CDP Public Cloud 7.2.16

# **Cloudera Manager Configuration Properties**

**Date published: 2019-11-22 Date modified: 2023-03-20**

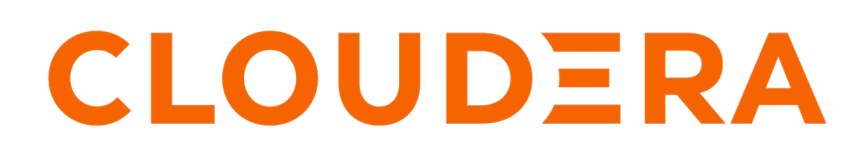

**<https://docs.cloudera.com/>**

# **Legal Notice**

© Cloudera Inc. 2024. All rights reserved.

The documentation is and contains Cloudera proprietary information protected by copyright and other intellectual property rights. No license under copyright or any other intellectual property right is granted herein.

Unless otherwise noted, scripts and sample code are licensed under the Apache License, Version 2.0.

Copyright information for Cloudera software may be found within the documentation accompanying each component in a particular release.

Cloudera software includes software from various open source or other third party projects, and may be released under the Apache Software License 2.0 ("ASLv2"), the Affero General Public License version 3 (AGPLv3), or other license terms. Other software included may be released under the terms of alternative open source licenses. Please review the license and notice files accompanying the software for additional licensing information.

Please visit the Cloudera software product page for more information on Cloudera software. For more information on Cloudera support services, please visit either the Support or Sales page. Feel free to contact us directly to discuss your specific needs.

Cloudera reserves the right to change any products at any time, and without notice. Cloudera assumes no responsibility nor liability arising from the use of products, except as expressly agreed to in writing by Cloudera.

Cloudera, Cloudera Altus, HUE, Impala, Cloudera Impala, and other Cloudera marks are registered or unregistered trademarks in the United States and other countries. All other trademarks are the property of their respective owners.

Disclaimer: EXCEPT AS EXPRESSLY PROVIDED IN A WRITTEN AGREEMENT WITH CLOUDERA, CLOUDERA DOES NOT MAKE NOR GIVE ANY REPRESENTATION, WARRANTY, NOR COVENANT OF ANY KIND, WHETHER EXPRESS OR IMPLIED, IN CONNECTION WITH CLOUDERA TECHNOLOGY OR RELATED SUPPORT PROVIDED IN CONNECTION THEREWITH. CLOUDERA DOES NOT WARRANT THAT CLOUDERA PRODUCTS NOR SOFTWARE WILL OPERATE UNINTERRUPTED NOR THAT IT WILL BE FREE FROM DEFECTS NOR ERRORS, THAT IT WILL PROTECT YOUR DATA FROM LOSS, CORRUPTION NOR UNAVAILABILITY, NOR THAT IT WILL MEET ALL OF CUSTOMER'S BUSINESS REQUIREMENTS. WITHOUT LIMITING THE FOREGOING, AND TO THE MAXIMUM EXTENT PERMITTED BY APPLICABLE LAW, CLOUDERA EXPRESSLY DISCLAIMS ANY AND ALL IMPLIED WARRANTIES, INCLUDING, BUT NOT LIMITED TO IMPLIED WARRANTIES OF MERCHANTABILITY, QUALITY, NON-INFRINGEMENT, TITLE, AND FITNESS FOR A PARTICULAR PURPOSE AND ANY REPRESENTATION, WARRANTY, OR COVENANT BASED ON COURSE OF DEALING OR USAGE IN TRADE.

# **Contents**

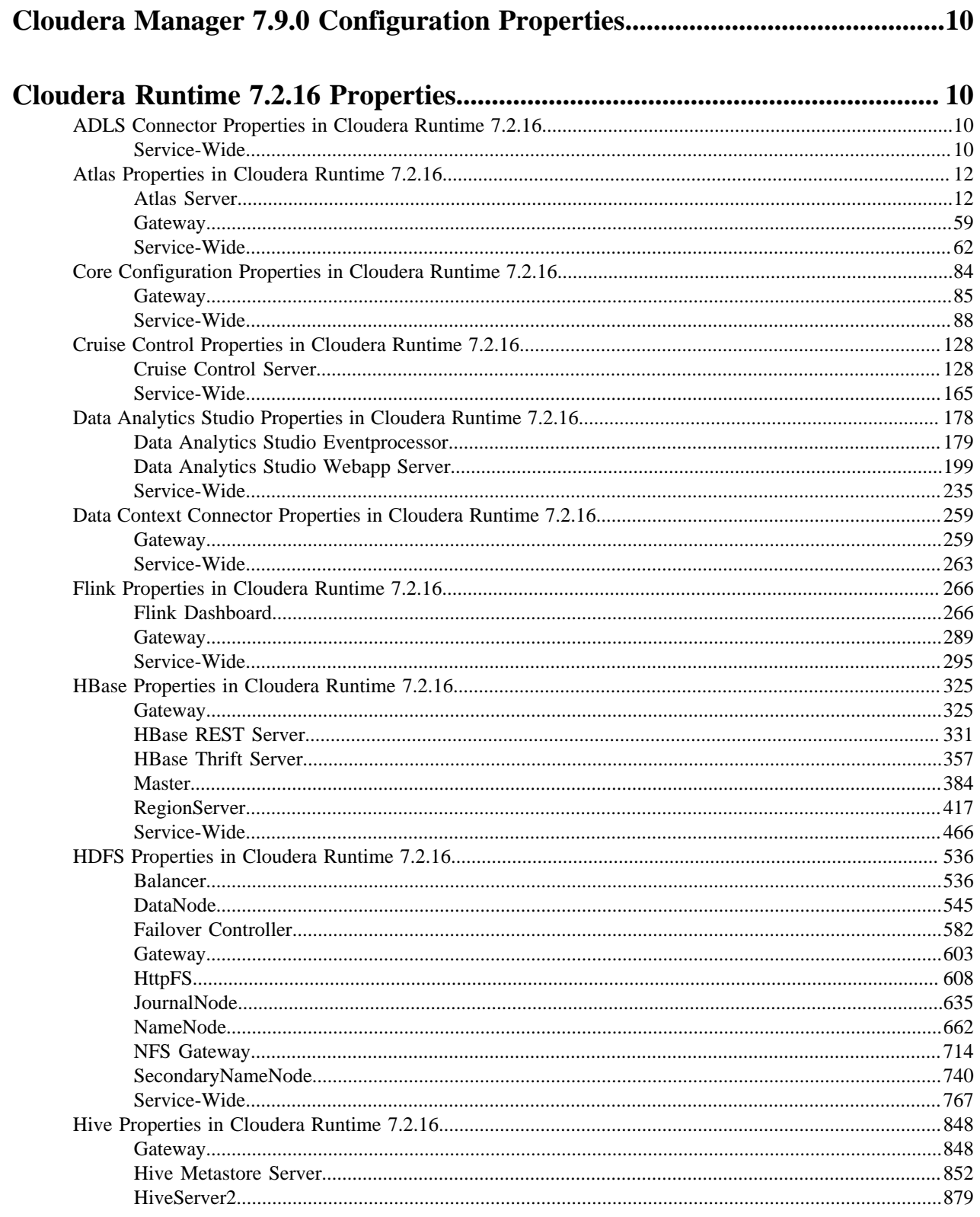

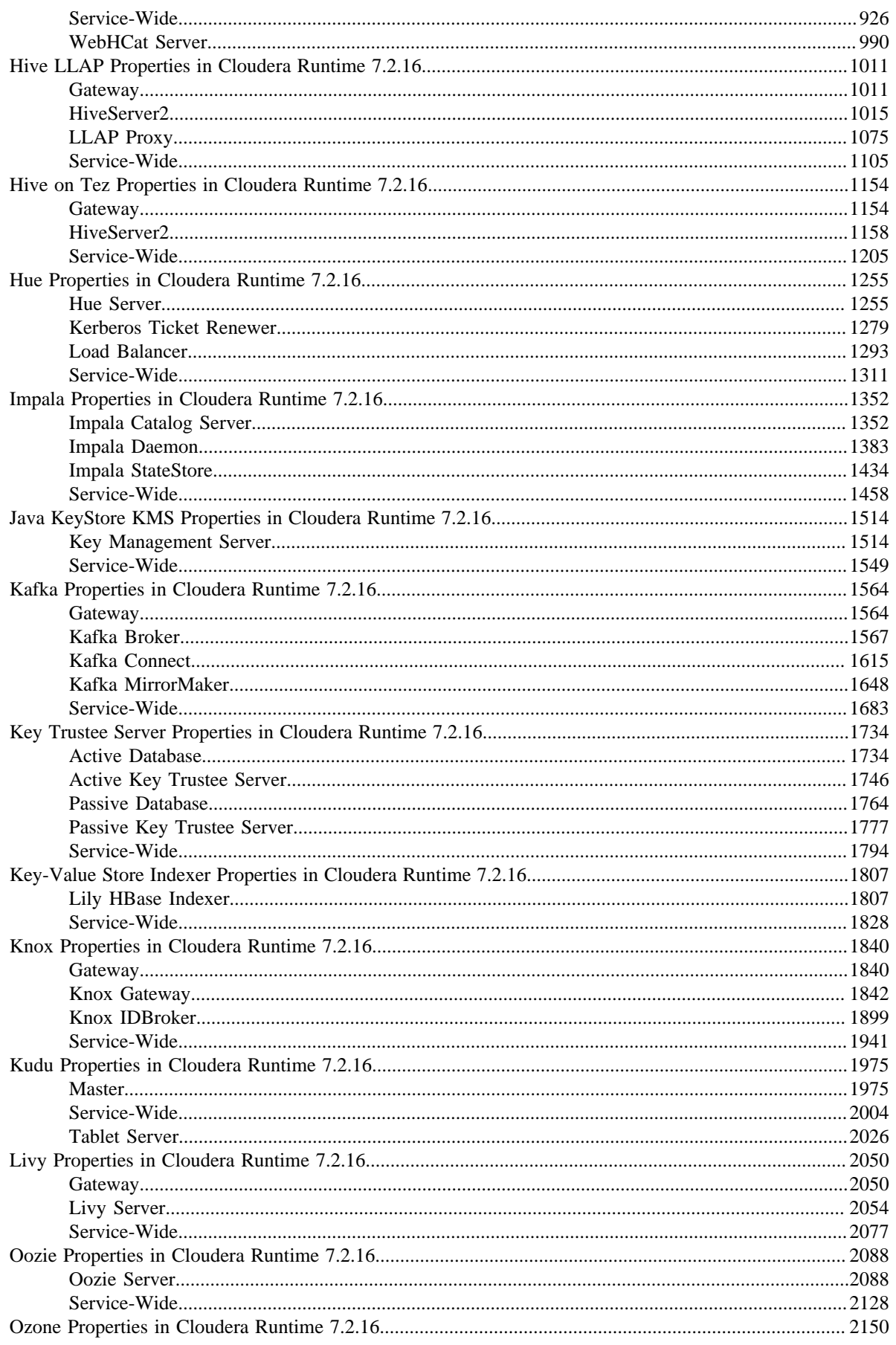

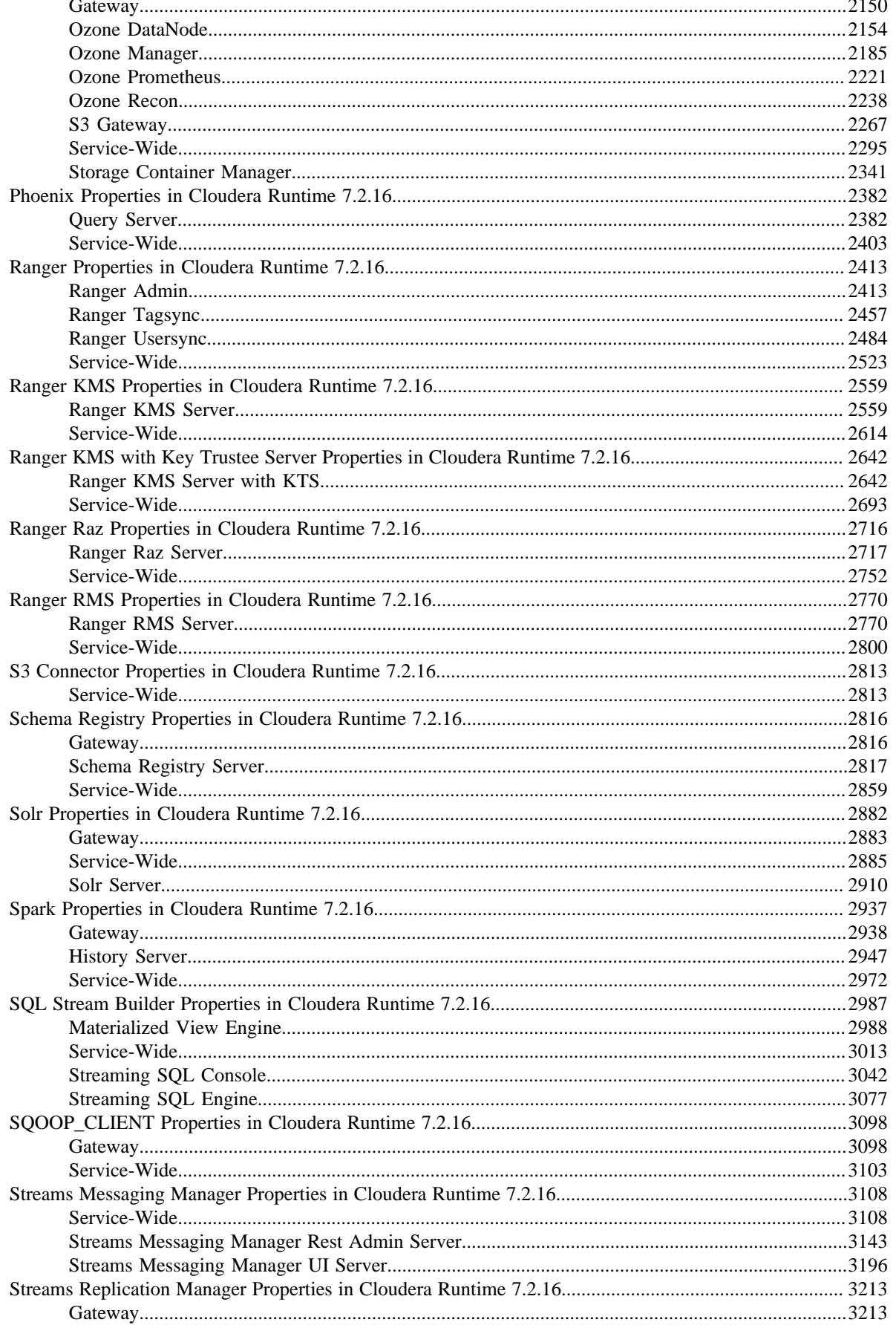

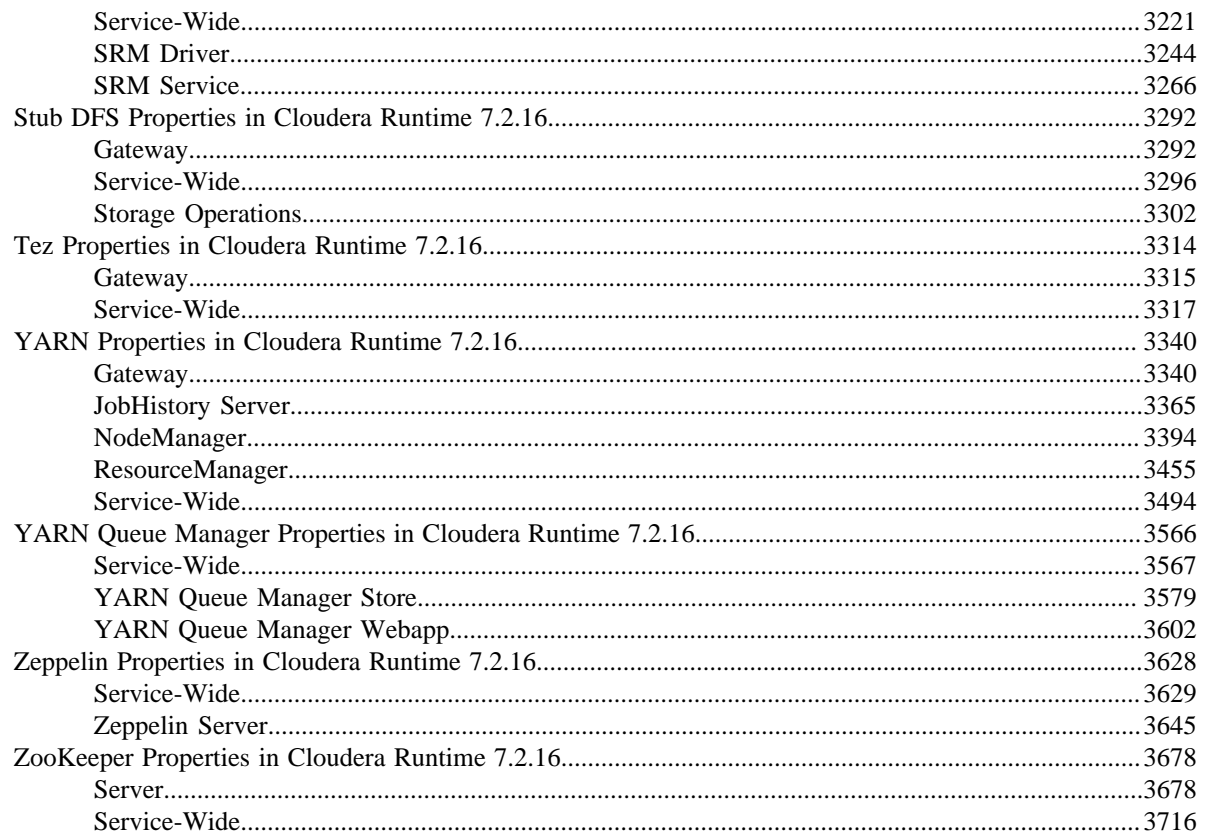

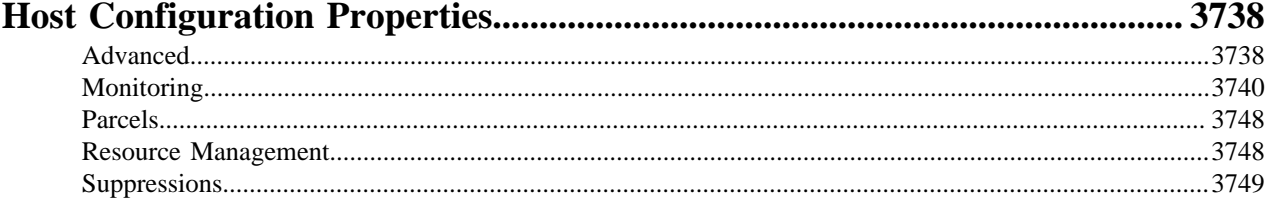

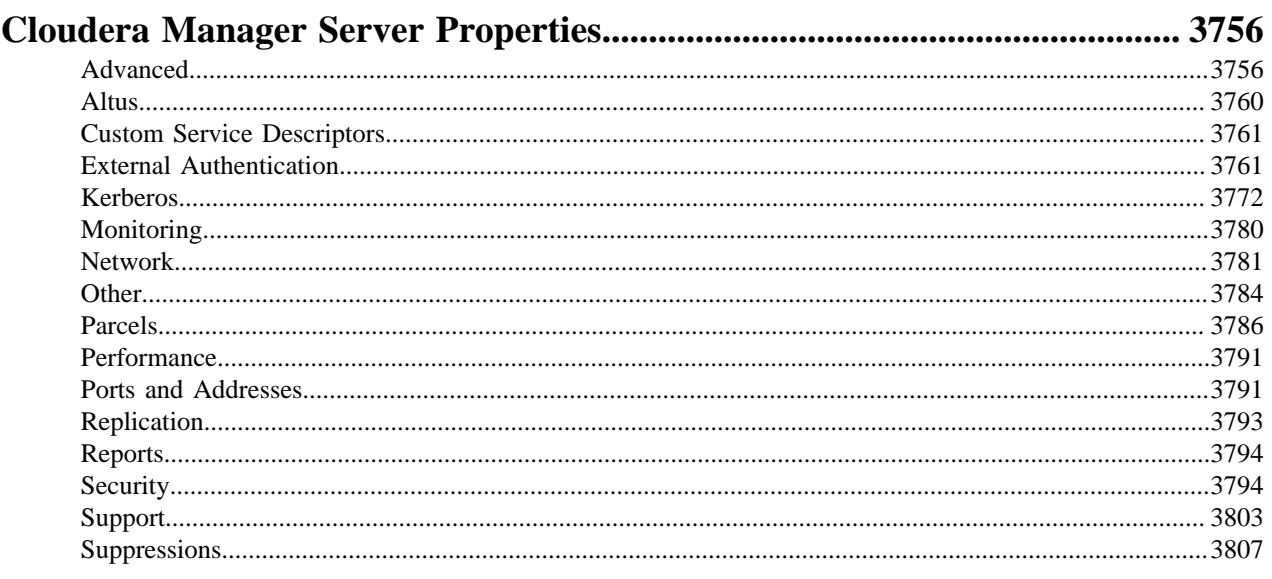

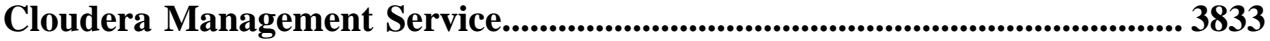

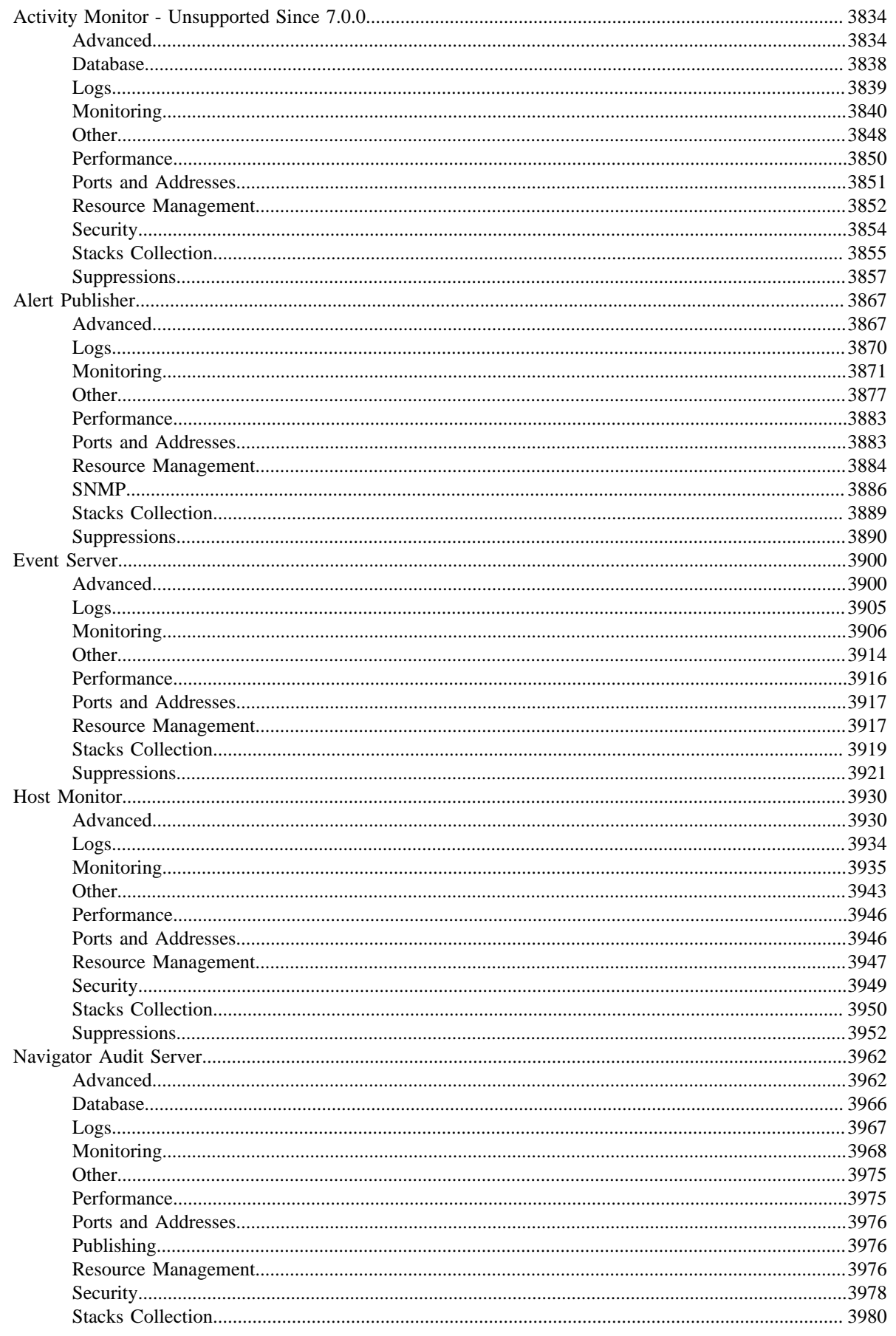

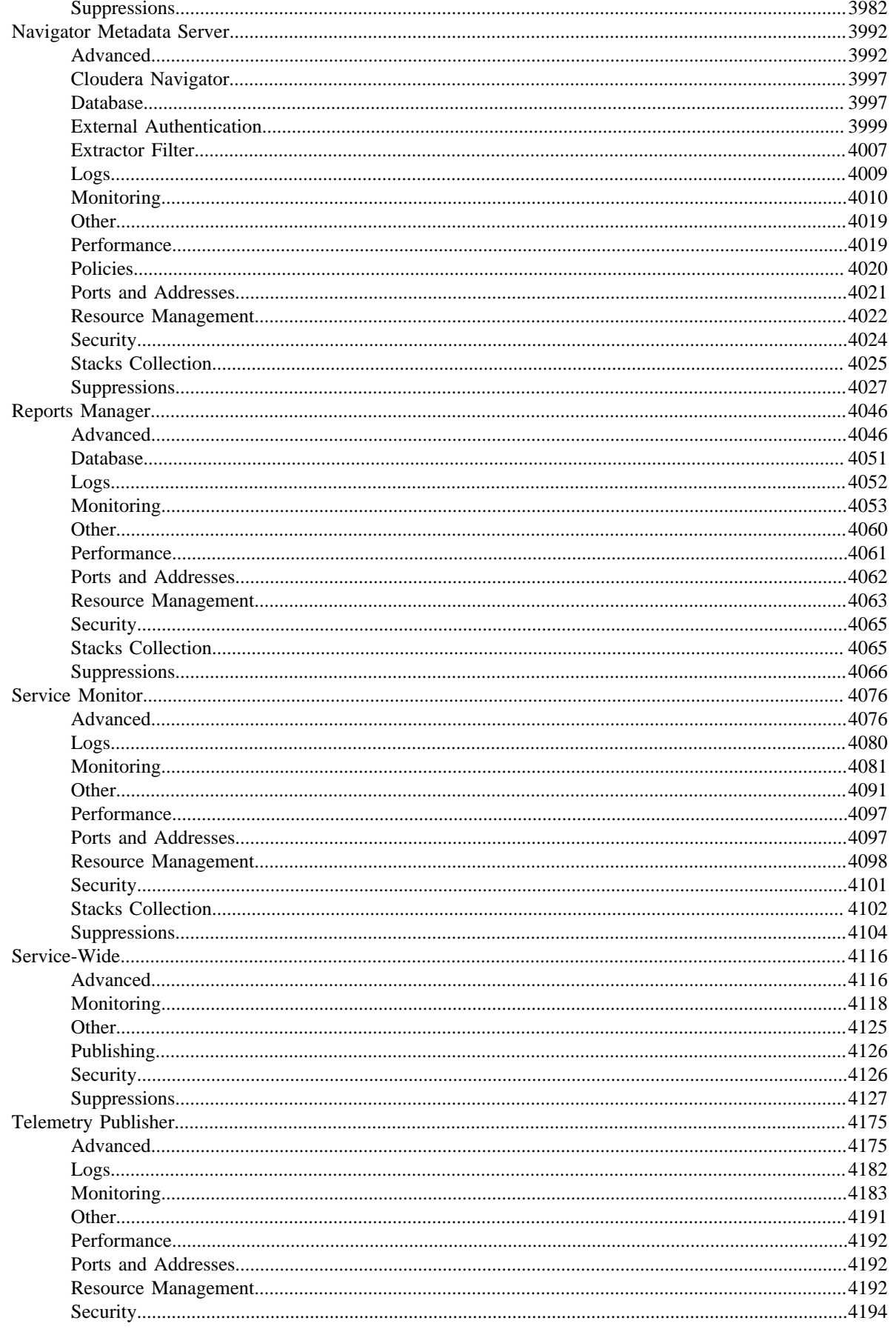

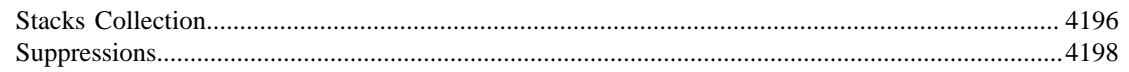

# <span id="page-9-0"></span>**Cloudera Manager 7.9.0 Configuration Properties**

This guide provides reference information on configuration properties supported by Cloudera Manager 7.9.0.

s

# <span id="page-9-1"></span>**Cloudera Runtime 7.2.16 Properties**

This section provides reference information on configuration properties supported by Cloudera Manager 7.9.0 to manage Cloudera Runtime 7.2.16.

# <span id="page-9-2"></span>**ADLS Connector Properties in Cloudera Runtime 7.2.16**

Role groups:

# <span id="page-9-3"></span>**Service-Wide**

# **Advanced**

# **ADLS Connector Service Environment Advanced Configuration Snippet (Safety Valve)**

### **Description**

For advanced use only, key-value pairs (one on each line) to be inserted into a role's environment. Applies to configurations of all roles in this service except client configuration.

# **Related Name**

# **Default Value**

# **API Name**

ADLS\_CONNECTOR\_service\_env\_safety\_valve

### **Required**

false

# **Monitoring**

# **Enable Configuration Change Alerts**

### **Description**

When set, Cloudera Manager will send alerts when this entity's configuration changes.

# **Related Name**

### **Default Value**

false

# **API Name**

enable\_config\_alerts

# **Required**

false

# **Other**

# **Cloud Account Name**

# **Description**

Name of an Azure account. The associated keys are emitted to Hue, Impala and the Hive Metastore Server.

### **Related Name**

# **Default Value**

### **API Name**

cloud\_account

#### **Required**

true

### **Hue Browser Data Lake Store**

# **Description**

This is required only for clusters using Hue with ADLS Gen1. Determines the Data Lake Store for the Hue browser. This is usually of the form: yourstorename.azuredatalakestore.net.

### **Related Name**

#### **Default Value**

### **API Name**

hue browser dls

### **Required**

false

### **Credentials Protection Policy**

#### **Description**

Determines a security policy for the distribution of Azure account credentials to cluster services. 'More Secure': Encrypted at all times and directly available to a limited set of services. 'Less Secure': Credentials may be in plain text in some configuration files for specific services in the cluster.

#### **Related Name**

### **Default Value**

**SECURE** 

# **API Name**

key\_distribution\_policy

# **Required**

true

# **Suppressions**

# **Suppress Parameter Validation: ADLS Connector Service Environment Advanced Configuration Snippet (Safety Valve)**

# **Description**

Whether to suppress configuration warnings produced by the built-in parameter validation for the ADLS Connector Service Environment Advanced Configuration Snippet (Safety Valve) parameter.

### **Related Name**

### **Default Value**

false

# **API Name**

service\_config\_suppression\_adls\_connector\_service\_env\_safety\_valve

### **Required**

true

### **Suppress Parameter Validation: Hue Browser Data Lake Store**

# **Description**

Whether to suppress configuration warnings produced by the built-in parameter validation for the Hue Browser Data Lake Store parameter.

### **Related Name**

### **Default Value**

false

# **API Name**

service\_config\_suppression\_hue\_browser\_dls

### **Required**

true

### **Suppress Configuration Validator: ADLS Hue Browser DLS required validator**

# **Description**

Whether to suppress configuration warnings produced by the ADLS Hue Browser DLS required validator configuration validator.

# **Related Name**

### **Default Value**

false

# **API Name**

service\_config\_suppression\_hue\_browser\_dls\_required\_validator

## **Required**

true

# <span id="page-11-0"></span>**Atlas Properties in Cloudera Runtime 7.2.16**

Role groups:

# <span id="page-11-1"></span>**Atlas Server**

### **Advanced**

**Atlas Server Environment Advanced Configuration Snippet (Safety Valve)**

### **Description**

For advanced use only, key-value pairs (one on each line) to be inserted into a role's environment. Applies to configurations of this role except client configuration.

### **Related Name**

#### **Default Value**

# **API Name**

ATLAS\_SERVER\_role\_env\_safety\_valve

# **Required**

false

# **Atlas Server Advanced Configuration Snippet (Safety Valve) for conf/atlas-application.properties**

# **Description**

For advanced use only. A string to be inserted into conf/atlas-application.properties for this role only.

# **Related Name**

### **Default Value**

### **API Name**

conf/atlas-application.properties\_role\_safety\_valve

### **Required**

false

# **Atlas Server Advanced Configuration Snippet (Safety Valve) for conf/ranger-atlas-audit.xml**

### **Description**

For advanced use only. A string to be inserted into conf/ranger-atlas-audit.xml for this role only.

### **Related Name**

### **Default Value**

### **API Name**

conf/ranger-atlas-audit.xml\_role\_safety\_valve

### **Required**

false

## **Atlas Server Advanced Configuration Snippet (Safety Valve) for conf/ranger-atlas-policymgr-ssl.xml Description**

For advanced use only. A string to be inserted into conf/ranger-atlas-policymgr-ssl.xml for this role only.

### **Related Name**

# **Default Value**

# **API Name**

conf/ranger-atlas-policymgr-ssl.xml\_role\_safety\_valve

### **Required**

false

### **Atlas Server Advanced Configuration Snippet (Safety Valve) for conf/ranger-atlas-security.xml Description**

For advanced use only. A string to be inserted into conf/ranger-atlas-security.xml for this role only.

### **Related Name**

#### **Default Value**

**API Name**

#### conf/ranger-atlas-security.xml\_role\_safety\_valve

# **Required**

false

# **Atlas Server Logging Advanced Configuration Snippet (Safety Valve)**

# **Description**

For advanced use only, a string to be inserted into log4j.properties for this role only.

### **Related Name**

### **Default Value**

### **API Name**

log4j\_safety\_valve

# **Required**

false

### **Enable auto refresh for metric configurations**

# **Description**

When true, Enable Metric Collection and Metric Filter parameters will be set automatically if they're changed. Otherwise, a refresh by hand is required.

### **Related Name**

### **Default Value**

false

# **API Name**

metric\_config\_auto\_refresh

# **Required**

false

### **Heap Dump Directory**

# **Description**

Path to directory where heap dumps are generated when java.lang.OutOfMemoryError error is thrown. This directory is automatically created if it does not exist. If this directory already exists, it will be owned by the current role user with 1777 permissions. Sharing the same directory among multiple roles will cause an ownership race. The heap dump files are created with 600 permissions and are owned by the role user. The amount of free space in this directory should be greater than the maximum Java Process heap size configured for this role.

### **Related Name**

oom\_heap\_dump\_dir

#### **Default Value**

/tmp

# **API Name**

oom\_heap\_dump\_dir

# **Required**

false

**Dump Heap When Out of Memory Description**

When set, generates a heap dump file when when an out-of-memory error occurs.

# **Related Name**

### **Default Value**

true

# **API Name**

oom\_heap\_dump\_enabled

### **Required**

true

### **Kill When Out of Memory**

### **Description**

When set, a SIGKILL signal is sent to the role process when java.lang.OutOfMemoryError is thrown.

### **Related Name**

#### **Default Value**

true

# **API Name**

oom\_sigkill\_enabled

### **Required**

true

#### **Automatically Restart Process**

#### **Description**

When set, this role's process is automatically (and transparently) restarted in the event of an unexpected failure. This configuration applies in the time after the Start Wait Timeout period.

#### **Related Name**

#### **Default Value**

false

# **API Name**

process\_auto\_restart

# **Required**

true

# **Enable Metric Collection**

### **Description**

Cloudera Manager agent monitors each service and each of its role by publishing metrics to the Cloudera Manager Service Monitor. Setting it to false will stop Cloudera Manager agent from publishing any metric for corresponding service/roles. This is usually helpful for services that generate large amount of metrics which Service Monitor is not able to process.

# **Related Name**

#### **Default Value**

true

# **API Name**

process\_should\_monitor

# **Required**

true

# **Process Start Retry Attempts**

# **Description**

Number of times to try starting a role's process when the process exits before the Start Wait Timeout period. After a process is running beyond the Start Wait Timeout, the retry count is reset. Setting this configuration to zero will prevent restart of the process during the Start Wait Timeout period.

# **Related Name**

### **Default Value**

3

#### **API Name**

process\_start\_retries

### **Required**

false

# **Process Start Wait Timeout**

# **Description**

The time in seconds to wait for a role's process to start successfully on a host. Processes which exit/ crash before this time will be restarted until reaching the limit specified by the Start Retry Attempts count parameter. Setting this configuration to zero will turn off this feature.

# **Related Name**

### **Default Value**

20

# **API Name**

process\_start\_secs

### **Required**

false

### **Logs**

# **Atlas Server Log Directory**

# **Description**

The log directory for log files of the role Atlas Server.

### **Related Name**

atlas.log.base.dir

# **Default Value**

/var/log/atlas

# **API Name**

log\_dir

# **Required**

false

# **Atlas Server Logging Threshold**

### **Description**

The minimum log level for Atlas Server logs

# **Related Name**

# **Default Value**

INFO

# **API Name**

log\_threshold

# **Required**

false

# **Atlas Server Maximum Log File Backups**

# **Description**

The maximum number of rolled log files to keep for Atlas Server logs. Typically used by log4j or logback.

# **Related Name**

### **Default Value**

10

### **API Name**

max\_log\_backup\_index

# **Required**

false

# **Atlas Server Max Log Size**

# **Description**

The maximum size, in megabytes, per log file for Atlas Server logs. Typically used by log4j or logback.

### **Related Name**

### **Default Value**

200 MiB

# **API Name**

max\_log\_size

### **Required**

false

# **Monitoring**

# **File Descriptor Monitoring Thresholds**

# **Description**

The health test thresholds of the number of file descriptors used. Specified as a percentage of file descriptor limit.

# **Related Name**

### **Default Value**

Warning: 50.0 %, Critical: 70.0 %

# **API Name**

atlas\_server\_fd\_thresholds

# **Required**

false

# **Atlas Server Host Health Test**

# **Description**

When computing the overall Atlas Server health, consider the host's health.

### **Related Name**

#### **Default Value**

true

# **API Name**

atlas\_server\_host\_health\_enabled

### **Required**

false

### **Atlas Server Process Health Test**

# **Description**

Enables the health test that the Atlas Server's process state is consistent with the role configuration

# **Related Name**

#### **Default Value**

true

# **API Name**

atlas\_server\_scm\_health\_enabled

### **Required**

false

# **Enable Health Alerts for this Role**

### **Description**

When set, Cloudera Manager will send alerts when the health of this role reaches the threshold specified by the EventServer setting eventserver\_health\_events\_alert\_threshold

### **Related Name**

#### **Default Value**

true

### **API Name**

enable\_alerts

### **Required**

false

# **Enable Configuration Change Alerts**

### **Description**

When set, Cloudera Manager will send alerts when this entity's configuration changes.

### **Related Name**

#### **Default Value**

false

# **API Name**

enable\_config\_alerts

# **Required**

false

### **Log Directory Free Space Monitoring Absolute Thresholds**

### **Description**

The health test thresholds for monitoring of free space on the filesystem that contains this role's log directory.

# **Related Name**

### **Default Value**

Warning: 10 GiB, Critical: 5 GiB

### **API Name**

log\_directory\_free\_space\_absolute\_thresholds

### **Required**

false

# **Log Directory Free Space Monitoring Percentage Thresholds**

### **Description**

The health test thresholds for monitoring of free space on the filesystem that contains this role's log directory. Specified as a percentage of the capacity on that filesystem. This setting is not used if a Log Directory Free Space Monitoring Absolute Thresholds setting is configured.

### **Related Name**

# **Default Value**

Warning: Never, Critical: Never

# **API Name**

log\_directory\_free\_space\_percentage\_thresholds

### **Required**

false

# **Metric Filter**

### **Description**

Defines a Metric Filter for this role. Cloudera Manager Agents will not send filtered metrics to the Service Monitor. Define the following fields:

- Health Test Metric Set Select this parameter to collect only metrics required for health tests.
- Default Dashboard Metric Set Select this parameter to collect only metrics required for the default dashboards. For user-defined charts, you must add the metrics you require for the chart using the Custom Metrics parameter.
- Include/Exclude Custom Metrics Select Include to specify metrics that should be collected. Select Exclude to specify metrics that should not be collected. Enter the metric names to be included or excluded using the Metric Name parameter.
- Metric Name The name of a metric that will be included or excluded during metric collection.

If you do not select Health Test Metric Set or Default Dashboard Metric Set, or specify metrics by name, metric filtering will be turned off (this is the default behavior).For example, the following configuration enables the collection of metrics required for Health Tests and the jvm\_heap\_use d\_mb metric:

- Include only Health Test Metric Set: Selected.
- Include/Exclude Custom Metrics: Set to Include.
- Metric Name: jvm\_heap\_used\_mb

You can also view the JSON representation for this parameter by clicking View as JSON. In this example, the JSON looks like this:{ "includeHealthTestMetricSet": true, "filterType": "whitelist", "metrics": ["jvm\_heap\_used\_mb"] }

### **Related Name**

# **Default Value**

# **API Name**

monitoring\_metric\_filter

#### **Required**

false

# **Swap Memory Usage Rate Thresholds**

# **Description**

The health test thresholds on the swap memory usage rate of the process. Specified as the change of the used swap memory during the predefined period.

# **Related Name**

#### **Default Value**

Warning: Never, Critical: Never

# **API Name**

process\_swap\_memory\_rate\_thresholds

### **Required**

false

### **Swap Memory Usage Rate Window**

# **Description**

The period to review when computing unexpected swap memory usage change of the process.

### **Related Name**

common.process.swap\_memory\_rate\_window

### **Default Value**

5 minute(s)

# **API Name**

process\_swap\_memory\_rate\_window

## **Required**

false

### **Process Swap Memory Thresholds**

# **Description**

The health test thresholds on the swap memory usage of the process. This takes precedence over the host level threshold.

# **Related Name**

#### **Default Value**

Warning: 200 B, Critical: Never

### **API Name**

process\_swap\_memory\_thresholds

# **Required**

#### false

# **Role Triggers**

# **Description**

The configured triggers for this role. This is a JSON-formatted list of triggers. These triggers are evaluated as part as the health system. Every trigger expression is parsed, and if the trigger condition is met, the list of actions provided in the trigger expression is executed. Each trigger has the following fields:

- triggerName (mandatory) The name of the trigger. This value must be unique for the specific role.
- triggerExpression (mandatory) A tsquery expression representing the trigger.
- streamThreshold (optional) The maximum number of streams that can satisfy a condition of a trigger before the condition fires. By default set to 0, and any stream returned causes the condition to fire.
- enabled (optional) By default set to 'true'. If set to 'false', the trigger is not evaluated.
- expressionEditorConfig (optional) Metadata for the trigger editor. If present, the trigger should only be edited from the Edit Trigger page; editing the trigger here can lead to inconsistencies.

For example, the following JSON formatted trigger configured for a DataNode fires if the DataNode has more than 1500 file descriptors opened:[{"triggerName": "sample-trigger", "triggerExpress ion": "IF (SELECT fd\_open WHERE roleName=\$ROLENAME and last(fd\_open) > 1500) DO health:bad", "streamThreshold": 0, "enabled": "true"}]See the trigger rules documentation for more details on how to write triggers using tsquery.The JSON format is evolving and may change and, as a result, backward compatibility is not guaranteed between releases.

# **Related Name**

### **Default Value**

 $\Box$ 

### **API Name**

role\_triggers

# **Required**

true

#### **Unexpected Exits Thresholds**

### **Description**

The health test thresholds for unexpected exits encountered within a recent period specified by the unexpected\_exits\_window configuration for the role.

#### **Related Name**

#### **Default Value**

Warning: Never, Critical: Any

# **API Name**

unexpected\_exits\_thresholds

### **Required**

false

# **Unexpected Exits Monitoring Period**

# **Description**

The period to review when computing unexpected exits.

### **Related Name**

# **Default Value**

5 minute(s)

# **API Name**

unexpected\_exits\_window

# **Required**

false

# **Other**

### **Admin Password**

# **Description**

Password for the Atlas Admin user configured in property atlas.admin.username with default value named "admin". Password should be minimum 8 characters with minimum one alphabet and one numeric. Unsupported special characters are " $\prime \prime$ .

### **Related Name**

atlas.admin.password

# **Default Value**

### **API Name**

atlas\_admin\_password

# **Required**

false

#### **Admin Username**

# **Description**

Admin Login user.

### **Related Name**

atlas.admin.username

# **Default Value**

admin

# **API Name**

atlas\_admin\_username

### **Required**

false

# **Audit ZooKeeper Session Timeout**

# **Description**

Audit ZooKeeper Session Timeout

# **Related Name**

atlas.audit.zookeeper.session.timeout.ms

### **Default Value**

1 minute(s)

# **API Name**

atlas\_audit\_zookeeper\_session\_timeout\_ms

### **Required**

false

# **Enable File Authentication**

# **Description**

Whether file-based authentication is enabled.

# **Related Name**

atlas.authentication.method.file

# **Default Value**

false

# **API Name**

atlas\_authentication\_method\_file

# **Required**

false

# **Path to Credentials for File-based Login.**

# **Description**

Path to Credentials for File-based Login

### **Related Name**

atlas.authentication.method.file.filename

# **Default Value**

ATLAS\_USER\_CREDENTIALS\_CONF\_PATH/users-credentials.properties

# **API Name**

atlas\_authentication\_method\_file\_filename

### **Required**

false

### **Enable LDAP Authentication**

# **Description**

Whether LDAP is used for authentication.

# **Related Name**

atlas.authentication.method.ldap

# **Default Value**

false

### **API Name**

atlas\_authentication\_method\_ldap

# **Required**

false

# **AD Base DN**

#### **Description**

The Distinguished Name (DN) of the starting point for directory server searches.

# **Related Name**

atlas.authentication.method.ldap.ad.base.dn

# **Default Value**

# **API Name**

atlas\_authentication\_method\_ldap\_ad\_base\_dn

# **Required**

false

### **AD Bind DN Username**

# **Description**

Full distinguished name (DN), including common name (CN), of an LDAP user account that has privileges to search.

# **Related Name**

atlas.authentication.method.ldap.ad.bind.dn

### **Default Value**

### **API Name**

atlas\_authentication\_method\_ldap\_ad\_bind\_dn

# **Required**

false

# **AD Bind DN Password**

# **Description**

Password for the account that can search

# **Related Name**

atlas.authentication.method.ldap.ad.bind.password

### **Default Value**

### **API Name**

atlas\_authentication\_method\_ldap\_ad\_bind\_password

### **Required**

false

### **AD User Default Role**

# **Description**

AD User default Role

# **Related Name**

atlas.authentication.method.ldap.ad.default.role

# **Default Value**

ROLE\_USER

# **API Name**

atlas\_authentication\_method\_ldap\_ad\_default\_role

# **Required**

false

# **AD Domain Name (Only for AD)**

# **Description**

AD domain, only used if Authentication method is AD

# **Related Name**

atlas.authentication.method.ldap.ad.domain

### **Default Value**

# **API Name**

atlas\_authentication\_method\_ldap\_ad\_domain

# **Required**

false

# **AD Referral**

# **Description**

This parameter is only used if Authentication method is AD. Set to follow if multiple ADsss servers are configured to return continuation references for results. Set to ignore (default) if no referrals should be followed. When this parameter is set to throw, all of the normal entries are returned in the enumeration first, before the ReferralException is thrown.

# **Related Name**

atlas.authentication.method.ldap.ad.referral

### **Default Value**

ignore

### **API Name**

atlas\_authentication\_method\_ldap\_ad\_referral

#### **Required**

false

# **AD URL**

# **Description**

AD URL, only used if Authentication method is AD

#### **Related Name**

atlas.authentication.method.ldap.ad.url

# **Default Value**

# **API Name**

atlas\_authentication\_method\_ldap\_ad\_url

### **Required**

false

# **AD User Search Filter**

### **Description**

AD User Search Filter

### **Related Name**

atlas.authentication.method.ldap.ad.user.searchfilter

# **Default Value**

(sAMAccountName=0)

### **API Name**

atlas\_authentication\_method\_ldap\_ad\_user\_searchfilter

### **Required**

false

# **LDAP DN**

**Description**

The Distinguished Name (DN) of the starting point for directory server searches.

# **Related Name**

atlas.authentication.method.ldap.base.dn

# **Default Value**

# **API Name**

atlas\_authentication\_method\_ldap\_base\_dn

# **Required**

false

# **LDAP Bind DN Username**

# **Description**

Full distinguished name (DN), including common name (CN), of an LDAP user account that has privileges to search.

### **Related Name**

atlas.authentication.method.ldap.bind.dn

### **Default Value**

# **API Name**

atlas\_authentication\_method\_ldap\_bind\_dn

# **Required**

false

### **LDAP Bind DN Password**

### **Description**

Password for the account that can search in LDAP

### **Related Name**

atlas.authentication.method.ldap.bind.password

### **Default Value**

### **API Name**

atlas\_authentication\_method\_ldap\_bind\_password

### **Required**

false

### **LDAP User Default Role**

# **Description**

LDAP User Default Role

# **Related Name**

atlas.authentication.method.ldap.default.role

### **Default Value**

ROLE\_USER

### **API Name**

atlas\_authentication\_method\_ldap\_default\_role

#### **Required**

false

# **LDAP Group-Role Attribute**

# **Description**

LDAP Group-Role Attribute

### **Related Name**

atlas.authentication.method.ldap.groupRoleAttribute

### **Default Value**

cn

# **API Name**

atlas\_authentication\_method\_ldap\_groupRoleAttribute

#### **Required**

false

# **LDAP Group-Search Base**

# **Description**

LDAP Group-Search Base

### **Related Name**

atlas.authentication.method.ldap.groupSearchBase

# **Default Value**

# **API Name**

atlas\_authentication\_method\_ldap\_groupSearchBase

#### **Required**

false

# **LDAP Group-Search Filter**

### **Description**

LDAP Group-Search Filter

# **Related Name**

atlas.authentication.method.ldap.groupSearchFilter

# **Default Value**

### **API Name**

atlas\_authentication\_method\_ldap\_groupSearchFilter

# **Required**

false

### **LDAP Referral**

# **Description**

This parameter is only used if Authentication method is LDAP. Set to follow if multiple LDAP servers are configured to return continuation references for results. Set to ignore (default) if no referrals should be followed. When this parameter is set to throw, all of the normal entries are returned in the enumeration first, before the ReferralException is thrown.

### **Related Name**

atlas.authentication.method.ldap.referral

#### **Default Value**

ignore

#### **API Name**

atlas\_authentication\_method\_ldap\_referral

# **Required**

false

# **LDAP Authentication Type**

# **Description**

The LDAP type (ldap, ad, or none).

# **Related Name**

atlas.authentication.method.ldap.type

### **Default Value**

none

# **API Name**

atlas\_authentication\_method\_ldap\_type

# **Required**

false

# **LDAP UGI Groups**

# **Description**

LDAP UGI Groups

# **Related Name**

atlas.authentication.method.ldap.ugi-groups

### **Default Value**

false

# **API Name**

atlas\_authentication\_method\_ldap\_ugi\_groups

# **Required**

false

# **LDAP Server URL**

# **Description**

LDAP Server URL. Sample values = ldap://localhost:389 or ldaps://localhost:636

# **Related Name**

atlas.authentication.method.ldap.url

# **Default Value**

### **API Name**

atlas\_authentication\_method\_ldap\_url

### **Required**

false

# **LDAP User Search Filter**

# **Description**

LDAP User Search Filter

# **Related Name**

atlas.authentication.method.ldap.user.searchfilter

# **Default Value**

# **API Name**

atlas\_authentication\_method\_ldap\_user\_searchfilter

### **Required**

false

# **User DN Pattern**

# **Description**

User DN Pattern. This pattern is used to create a distinguished name (DN) for a user during login

### **Related Name**

atlas.authentication.method.ldap.userDNpattern

# **Default Value**

 $uid =$ 

# **API Name**

atlas\_authentication\_method\_ldap\_userDNpattern

# **Required**

false

# **Enable PAM Authentication**

# **Description**

Whether PAM is used for authentication.

### **Related Name**

atlas.authentication.method.pam

### **Default Value**

true

# **API Name**

atlas\_authentication\_method\_pam

### **Required**

false

# **Enable Knox Trusted Proxy Support**

# **Description**

Determine if the Atlas service should allow authentication using Knox trusted proxy.

### **Related Name**

atlas.authentication.method.trustedproxy

### **Default Value**

true

# **API Name**

atlas\_authentication\_method\_trustedproxy

# **Required**

false

**Kafka Zookeeper Connection Timeout Description**

# Kafka Zookeeper Connection Timeout

# **Related Name**

atlas.kafka.zookeeper.connection.timeout.ms

# **Default Value**

30 second(s)

# **API Name**

atlas\_kafka\_zookeeper\_connection\_timeout\_ms

#### **Required**

false

# **Kafka ZooKeeper Session Timeout**

# **Description**

Kafka ZooKeeper Session Timeout

# **Related Name**

atlas.kafka.zookeeper.session.timeout.ms

### **Default Value**

1 minute(s)

# **API Name**

atlas\_kafka\_zookeeper\_session\_timeout\_ms

### **Required**

false

# **Kafka ZooKeeper Sync Time**

# **Description**

Kafka ZooKeeper Sync Time

# **Related Name**

atlas.kafka.zookeeper.sync.time.ms

# **Default Value**

20 millisecond(s)

# **API Name**

atlas\_kafka\_zookeeper\_sync\_time\_ms

# **Required**

false

### **Atlas Max Heapsize**

# **Description**

Maximum size for the Java Process heap. Passed to Java -Xmx. Measured in megabytes.

### **Related Name**

atlas\_max\_heap\_size

### **Default Value**

2 GiB

# **API Name**

atlas\_max\_heap\_size

### **Required**

### true

# **Knox Proxy User Groups**

# **Description**

Accepts a list of group names. The Knox user can impersonate only the users that belong to the groups specified in the list. The wildcard value \* may be used to allow impersonation of any user belonging to any group.

# **Related Name**

atlas.proxyuser.knox.groups

# **Default Value**

\*

# **API Name**

atlas\_proxyuser\_knox\_groups

# **Required**

false

### **Knox Proxy User Hosts**

### **Description**

Accepts a list of IP addresses, IP addressranges in CIDR format and/or host names. The Knox user can impersonate only the requests coming from hosts specified in the list. The wildcard value \* may be used to allow impersonation from any host.

# **Related Name**

atlas.proxyuser.knox.hosts

# **Default Value**

#### \*

### **API Name**

atlas\_proxyuser\_knox\_hosts

# **Required**

false

# **Knox Proxy User Users**

# **Description**

Accepts a list of usernames. The Knox user can impersonate only the users specified in the list. The wildcard value \* may be used to allow impersonation of any user.

#### **Related Name**

atlas.proxyuser.knox.users

## **Default Value**

\*

### **API Name**

atlas\_proxyuser\_knox\_users

### **Required**

false

# **Proxy Users**

**Description**

Atlas service can be proxied through Knox, hence need to configure the proxy users using which Atlas service can be proxied

# **Related Name**

atlas.proxyusers

# **Default Value**

### **API Name**

atlas\_proxyusers

#### **Required**

false

# **Server Bind Address**

# **Description**

The Server will bind to this address.

# **Related Name**

atlas.server.bind.address

### **Default Value**

0.0.0.0

# **API Name**

atlas\_server\_bind\_address

### **Required**

false

# **Simple Authz policy file**

# **Description**

Path for the Simple Authz Policies File.

### **Related Name**

atlas.simple.authz.policy.file

# **Default Value**

ATLAS\_SIMPLE\_AUTHZ\_POLICY\_CONF\_PATH/atlas-simple-authz-policy.json

# **API Name**

atlas\_simple\_authz\_policy\_file

### **Required**

false

### **Initial Solr Replication Factor for Collections**

# **Description**

Solr Replication Factor for Collections. This only affects the initial setting and has no effect once Atlas has started for the first time.

### **Related Name**

atlas\_solr\_replication\_factor

### **Default Value**

1

# **API Name**

atlas\_solr\_replication\_factor

# **Required**

false

# **Initial Solr Shards for Atlas Collections**

# **Description**

Solr Shards for Collections. This only affects the initial setting and has no effect once Atlas has started for the first time.

# **Related Name**

atlas\_solr\_shards

### **Default Value**

1

# **API Name**

atlas\_solr\_shards

# **Required**

false

# **Excluded Wire Encryption Protocols**

# **Description**

A comma-separated list of the wire encryption protocols to exclude when TLS is enabled. Some versions of cURL do not work with TLSv1.2.

# **Related Name**

atlas.ssl.exclude.protocols

# **Default Value**

TLSv1.2

### **API Name**

atlas\_ssl\_exclude\_protocols

### **Required**

false

# **Knox SSO browser User-Agent**

# **Description**

Knox SSO browser User-Agent

# **Related Name**

atlas.sso.knox.browser.useragent

# **Default Value**

### **API Name**

atlas\_sso\_knox\_browser\_useragent

### **Required**

false

### **Enable Knox SSO**

# **Description**

Enable Knox SSO

#### **Related Name**

atlas.sso.knox.enabled

# **Default Value**

false

# **API Name**

atlas\_sso\_knox\_enabled

### **Required**

false

# **Knox SSO provider URL**

# **Description**

Knox SSO provider URL.

### **Related Name**

atlas.sso.knox.providerurl

# **Default Value**

# **API Name**

atlas\_sso\_knox\_providerurl

## **Required**

false

# **Knox SSO Public-Key**

# **Description**

Knox SSO Public-Key

# **Related Name**

atlas.sso.knox.publicKey

# **Default Value**

### **API Name**

atlas\_sso\_knox\_publicKey

# **Required**

false

# **Atlas Server Diagnostics Collection Timeout**

# **Description**

The timeout in milliseconds to wait for diagnostics collection to complete.

# **Related Name**

# **Default Value**

5 minute(s)

# **API Name**

csd\_role\_diagnostics\_timeout

# **Required**

false

**Kafka Message Retention Time Description**

The maximum time for retaining Kafka messages for topic ATLAS\_HOOK. If set to -1, no time limit will be applied. This configuration will be only effective for pre-start initialization of Atlas service and ineffective once the ATLAS\_HOOK topic is created for Atlas.

#### **Related Name**

retention.ms

#### **Default Value**

 $31 \text{ day}(s)$ 

# **API Name**

kafka\_message\_retention\_ms

### **Required**

false

### **Ranger Atlas Plugin Audit Hdfs Spool Directory Path**

# **Description**

Spool directory for Ranger audits being written to DFS.

#### **Related Name**

xasecure.audit.destination.hdfs.batch.filespool.dir

#### **Default Value**

/var/log/atlas/audit/hdfs/spool

#### **API Name**

ranger\_atlas\_plugin\_hdfs\_audit\_spool\_directory

### **Required**

true

### **Ranger Atlas Plugin Policy Cache Directory Path**

# **Description**

The directory where Ranger security policies are cached locally.

### **Related Name**

ranger.plugin.atlas.policy.cache.dir

#### **Default Value**

/var/lib/ranger/atlas/policy-cache

#### **API Name**

ranger atlas plugin policy cache directory

### **Required**

true

# **Ranger Atlas Plugin Audit Solr Spool Directory Path**

# **Description**

Spool directory for Ranger audits being written to Solr.

### **Related Name**

xasecure.audit.destination.solr.batch.filespool.dir

# **Default Value**

/var/log/atlas/audit/solr/spool

### **API Name**

ranger\_atlas\_plugin\_solr\_audit\_spool\_directory

# **Required**

true

## **Ranger Plugin Trusted Proxy IP Address**

# **Description**

Accepts a list of IP addresses of proxy servers for trusting.

### **Related Name**

ranger.plugin.atlas.trusted.proxy.ipaddress

#### **Default Value**

# **API Name**

ranger\_plugin\_trusted\_proxy\_ipaddress

### **Required**

false

# **Ranger Plugin Use X-Forwarded For IP Address**

# **Description**

The parameter is used for identifying the originating IP address of a user connecting to a component through proxy for audit logs.

# **Related Name**

ranger.plugin.atlas.use.x-forwarded-for.ipaddress

### **Default Value**

false

# **API Name**

ranger\_plugin\_use\_x\_forwarded\_for\_ipaddress

### **Required**

false

# **Performance**

## **Maximum Process File Descriptors**

### **Description**

If configured, overrides the process soft and hard rlimits (also called ulimits) for file descriptors to the configured value.

### **Related Name**

### **Default Value**

### **API Name**

rlimit\_fds

### **Required**

false

# **Ports and Addresses**

# **Server HTTP port**

# **Description**

Server HTTP port

### **Related Name**
atlas.server.http.port

#### **Default Value**

31000

# **API Name**

atlas\_server\_http\_port

## **Required**

false

## **Server HTTPS Port**

# **Description**

Server HTTPS Port

# **Related Name**

atlas.server.https.port

#### **Default Value**

31443

## **API Name**

atlas\_server\_https\_port

# **Required**

false

## **Resource Management**

### **Cgroup CPU Shares**

# **Description**

Number of CPU shares to assign to this role. The greater the number of shares, the larger the share of the host's CPUs that will be given to this role when the host experiences CPU contention. Must be between 2 and 262144. Defaults to 1024 for processes not managed by Cloudera Manager.

## **Related Name**

cpu.shares

## **Default Value**

1024

# **API Name**

rm\_cpu\_shares

## **Required**

true

# **Custom Control Group Resources (overrides Cgroup settings)**

# **Description**

Custom control group resources to assign to this role, which will be enforced by the Linux kernel. These resources should exist on the target hosts, otherwise an error will occur when the process starts. Use the same format as used for arguments to the cgexec command: resource1,resource2:path1 or resource3:path2 For example: 'cpu,memory:my/path blkio:my2/path2' \*\*\*These settings override other cgroup settings.\*\*\*

# **Related Name**

custom.cgroups

## **Default Value**

# **API Name**

rm\_custom\_resources

# **Required**

false

# **Cgroup I/O Weight**

# **Description**

Weight for the read I/O requests issued by this role. The greater the weight, the higher the priority of the requests when the host experiences I/O contention. Must be between 100 and 1000. Defaults to 1000 for processes not managed by Cloudera Manager.

#### **Related Name**

blkio.weight

#### **Default Value**

500

# **API Name**

rm\_io\_weight

#### **Required**

true

# **Cgroup Memory Hard Limit**

## **Description**

Hard memory limit to assign to this role, enforced by the Linux kernel. When the limit is reached, the kernel will reclaim pages charged to the process. If reclaiming fails, the kernel may kill the process. Both anonymous as well as page cache pages contribute to the limit. Use a value of -1 to specify no limit. By default processes not managed by Cloudera Manager will have no limit. If the value is -1, Cloudera Manager will not monitor Cgroup memory usage therefore some of the charts will show 'No Data'

#### **Related Name**

memory.limit\_in\_bytes

#### **Default Value**

-1 MiB

#### **API Name**

rm\_memory\_hard\_limit

# **Required**

true

# **Cgroup Memory Soft Limit**

## **Description**

Soft memory limit to assign to this role, enforced by the Linux kernel. When the limit is reached, the kernel will reclaim pages charged to the process if and only if the host is facing memory pressure. If reclaiming fails, the kernel may kill the process. Both anonymous as well as page cache pages contribute to the limit. Use a value of -1 to specify no limit. By default processes not managed by Cloudera Manager will have no limit. If the value is -1, Cloudera Manager will not monitor Cgroup memory usage therefore some of the charts will show 'No Data'

## **Related Name**

memory.soft\_limit\_in\_bytes

## **Default Value**

-1 MiB

true

## **API Name**

rm\_memory\_soft\_limit

#### **Required**

# **Security**

# **Atlas Server TLS/SSL Trust Store File**

# **Description**

The location on disk of the trust store, in .jks format, used to confirm the authenticity of TLS/SSL servers that Atlas Server might connect to. This trust store must contain the certificate(s) used to sign the service(s) connected to. If this parameter is not provided, the default list of well-known certificate authorities is used instead.

## **Related Name**

truststore.file

## **Default Value**

#### **API Name**

ssl\_client\_truststore\_location

#### **Required**

false

# **Atlas Server TLS/SSL Trust Store Password**

## **Description**

The password for the Atlas Server TLS/SSL Trust Store File. This password is not required to access the trust store; this field can be left blank. This password provides optional integrity checking of the file. The contents of trust stores are certificates, and certificates are public information.

#### **Related Name**

truststore.password

#### **Default Value**

## **API Name**

ssl\_client\_truststore\_password

# **Required**

false

# **Enable TLS/SSL for Atlas Server**

## **Description**

Encrypt communication between clients and Atlas Server using Transport Layer Security (TLS) (formerly known as Secure Socket Layer (SSL)).

#### **Related Name**

atlas.enableTLS

#### **Default Value**

false

#### **API Name**

ssl\_enabled

#### **Required**

false

# **Atlas Server TLS/SSL Server Keystore Key Password**

## **Description**

The password that protects the private key contained in the keystore used when Atlas Server is acting as a TLS/SSL server.

#### **Related Name**

password

# **Default Value**

# **API Name**

ssl\_server\_keystore\_keypassword

# **Required**

false

# **Atlas Server TLS/SSL Server Keystore File Location**

# **Description**

The path to the TLS/SSL keystore file containing the server certificate and private key used for TLS/SSL. Used when Atlas Server is acting as a TLS/SSL server. The keystore must be in the format specified in Administration > Settings > Java Keystore Type.

# **Related Name**

keystore.file

# **Default Value**

## **API Name**

ssl\_server\_keystore\_location

# **Required**

false

## **Atlas Server TLS/SSL Server Keystore File Password**

# **Description**

The password for the Atlas Server keystore file.

#### **Related Name**

keystore.password

# **Default Value**

# **API Name**

ssl\_server\_keystore\_password

# **Required**

false

# **Stacks Collection**

## **Stacks Collection Data Retention**

## **Description**

The amount of stacks data that is retained. After the retention limit is reached, the oldest data is deleted.

## **Related Name**

stacks\_collection\_data\_retention

# **Default Value**

100 MiB

# **API Name**

stacks\_collection\_data\_retention

## **Required**

false

# **Stacks Collection Directory**

# **Description**

The directory in which stacks logs are placed. If not set, stacks are logged into a stacks subdirectory of the role's log directory. If this directory already exists, it will be owned by the current role user with 755 permissions. Sharing the same directory among multiple roles will cause an ownership race.

## **Related Name**

stacks\_collection\_directory

#### **Default Value**

## **API Name**

stacks\_collection\_directory

# **Required**

false

# **Stacks Collection Enabled**

# **Description**

Whether or not periodic stacks collection is enabled.

## **Related Name**

stacks\_collection\_enabled

#### **Default Value**

false

# **API Name**

stacks\_collection\_enabled

## **Required**

true

# **Stacks Collection Frequency**

# **Description**

The frequency with which stacks are collected.

## **Related Name**

stacks\_collection\_frequency

# **Default Value**

5.0 second(s)

# **API Name**

stacks\_collection\_frequency

#### **Required**

false

# **Stacks Collection Method**

# **Description**

The method used to collect stacks. The jstack option involves periodically running the jstack command against the role's daemon process. The servlet method is available for those roles that have an HTTP server endpoint exposing the current stacks traces of all threads. When the servlet method is selected, that HTTP endpoint is periodically scraped.

# **Related Name**

stacks\_collection\_method

#### **Default Value**

jstack

#### **API Name**

stacks\_collection\_method

#### **Required**

false

# **Suppressions**

#### **Suppress Parameter Validation: Admin Password**

#### **Description**

Whether to suppress configuration warnings produced by the built-in parameter validation for the Admin Password parameter.

## **Related Name**

#### **Default Value**

false

#### **API Name**

role\_config\_suppression\_atlas\_admin\_password

#### **Required**

true

# **Suppress Parameter Validation: Admin Username**

# **Description**

Whether to suppress configuration warnings produced by the built-in parameter validation for the Admin Username parameter.

# **Related Name**

#### **Default Value**

false

#### **API Name**

role\_config\_suppression\_atlas\_admin\_username

# **Required**

true

## **Suppress Parameter Validation: Path to Credentials for File-based Login.**

## **Description**

Whether to suppress configuration warnings produced by the built-in parameter validation for the Path to Credentials for File-based Login. parameter.

#### **Related Name**

### **Default Value**

false

# **API Name**

role\_config\_suppression\_atlas\_authentication\_method\_file\_filename

#### **Required**

true

#### **Suppress Parameter Validation: AD Base DN**

## **Description**

Whether to suppress configuration warnings produced by the built-in parameter validation for the AD Base DN parameter.

#### **Related Name**

#### **Default Value**

false

# **API Name**

role\_config\_suppression\_atlas\_authentication\_method\_ldap\_ad\_base\_dn

## **Required**

true

#### **Suppress Parameter Validation: AD Bind DN Username**

# **Description**

Whether to suppress configuration warnings produced by the built-in parameter validation for the AD Bind DN Username parameter.

## **Related Name**

#### **Default Value**

false

# **API Name**

role\_config\_suppression\_atlas\_authentication\_method\_ldap\_ad\_bind\_dn

## **Required**

true

#### **Suppress Parameter Validation: AD Bind DN Password**

# **Description**

Whether to suppress configuration warnings produced by the built-in parameter validation for the AD Bind DN Password parameter.

# **Related Name**

#### **Default Value**

false

# **API Name**

role\_config\_suppression\_atlas\_authentication\_method\_ldap\_ad\_bind\_password

#### **Required**

true

**Suppress Parameter Validation: AD User Default Role Description**

Whether to suppress configuration warnings produced by the built-in parameter validation for the AD User Default Role parameter.

## **Related Name**

#### **Default Value**

false

# **API Name**

role\_config\_suppression\_atlas\_authentication\_method\_ldap\_ad\_default\_role

#### **Required**

true

#### **Suppress Parameter Validation: AD Domain Name (Only for AD)**

# **Description**

Whether to suppress configuration warnings produced by the built-in parameter validation for the AD Domain Name (Only for AD) parameter.

#### **Related Name**

#### **Default Value**

false

# **API Name**

role\_config\_suppression\_atlas\_authentication\_method\_ldap\_ad\_domain

#### **Required**

true

#### **Suppress Parameter Validation: AD URL**

# **Description**

Whether to suppress configuration warnings produced by the built-in parameter validation for the AD URL parameter.

#### **Related Name**

#### **Default Value**

false

# **API Name**

role\_config\_suppression\_atlas\_authentication\_method\_ldap\_ad\_url

#### **Required**

true

#### **Suppress Parameter Validation: AD User Search Filter**

# **Description**

Whether to suppress configuration warnings produced by the built-in parameter validation for the AD User Search Filter parameter.

### **Related Name**

#### **Default Value**

false

## **API Name**

role\_config\_suppression\_atlas\_authentication\_method\_ldap\_ad\_user\_searchfilter

## **Required**

true

## **Suppress Parameter Validation: LDAP DN**

### **Description**

Whether to suppress configuration warnings produced by the built-in parameter validation for the LDAP DN parameter.

#### **Related Name**

#### **Default Value**

false

# **API Name**

role\_config\_suppression\_atlas\_authentication\_method\_ldap\_base\_dn

# **Required**

true

# **Suppress Parameter Validation: LDAP Bind DN Username**

# **Description**

Whether to suppress configuration warnings produced by the built-in parameter validation for the LDAP Bind DN Username parameter.

#### **Related Name**

#### **Default Value**

false

## **API Name**

role\_config\_suppression\_atlas\_authentication\_method\_ldap\_bind\_dn

#### **Required**

true

## **Suppress Parameter Validation: LDAP Bind DN Password**

## **Description**

Whether to suppress configuration warnings produced by the built-in parameter validation for the LDAP Bind DN Password parameter.

#### **Related Name**

#### **Default Value**

false

# **API Name**

role\_config\_suppression\_atlas\_authentication\_method\_ldap\_bind\_password

## **Required**

true

# **Suppress Parameter Validation: LDAP User Default Role**

#### **Description**

Whether to suppress configuration warnings produced by the built-in parameter validation for the LDAP User Default Role parameter.

#### **Related Name**

#### **Default Value**

false

# **API Name**

role\_config\_suppression\_atlas\_authentication\_method\_ldap\_default\_role

### **Required**

true

#### **Suppress Parameter Validation: LDAP Group-Role Attribute**

# **Description**

Whether to suppress configuration warnings produced by the built-in parameter validation for the LDAP Group-Role Attribute parameter.

## **Related Name**

**Default Value**

false

## **API Name**

role\_config\_suppression\_atlas\_authentication\_method\_ldap\_grouproleattribute

#### **Required**

true

## **Suppress Parameter Validation: LDAP Group-Search Base**

## **Description**

Whether to suppress configuration warnings produced by the built-in parameter validation for the LDAP Group-Search Base parameter.

# **Related Name**

#### **Default Value**

false

### **API Name**

role\_config\_suppression\_atlas\_authentication\_method\_ldap\_groupsearchbase

#### **Required**

true

### **Suppress Parameter Validation: LDAP Group-Search Filter**

# **Description**

Whether to suppress configuration warnings produced by the built-in parameter validation for the LDAP Group-Search Filter parameter.

# **Related Name**

#### **Default Value**

false

## **API Name**

role\_config\_suppression\_atlas\_authentication\_method\_ldap\_groupsearchfilter

# **Required**

true

# **Suppress Parameter Validation: LDAP Server URL**

# **Description**

Whether to suppress configuration warnings produced by the built-in parameter validation for the LDAP Server URL parameter.

# **Related Name**

## **Default Value**

false

# **API Name**

role\_config\_suppression\_atlas\_authentication\_method\_ldap\_url

# **Required**

true

# **Suppress Parameter Validation: LDAP User Search Filter**

# **Description**

Whether to suppress configuration warnings produced by the built-in parameter validation for the LDAP User Search Filter parameter.

# **Related Name**

## **Default Value**

false

### **API Name**

role\_config\_suppression\_atlas\_authentication\_method\_ldap\_user\_searchfilter

### **Required**

true

# **Suppress Parameter Validation: User DN Pattern**

# **Description**

Whether to suppress configuration warnings produced by the built-in parameter validation for the User DN Pattern parameter.

#### **Related Name**

#### **Default Value**

false

# **API Name**

role\_config\_suppression\_atlas\_authentication\_method\_ldap\_userdnpattern

#### **Required**

true

### **Suppress Parameter Validation: Atlas Max Heapsize**

# **Description**

Whether to suppress configuration warnings produced by the built-in parameter validation for the Atlas Max Heapsize parameter.

## **Related Name**

## **Default Value**

false

# **API Name**

role\_config\_suppression\_atlas\_max\_heap\_size

## **Required**

true

# **Suppress Parameter Validation: Knox Proxy User Groups**

## **Description**

Whether to suppress configuration warnings produced by the built-in parameter validation for the Knox Proxy User Groups parameter.

## **Related Name**

#### **Default Value**

false

# **API Name**

role\_config\_suppression\_atlas\_proxyuser\_knox\_groups

#### **Required**

true

# **Suppress Parameter Validation: Knox Proxy User Hosts**

# **Description**

Whether to suppress configuration warnings produced by the built-in parameter validation for the Knox Proxy User Hosts parameter.

#### **Related Name**

#### **Default Value**

false

# **API Name**

role\_config\_suppression\_atlas\_proxyuser\_knox\_hosts

#### **Required**

true

# **Suppress Parameter Validation: Knox Proxy User Users**

## **Description**

Whether to suppress configuration warnings produced by the built-in parameter validation for the Knox Proxy User Users parameter.

#### **Related Name**

#### **Default Value**

false

## **API Name**

role\_config\_suppression\_atlas\_proxyuser\_knox\_users

## **Required**

true

#### **Suppress Parameter Validation: Proxy Users**

#### **Description**

Whether to suppress configuration warnings produced by the built-in parameter validation for the Proxy Users parameter.

# **Related Name**

#### **Default Value**

false

# **API Name**

role\_config\_suppression\_atlas\_proxyusers

# **Required**

true

## **Suppress Parameter Validation: Server Bind Address**

# **Description**

Whether to suppress configuration warnings produced by the built-in parameter validation for the Server Bind Address parameter.

# **Related Name**

#### **Default Value**

false

# **API Name**

role\_config\_suppression\_atlas\_server\_bind\_address

## **Required**

true

## **Suppress Parameter Validation: Server HTTP port**

# **Description**

Whether to suppress configuration warnings produced by the built-in parameter validation for the Server HTTP port parameter.

#### **Related Name**

### **Default Value**

false

## **API Name**

role\_config\_suppression\_atlas\_server\_http\_port

#### **Required**

true

# **Suppress Parameter Validation: Server HTTPS Port**

## **Description**

Whether to suppress configuration warnings produced by the built-in parameter validation for the Server HTTPS Port parameter.

#### **Related Name**

## **Default Value**

false

# **API Name**

role\_config\_suppression\_atlas\_server\_https\_port

# **Required**

true

# **Suppress Parameter Validation: Atlas Server Environment Advanced Configuration Snippet (Safety Valve)**

## **Description**

Whether to suppress configuration warnings produced by the built-in parameter validation for the Atlas Server Environment Advanced Configuration Snippet (Safety Valve) parameter.

# **Related Name**

# **Default Value**

false

# **API Name**

role\_config\_suppression\_atlas\_server\_role\_env\_safety\_valve

# **Required**

true

# **Suppress Parameter Validation: Simple Authz policy file**

# **Description**

Whether to suppress configuration warnings produced by the built-in parameter validation for the Simple Authz policy file parameter.

## **Related Name**

## **Default Value**

false

### **API Name**

role\_config\_suppression\_atlas\_simple\_authz\_policy\_file

### **Required**

true

# **Suppress Parameter Validation: Excluded Wire Encryption Protocols**

# **Description**

Whether to suppress configuration warnings produced by the built-in parameter validation for the Excluded Wire Encryption Protocols parameter.

#### **Related Name**

#### **Default Value**

false

## **API Name**

role\_config\_suppression\_atlas\_ssl\_exclude\_protocols

#### **Required**

true

### **Suppress Parameter Validation: Knox SSO browser User-Agent**

## **Description**

Whether to suppress configuration warnings produced by the built-in parameter validation for the Knox SSO browser User-Agent parameter.

## **Related Name**

## **Default Value**

false

# **API Name**

role\_config\_suppression\_atlas\_sso\_knox\_browser\_useragent

## **Required**

true

# **Suppress Parameter Validation: Knox SSO provider URL**

## **Description**

Whether to suppress configuration warnings produced by the built-in parameter validation for the Knox SSO provider URL parameter.

## **Related Name**

#### **Default Value**

false

# **API Name**

role\_config\_suppression\_atlas\_sso\_knox\_providerurl

#### **Required**

true

# **Suppress Parameter Validation: Knox SSO Public-Key**

#### **Description**

Whether to suppress configuration warnings produced by the built-in parameter validation for the Knox SSO Public-Key parameter.

#### **Related Name**

#### **Default Value**

false

# **API Name**

role\_config\_suppression\_atlas\_sso\_knox\_publickey

#### **Required**

true

# **Suppress Configuration Validator: CDH Version Validator**

### **Description**

Whether to suppress configuration warnings produced by the CDH Version Validator configuration validator.

## **Related Name**

### **Default Value**

false

# **API Name**

role\_config\_suppression\_cdh\_version\_validator

## **Required**

true

# **Suppress Parameter Validation: Atlas Server Advanced Configuration Snippet (Safety Valve) for conf/atlas-application.properties**

# **Description**

Whether to suppress configuration warnings produced by the built-in parameter validation for the Atlas Server Advanced Configuration Snippet (Safety Valve) for conf/atlas-application.properties parameter.

# **Related Name**

#### **Default Value**

false

# **API Name**

role\_config\_suppression\_conf/atlas-application.properties\_role\_safety\_valve

#### **Required**

true

# **Suppress Parameter Validation: Atlas Server Advanced Configuration Snippet (Safety Valve) for conf/ranger-atlas-audit.xml**

# **Description**

Whether to suppress configuration warnings produced by the built-in parameter validation for the Atlas Server Advanced Configuration Snippet (Safety Valve) for conf/ranger-atlas-audit.xml parameter.

# **Related Name**

#### **Default Value**

false

# **API Name**

role\_config\_suppression\_conf/ranger-atlas-audit.xml\_role\_safety\_valve

#### **Required**

true

# **Suppress Parameter Validation: Atlas Server Advanced Configuration Snippet (Safety Valve) for conf/ranger-atlas-policymgr-ssl.xml**

# **Description**

Whether to suppress configuration warnings produced by the built-in parameter validation for the Atlas Server Advanced Configuration Snippet (Safety Valve) for conf/ranger-atlas-policymgrssl.xml parameter.

#### **Related Name**

## **Default Value**

false

# **API Name**

role\_config\_suppression\_conf/ranger-atlas-policymgr-ssl.xml\_role\_safety\_valve

## **Required**

true

# **Suppress Parameter Validation: Atlas Server Advanced Configuration Snippet (Safety Valve) for conf/ranger-atlas-security.xml**

# **Description**

Whether to suppress configuration warnings produced by the built-in parameter validation for the Atlas Server Advanced Configuration Snippet (Safety Valve) for conf/ranger-atlas-security.xml parameter.

# **Related Name**

#### **Default Value**

false

#### **API Name**

role\_config\_suppression\_conf/ranger-atlas-security.xml\_role\_safety\_valve

#### **Required**

true

# **Suppress Parameter Validation: Atlas Server Logging Advanced Configuration Snippet (Safety Valve)**

# **Description**

Whether to suppress configuration warnings produced by the built-in parameter validation for the Atlas Server Logging Advanced Configuration Snippet (Safety Valve) parameter.

### **Related Name**

#### **Default Value**

false

## **API Name**

role\_config\_suppression\_log4j\_safety\_valve

#### **Required**

true

#### **Suppress Parameter Validation: Atlas Server Log Directory**

#### **Description**

Whether to suppress configuration warnings produced by the built-in parameter validation for the Atlas Server Log Directory parameter.

#### **Related Name**

#### **Default Value**

false

# **API Name**

role\_config\_suppression\_log\_dir

## **Required**

true

## **Suppress Parameter Validation: Heap Dump Directory**

#### **Description**

Whether to suppress configuration warnings produced by the built-in parameter validation for the Heap Dump Directory parameter.

# **Related Name**

#### **Default Value**

false

# **API Name**

role\_config\_suppression\_oom\_heap\_dump\_dir

## **Required**

true

## **Suppress Parameter Validation: Ranger Atlas Plugin Audit Hdfs Spool Directory Path**

# **Description**

Whether to suppress configuration warnings produced by the built-in parameter validation for the Ranger Atlas Plugin Audit Hdfs Spool Directory Path parameter.

#### **Related Name**

#### **Default Value**

false

#### **API Name**

role\_config\_suppression\_ranger\_atlas\_plugin\_hdfs\_audit\_spool\_directory

# **Required**

true

# **Suppress Parameter Validation: Ranger Atlas Plugin Policy Cache Directory Path**

# **Description**

Whether to suppress configuration warnings produced by the built-in parameter validation for the Ranger Atlas Plugin Policy Cache Directory Path parameter.

### **Related Name**

#### **Default Value**

false

# **API Name**

role\_config\_suppression\_ranger\_atlas\_plugin\_policy\_cache\_directory

## **Required**

true

# **Suppress Parameter Validation: Ranger Atlas Plugin Audit Solr Spool Directory Path**

#### **Description**

Whether to suppress configuration warnings produced by the built-in parameter validation for the Ranger Atlas Plugin Audit Solr Spool Directory Path parameter.

#### **Related Name**

#### **Default Value**

false

## **API Name**

role\_config\_suppression\_ranger\_atlas\_plugin\_solr\_audit\_spool\_directory

#### **Required**

true

# **Suppress Parameter Validation: Ranger Plugin Trusted Proxy IP Address**

#### **Description**

Whether to suppress configuration warnings produced by the built-in parameter validation for the Ranger Plugin Trusted Proxy IP Address parameter.

#### **Related Name**

#### **Default Value**

false

# **API Name**

role\_config\_suppression\_ranger\_plugin\_trusted\_proxy\_ipaddress

# **Required**

true

#### **Suppress Parameter Validation: Custom Control Group Resources (overrides Cgroup settings) Description**

Whether to suppress configuration warnings produced by the built-in parameter validation for the Custom Control Group Resources (overrides Cgroup settings) parameter.

#### **Related Name**

## **Default Value**

false

# **API Name**

role\_config\_suppression\_rm\_custom\_resources

## **Required**

true

#### **Suppress Parameter Validation: Role Triggers**

## **Description**

Whether to suppress configuration warnings produced by the built-in parameter validation for the Role Triggers parameter.

#### **Related Name**

#### **Default Value**

false

# **API Name**

role\_config\_suppression\_role\_triggers

## **Required**

true

#### **Suppress Parameter Validation: Atlas Server TLS/SSL Trust Store File**

# **Description**

Whether to suppress configuration warnings produced by the built-in parameter validation for the Atlas Server TLS/SSL Trust Store File parameter.

## **Related Name**

#### **Default Value**

false

# **API Name**

role\_config\_suppression\_ssl\_client\_truststore\_location

## **Required**

true

#### **Suppress Parameter Validation: Atlas Server TLS/SSL Trust Store Password**

# **Description**

Whether to suppress configuration warnings produced by the built-in parameter validation for the Atlas Server TLS/SSL Trust Store Password parameter.

# **Related Name**

## **Default Value**

false

## **API Name**

role\_config\_suppression\_ssl\_client\_truststore\_password

#### **Required**

true

**Suppress Parameter Validation: Atlas Server TLS/SSL Server Keystore Key Password Description**

Whether to suppress configuration warnings produced by the built-in parameter validation for the Atlas Server TLS/SSL Server Keystore Key Password parameter.

## **Related Name**

### **Default Value**

false

# **API Name**

role\_config\_suppression\_ssl\_server\_keystore\_keypassword

#### **Required**

true

## **Suppress Parameter Validation: Atlas Server TLS/SSL Server Keystore File Location**

# **Description**

Whether to suppress configuration warnings produced by the built-in parameter validation for the Atlas Server TLS/SSL Server Keystore File Location parameter.

#### **Related Name**

#### **Default Value**

false

# **API Name**

role\_config\_suppression\_ssl\_server\_keystore\_location

#### **Required**

true

## **Suppress Parameter Validation: Atlas Server TLS/SSL Server Keystore File Password**

# **Description**

Whether to suppress configuration warnings produced by the built-in parameter validation for the Atlas Server TLS/SSL Server Keystore File Password parameter.

#### **Related Name**

#### **Default Value**

false

# **API Name**

role\_config\_suppression\_ssl\_server\_keystore\_password

### **Required**

true

## **Suppress Parameter Validation: Stacks Collection Directory**

# **Description**

Whether to suppress configuration warnings produced by the built-in parameter validation for the Stacks Collection Directory parameter.

## **Related Name**

#### **Default Value**

false

## **API Name**

role\_config\_suppression\_stacks\_collection\_directory

# **Required**

true

#### **Suppress Health Test: Audit Pipeline Test**

#### **Description**

Whether to suppress the results of the Audit Pipeline Test heath test. The results of suppressed health tests are ignored when computing the overall health of the associated host, role or service, so suppressed health tests will not generate alerts.

#### **Related Name**

#### **Default Value**

false

# **API Name**

role\_health\_suppression\_atlas\_atlas\_server\_audit\_health

#### **Required**

true

## **Suppress Health Test: File Descriptors**

#### **Description**

Whether to suppress the results of the File Descriptors heath test. The results of suppressed health tests are ignored when computing the overall health of the associated host, role or service, so suppressed health tests will not generate alerts.

#### **Related Name**

## **Default Value**

false

# **API Name**

role\_health\_suppression\_atlas\_atlas\_server\_file\_descriptor

#### **Required**

true

# **Suppress Health Test: Host Health**

### **Description**

Whether to suppress the results of the Host Health heath test. The results of suppressed health tests are ignored when computing the overall health of the associated host, role or service, so suppressed health tests will not generate alerts.

## **Related Name**

#### **Default Value**

false

## **API Name**

role\_health\_suppression\_atlas\_atlas\_server\_host\_health

## **Required**

true

# **Suppress Health Test: Log Directory Free Space**

# **Description**

Whether to suppress the results of the Log Directory Free Space heath test. The results of suppressed health tests are ignored when computing the overall health of the associated host, role or service, so suppressed health tests will not generate alerts.

# **Related Name**

# **Default Value**

false

# **API Name**

role\_health\_suppression\_atlas\_atlas\_server\_log\_directory\_free\_space

## **Required**

true

# **Suppress Health Test: Process Status**

## **Description**

Whether to suppress the results of the Process Status heath test. The results of suppressed health tests are ignored when computing the overall health of the associated host, role or service, so suppressed health tests will not generate alerts.

#### **Related Name**

#### **Default Value**

false

# **API Name**

role\_health\_suppression\_atlas\_atlas\_server\_scm\_health

#### **Required**

true

### **Suppress Health Test: Swap Memory Usage**

## **Description**

Whether to suppress the results of the Swap Memory Usage heath test. The results of suppressed health tests are ignored when computing the overall health of the associated host, role or service, so suppressed health tests will not generate alerts.

#### **Related Name**

#### **Default Value**

false

# **API Name**

role\_health\_suppression\_atlas\_atlas\_server\_swap\_memory\_usage

## **Required**

true

### **Suppress Health Test: Swap Memory Usage Rate Beta**

# **Description**

Whether to suppress the results of the Swap Memory Usage Rate Beta heath test. The results of suppressed health tests are ignored when computing the overall health of the associated host, role or service, so suppressed health tests will not generate alerts.

#### **Related Name**

#### **Default Value**

false

## **API Name**

role\_health\_suppression\_atlas\_atlas\_server\_swap\_memory\_usage\_rate

#### **Required**

true

# **Suppress Health Test: Unexpected Exits**

# **Description**

Whether to suppress the results of the Unexpected Exits heath test. The results of suppressed health tests are ignored when computing the overall health of the associated host, role or service, so suppressed health tests will not generate alerts.

# **Related Name**

#### **Default Value**

false

# **API Name**

role\_health\_suppression\_atlas\_atlas\_server\_unexpected\_exits

#### **Required**

true

## **Suppress Health Test: Atlas Server Canary**

# **Description**

Whether to suppress the results of the Atlas Server Canary heath test. The results of suppressed health tests are ignored when computing the overall health of the associated host, role or service, so suppressed health tests will not generate alerts.

## **Related Name**

## **Default Value**

false

# **API Name**

role\_health\_suppression\_atlas\_server\_canary

#### **Required**

true

# **Gateway**

# **Advanced**

# **Atlas Client Advanced Configuration Snippet (Safety Valve) for atlas-conf/atlas-client.properties Description**

For advanced use only, a string to be inserted into the client configuration for atlas-conf/atlasclient.properties.

#### **Related Name**

#### **Default Value**

# **API Name**

atlas-conf/atlas-client.properties\_client\_config\_safety\_valve

# **Required**

false

# **Deploy Directory**

# **Description**

The directory where the client configs will be deployed

## **Related Name**

#### **Default Value**

/etc/atlas

# **API Name**

client\_config\_root\_dir

# **Required**

true

# **Monitoring**

## **Enable Configuration Change Alerts**

# **Description**

When set, Cloudera Manager will send alerts when this entity's configuration changes.

# **Related Name**

#### **Default Value**

false

#### **API Name**

enable\_config\_alerts

#### **Required**

false

# **Other**

# **Alternatives Priority**

# **Description**

The priority level that the client configuration will have in the Alternatives system on the hosts. Higher priority levels will cause Alternatives to prefer this configuration over any others.

## **Related Name**

**Default Value**

# 50

# **API Name**

client\_config\_priority

# **Required**

true

# **Security**

# **Gateway TLS/SSL Trust Store File**

# **Description**

The location on disk of the trust store, in .jks format, used to confirm the authenticity of TLS/ SSL servers that Gateway might connect to. This trust store must contain the certificate(s) used to sign the service(s) connected to. If this parameter is not provided, the default list of well-known certificate authorities is used instead.

### **Related Name**

atlas.kafka.ssl.truststore.location

# **Default Value**

# **API Name**

ssl\_client\_truststore\_location

# **Required**

false

## **Gateway TLS/SSL Trust Store Password**

# **Description**

The password for the Gateway TLS/SSL Trust Store File. This password is not required to access the trust store; this field can be left blank. This password provides optional integrity checking of the file. The contents of trust stores are certificates, and certificates are public information.

# **Related Name**

atlas.kafka.ssl.truststore.password

# **Default Value**

#### **API Name**

ssl\_client\_truststore\_password

#### **Required**

false

## **Suppressions**

# **Suppress Parameter Validation: Atlas Client Advanced Configuration Snippet (Safety Valve) for atlas-conf/atlas-client.properties**

# **Description**

Whether to suppress configuration warnings produced by the built-in parameter validation for the Atlas Client Advanced Configuration Snippet (Safety Valve) for atlas-conf/atlas-client.properties parameter.

## **Related Name**

### **Default Value**

false

# **API Name**

role\_config\_suppression\_atlas-conf/atlas-client.properties\_client\_config\_safety\_valve

#### **Required**

true

# **Suppress Configuration Validator: CDH Version Validator**

#### **Description**

Whether to suppress configuration warnings produced by the CDH Version Validator configuration validator.

## **Related Name**

#### **Default Value**

false

# **API Name**

role\_config\_suppression\_cdh\_version\_validator

## **Required**

true

## **Suppress Parameter Validation: Deploy Directory**

## **Description**

Whether to suppress configuration warnings produced by the built-in parameter validation for the Deploy Directory parameter.

## **Related Name**

#### **Default Value**

false

# **API Name**

role\_config\_suppression\_client\_config\_root\_dir

#### **Required**

true

# **Suppress Parameter Validation: Gateway TLS/SSL Trust Store File**

#### **Description**

Whether to suppress configuration warnings produced by the built-in parameter validation for the Gateway TLS/SSL Trust Store File parameter.

#### **Related Name**

#### **Default Value**

false

# **API Name**

role\_config\_suppression\_ssl\_client\_truststore\_location

#### **Required**

true

## **Suppress Parameter Validation: Gateway TLS/SSL Trust Store Password**

#### **Description**

Whether to suppress configuration warnings produced by the built-in parameter validation for the Gateway TLS/SSL Trust Store Password parameter.

#### **Related Name**

#### **Default Value**

false

# **API Name**

role\_config\_suppression\_ssl\_client\_truststore\_password

## **Required**

true

# **Service-Wide**

#### **Advanced**

# **Atlas Service Environment Advanced Configuration Snippet (Safety Valve)**

# **Description**

For advanced use only, key-value pairs (one on each line) to be inserted into a role's environment. Applies to configurations of all roles in this service except client configuration.

## **Related Name**

# **Default Value**

# **API Name**

ATLAS\_service\_env\_safety\_valve

## **Required**

false

# **System Group**

# **Description**

The group that this service's processes should run as.

## **Related Name**

### **Default Value**

atlas

# **API Name**

process\_groupname

## **Required**

true

# **System User**

**Description**

The user that this service's processes should run as.

# **Related Name**

#### **Default Value**

atlas

## **API Name**

process\_username

# **Required**

true

# **Monitoring**

# **Healthy Atlas Server Monitoring Thresholds**

# **Description**

The health test thresholds of the overall Atlas Server health. The check returns "Concerning" health if the percentage of "Healthy" Atlas Servers falls below the warning threshold. The check is unhealthy if the total percentage of "Healthy" and "Concerning" Atlas Servers falls below the critical threshold.

# **Related Name**

## **Default Value**

Warning: 99.0 %, Critical: 90.0 %

## **API Name**

ATLAS\_ATLAS\_SERVER\_healthy\_thresholds

# **Required**

false

# **Enable Service Level Health Alerts**

# **Description**

When set, Cloudera Manager will send alerts when the health of this service reaches the threshold specified by the EventServer setting eventserver\_health\_events\_alert\_threshold

### **Related Name**

## **Default Value**

true

## **API Name**

enable\_alerts

#### **Required**

false

# **Enable Configuration Change Alerts**

#### **Description**

When set, Cloudera Manager will send alerts when this entity's configuration changes.

#### **Related Name**

### **Default Value**

false

### **API Name**

enable\_config\_alerts

#### **Required**

false

# **Service Triggers**

### **Description**

The configured triggers for this service. This is a JSON-formatted list of triggers. These triggers are evaluated as part as the health system. Every trigger expression is parsed, and if the trigger condition is met, the list of actions provided in the trigger expression is executed. Each trigger has the following fields:

- triggerName (mandatory) The name of the trigger. This value must be unique for the specific service.
- triggerExpression (mandatory) A tsquery expression representing the trigger.
- streamThreshold (optional) The maximum number of streams that can satisfy a condition of a trigger before the condition fires. By default set to 0, and any stream returned causes the condition to fire.
- enabled (optional) By default set to 'true'. If set to 'false', the trigger is not evaluated.
- expressionEditorConfig (optional) Metadata for the trigger editor. If present, the trigger should only be edited from the Edit Trigger page; editing the trigger here can lead to inconsistencies.

For example, the following JSON formatted trigger fires if there are more than 10 DataNodes with more than 500 file descriptors opened:[{"triggerName": "sample-trigger", "triggerExpression": "I  $F$  (SELECT fd\_open WHERE roleType = DataNode and last(fd\_open) > 500) DO health:bad", " streamThreshold": 10, "enabled": "true"}]See the trigger rules documentation for more details on how to write triggers using tsquery.The JSON format is evolving and may change and, as a result, backward compatibility is not guaranteed between releases.

# **Related Name**

### **Default Value**

 $\prod$ 

# **API Name**

service\_triggers

## **Required**

true

# **Service Monitor Derived Configs Advanced Configuration Snippet (Safety Valve)**

# **Description**

For advanced use only, a list of derived configuration properties that will be used by the Service Monitor instead of the default ones.

## **Related Name**

#### **Default Value**

# **API Name**

smon\_derived\_configs\_safety\_valve

#### **Required**

false

## **Other**

#### **HBase Service**

**Description**

Name of the HBase service that this Atlas service instance depends on

#### **Related Name**

#### **Default Value**

# **API Name**

hbase\_service

#### **Required**

true

# **HDFS Service**

# **Description**

Name of the HDFS service that this Atlas service instance depends on

# **Related Name**

### **Default Value**

#### **API Name**

hdfs\_service

#### **Required**

true

# **KAFKA Service**

#### **Description**

Name of the KAFKA service that this Atlas service instance depends on

# **Related Name**

**Default Value**

#### **API Name**

kafka\_service

# **Required**

true

# **Enable Kerberos Authentication**

# **Description**

Indicates whether Kerberos is enabled.

# **Related Name**

atlas.authentication.method.kerberos

#### **Default Value**

false

# **API Name**

kerberos.auth.enable

# **Required**

false

# **Ranger Atlas Plugin Hdfs Audit Directory**

# **Description**

The DFS path on which Ranger audits are written.

### **Related Name**

ranger\_atlas\_plugin\_hdfs\_audit\_directory

## **Default Value**

\$ranger\_base\_audit\_url/atlas

## **API Name**

ranger\_atlas\_plugin\_hdfs\_audit\_directory

## **Required**

false

# **RANGER Service**

# **Description**

Name of the RANGER service that this Atlas service instance depends on

# **Related Name**

#### **Default Value**

#### **API Name**

ranger\_service

## **Required**

false

# **Solr Service**

# **Description**

Name of the Solr service that this Atlas service instance depends on

## **Related Name**

**Default Value**

## **API Name**

solr\_service

true

## **Required**

# **Suppressions**

# **Suppress Configuration Validator: Atlas Client Advanced Configuration Snippet (Safety Valve) for atlas-conf/atlas-client.properties**

# **Description**

Whether to suppress configuration warnings produced by the Atlas Client Advanced Configuration Snippet (Safety Valve) for atlas-conf/atlas-client.properties configuration validator.

#### **Related Name**

# **Default Value**

false

# **API Name**

role\_config\_suppression\_atlas-conf/atlas-client.properties\_client\_config\_safety\_valve

#### **Required**

true

# **Suppress Configuration Validator: Admin Password**

## **Description**

Whether to suppress configuration warnings produced by the Admin Password configuration validator.

## **Related Name**

#### **Default Value**

false

# **API Name**

role\_config\_suppression\_atlas\_admin\_password

#### **Required**

true

# **Suppress Configuration Validator: Admin Username**

# **Description**

Whether to suppress configuration warnings produced by the Admin Username configuration validator.

## **Related Name**

#### **Default Value**

false

# **API Name**

role\_config\_suppression\_atlas\_admin\_username

# **Required**

true

**Suppress Configuration Validator: Path to Credentials for File-based Login.**

**Description**

Whether to suppress configuration warnings produced by the Path to Credentials for File-based Login. configuration validator.

## **Related Name**

#### **Default Value**

false

# **API Name**

role\_config\_suppression\_atlas\_authentication\_method\_file\_filename

#### **Required**

true

# **Suppress Configuration Validator: AD Base DN**

# **Description**

Whether to suppress configuration warnings produced by the AD Base DN configuration validator.

## **Related Name**

#### **Default Value**

false

#### **API Name**

role\_config\_suppression\_atlas\_authentication\_method\_ldap\_ad\_base\_dn

#### **Required**

true

## **Suppress Configuration Validator: AD Bind DN Username**

#### **Description**

Whether to suppress configuration warnings produced by the AD Bind DN Username configuration validator.

#### **Related Name**

#### **Default Value**

false

# **API Name**

role\_config\_suppression\_atlas\_authentication\_method\_ldap\_ad\_bind\_dn

# **Required**

true

# **Suppress Configuration Validator: AD Bind DN Password**

# **Description**

Whether to suppress configuration warnings produced by the AD Bind DN Password configuration validator.

### **Related Name**

#### **Default Value**

false

## **API Name**

role\_config\_suppression\_atlas\_authentication\_method\_ldap\_ad\_bind\_password

#### **Required**

true

# **Suppress Configuration Validator: AD User Default Role**

## **Description**

Whether to suppress configuration warnings produced by the AD User Default Role configuration validator.

## **Related Name**

#### **Default Value**

false

# **API Name**

role\_config\_suppression\_atlas\_authentication\_method\_ldap\_ad\_default\_role

#### **Required**

true

# **Suppress Configuration Validator: AD Domain Name (Only for AD)**

#### **Description**

Whether to suppress configuration warnings produced by the AD Domain Name (Only for AD) configuration validator.

#### **Related Name**

#### **Default Value**

false

# **API Name**

role\_config\_suppression\_atlas\_authentication\_method\_ldap\_ad\_domain

#### **Required**

true

# **Suppress Configuration Validator: AD URL**

# **Description**

Whether to suppress configuration warnings produced by the AD URL configuration validator.

# **Related Name**

## **Default Value**

false

## **API Name**

role\_config\_suppression\_atlas\_authentication\_method\_ldap\_ad\_url

#### **Required**

true

# **Suppress Configuration Validator: AD User Search Filter**

# **Description**

Whether to suppress configuration warnings produced by the AD User Search Filter configuration validator.

## **Related Name**

#### **Default Value**

false

# **API Name**

role\_config\_suppression\_atlas\_authentication\_method\_ldap\_ad\_user\_searchfilter

# **Required**

true

# **Suppress Configuration Validator: LDAP DN**

# **Description**

Whether to suppress configuration warnings produced by the LDAP DN configuration validator.

## **Related Name**

#### **Default Value**

false

# **API Name**

role\_config\_suppression\_atlas\_authentication\_method\_ldap\_base\_dn

## **Required**

true

## **Suppress Configuration Validator: LDAP Bind DN Username**

# **Description**

Whether to suppress configuration warnings produced by the LDAP Bind DN Username configuration validator.

# **Related Name**

#### **Default Value**

false

## **API Name**

role\_config\_suppression\_atlas\_authentication\_method\_ldap\_bind\_dn

### **Required**

true

## **Suppress Configuration Validator: LDAP Bind DN Password**

# **Description**

Whether to suppress configuration warnings produced by the LDAP Bind DN Password configuration validator.

## **Related Name**

#### **Default Value**

false

### **API Name**

role\_config\_suppression\_atlas\_authentication\_method\_ldap\_bind\_password

## **Required**

true

# **Suppress Configuration Validator: LDAP User Default Role**

## **Description**

Whether to suppress configuration warnings produced by the LDAP User Default Role configuration validator.

#### **Related Name**

#### **Default Value**

false

# **API Name**

role\_config\_suppression\_atlas\_authentication\_method\_ldap\_default\_role

# **Required**

true

## **Suppress Configuration Validator: LDAP Group-Role Attribute**

# **Description**

Whether to suppress configuration warnings produced by the LDAP Group-Role Attribute configuration validator.

# **Related Name**

#### **Default Value**

false

# **API Name**

role\_config\_suppression\_atlas\_authentication\_method\_ldap\_grouproleattribute

# **Required**

true

### **Suppress Configuration Validator: LDAP Group-Search Base**

# **Description**

Whether to suppress configuration warnings produced by the LDAP Group-Search Base configuration validator.

## **Related Name**

#### **Default Value**

false

## **API Name**

role\_config\_suppression\_atlas\_authentication\_method\_ldap\_groupsearchbase

## **Required**

true

# **Suppress Configuration Validator: LDAP Group-Search Filter**

# **Description**

Whether to suppress configuration warnings produced by the LDAP Group-Search Filter configuration validator.

# **Related Name**

#### **Default Value**

false

### **API Name**

role\_config\_suppression\_atlas\_authentication\_method\_ldap\_groupsearchfilter

## **Required**

true

**Suppress Configuration Validator: LDAP Server URL Description**

Whether to suppress configuration warnings produced by the LDAP Server URL configuration validator.

# **Related Name**

#### **Default Value**

false

# **API Name**

role\_config\_suppression\_atlas\_authentication\_method\_ldap\_url

#### **Required**

true

# **Suppress Configuration Validator: LDAP User Search Filter**

# **Description**

Whether to suppress configuration warnings produced by the LDAP User Search Filter configuration validator.

## **Related Name**

#### **Default Value**

false

# **API Name**

role\_config\_suppression\_atlas\_authentication\_method\_ldap\_user\_searchfilter

#### **Required**

true

## **Suppress Configuration Validator: User DN Pattern**

# **Description**

Whether to suppress configuration warnings produced by the User DN Pattern configuration validator.

## **Related Name**

#### **Default Value**

false

# **API Name**

role\_config\_suppression\_atlas\_authentication\_method\_ldap\_userdnpattern

### **Required**

true

#### **Suppress Configuration Validator: Atlas Max Heapsize**

# **Description**

Whether to suppress configuration warnings produced by the Atlas Max Heapsize configuration validator.

# **Related Name**

# **Default Value**

false

# **API Name**

role\_config\_suppression\_atlas\_max\_heap\_size

# **Required**
true

# **Suppress Configuration Validator: Knox Proxy User Groups**

## **Description**

Whether to suppress configuration warnings produced by the Knox Proxy User Groups configuration validator.

## **Related Name**

#### **Default Value**

false

# **API Name**

role\_config\_suppression\_atlas\_proxyuser\_knox\_groups

## **Required**

true

## **Suppress Configuration Validator: Knox Proxy User Hosts**

## **Description**

Whether to suppress configuration warnings produced by the Knox Proxy User Hosts configuration validator.

# **Related Name**

#### **Default Value**

false

## **API Name**

role\_config\_suppression\_atlas\_proxyuser\_knox\_hosts

## **Required**

true

## **Suppress Configuration Validator: Knox Proxy User Users**

## **Description**

Whether to suppress configuration warnings produced by the Knox Proxy User Users configuration validator.

#### **Related Name**

#### **Default Value**

false

# **API Name**

role\_config\_suppression\_atlas\_proxyuser\_knox\_users

#### **Required**

true

## **Suppress Configuration Validator: Proxy Users**

#### **Description**

Whether to suppress configuration warnings produced by the Proxy Users configuration validator.

#### **Related Name**

#### **Default Value**

false

# **API Name**

role\_config\_suppression\_atlas\_proxyusers

## **Required**

true

# **Suppress Configuration Validator: Server Bind Address**

# **Description**

Whether to suppress configuration warnings produced by the Server Bind Address configuration validator.

## **Related Name**

#### **Default Value**

false

## **API Name**

role\_config\_suppression\_atlas\_server\_bind\_address

#### **Required**

true

#### **Suppress Configuration Validator: Server HTTP port**

## **Description**

Whether to suppress configuration warnings produced by the Server HTTP port configuration validator.

# **Related Name**

#### **Default Value**

false

## **API Name**

role\_config\_suppression\_atlas\_server\_http\_port

## **Required**

true

#### **Suppress Configuration Validator: Server HTTPS Port**

# **Description**

Whether to suppress configuration warnings produced by the Server HTTPS Port configuration validator.

# **Related Name**

#### **Default Value**

false

# **API Name**

role\_config\_suppression\_atlas\_server\_https\_port

## **Required**

true

# **Suppress Configuration Validator: Atlas Server Environment Advanced Configuration Snippet (Safety Valve)**

**Description**

Whether to suppress configuration warnings produced by the Atlas Server Environment Advanced Configuration Snippet (Safety Valve) configuration validator.

## **Related Name**

#### **Default Value**

false

# **API Name**

role\_config\_suppression\_atlas\_server\_role\_env\_safety\_valve

#### **Required**

true

#### **Suppress Configuration Validator: Simple Authz policy file**

# **Description**

Whether to suppress configuration warnings produced by the Simple Authz policy file configuration validator.

# **Related Name**

**Default Value**

false

# **API Name**

role\_config\_suppression\_atlas\_simple\_authz\_policy\_file

#### **Required**

true

#### **Suppress Configuration Validator: Excluded Wire Encryption Protocols**

# **Description**

Whether to suppress configuration warnings produced by the Excluded Wire Encryption Protocols configuration validator.

## **Related Name**

#### **Default Value**

false

## **API Name**

role\_config\_suppression\_atlas\_ssl\_exclude\_protocols

## **Required**

true

#### **Suppress Configuration Validator: Knox SSO browser User-Agent**

## **Description**

Whether to suppress configuration warnings produced by the Knox SSO browser User-Agent configuration validator.

## **Related Name**

#### **Default Value**

false

## **API Name**

role\_config\_suppression\_atlas\_sso\_knox\_browser\_useragent

## **Required**

true

# **Suppress Configuration Validator: Knox SSO provider URL**

#### **Description**

Whether to suppress configuration warnings produced by the Knox SSO provider URL configuration validator.

#### **Related Name**

#### **Default Value**

false

# **API Name**

role\_config\_suppression\_atlas\_sso\_knox\_providerurl

# **Required**

true

## **Suppress Configuration Validator: Knox SSO Public-Key**

#### **Description**

Whether to suppress configuration warnings produced by the Knox SSO Public-Key configuration validator.

#### **Related Name**

#### **Default Value**

false

#### **API Name**

role\_config\_suppression\_atlas\_sso\_knox\_publickey

#### **Required**

true

## **Suppress Configuration Validator: CDH Version Validator**

#### **Description**

Whether to suppress configuration warnings produced by the CDH Version Validator configuration validator.

#### **Related Name**

#### **Default Value**

false

## **API Name**

role\_config\_suppression\_cdh\_version\_validator

#### **Required**

true

## **Suppress Configuration Validator: Deploy Directory**

#### **Description**

Whether to suppress configuration warnings produced by the Deploy Directory configuration validator.

## **Related Name**

#### **Default Value**

false

# **API Name**

role\_config\_suppression\_client\_config\_root\_dir

## **Required**

true

# **Suppress Configuration Validator: Atlas Server Advanced Configuration Snippet (Safety Valve) for conf/atlas-application.properties**

# **Description**

Whether to suppress configuration warnings produced by the Atlas Server Advanced Configuration Snippet (Safety Valve) for conf/atlas-application.properties configuration validator.

## **Related Name**

#### **Default Value**

false

#### **API Name**

role\_config\_suppression\_conf/atlas-application.properties\_role\_safety\_valve

#### **Required**

true

# **Suppress Configuration Validator: Atlas Server Advanced Configuration Snippet (Safety Valve) for conf/ranger-atlas-audit.xml**

## **Description**

Whether to suppress configuration warnings produced by the Atlas Server Advanced Configuration Snippet (Safety Valve) for conf/ranger-atlas-audit.xml configuration validator.

#### **Related Name**

#### **Default Value**

false

## **API Name**

role\_config\_suppression\_conf/ranger-atlas-audit.xml\_role\_safety\_valve

## **Required**

true

# **Suppress Configuration Validator: Atlas Server Advanced Configuration Snippet (Safety Valve) for conf/ranger-atlas-policymgr-ssl.xml**

#### **Description**

Whether to suppress configuration warnings produced by the Atlas Server Advanced Configuration Snippet (Safety Valve) for conf/ranger-atlas-policymgr-ssl.xml configuration validator.

#### **Related Name**

#### **Default Value**

false

## **API Name**

role\_config\_suppression\_conf/ranger-atlas-policymgr-ssl.xml\_role\_safety\_valve

## **Required**

true

# **Suppress Configuration Validator: Atlas Server Advanced Configuration Snippet (Safety Valve) for conf/ranger-atlas-security.xml Description**

Whether to suppress configuration warnings produced by the Atlas Server Advanced Configuration Snippet (Safety Valve) for conf/ranger-atlas-security.xml configuration validator.

#### **Related Name**

#### **Default Value**

false

## **API Name**

role\_config\_suppression\_conf/ranger-atlas-security.xml\_role\_safety\_valve

#### **Required**

true

## **Suppress Configuration Validator: Atlas Server Logging Advanced Configuration Snippet (Safety Valve)**

## **Description**

Whether to suppress configuration warnings produced by the Atlas Server Logging Advanced Configuration Snippet (Safety Valve) configuration validator.

## **Related Name**

#### **Default Value**

false

## **API Name**

role\_config\_suppression\_log4j\_safety\_valve

## **Required**

true

## **Suppress Configuration Validator: Atlas Server Log Directory**

## **Description**

Whether to suppress configuration warnings produced by the Atlas Server Log Directory configuration validator.

## **Related Name**

#### **Default Value**

false

#### **API Name**

role\_config\_suppression\_log\_dir

#### **Required**

true

#### **Suppress Configuration Validator: Heap Dump Directory**

#### **Description**

Whether to suppress configuration warnings produced by the Heap Dump Directory configuration validator.

# **Related Name**

#### **Default Value**

false

# **API Name**

role\_config\_suppression\_oom\_heap\_dump\_dir

#### **Required**

true

#### **Suppress Configuration Validator: Ranger Atlas Plugin Audit Hdfs Spool Directory Path**

# **Description**

Whether to suppress configuration warnings produced by the Ranger Atlas Plugin Audit Hdfs Spool Directory Path configuration validator.

#### **Related Name**

**Default Value**

false

#### **API Name**

role\_config\_suppression\_ranger\_atlas\_plugin\_hdfs\_audit\_spool\_directory

#### **Required**

true

#### **Suppress Configuration Validator: Ranger Atlas Plugin Policy Cache Directory Path**

**Description**

Whether to suppress configuration warnings produced by the Ranger Atlas Plugin Policy Cache Directory Path configuration validator.

## **Related Name**

#### **Default Value**

false

## **API Name**

role\_config\_suppression\_ranger\_atlas\_plugin\_policy\_cache\_directory

#### **Required**

true

#### **Suppress Configuration Validator: Ranger Atlas Plugin Audit Solr Spool Directory Path**

## **Description**

Whether to suppress configuration warnings produced by the Ranger Atlas Plugin Audit Solr Spool Directory Path configuration validator.

#### **Related Name**

#### **Default Value**

false

## **API Name**

role\_config\_suppression\_ranger\_atlas\_plugin\_solr\_audit\_spool\_directory

## **Required**

true

# **Suppress Configuration Validator: Ranger Plugin Trusted Proxy IP Address**

**Description**

Whether to suppress configuration warnings produced by the Ranger Plugin Trusted Proxy IP Address configuration validator.

# **Related Name**

## **Default Value**

false

# **API Name**

role\_config\_suppression\_ranger\_plugin\_trusted\_proxy\_ipaddress

# **Required**

true

## **Suppress Configuration Validator: Custom Control Group Resources (overrides Cgroup settings) Description**

Whether to suppress configuration warnings produced by the Custom Control Group Resources (overrides Cgroup settings) configuration validator.

#### **Related Name**

## **Default Value**

false

#### **API Name**

role\_config\_suppression\_rm\_custom\_resources

#### **Required**

true

## **Suppress Configuration Validator: Role Triggers**

## **Description**

Whether to suppress configuration warnings produced by the Role Triggers configuration validator.

#### **Related Name**

#### **Default Value**

false

## **API Name**

role\_config\_suppression\_role\_triggers

## **Required**

true

## **Suppress Configuration Validator: Atlas Server TLS/SSL Trust Store File**

## **Description**

Whether to suppress configuration warnings produced by the Atlas Server TLS/SSL Trust Store File configuration validator.

#### **Related Name**

#### **Default Value**

false

## **API Name**

role\_config\_suppression\_ssl\_client\_truststore\_location

#### **Required**

true

## **Suppress Configuration Validator: Atlas Server TLS/SSL Trust Store Password Description**

# Whether to suppress configuration warnings produced by the Atlas Server TLS/SSL Trust Store Password configuration validator.

#### **Related Name**

#### **Default Value**

false

## **API Name**

role\_config\_suppression\_ssl\_client\_truststore\_password

#### **Required**

true

## **Suppress Configuration Validator: Atlas Server TLS/SSL Server Keystore Key Password**

## **Description**

Whether to suppress configuration warnings produced by the Atlas Server TLS/SSL Server Keystore Key Password configuration validator.

#### **Related Name**

#### **Default Value**

false

## **API Name**

role\_config\_suppression\_ssl\_server\_keystore\_keypassword

#### **Required**

true

# **Suppress Configuration Validator: Atlas Server TLS/SSL Server Keystore File Location**

#### **Description**

Whether to suppress configuration warnings produced by the Atlas Server TLS/SSL Server Keystore File Location configuration validator.

#### **Related Name**

#### **Default Value**

false

#### **API Name**

role\_config\_suppression\_ssl\_server\_keystore\_location

#### **Required**

true

# **Suppress Configuration Validator: Atlas Server TLS/SSL Server Keystore File Password**

#### **Description**

Whether to suppress configuration warnings produced by the Atlas Server TLS/SSL Server Keystore File Password configuration validator.

## **Related Name**

#### **Default Value**

false

# **API Name**

role\_config\_suppression\_ssl\_server\_keystore\_password

# **Required**

true

## **Suppress Configuration Validator: Stacks Collection Directory**

## **Description**

Whether to suppress configuration warnings produced by the Stacks Collection Directory configuration validator.

#### **Related Name**

#### **Default Value**

false

# **API Name**

role\_config\_suppression\_stacks\_collection\_directory

#### **Required**

true

# **Suppress Configuration Validator: Atlas Server Count Validator**

## **Description**

Whether to suppress configuration warnings produced by the Atlas Server Count Validator configuration validator.

#### **Related Name**

#### **Default Value**

false

#### **API Name**

service\_config\_suppression\_atlas\_server\_count\_validator

#### **Required**

true

## **Suppress Parameter Validation: Atlas Service Environment Advanced Configuration Snippet (Safety Valve)**

# **Description**

Whether to suppress configuration warnings produced by the built-in parameter validation for the Atlas Service Environment Advanced Configuration Snippet (Safety Valve) parameter.

#### **Related Name**

#### **Default Value**

false

# **API Name**

service\_config\_suppression\_atlas\_service\_env\_safety\_valve

#### **Required**

true

#### **Suppress Configuration Validator: Gateway Count Validator**

## **Description**

Whether to suppress configuration warnings produced by the Gateway Count Validator configuration validator.

# **Related Name**

## **Default Value**

false

## **API Name**

service\_config\_suppression\_gateway\_count\_validator

## **Required**

true

# **Suppress Parameter Validation: System Group**

# **Description**

Whether to suppress configuration warnings produced by the built-in parameter validation for the System Group parameter.

#### **Related Name**

#### **Default Value**

false

#### **API Name**

service\_config\_suppression\_process\_groupname

#### **Required**

true

## **Suppress Parameter Validation: System User**

## **Description**

Whether to suppress configuration warnings produced by the built-in parameter validation for the System User parameter.

#### **Related Name**

#### **Default Value**

false

## **API Name**

service\_config\_suppression\_process\_username

#### **Required**

true

## **Suppress Parameter Validation: Ranger Atlas Plugin Hdfs Audit Directory**

# **Description**

Whether to suppress configuration warnings produced by the built-in parameter validation for the Ranger Atlas Plugin Hdfs Audit Directory parameter.

# **Related Name**

## **Default Value**

false

# **API Name**

service\_config\_suppression\_ranger\_atlas\_plugin\_hdfs\_audit\_directory

# **Required**

true

## **Suppress Parameter Validation: Service Triggers**

## **Description**

Whether to suppress configuration warnings produced by the built-in parameter validation for the Service Triggers parameter.

## **Related Name**

#### **Default Value**

false

## **API Name**

service\_config\_suppression\_service\_triggers

#### **Required**

true

# **Suppress Parameter Validation: Service Monitor Derived Configs Advanced Configuration Snippet (Safety Valve)**

# **Description**

Whether to suppress configuration warnings produced by the built-in parameter validation for the Service Monitor Derived Configs Advanced Configuration Snippet (Safety Valve) parameter.

#### **Related Name**

#### **Default Value**

false

# **API Name**

service\_config\_suppression\_smon\_derived\_configs\_safety\_valve

## **Required**

true

## **Suppress Health Test: Atlas Server Health**

#### **Description**

Whether to suppress the results of the Atlas Server Health heath test. The results of suppressed health tests are ignored when computing the overall health of the associated host, role or service, so suppressed health tests will not generate alerts.

## **Related Name**

#### **Default Value**

false

#### **API Name**

service\_health\_suppression\_atlas\_atlas\_server\_healthy

#### **Required**

true

# **Core Configuration Properties in Cloudera Runtime 7.2.16**

Role groups:

# **Gateway**

# **Advanced**

## **Deploy Directory Description**

The directory where the client configs will be deployed

# **Related Name**

## **Default Value**

/etc/hadoop

## **API Name**

client\_config\_root\_dir

## **Required**

true

# **Core Configuration Client Environment Advanced Configuration Snippet (Safety Valve) for hadoopenv.sh**

## **Description**

For advanced use only, key-value pairs (one on each line) to be inserted into the client configuration for hadoop-env.sh

## **Related Name**

## **Default Value**

## **API Name**

core\_client\_env\_safety\_valve

#### **Required**

false

# **Client Java Configuration Options**

# **Description**

These are Java command-line arguments. Commonly, garbage collection flags, PermGen, or extra debugging flags would be passed here.

# **Related Name**

## **Default Value**

-Djava.net.preferIPv4Stack=true

# **API Name**

core\_client\_java\_opts

# **Required**

false

# **Gateway Logging Advanced Configuration Snippet (Safety Valve)**

# **Description**

For advanced use only, a string to be inserted into log4j.properties for this role only.

#### **Related Name**

## **Default Value**

# **API Name**

log4j\_safety\_valve

# **Required**

false

# **Logs**

**Gateway Logging Threshold**

# **Description**

The minimum log level for Gateway logs

## **Related Name**

## **Default Value**

INFO

## **API Name**

log\_threshold

#### **Required**

false

# **Monitoring**

# **Enable Configuration Change Alerts**

# **Description**

When set, Cloudera Manager will send alerts when this entity's configuration changes.

# **Related Name**

## **Default Value**

false

## **API Name**

enable\_config\_alerts

## **Required**

false

## **Other**

## **Alternatives Priority**

## **Description**

The priority level that the client configuration will have in the Alternatives system on the hosts. Higher priority levels will cause Alternatives to prefer this configuration over any others.

# **Related Name**

**Default Value**

90

## **API Name**

client\_config\_priority

## **Required**

true

# **Resource Management**

## **Client Java Heap Size in Bytes**

## **Description**

Maximum size in bytes for the Java process heap memory. Passed to Java -Xmx.

# **Related Name**

#### **Default Value**

256 MiB

#### **API Name**

core\_client\_java\_heapsize

#### **Required**

false

# **Suppressions**

## **Suppress Configuration Validator: CDH Version Validator**

#### **Description**

Whether to suppress configuration warnings produced by the CDH Version Validator configuration validator.

## **Related Name**

#### **Default Value**

false

## **API Name**

role\_config\_suppression\_cdh\_version\_validator

#### **Required**

true

# **Suppress Parameter Validation: Deploy Directory**

#### **Description**

Whether to suppress configuration warnings produced by the built-in parameter validation for the Deploy Directory parameter.

## **Related Name**

#### **Default Value**

false

#### **API Name**

role\_config\_suppression\_client\_config\_root\_dir

## **Required**

true

# **Suppress Parameter Validation: Core Configuration Client Environment Advanced Configuration Snippet (Safety Valve) for hadoop-env.sh**

#### **Description**

Whether to suppress configuration warnings produced by the built-in parameter validation for the Core Configuration Client Environment Advanced Configuration Snippet (Safety Valve) for hadoop-env.sh parameter.

#### **Related Name**

#### **Default Value**

false

# **API Name**

role\_config\_suppression\_core\_client\_env\_safety\_valve

#### **Required**

true

#### **Suppress Parameter Validation: Client Java Configuration Options**

## **Description**

Whether to suppress configuration warnings produced by the built-in parameter validation for the Client Java Configuration Options parameter.

#### **Related Name**

#### **Default Value**

false

## **API Name**

role\_config\_suppression\_core\_client\_java\_opts

## **Required**

true

# **Suppress Parameter Validation: Gateway Logging Advanced Configuration Snippet (Safety Valve)**

# **Description**

Whether to suppress configuration warnings produced by the built-in parameter validation for the Gateway Logging Advanced Configuration Snippet (Safety Valve) parameter.

## **Related Name**

## **Default Value**

false

# **API Name**

role\_config\_suppression\_log4j\_safety\_valve

## **Required**

true

# **Service-Wide**

#### **Advanced**

#### **Core Configuration Service Environment Advanced Configuration Snippet (Safety Valve)**

# **Description**

For advanced use only, key-value pairs (one on each line) to be inserted into a role's environment. Applies to configurations of all roles in this service except client configuration.

# **Related Name**

#### **Default Value**

# **API Name**

CORE\_SETTINGS\_service\_env\_safety\_valve

## **Required**

false

# **Cluster-wide Advanced Configuration Snippet (Safety Valve) for core-site.xml**

## **Description**

For advanced use only, a string to be inserted into core-site.xml. Applies to all roles and client configurations in this HDFS service as well as all its dependent services. Any configs added here will be overridden by their default values in HDFS (which can be found in hdfs-default.xml).

#### **Related Name**

#### **Default Value**

## **API Name**

core\_site\_safety\_valve

#### **Required**

false

# **HDFS Advanced Configuration Snippet (Safety Valve) for ssl-client.xml**

#### **Description**

For advanced use only, a string to be inserted into ssl-client.xml. Applies cluster-wide, but can be overridden by individual services.

#### **Related Name**

#### **Default Value**

## **API Name**

hdfs\_ssl\_client\_safety\_valve

#### **Required**

false

#### **System Group**

#### **Description**

The group that this service's processes should run as (except the HttpFS server, which has its own group)

## **Related Name**

#### **Default Value**

hdfs

#### **API Name**

process\_groupname

#### **Required**

true

# **System User**

#### **Description**

The user that this service's processes should run as.

# **Related Name**

#### **Default Value**

hdfs

# **API Name**

process\_username

#### **Required**

true

#### **Monitoring**

#### **Enable Service Level Health Alerts**

#### **Description**

When set, Cloudera Manager will send alerts when the health of this service reaches the threshold specified by the EventServer setting eventserver health events alert threshold

#### **Related Name**

#### **Default Value**

true

#### **API Name**

enable\_alerts

#### **Required**

false

#### **Enable Configuration Change Alerts**

#### **Description**

When set, Cloudera Manager will send alerts when this entity's configuration changes.

# **Related Name**

#### **Default Value**

false

#### **API Name**

enable\_config\_alerts

#### **Required**

false

## **Service Triggers**

## **Description**

The configured triggers for this service. This is a JSON-formatted list of triggers. These triggers are evaluated as part as the health system. Every trigger expression is parsed, and if the trigger condition is met, the list of actions provided in the trigger expression is executed. Each trigger has the following fields:

- triggerName (mandatory) The name of the trigger. This value must be unique for the specific service.
- triggerExpression (mandatory) A tsquery expression representing the trigger.
- streamThreshold (optional) The maximum number of streams that can satisfy a condition of a trigger before the condition fires. By default set to 0, and any stream returned causes the condition to fire.
- enabled (optional) By default set to 'true'. If set to 'false', the trigger is not evaluated.
- expressionEditorConfig (optional) Metadata for the trigger editor. If present, the trigger should only be edited from the Edit Trigger page; editing the trigger here can lead to inconsistencies.

For example, the following JSON formatted trigger fires if there are more than 10 DataNodes with more than 500 file descriptors opened:[{"triggerName": "sample-trigger", "triggerExpression": "I  $F$  (SELECT fd\_open WHERE roleType = DataNode and last(fd\_open) > 500) DO health:bad", " streamThreshold": 10, "enabled": "true"}]See the trigger rules documentation for more details on how to write triggers using tsquery.The JSON format is evolving and may change and, as a result, backward compatibility is not guaranteed between releases.

# **Related Name**

#### **Default Value**

# **API Name**

service\_triggers

# **Required**

true

 $\prod$ 

# **Service Monitor Derived Configs Advanced Configuration Snippet (Safety Valve)**

# **Description**

For advanced use only, a list of derived configuration properties that will be used by the Service Monitor instead of the default ones.

#### **Related Name**

## **Default Value**

# **API Name**

smon\_derived\_configs\_safety\_valve

#### **Required**

false

# **Other**

## **Default Filesystem**

## **Description**

The defaultFs to use in the cluster. Leave this blank if the cluster has a storage service which should be used as the defaultFs.

# **Related Name**

core.defaultFs

# **Default Value**

#### **API Name**

core\_defaultfs

#### **Required**

false

## **Object Store Service**

#### **Description**

Select an Object Store service to enable cloud storage support. Once enabled, the cloud storage can be used in Impala and Hue services, via fully-qualified URIs.

## **Related Name**

# **Default Value**

#### **API Name**

object\_store\_service

## **Required**

false

# **Set Rules to Map Kerberos Principals to Lower Case Short Names**

## **Description**

Adds mapping rules to map Kerberos principals to lower case short names that will be inserted before the default rule. After changing this value and restarting the service, any services depending on this one must be restarted as well.

#### **Related Name**

#### **Default Value**

false

## **API Name**

set\_auth\_to\_local\_to\_lowercase

#### **Required**

false

## **Proxy**

## **HDFS Proxy User Groups**

#### **Description**

Comma-delimited list of groups to allow the HDFS user to impersonate. The default '\*' allows all groups. To disable entirely, use a string that does not correspond to a group name, such as '\_no\_group\_'.

## **Related Name**

hadoop.proxyuser.hdfs.groups

#### **Default Value**

# \*

## **API Name**

hdfs\_proxy\_user\_groups\_list

## **Required**

false

# **HDFS Proxy User Hosts**

# **Description**

Comma-delimited list of hosts where you want to allow the HDFS user to impersonate other users. The default '\*' allows all hosts. To disable entirely, use a string that doesn't correspond to a host name, such as '\_no\_host'.

#### **Related Name**

hadoop.proxyuser.hdfs.hosts

## **Default Value**

\*

## **API Name**

hdfs\_proxy\_user\_hosts\_list

#### **Required**

false

## **Hive Proxy User Groups**

**Description**

Comma-delimited list of groups that you want to allow the Hive user to impersonate. The default '\*' allows all groups. To disable entirely, use a string that doesn't correspond to a group name, such as '\_no\_group\_'.

#### **Related Name**

hadoop.proxyuser.hive.groups

#### **Default Value**

\*

# **API Name**

hive\_proxy\_user\_groups\_list

## **Required**

false

## **Hive Proxy User Hosts**

# **Description**

Comma-delimited list of hosts where you want to allow the Hive user to impersonate other users. The default '\*' allows all hosts. To disable entirely, use a string that doesn't correspond to a host name, such as '\_no\_host'.

#### **Related Name**

hadoop.proxyuser.hive.hosts

## **Default Value**

\*

#### **API Name**

hive\_proxy\_user\_hosts\_list

#### **Required**

false

# **HTTP Proxy User Groups**

#### **Description**

Comma-delimited list of groups that you want to allow the HTTP user to impersonate. The default '\*' allows all groups. To disable entirely, use a string that doesn't correspond to a group name, such as '\_no\_group\_'. This is used by WebHCat.

#### **Related Name**

hadoop.proxyuser.HTTP.groups

#### **Default Value**

\*

# **API Name**

HTTP\_proxy\_user\_groups\_list

## **Required**

false

#### **HTTP Proxy User Hosts**

# **Description**

Comma-delimited list of hosts where you want to allow the HTTP user to impersonate other users. The default '\*' allows all hosts. To disable entirely, use a string that doesn't correspond to a host name, such as '\_no\_host'. This is used by WebHCat.

#### **Related Name**

hadoop.proxyuser.HTTP.hosts

**Default Value**

## **API Name**

HTTP\_proxy\_user\_hosts\_list

#### **Required**

false

\*

## **HttpFS Proxy User Groups**

# **Description**

Comma-delimited list of groups to allow the HttpFS user to impersonate. The default '\*' allows all groups. To disable entirely, use a string that does not correspond to a group name, such as '\_no\_group\_'.

## **Related Name**

hadoop.proxyuser.httpfs.groups

#### **Default Value**

\*

#### **API Name**

httpfs\_proxy\_user\_groups\_list

#### **Required**

false

## **HttpFS Proxy User Hosts**

## **Description**

Comma-delimited list of hosts where you allow the HttpFS user to impersonate other users. The default '\*' allows all hosts. To disable entirely, use a string that doesn't correspond to a host name, such as '\_no\_host'.

#### **Related Name**

hadoop.proxyuser.httpfs.hosts

#### **Default Value**

\*

# **API Name**

httpfs\_proxy\_user\_hosts\_list

#### **Required**

false

## **Hue Proxy User Groups**

## **Description**

Comma-delimited list of groups that you want to allow the Hue user to impersonate. The default '\*' allows all groups. To disable entirely, use a string that doesn't correspond to a group name, such as '\_no\_group\_'.

## **Related Name**

hadoop.proxyuser.hue.groups

#### **Default Value**

\*

# **API Name**

hue\_proxy\_user\_groups\_list

# **Required**

false

## **Hue Proxy User Hosts**

# **Description**

Comma-delimited list of hosts where you want to allow the Hue user to impersonate other users. The default '\*' allows all hosts. To disable entirely, use a string that doesn't correspond to a host name, such as '\_no\_host'.

## **Related Name**

hadoop.proxyuser.hue.hosts

#### **Default Value**

\*

# **API Name**

hue\_proxy\_user\_hosts\_list

#### **Required**

false

# **Impala Proxy User Groups**

## **Description**

Comma-delimited list of groups that you want to allow the Impala user to impersonate. The default '\*' allows all groups. To disable entirely, use a string that doesn't correspond to a group name, such as '\_no\_group\_'.

## **Related Name**

hadoop.proxyuser.impala.groups

## **Default Value**

\*

# **API Name**

impala\_proxy\_user\_groups\_list

#### **Required**

false

#### **Impala Proxy User Hosts**

#### **Description**

Comma-delimited list of hosts where you want to allow the Impala user to impersonate other users. The default '\*' allows all hosts. To disable entirely, use a string that doesn't correspond to a host name, such as '\_no\_host'.

## **Related Name**

hadoop.proxyuser.impala.hosts

## **Default Value**

\*

#### **API Name**

impala\_proxy\_user\_hosts\_list

#### **Required**

false

# **Knox Proxy User Groups**

# **Description**

Comma-delimited list of groups that you want to allow the Knox user to impersonate. The default '\*' allows all groups. To disable entirely, use a string that doesn't correspond to a group name, such as '\_no\_group\_'.

## **Related Name**

hadoop.proxyuser.knox.groups

#### **Default Value**

\*

## **API Name**

knox\_proxy\_user\_groups\_list

#### **Required**

false

## **Knox Proxy User Hosts**

# **Description**

Comma-delimited list of hosts where you want to allow the Knox user to impersonate other users. The default '\*' allows all hosts. To disable entirely, use a string that doesn't correspond to a host name, such as '\_no\_host'.

# **Related Name**

hadoop.proxyuser.knox.hosts

#### **Default Value**

\*

## **API Name**

knox\_proxy\_user\_hosts\_list

#### **Required**

false

# **Kudu Proxy User Groups**

#### **Description**

Comma-delimited list of groups that you want to allow the Kudu user to impersonate. The default '\*' allows all groups. To disable entirely, use a string that doesn't correspond to a group name, such as ' no group '.

#### **Related Name**

hadoop.proxyuser.kudu.groups

#### **Default Value**

\*

# **API Name**

kudu\_proxy\_user\_groups\_list

## **Required**

false

# **Kudu Proxy User Hosts**

**Description**

Comma-delimited list of hosts where you want to allow the Kudu user to impersonate other users. The default '\*' allows all hosts. To disable entirely, use a string that doesn't correspond to a host name, such as '\_no\_host'.

#### **Related Name**

hadoop.proxyuser.kudu.hosts

#### **Default Value**

\*

# **API Name**

kudu\_proxy\_user\_hosts\_list

## **Required**

false

## **Livy Proxy User Groups**

# **Description**

Comma-delimited list of groups that you want to allow the Livy user to impersonate. The default '\*' allows all groups. To disable entirely, use a string that doesn't correspond to a group name, such as '\_no\_group\_'.

#### **Related Name**

hadoop.proxyuser.livy.groups

#### **Default Value**

\*

#### **API Name**

livy\_proxy\_user\_groups\_list

#### **Required**

false

# **Livy Proxy User Hosts**

#### **Description**

Comma-delimited list of hosts where you want to allow the Livy user to impersonate other users. The default '\*' allows all hosts. To disable entirely, use a string that doesn't correspond to a host name, such as '\_no\_host'.

#### **Related Name**

hadoop.proxyuser.livy.hosts

#### **Default Value**

\*

# **API Name**

livy\_proxy\_user\_hosts\_list

#### **Required**

false

#### **Oozie Proxy User Groups**

## **Description**

Allows the oozie superuser to impersonate any members of a comma-delimited list of groups. The default '\*' allows all groups. To disable entirely, use a string that doesn't correspond to a group name, such as '\_no\_group\_'.

#### **Related Name**

hadoop.proxyuser.oozie.groups

## **Default Value**

# **API Name**

oozie\_proxy\_user\_groups\_list

## **Required**

false

\*

# **Oozie Proxy User Hosts**

# **Description**

Comma-delimited list of hosts where you want to allow the oozie user to impersonate other users. The default '\*' allows all hosts. To disable entirely, use a string that doesn't correspond to a host name, such as '\_no\_host'.

## **Related Name**

hadoop.proxyuser.oozie.hosts

## **Default Value**

\*

## **API Name**

oozie\_proxy\_user\_hosts\_list

## **Required**

false

# **Phoenix Proxy User Groups**

## **Description**

Comma-delimited list of groups that you want to allow the Phoenix user to impersonate. The default '\*' allows all groups. To disable entirely, use a string that doesn't correspond to a group name, such as '\_no\_group\_'.

#### **Related Name**

hadoop.proxyuser.phoenix.groups

## **Default Value**

\*

# **API Name**

phoenix\_proxy\_user\_groups\_list

## **Required**

false

# **Phoenix Proxy User Hosts**

# **Description**

Comma-delimited list of hosts where you want to allow the Phoenix user to impersonate other users. The default '\*' allows all hosts. To disable entirely, use a string that doesn't correspond to a host name, such as '\_no\_host'.

## **Related Name**

hadoop.proxyuser.phoenix.hosts

#### **Default Value**

\*

# **API Name**

phoenix\_proxy\_user\_hosts\_list

#### **Required**

false

## **Service Monitor Proxy User Groups**

#### **Description**

Allows the Cloudera Service Monitor user to impersonate any members of a comma-delimited list of groups. The default '\*' allows all groups. This property is used only if Service Monitor is using a different Kerberos principal than the Hue service. To disable entirely, use a string that does not correspond to a group name, such as '\_no\_group\_'.

## **Related Name**

hadoop.proxyuser.smon.groups

#### **Default Value**

\*

## **API Name**

smon\_proxy\_user\_groups\_list

#### **Required**

false

#### **Service Monitor Proxy User Hosts**

## **Description**

Comma-delimited list of hosts where you want to allow the Cloudera Service Monitor user to impersonate other users. The default '\*' allows all hosts. This property is used only if Service Monitor is using a different Kerberos principal than the Hue service. To disable entirely, use a string that does not correspond to a host name, such as '\_no\_host'.

#### **Related Name**

hadoop.proxyuser.smon.hosts

#### **Default Value**

\*

## **API Name**

smon\_proxy\_user\_hosts\_list

#### **Required**

false

# **Telemetry Publisher Proxy User Groups**

## **Description**

Allows the Cloudera Telemetry Publisher user to impersonate any members of a comma-delimited list of groups. The default '\*' allows all groups. This property is used only if Telemetry Publisher is using a different Kerberos principal than the Hue service. To disable entirely, use a string that does not correspond to a group name, such as '\_no\_group\_'.

#### **Related Name**

hadoop.proxyuser.telepub.groups

#### **Default Value**

\*

#### **API Name**

telepub\_proxy\_user\_groups\_list

#### **Required**

false

#### **Telemetry Publisher Proxy User Hosts**

# **Description**

Comma-delimited list of hosts where you want to allow the Cloudera Telemetry Publisher user to impersonate other users. The default '\*' allows all hosts. This property is used only if Telemetry Publisher is using a different Kerberos principal than the Hue service. To disable entirely, use a string that does not correspond to a host name, such as '\_no\_host'.

#### **Related Name**

hadoop.proxyuser.telepub.hosts

#### **Default Value**

\*

# **API Name**

telepub\_proxy\_user\_hosts\_list

## **Required**

false

## **YARN Proxy User Groups**

#### **Description**

Comma-delimited list of groups that you want to allow the YARN user to impersonate. The default '\*' allows all groups. To disable entirely, use a string that does not correspond to a group name, such as '\_no\_group\_'.

## **Related Name**

hadoop.proxyuser.yarn.groups

#### **Default Value**

\*

# **API Name**

yarn\_proxy\_user\_groups\_list

#### **Required**

false

# **YARN Proxy User Hosts**

#### **Description**

Comma-delimited list of hosts that you want to allow the YARN user to impersonate. The default '\*' allows all hosts. To disable entirely, use a string that does not correspond to a host name, such as '\_no\_host'.

#### **Related Name**

hadoop.proxyuser.yarn.hosts

#### **Default Value**

\*

## **API Name**

yarn\_proxy\_user\_hosts\_list

#### **Required**

false

# **Security**

## **Additional Rules to Map Kerberos Principals to Short Names**

#### **Description**

Additional mapping rules that will be inserted before rules generated from the list of trusted realms and before the default rule. After changing this value and restarting the service, any services depending on this one must be restarted as well. The hadoop.security.auth\_to\_local property is configured using this information. Default rules are generated by Cloudera Manager and substituted in place of the literal {DEFAULT\_RULES} if it is specified in this value.

#### **Related Name**

#### **Default Value**

DEFAULT\_RULES

#### **API Name**

extra\_auth\_to\_local\_rules

## **Required**

false

# **Authorized Admin Groups**

## **Description**

Comma-separated list of groups authorized to perform admin operations on Hadoop. This is emitted only if authorization is enabled.

## **Related Name**

#### **Default Value**

## **API Name**

hadoop\_authorized\_admin\_groups

## **Required**

false

#### **Authorized Admin Users**

## **Description**

Comma-separated list of users authorized to perform admin operations on Hadoop. This is emitted only if authorization is enabled.

## **Related Name**

#### **Default Value**

\*

## **API Name**

hadoop\_authorized\_admin\_users

#### **Required**

false

#### **Authorized Groups**

## **Description**

Comma-separated list of groups authorized to used Hadoop. This is emitted only if authorization is enabled.

## **Related Name**

# **Default Value**

# **API Name**

hadoop\_authorized\_groups

#### **Required**

false

# **Authorized Users**

# **Description**

Comma-separated list of users authorized to used Hadoop. This is emitted only if authorization is enabled.

## **Related Name**

#### **Default Value**

\*

# **API Name**

hadoop\_authorized\_users

#### **Required**

false

# **Hadoop User Group Mapping Search Base**

## **Description**

The search base for the LDAP connection. This is a distinguished name, and will typically be the root of the LDAP directory.

#### **Related Name**

hadoop.security.group.mapping.ldap.base

#### **Default Value**

## **API Name**

hadoop\_group\_mapping\_ldap\_base

## **Required**

false

# **Hadoop User Group Mapping LDAP Bind User Password**

# **Description**

The password of the bind user.

#### **Related Name**

hadoop.security.group.mapping.ldap.bind.password

#### **Default Value**

## **API Name**

hadoop\_group\_mapping\_ldap\_bind\_passwd

## **Required**

false

## **Hadoop User Group Mapping LDAP Bind User Distinguished Name Description**

Distinguished name of the user to bind to AD as for user authentication search/bind and group lookup for role authorization. For openLDAP based directories this should be a DN string, for Active Directory this can be just a username, combined with the "Active Directory Domain" value for login. For example username in the field and example.com in the active directory domain will result in the User Principal Name value of username@example.com being used to bind. If you put a UPM value here, do not over-configure the "active directory domain" field otherwise you will end up presenting username@example.com@example.com for binds. AD will accept a UPN value or the DN value as a valid Bind DN; An example of a Distinguished Name (DN): CN=cdh admin, OU= svcaccount,DC=example,DC=com An example of a UPN value: cdhadmin@example.com

#### **Related Name**

hadoop.security.group.mapping.ldap.bind.user

## **Default Value**

#### **API Name**

hadoop\_group\_mapping\_ldap\_bind\_user

# **Required**

false

## **Hadoop User Group Mapping LDAP Group Search Filter**

# **Description**

An additional filter to use when searching for groups.

#### **Related Name**

hadoop.security.group.mapping.ldap.search.filter.group

#### **Default Value**

(objectClass=group)

## **API Name**

hadoop\_group\_mapping\_ldap\_group\_filter

#### **Required**

false

#### **Hadoop User Group Mapping LDAP Group Name Attribute**

# **Description**

The attribute of the group object that identifies the group name. The default will usually be appropriate for all LDAP systems.

#### **Related Name**

hadoop.security.group.mapping.ldap.search.attr.group.name

#### **Default Value**

 $c<sub>n</sub>$ 

## **API Name**

hadoop group mapping ldap group name attr

#### **Required**

false

# **Hadoop User Group Mapping LDAP TLS/SSL Truststore**

#### **Description**

File path to a jks-format truststore containing the TLS/SSL certificate used sign the LDAP server's certificate. Note that in previous releases this was erroneously referred to as a "keystore".

# **Related Name**

hadoop.security.group.mapping.ldap.ssl.keystore

## **Default Value**

#### **API Name**

hadoop\_group\_mapping\_ldap\_keystore

#### **Required**

false

# **Hadoop User Group Mapping LDAP TLS/SSL Truststore Password**

## **Description**

The password for the TLS/SSL truststore.

## **Related Name**

hadoop.security.group.mapping.ldap.ssl.keystore.password

## **Default Value**

## **API Name**

hadoop\_group\_mapping\_ldap\_keystore\_passwd

#### **Required**

false

# **Hadoop User Group Mapping LDAP Group Membership Attribute**

#### **Description**

The attribute of the group object that identifies the users that are members of the group. The default will usually be appropriate for any LDAP installation.

#### **Related Name**

hadoop.security.group.mapping.ldap.search.attr.member

#### **Default Value**

member

## **API Name**

hadoop\_group\_mapping\_ldap\_member\_attr

#### **Required**

false

#### **Hadoop User Group Mapping LDAP URL**

## **Description**

The URL of the LDAP Server. The URL must be prefixed with ldap:// or ldaps:// . The URL can optionally specify a custom port if necessary, but by default the ldap:// will connect to port 389, and the ldaps:// will connect to port 636. Note that passwords will be in the clear if ldap:// is used, and by fall 2020 Active directory servers will no longer allow non LDAPS connections to bind to AD hosts with LDAP signing enabled. See microsoft knowledge document 935834 for more information.

## **Related Name**

hadoop.security.group.mapping.ldap.url

## **Default Value**

#### **API Name**

hadoop\_group\_mapping\_ldap\_url

# **Required**

false

#### **Hadoop User Group Mapping LDAP TLS/SSL Enabled**

# **Description**

Whether or not to use TLS/SSL when connecting to the LDAP server.

## **Related Name**

hadoop.security.group.mapping.ldap.use.ssl

#### **Default Value**

false

## **API Name**

hadoop\_group\_mapping\_ldap\_use\_ssl

#### **Required**

false

# **Hadoop User Group Mapping LDAP User Search Filter**

#### **Description**

An additional filter to use when searching for LDAP users. The default will usually be appropriate for Active Directory installations. If connecting to a generic LDAP server, ''sAMAccountName'' will likely be replaced with "uid".  $\{0\}$  is a special string used to denote where the username fits into the filter.

## **Related Name**

hadoop.security.group.mapping.ldap.search.filter.user

#### **Default Value**

(&(objectClass=user)(sAMAccountName=0))

## **API Name**

hadoop\_group\_mapping\_ldap\_user\_filter

#### **Required**

false

#### **Hadoop HTTP Authentication Cookie Domain**

#### **Description**

The domain to use for the HTTP cookie that stores the authentication token. In order for authentiation to work correctly across all Hadoop nodes' web-consoles the domain must be correctly set. Important: when using IP addresses, browsers ignore cookies with domain settings. For this setting to work properly all nodes in the cluster must be configured to generate URLs with hostname.domain names on it.

## **Related Name**

#### **Default Value**

#### **API Name**

hadoop\_http\_auth\_cookie\_domain

#### **Required**

false

**Hadoop RPC Protection**

**Description**

Quality of protection for secured RPC connections between NameNode and HDFS clients. For effective RPC protection, enable Kerberos authentication.

## **Related Name**

hadoop.rpc.protection

## **Default Value**

authentication

# **API Name**

hadoop\_rpc\_protection

## **Required**

false

#### **Hadoop Secure Authentication**

#### **Description**

Choose the authentication mechanism used by Hadoop

## **Related Name**

hadoop.security.authentication

#### **Default Value**

simple

# **API Name**

hadoop\_security\_authentication

## **Required**

false

#### **Hadoop Secure Authorization**

#### **Description**

Enable authorization

## **Related Name**

hadoop.security.authorization

## **Default Value**

false

# **API Name**

hadoop\_security\_authorization

## **Required**

false

## **Hadoop User Group Mapping Implementation**

# **Description**

Class for user to group mapping (get groups for a given user).

## **Related Name**

hadoop.security.group.mapping

# **Default Value**

org.apache.hadoop.security.ShellBasedUnixGroupsMapping

# **API Name**

hadoop\_security\_group\_mapping

# **Required**

false

## **Encryption Key Default Length**

# **Description**

The length (bits) of keys we want the KeyProvider to produce. Key length defines the upperbound on an algorithm's security, ideally, it would coincide with the lower-bound on an algorithm's security.

#### **Related Name**

hadoop.security.key.default.bitlength

#### **Default Value**

128

# **API Name**

hdfs\_encryption\_key\_length

#### **Required**

false

#### **Hadoop TLS/SSL Enabled**

# **Description**

Enable TLS/SSL encryption for HDFS, MapReduce, and YARN web UIs, as well as encrypted shuffle for MapReduce and YARN.

# **Related Name**

hadoop.ssl.enabled

#### **Default Value**

false

## **API Name**

hdfs\_hadoop\_ssl\_enabled

## **Required**

false

## **Kerberos Principal**

## **Description**

Kerberos principal short name used by all roles of this service.

## **Related Name**

#### **Default Value**

hdfs

# **API Name**

kerberos\_princ\_name

## **Required**

true

## **Log and Query Redaction Policy**

#### **Description**

Note: Do not edit this property in the classic layout. Switch to the new layout to use preconfigured redaction rules and test your rules inline.Use this property to define a list of rules to be followed for redacting sensitive information from log files and query strings. Click + to add a new redaction rule. You can choose one of the preconfigured rules or add a custom rule. When specifying a custom rule, the Search field should contain a regular expression that will be matched against the data. If a match is found, it is replaced by the contents of the Replace field.Trigger is an optional field. It can be used to specify a simple string to be searched in the data. If the string is found, the redactor attempts to find a match for the Search regex. If no trigger is specified, redaction occurs by matching the Search regular expression. Use the Trigger field to enhance performance: simple string matching is faster than regular expression matching.Test your rules by entering sample text into the Test Redaction Rules text box and clicking Test Redaction. If no rules match, the text you entered is returned unchanged.

#### **Related Name**

redaction\_policy

#### **Default Value**

version: 1, rules: [ description: Redact passwords from json files, trigger: password, search: \password\[ ]\*:[ ]\*\[^\]+\, caseSensitive: false, replace: \password\: \LOG-REDACTED\, description: Redact password\u003d and password:, trigger: password, search: password[:\u003d] [^ \\\\\]+, caseSensitive: false, replace: password\u003dLOG-REDACTED , description: Redact passwd\u003d and passwd:, trigger: passwd, search: passwd[:\u003d][^ \\\\\]+, caseSensitive: false, replace: passwd\u003dLOG-REDACTED , description: Redact pass\u003d and pass:, trigger: pass, search: pass[:\u003d][^ \\\\\]+, caseSensitive: false, replace: pass\u003dLOG-REDACTED , description: Redact PASSWORD, , trigger: PASSWORD, , search: PASSWORD, [^\\\\\]+, caseSensitive: false, replace: PASSWORD, LOG-REDACTED , description: Redact secret\u003d and secret:, trigger: secret, search: secret[:\u003d][^ \\\\\]+, caseSensitive: false, replace: secret \u003dLOG-REDACTED, description: Credit Card numbers (with separator), search: \\d4[^\\w:]\ \d4[^\\w:]\\d4[^\\w:]\\d4, caseSensitive: true, replace: XXXX-XXXX-XXXX-XXXX , description: Social Security numbers (with separator), search: \\d3[^\\w:]\\d2[^\\w:]\\d4, caseSensitive: true, replace: XXX-XX-XXXX ]

## **API Name**

redaction\_policy

#### **Required**

false

## **Enable Log and Query Redaction**

#### **Description**

Enable/Disable the Log and Query Redaction Policy for this cluster.

#### **Related Name**

redaction\_policy\_enabled

#### **Default Value**

true

#### **API Name**

redaction\_policy\_enabled

#### **Required**

false

#### **Enable Security Audit Logger**

#### **Description**

Enable security audit logger for HDFS and dependent services

#### **Related Name**

security\_logger\_enabled

#### **Default Value**
true

## **API Name**

security\_logger\_enabled

## **Required**

false

## **Cluster-Wide Default TLS/SSL Client Truststore Location**

## **Description**

Path to the TLS/SSL client truststore file. Defines a cluster-wide default that can be overridden by individual services. This truststore must be in JKS format. The truststore contains certificates of trusted servers, or of Certificate Authorities trusted to identify servers. The contents of the truststore can be modified without restarting any roles. By default, changes to its contents are picked up within ten seconds. If not set, the default Java truststore is used to verify certificates.

#### **Related Name**

ssl.client.truststore.location

## **Default Value**

#### **API Name**

ssl\_client\_truststore\_location

### **Required**

false

### **Cluster-Wide Default TLS/SSL Client Truststore Password**

#### **Description**

Password for the TLS/SSL client truststore. Defines a cluster-wide default that can be overridden by individual services.

### **Related Name**

ssl.client.truststore.password

## **Default Value**

## **API Name**

ssl\_client\_truststore\_password

## **Required**

false

### **HTTP Strict Transport Security**

#### **Description**

HTTP Strict Transport Security (HSTS) ensures that a web browser does not load the service information using http protocol.

#### **Related Name**

hadoop.http.header.Strict\_Transport\_Security

#### **Default Value**

max-age=0; includeSubDomains

### **API Name**

strict\_transport\_security

#### **Required**

false

## **Trusted Kerberos Realms**

## **Description**

List of Kerberos realms that Hadoop services should trust. If empty, defaults to the default\_realm property configured in the krb5.conf file. After changing this value and restarting the service, all services depending on this service must also be restarted. Adds mapping rules for each domain to the hadoop.security.auth\_to\_local property in core-site.xml.

#### **Related Name**

#### **Default Value**

### **API Name**

trusted\_realms

#### **Required**

false

### **Suppressions**

#### **Suppress Configuration Validator: CDH Version Validator**

#### **Description**

Whether to suppress configuration warnings produced by the CDH Version Validator configuration validator.

#### **Related Name**

#### **Default Value**

false

## **API Name**

role\_config\_suppression\_cdh\_version\_validator

### **Required**

true

### **Suppress Configuration Validator: Deploy Directory**

#### **Description**

Whether to suppress configuration warnings produced by the Deploy Directory configuration validator.

#### **Related Name**

#### **Default Value**

false

#### **API Name**

role\_config\_suppression\_client\_config\_root\_dir

## **Required**

true

## **Suppress Configuration Validator: Core Configuration Client Environment Advanced Configuration Snippet (Safety Valve) for hadoop-env.sh**

## **Description**

Whether to suppress configuration warnings produced by the Core Configuration Client Environment Advanced Configuration Snippet (Safety Valve) for hadoop-env.sh configuration validator.

### **Related Name**

#### **Default Value**

false

## **API Name**

role\_config\_suppression\_core\_client\_env\_safety\_valve

#### **Required**

true

## **Suppress Configuration Validator: Client Java Configuration Options**

## **Description**

Whether to suppress configuration warnings produced by the Client Java Configuration Options configuration validator.

#### **Related Name**

#### **Default Value**

false

## **API Name**

role\_config\_suppression\_core\_client\_java\_opts

## **Required**

true

### **Suppress Configuration Validator: Gateway Logging Advanced Configuration Snippet (Safety Valve)**

## **Description**

Whether to suppress configuration warnings produced by the Gateway Logging Advanced Configuration Snippet (Safety Valve) configuration validator.

#### **Related Name**

#### **Default Value**

false

## **API Name**

role\_config\_suppression\_log4j\_safety\_valve

## **Required**

true

## **Suppress Parameter Validation: Default Filesystem**

## **Description**

Whether to suppress configuration warnings produced by the built-in parameter validation for the Default Filesystem parameter.

## **Related Name**

**Default Value**

false

## **API Name**

service\_config\_suppression\_core\_defaultfs

#### **Required**

true

## **Suppress Parameter Validation: Core Configuration Service Environment Advanced Configuration Snippet (Safety Valve)**

## **Description**

Whether to suppress configuration warnings produced by the built-in parameter validation for the Core Configuration Service Environment Advanced Configuration Snippet (Safety Valve) parameter.

## **Related Name**

#### **Default Value**

false

## **API Name**

service\_config\_suppression\_core\_settings\_service\_env\_safety\_valve

#### **Required**

true

## **Suppress Parameter Validation: Cluster-wide Advanced Configuration Snippet (Safety Valve) for core-site.xml**

## **Description**

Whether to suppress configuration warnings produced by the built-in parameter validation for the Cluster-wide Advanced Configuration Snippet (Safety Valve) for core-site.xml parameter.

## **Related Name**

#### **Default Value**

false

#### **API Name**

service\_config\_suppression\_core\_site\_safety\_valve

## **Required**

true

## **Suppress Parameter Validation: Additional Rules to Map Kerberos Principals to Short Names Description**

Whether to suppress configuration warnings produced by the built-in parameter validation for the Additional Rules to Map Kerberos Principals to Short Names parameter.

### **Related Name**

#### **Default Value**

false

### **API Name**

service\_config\_suppression\_extra\_auth\_to\_local\_rules

#### **Required**

true

#### **Suppress Configuration Validator: Gateway Count Validator**

#### **Description**

Whether to suppress configuration warnings produced by the Gateway Count Validator configuration validator.

### **Related Name**

### **Default Value**

false

## **API Name**

service\_config\_suppression\_gateway\_count\_validator

### **Required**

true

#### **Suppress Parameter Validation: Authorized Admin Groups**

## **Description**

Whether to suppress configuration warnings produced by the built-in parameter validation for the Authorized Admin Groups parameter.

## **Related Name**

**Default Value**

false

## **API Name**

service\_config\_suppression\_hadoop\_authorized\_admin\_groups

### **Required**

true

#### **Suppress Parameter Validation: Authorized Admin Users**

## **Description**

Whether to suppress configuration warnings produced by the built-in parameter validation for the Authorized Admin Users parameter.

### **Related Name**

#### **Default Value**

false

#### **API Name**

service\_config\_suppression\_hadoop\_authorized\_admin\_users

#### **Required**

true

## **Suppress Parameter Validation: Authorized Groups**

## **Description**

Whether to suppress configuration warnings produced by the built-in parameter validation for the Authorized Groups parameter.

## **Related Name**

#### **Default Value**

false

#### **API Name**

service\_config\_suppression\_hadoop\_authorized\_groups

#### **Required**

true

**Suppress Parameter Validation: Authorized Users Description**

Whether to suppress configuration warnings produced by the built-in parameter validation for the Authorized Users parameter.

### **Related Name**

#### **Default Value**

false

## **API Name**

service\_config\_suppression\_hadoop\_authorized\_users

#### **Required**

true

#### **Suppress Parameter Validation: Hadoop User Group Mapping Search Base**

## **Description**

Whether to suppress configuration warnings produced by the built-in parameter validation for the Hadoop User Group Mapping Search Base parameter.

#### **Related Name**

#### **Default Value**

false

## **API Name**

service\_config\_suppression\_hadoop\_group\_mapping\_ldap\_base

#### **Required**

true

## **Suppress Parameter Validation: Hadoop User Group Mapping LDAP Bind User Password**

## **Description**

Whether to suppress configuration warnings produced by the built-in parameter validation for the Hadoop User Group Mapping LDAP Bind User Password parameter.

#### **Related Name**

#### **Default Value**

false

## **API Name**

service\_config\_suppression\_hadoop\_group\_mapping\_ldap\_bind\_passwd

## **Required**

true

### **Suppress Parameter Validation: Hadoop User Group Mapping LDAP Bind User Distinguished Name Description**

Whether to suppress configuration warnings produced by the built-in parameter validation for the Hadoop User Group Mapping LDAP Bind User Distinguished Name parameter.

### **Related Name**

#### **Default Value**

false

#### **API Name**

service\_config\_suppression\_hadoop\_group\_mapping\_ldap\_bind\_user

## **Required**

true

## **Suppress Parameter Validation: Hadoop User Group Mapping LDAP Group Search Filter**

### **Description**

Whether to suppress configuration warnings produced by the built-in parameter validation for the Hadoop User Group Mapping LDAP Group Search Filter parameter.

#### **Related Name**

#### **Default Value**

false

## **API Name**

service\_config\_suppression\_hadoop\_group\_mapping\_ldap\_group\_filter

## **Required**

true

### **Suppress Parameter Validation: Hadoop User Group Mapping LDAP Group Name Attribute**

#### **Description**

Whether to suppress configuration warnings produced by the built-in parameter validation for the Hadoop User Group Mapping LDAP Group Name Attribute parameter.

#### **Related Name**

#### **Default Value**

false

### **API Name**

service\_config\_suppression\_hadoop\_group\_mapping\_ldap\_group\_name\_attr

#### **Required**

true

### **Suppress Parameter Validation: Hadoop User Group Mapping LDAP TLS/SSL Truststore**

#### **Description**

Whether to suppress configuration warnings produced by the built-in parameter validation for the Hadoop User Group Mapping LDAP TLS/SSL Truststore parameter.

#### **Related Name**

#### **Default Value**

false

### **API Name**

service\_config\_suppression\_hadoop\_group\_mapping\_ldap\_keystore

#### **Required**

true

#### **Suppress Parameter Validation: Hadoop User Group Mapping LDAP TLS/SSL Truststore Password Description**

Whether to suppress configuration warnings produced by the built-in parameter validation for the Hadoop User Group Mapping LDAP TLS/SSL Truststore Password parameter.

#### **Related Name**

#### **Default Value**

false

## **API Name**

service\_config\_suppression\_hadoop\_group\_mapping\_ldap\_keystore\_passwd

#### **Required**

true

#### **Suppress Parameter Validation: Hadoop User Group Mapping LDAP Group Membership Attribute Description**

Whether to suppress configuration warnings produced by the built-in parameter validation for the Hadoop User Group Mapping LDAP Group Membership Attribute parameter.

### **Related Name**

**Default Value**

false

### **API Name**

service\_config\_suppression\_hadoop\_group\_mapping\_ldap\_member\_attr

#### **Required**

true

#### **Suppress Parameter Validation: Hadoop User Group Mapping LDAP URL**

### **Description**

Whether to suppress configuration warnings produced by the built-in parameter validation for the Hadoop User Group Mapping LDAP URL parameter.

#### **Related Name**

#### **Default Value**

false

### **API Name**

service\_config\_suppression\_hadoop\_group\_mapping\_ldap\_url

#### **Required**

true

## **Suppress Parameter Validation: Hadoop User Group Mapping LDAP User Search Filter**

## **Description**

Whether to suppress configuration warnings produced by the built-in parameter validation for the Hadoop User Group Mapping LDAP User Search Filter parameter.

#### **Related Name**

#### **Default Value**

false

## **API Name**

service\_config\_suppression\_hadoop\_group\_mapping\_ldap\_user\_filter

## **Required**

true

## **Suppress Parameter Validation: Hadoop HTTP Authentication Cookie Domain**

**Description**

Whether to suppress configuration warnings produced by the built-in parameter validation for the Hadoop HTTP Authentication Cookie Domain parameter.

## **Related Name**

## **Default Value**

false

## **API Name**

service\_config\_suppression\_hadoop\_http\_auth\_cookie\_domain

## **Required**

true

## **Suppress Configuration Validator: HDFS Authentication And Authorization Validation**

## **Description**

Whether to suppress configuration warnings produced by the HDFS Authentication And Authorization Validation configuration validator.

## **Related Name**

### **Default Value**

false

#### **API Name**

service\_config\_suppression\_hdfs\_authentication\_and\_authorization\_validator

#### **Required**

true

## **Suppress Parameter Validation: HDFS Proxy User Groups**

## **Description**

Whether to suppress configuration warnings produced by the built-in parameter validation for the HDFS Proxy User Groups parameter.

#### **Related Name**

#### **Default Value**

false

## **API Name**

service\_config\_suppression\_hdfs\_proxy\_user\_groups\_list

#### **Required**

true

#### **Suppress Parameter Validation: HDFS Proxy User Hosts**

### **Description**

Whether to suppress configuration warnings produced by the built-in parameter validation for the HDFS Proxy User Hosts parameter.

### **Related Name**

### **Default Value**

false

## **API Name**

service\_config\_suppression\_hdfs\_proxy\_user\_hosts\_list

### **Required**

true

# **Suppress Parameter Validation: HDFS Advanced Configuration Snippet (Safety Valve) for sslclient.xml**

## **Description**

Whether to suppress configuration warnings produced by the built-in parameter validation for the HDFS Advanced Configuration Snippet (Safety Valve) for ssl-client.xml parameter.

#### **Related Name**

#### **Default Value**

false

#### **API Name**

service\_config\_suppression\_hdfs\_ssl\_client\_safety\_valve

#### **Required**

true

#### **Suppress Parameter Validation: Hive Proxy User Groups**

#### **Description**

Whether to suppress configuration warnings produced by the built-in parameter validation for the Hive Proxy User Groups parameter.

#### **Related Name**

#### **Default Value**

false

## **API Name**

service\_config\_suppression\_hive\_proxy\_user\_groups\_list

#### **Required**

true

### **Suppress Parameter Validation: Hive Proxy User Hosts**

### **Description**

Whether to suppress configuration warnings produced by the built-in parameter validation for the Hive Proxy User Hosts parameter.

### **Related Name**

#### **Default Value**

false

## **API Name**

service\_config\_suppression\_hive\_proxy\_user\_hosts\_list

#### **Required**

true

### **Suppress Parameter Validation: HTTP Proxy User Groups**

## **Description**

Whether to suppress configuration warnings produced by the built-in parameter validation for the HTTP Proxy User Groups parameter.

### **Related Name**

#### **Default Value**

false

#### **API Name**

service\_config\_suppression\_http\_proxy\_user\_groups\_list

## **Required**

true

### **Suppress Parameter Validation: HTTP Proxy User Hosts**

### **Description**

Whether to suppress configuration warnings produced by the built-in parameter validation for the HTTP Proxy User Hosts parameter.

#### **Related Name**

#### **Default Value**

false

## **API Name**

service\_config\_suppression\_http\_proxy\_user\_hosts\_list

#### **Required**

true

#### **Suppress Parameter Validation: HttpFS Proxy User Groups**

### **Description**

Whether to suppress configuration warnings produced by the built-in parameter validation for the HttpFS Proxy User Groups parameter.

#### **Related Name**

#### **Default Value**

false

#### **API Name**

service\_config\_suppression\_httpfs\_proxy\_user\_groups\_list

#### **Required**

true

## **Suppress Parameter Validation: HttpFS Proxy User Hosts**

#### **Description**

Whether to suppress configuration warnings produced by the built-in parameter validation for the HttpFS Proxy User Hosts parameter.

#### **Related Name**

#### **Default Value**

false

## **API Name**

service\_config\_suppression\_httpfs\_proxy\_user\_hosts\_list

## **Required**

true

### **Suppress Parameter Validation: Hue Proxy User Groups**

#### **Description**

Whether to suppress configuration warnings produced by the built-in parameter validation for the Hue Proxy User Groups parameter.

#### **Related Name**

#### **Default Value**

false

## **API Name**

service\_config\_suppression\_hue\_proxy\_user\_groups\_list

#### **Required**

true

### **Suppress Parameter Validation: Hue Proxy User Hosts**

### **Description**

Whether to suppress configuration warnings produced by the built-in parameter validation for the Hue Proxy User Hosts parameter.

#### **Related Name**

#### **Default Value**

false

## **API Name**

service\_config\_suppression\_hue\_proxy\_user\_hosts\_list

### **Required**

true

#### **Suppress Parameter Validation: Impala Proxy User Groups**

## **Description**

Whether to suppress configuration warnings produced by the built-in parameter validation for the Impala Proxy User Groups parameter.

### **Related Name**

#### **Default Value**

false

## **API Name**

service\_config\_suppression\_impala\_proxy\_user\_groups\_list

### **Required**

true

#### **Suppress Parameter Validation: Impala Proxy User Hosts**

## **Description**

Whether to suppress configuration warnings produced by the built-in parameter validation for the Impala Proxy User Hosts parameter.

## **Related Name**

### **Default Value**

false

## **API Name**

service\_config\_suppression\_impala\_proxy\_user\_hosts\_list

#### **Required**

true

**Suppress Parameter Validation: Kerberos Principal Description**

Whether to suppress configuration warnings produced by the built-in parameter validation for the Kerberos Principal parameter.

### **Related Name**

#### **Default Value**

false

## **API Name**

service\_config\_suppression\_kerberos\_princ\_name

#### **Required**

true

#### **Suppress Parameter Validation: Knox Proxy User Groups**

## **Description**

Whether to suppress configuration warnings produced by the built-in parameter validation for the Knox Proxy User Groups parameter.

#### **Related Name**

**Default Value**

false

## **API Name**

service\_config\_suppression\_knox\_proxy\_user\_groups\_list

#### **Required**

true

#### **Suppress Parameter Validation: Knox Proxy User Hosts**

## **Description**

Whether to suppress configuration warnings produced by the built-in parameter validation for the Knox Proxy User Hosts parameter.

## **Related Name**

#### **Default Value**

false

## **API Name**

service\_config\_suppression\_knox\_proxy\_user\_hosts\_list

### **Required**

true

#### **Suppress Parameter Validation: Kudu Proxy User Groups**

## **Description**

Whether to suppress configuration warnings produced by the built-in parameter validation for the Kudu Proxy User Groups parameter.

## **Related Name**

#### **Default Value**

false

### **API Name**

service\_config\_suppression\_kudu\_proxy\_user\_groups\_list

## **Required**

true

## **Suppress Parameter Validation: Kudu Proxy User Hosts**

## **Description**

Whether to suppress configuration warnings produced by the built-in parameter validation for the Kudu Proxy User Hosts parameter.

#### **Related Name**

### **Default Value**

false

## **API Name**

service\_config\_suppression\_kudu\_proxy\_user\_hosts\_list

## **Required**

true

## **Suppress Parameter Validation: Livy Proxy User Groups**

## **Description**

Whether to suppress configuration warnings produced by the built-in parameter validation for the Livy Proxy User Groups parameter.

#### **Related Name**

#### **Default Value**

false

### **API Name**

service\_config\_suppression\_livy\_proxy\_user\_groups\_list

#### **Required**

true

## **Suppress Parameter Validation: Livy Proxy User Hosts**

## **Description**

Whether to suppress configuration warnings produced by the built-in parameter validation for the Livy Proxy User Hosts parameter.

#### **Related Name**

#### **Default Value**

false

## **API Name**

service\_config\_suppression\_livy\_proxy\_user\_hosts\_list

### **Required**

true

#### **Suppress Parameter Validation: Oozie Proxy User Groups**

#### **Description**

Whether to suppress configuration warnings produced by the built-in parameter validation for the Oozie Proxy User Groups parameter.

#### **Related Name**

#### **Default Value**

false

## **API Name**

service\_config\_suppression\_oozie\_proxy\_user\_groups\_list

### **Required**

true

### **Suppress Parameter Validation: Oozie Proxy User Hosts**

## **Description**

Whether to suppress configuration warnings produced by the built-in parameter validation for the Oozie Proxy User Hosts parameter.

### **Related Name**

**Default Value**

false

### **API Name**

service\_config\_suppression\_oozie\_proxy\_user\_hosts\_list

#### **Required**

true

#### **Suppress Parameter Validation: Phoenix Proxy User Groups**

### **Description**

Whether to suppress configuration warnings produced by the built-in parameter validation for the Phoenix Proxy User Groups parameter.

## **Related Name**

#### **Default Value**

false

### **API Name**

service\_config\_suppression\_phoenix\_proxy\_user\_groups\_list

#### **Required**

true

#### **Suppress Parameter Validation: Phoenix Proxy User Hosts**

## **Description**

Whether to suppress configuration warnings produced by the built-in parameter validation for the Phoenix Proxy User Hosts parameter.

## **Related Name**

#### **Default Value**

false

### **API Name**

service\_config\_suppression\_phoenix\_proxy\_user\_hosts\_list

#### **Required**

true

## **Suppress Parameter Validation: System Group**

## **Description**

Whether to suppress configuration warnings produced by the built-in parameter validation for the System Group parameter.

## **Related Name**

## **Default Value**

false

## **API Name**

service\_config\_suppression\_process\_groupname

## **Required**

true

## **Suppress Parameter Validation: System User**

## **Description**

Whether to suppress configuration warnings produced by the built-in parameter validation for the System User parameter.

### **Related Name**

#### **Default Value**

false

#### **API Name**

service\_config\_suppression\_process\_username

#### **Required**

true

### **Suppress Parameter Validation: Log and Query Redaction Policy**

## **Description**

Whether to suppress configuration warnings produced by the built-in parameter validation for the Log and Query Redaction Policy parameter.

#### **Related Name**

#### **Default Value**

false

## **API Name**

service\_config\_suppression\_redaction\_policy

#### **Required**

true

## **Suppress Configuration Validator: Redaction Policy Validator**

### **Description**

Whether to suppress configuration warnings produced by the Redaction Policy Validator configuration validator.

### **Related Name**

#### **Default Value**

false

## **API Name**

service\_config\_suppression\_redaction\_policy\_validator

### **Required**

true

## **Suppress Configuration Validator: Hadoop RPC Protection validator**

#### **Description**

Whether to suppress configuration warnings produced by the Hadoop RPC Protection validator configuration validator.

#### **Related Name**

#### **Default Value**

false

## **API Name**

service\_config\_suppression\_rpc\_protection\_validator

#### **Required**

true

### **Suppress Parameter Validation: Service Triggers**

#### **Description**

Whether to suppress configuration warnings produced by the built-in parameter validation for the Service Triggers parameter.

#### **Related Name**

#### **Default Value**

false

## **API Name**

service\_config\_suppression\_service\_triggers

#### **Required**

true

## **Suppress Parameter Validation: Service Monitor Derived Configs Advanced Configuration Snippet (Safety Valve)**

## **Description**

Whether to suppress configuration warnings produced by the built-in parameter validation for the Service Monitor Derived Configs Advanced Configuration Snippet (Safety Valve) parameter.

## **Related Name**

#### **Default Value**

false

## **API Name**

service\_config\_suppression\_smon\_derived\_configs\_safety\_valve

#### **Required**

true

### **Suppress Parameter Validation: Service Monitor Proxy User Groups**

## **Description**

Whether to suppress configuration warnings produced by the built-in parameter validation for the Service Monitor Proxy User Groups parameter.

#### **Related Name**

#### **Default Value**

false

#### **API Name**

service\_config\_suppression\_smon\_proxy\_user\_groups\_list

## **Required**

true

#### **Suppress Parameter Validation: Service Monitor Proxy User Hosts**

### **Description**

Whether to suppress configuration warnings produced by the built-in parameter validation for the Service Monitor Proxy User Hosts parameter.

#### **Related Name**

#### **Default Value**

false

## **API Name**

service\_config\_suppression\_smon\_proxy\_user\_hosts\_list

#### **Required**

true

## **Suppress Parameter Validation: Cluster-Wide Default TLS/SSL Client Truststore Location**

#### **Description**

Whether to suppress configuration warnings produced by the built-in parameter validation for the Cluster-Wide Default TLS/SSL Client Truststore Location parameter.

#### **Related Name**

#### **Default Value**

false

### **API Name**

service\_config\_suppression\_ssl\_client\_truststore\_location

#### **Required**

true

## **Suppress Parameter Validation: Cluster-Wide Default TLS/SSL Client Truststore Password**

#### **Description**

Whether to suppress configuration warnings produced by the built-in parameter validation for the Cluster-Wide Default TLS/SSL Client Truststore Password parameter.

#### **Related Name**

#### **Default Value**

false

## **API Name**

service\_config\_suppression\_ssl\_client\_truststore\_password

## **Required**

true

#### **Suppress Parameter Validation: HTTP Strict Transport Security**

#### **Description**

Whether to suppress configuration warnings produced by the built-in parameter validation for the HTTP Strict Transport Security parameter.

#### **Related Name**

#### **Default Value**

false

## **API Name**

service\_config\_suppression\_strict\_transport\_security

#### **Required**

true

### **Suppress Parameter Validation: Telemetry Publisher Proxy User Groups**

## **Description**

Whether to suppress configuration warnings produced by the built-in parameter validation for the Telemetry Publisher Proxy User Groups parameter.

#### **Related Name**

#### **Default Value**

false

## **API Name**

service\_config\_suppression\_telepub\_proxy\_user\_groups\_list

### **Required**

true

#### **Suppress Parameter Validation: Telemetry Publisher Proxy User Hosts**

## **Description**

Whether to suppress configuration warnings produced by the built-in parameter validation for the Telemetry Publisher Proxy User Hosts parameter.

### **Related Name**

#### **Default Value**

false

## **API Name**

service\_config\_suppression\_telepub\_proxy\_user\_hosts\_list

### **Required**

true

#### **Suppress Parameter Validation: Trusted Kerberos Realms**

## **Description**

Whether to suppress configuration warnings produced by the built-in parameter validation for the Trusted Kerberos Realms parameter.

### **Related Name**

### **Default Value**

false

## **API Name**

service\_config\_suppression\_trusted\_realms

### **Required**

true

**Suppress Parameter Validation: YARN Proxy User Groups Description**

Whether to suppress configuration warnings produced by the built-in parameter validation for the YARN Proxy User Groups parameter.

### **Related Name**

#### **Default Value**

false

## **API Name**

service\_config\_suppression\_yarn\_proxy\_user\_groups\_list

#### **Required**

true

#### **Suppress Parameter Validation: YARN Proxy User Hosts**

### **Description**

Whether to suppress configuration warnings produced by the built-in parameter validation for the YARN Proxy User Hosts parameter.

#### **Related Name**

#### **Default Value**

false

## **API Name**

service\_config\_suppression\_yarn\_proxy\_user\_hosts\_list

#### **Required**

true

# **Cruise Control Properties in Cloudera Runtime 7.2.16**

Role groups:

## **Cruise Control Server**

## **Advanced**

#### **Cruise Control Server Advanced Configuration Snippet (Safety Valve) for auth.credentials Description**

For advanced use only. A string to be inserted into auth.credentials for this role only.

#### **Related Name**

**Default Value**

#### **API Name**

auth.credentials\_role\_safety\_valve

### **Required**

false

## **Cruise Control Server Advanced Configuration Snippet (Safety Valve) for capacity.json**

## **Description**

For advanced use only. A string to be inserted into capacity.json for this role only.

### **Related Name**

### **Default Value**

## **API Name**

capacity.json\_role\_safety\_valve

### **Required**

false

## **Cruise Control Server Environment Advanced Configuration Snippet (Safety Valve)**

## **Description**

For advanced use only, key-value pairs (one on each line) to be inserted into a role's environment. Applies to configurations of this role except client configuration.

### **Related Name**

## **Default Value**

### **API Name**

CRUISE\_CONTROL\_SERVER\_role\_env\_safety\_valve

#### **Required**

false

## **Cruise Control Server Advanced Configuration Snippet (Safety Valve) for cruisecontrol.properties Description**

For advanced use only. A string to be inserted into cruisecontrol.properties for this role only.

## **Related Name**

#### **Default Value**

## **API Name**

cruisecontrol.properties\_role\_safety\_valve

#### **Required**

false

## **Cruise Control Server Logging Advanced Configuration Snippet (Safety Valve)**

## **Description**

For advanced use only, a string to be inserted into log4j.properties for this role only.

## **Related Name**

### **Default Value**

#### **API Name**

log4j\_safety\_valve

### **Required**

false

## **Enable auto refresh for metric configurations**

#### **Description**

When true, Enable Metric Collection and Metric Filter parameters will be set automatically if they're changed. Otherwise, a refresh by hand is required.

### **Related Name**

#### **Default Value**

false

## **API Name**

metric\_config\_auto\_refresh

## **Required**

false

#### **Heap Dump Directory**

## **Description**

Path to directory where heap dumps are generated when java.lang.OutOfMemoryError error is thrown. This directory is automatically created if it does not exist. If this directory already exists, it will be owned by the current role user with 1777 permissions. Sharing the same directory among multiple roles will cause an ownership race. The heap dump files are created with 600 permissions and are owned by the role user. The amount of free space in this directory should be greater than the maximum Java Process heap size configured for this role.

## **Related Name**

oom\_heap\_dump\_dir

### **Default Value**

/tmp

## **API Name**

oom\_heap\_dump\_dir

#### **Required**

false

#### **Dump Heap When Out of Memory**

#### **Description**

When set, generates a heap dump file when when an out-of-memory error occurs.

#### **Related Name**

#### **Default Value**

true

### **API Name**

oom\_heap\_dump\_enabled

## **Required**

true

#### **Kill When Out of Memory**

## **Description**

When set, a SIGKILL signal is sent to the role process when java.lang.OutOfMemoryError is thrown.

## **Related Name**

#### **Default Value**

true

## **API Name**

oom\_sigkill\_enabled

#### **Required**

true

### **Automatically Restart Process**

### **Description**

When set, this role's process is automatically (and transparently) restarted in the event of an unexpected failure. This configuration applies in the time after the Start Wait Timeout period.

#### **Related Name**

#### **Default Value**

false

### **API Name**

process\_auto\_restart

#### **Required**

true

### **Enable Metric Collection**

#### **Description**

Cloudera Manager agent monitors each service and each of its role by publishing metrics to the Cloudera Manager Service Monitor. Setting it to false will stop Cloudera Manager agent from publishing any metric for corresponding service/roles. This is usually helpful for services that generate large amount of metrics which Service Monitor is not able to process.

### **Related Name**

#### **Default Value**

true

### **API Name**

process\_should\_monitor

#### **Required**

true

## **Process Start Retry Attempts**

#### **Description**

Number of times to try starting a role's process when the process exits before the Start Wait Timeout period. After a process is running beyond the Start Wait Timeout, the retry count is reset. Setting this configuration to zero will prevent restart of the process during the Start Wait Timeout period.

### **Related Name**

#### **Default Value**

3

#### **API Name**

process\_start\_retries

#### **Required**

false

## **Process Start Wait Timeout**

#### **Description**

The time in seconds to wait for a role's process to start successfully on a host. Processes which exit/ crash before this time will be restarted until reaching the limit specified by the Start Retry Attempts count parameter. Setting this configuration to zero will turn off this feature.

### **Related Name**

## **Default Value**

20

## **API Name**

process\_start\_secs

### **Required**

false

## **Cruise Control Server Advanced Configuration Snippet (Safety Valve) for ssl.properties**

## **Description**

For advanced use only. A string to be inserted into ssl.properties for this role only.

### **Related Name**

## **Default Value**

### **API Name**

ssl.properties\_role\_safety\_valve

## **Required**

false

### **Logs**

## **Cruise Control Server Log Directory**

## **Description**

The log directory for log files of the role Cruise Control Server.

#### **Related Name**

log\_dir

## **Default Value**

/var/log/cruisecontrol

### **API Name**

log\_dir

#### **Required**

false

## **Cruise Control Server Logging Threshold**

## **Description**

The minimum log level for Cruise Control Server logs

## **Related Name**

#### **Default Value**

INFO

## **API Name**

log\_threshold

## **Required**

false

**Cruise Control Server Maximum Log File Backups Description**

The maximum number of rolled log files to keep for Cruise Control Server logs. Typically used by log4j or logback.

## **Related Name**

**Default Value**

## **API Name**

max\_log\_backup\_index

#### **Required**

false

10

## **Cruise Control Server Max Log Size**

## **Description**

The maximum size, in megabytes, per log file for Cruise Control Server logs. Typically used by log4j or logback.

## **Related Name**

#### **Default Value**

200 MiB

## **API Name**

max\_log\_size

#### **Required**

false

### **Monitoring**

#### **File Descriptor Monitoring Thresholds**

#### **Description**

The health test thresholds of the number of file descriptors used. Specified as a percentage of file descriptor limit.

### **Related Name**

### **Default Value**

Warning: 50.0 %, Critical: 70.0 %

## **API Name**

cruise\_control\_server\_fd\_thresholds

#### **Required**

false

## **Cruise Control Server Host Health Test**

#### **Description**

When computing the overall Cruise Control Server health, consider the host's health.

#### **Related Name**

#### **Default Value**

true

## **API Name**

cruise\_control\_server\_host\_health\_enabled

## **Required**

false

## **Cruise Control Server Process Health Test**

## **Description**

Enables the health test that the Cruise Control Server's process state is consistent with the role configuration

## **Related Name**

#### **Default Value**

true

### **API Name**

cruise\_control\_server\_scm\_health\_enabled

### **Required**

false

## **Enable Health Alerts for this Role**

## **Description**

When set, Cloudera Manager will send alerts when the health of this role reaches the threshold specified by the EventServer setting eventserver\_health\_events\_alert\_threshold

## **Related Name**

**Default Value**

true

## **API Name**

enable\_alerts

## **Required**

false

## **Enable Configuration Change Alerts**

**Description**

When set, Cloudera Manager will send alerts when this entity's configuration changes.

## **Related Name**

#### **Default Value**

false

## **API Name**

enable\_config\_alerts

## **Required**

false

## **Log Directory Free Space Monitoring Absolute Thresholds**

## **Description**

The health test thresholds for monitoring of free space on the filesystem that contains this role's log directory.

#### **Related Name**

**Default Value**

#### Warning: 10 GiB, Critical: 5 GiB

## **API Name**

log\_directory\_free\_space\_absolute\_thresholds

## **Required**

false

## **Log Directory Free Space Monitoring Percentage Thresholds**

## **Description**

The health test thresholds for monitoring of free space on the filesystem that contains this role's log directory. Specified as a percentage of the capacity on that filesystem. This setting is not used if a Log Directory Free Space Monitoring Absolute Thresholds setting is configured.

#### **Related Name**

#### **Default Value**

Warning: Never, Critical: Never

### **API Name**

log\_directory\_free\_space\_percentage\_thresholds

#### **Required**

false

## **Metric Filter**

### **Description**

Defines a Metric Filter for this role. Cloudera Manager Agents will not send filtered metrics to the Service Monitor. Define the following fields:

- Health Test Metric Set Select this parameter to collect only metrics required for health tests.
- Default Dashboard Metric Set Select this parameter to collect only metrics required for the default dashboards. For user-defined charts, you must add the metrics you require for the chart using the Custom Metrics parameter.
- Include/Exclude Custom Metrics Select Include to specify metrics that should be collected. Select Exclude to specify metrics that should not be collected. Enter the metric names to be included or excluded using the Metric Name parameter.
- Metric Name The name of a metric that will be included or excluded during metric collection.

If you do not select Health Test Metric Set or Default Dashboard Metric Set, or specify metrics by name, metric filtering will be turned off (this is the default behavior).For example, the following configuration enables the collection of metrics required for Health Tests and the jvm\_heap\_use d\_mb metric:

- Include only Health Test Metric Set: Selected.
- Include/Exclude Custom Metrics: Set to Include.
- Metric Name: jvm\_heap\_used\_mb

You can also view the JSON representation for this parameter by clicking View as JSON. In this example, the JSON looks like this:{ "includeHealthTestMetricSet": true, "filterType": "whitelist", "metrics": ["jvm\_heap\_used\_mb"] }

## **Related Name**

### **Default Value**

#### **API Name**

monitoring\_metric\_filter

### **Required**

#### false

## **Swap Memory Usage Rate Thresholds**

### **Description**

The health test thresholds on the swap memory usage rate of the process. Specified as the change of the used swap memory during the predefined period.

#### **Related Name**

#### **Default Value**

Warning: Never, Critical: Never

#### **API Name**

process\_swap\_memory\_rate\_thresholds

## **Required**

false

## **Swap Memory Usage Rate Window**

### **Description**

The period to review when computing unexpected swap memory usage change of the process.

#### **Related Name**

common.process.swap\_memory\_rate\_window

## **Default Value**

5 minute(s)

#### **API Name**

process\_swap\_memory\_rate\_window

#### **Required**

false

## **Process Swap Memory Thresholds**

#### **Description**

The health test thresholds on the swap memory usage of the process. This takes precedence over the host level threshold.

#### **Related Name**

### **Default Value**

Warning: 200 B, Critical: Never

### **API Name**

process\_swap\_memory\_thresholds

#### **Required**

false

## **Role Triggers**

## **Description**

The configured triggers for this role. This is a JSON-formatted list of triggers. These triggers are evaluated as part as the health system. Every trigger expression is parsed, and if the trigger condition is met, the list of actions provided in the trigger expression is executed. Each trigger has the following fields:

• triggerName (mandatory) - The name of the trigger. This value must be unique for the specific role.

- triggerExpression (mandatory) A tsquery expression representing the trigger.
- streamThreshold (optional) The maximum number of streams that can satisfy a condition of a trigger before the condition fires. By default set to 0, and any stream returned causes the condition to fire.
- enabled (optional) By default set to 'true'. If set to 'false', the trigger is not evaluated.
- expressionEditorConfig (optional) Metadata for the trigger editor. If present, the trigger should only be edited from the Edit Trigger page; editing the trigger here can lead to inconsistencies.

For example, the following JSON formatted trigger configured for a DataNode fires if the DataNode has more than 1500 file descriptors opened:[{"triggerName": "sample-trigger", "triggerExpress ion": "IF (SELECT fd\_open WHERE roleName=\$ROLENAME and last(fd\_open) > 1500) DO health:bad", "streamThreshold": 0, "enabled": "true"}]See the trigger rules documentation for more details on how to write triggers using tsquery.The JSON format is evolving and may change and, as a result, backward compatibility is not guaranteed between releases.

## **Related Name**

#### **Default Value**

 $\prod$ 

### **API Name**

role\_triggers

#### **Required**

true

#### **Unexpected Exits Thresholds**

#### **Description**

The health test thresholds for unexpected exits encountered within a recent period specified by the unexpected\_exits\_window configuration for the role.

#### **Related Name**

#### **Default Value**

Warning: Never, Critical: Any

## **API Name**

unexpected\_exits\_thresholds

#### **Required**

false

#### **Unexpected Exits Monitoring Period**

### **Description**

The period to review when computing unexpected exits.

#### **Related Name**

#### **Default Value**

5 minute(s)

## **API Name**

unexpected\_exits\_window

#### **Required**

false

## **Other**

## **Anomaly Detection Goals**

## **Description**

The list of goals that the anomaly detector should detect if they are violated. It must be a subset of Self-Healing Goals and thus also of Default Goals.

### **Related Name**

anomaly.detection.goals

## **Default Value**

com.linkedin.kafka.cruisecontrol.analyzer.goals.RackAwareGoal com.linkedin.kafka.cruisecontrol.analyzer.goals.ReplicaCapacityGoal com.linkedin.kafka.cruisecontrol.analyzer.goals.DiskCapacityGoal

### **API Name**

anomaly.detection.goals

## **Required**

true

## **Anomaly Notifier Class**

## **Description**

The notifier class to trigger an alert when an anomaly is violated.

#### **Related Name**

anomaly.notifier.class

#### **Default Value**

com.linkedin.kafka.cruisecontrol.detector.notifier.NoopNotifier

### **API Name**

anomaly.notifier.class

### **Required**

false

## **ADMIN Level Users**

## **Description**

The list of ADMIN level users.

## **Related Name**

auth\_admins

## **Default Value**

### **API Name**

auth\_admins

## **Required**

false

#### **Authentication Method**

## **Description**

Authentication method that Cruise Control uses to authenticate clients.

#### **Related Name**

auth\_method

#### **Default Value**

none

## **API Name**

auth\_method

### **Required**

false

## **USER Level Users**

## **Description**

The list of USER level users.

#### **Related Name**

auth\_users

## **Default Value**

### **API Name**

auth\_users

### **Required**

false

## **VIEWER Level Users**

## **Description**

The list of VIEWER level users.

## **Related Name**

auth\_viewers

## **Default Value**

#### **API Name**

auth\_viewers

### **Required**

false

## **Broker Metrics Topic**

## **Description**

The config for the Kafka sample store to save the model training samples.

#### **Related Name**

broker.metric.sample.store.topic

## **Default Value**

\_\_KafkaCruiseControlModelTrainingSamples

## **API Name**

broker.metric.sample.store.topic

### **Required**

true

## **Broker Metrics Window Size**

### **Description**

The broker metrics window size in milliseconds.

## **Related Name**

broker.metrics.window.ms

## **Default Value**

5 minute(s)

### **API Name**

broker.metrics.window.ms

### **Required**

true

## **Default CPU Capacity**

## **Description**

Default CPU capacity in capacity.json config.

## **Related Name**

capacity.default.cpu

## **Default Value**

100 %

## **API Name**

capacity.default.cpu

### **Required**

true

## **Default Incoming Network Capacity**

## **Description**

Default incoming network capacity in capacity.json config.

## **Related Name**

capacity.default.network-in

## **Default Value**

100000 KiB

## **API Name**

capacity.default.network-in

## **Required**

true

## **Default Outgoing Network Capacity**

## **Description**

Default outgoing network capacity in capacity.json config.

## **Related Name**

capacity.default.network-out

## **Default Value**

100000 KiB

## **API Name**

capacity.default.network-out

## **Required**

true

## **CPU Balance Threshold**

## **Description**

The maximum allowed extent of unbalance for CPU utilization, enforced by the goal optimization. For example, 1.10 means the highest CPU usage of a broker should not be above 1.10x of average CPU utilization of all the brokers.

## **Related Name**

cpu.balance.threshold

**Default Value**

1.1

**API Name**

cpu.balance.threshold

## **Required**

false

## **CPU Capacity Threshold**

## **Description**

The maximum percentage of the total broker.cpu.capacity that is allowed to be used on a broker, enforced by the goal optimization. The analyzer will enforce a hard goal that the CPU utilization of a broker cannot be higher than (broker.cpu.capacity \* cpu.capacity.threshold).

## **Related Name**

cpu.capacity.threshold

### **Default Value**

0.7

## **API Name**

cpu.capacity.threshold

#### **Required**

false

## **Default Goals**

## **Description**

The list of goals to pre-compute proposals or to compute completeness requirements if Self-Healing Goals is not specified.

## **Related Name**

default.goals

## **Default Value**

com.linkedin.kafka.cruisecontrol.analyzer.goals.RackAwareGoal com.linkedin.kafka.cruisecontrol.analyzer.goals.ReplicaCapacityGoal com.linkedin.kafka.cruisecontrol.analyzer.goals.DiskCapacityGoal com.linkedin.kafka.cruisecontrol.analyzer.goals.NetworkInboundCapacityGoal com.linkedin.kafka.cruisecontrol.analyzer.goals.NetworkOutboundCapacityGoal com.linkedin.kafka.cruisecontrol.analyzer.goals.CpuCapacityGoal com.linkedin.kafka.cruisecontrol.analyzer.goals.ReplicaDistributionGoal com.linkedin.kafka.cruisecontrol.analyzer.goals.PotentialNwOutGoal com.linkedin.kafka.cruisecontrol.analyzer.goals.DiskUsageDistributionGoal com.linkedin.kafka.cruisecontrol.analyzer.goals.NetworkInboundUsageDistributionGoal com.linkedin.kafka.cruisecontrol.analyzer.goals.NetworkOutboundUsageDistributionGoal com.linkedin.kafka.cruisecontrol.analyzer.goals.CpuUsageDistributionGoal com.linkedin.kafka.cruisecontrol.analyzer.goals.TopicReplicaDistributionGoal

com.linkedin.kafka.cruisecontrol.analyzer.goals.LeaderReplicaDistributionGoal com.linkedin.kafka.cruisecontrol.analyzer.goals.LeaderBytesInDistributionGoal

#### **API Name**

default.goals

## **Required**

true

## **Disk Balance Threshold**

#### **Description**

The maximum allowed extent of unbalance for disk utilization, enforced by the goal optimization. For example, 1.10 means the highest disk usage of a broker should not be above 1.10x of average disk utilization of all the brokers.

### **Related Name**

disk.balance.threshold

#### **Default Value**

1.1

## **API Name**

disk.balance.threshold

### **Required**

false

#### **Disk Capacity Threshold**

#### **Description**

The maximum percentage of the total broker.disk.capacity that is allowed to be used on a broker, enforced by the goal optimization. The analyzer will enforce a hard goal that the disk usage of a broker cannot be higher than (broker.disk.capacity \* disk.capacity.threshold).

#### **Related Name**

disk.capacity.threshold

#### **Default Value**

0.8

## **API Name**

disk.capacity.threshold

## **Required**

false

## **Supported Goals**

**Description**

The list of supported goals.

## **Related Name**

goals

#### **Default Value**

com.linkedin.kafka.cruisecontrol.analyzer.goals.RackAwareGoal com.linkedin.kafka.cruisecontrol.analyzer.goals.ReplicaCapacityGoal com.linkedin.kafka.cruisecontrol.analyzer.goals.DiskCapacityGoal com.linkedin.kafka.cruisecontrol.analyzer.goals.NetworkInboundCapacityGoal com.linkedin.kafka.cruisecontrol.analyzer.goals.NetworkOutboundCapacityGoal com.linkedin.kafka.cruisecontrol.analyzer.goals.CpuCapacityGoal

com.linkedin.kafka.cruisecontrol.analyzer.goals.ReplicaDistributionGoal com.linkedin.kafka.cruisecontrol.analyzer.goals.PotentialNwOutGoal com.linkedin.kafka.cruisecontrol.analyzer.goals.DiskUsageDistributionGoal com.linkedin.kafka.cruisecontrol.analyzer.goals.NetworkInboundUsageDistributionGoal com.linkedin.kafka.cruisecontrol.analyzer.goals.NetworkOutboundUsageDistributionGoal com.linkedin.kafka.cruisecontrol.analyzer.goals.CpuUsageDistributionGoal com.linkedin.kafka.cruisecontrol.analyzer.goals.TopicReplicaDistributionGoal com.linkedin.kafka.cruisecontrol.analyzer.goals.LeaderReplicaDistributionGoal com.linkedin.kafka.cruisecontrol.analyzer.goals.LeaderBytesInDistributionGoal com.linkedin.kafka.cruisecontrol.analyzer.goals.PreferredLeaderElectionGoal com.linkedin.kafka.cruisecontrol.analyzer.kafkaassigner.KafkaAssignerDiskUsageDistributionGoal com.linkedin.kafka.cruisecontrol.analyzer.kafkaassigner.KafkaAssignerEvenRackAwareGoal

#### **API Name**

goals

#### **Required**

true

#### **Graceful Shutdown Timeout**

## **Description**

The timeout in milliseconds to wait for graceful shutdown to complete.

#### **Related Name**

#### **Default Value**

1 minute(s)

#### **API Name**

graceful\_stop\_timeout

#### **Required**

false

## **Hard Goals**

#### **Description**

The list of goals that any optimization proposal must fulfill if Cruise Control runs in non-kafkaassigner mode and skip\_hard\_goal\_check parameter is not set in the request.

## **Related Name**

hard.goals

#### **Default Value**

com.linkedin.kafka.cruisecontrol.analyzer.goals.RackAwareGoal com.linkedin.kafka.cruisecontrol.analyzer.goals.ReplicaCapacityGoal com.linkedin.kafka.cruisecontrol.analyzer.goals.DiskCapacityGoal com.linkedin.kafka.cruisecontrol.analyzer.goals.NetworkInboundCapacityGoal com.linkedin.kafka.cruisecontrol.analyzer.goals.NetworkOutboundCapacityGoal com.linkedin.kafka.cruisecontrol.analyzer.goals.CpuCapacityGoal

## **API Name**

hard.goals

#### **Required**

false

**Leader Replica Count Balance Threshold Description**

The maximum allowed extent of unbalance for leader replica distribution, enforced by the goal optimization. For example, 1.10 means the highest leader replica count of a broker should not be above 1.10x of average leader replica count of all alive brokers.

#### **Related Name**

leader.replica.count.balance.threshold

#### **Default Value**

1.1

## **API Name**

leader.replica.count.balance.threshold

#### **Required**

false

### **Metric Anomaly Finder Class**

## **Description**

A list of metric anomaly finder classes to identify metric anomalies.

#### **Related Name**

metric.anomaly.finder.class

#### **Default Value**

com.linkedin.kafka.cruisecontrol.detector.NoopMetricAnomalyFinder

#### **API Name**

metric.anomaly.finder.class

#### **Required**

false

#### **Network Inbound Balance Threshold**

## **Description**

The maximum allowed extent of unbalance for network inbound usage, enforced by the goal optimization. For example, 1.10 means the highest network inbound usage of a broker should not be above 1.10x of average network inbound usage of all the brokers.

#### **Related Name**

network.inbound.balance.threshold

## **Default Value**

1.1

### **API Name**

network.inbound.balance.threshold

#### **Required**

false

#### **Network Inbound Capacity Threshold**

#### **Description**

The maximum percentage of the total broker.network.inbound.capacity that is allowed to be used on a broker, enforced by the goal optimization. The analyzer will enforce a hard goal that the disk usage of a broker cannot be higher than (broker.network.inbound.capacity \* network.inbound.capacity.threshold).

### **Related Name**

network.inbound.capacity.threshold
### **Default Value**

0.8

## **API Name**

network.inbound.capacity.threshold

## **Required**

false

## **Network Outbound Balance Threshold**

# **Description**

The maximum allowed extent of unbalance for network outbound usage, enforced by the goal optimization. For example, 1.10 means the highest network outbound usage of a broker should not be above 1.10x of average network outbound usage of all the brokers.

## **Related Name**

network.outbound.balance.threshold

### **Default Value**

1.1

## **API Name**

network.outbound.balance.threshold

## **Required**

false

## **Network Outbound Capacity Threshold**

## **Description**

The maximum percentage of the total broker.network.outbound.capacity that is allowed to be used on a broker, enforced by the goal optimization. The analyzer will enforce a hard goal that the disk usage of a broker cannot be higher than (broker.network.outbound.capacity \* network.outbound.capacity.threshold).

### **Related Name**

network.outbound.capacity.threshold

### **Default Value**

0.8

## **API Name**

network.outbound.capacity.threshold

## **Required**

false

## **Number of Broker Metric Windows**

## **Description**

The total number of windows to keep for broker metric samples.

## **Related Name**

num.broker.metrics.windows

#### **Default Value**

5

#### **API Name**

num.broker.metrics.windows

## **Required**

true

### **Number of Metric Fetchers**

## **Description**

The number of metric fetcher threads.

### **Related Name**

num.metric.fetchers

### **Default Value**

1

## **API Name**

num.metric.fetchers

### **Required**

true

## **Number of Partition Metric Windows**

## **Description**

The total number of windows to keep for partition metric samples.

## **Related Name**

num.partition.metrics.windows

## **Default Value**

### **API Name**

num.partition.metrics.windows

## **Required**

true

5

## **Partition Metrics Topic**

## **Description**

The config for the Kafka sample store to save the partition metric samples.

## **Related Name**

partition.metric.sample.store.topic

## **Default Value**

\_\_KafkaCruiseControlPartitionMetricSamples

## **API Name**

partition.metric.sample.store.topic

### **Required**

true

## **Partition Metrics Window Size**

## **Description**

The partition metrics window size in milliseconds.

#### **Related Name**

partition.metrics.window.ms

#### **Default Value**

5 minute(s)

## **API Name**

partition.metrics.window.ms

## **Required**

true

## **Replica Count Balance Threshold**

# **Description**

The maximum allowed extent of unbalance for replica distribution, enforced by the goal optimization. For example, 1.10 means the highest replica count of a broker should not be above 1.10x of average replica count of all brokers.

## **Related Name**

replica.count.balance.threshold

## **Default Value**

1.1

### **API Name**

replica.count.balance.threshold

#### **Required**

false

## **Self Healing Enabled**

## **Description**

Whether to enable self healing for all anomaly detectors, unless the particular anomaly detector is explicitly disabled.

#### **Related Name**

self.healing.enabled

### **Default Value**

false

## **API Name**

self.healing.enabled

## **Required**

false

## **Self-Healing Goals**

## **Description**

The list of goals to be used for self-healing relevant anomalies. If empty, uses Default Goals for self-healing.

### **Related Name**

self.healing.goals

#### **Default Value**

## **API Name**

self.healing.goals

## **Required**

false

## **Enable Trusted Proxy Fallback to Spnego**

## **Description**

If no doAs user is provided in Trusted Proxy authentication then it proceeds with using the service user for executing the request.

### **Related Name**

trusted.proxy.spnego.fallback.enabled

## **Default Value**

false

### **API Name**

trusted.proxy.spnego.fallback.enabled

## **Required**

false

#### **Trusted Proxy Authentication Service**

## **Description**

The username part of the trusted proxy authentication service's principal.

#### **Related Name**

trusted\_auth\_service\_user

#### **Default Value**

knox

## **API Name**

trusted\_auth\_service\_user

## **Required**

false

### **Performance**

### **Maximum Process File Descriptors**

## **Description**

If configured, overrides the process soft and hard rlimits (also called ulimits) for file descriptors to the configured value.

### **Related Name**

#### **Default Value**

## **API Name**

rlimit\_fds

## **Required**

false

## **Ports and Addresses**

### **Cruise Control Webserver Port**

## **Description**

The endpoint of the REST interface.

### **Related Name**

webserver.http.port

#### **Default Value**

8899

## **API Name**

webserver.http.port

## **Required**

true

## **Resource Management**

## **Cgroup CPU Shares**

## **Description**

Number of CPU shares to assign to this role. The greater the number of shares, the larger the share of the host's CPUs that will be given to this role when the host experiences CPU contention. Must be between 2 and 262144. Defaults to 1024 for processes not managed by Cloudera Manager.

#### **Related Name**

cpu.shares

#### **Default Value**

1024

### **API Name**

rm\_cpu\_shares

#### **Required**

true

## **Custom Control Group Resources (overrides Cgroup settings)**

## **Description**

Custom control group resources to assign to this role, which will be enforced by the Linux kernel. These resources should exist on the target hosts, otherwise an error will occur when the process starts. Use the same format as used for arguments to the cgexec command: resource1,resource2:path1 or resource3:path2 For example: 'cpu,memory:my/path blkio:my2/path2' \*\*\*These settings override other cgroup settings.\*\*\*

## **Related Name**

custom.cgroups

### **Default Value**

#### **API Name**

rm\_custom\_resources

#### **Required**

false

## **Cgroup I/O Weight**

## **Description**

Weight for the read I/O requests issued by this role. The greater the weight, the higher the priority of the requests when the host experiences I/O contention. Must be between 100 and 1000. Defaults to 1000 for processes not managed by Cloudera Manager.

#### **Related Name**

blkio.weight

## **Default Value**

500

## **API Name**

rm\_io\_weight

## **Required**

true

#### **Cgroup Memory Hard Limit**

## **Description**

Hard memory limit to assign to this role, enforced by the Linux kernel. When the limit is reached, the kernel will reclaim pages charged to the process. If reclaiming fails, the kernel may kill the process. Both anonymous as well as page cache pages contribute to the limit. Use a value of -1 to specify no limit. By default processes not managed by Cloudera Manager will have no limit. If the value is -1, Cloudera Manager will not monitor Cgroup memory usage therefore some of the charts will show 'No Data'

## **Related Name**

memory.limit\_in\_bytes

#### **Default Value**

-1 MiB

#### **API Name**

rm\_memory\_hard\_limit

#### **Required**

true

#### **Cgroup Memory Soft Limit**

#### **Description**

Soft memory limit to assign to this role, enforced by the Linux kernel. When the limit is reached, the kernel will reclaim pages charged to the process if and only if the host is facing memory pressure. If reclaiming fails, the kernel may kill the process. Both anonymous as well as page cache pages contribute to the limit. Use a value of -1 to specify no limit. By default processes not managed by Cloudera Manager will have no limit. If the value is -1, Cloudera Manager will not monitor Cgroup memory usage therefore some of the charts will show 'No Data'

#### **Related Name**

memory.soft\_limit\_in\_bytes

#### **Default Value**

-1 MiB

#### **API Name**

rm\_memory\_soft\_limit

#### **Required**

true

#### **Security**

#### **Cruise Control Server TLS/SSL Trust Store File**

#### **Description**

The location on disk of the trust store, in .jks format, used to confirm the authenticity of TLS/SSL servers that Cruise Control Server might connect to. This trust store must contain the certificate(s) used to sign the service(s) connected to. If this parameter is not provided, the default list of wellknown certificate authorities is used instead.

### **Related Name**

ssl.truststore.location

# **Default Value**

## **API Name**

ssl\_client\_truststore\_location

## **Required**

false

## **Cruise Control Server TLS/SSL Trust Store Password**

### **Description**

The password for the Cruise Control Server TLS/SSL Trust Store File. This password is not required to access the trust store; this field can be left blank. This password provides optional integrity checking of the file. The contents of trust stores are certificates, and certificates are public information.

### **Related Name**

ssl.truststore.password

#### **Default Value**

### **API Name**

ssl\_client\_truststore\_password

## **Required**

false

## **Enable TLS/SSL for Cruise Control Server**

## **Description**

Encrypt communication between clients and Cruise Control Server using Transport Layer Security (TLS) (formerly known as Secure Socket Layer (SSL)).

## **Related Name**

webserver.ssl.enable

#### **Default Value**

false

#### **API Name**

ssl\_enabled

#### **Required**

false

## **Cruise Control Server TLS/SSL Server Keystore Key Password**

## **Description**

The password that protects the private key contained in the keystore used when Cruise Control Server is acting as a TLS/SSL server.

## **Related Name**

webserver.ssl.key.password

## **Default Value**

#### **API Name**

ssl\_server\_keystore\_keypassword

#### **Required**

false

## **Cruise Control Server TLS/SSL Server Keystore File Location**

## **Description**

The path to the TLS/SSL keystore file containing the server certificate and private key used for TLS/SSL. Used when Cruise Control Server is acting as a TLS/SSL server. The keystore must be in the format specified in Administration > Settings > Java Keystore Type.

### **Related Name**

webserver.ssl.keystore.location

### **Default Value**

### **API Name**

ssl\_server\_keystore\_location

#### **Required**

false

### **Cruise Control Server TLS/SSL Server Keystore File Password**

### **Description**

The password for the Cruise Control Server keystore file.

#### **Related Name**

webserver.ssl.keystore.password

#### **Default Value**

## **API Name**

ssl\_server\_keystore\_password

#### **Required**

false

### **Stacks Collection**

### **Stacks Collection Data Retention**

### **Description**

The amount of stacks data that is retained. After the retention limit is reached, the oldest data is deleted.

#### **Related Name**

stacks\_collection\_data\_retention

#### **Default Value**

100 MiB

### **API Name**

stacks\_collection\_data\_retention

## **Required**

false

### **Stacks Collection Directory**

## **Description**

The directory in which stacks logs are placed. If not set, stacks are logged into a stacks subdirectory of the role's log directory. If this directory already exists, it will be owned by the current role user with 755 permissions. Sharing the same directory among multiple roles will cause an ownership race.

### **Related Name**

stacks\_collection\_directory

## **Default Value**

## **API Name**

stacks\_collection\_directory

## **Required**

false

## **Stacks Collection Enabled**

## **Description**

Whether or not periodic stacks collection is enabled.

### **Related Name**

stacks\_collection\_enabled

#### **Default Value**

false

## **API Name**

stacks\_collection\_enabled

### **Required**

true

### **Stacks Collection Frequency**

### **Description**

The frequency with which stacks are collected.

#### **Related Name**

stacks\_collection\_frequency

## **Default Value**

5.0 second(s)

## **API Name**

stacks\_collection\_frequency

## **Required**

false

### **Stacks Collection Method**

#### **Description**

The method used to collect stacks. The jstack option involves periodically running the jstack command against the role's daemon process. The servlet method is available for those roles that have an HTTP server endpoint exposing the current stacks traces of all threads. When the servlet method is selected, that HTTP endpoint is periodically scraped.

## **Related Name**

stacks\_collection\_method

## **Default Value**

jstack

#### **API Name**

stacks\_collection\_method

#### **Required**

false

## **Suppressions**

### **Suppress Parameter Validation: Anomaly Detection Goals**

## **Description**

Whether to suppress configuration warnings produced by the built-in parameter validation for the Anomaly Detection Goals parameter.

#### **Related Name**

#### **Default Value**

false

## **API Name**

role\_config\_suppression\_anomaly.detection.goals

## **Required**

true

## **Suppress Parameter Validation: Anomaly Notifier Class**

## **Description**

Whether to suppress configuration warnings produced by the built-in parameter validation for the Anomaly Notifier Class parameter.

#### **Related Name**

#### **Default Value**

false

## **API Name**

role\_config\_suppression\_anomaly.notifier.class

### **Required**

true

## **Suppress Parameter Validation: Cruise Control Server Advanced Configuration Snippet (Safety Valve) for auth.credentials**

## **Description**

Whether to suppress configuration warnings produced by the built-in parameter validation for the Cruise Control Server Advanced Configuration Snippet (Safety Valve) for auth.credentials parameter.

#### **Related Name**

#### **Default Value**

false

## **API Name**

role\_config\_suppression\_auth.credentials\_role\_safety\_valve

## **Required**

true

### **Suppress Parameter Validation: ADMIN Level Users**

### **Description**

Whether to suppress configuration warnings produced by the built-in parameter validation for the ADMIN Level Users parameter.

## **Related Name**

## **Default Value**

false

# **API Name**

role\_config\_suppression\_auth\_admins

## **Required**

true

## **Suppress Parameter Validation: USER Level Users**

## **Description**

Whether to suppress configuration warnings produced by the built-in parameter validation for the USER Level Users parameter.

### **Related Name**

### **Default Value**

false

## **API Name**

role\_config\_suppression\_auth\_users

### **Required**

true

## **Suppress Parameter Validation: VIEWER Level Users**

## **Description**

Whether to suppress configuration warnings produced by the built-in parameter validation for the VIEWER Level Users parameter.

## **Related Name**

#### **Default Value**

false

## **API Name**

role\_config\_suppression\_auth\_viewers

## **Required**

true

### **Suppress Parameter Validation: Broker Metrics Topic**

## **Description**

Whether to suppress configuration warnings produced by the built-in parameter validation for the Broker Metrics Topic parameter.

## **Related Name**

## **Default Value**

false

## **API Name**

role\_config\_suppression\_broker.metric.sample.store.topic

### **Required**

# **Suppress Parameter Validation: Cruise Control Server Advanced Configuration Snippet (Safety Valve) for capacity.json**

## **Description**

Whether to suppress configuration warnings produced by the built-in parameter validation for the Cruise Control Server Advanced Configuration Snippet (Safety Valve) for capacity.json parameter.

### **Related Name**

#### **Default Value**

false

### **API Name**

role\_config\_suppression\_capacity.json\_role\_safety\_valve

### **Required**

true

### **Suppress Configuration Validator: CDH Version Validator**

### **Description**

Whether to suppress configuration warnings produced by the CDH Version Validator configuration validator.

#### **Related Name**

#### **Default Value**

false

## **API Name**

role\_config\_suppression\_cdh\_version\_validator

### **Required**

true

## **Suppress Parameter Validation: Cruise Control Server Environment Advanced Configuration Snippet (Safety Valve)**

#### **Description**

Whether to suppress configuration warnings produced by the built-in parameter validation for the Cruise Control Server Environment Advanced Configuration Snippet (Safety Valve) parameter.

## **Related Name**

#### **Default Value**

false

### **API Name**

role\_config\_suppression\_cruise\_control\_server\_role\_env\_safety\_valve

### **Required**

true

## **Suppress Parameter Validation: Cruise Control Server Advanced Configuration Snippet (Safety Valve) for cruisecontrol.properties**

## **Description**

Whether to suppress configuration warnings produced by the built-in parameter validation for the Cruise Control Server Advanced Configuration Snippet (Safety Valve) for cruisecontrol.properties parameter.

### **Related Name**

## **Default Value**

false

# **API Name**

role\_config\_suppression\_cruisecontrol.properties\_role\_safety\_valve

### **Required**

true

## **Suppress Parameter Validation: Default Goals**

## **Description**

Whether to suppress configuration warnings produced by the built-in parameter validation for the Default Goals parameter.

### **Related Name**

#### **Default Value**

false

## **API Name**

role\_config\_suppression\_default.goals

## **Required**

true

### **Suppress Parameter Validation: Supported Goals**

## **Description**

Whether to suppress configuration warnings produced by the built-in parameter validation for the Supported Goals parameter.

## **Related Name**

#### **Default Value**

false

# **API Name**

role\_config\_suppression\_goals

## **Required**

true

## **Suppress Parameter Validation: Hard Goals**

## **Description**

Whether to suppress configuration warnings produced by the built-in parameter validation for the Hard Goals parameter.

## **Related Name**

### **Default Value**

false

## **API Name**

role\_config\_suppression\_hard.goals

### **Required**

# **Suppress Parameter Validation: Cruise Control Server Logging Advanced Configuration Snippet (Safety Valve)**

## **Description**

Whether to suppress configuration warnings produced by the built-in parameter validation for the Cruise Control Server Logging Advanced Configuration Snippet (Safety Valve) parameter.

#### **Related Name**

#### **Default Value**

false

### **API Name**

role\_config\_suppression\_log4j\_safety\_valve

### **Required**

true

#### **Suppress Parameter Validation: Cruise Control Server Log Directory**

#### **Description**

Whether to suppress configuration warnings produced by the built-in parameter validation for the Cruise Control Server Log Directory parameter.

#### **Related Name**

#### **Default Value**

false

## **API Name**

role\_config\_suppression\_log\_dir

### **Required**

true

## **Suppress Parameter Validation: Metric Anomaly Finder Class**

## **Description**

Whether to suppress configuration warnings produced by the built-in parameter validation for the Metric Anomaly Finder Class parameter.

### **Related Name**

#### **Default Value**

false

### **API Name**

role\_config\_suppression\_metric.anomaly.finder.class

#### **Required**

true

### **Suppress Parameter Validation: Heap Dump Directory**

## **Description**

Whether to suppress configuration warnings produced by the built-in parameter validation for the Heap Dump Directory parameter.

### **Related Name**

#### **Default Value**

false

#### **API Name**

role\_config\_suppression\_oom\_heap\_dump\_dir

## **Required**

true

#### **Suppress Parameter Validation: Partition Metrics Topic**

## **Description**

Whether to suppress configuration warnings produced by the built-in parameter validation for the Partition Metrics Topic parameter.

### **Related Name**

#### **Default Value**

false

## **API Name**

role\_config\_suppression\_partition.metric.sample.store.topic

### **Required**

true

## **Suppress Parameter Validation: Custom Control Group Resources (overrides Cgroup settings)**

#### **Description**

Whether to suppress configuration warnings produced by the built-in parameter validation for the Custom Control Group Resources (overrides Cgroup settings) parameter.

#### **Related Name**

#### **Default Value**

false

### **API Name**

role\_config\_suppression\_rm\_custom\_resources

#### **Required**

true

## **Suppress Parameter Validation: Role Triggers**

### **Description**

Whether to suppress configuration warnings produced by the built-in parameter validation for the Role Triggers parameter.

#### **Related Name**

#### **Default Value**

false

## **API Name**

role\_config\_suppression\_role\_triggers

## **Required**

true

#### **Suppress Parameter Validation: Self-Healing Goals**

### **Description**

Whether to suppress configuration warnings produced by the built-in parameter validation for the Self-Healing Goals parameter.

### **Related Name**

### **Default Value**

false

## **API Name**

role\_config\_suppression\_self.healing.goals

### **Required**

true

## **Suppress Parameter Validation: Cruise Control Server Advanced Configuration Snippet (Safety Valve) for ssl.properties**

## **Description**

Whether to suppress configuration warnings produced by the built-in parameter validation for the Cruise Control Server Advanced Configuration Snippet (Safety Valve) for ssl.properties parameter.

## **Related Name**

### **Default Value**

false

## **API Name**

role\_config\_suppression\_ssl.properties\_role\_safety\_valve

## **Required**

true

### **Suppress Parameter Validation: Cruise Control Server TLS/SSL Trust Store File**

## **Description**

Whether to suppress configuration warnings produced by the built-in parameter validation for the Cruise Control Server TLS/SSL Trust Store File parameter.

## **Related Name**

### **Default Value**

false

## **API Name**

role\_config\_suppression\_ssl\_client\_truststore\_location

## **Required**

true

## **Suppress Parameter Validation: Cruise Control Server TLS/SSL Trust Store Password**

## **Description**

Whether to suppress configuration warnings produced by the built-in parameter validation for the Cruise Control Server TLS/SSL Trust Store Password parameter.

## **Related Name**

#### **Default Value**

false

## **API Name**

role\_config\_suppression\_ssl\_client\_truststore\_password

#### **Required**

## **Suppress Parameter Validation: Cruise Control Server TLS/SSL Server Keystore Key Password Description**

Whether to suppress configuration warnings produced by the built-in parameter validation for the Cruise Control Server TLS/SSL Server Keystore Key Password parameter.

#### **Related Name**

#### **Default Value**

false

## **API Name**

role\_config\_suppression\_ssl\_server\_keystore\_keypassword

### **Required**

true

# **Suppress Parameter Validation: Cruise Control Server TLS/SSL Server Keystore File Location**

## **Description**

Whether to suppress configuration warnings produced by the built-in parameter validation for the Cruise Control Server TLS/SSL Server Keystore File Location parameter.

### **Related Name**

#### **Default Value**

false

## **API Name**

role\_config\_suppression\_ssl\_server\_keystore\_location

#### **Required**

true

# **Suppress Parameter Validation: Cruise Control Server TLS/SSL Server Keystore File Password**

## **Description**

Whether to suppress configuration warnings produced by the built-in parameter validation for the Cruise Control Server TLS/SSL Server Keystore File Password parameter.

#### **Related Name**

#### **Default Value**

false

### **API Name**

role\_config\_suppression\_ssl\_server\_keystore\_password

### **Required**

true

### **Suppress Parameter Validation: Stacks Collection Directory**

#### **Description**

Whether to suppress configuration warnings produced by the built-in parameter validation for the Stacks Collection Directory parameter.

### **Related Name**

#### **Default Value**

false

## **API Name**

role\_config\_suppression\_stacks\_collection\_directory

## **Required**

true

## **Suppress Parameter Validation: Trusted Proxy Authentication Service**

## **Description**

Whether to suppress configuration warnings produced by the built-in parameter validation for the Trusted Proxy Authentication Service parameter.

## **Related Name**

#### **Default Value**

false

## **API Name**

role\_config\_suppression\_trusted\_auth\_service\_user

## **Required**

true

## **Suppress Parameter Validation: Cruise Control Webserver Port**

## **Description**

Whether to suppress configuration warnings produced by the built-in parameter validation for the Cruise Control Webserver Port parameter.

### **Related Name**

## **Default Value**

false

### **API Name**

role\_config\_suppression\_webserver.http.port

### **Required**

true

## **Suppress Health Test: Audit Pipeline Test**

### **Description**

Whether to suppress the results of the Audit Pipeline Test heath test. The results of suppressed health tests are ignored when computing the overall health of the associated host, role or service, so suppressed health tests will not generate alerts.

## **Related Name**

### **Default Value**

false

## **API Name**

role\_health\_suppression\_cruise\_control\_cruise\_control\_server\_audit\_health

### **Required**

true

**Suppress Health Test: File Descriptors Description**

Whether to suppress the results of the File Descriptors heath test. The results of suppressed health tests are ignored when computing the overall health of the associated host, role or service, so suppressed health tests will not generate alerts.

## **Related Name**

## **Default Value**

false

## **API Name**

role\_health\_suppression\_cruise\_control\_cruise\_control\_server\_file\_descriptor

### **Required**

true

#### **Suppress Health Test: Host Health**

#### **Description**

Whether to suppress the results of the Host Health heath test. The results of suppressed health tests are ignored when computing the overall health of the associated host, role or service, so suppressed health tests will not generate alerts.

## **Related Name**

#### **Default Value**

false

### **API Name**

role\_health\_suppression\_cruise\_control\_cruise\_control\_server\_host\_health

#### **Required**

true

### **Suppress Health Test: Log Directory Free Space**

## **Description**

Whether to suppress the results of the Log Directory Free Space heath test. The results of suppressed health tests are ignored when computing the overall health of the associated host, role or service, so suppressed health tests will not generate alerts.

### **Related Name**

### **Default Value**

false

## **API Name**

role\_health\_suppression\_cruise\_control\_cruise\_control\_server\_log\_directory\_free\_space

#### **Required**

true

## **Suppress Health Test: Process Status**

#### **Description**

Whether to suppress the results of the Process Status heath test. The results of suppressed health tests are ignored when computing the overall health of the associated host, role or service, so suppressed health tests will not generate alerts.

### **Related Name**

#### **Default Value**

false

## **API Name**

role\_health\_suppression\_cruise\_control\_cruise\_control\_server\_scm\_health

### **Required**

true

## **Suppress Health Test: Swap Memory Usage**

## **Description**

Whether to suppress the results of the Swap Memory Usage heath test. The results of suppressed health tests are ignored when computing the overall health of the associated host, role or service, so suppressed health tests will not generate alerts.

## **Related Name**

#### **Default Value**

false

### **API Name**

role\_health\_suppression\_cruise\_control\_cruise\_control\_server\_swap\_memory\_usage

#### **Required**

true

## **Suppress Health Test: Swap Memory Usage Rate Beta**

## **Description**

Whether to suppress the results of the Swap Memory Usage Rate Beta heath test. The results of suppressed health tests are ignored when computing the overall health of the associated host, role or service, so suppressed health tests will not generate alerts.

### **Related Name**

#### **Default Value**

false

## **API Name**

role\_health\_suppression\_cruise\_control\_cruise\_control\_server\_swap\_memory\_usage\_rate

### **Required**

true

## **Suppress Health Test: Unexpected Exits**

#### **Description**

Whether to suppress the results of the Unexpected Exits heath test. The results of suppressed health tests are ignored when computing the overall health of the associated host, role or service, so suppressed health tests will not generate alerts.

### **Related Name**

#### **Default Value**

false

## **API Name**

role\_health\_suppression\_cruise\_control\_cruise\_control\_server\_unexpected\_exits

## **Required**

# **Service-Wide**

## **Advanced**

## **Cruise Control Service Environment Advanced Configuration Snippet (Safety Valve)**

## **Description**

For advanced use only, key-value pairs (one on each line) to be inserted into a role's environment. Applies to configurations of all roles in this service except client configuration.

## **Related Name**

### **Default Value**

### **API Name**

CRUISE\_CONTROL\_service\_env\_safety\_valve

## **Required**

false

## **System Group**

# **Description**

The group that this service's processes should run as.

## **Related Name**

#### **Default Value**

hadoop

### **API Name**

process\_groupname

### **Required**

true

### **System User**

## **Description**

The user that this service's processes should run as.

## **Related Name**

#### **Default Value**

cruisecontrol

## **API Name**

process\_username

### **Required**

true

## **Monitoring**

## **Cruise Control Server Role Health Test**

## **Description**

When computing the overall CRUISE\_CONTROL health, consider Cruise Control Server's health

### **Related Name**

### **Default Value**

## **API Name**

CRUISE\_CONTROL\_CRUISE\_CONTROL\_SERVER\_health\_enabled

### **Required**

false

## **Enable Service Level Health Alerts**

### **Description**

When set, Cloudera Manager will send alerts when the health of this service reaches the threshold specified by the EventServer setting eventserver\_health\_events\_alert\_threshold

### **Related Name**

#### **Default Value**

true

### **API Name**

enable\_alerts

#### **Required**

false

## **Enable Configuration Change Alerts**

### **Description**

When set, Cloudera Manager will send alerts when this entity's configuration changes.

## **Related Name**

#### **Default Value**

false

#### **API Name**

enable\_config\_alerts

#### **Required**

false

## **Service Triggers**

## **Description**

The configured triggers for this service. This is a JSON-formatted list of triggers. These triggers are evaluated as part as the health system. Every trigger expression is parsed, and if the trigger condition is met, the list of actions provided in the trigger expression is executed. Each trigger has the following fields:

- triggerName (mandatory) The name of the trigger. This value must be unique for the specific service.
- triggerExpression (mandatory) A tsquery expression representing the trigger.
- streamThreshold (optional) The maximum number of streams that can satisfy a condition of a trigger before the condition fires. By default set to 0, and any stream returned causes the condition to fire.
- enabled (optional) By default set to 'true'. If set to 'false', the trigger is not evaluated.
- expressionEditorConfig (optional) Metadata for the trigger editor. If present, the trigger should only be edited from the Edit Trigger page; editing the trigger here can lead to inconsistencies.

For example, the following JSON formatted trigger fires if there are more than 10 DataNodes with more than 500 file descriptors opened:[{"triggerName": "sample-trigger", "triggerExpression": "I F (SELECT fd\_open WHERE roleType = DataNode and last(fd\_open) > 500) DO health:bad", " streamThreshold": 10, "enabled": "true"}]See the trigger rules documentation for more details on

how to write triggers using tsquery.The JSON format is evolving and may change and, as a result, backward compatibility is not guaranteed between releases.

## **Related Name**

## **Default Value**

## **API Name**

service\_triggers

## **Required**

true

[]

## **Service Monitor Derived Configs Advanced Configuration Snippet (Safety Valve)**

## **Description**

For advanced use only, a list of derived configuration properties that will be used by the Service Monitor instead of the default ones.

### **Related Name**

### **Default Value**

## **API Name**

smon\_derived\_configs\_safety\_valve

## **Required**

false

## **Other**

## **KAFKA Service**

## **Description**

Name of the KAFKA service that this Cruise Control service instance depends on

## **Related Name**

### **Default Value**

### **API Name**

kafka\_service

## **Required**

true

## **ZooKeeper Service**

## **Description**

Name of the ZooKeeper service that this Cruise Control service instance depends on

## **Related Name**

### **Default Value**

## **API Name**

zookeeper\_service

## **Required**

## **Security**

### **Kerberos Principal**

## **Description**

Kerberos principal short name used by all roles of this service.

# **Related Name**

### **Default Value**

cruisecontrol

### **API Name**

kerberos\_princ\_name

### **Required**

true

## **Suppressions**

## **Suppress Configuration Validator: Anomaly Detection Goals**

### **Description**

Whether to suppress configuration warnings produced by the Anomaly Detection Goals configuration validator.

## **Related Name**

#### **Default Value**

false

## **API Name**

role\_config\_suppression\_anomaly.detection.goals

### **Required**

true

## **Suppress Configuration Validator: Anomaly Notifier Class**

## **Description**

Whether to suppress configuration warnings produced by the Anomaly Notifier Class configuration validator.

## **Related Name**

### **Default Value**

false

### **API Name**

role\_config\_suppression\_anomaly.notifier.class

## **Required**

true

## **Suppress Configuration Validator: Cruise Control Server Advanced Configuration Snippet (Safety Valve) for auth.credentials**

## **Description**

Whether to suppress configuration warnings produced by the Cruise Control Server Advanced Configuration Snippet (Safety Valve) for auth.credentials configuration validator.

### **Related Name**

## **Default Value**

false

# **API Name**

role\_config\_suppression\_auth.credentials\_role\_safety\_valve

### **Required**

true

## **Suppress Configuration Validator: ADMIN Level Users**

## **Description**

Whether to suppress configuration warnings produced by the ADMIN Level Users configuration validator.

## **Related Name**

### **Default Value**

false

## **API Name**

role\_config\_suppression\_auth\_admins

## **Required**

true

## **Suppress Configuration Validator: USER Level Users**

## **Description**

Whether to suppress configuration warnings produced by the USER Level Users configuration validator.

## **Related Name**

## **Default Value**

false

## **API Name**

role\_config\_suppression\_auth\_users

## **Required**

true

#### **Suppress Configuration Validator: VIEWER Level Users**

## **Description**

Whether to suppress configuration warnings produced by the VIEWER Level Users configuration validator.

## **Related Name**

### **Default Value**

false

## **API Name**

role\_config\_suppression\_auth\_viewers

#### **Required**

true

**Suppress Configuration Validator: Broker Metrics Topic Description**

Whether to suppress configuration warnings produced by the Broker Metrics Topic configuration validator.

## **Related Name**

#### **Default Value**

false

## **API Name**

role\_config\_suppression\_broker.metric.sample.store.topic

#### **Required**

true

## **Suppress Configuration Validator: Cruise Control Server Advanced Configuration Snippet (Safety Valve) for capacity.json**

## **Description**

Whether to suppress configuration warnings produced by the Cruise Control Server Advanced Configuration Snippet (Safety Valve) for capacity.json configuration validator.

#### **Related Name**

#### **Default Value**

false

## **API Name**

role\_config\_suppression\_capacity.json\_role\_safety\_valve

## **Required**

true

### **Suppress Configuration Validator: CDH Version Validator**

### **Description**

Whether to suppress configuration warnings produced by the CDH Version Validator configuration validator.

## **Related Name**

### **Default Value**

false

## **API Name**

role\_config\_suppression\_cdh\_version\_validator

## **Required**

true

**Suppress Configuration Validator: Cruise Control Server Environment Advanced Configuration Snippet (Safety Valve)**

## **Description**

Whether to suppress configuration warnings produced by the Cruise Control Server Environment Advanced Configuration Snippet (Safety Valve) configuration validator.

## **Related Name**

#### **Default Value**

false

#### **API Name**

role\_config\_suppression\_cruise\_control\_server\_role\_env\_safety\_valve

# **Required**

true

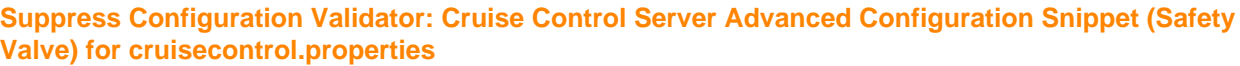

## **Description**

Whether to suppress configuration warnings produced by the Cruise Control Server Advanced Configuration Snippet (Safety Valve) for cruisecontrol.properties configuration validator.

## **Related Name**

### **Default Value**

false

### **API Name**

role\_config\_suppression\_cruisecontrol.properties\_role\_safety\_valve

### **Required**

true

## **Suppress Configuration Validator: Default Goals**

## **Description**

Whether to suppress configuration warnings produced by the Default Goals configuration validator.

## **Related Name**

## **Default Value**

false

#### **API Name**

role\_config\_suppression\_default.goals

## **Required**

true

## **Suppress Configuration Validator: Supported Goals**

## **Description**

Whether to suppress configuration warnings produced by the Supported Goals configuration validator.

### **Related Name**

### **Default Value**

false

#### **API Name**

role\_config\_suppression\_goals

## **Required**

true

## **Suppress Configuration Validator: Hard Goals**

## **Description**

Whether to suppress configuration warnings produced by the Hard Goals configuration validator.

### **Related Name**

### **Default Value**

false

## **API Name**

role\_config\_suppression\_hard.goals

## **Required**

true

## **Suppress Configuration Validator: Cruise Control Server Logging Advanced Configuration Snippet (Safety Valve)**

## **Description**

Whether to suppress configuration warnings produced by the Cruise Control Server Logging Advanced Configuration Snippet (Safety Valve) configuration validator.

## **Related Name**

#### **Default Value**

false

## **API Name**

role\_config\_suppression\_log4j\_safety\_valve

#### **Required**

true

## **Suppress Configuration Validator: Cruise Control Server Log Directory**

### **Description**

Whether to suppress configuration warnings produced by the Cruise Control Server Log Directory configuration validator.

## **Related Name**

### **Default Value**

false

## **API Name**

role\_config\_suppression\_log\_dir

### **Required**

true

## **Suppress Configuration Validator: Metric Anomaly Finder Class**

### **Description**

Whether to suppress configuration warnings produced by the Metric Anomaly Finder Class configuration validator.

### **Related Name**

#### **Default Value**

false

### **API Name**

role\_config\_suppression\_metric.anomaly.finder.class

#### **Required**

true

**Suppress Configuration Validator: Heap Dump Directory Description**

Whether to suppress configuration warnings produced by the Heap Dump Directory configuration validator.

## **Related Name**

#### **Default Value**

false

## **API Name**

role\_config\_suppression\_oom\_heap\_dump\_dir

#### **Required**

true

## **Suppress Configuration Validator: Partition Metrics Topic**

## **Description**

Whether to suppress configuration warnings produced by the Partition Metrics Topic configuration validator.

# **Related Name**

**Default Value**

false

## **API Name**

role\_config\_suppression\_partition.metric.sample.store.topic

#### **Required**

true

# **Suppress Configuration Validator: Custom Control Group Resources (overrides Cgroup settings)**

## **Description**

Whether to suppress configuration warnings produced by the Custom Control Group Resources (overrides Cgroup settings) configuration validator.

## **Related Name**

#### **Default Value**

false

## **API Name**

role\_config\_suppression\_rm\_custom\_resources

## **Required**

true

### **Suppress Configuration Validator: Role Triggers**

## **Description**

Whether to suppress configuration warnings produced by the Role Triggers configuration validator.

## **Related Name**

### **Default Value**

false

## **API Name**

role\_config\_suppression\_role\_triggers

### **Required**

## **Suppress Configuration Validator: Self-Healing Goals**

### **Description**

Whether to suppress configuration warnings produced by the Self-Healing Goals configuration validator.

### **Related Name**

#### **Default Value**

false

## **API Name**

role\_config\_suppression\_self.healing.goals

### **Required**

true

## **Suppress Configuration Validator: Cruise Control Server Advanced Configuration Snippet (Safety Valve) for ssl.properties**

## **Description**

Whether to suppress configuration warnings produced by the Cruise Control Server Advanced Configuration Snippet (Safety Valve) for ssl.properties configuration validator.

#### **Related Name**

#### **Default Value**

false

## **API Name**

role\_config\_suppression\_ssl.properties\_role\_safety\_valve

### **Required**

true

## **Suppress Configuration Validator: Cruise Control Server TLS/SSL Trust Store File**

## **Description**

Whether to suppress configuration warnings produced by the Cruise Control Server TLS/SSL Trust Store File configuration validator.

## **Related Name**

#### **Default Value**

false

## **API Name**

role\_config\_suppression\_ssl\_client\_truststore\_location

#### **Required**

true

### **Suppress Configuration Validator: Cruise Control Server TLS/SSL Trust Store Password**

## **Description**

Whether to suppress configuration warnings produced by the Cruise Control Server TLS/SSL Trust Store Password configuration validator.

### **Related Name**

#### **Default Value**

false

#### **API Name**

role\_config\_suppression\_ssl\_client\_truststore\_password

## **Required**

true

## **Suppress Configuration Validator: Cruise Control Server TLS/SSL Server Keystore Key Password Description**

Whether to suppress configuration warnings produced by the Cruise Control Server TLS/SSL Server Keystore Key Password configuration validator.

#### **Related Name**

#### **Default Value**

false

## **API Name**

role\_config\_suppression\_ssl\_server\_keystore\_keypassword

### **Required**

true

## **Suppress Configuration Validator: Cruise Control Server TLS/SSL Server Keystore File Location**

## **Description**

Whether to suppress configuration warnings produced by the Cruise Control Server TLS/SSL Server Keystore File Location configuration validator.

#### **Related Name**

#### **Default Value**

false

## **API Name**

role\_config\_suppression\_ssl\_server\_keystore\_location

#### **Required**

true

## **Suppress Configuration Validator: Cruise Control Server TLS/SSL Server Keystore File Password**

#### **Description**

Whether to suppress configuration warnings produced by the Cruise Control Server TLS/SSL Server Keystore File Password configuration validator.

#### **Related Name**

#### **Default Value**

false

## **API Name**

role\_config\_suppression\_ssl\_server\_keystore\_password

## **Required**

true

#### **Suppress Configuration Validator: Stacks Collection Directory**

### **Description**

Whether to suppress configuration warnings produced by the Stacks Collection Directory configuration validator.

#### **Related Name**

## **Default Value**

false

# **API Name**

role\_config\_suppression\_stacks\_collection\_directory

### **Required**

true

## **Suppress Configuration Validator: Trusted Proxy Authentication Service**

## **Description**

Whether to suppress configuration warnings produced by the Trusted Proxy Authentication Service configuration validator.

### **Related Name**

### **Default Value**

false

## **API Name**

role\_config\_suppression\_trusted\_auth\_service\_user

## **Required**

true

## **Suppress Configuration Validator: Cruise Control Webserver Port**

## **Description**

Whether to suppress configuration warnings produced by the Cruise Control Webserver Port configuration validator.

## **Related Name**

#### **Default Value**

false

## **API Name**

role\_config\_suppression\_webserver.http.port

## **Required**

true

## **Suppress Configuration Validator: Cruise Control Server Count Validator**

## **Description**

Whether to suppress configuration warnings produced by the Cruise Control Server Count Validator configuration validator.

## **Related Name**

## **Default Value**

false

## **API Name**

service\_config\_suppression\_cruise\_control\_server\_count\_validator

### **Required**

# **Suppress Parameter Validation: Cruise Control Service Environment Advanced Configuration Snippet (Safety Valve)**

**Description**

Whether to suppress configuration warnings produced by the built-in parameter validation for the Cruise Control Service Environment Advanced Configuration Snippet (Safety Valve) parameter.

### **Related Name**

#### **Default Value**

false

### **API Name**

service\_config\_suppression\_cruise\_control\_service\_env\_safety\_valve

#### **Required**

true

#### **Suppress Parameter Validation: Kerberos Principal**

### **Description**

Whether to suppress configuration warnings produced by the built-in parameter validation for the Kerberos Principal parameter.

#### **Related Name**

#### **Default Value**

false

## **API Name**

service\_config\_suppression\_kerberos\_princ\_name

### **Required**

true

## **Suppress Parameter Validation: System Group**

### **Description**

Whether to suppress configuration warnings produced by the built-in parameter validation for the System Group parameter.

## **Related Name**

#### **Default Value**

false

## **API Name**

service\_config\_suppression\_process\_groupname

#### **Required**

true

### **Suppress Parameter Validation: System User**

## **Description**

Whether to suppress configuration warnings produced by the built-in parameter validation for the System User parameter.

### **Related Name**

#### **Default Value**

false

#### **API Name**

service\_config\_suppression\_process\_username

## **Required**

true

#### **Suppress Parameter Validation: Service Triggers**

## **Description**

Whether to suppress configuration warnings produced by the built-in parameter validation for the Service Triggers parameter.

### **Related Name**

#### **Default Value**

false

# **API Name**

service\_config\_suppression\_service\_triggers

## **Required**

true

## **Suppress Parameter Validation: Service Monitor Derived Configs Advanced Configuration Snippet (Safety Valve)**

## **Description**

Whether to suppress configuration warnings produced by the built-in parameter validation for the Service Monitor Derived Configs Advanced Configuration Snippet (Safety Valve) parameter.

## **Related Name**

#### **Default Value**

false

## **API Name**

service\_config\_suppression\_smon\_derived\_configs\_safety\_valve

### **Required**

true

### **Suppress Health Test: Cruise Control Server Health**

### **Description**

Whether to suppress the results of the Cruise Control Server Health heath test. The results of suppressed health tests are ignored when computing the overall health of the associated host, role or service, so suppressed health tests will not generate alerts.

#### **Related Name**

### **Default Value**

false

## **API Name**

service\_health\_suppression\_cruise\_control\_cruise\_control\_cruise\_control\_server\_health

## **Required**

true

# **Data Analytics Studio Properties in Cloudera Runtime 7.2.16**

Role groups:

## **Data Analytics Studio Eventprocessor**

## **Advanced**

## **Data Analytics Studio Eventprocessor Advanced Configuration Snippet (Safety Valve) for conf/ props/eventprocessor.properties**

## **Description**

For advanced use only. A string to be inserted into conf/props/eventprocessor.properties for this role only.

#### **Related Name**

#### **Default Value**

### **API Name**

conf/props/eventprocessor.properties\_role\_safety\_valve

#### **Required**

false

## **Data Analytics Studio Eventprocessor Advanced Configuration Snippet (Safety Valve) for conf/ props/eventprocessor\_extra.properties**

### **Description**

For advanced use only. A string to be inserted into conf/props/eventprocessor\_extra.properties for this role only.

## **Related Name**

### **Default Value**

### **API Name**

conf/props/eventprocessor\_extra.properties\_role\_safety\_valve

## **Required**

false

## **Data Analytics Studio Eventprocessor Environment Advanced Configuration Snippet (Safety Valve) Description**

For advanced use only, key-value pairs (one on each line) to be inserted into a role's environment. Applies to configurations of this role except client configuration.

### **Related Name**

### **Default Value**

#### **API Name**

DAS\_EVENT\_PROCESSOR\_role\_env\_safety\_valve

### **Required**

false

### **Enable auto refresh for metric configurations**

## **Description**

When true, Enable Metric Collection and Metric Filter parameters will be set automatically if they're changed. Otherwise, a refresh by hand is required.

### **Related Name**

#### **Default Value**

false

## **API Name**

metric\_config\_auto\_refresh

## **Required**

false

### **Heap Dump Directory**

## **Description**

Path to directory where heap dumps are generated when java.lang.OutOfMemoryError error is thrown. This directory is automatically created if it does not exist. If this directory already exists, it will be owned by the current role user with 1777 permissions. Sharing the same directory among multiple roles will cause an ownership race. The heap dump files are created with 600 permissions and are owned by the role user. The amount of free space in this directory should be greater than the maximum Java Process heap size configured for this role.

#### **Related Name**

oom\_heap\_dump\_dir

### **Default Value**

/tmp

## **API Name**

oom\_heap\_dump\_dir

## **Required**

false

#### **Dump Heap When Out of Memory**

## **Description**

When set, generates a heap dump file when when an out-of-memory error occurs.

#### **Related Name**

#### **Default Value**

true

## **API Name**

oom\_heap\_dump\_enabled

## **Required**

true

#### **Kill When Out of Memory**

## **Description**

When set, a SIGKILL signal is sent to the role process when java.lang.OutOfMemoryError is thrown.

## **Related Name**

#### **Default Value**

true

## **API Name**

oom\_sigkill\_enabled

#### **Required**
### **Automatically Restart Process**

### **Description**

When set, this role's process is automatically (and transparently) restarted in the event of an unexpected failure. This configuration applies in the time after the Start Wait Timeout period.

#### **Related Name**

#### **Default Value**

false

### **API Name**

process\_auto\_restart

#### **Required**

true

### **Enable Metric Collection**

#### **Description**

Cloudera Manager agent monitors each service and each of its role by publishing metrics to the Cloudera Manager Service Monitor. Setting it to false will stop Cloudera Manager agent from publishing any metric for corresponding service/roles. This is usually helpful for services that generate large amount of metrics which Service Monitor is not able to process.

#### **Related Name**

#### **Default Value**

true

### **API Name**

process\_should\_monitor

#### **Required**

true

### **Process Start Retry Attempts**

#### **Description**

Number of times to try starting a role's process when the process exits before the Start Wait Timeout period. After a process is running beyond the Start Wait Timeout, the retry count is reset. Setting this configuration to zero will prevent restart of the process during the Start Wait Timeout period.

### **Related Name**

#### **Default Value**

3

#### **API Name**

process\_start\_retries

#### **Required**

false

# **Process Start Wait Timeout**

#### **Description**

The time in seconds to wait for a role's process to start successfully on a host. Processes which exit/ crash before this time will be restarted until reaching the limit specified by the Start Retry Attempts count parameter. Setting this configuration to zero will turn off this feature.

### **Related Name**

### **Default Value**

20

# **API Name**

process\_start\_secs

### **Required**

false

### **Monitoring**

### **File Descriptor Monitoring Thresholds**

## **Description**

The health test thresholds of the number of file descriptors used. Specified as a percentage of file descriptor limit.

#### **Related Name**

#### **Default Value**

Warning: 50.0 %, Critical: 70.0 %

# **API Name**

das\_event\_processor\_fd\_thresholds

#### **Required**

false

### **Data Analytics Studio Eventprocessor Host Health Test**

#### **Description**

When computing the overall Data Analytics Studio Eventprocessor health, consider the host's health.

#### **Related Name**

#### **Default Value**

true

# **API Name**

das\_event\_processor\_host\_health\_enabled

### **Required**

false

### **Data Analytics Studio Eventprocessor Process Health Test**

### **Description**

Enables the health test that the Data Analytics Studio Eventprocessor's process state is consistent with the role configuration

### **Related Name**

#### **Default Value**

true

#### **API Name**

das\_event\_processor\_scm\_health\_enabled

#### **Required**

false

### **Enable Health Alerts for this Role**

# **Description**

When set, Cloudera Manager will send alerts when the health of this role reaches the threshold specified by the EventServer setting eventserver\_health\_events\_alert\_threshold

#### **Related Name**

#### **Default Value**

true

### **API Name**

enable\_alerts

#### **Required**

false

# **Enable Configuration Change Alerts**

### **Description**

When set, Cloudera Manager will send alerts when this entity's configuration changes.

#### **Related Name**

#### **Default Value**

false

# **API Name**

enable\_config\_alerts

#### **Required**

false

### **Log Directory Free Space Monitoring Absolute Thresholds**

### **Description**

The health test thresholds for monitoring of free space on the filesystem that contains this role's log directory.

# **Related Name**

#### **Default Value**

Warning: 10 GiB, Critical: 5 GiB

#### **API Name**

log\_directory\_free\_space\_absolute\_thresholds

#### **Required**

false

### **Log Directory Free Space Monitoring Percentage Thresholds**

# **Description**

The health test thresholds for monitoring of free space on the filesystem that contains this role's log directory. Specified as a percentage of the capacity on that filesystem. This setting is not used if a Log Directory Free Space Monitoring Absolute Thresholds setting is configured.

# **Related Name**

#### **Default Value**

Warning: Never, Critical: Never

# **API Name**

log\_directory\_free\_space\_percentage\_thresholds

### **Required**

false

# **Metric Filter**

# **Description**

Defines a Metric Filter for this role. Cloudera Manager Agents will not send filtered metrics to the Service Monitor. Define the following fields:

- Health Test Metric Set Select this parameter to collect only metrics required for health tests.
- Default Dashboard Metric Set Select this parameter to collect only metrics required for the default dashboards. For user-defined charts, you must add the metrics you require for the chart using the Custom Metrics parameter.
- Include/Exclude Custom Metrics Select Include to specify metrics that should be collected. Select Exclude to specify metrics that should not be collected. Enter the metric names to be included or excluded using the Metric Name parameter.
- Metric Name The name of a metric that will be included or excluded during metric collection.

If you do not select Health Test Metric Set or Default Dashboard Metric Set, or specify metrics by name, metric filtering will be turned off (this is the default behavior).For example, the following configuration enables the collection of metrics required for Health Tests and the jvm\_heap\_use d\_mb metric:

- Include only Health Test Metric Set: Selected.
- Include/Exclude Custom Metrics: Set to Include.
- Metric Name: jvm\_heap\_used\_mb

You can also view the JSON representation for this parameter by clicking View as JSON. In this example, the JSON looks like this:{ "includeHealthTestMetricSet": true, "filterType": "whitelist", "metrics": ["jvm\_heap\_used\_mb"] }

### **Related Name**

#### **Default Value**

#### **API Name**

monitoring\_metric\_filter

#### **Required**

false

### **Swap Memory Usage Rate Thresholds**

### **Description**

The health test thresholds on the swap memory usage rate of the process. Specified as the change of the used swap memory during the predefined period.

# **Related Name**

#### **Default Value**

Warning: Never, Critical: Never

#### **API Name**

process\_swap\_memory\_rate\_thresholds

#### **Required**

false

### **Swap Memory Usage Rate Window**

### **Description**

The period to review when computing unexpected swap memory usage change of the process.

#### **Related Name**

common.process.swap\_memory\_rate\_window

#### **Default Value**

5 minute(s)

### **API Name**

process\_swap\_memory\_rate\_window

#### **Required**

false

### **Process Swap Memory Thresholds**

#### **Description**

The health test thresholds on the swap memory usage of the process. This takes precedence over the host level threshold.

#### **Related Name**

### **Default Value**

Warning: 200 B, Critical: Never

### **API Name**

process\_swap\_memory\_thresholds

#### **Required**

false

### **Role Triggers**

#### **Description**

The configured triggers for this role. This is a JSON-formatted list of triggers. These triggers are evaluated as part as the health system. Every trigger expression is parsed, and if the trigger condition is met, the list of actions provided in the trigger expression is executed. Each trigger has the following fields:

- triggerName (mandatory) The name of the trigger. This value must be unique for the specific role.
- triggerExpression (mandatory) A tsquery expression representing the trigger.
- streamThreshold (optional) The maximum number of streams that can satisfy a condition of a trigger before the condition fires. By default set to 0, and any stream returned causes the condition to fire.
- enabled (optional) By default set to 'true'. If set to 'false', the trigger is not evaluated.
- expressionEditorConfig (optional) Metadata for the trigger editor. If present, the trigger should only be edited from the Edit Trigger page; editing the trigger here can lead to inconsistencies.

For example, the following JSON formatted trigger configured for a DataNode fires if the DataNode has more than 1500 file descriptors opened: [{"triggerName": "sample-trigger", "triggerExpress ion": "IF (SELECT fd\_open WHERE roleName=\$ROLENAME and last(fd\_open) > 1500) DO health:bad", "streamThreshold": 0, "enabled": "true"}]See the trigger rules documentation for more details on how to write triggers using tsquery.The JSON format is evolving and may change and, as a result, backward compatibility is not guaranteed between releases.

#### **Related Name**

#### **Default Value**

# []

# **API Name**

role\_triggers

### **Required**

true

### **Unexpected Exits Thresholds**

# **Description**

The health test thresholds for unexpected exits encountered within a recent period specified by the unexpected\_exits\_window configuration for the role.

# **Related Name**

# **Default Value**

Warning: Never, Critical: Any

### **API Name**

unexpected\_exits\_thresholds

#### **Required**

false

### **Unexpected Exits Monitoring Period**

# **Description**

The period to review when computing unexpected exits.

#### **Related Name**

#### **Default Value**

5 minute(s)

#### **API Name**

unexpected\_exits\_window

### **Required**

false

# **Other**

#### **Additional Eventprocessor Java Options**

# **Description**

These arguments are passed as part of the Java command line. Commonly, garbage collection flags and/or extra debugging flags are set here.

### **Related Name**

das\_eventprocessor\_java\_opts

### **Default Value**

-Xmx4096m

#### **API Name**

das\_eventprocessor\_java\_opts

#### **Required**

false

# **Additional Eventprocessor Classpath**

# **Description**

Extra classpath arguments for eventprocessor.

### **Related Name**

data\_analytics\_studio\_ep\_additional\_classpath

# **Default Value**

### **API Name**

data\_analytics\_studio\_ep\_additional\_classpath

# **Required**

false

### **Performance**

#### **Maximum Process File Descriptors**

### **Description**

If configured, overrides the process soft and hard rlimits (also called ulimits) for file descriptors to the configured value.

### **Related Name**

#### **Default Value**

#### **API Name**

rlimit\_fds

#### **Required**

false

### **Ports and Addresses**

# **DAS Eventprocessor Admin Port**

# **Description**

Port for eventprocessor admin endpoint

# **Related Name**

data\_analytics\_studio\_event\_processor\_admin\_server\_port

# **Default Value**

30901

### **API Name**

data\_analytics\_studio\_event\_processor\_admin\_server\_port

# **Required**

true

### **DAS Eventprocessor Port**

# **Description**

Port to eventprocessor server

# **Related Name**

data\_analytics\_studio\_event\_processor\_server\_port

### **Default Value**

30900

# **API Name**

data\_analytics\_studio\_event\_processor\_server\_port

**Required**

true

# **Resource Management**

#### **Cgroup CPU Shares**

### **Description**

Number of CPU shares to assign to this role. The greater the number of shares, the larger the share of the host's CPUs that will be given to this role when the host experiences CPU contention. Must be between 2 and 262144. Defaults to 1024 for processes not managed by Cloudera Manager.

### **Related Name**

cpu.shares

#### **Default Value**

1024

#### **API Name**

rm\_cpu\_shares

#### **Required**

true

# **Custom Control Group Resources (overrides Cgroup settings)**

# **Description**

Custom control group resources to assign to this role, which will be enforced by the Linux kernel. These resources should exist on the target hosts, otherwise an error will occur when the process starts. Use the same format as used for arguments to the cgexec command: resource1,resource2:path1 or resource3:path2 For example: 'cpu,memory:my/path blkio:my2/path2' \*\*\*These settings override other cgroup settings.\*\*\*

#### **Related Name**

custom.cgroups

#### **Default Value**

#### **API Name**

rm\_custom\_resources

#### **Required**

false

#### **Cgroup I/O Weight**

### **Description**

Weight for the read I/O requests issued by this role. The greater the weight, the higher the priority of the requests when the host experiences I/O contention. Must be between 100 and 1000. Defaults to 1000 for processes not managed by Cloudera Manager.

### **Related Name**

blkio.weight

#### **Default Value**

500

### **API Name**

rm\_io\_weight

### **Required**

true

### **Cgroup Memory Hard Limit**

# **Description**

Hard memory limit to assign to this role, enforced by the Linux kernel. When the limit is reached, the kernel will reclaim pages charged to the process. If reclaiming fails, the kernel may kill the process. Both anonymous as well as page cache pages contribute to the limit. Use a value of -1 to specify no limit. By default processes not managed by Cloudera Manager will have no limit. If the value is -1, Cloudera Manager will not monitor Cgroup memory usage therefore some of the charts will show 'No Data'

### **Related Name**

memory.limit\_in\_bytes

#### **Default Value**

-1 MiB

### **API Name**

rm\_memory\_hard\_limit

#### **Required**

true

# **Cgroup Memory Soft Limit**

### **Description**

Soft memory limit to assign to this role, enforced by the Linux kernel. When the limit is reached, the kernel will reclaim pages charged to the process if and only if the host is facing memory pressure. If reclaiming fails, the kernel may kill the process. Both anonymous as well as page cache pages contribute to the limit. Use a value of -1 to specify no limit. By default processes not managed by Cloudera Manager will have no limit. If the value is -1, Cloudera Manager will not monitor Cgroup memory usage therefore some of the charts will show 'No Data'

#### **Related Name**

memory.soft\_limit\_in\_bytes

#### **Default Value**

-1 MiB

#### **API Name**

rm\_memory\_soft\_limit

#### **Required**

true

### **Security**

#### **Data Analytics Studio Eventprocessor TLS/SSL Trust Store File**

#### **Description**

The location on disk of the trust store, in .jks format, used to confirm the authenticity of TLS/SSL servers that Data Analytics Studio Eventprocessor might connect to. This trust store must contain the certificate(s) used to sign the service(s) connected to. If this parameter is not provided, the default list of well-known certificate authorities is used instead.

#### **Related Name**

das.eventprocessor.ssl.truststore.location

### **Default Value**

# **API Name**

ssl\_client\_truststore\_location

### **Required**

false

### **Data Analytics Studio Eventprocessor TLS/SSL Trust Store Password**

#### **Description**

The password for the Data Analytics Studio Eventprocessor TLS/SSL Trust Store File. This password is not required to access the trust store; this field can be left blank. This password provides optional integrity checking of the file. The contents of trust stores are certificates, and certificates are public information.

#### **Related Name**

das.eventprocessor.ssl.truststore.password

#### **Default Value**

#### **API Name**

ssl\_client\_truststore\_password

# **Required**

false

### **Enable TLS/SSL for Data Analytics Studio Eventprocessor**

### **Description**

Encrypt communication between clients and Data Analytics Studio Eventprocessor using Transport Layer Security (TLS) (formerly known as Secure Socket Layer (SSL)).

### **Related Name**

data\_analytics\_studio\_event\_processor\_ssl\_enabled

### **Default Value**

false

### **API Name**

ssl\_enabled

### **Required**

false

# **Data Analytics Studio Eventprocessor TLS/SSL Server Keystore File Location**

#### **Description**

The path to the TLS/SSL keystore file containing the server certificate and private key used for TLS/SSL. Used when Data Analytics Studio Eventprocessor is acting as a TLS/SSL server. The keystore must be in the format specified in Administration > Settings > Java Keystore Type.

#### **Related Name**

data\_analytics\_studio\_event\_processor\_keystore\_file

### **Default Value**

#### **API Name**

ssl\_server\_keystore\_location

#### **Required**

false

# **Data Analytics Studio Eventprocessor TLS/SSL Server Keystore File Password**

# **Description**

The password for the Data Analytics Studio Eventprocessor keystore file.

#### **Related Name**

das\_event\_processor\_keystore\_password

# **Default Value**

### **API Name**

ssl\_server\_keystore\_password

#### **Required**

false

# **Stacks Collection**

#### **Stacks Collection Data Retention**

### **Description**

The amount of stacks data that is retained. After the retention limit is reached, the oldest data is deleted.

### **Related Name**

stacks\_collection\_data\_retention

### **Default Value**

100 MiB

# **API Name**

stacks\_collection\_data\_retention

#### **Required**

false

# **Stacks Collection Directory**

### **Description**

The directory in which stacks logs are placed. If not set, stacks are logged into a stacks subdirectory of the role's log directory. If this directory already exists, it will be owned by the current role user with 755 permissions. Sharing the same directory among multiple roles will cause an ownership race.

#### **Related Name**

stacks\_collection\_directory

#### **Default Value**

#### **API Name**

stacks\_collection\_directory

### **Required**

false

#### **Stacks Collection Enabled**

# **Description**

Whether or not periodic stacks collection is enabled.

# **Related Name**

stacks\_collection\_enabled

### **Default Value**

false

# **API Name**

stacks\_collection\_enabled

### **Required**

true

# **Stacks Collection Frequency**

# **Description**

The frequency with which stacks are collected.

### **Related Name**

stacks\_collection\_frequency

### **Default Value**

5.0 second(s)

## **API Name**

stacks\_collection\_frequency

### **Required**

false

### **Stacks Collection Method**

# **Description**

The method used to collect stacks. The jstack option involves periodically running the jstack command against the role's daemon process. The servlet method is available for those roles that have an HTTP server endpoint exposing the current stacks traces of all threads. When the servlet method is selected, that HTTP endpoint is periodically scraped.

# **Related Name**

stacks\_collection\_method

#### **Default Value**

jstack

# **API Name**

stacks\_collection\_method

### **Required**

false

### **Suppressions**

### **Suppress Configuration Validator: CDH Version Validator**

#### **Description**

Whether to suppress configuration warnings produced by the CDH Version Validator configuration validator.

#### **Related Name**

#### **Default Value**

false

# **API Name**

role\_config\_suppression\_cdh\_version\_validator

# **Required**

true

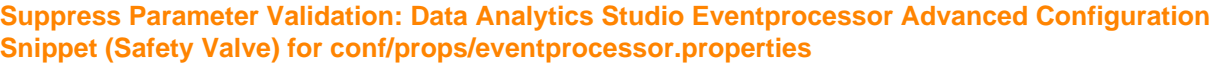

### **Description**

Whether to suppress configuration warnings produced by the built-in parameter validation for the Data Analytics Studio Eventprocessor Advanced Configuration Snippet (Safety Valve) for conf/ props/eventprocessor.properties parameter.

#### **Related Name**

#### **Default Value**

false

### **API Name**

role\_config\_suppression\_conf/props/eventprocessor.properties\_role\_safety\_valve

#### **Required**

true

# **Suppress Parameter Validation: Data Analytics Studio Eventprocessor Advanced Configuration Snippet (Safety Valve) for conf/props/eventprocessor\_extra.properties**

### **Description**

Whether to suppress configuration warnings produced by the built-in parameter validation for the Data Analytics Studio Eventprocessor Advanced Configuration Snippet (Safety Valve) for conf/ props/eventprocessor\_extra.properties parameter.

#### **Related Name**

#### **Default Value**

false

### **API Name**

role\_config\_suppression\_conf/props/eventprocessor\_extra.properties\_role\_safety\_valve

#### **Required**

true

### **Suppress Parameter Validation: Data Analytics Studio Eventprocessor Environment Advanced Configuration Snippet (Safety Valve)**

### **Description**

Whether to suppress configuration warnings produced by the built-in parameter validation for the Data Analytics Studio Eventprocessor Environment Advanced Configuration Snippet (Safety Valve) parameter.

#### **Related Name**

#### **Default Value**

false

### **API Name**

role\_config\_suppression\_das\_event\_processor\_role\_env\_safety\_valve

#### **Required**

true

# **Suppress Parameter Validation: Additional Eventprocessor Java Options**

### **Description**

Whether to suppress configuration warnings produced by the built-in parameter validation for the Additional Eventprocessor Java Options parameter.

#### **Related Name**

#### **Default Value**

false

### **API Name**

role\_config\_suppression\_das\_eventprocessor\_java\_opts

#### **Required**

true

### **Suppress Parameter Validation: Additional Eventprocessor Classpath**

#### **Description**

Whether to suppress configuration warnings produced by the built-in parameter validation for the Additional Eventprocessor Classpath parameter.

#### **Related Name**

#### **Default Value**

false

# **API Name**

role\_config\_suppression\_data\_analytics\_studio\_ep\_additional\_classpath

#### **Required**

true

### **Suppress Parameter Validation: DAS Eventprocessor Admin Port**

#### **Description**

Whether to suppress configuration warnings produced by the built-in parameter validation for the DAS Eventprocessor Admin Port parameter.

#### **Related Name**

#### **Default Value**

false

#### **API Name**

role\_config\_suppression\_data\_analytics\_studio\_event\_processor\_admin\_server\_port

#### **Required**

true

#### **Suppress Parameter Validation: DAS Eventprocessor Port**

#### **Description**

Whether to suppress configuration warnings produced by the built-in parameter validation for the DAS Eventprocessor Port parameter.

#### **Related Name**

#### **Default Value**

false

# **API Name**

role\_config\_suppression\_data\_analytics\_studio\_event\_processor\_server\_port

# **Required**

true

#### **Suppress Parameter Validation: Heap Dump Directory**

### **Description**

Whether to suppress configuration warnings produced by the built-in parameter validation for the Heap Dump Directory parameter.

#### **Related Name**

#### **Default Value**

false

# **API Name**

role\_config\_suppression\_oom\_heap\_dump\_dir

#### **Required**

true

# **Suppress Parameter Validation: Custom Control Group Resources (overrides Cgroup settings)**

#### **Description**

Whether to suppress configuration warnings produced by the built-in parameter validation for the Custom Control Group Resources (overrides Cgroup settings) parameter.

#### **Related Name**

#### **Default Value**

false

### **API Name**

role\_config\_suppression\_rm\_custom\_resources

#### **Required**

true

### **Suppress Parameter Validation: Role Triggers**

#### **Description**

Whether to suppress configuration warnings produced by the built-in parameter validation for the Role Triggers parameter.

#### **Related Name**

#### **Default Value**

false

# **API Name**

role\_config\_suppression\_role\_triggers

# **Required**

true

### **Suppress Parameter Validation: Data Analytics Studio Eventprocessor TLS/SSL Trust Store File Description**

Whether to suppress configuration warnings produced by the built-in parameter validation for the Data Analytics Studio Eventprocessor TLS/SSL Trust Store File parameter.

#### **Related Name**

#### **Default Value**

false

# **API Name**

role\_config\_suppression\_ssl\_client\_truststore\_location

#### **Required**

true

# **Suppress Parameter Validation: Data Analytics Studio Eventprocessor TLS/SSL Trust Store Password**

#### **Description**

Whether to suppress configuration warnings produced by the built-in parameter validation for the Data Analytics Studio Eventprocessor TLS/SSL Trust Store Password parameter.

#### **Related Name**

#### **Default Value**

false

### **API Name**

role\_config\_suppression\_ssl\_client\_truststore\_password

### **Required**

true

### **Suppress Parameter Validation: Data Analytics Studio Eventprocessor TLS/SSL Server Keystore File Location**

# **Description**

Whether to suppress configuration warnings produced by the built-in parameter validation for the Data Analytics Studio Eventprocessor TLS/SSL Server Keystore File Location parameter.

### **Related Name**

#### **Default Value**

false

### **API Name**

role\_config\_suppression\_ssl\_server\_keystore\_location

#### **Required**

true

### **Suppress Parameter Validation: Data Analytics Studio Eventprocessor TLS/SSL Server Keystore File Password**

### **Description**

Whether to suppress configuration warnings produced by the built-in parameter validation for the Data Analytics Studio Eventprocessor TLS/SSL Server Keystore File Password parameter.

#### **Related Name**

#### **Default Value**

false

### **API Name**

role\_config\_suppression\_ssl\_server\_keystore\_password

#### **Required**

true

#### **Suppress Parameter Validation: Stacks Collection Directory**

### **Description**

Whether to suppress configuration warnings produced by the built-in parameter validation for the Stacks Collection Directory parameter.

#### **Related Name**

#### **Default Value**

false

### **API Name**

role\_config\_suppression\_stacks\_collection\_directory

#### **Required**

true

### **Suppress Health Test: Audit Pipeline Test**

#### **Description**

Whether to suppress the results of the Audit Pipeline Test heath test. The results of suppressed health tests are ignored when computing the overall health of the associated host, role or service, so suppressed health tests will not generate alerts.

#### **Related Name**

#### **Default Value**

false

# **API Name**

role\_health\_suppression\_das\_das\_event\_processor\_audit\_health

#### **Required**

true

### **Suppress Health Test: File Descriptors**

#### **Description**

Whether to suppress the results of the File Descriptors heath test. The results of suppressed health tests are ignored when computing the overall health of the associated host, role or service, so suppressed health tests will not generate alerts.

#### **Related Name**

#### **Default Value**

false

#### **API Name**

role\_health\_suppression\_das\_das\_event\_processor\_file\_descriptor

#### **Required**

true

#### **Suppress Health Test: Host Health**

#### **Description**

Whether to suppress the results of the Host Health heath test. The results of suppressed health tests are ignored when computing the overall health of the associated host, role or service, so suppressed health tests will not generate alerts.

#### **Related Name**

#### **Default Value**

# **API Name**

role\_health\_suppression\_das\_das\_event\_processor\_host\_health

#### **Required**

true

# **Suppress Health Test: Log Directory Free Space**

# **Description**

Whether to suppress the results of the Log Directory Free Space heath test. The results of suppressed health tests are ignored when computing the overall health of the associated host, role or service, so suppressed health tests will not generate alerts.

#### **Related Name**

#### **Default Value**

false

### **API Name**

role\_health\_suppression\_das\_das\_event\_processor\_log\_directory\_free\_space

#### **Required**

true

#### **Suppress Health Test: Process Status**

#### **Description**

Whether to suppress the results of the Process Status heath test. The results of suppressed health tests are ignored when computing the overall health of the associated host, role or service, so suppressed health tests will not generate alerts.

#### **Related Name**

#### **Default Value**

false

### **API Name**

role\_health\_suppression\_das\_das\_event\_processor\_scm\_health

#### **Required**

true

### **Suppress Health Test: Swap Memory Usage**

#### **Description**

Whether to suppress the results of the Swap Memory Usage heath test. The results of suppressed health tests are ignored when computing the overall health of the associated host, role or service, so suppressed health tests will not generate alerts.

#### **Related Name**

#### **Default Value**

false

# **API Name**

role\_health\_suppression\_das\_das\_event\_processor\_swap\_memory\_usage

#### **Required**

true

# **Suppress Health Test: Swap Memory Usage Rate Beta**

### **Description**

Whether to suppress the results of the Swap Memory Usage Rate Beta heath test. The results of suppressed health tests are ignored when computing the overall health of the associated host, role or service, so suppressed health tests will not generate alerts.

#### **Related Name**

#### **Default Value**

false

#### **API Name**

role\_health\_suppression\_das\_das\_event\_processor\_swap\_memory\_usage\_rate

#### **Required**

true

#### **Suppress Health Test: Unexpected Exits**

#### **Description**

Whether to suppress the results of the Unexpected Exits heath test. The results of suppressed health tests are ignored when computing the overall health of the associated host, role or service, so suppressed health tests will not generate alerts.

#### **Related Name**

#### **Default Value**

false

### **API Name**

role\_health\_suppression\_das\_das\_event\_processor\_unexpected\_exits

#### **Required**

true

# **Data Analytics Studio Webapp Server**

### **Advanced**

# **Data Analytics Studio Webapp Server Advanced Configuration Snippet (Safety Valve) for conf/ props/webapp.properties**

#### **Description**

For advanced use only. A string to be inserted into conf/props/webapp.properties for this role only.

#### **Related Name**

#### **Default Value**

### **API Name**

conf/props/webapp.properties\_role\_safety\_valve

#### **Required**

false

# **Data Analytics Studio Webapp Server Advanced Configuration Snippet (Safety Valve) for conf/ ranger-hive-audit.xml**

#### **Description**

For advanced use only. A string to be inserted into conf/ranger-hive-audit.xml for this role only.

#### **Related Name**

### **Default Value**

#### **API Name**

conf/ranger-hive-audit.xml\_role\_safety\_valve

#### **Required**

#### false

# **Data Analytics Studio Webapp Server Advanced Configuration Snippet (Safety Valve) for conf/ ranger-hive-policymgr-ssl.xml**

#### **Description**

For advanced use only. A string to be inserted into conf/ranger-hive-policymgr-ssl.xml for this role only.

#### **Related Name**

#### **Default Value**

### **API Name**

conf/ranger-hive-policymgr-ssl.xml\_role\_safety\_valve

#### **Required**

false

# **Data Analytics Studio Webapp Server Advanced Configuration Snippet (Safety Valve) for conf/ ranger-hive-security.xml**

#### **Description**

For advanced use only. A string to be inserted into conf/ranger-hive-security.xml for this role only.

#### **Related Name**

### **Default Value**

#### **API Name**

conf/ranger-hive-security.xml\_role\_safety\_valve

#### **Required**

false

### **Data Analytics Studio Webapp Server Environment Advanced Configuration Snippet (Safety Valve) Description**

For advanced use only, key-value pairs (one on each line) to be inserted into a role's environment. Applies to configurations of this role except client configuration.

#### **Related Name**

#### **Default Value**

#### **API Name**

DAS\_WEBAPP\_role\_env\_safety\_valve

#### **Required**

false

### **Enable auto refresh for metric configurations**

#### **Description**

When true, Enable Metric Collection and Metric Filter parameters will be set automatically if they're changed. Otherwise, a refresh by hand is required.

### **Related Name**

# **Default Value**

false

# **API Name**

metric\_config\_auto\_refresh

### **Required**

false

# **Heap Dump Directory**

# **Description**

Path to directory where heap dumps are generated when java.lang.OutOfMemoryError error is thrown. This directory is automatically created if it does not exist. If this directory already exists, it will be owned by the current role user with 1777 permissions. Sharing the same directory among multiple roles will cause an ownership race. The heap dump files are created with 600 permissions and are owned by the role user. The amount of free space in this directory should be greater than the maximum Java Process heap size configured for this role.

# **Related Name**

oom\_heap\_dump\_dir

### **Default Value**

/tmp

### **API Name**

oom\_heap\_dump\_dir

#### **Required**

false

#### **Dump Heap When Out of Memory**

### **Description**

When set, generates a heap dump file when when an out-of-memory error occurs.

### **Related Name**

**Default Value**

### true

# **API Name**

oom\_heap\_dump\_enabled

#### **Required**

true

### **Kill When Out of Memory**

### **Description**

When set, a SIGKILL signal is sent to the role process when java.lang.OutOfMemoryError is thrown.

### **Related Name**

#### **Default Value**

true

#### **API Name**

oom\_sigkill\_enabled

# **Required**

true

### **Automatically Restart Process**

# **Description**

When set, this role's process is automatically (and transparently) restarted in the event of an unexpected failure. This configuration applies in the time after the Start Wait Timeout period.

### **Related Name**

#### **Default Value**

false

### **API Name**

process\_auto\_restart

#### **Required**

true

# **Enable Metric Collection**

#### **Description**

Cloudera Manager agent monitors each service and each of its role by publishing metrics to the Cloudera Manager Service Monitor. Setting it to false will stop Cloudera Manager agent from publishing any metric for corresponding service/roles. This is usually helpful for services that generate large amount of metrics which Service Monitor is not able to process.

# **Related Name**

### **Default Value**

true

### **API Name**

process\_should\_monitor

#### **Required**

true

### **Process Start Retry Attempts**

#### **Description**

Number of times to try starting a role's process when the process exits before the Start Wait Timeout period. After a process is running beyond the Start Wait Timeout, the retry count is reset. Setting this configuration to zero will prevent restart of the process during the Start Wait Timeout period.

### **Related Name**

#### **Default Value**

3

### **API Name**

process\_start\_retries

#### **Required**

false

### **Process Start Wait Timeout Description**

The time in seconds to wait for a role's process to start successfully on a host. Processes which exit/ crash before this time will be restarted until reaching the limit specified by the Start Retry Attempts count parameter. Setting this configuration to zero will turn off this feature.

### **Related Name**

### **Default Value**

20

# **API Name**

process\_start\_secs

### **Required**

false

### **Monitoring**

#### **File Descriptor Monitoring Thresholds**

### **Description**

The health test thresholds of the number of file descriptors used. Specified as a percentage of file descriptor limit.

#### **Related Name**

#### **Default Value**

Warning: 50.0 %, Critical: 70.0 %

#### **API Name**

das\_webapp\_fd\_thresholds

### **Required**

false

#### **Data Analytics Studio Webapp Server Host Health Test**

### **Description**

When computing the overall Data Analytics Studio Webapp Server health, consider the host's health.

#### **Related Name**

#### **Default Value**

true

#### **API Name**

das\_webapp\_host\_health\_enabled

### **Required**

false

#### **Data Analytics Studio Webapp Server Process Health Test**

### **Description**

Enables the health test that the Data Analytics Studio Webapp Server's process state is consistent with the role configuration

### **Related Name**

#### **Default Value**

true

#### **API Name**

das\_webapp\_scm\_health\_enabled

#### **Required**

false

# **Enable Health Alerts for this Role**

# **Description**

When set, Cloudera Manager will send alerts when the health of this role reaches the threshold specified by the EventServer setting eventserver\_health\_events\_alert\_threshold

#### **Related Name**

**Default Value**

true

# **API Name**

enable\_alerts

### **Required**

false

# **Enable Configuration Change Alerts**

#### **Description**

When set, Cloudera Manager will send alerts when this entity's configuration changes.

### **Related Name**

#### **Default Value**

false

#### **API Name**

enable\_config\_alerts

#### **Required**

false

# **Log Directory Free Space Monitoring Absolute Thresholds**

### **Description**

The health test thresholds for monitoring of free space on the filesystem that contains this role's log directory.

# **Related Name**

#### **Default Value**

Warning: 10 GiB, Critical: 5 GiB

#### **API Name**

log\_directory\_free\_space\_absolute\_thresholds

#### **Required**

false

# **Log Directory Free Space Monitoring Percentage Thresholds**

#### **Description**

The health test thresholds for monitoring of free space on the filesystem that contains this role's log directory. Specified as a percentage of the capacity on that filesystem. This setting is not used if a Log Directory Free Space Monitoring Absolute Thresholds setting is configured.

#### **Related Name**

# **Default Value**

Warning: Never, Critical: Never

# **API Name**

log\_directory\_free\_space\_percentage\_thresholds

### **Required**

false

# **Metric Filter**

### **Description**

Defines a Metric Filter for this role. Cloudera Manager Agents will not send filtered metrics to the Service Monitor. Define the following fields:

- Health Test Metric Set Select this parameter to collect only metrics required for health tests.
- Default Dashboard Metric Set Select this parameter to collect only metrics required for the default dashboards. For user-defined charts, you must add the metrics you require for the chart using the Custom Metrics parameter.
- Include/Exclude Custom Metrics Select Include to specify metrics that should be collected. Select Exclude to specify metrics that should not be collected. Enter the metric names to be included or excluded using the Metric Name parameter.
- Metric Name The name of a metric that will be included or excluded during metric collection.

If you do not select Health Test Metric Set or Default Dashboard Metric Set, or specify metrics by name, metric filtering will be turned off (this is the default behavior).For example, the following configuration enables the collection of metrics required for Health Tests and the jvm\_heap\_use d\_mb metric:

- Include only Health Test Metric Set: Selected.
- Include/Exclude Custom Metrics: Set to Include.
- Metric Name: jvm\_heap\_used\_mb

You can also view the JSON representation for this parameter by clicking View as JSON. In this example, the JSON looks like this:{ "includeHealthTestMetricSet": true, "filterType": "whitelist", "metrics": ["jvm\_heap\_used\_mb"] }

### **Related Name**

#### **Default Value**

### **API Name**

monitoring\_metric\_filter

# **Required**

false

# **Swap Memory Usage Rate Thresholds**

### **Description**

The health test thresholds on the swap memory usage rate of the process. Specified as the change of the used swap memory during the predefined period.

#### **Related Name**

### **Default Value**

Warning: Never, Critical: Never

# **API Name**

process\_swap\_memory\_rate\_thresholds

### **Swap Memory Usage Rate Window**

### **Description**

The period to review when computing unexpected swap memory usage change of the process.

### **Related Name**

common.process.swap\_memory\_rate\_window

#### **Default Value**

5 minute(s)

# **API Name**

process\_swap\_memory\_rate\_window

### **Required**

false

### **Process Swap Memory Thresholds**

#### **Description**

The health test thresholds on the swap memory usage of the process. This takes precedence over the host level threshold.

### **Related Name**

### **Default Value**

Warning: 200 B, Critical: Never

### **API Name**

process\_swap\_memory\_thresholds

### **Required**

false

# **Role Triggers**

#### **Description**

The configured triggers for this role. This is a JSON-formatted list of triggers. These triggers are evaluated as part as the health system. Every trigger expression is parsed, and if the trigger condition is met, the list of actions provided in the trigger expression is executed. Each trigger has the following fields:

- triggerName (mandatory) The name of the trigger. This value must be unique for the specific role.
- triggerExpression (mandatory) A tsquery expression representing the trigger.
- streamThreshold (optional) The maximum number of streams that can satisfy a condition of a trigger before the condition fires. By default set to 0, and any stream returned causes the condition to fire.
- enabled (optional) By default set to 'true'. If set to 'false', the trigger is not evaluated.
- expressionEditorConfig (optional) Metadata for the trigger editor. If present, the trigger should only be edited from the Edit Trigger page; editing the trigger here can lead to inconsistencies.

For example, the following JSON formatted trigger configured for a DataNode fires if the DataNode has more than 1500 file descriptors opened:[{"triggerName": "sample-trigger", "triggerExpress ion": "IF (SELECT fd\_open WHERE roleName=\$ROLENAME and last(fd\_open) > 1500) DO health:bad", "streamThreshold": 0, "enabled": "true"}]See the trigger rules documentation for more details on how to write triggers using tsquery.The JSON format is evolving and may change and, as a result, backward compatibility is not guaranteed between releases.

### **Related Name**

#### **Default Value**

# **API Name**

role\_triggers

# **Required**

true

 $\prod$ 

# **Unexpected Exits Thresholds**

# **Description**

The health test thresholds for unexpected exits encountered within a recent period specified by the unexpected\_exits\_window configuration for the role.

### **Related Name**

### **Default Value**

Warning: Never, Critical: Any

#### **API Name**

unexpected\_exits\_thresholds

### **Required**

false

### **Unexpected Exits Monitoring Period**

### **Description**

The period to review when computing unexpected exits.

#### **Related Name**

#### **Default Value**

5 minute(s)

### **API Name**

unexpected\_exits\_window

### **Required**

false

# **Other**

### **Additional Webapp Java Options**

# **Description**

These arguments are passed as part of the Java command line. Commonly, garbage collection flags and/or extra debugging flags are set here.

# **Related Name**

das\_webapp\_java\_opts

# **Default Value**

-Xmx4096m

#### **API Name**

das\_webapp\_java\_opts

# **LDAP Basedn**

# **Description**

LDAP basedn

# **Related Name**

das\_webapp\_ldap\_basedn

# **Default Value**

#### **API Name**

das\_webapp\_ldap\_basedn

#### **Required**

false

### **LDAP Custom Query**

# **Description**

LDAP custom query

### **Related Name**

das\_webapp\_ldap\_custom\_ldap\_query

### **Default Value**

#### **API Name**

das\_webapp\_ldap\_custom\_ldap\_query

### **Required**

false

### **LDAP Domain**

### **Description**

LDAP domain

# **Related Name**

das\_webapp\_ldap\_domain

## **Default Value**

#### **API Name**

das\_webapp\_ldap\_domain

### **Required**

false

# **LDAP Group Class Key**

# **Description**

LDAP group class key

#### **Related Name**

das\_webapp\_ldap\_group\_class\_key

### **Default Value**

#### **API Name**

das\_webapp\_ldap\_group\_class\_key

# **LDAP Group DN Pattern**

# **Description**

LDAP group DN pattern

# **Related Name**

das\_webapp\_ldap\_group\_dn\_pattern

### **Default Value**

#### **API Name**

das\_webapp\_ldap\_group\_dn\_pattern

#### **Required**

false

### **LDAP Group Filter**

# **Description**

LDAP group filter

### **Related Name**

das\_webapp\_ldap\_group\_filter

### **Default Value**

#### **API Name**

das\_webapp\_ldap\_group\_filter

### **Required**

false

### **LDAP Group Membership Key**

### **Description**

LDAP group membership key

### **Related Name**

das\_webapp\_ldap\_group\_membership\_key

## **Default Value**

#### **API Name**

das\_webapp\_ldap\_group\_membership\_key

### **Required**

false

# **LDAP GUID Key**

### **Description**

Knox LDAP GUID key

#### **Related Name**

das\_webapp\_ldap\_guid\_key

#### **Default Value**

#### **API Name**

das\_webapp\_ldap\_guid\_key

# **LDAP URL**

# **Description**

Knox LDAP URL

# **Related Name**

das\_webapp\_ldap\_url

# **Default Value**

#### **API Name**

das\_webapp\_ldap\_url

#### **Required**

false

# **LDAP User DN Pattern**

# **Description**

LDAP user DN pattern

### **Related Name**

das\_webapp\_ldap\_user\_dn\_pattern

### **Default Value**

#### **API Name**

das\_webapp\_ldap\_user\_dn\_pattern

### **Required**

false

### **LDAP User Filter**

# **Description**

LDAP user filter

# **Related Name**

das\_webapp\_ldap\_user\_filter

## **Default Value**

#### **API Name**

das\_webapp\_ldap\_user\_filter

#### **Required**

false

# **LDAP User Membership Key**

# **Description**

LDAP user membership key

# **Related Name**

das\_webapp\_ldap\_user\_membership\_key

# **Default Value**

# **API Name**

das\_webapp\_ldap\_user\_membership\_key

# **Admin Users**

# **Description**

List of comma seperator users who should have admin privileges.

### **Related Name**

data\_analytics\_studio\_admin\_users

# **Default Value**

#### **API Name**

data\_analytics\_studio\_admin\_users

#### **Required**

false

#### **DAS User Authentication**

### **Description**

DAS user authentication, the value DEFAULT maps to NONE in insecure clusters and to SPNEGO in secure clusters.

#### **Related Name**

data\_analytics\_studio\_user\_authentication

# **Default Value**

DEFAULT

# **API Name**

data\_analytics\_studio\_user\_authentication

### **Required**

false

### **Additional Webapp Classpath**

### **Description**

Additional Webapp classpath

#### **Related Name**

data\_analytics\_studio\_webapp\_additional\_classpath

# **Default Value**

#### **API Name**

data\_analytics\_studio\_webapp\_additional\_classpath

#### **Required**

false

### **Knox Proxy doAs Param Name**

### **Description**

Knox proxy doAs param name

### **Related Name**

data\_analytics\_studio\_webapp\_doas\_param\_name

### **Default Value**

doAs

# **API Name**

data\_analytics\_studio\_webapp\_doas\_param\_name

#### **Required**

false

# **Knox JWT Cookie Name**

# **Description**

Knox JWT cookie name

### **Related Name**

data\_analytics\_studio\_webapp\_knox\_cookiename

#### **Default Value**

hadoop-jwt

### **API Name**

data\_analytics\_studio\_webapp\_knox\_cookiename

### **Required**

false

# **Knox JWT Cookie Public Key**

# **Description**

Knox JWT Cookie public key

### **Related Name**

data\_analytics\_studio\_webapp\_knox\_publickey

### **Default Value**

# **API Name**

data\_analytics\_studio\_webapp\_knox\_publickey

#### **Required**

false

# **Knox SSO Endpoint**

# **Description**

Knox SSO endpoint

### **Related Name**

data\_analytics\_studio\_webapp\_knox\_sso\_url

### **Default Value**

### **API Name**

data\_analytics\_studio\_webapp\_knox\_sso\_url

### **Required**

false

# **Knox Logout Endpoint**

# **Description**

Knox logout endpoint

### **Related Name**

data\_analytics\_studio\_webapp\_knox\_ssout\_url

# **Default Value**

# **API Name**

data\_analytics\_studio\_webapp\_knox\_ssout\_url

# **Required**

false

### **Knox Redirect Url Param**

# **Description**

Knox redirect url param

# **Related Name**

data\_analytics\_studio\_webapp\_knox\_url\_query\_param

#### **Default Value**

originalUrl

# **API Name**

data\_analytics\_studio\_webapp\_knox\_url\_query\_param

### **Required**

false

# **Knox SPNEGO User**

# **Description**

Knox SPNEGO user

### **Related Name**

data\_analytics\_studio\_webapp\_knox\_user

# **Default Value**

knox

# **API Name**

data\_analytics\_studio\_webapp\_knox\_user

### **Required**

false

### **Knox Useragent**

# **Description**

Knox useragent

#### **Related Name**

data\_analytics\_studio\_webapp\_knox\_useragent

# **Default Value**

Mozilla, Chrome

# **API Name**

data\_analytics\_studio\_webapp\_knox\_useragent

### **Required**

false

**Webapp Session Timeout**

The user session timeout in seconds.

# **Related Name**

data\_analytics\_studio\_webapp\_session\_timeout

### **Default Value**

 $1 \text{ day}(s)$ 

# **API Name**

data\_analytics\_studio\_webapp\_session\_timeout

#### **Required**

false

# **Knox SPNEGO Name Rules**

# **Description**

Knox SPNEGO name rules

### **Related Name**

data\_analytics\_studio\_webapp\_spnego\_name\_rules

### **Default Value**

### **API Name**

data\_analytics\_studio\_webapp\_spnego\_name\_rules

# **Required**

false

### **Ranger Hive Plugin Audit Hdfs Spool Directory Path**

### **Description**

Spool directory for Ranger audits being written to DFS.

#### **Related Name**

xasecure.audit.destination.hdfs.batch.filespool.dir

#### **Default Value**

/var/log/hive/audit/hdfs/spool

# **API Name**

ranger\_hive\_plugin\_hdfs\_audit\_spool\_directory

### **Required**

true

# **Ranger Hive Plugin Policy Cache Directory Path**

# **Description**

The directory where Ranger security policies are cached locally.

### **Related Name**

ranger.plugin.hive.policy.cache.dir

#### **Default Value**

/var/lib/ranger/hive/policy-cache

# **API Name**

ranger\_hive\_plugin\_policy\_cache\_directory

### **Required**

true

# **Ranger Hive Plugin Audit Solr Spool Directory Path**

# **Description**

Spool directory for Ranger audits being written to Solr.

### **Related Name**

xasecure.audit.destination.solr.batch.filespool.dir

### **Default Value**

/var/log/hive/audit/solr/spool

### **API Name**

ranger\_hive\_plugin\_solr\_audit\_spool\_directory

### **Required**

true

# **Performance**

#### **Maximum Process File Descriptors**

### **Description**

If configured, overrides the process soft and hard rlimits (also called ulimits) for file descriptors to the configured value.

### **Related Name**

### **Default Value**

### **API Name**

rlimit\_fds

# **Required**

false

# **Ports and Addresses**

### **DAS Webapp Admin Port**

# **Description**

Port for webapp admin endpoints

### **Related Name**

data\_analytics\_studio\_webapp\_admin\_port

# **Default Value**

30801

# **API Name**

data\_analytics\_studio\_webapp\_admin\_port

### **Required**

true

# **DAS Webapp Port**

# **Description**

Port to access the DAS UI

### **Related Name**

data\_analytics\_studio\_webapp\_server\_port

# **Default Value**

30800

# **API Name**

data\_analytics\_studio\_webapp\_server\_port

# **Required**

true

### **Resource Management**

### **Cgroup CPU Shares**

# **Description**

Number of CPU shares to assign to this role. The greater the number of shares, the larger the share of the host's CPUs that will be given to this role when the host experiences CPU contention. Must be between 2 and 262144. Defaults to 1024 for processes not managed by Cloudera Manager.

#### **Related Name**

cpu.shares

#### **Default Value**

1024

#### **API Name**

rm\_cpu\_shares

#### **Required**

true

# **Custom Control Group Resources (overrides Cgroup settings)**

### **Description**

Custom control group resources to assign to this role, which will be enforced by the Linux kernel. These resources should exist on the target hosts, otherwise an error will occur when the process starts. Use the same format as used for arguments to the cgexec command: resource1,resource2:path1 or resource3:path2 For example: 'cpu,memory:my/path blkio:my2/path2' \*\*\*These settings override other cgroup settings.\*\*\*

### **Related Name**

custom.cgroups

#### **Default Value**

#### **API Name**

rm\_custom\_resources

#### **Required**

false

# **Cgroup I/O Weight**

### **Description**

Weight for the read I/O requests issued by this role. The greater the weight, the higher the priority of the requests when the host experiences I/O contention. Must be between 100 and 1000. Defaults to 1000 for processes not managed by Cloudera Manager.

#### **Related Name**

blkio.weight

### **Default Value**

500
# **API Name**

rm\_io\_weight

# **Required**

true

#### **Cgroup Memory Hard Limit**

## **Description**

Hard memory limit to assign to this role, enforced by the Linux kernel. When the limit is reached, the kernel will reclaim pages charged to the process. If reclaiming fails, the kernel may kill the process. Both anonymous as well as page cache pages contribute to the limit. Use a value of -1 to specify no limit. By default processes not managed by Cloudera Manager will have no limit. If the value is -1, Cloudera Manager will not monitor Cgroup memory usage therefore some of the charts will show 'No Data'

#### **Related Name**

memory.limit\_in\_bytes

#### **Default Value**

-1 MiB

#### **API Name**

rm\_memory\_hard\_limit

#### **Required**

true

#### **Cgroup Memory Soft Limit**

#### **Description**

Soft memory limit to assign to this role, enforced by the Linux kernel. When the limit is reached, the kernel will reclaim pages charged to the process if and only if the host is facing memory pressure. If reclaiming fails, the kernel may kill the process. Both anonymous as well as page cache pages contribute to the limit. Use a value of -1 to specify no limit. By default processes not managed by Cloudera Manager will have no limit. If the value is -1, Cloudera Manager will not monitor Cgroup memory usage therefore some of the charts will show 'No Data'

#### **Related Name**

memory.soft\_limit\_in\_bytes

#### **Default Value**

-1 MiB

#### **API Name**

rm\_memory\_soft\_limit

#### **Required**

true

#### **Security**

#### **Data Analytics Studio Webapp Server TLS/SSL Trust Store File**

#### **Description**

The location on disk of the trust store, in .jks format, used to confirm the authenticity of TLS/SSL servers that Data Analytics Studio Webapp Server might connect to. This trust store must contain the certificate(s) used to sign the service(s) connected to. If this parameter is not provided, the default list of well-known certificate authorities is used instead.

#### **Related Name**

das.webapp.ssl.truststore.location

## **Default Value**

## **API Name**

ssl\_client\_truststore\_location

# **Required**

false

## **Data Analytics Studio Webapp Server TLS/SSL Trust Store Password**

### **Description**

The password for the Data Analytics Studio Webapp Server TLS/SSL Trust Store File. This password is not required to access the trust store; this field can be left blank. This password provides optional integrity checking of the file. The contents of trust stores are certificates, and certificates are public information.

#### **Related Name**

das.webapp.ssl.truststore.password

#### **Default Value**

#### **API Name**

ssl\_client\_truststore\_password

## **Required**

false

## **Enable TLS/SSL for Data Analytics Studio Webapp Server**

## **Description**

Encrypt communication between clients and Data Analytics Studio Webapp Server using Transport Layer Security (TLS) (formerly known as Secure Socket Layer (SSL)).

#### **Related Name**

data\_analytics\_studio\_webapp\_ssl\_enabled

#### **Default Value**

false

#### **API Name**

ssl\_enabled

#### **Required**

false

# **Data Analytics Studio Webapp Server TLS/SSL Server Keystore File Location**

## **Description**

The path to the TLS/SSL keystore file containing the server certificate and private key used for TLS/SSL. Used when Data Analytics Studio Webapp Server is acting as a TLS/SSL server. The keystore must be in the format specified in Administration > Settings > Java Keystore Type.

#### **Related Name**

data\_analytics\_studio\_webapp\_keystore\_file

# **Default Value**

## **API Name**

ssl\_server\_keystore\_location

#### **Required**

false

## **Data Analytics Studio Webapp Server TLS/SSL Server Keystore File Password**

## **Description**

The password for the Data Analytics Studio Webapp Server keystore file.

## **Related Name**

das\_webapp\_keystore\_password

## **Default Value**

#### **API Name**

ssl\_server\_keystore\_password

#### **Required**

false

# **Stacks Collection**

# **Stacks Collection Data Retention**

### **Description**

The amount of stacks data that is retained. After the retention limit is reached, the oldest data is deleted.

# **Related Name**

stacks\_collection\_data\_retention

### **Default Value**

100 MiB

# **API Name**

stacks\_collection\_data\_retention

#### **Required**

false

#### **Stacks Collection Directory**

# **Description**

The directory in which stacks logs are placed. If not set, stacks are logged into a stacks subdirectory of the role's log directory. If this directory already exists, it will be owned by the current role user with 755 permissions. Sharing the same directory among multiple roles will cause an ownership race.

### **Related Name**

stacks\_collection\_directory

# **Default Value**

# **API Name**

stacks\_collection\_directory

## **Required**

false

## **Stacks Collection Enabled**

# **Description**

Whether or not periodic stacks collection is enabled.

#### **Related Name**

stacks\_collection\_enabled

## **Default Value**

false

# **API Name**

stacks\_collection\_enabled

### **Required**

true

# **Stacks Collection Frequency**

# **Description**

The frequency with which stacks are collected.

## **Related Name**

stacks\_collection\_frequency

# **Default Value**

5.0 second(s)

# **API Name**

stacks\_collection\_frequency

# **Required**

false

## **Stacks Collection Method**

# **Description**

The method used to collect stacks. The jstack option involves periodically running the jstack command against the role's daemon process. The servlet method is available for those roles that have an HTTP server endpoint exposing the current stacks traces of all threads. When the servlet method is selected, that HTTP endpoint is periodically scraped.

## **Related Name**

stacks\_collection\_method

## **Default Value**

jstack

## **API Name**

stacks\_collection\_method

# **Required**

false

## **Suppressions**

# **Suppress Configuration Validator: CDH Version Validator**

## **Description**

Whether to suppress configuration warnings produced by the CDH Version Validator configuration validator.

# **Related Name**

## **Default Value**

false

## **API Name**

role\_config\_suppression\_cdh\_version\_validator

### **Required**

true

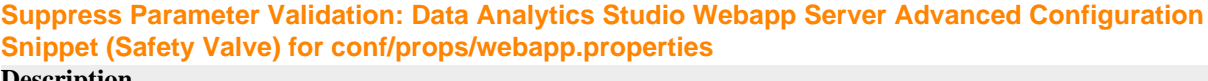

#### **Description**

Whether to suppress configuration warnings produced by the built-in parameter validation for the Data Analytics Studio Webapp Server Advanced Configuration Snippet (Safety Valve) for conf/ props/webapp.properties parameter.

#### **Related Name**

#### **Default Value**

false

## **API Name**

role\_config\_suppression\_conf/props/webapp.properties\_role\_safety\_valve

#### **Required**

true

# **Suppress Parameter Validation: Data Analytics Studio Webapp Server Advanced Configuration Snippet (Safety Valve) for conf/ranger-hive-audit.xml**

#### **Description**

Whether to suppress configuration warnings produced by the built-in parameter validation for the Data Analytics Studio Webapp Server Advanced Configuration Snippet (Safety Valve) for conf/ ranger-hive-audit.xml parameter.

## **Related Name**

#### **Default Value**

false

# **API Name**

role\_config\_suppression\_conf/ranger-hive-audit.xml\_role\_safety\_valve

### **Required**

true

# **Suppress Parameter Validation: Data Analytics Studio Webapp Server Advanced Configuration Snippet (Safety Valve) for conf/ranger-hive-policymgr-ssl.xml**

## **Description**

Whether to suppress configuration warnings produced by the built-in parameter validation for the Data Analytics Studio Webapp Server Advanced Configuration Snippet (Safety Valve) for conf/ ranger-hive-policymgr-ssl.xml parameter.

#### **Related Name**

#### **Default Value**

false

### **API Name**

role\_config\_suppression\_conf/ranger-hive-policymgr-ssl.xml\_role\_safety\_valve

#### **Required**

true

# **Suppress Parameter Validation: Data Analytics Studio Webapp Server Advanced Configuration Snippet (Safety Valve) for conf/ranger-hive-security.xml**

# **Description**

Whether to suppress configuration warnings produced by the built-in parameter validation for the Data Analytics Studio Webapp Server Advanced Configuration Snippet (Safety Valve) for conf/ ranger-hive-security.xml parameter.

# **Related Name**

## **Default Value**

false

# **API Name**

role\_config\_suppression\_conf/ranger-hive-security.xml\_role\_safety\_valve

## **Required**

true

#### **Suppress Parameter Validation: Additional Webapp Java Options**

# **Description**

Whether to suppress configuration warnings produced by the built-in parameter validation for the Additional Webapp Java Options parameter.

## **Related Name**

#### **Default Value**

false

## **API Name**

role\_config\_suppression\_das\_webapp\_java\_opts

## **Required**

true

#### **Suppress Parameter Validation: LDAP Basedn**

#### **Description**

Whether to suppress configuration warnings produced by the built-in parameter validation for the LDAP Basedn parameter.

# **Related Name**

#### **Default Value**

false

## **API Name**

role\_config\_suppression\_das\_webapp\_ldap\_basedn

# **Required**

true

#### **Suppress Parameter Validation: LDAP Custom Query**

#### **Description**

Whether to suppress configuration warnings produced by the built-in parameter validation for the LDAP Custom Query parameter.

# **Related Name**

#### **Default Value**

false

# **API Name**

role\_config\_suppression\_das\_webapp\_ldap\_custom\_ldap\_query

#### **Required**

true

#### **Suppress Parameter Validation: LDAP Domain**

# **Description**

Whether to suppress configuration warnings produced by the built-in parameter validation for the LDAP Domain parameter.

## **Related Name**

**Default Value**

false

## **API Name**

role\_config\_suppression\_das\_webapp\_ldap\_domain

### **Required**

true

## **Suppress Parameter Validation: LDAP Group Class Key**

## **Description**

Whether to suppress configuration warnings produced by the built-in parameter validation for the LDAP Group Class Key parameter.

## **Related Name**

#### **Default Value**

false

## **API Name**

role\_config\_suppression\_das\_webapp\_ldap\_group\_class\_key

# **Required**

true

# **Suppress Parameter Validation: LDAP Group DN Pattern**

# **Description**

Whether to suppress configuration warnings produced by the built-in parameter validation for the LDAP Group DN Pattern parameter.

# **Related Name**

#### **Default Value**

false

# **API Name**

role\_config\_suppression\_das\_webapp\_ldap\_group\_dn\_pattern

# **Required**

true

# **Suppress Parameter Validation: LDAP Group Filter**

# **Description**

Whether to suppress configuration warnings produced by the built-in parameter validation for the LDAP Group Filter parameter.

# **Related Name**

## **Default Value**

false

# **API Name**

role\_config\_suppression\_das\_webapp\_ldap\_group\_filter

# **Required**

true

# **Suppress Parameter Validation: LDAP Group Membership Key**

# **Description**

Whether to suppress configuration warnings produced by the built-in parameter validation for the LDAP Group Membership Key parameter.

## **Related Name**

### **Default Value**

false

#### **API Name**

role\_config\_suppression\_das\_webapp\_ldap\_group\_membership\_key

#### **Required**

true

## **Suppress Parameter Validation: LDAP GUID Key**

# **Description**

Whether to suppress configuration warnings produced by the built-in parameter validation for the LDAP GUID Key parameter.

#### **Related Name**

#### **Default Value**

false

# **API Name**

role\_config\_suppression\_das\_webapp\_ldap\_guid\_key

#### **Required**

true

## **Suppress Parameter Validation: LDAP URL**

## **Description**

Whether to suppress configuration warnings produced by the built-in parameter validation for the LDAP URL parameter.

## **Related Name**

#### **Default Value**

false

# **API Name**

role\_config\_suppression\_das\_webapp\_ldap\_url

### **Required**

true

# **Suppress Parameter Validation: LDAP User DN Pattern**

### **Description**

Whether to suppress configuration warnings produced by the built-in parameter validation for the LDAP User DN Pattern parameter.

#### **Related Name**

#### **Default Value**

false

## **API Name**

role\_config\_suppression\_das\_webapp\_ldap\_user\_dn\_pattern

#### **Required**

true

## **Suppress Parameter Validation: LDAP User Filter**

#### **Description**

Whether to suppress configuration warnings produced by the built-in parameter validation for the LDAP User Filter parameter.

#### **Related Name**

#### **Default Value**

false

# **API Name**

role\_config\_suppression\_das\_webapp\_ldap\_user\_filter

#### **Required**

true

#### **Suppress Parameter Validation: LDAP User Membership Key**

#### **Description**

Whether to suppress configuration warnings produced by the built-in parameter validation for the LDAP User Membership Key parameter.

#### **Related Name**

#### **Default Value**

false

## **API Name**

role\_config\_suppression\_das\_webapp\_ldap\_user\_membership\_key

### **Required**

true

# **Suppress Parameter Validation: Data Analytics Studio Webapp Server Environment Advanced Configuration Snippet (Safety Valve)**

## **Description**

Whether to suppress configuration warnings produced by the built-in parameter validation for the Data Analytics Studio Webapp Server Environment Advanced Configuration Snippet (Safety Valve) parameter.

# **Related Name**

#### **Default Value**

false

# **API Name**

role\_config\_suppression\_das\_webapp\_role\_env\_safety\_valve

#### **Required**

true

#### **Suppress Parameter Validation: Admin Users**

# **Description**

Whether to suppress configuration warnings produced by the built-in parameter validation for the Admin Users parameter.

### **Related Name**

**Default Value**

false

#### **API Name**

role\_config\_suppression\_data\_analytics\_studio\_admin\_users

### **Required**

true

#### **Suppress Parameter Validation: Additional Webapp Classpath**

## **Description**

Whether to suppress configuration warnings produced by the built-in parameter validation for the Additional Webapp Classpath parameter.

## **Related Name**

#### **Default Value**

false

## **API Name**

role\_config\_suppression\_data\_analytics\_studio\_webapp\_additional\_classpath

## **Required**

true

# **Suppress Parameter Validation: DAS Webapp Admin Port**

# **Description**

Whether to suppress configuration warnings produced by the built-in parameter validation for the DAS Webapp Admin Port parameter.

# **Related Name**

#### **Default Value**

false

# **API Name**

role\_config\_suppression\_data\_analytics\_studio\_webapp\_admin\_port

# **Required**

true

# **Suppress Parameter Validation: Knox Proxy doAs Param Name**

# **Description**

Whether to suppress configuration warnings produced by the built-in parameter validation for the Knox Proxy doAs Param Name parameter.

# **Related Name**

## **Default Value**

false

# **API Name**

role\_config\_suppression\_data\_analytics\_studio\_webapp\_doas\_param\_name

# **Required**

true

# **Suppress Parameter Validation: Knox JWT Cookie Name**

# **Description**

Whether to suppress configuration warnings produced by the built-in parameter validation for the Knox JWT Cookie Name parameter.

# **Related Name**

## **Default Value**

false

#### **API Name**

role\_config\_suppression\_data\_analytics\_studio\_webapp\_knox\_cookiename

#### **Required**

true

## **Suppress Parameter Validation: Knox JWT Cookie Public Key**

## **Description**

Whether to suppress configuration warnings produced by the built-in parameter validation for the Knox JWT Cookie Public Key parameter.

#### **Related Name**

#### **Default Value**

false

# **API Name**

role\_config\_suppression\_data\_analytics\_studio\_webapp\_knox\_publickey

#### **Required**

true

#### **Suppress Parameter Validation: Knox SSO Endpoint**

# **Description**

Whether to suppress configuration warnings produced by the built-in parameter validation for the Knox SSO Endpoint parameter.

## **Related Name**

#### **Default Value**

false

# **API Name**

role\_config\_suppression\_data\_analytics\_studio\_webapp\_knox\_sso\_url

### **Required**

true

# **Suppress Parameter Validation: Knox Logout Endpoint**

### **Description**

Whether to suppress configuration warnings produced by the built-in parameter validation for the Knox Logout Endpoint parameter.

### **Related Name**

#### **Default Value**

false

## **API Name**

role\_config\_suppression\_data\_analytics\_studio\_webapp\_knox\_ssout\_url

#### **Required**

true

# **Suppress Parameter Validation: Knox Redirect Url Param**

# **Description**

Whether to suppress configuration warnings produced by the built-in parameter validation for the Knox Redirect Url Param parameter.

#### **Related Name**

#### **Default Value**

false

# **API Name**

role\_config\_suppression\_data\_analytics\_studio\_webapp\_knox\_url\_query\_param

#### **Required**

true

# **Suppress Parameter Validation: Knox SPNEGO User**

#### **Description**

Whether to suppress configuration warnings produced by the built-in parameter validation for the Knox SPNEGO User parameter.

#### **Related Name**

#### **Default Value**

false

## **API Name**

role\_config\_suppression\_data\_analytics\_studio\_webapp\_knox\_user

### **Required**

true

#### **Suppress Parameter Validation: Knox Useragent**

#### **Description**

Whether to suppress configuration warnings produced by the built-in parameter validation for the Knox Useragent parameter.

# **Related Name**

#### **Default Value**

false

# **API Name**

role\_config\_suppression\_data\_analytics\_studio\_webapp\_knox\_useragent

# **Required**

true

#### **Suppress Parameter Validation: DAS Webapp Port**

# **Description**

Whether to suppress configuration warnings produced by the built-in parameter validation for the DAS Webapp Port parameter.

#### **Related Name**

#### **Default Value**

false

# **API Name**

role\_config\_suppression\_data\_analytics\_studio\_webapp\_server\_port

## **Required**

true

# **Suppress Parameter Validation: Knox SPNEGO Name Rules**

#### **Description**

Whether to suppress configuration warnings produced by the built-in parameter validation for the Knox SPNEGO Name Rules parameter.

#### **Related Name**

#### **Default Value**

false

## **API Name**

role\_config\_suppression\_data\_analytics\_studio\_webapp\_spnego\_name\_rules

#### **Required**

true

# **Suppress Parameter Validation: Heap Dump Directory**

#### **Description**

Whether to suppress configuration warnings produced by the built-in parameter validation for the Heap Dump Directory parameter.

#### **Related Name**

#### **Default Value**

false

# **API Name**

role\_config\_suppression\_oom\_heap\_dump\_dir

# **Required**

true

## **Suppress Parameter Validation: Ranger Hive Plugin Audit Hdfs Spool Directory Path**

### **Description**

Whether to suppress configuration warnings produced by the built-in parameter validation for the Ranger Hive Plugin Audit Hdfs Spool Directory Path parameter.

#### **Related Name**

#### **Default Value**

false

# **API Name**

role\_config\_suppression\_ranger\_hive\_plugin\_hdfs\_audit\_spool\_directory

#### **Required**

true

## **Suppress Parameter Validation: Ranger Hive Plugin Policy Cache Directory Path**

# **Description**

Whether to suppress configuration warnings produced by the built-in parameter validation for the Ranger Hive Plugin Policy Cache Directory Path parameter.

#### **Related Name**

#### **Default Value**

false

# **API Name**

role\_config\_suppression\_ranger\_hive\_plugin\_policy\_cache\_directory

## **Required**

true

### **Suppress Parameter Validation: Ranger Hive Plugin Audit Solr Spool Directory Path**

# **Description**

Whether to suppress configuration warnings produced by the built-in parameter validation for the Ranger Hive Plugin Audit Solr Spool Directory Path parameter.

## **Related Name**

#### **Default Value**

false

# **API Name**

role\_config\_suppression\_ranger\_hive\_plugin\_solr\_audit\_spool\_directory

#### **Required**

true

# **Suppress Parameter Validation: Custom Control Group Resources (overrides Cgroup settings)**

# **Description**

Whether to suppress configuration warnings produced by the built-in parameter validation for the Custom Control Group Resources (overrides Cgroup settings) parameter.

## **Related Name**

## **Default Value**

false

# **API Name**

role\_config\_suppression\_rm\_custom\_resources

## **Required**

true

**Suppress Parameter Validation: Role Triggers Description**

Whether to suppress configuration warnings produced by the built-in parameter validation for the Role Triggers parameter.

## **Related Name**

#### **Default Value**

false

# **API Name**

role\_config\_suppression\_role\_triggers

#### **Required**

true

## **Suppress Parameter Validation: Data Analytics Studio Webapp Server TLS/SSL Trust Store File Description**

Whether to suppress configuration warnings produced by the built-in parameter validation for the Data Analytics Studio Webapp Server TLS/SSL Trust Store File parameter.

#### **Related Name**

#### **Default Value**

false

# **API Name**

role\_config\_suppression\_ssl\_client\_truststore\_location

#### **Required**

true

# **Suppress Parameter Validation: Data Analytics Studio Webapp Server TLS/SSL Trust Store Password**

## **Description**

Whether to suppress configuration warnings produced by the built-in parameter validation for the Data Analytics Studio Webapp Server TLS/SSL Trust Store Password parameter.

# **Related Name**

## **Default Value**

false

## **API Name**

role\_config\_suppression\_ssl\_client\_truststore\_password

# **Required**

true

# **Suppress Parameter Validation: Data Analytics Studio Webapp Server TLS/SSL Server Keystore File Location**

# **Description**

Whether to suppress configuration warnings produced by the built-in parameter validation for the Data Analytics Studio Webapp Server TLS/SSL Server Keystore File Location parameter.

# **Related Name**

#### **Default Value**

false

#### **API Name**

role\_config\_suppression\_ssl\_server\_keystore\_location

# **Required**

true

**Suppress Parameter Validation: Data Analytics Studio Webapp Server TLS/SSL Server Keystore File Password**

# **Description**

Whether to suppress configuration warnings produced by the built-in parameter validation for the Data Analytics Studio Webapp Server TLS/SSL Server Keystore File Password parameter.

#### **Related Name**

#### **Default Value**

false

## **API Name**

role\_config\_suppression\_ssl\_server\_keystore\_password

#### **Required**

true

## **Suppress Parameter Validation: Stacks Collection Directory**

## **Description**

Whether to suppress configuration warnings produced by the built-in parameter validation for the Stacks Collection Directory parameter.

#### **Related Name**

#### **Default Value**

false

# **API Name**

role\_config\_suppression\_stacks\_collection\_directory

#### **Required**

true

# **Suppress Health Test: Audit Pipeline Test**

# **Description**

Whether to suppress the results of the Audit Pipeline Test heath test. The results of suppressed health tests are ignored when computing the overall health of the associated host, role or service, so suppressed health tests will not generate alerts.

#### **Related Name**

#### **Default Value**

false

# **API Name**

role\_health\_suppression\_das\_das\_webapp\_audit\_health

## **Required**

true

# **Suppress Health Test: File Descriptors**

#### **Description**

Whether to suppress the results of the File Descriptors heath test. The results of suppressed health tests are ignored when computing the overall health of the associated host, role or service, so suppressed health tests will not generate alerts.

# **Related Name**

# **Default Value**

false

# **API Name**

role\_health\_suppression\_das\_das\_webapp\_file\_descriptor

### **Required**

true

# **Suppress Health Test: Host Health**

## **Description**

Whether to suppress the results of the Host Health heath test. The results of suppressed health tests are ignored when computing the overall health of the associated host, role or service, so suppressed health tests will not generate alerts.

#### **Related Name**

#### **Default Value**

false

# **API Name**

role\_health\_suppression\_das\_das\_webapp\_host\_health

#### **Required**

true

#### **Suppress Health Test: Log Directory Free Space**

### **Description**

Whether to suppress the results of the Log Directory Free Space heath test. The results of suppressed health tests are ignored when computing the overall health of the associated host, role or service, so suppressed health tests will not generate alerts.

## **Related Name**

#### **Default Value**

false

# **API Name**

role\_health\_suppression\_das\_das\_webapp\_log\_directory\_free\_space

## **Required**

true

#### **Suppress Health Test: Process Status**

# **Description**

Whether to suppress the results of the Process Status heath test. The results of suppressed health tests are ignored when computing the overall health of the associated host, role or service, so suppressed health tests will not generate alerts.

#### **Related Name**

#### **Default Value**

false

## **API Name**

role\_health\_suppression\_das\_das\_webapp\_scm\_health

#### **Required**

true

# **Suppress Health Test: Swap Memory Usage**

## **Description**

Whether to suppress the results of the Swap Memory Usage heath test. The results of suppressed health tests are ignored when computing the overall health of the associated host, role or service, so suppressed health tests will not generate alerts.

## **Related Name**

#### **Default Value**

false

# **API Name**

role\_health\_suppression\_das\_das\_webapp\_swap\_memory\_usage

#### **Required**

true

## **Suppress Health Test: Swap Memory Usage Rate Beta**

#### **Description**

Whether to suppress the results of the Swap Memory Usage Rate Beta heath test. The results of suppressed health tests are ignored when computing the overall health of the associated host, role or service, so suppressed health tests will not generate alerts.

#### **Related Name**

### **Default Value**

false

# **API Name**

role\_health\_suppression\_das\_das\_webapp\_swap\_memory\_usage\_rate

## **Required**

true

#### **Suppress Health Test: Unexpected Exits**

## **Description**

Whether to suppress the results of the Unexpected Exits heath test. The results of suppressed health tests are ignored when computing the overall health of the associated host, role or service, so suppressed health tests will not generate alerts.

#### **Related Name**

#### **Default Value**

false

## **API Name**

role health suppression das das webapp unexpected exits

### **Required**

true

# **Service-Wide**

# **Advanced**

## **Data Analytics Studio Service Environment Advanced Configuration Snippet (Safety Valve) Description**

For advanced use only, key-value pairs (one on each line) to be inserted into a role's environment. Applies to configurations of all roles in this service except client configuration.

## **Related Name**

#### **Default Value**

## **API Name**

DAS\_service\_env\_safety\_valve

## **Required**

false

# **System Group**

# **Description**

The group that this service's processes should run as.

## **Related Name**

#### **Default Value**

hive

#### **API Name**

process\_groupname

## **Required**

true

### **System User**

## **Description**

The user that this service's processes should run as.

#### **Related Name**

#### **Default Value**

hive

# **API Name**

process\_username

# **Required**

true

## **Database**

# **DAS Database Hostname**

# **Description**

Name of the host where the database is running.

### **Related Name**

data\_analytics\_studio\_database\_host

#### **Default Value**

localhost

# **API Name**

data\_analytics\_studio\_database\_host

## **Required**

true

# **DAS Database Name**

# **Description**

DAS database name.

# **Related Name**

data\_analytics\_studio\_database\_name

## **Default Value**

das

#### **API Name**

data\_analytics\_studio\_database\_name

#### **Required**

true

# **DAS Database Password**

# **Description**

DAS database password.

# **Related Name**

data\_analytics\_studio\_database\_password

## **Default Value**

### **API Name**

data\_analytics\_studio\_database\_password

## **Required**

true

# **DAS Database Port**

# **Description**

DAS database port.

#### **Related Name**

data\_analytics\_studio\_database\_port

#### **Default Value**

5432

## **API Name**

data\_analytics\_studio\_database\_port

## **Required**

true

## **DAS Database Type**

# **Description**

Database type.

# **Related Name**

data\_analytics\_studio\_database\_type

#### **Default Value**

postgresql

### **API Name**

data\_analytics\_studio\_database\_type

#### **Required**

true

#### **DAS Database Username**

## **Description**

DAS database username

## **Related Name**

data\_analytics\_studio\_database\_username

## **Default Value**

das

# **API Name**

data\_analytics\_studio\_database\_username

## **Required**

true

## **Monitoring**

# **Enable Service Level Health Alerts**

## **Description**

When set, Cloudera Manager will send alerts when the health of this service reaches the threshold specified by the EventServer setting eventserver\_health\_events\_alert\_threshold

## **Related Name**

## **Default Value**

true

# **API Name**

enable\_alerts

## **Required**

false

# **Enable Configuration Change Alerts**

# **Description**

When set, Cloudera Manager will send alerts when this entity's configuration changes.

## **Related Name**

## **Default Value**

false

## **API Name**

enable\_config\_alerts

#### **Required**

### false

# **Service Triggers**

# **Description**

The configured triggers for this service. This is a JSON-formatted list of triggers. These triggers are evaluated as part as the health system. Every trigger expression is parsed, and if the trigger condition is met, the list of actions provided in the trigger expression is executed. Each trigger has the following fields:

- triggerName (mandatory) The name of the trigger. This value must be unique for the specific service.
- triggerExpression (mandatory) A tsquery expression representing the trigger.
- streamThreshold (optional) The maximum number of streams that can satisfy a condition of a trigger before the condition fires. By default set to 0, and any stream returned causes the condition to fire.
- enabled (optional) By default set to 'true'. If set to 'false', the trigger is not evaluated.
- expressionEditorConfig (optional) Metadata for the trigger editor. If present, the trigger should only be edited from the Edit Trigger page; editing the trigger here can lead to inconsistencies.

For example, the following JSON formatted trigger fires if there are more than 10 DataNodes with more than 500 file descriptors opened:[{"triggerName": "sample-trigger", "triggerExpression": "I F (SELECT fd\_open WHERE roleType = DataNode and last(fd\_open) > 500) DO health:bad", " streamThreshold": 10, "enabled": "true"}]See the trigger rules documentation for more details on how to write triggers using tsquery.The JSON format is evolving and may change and, as a result, backward compatibility is not guaranteed between releases.

# **Related Name**

## **Default Value**

 $\Box$ 

# **API Name**

service\_triggers

# **Required**

true

# **Service Monitor Derived Configs Advanced Configuration Snippet (Safety Valve)**

### **Description**

For advanced use only, a list of derived configuration properties that will be used by the Service Monitor instead of the default ones.

#### **Related Name**

### **Default Value**

# **API Name**

smon\_derived\_configs\_safety\_valve

# **Required**

false

# **Other**

# **Application Connector Configurations**

# **Description**

Extra configurations that can be added into Dropwizard applicationConnector.

# **Related Name**

das\_application\_connector\_configs

## **Default Value**

#### **API Name**

das\_application\_connector\_configs

# **Required**

false

# **Hive Secure Session Parameters**

# **Description**

Hive session parameters which can contain password, stored securely and appended to session parameters.

## **Related Name**

das\_hive\_secure\_session\_params

# **Default Value**

#### **API Name**

das\_hive\_secure\_session\_params

# **Required**

false

# **Hive Session Parameters**

# **Description**

Any valid session parameters for Hive: Ex: truststore when using SSL, keystore for two way ssl, protocol, ...

# **Related Name**

das\_hive\_session\_params

### **Default Value**

#### **API Name**

das\_hive\_session\_params

## **Required**

false

# **HS2 Service**

# **Description**

Name of the HS2 service that this Data Analytics Studio service instance depends on

# **Related Name**

**Default Value**

## **API Name**

hs2 service

#### **Required**

true

**Enable Kerberos Authentication Description**

Boolean flag indicating whether the Hadoop cluster is secured with Kerberos.

# **Related Name**

kerberos.auth.enabled

# **Default Value**

false

# **API Name**

kerberos.auth.enabled

## **Required**

false

# **Ranger Hive Plugin Hdfs Audit Directory**

# **Description**

The HDFS path on which Ranger audits are written.

# **Related Name**

xasecure.audit.destination.hdfs.dir

## **Default Value**

\$ranger\_base\_audit\_url/hive

# **API Name**

ranger\_hive\_plugin\_hdfs\_audit\_directory

## **Required**

false

## **RANGER Service**

# **Description**

Name of the RANGER service that this Data Analytics Studio service instance depends on

# **Related Name**

## **Default Value**

#### **API Name**

ranger\_service

#### **Required**

false

# **TEZ Service**

# **Description**

Name of the TEZ service that this Data Analytics Studio service instance depends on

# **Related Name**

**Default Value**

## **API Name**

tez\_service

#### **Required**

true

# **Suppressions**

## **Suppress Configuration Validator: CDH Version Validator**

### **Description**

Whether to suppress configuration warnings produced by the CDH Version Validator configuration validator.

### **Related Name**

#### **Default Value**

false

# **API Name**

role\_config\_suppression\_cdh\_version\_validator

# **Required**

true

# **Suppress Configuration Validator: Data Analytics Studio Eventprocessor Advanced Configuration Snippet (Safety Valve) for conf/props/eventprocessor.properties**

## **Description**

Whether to suppress configuration warnings produced by the Data Analytics Studio Eventprocessor Advanced Configuration Snippet (Safety Valve) for conf/props/eventprocessor.properties configuration validator.

#### **Related Name**

### **Default Value**

false

# **API Name**

role\_config\_suppression\_conf/props/eventprocessor.properties\_role\_safety\_valve

## **Required**

true

# **Suppress Configuration Validator: Data Analytics Studio Eventprocessor Advanced Configuration Snippet (Safety Valve) for conf/props/eventprocessor\_extra.properties**

# **Description**

Whether to suppress configuration warnings produced by the Data Analytics Studio Eventprocessor Advanced Configuration Snippet (Safety Valve) for conf/props/eventprocessor\_extra.properties configuration validator.

#### **Related Name**

#### **Default Value**

false

# **API Name**

role\_config\_suppression\_conf/props/eventprocessor\_extra.properties\_role\_safety\_valve

### **Required**

true

## **Suppress Configuration Validator: Data Analytics Studio Webapp Server Advanced Configuration Snippet (Safety Valve) for conf/props/webapp.properties Description**

Whether to suppress configuration warnings produced by the Data Analytics Studio Webapp Server Advanced Configuration Snippet (Safety Valve) for conf/props/webapp.properties configuration validator.

# **Related Name**

# **Default Value**

false

## **API Name**

role\_config\_suppression\_conf/props/webapp.properties\_role\_safety\_valve

## **Required**

true

# **Suppress Configuration Validator: Data Analytics Studio Webapp Server Advanced Configuration Snippet (Safety Valve) for conf/ranger-hive-audit.xml**

#### **Description**

Whether to suppress configuration warnings produced by the Data Analytics Studio Webapp Server Advanced Configuration Snippet (Safety Valve) for conf/ranger-hive-audit.xml configuration validator.

#### **Related Name**

#### **Default Value**

false

# **API Name**

role\_config\_suppression\_conf/ranger-hive-audit.xml\_role\_safety\_valve

## **Required**

true

# **Suppress Configuration Validator: Data Analytics Studio Webapp Server Advanced Configuration Snippet (Safety Valve) for conf/ranger-hive-policymgr-ssl.xml**

## **Description**

Whether to suppress configuration warnings produced by the Data Analytics Studio Webapp Server Advanced Configuration Snippet (Safety Valve) for conf/ranger-hive-policymgr-ssl.xml configuration validator.

#### **Related Name**

#### **Default Value**

false

## **API Name**

role\_config\_suppression\_conf/ranger-hive-policymgr-ssl.xml\_role\_safety\_valve

# **Required**

true

# **Suppress Configuration Validator: Data Analytics Studio Webapp Server Advanced Configuration Snippet (Safety Valve) for conf/ranger-hive-security.xml**

# **Description**

Whether to suppress configuration warnings produced by the Data Analytics Studio Webapp Server Advanced Configuration Snippet (Safety Valve) for conf/ranger-hive-security.xml configuration validator.

#### **Related Name**

#### **Default Value**

false

# **API Name**

role\_config\_suppression\_conf/ranger-hive-security.xml\_role\_safety\_valve

#### **Required**

true

# **Suppress Configuration Validator: Data Analytics Studio Eventprocessor Environment Advanced Configuration Snippet (Safety Valve)**

## **Description**

Whether to suppress configuration warnings produced by the Data Analytics Studio Eventprocessor Environment Advanced Configuration Snippet (Safety Valve) configuration validator.

## **Related Name**

#### **Default Value**

false

## **API Name**

role\_config\_suppression\_das\_event\_processor\_role\_env\_safety\_valve

# **Required**

true

### **Suppress Configuration Validator: Additional Eventprocessor Java Options**

# **Description**

Whether to suppress configuration warnings produced by the Additional Eventprocessor Java Options configuration validator.

### **Related Name**

#### **Default Value**

false

# **API Name**

role\_config\_suppression\_das\_eventprocessor\_java\_opts

## **Required**

true

## **Suppress Configuration Validator: Additional Webapp Java Options**

# **Description**

Whether to suppress configuration warnings produced by the Additional Webapp Java Options configuration validator.

# **Related Name**

## **Default Value**

false

# **API Name**

role\_config\_suppression\_das\_webapp\_java\_opts

# **Required**

true

# **Suppress Configuration Validator: LDAP Basedn**

# **Description**

Whether to suppress configuration warnings produced by the LDAP Basedn configuration validator.

# **Related Name**

#### **Default Value**

false

# **API Name**

role\_config\_suppression\_das\_webapp\_ldap\_basedn

#### **Required**

true

## **Suppress Configuration Validator: LDAP Custom Query**

# **Description**

Whether to suppress configuration warnings produced by the LDAP Custom Query configuration validator.

### **Related Name**

## **Default Value**

false

# **API Name**

role\_config\_suppression\_das\_webapp\_ldap\_custom\_ldap\_query

#### **Required**

true

# **Suppress Configuration Validator: LDAP Domain**

## **Description**

Whether to suppress configuration warnings produced by the LDAP Domain configuration validator.

# **Related Name**

# **Default Value**

false

## **API Name**

role\_config\_suppression\_das\_webapp\_ldap\_domain

#### **Required**

true

## **Suppress Configuration Validator: LDAP Group Class Key**

# **Description**

Whether to suppress configuration warnings produced by the LDAP Group Class Key configuration validator.

## **Related Name**

#### **Default Value**

false

# **API Name**

role\_config\_suppression\_das\_webapp\_ldap\_group\_class\_key

# **Required**

true

#### **Suppress Configuration Validator: LDAP Group DN Pattern**

## **Description**

Whether to suppress configuration warnings produced by the LDAP Group DN Pattern configuration validator.

## **Related Name**

#### **Default Value**

false

## **API Name**

role\_config\_suppression\_das\_webapp\_ldap\_group\_dn\_pattern

## **Required**

true

# **Suppress Configuration Validator: LDAP Group Filter**

# **Description**

Whether to suppress configuration warnings produced by the LDAP Group Filter configuration validator.

# **Related Name**

## **Default Value**

false

#### **API Name**

role\_config\_suppression\_das\_webapp\_ldap\_group\_filter

## **Required**

true

# **Suppress Configuration Validator: LDAP Group Membership Key**

# **Description**

Whether to suppress configuration warnings produced by the LDAP Group Membership Key configuration validator.

#### **Related Name**

#### **Default Value**

false

#### **API Name**

role\_config\_suppression\_das\_webapp\_ldap\_group\_membership\_key

# **Required**

true

# **Suppress Configuration Validator: LDAP GUID Key**

# **Description**

Whether to suppress configuration warnings produced by the LDAP GUID Key configuration validator.

### **Related Name**

#### **Default Value**

false

# **API Name**

role\_config\_suppression\_das\_webapp\_ldap\_guid\_key

## **Required**

true

#### **Suppress Configuration Validator: LDAP URL**

## **Description**

Whether to suppress configuration warnings produced by the LDAP URL configuration validator.

## **Related Name**

#### **Default Value**

false

#### **API Name**

role\_config\_suppression\_das\_webapp\_ldap\_url

#### **Required**

true

## **Suppress Configuration Validator: LDAP User DN Pattern**

## **Description**

Whether to suppress configuration warnings produced by the LDAP User DN Pattern configuration validator.

#### **Related Name**

#### **Default Value**

false

## **API Name**

role\_config\_suppression\_das\_webapp\_ldap\_user\_dn\_pattern

## **Required**

true

### **Suppress Configuration Validator: LDAP User Filter**

### **Description**

Whether to suppress configuration warnings produced by the LDAP User Filter configuration validator.

# **Related Name**

#### **Default Value**

false

#### **API Name**

role\_config\_suppression\_das\_webapp\_ldap\_user\_filter

## **Required**

true

## **Suppress Configuration Validator: LDAP User Membership Key**

# **Description**

Whether to suppress configuration warnings produced by the LDAP User Membership Key configuration validator.

# **Related Name**

## **Default Value**

false

# **API Name**

role\_config\_suppression\_das\_webapp\_ldap\_user\_membership\_key

# **Required**

true

# **Suppress Configuration Validator: Data Analytics Studio Webapp Server Environment Advanced Configuration Snippet (Safety Valve)**

# **Description**

Whether to suppress configuration warnings produced by the Data Analytics Studio Webapp Server Environment Advanced Configuration Snippet (Safety Valve) configuration validator.

#### **Related Name**

#### **Default Value**

false

# **API Name**

role\_config\_suppression\_das\_webapp\_role\_env\_safety\_valve

#### **Required**

true

# **Suppress Configuration Validator: Admin Users**

# **Description**

Whether to suppress configuration warnings produced by the Admin Users configuration validator.

#### **Related Name**

## **Default Value**

false

# **API Name**

role\_config\_suppression\_data\_analytics\_studio\_admin\_users

## **Required**

true

#### **Suppress Configuration Validator: Additional Eventprocessor Classpath**

## **Description**

Whether to suppress configuration warnings produced by the Additional Eventprocessor Classpath configuration validator.

#### **Related Name**

#### **Default Value**

false

# **API Name**

role\_config\_suppression\_data\_analytics\_studio\_ep\_additional\_classpath

### **Required**

true

# **Suppress Configuration Validator: DAS Eventprocessor Admin Port**

# **Description**

Whether to suppress configuration warnings produced by the DAS Eventprocessor Admin Port configuration validator.

### **Related Name**

#### **Default Value**

false

# **API Name**

role\_config\_suppression\_data\_analytics\_studio\_event\_processor\_admin\_server\_port

#### **Required**

true

# **Suppress Configuration Validator: DAS Eventprocessor Port**

## **Description**

Whether to suppress configuration warnings produced by the DAS Eventprocessor Port configuration validator.

#### **Related Name**

#### **Default Value**

false

# **API Name**

role\_config\_suppression\_data\_analytics\_studio\_event\_processor\_server\_port

#### **Required**

true

## **Suppress Configuration Validator: Additional Webapp Classpath**

## **Description**

Whether to suppress configuration warnings produced by the Additional Webapp Classpath configuration validator.

#### **Related Name**

#### **Default Value**

false

#### **API Name**

role\_config\_suppression\_data\_analytics\_studio\_webapp\_additional\_classpath

### **Required**

true

#### **Suppress Configuration Validator: DAS Webapp Admin Port**

#### **Description**

Whether to suppress configuration warnings produced by the DAS Webapp Admin Port configuration validator.

# **Related Name**

#### **Default Value**

false

# **API Name**

role\_config\_suppression\_data\_analytics\_studio\_webapp\_admin\_port

# **Required**

true

## **Suppress Configuration Validator: Knox Proxy doAs Param Name**

## **Description**

Whether to suppress configuration warnings produced by the Knox Proxy doAs Param Name configuration validator.

#### **Related Name**

#### **Default Value**

false

# **API Name**

role\_config\_suppression\_data\_analytics\_studio\_webapp\_doas\_param\_name

#### **Required**

true

# **Suppress Configuration Validator: Knox JWT Cookie Name**

# **Description**

Whether to suppress configuration warnings produced by the Knox JWT Cookie Name configuration validator.

#### **Related Name**

#### **Default Value**

false

## **API Name**

role\_config\_suppression\_data\_analytics\_studio\_webapp\_knox\_cookiename

#### **Required**

true

# **Suppress Configuration Validator: Knox JWT Cookie Public Key**

## **Description**

Whether to suppress configuration warnings produced by the Knox JWT Cookie Public Key configuration validator.

#### **Related Name**

#### **Default Value**

false

# **API Name**

role\_config\_suppression\_data\_analytics\_studio\_webapp\_knox\_publickey

## **Required**

true

## **Suppress Configuration Validator: Knox SSO Endpoint**

### **Description**

Whether to suppress configuration warnings produced by the Knox SSO Endpoint configuration validator.

#### **Related Name**

### **Default Value**

false

# **API Name**

role\_config\_suppression\_data\_analytics\_studio\_webapp\_knox\_sso\_url

#### **Required**

true

# **Suppress Configuration Validator: Knox Logout Endpoint**

# **Description**

Whether to suppress configuration warnings produced by the Knox Logout Endpoint configuration validator.

#### **Related Name**

#### **Default Value**

false

# **API Name**

role\_config\_suppression\_data\_analytics\_studio\_webapp\_knox\_ssout\_url

## **Required**

true

#### **Suppress Configuration Validator: Knox Redirect Url Param**

# **Description**

Whether to suppress configuration warnings produced by the Knox Redirect Url Param configuration validator.

# **Related Name**

#### **Default Value**

false

# **API Name**

role\_config\_suppression\_data\_analytics\_studio\_webapp\_knox\_url\_query\_param

## **Required**

true

#### **Suppress Configuration Validator: Knox SPNEGO User**

# **Description**

Whether to suppress configuration warnings produced by the Knox SPNEGO User configuration validator.

# **Related Name**

#### **Default Value**

false

## **API Name**

role\_config\_suppression\_data\_analytics\_studio\_webapp\_knox\_user

#### **Required**

true

**Suppress Configuration Validator: Knox Useragent Description**

Whether to suppress configuration warnings produced by the Knox Useragent configuration validator.

# **Related Name**

#### **Default Value**

false

# **API Name**

role\_config\_suppression\_data\_analytics\_studio\_webapp\_knox\_useragent

#### **Required**

true

#### **Suppress Configuration Validator: DAS Webapp Port**

# **Description**

Whether to suppress configuration warnings produced by the DAS Webapp Port configuration validator.

# **Related Name**

## **Default Value**

false

# **API Name**

role\_config\_suppression\_data\_analytics\_studio\_webapp\_server\_port

### **Required**

true

#### **Suppress Configuration Validator: Knox SPNEGO Name Rules**

# **Description**

Whether to suppress configuration warnings produced by the Knox SPNEGO Name Rules configuration validator.

# **Related Name**

#### **Default Value**

false

## **API Name**

role\_config\_suppression\_data\_analytics\_studio\_webapp\_spnego\_name\_rules

# **Required**

true

#### **Suppress Configuration Validator: Heap Dump Directory**

# **Description**

Whether to suppress configuration warnings produced by the Heap Dump Directory configuration validator.

# **Related Name**

# **Default Value**

false

# **API Name**

role\_config\_suppression\_oom\_heap\_dump\_dir

## **Required**

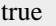

# **Suppress Configuration Validator: Ranger Hive Plugin Audit Hdfs Spool Directory Path**

# **Description**

Whether to suppress configuration warnings produced by the Ranger Hive Plugin Audit Hdfs Spool Directory Path configuration validator.

#### **Related Name**

#### **Default Value**

false

# **API Name**

role\_config\_suppression\_ranger\_hive\_plugin\_hdfs\_audit\_spool\_directory

# **Required**

true

### **Suppress Configuration Validator: Ranger Hive Plugin Policy Cache Directory Path**

#### **Description**

Whether to suppress configuration warnings produced by the Ranger Hive Plugin Policy Cache Directory Path configuration validator.

#### **Related Name**

#### **Default Value**

false

## **API Name**

role\_config\_suppression\_ranger\_hive\_plugin\_policy\_cache\_directory

#### **Required**

true

## **Suppress Configuration Validator: Ranger Hive Plugin Audit Solr Spool Directory Path**

#### **Description**

Whether to suppress configuration warnings produced by the Ranger Hive Plugin Audit Solr Spool Directory Path configuration validator.

#### **Related Name**

### **Default Value**

false

# **API Name**

role\_config\_suppression\_ranger\_hive\_plugin\_solr\_audit\_spool\_directory

## **Required**

true

# **Suppress Configuration Validator: Custom Control Group Resources (overrides Cgroup settings)**

#### **Description**

Whether to suppress configuration warnings produced by the Custom Control Group Resources (overrides Cgroup settings) configuration validator.

#### **Related Name**

#### **Default Value**

false
# **API Name**

role\_config\_suppression\_rm\_custom\_resources

# **Required**

true

### **Suppress Configuration Validator: Role Triggers**

## **Description**

Whether to suppress configuration warnings produced by the Role Triggers configuration validator.

#### **Related Name**

#### **Default Value**

false

## **API Name**

role\_config\_suppression\_role\_triggers

### **Required**

true

# **Suppress Configuration Validator: Data Analytics Studio Webapp Server TLS/SSL Trust Store File**

### **Description**

Whether to suppress configuration warnings produced by the Data Analytics Studio Webapp Server TLS/SSL Trust Store File configuration validator.

## **Related Name**

#### **Default Value**

false

#### **API Name**

role\_config\_suppression\_ssl\_client\_truststore\_location

### **Required**

true

### **Suppress Configuration Validator: Data Analytics Studio Webapp Server TLS/SSL Trust Store Password**

## **Description**

Whether to suppress configuration warnings produced by the Data Analytics Studio Webapp Server TLS/SSL Trust Store Password configuration validator.

## **Related Name**

#### **Default Value**

false

## **API Name**

role\_config\_suppression\_ssl\_client\_truststore\_password

### **Required**

true

# **Suppress Configuration Validator: Data Analytics Studio Webapp Server TLS/SSL Server Keystore File Location**

**Description**

Whether to suppress configuration warnings produced by the Data Analytics Studio Webapp Server TLS/SSL Server Keystore File Location configuration validator.

### **Related Name**

#### **Default Value**

false

## **API Name**

role\_config\_suppression\_ssl\_server\_keystore\_location

#### **Required**

true

## **Suppress Configuration Validator: Data Analytics Studio Webapp Server TLS/SSL Server Keystore File Password**

### **Description**

Whether to suppress configuration warnings produced by the Data Analytics Studio Webapp Server TLS/SSL Server Keystore File Password configuration validator.

#### **Related Name**

#### **Default Value**

false

## **API Name**

role\_config\_suppression\_ssl\_server\_keystore\_password

### **Required**

true

### **Suppress Configuration Validator: Stacks Collection Directory**

### **Description**

Whether to suppress configuration warnings produced by the Stacks Collection Directory configuration validator.

### **Related Name**

### **Default Value**

false

### **API Name**

role\_config\_suppression\_stacks\_collection\_directory

### **Required**

true

### **Suppress Parameter Validation: Application Connector Configurations**

### **Description**

Whether to suppress configuration warnings produced by the built-in parameter validation for the Application Connector Configurations parameter.

### **Related Name**

#### **Default Value**

false

## **API Name**

service\_config\_suppression\_das\_application\_connector\_configs

# **Required**

true

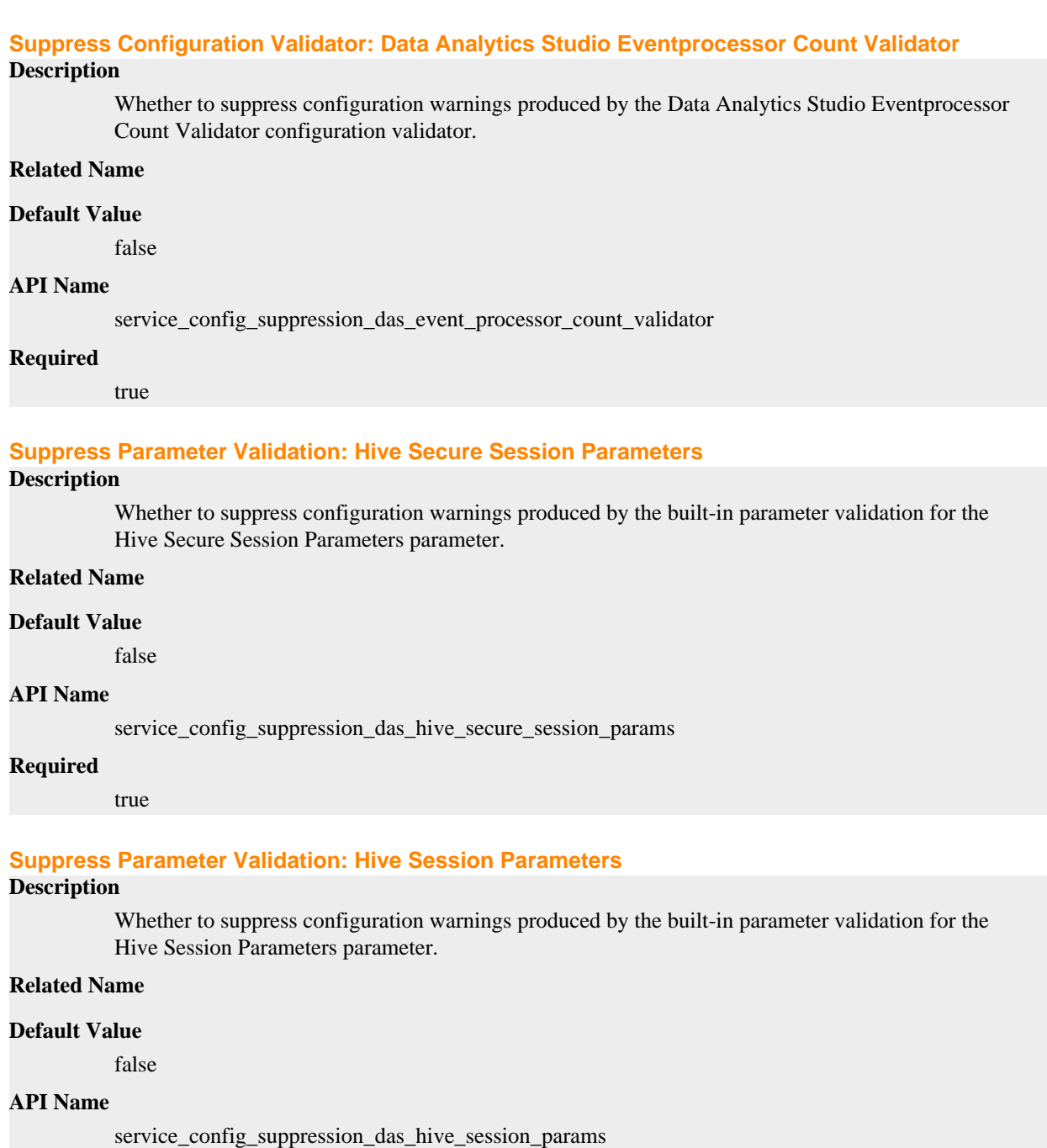

## **Required**

true

# **Suppress Parameter Validation: Data Analytics Studio Service Environment Advanced Configuration Snippet (Safety Valve)**

## **Description**

Whether to suppress configuration warnings produced by the built-in parameter validation for the Data Analytics Studio Service Environment Advanced Configuration Snippet (Safety Valve) parameter.

## **Related Name**

## **Default Value**

false

## **API Name**

service\_config\_suppression\_das\_service\_env\_safety\_valve

## **Required**

true

# **Suppress Configuration Validator: Data Analytics Studio Webapp Server Count Validator**

## **Description**

Whether to suppress configuration warnings produced by the Data Analytics Studio Webapp Server Count Validator configuration validator.

### **Related Name**

### **Default Value**

false

#### **API Name**

service\_config\_suppression\_das\_webapp\_count\_validator

### **Required**

true

### **Suppress Parameter Validation: DAS Database Hostname**

### **Description**

Whether to suppress configuration warnings produced by the built-in parameter validation for the DAS Database Hostname parameter.

#### **Related Name**

#### **Default Value**

false

## **API Name**

service\_config\_suppression\_data\_analytics\_studio\_database\_host

### **Required**

true

### **Suppress Parameter Validation: DAS Database Name**

### **Description**

Whether to suppress configuration warnings produced by the built-in parameter validation for the DAS Database Name parameter.

### **Related Name**

### **Default Value**

false

## **API Name**

service\_config\_suppression\_data\_analytics\_studio\_database\_name

#### **Required**

true

## **Suppress Parameter Validation: DAS Database Password**

### **Description**

Whether to suppress configuration warnings produced by the built-in parameter validation for the DAS Database Password parameter.

### **Related Name**

#### **Default Value**

false

### **API Name**

service\_config\_suppression\_data\_analytics\_studio\_database\_password

#### **Required**

true

## **Suppress Parameter Validation: DAS Database Port**

## **Description**

Whether to suppress configuration warnings produced by the built-in parameter validation for the DAS Database Port parameter.

#### **Related Name**

#### **Default Value**

false

## **API Name**

service\_config\_suppression\_data\_analytics\_studio\_database\_port

#### **Required**

true

### **Suppress Parameter Validation: DAS Database Username**

### **Description**

Whether to suppress configuration warnings produced by the built-in parameter validation for the DAS Database Username parameter.

#### **Related Name**

#### **Default Value**

false

## **API Name**

service\_config\_suppression\_data\_analytics\_studio\_database\_username

### **Required**

true

### **Suppress Parameter Validation: System Group**

#### **Description**

Whether to suppress configuration warnings produced by the built-in parameter validation for the System Group parameter.

## **Related Name**

#### **Default Value**

false

## **API Name**

service\_config\_suppression\_process\_groupname

## **Required**

true

#### **Suppress Parameter Validation: System User**

## **Description**

Whether to suppress configuration warnings produced by the built-in parameter validation for the System User parameter.

#### **Related Name**

#### **Default Value**

false

## **API Name**

service\_config\_suppression\_process\_username

### **Required**

true

## **Suppress Parameter Validation: Ranger Hive Plugin Hdfs Audit Directory**

### **Description**

Whether to suppress configuration warnings produced by the built-in parameter validation for the Ranger Hive Plugin Hdfs Audit Directory parameter.

#### **Related Name**

#### **Default Value**

false

### **API Name**

service\_config\_suppression\_ranger\_hive\_plugin\_hdfs\_audit\_directory

#### **Required**

true

## **Suppress Parameter Validation: Service Triggers**

## **Description**

Whether to suppress configuration warnings produced by the built-in parameter validation for the Service Triggers parameter.

#### **Related Name**

### **Default Value**

false

## **API Name**

service\_config\_suppression\_service\_triggers

## **Required**

true

# **Suppress Parameter Validation: Service Monitor Derived Configs Advanced Configuration Snippet (Safety Valve)**

### **Description**

Whether to suppress configuration warnings produced by the built-in parameter validation for the Service Monitor Derived Configs Advanced Configuration Snippet (Safety Valve) parameter.

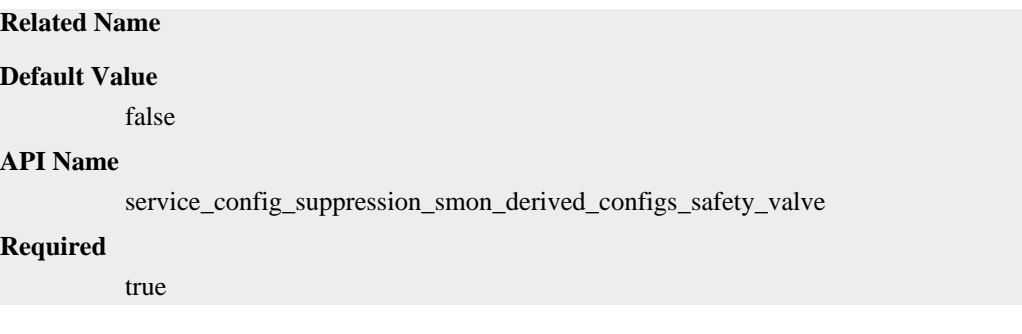

# **Data Context Connector Properties in Cloudera Runtime 7.2.16**

Role groups:

## **Gateway**

**Advanced**

## **Deploy Directory**

# **Description**

The directory where the client configs will be deployed

### **Related Name**

#### **Default Value**

/etc/hive

### **API Name**

client\_config\_root\_dir

#### **Required**

true

## **Hive Client Advanced Configuration Snippet (Safety Valve) for hive-site.xml**

## **Description**

For advanced use only, a string to be inserted into the client configuration for hive-site.xml.

### **Related Name**

## **Default Value**

## **API Name**

hive\_client\_config\_safety\_valve

## **Required**

false

## **Gateway Client Environment Advanced Configuration Snippet (Safety Valve) for hive-env.sh**

### **Description**

For advanced use only, key-value pairs (one on each line) to be inserted into the client configuration for hive-env sh

## **Related Name**

### **Default Value**

**API Name**

hive\_client\_env\_safety\_valve

## **Required**

false

## **Client Java Configuration Options**

## **Description**

These are Java command-line arguments. Commonly, garbage collection flags, PermGen, or extra debugging flags would be passed here.

## **Related Name**

## **Default Value**

-Djava.net.preferIPv4Stack=true

## **API Name**

hive\_client\_java\_opts

## **Required**

false

# **Hive Metastore Connection Timeout**

## **Description**

Timeout for requests to the Hive Metastore Server. Consider increasing this if you have tables with a lot of metadata and see timeout errors. Used by most Hive Metastore clients such as Hive CLI and HiveServer2, but not by Impala. Impala has a separately configured timeout.

## **Related Name**

hive.metastore.client.socket.timeout

## **Default Value**

5 minute(s)

## **API Name**

hive\_metastore\_timeout

## **Required**

false

## **Gateway Logging Advanced Configuration Snippet (Safety Valve)**

### **Description**

For advanced use only, a string to be inserted into log4j.properties for this role only.

## **Related Name**

## **Default Value**

### **API Name**

log4j\_safety\_valve

# **Required**

false

## **Logs**

## **Gateway Logging Threshold**

**Description**

The minimum log level for Gateway logs

## **Related Name**

# **Default Value**

INFO

## **API Name**

log\_threshold

# **Required**

false

## **Monitoring**

## **Enable Configuration Change Alerts**

## **Description**

When set, Cloudera Manager will send alerts when this entity's configuration changes.

### **Related Name**

#### **Default Value**

false

## **API Name**

enable\_config\_alerts

### **Required**

false

## **Other**

## **Alternatives Priority**

## **Description**

The priority level that the client configuration will have in the Alternatives system on the hosts. Higher priority levels will cause Alternatives to prefer this configuration over any others.

### **Related Name**

**Default Value**

90

# **API Name**

client\_config\_priority

# **Required**

true

# **Resource Management**

## **Client Java Heap Size in Bytes**

## **Description**

Maximum size in bytes for the Java process heap memory. Passed to Java -Xmx.

## **Related Name**

#### **Default Value**

2 GiB

## **API Name**

hive\_client\_java\_heapsize

# **Required**

false

## **Suppressions**

### **Suppress Configuration Validator: CDH Version Validator**

## **Description**

Whether to suppress configuration warnings produced by the CDH Version Validator configuration validator.

### **Related Name**

#### **Default Value**

false

## **API Name**

role\_config\_suppression\_cdh\_version\_validator

### **Required**

true

## **Suppress Parameter Validation: Deploy Directory**

### **Description**

Whether to suppress configuration warnings produced by the built-in parameter validation for the Deploy Directory parameter.

# **Related Name**

### **Default Value**

false

#### **API Name**

role\_config\_suppression\_client\_config\_root\_dir

### **Required**

true

### **Suppress Parameter Validation: Hive Client Advanced Configuration Snippet (Safety Valve) for hive-site.xml**

### **Description**

Whether to suppress configuration warnings produced by the built-in parameter validation for the Hive Client Advanced Configuration Snippet (Safety Valve) for hive-site.xml parameter.

### **Related Name**

### **Default Value**

false

## **API Name**

role\_config\_suppression\_hive\_client\_config\_safety\_valve

### **Required**

true

# **Suppress Parameter Validation: Gateway Client Environment Advanced Configuration Snippet (Safety Valve) for hive-env.sh**

## **Description**

Whether to suppress configuration warnings produced by the built-in parameter validation for the Gateway Client Environment Advanced Configuration Snippet (Safety Valve) for hive-env.sh parameter.

## **Related Name**

## **Default Value**

false

## **API Name**

role\_config\_suppression\_hive\_client\_env\_safety\_valve

### **Required**

true

### **Suppress Parameter Validation: Client Java Configuration Options**

### **Description**

Whether to suppress configuration warnings produced by the built-in parameter validation for the Client Java Configuration Options parameter.

#### **Related Name**

#### **Default Value**

false

## **API Name**

role\_config\_suppression\_hive\_client\_java\_opts

## **Required**

true

### **Suppress Parameter Validation: Gateway Logging Advanced Configuration Snippet (Safety Valve) Description**

Whether to suppress configuration warnings produced by the built-in parameter validation for the Gateway Logging Advanced Configuration Snippet (Safety Valve) parameter.

### **Related Name**

### **Default Value**

false

### **API Name**

role\_config\_suppression\_log4j\_safety\_valve

### **Required**

true

# **Service-Wide**

### **Advanced**

### **Data Context Connector Service Environment Advanced Configuration Snippet (Safety Valve) Description**

For advanced use only, key-value pairs (one on each line) to be inserted into a role's environment. Applies to configurations of all roles in this service except client configuration.

## **Related Name**

## **Default Value**

# **API Name**

DATA\_CONTEXT\_CONNECTOR\_service\_env\_safety\_valve

#### **Required**

false

## **Monitoring**

### **Enable Configuration Change Alerts**

## **Description**

When set, Cloudera Manager will send alerts when this entity's configuration changes.

## **Related Name**

#### **Default Value**

false

## **API Name**

enable\_config\_alerts

## **Required**

false

### **Suppressions**

## **Suppress Configuration Validator: CDH Version Validator**

## **Description**

Whether to suppress configuration warnings produced by the CDH Version Validator configuration validator.

## **Related Name**

### **Default Value**

false

## **API Name**

role\_config\_suppression\_cdh\_version\_validator

### **Required**

true

## **Suppress Configuration Validator: Deploy Directory**

## **Description**

Whether to suppress configuration warnings produced by the Deploy Directory configuration validator.

## **Related Name**

### **Default Value**

false

## **API Name**

role\_config\_suppression\_client\_config\_root\_dir

### **Required**

true

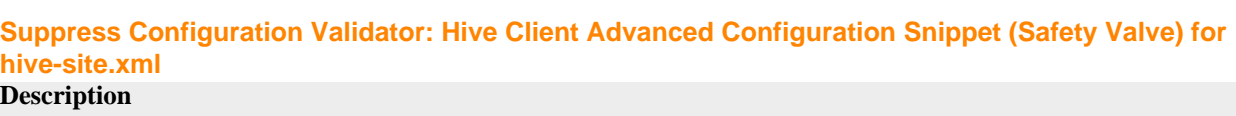

Whether to suppress configuration warnings produced by the Hive Client Advanced Configuration Snippet (Safety Valve) for hive-site.xml configuration validator.

#### **Related Name**

#### **Default Value**

false

### **API Name**

role\_config\_suppression\_hive\_client\_config\_safety\_valve

### **Required**

true

## **Suppress Configuration Validator: Gateway Client Environment Advanced Configuration Snippet (Safety Valve) for hive-env.sh**

### **Description**

Whether to suppress configuration warnings produced by the Gateway Client Environment Advanced Configuration Snippet (Safety Valve) for hive-env.sh configuration validator.

### **Related Name**

#### **Default Value**

false

### **API Name**

role\_config\_suppression\_hive\_client\_env\_safety\_valve

### **Required**

true

### **Suppress Configuration Validator: Client Java Configuration Options**

## **Description**

Whether to suppress configuration warnings produced by the Client Java Configuration Options configuration validator.

#### **Related Name**

#### **Default Value**

false

#### **API Name**

role\_config\_suppression\_hive\_client\_java\_opts

## **Required**

true

## **Suppress Configuration Validator: Gateway Logging Advanced Configuration Snippet (Safety Valve)**

## **Description**

Whether to suppress configuration warnings produced by the Gateway Logging Advanced Configuration Snippet (Safety Valve) configuration validator.

#### **Related Name**

### **Default Value**

false

## **API Name**

role\_config\_suppression\_log4j\_safety\_valve

#### **Required**

true

## **Suppress Parameter Validation: Data Context Connector Service Environment Advanced Configuration Snippet (Safety Valve)**

## **Description**

Whether to suppress configuration warnings produced by the built-in parameter validation for the Data Context Connector Service Environment Advanced Configuration Snippet (Safety Valve) parameter.

## **Related Name**

### **Default Value**

false

#### **API Name**

service\_config\_suppression\_data\_context\_connector\_service\_env\_safety\_valve

#### **Required**

true

### **Suppress Configuration Validator: Gateway Count Validator**

### **Description**

Whether to suppress configuration warnings produced by the Gateway Count Validator configuration validator.

#### **Related Name**

#### **Default Value**

false

## **API Name**

service\_config\_suppression\_gateway\_count\_validator

#### **Required**

true

# **Flink Properties in Cloudera Runtime 7.2.16**

Role groups:

## **Flink Dashboard**

### **Advanced**

## **Flink Dashboard Advanced Configuration Snippet (Safety Valve) for flink-conf/flink-conf.yaml Description**

For advanced use only. A string to be inserted into flink-conf/flink-conf.yaml for this role only.

**Related Name**

## **Default Value**

# **API Name**

flink-conf/flink-conf.yaml\_role\_safety\_valve

## **Required**

false

### **Flink Dashboard Environment Advanced Configuration Snippet (Safety Valve)**

## **Description**

For advanced use only, key-value pairs (one on each line) to be inserted into a role's environment. Applies to configurations of this role except client configuration.

### **Related Name**

### **Default Value**

### **API Name**

FLINK\_HISTORY\_SERVER\_role\_env\_safety\_valve

### **Required**

false

## **Flink Dashboard Logging Advanced Configuration Snippet (Safety Valve)**

### **Description**

For advanced use only, a string to be inserted into log4j.properties for this role only.

#### **Related Name**

### **Default Value**

### **API Name**

log4j\_safety\_valve

#### **Required**

false

## **Enable auto refresh for metric configurations**

### **Description**

When true, Enable Metric Collection and Metric Filter parameters will be set automatically if they're changed. Otherwise, a refresh by hand is required.

#### **Related Name**

#### **Default Value**

false

# **API Name**

metric\_config\_auto\_refresh

#### **Required**

false

### **Heap Dump Directory**

### **Description**

Path to directory where heap dumps are generated when java.lang.OutOfMemoryError error is thrown. This directory is automatically created if it does not exist. If this directory already exists, it will be owned by the current role user with 1777 permissions. Sharing the same directory among multiple roles will cause an ownership race. The heap dump files are created with 600 permissions

and are owned by the role user. The amount of free space in this directory should be greater than the maximum Java Process heap size configured for this role.

### **Related Name**

oom\_heap\_dump\_dir

### **Default Value**

/tmp

## **API Name**

oom\_heap\_dump\_dir

### **Required**

false

#### **Dump Heap When Out of Memory**

#### **Description**

When set, generates a heap dump file when when an out-of-memory error occurs.

## **Related Name**

#### **Default Value**

true

## **API Name**

oom\_heap\_dump\_enabled

### **Required**

true

## **Kill When Out of Memory**

## **Description**

When set, a SIGKILL signal is sent to the role process when java.lang.OutOfMemoryError is thrown.

## **Related Name**

#### **Default Value**

true

## **API Name**

oom\_sigkill\_enabled

### **Required**

true

### **Automatically Restart Process**

## **Description**

When set, this role's process is automatically (and transparently) restarted in the event of an unexpected failure. This configuration applies in the time after the Start Wait Timeout period.

### **Related Name**

### **Default Value**

false

## **API Name**

process\_auto\_restart

### **Required**

#### true

## **Enable Metric Collection**

## **Description**

Cloudera Manager agent monitors each service and each of its role by publishing metrics to the Cloudera Manager Service Monitor. Setting it to false will stop Cloudera Manager agent from publishing any metric for corresponding service/roles. This is usually helpful for services that generate large amount of metrics which Service Monitor is not able to process.

### **Related Name**

### **Default Value**

true

## **API Name**

process\_should\_monitor

### **Required**

true

#### **Process Start Retry Attempts**

#### **Description**

Number of times to try starting a role's process when the process exits before the Start Wait Timeout period. After a process is running beyond the Start Wait Timeout, the retry count is reset. Setting this configuration to zero will prevent restart of the process during the Start Wait Timeout period.

## **Related Name**

#### **Default Value**

3

#### **API Name**

process\_start\_retries

#### **Required**

false

### **Process Start Wait Timeout**

### **Description**

The time in seconds to wait for a role's process to start successfully on a host. Processes which exit/ crash before this time will be restarted until reaching the limit specified by the Start Retry Attempts count parameter. Setting this configuration to zero will turn off this feature.

#### **Related Name**

### **Default Value**

20

## **API Name**

process\_start\_secs

#### **Required**

false

### **Logs**

**Flink Dashboard Log Directory Description**

### The log directory for log files of the role Flink Dashboard.

**Related Name**

log.dir

### **Default Value**

/var/log/flink

## **API Name**

log\_dir

#### **Required**

false

## **Flink Dashboard Logging Threshold**

## **Description**

The minimum log level for Flink Dashboard logs

## **Related Name**

**Default Value**

INFO

## **API Name**

log\_threshold

### **Required**

false

### **Flink Dashboard Maximum Log File Backups**

### **Description**

The maximum number of rolled log files to keep for Flink Dashboard logs. Typically used by log4j or logback.

### **Related Name**

#### **Default Value**

10

# **API Name**

max\_log\_backup\_index

### **Required**

false

# **Flink Dashboard Max Log Size**

# **Description**

The maximum size, in megabytes, per log file for Flink Dashboard logs. Typically used by log4j or logback.

## **Related Name**

#### **Default Value**

200 MiB

## **API Name**

max\_log\_size

## **Required**

false

## **Monitoring**

## **Enable Health Alerts for this Role**

### **Description**

When set, Cloudera Manager will send alerts when the health of this role reaches the threshold specified by the EventServer setting eventserver\_health\_events\_alert\_threshold

## **Related Name**

### **Default Value**

true

## **API Name**

enable\_alerts

## **Required**

false

## **Enable Configuration Change Alerts**

## **Description**

When set, Cloudera Manager will send alerts when this entity's configuration changes.

#### **Related Name**

#### **Default Value**

false

### **API Name**

enable\_config\_alerts

### **Required**

false

## **File Descriptor Monitoring Thresholds**

### **Description**

The health test thresholds of the number of file descriptors used. Specified as a percentage of file descriptor limit.

## **Related Name**

#### **Default Value**

Warning: 50.0 %, Critical: 70.0 %

#### **API Name**

flink\_history\_server\_fd\_thresholds

#### **Required**

false

# **Flink Dashboard Host Health Test**

## **Description**

When computing the overall Flink Dashboard health, consider the host's health.

## **Related Name**

### **Default Value**

true

## **API Name**

flink\_history\_server\_host\_health\_enabled

### **Required**

false

## **Flink Dashboard Process Health Test**

## **Description**

Enables the health test that the Flink Dashboard's process state is consistent with the role configuration

#### **Related Name**

**Default Value**

true

# **API Name**

flink\_history\_server\_scm\_health\_enabled

### **Required**

false

## **Log Directory Free Space Monitoring Absolute Thresholds**

## **Description**

The health test thresholds for monitoring of free space on the filesystem that contains this role's log directory.

#### **Related Name**

### **Default Value**

Warning: 10 GiB, Critical: 5 GiB

## **API Name**

log\_directory\_free\_space\_absolute\_thresholds

#### **Required**

false

### **Log Directory Free Space Monitoring Percentage Thresholds**

### **Description**

The health test thresholds for monitoring of free space on the filesystem that contains this role's log directory. Specified as a percentage of the capacity on that filesystem. This setting is not used if a Log Directory Free Space Monitoring Absolute Thresholds setting is configured.

### **Related Name**

#### **Default Value**

Warning: Never, Critical: Never

### **API Name**

log\_directory\_free\_space\_percentage\_thresholds

#### **Required**

false

#### **Metric Filter**

### **Description**

Defines a Metric Filter for this role. Cloudera Manager Agents will not send filtered metrics to the Service Monitor. Define the following fields:

- Health Test Metric Set Select this parameter to collect only metrics required for health tests.
- Default Dashboard Metric Set Select this parameter to collect only metrics required for the default dashboards. For user-defined charts, you must add the metrics you require for the chart using the Custom Metrics parameter.
- Include/Exclude Custom Metrics Select Include to specify metrics that should be collected. Select Exclude to specify metrics that should not be collected. Enter the metric names to be included or excluded using the Metric Name parameter.
- Metric Name The name of a metric that will be included or excluded during metric collection.

If you do not select Health Test Metric Set or Default Dashboard Metric Set, or specify metrics by name, metric filtering will be turned off (this is the default behavior).For example, the following configuration enables the collection of metrics required for Health Tests and the jvm\_heap\_use d\_mb metric:

- Include only Health Test Metric Set: Selected.
- Include/Exclude Custom Metrics: Set to Include.
- Metric Name: jvm\_heap\_used\_mb

You can also view the JSON representation for this parameter by clicking View as JSON. In this example, the JSON looks like this:{ "includeHealthTestMetricSet": true, "filterType": "whitelist", "metrics": ["jvm\_heap\_used\_mb"] }

### **Related Name**

### **Default Value**

#### **API Name**

monitoring\_metric\_filter

#### **Required**

false

### **Swap Memory Usage Rate Thresholds**

### **Description**

The health test thresholds on the swap memory usage rate of the process. Specified as the change of the used swap memory during the predefined period.

### **Related Name**

#### **Default Value**

Warning: Never, Critical: Never

#### **API Name**

process\_swap\_memory\_rate\_thresholds

#### **Required**

false

## **Swap Memory Usage Rate Window**

## **Description**

The period to review when computing unexpected swap memory usage change of the process.

#### **Related Name**

common.process.swap\_memory\_rate\_window

#### **Default Value**

5 minute(s)

### **API Name**

process\_swap\_memory\_rate\_window

## **Required**

false

### **Process Swap Memory Thresholds**

### **Description**

The health test thresholds on the swap memory usage of the process. This takes precedence over the host level threshold.

## **Related Name**

### **Default Value**

Warning: 200 B, Critical: Never

### **API Name**

process\_swap\_memory\_thresholds

### **Required**

false

## **Role Triggers**

### **Description**

The configured triggers for this role. This is a JSON-formatted list of triggers. These triggers are evaluated as part as the health system. Every trigger expression is parsed, and if the trigger condition is met, the list of actions provided in the trigger expression is executed. Each trigger has the following fields:

- triggerName (mandatory) The name of the trigger. This value must be unique for the specific role.
- triggerExpression (mandatory) A tsquery expression representing the trigger.
- streamThreshold (optional) The maximum number of streams that can satisfy a condition of a trigger before the condition fires. By default set to 0, and any stream returned causes the condition to fire.
- enabled (optional) By default set to 'true'. If set to 'false', the trigger is not evaluated.
- expressionEditorConfig (optional) Metadata for the trigger editor. If present, the trigger should only be edited from the Edit Trigger page; editing the trigger here can lead to inconsistencies.

For example, the following JSON formatted trigger configured for a DataNode fires if the DataNode has more than 1500 file descriptors opened:[{"triggerName": "sample-trigger", "triggerExpress ion": "IF (SELECT fd\_open WHERE roleName=\$ROLENAME and last(fd\_open) > 1500) DO health:bad", "streamThreshold": 0, "enabled": "true"}]See the trigger rules documentation for more details on how to write triggers using tsquery.The JSON format is evolving and may change and, as a result, backward compatibility is not guaranteed between releases.

### **Related Name**

### **Default Value**

 $\prod$ 

```
API Name
```
role\_triggers

### **Required**

true

**Unexpected Exits Thresholds Description**

The health test thresholds for unexpected exits encountered within a recent period specified by the unexpected\_exits\_window configuration for the role.

## **Related Name**

### **Default Value**

Warning: Never, Critical: Any

## **API Name**

unexpected\_exits\_thresholds

#### **Required**

false

## **Unexpected Exits Monitoring Period**

## **Description**

The period to review when computing unexpected exits.

## **Related Name**

### **Default Value**

5 minute(s)

## **API Name**

unexpected\_exits\_window

### **Required**

false

### **Other**

## **History Server Archive Directory (HDFS)**

## **Description**

Comma separated list of directories to monitor for completed jobs.

### **Related Name**

historyserver.archive.fs.dir

## **Default Value**

/user/flink/applicationHistory

### **API Name**

historyserver\_archive\_fs\_dir

#### **Required**

true

## **History Server Archive Directory Refresh Interval**

## **Description**

Interval in milliseconds for refreshing the archived job directories.

### **Related Name**

historyserver.archive.fs.refresh-interval

### **Default Value**

10000

## **API Name**

historyserver\_archive\_fs\_refresh\_interval

# **Required**

true

## **History Server Archive Retained Jobs**

## **Description**

The maximum number of jobs to retain in each archive directory.

### **Related Name**

historyserver.archive.retained-jobs

#### **Default Value**

50

### **API Name**

historyserver\_archive\_retained\_jobs

### **Required**

true

## **Flink Dashboard Cluster Fetcher**

# **Description**

Flink Dashboard Cluster Fetcher

## **Related Name**

historyserver.cluster.fetcher

### **Default Value**

YARN

## **API Name**

historyserver\_cluster\_fetcher

### **Required**

true

## **Use SPNEGO Authentication**

**Description**

Enables SPNEGO authentication.

## **Related Name**

historyserver.security.spnego.auth.enabled

### **Default Value**

false

#### **API Name**

historyserver\_security\_spnego\_auth\_enabled

## **Required**

true

### **Kerberos Login Keytab**

## **Description**

Absolute path to a Kerberos keytab file that contains the user credentials.

#### **Related Name**

security.kerberos.login.keytab

#### **Default Value**

flink.keytab

## **API Name**

security\_kerberos\_login\_keytab

### **Required**

false

## **Performance**

## **Maximum Process File Descriptors**

## **Description**

If configured, overrides the process soft and hard rlimits (also called ulimits) for file descriptors to the configured value.

## **Related Name**

### **Default Value**

### **API Name**

rlimit\_fds

### **Required**

false

# **Ports and Addresses**

### **Flink Dashboard Port**

## **Description**

Port of the Flink Dashboard's web interface.

## **Related Name**

historyserver.web.port

### **Default Value**

18211

## **API Name**

historyserver\_web\_port

### **Required**

true

## **Resource Management**

### **Cgroup CPU Shares**

## **Description**

Number of CPU shares to assign to this role. The greater the number of shares, the larger the share of the host's CPUs that will be given to this role when the host experiences CPU contention. Must be between 2 and 262144. Defaults to 1024 for processes not managed by Cloudera Manager.

## **Related Name**

cpu.shares

## **Default Value**

1024

### **API Name**

rm\_cpu\_shares

## **Required**

true

### **Custom Control Group Resources (overrides Cgroup settings)**

### **Description**

Custom control group resources to assign to this role, which will be enforced by the Linux kernel. These resources should exist on the target hosts, otherwise an error will occur when the process starts. Use the same format as used for arguments to the cgexec command: resource1,resource2:path1 or resource3:path2 For example: 'cpu,memory:my/path blkio:my2/path2' \*\*\*These settings override other cgroup settings.\*\*\*

### **Related Name**

custom.cgroups

## **Default Value**

### **API Name**

rm\_custom\_resources

### **Required**

false

### **Cgroup I/O Weight**

## **Description**

Weight for the read I/O requests issued by this role. The greater the weight, the higher the priority of the requests when the host experiences I/O contention. Must be between 100 and 1000. Defaults to 1000 for processes not managed by Cloudera Manager.

### **Related Name**

blkio.weight

#### **Default Value**

500

### **API Name**

rm\_io\_weight

#### **Required**

true

### **Cgroup Memory Hard Limit**

## **Description**

Hard memory limit to assign to this role, enforced by the Linux kernel. When the limit is reached, the kernel will reclaim pages charged to the process. If reclaiming fails, the kernel may kill the process. Both anonymous as well as page cache pages contribute to the limit. Use a value of -1 to specify no limit. By default processes not managed by Cloudera Manager will have no limit. If the value is -1, Cloudera Manager will not monitor Cgroup memory usage therefore some of the charts will show 'No Data'

## **Related Name**

memory.limit\_in\_bytes

#### **Default Value**

-1 MiB

### **API Name**

rm\_memory\_hard\_limit

#### **Required**

true

### **Cgroup Memory Soft Limit**

## **Description**

Soft memory limit to assign to this role, enforced by the Linux kernel. When the limit is reached, the kernel will reclaim pages charged to the process if and only if the host is facing memory pressure. If reclaiming fails, the kernel may kill the process. Both anonymous as well as page cache pages contribute to the limit. Use a value of -1 to specify no limit. By default processes not managed by Cloudera Manager will have no limit. If the value is -1, Cloudera Manager will not monitor Cgroup memory usage therefore some of the charts will show 'No Data'

### **Related Name**

memory.soft\_limit\_in\_bytes

### **Default Value**

-1 MiB

## **API Name**

rm\_memory\_soft\_limit

#### **Required**

true

### **Security**

## **Flink Dashboard TLS/SSL Trust Store File**

#### **Description**

The location on disk of the trust store, in .jks format, used to confirm the authenticity of TLS/SSL servers that Flink Dashboard might connect to. This trust store must contain the certificate(s) used to sign the service(s) connected to. If this parameter is not provided, the default list of well-known certificate authorities is used instead.

#### **Related Name**

security.ssl.rest.truststore

#### **Default Value**

## **API Name**

ssl\_client\_truststore\_location

### **Required**

false

## **Flink Dashboard TLS/SSL Trust Store Password**

### **Description**

The password for the Flink Dashboard TLS/SSL Trust Store File. This password is not required to access the trust store; this field can be left blank. This password provides optional integrity checking of the file. The contents of trust stores are certificates, and certificates are public information.

### **Related Name**

security.ssl.rest.truststore-password

### **Default Value**

#### **API Name**

ssl\_client\_truststore\_password

#### **Required**

false

## **Enable TLS/SSL for Flink Dashboard**

# **Description**

Encrypt communication between clients and Flink Dashboard using Transport Layer Security (TLS) (formerly known as Secure Socket Layer (SSL)).

### **Related Name**

ssl\_enabled

### **Default Value**

false

#### **API Name**

ssl\_enabled

### **Required**

false

#### **Flink Dashboard TLS/SSL Server Keystore Key Password**

#### **Description**

The password that protects the private key contained in the keystore used when Flink Dashboard is acting as a TLS/SSL server.

#### **Related Name**

security.ssl.rest.key-password

### **Default Value**

## **API Name**

ssl\_server\_keystore\_keypassword

### **Required**

false

### **Flink Dashboard TLS/SSL Server Keystore File Location**

### **Description**

The path to the TLS/SSL keystore file containing the server certificate and private key used for TLS/SSL. Used when Flink Dashboard is acting as a TLS/SSL server. The keystore must be in the format specified in Administration > Settings > Java Keystore Type.

### **Related Name**

security.ssl.rest.keystore

## **Default Value**

### **API Name**

ssl\_server\_keystore\_location

### **Required**

false

### **Flink Dashboard TLS/SSL Server Keystore File Password**

## **Description**

The password for the Flink Dashboard keystore file.

#### **Related Name**

security.ssl.rest.keystore-password

#### **Default Value**

**API Name**

ssl\_server\_keystore\_password

#### **Required**

false

## **Stacks Collection**

### **Stacks Collection Data Retention**

## **Description**

The amount of stacks data that is retained. After the retention limit is reached, the oldest data is deleted.

## **Related Name**

stacks\_collection\_data\_retention

#### **Default Value**

100 MiB

### **API Name**

stacks\_collection\_data\_retention

#### **Required**

false

## **Stacks Collection Directory**

## **Description**

The directory in which stacks logs are placed. If not set, stacks are logged into a stacks subdirectory of the role's log directory. If this directory already exists, it will be owned by the current role user with 755 permissions. Sharing the same directory among multiple roles will cause an ownership race.

#### **Related Name**

stacks\_collection\_directory

### **Default Value**

## **API Name**

stacks\_collection\_directory

### **Required**

false

#### **Stacks Collection Enabled**

### **Description**

Whether or not periodic stacks collection is enabled.

## **Related Name**

stacks\_collection\_enabled

### **Default Value**

false

### **API Name**

stacks\_collection\_enabled

### **Required**

true

## **Stacks Collection Frequency**

## **Description**

The frequency with which stacks are collected.

### **Related Name**

stacks\_collection\_frequency

## **Default Value**

5.0 second(s)

## **API Name**

stacks\_collection\_frequency

### **Required**

false

## **Stacks Collection Method**

### **Description**

The method used to collect stacks. The jstack option involves periodically running the jstack command against the role's daemon process. The servlet method is available for those roles that have an HTTP server endpoint exposing the current stacks traces of all threads. When the servlet method is selected, that HTTP endpoint is periodically scraped.

## **Related Name**

stacks\_collection\_method

### **Default Value**

jstack

### **API Name**

stacks\_collection\_method

### **Required**

false

## **Suppressions**

## **Suppress Configuration Validator: CDH Version Validator**

## **Description**

Whether to suppress configuration warnings produced by the CDH Version Validator configuration validator.

## **Related Name**

### **Default Value**

false

## **API Name**

role\_config\_suppression\_cdh\_version\_validator

# **Required**

true

# **Suppress Parameter Validation: Flink Dashboard Advanced Configuration Snippet (Safety Valve) for flink-conf/flink-conf.yaml**

## **Description**

Whether to suppress configuration warnings produced by the built-in parameter validation for the Flink Dashboard Advanced Configuration Snippet (Safety Valve) for flink-conf/flink-conf.yaml parameter.

## **Related Name**

## **Default Value**

false

### **API Name**

role\_config\_suppression\_flink-conf/flink-conf.yaml\_role\_safety\_valve

### **Required**

true

# **Suppress Parameter Validation: Flink Dashboard Environment Advanced Configuration Snippet (Safety Valve)**

## **Description**

Whether to suppress configuration warnings produced by the built-in parameter validation for the Flink Dashboard Environment Advanced Configuration Snippet (Safety Valve) parameter.

### **Related Name**

#### **Default Value**

false

### **API Name**

role\_config\_suppression\_flink\_history\_server\_role\_env\_safety\_valve

### **Required**

true

### **Suppress Parameter Validation: History Server Archive Directory (HDFS)**

### **Description**

Whether to suppress configuration warnings produced by the built-in parameter validation for the History Server Archive Directory (HDFS) parameter.

### **Related Name**

#### **Default Value**

false

#### **API Name**

role config\_suppression\_historyserver\_archive\_fs\_dir

### **Required**

true

## **Suppress Parameter Validation: Flink Dashboard Port**

## **Description**

Whether to suppress configuration warnings produced by the built-in parameter validation for the Flink Dashboard Port parameter.

## **Related Name**

#### **Default Value**

false

#### **API Name**

role\_config\_suppression\_historyserver\_web\_port

# **Required**

true

**Suppress Parameter Validation: Flink Dashboard Logging Advanced Configuration Snippet (Safety Valve)**

## **Description**

Whether to suppress configuration warnings produced by the built-in parameter validation for the Flink Dashboard Logging Advanced Configuration Snippet (Safety Valve) parameter.

### **Related Name**

#### **Default Value**

false

### **API Name**

role\_config\_suppression\_log4j\_safety\_valve

#### **Required**

true

### **Suppress Parameter Validation: Flink Dashboard Log Directory**

### **Description**

Whether to suppress configuration warnings produced by the built-in parameter validation for the Flink Dashboard Log Directory parameter.

#### **Related Name**

#### **Default Value**

false

### **API Name**

role\_config\_suppression\_log\_dir

#### **Required**

true

## **Suppress Parameter Validation: Heap Dump Directory**

## **Description**

Whether to suppress configuration warnings produced by the built-in parameter validation for the Heap Dump Directory parameter.

#### **Related Name**

#### **Default Value**

false

## **API Name**

role\_config\_suppression\_oom\_heap\_dump\_dir

### **Required**

true

## **Suppress Parameter Validation: Custom Control Group Resources (overrides Cgroup settings) Description**

Whether to suppress configuration warnings produced by the built-in parameter validation for the Custom Control Group Resources (overrides Cgroup settings) parameter.

### **Related Name**

### **Default Value**

false

# **API Name**

role\_config\_suppression\_rm\_custom\_resources

### **Required**

true

### **Suppress Parameter Validation: Role Triggers**

### **Description**

Whether to suppress configuration warnings produced by the built-in parameter validation for the Role Triggers parameter.

#### **Related Name**

#### **Default Value**

false

## **API Name**

role\_config\_suppression\_role\_triggers

### **Required**

true

### **Suppress Parameter Validation: Kerberos Login Keytab**

## **Description**

Whether to suppress configuration warnings produced by the built-in parameter validation for the Kerberos Login Keytab parameter.

## **Related Name**

### **Default Value**

false

## **API Name**

role\_config\_suppression\_security\_kerberos\_login\_keytab

### **Required**

true

#### **Suppress Parameter Validation: Flink Dashboard TLS/SSL Trust Store File**

## **Description**

Whether to suppress configuration warnings produced by the built-in parameter validation for the Flink Dashboard TLS/SSL Trust Store File parameter.

### **Related Name**

### **Default Value**

false

### **API Name**

role\_config\_suppression\_ssl\_client\_truststore\_location

### **Required**

true

**Suppress Parameter Validation: Flink Dashboard TLS/SSL Trust Store Password Description**

Whether to suppress configuration warnings produced by the built-in parameter validation for the Flink Dashboard TLS/SSL Trust Store Password parameter.

### **Related Name**

### **Default Value**

false

## **API Name**

role\_config\_suppression\_ssl\_client\_truststore\_password

#### **Required**

true

## **Suppress Parameter Validation: Flink Dashboard TLS/SSL Server Keystore Key Password**

## **Description**

Whether to suppress configuration warnings produced by the built-in parameter validation for the Flink Dashboard TLS/SSL Server Keystore Key Password parameter.

#### **Related Name**

#### **Default Value**

false

### **API Name**

role\_config\_suppression\_ssl\_server\_keystore\_keypassword

#### **Required**

true

## **Suppress Parameter Validation: Flink Dashboard TLS/SSL Server Keystore File Location**

### **Description**

Whether to suppress configuration warnings produced by the built-in parameter validation for the Flink Dashboard TLS/SSL Server Keystore File Location parameter.

#### **Related Name**

#### **Default Value**

false

## **API Name**

role\_config\_suppression\_ssl\_server\_keystore\_location

### **Required**

true

### **Suppress Parameter Validation: Flink Dashboard TLS/SSL Server Keystore File Password**

# **Description**

Whether to suppress configuration warnings produced by the built-in parameter validation for the Flink Dashboard TLS/SSL Server Keystore File Password parameter.

## **Related Name**

## **Default Value**

false

## **API Name**

role\_config\_suppression\_ssl\_server\_keystore\_password

## **Required**

true

### **Suppress Parameter Validation: Stacks Collection Directory**

### **Description**

Whether to suppress configuration warnings produced by the built-in parameter validation for the Stacks Collection Directory parameter.

### **Related Name**

#### **Default Value**

false

## **API Name**

role\_config\_suppression\_stacks\_collection\_directory

### **Required**

true

### **Suppress Health Test: Audit Pipeline Test**

### **Description**

Whether to suppress the results of the Audit Pipeline Test heath test. The results of suppressed health tests are ignored when computing the overall health of the associated host, role or service, so suppressed health tests will not generate alerts.

### **Related Name**

### **Default Value**

false

#### **API Name**

role\_health\_suppression\_flink\_flink\_history\_server\_audit\_health

## **Required**

true

### **Suppress Health Test: File Descriptors**

## **Description**

Whether to suppress the results of the File Descriptors heath test. The results of suppressed health tests are ignored when computing the overall health of the associated host, role or service, so suppressed health tests will not generate alerts.

## **Related Name**

### **Default Value**

false

### **API Name**

role\_health\_suppression\_flink\_flink\_history\_server\_file\_descriptor

#### **Required**

true

### **Suppress Health Test: Host Health**

### **Description**

Whether to suppress the results of the Host Health heath test. The results of suppressed health tests are ignored when computing the overall health of the associated host, role or service, so suppressed health tests will not generate alerts.

#### **Related Name**

### **Default Value**

false

## **API Name**

role\_health\_suppression\_flink\_flink\_history\_server\_host\_health

## **Required**

true

## **Suppress Health Test: Log Directory Free Space**

### **Description**

Whether to suppress the results of the Log Directory Free Space heath test. The results of suppressed health tests are ignored when computing the overall health of the associated host, role or service, so suppressed health tests will not generate alerts.

### **Related Name**

**Default Value**

false

### **API Name**

role\_health\_suppression\_flink\_flink\_history\_server\_log\_directory\_free\_space

#### **Required**

true

### **Suppress Health Test: Process Status**

## **Description**

Whether to suppress the results of the Process Status heath test. The results of suppressed health tests are ignored when computing the overall health of the associated host, role or service, so suppressed health tests will not generate alerts.

#### **Related Name**

#### **Default Value**

false

## **API Name**

role\_health\_suppression\_flink\_flink\_history\_server\_scm\_health

### **Required**

true

## **Suppress Health Test: Swap Memory Usage**

### **Description**

Whether to suppress the results of the Swap Memory Usage heath test. The results of suppressed health tests are ignored when computing the overall health of the associated host, role or service, so suppressed health tests will not generate alerts.

### **Related Name**

### **Default Value**

false

#### **API Name**

role\_health\_suppression\_flink\_flink\_history\_server\_swap\_memory\_usage

#### **Required**

true
# **Suppress Health Test: Swap Memory Usage Rate Beta**

### **Description**

Whether to suppress the results of the Swap Memory Usage Rate Beta heath test. The results of suppressed health tests are ignored when computing the overall health of the associated host, role or service, so suppressed health tests will not generate alerts.

### **Related Name**

#### **Default Value**

false

## **API Name**

role\_health\_suppression\_flink\_flink\_history\_server\_swap\_memory\_usage\_rate

#### **Required**

true

### **Suppress Health Test: Unexpected Exits**

#### **Description**

Whether to suppress the results of the Unexpected Exits heath test. The results of suppressed health tests are ignored when computing the overall health of the associated host, role or service, so suppressed health tests will not generate alerts.

### **Related Name**

#### **Default Value**

false

### **API Name**

role\_health\_suppression\_flink\_flink\_history\_server\_unexpected\_exits

### **Required**

true

# **Gateway**

### **Advanced**

### **Deploy Directory**

# **Description**

The directory where the client configs will be deployed

### **Related Name**

#### **Default Value**

/etc/flink

# **API Name**

client\_config\_root\_dir

### **Required**

true

## **Flink Client Advanced Configuration Snippet (Safety Valve) for flink-conf/atlasapplication.properties**

#### **Description**

For advanced use only, a string to be inserted into the client configuration for flink-conf/atlasapplication.properties.

### **Related Name**

### **Default Value**

## **API Name**

flink-conf/atlas-application.properties\_client\_config\_safety\_valve

#### **Required**

false

# **Flink Client Advanced Configuration Snippet (Safety Valve) for flink-conf/flink-conf.yaml**

#### **Description**

For advanced use only, a string to be inserted into the client configuration for flink-conf/flinkconf.yaml.

## **Related Name**

### **Default Value**

#### **API Name**

flink-conf/flink-conf.yaml\_client\_config\_safety\_valve

#### **Required**

false

# **Flink Client Advanced Configuration Snippet (Safety Valve) for flink-conf/log4j-cli.properties**

# **Description**

For advanced use only, a string to be inserted into the client configuration for flink-conf/log4jcli.properties.

#### **Related Name**

#### **Default Value**

### **API Name**

flink-conf/log4j-cli.properties\_client\_config\_safety\_valve

### **Required**

false

## **Flink Client Advanced Configuration Snippet (Safety Valve) for flink-conf/log4j.properties**

## **Description**

For advanced use only, a string to be inserted into the client configuration for flink-conf/ log4j.properties.

### **Related Name**

#### **Default Value**

## **API Name**

flink-conf/log4j.properties\_client\_config\_safety\_valve

#### **Required**

false

## **Flink Client Advanced Configuration Snippet (Safety Valve) for flink-conf/sql-client-defaults.yaml Description**

For advanced use only, a string to be inserted into the client configuration for flink-conf/sql-clientdefaults.yaml.

### **Related Name**

### **Default Value**

### **API Name**

flink-conf/sql-client-defaults.yaml\_client\_config\_safety\_valve

#### **Required**

false

## **Monitoring**

## **Enable Configuration Change Alerts**

## **Description**

When set, Cloudera Manager will send alerts when this entity's configuration changes.

## **Related Name**

**Default Value**

false

## **API Name**

enable\_config\_alerts

### **Required**

false

## **Other**

#### **Alternatives Priority**

## **Description**

The priority level that the client configuration will have in the Alternatives system on the hosts. Higher priority levels will cause Alternatives to prefer this configuration over any others.

### **Related Name**

#### **Default Value**

50

## **API Name**

client\_config\_priority

#### **Required**

true

## **Security**

### **Gateway TLS/SSL Trust Store File**

## **Description**

The location on disk of the trust store, in .jks format, used to confirm the authenticity of TLS/ SSL servers that Gateway might connect to. This trust store must contain the certificate(s) used to sign the service(s) connected to. If this parameter is not provided, the default list of well-known certificate authorities is used instead.

#### **Related Name**

security.ssl.rest.truststore

### **Default Value**

**API Name**

ssl\_client\_truststore\_location

#### **Required**

false

## **Gateway TLS/SSL Trust Store Password**

## **Description**

The password for the Gateway TLS/SSL Trust Store File. This password is not required to access the trust store; this field can be left blank. This password provides optional integrity checking of the file. The contents of trust stores are certificates, and certificates are public information.

### **Related Name**

security.ssl.rest.truststore-password

#### **Default Value**

#### **API Name**

ssl\_client\_truststore\_password

#### **Required**

false

### **Suppressions**

### **Suppress Configuration Validator: CDH Version Validator**

### **Description**

Whether to suppress configuration warnings produced by the CDH Version Validator configuration validator.

## **Related Name**

#### **Default Value**

false

### **API Name**

role\_config\_suppression\_cdh\_version\_validator

#### **Required**

true

### **Suppress Parameter Validation: Deploy Directory**

#### **Description**

Whether to suppress configuration warnings produced by the built-in parameter validation for the Deploy Directory parameter.

### **Related Name**

#### **Default Value**

false

# **API Name**

role\_config\_suppression\_client\_config\_root\_dir

## **Required**

true

**Suppress Parameter Validation: Flink Client Advanced Configuration Snippet (Safety Valve) for flink-conf/atlas-application.properties Description**

Whether to suppress configuration warnings produced by the built-in parameter validation for the Flink Client Advanced Configuration Snippet (Safety Valve) for flink-conf/atlasapplication.properties parameter.

#### **Related Name**

## **Default Value**

false

## **API Name**

role\_config\_suppression\_flink-conf/atlas-application.properties\_client\_config\_safety\_valve

### **Required**

true

# **Suppress Parameter Validation: Flink Client Advanced Configuration Snippet (Safety Valve) for flink-conf/flink-conf.yaml**

### **Description**

Whether to suppress configuration warnings produced by the built-in parameter validation for the Flink Client Advanced Configuration Snippet (Safety Valve) for flink-conf/flink-conf.yaml parameter.

### **Related Name**

### **Default Value**

false

### **API Name**

role\_config\_suppression\_flink-conf/flink-conf.yaml\_client\_config\_safety\_valve

#### **Required**

true

# **Suppress Parameter Validation: Flink Client Advanced Configuration Snippet (Safety Valve) for flink-conf/log4j-cli.properties**

### **Description**

Whether to suppress configuration warnings produced by the built-in parameter validation for the Flink Client Advanced Configuration Snippet (Safety Valve) for flink-conf/log4j-cli.properties parameter.

#### **Related Name**

#### **Default Value**

false

### **API Name**

role\_config\_suppression\_flink-conf/log4j-cli.properties\_client\_config\_safety\_valve

#### **Required**

true

# **Suppress Parameter Validation: Flink Client Advanced Configuration Snippet (Safety Valve) for flink-conf/log4j.properties**

## **Description**

Whether to suppress configuration warnings produced by the built-in parameter validation for the Flink Client Advanced Configuration Snippet (Safety Valve) for flink-conf/log4j.properties parameter.

#### **Related Name**

#### **Default Value**

false

## **API Name**

role\_config\_suppression\_flink-conf/log4j.properties\_client\_config\_safety\_valve

#### **Required**

true

## **Suppress Parameter Validation: Flink Client Advanced Configuration Snippet (Safety Valve) for flink-conf/sql-client-defaults.yaml**

## **Description**

Whether to suppress configuration warnings produced by the built-in parameter validation for the Flink Client Advanced Configuration Snippet (Safety Valve) for flink-conf/sql-client-defaults.yaml parameter.

#### **Related Name**

#### **Default Value**

false

#### **API Name**

role\_config\_suppression\_flink-conf/sql-client-defaults.yaml\_client\_config\_safety\_valve

### **Required**

true

# **Suppress Parameter Validation: Gateway TLS/SSL Trust Store File**

### **Description**

Whether to suppress configuration warnings produced by the built-in parameter validation for the Gateway TLS/SSL Trust Store File parameter.

#### **Related Name**

#### **Default Value**

false

### **API Name**

role\_config\_suppression\_ssl\_client\_truststore\_location

#### **Required**

true

## **Suppress Parameter Validation: Gateway TLS/SSL Trust Store Password**

### **Description**

Whether to suppress configuration warnings produced by the built-in parameter validation for the Gateway TLS/SSL Trust Store Password parameter.

#### **Related Name**

#### **Default Value**

false

### **API Name**

role\_config\_suppression\_ssl\_client\_truststore\_password

#### **Required**

true

# **Service-Wide**

## **Advanced**

## **Flink Service Advanced Configuration Snippet (Safety Valve) for flink-conf/flink-conf.yaml Description**

For advanced use only, a string to be inserted into flink-conf/flink-conf.yaml. Applies to configurations of all roles in this service except client configuration.

### **Related Name**

### **Default Value**

### **API Name**

flink-conf/flink-conf.yaml\_service\_safety\_valve

### **Required**

false

#### **Flink Service Environment Advanced Configuration Snippet (Safety Valve)**

### **Description**

For advanced use only, key-value pairs (one on each line) to be inserted into a role's environment. Applies to configurations of all roles in this service except client configuration.

### **Related Name**

#### **Default Value**

#### **API Name**

FLINK\_service\_env\_safety\_valve

### **Required**

false

#### **System Group**

## **Description**

The group that this service's processes should run as.

#### **Related Name**

#### **Default Value**

flink

### **API Name**

process\_groupname

### **Required**

true

### **System User**

## **Description**

The user that this service's processes should run as.

## **Related Name**

#### **Default Value**

flink

### **API Name**

process\_username

**Required**

true

### **Monitoring**

## **Enable Service Level Health Alerts**

#### **Description**

When set, Cloudera Manager will send alerts when the health of this service reaches the threshold specified by the EventServer setting eventserver\_health\_events\_alert\_threshold

### **Related Name**

#### **Default Value**

true

#### **API Name**

enable\_alerts

#### **Required**

false

## **Enable Configuration Change Alerts**

**Description**

When set, Cloudera Manager will send alerts when this entity's configuration changes.

#### **Related Name**

#### **Default Value**

false

#### **API Name**

enable\_config\_alerts

### **Required**

false

#### **Service Triggers**

### **Description**

The configured triggers for this service. This is a JSON-formatted list of triggers. These triggers are evaluated as part as the health system. Every trigger expression is parsed, and if the trigger condition is met, the list of actions provided in the trigger expression is executed. Each trigger has the following fields:

- triggerName (mandatory) The name of the trigger. This value must be unique for the specific service.
- triggerExpression (mandatory) A tsquery expression representing the trigger.
- streamThreshold (optional) The maximum number of streams that can satisfy a condition of a trigger before the condition fires. By default set to 0, and any stream returned causes the condition to fire.
- enabled (optional) By default set to 'true'. If set to 'false', the trigger is not evaluated.
- expressionEditorConfig (optional) Metadata for the trigger editor. If present, the trigger should only be edited from the Edit Trigger page; editing the trigger here can lead to inconsistencies.

For example, the following JSON formatted trigger fires if there are more than 10 DataNodes with more than 500 file descriptors opened:[{"triggerName": "sample-trigger", "triggerExpression": "I F (SELECT fd\_open WHERE roleType = DataNode and last(fd\_open) > 500) DO health:bad", "

streamThreshold": 10, "enabled": "true"}]See the trigger rules documentation for more details on how to write triggers using tsquery.The JSON format is evolving and may change and, as a result, backward compatibility is not guaranteed between releases.

### **Related Name**

## **Default Value**

 $\Box$ 

# **API Name**

service\_triggers

### **Required**

true

### **Service Monitor Derived Configs Advanced Configuration Snippet (Safety Valve)**

### **Description**

For advanced use only, a list of derived configuration properties that will be used by the Service Monitor instead of the default ones.

#### **Related Name**

#### **Default Value**

### **API Name**

smon\_derived\_configs\_safety\_valve

#### **Required**

false

#### **Other**

#### **Enable Atlas Metadata Collection**

#### **Description**

When enabling this make sure that your Flink gateway nodes also have the Atlas gateway role assigned.

## **Related Name**

atlas.collection.enabled

### **Default Value**

false

#### **API Name**

atlas\_collection\_enabled

#### **Required**

false

#### **Atlas Metadata Namespace**

## **Description**

Metadata Namespace used in Atlas for Flink applications.

### **Related Name**

atlas.metadata.namespace

## **Default Value**

cm

#### **API Name**

atlas\_metadata\_namespace

#### **Required**

#### **ATLAS Service**

true

## **Description**

Name of the ATLAS service that this Flink service instance depends on

#### **Related Name**

#### **Default Value**

#### **API Name**

atlas\_service

### **Required**

false

#### **Checkpointing Interval (milliseconds)**

### **Description**

Gets the interval in which checkpoints are periodically scheduled. This setting defines the base interval. Checkpoint triggering may be delayed by the settings execution.checkpointing.maxconcurrent-checkpoints and execution.checkpointing.min-pause

### **Related Name**

execution.checkpointing.interval

### **Default Value**

#### **API Name**

checkpointing\_interval

#### **Required**

false

## **Min Pause Between Checkpoints (milliseconds)**

## **Description**

The minimal pause between checkpointing attempts. This setting defines how soon thecheckpoint coordinator may trigger another checkpoint after it becomes possible to triggeranother checkpoint with respect to the maximum number of concurrent checkpoints(see execution.checkpointing.maxconcurrent-checkpoints).

### **Related Name**

execution.checkpointing.min-pause

### **Default Value**

 $\Omega$ 

## **API Name**

checkpointing\_min\_pause

### **Required**

true

#### **Checkpointing Mode**

## **Description**

The checkpointing mode (exactly-once vs. at-least-once).

## **Related Name**

execution.checkpointing.mode

## **Default Value**

EXACTLY\_ONCE

### **API Name**

checkpointing\_mode

## **Required**

true

# **Checkpointing Timeout (milliseconds)**

# **Description**

The maximum time that a checkpoint may take before being discarded.

## **Related Name**

execution.checkpointing.timeout

## **Default Value**

60000

# **API Name**

checkpointing\_timeout

### **Required**

true

## **Enable Hive Catalog for SQL Client**

# **Description**

Enables Hive Catalog for SQL Client

### **Related Name**

enable\_hive\_catalog

## **Default Value**

false

# **API Name**

enable\_hive\_catalog

### **Required**

false

## **JobManager JVM Options**

# **Description**

Java options to start the JVM of the JobManager with.

### **Related Name**

env.java.opts.jobmanager

## **Default Value**

# **API Name**

env\_java\_opts\_jobmanager

### **Required**

false

## **TaskManager JVM Options**

# **Description**

Java options to start the JVM of the TaskManager with.

### **Related Name**

env.java.opts.taskmanager

## **Default Value**

### **API Name**

env\_java\_opts\_taskmanager

#### **Required**

false

# **Executor**

**Description**

The name of the executor to be used for executing the given job.

### **Related Name**

execution.target

### **Default Value**

yarn-per-job

## **API Name**

execution.target

#### **Required**

true

### **Network Buffer Timeout (milliseconds)**

### **Description**

The maximum time frequency (ms) for the flushing of the output buffers. By default the output buffers flush frequently to provide low latency and to aid smooth developer experience.

### **Related Name**

execution.buffer-timeout

## **Default Value**

100

### **API Name**

execution\_buffer\_timeout

### **Required**

true

### **Enable Checkpoint Compression**

### **Description**

Tells if we should use compression for the state snapshot data or not.

#### **Related Name**

execution.checkpointing.snapshot-compression

#### **Default Value**

false

### **API Name**

execution\_snapshot\_compression

#### **Required**

true

### **Externalized Checkpoint Retention**

# **Description**

The mode defines how an externalized checkpoint should be cleaned up on job cancellation. If you choose to retain externalized checkpoints on cancellation you have to handle checkpoint clean up manually when you cancel the job as well

#### **Related Name**

execution.checkpointing.externalized-checkpoint-retention

#### **Default Value**

RETAIN\_ON\_CANCELLATION

### **API Name**

externalized\_checkpoint\_retention

#### **Required**

true

## **HDFS Service**

### **Description**

Name of the HDFS service that this Flink service instance depends on

### **Related Name**

### **Default Value**

## **API Name**

hdfs service

#### **Required**

true

### **High Availability Service**

### **Description**

Defines high-availability mode used for the cluster execution. To enable high-availability, set this mode to 'ZOOKEEPER' or specify FQN of factory class.

#### **Related Name**

high-availability

### **Default Value**

ZOOKEEPER

## **API Name**

high\_availability

#### **Required**

false

## **High Availability Storage Directory**

### **Description**

File system path (URI) where Flink persists metadata in high-availability setups. After changing this location please execute the `Create HA Directory` action of the Flink service.

# **Related Name**

high-availability.storageDir

## **Default Value**

/user/flink/ha

### **API Name**

high\_availability\_storage\_dir

#### **Required**

false

# **High Availability Zookeeper client ACL**

## **Description**

Defines the ACL (open|creator) to be configured on ZK node. The configuration value can be set to 'creator' if the ZooKeeper server configuration has the 'authProvider' property mapped to use SASLAuthenticationProvider and the cluster is configured to run in secure mode (Kerberos).

#### **Related Name**

high-availability.zookeeper.client.acl

#### **Default Value**

open

## **API Name**

high\_availability\_zookeeper\_client\_acl

### **Required**

false

#### **CLI global dashboard fallback**

## **Description**

Allow the CLI to fall back to the global dashboard endpoint to access Flink jobs when the jobmanager address or yarn appId are not defined.

### **Related Name**

historyserver.cli.fallback

### **Default Value**

true

# **API Name**

historyserver\_cli\_fallback

#### **Required**

false

# **Hive Service**

## **Description**

Name of the Hive service that this Flink service instance depends on

### **Related Name**

### **Default Value**

#### **API Name**

hive\_service

## **Required**

false

## **JobManager Archive Directory (HDFS)**

### **Description**

Directory to upload completed jobs to. (Add this directory to the list of monitored directories of the HistoryServer as well.) After changing this location please execute the `Create JobManager Archive Directory` action of the Flink service.

## **Related Name**

jobmanager.archive.fs.dir

# **Default Value**

/user/flink/applicationHistory

### **API Name**

jobmanager\_archive\_fs\_dir

### **Required**

true

#### **JobManager Heap Size**

### **Description**

JVM heap size for the JobManager

## **Related Name**

jobmanager.heap.size

#### **Default Value**

1 GiB

## **API Name**

jobmanager\_heap\_size

### **Required**

true

#### **Enable user specific archive subdirectory**

## **Description**

Boolean flag indicating whether the job archive should be written to a user specific subdirectory.

#### **Related Name**

jobmanager.archive.per-user

#### **Default Value**

true

# **API Name**

jobmanager\_per\_user\_archive

### **Required**

false

#### **Enable Kerberos Authentication**

## **Description**

Enables Kerberos authentication for Flink

### **Related Name**

kerberos.auth.enabled

## **Default Value**

false

# **API Name**

kerberos.auth.enabled

### **Required**

false

## **Max Concurrent Checkpoints**

### **Description**

The maximum number of checkpoint attempts that may be in progress at the same time. If this value is n, then no checkpoints will be triggered while n checkpoint attempts are currently in flight. For the next checkpoint to be triggered, one checkpoint attempt would need to finish or expire.

### **Related Name**

execution.checkpointing.max-concurrent-checkpoints

#### **Default Value**

1

# **API Name**

max\_concurrent\_checkpoints

### **Required**

true

## **Default Parallelism**

## **Description**

Default parallelism for jobs

#### **Related Name**

parallelism.default

#### **Default Value**

1

#### **API Name**

parallelism\_default

#### **Required**

true

### **Automatic Watermark Interval (milliseconds)**

#### **Description**

The interval of the automatic watermark emission. Watermarks are used throughout the streaming system to keep track of the progress of time. They are used, for example, for time based windowing.

### **Related Name**

pipeline.auto-watermark-interval

#### **Default Value**

200

### **API Name**

pipeline\_auto\_watermark\_interval

#### **Required**

true

## **Allow Generic Types**

## **Description**

If the use of generic types is disabled, Flink will throw an UnsupportedOperationException whenever it encounters a data type that would go through Kryo for serialization.

#### **Related Name**

pipeline.generic-types

#### **Default Value**

true

#### **API Name**

pipeline\_generic\_types

#### **Required**

true

#### **Max Parallelism**

### **Description**

The program-wide maximum parallelism used for operators which haven't specified a maximum parallelism. The maximum parallelism specifies the upper limit for dynamic scaling and the number of key groups used for partitioned state.

## **Related Name**

pipeline.max-parallelism

#### **Default Value**

#### **API Name**

pipeline\_max\_parallelism

### **Required**

false

#### **Enable Object Reuse**

#### **Description**

When enabled objects that Flink internally uses for deserialization and passing data to user-code functions will be reused. Keep in mind that this can lead to bugs when the user-code function of an operation is not aware of this behaviour.

## **Related Name**

pipeline.object-reuse

#### **Default Value**

false

#### **API Name**

pipeline\_object\_reuse

#### **Required**

true

### **Kerberos Login Contexts**

#### **Description**

A comma-separated list of login contexts to provide the Kerberos credentials to (for example, `Client,KafkaClient` to use the credentials for ZooKeeper authentication and for Kafka authentication)

#### **Related Name**

security.kerberos.login.contexts

# **Default Value**

Client KafkaClient RegistryClient

# **API Name**

security\_kerberos\_login\_contexts

# **Required**

false

# **Kerberos Use Ticket Cache**

# **Description**

Indicates whether to read from your Kerberos ticket cache.

### **Related Name**

security.kerberos.login.use-ticket-cache

### **Default Value**

true

## **API Name**

security\_kerberos\_login\_use\_ticket\_cache

## **Required**

false

## **Catalog for SQL Client**

# **Description**

Catalog for SQL Client

## **Related Name**

sql\_current\_catalog

## **Default Value**

**MEMORY** 

# **API Name**

sql\_current\_catalog

### **Required**

true

## **SQL Client Current Database**

# **Description**

SQL Client Current Database

## **Related Name**

sql\_current\_db

# **Default Value**

### **API Name**

sql\_current\_db

#### **Required**

false

## **State Backend**

# **Description**

The state backend to be used to store and checkpoint state.

#### **Related Name**

state.backend

## **Default Value**

FILESYSTEM

### **API Name**

state\_backend

#### **Required**

false

#### **Incremental Checkpoints**

#### **Description**

Option whether the state backend should create incremental checkpoints, if possible. For an incremental checkpoint, only a diff from the previous checkpoint is stored, rather than the complete checkpoint state. Some state backends may not support incremental checkpoints and ignore this option.

### **Related Name**

state.backend.incremental

#### **Default Value**

true

#### **API Name**

state\_backend\_incremental

#### **Required**

true

#### **Local State Recovery**

## **Description**

This option configures local recovery for this state backend. By default, local recovery is deactivated. Local recovery currently only covers keyed state backends. Currently, MemoryStateBackend does not support local recovery and ignore this option.

#### **Related Name**

state.backend.local-recovery

#### **Default Value**

true

## **API Name**

state\_backend\_local\_recovery

## **Required**

true

### **RocksDB High-Prio Memory Fraction**

### **Description**

The fraction of cache memory that is reserved for high-priority data like index, filter, and compression dictionary blocks. This option only has an effect when

'state.backend.rocksdb.memory.managed' or 'state.backend.rocksdb.memory.fixed-per-slot' are configured.

### **Related Name**

state.backend.rocksdb.memory.high-prio-pool-ratio

#### **Default Value**

0.1

## **API Name**

state\_backend\_rocksdb\_memory\_high\_prio\_ratio

### **Required**

true

#### **RocksDB Memory Management**

#### **Description**

If set, the RocksDB state backend will automatically configure itself to use the managed memory budget of the task slot, and divide the memory over write buffers, indexes, block caches, etc. That way, the three major uses of memory of RocksDB will be capped.

### **Related Name**

state.backend.rocksdb.memory.managed

### **Default Value**

true

## **API Name**

state\_backend\_rocksdb\_memory\_managed

#### **Required**

true

## **RocksDB Write Buffer Memory Fraction**

#### **Description**

The maximum amount of memory that write buffers may take, as a fraction of the total shared memory. This option only has an effect when 'state.backend.rocksdb.memory.managed' or 'state.backend.rocksdb.memory.fixed-per-slot' are configured.

### **Related Name**

state.backend.rocksdb.memory.write-buffer-ratio

#### **Default Value**

0.5

### **API Name**

state\_backend\_rocksdb\_memory\_write\_buffer\_ratio

#### **Required**

true

## **Predefined options for RocksDB state backend**

#### **Description**

The predefined settings for RocksDB DBOptions and ColumnFamilyOptions by Flink community. Current supported candidate predefined-options are DEFAULT, SPINNING\_DISK\_OPTIMIZED, SPINNING\_DISK\_OPTIMIZED\_HIGH\_MEM or FLASH\_SSD\_OPTIMIZED. Note that user customized options and options from the RocksDBOptionsFactory are applied on top of these predefined ones.

## **Related Name**

state.backend.rocksdb.predefined-options

#### **Default Value**

DEFAULT

### **API Name**

state\_backend\_rocksdb\_predefined\_options

#### **Required**

true

## **RocksDB StateBackend Timer Service Factory**

### **Description**

This determines the factory for timer service state implementation. Options are either HEAP (heapbased, default) or ROCKSDB for an implementation based on RocksDB.

#### **Related Name**

state.backend.rocksdb.timer-service.factory

#### **Default Value**

ROCKSDB

### **API Name**

state\_backend\_rocksdb\_timer\_service\_factory

### **Required**

true

### **State Checkpoints Directory (HDFS)**

### **Description**

The default directory used for storing the data files and meta data of checkpoints in a Flink supported filesystem. After changing this location please execute the `Create State Checkpoint Directory` action of the Flink service.

#### **Related Name**

state.checkpoints.dir

### **Default Value**

/user/flink/checkpoints

#### **API Name**

state\_checkpoints\_dir

#### **Required**

false

## **Number of Checkpoints to Retain**

## **Description**

The maximum number of completed checkpoints to retain.

#### **Related Name**

state.checkpoints.num-retained

### **Default Value**

3

#### **API Name**

state\_checkpoints\_num\_retained

# **Required**

false

## **State Savepoints Directory (HDFS)**

## **Description**

The default directory used for storing the data files and meta data of checkpoints in a Flink supported filesystem. After changing this location please execute the `Create State Savepoint Directory` action of the Flink service.

#### **Related Name**

state.savepoints.dir

### **Default Value**

/user/flink/savepoints

### **API Name**

state\_savepoints\_dir

#### **Required**

false

## **TaskManager Managed Memory Fraction**

### **Description**

Fraction of Total Flink Memory to be used as Managed Memory, if Managed Memory size is not explicitly specified. Managed memory is used by Flink operators (caching, sorting, hashtables) and state backends (RocksDB).

#### **Related Name**

taskmanager.memory.managed.fraction

#### **Default Value**

0.4

### **API Name**

taskmanager\_managed\_memory\_fraction

### **Required**

true

#### **TaskManager Process Memory Size**

## **Description**

This includes all the memory that a TaskExecutor consumes, consisting of Total Flink Memory, JVM Metaspace, and JVM Overhead. On containerized setups, this should be set to the container memory. See also 'taskmanager.memory.flink.size' for total Flink memory size configuration.

## **Related Name**

taskmanager.memory.process.size

#### **Default Value**

2 GiB

### **API Name**

taskmanager\_memory\_process\_size

#### **Required**

true

# **Network Buffer JVM Memory Fraction**

## **Description**

Fraction of JVM memory to use for network buffers. This determines how many streaming data exchange channels a TaskManager can have at the same time and how well buffered the channels are. If a job is rejected or you get a warning that the system has not enough buffers available, increase this value or the min/max values below. Also note, that 'taskmanager.memory.network.min' and 'taskmanager.memory.network.max' may override this fraction.

### **Related Name**

taskmanager.memory.network.fraction

#### **Default Value**

0.1

## **API Name**

taskmanager\_network\_memory\_fraction

#### **Required**

true

## **Network Buffer Memory Max**

### **Description**

Max Network Memory size for TaskExecutors. Network Memory is off-heap memory reserved for ShuffleEnvironment (e.g., network buffers). Network Memory size is derived to make up the configured fraction of the Total Flink Memory. If the derived size is less/greater than the configured min/max size, the min/max size will be used. The exact size of Network Memory can be explicitly specified by setting the min/max to the same value.

#### **Related Name**

taskmanager.memory.network.max

#### **Default Value**

2 GiB

### **API Name**

taskmanager\_network\_memory\_max

#### **Required**

true

### **TaskManager Number of Task Slots**

## **Description**

The number of parallel operator or user function instances that a single TaskManager can run. If this value is larger than 1, a single TaskManager takes multiple instances of a function or operator. That way, the TaskManager can utilize multiple CPU cores, but at the same time, the available memory is divided between the different operator or function instances. This value is typically proportional to the number of physical CPU cores that the TaskManager's machine has (e.g., equal to the number of cores, or half the number of cores).

## **Related Name**

taskmanager.numberOfTaskSlots

#### **Default Value**

1

#### **API Name**

taskmanager\_number\_of\_task\_slots

### **Required**

true

## **Maximum ApplicationMaster Attempts for YARN**

### **Description**

Number of ApplicationMaster restarts. Note that that the entire Flink cluster will restart and the YARN Client will loose the connection. Also, the JobManager address will change and you'll need to set the JM host:port manually. It is recommended to leave this option at 1.

## **Related Name**

yarn.application-attempts

#### **Default Value**

5

## **API Name**

yarn\_application\_attempts

### **Required**

false

#### **Maximum Failed Containers for YARN**

#### **Description**

Maximum number of containers the system is going to reallocate in case of a failure.

#### **Related Name**

yarn.maximum-failed-containers

#### **Default Value**

100

### **API Name**

yarn\_maximum\_failed\_containers

#### **Required**

false

#### **YARN Service**

#### **Description**

Name of the YARN service that this Flink service instance depends on

### **Related Name**

#### **Default Value**

## **API Name**

yarn\_service

### **Required**

true

# **YARN Tags**

## **Description**

A comma-separated list of tags to apply to the Flink YARN application.

#### **Related Name**

yarn.tags

### **Default Value**

flink

# **API Name**

yarn\_tags

#### **Required**

false

# **ZooKeeper Service**

# **Description**

Name of the ZooKeeper service that this Flink service instance depends on

## **Related Name**

### **Default Value**

## **API Name**

zookeeper\_service

#### **Required**

true

## **Security**

## **Kerberos Principal**

# **Description**

Kerberos principal short name used by all roles of this service.

# **Related Name**

## **Default Value**

flink

## **API Name**

kerberos\_princ\_name

### **Required**

true

### **Suppressions**

## **Suppress Configuration Validator: CDH Version Validator**

### **Description**

Whether to suppress configuration warnings produced by the CDH Version Validator configuration validator.

### **Related Name**

#### **Default Value**

false

## **API Name**

role\_config\_suppression\_cdh\_version\_validator

### **Required**

true

## **Suppress Configuration Validator: Deploy Directory Description**

Whether to suppress configuration warnings produced by the Deploy Directory configuration validator.

## **Related Name**

#### **Default Value**

false

# **API Name**

role\_config\_suppression\_client\_config\_root\_dir

#### **Required**

true

## **Suppress Configuration Validator: Flink Client Advanced Configuration Snippet (Safety Valve) for flink-conf/atlas-application.properties**

### **Description**

Whether to suppress configuration warnings produced by the Flink Client Advanced Configuration Snippet (Safety Valve) for flink-conf/atlas-application.properties configuration validator.

#### **Related Name**

#### **Default Value**

false

# **API Name**

role\_config\_suppression\_flink-conf/atlas-application.properties\_client\_config\_safety\_valve

### **Required**

true

## **Suppress Configuration Validator: Flink Client Advanced Configuration Snippet (Safety Valve) for flink-conf/flink-conf.yaml**

## **Description**

Whether to suppress configuration warnings produced by the Flink Client Advanced Configuration Snippet (Safety Valve) for flink-conf/flink-conf.yaml configuration validator.

### **Related Name**

#### **Default Value**

false

#### **API Name**

role\_config\_suppression\_flink-conf/flink-conf.yaml\_client\_config\_safety\_valve

#### **Required**

true

## **Suppress Configuration Validator: Flink Dashboard Advanced Configuration Snippet (Safety Valve) for flink-conf/flink-conf.yaml**

#### **Description**

Whether to suppress configuration warnings produced by the Flink Dashboard Advanced Configuration Snippet (Safety Valve) for flink-conf/flink-conf.yaml configuration validator.

#### **Related Name**

#### **Default Value**

false

#### **API Name**

role\_config\_suppression\_flink-conf/flink-conf.yaml\_role\_safety\_valve

## **Required**

true

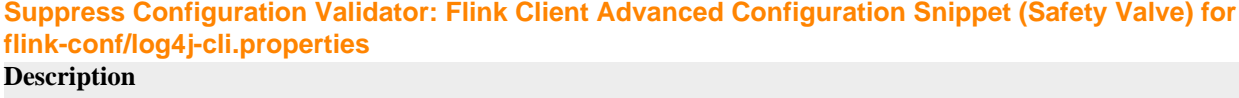

Whether to suppress configuration warnings produced by the Flink Client Advanced Configuration Snippet (Safety Valve) for flink-conf/log4j-cli.properties configuration validator.

#### **Related Name**

#### **Default Value**

false

### **API Name**

role\_config\_suppression\_flink-conf/log4j-cli.properties\_client\_config\_safety\_valve

#### **Required**

true

## **Suppress Configuration Validator: Flink Client Advanced Configuration Snippet (Safety Valve) for flink-conf/log4j.properties**

#### **Description**

Whether to suppress configuration warnings produced by the Flink Client Advanced Configuration Snippet (Safety Valve) for flink-conf/log4j.properties configuration validator.

#### **Related Name**

#### **Default Value**

false

## **API Name**

role\_config\_suppression\_flink-conf/log4j.properties\_client\_config\_safety\_valve

## **Required**

true

## **Suppress Configuration Validator: Flink Client Advanced Configuration Snippet (Safety Valve) for flink-conf/sql-client-defaults.yaml**

### **Description**

Whether to suppress configuration warnings produced by the Flink Client Advanced Configuration Snippet (Safety Valve) for flink-conf/sql-client-defaults.yaml configuration validator.

#### **Related Name**

#### **Default Value**

false

## **API Name**

role\_config\_suppression\_flink-conf/sql-client-defaults.yaml\_client\_config\_safety\_valve

## **Required**

true

**Suppress Configuration Validator: Flink Dashboard Environment Advanced Configuration Snippet (Safety Valve) Description**

Whether to suppress configuration warnings produced by the Flink Dashboard Environment Advanced Configuration Snippet (Safety Valve) configuration validator.

### **Related Name**

#### **Default Value**

false

## **API Name**

role\_config\_suppression\_flink\_history\_server\_role\_env\_safety\_valve

#### **Required**

true

#### **Suppress Configuration Validator: History Server Archive Directory (HDFS)**

# **Description**

Whether to suppress configuration warnings produced by the History Server Archive Directory (HDFS) configuration validator.

#### **Related Name**

**Default Value**

false

## **API Name**

role\_config\_suppression\_historyserver\_archive\_fs\_dir

#### **Required**

true

#### **Suppress Configuration Validator: Flink Dashboard Port**

## **Description**

Whether to suppress configuration warnings produced by the Flink Dashboard Port configuration validator.

### **Related Name**

#### **Default Value**

false

## **API Name**

role\_config\_suppression\_historyserver\_web\_port

## **Required**

true

## **Suppress Configuration Validator: Flink Dashboard Logging Advanced Configuration Snippet (Safety Valve)**

### **Description**

Whether to suppress configuration warnings produced by the Flink Dashboard Logging Advanced Configuration Snippet (Safety Valve) configuration validator.

## **Related Name**

#### **Default Value**

false

# **API Name**

role\_config\_suppression\_log4j\_safety\_valve

# **Required**

true

## **Suppress Configuration Validator: Flink Dashboard Log Directory**

## **Description**

Whether to suppress configuration warnings produced by the Flink Dashboard Log Directory configuration validator.

### **Related Name**

#### **Default Value**

false

### **API Name**

role\_config\_suppression\_log\_dir

### **Required**

true

## **Suppress Configuration Validator: Heap Dump Directory**

## **Description**

Whether to suppress configuration warnings produced by the Heap Dump Directory configuration validator.

# **Related Name**

### **Default Value**

false

#### **API Name**

role\_config\_suppression\_oom\_heap\_dump\_dir

## **Required**

true

## **Suppress Configuration Validator: Custom Control Group Resources (overrides Cgroup settings) Description**

Whether to suppress configuration warnings produced by the Custom Control Group Resources (overrides Cgroup settings) configuration validator.

#### **Related Name**

#### **Default Value**

false

#### **API Name**

role\_config\_suppression\_rm\_custom\_resources

### **Required**

true

#### **Suppress Configuration Validator: Role Triggers**

## **Description**

Whether to suppress configuration warnings produced by the Role Triggers configuration validator.

### **Related Name**

#### **Default Value**

false

## **API Name**

role\_config\_suppression\_role\_triggers

### **Required**

true

### **Suppress Configuration Validator: Kerberos Login Keytab**

## **Description**

Whether to suppress configuration warnings produced by the Kerberos Login Keytab configuration validator.

## **Related Name**

**Default Value**

false

### **API Name**

role\_config\_suppression\_security\_kerberos\_login\_keytab

## **Required**

true

#### **Suppress Configuration Validator: Flink Dashboard TLS/SSL Trust Store File**

# **Description**

Whether to suppress configuration warnings produced by the Flink Dashboard TLS/SSL Trust Store File configuration validator.

### **Related Name**

#### **Default Value**

false

#### **API Name**

role\_config\_suppression\_ssl\_client\_truststore\_location

### **Required**

true

# **Suppress Configuration Validator: Flink Dashboard TLS/SSL Trust Store Password**

## **Description**

Whether to suppress configuration warnings produced by the Flink Dashboard TLS/SSL Trust Store Password configuration validator.

## **Related Name**

#### **Default Value**

false

### **API Name**

role\_config\_suppression\_ssl\_client\_truststore\_password

#### **Required**

true

## **Suppress Configuration Validator: Flink Dashboard TLS/SSL Server Keystore Key Password Description**

Whether to suppress configuration warnings produced by the Flink Dashboard TLS/SSL Server Keystore Key Password configuration validator.

### **Related Name**

#### **Default Value**

false

## **API Name**

role\_config\_suppression\_ssl\_server\_keystore\_keypassword

#### **Required**

true

# **Suppress Configuration Validator: Flink Dashboard TLS/SSL Server Keystore File Location**

# **Description**

Whether to suppress configuration warnings produced by the Flink Dashboard TLS/SSL Server Keystore File Location configuration validator.

#### **Related Name**

#### **Default Value**

false

## **API Name**

role\_config\_suppression\_ssl\_server\_keystore\_location

#### **Required**

true

# **Suppress Configuration Validator: Flink Dashboard TLS/SSL Server Keystore File Password**

## **Description**

Whether to suppress configuration warnings produced by the Flink Dashboard TLS/SSL Server Keystore File Password configuration validator.

#### **Related Name**

#### **Default Value**

false

### **API Name**

role\_config\_suppression\_ssl\_server\_keystore\_password

## **Required**

true

### **Suppress Configuration Validator: Stacks Collection Directory**

## **Description**

Whether to suppress configuration warnings produced by the Stacks Collection Directory configuration validator.

# **Related Name**

## **Default Value**

false

## **API Name**

role\_config\_suppression\_stacks\_collection\_directory

# **Required**

true

#### **Suppress Parameter Validation: Atlas Metadata Namespace**

### **Description**

Whether to suppress configuration warnings produced by the built-in parameter validation for the Atlas Metadata Namespace parameter.

#### **Related Name**

#### **Default Value**

false

## **API Name**

service\_config\_suppression\_atlas\_metadata\_namespace

## **Required**

true

## **Suppress Parameter Validation: JobManager JVM Options**

### **Description**

Whether to suppress configuration warnings produced by the built-in parameter validation for the JobManager JVM Options parameter.

#### **Related Name**

#### **Default Value**

false

### **API Name**

service\_config\_suppression\_env\_java\_opts\_jobmanager

#### **Required**

true

#### **Suppress Parameter Validation: TaskManager JVM Options**

#### **Description**

Whether to suppress configuration warnings produced by the built-in parameter validation for the TaskManager JVM Options parameter.

#### **Related Name**

#### **Default Value**

false

### **API Name**

service\_config\_suppression\_env\_java\_opts\_taskmanager

### **Required**

true

# **Suppress Parameter Validation: Flink Service Advanced Configuration Snippet (Safety Valve) for flink-conf/flink-conf.yaml**

## **Description**

Whether to suppress configuration warnings produced by the built-in parameter validation for the Flink Service Advanced Configuration Snippet (Safety Valve) for flink-conf/flink-conf.yaml parameter.

#### **Related Name**

#### **Default Value**

false

# **API Name**

service\_config\_suppression\_flink-conf/flink-conf.yaml\_service\_safety\_valve

#### **Required**

true

## **Suppress Configuration Validator: Flink Dashboard Count Validator**

### **Description**

Whether to suppress configuration warnings produced by the Flink Dashboard Count Validator configuration validator.

#### **Related Name**

#### **Default Value**

false

## **API Name**

service\_config\_suppression\_flink\_history\_server\_count\_validator

### **Required**

true

### **Suppress Parameter Validation: Flink Service Environment Advanced Configuration Snippet (Safety Valve)**

### **Description**

Whether to suppress configuration warnings produced by the built-in parameter validation for the Flink Service Environment Advanced Configuration Snippet (Safety Valve) parameter.

#### **Related Name**

#### **Default Value**

false

## **API Name**

service\_config\_suppression\_flink\_service\_env\_safety\_valve

## **Required**

true

### **Suppress Configuration Validator: Gateway Count Validator**

# **Description**

Whether to suppress configuration warnings produced by the Gateway Count Validator configuration validator.

## **Related Name**

### **Default Value**

false

## **API Name**

service\_config\_suppression\_gateway\_count\_validator

#### **Required**

true

## **Suppress Parameter Validation: High Availability Storage Directory**

### **Description**

Whether to suppress configuration warnings produced by the built-in parameter validation for the High Availability Storage Directory parameter.

#### **Related Name**

#### **Default Value**

false

### **API Name**

service\_config\_suppression\_high\_availability\_storage\_dir

#### **Required**

true

## **Suppress Parameter Validation: High Availability Zookeeper client ACL**

### **Description**

Whether to suppress configuration warnings produced by the built-in parameter validation for the High Availability Zookeeper client ACL parameter.

#### **Related Name**

#### **Default Value**

false

## **API Name**

service\_config\_suppression\_high\_availability\_zookeeper\_client\_acl

#### **Required**

true

### **Suppress Parameter Validation: JobManager Archive Directory (HDFS)**

#### **Description**

Whether to suppress configuration warnings produced by the built-in parameter validation for the JobManager Archive Directory (HDFS) parameter.

#### **Related Name**

#### **Default Value**

false

### **API Name**

service\_config\_suppression\_jobmanager\_archive\_fs\_dir

### **Required**

true

#### **Suppress Parameter Validation: Kerberos Principal**

#### **Description**

Whether to suppress configuration warnings produced by the built-in parameter validation for the Kerberos Principal parameter.

#### **Related Name**

#### **Default Value**

false

## **API Name**

service\_config\_suppression\_kerberos\_princ\_name

## **Required**

true

### **Suppress Parameter Validation: System Group**

## **Description**

Whether to suppress configuration warnings produced by the built-in parameter validation for the System Group parameter.

#### **Related Name**

#### **Default Value**

false

# **API Name**

service\_config\_suppression\_process\_groupname

### **Required**

true

### **Suppress Parameter Validation: System User**

### **Description**

Whether to suppress configuration warnings produced by the built-in parameter validation for the System User parameter.

#### **Related Name**

#### **Default Value**

false

#### **API Name**

service\_config\_suppression\_process\_username

#### **Required**

true

### **Suppress Parameter Validation: Kerberos Login Contexts**

### **Description**

Whether to suppress configuration warnings produced by the built-in parameter validation for the Kerberos Login Contexts parameter.

#### **Related Name**

#### **Default Value**

false

## **API Name**

service\_config\_suppression\_security\_kerberos\_login\_contexts

## **Required**

true

### **Suppress Parameter Validation: Service Triggers**

### **Description**

Whether to suppress configuration warnings produced by the built-in parameter validation for the Service Triggers parameter.

#### **Related Name**

#### **Default Value**

false

## **API Name**

service\_config\_suppression\_service\_triggers

#### **Required**

true

## **Suppress Parameter Validation: Service Monitor Derived Configs Advanced Configuration Snippet (Safety Valve)**

### **Description**

Whether to suppress configuration warnings produced by the built-in parameter validation for the Service Monitor Derived Configs Advanced Configuration Snippet (Safety Valve) parameter.

### **Related Name**

#### **Default Value**

false

### **API Name**

service\_config\_suppression\_smon\_derived\_configs\_safety\_valve

### **Required**

true

### **Suppress Parameter Validation: SQL Client Current Database**

## **Description**

Whether to suppress configuration warnings produced by the built-in parameter validation for the SQL Client Current Database parameter.

#### **Related Name**

#### **Default Value**

false

## **API Name**

service\_config\_suppression\_sql\_current\_db

## **Required**

true

## **Suppress Parameter Validation: State Checkpoints Directory (HDFS)**

# **Description**

Whether to suppress configuration warnings produced by the built-in parameter validation for the State Checkpoints Directory (HDFS) parameter.

# **Related Name**

## **Default Value**

false

# **API Name**

service\_config\_suppression\_state\_checkpoints\_dir

## **Required**

true
### **Suppress Parameter Validation: State Savepoints Directory (HDFS)**

### **Description**

Whether to suppress configuration warnings produced by the built-in parameter validation for the State Savepoints Directory (HDFS) parameter.

### **Related Name**

#### **Default Value**

false

## **API Name**

service\_config\_suppression\_state\_savepoints\_dir

#### **Required**

true

### **Suppress Parameter Validation: YARN Tags**

### **Description**

Whether to suppress configuration warnings produced by the built-in parameter validation for the YARN Tags parameter.

#### **Related Name**

#### **Default Value**

false

## **API Name**

service\_config\_suppression\_yarn\_tags

#### **Required**

true

## **HBase Properties in Cloudera Runtime 7.2.16**

Role groups:

### **Gateway**

## **Advanced**

### **Deploy Directory**

#### **Description**

The directory where the client configs will be deployed

### **Related Name**

#### **Default Value**

/etc/hbase

### **API Name**

client\_config\_root\_dir

#### **Required**

true

**HBase Client Advanced Configuration Snippet (Safety Valve) for hbase-site.xml Description**

For advanced use only, a string to be inserted into the client configuration for hbase-site.xml.

### **Related Name**

## **Default Value**

### **API Name**

hbase\_client\_config\_safety\_valve

### **Required**

false

### **HBase Client Environment Advanced Configuration Snippet (Safety Valve) for hbase-env.sh Description**

For advanced use only, key-value pairs (one on each line) to be inserted into the client configuration for hbase-env.sh

#### **Related Name**

### **Default Value**

#### **API Name**

hbase client env safety valve

### **Required**

false

### **Client Java Configuration Options**

### **Description**

These are Java command-line arguments. Commonly, garbage collection flags, PermGen, or extra debugging flags would be passed here.

### **Related Name**

#### **Default Value**

-XX:+HeapDumpOnOutOfMemoryError -Djava.net.preferIPv4Stack=true

## **API Name**

hbase\_client\_java\_opts

#### **Required**

false

### **Gateway Logging Advanced Configuration Snippet (Safety Valve)**

#### **Description**

For advanced use only, a string to be inserted into log4j.properties for this role only.

## **Related Name**

#### **Default Value**

### **API Name**

log4j\_safety\_valve

### **Required**

false

## **Logs**

### **Gateway Logging Threshold**

### **Description**

The minimum log level for Gateway logs

## **Related Name**

**Default Value**

INFO

### **API Name**

log\_threshold

#### **Required**

false

## **Monitoring**

## **Enable Configuration Change Alerts**

### **Description**

When set, Cloudera Manager will send alerts when this entity's configuration changes.

### **Related Name**

### **Default Value**

false

### **API Name**

enable\_config\_alerts

### **Required**

false

### **Other**

### **Alternatives Priority**

#### **Description**

The priority level that the client configuration will have in the Alternatives system on the hosts. Higher priority levels will cause Alternatives to prefer this configuration over any others.

## **Related Name**

#### **Default Value**

90

### **API Name**

client\_config\_priority

#### **Required**

true

## **HBase Client Get Timeout For Secondary Region Replicas**

### **Description**

If a get operation is performed with 'Consistency.TIMELINE', the read RPC is sent to the primary RegionServer first. After this timeout, parallel RPC for secondary region replicas is also sent if the primary does not respond. After this, the result is returned from whichever RPC is finished first. If the response returns from the primary region replica, that data is the most recent. Result.isStale()

API has been added to inspect the staleness. If the result is from a secondary region, Result.isStale() is set to true.

## **Related Name**

hbase.client.primaryCallTimeout.get

## **Default Value**

 $10$  second(s)

### **API Name**

hbase\_client\_primaryCallTimeout\_get

### **Required**

false

### **HBase Client Multiget Timeout For Secondary Region Replicas**

### **Description**

If a multiget operation is performed with 'Consistency.TIMELINE', the read RPC is sent to the primary RegionServer first. After this timeout, a parallel RPC for secondary region replicas is also sent if the primary does not respond. After this, the result is returned from whichever RPC is finished first. If the response returns from the primary region replica, that the data is the most recent. Result.isStale() API has been added to inspect the staleness. If the result is from a secondary region, Result.isStale() is set to true.

#### **Related Name**

hbase.client.primaryCallTimeout.multiget

### **Default Value**

 $10$  second(s)

### **API Name**

hbase\_client\_primaryCallTimeout\_multiget

#### **Required**

false

### **HBase Client Scanner Timeout**

#### **Description**

Scanner Timeout, in milliseconds, for HBase Clients. Scanner related RPCs will apply this timeout against the RegionServers they talk to.

## **Related Name**

hbase.client.scanner.timeout.period

#### **Default Value**

1 minute(s)

## **API Name**

hbase\_client\_scanner\_timeout\_period

#### **Required**

false

### **Enable Client RPC Threads Interruption**

## **Description**

Whether to enable interruption of RPC threads at the client. The default value of true enables primary RegionServers to access data from other regions' secondary replicas.

### **Related Name**

### hbase.ipc.client.allowsInterrupt

#### **Default Value**

true

## **API Name**

hbase\_ipc\_client\_allowsInterrupt

### **Required**

false

## **Resource Management**

#### **Client Java Heap Size in Bytes**

### **Description**

Maximum size in bytes for the Java process heap memory. Passed to Java -Xmx.

#### **Related Name**

#### **Default Value**

256 MiB

## **API Name**

hbase\_client\_java\_heapsize

### **Required**

false

## **Suppressions**

#### **Suppress Configuration Validator: CDH Version Validator**

### **Description**

Whether to suppress configuration warnings produced by the CDH Version Validator configuration validator.

### **Related Name**

### **Default Value**

false

### **API Name**

role\_config\_suppression\_cdh\_version\_validator

### **Required**

true

#### **Suppress Parameter Validation: Deploy Directory**

### **Description**

Whether to suppress configuration warnings produced by the built-in parameter validation for the Deploy Directory parameter.

### **Related Name**

### **Default Value**

false

## **API Name**

role\_config\_suppression\_client\_config\_root\_dir

### **Required**

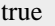

# **Suppress Configuration Validator: HBase Client Scanner Timeout exceeds Lease Period Validator**

## **Description**

Whether to suppress configuration warnings produced by the HBase Client Scanner Timeout exceeds Lease Period Validator configuration validator.

#### **Related Name**

#### **Default Value**

false

## **API Name**

role\_config\_suppression\_client\_server\_scanner\_rpc\_timeout\_validator

#### **Required**

true

## **Suppress Parameter Validation: HBase Client Advanced Configuration Snippet (Safety Valve) for hbase-site.xml**

#### **Description**

Whether to suppress configuration warnings produced by the built-in parameter validation for the HBase Client Advanced Configuration Snippet (Safety Valve) for hbase-site.xml parameter.

### **Related Name**

**Default Value**

false

#### **API Name**

role\_config\_suppression\_hbase\_client\_config\_safety\_valve

### **Required**

true

### **Suppress Parameter Validation: HBase Client Environment Advanced Configuration Snippet (Safety Valve) for hbase-env.sh**

### **Description**

Whether to suppress configuration warnings produced by the built-in parameter validation for the HBase Client Environment Advanced Configuration Snippet (Safety Valve) for hbase-env.sh parameter.

### **Related Name**

#### **Default Value**

false

### **API Name**

role\_config\_suppression\_hbase\_client\_env\_safety\_valve

#### **Required**

true

### **Suppress Parameter Validation: Client Java Configuration Options**

### **Description**

Whether to suppress configuration warnings produced by the built-in parameter validation for the Client Java Configuration Options parameter.

#### **Related Name**

### **Default Value**

false

## **API Name**

role\_config\_suppression\_hbase\_client\_java\_opts

### **Required**

true

## **Suppress Parameter Validation: Gateway Logging Advanced Configuration Snippet (Safety Valve)**

### **Description**

Whether to suppress configuration warnings produced by the built-in parameter validation for the Gateway Logging Advanced Configuration Snippet (Safety Valve) parameter.

#### **Related Name**

#### **Default Value**

false

### **API Name**

role\_config\_suppression\_log4j\_safety\_valve

### **Required**

true

## **HBase REST Server**

### **Advanced**

## **HBase REST Server Advanced Configuration Snippet (Safety Valve) for hbase-site.xml**

## **Description**

For advanced use only. A string to be inserted into hbase-site.xml for this role only.

#### **Related Name**

### **Default Value**

### **API Name**

hbase\_restserver\_config\_safety\_valve

#### **Required**

false

### **Java Configuration Options for HBase REST Server**

### **Description**

These arguments will be passed as part of the Java command line. Commonly, garbage collection flags, PermGen, or extra debugging flags would be passed here. Note: When CM version is 6.3.0 or greater, {{JAVA\_GC\_ARGS}} will be replaced by JVM Garbage Collection arguments based on the runtime Java JVM version.

## **Related Name**

#### **Default Value**

JAVA\_GC\_ARGS

### **API Name**

hbase\_restserver\_java\_opts

#### **Required**

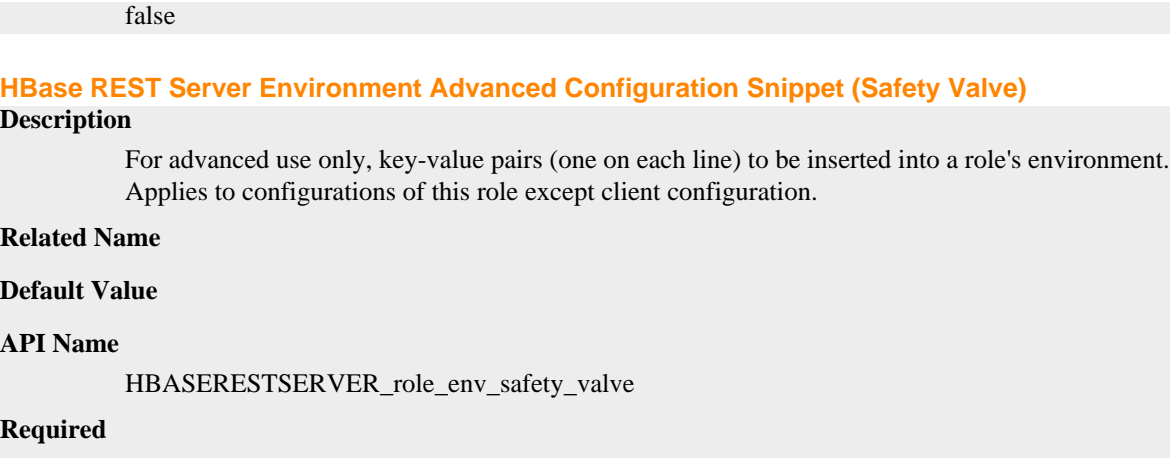

false

### **HBase REST Server Logging Advanced Configuration Snippet (Safety Valve)**

### **Description**

For advanced use only, a string to be inserted into log4j.properties for this role only.

### **Related Name**

#### **Default Value**

### **API Name**

log4j\_safety\_valve

#### **Required**

false

#### **Enable auto refresh for metric configurations**

#### **Description**

When true, Enable Metric Collection and Metric Filter parameters will be set automatically if they're changed. Otherwise, a refresh by hand is required.

## **Related Name**

#### **Default Value**

false

### **API Name**

metric\_config\_auto\_refresh

#### **Required**

false

### **Heap Dump Directory**

### **Description**

Path to directory where heap dumps are generated when java.lang.OutOfMemoryError error is thrown. This directory is automatically created if it does not exist. If this directory already exists, it will be owned by the current role user with 1777 permissions. Sharing the same directory among multiple roles will cause an ownership race. The heap dump files are created with 600 permissions and are owned by the role user. The amount of free space in this directory should be greater than the maximum Java Process heap size configured for this role.

#### **Related Name**

oom\_heap\_dump\_dir

#### **Default Value**

/tmp

## **API Name**

oom\_heap\_dump\_dir

### **Required**

false

## **Dump Heap When Out of Memory**

## **Description**

When set, generates a heap dump file when when an out-of-memory error occurs.

#### **Related Name**

#### **Default Value**

true

### **API Name**

oom\_heap\_dump\_enabled

### **Required**

true

### **Kill When Out of Memory**

### **Description**

When set, a SIGKILL signal is sent to the role process when java.lang.OutOfMemoryError is thrown.

### **Related Name**

#### **Default Value**

true

### **API Name**

oom\_sigkill\_enabled

#### **Required**

true

### **Automatically Restart Process**

### **Description**

When set, this role's process is automatically (and transparently) restarted in the event of an unexpected failure. This configuration applies in the time after the Start Wait Timeout period.

#### **Related Name**

#### **Default Value**

false

## **API Name**

process\_auto\_restart

#### **Required**

true

## **Enable Metric Collection**

**Description**

Cloudera Manager agent monitors each service and each of its role by publishing metrics to the Cloudera Manager Service Monitor. Setting it to false will stop Cloudera Manager agent from publishing any metric for corresponding service/roles. This is usually helpful for services that generate large amount of metrics which Service Monitor is not able to process.

#### **Related Name**

#### **Default Value**

true

### **API Name**

process\_should\_monitor

#### **Required**

true

### **Process Start Retry Attempts**

### **Description**

Number of times to try starting a role's process when the process exits before the Start Wait Timeout period. After a process is running beyond the Start Wait Timeout, the retry count is reset. Setting this configuration to zero will prevent restart of the process during the Start Wait Timeout period.

#### **Related Name**

**Default Value**

**API Name**

3

## **Required**

false

### **Process Start Wait Timeout**

process\_start\_retries

#### **Description**

The time in seconds to wait for a role's process to start successfully on a host. Processes which exit/ crash before this time will be restarted until reaching the limit specified by the Start Retry Attempts count parameter. Setting this configuration to zero will turn off this feature.

#### **Related Name**

#### **Default Value**

20

### **API Name**

process\_start\_secs

### **Required**

false

### **Logs**

#### **HBase REST Server Log Directory**

### **Description**

Directory where HBase REST Server will place its log files.

#### **Related Name**

hadoop.log.dir

#### **Default Value**

/var/log/hbase

## **API Name**

hbase\_restserver\_log\_dir

### **Required**

false

### **HBase REST Server Logging Threshold**

## **Description**

The minimum log level for HBase REST Server logs

### **Related Name**

#### **Default Value**

INFO

#### **API Name**

log\_threshold

#### **Required**

false

## **HBase REST Server Maximum Log File Backups**

### **Description**

The maximum number of rolled log files to keep for HBase REST Server logs. Typically used by log4j or logback.

#### **Related Name**

### **Default Value**

10

### **API Name**

max\_log\_backup\_index

#### **Required**

false

### **HBase REST Server Max Log Size**

### **Description**

The maximum size, in megabytes, per log file for HBase REST Server logs. Typically used by log4j or logback.

## **Related Name**

### **Default Value**

200 MiB

#### **API Name**

max\_log\_size

#### **Required**

false

### **Monitoring**

**Enable Health Alerts for this Role Description**

When set, Cloudera Manager will send alerts when the health of this role reaches the threshold specified by the EventServer setting eventserver\_health\_events\_alert\_threshold

### **Related Name**

#### **Default Value**

true

## **API Name**

enable\_alerts

#### **Required**

false

### **Enable Configuration Change Alerts**

## **Description**

When set, Cloudera Manager will send alerts when this entity's configuration changes.

### **Related Name**

### **Default Value**

false

### **API Name**

enable\_config\_alerts

### **Required**

false

### **File Descriptor Monitoring Thresholds**

#### **Description**

The health test thresholds of the number of file descriptors used. Specified as a percentage of file descriptor limit.

### **Related Name**

#### **Default Value**

Warning: 50.0 %, Critical: 70.0 %

## **API Name**

hbaserestserver\_fd\_thresholds

### **Required**

false

## **HBase REST Server Host Health Test**

### **Description**

When computing the overall HBase REST Server health, consider the host's health.

#### **Related Name**

#### **Default Value**

true

### **API Name**

hbaserestserver\_host\_health\_enabled

#### **Required**

false

### **HBase REST Server Process Health Test**

## **Description**

Enables the health test that the HBase REST Server's process state is consistent with the role configuration

### **Related Name**

#### **Default Value**

true

### **API Name**

hbaserestserver\_scm\_health\_enabled

#### **Required**

false

### **Heap Dump Directory Free Space Monitoring Absolute Thresholds**

#### **Description**

The health test thresholds for monitoring of free space on the filesystem that contains this role's heap dump directory.

#### **Related Name**

#### **Default Value**

Warning: 10 GiB, Critical: 5 GiB

### **API Name**

heap\_dump\_directory\_free\_space\_absolute\_thresholds

#### **Required**

false

### **Heap Dump Directory Free Space Monitoring Percentage Thresholds**

#### **Description**

The health test thresholds for monitoring of free space on the filesystem that contains this role's heap dump directory. Specified as a percentage of the capacity on that filesystem. This setting is not used if a Heap Dump Directory Free Space Monitoring Absolute Thresholds setting is configured.

### **Related Name**

#### **Default Value**

Warning: Never, Critical: Never

### **API Name**

heap\_dump\_directory\_free\_space\_percentage\_thresholds

#### **Required**

false

### **Log Directory Free Space Monitoring Absolute Thresholds**

### **Description**

The health test thresholds for monitoring of free space on the filesystem that contains this role's log directory.

#### **Related Name**

#### **Default Value**

Warning: 10 GiB, Critical: 5 GiB

#### **API Name**

log\_directory\_free\_space\_absolute\_thresholds

### **Required**

false

## **Log Directory Free Space Monitoring Percentage Thresholds**

### **Description**

The health test thresholds for monitoring of free space on the filesystem that contains this role's log directory. Specified as a percentage of the capacity on that filesystem. This setting is not used if a Log Directory Free Space Monitoring Absolute Thresholds setting is configured.

#### **Related Name**

### **Default Value**

Warning: Never, Critical: Never

#### **API Name**

log\_directory\_free\_space\_percentage\_thresholds

### **Required**

false

## **Rules to Extract Events from Log Files**

### **Description**

This file contains the rules that govern how log messages are turned into events by the custom log4j appender that this role loads. It is in JSON format, and is composed of a list of rules. Every log message is evaluated against each of these rules in turn to decide whether or not to send an event for that message. If a log message matches multiple rules, the first matching rule is used.. Each rule has some or all of the following fields:

- alert whether or not events generated from this rule should be promoted to alerts. A value of "true" will cause alerts to be generated. If not specified, the default is "false".
- rate (mandatory) the maximum number of log messages matching this rule that can be sent as events every minute. If more than rate matching log messages are received in a single minute, the extra messages are ignored. If rate is less than 0, the number of messages per minute is unlimited.
- periodminutes the number of minutes during which the publisher will only publish rate events or fewer. If not specified, the default is one minute
- threshold apply this rule only to messages with this log4j severity level or above. An example is "WARN" for warning level messages or higher.
- content match only those messages for which contents match this regular expression.
- exceptiontype match only those messages that are part of an exception message. The exception type must match this regular expression.

#### Example:

- {"alert": false, "rate": 10, "exceptiontype": "java.lang.StringIndexOutOfBoundsException"}This rule sends events to Cloudera Manager for every StringIndexOutOfBoundsException, up to a maximum of 10 every minute.
- {"alert": false, "rate": 1, "periodminutes": 1, "exceptiontype": ".\*"}, {"alert": true, "rate": 1, "periodminutes": 1, "threshold":"ERROR"}In this example, an event generated may not be promoted to alert if an exception is in the ERROR log message, because the first rule with alert  $=$  false will match.

### **Related Name**

### **Default Value**

version: 0, rules: [ alert: false, rate: 1, periodminutes: 1, threshold: FATAL , alert: false, rate: 1, periodminutes: 2, exceptiontype: .\* , alert: false, rate: 1, periodminutes: 1, threshold: WARN ]

### **API Name**

log\_event\_whitelist

### **Required**

false

## **Navigator Audit Failure Thresholds**

### **Description**

The health test thresholds for failures encountered when monitoring audits within a recent period specified by the mgmt\_navigator\_failure\_window configuration for the role. The value that can be specified for this threshold is the number of bytes of audits data that is left to be sent to audit server.

### **Related Name**

mgmt.navigator.failure.thresholds

### **Default Value**

Warning: Never, Critical: Any

### **API Name**

mgmt\_navigator\_failure\_thresholds

### **Required**

false

### **Monitoring Period For Audit Failures**

#### **Description**

The period to review when checking if audits are blocked and not getting processed.

#### **Related Name**

mgmt.navigator.failure.window

### **Default Value**

20 minute(s)

## **API Name**

mgmt\_navigator\_failure\_window

### **Required**

false

#### **Navigator Audit Pipeline Health Check**

### **Description**

Enable test of audit events processing pipeline. This will test if audit events are not getting processed by Audit Server for a role that generates audit.

#### **Related Name**

mgmt.navigator.status.check.enabled

#### **Default Value**

true

### **API Name**

mgmt\_navigator\_status\_check\_enabled

#### **Required**

false

## **Metric Filter**

### **Description**

Defines a Metric Filter for this role. Cloudera Manager Agents will not send filtered metrics to the Service Monitor. Define the following fields:

- Health Test Metric Set Select this parameter to collect only metrics required for health tests.
- Default Dashboard Metric Set Select this parameter to collect only metrics required for the default dashboards. For user-defined charts, you must add the metrics you require for the chart using the Custom Metrics parameter.
- Include/Exclude Custom Metrics Select Include to specify metrics that should be collected. Select Exclude to specify metrics that should not be collected. Enter the metric names to be included or excluded using the Metric Name parameter.
- Metric Name The name of a metric that will be included or excluded during metric collection.

If you do not select Health Test Metric Set or Default Dashboard Metric Set, or specify metrics by name, metric filtering will be turned off (this is the default behavior).For example, the following configuration enables the collection of metrics required for Health Tests and the jvm\_heap\_use d\_mb metric:

- Include only Health Test Metric Set: Selected.
- Include/Exclude Custom Metrics: Set to Include.
- Metric Name: jvm\_heap\_used\_mb

You can also view the JSON representation for this parameter by clicking View as JSON. In this example, the JSON looks like this:{ "includeHealthTestMetricSet": true, "filterType": "whitelist", "metrics": ["jvm\_heap\_used\_mb"] }

### **Related Name**

### **Default Value**

### **API Name**

monitoring\_metric\_filter

#### **Required**

false

### **Swap Memory Usage Rate Thresholds**

### **Description**

The health test thresholds on the swap memory usage rate of the process. Specified as the change of the used swap memory during the predefined period.

### **Related Name**

#### **Default Value**

Warning: Never, Critical: Never

### **API Name**

process\_swap\_memory\_rate\_thresholds

#### **Required**

false

### **Swap Memory Usage Rate Window**

#### **Description**

The period to review when computing unexpected swap memory usage change of the process.

#### **Related Name**

common.process.swap\_memory\_rate\_window

### **Default Value**

5 minute(s)

## **API Name**

process\_swap\_memory\_rate\_window

#### **Required**

false

### **Process Swap Memory Thresholds**

### **Description**

The health test thresholds on the swap memory usage of the process. This takes precedence over the host level threshold.

### **Related Name**

### **Default Value**

Warning: 200 B, Critical: Never

### **API Name**

process\_swap\_memory\_thresholds

### **Required**

false

### **Role Triggers**

### **Description**

The configured triggers for this role. This is a JSON-formatted list of triggers. These triggers are evaluated as part as the health system. Every trigger expression is parsed, and if the trigger condition is met, the list of actions provided in the trigger expression is executed. Each trigger has the following fields:

- triggerName (mandatory) The name of the trigger. This value must be unique for the specific role.
- triggerExpression (mandatory) A tsquery expression representing the trigger.
- streamThreshold (optional) The maximum number of streams that can satisfy a condition of a trigger before the condition fires. By default set to 0, and any stream returned causes the condition to fire.
- enabled (optional) By default set to 'true'. If set to 'false', the trigger is not evaluated.
- expressionEditorConfig (optional) Metadata for the trigger editor. If present, the trigger should only be edited from the Edit Trigger page; editing the trigger here can lead to inconsistencies.

For example, the following JSON formatted trigger configured for a DataNode fires if the DataNode has more than 1500 file descriptors opened: [{"triggerName": "sample-trigger", "triggerExpress ion": "IF (SELECT fd\_open WHERE roleName=\$ROLENAME and last(fd\_open) > 1500) DO health:bad", "streamThreshold": 0, "enabled": "true"}]See the trigger rules documentation for more details on how to write triggers using tsquery.The JSON format is evolving and may change and, as a result, backward compatibility is not guaranteed between releases.

### **Related Name**

#### **Default Value**

 $\prod$ 

### **API Name**

role\_triggers

#### **Required**

true

### **Unexpected Exits Thresholds**

## **Description**

The health test thresholds for unexpected exits encountered within a recent period specified by the unexpected\_exits\_window configuration for the role.

### **Related Name**

### **Default Value**

Warning: Never, Critical: Any

### **API Name**

unexpected\_exits\_thresholds

#### **Required**

false

## **Unexpected Exits Monitoring Period**

### **Description**

The period to review when computing unexpected exits.

#### **Related Name**

### **Default Value**

5 minute(s)

### **API Name**

unexpected\_exits\_window

#### **Required**

false

### **Other**

#### **Enable HBase REST Server Read Only Mode**

### **Description**

When false, all HTTP methods are permitted (GET/PUT/POST/DELETE). When true, only GET is permitted.

### **Related Name**

hbase.rest.readonly

#### **Default Value**

false

## **API Name**

hbase\_restserver\_readonly

## **Required**

false

#### **Performance**

### **HBase REST Server Maximum Threads**

## **Description**

Maximum size of the HBase REST Server thread pool. The server can process this number of concurrent requests. Setting this too high can lead to out of memory errors.

#### **Related Name**

hbase.rest.threads.max

### **Default Value**

100

## **API Name**

hbase\_restserver\_threads\_max

### **Required**

true

### **HBase REST Server Minimum Threads**

## **Description**

Minimum size of the HBase REST Server thread pool. The server will maintain at least this number of threads in the pool at all times. The thread pool can grow up to the maximum size set by hbase.rest.threads.max.

### **Related Name**

hbase.rest.threads.min

#### **Default Value**

 $\overline{2}$ 

### **API Name**

hbase\_restserver\_threads\_min

### **Required**

true

### **Maximum Process File Descriptors**

#### **Description**

If configured, overrides the process soft and hard rlimits (also called ulimits) for file descriptors to the configured value.

### **Related Name**

#### **Default Value**

### **API Name**

rlimit\_fds

### **Required**

false

### **Ports and Addresses**

#### **HBase REST Server DNS Network Interface**

## **Description**

The name of the DNS network interface from which an HBase REST Server should report its IP address.

### **Related Name**

hbase.rest.dns.interface

### **Default Value**

#### **API Name**

hbase\_restserver\_dns\_interface

#### **Required**

false

## **HBase REST Server DNS Name Server**

## **Description**

The host name or IP address of the DNS name server which an HBase REST Server should use to determine the host name used for communication and display purposes.

### **Related Name**

hbase.rest.dns.nameserver

### **Default Value**

### **API Name**

hbase\_restserver\_dns\_nameserver

#### **Required**

false

### **HBase REST Server Host Address**

### **Description**

HBase REST Server will bind to this address.

#### **Related Name**

hbase.rest.host

#### **Default Value**

0.0.0.0

### **API Name**

hbase\_restserver\_host

#### **Required**

false

## **HBase REST Server Web UI Bind to Wildcard Address**

## **Description**

If true, HBase REST Server Web UI will bind to a wildcard address (0.0.0.0). Otherwise it will bind to a host name. Only available in CDH 4.3 and later.

### **Related Name**

hbase.rest.info.bindAddress

#### **Default Value**

true

#### **API Name**

hbase\_restserver\_info\_bind\_to\_wildcard

### **Required**

false

## **HBase REST Server Web UI Port**

### **Description**

The port that HBase REST Server Web UI binds to.

### **Related Name**

hbase.rest.info.port

#### **Default Value**

8085

**API Name**

hbase\_restserver\_info\_port

### **Required**

true

### **HBase REST Server Port**

## **Description**

The port that HBase REST Server binds to.

#### **Related Name**

hbase.rest.port

#### **Default Value**

20550

## **API Name**

hbase\_restserver\_port

### **Required**

true

### **Resource Management**

### **Java Heap Size of HBase REST Server in Bytes**

**Description**

Maximum size in bytes for the Java Process heap memory. Passed to Java -Xmx.

## **Related Name**

#### **Default Value**

1 GiB

### **API Name**

hbase\_restserver\_java\_heapsize

### **Required**

false

### **Cgroup CPU Shares**

### **Description**

Number of CPU shares to assign to this role. The greater the number of shares, the larger the share of the host's CPUs that will be given to this role when the host experiences CPU contention. Must be between 2 and 262144. Defaults to 1024 for processes not managed by Cloudera Manager.

#### **Related Name**

cpu.shares

#### **Default Value**

1024

## **API Name**

rm\_cpu\_shares

### **Required**

true

**Custom Control Group Resources (overrides Cgroup settings) Description**

Custom control group resources to assign to this role, which will be enforced by the Linux kernel. These resources should exist on the target hosts, otherwise an error will occur when the process starts. Use the same format as used for arguments to the cgexec command: resource1,resource2:path1 or resource3:path2 For example: 'cpu,memory:my/path blkio:my2/path2' \*\*\*These settings override other cgroup settings.\*\*\*

#### **Related Name**

custom.cgroups

### **Default Value**

#### **API Name**

rm\_custom\_resources

#### **Required**

false

## **Cgroup I/O Weight**

## **Description**

Weight for the read I/O requests issued by this role. The greater the weight, the higher the priority of the requests when the host experiences I/O contention. Must be between 100 and 1000. Defaults to 1000 for processes not managed by Cloudera Manager.

### **Related Name**

blkio.weight

### **Default Value**

500

### **API Name**

rm\_io\_weight

#### **Required**

true

### **Cgroup Memory Hard Limit**

### **Description**

Hard memory limit to assign to this role, enforced by the Linux kernel. When the limit is reached, the kernel will reclaim pages charged to the process. If reclaiming fails, the kernel may kill the process. Both anonymous as well as page cache pages contribute to the limit. Use a value of -1 to specify no limit. By default processes not managed by Cloudera Manager will have no limit. If the value is -1, Cloudera Manager will not monitor Cgroup memory usage therefore some of the charts will show 'No Data'

#### **Related Name**

memory.limit\_in\_bytes

### **Default Value**

-1 MiB

## **API Name**

rm\_memory\_hard\_limit

### **Required**

true

**Cgroup Memory Soft Limit Description**

Soft memory limit to assign to this role, enforced by the Linux kernel. When the limit is reached, the kernel will reclaim pages charged to the process if and only if the host is facing memory pressure. If reclaiming fails, the kernel may kill the process. Both anonymous as well as page cache pages contribute to the limit. Use a value of -1 to specify no limit. By default processes not managed by Cloudera Manager will have no limit. If the value is -1, Cloudera Manager will not monitor Cgroup memory usage therefore some of the charts will show 'No Data'

## **Related Name**

memory.soft\_limit\_in\_bytes

#### **Default Value**

-1 MiB

### **API Name**

rm\_memory\_soft\_limit

#### **Required**

true

### **Security**

#### **HBase REST Server TLS/SSL Server Keystore File Location**

### **Description**

The path to the TLS/SSL keystore file containing the server certificate and private key used for TLS/SSL. Used when HBase REST Server is acting as a TLS/SSL server. The keystore must be in the format specified in Administration > Settings > Java Keystore Type.

#### **Related Name**

hbase.rest.ssl.keystore.store

### **Default Value**

### **API Name**

hbase\_restserver\_keystore\_file

### **Required**

false

### **HBase REST Server TLS/SSL Server Keystore Key Password**

#### **Description**

The password that protects the private key contained in the keystore used when HBase REST Server is acting as a TLS/SSL server.

#### **Related Name**

hbase.rest.ssl.keystore.keypassword

#### **Default Value**

### **API Name**

hbase\_restserver\_keystore\_keypassword

### **Required**

false

#### **HBase REST Server TLS/SSL Server Keystore File Password**

### **Description**

The password for the HBase REST Server keystore file.

### **Related Name**

hbase.rest.ssl.keystore.password

### **Default Value**

## **API Name**

hbase\_restserver\_keystore\_password

### **Required**

false

## **Enable TLS/SSL for HBase REST Server**

#### **Description**

Encrypt communication between clients and HBase REST Server using Transport Layer Security (TLS) (formerly known as Secure Socket Layer (SSL)).

### **Related Name**

hbase.rest.ssl.enabled

**Default Value**

false

#### **API Name**

hbase\_restserver\_ssl\_enable

### **Required**

false

### **Stacks Collection**

#### **Stacks Collection Data Retention**

### **Description**

The amount of stacks data that is retained. After the retention limit is reached, the oldest data is deleted.

### **Related Name**

stacks\_collection\_data\_retention

### **Default Value**

100 MiB

#### **API Name**

stacks\_collection\_data\_retention

#### **Required**

false

### **Stacks Collection Directory**

### **Description**

The directory in which stacks logs are placed. If not set, stacks are logged into a stacks subdirectory of the role's log directory. If this directory already exists, it will be owned by the current role user with 755 permissions. Sharing the same directory among multiple roles will cause an ownership race.

#### **Related Name**

stacks\_collection\_directory

#### **Default Value**

### **API Name**

stacks\_collection\_directory

### **Required**

false

### **Stacks Collection Enabled**

## **Description**

Whether or not periodic stacks collection is enabled.

#### **Related Name**

stacks\_collection\_enabled

#### **Default Value**

false

## **API Name**

stacks\_collection\_enabled

### **Required**

true

## **Stacks Collection Frequency**

## **Description**

The frequency with which stacks are collected.

### **Related Name**

stacks\_collection\_frequency

### **Default Value**

5.0 second(s)

### **API Name**

stacks\_collection\_frequency

### **Required**

false

## **Stacks Collection Method**

### **Description**

The method used to collect stacks. The jstack option involves periodically running the jstack command against the role's daemon process. The servlet method is available for those roles that have an HTTP server endpoint exposing the current stacks traces of all threads. When the servlet method is selected, that HTTP endpoint is periodically scraped.

### **Related Name**

stacks\_collection\_method

#### **Default Value**

jstack

### **API Name**

stacks\_collection\_method

### **Required**

false

### **Suppressions**

### **Suppress Configuration Validator: CDH Version Validator**

### **Description**

Whether to suppress configuration warnings produced by the CDH Version Validator configuration validator.

#### **Related Name**

#### **Default Value**

false

## **API Name**

role\_config\_suppression\_cdh\_version\_validator

### **Required**

true

## **Suppress Parameter Validation: HBase REST Server Advanced Configuration Snippet (Safety Valve) for hbase-site.xml**

## **Description**

Whether to suppress configuration warnings produced by the built-in parameter validation for the HBase REST Server Advanced Configuration Snippet (Safety Valve) for hbase-site.xml parameter.

### **Related Name**

**Default Value**

false

### **API Name**

role\_config\_suppression\_hbase\_restserver\_config\_safety\_valve

### **Required**

true

## **Suppress Parameter Validation: HBase REST Server DNS Network Interface**

### **Description**

Whether to suppress configuration warnings produced by the built-in parameter validation for the HBase REST Server DNS Network Interface parameter.

#### **Related Name**

#### **Default Value**

false

### **API Name**

role\_config\_suppression\_hbase\_restserver\_dns\_interface

### **Required**

true

#### **Suppress Parameter Validation: HBase REST Server DNS Name Server**

### **Description**

Whether to suppress configuration warnings produced by the built-in parameter validation for the HBase REST Server DNS Name Server parameter.

### **Related Name**

#### **Default Value**

false

## **API Name**

role\_config\_suppression\_hbase\_restserver\_dns\_nameserver

### **Required**

true

#### **Suppress Parameter Validation: HBase REST Server Host Address**

## **Description**

Whether to suppress configuration warnings produced by the built-in parameter validation for the HBase REST Server Host Address parameter.

## **Related Name**

**Default Value**

false

### **API Name**

role\_config\_suppression\_hbase\_restserver\_host

#### **Required**

true

### **Suppress Parameter Validation: HBase REST Server Web UI Port**

## **Description**

Whether to suppress configuration warnings produced by the built-in parameter validation for the HBase REST Server Web UI Port parameter.

### **Related Name**

#### **Default Value**

false

### **API Name**

role\_config\_suppression\_hbase\_restserver\_info\_port

### **Required**

true

## **Suppress Parameter Validation: Java Configuration Options for HBase REST Server**

### **Description**

Whether to suppress configuration warnings produced by the built-in parameter validation for the Java Configuration Options for HBase REST Server parameter.

## **Related Name**

#### **Default Value**

false

#### **API Name**

role\_config\_suppression\_hbase\_restserver\_java\_opts

### **Required**

true

## **Suppress Parameter Validation: HBase REST Server TLS/SSL Server Keystore File Location Description**

Whether to suppress configuration warnings produced by the built-in parameter validation for the HBase REST Server TLS/SSL Server Keystore File Location parameter.

### **Related Name**

#### **Default Value**

false

## **API Name**

role\_config\_suppression\_hbase\_restserver\_keystore\_file

#### **Required**

true

#### **Suppress Parameter Validation: HBase REST Server TLS/SSL Server Keystore Key Password Description**

Whether to suppress configuration warnings produced by the built-in parameter validation for the HBase REST Server TLS/SSL Server Keystore Key Password parameter.

#### **Related Name**

#### **Default Value**

false

### **API Name**

role\_config\_suppression\_hbase\_restserver\_keystore\_keypassword

#### **Required**

true

## **Suppress Parameter Validation: HBase REST Server TLS/SSL Server Keystore File Password**

### **Description**

Whether to suppress configuration warnings produced by the built-in parameter validation for the HBase REST Server TLS/SSL Server Keystore File Password parameter.

#### **Related Name**

#### **Default Value**

false

### **API Name**

role\_config\_suppression\_hbase\_restserver\_keystore\_password

#### **Required**

true

#### **Suppress Parameter Validation: HBase REST Server Log Directory**

### **Description**

Whether to suppress configuration warnings produced by the built-in parameter validation for the HBase REST Server Log Directory parameter.

#### **Related Name**

#### **Default Value**

false

### **API Name**

role\_config\_suppression\_hbase\_restserver\_log\_dir

### **Required**

true

### **Suppress Parameter Validation: HBase REST Server Port**

#### **Description**

Whether to suppress configuration warnings produced by the built-in parameter validation for the HBase REST Server Port parameter.

#### **Related Name**

#### **Default Value**

false

## **API Name**

role\_config\_suppression\_hbase\_restserver\_port

### **Required**

true

## **Suppress Parameter Validation: HBase REST Server Environment Advanced Configuration Snippet (Safety Valve)**

### **Description**

Whether to suppress configuration warnings produced by the built-in parameter validation for the HBase REST Server Environment Advanced Configuration Snippet (Safety Valve) parameter.

### **Related Name**

**Default Value**

false

### **API Name**

role\_config\_suppression\_hbaserestserver\_role\_env\_safety\_valve

### **Required**

true

### **Suppress Parameter Validation: HBase REST Server Logging Advanced Configuration Snippet (Safety Valve)**

### **Description**

Whether to suppress configuration warnings produced by the built-in parameter validation for the HBase REST Server Logging Advanced Configuration Snippet (Safety Valve) parameter.

### **Related Name**

#### **Default Value**

false

## **API Name**

role\_config\_suppression\_log4j\_safety\_valve

#### **Required**

true

#### **Suppress Parameter Validation: Rules to Extract Events from Log Files**

### **Description**

Whether to suppress configuration warnings produced by the built-in parameter validation for the Rules to Extract Events from Log Files parameter.

### **Related Name**

### **Default Value**

false

## **API Name**

role\_config\_suppression\_log\_event\_whitelist

### **Required**

true

### **Suppress Parameter Validation: Heap Dump Directory**

### **Description**

Whether to suppress configuration warnings produced by the built-in parameter validation for the Heap Dump Directory parameter.

#### **Related Name**

#### **Default Value**

false

### **API Name**

role\_config\_suppression\_oom\_heap\_dump\_dir

### **Required**

true

### **Suppress Parameter Validation: Custom Control Group Resources (overrides Cgroup settings)**

### **Description**

Whether to suppress configuration warnings produced by the built-in parameter validation for the Custom Control Group Resources (overrides Cgroup settings) parameter.

### **Related Name**

#### **Default Value**

false

### **API Name**

role\_config\_suppression\_rm\_custom\_resources

### **Required**

true

#### **Suppress Parameter Validation: Role Triggers**

### **Description**

Whether to suppress configuration warnings produced by the built-in parameter validation for the Role Triggers parameter.

### **Related Name**

### **Default Value**

false

### **API Name**

role\_config\_suppression\_role\_triggers

#### **Required**

true

**Suppress Parameter Validation: Stacks Collection Directory Description**

Whether to suppress configuration warnings produced by the built-in parameter validation for the Stacks Collection Directory parameter.

### **Related Name**

#### **Default Value**

false

## **API Name**

role\_config\_suppression\_stacks\_collection\_directory

#### **Required**

true

### **Suppress Health Test: Audit Pipeline Test**

### **Description**

Whether to suppress the results of the Audit Pipeline Test heath test. The results of suppressed health tests are ignored when computing the overall health of the associated host, role or service, so suppressed health tests will not generate alerts.

#### **Related Name**

#### **Default Value**

false

### **API Name**

role\_health\_suppression\_hbase\_rest\_server\_audit\_health

#### **Required**

true

#### **Suppress Health Test: File Descriptors**

#### **Description**

Whether to suppress the results of the File Descriptors heath test. The results of suppressed health tests are ignored when computing the overall health of the associated host, role or service, so suppressed health tests will not generate alerts.

### **Related Name**

#### **Default Value**

false

#### **API Name**

role\_health\_suppression\_hbase\_rest\_server\_file\_descriptor

#### **Required**

true

## **Suppress Health Test: Heap Dump Directory Free Space**

### **Description**

Whether to suppress the results of the Heap Dump Directory Free Space heath test. The results of suppressed health tests are ignored when computing the overall health of the associated host, role or service, so suppressed health tests will not generate alerts.

#### **Related Name**

#### **Default Value**

false

#### **API Name**

role\_health\_suppression\_hbase\_rest\_server\_heap\_dump\_directory\_free\_space

### **Required**

true

### **Suppress Health Test: Host Health**

## **Description**

Whether to suppress the results of the Host Health heath test. The results of suppressed health tests are ignored when computing the overall health of the associated host, role or service, so suppressed health tests will not generate alerts.

### **Related Name**

#### **Default Value**

false

### **API Name**

role\_health\_suppression\_hbase\_rest\_server\_host\_health

#### **Required**

true

### **Suppress Health Test: Log Directory Free Space**

#### **Description**

Whether to suppress the results of the Log Directory Free Space heath test. The results of suppressed health tests are ignored when computing the overall health of the associated host, role or service, so suppressed health tests will not generate alerts.

#### **Related Name**

#### **Default Value**

false

## **API Name**

role\_health\_suppression\_hbase\_rest\_server\_log\_directory\_free\_space

## **Required**

true

### **Suppress Health Test: Process Status**

#### **Description**

Whether to suppress the results of the Process Status heath test. The results of suppressed health tests are ignored when computing the overall health of the associated host, role or service, so suppressed health tests will not generate alerts.

#### **Related Name**

#### **Default Value**

false

### **API Name**

role\_health\_suppression\_hbase\_rest\_server\_scm\_health

## **Required**

true

**Suppress Health Test: Swap Memory Usage Description**

Whether to suppress the results of the Swap Memory Usage heath test. The results of suppressed health tests are ignored when computing the overall health of the associated host, role or service, so suppressed health tests will not generate alerts.

### **Related Name**

### **Default Value**

false

### **API Name**

role\_health\_suppression\_hbase\_rest\_server\_swap\_memory\_usage

### **Required**

true

### **Suppress Health Test: Swap Memory Usage Rate Beta**

#### **Description**

Whether to suppress the results of the Swap Memory Usage Rate Beta heath test. The results of suppressed health tests are ignored when computing the overall health of the associated host, role or service, so suppressed health tests will not generate alerts.

### **Related Name**

#### **Default Value**

false

### **API Name**

role\_health\_suppression\_hbase\_rest\_server\_swap\_memory\_usage\_rate

### **Required**

true

#### **Suppress Health Test: Unexpected Exits**

### **Description**

Whether to suppress the results of the Unexpected Exits heath test. The results of suppressed health tests are ignored when computing the overall health of the associated host, role or service, so suppressed health tests will not generate alerts.

### **Related Name**

**Default Value**

false

## **API Name**

role\_health\_suppression\_hbase\_rest\_server\_unexpected\_exits

### **Required**

true

## **HBase Thrift Server**

### **Advanced**

## **HBase Thrift Server Advanced Configuration Snippet (Safety Valve) for hbase-site.xml**

### **Description**

For advanced use only. A string to be inserted into hbase-site.xml for this role only.

#### **Related Name**

### **Default Value**

## **API Name**

hbase\_thriftserver\_config\_safety\_valve

### **Required**

false

### **Java Configuration Options for HBase Thrift Server**

### **Description**

These arguments will be passed as part of the Java command line. Commonly, garbage collection flags, PermGen, or extra debugging flags would be passed here. Note: When CM version is 6.3.0 or greater, {{JAVA\_GC\_ARGS}} will be replaced by JVM Garbage Collection arguments based on the runtime Java JVM version.

### **Related Name**

#### **Default Value**

JAVA\_GC\_ARGS

#### **API Name**

hbase\_thriftserver\_java\_opts

### **Required**

false

### **HBase Thrift Server Environment Advanced Configuration Snippet (Safety Valve)**

### **Description**

For advanced use only, key-value pairs (one on each line) to be inserted into a role's environment. Applies to configurations of this role except client configuration.

### **Related Name**

### **Default Value**

### **API Name**

HBASETHRIFTSERVER\_role\_env\_safety\_valve

### **Required**

false

## **HBase Thrift Server Logging Advanced Configuration Snippet (Safety Valve)**

### **Description**

For advanced use only, a string to be inserted into log4j.properties for this role only.

#### **Related Name**

#### **Default Value**

### **API Name**

log4j\_safety\_valve

#### **Required**

false

#### **Enable auto refresh for metric configurations Description**

When true, Enable Metric Collection and Metric Filter parameters will be set automatically if they're changed. Otherwise, a refresh by hand is required.

### **Related Name**

### **Default Value**

false

## **API Name**

metric\_config\_auto\_refresh

#### **Required**

false

### **Heap Dump Directory**

## **Description**

Path to directory where heap dumps are generated when java.lang.OutOfMemoryError error is thrown. This directory is automatically created if it does not exist. If this directory already exists, it will be owned by the current role user with 1777 permissions. Sharing the same directory among multiple roles will cause an ownership race. The heap dump files are created with 600 permissions and are owned by the role user. The amount of free space in this directory should be greater than the maximum Java Process heap size configured for this role.

### **Related Name**

oom\_heap\_dump\_dir

### **Default Value**

/tmp

### **API Name**

oom\_heap\_dump\_dir

#### **Required**

false

### **Dump Heap When Out of Memory**

### **Description**

When set, generates a heap dump file when when an out-of-memory error occurs.

### **Related Name**

#### **Default Value**

true

### **API Name**

oom\_heap\_dump\_enabled

### **Required**

true

### **Kill When Out of Memory**

### **Description**

When set, a SIGKILL signal is sent to the role process when java.lang.OutOfMemoryError is thrown.

## **Related Name**

#### **Default Value**

true

## **API Name**

oom\_sigkill\_enabled

## **Required**

true

### **Automatically Restart Process**

### **Description**

When set, this role's process is automatically (and transparently) restarted in the event of an unexpected failure. This configuration applies in the time after the Start Wait Timeout period.

### **Related Name**

#### **Default Value**

false

### **API Name**

process\_auto\_restart

#### **Required**

true

### **Enable Metric Collection**

#### **Description**

Cloudera Manager agent monitors each service and each of its role by publishing metrics to the Cloudera Manager Service Monitor. Setting it to false will stop Cloudera Manager agent from publishing any metric for corresponding service/roles. This is usually helpful for services that generate large amount of metrics which Service Monitor is not able to process.

#### **Related Name**

#### **Default Value**

true

### **API Name**

process\_should\_monitor

#### **Required**

true

### **Process Start Retry Attempts**

#### **Description**

Number of times to try starting a role's process when the process exits before the Start Wait Timeout period. After a process is running beyond the Start Wait Timeout, the retry count is reset. Setting this configuration to zero will prevent restart of the process during the Start Wait Timeout period.

#### **Related Name**

**Default Value**

3

### **API Name**

process\_start\_retries

#### **Required**

false
# **Process Start Wait Timeout**

# **Description**

The time in seconds to wait for a role's process to start successfully on a host. Processes which exit/ crash before this time will be restarted until reaching the limit specified by the Start Retry Attempts count parameter. Setting this configuration to zero will turn off this feature.

### **Related Name**

#### **Default Value**

20

# **API Name**

process\_start\_secs

### **Required**

false

### **Logs**

### **HBase Thrift Server Log Directory**

### **Description**

Directory where HBase Thrift Server will place its log files.

### **Related Name**

hadoop.log.dir

# **Default Value**

/var/log/hbase

# **API Name**

hbase\_thriftserver\_log\_dir

# **Required**

false

### **HBase Thrift Server Logging Threshold**

**Description**

The minimum log level for HBase Thrift Server logs

### **Related Name**

**Default Value**

INFO

# **API Name**

log\_threshold

# **Required**

false

# **HBase Thrift Server Maximum Log File Backups**

### **Description**

The maximum number of rolled log files to keep for HBase Thrift Server logs. Typically used by log4j or logback.

# **Related Name**

#### **Default Value**

10

# **API Name**

max\_log\_backup\_index

# **Required**

false

# **HBase Thrift Server Max Log Size**

# **Description**

The maximum size, in megabytes, per log file for HBase Thrift Server logs. Typically used by log4j or logback.

# **Related Name**

### **Default Value**

200 MiB

# **API Name**

max\_log\_size

### **Required**

false

# **Monitoring**

# **Enable Health Alerts for this Role**

# **Description**

When set, Cloudera Manager will send alerts when the health of this role reaches the threshold specified by the EventServer setting eventserver\_health\_events\_alert\_threshold

# **Related Name**

#### **Default Value**

true

# **API Name**

enable\_alerts

# **Required**

false

### **Enable Configuration Change Alerts**

# **Description**

When set, Cloudera Manager will send alerts when this entity's configuration changes.

### **Related Name**

#### **Default Value**

false

# **API Name**

enable\_config\_alerts

# **Required**

false

**File Descriptor Monitoring Thresholds Description**

The health test thresholds of the number of file descriptors used. Specified as a percentage of file descriptor limit.

# **Related Name**

### **Default Value**

Warning: 50.0 %, Critical: 70.0 %

# **API Name**

hbasethriftserver\_fd\_thresholds

#### **Required**

false

# **HBase Thrift Server Host Health Test**

# **Description**

When computing the overall HBase Thrift Server health, consider the host's health.

# **Related Name**

#### **Default Value**

true

### **API Name**

hbasethriftserver\_host\_health\_enabled

# **Required**

false

### **HBase Thrift Server Process Health Test**

#### **Description**

Enables the health test that the HBase Thrift Server's process state is consistent with the role configuration

### **Related Name**

#### **Default Value**

true

# **API Name**

hbasethriftserver\_scm\_health\_enabled

# **Required**

false

# **Heap Dump Directory Free Space Monitoring Absolute Thresholds**

# **Description**

The health test thresholds for monitoring of free space on the filesystem that contains this role's heap dump directory.

# **Related Name**

### **Default Value**

Warning: 10 GiB, Critical: 5 GiB

# **API Name**

heap\_dump\_directory\_free\_space\_absolute\_thresholds

## **Required**

false

# **Heap Dump Directory Free Space Monitoring Percentage Thresholds**

# **Description**

The health test thresholds for monitoring of free space on the filesystem that contains this role's heap dump directory. Specified as a percentage of the capacity on that filesystem. This setting is not used if a Heap Dump Directory Free Space Monitoring Absolute Thresholds setting is configured.

### **Related Name**

### **Default Value**

Warning: Never, Critical: Never

### **API Name**

heap\_dump\_directory\_free\_space\_percentage\_thresholds

### **Required**

false

# **Log Directory Free Space Monitoring Absolute Thresholds**

### **Description**

The health test thresholds for monitoring of free space on the filesystem that contains this role's log directory.

#### **Related Name**

#### **Default Value**

Warning: 10 GiB, Critical: 5 GiB

# **API Name**

log\_directory\_free\_space\_absolute\_thresholds

### **Required**

false

# **Log Directory Free Space Monitoring Percentage Thresholds**

# **Description**

The health test thresholds for monitoring of free space on the filesystem that contains this role's log directory. Specified as a percentage of the capacity on that filesystem. This setting is not used if a Log Directory Free Space Monitoring Absolute Thresholds setting is configured.

### **Related Name**

### **Default Value**

Warning: Never, Critical: Never

### **API Name**

log\_directory\_free\_space\_percentage\_thresholds

### **Required**

false

# **Rules to Extract Events from Log Files**

### **Description**

This file contains the rules that govern how log messages are turned into events by the custom log4j appender that this role loads. It is in JSON format, and is composed of a list of rules. Every log message is evaluated against each of these rules in turn to decide whether or not to send an event for that message. If a log message matches multiple rules, the first matching rule is used.. Each rule has some or all of the following fields:

- alert whether or not events generated from this rule should be promoted to alerts. A value of "true" will cause alerts to be generated. If not specified, the default is "false".
- rate (mandatory) the maximum number of log messages matching this rule that can be sent as events every minute. If more than rate matching log messages are received in a single minute, the extra messages are ignored. If rate is less than 0, the number of messages per minute is unlimited.
- periodminutes the number of minutes during which the publisher will only publish rate events or fewer. If not specified, the default is one minute
- threshold apply this rule only to messages with this log4j severity level or above. An example is "WARN" for warning level messages or higher.
- content match only those messages for which contents match this regular expression.
- exceptiontype match only those messages that are part of an exception message. The exception type must match this regular expression.

### Example:

- {"alert": false, "rate": 10, "exceptiontype": "java.lang.StringIndexOutOfBoundsException"}This rule sends events to Cloudera Manager for every StringIndexOutOfBoundsException, up to a maximum of 10 every minute.
- {"alert": false, "rate": 1, "periodminutes": 1, "exceptiontype": ".\*"}, {"alert": true, "rate": 1, "periodminutes": 1, "threshold":"ERROR"}In this example, an event generated may not be promoted to alert if an exception is in the ERROR log message, because the first rule with alert  $=$  false will match.

# **Related Name**

# **Default Value**

version: 0, rules: [ alert: false, rate: 1, periodminutes: 1, threshold: FATAL , alert: false, rate: 1, periodminutes: 2, exceptiontype: .\* , alert: false, rate: 1, periodminutes: 1, threshold: WARN ]

### **API Name**

log\_event\_whitelist

### **Required**

false

# **Navigator Audit Failure Thresholds**

# **Description**

The health test thresholds for failures encountered when monitoring audits within a recent period specified by the mgmt\_navigator\_failure\_window configuration for the role. The value that can be specified for this threshold is the number of bytes of audits data that is left to be sent to audit server.

### **Related Name**

mgmt.navigator.failure.thresholds

### **Default Value**

Warning: Never, Critical: Any

# **API Name**

mgmt\_navigator\_failure\_thresholds

# **Required**

false

# **Monitoring Period For Audit Failures**

### **Description**

The period to review when checking if audits are blocked and not getting processed.

### **Related Name**

mgmt.navigator.failure.window

# **Default Value**

20 minute(s)

# **API Name**

mgmt\_navigator\_failure\_window

### **Required**

false

# **Navigator Audit Pipeline Health Check**

# **Description**

Enable test of audit events processing pipeline. This will test if audit events are not getting processed by Audit Server for a role that generates audit.

### **Related Name**

mgmt.navigator.status.check.enabled

#### **Default Value**

true

# **API Name**

mgmt\_navigator\_status\_check\_enabled

# **Required**

false

# **Metric Filter**

### **Description**

Defines a Metric Filter for this role. Cloudera Manager Agents will not send filtered metrics to the Service Monitor. Define the following fields:

- Health Test Metric Set Select this parameter to collect only metrics required for health tests.
- Default Dashboard Metric Set Select this parameter to collect only metrics required for the default dashboards. For user-defined charts, you must add the metrics you require for the chart using the Custom Metrics parameter.
- Include/Exclude Custom Metrics Select Include to specify metrics that should be collected. Select Exclude to specify metrics that should not be collected. Enter the metric names to be included or excluded using the Metric Name parameter.
- Metric Name The name of a metric that will be included or excluded during metric collection.

If you do not select Health Test Metric Set or Default Dashboard Metric Set, or specify metrics by name, metric filtering will be turned off (this is the default behavior).For example, the following configuration enables the collection of metrics required for Health Tests and the jvm\_heap\_use d\_mb metric:

- Include only Health Test Metric Set: Selected.
- Include/Exclude Custom Metrics: Set to Include.
- Metric Name: jvm\_heap\_used\_mb

You can also view the JSON representation for this parameter by clicking View as JSON. In this example, the JSON looks like this:{ "includeHealthTestMetricSet": true, "filterType": "whitelist", "metrics": ["jvm\_heap\_used\_mb"] }

### **Related Name**

### **Default Value**

# **API Name**

monitoring\_metric\_filter

# **Required**

false

# **Swap Memory Usage Rate Thresholds**

# **Description**

The health test thresholds on the swap memory usage rate of the process. Specified as the change of the used swap memory during the predefined period.

# **Related Name**

### **Default Value**

Warning: Never, Critical: Never

# **API Name**

process\_swap\_memory\_rate\_thresholds

# **Required**

false

# **Swap Memory Usage Rate Window**

# **Description**

The period to review when computing unexpected swap memory usage change of the process.

# **Related Name**

common.process.swap\_memory\_rate\_window

# **Default Value**

5 minute(s)

### **API Name**

process\_swap\_memory\_rate\_window

### **Required**

false

# **Process Swap Memory Thresholds**

# **Description**

The health test thresholds on the swap memory usage of the process. This takes precedence over the host level threshold.

# **Related Name**

#### **Default Value**

Warning: 200 B, Critical: Never

# **API Name**

process\_swap\_memory\_thresholds

# **Required**

false

# **Role Triggers**

# **Description**

The configured triggers for this role. This is a JSON-formatted list of triggers. These triggers are evaluated as part as the health system. Every trigger expression is parsed, and if the trigger condition is met, the list of actions provided in the trigger expression is executed. Each trigger has the following fields:

- triggerName (mandatory) The name of the trigger. This value must be unique for the specific role.
- triggerExpression (mandatory) A tsquery expression representing the trigger.
- streamThreshold (optional) The maximum number of streams that can satisfy a condition of a trigger before the condition fires. By default set to 0, and any stream returned causes the condition to fire.
- enabled (optional) By default set to 'true'. If set to 'false', the trigger is not evaluated.
- expressionEditorConfig (optional) Metadata for the trigger editor. If present, the trigger should only be edited from the Edit Trigger page; editing the trigger here can lead to inconsistencies.

For example, the following JSON formatted trigger configured for a DataNode fires if the DataNode has more than 1500 file descriptors opened: [{"triggerName": "sample-trigger", "triggerExpress" ion": "IF (SELECT fd\_open WHERE roleName=\$ROLENAME and last(fd\_open) > 1500) DO health:bad", "streamThreshold": 0, "enabled": "true"}]See the trigger rules documentation for more details on how to write triggers using tsquery.The JSON format is evolving and may change and, as a result, backward compatibility is not guaranteed between releases.

### **Related Name**

#### **Default Value**

 $\prod$ 

# **API Name**

role\_triggers

#### **Required**

true

### **Unexpected Exits Thresholds**

# **Description**

The health test thresholds for unexpected exits encountered within a recent period specified by the unexpected\_exits\_window configuration for the role.

# **Related Name**

**Default Value**

Warning: Never, Critical: Any

### **API Name**

unexpected\_exits\_thresholds

### **Required**

false

# **Unexpected Exits Monitoring Period**

# **Description**

The period to review when computing unexpected exits.

### **Related Name**

#### **Default Value**

5 minute(s)

# **API Name**

unexpected\_exits\_window

### **Required**

false

### **Other**

# **Enable HBase Thrift Server Compact Protocol**

# **Description**

Use the TCompactProtocol instead of the default TBinaryProtocol. TCompactProtocol is a binary protocol that is more compact than the default and typically more efficient.

# **Related Name**

hbase.regionserver.thrift.compact

### **Default Value**

true

# **API Name**

hbase\_thriftserver\_compact

# **Required**

false

# **Enable HBase Thrift Server Framed Transport**

#### **Description**

Use framed transport. When using the THsHaServer or TNonblockingServer, framed transport is always used irrespective of this configuration value.

# **Related Name**

hbase.regionserver.thrift.framed

#### **Default Value**

true

# **API Name**

hbase\_thriftserver\_framed

# **Required**

false

# **HBase Thrift Server Type**

# **Description**

Type of HBase Thrift Server.

# **Related Name**

hbase.regionserver.thrift.server.type

# **Default Value**

threadpool

# **API Name**

hbase\_thriftserver\_type

# **Required**

false

# **Performance**

**HBase Thrift Server Min Worker Threads Description**

The "core size" of the thread pool. New threads are created on every connection until this many threads are created.

# **Related Name**

hbase.thrift.minWorkerThreads

# **Default Value**

200

# **API Name**

hbase\_thriftserver\_min\_worker\_threads

# **Required**

false

### **Maximum Process File Descriptors**

### **Description**

If configured, overrides the process soft and hard rlimits (also called ulimits) for file descriptors to the configured value.

#### **Related Name**

# **Default Value**

### **API Name**

rlimit\_fds

# **Required**

false

# **Ports and Addresses**

#### **HBase Thrift Server Bind Address**

### **Description**

Address to bind the HBase Thrift Server to. When using the THsHaServer or the TNonblockingServer, always binds to 0.0.0.0 irrespective of this configuration value.

#### **Related Name**

hbase.regionserver.thrift.ipaddress

### **Default Value**

0.0.0.0

# **API Name**

hbase\_thriftserver\_bindaddress

# **Required**

false

# **HBase Thrift Server DNS Network Interface**

# **Description**

The name of the DNS network interface from which an HBase Thrift Server should report its IP address.

# **Related Name**

hbase.thrift.dns.interface

### **Default Value**

**API Name**

hbase\_thriftserver\_dns\_interface

# **Required**

false

# **HBase Thrift Server DNS Name Server**

# **Description**

The host name or IP address of the DNS name server which an HBase Thrift Server should use to determine the host name used for communication and display purposes.

# **Related Name**

hbase.thrift.dns.nameserver

# **Default Value**

# **API Name**

hbase\_thriftserver\_dns\_nameserver

# **Required**

false

# **HBase Thrift Server Web UI Bind to Wildcard Address**

# **Description**

If true, HBase Thrift Server Web UI will bind to a wildcard address (0.0.0.0). Otherwise it will bind to a host name. Only available in CDH 4.3 and later.

# **Related Name**

hbase.thrift.info.bindAddress

# **Default Value**

true

### **API Name**

hbase\_thriftserver\_info\_bind\_to\_wildcard

### **Required**

false

# **HBase Thrift Server Web UI Port**

### **Description**

The port that HBase Thrift Server Web UI binds to.

### **Related Name**

hbase.thrift.info.port

#### **Default Value**

9095

# **API Name**

hbase\_thriftserver\_info\_port

#### **Required**

true

# **HBase Thrift Server Port**

# **Description**

The port that HBase Thrift Server binds to.

# **Related Name**

hbase.regionserver.thrift.port

# **Default Value**

9090

# **API Name**

hbase\_thriftserver\_port

### **Required**

true

# **Resource Management**

# **Java Heap Size of HBase Thrift Server in Bytes**

# **Description**

Maximum size in bytes for the Java Process heap memory. Passed to Java -Xmx.

### **Related Name**

### **Default Value**

1 GiB

# **API Name**

hbase\_thriftserver\_java\_heapsize

# **Required**

false

# **Cgroup CPU Shares**

### **Description**

Number of CPU shares to assign to this role. The greater the number of shares, the larger the share of the host's CPUs that will be given to this role when the host experiences CPU contention. Must be between 2 and 262144. Defaults to 1024 for processes not managed by Cloudera Manager.

### **Related Name**

cpu.shares

### **Default Value**

1024

### **API Name**

rm\_cpu\_shares

### **Required**

true

# **Custom Control Group Resources (overrides Cgroup settings)**

# **Description**

Custom control group resources to assign to this role, which will be enforced by the Linux kernel. These resources should exist on the target hosts, otherwise an error will occur when the process starts. Use the same format as used for arguments to the cgexec command: resource1,resource2:path1 or resource3:path2 For example: 'cpu,memory:my/path blkio:my2/path2' \*\*\*These settings override other cgroup settings.\*\*\*

#### **Related Name**

custom.cgroups

### **Default Value**

### **API Name**

rm\_custom\_resources

### **Required**

false

# **Cgroup I/O Weight**

# **Description**

Weight for the read I/O requests issued by this role. The greater the weight, the higher the priority of the requests when the host experiences I/O contention. Must be between 100 and 1000. Defaults to 1000 for processes not managed by Cloudera Manager.

#### **Related Name**

blkio.weight

#### **Default Value**

500

# **API Name**

rm\_io\_weight

### **Required**

true

### **Cgroup Memory Hard Limit**

### **Description**

Hard memory limit to assign to this role, enforced by the Linux kernel. When the limit is reached, the kernel will reclaim pages charged to the process. If reclaiming fails, the kernel may kill the process. Both anonymous as well as page cache pages contribute to the limit. Use a value of -1 to specify no limit. By default processes not managed by Cloudera Manager will have no limit. If the value is -1, Cloudera Manager will not monitor Cgroup memory usage therefore some of the charts will show 'No Data'

#### **Related Name**

memory.limit\_in\_bytes

#### **Default Value**

-1 MiB

# **API Name**

rm\_memory\_hard\_limit

### **Required**

true

# **Cgroup Memory Soft Limit**

### **Description**

Soft memory limit to assign to this role, enforced by the Linux kernel. When the limit is reached, the kernel will reclaim pages charged to the process if and only if the host is facing memory pressure. If reclaiming fails, the kernel may kill the process. Both anonymous as well as page cache pages contribute to the limit. Use a value of -1 to specify no limit. By default processes not managed by Cloudera Manager will have no limit. If the value is -1, Cloudera Manager will not monitor Cgroup memory usage therefore some of the charts will show 'No Data'

#### **Related Name**

memory.soft\_limit\_in\_bytes

#### **Default Value**

-1 MiB

# **API Name**

rm\_memory\_soft\_limit

# **Required**

true

# **Security**

### **HBase Thrift Server over HTTP TLS/SSL Server Keystore File Location**

# **Description**

The path to the TLS/SSL keystore file containing the server certificate and private key used for TLS/SSL. Used when HBase Thrift Server over HTTP is acting as a TLS/SSL server. The keystore must be in the format specified in Administration > Settings > Java Keystore Type.

# **Related Name**

hbase.thrift.ssl.keystore.store

# **Default Value**

# **API Name**

hbase\_thriftserver\_http\_keystore\_file

### **Required**

false

# **HBase Thrift Server over HTTP TLS/SSL Server Keystore Key Password**

# **Description**

The password that protects the private key contained in the keystore used when HBase Thrift Server over HTTP is acting as a TLS/SSL server.

### **Related Name**

hbase.thrift.ssl.keystore.keypassword

# **Default Value**

### **API Name**

hbase\_thriftserver\_http\_keystore\_keypassword

# **Required**

false

# **HBase Thrift Server over HTTP TLS/SSL Server Keystore File Password**

# **Description**

The password for the HBase Thrift Server over HTTP keystore file.

### **Related Name**

hbase.thrift.ssl.keystore.password

# **Default Value**

### **API Name**

hbase\_thriftserver\_http\_keystore\_password

# **Required**

false

**Enable TLS/SSL for HBase Thrift Server over HTTP Description**

Encrypt communication between clients and HBase Thrift Server over HTTP using Transport Layer Security (TLS) (formerly known as Secure Socket Layer (SSL)).

# **Related Name**

hbase.thrift.ssl.enabled

# **Default Value**

false

# **API Name**

hbase\_thriftserver\_http\_use\_ssl

# **Required**

false

### **Stacks Collection**

#### **Stacks Collection Data Retention**

# **Description**

The amount of stacks data that is retained. After the retention limit is reached, the oldest data is deleted.

### **Related Name**

stacks\_collection\_data\_retention

# **Default Value**

100 MiB

# **API Name**

stacks\_collection\_data\_retention

# **Required**

false

# **Stacks Collection Directory**

# **Description**

The directory in which stacks logs are placed. If not set, stacks are logged into a stacks subdirectory of the role's log directory. If this directory already exists, it will be owned by the current role user with 755 permissions. Sharing the same directory among multiple roles will cause an ownership race.

#### **Related Name**

stacks\_collection\_directory

#### **Default Value**

### **API Name**

stacks\_collection\_directory

#### **Required**

false

### **Stacks Collection Enabled**

### **Description**

Whether or not periodic stacks collection is enabled.

### **Related Name**

stacks\_collection\_enabled

### **Default Value**

false

# **API Name**

stacks\_collection\_enabled

# **Required**

true

# **Stacks Collection Frequency**

# **Description**

The frequency with which stacks are collected.

### **Related Name**

stacks\_collection\_frequency

#### **Default Value**

5.0 second(s)

# **API Name**

stacks\_collection\_frequency

### **Required**

false

### **Stacks Collection Method**

# **Description**

The method used to collect stacks. The jstack option involves periodically running the jstack command against the role's daemon process. The servlet method is available for those roles that have an HTTP server endpoint exposing the current stacks traces of all threads. When the servlet method is selected, that HTTP endpoint is periodically scraped.

#### **Related Name**

stacks\_collection\_method

### **Default Value**

jstack

# **API Name**

stacks\_collection\_method

## **Required**

false

# **Suppressions**

### **Suppress Configuration Validator: CDH Version Validator**

# **Description**

Whether to suppress configuration warnings produced by the CDH Version Validator configuration validator.

# **Related Name**

# **Default Value**

false

# **API Name**

role\_config\_suppression\_cdh\_version\_validator

# **Required**

true

# **Suppress Configuration Validator: HBase Kerberos Secure Thrift Server Validator**

# **Description**

Whether to suppress configuration warnings produced by the HBase Kerberos Secure Thrift Server Validator configuration validator.

#### **Related Name**

#### **Default Value**

false

# **API Name**

role\_config\_suppression\_hbase\_kerberos\_secure\_thrift\_validator

# **Required**

true

# **Suppress Parameter Validation: HBase Thrift Server Bind Address**

### **Description**

Whether to suppress configuration warnings produced by the built-in parameter validation for the HBase Thrift Server Bind Address parameter.

#### **Related Name**

#### **Default Value**

false

# **API Name**

role\_config\_suppression\_hbase\_thriftserver\_bindaddress

### **Required**

true

# **Suppress Parameter Validation: HBase Thrift Server Advanced Configuration Snippet (Safety Valve) for hbase-site.xml**

# **Description**

Whether to suppress configuration warnings produced by the built-in parameter validation for the HBase Thrift Server Advanced Configuration Snippet (Safety Valve) for hbase-site.xml parameter.

### **Related Name**

#### **Default Value**

false

# **API Name**

role\_config\_suppression\_hbase\_thriftserver\_config\_safety\_valve

# **Required**

true

#### **Suppress Parameter Validation: HBase Thrift Server DNS Network Interface**

# **Description**

Whether to suppress configuration warnings produced by the built-in parameter validation for the HBase Thrift Server DNS Network Interface parameter.

### **Related Name**

### **Default Value**

false

# **API Name**

role\_config\_suppression\_hbase\_thriftserver\_dns\_interface

### **Required**

true

### **Suppress Parameter Validation: HBase Thrift Server DNS Name Server**

# **Description**

Whether to suppress configuration warnings produced by the built-in parameter validation for the HBase Thrift Server DNS Name Server parameter.

# **Related Name**

**Default Value** false

#### **API Name**

role\_config\_suppression\_hbase\_thriftserver\_dns\_nameserver

#### **Required**

true

# **Suppress Parameter Validation: HBase Thrift Server over HTTP TLS/SSL Server Keystore File Location**

# **Description**

Whether to suppress configuration warnings produced by the built-in parameter validation for the HBase Thrift Server over HTTP TLS/SSL Server Keystore File Location parameter.

### **Related Name**

### **Default Value**

false

# **API Name**

role\_config\_suppression\_hbase\_thriftserver\_http\_keystore\_file

# **Required**

true

# **Suppress Parameter Validation: HBase Thrift Server over HTTP TLS/SSL Server Keystore Key Password**

# **Description**

Whether to suppress configuration warnings produced by the built-in parameter validation for the HBase Thrift Server over HTTP TLS/SSL Server Keystore Key Password parameter.

# **Related Name**

**Default Value**

false

### **API Name**

role\_config\_suppression\_hbase\_thriftserver\_http\_keystore\_keypassword

#### **Required**

true

# **Suppress Parameter Validation: HBase Thrift Server over HTTP TLS/SSL Server Keystore File Password**

# **Description**

Whether to suppress configuration warnings produced by the built-in parameter validation for the HBase Thrift Server over HTTP TLS/SSL Server Keystore File Password parameter.

#### **Related Name**

#### **Default Value**

false

#### **API Name**

role\_config\_suppression\_hbase\_thriftserver\_http\_keystore\_password

### **Required**

true

#### **Suppress Parameter Validation: HBase Thrift Server Web UI Port**

### **Description**

Whether to suppress configuration warnings produced by the built-in parameter validation for the HBase Thrift Server Web UI Port parameter.

#### **Related Name**

#### **Default Value**

false

# **API Name**

role\_config\_suppression\_hbase\_thriftserver\_info\_port

### **Required**

true

# **Suppress Parameter Validation: Java Configuration Options for HBase Thrift Server**

# **Description**

Whether to suppress configuration warnings produced by the built-in parameter validation for the Java Configuration Options for HBase Thrift Server parameter.

### **Related Name**

#### **Default Value**

false

# **API Name**

role\_config\_suppression\_hbase\_thriftserver\_java\_opts

### **Required**

true

### **Suppress Parameter Validation: HBase Thrift Server Log Directory**

# **Description**

Whether to suppress configuration warnings produced by the built-in parameter validation for the HBase Thrift Server Log Directory parameter.

#### **Related Name**

#### **Default Value**

false

#### **API Name**

role\_config\_suppression\_hbase\_thriftserver\_log\_dir

# **Required**

true

### **Suppress Parameter Validation: HBase Thrift Server Port**

# **Description**

Whether to suppress configuration warnings produced by the built-in parameter validation for the HBase Thrift Server Port parameter.

# **Related Name**

#### **Default Value**

false

# **API Name**

role\_config\_suppression\_hbase\_thriftserver\_port

# **Required**

true

# **Suppress Parameter Validation: HBase Thrift Server Environment Advanced Configuration Snippet (Safety Valve)**

# **Description**

Whether to suppress configuration warnings produced by the built-in parameter validation for the HBase Thrift Server Environment Advanced Configuration Snippet (Safety Valve) parameter.

# **Related Name**

#### **Default Value**

false

### **API Name**

role\_config\_suppression\_hbasethriftserver\_role\_env\_safety\_valve

### **Required**

true

# **Suppress Parameter Validation: HBase Thrift Server Logging Advanced Configuration Snippet (Safety Valve)**

# **Description**

Whether to suppress configuration warnings produced by the built-in parameter validation for the HBase Thrift Server Logging Advanced Configuration Snippet (Safety Valve) parameter.

#### **Related Name**

#### **Default Value**

false

# **API Name**

role\_config\_suppression\_log4j\_safety\_valve

# **Required**

true

#### **Suppress Parameter Validation: Rules to Extract Events from Log Files Description**

Whether to suppress configuration warnings produced by the built-in parameter validation for the Rules to Extract Events from Log Files parameter.

# **Related Name**

### **Default Value**

false

# **API Name**

role\_config\_suppression\_log\_event\_whitelist

#### **Required**

true

### **Suppress Parameter Validation: Heap Dump Directory**

# **Description**

Whether to suppress configuration warnings produced by the built-in parameter validation for the Heap Dump Directory parameter.

#### **Related Name**

**Default Value**

false

# **API Name**

role\_config\_suppression\_oom\_heap\_dump\_dir

### **Required**

true

# **Suppress Parameter Validation: Custom Control Group Resources (overrides Cgroup settings)**

# **Description**

Whether to suppress configuration warnings produced by the built-in parameter validation for the Custom Control Group Resources (overrides Cgroup settings) parameter.

### **Related Name**

### **Default Value**

false

# **API Name**

role\_config\_suppression\_rm\_custom\_resources

# **Required**

true

# **Suppress Parameter Validation: Role Triggers**

# **Description**

Whether to suppress configuration warnings produced by the built-in parameter validation for the Role Triggers parameter.

# **Related Name**

### **Default Value**

false

# **API Name**

role\_config\_suppression\_role\_triggers

# **Required**

true

### **Suppress Parameter Validation: Stacks Collection Directory**

### **Description**

Whether to suppress configuration warnings produced by the built-in parameter validation for the Stacks Collection Directory parameter.

### **Related Name**

### **Default Value**

false

# **API Name**

role\_config\_suppression\_stacks\_collection\_directory

# **Required**

true

### **Suppress Health Test: Audit Pipeline Test**

# **Description**

Whether to suppress the results of the Audit Pipeline Test heath test. The results of suppressed health tests are ignored when computing the overall health of the associated host, role or service, so suppressed health tests will not generate alerts.

# **Related Name**

### **Default Value**

false

#### **API Name**

role\_health\_suppression\_hbase\_thrift\_server\_audit\_health

### **Required**

true

# **Suppress Health Test: File Descriptors**

# **Description**

Whether to suppress the results of the File Descriptors heath test. The results of suppressed health tests are ignored when computing the overall health of the associated host, role or service, so suppressed health tests will not generate alerts.

### **Related Name**

### **Default Value**

false

# **API Name**

role\_health\_suppression\_hbase\_thrift\_server\_file\_descriptor

### **Required**

true

## **Suppress Health Test: Heap Dump Directory Free Space**

### **Description**

Whether to suppress the results of the Heap Dump Directory Free Space heath test. The results of suppressed health tests are ignored when computing the overall health of the associated host, role or service, so suppressed health tests will not generate alerts.

#### **Related Name**

# **Default Value**

false

# **API Name**

role\_health\_suppression\_hbase\_thrift\_server\_heap\_dump\_directory\_free\_space

# **Required**

true

# **Suppress Health Test: Host Health**

### **Description**

Whether to suppress the results of the Host Health heath test. The results of suppressed health tests are ignored when computing the overall health of the associated host, role or service, so suppressed health tests will not generate alerts.

### **Related Name**

#### **Default Value**

false

### **API Name**

role\_health\_suppression\_hbase\_thrift\_server\_host\_health

### **Required**

true

### **Suppress Health Test: Log Directory Free Space**

# **Description**

Whether to suppress the results of the Log Directory Free Space heath test. The results of suppressed health tests are ignored when computing the overall health of the associated host, role or service, so suppressed health tests will not generate alerts.

#### **Related Name**

### **Default Value**

false

# **API Name**

role health suppression hbase thrift server log directory free space

### **Required**

true

### **Suppress Health Test: Process Status**

#### **Description**

Whether to suppress the results of the Process Status heath test. The results of suppressed health tests are ignored when computing the overall health of the associated host, role or service, so suppressed health tests will not generate alerts.

# **Related Name**

### **Default Value**

false

### **API Name**

role\_health\_suppression\_hbase\_thrift\_server\_scm\_health

#### **Required**

true

# **Suppress Health Test: Swap Memory Usage**

# **Description**

Whether to suppress the results of the Swap Memory Usage heath test. The results of suppressed health tests are ignored when computing the overall health of the associated host, role or service, so suppressed health tests will not generate alerts.

### **Related Name**

### **Default Value**

false

### **API Name**

role\_health\_suppression\_hbase\_thrift\_server\_swap\_memory\_usage

### **Required**

true

### **Suppress Health Test: Swap Memory Usage Rate Beta**

### **Description**

Whether to suppress the results of the Swap Memory Usage Rate Beta heath test. The results of suppressed health tests are ignored when computing the overall health of the associated host, role or service, so suppressed health tests will not generate alerts.

### **Related Name**

### **Default Value**

false

# **API Name**

role\_health\_suppression\_hbase\_thrift\_server\_swap\_memory\_usage\_rate

### **Required**

true

# **Suppress Health Test: Unexpected Exits**

#### **Description**

Whether to suppress the results of the Unexpected Exits heath test. The results of suppressed health tests are ignored when computing the overall health of the associated host, role or service, so suppressed health tests will not generate alerts.

# **Related Name**

### **Default Value**

false

### **API Name**

role\_health\_suppression\_hbase\_thrift\_server\_unexpected\_exits

# **Required**

true

# **Master**

# **Advanced**

**Hadoop Metrics2 Advanced Configuration Snippet (Safety Valve) Description**

Advanced Configuration Snippet (Safety Valve) for Hadoop Metrics2. Properties will be inserted into hadoop-metrics2.properties.

### **Related Name**

# **Default Value**

# **API Name**

hadoop\_metrics2\_safety\_valve

# **Required**

false

# **HBase Coprocessor Master Classes**

### **Description**

List of org.apache.hadoop.hbase.coprocessor.MasterObserver coprocessors that are loaded by default on the active HMaster process. For any implemented coprocessor methods, the listed classes will be called in order. After implementing your own MasterObserver, just put it in HBase's classpath and add the fully qualified class name here.

### **Related Name**

hbase.coprocessor.master.classes

### **Default Value**

# **API Name**

hbase\_coprocessor\_master\_classes

# **Required**

false

# **Master Advanced Configuration Snippet (Safety Valve) for hbase-site.xml**

# **Description**

For advanced use only. A string to be inserted into hbase-site.xml for this role only.

### **Related Name**

# **Default Value**

# **API Name**

hbase\_master\_config\_safety\_valve

# **Required**

false

# **Java Configuration Options for HBase Master**

### **Description**

These arguments will be passed as part of the Java command line. Commonly, garbage collection flags, PermGen, or extra debugging flags would be passed here. Note: When CM version is 6.3.0 or greater, {{JAVA\_GC\_ARGS}} will be replaced by JVM Garbage Collection arguments based on the runtime Java JVM version.

# **Related Name**

### **Default Value**

JAVA\_GC\_ARGS -XX:ReservedCodeCacheSize=256m

# **API Name**

hbase\_master\_java\_opts

# **Required**

false

# **Master Logging Advanced Configuration Snippet (Safety Valve)**

# **Description**

For advanced use only, a string to be inserted into log4j.properties for this role only.

# **Related Name**

### **Default Value**

### **API Name**

log4j\_safety\_valve

### **Required**

false

### **Master Environment Advanced Configuration Snippet (Safety Valve)**

### **Description**

For advanced use only, key-value pairs (one on each line) to be inserted into a role's environment. Applies to configurations of this role except client configuration.

#### **Related Name**

#### **Default Value**

# **API Name**

MASTER\_role\_env\_safety\_valve

### **Required**

false

### **Enable auto refresh for metric configurations**

### **Description**

When true, Enable Metric Collection and Metric Filter parameters will be set automatically if they're changed. Otherwise, a refresh by hand is required.

### **Related Name**

#### **Default Value**

false

# **API Name**

metric\_config\_auto\_refresh

#### **Required**

false

#### **Heap Dump Directory**

# **Description**

Path to directory where heap dumps are generated when java.lang.OutOfMemoryError error is thrown. This directory is automatically created if it does not exist. If this directory already exists, it will be owned by the current role user with 1777 permissions. Sharing the same directory among multiple roles will cause an ownership race. The heap dump files are created with 600 permissions and are owned by the role user. The amount of free space in this directory should be greater than the maximum Java Process heap size configured for this role.

#### **Related Name**

oom\_heap\_dump\_dir

### **Default Value**

/tmp

# **API Name**

oom\_heap\_dump\_dir

# **Required**

false

# **Dump Heap When Out of Memory**

# **Description**

When set, generates a heap dump file when when an out-of-memory error occurs.

# **Related Name**

#### **Default Value**

true

# **API Name**

oom\_heap\_dump\_enabled

## **Required**

true

# **Kill When Out of Memory**

### **Description**

When set, a SIGKILL signal is sent to the role process when java.lang.OutOfMemoryError is thrown.

### **Related Name**

#### **Default Value**

true

# **API Name**

oom\_sigkill\_enabled

# **Required**

true

# **Automatically Restart Process**

# **Description**

When set, this role's process is automatically (and transparently) restarted in the event of an unexpected failure. This configuration applies in the time after the Start Wait Timeout period.

# **Related Name**

#### **Default Value**

false

### **API Name**

process\_auto\_restart

### **Required**

true

# **Enable Metric Collection**

# **Description**

Cloudera Manager agent monitors each service and each of its role by publishing metrics to the Cloudera Manager Service Monitor. Setting it to false will stop Cloudera Manager agent from publishing any metric for corresponding service/roles. This is usually helpful for services that generate large amount of metrics which Service Monitor is not able to process.

### **Related Name**

#### **Default Value**

true

# **API Name**

process\_should\_monitor

# **Required**

true

# **Process Start Retry Attempts**

# **Description**

Number of times to try starting a role's process when the process exits before the Start Wait Timeout period. After a process is running beyond the Start Wait Timeout, the retry count is reset. Setting this configuration to zero will prevent restart of the process during the Start Wait Timeout period.

# **Related Name**

#### **Default Value**

3

### **API Name**

process\_start\_retries

#### **Required**

false

### **Process Start Wait Timeout**

# **Description**

The time in seconds to wait for a role's process to start successfully on a host. Processes which exit/ crash before this time will be restarted until reaching the limit specified by the Start Retry Attempts count parameter. Setting this configuration to zero will turn off this feature.

### **Related Name**

### **Default Value**

20

### **API Name**

process\_start\_secs

#### **Required**

false

#### **Logs**

# **Master Log Directory**

# **Description**

Directory where Master will place its log files.

# **Related Name**

hadoop.log.dir

# **Default Value**

/var/log/hbase

# **API Name**

hbase\_master\_log\_dir

# **Required**

false

# **Master Logging Threshold**

# **Description**

The minimum log level for Master logs

# **Related Name**

#### **Default Value**

INFO

# **API Name**

log\_threshold

# **Required**

false

# **Master Maximum Log File Backups**

# **Description**

The maximum number of rolled log files to keep for Master logs. Typically used by log4j or logback.

### **Related Name**

#### **Default Value**

10

# **API Name**

max\_log\_backup\_index

# **Required**

false

# **Master Max Log Size**

# **Description**

The maximum size, in megabytes, per log file for Master logs. Typically used by log4j or logback.

### **Related Name**

# **Default Value**

200 MiB

# **API Name**

max\_log\_size

# **Required**

false

# **Metrics**

# **Extended Period**

# **Description**

Time period in seconds to reset long-running metrics (e.g. compactions). This is an HBase specific configuration.

# **Related Name**

hbase.extendedperiod

# **Default Value**

1 hour(s)

# **API Name**

hbase\_metrics\_extended\_period

# **Required**

false

# **Monitoring**

# **Enable Health Alerts for this Role**

### **Description**

When set, Cloudera Manager will send alerts when the health of this role reaches the threshold specified by the EventServer setting eventserver\_health\_events\_alert\_threshold

# **Related Name**

### **Default Value**

true

# **API Name**

enable\_alerts

# **Required**

false

# **Enable Configuration Change Alerts**

# **Description**

When set, Cloudera Manager will send alerts when this entity's configuration changes.

# **Related Name**

### **Default Value**

false

# **API Name**

enable\_config\_alerts

### **Required**

false

# **Heap Dump Directory Free Space Monitoring Absolute Thresholds**

### **Description**

The health test thresholds for monitoring of free space on the filesystem that contains this role's heap dump directory.

### **Related Name**

# **Default Value**

Warning: 10 GiB, Critical: 5 GiB

# **API Name**

heap\_dump\_directory\_free\_space\_absolute\_thresholds

### **Required**

false

# **Heap Dump Directory Free Space Monitoring Percentage Thresholds**

# **Description**

The health test thresholds for monitoring of free space on the filesystem that contains this role's heap dump directory. Specified as a percentage of the capacity on that filesystem. This setting is not used if a Heap Dump Directory Free Space Monitoring Absolute Thresholds setting is configured.

# **Related Name**

### **Default Value**

Warning: Never, Critical: Never

### **API Name**

heap\_dump\_directory\_free\_space\_percentage\_thresholds

# **Required**

false

# **Log Directory Free Space Monitoring Absolute Thresholds**

# **Description**

The health test thresholds for monitoring of free space on the filesystem that contains this role's log directory.

# **Related Name**

### **Default Value**

Warning: 10 GiB, Critical: 5 GiB

# **API Name**

log\_directory\_free\_space\_absolute\_thresholds

# **Required**

false

# **Log Directory Free Space Monitoring Percentage Thresholds**

# **Description**

The health test thresholds for monitoring of free space on the filesystem that contains this role's log directory. Specified as a percentage of the capacity on that filesystem. This setting is not used if a Log Directory Free Space Monitoring Absolute Thresholds setting is configured.

# **Related Name**

# **Default Value**

Warning: Never, Critical: Never

### **API Name**

log\_directory\_free\_space\_percentage\_thresholds

### **Required**

false

# **Rules to Extract Events from Log Files**

# **Description**

This file contains the rules that govern how log messages are turned into events by the custom log4j appender that this role loads. It is in JSON format, and is composed of a list of rules. Every log message is evaluated against each of these rules in turn to decide whether or not to send an event for that message. If a log message matches multiple rules, the first matching rule is used.. Each rule has some or all of the following fields:

- alert whether or not events generated from this rule should be promoted to alerts. A value of "true" will cause alerts to be generated. If not specified, the default is "false".
- rate (mandatory) the maximum number of log messages matching this rule that can be sent as events every minute. If more than rate matching log messages are received in a single minute, the extra messages are ignored. If rate is less than 0, the number of messages per minute is unlimited.
- periodminutes the number of minutes during which the publisher will only publish rate events or fewer. If not specified, the default is one minute
- threshold apply this rule only to messages with this log4j severity level or above. An example is "WARN" for warning level messages or higher.
- content match only those messages for which contents match this regular expression.
- exceptiontype match only those messages that are part of an exception message. The exception type must match this regular expression.

# Example:

- {"alert": false, "rate": 10, "exceptiontype": "java.lang.StringIndexOutOfBoundsException"}This rule sends events to Cloudera Manager for every StringIndexOutOfBoundsException, up to a maximum of 10 every minute.
- {"alert": false, "rate": 1, "periodminutes": 1, "exceptiontype": ".\*"}, {"alert": true, "rate": 1, "periodminutes": 1, "threshold":"ERROR"}In this example, an event generated may not be promoted to alert if an exception is in the ERROR log message, because the first rule with alert = false will match.

# **Related Name**

# **Default Value**

version: 0, rules: [ alert: false, rate: 1, periodminutes: 1, threshold: FATAL , alert: false, rate: 0, exceptiontype: java.io.IOException , alert: false, rate: 0, exceptiontype: java.net.SocketException , alert: false, rate: 0, exceptiontype: java.net.SocketClosedException , alert: false, rate: 0, exceptiontype: java.io.EOFException , alert: false, rate: 0, exceptiontype: java.nio.channels.CancelledKeyException , alert: false, rate: 0, threshold: WARN, content: .\* is deprecated. Instead, use .\* , alert: false, rate: 0, threshold: WARN, content: .\* is deprecated. Use .\* instead , alert: false, rate: 1, periodminutes: 1, threshold: WARN, content: IPC Server handler.\*ClosedChannelException , alert: false, rate: 1, periodminutes: 1, threshold: WARN, content: IPC Server Responder, call.\*output error , alert: false, rate: 1, periodminutes: 1, threshold: WARN, content: Daughter regiondir does not exist: .\* , alert: false, rate: 1, periodminutes: 1, threshold: WARN, content: File.\*might still be open.\* , alert: false, rate: 1, periodminutes: 1, threshold: WARN, content: File.\*might still be open.\* , alert: false, rate: 1, periodminutes: 1, threshold: WARN, content: Moving table .+ state to enabled but was already enabled , alert: false, rate: 1, periodminutes: 1, threshold: WARN, content: Received OPENED for region.\*but region was in the state.\* , alert: false, rate: 1, periodminutes: 2, exceptiontype: .\* , alert: false, rate: 0, threshold: WARN, content: Unknown job [^ ]+ being deleted.\* , alert: false, rate: 0, threshold: WARN, content: Error executing shell command .+ No such process.+ , alert: false, rate: 0, threshold: WARN, content: .\*attempt to override final parameter.+ , alert: false, rate: 0, threshold: WARN, content:  $\lceil^{\wedge} \rceil$  + is a deprecated filesystem name. Use.\*, alert: false, rate: 1, periodminutes: 1, threshold: WARN ]

# **API Name**

log\_event\_whitelist

# **Required**

false

# **HBase Master Canary Health Test**

# **Description**

Enables the health test that a client can connect to the HBase Master

### **Related Name**

#### **Default Value**

true

# **API Name**

master\_canary\_health\_enabled

### **Required**

false

### **File Descriptor Monitoring Thresholds**

# **Description**

The health test thresholds of the number of file descriptors used. Specified as a percentage of file descriptor limit.

# **Related Name**

#### **Default Value**

Warning: 50.0 %, Critical: 70.0 %

#### **API Name**

master fd thresholds

### **Required**

false

# **Garbage Collection Duration Thresholds**

# **Description**

The health test thresholds for the weighted average time spent in Java garbage collection. Specified as a percentage of elapsed wall clock time.

# **Related Name**

#### **Default Value**

Warning: 30.0, Critical: 60.0

### **API Name**

master\_gc\_duration\_thresholds

### **Required**

false

# **Garbage Collection Duration Monitoring Period**

# **Description**

The period to review when computing the moving average of garbage collection time.

# **Related Name**

### **Default Value**

5 minute(s)

# **API Name**

master\_gc\_duration\_window

# **Required**

false

# **Master Host Health Test**

# **Description**

When computing the overall Master health, consider the host's health.

# **Related Name**

# **Default Value**

true

# **API Name**

master\_host\_health\_enabled

### **Required**

false

# **HBase Regions In Transition Over Threshold Health Test**

# **Description**

Enable the health test that checks if there are regions in transition over the threshold configured in HBase.

### **Related Name**

### **Default Value**

true

# **API Name**

master\_regions\_in\_transition\_health\_enabled

### **Required**

false

### **Master Process Health Test**

# **Description**

Enables the health test that the Master's process state is consistent with the role configuration

### **Related Name**

#### **Default Value**

true

# **API Name**

master\_scm\_health\_enabled

### **Required**

false

# **Health Test Startup Tolerance**

# **Description**

The amount of time allowed after this role is started that failures of health tests that rely on communication with this role will be tolerated.

# **Related Name**

# **Default Value**

5 minute(s)

# **API Name**

master\_startup\_tolerance

### **Required**

false

# **Web Metric Collection**

# **Description**

Enables the health test that the Cloudera Manager Agent can successfully contact and gather metrics from the web server.

### **Related Name**

#### **Default Value**

true

### **API Name**

master\_web\_metric\_collection\_enabled

### **Required**

false

# **Web Metric Collection Duration**

# **Description**

The health test thresholds on the duration of the metrics request to the web server.

### **Related Name**

#### **Default Value**

Warning: 10 second(s), Critical: Never

# **API Name**

master\_web\_metric\_collection\_thresholds

#### **Required**

false

# **Navigator Audit Failure Thresholds**

# **Description**

The health test thresholds for failures encountered when monitoring audits within a recent period specified by the mgmt\_navigator\_failure\_window configuration for the role. The value that can be specified for this threshold is the number of bytes of audits data that is left to be sent to audit server.

# **Related Name**

mgmt.navigator.failure.thresholds

# **Default Value**

Warning: Never, Critical: Any

# **API Name**

mgmt\_navigator\_failure\_thresholds

### **Required**

false

# **Monitoring Period For Audit Failures**

# **Description**

The period to review when checking if audits are blocked and not getting processed.

### **Related Name**

mgmt.navigator.failure.window

# **Default Value**

20 minute(s)

# **API Name**

mgmt\_navigator\_failure\_window

### **Required**

false

# **Navigator Audit Pipeline Health Check**

### **Description**

Enable test of audit events processing pipeline. This will test if audit events are not getting processed by Audit Server for a role that generates audit.

### **Related Name**

mgmt.navigator.status.check.enabled

#### **Default Value**

true

# **API Name**

mgmt\_navigator\_status\_check\_enabled

### **Required**

false

# **Metric Filter**

# **Description**

Defines a Metric Filter for this role. Cloudera Manager Agents will not send filtered metrics to the Service Monitor. Define the following fields:

- Health Test Metric Set Select this parameter to collect only metrics required for health tests.
- Default Dashboard Metric Set Select this parameter to collect only metrics required for the default dashboards. For user-defined charts, you must add the metrics you require for the chart using the Custom Metrics parameter.
- Include/Exclude Custom Metrics Select Include to specify metrics that should be collected. Select Exclude to specify metrics that should not be collected. Enter the metric names to be included or excluded using the Metric Name parameter.
- Metric Name The name of a metric that will be included or excluded during metric collection.

If you do not select Health Test Metric Set or Default Dashboard Metric Set, or specify metrics by name, metric filtering will be turned off (this is the default behavior).For example, the following configuration enables the collection of metrics required for Health Tests and the jvm\_heap\_use d\_mb metric:

- Include only Health Test Metric Set: Selected.
- Include/Exclude Custom Metrics: Set to Include.
- Metric Name: jvm\_heap\_used\_mb

You can also view the JSON representation for this parameter by clicking View as JSON. In this example, the JSON looks like this:{ "includeHealthTestMetricSet": true, "filterType": "whitelist", "metrics": ["jvm\_heap\_used\_mb"] }
## **Related Name**

# **Default Value**

### **API Name**

monitoring\_metric\_filter

## **Required**

false

# **Swap Memory Usage Rate Thresholds**

# **Description**

The health test thresholds on the swap memory usage rate of the process. Specified as the change of the used swap memory during the predefined period.

## **Related Name**

#### **Default Value**

Warning: Never, Critical: Never

### **API Name**

process\_swap\_memory\_rate\_thresholds

### **Required**

false

# **Swap Memory Usage Rate Window**

# **Description**

The period to review when computing unexpected swap memory usage change of the process.

## **Related Name**

common.process.swap\_memory\_rate\_window

#### **Default Value**

5 minute(s)

# **API Name**

process\_swap\_memory\_rate\_window

#### **Required**

false

# **Process Swap Memory Thresholds**

## **Description**

The health test thresholds on the swap memory usage of the process. This takes precedence over the host level threshold.

# **Related Name**

#### **Default Value**

Warning: 200 B, Critical: Never

# **API Name**

process\_swap\_memory\_thresholds

### **Required**

false

# **Role Triggers**

# **Description**

The configured triggers for this role. This is a JSON-formatted list of triggers. These triggers are evaluated as part as the health system. Every trigger expression is parsed, and if the trigger condition is met, the list of actions provided in the trigger expression is executed. Each trigger has the following fields:

- triggerName (mandatory) The name of the trigger. This value must be unique for the specific role.
- triggerExpression (mandatory) A tsquery expression representing the trigger.
- streamThreshold (optional) The maximum number of streams that can satisfy a condition of a trigger before the condition fires. By default set to 0, and any stream returned causes the condition to fire.
- enabled (optional) By default set to 'true'. If set to 'false', the trigger is not evaluated.
- expressionEditorConfig (optional) Metadata for the trigger editor. If present, the trigger should only be edited from the Edit Trigger page; editing the trigger here can lead to inconsistencies.

For example, the following JSON formatted trigger configured for a DataNode fires if the DataNode has more than 1500 file descriptors opened:[{"triggerName": "sample-trigger", "triggerExpress ion": "IF (SELECT fd\_open WHERE roleName=\$ROLENAME and last(fd\_open) > 1500) DO health:bad", "streamThreshold": 0, "enabled": "true"}]See the trigger rules documentation for more details on how to write triggers using tsquery.The JSON format is evolving and may change and, as a result, backward compatibility is not guaranteed between releases.

# **Related Name**

# **Default Value**

 $\prod$ 

# **API Name**

role\_triggers

#### **Required**

true

# **Unexpected Exits Thresholds**

# **Description**

The health test thresholds for unexpected exits encountered within a recent period specified by the unexpected\_exits\_window configuration for the role.

# **Related Name**

# **Default Value**

Warning: Never, Critical: Any

# **API Name**

unexpected\_exits\_thresholds

# **Required**

false

# **Unexpected Exits Monitoring Period**

# **Description**

The period to review when computing unexpected exits.

# **Related Name**

#### **Default Value**

5 minute(s)

# **API Name**

unexpected\_exits\_window

# **Required**

false

# **Other**

# **HBase Master Handler Count**

# **Description**

Number of RPC Server instances spun up on HBase Master.

## **Related Name**

hbase.master.handler.count

#### **Default Value**

25

# **API Name**

hbase\_master\_handler\_count

#### **Required**

false

# **HBase Master Log Cleaner Plugins**

# **Description**

A comma-separated list of LogCleanerDelegate(s) that are used in LogsCleaner. WAL/HLog cleaner(s) are called in order, so put the log cleaner that prunes the most log files in the front. To implement your own LogCleanerDelegate, add it to HBase's classpath and add the fully-qualified class name here. You should always add the above default log cleaners in the list, unless you have a special reason not to.

## **Related Name**

hbase.master.logcleaner.plugins

## **Default Value**

# **API Name**

hbase\_master\_logcleaner\_plugins

#### **Required**

false

# **Maximum Time to Keep HLogs**

### **Description**

Maximum time an HLog remains in the .oldlogdir directory until an HBase Master thread deletes it.

#### **Related Name**

hbase.master.logcleaner.ttl

### **Default Value**

1 minute(s)

## **API Name**

hbase\_master\_logcleaner\_ttl

## **Required**

false

# **Set HBase Master UI to read-only.**

# **Description**

Read-only mode for the HBase Master UI disallows operations from the UI which change the state of HBase, such as triggering compactions or splits.

# **Related Name**

hbase.master.ui.readonly

# **Default Value**

true

### **API Name**

hbase\_master\_ui\_readonly

#### **Required**

false

#### **Performance**

#### **Region Closing Threads**

# **Description**

Number of pooled threads to handle region closing in the master.

# **Related Name**

hbase.master.executor.closeregion.threads

### **Default Value**

5

# **API Name**

hbase\_master\_executor\_closeregion\_threads

# **Required**

false

#### **Region Opening Threads**

# **Description**

Number of pooled threads to handle region opening in the master.

#### **Related Name**

hbase.master.executor.openregion.threads

#### **Default Value**

5

# **API Name**

hbase\_master\_executor\_openregion\_threads

# **Required**

false

### **RegionServer Recovery Threads**

# **Description**

Number of pooled threads to handle the recovery of the RegionServers in the master.

#### **Related Name**

hbase.master.executor.serverops.threads

## **Default Value**

5

# **API Name**

hbase\_master\_executor\_serverops\_threads

# **Required**

false

## **Maximum Process File Descriptors**

# **Description**

If configured, overrides the process soft and hard rlimits (also called ulimits) for file descriptors to the configured value.

# **Related Name**

**Default Value**

#### **API Name**

rlimit\_fds

#### **Required**

false

# **Ports and Addresses**

## **HBase Master Bind to Wildcard Address**

# **Description**

When true, HBase Master will bind to 0.0.0.0. Only available with CDH 4.3 and later.

#### **Related Name**

hbase.master.ipc.address

### **Default Value**

true

# **API Name**

hbase\_master\_bind\_to\_wildcard\_address

# **Required**

true

#### **HBase Master DNS Network Interface**

## **Description**

The name of the DNS network interface from which an HBase Master should report its IP address.

### **Related Name**

hbase.master.dns.interface

## **Default Value**

# **API Name**

hbase\_master\_dns\_interface

# **Required**

false

**HBase Master DNS Name Server Description**

The host name or IP address of the DNS name server which an HBase Master should use to determine the host name used for communication and display purposes.

# **Related Name**

hbase.master.dns.nameserver

# **Default Value**

## **API Name**

hbase\_master\_dns\_nameserver

#### **Required**

false

# **HBase Master Web UI Address**

# **Description**

The address for the HBase Master web UI

# **Related Name**

hbase.master.info.bindAddress

# **Default Value**

### **API Name**

hbase\_master\_info\_bindAddress

### **Required**

false

## **HBase Master Web UI Port**

## **Description**

The port for the HBase Master web UI. Set to -1 to disable the HBase Master web UI.

#### **Related Name**

hbase.master.info.port

#### **Default Value**

16010

# **API Name**

hbase\_master\_info\_port

## **Required**

false

## **HBase Master Port**

# **Description**

The port that the HBase Master binds to.

#### **Related Name**

hbase.master.port

#### **Default Value**

16000

## **API Name**

hbase\_master\_port

# **Required**

false

# **Resource Management**

### **Java Heap Size of HBase Master in Bytes**

# **Description**

Maximum size in bytes for the Java Process heap memory. Passed to Java -Xmx.

# **Related Name**

### **Default Value**

1 GiB

### **API Name**

hbase\_master\_java\_heapsize

#### **Required**

false

# **Cgroup CPU Shares**

# **Description**

Number of CPU shares to assign to this role. The greater the number of shares, the larger the share of the host's CPUs that will be given to this role when the host experiences CPU contention. Must be between 2 and 262144. Defaults to 1024 for processes not managed by Cloudera Manager.

#### **Related Name**

cpu.shares

# **Default Value**

1024

## **API Name**

rm\_cpu\_shares

#### **Required**

true

# **Custom Control Group Resources (overrides Cgroup settings)**

# **Description**

Custom control group resources to assign to this role, which will be enforced by the Linux kernel. These resources should exist on the target hosts, otherwise an error will occur when the process starts. Use the same format as used for arguments to the cgexec command: resource1,resource2:path1 or resource3:path2 For example: 'cpu,memory:my/path blkio:my2/path2' \*\*\*These settings override other cgroup settings.\*\*\*

#### **Related Name**

custom.cgroups

# **Default Value**

# **API Name**

rm\_custom\_resources

## **Required**

false

# **Cgroup I/O Weight**

**Description**

Weight for the read I/O requests issued by this role. The greater the weight, the higher the priority of the requests when the host experiences I/O contention. Must be between 100 and 1000. Defaults to 1000 for processes not managed by Cloudera Manager.

#### **Related Name**

blkio.weight

#### **Default Value**

500

#### **API Name**

rm\_io\_weight

# **Required**

true

# **Cgroup Memory Hard Limit**

# **Description**

Hard memory limit to assign to this role, enforced by the Linux kernel. When the limit is reached, the kernel will reclaim pages charged to the process. If reclaiming fails, the kernel may kill the process. Both anonymous as well as page cache pages contribute to the limit. Use a value of -1 to specify no limit. By default processes not managed by Cloudera Manager will have no limit. If the value is -1, Cloudera Manager will not monitor Cgroup memory usage therefore some of the charts will show 'No Data'

#### **Related Name**

memory.limit\_in\_bytes

#### **Default Value**

-1 MiB

# **API Name**

rm\_memory\_hard\_limit

#### **Required**

true

#### **Cgroup Memory Soft Limit**

# **Description**

Soft memory limit to assign to this role, enforced by the Linux kernel. When the limit is reached, the kernel will reclaim pages charged to the process if and only if the host is facing memory pressure. If reclaiming fails, the kernel may kill the process. Both anonymous as well as page cache pages contribute to the limit. Use a value of -1 to specify no limit. By default processes not managed by Cloudera Manager will have no limit. If the value is -1, Cloudera Manager will not monitor Cgroup memory usage therefore some of the charts will show 'No Data'

#### **Related Name**

memory.soft\_limit\_in\_bytes

#### **Default Value**

-1 MiB

## **API Name**

rm\_memory\_soft\_limit

#### **Required**

true

# **Security**

# **Require EXEC privilege to execute coprocessor calls**

### **Description**

If this setting is enabled and ACL based access control is active (the AccessController coprocessor is installed either as a system coprocessor or on a table as a table coprocessor) then you must grant all relevant users EXEC privilege if they require the ability to execute coprocessor endpoint calls. EXEC privilege, like any other permission, can be granted globally to a user, or to a user on a per table or per namespace basis. For more information on coprocessor endpoints, see the coprocessor section of the HBase online manual. For more information on granting or revoking permissions using the AccessController, see the security section of the HBase online manual.

## **Related Name**

hbase.security.exec.permission.checks

#### **Default Value**

false

# **API Name**

hbase\_security\_exec\_permission\_checks

#### **Required**

false

# **HBase Master TLS/SSL Trust Store File**

#### **Description**

The location on disk of the trust store, in .jks format, used to confirm the authenticity of TLS/SSL servers that HBase Master might connect to. This trust store must contain the certificate(s) used to sign the service(s) connected to. If this parameter is not provided, the default list of well-known certificate authorities is used instead.

### **Related Name**

#### **Default Value**

# **API Name**

master\_truststore\_file

## **Required**

false

# **HBase Master TLS/SSL Trust Store Password**

## **Description**

The password for the HBase Master TLS/SSL Trust Store File. This password is not required to access the trust store; this field can be left blank. This password provides optional integrity checking of the file. The contents of trust stores are certificates, and certificates are public information.

# **Related Name**

**Default Value**

### **API Name**

master\_truststore\_password

#### **Required**

false

# **Stacks Collection**

# **Stacks Collection Data Retention**

# **Description**

The amount of stacks data that is retained. After the retention limit is reached, the oldest data is deleted.

# **Related Name**

stacks\_collection\_data\_retention

## **Default Value**

100 MiB

# **API Name**

stacks\_collection\_data\_retention

#### **Required**

false

## **Stacks Collection Directory**

# **Description**

The directory in which stacks logs are placed. If not set, stacks are logged into a stacks subdirectory of the role's log directory. If this directory already exists, it will be owned by the current role user with 755 permissions. Sharing the same directory among multiple roles will cause an ownership race.

# **Related Name**

stacks\_collection\_directory

## **Default Value**

#### **API Name**

stacks\_collection\_directory

### **Required**

false

#### **Stacks Collection Enabled**

# **Description**

Whether or not periodic stacks collection is enabled.

### **Related Name**

stacks\_collection\_enabled

#### **Default Value**

false

# **API Name**

stacks\_collection\_enabled

### **Required**

true

# **Stacks Collection Frequency**

# **Description**

The frequency with which stacks are collected.

# **Related Name**

stacks\_collection\_frequency

# **Default Value**

5.0 second(s)

# **API Name**

stacks\_collection\_frequency

### **Required**

false

# **Stacks Collection Method**

# **Description**

The method used to collect stacks. The jstack option involves periodically running the jstack command against the role's daemon process. The servlet method is available for those roles that have an HTTP server endpoint exposing the current stacks traces of all threads. When the servlet method is selected, that HTTP endpoint is periodically scraped.

## **Related Name**

stacks\_collection\_method

#### **Default Value**

istack

# **API Name**

stacks\_collection\_method

# **Required**

false

# **Suppressions**

#### **Suppress Configuration Validator: CDH Version Validator**

# **Description**

Whether to suppress configuration warnings produced by the CDH Version Validator configuration validator.

## **Related Name**

## **Default Value**

false

# **API Name**

role\_config\_suppression\_cdh\_version\_validator

#### **Required**

true

#### **Suppress Parameter Validation: Hadoop Metrics2 Advanced Configuration Snippet (Safety Valve) Description**

Whether to suppress configuration warnings produced by the built-in parameter validation for the Hadoop Metrics2 Advanced Configuration Snippet (Safety Valve) parameter.

#### **Related Name**

### **Default Value**

false

## **API Name**

role\_config\_suppression\_hadoop\_metrics2\_safety\_valve

# **Required**

true

#### **Suppress Parameter Validation: HBase Coprocessor Master Classes**

## **Description**

Whether to suppress configuration warnings produced by the built-in parameter validation for the HBase Coprocessor Master Classes parameter.

#### **Related Name**

#### **Default Value**

false

# **API Name**

role\_config\_suppression\_hbase\_coprocessor\_master\_classes

### **Required**

true

# **Suppress Parameter Validation: Master Advanced Configuration Snippet (Safety Valve) for hbasesite.xml**

# **Description**

Whether to suppress configuration warnings produced by the built-in parameter validation for the Master Advanced Configuration Snippet (Safety Valve) for hbase-site.xml parameter.

# **Related Name**

#### **Default Value**

false

# **API Name**

role\_config\_suppression\_hbase\_master\_config\_safety\_valve

### **Required**

true

#### **Suppress Parameter Validation: HBase Master DNS Network Interface**

#### **Description**

Whether to suppress configuration warnings produced by the built-in parameter validation for the HBase Master DNS Network Interface parameter.

## **Related Name**

#### **Default Value**

false

# **API Name**

role\_config\_suppression\_hbase\_master\_dns\_interface

#### **Required**

true

### **Suppress Parameter Validation: HBase Master DNS Name Server**

#### **Description**

Whether to suppress configuration warnings produced by the built-in parameter validation for the HBase Master DNS Name Server parameter.

# **Related Name**

## **Default Value**

false

# **API Name**

role\_config\_suppression\_hbase\_master\_dns\_nameserver

# **Required**

true

# **Suppress Parameter Validation: HBase Master Web UI Address**

# **Description**

Whether to suppress configuration warnings produced by the built-in parameter validation for the HBase Master Web UI Address parameter.

## **Related Name**

## **Default Value**

false

### **API Name**

role\_config\_suppression\_hbase\_master\_info\_bindaddress

#### **Required**

true

# **Suppress Parameter Validation: HBase Master Web UI Port**

## **Description**

Whether to suppress configuration warnings produced by the built-in parameter validation for the HBase Master Web UI Port parameter.

## **Related Name**

#### **Default Value**

false

# **API Name**

role\_config\_suppression\_hbase\_master\_info\_port

### **Required**

true

# **Suppress Parameter Validation: Java Configuration Options for HBase Master**

# **Description**

Whether to suppress configuration warnings produced by the built-in parameter validation for the Java Configuration Options for HBase Master parameter.

# **Related Name**

# **Default Value**

false

# **API Name**

role\_config\_suppression\_hbase\_master\_java\_opts

# **Required**

true

## **Suppress Parameter Validation: Master Log Directory**

### **Description**

Whether to suppress configuration warnings produced by the built-in parameter validation for the Master Log Directory parameter.

#### **Related Name**

#### **Default Value**

false

## **API Name**

role\_config\_suppression\_hbase\_master\_log\_dir

#### **Required**

true

#### **Suppress Parameter Validation: HBase Master Log Cleaner Plugins**

# **Description**

Whether to suppress configuration warnings produced by the built-in parameter validation for the HBase Master Log Cleaner Plugins parameter.

#### **Related Name**

#### **Default Value**

false

# **API Name**

role\_config\_suppression\_hbase\_master\_logcleaner\_plugins

#### **Required**

true

## **Suppress Parameter Validation: HBase Master Port**

#### **Description**

Whether to suppress configuration warnings produced by the built-in parameter validation for the HBase Master Port parameter.

#### **Related Name**

#### **Default Value**

false

# **API Name**

role\_config\_suppression\_hbase\_master\_port

#### **Required**

true

## **Suppress Parameter Validation: Master Logging Advanced Configuration Snippet (Safety Valve) Description**

Whether to suppress configuration warnings produced by the built-in parameter validation for the Master Logging Advanced Configuration Snippet (Safety Valve) parameter.

## **Related Name**

#### **Default Value**

false

# **API Name**

role\_config\_suppression\_log4j\_safety\_valve

# **Required**

true

## **Suppress Parameter Validation: Rules to Extract Events from Log Files**

# **Description**

Whether to suppress configuration warnings produced by the built-in parameter validation for the Rules to Extract Events from Log Files parameter.

#### **Related Name**

#### **Default Value**

false

# **API Name**

role\_config\_suppression\_log\_event\_whitelist

## **Required**

true

# **Suppress Parameter Validation: Master Environment Advanced Configuration Snippet (Safety Valve)**

# **Description**

Whether to suppress configuration warnings produced by the built-in parameter validation for the Master Environment Advanced Configuration Snippet (Safety Valve) parameter.

## **Related Name**

#### **Default Value**

false

# **API Name**

role\_config\_suppression\_master\_role\_env\_safety\_valve

### **Required**

true

#### **Suppress Parameter Validation: HBase Master TLS/SSL Trust Store File**

### **Description**

Whether to suppress configuration warnings produced by the built-in parameter validation for the HBase Master TLS/SSL Trust Store File parameter.

## **Related Name**

#### **Default Value**

false

# **API Name**

role\_config\_suppression\_master\_truststore\_file

#### **Required**

true

# **Suppress Parameter Validation: HBase Master TLS/SSL Trust Store Password**

# **Description**

Whether to suppress configuration warnings produced by the built-in parameter validation for the HBase Master TLS/SSL Trust Store Password parameter.

# **Related Name**

# **Default Value**

false

# **API Name**

role\_config\_suppression\_master\_truststore\_password

# **Required**

true

# **Suppress Parameter Validation: Heap Dump Directory**

# **Description**

Whether to suppress configuration warnings produced by the built-in parameter validation for the Heap Dump Directory parameter.

## **Related Name**

### **Default Value**

false

### **API Name**

role\_config\_suppression\_oom\_heap\_dump\_dir

#### **Required**

true

## **Suppress Parameter Validation: Custom Control Group Resources (overrides Cgroup settings) Description**

Whether to suppress configuration warnings produced by the built-in parameter validation for the Custom Control Group Resources (overrides Cgroup settings) parameter.

#### **Related Name**

#### **Default Value**

false

# **API Name**

role\_config\_suppression\_rm\_custom\_resources

#### **Required**

true

#### **Suppress Parameter Validation: Role Triggers**

## **Description**

Whether to suppress configuration warnings produced by the built-in parameter validation for the Role Triggers parameter.

### **Related Name**

#### **Default Value**

false

# **API Name**

role\_config\_suppression\_role\_triggers

## **Required**

true

### **Suppress Parameter Validation: Stacks Collection Directory**

# **Description**

Whether to suppress configuration warnings produced by the built-in parameter validation for the Stacks Collection Directory parameter.

#### **Related Name**

#### **Default Value**

false

# **API Name**

role\_config\_suppression\_stacks\_collection\_directory

#### **Required**

true

# **Suppress Health Test: Audit Pipeline Test**

#### **Description**

Whether to suppress the results of the Audit Pipeline Test heath test. The results of suppressed health tests are ignored when computing the overall health of the associated host, role or service, so suppressed health tests will not generate alerts.

#### **Related Name**

#### **Default Value**

false

# **API Name**

role\_health\_suppression\_master\_audit\_health

### **Required**

true

## **Suppress Health Test: HBase Master Canary**

#### **Description**

Whether to suppress the results of the HBase Master Canary heath test. The results of suppressed health tests are ignored when computing the overall health of the associated host, role or service, so suppressed health tests will not generate alerts.

### **Related Name**

#### **Default Value**

false

### **API Name**

role\_health\_suppression\_master\_canary\_health

#### **Required**

true

#### **Suppress Health Test: File Descriptors**

#### **Description**

Whether to suppress the results of the File Descriptors heath test. The results of suppressed health tests are ignored when computing the overall health of the associated host, role or service, so suppressed health tests will not generate alerts.

#### **Related Name**

### **Default Value**

false

# **API Name**

role\_health\_suppression\_master\_file\_descriptor

## **Required**

true

# **Suppress Health Test: GC Duration**

# **Description**

Whether to suppress the results of the GC Duration heath test. The results of suppressed health tests are ignored when computing the overall health of the associated host, role or service, so suppressed health tests will not generate alerts.

## **Related Name**

#### **Default Value**

false

# **API Name**

role\_health\_suppression\_master\_gc\_duration

#### **Required**

true

## **Suppress Health Test: Heap Dump Directory Free Space**

## **Description**

Whether to suppress the results of the Heap Dump Directory Free Space heath test. The results of suppressed health tests are ignored when computing the overall health of the associated host, role or service, so suppressed health tests will not generate alerts.

#### **Related Name**

#### **Default Value**

false

# **API Name**

role\_health\_suppression\_master\_heap\_dump\_directory\_free\_space

#### **Required**

true

#### **Suppress Health Test: Host Health**

#### **Description**

Whether to suppress the results of the Host Health heath test. The results of suppressed health tests are ignored when computing the overall health of the associated host, role or service, so suppressed health tests will not generate alerts.

#### **Related Name**

#### **Default Value**

false

# **API Name**

role\_health\_suppression\_master\_host\_health

#### **Required**

true

# **Suppress Health Test: Log Directory Free Space**

# **Description**

Whether to suppress the results of the Log Directory Free Space heath test. The results of suppressed health tests are ignored when computing the overall health of the associated host, role or service, so suppressed health tests will not generate alerts.

## **Related Name**

#### **Default Value**

false

#### **API Name**

role\_health\_suppression\_master\_log\_directory\_free\_space

#### **Required**

true

## **Suppress Health Test: HBase Regions In Transition Over Threshold**

#### **Description**

Whether to suppress the results of the HBase Regions In Transition Over Threshold heath test. The results of suppressed health tests are ignored when computing the overall health of the associated host, role or service, so suppressed health tests will not generate alerts.

### **Related Name**

#### **Default Value**

false

## **API Name**

role\_health\_suppression\_master\_regions\_in\_transition\_over\_threshold

### **Required**

true

#### **Suppress Health Test: Process Status**

#### **Description**

Whether to suppress the results of the Process Status heath test. The results of suppressed health tests are ignored when computing the overall health of the associated host, role or service, so suppressed health tests will not generate alerts.

# **Related Name**

#### **Default Value**

false

### **API Name**

role\_health\_suppression\_master\_scm\_health

#### **Required**

true

# **Suppress Health Test: Swap Memory Usage**

#### **Description**

Whether to suppress the results of the Swap Memory Usage heath test. The results of suppressed health tests are ignored when computing the overall health of the associated host, role or service, so suppressed health tests will not generate alerts.

## **Related Name**

#### **Default Value**

false

# **API Name**

role\_health\_suppression\_master\_swap\_memory\_usage

#### **Required**

true

## **Suppress Health Test: Swap Memory Usage Rate Beta**

## **Description**

Whether to suppress the results of the Swap Memory Usage Rate Beta heath test. The results of suppressed health tests are ignored when computing the overall health of the associated host, role or service, so suppressed health tests will not generate alerts.

## **Related Name**

#### **Default Value**

false

#### **API Name**

role\_health\_suppression\_master\_swap\_memory\_usage\_rate

## **Required**

true

#### **Suppress Health Test: Unexpected Exits**

### **Description**

Whether to suppress the results of the Unexpected Exits heath test. The results of suppressed health tests are ignored when computing the overall health of the associated host, role or service, so suppressed health tests will not generate alerts.

## **Related Name**

#### **Default Value**

false

## **API Name**

role\_health\_suppression\_master\_unexpected\_exits

## **Required**

true

#### **Suppress Health Test: Web Server Status**

#### **Description**

Whether to suppress the results of the Web Server Status heath test. The results of suppressed health tests are ignored when computing the overall health of the associated host, role or service, so suppressed health tests will not generate alerts.

# **Related Name**

# **Default Value**

false

## **API Name**

role\_health\_suppression\_master\_web\_metric\_collection

#### **Required**

true

# **RegionServer**

## **Advanced**

## **Hadoop Metrics2 Advanced Configuration Snippet (Safety Valve)**

# **Description**

Advanced Configuration Snippet (Safety Valve) for Hadoop Metrics2. Properties will be inserted into hadoop-metrics2.properties.

#### **Related Name**

#### **Default Value**

#### **API Name**

hadoop\_metrics2\_safety\_valve

## **Required**

false

#### **BucketCache IOEngine**

# **Description**

Where to store the contents of the BucketCache. Either "offheap" or file:/path/to/file -- this should be a file in the local file system (not HDFS), and is generally a file on ramdisk or SSD (not spinning disk). If this is set to "offheap" then Java's -XX:MaxDirectMemorySize is set to the value of hbase.bucketcache.size plus 1GB for short-circuit reads.

## **Related Name**

hbase.bucketcache.ioengine

# **Default Value**

#### **API Name**

hbase\_bucketcache\_ioengine

#### **Required**

false

#### **BucketCache Size**

#### **Description**

The total size of the BucketCache, in megabytes. The size to configure depends on the amount of memory available to HBase, or the size of a local SSD. If hbase.bucketcache.ioengine is set to "offheap", then the bucketcache consumes the configured amount of memory from Java's Direct Memory.

# **Related Name**

hbase.bucketcache.size

## **Default Value**

1 GiB

# **API Name**

hbase\_bucketcache\_size

#### **Required**

false

**HBase Coprocessor Region Classes Description**

List of coprocessors that are loaded by default on all tables. For any override coprocessor method, these classes will be called in order. After implementing your own coprocessor, just put it in HBase's classpath and add the fully qualified class name here. A coprocessor can also be loaded on demand by setting HTableDescriptor.

### **Related Name**

hbase.coprocessor.region.classes

#### **Default Value**

#### **API Name**

hbase\_coprocessor\_region\_classes

#### **Required**

false

# **Canary Interval**

# **Description**

Duration between consecutive checks done by the Canary.

#### **Related Name**

#### **Default Value**

 $6$  second $(s)$ 

# **API Name**

hbase\_regionserver\_canary\_interval

#### **Required**

false

### **Canary Timeout**

# **Description**

Timeout for Canary to perform its checks.

# **Related Name**

# **Default Value**

 $15$  second(s)

# **API Name**

hbase\_regionserver\_canary\_timeout

## **Required**

false

## **RegionServer Advanced Configuration Snippet (Safety Valve) for hbase-site.xml**

# **Description**

For advanced use only. A string to be inserted into hbase-site.xml for this role only.

# **Related Name**

# **Default Value**

## **API Name**

hbase\_regionserver\_config\_safety\_valve

#### **Required**

false

# **Java Configuration Options for HBase RegionServer**

# **Description**

These arguments will be passed as part of the Java command line. Commonly, garbage collection flags, PermGen, or extra debugging flags would be passed here. Note: When CM version is 6.3.0 or greater, {{JAVA\_GC\_ARGS}} will be replaced by JVM Garbage Collection arguments based on the runtime Java JVM version.

# **Related Name**

## **Default Value**

JAVA\_GC\_ARGS -XX:ReservedCodeCacheSize=256m

# **API Name**

hbase\_regionserver\_java\_opts

#### **Required**

false

# **Write-Ahead Log (WAL) Codec Class**

# **Description**

Configuration key for the class to use when encoding cells in the Write-Ahead Log (WAL)

#### **Related Name**

hbase.regionserver.wal.codec

## **Default Value**

# **API Name**

hbase\_regionserver\_wal\_codec

### **Required**

false

# **RegionServer Logging Advanced Configuration Snippet (Safety Valve)**

# **Description**

For advanced use only, a string to be inserted into log4j.properties for this role only.

### **Related Name**

## **Default Value**

### **API Name**

log4j\_safety\_valve

#### **Required**

false

# **Enable auto refresh for metric configurations**

# **Description**

When true, Enable Metric Collection and Metric Filter parameters will be set automatically if they're changed. Otherwise, a refresh by hand is required.

## **Related Name**

#### **Default Value**

false

# **API Name**

metric\_config\_auto\_refresh

# **Required**

false

# **Heap Dump Directory**

# **Description**

Path to directory where heap dumps are generated when java.lang.OutOfMemoryError error is thrown. This directory is automatically created if it does not exist. If this directory already exists, it will be owned by the current role user with 1777 permissions. Sharing the same directory among multiple roles will cause an ownership race. The heap dump files are created with 600 permissions and are owned by the role user. The amount of free space in this directory should be greater than the maximum Java Process heap size configured for this role.

# **Related Name**

oom\_heap\_dump\_dir

#### **Default Value**

/tmp

#### **API Name**

oom\_heap\_dump\_dir

## **Required**

false

## **Dump Heap When Out of Memory**

## **Description**

When set, generates a heap dump file when when an out-of-memory error occurs.

### **Related Name**

#### **Default Value**

true

## **API Name**

oom\_heap\_dump\_enabled

# **Required**

true

## **Kill When Out of Memory**

# **Description**

When set, a SIGKILL signal is sent to the role process when java.lang.OutOfMemoryError is thrown.

# **Related Name**

#### **Default Value**

true

# **API Name**

oom\_sigkill\_enabled

# **Required**

true

**Automatically Restart Process Description**

When set, this role's process is automatically (and transparently) restarted in the event of an unexpected failure. This configuration applies in the time after the Start Wait Timeout period.

## **Related Name**

#### **Default Value**

false

# **API Name**

process\_auto\_restart

#### **Required**

true

# **Enable Metric Collection**

## **Description**

Cloudera Manager agent monitors each service and each of its role by publishing metrics to the Cloudera Manager Service Monitor. Setting it to false will stop Cloudera Manager agent from publishing any metric for corresponding service/roles. This is usually helpful for services that generate large amount of metrics which Service Monitor is not able to process.

### **Related Name**

#### **Default Value**

true

#### **API Name**

process\_should\_monitor

#### **Required**

true

### **Process Start Retry Attempts**

#### **Description**

Number of times to try starting a role's process when the process exits before the Start Wait Timeout period. After a process is running beyond the Start Wait Timeout, the retry count is reset. Setting this configuration to zero will prevent restart of the process during the Start Wait Timeout period.

## **Related Name**

#### **Default Value**

3

# **API Name**

process\_start\_retries

#### **Required**

false

# **Process Start Wait Timeout**

#### **Description**

The time in seconds to wait for a role's process to start successfully on a host. Processes which exit/ crash before this time will be restarted until reaching the limit specified by the Start Retry Attempts count parameter. Setting this configuration to zero will turn off this feature.

#### **Related Name**

#### **Default Value**

20

# **API Name**

process\_start\_secs

# **Required**

false

#### **RegionServer Environment Advanced Configuration Snippet (Safety Valve)**

# **Description**

For advanced use only, key-value pairs (one on each line) to be inserted into a role's environment. Applies to configurations of this role except client configuration.

## **Related Name**

#### **Default Value**

# **API Name**

REGIONSERVER\_role\_env\_safety\_valve

## **Required**

false

## **Logs**

#### **RegionServer Log Directory**

**Description**

Directory where RegionServer will place its log files.

#### **Related Name**

hadoop.log.dir

#### **Default Value**

/var/log/hbase

# **API Name**

hbase\_regionserver\_log\_dir

## **Required**

false

# **RegionServer Logging Threshold**

# **Description**

The minimum log level for RegionServer logs

# **Related Name**

#### **Default Value**

INFO

# **API Name**

log\_threshold

#### **Required**

false

## **RegionServer Maximum Log File Backups**

# **Description**

The maximum number of rolled log files to keep for RegionServer logs. Typically used by log4j or logback.

# **Related Name**

# **Default Value**

10

# **API Name**

max\_log\_backup\_index

# **Required**

false

# **RegionServer Max Log Size**

# **Description**

The maximum size, in megabytes, per log file for RegionServer logs. Typically used by log4j or logback.

## **Related Name**

# **Default Value**

200 MiB

## **API Name**

max\_log\_size

## **Required**

false

# **Metrics**

## **Extended Period**

# **Description**

Time period in seconds to reset long-running metrics (e.g. compactions). This is an HBase specific configuration.

#### **Related Name**

hbase.extendedperiod

## **Default Value**

1 hour(s)

# **API Name**

hbase\_metrics\_extended\_period

# **Required**

false

## **Monitoring**

#### **Enable Health Alerts for this Role**

### **Description**

When set, Cloudera Manager will send alerts when the health of this role reaches the threshold specified by the EventServer setting eventserver\_health\_events\_alert\_threshold

# **Related Name**

### **Default Value**

true

# **API Name**

enable\_alerts

#### **Required**

false

#### **Enable Configuration Change Alerts**

# **Description**

When set, Cloudera Manager will send alerts when this entity's configuration changes.

#### **Related Name**

#### **Default Value**

false

## **API Name**

enable\_config\_alerts

#### **Required**

false

#### **Heap Dump Directory Free Space Monitoring Absolute Thresholds**

#### **Description**

The health test thresholds for monitoring of free space on the filesystem that contains this role's heap dump directory.

#### **Related Name**

#### **Default Value**

Warning: 10 GiB, Critical: 5 GiB

#### **API Name**

heap dump directory free space absolute thresholds

#### **Required**

false

## **Heap Dump Directory Free Space Monitoring Percentage Thresholds**

### **Description**

The health test thresholds for monitoring of free space on the filesystem that contains this role's heap dump directory. Specified as a percentage of the capacity on that filesystem. This setting is not used if a Heap Dump Directory Free Space Monitoring Absolute Thresholds setting is configured.

#### **Related Name**

#### **Default Value**

Warning: Never, Critical: Never

## **API Name**

heap\_dump\_directory\_free\_space\_percentage\_thresholds

# **Required**

false

#### **Log Directory Free Space Monitoring Absolute Thresholds**

### **Description**

The health test thresholds for monitoring of free space on the filesystem that contains this role's log directory.

#### **Related Name**

# **Default Value**

Warning: 10 GiB, Critical: 5 GiB

# **API Name**

log\_directory\_free\_space\_absolute\_thresholds

# **Required**

false

# **Log Directory Free Space Monitoring Percentage Thresholds**

# **Description**

The health test thresholds for monitoring of free space on the filesystem that contains this role's log directory. Specified as a percentage of the capacity on that filesystem. This setting is not used if a Log Directory Free Space Monitoring Absolute Thresholds setting is configured.

# **Related Name**

# **Default Value**

Warning: Never, Critical: Never

# **API Name**

log\_directory\_free\_space\_percentage\_thresholds

# **Required**

false

# **Rules to Extract Events from Log Files**

# **Description**

This file contains the rules that govern how log messages are turned into events by the custom log4j appender that this role loads. It is in JSON format, and is composed of a list of rules. Every log message is evaluated against each of these rules in turn to decide whether or not to send an event for that message. If a log message matches multiple rules, the first matching rule is used.. Each rule has some or all of the following fields:

- alert whether or not events generated from this rule should be promoted to alerts. A value of "true" will cause alerts to be generated. If not specified, the default is "false".
- rate (mandatory) the maximum number of log messages matching this rule that can be sent as events every minute. If more than rate matching log messages are received in a single minute, the extra messages are ignored. If rate is less than 0, the number of messages per minute is unlimited.
- periodminutes the number of minutes during which the publisher will only publish rate events or fewer. If not specified, the default is one minute
- threshold apply this rule only to messages with this log4j severity level or above. An example is "WARN" for warning level messages or higher.
- content match only those messages for which contents match this regular expression.
- exceptiontype match only those messages that are part of an exception message. The exception type must match this regular expression.

# Example:

- {"alert": false, "rate": 10, "exceptiontype": "java.lang.StringIndexOutOfBoundsException"}This rule sends events to Cloudera Manager for every StringIndexOutOfBoundsException, up to a maximum of 10 every minute.
- {"alert": false, "rate": 1, "periodminutes": 1, "exceptiontype": ".\*"}, {"alert": true, "rate": 1, "periodminutes": 1, "threshold":"ERROR"}In this example, an event generated may not be promoted to alert if an exception is in the ERROR log message, because the first rule with alert = false will match.

# **Related Name**

# **Default Value**

version: 0, rules: [ alert: false, rate: 1, periodminutes: 1, threshold: FATAL , alert: false, rate: 0, threshold: WARN, content: .\* is deprecated. Instead, use .\* , alert: false, rate: 0, threshold: WARN, content: .\* is deprecated. Use .\* instead , alert: false, rate: 0, exceptiontype: java.io.IOException , alert: false, rate: 0, exceptiontype: java.net.SocketException , alert: false, rate: 0, exceptiontype: java.net.SocketClosedException , alert: false, rate: 0, exceptiontype: java.io.EOFException , alert: false, rate: 0, exceptiontype: java.nio.channels.CancelledKeyException , alert: false, rate: 0, threshold: WARN, content: IPC Server handler.\*took.\*appending an edit to hlog.\* , alert: false, rate: 1, periodminutes: 1, threshold: WARN, content: ABORTING region server serverName.\* , alert: false, rate: 1, periodminutes: 1, threshold: WARN, content: DFSOutputStream ResponseProcessor exception.\* , alert: false, rate: 1, periodminutes: 1, threshold: WARN, content: Error Recovery for block blk.\* , alert: false, rate: 1, periodminutes: 1, threshold: WARN, content: Failed init , alert: false, rate: 1, periodminutes: 1, threshold: WARN, content: Problem renewing lease for DFSClient.\* , alert: false, rate: 1, periodminutes: 1, threshold: WARN, content: remote error telling master we are up , alert: false, rate: 1, periodminutes: 1, threshold: WARN, content: Session.\*for server.\*closing socket connection and attempting reconnect. , alert: false, rate: 1, periodminutes: 2, exceptiontype: .\* , alert: false, rate: 0, threshold: WARN, content: Error executing shell command .+ No such process.+ , alert: false, rate: 0, threshold: WARN, content: .\*attempt to override final parameter.+ , alert: false, rate: 0, threshold: WARN, content: [^ ]+ is a deprecated filesystem name. Use.\* , alert: false, rate: -1, threshold: INFO, content: ^Starting .\*compaction on region (.+)\$, attribute:CATEGORY: HBASE, attribute:EVENTCODE: EV\_HBASE\_COMPACTION\_REGION\_STARTED, attribute:SEVERITY: INFORMATIONAL, group0: REGION , alert: false, rate: -1, threshold: INFO, content: ^completed compaction on region (.+) after (.+)\$, attribute:CATEGORY: HBASE, attribute:EVENTCODE: EV\_HBASE\_COMPACTION\_REGION\_COMPLETED, attribute:SEVERITY: INFORMATIONAL, group0: REGION, group1: DURATION , alert: false, rate: -1, threshold: INFO, content: ^Starting compaction on (.+) in region (.+)\$, attribute:CATEGORY: HBASE, attribute:EVENTCODE: EV\_HBASE\_COMPACTION\_COLUMN\_FAMILY\_STARTED, attribute:SEVERITY: INFORMATIONAL, group0: COLUMN\_FAMILY, group1: REGION , alert: false, rate: -1, threshold: INFO, content: ^completed compaction: regionName $\u003d(+)$ , storeName $\u003d(+)$ , fileCount $\u003d(+)$ , fileSize $\u003d(+)$ , priority\u003d(.+), time\u003d(.+); duration\u003d(.+)\$, attribute:CATEGORY: HBASE, attribute:EVENTCODE: EV\_HBASE\_COMPACTION\_COLUMN\_FAMILY\_COMPLETED, attribute:SEVERITY: INFORMATIONAL, group0: REGION, group1: COLUMN\_FAMILY, group2: FILE\_COUNT, group3: FILE\_SIZE, group4: PRIORITY, group5: REQUEST\_TIME\_NANOS, group6: DURATION , alert: false, rate: -1, threshold: INFO, content: ^Completed compaction: Request \u003d regionName\u003d(.+), storeName  $\u003d(+)$ , fileCount $\u003d(+)$ , fileSize $\u003d(+)$ , priority $\u003d(+)$ , time $\u003d($ . +); duration\u003d(.+)\$, attribute:CATEGORY: HBASE, attribute:EVENTCODE: EV\_HBASE\_COMPACTION\_COLUMN\_FAMILY\_COMPLETED, attribute:SEVERITY: INFORMATIONAL, group0: REGION, group1: COLUMN\_FAMILY, group2: FILE\_COUNT, group3: FILE\_SIZE, group4: PRIORITY, group5: REQUEST\_TIME\_NANOS, group6: DURATION , alert: false, rate: -1, threshold: INFO, content: ^aborted compaction: regionName  $\u003d(+)$ , storeName $\u003d(+)$ , fileCount $\u003d(+)$ , fileSize $\u003d(+)$ , priority $\u003d(+)$ , time\u003d(.+); duration\u003d(.+)\$, attribute:CATEGORY: HBASE, attribute:EVENTCODE: EV\_HBASE\_COMPACTION\_COLUMN\_FAMILY\_ABORTED, attribute:SEVERITY: IMPORTANT, group0: REGION, group1: COLUMN\_FAMILY, group2: FILE\_COUNT, group3: FILE\_SIZE, group4: PRIORITY, group5: REQUEST\_TIME\_NANOS, group6: DURATION , alert: false, rate: -1, threshold: INFO, content: ^Finished memstore flush of .+ for region (.  $+$ ) in (.+), sequenceid\u003d(.+), compaction requested\u003d(.+)\$, attribute:CATEGORY: HBASE, attribute:EVENTCODE: EV\_HBASE\_FLUSH\_COMPLETED, attribute:SEVERITY: INFORMATIONAL, group0: REGION, group1: DURATION, group2: SEQUENCE\_ID, group3: COMPACTION\_REQUESTED , alert: false, rate: -1, threshold: INFO, content: ^Flush of region (.+) due to global heap pressure\$, attribute:CATEGORY: HBASE, attribute:EVENTCODE:

EV\_HBASE\_FLUSH\_DUE\_TO\_HEAP\_PRESSURE, attribute:SEVERITY: IMPORTANT, group0: REGION , alert: false, rate: -1, threshold: WARN, content: ^Region (.+) has too many store files; delaying flush up to 90000ms\$, attribute:CATEGORY: HBASE, attribute:EVENTCODE: EV\_HBASE\_FLUSH\_DELAYED\_TOO\_MANY\_STORE\_FILES, attribute:SEVERITY: CRITICAL, group0: REGION , alert: false, rate: -1, threshold: INFO, content: ^Starting split of region (.+)\$, attribute:CATEGORY: HBASE, attribute:EVENTCODE: EV\_HBASE\_SPLIT\_STARTED, attribute:SEVERITY: INFORMATIONAL, group0: REGION , alert: false, rate: -1, threshold: INFO, content: ^Running rollback/cleanup of failed split of (.+);. +\$, attribute:CATEGORY: HBASE, attribute:EVENTCODE: EV\_HBASE\_SPLIT\_ABORTED, attribute:SEVERITY: IMPORTANT, group0: REGION , alert: false, rate: -1, threshold: INFO, content: ^Region split, hbase:meta updated, and report to master. Parent\u003d(.+), new regions:  $(+, \cdot^*, +), (+, \cdot^*, +).$  Split took  $(+)\$ \$, attribute:CATEGORY: HBASE, attribute:EVENTCODE: EV\_HBASE\_SPLIT\_COMPLETED, attribute:SEVERITY: INFORMATIONAL, group0: REGION, group1: DAUGHTER\_REGIONS, group2: DAUGHTER\_REGIONS, group3: DURATION , alert: false, rate: -1, threshold: INFO, content: ^Region split, META updated, and report to master. Parent $\text{u003d}(.)$ , new regions:  $(., .*, .*, ).$ ,  $(., .*, .+).$  Split took  $(.)\$ attribute:CATEGORY: HBASE, attribute:EVENTCODE: EV\_HBASE\_SPLIT\_COMPLETED, attribute:SEVERITY: INFORMATIONAL, group0: REGION, group1: DAUGHTER\_REGIONS, group2: DAUGHTER\_REGIONS, group3: DURATION , alert: false, rate: 1, periodminutes: 1, threshold: WARN ]

#### **API Name**

log\_event\_whitelist

#### **Required**

false

## **Navigator Audit Failure Thresholds**

#### **Description**

The health test thresholds for failures encountered when monitoring audits within a recent period specified by the mgmt navigator failure window configuration for the role. The value that can be specified for this threshold is the number of bytes of audits data that is left to be sent to audit server.

#### **Related Name**

mgmt.navigator.failure.thresholds

### **Default Value**

Warning: Never, Critical: Any

# **API Name**

mgmt\_navigator\_failure\_thresholds

### **Required**

false

#### **Monitoring Period For Audit Failures**

# **Description**

The period to review when checking if audits are blocked and not getting processed.

#### **Related Name**

mgmt.navigator.failure.window

#### **Default Value**

20 minute(s)

#### **API Name**

mgmt\_navigator\_failure\_window

#### **Required**

false

# **Navigator Audit Pipeline Health Check**

#### **Description**

Enable test of audit events processing pipeline. This will test if audit events are not getting processed by Audit Server for a role that generates audit.

#### **Related Name**

mgmt.navigator.status.check.enabled

#### **Default Value**

true

# **API Name**

mgmt\_navigator\_status\_check\_enabled

#### **Required**

false

# **Metric Filter**

#### **Description**

Defines a Metric Filter for this role. Cloudera Manager Agents will not send filtered metrics to the Service Monitor. Define the following fields:

- Health Test Metric Set Select this parameter to collect only metrics required for health tests.
- Default Dashboard Metric Set Select this parameter to collect only metrics required for the default dashboards. For user-defined charts, you must add the metrics you require for the chart using the Custom Metrics parameter.
- Include/Exclude Custom Metrics Select Include to specify metrics that should be collected. Select Exclude to specify metrics that should not be collected. Enter the metric names to be included or excluded using the Metric Name parameter.
- Metric Name The name of a metric that will be included or excluded during metric collection.

If you do not select Health Test Metric Set or Default Dashboard Metric Set, or specify metrics by name, metric filtering will be turned off (this is the default behavior).For example, the following configuration enables the collection of metrics required for Health Tests and the jym heap use d\_mb metric:

- Include only Health Test Metric Set: Selected.
- Include/Exclude Custom Metrics: Set to Include.
- Metric Name: jvm\_heap\_used\_mb

You can also view the JSON representation for this parameter by clicking View as JSON. In this example, the JSON looks like this:{ "includeHealthTestMetricSet": true, "filterType": "whitelist", "metrics": ["jvm\_heap\_used\_mb"] }

#### **Related Name**

**Default Value**

# **API Name**

monitoring\_metric\_filter

#### **Required**

false

**Swap Memory Usage Rate Thresholds Description**

The health test thresholds on the swap memory usage rate of the process. Specified as the change of the used swap memory during the predefined period.

# **Related Name**

### **Default Value**

Warning: Never, Critical: Never

## **API Name**

process\_swap\_memory\_rate\_thresholds

#### **Required**

false

#### **Swap Memory Usage Rate Window**

# **Description**

The period to review when computing unexpected swap memory usage change of the process.

### **Related Name**

common.process.swap\_memory\_rate\_window

#### **Default Value**

5 minute(s)

# **API Name**

process\_swap\_memory\_rate\_window

#### **Required**

false

#### **Process Swap Memory Thresholds**

# **Description**

The health test thresholds on the swap memory usage of the process. This takes precedence over the host level threshold.

# **Related Name**

## **Default Value**

Warning: 200 B, Critical: Never

# **API Name**

process\_swap\_memory\_thresholds

## **Required**

false

#### **HBase RegionServer Compaction Queue Monitoring Thresholds**

# **Description**

The health test thresholds of the weighted average size of the HBase RegionServer compaction queue over a recent period. See HBase RegionServer Compaction Queue Monitoring Period.

# **Related Name**

#### **Default Value**

Warning: 10.0, Critical: Never

# **API Name**

regionserver\_compaction\_queue\_thresholds

# **Required**

false

# **HBase RegionServer Compaction Queue Monitoring Period**

## **Description**

The period over which to compute the moving average of the compaction queue size.

# **Related Name**

#### **Default Value**

5 minute(s)

#### **API Name**

regionserver\_compaction\_queue\_window

#### **Required**

false

## **HBase Region Server Connectivity Tolerance at Startup**

# **Description**

The amount of time to wait for the HBase Region Server to fully start up and connect to the HBase Master before enforcing the connectivity check.

#### **Related Name**

#### **Default Value**

3 minute(s)

#### **API Name**

regionserver\_connectivity\_tolerance

#### **Required**

false

## **File Descriptor Monitoring Thresholds**

## **Description**

The health test thresholds of the number of file descriptors used. Specified as a percentage of file descriptor limit.

# **Related Name**

#### **Default Value**

Warning: 50.0 %, Critical: 70.0 %

#### **API Name**

regionserver\_fd\_thresholds

#### **Required**

false

## **HBase RegionServer Flush Queue Monitoring Thresholds**

#### **Description**

The health test thresholds of the average size of the HBase RegionServer flush queue over a recent period. See HBase RegionServer Flush Queue Monitoring Period.

#### **Related Name**

# **Default Value**

Warning: 10.0, Critical: Never

# **API Name**

regionserver\_flush\_queue\_thresholds

### **Required**

false

## **HBase RegionServer Flush Queue Monitoring Period**

# **Description**

The period over which to compute the moving average of the flush queue size.

#### **Related Name**

#### **Default Value**

5 minute(s)

# **API Name**

regionserver\_flush\_queue\_window

## **Required**

false

# **Garbage Collection Duration Thresholds**

# **Description**

The health test thresholds for the weighted average time spent in Java garbage collection. Specified as a percentage of elapsed wall clock time.

# **Related Name**

#### **Default Value**

Warning: 30.0, Critical: 60.0

#### **API Name**

regionserver\_gc\_duration\_thresholds

#### **Required**

false

## **Garbage Collection Duration Monitoring Period**

# **Description**

The period to review when computing the moving average of garbage collection time.

# **Related Name**

#### **Default Value**

5 minute(s)

# **API Name**

regionserver\_gc\_duration\_window

## **Required**

false

#### **RegionServer Host Health Test**

**Description**

When computing the overall RegionServer health, consider the host's health.

#### **Related Name**

#### **Default Value**

true

#### **API Name**

regionserver\_host\_health\_enabled

## **Required**

false

#### **HBase RegionServer to Master Connectivity Test**

# **Description**

Enables the health test that the RegionServer is connected to the Master

#### **Related Name**

## **Default Value**

true

#### **API Name**

regionserver\_master\_connectivity\_enabled

#### **Required**

false

#### **HBase RegionServer Memstore Size Thresholds**

# **Description**

The health test thresholds of the total size of RegionServer's memstores. Specified as a percentage of the configured upper limit. See Maximum Size of All Memstores in RegionServer.

### **Related Name**

#### **Default Value**

Warning: 95.0 %, Critical: 100.0 %

#### **API Name**

regionserver\_memstore\_size\_thresholds

#### **Required**

false

### **HBase RegionServer HDFS Read Latency Thresholds**

## **Description**

The health test thresholds of the latency that the RegionServer sees for HDFS read operations

#### **Related Name**

### **Default Value**

Warning: 50 millisecond(s), Critical: 100 millisecond(s)

# **API Name**

regionserver\_read\_latency\_thresholds

# **Required**

false

# **HBase RegionServer HDFS Read Latency Monitoring Period**

# **Description**

The period over which to compute the moving average of the HDFS read latency of the HBase RegionServer.
## **Related Name**

# **Default Value**

5 minute(s)

## **API Name**

regionserver\_read\_latency\_window

### **Required**

false

# **RegionServer Process Health Test**

# **Description**

Enables the health test that the RegionServer's process state is consistent with the role configuration

## **Related Name**

#### **Default Value**

true

#### **API Name**

regionserver\_scm\_health\_enabled

### **Required**

false

# **Percentage of Heap Used by HStoreFile Index**

## **Description**

The health test thresholds of the size used by the HStoreFile index. Specified as a percentage of the total heap size.

#### **Related Name**

#### **Default Value**

Warning: 10.0 %, Critical: Never

#### **API Name**

regionserver\_store\_file\_idx\_size\_thresholds

#### **Required**

false

# **HBase RegionServer HDFS Sync Latency Thresholds**

# **Description**

The health test thresholds for the latency of HDFS write operations that the RegionServer detects

### **Related Name**

#### **Default Value**

Warning: 500 millisecond(s), Critical: 5 second(s)

# **API Name**

regionserver\_sync\_latency\_thresholds

#### **Required**

false

**HBase RegionServer HDFS Sync Latency Monitoring Period Description**

The period over which to compute the moving average of the HDFS sync latency of the HBase RegionServer.

# **Related Name**

#### **Default Value**

5 minute(s)

# **API Name**

regionserver\_sync\_latency\_window

## **Required**

false

# **Web Metric Collection**

## **Description**

Enables the health test that the Cloudera Manager Agent can successfully contact and gather metrics from the web server.

# **Related Name**

## **Default Value**

true

# **API Name**

regionserver\_web\_metric\_collection\_enabled

### **Required**

false

# **Web Metric Collection Duration**

# **Description**

The health test thresholds on the duration of the metrics request to the web server.

### **Related Name**

## **Default Value**

Warning: 10 second(s), Critical: Never

# **API Name**

regionserver\_web\_metric\_collection\_thresholds

#### **Required**

false

# **Role Triggers**

# **Description**

The configured triggers for this role. This is a JSON-formatted list of triggers. These triggers are evaluated as part as the health system. Every trigger expression is parsed, and if the trigger condition is met, the list of actions provided in the trigger expression is executed. Each trigger has the following fields:

- triggerName (mandatory) The name of the trigger. This value must be unique for the specific role.
- triggerExpression (mandatory) A tsquery expression representing the trigger.
- streamThreshold (optional) The maximum number of streams that can satisfy a condition of a trigger before the condition fires. By default set to 0, and any stream returned causes the condition to fire.
- enabled (optional) By default set to 'true'. If set to 'false', the trigger is not evaluated.

• expressionEditorConfig (optional) - Metadata for the trigger editor. If present, the trigger should only be edited from the Edit Trigger page; editing the trigger here can lead to inconsistencies.

For example, the following JSON formatted trigger configured for a DataNode fires if the DataNode has more than 1500 file descriptors opened:[{"triggerName": "sample-trigger", "triggerExpress ion": "IF (SELECT fd\_open WHERE roleName=\$ROLENAME and last(fd\_open) > 1500) DO health:bad", "streamThreshold": 0, "enabled": "true"}]See the trigger rules documentation for more details on how to write triggers using tsquery.The JSON format is evolving and may change and, as a result, backward compatibility is not guaranteed between releases.

#### **Related Name**

#### **Default Value**

 $\prod$ 

## **API Name**

role\_triggers

## **Required**

true

#### **Unexpected Exits Thresholds**

#### **Description**

The health test thresholds for unexpected exits encountered within a recent period specified by the unexpected\_exits\_window configuration for the role.

#### **Related Name**

#### **Default Value**

Warning: Never, Critical: Any

# **API Name**

unexpected\_exits\_thresholds

#### **Required**

false

#### **Unexpected Exits Monitoring Period**

#### **Description**

The period to review when computing unexpected exits.

#### **Related Name**

#### **Default Value**

5 minute(s)

# **API Name**

unexpected\_exits\_window

### **Required**

false

#### **Other**

### **HBase Hash Type**

#### **Description**

The hashing algorithm for use in HashFunction. Two values are supported: 'murmur' (for MurmurHash) and 'jenkins' (for JenkinsHash).

hbase.hash.type

#### **Default Value**

murmur

# **API Name**

hbase\_hash\_type

#### **Required**

false

# **HBase HRegion Major Compaction**

# **Description**

The time, in milliseconds, between 'major' compactions of all HStoreFiles in a region. To disable automated major compactions, set this value to 0.

### **Related Name**

hbase.hregion.majorcompaction

#### **Default Value**

 $7 \text{ day}(s)$ 

# **API Name**

hbase\_hregion\_majorcompaction

# **Required**

false

# **HBase HRegion Major Compaction Jitter**

## **Description**

Jitter outer bound for major compactions. On each RegionServer, the hbase.region.majorcompaction interval is multiplied by a random fraction that is inside the bounds of this maximum. This  $+$  or  $-$  product is added to when the next major compaction is to run. Major compaction should not occur on every RegionServer at the same time. The smaller this number, the closer together the compactions.

## **Related Name**

hbase.hregion.majorcompaction.jitter

# **Default Value**

0.5

# **API Name**

hbase\_hregion\_majorcompaction\_jitter

# **Required**

false

# **HBase Maximum File Size**

# **Description**

Maximum HStoreFile size. If any one of a column families' HStoreFiles has grown to exceed this value, the hosting HRegion is split in two.

## **Related Name**

hbase.hregion.max.filesize

## **Default Value**

10 GiB

# **API Name**

hbase\_hregion\_max\_filesize

# **Required**

false

# **HBase Memstore Block Multiplier**

# **Description**

Blocks writes if the size of the memstore increases to the value of 'hbase.hregion.block.memstore' multiplied by the value of 'hbase.hregion.flush.size' bytes. This setting is useful for preventing runaway memstore during spikes in update traffic. Without an upper-bound, memstore fills such that when it flushes, the resultant process of flushing files take a long time to compact or split, or worse, an "out of memory" error occurs.

# **Related Name**

hbase.hregion.memstore.block.multiplier

## **Default Value**

 $\mathcal{L}$ 

# **API Name**

hbase\_hregion\_memstore\_block\_multiplier

## **Required**

false

### **HBase Memstore Flush Size**

# **Description**

Memstore will be flushed to disk if size of the memstore exceeds this value in number of bytes. This value is checked by a thread that runs the frequency specified by hbase.server.thread.wakefrequency.

# **Related Name**

hbase.hregion.memstore.flush.size

#### **Default Value**

128 MiB

#### **API Name**

hbase\_hregion\_memstore\_flush\_size

#### **Required**

false

## **Chunk Size Allocated by MSLAB Allocation Scheme**

# **Description**

The size of the chunks allocated by MSLAB, in bytes.

### **Related Name**

hbase.hregion.memstore.mslab.chunksize

## **Default Value**

2 MiB

#### **API Name**

hbase\_hregion\_memstore\_mslab\_chunksize

# **Required**

false

### **Enable MSLAB Allocation Scheme**

# **Description**

Enable MemStore-Local Allocation Buffer (MSLAB) Allocation Scheme. Note: This feature is experimental in CDH3.

# **Related Name**

hbase.hregion.memstore.mslab.enabled

### **Default Value**

true

#### **API Name**

hbase\_hregion\_memstore\_mslab\_enabled

#### **Required**

false

# **Maximum Byte Array from MSLAB Allocation Scheme**

## **Description**

The maximum size byte array that should come from the MSLAB, in bytes.

# **Related Name**

hbase.hregion.memstore.mslab.max.allocation

## **Default Value**

256 KiB

# **API Name**

hbase\_hregion\_memstore\_mslab\_max\_allocation

#### **Required**

false

# **HBase Memstore Pre-close Flush Size**

# **Description**

If the memstores in a region are this size or larger when closing, run a pre-flush process to clear out memstores before putting up the region closed flag and taking the region offline. On close, a flush process is run under the close flag up to empty memory. During this time, the region is offline and no writes are taken. If the memstore content is large, the flush process could take a long time to complete. The pre-flush process cleans out the bulk of the memstore before putting up the close flag and taking the region offline, so that the flush process that runs under the close flag has little to do.

# **Related Name**

hbase.hregion.preclose.flush.size

# **Default Value**

5 MiB

## **API Name**

hbase\_hregion\_preclose\_flush\_size

#### **Required**

false

# **HStore Blocking Store Files**

# **Description**

If there are more than this number of HStoreFiles in any one HStore, then updates are blocked for this HRegion until a compaction is completed, or until the value specified for 'hbase.hstore.blockingWaitTime' has been exceeded.

# **Related Name**

hbase.hstore.blockingStoreFiles

**Default Value**

16

**API Name**

hbase\_hstore\_blockingStoreFiles

# **Required**

false

# **HStore Blocking Wait Time**

# **Description**

The period of time that an HRegion will block updates after reaching the HStoreFile limit that is specified by 'hbase.hstore.blockingStoreFiles'. After this time has elapsed, the HRegion will stop blocking updates even if a compaction has not been completed.

# **Related Name**

hbase.hstore.blockingWaitTime

# **Default Value**

1 minute(s), 30 second(s)

## **API Name**

hbase\_hstore\_blockingWaitTime

#### **Required**

false

# **Maximum Number of HStoreFiles Compaction**

# **Description**

Maximum number of HStoreFiles to compact per minor compaction.

# **Related Name**

hbase.hstore.compaction.max

# **Default Value**

### **API Name**

hbase\_hstore\_compaction\_max

## **Required**

false

# **HStore Compaction Threshold**

## **Description**

If this number of HStoreFiles in any one HStore is exceeded, then a compaction is run to rewrite all HStoreFiles files as one HStoreFile. (One HStoreFile is written per flush of memstore.) You can delay compaction by specifying a larger number, but the compaction will take longer when it does run. During a compaction, updates cannot be flushed to disk. Long compactions require memory

sufficient to carry the logging of all updates across the duration of the compaction. If too large, clients timeout during compaction.

#### **Related Name**

hbase.hstore.compactionThreshold

# **Default Value**

3

# **API Name**

hbase\_hstore\_compactionThreshold

## **Required**

false

### **Enable Replication To Secondary Region Replicas**

## **Description**

Whether asynchronous WAL replication to the secondary region replicas is enabled. If enabled, a replication peer named 'region\_replica\_replication' is created that tails the logs and replicates the mutations to region replicas for tables that have region replication  $> 1$ . Disabling this replication also requires disabling the replication peer using shell or the ReplicationAdmin Java class. Replication to secondary region replicas works over standard intercluster replication. If disabled explicitly, enable replication by setting 'hbase.replication' to true for this feature to work.

#### **Related Name**

hbase.region.replica.replication.enabled

#### **Default Value**

false

### **API Name**

hbase\_region\_replica\_replication\_enabled

#### **Required**

false

#### **HBase RegionServer Interface Class**

# **Description**

An interface that is assignable to HRegionInterface. Used in HBase Client for opening a proxy to a remote HBase RegionServer.

# **Related Name**

hbase.regionserver.class

### **Default Value**

#### **API Name**

hbase\_regionserver\_class

#### **Required**

false

#### **RegionServer Codecs**

# **Description**

Comma-separated list of codecs that the RegionServer requires to start. Use this setting to make sure that all RegionServers joining a cluster are installed with a particular set of codecs.

hbase.regionserver.codecs

#### **Default Value**

## **API Name**

hbase\_regionserver\_codecs

# **Required**

false

# **Low Watermark for Memstore Flush**

## **Description**

Controls when memstores are forced to flush to make room in memory. The memstore will begin flushing when this threshold is reached. Prior to CDH 5.8.0, this amount is the percentage of the heap size of the Region Server and you can set it equal to 'Maximum Size of All Memstores in RegionServer' for minimal possible flushing. In CDH 5.8.0 and later, this amount is the percentage of memstore memory and you can set it equal to 1.0 for minimal possible flushing.

## **Related Name**

hbase.regionserver.global.memstore.size.lower.limit

#### **Default Value**

0.95

# **API Name**

hbase\_regionserver\_global\_memstore\_lowerLimit

# **Required**

false

#### **Maximum Size of All Memstores in RegionServer**

#### **Description**

Maximum size of all memstores in a RegionServer before new updates are blocked and flushes are forced.

### **Related Name**

hbase.regionserver.global.memstore.size

#### **Default Value**

0.4

# **API Name**

hbase\_regionserver\_global\_memstore\_upperLimit

## **Required**

false

# **HBase RegionServer Handler Count**

# **Description**

Number of RPC Server instances spun up on RegionServers.

### **Related Name**

hbase.regionserver.handler.count

#### **Default Value**

30

#### **API Name**

hbase\_regionserver\_handler\_count

# **Required**

false

## **HLog Reader Implementation**

# **Description**

The HLog file reader implementation.

## **Related Name**

hbase.regionserver.hlog.reader.impl

#### **Default Value**

# **API Name**

hbase\_regionserver\_hlog\_reader\_impl

#### **Required**

false

#### **HLog Writer Implementation**

# **Description**

The HLog file writer implementation.

#### **Related Name**

hbase.regionserver.hlog.writer.impl

## **Default Value**

# **API Name**

hbase\_regionserver\_hlog\_writer\_impl

# **Required**

false

### **HBase RegionServer Lease Period**

## **Description**

The lease period, in milliseconds, for the HBase RegionServer. Clients must report in within this period or else they are considered dead.

# **Related Name**

hbase.client.scanner.timeout.period

## **Default Value**

1 minute(s)

# **API Name**

hbase\_regionserver\_lease\_period

# **Required**

false

# **HBase RegionServer Log Roll Period**

# **Description**

Period, in milliseconds, at which to roll the commit log.

## **Related Name**

hbase.regionserver.logroll.period

#### **Default Value**

1 hour(s)

# **API Name**

hbase\_regionserver\_logroll\_period

## **Required**

false

#### **Maximum number of Write-Ahead Log (WAL) files**

# **Description**

Maximum number of Write-Ahead Log (WAL) files. This value multiplied by HDFS Block Size (dfs.blocksize) is the size of the WAL that will need to be replayed when a server crashes. This value is inversely proportional to the frequency of flushes to disk.

### **Related Name**

hbase.regionserver.maxlogs

### **Default Value**

32

#### **API Name**

hbase\_regionserver\_maxlogs

#### **Required**

false

## **HBase RegionServer Meta-Handler Count**

## **Description**

Number of handlers for processing priority requests in a RegionServer.

## **Related Name**

hbase.regionserver.metahandler.count

#### **Default Value**

10

# **API Name**

hbase\_regionserver\_metahandler\_count

#### **Required**

false

#### **HBase RegionServer Message Interval**

# **Description**

Interval, in milliseconds, between messages from the RegionServer to the HBase Master. Use a high value such as 3000 for clusters that have more than 10 hosts.

# **Related Name**

hbase.regionserver.msginterval

### **Default Value**

3 second(s)

# **API Name**

hbase\_regionserver\_msginterval

#### **Required**

false

## **RegionServer Reservation Blocks**

## **Description**

The number of reservation blocks that are used to prevent unstable RegionServers caused by an OOME.

### **Related Name**

hbase.regionserver.nbreservationblocks

#### **Default Value**

 $\overline{A}$ 

# **API Name**

hbase\_regionserver\_nbreservationblocks

#### **Required**

false

#### **Synch Interval of HLog Entries**

## **Description**

Sync the HLog to HDFS after this interval, in milliseconds, if it has not accumulated the number of HLog Entries specified to trigger a sync.

#### **Related Name**

hbase.regionserver.optionallogflushinterval

# **Default Value**

1 second(s)

# **API Name**

hbase\_regionserver\_optionallogflushinterval

# **Required**

false

## **WAL Delegate Provider**

# **Description**

The write ahead log (WAL) delegate provider.

# **Related Name**

hbase.wal.regiongrouping.delegate.provider

#### **Default Value**

filesystem

#### **API Name**

hbase\_regionserver\_regiongrouping\_delegate\_provider

# **Required**

false

#### **HBase Region Split Limit**

# **Description**

Limit for the number of regions after which no more region splitting should take place. This is not a hard limit for the number of regions but acts as a guideline for the RegionServer to stop splitting after a certain limit.

# **Related Name**

hbase.regionserver.regionSplitLimit

# **Default Value**

2147483647

# **API Name**

hbase\_regionserver\_regionSplitLimit

### **Required**

false

## **Per-RegionServer Number of WAL Pipelines**

## **Description**

When using Multiple HDFS WAL as the WALProvider, sets how many write-ahead-logs each RegionServer should run. Will result in this number of HDFS pipelines. Writes for a given Region only go to a single pipeline, spreading total RegionServer load.

## **Related Name**

hbase.wal.regiongrouping.numgroups

#### **Default Value**

1

# **API Name**

hbase\_regionserver\_wal\_pipelines

## **Required**

false

# **WAL Provider**

## **Description**

The implementation that should be used by the RegionServer for the write-ahead-log. The HBase Default (HBase Internal HDFS Client) - is deprecated since it is redundant with Single HDFS WAL.

#### **Related Name**

hbase.wal.provider

#### **Default Value**

multiwal

# **API Name**

hbase\_regionserver\_wal\_provider

# **Required**

false

### **WAL HSM Storage Policy**

# **Description**

The Hierarchical Storage Management policy that should be used by the RegionServer for the writeahead-log. Using an SSD policy will have no effect unless HDFS HSM is configured to know which drives are SSDs. See [Enabling HSM with HBase .](https://docs.cloudera.com/r/cm-hbase-hsm)

## **Related Name**

hbase.wal.storage.policy

### **Default Value**

**NONE** 

## **API Name**

hbase\_regionserver\_wal\_storage\_policy

# **Required**

false

## **HFile Block Cache Size**

# **Description**

Percentage of maximum heap (-Xmx setting) to allocate to block cache used by HFile/StoreFile. To disable, set this value to 0 .

# **Related Name**

hfile.block.cache.size

#### **Default Value**

0.4

#### **API Name**

hfile\_block\_cache\_size

#### **Required**

false

#### **Performance**

## **RegionServer IPC Read Threadpool Size**

## **Description**

Read threadpool size used by the RegionServer HBase IPC Server.

# **Related Name**

hbase.ipc.server.read.threadpool.size

### **Default Value**

10

#### **API Name**

hbase\_ipc\_server\_read\_threadpool\_size

#### **Required**

false

#### **Region Mover Threads**

# **Description**

Number of threads to use while loading and unloading regions to or from a RegionServer. Can be used to increase the speed of decommissioning or rolling restart operations.

#### **Related Name**

#### **Default Value**

# **API Name**

hbase\_regionserver\_regionmover\_thread\_count

### **Required**

true

1

# **RegionServer Small Compactions Thread Count**

#### **Description**

Number of threads for completing small compactions.

hbase.regionserver.thread.compaction.small

## **Default Value**

# 1 **API Name**

hbase\_regionserver\_thread\_compaction\_small

## **Required**

false

# **Maximum Process File Descriptors**

# **Description**

If configured, overrides the process soft and hard rlimits (also called ulimits) for file descriptors to the configured value.

# **Related Name**

**Default Value**

32768

### **API Name**

rlimit\_fds

# **Required**

false

# **Ports and Addresses**

## **HBase RegionServer Bind to Wildcard Address**

# **Description**

When true, HBase RegionServer will bind to 0.0.0.0. Only available in CDH 4.3 and later.

#### **Related Name**

hbase.regionserver.ipc.address

#### **Default Value**

true

# **API Name**

hbase\_regionserver\_bind\_to\_wildcard\_address

# **Required**

true

# **RegionServer DNS Network Interface**

# **Description**

The name of the DNS Network Interface from which a RegionServer should report its IP address.

## **Related Name**

hbase.regionserver.dns.interface

## **Default Value**

# **API Name**

hbase\_regionserver\_dns\_interface

# **Required**

false

## **RegionServer DNS Nameserver**

# **Description**

The host name or IP address of the DNS name server which a RegionServer should use to determine the host name used by the HBase Master for communication and display purposes.

### **Related Name**

hbase.regionserver.dns.nameserver

# **Default Value**

## **API Name**

hbase\_regionserver\_dns\_nameserver

#### **Required**

false

# **HBase RegionServer Web UI Address**

# **Description**

The address for the HBase RegionServer web UI

#### **Related Name**

hbase.regionserver.info.bindAddress

# **Default Value**

# **API Name**

hbase\_regionserver\_info\_bindAddress

#### **Required**

false

# **HBase RegionServer Web UI port**

## **Description**

The port for the HBase RegionServer web UI. Set to -1 to disable RegionServer web UI.

# **Related Name**

hbase.regionserver.info.port

# **Default Value**

16030

# **API Name**

hbase\_regionserver\_info\_port

#### **Required**

false

# **HBase RegionServer Port**

# **Description**

The port that an HBase RegionServer binds to.

# **Related Name**

hbase.regionserver.port

# **Default Value**

16020

# **API Name**

hbase\_regionserver\_port

# **Required**

false

# **Resource Management**

## **Java Heap Size of HBase RegionServer in Bytes**

# **Description**

Maximum size in bytes for the Java Process heap memory. Passed to Java -Xmx.

### **Related Name**

#### **Default Value**

4 GiB

## **API Name**

hbase\_regionserver\_java\_heapsize

# **Required**

false

# **Cgroup CPU Shares**

## **Description**

Number of CPU shares to assign to this role. The greater the number of shares, the larger the share of the host's CPUs that will be given to this role when the host experiences CPU contention. Must be between 2 and 262144. Defaults to 1024 for processes not managed by Cloudera Manager.

# **Related Name**

cpu.shares

### **Default Value**

1024

## **API Name**

rm\_cpu\_shares

#### **Required**

true

# **Custom Control Group Resources (overrides Cgroup settings)**

# **Description**

Custom control group resources to assign to this role, which will be enforced by the Linux kernel. These resources should exist on the target hosts, otherwise an error will occur when the process starts. Use the same format as used for arguments to the cgexec command: resource1,resource2:path1 or resource3:path2 For example: 'cpu,memory:my/path blkio:my2/path2' \*\*\*These settings override other cgroup settings.\*\*\*

### **Related Name**

custom.cgroups

# **Default Value**

# **API Name**

rm\_custom\_resources

#### **Required**

false

# **Cgroup I/O Weight**

# **Description**

Weight for the read I/O requests issued by this role. The greater the weight, the higher the priority of the requests when the host experiences I/O contention. Must be between 100 and 1000. Defaults to 1000 for processes not managed by Cloudera Manager.

## **Related Name**

blkio.weight

# **Default Value**

500

#### **API Name**

rm\_io\_weight

## **Required**

true

### **Cgroup Memory Hard Limit**

# **Description**

Hard memory limit to assign to this role, enforced by the Linux kernel. When the limit is reached, the kernel will reclaim pages charged to the process. If reclaiming fails, the kernel may kill the process. Both anonymous as well as page cache pages contribute to the limit. Use a value of -1 to specify no limit. By default processes not managed by Cloudera Manager will have no limit. If the value is -1, Cloudera Manager will not monitor Cgroup memory usage therefore some of the charts will show 'No Data'

#### **Related Name**

memory.limit\_in\_bytes

#### **Default Value**

-1 MiB

#### **API Name**

rm\_memory\_hard\_limit

## **Required**

true

### **Cgroup Memory Soft Limit**

### **Description**

Soft memory limit to assign to this role, enforced by the Linux kernel. When the limit is reached, the kernel will reclaim pages charged to the process if and only if the host is facing memory pressure. If reclaiming fails, the kernel may kill the process. Both anonymous as well as page cache pages contribute to the limit. Use a value of -1 to specify no limit. By default processes not managed by Cloudera Manager will have no limit. If the value is -1, Cloudera Manager will not monitor Cgroup memory usage therefore some of the charts will show 'No Data'

#### **Related Name**

memory.soft\_limit\_in\_bytes

#### **Default Value**

-1 MiB

#### **API Name**

rm\_memory\_soft\_limit

#### **Required**

true

# **Security**

## **Require EXEC privilege to execute coprocessor calls**

### **Description**

If this setting is enabled and ACL based access control is active (the AccessController coprocessor is installed either as a system coprocessor or on a table as a table coprocessor) then you must grant all relevant users EXEC privilege if they require the ability to execute coprocessor endpoint calls. EXEC privilege, like any other permission, can be granted globally to a user, or to a user on a per table or per namespace basis. For more information on coprocessor endpoints, see the coprocessor section of the HBase online manual. For more information on granting or revoking permissions using the AccessController, see the security section of the HBase online manual.

## **Related Name**

hbase.security.exec.permission.checks

#### **Default Value**

false

# **API Name**

hbase\_security\_exec\_permission\_checks

#### **Required**

false

# **HBase Region Server TLS/SSL Trust Store File**

#### **Description**

The location on disk of the trust store, in .jks format, used to confirm the authenticity of TLS/SSL servers that HBase Region Server might connect to. This trust store must contain the certificate(s) used to sign the service(s) connected to. If this parameter is not provided, the default list of wellknown certificate authorities is used instead.

### **Related Name**

#### **Default Value**

# **API Name**

regionserver\_truststore\_file

### **Required**

false

# **HBase Region Server TLS/SSL Trust Store Password**

#### **Description**

The password for the HBase Region Server TLS/SSL Trust Store File. This password is not required to access the trust store; this field can be left blank. This password provides optional integrity checking of the file. The contents of trust stores are certificates, and certificates are public information.

# **Related Name**

#### **Default Value**

#### **API Name**

regionserver\_truststore\_password

#### **Required**

false

# **Stacks Collection**

# **Stacks Collection Data Retention**

# **Description**

The amount of stacks data that is retained. After the retention limit is reached, the oldest data is deleted.

# **Related Name**

stacks\_collection\_data\_retention

## **Default Value**

100 MiB

# **API Name**

stacks\_collection\_data\_retention

#### **Required**

false

## **Stacks Collection Directory**

# **Description**

The directory in which stacks logs are placed. If not set, stacks are logged into a stacks subdirectory of the role's log directory. If this directory already exists, it will be owned by the current role user with 755 permissions. Sharing the same directory among multiple roles will cause an ownership race.

# **Related Name**

stacks\_collection\_directory

### **Default Value**

#### **API Name**

stacks\_collection\_directory

### **Required**

false

## **Stacks Collection Enabled**

# **Description**

Whether or not periodic stacks collection is enabled.

### **Related Name**

stacks\_collection\_enabled

#### **Default Value**

false

# **API Name**

stacks\_collection\_enabled

### **Required**

true

# **Stacks Collection Frequency**

# **Description**

The frequency with which stacks are collected.

stacks\_collection\_frequency

# **Default Value**

5.0 second(s)

# **API Name**

stacks\_collection\_frequency

### **Required**

false

# **Stacks Collection Method**

# **Description**

The method used to collect stacks. The jstack option involves periodically running the jstack command against the role's daemon process. The servlet method is available for those roles that have an HTTP server endpoint exposing the current stacks traces of all threads. When the servlet method is selected, that HTTP endpoint is periodically scraped.

## **Related Name**

stacks\_collection\_method

#### **Default Value**

istack

# **API Name**

stacks\_collection\_method

# **Required**

false

# **Suppressions**

#### **Suppress Configuration Validator: CDH Version Validator**

# **Description**

Whether to suppress configuration warnings produced by the CDH Version Validator configuration validator.

## **Related Name**

## **Default Value**

false

### **API Name**

role\_config\_suppression\_cdh\_version\_validator

## **Required**

true

#### **Suppress Parameter Validation: Hadoop Metrics2 Advanced Configuration Snippet (Safety Valve) Description**

Whether to suppress configuration warnings produced by the built-in parameter validation for the Hadoop Metrics2 Advanced Configuration Snippet (Safety Valve) parameter.

#### **Related Name**

# **Default Value**

false

## **API Name**

role\_config\_suppression\_hadoop\_metrics2\_safety\_valve

# **Required**

true

#### **Suppress Parameter Validation: BucketCache IOEngine**

# **Description**

Whether to suppress configuration warnings produced by the built-in parameter validation for the BucketCache IOEngine parameter.

#### **Related Name**

#### **Default Value**

false

# **API Name**

role\_config\_suppression\_hbase\_bucketcache\_ioengine

#### **Required**

true

# **Suppress Parameter Validation: HBase Coprocessor Region Classes**

#### **Description**

Whether to suppress configuration warnings produced by the built-in parameter validation for the HBase Coprocessor Region Classes parameter.

#### **Related Name**

#### **Default Value**

false

### **API Name**

role\_config\_suppression\_hbase\_coprocessor\_region\_classes

#### **Required**

true

# **Suppress Parameter Validation: HBase HRegion Major Compaction**

#### **Description**

Whether to suppress configuration warnings produced by the built-in parameter validation for the HBase HRegion Major Compaction parameter.

#### **Related Name**

#### **Default Value**

false

# **API Name**

role\_config\_suppression\_hbase\_hregion\_majorcompaction

# **Required**

true

#### **Suppress Parameter Validation: HBase RegionServer Interface Class**

#### **Description**

Whether to suppress configuration warnings produced by the built-in parameter validation for the HBase RegionServer Interface Class parameter.

#### **Default Value**

false

# **API Name**

role\_config\_suppression\_hbase\_regionserver\_class

#### **Required**

true

### **Suppress Parameter Validation: RegionServer Codecs**

### **Description**

Whether to suppress configuration warnings produced by the built-in parameter validation for the RegionServer Codecs parameter.

#### **Related Name**

#### **Default Value**

false

# **API Name**

role\_config\_suppression\_hbase\_regionserver\_codecs

## **Required**

true

# **Suppress Parameter Validation: RegionServer Advanced Configuration Snippet (Safety Valve) for hbase-site.xml**

# **Description**

Whether to suppress configuration warnings produced by the built-in parameter validation for the RegionServer Advanced Configuration Snippet (Safety Valve) for hbase-site.xml parameter.

#### **Related Name**

#### **Default Value**

false

# **API Name**

role\_config\_suppression\_hbase\_regionserver\_config\_safety\_valve

## **Required**

true

## **Suppress Parameter Validation: RegionServer DNS Network Interface**

# **Description**

Whether to suppress configuration warnings produced by the built-in parameter validation for the RegionServer DNS Network Interface parameter.

# **Related Name**

# **Default Value**

false

# **API Name**

role\_config\_suppression\_hbase\_regionserver\_dns\_interface

# **Required**

true

# **Suppress Parameter Validation: RegionServer DNS Nameserver**

## **Description**

Whether to suppress configuration warnings produced by the built-in parameter validation for the RegionServer DNS Nameserver parameter.

#### **Related Name**

#### **Default Value**

false

# **API Name**

role\_config\_suppression\_hbase\_regionserver\_dns\_nameserver

#### **Required**

true

# **Suppress Configuration Validator: HBase Region Server Memstore Lower Limit Validator**

# **Description**

Whether to suppress configuration warnings produced by the HBase Region Server Memstore Lower Limit Validator configuration validator.

#### **Related Name**

#### **Default Value**

false

# **API Name**

role\_config\_suppression\_hbase\_regionserver\_global\_memstore\_lowerlimit\_validator

#### **Required**

true

## **Suppress Parameter Validation: HLog Reader Implementation**

#### **Description**

Whether to suppress configuration warnings produced by the built-in parameter validation for the HLog Reader Implementation parameter.

#### **Related Name**

#### **Default Value**

false

### **API Name**

role\_config\_suppression\_hbase\_regionserver\_hlog\_reader\_impl

## **Required**

true

#### **Suppress Parameter Validation: HLog Writer Implementation**

#### **Description**

Whether to suppress configuration warnings produced by the built-in parameter validation for the HLog Writer Implementation parameter.

#### **Related Name**

#### **Default Value**

false

# **API Name**

role\_config\_suppression\_hbase\_regionserver\_hlog\_writer\_impl

# **Required**

true

# **Suppress Parameter Validation: HBase RegionServer Web UI Address**

# **Description**

Whether to suppress configuration warnings produced by the built-in parameter validation for the HBase RegionServer Web UI Address parameter.

#### **Related Name**

#### **Default Value**

false

# **API Name**

role\_config\_suppression\_hbase\_regionserver\_info\_bindaddress

#### **Required**

true

# **Suppress Parameter Validation: HBase RegionServer Web UI port**

#### **Description**

Whether to suppress configuration warnings produced by the built-in parameter validation for the HBase RegionServer Web UI port parameter.

#### **Related Name**

#### **Default Value**

false

### **API Name**

role\_config\_suppression\_hbase\_regionserver\_info\_port

#### **Required**

true

# **Suppress Parameter Validation: Java Heap Size of HBase RegionServer in Bytes**

#### **Description**

Whether to suppress configuration warnings produced by the built-in parameter validation for the Java Heap Size of HBase RegionServer in Bytes parameter.

#### **Related Name**

#### **Default Value**

false

# **API Name**

role\_config\_suppression\_hbase\_regionserver\_java\_heapsize

## **Required**

true

#### **Suppress Parameter Validation: Java Configuration Options for HBase RegionServer**

### **Description**

Whether to suppress configuration warnings produced by the built-in parameter validation for the Java Configuration Options for HBase RegionServer parameter.

#### **Default Value**

false

# **API Name**

role\_config\_suppression\_hbase\_regionserver\_java\_opts

#### **Required**

true

# **Suppress Parameter Validation: RegionServer Log Directory**

# **Description**

Whether to suppress configuration warnings produced by the built-in parameter validation for the RegionServer Log Directory parameter.

#### **Related Name**

#### **Default Value**

false

# **API Name**

role\_config\_suppression\_hbase\_regionserver\_log\_dir

## **Required**

true

# **Suppress Configuration Validator: HBase RegionServer Multiple HDFS WAL with Replication Validator**

# **Description**

Whether to suppress configuration warnings produced by the HBase RegionServer Multiple HDFS WAL with Replication Validator configuration validator.

#### **Related Name**

#### **Default Value**

false

# **API Name**

role\_config\_suppression\_hbase\_regionserver\_multiwal\_replication\_validator

# **Required**

true

# **Suppress Parameter Validation: HBase RegionServer Port**

# **Description**

Whether to suppress configuration warnings produced by the built-in parameter validation for the HBase RegionServer Port parameter.

# **Related Name**

**Default Value**

false

# **API Name**

role\_config\_suppression\_hbase\_regionserver\_port

#### **Required**

true

# **Suppress Parameter Validation: Write-Ahead Log (WAL) Codec Class**

## **Description**

Whether to suppress configuration warnings produced by the built-in parameter validation for the Write-Ahead Log (WAL) Codec Class parameter.

### **Related Name**

#### **Default Value**

false

# **API Name**

role\_config\_suppression\_hbase\_regionserver\_wal\_codec

#### **Required**

true

# **Suppress Parameter Validation: RegionServer Logging Advanced Configuration Snippet (Safety Valve)**

# **Description**

Whether to suppress configuration warnings produced by the built-in parameter validation for the RegionServer Logging Advanced Configuration Snippet (Safety Valve) parameter.

#### **Related Name**

#### **Default Value**

false

# **API Name**

role\_config\_suppression\_log4j\_safety\_valve

### **Required**

true

## **Suppress Parameter Validation: Rules to Extract Events from Log Files**

## **Description**

Whether to suppress configuration warnings produced by the built-in parameter validation for the Rules to Extract Events from Log Files parameter.

### **Related Name**

#### **Default Value**

false

## **API Name**

role\_config\_suppression\_log\_event\_whitelist

#### **Required**

true

### **Suppress Parameter Validation: Heap Dump Directory**

## **Description**

Whether to suppress configuration warnings produced by the built-in parameter validation for the Heap Dump Directory parameter.

#### **Related Name**

#### **Default Value**

false

#### **API Name**

role\_config\_suppression\_oom\_heap\_dump\_dir

# **Required**

true

# **Suppress Configuration Validator: RegionServer File Descriptor Limit Validator**

# **Description**

Whether to suppress configuration warnings produced by the RegionServer File Descriptor Limit Validator configuration validator.

## **Related Name**

#### **Default Value**

false

# **API Name**

role\_config\_suppression\_regionserver\_fd\_limit\_validator

## **Required**

true

# **Suppress Parameter Validation: RegionServer Environment Advanced Configuration Snippet (Safety Valve)**

# **Description**

Whether to suppress configuration warnings produced by the built-in parameter validation for the RegionServer Environment Advanced Configuration Snippet (Safety Valve) parameter.

## **Related Name**

#### **Default Value**

false

# **API Name**

role\_config\_suppression\_regionserver\_role\_env\_safety\_valve

### **Required**

true

#### **Suppress Parameter Validation: HBase Region Server TLS/SSL Trust Store File**

# **Description**

Whether to suppress configuration warnings produced by the built-in parameter validation for the HBase Region Server TLS/SSL Trust Store File parameter.

## **Related Name**

#### **Default Value**

false

# **API Name**

role\_config\_suppression\_regionserver\_truststore\_file

#### **Required**

true

#### **Suppress Parameter Validation: HBase Region Server TLS/SSL Trust Store Password Description**

Whether to suppress configuration warnings produced by the built-in parameter validation for the HBase Region Server TLS/SSL Trust Store Password parameter.

# **Related Name**

# **Default Value**

false

# **API Name**

role\_config\_suppression\_regionserver\_truststore\_password

# **Required**

true

## **Suppress Parameter Validation: Custom Control Group Resources (overrides Cgroup settings) Description**

Whether to suppress configuration warnings produced by the built-in parameter validation for the Custom Control Group Resources (overrides Cgroup settings) parameter.

# **Related Name**

#### **Default Value**

false

#### **API Name**

role\_config\_suppression\_rm\_custom\_resources

#### **Required**

true

#### **Suppress Parameter Validation: Role Triggers**

## **Description**

Whether to suppress configuration warnings produced by the built-in parameter validation for the Role Triggers parameter.

#### **Related Name**

#### **Default Value**

false

# **API Name**

role\_config\_suppression\_role\_triggers

#### **Required**

true

#### **Suppress Parameter Validation: Stacks Collection Directory**

# **Description**

Whether to suppress configuration warnings produced by the built-in parameter validation for the Stacks Collection Directory parameter.

### **Related Name**

#### **Default Value**

false

# **API Name**

role\_config\_suppression\_stacks\_collection\_directory

#### **Required**

true

# **Suppress Health Test: Audit Pipeline Test**

# **Description**

Whether to suppress the results of the Audit Pipeline Test heath test. The results of suppressed health tests are ignored when computing the overall health of the associated host, role or service, so suppressed health tests will not generate alerts.

## **Related Name**

#### **Default Value**

false

#### **API Name**

role\_health\_suppression\_region\_server\_audit\_health

#### **Required**

true

#### **Suppress Health Test: Compaction Queue Size**

#### **Description**

Whether to suppress the results of the Compaction Queue Size heath test. The results of suppressed health tests are ignored when computing the overall health of the associated host, role or service, so suppressed health tests will not generate alerts.

### **Related Name**

#### **Default Value**

false

# **API Name**

role\_health\_suppression\_region\_server\_compaction\_queue

### **Required**

true

# **Suppress Health Test: File Descriptors**

#### **Description**

Whether to suppress the results of the File Descriptors heath test. The results of suppressed health tests are ignored when computing the overall health of the associated host, role or service, so suppressed health tests will not generate alerts.

# **Related Name**

#### **Default Value**

false

### **API Name**

role\_health\_suppression\_region\_server\_file\_descriptor

## **Required**

true

# **Suppress Health Test: Flush Queue Size**

### **Description**

Whether to suppress the results of the Flush Queue Size heath test. The results of suppressed health tests are ignored when computing the overall health of the associated host, role or service, so suppressed health tests will not generate alerts.

#### **Default Value**

false

# **API Name**

role\_health\_suppression\_region\_server\_flush\_queue

#### **Required**

true

# **Suppress Health Test: GC Duration**

# **Description**

Whether to suppress the results of the GC Duration heath test. The results of suppressed health tests are ignored when computing the overall health of the associated host, role or service, so suppressed health tests will not generate alerts.

## **Related Name**

#### **Default Value**

false

#### **API Name**

role\_health\_suppression\_region\_server\_gc\_duration

## **Required**

true

## **Suppress Health Test: Heap Dump Directory Free Space**

## **Description**

Whether to suppress the results of the Heap Dump Directory Free Space heath test. The results of suppressed health tests are ignored when computing the overall health of the associated host, role or service, so suppressed health tests will not generate alerts.

## **Related Name**

#### **Default Value**

false

# **API Name**

role\_health\_suppression\_region\_server\_heap\_dump\_directory\_free\_space

## **Required**

true

### **Suppress Health Test: Host Health**

#### **Description**

Whether to suppress the results of the Host Health heath test. The results of suppressed health tests are ignored when computing the overall health of the associated host, role or service, so suppressed health tests will not generate alerts.

## **Related Name**

### **Default Value**

false

## **API Name**

role\_health\_suppression\_region\_server\_host\_health

#### **Required**

true

# **Suppress Health Test: Log Directory Free Space**

# **Description**

Whether to suppress the results of the Log Directory Free Space heath test. The results of suppressed health tests are ignored when computing the overall health of the associated host, role or service, so suppressed health tests will not generate alerts.

## **Related Name**

#### **Default Value**

false

#### **API Name**

role\_health\_suppression\_region\_server\_log\_directory\_free\_space

#### **Required**

true

## **Suppress Health Test: Cluster Connectivity**

#### **Description**

Whether to suppress the results of the Cluster Connectivity heath test. The results of suppressed health tests are ignored when computing the overall health of the associated host, role or service, so suppressed health tests will not generate alerts.

### **Related Name**

#### **Default Value**

false

## **API Name**

role\_health\_suppression\_region\_server\_master\_connectivity

## **Required**

true

#### **Suppress Health Test: Memstore Size**

#### **Description**

Whether to suppress the results of the Memstore Size heath test. The results of suppressed health tests are ignored when computing the overall health of the associated host, role or service, so suppressed health tests will not generate alerts.

# **Related Name**

#### **Default Value**

false

### **API Name**

role\_health\_suppression\_region\_server\_memstore\_size

#### **Required**

true

# **Suppress Health Test: Process Status**

#### **Description**

Whether to suppress the results of the Process Status heath test. The results of suppressed health tests are ignored when computing the overall health of the associated host, role or service, so suppressed health tests will not generate alerts.

#### **Default Value**

false

# **API Name**

role\_health\_suppression\_region\_server\_scm\_health

#### **Required**

true

## **Suppress Health Test: Store File Index Size**

## **Description**

Whether to suppress the results of the Store File Index Size heath test. The results of suppressed health tests are ignored when computing the overall health of the associated host, role or service, so suppressed health tests will not generate alerts.

## **Related Name**

#### **Default Value**

false

#### **API Name**

role\_health\_suppression\_region\_server\_store\_file\_idx\_size

## **Required**

true

## **Suppress Health Test: Swap Memory Usage**

# **Description**

Whether to suppress the results of the Swap Memory Usage heath test. The results of suppressed health tests are ignored when computing the overall health of the associated host, role or service, so suppressed health tests will not generate alerts.

## **Related Name**

#### **Default Value**

false

# **API Name**

role\_health\_suppression\_region\_server\_swap\_memory\_usage

#### **Required**

true

# **Suppress Health Test: Swap Memory Usage Rate Beta**

### **Description**

Whether to suppress the results of the Swap Memory Usage Rate Beta heath test. The results of suppressed health tests are ignored when computing the overall health of the associated host, role or service, so suppressed health tests will not generate alerts.

# **Related Name**

### **Default Value**

false

## **API Name**

role\_health\_suppression\_region\_server\_swap\_memory\_usage\_rate

#### **Required**

true

# **Suppress Health Test: Unexpected Exits**

# **Description**

Whether to suppress the results of the Unexpected Exits heath test. The results of suppressed health tests are ignored when computing the overall health of the associated host, role or service, so suppressed health tests will not generate alerts.

## **Related Name**

#### **Default Value**

false

#### **API Name**

role\_health\_suppression\_region\_server\_unexpected\_exits

#### **Required**

true

#### **Suppress Health Test: Web Server Status**

#### **Description**

Whether to suppress the results of the Web Server Status heath test. The results of suppressed health tests are ignored when computing the overall health of the associated host, role or service, so suppressed health tests will not generate alerts.

### **Related Name**

#### **Default Value**

false

## **API Name**

role\_health\_suppression\_region\_server\_web\_metric\_collection

#### **Required**

true

# **Service-Wide**

## **Advanced**

# **HBase Service Advanced Configuration Snippet (Safety Valve) for atlas-application.properties Description**

For advanced use only, a string to be inserted into atlas-application.properties. Applies to configurations of all roles in this service except client configuration.

## **Related Name**

#### **Default Value**

# **API Name**

application\_properties\_safety\_valve

#### **Required**

false

### **Enable Atlas Hook**

# **Description**

Enable Atlas Hook to generate Metadata / Lineage information. This Atlas hook is only for the instance of HBase that the Atlas service is using. No other instance of HBase can or should enable this hook.

## **Related Name**

## **Default Value**

false

# **API Name**

hbase\_atlas\_hook\_enable

## **Required**

false

# **HBase Coprocessor Abort on Error**

# **Description**

Set to true to cause the hosting server (Master or RegionServer) to abort if a coprocessor throws a Throwable object that is not IOException or a subclass of IOException. Setting it to true might be useful in development environments where one wants to terminate the server as soon as possible to simplify coprocessor failure analysis.

#### **Related Name**

hbase.coprocessor.abortonerror

### **Default Value**

false

# **API Name**

hbase\_coprocessor\_abort\_on\_error

## **Required**

false

# **HBase Service Advanced Configuration Snippet (Safety Valve) for core-site.xml**

# **Description**

For advanced use only, a string to be inserted into core-site.xml. Applies to configurations of all roles in this service except client configuration.

#### **Related Name**

### **Default Value**

## **API Name**

hbase\_core\_site\_safety\_valve

# **Required**

false

## **Dynamic Jars Directory**

# **Description**

The directory from which the custom filter, comparator, and exception JARs can be loaded without the need to restart. However, an already loaded class would not be un-loaded. Specify a full hadoop filesystem URL.

#### **Related Name**

hbase.dynamic.jars.dir

#### **Default Value**

## **API Name**

hbase\_dynamic\_jars\_dir

#### **Required**

false

# **Enable HBase Canary**

# **Description**

Start a process to periodically check that RegionServer is alive when RegionServer is started. Note: This canary is different from the Cloudera Service Monitoring canary and is provided by the HBase service itself.

## **Related Name**

#### **Default Value**

false

# **API Name**

hbase\_regionserver\_enable\_canary

#### **Required**

false

### **HBase replication auxiliary info**

# **Description**

Do not modify this value!

# **Related Name**

# **Default Value**

# **API Name**

hbase\_replication\_auxiliary\_info

#### **Required**

false

#### **HBase replication setup status**

# **Description**

Do not modify this value!

# **Related Name**

#### **Default Value**

## **API Name**

hbase\_replication\_setup\_statuses

### **Required**

false

## **HBase Service Advanced Configuration Snippet (Safety Valve) for hbase-site.xml**

# **Description**

For advanced use only, a string to be inserted into hbase-site.xml. Applies to configurations of all roles in this service except client configuration.

# **Related Name**

## **Default Value**

# **API Name**

hbase\_service\_config\_safety\_valve

#### **Required**
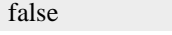

## **HBase Service Environment Advanced Configuration Snippet (Safety Valve)**

#### **Description**

For advanced use only, key-value pairs (one on each line) to be inserted into a role's environment. Applies to configurations of all roles in this service except client configuration.

#### **Related Name**

## **Default Value**

#### **API Name**

hbase\_service\_env\_safety\_valve

#### **Required**

false

#### **Skip Region Reload During Rolling Restart**

## **Description**

Whether the step to reload regions back onto the original RegionServers should be skipped during rolling restart. This can be used to increase the speed of rolling restart or upgrade operations, but can result in regions being moved multiple times, decreasing performance for clients during rolling restart.

#### **Related Name**

#### **Default Value**

false

## **API Name**

hbase\_skip\_reload\_during\_rr

### **Required**

true

#### **HBase Snapshot Service Advanced Configuration Snippet (Safety Valve) for mapred-site.xml Description**

For advanced use only, a string to be inserted into mapred-site.xml. Applies to configurations of all roles in this service except client configuration.

### **Related Name**

#### **Default Value**

## **API Name**

hbase\_snapshot\_mapreduce\_config\_safety\_valve

#### **Required**

false

#### **HBase Service Advanced Configuration Snippet (Safety Valve) for ssl-server.xml**

#### **Description**

For advanced use only, a string to be inserted into ssl-server.xml. Applies to configurations of all roles in this service except client configuration.

#### **Related Name**

#### **Default Value**

## **API Name**

hbase\_ssl\_server\_safety\_valve

## **Required**

false

## **Enable dynamic loading of filter, comparator and exception classes**

## **Description**

Whether to dynamically load certain classes

#### **Related Name**

hbase.use.dynamic.jars

### **Default Value**

false

### **API Name**

hbase\_use\_dynamic\_jars

#### **Required**

true

## **HBase User to Impersonate**

## **Description**

The user the management services impersonate when connecting to HBase. If no value is specified, the HBase superuser is used.

## **Related Name**

#### **Default Value**

## **API Name**

hbase\_user\_to\_impersonate

#### **Required**

false

## **HBASE Client Advanced Configuration Snippet (Safety Valve) for navigator.client.properties**

## **Description**

For advanced use only, a string to be inserted into the client configuration for navigator.client.properties.

### **Related Name**

#### **Default Value**

### **API Name**

navigator\_client\_config\_safety\_valve

## **Required**

false

## **System Group**

## **Description**

The group that this service's processes should run as.

#### **Related Name**

#### **Default Value**

hbase

#### **API Name**

process\_groupname

#### **Required**

true

## **System User**

## **Description**

The user that this service's processes should run as.

### **Related Name**

#### **Default Value**

hbase

#### **API Name**

process\_username

#### **Required**

true

### **HBase Service Advanced Configuration Snippet (Safety Valve) for ranger-hbase-audit.xml**

## **Description**

For advanced use only, a string to be inserted into ranger-hbase-audit.xml. Applies to configurations of all roles in this service except client configuration.

#### **Related Name**

#### **Default Value**

#### **API Name**

ranger\_audit\_safety\_valve

## **Required**

false

### **HBase Service Advanced Configuration Snippet (Safety Valve) for ranger-hbase-policymgr-ssl.xml Description**

For advanced use only, a string to be inserted into ranger-hbase-policymgr-ssl.xml. Applies to configurations of all roles in this service except client configuration.

#### **Related Name**

#### **Default Value**

#### **API Name**

ranger\_policymgr\_ssl\_safety\_valve

## **Required**

false

### **HBase Service Advanced Configuration Snippet (Safety Valve) for ranger-hbase-security.xml Description**

For advanced use only, a string to be inserted into ranger-hbase-security.xml. Applies to configurations of all roles in this service except client configuration.

## **Related Name**

## **Default Value**

## **API Name**

ranger\_security\_safety\_valve

## **Required**

false

## **Backup**

## **Enable Indexing**

## **Description**

Allow indexing of tables in HBase by Lily HBase Indexer. Note: Replication must be enabled for indexing to work.

## **Related Name**

## **Default Value**

false

#### **API Name**

hbase\_enable\_indexing

### **Required**

false

## **Enable Replication**

## **Description**

Allow HBase tables to be replicated.

## **Related Name**

hbase.replication

#### **Default Value**

false

## **API Name**

hbase\_enable\_replication

## **Required**

false

#### **Replication Batch Size**

## **Description**

Maximum number of hlog entries to replicate in one go. If this is large, and a consumer takes a while to process the events, the HBase RPC call will time out.

## **Related Name**

replication.source.nb.capacity

## **Default Value**

1000

## **API Name**

hbase\_replication\_source\_nb\_capacity

## **Required**

false

## **Replication Source Ratio**

## **Description**

Ratio of Lily HBase Indexers used by each HBase RegionServer while doing replication.

#### **Related Name**

replication.source.ratio

#### **Default Value**

1.0

## **API Name**

hbase\_replication\_source\_ratio

#### **Required**

false

## **Enable Snapshots**

### **Description**

Enable snapshots. Disabling snapshots requires deletion of all snapshots before restarting the HBase master; the HBase master will not start if snapshots are disabled and snapshots exist.

#### **Related Name**

hbase.snapshot.enabled

#### **Default Value**

true

## **API Name**

hbase\_snapshot\_enabled

#### **Required**

false

## **HBase Master Snapshot Timeout**

## **Description**

The maximum amount of time the HBase master waits for a snapshot to complete.

#### **Related Name**

hbase.snapshot.master.timeout.millis

#### **Default Value**

5 minute(s)

#### **API Name**

hbase\_snapshot\_master\_timeout\_millis

#### **Required**

false

#### **HBase RegionServer Snapshot Timeout**

## **Description**

The maximum amount of time the Hbase RegionServer waits for a snapshot to complete.

#### **Related Name**

hbase.snapshot.region.timeout

#### **Default Value**

5 minute(s)

**API Name**

#### hbase\_snapshot\_region\_timeout

## **Required**

false

### **AWS S3 Access Key ID for Remote Snapshots**

## **Description**

Access key ID required to access AWS S3 to store remote snapshots.

## **Related Name**

#### **Default Value**

## **API Name**

hbase\_snapshot\_s3\_access\_key\_id

### **Required**

false

#### **AWS S3 Path for Remote Snapshots**

### **Description**

AWS S3 path where remote snapshots should be stored.

#### **Related Name**

#### **Default Value**

## **API Name**

hbase\_snapshot\_s3\_path

### **Required**

false

## **Scheduler Pool for Remote Snapshots in AWS S3**

### **Description**

Name of the scheduler pool to use for MR jobs created during export/import of remote snapshots in AWS S3.

### **Related Name**

#### **Default Value**

#### **API Name**

hbase\_snapshot\_s3\_scheduler\_pool

### **Required**

false

#### **AWS S3 Secret Access Key for Remote Snapshots**

## **Description**

AWS secret access key required to access S3 to store remote snapshots.

### **Related Name**

## **Default Value**

## **API Name**

hbase\_snapshot\_s3\_secret\_access\_key

#### **Required**

false

### **Cloudera Navigator**

#### **Enable Audit Collection**

## **Description**

Enable collection of audit events from the service's roles.

#### **Related Name**

navigator.audit.enabled

### **Default Value**

true

#### **API Name**

navigator\_audit\_enabled

#### **Required**

false

#### **Audit Event Filter**

#### **Description**

Event filters are defined in a JSON object like the following: { "defaultAction" : ("accept", "disca rd"), "rules" : [ { "action" : ("accept", "discard"), "fields" : [ { "name" : "fieldName", "match" : "regex" } ] } ] } A filter has a default action and a list of rules, in order of precedence. Each rule defines an action, and a list of fields to match against the audit event. A rule is "accepted" if all the listed field entries match the audit event. At that point, the action declared by the rule is taken. If no rules match the event, the default action is taken. Actions default to "accept" if not defined in the JSON object. The following is the list of fields that can be filtered for HBase events:

- allowed: whether the operation was allowed or denied.
- username: the user performing the action.
- tableName: the table affected by the operation.
- family: the column family affected by the operation.
- qualifier: the qualifier the operation.
- action: the action being performed.

The default HBase audit event filter discards events that affect the internal -ROOT-, .META. and \_acl\_ tables.

#### **Related Name**

navigator.event.filter

## **Default Value**

comment: [ The default HBase audit event filter discards events that affect the , internal - ROOT-, .META. and \_acl\_ tables. ], defaultAction: accept, rules: [ action: discard, fields: [ name: tableName, match: (?:-ROOT-|.META.| acl |hbase:meta|hbase:acl) ] ]

#### **API Name**

navigator\_audit\_event\_filter

#### **Required**

false

### **Audit Queue Policy**

### **Description**

Action to take when the audit event queue is full. Drop the event or shutdown the affected process.

### **Related Name**

navigator.batch.queue\_policy

#### **Default Value**

**DROP** 

#### **API Name**

navigator\_audit\_queue\_policy

#### **Required**

false

## **Audit Event Tracker**

### **Description**

Configures the rules for event tracking and coalescing. This feature is used to define equivalency between different audit events. When events match, according to a set of configurable parameters, only one entry in the audit list is generated for all the matching events. Tracking works by keeping a reference to events when they first appear, and comparing other incoming events against the "tracked" events according to the rules defined here. Event trackers are defined in a JSON object like the following: { "timeToLive" : [integer], "fields" : [ { "type" : [string], "name" : [string] } ] } Where:

- timeToLive: maximum amount of time an event will be tracked, in milliseconds. Must be provided. This defines how long, since it's first seen, an event will be tracked. A value of 0 disables tracking.
- fields: list of fields to compare when matching events against tracked events.

Each field has an evaluator type associated with it. The evaluator defines how the field data is to be compared. The following evaluators are available:

- value: uses the field value for comparison.
- username: treats the field value as a user name, and ignores any host-specific data. This is useful for environment using Kerberos, so that only the principal name and realm are compared.

The following is the list of fields that can used to compare HBase events:

- operation: the HBase operation being performed.
- username: the user performing the action.
- ipAddress: the IP from where the request originated.
- allowed: whether the operation was allowed or denied.
- tableName: the name of the table affected by the operation.
- family: the column family affected by the operation.
- qualifier: the qualifier of the operation.

The default event tracker for HBase services defines equality by comparing the username, operation, table name, family, and qualifier of the events.

## **Related Name**

navigator\_event\_tracker

## **Default Value**

comment: [ The default event tracker for HBase services defines equality by , comparing the username, operation, table name, family, and qualifier of , the events. ], timeToLive: 60000, fields: [ type: value, name: tableName , type: value, name: family , type: value, name: qualifier , type: value, name: operation , type: username, name: username ]

### **API Name**

navigator\_event\_tracker

#### **Required**

false

### **Logs**

### **Audit Log Directory**

## **Description**

Path to the directory where audit logs will be written. The directory will be created if it doesn't exist.

## **Related Name**

audit\_event\_log\_dir

#### **Default Value**

/var/log/hbase/audit

#### **API Name**

audit\_event\_log\_dir

#### **Required**

false

#### **Maximum Audit Log File Size**

## **Description**

Maximum size of audit log file in MB before it is rolled over.

## **Related Name**

navigator.audit\_log\_max\_file\_size

#### **Default Value**

100 MiB

### **API Name**

navigator\_audit\_log\_max\_file\_size

#### **Required**

false

### **Number of Audit Logs to Retain**

## **Description**

Maximum number of rolled-over audit logs to retain. The logs are not deleted if they contain audit events that have not yet been propagated to the Audit Server.

#### **Related Name**

navigator.client.max\_num\_audit\_log

#### **Default Value**

10

## **API Name**

navigator\_client\_max\_num\_audit\_log

### **Required**

false

### **Monitoring**

## **Enable Log Event Capture**

**Description**

When set, each role identifies important log events and forwards them to Cloudera Manager.

#### **Related Name**

## **Default Value**

true

## **API Name**

catch\_events

## **Required**

false

## **Enable Service Level Health Alerts**

## **Description**

When set, Cloudera Manager will send alerts when the health of this service reaches the threshold specified by the EventServer setting eventserver\_health\_events\_alert\_threshold

### **Related Name**

### **Default Value**

true

### **API Name**

enable\_alerts

## **Required**

false

## **Enable Configuration Change Alerts**

## **Description**

When set, Cloudera Manager will send alerts when this entity's configuration changes.

#### **Related Name**

#### **Default Value**

false

### **API Name**

enable\_config\_alerts

### **Required**

false

## **HBase Active Master Detection Window**

### **Description**

The tolerance window that will be used in HBase service tests that depend on detection of the active HBase Master.

## **Related Name**

#### **Default Value**

3 minute(s)

#### **API Name**

hbase\_active\_master\_detection\_window

#### **Required**

false

## **Backup Masters Health Test**

### **Description**

When computing the overall HBase cluster health, consider the health of the backup HBase Masters.

#### **Related Name**

#### **Default Value**

true

## **API Name**

hbase\_backup\_masters\_health\_enabled

#### **Required**

false

## **HBase Canary Unhealthy Region Count Alert Threshold**

#### **Description**

An alert is published if the HBase region health canary detects at least this many unhealthy regions. This setting takes precedence over the hbase\_canary\_alert\_unhealthy\_region\_percent\_threshold config.

#### **Related Name**

#### **Default Value**

### **API Name**

hbase\_canary\_alert\_unhealthy\_region\_count\_threshold

#### **Required**

false

## **HBase Canary Unhealthy Region Percentage Alert Threshold**

#### **Description**

An alert is published if the HBase region health canary detects at least this percentage of total regions are unhealthy. This threshold is used if the explicit count is not set via the hbase\_canary\_alert\_unhealthy\_region\_count\_threshold config.

#### **Related Name**

#### **Default Value**

0.1

#### **API Name**

hbase\_canary\_alert\_unhealthy\_region\_percent\_threshold

#### **Required**

false

#### **HBase Erasure Code Canary**

## **Description**

Enables the canary that checks if erasure coding is set for hbase root directory.

## **Related Name**

#### **Default Value**

true

## **API Name**

hbase\_erasure\_code\_canary\_enabled

## **Required**

false

## **Active Master Health Test**

## **Description**

When computing the overall HBase cluster health, consider the active HBase Master's health.

#### **Related Name**

#### **Default Value**

true

## **API Name**

hbase\_master\_health\_enabled

#### **Required**

false

#### **HBase Region Health Canary**

## **Description**

Enables the canary that checks HBase region availability by scanning a row from every region.

#### **Related Name**

#### **Default Value**

true

## **API Name**

hbase\_region\_health\_canary\_enabled

### **Required**

false

#### **HBase Region Health Canary Exclude Tables**

### **Description**

Tables to exclude in the HBase Region Health Canary which will scan a row from every region.

#### **Related Name**

#### **Default Value**

## **API Name**

hbase\_region\_health\_canary\_exclude\_tables

#### **Required**

false

## **HBase Region Health Canary Slow Run Alert Enabled**

#### **Description**

An alert is published if the HBase region health canary runs slowly.

#### **Related Name**

**Default Value**

true

#### **API Name**

hbase\_region\_health\_canary\_slow\_run\_alert\_enabled

### **Required**

false

## **Healthy RegionServer Monitoring Thresholds**

## **Description**

The health test thresholds of the overall RegionServer health. The check returns "Concerning" health if the percentage of "Healthy" RegionServers falls below the warning threshold. The check is unhealthy if the total percentage of "Healthy" and "Concerning" RegionServers falls below the critical threshold.

#### **Related Name**

### **Default Value**

Warning: 95.0 %, Critical: 90.0 %

## **API Name**

hbase\_regionservers\_healthy\_thresholds

#### **Required**

false

### **Log Event Retry Frequency**

#### **Description**

The frequency in which the log4j event publication appender will retry sending undelivered log events to the Event server, in seconds

#### **Related Name**

#### **Default Value**

30

## **API Name**

log\_event\_retry\_frequency

#### **Required**

false

## **Service Triggers**

### **Description**

The configured triggers for this service. This is a JSON-formatted list of triggers. These triggers are evaluated as part as the health system. Every trigger expression is parsed, and if the trigger condition is met, the list of actions provided in the trigger expression is executed. Each trigger has the following fields:

- triggerName (mandatory) The name of the trigger. This value must be unique for the specific service.
- triggerExpression (mandatory) A tsquery expression representing the trigger.
- streamThreshold (optional) The maximum number of streams that can satisfy a condition of a trigger before the condition fires. By default set to 0, and any stream returned causes the condition to fire.
- enabled (optional) By default set to 'true'. If set to 'false', the trigger is not evaluated.
- expressionEditorConfig (optional) Metadata for the trigger editor. If present, the trigger should only be edited from the Edit Trigger page; editing the trigger here can lead to inconsistencies.

For example, the following JSON formatted trigger fires if there are more than 10 DataNodes with more than 500 file descriptors opened:[{"triggerName": "sample-trigger", "triggerExpression": "I

F (SELECT fd\_open WHERE roleType = DataNode and last(fd\_open) > 500) DO health:bad", " streamThreshold": 10, "enabled": "true"}]See the trigger rules documentation for more details on how to write triggers using tsquery.The JSON format is evolving and may change and, as a result, backward compatibility is not guaranteed between releases.

#### **Related Name**

#### **Default Value**

## **API Name**

service\_triggers

## **Required**

true

 $\prod$ 

### **Service Monitor Client Config Overrides**

## **Description**

For advanced use only, a list of configuration properties that will be used by the Service Monitor instead of the current client configuration for the service.

# **Related Name**

#### **Default Value**

<property> <name>zookeeper.recovery.retry</name> <value>0</value> </property> <property> <name>zookeeper.recovery.retry.intervalmill</name> <value>3000</value> </property> <property> <name>hbase.zookeeper.recoverable.waittime</name> <value>1000</value> </ property> <property> <name>zookeeper.session.timeout</name> <value>30000</value> </ property> <property> <name>hbase.rpc.timeout</name> <value>10000</value> </property> <property> <name>hbase.client.retries.number</name> <value>1</value> </property> <property> <name>hbase.client.rpc.maxattempts</name> <value>1</value> </property> <property> <name>hbase.client.operation.timeout</name> <value>10000</value> </property>

## **API Name**

smon\_client\_config\_overrides

#### **Required**

false

## **Service Monitor Derived Configs Advanced Configuration Snippet (Safety Valve)**

#### **Description**

For advanced use only, a list of derived configuration properties that will be used by the Service Monitor instead of the default ones.

### **Related Name**

#### **Default Value**

## **API Name**

smon derived configs safety valve

### **Required**

false

## **Other**

## **Atlas Service**

#### **Description**

Name of the Atlas service that this Hbase service instance depends on

### **Related Name**

### **Default Value**

#### **API Name**

atlas\_service

#### **Required**

false

## **Generate HADOOP\_CREDSTORE\_PASSWORD**

### **Description**

Flag to enable or disable the generation of HADOOP\_CREDSTORE\_PASSWORD.

#### **Related Name**

generate\_jceks\_password

#### **Default Value**

true

#### **API Name**

generate\_jceks\_password

#### **Required**

false

## **Maximum Size of HBase Client KeyValue**

#### **Description**

Specifies the combined maximum allowed size of a KeyValue instance. This option configures an upper boundary for a single entry saved in a storage file. This option prevents a region from splitting if the data is too large. Set this option to a fraction of the maximum region size. To disable this check, use a value of zero or less.

#### **Related Name**

hbase.client.keyvalue.maxsize

#### **Default Value**

10 MiB

## **API Name**

hbase\_client\_keyvalue\_maxsize

## **Required**

false

#### **HBase Client Pause**

## **Description**

A general client pause time value. Used mostly as a time period to wait before retrying operations such as a failed get or region lookup.

## **Related Name**

hbase.client.pause

#### **Default Value**

100 millisecond(s)

#### **API Name**

hbase\_client\_pause

#### **Required**

false

## **Maximum HBase Client Retries**

#### **Description**

Maximum number of client retries. Used as a maximum for all operations such as fetching of the root region from the root RegionServer, getting a cell's value, and starting a row update.

#### **Related Name**

hbase client retries number

#### **Default Value**

10

## **API Name**

hbase\_client\_retries\_number

#### **Required**

false

### **HBase Client Scanner Caching**

#### **Description**

Number of rows to fetch when calling next on a scanner if it is not served from memory. Higher caching values enable faster scanners but require more memory and some calls of next may take longer when the cache is empty.

#### **Related Name**

hbase.client.scanner.caching

#### **Default Value**

100

#### **API Name**

hbase\_client\_scanner\_caching

## **Required**

false

#### **HBase Client Write Buffer**

## **Description**

Write buffer size in bytes. A larger buffer requires more memory on both the client and the server because the server instantiates the passed write buffer to process it but reduces the number of remote procedure calls (RPC). To estimate the amount of server memory used, multiply the value of 'hbase.client.write.buffer' by the value of 'hbase.regionserver.handler.count'.

#### **Related Name**

hbase.client.write.buffer

## **Default Value**

2 MiB

## **API Name**

hbase\_client\_write\_buffer

#### **Required**

false

**Graceful Shutdown Timeout Description**

Timeout for graceful shutdown of this HBase service. Once this timeout is reached, any remaining running roles are abruptly shutdown. A value of 0 means no timeout.

## **Related Name**

### **Default Value**

3 minute(s)

## **API Name**

hbase\_graceful\_stop\_timeout

#### **Required**

true

## **HBoss Maximum Number of S3 Connections**

## **Description**

Controls the maximum number of simultaneous connections to S3 from HBoss.

## **Related Name**

fs.s3a.connection.maximum

#### **Default Value**

300

## **API Name**

hbase\_hboss\_fs\_s3a\_connection\_maximum

### **Required**

false

### **HBoss S3A Implementation Class**

## **Description**

The implementation to use (HBoss) for S3A FileSystem access.

#### **Related Name**

fs.s3a.impl

### **Default Value**

org.apache.hadoop.hbase.oss.HBaseObjectStoreSemantics

## **API Name**

hbase\_hboss\_fs\_s3a\_impl

### **Required**

false

#### **HBoss Maximum Number of Concurrent S3 Uploads**

### **Description**

Maximum number of concurrent active (part)uploads, which each use a thread from the threadpool.

#### **Related Name**

fs.s3a.threads.max

#### **Default Value**

200

### **API Name**

hbase\_hboss\_fs\_s3a\_threads\_max

## **Required**

false

## **HBoss Lock Implementation**

### **Description**

The HBoss implementation to use for distributing locking on top of S3A.

#### **Related Name**

fs.hboss.sync.impl

## **Default Value**

org.apache.hadoop.hbase.oss.sync.ZKTreeLockManager

#### **API Name**

hbase\_hboss\_fs\_sync\_impl

## **Required**

false

## **HBoss Wrapped S3A Implementation Class**

### **Description**

The implementation which HBoss should instantiate for S3A FileSystem access.

#### **Related Name**

fs.hboss.fs.s3a.impl

### **Default Value**

org.apache.hadoop.fs.s3a.S3AFileSystem

### **API Name**

hbase\_hboss\_wrapped\_fs\_s3a\_impl

## **Required**

false

## **Enable HBase REST Server Proxy Users**

## **Description**

Use this to allow proxy users on HBase REST server, which is mainly needed for "doAs" functionality.

#### **Related Name**

hbase.rest.support.proxyuser

### **Default Value**

true

## **API Name**

hbase\_restserver\_support\_proxyuser

#### **Required**

false

## **RPC Timeout**

## **Description**

Timeout for all HBase RPCs in milliseconds.

### **Related Name**

hbase.rpc.timeout

## **Default Value**

1 minute(s)

## **API Name**

hbase\_rpc\_timeout

## **Required**

false

#### **HBase Server Thread Wake Frequency**

## **Description**

Period of time, in milliseconds, to pause between searches for work. Used as a sleep interval by service threads such as a META scanner and log roller.

## **Related Name**

hbase.server.thread.wakefrequency

#### **Default Value**

 $10$  second(s)

## **API Name**

hbase\_server\_thread\_wakefrequency

#### **Required**

false

## **HBase Superusers**

## **Description**

List of users or groups, who are allowed full privileges, regardless of stored ACLs, across the cluster. Only used when HBase security is enabled.

## **Related Name**

hbase.superuser

## **Default Value**

#### **API Name**

hbase\_superuser

### **Required**

false

## **Enable HBase Thrift Http Server**

## **Description**

Use this to enable Http server usage on thrift, which is mainly needed for "doAs" functionality.

### **Related Name**

hbase.regionserver.thrift.http

### **Default Value**

false

### **API Name**

hbase\_thriftserver\_http

#### **Required**

false

**Enable HBase Thrift Proxy Users Description**

Use this to allow proxy users on thrift gateway, which is mainly needed for "doAs" functionality.

## **Related Name**

hbase.thrift.support.proxyuser

## **Default Value**

false

## **API Name**

hbase\_thriftserver\_support\_proxyuser

### **Required**

false

## **HDFS WAL Directory**

## **Description**

The HDFS directory used for the WAL, shared by HBase RegionServers.

## **Related Name**

hbase.wal.dir

## **Default Value**

### **API Name**

hbase\_wal\_dir

### **Required**

false

### **HDFS Root Directory**

## **Description**

The HDFS directory shared by HBase RegionServers.

### **Related Name**

hbase.rootdir

#### **Default Value**

/hbase

## **API Name**

hdfs\_rootdir

## **Required**

true

## **HDFS Service**

## **Description**

Name of the HDFS service that this HBase service instance depends on

### **Related Name**

#### **Default Value**

#### **API Name**

hdfs\_service

## **Required**

true

## **Ranger Service Name**

## **Description**

Name of the Ranger service/repository where service related data will be stored

#### **Related Name**

ranger.plugin.hbase.service.name

### **Default Value**

GENERATED\_RANGER\_SERVICE\_NAME

## **API Name**

ranger\_plugin\_service\_name

#### **Required**

false

## **Ranger Plugin Trusted Proxy IP Address**

## **Description**

Accepts a list of IP addresses of proxy servers for trusting.

#### **Related Name**

ranger.plugin.hbase.trusted.proxy.ipaddress

### **Default Value**

## **API Name**

ranger\_plugin\_trusted\_proxy\_ipaddress

#### **Required**

false

## **Ranger Plugin Use X-Forwarded for IP Address**

#### **Description**

The parameter is used for identifying the originating IP address of a user connecting to a component through proxy for audit logs.

#### **Related Name**

ranger.plugin.hbase.use.x-forwarded-for.ipaddress

#### **Default Value**

false

## **API Name**

ranger\_plugin\_use\_x\_forwarded\_for\_ipaddress

#### **Required**

false

#### **Ranger Service**

### **Description**

Name of the Ranger service that this Hbase service instance depends on

## **Related Name**

## **Default Value**

#### **API Name**

ranger\_service

#### **Required**

false

## **ZooKeeper Connection Retry Pause Duration**

### **Description**

Period of time, in milliseconds, to pause between connection retries to ZooKeeper. Used together with \${zookeeper.retries} in an exponential backoff fashion when making queries to ZooKeeper.

#### **Related Name**

zookeeper.pause

### **Default Value**

## **API Name**

zookeeper\_pause

## **Required**

false

## **ZooKeeper Connection Retries**

### **Description**

The number of times to retry connections to ZooKeeper. Used for reading and writing root region location. Used together with \${zookeeper.pause} in an exponential backoff fashion when making queries to ZooKeeper.

#### **Related Name**

zookeeper.retries

## **Default Value**

#### **API Name**

zookeeper\_retries

#### **Required**

false

#### **ZooKeeper Service**

## **Description**

Name of the ZooKeeper service that this HBase service instance depends on.

### **Related Name**

### **Default Value**

#### **API Name**

zookeeper\_service

#### **Required**

true

#### **ZooKeeper Session Timeout**

#### **Description**

ZooKeeper session timeout in milliseconds. HBase passes this to the ZooKeeper quorum as the suggested maximum time for a session. See http://hadoop.apache.org/zookeeper/docs/current/ zookeeperProgrammers.html#ch\_zkSessions The client sends a requested timeout, the server responds with the timeout that it can give the client.

#### **Related Name**

zookeeper.session.timeout

### **Default Value**

60000

## **API Name**

zookeeper\_session\_timeout

#### **Required**

false

## **ZooKeeper Znode Parent**

## **Description**

The root znode for HBase in ZooKeeper. All of HBase's ZooKeeper files that are configured with a relative path will go under this node. By default, all of HBase's ZooKeeper file paths are configured with a relative path, so they will all go under this directory unless changed.

### **Related Name**

zookeeper.znode.parent

#### **Default Value**

/hbase

#### **API Name**

zookeeper\_znode\_parent

#### **Required**

true

## **ZooKeeper Znode Rootserver**

### **Description**

Path to ZooKeeper Node holding root region location. This is written by the HBase Master and read by clients and RegionServers. If a relative path is given, the parent folder will be \${zookeeper.znode.parent}. By default, the root location is stored at /hbase/root-region-server.

### **Related Name**

zookeeper.znode.rootserver

## **Default Value**

root-region-server

## **API Name**

zookeeper\_znode\_rootserver

#### **Required**

true

## **Performance**

#### **Enable HDFS Short-Circuit Read**

#### **Description**

Enable HDFS short-circuit read. This allows a client colocated with the DataNode to read HDFS file blocks directly. This gives a performance boost to distributed clients that are aware of locality.

#### **Related Name**

dfs.client.read.shortcircuit

#### **Default Value**

true

## **API Name**

dfs\_client\_read\_shortcircuit

### **Required**

false

## **HDFS Hedged Read Threadpool Size**

## **Description**

Size of the threadpool used for hedged reads in hdfs clients. If a read from a block is slow, a parallel 'hedged' read will be started against a different block replica. The first one to return with a result is used while the other one is cancelled. This 'hedged' read feature helps rein in the outliers. A value of zero disables the feature.

## **Related Name**

dfs.client.hedged.read.threadpool.size

#### **Default Value**

 $\Omega$ 

## **API Name**

hbase\_server\_dfs\_client\_hedged\_read\_threadpool\_size

## **Required**

false

## **HDFS Hedged Read Delay Threshold**

## **Description**

Duration to wait before starting up a 'hedged' read.

#### **Related Name**

dfs.client.hedged.read.threshold.millis

#### **Default Value**

500 millisecond(s)

#### **API Name**

hbase\_server\_dfs\_client\_hedged\_read\_threshold\_millis

### **Required**

false

#### **SplitLog Manager Timeout**

## **Description**

Timeout (in ms) for the distributed log splitting manager to receive response from a worker.

#### **Related Name**

hbase.splitlog.manager.timeout

#### **Default Value**

2 minute(s)

### **API Name**

hbase\_service\_splitlog\_manager\_timeout

## **Required**

false

## **Proxy**

## **HBase Proxy User Groups**

## **Description**

Comma-delimited list of groups that you want to allow the HBase user to impersonate. The default '\*' allows all groups. To disable entirely, use a string that does not correspond to a group name, such as '\_no\_group\_'. Note: This property is used only if HBase REST/Thrift Server Authentication is enabled.

## **Related Name**

hadoop.proxyuser.hbase.groups

### **Default Value**

\*

## **API Name**

hbase\_proxy\_user\_groups\_list

## **Required**

false

## **HBase Proxy User Hosts**

## **Description**

Comma-delimited list of hosts where you want to allow the HBase user to impersonate other users. The default '\*' allows all hosts. To disable entirely, use a string that does not correspond to a host name, such as '\_no\_host'. Note: This property is used only if HBase REST/Thrift Server Authentication is enabled.

## **Related Name**

hadoop.proxyuser.hbase.hosts

#### **Default Value**

\*

## **API Name**

hbase\_proxy\_user\_hosts\_list

#### **Required**

false

## **Security**

## **Atlas Kafka Messages Spool Directory**

# **Description**

Spool directory for Atlas Kafka Messages.

## **Related Name**

atlas.hook.spool.dir

## **Default Value**

/var/log/hbase/atlas-spool

## **API Name**

atlas\_message\_spool\_path

## **Required**

false

## **Enable Kerberos Authentication for HTTP Web-Consoles**

## **Description**

Enables Kerberos authentication for Hadoop HTTP web consoles for all roles of this service using the SPNEGO protocol. Note: This is effective only if Kerberos is enabled.

#### **Related Name**

#### **Default Value**

false

## **API Name**

hadoop\_secure\_web\_ui

#### **Required**

false

## **HBase Cell-Level ACLs**

#### **Description**

Enable HBase cell-level ACLs.

#### **Related Name**

hbase.security.access.early\_out

### **Default Value**

false

## **API Name**

hbase\_cell\_acl\_authorization

#### **Required**

false

## **Web UI TLS/SSL Encryption Enabled**

## **Description**

Enable TLS/SSL encryption for HBase web UIs.

#### **Related Name**

hbase.ssl.enabled

### **Default Value**

false

### **API Name**

hbase\_hadoop\_ssl\_enabled

#### **Required**

false

#### **HBase REST Authentication**

#### **Description**

If this is set to "kerberos", HBase REST Server will authenticate its clients. HBase Proxy User Hosts and Groups should be configured to allow specific users to access HBase through REST Server.

## **Related Name**

hbase.rest.authentication.type

#### **Default Value**

simple

## **API Name**

hbase\_restserver\_security\_authentication

#### **Required**

false

### **HBase Row-Level Authorization**

## **Description**

Enable HBase row-level authorization.

## **Related Name**

hbase.row.level.authorization

### **Default Value**

false

### **API Name**

hbase\_row\_level\_authorization

#### **Required**

false

### **HBase Transport Security**

## **Description**

Configure the type of encrypted communication to be used with RPC.

### **Related Name**

**Default Value**

hbase.rpc.protection

## authentication

## **API Name**

hbase\_rpc\_protection

## **Required**

false

## **HBase Secure RPC Engine**

## **Description**

Set to true to use HBase Secure RPC Engine for remote procedure calls (RPC). This is only effective in simple authentication mode. Does not provide authentication for RPC calls, but provides user information in the audit logs. Changing this setting requires a restart of this and all dependent services and redeployment of client configurations, along with a restart of the Service Monitor management role.

#### **Related Name**

hbase.secure.rpc.engine

## **Default Value**

false

## **API Name**

hbase\_secure\_rpc\_engine

### **Required**

false

## **HBase Secure Authentication**

## **Description**

Choose the authentication mechanism used by HBase.

### **Related Name**

hbase.security.authentication

### **Default Value**

simple

## **API Name**

hbase\_security\_authentication

#### **Required**

false

## **Assigned SPNEGO virtual groups**

### **Description**

Comma-separated list of Unix groups to define administrators of the HBase UI when SPNEGO authentication is enabled.

#### **Related Name**

hbase.security.authentication.spnego.admin.groups

#### **Default Value**

### **API Name**

hbase\_security\_authentication\_spnego\_admin\_groups

#### **Required**

false

### **HBase Secure Authorization**

## **Description**

Enable HBase authorization.

## **Related Name**

hbase.security.authorization

### **Default Value**

false

## **API Name**

hbase\_security\_authorization

#### **Required**

false

#### **HBase Thrift Authentication**

#### **Description**

If this is set, HBase Thrift Server authenticates its clients. HBase Proxy User Hosts and Groups should be configured to allow specific users to access HBase through Thrift Server.

## **Related Name**

hbase.thrift.security.qop

#### **Default Value**

none

#### **API Name**

hbase\_thriftserver\_security\_authentication

## **Required**

true

## **Kerberos Principal**

## **Description**

Kerberos principal short name used by all roles of this service.

#### **Related Name**

#### **Default Value**

hbase

## **API Name**

kerberos\_princ\_name

#### **Required**

true

#### **Ranger DFS Audit Path**

## **Description**

The DFS path on which Ranger audits are written. The special placeholder '\${ranger\_base\_audit\_url}' should be used as the prefix, in order to use the centralized location defined in the Ranger service.

## **Related Name**

xasecure.audit.destination.hdfs.dir

### **Default Value**

\$ranger\_base\_audit\_url/hbase

## **API Name**

ranger\_audit\_hdfs\_dir

#### **Required**

false

## **Ranger Audit DFS Spool Dir**

## **Description**

Spool directory for Ranger audits being written to DFS.

#### **Related Name**

xasecure.audit.destination.hdfs.batch.filespool.dir

## **Default Value**

/var/log/hbase/audit/hdfs/spool

## **API Name**

ranger\_audit\_hdfs\_spool\_dir

#### **Required**

false

## **Ranger Audit Solr Spool Dir**

## **Description**

Spool directory for Ranger audits being written to Solr.

### **Related Name**

### xasecure.audit.destination.solr.batch.filespool.dir

## **Default Value**

/var/log/hbase/audit/solr/spool

## **API Name**

ranger\_audit\_solr\_spool\_dir

#### **Required**

false

## **Ranger Policy Cache Directory**

## **Description**

The directory where Ranger security policies are cached locally.

#### **Related Name**

ranger.plugin.hbase.policy.cache.dir

#### **Default Value**

/var/lib/ranger/hbase/policy-cache

## **API Name**

ranger\_policy\_cache\_dir

## **Required**

false

### **HBase TLS/SSL Server Keystore Key Password**

## **Description**

The password that protects the private key contained in the keystore used when HBase is acting as a TLS/SSL server.

## **Related Name**

ssl.server.keystore.keypassword

### **Default Value**

## **API Name**

ssl\_server\_keystore\_keypassword

#### **Required**

false

#### **HBase TLS/SSL Server Keystore File Location**

## **Description**

The path to the TLS/SSL keystore file containing the server certificate and private key used for TLS/SSL. Used when HBase is acting as a TLS/SSL server. The keystore must be in the format specified in Administration > Settings > Java Keystore Type.

### **Related Name**

ssl.server.keystore.location

## **Default Value**

#### **API Name**

ssl\_server\_keystore\_location

#### **Required**

false

## **HBase TLS/SSL Server Keystore File Password**

### **Description**

The password for the HBase keystore file.

#### **Related Name**

ssl.server.keystore.password

## **Default Value**

### **API Name**

ssl\_server\_keystore\_password

#### **Required**

false

## **Suppressions**

#### **Suppress Configuration Validator: CDH Version Validator**

### **Description**

Whether to suppress configuration warnings produced by the CDH Version Validator configuration validator.

### **Related Name**

#### **Default Value**

false

## **API Name**

role\_config\_suppression\_cdh\_version\_validator

#### **Required**

true

### **Suppress Configuration Validator: Deploy Directory**

## **Description**

Whether to suppress configuration warnings produced by the Deploy Directory configuration validator.

#### **Related Name**

#### **Default Value**

false

### **API Name**

role\_config\_suppression\_client\_config\_root\_dir

#### **Required**

true

## **Suppress Configuration Validator: HBase Client Scanner Timeout exceeds Lease Period Validator**

#### **Description**

Whether to suppress configuration warnings produced by the HBase Client Scanner Timeout exceeds Lease Period Validator configuration validator.

### **Related Name**

#### **Default Value**

false

#### **API Name**

role\_config\_suppression\_client\_server\_scanner\_rpc\_timeout\_validator

## **Required**

true

## **Suppress Configuration Validator: Hadoop Metrics2 Advanced Configuration Snippet (Safety Valve) Description**

Whether to suppress configuration warnings produced by the Hadoop Metrics2 Advanced Configuration Snippet (Safety Valve) configuration validator.

### **Related Name**

#### **Default Value**

false

## **API Name**

role\_config\_suppression\_hadoop\_metrics2\_safety\_valve

#### **Required**

true

## **Suppress Configuration Validator: BucketCache IOEngine**

## **Description**

Whether to suppress configuration warnings produced by the BucketCache IOEngine configuration validator.

#### **Related Name**

#### **Default Value**

false

## **API Name**

role\_config\_suppression\_hbase\_bucketcache\_ioengine

#### **Required**

true

## **Suppress Configuration Validator: HBase Client Advanced Configuration Snippet (Safety Valve) for hbase-site.xml**

## **Description**

Whether to suppress configuration warnings produced by the HBase Client Advanced Configuration Snippet (Safety Valve) for hbase-site.xml configuration validator.

#### **Related Name**

#### **Default Value**

false

## **API Name**

role\_config\_suppression\_hbase\_client\_config\_safety\_valve

#### **Required**

true

## **Suppress Configuration Validator: HBase Client Environment Advanced Configuration Snippet (Safety Valve) for hbase-env.sh**

**Description**

Whether to suppress configuration warnings produced by the HBase Client Environment Advanced Configuration Snippet (Safety Valve) for hbase-env.sh configuration validator.

### **Related Name**

#### **Default Value**

false

## **API Name**

role\_config\_suppression\_hbase\_client\_env\_safety\_valve

#### **Required**

true

#### **Suppress Configuration Validator: Client Java Configuration Options**

## **Description**

Whether to suppress configuration warnings produced by the Client Java Configuration Options configuration validator.

#### **Related Name**

#### **Default Value**

false

## **API Name**

role\_config\_suppression\_hbase\_client\_java\_opts

#### **Required**

true

#### **Suppress Configuration Validator: HBase Coprocessor Master Classes**

## **Description**

Whether to suppress configuration warnings produced by the HBase Coprocessor Master Classes configuration validator.

#### **Related Name**

#### **Default Value**

false

## **API Name**

role\_config\_suppression\_hbase\_coprocessor\_master\_classes

#### **Required**

true

#### **Suppress Configuration Validator: HBase Coprocessor Region Classes**

## **Description**

Whether to suppress configuration warnings produced by the HBase Coprocessor Region Classes configuration validator.

## **Related Name**

## **Default Value**

false

## **API Name**

role\_config\_suppression\_hbase\_coprocessor\_region\_classes

## **Required**

true

## **Suppress Configuration Validator: HBase HRegion Major Compaction**

### **Description**

Whether to suppress configuration warnings produced by the HBase HRegion Major Compaction configuration validator.

#### **Related Name**

#### **Default Value**

false

## **API Name**

role\_config\_suppression\_hbase\_hregion\_majorcompaction

## **Required**

true

## **Suppress Configuration Validator: HBase Kerberos Secure Thrift Server Validator**

#### **Description**

Whether to suppress configuration warnings produced by the HBase Kerberos Secure Thrift Server Validator configuration validator.

#### **Related Name**

#### **Default Value**

false

## **API Name**

role\_config\_suppression\_hbase\_kerberos\_secure\_thrift\_validator

#### **Required**

true

## **Suppress Configuration Validator: Master Advanced Configuration Snippet (Safety Valve) for hbase-site.xml**

## **Description**

Whether to suppress configuration warnings produced by the Master Advanced Configuration Snippet (Safety Valve) for hbase-site.xml configuration validator.

#### **Related Name**

#### **Default Value**

false

## **API Name**

role\_config\_suppression\_hbase\_master\_config\_safety\_valve

## **Required**

true

#### **Suppress Configuration Validator: HBase Master DNS Network Interface**

## **Description**

Whether to suppress configuration warnings produced by the HBase Master DNS Network Interface configuration validator.

#### **Related Name**

#### **Default Value**

false

## **API Name**

role\_config\_suppression\_hbase\_master\_dns\_interface

### **Required**

true

#### **Suppress Configuration Validator: HBase Master DNS Name Server**

## **Description**

Whether to suppress configuration warnings produced by the HBase Master DNS Name Server configuration validator.

## **Related Name**

#### **Default Value**

false

## **API Name**

role\_config\_suppression\_hbase\_master\_dns\_nameserver

#### **Required**

true

#### **Suppress Configuration Validator: HBase Master Web UI Address**

## **Description**

Whether to suppress configuration warnings produced by the HBase Master Web UI Address configuration validator.

### **Related Name**

#### **Default Value**

false

#### **API Name**

role\_config\_suppression\_hbase\_master\_info\_bindaddress

### **Required**

true

## **Suppress Configuration Validator: HBase Master Web UI Port**

## **Description**

Whether to suppress configuration warnings produced by the HBase Master Web UI Port configuration validator.

## **Related Name**

#### **Default Value**

false

#### **API Name**

role\_config\_suppression\_hbase\_master\_info\_port

#### **Required**

true

## **Suppress Configuration Validator: Java Configuration Options for HBase Master Description**

Whether to suppress configuration warnings produced by the Java Configuration Options for HBase Master configuration validator.

### **Related Name**

#### **Default Value**

false

## **API Name**

role\_config\_suppression\_hbase\_master\_java\_opts

#### **Required**

true

#### **Suppress Configuration Validator: Master Log Directory**

## **Description**

Whether to suppress configuration warnings produced by the Master Log Directory configuration validator.

## **Related Name**

### **Default Value**

false

## **API Name**

role\_config\_suppression\_hbase\_master\_log\_dir

#### **Required**

true

### **Suppress Configuration Validator: HBase Master Log Cleaner Plugins**

## **Description**

Whether to suppress configuration warnings produced by the HBase Master Log Cleaner Plugins configuration validator.

### **Related Name**

#### **Default Value**

false

## **API Name**

role\_config\_suppression\_hbase\_master\_logcleaner\_plugins

## **Required**

true

#### **Suppress Configuration Validator: HBase Master Port**

### **Description**

Whether to suppress configuration warnings produced by the HBase Master Port configuration validator.

## **Related Name**

## **Default Value**

false

## **API Name**

role\_config\_suppression\_hbase\_master\_port

## **Required**
true

# **Suppress Configuration Validator: HBase RegionServer Interface Class**

## **Description**

Whether to suppress configuration warnings produced by the HBase RegionServer Interface Class configuration validator.

#### **Related Name**

#### **Default Value**

false

# **API Name**

role\_config\_suppression\_hbase\_regionserver\_class

# **Required**

true

### **Suppress Configuration Validator: RegionServer Codecs**

## **Description**

Whether to suppress configuration warnings produced by the RegionServer Codecs configuration validator.

## **Related Name**

#### **Default Value**

false

# **API Name**

role\_config\_suppression\_hbase\_regionserver\_codecs

### **Required**

true

# **Suppress Configuration Validator: RegionServer Advanced Configuration Snippet (Safety Valve) for hbase-site.xml**

# **Description**

Whether to suppress configuration warnings produced by the RegionServer Advanced Configuration Snippet (Safety Valve) for hbase-site.xml configuration validator.

### **Related Name**

#### **Default Value**

false

# **API Name**

role\_config\_suppression\_hbase\_regionserver\_config\_safety\_valve

# **Required**

true

### **Suppress Configuration Validator: RegionServer DNS Network Interface**

# **Description**

Whether to suppress configuration warnings produced by the RegionServer DNS Network Interface configuration validator.

#### **Related Name**

### **Default Value**

false

# **API Name**

role\_config\_suppression\_hbase\_regionserver\_dns\_interface

## **Required**

true

### **Suppress Configuration Validator: RegionServer DNS Nameserver**

# **Description**

Whether to suppress configuration warnings produced by the RegionServer DNS Nameserver configuration validator.

# **Related Name**

#### **Default Value**

false

# **API Name**

role\_config\_suppression\_hbase\_regionserver\_dns\_nameserver

# **Required**

true

# **Suppress Configuration Validator: HBase Region Server Memstore Lower Limit Validator**

# **Description**

Whether to suppress configuration warnings produced by the HBase Region Server Memstore Lower Limit Validator configuration validator.

## **Related Name**

#### **Default Value**

false

#### **API Name**

role\_config\_suppression\_hbase\_regionserver\_global\_memstore\_lowerlimit\_validator

## **Required**

true

# **Suppress Configuration Validator: HLog Reader Implementation**

# **Description**

Whether to suppress configuration warnings produced by the HLog Reader Implementation configuration validator.

# **Related Name**

#### **Default Value**

false

#### **API Name**

role\_config\_suppression\_hbase\_regionserver\_hlog\_reader\_impl

### **Required**

true

**Suppress Configuration Validator: HLog Writer Implementation Description**

Whether to suppress configuration warnings produced by the HLog Writer Implementation configuration validator.

### **Related Name**

#### **Default Value**

false

# **API Name**

role\_config\_suppression\_hbase\_regionserver\_hlog\_writer\_impl

#### **Required**

true

### **Suppress Configuration Validator: HBase RegionServer Web UI Address**

# **Description**

Whether to suppress configuration warnings produced by the HBase RegionServer Web UI Address configuration validator.

#### **Related Name**

#### **Default Value**

false

# **API Name**

role\_config\_suppression\_hbase\_regionserver\_info\_bindaddress

### **Required**

true

### **Suppress Configuration Validator: HBase RegionServer Web UI port**

# **Description**

Whether to suppress configuration warnings produced by the HBase RegionServer Web UI port configuration validator.

## **Related Name**

#### **Default Value**

false

## **API Name**

role\_config\_suppression\_hbase\_regionserver\_info\_port

### **Required**

true

#### **Suppress Configuration Validator: Java Heap Size of HBase RegionServer in Bytes**

# **Description**

Whether to suppress configuration warnings produced by the Java Heap Size of HBase RegionServer in Bytes configuration validator.

# **Related Name**

# **Default Value**

false

# **API Name**

role\_config\_suppression\_hbase\_regionserver\_java\_heapsize

# **Required**

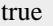

# **Suppress Configuration Validator: Java Configuration Options for HBase RegionServer**

# **Description**

Whether to suppress configuration warnings produced by the Java Configuration Options for HBase RegionServer configuration validator.

#### **Related Name**

#### **Default Value**

false

# **API Name**

role\_config\_suppression\_hbase\_regionserver\_java\_opts

# **Required**

true

## **Suppress Configuration Validator: RegionServer Log Directory**

### **Description**

Whether to suppress configuration warnings produced by the RegionServer Log Directory configuration validator.

#### **Related Name**

#### **Default Value**

false

## **API Name**

role\_config\_suppression\_hbase\_regionserver\_log\_dir

### **Required**

true

# **Suppress Configuration Validator: HBase RegionServer Multiple HDFS WAL with Replication Validator**

# **Description**

Whether to suppress configuration warnings produced by the HBase RegionServer Multiple HDFS WAL with Replication Validator configuration validator.

### **Related Name**

#### **Default Value**

false

# **API Name**

role\_config\_suppression\_hbase\_regionserver\_multiwal\_replication\_validator

# **Required**

true

### **Suppress Configuration Validator: HBase RegionServer Port**

# **Description**

Whether to suppress configuration warnings produced by the HBase RegionServer Port configuration validator.

#### **Related Name**

### **Default Value**

false

# **API Name**

role\_config\_suppression\_hbase\_regionserver\_port

#### **Required**

true

### **Suppress Configuration Validator: Write-Ahead Log (WAL) Codec Class**

# **Description**

Whether to suppress configuration warnings produced by the Write-Ahead Log (WAL) Codec Class configuration validator.

# **Related Name**

**Default Value**

false

# **API Name**

role\_config\_suppression\_hbase\_regionserver\_wal\_codec

#### **Required**

true

## **Suppress Configuration Validator: HBase REST Server Advanced Configuration Snippet (Safety Valve) for hbase-site.xml**

# **Description**

Whether to suppress configuration warnings produced by the HBase REST Server Advanced Configuration Snippet (Safety Valve) for hbase-site.xml configuration validator.

## **Related Name**

### **Default Value**

false

## **API Name**

role\_config\_suppression\_hbase\_restserver\_config\_safety\_valve

### **Required**

true

## **Suppress Configuration Validator: HBase REST Server DNS Network Interface**

### **Description**

Whether to suppress configuration warnings produced by the HBase REST Server DNS Network Interface configuration validator.

### **Related Name**

#### **Default Value**

false

## **API Name**

role\_config\_suppression\_hbase\_restserver\_dns\_interface

#### **Required**

true

**Suppress Configuration Validator: HBase REST Server DNS Name Server Description**

Whether to suppress configuration warnings produced by the HBase REST Server DNS Name Server configuration validator.

## **Related Name**

### **Default Value**

false

# **API Name**

role\_config\_suppression\_hbase\_restserver\_dns\_nameserver

#### **Required**

true

#### **Suppress Configuration Validator: HBase REST Server Host Address**

# **Description**

Whether to suppress configuration warnings produced by the HBase REST Server Host Address configuration validator.

#### **Related Name**

#### **Default Value**

false

# **API Name**

role\_config\_suppression\_hbase\_restserver\_host

### **Required**

true

### **Suppress Configuration Validator: HBase REST Server Web UI Port**

# **Description**

Whether to suppress configuration warnings produced by the HBase REST Server Web UI Port configuration validator.

## **Related Name**

#### **Default Value**

false

# **API Name**

role\_config\_suppression\_hbase\_restserver\_info\_port

### **Required**

true

#### **Suppress Configuration Validator: Java Configuration Options for HBase REST Server**

## **Description**

Whether to suppress configuration warnings produced by the Java Configuration Options for HBase REST Server configuration validator.

## **Related Name**

### **Default Value**

false

## **API Name**

role\_config\_suppression\_hbase\_restserver\_java\_opts

# **Required**

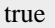

# **Suppress Configuration Validator: HBase REST Server TLS/SSL Server Keystore File Location**

# **Description**

Whether to suppress configuration warnings produced by the HBase REST Server TLS/SSL Server Keystore File Location configuration validator.

#### **Related Name**

#### **Default Value**

false

# **API Name**

role\_config\_suppression\_hbase\_restserver\_keystore\_file

# **Required**

true

# **Suppress Configuration Validator: HBase REST Server TLS/SSL Server Keystore Key Password**

### **Description**

Whether to suppress configuration warnings produced by the HBase REST Server TLS/SSL Server Keystore Key Password configuration validator.

#### **Related Name**

#### **Default Value**

false

### **API Name**

role\_config\_suppression\_hbase\_restserver\_keystore\_keypassword

### **Required**

true

# **Suppress Configuration Validator: HBase REST Server TLS/SSL Server Keystore File Password**

### **Description**

Whether to suppress configuration warnings produced by the HBase REST Server TLS/SSL Server Keystore File Password configuration validator.

#### **Related Name**

#### **Default Value**

false

# **API Name**

role\_config\_suppression\_hbase\_restserver\_keystore\_password

## **Required**

true

### **Suppress Configuration Validator: HBase REST Server Log Directory**

#### **Description**

Whether to suppress configuration warnings produced by the HBase REST Server Log Directory configuration validator.

#### **Related Name**

#### **Default Value**

false

# **API Name**

role\_config\_suppression\_hbase\_restserver\_log\_dir

### **Required**

true

## **Suppress Configuration Validator: HBase REST Server Port**

# **Description**

Whether to suppress configuration warnings produced by the HBase REST Server Port configuration validator.

## **Related Name**

### **Default Value**

false

# **API Name**

role\_config\_suppression\_hbase\_restserver\_port

### **Required**

true

### **Suppress Configuration Validator: HBase Thrift Server Bind Address**

## **Description**

Whether to suppress configuration warnings produced by the HBase Thrift Server Bind Address configuration validator.

# **Related Name**

#### **Default Value**

false

# **API Name**

role\_config\_suppression\_hbase\_thriftserver\_bindaddress

### **Required**

true

# **Suppress Configuration Validator: HBase Thrift Server Advanced Configuration Snippet (Safety Valve) for hbase-site.xml**

## **Description**

Whether to suppress configuration warnings produced by the HBase Thrift Server Advanced Configuration Snippet (Safety Valve) for hbase-site.xml configuration validator.

#### **Related Name**

#### **Default Value**

false

# **API Name**

role\_config\_suppression\_hbase\_thriftserver\_config\_safety\_valve

#### **Required**

true

**Suppress Configuration Validator: HBase Thrift Server DNS Network Interface Description**

Whether to suppress configuration warnings produced by the HBase Thrift Server DNS Network Interface configuration validator.

## **Related Name**

### **Default Value**

false

# **API Name**

role\_config\_suppression\_hbase\_thriftserver\_dns\_interface

#### **Required**

true

#### **Suppress Configuration Validator: HBase Thrift Server DNS Name Server**

# **Description**

Whether to suppress configuration warnings produced by the HBase Thrift Server DNS Name Server configuration validator.

#### **Related Name**

**Default Value**

false

# **API Name**

role\_config\_suppression\_hbase\_thriftserver\_dns\_nameserver

### **Required**

true

# **Suppress Configuration Validator: HBase Thrift Server over HTTP TLS/SSL Server Keystore File Location**

# **Description**

Whether to suppress configuration warnings produced by the HBase Thrift Server over HTTP TLS/ SSL Server Keystore File Location configuration validator.

# **Related Name**

### **Default Value**

false

## **API Name**

role\_config\_suppression\_hbase\_thriftserver\_http\_keystore\_file

### **Required**

true

# **Suppress Configuration Validator: HBase Thrift Server over HTTP TLS/SSL Server Keystore Key Password**

# **Description**

Whether to suppress configuration warnings produced by the HBase Thrift Server over HTTP TLS/ SSL Server Keystore Key Password configuration validator.

# **Related Name**

#### **Default Value**

false

#### **API Name**

role\_config\_suppression\_hbase\_thriftserver\_http\_keystore\_keypassword

# **Required**

true

**Suppress Configuration Validator: HBase Thrift Server over HTTP TLS/SSL Server Keystore File Password**

### **Description**

Whether to suppress configuration warnings produced by the HBase Thrift Server over HTTP TLS/ SSL Server Keystore File Password configuration validator.

### **Related Name**

#### **Default Value**

false

### **API Name**

role\_config\_suppression\_hbase\_thriftserver\_http\_keystore\_password

### **Required**

true

### **Suppress Configuration Validator: HBase Thrift Server Web UI Port**

# **Description**

Whether to suppress configuration warnings produced by the HBase Thrift Server Web UI Port configuration validator.

#### **Related Name**

#### **Default Value**

false

## **API Name**

role\_config\_suppression\_hbase\_thriftserver\_info\_port

#### **Required**

true

# **Suppress Configuration Validator: Java Configuration Options for HBase Thrift Server**

## **Description**

Whether to suppress configuration warnings produced by the Java Configuration Options for HBase Thrift Server configuration validator.

#### **Related Name**

#### **Default Value**

false

# **API Name**

role\_config\_suppression\_hbase\_thriftserver\_java\_opts

### **Required**

true

### **Suppress Configuration Validator: HBase Thrift Server Log Directory**

# **Description**

Whether to suppress configuration warnings produced by the HBase Thrift Server Log Directory configuration validator.

# **Related Name**

### **Default Value**

false

# **API Name**

role\_config\_suppression\_hbase\_thriftserver\_log\_dir

### **Required**

true

# **Suppress Configuration Validator: HBase Thrift Server Port**

# **Description**

Whether to suppress configuration warnings produced by the HBase Thrift Server Port configuration validator.

#### **Related Name**

#### **Default Value**

false

# **API Name**

role\_config\_suppression\_hbase\_thriftserver\_port

# **Required**

true

# **Suppress Configuration Validator: HBase REST Server Environment Advanced Configuration Snippet (Safety Valve)**

# **Description**

Whether to suppress configuration warnings produced by the HBase REST Server Environment Advanced Configuration Snippet (Safety Valve) configuration validator.

### **Related Name**

#### **Default Value**

false

# **API Name**

role\_config\_suppression\_hbaserestserver\_role\_env\_safety\_valve

## **Required**

true

# **Suppress Configuration Validator: HBase Thrift Server Environment Advanced Configuration Snippet (Safety Valve)**

### **Description**

Whether to suppress configuration warnings produced by the HBase Thrift Server Environment Advanced Configuration Snippet (Safety Valve) configuration validator.

## **Related Name**

#### **Default Value**

false

# **API Name**

role\_config\_suppression\_hbasethriftserver\_role\_env\_safety\_valve

#### **Required**

true

# **Suppress Configuration Validator: Master Logging Advanced Configuration Snippet (Safety Valve) Description**

Whether to suppress configuration warnings produced by the Master Logging Advanced Configuration Snippet (Safety Valve) configuration validator.

#### **Related Name**

#### **Default Value**

false

# **API Name**

role\_config\_suppression\_log4j\_safety\_valve

#### **Required**

true

### **Suppress Configuration Validator: Rules to Extract Events from Log Files**

### **Description**

Whether to suppress configuration warnings produced by the Rules to Extract Events from Log Files configuration validator.

### **Related Name**

#### **Default Value**

false

# **API Name**

role\_config\_suppression\_log\_event\_whitelist

#### **Required**

true

# **Suppress Configuration Validator: Master Environment Advanced Configuration Snippet (Safety Valve)**

## **Description**

Whether to suppress configuration warnings produced by the Master Environment Advanced Configuration Snippet (Safety Valve) configuration validator.

# **Related Name**

### **Default Value**

false

# **API Name**

role\_config\_suppression\_master\_role\_env\_safety\_valve

#### **Required**

true

### **Suppress Configuration Validator: HBase Master TLS/SSL Trust Store File**

### **Description**

Whether to suppress configuration warnings produced by the HBase Master TLS/SSL Trust Store File configuration validator.

### **Related Name**

#### **Default Value**

false

#### **API Name**

role\_config\_suppression\_master\_truststore\_file

# **Required**

true

# **Suppress Configuration Validator: HBase Master TLS/SSL Trust Store Password**

## **Description**

Whether to suppress configuration warnings produced by the HBase Master TLS/SSL Trust Store Password configuration validator.

### **Related Name**

#### **Default Value**

false

# **API Name**

role\_config\_suppression\_master\_truststore\_password

### **Required**

true

# **Suppress Configuration Validator: Heap Dump Directory**

# **Description**

Whether to suppress configuration warnings produced by the Heap Dump Directory configuration validator.

#### **Related Name**

#### **Default Value**

false

# **API Name**

role\_config\_suppression\_oom\_heap\_dump\_dir

#### **Required**

true

# **Suppress Configuration Validator: RegionServer File Descriptor Limit Validator**

### **Description**

Whether to suppress configuration warnings produced by the RegionServer File Descriptor Limit Validator configuration validator.

#### **Related Name**

#### **Default Value**

false

# **API Name**

role\_config\_suppression\_regionserver\_fd\_limit\_validator

# **Required**

true

# **Suppress Configuration Validator: RegionServer Environment Advanced Configuration Snippet (Safety Valve)**

## **Description**

Whether to suppress configuration warnings produced by the RegionServer Environment Advanced Configuration Snippet (Safety Valve) configuration validator.

# **Related Name**

# **Default Value**

false

# **API Name**

role\_config\_suppression\_regionserver\_role\_env\_safety\_valve

# **Required**

true

# **Suppress Configuration Validator: HBase Region Server TLS/SSL Trust Store File**

# **Description**

Whether to suppress configuration warnings produced by the HBase Region Server TLS/SSL Trust Store File configuration validator.

### **Related Name**

### **Default Value**

false

### **API Name**

role\_config\_suppression\_regionserver\_truststore\_file

### **Required**

true

# **Suppress Configuration Validator: HBase Region Server TLS/SSL Trust Store Password**

# **Description**

Whether to suppress configuration warnings produced by the HBase Region Server TLS/SSL Trust Store Password configuration validator.

#### **Related Name**

#### **Default Value**

false

# **API Name**

role\_config\_suppression\_regionserver\_truststore\_password

### **Required**

true

# **Suppress Configuration Validator: Custom Control Group Resources (overrides Cgroup settings)**

## **Description**

Whether to suppress configuration warnings produced by the Custom Control Group Resources (overrides Cgroup settings) configuration validator.

### **Related Name**

### **Default Value**

false

# **API Name**

role\_config\_suppression\_rm\_custom\_resources

### **Required**

true

# **Suppress Configuration Validator: Role Triggers**

## **Description**

Whether to suppress configuration warnings produced by the Role Triggers configuration validator.

# **Related Name**

#### **Default Value**

false

### **API Name**

role\_config\_suppression\_role\_triggers

#### **Required**

true

## **Suppress Configuration Validator: Stacks Collection Directory**

# **Description**

Whether to suppress configuration warnings produced by the Stacks Collection Directory configuration validator.

#### **Related Name**

#### **Default Value**

false

# **API Name**

role\_config\_suppression\_stacks\_collection\_directory

#### **Required**

true

# **Suppress Parameter Validation: HBase Service Advanced Configuration Snippet (Safety Valve) for atlas-application.properties**

# **Description**

Whether to suppress configuration warnings produced by the built-in parameter validation for the HBase Service Advanced Configuration Snippet (Safety Valve) for atlas-application.properties parameter.

# **Related Name**

### **Default Value**

false

### **API Name**

service\_config\_suppression\_application\_properties\_safety\_valve

#### **Required**

true

### **Suppress Parameter Validation: Atlas Kafka Messages Spool Directory**

# **Description**

Whether to suppress configuration warnings produced by the built-in parameter validation for the Atlas Kafka Messages Spool Directory parameter.

#### **Related Name**

#### **Default Value**

false

#### **API Name**

service\_config\_suppression\_atlas\_message\_spool\_path

## **Required**

true

#### **Suppress Parameter Validation: Audit Log Directory**

## **Description**

Whether to suppress configuration warnings produced by the built-in parameter validation for the Audit Log Directory parameter.

### **Related Name**

#### **Default Value**

false

# **API Name**

service\_config\_suppression\_audit\_event\_log\_dir

## **Required**

true

### **Suppress Configuration Validator: Gateway Count Validator**

#### **Description**

Whether to suppress configuration warnings produced by the Gateway Count Validator configuration validator.

#### **Related Name**

#### **Default Value**

false

### **API Name**

service\_config\_suppression\_gateway\_count\_validator

#### **Required**

true

# **Suppress Configuration Validator: Secure Web UI Validator**

### **Description**

Whether to suppress configuration warnings produced by the Secure Web UI Validator configuration validator.

#### **Related Name**

#### **Default Value**

false

# **API Name**

service\_config\_suppression\_hadoop\_secure\_web\_ui

## **Required**

true

# **Suppress Configuration Validator: HBase Authentication And Authorization Validation**

## **Description**

Whether to suppress configuration warnings produced by the HBase Authentication And Authorization Validation configuration validator.

### **Related Name**

### **Default Value**

false

# **API Name**

service\_config\_suppression\_hbase\_authentication\_and\_authorization\_validator

#### **Required**

true

# **Suppress Parameter Validation: HBase Service Advanced Configuration Snippet (Safety Valve) for core-site.xml**

# **Description**

Whether to suppress configuration warnings produced by the built-in parameter validation for the HBase Service Advanced Configuration Snippet (Safety Valve) for core-site.xml parameter.

# **Related Name**

### **Default Value**

false

## **API Name**

service\_config\_suppression\_hbase\_core\_site\_safety\_valve

# **Required**

true

### **Suppress Parameter Validation: Dynamic Jars Directory**

# **Description**

Whether to suppress configuration warnings produced by the built-in parameter validation for the Dynamic Jars Directory parameter.

### **Related Name**

#### **Default Value**

false

# **API Name**

service\_config\_suppression\_hbase\_dynamic\_jars\_dir

## **Required**

true

## **Suppress Parameter Validation: HBoss S3A Implementation Class**

# **Description**

Whether to suppress configuration warnings produced by the built-in parameter validation for the HBoss S3A Implementation Class parameter.

# **Related Name**

### **Default Value**

false

# **API Name**

service\_config\_suppression\_hbase\_hboss\_fs\_s3a\_impl

# **Required**

true

# **Suppress Parameter Validation: HBoss Lock Implementation**

## **Description**

Whether to suppress configuration warnings produced by the built-in parameter validation for the HBoss Lock Implementation parameter.

### **Related Name**

#### **Default Value**

false

# **API Name**

service\_config\_suppression\_hbase\_hboss\_fs\_sync\_impl

### **Required**

true

# **Suppress Parameter Validation: HBoss Wrapped S3A Implementation Class**

# **Description**

Whether to suppress configuration warnings produced by the built-in parameter validation for the HBoss Wrapped S3A Implementation Class parameter.

#### **Related Name**

#### **Default Value**

false

# **API Name**

service\_config\_suppression\_hbase\_hboss\_wrapped\_fs\_s3a\_impl

#### **Required**

true

## **Suppress Parameter Validation: HBase Proxy User Groups**

#### **Description**

Whether to suppress configuration warnings produced by the built-in parameter validation for the HBase Proxy User Groups parameter.

#### **Related Name**

#### **Default Value**

false

### **API Name**

service\_config\_suppression\_hbase\_proxy\_user\_groups\_list

### **Required**

true

### **Suppress Parameter Validation: HBase Proxy User Hosts**

#### **Description**

Whether to suppress configuration warnings produced by the built-in parameter validation for the HBase Proxy User Hosts parameter.

### **Related Name**

#### **Default Value**

false

# **API Name**

service\_config\_suppression\_hbase\_proxy\_user\_hosts\_list

# **Required**

true

# **Suppress Parameter Validation: HBase Region Health Canary Exclude Tables**

# **Description**

Whether to suppress configuration warnings produced by the built-in parameter validation for the HBase Region Health Canary Exclude Tables parameter.

### **Related Name**

#### **Default Value**

false

# **API Name**

service\_config\_suppression\_hbase\_region\_health\_canary\_exclude\_tables

## **Required**

true

# **Suppress Parameter Validation: HBase replication auxiliary info**

### **Description**

Whether to suppress configuration warnings produced by the built-in parameter validation for the HBase replication auxiliary info parameter.

#### **Related Name**

#### **Default Value**

false

### **API Name**

service\_config\_suppression\_hbase\_replication\_auxiliary\_info

#### **Required**

true

# **Suppress Parameter Validation: HBase replication setup status**

#### **Description**

Whether to suppress configuration warnings produced by the built-in parameter validation for the HBase replication setup status parameter.

#### **Related Name**

#### **Default Value**

false

# **API Name**

service\_config\_suppression\_hbase\_replication\_setup\_statuses

# **Required**

true

#### **Suppress Parameter Validation: Assigned SPNEGO virtual groups**

### **Description**

Whether to suppress configuration warnings produced by the built-in parameter validation for the Assigned SPNEGO virtual groups parameter.

#### **Related Name**

### **Default Value**

false

# **API Name**

service\_config\_suppression\_hbase\_security\_authentication\_spnego\_admin\_groups

#### **Required**

true

# **Suppress Parameter Validation: HBase Service Advanced Configuration Snippet (Safety Valve) for hbase-site.xml**

## **Description**

Whether to suppress configuration warnings produced by the built-in parameter validation for the HBase Service Advanced Configuration Snippet (Safety Valve) for hbase-site.xml parameter.

# **Related Name**

#### **Default Value**

false

#### **API Name**

service\_config\_suppression\_hbase\_service\_config\_safety\_valve

## **Required**

true

# **Suppress Parameter Validation: HBase Service Environment Advanced Configuration Snippet (Safety Valve)**

### **Description**

Whether to suppress configuration warnings produced by the built-in parameter validation for the HBase Service Environment Advanced Configuration Snippet (Safety Valve) parameter.

## **Related Name**

#### **Default Value**

false

## **API Name**

service\_config\_suppression\_hbase\_service\_env\_safety\_valve

## **Required**

true

# **Suppress Parameter Validation: HBase Snapshot Service Advanced Configuration Snippet (Safety Valve) for mapred-site.xml**

# **Description**

Whether to suppress configuration warnings produced by the built-in parameter validation for the HBase Snapshot Service Advanced Configuration Snippet (Safety Valve) for mapred-site.xml parameter.

## **Related Name**

# **Default Value**

false

# **API Name**

service\_config\_suppression\_hbase\_snapshot\_mapreduce\_config\_safety\_valve

# **Required**

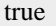

# **Suppress Parameter Validation: AWS S3 Access Key ID for Remote Snapshots**

# **Description**

Whether to suppress configuration warnings produced by the built-in parameter validation for the AWS S3 Access Key ID for Remote Snapshots parameter.

#### **Related Name**

#### **Default Value**

false

# **API Name**

service\_config\_suppression\_hbase\_snapshot\_s3\_access\_key\_id

# **Required**

true

## **Suppress Parameter Validation: AWS S3 Path for Remote Snapshots**

### **Description**

Whether to suppress configuration warnings produced by the built-in parameter validation for the AWS S3 Path for Remote Snapshots parameter.

#### **Related Name**

#### **Default Value**

false

### **API Name**

service\_config\_suppression\_hbase\_snapshot\_s3\_path

#### **Required**

true

# **Suppress Parameter Validation: Scheduler Pool for Remote Snapshots in AWS S3**

#### **Description**

Whether to suppress configuration warnings produced by the built-in parameter validation for the Scheduler Pool for Remote Snapshots in AWS S3 parameter.

#### **Related Name**

#### **Default Value**

false

# **API Name**

service\_config\_suppression\_hbase\_snapshot\_s3\_scheduler\_pool

### **Required**

true

### **Suppress Parameter Validation: AWS S3 Secret Access Key for Remote Snapshots**

#### **Description**

Whether to suppress configuration warnings produced by the built-in parameter validation for the AWS S3 Secret Access Key for Remote Snapshots parameter.

#### **Related Name**

### **Default Value**

false

# **API Name**

service\_config\_suppression\_hbase\_snapshot\_s3\_secret\_access\_key

#### **Required**

true

# **Suppress Parameter Validation: HBase Service Advanced Configuration Snippet (Safety Valve) for ssl-server.xml**

# **Description**

Whether to suppress configuration warnings produced by the built-in parameter validation for the HBase Service Advanced Configuration Snippet (Safety Valve) for ssl-server.xml parameter.

# **Related Name**

#### **Default Value**

false

# **API Name**

service\_config\_suppression\_hbase\_ssl\_server\_safety\_valve

#### **Required**

true

### **Suppress Parameter Validation: HBase Superusers**

# **Description**

Whether to suppress configuration warnings produced by the built-in parameter validation for the HBase Superusers parameter.

### **Related Name**

#### **Default Value**

false

# **API Name**

service\_config\_suppression\_hbase\_superuser

#### **Required**

true

## **Suppress Configuration Validator: Phoenix HBase Dynamic Jars Validator**

## **Description**

Whether to suppress configuration warnings produced by the Phoenix HBase Dynamic Jars Validator configuration validator.

#### **Related Name**

#### **Default Value**

false

### **API Name**

service\_config\_suppression\_hbase\_use\_dynamic\_jars\_validator

### **Required**

true

**Suppress Parameter Validation: HBase User to Impersonate Description**

Whether to suppress configuration warnings produced by the built-in parameter validation for the HBase User to Impersonate parameter.

## **Related Name**

#### **Default Value**

false

# **API Name**

service\_config\_suppression\_hbase\_user\_to\_impersonate

#### **Required**

true

### **Suppress Parameter Validation: HDFS WAL Directory**

# **Description**

Whether to suppress configuration warnings produced by the built-in parameter validation for the HDFS WAL Directory parameter.

#### **Related Name**

#### **Default Value**

false

# **API Name**

service\_config\_suppression\_hbase\_wal\_dir

### **Required**

true

### **Suppress Configuration Validator: HBase REST Server Count Validator**

# **Description**

Whether to suppress configuration warnings produced by the HBase REST Server Count Validator configuration validator.

### **Related Name**

#### **Default Value**

false

## **API Name**

service\_config\_suppression\_hbaserestserver\_count\_validator

### **Required**

true

#### **Suppress Configuration Validator: HBase Thrift Server Count Validator**

# **Description**

Whether to suppress configuration warnings produced by the HBase Thrift Server Count Validator configuration validator.

# **Related Name**

# **Default Value**

false

# **API Name**

service\_config\_suppression\_hbasethriftserver\_count\_validator

# **Required**

true

# **Suppress Parameter Validation: HDFS Root Directory**

## **Description**

Whether to suppress configuration warnings produced by the built-in parameter validation for the HDFS Root Directory parameter.

#### **Related Name**

### **Default Value**

false

# **API Name**

service\_config\_suppression\_hdfs\_rootdir

# **Required**

true

# **Suppress Parameter Validation: Kerberos Principal**

### **Description**

Whether to suppress configuration warnings produced by the built-in parameter validation for the Kerberos Principal parameter.

### **Related Name**

#### **Default Value**

false

### **API Name**

service\_config\_suppression\_kerberos\_princ\_name

### **Required**

true

## **Suppress Configuration Validator: Master Count Validator**

#### **Description**

Whether to suppress configuration warnings produced by the Master Count Validator configuration validator.

#### **Related Name**

#### **Default Value**

false

### **API Name**

service\_config\_suppression\_master\_count\_validator

### **Required**

true

### **Suppress Parameter Validation: Audit Event Filter**

#### **Description**

Whether to suppress configuration warnings produced by the built-in parameter validation for the Audit Event Filter parameter.

### **Related Name**

### **Default Value**

false

# **API Name**

service\_config\_suppression\_navigator\_audit\_event\_filter

### **Required**

true

# **Suppress Parameter Validation: HBASE Client Advanced Configuration Snippet (Safety Valve) for navigator.client.properties**

# **Description**

Whether to suppress configuration warnings produced by the built-in parameter validation for the HBASE Client Advanced Configuration Snippet (Safety Valve) for navigator.client.properties parameter.

# **Related Name**

#### **Default Value**

false

# **API Name**

service\_config\_suppression\_navigator\_client\_config\_safety\_valve

### **Required**

true

# **Suppress Parameter Validation: Audit Event Tracker**

# **Description**

Whether to suppress configuration warnings produced by the built-in parameter validation for the Audit Event Tracker parameter.

#### **Related Name**

#### **Default Value**

false

## **API Name**

service\_config\_suppression\_navigator\_event\_tracker

## **Required**

true

# **Suppress Parameter Validation: System Group**

### **Description**

Whether to suppress configuration warnings produced by the built-in parameter validation for the System Group parameter.

#### **Related Name**

#### **Default Value**

false

# **API Name**

service\_config\_suppression\_process\_groupname

#### **Required**

true

**Suppress Parameter Validation: System User Description**

Whether to suppress configuration warnings produced by the built-in parameter validation for the System User parameter.

### **Related Name**

#### **Default Value**

false

# **API Name**

service\_config\_suppression\_process\_username

#### **Required**

true

#### **Suppress Parameter Validation: Ranger DFS Audit Path**

## **Description**

Whether to suppress configuration warnings produced by the built-in parameter validation for the Ranger DFS Audit Path parameter.

#### **Related Name**

#### **Default Value**

false

# **API Name**

service\_config\_suppression\_ranger\_audit\_hdfs\_dir

### **Required**

true

#### **Suppress Parameter Validation: Ranger Audit DFS Spool Dir**

# **Description**

Whether to suppress configuration warnings produced by the built-in parameter validation for the Ranger Audit DFS Spool Dir parameter.

#### **Related Name**

### **Default Value**

false

## **API Name**

service\_config\_suppression\_ranger\_audit\_hdfs\_spool\_dir

## **Required**

true

# **Suppress Parameter Validation: HBase Service Advanced Configuration Snippet (Safety Valve) for ranger-hbase-audit.xml**

## **Description**

Whether to suppress configuration warnings produced by the built-in parameter validation for the HBase Service Advanced Configuration Snippet (Safety Valve) for ranger-hbase-audit.xml parameter.

# **Related Name**

#### **Default Value**

false

#### **API Name**

service\_config\_suppression\_ranger\_audit\_safety\_valve

# **Required**

true

### **Suppress Parameter Validation: Ranger Audit Solr Spool Dir**

# **Description**

Whether to suppress configuration warnings produced by the built-in parameter validation for the Ranger Audit Solr Spool Dir parameter.

## **Related Name**

#### **Default Value**

false

# **API Name**

service\_config\_suppression\_ranger\_audit\_solr\_spool\_dir

# **Required**

true

# **Suppress Parameter Validation: Ranger Service Name**

# **Description**

Whether to suppress configuration warnings produced by the built-in parameter validation for the Ranger Service Name parameter.

# **Related Name**

## **Default Value**

false

#### **API Name**

service\_config\_suppression\_ranger\_plugin\_service\_name

#### **Required**

true

# **Suppress Parameter Validation: Ranger Plugin Trusted Proxy IP Address**

# **Description**

Whether to suppress configuration warnings produced by the built-in parameter validation for the Ranger Plugin Trusted Proxy IP Address parameter.

### **Related Name**

#### **Default Value**

false

#### **API Name**

service\_config\_suppression\_ranger\_plugin\_trusted\_proxy\_ipaddress

# **Required**

true

# **Suppress Parameter Validation: Ranger Policy Cache Directory**

# **Description**

Whether to suppress configuration warnings produced by the built-in parameter validation for the Ranger Policy Cache Directory parameter.

#### **Related Name**

#### **Default Value**

false

# **API Name**

service\_config\_suppression\_ranger\_policy\_cache\_dir

### **Required**

true

# **Suppress Parameter Validation: HBase Service Advanced Configuration Snippet (Safety Valve) for ranger-hbase-policymgr-ssl.xml**

# **Description**

Whether to suppress configuration warnings produced by the built-in parameter validation for the HBase Service Advanced Configuration Snippet (Safety Valve) for ranger-hbase-policymgr-ssl.xml parameter.

# **Related Name**

#### **Default Value**

false

#### **API Name**

service\_config\_suppression\_ranger\_policymgr\_ssl\_safety\_valve

#### **Required**

true

# **Suppress Parameter Validation: HBase Service Advanced Configuration Snippet (Safety Valve) for ranger-hbase-security.xml**

#### **Description**

Whether to suppress configuration warnings produced by the built-in parameter validation for the HBase Service Advanced Configuration Snippet (Safety Valve) for ranger-hbase-security.xml parameter.

#### **Related Name**

#### **Default Value**

false

# **API Name**

service\_config\_suppression\_ranger\_security\_safety\_valve

### **Required**

true

#### **Suppress Configuration Validator: RegionServer Count Validator**

# **Description**

Whether to suppress configuration warnings produced by the RegionServer Count Validator configuration validator.

# **Related Name**

## **Default Value**

false

# **API Name**

service\_config\_suppression\_regionserver\_count\_validator

### **Required**

true

## **Suppress Parameter Validation: Service Triggers**

### **Description**

Whether to suppress configuration warnings produced by the built-in parameter validation for the Service Triggers parameter.

### **Related Name**

#### **Default Value**

false

# **API Name**

service\_config\_suppression\_service\_triggers

#### **Required**

true

### **Suppress Configuration Validator: Short-Circuit Read Enabled Validator**

### **Description**

Whether to suppress configuration warnings produced by the Short-Circuit Read Enabled Validator configuration validator.

### **Related Name**

#### **Default Value**

false

# **API Name**

service\_config\_suppression\_short\_circuit\_read\_validator

#### **Required**

true

# **Suppress Parameter Validation: Service Monitor Client Config Overrides**

#### **Description**

Whether to suppress configuration warnings produced by the built-in parameter validation for the Service Monitor Client Config Overrides parameter.

#### **Related Name**

#### **Default Value**

false

### **API Name**

service\_config\_suppression\_smon\_client\_config\_overrides

## **Required**

true

# **Suppress Parameter Validation: Service Monitor Derived Configs Advanced Configuration Snippet (Safety Valve)**

# **Description**

Whether to suppress configuration warnings produced by the built-in parameter validation for the Service Monitor Derived Configs Advanced Configuration Snippet (Safety Valve) parameter.

### **Related Name**

#### **Default Value**

false

#### **API Name**

service\_config\_suppression\_smon\_derived\_configs\_safety\_valve

# **Required**

true

# **Suppress Parameter Validation: HBase TLS/SSL Server Keystore Key Password**

# **Description**

Whether to suppress configuration warnings produced by the built-in parameter validation for the HBase TLS/SSL Server Keystore Key Password parameter.

### **Related Name**

#### **Default Value**

false

# **API Name**

service\_config\_suppression\_ssl\_server\_keystore\_keypassword

### **Required**

true

## **Suppress Parameter Validation: HBase TLS/SSL Server Keystore File Location**

#### **Description**

Whether to suppress configuration warnings produced by the built-in parameter validation for the HBase TLS/SSL Server Keystore File Location parameter.

#### **Related Name**

#### **Default Value**

false

### **API Name**

service\_config\_suppression\_ssl\_server\_keystore\_location

#### **Required**

true

# **Suppress Parameter Validation: HBase TLS/SSL Server Keystore File Password**

#### **Description**

Whether to suppress configuration warnings produced by the built-in parameter validation for the HBase TLS/SSL Server Keystore File Password parameter.

#### **Related Name**

#### **Default Value**

false

# **API Name**

service\_config\_suppression\_ssl\_server\_keystore\_password

# **Required**

true

#### **Suppress Configuration Validator: ZooKeeper Max Session Timeout Validator**

### **Description**

Whether to suppress configuration warnings produced by the ZooKeeper Max Session Timeout Validator configuration validator.

### **Related Name**

### **Default Value**

false

# **API Name**

service\_config\_suppression\_zookeeper\_max\_session\_timeout\_validator

### **Required**

true

# **Suppress Parameter Validation: ZooKeeper Znode Parent**

# **Description**

Whether to suppress configuration warnings produced by the built-in parameter validation for the ZooKeeper Znode Parent parameter.

### **Related Name**

### **Default Value**

false

# **API Name**

service\_config\_suppression\_zookeeper\_znode\_parent

## **Required**

true

### **Suppress Parameter Validation: ZooKeeper Znode Rootserver**

# **Description**

Whether to suppress configuration warnings produced by the built-in parameter validation for the ZooKeeper Znode Rootserver parameter.

## **Related Name**

### **Default Value**

false

# **API Name**

service\_config\_suppression\_zookeeper\_znode\_rootserver

## **Required**

true

#### **Suppress Health Test: HBase Master Health**

## **Description**

Whether to suppress the results of the HBase Master Health heath test. The results of suppressed health tests are ignored when computing the overall health of the associated host, role or service, so suppressed health tests will not generate alerts.

# **Related Name**

**Default Value**

false

# **API Name**

service\_health\_suppression\_hbase\_master\_health

#### **Required**

true

### **Suppress Health Test: RegionServer Health Description**

Whether to suppress the results of the RegionServer Health heath test. The results of suppressed health tests are ignored when computing the overall health of the associated host, role or service, so suppressed health tests will not generate alerts.

# **Related Name**

### **Default Value**

false

## **API Name**

service\_health\_suppression\_hbase\_region\_servers\_healthy

#### **Required**

true

# **HDFS Properties in Cloudera Runtime 7.2.16**

Role groups:

# **Balancer**

## **Advanced**

## **Balancer Advanced Configuration Snippet (Safety Valve) for hdfs-site.xml**

### **Description**

For advanced use only. A string to be inserted into hdfs-site.xml for this role only.

#### **Related Name**

# **Default Value**

### **API Name**

balancer\_config\_safety\_valve

#### **Required**

false

# **Java Configuration Options for Balancer**

# **Description**

These arguments will be passed as part of the Java command line. Commonly, garbage collection flags, PermGen, or extra debugging flags would be passed here. Note: When CM version is 6.3.0 or greater, {{JAVA\_GC\_ARGS}} will be replaced by JVM Garbage Collection arguments based on the runtime Java JVM version.

# **Related Name**

#### **Default Value**

### **API Name**

balancer\_java\_opts

### **Required**

false

# **Balancer Logging Advanced Configuration Snippet (Safety Valve)**

# **Description**

For advanced use only, a string to be inserted into log4j.properties for this role only.

# **Related Name**

## **Default Value**

# **API Name**

log4j\_safety\_valve

## **Required**

false

# **Logs**

# **Balancer Log Directory**

# **Description**

Directory where Balancer will place its log files.

### **Related Name**

### **Default Value**

/var/log/hadoop-hdfs

# **API Name**

balancer\_log\_dir

## **Required**

false

# **Balancer Logging Threshold**

**Description**

The minimum log level for Balancer logs

## **Related Name**

### **Default Value**

INFO

# **API Name**

log\_threshold

### **Required**

false

# **Balancer Maximum Log File Backups**

# **Description**

The maximum number of rolled log files to keep for Balancer logs. Typically used by log4j or logback.

# **Related Name**

#### **Default Value**

10

# **API Name**

max\_log\_backup\_index

## **Required**

false

### **Balancer Max Log Size**

#### **Description**

The maximum size, in megabytes, per log file for Balancer logs. Typically used by log4j or logback.

# **Related Name**

### **Default Value**

200 MiB

### **API Name**

max\_log\_size

#### **Required**

false

# **Monitoring**

# **Enable Configuration Change Alerts**

# **Description**

When set, Cloudera Manager will send alerts when this entity's configuration changes.

## **Related Name**

### **Default Value**

false

### **API Name**

enable\_config\_alerts

### **Required**

false

# **Rules to Extract Events from Log Files**

## **Description**

This file contains the rules that govern how log messages are turned into events by the custom log4j appender that this role loads. It is in JSON format, and is composed of a list of rules. Every log message is evaluated against each of these rules in turn to decide whether or not to send an event for that message. If a log message matches multiple rules, the first matching rule is used.. Each rule has some or all of the following fields:

- alert whether or not events generated from this rule should be promoted to alerts. A value of "true" will cause alerts to be generated. If not specified, the default is "false".
- rate (mandatory) the maximum number of log messages matching this rule that can be sent as events every minute. If more than rate matching log messages are received in a single minute, the extra messages are ignored. If rate is less than 0, the number of messages per minute is unlimited.
- periodminutes the number of minutes during which the publisher will only publish rate events or fewer. If not specified, the default is one minute
- threshold apply this rule only to messages with this log4j severity level or above. An example is "WARN" for warning level messages or higher.
- content match only those messages for which contents match this regular expression.
- exceptiontype match only those messages that are part of an exception message. The exception type must match this regular expression.

### Example:

- {"alert": false, "rate": 10, "exceptiontype": "java.lang.StringIndexOutOfBoundsException"}This rule sends events to Cloudera Manager for every StringIndexOutOfBoundsException, up to a maximum of 10 every minute.
- {"alert": false, "rate": 1, "periodminutes": 1, "exceptiontype": ".\*"}, {"alert": true, "rate": 1, "periodminutes": 1, "threshold":"ERROR"}In this example, an event generated may not be promoted to alert if an exception is in the ERROR log message, because the first rule with alert = false will match.

# **Related Name**

### **Default Value**

version: 0, rules: [ alert: false, rate: 1, periodminutes: 1, threshold: FATAL , alert: false, rate: 0, threshold: WARN, content: .\* is deprecated. Instead, use .\* , alert: false, rate: 0, threshold: WARN, content: .\* is deprecated. Use .\* instead , alert: false, rate: 0, exceptiontype: java.io.IOException , alert: false, rate: 0, exceptiontype: java.net.SocketException , alert: false, rate: 0, exceptiontype: java.net.SocketClosedException , alert: false, rate: 0, exceptiontype: java.io.EOFException , alert: false, rate: 0, exceptiontype: java.nio.channels.CancelledKeyException , alert: false, rate: 1, periodminutes: 2, exceptiontype: .\* , alert: false, rate: 0, threshold: WARN, content: Unknown job [^ ]+ being deleted.\* , alert: false, rate: 0, threshold: WARN, content: Error executing shell command .+ No such process.+ , alert: false, rate: 0, threshold: WARN, content: .\*attempt to override final parameter.+ , alert: false, rate: 0, threshold: WARN, content: [^ ]+ is a deprecated filesystem name. Use.\* , alert: false, rate: 1, periodminutes: 1, threshold: WARN ]

### **API Name**

log\_event\_whitelist

### **Required**

false

#### **Other**

### **Dispatcher Threads**

#### **Description**

Thread pool size for dispatching block moves.

#### **Related Name**

dfs.balancer.dispatcherThreads

### **Default Value**

200

## **API Name**

dfs\_balancer\_dispatcher\_threads

#### **Required**

false

### **Minimum Block Size**

### **Description**

Smallest block to consider for moving.

#### **Related Name**

dfs.balancer.getBlocks.min-block-size

#### **Default Value**

10 MiB

## **API Name**

dfs\_balancer\_get\_blocks\_min\_block\_size

# **Required**

false

## **Block Metadata Batch Size**

# **Description**

Amount of block metadata to retrieve at a time.

### **Related Name**

dfs.balancer.getBlocks.size

#### **Default Value**

2 GiB

### **API Name**

dfs\_balancer\_get\_blocks\_size

### **Required**

false

# **Maximum Concurrent Moves**

# **Description**

Number of block moves to permit in parallel.

### **Related Name**

dfs.datanode.balance.max.concurrent.moves

## **Default Value**

50

## **API Name**

dfs\_balancer\_max\_concurrent\_moves

## **Required**

false

## **Maximum Iteration Size**

# **Description**

Maximum amount of data to move per node in each iteration of the balancer.

# **Related Name**

dfs.balancer.max-size-to-move

# **Default Value**

10 GiB

#### **API Name**

dfs\_balancer\_max\_size\_to\_move

### **Required**

false

# **Mover Threads**

# **Description**

Thread pool size for executing block moves.

# **Related Name**

dfs.balancer.moverThreads

#### **Default Value**
1000

# **API Name**

dfs\_balancer\_mover\_threads

### **Required**

false

## **Excluded Hosts**

# **Description**

Hosts to exclude from the balancing process.

#### **Related Name**

### **Default Value**

## **API Name**

rebalancer\_exclude\_hosts

#### **Required**

false

### **Included Hosts**

#### **Description**

Hosts to include in the balancing process (uses all, if none specified).

#### **Related Name**

### **Default Value**

#### **API Name**

rebalancer\_include\_hosts

### **Required**

false

# **Source Hosts**

#### **Description**

Manual override to specify which DataNodes should be used to off-load data to less full nodes.

### **Related Name**

### **Default Value**

#### **API Name**

rebalancer\_source\_hosts

### **Required**

false

## **Rebalancing Threshold**

## **Description**

The percentage deviation from average utilization, after which a node will be rebalanced. (for example, '10.0' for 10%).

## **Related Name**

#### **Default Value**

10.0 %

## **API Name**

rebalancer\_threshold

### **Required**

false

## **Rebalancing Policy**

## **Description**

The policy that should be used to rebalance HDFS storage. The default DataNode policy balances the storage at the DataNode level. This is similar to the balancing policy from prior releases. The BlockPool policy balances the storage at the block pool level as well as at the DataNode level. The BlockPool policy is relevant only to a Federated HDFS service.

### **Related Name**

#### **Default Value**

DataNode

### **API Name**

rebalancing\_policy

#### **Required**

false

### **Resource Management**

### **Java Heap Size of Balancer in Bytes**

## **Description**

Maximum size in bytes for the Java Process heap memory. Passed to Java -Xmx.

## **Related Name**

**Default Value**

1 GiB

#### **API Name**

balancer\_java\_heapsize

## **Required**

false

## **Suppressions**

## **Suppress Parameter Validation: Balancer Advanced Configuration Snippet (Safety Valve) for hdfssite.xml**

## **Description**

Whether to suppress configuration warnings produced by the built-in parameter validation for the Balancer Advanced Configuration Snippet (Safety Valve) for hdfs-site.xml parameter.

#### **Related Name**

#### **Default Value**

false

### **API Name**

role\_config\_suppression\_balancer\_config\_safety\_valve

#### **Required**

true

## **Suppress Parameter Validation: Java Configuration Options for Balancer**

### **Description**

Whether to suppress configuration warnings produced by the built-in parameter validation for the Java Configuration Options for Balancer parameter.

#### **Related Name**

#### **Default Value**

false

### **API Name**

role\_config\_suppression\_balancer\_java\_opts

#### **Required**

true

### **Suppress Parameter Validation: Balancer Log Directory**

### **Description**

Whether to suppress configuration warnings produced by the built-in parameter validation for the Balancer Log Directory parameter.

#### **Related Name**

#### **Default Value**

false

## **API Name**

role\_config\_suppression\_balancer\_log\_dir

#### **Required**

true

### **Suppress Configuration Validator: CDH Version Validator**

### **Description**

Whether to suppress configuration warnings produced by the CDH Version Validator configuration validator.

## **Related Name**

#### **Default Value**

false

### **API Name**

role\_config\_suppression\_cdh\_version\_validator

#### **Required**

true

### **Suppress Parameter Validation: Balancer Logging Advanced Configuration Snippet (Safety Valve) Description**

Whether to suppress configuration warnings produced by the built-in parameter validation for the Balancer Logging Advanced Configuration Snippet (Safety Valve) parameter.

### **Related Name**

#### **Default Value**

false

## **API Name**

role\_config\_suppression\_log4j\_safety\_valve

### **Required**

true

### **Suppress Parameter Validation: Rules to Extract Events from Log Files**

### **Description**

Whether to suppress configuration warnings produced by the built-in parameter validation for the Rules to Extract Events from Log Files parameter.

#### **Related Name**

#### **Default Value**

false

## **API Name**

role\_config\_suppression\_log\_event\_whitelist

### **Required**

true

### **Suppress Parameter Validation: Excluded Hosts**

### **Description**

Whether to suppress configuration warnings produced by the built-in parameter validation for the Excluded Hosts parameter.

#### **Related Name**

#### **Default Value**

false

### **API Name**

role\_config\_suppression\_rebalancer\_exclude\_hosts

#### **Required**

true

## **Suppress Parameter Validation: Included Hosts**

#### **Description**

Whether to suppress configuration warnings produced by the built-in parameter validation for the Included Hosts parameter.

#### **Related Name**

#### **Default Value**

false

## **API Name**

role\_config\_suppression\_rebalancer\_include\_hosts

### **Required**

true

#### **Suppress Parameter Validation: Source Hosts**

#### **Description**

Whether to suppress configuration warnings produced by the built-in parameter validation for the Source Hosts parameter.

#### **Related Name**

### **Default Value**

false

# **API Name**

role\_config\_suppression\_rebalancer\_source\_hosts

### **Required**

true

# **DataNode**

### **Advanced**

#### **DataNode Advanced Configuration Snippet (Safety Valve) for hdfs-site.xml**

## **Description**

For advanced use only. A string to be inserted into hdfs-site.xml for this role only.

#### **Related Name**

#### **Default Value**

### **API Name**

datanode\_config\_safety\_valve

## **Required**

false

## **Java Configuration Options for DataNode**

#### **Description**

These arguments will be passed as part of the Java command line. Commonly, garbage collection flags, PermGen, or extra debugging flags would be passed here. Note: When CM version is 6.3.0 or greater, {{JAVA\_GC\_ARGS}} will be replaced by JVM Garbage Collection arguments based on the runtime Java JVM version.

### **Related Name**

### **Default Value**

JAVA\_GC\_ARGS

### **API Name**

datanode\_java\_opts

#### **Required**

false

### **DataNode Environment Advanced Configuration Snippet (Safety Valve)**

## **Description**

For advanced use only, key-value pairs (one on each line) to be inserted into a role's environment. Applies to configurations of this role except client configuration.

## **Related Name**

### **Default Value**

#### **API Name**

DATANODE\_role\_env\_safety\_valve

#### **Required**

false

# **Available Space Policy Balanced Preference**

# **Description**

Only used when the DataNode Volume Choosing Policy is set to Available Space. Controls what percentage of new block allocations will be sent to volumes with more available disk space than others. This setting should be in the range 0.0 - 1.0, though in practice 0.5 - 1.0, since there should be no reason to prefer that volumes with less available disk space receive more block allocations.

### **Related Name**

dfs.datanode.available-space-volume-choosing-policy.balanced-space-preference-fraction

#### **Default Value**

0.75

## **API Name**

dfs\_datanode\_available\_space\_balanced\_preference

#### **Required**

true

## **Available Space Policy Balanced Threshold**

## **Description**

Only used when the DataNode Volume Choosing Policy is set to Available Space. Controls how much DataNode volumes are allowed to differ in terms of bytes of free disk space before they are considered imbalanced. If the free space of all the volumes are within this range of each other, the volumes will be considered balanced and block assignments will be done on a pure round robin basis.

#### **Related Name**

dfs.datanode.available-space-volume-choosing-policy.balanced-space-threshold

#### **Default Value**

10 GiB

### **API Name**

dfs\_datanode\_available\_space\_balanced\_threshold

### **Required**

true

## **DataNode Volume Choosing Policy**

#### **Description**

DataNode Policy for picking which volume should get a new block. The Available Space policy is only available starting with CDH 4.3.

### **Related Name**

dfs.datanode.fsdataset.volume.choosing.policy

#### **Default Value**

org.apache.hadoop.hdfs.server.datanode.fsdataset.RoundRobinVolumeChoosingPolicy

## **API Name**

dfs\_datanode\_volume\_choosing\_policy

### **Required**

true

**Hadoop Metrics2 Advanced Configuration Snippet (Safety Valve) Description**

Advanced Configuration Snippet (Safety Valve) for Hadoop Metrics2. Properties will be inserted into hadoop-metrics2.properties.

#### **Related Name**

#### **Default Value**

### **API Name**

hadoop\_metrics2\_safety\_valve

#### **Required**

false

### **DataNode Logging Advanced Configuration Snippet (Safety Valve)**

### **Description**

For advanced use only, a string to be inserted into log4j.properties for this role only.

### **Related Name**

#### **Default Value**

#### **API Name**

log4j\_safety\_valve

### **Required**

false

## **Enable auto refresh for metric configurations**

#### **Description**

When true, Enable Metric Collection and Metric Filter parameters will be set automatically if they're changed. Otherwise, a refresh by hand is required.

#### **Related Name**

#### **Default Value**

false

## **API Name**

metric config auto refresh

#### **Required**

false

#### **Heap Dump Directory**

### **Description**

Path to directory where heap dumps are generated when java.lang.OutOfMemoryError error is thrown. This directory is automatically created if it does not exist. If this directory already exists, it will be owned by the current role user with 1777 permissions. Sharing the same directory among multiple roles will cause an ownership race. The heap dump files are created with 600 permissions and are owned by the role user. The amount of free space in this directory should be greater than the maximum Java Process heap size configured for this role.

#### **Related Name**

oom\_heap\_dump\_dir

#### **Default Value**

/tmp

#### **API Name**

oom\_heap\_dump\_dir

## **Required**

false

### **Dump Heap When Out of Memory**

## **Description**

When set, generates a heap dump file when when an out-of-memory error occurs.

#### **Related Name**

#### **Default Value**

true

# **API Name**

oom\_heap\_dump\_enabled

#### **Required**

true

### **Kill When Out of Memory**

## **Description**

When set, a SIGKILL signal is sent to the role process when java.lang.OutOfMemoryError is thrown.

### **Related Name**

#### **Default Value**

true

#### **API Name**

oom\_sigkill\_enabled

#### **Required**

true

#### **Automatically Restart Process**

## **Description**

When set, this role's process is automatically (and transparently) restarted in the event of an unexpected failure. This configuration applies in the time after the Start Wait Timeout period.

#### **Related Name**

#### **Default Value**

true

## **API Name**

process\_auto\_restart

#### **Required**

true

## **Enable Metric Collection**

## **Description**

Cloudera Manager agent monitors each service and each of its role by publishing metrics to the Cloudera Manager Service Monitor. Setting it to false will stop Cloudera Manager agent from publishing any metric for corresponding service/roles. This is usually helpful for services that generate large amount of metrics which Service Monitor is not able to process.

## **Related Name**

#### **Default Value**

true

## **API Name**

process\_should\_monitor

#### **Required**

true

## **Process Start Retry Attempts**

### **Description**

Number of times to try starting a role's process when the process exits before the Start Wait Timeout period. After a process is running beyond the Start Wait Timeout, the retry count is reset. Setting this configuration to zero will prevent restart of the process during the Start Wait Timeout period.

### **Related Name**

#### **Default Value**

3

#### **API Name**

process\_start\_retries

### **Required**

false

#### **Process Start Wait Timeout**

### **Description**

The time in seconds to wait for a role's process to start successfully on a host. Processes which exit/ crash before this time will be restarted until reaching the limit specified by the Start Retry Attempts count parameter. Setting this configuration to zero will turn off this feature.

### **Related Name**

#### **Default Value**

20

### **API Name**

process\_start\_secs

#### **Required**

false

#### **Erasure Coding**

#### **DataNode Striped Read Reconstruction Threads**

## **Description**

The number of threads that a DataNode can use during background data reconstruction.

## **Related Name**

dfs.datanode.ec.reconstruction.threads

### **Default Value**

20

#### **API Name**

erasure\_coding\_reconstruction\_threads

#### **Required**

false

## **DataNode Striped Read Reconstruction Timeout**

### **Description**

The timeout for striped reads during background data reconstruction.

## **Related Name**

dfs.datanode.ec.reconstruction.stripedread.timeout.millis

#### **Default Value**

5 second(s)

## **API Name**

erasure\_coding\_reconstruction\_timeout\_millis

### **Required**

false

### **Erasure Coding Reconstruction Weight**

### **Description**

The relative weight of resources used by EC for data recovery. The number of blocks that must be read is based on the EC policy used. For example, RS-6-3-1024k requires six blocks to be read. Replication only requires one block to be read. Higher values result in fewer reconstruction tasks being able to run concurrently. The number of blocks required to be read to recover data is multiplied by this weight to determine the total weight of the recovery task. The total weight of the recovery task counts against the limit set with the dfs.namenode.replication.max-streams property.

#### **Related Name**

dfs.datanode.ec.reconstruction.xmits.weight

#### **Default Value**

0.5

### **API Name**

erasure\_coding\_reconstruction\_xmits\_weight

#### **Required**

false

## **Logs**

#### **DataNode Log Directory**

### **Description**

Directory where DataNode will place its log files.

#### **Related Name**

hadoop.log.dir

#### **Default Value**

/var/log/hadoop-hdfs

### **API Name**

datanode\_log\_dir

#### **Required**

false

# **DataNode Logging Threshold**

## **Description**

The minimum log level for DataNode logs

# **Related Name**

#### **Default Value**

INFO

### **API Name**

log\_threshold

#### **Required**

false

## **DataNode Maximum Log File Backups**

## **Description**

The maximum number of rolled log files to keep for DataNode logs. Typically used by log4j or logback.

### **Related Name**

### **Default Value**

10

## **API Name**

max\_log\_backup\_index

#### **Required**

false

### **DataNode Max Log Size**

### **Description**

The maximum size, in megabytes, per log file for DataNode logs. Typically used by log4j or logback.

## **Related Name**

## **Default Value**

200 MiB

### **API Name**

max\_log\_size

### **Required**

false

### **Monitoring**

# **DataNode Block Count Thresholds**

## **Description**

The health test thresholds of the number of blocks on a DataNode

## **Related Name**

### **Default Value**

Warning: 1000000.0, Critical: Never

### **API Name**

datanode\_block\_count\_thresholds

### **Required**

false

## **DataNode Connectivity Health Test**

## **Description**

Enables the health test that verifies the DataNode is connected to the NameNode

#### **Related Name**

#### **Default Value**

true

## **API Name**

datanode\_connectivity\_health\_enabled

### **Required**

false

## **DataNode Connectivity Tolerance at Startup**

## **Description**

The amount of time to wait for the DataNode to fully start up and connect to the NameNode before enforcing the connectivity check.

#### **Related Name**

#### **Default Value**

3 minute(s)

#### **API Name**

datanode\_connectivity\_tolerance

#### **Required**

false

## **DataNode Data Directory Free Space Monitoring Absolute Thresholds**

### **Description**

The health test thresholds for monitoring of free space on the filesystem that contains this role's DataNode Data Directory.

# **Related Name**

#### **Default Value**

Warning: 10 GiB, Critical: 5 GiB

#### **API Name**

datanode\_data\_directories\_free\_space\_absolute\_thresholds

#### **Required**

false

## **DataNode Data Directory Free Space Monitoring Percentage Thresholds**

### **Description**

The health test thresholds for monitoring of free space on the filesystem that contains this role's DataNode Data Directory. Specified as a percentage of the capacity on that filesystem. This setting is not used if a DataNode Data Directory Free Space Monitoring Absolute Thresholds setting is configured.

## **Related Name**

## **Default Value**

Warning: Never, Critical: Never

### **API Name**

datanode\_data\_directories\_free\_space\_percentage\_thresholds

### **Required**

false

# **File Descriptor Monitoring Thresholds**

## **Description**

The health test thresholds of the number of file descriptors used. Specified as a percentage of file descriptor limit.

### **Related Name**

### **Default Value**

Warning: 50.0 %, Critical: 70.0 %

#### **API Name**

datanode\_fd\_thresholds

#### **Required**

false

### **DataNode Free Space Monitoring Thresholds**

### **Description**

The health test thresholds of free space in a DataNode. Specified as a percentage of the capacity on the DataNode.

#### **Related Name**

### **Default Value**

Warning: 20.0 %, Critical: 10.0 %

### **API Name**

datanode\_free\_space\_thresholds

#### **Required**

false

### **DataNode Host Health Test**

## **Description**

When computing the overall DataNode health, consider the host's health.

## **Related Name**

#### **Default Value**

true

## **API Name**

datanode\_host\_health\_enabled

#### **Required**

false

## **Pause Duration Thresholds**

## **Description**

The health test thresholds for the weighted average extra time the pause monitor spent paused. Specified as a percentage of elapsed wall clock time.

#### **Related Name**

#### **Default Value**

Warning: 30.0, Critical: 60.0

### **API Name**

datanode\_pause\_duration\_thresholds

#### **Required**

false

### **Pause Duration Monitoring Period**

### **Description**

The period to review when computing the moving average of extra time the pause monitor spent paused.

#### **Related Name**

#### **Default Value**

5 minute(s)

### **API Name**

datanode\_pause\_duration\_window

#### **Required**

false

#### **DataNode Process Health Test**

## **Description**

Enables the health test that the DataNode's process state is consistent with the role configuration

### **Related Name**

#### **Default Value**

true

### **API Name**

datanode\_scm\_health\_enabled

#### **Required**

false

# **DataNode Transceivers Usage Thresholds**

# **Description**

The health test thresholds of transceivers usage in a DataNode. Specified as a percentage of the total configured number of transceivers.

### **Related Name**

### **Default Value**

Warning: 75.0 %, Critical: 95.0 %

## **API Name**

datanode\_transceivers\_usage\_thresholds

# **Required**

false

### **DataNode Volume Failures Thresholds**

## **Description**

The health test thresholds of failed volumes in a DataNode.

#### **Related Name**

#### **Default Value**

Warning: Never, Critical: Any

#### **API Name**

datanode\_volume\_failures\_thresholds

### **Required**

false

## **Web Metric Collection**

## **Description**

Enables the health test that the Cloudera Manager Agent can successfully contact and gather metrics from the web server.

## **Related Name**

#### **Default Value**

true

#### **API Name**

datanode\_web\_metric\_collection\_enabled

#### **Required**

false

# **Web Metric Collection Duration**

## **Description**

The health test thresholds on the duration of the metrics request to the web server.

### **Related Name**

#### **Default Value**

Warning: 10 second(s), Critical: Never

## **API Name**

datanode\_web\_metric\_collection\_thresholds

## **Required**

false

#### **Enable Health Alerts for this Role**

## **Description**

When set, Cloudera Manager will send alerts when the health of this role reaches the threshold specified by the EventServer setting eventserver\_health\_events\_alert\_threshold

## **Related Name**

#### **Default Value**

false

## **API Name**

enable\_alerts

#### **Required**

false

### **Enable Configuration Change Alerts**

## **Description**

When set, Cloudera Manager will send alerts when this entity's configuration changes.

#### **Related Name**

#### **Default Value**

false

## **API Name**

enable\_config\_alerts

#### **Required**

false

## **Heap Dump Directory Free Space Monitoring Absolute Thresholds**

#### **Description**

The health test thresholds for monitoring of free space on the filesystem that contains this role's heap dump directory.

## **Related Name**

#### **Default Value**

Warning: 10 GiB, Critical: 5 GiB

### **API Name**

heap\_dump\_directory\_free\_space\_absolute\_thresholds

#### **Required**

false

#### **Heap Dump Directory Free Space Monitoring Percentage Thresholds**

#### **Description**

The health test thresholds for monitoring of free space on the filesystem that contains this role's heap dump directory. Specified as a percentage of the capacity on that filesystem. This setting is not used if a Heap Dump Directory Free Space Monitoring Absolute Thresholds setting is configured.

### **Related Name**

#### **Default Value**

Warning: Never, Critical: Never

## **API Name**

heap\_dump\_directory\_free\_space\_percentage\_thresholds

## **Required**

false

## **Log Directory Free Space Monitoring Absolute Thresholds**

### **Description**

The health test thresholds for monitoring of free space on the filesystem that contains this role's log directory.

## **Related Name**

### **Default Value**

Warning: 10 GiB, Critical: 5 GiB

### **API Name**

log directory free space absolute thresholds

### **Required**

false

## **Log Directory Free Space Monitoring Percentage Thresholds**

#### **Description**

The health test thresholds for monitoring of free space on the filesystem that contains this role's log directory. Specified as a percentage of the capacity on that filesystem. This setting is not used if a Log Directory Free Space Monitoring Absolute Thresholds setting is configured.

### **Related Name**

### **Default Value**

Warning: Never, Critical: Never

## **API Name**

log\_directory\_free\_space\_percentage\_thresholds

### **Required**

false

## **Rules to Extract Events from Log Files**

## **Description**

This file contains the rules that govern how log messages are turned into events by the custom log4j appender that this role loads. It is in JSON format, and is composed of a list of rules. Every log message is evaluated against each of these rules in turn to decide whether or not to send an event for that message. If a log message matches multiple rules, the first matching rule is used.. Each rule has some or all of the following fields:

- alert whether or not events generated from this rule should be promoted to alerts. A value of "true" will cause alerts to be generated. If not specified, the default is "false".
- rate (mandatory) the maximum number of log messages matching this rule that can be sent as events every minute. If more than rate matching log messages are received in a single minute, the extra messages are ignored. If rate is less than 0, the number of messages per minute is unlimited.
- periodminutes the number of minutes during which the publisher will only publish rate events or fewer. If not specified, the default is one minute
- threshold apply this rule only to messages with this log4j severity level or above. An example is "WARN" for warning level messages or higher.
- content match only those messages for which contents match this regular expression.
- exceptiontype match only those messages that are part of an exception message. The exception type must match this regular expression.

## Example:

- {"alert": false, "rate": 10, "exceptiontype": "java.lang.StringIndexOutOfBoundsException"}This rule sends events to Cloudera Manager for every StringIndexOutOfBoundsException, up to a maximum of 10 every minute.
- {"alert": false, "rate": 1, "periodminutes": 1, "exceptiontype": ".\*"}, {"alert": true, "rate": 1, "periodminutes": 1, "threshold":"ERROR"}In this example, an event generated may not be

promoted to alert if an exception is in the ERROR log message, because the first rule with alert = false will match.

#### **Related Name**

#### **Default Value**

version: 0, rules: [ alert: false, rate: 1, periodminutes: 1, threshold: FATAL , alert: false, rate: 0, threshold: WARN, content: .\* is deprecated. Instead, use .\* , alert: false, rate: 0, threshold: WARN, content: .\* is deprecated. Use .\* instead , alert: false, rate: 0, exceptiontype: java.io.IOException , alert: false, rate: 0, exceptiontype: java.net.SocketException , alert: false, rate: 0, exceptiontype: java.net.SocketClosedException , alert: false, rate: 0, exceptiontype: java.io.EOFException , alert: false, rate: 0, exceptiontype: java.nio.channels.CancelledKeyException , alert: false, rate: 1, periodminutes: 5, content: Datanode registration failed , alert: false, rate: 1, periodminutes: 2, exceptiontype: .\* , alert: false, rate: 0, threshold: WARN, content: Got a command from standby NN - ignoring command:.\*, alert: false, rate: 0, threshold: WARN, content: Unknown job [^ ]+ being deleted.\* , alert: false, rate: 0, threshold: WARN, content: Error executing shell command . + No such process.+ , alert: false, rate: 0, threshold: WARN, content: .\*attempt to override final parameter.+ , alert: false, rate: 0, threshold: WARN, content: [^ ]+ is a deprecated filesystem name. Use.\* , alert: false, rate: 1, periodminutes: 1, threshold: WARN ]

#### **API Name**

log\_event\_whitelist

#### **Required**

false

### **Navigator Audit Failure Thresholds**

### **Description**

The health test thresholds for failures encountered when monitoring audits within a recent period specified by the mgmt\_navigator\_failure\_window configuration for the role. The value that can be specified for this threshold is the number of bytes of audits data that is left to be sent to audit server.

#### **Related Name**

mgmt.navigator.failure.thresholds

#### **Default Value**

Warning: Never, Critical: Any

## **API Name**

mgmt\_navigator\_failure\_thresholds

## **Required**

false

### **Monitoring Period For Audit Failures**

#### **Description**

The period to review when checking if audits are blocked and not getting processed.

#### **Related Name**

mgmt.navigator.failure.window

#### **Default Value**

20 minute(s)

## **API Name**

mgmt\_navigator\_failure\_window

#### **Required**

false

## **Navigator Audit Pipeline Health Check**

### **Description**

Enable test of audit events processing pipeline. This will test if audit events are not getting processed by Audit Server for a role that generates audit.

#### **Related Name**

mgmt.navigator.status.check.enabled

#### **Default Value**

true

#### **API Name**

mgmt\_navigator\_status\_check\_enabled

#### **Required**

false

### **Metric Filter**

#### **Description**

Defines a Metric Filter for this role. Cloudera Manager Agents will not send filtered metrics to the Service Monitor. Define the following fields:

- Health Test Metric Set Select this parameter to collect only metrics required for health tests.
- Default Dashboard Metric Set Select this parameter to collect only metrics required for the default dashboards. For user-defined charts, you must add the metrics you require for the chart using the Custom Metrics parameter.
- Include/Exclude Custom Metrics Select Include to specify metrics that should be collected. Select Exclude to specify metrics that should not be collected. Enter the metric names to be included or excluded using the Metric Name parameter.
- Metric Name The name of a metric that will be included or excluded during metric collection.

If you do not select Health Test Metric Set or Default Dashboard Metric Set, or specify metrics by name, metric filtering will be turned off (this is the default behavior).For example, the following configuration enables the collection of metrics required for Health Tests and the jym heap use d\_mb metric:

- Include only Health Test Metric Set: Selected.
- Include/Exclude Custom Metrics: Set to Include.
- Metric Name: jvm\_heap\_used\_mb

You can also view the JSON representation for this parameter by clicking View as JSON. In this example, the JSON looks like this:{ "includeHealthTestMetricSet": true, "filterType": "whitelist", "metrics": ["jvm\_heap\_used\_mb"] }

#### **Related Name**

#### **Default Value**

### **API Name**

monitoring\_metric\_filter

#### **Required**

false

## **Swap Memory Usage Rate Thresholds**

### **Description**

The health test thresholds on the swap memory usage rate of the process. Specified as the change of the used swap memory during the predefined period.

## **Related Name**

### **Default Value**

Warning: Never, Critical: Never

#### **API Name**

process\_swap\_memory\_rate\_thresholds

#### **Required**

false

## **Swap Memory Usage Rate Window**

## **Description**

The period to review when computing unexpected swap memory usage change of the process.

#### **Related Name**

common.process.swap\_memory\_rate\_window

#### **Default Value**

5 minute(s)

#### **API Name**

process\_swap\_memory\_rate\_window

#### **Required**

false

#### **Process Swap Memory Thresholds**

### **Description**

The health test thresholds on the swap memory usage of the process. This takes precedence over the host level threshold.

#### **Related Name**

#### **Default Value**

Warning: 200 B, Critical: Never

### **API Name**

process\_swap\_memory\_thresholds

#### **Required**

false

## **Role Triggers**

## **Description**

The configured triggers for this role. This is a JSON-formatted list of triggers. These triggers are evaluated as part as the health system. Every trigger expression is parsed, and if the trigger condition is met, the list of actions provided in the trigger expression is executed. Each trigger has the following fields:

- triggerName (mandatory) The name of the trigger. This value must be unique for the specific role.
- triggerExpression (mandatory) A tsquery expression representing the trigger.
- streamThreshold (optional) The maximum number of streams that can satisfy a condition of a trigger before the condition fires. By default set to 0, and any stream returned causes the condition to fire.
- enabled (optional) By default set to 'true'. If set to 'false', the trigger is not evaluated.

• expressionEditorConfig (optional) - Metadata for the trigger editor. If present, the trigger should only be edited from the Edit Trigger page; editing the trigger here can lead to inconsistencies.

For example, the following JSON formatted trigger configured for a DataNode fires if the DataNode has more than 1500 file descriptors opened:[{"triggerName": "sample-trigger", "triggerExpress ion": "IF (SELECT fd\_open WHERE roleName=\$ROLENAME and last(fd\_open) > 1500) DO health:bad", "streamThreshold": 0, "enabled": "true"}]See the trigger rules documentation for more details on how to write triggers using tsquery.The JSON format is evolving and may change and, as a result, backward compatibility is not guaranteed between releases.

#### **Related Name**

### **Default Value**

 $\prod$ 

### **API Name**

role\_triggers

#### **Required**

true

### **Unexpected Exits Thresholds**

#### **Description**

The health test thresholds for unexpected exits encountered within a recent period specified by the unexpected\_exits\_window configuration for the role.

#### **Related Name**

## **Default Value**

Warning: Never, Critical: Any

## **API Name**

unexpected\_exits\_thresholds

#### **Required**

false

## **Unexpected Exits Monitoring Period**

### **Description**

The period to review when computing unexpected exits.

#### **Related Name**

#### **Default Value**

5 minute(s)

## **API Name**

unexpected\_exits\_window

### **Required**

false

## **Other**

### **DataNode Data Directory**

## **Description**

Comma-delimited list of directories on the local file system where the DataNode stores HDFS block data. Typical values are /data/N/dfs/dn for  $N = 1, 2, 3...$  In CDH 5.7 and higher, these directories can be optionally tagged with their storage types, for example, [SSD]/data/1/dns/dn. HDFS supports the following storage types: [DISK], [SSD], [ARCHIVE], [RAM\_DISK]. The default storage type of a directory will be [DISK] if it does not have a storage type tagged explicitly. These directories should be mounted using the noatime option, and the disks should be configured using JBOD. RAID is not recommended. Warning: Be very careful when modifying this property. Removing or changing entries can result in data loss. To hot swap drives in CDH 5.4 and higher, override the value of this property for the specific DataNode role instance that has the drive to be hot-swapped; do not modify the property value in the role group. See [Configuring Hot Swap for DataNodes](https://docs.cloudera.com/r/hot-swap) for more information.

#### **Related Name**

dfs.datanode.data.dir

## **Default Value**

## **API Name**

dfs\_data\_dir\_list

### **Required**

true

#### **Reserved Space for Non DFS Use**

### **Description**

Reserved space in bytes per volume for non Distributed File System (DFS) use.

#### **Related Name**

dfs.datanode.du.reserved

#### **Default Value**

10 GiB

### **API Name**

dfs\_datanode\_du\_reserved

#### **Required**

false

### **DataNode Failed Volumes Tolerated**

### **Description**

The number of volumes that are allowed to fail before a DataNode stops offering service. By default, any volume failure will cause a DataNode to shutdown.

## **Related Name**

dfs.datanode.failed.volumes.tolerated

### **Default Value**

 $\Omega$ 

#### **API Name**

dfs\_datanode\_failed\_volumes\_tolerated

#### **Required**

false

### **Performance**

#### **DataNode Balancing Bandwidth**

### **Description**

Maximum amount of bandwidth that each DataNode can use for balancing. Specified in bytes per second.

## **Related Name**

dfs.datanode.balance.bandwidthPerSec

#### **Default Value**

10 MiB

#### **API Name**

dfs\_balance\_bandwidthPerSec

#### **Required**

false

#### **Enable purging cache after reads**

### **Description**

In some workloads, the data read from HDFS is known to be significantly large enough that it is unlikely to be useful to cache it in the operating system buffer cache. In this case, the DataNode may be configured to automatically purge all data from the buffer cache after it is delivered to the client. This may improve performance for some workloads by freeing buffer cache spare usage for more cacheable data. This behavior will always be disabled for workloads that read only short sections of a block (e.g HBase random-IO workloads). This property is supported in CDH3u3 or later deployments.

#### **Related Name**

dfs.datanode.drop.cache.behind.reads

#### **Default Value**

false

#### **API Name**

dfs\_datanode\_drop\_cache\_behind\_reads

#### **Required**

false

### **Enable purging cache after writes**

#### **Description**

In some workloads, the data written to HDFS is known to be significantly large enough that it is unlikely to be useful to cache it in the operating system buffer cache. In this case, the DataNode may be configured to automatically purge all data from the buffer cache after it is written to disk. This may improve performance for some workloads by freeing buffer cache spare usage for more cacheable data. This property is supported in CDH3u3 or later deployments.

### **Related Name**

dfs.datanode.drop.cache.behind.writes

#### **Default Value**

false

### **API Name**

dfs\_datanode\_drop\_cache\_behind\_writes

### **Required**

false

### **Handler Count**

#### **Description**

The number of server threads for the DataNode.

#### **Related Name**

dfs.datanode.handler.count

**Default Value**

# 3

# **API Name**

dfs\_datanode\_handler\_count

## **Required**

false

## **Maximum Number of Transfer Threads**

## **Description**

Specifies the maximum number of threads to use for transferring data in and out of the DataNode.

### **Related Name**

dfs.datanode.max.transfer.threads

## **Default Value**

4096

### **API Name**

dfs\_datanode\_max\_xcievers

### **Required**

false

## **Number of read ahead bytes**

## **Description**

While reading block files, the DataNode can use the posix\_fadvise system call to explicitly page data into the operating system buffer cache ahead of the current reader's position. This can improve performance especially when disks are highly contended. This configuration specifies the number of bytes ahead of the current read position which the DataNode will attempt to read ahead. A value of 0 disables this feature. This property is supported in CDH3u3 or later deployments.

## **Related Name**

dfs.datanode.readahead.bytes

## **Default Value**

4 MiB

## **API Name**

dfs\_datanode\_readahead\_bytes

### **Required**

false

## **Enable immediate enqueuing of data to disk after writes**

## **Description**

If this configuration is enabled, the DataNode will instruct the operating system to enqueue all written data to the disk immediately after it is written. This differs from the usual OS policy which may wait for up to 30 seconds before triggering writeback. This may improve performance for some workloads by smoothing the IO profile for data written to disk. This property is supported in CDH3u3 or later deployments.

#### **Related Name**

dfs.datanode.sync.behind.writes

## **Default Value**

false

## **API Name**

dfs\_datanode\_sync\_behind\_writes

### **Required**

false

## **HDFS Thrift Server Max Threadcount**

# **Description**

Maximum number of running threads for the HDFS Thrift server running on each DataNode

#### **Related Name**

dfs.thrift.threads.max

# **Default Value**

20

#### **API Name**

dfs\_thrift\_threads\_max

#### **Required**

false

## **HDFS Thrift Server Min Threadcount**

# **Description**

Minimum number of running threads for the HDFS Thrift server running on each DataNode

### **Related Name**

dfs.thrift.threads.min

#### **Default Value**

10

#### **API Name**

dfs\_thrift\_threads\_min

#### **Required**

false

## **HDFS Thrift Server Timeout**

## **Description**

Timeout in seconds for the HDFS Thrift server running on each DataNode

### **Related Name**

dfs.thrift.timeout

### **Default Value**

60

#### **API Name**

dfs\_thrift\_timeout

### **Required**

false

**Maximum Process File Descriptors Description**

If configured, overrides the process soft and hard rlimits (also called ulimits) for file descriptors to the configured value.

#### **Related Name**

## **Default Value**

#### **API Name**

rlimit\_fds

## **Required**

false

# **Ports and Addresses**

#### **Bind DataNode to Wildcard Address**

### **Description**

If enabled, the DataNode binds to the wildcard address ("0.0.0.0") on all of its ports.

## **Related Name**

#### **Default Value**

false

# **API Name**

dfs\_datanode\_bind\_wildcard

#### **Required**

false

## **DataNode HTTP Web UI Port**

### **Description**

Port for the DataNode HTTP web UI. Combined with the DataNode's hostname to build its HTTP address.

### **Related Name**

dfs.datanode.http.address

## **Default Value**

9864

#### **API Name**

dfs\_datanode\_http\_port

#### **Required**

false

## **Secure DataNode Web UI Port (TLS/SSL)**

## **Description**

The base port where the secure DataNode web UI listens. Combined with the DataNode's hostname to build its secure web UI address.

#### **Related Name**

dfs.datanode.https.address

#### **Default Value**

9865

## **API Name**

dfs\_datanode\_https\_port

# **Required**

false

### **DataNode Protocol Port**

# **Description**

Port for the various DataNode Protocols. Combined with the DataNode's hostname to build its IPC port address.

## **Related Name**

dfs.datanode.ipc.address

#### **Default Value**

9867

#### **API Name**

dfs\_datanode\_ipc\_port

## **Required**

false

## **DataNode Transceiver Port**

## **Description**

Port for DataNode's XCeiver Protocol. Combined with the DataNode's hostname to build its address.

## **Related Name**

dfs.datanode.address

### **Default Value**

9866

#### **API Name**

dfs\_datanode\_port

### **Required**

false

### **Use DataNode Hostname**

#### **Description**

Whether DataNodes should use DataNode hostnames when connecting to DataNodes for data transfer. This property is supported in CDH3u4 or later deployments.

### **Related Name**

dfs.datanode.use.datanode.hostname

#### **Default Value**

false

### **API Name**

dfs\_datanode\_use\_datanode\_hostname

### **Required**

false

### **Resource Management**

**Java Heap Size of DataNode in Bytes Description**

Maximum size in bytes for the Java Process heap memory. Passed to Java -Xmx.

### **Related Name**

#### **Default Value**

4 GiB

## **API Name**

datanode\_java\_heapsize

### **Required**

false

## **Maximum Memory Used for Caching**

### **Description**

The maximum amount of memory a DataNode may use to cache data blocks in memory. Setting it to zero will disable caching.

#### **Related Name**

dfs.datanode.max.locked.memory

#### **Default Value**

4 GiB

### **API Name**

dfs\_datanode\_max\_locked\_memory

#### **Required**

false

#### **Cgroup CPU Shares**

## **Description**

Number of CPU shares to assign to this role. The greater the number of shares, the larger the share of the host's CPUs that will be given to this role when the host experiences CPU contention. Must be between 2 and 262144. Defaults to 1024 for processes not managed by Cloudera Manager.

#### **Related Name**

cpu.shares

#### **Default Value**

1024

#### **API Name**

rm\_cpu\_shares

#### **Required**

true

## **Custom Control Group Resources (overrides Cgroup settings)**

### **Description**

Custom control group resources to assign to this role, which will be enforced by the Linux kernel. These resources should exist on the target hosts, otherwise an error will occur when the process starts. Use the same format as used for arguments to the cgexec command: resource1,resource2:path1 or resource3:path2 For example: 'cpu,memory:my/path blkio:my2/path2' \*\*\*These settings override other cgroup settings.\*\*\*

#### **Related Name**

custom.cgroups

#### **Default Value**

### **API Name**

rm\_custom\_resources

### **Required**

false

### **Cgroup I/O Weight**

# **Description**

Weight for the read I/O requests issued by this role. The greater the weight, the higher the priority of the requests when the host experiences I/O contention. Must be between 100 and 1000. Defaults to 1000 for processes not managed by Cloudera Manager.

#### **Related Name**

blkio.weight

#### **Default Value**

500

#### **API Name**

rm\_io\_weight

## **Required**

true

### **Cgroup Memory Hard Limit**

## **Description**

Hard memory limit to assign to this role, enforced by the Linux kernel. When the limit is reached, the kernel will reclaim pages charged to the process. If reclaiming fails, the kernel may kill the process. Both anonymous as well as page cache pages contribute to the limit. Use a value of -1 to specify no limit. By default processes not managed by Cloudera Manager will have no limit. If the value is -1, Cloudera Manager will not monitor Cgroup memory usage therefore some of the charts will show 'No Data'

#### **Related Name**

memory.limit\_in\_bytes

#### **Default Value**

-1 MiB

#### **API Name**

rm\_memory\_hard\_limit

#### **Required**

true

## **Cgroup Memory Soft Limit**

### **Description**

Soft memory limit to assign to this role, enforced by the Linux kernel. When the limit is reached, the kernel will reclaim pages charged to the process if and only if the host is facing memory pressure. If reclaiming fails, the kernel may kill the process. Both anonymous as well as page cache pages contribute to the limit. Use a value of -1 to specify no limit. By default processes not managed by Cloudera Manager will have no limit. If the value is -1, Cloudera Manager will not monitor Cgroup memory usage therefore some of the charts will show 'No Data'

#### **Related Name**

memory.soft\_limit\_in\_bytes

### **Default Value**

-1 MiB

## **API Name**

rm\_memory\_soft\_limit

#### **Required**

true

### **Security**

### **DataNode Data Directory Permissions**

## **Description**

Permissions for the directories on the local file system where the DataNode stores its blocks. The permissions must be octal. 755 and 700 are typical values.

### **Related Name**

dfs.datanode.data.dir.perm

#### **Default Value**

700

### **API Name**

dfs\_datanode\_data\_dir\_perm

### **Required**

false

## **Stacks Collection**

#### **Stacks Collection Data Retention**

## **Description**

The amount of stacks data that is retained. After the retention limit is reached, the oldest data is deleted.

#### **Related Name**

stacks\_collection\_data\_retention

## **Default Value**

100 MiB

#### **API Name**

stacks\_collection\_data\_retention

#### **Required**

false

## **Stacks Collection Directory**

### **Description**

The directory in which stacks logs are placed. If not set, stacks are logged into a stacks subdirectory of the role's log directory. If this directory already exists, it will be owned by the current role user with 755 permissions. Sharing the same directory among multiple roles will cause an ownership race.

#### **Related Name**

stacks\_collection\_directory

#### **Default Value**

# **API Name**

stacks\_collection\_directory

### **Required**

false

# **Stacks Collection Enabled**

# **Description**

Whether or not periodic stacks collection is enabled.

### **Related Name**

stacks\_collection\_enabled

### **Default Value**

false

## **API Name**

stacks\_collection\_enabled

### **Required**

true

## **Stacks Collection Frequency**

# **Description**

The frequency with which stacks are collected.

## **Related Name**

stacks\_collection\_frequency

## **Default Value** 5.0 second(s)

## **API Name**

stacks\_collection\_frequency

## **Required**

false

## **Stacks Collection Method**

## **Description**

The method used to collect stacks. The jstack option involves periodically running the jstack command against the role's daemon process. The servlet method is available for those roles that have an HTTP server endpoint exposing the current stacks traces of all threads. When the servlet method is selected, that HTTP endpoint is periodically scraped.

## **Related Name**

stacks\_collection\_method

### **Default Value**

jstack

### **API Name**

stacks\_collection\_method

### **Required**

false

## **Suppressions**

## **Suppress Configuration Validator: CDH Version Validator**

### **Description**

Whether to suppress configuration warnings produced by the CDH Version Validator configuration validator.

#### **Related Name**

#### **Default Value**

false

# **API Name**

role\_config\_suppression\_cdh\_version\_validator

## **Required**

true

# **Suppress Parameter Validation: DataNode Advanced Configuration Snippet (Safety Valve) for hdfssite.xml**

#### **Description**

Whether to suppress configuration warnings produced by the built-in parameter validation for the DataNode Advanced Configuration Snippet (Safety Valve) for hdfs-site.xml parameter.

### **Related Name**

**Default Value**

false

## **API Name**

role\_config\_suppression\_datanode\_config\_safety\_valve

### **Required**

true

## **Suppress Configuration Validator: DataNode Failed Volumes Tolerated Validator**

## **Description**

Whether to suppress configuration warnings produced by the DataNode Failed Volumes Tolerated Validator configuration validator.

#### **Related Name**

#### **Default Value**

false

## **API Name**

role\_config\_suppression\_datanode\_failed\_volumes\_validator

## **Required**

true

## **Suppress Parameter Validation: Java Heap Size of DataNode in Bytes**

## **Description**

Whether to suppress configuration warnings produced by the built-in parameter validation for the Java Heap Size of DataNode in Bytes parameter.

#### **Related Name**

#### **Default Value**

false

## **API Name**

role\_config\_suppression\_datanode\_java\_heapsize

### **Required**

true

#### **Suppress Parameter Validation: Java Configuration Options for DataNode**

## **Description**

Whether to suppress configuration warnings produced by the built-in parameter validation for the Java Configuration Options for DataNode parameter.

## **Related Name**

**Default Value**

false

## **API Name**

role\_config\_suppression\_datanode\_java\_opts

#### **Required**

true

#### **Suppress Parameter Validation: DataNode Log Directory**

## **Description**

Whether to suppress configuration warnings produced by the built-in parameter validation for the DataNode Log Directory parameter.

### **Related Name**

#### **Default Value**

false

#### **API Name**

role\_config\_suppression\_datanode\_log\_dir

#### **Required**

true

## **Suppress Configuration Validator: DataNode Reserved Space Validator**

## **Description**

Whether to suppress configuration warnings produced by the DataNode Reserved Space Validator configuration validator.

## **Related Name**

#### **Default Value**

false

#### **API Name**

role\_config\_suppression\_datanode\_reserved\_space\_validator

#### **Required**

true

# **Suppress Parameter Validation: DataNode Environment Advanced Configuration Snippet (Safety Valve)**

**Description**

Whether to suppress configuration warnings produced by the built-in parameter validation for the DataNode Environment Advanced Configuration Snippet (Safety Valve) parameter.

### **Related Name**

#### **Default Value**

false

## **API Name**

role\_config\_suppression\_datanode\_role\_env\_safety\_valve

#### **Required**

true

#### **Suppress Parameter Validation: DataNode Data Directory**

### **Description**

Whether to suppress configuration warnings produced by the built-in parameter validation for the DataNode Data Directory parameter.

#### **Related Name**

**Default Value**

false

## **API Name**

role\_config\_suppression\_dfs\_data\_dir\_list

#### **Required**

true

#### **Suppress Parameter Validation: DataNode Data Directory Permissions**

## **Description**

Whether to suppress configuration warnings produced by the built-in parameter validation for the DataNode Data Directory Permissions parameter.

#### **Related Name**

#### **Default Value**

false

### **API Name**

role\_config\_suppression\_dfs\_datanode\_data\_dir\_perm

## **Required**

true

#### **Suppress Parameter Validation: DataNode HTTP Web UI Port**

## **Description**

Whether to suppress configuration warnings produced by the built-in parameter validation for the DataNode HTTP Web UI Port parameter.

## **Related Name**

### **Default Value**

false

### **API Name**

role\_config\_suppression\_dfs\_datanode\_http\_port

### **Required**

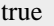

## **Suppress Parameter Validation: Secure DataNode Web UI Port (TLS/SSL)**

### **Description**

Whether to suppress configuration warnings produced by the built-in parameter validation for the Secure DataNode Web UI Port (TLS/SSL) parameter.

#### **Related Name**

#### **Default Value**

false

## **API Name**

role\_config\_suppression\_dfs\_datanode\_https\_port

## **Required**

true

### **Suppress Parameter Validation: DataNode Protocol Port**

#### **Description**

Whether to suppress configuration warnings produced by the built-in parameter validation for the DataNode Protocol Port parameter.

#### **Related Name**

#### **Default Value**

false

### **API Name**

role\_config\_suppression\_dfs\_datanode\_ipc\_port

#### **Required**

true

### **Suppress Parameter Validation: DataNode Transceiver Port**

#### **Description**

Whether to suppress configuration warnings produced by the built-in parameter validation for the DataNode Transceiver Port parameter.

#### **Related Name**

#### **Default Value**

false

### **API Name**

role\_config\_suppression\_dfs\_datanode\_port

#### **Required**

true

# **Suppress Parameter Validation: Hadoop Metrics2 Advanced Configuration Snippet (Safety Valve)**

### **Description**

Whether to suppress configuration warnings produced by the built-in parameter validation for the Hadoop Metrics2 Advanced Configuration Snippet (Safety Valve) parameter.

#### **Related Name**

#### **Default Value**

false

# **API Name**

role\_config\_suppression\_hadoop\_metrics2\_safety\_valve

### **Required**

true

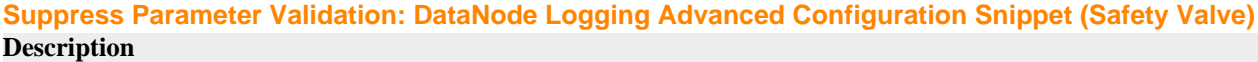

Whether to suppress configuration warnings produced by the built-in parameter validation for the DataNode Logging Advanced Configuration Snippet (Safety Valve) parameter.

#### **Related Name**

#### **Default Value**

false

### **API Name**

role\_config\_suppression\_log4j\_safety\_valve

#### **Required**

true

#### **Suppress Parameter Validation: Rules to Extract Events from Log Files**

### **Description**

Whether to suppress configuration warnings produced by the built-in parameter validation for the Rules to Extract Events from Log Files parameter.

#### **Related Name**

#### **Default Value**

false

### **API Name**

role\_config\_suppression\_log\_event\_whitelist

### **Required**

true

### **Suppress Parameter Validation: Heap Dump Directory**

## **Description**

Whether to suppress configuration warnings produced by the built-in parameter validation for the Heap Dump Directory parameter.

#### **Related Name**

#### **Default Value**

false

### **API Name**

role\_config\_suppression\_oom\_heap\_dump\_dir

## **Required**

true

## **Suppress Parameter Validation: Custom Control Group Resources (overrides Cgroup settings) Description**

Whether to suppress configuration warnings produced by the built-in parameter validation for the Custom Control Group Resources (overrides Cgroup settings) parameter.
## **Related Name**

## **Default Value**

false

## **API Name**

role\_config\_suppression\_rm\_custom\_resources

#### **Required**

true

## **Suppress Parameter Validation: Role Triggers**

## **Description**

Whether to suppress configuration warnings produced by the built-in parameter validation for the Role Triggers parameter.

### **Related Name**

#### **Default Value**

false

#### **API Name**

role\_config\_suppression\_role\_triggers

#### **Required**

true

#### **Suppress Parameter Validation: Stacks Collection Directory**

#### **Description**

Whether to suppress configuration warnings produced by the built-in parameter validation for the Stacks Collection Directory parameter.

### **Related Name**

#### **Default Value**

false

## **API Name**

role\_config\_suppression\_stacks\_collection\_directory

#### **Required**

true

## **Suppress Health Test: Audit Pipeline Test**

### **Description**

Whether to suppress the results of the Audit Pipeline Test heath test. The results of suppressed health tests are ignored when computing the overall health of the associated host, role or service, so suppressed health tests will not generate alerts.

#### **Related Name**

### **Default Value**

false

## **API Name**

role\_health\_suppression\_data\_node\_audit\_health

#### **Required**

true

## **Suppress Health Test: Block Count**

#### **Description**

Whether to suppress the results of the Block Count heath test. The results of suppressed health tests are ignored when computing the overall health of the associated host, role or service, so suppressed health tests will not generate alerts.

#### **Related Name**

#### **Default Value**

false

#### **API Name**

role\_health\_suppression\_data\_node\_block\_count

#### **Required**

true

#### **Suppress Health Test: File Descriptors**

#### **Description**

Whether to suppress the results of the File Descriptors heath test. The results of suppressed health tests are ignored when computing the overall health of the associated host, role or service, so suppressed health tests will not generate alerts.

#### **Related Name**

#### **Default Value**

false

## **API Name**

role\_health\_suppression\_data\_node\_file\_descriptor

#### **Required**

true

#### **Suppress Health Test: Free Space**

#### **Description**

Whether to suppress the results of the Free Space heath test. The results of suppressed health tests are ignored when computing the overall health of the associated host, role or service, so suppressed health tests will not generate alerts.

## **Related Name**

#### **Default Value**

false

#### **API Name**

role\_health\_suppression\_data\_node\_free\_space\_remaining

### **Required**

true

#### **Suppress Health Test: NameNode Connectivity**

## **Description**

Whether to suppress the results of the NameNode Connectivity heath test. The results of suppressed health tests are ignored when computing the overall health of the associated host, role or service, so suppressed health tests will not generate alerts.

#### **Related Name**

#### **Default Value**

false

## **API Name**

role\_health\_suppression\_data\_node\_ha\_connectivity

#### **Required**

true

## **Suppress Health Test: Heap Dump Directory Free Space**

### **Description**

Whether to suppress the results of the Heap Dump Directory Free Space heath test. The results of suppressed health tests are ignored when computing the overall health of the associated host, role or service, so suppressed health tests will not generate alerts.

### **Related Name**

#### **Default Value**

false

#### **API Name**

role\_health\_suppression\_data\_node\_heap\_dump\_directory\_free\_space

### **Required**

true

#### **Suppress Health Test: Host Health**

## **Description**

Whether to suppress the results of the Host Health heath test. The results of suppressed health tests are ignored when computing the overall health of the associated host, role or service, so suppressed health tests will not generate alerts.

### **Related Name**

#### **Default Value**

false

## **API Name**

role\_health\_suppression\_data\_node\_host\_health

### **Required**

true

## **Suppress Health Test: Log Directory Free Space**

#### **Description**

Whether to suppress the results of the Log Directory Free Space heath test. The results of suppressed health tests are ignored when computing the overall health of the associated host, role or service, so suppressed health tests will not generate alerts.

### **Related Name**

#### **Default Value**

false

### **API Name**

role\_health\_suppression\_data\_node\_log\_directory\_free\_space

#### **Required**

true

## **Suppress Health Test: Pause Duration**

## **Description**

Whether to suppress the results of the Pause Duration heath test. The results of suppressed health tests are ignored when computing the overall health of the associated host, role or service, so suppressed health tests will not generate alerts.

### **Related Name**

#### **Default Value**

false

#### **API Name**

role\_health\_suppression\_data\_node\_pause\_duration

#### **Required**

true

#### **Suppress Health Test: Process Status**

#### **Description**

Whether to suppress the results of the Process Status heath test. The results of suppressed health tests are ignored when computing the overall health of the associated host, role or service, so suppressed health tests will not generate alerts.

#### **Related Name**

#### **Default Value**

false

### **API Name**

role\_health\_suppression\_data\_node\_scm\_health

#### **Required**

true

#### **Suppress Health Test: Swap Memory Usage**

#### **Description**

Whether to suppress the results of the Swap Memory Usage heath test. The results of suppressed health tests are ignored when computing the overall health of the associated host, role or service, so suppressed health tests will not generate alerts.

## **Related Name**

#### **Default Value**

false

#### **API Name**

role\_health\_suppression\_data\_node\_swap\_memory\_usage

#### **Required**

true

#### **Suppress Health Test: Swap Memory Usage Rate Beta**

#### **Description**

Whether to suppress the results of the Swap Memory Usage Rate Beta heath test. The results of suppressed health tests are ignored when computing the overall health of the associated host, role or service, so suppressed health tests will not generate alerts.

#### **Related Name**

#### **Default Value**

false

## **API Name**

role\_health\_suppression\_data\_node\_swap\_memory\_usage\_rate

#### **Required**

true

## **Suppress Health Test: Transceiver Usage**

#### **Description**

Whether to suppress the results of the Transceiver Usage heath test. The results of suppressed health tests are ignored when computing the overall health of the associated host, role or service, so suppressed health tests will not generate alerts.

### **Related Name**

#### **Default Value**

false

#### **API Name**

role\_health\_suppression\_data\_node\_transceivers\_usage

### **Required**

true

#### **Suppress Health Test: Unexpected Exits**

### **Description**

Whether to suppress the results of the Unexpected Exits heath test. The results of suppressed health tests are ignored when computing the overall health of the associated host, role or service, so suppressed health tests will not generate alerts.

### **Related Name**

#### **Default Value**

false

## **API Name**

role\_health\_suppression\_data\_node\_unexpected\_exits

#### **Required**

true

## **Suppress Health Test: Data Directory Status**

#### **Description**

Whether to suppress the results of the Data Directory Status heath test. The results of suppressed health tests are ignored when computing the overall health of the associated host, role or service, so suppressed health tests will not generate alerts.

## **Related Name**

## **Default Value**

false

### **API Name**

role\_health\_suppression\_data\_node\_volume\_failures

#### **Required**

true

## **Suppress Health Test: Web Server Status**

## **Description**

Whether to suppress the results of the Web Server Status heath test. The results of suppressed health tests are ignored when computing the overall health of the associated host, role or service, so suppressed health tests will not generate alerts.

#### **Related Name**

#### **Default Value**

false

### **API Name**

role\_health\_suppression\_data\_node\_web\_metric\_collection

#### **Required**

true

#### **Suppress Health Test: DataNode Data Directory Free Space**

#### **Description**

Whether to suppress the results of the DataNode Data Directory Free Space heath test. The results of suppressed health tests are ignored when computing the overall health of the associated host, role or service, so suppressed health tests will not generate alerts.

### **Related Name**

#### **Default Value**

false

## **API Name**

role\_health\_suppression\_datanode\_data\_directories\_free\_space

#### **Required**

true

## **Failover Controller**

## **Advanced**

## **Java Configuration Options for Failover Controller**

## **Description**

These arguments will be passed as part of the Java command line. Commonly, garbage collection flags, PermGen, or extra debugging flags would be passed here. Note: When CM version is 6.3.0 or greater, {{JAVA\_GC\_ARGS}} will be replaced by JVM Garbage Collection arguments based on the runtime Java JVM version.

#### **Related Name**

**Default Value**

#### **API Name**

failover\_controller\_java\_opts

#### **Required**

false

**Failover Controller Environment Advanced Configuration Snippet (Safety Valve) Description**

For advanced use only, key-value pairs (one on each line) to be inserted into a role's environment. Applies to configurations of this role except client configuration.

#### **Related Name**

#### **Default Value**

### **API Name**

FAILOVERCONTROLLER\_role\_env\_safety\_valve

### **Required**

false

## **Failover Controller Advanced Configuration Snippet (Safety Valve) for hdfs-site.xml**

## **Description**

For advanced use only. A string to be inserted into hdfs-site.xml for this role only.

### **Related Name**

### **Default Value**

#### **API Name**

fc\_config\_safety\_valve

## **Required**

false

## **HA Health Monitor RPC Timeout**

## **Description**

The RPC timeout for the HA health monitor.

## **Related Name**

ha.health-monitor.rpc-timeout.ms

### **Default Value**

45 second(s)

## **API Name**

ha\_health\_monitor\_rpc\_timeout\_ms

#### **Required**

false

## **Failover Controller Logging Advanced Configuration Snippet (Safety Valve)**

## **Description**

For advanced use only, a string to be inserted into log4j.properties for this role only.

## **Related Name**

## **Default Value**

## **API Name**

log4j\_safety\_valve

## **Required**

false

**Enable auto refresh for metric configurations Description**

When true, Enable Metric Collection and Metric Filter parameters will be set automatically if they're changed. Otherwise, a refresh by hand is required.

### **Related Name**

#### **Default Value**

false

## **API Name**

metric\_config\_auto\_refresh

#### **Required**

false

#### **Heap Dump Directory**

## **Description**

Path to directory where heap dumps are generated when java.lang.OutOfMemoryError error is thrown. This directory is automatically created if it does not exist. If this directory already exists, it will be owned by the current role user with 1777 permissions. Sharing the same directory among multiple roles will cause an ownership race. The heap dump files are created with 600 permissions and are owned by the role user. The amount of free space in this directory should be greater than the maximum Java Process heap size configured for this role.

### **Related Name**

oom\_heap\_dump\_dir

#### **Default Value**

/tmp

### **API Name**

oom\_heap\_dump\_dir

#### **Required**

false

### **Dump Heap When Out of Memory**

## **Description**

When set, generates a heap dump file when when an out-of-memory error occurs.

## **Related Name**

#### **Default Value**

true

## **API Name**

oom\_heap\_dump\_enabled

### **Required**

true

## **Kill When Out of Memory**

#### **Description**

When set, a SIGKILL signal is sent to the role process when java.lang.OutOfMemoryError is thrown.

## **Related Name**

#### **Default Value**

true

oom\_sigkill\_enabled

## **Required**

true

## **Automatically Restart Process**

## **Description**

When set, this role's process is automatically (and transparently) restarted in the event of an unexpected failure. This configuration applies in the time after the Start Wait Timeout period.

## **Related Name**

### **Default Value**

false

## **API Name**

process\_auto\_restart

#### **Required**

true

### **Enable Metric Collection**

#### **Description**

Cloudera Manager agent monitors each service and each of its role by publishing metrics to the Cloudera Manager Service Monitor. Setting it to false will stop Cloudera Manager agent from publishing any metric for corresponding service/roles. This is usually helpful for services that generate large amount of metrics which Service Monitor is not able to process.

#### **Related Name**

#### **Default Value**

true

## **API Name**

process\_should\_monitor

#### **Required**

true

#### **Process Start Retry Attempts**

#### **Description**

Number of times to try starting a role's process when the process exits before the Start Wait Timeout period. After a process is running beyond the Start Wait Timeout, the retry count is reset. Setting this configuration to zero will prevent restart of the process during the Start Wait Timeout period.

#### **Related Name**

**Default Value**

3

## **API Name**

process\_start\_retries

### **Required**

false

## **Process Start Wait Timeout**

## **Description**

The time in seconds to wait for a role's process to start successfully on a host. Processes which exit/ crash before this time will be restarted until reaching the limit specified by the Start Retry Attempts count parameter. Setting this configuration to zero will turn off this feature.

#### **Related Name**

#### **Default Value**

20

### **API Name**

process\_start\_secs

#### **Required**

false

#### **Logs**

#### **Failover Controller Log Directory**

#### **Description**

Directory where Failover Controller will place its log files.

#### **Related Name**

hadoop.log.dir

### **Default Value**

/var/log/hadoop-hdfs

### **API Name**

failover\_controller\_log\_dir

### **Required**

false

### **Failover Controller Logging Threshold**

**Description**

The minimum log level for Failover Controller logs

#### **Related Name**

**Default Value**

INFO

## **API Name**

log\_threshold

## **Required**

false

## **Failover Controller Maximum Log File Backups**

## **Description**

The maximum number of rolled log files to keep for Failover Controller logs. Typically used by log4j or logback.

### **Related Name**

#### **Default Value**

10

max\_log\_backup\_index

## **Required**

false

## **Failover Controller Max Log Size**

## **Description**

The maximum size, in megabytes, per log file for Failover Controller logs. Typically used by log4j or logback.

## **Related Name**

#### **Default Value**

200 MiB

## **API Name**

max\_log\_size

#### **Required**

false

## **Monitoring**

#### **Enable Health Alerts for this Role**

## **Description**

When set, Cloudera Manager will send alerts when the health of this role reaches the threshold specified by the EventServer setting eventserver\_health\_events\_alert\_threshold

## **Related Name**

#### **Default Value**

true

## **API Name**

enable\_alerts

## **Required**

false

### **Enable Configuration Change Alerts**

## **Description**

When set, Cloudera Manager will send alerts when this entity's configuration changes.

#### **Related Name**

#### **Default Value**

false

## **API Name**

enable\_config\_alerts

### **Required**

false

## **File Descriptor Monitoring Thresholds Description**

The health test thresholds of the number of file descriptors used. Specified as a percentage of file descriptor limit.

## **Related Name**

#### **Default Value**

Warning: 50.0 %, Critical: 70.0 %

## **API Name**

failovercontroller\_fd\_thresholds

#### **Required**

false

## **Failover Controller Host Health Test**

## **Description**

When computing the overall Failover Controller health, consider the host's health.

## **Related Name**

#### **Default Value**

true

### **API Name**

failovercontroller\_host\_health\_enabled

### **Required**

false

#### **Failover Controller Process Health Test**

#### **Description**

Enables the health test that the Failover Controller's process state is consistent with the role configuration

#### **Related Name**

#### **Default Value**

true

## **API Name**

failovercontroller\_scm\_health\_enabled

### **Required**

false

## **Heap Dump Directory Free Space Monitoring Absolute Thresholds**

## **Description**

The health test thresholds for monitoring of free space on the filesystem that contains this role's heap dump directory.

### **Related Name**

#### **Default Value**

Warning: 10 GiB, Critical: 5 GiB

## **API Name**

heap\_dump\_directory\_free\_space\_absolute\_thresholds

#### **Required**

false

## **Heap Dump Directory Free Space Monitoring Percentage Thresholds**

### **Description**

The health test thresholds for monitoring of free space on the filesystem that contains this role's heap dump directory. Specified as a percentage of the capacity on that filesystem. This setting is not used if a Heap Dump Directory Free Space Monitoring Absolute Thresholds setting is configured.

#### **Related Name**

#### **Default Value**

Warning: Never, Critical: Never

#### **API Name**

heap\_dump\_directory\_free\_space\_percentage\_thresholds

#### **Required**

false

### **Log Directory Free Space Monitoring Absolute Thresholds**

#### **Description**

The health test thresholds for monitoring of free space on the filesystem that contains this role's log directory.

#### **Related Name**

#### **Default Value**

Warning: 10 GiB, Critical: 5 GiB

## **API Name**

log\_directory\_free\_space\_absolute\_thresholds

#### **Required**

false

## **Log Directory Free Space Monitoring Percentage Thresholds**

## **Description**

The health test thresholds for monitoring of free space on the filesystem that contains this role's log directory. Specified as a percentage of the capacity on that filesystem. This setting is not used if a Log Directory Free Space Monitoring Absolute Thresholds setting is configured.

#### **Related Name**

#### **Default Value**

Warning: Never, Critical: Never

#### **API Name**

log\_directory\_free\_space\_percentage\_thresholds

#### **Required**

false

## **Rules to Extract Events from Log Files**

### **Description**

This file contains the rules that govern how log messages are turned into events by the custom log4j appender that this role loads. It is in JSON format, and is composed of a list of rules. Every log message is evaluated against each of these rules in turn to decide whether or not to send an event for that message. If a log message matches multiple rules, the first matching rule is used.. Each rule has some or all of the following fields:

- alert whether or not events generated from this rule should be promoted to alerts. A value of "true" will cause alerts to be generated. If not specified, the default is "false".
- rate (mandatory) the maximum number of log messages matching this rule that can be sent as events every minute. If more than rate matching log messages are received in a single minute, the extra messages are ignored. If rate is less than 0, the number of messages per minute is unlimited.
- periodminutes the number of minutes during which the publisher will only publish rate events or fewer. If not specified, the default is one minute
- threshold apply this rule only to messages with this log4j severity level or above. An example is "WARN" for warning level messages or higher.
- content match only those messages for which contents match this regular expression.
- exceptiontype match only those messages that are part of an exception message. The exception type must match this regular expression.

#### Example:

- {"alert": false, "rate": 10, "exceptiontype": "java.lang.StringIndexOutOfBoundsException"}This rule sends events to Cloudera Manager for every StringIndexOutOfBoundsException, up to a maximum of 10 every minute.
- {"alert": false, "rate": 1, "periodminutes": 1, "exceptiontype": ".\*"}, {"alert": true, "rate": 1, "periodminutes": 1, "threshold":"ERROR"}In this example, an event generated may not be promoted to alert if an exception is in the ERROR log message, because the first rule with alert  $=$  false will match.

## **Related Name**

### **Default Value**

version: 0, rules: [ alert: false, rate: 1, periodminutes: 1, threshold: FATAL , alert: false, rate: 1, periodminutes: 2, exceptiontype: .\* , alert: false, rate: 1, periodminutes: 1, threshold: WARN ]

#### **API Name**

log\_event\_whitelist

#### **Required**

false

## **Navigator Audit Failure Thresholds**

### **Description**

The health test thresholds for failures encountered when monitoring audits within a recent period specified by the mgmt\_navigator\_failure\_window configuration for the role. The value that can be specified for this threshold is the number of bytes of audits data that is left to be sent to audit server.

#### **Related Name**

mgmt.navigator.failure.thresholds

#### **Default Value**

Warning: Never, Critical: Any

## **API Name**

mgmt\_navigator\_failure\_thresholds

## **Required**

false

## **Monitoring Period For Audit Failures**

#### **Description**

The period to review when checking if audits are blocked and not getting processed.

### **Related Name**

mgmt.navigator.failure.window

### **Default Value**

20 minute(s)

### **API Name**

mgmt\_navigator\_failure\_window

#### **Required**

false

### **Navigator Audit Pipeline Health Check**

## **Description**

Enable test of audit events processing pipeline. This will test if audit events are not getting processed by Audit Server for a role that generates audit.

#### **Related Name**

mgmt.navigator.status.check.enabled

#### **Default Value**

true

## **API Name**

mgmt\_navigator\_status\_check\_enabled

### **Required**

false

## **Metric Filter**

#### **Description**

Defines a Metric Filter for this role. Cloudera Manager Agents will not send filtered metrics to the Service Monitor. Define the following fields:

- Health Test Metric Set Select this parameter to collect only metrics required for health tests.
- Default Dashboard Metric Set Select this parameter to collect only metrics required for the default dashboards. For user-defined charts, you must add the metrics you require for the chart using the Custom Metrics parameter.
- Include/Exclude Custom Metrics Select Include to specify metrics that should be collected. Select Exclude to specify metrics that should not be collected. Enter the metric names to be included or excluded using the Metric Name parameter.
- Metric Name The name of a metric that will be included or excluded during metric collection.

If you do not select Health Test Metric Set or Default Dashboard Metric Set, or specify metrics by name, metric filtering will be turned off (this is the default behavior).For example, the following configuration enables the collection of metrics required for Health Tests and the jvm\_heap\_use d\_mb metric:

- Include only Health Test Metric Set: Selected.
- Include/Exclude Custom Metrics: Set to Include.
- Metric Name: jvm\_heap\_used\_mb

You can also view the JSON representation for this parameter by clicking View as JSON. In this example, the JSON looks like this:{ "includeHealthTestMetricSet": true, "filterType": "whitelist", "metrics": ["jvm\_heap\_used\_mb"] }

#### **Related Name**

#### **Default Value**

monitoring\_metric\_filter

## **Required**

false

### **Swap Memory Usage Rate Thresholds**

## **Description**

The health test thresholds on the swap memory usage rate of the process. Specified as the change of the used swap memory during the predefined period.

## **Related Name**

#### **Default Value**

Warning: Never, Critical: Never

## **API Name**

process\_swap\_memory\_rate\_thresholds

### **Required**

false

### **Swap Memory Usage Rate Window**

## **Description**

The period to review when computing unexpected swap memory usage change of the process.

## **Related Name**

common.process.swap\_memory\_rate\_window

## **Default Value**

5 minute(s)

#### **API Name**

process\_swap\_memory\_rate\_window

#### **Required**

false

### **Process Swap Memory Thresholds**

## **Description**

The health test thresholds on the swap memory usage of the process. This takes precedence over the host level threshold.

## **Related Name**

#### **Default Value**

Warning: 200 B, Critical: Never

## **API Name**

process\_swap\_memory\_thresholds

## **Required**

false

## **Role Triggers**

#### **Description**

The configured triggers for this role. This is a JSON-formatted list of triggers. These triggers are evaluated as part as the health system. Every trigger expression is parsed, and if the trigger condition is met, the list of actions provided in the trigger expression is executed. Each trigger has the following fields:

- triggerName (mandatory) The name of the trigger. This value must be unique for the specific role.
- triggerExpression (mandatory) A tsquery expression representing the trigger.
- streamThreshold (optional) The maximum number of streams that can satisfy a condition of a trigger before the condition fires. By default set to 0, and any stream returned causes the condition to fire.
- enabled (optional) By default set to 'true'. If set to 'false', the trigger is not evaluated.
- expressionEditorConfig (optional) Metadata for the trigger editor. If present, the trigger should only be edited from the Edit Trigger page; editing the trigger here can lead to inconsistencies.

For example, the following JSON formatted trigger configured for a DataNode fires if the DataNode has more than 1500 file descriptors opened: [{"triggerName": "sample-trigger", "triggerExpress" ion": "IF (SELECT fd\_open WHERE roleName=\$ROLENAME and last(fd\_open) > 1500) DO health:bad", "streamThreshold": 0, "enabled": "true"}]See the trigger rules documentation for more details on how to write triggers using tsquery.The JSON format is evolving and may change and, as a result, backward compatibility is not guaranteed between releases.

#### **Related Name**

#### **Default Value**

 $\prod$ 

## **API Name**

role\_triggers

#### **Required**

true

#### **Unexpected Exits Thresholds**

### **Description**

The health test thresholds for unexpected exits encountered within a recent period specified by the unexpected\_exits\_window configuration for the role.

## **Related Name**

**Default Value**

Warning: Never, Critical: Any

### **API Name**

unexpected\_exits\_thresholds

#### **Required**

false

## **Unexpected Exits Monitoring Period**

## **Description**

The period to review when computing unexpected exits.

#### **Related Name**

#### **Default Value**

5 minute(s)

## **API Name**

unexpected\_exits\_window

#### **Required**

## false

## **Performance**

#### **Maximum Process File Descriptors**

### **Description**

If configured, overrides the process soft and hard rlimits (also called ulimits) for file descriptors to the configured value.

#### **Related Name**

#### **Default Value**

#### **API Name**

rlimit\_fds

### **Required**

false

### **Resource Management**

## **Java Heap Size of Failover Controller in Bytes**

#### **Description**

Maximum size in bytes for the Java Process heap memory. Passed to Java -Xmx.

#### **Related Name**

#### **Default Value**

256 MiB

#### **API Name**

failover\_controller\_java\_heapsize

#### **Required**

false

## **Cgroup CPU Shares**

## **Description**

Number of CPU shares to assign to this role. The greater the number of shares, the larger the share of the host's CPUs that will be given to this role when the host experiences CPU contention. Must be between 2 and 262144. Defaults to 1024 for processes not managed by Cloudera Manager.

#### **Related Name**

cpu.shares

#### **Default Value**

1024

## **API Name**

rm\_cpu\_shares

#### **Required**

true

## **Custom Control Group Resources (overrides Cgroup settings)**

## **Description**

Custom control group resources to assign to this role, which will be enforced by the Linux kernel. These resources should exist on the target hosts, otherwise an error will occur when the process starts. Use the same format as used for arguments to the cgexec command: resource1,resource2:path1 or resource3:path2 For example: 'cpu,memory:my/path blkio:my2/path2' \*\*\*These settings override other cgroup settings.\*\*\*

#### **Related Name**

custom.cgroups

#### **Default Value**

#### **API Name**

rm\_custom\_resources

#### **Required**

false

#### **Cgroup I/O Weight**

#### **Description**

Weight for the read I/O requests issued by this role. The greater the weight, the higher the priority of the requests when the host experiences I/O contention. Must be between 100 and 1000. Defaults to 1000 for processes not managed by Cloudera Manager.

#### **Related Name**

blkio.weight

**Default Value**

# **API Name**

rm\_io\_weight

#### **Required**

true

500

### **Cgroup Memory Hard Limit**

## **Description**

Hard memory limit to assign to this role, enforced by the Linux kernel. When the limit is reached, the kernel will reclaim pages charged to the process. If reclaiming fails, the kernel may kill the process. Both anonymous as well as page cache pages contribute to the limit. Use a value of -1 to specify no limit. By default processes not managed by Cloudera Manager will have no limit. If the value is -1, Cloudera Manager will not monitor Cgroup memory usage therefore some of the charts will show 'No Data'

### **Related Name**

memory.limit\_in\_bytes

#### **Default Value**

-1 MiB

#### **API Name**

rm\_memory\_hard\_limit

#### **Required**

true

## **Cgroup Memory Soft Limit**

#### **Description**

Soft memory limit to assign to this role, enforced by the Linux kernel. When the limit is reached, the kernel will reclaim pages charged to the process if and only if the host is facing memory pressure. If reclaiming fails, the kernel may kill the process. Both anonymous as well as page

cache pages contribute to the limit. Use a value of -1 to specify no limit. By default processes not managed by Cloudera Manager will have no limit. If the value is -1, Cloudera Manager will not monitor Cgroup memory usage therefore some of the charts will show 'No Data'

#### **Related Name**

memory.soft\_limit\_in\_bytes

#### **Default Value**

-1 MiB

## **API Name**

rm\_memory\_soft\_limit

### **Required**

true

## **Stacks Collection**

#### **Stacks Collection Data Retention**

### **Description**

The amount of stacks data that is retained. After the retention limit is reached, the oldest data is deleted.

#### **Related Name**

stacks\_collection\_data\_retention

#### **Default Value**

100 MiB

#### **API Name**

stacks\_collection\_data\_retention

#### **Required**

false

#### **Stacks Collection Directory**

## **Description**

The directory in which stacks logs are placed. If not set, stacks are logged into a stacks subdirectory of the role's log directory. If this directory already exists, it will be owned by the current role user with 755 permissions. Sharing the same directory among multiple roles will cause an ownership race.

### **Related Name**

stacks\_collection\_directory

## **Default Value**

#### **API Name**

stacks\_collection\_directory

## **Required**

false

## **Stacks Collection Enabled**

## **Description**

Whether or not periodic stacks collection is enabled.

#### **Related Name**

stacks\_collection\_enabled

## **Default Value**

false

## **API Name**

stacks\_collection\_enabled

### **Required**

true

## **Stacks Collection Frequency**

## **Description**

The frequency with which stacks are collected.

## **Related Name**

stacks\_collection\_frequency

## **Default Value**

5.0 second(s)

## **API Name**

stacks\_collection\_frequency

### **Required**

false

#### **Stacks Collection Method**

## **Description**

The method used to collect stacks. The jstack option involves periodically running the jstack command against the role's daemon process. The servlet method is available for those roles that have an HTTP server endpoint exposing the current stacks traces of all threads. When the servlet method is selected, that HTTP endpoint is periodically scraped.

## **Related Name**

stacks\_collection\_method

### **Default Value**

jstack

## **API Name**

stacks\_collection\_method

## **Required**

false

## **Suppressions**

## **Suppress Configuration Validator: CDH Version Validator**

## **Description**

Whether to suppress configuration warnings produced by the CDH Version Validator configuration validator.

## **Related Name**

## **Default Value**

false

## **API Name**

role\_config\_suppression\_cdh\_version\_validator

## **Required**

true

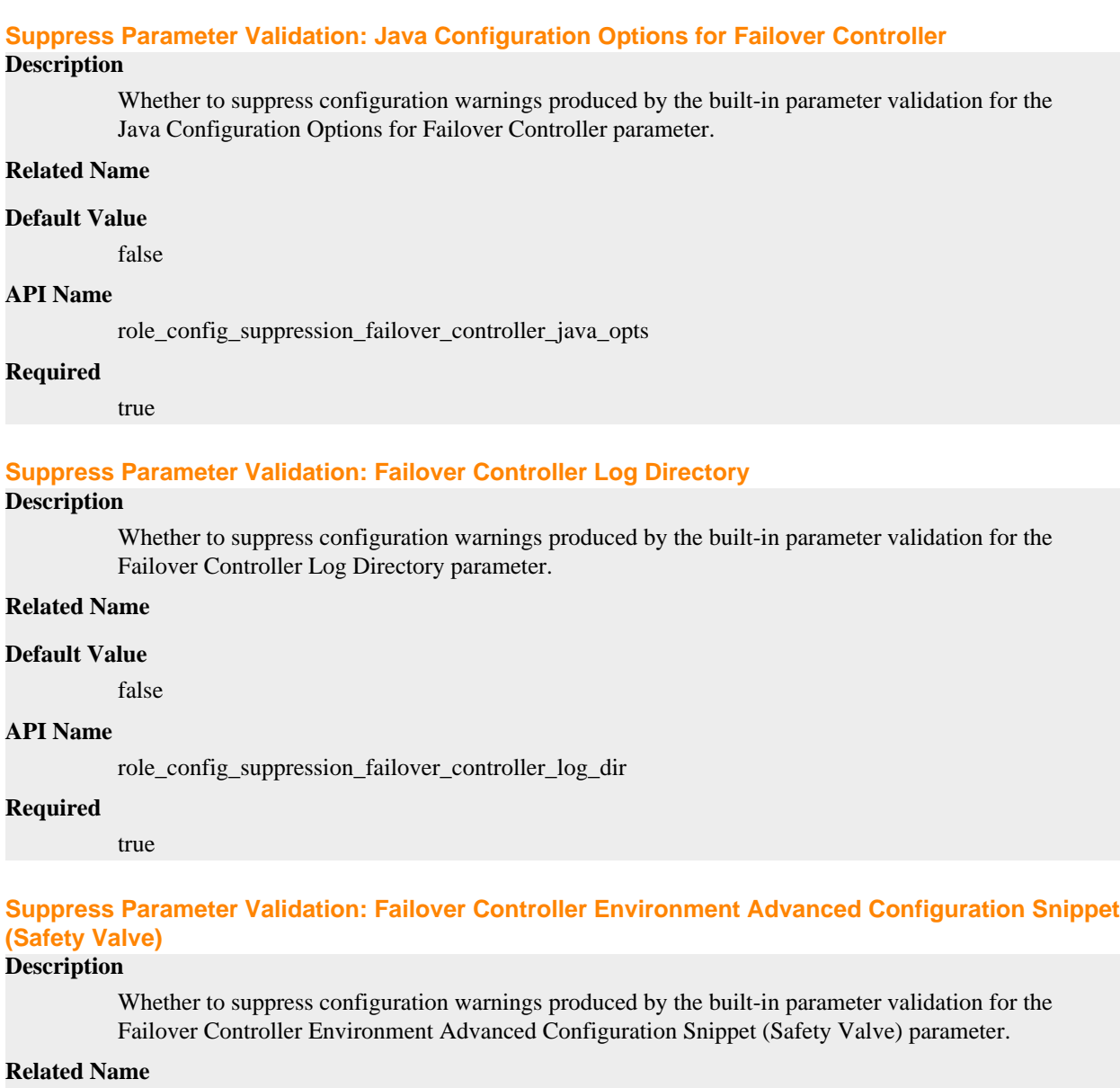

#### **Default Value**

false

## **API Name**

role\_config\_suppression\_failovercontroller\_role\_env\_safety\_valve

## **Required**

true

# **Suppress Parameter Validation: Failover Controller Advanced Configuration Snippet (Safety Valve) for hdfs-site.xml**

## **Description**

Whether to suppress configuration warnings produced by the built-in parameter validation for the Failover Controller Advanced Configuration Snippet (Safety Valve) for hdfs-site.xml parameter.

## **Related Name**

## **Default Value**

false

## **API Name**

role\_config\_suppression\_fc\_config\_safety\_valve

## **Required**

true

## **Suppress Parameter Validation: Failover Controller Logging Advanced Configuration Snippet (Safety Valve)**

## **Description**

Whether to suppress configuration warnings produced by the built-in parameter validation for the Failover Controller Logging Advanced Configuration Snippet (Safety Valve) parameter.

#### **Related Name**

#### **Default Value**

false

## **API Name**

role\_config\_suppression\_log4j\_safety\_valve

#### **Required**

true

#### **Suppress Parameter Validation: Rules to Extract Events from Log Files**

## **Description**

Whether to suppress configuration warnings produced by the built-in parameter validation for the Rules to Extract Events from Log Files parameter.

#### **Related Name**

#### **Default Value**

false

## **API Name**

role\_config\_suppression\_log\_event\_whitelist

### **Required**

true

## **Suppress Parameter Validation: Heap Dump Directory**

## **Description**

Whether to suppress configuration warnings produced by the built-in parameter validation for the Heap Dump Directory parameter.

## **Related Name**

## **Default Value**

false

## **API Name**

role\_config\_suppression\_oom\_heap\_dump\_dir

## **Required**

true

## **Suppress Parameter Validation: Custom Control Group Resources (overrides Cgroup settings) Description**

Whether to suppress configuration warnings produced by the built-in parameter validation for the Custom Control Group Resources (overrides Cgroup settings) parameter.

#### **Related Name**

#### **Default Value**

false

## **API Name**

role\_config\_suppression\_rm\_custom\_resources

#### **Required**

true

### **Suppress Parameter Validation: Role Triggers**

#### **Description**

Whether to suppress configuration warnings produced by the built-in parameter validation for the Role Triggers parameter.

#### **Related Name**

#### **Default Value**

false

## **API Name**

role\_config\_suppression\_role\_triggers

#### **Required**

true

### **Suppress Parameter Validation: Stacks Collection Directory**

#### **Description**

Whether to suppress configuration warnings produced by the built-in parameter validation for the Stacks Collection Directory parameter.

#### **Related Name**

#### **Default Value**

false

### **API Name**

role\_config\_suppression\_stacks\_collection\_directory

### **Required**

true

## **Suppress Health Test: Audit Pipeline Test**

#### **Description**

Whether to suppress the results of the Audit Pipeline Test heath test. The results of suppressed health tests are ignored when computing the overall health of the associated host, role or service, so suppressed health tests will not generate alerts.

#### **Related Name**

#### **Default Value**

false

#### **API Name**

role\_health\_suppression\_hdfs\_failovercontroller\_audit\_health

## **Required**

true

## **Suppress Health Test: File Descriptors**

## **Description**

Whether to suppress the results of the File Descriptors heath test. The results of suppressed health tests are ignored when computing the overall health of the associated host, role or service, so suppressed health tests will not generate alerts.

#### **Related Name**

#### **Default Value**

false

#### **API Name**

role\_health\_suppression\_hdfs\_failovercontroller\_file\_descriptor

#### **Required**

true

## **Suppress Health Test: Heap Dump Directory Free Space**

#### **Description**

Whether to suppress the results of the Heap Dump Directory Free Space heath test. The results of suppressed health tests are ignored when computing the overall health of the associated host, role or service, so suppressed health tests will not generate alerts.

#### **Related Name**

#### **Default Value**

false

### **API Name**

role\_health\_suppression\_hdfs\_failovercontroller\_heap\_dump\_directory\_free\_space

## **Required**

true

## **Suppress Health Test: Host Health**

#### **Description**

Whether to suppress the results of the Host Health heath test. The results of suppressed health tests are ignored when computing the overall health of the associated host, role or service, so suppressed health tests will not generate alerts.

#### **Related Name**

#### **Default Value**

false

## **API Name**

role\_health\_suppression\_hdfs\_failovercontroller\_host\_health

## **Required**

true

**Suppress Health Test: Log Directory Free Space Description**

Whether to suppress the results of the Log Directory Free Space heath test. The results of suppressed health tests are ignored when computing the overall health of the associated host, role or service, so suppressed health tests will not generate alerts.

### **Related Name**

## **Default Value**

false

## **API Name**

role\_health\_suppression\_hdfs\_failovercontroller\_log\_directory\_free\_space

#### **Required**

true

#### **Suppress Health Test: Process Status**

#### **Description**

Whether to suppress the results of the Process Status heath test. The results of suppressed health tests are ignored when computing the overall health of the associated host, role or service, so suppressed health tests will not generate alerts.

## **Related Name**

#### **Default Value**

false

### **API Name**

role\_health\_suppression\_hdfs\_failovercontroller\_scm\_health

#### **Required**

true

#### **Suppress Health Test: Swap Memory Usage**

## **Description**

Whether to suppress the results of the Swap Memory Usage heath test. The results of suppressed health tests are ignored when computing the overall health of the associated host, role or service, so suppressed health tests will not generate alerts.

#### **Related Name**

**Default Value**

false

## **API Name**

role\_health\_suppression\_hdfs\_failovercontroller\_swap\_memory\_usage

#### **Required**

true

#### **Suppress Health Test: Swap Memory Usage Rate Beta**

#### **Description**

Whether to suppress the results of the Swap Memory Usage Rate Beta heath test. The results of suppressed health tests are ignored when computing the overall health of the associated host, role or service, so suppressed health tests will not generate alerts.

#### **Related Name**

#### **Default Value**

false

role\_health\_suppression\_hdfs\_failovercontroller\_swap\_memory\_usage\_rate

#### **Required**

true

#### **Suppress Health Test: Unexpected Exits**

## **Description**

Whether to suppress the results of the Unexpected Exits heath test. The results of suppressed health tests are ignored when computing the overall health of the associated host, role or service, so suppressed health tests will not generate alerts.

### **Related Name**

#### **Default Value**

false

## **API Name**

role\_health\_suppression\_hdfs\_failovercontroller\_unexpected\_exits

#### **Required**

true

## **Gateway**

### **Advanced**

## **Deploy Directory**

**Description**

The directory where the client configs will be deployed

## **Related Name**

#### **Default Value**

/etc/hadoop

## **API Name**

client\_config\_root\_dir

#### **Required**

true

## **Short-Circuit Read Streams Cache Size**

#### **Description**

The maximum number of file descriptors cached for short-circuit reads. Setting this higher will use more file descriptors, but potentially provide better performance on workloads involving lots of seeks.

## **Related Name**

dfs.client.read.shortcircuit.streams.cache.size

## **Default Value**

4096

## **API Name**

dfs\_client\_read\_shortcircuit\_streams\_cache\_size

### **Required**

false

## **HDFS Client Advanced Configuration Snippet (Safety Valve) for hdfs-site.xml**

## **Description**

For advanced use only, a string to be inserted into the client configuration for hdfs-site.xml.

## **Related Name**

### **Default Value**

### **API Name**

hdfs\_client\_config\_safety\_valve

## **Required**

false

# **HDFS Client Environment Advanced Configuration Snippet (Safety Valve) for hadoop-env.sh**

## **Description**

For advanced use only, key-value pairs (one on each line) to be inserted into the client configuration for hadoop-env.sh

## **Related Name**

#### **Default Value**

### **API Name**

hdfs\_client\_env\_safety\_valve

#### **Required**

false

#### **Client Java Configuration Options**

## **Description**

These are Java command-line arguments. Commonly, garbage collection flags, PermGen, or extra debugging flags would be passed here.

## **Related Name**

#### **Default Value**

-Djava.net.preferIPv4Stack=true

### **API Name**

hdfs\_client\_java\_opts

#### **Required**

false

### **Gateway Logging Advanced Configuration Snippet (Safety Valve)**

## **Description**

For advanced use only, a string to be inserted into log4j.properties for this role only.

## **Related Name**

#### **Default Value**

## **API Name**

log4j\_safety\_valve

## **Required**

false

### **Logs**

### **Gateway Logging Threshold**

## **Description**

The minimum log level for Gateway logs

## **Related Name**

#### **Default Value**

INFO

## **API Name**

log\_threshold

#### **Required**

false

## **Monitoring**

## **Enable Configuration Change Alerts**

## **Description**

When set, Cloudera Manager will send alerts when this entity's configuration changes.

### **Related Name**

#### **Default Value**

false

#### **API Name**

enable\_config\_alerts

#### **Required**

false

## **Other**

### **Alternatives Priority**

#### **Description**

The priority level that the client configuration will have in the Alternatives system on the hosts. Higher priority levels will cause Alternatives to prefer this configuration over any others.

### **Related Name**

#### **Default Value**

90

## **API Name**

client\_config\_priority

### **Required**

true

### **Use Trash**

### **Description**

Move deleted files to the trash so that they can be recovered if necessary. This client side configuration takes effect only if the HDFS service-wide trash is disabled (NameNode Filesystem Trash Interval set to 0) and is ignored otherwise. The trash is not automatically emptied when enabled with this configuration.

### **Related Name**

#### **Default Value**

false

## **API Name**

dfs\_client\_use\_trash

#### **Required**

false

## **Performance**

## **Enable HDFS Short-Circuit Read**

#### **Description**

Enable HDFS short-circuit read. This allows a client colocated with the DataNode to read HDFS file blocks directly. This gives a performance boost to distributed clients that are aware of locality.

#### **Related Name**

dfs.client.read.shortcircuit

## **Default Value**

true

### **API Name**

dfs\_client\_read\_shortcircuit

### **Required**

false

### **Resource Management**

#### **Client Java Heap Size in Bytes**

## **Description**

Maximum size in bytes for the Java process heap memory. Passed to Java -Xmx.

#### **Related Name**

#### **Default Value**

256 MiB

## **API Name**

hdfs\_client\_java\_heapsize

## **Required**

false

#### **Suppressions**

#### **Suppress Configuration Validator: CDH Version Validator**

## **Description**

Whether to suppress configuration warnings produced by the CDH Version Validator configuration validator.

## **Related Name**

#### **Default Value**

false

## **API Name**

role\_config\_suppression\_cdh\_version\_validator

### **Required**

true

#### **Suppress Parameter Validation: Deploy Directory**

## **Description**

Whether to suppress configuration warnings produced by the built-in parameter validation for the Deploy Directory parameter.

## **Related Name**

**Default Value**

false

## **API Name**

role\_config\_suppression\_client\_config\_root\_dir

#### **Required**

true

### **Suppress Parameter Validation: HDFS Client Advanced Configuration Snippet (Safety Valve) for hdfs-site.xml**

## **Description**

Whether to suppress configuration warnings produced by the built-in parameter validation for the HDFS Client Advanced Configuration Snippet (Safety Valve) for hdfs-site.xml parameter.

### **Related Name**

#### **Default Value**

false

## **API Name**

role\_config\_suppression\_hdfs\_client\_config\_safety\_valve

### **Required**

true

## **Suppress Parameter Validation: HDFS Client Environment Advanced Configuration Snippet (Safety Valve) for hadoop-env.sh**

## **Description**

Whether to suppress configuration warnings produced by the built-in parameter validation for the HDFS Client Environment Advanced Configuration Snippet (Safety Valve) for hadoop-env.sh parameter.

#### **Related Name**

#### **Default Value**

false

## **API Name**

role\_config\_suppression\_hdfs\_client\_env\_safety\_valve

#### **Required**

true

#### **Suppress Parameter Validation: Client Java Configuration Options**

### **Description**

Whether to suppress configuration warnings produced by the built-in parameter validation for the Client Java Configuration Options parameter.

#### **Related Name**

#### **Default Value**

false

## **API Name**

role\_config\_suppression\_hdfs\_client\_java\_opts

#### **Required**

true

#### **Suppress Configuration Validator: HDFS Trash Enabled Validator**

#### **Description**

Whether to suppress configuration warnings produced by the HDFS Trash Enabled Validator configuration validator.

#### **Related Name**

#### **Default Value**

false

## **API Name**

role\_config\_suppression\_hdfs\_trash\_disabled\_validator

#### **Required**

true

# **Suppress Parameter Validation: Gateway Logging Advanced Configuration Snippet (Safety Valve)**

## **Description**

Whether to suppress configuration warnings produced by the built-in parameter validation for the Gateway Logging Advanced Configuration Snippet (Safety Valve) parameter.

#### **Related Name**

#### **Default Value**

false

## **API Name**

role\_config\_suppression\_log4j\_safety\_valve

## **Required**

true

## **HttpFS**

#### **Advanced**

**HttpFS Advanced Configuration Snippet (Safety Valve) for httpfs-site.xml**

#### **Description**

For advanced use only. A string to be inserted into httpfs-site.xml for this role only.

#### **Related Name**

**Default Value**

httpfs\_config\_safety\_valve

# **Required**

false

### **HttpFS Advanced Configuration Snippet (Safety Valve) for core-site.xml**

## **Description**

For advanced use only. A string to be inserted into core-site.xml for this role only.

#### **Related Name**

#### **Default Value**

## **API Name**

httpfs\_core\_site\_safety\_valve

#### **Required**

false

## **HttpFS Advanced Configuration Snippet (Safety Valve) for hdfs-site.xml**

### **Description**

For advanced use only. A string to be inserted into hdfs-site.xml for this role only.

#### **Related Name**

#### **Default Value**

#### **API Name**

httpfs\_hdfs\_site\_safety\_valve

### **Required**

false

## **Java Configuration Options for HttpFS**

### **Description**

These arguments will be passed as part of the Java command line. Commonly, garbage collection flags, PermGen, or extra debugging flags would be passed here. Note: When CM version is 6.3.0 or greater, {{JAVA\_GC\_ARGS}} will be replaced by JVM Garbage Collection arguments based on the runtime Java JVM version.

## **Related Name**

#### **Default Value**

### **API Name**

httpfs\_java\_opts

#### **Required**

false

## **System Group**

# **Description**

The group that the HttpFS server process should run as.

### **Related Name**

#### **Default Value**

httpfs

httpfs\_process\_groupname

## **Required**

true

# **System User**

# **Description**

The user that the HttpFS server process should run as.

#### **Related Name**

#### **Default Value**

httpfs

## **API Name**

httpfs\_process\_username

## **Required**

true

## **HttpFS Environment Advanced Configuration Snippet (Safety Valve)**

### **Description**

For advanced use only, key-value pairs (one on each line) to be inserted into a role's environment. Applies to configurations of this role except client configuration.

## **Related Name**

#### **Default Value**

## **API Name**

HTTPFS\_role\_env\_safety\_valve

## **Required**

false

## **HttpFS Logging Advanced Configuration Snippet (Safety Valve)**

#### **Description**

For advanced use only, a string to be inserted into log4j.properties for this role only.

#### **Related Name**

## **Default Value**

## **API Name**

log4j\_safety\_valve

#### **Required**

false

### **Enable auto refresh for metric configurations**

## **Description**

When true, Enable Metric Collection and Metric Filter parameters will be set automatically if they're changed. Otherwise, a refresh by hand is required.

### **Related Name**

#### **Default Value**

false

metric\_config\_auto\_refresh

# **Required**

false

## **Heap Dump Directory**

## **Description**

Path to directory where heap dumps are generated when java.lang.OutOfMemoryError error is thrown. This directory is automatically created if it does not exist. If this directory already exists, it will be owned by the current role user with 1777 permissions. Sharing the same directory among multiple roles will cause an ownership race. The heap dump files are created with 600 permissions and are owned by the role user. The amount of free space in this directory should be greater than the maximum Java Process heap size configured for this role.

#### **Related Name**

oom\_heap\_dump\_dir

#### **Default Value**

/tmp

## **API Name**

oom\_heap\_dump\_dir

### **Required**

false

#### **Dump Heap When Out of Memory**

#### **Description**

When set, generates a heap dump file when when an out-of-memory error occurs.

#### **Related Name**

#### **Default Value**

true

## **API Name**

oom\_heap\_dump\_enabled

## **Required**

true

### **Kill When Out of Memory**

### **Description**

When set, a SIGKILL signal is sent to the role process when java.lang.OutOfMemoryError is thrown.

## **Related Name**

#### **Default Value**

true

## **API Name**

oom\_sigkill\_enabled

### **Required**

true

### **Automatically Restart Process**

### **Description**

When set, this role's process is automatically (and transparently) restarted in the event of an unexpected failure. This configuration applies in the time after the Start Wait Timeout period.

#### **Related Name**

#### **Default Value**

false

## **API Name**

process\_auto\_restart

#### **Required**

true

### **Enable Metric Collection**

#### **Description**

Cloudera Manager agent monitors each service and each of its role by publishing metrics to the Cloudera Manager Service Monitor. Setting it to false will stop Cloudera Manager agent from publishing any metric for corresponding service/roles. This is usually helpful for services that generate large amount of metrics which Service Monitor is not able to process.

### **Related Name**

#### **Default Value**

true

## **API Name**

process\_should\_monitor

#### **Required**

true

## **Process Start Retry Attempts**

#### **Description**

Number of times to try starting a role's process when the process exits before the Start Wait Timeout period. After a process is running beyond the Start Wait Timeout, the retry count is reset. Setting this configuration to zero will prevent restart of the process during the Start Wait Timeout period.

## **Related Name**

#### **Default Value**

3

#### **API Name**

process\_start\_retries

#### **Required**

false

## **Process Start Wait Timeout**

#### **Description**

The time in seconds to wait for a role's process to start successfully on a host. Processes which exit/ crash before this time will be restarted until reaching the limit specified by the Start Retry Attempts count parameter. Setting this configuration to zero will turn off this feature.

### **Related Name**
### **Default Value**

20

# **API Name**

process\_start\_secs

# **Required**

false

# **Logs**

### **HttpFS Log Directory**

**Description**

Directory where HttpFS will place its log files.

### **Related Name**

hadoop.log.dir

### **Default Value**

/var/log/hadoop-httpfs

# **API Name**

httpfs\_log\_dir

# **Required**

false

# **HttpFS Logging Threshold**

# **Description**

The minimum log level for HttpFS logs

### **Related Name**

#### **Default Value**

INFO

# **API Name**

log\_threshold

### **Required**

false

# **HttpFS Maximum Log File Backups**

# **Description**

The maximum number of rolled log files to keep for HttpFS logs. Typically used by log4j or logback.

# **Related Name**

**Default Value**

10

# **API Name**

max\_log\_backup\_index

### **Required**

false

# **HttpFS Max Log Size**

# **Description**

The maximum size, in megabytes, per log file for HttpFS logs. Typically used by log4j or logback.

# **Related Name**

#### **Default Value**

200 MiB

#### **API Name**

max\_log\_size

#### **Required**

false

# **Monitoring**

# **Enable Health Alerts for this Role**

### **Description**

When set, Cloudera Manager will send alerts when the health of this role reaches the threshold specified by the EventServer setting eventserver\_health\_events\_alert\_threshold

### **Related Name**

#### **Default Value**

true

### **API Name**

enable\_alerts

#### **Required**

false

# **Enable Configuration Change Alerts**

#### **Description**

When set, Cloudera Manager will send alerts when this entity's configuration changes.

# **Related Name**

#### **Default Value**

false

#### **API Name**

enable\_config\_alerts

#### **Required**

false

### **Heap Dump Directory Free Space Monitoring Absolute Thresholds**

#### **Description**

The health test thresholds for monitoring of free space on the filesystem that contains this role's heap dump directory.

### **Related Name**

### **Default Value**

Warning: 10 GiB, Critical: 5 GiB

### **API Name**

heap\_dump\_directory\_free\_space\_absolute\_thresholds

### **Required**

false

# **Heap Dump Directory Free Space Monitoring Percentage Thresholds**

### **Description**

The health test thresholds for monitoring of free space on the filesystem that contains this role's heap dump directory. Specified as a percentage of the capacity on that filesystem. This setting is not used if a Heap Dump Directory Free Space Monitoring Absolute Thresholds setting is configured.

#### **Related Name**

#### **Default Value**

Warning: Never, Critical: Never

#### **API Name**

heap\_dump\_directory\_free\_space\_percentage\_thresholds

#### **Required**

false

### **File Descriptor Monitoring Thresholds**

### **Description**

The health test thresholds of the number of file descriptors used. Specified as a percentage of file descriptor limit.

# **Related Name**

#### **Default Value**

Warning: 50.0 %, Critical: 70.0 %

# **API Name**

httpfs\_fd\_thresholds

#### **Required**

false

### **HttpFS Host Health Test**

### **Description**

When computing the overall HttpFS health, consider the host's health.

### **Related Name**

# **Default Value**

true

# **API Name**

httpfs\_host\_health\_enabled

# **Required**

false

# **HttpFS Process Health Test**

#### **Description**

Enables the health test that the HttpFS's process state is consistent with the role configuration

#### **Related Name**

#### **Default Value**

true

## **API Name**

httpfs\_scm\_health\_enabled

#### **Required**

false

# **Log Directory Free Space Monitoring Absolute Thresholds**

### **Description**

The health test thresholds for monitoring of free space on the filesystem that contains this role's log directory.

#### **Related Name**

### **Default Value**

Warning: 10 GiB, Critical: 5 GiB

### **API Name**

log\_directory\_free\_space\_absolute\_thresholds

#### **Required**

false

### **Log Directory Free Space Monitoring Percentage Thresholds**

# **Description**

The health test thresholds for monitoring of free space on the filesystem that contains this role's log directory. Specified as a percentage of the capacity on that filesystem. This setting is not used if a Log Directory Free Space Monitoring Absolute Thresholds setting is configured.

#### **Related Name**

#### **Default Value**

Warning: Never, Critical: Never

### **API Name**

log\_directory\_free\_space\_percentage\_thresholds

### **Required**

false

### **Navigator Audit Failure Thresholds**

### **Description**

The health test thresholds for failures encountered when monitoring audits within a recent period specified by the mgmt\_navigator\_failure\_window configuration for the role. The value that can be specified for this threshold is the number of bytes of audits data that is left to be sent to audit server.

### **Related Name**

mgmt.navigator.failure.thresholds

#### **Default Value**

Warning: Never, Critical: Any

### **API Name**

mgmt\_navigator\_failure\_thresholds

#### **Required**

false

### **Monitoring Period For Audit Failures**

## **Description**

The period to review when checking if audits are blocked and not getting processed.

#### **Related Name**

mgmt.navigator.failure.window

### **Default Value**

20 minute(s)

### **API Name**

mgmt\_navigator\_failure\_window

#### **Required**

false

# **Navigator Audit Pipeline Health Check**

#### **Description**

Enable test of audit events processing pipeline. This will test if audit events are not getting processed by Audit Server for a role that generates audit.

#### **Related Name**

mgmt.navigator.status.check.enabled

#### **Default Value**

true

# **API Name**

mgmt\_navigator\_status\_check\_enabled

#### **Required**

false

# **Metric Filter**

### **Description**

Defines a Metric Filter for this role. Cloudera Manager Agents will not send filtered metrics to the Service Monitor. Define the following fields:

- Health Test Metric Set Select this parameter to collect only metrics required for health tests.
- Default Dashboard Metric Set Select this parameter to collect only metrics required for the default dashboards. For user-defined charts, you must add the metrics you require for the chart using the Custom Metrics parameter.
- Include/Exclude Custom Metrics Select Include to specify metrics that should be collected. Select Exclude to specify metrics that should not be collected. Enter the metric names to be included or excluded using the Metric Name parameter.
- Metric Name The name of a metric that will be included or excluded during metric collection.

If you do not select Health Test Metric Set or Default Dashboard Metric Set, or specify metrics by name, metric filtering will be turned off (this is the default behavior).For example, the following configuration enables the collection of metrics required for Health Tests and the jvm\_heap\_use d\_mb metric:

- Include only Health Test Metric Set: Selected.
- Include/Exclude Custom Metrics: Set to Include.
- Metric Name: jvm\_heap\_used\_mb

You can also view the JSON representation for this parameter by clicking View as JSON. In this example, the JSON looks like this:{ "includeHealthTestMetricSet": true, "filterType": "whitelist", "metrics": ["jvm\_heap\_used\_mb"] }

### **Related Name**

### **Default Value**

### **API Name**

monitoring\_metric\_filter

### **Required**

false

# **Swap Memory Usage Rate Thresholds**

### **Description**

The health test thresholds on the swap memory usage rate of the process. Specified as the change of the used swap memory during the predefined period.

### **Related Name**

#### **Default Value**

Warning: Never, Critical: Never

#### **API Name**

process\_swap\_memory\_rate\_thresholds

#### **Required**

false

### **Swap Memory Usage Rate Window**

# **Description**

The period to review when computing unexpected swap memory usage change of the process.

### **Related Name**

common.process.swap\_memory\_rate\_window

#### **Default Value**

5 minute(s)

### **API Name**

process\_swap\_memory\_rate\_window

#### **Required**

false

# **Process Swap Memory Thresholds**

### **Description**

The health test thresholds on the swap memory usage of the process. This takes precedence over the host level threshold.

# **Related Name**

#### **Default Value**

Warning: 200 B, Critical: Never

### **API Name**

process\_swap\_memory\_thresholds

#### **Required**

false

# **Role Triggers**

### **Description**

The configured triggers for this role. This is a JSON-formatted list of triggers. These triggers are evaluated as part as the health system. Every trigger expression is parsed, and if the trigger condition is met, the list of actions provided in the trigger expression is executed. Each trigger has the following fields:

- triggerName (mandatory) The name of the trigger. This value must be unique for the specific role.
- triggerExpression (mandatory) A tsquery expression representing the trigger.
- streamThreshold (optional) The maximum number of streams that can satisfy a condition of a trigger before the condition fires. By default set to 0, and any stream returned causes the condition to fire.
- enabled (optional) By default set to 'true'. If set to 'false', the trigger is not evaluated.
- expressionEditorConfig (optional) Metadata for the trigger editor. If present, the trigger should only be edited from the Edit Trigger page; editing the trigger here can lead to inconsistencies.

For example, the following JSON formatted trigger configured for a DataNode fires if the DataNode has more than 1500 file descriptors opened:[{"triggerName": "sample-trigger", "triggerExpress ion": "IF (SELECT fd\_open WHERE roleName=\$ROLENAME and last(fd\_open) > 1500) DO health:bad", "streamThreshold": 0, "enabled": "true"}]See the trigger rules documentation for more details on how to write triggers using tsquery.The JSON format is evolving and may change and, as a result, backward compatibility is not guaranteed between releases.

### **Related Name**

### **Default Value**

 $\prod$ 

### **API Name**

role\_triggers

#### **Required**

true

### **Unexpected Exits Thresholds**

### **Description**

The health test thresholds for unexpected exits encountered within a recent period specified by the unexpected\_exits\_window configuration for the role.

### **Related Name**

### **Default Value**

Warning: Never, Critical: Any

# **API Name**

unexpected\_exits\_thresholds

### **Required**

false

### **Unexpected Exits Monitoring Period**

# **Description**

The period to review when computing unexpected exits.

# **Related Name**

#### **Default Value**

5 minute(s)

# **API Name**

unexpected\_exits\_window

# **Required**

false

# **Other**

### **HttpFS Load Balancer**

### **Description**

Address of the load balancer used for HttpFS roles. Should be specified in host:port format. Note: Changing this property will regenerate Kerberos keytabs for all HttpFS roles.

### **Related Name**

### **Default Value**

### **API Name**

httpfs\_load\_balancer

### **Required**

false

#### **Performance**

### **Maximum Process File Descriptors**

### **Description**

If configured, overrides the process soft and hard rlimits (also called ulimits) for file descriptors to the configured value.

### **Related Name**

#### **Default Value**

### **API Name**

rlimit\_fds

#### **Required**

false

### **Ports and Addresses**

#### **Administration Port**

### **Description**

The port for the administration interface.

### **Related Name**

hdfs.httpfs.admin.port

#### **Default Value**

14001

### **API Name**

hdfs\_httpfs\_admin\_port

#### **Required**

false

# **REST Port**

# **Description**

The port where the REST interface to HDFS is available. The REST interface is served over HTTPS if TLS/SSL is enabled for HttpFS, or over HTTP otherwise.

### **Related Name**

hdfs.httpfs.http.port

#### **Default Value**

14000

### **API Name**

hdfs\_httpfs\_http\_port

#### **Required**

false

### **Resource Management**

### **Java Heap Size of HttpFS in Bytes**

#### **Description**

Maximum size in bytes for the Java Process heap memory. Passed to Java -Xmx.

#### **Related Name**

#### **Default Value**

256 MiB

# **API Name**

httpfs\_java\_heapsize

#### **Required**

false

### **Cgroup CPU Shares**

#### **Description**

Number of CPU shares to assign to this role. The greater the number of shares, the larger the share of the host's CPUs that will be given to this role when the host experiences CPU contention. Must be between 2 and 262144. Defaults to 1024 for processes not managed by Cloudera Manager.

#### **Related Name**

cpu.shares

#### **Default Value**

1024

### **API Name**

rm\_cpu\_shares

#### **Required**

true

### **Custom Control Group Resources (overrides Cgroup settings)**

### **Description**

Custom control group resources to assign to this role, which will be enforced by the Linux kernel. These resources should exist on the target hosts, otherwise an error will occur when the process starts. Use the same format as used for arguments to the cgexec command:

resource1,resource2:path1 or resource3:path2 For example: 'cpu,memory:my/path blkio:my2/path2' \*\*\*These settings override other cgroup settings.\*\*\*

#### **Related Name**

custom.cgroups

### **Default Value**

### **API Name**

rm\_custom\_resources

#### **Required**

false

### **Cgroup I/O Weight**

# **Description**

Weight for the read I/O requests issued by this role. The greater the weight, the higher the priority of the requests when the host experiences I/O contention. Must be between 100 and 1000. Defaults to 1000 for processes not managed by Cloudera Manager.

#### **Related Name**

blkio.weight

#### **Default Value**

500

#### **API Name**

rm\_io\_weight

#### **Required**

true

#### **Cgroup Memory Hard Limit**

### **Description**

Hard memory limit to assign to this role, enforced by the Linux kernel. When the limit is reached, the kernel will reclaim pages charged to the process. If reclaiming fails, the kernel may kill the process. Both anonymous as well as page cache pages contribute to the limit. Use a value of -1 to specify no limit. By default processes not managed by Cloudera Manager will have no limit. If the value is -1, Cloudera Manager will not monitor Cgroup memory usage therefore some of the charts will show 'No Data'

#### **Related Name**

memory.limit\_in\_bytes

# **Default Value**

-1 MiB

#### **API Name**

rm\_memory\_hard\_limit

### **Required**

true

### **Cgroup Memory Soft Limit**

### **Description**

Soft memory limit to assign to this role, enforced by the Linux kernel. When the limit is reached, the kernel will reclaim pages charged to the process if and only if the host is facing memory pressure. If reclaiming fails, the kernel may kill the process. Both anonymous as well as page cache pages contribute to the limit. Use a value of -1 to specify no limit. By default processes not managed by Cloudera Manager will have no limit. If the value is -1, Cloudera Manager will not monitor Cgroup memory usage therefore some of the charts will show 'No Data'

### **Related Name**

memory.soft\_limit\_in\_bytes

### **Default Value**

-1 MiB

# **API Name**

rm\_memory\_soft\_limit

### **Required**

true

#### **Security**

### **Signature Secret**

# **Description**

The secret to use for signing client authentication tokens.

#### **Related Name**

hdfs.httpfs.signature.secret

#### **Default Value**

\*\*\*\*\*\*

### **API Name**

hdfs\_httpfs\_signature\_secret

### **Required**

true

#### **HttpFS TLS/SSL Server Keystore File Location**

### **Description**

The path to the TLS/SSL keystore file containing the server certificate and private key used for TLS/SSL. Used when HttpFS is acting as a TLS/SSL server. The keystore must be in the format specified in Administration > Settings > Java Keystore Type.

### **Related Name**

#### **Default Value**

#### **API Name**

httpfs\_https\_keystore\_file

### **Required**

false

### **HttpFS TLS/SSL Server Keystore File Password**

# **Description**

The password for the HttpFS keystore file.

# **Related Name**

#### **Default Value**

# **API Name**

httpfs\_https\_keystore\_password

# **Required**

false

# **HttpFS TLS/SSL Trust Store File**

# **Description**

The location on disk of the trust store, in .jks format, used to confirm the authenticity of TLS/SSL servers that HttpFS might connect to. This trust store must contain the certificate(s) used to sign the service(s) connected to. If this parameter is not provided, the default list of well-known certificate authorities is used instead.

#### **Related Name**

#### **Default Value**

#### **API Name**

httpfs\_https\_truststore\_file

#### **Required**

false

## **HttpFS TLS/SSL Trust Store Password**

#### **Description**

The password for the HttpFS TLS/SSL Trust Store File. This password is not required to access the trust store; this field can be left blank. This password provides optional integrity checking of the file. The contents of trust stores are certificates, and certificates are public information.

### **Related Name**

### **Default Value**

### **API Name**

httpfs\_https\_truststore\_password

#### **Required**

false

### **Enable TLS/SSL for HttpFS**

### **Description**

Encrypt communication between clients and HttpFS using Transport Layer Security (TLS) (formerly known as Secure Socket Layer (SSL)).

#### **Related Name**

#### **Default Value**

false

### **API Name**

httpfs\_use\_ssl

#### **Required**

false

### **Role-Specific Kerberos Principal**

#### **Description**

Kerberos principal used by the HttpFS roles.

### **Related Name**

#### **Default Value**

#### httpfs

# **API Name**

kerberos\_role\_princ\_name

### **Required**

true

# **Stacks Collection**

### **Stacks Collection Data Retention**

### **Description**

The amount of stacks data that is retained. After the retention limit is reached, the oldest data is deleted.

### **Related Name**

stacks\_collection\_data\_retention

### **Default Value**

100 MiB

# **API Name**

stacks\_collection\_data\_retention

### **Required**

false

# **Stacks Collection Directory**

### **Description**

The directory in which stacks logs are placed. If not set, stacks are logged into a stacks subdirectory of the role's log directory. If this directory already exists, it will be owned by the current role user with 755 permissions. Sharing the same directory among multiple roles will cause an ownership race.

#### **Related Name**

stacks\_collection\_directory

### **Default Value**

# **API Name**

stacks\_collection\_directory

# **Required**

false

# **Stacks Collection Enabled**

# **Description**

Whether or not periodic stacks collection is enabled.

# **Related Name**

stacks\_collection\_enabled

### **Default Value**

false

#### **API Name**

stacks\_collection\_enabled

### **Required**

true

### **Stacks Collection Frequency**

# **Description**

The frequency with which stacks are collected.

### **Related Name**

stacks\_collection\_frequency

# **Default Value**

5.0 second(s)

# **API Name**

stacks\_collection\_frequency

# **Required**

false

### **Stacks Collection Method**

### **Description**

The method used to collect stacks. The jstack option involves periodically running the jstack command against the role's daemon process. The servlet method is available for those roles that have an HTTP server endpoint exposing the current stacks traces of all threads. When the servlet method is selected, that HTTP endpoint is periodically scraped.

#### **Related Name**

stacks\_collection\_method

#### **Default Value**

jstack

#### **API Name**

stacks\_collection\_method

### **Required**

false

# **Suppressions**

# **Suppress Configuration Validator: CDH Version Validator**

### **Description**

Whether to suppress configuration warnings produced by the CDH Version Validator configuration validator.

#### **Related Name**

#### **Default Value**

false

### **API Name**

role\_config\_suppression\_cdh\_version\_validator

### **Required**

true

**Suppress Parameter Validation: Administration Port Description**

Whether to suppress configuration warnings produced by the built-in parameter validation for the Administration Port parameter.

### **Related Name**

#### **Default Value**

false

# **API Name**

role\_config\_suppression\_hdfs\_httpfs\_admin\_port

#### **Required**

true

#### **Suppress Parameter Validation: REST Port**

# **Description**

Whether to suppress configuration warnings produced by the built-in parameter validation for the REST Port parameter.

#### **Related Name**

**Default Value**

false

# **API Name**

role\_config\_suppression\_hdfs\_httpfs\_http\_port

### **Required**

true

### **Suppress Parameter Validation: Signature Secret**

### **Description**

Whether to suppress configuration warnings produced by the built-in parameter validation for the Signature Secret parameter.

### **Related Name**

#### **Default Value**

false

### **API Name**

role\_config\_suppression\_hdfs\_httpfs\_signature\_secret

### **Required**

true

### **Suppress Parameter Validation: HttpFS Advanced Configuration Snippet (Safety Valve) for httpfssite.xml**

#### **Description**

Whether to suppress configuration warnings produced by the built-in parameter validation for the HttpFS Advanced Configuration Snippet (Safety Valve) for httpfs-site.xml parameter.

# **Related Name**

#### **Default Value**

false

# **API Name**

role\_config\_suppression\_httpfs\_config\_safety\_valve

# **Required**

true

**Suppress Parameter Validation: HttpFS Advanced Configuration Snippet (Safety Valve) for coresite.xml**

# **Description**

Whether to suppress configuration warnings produced by the built-in parameter validation for the HttpFS Advanced Configuration Snippet (Safety Valve) for core-site.xml parameter.

#### **Related Name**

#### **Default Value**

false

#### **API Name**

role\_config\_suppression\_httpfs\_core\_site\_safety\_valve

#### **Required**

true

# **Suppress Parameter Validation: HttpFS Advanced Configuration Snippet (Safety Valve) for hdfssite.xml**

#### **Description**

Whether to suppress configuration warnings produced by the built-in parameter validation for the HttpFS Advanced Configuration Snippet (Safety Valve) for hdfs-site.xml parameter.

# **Related Name**

#### **Default Value**

false

### **API Name**

role\_config\_suppression\_httpfs\_hdfs\_site\_safety\_valve

#### **Required**

true

### **Suppress Parameter Validation: HttpFS TLS/SSL Server Keystore File Location**

#### **Description**

Whether to suppress configuration warnings produced by the built-in parameter validation for the HttpFS TLS/SSL Server Keystore File Location parameter.

#### **Related Name**

#### **Default Value**

false

# **API Name**

role\_config\_suppression\_httpfs\_https\_keystore\_file

#### **Required**

true

# **Suppress Parameter Validation: HttpFS TLS/SSL Server Keystore File Password**

#### **Description**

Whether to suppress configuration warnings produced by the built-in parameter validation for the HttpFS TLS/SSL Server Keystore File Password parameter.

# **Related Name**

### **Default Value**

false

### **API Name**

role\_config\_suppression\_httpfs\_https\_keystore\_password

### **Required**

true

# **Suppress Parameter Validation: HttpFS TLS/SSL Trust Store File**

# **Description**

Whether to suppress configuration warnings produced by the built-in parameter validation for the HttpFS TLS/SSL Trust Store File parameter.

#### **Related Name**

#### **Default Value**

false

#### **API Name**

role\_config\_suppression\_httpfs\_https\_truststore\_file

#### **Required**

true

### **Suppress Parameter Validation: HttpFS TLS/SSL Trust Store Password**

### **Description**

Whether to suppress configuration warnings produced by the built-in parameter validation for the HttpFS TLS/SSL Trust Store Password parameter.

#### **Related Name**

#### **Default Value**

false

# **API Name**

role\_config\_suppression\_httpfs\_https\_truststore\_password

#### **Required**

true

#### **Suppress Parameter Validation: Java Configuration Options for HttpFS**

### **Description**

Whether to suppress configuration warnings produced by the built-in parameter validation for the Java Configuration Options for HttpFS parameter.

#### **Related Name**

#### **Default Value**

false

# **API Name**

role\_config\_suppression\_httpfs\_java\_opts

### **Required**

true

# **Suppress Parameter Validation: HttpFS Load Balancer**

### **Description**

Whether to suppress configuration warnings produced by the built-in parameter validation for the HttpFS Load Balancer parameter.

#### **Related Name**

#### **Default Value**

false

### **API Name**

role\_config\_suppression\_httpfs\_load\_balancer

#### **Required**

true

# **Suppress Parameter Validation: HttpFS Log Directory**

### **Description**

Whether to suppress configuration warnings produced by the built-in parameter validation for the HttpFS Log Directory parameter.

#### **Related Name**

#### **Default Value**

false

### **API Name**

role\_config\_suppression\_httpfs\_log\_dir

#### **Required**

true

#### **Suppress Parameter Validation: System Group**

### **Description**

Whether to suppress configuration warnings produced by the built-in parameter validation for the System Group parameter.

#### **Related Name**

#### **Default Value**

false

#### **API Name**

role\_config\_suppression\_httpfs\_process\_groupname

### **Required**

true

#### **Suppress Parameter Validation: System User**

#### **Description**

Whether to suppress configuration warnings produced by the built-in parameter validation for the System User parameter.

# **Related Name**

### **Default Value**

false

# **API Name**

role\_config\_suppression\_httpfs\_process\_username

### **Required**

true

# **Suppress Parameter Validation: HttpFS Environment Advanced Configuration Snippet (Safety Valve)**

# **Description**

Whether to suppress configuration warnings produced by the built-in parameter validation for the HttpFS Environment Advanced Configuration Snippet (Safety Valve) parameter.

#### **Related Name**

#### **Default Value**

false

#### **API Name**

role\_config\_suppression\_httpfs\_role\_env\_safety\_valve

#### **Required**

true

#### **Suppress Parameter Validation: Role-Specific Kerberos Principal**

### **Description**

Whether to suppress configuration warnings produced by the built-in parameter validation for the Role-Specific Kerberos Principal parameter.

#### **Related Name**

#### **Default Value**

false

#### **API Name**

role\_config\_suppression\_kerberos\_role\_princ\_name

#### **Required**

true

# **Suppress Parameter Validation: HttpFS Logging Advanced Configuration Snippet (Safety Valve)**

# **Description**

Whether to suppress configuration warnings produced by the built-in parameter validation for the HttpFS Logging Advanced Configuration Snippet (Safety Valve) parameter.

### **Related Name**

#### **Default Value**

false

### **API Name**

role\_config\_suppression\_log4j\_safety\_valve

#### **Required**

true

#### **Suppress Parameter Validation: Heap Dump Directory**

### **Description**

Whether to suppress configuration warnings produced by the built-in parameter validation for the Heap Dump Directory parameter.

# **Related Name**

### **Default Value**

false

# **API Name**

role\_config\_suppression\_oom\_heap\_dump\_dir

### **Required**

true

### **Suppress Parameter Validation: Custom Control Group Resources (overrides Cgroup settings) Description**

Whether to suppress configuration warnings produced by the built-in parameter validation for the Custom Control Group Resources (overrides Cgroup settings) parameter.

# **Related Name**

#### **Default Value**

false

#### **API Name**

role\_config\_suppression\_rm\_custom\_resources

#### **Required**

true

#### **Suppress Parameter Validation: Role Triggers**

### **Description**

Whether to suppress configuration warnings produced by the built-in parameter validation for the Role Triggers parameter.

#### **Related Name**

#### **Default Value**

false

### **API Name**

role\_config\_suppression\_role\_triggers

#### **Required**

true

#### **Suppress Parameter Validation: Stacks Collection Directory**

### **Description**

Whether to suppress configuration warnings produced by the built-in parameter validation for the Stacks Collection Directory parameter.

#### **Related Name**

#### **Default Value**

false

# **API Name**

role\_config\_suppression\_stacks\_collection\_directory

#### **Required**

true

# **Suppress Health Test: Audit Pipeline Test**

### **Description**

Whether to suppress the results of the Audit Pipeline Test heath test. The results of suppressed health tests are ignored when computing the overall health of the associated host, role or service, so suppressed health tests will not generate alerts.

### **Related Name**

#### **Default Value**

false

#### **API Name**

role\_health\_suppression\_httpfs\_audit\_health

#### **Required**

true

### **Suppress Health Test: File Descriptors**

### **Description**

Whether to suppress the results of the File Descriptors heath test. The results of suppressed health tests are ignored when computing the overall health of the associated host, role or service, so suppressed health tests will not generate alerts.

#### **Related Name**

#### **Default Value**

false

### **API Name**

role\_health\_suppression\_httpfs\_file\_descriptor

#### **Required**

true

### **Suppress Health Test: Heap Dump Directory Free Space**

#### **Description**

Whether to suppress the results of the Heap Dump Directory Free Space heath test. The results of suppressed health tests are ignored when computing the overall health of the associated host, role or service, so suppressed health tests will not generate alerts.

### **Related Name**

#### **Default Value**

false

#### **API Name**

role\_health\_suppression\_httpfs\_heap\_dump\_directory\_free\_space

#### **Required**

true

### **Suppress Health Test: Host Health**

#### **Description**

Whether to suppress the results of the Host Health heath test. The results of suppressed health tests are ignored when computing the overall health of the associated host, role or service, so suppressed health tests will not generate alerts.

### **Related Name**

#### **Default Value**

false

# **API Name**

role\_health\_suppression\_httpfs\_host\_health

#### **Required**

true

### **Suppress Health Test: Log Directory Free Space**

### **Description**

Whether to suppress the results of the Log Directory Free Space heath test. The results of suppressed health tests are ignored when computing the overall health of the associated host, role or service, so suppressed health tests will not generate alerts.

### **Related Name**

#### **Default Value**

false

#### **API Name**

role\_health\_suppression\_httpfs\_log\_directory\_free\_space

### **Required**

true

#### **Suppress Health Test: Process Status**

### **Description**

Whether to suppress the results of the Process Status heath test. The results of suppressed health tests are ignored when computing the overall health of the associated host, role or service, so suppressed health tests will not generate alerts.

#### **Related Name**

#### **Default Value**

false

### **API Name**

role\_health\_suppression\_httpfs\_scm\_health

#### **Required**

true

#### **Suppress Health Test: Swap Memory Usage**

#### **Description**

Whether to suppress the results of the Swap Memory Usage heath test. The results of suppressed health tests are ignored when computing the overall health of the associated host, role or service, so suppressed health tests will not generate alerts.

### **Related Name**

#### **Default Value**

false

### **API Name**

role\_health\_suppression\_httpfs\_swap\_memory\_usage

#### **Required**

true

# **Suppress Health Test: Swap Memory Usage Rate Beta**

### **Description**

Whether to suppress the results of the Swap Memory Usage Rate Beta heath test. The results of suppressed health tests are ignored when computing the overall health of the associated host, role or service, so suppressed health tests will not generate alerts.

#### **Related Name**

#### **Default Value**

false

#### **API Name**

role\_health\_suppression\_httpfs\_swap\_memory\_usage\_rate

#### **Required**

true

#### **Suppress Health Test: Unexpected Exits**

#### **Description**

Whether to suppress the results of the Unexpected Exits heath test. The results of suppressed health tests are ignored when computing the overall health of the associated host, role or service, so suppressed health tests will not generate alerts.

#### **Related Name**

#### **Default Value**

false

### **API Name**

role\_health\_suppression\_httpfs\_unexpected\_exits

#### **Required**

true

# **JournalNode**

### **Advanced**

#### **Enable JournalNode Syncer**

### **Description**

When enabled, a JournalNode will periodically sync edit logs with other JournalNodes.

#### **Related Name**

dfs.journalnode.enable.sync

### **Default Value**

# true

# **API Name**

dfs\_journalnode\_enable\_sync

#### **Required**

false

# **JournalNode Advanced Configuration Snippet (Safety Valve) for hdfs-site.xml**

#### **Description**

For advanced use only. A string to be inserted into hdfs-site.xml for this role only.

#### **Related Name**

### **Default Value**

#### **API Name**

jn\_config\_safety\_valve

#### **Required**

false

#### **Java Configuration Options for JournalNode**

#### **Description**

These arguments will be passed as part of the Java command line. Commonly, garbage collection flags, PermGen, or extra debugging flags would be passed here. Note: When CM version is 6.3.0 or greater, {{JAVA\_GC\_ARGS}} will be replaced by JVM Garbage Collection arguments based on the runtime Java JVM version.

#### **Related Name**

#### **Default Value**

### **API Name**

journalNode\_java\_opts

#### **Required**

false

#### **JournalNode Environment Advanced Configuration Snippet (Safety Valve)**

#### **Description**

For advanced use only, key-value pairs (one on each line) to be inserted into a role's environment. Applies to configurations of this role except client configuration.

#### **Related Name**

#### **Default Value**

#### **API Name**

JOURNALNODE\_role\_env\_safety\_valve

#### **Required**

false

# **JournalNode Logging Advanced Configuration Snippet (Safety Valve)**

#### **Description**

For advanced use only, a string to be inserted into log4j.properties for this role only.

### **Related Name**

### **Default Value**

# **API Name**

log4j\_safety\_valve

#### **Required**

false

# **Enable auto refresh for metric configurations**

#### **Description**

When true, Enable Metric Collection and Metric Filter parameters will be set automatically if they're changed. Otherwise, a refresh by hand is required.

### **Related Name**

# **Default Value**

false

# **API Name**

metric\_config\_auto\_refresh

### **Required**

false

# **Heap Dump Directory**

### **Description**

Path to directory where heap dumps are generated when java.lang.OutOfMemoryError error is thrown. This directory is automatically created if it does not exist. If this directory already exists, it will be owned by the current role user with 1777 permissions. Sharing the same directory among multiple roles will cause an ownership race. The heap dump files are created with 600 permissions and are owned by the role user. The amount of free space in this directory should be greater than the maximum Java Process heap size configured for this role.

# **Related Name**

oom\_heap\_dump\_dir

### **Default Value**

/tmp

#### **API Name**

oom\_heap\_dump\_dir

#### **Required**

false

### **Dump Heap When Out of Memory**

#### **Description**

When set, generates a heap dump file when when an out-of-memory error occurs.

### **Related Name**

**Default Value**

true

# **API Name**

oom\_heap\_dump\_enabled

#### **Required**

true

### **Kill When Out of Memory**

### **Description**

When set, a SIGKILL signal is sent to the role process when java.lang.OutOfMemoryError is thrown.

### **Related Name**

#### **Default Value**

true

#### **API Name**

oom\_sigkill\_enabled

# **Required**

true

### **Automatically Restart Process**

# **Description**

When set, this role's process is automatically (and transparently) restarted in the event of an unexpected failure. This configuration applies in the time after the Start Wait Timeout period.

### **Related Name**

#### **Default Value**

true

### **API Name**

process\_auto\_restart

#### **Required**

true

### **Enable Metric Collection**

#### **Description**

Cloudera Manager agent monitors each service and each of its role by publishing metrics to the Cloudera Manager Service Monitor. Setting it to false will stop Cloudera Manager agent from publishing any metric for corresponding service/roles. This is usually helpful for services that generate large amount of metrics which Service Monitor is not able to process.

# **Related Name**

### **Default Value**

true

### **API Name**

process\_should\_monitor

#### **Required**

true

### **Process Start Retry Attempts**

#### **Description**

Number of times to try starting a role's process when the process exits before the Start Wait Timeout period. After a process is running beyond the Start Wait Timeout, the retry count is reset. Setting this configuration to zero will prevent restart of the process during the Start Wait Timeout period.

### **Related Name**

#### **Default Value**

3

### **API Name**

process\_start\_retries

#### **Required**

false

### **Process Start Wait Timeout Description**

The time in seconds to wait for a role's process to start successfully on a host. Processes which exit/ crash before this time will be restarted until reaching the limit specified by the Start Retry Attempts count parameter. Setting this configuration to zero will turn off this feature.

### **Related Name**

### **Default Value**

20

# **API Name**

process\_start\_secs

### **Required**

false

#### **Logs**

### **JournalNode Log Directory**

# **Description**

Directory where JournalNode will place its log files.

# **Related Name**

hadoop.log.dir

#### **Default Value**

/var/log/hadoop-hdfs

### **API Name**

journalnode\_log\_dir

### **Required**

false

#### **JournalNode Logging Threshold**

# **Description**

The minimum log level for JournalNode logs

#### **Related Name**

#### **Default Value**

INFO

### **API Name**

log\_threshold

#### **Required**

false

#### **JournalNode Maximum Log File Backups**

#### **Description**

The maximum number of rolled log files to keep for JournalNode logs. Typically used by log4j or logback.

### **Related Name**

#### **Default Value**

10

#### **API Name**

max\_log\_backup\_index

# **Required**

false

# **JournalNode Max Log Size**

# **Description**

The maximum size, in megabytes, per log file for JournalNode logs. Typically used by log4j or logback.

### **Related Name**

#### **Default Value**

200 MiB

### **API Name**

max\_log\_size

### **Required**

false

### **Monitoring**

### **Enable Health Alerts for this Role**

### **Description**

When set, Cloudera Manager will send alerts when the health of this role reaches the threshold specified by the EventServer setting eventserver\_health\_events\_alert\_threshold

# **Related Name**

#### **Default Value**

true

### **API Name**

enable\_alerts

#### **Required**

false

# **Enable Configuration Change Alerts**

# **Description**

When set, Cloudera Manager will send alerts when this entity's configuration changes.

# **Related Name**

#### **Default Value**

false

### **API Name**

enable\_config\_alerts

#### **Required**

false

# **Heap Dump Directory Free Space Monitoring Absolute Thresholds**

#### **Description**

The health test thresholds for monitoring of free space on the filesystem that contains this role's heap dump directory.

### **Related Name**

# **Default Value**

Warning: 10 GiB, Critical: 5 GiB

# **API Name**

heap\_dump\_directory\_free\_space\_absolute\_thresholds

#### **Required**

false

### **Heap Dump Directory Free Space Monitoring Percentage Thresholds**

### **Description**

The health test thresholds for monitoring of free space on the filesystem that contains this role's heap dump directory. Specified as a percentage of the capacity on that filesystem. This setting is not used if a Heap Dump Directory Free Space Monitoring Absolute Thresholds setting is configured.

### **Related Name**

#### **Default Value**

Warning: Never, Critical: Never

#### **API Name**

heap\_dump\_directory\_free\_space\_percentage\_thresholds

### **Required**

false

# **JournalNode Edits Directory Free Space Monitoring Absolute Thresholds**

### **Description**

The health test thresholds for monitoring of free space on the filesystem that contains this role's JournalNode Edits Directory.

### **Related Name**

#### **Default Value**

Warning: 10 GiB, Critical: 5 GiB

### **API Name**

journalnode\_edits\_directory\_free\_space\_absolute\_thresholds

### **Required**

false

### **JournalNode Edits Directory Free Space Monitoring Percentage Thresholds**

# **Description**

The health test thresholds for monitoring of free space on the filesystem that contains this role's JournalNode Edits Directory. Specified as a percentage of the capacity on that filesystem. This setting is not used if a JournalNode Edits Directory Free Space Monitoring Absolute Thresholds setting is configured.

# **Related Name**

# **Default Value**

Warning: Never, Critical: Never

# **API Name**

journalnode\_edits\_directory\_free\_space\_percentage\_thresholds

# **Required**

false

# **File Descriptor Monitoring Thresholds**

# **Description**

The health test thresholds of the number of file descriptors used. Specified as a percentage of file descriptor limit.

#### **Related Name**

#### **Default Value**

Warning: 50.0 %, Critical: 70.0 %

### **API Name**

journalnode\_fd\_thresholds

#### **Required**

false

# **JournalNode Fsync Latency Thresholds**

#### **Description**

The health test thresholds for JournalNode fsync latency.

#### **Related Name**

#### **Default Value**

Warning: 1 second(s), Critical: 3 second(s)

### **API Name**

journalnode\_fsync\_latency\_thresholds

#### **Required**

false

### **Garbage Collection Duration Thresholds**

### **Description**

The health test thresholds for the weighted average time spent in Java garbage collection. Specified as a percentage of elapsed wall clock time.

### **Related Name**

#### **Default Value**

Warning: 30.0, Critical: 60.0

### **API Name**

journalnode\_gc\_duration\_thresholds

#### **Required**

false

### **Garbage Collection Duration Monitoring Period**

# **Description**

The period to review when computing the moving average of garbage collection time.

### **Related Name**

#### **Default Value**

5 minute(s)

### **API Name**

journalnode\_gc\_duration\_window

#### **Required**

false

### **JournalNode Host Health Test**

### **Description**

When computing the overall JournalNode health, consider the host's health.

### **Related Name**

#### **Default Value**

true

### **API Name**

journalnode\_host\_health\_enabled

#### **Required**

false

#### **JournalNode Process Health Test**

# **Description**

Enables the health test that the JournalNode's process state is consistent with the role configuration

### **Related Name**

#### **Default Value**

true

# **API Name**

journalnode\_scm\_health\_enabled

#### **Required**

false

### **Active NameNode Sync Status Health Check**

### **Description**

Enables the health check that verifies the active NameNode's sync status to the JournalNode

### **Related Name**

**Default Value** true

#### **API Name**

journalnode\_sync\_status\_enabled

#### **Required**

false

# **Active NameNode Sync Status Startup Tolerance**

# **Description**

The amount of time at JournalNode startup allowed for the active NameNode to get in sync with the JournalNode.

# **Related Name**

### **Default Value**

3 minute(s)

### **API Name**

journalnode\_sync\_status\_startup\_tolerance

# **Required**

false

### **Web Metric Collection**

# **Description**

Enables the health test that the Cloudera Manager Agent can successfully contact and gather metrics from the web server.

# **Related Name**

#### **Default Value**

true

#### **API Name**

journalnode\_web\_metric\_collection\_enabled

#### **Required**

false

# **Web Metric Collection Duration**

#### **Description**

The health test thresholds on the duration of the metrics request to the web server.

#### **Related Name**

#### **Default Value**

Warning: 10 second(s), Critical: Never

#### **API Name**

journalnode\_web\_metric\_collection\_thresholds

#### **Required**

false

#### **Log Directory Free Space Monitoring Absolute Thresholds**

### **Description**

The health test thresholds for monitoring of free space on the filesystem that contains this role's log directory.

### **Related Name**

#### **Default Value**

Warning: 10 GiB, Critical: 5 GiB

# **API Name**

log\_directory\_free\_space\_absolute\_thresholds

#### **Required**

false

# **Log Directory Free Space Monitoring Percentage Thresholds**

### **Description**

The health test thresholds for monitoring of free space on the filesystem that contains this role's log directory. Specified as a percentage of the capacity on that filesystem. This setting is not used if a Log Directory Free Space Monitoring Absolute Thresholds setting is configured.

### **Related Name**

#### **Default Value**

#### Warning: Never, Critical: Never

### **API Name**

log\_directory\_free\_space\_percentage\_thresholds

### **Required**

false

# **Rules to Extract Events from Log Files**

### **Description**

This file contains the rules that govern how log messages are turned into events by the custom log4j appender that this role loads. It is in JSON format, and is composed of a list of rules. Every log message is evaluated against each of these rules in turn to decide whether or not to send an event for that message. If a log message matches multiple rules, the first matching rule is used.. Each rule has some or all of the following fields:

- alert whether or not events generated from this rule should be promoted to alerts. A value of "true" will cause alerts to be generated. If not specified, the default is "false".
- rate (mandatory) the maximum number of log messages matching this rule that can be sent as events every minute. If more than rate matching log messages are received in a single minute, the extra messages are ignored. If rate is less than 0, the number of messages per minute is unlimited.
- periodminutes the number of minutes during which the publisher will only publish rate events or fewer. If not specified, the default is one minute
- threshold apply this rule only to messages with this log4j severity level or above. An example is "WARN" for warning level messages or higher.
- content match only those messages for which contents match this regular expression.
- exceptiontype match only those messages that are part of an exception message. The exception type must match this regular expression.

### Example:

- {"alert": false, "rate": 10, "exceptiontype": "java.lang.StringIndexOutOfBoundsException"}This rule sends events to Cloudera Manager for every StringIndexOutOfBoundsException, up to a maximum of 10 every minute.
- {"alert": false, "rate": 1, "periodminutes": 1, "exceptiontype": ".\*"}, {"alert": true, "rate": 1, "periodminutes": 1, "threshold":"ERROR"}In this example, an event generated may not be promoted to alert if an exception is in the ERROR log message, because the first rule with alert = false will match.

### **Related Name**

#### **Default Value**

version: 0, rules: [ alert: false, rate: 1, periodminutes: 1, threshold: FATAL , alert: false, rate: 1, periodminutes: 2, exceptiontype: .\* , alert: false, rate: 1, periodminutes: 1, threshold: WARN ]

### **API Name**

log\_event\_whitelist

#### **Required**

false

### **Navigator Audit Failure Thresholds**

### **Description**

The health test thresholds for failures encountered when monitoring audits within a recent period specified by the mgmt navigator failure window configuration for the role. The value that can be specified for this threshold is the number of bytes of audits data that is left to be sent to audit server.

# **Related Name**

mgmt.navigator.failure.thresholds

#### **Default Value**

Warning: Never, Critical: Any

#### **API Name**

mgmt\_navigator\_failure\_thresholds

#### **Required**

false

### **Monitoring Period For Audit Failures**

### **Description**

The period to review when checking if audits are blocked and not getting processed.

#### **Related Name**

mgmt.navigator.failure.window

#### **Default Value**

20 minute(s)

# **API Name**

mgmt\_navigator\_failure\_window

#### **Required**

false

### **Navigator Audit Pipeline Health Check**

### **Description**

Enable test of audit events processing pipeline. This will test if audit events are not getting processed by Audit Server for a role that generates audit.

#### **Related Name**

mgmt.navigator.status.check.enabled

#### **Default Value**

true

# **API Name**

mgmt\_navigator\_status\_check\_enabled

# **Required**

false

### **Metric Filter**

# **Description**

Defines a Metric Filter for this role. Cloudera Manager Agents will not send filtered metrics to the Service Monitor. Define the following fields:

- Health Test Metric Set Select this parameter to collect only metrics required for health tests.
- Default Dashboard Metric Set Select this parameter to collect only metrics required for the default dashboards. For user-defined charts, you must add the metrics you require for the chart using the Custom Metrics parameter.
- Include/Exclude Custom Metrics Select Include to specify metrics that should be collected. Select Exclude to specify metrics that should not be collected. Enter the metric names to be included or excluded using the Metric Name parameter.
- Metric Name The name of a metric that will be included or excluded during metric collection.

If you do not select Health Test Metric Set or Default Dashboard Metric Set, or specify metrics by name, metric filtering will be turned off (this is the default behavior).For example, the following configuration enables the collection of metrics required for Health Tests and the jvm\_heap\_use d\_mb metric:

- Include only Health Test Metric Set: Selected.
- Include/Exclude Custom Metrics: Set to Include.
- Metric Name: jvm\_heap\_used\_mb

You can also view the JSON representation for this parameter by clicking View as JSON. In this example, the JSON looks like this:{ "includeHealthTestMetricSet": true, "filterType": "whitelist", "metrics": ["jvm\_heap\_used\_mb"] }

### **Related Name**

### **Default Value**

# **API Name**

monitoring\_metric\_filter

#### **Required**

false

## **Swap Memory Usage Rate Thresholds**

### **Description**

The health test thresholds on the swap memory usage rate of the process. Specified as the change of the used swap memory during the predefined period.

#### **Related Name**

#### **Default Value**

Warning: Never, Critical: Never

# **API Name**

process\_swap\_memory\_rate\_thresholds

### **Required**

false

### **Swap Memory Usage Rate Window**

### **Description**

The period to review when computing unexpected swap memory usage change of the process.

#### **Related Name**

common.process.swap\_memory\_rate\_window

### **Default Value**

5 minute(s)

# **API Name**

process\_swap\_memory\_rate\_window

### **Required**

false

#### **Process Swap Memory Thresholds**

### **Description**

The health test thresholds on the swap memory usage of the process. This takes precedence over the host level threshold.

# **Related Name**

### **Default Value**

Warning: 200 B, Critical: Never

#### **API Name**

process\_swap\_memory\_thresholds

### **Required**

false

# **Role Triggers**

#### **Description**

The configured triggers for this role. This is a JSON-formatted list of triggers. These triggers are evaluated as part as the health system. Every trigger expression is parsed, and if the trigger condition is met, the list of actions provided in the trigger expression is executed. Each trigger has the following fields:

- triggerName (mandatory) The name of the trigger. This value must be unique for the specific role.
- triggerExpression (mandatory) A tsquery expression representing the trigger.
- streamThreshold (optional) The maximum number of streams that can satisfy a condition of a trigger before the condition fires. By default set to 0, and any stream returned causes the condition to fire.
- enabled (optional) By default set to 'true'. If set to 'false', the trigger is not evaluated.
- expressionEditorConfig (optional) Metadata for the trigger editor. If present, the trigger should only be edited from the Edit Trigger page; editing the trigger here can lead to inconsistencies.

For example, the following JSON formatted trigger configured for a DataNode fires if the DataNode has more than 1500 file descriptors opened:[{"triggerName": "sample-trigger", "triggerExpress ion": "IF (SELECT fd\_open WHERE roleName=\$ROLENAME and last(fd\_open) > 1500) DO health:bad", "streamThreshold": 0, "enabled": "true"}]See the trigger rules documentation for more details on how to write triggers using tsquery.The JSON format is evolving and may change and, as a result, backward compatibility is not guaranteed between releases.

#### **Related Name**

#### **Default Value**

 $\prod$ 

### **API Name**

role\_triggers

### **Required**

true

### **Unexpected Exits Thresholds**

#### **Description**

The health test thresholds for unexpected exits encountered within a recent period specified by the unexpected\_exits\_window configuration for the role.

#### **Related Name**

#### **Default Value**

Warning: Never, Critical: Any

#### **API Name**

unexpected\_exits\_thresholds
# **Required**

false

### **Unexpected Exits Monitoring Period**

# **Description**

The period to review when computing unexpected exits.

#### **Related Name**

#### **Default Value**

5 minute(s)

### **API Name**

unexpected\_exits\_window

#### **Required**

false

# **Other**

#### **JournalNode Edits Directory**

# **Description**

Directory on the local file system where NameNode edits are written.

# **Related Name**

dfs.journalnode.edits.dir

### **Default Value**

### **API Name**

dfs\_journalnode\_edits\_dir

### **Required**

true

### **Performance**

#### **Maximum Process File Descriptors**

### **Description**

If configured, overrides the process soft and hard rlimits (also called ulimits) for file descriptors to the configured value.

### **Related Name**

### **Default Value**

### **API Name**

rlimit\_fds

# **Required**

false

# **Ports and Addresses**

# **JournalNode HTTP Port**

### **Description**

Port for the JournalNode HTTP web UI. Combined with the JournalNode hostname to build its HTTP address.

# **Related Name**

dfs.journalnode.http-address

#### **Default Value**

8480

#### **API Name**

dfs\_journalnode\_http\_port

#### **Required**

false

### **Secure JournalNode Web UI Port (TLS/SSL)**

# **Description**

The base port where the secure JournalNode web UI listens. Combined with the JournalNode's hostname to build its secure web UI address.

#### **Related Name**

dfs.journalnode.https-address

#### **Default Value**

8481

# **API Name**

dfs\_journalnode\_https\_port

### **Required**

false

#### **JournalNode RPC Port**

# **Description**

Port for the JournalNode's RPC. Combined with the JournalNode's hostname to build its RPC address.

### **Related Name**

dfs.journalnode.rpc-address

### **Default Value**

8485

# **API Name**

dfs\_journalnode\_rpc\_port

#### **Required**

false

### **Bind JournalNode to Wildcard Address**

# **Description**

If enabled, the JournalNode binds to the wildcard address ("0.0.0.0") on all of its ports.

### **Related Name**

### **Default Value**

false

### **API Name**

journalnode\_bind\_wildcard

### **Required**

### false

### **Resource Management**

#### **Java Heap Size of JournalNode in Bytes**

### **Description**

Maximum size in bytes for the Java Process heap memory. Passed to Java -Xmx.

### **Related Name**

#### **Default Value**

512 MiB

# **API Name**

journalNode\_java\_heapsize

#### **Required**

false

### **Cgroup CPU Shares**

#### **Description**

Number of CPU shares to assign to this role. The greater the number of shares, the larger the share of the host's CPUs that will be given to this role when the host experiences CPU contention. Must be between 2 and 262144. Defaults to 1024 for processes not managed by Cloudera Manager.

#### **Related Name**

cpu.shares

#### **Default Value**

1024

### **API Name**

rm\_cpu\_shares

### **Required**

true

#### **Custom Control Group Resources (overrides Cgroup settings)**

#### **Description**

Custom control group resources to assign to this role, which will be enforced by the Linux kernel. These resources should exist on the target hosts, otherwise an error will occur when the process starts. Use the same format as used for arguments to the cgexec command: resource1,resource2:path1 or resource3:path2 For example: 'cpu,memory:my/path blkio:my2/path2' \*\*\*These settings override other cgroup settings.\*\*\*

# **Related Name**

custom.cgroups

### **Default Value**

#### **API Name**

rm\_custom\_resources

#### **Required**

false

# **Cgroup I/O Weight**

**Description**

Weight for the read I/O requests issued by this role. The greater the weight, the higher the priority of the requests when the host experiences I/O contention. Must be between 100 and 1000. Defaults to 1000 for processes not managed by Cloudera Manager.

#### **Related Name**

blkio.weight

### **Default Value**

500

### **API Name**

rm\_io\_weight

### **Required**

true

# **Cgroup Memory Hard Limit**

# **Description**

Hard memory limit to assign to this role, enforced by the Linux kernel. When the limit is reached, the kernel will reclaim pages charged to the process. If reclaiming fails, the kernel may kill the process. Both anonymous as well as page cache pages contribute to the limit. Use a value of -1 to specify no limit. By default processes not managed by Cloudera Manager will have no limit. If the value is -1, Cloudera Manager will not monitor Cgroup memory usage therefore some of the charts will show 'No Data'

### **Related Name**

memory.limit\_in\_bytes

### **Default Value**

-1 MiB

# **API Name**

rm\_memory\_hard\_limit

#### **Required**

true

### **Cgroup Memory Soft Limit**

# **Description**

Soft memory limit to assign to this role, enforced by the Linux kernel. When the limit is reached, the kernel will reclaim pages charged to the process if and only if the host is facing memory pressure. If reclaiming fails, the kernel may kill the process. Both anonymous as well as page cache pages contribute to the limit. Use a value of -1 to specify no limit. By default processes not managed by Cloudera Manager will have no limit. If the value is -1, Cloudera Manager will not monitor Cgroup memory usage therefore some of the charts will show 'No Data'

#### **Related Name**

memory.soft\_limit\_in\_bytes

#### **Default Value**

-1 MiB

### **API Name**

rm\_memory\_soft\_limit

#### **Required**

true

# **Stacks Collection**

# **Stacks Collection Data Retention**

# **Description**

The amount of stacks data that is retained. After the retention limit is reached, the oldest data is deleted.

# **Related Name**

stacks\_collection\_data\_retention

# **Default Value**

100 MiB

# **API Name**

stacks\_collection\_data\_retention

#### **Required**

false

### **Stacks Collection Directory**

# **Description**

The directory in which stacks logs are placed. If not set, stacks are logged into a stacks subdirectory of the role's log directory. If this directory already exists, it will be owned by the current role user with 755 permissions. Sharing the same directory among multiple roles will cause an ownership race.

# **Related Name**

stacks\_collection\_directory

# **Default Value**

#### **API Name**

stacks\_collection\_directory

### **Required**

false

### **Stacks Collection Enabled**

# **Description**

Whether or not periodic stacks collection is enabled.

### **Related Name**

stacks\_collection\_enabled

#### **Default Value**

false

# **API Name**

stacks\_collection\_enabled

### **Required**

true

# **Stacks Collection Frequency**

# **Description**

The frequency with which stacks are collected.

# **Related Name**

stacks\_collection\_frequency

### **Default Value**

5.0 second(s)

# **API Name**

stacks\_collection\_frequency

### **Required**

false

### **Stacks Collection Method**

# **Description**

The method used to collect stacks. The jstack option involves periodically running the jstack command against the role's daemon process. The servlet method is available for those roles that have an HTTP server endpoint exposing the current stacks traces of all threads. When the servlet method is selected, that HTTP endpoint is periodically scraped.

# **Related Name**

stacks\_collection\_method

#### **Default Value**

istack

### **API Name**

stacks\_collection\_method

# **Required**

false

### **Suppressions**

#### **Suppress Configuration Validator: CDH Version Validator**

### **Description**

Whether to suppress configuration warnings produced by the CDH Version Validator configuration validator.

# **Related Name**

### **Default Value**

false

### **API Name**

role\_config\_suppression\_cdh\_version\_validator

### **Required**

true

# **Suppress Parameter Validation: JournalNode Edits Directory**

### **Description**

Whether to suppress configuration warnings produced by the built-in parameter validation for the JournalNode Edits Directory parameter.

### **Related Name**

### **Default Value**

false

### **API Name**

role\_config\_suppression\_dfs\_journalnode\_edits\_dir

# **Required**

true

### **Suppress Parameter Validation: JournalNode HTTP Port**

### **Description**

Whether to suppress configuration warnings produced by the built-in parameter validation for the JournalNode HTTP Port parameter.

#### **Related Name**

#### **Default Value**

false

# **API Name**

role\_config\_suppression\_dfs\_journalnode\_http\_port

### **Required**

true

# **Suppress Parameter Validation: Secure JournalNode Web UI Port (TLS/SSL)**

#### **Description**

Whether to suppress configuration warnings produced by the built-in parameter validation for the Secure JournalNode Web UI Port (TLS/SSL) parameter.

#### **Related Name**

### **Default Value**

false

### **API Name**

role\_config\_suppression\_dfs\_journalnode\_https\_port

#### **Required**

true

### **Suppress Parameter Validation: JournalNode RPC Port**

#### **Description**

Whether to suppress configuration warnings produced by the built-in parameter validation for the JournalNode RPC Port parameter.

#### **Related Name**

#### **Default Value**

false

# **API Name**

role\_config\_suppression\_dfs\_journalnode\_rpc\_port

### **Required**

true

# **Suppress Parameter Validation: JournalNode Advanced Configuration Snippet (Safety Valve) for hdfs-site.xml**

### **Description**

Whether to suppress configuration warnings produced by the built-in parameter validation for the JournalNode Advanced Configuration Snippet (Safety Valve) for hdfs-site.xml parameter.

# **Related Name**

### **Default Value**

false

# **API Name**

role\_config\_suppression\_jn\_config\_safety\_valve

### **Required**

true

# **Suppress Parameter Validation: Java Configuration Options for JournalNode**

# **Description**

Whether to suppress configuration warnings produced by the built-in parameter validation for the Java Configuration Options for JournalNode parameter.

### **Related Name**

#### **Default Value**

false

### **API Name**

role\_config\_suppression\_journalnode\_java\_opts

### **Required**

true

### **Suppress Parameter Validation: JournalNode Log Directory**

### **Description**

Whether to suppress configuration warnings produced by the built-in parameter validation for the JournalNode Log Directory parameter.

#### **Related Name**

#### **Default Value**

false

### **API Name**

role\_config\_suppression\_journalnode\_log\_dir

### **Required**

true

# **Suppress Parameter Validation: JournalNode Environment Advanced Configuration Snippet (Safety Valve)**

### **Description**

Whether to suppress configuration warnings produced by the built-in parameter validation for the JournalNode Environment Advanced Configuration Snippet (Safety Valve) parameter.

#### **Related Name**

### **Default Value**

false

### **API Name**

role\_config\_suppression\_journalnode\_role\_env\_safety\_valve

### **Required**

true

# **Suppress Parameter Validation: JournalNode Logging Advanced Configuration Snippet (Safety Valve)**

# **Description**

Whether to suppress configuration warnings produced by the built-in parameter validation for the JournalNode Logging Advanced Configuration Snippet (Safety Valve) parameter.

### **Related Name**

#### **Default Value**

false

### **API Name**

role\_config\_suppression\_log4j\_safety\_valve

#### **Required**

true

#### **Suppress Parameter Validation: Rules to Extract Events from Log Files**

#### **Description**

Whether to suppress configuration warnings produced by the built-in parameter validation for the Rules to Extract Events from Log Files parameter.

#### **Related Name**

#### **Default Value**

false

# **API Name**

role\_config\_suppression\_log\_event\_whitelist

### **Required**

true

### **Suppress Parameter Validation: Heap Dump Directory**

### **Description**

Whether to suppress configuration warnings produced by the built-in parameter validation for the Heap Dump Directory parameter.

### **Related Name**

#### **Default Value**

false

### **API Name**

role\_config\_suppression\_oom\_heap\_dump\_dir

#### **Required**

true

#### **Suppress Parameter Validation: Custom Control Group Resources (overrides Cgroup settings)**

### **Description**

Whether to suppress configuration warnings produced by the built-in parameter validation for the Custom Control Group Resources (overrides Cgroup settings) parameter.

#### **Related Name**

#### **Default Value**

false

#### **API Name**

role\_config\_suppression\_rm\_custom\_resources

# **Required**

true

### **Suppress Parameter Validation: Role Triggers**

### **Description**

Whether to suppress configuration warnings produced by the built-in parameter validation for the Role Triggers parameter.

#### **Related Name**

#### **Default Value**

false

# **API Name**

role\_config\_suppression\_role\_triggers

### **Required**

true

# **Suppress Parameter Validation: Stacks Collection Directory**

### **Description**

Whether to suppress configuration warnings produced by the built-in parameter validation for the Stacks Collection Directory parameter.

#### **Related Name**

### **Default Value**

false

### **API Name**

role\_config\_suppression\_stacks\_collection\_directory

#### **Required**

true

# **Suppress Health Test: Audit Pipeline Test**

### **Description**

Whether to suppress the results of the Audit Pipeline Test heath test. The results of suppressed health tests are ignored when computing the overall health of the associated host, role or service, so suppressed health tests will not generate alerts.

### **Related Name**

#### **Default Value**

false

# **API Name**

role\_health\_suppression\_journal\_node\_audit\_health

#### **Required**

true

### **Suppress Health Test: JournalNode Edits Directory Free Space Description**

Whether to suppress the results of the JournalNode Edits Directory Free Space heath test. The results of suppressed health tests are ignored when computing the overall health of the associated host, role or service, so suppressed health tests will not generate alerts.

### **Related Name**

# **Default Value**

false

# **API Name**

role\_health\_suppression\_journal\_node\_edits\_directory\_free\_space

### **Required**

true

### **Suppress Health Test: File Descriptors**

#### **Description**

Whether to suppress the results of the File Descriptors heath test. The results of suppressed health tests are ignored when computing the overall health of the associated host, role or service, so suppressed health tests will not generate alerts.

### **Related Name**

#### **Default Value**

false

### **API Name**

role\_health\_suppression\_journal\_node\_file\_descriptor

#### **Required**

true

### **Suppress Health Test: Fsync Latency**

### **Description**

Whether to suppress the results of the Fsync Latency heath test. The results of suppressed health tests are ignored when computing the overall health of the associated host, role or service, so suppressed health tests will not generate alerts.

#### **Related Name**

**Default Value**

false

# **API Name**

role\_health\_suppression\_journal\_node\_fsync\_latency

#### **Required**

true

### **Suppress Health Test: GC Duration**

#### **Description**

Whether to suppress the results of the GC Duration heath test. The results of suppressed health tests are ignored when computing the overall health of the associated host, role or service, so suppressed health tests will not generate alerts.

#### **Related Name**

#### **Default Value**

false

# **API Name**

role\_health\_suppression\_journal\_node\_gc\_duration

### **Required**

true

# **Suppress Health Test: Heap Dump Directory Free Space**

# **Description**

Whether to suppress the results of the Heap Dump Directory Free Space heath test. The results of suppressed health tests are ignored when computing the overall health of the associated host, role or service, so suppressed health tests will not generate alerts.

### **Related Name**

#### **Default Value**

false

### **API Name**

role\_health\_suppression\_journal\_node\_heap\_dump\_directory\_free\_space

#### **Required**

true

# **Suppress Health Test: Host Health**

# **Description**

Whether to suppress the results of the Host Health heath test. The results of suppressed health tests are ignored when computing the overall health of the associated host, role or service, so suppressed health tests will not generate alerts.

#### **Related Name**

### **Default Value**

false

### **API Name**

role\_health\_suppression\_journal\_node\_host\_health

# **Required**

true

### **Suppress Health Test: Log Directory Free Space**

#### **Description**

Whether to suppress the results of the Log Directory Free Space heath test. The results of suppressed health tests are ignored when computing the overall health of the associated host, role or service, so suppressed health tests will not generate alerts.

### **Related Name**

#### **Default Value**

false

# **API Name**

role\_health\_suppression\_journal\_node\_log\_directory\_free\_space

### **Required**

true

# **Suppress Health Test: Process Status**

# **Description**

Whether to suppress the results of the Process Status heath test. The results of suppressed health tests are ignored when computing the overall health of the associated host, role or service, so suppressed health tests will not generate alerts.

### **Related Name**

#### **Default Value**

false

#### **API Name**

role\_health\_suppression\_journal\_node\_scm\_health

#### **Required**

true

#### **Suppress Health Test: Swap Memory Usage**

### **Description**

Whether to suppress the results of the Swap Memory Usage heath test. The results of suppressed health tests are ignored when computing the overall health of the associated host, role or service, so suppressed health tests will not generate alerts.

### **Related Name**

#### **Default Value**

false

### **API Name**

role\_health\_suppression\_journal\_node\_swap\_memory\_usage

### **Required**

true

#### **Suppress Health Test: Swap Memory Usage Rate Beta**

#### **Description**

Whether to suppress the results of the Swap Memory Usage Rate Beta heath test. The results of suppressed health tests are ignored when computing the overall health of the associated host, role or service, so suppressed health tests will not generate alerts.

### **Related Name**

#### **Default Value**

false

#### **API Name**

role\_health\_suppression\_journal\_node\_swap\_memory\_usage\_rate

### **Required**

true

### **Suppress Health Test: Sync Status**

### **Description**

Whether to suppress the results of the Sync Status heath test. The results of suppressed health tests are ignored when computing the overall health of the associated host, role or service, so suppressed health tests will not generate alerts.

#### **Related Name**

### **Default Value**

false

# **API Name**

role\_health\_suppression\_journal\_node\_sync\_status

#### **Required**

true

### **Suppress Health Test: Unexpected Exits**

### **Description**

Whether to suppress the results of the Unexpected Exits heath test. The results of suppressed health tests are ignored when computing the overall health of the associated host, role or service, so suppressed health tests will not generate alerts.

### **Related Name**

#### **Default Value**

false

#### **API Name**

role\_health\_suppression\_journal\_node\_unexpected\_exits

### **Required**

true

### **Suppress Health Test: Web Server Status**

### **Description**

Whether to suppress the results of the Web Server Status heath test. The results of suppressed health tests are ignored when computing the overall health of the associated host, role or service, so suppressed health tests will not generate alerts.

### **Related Name**

#### **Default Value**

false

### **API Name**

role\_health\_suppression\_journal\_node\_web\_metric\_collection

#### **Required**

true

# **NameNode**

### **Advanced**

#### **Enable Automatic Failover**

### **Description**

Enable Automatic Failover to maintain High Availability. Requires a ZooKeeper service and a High Availability NameNode partner.

### **Related Name**

dfs.ha.automatic-failover.enabled

#### **Default Value**

false

### **API Name**

autofailover\_enabled

#### **Required**

false

# **NameNode Nameservice**

# **Description**

Nameservice of this NameNode. The Nameservice represents the interface to this NameNode and its High Availability partner. The Nameservice also represents the namespace associated with a federated NameNode.

### **Related Name**

#### **Default Value**

# **API Name**

dfs\_federation\_namenode\_nameservice

### **Required**

false

### **Enable Async Audit Log**

# **Description**

When enabled, HDFS NameNode will append audit log asynchronously when using HDFS default audit logger. Enabling this should improve NameNode throughput under heavy load.

#### **Related Name**

dfs.namenode.audit.log.async

#### **Default Value**

true

### **API Name**

dfs\_namenode\_audit\_log\_async

### **Required**

false

### **Avoid Reading Stale DataNode**

### **Description**

Indicate whether or not to avoid reading from stale DataNodes for which heartbeat messages have not been received by the NameNode for more than Stale DataNode Time Interval. Stale DataNodes are moved to the end of the node list returned for reading. See dfs.namenode.avoid.write.stale.datanode for a similar setting for writes.

#### **Related Name**

dfs.namenode.avoid.read.stale.datanode

### **Default Value**

true

#### **API Name**

dfs\_namenode\_avoid\_read\_stale\_datanode

#### **Required**

false

**Avoid Writing Stale DataNode Description**

Indicate whether or not to avoid writing to stale DataNodes for which heartbeat messages have not been received by the NameNode for more than Stale DataNode Time Interval. Writes avoid using stale DataNodes unless more than a configured ratio (dfs.namenode.write.stale.datanode.ratio) of DataNodes are marked as stale. See dfs.namenode.avoid.read.stale.datanode for a similar setting for reads.

#### **Related Name**

dfs.namenode.avoid.write.stale.datanode

#### **Default Value**

true

#### **API Name**

dfs\_namenode\_avoid\_write\_stale\_datanode

#### **Required**

false

# **NameNode Max Component Length**

### **Description**

Defines the maximum number of bytes in UTF-8 encoding in each component of a path. A value of 0 will disable the check.

### **Related Name**

dfs.namenode.fs-limits.max-component-length

# **Default Value**

255

### **API Name**

dfs\_namenode\_fs\_limits\_max\_length

#### **Required**

false

# **Invalidate Work Percentage Per Iteration**

# **Description**

This determines the percentage amount of block invalidations (deletes) to do over a single DataNode heartbeat deletion command. The final deletion count is determined by applying this percentage to the number of live nodes in the system. The resultant number is the number of blocks from the deletion list chosen for proper invalidation over a single heartbeat of a single DataNode.

### **Related Name**

dfs.namenode.invalidate.work.pct.per.iteration

#### **Default Value**

0.32

### **API Name**

dfs namenode invalidate work pct per iteration

#### **Required**

false

# **Quorum-based Storage Journal name**

#### **Description**

Name of the journal located on each JournalNode filesystem.

### **Related Name**

### **Default Value**

### **API Name**

dfs\_namenode\_quorum\_journal\_name

### **Required**

false

### **Maximum Number of Replication Threads on a DataNode**

### **Description**

The maximum number of outgoing replication threads a node can have at one time. This limit is waived for the highest priority replications. Configure dfs.namenode.replication.max-streams-hardlimit to set the absolute limit, including the highest-priority replications.

#### **Related Name**

dfs.namenode.replication.max-streams

#### **Default Value**

 $20$ 

### **API Name**

dfs\_namenode\_replication\_max\_streams

#### **Required**

false

### **Hard Limit on the Number of Replication Threads on a Datanode**

### **Description**

The absolute maximum number of outgoing replication threads a given node can have at one time. The regular limit (dfs.namenode.replication.max-streams) is waived for highest-priority block replications. Highest replication priority is for blocks that are at a very high risk of loss if the disk or server on which they remain fails. These are usually blocks with only one copy, or blocks with zero live copies but a copy in a node being decommissioned. dfs.namenode.replication.max-streamshard-limit provides a limit on the total number of outgoing replication threads, including threads of all priorities.

#### **Related Name**

dfs.namenode.replication.max-streams-hard-limit

#### **Default Value**

 $40$ 

#### **API Name**

dfs\_namenode\_replication\_max\_streams\_hard\_limit

#### **Required**

false

### **Replication Work Multiplier Per Iteration**

### **Description**

This determines the total amount of block transfers to begin in parallel at a DataNode for replication, when such a command list is being sent over a DataNode heartbeat by the NameNode. The actual number is obtained by multiplying this value by the total number of live nodes in the cluster. The result number is the number of blocks to transfer immediately, per DataNode heartbeat.

#### **Related Name**

dfs.namenode.replication.work.multiplier.per.iteration

#### **Default Value**

10

# **API Name**

dfs\_namenode\_replication\_work\_multiplier\_per\_iteration

### **Required**

false

### **Enable Immutable Snapshots**

# **Description**

When enabled, HDFS snapshots will capture point-in-time copies of open files.

### **Related Name**

dfs.namenode.snapshot.capture.openfiles

**Default Value**

true

### **API Name**

dfs\_namenode\_snapshot\_capture\_openfiles

### **Required**

false

### **Stale DataNode Time Interval**

# **Description**

Default time interval for marking a DataNode as "stale". If the NameNode has not received heartbeat messages from a DataNode for more than this time interval, the DataNode is marked and treated as "stale" by default.

### **Related Name**

dfs.namenode.stale.datanode.interval

### **Default Value**

30 second(s)

# **API Name**

dfs\_namenode\_stale\_datanode\_interval

#### **Required**

false

#### **Write Stale DataNode Ratio**

# **Description**

When the ratio of number stale DataNodes to total DataNodes marked is greater than this ratio, permit writing to stale nodes to prevent causing hotspots.

### **Related Name**

dfs.namenode.write.stale.datanode.ratio

### **Default Value**

0.5

### **API Name**

dfs\_namenode\_write\_stale\_datanode\_ratio

#### **Required**

false

# **JournalNode Accept Recovery Timeout**

# **Description**

Timeout when accepting recovery of an edit segment from JournalNodes. This only applies when NameNode high availability is enabled.

### **Related Name**

dfs.qjournal.accept-recovery.timeout.ms

### **Default Value**

2 minute(s)

# **API Name**

dfs\_qjournal\_accept\_recovery\_timeout\_ms

#### **Required**

false

#### **JournalNode Finalize Segment Timeout**

### **Description**

Timeout when finalizing current edit segment with JournalNodes. This only applies when NameNode high availability is enabled.

#### **Related Name**

dfs.qjournal.finalize-segment.timeout.ms

### **Default Value**

2 minute(s)

### **API Name**

dfs\_qjournal\_finalize\_segment\_timeout\_ms

### **Required**

false

### **JournalNode Get State Timeout**

### **Description**

Timeout when getting current states from JournalNodes. This only applies when NameNode high availability is enabled.

# **Related Name**

dfs.qjournal.get-journal-state.timeout.ms

#### **Default Value**

2 minute(s)

### **API Name**

dfs\_qjournal\_get\_journal\_state\_timeout\_ms

### **Required**

false

# **JournalNode New Epoch Timeout**

### **Description**

Timeout when creating new epoch number with JournalNodes. This only applies when NameNode high availability is enabled.

### **Related Name**

dfs.qjournal.new-epoch.timeout.ms

### **Default Value**

2 minute(s)

# **API Name**

dfs\_qjournal\_new\_epoch\_timeout\_ms

### **Required**

false

# **JournalNode Prepare Recovery Timeout**

# **Description**

Timeout when preparing recovery of an edit segment with JournalNodes. This only applies when NameNode high availability is enabled.

#### **Related Name**

dfs.qjournal.prepare-recovery.timeout.ms

### **Default Value**

2 minute(s)

### **API Name**

dfs\_qjournal\_prepare\_recovery\_timeout\_ms

### **Required**

false

### **JournalNode Select Input Streams Timeout**

### **Description**

Timeout when selecting input streams on JournalNodes. This only applies when NameNode high availability is enabled.

# **Related Name**

dfs.qjournal.select-input-streams.timeout.ms

### **Default Value**

20 second(s)

# **API Name**

dfs\_qjournal\_select\_input\_streams\_timeout\_ms

### **Required**

false

# **JournalNode Start Segment Timeout**

### **Description**

Timeout when starting a new edit segment with JournalNodes. This only applies when NameNode high availability is enabled.

#### **Related Name**

dfs.qjournal.start-segment.timeout.ms

#### **Default Value**

20 second(s)

### **API Name**

dfs\_qjournal\_start\_segment\_timeout\_ms

#### **Required**

false

# **JournalNode Write Transactions Timeout**

# **Description**

Timeout when writing edits to a JournalNode. This only applies when NameNode high availability is enabled.

### **Related Name**

dfs.qjournal.write-txns.timeout.ms

### **Default Value**

 $20$  second(s)

### **API Name**

dfs\_qjournal\_write\_txns\_timeout\_ms

#### **Required**

false

#### **Hadoop Metrics2 Advanced Configuration Snippet (Safety Valve)**

#### **Description**

Advanced Configuration Snippet (Safety Valve) for Hadoop Metrics2. Properties will be inserted into hadoop-metrics2.properties.

#### **Related Name**

### **Default Value**

### **API Name**

hadoop\_metrics2\_safety\_valve

#### **Required**

false

# **NameNode Logging Advanced Configuration Snippet (Safety Valve)**

# **Description**

For advanced use only, a string to be inserted into log4j.properties for this role only.

### **Related Name**

### **Default Value**

#### **API Name**

log4j\_safety\_valve

# **Required**

false

### **Enable auto refresh for metric configurations**

### **Description**

When true, Enable Metric Collection and Metric Filter parameters will be set automatically if they're changed. Otherwise, a refresh by hand is required.

# **Related Name**

#### **Default Value**

false

# **API Name**

metric\_config\_auto\_refresh

#### **Required**

false

### **NameNode Advanced Configuration Snippet (Safety Valve) for dfs\_all\_hosts.txt**

# **Description**

For advanced use only. A string to be inserted into dfs\_all\_hosts.txt for this role only.

### **Related Name**

### **Default Value**

### **API Name**

namenode\_all\_hosts\_safety\_valve

# **Required**

false

### **NameNode Advanced Configuration Snippet (Safety Valve) for hdfs-site.xml**

#### **Description**

For advanced use only. A string to be inserted into hdfs-site.xml for this role only.

### **Related Name**

#### **Default Value**

### **API Name**

namenode\_config\_safety\_valve

### **Required**

false

### **NameNode Advanced Configuration Snippet (Safety Valve) for dfs\_hosts\_allow.txt**

### **Description**

For advanced use only. A string to be inserted into dfs\_hosts\_allow.txt for this role only.

#### **Related Name**

### **Default Value**

### **API Name**

namenode\_hosts\_allow\_safety\_valve

#### **Required**

false

#### **NameNode Advanced Configuration Snippet (Safety Valve) for dfs\_hosts\_exclude.txt**

# **Description**

For advanced use only. A string to be inserted into dfs\_hosts\_exclude.txt for this role only.

# **Related Name**

# **Default Value**

# **API Name**

namenode\_hosts\_exclude\_safety\_valve

### **Required**

false

# **Java Configuration Options for NameNode**

# **Description**

These arguments will be passed as part of the Java command line. Commonly, garbage collection flags, PermGen, or extra debugging flags would be passed here. Note: When CM version is 6.3.0 or greater, {{JAVA\_GC\_ARGS}} will be replaced by JVM Garbage Collection arguments based on the runtime Java JVM version.

### **Related Name**

### **Default Value**

JAVA\_GC\_ARGS

# **API Name**

namenode\_java\_opts

#### **Required**

false

### **NameNode Environment Advanced Configuration Snippet (Safety Valve)**

### **Description**

For advanced use only, key-value pairs (one on each line) to be inserted into a role's environment. Applies to configurations of this role except client configuration.

# **Related Name**

#### **Default Value**

### **API Name**

NAMENODE\_role\_env\_safety\_valve

### **Required**

false

# **Mount Points**

### **Description**

Mount points that are mapped to this NameNode's nameservice.

#### **Related Name**

#### **Default Value**

/

# **API Name**

nameservice\_mountpoints

#### **Required**

false

### **Heap Dump Directory**

#### **Description**

Path to directory where heap dumps are generated when java.lang.OutOfMemoryError error is thrown. This directory is automatically created if it does not exist. If this directory already exists, it will be owned by the current role user with 1777 permissions. Sharing the same directory among multiple roles will cause an ownership race. The heap dump files are created with 600 permissions and are owned by the role user. The amount of free space in this directory should be greater than the maximum Java Process heap size configured for this role.

#### **Related Name**

oom\_heap\_dump\_dir

#### **Default Value**

/tmp

# **API Name**

oom\_heap\_dump\_dir

### **Required**

false

# **Dump Heap When Out of Memory**

# **Description**

When set, generates a heap dump file when when an out-of-memory error occurs.

### **Related Name**

### **Default Value**

true

### **API Name**

oom\_heap\_dump\_enabled

### **Required**

true

### **Kill When Out of Memory**

### **Description**

When set, a SIGKILL signal is sent to the role process when java.lang.OutOfMemoryError is thrown.

### **Related Name**

#### **Default Value**

true

### **API Name**

oom\_sigkill\_enabled

#### **Required**

true

# **Automatically Restart Process**

# **Description**

When set, this role's process is automatically (and transparently) restarted in the event of an unexpected failure. This configuration applies in the time after the Start Wait Timeout period.

#### **Related Name**

#### **Default Value**

false

# **API Name**

process\_auto\_restart

### **Required**

true

# **Enable Metric Collection**

**Description**

Cloudera Manager agent monitors each service and each of its role by publishing metrics to the Cloudera Manager Service Monitor. Setting it to false will stop Cloudera Manager agent from publishing any metric for corresponding service/roles. This is usually helpful for services that generate large amount of metrics which Service Monitor is not able to process.

### **Related Name**

#### **Default Value**

true

### **API Name**

process\_should\_monitor

### **Required**

true

### **Process Start Retry Attempts**

# **Description**

Number of times to try starting a role's process when the process exits before the Start Wait Timeout period. After a process is running beyond the Start Wait Timeout, the retry count is reset. Setting this configuration to zero will prevent restart of the process during the Start Wait Timeout period.

#### **Related Name**

**Default Value**

**API Name**

process\_start\_retries

#### **Required**

false

3

# **Process Start Wait Timeout**

#### **Description**

The time in seconds to wait for a role's process to start successfully on a host. Processes which exit/ crash before this time will be restarted until reaching the limit specified by the Start Retry Attempts count parameter. Setting this configuration to zero will turn off this feature.

#### **Related Name**

### **Default Value**

20

### **API Name**

process\_start\_secs

#### **Required**

false

### **NameNode Advanced Configuration Snippet (Safety Valve) for ranger-hdfs-security.xml**

### **Description**

For advanced use only. A string to be inserted into ranger-hdfs-security.xml for this role only.

#### **Related Name**

#### **Default Value**

#### **API Name**

ranger\_security\_role\_safety\_valve

# **Required**

false

# **Checkpointing**

**Filesystem Checkpoint Period**

# **Description**

The time between two periodic file system checkpoints.

### **Related Name**

dfs.namenode.checkpoint.period

### **Default Value**

1 hour(s)

### **API Name**

fs\_checkpoint\_period

### **Required**

false

# **Filesystem Checkpoint Transaction Threshold**

# **Description**

The number of transactions after which the NameNode or SecondaryNameNode will create a checkpoint of the namespace, regardless of whether the checkpoint period has expired.

# **Related Name**

dfs.namenode.checkpoint.txns

# **Default Value**

1000000

### **API Name**

fs\_checkpoint\_txns

# **Required**

false

# **Erasure Coding**

# **Fallback Erasure Coding Policy**

### **Description**

The fallback Erasure Coding policy that HDFS uses if no policy is specified when you run the setPolicy command.

# **Related Name**

dfs.namenode.ec.system.default.policy

# **Default Value**

RS-6-3-1024k

### **API Name**

erasure\_coding\_default\_policy

### **Required**

false

# **Logs**

### **NameNode Logging Threshold**

# **Description**

The minimum log level for NameNode logs

# **Related Name**

**Default Value**

INFO

#### **API Name**

log\_threshold

### **Required**

false

### **NameNode Maximum Log File Backups**

# **Description**

The maximum number of rolled log files to keep for NameNode logs. Typically used by log4j or logback.

#### **Related Name**

#### **Default Value**

10

### **API Name**

max\_log\_backup\_index

### **Required**

false

# **NameNode Max Log Size**

### **Description**

The maximum size, in megabytes, per log file for NameNode logs. Typically used by log4j or logback.

# **Related Name**

#### **Default Value**

200 MiB

#### **API Name**

max\_log\_size

#### **Required**

false

# **NameNode Block State Change Logging Threshold**

### **Description**

The minimum log level for NameNode block state change log messages. Setting this to WARN or higher greatly reduces the amount of log output related to block state changes.

#### **Related Name**

log4j.logger.BlockStateChange

### **Default Value**

INFO

# **API Name**

namenode\_blockstatechange\_log\_threshold

### **Required**

false

# **NameNode Log Directory**

# **Description**

Directory where NameNode will place its log files.

#### **Related Name**

hadoop.log.dir

### **Default Value**

/var/log/hadoop-hdfs

### **API Name**

namenode\_log\_dir

#### **Required**

false

# **Monitoring**

### **Enable Health Alerts for this Role**

### **Description**

When set, Cloudera Manager will send alerts when the health of this role reaches the threshold specified by the EventServer setting eventserver\_health\_events\_alert\_threshold

# **Related Name**

### **Default Value**

true

# **API Name**

enable\_alerts

### **Required**

false

### **Enable Configuration Change Alerts**

# **Description**

When set, Cloudera Manager will send alerts when this entity's configuration changes.

### **Related Name**

#### **Default Value**

false

### **API Name**

enable\_config\_alerts

### **Required**

false

### **Heap Dump Directory Free Space Monitoring Absolute Thresholds Description**

The health test thresholds for monitoring of free space on the filesystem that contains this role's heap dump directory.

### **Related Name**

#### **Default Value**

Warning: 10 GiB, Critical: 5 GiB

### **API Name**

heap\_dump\_directory\_free\_space\_absolute\_thresholds

#### **Required**

false

#### **Heap Dump Directory Free Space Monitoring Percentage Thresholds**

### **Description**

The health test thresholds for monitoring of free space on the filesystem that contains this role's heap dump directory. Specified as a percentage of the capacity on that filesystem. This setting is not used if a Heap Dump Directory Free Space Monitoring Absolute Thresholds setting is configured.

#### **Related Name**

### **Default Value**

Warning: Never, Critical: Never

# **API Name**

heap\_dump\_directory\_free\_space\_percentage\_thresholds

### **Required**

false

### **Log Directory Free Space Monitoring Absolute Thresholds**

### **Description**

The health test thresholds for monitoring of free space on the filesystem that contains this role's log directory.

# **Related Name**

#### **Default Value**

Warning: 10 GiB, Critical: 5 GiB

### **API Name**

log\_directory\_free\_space\_absolute\_thresholds

#### **Required**

false

### **Log Directory Free Space Monitoring Percentage Thresholds**

### **Description**

The health test thresholds for monitoring of free space on the filesystem that contains this role's log directory. Specified as a percentage of the capacity on that filesystem. This setting is not used if a Log Directory Free Space Monitoring Absolute Thresholds setting is configured.

#### **Related Name**

#### **Default Value**

Warning: Never, Critical: Never

#### **API Name**

log\_directory\_free\_space\_percentage\_thresholds

# **Required**

false

# **Rules to Extract Events from Log Files**

### **Description**

This file contains the rules that govern how log messages are turned into events by the custom log4j appender that this role loads. It is in JSON format, and is composed of a list of rules. Every log message is evaluated against each of these rules in turn to decide whether or not to send an event for that message. If a log message matches multiple rules, the first matching rule is used.. Each rule has some or all of the following fields:

- alert whether or not events generated from this rule should be promoted to alerts. A value of "true" will cause alerts to be generated. If not specified, the default is "false".
- rate (mandatory) the maximum number of log messages matching this rule that can be sent as events every minute. If more than rate matching log messages are received in a single minute, the extra messages are ignored. If rate is less than 0, the number of messages per minute is unlimited.
- periodminutes the number of minutes during which the publisher will only publish rate events or fewer. If not specified, the default is one minute
- threshold apply this rule only to messages with this log4j severity level or above. An example is "WARN" for warning level messages or higher.
- content match only those messages for which contents match this regular expression.
- exceptiontype match only those messages that are part of an exception message. The exception type must match this regular expression.

### Example:

- {"alert": false, "rate": 10, "exceptiontype": "java.lang.StringIndexOutOfBoundsException"}This rule sends events to Cloudera Manager for every StringIndexOutOfBoundsException, up to a maximum of 10 every minute.
- {"alert": false, "rate": 1, "periodminutes": 1, "exceptiontype": ".\*"}, {"alert": true, "rate": 1, "periodminutes": 1, "threshold":"ERROR"}In this example, an event generated may not be promoted to alert if an exception is in the ERROR log message, because the first rule with alert = false will match.

### **Related Name**

### **Default Value**

version: 0, rules: [ alert: false, rate: 1, periodminutes: 1, threshold: FATAL , alert: false, rate: 0, threshold: WARN, content: .\* is deprecated. Instead, use .\* , alert: false, rate: 0, threshold: WARN, content: .\* is deprecated. Use .\* instead , alert: false, rate: 0, exceptiontype: java.io.IOException , alert: false, rate: 0, exceptiontype: java.net.SocketException , alert: false, rate: 0, exceptiontype: java.net.SocketClosedException , alert: false, rate: 0, exceptiontype: java.io.EOFException , alert: false, rate: 0, exceptiontype: java.nio.channels.CancelledKeyException , alert: false, rate: 1, periodminutes: 2, exceptiontype: .\* , alert: false, rate: 0, threshold: WARN, content: Unknown job [^ ]+ being deleted.\* , alert: false, rate: 0, threshold: WARN, content: Error executing shell command .+ No such process.+ , alert: false, rate: 0, threshold: WARN, content: .\*attempt to override final parameter.+ , alert: false, rate: 0, threshold: WARN, content: [^ ]+ is a deprecated filesystem name. Use.\* , alert: false, rate: 1, periodminutes: 1, threshold: WARN , alert: false, rate: 1, threshold: INFO, content: Triggering checkpoint.\* ]

### **API Name**

log\_event\_whitelist

### **Required**

false

# **Navigator Audit Failure Thresholds**

# **Description**

The health test thresholds for failures encountered when monitoring audits within a recent period specified by the mgmt\_navigator\_failure\_window configuration for the role. The value that can be specified for this threshold is the number of bytes of audits data that is left to be sent to audit server.

# **Related Name**

mgmt.navigator.failure.thresholds

### **Default Value**

Warning: Never, Critical: Any

### **API Name**

mgmt\_navigator\_failure\_thresholds

#### **Required**

false

### **Monitoring Period For Audit Failures**

# **Description**

The period to review when checking if audits are blocked and not getting processed.

### **Related Name**

mgmt.navigator.failure.window

### **Default Value**

20 minute(s)

# **API Name**

mgmt\_navigator\_failure\_window

### **Required**

false

### **Navigator Audit Pipeline Health Check**

### **Description**

Enable test of audit events processing pipeline. This will test if audit events are not getting processed by Audit Server for a role that generates audit.

# **Related Name**

mgmt.navigator.status.check.enabled

#### **Default Value**

true

### **API Name**

mgmt\_navigator\_status\_check\_enabled

### **Required**

false

# **Metric Filter**

# **Description**

Defines a Metric Filter for this role. Cloudera Manager Agents will not send filtered metrics to the Service Monitor. Define the following fields:

• Health Test Metric Set - Select this parameter to collect only metrics required for health tests.

- Default Dashboard Metric Set Select this parameter to collect only metrics required for the default dashboards. For user-defined charts, you must add the metrics you require for the chart using the Custom Metrics parameter.
- Include/Exclude Custom Metrics Select Include to specify metrics that should be collected. Select Exclude to specify metrics that should not be collected. Enter the metric names to be included or excluded using the Metric Name parameter.
- Metric Name The name of a metric that will be included or excluded during metric collection.

If you do not select Health Test Metric Set or Default Dashboard Metric Set, or specify metrics by name, metric filtering will be turned off (this is the default behavior).For example, the following configuration enables the collection of metrics required for Health Tests and the jvm\_heap\_use d\_mb metric:

- Include only Health Test Metric Set: Selected.
- Include/Exclude Custom Metrics: Set to Include.
- Metric Name: jvm\_heap\_used\_mb

You can also view the JSON representation for this parameter by clicking View as JSON. In this example, the JSON looks like this:{ "includeHealthTestMetricSet": true, "filterType": "whitelist", "metrics": ["jvm\_heap\_used\_mb"] }

#### **Related Name**

#### **Default Value**

#### **API Name**

monitoring\_metric\_filter

#### **Required**

false

### **Filesystem Checkpoint Age Monitoring Thresholds**

#### **Description**

The health test thresholds of the age of the HDFS namespace checkpoint. Specified as a percentage of the configured checkpoint interval.

### **Related Name**

### **Default Value**

Warning: 200.0 %, Critical: 400.0 %

### **API Name**

namenode\_checkpoint\_age\_thresholds

#### **Required**

false

### **Filesystem Checkpoint Transactions Monitoring Thresholds**

#### **Description**

The health test thresholds of the number of transactions since the last HDFS namespace checkpoint. Specified as a percentage of the configured checkpointing transaction limit.

#### **Related Name**

### **Default Value**

Warning: 200.0 %, Critical: 400.0 %

### **API Name**

namenode\_checkpoint\_transactions\_thresholds

# **Required**

false

### **NameNode Data Directories Free Space Monitoring Absolute Thresholds**

### **Description**

The health test thresholds for monitoring of free space on the filesystem that contains this role's NameNode Data Directories.

# **Related Name**

#### **Default Value**

Warning: 10 GiB, Critical: 5 GiB

### **API Name**

namenode\_data\_directories\_free\_space\_absolute\_thresholds

#### **Required**

false

### **NameNode Data Directories Free Space Monitoring Percentage Thresholds**

### **Description**

The health test thresholds for monitoring of free space on the filesystem that contains this role's NameNode Data Directories. Specified as a percentage of the capacity on that filesystem. This setting is not used if a NameNode Data Directories Free Space Monitoring Absolute Thresholds setting is configured.

# **Related Name**

### **Default Value**

Warning: Never, Critical: Never

# **API Name**

namenode\_data\_directories\_free\_space\_percentage\_thresholds

#### **Required**

false

### **NameNode Directory Failures Thresholds**

### **Description**

The health test thresholds of failed status directories in a NameNode.

#### **Related Name**

#### **Default Value**

Warning: Never, Critical: Any

### **API Name**

namenode\_directory\_failures\_thresholds

#### **Required**

false

#### **File Descriptor Monitoring Thresholds**

### **Description**

The health test thresholds of the number of file descriptors used. Specified as a percentage of file descriptor limit.

#### **Related Name**

# **Default Value**

Warning: 50.0 %, Critical: 70.0 %

#### **API Name**

namenode\_fd\_thresholds

#### **Required**

false

# **NameNode Host Health Test**

# **Description**

When computing the overall NameNode health, consider the host's health.

#### **Related Name**

### **Default Value**

true

# **API Name**

namenode\_host\_health\_enabled

#### **Required**

false

# **NameNode Out-Of-Sync JournalNodes Thresholds**

# **Description**

The health check thresholds for the number of out-of-sync JournalNodes for this NameNode.

# **Related Name**

#### **Default Value**

Warning: Never, Critical: Any

### **API Name**

namenode\_out\_of\_sync\_journal\_nodes\_thresholds

### **Required**

false

# **Pause Duration Thresholds**

### **Description**

The health test thresholds for the weighted average extra time the pause monitor spent paused. Specified as a percentage of elapsed wall clock time.

### **Related Name**

### **Default Value**

Warning: 30.0, Critical: 60.0

# **API Name**

namenode\_pause\_duration\_thresholds

#### **Required**

false

### **Pause Duration Monitoring Period Description**

The period to review when computing the moving average of extra time the pause monitor spent paused.

# **Related Name**

#### **Default Value**

5 minute(s)

# **API Name**

namenode\_pause\_duration\_window

#### **Required**

false

### **HDFS Rolling Metadata Upgrade Status Health Test**

# **Description**

Enables the health test of the rolling metadata upgrade status of the NameNode. This covers rolling metadata upgrades. Nonrolling metadata upgrades are covered in a separate health test.

### **Related Name**

#### **Default Value**

true

# **API Name**

namenode\_rolling\_upgrade\_status\_enabled

#### **Required**

false

### **NameNode RPC Latency Thresholds**

# **Description**

The health check thresholds of the NameNode's RPC latency.

### **Related Name**

#### **Default Value**

Warning: 1 second(s), Critical: 5 second(s)

# **API Name**

namenode\_rpc\_latency\_thresholds

### **Required**

false

# **NameNode RPC Latency Monitoring Window**

# **Description**

The period to review when computing the moving average of the NameNode's RPC latency.

### **Related Name**

#### **Default Value**

5 minute(s)

### **API Name**

namenode\_rpc\_latency\_window

#### **Required**

false

# **NameNode Safemode Health Test**

# **Description**

Enables the health test that the NameNode is not in safemode

# **Related Name**

### **Default Value**

true

#### **API Name**

namenode\_safe\_mode\_enabled

#### **Required**

false

# **NameNode Process Health Test**

# **Description**

Enables the health test that the NameNode's process state is consistent with the role configuration

# **Related Name**

#### **Default Value**

true

# **API Name**

namenode\_scm\_health\_enabled

### **Required**

false

# **Health Test Startup Tolerance**

# **Description**

The amount of time allowed after this role is started that failures of health tests that rely on communication with this role will be tolerated.

### **Related Name**

#### **Default Value**

5 minute(s)

#### **API Name**

namenode\_startup\_tolerance

# **Required**

false

# **HDFS Metadata Upgrade Status Health Test**

# **Description**

Enables the health test of the metadata upgrade status of the NameNode. This covers nonrolling metadata upgrades. Rolling metadata upgrades are covered in a separate health test.

### **Related Name**

#### **Default Value**

true

# **API Name**

namenode\_upgrade\_status\_enabled

#### **Required**
false

# **Web Metric Collection**

# **Description**

Enables the health test that the Cloudera Manager Agent can successfully contact and gather metrics from the web server.

# **Related Name**

## **Default Value**

true

# **API Name**

namenode\_web\_metric\_collection\_enabled

# **Required**

false

# **Web Metric Collection Duration**

### **Description**

The health test thresholds on the duration of the metrics request to the web server.

#### **Related Name**

#### **Default Value**

Warning: 10 second(s), Critical: Never

#### **API Name**

namenode\_web\_metric\_collection\_thresholds

### **Required**

false

# **Swap Memory Usage Rate Thresholds**

## **Description**

The health test thresholds on the swap memory usage rate of the process. Specified as the change of the used swap memory during the predefined period.

## **Related Name**

#### **Default Value**

Warning: Never, Critical: Never

#### **API Name**

process\_swap\_memory\_rate\_thresholds

#### **Required**

false

# **Swap Memory Usage Rate Window**

# **Description**

The period to review when computing unexpected swap memory usage change of the process.

# **Related Name**

common.process.swap\_memory\_rate\_window

## **Default Value**

5 minute(s)

# **API Name**

process\_swap\_memory\_rate\_window

#### **Required**

false

# **Process Swap Memory Thresholds**

# **Description**

The health test thresholds on the swap memory usage of the process. This takes precedence over the host level threshold.

# **Related Name**

### **Default Value**

Warning: 200 B, Critical: Never

# **API Name**

process\_swap\_memory\_thresholds

### **Required**

false

# **Role Triggers**

#### **Description**

The configured triggers for this role. This is a JSON-formatted list of triggers. These triggers are evaluated as part as the health system. Every trigger expression is parsed, and if the trigger condition is met, the list of actions provided in the trigger expression is executed. Each trigger has the following fields:

- triggerName (mandatory) The name of the trigger. This value must be unique for the specific role.
- triggerExpression (mandatory) A tsquery expression representing the trigger.
- streamThreshold (optional) The maximum number of streams that can satisfy a condition of a trigger before the condition fires. By default set to 0, and any stream returned causes the condition to fire.
- enabled (optional) By default set to 'true'. If set to 'false', the trigger is not evaluated.
- expressionEditorConfig (optional) Metadata for the trigger editor. If present, the trigger should only be edited from the Edit Trigger page; editing the trigger here can lead to inconsistencies.

For example, the following JSON formatted trigger configured for a DataNode fires if the DataNode has more than 1500 file descriptors opened: [{"triggerName": "sample-trigger", "triggerExpress ion": "IF (SELECT fd\_open WHERE roleName=\$ROLENAME and last(fd\_open) > 1500) DO health:bad", "streamThreshold": 0, "enabled": "true"}]See the trigger rules documentation for more details on how to write triggers using tsquery.The JSON format is evolving and may change and, as a result, backward compatibility is not guaranteed between releases.

# **Related Name**

# **Default Value**

 $\prod$ 

# **API Name**

role\_triggers

### **Required**

# **Unexpected Exits Thresholds**

# **Description**

The health test thresholds for unexpected exits encountered within a recent period specified by the unexpected\_exits\_window configuration for the role.

### **Related Name**

### **Default Value**

Warning: Never, Critical: Any

# **API Name**

unexpected\_exits\_thresholds

#### **Required**

false

# **Unexpected Exits Monitoring Period**

### **Description**

The period to review when computing unexpected exits.

#### **Related Name**

### **Default Value**

5 minute(s)

# **API Name**

unexpected\_exits\_window

#### **Required**

false

#### **Other**

#### **Backup and Disaster Log Retention**

## **Description**

Maximum age of log files related to backup and disaster recovery.

# **Related Name**

### **Default Value**

90 day(s)

# **API Name**

bdr\_log\_expiration\_days

### **Required**

false

# **Access Time Precision**

#### **Description**

The access time for HDFS file is precise upto this value. Setting the value of 0 disables access times for HDFS. When using the NFS Gateway role, make sure this property is enabled.

### **Related Name**

dfs.access.time.precision

#### **Default Value**

1 hour(s)

#### **API Name**

dfs\_access\_time\_precision

## **Required**

false

# **Decommissioning blocks per interval**

# **Description**

The approximate number of blocks to process per decommission interval, as defined in dfs.namenode.decommission.interval.

## **Related Name**

dfs.namenode.decommission.blocks.per.interval

# **Default Value**

500000

# **API Name**

dfs\_decommission\_blocks\_per\_interval

### **Required**

false

# **Decommissioning max tracked nodes**

# **Description**

The maximum number of decommission-in-progress datanodes nodes that will be tracked at one time by the namenode. Tracking a decommission-in-progress datanode consumes additional NN memory proportional to the number of blocks on the datnode. A value of 0 means no limit will be enforced.

# **Related Name**

dfs.namenode.decommission.max.concurrent.tracked.nodes

### **Default Value**

100

# **API Name**

dfs\_decommission\_max\_concurrent\_tracked\_nodes

### **Required**

false

## **NameNode Data Directories**

# **Description**

Determines where on the local file system the NameNode should store the name table (fsimage). For redundancy, enter a comma-delimited list of directories to replicate the name table in all of the directories. Typical values are /data/N/dfs/nn where N=1..3.

# **Related Name**

dfs.namenode.name.dir

# **Default Value**

### **API Name**

dfs\_name\_dir\_list

### **Required**

# **Restore NameNode Directories at Checkpoint Time**

# **Description**

If set to false and if one of the replicas of the NameNode storage fails, such as temporarily failure of NFS, this directory is not used until the NameNode restarts. If enabled, failed storage is rechecked on every checkpoint and, if it becomes valid, the NameNode will try to restore the edits and fsimage.

#### **Related Name**

dfs.namenode.name.dir.restore

#### **Default Value**

true

### **API Name**

dfs\_name\_dir\_restore

#### **Required**

false

# **NameNode Edits Directories**

# **Description**

Directories on the local file system to store the NameNode edits. If not set, the edits are stored in the NameNode's Data Directories. The value of this configuration is automatically generated to be the Quorum-based Storage URI if there are JournalNodes and this NameNode is not Highly Available.

# **Related Name**

dfs.namenode.edits.dir

### **Default Value**

### **API Name**

dfs\_namenode\_edits\_dir

#### **Required**

false

## **Shared Edits Directory**

### **Description**

Directory on a shared storage device, such as a Quorum-based Storage URI or a local directory that is an NFS mount from a NAS, to store the NameNode edits. The value of this configuration is automatically generated to be the Quourm Journal URI if there are JournalNodes and this NameNode is Highly Available.

### **Related Name**

dfs.namenode.shared.edits.dir

# **Default Value**

# **API Name**

dfs\_namenode\_shared\_edits\_dir

### **Required**

false

### **Safemode Extension**

# **Description**

Determines extension of safemode in milliseconds after the threshold level is reached.

#### **Related Name**

### dfs.namenode.safemode.extension

# **Default Value**

30 second(s)

# **API Name**

dfs\_safemode\_extension

### **Required**

false

# **Safemode Minimum DataNodes**

# **Description**

Specifies the number of DataNodes that must be live before the name node exits safemode. Enter a value less than or equal to 0 to take the number of live DataNodes into account when deciding whether to remain in safemode during startup. Values greater than the number of DataNodes in the cluster will make safemode permanent.

# **Related Name**

dfs.namenode.safemode.min.datanodes

#### **Default Value**

1

# **API Name**

dfs\_safemode\_min\_datanodes

# **Required**

false

# **Filesystem Trash Checkpoint Interval**

### **Description**

Number of minutes between trash checkpoints. After a .Trash directory checkpoint is created, the Filesystem Trash Interval will define the time until permanent deletion. If set to 0, the value will be considered equal to the Filesytem Trash Interval value, which can cause the permanent deletion of entries in Trash to take over twice as long. The value for this must not exceed the Filesystem Trash Interval value.

# **Related Name**

fs.trash.checkpoint.interval

# **Default Value**

1 hour(s)

# **API Name**

fs\_trash\_checkpoint\_interval

# **Required**

false

# **Filesystem Trash Interval**

# **Description**

Controls the number of minutes after which a trash checkpoint directory is deleted permanently. To disable the trash feature, enter 0. The checkpointing frequency of .Trash directory contents is separately controlled by Filesystem Trash Checkpoint Interval.

### **Related Name**

fs.trash.interval

## **Default Value**

 $1 \text{ day}(s)$ 

# **API Name**

fs\_trash\_interval

# **Required**

false

# **Topology Script File Name**

# **Description**

Full path to a custom topology script on the host file system. The topology script is used to determine the rack location of nodes. If left blank, a topology script will be provided that uses your hosts' rack information, visible in the "Hosts" page.

# **Related Name**

net.topology.script.file.name

# **Default Value**

### **API Name**

topology\_script\_file\_name

# **Required**

false

# **Performance**

#### **NameNode Handler Count**

# **Description**

The number of server threads for the NameNode.

#### **Related Name**

dfs.namenode.handler.count

# **Default Value**

30

## **API Name**

dfs\_namenode\_handler\_count

## **Required**

false

# **NameNode Service Handler Count**

# **Description**

The number of server threads for the NameNode used for service calls. Only used when NameNode Service RPC Port is configured.

# **Related Name**

dfs.namenode.service.handler.count

# **Default Value**

30

### **API Name**

dfs\_namenode\_service\_handler\_count

# **Required**

false

# **HDFS Thrift Server Max Threadcount**

# **Description**

Maximum number of running threads for the HDFS Thrift server running on the NameNode

# **Related Name**

dfs.thrift.threads.max

### **Default Value**

20

# **API Name**

dfs\_thrift\_threads\_max

# **Required**

false

# **HDFS Thrift Server Min Threadcount**

# **Description**

Minimum number of running threads for the HDFS Thrift server running on the NameNode

#### **Related Name**

dfs.thrift.threads.min

# **Default Value**

10

# **API Name**

dfs\_thrift\_threads\_min

## **Required**

false

# **HDFS Thrift Server Timeout**

# **Description**

Timeout in seconds for the HDFS Thrift server running on the NameNode

#### **Related Name**

dfs.thrift.timeout

# **Default Value**

60

# **API Name**

dfs\_thrift\_timeout

### **Required**

false

# **Maximum Process File Descriptors**

#### **Description**

If configured, overrides the process soft and hard rlimits (also called ulimits) for file descriptors to the configured value.

#### **Related Name**

#### **Default Value**

# **API Name**

rlimit\_fds

# **Required**

false

# **Ports and Addresses**

# **NameNode Web UI Port**

# **Description**

The base port where the DFS NameNode web UI listens. If the port number is 0, then the server starts on a free port. Combined with the NameNode's hostname to build its HTTP address.

### **Related Name**

dfs.namenode.http-address

#### **Default Value**

9870

## **API Name**

dfs\_http\_port

#### **Required**

false

# **Secure NameNode Web UI Port (TLS/SSL)**

# **Description**

The base port where the secure NameNode web UI listens.

### **Related Name**

dfs.https.port

#### **Default Value**

9871

#### **API Name**

dfs\_https\_port

# **Required**

false

# **NameNode Service RPC Port**

## **Description**

Optional port for the service-rpc address which can be used by HDFS daemons instead of sharing the RPC address used by the clients.

# **Related Name**

dfs.namenode.servicerpc-address

# **Default Value**

### **API Name**

dfs\_namenode\_servicerpc\_address

### **Required**

false

**Bind NameNode to Wildcard Address Description**

If enabled, the NameNode binds to the wildcard address ("0.0.0.0") on all of its ports.

## **Related Name**

### **Default Value**

false

# **API Name**

namenode\_bind\_wildcard

### **Required**

false

# **NameNode Port**

# **Description**

The port where the NameNode runs the HDFS protocol. Combined with the NameNode's hostname to build its address.

# **Related Name**

fs.defaultFS

# **Default Value**

8020

# **API Name**

namenode\_port

## **Required**

false

# **Replication**

#### **Safemode Threshold Percentage**

#### **Description**

Specifies the percentage of blocks that should satisfy the minimal replication requirement defined by dfs.replication.min. Enter a value less than or equal to 0 to wait for any particular percentage of blocks before exiting safemode. Values greater than 1 will make safemode permanent.

# **Related Name**

dfs.namenode.safemode.threshold-pct

#### **Default Value**

0.999

# **API Name**

dfs\_safemode\_threshold\_pct

# **Required**

false

# **Resource Management**

# **Java Heap Size of NameNode in Bytes**

# **Description**

Maximum size in bytes for the Java Process heap memory. Passed to Java -Xmx.

### **Related Name**

#### **Default Value**

4 GiB

# **API Name**

namenode\_java\_heapsize

# **Required**

false

# **Cgroup CPU Shares**

# **Description**

Number of CPU shares to assign to this role. The greater the number of shares, the larger the share of the host's CPUs that will be given to this role when the host experiences CPU contention. Must be between 2 and 262144. Defaults to 1024 for processes not managed by Cloudera Manager.

#### **Related Name**

cpu.shares

#### **Default Value**

1024

# **API Name**

rm\_cpu\_shares

#### **Required**

true

# **Custom Control Group Resources (overrides Cgroup settings)**

#### **Description**

Custom control group resources to assign to this role, which will be enforced by the Linux kernel. These resources should exist on the target hosts, otherwise an error will occur when the process starts. Use the same format as used for arguments to the cgexec command: resource1,resource2:path1 or resource3:path2 For example: 'cpu,memory:my/path blkio:my2/path2' \*\*\*These settings override other cgroup settings.\*\*\*

#### **Related Name**

custom.cgroups

## **Default Value**

#### **API Name**

rm\_custom\_resources

#### **Required**

false

## **Cgroup I/O Weight**

## **Description**

Weight for the read I/O requests issued by this role. The greater the weight, the higher the priority of the requests when the host experiences I/O contention. Must be between 100 and 1000. Defaults to 1000 for processes not managed by Cloudera Manager.

### **Related Name**

blkio.weight

#### **Default Value**

500

# **API Name**

rm\_io\_weight

#### **Required**

true

### **Cgroup Memory Hard Limit**

# **Description**

Hard memory limit to assign to this role, enforced by the Linux kernel. When the limit is reached, the kernel will reclaim pages charged to the process. If reclaiming fails, the kernel may kill the process. Both anonymous as well as page cache pages contribute to the limit. Use a value of -1 to specify no limit. By default processes not managed by Cloudera Manager will have no limit. If the value is -1, Cloudera Manager will not monitor Cgroup memory usage therefore some of the charts will show 'No Data'

### **Related Name**

memory.limit\_in\_bytes

## **Default Value**

-1 MiB

## **API Name**

rm\_memory\_hard\_limit

#### **Required**

true

# **Cgroup Memory Soft Limit**

# **Description**

Soft memory limit to assign to this role, enforced by the Linux kernel. When the limit is reached, the kernel will reclaim pages charged to the process if and only if the host is facing memory pressure. If reclaiming fails, the kernel may kill the process. Both anonymous as well as page cache pages contribute to the limit. Use a value of -1 to specify no limit. By default processes not managed by Cloudera Manager will have no limit. If the value is -1, Cloudera Manager will not monitor Cgroup memory usage therefore some of the charts will show 'No Data'

#### **Related Name**

memory.soft\_limit\_in\_bytes

#### **Default Value**

-1 MiB

## **API Name**

rm\_memory\_soft\_limit

### **Required**

true

### **Security**

# **Include Caller Context in Audit Logs**

## **Description**

When enabled, additional fields are written into NameNode audit log records for auditing coarse granularity operations.

#### **Related Name**

hadoop.caller.context.enabled

#### **Default Value**

true

## **API Name**

hadoop\_caller\_context\_enabled

#### **Required**

false

# **HDFS NameNode TLS/SSL Trust Store File**

# **Description**

The location on disk of the trust store, in .jks format, used to confirm the authenticity of TLS/SSL servers that HDFS NameNode might connect to. This trust store must contain the certificate(s) used to sign the service(s) connected to. If this parameter is not provided, the default list of well-known certificate authorities is used instead.

#### **Related Name**

## **Default Value**

#### **API Name**

namenode\_truststore\_file

#### **Required**

false

# **HDFS NameNode TLS/SSL Trust Store Password**

### **Description**

The password for the HDFS NameNode TLS/SSL Trust Store File. This password is not required to access the trust store; this field can be left blank. This password provides optional integrity checking of the file. The contents of trust stores are certificates, and certificates are public information.

#### **Related Name**

## **Default Value**

## **API Name**

namenode\_truststore\_password

### **Required**

false

## **Stacks Collection**

### **Stacks Collection Data Retention**

### **Description**

The amount of stacks data that is retained. After the retention limit is reached, the oldest data is deleted.

### **Related Name**

stacks\_collection\_data\_retention

# **Default Value**

100 MiB

# **API Name**

stacks\_collection\_data\_retention

#### **Required**

false

**Stacks Collection Directory**

**Description**

The directory in which stacks logs are placed. If not set, stacks are logged into a stacks subdirectory of the role's log directory. If this directory already exists, it will be owned by the current role user with 755 permissions. Sharing the same directory among multiple roles will cause an ownership race.

## **Related Name**

stacks\_collection\_directory

## **Default Value**

## **API Name**

stacks\_collection\_directory

## **Required**

false

# **Stacks Collection Enabled**

# **Description**

Whether or not periodic stacks collection is enabled.

#### **Related Name**

stacks\_collection\_enabled

#### **Default Value**

false

#### **API Name**

stacks\_collection\_enabled

### **Required**

true

### **Stacks Collection Frequency**

# **Description**

The frequency with which stacks are collected.

## **Related Name**

stacks\_collection\_frequency

#### **Default Value**

5.0 second(s)

#### **API Name**

stacks\_collection\_frequency

### **Required**

false

# **Stacks Collection Method**

# **Description**

The method used to collect stacks. The jstack option involves periodically running the jstack command against the role's daemon process. The servlet method is available for those roles that have an HTTP server endpoint exposing the current stacks traces of all threads. When the servlet method is selected, that HTTP endpoint is periodically scraped.

## **Related Name**

stacks\_collection\_method

# **Default Value**

jstack

# **API Name**

stacks\_collection\_method

# **Required**

false

# **Suppressions**

### **Suppress Configuration Validator: CDH Version Validator**

# **Description**

Whether to suppress configuration warnings produced by the CDH Version Validator configuration validator.

## **Related Name**

#### **Default Value**

false

### **API Name**

role\_config\_suppression\_cdh\_version\_validator

### **Required**

true

## **Suppress Parameter Validation: NameNode Nameservice**

# **Description**

Whether to suppress configuration warnings produced by the built-in parameter validation for the NameNode Nameservice parameter.

### **Related Name**

#### **Default Value**

false

### **API Name**

role\_config\_suppression\_dfs\_federation\_namenode\_nameservice

#### **Required**

true

# **Suppress Parameter Validation: NameNode Web UI Port**

# **Description**

Whether to suppress configuration warnings produced by the built-in parameter validation for the NameNode Web UI Port parameter.

# **Related Name**

**Default Value**

false

#### **API Name**

role\_config\_suppression\_dfs\_http\_port

### **Required**

# **Suppress Parameter Validation: Secure NameNode Web UI Port (TLS/SSL)**

## **Description**

Whether to suppress configuration warnings produced by the built-in parameter validation for the Secure NameNode Web UI Port (TLS/SSL) parameter.

### **Related Name**

#### **Default Value**

false

# **API Name**

role\_config\_suppression\_dfs\_https\_port

#### **Required**

true

# **Suppress Parameter Validation: NameNode Data Directories**

### **Description**

Whether to suppress configuration warnings produced by the built-in parameter validation for the NameNode Data Directories parameter.

#### **Related Name**

#### **Default Value**

false

# **API Name**

role\_config\_suppression\_dfs\_name\_dir\_list

#### **Required**

true

# **Suppress Parameter Validation: NameNode Edits Directories**

#### **Description**

Whether to suppress configuration warnings produced by the built-in parameter validation for the NameNode Edits Directories parameter.

#### **Related Name**

#### **Default Value**

false

## **API Name**

role\_config\_suppression\_dfs\_namenode\_edits\_dir

### **Required**

true

#### **Suppress Configuration Validator: NameNode Handler Count Minimum Validator**

#### **Description**

Whether to suppress configuration warnings produced by the NameNode Handler Count Minimum Validator configuration validator.

# **Related Name**

#### **Default Value**

false

# **API Name**

role\_config\_suppression\_dfs\_namenode\_handler\_count\_minimum\_validator

# **Required**

true

#### **Suppress Parameter Validation: Quorum-based Storage Journal name**

# **Description**

Whether to suppress configuration warnings produced by the built-in parameter validation for the Quorum-based Storage Journal name parameter.

## **Related Name**

#### **Default Value**

false

# **API Name**

role\_config\_suppression\_dfs\_namenode\_quorum\_journal\_name

#### **Required**

true

# **Suppress Configuration Validator: NameNode Service Handler Count Minimum Validator**

#### **Description**

Whether to suppress configuration warnings produced by the NameNode Service Handler Count Minimum Validator configuration validator.

#### **Related Name**

#### **Default Value**

false

## **API Name**

role\_config\_suppression\_dfs\_namenode\_service\_handler\_count\_minimum\_validator

#### **Required**

true

# **Suppress Parameter Validation: NameNode Service RPC Port**

#### **Description**

Whether to suppress configuration warnings produced by the built-in parameter validation for the NameNode Service RPC Port parameter.

#### **Related Name**

#### **Default Value**

false

# **API Name**

role\_config\_suppression\_dfs\_namenode\_servicerpc\_address

# **Required**

true

#### **Suppress Parameter Validation: Shared Edits Directory**

### **Description**

Whether to suppress configuration warnings produced by the built-in parameter validation for the Shared Edits Directory parameter.

#### **Related Name**

### **Default Value**

false

# **API Name**

role\_config\_suppression\_dfs\_namenode\_shared\_edits\_dir

### **Required**

true

# **Suppress Configuration Validator: Filesystem Trash Interval On Validator**

# **Description**

Whether to suppress configuration warnings produced by the Filesystem Trash Interval On Validator configuration validator.

#### **Related Name**

### **Default Value**

false

# **API Name**

role\_config\_suppression\_fs\_trash\_interval\_minimum\_validator

## **Required**

true

# **Suppress Parameter Validation: Hadoop Metrics2 Advanced Configuration Snippet (Safety Valve)**

# **Description**

Whether to suppress configuration warnings produced by the built-in parameter validation for the Hadoop Metrics2 Advanced Configuration Snippet (Safety Valve) parameter.

### **Related Name**

#### **Default Value**

false

# **API Name**

role\_config\_suppression\_hadoop\_metrics2\_safety\_valve

## **Required**

true

# **Suppress Parameter Validation: NameNode Logging Advanced Configuration Snippet (Safety Valve)**

# **Description**

Whether to suppress configuration warnings produced by the built-in parameter validation for the NameNode Logging Advanced Configuration Snippet (Safety Valve) parameter.

# **Related Name**

#### **Default Value**

false

# **API Name**

role\_config\_suppression\_log4j\_safety\_valve

### **Required**

## **Suppress Parameter Validation: Rules to Extract Events from Log Files**

## **Description**

Whether to suppress configuration warnings produced by the built-in parameter validation for the Rules to Extract Events from Log Files parameter.

#### **Related Name**

### **Default Value**

false

# **API Name**

role\_config\_suppression\_log\_event\_whitelist

### **Required**

true

# **Suppress Parameter Validation: NameNode Advanced Configuration Snippet (Safety Valve) for dfs\_all\_hosts.txt**

# **Description**

Whether to suppress configuration warnings produced by the built-in parameter validation for the NameNode Advanced Configuration Snippet (Safety Valve) for dfs\_all\_hosts.txt parameter.

#### **Related Name**

#### **Default Value**

false

# **API Name**

role\_config\_suppression\_namenode\_all\_hosts\_safety\_valve

### **Required**

true

# **Suppress Parameter Validation: NameNode Advanced Configuration Snippet (Safety Valve) for hdfs-site.xml**

### **Description**

Whether to suppress configuration warnings produced by the built-in parameter validation for the NameNode Advanced Configuration Snippet (Safety Valve) for hdfs-site.xml parameter.

### **Related Name**

#### **Default Value**

false

#### **API Name**

role\_config\_suppression\_namenode\_config\_safety\_valve

### **Required**

true

# **Suppress Parameter Validation: NameNode Advanced Configuration Snippet (Safety Valve) for dfs\_hosts\_allow.txt**

# **Description**

Whether to suppress configuration warnings produced by the built-in parameter validation for the NameNode Advanced Configuration Snippet (Safety Valve) for dfs\_hosts\_allow.txt parameter.

#### **Related Name**

## **Default Value**

false

# **API Name**

role\_config\_suppression\_namenode\_hosts\_allow\_safety\_valve

### **Required**

true

# **Suppress Parameter Validation: NameNode Advanced Configuration Snippet (Safety Valve) for dfs\_hosts\_exclude.txt**

# **Description**

Whether to suppress configuration warnings produced by the built-in parameter validation for the NameNode Advanced Configuration Snippet (Safety Valve) for dfs\_hosts\_exclude.txt parameter.

#### **Related Name**

#### **Default Value**

false

## **API Name**

role\_config\_suppression\_namenode\_hosts\_exclude\_safety\_valve

#### **Required**

true

# **Suppress Configuration Validator: Java Heap Size of NameNode in Bytes Minimum Validator**

## **Description**

Whether to suppress configuration warnings produced by the Java Heap Size of NameNode in Bytes Minimum Validator configuration validator.

### **Related Name**

#### **Default Value**

false

### **API Name**

role\_config\_suppression\_namenode\_java\_heapsize\_minimum\_validator

## **Required**

true

## **Suppress Parameter Validation: Java Configuration Options for NameNode**

# **Description**

Whether to suppress configuration warnings produced by the built-in parameter validation for the Java Configuration Options for NameNode parameter.

# **Related Name**

### **Default Value**

false

# **API Name**

role\_config\_suppression\_namenode\_java\_opts

#### **Required**

true

**Suppress Parameter Validation: NameNode Log Directory Description**

Whether to suppress configuration warnings produced by the built-in parameter validation for the NameNode Log Directory parameter.

## **Related Name**

#### **Default Value**

false

# **API Name**

role\_config\_suppression\_namenode\_log\_dir

#### **Required**

true

## **Suppress Parameter Validation: NameNode Port**

# **Description**

Whether to suppress configuration warnings produced by the built-in parameter validation for the NameNode Port parameter.

#### **Related Name**

#### **Default Value**

false

# **API Name**

role\_config\_suppression\_namenode\_port

### **Required**

true

# **Suppress Parameter Validation: NameNode Environment Advanced Configuration Snippet (Safety Valve)**

# **Description**

Whether to suppress configuration warnings produced by the built-in parameter validation for the NameNode Environment Advanced Configuration Snippet (Safety Valve) parameter.

## **Related Name**

## **Default Value**

false

# **API Name**

role\_config\_suppression\_namenode\_role\_env\_safety\_valve

# **Required**

true

### **Suppress Parameter Validation: HDFS NameNode TLS/SSL Trust Store File**

### **Description**

Whether to suppress configuration warnings produced by the built-in parameter validation for the HDFS NameNode TLS/SSL Trust Store File parameter.

# **Related Name**

#### **Default Value**

false

# **API Name**

role\_config\_suppression\_namenode\_truststore\_file

# **Required**

true

## **Suppress Parameter Validation: HDFS NameNode TLS/SSL Trust Store Password**

## **Description**

Whether to suppress configuration warnings produced by the built-in parameter validation for the HDFS NameNode TLS/SSL Trust Store Password parameter.

### **Related Name**

#### **Default Value**

false

## **API Name**

role\_config\_suppression\_namenode\_truststore\_password

### **Required**

true

# **Suppress Configuration Validator: Validates Nameservices do not conflict between base and compute clusters.**

### **Description**

Whether to suppress configuration warnings produced by the Validates Nameservices do not conflict between base and compute clusters. configuration validator.

#### **Related Name**

#### **Default Value**

false

## **API Name**

role\_config\_suppression\_nameservice\_conflict\_validator

#### **Required**

true

# **Suppress Parameter Validation: Mount Points**

# **Description**

Whether to suppress configuration warnings produced by the built-in parameter validation for the Mount Points parameter.

#### **Related Name**

#### **Default Value**

false

# **API Name**

role\_config\_suppression\_nameservice\_mountpoints

#### **Required**

true

### **Suppress Parameter Validation: Heap Dump Directory**

### **Description**

Whether to suppress configuration warnings produced by the built-in parameter validation for the Heap Dump Directory parameter.

## **Related Name**

### **Default Value**

false

# **API Name**

role\_config\_suppression\_oom\_heap\_dump\_dir

#### **Required**

true

# **Suppress Parameter Validation: NameNode Advanced Configuration Snippet (Safety Valve) for ranger-hdfs-security.xml**

# **Description**

Whether to suppress configuration warnings produced by the built-in parameter validation for the NameNode Advanced Configuration Snippet (Safety Valve) for ranger-hdfs-security.xml parameter.

## **Related Name**

## **Default Value**

false

## **API Name**

role\_config\_suppression\_ranger\_security\_role\_safety\_valve

# **Required**

true

# **Suppress Parameter Validation: Custom Control Group Resources (overrides Cgroup settings)**

# **Description**

Whether to suppress configuration warnings produced by the built-in parameter validation for the Custom Control Group Resources (overrides Cgroup settings) parameter.

### **Related Name**

### **Default Value**

false

# **API Name**

role\_config\_suppression\_rm\_custom\_resources

# **Required**

true

### **Suppress Parameter Validation: Role Triggers**

# **Description**

Whether to suppress configuration warnings produced by the built-in parameter validation for the Role Triggers parameter.

# **Related Name**

**Default Value**

false

# **API Name**

role\_config\_suppression\_role\_triggers

#### **Required**

### **Suppress Parameter Validation: Stacks Collection Directory**

## **Description**

Whether to suppress configuration warnings produced by the built-in parameter validation for the Stacks Collection Directory parameter.

### **Related Name**

#### **Default Value**

false

# **API Name**

role\_config\_suppression\_stacks\_collection\_directory

#### **Required**

true

### **Suppress Parameter Validation: Topology Script File Name**

### **Description**

Whether to suppress configuration warnings produced by the built-in parameter validation for the Topology Script File Name parameter.

#### **Related Name**

#### **Default Value**

false

# **API Name**

role\_config\_suppression\_topology\_script\_file\_name

#### **Required**

true

### **Suppress Health Test: Audit Pipeline Test**

#### **Description**

Whether to suppress the results of the Audit Pipeline Test heath test. The results of suppressed health tests are ignored when computing the overall health of the associated host, role or service, so suppressed health tests will not generate alerts.

### **Related Name**

#### **Default Value**

false

# **API Name**

role\_health\_suppression\_name\_node\_audit\_health

#### **Required**

true

#### **Suppress Health Test: NameNode Data Directories Free Space**

# **Description**

Whether to suppress the results of the NameNode Data Directories Free Space heath test. The results of suppressed health tests are ignored when computing the overall health of the associated host, role or service, so suppressed health tests will not generate alerts.

## **Related Name**

#### **Default Value**

false

# **API Name**

role\_health\_suppression\_name\_node\_data\_directories\_free\_space

### **Required**

true

## **Suppress Health Test: Name Directory Status**

# **Description**

Whether to suppress the results of the Name Directory Status heath test. The results of suppressed health tests are ignored when computing the overall health of the associated host, role or service, so suppressed health tests will not generate alerts.

# **Related Name**

### **Default Value**

false

## **API Name**

role\_health\_suppression\_name\_node\_directory\_failures

### **Required**

true

# **Suppress Health Test: File Descriptors**

# **Description**

Whether to suppress the results of the File Descriptors heath test. The results of suppressed health tests are ignored when computing the overall health of the associated host, role or service, so suppressed health tests will not generate alerts.

## **Related Name**

#### **Default Value**

false

## **API Name**

role\_health\_suppression\_name\_node\_file\_descriptor

### **Required**

true

# **Suppress Health Test: Checkpoint Status**

## **Description**

Whether to suppress the results of the Checkpoint Status heath test. The results of suppressed health tests are ignored when computing the overall health of the associated host, role or service, so suppressed health tests will not generate alerts.

### **Related Name**

### **Default Value**

false

# **API Name**

role\_health\_suppression\_name\_node\_ha\_checkpoint\_age

## **Required**

# **Suppress Health Test: Heap Dump Directory Free Space**

# **Description**

Whether to suppress the results of the Heap Dump Directory Free Space heath test. The results of suppressed health tests are ignored when computing the overall health of the associated host, role or service, so suppressed health tests will not generate alerts.

## **Related Name**

#### **Default Value**

false

#### **API Name**

role\_health\_suppression\_name\_node\_heap\_dump\_directory\_free\_space

#### **Required**

true

## **Suppress Health Test: Host Health**

## **Description**

Whether to suppress the results of the Host Health heath test. The results of suppressed health tests are ignored when computing the overall health of the associated host, role or service, so suppressed health tests will not generate alerts.

## **Related Name**

#### **Default Value**

false

## **API Name**

role\_health\_suppression\_name\_node\_host\_health

#### **Required**

true

### **Suppress Health Test: JournalNode Sync Status**

#### **Description**

Whether to suppress the results of the JournalNode Sync Status heath test. The results of suppressed health tests are ignored when computing the overall health of the associated host, role or service, so suppressed health tests will not generate alerts.

# **Related Name**

#### **Default Value**

false

### **API Name**

role\_health\_suppression\_name\_node\_journal\_node\_sync\_status

### **Required**

true

### **Suppress Health Test: Log Directory Free Space**

#### **Description**

Whether to suppress the results of the Log Directory Free Space heath test. The results of suppressed health tests are ignored when computing the overall health of the associated host, role or service, so suppressed health tests will not generate alerts.

### **Related Name**

### **Default Value**

false

# **API Name**

role\_health\_suppression\_name\_node\_log\_directory\_free\_space

#### **Required**

true

# **Suppress Health Test: Pause Duration**

## **Description**

Whether to suppress the results of the Pause Duration heath test. The results of suppressed health tests are ignored when computing the overall health of the associated host, role or service, so suppressed health tests will not generate alerts.

## **Related Name**

#### **Default Value**

false

#### **API Name**

role\_health\_suppression\_name\_node\_pause\_duration

## **Required**

true

## **Suppress Health Test: Rolling Upgrade Status**

## **Description**

Whether to suppress the results of the Rolling Upgrade Status heath test. The results of suppressed health tests are ignored when computing the overall health of the associated host, role or service, so suppressed health tests will not generate alerts.

## **Related Name**

#### **Default Value**

false

# **API Name**

role\_health\_suppression\_name\_node\_rolling\_upgrade\_status

### **Required**

true

# **Suppress Health Test: RPC Latency**

### **Description**

Whether to suppress the results of the RPC Latency heath test. The results of suppressed health tests are ignored when computing the overall health of the associated host, role or service, so suppressed health tests will not generate alerts.

# **Related Name**

# **Default Value**

false

## **API Name**

role\_health\_suppression\_name\_node\_rpc\_latency

#### **Required**

# **Suppress Health Test: Safe Mode Status**

# **Description**

Whether to suppress the results of the Safe Mode Status heath test. The results of suppressed health tests are ignored when computing the overall health of the associated host, role or service, so suppressed health tests will not generate alerts.

# **Related Name**

#### **Default Value**

false

#### **API Name**

role\_health\_suppression\_name\_node\_safe\_mode

#### **Required**

true

### **Suppress Health Test: Process Status**

## **Description**

Whether to suppress the results of the Process Status heath test. The results of suppressed health tests are ignored when computing the overall health of the associated host, role or service, so suppressed health tests will not generate alerts.

## **Related Name**

### **Default Value**

false

# **API Name**

role\_health\_suppression\_name\_node\_scm\_health

### **Required**

true

# **Suppress Health Test: Swap Memory Usage**

#### **Description**

Whether to suppress the results of the Swap Memory Usage heath test. The results of suppressed health tests are ignored when computing the overall health of the associated host, role or service, so suppressed health tests will not generate alerts.

# **Related Name**

### **Default Value**

false

### **API Name**

role\_health\_suppression\_name\_node\_swap\_memory\_usage

### **Required**

true

### **Suppress Health Test: Swap Memory Usage Rate Beta**

### **Description**

Whether to suppress the results of the Swap Memory Usage Rate Beta heath test. The results of suppressed health tests are ignored when computing the overall health of the associated host, role or service, so suppressed health tests will not generate alerts.

### **Related Name**

### **Default Value**

false

# **API Name**

role\_health\_suppression\_name\_node\_swap\_memory\_usage\_rate

#### **Required**

true

# **Suppress Health Test: Unexpected Exits**

### **Description**

Whether to suppress the results of the Unexpected Exits heath test. The results of suppressed health tests are ignored when computing the overall health of the associated host, role or service, so suppressed health tests will not generate alerts.

## **Related Name**

#### **Default Value**

false

#### **API Name**

role\_health\_suppression\_name\_node\_unexpected\_exits

## **Required**

true

### **Suppress Health Test: Upgrade Status**

## **Description**

Whether to suppress the results of the Upgrade Status heath test. The results of suppressed health tests are ignored when computing the overall health of the associated host, role or service, so suppressed health tests will not generate alerts.

## **Related Name**

#### **Default Value**

false

# **API Name**

role\_health\_suppression\_name\_node\_upgrade\_status

## **Required**

true

#### **Suppress Health Test: Web Server Status**

#### **Description**

Whether to suppress the results of the Web Server Status heath test. The results of suppressed health tests are ignored when computing the overall health of the associated host, role or service, so suppressed health tests will not generate alerts.

# **Related Name**

#### **Default Value**

false

## **API Name**

role\_health\_suppression\_name\_node\_web\_metric\_collection

#### **Required**

# **NFS Gateway**

# **Advanced**

# **NFS Gateway Logging Advanced Configuration Snippet (Safety Valve)**

# **Description**

For advanced use only, a string to be inserted into log4j.properties for this role only.

# **Related Name**

# **Default Value**

# **API Name**

log4j\_safety\_valve

## **Required**

false

# **Enable auto refresh for metric configurations**

# **Description**

When true, Enable Metric Collection and Metric Filter parameters will be set automatically if they're changed. Otherwise, a refresh by hand is required.

# **Related Name**

### **Default Value**

false

# **API Name**

metric\_config\_auto\_refresh

## **Required**

false

# **NFS Gateway Advanced Configuration Snippet (Safety Valve) for hdfs-site.xml**

# **Description**

For advanced use only. A string to be inserted into hdfs-site.xml for this role only.

### **Related Name**

# **Default Value**

## **API Name**

nfsgateway\_config\_safety\_valve

## **Required**

false

# **Java Configuration Options for NFS Gateway**

# **Description**

These arguments will be passed as part of the Java command line. Commonly, garbage collection flags, PermGen, or extra debugging flags would be passed here. Note: When CM version is 6.3.0 or greater, {{JAVA\_GC\_ARGS}} will be replaced by JVM Garbage Collection arguments based on the runtime Java JVM version.

## **Related Name**

### **Default Value**

# **API Name**

nfsgateway\_java\_opts

# **Required**

false

# **NFS Gateway Environment Advanced Configuration Snippet (Safety Valve)**

# **Description**

For advanced use only, key-value pairs (one on each line) to be inserted into a role's environment. Applies to configurations of this role except client configuration.

# **Related Name**

### **Default Value**

# **API Name**

NFSGATEWAY\_role\_env\_safety\_valve

# **Required**

false

# **Heap Dump Directory**

### **Description**

Path to directory where heap dumps are generated when java.lang.OutOfMemoryError error is thrown. This directory is automatically created if it does not exist. If this directory already exists, it will be owned by the current role user with 1777 permissions. Sharing the same directory among multiple roles will cause an ownership race. The heap dump files are created with 600 permissions and are owned by the role user. The amount of free space in this directory should be greater than the maximum Java Process heap size configured for this role.

### **Related Name**

oom\_heap\_dump\_dir

## **Default Value**

/tmp

# **API Name**

oom\_heap\_dump\_dir

# **Required**

false

# **Dump Heap When Out of Memory**

# **Description**

When set, generates a heap dump file when when an out-of-memory error occurs.

### **Related Name**

**Default Value**

true

# **API Name**

oom\_heap\_dump\_enabled

## **Required**

# **Kill When Out of Memory**

# **Description**

When set, a SIGKILL signal is sent to the role process when java.lang.OutOfMemoryError is thrown.

### **Related Name**

#### **Default Value**

true

# **API Name**

oom\_sigkill\_enabled

#### **Required**

true

### **Automatically Restart Process**

#### **Description**

When set, this role's process is automatically (and transparently) restarted in the event of an unexpected failure. This configuration applies in the time after the Start Wait Timeout period.

#### **Related Name**

#### **Default Value**

false

## **API Name**

process\_auto\_restart

#### **Required**

true

### **Enable Metric Collection**

### **Description**

Cloudera Manager agent monitors each service and each of its role by publishing metrics to the Cloudera Manager Service Monitor. Setting it to false will stop Cloudera Manager agent from publishing any metric for corresponding service/roles. This is usually helpful for services that generate large amount of metrics which Service Monitor is not able to process.

### **Related Name**

#### **Default Value**

true

#### **API Name**

process\_should\_monitor

#### **Required**

true

# **Process Start Retry Attempts**

# **Description**

Number of times to try starting a role's process when the process exits before the Start Wait Timeout period. After a process is running beyond the Start Wait Timeout, the retry count is reset. Setting this configuration to zero will prevent restart of the process during the Start Wait Timeout period.

#### **Related Name**

## **Default Value**

3

# **API Name**

process\_start\_retries

# **Required**

false

# **Process Start Wait Timeout**

# **Description**

The time in seconds to wait for a role's process to start successfully on a host. Processes which exit/ crash before this time will be restarted until reaching the limit specified by the Start Retry Attempts count parameter. Setting this configuration to zero will turn off this feature.

# **Related Name**

**Default Value**

20

# **API Name**

process\_start\_secs

#### **Required**

false

# **Logs**

# **NFS Gateway Logging Threshold**

# **Description**

The minimum log level for NFS Gateway logs

### **Related Name**

#### **Default Value**

**INFO** 

### **API Name**

log\_threshold

# **Required**

false

# **NFS Gateway Maximum Log File Backups**

# **Description**

The maximum number of rolled log files to keep for NFS Gateway logs. Typically used by log4j or logback.

# **Related Name**

**Default Value**

10

### **API Name**

max\_log\_backup\_index

### **Required**

false

# **NFS Gateway Max Log Size**

# **Description**

The maximum size, in megabytes, per log file for NFS Gateway logs. Typically used by log4j or logback.

### **Related Name**

#### **Default Value**

200 MiB

### **API Name**

max\_log\_size

#### **Required**

false

# **NFS Gateway Log Directory**

## **Description**

Directory where NFS Gateway will place its log files.

#### **Related Name**

hadoop.log.dir

## **Default Value**

/var/log/hadoop-hdfs

### **API Name**

nfsgateway\_log\_dir

#### **Required**

false

# **Monitoring**

# **Enable Health Alerts for this Role**

## **Description**

When set, Cloudera Manager will send alerts when the health of this role reaches the threshold specified by the EventServer setting eventserver\_health\_events\_alert\_threshold

### **Related Name**

### **Default Value**

true

# **API Name**

enable\_alerts

# **Required**

false

# **Enable Configuration Change Alerts**

# **Description**

When set, Cloudera Manager will send alerts when this entity's configuration changes.

# **Related Name**

#### **Default Value**

false

### **API Name**

enable\_config\_alerts

### **Required**

false

# **Heap Dump Directory Free Space Monitoring Absolute Thresholds**

# **Description**

The health test thresholds for monitoring of free space on the filesystem that contains this role's heap dump directory.

# **Related Name**

# **Default Value**

Warning: 10 GiB, Critical: 5 GiB

# **API Name**

heap\_dump\_directory\_free\_space\_absolute\_thresholds

### **Required**

false

# **Heap Dump Directory Free Space Monitoring Percentage Thresholds**

# **Description**

The health test thresholds for monitoring of free space on the filesystem that contains this role's heap dump directory. Specified as a percentage of the capacity on that filesystem. This setting is not used if a Heap Dump Directory Free Space Monitoring Absolute Thresholds setting is configured.

## **Related Name**

### **Default Value**

Warning: Never, Critical: Never

# **API Name**

heap\_dump\_directory\_free\_space\_percentage\_thresholds

### **Required**

false

# **Log Directory Free Space Monitoring Absolute Thresholds**

# **Description**

The health test thresholds for monitoring of free space on the filesystem that contains this role's log directory.

# **Related Name**

### **Default Value**

Warning: 10 GiB, Critical: 5 GiB

# **API Name**

log\_directory\_free\_space\_absolute\_thresholds

## **Required**

false

# **Log Directory Free Space Monitoring Percentage Thresholds Description**

The health test thresholds for monitoring of free space on the filesystem that contains this role's log directory. Specified as a percentage of the capacity on that filesystem. This setting is not used if a Log Directory Free Space Monitoring Absolute Thresholds setting is configured.

# **Related Name**

### **Default Value**

Warning: Never, Critical: Never

## **API Name**

log\_directory\_free\_space\_percentage\_thresholds

# **Required**

false

# **Rules to Extract Events from Log Files**

### **Description**

This file contains the rules that govern how log messages are turned into events by the custom log4j appender that this role loads. It is in JSON format, and is composed of a list of rules. Every log message is evaluated against each of these rules in turn to decide whether or not to send an event for that message. If a log message matches multiple rules, the first matching rule is used.. Each rule has some or all of the following fields:

- alert whether or not events generated from this rule should be promoted to alerts. A value of "true" will cause alerts to be generated. If not specified, the default is "false".
- rate (mandatory) the maximum number of log messages matching this rule that can be sent as events every minute. If more than rate matching log messages are received in a single minute, the extra messages are ignored. If rate is less than 0, the number of messages per minute is unlimited.
- periodminutes the number of minutes during which the publisher will only publish rate events or fewer. If not specified, the default is one minute
- threshold apply this rule only to messages with this log4j severity level or above. An example is "WARN" for warning level messages or higher.
- content match only those messages for which contents match this regular expression.
- exceptiontype match only those messages that are part of an exception message. The exception type must match this regular expression.

### Example:

- {"alert": false, "rate": 10, "exceptiontype": "java.lang.StringIndexOutOfBoundsException"}This rule sends events to Cloudera Manager for every StringIndexOutOfBoundsException, up to a maximum of 10 every minute.
- {"alert": false, "rate": 1, "periodminutes": 1, "exceptiontype": ".\*"}, {"alert": true, "rate": 1, "periodminutes": 1, "threshold":"ERROR"}In this example, an event generated may not be promoted to alert if an exception is in the ERROR log message, because the first rule with alert  $=$  false will match.

# **Related Name**

# **Default Value**

version: 0, rules: [ alert: false, rate: 1, periodminutes: 1, threshold: FATAL , alert: false, rate: 1, periodminutes: 2, exceptiontype: .\* , alert: false, rate: 1, periodminutes: 1, threshold: WARN ]

### **API Name**

log\_event\_whitelist

### **Required**

false
# **Navigator Audit Failure Thresholds**

# **Description**

The health test thresholds for failures encountered when monitoring audits within a recent period specified by the mgmt\_navigator\_failure\_window configuration for the role. The value that can be specified for this threshold is the number of bytes of audits data that is left to be sent to audit server.

# **Related Name**

mgmt.navigator.failure.thresholds

### **Default Value**

Warning: Never, Critical: Any

# **API Name**

mgmt\_navigator\_failure\_thresholds

### **Required**

false

# **Monitoring Period For Audit Failures**

# **Description**

The period to review when checking if audits are blocked and not getting processed.

### **Related Name**

mgmt.navigator.failure.window

## **Default Value**

20 minute(s)

# **API Name**

mgmt\_navigator\_failure\_window

## **Required**

false

# **Navigator Audit Pipeline Health Check**

# **Description**

Enable test of audit events processing pipeline. This will test if audit events are not getting processed by Audit Server for a role that generates audit.

# **Related Name**

mgmt.navigator.status.check.enabled

#### **Default Value**

true

### **API Name**

mgmt\_navigator\_status\_check\_enabled

### **Required**

false

# **Metric Filter**

# **Description**

Defines a Metric Filter for this role. Cloudera Manager Agents will not send filtered metrics to the Service Monitor. Define the following fields:

• Health Test Metric Set - Select this parameter to collect only metrics required for health tests.

- Default Dashboard Metric Set Select this parameter to collect only metrics required for the default dashboards. For user-defined charts, you must add the metrics you require for the chart using the Custom Metrics parameter.
- Include/Exclude Custom Metrics Select Include to specify metrics that should be collected. Select Exclude to specify metrics that should not be collected. Enter the metric names to be included or excluded using the Metric Name parameter.
- Metric Name The name of a metric that will be included or excluded during metric collection.

If you do not select Health Test Metric Set or Default Dashboard Metric Set, or specify metrics by name, metric filtering will be turned off (this is the default behavior).For example, the following configuration enables the collection of metrics required for Health Tests and the jvm\_heap\_use d\_mb metric:

- Include only Health Test Metric Set: Selected.
- Include/Exclude Custom Metrics: Set to Include.
- Metric Name: jvm\_heap\_used\_mb

You can also view the JSON representation for this parameter by clicking View as JSON. In this example, the JSON looks like this:{ "includeHealthTestMetricSet": true, "filterType": "whitelist", "metrics": ["jvm\_heap\_used\_mb"] }

### **Related Name**

### **Default Value**

### **API Name**

monitoring\_metric\_filter

#### **Required**

false

# **Temporary Dump Directory Free Space Monitoring Absolute Thresholds**

### **Description**

The health test thresholds for monitoring of free space on the filesystem that contains this role's Temporary Dump Directory.

### **Related Name**

# **Default Value**

Warning: 10 GiB, Critical: 5 GiB

### **API Name**

nfsgateway\_dump\_directory\_free\_space\_absolute\_thresholds

### **Required**

false

# **Temporary Dump Directory Free Space Monitoring Percentage Thresholds**

### **Description**

The health test thresholds for monitoring of free space on the filesystem that contains this role's Temporary Dump Directory. Specified as a percentage of the capacity on that filesystem. This setting is not used if a Temporary Dump Directory Free Space Monitoring Absolute Thresholds setting is configured.

# **Related Name**

### **Default Value**

Warning: Never, Critical: Never

### **API Name**

nfsgateway\_dump\_directory\_free\_space\_percentage\_thresholds

# **Required**

false

# **File Descriptor Monitoring Thresholds**

# **Description**

The health test thresholds of the number of file descriptors used. Specified as a percentage of file descriptor limit.

# **Related Name**

### **Default Value**

Warning: 50.0 %, Critical: 70.0 %

# **API Name**

nfsgateway\_fd\_thresholds

# **Required**

false

# **NFS Gateway Host Health Test**

# **Description**

When computing the overall NFS Gateway health, consider the host's health.

### **Related Name**

#### **Default Value**

true

#### **API Name**

nfsgateway\_host\_health\_enabled

### **Required**

false

## **NFS Gateway Process Health Test**

# **Description**

Enables the health test that the NFS Gateway's process state is consistent with the role configuration

## **Related Name**

#### **Default Value**

true

### **API Name**

nfsgateway\_scm\_health\_enabled

# **Required**

false

# **Swap Memory Usage Rate Thresholds**

### **Description**

The health test thresholds on the swap memory usage rate of the process. Specified as the change of the used swap memory during the predefined period.

# **Related Name**

### **Default Value**

### Warning: Never, Critical: Never

# **API Name**

process\_swap\_memory\_rate\_thresholds

### **Required**

false

## **Swap Memory Usage Rate Window**

# **Description**

The period to review when computing unexpected swap memory usage change of the process.

# **Related Name**

common.process.swap\_memory\_rate\_window

#### **Default Value**

5 minute(s)

### **API Name**

process\_swap\_memory\_rate\_window

### **Required**

false

# **Process Swap Memory Thresholds**

# **Description**

The health test thresholds on the swap memory usage of the process. This takes precedence over the host level threshold.

# **Related Name**

### **Default Value**

Warning: 200 B, Critical: Never

### **API Name**

process\_swap\_memory\_thresholds

### **Required**

false

# **Role Triggers**

## **Description**

The configured triggers for this role. This is a JSON-formatted list of triggers. These triggers are evaluated as part as the health system. Every trigger expression is parsed, and if the trigger condition is met, the list of actions provided in the trigger expression is executed. Each trigger has the following fields:

- triggerName (mandatory) The name of the trigger. This value must be unique for the specific role.
- triggerExpression (mandatory) A tsquery expression representing the trigger.
- streamThreshold (optional) The maximum number of streams that can satisfy a condition of a trigger before the condition fires. By default set to 0, and any stream returned causes the condition to fire.
- enabled (optional) By default set to 'true'. If set to 'false', the trigger is not evaluated.
- expressionEditorConfig (optional) Metadata for the trigger editor. If present, the trigger should only be edited from the Edit Trigger page; editing the trigger here can lead to inconsistencies.

For example, the following JSON formatted trigger configured for a DataNode fires if the DataNode has more than 1500 file descriptors opened:[{"triggerName": "sample-trigger", "triggerExpress ion": "IF (SELECT fd\_open WHERE roleName=\$ROLENAME and last(fd\_open) > 1500) DO health:bad", "streamThreshold": 0, "enabled": "true"}]See the trigger rules documentation for more details on how to write triggers using tsquery.The JSON format is evolving and may change and, as a result, backward compatibility is not guaranteed between releases.

### **Related Name**

### **Default Value**

 $\prod$ 

### **API Name**

role\_triggers

#### **Required**

true

## **Unexpected Exits Thresholds**

### **Description**

The health test thresholds for unexpected exits encountered within a recent period specified by the unexpected\_exits\_window configuration for the role.

## **Related Name**

## **Default Value**

Warning: Never, Critical: Any

### **API Name**

unexpected\_exits\_thresholds

#### **Required**

false

# **Unexpected Exits Monitoring Period**

### **Description**

The period to review when computing unexpected exits.

# **Related Name**

**Default Value**

5 minute(s)

# **API Name**

unexpected\_exits\_window

### **Required**

false

# **Other**

# **Temporary Dump Directory**

# **Description**

NFS clients often reorder writes. As a result, sequential writes can arrive at the NFS Gateway in random order. This directory is used to temporarily save out-of-order writes before writing to HDFS. For each file, the out-of-order writes are dumped after they are accumulated to exceed certain threshold (e.g., 1MB) in memory. Please make sure this directory has enough space. For example, if the application uploads 10 files with each having 100MB, it is recommended that this directory have roughly 1GB of space in case write reorder happens (in the worst case) to every file.

## **Related Name**

dfs.nfs3.dump.dir

# **Default Value**

/tmp/.hdfs-nfs

### **API Name**

dfs\_nfs3\_dump\_dir

#### **Required**

false

# **Allowed Hosts and Privileges**

# **Description**

By default, NFS Gateway exported directories can be mounted by any client. For better access control, update this property with a list of host names and access privileges separated by whitespace characters. Host name format can be a single host, a Java regular expression, or an IPv4 address. The access privilege uses rw to specify readwrite and ro to specify readonly access. If the access privilege is not provided, the default is read-only. Examples of host name format and access privilege: "192.168.0.0/22 rw", "host.\*.example.com", "host1.test.org ro".

#### **Related Name**

dfs.nfs.exports.allowed.hosts

### **Default Value**

\* rw

# **API Name**

dfs\_nfs\_exports\_allowed\_hosts

### **Required**

false

# **NFS Gateway Export Point**

#### **Description**

The NFS Gateway export point(s). Full path is required. In federated clusters, multiple export points can be configured, and at most 1 export point per federated nameservice is allowed.

# **Related Name**

nfs.export.point

# **Default Value**

#### **API Name**

nfs\_export\_point

#### **Required**

false

## **Performance**

# **Maximum Process File Descriptors**

# **Description**

If configured, overrides the process soft and hard rlimits (also called ulimits) for file descriptors to the configured value.

## **Related Name**

#### **Default Value**

# **API Name**

rlimit\_fds

# **Required**

false

# **Ports and Addresses**

# **NFS Gateway Web UI Port**

# **Description**

The base port where the NFS Gateway server web UI listens. Combined with the NFS Gateway server hostname to build its HTTP address.

### **Related Name**

nfs.http.port

#### **Default Value**

50079

## **API Name**

nfs3\_http\_port

### **Required**

false

## **Secure NFS Gateway Web UI Port (TLS/SSL)**

# **Description**

The base port where the secure NFS Gateway server web UI listens. Combined with the NFS Gateway server's hostname to build its secure web UI address.

# **Related Name**

nfs.https.port

# **Default Value**

50579

# **API Name**

nfs3\_https\_port

#### **Required**

false

# **NFS Gateway MountD Port**

# **Description**

The port number of the mount daemon implemented inside the NFS Gateway server role.

# **Related Name**

nfs3.mountd.port

# **Default Value**

4242

## **API Name**

nfs3\_mountd\_port

### **Required**

false

# **Portmap (or Rpcbind) Port**

# **Description**

The port number of the system portmap or rpcbind service. This configuration is used by Cloudera Manager to verify if the system portmap or rpcbind service is running before starting NFS Gateway role. Cloudera Manager does not manage the system portmap or rpcbind service.

### **Related Name**

### **Default Value**

111

# **API Name**

nfs3\_portmap\_port

### **Required**

false

#### **NFS Gateway Server Port**

## **Description**

The NFS Gateway server port.

### **Related Name**

nfs3.server.port

#### **Default Value**

2049

# **API Name**

nfs3\_server\_port

# **Required**

false

### **Resource Management**

# **Java Heap Size of NFS Gateway in Bytes**

# **Description**

Maximum size in bytes for the Java Process heap memory. Passed to Java -Xmx.

## **Related Name**

### **Default Value**

256 MiB

# **API Name**

nfsgateway\_java\_heapsize

# **Required**

false

## **Cgroup CPU Shares**

### **Description**

Number of CPU shares to assign to this role. The greater the number of shares, the larger the share of the host's CPUs that will be given to this role when the host experiences CPU contention. Must be between 2 and 262144. Defaults to 1024 for processes not managed by Cloudera Manager.

# **Related Name**

cpu.shares

### **Default Value**

1024

# **API Name**

rm\_cpu\_shares

### **Required**

true

## **Custom Control Group Resources (overrides Cgroup settings)**

# **Description**

Custom control group resources to assign to this role, which will be enforced by the Linux kernel. These resources should exist on the target hosts, otherwise an error will occur when the process starts. Use the same format as used for arguments to the cgexec command: resource1,resource2:path1 or resource3:path2 For example: 'cpu,memory:my/path blkio:my2/path2' \*\*\*These settings override other cgroup settings.\*\*\*

### **Related Name**

custom.cgroups

# **Default Value**

### **API Name**

rm\_custom\_resources

#### **Required**

false

### **Cgroup I/O Weight**

### **Description**

Weight for the read I/O requests issued by this role. The greater the weight, the higher the priority of the requests when the host experiences I/O contention. Must be between 100 and 1000. Defaults to 1000 for processes not managed by Cloudera Manager.

#### **Related Name**

blkio.weight

#### **Default Value**

500

## **API Name**

rm\_io\_weight

### **Required**

true

### **Cgroup Memory Hard Limit**

### **Description**

Hard memory limit to assign to this role, enforced by the Linux kernel. When the limit is reached, the kernel will reclaim pages charged to the process. If reclaiming fails, the kernel may kill the process. Both anonymous as well as page cache pages contribute to the limit. Use a value of -1 to specify no limit. By default processes not managed by Cloudera Manager will have no limit. If the value is -1, Cloudera Manager will not monitor Cgroup memory usage therefore some of the charts will show 'No Data'

#### **Related Name**

memory.limit\_in\_bytes

#### **Default Value**

-1 MiB

# **API Name**

rm\_memory\_hard\_limit

### **Required**

true

## **Cgroup Memory Soft Limit**

# **Description**

Soft memory limit to assign to this role, enforced by the Linux kernel. When the limit is reached, the kernel will reclaim pages charged to the process if and only if the host is facing memory pressure. If reclaiming fails, the kernel may kill the process. Both anonymous as well as page cache pages contribute to the limit. Use a value of -1 to specify no limit. By default processes not managed by Cloudera Manager will have no limit. If the value is -1, Cloudera Manager will not monitor Cgroup memory usage therefore some of the charts will show 'No Data'

#### **Related Name**

memory.soft\_limit\_in\_bytes

#### **Default Value**

-1 MiB

## **API Name**

rm\_memory\_soft\_limit

#### **Required**

true

### **Stacks Collection**

#### **Stacks Collection Data Retention**

# **Description**

The amount of stacks data that is retained. After the retention limit is reached, the oldest data is deleted.

# **Related Name**

stacks\_collection\_data\_retention

### **Default Value**

100 MiB

### **API Name**

stacks\_collection\_data\_retention

#### **Required**

false

### **Stacks Collection Directory**

# **Description**

The directory in which stacks logs are placed. If not set, stacks are logged into a stacks subdirectory of the role's log directory. If this directory already exists, it will be owned by the current role user with 755 permissions. Sharing the same directory among multiple roles will cause an ownership race.

### **Related Name**

stacks\_collection\_directory

#### **Default Value**

# **API Name**

stacks\_collection\_directory

# **Required**

false

# **Stacks Collection Enabled**

# **Description**

Whether or not periodic stacks collection is enabled.

### **Related Name**

stacks\_collection\_enabled

# **Default Value**

false

# **API Name**

stacks\_collection\_enabled

## **Required**

true

# **Stacks Collection Frequency**

# **Description**

The frequency with which stacks are collected.

# **Related Name**

stacks\_collection\_frequency

# **Default Value** 5.0 second(s)

# **API Name**

stacks\_collection\_frequency

# **Required**

false

# **Stacks Collection Method**

# **Description**

The method used to collect stacks. The jstack option involves periodically running the jstack command against the role's daemon process. The servlet method is available for those roles that have an HTTP server endpoint exposing the current stacks traces of all threads. When the servlet method is selected, that HTTP endpoint is periodically scraped.

### **Related Name**

stacks\_collection\_method

### **Default Value**

jstack

## **API Name**

stacks\_collection\_method

## **Required**

false

# **Suppressions**

# **Suppress Configuration Validator: CDH Version Validator**

# **Description**

Whether to suppress configuration warnings produced by the CDH Version Validator configuration validator.

# **Related Name**

#### **Default Value**

false

# **API Name**

role\_config\_suppression\_cdh\_version\_validator

# **Required**

true

# **Suppress Parameter Validation: Temporary Dump Directory**

### **Description**

Whether to suppress configuration warnings produced by the built-in parameter validation for the Temporary Dump Directory parameter.

### **Related Name**

### **Default Value**

false

## **API Name**

role\_config\_suppression\_dfs\_nfs3\_dump\_dir

### **Required**

true

## **Suppress Parameter Validation: Allowed Hosts and Privileges**

#### **Description**

Whether to suppress configuration warnings produced by the built-in parameter validation for the Allowed Hosts and Privileges parameter.

### **Related Name**

#### **Default Value**

false

# **API Name**

role\_config\_suppression\_dfs\_nfs\_exports\_allowed\_hosts

## **Required**

true

# **Suppress Parameter Validation: NFS Gateway Logging Advanced Configuration Snippet (Safety Valve)**

# **Description**

Whether to suppress configuration warnings produced by the built-in parameter validation for the NFS Gateway Logging Advanced Configuration Snippet (Safety Valve) parameter.

### **Related Name**

### **Default Value**

false

# **API Name**

role\_config\_suppression\_log4j\_safety\_valve

# **Required**

true

### **Suppress Parameter Validation: Rules to Extract Events from Log Files**

# **Description**

Whether to suppress configuration warnings produced by the built-in parameter validation for the Rules to Extract Events from Log Files parameter.

# **Related Name**

**Default Value**

false

# **API Name**

role\_config\_suppression\_log\_event\_whitelist

### **Required**

true

# **Suppress Parameter Validation: NFS Gateway Web UI Port**

# **Description**

Whether to suppress configuration warnings produced by the built-in parameter validation for the NFS Gateway Web UI Port parameter.

# **Related Name**

### **Default Value**

false

### **API Name**

role\_config\_suppression\_nfs3\_http\_port

### **Required**

true

# **Suppress Parameter Validation: Secure NFS Gateway Web UI Port (TLS/SSL)**

# **Description**

Whether to suppress configuration warnings produced by the built-in parameter validation for the Secure NFS Gateway Web UI Port (TLS/SSL) parameter.

# **Related Name**

### **Default Value**

false

# **API Name**

role\_config\_suppression\_nfs3\_https\_port

### **Required**

true

**Suppress Parameter Validation: NFS Gateway MountD Port Description**

Whether to suppress configuration warnings produced by the built-in parameter validation for the NFS Gateway MountD Port parameter.

### **Related Name**

### **Default Value**

false

# **API Name**

role\_config\_suppression\_nfs3\_mountd\_port

#### **Required**

true

### **Suppress Parameter Validation: Portmap (or Rpcbind) Port**

# **Description**

Whether to suppress configuration warnings produced by the built-in parameter validation for the Portmap (or Rpcbind) Port parameter.

#### **Related Name**

**Default Value**

false

# **API Name**

role\_config\_suppression\_nfs3\_portmap\_port

### **Required**

true

### **Suppress Parameter Validation: NFS Gateway Server Port**

# **Description**

Whether to suppress configuration warnings produced by the built-in parameter validation for the NFS Gateway Server Port parameter.

## **Related Name**

### **Default Value**

false

## **API Name**

role\_config\_suppression\_nfs3\_server\_port

## **Required**

true

### **Suppress Parameter Validation: NFS Gateway Export Point**

## **Description**

Whether to suppress configuration warnings produced by the built-in parameter validation for the NFS Gateway Export Point parameter.

# **Related Name**

# **Default Value**

false

## **API Name**

role\_config\_suppression\_nfs\_export\_point

# **Required**

true

**hdfs-site.xml Description**

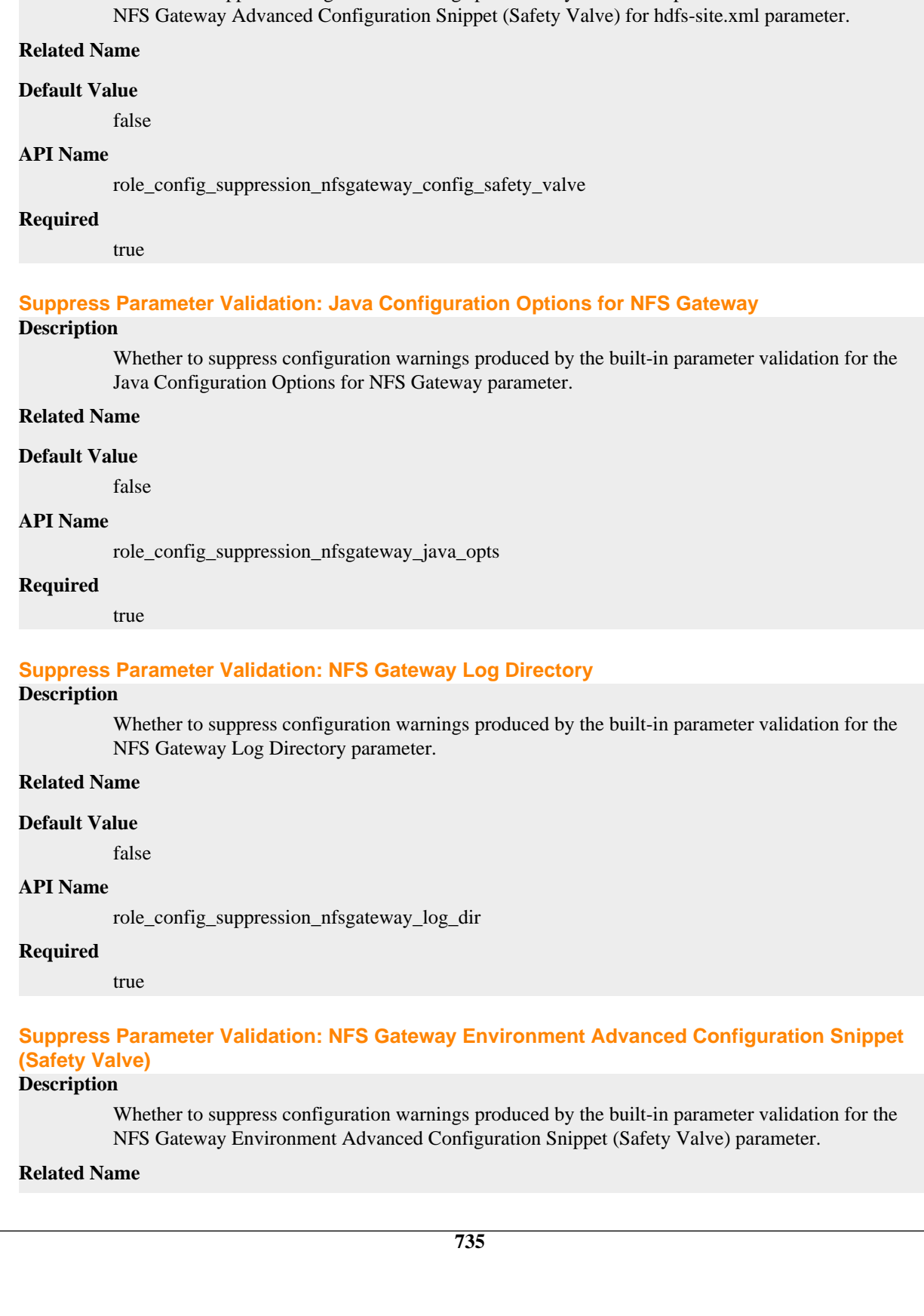

**Suppress Parameter Validation: NFS Gateway Advanced Configuration Snippet (Safety Valve) for**

Whether to suppress configuration warnings produced by the built-in parameter validation for the

### **Default Value**

false

# **API Name**

role\_config\_suppression\_nfsgateway\_role\_env\_safety\_valve

### **Required**

true

## **Suppress Parameter Validation: Heap Dump Directory**

## **Description**

Whether to suppress configuration warnings produced by the built-in parameter validation for the Heap Dump Directory parameter.

### **Related Name**

### **Default Value**

false

# **API Name**

role\_config\_suppression\_oom\_heap\_dump\_dir

### **Required**

true

### **Suppress Parameter Validation: Custom Control Group Resources (overrides Cgroup settings)**

# **Description**

Whether to suppress configuration warnings produced by the built-in parameter validation for the Custom Control Group Resources (overrides Cgroup settings) parameter.

### **Related Name**

#### **Default Value**

false

# **API Name**

role\_config\_suppression\_rm\_custom\_resources

## **Required**

true

#### **Suppress Parameter Validation: Role Triggers**

# **Description**

Whether to suppress configuration warnings produced by the built-in parameter validation for the Role Triggers parameter.

# **Related Name**

### **Default Value**

false

# **API Name**

role\_config\_suppression\_role\_triggers

#### **Required**

true

**Suppress Parameter Validation: Stacks Collection Directory Description**

Whether to suppress configuration warnings produced by the built-in parameter validation for the Stacks Collection Directory parameter.

## **Related Name**

#### **Default Value**

false

# **API Name**

role\_config\_suppression\_stacks\_collection\_directory

#### **Required**

true

### **Suppress Health Test: Audit Pipeline Test**

## **Description**

Whether to suppress the results of the Audit Pipeline Test heath test. The results of suppressed health tests are ignored when computing the overall health of the associated host, role or service, so suppressed health tests will not generate alerts.

#### **Related Name**

#### **Default Value**

false

# **API Name**

role\_health\_suppression\_nfsgateway\_audit\_health

### **Required**

true

### **Suppress Health Test: Temporary Dump Directory Free Space**

### **Description**

Whether to suppress the results of the Temporary Dump Directory Free Space heath test. The results of suppressed health tests are ignored when computing the overall health of the associated host, role or service, so suppressed health tests will not generate alerts.

## **Related Name**

#### **Default Value**

false

#### **API Name**

role health suppression nfsgateway dump directory free space

#### **Required**

true

# **Suppress Health Test: File Descriptors**

# **Description**

Whether to suppress the results of the File Descriptors heath test. The results of suppressed health tests are ignored when computing the overall health of the associated host, role or service, so suppressed health tests will not generate alerts.

#### **Related Name**

#### **Default Value**

false

## **API Name**

role\_health\_suppression\_nfsgateway\_file\_descriptor

# **Required**

true

# **Suppress Health Test: Heap Dump Directory Free Space**

# **Description**

Whether to suppress the results of the Heap Dump Directory Free Space heath test. The results of suppressed health tests are ignored when computing the overall health of the associated host, role or service, so suppressed health tests will not generate alerts.

### **Related Name**

### **Default Value**

false

## **API Name**

role\_health\_suppression\_nfsgateway\_heap\_dump\_directory\_free\_space

#### **Required**

true

# **Suppress Health Test: Host Health**

### **Description**

Whether to suppress the results of the Host Health heath test. The results of suppressed health tests are ignored when computing the overall health of the associated host, role or service, so suppressed health tests will not generate alerts.

#### **Related Name**

#### **Default Value**

false

# **API Name**

role\_health\_suppression\_nfsgateway\_host\_health

# **Required**

true

### **Suppress Health Test: Log Directory Free Space**

#### **Description**

Whether to suppress the results of the Log Directory Free Space heath test. The results of suppressed health tests are ignored when computing the overall health of the associated host, role or service, so suppressed health tests will not generate alerts.

#### **Related Name**

#### **Default Value**

false

# **API Name**

role\_health\_suppression\_nfsgateway\_log\_directory\_free\_space

# **Required**

true

**Suppress Health Test: Process Status Description**

Whether to suppress the results of the Process Status heath test. The results of suppressed health tests are ignored when computing the overall health of the associated host, role or service, so suppressed health tests will not generate alerts.

## **Related Name**

# **Default Value**

false

# **API Name**

role\_health\_suppression\_nfsgateway\_scm\_health

### **Required**

true

## **Suppress Health Test: Swap Memory Usage**

### **Description**

Whether to suppress the results of the Swap Memory Usage heath test. The results of suppressed health tests are ignored when computing the overall health of the associated host, role or service, so suppressed health tests will not generate alerts.

## **Related Name**

#### **Default Value**

false

### **API Name**

role\_health\_suppression\_nfsgateway\_swap\_memory\_usage

#### **Required**

true

### **Suppress Health Test: Swap Memory Usage Rate Beta**

### **Description**

Whether to suppress the results of the Swap Memory Usage Rate Beta heath test. The results of suppressed health tests are ignored when computing the overall health of the associated host, role or service, so suppressed health tests will not generate alerts.

### **Related Name**

**Default Value**

false

## **API Name**

role\_health\_suppression\_nfsgateway\_swap\_memory\_usage\_rate

#### **Required**

true

## **Suppress Health Test: Unexpected Exits**

### **Description**

Whether to suppress the results of the Unexpected Exits heath test. The results of suppressed health tests are ignored when computing the overall health of the associated host, role or service, so suppressed health tests will not generate alerts.

### **Related Name**

#### **Default Value**

false

# **API Name**

role\_health\_suppression\_nfsgateway\_unexpected\_exits

#### **Required**

true

# **SecondaryNameNode**

# **Advanced**

### **SecondaryNameNode Nameservice**

# **Description**

Nameservice of this SecondaryNameNode

### **Related Name**

### **Default Value**

## **API Name**

dfs\_secondarynamenode\_nameservice

### **Required**

false

### **Hadoop Metrics2 Advanced Configuration Snippet (Safety Valve)**

### **Description**

Advanced Configuration Snippet (Safety Valve) for Hadoop Metrics2. Properties will be inserted into hadoop-metrics2.properties.

#### **Related Name**

### **Default Value**

## **API Name**

hadoop\_metrics2\_safety\_valve

### **Required**

false

# **SecondaryNameNode Logging Advanced Configuration Snippet (Safety Valve)**

## **Description**

For advanced use only, a string to be inserted into log4j.properties for this role only.

# **Related Name**

## **Default Value**

### **API Name**

log4j\_safety\_valve

#### **Required**

false

# **Enable auto refresh for metric configurations**

### **Description**

When true, Enable Metric Collection and Metric Filter parameters will be set automatically if they're changed. Otherwise, a refresh by hand is required.

#### **Related Name**

## **Default Value**

false

# **API Name**

metric\_config\_auto\_refresh

# **Required**

false

# **Heap Dump Directory**

## **Description**

Path to directory where heap dumps are generated when java.lang.OutOfMemoryError error is thrown. This directory is automatically created if it does not exist. If this directory already exists, it will be owned by the current role user with 1777 permissions. Sharing the same directory among multiple roles will cause an ownership race. The heap dump files are created with 600 permissions and are owned by the role user. The amount of free space in this directory should be greater than the maximum Java Process heap size configured for this role.

#### **Related Name**

oom\_heap\_dump\_dir

#### **Default Value**

/tmp

# **API Name**

oom\_heap\_dump\_dir

#### **Required**

false

### **Dump Heap When Out of Memory**

# **Description**

When set, generates a heap dump file when when an out-of-memory error occurs.

# **Related Name**

### **Default Value**

true

# **API Name**

oom\_heap\_dump\_enabled

### **Required**

true

### **Kill When Out of Memory**

### **Description**

When set, a SIGKILL signal is sent to the role process when java.lang.OutOfMemoryError is thrown.

## **Related Name**

#### **Default Value**

true

# **API Name**

oom\_sigkill\_enabled

#### **Required**

true

### **Automatically Restart Process**

### **Description**

When set, this role's process is automatically (and transparently) restarted in the event of an unexpected failure. This configuration applies in the time after the Start Wait Timeout period.

### **Related Name**

### **Default Value**

false

# **API Name**

process\_auto\_restart

# **Required**

true

### **Enable Metric Collection**

### **Description**

Cloudera Manager agent monitors each service and each of its role by publishing metrics to the Cloudera Manager Service Monitor. Setting it to false will stop Cloudera Manager agent from publishing any metric for corresponding service/roles. This is usually helpful for services that generate large amount of metrics which Service Monitor is not able to process.

#### **Related Name**

#### **Default Value**

true

# **API Name**

process\_should\_monitor

#### **Required**

true

#### **Process Start Retry Attempts**

## **Description**

Number of times to try starting a role's process when the process exits before the Start Wait Timeout period. After a process is running beyond the Start Wait Timeout, the retry count is reset. Setting this configuration to zero will prevent restart of the process during the Start Wait Timeout period.

### **Related Name**

#### **Default Value**

3

# **API Name**

process\_start\_retries

#### **Required**

false

### **Process Start Wait Timeout**

### **Description**

The time in seconds to wait for a role's process to start successfully on a host. Processes which exit/ crash before this time will be restarted until reaching the limit specified by the Start Retry Attempts count parameter. Setting this configuration to zero will turn off this feature.

## **Related Name**

## **Default Value**

20

# **API Name**

process\_start\_secs

# **Required**

false

# **SecondaryNameNode Advanced Configuration Snippet (Safety Valve) for hdfs-site.xml**

# **Description**

For advanced use only. A string to be inserted into hdfs-site.xml for this role only.

# **Related Name**

### **Default Value**

### **API Name**

secondarynamenode\_config\_safety\_valve

# **Required**

false

# **Java Configuration Options for Secondary NameNode**

# **Description**

These arguments will be passed as part of the Java command line. Commonly, garbage collection flags, PermGen, or extra debugging flags would be passed here. Note: When CM version is 6.3.0 or greater, {{JAVA\_GC\_ARGS}} will be replaced by JVM Garbage Collection arguments based on the runtime Java JVM version.

### **Related Name**

### **Default Value**

JAVA\_GC\_ARGS

# **API Name**

secondarynamenode\_java\_opts

### **Required**

false

# **SecondaryNameNode Environment Advanced Configuration Snippet (Safety Valve)**

# **Description**

For advanced use only, key-value pairs (one on each line) to be inserted into a role's environment. Applies to configurations of this role except client configuration.

### **Related Name**

# **Default Value**

### **API Name**

SECONDARYNAMENODE\_role\_env\_safety\_valve

### **Required**

false

# **Checkpointing**

# **Filesystem Checkpoint Period**

# **Description**

The time between two periodic file system checkpoints.

# **Related Name**

dfs.namenode.checkpoint.period

# **Default Value**

1 hour(s)

# **API Name**

fs\_checkpoint\_period

# **Required**

false

# **Filesystem Checkpoint Transaction Threshold**

### **Description**

The number of transactions after which the NameNode or SecondaryNameNode will create a checkpoint of the namespace, regardless of whether the checkpoint period has expired.

### **Related Name**

dfs.namenode.checkpoint.txns

## **Default Value**

1000000

# **API Name**

fs\_checkpoint\_txns

### **Required**

false

### **Logs**

# **SecondaryNameNode Logging Threshold**

### **Description**

The minimum log level for SecondaryNameNode logs

# **Related Name**

# **Default Value**

INFO

## **API Name**

log\_threshold

#### **Required**

false

# **SecondaryNameNode Maximum Log File Backups**

### **Description**

The maximum number of rolled log files to keep for SecondaryNameNode logs. Typically used by log4j or logback.

### **Related Name**

# **Default Value**

10

# **API Name**

max\_log\_backup\_index

# **Required**

false

# **SecondaryNameNode Max Log Size**

# **Description**

The maximum size, in megabytes, per log file for SecondaryNameNode logs. Typically used by log4j or logback.

### **Related Name**

### **Default Value**

200 MiB

# **API Name**

max\_log\_size

### **Required**

false

# **SecondaryNameNode Log Directory**

# **Description**

Directory where SecondaryNameNode will place its log files.

#### **Related Name**

hadoop.log.dir

### **Default Value**

/var/log/hadoop-hdfs

# **API Name**

secondarynamenode\_log\_dir

## **Required**

false

# **Monitoring**

## **Enable Health Alerts for this Role**

## **Description**

When set, Cloudera Manager will send alerts when the health of this role reaches the threshold specified by the EventServer setting eventserver\_health\_events\_alert\_threshold

### **Related Name**

#### **Default Value**

true

## **API Name**

enable\_alerts

### **Required**

false

# **Enable Configuration Change Alerts**

# **Description**

When set, Cloudera Manager will send alerts when this entity's configuration changes.

# **Related Name**

### **Default Value**

false

### **API Name**

enable\_config\_alerts

#### **Required**

false

# **Heap Dump Directory Free Space Monitoring Absolute Thresholds**

# **Description**

The health test thresholds for monitoring of free space on the filesystem that contains this role's heap dump directory.

#### **Related Name**

### **Default Value**

Warning: 10 GiB, Critical: 5 GiB

# **API Name**

heap\_dump\_directory\_free\_space\_absolute\_thresholds

#### **Required**

false

# **Heap Dump Directory Free Space Monitoring Percentage Thresholds**

### **Description**

The health test thresholds for monitoring of free space on the filesystem that contains this role's heap dump directory. Specified as a percentage of the capacity on that filesystem. This setting is not used if a Heap Dump Directory Free Space Monitoring Absolute Thresholds setting is configured.

### **Related Name**

### **Default Value**

Warning: Never, Critical: Never

# **API Name**

heap\_dump\_directory\_free\_space\_percentage\_thresholds

## **Required**

false

# **Log Directory Free Space Monitoring Absolute Thresholds**

#### **Description**

The health test thresholds for monitoring of free space on the filesystem that contains this role's log directory.

# **Related Name**

#### **Default Value**

Warning: 10 GiB, Critical: 5 GiB

## **API Name**

log\_directory\_free\_space\_absolute\_thresholds

## **Required**

false

# **Log Directory Free Space Monitoring Percentage Thresholds**

# **Description**

The health test thresholds for monitoring of free space on the filesystem that contains this role's log directory. Specified as a percentage of the capacity on that filesystem. This setting is not used if a Log Directory Free Space Monitoring Absolute Thresholds setting is configured.

### **Related Name**

### **Default Value**

Warning: Never, Critical: Never

### **API Name**

log\_directory\_free\_space\_percentage\_thresholds

### **Required**

false

# **Rules to Extract Events from Log Files**

### **Description**

This file contains the rules that govern how log messages are turned into events by the custom log4j appender that this role loads. It is in JSON format, and is composed of a list of rules. Every log message is evaluated against each of these rules in turn to decide whether or not to send an event for that message. If a log message matches multiple rules, the first matching rule is used.. Each rule has some or all of the following fields:

- alert whether or not events generated from this rule should be promoted to alerts. A value of "true" will cause alerts to be generated. If not specified, the default is "false".
- rate (mandatory) the maximum number of log messages matching this rule that can be sent as events every minute. If more than rate matching log messages are received in a single minute, the extra messages are ignored. If rate is less than 0, the number of messages per minute is unlimited.
- periodminutes the number of minutes during which the publisher will only publish rate events or fewer. If not specified, the default is one minute
- threshold apply this rule only to messages with this log4j severity level or above. An example is "WARN" for warning level messages or higher.
- content match only those messages for which contents match this regular expression.
- exceptiontype match only those messages that are part of an exception message. The exception type must match this regular expression.

### Example:

- {"alert": false, "rate": 10, "exceptiontype": "java.lang.StringIndexOutOfBoundsException"}This rule sends events to Cloudera Manager for every StringIndexOutOfBoundsException, up to a maximum of 10 every minute.
- {"alert": false, "rate": 1, "periodminutes": 1, "exceptiontype": ".\*"}, {"alert": true, "rate": 1, "periodminutes": 1, "threshold":"ERROR"}In this example, an event generated may not be promoted to alert if an exception is in the ERROR log message, because the first rule with alert  $=$  false will match.

## **Related Name**

# **Default Value**

version: 0, rules: [ alert: false, rate: 1, periodminutes: 1, threshold: FATAL , alert: false, rate: 0, threshold: WARN, content: .\* is deprecated. Instead, use .\* , alert: false, rate: 0, threshold: WARN, content: .\* is deprecated. Use .\* instead , alert: false, rate: 0, exceptiontype: java.io.IOException , alert: false, rate: 0, exceptiontype: java.net.SocketException , alert: false, rate: 0, exceptiontype: java.net.SocketClosedException , alert: false, rate: 0, exceptiontype: java.io.EOFException , alert: false, rate: 0, exceptiontype: java.nio.channels.CancelledKeyException , alert: false, rate: 1, periodminutes: 2, exceptiontype: .\* , alert: false, rate: 0, threshold: WARN, content: Unknown job [^ ]+ being deleted.\* , alert: false, rate: 0, threshold: WARN, content: Error executing shell command .+ No such process.+ , alert: false, rate: 0, threshold: WARN, content: .\*attempt to override final parameter.+ , alert: false, rate: 0, threshold: WARN, content: [^ ]+ is a deprecated filesystem name. Use.\* , alert: false, rate: 1, periodminutes: 1, threshold: WARN , alert: false, rate: 1, threshold: INFO, content: Triggering checkpoint.\* ]

### **API Name**

log\_event\_whitelist

#### **Required**

false

### **Navigator Audit Failure Thresholds**

### **Description**

The health test thresholds for failures encountered when monitoring audits within a recent period specified by the mgmt\_navigator\_failure\_window configuration for the role. The value that can be specified for this threshold is the number of bytes of audits data that is left to be sent to audit server.

### **Related Name**

mgmt.navigator.failure.thresholds

### **Default Value**

Warning: Never, Critical: Any

#### **API Name**

mgmt\_navigator\_failure\_thresholds

#### **Required**

false

## **Monitoring Period For Audit Failures**

#### **Description**

The period to review when checking if audits are blocked and not getting processed.

# **Related Name**

mgmt.navigator.failure.window

### **Default Value**

20 minute(s)

### **API Name**

mgmt\_navigator\_failure\_window

#### **Required**

false

# **Navigator Audit Pipeline Health Check**

### **Description**

Enable test of audit events processing pipeline. This will test if audit events are not getting processed by Audit Server for a role that generates audit.

## **Related Name**

mgmt.navigator.status.check.enabled

#### **Default Value**

true

## **API Name**

mgmt\_navigator\_status\_check\_enabled

### **Required**

false

# **Metric Filter**

## **Description**

Defines a Metric Filter for this role. Cloudera Manager Agents will not send filtered metrics to the Service Monitor. Define the following fields:

- Health Test Metric Set Select this parameter to collect only metrics required for health tests.
- Default Dashboard Metric Set Select this parameter to collect only metrics required for the default dashboards. For user-defined charts, you must add the metrics you require for the chart using the Custom Metrics parameter.
- Include/Exclude Custom Metrics Select Include to specify metrics that should be collected. Select Exclude to specify metrics that should not be collected. Enter the metric names to be included or excluded using the Metric Name parameter.
- Metric Name The name of a metric that will be included or excluded during metric collection.

If you do not select Health Test Metric Set or Default Dashboard Metric Set, or specify metrics by name, metric filtering will be turned off (this is the default behavior).For example, the following configuration enables the collection of metrics required for Health Tests and the jvm\_heap\_use d\_mb metric:

- Include only Health Test Metric Set: Selected.
- Include/Exclude Custom Metrics: Set to Include.
- Metric Name: jvm\_heap\_used\_mb

You can also view the JSON representation for this parameter by clicking View as JSON. In this example, the JSON looks like this:{ "includeHealthTestMetricSet": true, "filterType": "whitelist", "metrics": ["jvm\_heap\_used\_mb"] }

### **Related Name**

# **Default Value**

### **API Name**

monitoring\_metric\_filter

### **Required**

false

# **Swap Memory Usage Rate Thresholds**

### **Description**

The health test thresholds on the swap memory usage rate of the process. Specified as the change of the used swap memory during the predefined period.

### **Related Name**

### **Default Value**

Warning: Never, Critical: Never

#### **API Name**

process\_swap\_memory\_rate\_thresholds

### **Required**

false

# **Swap Memory Usage Rate Window**

# **Description**

The period to review when computing unexpected swap memory usage change of the process.

#### **Related Name**

common.process.swap\_memory\_rate\_window

### **Default Value**

5 minute(s)

## **API Name**

process\_swap\_memory\_rate\_window

## **Required**

false

## **Process Swap Memory Thresholds**

### **Description**

The health test thresholds on the swap memory usage of the process. This takes precedence over the host level threshold.

#### **Related Name**

## **Default Value**

Warning: 200 B, Critical: Never

### **API Name**

process\_swap\_memory\_thresholds

### **Required**

false

# **Role Triggers**

### **Description**

The configured triggers for this role. This is a JSON-formatted list of triggers. These triggers are evaluated as part as the health system. Every trigger expression is parsed, and if the trigger condition is met, the list of actions provided in the trigger expression is executed. Each trigger has the following fields:

- triggerName (mandatory) The name of the trigger. This value must be unique for the specific role.
- triggerExpression (mandatory) A tsquery expression representing the trigger.
- streamThreshold (optional) The maximum number of streams that can satisfy a condition of a trigger before the condition fires. By default set to 0, and any stream returned causes the condition to fire.
- enabled (optional) By default set to 'true'. If set to 'false', the trigger is not evaluated.
- expressionEditorConfig (optional) Metadata for the trigger editor. If present, the trigger should only be edited from the Edit Trigger page; editing the trigger here can lead to inconsistencies.

For example, the following JSON formatted trigger configured for a DataNode fires if the DataNode has more than 1500 file descriptors opened:[{"triggerName": "sample-trigger", "triggerExpress ion": "IF (SELECT fd\_open WHERE roleName=\$ROLENAME and last(fd\_open) > 1500) DO health:bad", "streamThreshold": 0, "enabled": "true"}]See the trigger rules documentation for more

details on how to write triggers using tsquery.The JSON format is evolving and may change and, as a result, backward compatibility is not guaranteed between releases.

### **Related Name**

**Default Value**

## **API Name**

role\_triggers

#### **Required**

true

 $\prod$ 

### **HDFS Checkpoint Directories Free Space Monitoring Absolute Thresholds**

## **Description**

The health test thresholds for monitoring of free space on the filesystem that contains this role's HDFS Checkpoint Directories.

#### **Related Name**

#### **Default Value**

Warning: 10 GiB, Critical: 5 GiB

### **API Name**

secondarynamenode\_checkpoint\_directories\_free\_space\_absolute\_thresholds

### **Required**

false

### **HDFS Checkpoint Directories Free Space Monitoring Percentage Thresholds**

# **Description**

The health test thresholds for monitoring of free space on the filesystem that contains this role's HDFS Checkpoint Directories. Specified as a percentage of the capacity on that filesystem. This setting is not used if a HDFS Checkpoint Directories Free Space Monitoring Absolute Thresholds setting is configured.

## **Related Name**

#### **Default Value**

Warning: Never, Critical: Never

### **API Name**

secondarynamenode checkpoint directories free space percentage thresholds

#### **Required**

false

### **File Descriptor Monitoring Thresholds**

## **Description**

The health test thresholds of the number of file descriptors used. Specified as a percentage of file descriptor limit.

# **Related Name**

#### **Default Value**

Warning: 50.0 %, Critical: 70.0 %

#### **API Name**

secondarynamenode\_fd\_thresholds

# **Required**

false

# **Garbage Collection Duration Thresholds**

# **Description**

The health test thresholds for the weighted average time spent in Java garbage collection. Specified as a percentage of elapsed wall clock time.

# **Related Name**

### **Default Value**

Warning: 30.0, Critical: 60.0

### **API Name**

secondarynamenode\_gc\_duration\_thresholds

### **Required**

false

# **Garbage Collection Duration Monitoring Period**

# **Description**

The period to review when computing the moving average of garbage collection time.

# **Related Name**

#### **Default Value**

5 minute(s)

### **API Name**

secondarynamenode\_gc\_duration\_window

#### **Required**

false

### **SecondaryNameNode Host Health Test**

# **Description**

When computing the overall SecondaryNameNode health, consider the host's health.

# **Related Name**

#### **Default Value**

true

## **API Name**

secondarynamenode\_host\_health\_enabled

# **Required**

false

### **SecondaryNameNode Process Health Test**

# **Description**

Enables the health test that the SecondaryNameNode's process state is consistent with the role configuration

### **Related Name**

#### **Default Value**

true

# **API Name**

secondarynamenode\_scm\_health\_enabled

#### **Required**

false

# **Web Metric Collection**

# **Description**

Enables the health test that the Cloudera Manager Agent can successfully contact and gather metrics from the web server.

### **Related Name**

#### **Default Value**

true

### **API Name**

secondarynamenode\_web\_metric\_collection\_enabled

### **Required**

false

# **Web Metric Collection Duration**

# **Description**

The health test thresholds on the duration of the metrics request to the web server.

# **Related Name**

#### **Default Value**

Warning: 10 second(s), Critical: Never

### **API Name**

secondarynamenode\_web\_metric\_collection\_thresholds

### **Required**

false

### **Unexpected Exits Thresholds**

# **Description**

The health test thresholds for unexpected exits encountered within a recent period specified by the unexpected\_exits\_window configuration for the role.

### **Related Name**

#### **Default Value**

Warning: Never, Critical: Any

# **API Name**

unexpected\_exits\_thresholds

## **Required**

false

# **Unexpected Exits Monitoring Period**

# **Description**

The period to review when computing unexpected exits.

### **Related Name**

# **Default Value**

5 minute(s)

# **API Name**

unexpected\_exits\_window

### **Required**

false

# **Other**

### **HDFS Checkpoint Directories**

### **Description**

Determines where on the local file system the HDFS SecondaryNameNode should store the temporary images to merge. For redundancy, enter a comma-delimited list of directories to replicate the image in all of the directories. Typical values are /data/N/dfs/snn for  $N = 1, 2, 3...$ 

## **Related Name**

dfs.namenode.checkpoint.dir

#### **Default Value**

### **API Name**

fs\_checkpoint\_dir\_list

# **Required**

true

# **Performance**

### **Maximum Process File Descriptors**

## **Description**

If configured, overrides the process soft and hard rlimits (also called ulimits) for file descriptors to the configured value.

### **Related Name**

### **Default Value**

### **API Name**

rlimit\_fds

# **Required**

false

# **Ports and Addresses**

### **SecondaryNameNode Web UI Port**

### **Description**

The SecondaryNameNode HTTP port. If the port is 0, then the server starts on a free port. Combined with the SecondaryNameNode's hostname to build its HTTP address.

## **Related Name**

dfs.namenode.secondary.http-address

#### **Default Value**

9868

# **API Name**

dfs\_secondary\_http\_port

## **Required**

false

# **Secure SecondaryNameNode Web UI Port (TLS/SSL)**

# **Description**

The base port where the secure SecondaryNameNode web UI listens.

### **Related Name**

dfs.secondary.https.port

### **Default Value**

9869

# **API Name**

dfs\_secondary\_https\_port

## **Required**

false

# **Bind SecondaryNameNode to Wildcard Address**

# **Description**

If enabled, the SecondaryNameNode binds to the wildcard address ("0.0.0.0") on all of its ports.

### **Related Name**

#### **Default Value**

false

### **API Name**

secondary\_namenode\_bind\_wildcard

### **Required**

false

# **Resource Management**

## **Cgroup CPU Shares**

### **Description**

Number of CPU shares to assign to this role. The greater the number of shares, the larger the share of the host's CPUs that will be given to this role when the host experiences CPU contention. Must be between 2 and 262144. Defaults to 1024 for processes not managed by Cloudera Manager.

### **Related Name**

cpu.shares

#### **Default Value**

1024

# **API Name**

rm\_cpu\_shares

# **Required**

true

**Custom Control Group Resources (overrides Cgroup settings) Description**

Custom control group resources to assign to this role, which will be enforced by the Linux kernel. These resources should exist on the target hosts, otherwise an error will occur when the process starts. Use the same format as used for arguments to the cgexec command: resource1,resource2:path1 or resource3:path2 For example: 'cpu,memory:my/path blkio:my2/path2' \*\*\*These settings override other cgroup settings.\*\*\*

### **Related Name**

custom.cgroups

### **Default Value**

#### **API Name**

rm\_custom\_resources

### **Required**

false

# **Cgroup I/O Weight**

# **Description**

Weight for the read I/O requests issued by this role. The greater the weight, the higher the priority of the requests when the host experiences I/O contention. Must be between 100 and 1000. Defaults to 1000 for processes not managed by Cloudera Manager.

## **Related Name**

blkio.weight

### **Default Value**

500

# **API Name**

rm\_io\_weight

### **Required**

true

### **Cgroup Memory Hard Limit**

## **Description**

Hard memory limit to assign to this role, enforced by the Linux kernel. When the limit is reached, the kernel will reclaim pages charged to the process. If reclaiming fails, the kernel may kill the process. Both anonymous as well as page cache pages contribute to the limit. Use a value of -1 to specify no limit. By default processes not managed by Cloudera Manager will have no limit. If the value is -1, Cloudera Manager will not monitor Cgroup memory usage therefore some of the charts will show 'No Data'

#### **Related Name**

memory.limit\_in\_bytes

### **Default Value**

-1 MiB

# **API Name**

rm\_memory\_hard\_limit

# **Required**

true

**Cgroup Memory Soft Limit Description**
Soft memory limit to assign to this role, enforced by the Linux kernel. When the limit is reached, the kernel will reclaim pages charged to the process if and only if the host is facing memory pressure. If reclaiming fails, the kernel may kill the process. Both anonymous as well as page cache pages contribute to the limit. Use a value of -1 to specify no limit. By default processes not managed by Cloudera Manager will have no limit. If the value is -1, Cloudera Manager will not monitor Cgroup memory usage therefore some of the charts will show 'No Data'

### **Related Name**

memory.soft\_limit\_in\_bytes

#### **Default Value**

-1 MiB

### **API Name**

rm\_memory\_soft\_limit

#### **Required**

true

### **Java Heap Size of Secondary NameNode in Bytes**

## **Description**

Maximum size in bytes for the Java Process heap memory. Passed to Java -Xmx.

### **Related Name**

#### **Default Value**

4 GiB

### **API Name**

secondary\_namenode\_java\_heapsize

#### **Required**

false

### **Stacks Collection**

## **Stacks Collection Data Retention**

### **Description**

The amount of stacks data that is retained. After the retention limit is reached, the oldest data is deleted.

#### **Related Name**

stacks\_collection\_data\_retention

### **Default Value**

100 MiB

## **API Name**

stacks\_collection\_data\_retention

## **Required**

false

## **Stacks Collection Directory**

## **Description**

The directory in which stacks logs are placed. If not set, stacks are logged into a stacks subdirectory of the role's log directory. If this directory already exists, it will be owned by the current role user with 755 permissions. Sharing the same directory among multiple roles will cause an ownership race.

## **Related Name**

stacks\_collection\_directory

## **Default Value**

### **API Name**

stacks\_collection\_directory

### **Required**

false

## **Stacks Collection Enabled**

## **Description**

Whether or not periodic stacks collection is enabled.

### **Related Name**

stacks\_collection\_enabled

### **Default Value**

false

### **API Name**

stacks\_collection\_enabled

## **Required**

true

## **Stacks Collection Frequency**

## **Description**

The frequency with which stacks are collected.

## **Related Name**

stacks\_collection\_frequency

### **Default Value**

5.0 second(s)

## **API Name**

stacks\_collection\_frequency

### **Required**

false

### **Stacks Collection Method**

## **Description**

The method used to collect stacks. The jstack option involves periodically running the jstack command against the role's daemon process. The servlet method is available for those roles that have an HTTP server endpoint exposing the current stacks traces of all threads. When the servlet method is selected, that HTTP endpoint is periodically scraped.

## **Related Name**

stacks\_collection\_method

#### **Default Value**

jstack

### **API Name**

stacks\_collection\_method

#### **Required**

false

## **Suppressions**

### **Suppress Configuration Validator: CDH Version Validator**

### **Description**

Whether to suppress configuration warnings produced by the CDH Version Validator configuration validator.

### **Related Name**

#### **Default Value**

false

### **API Name**

role\_config\_suppression\_cdh\_version\_validator

### **Required**

true

### **Suppress Parameter Validation: SecondaryNameNode Web UI Port**

## **Description**

Whether to suppress configuration warnings produced by the built-in parameter validation for the SecondaryNameNode Web UI Port parameter.

#### **Related Name**

#### **Default Value**

false

## **API Name**

role\_config\_suppression\_dfs\_secondary\_http\_port

#### **Required**

true

## **Suppress Parameter Validation: Secure SecondaryNameNode Web UI Port (TLS/SSL)**

### **Description**

Whether to suppress configuration warnings produced by the built-in parameter validation for the Secure SecondaryNameNode Web UI Port (TLS/SSL) parameter.

### **Related Name**

## **Default Value**

false

## **API Name**

role\_config\_suppression\_dfs\_secondary\_https\_port

### **Required**

true

### **Suppress Parameter Validation: SecondaryNameNode Nameservice**

#### **Description**

Whether to suppress configuration warnings produced by the built-in parameter validation for the SecondaryNameNode Nameservice parameter.

### **Related Name**

### **Default Value**

false

## **API Name**

role\_config\_suppression\_dfs\_secondarynamenode\_nameservice

### **Required**

true

### **Suppress Parameter Validation: HDFS Checkpoint Directories**

## **Description**

Whether to suppress configuration warnings produced by the built-in parameter validation for the HDFS Checkpoint Directories parameter.

### **Related Name**

### **Default Value**

false

## **API Name**

role\_config\_suppression\_fs\_checkpoint\_dir\_list

### **Required**

true

## **Suppress Parameter Validation: Hadoop Metrics2 Advanced Configuration Snippet (Safety Valve)**

## **Description**

Whether to suppress configuration warnings produced by the built-in parameter validation for the Hadoop Metrics2 Advanced Configuration Snippet (Safety Valve) parameter.

### **Related Name**

### **Default Value**

false

## **API Name**

role\_config\_suppression\_hadoop\_metrics2\_safety\_valve

### **Required**

true

## **Suppress Parameter Validation: SecondaryNameNode Logging Advanced Configuration Snippet (Safety Valve)**

## **Description**

Whether to suppress configuration warnings produced by the built-in parameter validation for the SecondaryNameNode Logging Advanced Configuration Snippet (Safety Valve) parameter.

## **Related Name**

### **Default Value**

false

## **API Name**

role\_config\_suppression\_log4j\_safety\_valve

#### **Required**

true

## **Suppress Parameter Validation: Rules to Extract Events from Log Files**

## **Description**

Whether to suppress configuration warnings produced by the built-in parameter validation for the Rules to Extract Events from Log Files parameter.

### **Related Name**

### **Default Value**

false

## **API Name**

role\_config\_suppression\_log\_event\_whitelist

### **Required**

true

### **Suppress Parameter Validation: Heap Dump Directory**

## **Description**

Whether to suppress configuration warnings produced by the built-in parameter validation for the Heap Dump Directory parameter.

### **Related Name**

#### **Default Value**

false

## **API Name**

role\_config\_suppression\_oom\_heap\_dump\_dir

#### **Required**

true

## **Suppress Parameter Validation: Custom Control Group Resources (overrides Cgroup settings)**

## **Description**

Whether to suppress configuration warnings produced by the built-in parameter validation for the Custom Control Group Resources (overrides Cgroup settings) parameter.

#### **Related Name**

### **Default Value**

false

## **API Name**

role\_config\_suppression\_rm\_custom\_resources

### **Required**

true

### **Suppress Parameter Validation: Role Triggers**

#### **Description**

Whether to suppress configuration warnings produced by the built-in parameter validation for the Role Triggers parameter.

## **Related Name**

#### **Default Value**

false

## **API Name**

role\_config\_suppression\_role\_triggers

### **Required**

true

## **Suppress Parameter Validation: SecondaryNameNode Advanced Configuration Snippet (Safety Valve) for hdfs-site.xml**

## **Description**

Whether to suppress configuration warnings produced by the built-in parameter validation for the SecondaryNameNode Advanced Configuration Snippet (Safety Valve) for hdfs-site.xml parameter.

### **Related Name**

### **Default Value**

false

### **API Name**

role\_config\_suppression\_secondarynamenode\_config\_safety\_valve

### **Required**

true

## **Suppress Parameter Validation: Java Configuration Options for Secondary NameNode**

## **Description**

Whether to suppress configuration warnings produced by the built-in parameter validation for the Java Configuration Options for Secondary NameNode parameter.

### **Related Name**

### **Default Value**

false

### **API Name**

role\_config\_suppression\_secondarynamenode\_java\_opts

### **Required**

true

### **Suppress Parameter Validation: SecondaryNameNode Log Directory**

## **Description**

Whether to suppress configuration warnings produced by the built-in parameter validation for the SecondaryNameNode Log Directory parameter.

## **Related Name**

#### **Default Value**

false

## **API Name**

role\_config\_suppression\_secondarynamenode\_log\_dir

### **Required**

true

## **Suppress Parameter Validation: SecondaryNameNode Environment Advanced Configuration Snippet (Safety Valve)**

**Description**

Whether to suppress configuration warnings produced by the built-in parameter validation for the SecondaryNameNode Environment Advanced Configuration Snippet (Safety Valve) parameter.

### **Related Name**

#### **Default Value**

false

## **API Name**

role\_config\_suppression\_secondarynamenode\_role\_env\_safety\_valve

#### **Required**

true

### **Suppress Parameter Validation: Stacks Collection Directory**

## **Description**

Whether to suppress configuration warnings produced by the built-in parameter validation for the Stacks Collection Directory parameter.

#### **Related Name**

**Default Value**

false

### **API Name**

role\_config\_suppression\_stacks\_collection\_directory

### **Required**

true

### **Suppress Health Test: Audit Pipeline Test**

### **Description**

Whether to suppress the results of the Audit Pipeline Test heath test. The results of suppressed health tests are ignored when computing the overall health of the associated host, role or service, so suppressed health tests will not generate alerts.

### **Related Name**

### **Default Value**

false

## **API Name**

role\_health\_suppression\_secondary\_name\_node\_audit\_health

### **Required**

true

### **Suppress Health Test: HDFS Checkpoint Directories Free Space**

#### **Description**

Whether to suppress the results of the HDFS Checkpoint Directories Free Space heath test. The results of suppressed health tests are ignored when computing the overall health of the associated host, role or service, so suppressed health tests will not generate alerts.

## **Related Name**

#### **Default Value**

false

### **API Name**

role\_health\_suppression\_secondary\_name\_node\_checkpoint\_directories\_free\_space

## **Required**

true

### **Suppress Health Test: File Descriptors**

### **Description**

Whether to suppress the results of the File Descriptors heath test. The results of suppressed health tests are ignored when computing the overall health of the associated host, role or service, so suppressed health tests will not generate alerts.

### **Related Name**

### **Default Value**

false

## **API Name**

role\_health\_suppression\_secondary\_name\_node\_file\_descriptor

### **Required**

true

### **Suppress Health Test: GC Duration**

### **Description**

Whether to suppress the results of the GC Duration heath test. The results of suppressed health tests are ignored when computing the overall health of the associated host, role or service, so suppressed health tests will not generate alerts.

## **Related Name**

### **Default Value**

false

## **API Name**

role\_health\_suppression\_secondary\_name\_node\_gc\_duration

### **Required**

true

## **Suppress Health Test: Heap Dump Directory Free Space**

#### **Description**

Whether to suppress the results of the Heap Dump Directory Free Space heath test. The results of suppressed health tests are ignored when computing the overall health of the associated host, role or service, so suppressed health tests will not generate alerts.

## **Related Name**

### **Default Value**

false

## **API Name**

role\_health\_suppression\_secondary\_name\_node\_heap\_dump\_directory\_free\_space

#### **Required**

true

**Suppress Health Test: Host Health Description**

Whether to suppress the results of the Host Health heath test. The results of suppressed health tests are ignored when computing the overall health of the associated host, role or service, so suppressed health tests will not generate alerts.

## **Related Name**

## **Default Value**

false

## **API Name**

role\_health\_suppression\_secondary\_name\_node\_host\_health

### **Required**

true

## **Suppress Health Test: Log Directory Free Space**

### **Description**

Whether to suppress the results of the Log Directory Free Space heath test. The results of suppressed health tests are ignored when computing the overall health of the associated host, role or service, so suppressed health tests will not generate alerts.

## **Related Name**

#### **Default Value**

false

### **API Name**

role\_health\_suppression\_secondary\_name\_node\_log\_directory\_free\_space

#### **Required**

true

### **Suppress Health Test: Process Status**

### **Description**

Whether to suppress the results of the Process Status heath test. The results of suppressed health tests are ignored when computing the overall health of the associated host, role or service, so suppressed health tests will not generate alerts.

### **Related Name**

**Default Value**

false

## **API Name**

role\_health\_suppression\_secondary\_name\_node\_scm\_health

### **Required**

true

## **Suppress Health Test: Swap Memory Usage**

### **Description**

Whether to suppress the results of the Swap Memory Usage heath test. The results of suppressed health tests are ignored when computing the overall health of the associated host, role or service, so suppressed health tests will not generate alerts.

#### **Related Name**

#### **Default Value**

false

## **API Name**

role\_health\_suppression\_secondary\_name\_node\_swap\_memory\_usage

## **Required**

true

### **Suppress Health Test: Swap Memory Usage Rate Beta**

## **Description**

Whether to suppress the results of the Swap Memory Usage Rate Beta heath test. The results of suppressed health tests are ignored when computing the overall health of the associated host, role or service, so suppressed health tests will not generate alerts.

## **Related Name**

#### **Default Value**

false

### **API Name**

role\_health\_suppression\_secondary\_name\_node\_swap\_memory\_usage\_rate

#### **Required**

true

## **Suppress Health Test: Unexpected Exits**

## **Description**

Whether to suppress the results of the Unexpected Exits heath test. The results of suppressed health tests are ignored when computing the overall health of the associated host, role or service, so suppressed health tests will not generate alerts.

#### **Related Name**

### **Default Value**

false

## **API Name**

role\_health\_suppression\_secondary\_name\_node\_unexpected\_exits

#### **Required**

true

### **Suppress Health Test: Web Server Status**

### **Description**

Whether to suppress the results of the Web Server Status heath test. The results of suppressed health tests are ignored when computing the overall health of the associated host, role or service, so suppressed health tests will not generate alerts.

### **Related Name**

#### **Default Value**

false

## **API Name**

role\_health\_suppression\_secondary\_name\_node\_web\_metric\_collection

## **Required**

true

## **Service-Wide**

## **Advanced**

## **Legacy Cloudera Manager API Clients Compatibility**

## **Description**

Determines how Cloudera Manager will intercept and handle legacy clients trying to read and/or write core parameters. This can be enabled to allow for API clients to continue targeting the HDFS service for reading and/or writing values for these parameters: Cloudera Manager in this case will transparently redirect the read/write operations to the appropriate Core Settings service in the same cluster. Read and Write Compatibility will transparently handle both reading and modifications of parameters.

## **Related Name**

## **Default Value**

read\_write

## **API Name**

cm\_api\_aliasing

### **Required**

false

## **Cluster-wide Advanced Configuration Snippet (Safety Valve) for core-site.xml**

## **Description**

For advanced use only, a string to be inserted into core-site.xml. Applies to all roles and client configurations in this HDFS service as well as all its dependent services. Any configs added here will be overridden by their default values in HDFS (which can be found in hdfs-default.xml).

### **Related Name**

### **Default Value**

## **API Name**

core\_site\_safety\_valve

### **Required**

false

## **Enable HDFS Block Metadata API**

## **Description**

Enables DataNode support for the experimental DistributedFileSystem.getFileVBlockStorageLocations API. Applicable to CDH 4.1 and onwards.

### **Related Name**

dfs.datanode.hdfs-blocks-metadata.enabled

## **Default Value**

true

### **API Name**

dfs\_datanode\_hdfs\_blocks\_metadata\_enabled

## **Required**

false

## **HDFS Service Advanced Configuration Snippet (Safety Valve) for hadoop-policy.xml**

## **Description**

For advanced use only, a string to be inserted into hadoop-policy.xml. Applies to configurations of all roles in this service except client configuration.

### **Related Name**

## **Default Value**

## **API Name**

hadoop\_policy\_config\_safety\_valve

### **Required**

false

## **Block Replica Placement Policy**

## **Description**

The policy the NameNode will use to place block replicas: The HDFS Default policy places one replica on the node where the client process writing the block resides, one on a randomly-chosen remote rack, and one on a randomly-chosen node in the same remote rack (assuming a replication factor of 3). The Upgrade Domains policy adds an additional layer of grouping based on Upgrade Domain, and must be selected in order to use Upgrade Domains for DataNode hosts.

## **Related Name**

dfs.block.replicator.classname

### **Default Value**

org.apache.hadoop.hdfs.server.blockmanagement.BlockPlacementPolicyDefault

### **API Name**

hdfs\_block\_placement\_policy

## **Required**

true

## **Shared Hadoop Group Name**

## **Description**

The name of the system group shared by all the core Hadoop services.

## **Related Name**

### **Default Value**

hadoop

### **API Name**

hdfs\_hadoop\_group\_name

### **Required**

true

### **HDFS Replication Advanced Configuration Snippet (Safety Valve) for core-site.xml**

### **Description**

For advanced use only, a string to be inserted into core-site.xml. Applies to all HDFS Replication jobs.

## **Related Name**

### **Default Value**

### **API Name**

hdfs\_replication\_core\_site\_safety\_valve

### **Required**

false

## **HDFS Replication Environment Advanced Configuration Snippet (Safety Valve)**

## **Description**

For advanced use only, key-value pairs (one on each line) to be inserted into the environment of HDFS replication jobs.

### **Related Name**

### **Default Value**

### **API Name**

hdfs\_replication\_env\_safety\_valve

## **Required**

false

### **HDFS Replication Environment Advanced Configuration Snippet (Safety Valve) for hadoop-env.sh**

## **Description**

For advanced use only. Key-value pairs (one on each line) to be inserted into the HDFS replication configuration for hadoop-env.sh.

### **Related Name**

#### **Default Value**

### **API Name**

hdfs\_replication\_haoop\_env\_sh\_safety\_valve

## **Required**

false

### **HDFS Replication Advanced Configuration Snippet (Safety Valve) for hdfs-site.xml**

### **Description**

For advanced use only, a string to be inserted into hdfs-site.xml. Applies to all HDFS Replication jobs.

## **Related Name**

### **Default Value**

## **API Name**

hdfs\_replication\_hdfs\_site\_safety\_valve

## **Required**

false

### **HDFS Service Advanced Configuration Snippet (Safety Valve) for hdfs-site.xml**

## **Description**

For advanced use only, a string to be inserted into hdfs-site.xml. Applies to configurations of all roles in this service except client configuration.

## **Related Name**

### **Default Value**

### **API Name**

hdfs\_service\_config\_safety\_valve

### **Required**

false

## **HDFS Service Environment Advanced Configuration Snippet (Safety Valve)**

## **Description**

For advanced use only, key-value pairs (one on each line) to be inserted into a role's environment. Applies to configurations of all roles in this service except client configuration.

## **Related Name**

### **Default Value**

### **API Name**

hdfs\_service\_env\_safety\_valve

## **Required**

false

## **HDFS Snapshot Shell Command Environment Advanced Configuration Snippet (Safety Valve)**

## **Description**

For advanced use only, key-value pairs (one on each line) to be inserted into the environment of HDFS snapshot shell command.

### **Related Name**

### **Default Value**

### **API Name**

hdfs\_shell\_cmd\_env\_safety\_valve

## **Required**

false

### **HDFS Service Advanced Configuration Snippet (Safety Valve) for ssl-server.xml**

## **Description**

For advanced use only, a string to be inserted into ssl-server.xml. Applies to configurations of all roles in this service except client configuration.

## **Related Name**

## **Default Value**

### **API Name**

hdfs\_ssl\_server\_safety\_valve

## **Required**

false

## **System User's Home Directory**

## **Description**

The home directory of the system user on the local filesystem. This setting must reflect the system's configured value - only changing it here will not change the actual home directory.

## **Related Name**

### **Default Value**

/var/lib/hadoop-hdfs

## **API Name**

hdfs\_user\_home\_dir

## **Required**

true

## **Client Connection Maximum Idle Time**

## **Description**

The time after which a client will bring down the connection to the server if idle.

### **Related Name**

ipc.client.connection.maxidletime

### **Default Value**

30 second(s)

## **API Name**

ipc\_client\_connection\_max\_idle\_time

### **Required**

false

## **Client Connection Maximum Retries**

## **Description**

The number of retries a client will make to establish a server connection.

## **Related Name**

ipc.client.connect.max.retries

## **Default Value**

50

### **API Name**

ipc\_client\_connection\_max\_retries

## **Required**

false

## **Client Idle Threshold**

## **Description**

Client connections will be inspected for idleness if the number of connections to the server reaches or exceeds this number.

## **Related Name**

ipc.client.idlethreshold

## **Default Value**

8000

### **API Name**

ipc\_client\_idle\_threshold

## **Required**

false

**HDFS Client Advanced Configuration Snippet (Safety Valve) for navigator.client.properties Description**

For advanced use only, a string to be inserted into the client configuration for navigator.client.properties.

### **Related Name**

## **Default Value**

## **API Name**

navigator\_client\_config\_safety\_valve

### **Required**

false

## **System Group**

## **Description**

The group that this service's processes should run as (except the HttpFS server, which has its own group)

## **Related Name**

### **Default Value**

hdfs

## **API Name**

process\_groupname

## **Required**

true

## **System User**

## **Description**

The user that this service's processes should run as (except the HttpFS server, which has its own user)

## **Related Name**

#### **Default Value**

hdfs

## **API Name**

process\_username

## **Required**

true

## **HDFS Service Advanced Configuration Snippet (Safety Valve) for ranger-hdfs-audit.xml**

### **Description**

For advanced use only, a string to be inserted into ranger-hdfs-audit.xml. Applies to configurations of all roles in this service except client configuration.

## **Related Name**

### **Default Value**

## **API Name**

ranger\_audit\_safety\_valve

#### **Required**

false

## **HDFS Service Advanced Configuration Snippet (Safety Valve) for ranger-hdfs-policymgr-ssl.xml Description**

For advanced use only, a string to be inserted into ranger-hdfs-policymgr-ssl.xml. Applies to configurations of all roles in this service except client configuration.

### **Related Name**

## **Default Value**

### **API Name**

ranger\_policymgr\_ssl\_safety\_valve

### **Required**

false

### **HDFS Service Advanced Configuration Snippet (Safety Valve) for ranger-hdfs-security.xml Description**

For advanced use only, a string to be inserted into ranger-hdfs-security.xml. Applies to configurations of all roles in this service except client configuration.

### **Related Name**

## **Default Value**

### **API Name**

ranger\_security\_safety\_valve

## **Required**

false

## **Cloudera Navigator**

## **Enable Audit Collection**

### **Description**

Enable collection of audit events from the service's roles.

## **Related Name**

navigator.audit.enabled

### **Default Value**

true

## **API Name**

navigator\_audit\_enabled

#### **Required**

false

## **Audit Event Filter**

### **Description**

Event filters are defined in a JSON object like the following: { "defaultAction" : ("accept", "disca rd"), "rules" : [ { "action" : ("accept", "discard"), "fields" : [ { "name" : "fieldName", "match" : "regex" } ] } ] } A filter has a default action and a list of rules, in order of precedence. Each rule defines an action, and a list of fields to match against the audit event. A rule is "accepted" if all the listed field entries match the audit event. At that point, the action declared by the rule is taken. If no rules match the event, the default action is taken. Actions default to "accept" if not defined in the JSON object. The following is the list of fields that can be filtered for HDFS events:

• username: the user performing the action.

- ipAddress: the IP from where the request originated.
- command: the HDFS operation being performed.
- src: the source path for the operation.
- dest: the destination path for the operation.
- permissions: the permissions associated with the operation.

The default HDFS audit event filter accepts all denied access, delete and rename events, and discards events that affects files in any of the staging directories (Hive, Spark, Impala), events that affect files in /tmp directory, events that affect files in Cloudera Hive Canary directory, events generated by the internal Cloudera and Hadoop users (cloudera-scm, dr.who, hbase, hive, impala, mapred, solr, and spark), and 'ls' actions performed by the hdfs user.

### **Related Name**

navigator.event.filter

### **Default Value**

comment: [ The default HDFS audit event filter accepts all denied access, delete , and rename events, and discards events that affects files in any of the , staging directories (Hive, Spark, Impala), events that affect files in /tmp , directory, events that affect files in Cloudera Hive Canary directory, , events generated by the internal Cloudera and Hadoop users (cloudera-scm, , dr.who, hbase, hive, impala, mapred, solr, and spark), and  $\u0027$ ls $\u0027$  actions , performed by the hdfs user. ], defaultAction: accept, rules: [ action: accept, fields: [ name: allowed, match: (?:false) ] , action: discard, fields: [ name: src, match: (?:.\* $\setminus \Delta(\$|\&\)$ ?|.\* $\setminus \Delta(\$|\&\)$ ?|.\* $\setminus \Delta(\$|\&\)$  $\frac{\sqrt{3}}{2}$ .sparkStaging(\$|/.\*)?|.\*/\_impala\_insert\_staging(\$|/.\*)?|/user/history/done\_intermediate(?:/.\*)?|/ user/spark/spark2ApplicationHistory(\$|/.\*)|/user/spark/applicationHistory(\$|/.\*)|/user/hue/ \\.cloudera\_manager\_hive\_metastore\_canary(?:/.\*)?|/user/hue/\\.Trash/Current/user/hue/\ \.cloudera\_manager\_hive\_metastore\_canary(?:/.\*)?|/tmp(?:/.\*)?) ] , action: accept, fields: [ name: operation, match: delete|rename.\* ] , action: discard, fields: [ name: username, match: (?:clouderascm|dr.who|hbase|hive|impala|mapred|solr|spark)(?:/.+)? ] , action: discard, fields: [ name: username, match: (?:hdfs)(?:/.+)? , name: operation, match: (?:listStatus|listCachePools|listCacheDirectives| getfileinfo) ] , action: accept, fields: [ name: operation, match: (?:getfileinfo) ] ]

### **API Name**

navigator\_audit\_event\_filter

### **Required**

false

## **Audit Queue Policy**

## **Description**

Action to take when the audit event queue is full. Drop the event or shutdown the affected process.

### **Related Name**

navigator.batch.queue\_policy

#### **Default Value**

DROP

### **API Name**

navigator\_audit\_queue\_policy

### **Required**

false

## **Audit Event Tracker**

## **Description**

Configures the rules for event tracking and coalescing. This feature is used to define equivalency between different audit events. When events match, according to a set of configurable parameters, only one entry in the audit list is generated for all the matching events. Tracking works by keeping a reference to events when they first appear, and comparing other incoming events against the "tracked" events according to the rules defined here. Event trackers are defined in a JSON object like the following: { "timeToLive" : [integer], "fields" : [ { "type" : [string], "name" : [string] } ] } Where:

- timeToLive: maximum amount of time an event will be tracked, in milliseconds. Must be provided. This defines how long, since it's first seen, an event will be tracked. A value of 0 disables tracking.
- fields: list of fields to compare when matching events against tracked events.

Each field has an evaluator type associated with it. The evaluator defines how the field data is to be compared. The following evaluators are available:

- value: uses the field value for comparison.
- username: treats the field value as a user name, and ignores any host-specific data. This is useful for environment using Kerberos, so that only the principal name and realm are compared.

The following is the list of fields that can be used to compare HDFS events:

- operation: the HDFS operation being performed.
- username: the user performing the action.
- ipAddress: the IP from where the request originated.
- allowed: whether the operation was allowed or denied.
- src: the source path for the operation.
- dest: the destination path for the operation.
- permissions: the permissions associated with the operation.

The default event tracker for HDFS services defines equality by comparing the username, operation, and source path of the events.

## **Related Name**

navigator\_event\_tracker

### **Default Value**

comment: [ The default event tracker for HDFS services defines equality by , comparing the username, operation, and source path of the events. ], timeToLive: 60000, fields: [ type: value, name: src, type: value, name: operation, type: username, name: username ]

## **API Name**

navigator\_event\_tracker

#### **Required**

false

### **High Availability**

### **Timeout for Cloudera Manager Fencing Strategy**

## **Description**

The timeout, in milliseconds, to use with the Cloudera Manager agent-based fencer.

### **Related Name**

dfs.ha.fencing.cloudera\_manager.timeout\_millis

#### **Default Value**

10000

### **API Name**

dfs\_ha\_fencing\_cloudera\_manager\_timeout\_millis

#### **Required**

false

## **HDFS High Availability Fencing Methods**

## **Description**

List of fencing methods to use for service fencing. Setting this to shell(true) enables the built-in HDFS fencing mechanism, which causes the NameNode to exit if it attempts a write operation when it is not active. In almost all cases, this is the best choice. The sshfence method uses SSH. If using custom fencers (that may communicate with shared store, power units, or network switches), use the shell to invoke them.

## **Related Name**

dfs.ha.fencing.methods

#### **Default Value**

shell(true)

### **API Name**

dfs\_ha\_fencing\_methods

#### **Required**

false

## **Timeout for SSH Fencing Strategy**

## **Description**

SSH connection timeout, in milliseconds, to use with the built-in sshfence fencer.

## **Related Name**

dfs.ha.fencing.ssh.connect-timeout

## **Default Value**

30 second(s)

## **API Name**

dfs\_ha\_fencing\_ssh\_connect\_timeout

## **Required**

false

## **Private Keys for SSH Fencing Strategy**

## **Description**

The SSH private key files to use with the built-in sshfence fencer. These are to be accessible to the hdfs user on the machines running the NameNodes.

### **Related Name**

dfs.ha.fencing.ssh.private-key-files

## **Default Value**

### **API Name**

dfs\_ha\_fencing\_ssh\_private\_key\_files

## **Required**

false

## **FailoverProxyProvider Class**

#### **Description**

Enter a FailoverProxyProvider implementation to configure two URIs to connect to during fail-over. The first configured address is tried first, and on a fail-over event the other address is tried.

## **Related Name**

dfs.client.failover.proxy.provider

## **Default Value**

org.apache.hadoop.hdfs.server.namenode.ha.ConfiguredFailoverProxyProvider

### **API Name**

dfs\_ha\_proxy\_provider

### **Required**

true

### **Logs**

## **Audit Log Directory**

## **Description**

Path to the directory where audit logs will be written. The directory will be created if it doesn't exist.

### **Related Name**

audit\_event\_log\_dir

### **Default Value**

/var/log/hadoop-hdfs/audit

## **API Name**

audit\_event\_log\_dir

## **Required**

false

## **Maximum Audit Log File Size**

## **Description**

Maximum size of audit log file in MB before it is rolled over.

### **Related Name**

navigator.audit\_log\_max\_file\_size

### **Default Value**

100 MiB

## **API Name**

navigator\_audit\_log\_max\_file\_size

## **Required**

false

## **Number of Audit Logs to Retain**

## **Description**

Maximum number of rolled-over audit logs to retain. The logs are not deleted if they contain audit events that have not yet been propagated to the Audit Server.

## **Related Name**

navigator.client.max\_num\_audit\_log

### **Default Value**

10

### **API Name**

navigator\_client\_max\_num\_audit\_log

## **Required**

false

## **Monitoring**

### **Enable Log Event Capture**

## **Description**

When set, each role identifies important log events and forwards them to Cloudera Manager.

### **Related Name**

#### **Default Value**

true

## **API Name**

catch\_events

## **Required**

false

#### **Enable Service Level Health Alerts**

## **Description**

When set, Cloudera Manager will send alerts when the health of this service reaches the threshold specified by the EventServer setting eventserver\_health\_events\_alert\_threshold

### **Related Name**

#### **Default Value**

true

#### **API Name**

enable\_alerts

### **Required**

false

## **Enable Configuration Change Alerts**

## **Description**

When set, Cloudera Manager will send alerts when this entity's configuration changes.

### **Related Name**

#### **Default Value**

false

### **API Name**

enable\_config\_alerts

## **Required**

false

### **Failover Controllers Healthy**

## **Description**

Enables the health check that verifies that the failover controllers associated with this service are healthy and running.

### **Related Name**

### **Default Value**

true

## **API Name**

failover\_controllers\_healthy\_enabled

## **Required**

false

## **HDFS Health Canary Directory**

## **Description**

The service monitor will use this directory to create files to test if the hdfs service is healthy. The directory and files are created with permissions specified by 'HDFS Health Canary Directory Permissions'

## **Related Name**

#### **Default Value**

/tmp/.cloudera\_health\_monitoring\_canary\_files

## **API Name**

firehose\_hdfs\_canary\_directory

### **Required**

false

## **HDFS Health Canary Directory Permissions**

## **Description**

The service monitor will use these permissions to create the directory and files to test if the hdfs service is healthy. Permissions are specified using the 10-character unix-symbolic format e.g. ' rwxr-xr-x'.

### **Related Name**

### **Default Value**

-rwxrwxrwx

## **API Name**

firehose\_hdfs\_canary\_directory\_permissions

#### **Required**

false

### **Active NameNode Detection Window**

### **Description**

The tolerance window that will be used in HDFS service tests that depend on detection of the active NameNode.

## **Related Name**

#### **Default Value**

3 minute(s)

## **API Name**

hdfs\_active\_namenode\_detection\_window

#### **Required**

false

## **Blocks With Corrupt Replicas Monitoring Thresholds**

## **Description**

The health check thresholds of the number of blocks that have at least one corrupt replica. Specified as a percentage of the total number of blocks.

### **Related Name**

### **Default Value**

Warning: 0.5 %, Critical: 1.0 %

## **API Name**

hdfs\_blocks\_with\_corrupt\_replicas\_thresholds

#### **Required**

false

## **HDFS Canary Health Check**

## **Description**

Enables the health check that a client can create, read, write, and delete files

#### **Related Name**

#### **Default Value**

true

## **API Name**

hdfs\_canary\_health\_enabled

#### **Required**

false

### **Healthy DataNode Monitoring Thresholds**

### **Description**

The health test thresholds of the overall DataNode health. The check returns "Concerning" health if the percentage of "Healthy" DataNodes falls below the warning threshold. The check is unhealthy if the total percentage of "Healthy" and "Concerning" DataNodes falls below the critical threshold.

### **Related Name**

## **Default Value**

Warning: 95.0 %, Critical: 90.0 %

## **API Name**

hdfs\_datanodes\_healthy\_thresholds

## **Required**

false

### **HDFS Free Space Monitoring Thresholds**

### **Description**

The health check thresholds of free space in HDFS. Specified as a percentage of total HDFS capacity.

## **Related Name**

### **Default Value**

Warning: 20.0 %, Critical: 10.0 %

## **API Name**

hdfs\_free\_space\_thresholds

### **Required**

false

## **Missing Block Monitoring Thresholds**

## **Description**

The health check thresholds of the number of missing blocks. Specified as a percentage of the total number of blocks.

## **Related Name**

## **Default Value**

Warning: Never, Critical: Any

## **API Name**

hdfs\_missing\_blocks\_thresholds

### **Required**

false

## **NameNode Activation Startup Tolerance**

## **Description**

The amount of time after NameNode(s) start that the lack of an active NameNode will be tolerated. This is intended to allow either the auto-failover daemon to make a NameNode active, or a specifically issued failover command to take effect. This is an advanced option that does not often need to be changed.

### **Related Name**

### **Default Value**

3 minute(s)

## **API Name**

hdfs\_namenode\_activation\_startup\_tolerance

## **Required**

false

## **Active NameNode Role Health Check**

### **Description**

When computing the overall HDFS cluster health, consider the active NameNode's health

## **Related Name**

#### **Default Value**

true

## **API Name**

hdfs\_namenode\_health\_enabled

### **Required**

false

## **Standby NameNode Health Check**

## **Description**

When computing the overall HDFS cluster health, consider the health of the standby NameNode.

### **Related Name**

## **Default Value**

true

## **API Name**

hdfs\_standby\_namenodes\_health\_enabled

### **Required**

false

## **Under-replicated Block Monitoring Thresholds**

## **Description**

The health check thresholds of the number of under-replicated blocks. Specified as a percentage of the total number of blocks.

## **Related Name**

### **Default Value**

Warning: 10.0 %, Critical: 40.0 %

## **API Name**

hdfs\_under\_replicated\_blocks\_thresholds

### **Required**

false

## **Erasure Coding Policy Verification Health Check**

## **Description**

Enables the health test for verifying if the cluster topology supports all the enabled erasure coding policies.

## **Related Name**

### **Default Value**

false

## **API Name**

hdfs\_verify\_ec\_with\_topology\_enabled

## **Required**

false

## **Log Event Retry Frequency**

## **Description**

The frequency in which the log4j event publication appender will retry sending undelivered log events to the Event server, in seconds

## **Related Name**

### **Default Value**

30

## **API Name**

log\_event\_retry\_frequency

### **Required**

false

# **Service Triggers**

**Description**

The configured triggers for this service. This is a JSON-formatted list of triggers. These triggers are evaluated as part as the health system. Every trigger expression is parsed, and if the trigger condition is met, the list of actions provided in the trigger expression is executed. Each trigger has the following fields:

- triggerName (mandatory) The name of the trigger. This value must be unique for the specific service.
- triggerExpression (mandatory) A tsquery expression representing the trigger.
- streamThreshold (optional) The maximum number of streams that can satisfy a condition of a trigger before the condition fires. By default set to 0, and any stream returned causes the condition to fire.
- enabled (optional) By default set to 'true'. If set to 'false', the trigger is not evaluated.
- expressionEditorConfig (optional) Metadata for the trigger editor. If present, the trigger should only be edited from the Edit Trigger page; editing the trigger here can lead to inconsistencies.

For example, the following JSON formatted trigger fires if there are more than 10 DataNodes with more than 500 file descriptors opened:[{"triggerName": "sample-trigger", "triggerExpression": "I F (SELECT fd\_open WHERE roleType = DataNode and last(fd\_open) > 500) DO health:bad", " streamThreshold": 10, "enabled": "true"}]See the trigger rules documentation for more details on how to write triggers using tsquery.The JSON format is evolving and may change and, as a result, backward compatibility is not guaranteed between releases.

### **Related Name**

### **Default Value**

 $\prod$ 

## **API Name**

service\_triggers

## **Required**

true

## **Service Monitor Client Config Overrides**

### **Description**

For advanced use only, a list of configuration properties that will be used by the Service Monitor instead of the current client configuration for the service.

## **Related Name**

### **Default Value**

<property> <name>dfs.socket.timeout</name> <value>3000</value> </property> <property> <name>dfs.datanode.socket.write.timeout</name> <value>3000</value> </property> <property> <name>ipc.client.connect.max.retries</name> <value>1</value> </property> <property> <name>fs.permissions.umask-mode</name> <value>000</value> </property>

## **API Name**

smon\_client\_config\_overrides

#### **Required**

false

## **Service Monitor Derived Configs Advanced Configuration Snippet (Safety Valve)**

### **Description**

For advanced use only, a list of derived configuration properties that will be used by the Service Monitor instead of the default ones.

### **Related Name**

## **Default Value**

## **API Name**

smon\_derived\_configs\_safety\_valve

## **Required**

false

## **Other**

## **Core Settings Connector**

## **Description**

Dependency on the Core Settings service for the cluster.

### **Related Name**

## **Default Value**

### **API Name**

core\_connector

## **Required**

true

## **HDFS Block Size**

## **Description**

The default block size in bytes for new HDFS files. Note that this value is also used as the HBase Region Server HLog block size.

## **Related Name**

dfs.blocksize

## **Default Value**

128 MiB

## **API Name**

dfs\_block\_size

### **Required**

false

## **Check HDFS Permissions**

## **Description**

If false, permission checking is turned off for files in HDFS.

## **Related Name**

dfs.permissions

## **Default Value**

true

## **API Name**

dfs\_permissions

### **Required**

false

## **Default Umask**

**Description**

Default umask for file and directory creation, specified in an octal value (with a leading 0)

### **Related Name**

fs.permissions.umask-mode

## **Default Value**

022

## **API Name**

dfs\_umaskmode

#### **Required**

false

## **Enable WebHDFS**

## **Description**

Enable WebHDFS interface

### **Related Name**

dfs.webhdfs.enabled

### **Default Value**

true

## **API Name**

dfs\_webhdfs\_enabled

### **Required**

false

### **Serve logs over HTTP**

## **Description**

Whether to serve logs over HTTP from HDFS web servers. This includes listing the logs directory at the /logs endpoint, which may be a security concern.

### **Related Name**

hadoop.http.logs.enabled

## **Default Value**

true

## **API Name**

http\_logs\_enabled

## **Required**

false

### **Compression Codecs**

## **Description**

Comma-separated list of compression codecs that can be used in job or map compression.

### **Related Name**

io.compression.codecs

#### **Default Value**

org.apache.hadoop.io.compress.DefaultCodec org.apache.hadoop.io.compress.GzipCodec org.apache.hadoop.io.compress.BZip2Codec org.apache.hadoop.io.compress.DeflateCodec org.apache.hadoop.io.compress.SnappyCodec org.apache.hadoop.io.compress.Lz4Codec

### **API Name**

io\_compression\_codecs

### **Required**

# **KMS Service**

false

## **Description**

The Key Management Server used by HDFS. This must be set to use encryption for data at rest.

### **Related Name**

### **Default Value**

## **API Name**

kms service

## **Required**

false

### **Ranger Plugin Enable HDFS ACLs Fallback**

## **Description**

By default, fallback is enabled for HDFS, which mean if the access cannot be determined by Ranger policies, authorization will fallback to HDFS ACLs. If this behavior needs to be changed, you can disable the config.

### **Related Name**

xasecure.add-hadoop-authorization

## **Default Value**

true

### **API Name**

ranger\_plugin\_enable\_fallback\_authorization

### **Required**

false

## **Ranger Service Name**

## **Description**

Name of the Ranger service/repository where service related data will be stored

## **Related Name**

ranger.plugin.hdfs.service.name

### **Default Value**

GENERATED\_RANGER\_SERVICE\_NAME

## **API Name**

ranger\_plugin\_service\_name

## **Required**

false

## **Ranger Plugin Trusted Proxy IP Address**

### **Description**

Accepts a list of IP addresses of proxy servers for trusting.

### **Related Name**

ranger.plugin.hdfs.trusted.proxy.ipaddress

## **Default Value**

## **API Name**

ranger\_plugin\_trusted\_proxy\_ipaddress

## **Required**

false

## **Ranger Plugin Use X-Forwarded for IP Address**

## **Description**

The parameter is used for identifying the originating IP address of a user connecting to a component through proxy for audit logs.

## **Related Name**

ranger.plugin.hdfs.use.x-forwarded-for.ipaddress

## **Default Value**

false

## **API Name**

ranger\_plugin\_use\_x\_forwarded\_for\_ipaddress

## **Required**

false

## **Ranger Service**

## **Description**

Name of the Ranger service that this HDFS service instance depends on. This config is used for enabling Ranger authorization in the HDFS instance not used by Ranger.

## **Related Name**

### **Default Value**

## **API Name**

ranger\_service

### **Required**

false

### **ZooKeeper Service**

## **Description**

Name of the ZooKeeper service that this HDFS service instance depends on

### **Related Name**

### **Default Value**

### **API Name**

zookeeper\_service

### **Required**

false

### **Performance**

**DataNode Local Path Access Users Description**

Comma separated list of users allowed to do short circuit read. A short circuit read allows a client co-located with the data to read HDFS file blocks directly from HDFS. If empty, will default to the DataNode process' user.

### **Related Name**

dfs.block.local-path-access.user

### **Default Value**

### **API Name**

dfs\_block\_local\_path\_access\_user

### **Required**

false

## **HDFS File Block Storage Location Timeout**

### **Description**

Timeout in milliseconds for the parallel RPCs made in DistributedFileSystem#getFileBlockStorageLocations(). This value is only emitted for Impala.

### **Related Name**

dfs.client.file-block-storage-locations.timeout.millis

### **Default Value**

10 second(s)

### **API Name**

dfs\_client\_file\_block\_storage\_locations\_timeout

### **Required**

false

### **Enable HDFS Short-Circuit Read**

## **Description**

Enable HDFS short-circuit read. This allows a client colocated with the DataNode to read HDFS file blocks directly. This gives a performance boost to distributed clients that are aware of locality.

## **Related Name**

dfs.client.read.shortcircuit

## **Default Value**

true

## **API Name**

dfs\_datanode\_read\_shortcircuit

### **Required**

false

### **UNIX Domain Socket path**

### **Description**

Path on the DataNode's local file system to a UNIX domain socket used for communication between the DataNode and local HDFS clients. This socket is used for Short Circuit Reads. Only the HDFS System User and "root" should have write access to the parent directory and all of its ancestors. This property is supported in CDH 4.2 or later deployments.

### **Related Name**

dfs.domain.socket.path

## **Default Value**

/var/run/hdfs-sockets/dn

## **API Name**

dfs\_domain\_socket\_path

### **Required**

false

## **FsImage Transfer Bandwidth**

## **Description**

Maximum bandwidth used for image transfer in bytes per second. This can help keep normal NameNode operations responsive during checkpointing. A default value of 0 indicates that throttling is disabled.

### **Related Name**

dfs.image.transfer.bandwidthPerSec

### **Default Value**

0 B

## **API Name**

dfs\_image\_transfer\_bandwidthPerSec

### **Required**

false

## **FsImage Transfer Socket Timeout**

## **Description**

Socket timeout for the HttpURLConnection instance used in the image transfer. This is measured in milliseconds. This timeout prevents client hangs if the connection is idle for this configured timeout, during image transfer.

## **Related Name**

dfs.image.transfer.timeout

### **Default Value**

1 minute(s)

## **API Name**

dfs\_image\_transfer\_timeout

### **Required**

false

## **Access Time Precision**

# **Description**

Precision of access time for HDFS files. Setting it to 0 disables access times for HDFS.

## **Related Name**

dfs.namenode.accesstime.precision

## **Default Value**

 $0$  second(s)

## **API Name**

dfs\_namenode\_accesstime\_precision

## **Required**

false

### **NameNode Startup Block Deletion Delay**

### **Description**

Block deletion in NameNode is paused for this period of time after startup. The suggested delay is 1 hour to give the administrator enough time to notice a large number of blocks pending deletion and take corrective action.

## **Related Name**

dfs.namenode.startup.delay.block.deletion.sec

### **Default Value**

1 hour(s)

## **API Name**

dfs\_namenode\_startup\_delay\_block\_deletion\_sec

### **Required**

false

### **Ports and Addresses**

### **Use DataNode Hostname**

## **Description**

Typically, HDFS clients and servers communicate by opening sockets via an IP address. In certain networking configurations, it is preferable to open sockets after doing a DNS lookup on the hostname. Enable this property to open sockets after doing a DNS lookup on the hostname. This property is supported in CDH3u4 or later deployments.

## **Related Name**

dfs.client.use.datanode.hostname

#### **Default Value**

false

## **API Name**

dfs\_client\_use\_datanode\_hostname

## **Required**

false

#### **Replication**

#### **Maintenance State Minimal Block Replication**

#### **Description**

The minimum number of block replicas required to enter Maintenance State. If any block has less than the minimum number of block replicas, the DataNode cannot immediately enter Maintenance State.

#### **Related Name**

dfs.namenode.maintenance.replication.min

### **Default Value**

1

#### **API Name**

dfs\_maintenance\_replication\_min

### **Required**

false

## **Replication Factor**

## **Description**

Default block replication. The number of replications to make when the file is created. The default value is used if a replication number is not specified.

### **Related Name**

dfs.replication

### **Default Value**

3

## **API Name**

dfs\_replication

## **Required**

false

## **Maximal Block Replication**

## **Description**

The maximal block replication.

## **Related Name**

dfs.replication.max

## **Default Value**

512

## **API Name**

dfs\_replication\_max

## **Required**

false

## **Minimal Block Replication**

## **Description**

The minimal block replication.

## **Related Name**

dfs.namenode.replication.min

## **Default Value**

1

## **API Name**

dfs\_replication\_min

## **Required**

false

## **Security**

## **DataNode Data Transfer Protection**

### **Description**

SASL protection mode for secured connections to the DataNodes when reading or writing data. Value is the type of SASL protection to be used for secured connections to the DataNode when reading or writing block data. Possible values are 'authentication', 'integrity' and 'privacy'. authentication means authentication only and no integrity or privacy; integrity implies that only authentication and integrity are enabled; and privacy implies all of authentication, integrity and privacy are enabled. If "Enable Data Transfer Encryption" is set to true, then it supersedes the setting for this parameter and enforces that all connections must use a specialized encrypted SASL handshake. This property is ignored for connections to a DataNode listening on a privileged port. In this case, it is assumed that the use of a privileged port establishes sufficient trust.

## **Related Name**

dfs.data.transfer.protection

## **Default Value**

### **API Name**

dfs\_data\_transfer\_protection

### **Required**

false

## **Enable Data Transfer Encryption**

### **Description**

Enable encryption of data transfer between DataNodes and clients, and among DataNodes. When enabled, block data that is read/written from/to HDFS will be encrypted on the wire. For effective data transfer protection, enable Kerberos authentication and pick privacy for "Hadoop RPC Protection".

### **Related Name**

dfs.encrypt.data.transfer

### **Default Value**

false

### **API Name**

dfs\_encrypt\_data\_transfer

#### **Required**

false

### **Data Transfer Encryption Algorithm**

## **Description**

Algorithm to encrypt data transfer between DataNodes and clients, and among DataNodes. If 3des or rc4 are chosen, the entire communication is encrypted with that algorithm. In CDH 5.4 and higher, if AES/CTR/NoPadding is chosen, 3des is used for the initial key exchange, and then AES/ CTR/NoPadding is used for the transfer of data. This is the most secure option, and is recommended for clusters running CDH 5.4 or higher. It also requires that the "openssl-devel" package be installed on all machines in the cluster. When this parameter is changed, a full, nonrolling restart of the cluster must be performed.

### **Related Name**

dfs.encrypt.data.transfer.algorithm

#### **Default Value**

 $r c 4$ 

### **API Name**

dfs\_encrypt\_data\_transfer\_algorithm

### **Required**

false
## **Data Transfer Cipher Suite Key Strength**

## **Description**

If AES/CTR/NoPadding is chosen for the Data Transfer Encryption Algorithm, this specifies the length (in bits) of the AES key. When this parameter is changed, a full, non-rolling restart of the cluster must be performed.

### **Related Name**

dfs.encrypt.data.transfer.cipher.key.bitlength

#### **Default Value**

256

## **API Name**

dfs\_encrypt\_data\_transfer\_cipher\_keybits

## **Required**

false

## **Enable Access Control Lists**

## **Description**

ACLs (Access Control Lists) enhance the existing HDFS permission model to support controlling file access for arbitrary combinations of users and groups instead of a single owner, single group, and all other users. When ACLs are disabled, the NameNode rejects all attempts to set an ACL.

## **Related Name**

dfs.namenode.acls.enabled

#### **Default Value**

true

### **API Name**

dfs\_namenode\_acls\_enabled

#### **Required**

false

## **Superuser Group**

## **Description**

The name of the group of superusers.

## **Related Name**

dfs.permissions.superusergroup

### **Default Value**

supergroup

#### **API Name**

dfs\_permissions\_supergroup

#### **Required**

false

#### **Enable Ranger Authorization**

#### **Description**

Enable fine-grained security using Ranger. There should be only one Ranger service installed in the same cluster as HDFS: this Ranger service should have the DFS dependency set to this HDFS service.

#### **Related Name**

## **Default Value**

false

## **API Name**

enable\_ranger\_authorization

### **Required**

false

## **Enable Kerberos Authentication for HTTP Web-Consoles**

## **Description**

Enables Kerberos authentication for Hadoop HTTP web consoles for all roles of this service using the SPNEGO protocol. Note: This is effective only if Kerberos is enabled.

#### **Related Name**

#### **Default Value**

false

## **API Name**

hadoop\_secure\_web\_ui

### **Required**

false

### **HDFS User to Impersonate**

## **Description**

The user the management services impersonates when connecting to HDFS. If no value is specified, the HDFS superuser is used.

## **Related Name**

#### **Default Value**

### **API Name**

hdfs\_user\_to\_impersonate

#### **Required**

false

### **Hue's Kerberos Principal Short Name**

## **Description**

The short name of the Hue Kerberos principal. Normally, you do not need to specify this configuration. Cloudera Manager auto-configures this property so that Hue and Cloudera Manamgent Service work properly.

## **Related Name**

hue.kerberos.principal.shortname

### **Default Value**

## **API Name**

hue\_kerberos\_principal\_shortname

#### **Required**

false

# **Kerberos Principal**

**Description**

Kerberos principal short name used by all roles of this service.

### **Related Name**

#### **Default Value**

hdfs

## **API Name**

kerberos\_princ\_name

## **Required**

true

## **Ranger DFS Audit Path**

## **Description**

The DFS path on which Ranger audits are written. The special placeholder '\${ranger\_base\_audit\_url}' should be used as the prefix, in order to use the centralized location defined in the Ranger service.

### **Related Name**

xasecure.audit.destination.hdfs.dir

## **Default Value**

\$ranger\_base\_audit\_url/hdfs

## **API Name**

ranger\_audit\_hdfs\_dir

### **Required**

false

### **Ranger Audit DFS Spool Dir**

## **Description**

Spool directory for Ranger audits being written to DFS.

## **Related Name**

xasecure.audit.destination.hdfs.batch.filespool.dir

## **Default Value**

/var/log/hdfs/audit/hdfs/spool

## **API Name**

ranger\_audit\_hdfs\_spool\_dir

## **Required**

false

### **Ranger Audit Solr Spool Dir**

## **Description**

Spool directory for Ranger audits being written to Solr.

## **Related Name**

xasecure.audit.destination.solr.batch.filespool.dir

## **Default Value**

/var/log/hdfs/audit/solr/spool

## **API Name**

ranger\_audit\_solr\_spool\_dir

## **Required**

false

## **Ranger Policy Cache Directory**

## **Description**

The directory where Ranger security policies are cached locally.

### **Related Name**

ranger.plugin.hdfs.policy.cache.dir

#### **Default Value**

/var/lib/ranger/hdfs/policy-cache

## **API Name**

ranger\_policy\_cache\_dir

### **Required**

false

## **Hadoop TLS/SSL Server Keystore Key Password**

## **Description**

Password that protects the private key contained in the server keystore used for encrypted shuffle and encrypted web UIs. Applies to all configurations of daemon roles of this service.

## **Related Name**

ssl.server.keystore.keypassword

## **Default Value**

#### **API Name**

ssl\_server\_keystore\_keypassword

## **Required**

false

## **Hadoop TLS/SSL Server Keystore File Location**

## **Description**

Path to the keystore file containing the server certificate and private key used for encrypted shuffle and encrypted web UIs. Applies to configurations of all daemon roles of this service.

#### **Related Name**

ssl.server.keystore.location

## **Default Value**

#### **API Name**

ssl\_server\_keystore\_location

## **Required**

false

## **Hadoop TLS/SSL Server Keystore File Password**

## **Description**

Password for the server keystore file used for encrypted shuffle and encrypted web UIs. Applies to configurations of all daemon roles of this service.

### **Related Name**

ssl.server.keystore.password

## **Default Value**

## **API Name**

ssl\_server\_keystore\_password

## **Required**

false

## **SSL/TLS Cipher Suite**

## **Description**

The SSL/TLS cipher suites to use. "Modern 2018" is a modern set of cipher suites as of 2018, according to the Mozilla server-side TLS recommendations. These cipher suites use strong cryptography and are preferred unless interaction with older clients is required. These modern cipher suites are compatible with Firefox 27, Chrome 22, Internet Explorer 11, Opera 14, Safari 7, Android 4.4, and Java 8. "Intermediate 2018" is an intermediate set of cipher suites as of 2018, according to the Mozilla server-side TLS recommendations. Select the Intermediate 2018 cipher suites if you require compatibility with a wider range of clients, legacy browsers, or older Linux tools.

### **Related Name**

ssl.server.exclude.cipher.list

### **Default Value**

modern2018

## **API Name**

tls\_ciphers

#### **Required**

false

### **Suppressions**

## **Suppress Configuration Validator: Balancer Advanced Configuration Snippet (Safety Valve) for hdfs-site.xml**

## **Description**

Whether to suppress configuration warnings produced by the Balancer Advanced Configuration Snippet (Safety Valve) for hdfs-site.xml configuration validator.

### **Related Name**

### **Default Value**

false

### **API Name**

role\_config\_suppression\_balancer\_config\_safety\_valve

#### **Required**

true

## **Suppress Configuration Validator: Java Configuration Options for Balancer**

### **Description**

Whether to suppress configuration warnings produced by the Java Configuration Options for Balancer configuration validator.

## **Related Name**

### **Default Value**

false

## **API Name**

role\_config\_suppression\_balancer\_java\_opts

## **Required**

true

### **Suppress Configuration Validator: Balancer Log Directory**

## **Description**

Whether to suppress configuration warnings produced by the Balancer Log Directory configuration validator.

## **Related Name**

**Default Value**

false

## **API Name**

role\_config\_suppression\_balancer\_log\_dir

### **Required**

true

#### **Suppress Configuration Validator: CDH Version Validator**

## **Description**

Whether to suppress configuration warnings produced by the CDH Version Validator configuration validator.

## **Related Name**

#### **Default Value**

false

### **API Name**

role\_config\_suppression\_cdh\_version\_validator

## **Required**

true

## **Suppress Configuration Validator: Deploy Directory**

## **Description**

Whether to suppress configuration warnings produced by the Deploy Directory configuration validator.

## **Related Name**

#### **Default Value**

false

## **API Name**

role\_config\_suppression\_client\_config\_root\_dir

### **Required**

true

# **Suppress Configuration Validator: DataNode Advanced Configuration Snippet (Safety Valve) for hdfs-site.xml**

## **Description**

Whether to suppress configuration warnings produced by the DataNode Advanced Configuration Snippet (Safety Valve) for hdfs-site.xml configuration validator.

### **Related Name**

### **Default Value**

false

## **API Name**

role\_config\_suppression\_datanode\_config\_safety\_valve

#### **Required**

true

### **Suppress Configuration Validator: DataNode Failed Volumes Tolerated Validator**

## **Description**

Whether to suppress configuration warnings produced by the DataNode Failed Volumes Tolerated Validator configuration validator.

#### **Related Name**

**Default Value**

false

## **API Name**

role\_config\_suppression\_datanode\_failed\_volumes\_validator

### **Required**

true

### **Suppress Configuration Validator: Java Heap Size of DataNode in Bytes**

## **Description**

Whether to suppress configuration warnings produced by the Java Heap Size of DataNode in Bytes configuration validator.

## **Related Name**

#### **Default Value**

false

## **API Name**

role\_config\_suppression\_datanode\_java\_heapsize

## **Required**

true

#### **Suppress Configuration Validator: Java Configuration Options for DataNode**

## **Description**

Whether to suppress configuration warnings produced by the Java Configuration Options for DataNode configuration validator.

## **Related Name**

## **Default Value**

false

## **API Name**

role\_config\_suppression\_datanode\_java\_opts

## **Required**

true

## **Suppress Configuration Validator: DataNode Log Directory**

## **Description**

Whether to suppress configuration warnings produced by the DataNode Log Directory configuration validator.

#### **Related Name**

#### **Default Value**

false

## **API Name**

role\_config\_suppression\_datanode\_log\_dir

## **Required**

true

### **Suppress Configuration Validator: DataNode Reserved Space Validator**

### **Description**

Whether to suppress configuration warnings produced by the DataNode Reserved Space Validator configuration validator.

#### **Related Name**

#### **Default Value**

false

## **API Name**

role\_config\_suppression\_datanode\_reserved\_space\_validator

#### **Required**

true

## **Suppress Configuration Validator: DataNode Environment Advanced Configuration Snippet (Safety Valve)**

## **Description**

Whether to suppress configuration warnings produced by the DataNode Environment Advanced Configuration Snippet (Safety Valve) configuration validator.

#### **Related Name**

#### **Default Value**

false

## **API Name**

role\_config\_suppression\_datanode\_role\_env\_safety\_valve

## **Required**

true

#### **Suppress Configuration Validator: DataNode Data Directory**

## **Description**

Whether to suppress configuration warnings produced by the DataNode Data Directory configuration validator.

#### **Related Name**

### **Default Value**

false

## **API Name**

role\_config\_suppression\_dfs\_data\_dir\_list

## **Required**

true

### **Suppress Configuration Validator: DataNode Data Directory Permissions**

## **Description**

Whether to suppress configuration warnings produced by the DataNode Data Directory Permissions configuration validator.

## **Related Name**

#### **Default Value**

false

## **API Name**

role\_config\_suppression\_dfs\_datanode\_data\_dir\_perm

### **Required**

true

### **Suppress Configuration Validator: DataNode HTTP Web UI Port**

## **Description**

Whether to suppress configuration warnings produced by the DataNode HTTP Web UI Port configuration validator.

### **Related Name**

#### **Default Value**

false

### **API Name**

role\_config\_suppression\_dfs\_datanode\_http\_port

### **Required**

true

## **Suppress Configuration Validator: Secure DataNode Web UI Port (TLS/SSL)**

## **Description**

Whether to suppress configuration warnings produced by the Secure DataNode Web UI Port (TLS/ SSL) configuration validator.

## **Related Name**

#### **Default Value**

false

#### **API Name**

role\_config\_suppression\_dfs\_datanode\_https\_port

#### **Required**

true

**Suppress Configuration Validator: DataNode Protocol Port Description**

Whether to suppress configuration warnings produced by the DataNode Protocol Port configuration validator.

## **Related Name**

#### **Default Value**

false

## **API Name**

role\_config\_suppression\_dfs\_datanode\_ipc\_port

#### **Required**

true

#### **Suppress Configuration Validator: DataNode Transceiver Port**

## **Description**

Whether to suppress configuration warnings produced by the DataNode Transceiver Port configuration validator.

### **Related Name**

**Default Value**

false

## **API Name**

role\_config\_suppression\_dfs\_datanode\_port

### **Required**

true

#### **Suppress Configuration Validator: NameNode Nameservice**

## **Description**

Whether to suppress configuration warnings produced by the NameNode Nameservice configuration validator.

### **Related Name**

#### **Default Value**

false

## **API Name**

role\_config\_suppression\_dfs\_federation\_namenode\_nameservice

## **Required**

true

#### **Suppress Configuration Validator: NameNode Web UI Port**

## **Description**

Whether to suppress configuration warnings produced by the NameNode Web UI Port configuration validator.

### **Related Name**

### **Default Value**

false

## **API Name**

role\_config\_suppression\_dfs\_http\_port

## **Required**

true

## **Suppress Configuration Validator: Secure NameNode Web UI Port (TLS/SSL)**

## **Description**

Whether to suppress configuration warnings produced by the Secure NameNode Web UI Port (TLS/ SSL) configuration validator.

#### **Related Name**

#### **Default Value**

false

## **API Name**

role\_config\_suppression\_dfs\_https\_port

## **Required**

true

## **Suppress Configuration Validator: JournalNode Edits Directory**

### **Description**

Whether to suppress configuration warnings produced by the JournalNode Edits Directory configuration validator.

### **Related Name**

#### **Default Value**

false

### **API Name**

role\_config\_suppression\_dfs\_journalnode\_edits\_dir

#### **Required**

true

### **Suppress Configuration Validator: JournalNode HTTP Port**

#### **Description**

Whether to suppress configuration warnings produced by the JournalNode HTTP Port configuration validator.

#### **Related Name**

#### **Default Value**

false

## **API Name**

role\_config\_suppression\_dfs\_journalnode\_http\_port

## **Required**

true

## **Suppress Configuration Validator: Secure JournalNode Web UI Port (TLS/SSL)**

#### **Description**

Whether to suppress configuration warnings produced by the Secure JournalNode Web UI Port (TLS/SSL) configuration validator.

#### **Related Name**

#### **Default Value**

false

## **API Name**

role\_config\_suppression\_dfs\_journalnode\_https\_port

#### **Required**

true

### **Suppress Configuration Validator: JournalNode RPC Port**

## **Description**

Whether to suppress configuration warnings produced by the JournalNode RPC Port configuration validator.

## **Related Name**

#### **Default Value**

false

## **API Name**

role\_config\_suppression\_dfs\_journalnode\_rpc\_port

### **Required**

true

### **Suppress Configuration Validator: NameNode Data Directories**

## **Description**

Whether to suppress configuration warnings produced by the NameNode Data Directories configuration validator.

## **Related Name**

#### **Default Value**

false

## **API Name**

role\_config\_suppression\_dfs\_name\_dir\_list

### **Required**

true

#### **Suppress Configuration Validator: NameNode Edits Directories**

## **Description**

Whether to suppress configuration warnings produced by the NameNode Edits Directories configuration validator.

## **Related Name**

#### **Default Value**

false

## **API Name**

role\_config\_suppression\_dfs\_namenode\_edits\_dir

## **Required**

true

## **Suppress Configuration Validator: NameNode Handler Count Minimum Validator**

**Description**

Whether to suppress configuration warnings produced by the NameNode Handler Count Minimum Validator configuration validator.

## **Related Name**

## **Default Value**

false

## **API Name**

role\_config\_suppression\_dfs\_namenode\_handler\_count\_minimum\_validator

## **Required**

true

## **Suppress Configuration Validator: Quorum-based Storage Journal name**

## **Description**

Whether to suppress configuration warnings produced by the Quorum-based Storage Journal name configuration validator.

#### **Related Name**

#### **Default Value**

false

### **API Name**

role\_config\_suppression\_dfs\_namenode\_quorum\_journal\_name

### **Required**

true

## **Suppress Configuration Validator: NameNode Service Handler Count Minimum Validator**

## **Description**

Whether to suppress configuration warnings produced by the NameNode Service Handler Count Minimum Validator configuration validator.

### **Related Name**

#### **Default Value**

false

## **API Name**

role\_config\_suppression\_dfs\_namenode\_service\_handler\_count\_minimum\_validator

#### **Required**

true

### **Suppress Configuration Validator: NameNode Service RPC Port**

### **Description**

Whether to suppress configuration warnings produced by the NameNode Service RPC Port configuration validator.

### **Related Name**

#### **Default Value**

false

## **API Name**

role\_config\_suppression\_dfs\_namenode\_servicerpc\_address

### **Required**

true

## **Suppress Configuration Validator: Shared Edits Directory**

### **Description**

Whether to suppress configuration warnings produced by the Shared Edits Directory configuration validator.

### **Related Name**

#### **Default Value**

false

## **API Name**

role\_config\_suppression\_dfs\_namenode\_shared\_edits\_dir

### **Required**

true

## **Suppress Configuration Validator: Temporary Dump Directory**

## **Description**

Whether to suppress configuration warnings produced by the Temporary Dump Directory configuration validator.

#### **Related Name**

#### **Default Value**

false

## **API Name**

role\_config\_suppression\_dfs\_nfs3\_dump\_dir

#### **Required**

true

### **Suppress Configuration Validator: Allowed Hosts and Privileges**

### **Description**

Whether to suppress configuration warnings produced by the Allowed Hosts and Privileges configuration validator.

#### **Related Name**

#### **Default Value**

false

### **API Name**

role\_config\_suppression\_dfs\_nfs\_exports\_allowed\_hosts

### **Required**

true

## **Suppress Configuration Validator: SecondaryNameNode Web UI Port**

#### **Description**

Whether to suppress configuration warnings produced by the SecondaryNameNode Web UI Port configuration validator.

## **Related Name**

#### **Default Value**

false

## **API Name**

role\_config\_suppression\_dfs\_secondary\_http\_port

## **Required**

true

## **Suppress Configuration Validator: Secure SecondaryNameNode Web UI Port (TLS/SSL)**

## **Description**

Whether to suppress configuration warnings produced by the Secure SecondaryNameNode Web UI Port (TLS/SSL) configuration validator.

### **Related Name**

#### **Default Value**

false

## **API Name**

role\_config\_suppression\_dfs\_secondary\_https\_port

### **Required**

true

## **Suppress Configuration Validator: SecondaryNameNode Nameservice**

#### **Description**

Whether to suppress configuration warnings produced by the SecondaryNameNode Nameservice configuration validator.

#### **Related Name**

### **Default Value**

false

### **API Name**

role\_config\_suppression\_dfs\_secondarynamenode\_nameservice

#### **Required**

true

## **Suppress Configuration Validator: Java Configuration Options for Failover Controller**

#### **Description**

Whether to suppress configuration warnings produced by the Java Configuration Options for Failover Controller configuration validator.

#### **Related Name**

#### **Default Value**

false

## **API Name**

role\_config\_suppression\_failover\_controller\_java\_opts

## **Required**

true

### **Suppress Configuration Validator: Failover Controller Log Directory**

#### **Description**

Whether to suppress configuration warnings produced by the Failover Controller Log Directory configuration validator.

#### **Related Name**

### **Default Value**

false

## **API Name**

role\_config\_suppression\_failover\_controller\_log\_dir

#### **Required**

true

## **Suppress Configuration Validator: Failover Controller Environment Advanced Configuration Snippet (Safety Valve)**

## **Description**

Whether to suppress configuration warnings produced by the Failover Controller Environment Advanced Configuration Snippet (Safety Valve) configuration validator.

## **Related Name**

#### **Default Value**

false

### **API Name**

role\_config\_suppression\_failovercontroller\_role\_env\_safety\_valve

### **Required**

true

## **Suppress Configuration Validator: Failover Controller Advanced Configuration Snippet (Safety Valve) for hdfs-site.xml**

### **Description**

Whether to suppress configuration warnings produced by the Failover Controller Advanced Configuration Snippet (Safety Valve) for hdfs-site.xml configuration validator.

## **Related Name**

#### **Default Value**

false

## **API Name**

role\_config\_suppression\_fc\_config\_safety\_valve

### **Required**

true

## **Suppress Configuration Validator: HDFS Checkpoint Directories**

### **Description**

Whether to suppress configuration warnings produced by the HDFS Checkpoint Directories configuration validator.

### **Related Name**

#### **Default Value**

false

## **API Name**

role\_config\_suppression\_fs\_checkpoint\_dir\_list

#### **Required**

true

# **Suppress Configuration Validator: Filesystem Trash Interval On Validator**

## **Description**

Whether to suppress configuration warnings produced by the Filesystem Trash Interval On Validator configuration validator.

### **Related Name**

### **Default Value**

false

## **API Name**

role\_config\_suppression\_fs\_trash\_interval\_minimum\_validator

### **Required**

true

## **Suppress Configuration Validator: Hadoop Metrics2 Advanced Configuration Snippet (Safety Valve) Description**

Whether to suppress configuration warnings produced by the Hadoop Metrics2 Advanced Configuration Snippet (Safety Valve) configuration validator.

### **Related Name**

#### **Default Value**

false

## **API Name**

role\_config\_suppression\_hadoop\_metrics2\_safety\_valve

#### **Required**

true

## **Suppress Configuration Validator: HDFS Client Advanced Configuration Snippet (Safety Valve) for hdfs-site.xml**

## **Description**

Whether to suppress configuration warnings produced by the HDFS Client Advanced Configuration Snippet (Safety Valve) for hdfs-site.xml configuration validator.

## **Related Name**

#### **Default Value**

false

## **API Name**

role\_config\_suppression\_hdfs\_client\_config\_safety\_valve

#### **Required**

true

## **Suppress Configuration Validator: HDFS Client Environment Advanced Configuration Snippet (Safety Valve) for hadoop-env.sh**

## **Description**

Whether to suppress configuration warnings produced by the HDFS Client Environment Advanced Configuration Snippet (Safety Valve) for hadoop-env.sh configuration validator.

## **Related Name**

#### **Default Value**

false

## **API Name**

role\_config\_suppression\_hdfs\_client\_env\_safety\_valve

### **Required**

true

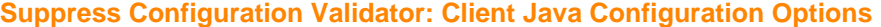

## **Description**

Whether to suppress configuration warnings produced by the Client Java Configuration Options configuration validator.

### **Related Name**

**Default Value**

false

### **API Name**

role\_config\_suppression\_hdfs\_client\_java\_opts

### **Required**

true

#### **Suppress Configuration Validator: Administration Port**

## **Description**

Whether to suppress configuration warnings produced by the Administration Port configuration validator.

## **Related Name**

#### **Default Value**

false

### **API Name**

role\_config\_suppression\_hdfs\_httpfs\_admin\_port

### **Required**

true

### **Suppress Configuration Validator: REST Port**

## **Description**

Whether to suppress configuration warnings produced by the REST Port configuration validator.

### **Related Name**

#### **Default Value**

false

## **API Name**

role\_config\_suppression\_hdfs\_httpfs\_http\_port

### **Required**

true

### **Suppress Configuration Validator: Signature Secret**

## **Description**

Whether to suppress configuration warnings produced by the Signature Secret configuration validator.

#### **Related Name**

### **Default Value**

false

## **API Name**

role\_config\_suppression\_hdfs\_httpfs\_signature\_secret

## **Required**

true

### **Suppress Configuration Validator: HDFS Trash Enabled Validator**

#### **Description**

Whether to suppress configuration warnings produced by the HDFS Trash Enabled Validator configuration validator.

#### **Related Name**

#### **Default Value**

false

## **API Name**

role\_config\_suppression\_hdfs\_trash\_disabled\_validator

### **Required**

true

### **Suppress Configuration Validator: HttpFS Advanced Configuration Snippet (Safety Valve) for httpfs-site.xml**

#### **Description**

Whether to suppress configuration warnings produced by the HttpFS Advanced Configuration Snippet (Safety Valve) for httpfs-site.xml configuration validator.

## **Related Name**

### **Default Value**

false

## **API Name**

role\_config\_suppression\_httpfs\_config\_safety\_valve

### **Required**

true

## **Suppress Configuration Validator: HttpFS Advanced Configuration Snippet (Safety Valve) for coresite.xml**

## **Description**

Whether to suppress configuration warnings produced by the HttpFS Advanced Configuration Snippet (Safety Valve) for core-site.xml configuration validator.

## **Related Name**

#### **Default Value**

false

## **API Name**

role\_config\_suppression\_httpfs\_core\_site\_safety\_valve

#### **Required**

true

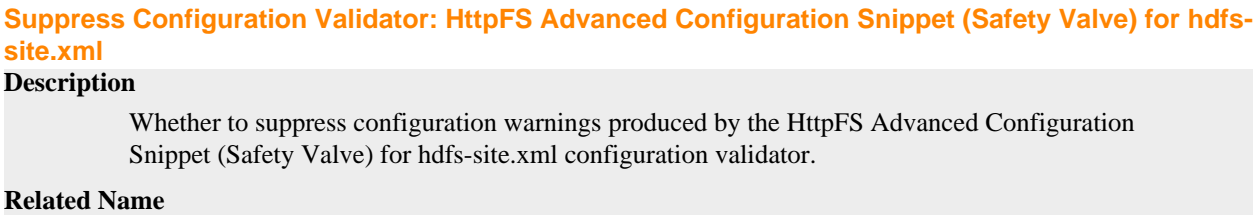

#### **Default Value**

false

#### **API Name**

role\_config\_suppression\_httpfs\_hdfs\_site\_safety\_valve

### **Required**

true

#### **Suppress Configuration Validator: HttpFS TLS/SSL Server Keystore File Location**

## **Description**

Whether to suppress configuration warnings produced by the HttpFS TLS/SSL Server Keystore File Location configuration validator.

#### **Related Name**

#### **Default Value**

false

## **API Name**

role\_config\_suppression\_httpfs\_https\_keystore\_file

### **Required**

true

## **Suppress Configuration Validator: HttpFS TLS/SSL Server Keystore File Password**

### **Description**

Whether to suppress configuration warnings produced by the HttpFS TLS/SSL Server Keystore File Password configuration validator.

### **Related Name**

#### **Default Value**

false

#### **API Name**

role\_config\_suppression\_httpfs\_https\_keystore\_password

#### **Required**

true

## **Suppress Configuration Validator: HttpFS TLS/SSL Trust Store File**

#### **Description**

Whether to suppress configuration warnings produced by the HttpFS TLS/SSL Trust Store File configuration validator.

#### **Related Name**

#### **Default Value**

false

#### **API Name**

role\_config\_suppression\_httpfs\_https\_truststore\_file

## **Required**

true

## **Suppress Configuration Validator: HttpFS TLS/SSL Trust Store Password**

## **Description**

Whether to suppress configuration warnings produced by the HttpFS TLS/SSL Trust Store Password configuration validator.

## **Related Name**

#### **Default Value**

false

## **API Name**

role\_config\_suppression\_httpfs\_https\_truststore\_password

### **Required**

true

## **Suppress Configuration Validator: Java Configuration Options for HttpFS**

## **Description**

Whether to suppress configuration warnings produced by the Java Configuration Options for HttpFS configuration validator.

#### **Related Name**

### **Default Value**

false

### **API Name**

role\_config\_suppression\_httpfs\_java\_opts

#### **Required**

true

## **Suppress Configuration Validator: HttpFS Load Balancer**

## **Description**

Whether to suppress configuration warnings produced by the HttpFS Load Balancer configuration validator.

### **Related Name**

#### **Default Value**

false

## **API Name**

role\_config\_suppression\_httpfs\_load\_balancer

## **Required**

true

## **Suppress Configuration Validator: HttpFS Log Directory**

### **Description**

Whether to suppress configuration warnings produced by the HttpFS Log Directory configuration validator.

### **Related Name**

### **Default Value**

false

## **API Name**

role\_config\_suppression\_httpfs\_log\_dir

#### **Required**

true

## **Suppress Configuration Validator: System Group**

## **Description**

Whether to suppress configuration warnings produced by the System Group configuration validator.

## **Related Name**

## **Default Value**

false

## **API Name**

role\_config\_suppression\_httpfs\_process\_groupname

#### **Required**

true

## **Suppress Configuration Validator: System User**

## **Description**

Whether to suppress configuration warnings produced by the System User configuration validator.

## **Related Name**

#### **Default Value**

false

## **API Name**

role\_config\_suppression\_httpfs\_process\_username

### **Required**

true

## **Suppress Configuration Validator: HttpFS Environment Advanced Configuration Snippet (Safety Valve)**

## **Description**

Whether to suppress configuration warnings produced by the HttpFS Environment Advanced Configuration Snippet (Safety Valve) configuration validator.

#### **Related Name**

#### **Default Value**

false

## **API Name**

role\_config\_suppression\_httpfs\_role\_env\_safety\_valve

## **Required**

true

# **Suppress Configuration Validator: JournalNode Advanced Configuration Snippet (Safety Valve) for hdfs-site.xml**

## **Description**

Whether to suppress configuration warnings produced by the JournalNode Advanced Configuration Snippet (Safety Valve) for hdfs-site.xml configuration validator.

### **Related Name**

### **Default Value**

false

## **API Name**

role\_config\_suppression\_jn\_config\_safety\_valve

#### **Required**

true

### **Suppress Configuration Validator: Java Configuration Options for JournalNode**

## **Description**

Whether to suppress configuration warnings produced by the Java Configuration Options for JournalNode configuration validator.

#### **Related Name**

**Default Value**

false

## **API Name**

role\_config\_suppression\_journalnode\_java\_opts

### **Required**

true

### **Suppress Configuration Validator: JournalNode Log Directory**

## **Description**

Whether to suppress configuration warnings produced by the JournalNode Log Directory configuration validator.

## **Related Name**

#### **Default Value**

false

## **API Name**

role\_config\_suppression\_journalnode\_log\_dir

## **Required**

true

## **Suppress Configuration Validator: JournalNode Environment Advanced Configuration Snippet (Safety Valve)**

### **Description**

Whether to suppress configuration warnings produced by the JournalNode Environment Advanced Configuration Snippet (Safety Valve) configuration validator.

## **Related Name**

#### **Default Value**

false

## **API Name**

role\_config\_suppression\_journalnode\_role\_env\_safety\_valve

## **Required**

true

### **Suppress Configuration Validator: Role-Specific Kerberos Principal**

## **Description**

Whether to suppress configuration warnings produced by the Role-Specific Kerberos Principal configuration validator.

## **Related Name**

#### **Default Value**

false

## **API Name**

role\_config\_suppression\_kerberos\_role\_princ\_name

## **Required**

true

## **Suppress Configuration Validator: DataNode Logging Advanced Configuration Snippet (Safety Valve)**

### **Description**

Whether to suppress configuration warnings produced by the DataNode Logging Advanced Configuration Snippet (Safety Valve) configuration validator.

#### **Related Name**

### **Default Value**

false

## **API Name**

role\_config\_suppression\_log4j\_safety\_valve

## **Required**

true

## **Suppress Configuration Validator: Rules to Extract Events from Log Files**

## **Description**

Whether to suppress configuration warnings produced by the Rules to Extract Events from Log Files configuration validator.

### **Related Name**

#### **Default Value**

false

## **API Name**

role\_config\_suppression\_log\_event\_whitelist

#### **Required**

true

## **Suppress Configuration Validator: NameNode Advanced Configuration Snippet (Safety Valve) for dfs\_all\_hosts.txt**

## **Description**

Whether to suppress configuration warnings produced by the NameNode Advanced Configuration Snippet (Safety Valve) for dfs\_all\_hosts.txt configuration validator.

## **Related Name**

## **Default Value**

false

## **API Name**

role\_config\_suppression\_namenode\_all\_hosts\_safety\_valve

### **Required**

true

## **Suppress Configuration Validator: NameNode Advanced Configuration Snippet (Safety Valve) for hdfs-site.xml**

## **Description**

Whether to suppress configuration warnings produced by the NameNode Advanced Configuration Snippet (Safety Valve) for hdfs-site.xml configuration validator.

#### **Related Name**

#### **Default Value**

false

## **API Name**

role\_config\_suppression\_namenode\_config\_safety\_valve

#### **Required**

true

## **Suppress Configuration Validator: NameNode Advanced Configuration Snippet (Safety Valve) for dfs\_hosts\_allow.txt**

## **Description**

Whether to suppress configuration warnings produced by the NameNode Advanced Configuration Snippet (Safety Valve) for dfs\_hosts\_allow.txt configuration validator.

## **Related Name**

#### **Default Value**

false

## **API Name**

role\_config\_suppression\_namenode\_hosts\_allow\_safety\_valve

## **Required**

true

## **Suppress Configuration Validator: NameNode Advanced Configuration Snippet (Safety Valve) for dfs\_hosts\_exclude.txt**

## **Description**

Whether to suppress configuration warnings produced by the NameNode Advanced Configuration Snippet (Safety Valve) for dfs\_hosts\_exclude.txt configuration validator.

#### **Related Name**

#### **Default Value**

false

### **API Name**

role\_config\_suppression\_namenode\_hosts\_exclude\_safety\_valve

#### **Required**

true

## **Suppress Configuration Validator: Java Heap Size of NameNode in Bytes Minimum Validator**

## **Description**

Whether to suppress configuration warnings produced by the Java Heap Size of NameNode in Bytes Minimum Validator configuration validator.

#### **Related Name**

#### **Default Value**

false

## **API Name**

role\_config\_suppression\_namenode\_java\_heapsize\_minimum\_validator

## **Required**

true

### **Suppress Configuration Validator: Java Configuration Options for NameNode**

### **Description**

Whether to suppress configuration warnings produced by the Java Configuration Options for NameNode configuration validator.

#### **Related Name**

#### **Default Value**

false

### **API Name**

role\_config\_suppression\_namenode\_java\_opts

#### **Required**

true

### **Suppress Configuration Validator: NameNode Log Directory**

#### **Description**

Whether to suppress configuration warnings produced by the NameNode Log Directory configuration validator.

#### **Related Name**

#### **Default Value**

false

## **API Name**

role\_config\_suppression\_namenode\_log\_dir

#### **Required**

true

## **Suppress Configuration Validator: NameNode Port**

#### **Description**

Whether to suppress configuration warnings produced by the NameNode Port configuration validator.

## **Related Name**

#### **Default Value**

false

## **API Name**

role\_config\_suppression\_namenode\_port

### **Required**

true

## **Suppress Configuration Validator: NameNode Environment Advanced Configuration Snippet (Safety Valve)**

## **Description**

Whether to suppress configuration warnings produced by the NameNode Environment Advanced Configuration Snippet (Safety Valve) configuration validator.

## **Related Name**

#### **Default Value**

false

## **API Name**

role\_config\_suppression\_namenode\_role\_env\_safety\_valve

#### **Required**

true

## **Suppress Configuration Validator: HDFS NameNode TLS/SSL Trust Store File**

## **Description**

Whether to suppress configuration warnings produced by the HDFS NameNode TLS/SSL Trust Store File configuration validator.

### **Related Name**

#### **Default Value**

false

## **API Name**

role\_config\_suppression\_namenode\_truststore\_file

#### **Required**

true

### **Suppress Configuration Validator: HDFS NameNode TLS/SSL Trust Store Password**

## **Description**

Whether to suppress configuration warnings produced by the HDFS NameNode TLS/SSL Trust Store Password configuration validator.

### **Related Name**

### **Default Value**

false

## **API Name**

role\_config\_suppression\_namenode\_truststore\_password

## **Required**

true

**Suppress Configuration Validator: Validates Nameservices do not conflict between base and compute clusters.**

## **Description**

Whether to suppress configuration warnings produced by the Validates Nameservices do not conflict between base and compute clusters. configuration validator.

### **Related Name**

#### **Default Value**

false

## **API Name**

role\_config\_suppression\_nameservice\_conflict\_validator

#### **Required**

true

#### **Suppress Configuration Validator: Mount Points**

## **Description**

Whether to suppress configuration warnings produced by the Mount Points configuration validator.

## **Related Name**

#### **Default Value**

false

#### **API Name**

role\_config\_suppression\_nameservice\_mountpoints

## **Required**

true

## **Suppress Configuration Validator: NFS Gateway Web UI Port**

#### **Description**

Whether to suppress configuration warnings produced by the NFS Gateway Web UI Port configuration validator.

#### **Related Name**

#### **Default Value**

false

## **API Name**

role\_config\_suppression\_nfs3\_http\_port

## **Required**

true

## **Suppress Configuration Validator: Secure NFS Gateway Web UI Port (TLS/SSL)**

## **Description**

Whether to suppress configuration warnings produced by the Secure NFS Gateway Web UI Port (TLS/SSL) configuration validator.

## **Related Name**

## **Default Value**

false

## **API Name**

role\_config\_suppression\_nfs3\_https\_port

## **Required**

true

## **Suppress Configuration Validator: NFS Gateway MountD Port**

## **Description**

Whether to suppress configuration warnings produced by the NFS Gateway MountD Port configuration validator.

### **Related Name**

#### **Default Value**

false

## **API Name**

role\_config\_suppression\_nfs3\_mountd\_port

### **Required**

true

## **Suppress Configuration Validator: Portmap (or Rpcbind) Port**

## **Description**

Whether to suppress configuration warnings produced by the Portmap (or Rpcbind) Port configuration validator.

#### **Related Name**

#### **Default Value**

false

## **API Name**

role\_config\_suppression\_nfs3\_portmap\_port

#### **Required**

true

### **Suppress Configuration Validator: NFS Gateway Server Port**

### **Description**

Whether to suppress configuration warnings produced by the NFS Gateway Server Port configuration validator.

#### **Related Name**

#### **Default Value**

false

#### **API Name**

role\_config\_suppression\_nfs3\_server\_port

### **Required**

true

### **Suppress Configuration Validator: NFS Gateway Export Point**

#### **Description**

Whether to suppress configuration warnings produced by the NFS Gateway Export Point configuration validator.

## **Related Name**

#### **Default Value**

false

## **API Name**

role\_config\_suppression\_nfs\_export\_point

## **Required**

true

## **Suppress Configuration Validator: NFS Gateway Advanced Configuration Snippet (Safety Valve) for hdfs-site.xml**

## **Description**

Whether to suppress configuration warnings produced by the NFS Gateway Advanced Configuration Snippet (Safety Valve) for hdfs-site.xml configuration validator.

## **Related Name**

#### **Default Value**

false

### **API Name**

role\_config\_suppression\_nfsgateway\_config\_safety\_valve

## **Required**

true

## **Suppress Configuration Validator: Java Configuration Options for NFS Gateway**

## **Description**

Whether to suppress configuration warnings produced by the Java Configuration Options for NFS Gateway configuration validator.

## **Related Name**

#### **Default Value**

false

## **API Name**

role\_config\_suppression\_nfsgateway\_java\_opts

### **Required**

true

## **Suppress Configuration Validator: NFS Gateway Log Directory**

## **Description**

Whether to suppress configuration warnings produced by the NFS Gateway Log Directory configuration validator.

## **Related Name**

#### **Default Value**

false

## **API Name**

role\_config\_suppression\_nfsgateway\_log\_dir

### **Required**

true

## **Suppress Configuration Validator: NFS Gateway Environment Advanced Configuration Snippet (Safety Valve)**

**Description**

Whether to suppress configuration warnings produced by the NFS Gateway Environment Advanced Configuration Snippet (Safety Valve) configuration validator.

### **Related Name**

### **Default Value**

false

## **API Name**

role\_config\_suppression\_nfsgateway\_role\_env\_safety\_valve

#### **Required**

true

### **Suppress Configuration Validator: Heap Dump Directory**

## **Description**

Whether to suppress configuration warnings produced by the Heap Dump Directory configuration validator.

# **Related Name**

## **Default Value**

false

## **API Name**

role\_config\_suppression\_oom\_heap\_dump\_dir

### **Required**

true

## **Suppress Configuration Validator: NameNode Advanced Configuration Snippet (Safety Valve) for ranger-hdfs-security.xml**

## **Description**

Whether to suppress configuration warnings produced by the NameNode Advanced Configuration Snippet (Safety Valve) for ranger-hdfs-security.xml configuration validator.

## **Related Name**

### **Default Value**

false

## **API Name**

role\_config\_suppression\_ranger\_security\_role\_safety\_valve

### **Required**

true

#### **Suppress Configuration Validator: Excluded Hosts**

### **Description**

Whether to suppress configuration warnings produced by the Excluded Hosts configuration validator.

## **Related Name**

#### **Default Value**

false

## **API Name**

role\_config\_suppression\_rebalancer\_exclude\_hosts

## **Required**

true

#### **Suppress Configuration Validator: Included Hosts**

## **Description**

Whether to suppress configuration warnings produced by the Included Hosts configuration validator.

## **Related Name**

#### **Default Value**

false

### **API Name**

role\_config\_suppression\_rebalancer\_include\_hosts

### **Required**

true

## **Suppress Configuration Validator: Source Hosts**

## **Description**

Whether to suppress configuration warnings produced by the Source Hosts configuration validator.

### **Related Name**

#### **Default Value**

false

### **API Name**

role\_config\_suppression\_rebalancer\_source\_hosts

### **Required**

true

### **Suppress Configuration Validator: Custom Control Group Resources (overrides Cgroup settings) Description**

Whether to suppress configuration warnings produced by the Custom Control Group Resources (overrides Cgroup settings) configuration validator.

### **Related Name**

#### **Default Value**

false

### **API Name**

role\_config\_suppression\_rm\_custom\_resources

### **Required**

true

## **Suppress Configuration Validator: Role Triggers**

## **Description**

Whether to suppress configuration warnings produced by the Role Triggers configuration validator.

### **Related Name**

#### **Default Value**

false

## **API Name**

role\_config\_suppression\_role\_triggers

## **Required**

true

## **Suppress Configuration Validator: SecondaryNameNode Advanced Configuration Snippet (Safety Valve) for hdfs-site.xml**

## **Description**

Whether to suppress configuration warnings produced by the SecondaryNameNode Advanced Configuration Snippet (Safety Valve) for hdfs-site.xml configuration validator.

## **Related Name**

#### **Default Value**

false

## **API Name**

role\_config\_suppression\_secondarynamenode\_config\_safety\_valve

#### **Required**

true

# **Suppress Configuration Validator: Java Configuration Options for Secondary NameNode**

## **Description**

Whether to suppress configuration warnings produced by the Java Configuration Options for Secondary NameNode configuration validator.

### **Related Name**

#### **Default Value**

false

## **API Name**

role\_config\_suppression\_secondarynamenode\_java\_opts

#### **Required**

true

## **Suppress Configuration Validator: SecondaryNameNode Log Directory**

## **Description**

Whether to suppress configuration warnings produced by the SecondaryNameNode Log Directory configuration validator.

#### **Related Name**

#### **Default Value**

false

### **API Name**

role\_config\_suppression\_secondarynamenode\_log\_dir

### **Required**

true

**Suppress Configuration Validator: SecondaryNameNode Environment Advanced Configuration Snippet (Safety Valve) Description**

Whether to suppress configuration warnings produced by the SecondaryNameNode Environment Advanced Configuration Snippet (Safety Valve) configuration validator.

### **Related Name**

### **Default Value**

false

## **API Name**

role\_config\_suppression\_secondarynamenode\_role\_env\_safety\_valve

#### **Required**

true

#### **Suppress Configuration Validator: Stacks Collection Directory**

## **Description**

Whether to suppress configuration warnings produced by the Stacks Collection Directory configuration validator.

#### **Related Name**

**Default Value**

false

## **API Name**

role\_config\_suppression\_stacks\_collection\_directory

### **Required**

true

#### **Suppress Configuration Validator: Topology Script File Name**

## **Description**

Whether to suppress configuration warnings produced by the Topology Script File Name configuration validator.

## **Related Name**

#### **Default Value**

false

## **API Name**

role\_config\_suppression\_topology\_script\_file\_name

## **Required**

true

#### **Suppress Parameter Validation: Audit Log Directory**

## **Description**

Whether to suppress configuration warnings produced by the built-in parameter validation for the Audit Log Directory parameter.

## **Related Name**

#### **Default Value**

false

## **API Name**

service\_config\_suppression\_audit\_event\_log\_dir

## **Required**

true

## **Suppress Configuration Validator: Auto Failover Validator**

## **Description**

Whether to suppress configuration warnings produced by the Auto Failover Validator configuration validator.

#### **Related Name**

#### **Default Value**

false

## **API Name**

service\_config\_suppression\_auto\_failover\_validator

## **Required**

true

## **Suppress Configuration Validator: Balancer Count Validator**

## **Description**

Whether to suppress configuration warnings produced by the Balancer Count Validator configuration validator.

### **Related Name**

#### **Default Value**

false

### **API Name**

service\_config\_suppression\_balancer\_count\_validator

#### **Required**

true

## **Suppress Parameter Validation: Cluster-wide Advanced Configuration Snippet (Safety Valve) for core-site.xml**

## **Description**

Whether to suppress configuration warnings produced by the built-in parameter validation for the Cluster-wide Advanced Configuration Snippet (Safety Valve) for core-site.xml parameter.

#### **Related Name**

#### **Default Value**

false

## **API Name**

service\_config\_suppression\_core\_site\_safety\_valve

## **Required**

true

#### **Suppress Configuration Validator: DataNode Count Validator**

## **Description**

Whether to suppress configuration warnings produced by the DataNode Count Validator configuration validator.

#### **Related Name**

### **Default Value**

false

## **API Name**

service\_config\_suppression\_datanode\_count\_validator

## **Required**

true

### **Suppress Parameter Validation: DataNode Local Path Access Users**

## **Description**

Whether to suppress configuration warnings produced by the built-in parameter validation for the DataNode Local Path Access Users parameter.

## **Related Name**

**Default Value**

false

## **API Name**

service\_config\_suppression\_dfs\_block\_local\_path\_access\_user

## **Required**

true

### **Suppress Parameter Validation: UNIX Domain Socket path**

## **Description**

Whether to suppress configuration warnings produced by the built-in parameter validation for the UNIX Domain Socket path parameter.

## **Related Name**

### **Default Value**

false

### **API Name**

service\_config\_suppression\_dfs\_domain\_socket\_path

### **Required**

true

## **Suppress Parameter Validation: HDFS High Availability Fencing Methods**

## **Description**

Whether to suppress configuration warnings produced by the built-in parameter validation for the HDFS High Availability Fencing Methods parameter.

## **Related Name**

#### **Default Value**

false

### **API Name**

service\_config\_suppression\_dfs\_ha\_fencing\_methods

### **Required**

true

**Suppress Parameter Validation: Private Keys for SSH Fencing Strategy Description**
Whether to suppress configuration warnings produced by the built-in parameter validation for the Private Keys for SSH Fencing Strategy parameter.

## **Related Name**

#### **Default Value**

false

# **API Name**

service\_config\_suppression\_dfs\_ha\_fencing\_ssh\_private\_key\_files

#### **Required**

true

#### **Suppress Parameter Validation: FailoverProxyProvider Class**

# **Description**

Whether to suppress configuration warnings produced by the built-in parameter validation for the FailoverProxyProvider Class parameter.

#### **Related Name**

**Default Value**

false

# **API Name**

service\_config\_suppression\_dfs\_ha\_proxy\_provider

### **Required**

true

## **Suppress Parameter Validation: Superuser Group**

# **Description**

Whether to suppress configuration warnings produced by the built-in parameter validation for the Superuser Group parameter.

## **Related Name**

#### **Default Value**

false

## **API Name**

service\_config\_suppression\_dfs\_permissions\_supergroup

# **Required**

true

#### **Suppress Parameter Validation: Replication Factor**

# **Description**

Whether to suppress configuration warnings produced by the built-in parameter validation for the Replication Factor parameter.

# **Related Name**

### **Default Value**

false

# **API Name**

service\_config\_suppression\_dfs\_replication

# **Required**

true

# **Suppress Configuration Validator: Failover Controller Count Validator**

# **Description**

Whether to suppress configuration warnings produced by the Failover Controller Count Validator configuration validator.

#### **Related Name**

#### **Default Value**

false

# **API Name**

service\_config\_suppression\_failovercontroller\_count\_validator

# **Required**

true

## **Suppress Parameter Validation: HDFS Health Canary Directory**

## **Description**

Whether to suppress configuration warnings produced by the built-in parameter validation for the HDFS Health Canary Directory parameter.

#### **Related Name**

#### **Default Value**

false

#### **API Name**

service\_config\_suppression\_firehose\_hdfs\_canary\_directory

#### **Required**

true

# **Suppress Parameter Validation: HDFS Health Canary Directory Permissions**

#### **Description**

Whether to suppress configuration warnings produced by the built-in parameter validation for the HDFS Health Canary Directory Permissions parameter.

#### **Related Name**

#### **Default Value**

false

## **API Name**

service\_config\_suppression\_firehose\_hdfs\_canary\_directory\_permissions

### **Required**

true

#### **Suppress Configuration Validator: Gateway Count Validator**

#### **Description**

Whether to suppress configuration warnings produced by the Gateway Count Validator configuration validator.

#### **Related Name**

#### **Default Value**

false

# **API Name**

service\_config\_suppression\_gateway\_count\_validator

## **Required**

true

# **Suppress Parameter Validation: HDFS Service Advanced Configuration Snippet (Safety Valve) for hadoop-policy.xml**

# **Description**

Whether to suppress configuration warnings produced by the built-in parameter validation for the HDFS Service Advanced Configuration Snippet (Safety Valve) for hadoop-policy.xml parameter.

# **Related Name**

#### **Default Value**

false

# **API Name**

service\_config\_suppression\_hadoop\_policy\_config\_safety\_valve

#### **Required**

true

# **Suppress Configuration Validator: Secure Web UI Validator**

# **Description**

Whether to suppress configuration warnings produced by the Secure Web UI Validator configuration validator.

# **Related Name**

#### **Default Value**

false

# **API Name**

service\_config\_suppression\_hadoop\_secure\_web\_ui

#### **Required**

true

# **Suppress Configuration Validator: Hadoop TLS/SSL Validator**

## **Description**

Whether to suppress configuration warnings produced by the Hadoop TLS/SSL Validator configuration validator.

#### **Related Name**

#### **Default Value**

false

# **API Name**

service\_config\_suppression\_hadoop\_ssl\_validator

#### **Required**

true

**Suppress Configuration Validator: Data Transfer Encryption Algorithm Validator Description**

Whether to suppress configuration warnings produced by the Data Transfer Encryption Algorithm Validator configuration validator.

## **Related Name**

#### **Default Value**

false

# **API Name**

service\_config\_suppression\_hdfs\_encrypt\_data\_transfer\_algorithm\_validator

#### **Required**

true

#### **Suppress Configuration Validator: HDFS Encryption Validator**

# **Description**

Whether to suppress configuration warnings produced by the HDFS Encryption Validator configuration validator.

#### **Related Name**

**Default Value**

false

# **API Name**

service\_config\_suppression\_hdfs\_encryption\_validator

### **Required**

true

#### **Suppress Parameter Validation: Shared Hadoop Group Name**

# **Description**

Whether to suppress configuration warnings produced by the built-in parameter validation for the Shared Hadoop Group Name parameter.

### **Related Name**

#### **Default Value**

false

## **API Name**

service\_config\_suppression\_hdfs\_hadoop\_group\_name

# **Required**

true

### **Suppress Configuration Validator: Check HDFS Permissions Validator**

# **Description**

Whether to suppress configuration warnings produced by the Check HDFS Permissions Validator configuration validator.

# **Related Name**

# **Default Value**

false

# **API Name**

service\_config\_suppression\_hdfs\_permissions\_validator

# **Required**

true

# **Suppress Parameter Validation: HDFS Replication Advanced Configuration Snippet (Safety Valve) for core-site.xml**

# **Description**

Whether to suppress configuration warnings produced by the built-in parameter validation for the HDFS Replication Advanced Configuration Snippet (Safety Valve) for core-site.xml parameter.

#### **Related Name**

#### **Default Value**

false

## **API Name**

service\_config\_suppression\_hdfs\_replication\_core\_site\_safety\_valve

#### **Required**

true

# **Suppress Parameter Validation: HDFS Replication Environment Advanced Configuration Snippet (Safety Valve)**

### **Description**

Whether to suppress configuration warnings produced by the built-in parameter validation for the HDFS Replication Environment Advanced Configuration Snippet (Safety Valve) parameter.

#### **Related Name**

#### **Default Value**

false

# **API Name**

service\_config\_suppression\_hdfs\_replication\_env\_safety\_valve

# **Required**

true

# **Suppress Parameter Validation: HDFS Replication Environment Advanced Configuration Snippet (Safety Valve) for hadoop-env.sh**

## **Description**

Whether to suppress configuration warnings produced by the built-in parameter validation for the HDFS Replication Environment Advanced Configuration Snippet (Safety Valve) for hadoop-env.sh parameter.

#### **Related Name**

#### **Default Value**

false

# **API Name**

service\_config\_suppression\_hdfs\_replication\_haoop\_env\_sh\_safety\_valve

### **Required**

true

# **Suppress Parameter Validation: HDFS Replication Advanced Configuration Snippet (Safety Valve) for hdfs-site.xml**

**Description**

Whether to suppress configuration warnings produced by the built-in parameter validation for the HDFS Replication Advanced Configuration Snippet (Safety Valve) for hdfs-site.xml parameter.

## **Related Name**

#### **Default Value**

false

# **API Name**

service\_config\_suppression\_hdfs\_replication\_hdfs\_site\_safety\_valve

#### **Required**

true

# **Suppress Parameter Validation: HDFS Service Advanced Configuration Snippet (Safety Valve) for hdfs-site.xml**

## **Description**

Whether to suppress configuration warnings produced by the built-in parameter validation for the HDFS Service Advanced Configuration Snippet (Safety Valve) for hdfs-site.xml parameter.

#### **Related Name**

#### **Default Value**

false

# **API Name**

service\_config\_suppression\_hdfs\_service\_config\_safety\_valve

# **Required**

true

# **Suppress Parameter Validation: HDFS Service Environment Advanced Configuration Snippet (Safety Valve)**

# **Description**

Whether to suppress configuration warnings produced by the built-in parameter validation for the HDFS Service Environment Advanced Configuration Snippet (Safety Valve) parameter.

## **Related Name**

#### **Default Value**

false

#### **API Name**

service config\_suppression\_hdfs\_service\_env\_safety\_valve

#### **Required**

true

# **Suppress Parameter Validation: HDFS Snapshot Shell Command Environment Advanced Configuration Snippet (Safety Valve)**

# **Description**

Whether to suppress configuration warnings produced by the built-in parameter validation for the HDFS Snapshot Shell Command Environment Advanced Configuration Snippet (Safety Valve) parameter.

# **Related Name**

#### **Default Value**

false

# **API Name**

service\_config\_suppression\_hdfs\_shell\_cmd\_env\_safety\_valve

#### **Required**

true

# **Suppress Parameter Validation: HDFS Service Advanced Configuration Snippet (Safety Valve) for ssl-server.xml**

# **Description**

Whether to suppress configuration warnings produced by the built-in parameter validation for the HDFS Service Advanced Configuration Snippet (Safety Valve) for ssl-server.xml parameter.

# **Related Name**

#### **Default Value**

false

# **API Name**

service config\_suppression\_hdfs\_ssl\_server\_safety\_valve

#### **Required**

true

# **Suppress Configuration Validator: HDFS Unassigned Upgrade Domains Validator**

# **Description**

Whether to suppress configuration warnings produced by the HDFS Unassigned Upgrade Domains Validator configuration validator.

## **Related Name**

#### **Default Value**

false

# **API Name**

service\_config\_suppression\_hdfs\_upgrade\_domains\_unassigned\_validator

#### **Required**

true

## **Suppress Configuration Validator: HDFS Unique Upgrade Domains Validator**

## **Description**

Whether to suppress configuration warnings produced by the HDFS Unique Upgrade Domains Validator configuration validator.

#### **Related Name**

#### **Default Value**

false

## **API Name**

service\_config\_suppression\_hdfs\_upgrade\_domains\_unique\_validator

#### **Required**

true

**Suppress Parameter Validation: System User's Home Directory Description**

Whether to suppress configuration warnings produced by the built-in parameter validation for the System User's Home Directory parameter.

## **Related Name**

#### **Default Value**

false

# **API Name**

service\_config\_suppression\_hdfs\_user\_home\_dir

#### **Required**

true

#### **Suppress Parameter Validation: HDFS User to Impersonate**

## **Description**

Whether to suppress configuration warnings produced by the built-in parameter validation for the HDFS User to Impersonate parameter.

#### **Related Name**

**Default Value**

false

# **API Name**

service\_config\_suppression\_hdfs\_user\_to\_impersonate

### **Required**

true

## **Suppress Configuration Validator: HttpFS Count Validator**

# **Description**

Whether to suppress configuration warnings produced by the HttpFS Count Validator configuration validator.

# **Related Name**

#### **Default Value**

false

# **API Name**

service\_config\_suppression\_httpfs\_count\_validator

## **Required**

true

#### **Suppress Parameter Validation: Hue's Kerberos Principal Short Name**

# **Description**

Whether to suppress configuration warnings produced by the built-in parameter validation for the Hue's Kerberos Principal Short Name parameter.

# **Related Name**

### **Default Value**

false

# **API Name**

service\_config\_suppression\_hue\_kerberos\_principal\_shortname

# **Required**

true

# **Suppress Parameter Validation: Compression Codecs**

## **Description**

Whether to suppress configuration warnings produced by the built-in parameter validation for the Compression Codecs parameter.

#### **Related Name**

#### **Default Value**

false

# **API Name**

service\_config\_suppression\_io\_compression\_codecs

# **Required**

true

# **Suppress Configuration Validator: JournalNode Count Validator**

## **Description**

Whether to suppress configuration warnings produced by the JournalNode Count Validator configuration validator.

### **Related Name**

#### **Default Value**

false

### **API Name**

service\_config\_suppression\_journalnode\_count\_validator

#### **Required**

true

## **Suppress Parameter Validation: Kerberos Principal**

#### **Description**

Whether to suppress configuration warnings produced by the built-in parameter validation for the Kerberos Principal parameter.

#### **Related Name**

#### **Default Value**

false

# **API Name**

service\_config\_suppression\_kerberos\_princ\_name

### **Required**

true

# **Suppress Configuration Validator: NameNode Count Validator**

#### **Description**

Whether to suppress configuration warnings produced by the NameNode Count Validator configuration validator.

#### **Related Name**

#### **Default Value**

false

# **API Name**

service\_config\_suppression\_namenode\_count\_validator

## **Required**

true

# **Suppress Configuration Validator: Nameservice Checkpoint Configuration Validator**

# **Description**

Whether to suppress configuration warnings produced by the Nameservice Checkpoint Configuration Validator configuration validator.

### **Related Name**

**Default Value**

false

## **API Name**

service\_config\_suppression\_nameservice\_checkpoint\_configuration\_validator

#### **Required**

true

#### **Suppress Configuration Validator: Nameservice Mountpoints Validator**

## **Description**

Whether to suppress configuration warnings produced by the Nameservice Mountpoints Validator configuration validator.

## **Related Name**

#### **Default Value**

false

## **API Name**

service\_config\_suppression\_nameservice\_mountpoints\_validator

### **Required**

true

# **Suppress Configuration Validator: Nameservice Heap Size Validator**

# **Description**

Whether to suppress configuration warnings produced by the Nameservice Heap Size Validator configuration validator.

### **Related Name**

#### **Default Value**

false

### **API Name**

service\_config\_suppression\_nameservice\_namenodes\_heap\_size\_validator

#### **Required**

true

## **Suppress Parameter Validation: Audit Event Filter**

## **Description**

Whether to suppress configuration warnings produced by the built-in parameter validation for the Audit Event Filter parameter.

# **Related Name**

# **Default Value**

false

# **API Name**

service\_config\_suppression\_navigator\_audit\_event\_filter

#### **Required**

true

# **Suppress Parameter Validation: HDFS Client Advanced Configuration Snippet (Safety Valve) for navigator.client.properties**

# **Description**

Whether to suppress configuration warnings produced by the built-in parameter validation for the HDFS Client Advanced Configuration Snippet (Safety Valve) for navigator.client.properties parameter.

### **Related Name**

#### **Default Value**

false

## **API Name**

service\_config\_suppression\_navigator\_client\_config\_safety\_valve

## **Required**

true

#### **Suppress Parameter Validation: Audit Event Tracker**

## **Description**

Whether to suppress configuration warnings produced by the built-in parameter validation for the Audit Event Tracker parameter.

#### **Related Name**

#### **Default Value**

false

# **API Name**

service\_config\_suppression\_navigator\_event\_tracker

# **Required**

true

#### **Suppress Configuration Validator: NFS High Availability Validator**

# **Description**

Whether to suppress configuration warnings produced by the NFS High Availability Validator configuration validator.

## **Related Name**

#### **Default Value**

false

#### **API Name**

service\_config\_suppression\_nfs\_ha\_validator

# **Required**

true

# **Suppress Configuration Validator: NFS Gateway Count Validator**

## **Description**

Whether to suppress configuration warnings produced by the NFS Gateway Count Validator configuration validator.

#### **Related Name**

#### **Default Value**

false

# **API Name**

service\_config\_suppression\_nfsgateway\_count\_validator

# **Required**

true

## **Suppress Parameter Validation: System Group**

### **Description**

Whether to suppress configuration warnings produced by the built-in parameter validation for the System Group parameter.

#### **Related Name**

#### **Default Value**

false

### **API Name**

service\_config\_suppression\_process\_groupname

#### **Required**

true

## **Suppress Parameter Validation: System User**

#### **Description**

Whether to suppress configuration warnings produced by the built-in parameter validation for the System User parameter.

#### **Related Name**

#### **Default Value**

false

## **API Name**

service\_config\_suppression\_process\_username

### **Required**

true

## **Suppress Parameter Validation: Ranger DFS Audit Path**

#### **Description**

Whether to suppress configuration warnings produced by the built-in parameter validation for the Ranger DFS Audit Path parameter.

### **Related Name**

#### **Default Value**

false

# **API Name**

service\_config\_suppression\_ranger\_audit\_hdfs\_dir

#### **Required**

true

#### **Suppress Parameter Validation: Ranger Audit DFS Spool Dir**

# **Description**

Whether to suppress configuration warnings produced by the built-in parameter validation for the Ranger Audit DFS Spool Dir parameter.

## **Related Name**

**Default Value**

false

# **API Name**

service\_config\_suppression\_ranger\_audit\_hdfs\_spool\_dir

#### **Required**

true

# **Suppress Parameter Validation: HDFS Service Advanced Configuration Snippet (Safety Valve) for ranger-hdfs-audit.xml**

# **Description**

Whether to suppress configuration warnings produced by the built-in parameter validation for the HDFS Service Advanced Configuration Snippet (Safety Valve) for ranger-hdfs-audit.xml parameter.

#### **Related Name**

#### **Default Value**

false

## **API Name**

service config\_suppression\_ranger\_audit\_safety\_valve

### **Required**

true

# **Suppress Parameter Validation: Ranger Audit Solr Spool Dir**

#### **Description**

Whether to suppress configuration warnings produced by the built-in parameter validation for the Ranger Audit Solr Spool Dir parameter.

#### **Related Name**

#### **Default Value**

false

## **API Name**

service\_config\_suppression\_ranger\_audit\_solr\_spool\_dir

#### **Required**

true

**Suppress Parameter Validation: Ranger Service Name Description**

Whether to suppress configuration warnings produced by the built-in parameter validation for the Ranger Service Name parameter.

## **Related Name**

#### **Default Value**

false

# **API Name**

service\_config\_suppression\_ranger\_plugin\_service\_name

#### **Required**

true

#### **Suppress Parameter Validation: Ranger Plugin Trusted Proxy IP Address**

# **Description**

Whether to suppress configuration warnings produced by the built-in parameter validation for the Ranger Plugin Trusted Proxy IP Address parameter.

#### **Related Name**

#### **Default Value**

false

# **API Name**

service\_config\_suppression\_ranger\_plugin\_trusted\_proxy\_ipaddress

#### **Required**

true

#### **Suppress Parameter Validation: Ranger Policy Cache Directory**

## **Description**

Whether to suppress configuration warnings produced by the built-in parameter validation for the Ranger Policy Cache Directory parameter.

#### **Related Name**

#### **Default Value**

false

## **API Name**

service\_config\_suppression\_ranger\_policy\_cache\_dir

# **Required**

true

**Suppress Parameter Validation: HDFS Service Advanced Configuration Snippet (Safety Valve) for ranger-hdfs-policymgr-ssl.xml**

## **Description**

Whether to suppress configuration warnings produced by the built-in parameter validation for the HDFS Service Advanced Configuration Snippet (Safety Valve) for ranger-hdfs-policymgr-ssl.xml parameter.

# **Related Name**

#### **Default Value**

false

#### **API Name**

service\_config\_suppression\_ranger\_policymgr\_ssl\_safety\_valve

# **Required**

true

# **Suppress Parameter Validation: HDFS Service Advanced Configuration Snippet (Safety Valve) for ranger-hdfs-security.xml**

# **Description**

Whether to suppress configuration warnings produced by the built-in parameter validation for the HDFS Service Advanced Configuration Snippet (Safety Valve) for ranger-hdfs-security.xml parameter.

#### **Related Name**

#### **Default Value**

false

## **API Name**

service\_config\_suppression\_ranger\_security\_safety\_valve

#### **Required**

true

# **Suppress Configuration Validator: SecondaryNameNode Count Validator**

## **Description**

Whether to suppress configuration warnings produced by the SecondaryNameNode Count Validator configuration validator.

# **Related Name**

#### **Default Value**

false

### **API Name**

service\_config\_suppression\_secondarynamenode\_count\_validator

#### **Required**

true

## **Suppress Parameter Validation: Service Triggers**

#### **Description**

Whether to suppress configuration warnings produced by the built-in parameter validation for the Service Triggers parameter.

#### **Related Name**

#### **Default Value**

false

# **API Name**

service\_config\_suppression\_service\_triggers

## **Required**

true

# **Suppress Configuration Validator: Short-Circuit Read Enabled Validator**

#### **Description**

Whether to suppress configuration warnings produced by the Short-Circuit Read Enabled Validator configuration validator.

# **Related Name**

## **Default Value**

false

# **API Name**

service\_config\_suppression\_short\_circuit\_read\_validator

### **Required**

true

## **Suppress Parameter Validation: Service Monitor Client Config Overrides**

# **Description**

Whether to suppress configuration warnings produced by the built-in parameter validation for the Service Monitor Client Config Overrides parameter.

## **Related Name**

#### **Default Value**

false

#### **API Name**

service\_config\_suppression\_smon\_client\_config\_overrides

## **Required**

true

# **Suppress Parameter Validation: Service Monitor Derived Configs Advanced Configuration Snippet (Safety Valve)**

## **Description**

Whether to suppress configuration warnings produced by the built-in parameter validation for the Service Monitor Derived Configs Advanced Configuration Snippet (Safety Valve) parameter.

#### **Related Name**

#### **Default Value**

false

# **API Name**

service\_config\_suppression\_smon\_derived\_configs\_safety\_valve

## **Required**

true

# **Suppress Parameter Validation: Hadoop TLS/SSL Server Keystore Key Password**

# **Description**

Whether to suppress configuration warnings produced by the built-in parameter validation for the Hadoop TLS/SSL Server Keystore Key Password parameter.

# **Related Name**

# **Default Value**

false

# **API Name**

service\_config\_suppression\_ssl\_server\_keystore\_keypassword

# **Required**

true

# **Suppress Parameter Validation: Hadoop TLS/SSL Server Keystore File Location**

# **Description**

Whether to suppress configuration warnings produced by the built-in parameter validation for the Hadoop TLS/SSL Server Keystore File Location parameter.

#### **Related Name**

#### **Default Value**

false

# **API Name**

service\_config\_suppression\_ssl\_server\_keystore\_location

#### **Required**

true

## **Suppress Parameter Validation: Hadoop TLS/SSL Server Keystore File Password**

## **Description**

Whether to suppress configuration warnings produced by the built-in parameter validation for the Hadoop TLS/SSL Server Keystore File Password parameter.

#### **Related Name**

#### **Default Value**

false

## **API Name**

service\_config\_suppression\_ssl\_server\_keystore\_password

#### **Required**

true

#### **Suppress Health Test: Corrupt Blocks**

#### **Description**

Whether to suppress the results of the Corrupt Blocks heath test. The results of suppressed health tests are ignored when computing the overall health of the associated host, role or service, so suppressed health tests will not generate alerts.

# **Related Name**

#### **Default Value**

false

### **API Name**

service\_health\_suppression\_hdfs\_blocks\_with\_corrupt\_replicas

#### **Required**

true

#### **Suppress Health Test: HDFS Canary**

# **Description**

Whether to suppress the results of the HDFS Canary heath test. The results of suppressed health tests are ignored when computing the overall health of the associated host, role or service, so suppressed health tests will not generate alerts.

## **Related Name**

#### **Default Value**

false

# **API Name**

service\_health\_suppression\_hdfs\_canary\_health

# **Required**

true

## **Suppress Health Test: DataNode Health**

# **Description**

Whether to suppress the results of the DataNode Health heath test. The results of suppressed health tests are ignored when computing the overall health of the associated host, role or service, so suppressed health tests will not generate alerts.

# **Related Name**

#### **Default Value**

false

# **API Name**

service\_health\_suppression\_hdfs\_data\_nodes\_healthy

#### **Required**

true

# **Suppress Health Test: Failover Controllers Health**

# **Description**

Whether to suppress the results of the Failover Controllers Health heath test. The results of suppressed health tests are ignored when computing the overall health of the associated host, role or service, so suppressed health tests will not generate alerts.

#### **Related Name**

#### **Default Value**

false

## **API Name**

service\_health\_suppression\_hdfs\_failover\_controllers\_healthy

### **Required**

true

## **Suppress Health Test: Free Space**

#### **Description**

Whether to suppress the results of the Free Space heath test. The results of suppressed health tests are ignored when computing the overall health of the associated host, role or service, so suppressed health tests will not generate alerts.

### **Related Name**

#### **Default Value**

false

## **API Name**

service\_health\_suppression\_hdfs\_free\_space\_remaining

## **Required**

true

# **Suppress Health Test: NameNode Health**

# **Description**

Whether to suppress the results of the NameNode Health heath test. The results of suppressed health tests are ignored when computing the overall health of the associated host, role or service, so suppressed health tests will not generate alerts.

## **Related Name**

#### **Default Value**

false

#### **API Name**

service\_health\_suppression\_hdfs\_ha\_namenode\_health

#### **Required**

true

## **Suppress Health Test: Missing Blocks**

## **Description**

Whether to suppress the results of the Missing Blocks heath test. The results of suppressed health tests are ignored when computing the overall health of the associated host, role or service, so suppressed health tests will not generate alerts.

#### **Related Name**

#### **Default Value**

false

## **API Name**

service\_health\_suppression\_hdfs\_missing\_blocks

### **Required**

true

#### **Suppress Health Test: Under-Replicated Blocks**

#### **Description**

Whether to suppress the results of the Under-Replicated Blocks heath test. The results of suppressed health tests are ignored when computing the overall health of the associated host, role or service, so suppressed health tests will not generate alerts.

## **Related Name**

#### **Default Value**

false

#### **API Name**

service\_health\_suppression\_hdfs\_under\_replicated\_blocks

#### **Required**

true

# **Suppress Health Test: Erasure Coding Policy Verification Test**

### **Description**

Whether to suppress the results of the Erasure Coding Policy Verification Test heath test. The results of suppressed health tests are ignored when computing the overall health of the associated host, role or service, so suppressed health tests will not generate alerts.

#### **Related Name**

# **Default Value**

false

# **API Name**

service\_health\_suppression\_hdfs\_verify\_ec\_with\_topology

#### **Required**

true

# **Hive Properties in Cloudera Runtime 7.2.16**

Role groups:

# **Gateway**

# **Advanced**

# **Deploy Directory**

# **Description**

The directory where the client configs will be deployed

# **Related Name**

#### **Default Value**

/etc/hive

#### **API Name**

client\_config\_root\_dir

#### **Required**

true

# **Hive Client Advanced Configuration Snippet (Safety Valve) for hive-site.xml**

## **Description**

For advanced use only, a string to be inserted into the client configuration for hive-site.xml.

# **Related Name**

#### **Default Value**

## **API Name**

hive\_client\_config\_safety\_valve

## **Required**

false

# **Gateway Client Environment Advanced Configuration Snippet (Safety Valve) for hive-env.sh**

# **Description**

For advanced use only, key-value pairs (one on each line) to be inserted into the client configuration for hive-env.sh

# **Related Name**

## **Default Value**

### **API Name**

hive\_client\_env\_safety\_valve

# **Required**

false

### **Client Java Configuration Options**

# **Description**

These are Java command-line arguments. Commonly, garbage collection flags, PermGen, or extra debugging flags would be passed here.

# **Related Name**

#### **Default Value**

-Djava.net.preferIPv4Stack=true

## **API Name**

hive\_client\_java\_opts

# **Required**

false

# **Hive Metastore Connection Timeout**

# **Description**

Timeout for requests to the Hive Metastore Server. Consider increasing this if you have tables with a lot of metadata and see timeout errors. Used by most Hive Metastore clients such as Hive CLI and HiveServer2, but not by Impala. Impala has a separately configured timeout.

# **Related Name**

hive.metastore.client.socket.timeout

# **Default Value**

5 minute(s)

### **API Name**

hive\_metastore\_timeout

#### **Required**

false

# **Gateway Logging Advanced Configuration Snippet (Safety Valve)**

### **Description**

For advanced use only, a string to be inserted into log4j.properties for this role only.

## **Related Name**

# **Default Value**

#### **API Name**

log4j\_safety\_valve

# **Required**

false

# **Logs**

# **Gateway Logging Threshold**

#### **Description**

The minimum log level for Gateway logs

## **Related Name**

# **Default Value**

INFO

# **API Name**

log\_threshold

# **Required**

false

# **Monitoring**

# **Enable Configuration Change Alerts**

# **Description**

When set, Cloudera Manager will send alerts when this entity's configuration changes.

## **Related Name**

#### **Default Value**

false

### **API Name**

enable\_config\_alerts

#### **Required**

false

# **Other**

# **Alternatives Priority**

## **Description**

The priority level that the client configuration will have in the Alternatives system on the hosts. Higher priority levels will cause Alternatives to prefer this configuration over any others.

#### **Related Name**

#### **Default Value**

90

# **API Name**

client\_config\_priority

## **Required**

true

## **Resource Management**

#### **Client Java Heap Size in Bytes**

# **Description**

Maximum size in bytes for the Java process heap memory. Passed to Java -Xmx.

# **Related Name**

## **Default Value**

2 GiB

### **API Name**

hive\_client\_java\_heapsize

## **Required**

false

## **Suppressions**

# **Suppress Configuration Validator: CDH Version Validator**

#### **Description**

Whether to suppress configuration warnings produced by the CDH Version Validator configuration validator.

#### **Related Name**

#### **Default Value**

false

### **API Name**

role\_config\_suppression\_cdh\_version\_validator

#### **Required**

true

#### **Suppress Parameter Validation: Deploy Directory**

## **Description**

Whether to suppress configuration warnings produced by the built-in parameter validation for the Deploy Directory parameter.

#### **Related Name**

### **Default Value**

false

## **API Name**

role\_config\_suppression\_client\_config\_root\_dir

#### **Required**

true

## **Suppress Parameter Validation: Hive Client Advanced Configuration Snippet (Safety Valve) for hive-site.xml**

# **Description**

Whether to suppress configuration warnings produced by the built-in parameter validation for the Hive Client Advanced Configuration Snippet (Safety Valve) for hive-site.xml parameter.

#### **Related Name**

#### **Default Value**

false

# **API Name**

role\_config\_suppression\_hive\_client\_config\_safety\_valve

## **Required**

true

# **Suppress Parameter Validation: Gateway Client Environment Advanced Configuration Snippet (Safety Valve) for hive-env.sh**

# **Description**

Whether to suppress configuration warnings produced by the built-in parameter validation for the Gateway Client Environment Advanced Configuration Snippet (Safety Valve) for hive-env.sh parameter.

# **Related Name**

## **Default Value**

false

## **API Name**

role\_config\_suppression\_hive\_client\_env\_safety\_valve

## **Required**

true

#### **Suppress Parameter Validation: Client Java Configuration Options**

### **Description**

Whether to suppress configuration warnings produced by the built-in parameter validation for the Client Java Configuration Options parameter.

#### **Related Name**

#### **Default Value**

false

# **API Name**

role\_config\_suppression\_hive\_client\_java\_opts

# **Required**

true

## **Suppress Parameter Validation: Gateway Logging Advanced Configuration Snippet (Safety Valve) Description**

Whether to suppress configuration warnings produced by the built-in parameter validation for the Gateway Logging Advanced Configuration Snippet (Safety Valve) parameter.

## **Related Name**

## **Default Value**

false

## **API Name**

role\_config\_suppression\_log4j\_safety\_valve

# **Required**

true

# **Hive Metastore Server**

# **Advanced**

# **Turn on compactor initiator thread.**

# **Description**

When enabled, the initiator and cleaner threads will run on this Hive Metastore instance.

# **Related Name**

hive.compactor.initiator.on

# **Default Value**

true

# **API Name**

hive\_compactor\_initiator\_on

# **Required**

true

### **Number of Threads Used by Compactor**

# **Description**

Number of compactor worker threads to run on this metastore instance. Can be different values on different Metastore instances.

# **Related Name**

hive.compactor.worker.threads

#### **Default Value**

5

# **API Name**

hive\_compactor\_worker\_threads

#### **Required**

true

# **Hive Metastore Server Advanced Configuration Snippet (Safety Valve) for hive-site.xml**

## **Description**

For advanced use only. A string to be inserted into hive-site.xml for this role only.

# **Related Name**

## **Default Value**

#### **API Name**

hive\_metastore\_config\_safety\_valve

## **Required**

false

## **Hive Metastore Delegation Token Store**

# **Description**

The delegation token store implementation class. Use DBTokenStore for Highly Available Metastore Configuration.

# **Related Name**

hive.cluster.delegation.token.store.class

## **Default Value**

org.apache.hadoop.hive.thrift.MemoryTokenStore

# **API Name**

hive\_metastore\_delegation\_token\_store

### **Required**

false

# **Hive Metastore Server Environment Advanced Configuration Snippet (Safety Valve) Description**

For advanced use only, key-value pairs (one on each line) to be inserted into a role's environment. Applies to configurations of this role except client configuration.

#### **Related Name**

## **Default Value**

## **API Name**

hive\_metastore\_env\_safety\_valve

### **Required**

false

#### **Turn on Hive Metastore housekeeping threads.**

### **Description**

When enabled, the threads listed under metastore.task.threads.remote (defaults: AcidHouseKeeperService, AcidOpenTxnsCounterService, AcidCompactionHistoryService, AcidWriteSetService, MaterializationsRebuildLockCleanerTask, PartitionManagementTask) will be started when the Hive Metastore is started.

#### **Related Name**

hive.metastore.housekeeping.threads.on

#### **Default Value**

true

#### **API Name**

hive\_metastore\_housekeeping\_threads\_on

## **Required**

true

#### **Java Configuration Options for Hive Metastore Server**

# **Description**

These arguments will be passed as part of the Java command line. Commonly, garbage collection flags, PermGen, or extra debugging flags would be passed here. Note: When CM version is 6.3.0 or greater, {{JAVA\_GC\_ARGS}} will be replaced by JVM Garbage Collection arguments based on the runtime Java JVM version.

# **Related Name**

#### **Default Value**

JAVA\_GC\_ARGS

## **API Name**

hive\_metastore\_java\_opts

#### **Required**

false

## **Max Hive Metastore Server Threads**

#### **Description**

Maximum number of worker threads in the Hive Metastore Server's thread pool

## **Related Name**

hive.metastore.server.max.threads

#### **Default Value**

100000

# **API Name**

hive\_metastore\_max\_threads

## **Required**

true

# **Min Hive Metastore Server Threads**

# **Description**

Minimum number of worker threads in the Hive Metastore Server's thread pool

## **Related Name**

hive.metastore.server.min.threads

### **Default Value**

200

## **API Name**

hive\_metastore\_min\_threads

#### **Required**

true

#### **Run compactor on Hive Metastore or HiveServer2.**

# **Description**

Choose where the compactor worker threads should run. Only possible values are metastore or hs2.

# **Related Name**

hive.metastore.runworker.in

# **Default Value**

hs2

#### **API Name**

hive\_metastore\_runworker\_in

#### **Required**

true

#### **Max Message Size for Hive MetaStore**

# **Description**

Maximum message size Hive MetaStore accepts.

## **Related Name**

hive.metastore.server.max.message.size

## **Default Value**

100 MiB

# **API Name**

hive\_metastore\_server\_max\_message\_size

# **Required**

false

# **Enable Metrics Subsystem**

**Description**

Controls whether the Hive metrics subsystem is enabled for the role.

#### **Related Name**

#### hive.metastore.metrics.enabled

# **Default Value**

true

# **API Name**

hive\_metrics\_enabled

#### **Required**

false

# **Metrics Sample File Location**

# **Description**

The full path to a file with a sample of metrics exposed by the role. The sample is updated at the frequency configured by Metrics Sample File Logging Frequency. By default, the sample file is logged to a directory under the role log directory, e.g., /var/log/hive/metrics-hivemetastore/ metrics.log. The setting only has an effect if "Enable Metrics Subsystem" is set to true.

## **Related Name**

hive.service.metrics.file.location

# **Default Value**

#### **API Name**

hive\_metrics\_sample\_file\_location

#### **Required**

false

# **Metrics Sample File Logging Frequency**

## **Description**

The frequency at which the metrics are logged to the sample file. The setting only has an effect if "Enable Metrics Subsystem" is set to true.

### **Related Name**

hive.service.metrics.file.frequency

## **Default Value**

30 second(s)

## **API Name**

hive\_metrics\_sample\_logging\_frequency

## **Required**

false

## **Hive Metastore Server Advanced Configuration Snippet (Safety Valve) for core-site.xml**

## **Description**

For advanced use only. A string to be inserted into core-site.xml for this role only.

### **Related Name**

## **Default Value**

### **API Name**

hms\_core\_site\_safety\_valve

#### **Required**

false

# **Hive Metastore Server Logging Advanced Configuration Snippet (Safety Valve)**

# **Description**

For advanced use only, a string to be inserted into log4j.properties for this role only.

# **Related Name**

#### **Default Value**

#### **API Name**

log4j\_safety\_valve

#### **Required**

false

# **Enable auto refresh for metric configurations**

## **Description**

When true, Enable Metric Collection and Metric Filter parameters will be set automatically if they're changed. Otherwise, a refresh by hand is required.

# **Related Name**

#### **Default Value**

false

# **API Name**

metric config auto refresh

# **Required**

false

## **Heap Dump Directory**

## **Description**

Path to directory where heap dumps are generated when java.lang.OutOfMemoryError error is thrown. This directory is automatically created if it does not exist. If this directory already exists, it will be owned by the current role user with 1777 permissions. Sharing the same directory among multiple roles will cause an ownership race. The heap dump files are created with 600 permissions and are owned by the role user. The amount of free space in this directory should be greater than the maximum Java Process heap size configured for this role.

#### **Related Name**

oom\_heap\_dump\_dir

#### **Default Value**

/tmp

#### **API Name**

oom\_heap\_dump\_dir

#### **Required**

false

### **Dump Heap When Out of Memory**

#### **Description**

When set, generates a heap dump file when when an out-of-memory error occurs.

# **Related Name**

#### **Default Value**

true

# **API Name**

oom\_heap\_dump\_enabled

# **Required**

true

# **Kill When Out of Memory**

# **Description**

When set, a SIGKILL signal is sent to the role process when java.lang.OutOfMemoryError is thrown.

## **Related Name**

#### **Default Value**

true

# **API Name**

oom\_sigkill\_enabled

### **Required**

true

# **Automatically Restart Process**

# **Description**

When set, this role's process is automatically (and transparently) restarted in the event of an unexpected failure. This configuration applies in the time after the Start Wait Timeout period.

# **Related Name**

#### **Default Value**

false

## **API Name**

process\_auto\_restart

#### **Required**

true

#### **Enable Metric Collection**

# **Description**

Cloudera Manager agent monitors each service and each of its role by publishing metrics to the Cloudera Manager Service Monitor. Setting it to false will stop Cloudera Manager agent from publishing any metric for corresponding service/roles. This is usually helpful for services that generate large amount of metrics which Service Monitor is not able to process.

#### **Related Name**

#### **Default Value**

true

# **API Name**

process\_should\_monitor

#### **Required**

true

**Process Start Retry Attempts Description**

Number of times to try starting a role's process when the process exits before the Start Wait Timeout period. After a process is running beyond the Start Wait Timeout, the retry count is reset. Setting this configuration to zero will prevent restart of the process during the Start Wait Timeout period.

## **Related Name**

# **Default Value**

3

# **API Name**

process\_start\_retries

## **Required**

false

#### **Process Start Wait Timeout**

#### **Description**

The time in seconds to wait for a role's process to start successfully on a host. Processes which exit/ crash before this time will be restarted until reaching the limit specified by the Start Retry Attempts count parameter. Setting this configuration to zero will turn off this feature.

### **Related Name**

#### **Default Value**

20

#### **API Name**

process\_start\_secs

### **Required**

false

# **Logs**

#### **Hive Metastore Server Log Directory**

#### **Description**

Directory where Hive Metastore Server will place its log files.

## **Related Name**

#### **Default Value**

/var/log/hive

#### **API Name**

hive\_log\_dir

#### **Required**

false

#### **Hive Metastore Server Logging Threshold**

# **Description**

The minimum log level for Hive Metastore Server logs

# **Related Name**

#### **Default Value**

**INFO** 

## **API Name**

log\_threshold

# **Required**

false

## **Hive Metastore Server Maximum Log File Backups**

# **Description**

The maximum number of rolled log files to keep for Hive Metastore Server logs. Typically used by log4j or logback.

### **Related Name**

#### **Default Value**

10

## **API Name**

max\_log\_backup\_index

## **Required**

false

# **Hive Metastore Server Max Log Size**

# **Description**

The maximum size, in megabytes, per log file for Hive Metastore Server logs. Typically used by log4j or logback.

# **Related Name**

# **Default Value**

200 MiB

### **API Name**

max\_log\_size

#### **Required**

false

## **Monitoring**

# **Enable Health Alerts for this Role**

## **Description**

When set, Cloudera Manager will send alerts when the health of this role reaches the threshold specified by the EventServer setting eventserver\_health\_events\_alert\_threshold

### **Related Name**

#### **Default Value**

true

# **API Name**

enable\_alerts

## **Required**

false

# **Enable Configuration Change Alerts**

# **Description**

When set, Cloudera Manager will send alerts when this entity's configuration changes.

# **Related Name**

#### **Default Value**

false

# **API Name**

enable\_config\_alerts

## **Required**

false

## **Heap Dump Directory Free Space Monitoring Absolute Thresholds**

## **Description**

The health test thresholds for monitoring of free space on the filesystem that contains this role's heap dump directory.

#### **Related Name**

## **Default Value**

Warning: 10 GiB, Critical: 5 GiB

# **API Name**

heap\_dump\_directory\_free\_space\_absolute\_thresholds

### **Required**

false

## **Heap Dump Directory Free Space Monitoring Percentage Thresholds**

# **Description**

The health test thresholds for monitoring of free space on the filesystem that contains this role's heap dump directory. Specified as a percentage of the capacity on that filesystem. This setting is not used if a Heap Dump Directory Free Space Monitoring Absolute Thresholds setting is configured.

## **Related Name**

## **Default Value**

Warning: Never, Critical: Never

# **API Name**

heap\_dump\_directory\_free\_space\_percentage\_thresholds

#### **Required**

false

## **File Descriptor Monitoring Thresholds**

# **Description**

The health test thresholds of the number of file descriptors used. Specified as a percentage of file descriptor limit.

# **Related Name**

#### **Default Value**

Warning: 50.0 %, Critical: 70.0 %

# **API Name**

hivemetastore\_fd\_thresholds

#### **Required**

false

# **Hive Metastore Server Host Health Test**

# **Description**

When computing the overall Hive Metastore Server health, consider the host's health.

# **Related Name**

**Default Value**

true

## **API Name**

hivemetastore\_host\_health\_enabled

#### **Required**

false

# **Pause Duration Thresholds**

# **Description**

The health test thresholds for the weighted average extra time the pause monitor spent paused. Specified as a percentage of elapsed wall clock time.

#### **Related Name**

# **Default Value**

Warning: 30.0, Critical: 60.0

# **API Name**

hivemetastore\_pause\_duration\_thresholds

#### **Required**

false

# **Pause Duration Monitoring Period**

## **Description**

The period to review when computing the moving average of extra time the pause monitor spent paused.

## **Related Name**

#### **Default Value**

5 minute(s)

# **API Name**

hivemetastore\_pause\_duration\_window

#### **Required**

false

# **Hive Metastore Server Process Health Test**

# **Description**

Enables the health test that the Hive Metastore Server's process state is consistent with the role configuration

# **Related Name**

#### **Default Value**

true

# **API Name**

hivemetastore\_scm\_health\_enabled

# **Required**

false

### **Log Directory Free Space Monitoring Absolute Thresholds**

# **Description**

The health test thresholds for monitoring of free space on the filesystem that contains this role's log directory.

# **Related Name**

### **Default Value**

Warning: 10 GiB, Critical: 5 GiB

#### **API Name**

log\_directory\_free\_space\_absolute\_thresholds

## **Required**

false

# **Log Directory Free Space Monitoring Percentage Thresholds**

# **Description**

The health test thresholds for monitoring of free space on the filesystem that contains this role's log directory. Specified as a percentage of the capacity on that filesystem. This setting is not used if a Log Directory Free Space Monitoring Absolute Thresholds setting is configured.

#### **Related Name**

## **Default Value**

Warning: Never, Critical: Never

# **API Name**

log\_directory\_free\_space\_percentage\_thresholds

#### **Required**

false

# **Hive Metastore Canary Health Test**

## **Description**

Enables the health test that checks that basic Hive Metastore operations succeed

# **Related Name**

#### **Default Value**

true

#### **API Name**

metastore\_canary\_health\_enabled

#### **Required**

false

# **Navigator Audit Failure Thresholds**

#### **Description**

The health test thresholds for failures encountered when monitoring audits within a recent period specified by the mgmt\_navigator\_failure\_window configuration for the role. The value that can be specified for this threshold is the number of bytes of audits data that is left to be sent to audit server.

### **Related Name**

mgmt.navigator.failure.thresholds

# **Default Value**

Warning: Never, Critical: Any

# **API Name**

mgmt\_navigator\_failure\_thresholds

# **Required**

false

# **Monitoring Period For Audit Failures**

# **Description**

The period to review when checking if audits are blocked and not getting processed.

## **Related Name**

mgmt.navigator.failure.window

## **Default Value**

20 minute(s)

## **API Name**

mgmt\_navigator\_failure\_window

# **Required**

false

# **Navigator Audit Pipeline Health Check**

# **Description**

Enable test of audit events processing pipeline. This will test if audit events are not getting processed by Audit Server for a role that generates audit.

# **Related Name**

mgmt.navigator.status.check.enabled

#### **Default Value**

true

# **API Name**

mgmt\_navigator\_status\_check\_enabled

#### **Required**

false

# **Metric Filter**

#### **Description**

Defines a Metric Filter for this role. Cloudera Manager Agents will not send filtered metrics to the Service Monitor. Define the following fields:

- Health Test Metric Set Select this parameter to collect only metrics required for health tests.
- Default Dashboard Metric Set Select this parameter to collect only metrics required for the default dashboards. For user-defined charts, you must add the metrics you require for the chart using the Custom Metrics parameter.
- Include/Exclude Custom Metrics Select Include to specify metrics that should be collected. Select Exclude to specify metrics that should not be collected. Enter the metric names to be included or excluded using the Metric Name parameter.
- Metric Name The name of a metric that will be included or excluded during metric collection.
If you do not select Health Test Metric Set or Default Dashboard Metric Set, or specify metrics by name, metric filtering will be turned off (this is the default behavior).For example, the following configuration enables the collection of metrics required for Health Tests and the jvm\_heap\_use d\_mb metric:

- Include only Health Test Metric Set: Selected.
- Include/Exclude Custom Metrics: Set to Include.
- Metric Name: jvm\_heap\_used\_mb

You can also view the JSON representation for this parameter by clicking View as JSON. In this example, the JSON looks like this:{ "includeHealthTestMetricSet": true, "filterType": "whitelist", "metrics": ["jvm\_heap\_used\_mb"] }

# **Related Name**

# **Default Value**

# **API Name**

monitoring\_metric\_filter

#### **Required**

false

# **Swap Memory Usage Rate Thresholds**

## **Description**

The health test thresholds on the swap memory usage rate of the process. Specified as the change of the used swap memory during the predefined period.

### **Related Name**

#### **Default Value**

Warning: Never, Critical: Never

# **API Name**

process\_swap\_memory\_rate\_thresholds

# **Required**

false

# **Swap Memory Usage Rate Window**

# **Description**

The period to review when computing unexpected swap memory usage change of the process.

# **Related Name**

common.process.swap\_memory\_rate\_window

# **Default Value**

5 minute(s)

# **API Name**

process\_swap\_memory\_rate\_window

# **Required**

false

# **Process Swap Memory Thresholds**

# **Description**

The health test thresholds on the swap memory usage of the process. This takes precedence over the host level threshold.

# **Related Name**

## **Default Value**

Warning: 200 B, Critical: Never

### **API Name**

process\_swap\_memory\_thresholds

## **Required**

false

# **Role Triggers**

### **Description**

The configured triggers for this role. This is a JSON-formatted list of triggers. These triggers are evaluated as part as the health system. Every trigger expression is parsed, and if the trigger condition is met, the list of actions provided in the trigger expression is executed. Each trigger has the following fields:

- triggerName (mandatory) The name of the trigger. This value must be unique for the specific role.
- triggerExpression (mandatory) A tsquery expression representing the trigger.
- streamThreshold (optional) The maximum number of streams that can satisfy a condition of a trigger before the condition fires. By default set to 0, and any stream returned causes the condition to fire.
- enabled (optional) By default set to 'true'. If set to 'false', the trigger is not evaluated.
- expressionEditorConfig (optional) Metadata for the trigger editor. If present, the trigger should only be edited from the Edit Trigger page; editing the trigger here can lead to inconsistencies.

For example, the following JSON formatted trigger configured for a DataNode fires if the DataNode has more than 1500 file descriptors opened:[{"triggerName": "sample-trigger", "triggerExpress ion": "IF (SELECT fd\_open WHERE roleName=\$ROLENAME and last(fd\_open) > 1500) DO health:bad", "streamThreshold": 0, "enabled": "true"}]See the trigger rules documentation for more details on how to write triggers using tsquery.The JSON format is evolving and may change and, as a result, backward compatibility is not guaranteed between releases.

### **Related Name**

#### **Default Value**

 $\prod$ 

# **API Name**

role\_triggers

## **Required**

true

# **Unexpected Exits Thresholds**

### **Description**

The health test thresholds for unexpected exits encountered within a recent period specified by the unexpected\_exits\_window configuration for the role.

#### **Related Name**

#### **Default Value**

Warning: Never, Critical: Any

### **API Name**

unexpected\_exits\_thresholds

# **Required**

false

# **Unexpected Exits Monitoring Period**

# **Description**

The period to review when computing unexpected exits.

#### **Related Name**

#### **Default Value**

5 minute(s)

### **API Name**

unexpected\_exits\_window

#### **Required**

false

# **Other**

#### **Enable Stored Notifications in Database**

# **Description**

Enable stored notifications of metadata changes. When enabled, each metadata change will be stored in NOTIFICATION\_LOG.

### **Related Name**

#### **Default Value**

true

#### **API Name**

hive\_enable\_db\_notification

### **Required**

false

## **Time-to-live for Database Notifications**

## **Description**

Time-to-live in seconds for notifications present in NOTIFICATION\_LOG. Only used when Enable Stored Notifications in Database is enabled.

# **Related Name**

hive.metastore.event.db.listener.timetolive

#### **Default Value**

 $2 \text{ day}(s)$ 

# **API Name**

hive\_metastore\_event\_db\_listener\_timetolive

### **Required**

false

# **Hive Metastore Server Filter Hook**

# **Description**

Class name for the Hive Metastore Server Filter Hook. The class needs to implement the org.apache.hadoop.hive.metastore.MetastoreFilterHook interface.

#### **Related Name**

hive.metastore.filter.hook

# **Default Value**

org.apache.hadoop.hive.ql.security.authorization.plugin.metastore.HiveMetaStoreAuthorizer

# **API Name**

hive\_metastore\_filter\_hook

# **Required**

false

# **Enable Hive Metastore Server Filter**

# **Description**

When checked, the Hive Metastore Server will filter results based on the Filter Hook.

# **Related Name**

hive.metastore.server.filter.enabled

# **Default Value**

true

# **API Name**

hive\_metastore\_server\_filter\_enabled

# **Required**

false

# **Performance**

## **Maximum Process File Descriptors**

# **Description**

If configured, overrides the process soft and hard rlimits (also called ulimits) for file descriptors to the configured value.

# **Related Name**

### **Default Value**

# **API Name**

rlimit\_fds

# **Required**

false

# **Ports and Addresses**

### **Hive Metastore Server Port**

# **Description**

Port on which Hive Metastore Server will listen for connections.

# **Related Name**

hive.metastore.port

#### **Default Value**

9083

### **API Name**

hive\_metastore\_port

## **Required**

false

#### **Resource Management**

#### **Java Heap Size of Hive Metastore Server in Bytes**

# **Description**

Maximum size in bytes for the Java Process heap memory. Passed to Java -Xmx.

# **Related Name**

#### **Default Value**

8 GiB

# **API Name**

hive\_metastore\_java\_heapsize

#### **Required**

false

# **Cgroup CPU Shares**

#### **Description**

Number of CPU shares to assign to this role. The greater the number of shares, the larger the share of the host's CPUs that will be given to this role when the host experiences CPU contention. Must be between 2 and 262144. Defaults to 1024 for processes not managed by Cloudera Manager.

#### **Related Name**

cpu.shares

#### **Default Value**

1024

## **API Name**

rm\_cpu\_shares

## **Required**

true

#### **Custom Control Group Resources (overrides Cgroup settings)**

## **Description**

Custom control group resources to assign to this role, which will be enforced by the Linux kernel. These resources should exist on the target hosts, otherwise an error will occur when the process starts. Use the same format as used for arguments to the cgexec command: resource1,resource2:path1 or resource3:path2 For example: 'cpu,memory:my/path blkio:my2/path2' \*\*\*These settings override other cgroup settings.\*\*\*

# **Related Name**

custom.cgroups

## **Default Value**

#### **API Name**

rm\_custom\_resources

#### **Required**

false

# **Cgroup I/O Weight**

**Description**

Weight for the read I/O requests issued by this role. The greater the weight, the higher the priority of the requests when the host experiences I/O contention. Must be between 100 and 1000. Defaults to 1000 for processes not managed by Cloudera Manager.

#### **Related Name**

blkio.weight

### **Default Value**

500

# **API Name**

rm\_io\_weight

# **Required**

true

# **Cgroup Memory Hard Limit**

# **Description**

Hard memory limit to assign to this role, enforced by the Linux kernel. When the limit is reached, the kernel will reclaim pages charged to the process. If reclaiming fails, the kernel may kill the process. Both anonymous as well as page cache pages contribute to the limit. Use a value of -1 to specify no limit. By default processes not managed by Cloudera Manager will have no limit. If the value is -1, Cloudera Manager will not monitor Cgroup memory usage therefore some of the charts will show 'No Data'

## **Related Name**

memory.limit\_in\_bytes

## **Default Value**

-1 MiB

# **API Name**

rm\_memory\_hard\_limit

#### **Required**

true

# **Cgroup Memory Soft Limit**

# **Description**

Soft memory limit to assign to this role, enforced by the Linux kernel. When the limit is reached, the kernel will reclaim pages charged to the process if and only if the host is facing memory pressure. If reclaiming fails, the kernel may kill the process. Both anonymous as well as page cache pages contribute to the limit. Use a value of -1 to specify no limit. By default processes not managed by Cloudera Manager will have no limit. If the value is -1, Cloudera Manager will not monitor Cgroup memory usage therefore some of the charts will show 'No Data'

### **Related Name**

memory.soft\_limit\_in\_bytes

### **Default Value**

-1 MiB

## **API Name**

rm\_memory\_soft\_limit

#### **Required**

true

# **Stacks Collection**

# **Stacks Collection Data Retention**

# **Description**

The amount of stacks data that is retained. After the retention limit is reached, the oldest data is deleted.

# **Related Name**

stacks\_collection\_data\_retention

# **Default Value**

100 MiB

# **API Name**

stacks\_collection\_data\_retention

#### **Required**

false

# **Stacks Collection Directory**

# **Description**

The directory in which stacks logs are placed. If not set, stacks are logged into a stacks subdirectory of the role's log directory. If this directory already exists, it will be owned by the current role user with 755 permissions. Sharing the same directory among multiple roles will cause an ownership race.

# **Related Name**

stacks\_collection\_directory

### **Default Value**

#### **API Name**

stacks\_collection\_directory

### **Required**

false

## **Stacks Collection Enabled**

# **Description**

Whether or not periodic stacks collection is enabled.

### **Related Name**

stacks\_collection\_enabled

#### **Default Value**

false

# **API Name**

stacks\_collection\_enabled

### **Required**

true

# **Stacks Collection Frequency**

# **Description**

The frequency with which stacks are collected.

# **Related Name**

stacks\_collection\_frequency

# **Default Value**

5.0 second(s)

# **API Name**

stacks\_collection\_frequency

### **Required**

false

# **Stacks Collection Method**

# **Description**

The method used to collect stacks. The jstack option involves periodically running the jstack command against the role's daemon process. The servlet method is available for those roles that have an HTTP server endpoint exposing the current stacks traces of all threads. When the servlet method is selected, that HTTP endpoint is periodically scraped.

## **Related Name**

stacks\_collection\_method

#### **Default Value**

istack

# **API Name**

stacks\_collection\_method

# **Required**

false

### **Suppressions**

#### **Suppress Configuration Validator: CDH Version Validator**

# **Description**

Whether to suppress configuration warnings produced by the CDH Version Validator configuration validator.

# **Related Name**

## **Default Value**

false

# **API Name**

role\_config\_suppression\_cdh\_version\_validator

## **Required**

true

# **Suppress Configuration Validator: Hive Metastore Max Message Size Validator**

#### **Description**

Whether to suppress configuration warnings produced by the Hive Metastore Max Message Size Validator configuration validator.

## **Related Name**

### **Default Value**

false

### **API Name**

role\_config\_suppression\_hive\_hms\_max\_message\_size\_validator

# **Required**

true

## **Suppress Parameter Validation: Hive Metastore Server Log Directory**

# **Description**

Whether to suppress configuration warnings produced by the built-in parameter validation for the Hive Metastore Server Log Directory parameter.

### **Related Name**

#### **Default Value**

false

# **API Name**

role\_config\_suppression\_hive\_log\_dir

# **Required**

true

# **Suppress Parameter Validation: Hive Metastore Server Advanced Configuration Snippet (Safety Valve) for hive-site.xml**

# **Description**

Whether to suppress configuration warnings produced by the built-in parameter validation for the Hive Metastore Server Advanced Configuration Snippet (Safety Valve) for hive-site.xml parameter.

# **Related Name**

#### **Default Value**

false

### **API Name**

role\_config\_suppression\_hive\_metastore\_config\_safety\_valve

### **Required**

true

# **Suppress Parameter Validation: Hive Metastore Server Environment Advanced Configuration Snippet (Safety Valve)**

### **Description**

Whether to suppress configuration warnings produced by the built-in parameter validation for the Hive Metastore Server Environment Advanced Configuration Snippet (Safety Valve) parameter.

#### **Related Name**

#### **Default Value**

false

# **API Name**

role\_config\_suppression\_hive\_metastore\_env\_safety\_valve

# **Required**

true

**Suppress Parameter Validation: Hive Metastore Server Filter Hook Description**

Whether to suppress configuration warnings produced by the built-in parameter validation for the Hive Metastore Server Filter Hook parameter.

## **Related Name**

#### **Default Value**

false

# **API Name**

role\_config\_suppression\_hive\_metastore\_filter\_hook

#### **Required**

true

# **Suppress Parameter Validation: Java Configuration Options for Hive Metastore Server**

# **Description**

Whether to suppress configuration warnings produced by the built-in parameter validation for the Java Configuration Options for Hive Metastore Server parameter.

#### **Related Name**

#### **Default Value**

false

# **API Name**

role\_config\_suppression\_hive\_metastore\_java\_opts

#### **Required**

true

#### **Suppress Parameter Validation: Hive Metastore Server Port**

# **Description**

Whether to suppress configuration warnings produced by the built-in parameter validation for the Hive Metastore Server Port parameter.

### **Related Name**

#### **Default Value**

false

# **API Name**

role\_config\_suppression\_hive\_metastore\_port

## **Required**

true

#### **Suppress Parameter Validation: Metrics Sample File Location**

# **Description**

Whether to suppress configuration warnings produced by the built-in parameter validation for the Metrics Sample File Location parameter.

## **Related Name**

#### **Default Value**

false

# **API Name**

role\_config\_suppression\_hive\_metrics\_sample\_file\_location

# **Required**

true

# **Suppress Parameter Validation: Hive Metastore Server Advanced Configuration Snippet (Safety Valve) for core-site.xml**

# **Description**

Whether to suppress configuration warnings produced by the built-in parameter validation for the Hive Metastore Server Advanced Configuration Snippet (Safety Valve) for core-site.xml parameter.

## **Related Name**

#### **Default Value**

false

# **API Name**

role\_config\_suppression\_hms\_core\_site\_safety\_valve

#### **Required**

true

# **Suppress Parameter Validation: Hive Metastore Server Logging Advanced Configuration Snippet (Safety Valve)**

# **Description**

Whether to suppress configuration warnings produced by the built-in parameter validation for the Hive Metastore Server Logging Advanced Configuration Snippet (Safety Valve) parameter.

#### **Related Name**

#### **Default Value**

false

# **API Name**

role\_config\_suppression\_log4j\_safety\_valve

#### **Required**

true

### **Suppress Parameter Validation: Heap Dump Directory**

## **Description**

Whether to suppress configuration warnings produced by the built-in parameter validation for the Heap Dump Directory parameter.

### **Related Name**

#### **Default Value**

false

# **API Name**

role\_config\_suppression\_oom\_heap\_dump\_dir

#### **Required**

true

# **Suppress Parameter Validation: Custom Control Group Resources (overrides Cgroup settings)**

# **Description**

Whether to suppress configuration warnings produced by the built-in parameter validation for the Custom Control Group Resources (overrides Cgroup settings) parameter.

# **Related Name**

### **Default Value**

false

# **API Name**

role\_config\_suppression\_rm\_custom\_resources

### **Required**

true

### **Suppress Parameter Validation: Role Triggers**

# **Description**

Whether to suppress configuration warnings produced by the built-in parameter validation for the Role Triggers parameter.

#### **Related Name**

### **Default Value**

false

# **API Name**

role\_config\_suppression\_role\_triggers

## **Required**

true

## **Suppress Parameter Validation: Stacks Collection Directory**

# **Description**

Whether to suppress configuration warnings produced by the built-in parameter validation for the Stacks Collection Directory parameter.

# **Related Name**

#### **Default Value**

false

# **API Name**

role\_config\_suppression\_stacks\_collection\_directory

## **Required**

true

### **Suppress Health Test: Audit Pipeline Test**

# **Description**

Whether to suppress the results of the Audit Pipeline Test heath test. The results of suppressed health tests are ignored when computing the overall health of the associated host, role or service, so suppressed health tests will not generate alerts.

# **Related Name**

**Default Value**

false

# **API Name**

role\_health\_suppression\_hivemetastore\_audit\_health

#### **Required**

true

# **Suppress Health Test: Hive Metastore Canary**

# **Description**

Whether to suppress the results of the Hive Metastore Canary heath test. The results of suppressed health tests are ignored when computing the overall health of the associated host, role or service, so suppressed health tests will not generate alerts.

## **Related Name**

#### **Default Value**

false

#### **API Name**

role\_health\_suppression\_hivemetastore\_canary\_health

#### **Required**

true

## **Suppress Health Test: File Descriptors**

### **Description**

Whether to suppress the results of the File Descriptors heath test. The results of suppressed health tests are ignored when computing the overall health of the associated host, role or service, so suppressed health tests will not generate alerts.

### **Related Name**

#### **Default Value**

false

# **API Name**

role\_health\_suppression\_hivemetastore\_file\_descriptor

# **Required**

true

# **Suppress Health Test: Heap Dump Directory Free Space**

#### **Description**

Whether to suppress the results of the Heap Dump Directory Free Space heath test. The results of suppressed health tests are ignored when computing the overall health of the associated host, role or service, so suppressed health tests will not generate alerts.

# **Related Name**

#### **Default Value**

false

#### **API Name**

role\_health\_suppression\_hivemetastore\_heap\_dump\_directory\_free\_space

### **Required**

true

# **Suppress Health Test: Host Health**

### **Description**

Whether to suppress the results of the Host Health heath test. The results of suppressed health tests are ignored when computing the overall health of the associated host, role or service, so suppressed health tests will not generate alerts.

## **Related Name**

### **Default Value**

false

# **API Name**

role\_health\_suppression\_hivemetastore\_host\_health

#### **Required**

true

# **Suppress Health Test: Log Directory Free Space**

## **Description**

Whether to suppress the results of the Log Directory Free Space heath test. The results of suppressed health tests are ignored when computing the overall health of the associated host, role or service, so suppressed health tests will not generate alerts.

## **Related Name**

#### **Default Value**

false

#### **API Name**

role\_health\_suppression\_hivemetastore\_log\_directory\_free\_space

## **Required**

true

#### **Suppress Health Test: Pause Duration**

### **Description**

Whether to suppress the results of the Pause Duration heath test. The results of suppressed health tests are ignored when computing the overall health of the associated host, role or service, so suppressed health tests will not generate alerts.

# **Related Name**

#### **Default Value**

false

# **API Name**

role\_health\_suppression\_hivemetastore\_pause\_duration

### **Required**

true

### **Suppress Health Test: Process Status**

#### **Description**

Whether to suppress the results of the Process Status heath test. The results of suppressed health tests are ignored when computing the overall health of the associated host, role or service, so suppressed health tests will not generate alerts.

## **Related Name**

### **Default Value**

false

## **API Name**

role\_health\_suppression\_hivemetastore\_scm\_health

#### **Required**

true

# **Suppress Health Test: Swap Memory Usage**

# **Description**

Whether to suppress the results of the Swap Memory Usage heath test. The results of suppressed health tests are ignored when computing the overall health of the associated host, role or service, so suppressed health tests will not generate alerts.

### **Related Name**

#### **Default Value**

false

### **API Name**

role\_health\_suppression\_hivemetastore\_swap\_memory\_usage

#### **Required**

true

#### **Suppress Health Test: Swap Memory Usage Rate Beta**

#### **Description**

Whether to suppress the results of the Swap Memory Usage Rate Beta heath test. The results of suppressed health tests are ignored when computing the overall health of the associated host, role or service, so suppressed health tests will not generate alerts.

# **Related Name**

#### **Default Value**

false

# **API Name**

role\_health\_suppression\_hivemetastore\_swap\_memory\_usage\_rate

### **Required**

true

# **Suppress Health Test: Unexpected Exits**

#### **Description**

Whether to suppress the results of the Unexpected Exits heath test. The results of suppressed health tests are ignored when computing the overall health of the associated host, role or service, so suppressed health tests will not generate alerts.

# **Related Name**

#### **Default Value**

false

### **API Name**

role\_health\_suppression\_hivemetastore\_unexpected\_exits

### **Required**

true

# **HiveServer2**

# **Advanced**

# **HiveServer2 Advanced Configuration Snippet (Safety Valve) for hive-site.xml**

**Description**

For advanced use only. A string to be inserted into hive-site.xml for this role only.

# **Related Name**

# **Default Value**

# **API Name**

hive\_hs2\_config\_safety\_valve

## **Required**

false

# **HiveServer2 Environment Advanced Configuration Snippet (Safety Valve)**

# **Description**

For advanced use only, key-value pairs (one on each line) to be inserted into a role's environment. Applies to configurations of this role except client configuration.

# **Related Name**

### **Default Value**

#### **API Name**

hive\_hs2\_env\_safety\_valve

## **Required**

false

# **Hive Metastore Connection Retries Count**

## **Description**

Number of retries while opening a connection to the Hive Metastore Server

### **Related Name**

hive.metastore.connect.retries

### **Default Value**

10

# **API Name**

hive\_metastore\_connection\_retries

# **Required**

false

## **Enable Metrics Subsystem**

# **Description**

Controls whether the Hive metrics subsystem is enabled for the role.

# **Related Name**

hive.server2.metrics.enabled

### **Default Value**

true

## **API Name**

hive\_metrics\_enabled

#### **Required**

false

**Metrics Sample File Location Description**

The full path to a file with a sample of metrics exposed by the role. The sample is updated at the frequency configured by Metrics Sample File Logging Frequency. By default, the sample file is logged to a directory under the role log directory, e.g., /var/log/hive/metrics-hivemetastore/ metrics.log. The setting only has an effect if "Enable Metrics Subsystem" is set to true.

## **Related Name**

hive.service.metrics.file.location

## **Default Value**

### **API Name**

hive\_metrics\_sample\_file\_location

### **Required**

false

# **Metrics Sample File Logging Frequency**

# **Description**

The frequency at which the metrics are logged to the sample file. The setting only has an effect if "Enable Metrics Subsystem" is set to true.

### **Related Name**

hive.service.metrics.file.frequency

# **Default Value**

30 second(s)

# **API Name**

hive\_metrics\_sample\_logging\_frequency

#### **Required**

false

# **Hive Downloaded Resources Directory**

# **Description**

Local directory where Hive stores jars downloaded for remote file systems (HDFS). If not specified, Hive uses a default location.

# **Related Name**

hive.downloaded.resources.dir

# **Default Value**

# **API Name**

hiveserver2\_downloaded\_resources\_dir

## **Required**

false

# **Enable Explain Logging**

# **Description**

When enabled, HiveServer2 logs EXPLAIN EXTENDED output for every query at INFO log4j level.

#### **Related Name**

hive.log.explain.output

#### **Default Value**

false

# **API Name**

hiveserver2\_enable\_explain\_output

#### **Required**

false

# **Hive Local Scratch Directory**

# **Description**

Local Directory where Hive stores jars and data when performing a MapJoin optimization. If not specified, Hive uses a default location.

# **Related Name**

hive.exec.local.scratchdir

# **Default Value**

### **API Name**

hiveserver2\_exec\_local\_scratchdir

### **Required**

false

# **Hive HDFS Scratch Directory**

# **Description**

Directory in HDFS where Hive writes intermediate data between MapReduce jobs. If not specified, Hive uses a default location.

# **Related Name**

hive.exec.scratchdir

# **Default Value**

## **API Name**

hiveserver2\_exec\_scratchdir

### **Required**

false

## **Fair Scheduler XML Advanced Configuration Snippet (Safety Valve)**

# **Description**

An XML string that will be inserted verbatim into the Fair Scheduler allocations file. This configuration only has effect in CDH 5.8 or later.

# **Related Name**

# **Default Value**

# **API Name**

hiveserver2\_fair\_scheduler\_safety\_valve

# **Required**

false

# **Idle Operation Timeout**

# **Description**

Operation will be closed when not accessed for this duration of time, in milliseconds; disable by setting to zero. For a positive value, checked for operations in terminal state only (FINISHED,

CANCELED, CLOSED, ERROR). For a negative value, checked for all of the operations regardless of state.

# **Related Name**

hive.server2.idle.operation.timeout

# **Default Value**

6 hour(s)

## **API Name**

hiveserver2\_idle\_operation\_timeout

## **Required**

false

#### **Idle Session Timeout**

### **Description**

Session will be closed when not accessed for this duration of time, in milliseconds; disable by setting to zero or a negative value.

# **Related Name**

hive.server2.idle.session.timeout

#### **Default Value**

 $1 \text{ day}(s)$ 

#### **API Name**

hiveserver2\_idle\_session\_timeout

# **Required**

false

# **Exclude Live Operations From Session Idle Time**

# **Description**

Session will be considered to be idle only if there is no activity, and there is no pending operation. This setting takes effect only if session idle timeout (hive.server2.idle.session.timeout) and checking (hive.server2.session.check.interval) are enabled.

#### **Related Name**

hive.server2.idle.session.check.operation

# **Default Value**

true

# **API Name**

hiveserver2\_idle\_session\_timeout\_check\_operation

## **Required**

false

# **Java Configuration Options for HiveServer2**

### **Description**

These arguments will be passed as part of the Java command line. Commonly, garbage collection flags, PermGen, or extra debugging flags would be passed here. Note: When CM version is 6.3.0 or greater, {{JAVA\_GC\_ARGS}} will be replaced by JVM Garbage Collection arguments based on the runtime Java JVM version.

## **Related Name**

# **Default Value**

JAVA\_GC\_ARGS

# **API Name**

hiveserver2\_java\_opts

# **Required**

false

# **Maximum Query String Length for Show Locks**

# **Description**

The maximum length allowed for the query string when the SHOW LOCKS EXTENDED command is executed. Important: The query string is truncated at the length set for this property. Setting this property to a large value puts pressure on ZooKeeper and might cause out-of-memory issues.

## **Related Name**

hive.lock.query.string.max.length

#### **Default Value**

10000

### **API Name**

hiveserver2\_lock\_query\_string\_max\_length

# **Required**

false

### **Max HiveServer2 Threads**

### **Description**

Maximum number of worker threads in HiveServer2's thread pool

## **Related Name**

hive.server2.thrift.max.worker.threads

#### **Default Value**

500

# **API Name**

hiveserver2\_max\_threads

# **Required**

true

#### **Min HiveServer2 Threads**

# **Description**

Minimum number of worker threads in HiveServer2's thread pool

# **Related Name**

hive.server2.thrift.min.worker.threads

# **Default Value**

5

# **API Name**

hiveserver2\_min\_threads

#### **Required**

true

# **Session Check Interval**

# **Description**

The check interval for session/operation timeout, in milliseconds, which can be disabled by setting to zero or a negative value.

### **Related Name**

hive.server2.session.check.interval

# **Default Value**

15 minute(s)

# **API Name**

hiveserver2\_session\_check\_interval

#### **Required**

false

#### **HiveServer2 WebUI Max Threads**

# **Description**

The max threads for the HiveServer2 WebUI.

#### **Related Name**

hive.server2.webui.max.threads

#### **Default Value**

50

# **API Name**

hiveserver2\_webui\_max\_threads

# **Required**

false

# **HiveServer2 Advanced Configuration Snippet (Safety Valve) for core-site.xml**

# **Description**

For advanced use only. A string to be inserted into core-site.xml for this role only.

**Related Name**

### **Default Value**

#### **API Name**

hs2\_core\_site\_safety\_valve

#### **Required**

false

# **HiveServer2 Logging Advanced Configuration Snippet (Safety Valve)**

# **Description**

For advanced use only, a string to be inserted into log4j.properties for this role only.

# **Related Name**

# **Default Value**

# **API Name**

log4j\_safety\_valve

## **Required**

false

# **Enable auto refresh for metric configurations**

# **Description**

When true, Enable Metric Collection and Metric Filter parameters will be set automatically if they're changed. Otherwise, a refresh by hand is required.

### **Related Name**

#### **Default Value**

false

## **API Name**

metric\_config\_auto\_refresh

#### **Required**

false

## **Heap Dump Directory**

#### **Description**

Path to directory where heap dumps are generated when java.lang.OutOfMemoryError error is thrown. This directory is automatically created if it does not exist. If this directory already exists, it will be owned by the current role user with 1777 permissions. Sharing the same directory among multiple roles will cause an ownership race. The heap dump files are created with 600 permissions and are owned by the role user. The amount of free space in this directory should be greater than the maximum Java Process heap size configured for this role.

#### **Related Name**

oom\_heap\_dump\_dir

#### **Default Value**

/tmp

# **API Name**

oom\_heap\_dump\_dir

#### **Required**

false

## **Dump Heap When Out of Memory**

# **Description**

When set, generates a heap dump file when when an out-of-memory error occurs.

# **Related Name**

#### **Default Value**

true

#### **API Name**

oom\_heap\_dump\_enabled

#### **Required**

true

# **Kill When Out of Memory**

#### **Description**

When set, a SIGKILL signal is sent to the role process when java.lang.OutOfMemoryError is thrown.

## **Related Name**

#### **Default Value**

true

# **API Name**

oom\_sigkill\_enabled

# **Required**

true

# **Automatically Restart Process**

# **Description**

When set, this role's process is automatically (and transparently) restarted in the event of an unexpected failure. This configuration applies in the time after the Start Wait Timeout period.

#### **Related Name**

#### **Default Value**

false

# **API Name**

process\_auto\_restart

### **Required**

true

### **Enable Metric Collection**

# **Description**

Cloudera Manager agent monitors each service and each of its role by publishing metrics to the Cloudera Manager Service Monitor. Setting it to false will stop Cloudera Manager agent from publishing any metric for corresponding service/roles. This is usually helpful for services that generate large amount of metrics which Service Monitor is not able to process.

### **Related Name**

#### **Default Value**

true

# **API Name**

process\_should\_monitor

### **Required**

true

# **Process Start Retry Attempts**

### **Description**

Number of times to try starting a role's process when the process exits before the Start Wait Timeout period. After a process is running beyond the Start Wait Timeout, the retry count is reset. Setting this configuration to zero will prevent restart of the process during the Start Wait Timeout period.

# **Related Name**

#### **Default Value**

3

# **API Name**

process\_start\_retries

#### **Required**

false

# **Process Start Wait Timeout**

# **Description**

The time in seconds to wait for a role's process to start successfully on a host. Processes which exit/ crash before this time will be restarted until reaching the limit specified by the Start Retry Attempts count parameter. Setting this configuration to zero will turn off this feature.

### **Related Name**

#### **Default Value**

20

#### **API Name**

process\_start\_secs

#### **Required**

false

## **Logs**

#### **HiveServer2 Log Directory**

### **Description**

Directory where HiveServer2 will place its log files.

## **Related Name**

### **Default Value**

/var/log/hive

# **API Name**

hive\_log\_dir

#### **Required**

false

### **Enable HiveServer2 Operations Logging**

### **Description**

When enabled, HiveServer2 will temporarily save logs associated with ongoing operations. This enables clients like beeline and Hue to request and display logs for a particular ongoing operation. Logs are removed upon completion of operation.

### **Related Name**

hive.server2.logging.operation.enabled

#### **Default Value**

true

# **API Name**

hive\_server2\_logging\_operation\_enabled

#### **Required**

false

### **HiveServer2 Operations Log Directory**

# **Description**

Top level directory where operation logs are temporarily stored if Enable HiveServer2 Operations Logging is true. Logs are stored in session and operation level subdirectories under this location and are removed on completion of operation.

#### **Related Name**

hive.server2.logging.operation.log.location

# **Default Value**

/var/log/hive/operation\_logs

# **API Name**

hive\_server2\_logging\_operation\_log\_location

# **Required**

false

# **HiveServer2 Logging Threshold**

# **Description**

The minimum log level for HiveServer2 logs

# **Related Name**

#### **Default Value**

INFO

# **API Name**

log\_threshold

### **Required**

false

# **HiveServer2 Maximum Log File Backups**

## **Description**

The maximum number of rolled log files to keep for HiveServer2 logs. Typically used by log4j or logback.

### **Related Name**

#### **Default Value**

10

# **API Name**

max\_log\_backup\_index

# **Required**

false

# **HiveServer2 Max Log Size**

# **Description**

The maximum size, in megabytes, per log file for HiveServer2 logs. Typically used by log4j or logback.

# **Related Name**

#### **Default Value**

200 MiB

#### **API Name**

max\_log\_size

#### **Required**

false

# **Monitoring**

# **Enable Health Alerts for this Role**

### **Description**

When set, Cloudera Manager will send alerts when the health of this role reaches the threshold specified by the EventServer setting eventserver\_health\_events\_alert\_threshold

### **Related Name**

#### **Default Value**

true

# **API Name**

enable\_alerts

# **Required**

false

### **Enable Configuration Change Alerts**

#### **Description**

When set, Cloudera Manager will send alerts when this entity's configuration changes.

#### **Related Name**

#### **Default Value**

false

### **API Name**

enable\_config\_alerts

#### **Required**

false

# **Heap Dump Directory Free Space Monitoring Absolute Thresholds**

## **Description**

The health test thresholds for monitoring of free space on the filesystem that contains this role's heap dump directory.

# **Related Name**

#### **Default Value**

Warning: 10 GiB, Critical: 5 GiB

#### **API Name**

heap\_dump\_directory\_free\_space\_absolute\_thresholds

#### **Required**

false

# **Heap Dump Directory Free Space Monitoring Percentage Thresholds**

#### **Description**

The health test thresholds for monitoring of free space on the filesystem that contains this role's heap dump directory. Specified as a percentage of the capacity on that filesystem. This setting is not used if a Heap Dump Directory Free Space Monitoring Absolute Thresholds setting is configured.

#### **Related Name**

#### **Default Value**

Warning: Never, Critical: Never

# **API Name**

heap\_dump\_directory\_free\_space\_percentage\_thresholds

### **Required**

false

## **Hive Downloaded Resources Directory Free Space Monitoring Absolute Thresholds**

# **Description**

The health test thresholds for monitoring of free space on the filesystem that contains this role's Hive Downloaded Resources Directory.

# **Related Name**

### **Default Value**

Warning: 10 GiB, Critical: 5 GiB

# **API Name**

hiveserver2\_downloaded\_resources\_directory\_free\_space\_absolute\_thresholds

### **Required**

false

### **Hive Downloaded Resources Directory Free Space Monitoring Percentage Thresholds**

# **Description**

The health test thresholds for monitoring of free space on the filesystem that contains this role's Hive Downloaded Resources Directory. Specified as a percentage of the capacity on that filesystem. This setting is not used if a Hive Downloaded Resources Directory Free Space Monitoring Absolute Thresholds setting is configured.

#### **Related Name**

#### **Default Value**

Warning: Never, Critical: Never

#### **API Name**

hiveserver2\_downloaded\_resources\_directory\_free\_space\_percentage\_thresholds

### **Required**

false

# **Hive Local Scratch Directory Free Space Monitoring Absolute Thresholds**

#### **Description**

The health test thresholds for monitoring of free space on the filesystem that contains this role's Hive Local Scratch Directory.

### **Related Name**

#### **Default Value**

Warning: 10 GiB, Critical: 5 GiB

# **API Name**

hiveserver2\_exec\_local\_scratch\_directory\_free\_space\_absolute\_thresholds

#### **Required**

false

**Hive Local Scratch Directory Free Space Monitoring Percentage Thresholds Description**

The health test thresholds for monitoring of free space on the filesystem that contains this role's Hive Local Scratch Directory. Specified as a percentage of the capacity on that filesystem. This setting is not used if a Hive Local Scratch Directory Free Space Monitoring Absolute Thresholds setting is configured.

## **Related Name**

#### **Default Value**

Warning: Never, Critical: Never

### **API Name**

hiveserver2\_exec\_local\_scratch\_directory\_free\_space\_percentage\_thresholds

### **Required**

false

### **File Descriptor Monitoring Thresholds**

# **Description**

The health test thresholds of the number of file descriptors used. Specified as a percentage of file descriptor limit.

# **Related Name**

#### **Default Value**

Warning: 50.0 %, Critical: 70.0 %

#### **API Name**

hiveserver2\_fd\_thresholds

#### **Required**

false

#### **HiveServer2 Host Health Test**

### **Description**

When computing the overall HiveServer2 health, consider the host's health.

#### **Related Name**

#### **Default Value**

true

### **API Name**

hiveserver2\_host\_health\_enabled

## **Required**

false

#### **Pause Duration Thresholds**

#### **Description**

The health test thresholds for the weighted average extra time the pause monitor spent paused. Specified as a percentage of elapsed wall clock time.

## **Related Name**

#### **Default Value**

Warning: 30.0, Critical: 60.0

# **API Name**

hiveserver2\_pause\_duration\_thresholds

# **Required**

false

### **Pause Duration Monitoring Period**

# **Description**

The period to review when computing the moving average of extra time the pause monitor spent paused.

# **Related Name**

#### **Default Value**

5 minute(s)

# **API Name**

hiveserver2\_pause\_duration\_window

#### **Required**

false

# **HiveServer2 Process Health Test**

#### **Description**

Enables the health test that the HiveServer2's process state is consistent with the role configuration

#### **Related Name**

#### **Default Value**

true

### **API Name**

hiveserver2\_scm\_health\_enabled

#### **Required**

false

#### **Log Directory Free Space Monitoring Absolute Thresholds**

# **Description**

The health test thresholds for monitoring of free space on the filesystem that contains this role's log directory.

## **Related Name**

#### **Default Value**

Warning: 10 GiB, Critical: 5 GiB

# **API Name**

log\_directory\_free\_space\_absolute\_thresholds

#### **Required**

false

# **Log Directory Free Space Monitoring Percentage Thresholds**

## **Description**

The health test thresholds for monitoring of free space on the filesystem that contains this role's log directory. Specified as a percentage of the capacity on that filesystem. This setting is not used if a Log Directory Free Space Monitoring Absolute Thresholds setting is configured.

# **Related Name**

#### **Default Value**

Warning: Never, Critical: Never

# **API Name**

log\_directory\_free\_space\_percentage\_thresholds

### **Required**

false

### **Navigator Audit Failure Thresholds**

# **Description**

The health test thresholds for failures encountered when monitoring audits within a recent period specified by the mgmt\_navigator\_failure\_window configuration for the role. The value that can be specified for this threshold is the number of bytes of audits data that is left to be sent to audit server.

## **Related Name**

mgmt.navigator.failure.thresholds

### **Default Value**

Warning: Never, Critical: Any

#### **API Name**

mgmt\_navigator\_failure\_thresholds

#### **Required**

false

# **Monitoring Period For Audit Failures**

# **Description**

The period to review when checking if audits are blocked and not getting processed.

## **Related Name**

mgmt.navigator.failure.window

#### **Default Value**

20 minute(s)

# **API Name**

mgmt\_navigator\_failure\_window

#### **Required**

false

### **Navigator Audit Pipeline Health Check**

# **Description**

Enable test of audit events processing pipeline. This will test if audit events are not getting processed by Audit Server for a role that generates audit.

#### **Related Name**

mgmt.navigator.status.check.enabled

#### **Default Value**

true

# **API Name**

mgmt\_navigator\_status\_check\_enabled

#### **Required**

false

# **Metric Filter**

# **Description**

Defines a Metric Filter for this role. Cloudera Manager Agents will not send filtered metrics to the Service Monitor. Define the following fields:

- Health Test Metric Set Select this parameter to collect only metrics required for health tests.
- Default Dashboard Metric Set Select this parameter to collect only metrics required for the default dashboards. For user-defined charts, you must add the metrics you require for the chart using the Custom Metrics parameter.
- Include/Exclude Custom Metrics Select Include to specify metrics that should be collected. Select Exclude to specify metrics that should not be collected. Enter the metric names to be included or excluded using the Metric Name parameter.
- Metric Name The name of a metric that will be included or excluded during metric collection.

If you do not select Health Test Metric Set or Default Dashboard Metric Set, or specify metrics by name, metric filtering will be turned off (this is the default behavior).For example, the following configuration enables the collection of metrics required for Health Tests and the jvm\_heap\_use d\_mb metric:

- Include only Health Test Metric Set: Selected.
- Include/Exclude Custom Metrics: Set to Include.
- Metric Name: jvm\_heap\_used\_mb

You can also view the JSON representation for this parameter by clicking View as JSON. In this example, the JSON looks like this:{ "includeHealthTestMetricSet": true, "filterType": "whitelist", "metrics": ["jvm\_heap\_used\_mb"] }

# **Related Name**

## **Default Value**

# **API Name**

monitoring\_metric\_filter

#### **Required**

false

# **Swap Memory Usage Rate Thresholds**

# **Description**

The health test thresholds on the swap memory usage rate of the process. Specified as the change of the used swap memory during the predefined period.

## **Related Name**

#### **Default Value**

Warning: Never, Critical: Never

## **API Name**

process\_swap\_memory\_rate\_thresholds

#### **Required**

false

# **Swap Memory Usage Rate Window**

#### **Description**

The period to review when computing unexpected swap memory usage change of the process.

#### **Related Name**

common.process.swap\_memory\_rate\_window

# **Default Value**

5 minute(s)

# **API Name**

process\_swap\_memory\_rate\_window

#### **Required**

false

# **Process Swap Memory Thresholds**

# **Description**

The health test thresholds on the swap memory usage of the process. This takes precedence over the host level threshold.

### **Related Name**

# **Default Value**

Warning: 200 B, Critical: Never

# **API Name**

process\_swap\_memory\_thresholds

## **Required**

false

# **Role Triggers**

# **Description**

The configured triggers for this role. This is a JSON-formatted list of triggers. These triggers are evaluated as part as the health system. Every trigger expression is parsed, and if the trigger condition is met, the list of actions provided in the trigger expression is executed. Each trigger has the following fields:

- triggerName (mandatory) The name of the trigger. This value must be unique for the specific role.
- triggerExpression (mandatory) A tsquery expression representing the trigger.
- streamThreshold (optional) The maximum number of streams that can satisfy a condition of a trigger before the condition fires. By default set to 0, and any stream returned causes the condition to fire.
- enabled (optional) By default set to 'true'. If set to 'false', the trigger is not evaluated.
- expressionEditorConfig (optional) Metadata for the trigger editor. If present, the trigger should only be edited from the Edit Trigger page; editing the trigger here can lead to inconsistencies.

For example, the following JSON formatted trigger configured for a DataNode fires if the DataNode has more than 1500 file descriptors opened: [{"triggerName": "sample-trigger", "triggerExpress ion": "IF (SELECT fd\_open WHERE roleName=\$ROLENAME and last(fd\_open) > 1500) DO health:bad", "streamThreshold": 0, "enabled": "true"}]See the trigger rules documentation for more details on how to write triggers using tsquery.The JSON format is evolving and may change and, as a result, backward compatibility is not guaranteed between releases.

# **Related Name**

#### **Default Value**

 $\prod$ 

# **API Name**

role\_triggers

#### **Required**

true

# **Unexpected Exits Thresholds**

# **Description**

The health test thresholds for unexpected exits encountered within a recent period specified by the unexpected\_exits\_window configuration for the role.

### **Related Name**

#### **Default Value**

Warning: Never, Critical: Any

## **API Name**

unexpected\_exits\_thresholds

#### **Required**

false

# **Unexpected Exits Monitoring Period**

# **Description**

The period to review when computing unexpected exits.

#### **Related Name**

#### **Default Value**

5 minute(s)

# **API Name**

unexpected\_exits\_window

#### **Required**

false

#### **Other**

### **Restrict Cross Joins (Cartesian Products)**

# **Description**

Whether to allow queries with cross joins. If set to true, queries that contain this pattern throw a compile-time error.

# **Related Name**

hive.strict.checks.cartesian.product

# **Default Value**

false

# **API Name**

hive\_restrict\_cross\_joins

# **Required**

false

# **Restrict LOAD Queries Against Bucketed Tables**

# **Description**

Whether to allow LOAD queries against bucketed tables. If set to true, queries that contain this pattern throw a compile-time error.

## **Related Name**

hive.strict.checks.bucketing

# **Default Value**

true

# **API Name**

hive\_restrict\_load\_bucketed\_table

# **Required**

false

# **Restrict Queries with ORDER BY but no LIMIT clause**

# **Description**

Whether to allow queries with an ORDER BY clause, but no LIMIT clause. If set to true, queries that contain this pattern throw a compile-time error.

# **Related Name**

hive.strict.checks.orderby.no.limit

#### **Default Value**

false

# **API Name**

hive\_restrict\_orderby\_with\_no\_limit

### **Required**

false

# **Restrict Partitioned Table Scans with no Partitioned Column Filter**

# **Description**

Whether to allow queries that scan a partitioned table but don't filter on the partition column. If set to true, queries that contain this pattern throw a compile-time error.

## **Related Name**

hive.strict.checks.no.partition.filter

#### **Default Value**

false

# **API Name**

hive\_restrict\_partitioned\_scans\_no\_filter

#### **Required**

false

# **Restrict Unsafe Data Type Comparisons**

# **Description**

Whether to allow queries that compare bigints to strings or doubles. If set to true, queries that contain this pattern throw a compile-time error.

#### **Related Name**

hive.strict.checks.type.safety

#### **Default Value**

true

# **API Name**

hive\_restrict\_unsafe\_comparison

### **Required**

false

# **HiveServer2 Enable Impersonation**

# **Description**

HiveServer2 will impersonate the beeline client user when talking to other services such as MapReduce and HDFS.

# **Related Name**

hive.server2.enable.doAs

#### **Default Value**

true

#### **API Name**

hiveserver2\_enable\_impersonation

#### **Required**

false

#### **HiveServer2 Load Balancer**

#### **Description**

Address of the load balancer used for HiveServer2 roles, specified in host:port format. If port is not specified, the port used by HiveServer2 is used. Note: Changing this property regenerates Kerberos keytabs for all HiveServer2 roles.

# **Related Name**

#### **Default Value**

# **API Name**

hiveserver2\_load\_balancer

### **Required**

false

#### **Performance**

# **Hive Auto Convert Join Noconditional Size**

#### **Description**

If Hive auto convert join is on, and the sum of the size for n-1 of the tables/partitions for a nway join is smaller than the specified size, the join is directly converted to a MapJoin (there is no conditional task).

### **Related Name**

hive.auto.convert.join.noconditionaltask.size

#### **Default Value**

50 MiB

### **API Name**

hiveserver2\_auto\_convert\_join\_noconditionaltask\_size

# **Required**

false

# **Store Intermediate Data on Blobstore**

### **Description**

When writing data to a table on a blobstore (such as S3), whether or not the blobstore should be used to store intermediate data during Hive query execution. Setting this to true can degrade performance for queries that spawn multiple MR / Spark jobs, but is useful for queries whose intermediate data cannot fit in the allocated HDFS cluster.

# **Related Name**

hive.blobstore.use.blobstore.as.scratchdir

# **Default Value**

false

# **API Name**

hiveserver2\_blobstore\_use\_blobstore\_as\_scratchdir

# **Required**

false

#### **Enable Stats Optimization**

### **Description**

Enable optimization that checks if a query can be answered using statistics. If so, answers the query using only statistics stored in metastore.

#### **Related Name**

hive.compute.query.using.stats

#### **Default Value**

true

# **API Name**

hiveserver2\_compute\_query\_using\_stats

### **Required**

false

#### **Enable Cost-Based Optimizer for Hive**

# **Description**

Enabled the Calcite-based Cost-Based Optimizer for HiveServer2.

#### **Related Name**

hive.cbo.enable

#### **Default Value**

true

#### **API Name**

hiveserver2\_enable\_cbo

#### **Required**

false

# **Enable MapJoin Optimization**

### **Description**

Enable optimization that converts common join into MapJoin based on input file size.

# **Related Name**

hive.auto.convert.join

#### **Default Value**

true

### **API Name**

hiveserver2\_enable\_mapjoin
# **Required**

false

### **Fetch Task Query Conversion**

# **Description**

Some select queries can be converted to a single FETCH task instead of a MapReduce task, minimizing latency. A value of none disables all conversion, minimal converts simple queries such as SELECT \* and filter on partition columns, and more converts SELECT queries including FILTERS.

### **Related Name**

hive.fetch.task.conversion

### **Default Value**

more

# **API Name**

hiveserver2\_fetch\_task\_conversion

#### **Required**

false

### **Fetch Task Query Conversion Threshold**

# **Description**

Above this size, queries are converted to fetch tasks.

#### **Related Name**

hive.fetch.task.conversion.threshold

#### **Default Value**

1 GiB

### **API Name**

hiveserver2\_fetch\_task\_conversion\_threshold

#### **Required**

false

### **Input Listing Max Threads**

#### **Description**

Maximum number of threads that Hive uses to list input files. Increasing this value can improve performance when there are a lot of partitions being read, or when running on blobstores.

### **Related Name**

hive.exec.input.listing.max.threads

# **Default Value**

15

#### **API Name**

hiveserver2\_input\_listing\_max\_threads

### **Required**

false

# **Maximum ReduceSink Top-K Memory Usage Description**

The maximum percentage of heap to be used for hash in ReduceSink operator for Top-K selection. 0 means the optimization is disabled. Accepted values are between 0 and 1.

### **Related Name**

hive.limit.pushdown.memory.usage

### **Default Value**

0.04

# **API Name**

hiveserver2\_limit\_pushdown\_memory\_usage

### **Required**

false

### **Load Dynamic Partitions Thread Count**

#### **Description**

Number of threads used to load dynamically generated partitions. Loading requires renaming the file its final location, and updating some metadata about the new partition. Increasing this can improve performance when there are a lot of partitions dynamically generated.

#### **Related Name**

hive.load.dynamic.partitions.thread

**Default Value**

# 15

# **API Name**

hiveserver2\_load\_dynamic\_partitions\_thread\_count

#### **Required**

false

### **Enable Map-Side Aggregation**

### **Description**

Enable map-side partial aggregation, which cause the mapper to generate fewer rows. This reduces the data to be sorted and distributed to reducers.

### **Related Name**

hive.map.aggr

#### **Default Value**

true

#### **API Name**

hiveserver2\_map\_aggr

### **Required**

false

# **Ratio of Memory Usage for Map-Side Aggregation**

#### **Description**

Portion of total memory used in map-side partial aggregation. When exceeded, the partially aggregated results will be flushed from the map task to the reducers.

#### **Related Name**

hive.map.aggr.hash.percentmemory

### **Default Value**

0.5

# **API Name**

hiveserver2\_map\_aggr\_hash\_memory\_ratio

### **Required**

false

# **Enable Merging Small Files - Map-Only Job**

# **Description**

Merge small files at the end of a map-only job. When enabled, a map-only job is created to merge the files in the destination table/partitions.

# **Related Name**

hive.merge.mapfiles

#### **Default Value**

true

# **API Name**

hiveserver2\_merge\_mapfiles

#### **Required**

false

### **Enable Merging Small Files - Map-Reduce Job**

# **Description**

Merge small files at the end of a map-reduce job. When enabled, a map-only job is created to merge the files in the destination table/partitions.

### **Related Name**

hive.merge.mapredfiles

#### **Default Value**

false

### **API Name**

hiveserver2\_merge\_mapredfiles

#### **Required**

false

#### **Desired File Size After Merging**

### **Description**

The desired file size after merging. This should be larger than hive.merge.smallfiles.avgsize.

### **Related Name**

hive.merge.size.per.task

# **Default Value**

256 MiB

### **API Name**

hiveserver2\_merge\_size\_per\_task

#### **Required**

false

# **Small File Average Size Merge Threshold**

# **Description**

When the average output file size of a job is less than the value of this property, Hive will start an additional map-only job to merge the output files into bigger files. This is only done for map-only jobs if hive.merge.mapfiles is true, for map-reduce jobs if hive.merge.mapredfiles is true, and for Spark jobs if hive.merge.sparkfiles is true.

### **Related Name**

hive.merge.smallfiles.avgsize

#### **Default Value**

16 MiB

### **API Name**

hiveserver2\_merge\_smallfiles\_avgsize

#### **Required**

false

### **MSCK Repair Batch Size**

# **Description**

Batch size for the msck repair command (recover partitions command). If the value is greater than zero, new partition information will be sent from HiveServer2 to the Metastore in batches, which can potentially improve memory usage in the Metastore and avoid client read timeout exceptions. If this value is 0, all partition information will sent in a single Thrift call.

### **Related Name**

hive.msck.repair.batch.size

#### **Default Value**

0

#### **API Name**

hiveserver2\_msck\_repair\_batch\_size

### **Required**

false

# **Move Files Thread Count**

# **Description**

The number of threads used by HiveServer2 to move data from the staging directory to another location (typically to the final table location). A separate thread pool of workers of this size is used for each query, which means this configuration can be set on a per-query basis too.

### **Related Name**

hive.mv.files.thread

### **Default Value**

15

# **API Name**

hiveserver2\_mv\_files\_thread

#### **Required**

false

**Hive Optimize Sorted Merge Bucket Join Description**

Whether to try sorted merge bucket (SMB) join.

### **Related Name**

hive.optimize.bucketmapjoin.sortedmerge

### **Default Value**

false

# **API Name**

hiveserver2\_optimize\_bucketmapjoin\_sortedmerge

#### **Required**

false

#### **Enable Automatic Use of Indexes**

# **Description**

Whether to use the indexing optimization for all queries.

### **Related Name**

hive.optimize.index.filter

#### **Default Value**

true

# **API Name**

hiveserver2\_optimize\_index\_filter

### **Required**

false

#### **Enable ReduceDeDuplication Optimization**

# **Description**

Remove extra map-reduce jobs if the data is already clustered by the same key, eliminating the need to repartition the dataset again.

#### **Related Name**

hive.optimize.reducededuplication

### **Default Value**

true

### **API Name**

hiveserver2\_optimize\_reducededuplication

# **Required**

false

#### **Mininum Reducers for ReduceDeDuplication Optimization**

### **Description**

When the number of ReduceSink operators after merging is less than this number, the ReduceDeDuplication optimization will be disabled.

### **Related Name**

hive.optimize.reducededuplication.min.reducer

#### **Default Value**

4

#### **API Name**

hiveserver2\_optimize\_reducededuplication\_min\_reducer

# **Required**

false

### **Enable Sorted Dynamic Partition Optimizer**

### **Description**

When dynamic partition is enabled, reducers keep only one record writer at all times, which lowers the memory pressure on reducers.

### **Related Name**

hive.optimize.sort.dynamic.partition

#### **Default Value**

false

### **API Name**

hiveserver2\_optimize\_sort\_dynamic\_partition

#### **Required**

false

#### **Enable Parallel Compilation of Queries**

#### **Description**

When activated, individual sessions can compile queries simultaneously. Within each session, queries compile one at a time.

#### **Related Name**

hive.driver.parallel.compilation

### **Default Value**

true

#### **API Name**

hiveserver2\_parallel\_compilation\_enabled

#### **Required**

false

### **Query Compilation Degree of Parallelism**

#### **Description**

Determines the maximum number of queries that can compile in parallel on a HiveServer2 instance. Use negative values or zero to set unlimited parallelism. Use a positive value to set the number of queries that can compile simultaneously. This setting can be fine-tuned based on the current cluster load. Monitor cluster load using the 'waiting\_compile\_ops' metric and the 'Waiting Compile Operations' graph in the HiveServer2 graph library.

# **Related Name**

hive.driver.parallel.compilation.global.limit

### **Default Value**

3

### **API Name**

hiveserver2\_parallel\_compilation\_global\_limit

#### **Required**

false

### **Hive SMB Join Cache Rows**

### **Description**

The number of rows with the same key value to be cached in memory per SMB-joined table.

#### **Related Name**

hive.smbjoin.cache.rows

#### **Default Value**

10000

### **API Name**

hiveserver2\_smbjoin\_cache\_rows

#### **Required**

false

#### **Load Column Statistics**

### **Description**

Whether column stats for a table are fetched during explain.

#### **Related Name**

hive.stats.fetch.column.stats

#### **Default Value**

true

### **API Name**

hiveserver2\_stats\_fetch\_column\_stats

#### **Required**

false

#### **Sessions Per Queue**

#### **Description**

The number of Tez sessions that should be launched on each of the queues specified by "hive.server2.tez.default.queues". Determines the parallelism on each queue.

### **Related Name**

hive.server2.tez.sessions.per.default.queue

#### **Default Value**

4

#### **API Name**

hiveserver2\_tez\_sessions\_per\_default\_queue

#### **Required**

false

#### **Vectorized Adapter Usage Mode**

### **Description**

Vectorized Adaptor Usage Mode specifies the extent to which the vectorization engine tries to vectorize UDFs that do not have native vectorized versions available. Selecting the "none" option specifies that only queries using native vectorized UDFs are vectorized. Selecting the "chosen" option specifies that Hive choses to vectorize a subset of the UDFs based on performance benefits using the Vectorized Adaptor. Selecting the "all" option specifies that the Vectorized Adaptor be used for all UDFs even when native vectorized versions are not available.

#### **Related Name**

hive.vectorized.adaptor.usage.mode

### **Default Value**

chosen

# **API Name**

hiveserver2\_vectorized\_adaptor\_usage\_mode

### **Required**

false

## **Enable Vectorization Optimization**

# **Description**

Enable optimization that vectorizes query execution by streamlining operations by processing a block of 1024 rows at a time.

### **Related Name**

hive.vectorized.execution.enabled

#### **Default Value**

true

### **API Name**

hiveserver2\_vectorized\_enabled

# **Required**

false

# **Vectorized GroupBy Check Interval**

#### **Description**

In vectorized group-by, the number of row entries added to the hash table before re-checking average variable size for memory usage estimation.

#### **Related Name**

hive.vectorized.groupby.checkinterval

#### **Default Value**

4096

### **API Name**

hiveserver2\_vectorized\_groupby\_checkinterval

#### **Required**

false

# **Vectorized GroupBy Flush Ratio**

### **Description**

Ratio between 0.0 and 1.0 of entries in the vectorized group-by aggregation hash that is flushed when the memory threshold is exceeded.

### **Related Name**

hive.vectorized.groupby.flush.percent

### **Default Value**

0.1

#### **API Name**

hiveserver2\_vectorized\_groupby\_flush\_ratio

#### **Required**

false

#### **Enable Vectorized Input Format**

### **Description**

If enabled, Hive uses the native vectorized input format for vectorized query execution when it is available.

#### **Related Name**

hive.vectorized.use.vectorized.input.format

#### **Default Value**

true

# **API Name**

hiveserver2\_vectorized\_input\_format\_enabled

#### **Required**

false

### **Exclude Vectorized Input Formats**

#### **Description**

Specifies a list of file input format classnames to exclude from vectorized query execution using the vectorized input format. Note that vectorized execution can still occur for an excluded input format based on whether row SerDes or vector SerDes are enabled.

### **Related Name**

hive.vectorized.input.format.excludes

#### **Default Value**

### **API Name**

hiveserver2\_vectorized\_input\_format\_excludes

#### **Required**

false

### **Enable Reduce-Side Vectorization**

### **Description**

Whether to vectorize the reduce side of query execution.

#### **Related Name**

hive.vectorized.execution.reduce.enabled

### **Default Value**

true

### **API Name**

hiveserver2\_vectorized\_reduce\_enabled

#### **Required**

false

#### **Enable Overflow-checked Vector Expressions**

#### **Description**

To enhance performance, vectorized expressions operate using wide data types like long and double. When wide data types are used, numeric overflows can occur during expression evaluation in a different manner for vectorized expressions than they do for non-vectorized expressions. Consequently, different query results can be returned for vectorized expressions compared to results returned for non-vectorized expressions. When this configuration is enabled, Hive uses vectorized expressions that handle numeric overflows in the same way as non-vectorized expressions are handled.

#### **Related Name**

hive.vectorized.use.checked.expressions

#### **Default Value**

true

### **API Name**

hiveserver2\_vectorized\_use\_checked\_expressions

#### **Required**

false

### **Vectorize Using Vector SerDes**

# **Description**

If enabled, Hive uses built-in vector SerDes to process text and sequencefile tables for vectorized query execution.

### **Related Name**

hive.vectorized.use.vector.serde.deserialize

**Default Value**

#### false

#### **API Name**

hiveserver2\_vectorized\_use\_vector\_serde\_deserialize

#### **Required**

false

# **Maximum Process File Descriptors**

#### **Description**

If configured, overrides the process soft and hard rlimits (also called ulimits) for file descriptors to the configured value.

#### **Related Name**

#### **Default Value**

#### **API Name**

rlimit\_fds

#### **Required**

false

# **Ports and Addresses**

### **Bind HiveServer2 to Wildcard Address**

### **Description**

If enabled, the HiveServer2 binds to the wildcard address ("0.0.0.0") on all of its ports.

#### **Related Name**

hive.server2.webui.host

#### **Default Value**

true

# **API Name**

hiveserver2\_webui\_bind\_wildcard

# **Required**

false

# **HiveServer2 WebUI Port**

# **Description**

The port the HiveServer2 WebUI will listen on. This can be set to 0 to disable the WebUI.

### **Related Name**

hive.server2.webui.port

### **Default Value**

10002

### **API Name**

hiveserver2\_webui\_port

#### **Required**

false

### **HiveServer2 Port**

# **Description**

Port on which HiveServer2 will listen for connections.

### **Related Name**

hive.server2.thrift.port

#### **Default Value**

10000

#### **API Name**

hs2\_thrift\_address\_port

#### **Required**

false

# **Resource Management**

# **Java Heap Size of HiveServer2 in Bytes**

# **Description**

Maximum size in bytes for the Java Process heap memory. Passed to Java -Xmx.

#### **Related Name**

### **Default Value**

4 GiB

# **API Name**

hiveserver2\_java\_heapsize

### **Required**

false

# **Cgroup CPU Shares**

**Description**

Number of CPU shares to assign to this role. The greater the number of shares, the larger the share of the host's CPUs that will be given to this role when the host experiences CPU contention. Must be between 2 and 262144. Defaults to 1024 for processes not managed by Cloudera Manager.

#### **Related Name**

cpu.shares

#### **Default Value**

1024

#### **API Name**

rm\_cpu\_shares

### **Required**

true

### **Custom Control Group Resources (overrides Cgroup settings)**

### **Description**

Custom control group resources to assign to this role, which will be enforced by the Linux kernel. These resources should exist on the target hosts, otherwise an error will occur when the process starts. Use the same format as used for arguments to the cgexec command: resource1,resource2:path1 or resource3:path2 For example: 'cpu,memory:my/path blkio:my2/path2' \*\*\*These settings override other cgroup settings.\*\*\*

#### **Related Name**

custom.cgroups

### **Default Value**

#### **API Name**

rm\_custom\_resources

#### **Required**

false

#### **Cgroup I/O Weight**

### **Description**

Weight for the read I/O requests issued by this role. The greater the weight, the higher the priority of the requests when the host experiences I/O contention. Must be between 100 and 1000. Defaults to 1000 for processes not managed by Cloudera Manager.

### **Related Name**

blkio.weight

# **Default Value**

500

#### **API Name**

rm\_io\_weight

### **Required**

true

### **Cgroup Memory Hard Limit**

### **Description**

Hard memory limit to assign to this role, enforced by the Linux kernel. When the limit is reached, the kernel will reclaim pages charged to the process. If reclaiming fails, the kernel may kill the process. Both anonymous as well as page cache pages contribute to the limit. Use a value of -1 to specify no limit. By default processes not managed by Cloudera Manager will have no limit. If the value is -1, Cloudera Manager will not monitor Cgroup memory usage therefore some of the charts will show 'No Data'

### **Related Name**

memory.limit\_in\_bytes

### **Default Value**

-1 MiB

### **API Name**

rm\_memory\_hard\_limit

### **Required**

true

#### **Cgroup Memory Soft Limit**

#### **Description**

Soft memory limit to assign to this role, enforced by the Linux kernel. When the limit is reached, the kernel will reclaim pages charged to the process if and only if the host is facing memory pressure. If reclaiming fails, the kernel may kill the process. Both anonymous as well as page cache pages contribute to the limit. Use a value of -1 to specify no limit. By default processes not managed by Cloudera Manager will have no limit. If the value is -1, Cloudera Manager will not monitor Cgroup memory usage therefore some of the charts will show 'No Data'

#### **Related Name**

memory.soft\_limit\_in\_bytes

#### **Default Value**

-1 MiB

### **API Name**

rm\_memory\_soft\_limit

#### **Required**

true

#### **Security**

#### **HiveServer2 WebUI SSL Exclude Cipher Suites**

#### **Description**

The cipher suites should be excluded from WebUI SSL.

#### **Related Name**

hive.server2.webui.exclude.ciphersuites

### **Default Value**

modern2018

# **API Name**

hiveserver2\_webui\_exclude\_ciphersuites

#### **Required**

false

### **Enable TLS/SSL for HiveServer2 WebUI**

### **Description**

Encrypt communication between clients and HiveServer2 WebUI using Transport Layer Security (TLS) (formerly known as Secure Socket Layer (SSL)).

### **Related Name**

hive.server2.webui.use.ssl

**Default Value**

false

#### **API Name**

ssl\_enabled

#### **Required**

false

### **HiveServer2 WebUI TLS/SSL Server Keystore File Location**

# **Description**

The path to the TLS/SSL keystore file containing the server certificate and private key used for TLS/SSL. Used when HiveServer2 WebUI is acting as a TLS/SSL server. The keystore must be in the format specified in Administration > Settings > Java Keystore Type.

#### **Related Name**

hive.server2.webui.keystore.path

### **Default Value**

#### **API Name**

ssl\_server\_keystore\_location

### **Required**

false

#### **HiveServer2 WebUI TLS/SSL Server Keystore File Password**

### **Description**

The password for the HiveServer2 WebUI keystore file.

#### **Related Name**

hive.server2.webui.keystore.password

# **Default Value**

# **API Name**

ssl\_server\_keystore\_password

#### **Required**

false

# **Stacks Collection**

### **Stacks Collection Data Retention**

# **Description**

The amount of stacks data that is retained. After the retention limit is reached, the oldest data is deleted.

### **Related Name**

stacks\_collection\_data\_retention

#### **Default Value**

100 MiB

#### **API Name**

stacks\_collection\_data\_retention

# **Required**

false

# **Stacks Collection Directory**

# **Description**

The directory in which stacks logs are placed. If not set, stacks are logged into a stacks subdirectory of the role's log directory. If this directory already exists, it will be owned by the current role user with 755 permissions. Sharing the same directory among multiple roles will cause an ownership race.

### **Related Name**

stacks\_collection\_directory

# **Default Value**

#### **API Name**

stacks\_collection\_directory

#### **Required**

false

# **Stacks Collection Enabled**

# **Description**

Whether or not periodic stacks collection is enabled.

### **Related Name**

stacks\_collection\_enabled

#### **Default Value**

false

#### **API Name**

stacks\_collection\_enabled

#### **Required**

true

### **Stacks Collection Frequency**

#### **Description**

The frequency with which stacks are collected.

#### **Related Name**

stacks\_collection\_frequency

#### **Default Value**

5.0 second(s)

# **API Name**

stacks\_collection\_frequency

### **Required**

false

### **Stacks Collection Method**

### **Description**

The method used to collect stacks. The jstack option involves periodically running the jstack command against the role's daemon process. The servlet method is available for those roles that have an HTTP server endpoint exposing the current stacks traces of all threads. When the servlet method is selected, that HTTP endpoint is periodically scraped.

#### **Related Name**

stacks\_collection\_method

# **Default Value**

istack

### **API Name**

stacks\_collection\_method

### **Required**

false

#### **Suppressions**

#### **Suppress Configuration Validator: CDH Version Validator**

### **Description**

Whether to suppress configuration warnings produced by the CDH Version Validator configuration validator.

#### **Related Name**

#### **Default Value**

false

#### **API Name**

role\_config\_suppression\_cdh\_version\_validator

### **Required**

true

### **Suppress Parameter Validation: HiveServer2 Advanced Configuration Snippet (Safety Valve) for hive-site.xml**

# **Description**

Whether to suppress configuration warnings produced by the built-in parameter validation for the HiveServer2 Advanced Configuration Snippet (Safety Valve) for hive-site.xml parameter.

### **Related Name**

#### **Default Value**

false

### **API Name**

role\_config\_suppression\_hive\_hs2\_config\_safety\_valve

### **Required**

true

# **Suppress Parameter Validation: HiveServer2 Environment Advanced Configuration Snippet (Safety Valve)**

### **Description**

Whether to suppress configuration warnings produced by the built-in parameter validation for the HiveServer2 Environment Advanced Configuration Snippet (Safety Valve) parameter.

#### **Related Name**

#### **Default Value**

false

# **API Name**

role\_config\_suppression\_hive\_hs2\_env\_safety\_valve

### **Required**

true

### **Suppress Parameter Validation: HiveServer2 Log Directory**

# **Description**

Whether to suppress configuration warnings produced by the built-in parameter validation for the HiveServer2 Log Directory parameter.

# **Related Name**

**Default Value**

false

# **API Name**

role\_config\_suppression\_hive\_log\_dir

### **Required**

true

### **Suppress Parameter Validation: Metrics Sample File Location**

# **Description**

Whether to suppress configuration warnings produced by the built-in parameter validation for the Metrics Sample File Location parameter.

### **Related Name**

#### **Default Value**

false

#### **API Name**

role\_config\_suppression\_hive\_metrics\_sample\_file\_location

### **Required**

true

# **Suppress Configuration Validator: Restrict Load Bucketed Table Validator**

# **Description**

Whether to suppress configuration warnings produced by the Restrict Load Bucketed Table Validator configuration validator.

# **Related Name**

#### **Default Value**

false

### **API Name**

role\_config\_suppression\_hive\_restrict\_load\_bucketed\_table\_validator

#### **Required**

true

**Suppress Configuration Validator: Restrict Unsafe Comparison Validator Description**

Whether to suppress configuration warnings produced by the Restrict Unsafe Comparison Validator configuration validator.

#### **Related Name**

#### **Default Value**

false

# **API Name**

role\_config\_suppression\_hive\_restrict\_unsafe\_comparison\_validator

#### **Required**

true

#### **Suppress Parameter Validation: HiveServer2 Operations Log Directory**

### **Description**

Whether to suppress configuration warnings produced by the built-in parameter validation for the HiveServer2 Operations Log Directory parameter.

#### **Related Name**

#### **Default Value**

false

# **API Name**

role\_config\_suppression\_hive\_server2\_logging\_operation\_log\_location

#### **Required**

true

#### **Suppress Parameter Validation: Hive Downloaded Resources Directory**

#### **Description**

Whether to suppress configuration warnings produced by the built-in parameter validation for the Hive Downloaded Resources Directory parameter.

#### **Related Name**

#### **Default Value**

false

### **API Name**

role\_config\_suppression\_hiveserver2\_downloaded\_resources\_dir

### **Required**

true

#### **Suppress Parameter Validation: Hive Local Scratch Directory**

### **Description**

Whether to suppress configuration warnings produced by the built-in parameter validation for the Hive Local Scratch Directory parameter.

### **Related Name**

#### **Default Value**

false

### **API Name**

role\_config\_suppression\_hiveserver2\_exec\_local\_scratchdir

### **Required**

true

# **Suppress Parameter Validation: Hive HDFS Scratch Directory**

### **Description**

Whether to suppress configuration warnings produced by the built-in parameter validation for the Hive HDFS Scratch Directory parameter.

#### **Related Name**

#### **Default Value**

false

# **API Name**

role\_config\_suppression\_hiveserver2\_exec\_scratchdir

### **Required**

true

#### **Suppress Parameter Validation: Fair Scheduler XML Advanced Configuration Snippet (Safety Valve)**

#### **Description**

Whether to suppress configuration warnings produced by the built-in parameter validation for the Fair Scheduler XML Advanced Configuration Snippet (Safety Valve) parameter.

### **Related Name**

**Default Value**

false

### **API Name**

role\_config\_suppression\_hiveserver2\_fair\_scheduler\_safety\_valve

#### **Required**

true

#### **Suppress Parameter Validation: Java Configuration Options for HiveServer2**

#### **Description**

Whether to suppress configuration warnings produced by the built-in parameter validation for the Java Configuration Options for HiveServer2 parameter.

#### **Related Name**

#### **Default Value**

false

# **API Name**

role\_config\_suppression\_hiveserver2\_java\_opts

### **Required**

true

#### **Suppress Parameter Validation: HiveServer2 Load Balancer**

# **Description**

Whether to suppress configuration warnings produced by the built-in parameter validation for the HiveServer2 Load Balancer parameter.

#### **Related Name**

#### **Default Value**

false

# **API Name**

role\_config\_suppression\_hiveserver2\_load\_balancer

#### **Required**

true

#### **Suppress Parameter Validation: Exclude Vectorized Input Formats**

# **Description**

Whether to suppress configuration warnings produced by the built-in parameter validation for the Exclude Vectorized Input Formats parameter.

# **Related Name**

**Default Value**

false

# **API Name**

role\_config\_suppression\_hiveserver2\_vectorized\_input\_format\_excludes

#### **Required**

true

### **Suppress Parameter Validation: HiveServer2 WebUI Port**

# **Description**

Whether to suppress configuration warnings produced by the built-in parameter validation for the HiveServer2 WebUI Port parameter.

### **Related Name**

#### **Default Value**

false

#### **API Name**

role\_config\_suppression\_hiveserver2\_webui\_port

#### **Required**

true

# **Suppress Parameter Validation: HiveServer2 Advanced Configuration Snippet (Safety Valve) for core-site.xml**

### **Description**

Whether to suppress configuration warnings produced by the built-in parameter validation for the HiveServer2 Advanced Configuration Snippet (Safety Valve) for core-site.xml parameter.

### **Related Name**

#### **Default Value**

false

### **API Name**

role\_config\_suppression\_hs2\_core\_site\_safety\_valve

#### **Required**

true

**Suppress Parameter Validation: HiveServer2 Port Description**

Whether to suppress configuration warnings produced by the built-in parameter validation for the HiveServer2 Port parameter.

#### **Related Name**

#### **Default Value**

false

# **API Name**

role\_config\_suppression\_hs2\_thrift\_address\_port

#### **Required**

true

### **Suppress Parameter Validation: HiveServer2 Logging Advanced Configuration Snippet (Safety Valve)**

# **Description**

Whether to suppress configuration warnings produced by the built-in parameter validation for the HiveServer2 Logging Advanced Configuration Snippet (Safety Valve) parameter.

#### **Related Name**

#### **Default Value**

false

# **API Name**

role\_config\_suppression\_log4j\_safety\_valve

### **Required**

true

#### **Suppress Parameter Validation: Heap Dump Directory**

#### **Description**

Whether to suppress configuration warnings produced by the built-in parameter validation for the Heap Dump Directory parameter.

### **Related Name**

#### **Default Value**

false

### **API Name**

role\_config\_suppression\_oom\_heap\_dump\_dir

# **Required**

true

# **Suppress Parameter Validation: Custom Control Group Resources (overrides Cgroup settings)**

# **Description**

Whether to suppress configuration warnings produced by the built-in parameter validation for the Custom Control Group Resources (overrides Cgroup settings) parameter.

### **Related Name**

#### **Default Value**

false

# **API Name**

role\_config\_suppression\_rm\_custom\_resources

# **Required**

true

#### **Suppress Parameter Validation: Role Triggers**

### **Description**

Whether to suppress configuration warnings produced by the built-in parameter validation for the Role Triggers parameter.

### **Related Name**

#### **Default Value**

false

### **API Name**

role\_config\_suppression\_role\_triggers

#### **Required**

true

# **Suppress Parameter Validation: HiveServer2 WebUI TLS/SSL Server Keystore File Location**

### **Description**

Whether to suppress configuration warnings produced by the built-in parameter validation for the HiveServer2 WebUI TLS/SSL Server Keystore File Location parameter.

### **Related Name**

### **Default Value**

false

#### **API Name**

role\_config\_suppression\_ssl\_server\_keystore\_location

#### **Required**

true

# **Suppress Parameter Validation: HiveServer2 WebUI TLS/SSL Server Keystore File Password**

# **Description**

Whether to suppress configuration warnings produced by the built-in parameter validation for the HiveServer2 WebUI TLS/SSL Server Keystore File Password parameter.

#### **Related Name**

#### **Default Value**

false

#### **API Name**

role\_config\_suppression\_ssl\_server\_keystore\_password

# **Required**

true

#### **Suppress Parameter Validation: Stacks Collection Directory**

### **Description**

Whether to suppress configuration warnings produced by the built-in parameter validation for the Stacks Collection Directory parameter.

#### **Related Name**

#### **Default Value**

false

# **API Name**

role\_config\_suppression\_stacks\_collection\_directory

#### **Required**

true

# **Suppress Health Test: Audit Pipeline Test**

# **Description**

Whether to suppress the results of the Audit Pipeline Test heath test. The results of suppressed health tests are ignored when computing the overall health of the associated host, role or service, so suppressed health tests will not generate alerts.

#### **Related Name**

#### **Default Value**

false

### **API Name**

role\_health\_suppression\_hiveserver2\_audit\_health

#### **Required**

true

### **Suppress Health Test: Hive Downloaded Resources Directory Free Space**

### **Description**

Whether to suppress the results of the Hive Downloaded Resources Directory Free Space heath test. The results of suppressed health tests are ignored when computing the overall health of the associated host, role or service, so suppressed health tests will not generate alerts.

#### **Related Name**

#### **Default Value**

false

### **API Name**

role\_health\_suppression\_hiveserver2\_downloaded\_resources\_directory\_free\_space

#### **Required**

true

### **Suppress Health Test: Hive Local Scratch Directory Free Space**

### **Description**

Whether to suppress the results of the Hive Local Scratch Directory Free Space heath test. The results of suppressed health tests are ignored when computing the overall health of the associated host, role or service, so suppressed health tests will not generate alerts.

#### **Related Name**

#### **Default Value**

false

### **API Name**

role\_health\_suppression\_hiveserver2\_exec\_local\_scratch\_directory\_free\_space

#### **Required**

true

# **Suppress Health Test: File Descriptors**

### **Description**

Whether to suppress the results of the File Descriptors heath test. The results of suppressed health tests are ignored when computing the overall health of the associated host, role or service, so suppressed health tests will not generate alerts.

### **Related Name**

#### **Default Value**

false

#### **API Name**

role\_health\_suppression\_hiveserver2\_file\_descriptor

#### **Required**

true

#### **Suppress Health Test: Heap Dump Directory Free Space**

#### **Description**

Whether to suppress the results of the Heap Dump Directory Free Space heath test. The results of suppressed health tests are ignored when computing the overall health of the associated host, role or service, so suppressed health tests will not generate alerts.

#### **Related Name**

#### **Default Value**

false

### **API Name**

role\_health\_suppression\_hiveserver2\_heap\_dump\_directory\_free\_space

#### **Required**

true

### **Suppress Health Test: Host Health**

#### **Description**

Whether to suppress the results of the Host Health heath test. The results of suppressed health tests are ignored when computing the overall health of the associated host, role or service, so suppressed health tests will not generate alerts.

### **Related Name**

#### **Default Value**

false

#### **API Name**

role\_health\_suppression\_hiveserver2\_host\_health

#### **Required**

true

#### **Suppress Health Test: Log Directory Free Space**

#### **Description**

Whether to suppress the results of the Log Directory Free Space heath test. The results of suppressed health tests are ignored when computing the overall health of the associated host, role or service, so suppressed health tests will not generate alerts.

#### **Related Name**

#### **Default Value**

false

# **API Name**

role\_health\_suppression\_hiveserver2\_log\_directory\_free\_space

#### **Required**

true

### **Suppress Health Test: Pause Duration**

### **Description**

Whether to suppress the results of the Pause Duration heath test. The results of suppressed health tests are ignored when computing the overall health of the associated host, role or service, so suppressed health tests will not generate alerts.

#### **Related Name**

#### **Default Value**

false

#### **API Name**

role\_health\_suppression\_hiveserver2\_pause\_duration

### **Required**

true

#### **Suppress Health Test: Process Status**

#### **Description**

Whether to suppress the results of the Process Status heath test. The results of suppressed health tests are ignored when computing the overall health of the associated host, role or service, so suppressed health tests will not generate alerts.

### **Related Name**

#### **Default Value**

false

# **API Name**

role\_health\_suppression\_hiveserver2\_scm\_health

#### **Required**

true

### **Suppress Health Test: Swap Memory Usage**

#### **Description**

Whether to suppress the results of the Swap Memory Usage heath test. The results of suppressed health tests are ignored when computing the overall health of the associated host, role or service, so suppressed health tests will not generate alerts.

### **Related Name**

### **Default Value**

false

### **API Name**

role\_health\_suppression\_hiveserver2\_swap\_memory\_usage

#### **Required**

true

# **Suppress Health Test: Swap Memory Usage Rate Beta**

### **Description**

Whether to suppress the results of the Swap Memory Usage Rate Beta heath test. The results of suppressed health tests are ignored when computing the overall health of the associated host, role or service, so suppressed health tests will not generate alerts.

### **Related Name**

#### **Default Value**

false

#### **API Name**

role\_health\_suppression\_hiveserver2\_swap\_memory\_usage\_rate

#### **Required**

true

### **Suppress Health Test: Unexpected Exits**

#### **Description**

Whether to suppress the results of the Unexpected Exits heath test. The results of suppressed health tests are ignored when computing the overall health of the associated host, role or service, so suppressed health tests will not generate alerts.

#### **Related Name**

#### **Default Value**

false

### **API Name**

role\_health\_suppression\_hiveserver2\_unexpected\_exits

#### **Required**

true

# **Service-Wide**

### **Advanced**

### **Hive Service Advanced Configuration Snippet (Safety Valve) for atlas-application.properties Description**

For advanced use only, a string to be inserted into atlas-application.properties. Applies to configurations of all roles in this service except client configuration.

### **Related Name**

#### **Default Value**

# **API Name**

application\_properties\_safety\_valve

#### **Required**

false

# **Hive Auxiliary JARs Directory**

# **Description**

Directory containing auxiliary JARs used by Hive. This should be a directory location and not a classpath containing one or more JARs. This directory must be created and managed manually on hosts that run the Hive Metastore Server, HiveServer2, or the Hive CLI. The directory location is set in the environment as HIVE\_AUX\_JARS\_PATH and will generally override the hive.aux.jars.path property set in XML files, even if hive.aux.jars.path is set in an advanced configuration snippet.

#### **Related Name**

#### **Default Value**

### **API Name**

hive\_aux\_jars\_path\_dir

### **Required**

false

### **Bypass Hive Metastore Server**

#### **Description**

Instead of talking to Hive Metastore Server for Metastore information, Hive clients will talk directly to the Metastore database.

### **Related Name**

#### **Default Value**

false

#### **API Name**

hive\_bypass\_metastore\_server

### **Required**

false

### **Hive Service Advanced Configuration Snippet (Safety Valve) for core-site.xml**

#### **Description**

For advanced use only, a string to be inserted into core-site.xml. Applies to configurations of all roles in this service except client configuration.

### **Related Name**

#### **Default Value**

### **API Name**

hive\_core\_site\_safety\_valve

#### **Required**

false

#### **Hive Copy Large File Size**

#### **Description**

Smaller than this size, Hive uses a single-threaded copy; larger than this size, Hive uses DistCp.

### **Related Name**

hive.exec.copyfile.maxsize

# **Default Value**

32 MiB

### **API Name**

hive\_exec\_copyfile\_maxsize

#### **Required**

false

# **Hive Replication Environment Advanced Configuration Snippet (Safety Valve)**

### **Description**

For advanced use only, key-value pairs (one on each line) to be inserted into the environment of Hive replication jobs.

#### **Related Name**

### **Default Value**

### **API Name**

hive\_replication\_env\_safety\_valve

#### **Required**

false

# **Hive Service Advanced Configuration Snippet (Safety Valve) for sentry-site.xml**

### **Description**

For advanced use only, a string to be inserted into sentry-site.xml. Applies to configurations of all roles in this service except client configuration.

#### **Related Name**

### **Default Value**

## **API Name**

hive server2 sentry safety valve

# **Required**

false

## **Hive Service Advanced Configuration Snippet (Safety Valve) for hive-site.xml**

### **Description**

For advanced use only, a string to be inserted into hive-site.xml. Applies to configurations of all roles in this service except client configuration.

### **Related Name**

#### **Default Value**

### **API Name**

hive service config safety valve

### **Required**

false

# **Hive Service Environment Advanced Configuration Snippet (Safety Valve)**

# **Description**

For advanced use only, key-value pairs (one on each line) to be inserted into a role's environment. Applies to configurations of all roles in this service except client configuration.

### **Related Name**

### **Default Value**

#### **API Name**

hive\_service\_env\_safety\_valve

### **Required**

false

# **Hive Replication Advanced Configuration Snippet (Safety Valve) for hive-site.xml**

# **Description**

For advanced use only, a string to be inserted into hive-site.xml. Applies to all Hive Replication jobs.

### **Related Name**

### **Default Value**

### **API Name**

hive\_service\_replication\_config\_safety\_valve

#### **Required**

false

# **Hive Client Advanced Configuration Snippet (Safety Valve) for navigator.client.properties**

# **Description**

For advanced use only, a string to be inserted into the client configuration for navigator.client.properties.

### **Related Name**

# **Default Value**

## **API Name**

navigator client config\_safety\_valve

# **Required**

false

# **Hive Client Advanced Configuration Snippet (Safety Valve) for navigator.lineage.client.properties**

# **Description**

For advanced use only, a string to be inserted into the client configuration for navigator.lineage.client.properties.

### **Related Name**

#### **Default Value**

### **API Name**

navigator\_lineage\_client\_config\_safety\_valve

### **Required**

false

# **System Group**

#### **Description**

The group that this service's processes should run as.

### **Related Name**

#### **Default Value**

hive

#### **API Name**

process\_groupname

### **Required**

true

# **System User**

# **Description**

The user that this service's processes should run as.

# **Related Name**

# **Default Value**

hive

#### **API Name**

process\_username

#### **Required**

true

# **Hive Service Advanced Configuration Snippet (Safety Valve) for ranger-hive-audit.xml**

# **Description**

For advanced use only, a string to be inserted into ranger-hive-audit.xml. Applies to configurations of all roles in this service except client configuration.

#### **Related Name**

### **Default Value**

### **API Name**

ranger\_audit\_safety\_valve

# **Required**

false

### **Hive Service Advanced Configuration Snippet (Safety Valve) for ranger-hive-policymgr-ssl.xml Description**

For advanced use only, a string to be inserted into ranger-hive-policymgr-ssl.xml. Applies to configurations of all roles in this service except client configuration.

### **Related Name**

### **Default Value**

### **API Name**

ranger\_policymgr\_ssl\_safety\_valve

#### **Required**

false

# **Hive Service Advanced Configuration Snippet (Safety Valve) for ranger-hive-security.xml**

### **Description**

For advanced use only, a string to be inserted into ranger-hive-security.xml. Applies to configurations of all roles in this service except client configuration.

### **Related Name**

### **Default Value**

#### **API Name**

ranger\_security\_safety\_valve

#### **Required**

false

### **Cloudera Navigator**

### **Enable Audit Collection**

### **Description**

Enable collection of audit events from the service's roles.

### **Related Name**

navigator.audit.enabled

#### **Default Value**

true

# **API Name**

navigator\_audit\_enabled

### **Required**

false

# **Audit Event Filter**

#### **Description**

Event filters are defined in a JSON object like the following: { "defaultAction" : ("accept", "disca rd"), "rules" : [ { "action" : ("accept", "discard"), "fields" : [ { "name" : "fieldName", "match" : "regex" } ] } ] } A filter has a default action and a list of rules, in order of precedence. Each rule defines an action, and a list of fields to match against the audit event. A rule is "accepted" if all the listed field entries match the audit event. At that point, the action declared by the rule is taken. If no rules match the event, the default action is taken. Actions default to "accept" if not defined in the JSON object. The following is the list of fields that can be filtered for Hive events:

- userName: the user performing the action.
- ipAddress: the IP from where the request originated.
- operation: the Hive operation being performed.
- databaseName: the databaseName for the operation.
- tableName: the tableName for the operation.

The default Hive audit event filter discards HDFS directory events generated by Hive jobs that reference the /tmp directory.

### **Related Name**

navigator.event.filter

#### **Default Value**

comment: [ The default Hive audit event filter discards HDFS directory events , generated by Hive jobs that reference the /tmp directory. ], defaultAction: accept, rules: [ action: discard, fields: [ name: operation, match: QUERY , name: objectType, match: DFS\_DIR , name: resourcePath, match: /tmp/hive-(?:.+)?/hive\_(?:.+)?/-mr-.\* ] ]

### **API Name**

navigator\_audit\_event\_filter

### **Required**

false

#### **Audit Queue Policy**

### **Description**

Action to take when the audit event queue is full. Drop the event or shutdown the affected process.

#### **Related Name**

navigator.batch.queue\_policy

# **Default Value**

DROP

# **API Name**

navigator\_audit\_queue\_policy

#### **Required**

false

# **Audit Event Tracker**

### **Description**

Configures the rules for event tracking and coalescing. This feature is used to define equivalency between different audit events. When events match, according to a set of configurable parameters, only one entry in the audit list is generated for all the matching events. Tracking works by keeping a reference to events when they first appear, and comparing other incoming events against the "tracked" events according to the rules defined here. Event trackers are defined in a JSON object like the following: { "timeToLive" : [integer], "fields" : [ { "type" : [string], "name" : [string] } ] } Where:

- timeToLive: maximum amount of time an event will be tracked, in milliseconds. Must be provided. This defines how long, since it's first seen, an event will be tracked. A value of 0 disables tracking.
- fields: list of fields to compare when matching events against tracked events.

Each field has an evaluator type associated with it. The evaluator defines how the field data is to be compared. The following evaluators are available:

- value: uses the field value for comparison.
- userName: treats the field value as a userNname, and ignores any host-specific data. This is useful for environment using Kerberos, so that only the principal name and realm are compared.

The following is the list of fields that can be used to compare Hive events:

- operation: the Hive operation being performed.
- username: the user performing the action.
- ipAddress: the IP from where the request originated.
- allowed: whether the operation was allowed or denied.
- databaseName: the database affected by the operation.
- tableName: the table or view affected by the operation.
- objectType: the type of object affected by the operation.
- resourcePath: the path of the resource affected by the operation.

### **Related Name**

navigator\_event\_tracker

### **Default Value**

### **API Name**

navigator\_event\_tracker

#### **Required**

false

### **Enable Lineage Collection**

# **Description**

Enable collection of lineage from the service's roles.

#### **Related Name**

#### **Default Value**

true

# **API Name**

navigator\_lineage\_enabled

### **Required**

false

#### **Database**

#### **Auto Create and Upgrade Hive Metastore Database Schema**

#### **Description**

Automatically create or upgrade tables in the Hive Metastore database when needed. Consider setting this to false and managing the schema manually.

#### **Related Name**

datanucleus.schema.autoCreateAll

#### **Default Value**

false

#### **API Name**

hive\_metastore\_database\_auto\_create\_schema

### **Required**

false

#### **Hive Metastore Database DataNucleus Metadata Validation**

# **Description**

Perform DataNucleus validation of metadata during startup. Note: when enabled, Hive will log DataNucleus warnings even though Hive will function normally.

# **Related Name**

datanucleus.metadata.xml.validate

#### **Default Value**

false

#### **API Name**

hive\_metastore\_database\_datanucleus\_metadata\_validation

#### **Required**

false

### **Enable Direct SQL**

# **Description**

Whether Hive Metastore should try to use direct SQL queries instead of DataNucleus for certain read paths. This can improve metastore performance by orders of magnitude when fetching many partitions. In case of failure, execution will fall back to DataNucleus.

#### **Related Name**

hive.metastore.try.direct.sql

#### **Default Value**

true

#### **API Name**

hive\_metastore\_database\_datanucleus\_try\_direct\_sql

# **Required**

false

#### **Hive Metastore Database Host**

# **Description**

Host name of Hive Metastore database

#### **Related Name**

### **Default Value**

localhost

# **API Name**

hive\_metastore\_database\_host

#### **Required**

false

### **Hive Metastore Database Name**

### **Description**

Name of Hive Metastore database

#### **Related Name**

#### **Default Value**

metastore

### **API Name**

hive\_metastore\_database\_name

# **Required**

false

### **Hive Metastore Database Password**

#### **Description**

Password for Hive Metastore database

# **Related Name**

javax.jdo.option.ConnectionPassword

# **Default Value**

# **API Name**

hive\_metastore\_database\_password

# **Required**

false

### **Hive Metastore Database Port**

# **Description**

Port number of Hive Metastore database

# **Related Name**

# **Default Value**

3306

### **API Name**

hive\_metastore\_database\_port

# **Required**

false

### **Hive Metastore Database Type**

# **Description**

Type of Hive Metastore database. Note that Derby is not recommended and Apache Impala does not support Derby.

#### **Related Name**

#### **Default Value**

mysql

#### **API Name**

hive\_metastore\_database\_type

### **Required**

false

### **Hive Metastore Database User**

# **Description**

User for Hive Metastore database

### **Related Name**

javax.jdo.option.ConnectionUserName

### **Default Value**

hive

#### **API Name**

hive\_metastore\_database\_user

#### **Required**

false

# **Hive Metastore Derby Path**

# **Description**

Directory name where Hive Metastore's database is stored (only for Derby)

### **Related Name**

#### **Default Value**

/var/lib/hive/cloudera\_manager/derby/metastore\_db

### **API Name**

hive\_metastore\_derby\_path

#### **Required**

false

# **Strict Hive Metastore Schema Validation**

# **Description**

Prevent Metastore operations in the event of schema version incompatibility. Consider setting this to true to reduce probability of schema corruption during Metastore operations. Note that setting this property to true will also set datanucleus.autoCreateSchema property to false and datanucleus.fixedDatastore property to true. Any values set in Cloudera Manager for these properties will be overridden.

# **Related Name**

hive.metastore.schema.verification

#### **Default Value**

true

### **API Name**

hive\_metastore\_schema\_verification

#### **Required**

false

# **Hive Metastore Database JDBC URL Override**

# **Description**

Custom JDBC URL to use when connecting to the Hive Metastore Database. This connection string will override all other values used to construct the JDBC URL, including Hive Metastore Database Host, Hive Metastore Database Name, and Hive Metastore Database Port.

#### **Related Name**

javax.jdo.option.ConnectionURL

# **Default Value**

#### **API Name**

jdbc\_url\_override

#### **Required**

false

### **Logs**

### **Audit Log Directory**

### **Description**

Path to the directory where audit logs will be written. The directory will be created if it doesn't exist.

#### **Related Name**

audit\_event\_log\_dir

#### **Default Value**

/var/log/hive/audit

### **API Name**

audit\_event\_log\_dir

### **Required**

false

# **Hive Lineage Log Directory**

# **Description**

The directory in which Hive lineage log files are written.

#### **Related Name**

lineage\_event\_log\_dir

# **Default Value**

/var/log/hive/lineage

### **API Name**

lineage\_event\_log\_dir
# **Required**

true

### **Hive Maximum Lineage Log File Size**

## **Description**

The maximum size, in megabytes, per log file for Hive lineage logs. Typically used by log4j or logback.

## **Related Name**

max\_lineage\_log\_file\_size

## **Default Value**

100 MiB

### **API Name**

max\_lineage\_log\_file\_size

### **Required**

false

## **Maximum Audit Log File Size**

# **Description**

Maximum size of audit log file in MB before it is rolled over.

# **Related Name**

navigator.audit\_log\_max\_file\_size

# **Default Value**

100 MiB

# **API Name**

navigator\_audit\_log\_max\_file\_size

### **Required**

false

# **Number of Audit Logs to Retain**

## **Description**

Maximum number of rolled-over audit logs to retain. The logs are not deleted if they contain audit events that have not yet been propagated to the Audit Server.

#### **Related Name**

navigator.client.max\_num\_audit\_log

#### **Default Value**

10

# **API Name**

navigator\_client\_max\_num\_audit\_log

### **Required**

false

# **Monitoring**

**Enable Service Level Health Alerts Description**

When set, Cloudera Manager will send alerts when the health of this service reaches the threshold specified by the EventServer setting eventserver\_health\_events\_alert\_threshold

#### **Related Name**

#### **Default Value**

true

# **API Name**

enable\_alerts

#### **Required**

false

## **Enable Configuration Change Alerts**

# **Description**

When set, Cloudera Manager will send alerts when this entity's configuration changes.

## **Related Name**

### **Default Value**

false

## **API Name**

enable\_config\_alerts

### **Required**

false

### **Failed Compaction Thresholds**

# **Description**

The health test thresholds for the number of failed compactions.

#### **Related Name**

#### **Default Value**

Warning: 1.0 %, Critical: Never

#### **API Name**

hive\_compaction\_failed\_thresholds

#### **Required**

false

### **Hive Compaction Health Test**

### **Description**

Enables the health test that checks whether compaction processes are properly configured and operational.

#### **Related Name**

#### **Default Value**

false

## **API Name**

hive\_compaction\_health\_check\_enabled

#### **Required**

false

# **Oldest Initiated Compaction Thresholds**

# **Description**

The health test thresholds for the oldest initiated compaction.

## **Related Name**

#### **Default Value**

Warning: 1 hour(s), Critical: 12 hour(s)

### **API Name**

hive\_compaction\_oldest\_initiated\_thresholds

#### **Required**

false

# **Healthy Hive Metastore Server Monitoring Thresholds**

### **Description**

The health test thresholds of the overall Hive Metastore Server health. The check returns "Concerning" health if the percentage of "Healthy" Hive Metastore Servers falls below the warning threshold. The check is unhealthy if the total percentage of "Healthy" and "Concerning" Hive Metastore Servers falls below the critical threshold.

#### **Related Name**

#### **Default Value**

Warning: 99.0 %, Critical: 51.0 %

# **API Name**

hive\_hivemetastores\_healthy\_thresholds

### **Required**

false

### **Healthy HiveServer2 Monitoring Thresholds**

#### **Description**

The health test thresholds of the overall HiveServer2 health. The check returns "Concerning" health if the percentage of "Healthy" HiveServer2s falls below the warning threshold. The check is unhealthy if the total percentage of "Healthy" and "Concerning" HiveServer2s falls below the critical threshold.

### **Related Name**

#### **Default Value**

Warning: 99.0 %, Critical: 51.0 %

#### **API Name**

hive\_hiveserver2s\_healthy\_thresholds

### **Required**

false

#### **Healthy WebHCat Server Monitoring Thresholds**

### **Description**

The health test thresholds of the overall WebHCat Server health. The check returns "Concerning" health if the percentage of "Healthy" WebHCat Servers falls below the warning threshold. The check is unhealthy if the total percentage of "Healthy" and "Concerning" WebHCat Servers falls below the critical threshold.

#### **Related Name**

## **Default Value**

Warning: 99.0 %, Critical: 51.0 %

### **API Name**

hive\_webhcats\_healthy\_thresholds

#### **Required**

false

## **Service Triggers**

## **Description**

The configured triggers for this service. This is a JSON-formatted list of triggers. These triggers are evaluated as part as the health system. Every trigger expression is parsed, and if the trigger condition is met, the list of actions provided in the trigger expression is executed. Each trigger has the following fields:

- triggerName (mandatory) The name of the trigger. This value must be unique for the specific service.
- triggerExpression (mandatory) A tsquery expression representing the trigger.
- streamThreshold (optional) The maximum number of streams that can satisfy a condition of a trigger before the condition fires. By default set to 0, and any stream returned causes the condition to fire.
- enabled (optional) By default set to 'true'. If set to 'false', the trigger is not evaluated.
- expressionEditorConfig (optional) Metadata for the trigger editor. If present, the trigger should only be edited from the Edit Trigger page; editing the trigger here can lead to inconsistencies.

For example, the following JSON formatted trigger fires if there are more than 10 DataNodes with more than 500 file descriptors opened:[{"triggerName": "sample-trigger", "triggerExpression": "I F (SELECT fd\_open WHERE roleType = DataNode and last(fd\_open) > 500) DO health:bad", " streamThreshold": 10, "enabled": "true"}]See the trigger rules documentation for more details on how to write triggers using tsquery.The JSON format is evolving and may change and, as a result, backward compatibility is not guaranteed between releases.

#### **Related Name**

#### **Default Value**

 $\prod$ 

## **API Name**

service\_triggers

#### **Required**

true

# **Service Monitor Client Config Overrides**

### **Description**

For advanced use only, a list of configuration properties that will be used by the Service Monitor instead of the current client configuration for the service.

### **Related Name**

### **Default Value**

<property> <name>hive.metastore.client.socket.timeout</name> <value>60</value> </property>

### **API Name**

smon\_client\_config\_overrides

#### **Required**

false

# **Service Monitor Derived Configs Advanced Configuration Snippet (Safety Valve)**

# **Description**

For advanced use only, a list of derived configuration properties that will be used by the Service Monitor instead of the default ones.

# **Related Name**

# **Default Value**

### **API Name**

smon\_derived\_configs\_safety\_valve

### **Required**

false

# **Other**

## **Atlas Service**

### **Description**

Name of the Atlas service that this Hive service instance depends on

## **Related Name**

#### **Default Value**

### **API Name**

atlas\_service

### **Required**

false

## **Generate HADOOP\_CREDSTORE\_PASSWORD**

## **Description**

Flag to enable or disable the generation of HADOOP\_CREDSTORE\_PASSWORD.

### **Related Name**

generate\_jceks\_password

### **Default Value**

true

### **API Name**

generate\_jceks\_password

### **Required**

false

### **HBase Service**

## **Description**

Name of the HBase service that this Hive service instance depends on.

# **Related Name**

### **Default Value**

# **API Name**

hbase\_service

## **Required**

false

## **HDFS Service**

# **Description**

Name of the HDFS service that this Hive service instance depends on

## **Related Name**

#### **Default Value**

#### **API Name**

hdfs\_service

#### **Required**

true

# **Enable Asynchronous Logging**

## **Description**

Asynchronous Log4j2 logging can give a significant performance improvement as logging will be handled in a separate thread that uses an LMAX disruptor queue for buffering log messages. Refer to https://logging.apache.org/log4j/2.x/manual/async.html for benefits and drawbacks. For debugging issues we recommend setting this to false.

#### **Related Name**

hive.async.log.enabled

#### **Default Value**

false

# **API Name**

hive\_async\_log\_enabled

### **Required**

false

### **Hive Bytes Per Reducer**

## **Description**

Size per reducer. If the input size is 10GiB and this is set to 1GiB, Hive will use 10 reducers.

## **Related Name**

hive.exec.reducers.bytes.per.reducer

#### **Default Value**

64 MiB

### **API Name**

hive\_bytes\_per\_reducer

### **Required**

false

#### **Enable Metastore Notifications for DML Operations**

### **Description**

When set to true, DML queries from Hive (and SparkSQL for limited use-cases) which insert data into tables will fire listener notifications in the metastore.

## **Related Name**

hive metastore dml events

#### **Default Value**

true

# **API Name**

hive\_fire\_events\_for\_dml

# **Required**

false

## **Hive Max Reducers**

# **Description**

Max number of reducers to use. If the configuration parameter Hive Reduce Tasks is negative, Hive will limit the number of reducers to the value of this parameter.

## **Related Name**

hive.exec.reducers.max

#### **Default Value**

1009

#### **API Name**

hive\_max\_reducers

#### **Required**

false

## **Hive Reduce Tasks**

## **Description**

Default number of reduce tasks per job. Usually set to a prime number close to the number of available hosts. Ignored when mapred.job.tracker is "local". Hadoop sets this to 1 by default, while Hive uses -1 as the default. When set to -1, Hive will automatically determine an appropriate number of reducers for each job.

# **Related Name**

mapred.reduce.tasks

### **Default Value**

-1

## **API Name**

hive\_reduce\_tasks

### **Required**

false

#### **Support Dynamic Service Discovery**

### **Description**

Whether HiveServer2 supports dynamic service discovery for its clients. To support this, each instance of HiveServer2 currently uses ZooKeeper to register itself, when it is brought up. JDBC/ ODBC clients should use the ZooKeeper ensemble: hive.zookeeper.quorum in their connection string.

# **Related Name**

hive.server2.support.dynamic.service.discovery

#### **Default Value**

true

### **API Name**

hive\_server2\_support\_dynamic\_service\_discovery

#### **Required**

#### false

## **Set User and Group Information**

## **Description**

In unsecure mode, setting this property to true will cause the Metastore Server to execute DFS operations using the client's reported user and group permissions. Cloudera Manager will set this for all clients and servers.

## **Related Name**

hive.metastore.execute.setugi

### **Default Value**

true

## **API Name**

hive\_set\_ugi

### **Required**

true

#### **Hive Warehouse Directory**

### **Description**

Hive warehouse directory is the location in HDFS where Hive's tables are stored. Note that Hive's default value for its warehouse directory is '/user/hive/warehouse'.

### **Related Name**

hive.metastore.warehouse.dir

#### **Default Value**

/warehouse/tablespace/managed/hive

#### **API Name**

hive\_warehouse\_directory

### **Required**

false

### **Hive External Warehouse Directory**

## **Description**

Hive external warehouse directory is the location in HDFS where Hive's tables are stored. Note that Hive's default value for its warehouse directory is '/user/hive/warehouse'.

### **Related Name**

hive.metastore.warehouse.external.dir

### **Default Value**

/warehouse/tablespace/external/hive

# **API Name**

hive\_warehouse\_external\_directory

### **Required**

false

#### **MapReduce Service**

#### **Description**

MapReduce jobs are run against this service.

#### **Related Name**

## **Default Value**

### **API Name**

mapreduce\_yarn\_service

#### **Required**

false

# **Ranger Plugin Trusted Proxy IP Address**

# **Description**

Accepts a list of IP addresses of proxy servers for trusting.

### **Related Name**

ranger.plugin.hive.trusted.proxy.ipaddress

# **Default Value**

### **API Name**

ranger\_plugin\_trusted\_proxy\_ipaddress

### **Required**

false

# **Ranger Plugin URL Auth Filesystem Schemes**

# **Description**

Set Ranger URL Auth Filesystem Schemes.

### **Related Name**

ranger.plugin.hive.urlauth.filesystem.schemes

# **Default Value**

hdfs:, file:, wasb:, adl:

# **API Name**

ranger\_plugin\_urlauth\_filesystem\_schemes

## **Required**

false

# **Ranger Plugin Use X-Forwarded for IP Address**

## **Description**

The parameter is used for identifying the originating IP address of a user connecting to a component through proxy for audit logs.

### **Related Name**

ranger.plugin.hive.use.x-forwarded-for.ipaddress

## **Default Value**

false

# **API Name**

ranger\_plugin\_use\_x\_forwarded\_for\_ipaddress

## **Required**

false

# **Ranger Service**

**Description**

Name of the Ranger service that this Hive service instance depends on

### **Related Name**

### **Default Value**

#### **API Name**

ranger\_service

#### **Required**

false

## **ZooKeeper Service**

# **Description**

Name of the ZooKeeper service that this Hive service instance depends on.

## **Related Name**

### **Default Value**

## **API Name**

zookeeper\_service

#### **Required**

false

### **Performance**

#### **Metastore Bulk Partitions Thread Count**

### **Description**

The number of threads the metastore uses when bulk adding partitions to the metastore.. Each thread performs some metadata operations for each partition added, such as collecting statistics for the partition or checking if the partition directory exists. This config is also used to control the size of the threadpool used when scanning the filesystem to look for directories that could correspond to partitions, each thread performs a list status on each possible partition directory.

#### **Related Name**

hive.metastore.fshandler.threads

#### **Default Value**

15

## **API Name**

hive\_metastore\_fshandler\_threads

#### **Required**

false

## **Policy File Based Sentry**

### **Sentry User to Group Mapping Class**

#### **Description**

The class to use in Sentry authorization for user to group mapping. Sentry authorization may be configured to use either Hadoop user to group mapping or local groups defined in the policy file. Hadoop user to group mapping may be configured in the Cloudera Manager HDFS service configuration page under the Security section.

#### **Related Name**

hive.sentry.provider

## **Default Value**

org.apache.sentry.provider.file.HadoopGroupResourceAuthorizationProvider

#### **API Name**

hive\_sentry\_provider

#### **Required**

false

## **Sentry Global Policy File**

### **Description**

HDFS path to the global policy file for Sentry authorization. This should be a relative path (and not a full HDFS URL). The global policy file must be in Sentry policy file format.

### **Related Name**

hive.sentry.provider.resource

#### **Default Value**

/user/hive/sentry/sentry-provider.ini

#### **API Name**

hive\_sentry\_provider\_resource

#### **Required**

false

### **Allow URIs in Database Policy File**

#### **Description**

Allows URIs when defining privileges in per-database policy files. Warning: Typically, this configuration should be disabled. Enabling it would allow database policy file owner (which is generally not Hive admin user) to grant load privileges to any directory with read access to Hive admin user, including databases controlled by other database policy files.

#### **Related Name**

sentry.allow.uri.db.policyfile

## **Default Value**

false

## **API Name**

sentry\_allow\_uri\_db\_policyfile

#### **Required**

false

#### **Proxy**

### **Hive Metastore Access Control and Proxy User Groups Override**

### **Description**

This configuration overrides the value set for Hive Proxy User Groups configuration in HDFS service for use by Hive Metastore Server. Specify a comma-delimited list of groups that you want to allow access to Hive Metastore metadata and allow the Hive user to impersonate. A value of '\*' allows all groups. The default value of empty inherits the value set for Hive Proxy User Groups configuration in the HDFS service.

#### **Related Name**

hadoop.proxyuser.hive.groups

#### **Default Value**

## **API Name**

hive\_proxy\_user\_groups\_list

### **Required**

false

### **Hive Metastore Access Control and Ranger RMS Proxy User Hosts**

### **Description**

Comma-delimited list of hosts that you want to allow access to Hive Metastore metadata and allow the Ranger RMS user to impersonate other users. The default '\*' allows all hosts. To disable entirely, use a string that doesn't correspond to a host name, such as '\_no\_host'.

## **Related Name**

hadoop.proxyuser.rangerrms.hosts

#### **Default Value**

\*

## **API Name**

rangerrms\_proxy\_user\_hosts\_list

#### **Required**

false

## **Replication**

### **Replica functions root directory**

## **Description**

Root directory on the replica warehouse where the repl sub-system will store jars from the primary warehouse

#### **Related Name**

hive.repl.replica.functions.root.dir

### **Default Value**

#### **API Name**

hive\_repl\_replica\_functions\_root\_dir

## **Required**

false

## **Security**

## **Atlas Kafka Messages Spool Directory**

# **Description**

Spool directory for Atlas Kafka Messages.

# **Related Name**

atlas.hook.spool.dir

## **Default Value**

/var/log/hive/atlas-spool

### **API Name**

atlas\_message\_spool\_path

### **Required**

false

## **Enable LDAP Authentication for Hive Metastore**

## **Description**

When checked, LDAP-based authentication for users is enabled.

# **Related Name**

#### **Default Value**

false

#### **API Name**

hive\_metastore\_enable\_ldap\_auth

#### **Required**

false

# **LDAP BaseDN**

# **Description**

This parameter is useful when authenticating against a non-Active Directory server, such as OpenLDAP. When set, this parameter is used to convert the username into the LDAP Distinguished Name (DN), so that the resulting DN looks like uid=username,\*this parameter\*. For example, if this parameter is set to "ou=People,dc=cloudera,dc=com", and the username passed in is "mike", the resulting authentication passed to the LDAP server look like "uid=mike,ou=People,dc=cloudera,dc=com". This parameter is mutually exclusive with Active Directory Domain.

#### **Related Name**

hive.metastore.authentication.ldap.baseDN

## **Default Value**

#### **API Name**

hive\_metastore\_ldap\_basedn

#### **Required**

false

## **Active Directory Domain**

#### **Description**

Use this field for Active Directory configurations only, when combined with a simple username value in the "LDAP Bind User Distinguished Name" field, it will result in a UPM of user@example.com used for search/bind operations for authenticated user lookups.

### **Related Name**

hive.metastore.authentication.ldap.Domain

# **Default Value**

### **API Name**

hive\_metastore\_ldap\_domain

## **Required**

false

# **LDAP URL**

#### **Description**

The URL of the LDAP Server. The URL must be prefixed with ldap:// or ldaps:// . The URL can optionally specify a custom port if necessary, but by default the ldap:// will connect to port 389, and the ldaps:// will connect to port 636. Note that passwords will be in the clear if ldap:// is used, and by fall 2020 Active directory servers will no longer allow non LDAPS connections to bind to AD hosts with LDAP signing enabled. See microsoft knowledge document 935834 for more information.

### **Related Name**

hive.metastore.authentication.ldap.url

### **Default Value**

# **API Name**

hive\_metastore\_ldap\_uri

### **Required**

false

### **Enable LDAP Authentication for HiveServer2**

#### **Description**

When checked, LDAP-based authentication for users is enabled.

# **Related Name**

#### **Default Value**

false

## **API Name**

hiveserver2\_enable\_ldap\_auth

### **Required**

false

## **Enable TLS/SSL for HiveServer2**

## **Description**

Encrypt communication between clients and HiveServer2 using Transport Layer Security (TLS) (formerly known as Secure Socket Layer (SSL)).

# **Related Name**

hive.server2.use.SSL

### **Default Value**

false

### **API Name**

hiveserver2\_enable\_ssl

## **Required**

false

# **HiveServer2 SSL Exclude Cipher Suites**

# **Description**

The cipher suites should be excluded from Hiveserver2 SSL.

# **Related Name**

hive.server2.http.exclude.ciphersuites

# **Default Value**

modern2018

# **API Name**

hiveserver2\_exclude\_ciphersuites

# **Required**

false

## **HiveServer2 SSL Include Cipher Suites**

### **Description**

The cipher suites should be included in Hiverserver2 SSL.

### **Related Name**

hive.server2.binary.include.ciphersuites

#### **Default Value**

modern2018

## **API Name**

hiveserver2\_include\_ciphersuites

#### **Required**

false

### **HiveServer2 TLS/SSL Server Keystore File Password**

### **Description**

The password for the HiveServer2 keystore file.

#### **Related Name**

hive.server2.keystore.password

### **Default Value**

#### **API Name**

hiveserver2\_keystore\_password

#### **Required**

false

### **HiveServer2 TLS/SSL Server Keystore File Location**

## **Description**

The path to the TLS/SSL keystore file containing the server certificate and private key used for TLS/SSL. Used when HiveServer2 is acting as a TLS/SSL server. The keystore must be in the format specified in Administration > Settings > Java Keystore Type.

#### **Related Name**

hive.server2.keystore.path

### **Default Value**

#### **API Name**

hiveserver2\_keystore\_path

#### **Required**

false

## **LDAP BaseDN**

### **Description**

This parameter is useful when authenticating against a non-Active Directory server, such as OpenLDAP. When set, this parameter is used to convert the username into the LDAP Distinguished Name (DN), so that the resulting DN looks like uid=username,\*this parameter\*. For example, if this parameter is set to "ou=People,dc=cloudera,dc=com", and the username passed in is "mike", the resulting authentication passed to the LDAP server look like

"uid=mike,ou=People,dc=cloudera,dc=com". This parameter is mutually exclusive with Active Directory Domain.

### **Related Name**

hive.server2.authentication.ldap.baseDN

### **Default Value**

### **API Name**

hiveserver2\_ldap\_basedn

#### **Required**

false

### **Active Directory Domain**

## **Description**

Use this field for Active Directory configurations only, when combined with a simple username value in the "LDAP Bind User Distinguished Name" field, it will result in a UPM of user@example.com used for search/bind operations for authenticated user lookups.

#### **Related Name**

hive.server2.authentication.ldap.Domain

#### **Default Value**

## **API Name**

hiveserver2\_ldap\_domain

#### **Required**

false

#### **LDAP URL**

## **Description**

The URL of the LDAP Server. The URL must be prefixed with ldap:// or ldaps:// . The URL can optionally specify a custom port if necessary, but by default the ldap:// will connect to port 389, and the ldaps:// will connect to port 636. Note that passwords will be in the clear if ldap:// is used, and by fall 2020 Active directory servers will no longer allow non LDAPS connections to bind to AD hosts with LDAP signing enabled. See microsoft knowledge document 935834 for more information.

#### **Related Name**

hive.server2.authentication.ldap.url

#### **Default Value**

### **API Name**

hiveserver2\_ldap\_uri

#### **Required**

false

# **HiveServer2 TLS/SSL Trust Store File**

### **Description**

The location on disk of the trust store, in .jks format, used to confirm the authenticity of TLS/SSL servers that HiveServer2 might connect to. This trust store must contain the certificate(s) used to sign the service(s) connected to. If this parameter is not provided, the default list of well-known certificate authorities is used instead.

#### **Related Name**

### **Default Value**

# **API Name**

hiveserver2\_truststore\_file

### **Required**

false

## **HiveServer2 TLS/SSL Trust Store Password**

#### **Description**

The password for the HiveServer2 TLS/SSL Trust Store File. This password is not required to access the trust store; this field can be left blank. This password provides optional integrity checking of the file. The contents of trust stores are certificates, and certificates are public information.

#### **Related Name**

#### **Default Value**

# **API Name**

hiveserver2\_truststore\_password

#### **Required**

false

### **Kerberos Principal**

# **Description**

Kerberos principal short name used by all roles of this service.

### **Related Name**

#### **Default Value**

hive

# **API Name**

kerberos\_princ\_name

#### **Required**

true

# **Ranger DFS Audit Path**

### **Description**

The DFS path on which Ranger audits are written. The special placeholder '\${ranger\_base\_audit\_url}' should be used as the prefix, in order to use the centralized location defined in the Ranger service.

#### **Related Name**

xasecure.audit.destination.hdfs.dir

## **Default Value**

\$ranger\_base\_audit\_url/hive

## **API Name**

ranger\_audit\_hdfs\_dir

#### **Required**

false

**Ranger Audit DFS Spool Dir Description**

Spool directory for Ranger audits being written to DFS.

#### **Related Name**

xasecure.audit.destination.hdfs.batch.filespool.dir

# **Default Value**

/var/log/hive/audit/hdfs/spool

## **API Name**

ranger\_audit\_hdfs\_spool\_dir

#### **Required**

false

## **Ranger Audit Solr Spool Dir**

# **Description**

Spool directory for Ranger audits being written to Solr.

## **Related Name**

xasecure.audit.destination.solr.batch.filespool.dir

#### **Default Value**

/var/log/hive/audit/solr/spool

## **API Name**

ranger\_audit\_solr\_spool\_dir

#### **Required**

false

## **Ranger Policy Cache Directory**

# **Description**

The directory where Ranger security policies are cached locally.

#### **Related Name**

ranger.plugin.hive.policy.cache.dir

#### **Default Value**

/var/lib/ranger/hive/policy-cache

## **API Name**

ranger\_policy\_cache\_dir

## **Required**

false

### **Bypass Sentry Authorization Users**

## **Description**

List of users that are allowed to bypass Sentry Authorization in the Hive metastore. These are usually service users that already ensure that all activity has been authorized, such as hive and impala. Only applies when Hive is using Sentry Service.

## **Related Name**

sentry.metastore.service.users

### **Default Value**

hive impala hue hdfs

#### **API Name**

sentry\_metastore\_service\_users

# **Required**

false

### **Hive Metastore TLS/SSL Trust Store File**

## **Description**

The location on disk of the trust store, in .jks format, used to confirm the authenticity of TLS/SSL servers that Hive Metastore might connect to. This trust store must contain the certificate(s) used to sign the service(s) connected to. If this parameter is not provided, the default list of well-known certificate authorities is used instead.

### **Related Name**

hive.metastore.dbaccess.ssl.truststore.path

### **Default Value**

### **API Name**

ssl\_client\_truststore\_location

#### **Required**

false

# **Hive Metastore TLS/SSL Trust Store Password**

### **Description**

The password for the Hive Metastore TLS/SSL Trust Store File. This password is not required to access the trust store; this field can be left blank. This password provides optional integrity checking of the file. The contents of trust stores are certificates, and certificates are public information.

#### **Related Name**

hive.metastore.dbaccess.ssl.truststore.password

#### **Default Value**

## **API Name**

ssl\_client\_truststore\_password

#### **Required**

false

### **Enable TLS/SSL to the Hive Metastore Database**

#### **Description**

Encrypt communication between Hive Metastore and the database using Transport Layer Security (TLS) (formerly known as Secure Socket Layer (SSL)). If this is enabled, then the optionally provided Hive Metastore TLS/SSL Client Trust Store properties will be used.

## **Related Name**

hive.metastore.dbaccess.ssl.use.SSL

### **Default Value**

false

### **API Name**

ssl\_enabled\_database

#### **Required**

false

# **Sentry HDFS Sync Cache**

## **Abort on Initialization Failure**

## **Description**

If set to true, the Hive metastore will treat a problem with cache initialization as a fatal error.

#### **Related Name**

sentry.hdfs.sync.metastore.cache.fail.on.partial.update

#### **Default Value**

true

# **API Name**

sentry\_hdfs\_sync\_metastore\_cache\_fail\_on\_partial\_update

### **Required**

false

## **Number of Threads on Initialization**

### **Description**

The number of threads used during Hive Metastore Sentry HDFS Sync Cache Initialization.

### **Related Name**

sentry.hdfs.sync.metastore.cache.init.threads

### **Default Value**

10

### **API Name**

sentry\_hdfs\_sync\_metastore\_cache\_init\_threads

#### **Required**

false

### **Number of Partitions per RPC on Initialization**

### **Description**

The number of partitions per RPC retrieved during Hive Metastore Sentry HDFS Sync Cache Initialization.

### **Related Name**

sentry.hdfs.sync.metastore.cache.max-partitions-per-rpc

### **Default Value**

100

## **API Name**

sentry\_hdfs\_sync\_metastore\_cache\_partitions\_per\_rpc

## **Required**

false

### **Max Number of Retries on Initialization**

# **Description**

The maximum number of retries allowed during Hive Metastore Sentry HDFS Sync cache initialization.

## **Related Name**

sentry.hdfs.sync.metastore.cache.retry.max.num

### **Default Value**

1

# **API Name**

sentry\_hdfs\_sync\_metastore\_cache\_retry\_max\_num

#### **Required**

false

# **Retry Wait Time on Initialization**

# **Description**

Wait duration in milliseconds for each retry during Hive Metastore Sentry HDFS Sync Cache Initialization.

## **Related Name**

sentry.hdfs.sync.metastore.cache.retry.wait.duration.millis

#### **Default Value**

 $1$  second(s)

### **API Name**

sentry\_hdfs\_sync\_metastore\_cache\_retry\_wait\_duration\_millis

## **Required**

false

### **Number of Tables per RPC on Initialization**

# **Description**

The number of tables per RPC retrieved during Hive Metastore Sentry HDFS Sync Cache Initialization.

### **Related Name**

sentry.hdfs.sync.metastore.cache.max-tables-per-rpc

#### **Default Value**

100

# **API Name**

sentry\_hdfs\_sync\_metastore\_cache\_tables\_per\_rpc

### **Required**

false

### **Suppressions**

### **Suppress Configuration Validator: CDH Version Validator**

# **Description**

Whether to suppress configuration warnings produced by the CDH Version Validator configuration validator.

# **Related Name**

## **Default Value**

false

## **API Name**

role\_config\_suppression\_cdh\_version\_validator

### **Required**

true

## **Suppress Configuration Validator: Deploy Directory**

#### **Description**

Whether to suppress configuration warnings produced by the Deploy Directory configuration validator.

#### **Related Name**

#### **Default Value**

false

# **API Name**

role\_config\_suppression\_client\_config\_root\_dir

# **Required**

true

#### **Suppress Configuration Validator: WebHCat Server Log Directory**

### **Description**

Whether to suppress configuration warnings produced by the WebHCat Server Log Directory configuration validator.

#### **Related Name**

#### **Default Value**

false

## **API Name**

role\_config\_suppression\_hcatalog\_log\_dir

### **Required**

true

# **Suppress Configuration Validator: Hive Client Advanced Configuration Snippet (Safety Valve) for hive-site.xml**

# **Description**

Whether to suppress configuration warnings produced by the Hive Client Advanced Configuration Snippet (Safety Valve) for hive-site.xml configuration validator.

#### **Related Name**

#### **Default Value**

false

## **API Name**

role\_config\_suppression\_hive\_client\_config\_safety\_valve

## **Required**

true

# **Suppress Configuration Validator: Gateway Client Environment Advanced Configuration Snippet (Safety Valve) for hive-env.sh**

#### **Description**

Whether to suppress configuration warnings produced by the Gateway Client Environment Advanced Configuration Snippet (Safety Valve) for hive-env.sh configuration validator.

### **Related Name**

### **Default Value**

false

# **API Name**

role\_config\_suppression\_hive\_client\_env\_safety\_valve

#### **Required**

true

## **Suppress Configuration Validator: Client Java Configuration Options**

## **Description**

Whether to suppress configuration warnings produced by the Client Java Configuration Options configuration validator.

#### **Related Name**

#### **Default Value**

false

## **API Name**

role\_config\_suppression\_hive\_client\_java\_opts

### **Required**

true

### **Suppress Configuration Validator: Hive Metastore Max Message Size Validator**

# **Description**

Whether to suppress configuration warnings produced by the Hive Metastore Max Message Size Validator configuration validator.

### **Related Name**

#### **Default Value**

false

# **API Name**

role\_config\_suppression\_hive\_hms\_max\_message\_size\_validator

### **Required**

true

# **Suppress Configuration Validator: HiveServer2 Advanced Configuration Snippet (Safety Valve) for hive-site.xml**

# **Description**

Whether to suppress configuration warnings produced by the HiveServer2 Advanced Configuration Snippet (Safety Valve) for hive-site.xml configuration validator.

# **Related Name**

#### **Default Value**

false

# **API Name**

role\_config\_suppression\_hive\_hs2\_config\_safety\_valve

#### **Required**

true

# **Suppress Configuration Validator: HiveServer2 Environment Advanced Configuration Snippet (Safety Valve)**

## **Description**

Whether to suppress configuration warnings produced by the HiveServer2 Environment Advanced Configuration Snippet (Safety Valve) configuration validator.

### **Related Name**

#### **Default Value**

false

#### **API Name**

role\_config\_suppression\_hive\_hs2\_env\_safety\_valve

#### **Required**

true

#### **Suppress Configuration Validator: Hive Metastore Server Log Directory**

#### **Description**

Whether to suppress configuration warnings produced by the Hive Metastore Server Log Directory configuration validator.

#### **Related Name**

#### **Default Value**

false

# **API Name**

role\_config\_suppression\_hive\_log\_dir

### **Required**

true

# **Suppress Configuration Validator: Hive Metastore Server Advanced Configuration Snippet (Safety Valve) for hive-site.xml**

## **Description**

Whether to suppress configuration warnings produced by the Hive Metastore Server Advanced Configuration Snippet (Safety Valve) for hive-site.xml configuration validator.

### **Related Name**

#### **Default Value**

false

#### **API Name**

role\_config\_suppression\_hive\_metastore\_config\_safety\_valve

#### **Required**

true

## **Suppress Configuration Validator: Hive Metastore Server Environment Advanced Configuration Snippet (Safety Valve)**

## **Description**

Whether to suppress configuration warnings produced by the Hive Metastore Server Environment Advanced Configuration Snippet (Safety Valve) configuration validator.

### **Related Name**

### **Default Value**

false

# **API Name**

role\_config\_suppression\_hive\_metastore\_env\_safety\_valve

### **Required**

true

### **Suppress Configuration Validator: Hive Metastore Server Filter Hook**

## **Description**

Whether to suppress configuration warnings produced by the Hive Metastore Server Filter Hook configuration validator.

# **Related Name**

#### **Default Value**

false

## **API Name**

role\_config\_suppression\_hive\_metastore\_filter\_hook

#### **Required**

true

# **Suppress Configuration Validator: Java Configuration Options for Hive Metastore Server**

# **Description**

Whether to suppress configuration warnings produced by the Java Configuration Options for Hive Metastore Server configuration validator.

### **Related Name**

#### **Default Value**

false

### **API Name**

role\_config\_suppression\_hive\_metastore\_java\_opts

### **Required**

true

# **Suppress Configuration Validator: Hive Metastore Server Port**

## **Description**

Whether to suppress configuration warnings produced by the Hive Metastore Server Port configuration validator.

## **Related Name**

#### **Default Value**

false

#### **API Name**

role\_config\_suppression\_hive\_metastore\_port

### **Required**

true

**Suppress Configuration Validator: Metrics Sample File Location Description**

Whether to suppress configuration warnings produced by the Metrics Sample File Location configuration validator.

### **Related Name**

#### **Default Value**

false

## **API Name**

role\_config\_suppression\_hive\_metrics\_sample\_file\_location

#### **Required**

true

### **Suppress Configuration Validator: Restrict Load Bucketed Table Validator**

### **Description**

Whether to suppress configuration warnings produced by the Restrict Load Bucketed Table Validator configuration validator.

#### **Related Name**

**Default Value**

false

# **API Name**

role\_config\_suppression\_hive\_restrict\_load\_bucketed\_table\_validator

#### **Required**

true

## **Suppress Configuration Validator: Restrict Unsafe Comparison Validator**

## **Description**

Whether to suppress configuration warnings produced by the Restrict Unsafe Comparison Validator configuration validator.

### **Related Name**

#### **Default Value**

false

### **API Name**

role\_config\_suppression\_hive\_restrict\_unsafe\_comparison\_validator

## **Required**

true

### **Suppress Configuration Validator: HiveServer2 Operations Log Directory**

## **Description**

Whether to suppress configuration warnings produced by the HiveServer2 Operations Log Directory configuration validator.

## **Related Name**

## **Default Value**

false

### **API Name**

role\_config\_suppression\_hive\_server2\_logging\_operation\_log\_location

## **Required**

true

## **Suppress Configuration Validator: WebHCat Server Port**

# **Description**

Whether to suppress configuration warnings produced by the WebHCat Server Port configuration validator.

#### **Related Name**

#### **Default Value**

false

# **API Name**

role\_config\_suppression\_hive\_webhcat\_address\_port

## **Required**

true

# **Suppress Configuration Validator: WebHCat Server Advanced Configuration Snippet (Safety Valve) for webhcat-site.xml**

#### **Description**

Whether to suppress configuration warnings produced by the WebHCat Server Advanced Configuration Snippet (Safety Valve) for webhcat-site.xml configuration validator.

### **Related Name**

#### **Default Value**

false

### **API Name**

role\_config\_suppression\_hive\_webhcat\_config\_safety\_valve

## **Required**

true

## **Suppress Configuration Validator: WebHCat Server Environment Advanced Configuration Snippet (Safety Valve)**

## **Description**

Whether to suppress configuration warnings produced by the WebHCat Server Environment Advanced Configuration Snippet (Safety Valve) configuration validator.

### **Related Name**

#### **Default Value**

false

# **API Name**

role\_config\_suppression\_hive\_webhcat\_env\_safety\_valve

#### **Required**

true

# **Suppress Configuration Validator: WebHCat Server Advanced Configuration Snippet (Safety Valve) for hive-site.xml**

## **Description**

Whether to suppress configuration warnings produced by the WebHCat Server Advanced Configuration Snippet (Safety Valve) for hive-site.xml configuration validator.

#### **Related Name**

### **Default Value**

false

# **API Name**

role\_config\_suppression\_hive\_webhcat\_hive\_config\_safety\_valve

### **Required**

true

# **Suppress Configuration Validator: Java Configuration Options for WebHCat Server**

### **Description**

Whether to suppress configuration warnings produced by the Java Configuration Options for WebHCat Server configuration validator.

#### **Related Name**

#### **Default Value**

false

## **API Name**

role\_config\_suppression\_hive\_webhcat\_java\_opts

### **Required**

true

### **Suppress Configuration Validator: Hive Downloaded Resources Directory**

#### **Description**

Whether to suppress configuration warnings produced by the Hive Downloaded Resources Directory configuration validator.

### **Related Name**

#### **Default Value**

false

# **API Name**

role\_config\_suppression\_hiveserver2\_downloaded\_resources\_dir

#### **Required**

true

## **Suppress Configuration Validator: Hive Local Scratch Directory**

### **Description**

Whether to suppress configuration warnings produced by the Hive Local Scratch Directory configuration validator.

### **Related Name**

### **Default Value**

false

### **API Name**

role\_config\_suppression\_hiveserver2\_exec\_local\_scratchdir

#### **Required**

true

### **Suppress Configuration Validator: Hive HDFS Scratch Directory**

### **Description**

Whether to suppress configuration warnings produced by the Hive HDFS Scratch Directory configuration validator.

### **Related Name**

#### **Default Value**

false

## **API Name**

role\_config\_suppression\_hiveserver2\_exec\_scratchdir

#### **Required**

true

# **Suppress Configuration Validator: Fair Scheduler XML Advanced Configuration Snippet (Safety Valve)**

# **Description**

Whether to suppress configuration warnings produced by the Fair Scheduler XML Advanced Configuration Snippet (Safety Valve) configuration validator.

#### **Related Name**

#### **Default Value**

false

# **API Name**

role\_config\_suppression\_hiveserver2\_fair\_scheduler\_safety\_valve

### **Required**

true

### **Suppress Configuration Validator: Java Configuration Options for HiveServer2**

## **Description**

Whether to suppress configuration warnings produced by the Java Configuration Options for HiveServer2 configuration validator.

## **Related Name**

#### **Default Value**

false

### **API Name**

role\_config\_suppression\_hiveserver2\_java\_opts

#### **Required**

true

### **Suppress Configuration Validator: HiveServer2 Load Balancer**

### **Description**

Whether to suppress configuration warnings produced by the HiveServer2 Load Balancer configuration validator.

### **Related Name**

#### **Default Value**

false

#### **API Name**

role\_config\_suppression\_hiveserver2\_load\_balancer

# **Required**

true

### **Suppress Configuration Validator: Exclude Vectorized Input Formats**

### **Description**

Whether to suppress configuration warnings produced by the Exclude Vectorized Input Formats configuration validator.

### **Related Name**

#### **Default Value**

false

# **API Name**

role\_config\_suppression\_hiveserver2\_vectorized\_input\_format\_excludes

### **Required**

true

# **Suppress Configuration Validator: HiveServer2 WebUI Port**

### **Description**

Whether to suppress configuration warnings produced by the HiveServer2 WebUI Port configuration validator.

#### **Related Name**

### **Default Value**

false

## **API Name**

role\_config\_suppression\_hiveserver2\_webui\_port

# **Required**

true

## **Suppress Configuration Validator: Hive Metastore Server Advanced Configuration Snippet (Safety Valve) for core-site.xml**

# **Description**

Whether to suppress configuration warnings produced by the Hive Metastore Server Advanced Configuration Snippet (Safety Valve) for core-site.xml configuration validator.

### **Related Name**

#### **Default Value**

false

# **API Name**

role\_config\_suppression\_hms\_core\_site\_safety\_valve

#### **Required**

true

# **Suppress Configuration Validator: HiveServer2 Advanced Configuration Snippet (Safety Valve) for core-site.xml**

**Description**

Whether to suppress configuration warnings produced by the HiveServer2 Advanced Configuration Snippet (Safety Valve) for core-site.xml configuration validator.

### **Related Name**

#### **Default Value**

false

# **API Name**

role\_config\_suppression\_hs2\_core\_site\_safety\_valve

#### **Required**

true

## **Suppress Configuration Validator: HiveServer2 Port**

# **Description**

Whether to suppress configuration warnings produced by the HiveServer2 Port configuration validator.

# **Related Name**

**Default Value**

false

## **API Name**

role\_config\_suppression\_hs2\_thrift\_address\_port

### **Required**

true

# **Suppress Configuration Validator: Gateway Logging Advanced Configuration Snippet (Safety Valve)**

# **Description**

Whether to suppress configuration warnings produced by the Gateway Logging Advanced Configuration Snippet (Safety Valve) configuration validator.

### **Related Name**

### **Default Value**

false

## **API Name**

role\_config\_suppression\_log4j\_safety\_valve

## **Required**

true

### **Suppress Configuration Validator: Heap Dump Directory**

### **Description**

Whether to suppress configuration warnings produced by the Heap Dump Directory configuration validator.

## **Related Name**

#### **Default Value**

false

# **API Name**

role\_config\_suppression\_oom\_heap\_dump\_dir

# **Required**

true

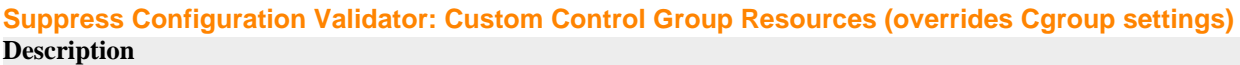

Whether to suppress configuration warnings produced by the Custom Control Group Resources (overrides Cgroup settings) configuration validator.

### **Related Name**

#### **Default Value**

false

### **API Name**

role\_config\_suppression\_rm\_custom\_resources

## **Required**

true

## **Suppress Configuration Validator: Role Triggers**

## **Description**

Whether to suppress configuration warnings produced by the Role Triggers configuration validator.

### **Related Name**

#### **Default Value**

false

#### **API Name**

role\_config\_suppression\_role\_triggers

### **Required**

true

### **Suppress Configuration Validator: HiveServer2 WebUI TLS/SSL Server Keystore File Location Description**

Whether to suppress configuration warnings produced by the HiveServer2 WebUI TLS/SSL Server Keystore File Location configuration validator.

#### **Related Name**

#### **Default Value**

false

### **API Name**

role\_config\_suppression\_ssl\_server\_keystore\_location

## **Required**

true

## **Suppress Configuration Validator: HiveServer2 WebUI TLS/SSL Server Keystore File Password**

#### **Description**

Whether to suppress configuration warnings produced by the HiveServer2 WebUI TLS/SSL Server Keystore File Password configuration validator.

### **Related Name**

### **Default Value**

false

# **API Name**

role\_config\_suppression\_ssl\_server\_keystore\_password

### **Required**

true

### **Suppress Configuration Validator: Stacks Collection Directory**

## **Description**

Whether to suppress configuration warnings produced by the Stacks Collection Directory configuration validator.

# **Related Name**

#### **Default Value**

false

## **API Name**

role\_config\_suppression\_stacks\_collection\_directory

### **Required**

true

### **Suppress Configuration Validator: WebHCat Server Advanced Configuration Snippet (Safety Valve) for core-site.xml**

## **Description**

Whether to suppress configuration warnings produced by the WebHCat Server Advanced Configuration Snippet (Safety Valve) for core-site.xml configuration validator.

### **Related Name**

#### **Default Value**

false

## **API Name**

role\_config\_suppression\_webhcat\_core\_site\_safety\_valve

### **Required**

true

# **Suppress Parameter Validation: Hive Service Advanced Configuration Snippet (Safety Valve) for atlas-application.properties**

## **Description**

Whether to suppress configuration warnings produced by the built-in parameter validation for the Hive Service Advanced Configuration Snippet (Safety Valve) for atlas-application.properties parameter.

#### **Related Name**

#### **Default Value**

false

## **API Name**

service\_config\_suppression\_application\_properties\_safety\_valve

#### **Required**

true

# **Suppress Parameter Validation: Atlas Kafka Messages Spool Directory**

### **Description**

Whether to suppress configuration warnings produced by the built-in parameter validation for the Atlas Kafka Messages Spool Directory parameter.

### **Related Name**

#### **Default Value**

false

## **API Name**

service\_config\_suppression\_atlas\_message\_spool\_path

#### **Required**

true

### **Suppress Parameter Validation: Audit Log Directory**

## **Description**

Whether to suppress configuration warnings produced by the built-in parameter validation for the Audit Log Directory parameter.

#### **Related Name**

#### **Default Value**

false

## **API Name**

service\_config\_suppression\_audit\_event\_log\_dir

#### **Required**

true

### **Suppress Configuration Validator: Gateway Count Validator**

### **Description**

Whether to suppress configuration warnings produced by the Gateway Count Validator configuration validator.

#### **Related Name**

#### **Default Value**

false

### **API Name**

service\_config\_suppression\_gateway\_count\_validator

### **Required**

true

## **Suppress Parameter Validation: Hive Auxiliary JARs Directory**

#### **Description**

Whether to suppress configuration warnings produced by the built-in parameter validation for the Hive Auxiliary JARs Directory parameter.

### **Related Name**

#### **Default Value**

false

# **API Name**

service\_config\_suppression\_hive\_aux\_jars\_path\_dir

## **Required**

true

### **Suppress Configuration Validator: Hive Bypass Metastore Validator**

### **Description**

Whether to suppress configuration warnings produced by the Hive Bypass Metastore Validator configuration validator.

#### **Related Name**

#### **Default Value**

false

# **API Name**

service\_config\_suppression\_hive\_bypass\_metastore\_validator

### **Required**

true

# **Suppress Configuration Validator: Client TLS/SSL In Use With LDAP Authentication Validator**

### **Description**

Whether to suppress configuration warnings produced by the Client TLS/SSL In Use With LDAP Authentication Validator configuration validator.

#### **Related Name**

### **Default Value**

false

### **API Name**

service\_config\_suppression\_hive\_client\_ssl\_recommended\_with\_ldap\_auth\_validator

#### **Required**

true

# **Suppress Configuration Validator: Hive Concurrency Configuration Validator**

# **Description**

Whether to suppress configuration warnings produced by the Hive Concurrency Configuration Validator configuration validator.

#### **Related Name**

#### **Default Value**

false

# **API Name**

service\_config\_suppression\_hive\_concurrency\_validator

## **Required**

true

# **Suppress Parameter Validation: Hive Service Advanced Configuration Snippet (Safety Valve) for core-site.xml**

### **Description**

Whether to suppress configuration warnings produced by the built-in parameter validation for the Hive Service Advanced Configuration Snippet (Safety Valve) for core-site.xml parameter.

# **Related Name**

## **Default Value**

false

### **API Name**

service\_config\_suppression\_hive\_core\_site\_safety\_valve

## **Required**

true

# **Suppress Configuration Validator: Hive Derby Validator**

# **Description**

Whether to suppress configuration warnings produced by the Hive Derby Validator configuration validator.

### **Related Name**

### **Default Value**

false

#### **API Name**

service\_config\_suppression\_hive\_derby\_validator

#### **Required**

true

### **Suppress Parameter Validation: Hive Metastore Database Host**

### **Description**

Whether to suppress configuration warnings produced by the built-in parameter validation for the Hive Metastore Database Host parameter.

#### **Related Name**

#### **Default Value**

false

### **API Name**

service\_config\_suppression\_hive\_metastore\_database\_host

#### **Required**

true

#### **Suppress Parameter Validation: Hive Metastore Database Name**

### **Description**

Whether to suppress configuration warnings produced by the built-in parameter validation for the Hive Metastore Database Name parameter.

### **Related Name**

### **Default Value**

false

## **API Name**

service\_config\_suppression\_hive\_metastore\_database\_name

### **Required**

true
# **Suppress Parameter Validation: Hive Metastore Database Password**

### **Description**

Whether to suppress configuration warnings produced by the built-in parameter validation for the Hive Metastore Database Password parameter.

### **Related Name**

### **Default Value**

false

# **API Name**

service\_config\_suppression\_hive\_metastore\_database\_password

#### **Required**

true

# **Suppress Parameter Validation: Hive Metastore Database Port**

### **Description**

Whether to suppress configuration warnings produced by the built-in parameter validation for the Hive Metastore Database Port parameter.

### **Related Name**

#### **Default Value**

false

# **API Name**

service\_config\_suppression\_hive\_metastore\_database\_port

#### **Required**

true

# **Suppress Configuration Validator: Database TLS with JDBC URL Override Validator**

#### **Description**

Whether to suppress configuration warnings produced by the Database TLS with JDBC URL Override Validator configuration validator.

### **Related Name**

#### **Default Value**

false

### **API Name**

service\_config\_suppression\_hive\_metastore\_database\_tls\_overridden\_by\_jdbc\_url\_validator

### **Required**

true

### **Suppress Parameter Validation: Hive Metastore Database User**

#### **Description**

Whether to suppress configuration warnings produced by the built-in parameter validation for the Hive Metastore Database User parameter.

### **Related Name**

#### **Default Value**

false

# **API Name**

service\_config\_suppression\_hive\_metastore\_database\_user

# **Required**

true

### **Suppress Parameter Validation: Hive Metastore Derby Path**

# **Description**

Whether to suppress configuration warnings produced by the built-in parameter validation for the Hive Metastore Derby Path parameter.

### **Related Name**

#### **Default Value**

false

# **API Name**

service\_config\_suppression\_hive\_metastore\_derby\_path

### **Required**

true

# **Suppress Parameter Validation: LDAP BaseDN**

## **Description**

Whether to suppress configuration warnings produced by the built-in parameter validation for the LDAP BaseDN parameter.

#### **Related Name**

### **Default Value**

false

## **API Name**

service\_config\_suppression\_hive\_metastore\_ldap\_basedn

#### **Required**

true

# **Suppress Parameter Validation: Active Directory Domain**

#### **Description**

Whether to suppress configuration warnings produced by the built-in parameter validation for the Active Directory Domain parameter.

### **Related Name**

## **Default Value**

false

# **API Name**

service\_config\_suppression\_hive\_metastore\_ldap\_domain

## **Required**

true

## **Suppress Parameter Validation: LDAP URL**

### **Description**

Whether to suppress configuration warnings produced by the built-in parameter validation for the LDAP URL parameter.

### **Related Name**

### **Default Value**

false

# **API Name**

service\_config\_suppression\_hive\_metastore\_ldap\_uri

### **Required**

true

# **Suppress Configuration Validator: Legacy HS2 Validator**

# **Description**

Whether to suppress configuration warnings produced by the Legacy HS2 Validator configuration validator.

# **Related Name**

### **Default Value**

false

# **API Name**

service\_config\_suppression\_hive\_no\_legacy\_hs2\_validator

## **Required**

true

### **Suppress Configuration Validator: Hive Proxy Groups Validator**

# **Description**

Whether to suppress configuration warnings produced by the Hive Proxy Groups Validator configuration validator.

# **Related Name**

### **Default Value**

false

# **API Name**

service\_config\_suppression\_hive\_proxy\_groups\_validator

## **Required**

true

### **Suppress Parameter Validation: Hive Metastore Access Control and Proxy User Groups Override Description**

Whether to suppress configuration warnings produced by the built-in parameter validation for the Hive Metastore Access Control and Proxy User Groups Override parameter.

## **Related Name**

## **Default Value**

false

# **API Name**

service\_config\_suppression\_hive\_proxy\_user\_groups\_list

## **Required**

true

**Suppress Configuration Validator: Ranger Plugin Url Auth Validator for filesystem schemes Description**

Whether to suppress configuration warnings produced by the Ranger Plugin Url Auth Validator for filesystem schemes configuration validator.

## **Related Name**

### **Default Value**

false

# **API Name**

service\_config\_suppression\_hive\_ranger\_url\_auth\_validator

#### **Required**

true

### **Suppress Configuration Validator: Hive Ranger Validator**

# **Description**

Whether to suppress configuration warnings produced by the Hive Ranger Validator configuration validator.

# **Related Name**

**Default Value**

false

# **API Name**

service\_config\_suppression\_hive\_ranger\_validator

### **Required**

true

### **Suppress Parameter Validation: Replica functions root directory**

# **Description**

Whether to suppress configuration warnings produced by the built-in parameter validation for the Replica functions root directory parameter.

### **Related Name**

### **Default Value**

false

# **API Name**

service\_config\_suppression\_hive\_repl\_replica\_functions\_root\_dir

## **Required**

true

# **Suppress Parameter Validation: Hive Replication Environment Advanced Configuration Snippet (Safety Valve)**

### **Description**

Whether to suppress configuration warnings produced by the built-in parameter validation for the Hive Replication Environment Advanced Configuration Snippet (Safety Valve) parameter.

# **Related Name**

### **Default Value**

false

# **API Name**

service\_config\_suppression\_hive\_replication\_env\_safety\_valve

# **Required**

true

# **Suppress Parameter Validation: Sentry Global Policy File**

# **Description**

Whether to suppress configuration warnings produced by the built-in parameter validation for the Sentry Global Policy File parameter.

## **Related Name**

### **Default Value**

false

## **API Name**

service\_config\_suppression\_hive\_sentry\_provider\_resource

## **Required**

true

# **Suppress Configuration Validator: Hive Sentry Validator**

# **Description**

Whether to suppress configuration warnings produced by the Hive Sentry Validator configuration validator.

# **Related Name**

# **Default Value**

false

### **API Name**

service\_config\_suppression\_hive\_sentry\_validator

## **Required**

true

# **Suppress Parameter Validation: Hive Service Advanced Configuration Snippet (Safety Valve) for sentry-site.xml**

# **Description**

Whether to suppress configuration warnings produced by the built-in parameter validation for the Hive Service Advanced Configuration Snippet (Safety Valve) for sentry-site.xml parameter.

#### **Related Name**

### **Default Value**

false

# **API Name**

service\_config\_suppression\_hive\_server2\_sentry\_safety\_valve

### **Required**

true

# **Suppress Parameter Validation: Hive Service Advanced Configuration Snippet (Safety Valve) for hive-site.xml**

# **Description**

Whether to suppress configuration warnings produced by the built-in parameter validation for the Hive Service Advanced Configuration Snippet (Safety Valve) for hive-site.xml parameter.

# **Related Name**

# **Default Value**

false

# **API Name**

service\_config\_suppression\_hive\_service\_config\_safety\_valve

### **Required**

true

# **Suppress Parameter Validation: Hive Service Environment Advanced Configuration Snippet (Safety Valve)**

# **Description**

Whether to suppress configuration warnings produced by the built-in parameter validation for the Hive Service Environment Advanced Configuration Snippet (Safety Valve) parameter.

### **Related Name**

#### **Default Value**

false

# **API Name**

service\_config\_suppression\_hive\_service\_env\_safety\_valve

### **Required**

true

# **Suppress Parameter Validation: Hive Replication Advanced Configuration Snippet (Safety Valve) for hive-site.xml**

# **Description**

Whether to suppress configuration warnings produced by the built-in parameter validation for the Hive Replication Advanced Configuration Snippet (Safety Valve) for hive-site.xml parameter.

## **Related Name**

#### **Default Value**

false

# **API Name**

service\_config\_suppression\_hive\_service\_replication\_config\_safety\_valve

# **Required**

true

### **Suppress Parameter Validation: Hive Warehouse Directory**

# **Description**

Whether to suppress configuration warnings produced by the built-in parameter validation for the Hive Warehouse Directory parameter.

# **Related Name**

### **Default Value**

false

#### **API Name**

service\_config\_suppression\_hive\_warehouse\_directory

# **Required**

true

# **Suppress Parameter Validation: Hive External Warehouse Directory**

## **Description**

Whether to suppress configuration warnings produced by the built-in parameter validation for the Hive External Warehouse Directory parameter.

#### **Related Name**

#### **Default Value**

false

# **API Name**

service\_config\_suppression\_hive\_warehouse\_external\_directory

# **Required**

true

## **Suppress Configuration Validator: Hive Metastore Server Count Validator**

## **Description**

Whether to suppress configuration warnings produced by the Hive Metastore Server Count Validator configuration validator.

### **Related Name**

#### **Default Value**

false

## **API Name**

service\_config\_suppression\_hivemetastore\_count\_validator

#### **Required**

true

## **Suppress Configuration Validator: HiveServer2 Count Validator**

### **Description**

Whether to suppress configuration warnings produced by the HiveServer2 Count Validator configuration validator.

#### **Related Name**

### **Default Value**

false

## **API Name**

service\_config\_suppression\_hiveserver2\_count\_validator

### **Required**

true

## **Suppress Parameter Validation: HiveServer2 TLS/SSL Server Keystore File Password**

#### **Description**

Whether to suppress configuration warnings produced by the built-in parameter validation for the HiveServer2 TLS/SSL Server Keystore File Password parameter.

#### **Related Name**

### **Default Value**

false

# **API Name**

service\_config\_suppression\_hiveserver2\_keystore\_password

# **Required**

true

### **Suppress Parameter Validation: HiveServer2 TLS/SSL Server Keystore File Location**

# **Description**

Whether to suppress configuration warnings produced by the built-in parameter validation for the HiveServer2 TLS/SSL Server Keystore File Location parameter.

### **Related Name**

**Default Value**

false

## **API Name**

service\_config\_suppression\_hiveserver2\_keystore\_path

### **Required**

true

### **Suppress Parameter Validation: LDAP BaseDN**

## **Description**

Whether to suppress configuration warnings produced by the built-in parameter validation for the LDAP BaseDN parameter.

## **Related Name**

#### **Default Value**

false

## **API Name**

service\_config\_suppression\_hiveserver2\_ldap\_basedn

### **Required**

true

# **Suppress Parameter Validation: Active Directory Domain**

# **Description**

Whether to suppress configuration warnings produced by the built-in parameter validation for the Active Directory Domain parameter.

### **Related Name**

#### **Default Value**

false

## **API Name**

service\_config\_suppression\_hiveserver2\_ldap\_domain

## **Required**

true

# **Suppress Parameter Validation: LDAP URL**

# **Description**

Whether to suppress configuration warnings produced by the built-in parameter validation for the LDAP URL parameter.

# **Related Name**

# **Default Value**

false

# **API Name**

service\_config\_suppression\_hiveserver2\_ldap\_uri

## **Required**

true

# **Suppress Parameter Validation: HiveServer2 TLS/SSL Trust Store File**

# **Description**

Whether to suppress configuration warnings produced by the built-in parameter validation for the HiveServer2 TLS/SSL Trust Store File parameter.

### **Related Name**

### **Default Value**

false

### **API Name**

service\_config\_suppression\_hiveserver2\_truststore\_file

### **Required**

true

# **Suppress Parameter Validation: HiveServer2 TLS/SSL Trust Store Password**

# **Description**

Whether to suppress configuration warnings produced by the built-in parameter validation for the HiveServer2 TLS/SSL Trust Store Password parameter.

### **Related Name**

### **Default Value**

false

# **API Name**

service\_config\_suppression\_hiveserver2\_truststore\_password

### **Required**

true

### **Suppress Parameter Validation: Hive Metastore Database JDBC URL Override**

# **Description**

Whether to suppress configuration warnings produced by the built-in parameter validation for the Hive Metastore Database JDBC URL Override parameter.

# **Related Name**

# **Default Value**

false

# **API Name**

service\_config\_suppression\_jdbc\_url\_override

# **Required**

true

## **Suppress Parameter Validation: Kerberos Principal**

## **Description**

Whether to suppress configuration warnings produced by the built-in parameter validation for the Kerberos Principal parameter.

### **Related Name**

#### **Default Value**

false

# **API Name**

service\_config\_suppression\_kerberos\_princ\_name

#### **Required**

true

### **Suppress Parameter Validation: Hive Lineage Log Directory**

### **Description**

Whether to suppress configuration warnings produced by the built-in parameter validation for the Hive Lineage Log Directory parameter.

### **Related Name**

#### **Default Value**

false

# **API Name**

service\_config\_suppression\_lineage\_event\_log\_dir

### **Required**

true

## **Suppress Parameter Validation: Audit Event Filter**

### **Description**

Whether to suppress configuration warnings produced by the built-in parameter validation for the Audit Event Filter parameter.

#### **Related Name**

#### **Default Value**

false

## **API Name**

service\_config\_suppression\_navigator\_audit\_event\_filter

### **Required**

true

# **Suppress Parameter Validation: Hive Client Advanced Configuration Snippet (Safety Valve) for navigator.client.properties**

# **Description**

Whether to suppress configuration warnings produced by the built-in parameter validation for the Hive Client Advanced Configuration Snippet (Safety Valve) for navigator.client.properties parameter.

# **Related Name**

#### **Default Value**

false

# **API Name**

service\_config\_suppression\_navigator\_client\_config\_safety\_valve

# **Required**

true

### **Suppress Parameter Validation: Audit Event Tracker**

# **Description**

Whether to suppress configuration warnings produced by the built-in parameter validation for the Audit Event Tracker parameter.

## **Related Name**

**Default Value**

false

# **API Name**

service\_config\_suppression\_navigator\_event\_tracker

### **Required**

true

**Suppress Parameter Validation: Hive Client Advanced Configuration Snippet (Safety Valve) for navigator.lineage.client.properties**

# **Description**

Whether to suppress configuration warnings produced by the built-in parameter validation for the Hive Client Advanced Configuration Snippet (Safety Valve) for navigator.lineage.client.properties parameter.

#### **Related Name**

### **Default Value**

false

### **API Name**

service\_config\_suppression\_navigator\_lineage\_client\_config\_safety\_valve

### **Required**

true

# **Suppress Parameter Validation: System Group**

#### **Description**

Whether to suppress configuration warnings produced by the built-in parameter validation for the System Group parameter.

### **Related Name**

#### **Default Value**

false

# **API Name**

service\_config\_suppression\_process\_groupname

### **Required**

true

**Suppress Parameter Validation: System User Description**

Whether to suppress configuration warnings produced by the built-in parameter validation for the System User parameter.

### **Related Name**

### **Default Value**

false

# **API Name**

service\_config\_suppression\_process\_username

#### **Required**

true

### **Suppress Parameter Validation: Ranger DFS Audit Path**

# **Description**

Whether to suppress configuration warnings produced by the built-in parameter validation for the Ranger DFS Audit Path parameter.

#### **Related Name**

**Default Value**

false

# **API Name**

service\_config\_suppression\_ranger\_audit\_hdfs\_dir

### **Required**

true

### **Suppress Parameter Validation: Ranger Audit DFS Spool Dir**

# **Description**

Whether to suppress configuration warnings produced by the built-in parameter validation for the Ranger Audit DFS Spool Dir parameter.

### **Related Name**

### **Default Value**

false

# **API Name**

service\_config\_suppression\_ranger\_audit\_hdfs\_spool\_dir

## **Required**

true

# **Suppress Parameter Validation: Hive Service Advanced Configuration Snippet (Safety Valve) for ranger-hive-audit.xml**

## **Description**

Whether to suppress configuration warnings produced by the built-in parameter validation for the Hive Service Advanced Configuration Snippet (Safety Valve) for ranger-hive-audit.xml parameter.

# **Related Name**

### **Default Value**

false

# **API Name**

service\_config\_suppression\_ranger\_audit\_safety\_valve

# **Required**

true

### **Suppress Parameter Validation: Ranger Audit Solr Spool Dir**

## **Description**

Whether to suppress configuration warnings produced by the built-in parameter validation for the Ranger Audit Solr Spool Dir parameter.

# **Related Name**

#### **Default Value**

false

## **API Name**

service\_config\_suppression\_ranger\_audit\_solr\_spool\_dir

### **Required**

true

# **Suppress Parameter Validation: Ranger Plugin Trusted Proxy IP Address**

### **Description**

Whether to suppress configuration warnings produced by the built-in parameter validation for the Ranger Plugin Trusted Proxy IP Address parameter.

# **Related Name**

## **Default Value**

false

### **API Name**

service\_config\_suppression\_ranger\_plugin\_trusted\_proxy\_ipaddress

### **Required**

true

# **Suppress Parameter Validation: Ranger Plugin URL Auth Filesystem Schemes**

## **Description**

Whether to suppress configuration warnings produced by the built-in parameter validation for the Ranger Plugin URL Auth Filesystem Schemes parameter.

#### **Related Name**

#### **Default Value**

false

#### **API Name**

service config\_suppression\_ranger\_plugin\_urlauth\_filesystem\_schemes

# **Required**

true

# **Suppress Parameter Validation: Ranger Policy Cache Directory**

## **Description**

Whether to suppress configuration warnings produced by the built-in parameter validation for the Ranger Policy Cache Directory parameter.

#### **Related Name**

#### **Default Value**

false

# **API Name**

service\_config\_suppression\_ranger\_policy\_cache\_dir

### **Required**

true

# **Suppress Parameter Validation: Hive Service Advanced Configuration Snippet (Safety Valve) for ranger-hive-policymgr-ssl.xml**

# **Description**

Whether to suppress configuration warnings produced by the built-in parameter validation for the Hive Service Advanced Configuration Snippet (Safety Valve) for ranger-hive-policymgr-ssl.xml parameter.

# **Related Name**

#### **Default Value**

false

#### **API Name**

service\_config\_suppression\_ranger\_policymgr\_ssl\_safety\_valve

#### **Required**

true

# **Suppress Parameter Validation: Hive Service Advanced Configuration Snippet (Safety Valve) for ranger-hive-security.xml**

### **Description**

Whether to suppress configuration warnings produced by the built-in parameter validation for the Hive Service Advanced Configuration Snippet (Safety Valve) for ranger-hive-security.xml parameter.

### **Related Name**

### **Default Value**

false

# **API Name**

service\_config\_suppression\_ranger\_security\_safety\_valve

# **Required**

true

### **Suppress Parameter Validation: Hive Metastore Access Control and Ranger RMS Proxy User Hosts Description**

Whether to suppress configuration warnings produced by the built-in parameter validation for the Hive Metastore Access Control and Ranger RMS Proxy User Hosts parameter.

# **Related Name**

### **Default Value**

false

# **API Name**

service\_config\_suppression\_rangerrms\_proxy\_user\_hosts\_list

#### **Required**

true

# **Suppress Parameter Validation: Bypass Sentry Authorization Users**

### **Description**

Whether to suppress configuration warnings produced by the built-in parameter validation for the Bypass Sentry Authorization Users parameter.

### **Related Name**

### **Default Value**

false

# **API Name**

service\_config\_suppression\_sentry\_metastore\_service\_users

#### **Required**

true

### **Suppress Parameter Validation: Service Triggers**

### **Description**

Whether to suppress configuration warnings produced by the built-in parameter validation for the Service Triggers parameter.

### **Related Name**

#### **Default Value**

false

# **API Name**

service\_config\_suppression\_service\_triggers

#### **Required**

true

## **Suppress Parameter Validation: Service Monitor Client Config Overrides**

### **Description**

Whether to suppress configuration warnings produced by the built-in parameter validation for the Service Monitor Client Config Overrides parameter.

### **Related Name**

### **Default Value**

false

## **API Name**

service\_config\_suppression\_smon\_client\_config\_overrides

### **Required**

true

# **Suppress Parameter Validation: Service Monitor Derived Configs Advanced Configuration Snippet (Safety Valve)**

# **Description**

Whether to suppress configuration warnings produced by the built-in parameter validation for the Service Monitor Derived Configs Advanced Configuration Snippet (Safety Valve) parameter.

### **Related Name**

#### **Default Value**

false

#### **API Name**

service\_config\_suppression\_smon\_derived\_configs\_safety\_valve

# **Required**

true

# **Suppress Parameter Validation: Hive Metastore TLS/SSL Trust Store File**

# **Description**

Whether to suppress configuration warnings produced by the built-in parameter validation for the Hive Metastore TLS/SSL Trust Store File parameter.

### **Related Name**

#### **Default Value**

false

# **API Name**

service\_config\_suppression\_ssl\_client\_truststore\_location

## **Required**

true

# **Suppress Parameter Validation: Hive Metastore TLS/SSL Trust Store Password**

### **Description**

Whether to suppress configuration warnings produced by the built-in parameter validation for the Hive Metastore TLS/SSL Trust Store Password parameter.

#### **Related Name**

### **Default Value**

false

## **API Name**

service\_config\_suppression\_ssl\_client\_truststore\_password

### **Required**

true

# **Suppress Configuration Validator: WebHCat Server Count Validator**

#### **Description**

Whether to suppress configuration warnings produced by the WebHCat Server Count Validator configuration validator.

### **Related Name**

#### **Default Value**

false

# **API Name**

service\_config\_suppression\_webhcat\_count\_validator

# **Required**

true

### **Suppress Health Test: Compaction System Health Check**

### **Description**

Whether to suppress the results of the Compaction System Health Check heath test. The results of suppressed health tests are ignored when computing the overall health of the associated host, role or service, so suppressed health tests will not generate alerts.

# **Related Name**

# **Default Value**

false

# **API Name**

service\_health\_suppression\_hive\_compaction\_health

### **Required**

true

# **Suppress Health Test: Hive Metastore Server Health**

## **Description**

Whether to suppress the results of the Hive Metastore Server Health heath test. The results of suppressed health tests are ignored when computing the overall health of the associated host, role or service, so suppressed health tests will not generate alerts.

### **Related Name**

#### **Default Value**

false

# **API Name**

service\_health\_suppression\_hive\_hivemetastores\_healthy

### **Required**

true

### **Suppress Health Test: HiveServer2 Health**

## **Description**

Whether to suppress the results of the HiveServer2 Health heath test. The results of suppressed health tests are ignored when computing the overall health of the associated host, role or service, so suppressed health tests will not generate alerts.

### **Related Name**

#### **Default Value**

false

# **API Name**

service\_health\_suppression\_hive\_hiveserver2s\_healthy

# **Required**

true

### **Suppress Health Test: WebHCat Server Health**

# **Description**

Whether to suppress the results of the WebHCat Server Health heath test. The results of suppressed health tests are ignored when computing the overall health of the associated host, role or service, so suppressed health tests will not generate alerts.

### **Related Name**

#### **Default Value**

false

### **API Name**

service\_health\_suppression\_hive\_webhcats\_healthy

#### **Required**

true

# **WebHCat Server**

### **Advanced**

### **WebHCat Server Advanced Configuration Snippet (Safety Valve) for webhcat-site.xml**

## **Description**

For advanced use only. A string to be inserted into webhcat-site.xml for this role only.

### **Related Name**

### **Default Value**

# **API Name**

hive\_webhcat\_config\_safety\_valve

### **Required**

false

# **WebHCat Server Environment Advanced Configuration Snippet (Safety Valve)**

### **Description**

For advanced use only, key-value pairs (one on each line) to be inserted into a role's environment. Applies to configurations of this role except client configuration.

#### **Related Name**

### **Default Value**

#### **API Name**

hive\_webhcat\_env\_safety\_valve

#### **Required**

false

## **WebHCat Server Advanced Configuration Snippet (Safety Valve) for hive-site.xml**

# **Description**

For advanced use only. A string to be inserted into hive-site.xml for this role only.

# **Related Name**

### **Default Value**

# **API Name**

hive\_webhcat\_hive\_config\_safety\_valve

### **Required**

false

### **Java Configuration Options for WebHCat Server**

### **Description**

These arguments will be passed as part of the Java command line. Commonly, garbage collection flags, PermGen, or extra debugging flags would be passed here. Note: When CM version is 6.3.0 or greater, {{JAVA\_GC\_ARGS}} will be replaced by JVM Garbage Collection arguments based on the runtime Java JVM version.

### **Related Name**

**Default Value**

JAVA\_GC\_ARGS

# **API Name**

hive\_webhcat\_java\_opts

## **Required**

false

## **WebHCat Server Logging Advanced Configuration Snippet (Safety Valve)**

# **Description**

For advanced use only, a string to be inserted into log4j.properties for this role only.

## **Related Name**

### **Default Value**

# **API Name**

log4j\_safety\_valve

## **Required**

false

# **Enable auto refresh for metric configurations**

### **Description**

When true, Enable Metric Collection and Metric Filter parameters will be set automatically if they're changed. Otherwise, a refresh by hand is required.

# **Related Name**

## **Default Value**

false

### **API Name**

metric\_config\_auto\_refresh

## **Required**

false

### **Heap Dump Directory**

#### **Description**

Path to directory where heap dumps are generated when java.lang.OutOfMemoryError error is thrown. This directory is automatically created if it does not exist. If this directory already exists, it will be owned by the current role user with 1777 permissions. Sharing the same directory among multiple roles will cause an ownership race. The heap dump files are created with 600 permissions and are owned by the role user. The amount of free space in this directory should be greater than the maximum Java Process heap size configured for this role.

### **Related Name**

oom\_heap\_dump\_dir

### **Default Value**

/tmp

# **API Name**

oom\_heap\_dump\_dir

### **Required**

false

## **Dump Heap When Out of Memory**

## **Description**

When set, generates a heap dump file when when an out-of-memory error occurs.

# **Related Name**

### **Default Value**

true

### **API Name**

oom\_heap\_dump\_enabled

#### **Required**

true

# **Kill When Out of Memory**

# **Description**

When set, a SIGKILL signal is sent to the role process when java.lang.OutOfMemoryError is thrown.

#### **Related Name**

#### **Default Value**

true

# **API Name**

oom\_sigkill\_enabled

#### **Required**

true

### **Automatically Restart Process**

### **Description**

When set, this role's process is automatically (and transparently) restarted in the event of an unexpected failure. This configuration applies in the time after the Start Wait Timeout period.

### **Related Name**

### **Default Value**

false

## **API Name**

process\_auto\_restart

#### **Required**

true

# **Enable Metric Collection**

### **Description**

Cloudera Manager agent monitors each service and each of its role by publishing metrics to the Cloudera Manager Service Monitor. Setting it to false will stop Cloudera Manager agent from publishing any metric for corresponding service/roles. This is usually helpful for services that generate large amount of metrics which Service Monitor is not able to process.

### **Related Name**

#### **Default Value**

true

#### **API Name**

process\_should\_monitor

### **Required**

true

### **Process Start Retry Attempts**

# **Description**

Number of times to try starting a role's process when the process exits before the Start Wait Timeout period. After a process is running beyond the Start Wait Timeout, the retry count is reset. Setting this configuration to zero will prevent restart of the process during the Start Wait Timeout period.

### **Related Name**

**Default Value**

3

## **API Name**

process\_start\_retries

#### **Required**

false

# **Process Start Wait Timeout**

# **Description**

The time in seconds to wait for a role's process to start successfully on a host. Processes which exit/ crash before this time will be restarted until reaching the limit specified by the Start Retry Attempts count parameter. Setting this configuration to zero will turn off this feature.

### **Related Name**

### **Default Value**

20

# **API Name**

process\_start\_secs

### **Required**

false

# **WebHCat Server Advanced Configuration Snippet (Safety Valve) for core-site.xml**

# **Description**

For advanced use only. A string to be inserted into core-site.xml for this role only.

# **Related Name**

# **Default Value**

# **API Name**

webhcat\_core\_site\_safety\_valve

# **Required**

false

# **Logs**

# **WebHCat Server Log Directory**

**Description**

Directory where WebHCat Server will place its log files.

# **Related Name**

## **Default Value**

/var/log/hcatalog

# **API Name**

hcatalog\_log\_dir

# **Required**

false

# **WebHCat Server Logging Threshold**

# **Description**

The minimum log level for WebHCat Server logs

# **Related Name**

#### **Default Value**

INFO

## **API Name**

log\_threshold

### **Required**

false

# **WebHCat Server Maximum Log File Backups**

## **Description**

The maximum number of rolled log files to keep for WebHCat Server logs. Typically used by log4j or logback.

### **Related Name**

#### **Default Value**

10

## **API Name**

max\_log\_backup\_index

# **Required**

false

# **WebHCat Server Max Log Size**

# **Description**

The maximum size, in megabytes, per log file for WebHCat Server logs. Typically used by log4j or logback.

# **Related Name**

#### **Default Value**

200 MiB

# **API Name**

max\_log\_size

### **Required**

false

# **Monitoring**

# **Enable Health Alerts for this Role**

## **Description**

When set, Cloudera Manager will send alerts when the health of this role reaches the threshold specified by the EventServer setting eventserver\_health\_events\_alert\_threshold

### **Related Name**

### **Default Value**

true

# **API Name**

enable\_alerts

# **Required**

false

### **Enable Configuration Change Alerts**

### **Description**

When set, Cloudera Manager will send alerts when this entity's configuration changes.

### **Related Name**

#### **Default Value**

false

## **API Name**

enable\_config\_alerts

#### **Required**

false

# **Heap Dump Directory Free Space Monitoring Absolute Thresholds**

## **Description**

The health test thresholds for monitoring of free space on the filesystem that contains this role's heap dump directory.

## **Related Name**

#### **Default Value**

Warning: 10 GiB, Critical: 5 GiB

#### **API Name**

heap\_dump\_directory\_free\_space\_absolute\_thresholds

#### **Required**

false

# **Heap Dump Directory Free Space Monitoring Percentage Thresholds**

### **Description**

The health test thresholds for monitoring of free space on the filesystem that contains this role's heap dump directory. Specified as a percentage of the capacity on that filesystem. This setting is not used if a Heap Dump Directory Free Space Monitoring Absolute Thresholds setting is configured.

### **Related Name**

### **Default Value**

Warning: Never, Critical: Never

# **API Name**

heap\_dump\_directory\_free\_space\_percentage\_thresholds

### **Required**

false

# **Log Directory Free Space Monitoring Absolute Thresholds**

# **Description**

The health test thresholds for monitoring of free space on the filesystem that contains this role's log directory.

# **Related Name**

## **Default Value**

Warning: 10 GiB, Critical: 5 GiB

# **API Name**

log\_directory\_free\_space\_absolute\_thresholds

## **Required**

false

# **Log Directory Free Space Monitoring Percentage Thresholds**

# **Description**

The health test thresholds for monitoring of free space on the filesystem that contains this role's log directory. Specified as a percentage of the capacity on that filesystem. This setting is not used if a Log Directory Free Space Monitoring Absolute Thresholds setting is configured.

# **Related Name**

### **Default Value**

Warning: Never, Critical: Never

# **API Name**

log\_directory\_free\_space\_percentage\_thresholds

### **Required**

false

# **Navigator Audit Failure Thresholds**

# **Description**

The health test thresholds for failures encountered when monitoring audits within a recent period specified by the mgmt\_navigator\_failure\_window configuration for the role. The value that can be specified for this threshold is the number of bytes of audits data that is left to be sent to audit server.

# **Related Name**

mgmt.navigator.failure.thresholds

# **Default Value**

Warning: Never, Critical: Any

# **API Name**

mgmt\_navigator\_failure\_thresholds

### **Required**

false

# **Monitoring Period For Audit Failures**

# **Description**

The period to review when checking if audits are blocked and not getting processed.

### **Related Name**

mgmt.navigator.failure.window

## **Default Value**

20 minute(s)

# **API Name**

mgmt\_navigator\_failure\_window

### **Required**

false

# **Navigator Audit Pipeline Health Check**

### **Description**

Enable test of audit events processing pipeline. This will test if audit events are not getting processed by Audit Server for a role that generates audit.

### **Related Name**

mgmt.navigator.status.check.enabled

### **Default Value**

true

# **API Name**

mgmt\_navigator\_status\_check\_enabled

### **Required**

false

# **Metric Filter**

# **Description**

Defines a Metric Filter for this role. Cloudera Manager Agents will not send filtered metrics to the Service Monitor. Define the following fields:

- Health Test Metric Set Select this parameter to collect only metrics required for health tests.
- Default Dashboard Metric Set Select this parameter to collect only metrics required for the default dashboards. For user-defined charts, you must add the metrics you require for the chart using the Custom Metrics parameter.
- Include/Exclude Custom Metrics Select Include to specify metrics that should be collected. Select Exclude to specify metrics that should not be collected. Enter the metric names to be included or excluded using the Metric Name parameter.
- Metric Name The name of a metric that will be included or excluded during metric collection.

If you do not select Health Test Metric Set or Default Dashboard Metric Set, or specify metrics by name, metric filtering will be turned off (this is the default behavior).For example, the following configuration enables the collection of metrics required for Health Tests and the jvm\_heap\_use d\_mb metric:

- Include only Health Test Metric Set: Selected.
- Include/Exclude Custom Metrics: Set to Include.
- Metric Name: jvm\_heap\_used\_mb

You can also view the JSON representation for this parameter by clicking View as JSON. In this example, the JSON looks like this:{ "includeHealthTestMetricSet": true, "filterType": "whitelist", "metrics": ["jvm\_heap\_used\_mb"] }

## **Related Name**

# **Default Value**

## **API Name**

monitoring\_metric\_filter

## **Required**

false

# **Swap Memory Usage Rate Thresholds**

# **Description**

The health test thresholds on the swap memory usage rate of the process. Specified as the change of the used swap memory during the predefined period.

## **Related Name**

### **Default Value**

Warning: Never, Critical: Never

### **API Name**

process\_swap\_memory\_rate\_thresholds

### **Required**

false

# **Swap Memory Usage Rate Window**

# **Description**

The period to review when computing unexpected swap memory usage change of the process.

## **Related Name**

common.process.swap\_memory\_rate\_window

### **Default Value**

5 minute(s)

## **API Name**

process\_swap\_memory\_rate\_window

### **Required**

false

# **Process Swap Memory Thresholds**

## **Description**

The health test thresholds on the swap memory usage of the process. This takes precedence over the host level threshold.

# **Related Name**

### **Default Value**

Warning: 200 B, Critical: Never

# **API Name**

process\_swap\_memory\_thresholds

### **Required**

false

# **Role Triggers**

# **Description**

The configured triggers for this role. This is a JSON-formatted list of triggers. These triggers are evaluated as part as the health system. Every trigger expression is parsed, and if the trigger condition is met, the list of actions provided in the trigger expression is executed. Each trigger has the following fields:

- triggerName (mandatory) The name of the trigger. This value must be unique for the specific role.
- triggerExpression (mandatory) A tsquery expression representing the trigger.
- streamThreshold (optional) The maximum number of streams that can satisfy a condition of a trigger before the condition fires. By default set to 0, and any stream returned causes the condition to fire.
- enabled (optional) By default set to 'true'. If set to 'false', the trigger is not evaluated.
- expressionEditorConfig (optional) Metadata for the trigger editor. If present, the trigger should only be edited from the Edit Trigger page; editing the trigger here can lead to inconsistencies.

For example, the following JSON formatted trigger configured for a DataNode fires if the DataNode has more than 1500 file descriptors opened:[{"triggerName": "sample-trigger", "triggerExpress ion": "IF (SELECT fd\_open WHERE roleName=\$ROLENAME and last(fd\_open) > 1500) DO health:bad", "streamThreshold": 0, "enabled": "true"}]See the trigger rules documentation for more details on how to write triggers using tsquery.The JSON format is evolving and may change and, as a result, backward compatibility is not guaranteed between releases.

# **Related Name**

## **Default Value**

 $\prod$ 

# **API Name**

role\_triggers

### **Required**

true

# **Unexpected Exits Thresholds**

# **Description**

The health test thresholds for unexpected exits encountered within a recent period specified by the unexpected\_exits\_window configuration for the role.

# **Related Name**

# **Default Value**

Warning: Never, Critical: Any

# **API Name**

unexpected\_exits\_thresholds

# **Required**

false

# **Unexpected Exits Monitoring Period**

# **Description**

The period to review when computing unexpected exits.

# **Related Name**

### **Default Value**

5 minute(s)

# **API Name**

unexpected\_exits\_window

# **Required**

false

# **File Descriptor Monitoring Thresholds**

# **Description**

The health test thresholds of the number of file descriptors used. Specified as a percentage of file descriptor limit.

## **Related Name**

### **Default Value**

Warning: 50.0 %, Critical: 70.0 %

# **API Name**

webhcat\_fd\_thresholds

### **Required**

false

# **WebHCat Server Host Health Test**

# **Description**

When computing the overall WebHCat Server health, consider the host's health.

## **Related Name**

## **Default Value**

true

# **API Name**

webhcat\_host\_health\_enabled

### **Required**

false

# **WebHCat Server Process Health Test**

# **Description**

Enables the health test that the WebHCat Server's process state is consistent with the role configuration

### **Related Name**

#### **Default Value**

true

# **API Name**

webhcat\_scm\_health\_enabled

## **Required**

false

## **Performance**

**Maximum Process File Descriptors Description**

If configured, overrides the process soft and hard rlimits (also called ulimits) for file descriptors to the configured value.

### **Related Name**

### **Default Value**

### **API Name**

rlimit\_fds

# **Required**

false

# **Ports and Addresses**

### **WebHCat Server Port**

## **Description**

Port on which WebHCat Server will listen for connections.

## **Related Name**

templeton.port

#### **Default Value**

50111

# **API Name**

hive\_webhcat\_address\_port

#### **Required**

false

# **Resource Management**

### **Java Heap Size of WebHCat Server in Bytes**

### **Description**

Maximum size in bytes for the Java Process heap memory. Passed to Java -Xmx.

## **Related Name**

# **Default Value**

256 MiB

# **API Name**

hive\_webhcat\_java\_heapsize

## **Required**

false

# **Cgroup CPU Shares**

## **Description**

Number of CPU shares to assign to this role. The greater the number of shares, the larger the share of the host's CPUs that will be given to this role when the host experiences CPU contention. Must be between 2 and 262144. Defaults to 1024 for processes not managed by Cloudera Manager.

#### **Related Name**

cpu.shares

### **Default Value**

1024

# **API Name**

rm\_cpu\_shares

# **Required**

true

### **Custom Control Group Resources (overrides Cgroup settings)**

# **Description**

Custom control group resources to assign to this role, which will be enforced by the Linux kernel. These resources should exist on the target hosts, otherwise an error will occur when the process starts. Use the same format as used for arguments to the cgexec command: resource1,resource2:path1 or resource3:path2 For example: 'cpu,memory:my/path blkio:my2/path2' \*\*\*These settings override other cgroup settings.\*\*\*

#### **Related Name**

custom.cgroups

## **Default Value**

# **API Name**

rm\_custom\_resources

### **Required**

false

## **Cgroup I/O Weight**

# **Description**

Weight for the read I/O requests issued by this role. The greater the weight, the higher the priority of the requests when the host experiences I/O contention. Must be between 100 and 1000. Defaults to 1000 for processes not managed by Cloudera Manager.

### **Related Name**

blkio.weight

### **Default Value**

500

#### **API Name**

rm\_io\_weight

### **Required**

true

## **Cgroup Memory Hard Limit**

## **Description**

Hard memory limit to assign to this role, enforced by the Linux kernel. When the limit is reached, the kernel will reclaim pages charged to the process. If reclaiming fails, the kernel may kill the process. Both anonymous as well as page cache pages contribute to the limit. Use a value of -1 to specify no limit. By default processes not managed by Cloudera Manager will have no limit. If the value is -1, Cloudera Manager will not monitor Cgroup memory usage therefore some of the charts will show 'No Data'

### **Related Name**

memory.limit\_in\_bytes

#### **Default Value**

-1 MiB

**API Name**

rm\_memory\_hard\_limit

### **Required**

true

### **Cgroup Memory Soft Limit**

# **Description**

Soft memory limit to assign to this role, enforced by the Linux kernel. When the limit is reached, the kernel will reclaim pages charged to the process if and only if the host is facing memory pressure. If reclaiming fails, the kernel may kill the process. Both anonymous as well as page cache pages contribute to the limit. Use a value of -1 to specify no limit. By default processes not managed by Cloudera Manager will have no limit. If the value is -1, Cloudera Manager will not monitor Cgroup memory usage therefore some of the charts will show 'No Data'

# **Related Name**

memory.soft\_limit\_in\_bytes

#### **Default Value**

-1 MiB

## **API Name**

rm\_memory\_soft\_limit

### **Required**

true

## **Stacks Collection**

## **Stacks Collection Data Retention**

# **Description**

The amount of stacks data that is retained. After the retention limit is reached, the oldest data is deleted.

### **Related Name**

stacks\_collection\_data\_retention

# **Default Value**

100 MiB

### **API Name**

stacks\_collection\_data\_retention

### **Required**

false

## **Stacks Collection Directory**

## **Description**

The directory in which stacks logs are placed. If not set, stacks are logged into a stacks subdirectory of the role's log directory. If this directory already exists, it will be owned by the current role user with 755 permissions. Sharing the same directory among multiple roles will cause an ownership race.

## **Related Name**

stacks\_collection\_directory

# **Default Value**

## **API Name**

stacks\_collection\_directory

# **Required**

false

## **Stacks Collection Enabled**

# **Description**

Whether or not periodic stacks collection is enabled.

### **Related Name**

stacks\_collection\_enabled

#### **Default Value**

false

# **API Name**

stacks\_collection\_enabled

## **Required**

true

# **Stacks Collection Frequency**

# **Description**

The frequency with which stacks are collected.

# **Related Name**

stacks\_collection\_frequency

# **Default Value**

5.0 second(s)

### **API Name**

stacks\_collection\_frequency

### **Required**

false

# **Stacks Collection Method**

# **Description**

The method used to collect stacks. The jstack option involves periodically running the jstack command against the role's daemon process. The servlet method is available for those roles that have an HTTP server endpoint exposing the current stacks traces of all threads. When the servlet method is selected, that HTTP endpoint is periodically scraped.

### **Related Name**

stacks\_collection\_method

# **Default Value**

jstack

# **API Name**

stacks\_collection\_method

# **Required**

false

#### **Suppressions**

**Suppress Configuration Validator: CDH Version Validator Description**

Whether to suppress configuration warnings produced by the CDH Version Validator configuration validator.

# **Related Name**

### **Default Value**

false

# **API Name**

role\_config\_suppression\_cdh\_version\_validator

#### **Required**

true

### **Suppress Parameter Validation: WebHCat Server Log Directory**

## **Description**

Whether to suppress configuration warnings produced by the built-in parameter validation for the WebHCat Server Log Directory parameter.

#### **Related Name**

**Default Value**

false

# **API Name**

role\_config\_suppression\_hcatalog\_log\_dir

### **Required**

true

### **Suppress Parameter Validation: WebHCat Server Port**

# **Description**

Whether to suppress configuration warnings produced by the built-in parameter validation for the WebHCat Server Port parameter.

### **Related Name**

#### **Default Value**

false

# **API Name**

role\_config\_suppression\_hive\_webhcat\_address\_port

# **Required**

true

## **Suppress Parameter Validation: WebHCat Server Advanced Configuration Snippet (Safety Valve) for webhcat-site.xml**

# **Description**

Whether to suppress configuration warnings produced by the built-in parameter validation for the WebHCat Server Advanced Configuration Snippet (Safety Valve) for webhcat-site.xml parameter.

# **Related Name**

#### **Default Value**

false

# **API Name**

role\_config\_suppression\_hive\_webhcat\_config\_safety\_valve

# **Required**

true

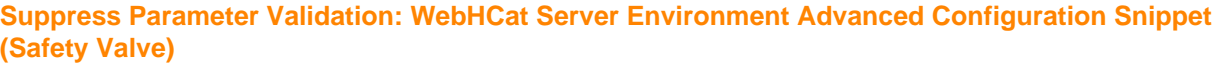

### **Description**

Whether to suppress configuration warnings produced by the built-in parameter validation for the WebHCat Server Environment Advanced Configuration Snippet (Safety Valve) parameter.

### **Related Name**

### **Default Value**

false

### **API Name**

role\_config\_suppression\_hive\_webhcat\_env\_safety\_valve

#### **Required**

true

# **Suppress Parameter Validation: WebHCat Server Advanced Configuration Snippet (Safety Valve) for hive-site.xml**

## **Description**

Whether to suppress configuration warnings produced by the built-in parameter validation for the WebHCat Server Advanced Configuration Snippet (Safety Valve) for hive-site.xml parameter.

# **Related Name**

### **Default Value**

false

### **API Name**

role\_config\_suppression\_hive\_webhcat\_hive\_config\_safety\_valve

#### **Required**

true

# **Suppress Parameter Validation: Java Configuration Options for WebHCat Server**

#### **Description**

Whether to suppress configuration warnings produced by the built-in parameter validation for the Java Configuration Options for WebHCat Server parameter.

#### **Related Name**

#### **Default Value**

false

# **API Name**

role\_config\_suppression\_hive\_webhcat\_java\_opts

# **Required**

true

# **Suppress Parameter Validation: WebHCat Server Logging Advanced Configuration Snippet (Safety Valve)**

# **Description**

Whether to suppress configuration warnings produced by the built-in parameter validation for the WebHCat Server Logging Advanced Configuration Snippet (Safety Valve) parameter.

# **Related Name**

# **Default Value**

false

# **API Name**

role\_config\_suppression\_log4j\_safety\_valve

# **Required**

true

# **Suppress Parameter Validation: Heap Dump Directory**

# **Description**

Whether to suppress configuration warnings produced by the built-in parameter validation for the Heap Dump Directory parameter.

## **Related Name**

## **Default Value**

false

### **API Name**

role\_config\_suppression\_oom\_heap\_dump\_dir

### **Required**

true

## **Suppress Parameter Validation: Custom Control Group Resources (overrides Cgroup settings) Description**

Whether to suppress configuration warnings produced by the built-in parameter validation for the Custom Control Group Resources (overrides Cgroup settings) parameter.

#### **Related Name**

### **Default Value**

false

# **API Name**

role\_config\_suppression\_rm\_custom\_resources

### **Required**

true

## **Suppress Parameter Validation: Role Triggers**

# **Description**

Whether to suppress configuration warnings produced by the built-in parameter validation for the Role Triggers parameter.

## **Related Name**

### **Default Value**

false

# **API Name**

role\_config\_suppression\_role\_triggers

## **Required**

true

### **Suppress Parameter Validation: Stacks Collection Directory**

## **Description**

Whether to suppress configuration warnings produced by the built-in parameter validation for the Stacks Collection Directory parameter.

#### **Related Name**

### **Default Value**

false

# **API Name**

role\_config\_suppression\_stacks\_collection\_directory

#### **Required**

true

# **Suppress Parameter Validation: WebHCat Server Advanced Configuration Snippet (Safety Valve) for core-site.xml**

# **Description**

Whether to suppress configuration warnings produced by the built-in parameter validation for the WebHCat Server Advanced Configuration Snippet (Safety Valve) for core-site.xml parameter.

#### **Related Name**

#### **Default Value**

false

# **API Name**

role\_config\_suppression\_webhcat\_core\_site\_safety\_valve

### **Required**

true

## **Suppress Health Test: Audit Pipeline Test**

#### **Description**

Whether to suppress the results of the Audit Pipeline Test heath test. The results of suppressed health tests are ignored when computing the overall health of the associated host, role or service, so suppressed health tests will not generate alerts.

### **Related Name**

#### **Default Value**

false

### **API Name**

role\_health\_suppression\_webhcat\_audit\_health

#### **Required**

true

### **Suppress Health Test: File Descriptors**

### **Description**

Whether to suppress the results of the File Descriptors heath test. The results of suppressed health tests are ignored when computing the overall health of the associated host, role or service, so suppressed health tests will not generate alerts.

#### **Related Name**

### **Default Value**
false

## **API Name**

role\_health\_suppression\_webhcat\_file\_descriptor

#### **Required**

true

### **Suppress Health Test: Heap Dump Directory Free Space**

# **Description**

Whether to suppress the results of the Heap Dump Directory Free Space heath test. The results of suppressed health tests are ignored when computing the overall health of the associated host, role or service, so suppressed health tests will not generate alerts.

#### **Related Name**

#### **Default Value**

false

### **API Name**

role\_health\_suppression\_webhcat\_heap\_dump\_directory\_free\_space

#### **Required**

true

#### **Suppress Health Test: Host Health**

### **Description**

Whether to suppress the results of the Host Health heath test. The results of suppressed health tests are ignored when computing the overall health of the associated host, role or service, so suppressed health tests will not generate alerts.

#### **Related Name**

#### **Default Value**

false

# **API Name**

role\_health\_suppression\_webhcat\_host\_health

#### **Required**

true

## **Suppress Health Test: Log Directory Free Space**

### **Description**

Whether to suppress the results of the Log Directory Free Space heath test. The results of suppressed health tests are ignored when computing the overall health of the associated host, role or service, so suppressed health tests will not generate alerts.

#### **Related Name**

#### **Default Value**

false

### **API Name**

role\_health\_suppression\_webhcat\_log\_directory\_free\_space

#### **Required**

true

# **Suppress Health Test: Process Status**

## **Description**

Whether to suppress the results of the Process Status heath test. The results of suppressed health tests are ignored when computing the overall health of the associated host, role or service, so suppressed health tests will not generate alerts.

### **Related Name**

#### **Default Value**

false

#### **API Name**

role\_health\_suppression\_webhcat\_scm\_health

#### **Required**

true

#### **Suppress Health Test: Swap Memory Usage**

#### **Description**

Whether to suppress the results of the Swap Memory Usage heath test. The results of suppressed health tests are ignored when computing the overall health of the associated host, role or service, so suppressed health tests will not generate alerts.

### **Related Name**

#### **Default Value**

false

### **API Name**

role\_health\_suppression\_webhcat\_swap\_memory\_usage

### **Required**

true

#### **Suppress Health Test: Swap Memory Usage Rate Beta**

#### **Description**

Whether to suppress the results of the Swap Memory Usage Rate Beta heath test. The results of suppressed health tests are ignored when computing the overall health of the associated host, role or service, so suppressed health tests will not generate alerts.

### **Related Name**

#### **Default Value**

false

#### **API Name**

role\_health\_suppression\_webhcat\_swap\_memory\_usage\_rate

### **Required**

true

### **Suppress Health Test: Unexpected Exits**

### **Description**

Whether to suppress the results of the Unexpected Exits heath test. The results of suppressed health tests are ignored when computing the overall health of the associated host, role or service, so suppressed health tests will not generate alerts.

#### **Related Name**

# **Default Value**

false

## **API Name**

role\_health\_suppression\_webhcat\_unexpected\_exits

#### **Required**

true

# **Hive LLAP Properties in Cloudera Runtime 7.2.16**

Role groups:

# **Gateway**

### **Advanced**

## **Deploy Directory**

# **Description**

The directory where the client configs will be deployed

### **Related Name**

#### **Default Value**

/etc/hive

#### **API Name**

client\_config\_root\_dir

#### **Required**

true

# **Hive Client Advanced Configuration Snippet (Safety Valve) for hive-site.xml**

### **Description**

For advanced use only, a string to be inserted into the client configuration for hive-site.xml.

### **Related Name**

### **Default Value**

### **API Name**

hive\_client\_config\_safety\_valve

### **Required**

false

# **Gateway Client Environment Advanced Configuration Snippet (Safety Valve) for hive-env.sh**

## **Description**

For advanced use only, key-value pairs (one on each line) to be inserted into the client configuration for hive-env.sh

## **Related Name**

### **Default Value**

### **API Name**

hive\_client\_env\_safety\_valve

# **Required**

false

#### **Client Java Configuration Options**

## **Description**

These are Java command-line arguments. Commonly, garbage collection flags, PermGen, or extra debugging flags would be passed here.

# **Related Name**

#### **Default Value**

-Djava.net.preferIPv4Stack=true

### **API Name**

hive\_client\_java\_opts

### **Required**

false

# **Hive Metastore Connection Timeout**

## **Description**

Timeout for requests to the Hive Metastore Server. Consider increasing this if you have tables with a lot of metadata and see timeout errors. Used by most Hive Metastore clients such as Hive CLI and HiveServer2, but not by Impala. Impala has a separately configured timeout.

#### **Related Name**

hive.metastore.client.socket.timeout

# **Default Value**

5 minute(s)

#### **API Name**

hive\_metastore\_timeout

#### **Required**

false

# **Gateway Logging Advanced Configuration Snippet (Safety Valve)**

#### **Description**

For advanced use only, a string to be inserted into log4j.properties for this role only.

### **Related Name**

## **Default Value**

#### **API Name**

log4j\_safety\_valve

### **Required**

false

### **Logs**

### **Gateway Logging Threshold**

#### **Description**

The minimum log level for Gateway logs

### **Related Name**

## **Default Value**

INFO

# **API Name**

log\_threshold

## **Required**

false

## **Monitoring**

### **Enable Configuration Change Alerts**

# **Description**

When set, Cloudera Manager will send alerts when this entity's configuration changes.

### **Related Name**

#### **Default Value**

false

### **API Name**

enable\_config\_alerts

#### **Required**

false

# **Other**

## **Alternatives Priority**

### **Description**

The priority level that the client configuration will have in the Alternatives system on the hosts. Higher priority levels will cause Alternatives to prefer this configuration over any others.

#### **Related Name**

#### **Default Value**

91

# **API Name**

client\_config\_priority

### **Required**

true

### **Resource Management**

#### **Client Java Heap Size in Bytes**

## **Description**

Maximum size in bytes for the Java process heap memory. Passed to Java -Xmx.

## **Related Name**

#### **Default Value**

2 GiB

### **API Name**

hive\_client\_java\_heapsize

### **Required**

false

### **Suppressions**

### **Suppress Configuration Validator: CDH Version Validator**

### **Description**

Whether to suppress configuration warnings produced by the CDH Version Validator configuration validator.

#### **Related Name**

#### **Default Value**

false

#### **API Name**

role\_config\_suppression\_cdh\_version\_validator

#### **Required**

true

#### **Suppress Parameter Validation: Deploy Directory**

### **Description**

Whether to suppress configuration warnings produced by the built-in parameter validation for the Deploy Directory parameter.

#### **Related Name**

#### **Default Value**

false

### **API Name**

role\_config\_suppression\_client\_config\_root\_dir

#### **Required**

true

### **Suppress Parameter Validation: Hive Client Advanced Configuration Snippet (Safety Valve) for hive-site.xml**

### **Description**

Whether to suppress configuration warnings produced by the built-in parameter validation for the Hive Client Advanced Configuration Snippet (Safety Valve) for hive-site.xml parameter.

#### **Related Name**

#### **Default Value**

false

# **API Name**

role\_config\_suppression\_hive\_client\_config\_safety\_valve

### **Required**

true

# **Suppress Parameter Validation: Gateway Client Environment Advanced Configuration Snippet (Safety Valve) for hive-env.sh**

# **Description**

Whether to suppress configuration warnings produced by the built-in parameter validation for the Gateway Client Environment Advanced Configuration Snippet (Safety Valve) for hive-env.sh parameter.

# **Related Name**

## **Default Value**

false

## **API Name**

role\_config\_suppression\_hive\_client\_env\_safety\_valve

### **Required**

true

#### **Suppress Parameter Validation: Client Java Configuration Options**

### **Description**

Whether to suppress configuration warnings produced by the built-in parameter validation for the Client Java Configuration Options parameter.

#### **Related Name**

#### **Default Value**

false

# **API Name**

role\_config\_suppression\_hive\_client\_java\_opts

### **Required**

true

# **Suppress Parameter Validation: Gateway Logging Advanced Configuration Snippet (Safety Valve)**

# **Description**

Whether to suppress configuration warnings produced by the built-in parameter validation for the Gateway Logging Advanced Configuration Snippet (Safety Valve) parameter.

#### **Related Name**

#### **Default Value**

false

### **API Name**

role\_config\_suppression\_log4j\_safety\_valve

#### **Required**

true

# **HiveServer2**

### **Advanced**

## **HiveServer2 Environment Advanced Configuration Snippet (Safety Valve)**

### **Description**

For advanced use only, key-value pairs (one on each line) to be inserted into a role's environment. Applies to configurations of this role except client configuration.

# **Related Name**

### **Default Value**

# **API Name**

hive\_hs2\_env\_safety\_valve

# **Required**

false

# **Hive Metastore Connection Retries Count**

# **Description**

Number of retries while opening a connection to the Hive Metastore Server

#### **Related Name**

hive.metastore.connect.retries

### **Default Value**

10

### **API Name**

hive\_metastore\_connection\_retries

### **Required**

false

### **Enable Metrics Subsystem**

# **Description**

Controls whether the Hive metrics subsystem is enabled for the role.

### **Related Name**

hive.server2.metrics.enabled

**Default Value**

true

#### **API Name**

hive metrics enabled

### **Required**

false

#### **Metrics Sample File Location**

# **Description**

The full path to a file with a sample of metrics exposed by the role. The sample is updated at the frequency configured by Metrics Sample File Logging Frequency. By default, the sample file is logged to a directory under the role log directory, e.g., /var/log/hive/metrics-hivemetastore/ metrics.log. The setting only has an effect if "Enable Metrics Subsystem" is set to true.

#### **Related Name**

hive.service.metrics.file.location

# **Default Value**

## **API Name**

hive\_metrics\_sample\_file\_location

## **Required**

false

**Metrics Sample File Logging Frequency Description**

The frequency at which the metrics are logged to the sample file. The setting only has an effect if "Enable Metrics Subsystem" is set to true.

## **Related Name**

hive.service.metrics.file.frequency

### **Default Value**

30 second(s)

# **API Name**

hive\_metrics\_sample\_logging\_frequency

### **Required**

false

#### **Allow User Substitution**

#### **Description**

Allow alternate user to be specified as part of HiveServer2 open connection request.

### **Related Name**

hive.server2.allow.user.substitution

#### **Default Value**

true

# **API Name**

hive\_server2\_allow\_user\_substitution

### **Required**

false

### **HiveServer2 Transport Mode**

#### **Description**

The server transport mode.

## **Related Name**

hive.server2.transport.mode

### **Default Value**

binary

### **API Name**

hive\_server2\_transport\_mode

## **Required**

false

## **HiveServer2 Advanced Configuration Snippet (Safety Valve) for hive-site.xml**

### **Description**

For advanced use only. A string to be inserted into hive-site.xml for this role only.

### **Related Name**

# **Default Value**

# **API Name**

hivellap\_hs2\_config\_safety\_valve

#### **Required**

false

# **Hive Downloaded Resources Directory**

# **Description**

Local directory where Hive stores jars downloaded for remote file systems (HDFS). If not specified, Hive uses a default location.

### **Related Name**

hive.downloaded.resources.dir

## **Default Value**

## **API Name**

hiveserver2\_downloaded\_resources\_dir

#### **Required**

false

## **Enable Explain Logging**

### **Description**

When enabled, HiveServer2 logs EXPLAIN EXTENDED output for every query at INFO log4j level.

#### **Related Name**

hive.log.explain.output

#### **Default Value**

false

# **API Name**

hiveserver2\_enable\_explain\_output

### **Required**

false

### **Hive Local Scratch Directory**

### **Description**

Local Directory where Hive stores jars and data when performing a MapJoin optimization. If not specified, Hive uses a default location.

### **Related Name**

hive.exec.local.scratchdir

# **Default Value**

## **API Name**

hiveserver2\_exec\_local\_scratchdir

#### **Required**

false

### **Hive HDFS Scratch Directory**

## **Description**

Directory in HDFS where Hive writes intermediate data between MapReduce jobs. If not specified, Hive uses a default location.

### **Related Name**

hive exec scratchdir

### **Default Value**

**API Name**

hiveserver2\_exec\_scratchdir

### **Required**

false

# **Fair Scheduler XML Advanced Configuration Snippet (Safety Valve)**

## **Description**

An XML string that will be inserted verbatim into the Fair Scheduler allocations file. This configuration only has effect in CDH 5.8 or later.

### **Related Name**

### **Default Value**

### **API Name**

hiveserver2\_fair\_scheduler\_safety\_valve

### **Required**

false

### **Idle Operation Timeout**

# **Description**

Operation will be closed when not accessed for this duration of time, in milliseconds; disable by setting to zero. For a positive value, checked for operations in terminal state only (FINISHED, CANCELED, CLOSED, ERROR). For a negative value, checked for all of the operations regardless of state.

# **Related Name**

hive.server2.idle.operation.timeout

### **Default Value**

6 hour(s)

# **API Name**

hiveserver2\_idle\_operation\_timeout

### **Required**

false

# **Idle Session Timeout**

### **Description**

Session will be closed when not accessed for this duration of time, in milliseconds; disable by setting to zero or a negative value.

#### **Related Name**

hive.server2.idle.session.timeout

#### **Default Value**

 $1 \text{ day}(s)$ 

## **API Name**

hiveserver2\_idle\_session\_timeout

### **Required**

false

**Exclude Live Operations From Session Idle Time Description**

Session will be considered to be idle only if there is no activity, and there is no pending operation. This setting takes effect only if session idle timeout (hive.server2.idle.session.timeout) and checking (hive.server2.session.check.interval) are enabled.

#### **Related Name**

hive.server2.idle.session.check.operation

#### **Default Value**

true

### **API Name**

hiveserver2\_idle\_session\_timeout\_check\_operation

### **Required**

false

### **Java Configuration Options for HiveServer2**

## **Description**

These arguments will be passed as part of the Java command line. Commonly, garbage collection flags, PermGen, or extra debugging flags would be passed here. Note: When CM version is 6.3.0 or greater, {{JAVA\_GC\_ARGS}} will be replaced by JVM Garbage Collection arguments based on the runtime Java JVM version.

### **Related Name**

#### **Default Value**

JAVA\_GC\_ARGS

#### **API Name**

hiveserver2\_java\_opts

#### **Required**

false

## **Maximum Query String Length for Show Locks**

### **Description**

The maximum length allowed for the query string when the SHOW LOCKS EXTENDED command is executed. Important: The query string is truncated at the length set for this property. Setting this property to a large value puts pressure on ZooKeeper and might cause out-of-memory issues.

#### **Related Name**

hive.lock.query.string.max.length

**Default Value**

10000

### **API Name**

hiveserver2\_lock\_query\_string\_max\_length

#### **Required**

false

### **Max HiveServer2 Threads**

## **Description**

Maximum number of worker threads in HiveServer2's thread pool

### **Related Name**

hive.server2.thrift.max.worker.threads

## **Default Value**

500

# **API Name**

hiveserver2\_max\_threads

### **Required**

true

# **Min HiveServer2 Threads**

# **Description**

Minimum number of worker threads in HiveServer2's thread pool

#### **Related Name**

hive.server2.thrift.min.worker.threads

**Default Value**

5

# **API Name**

hiveserver2\_min\_threads

### **Required**

true

## **Session Check Interval**

## **Description**

The check interval for session/operation timeout, in milliseconds, which can be disabled by setting to zero or a negative value.

### **Related Name**

hive.server2.session.check.interval

# **Default Value**

15 minute(s)

## **API Name**

hiveserver2\_session\_check\_interval

### **Required**

false

### **HiveServer2 WebUI Max Threads**

# **Description**

The max threads for the HiveServer2 WebUI.

### **Related Name**

hive.server2.webui.max.threads

### **Default Value**

50

### **API Name**

hiveserver2\_webui\_max\_threads

### **Required**

false

# **HiveServer2 Advanced Configuration Snippet (Safety Valve) for core-site.xml**

### **Description**

For advanced use only. A string to be inserted into core-site.xml for this role only.

### **Related Name**

#### **Default Value**

#### **API Name**

hs2\_core\_site\_safety\_valve

#### **Required**

false

### **HiveServer2 Logging Advanced Configuration Snippet (Safety Valve)**

### **Description**

For advanced use only, a string to be inserted into log4j.properties for this role only.

#### **Related Name**

#### **Default Value**

#### **API Name**

log4j\_safety\_valve

### **Required**

false

### **Enable auto refresh for metric configurations**

#### **Description**

When true, Enable Metric Collection and Metric Filter parameters will be set automatically if they're changed. Otherwise, a refresh by hand is required.

### **Related Name**

#### **Default Value**

false

#### **API Name**

metric\_config\_auto\_refresh

### **Required**

false

#### **Heap Dump Directory**

### **Description**

Path to directory where heap dumps are generated when java.lang.OutOfMemoryError error is thrown. This directory is automatically created if it does not exist. If this directory already exists, it will be owned by the current role user with 1777 permissions. Sharing the same directory among multiple roles will cause an ownership race. The heap dump files are created with 600 permissions and are owned by the role user. The amount of free space in this directory should be greater than the maximum Java Process heap size configured for this role.

#### **Related Name**

oom\_heap\_dump\_dir

#### **Default Value**

/tmp

**API Name**

oom\_heap\_dump\_dir

#### **Required**

false

### **Dump Heap When Out of Memory**

# **Description**

When set, generates a heap dump file when when an out-of-memory error occurs.

#### **Related Name**

#### **Default Value**

true

### **API Name**

oom\_heap\_dump\_enabled

### **Required**

true

#### **Kill When Out of Memory**

# **Description**

When set, a SIGKILL signal is sent to the role process when java.lang.OutOfMemoryError is thrown.

### **Related Name**

#### **Default Value**

true

#### **API Name**

oom\_sigkill\_enabled

#### **Required**

true

### **Automatically Restart Process**

### **Description**

When set, this role's process is automatically (and transparently) restarted in the event of an unexpected failure. This configuration applies in the time after the Start Wait Timeout period.

# **Related Name**

#### **Default Value**

false

#### **API Name**

process\_auto\_restart

#### **Required**

true

## **Enable Metric Collection**

### **Description**

Cloudera Manager agent monitors each service and each of its role by publishing metrics to the Cloudera Manager Service Monitor. Setting it to false will stop Cloudera Manager agent from publishing any metric for corresponding service/roles. This is usually helpful for services that generate large amount of metrics which Service Monitor is not able to process.

### **Related Name**

# **Default Value**

true

# **API Name**

process\_should\_monitor

### **Required**

true

# **Process Start Retry Attempts**

# **Description**

Number of times to try starting a role's process when the process exits before the Start Wait Timeout period. After a process is running beyond the Start Wait Timeout, the retry count is reset. Setting this configuration to zero will prevent restart of the process during the Start Wait Timeout period.

#### **Related Name**

#### **Default Value**

3

# **API Name**

process\_start\_retries

#### **Required**

false

## **Process Start Wait Timeout**

### **Description**

The time in seconds to wait for a role's process to start successfully on a host. Processes which exit/ crash before this time will be restarted until reaching the limit specified by the Start Retry Attempts count parameter. Setting this configuration to zero will turn off this feature.

#### **Related Name**

#### **Default Value**

20

# **API Name**

process\_start\_secs

## **Required**

false

### **Logs**

### **HiveServer2 Log Directory**

## **Description**

Directory where HiveServer2 will place its log files.

#### **Related Name**

#### **Default Value**

/var/log/hive

### **API Name**

hive\_log\_dir

#### **Required**

false

## **Enable HiveServer2 Operations Logging**

## **Description**

When enabled, HiveServer2 will temporarily save logs associated with ongoing operations. This enables clients like beeline and Hue to request and display logs for a particular ongoing operation. Logs are removed upon completion of operation.

### **Related Name**

hive.server2.logging.operation.enabled

### **Default Value**

true

## **API Name**

hive\_server2\_logging\_operation\_enabled

### **Required**

false

#### **HiveServer2 Operations Log Directory**

#### **Description**

Top level directory where operation logs are temporarily stored if Enable HiveServer2 Operations Logging is true. Logs are stored in session and operation level subdirectories under this location and are removed on completion of operation.

### **Related Name**

hive.server2.logging.operation.log.location

### **Default Value**

/var/log/hive/operation\_logs

### **API Name**

hive\_server2\_logging\_operation\_log\_location

## **Required**

false

# **HiveServer2 Logging Threshold**

### **Description**

The minimum log level for HiveServer2 logs

#### **Related Name**

#### **Default Value**

**INFO** 

#### **API Name**

log\_threshold

#### **Required**

false

# **HiveServer2 Maximum Log File Backups**

### **Description**

The maximum number of rolled log files to keep for HiveServer2 logs. Typically used by log4j or logback.

#### **Related Name**

**Default Value**

10

# **API Name**

max\_log\_backup\_index

## **Required**

false

# **HiveServer2 Max Log Size**

### **Description**

The maximum size, in megabytes, per log file for HiveServer2 logs. Typically used by log4j or logback.

### **Related Name**

#### **Default Value**

200 MiB

# **API Name**

max\_log\_size

### **Required**

false

## **Monitoring**

### **Enable Health Alerts for this Role**

#### **Description**

When set, Cloudera Manager will send alerts when the health of this role reaches the threshold specified by the EventServer setting eventserver\_health\_events\_alert\_threshold

### **Related Name**

#### **Default Value**

true

# **API Name**

enable\_alerts

#### **Required**

false

### **Enable Configuration Change Alerts**

## **Description**

When set, Cloudera Manager will send alerts when this entity's configuration changes.

## **Related Name**

**Default Value**

false

# **API Name**

enable\_config\_alerts

#### **Required**

false

# **Heap Dump Directory Free Space Monitoring Absolute Thresholds**

### **Description**

The health test thresholds for monitoring of free space on the filesystem that contains this role's heap dump directory.

#### **Related Name**

#### **Default Value**

Warning: 10 GiB, Critical: 5 GiB

### **API Name**

heap\_dump\_directory\_free\_space\_absolute\_thresholds

#### **Required**

false

### **Heap Dump Directory Free Space Monitoring Percentage Thresholds**

### **Description**

The health test thresholds for monitoring of free space on the filesystem that contains this role's heap dump directory. Specified as a percentage of the capacity on that filesystem. This setting is not used if a Heap Dump Directory Free Space Monitoring Absolute Thresholds setting is configured.

#### **Related Name**

#### **Default Value**

Warning: Never, Critical: Never

# **API Name**

heap\_dump\_directory\_free\_space\_percentage\_thresholds

### **Required**

false

### **Hive Downloaded Resources Directory Free Space Monitoring Absolute Thresholds**

#### **Description**

The health test thresholds for monitoring of free space on the filesystem that contains this role's Hive Downloaded Resources Directory.

## **Related Name**

### **Default Value**

Warning: 10 GiB, Critical: 5 GiB

#### **API Name**

hive\_llap\_hs2\_downloaded\_resources\_directory\_free\_space\_absolute\_thresholds

#### **Required**

false

#### **Hive Downloaded Resources Directory Free Space Monitoring Percentage Thresholds**

### **Description**

The health test thresholds for monitoring of free space on the filesystem that contains this role's Hive Downloaded Resources Directory. Specified as a percentage of the capacity on that filesystem. This setting is not used if a Hive Downloaded Resources Directory Free Space Monitoring Absolute Thresholds setting is configured.

#### **Related Name**

#### **Default Value**

Warning: Never, Critical: Never

### **API Name**

hive\_llap\_hs2\_downloaded\_resources\_directory\_free\_space\_percentage\_thresholds

#### **Required**

false

### **Hive Local Scratch Directory Free Space Monitoring Absolute Thresholds**

## **Description**

The health test thresholds for monitoring of free space on the filesystem that contains this role's Hive Local Scratch Directory.

## **Related Name**

#### **Default Value**

Warning: 10 GiB, Critical: 5 GiB

#### **API Name**

hive\_llap\_hs2\_exec\_local\_scratch\_directory\_free\_space\_absolute\_thresholds

#### **Required**

false

### **Hive Local Scratch Directory Free Space Monitoring Percentage Thresholds**

# **Description**

The health test thresholds for monitoring of free space on the filesystem that contains this role's Hive Local Scratch Directory. Specified as a percentage of the capacity on that filesystem. This setting is not used if a Hive Local Scratch Directory Free Space Monitoring Absolute Thresholds setting is configured.

#### **Related Name**

### **Default Value**

Warning: Never, Critical: Never

## **API Name**

hive\_llap\_hs2\_exec\_local\_scratch\_directory\_free\_space\_percentage\_thresholds

#### **Required**

false

### **File Descriptor Monitoring Thresholds**

#### **Description**

The health test thresholds of the number of file descriptors used. Specified as a percentage of file descriptor limit.

#### **Related Name**

#### **Default Value**

Warning: 50.0 %, Critical: 70.0 %

### **API Name**

hiveserver2\_fd\_thresholds

#### **Required**

false

### **HiveServer2 Host Health Test**

# **Description**

When computing the overall HiveServer2 health, consider the host's health.

# **Related Name**

**Default Value**

true

### **API Name**

hiveserver2\_host\_health\_enabled

#### **Required**

false

# **Pause Duration Thresholds**

# **Description**

The health test thresholds for the weighted average extra time the pause monitor spent paused. Specified as a percentage of elapsed wall clock time.

#### **Related Name**

## **Default Value**

Warning: 30.0, Critical: 60.0

# **API Name**

hiveserver2\_pause\_duration\_thresholds

#### **Required**

false

# **Pause Duration Monitoring Period**

### **Description**

The period to review when computing the moving average of extra time the pause monitor spent paused.

### **Related Name**

#### **Default Value**

5 minute(s)

### **API Name**

hiveserver2\_pause\_duration\_window

#### **Required**

false

# **HiveServer2 Process Health Test**

# **Description**

Enables the health test that the HiveServer2's process state is consistent with the role configuration

# **Related Name**

### **Default Value**

true

### **API Name**

hiveserver2\_scm\_health\_enabled

#### **Required**

false

# **Log Directory Free Space Monitoring Absolute Thresholds**

#### **Description**

The health test thresholds for monitoring of free space on the filesystem that contains this role's log directory.

#### **Related Name**

#### **Default Value**

Warning: 10 GiB, Critical: 5 GiB

### **API Name**

log\_directory\_free\_space\_absolute\_thresholds

# **Required**

false

# **Log Directory Free Space Monitoring Percentage Thresholds**

### **Description**

The health test thresholds for monitoring of free space on the filesystem that contains this role's log directory. Specified as a percentage of the capacity on that filesystem. This setting is not used if a Log Directory Free Space Monitoring Absolute Thresholds setting is configured.

#### **Related Name**

#### **Default Value**

Warning: Never, Critical: Never

#### **API Name**

log\_directory\_free\_space\_percentage\_thresholds

### **Required**

false

### **Navigator Audit Failure Thresholds**

# **Description**

The health test thresholds for failures encountered when monitoring audits within a recent period specified by the mgmt navigator failure window configuration for the role. The value that can be specified for this threshold is the number of bytes of audits data that is left to be sent to audit server.

#### **Related Name**

mgmt.navigator.failure.thresholds

#### **Default Value**

Warning: Never, Critical: Any

### **API Name**

mgmt\_navigator\_failure\_thresholds

#### **Required**

false

### **Monitoring Period For Audit Failures**

## **Description**

The period to review when checking if audits are blocked and not getting processed.

## **Related Name**

#### mgmt.navigator.failure.window

#### **Default Value**

20 minute(s)

### **API Name**

mgmt\_navigator\_failure\_window

### **Required**

false

# **Navigator Audit Pipeline Health Check**

# **Description**

Enable test of audit events processing pipeline. This will test if audit events are not getting processed by Audit Server for a role that generates audit.

### **Related Name**

mgmt.navigator.status.check.enabled

#### **Default Value**

true

### **API Name**

mgmt\_navigator\_status\_check\_enabled

### **Required**

false

# **Metric Filter**

#### **Description**

Defines a Metric Filter for this role. Cloudera Manager Agents will not send filtered metrics to the Service Monitor. Define the following fields:

- Health Test Metric Set Select this parameter to collect only metrics required for health tests.
- Default Dashboard Metric Set Select this parameter to collect only metrics required for the default dashboards. For user-defined charts, you must add the metrics you require for the chart using the Custom Metrics parameter.
- Include/Exclude Custom Metrics Select Include to specify metrics that should be collected. Select Exclude to specify metrics that should not be collected. Enter the metric names to be included or excluded using the Metric Name parameter.
- Metric Name The name of a metric that will be included or excluded during metric collection.

If you do not select Health Test Metric Set or Default Dashboard Metric Set, or specify metrics by name, metric filtering will be turned off (this is the default behavior).For example, the following configuration enables the collection of metrics required for Health Tests and the jvm\_heap\_use d\_mb metric:

- Include only Health Test Metric Set: Selected.
- Include/Exclude Custom Metrics: Set to Include.
- Metric Name: jvm\_heap\_used\_mb

You can also view the JSON representation for this parameter by clicking View as JSON. In this example, the JSON looks like this:{ "includeHealthTestMetricSet": true, "filterType": "whitelist", "metrics": ["jvm\_heap\_used\_mb"] }

### **Related Name**

#### **Default Value**

### **API Name**

monitoring\_metric\_filter

## **Required**

false

### **Swap Memory Usage Rate Thresholds**

## **Description**

The health test thresholds on the swap memory usage rate of the process. Specified as the change of the used swap memory during the predefined period.

## **Related Name**

### **Default Value**

Warning: Never, Critical: Never

## **API Name**

process\_swap\_memory\_rate\_thresholds

#### **Required**

false

# **Swap Memory Usage Rate Window**

### **Description**

The period to review when computing unexpected swap memory usage change of the process.

#### **Related Name**

common.process.swap\_memory\_rate\_window

### **Default Value**

5 minute(s)

### **API Name**

process\_swap\_memory\_rate\_window

#### **Required**

false

# **Process Swap Memory Thresholds**

### **Description**

The health test thresholds on the swap memory usage of the process. This takes precedence over the host level threshold.

# **Related Name**

### **Default Value**

Warning: 200 B, Critical: Never

## **API Name**

process\_swap\_memory\_thresholds

# **Required**

false

# **Role Triggers**

#### **Description**

The configured triggers for this role. This is a JSON-formatted list of triggers. These triggers are evaluated as part as the health system. Every trigger expression is parsed, and if the trigger condition is met, the list of actions provided in the trigger expression is executed. Each trigger has the following fields:

- triggerName (mandatory) The name of the trigger. This value must be unique for the specific role.
- triggerExpression (mandatory) A tsquery expression representing the trigger.
- streamThreshold (optional) The maximum number of streams that can satisfy a condition of a trigger before the condition fires. By default set to 0, and any stream returned causes the condition to fire.
- enabled (optional) By default set to 'true'. If set to 'false', the trigger is not evaluated.
- expressionEditorConfig (optional) Metadata for the trigger editor. If present, the trigger should only be edited from the Edit Trigger page; editing the trigger here can lead to inconsistencies.

For example, the following JSON formatted trigger configured for a DataNode fires if the DataNode has more than 1500 file descriptors opened: [{"triggerName": "sample-trigger", "triggerExpress" ion": "IF (SELECT fd\_open WHERE roleName=\$ROLENAME and last(fd\_open) > 1500) DO health:bad", "streamThreshold": 0, "enabled": "true"}]See the trigger rules documentation for more details on how to write triggers using tsquery.The JSON format is evolving and may change and, as a result, backward compatibility is not guaranteed between releases.

#### **Related Name**

#### **Default Value**

 $\prod$ 

## **API Name**

role\_triggers

#### **Required**

true

#### **Unexpected Exits Thresholds**

### **Description**

The health test thresholds for unexpected exits encountered within a recent period specified by the unexpected\_exits\_window configuration for the role.

# **Related Name**

**Default Value**

Warning: Never, Critical: Any

### **API Name**

unexpected\_exits\_thresholds

#### **Required**

false

## **Unexpected Exits Monitoring Period**

# **Description**

The period to review when computing unexpected exits.

#### **Related Name**

#### **Default Value**

5 minute(s)

## **API Name**

unexpected\_exits\_window

#### **Required**

false

### **Other**

### **Restrict Cross Joins (Cartesian Products)**

## **Description**

Whether to allow queries with cross joins. If set to true, queries that contain this pattern throw a compile-time error.

### **Related Name**

hive.strict.checks.cartesian.product

### **Default Value**

false

## **API Name**

hive\_restrict\_cross\_joins

### **Required**

false

# **Restrict LOAD Queries Against Bucketed Tables**

#### **Description**

Whether to allow LOAD queries against bucketed tables. If set to true, queries that contain this pattern throw a compile-time error.

### **Related Name**

hive.strict.checks.bucketing

#### **Default Value**

true

### **API Name**

hive\_restrict\_load\_bucketed\_table

### **Required**

false

#### **Restrict Queries with ORDER BY but no LIMIT clause**

## **Description**

Whether to allow queries with an ORDER BY clause, but no LIMIT clause. If set to true, queries that contain this pattern throw a compile-time error.

## **Related Name**

hive.strict.checks.orderby.no.limit

### **Default Value**

false

## **API Name**

hive\_restrict\_orderby\_with\_no\_limit

### **Required**

false

### **Restrict Partitioned Table Scans with no Partitioned Column Filter Description**

Whether to allow queries that scan a partitioned table but don't filter on the partition column. If set to true, queries that contain this pattern throw a compile-time error.

### **Related Name**

hive.strict.checks.no.partition.filter

### **Default Value**

false

# **API Name**

hive\_restrict\_partitioned\_scans\_no\_filter

### **Required**

false

## **Restrict Unsafe Data Type Comparisons**

### **Description**

Whether to allow queries that compare bigints to strings or doubles. If set to true, queries that contain this pattern throw a compile-time error.

#### **Related Name**

hive.strict.checks.type.safety

#### **Default Value**

true

### **API Name**

hive\_restrict\_unsafe\_comparison

### **Required**

false

#### **Support Dynamic Service Discovery**

### **Description**

Whether HiveServer2 supports dynamic service discovery for its clients. To support this, each instance of HiveServer2 currently uses ZooKeeper to register itself, when it is brought up. JDBC/ ODBC clients should use the ZooKeeper ensemble: hive.zookeeper.quorum in their connection string.

# **Related Name**

hive.server2.support.dynamic.service.discovery

### **Default Value**

true

## **API Name**

hive\_server2\_support\_dynamic\_service\_discovery

### **Required**

false

## **Hive Server Zookeeper Namespace**

#### **Description**

The parent node in ZooKeeper used by HiveServer2 when supporting dynamic service discovery.

#### **Related Name**

hive.server2.zookeeper.namespace

### **Default Value**

hiveserver2-interactive

# **API Name**

hive\_server2\_zookeeper\_namespace

### **Required**

false

### **Default query queues**

# **Description**

A list of comma separated values corresponding to YARN queues of the same name. When HiveServer2 is launched in Tez mode, this configuration needs to be set for multiple Tez sessions to run in parallel on the cluster.

# **Related Name**

hive.server2.tez.default.queues

### **Default Value**

llap

## **API Name**

hivellap\_default\_query\_queues

#### **Required**

false

### **hive.prewarm.enabled**

# **Description**

Enables container prewarm for Tez

# **Related Name**

hive.prewarm.enabled

### **Default Value**

false

## **API Name**

hivellap\_prewarm\_enabled

### **Required**

false

### **Number of Containers Held**

## **Description**

Controls the number of containers to prewarm for Tez

### **Related Name**

hive.prewarm.numcontainers

## **Default Value**

2

#### **API Name**

hivellap\_prewarm\_numcontainers

#### **Required**

false

### **Start Tez session at Initialization**

# **Description**

This flag is used in HiveServer2 to enable a user to use HiveServer2 without turning on Tez for HiveServer2. The user could potentially want to run queries over Tez without the pool of sessions.

## **Related Name**

hive.server2.tez.initialize.default.sessions

#### **Default Value**

true

### **API Name**

hivellap\_tez\_initialize\_default\_sessions

#### **Required**

false

#### **Allow custom queues**

## **Description**

Whether to allow the users of this HS2 to specify custom queues - yes, no (fail if specified), ignore (use the default queues even if a custom one is specified)

#### **Related Name**

hive.server2.tez.sessions.custom.queue.allowed

## **Default Value**

ignore

### **API Name**

hivellap\_tez\_sessions\_custom\_queue\_allowed

### **Required**

false

#### **HiveServer2 Enable Impersonation**

#### **Description**

HiveServer2 will impersonate the beeline client user when talking to other services such as MapReduce and HDFS.

### **Related Name**

hive.server2.enable.doAs

### **Default Value**

true

### **API Name**

hiveserver2\_enable\_impersonation

#### **Required**

false

### **HiveServer2 Load Balancer**

#### **Description**

Address of the load balancer used for HiveServer2 roles, specified in host:port format. If port is not specified, the port used by HiveServer2 is used. Note: Changing this property regenerates Kerberos keytabs for all HiveServer2 roles.

### **Related Name**

### **Default Value**

# **API Name**

hiveserver2\_load\_balancer

### **Required**

false

### **Performance**

#### **Enable Dynamic Partitions**

#### **Description**

Whether or not to allow dynamic partitions in DML/DDL.

#### **Related Name**

hive.exec.dynamic.partition

#### **Default Value**

true

### **API Name**

hive\_exec\_dynamic\_partition

#### **Required**

false

# **Hive Auto Convert Join Noconditional Size**

#### **Description**

If Hive auto convert join is on, and the sum of the size for n-1 of the tables/partitions for a nway join is smaller than the specified size, the join is directly converted to a MapJoin (there is no conditional task).

## **Related Name**

hive.auto.convert.join.noconditionaltask.size

# **Default Value**

50 MiB

## **API Name**

hiveserver2\_auto\_convert\_join\_noconditionaltask\_size

### **Required**

false

### **Store Intermediate Data on Blobstore**

### **Description**

When writing data to a table on a blobstore (such as S3), whether or not the blobstore should be used to store intermediate data during Hive query execution. Setting this to true can degrade performance for queries that spawn multiple MR / Spark jobs, but is useful for queries whose intermediate data cannot fit in the allocated HDFS cluster.

### **Related Name**

hive.blobstore.use.blobstore.as.scratchdir

#### **Default Value**

false

#### **API Name**

hiveserver2\_blobstore\_use\_blobstore\_as\_scratchdir

# **Required**

false

### **Enable Stats Optimization**

## **Description**

Enable optimization that checks if a query can be answered using statistics. If so, answers the query using only statistics stored in metastore.

# **Related Name**

hive.compute.query.using.stats

### **Default Value**

true

### **API Name**

hiveserver2\_compute\_query\_using\_stats

#### **Required**

false

## **Enable Cost-Based Optimizer for Hive**

# **Description**

Enabled the Calcite-based Cost-Based Optimizer for HiveServer2.

# **Related Name**

hive.cbo.enable

### **Default Value**

true

## **API Name**

hiveserver2\_enable\_cbo

#### **Required**

false

## **Enable MapJoin Optimization**

# **Description**

Enable optimization that converts common join into MapJoin based on input file size.

# **Related Name**

hive.auto.convert.join

#### **Default Value**

true

### **API Name**

hiveserver2\_enable\_mapjoin

#### **Required**

false

### **Fetch Task Query Conversion**

## **Description**

Some select queries can be converted to a single FETCH task instead of a MapReduce task, minimizing latency. A value of none disables all conversion, minimal converts simple queries such as SELECT \* and filter on partition columns, and more converts SELECT queries including FILTERS.

### **Related Name**

hive.fetch.task.conversion

#### **Default Value**

more

### **API Name**

hiveserver2\_fetch\_task\_conversion

#### **Required**

false

# **Fetch Task Query Conversion Threshold**

# **Description**

Above this size, queries are converted to fetch tasks.

## **Related Name**

hive.fetch.task.conversion.threshold

#### **Default Value**

1 GiB

# **API Name**

hiveserver2\_fetch\_task\_conversion\_threshold

#### **Required**

false

### **Input Listing Max Threads**

## **Description**

Maximum number of threads that Hive uses to list input files. Increasing this value can improve performance when there are a lot of partitions being read, or when running on blobstores.

#### **Related Name**

hive.exec.input.listing.max.threads

#### **Default Value**

15

# **API Name**

hiveserver2\_input\_listing\_max\_threads

## **Required**

false

## **Maximum ReduceSink Top-K Memory Usage**

# **Description**

The maximum percentage of heap to be used for hash in ReduceSink operator for Top-K selection. 0 means the optimization is disabled. Accepted values are between 0 and 1.

### **Related Name**

hive.limit.pushdown.memory.usage

#### **Default Value**

0.04

### **API Name**

hiveserver2\_limit\_pushdown\_memory\_usage

#### **Required**

false

## **Load Dynamic Partitions Thread Count**

### **Description**

Number of threads used to load dynamically generated partitions. Loading requires renaming the file its final location, and updating some metadata about the new partition. Increasing this can improve performance when there are a lot of partitions dynamically generated.

### **Related Name**

hive.load.dynamic.partitions.thread

### **Default Value**

15

# **API Name**

hiveserver2\_load\_dynamic\_partitions\_thread\_count

### **Required**

false

#### **Enable Map-Side Aggregation**

### **Description**

Enable map-side partial aggregation, which cause the mapper to generate fewer rows. This reduces the data to be sorted and distributed to reducers.

#### **Related Name**

hive.map.aggr

#### **Default Value**

true

#### **API Name**

hiveserver2\_map\_aggr

### **Required**

false

### **Ratio of Memory Usage for Map-Side Aggregation**

### **Description**

Portion of total memory used in map-side partial aggregation. When exceeded, the partially aggregated results will be flushed from the map task to the reducers.

### **Related Name**

hive.map.aggr.hash.percentmemory

### **Default Value**

0.5

### **API Name**

hiveserver2\_map\_aggr\_hash\_memory\_ratio

#### **Required**

false

## **Enable Merging Small Files - Map-Only Job**

### **Description**

Merge small files at the end of a map-only job. When enabled, a map-only job is created to merge the files in the destination table/partitions.

### **Related Name**

hive.merge.mapfiles

#### **Default Value**

true

### **API Name**

hiveserver2\_merge\_mapfiles

#### **Required**

false

# **Enable Merging Small Files - Map-Reduce Job**

# **Description**

Merge small files at the end of a map-reduce job. When enabled, a map-only job is created to merge the files in the destination table/partitions.

#### **Related Name**

hive.merge.mapredfiles

#### **Default Value**

false

## **API Name**

hiveserver2\_merge\_mapredfiles

### **Required**

false

# **Desired File Size After Merging**

### **Description**

The desired file size after merging. This should be larger than hive.merge.smallfiles.avgsize.

#### **Related Name**

hive.merge.size.per.task

### **Default Value**

256 MiB

## **API Name**

hiveserver2\_merge\_size\_per\_task

## **Required**

false

### **Small File Average Size Merge Threshold**

### **Description**

When the average output file size of a job is less than the value of this property, Hive will start an additional map-only job to merge the output files into bigger files. This is only done for map-only jobs if hive.merge.mapfiles is true, for map-reduce jobs if hive.merge.mapredfiles is true, and for Spark jobs if hive.merge.sparkfiles is true.

### **Related Name**

hive.merge.smallfiles.avgsize

### **Default Value**

16 MiB

### **API Name**

#### hiveserver2\_merge\_smallfiles\_avgsize

### **Required**

false

### **MSCK Repair Batch Size**

# **Description**

Batch size for the msck repair command (recover partitions command). If the value is greater than zero, new partition information will be sent from HiveServer2 to the Metastore in batches, which can potentially improve memory usage in the Metastore and avoid client read timeout exceptions. If this value is 0, all partition information will sent in a single Thrift call.

#### **Related Name**

hive.msck.repair.batch.size

#### **Default Value**

 $\Omega$ 

# **API Name**

hiveserver2\_msck\_repair\_batch\_size

### **Required**

false

### **Move Files Thread Count**

#### **Description**

The number of threads used by HiveServer2 to move data from the staging directory to another location (typically to the final table location). A separate thread pool of workers of this size is used for each query, which means this configuration can be set on a per-query basis too.

### **Related Name**

hive.mv.files.thread

#### **Default Value**

15

## **API Name**

hiveserver2\_mv\_files\_thread

#### **Required**

false

## **Hive Optimize Sorted Merge Bucket Join**

#### **Description**

Whether to try sorted merge bucket (SMB) join.

### **Related Name**

hive.optimize.bucketmapjoin.sortedmerge

### **Default Value**

false

#### **API Name**

hiveserver2\_optimize\_bucketmapjoin\_sortedmerge

#### **Required**

false

### **Enable Automatic Use of Indexes**

# **Description**

Whether to use the indexing optimization for all queries.

#### **Related Name**

hive.optimize.index.filter

#### **Default Value**

true

### **API Name**

hiveserver2\_optimize\_index\_filter

#### **Required**

false

# **Enable ReduceDeDuplication Optimization**

#### **Description**

Remove extra map-reduce jobs if the data is already clustered by the same key, eliminating the need to repartition the dataset again.

#### **Related Name**

hive.optimize.reducededuplication

#### **Default Value**

true

# **API Name**

hiveserver2\_optimize\_reducededuplication

### **Required**

false

## **Mininum Reducers for ReduceDeDuplication Optimization**

### **Description**

When the number of ReduceSink operators after merging is less than this number, the ReduceDeDuplication optimization will be disabled.

## **Related Name**

hive.optimize.reducededuplication.min.reducer

#### **Default Value**

4

#### **API Name**

hiveserver2\_optimize\_reducededuplication\_min\_reducer

### **Required**

false

### **Enable Sorted Dynamic Partition Optimizer**

# **Description**

When dynamic partition is enabled, reducers keep only one record writer at all times, which lowers the memory pressure on reducers.

## **Related Name**

hive.optimize.sort.dynamic.partition

### **Default Value**
false

# **API Name**

hiveserver2\_optimize\_sort\_dynamic\_partition

#### **Required**

false

### **Enable Parallel Compilation of Queries**

# **Description**

When activated, individual sessions can compile queries simultaneously. Within each session, queries compile one at a time.

# **Related Name**

hive.driver.parallel.compilation

#### **Default Value**

true

# **API Name**

hiveserver2\_parallel\_compilation\_enabled

#### **Required**

false

# **Query Compilation Degree of Parallelism**

# **Description**

Determines the maximum number of queries that can compile in parallel on a HiveServer2 instance. Use negative values or zero to set unlimited parallelism. Use a positive value to set the number of queries that can compile simultaneously. This setting can be fine-tuned based on the current cluster load. Monitor cluster load using the 'waiting\_compile\_ops' metric and the 'Waiting Compile Operations' graph in the HiveServer2 graph library.

#### **Related Name**

hive.driver.parallel.compilation.global.limit

# **Default Value**

3

# **API Name**

hiveserver2\_parallel\_compilation\_global\_limit

# **Required**

false

# **Hive SMB Join Cache Rows**

#### **Description**

The number of rows with the same key value to be cached in memory per SMB-joined table.

# **Related Name**

hive.smbjoin.cache.rows

### **Default Value**

10000

#### **API Name**

hiveserver2\_smbjoin\_cache\_rows

# **Required**

false

# **Load Column Statistics**

# **Description**

Whether column stats for a table are fetched during explain.

# **Related Name**

hive.stats.fetch.column.stats

# **Default Value**

true

# **API Name**

hiveserver2\_stats\_fetch\_column\_stats

# **Required**

false

# **Sessions Per Queue**

# **Description**

The number of Tez sessions that should be launched on each of the queues specified by "hive.server2.tez.default.queues". Determines the parallelism on each queue.

# **Related Name**

hive.server2.tez.sessions.per.default.queue

# **Default Value**

4

# **API Name**

hiveserver2\_tez\_sessions\_per\_default\_queue

# **Required**

false

# **Vectorized Adapter Usage Mode**

# **Description**

Vectorized Adaptor Usage Mode specifies the extent to which the vectorization engine tries to vectorize UDFs that do not have native vectorized versions available. Selecting the "none" option specifies that only queries using native vectorized UDFs are vectorized. Selecting the "chosen" option specifies that Hive choses to vectorize a subset of the UDFs based on performance benefits using the Vectorized Adaptor. Selecting the "all" option specifies that the Vectorized Adaptor be used for all UDFs even when native vectorized versions are not available.

### **Related Name**

hive.vectorized.adaptor.usage.mode

# **Default Value**

chosen

# **API Name**

hiveserver2\_vectorized\_adaptor\_usage\_mode

# **Required**

false

**Enable Vectorization Optimization Description**

Enable optimization that vectorizes query execution by streamlining operations by processing a block of 1024 rows at a time.

# **Related Name**

hive.vectorized.execution.enabled

# **Default Value**

true

# **API Name**

hiveserver2\_vectorized\_enabled

# **Required**

false

#### **Vectorized GroupBy Check Interval**

#### **Description**

In vectorized group-by, the number of row entries added to the hash table before re-checking average variable size for memory usage estimation.

#### **Related Name**

hive.vectorized.groupby.checkinterval

#### **Default Value**

4096

### **API Name**

hiveserver2\_vectorized\_groupby\_checkinterval

### **Required**

false

#### **Vectorized GroupBy Flush Ratio**

# **Description**

Ratio between 0.0 and 1.0 of entries in the vectorized group-by aggregation hash that is flushed when the memory threshold is exceeded.

# **Related Name**

hive.vectorized.groupby.flush.percent

### **Default Value**

0.1

# **API Name**

hiveserver2\_vectorized\_groupby\_flush\_ratio

# **Required**

false

# **Enable Vectorized Input Format**

# **Description**

If enabled, Hive uses the native vectorized input format for vectorized query execution when it is available.

### **Related Name**

hive.vectorized.use.vectorized.input.format

#### **Default Value**

true

# **API Name**

hiveserver2\_vectorized\_input\_format\_enabled

# **Required**

false

#### **Exclude Vectorized Input Formats**

# **Description**

Specifies a list of file input format classnames to exclude from vectorized query execution using the vectorized input format. Note that vectorized execution can still occur for an excluded input format based on whether row SerDes or vector SerDes are enabled.

# **Related Name**

hive.vectorized.input.format.excludes

# **Default Value**

#### **API Name**

hiveserver2\_vectorized\_input\_format\_excludes

#### **Required**

false

### **Enable Reduce-Side Vectorization**

#### **Description**

Whether to vectorize the reduce side of query execution.

# **Related Name**

hive.vectorized.execution.reduce.enabled

# **Default Value**

true

# **API Name**

hiveserver2\_vectorized\_reduce\_enabled

#### **Required**

false

# **Enable Overflow-checked Vector Expressions**

# **Description**

To enhance performance, vectorized expressions operate using wide data types like long and double. When wide data types are used, numeric overflows can occur during expression evaluation in a different manner for vectorized expressions than they do for non-vectorized expressions. Consequently, different query results can be returned for vectorized expressions compared to results returned for non-vectorized expressions. When this configuration is enabled, Hive uses vectorized expressions that handle numeric overflows in the same way as non-vectorized expressions are handled.

# **Related Name**

hive.vectorized.use.checked.expressions

#### **Default Value**

true

# **API Name**

hiveserver2\_vectorized\_use\_checked\_expressions

#### **Required**

false

# **Vectorize Using Vector SerDes**

# **Description**

If enabled, Hive uses built-in vector SerDes to process text and sequencefile tables for vectorized query execution.

# **Related Name**

hive.vectorized.use.vector.serde.deserialize

### **Default Value**

false

# **API Name**

hiveserver2\_vectorized\_use\_vector\_serde\_deserialize

#### **Required**

false

# **Maximum Process File Descriptors**

# **Description**

If configured, overrides the process soft and hard rlimits (also called ulimits) for file descriptors to the configured value.

# **Related Name**

**Default Value**

### **API Name**

rlimit\_fds

# **Required**

false

# **Ports and Addresses**

# **Thrift port**

**Description**

TCP port number to listen on.

### **Related Name**

hive.server2.thrift.http.port

# **Default Value**

10501

# **API Name**

hive\_server2\_thrift\_http\_port

#### **Required**

false

# **Bind HiveServer2 to Wildcard Address**

# **Description**

If enabled, the HiveServer2 binds to the wildcard address ("0.0.0.0") on all of its ports.

### **Related Name**

hive.server2.webui.host

# **Default Value**

true

# **API Name**

hiveserver2\_webui\_bind\_wildcard

### **Required**

false

# **HiveServer2 WebUI Port**

# **Description**

The port the HiveServer2 WebUI will listen on. This can be set to 0 to disable the WebUI.

### **Related Name**

hive.server2.webui.port

# **Default Value**

10502

# **API Name**

hiveserver2\_webui\_port

# **Required**

false

# **HiveServer2 Port**

# **Description**

Port on which HiveServer2 will listen for connections.

# **Related Name**

hive.server2.thrift.port

#### **Default Value**

10500

# **API Name**

hs2\_thrift\_address\_port

# **Required**

false

# **Resource Management**

# **Java Heap Size of HiveServer2 in Bytes**

# **Description**

Maximum size in bytes for the Java Process heap memory. Passed to Java -Xmx.

# **Related Name**

**Default Value**

4 GiB

# **API Name**

hiveserver2\_java\_heapsize

### **Required**

false

# **Cgroup CPU Shares**

# **Description**

Number of CPU shares to assign to this role. The greater the number of shares, the larger the share of the host's CPUs that will be given to this role when the host experiences CPU contention. Must be between 2 and 262144. Defaults to 1024 for processes not managed by Cloudera Manager.

### **Related Name**

cpu.shares

#### **Default Value**

1024

# **API Name**

rm\_cpu\_shares

### **Required**

true

# **Custom Control Group Resources (overrides Cgroup settings)**

# **Description**

Custom control group resources to assign to this role, which will be enforced by the Linux kernel. These resources should exist on the target hosts, otherwise an error will occur when the process starts. Use the same format as used for arguments to the cgexec command: resource1,resource2:path1 or resource3:path2 For example: 'cpu,memory:my/path blkio:my2/path2' \*\*\*These settings override other cgroup settings.\*\*\*

#### **Related Name**

custom.cgroups

# **Default Value**

### **API Name**

rm\_custom\_resources

#### **Required**

false

# **Cgroup I/O Weight**

# **Description**

Weight for the read I/O requests issued by this role. The greater the weight, the higher the priority of the requests when the host experiences I/O contention. Must be between 100 and 1000. Defaults to 1000 for processes not managed by Cloudera Manager.

#### **Related Name**

blkio.weight

### **Default Value**

500

# **API Name**

rm\_io\_weight

# **Required**

true

# **Cgroup Memory Hard Limit**

**Description**

Hard memory limit to assign to this role, enforced by the Linux kernel. When the limit is reached, the kernel will reclaim pages charged to the process. If reclaiming fails, the kernel may kill the process. Both anonymous as well as page cache pages contribute to the limit. Use a value of -1 to specify no limit. By default processes not managed by Cloudera Manager will have no limit. If the value is -1, Cloudera Manager will not monitor Cgroup memory usage therefore some of the charts will show 'No Data'

# **Related Name**

memory.limit\_in\_bytes

#### **Default Value**

-1 MiB

# **API Name**

rm\_memory\_hard\_limit

#### **Required**

true

#### **Cgroup Memory Soft Limit**

# **Description**

Soft memory limit to assign to this role, enforced by the Linux kernel. When the limit is reached, the kernel will reclaim pages charged to the process if and only if the host is facing memory pressure. If reclaiming fails, the kernel may kill the process. Both anonymous as well as page cache pages contribute to the limit. Use a value of -1 to specify no limit. By default processes not managed by Cloudera Manager will have no limit. If the value is -1, Cloudera Manager will not monitor Cgroup memory usage therefore some of the charts will show 'No Data'

### **Related Name**

memory.soft\_limit\_in\_bytes

#### **Default Value**

-1 MiB

# **API Name**

rm\_memory\_soft\_limit

#### **Required**

true

### **Security**

#### **HiveServer2 WebUI SSL Exclude Cipher Suites**

# **Description**

The cipher suites should be excluded from WebUI SSL.

# **Related Name**

hive.server2.webui.exclude.ciphersuites

# **Default Value**

modern2018

#### **API Name**

hiveserver2\_webui\_exclude\_ciphersuites

#### **Required**

false

# **Enable TLS/SSL for HiveServer2 WebUI**

# **Description**

Encrypt communication between clients and HiveServer2 WebUI using Transport Layer Security (TLS) (formerly known as Secure Socket Layer (SSL)).

### **Related Name**

hive.server2.webui.use.ssl

### **Default Value**

false

# **API Name**

ssl\_enabled

#### **Required**

false

#### **HiveServer2 WebUI TLS/SSL Server Keystore File Location**

### **Description**

The path to the TLS/SSL keystore file containing the server certificate and private key used for TLS/SSL. Used when HiveServer2 WebUI is acting as a TLS/SSL server. The keystore must be in the format specified in Administration > Settings > Java Keystore Type.

# **Related Name**

hive.server2.webui.keystore.path

#### **Default Value**

### **API Name**

ssl\_server\_keystore\_location

# **Required**

false

#### **HiveServer2 WebUI TLS/SSL Server Keystore File Password**

# **Description**

The password for the HiveServer2 WebUI keystore file.

# **Related Name**

hive.server2.webui.keystore.password

# **Default Value**

# **API Name**

ssl\_server\_keystore\_password

### **Required**

false

# **Stacks Collection**

#### **Stacks Collection Data Retention**

# **Description**

The amount of stacks data that is retained. After the retention limit is reached, the oldest data is deleted.

# **Related Name**

stacks\_collection\_data\_retention

# **Default Value**

100 MiB

# **API Name**

stacks\_collection\_data\_retention

### **Required**

false

# **Stacks Collection Directory**

# **Description**

The directory in which stacks logs are placed. If not set, stacks are logged into a stacks subdirectory of the role's log directory. If this directory already exists, it will be owned by the current role user with 755 permissions. Sharing the same directory among multiple roles will cause an ownership race.

#### **Related Name**

stacks\_collection\_directory

### **Default Value**

### **API Name**

stacks\_collection\_directory

# **Required**

false

# **Stacks Collection Enabled**

# **Description**

Whether or not periodic stacks collection is enabled.

### **Related Name**

stacks\_collection\_enabled

#### **Default Value**

false

# **API Name**

stacks\_collection\_enabled

# **Required**

true

# **Stacks Collection Frequency**

# **Description**

The frequency with which stacks are collected.

# **Related Name**

stacks\_collection\_frequency

### **Default Value**

5.0 second(s)

# **API Name**

stacks\_collection\_frequency

#### **Required**

false

# **Stacks Collection Method**

# **Description**

The method used to collect stacks. The jstack option involves periodically running the jstack command against the role's daemon process. The servlet method is available for those roles that have an HTTP server endpoint exposing the current stacks traces of all threads. When the servlet method is selected, that HTTP endpoint is periodically scraped.

# **Related Name**

stacks\_collection\_method

#### **Default Value**

jstack

### **API Name**

stacks\_collection\_method

#### **Required**

false

# **Suppressions**

### **Suppress Configuration Validator: CDH Version Validator**

#### **Description**

Whether to suppress configuration warnings produced by the CDH Version Validator configuration validator.

# **Related Name**

#### **Default Value**

false

### **API Name**

role\_config\_suppression\_cdh\_version\_validator

#### **Required**

true

# **Suppress Parameter Validation: HiveServer2 Environment Advanced Configuration Snippet (Safety Valve)**

# **Description**

Whether to suppress configuration warnings produced by the built-in parameter validation for the HiveServer2 Environment Advanced Configuration Snippet (Safety Valve) parameter.

#### **Related Name**

#### **Default Value**

false

# **API Name**

role\_config\_suppression\_hive\_hs2\_env\_safety\_valve

#### **Required**

true

# **Suppress Parameter Validation: HiveServer2 Log Directory**

#### **Description**

Whether to suppress configuration warnings produced by the built-in parameter validation for the HiveServer2 Log Directory parameter.

# **Related Name**

# **Default Value**

false

# **API Name**

role\_config\_suppression\_hive\_log\_dir

# **Required**

true

# **Suppress Parameter Validation: Metrics Sample File Location**

# **Description**

Whether to suppress configuration warnings produced by the built-in parameter validation for the Metrics Sample File Location parameter.

# **Related Name**

### **Default Value**

false

#### **API Name**

role\_config\_suppression\_hive\_metrics\_sample\_file\_location

#### **Required**

true

# **Suppress Configuration Validator: Restrict Load Bucketed Table Validator**

# **Description**

Whether to suppress configuration warnings produced by the Restrict Load Bucketed Table Validator configuration validator.

#### **Related Name**

#### **Default Value**

false

# **API Name**

role\_config\_suppression\_hive\_restrict\_load\_bucketed\_table\_validator

#### **Required**

true

# **Suppress Configuration Validator: Restrict Unsafe Comparison Validator**

# **Description**

Whether to suppress configuration warnings produced by the Restrict Unsafe Comparison Validator configuration validator.

### **Related Name**

#### **Default Value**

false

# **API Name**

role\_config\_suppression\_hive\_restrict\_unsafe\_comparison\_validator

### **Required**

true

# **Suppress Parameter Validation: HiveServer2 Operations Log Directory**

# **Description**

Whether to suppress configuration warnings produced by the built-in parameter validation for the HiveServer2 Operations Log Directory parameter.

### **Related Name**

#### **Default Value**

false

# **API Name**

role\_config\_suppression\_hive\_server2\_logging\_operation\_log\_location

#### **Required**

true

# **Suppress Parameter Validation: Thrift port**

# **Description**

Whether to suppress configuration warnings produced by the built-in parameter validation for the Thrift port parameter.

### **Related Name**

#### **Default Value**

false

# **API Name**

role\_config\_suppression\_hive\_server2\_thrift\_http\_port

#### **Required**

true

# **Suppress Parameter Validation: Hive Server Zookeeper Namespace**

#### **Description**

Whether to suppress configuration warnings produced by the built-in parameter validation for the Hive Server Zookeeper Namespace parameter.

#### **Related Name**

#### **Default Value**

false

### **API Name**

role\_config\_suppression\_hive\_server2\_zookeeper\_namespace

### **Required**

true

#### **Suppress Parameter Validation: Default query queues**

#### **Description**

Whether to suppress configuration warnings produced by the built-in parameter validation for the Default query queues parameter.

### **Related Name**

#### **Default Value**

false

# **API Name**

role\_config\_suppression\_hivellap\_default\_query\_queues

# **Required**

true

# **Suppress Parameter Validation: HiveServer2 Advanced Configuration Snippet (Safety Valve) for hive-site.xml**

# **Description**

Whether to suppress configuration warnings produced by the built-in parameter validation for the HiveServer2 Advanced Configuration Snippet (Safety Valve) for hive-site.xml parameter.

#### **Related Name**

#### **Default Value**

false

### **API Name**

role\_config\_suppression\_hivellap\_hs2\_config\_safety\_valve

#### **Required**

true

# **Suppress Parameter Validation: Allow custom queues**

# **Description**

Whether to suppress configuration warnings produced by the built-in parameter validation for the Allow custom queues parameter.

### **Related Name**

#### **Default Value**

false

### **API Name**

role\_config\_suppression\_hivellap\_tez\_sessions\_custom\_queue\_allowed

#### **Required**

true

#### **Suppress Parameter Validation: Hive Downloaded Resources Directory**

### **Description**

Whether to suppress configuration warnings produced by the built-in parameter validation for the Hive Downloaded Resources Directory parameter.

# **Related Name**

#### **Default Value**

false

# **API Name**

role\_config\_suppression\_hiveserver2\_downloaded\_resources\_dir

#### **Required**

true

# **Suppress Parameter Validation: Hive Local Scratch Directory**

# **Description**

Whether to suppress configuration warnings produced by the built-in parameter validation for the Hive Local Scratch Directory parameter.

# **Related Name**

# **Default Value**

false

# **API Name**

role\_config\_suppression\_hiveserver2\_exec\_local\_scratchdir

### **Required**

true

### **Suppress Parameter Validation: Hive HDFS Scratch Directory**

# **Description**

Whether to suppress configuration warnings produced by the built-in parameter validation for the Hive HDFS Scratch Directory parameter.

# **Related Name**

#### **Default Value**

false

# **API Name**

role\_config\_suppression\_hiveserver2\_exec\_scratchdir

### **Required**

true

# **Suppress Parameter Validation: Fair Scheduler XML Advanced Configuration Snippet (Safety Valve)**

# **Description**

Whether to suppress configuration warnings produced by the built-in parameter validation for the Fair Scheduler XML Advanced Configuration Snippet (Safety Valve) parameter.

#### **Related Name**

#### **Default Value**

false

# **API Name**

role\_config\_suppression\_hiveserver2\_fair\_scheduler\_safety\_valve

### **Required**

true

# **Suppress Parameter Validation: Java Configuration Options for HiveServer2**

# **Description**

Whether to suppress configuration warnings produced by the built-in parameter validation for the Java Configuration Options for HiveServer2 parameter.

# **Related Name**

# **Default Value**

false

# **API Name**

role\_config\_suppression\_hiveserver2\_java\_opts

# **Required**

true

### **Suppress Parameter Validation: HiveServer2 Load Balancer**

# **Description**

Whether to suppress configuration warnings produced by the built-in parameter validation for the HiveServer2 Load Balancer parameter.

#### **Related Name**

#### **Default Value**

false

# **API Name**

role\_config\_suppression\_hiveserver2\_load\_balancer

#### **Required**

true

#### **Suppress Parameter Validation: Exclude Vectorized Input Formats**

#### **Description**

Whether to suppress configuration warnings produced by the built-in parameter validation for the Exclude Vectorized Input Formats parameter.

#### **Related Name**

#### **Default Value**

false

# **API Name**

role\_config\_suppression\_hiveserver2\_vectorized\_input\_format\_excludes

#### **Required**

true

#### **Suppress Parameter Validation: HiveServer2 WebUI Port**

#### **Description**

Whether to suppress configuration warnings produced by the built-in parameter validation for the HiveServer2 WebUI Port parameter.

#### **Related Name**

#### **Default Value**

false

### **API Name**

role\_config\_suppression\_hiveserver2\_webui\_port

### **Required**

true

# **Suppress Parameter Validation: HiveServer2 Advanced Configuration Snippet (Safety Valve) for core-site.xml**

# **Description**

Whether to suppress configuration warnings produced by the built-in parameter validation for the HiveServer2 Advanced Configuration Snippet (Safety Valve) for core-site.xml parameter.

#### **Related Name**

#### **Default Value**

false

#### **API Name**

role\_config\_suppression\_hs2\_core\_site\_safety\_valve

# **Required**

true

### **Suppress Parameter Validation: HiveServer2 Port**

# **Description**

Whether to suppress configuration warnings produced by the built-in parameter validation for the HiveServer2 Port parameter.

#### **Related Name**

#### **Default Value**

false

# **API Name**

role\_config\_suppression\_hs2\_thrift\_address\_port

# **Required**

true

# **Suppress Parameter Validation: HiveServer2 Logging Advanced Configuration Snippet (Safety Valve)**

# **Description**

Whether to suppress configuration warnings produced by the built-in parameter validation for the HiveServer2 Logging Advanced Configuration Snippet (Safety Valve) parameter.

# **Related Name**

#### **Default Value**

false

# **API Name**

role\_config\_suppression\_log4j\_safety\_valve

### **Required**

true

### **Suppress Parameter Validation: Heap Dump Directory**

# **Description**

Whether to suppress configuration warnings produced by the built-in parameter validation for the Heap Dump Directory parameter.

### **Related Name**

#### **Default Value**

false

# **API Name**

role\_config\_suppression\_oom\_heap\_dump\_dir

#### **Required**

true

# **Suppress Parameter Validation: Custom Control Group Resources (overrides Cgroup settings) Description**

Whether to suppress configuration warnings produced by the built-in parameter validation for the Custom Control Group Resources (overrides Cgroup settings) parameter.

# **Related Name**

# **Default Value**

false

# **API Name**

role\_config\_suppression\_rm\_custom\_resources

### **Required**

true

# **Suppress Parameter Validation: Role Triggers**

# **Description**

Whether to suppress configuration warnings produced by the built-in parameter validation for the Role Triggers parameter.

### **Related Name**

### **Default Value**

false

#### **API Name**

role\_config\_suppression\_role\_triggers

### **Required**

true

# **Suppress Parameter Validation: HiveServer2 WebUI TLS/SSL Server Keystore File Location**

# **Description**

Whether to suppress configuration warnings produced by the built-in parameter validation for the HiveServer2 WebUI TLS/SSL Server Keystore File Location parameter.

#### **Related Name**

#### **Default Value**

false

# **API Name**

role\_config\_suppression\_ssl\_server\_keystore\_location

#### **Required**

true

# **Suppress Parameter Validation: HiveServer2 WebUI TLS/SSL Server Keystore File Password**

# **Description**

Whether to suppress configuration warnings produced by the built-in parameter validation for the HiveServer2 WebUI TLS/SSL Server Keystore File Password parameter.

### **Related Name**

### **Default Value**

false

# **API Name**

role\_config\_suppression\_ssl\_server\_keystore\_password

### **Required**

true

#### **Suppress Parameter Validation: Stacks Collection Directory**

# **Description**

Whether to suppress configuration warnings produced by the built-in parameter validation for the Stacks Collection Directory parameter.

#### **Related Name**

#### **Default Value**

false

# **API Name**

role\_config\_suppression\_stacks\_collection\_directory

#### **Required**

true

### **Suppress Parameter Validation: tez.history.logging.taskattempt-filters**

#### **Description**

Whether to suppress configuration warnings produced by the built-in parameter validation for the tez.history.logging.taskattempt-filters parameter.

#### **Related Name**

#### **Default Value**

false

# **API Name**

role\_config\_suppression\_tez\_interactive\_history\_logging\_taskattempt\_filters

#### **Required**

true

#### **Suppress Health Test: Audit Pipeline Test**

#### **Description**

Whether to suppress the results of the Audit Pipeline Test heath test. The results of suppressed health tests are ignored when computing the overall health of the associated host, role or service, so suppressed health tests will not generate alerts.

# **Related Name**

#### **Default Value**

false

### **API Name**

role\_health\_suppression\_hive\_llap\_hiveserver2\_audit\_health

#### **Required**

true

#### **Suppress Health Test: File Descriptors**

# **Description**

Whether to suppress the results of the File Descriptors heath test. The results of suppressed health tests are ignored when computing the overall health of the associated host, role or service, so suppressed health tests will not generate alerts.

# **Related Name**

#### **Default Value**

false

# **API Name**

role\_health\_suppression\_hive\_llap\_hiveserver2\_file\_descriptor

### **Required**

true

# **Suppress Health Test: Heap Dump Directory Free Space**

# **Description**

Whether to suppress the results of the Heap Dump Directory Free Space heath test. The results of suppressed health tests are ignored when computing the overall health of the associated host, role or service, so suppressed health tests will not generate alerts.

# **Related Name**

#### **Default Value**

false

# **API Name**

role health suppression hive llap hiveserver2 heap dump directory free space

#### **Required**

true

# **Suppress Health Test: Host Health**

# **Description**

Whether to suppress the results of the Host Health heath test. The results of suppressed health tests are ignored when computing the overall health of the associated host, role or service, so suppressed health tests will not generate alerts.

### **Related Name**

### **Default Value**

false

# **API Name**

role\_health\_suppression\_hive\_llap\_hiveserver2\_host\_health

# **Required**

true

# **Suppress Health Test: Log Directory Free Space**

#### **Description**

Whether to suppress the results of the Log Directory Free Space heath test. The results of suppressed health tests are ignored when computing the overall health of the associated host, role or service, so suppressed health tests will not generate alerts.

# **Related Name**

#### **Default Value**

false

# **API Name**

role\_health\_suppression\_hive\_llap\_hiveserver2\_log\_directory\_free\_space

# **Required**

true

# **Suppress Health Test: Pause Duration**

# **Description**

Whether to suppress the results of the Pause Duration heath test. The results of suppressed health tests are ignored when computing the overall health of the associated host, role or service, so suppressed health tests will not generate alerts.

# **Related Name**

### **Default Value**

false

#### **API Name**

role\_health\_suppression\_hive\_llap\_hiveserver2\_pause\_duration

#### **Required**

true

#### **Suppress Health Test: Process Status**

### **Description**

Whether to suppress the results of the Process Status heath test. The results of suppressed health tests are ignored when computing the overall health of the associated host, role or service, so suppressed health tests will not generate alerts.

### **Related Name**

#### **Default Value**

false

### **API Name**

role\_health\_suppression\_hive\_llap\_hiveserver2\_scm\_health

### **Required**

true

#### **Suppress Health Test: Swap Memory Usage**

#### **Description**

Whether to suppress the results of the Swap Memory Usage heath test. The results of suppressed health tests are ignored when computing the overall health of the associated host, role or service, so suppressed health tests will not generate alerts.

# **Related Name**

#### **Default Value**

false

#### **API Name**

role\_health\_suppression\_hive\_llap\_hiveserver2\_swap\_memory\_usage

### **Required**

true

#### **Suppress Health Test: Swap Memory Usage Rate Beta**

### **Description**

Whether to suppress the results of the Swap Memory Usage Rate Beta heath test. The results of suppressed health tests are ignored when computing the overall health of the associated host, role or service, so suppressed health tests will not generate alerts.

#### **Related Name**

### **Default Value**

false

# **API Name**

role\_health\_suppression\_hive\_llap\_hiveserver2\_swap\_memory\_usage\_rate

#### **Required**

true

# **Suppress Health Test: Unexpected Exits**

# **Description**

Whether to suppress the results of the Unexpected Exits heath test. The results of suppressed health tests are ignored when computing the overall health of the associated host, role or service, so suppressed health tests will not generate alerts.

# **Related Name**

#### **Default Value**

false

#### **API Name**

role\_health\_suppression\_hive\_llap\_hiveserver2\_unexpected\_exits

#### **Required**

true

### **Suppress Health Test: Hive Downloaded Resources Directory Free Space**

# **Description**

Whether to suppress the results of the Hive Downloaded Resources Directory Free Space heath test. The results of suppressed health tests are ignored when computing the overall health of the associated host, role or service, so suppressed health tests will not generate alerts.

# **Related Name**

#### **Default Value**

false

# **API Name**

role\_health\_suppression\_hive\_llap\_hs2\_downloaded\_resources\_directory\_free\_space

#### **Required**

true

### **Suppress Health Test: Hive Local Scratch Directory Free Space**

#### **Description**

Whether to suppress the results of the Hive Local Scratch Directory Free Space heath test. The results of suppressed health tests are ignored when computing the overall health of the associated host, role or service, so suppressed health tests will not generate alerts.

#### **Related Name**

### **Default Value**

false

# **API Name**

role\_health\_suppression\_hive\_llap\_hs2\_exec\_local\_scratch\_directory\_free\_space

#### **Required**

true

# **Tez interactive**

### **tez.am.am-rm.heartbeat.interval-ms.max**

# **Description**

The heartbeat interval between the tez AM and YARN RM

### **Related Name**

tez.am.am-rm.heartbeat.interval-ms.max

# **Default Value**

 $10$  second(s)

# **API Name**

tez\_interactive\_am\_am\_rm\_heartbeat\_interval\_ms\_max

# **Required**

false

## **tez.am.client.heartbeat.poll.interval.millis**

# **Description**

The interval at which the AM checks for a client heartbeat timeout

#### **Related Name**

tez.am.client.heartbeat.poll.interval.millis

# **Default Value**

6 second(s)

# **API Name**

tez\_interactive\_am\_client\_heartbeat\_poll\_interval\_millis

#### **Required**

false

# **tez.am.client.heartbeat.timeout.secs**

#### **Description**

The time interval, after which an AM will kill itself, if it does not receive a heartbeat from the client.

### **Related Name**

tez.am.client.heartbeat.timeout.secs

### **Default Value**

1 minute(s), 30 second(s)

# **API Name**

tez\_interactive\_am\_client\_heartbeat\_timeout\_secs

# **Required**

false

#### **tez.am.node-blacklisting.enabled**

# **Description**

Whether to enable blacklisting in Tez AMs. Disable for LLAP

# **Related Name**

tez.am.node-blacklisting.enabled

# **Default Value**

false

# **API Name**

tez\_interactive\_am\_node\_blacklisting\_enabled

# **Required**

false

#### **tez.am.resource.memory.mb**

# **Description**

The amount of memory to be used by the AppMaster

# **Related Name**

tez.am.resource.memory.mb

# **Default Value**

1 GiB

# **API Name**

tez\_interactive\_am\_resource\_memory\_mb

#### **Required**

false

#### **tez.am.task.listener.thread-count**

# **Description**

Number of IPC server thread for Tez task listener. Should be minimized for LLAP

### **Related Name**

tez.am.task.listener.thread-count

### **Default Value**

1

#### **API Name**

tez\_interactive\_am\_task\_listener\_thread\_count

#### **Required**

false

# **tez.am.task.reschedule.higher.priority**

# **Description**

Whether rescheduled tasks should be treated at higher priority

#### **Related Name**

tez.am.task.reschedule.higher.priority

#### **Default Value**

false

# **API Name**

tez\_interactive\_am\_task\_reschedule\_higher\_priority

#### **Required**

false

# **tez.container.max.java.heap.fraction**

#### **Description**

Setting this to -1 so that Tez can auto determine different Xmx for different container size

# **Related Name**

tez.container.max.java.heap.fraction

# **Default Value**

-1.0

# **API Name**

tez\_interactive\_container\_max\_java\_heap\_fraction

# **Required**

false

# **tez.dag.recovery.enabled**

# **Description**

tez.dag.recovery.enabled

# **Related Name**

tez.dag.recovery.enabled

# **Default Value**

false

# **API Name**

tez\_interactive\_dag\_recovery\_enabled

# **Required**

false

# **tez.grouping.node.local.only**

# **Description**

tez.grouping.node.local.only

### **Related Name**

tez.grouping.node.local.only

# **Default Value**

true

# **API Name**

tez\_interactive\_grouping\_node\_local\_only

# **Required**

false

# **tez.history.logging.log.level**

# **Description**

Set the log level to TASK\_ATTEMPT.

# **Related Name**

tez.history.logging.log.level

# **Default Value**

TASK\_ATTEMPT

# **API Name**

tez\_interactive\_history\_logging\_log\_level

# **Required**

false

# **tez.history.logging.taskattempt-filters**

# **Description**

TASK\_ATTEMPT events to be ignored.

# **Related Name**

tez.history.logging.taskattempt-filters

# **Default Value**

SERVICE\_BUSY, EXTERNAL\_PREEMPTION

# **API Name**

tez\_interactive\_history\_logging\_taskattempt\_filters

# **Required**

false

# **tez.history.logging.timeline.num-dags-per-group**

# **Description**

Maximum number of dags per group.

# **Related Name**

tez.history.logging.timeline.num-dags-per-group

## **Default Value**

5

# **API Name**

tez\_interactive\_history\_logging\_timeline\_num\_dags\_per\_group

# **Required**

false

# **tez.runtime.enable.final-merge.in.output**

# **Description**

Whether to enable a map side merge of outputs

# **Related Name**

tez.runtime.enable.final-merge.in.output

# **Default Value**

false

# **API Name**

tez\_interactive\_runtime\_enable\_final\_merge\_in\_output

# **Required**

false

#### **tez.runtime.io.sort.mb**

# **Description**

The size of the sort buffer when output needs to be sorted

# **Related Name**

tez.runtime.io.sort.mb

#### **Default Value**

512 MiB

# **API Name**

tez\_interactive\_runtime\_io\_sort\_mb

# **Required**

false

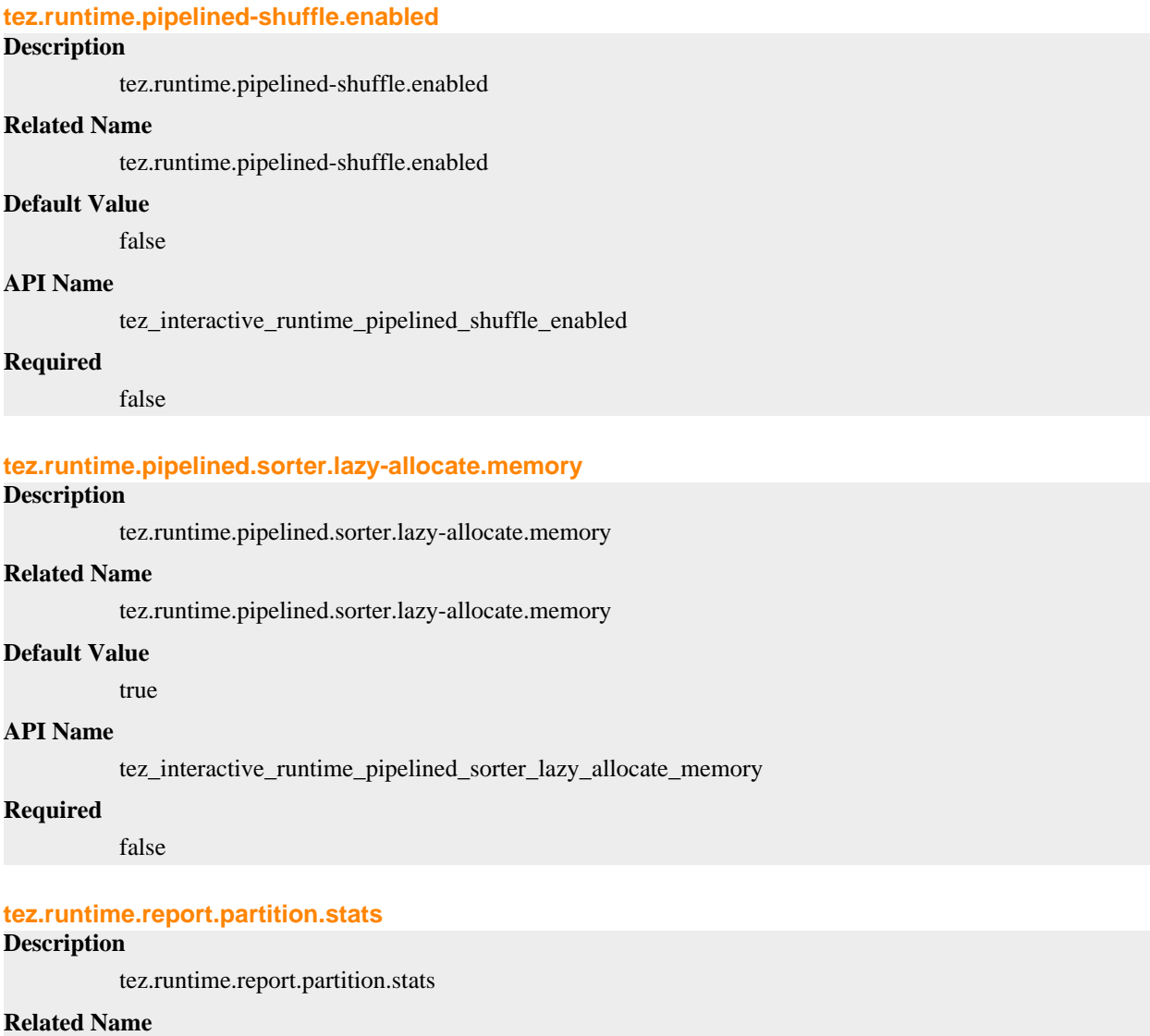

tez.runtime.report.partition.stats

# **Default Value**

true

# **API Name**

tez\_interactive\_runtime\_report\_partition\_stats

# **Required**

false

# **tez.runtime.shuffle.connect.timeout**

# **Description**

Shuffle connect timeouts (ms)

#### **Related Name**

tez.runtime.shuffle.connect.timeout

# **Default Value**

30 second(s)

# **API Name**

tez\_interactive\_runtime\_shuffle\_connect\_timeout

### **Required**

false

# **tez.runtime.shuffle.fetch.buffer.percent**

# **Description**

Fraction (0-1) of the available memory which can be used to retain shuffled data

# **Related Name**

tez.runtime.shuffle.fetch.buffer.percent

# **Default Value**

0.6

# **API Name**

tez\_interactive\_runtime\_shuffle\_fetch\_buffer\_percent

# **Required**

false

# **tez.runtime.shuffle.fetch.verify-disk-checksum**

# **Description**

tez.runtime.shuffle.fetch.verify-disk-checksum

#### **Related Name**

tez.runtime.shuffle.fetch.verify-disk-checksum

# **Default Value**

false

# **API Name**

tez\_interactive\_runtime\_shuffle\_fetch\_verify\_disk\_checksum

# **Required**

false

# **tez.runtime.shuffle.keep-alive.enabled**

# **Description**

Connection keep-alive for shuffle

# **Related Name**

tez.runtime.shuffle.keep-alive.enabled

# **Default Value**

true

# **API Name**

tez\_interactive\_runtime\_shuffle\_keep\_alive\_enabled

### **Required**

false

**tez.runtime.shuffle.memory.limit.percent Description**

This property determines the maximum size of a shuffle segment which can be fetched to memory. Fraction (0-1) of shuffle memory (after applying tez.runtime.shuffle.fetch.buffer.percent)

# **Related Name**

tez.runtime.shuffle.memory.limit.percent

# **Default Value**

0.25

# **API Name**

tez\_interactive\_runtime\_shuffle\_memory\_limit\_percent

# **Required**

false

#### **tez.runtime.shuffle.parallel.copies**

#### **Description**

tez.runtime.shuffle.parallel.copies

# **Related Name**

tez.runtime.shuffle.parallel.copies

### **Default Value**

8

# **API Name**

tez\_interactive\_runtime\_shuffle\_parallel\_copies

### **Required**

false

# **tez.runtime.shuffle.read.timeout**

# **Description**

Shuffle read timeout (ms)

# **Related Name**

tez.runtime.shuffle.read.timeout

# **Default Value**

30 second(s)

# **API Name**

tez\_interactive\_runtime\_shuffle\_read\_timeout

# **Required**

false

#### **tez.runtime.shuffle.ssl.enable**

# **Description**

tez.runtime.shuffle.ssl.enable

# **Related Name**

tez.runtime.shuffle.ssl.enable

#### **Default Value**

false

# **API Name**

tez\_interactive\_runtime\_shuffle\_ssl\_enable

# **Required**

false

#### **tez.runtime.unordered.output.buffer.size-mb**

# **Description**

The size of the buffer when output does not require to be sorted

# **Related Name**

tez.runtime.unordered.output.buffer.size-mb

#### **Default Value**

100 MiB

### **API Name**

tez\_interactive\_runtime\_unordered\_output\_buffer\_size\_mb

### **Required**

false

# **tez.runtime.unordered.output.max-per-buffer.size-bytes**

# **Description**

tez.runtime.unordered.output.max-per-buffer.size-bytes

# **Related Name**

tez.runtime.unordered.output.max-per-buffer.size-bytes

#### **Default Value**

128 MiB

#### **API Name**

tez\_interactive\_runtime\_unordered\_output\_max\_per\_buffer\_size\_bytes

# **Required**

false

# **tez.session.am.dag.submit.timeout.secs**

# **Description**

The amount of time an AM will wait, before killing itself, if not DAG is submitted.

#### **Related Name**

tez.session.am.dag.submit.timeout.secs

### **Default Value**

 $14 \text{ day}(s)$ 

#### **API Name**

tez\_interactive\_session\_am\_dag\_submit\_timeout\_secs

### **Required**

false

# **tez.task.heartbeat.timeout.check-ms**

# **Description**

The time interval, in milliseconds, at which the AM will check for timed out tasks

### **Related Name**

tez.task.heartbeat.timeout.check-ms

#### **Default Value**

 $15$  second(s)

# **API Name**

tez\_interactive\_task\_heartbeat\_timeout\_check\_ms

# **Required**

false

### **tez.task.timeout-ms**

# **Description**

mount of time the Tez AM waits before marking a task which has not sent in a heartbeat, as timed out

# **Related Name**

tez.task.timeout-ms

#### **Default Value**

1 minute(s), 30 second(s)

# **API Name**

tez\_interactive\_task\_timeout\_ms

#### **Required**

false

# **LLAP Proxy**

# **Advanced**

#### **Metrics Sample File Location**

#### **Description**

The full path to a file with a sample of metrics exposed by the role. The sample is updated at the frequency configured by Metrics Sample File Logging Frequency. By default, the sample file is logged to a directory under the role log directory, e.g., /var/log/hive/metrics-hivemetastore/ metrics.log. The setting only has an effect if "Enable Metrics Subsystem" is set to true.

#### **Related Name**

hive.service.metrics.file.location

# **Default Value**

# **API Name**

hive\_metrics\_sample\_file\_location

#### **Required**

false

#### **LLAP Daemon Java Options**

# **Description**

Extra Java options that will be applied on the JVM processes of LLAP Daemons.

### **Related Name**

# **Default Value**

# **API Name**

hivellap\_daemon\_opts

#### **Required**

false

# **LLAP Proxy Advanced Configuration Snippet (Safety Valve) for hive-site.xml**

### **Description**

For advanced use only. A string to be inserted into hive-site.xml for this role only.

# **Related Name**

#### **Default Value**

# **API Name**

hivellap\_llapproxy\_config\_safety\_valve

# **Required**

false

# **LLAP Proxy Environment Advanced Configuration Snippet (Safety Valve)**

#### **Description**

For advanced use only, key-value pairs (one on each line) to be inserted into a role's environment. Applies to configurations of this role except client configuration.

#### **Related Name**

#### **Default Value**

# **API Name**

LLAPPROXY\_role\_env\_safety\_valve

### **Required**

false

# **Enable auto refresh for metric configurations**

### **Description**

When true, Enable Metric Collection and Metric Filter parameters will be set automatically if they're changed. Otherwise, a refresh by hand is required.

# **Related Name**

#### **Default Value**

false

#### **API Name**

metric\_config\_auto\_refresh

#### **Required**

false

#### **Heap Dump Directory**

# **Description**

Path to directory where heap dumps are generated when java.lang.OutOfMemoryError error is thrown. This directory is automatically created if it does not exist. If this directory already exists, it will be owned by the current role user with 1777 permissions. Sharing the same directory among multiple roles will cause an ownership race. The heap dump files are created with 600 permissions and are owned by the role user. The amount of free space in this directory should be greater than the maximum Java Process heap size configured for this role.

#### **Related Name**

oom\_heap\_dump\_dir

#### **Default Value**

/tmp

# **API Name**

oom\_heap\_dump\_dir

### **Required**

false

# **Dump Heap When Out of Memory**

# **Description**

When set, generates a heap dump file when when an out-of-memory error occurs.

### **Related Name**

### **Default Value**

true

# **API Name**

oom\_heap\_dump\_enabled

# **Required**

true

# **Kill When Out of Memory**

# **Description**

When set, a SIGKILL signal is sent to the role process when java.lang.OutOfMemoryError is thrown.

# **Related Name**

#### **Default Value**

true

### **API Name**

oom\_sigkill\_enabled

#### **Required**

true

#### **Automatically Restart Process**

# **Description**

When set, this role's process is automatically (and transparently) restarted in the event of an unexpected failure. This configuration applies in the time after the Start Wait Timeout period.

#### **Related Name**

#### **Default Value**

false

# **API Name**

process\_auto\_restart

### **Required**

true

# **Enable Metric Collection**

**Description**

Cloudera Manager agent monitors each service and each of its role by publishing metrics to the Cloudera Manager Service Monitor. Setting it to false will stop Cloudera Manager agent from publishing any metric for corresponding service/roles. This is usually helpful for services that generate large amount of metrics which Service Monitor is not able to process.

### **Related Name**

#### **Default Value**

true

# **API Name**

process\_should\_monitor

#### **Required**

true

# **Process Start Retry Attempts**

# **Description**

Number of times to try starting a role's process when the process exits before the Start Wait Timeout period. After a process is running beyond the Start Wait Timeout, the retry count is reset. Setting this configuration to zero will prevent restart of the process during the Start Wait Timeout period.

#### **Related Name**

**Default Value**

**API Name**

process\_start\_retries

# **Required**

false

3

# **Process Start Wait Timeout**

#### **Description**

The time in seconds to wait for a role's process to start successfully on a host. Processes which exit/ crash before this time will be restarted until reaching the limit specified by the Start Retry Attempts count parameter. Setting this configuration to zero will turn off this feature.

### **Related Name**

#### **Default Value**

20

# **API Name**

process\_start\_secs

# **Required**

false

# **Logs**

# **LLAP Proxy Log Directory**

### **Description**

Directory where LLAP Proxy will place its log files.

#### **Related Name**

# **Default Value**

/var/log/hive

# **API Name**

hive\_log\_dir

### **Required**

false

# **Monitoring**

# **Enable Health Alerts for this Role**

# **Description**

When set, Cloudera Manager will send alerts when the health of this role reaches the threshold specified by the EventServer setting eventserver\_health\_events\_alert\_threshold

# **Related Name**

#### **Default Value**

true

#### **API Name**

enable\_alerts

#### **Required**

false

### **Enable Configuration Change Alerts**

# **Description**

When set, Cloudera Manager will send alerts when this entity's configuration changes.

# **Related Name**

### **Default Value**

false

# **API Name**

enable\_config\_alerts

### **Required**

false

# **Heap Dump Directory Free Space Monitoring Absolute Thresholds**

# **Description**

The health test thresholds for monitoring of free space on the filesystem that contains this role's heap dump directory.

### **Related Name**

# **Default Value**

Warning: 10 GiB, Critical: 5 GiB

# **API Name**

heap\_dump\_directory\_free\_space\_absolute\_thresholds

### **Required**

false

**Heap Dump Directory Free Space Monitoring Percentage Thresholds Description**

The health test thresholds for monitoring of free space on the filesystem that contains this role's heap dump directory. Specified as a percentage of the capacity on that filesystem. This setting is not used if a Heap Dump Directory Free Space Monitoring Absolute Thresholds setting is configured.

# **Related Name**

# **Default Value**

Warning: Never, Critical: Never

# **API Name**

heap\_dump\_directory\_free\_space\_percentage\_thresholds

#### **Required**

false

### **Hive LLAP Daemons Ready Status Startup Tolerance**

# **Description**

Bad health state will be shown if, after this amount of time (after starting LLAP proxy role), 0 LLAP daemons are running.

#### **Related Name**

#### **Default Value**

5 minute(s)

# **API Name**

llapd\_ready\_status\_check\_daemon\_startup\_tolerance

### **Required**

false

# **Hive LLAP Proxy Role Ready Status Startup Tolerance**

### **Description**

Startup Tolerance time of the LLAP proxy role in which no health test is run. This is recommended to be kept minimal.

# **Related Name**

#### **Default Value**

 $1$  second(s)

### **API Name**

llapd\_ready\_status\_check\_role\_startup\_tolerance

# **Required**

false

#### **Hive LLAP Daemons Ready Status Thresholds**

### **Description**

The health test thresholds for monitoring the number of active LLAP daemons.

# **Related Name**

#### **Default Value**

Warning: 75.0, Critical: 25.0

### **API Name**

llapd\_ready\_status\_thresholds

### **Required**
### false

# **File Descriptor Monitoring Thresholds**

## **Description**

The health test thresholds of the number of file descriptors used. Specified as a percentage of file descriptor limit.

### **Related Name**

# **Default Value**

Warning: 50.0 %, Critical: 70.0 %

## **API Name**

llapproxy\_fd\_thresholds

# **Required**

false

# **LLAP Proxy Host Health Test**

# **Description**

When computing the overall LLAP Proxy health, consider the host's health.

### **Related Name**

#### **Default Value**

true

### **API Name**

llapproxy\_host\_health\_enabled

### **Required**

false

# **Pause Duration Thresholds**

# **Description**

The health test thresholds for the weighted average extra time the pause monitor spent paused. Specified as a percentage of elapsed wall clock time.

## **Related Name**

### **Default Value**

Warning: 30.0, Critical: 60.0

### **API Name**

llapproxy\_pause\_duration\_thresholds

### **Required**

false

# **Pause Duration Monitoring Period**

# **Description**

The period to review when computing the moving average of extra time the pause monitor spent paused.

### **Related Name**

## **Default Value**

5 minute(s)

# **API Name**

llapproxy\_pause\_duration\_window

### **Required**

false

# **LLAP Proxy Process Health Test**

# **Description**

Enables the health test that the LLAP Proxy's process state is consistent with the role configuration

### **Related Name**

### **Default Value**

true

# **API Name**

llapproxy\_scm\_health\_enabled

## **Required**

false

# **Log Directory Free Space Monitoring Absolute Thresholds**

### **Description**

The health test thresholds for monitoring of free space on the filesystem that contains this role's log directory.

# **Related Name**

### **Default Value**

Warning: 10 GiB, Critical: 5 GiB

## **API Name**

log\_directory\_free\_space\_absolute\_thresholds

### **Required**

false

# **Log Directory Free Space Monitoring Percentage Thresholds**

## **Description**

The health test thresholds for monitoring of free space on the filesystem that contains this role's log directory. Specified as a percentage of the capacity on that filesystem. This setting is not used if a Log Directory Free Space Monitoring Absolute Thresholds setting is configured.

# **Related Name**

### **Default Value**

Warning: Never, Critical: Never

# **API Name**

log\_directory\_free\_space\_percentage\_thresholds

# **Required**

false

# **Navigator Audit Failure Thresholds Description**

The health test thresholds for failures encountered when monitoring audits within a recent period specified by the mgmt\_navigator\_failure\_window configuration for the role. The value that can be specified for this threshold is the number of bytes of audits data that is left to be sent to audit server.

### **Related Name**

mgmt.navigator.failure.thresholds

### **Default Value**

Warning: Never, Critical: Any

### **API Name**

mgmt\_navigator\_failure\_thresholds

### **Required**

false

# **Monitoring Period For Audit Failures**

## **Description**

The period to review when checking if audits are blocked and not getting processed.

#### **Related Name**

mgmt.navigator.failure.window

#### **Default Value**

20 minute(s)

#### **API Name**

mgmt\_navigator\_failure\_window

### **Required**

false

### **Navigator Audit Pipeline Health Check**

### **Description**

Enable test of audit events processing pipeline. This will test if audit events are not getting processed by Audit Server for a role that generates audit.

#### **Related Name**

mgmt.navigator.status.check.enabled

## **Default Value**

true

## **API Name**

mgmt\_navigator\_status\_check\_enabled

### **Required**

false

# **Metric Filter**

# **Description**

Defines a Metric Filter for this role. Cloudera Manager Agents will not send filtered metrics to the Service Monitor. Define the following fields:

- Health Test Metric Set Select this parameter to collect only metrics required for health tests.
- Default Dashboard Metric Set Select this parameter to collect only metrics required for the default dashboards. For user-defined charts, you must add the metrics you require for the chart using the Custom Metrics parameter.
- Include/Exclude Custom Metrics Select Include to specify metrics that should be collected. Select Exclude to specify metrics that should not be collected. Enter the metric names to be included or excluded using the Metric Name parameter.
- Metric Name The name of a metric that will be included or excluded during metric collection.

If you do not select Health Test Metric Set or Default Dashboard Metric Set, or specify metrics by name, metric filtering will be turned off (this is the default behavior).For example, the following configuration enables the collection of metrics required for Health Tests and the jvm\_heap\_use d\_mb metric:

- Include only Health Test Metric Set: Selected.
- Include/Exclude Custom Metrics: Set to Include.
- Metric Name: jvm\_heap\_used\_mb

You can also view the JSON representation for this parameter by clicking View as JSON. In this example, the JSON looks like this:{ "includeHealthTestMetricSet": true, "filterType": "whitelist", "metrics": ["jvm\_heap\_used\_mb"] }

### **Related Name**

### **Default Value**

### **API Name**

monitoring\_metric\_filter

## **Required**

false

# **Swap Memory Usage Rate Thresholds**

### **Description**

The health test thresholds on the swap memory usage rate of the process. Specified as the change of the used swap memory during the predefined period.

# **Related Name**

## **Default Value**

Warning: Never, Critical: Never

# **API Name**

process\_swap\_memory\_rate\_thresholds

#### **Required**

false

### **Swap Memory Usage Rate Window**

### **Description**

The period to review when computing unexpected swap memory usage change of the process.

#### **Related Name**

common.process.swap\_memory\_rate\_window

### **Default Value**

5 minute(s)

# **API Name**

process\_swap\_memory\_rate\_window

### **Required**

false

# **Process Swap Memory Thresholds**

## **Description**

The health test thresholds on the swap memory usage of the process. This takes precedence over the host level threshold.

## **Related Name**

### **Default Value**

Warning: 200 B, Critical: Never

## **API Name**

process\_swap\_memory\_thresholds

### **Required**

false

# **Role Triggers**

### **Description**

The configured triggers for this role. This is a JSON-formatted list of triggers. These triggers are evaluated as part as the health system. Every trigger expression is parsed, and if the trigger condition is met, the list of actions provided in the trigger expression is executed. Each trigger has the following fields:

- triggerName (mandatory) The name of the trigger. This value must be unique for the specific role.
- triggerExpression (mandatory) A tsquery expression representing the trigger.
- streamThreshold (optional) The maximum number of streams that can satisfy a condition of a trigger before the condition fires. By default set to 0, and any stream returned causes the condition to fire.
- enabled (optional) By default set to 'true'. If set to 'false', the trigger is not evaluated.
- expressionEditorConfig (optional) Metadata for the trigger editor. If present, the trigger should only be edited from the Edit Trigger page; editing the trigger here can lead to inconsistencies.

For example, the following JSON formatted trigger configured for a DataNode fires if the DataNode has more than 1500 file descriptors opened: [{"triggerName": "sample-trigger", "triggerExpress ion": "IF (SELECT fd\_open WHERE roleName=\$ROLENAME and last(fd\_open) > 1500) DO health:bad", "streamThreshold": 0, "enabled": "true"}]See the trigger rules documentation for more details on how to write triggers using tsquery.The JSON format is evolving and may change and, as a result, backward compatibility is not guaranteed between releases.

### **Related Name**

### **Default Value**

 $\prod$ 

#### **API Name**

role\_triggers

### **Required**

true

### **Unexpected Exits Thresholds**

# **Description**

The health test thresholds for unexpected exits encountered within a recent period specified by the unexpected\_exits\_window configuration for the role.

### **Related Name**

### **Default Value**

### Warning: Never, Critical: Any

# **API Name**

unexpected\_exits\_thresholds

# **Required**

false

# **Unexpected Exits Monitoring Period**

# **Description**

The period to review when computing unexpected exits.

### **Related Name**

#### **Default Value**

5 minute(s)

### **API Name**

unexpected\_exits\_window

### **Required**

false

### **Other**

### **hive.llap.auto.allow.uber**

## **Description**

Whether or not to allow the planner to run vertices in the AM

# **Related Name**

hive.llap.auto.allow.uber

### **Default Value**

false

# **API Name**

hivellap\_auto\_allow\_uber

### **Required**

false

### **In-Memory Cache per Daemon**

# **Description**

The amount of memory reserved for Hive's optimized in-memory cache.

### **Related Name**

hive.llap.io.memory.size

### **Default Value**

512 MiB

# **API Name**

hivellap\_cache\_per\_llap\_daemon

### **Required**

false

**hive.llap.client.consistent.splits Description**

Whether to setup split locations to match nodes on which llap daemons are running, instead of using the locations provided by the split itself.

# **Related Name**

hive.llap.client.consistent.splits

## **Default Value**

true

# **API Name**

hivellap\_client\_consistent\_splits

## **Required**

false

# **hive.llap.daemon.am.liveness.heartbeat.interval.ms**

### **Description**

Tez AM-LLAP heartbeat interval. This should be below the task timeout.

## **Related Name**

hive.llap.daemon.am.liveness.heartbeat.interval.ms

### **Default Value**

 $10$  second(s)

# **API Name**

hivellap\_daemon\_am\_heartbeat\_interval

## **Required**

false

## **Number of nodes used by Hive's LLAP**

### **Description**

Number of nodes used by Hive's LLAP, which includes LLAP nodes running. Yarn native service container and Tez App Master(s) are not part of this.

## **Related Name**

num\_llap\_nodes

#### **Default Value**

1

### **API Name**

hivellap\_daemon\_count

### **Required**

false

# **hive.llap.daemon.logger**

# **Description**

Logger to be used by LLAP. (query-routing, RFA)

### **Related Name**

hive.llap.daemon.logger

#### **Default Value**

llap

### **API Name**

hivellap\_daemon\_logger

# **Required**

false

## **hive.llap.daemon.rpc.port**

# **Description**

The LLAP daemon RPC port.

## **Related Name**

hive.llap.daemon.rpc.port

### **Default Value**

 $\Omega$ 

## **API Name**

hivellap\_daemon\_rpc\_port

### **Required**

false

# **hive.llap.daemon.task.scheduler.enable.preemption**

# **Description**

hive.llap.daemon.task.scheduler.enable.preemption

### **Related Name**

hive.llap.daemon.task.scheduler.enable.preemption

## **Default Value**

true

# **API Name**

hivellap\_daemon\_task\_scheduler\_enable\_preemption

### **Required**

false

## **hive.llap.daemon.vcpus.per.instance**

# **Description**

The total number of vcpus to use for the executors inside LLAP.

# **Related Name**

hive.llap.daemon.vcpus.per.instance

### **Default Value**

 $\Omega$ 

#### **API Name**

hivellap\_daemon\_vcpus\_per\_instance

### **Required**

false

### **hive.llap.daemon.yarn.shuffle.port Description**

### YARN shuffle port for LLAP-daemon-hosted shuffle.

### **Related Name**

hive.llap.daemon.yarn.shuffle.port

#### **Default Value**

15551

## **API Name**

hivellap\_daemon\_yarn\_shuffle\_port

# **Required**

false

## **dfs.client.mmap.enabled**

# **Description**

Disable HDFS caching fo LLAP

### **Related Name**

dfs.client.mmap.enabled

# **Default Value**

false

### **API Name**

hivellap\_dfs\_client\_mmap\_enabled

## **Required**

false

### **dfs.short.circuit.shared.memory.watcher.interrupt.check.ms**

# **Description**

Disable HDFS caching fo LLAP

### **Related Name**

dfs.short.circuit.shared.memory.watcher.interrupt.check.ms

### **Default Value**

 $0$  second(s)

## **API Name**

hivellap\_dfs\_shared\_mem\_watcher\_interrupt

## **Required**

false

# **hive.llap.enable.grace.join.in.llap**

# **Description**

Override if grace join should be allowed to run in llap for regular map joins. Dynamic partitioned joins will honor the hive.mapjoin.hybridgrace.hashtable property in LLAP

# **Related Name**

hive.llap.enable.grace.join.in.llap

### **Default Value**

false

## **API Name**

hivellap\_enable\_grace\_join\_in\_llap

### **Required**

false

**hive.execution.mode Description**

Chooses whether query fragments will run in container or in llap

# **Related Name**

hive execution mode

# **Default Value**

llap

# **API Name**

hivellap\_execution\_mode

### **Required**

false

# **Number of executors per LLAP Daemon**

# **Description**

The number of fragments that a single LLAP daemon will run concurrently. Usually, this will be the same as the number of available CPUs

## **Related Name**

hive.llap.daemon.num.executors

### **Default Value**

2

# **API Name**

hivellap\_executors\_per\_llap\_daemon

# **Required**

false

# **LLAP Daemon Heap Size in MB.**

# **Description**

LLAP Daemon Heap Size in MB.

# **Related Name**

llap\_heap\_size

# **Default Value**

1280 MiB

# **API Name**

hivellap\_heap\_per\_llap\_daemon

## **Required**

false

## **hive.llap.io.enabled**

# **Description**

Whether the LLAP IO layer is enabled.

# **Related Name**

hive.llap.io.enabled

### **Default Value**

true

# **API Name**

hivellap\_io\_enabled

# **Required**

false

### **hive.llap.io.memory.mode**

# **Description**

LLAP IO memory usage; 'cache' (the default) uses data and metadata cache with a custom off-heap allocator, 'allocator' uses the custom allocator without the caches, 'none' doesn't use either (this mode may result in significant performance degradation)

## **Related Name**

hive.llap.io.memory.mode

## **Default Value**

cache

# **API Name**

hivellap\_io\_memory\_mode

### **Required**

false

# **hive.llap.io.threadpool.size**

# **Description**

Specify the number of threads to use for low-level IO thread pool.

### **Related Name**

hive.llap.io.threadpool.size

### **Default Value**

 $\mathfrak{D}$ 

### **API Name**

hivellap\_io\_threadpool\_size

## **Required**

false

### **hive.llap.io.use.lrfu**

# **Description**

Whether ORC low-level cache should use LRFU cache policy instead of default (FIFO).

## **Related Name**

hive.llap.io.use.lrfu

### **Default Value**

true

# **API Name**

hivellap\_io\_use\_lrfu

## **Required**

false

# **hive.llap.execution.mode**

## **Description**

Chooses which fragments of a query will run in llap

# **Related Name**

hive.llap.execution.mode

### **Default Value**

only

# **API Name**

hivellap\_llap\_execution\_mode

# **Required**

false

# **hive.llap.management.rpc.port**

# **Description**

RPC port for LLAP daemon management service.

# **Related Name**

hive.llap.management.rpc.port

# **Default Value**

15004

# **API Name**

hivellap\_management\_rpc\_port

# **Required**

false

# **hive.llap.mapjoin.memory.oversubscribe.factor**

# **Description**

hive.llap.mapjoin.memory.oversubscribe.factor

# **Related Name**

hive.llap.mapjoin.memory.oversubscribe.factor

# **Default Value**

0.3

# **API Name**

hivellap\_mapjoin\_memory\_oversubscribe\_factor

# **Required**

false

# **Maximum Total Concurrent Queries**

# **Description**

The maximum number of queries the Hive Interactive cluster will be able to handle concurrently.

# **Related Name**

hive.server2.tez.sessions.per.default.queue

**Default Value**

1

# **API Name**

hivellap\_max\_total\_concurrent\_queries

# **Required**

false

# **Memory per Daemon**

# **Description**

Total memory used by individual LLAP daemons (YARN Container size). This includes memory for the cache as well as for the query execution. Should be larger than the sum of the Daemon cache size and the daemon heap size, and should leave some headroom after this (In most cases: cache  $size + heap size + headroom = Memory Per Daemon$ .

### **Related Name**

hive.llap.daemon.yarn.container.mb

### **Default Value**

2 GiB

## **API Name**

hivellap\_memory\_per\_llap\_daemon

### **Required**

false

# **hive.llap.object.cache.enabled**

# **Description**

Cache objects (plans, hashtables, etc) in llap.

# **Related Name**

hive.llap.object.cache.enabled

### **Default Value**

true

## **API Name**

hivellap\_object\_cache\_enabled

### **Required**

false

## **Interactive Query Queue**

# **Description**

Choose the YARN queue in this cluster that is dedicated to interactive query.

# **Related Name**

hive.llap.daemon.queue.name

### **Default Value**

llap

### **API Name**

hivellap\_queue\_name

### **Required**

false

# **llap.shuffle.connection-keep-alive.enable**

### **Description**

llap.shuffle.connection-keep-alive.enable

# **Related Name**

llap.shuffle.connection-keep-alive.enable

## **Default Value**

true

# **API Name**

hivellap\_shuffle\_connection\_keep\_alive\_enable

# **Required**

false

# **llap.shuffle.connection-keep-alive.timeout**

# **Description**

llap.shuffle.connection-keep-alive.timeout

# **Related Name**

llap.shuffle.connection-keep-alive.timeout

### **Default Value**

1 minute(s)

# **API Name**

hivellap\_shuffle\_connection\_keep\_alive\_timeout

### **Required**

false

## **Turn SSD Cache On?**

# **Description**

Turn SSD Cache On?

### **Related Name**

hive.llap.io.allocator.mmap

### **Default Value**

false

### **API Name**

hivellap\_ssd\_cache\_on

### **Required**

false

# **hive.llap.task.scheduler.locality.delay**

# **Description**

Amount of time to wait before allocating a request which contains location information, to a location other than the ones requested. Set to -1 for an infinite delay, 0 for no delay.

# **Related Name**

hive.llap.task.scheduler.locality.delay

## **Default Value**

1

# **API Name**

hivellap\_task\_scheduler\_locality\_delay

## **Required**

false

# **Performance**

### **Maximum Process File Descriptors**

## **Description**

If configured, overrides the process soft and hard rlimits (also called ulimits) for file descriptors to the configured value.

### **Related Name**

# **Default Value**

### **API Name**

rlimit\_fds

#### **Required**

false

### **Resource Management**

## **Cgroup CPU Shares**

#### **Description**

Number of CPU shares to assign to this role. The greater the number of shares, the larger the share of the host's CPUs that will be given to this role when the host experiences CPU contention. Must be between 2 and 262144. Defaults to 1024 for processes not managed by Cloudera Manager.

#### **Related Name**

cpu.shares

### **Default Value**

1024

## **API Name**

rm\_cpu\_shares

## **Required**

true

# **Custom Control Group Resources (overrides Cgroup settings)**

### **Description**

Custom control group resources to assign to this role, which will be enforced by the Linux kernel. These resources should exist on the target hosts, otherwise an error will occur when the process starts. Use the same format as used for arguments to the cgexec command: resource1,resource2:path1 or resource3:path2 For example: 'cpu,memory:my/path blkio:my2/path2' \*\*\*These settings override other cgroup settings.\*\*\*

# **Related Name**

custom.cgroups

## **Default Value**

#### **API Name**

rm\_custom\_resources

#### **Required**

false

# **Cgroup I/O Weight**

**Description**

Weight for the read I/O requests issued by this role. The greater the weight, the higher the priority of the requests when the host experiences I/O contention. Must be between 100 and 1000. Defaults to 1000 for processes not managed by Cloudera Manager.

### **Related Name**

blkio.weight

### **Default Value**

500

### **API Name**

rm\_io\_weight

## **Required**

true

# **Cgroup Memory Hard Limit**

# **Description**

Hard memory limit to assign to this role, enforced by the Linux kernel. When the limit is reached, the kernel will reclaim pages charged to the process. If reclaiming fails, the kernel may kill the process. Both anonymous as well as page cache pages contribute to the limit. Use a value of -1 to specify no limit. By default processes not managed by Cloudera Manager will have no limit. If the value is -1, Cloudera Manager will not monitor Cgroup memory usage therefore some of the charts will show 'No Data'

### **Related Name**

memory.limit\_in\_bytes

### **Default Value**

-1 MiB

# **API Name**

rm\_memory\_hard\_limit

#### **Required**

true

### **Cgroup Memory Soft Limit**

# **Description**

Soft memory limit to assign to this role, enforced by the Linux kernel. When the limit is reached, the kernel will reclaim pages charged to the process if and only if the host is facing memory pressure. If reclaiming fails, the kernel may kill the process. Both anonymous as well as page cache pages contribute to the limit. Use a value of -1 to specify no limit. By default processes not managed by Cloudera Manager will have no limit. If the value is -1, Cloudera Manager will not monitor Cgroup memory usage therefore some of the charts will show 'No Data'

### **Related Name**

memory.soft\_limit\_in\_bytes

#### **Default Value**

-1 MiB

## **API Name**

rm\_memory\_soft\_limit

#### **Required**

true

# **Stacks Collection**

# **Stacks Collection Data Retention**

# **Description**

The amount of stacks data that is retained. After the retention limit is reached, the oldest data is deleted.

# **Related Name**

stacks\_collection\_data\_retention

### **Default Value**

100 MiB

# **API Name**

stacks\_collection\_data\_retention

### **Required**

false

# **Stacks Collection Directory**

# **Description**

The directory in which stacks logs are placed. If not set, stacks are logged into a stacks subdirectory of the role's log directory. If this directory already exists, it will be owned by the current role user with 755 permissions. Sharing the same directory among multiple roles will cause an ownership race.

# **Related Name**

stacks\_collection\_directory

## **Default Value**

### **API Name**

stacks\_collection\_directory

## **Required**

false

# **Stacks Collection Enabled**

# **Description**

Whether or not periodic stacks collection is enabled.

## **Related Name**

stacks\_collection\_enabled

### **Default Value**

false

# **API Name**

stacks\_collection\_enabled

## **Required**

true

# **Stacks Collection Frequency**

# **Description**

The frequency with which stacks are collected.

## **Related Name**

stacks\_collection\_frequency

# **Default Value**

5.0 second(s)

# **API Name**

stacks\_collection\_frequency

## **Required**

false

# **Stacks Collection Method**

# **Description**

The method used to collect stacks. The jstack option involves periodically running the jstack command against the role's daemon process. The servlet method is available for those roles that have an HTTP server endpoint exposing the current stacks traces of all threads. When the servlet method is selected, that HTTP endpoint is periodically scraped.

## **Related Name**

stacks\_collection\_method

### **Default Value**

istack

# **API Name**

stacks\_collection\_method

# **Required**

false

## **Suppressions**

### **Suppress Configuration Validator: CDH Version Validator**

# **Description**

Whether to suppress configuration warnings produced by the CDH Version Validator configuration validator.

# **Related Name**

## **Default Value**

false

## **API Name**

role\_config\_suppression\_cdh\_version\_validator

## **Required**

true

### **Suppress Parameter Validation: LLAP Proxy Log Directory**

## **Description**

Whether to suppress configuration warnings produced by the built-in parameter validation for the LLAP Proxy Log Directory parameter.

### **Related Name**

### **Default Value**

false

### **API Name**

role\_config\_suppression\_hive\_log\_dir

### **Required**

true

### **Suppress Parameter Validation: Metrics Sample File Location**

## **Description**

Whether to suppress configuration warnings produced by the built-in parameter validation for the Metrics Sample File Location parameter.

### **Related Name**

#### **Default Value**

false

# **API Name**

role\_config\_suppression\_hive\_metrics\_sample\_file\_location

### **Required**

true

## **Suppress Parameter Validation: hive.llap.daemon.logger**

## **Description**

Whether to suppress configuration warnings produced by the built-in parameter validation for the hive.llap.daemon.logger parameter.

#### **Related Name**

### **Default Value**

false

### **API Name**

role\_config\_suppression\_hivellap\_daemon\_logger

#### **Required**

true

## **Suppress Parameter Validation: LLAP Daemon Java Options**

### **Description**

Whether to suppress configuration warnings produced by the built-in parameter validation for the LLAP Daemon Java Options parameter.

#### **Related Name**

#### **Default Value**

false

# **API Name**

role\_config\_suppression\_hivellap\_daemon\_opts

# **Required**

true

### **Suppress Parameter Validation: hive.execution.mode**

### **Description**

Whether to suppress configuration warnings produced by the built-in parameter validation for the hive.execution.mode parameter.

### **Related Name**

### **Default Value**

false

# **API Name**

role\_config\_suppression\_hivellap\_execution\_mode

### **Required**

true

## **Suppress Parameter Validation: hive.llap.io.memory.mode**

# **Description**

Whether to suppress configuration warnings produced by the built-in parameter validation for the hive.llap.io.memory.mode parameter.

### **Related Name**

### **Default Value**

false

# **API Name**

role\_config\_suppression\_hivellap\_io\_memory\_mode

## **Required**

true

### **Suppress Parameter Validation: hive.llap.execution.mode**

# **Description**

Whether to suppress configuration warnings produced by the built-in parameter validation for the hive.llap.execution.mode parameter.

## **Related Name**

### **Default Value**

false

# **API Name**

role\_config\_suppression\_hivellap\_llap\_execution\_mode

## **Required**

true

# **Suppress Parameter Validation: LLAP Proxy Advanced Configuration Snippet (Safety Valve) for hive-site.xml**

# **Description**

Whether to suppress configuration warnings produced by the built-in parameter validation for the LLAP Proxy Advanced Configuration Snippet (Safety Valve) for hive-site.xml parameter.

# **Related Name**

### **Default Value**

false

# **API Name**

role\_config\_suppression\_hivellap\_llapproxy\_config\_safety\_valve

### **Required**

true

# **Suppress Parameter Validation: Interactive Query Queue**

## **Description**

Whether to suppress configuration warnings produced by the built-in parameter validation for the Interactive Query Queue parameter.

### **Related Name**

### **Default Value**

false

# **API Name**

role\_config\_suppression\_hivellap\_queue\_name

### **Required**

true

# **Suppress Parameter Validation: LLAP Proxy Environment Advanced Configuration Snippet (Safety Valve)**

# **Description**

Whether to suppress configuration warnings produced by the built-in parameter validation for the LLAP Proxy Environment Advanced Configuration Snippet (Safety Valve) parameter.

#### **Related Name**

#### **Default Value**

false

# **API Name**

role\_config\_suppression\_llapproxy\_role\_env\_safety\_valve

### **Required**

true

# **Suppress Parameter Validation: Heap Dump Directory**

## **Description**

Whether to suppress configuration warnings produced by the built-in parameter validation for the Heap Dump Directory parameter.

## **Related Name**

#### **Default Value**

false

## **API Name**

role\_config\_suppression\_oom\_heap\_dump\_dir

#### **Required**

true

### **Suppress Parameter Validation: Custom Control Group Resources (overrides Cgroup settings)**

## **Description**

Whether to suppress configuration warnings produced by the built-in parameter validation for the Custom Control Group Resources (overrides Cgroup settings) parameter.

### **Related Name**

#### **Default Value**

false

#### **API Name**

role\_config\_suppression\_rm\_custom\_resources

# **Required**

true

## **Suppress Parameter Validation: Role Triggers**

# **Description**

Whether to suppress configuration warnings produced by the built-in parameter validation for the Role Triggers parameter.

### **Related Name**

### **Default Value**

false

# **API Name**

role\_config\_suppression\_role\_triggers

## **Required**

true

# **Suppress Parameter Validation: Stacks Collection Directory**

## **Description**

Whether to suppress configuration warnings produced by the built-in parameter validation for the Stacks Collection Directory parameter.

### **Related Name**

### **Default Value**

false

### **API Name**

role\_config\_suppression\_stacks\_collection\_directory

#### **Required**

true

# **Suppress Health Test: Audit Pipeline Test**

### **Description**

Whether to suppress the results of the Audit Pipeline Test heath test. The results of suppressed health tests are ignored when computing the overall health of the associated host, role or service, so suppressed health tests will not generate alerts.

## **Related Name**

#### **Default Value**

false

# **API Name**

role\_health\_suppression\_hive\_llap\_llapproxy\_audit\_health

### **Required**

true

**Suppress Health Test: File Descriptors Description**

Whether to suppress the results of the File Descriptors heath test. The results of suppressed health tests are ignored when computing the overall health of the associated host, role or service, so suppressed health tests will not generate alerts.

## **Related Name**

# **Default Value**

false

## **API Name**

role\_health\_suppression\_hive\_llap\_llapproxy\_file\_descriptor

### **Required**

true

## **Suppress Health Test: Heap Dump Directory Free Space**

### **Description**

Whether to suppress the results of the Heap Dump Directory Free Space heath test. The results of suppressed health tests are ignored when computing the overall health of the associated host, role or service, so suppressed health tests will not generate alerts.

## **Related Name**

#### **Default Value**

false

### **API Name**

role\_health\_suppression\_hive\_llap\_llapproxy\_heap\_dump\_directory\_free\_space

#### **Required**

true

### **Suppress Health Test: Host Health**

## **Description**

Whether to suppress the results of the Host Health heath test. The results of suppressed health tests are ignored when computing the overall health of the associated host, role or service, so suppressed health tests will not generate alerts.

### **Related Name**

## **Default Value**

false

## **API Name**

role\_health\_suppression\_hive\_llap\_llapproxy\_host\_health

### **Required**

true

### **Suppress Health Test: Log Directory Free Space**

### **Description**

Whether to suppress the results of the Log Directory Free Space heath test. The results of suppressed health tests are ignored when computing the overall health of the associated host, role or service, so suppressed health tests will not generate alerts.

## **Related Name**

#### **Default Value**

false

# **API Name**

role\_health\_suppression\_hive\_llap\_llapproxy\_log\_directory\_free\_space

## **Required**

true

## **Suppress Health Test: Pause Duration**

# **Description**

Whether to suppress the results of the Pause Duration heath test. The results of suppressed health tests are ignored when computing the overall health of the associated host, role or service, so suppressed health tests will not generate alerts.

## **Related Name**

### **Default Value**

false

# **API Name**

role\_health\_suppression\_hive\_llap\_llapproxy\_pause\_duration

### **Required**

true

## **Suppress Health Test: Process Status**

# **Description**

Whether to suppress the results of the Process Status heath test. The results of suppressed health tests are ignored when computing the overall health of the associated host, role or service, so suppressed health tests will not generate alerts.

### **Related Name**

### **Default Value**

false

# **API Name**

role\_health\_suppression\_hive\_llap\_llapproxy\_scm\_health

### **Required**

true

# **Suppress Health Test: Swap Memory Usage**

### **Description**

Whether to suppress the results of the Swap Memory Usage heath test. The results of suppressed health tests are ignored when computing the overall health of the associated host, role or service, so suppressed health tests will not generate alerts.

### **Related Name**

#### **Default Value**

false

# **API Name**

role\_health\_suppression\_hive\_llap\_llapproxy\_swap\_memory\_usage

## **Required**

true

# **Suppress Health Test: Swap Memory Usage Rate Beta**

# **Description**

Whether to suppress the results of the Swap Memory Usage Rate Beta heath test. The results of suppressed health tests are ignored when computing the overall health of the associated host, role or service, so suppressed health tests will not generate alerts.

### **Related Name**

### **Default Value**

false

## **API Name**

role\_health\_suppression\_hive\_llap\_llapproxy\_swap\_memory\_usage\_rate

### **Required**

true

## **Suppress Health Test: Unexpected Exits**

### **Description**

Whether to suppress the results of the Unexpected Exits heath test. The results of suppressed health tests are ignored when computing the overall health of the associated host, role or service, so suppressed health tests will not generate alerts.

### **Related Name**

### **Default Value**

false

# **API Name**

role\_health\_suppression\_hive\_llap\_llapproxy\_unexpected\_exits

## **Required**

true

# **Suppress Health Test: LLAP Daemons Ready Check**

### **Description**

Whether to suppress the results of the LLAP Daemons Ready Check heath test. The results of suppressed health tests are ignored when computing the overall health of the associated host, role or service, so suppressed health tests will not generate alerts.

# **Related Name**

### **Default Value**

false

## **API Name**

role\_health\_suppression\_llapd\_ready\_status

### **Required**

true

# **Service-Wide**

## **Advanced**

**Hive Auxiliary JARs Directory Description**

Directory containing auxiliary JARs used by Hive. This should be a directory location and not a classpath containing one or more JARs. This directory must be created and managed manually on hosts that run the Hive Metastore Server, HiveServer2, or the Hive CLI. The directory location is set in the environment as HIVE\_AUX\_JARS\_PATH and will generally override the hive.aux.jars.path property set in XML files, even if hive.aux.jars.path is set in an advanced configuration snippet.

### **Related Name**

### **Default Value**

## **API Name**

hive\_aux\_jars\_path\_dir

## **Required**

false

## **Bypass Hive Metastore Server**

## **Description**

Instead of talking to Hive Metastore Server for Metastore information, Hive clients will talk directly to the Metastore database.

### **Related Name**

### **Default Value**

false

### **API Name**

hive\_bypass\_metastore\_server

### **Required**

false

### **Aborted Transaction Threshold**

## **Description**

Number of aborted transactions involving a particular table or partition before major compaction is initiated.

## **Related Name**

hive.compactor.abortedtxn.threshold

## **Default Value**

1000

## **API Name**

hive\_compactor\_abortedtxn\_threshold

### **Required**

true

## **Number of Threads Used by Compactor**

## **Description**

Number of compactor worker threads to run on this metastore instance. Can be different values on different Metastore instances.

### **Related Name**

hive.compactor.worker.threads

#### **Default Value**

5

# **API Name**

hive\_compactor\_worker\_threads

# **Required**

true

## **Hive Service Advanced Configuration Snippet (Safety Valve) for core-site.xml**

# **Description**

For advanced use only, a string to be inserted into core-site.xml. Applies to configurations of all roles in this service except client configuration.

## **Related Name**

### **Default Value**

# **API Name**

hive\_core\_site\_safety\_valve

## **Required**

false

# **Default Table Format - Create Tables as Full ACID**

### **Description**

Whether the eligible tables should be created as full ACID by default. Does not apply to external tables, the ones using storage handlers, etc.

# **Related Name**

hive.create.as.acid

**Default Value**

true

### **API Name**

hive\_create\_as\_acid

### **Required**

false

### **Default Table Format - Create Tables as ACID Insert Only**

# **Description**

Whether the eligible tables should be created as ACID insert-only by default. Does not apply to external tables, the ones using storage handlers, etc.

# **Related Name**

hive.create.as.insert.only

## **Default Value**

true

### **API Name**

hive\_create\_as\_insert\_only

### **Required**

false

# **Hive Copy Large File Size**

## **Description**

Smaller than this size, Hive uses a single-threaded copy; larger than this size, Hive uses DistCp.

# **Related Name**

hive.exec.copyfile.maxsize

#### **Default Value**

32 MiB

### **API Name**

hive\_exec\_copyfile\_maxsize

### **Required**

false

## **Base Directory for Hive Proto Hook**

# **Description**

The directory where hive proto hooks should write the events, should generally be location of query\_data table under sys.db database.

### **Related Name**

hive.hook.proto.base-directory

### **Default Value**

/warehouse/tablespace/managed/hive/sys.db/query\_data/

## **API Name**

hive\_hook\_proto\_base\_directory

## **Required**

false

## **Hive LLAP Service Environment Advanced Configuration Snippet (Safety Valve)**

# **Description**

For advanced use only, key-value pairs (one on each line) to be inserted into a role's environment. Applies to configurations of all roles in this service except client configuration.

# **Related Name**

### **Default Value**

# **API Name**

HIVE\_LLAP\_service\_env\_safety\_valve

### **Required**

false

# **Metastore Transactional Listener List**

## **Description**

A comma separated list of Java classes that implement the org.apache.hadoop.hive.metastore.MetaStoreEventListener interface. Both the metastore event and corresponding listener method will be invoked in the same JDO transaction.

# **Related Name**

hive.metastore.transactional.event.listeners

### **Default Value**

org.apache.hive.hcatalog.listener.DbNotificationListener

### **API Name**

hive\_metastore\_transactional\_event\_listeners

#### **Required**

false

# **Hive Replication Environment Advanced Configuration Snippet (Safety Valve)**

## **Description**

For advanced use only, key-value pairs (one on each line) to be inserted into the environment of Hive replication jobs.

#### **Related Name**

# **Default Value**

### **API Name**

hive\_replication\_env\_safety\_valve

#### **Required**

false

## **Hive Service Advanced Configuration Snippet (Safety Valve) for hive-site.xml**

# **Description**

For advanced use only, a string to be inserted into hive-site.xml. Applies to configurations of all roles in this service except client configuration.

### **Related Name**

#### **Default Value**

### **API Name**

hive\_service\_config\_safety\_valve

## **Required**

false

# **Hive Replication Advanced Configuration Snippet (Safety Valve) for hive-site.xml**

### **Description**

For advanced use only, a string to be inserted into hive-site.xml. Applies to all Hive Replication jobs.

### **Related Name**

#### **Default Value**

### **API Name**

hive\_service\_replication\_config\_safety\_valve

#### **Required**

false

# **Use Locking**

# **Description**

Support concurrency and use locks, needed for Transactions. Requires Zookeeper.

## **Related Name**

hive.support.concurrency

## **Default Value**

true

#### **API Name**

hive\_support\_concurrency

# **Required**

false

# **Transaction Manager**

# **Description**

HiveTxnManager implementation used for managing transactions.

## **Related Name**

hive.txn.manager

### **Default Value**

org.apache.hadoop.hive.ql.lockmgr.DbTxnManager

### **API Name**

hive\_txn\_manager

## **Required**

true

# **Transaction Maximum Open Batch**

# **Description**

Maximum number of transactions that can be fetched in one call to open\_txns(). Increasing this will decrease the number of delta files created when streaming data into Hive. But it will also increase the number of open transactions at any given time, possibly impacting read performance.

## **Related Name**

hive.txn.max.open.batch

### **Default Value**

1000

### **API Name**

hive\_txn\_max\_open\_batch

### **Required**

true

### **Transaction Strict Locking Mode**

### **Description**

In strict locking non-ACID resources use standard R/W lock semantics.

## **Related Name**

hive.txn.strict.locking.mode

### **Default Value**

false

# **API Name**

hive\_txn\_strict\_locking\_mode

## **Required**

false

# **Transaction Timeout**

## **Description**

Time after which transactions are declared aborted if the client has not sent a heartbeat.

### **Related Name**

hive.txn.timeout

# **Default Value**

5 minute(s)

# **API Name**

hive\_txn\_timeout

### **Required**

true

# **Hive Client Advanced Configuration Snippet (Safety Valve) for navigator.client.properties**

# **Description**

For advanced use only, a string to be inserted into the client configuration for navigator.client.properties.

### **Related Name**

### **Default Value**

# **API Name**

navigator\_client\_config\_safety\_valve

### **Required**

false

## **Hive Client Advanced Configuration Snippet (Safety Valve) for navigator.lineage.client.properties**

#### **Description**

For advanced use only, a string to be inserted into the client configuration for navigator.lineage.client.properties.

# **Related Name**

### **Default Value**

### **API Name**

navigator\_lineage\_client\_config\_safety\_valve

#### **Required**

false

# **System Group**

# **Description**

The group that this service's processes should run as.

### **Related Name**

### **Default Value**

hive

## **API Name**

process\_groupname

### **Required**

true

# **System User**

## **Description**

The user that this service's processes should run as.

## **Related Name**

## **Default Value**

hive

# **API Name**

process\_username

## **Required**

true

# **Hive Service Advanced Configuration Snippet (Safety Valve) for ranger-hive-audit.xml**

# **Description**

For advanced use only, a string to be inserted into ranger-hive-audit.xml. Applies to configurations of all roles in this service except client configuration.

# **Related Name**

# **Default Value**

### **API Name**

ranger\_audit\_safety\_valve

### **Required**

false

# **Hive Service Advanced Configuration Snippet (Safety Valve) for ranger-hive-policymgr-ssl.xml**

## **Description**

For advanced use only, a string to be inserted into ranger-hive-policymgr-ssl.xml. Applies to configurations of all roles in this service except client configuration.

### **Related Name**

### **Default Value**

## **API Name**

ranger\_policymgr\_ssl\_safety\_valve

## **Required**

false

# **Hive Service Advanced Configuration Snippet (Safety Valve) for ranger-hive-security.xml**

# **Description**

For advanced use only, a string to be inserted into ranger-hive-security.xml. Applies to configurations of all roles in this service except client configuration.

# **Related Name**

### **Default Value**

# **API Name**

ranger\_security\_safety\_valve

## **Required**

false

# **Cloudera Navigator**

### **Enable Audit Collection**

### **Description**

Enable collection of audit events from the service's roles.

### **Related Name**

navigator.audit.enabled

### **Default Value**

true

# **API Name**

navigator\_audit\_enabled

## **Required**

false

## **Audit Event Filter**

## **Description**

Event filters are defined in a JSON object like the following: { "defaultAction" : ("accept", "disca rd"), "rules" : [ { "action" : ("accept", "discard"), "fields" : [ { "name" : "fieldName", "match" : "regex" } ] } ] } A filter has a default action and a list of rules, in order of precedence. Each rule defines an action, and a list of fields to match against the audit event. A rule is "accepted" if all the listed field entries match the audit event. At that point, the action declared by the rule is taken. If no rules match the event, the default action is taken. Actions default to "accept" if not defined in the JSON object. The following is the list of fields that can be filtered for Hive events:

- userName: the user performing the action.
- ipAddress: the IP from where the request originated.
- operation: the Hive operation being performed.
- databaseName: the databaseName for the operation.
- tableName: the tableName for the operation.

The default Hive audit event filter discards HDFS directory events generated by Hive jobs that reference the /tmp directory.

## **Related Name**

navigator.event.filter

### **Default Value**

comment: [ The default Hive audit event filter discards HDFS directory events , generated by Hive jobs that reference the /tmp directory. ], defaultAction: accept, rules: [ action: discard, fields: [ name: operation, match: QUERY , name: objectType, match: DFS\_DIR , name: resourcePath, match: /tmp/hive-(?:.+)?/hive\_(?:.+)?/-mr-.\* ] ]

## **API Name**

navigator\_audit\_event\_filter

## **Required**

false

### **Audit Queue Policy**

## **Description**

Action to take when the audit event queue is full. Drop the event or shutdown the affected process.

### **Related Name**

navigator.batch.queue\_policy

# **Default Value**

**DROP** 

# **API Name**

navigator\_audit\_queue\_policy

### **Required**

false

# **Audit Event Tracker**

## **Description**

Configures the rules for event tracking and coalescing. This feature is used to define equivalency between different audit events. When events match, according to a set of configurable parameters, only one entry in the audit list is generated for all the matching events. Tracking works by keeping a reference to events when they first appear, and comparing other incoming events against the "tracked" events according to the rules defined here. Event trackers are defined in a JSON object like the following: { "timeToLive" : [integer], "fields" : [ { "type" : [string], "name" : [string] } ] } Where:

- timeToLive: maximum amount of time an event will be tracked, in milliseconds. Must be provided. This defines how long, since it's first seen, an event will be tracked. A value of 0 disables tracking.
- fields: list of fields to compare when matching events against tracked events.

Each field has an evaluator type associated with it. The evaluator defines how the field data is to be compared. The following evaluators are available:

- value: uses the field value for comparison.
- userName: treats the field value as a userNname, and ignores any host-specific data. This is useful for environment using Kerberos, so that only the principal name and realm are compared.

The following is the list of fields that can be used to compare Hive events:

- operation: the Hive operation being performed.
- username: the user performing the action.
- ipAddress: the IP from where the request originated.
- allowed: whether the operation was allowed or denied.
- databaseName: the database affected by the operation.
- tableName: the table or view affected by the operation.
- objectType: the type of object affected by the operation.
- resourcePath: the path of the resource affected by the operation.

## **Related Name**

navigator\_event\_tracker

### **Default Value**

## **API Name**

navigator\_event\_tracker

#### **Required**

false

## **Enable Lineage Collection**

# **Description**

Enable collection of lineage from the service's roles.

### **Related Name**

# **Default Value**

true

# **API Name**

navigator\_lineage\_enabled

## **Required**

false

## **Logs**

## **Audit Log Directory**

# **Description**

Path to the directory where audit logs will be written. The directory will be created if it doesn't exist.

### **Related Name**

audit\_event\_log\_dir

### **Default Value**

/var/log/hive/audit

# **API Name**

audit\_event\_log\_dir

## **Required**

false

# **Hive Lineage Log Directory**

## **Description**

The directory in which Hive lineage log files are written.

# **Related Name**

lineage\_event\_log\_dir

### **Default Value**

/var/log/hive/lineage

# **API Name**

lineage\_event\_log\_dir

# **Required**

true

# **Hive Maximum Lineage Log File Size**

# **Description**

The maximum size, in megabytes, per log file for Hive lineage logs. Typically used by log4j or logback.

# **Related Name**

max\_lineage\_log\_file\_size

### **Default Value**

100 MiB

## **API Name**

max\_lineage\_log\_file\_size

### **Required**

false

## **Maximum Audit Log File Size**

# **Description**

Maximum size of audit log file in MB before it is rolled over.

### **Related Name**

navigator.audit\_log\_max\_file\_size

### **Default Value**

100 MiB

# **API Name**

navigator\_audit\_log\_max\_file\_size

#### **Required**

false

# **Number of Audit Logs to Retain**

### **Description**

Maximum number of rolled-over audit logs to retain. The logs are not deleted if they contain audit events that have not yet been propagated to the Audit Server.

### **Related Name**

navigator.client.max\_num\_audit\_log

### **Default Value**

10

# **API Name**

navigator\_client\_max\_num\_audit\_log

# **Required**

false

### **Monitoring**

### **Enable Service Level Health Alerts**

### **Description**

When set, Cloudera Manager will send alerts when the health of this service reaches the threshold specified by the EventServer setting eventserver\_health\_events\_alert\_threshold

### **Related Name**

#### **Default Value**

true

### **API Name**

enable\_alerts

# **Required**

false

## **Enable Configuration Change Alerts**

# **Description**

When set, Cloudera Manager will send alerts when this entity's configuration changes.

## **Related Name**

### **Default Value**

false
# **API Name**

enable\_config\_alerts

#### **Required**

false

## **Healthy HiveServer2 Monitoring Thresholds**

### **Description**

The health test thresholds of the overall HiveServer2 health. The check returns "Concerning" health if the percentage of "Healthy" HiveServer2s falls below the warning threshold. The check is unhealthy if the total percentage of "Healthy" and "Concerning" HiveServer2s falls below the critical threshold.

### **Related Name**

#### **Default Value**

Warning: 99.0 %, Critical: 51.0 %

### **API Name**

hive\_llap\_hiveserver2s\_healthy\_thresholds

#### **Required**

false

## **LLAP Proxy Role Health Test**

### **Description**

When computing the overall HIVE\_LLAP health, consider LLAP Proxy's health

### **Related Name**

#### **Default Value**

true

### **API Name**

hive\_llap\_llapproxy\_health\_enabled

#### **Required**

false

## **Service Triggers**

### **Description**

The configured triggers for this service. This is a JSON-formatted list of triggers. These triggers are evaluated as part as the health system. Every trigger expression is parsed, and if the trigger condition is met, the list of actions provided in the trigger expression is executed. Each trigger has the following fields:

- triggerName (mandatory) The name of the trigger. This value must be unique for the specific service.
- triggerExpression (mandatory) A tsquery expression representing the trigger.
- streamThreshold (optional) The maximum number of streams that can satisfy a condition of a trigger before the condition fires. By default set to 0, and any stream returned causes the condition to fire.
- enabled (optional) By default set to 'true'. If set to 'false', the trigger is not evaluated.
- expressionEditorConfig (optional) Metadata for the trigger editor. If present, the trigger should only be edited from the Edit Trigger page; editing the trigger here can lead to inconsistencies.

For example, the following JSON formatted trigger fires if there are more than 10 DataNodes with more than 500 file descriptors opened:[{"triggerName": "sample-trigger", "triggerExpression": "I

F (SELECT fd\_open WHERE roleType = DataNode and last(fd\_open) > 500) DO health:bad", " streamThreshold": 10, "enabled": "true"}]See the trigger rules documentation for more details on how to write triggers using tsquery.The JSON format is evolving and may change and, as a result, backward compatibility is not guaranteed between releases.

#### **Related Name**

#### **Default Value**

 $\prod$ 

### **API Name**

service\_triggers

### **Required**

true

### **Service Monitor Client Config Overrides**

## **Description**

For advanced use only, a list of configuration properties that will be used by the Service Monitor instead of the current client configuration for the service.

## **Related Name**

#### **Default Value**

<property> <name>hive.metastore.client.socket.timeout</name> <value>60</value> </property>

#### **API Name**

smon\_client\_config\_overrides

#### **Required**

false

### **Service Monitor Derived Configs Advanced Configuration Snippet (Safety Valve)**

### **Description**

For advanced use only, a list of derived configuration properties that will be used by the Service Monitor instead of the default ones.

### **Related Name**

### **Default Value**

### **API Name**

smon\_derived\_configs\_safety\_valve

## **Required**

false

## **Other**

#### **HBase Service**

## **Description**

Name of the HBase service that this Hive service instance depends on.

### **Related Name**

#### **Default Value**

## **API Name**

hbase\_service

# **Required**

false

# **HDFS Service**

# **Description**

Name of the HDFS service that this Hive service instance depends on

### **Related Name**

#### **Default Value**

#### **API Name**

hdfs\_service

#### **Required**

true

#### **Enable Asynchronous Logging**

### **Description**

Asynchronous Log4j2 logging can give a significant performance improvement as logging will be handled in a separate thread that uses an LMAX disruptor queue for buffering log messages. Refer to https://logging.apache.org/log4j/2.x/manual/async.html for benefits and drawbacks. For debugging issues we recommend setting this to false.

## **Related Name**

hive.async.log.enabled

## **Default Value**

false

## **API Name**

hive\_async\_log\_enabled

#### **Required**

false

### **Hive Bytes Per Reducer**

### **Description**

Size per reducer. If the input size is 10GiB and this is set to 1GiB, Hive will use 10 reducers.

# **Related Name**

hive.exec.reducers.bytes.per.reducer

## **Default Value**

64 MiB

## **API Name**

hive\_bytes\_per\_reducer

#### **Required**

false

# **Default File Format**

## **Description**

Default file format for CREATE TABLE statement.

### **Related Name**

hive.default.fileformat

TextFile

## **API Name**

hive\_default\_fileformat

### **Required**

true

### **Default File Format for Managed Tables**

### **Description**

Default file format for CREATE TABLE statement applied to managed tables only. External tables will be created with default file format. Leaving this null will result in using the default file format for all tables.

### **Related Name**

hive.default.fileformat.managed

#### **Default Value**

ORC

### **API Name**

hive\_default\_fileformat\_managed

#### **Required**

false

## **Hive Max Reducers**

### **Description**

Max number of reducers to use. If the configuration parameter Hive Reduce Tasks is negative, Hive will limit the number of reducers to the value of this parameter.

### **Related Name**

hive exec reducers max

#### **Default Value**

1009

### **API Name**

hive\_max\_reducers

## **Required**

false

### **Hive Reduce Tasks**

## **Description**

Default number of reduce tasks per job. Usually set to a prime number close to the number of available hosts. Ignored when mapred.job.tracker is "local". Hadoop sets this to 1 by default, while Hive uses -1 as the default. When set to -1, Hive will automatically determine an appropriate number of reducers for each job.

#### **Related Name**

mapred.reduce.tasks

#### **Default Value**

-1

#### **API Name**

hive\_reduce\_tasks

# **Required**

false

### **Set User and Group Information**

## **Description**

In unsecure mode, setting this property to true will cause the Metastore Server to execute DFS operations using the client's reported user and group permissions. Cloudera Manager will set this for all clients and servers.

## **Related Name**

hive.metastore.execute.setugi

#### **Default Value**

true

### **API Name**

hive\_set\_ugi

# **Required**

true

# **LLAP app name**

**Description**

LLAP app name

#### **Related Name**

llap\_app\_name

### **Default Value**

llap0

#### **API Name**

hivellap\_app\_name

#### **Required**

false

## **hive.llap.daemon.service.hosts**

## **Description**

Explicitly specified hosts to use for LLAP scheduling. If it's left empty, LLAP app name will be used instead with a ZooKeeper based registry.

### **Related Name**

hive.llap.daemon.service.hosts

#### **Default Value**

### **API Name**

hivellap\_daemon\_service\_hosts

### **Required**

false

### **Hive Metastore Connector**

## **Description**

Name of the Hive Metastore Connector from the data context that this service instance depends on.

## **Related Name**

## **API Name**

hms\_connector

### **Required**

true

#### **MapReduce Service**

## **Description**

MapReduce jobs are run against this service.

#### **Related Name**

#### **Default Value**

### **API Name**

mapreduce\_yarn\_service

#### **Required**

true

## **Ranger Plugin Trusted Proxy IP Address**

### **Description**

Accepts a list of IP addresses of proxy servers for trusting.

## **Related Name**

ranger.plugin.hive.trusted.proxy.ipaddress

### **Default Value**

### **API Name**

ranger\_plugin\_trusted\_proxy\_ipaddress

### **Required**

false

## **Ranger Plugin Use X-Forwarded for IP Address**

# **Description**

The parameter is used for identifying the originating IP address of a user connecting to a component through proxy for audit logs.

### **Related Name**

ranger.plugin.hive.use.x-forwarded-for.ipaddress

## **Default Value**

false

# **API Name**

ranger\_plugin\_use\_x\_forwarded\_for\_ipaddress

#### **Required**

false

# **Ranger Service**

## **Description**

Name of the Ranger service that this Hive service instance depends on

## **Related Name**

## **API Name**

ranger\_service

### **Required**

false

# **Tez Service**

# **Description**

Tez Service that the Hive on Tez uses for execution

## **Related Name**

#### **Default Value**

#### **API Name**

tez service

#### **Required**

true

## **ZooKeeper Service**

# **Description**

Name of the ZooKeeper service that this Hive service instance depends on.

# **Related Name**

### **Default Value**

### **API Name**

zookeeper\_service

### **Required**

false

## **Proxy**

# **Hive Metastore Access Control and Proxy User Groups Override**

#### **Description**

This configuration overrides the value set for Hive Proxy User Groups configuration in HDFS service for use by Hive Metastore Server. Specify a comma-delimited list of groups that you want to allow access to Hive Metastore metadata and allow the Hive user to impersonate. A value of '\*' allows all groups. The default value of empty inherits the value set for Hive Proxy User Groups configuration in the HDFS service.

### **Related Name**

hadoop.proxyuser.hive.groups

## **Default Value**

# **API Name**

hive\_proxy\_user\_groups\_list

### **Required**

false

## **Replication**

## **Replica functions root directory**

### **Description**

Root directory on the replica warehouse where the repl sub-system will store jars from the primary warehouse

### **Related Name**

hive.repl.replica.functions.root.dir

## **Default Value**

### **API Name**

hive\_repl\_replica\_functions\_root\_dir

## **Required**

false

## **Security**

## **Enable LDAP Authentication for HiveServer2**

## **Description**

When checked, LDAP-based authentication for users is enabled.

# **Related Name**

#### **Default Value**

false

## **API Name**

hiveserver2\_enable\_ldap\_auth

### **Required**

false

## **Enable TLS/SSL for HiveServer2**

# **Description**

Encrypt communication between clients and HiveServer2 using Transport Layer Security (TLS) (formerly known as Secure Socket Layer (SSL)).

### **Related Name**

hive.server2.use.SSL

## **Default Value**

false

## **API Name**

hiveserver2\_enable\_ssl

#### **Required**

false

# **HiveServer2 SSL Exclude Cipher Suites**

# **Description**

The cipher suites should be excluded from Hiveserver2 SSL.

### **Related Name**

hive.server2.http.exclude.ciphersuites

modern2018

# **API Name**

hiveserver2\_exclude\_ciphersuites

### **Required**

false

### **HiveServer2 SSL Include Cipher Suites**

## **Description**

The cipher suites should be included in Hiverserver2 SSL.

#### **Related Name**

hive.server2.binary.include.ciphersuites

## **Default Value**

modern2018

## **API Name**

hiveserver2\_include\_ciphersuites

### **Required**

false

### **HiveServer2 TLS/SSL Server Keystore File Password**

## **Description**

The password for the HiveServer2 keystore file.

#### **Related Name**

hive.server2.keystore.password

#### **Default Value**

### **API Name**

hiveserver2\_keystore\_password

#### **Required**

false

#### **HiveServer2 TLS/SSL Server Keystore File Location**

## **Description**

The path to the TLS/SSL keystore file containing the server certificate and private key used for TLS/SSL. Used when HiveServer2 is acting as a TLS/SSL server. The keystore must be in the format specified in Administration > Settings > Java Keystore Type.

## **Related Name**

hive.server2.keystore.path

#### **Default Value**

### **API Name**

hiveserver2\_keystore\_path

#### **Required**

false

#### **LDAP BaseDN**

**Description**

This parameter is useful when authenticating against a non-Active Directory server, such as OpenLDAP. When set, this parameter is used to convert the username into the LDAP Distinguished Name (DN), so that the resulting DN looks like uid=username,\*this parameter\*. For example, if this parameter is set to "ou=People,dc=cloudera,dc=com", and the username passed in is "mike", the resulting authentication passed to the LDAP server look like "uid=mike,ou=People,dc=cloudera,dc=com". This parameter is mutually exclusive with Active Directory Domain.

#### **Related Name**

hive.server2.authentication.ldap.baseDN

#### **Default Value**

### **API Name**

hiveserver2\_ldap\_basedn

#### **Required**

false

### **Active Directory Domain**

#### **Description**

Use this field for Active Directory configurations only, when combined with a simple username value in the "LDAP Bind User Distinguished Name" field, it will result in a UPM of user@example.com used for search/bind operations for authenticated user lookups.

### **Related Name**

hive.server2.authentication.ldap.Domain

### **Default Value**

## **API Name**

hiveserver2\_ldap\_domain

#### **Required**

false

## **LDAP URL**

### **Description**

The URL of the LDAP Server. The URL must be prefixed with ldap:// or ldaps:// . The URL can optionally specify a custom port if necessary, but by default the ldap:// will connect to port 389, and the ldaps:// will connect to port 636. Note that passwords will be in the clear if ldap:// is used, and by fall 2020 Active directory servers will no longer allow non LDAPS connections to bind to AD hosts with LDAP signing enabled. See microsoft knowledge document 935834 for more information.

#### **Related Name**

hive.server2.authentication.ldap.url

# **Default Value**

## **API Name**

hiveserver2\_ldap\_uri

## **Required**

false

**HiveServer2 TLS/SSL Trust Store File Description**

The location on disk of the trust store, in .jks format, used to confirm the authenticity of TLS/SSL servers that HiveServer2 might connect to. This trust store must contain the certificate(s) used to sign the service(s) connected to. If this parameter is not provided, the default list of well-known certificate authorities is used instead.

### **Related Name**

#### **Default Value**

## **API Name**

hiveserver2\_truststore\_file

### **Required**

false

# **HiveServer2 TLS/SSL Trust Store Password**

#### **Description**

The password for the HiveServer2 TLS/SSL Trust Store File. This password is not required to access the trust store; this field can be left blank. This password provides optional integrity checking of the file. The contents of trust stores are certificates, and certificates are public information.

### **Related Name**

#### **Default Value**

### **API Name**

hiveserver2\_truststore\_password

### **Required**

false

#### **Kerberos Principal**

### **Description**

Kerberos principal short name used by all roles of this service.

#### **Related Name**

#### **Default Value**

hive

# **API Name**

kerberos\_princ\_name

### **Required**

true

### **Ranger DFS Audit Path**

## **Description**

The DFS path on which Ranger audits are written. The special placeholder '\${ranger\_base\_audit\_url}' should be used as the prefix, in order to use the centralized location defined in the Ranger service.

## **Related Name**

xasecure.audit.destination.hdfs.dir

### **Default Value**

\$ranger\_base\_audit\_url/hive

#### **API Name**

ranger\_audit\_hdfs\_dir

# **Required**

false

# **Ranger Audit DFS Spool Dir**

# **Description**

Spool directory for Ranger audits being written to DFS.

#### **Related Name**

xasecure.audit.destination.hdfs.batch.filespool.dir

#### **Default Value**

/var/log/hive/audit/hdfs/spool

### **API Name**

ranger\_audit\_hdfs\_spool\_dir

### **Required**

false

# **Ranger Audit Solr Spool Dir**

## **Description**

Spool directory for Ranger audits being written to Solr.

### **Related Name**

xasecure.audit.destination.solr.batch.filespool.dir

### **Default Value**

/var/log/hive/audit/solr/spool

#### **API Name**

ranger\_audit\_solr\_spool\_dir

### **Required**

false

## **Ranger Policy Cache Directory**

# **Description**

The directory where Ranger security policies are cached locally.

#### **Related Name**

ranger.plugin.hive.policy.cache.dir

### **Default Value**

/var/lib/ranger/hive/policy-cache

#### **API Name**

ranger\_policy\_cache\_dir

### **Required**

false

### **Suppressions**

### **Suppress Configuration Validator: CDH Version Validator**

#### **Description**

Whether to suppress configuration warnings produced by the CDH Version Validator configuration validator.

#### **Related Name**

false

# **API Name**

role\_config\_suppression\_cdh\_version\_validator

### **Required**

true

## **Suppress Configuration Validator: Deploy Directory**

#### **Description**

Whether to suppress configuration warnings produced by the Deploy Directory configuration validator.

### **Related Name**

#### **Default Value**

false

## **API Name**

role\_config\_suppression\_client\_config\_root\_dir

### **Required**

true

#### **Suppress Configuration Validator: Hive Client Advanced Configuration Snippet (Safety Valve) for hive-site.xml**

### **Description**

Whether to suppress configuration warnings produced by the Hive Client Advanced Configuration Snippet (Safety Valve) for hive-site.xml configuration validator.

### **Related Name**

#### **Default Value**

false

### **API Name**

role\_config\_suppression\_hive\_client\_config\_safety\_valve

### **Required**

true

## **Suppress Configuration Validator: Gateway Client Environment Advanced Configuration Snippet (Safety Valve) for hive-env.sh**

#### **Description**

Whether to suppress configuration warnings produced by the Gateway Client Environment Advanced Configuration Snippet (Safety Valve) for hive-env.sh configuration validator.

# **Related Name**

#### **Default Value**

false

### **API Name**

role\_config\_suppression\_hive\_client\_env\_safety\_valve

#### **Required**

true

# **Suppress Configuration Validator: Client Java Configuration Options**

### **Description**

Whether to suppress configuration warnings produced by the Client Java Configuration Options configuration validator.

### **Related Name**

#### **Default Value**

false

## **API Name**

role\_config\_suppression\_hive\_client\_java\_opts

#### **Required**

true

# **Suppress Configuration Validator: HiveServer2 Environment Advanced Configuration Snippet (Safety Valve)**

# **Description**

Whether to suppress configuration warnings produced by the HiveServer2 Environment Advanced Configuration Snippet (Safety Valve) configuration validator.

#### **Related Name**

#### **Default Value**

false

# **API Name**

role\_config\_suppression\_hive\_hs2\_env\_safety\_valve

### **Required**

true

### **Suppress Configuration Validator: HiveServer2 Log Directory**

### **Description**

Whether to suppress configuration warnings produced by the HiveServer2 Log Directory configuration validator.

### **Related Name**

#### **Default Value**

false

### **API Name**

role\_config\_suppression\_hive\_log\_dir

#### **Required**

true

### **Suppress Configuration Validator: Metrics Sample File Location**

### **Description**

Whether to suppress configuration warnings produced by the Metrics Sample File Location configuration validator.

#### **Related Name**

#### **Default Value**

false

**API Name**

role\_config\_suppression\_hive\_metrics\_sample\_file\_location

# **Required**

true

## **Suppress Configuration Validator: Restrict Load Bucketed Table Validator**

## **Description**

Whether to suppress configuration warnings produced by the Restrict Load Bucketed Table Validator configuration validator.

## **Related Name**

#### **Default Value**

false

# **API Name**

role\_config\_suppression\_hive\_restrict\_load\_bucketed\_table\_validator

### **Required**

true

## **Suppress Configuration Validator: Restrict Unsafe Comparison Validator**

## **Description**

Whether to suppress configuration warnings produced by the Restrict Unsafe Comparison Validator configuration validator.

#### **Related Name**

### **Default Value**

false

### **API Name**

role\_config\_suppression\_hive\_restrict\_unsafe\_comparison\_validator

#### **Required**

true

## **Suppress Configuration Validator: HiveServer2 Operations Log Directory**

### **Description**

Whether to suppress configuration warnings produced by the HiveServer2 Operations Log Directory configuration validator.

#### **Related Name**

### **Default Value**

false

## **API Name**

role\_config\_suppression\_hive\_server2\_logging\_operation\_log\_location

## **Required**

true

## **Suppress Configuration Validator: Thrift port**

#### **Description**

Whether to suppress configuration warnings produced by the Thrift port configuration validator.

#### **Related Name**

false

## **API Name**

role\_config\_suppression\_hive\_server2\_thrift\_http\_port

#### **Required**

true

## **Suppress Configuration Validator: Hive Server Zookeeper Namespace**

### **Description**

Whether to suppress configuration warnings produced by the Hive Server Zookeeper Namespace configuration validator.

#### **Related Name**

#### **Default Value**

false

## **API Name**

role\_config\_suppression\_hive\_server2\_zookeeper\_namespace

### **Required**

true

#### **Suppress Configuration Validator: hive.llap.daemon.logger**

## **Description**

Whether to suppress configuration warnings produced by the hive.llap.daemon.logger configuration validator.

## **Related Name**

#### **Default Value**

false

# **API Name**

role\_config\_suppression\_hivellap\_daemon\_logger

### **Required**

true

#### **Suppress Configuration Validator: LLAP Daemon Java Options**

## **Description**

Whether to suppress configuration warnings produced by the LLAP Daemon Java Options configuration validator.

### **Related Name**

### **Default Value**

false

## **API Name**

role\_config\_suppression\_hivellap\_daemon\_opts

#### **Required**

true

**Suppress Configuration Validator: Default query queues Description**

Whether to suppress configuration warnings produced by the Default query queues configuration validator.

## **Related Name**

#### **Default Value**

false

## **API Name**

role\_config\_suppression\_hivellap\_default\_query\_queues

#### **Required**

true

#### **Suppress Configuration Validator: hive.execution.mode**

# **Description**

Whether to suppress configuration warnings produced by the hive.execution.mode configuration validator.

# **Related Name**

**Default Value**

false

## **API Name**

role\_config\_suppression\_hivellap\_execution\_mode

#### **Required**

true

# **Suppress Configuration Validator: HiveServer2 Advanced Configuration Snippet (Safety Valve) for hive-site.xml**

### **Description**

Whether to suppress configuration warnings produced by the HiveServer2 Advanced Configuration Snippet (Safety Valve) for hive-site.xml configuration validator.

### **Related Name**

### **Default Value**

false

## **API Name**

role\_config\_suppression\_hivellap\_hs2\_config\_safety\_valve

### **Required**

true

#### **Suppress Configuration Validator: hive.llap.io.memory.mode**

#### **Description**

Whether to suppress configuration warnings produced by the hive.llap.io.memory.mode configuration validator.

## **Related Name**

#### **Default Value**

false

## **API Name**

role\_config\_suppression\_hivellap\_io\_memory\_mode

## **Required**

true

#### **Suppress Configuration Validator: hive.llap.execution.mode**

### **Description**

Whether to suppress configuration warnings produced by the hive.llap.execution.mode configuration validator.

### **Related Name**

#### **Default Value**

false

### **API Name**

role\_config\_suppression\_hivellap\_llap\_execution\_mode

### **Required**

true

# **Suppress Configuration Validator: LLAP Proxy Advanced Configuration Snippet (Safety Valve) for hive-site.xml**

#### **Description**

Whether to suppress configuration warnings produced by the LLAP Proxy Advanced Configuration Snippet (Safety Valve) for hive-site.xml configuration validator.

#### **Related Name**

#### **Default Value**

false

## **API Name**

role\_config\_suppression\_hivellap\_llapproxy\_config\_safety\_valve

#### **Required**

true

## **Suppress Configuration Validator: Interactive Query Queue**

### **Description**

Whether to suppress configuration warnings produced by the Interactive Query Queue configuration validator.

#### **Related Name**

#### **Default Value**

false

## **API Name**

role\_config\_suppression\_hivellap\_queue\_name

### **Required**

true

### **Suppress Configuration Validator: Allow custom queues**

### **Description**

Whether to suppress configuration warnings produced by the Allow custom queues configuration validator.

### **Related Name**

false

# **API Name**

role\_config\_suppression\_hivellap\_tez\_sessions\_custom\_queue\_allowed

#### **Required**

true

## **Suppress Configuration Validator: Hive Downloaded Resources Directory**

## **Description**

Whether to suppress configuration warnings produced by the Hive Downloaded Resources Directory configuration validator.

#### **Related Name**

#### **Default Value**

false

### **API Name**

role\_config\_suppression\_hiveserver2\_downloaded\_resources\_dir

### **Required**

true

### **Suppress Configuration Validator: Hive Local Scratch Directory**

## **Description**

Whether to suppress configuration warnings produced by the Hive Local Scratch Directory configuration validator.

### **Related Name**

#### **Default Value**

false

# **API Name**

role\_config\_suppression\_hiveserver2\_exec\_local\_scratchdir

### **Required**

true

### **Suppress Configuration Validator: Hive HDFS Scratch Directory**

## **Description**

Whether to suppress configuration warnings produced by the Hive HDFS Scratch Directory configuration validator.

## **Related Name**

### **Default Value**

false

## **API Name**

role\_config\_suppression\_hiveserver2\_exec\_scratchdir

### **Required**

true

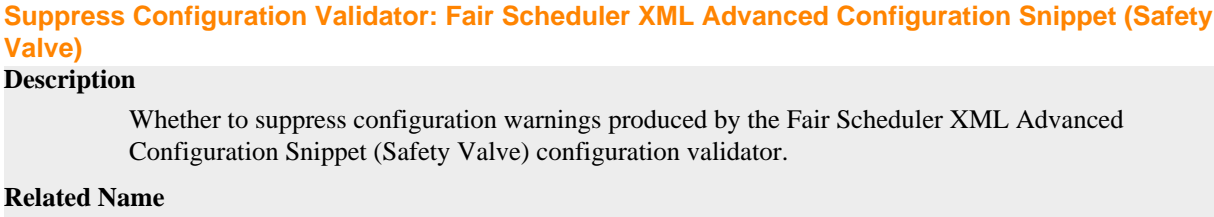

false

### **API Name**

role\_config\_suppression\_hiveserver2\_fair\_scheduler\_safety\_valve

### **Required**

true

#### **Suppress Configuration Validator: Java Configuration Options for HiveServer2**

### **Description**

Whether to suppress configuration warnings produced by the Java Configuration Options for HiveServer2 configuration validator.

#### **Related Name**

#### **Default Value**

false

# **API Name**

role\_config\_suppression\_hiveserver2\_java\_opts

### **Required**

true

### **Suppress Configuration Validator: HiveServer2 Load Balancer**

### **Description**

Whether to suppress configuration warnings produced by the HiveServer2 Load Balancer configuration validator.

### **Related Name**

#### **Default Value**

false

### **API Name**

role\_config\_suppression\_hiveserver2\_load\_balancer

#### **Required**

true

#### **Suppress Configuration Validator: Exclude Vectorized Input Formats**

### **Description**

Whether to suppress configuration warnings produced by the Exclude Vectorized Input Formats configuration validator.

#### **Related Name**

#### **Default Value**

false

#### **API Name**

role\_config\_suppression\_hiveserver2\_vectorized\_input\_format\_excludes

# **Required**

true

### **Suppress Configuration Validator: HiveServer2 WebUI Port**

### **Description**

Whether to suppress configuration warnings produced by the HiveServer2 WebUI Port configuration validator.

## **Related Name**

#### **Default Value**

false

# **API Name**

role\_config\_suppression\_hiveserver2\_webui\_port

### **Required**

true

# **Suppress Configuration Validator: HiveServer2 Advanced Configuration Snippet (Safety Valve) for core-site.xml**

# **Description**

Whether to suppress configuration warnings produced by the HiveServer2 Advanced Configuration Snippet (Safety Valve) for core-site.xml configuration validator.

## **Related Name**

#### **Default Value**

false

### **API Name**

role\_config\_suppression\_hs2\_core\_site\_safety\_valve

#### **Required**

true

### **Suppress Configuration Validator: HiveServer2 Port**

# **Description**

Whether to suppress configuration warnings produced by the HiveServer2 Port configuration validator.

## **Related Name**

#### **Default Value**

false

# **API Name**

role\_config\_suppression\_hs2\_thrift\_address\_port

### **Required**

true

# **Suppress Configuration Validator: LLAP Proxy Environment Advanced Configuration Snippet (Safety Valve)**

**Description**

Whether to suppress configuration warnings produced by the LLAP Proxy Environment Advanced Configuration Snippet (Safety Valve) configuration validator.

### **Related Name**

#### **Default Value**

false

# **API Name**

role\_config\_suppression\_llapproxy\_role\_env\_safety\_valve

#### **Required**

true

### **Suppress Configuration Validator: HiveServer2 Logging Advanced Configuration Snippet (Safety Valve)**

# **Description**

Whether to suppress configuration warnings produced by the HiveServer2 Logging Advanced Configuration Snippet (Safety Valve) configuration validator.

#### **Related Name**

#### **Default Value**

false

## **API Name**

role\_config\_suppression\_log4j\_safety\_valve

### **Required**

true

### **Suppress Configuration Validator: Heap Dump Directory**

### **Description**

Whether to suppress configuration warnings produced by the Heap Dump Directory configuration validator.

### **Related Name**

#### **Default Value**

false

### **API Name**

role\_config\_suppression\_oom\_heap\_dump\_dir

## **Required**

true

### **Suppress Configuration Validator: Custom Control Group Resources (overrides Cgroup settings) Description**

Whether to suppress configuration warnings produced by the Custom Control Group Resources (overrides Cgroup settings) configuration validator.

## **Related Name**

#### **Default Value**

false

## **API Name**

role\_config\_suppression\_rm\_custom\_resources

# **Required**

true

## **Suppress Configuration Validator: Role Triggers**

## **Description**

Whether to suppress configuration warnings produced by the Role Triggers configuration validator.

#### **Related Name**

#### **Default Value**

false

### **API Name**

role\_config\_suppression\_role\_triggers

#### **Required**

true

## **Suppress Configuration Validator: HiveServer2 WebUI TLS/SSL Server Keystore File Location**

## **Description**

Whether to suppress configuration warnings produced by the HiveServer2 WebUI TLS/SSL Server Keystore File Location configuration validator.

#### **Related Name**

#### **Default Value**

false

#### **API Name**

role\_config\_suppression\_ssl\_server\_keystore\_location

#### **Required**

true

### **Suppress Configuration Validator: HiveServer2 WebUI TLS/SSL Server Keystore File Password Description**

Whether to suppress configuration warnings produced by the HiveServer2 WebUI TLS/SSL Server Keystore File Password configuration validator.

#### **Related Name**

#### **Default Value**

false

#### **API Name**

role\_config\_suppression\_ssl\_server\_keystore\_password

### **Required**

true

## **Suppress Configuration Validator: Stacks Collection Directory**

#### **Description**

Whether to suppress configuration warnings produced by the Stacks Collection Directory configuration validator.

#### **Related Name**

#### **Default Value**

false

## **API Name**

role\_config\_suppression\_stacks\_collection\_directory

### **Required**

true

## **Suppress Configuration Validator: tez.history.logging.taskattempt-filters**

## **Description**

Whether to suppress configuration warnings produced by the tez.history.logging.taskattempt-filters configuration validator.

## **Related Name**

#### **Default Value**

false

## **API Name**

role\_config\_suppression\_tez\_interactive\_history\_logging\_taskattempt\_filters

### **Required**

true

## **Suppress Parameter Validation: Audit Log Directory**

# **Description**

Whether to suppress configuration warnings produced by the built-in parameter validation for the Audit Log Directory parameter.

## **Related Name**

#### **Default Value**

false

#### **API Name**

service\_config\_suppression\_audit\_event\_log\_dir

### **Required**

true

## **Suppress Configuration Validator: Gateway Count Validator**

## **Description**

Whether to suppress configuration warnings produced by the Gateway Count Validator configuration validator.

### **Related Name**

### **Default Value**

false

#### **API Name**

service\_config\_suppression\_gateway\_count\_validator

### **Required**

true

**Suppress Parameter Validation: Hive Auxiliary JARs Directory Description**

Whether to suppress configuration warnings produced by the built-in parameter validation for the Hive Auxiliary JARs Directory parameter.

### **Related Name**

#### **Default Value**

false

# **API Name**

service\_config\_suppression\_hive\_aux\_jars\_path\_dir

#### **Required**

true

#### **Suppress Configuration Validator: Client TLS/SSL In Use With LDAP Authentication Validator Description**

Whether to suppress configuration warnings produced by the Client TLS/SSL In Use With LDAP Authentication Validator configuration validator.

#### **Related Name**

#### **Default Value**

false

## **API Name**

service\_config\_suppression\_hive\_client\_ssl\_recommended\_with\_ldap\_auth\_validator

#### **Required**

true

# **Suppress Parameter Validation: Hive Service Advanced Configuration Snippet (Safety Valve) for core-site.xml**

### **Description**

Whether to suppress configuration warnings produced by the built-in parameter validation for the Hive Service Advanced Configuration Snippet (Safety Valve) for core-site.xml parameter.

### **Related Name**

### **Default Value**

false

## **API Name**

service\_config\_suppression\_hive\_core\_site\_safety\_valve

## **Required**

true

#### **Suppress Parameter Validation: Default File Format for Managed Tables**

#### **Description**

Whether to suppress configuration warnings produced by the built-in parameter validation for the Default File Format for Managed Tables parameter.

## **Related Name**

#### **Default Value**

false

### **API Name**

service\_config\_suppression\_hive\_default\_fileformat\_managed

## **Required**

true

#### **Suppress Parameter Validation: Base Directory for Hive Proto Hook**

### **Description**

Whether to suppress configuration warnings produced by the built-in parameter validation for the Base Directory for Hive Proto Hook parameter.

### **Related Name**

#### **Default Value**

false

### **API Name**

service\_config\_suppression\_hive\_hook\_proto\_base\_directory

### **Required**

true

# **Suppress Parameter Validation: Hive LLAP Service Environment Advanced Configuration Snippet (Safety Valve)**

### **Description**

Whether to suppress configuration warnings produced by the built-in parameter validation for the Hive LLAP Service Environment Advanced Configuration Snippet (Safety Valve) parameter.

#### **Related Name**

#### **Default Value**

false

### **API Name**

service\_config\_suppression\_hive\_llap\_service\_env\_safety\_valve

#### **Required**

true

# **Suppress Parameter Validation: Metastore Transactional Listener List**

## **Description**

Whether to suppress configuration warnings produced by the built-in parameter validation for the Metastore Transactional Listener List parameter.

#### **Related Name**

#### **Default Value**

false

# **API Name**

service\_config\_suppression\_hive\_metastore\_transactional\_event\_listeners

#### **Required**

true

#### **Suppress Configuration Validator: Hive Proxy Groups Validator**

#### **Description**

Whether to suppress configuration warnings produced by the Hive Proxy Groups Validator configuration validator.

### **Related Name**

false

# **API Name**

service\_config\_suppression\_hive\_proxy\_groups\_validator

#### **Required**

true

# **Suppress Parameter Validation: Hive Metastore Access Control and Proxy User Groups Override**

## **Description**

Whether to suppress configuration warnings produced by the built-in parameter validation for the Hive Metastore Access Control and Proxy User Groups Override parameter.

#### **Related Name**

#### **Default Value**

false

## **API Name**

service\_config\_suppression\_hive\_proxy\_user\_groups\_list

### **Required**

true

### **Suppress Configuration Validator: Hive Ranger Validator**

## **Description**

Whether to suppress configuration warnings produced by the Hive Ranger Validator configuration validator.

## **Related Name**

#### **Default Value**

false

# **API Name**

service\_config\_suppression\_hive\_ranger\_validator

### **Required**

true

### **Suppress Parameter Validation: Replica functions root directory**

## **Description**

Whether to suppress configuration warnings produced by the built-in parameter validation for the Replica functions root directory parameter.

## **Related Name**

### **Default Value**

false

## **API Name**

service\_config\_suppression\_hive\_repl\_replica\_functions\_root\_dir

#### **Required**

true

# **Suppress Parameter Validation: Hive Replication Environment Advanced Configuration Snippet (Safety Valve)**

## **Description**

Whether to suppress configuration warnings produced by the built-in parameter validation for the Hive Replication Environment Advanced Configuration Snippet (Safety Valve) parameter.

#### **Related Name**

#### **Default Value**

false

#### **API Name**

service\_config\_suppression\_hive\_replication\_env\_safety\_valve

#### **Required**

true

#### **Suppress Configuration Validator: Hive Sentry Validator**

### **Description**

Whether to suppress configuration warnings produced by the Hive Sentry Validator configuration validator.

#### **Related Name**

#### **Default Value**

false

# **API Name**

service\_config\_suppression\_hive\_sentry\_validator

### **Required**

true

## **Suppress Parameter Validation: Hive Service Advanced Configuration Snippet (Safety Valve) for hive-site.xml**

### **Description**

Whether to suppress configuration warnings produced by the built-in parameter validation for the Hive Service Advanced Configuration Snippet (Safety Valve) for hive-site.xml parameter.

### **Related Name**

#### **Default Value**

false

#### **API Name**

service\_config\_suppression\_hive\_service\_config\_safety\_valve

### **Required**

true

## **Suppress Parameter Validation: Hive Replication Advanced Configuration Snippet (Safety Valve) for hive-site.xml**

## **Description**

Whether to suppress configuration warnings produced by the built-in parameter validation for the Hive Replication Advanced Configuration Snippet (Safety Valve) for hive-site.xml parameter.

#### **Related Name**

### **Default Value**

false

# **API Name**

service\_config\_suppression\_hive\_service\_replication\_config\_safety\_valve

### **Required**

true

#### **Suppress Parameter Validation: LLAP app name**

## **Description**

Whether to suppress configuration warnings produced by the built-in parameter validation for the LLAP app name parameter.

## **Related Name**

**Default Value**

false

### **API Name**

service\_config\_suppression\_hivellap\_app\_name

### **Required**

true

#### **Suppress Parameter Validation: hive.llap.daemon.service.hosts**

# **Description**

Whether to suppress configuration warnings produced by the built-in parameter validation for the hive.llap.daemon.service.hosts parameter.

### **Related Name**

#### **Default Value**

false

#### **API Name**

service\_config\_suppression\_hivellap\_daemon\_service\_hosts

### **Required**

true

## **Suppress Configuration Validator: HiveServer2 Count Validator**

## **Description**

Whether to suppress configuration warnings produced by the HiveServer2 Count Validator configuration validator.

### **Related Name**

#### **Default Value**

false

### **API Name**

service\_config\_suppression\_hiveserver2\_count\_validator

#### **Required**

true

# **Suppress Parameter Validation: HiveServer2 TLS/SSL Server Keystore File Password Description**

Whether to suppress configuration warnings produced by the built-in parameter validation for the HiveServer2 TLS/SSL Server Keystore File Password parameter.

### **Related Name**

#### **Default Value**

false

# **API Name**

service\_config\_suppression\_hiveserver2\_keystore\_password

#### **Required**

true

### **Suppress Parameter Validation: HiveServer2 TLS/SSL Server Keystore File Location**

## **Description**

Whether to suppress configuration warnings produced by the built-in parameter validation for the HiveServer2 TLS/SSL Server Keystore File Location parameter.

#### **Related Name**

#### **Default Value**

false

## **API Name**

service\_config\_suppression\_hiveserver2\_keystore\_path

#### **Required**

true

#### **Suppress Parameter Validation: LDAP BaseDN**

### **Description**

Whether to suppress configuration warnings produced by the built-in parameter validation for the LDAP BaseDN parameter.

#### **Related Name**

#### **Default Value**

false

### **API Name**

service\_config\_suppression\_hiveserver2\_ldap\_basedn

### **Required**

true

#### **Suppress Parameter Validation: Active Directory Domain**

### **Description**

Whether to suppress configuration warnings produced by the built-in parameter validation for the Active Directory Domain parameter.

## **Related Name**

### **Default Value**

false

## **API Name**

service\_config\_suppression\_hiveserver2\_ldap\_domain

### **Required**

true

### **Suppress Parameter Validation: LDAP URL**

#### **Description**

Whether to suppress configuration warnings produced by the built-in parameter validation for the LDAP URL parameter.

#### **Related Name**

#### **Default Value**

false

## **API Name**

service\_config\_suppression\_hiveserver2\_ldap\_uri

## **Required**

true

### **Suppress Parameter Validation: HiveServer2 TLS/SSL Trust Store File**

### **Description**

Whether to suppress configuration warnings produced by the built-in parameter validation for the HiveServer2 TLS/SSL Trust Store File parameter.

#### **Related Name**

#### **Default Value**

false

### **API Name**

service\_config\_suppression\_hiveserver2\_truststore\_file

#### **Required**

true

## **Suppress Parameter Validation: HiveServer2 TLS/SSL Trust Store Password**

#### **Description**

Whether to suppress configuration warnings produced by the built-in parameter validation for the HiveServer2 TLS/SSL Trust Store Password parameter.

#### **Related Name**

#### **Default Value**

false

### **API Name**

service\_config\_suppression\_hiveserver2\_truststore\_password

### **Required**

true

#### **Suppress Parameter Validation: Kerberos Principal**

#### **Description**

Whether to suppress configuration warnings produced by the built-in parameter validation for the Kerberos Principal parameter.

#### **Related Name**

#### **Default Value**

false

# **API Name**

service\_config\_suppression\_kerberos\_princ\_name

#### **Required**

true

### **Suppress Parameter Validation: Hive Lineage Log Directory**

## **Description**

Whether to suppress configuration warnings produced by the built-in parameter validation for the Hive Lineage Log Directory parameter.

### **Related Name**

**Default Value**

false

### **API Name**

service\_config\_suppression\_lineage\_event\_log\_dir

#### **Required**

true

#### **Suppress Configuration Validator: LLAP Proxy Count Validator**

### **Description**

Whether to suppress configuration warnings produced by the LLAP Proxy Count Validator configuration validator.

## **Related Name**

#### **Default Value**

false

## **API Name**

service\_config\_suppression\_llapproxy\_count\_validator

### **Required**

true

# **Suppress Parameter Validation: Audit Event Filter**

## **Description**

Whether to suppress configuration warnings produced by the built-in parameter validation for the Audit Event Filter parameter.

## **Related Name**

#### **Default Value**

false

### **API Name**

service\_config\_suppression\_navigator\_audit\_event\_filter

## **Required**

true

# **Suppress Parameter Validation: Hive Client Advanced Configuration Snippet (Safety Valve) for navigator.client.properties**

**Description**

Whether to suppress configuration warnings produced by the built-in parameter validation for the Hive Client Advanced Configuration Snippet (Safety Valve) for navigator.client.properties parameter.

### **Related Name**

### **Default Value**

false

## **API Name**

service\_config\_suppression\_navigator\_client\_config\_safety\_valve

### **Required**

true

### **Suppress Parameter Validation: Audit Event Tracker**

### **Description**

Whether to suppress configuration warnings produced by the built-in parameter validation for the Audit Event Tracker parameter.

#### **Related Name**

#### **Default Value**

false

## **API Name**

service\_config\_suppression\_navigator\_event\_tracker

### **Required**

true

## **Suppress Parameter Validation: Hive Client Advanced Configuration Snippet (Safety Valve) for navigator.lineage.client.properties**

## **Description**

Whether to suppress configuration warnings produced by the built-in parameter validation for the Hive Client Advanced Configuration Snippet (Safety Valve) for navigator.lineage.client.properties parameter.

#### **Related Name**

#### **Default Value**

false

### **API Name**

service\_config\_suppression\_navigator\_lineage\_client\_config\_safety\_valve

#### **Required**

true

#### **Suppress Parameter Validation: System Group**

#### **Description**

Whether to suppress configuration warnings produced by the built-in parameter validation for the System Group parameter.

#### **Related Name**

#### **Default Value**

false

#### **API Name**

service\_config\_suppression\_process\_groupname

### **Required**

true

#### **Suppress Parameter Validation: System User**

### **Description**

Whether to suppress configuration warnings produced by the built-in parameter validation for the System User parameter.

#### **Related Name**

#### **Default Value**

false

# **API Name**

service\_config\_suppression\_process\_username

### **Required**

true

## **Suppress Parameter Validation: Ranger DFS Audit Path**

### **Description**

Whether to suppress configuration warnings produced by the built-in parameter validation for the Ranger DFS Audit Path parameter.

#### **Related Name**

#### **Default Value**

false

#### **API Name**

service\_config\_suppression\_ranger\_audit\_hdfs\_dir

#### **Required**

true

## **Suppress Parameter Validation: Ranger Audit DFS Spool Dir**

### **Description**

Whether to suppress configuration warnings produced by the built-in parameter validation for the Ranger Audit DFS Spool Dir parameter.

#### **Related Name**

#### **Default Value**

false

## **API Name**

service\_config\_suppression\_ranger\_audit\_hdfs\_spool\_dir

### **Required**

true

# **Suppress Parameter Validation: Hive Service Advanced Configuration Snippet (Safety Valve) for ranger-hive-audit.xml**

### **Description**

Whether to suppress configuration warnings produced by the built-in parameter validation for the Hive Service Advanced Configuration Snippet (Safety Valve) for ranger-hive-audit.xml parameter.

## **Related Name**

### **Default Value**

false

## **API Name**

service\_config\_suppression\_ranger\_audit\_safety\_valve

## **Required**

true

## **Suppress Parameter Validation: Ranger Audit Solr Spool Dir**

## **Description**

Whether to suppress configuration warnings produced by the built-in parameter validation for the Ranger Audit Solr Spool Dir parameter.

### **Related Name**

### **Default Value**

false

#### **API Name**

service\_config\_suppression\_ranger\_audit\_solr\_spool\_dir

#### **Required**

true

### **Suppress Parameter Validation: Ranger Plugin Trusted Proxy IP Address**

### **Description**

Whether to suppress configuration warnings produced by the built-in parameter validation for the Ranger Plugin Trusted Proxy IP Address parameter.

#### **Related Name**

#### **Default Value**

false

### **API Name**

service\_config\_suppression\_ranger\_plugin\_trusted\_proxy\_ipaddress

#### **Required**

true

#### **Suppress Parameter Validation: Ranger Policy Cache Directory**

### **Description**

Whether to suppress configuration warnings produced by the built-in parameter validation for the Ranger Policy Cache Directory parameter.

### **Related Name**

#### **Default Value**

false

# **API Name**

service\_config\_suppression\_ranger\_policy\_cache\_dir

#### **Required**

true

# **Suppress Parameter Validation: Hive Service Advanced Configuration Snippet (Safety Valve) for ranger-hive-policymgr-ssl.xml**

## **Description**

Whether to suppress configuration warnings produced by the built-in parameter validation for the Hive Service Advanced Configuration Snippet (Safety Valve) for ranger-hive-policymgr-ssl.xml parameter.

# **Related Name**

#### **Default Value**

false

# **API Name**

service\_config\_suppression\_ranger\_policymgr\_ssl\_safety\_valve

### **Required**

true

# **Suppress Parameter Validation: Hive Service Advanced Configuration Snippet (Safety Valve) for ranger-hive-security.xml**

# **Description**

Whether to suppress configuration warnings produced by the built-in parameter validation for the Hive Service Advanced Configuration Snippet (Safety Valve) for ranger-hive-security.xml parameter.

### **Related Name**

### **Default Value**

false

### **API Name**

service config\_suppression\_ranger\_security\_safety\_valve

#### **Required**

true

## **Suppress Parameter Validation: Service Triggers**

#### **Description**

Whether to suppress configuration warnings produced by the built-in parameter validation for the Service Triggers parameter.

### **Related Name**

#### **Default Value**

false

### **API Name**

service\_config\_suppression\_service\_triggers

#### **Required**

true

## **Suppress Parameter Validation: Service Monitor Client Config Overrides**

#### **Description**

Whether to suppress configuration warnings produced by the built-in parameter validation for the Service Monitor Client Config Overrides parameter.

### **Related Name**
### **Default Value**

false

## **API Name**

service\_config\_suppression\_smon\_client\_config\_overrides

#### **Required**

true

## **Suppress Parameter Validation: Service Monitor Derived Configs Advanced Configuration Snippet (Safety Valve)**

## **Description**

Whether to suppress configuration warnings produced by the built-in parameter validation for the Service Monitor Derived Configs Advanced Configuration Snippet (Safety Valve) parameter.

## **Related Name**

#### **Default Value**

false

#### **API Name**

service\_config\_suppression\_smon\_derived\_configs\_safety\_valve

### **Required**

true

### **Suppress Health Test: LLAP Proxy Health**

### **Description**

Whether to suppress the results of the LLAP Proxy Health heath test. The results of suppressed health tests are ignored when computing the overall health of the associated host, role or service, so suppressed health tests will not generate alerts.

## **Related Name**

#### **Default Value**

false

## **API Name**

service\_health\_suppression\_hive\_llap\_hive\_llap\_llapproxy\_health

## **Required**

true

### **Suppress Health Test: HiveServer2 Health**

#### **Description**

Whether to suppress the results of the HiveServer2 Health heath test. The results of suppressed health tests are ignored when computing the overall health of the associated host, role or service, so suppressed health tests will not generate alerts.

## **Related Name**

## **Default Value**

false

## **API Name**

service\_health\_suppression\_hive\_llap\_hiveserver2s\_healthy

#### **Required**

true

# **Hive on Tez Properties in Cloudera Runtime 7.2.16**

Role groups:

## **Gateway**

## **Advanced**

## **Deploy Directory**

## **Description**

The directory where the client configs will be deployed

## **Related Name**

### **Default Value**

/etc/hive

## **API Name**

client\_config\_root\_dir

### **Required**

true

## **Hive Client Advanced Configuration Snippet (Safety Valve) for hive-site.xml**

## **Description**

For advanced use only, a string to be inserted into the client configuration for hive-site.xml.

## **Related Name**

## **Default Value**

#### **API Name**

hive\_client\_config\_safety\_valve

#### **Required**

false

## **Gateway Client Environment Advanced Configuration Snippet (Safety Valve) for hive-env.sh**

#### **Description**

For advanced use only, key-value pairs (one on each line) to be inserted into the client configuration for hive-env.sh

### **Related Name**

#### **Default Value**

## **API Name**

hive\_client\_env\_safety\_valve

## **Required**

false

## **Client Java Configuration Options**

## **Description**

These are Java command-line arguments. Commonly, garbage collection flags, PermGen, or extra debugging flags would be passed here.

## **Related Name**

## **Default Value**

-Djava.net.preferIPv4Stack=true

## **API Name**

hive\_client\_java\_opts

## **Required**

false

## **Hive Metastore Connection Timeout**

## **Description**

Timeout for requests to the Hive Metastore Server. Consider increasing this if you have tables with a lot of metadata and see timeout errors. Used by most Hive Metastore clients such as Hive CLI and HiveServer2, but not by Impala. Impala has a separately configured timeout.

#### **Related Name**

hive.metastore.client.socket.timeout

#### **Default Value**

5 minute(s)

### **API Name**

hive\_metastore\_timeout

### **Required**

false

## **Gateway Logging Advanced Configuration Snippet (Safety Valve)**

## **Description**

For advanced use only, a string to be inserted into log4j.properties for this role only.

### **Related Name**

### **Default Value**

## **API Name**

log4j\_safety\_valve

### **Required**

false

## **Logs**

## **Gateway Logging Threshold**

**Description**

The minimum log level for Gateway logs

## **Related Name**

## **Default Value**

INFO

## **API Name**

log\_threshold

#### **Required**

false

## **Monitoring**

## **Enable Configuration Change Alerts**

## **Description**

When set, Cloudera Manager will send alerts when this entity's configuration changes.

## **Related Name**

### **Default Value**

false

## **API Name**

enable\_config\_alerts

## **Required**

false

## **Other**

## **Alternatives Priority**

## **Description**

The priority level that the client configuration will have in the Alternatives system on the hosts. Higher priority levels will cause Alternatives to prefer this configuration over any others.

## **Related Name**

### **Default Value**

92

## **API Name**

client\_config\_priority

## **Required**

true

### **Resource Management**

## **Client Java Heap Size in Bytes**

### **Description**

Maximum size in bytes for the Java process heap memory. Passed to Java -Xmx.

## **Related Name**

### **Default Value**

2 GiB

### **API Name**

hive\_client\_java\_heapsize

## **Required**

false

## **Suppressions**

## **Suppress Configuration Validator: CDH Version Validator**

## **Description**

Whether to suppress configuration warnings produced by the CDH Version Validator configuration validator.

## **Related Name**

## **Default Value**

false

## **API Name**

role\_config\_suppression\_cdh\_version\_validator

### **Required**

true

## **Suppress Parameter Validation: Deploy Directory**

## **Description**

Whether to suppress configuration warnings produced by the built-in parameter validation for the Deploy Directory parameter.

## **Related Name**

#### **Default Value**

false

## **API Name**

role\_config\_suppression\_client\_config\_root\_dir

### **Required**

true

## **Suppress Parameter Validation: Hive Client Advanced Configuration Snippet (Safety Valve) for hive-site.xml**

## **Description**

Whether to suppress configuration warnings produced by the built-in parameter validation for the Hive Client Advanced Configuration Snippet (Safety Valve) for hive-site.xml parameter.

#### **Related Name**

#### **Default Value**

false

## **API Name**

role\_config\_suppression\_hive\_client\_config\_safety\_valve

### **Required**

true

## **Suppress Parameter Validation: Gateway Client Environment Advanced Configuration Snippet (Safety Valve) for hive-env.sh**

## **Description**

Whether to suppress configuration warnings produced by the built-in parameter validation for the Gateway Client Environment Advanced Configuration Snippet (Safety Valve) for hive-env.sh parameter.

### **Related Name**

#### **Default Value**

false

### **API Name**

role\_config\_suppression\_hive\_client\_env\_safety\_valve

#### **Required**

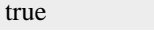

## **Suppress Parameter Validation: Client Java Configuration Options**

## **Description**

Whether to suppress configuration warnings produced by the built-in parameter validation for the Client Java Configuration Options parameter.

#### **Related Name**

#### **Default Value**

false

## **API Name**

role\_config\_suppression\_hive\_client\_java\_opts

## **Required**

true

## **Suppress Parameter Validation: Gateway Logging Advanced Configuration Snippet (Safety Valve)**

## **Description**

Whether to suppress configuration warnings produced by the built-in parameter validation for the Gateway Logging Advanced Configuration Snippet (Safety Valve) parameter.

#### **Related Name**

#### **Default Value**

false

## **API Name**

role\_config\_suppression\_log4j\_safety\_valve

### **Required**

true

## **HiveServer2**

## **Advanced**

### **HiveServer2 Advanced Configuration Snippet (Safety Valve) for hive-site.xml**

### **Description**

For advanced use only. A string to be inserted into hive-site.xml for this role only.

## **Related Name**

#### **Default Value**

#### **API Name**

hive\_hs2\_config\_safety\_valve

### **Required**

false

## **HiveServer2 Environment Advanced Configuration Snippet (Safety Valve)**

#### **Description**

For advanced use only, key-value pairs (one on each line) to be inserted into a role's environment. Applies to configurations of this role except client configuration.

## **Related Name**

## **Default Value**

## **API Name**

hive\_hs2\_env\_safety\_valve

## **Required**

false

## **Hive Metastore Connection Retries Count**

## **Description**

Number of retries while opening a connection to the Hive Metastore Server

### **Related Name**

hive.metastore.connect.retries

## **Default Value**

10

## **API Name**

hive\_metastore\_connection\_retries

#### **Required**

false

## **Enable Metrics Subsystem**

## **Description**

Controls whether the Hive metrics subsystem is enabled for the role.

### **Related Name**

hive.server2.metrics.enabled

### **Default Value**

true

## **API Name**

hive\_metrics\_enabled

### **Required**

false

### **Metrics Sample File Location**

## **Description**

The full path to a file with a sample of metrics exposed by the role. The sample is updated at the frequency configured by Metrics Sample File Logging Frequency. By default, the sample file is logged to a directory under the role log directory, e.g., /var/log/hive/metrics-hivemetastore/ metrics.log. The setting only has an effect if "Enable Metrics Subsystem" is set to true.

## **Related Name**

hive.service.metrics.file.location

## **Default Value**

### **API Name**

hive\_metrics\_sample\_file\_location

### **Required**

false

## **Metrics Sample File Logging Frequency**

## **Description**

The frequency at which the metrics are logged to the sample file. The setting only has an effect if "Enable Metrics Subsystem" is set to true.

### **Related Name**

hive.service.metrics.file.frequency

### **Default Value**

30 second(s)

## **API Name**

hive\_metrics\_sample\_logging\_frequency

#### **Required**

false

#### **Allow User Substitution**

## **Description**

Allow alternate user to be specified as part of HiveServer2 open connection request.

#### **Related Name**

hive.server2.allow.user.substitution

### **Default Value**

true

## **API Name**

hive\_server2\_allow\_user\_substitution

#### **Required**

false

### **HiveServer2 Transport Mode**

## **Description**

The server transport mode.

### **Related Name**

hive.server2.transport.mode

### **Default Value**

binary

### **API Name**

hive\_server2\_transport\_mode

### **Required**

false

### **Hive Downloaded Resources Directory**

## **Description**

Local directory where Hive stores jars downloaded for remote file systems (HDFS). If not specified, Hive uses a default location.

## **Related Name**

hive.downloaded.resources.dir

### **Default Value**

**API Name**

hiveserver2\_downloaded\_resources\_dir

## **Required**

false

## **Enable Explain Logging**

## **Description**

When enabled, HiveServer2 logs EXPLAIN EXTENDED output for every query at INFO log4j level.

## **Related Name**

hive.log.explain.output

## **Default Value**

false

## **API Name**

hiveserver2\_enable\_explain\_output

#### **Required**

false

## **Hive Local Scratch Directory**

## **Description**

Local Directory where Hive stores jars and data when performing a MapJoin optimization. If not specified, Hive uses a default location.

## **Related Name**

hive.exec.local.scratchdir

## **Default Value**

### **API Name**

hiveserver2\_exec\_local\_scratchdir

### **Required**

false

## **Hive HDFS Scratch Directory**

## **Description**

Directory in HDFS where Hive writes intermediate data between MapReduce jobs. If not specified, Hive uses a default location.

## **Related Name**

hive.exec.scratchdir

## **Default Value**

## **API Name**

hiveserver2\_exec\_scratchdir

### **Required**

false

## **Fair Scheduler XML Advanced Configuration Snippet (Safety Valve)**

## **Description**

An XML string that will be inserted verbatim into the Fair Scheduler allocations file. This configuration only has effect in CDH 5.8 or later.

## **Related Name**

## **Default Value**

## **API Name**

hiveserver2\_fair\_scheduler\_safety\_valve

#### **Required**

false

## **Idle Operation Timeout**

## **Description**

Operation will be closed when not accessed for this duration of time, in milliseconds; disable by setting to zero. For a positive value, checked for operations in terminal state only (FINISHED, CANCELED, CLOSED, ERROR). For a negative value, checked for all of the operations regardless of state.

#### **Related Name**

hive.server2.idle.operation.timeout

#### **Default Value**

6 hour(s)

## **API Name**

hiveserver2\_idle\_operation\_timeout

## **Required**

false

#### **Idle Session Timeout**

## **Description**

Session will be closed when not accessed for this duration of time, in milliseconds; disable by setting to zero or a negative value.

### **Related Name**

hive.server2.idle.session.timeout

## **Default Value**

 $1 \text{ day}(s)$ 

### **API Name**

hiveserver2\_idle\_session\_timeout

## **Required**

false

## **Exclude Live Operations From Session Idle Time**

## **Description**

Session will be considered to be idle only if there is no activity, and there is no pending operation. This setting takes effect only if session idle timeout (hive.server2.idle.session.timeout) and checking (hive.server2.session.check.interval) are enabled.

## **Related Name**

hive.server2.idle.session.check.operation

### **Default Value**

true

## **API Name**

hiveserver2\_idle\_session\_timeout\_check\_operation

### **Required**

false

## **Java Configuration Options for HiveServer2**

## **Description**

These arguments will be passed as part of the Java command line. Commonly, garbage collection flags, PermGen, or extra debugging flags would be passed here. Note: When CM version is 6.3.0 or greater, {{JAVA\_GC\_ARGS}} will be replaced by JVM Garbage Collection arguments based on the runtime Java JVM version.

## **Related Name**

### **Default Value**

JAVA\_GC\_ARGS

## **API Name**

hiveserver2\_java\_opts

### **Required**

false

## **Maximum Query String Length for Show Locks**

## **Description**

The maximum length allowed for the query string when the SHOW LOCKS EXTENDED command is executed. Important: The query string is truncated at the length set for this property. Setting this property to a large value puts pressure on ZooKeeper and might cause out-of-memory issues.

## **Related Name**

hive.lock.query.string.max.length

#### **Default Value**

10000

## **API Name**

hiveserver2\_lock\_query\_string\_max\_length

## **Required**

false

## **Max HiveServer2 Threads**

#### **Description**

Maximum number of worker threads in HiveServer2's thread pool

## **Related Name**

hive.server2.thrift.max.worker.threads

## **Default Value**

500

## **API Name**

hiveserver2\_max\_threads

### **Required**

true

## **Min HiveServer2 Threads**

## **Description**

Minimum number of worker threads in HiveServer2's thread pool

## **Related Name**

hive.server2.thrift.min.worker.threads

## **Default Value**

5

## **API Name**

hiveserver2\_min\_threads

## **Required**

true

## **Session Check Interval**

## **Description**

The check interval for session/operation timeout, in milliseconds, which can be disabled by setting to zero or a negative value.

#### **Related Name**

hive.server2.session.check.interval

## **Default Value**

15 minute(s)

## **API Name**

hiveserver2\_session\_check\_interval

## **Required**

false

## **HiveServer2 WebUI Max Threads**

## **Description**

The max threads for the HiveServer2 WebUI.

#### **Related Name**

hive.server2.webui.max.threads

## **Default Value**

50

### **API Name**

hiveserver2\_webui\_max\_threads

### **Required**

false

## **HiveServer2 Advanced Configuration Snippet (Safety Valve) for core-site.xml**

### **Description**

For advanced use only. A string to be inserted into core-site.xml for this role only.

## **Related Name**

### **Default Value**

## **API Name**

hs2\_core\_site\_safety\_valve

## **Required**

false

## **HiveServer2 Logging Advanced Configuration Snippet (Safety Valve)**

## **Description**

For advanced use only, a string to be inserted into log4j.properties for this role only.

## **Related Name**

#### **Default Value**

### **API Name**

log4j\_safety\_valve

### **Required**

false

### **Enable auto refresh for metric configurations**

### **Description**

When true, Enable Metric Collection and Metric Filter parameters will be set automatically if they're changed. Otherwise, a refresh by hand is required.

#### **Related Name**

#### **Default Value**

false

## **API Name**

metric\_config\_auto\_refresh

## **Required**

false

### **Heap Dump Directory**

## **Description**

Path to directory where heap dumps are generated when java.lang.OutOfMemoryError error is thrown. This directory is automatically created if it does not exist. If this directory already exists, it will be owned by the current role user with 1777 permissions. Sharing the same directory among multiple roles will cause an ownership race. The heap dump files are created with 600 permissions and are owned by the role user. The amount of free space in this directory should be greater than the maximum Java Process heap size configured for this role.

### **Related Name**

oom\_heap\_dump\_dir

#### **Default Value**

/tmp

## **API Name**

oom\_heap\_dump\_dir

#### **Required**

false

## **Dump Heap When Out of Memory**

## **Description**

When set, generates a heap dump file when when an out-of-memory error occurs.

## **Related Name**

## **Default Value**

true

## **API Name**

oom\_heap\_dump\_enabled

### **Required**

true

## **Kill When Out of Memory**

## **Description**

When set, a SIGKILL signal is sent to the role process when java.lang.OutOfMemoryError is thrown.

### **Related Name**

#### **Default Value**

true

### **API Name**

oom\_sigkill\_enabled

### **Required**

true

### **Automatically Restart Process**

### **Description**

When set, this role's process is automatically (and transparently) restarted in the event of an unexpected failure. This configuration applies in the time after the Start Wait Timeout period.

### **Related Name**

### **Default Value**

false

## **API Name**

process\_auto\_restart

### **Required**

true

#### **Enable Metric Collection**

#### **Description**

Cloudera Manager agent monitors each service and each of its role by publishing metrics to the Cloudera Manager Service Monitor. Setting it to false will stop Cloudera Manager agent from publishing any metric for corresponding service/roles. This is usually helpful for services that generate large amount of metrics which Service Monitor is not able to process.

## **Related Name**

#### **Default Value**

true

#### **API Name**

process\_should\_monitor

## **Required**

#### true

### **Process Start Retry Attempts**

## **Description**

Number of times to try starting a role's process when the process exits before the Start Wait Timeout period. After a process is running beyond the Start Wait Timeout, the retry count is reset. Setting this configuration to zero will prevent restart of the process during the Start Wait Timeout period.

## **Related Name**

#### **Default Value**

3

## **API Name**

process\_start\_retries

#### **Required**

false

## **Process Start Wait Timeout**

### **Description**

The time in seconds to wait for a role's process to start successfully on a host. Processes which exit/ crash before this time will be restarted until reaching the limit specified by the Start Retry Attempts count parameter. Setting this configuration to zero will turn off this feature.

#### **Related Name**

### **Default Value**

20

## **API Name**

process\_start\_secs

#### **Required**

false

## **Logs**

### **HiveServer2 Log Directory**

## **Description**

Directory where HiveServer2 will place its log files.

#### **Related Name**

#### **Default Value**

/var/log/hive

## **API Name**

hive\_log\_dir

## **Required**

false

## **Enable HiveServer2 Operations Logging**

#### **Description**

When enabled, HiveServer2 will temporarily save logs associated with ongoing operations. This enables clients like beeline and Hue to request and display logs for a particular ongoing operation. Logs are removed upon completion of operation.

## **Related Name**

hive.server2.logging.operation.enabled

#### **Default Value**

true

## **API Name**

hive\_server2\_logging\_operation\_enabled

#### **Required**

false

## **HiveServer2 Operations Log Directory**

## **Description**

Top level directory where operation logs are temporarily stored if Enable HiveServer2 Operations Logging is true. Logs are stored in session and operation level subdirectories under this location and are removed on completion of operation.

#### **Related Name**

hive.server2.logging.operation.log.location

### **Default Value**

/var/log/hive/operation\_logs

### **API Name**

hive\_server2\_logging\_operation\_log\_location

### **Required**

false

### **HiveServer2 Logging Threshold**

## **Description**

The minimum log level for HiveServer2 logs

### **Related Name**

#### **Default Value**

INFO

## **API Name**

log\_threshold

## **Required**

false

## **HiveServer2 Maximum Log File Backups**

## **Description**

The maximum number of rolled log files to keep for HiveServer2 logs. Typically used by log4j or logback.

## **Related Name**

#### **Default Value**

10

### **API Name**

max\_log\_backup\_index

## **Required**

false

## **HiveServer2 Max Log Size**

## **Description**

The maximum size, in megabytes, per log file for HiveServer2 logs. Typically used by log4j or logback.

### **Related Name**

## **Default Value**

200 MiB

## **API Name**

max\_log\_size

## **Required**

false

### **Monitoring**

#### **Enable Health Alerts for this Role**

## **Description**

When set, Cloudera Manager will send alerts when the health of this role reaches the threshold specified by the EventServer setting eventserver\_health\_events\_alert\_threshold

#### **Related Name**

### **Default Value**

true

## **API Name**

enable\_alerts

#### **Required**

false

### **Enable Configuration Change Alerts**

**Description**

When set, Cloudera Manager will send alerts when this entity's configuration changes.

## **Related Name**

#### **Default Value**

false

#### **API Name**

enable\_config\_alerts

#### **Required**

false

## **Heap Dump Directory Free Space Monitoring Absolute Thresholds**

#### **Description**

The health test thresholds for monitoring of free space on the filesystem that contains this role's heap dump directory.

### **Related Name**

**Default Value**

### Warning: 10 GiB, Critical: 5 GiB

## **API Name**

heap\_dump\_directory\_free\_space\_absolute\_thresholds

## **Required**

false

## **Heap Dump Directory Free Space Monitoring Percentage Thresholds**

## **Description**

The health test thresholds for monitoring of free space on the filesystem that contains this role's heap dump directory. Specified as a percentage of the capacity on that filesystem. This setting is not used if a Heap Dump Directory Free Space Monitoring Absolute Thresholds setting is configured.

### **Related Name**

#### **Default Value**

Warning: Never, Critical: Never

### **API Name**

heap\_dump\_directory\_free\_space\_percentage\_thresholds

#### **Required**

false

## **Hive Downloaded Resources Directory Free Space Monitoring Absolute Thresholds**

## **Description**

The health test thresholds for monitoring of free space on the filesystem that contains this role's Hive Downloaded Resources Directory.

## **Related Name**

### **Default Value**

Warning: 10 GiB, Critical: 5 GiB

### **API Name**

hive\_on\_tez\_hs2\_downloaded\_resources\_directory\_free\_space\_absolute\_thresholds

### **Required**

false

## **Hive Downloaded Resources Directory Free Space Monitoring Percentage Thresholds**

## **Description**

The health test thresholds for monitoring of free space on the filesystem that contains this role's Hive Downloaded Resources Directory. Specified as a percentage of the capacity on that filesystem. This setting is not used if a Hive Downloaded Resources Directory Free Space Monitoring Absolute Thresholds setting is configured.

### **Related Name**

### **Default Value**

Warning: Never, Critical: Never

## **API Name**

hive\_on\_tez\_hs2\_downloaded\_resources\_directory\_free\_space\_percentage\_thresholds

### **Required**

false

## **Hive Local Scratch Directory Free Space Monitoring Absolute Thresholds**

### **Description**

The health test thresholds for monitoring of free space on the filesystem that contains this role's Hive Local Scratch Directory.

## **Related Name**

#### **Default Value**

Warning: 10 GiB, Critical: 5 GiB

## **API Name**

hive\_on\_tez\_hs2\_exec\_local\_scratch\_directory\_free\_space\_absolute\_thresholds

#### **Required**

false

## **Hive Local Scratch Directory Free Space Monitoring Percentage Thresholds**

### **Description**

The health test thresholds for monitoring of free space on the filesystem that contains this role's Hive Local Scratch Directory. Specified as a percentage of the capacity on that filesystem. This setting is not used if a Hive Local Scratch Directory Free Space Monitoring Absolute Thresholds setting is configured.

## **Related Name**

### **Default Value**

Warning: Never, Critical: Never

### **API Name**

hive\_on\_tez\_hs2\_exec\_local\_scratch\_directory\_free\_space\_percentage\_thresholds

## **Required**

false

### **File Descriptor Monitoring Thresholds**

### **Description**

The health test thresholds of the number of file descriptors used. Specified as a percentage of file descriptor limit.

## **Related Name**

#### **Default Value**

Warning: 50.0 %, Critical: 70.0 %

## **API Name**

hiveserver2\_fd\_thresholds

#### **Required**

false

## **HiveServer2 Host Health Test**

## **Description**

When computing the overall HiveServer2 health, consider the host's health.

## **Related Name**

#### **Default Value**

true

#### **API Name**

### hiveserver2\_host\_health\_enabled

## **Required**

false

## **Pause Duration Thresholds**

## **Description**

The health test thresholds for the weighted average extra time the pause monitor spent paused. Specified as a percentage of elapsed wall clock time.

## **Related Name**

## **Default Value**

Warning: 30.0, Critical: 60.0

## **API Name**

hiveserver2\_pause\_duration\_thresholds

### **Required**

false

## **Pause Duration Monitoring Period**

## **Description**

The period to review when computing the moving average of extra time the pause monitor spent paused.

### **Related Name**

## **Default Value**

5 minute(s)

### **API Name**

hiveserver2\_pause\_duration\_window

### **Required**

false

## **HiveServer2 Process Health Test**

## **Description**

Enables the health test that the HiveServer2's process state is consistent with the role configuration

## **Related Name**

#### **Default Value**

true

### **API Name**

hiveserver2\_scm\_health\_enabled

#### **Required**

false

## **Log Directory Free Space Monitoring Absolute Thresholds**

### **Description**

The health test thresholds for monitoring of free space on the filesystem that contains this role's log directory.

## **Related Name**

## **Default Value**

Warning: 10 GiB, Critical: 5 GiB

# **API Name**

log\_directory\_free\_space\_absolute\_thresholds

## **Required**

false

## **Log Directory Free Space Monitoring Percentage Thresholds**

## **Description**

The health test thresholds for monitoring of free space on the filesystem that contains this role's log directory. Specified as a percentage of the capacity on that filesystem. This setting is not used if a Log Directory Free Space Monitoring Absolute Thresholds setting is configured.

## **Related Name**

## **Default Value**

Warning: Never, Critical: Never

### **API Name**

log\_directory\_free\_space\_percentage\_thresholds

## **Required**

false

## **Metric Filter**

## **Description**

Defines a Metric Filter for this role. Cloudera Manager Agents will not send filtered metrics to the Service Monitor. Define the following fields:

- Health Test Metric Set Select this parameter to collect only metrics required for health tests.
- Default Dashboard Metric Set Select this parameter to collect only metrics required for the default dashboards. For user-defined charts, you must add the metrics you require for the chart using the Custom Metrics parameter.
- Include/Exclude Custom Metrics Select Include to specify metrics that should be collected. Select Exclude to specify metrics that should not be collected. Enter the metric names to be included or excluded using the Metric Name parameter.
- Metric Name The name of a metric that will be included or excluded during metric collection.

If you do not select Health Test Metric Set or Default Dashboard Metric Set, or specify metrics by name, metric filtering will be turned off (this is the default behavior).For example, the following configuration enables the collection of metrics required for Health Tests and the jvm\_heap\_use d\_mb metric:

- Include only Health Test Metric Set: Selected.
- Include/Exclude Custom Metrics: Set to Include.
- Metric Name: jvm\_heap\_used\_mb

You can also view the JSON representation for this parameter by clicking View as JSON. In this example, the JSON looks like this:{ "includeHealthTestMetricSet": true, "filterType": "whitelist", "metrics": ["jvm\_heap\_used\_mb"] }

## **Related Name**

## **Default Value**

### **API Name**

monitoring\_metric\_filter

## **Required**

false

## **Swap Memory Usage Rate Thresholds**

## **Description**

The health test thresholds on the swap memory usage rate of the process. Specified as the change of the used swap memory during the predefined period.

## **Related Name**

#### **Default Value**

Warning: Never, Critical: Never

## **API Name**

process\_swap\_memory\_rate\_thresholds

## **Required**

false

## **Swap Memory Usage Rate Window**

## **Description**

The period to review when computing unexpected swap memory usage change of the process.

### **Related Name**

common.process.swap\_memory\_rate\_window

### **Default Value**

5 minute(s)

#### **API Name**

process\_swap\_memory\_rate\_window

### **Required**

false

## **Process Swap Memory Thresholds**

## **Description**

The health test thresholds on the swap memory usage of the process. This takes precedence over the host level threshold.

### **Related Name**

## **Default Value**

Warning: 200 B, Critical: Never

### **API Name**

process\_swap\_memory\_thresholds

## **Required**

false

## **Role Triggers**

## **Description**

The configured triggers for this role. This is a JSON-formatted list of triggers. These triggers are evaluated as part as the health system. Every trigger expression is parsed, and if the trigger condition is met, the list of actions provided in the trigger expression is executed. Each trigger has the following fields:

- triggerName (mandatory) The name of the trigger. This value must be unique for the specific role.
- triggerExpression (mandatory) A tsquery expression representing the trigger.
- streamThreshold (optional) The maximum number of streams that can satisfy a condition of a trigger before the condition fires. By default set to 0, and any stream returned causes the condition to fire.
- enabled (optional) By default set to 'true'. If set to 'false', the trigger is not evaluated.
- expressionEditorConfig (optional) Metadata for the trigger editor. If present, the trigger should only be edited from the Edit Trigger page; editing the trigger here can lead to inconsistencies.

For example, the following JSON formatted trigger configured for a DataNode fires if the DataNode has more than 1500 file descriptors opened:[{"triggerName": "sample-trigger", "triggerExpress ion": "IF (SELECT fd\_open WHERE roleName=\$ROLENAME and last(fd\_open) > 1500) DO health:bad", "streamThreshold": 0, "enabled": "true"}]See the trigger rules documentation for more details on how to write triggers using tsquery.The JSON format is evolving and may change and, as a result, backward compatibility is not guaranteed between releases.

## **Related Name**

## **Default Value**

 $\prod$ 

### **API Name**

role\_triggers

## **Required**

true

## **Unexpected Exits Thresholds**

## **Description**

The health test thresholds for unexpected exits encountered within a recent period specified by the unexpected\_exits\_window configuration for the role.

## **Related Name**

## **Default Value**

Warning: Never, Critical: Any

## **API Name**

unexpected\_exits\_thresholds

## **Required**

false

## **Unexpected Exits Monitoring Period**

## **Description**

The period to review when computing unexpected exits.

### **Related Name**

### **Default Value**

5 minute(s)

### **API Name**

unexpected\_exits\_window

### **Required**

false

## **Other**

## **Restrict Cross Joins (Cartesian Products)**

## **Description**

Whether to allow queries with cross joins. If set to true, queries that contain this pattern throw a compile-time error.

#### **Related Name**

hive.strict.checks.cartesian.product

### **Default Value**

false

## **API Name**

hive\_restrict\_cross\_joins

#### **Required**

false

## **Restrict LOAD Queries Against Bucketed Tables**

## **Description**

Whether to allow LOAD queries against bucketed tables. If set to true, queries that contain this pattern throw a compile-time error.

## **Related Name**

hive.strict.checks.bucketing

### **Default Value**

true

## **API Name**

hive\_restrict\_load\_bucketed\_table

## **Required**

false

### **Restrict Queries with ORDER BY but no LIMIT clause**

## **Description**

Whether to allow queries with an ORDER BY clause, but no LIMIT clause. If set to true, queries that contain this pattern throw a compile-time error.

## **Related Name**

hive.strict.checks.orderby.no.limit

#### **Default Value**

false

## **API Name**

hive restrict orderby with no limit

## **Required**

false

## **Restrict Partitioned Table Scans with no Partitioned Column Filter**

## **Description**

Whether to allow queries that scan a partitioned table but don't filter on the partition column. If set to true, queries that contain this pattern throw a compile-time error.

#### **Related Name**

### hive.strict.checks.no.partition.filter

## **Default Value**

false

## **API Name**

hive\_restrict\_partitioned\_scans\_no\_filter

### **Required**

false

## **Restrict Unsafe Data Type Comparisons**

## **Description**

Whether to allow queries that compare bigints to strings or doubles. If set to true, queries that contain this pattern throw a compile-time error.

## **Related Name**

hive.strict.checks.type.safety

### **Default Value**

true

## **API Name**

hive\_restrict\_unsafe\_comparison

## **Required**

false

## **HiveServer2 Graceful Shutdown Deadline**

## **Description**

Maximum time to wait for ongoing queries to complete before forcing a shutdown of HiveServer2

## **Related Name**

hive.server2.graceful.stop.timeout

## **Default Value**

5 minute(s)

## **API Name**

hive\_server2\_graceful\_stop\_timeout

## **Required**

false

## **HiveServer2 Load Balancer**

### **Description**

Address of the load balancer used for HiveServer2 roles, specified in host:port format. If port is not specified, the port used by HiveServer2 is used. Note: Changing this property regenerates Kerberos keytabs for all HiveServer2 roles.

## **Related Name**

## **Default Value**

### **API Name**

hiveserver2\_load\_balancer

### **Required**

false

## **Performance**

## **Enable Dynamic Partitions**

## **Description**

Whether or not to allow dynamic partitions in DML/DDL.

## **Related Name**

hive.exec.dynamic.partition

## **Default Value**

true

## **API Name**

hive\_exec\_dynamic\_partition

## **Required**

false

## **Hive Auto Convert Join Noconditional Size**

## **Description**

If Hive auto convert join is on, and the sum of the size for n-1 of the tables/partitions for a nway join is smaller than the specified size, the join is directly converted to a MapJoin (there is no conditional task).

## **Related Name**

hive.auto.convert.join.noconditionaltask.size

### **Default Value**

50 MiB

## **API Name**

hiveserver2\_auto\_convert\_join\_noconditionaltask\_size

## **Required**

false

## **Store Intermediate Data on Blobstore**

## **Description**

When writing data to a table on a blobstore (such as S3), whether or not the blobstore should be used to store intermediate data during Hive query execution. Setting this to true can degrade performance for queries that spawn multiple MR / Spark jobs, but is useful for queries whose intermediate data cannot fit in the allocated HDFS cluster.

### **Related Name**

hive.blobstore.use.blobstore.as.scratchdir

## **Default Value**

false

## **API Name**

hiveserver2\_blobstore\_use\_blobstore\_as\_scratchdir

### **Required**

false

# **Enable Stats Optimization**

**Description**

Enable optimization that checks if a query can be answered using statistics. If so, answers the query using only statistics stored in metastore.

## **Related Name**

hive.compute.query.using.stats

## **Default Value**

true

## **API Name**

hiveserver2\_compute\_query\_using\_stats

## **Required**

false

### **Enable Cost-Based Optimizer for Hive**

### **Description**

Enabled the Calcite-based Cost-Based Optimizer for HiveServer2.

### **Related Name**

hive.cbo.enable

#### **Default Value**

true

## **API Name**

hiveserver2\_enable\_cbo

### **Required**

false

### **Enable MapJoin Optimization**

### **Description**

Enable optimization that converts common join into MapJoin based on input file size.

#### **Related Name**

hive.auto.convert.join

### **Default Value**

true

## **API Name**

hiveserver2\_enable\_mapjoin

## **Required**

false

### **Fetch Task Query Conversion**

## **Description**

Some select queries can be converted to a single FETCH task instead of a MapReduce task, minimizing latency. A value of none disables all conversion, minimal converts simple queries such as SELECT  $*$  and filter on partition columns, and more converts SELECT queries including FILTERS.

## **Related Name**

hive.fetch.task.conversion

#### **Default Value**

more

## **API Name**

hiveserver2\_fetch\_task\_conversion

### **Required**

false

## **Fetch Task Query Conversion Threshold**

## **Description**

Above this size, queries are converted to fetch tasks.

### **Related Name**

hive.fetch.task.conversion.threshold

## **Default Value**

1 GiB

## **API Name**

hiveserver2\_fetch\_task\_conversion\_threshold

### **Required**

false

## **Input Listing Max Threads**

## **Description**

Maximum number of threads that Hive uses to list input files. Increasing this value can improve performance when there are a lot of partitions being read, or when running on blobstores.

## **Related Name**

hive.exec.input.listing.max.threads

## **Default Value**

15

## **API Name**

hiveserver2\_input\_listing\_max\_threads

### **Required**

false

## **Maximum ReduceSink Top-K Memory Usage**

## **Description**

The maximum percentage of heap to be used for hash in ReduceSink operator for Top-K selection. 0 means the optimization is disabled. Accepted values are between 0 and 1.

### **Related Name**

hive.limit.pushdown.memory.usage

### **Default Value**

0.04

## **API Name**

hiveserver2\_limit\_pushdown\_memory\_usage

### **Required**

false

**Load Dynamic Partitions Thread Count Description**

Number of threads used to load dynamically generated partitions. Loading requires renaming the file its final location, and updating some metadata about the new partition. Increasing this can improve performance when there are a lot of partitions dynamically generated.

### **Related Name**

hive.load.dynamic.partitions.thread

#### **Default Value**

15

## **API Name**

hiveserver2\_load\_dynamic\_partitions\_thread\_count

### **Required**

false

## **Enable Map-Side Aggregation**

## **Description**

Enable map-side partial aggregation, which cause the mapper to generate fewer rows. This reduces the data to be sorted and distributed to reducers.

#### **Related Name**

hive.map.aggr

**Default Value**

true

## **API Name**

hiveserver2\_map\_aggr

## **Required**

false

## **Ratio of Memory Usage for Map-Side Aggregation**

## **Description**

Portion of total memory used in map-side partial aggregation. When exceeded, the partially aggregated results will be flushed from the map task to the reducers.

## **Related Name**

hive.map.aggr.hash.percentmemory

### **Default Value**

 $0.5$ 

### **API Name**

hiveserver2\_map\_aggr\_hash\_memory\_ratio

## **Required**

false

## **Enable Merging Small Files - Map-Only Job**

## **Description**

Merge small files at the end of a map-only job. When enabled, a map-only job is created to merge the files in the destination table/partitions.

### **Related Name**

hive.merge.mapfiles

## **Default Value**

true

## **API Name**

hiveserver2\_merge\_mapfiles

## **Required**

false

### **Enable Merging Small Files - Map-Reduce Job**

## **Description**

Merge small files at the end of a map-reduce job. When enabled, a map-only job is created to merge the files in the destination table/partitions.

## **Related Name**

hive.merge.mapredfiles

#### **Default Value**

false

## **API Name**

hiveserver2\_merge\_mapredfiles

#### **Required**

false

## **Desired File Size After Merging**

#### **Description**

The desired file size after merging. This should be larger than hive.merge.smallfiles.avgsize.

### **Related Name**

hive.merge.size.per.task

### **Default Value**

256 MiB

## **API Name**

hiveserver2\_merge\_size\_per\_task

#### **Required**

false

## **Small File Average Size Merge Threshold**

### **Description**

When the average output file size of a job is less than the value of this property, Hive will start an additional map-only job to merge the output files into bigger files. This is only done for map-only jobs if hive.merge.mapfiles is true, for map-reduce jobs if hive.merge.mapredfiles is true, and for Spark jobs if hive.merge.sparkfiles is true.

### **Related Name**

hive.merge.smallfiles.avgsize

## **Default Value**

16 MiB

## **API Name**

hiveserver2\_merge\_smallfiles\_avgsize

#### **Required**

false

## **MSCK Repair Batch Size**

## **Description**

Batch size for the msck repair command (recover partitions command). If the value is greater than zero, new partition information will be sent from HiveServer2 to the Metastore in batches, which can potentially improve memory usage in the Metastore and avoid client read timeout exceptions. If this value is 0, all partition information will sent in a single Thrift call.

## **Related Name**

hive.msck.repair.batch.size

#### **Default Value**

 $\Omega$ 

## **API Name**

hiveserver2\_msck\_repair\_batch\_size

### **Required**

false

## **Move Files Thread Count**

## **Description**

The number of threads used by HiveServer2 to move data from the staging directory to another location (typically to the final table location). A separate thread pool of workers of this size is used for each query, which means this configuration can be set on a per-query basis too.

## **Related Name**

hive.mv.files.thread

### **Default Value**

15

## **API Name**

hiveserver2\_mv\_files\_thread

### **Required**

false

## **Hive Optimize Sorted Merge Bucket Join**

## **Description**

Whether to try sorted merge bucket (SMB) join.

#### **Related Name**

hive.optimize.bucketmapjoin.sortedmerge

### **Default Value**

false

## **API Name**

hiveserver2\_optimize\_bucketmapjoin\_sortedmerge

## **Required**

false

### **Enable Automatic Use of Indexes**

#### **Description**

Whether to use the indexing optimization for all queries.

### **Related Name**

hive.optimize.index.filter

#### **Default Value**

true

## **API Name**

hiveserver2\_optimize\_index\_filter

### **Required**

false

## **Enable ReduceDeDuplication Optimization**

## **Description**

Remove extra map-reduce jobs if the data is already clustered by the same key, eliminating the need to repartition the dataset again.

#### **Related Name**

hive.optimize.reducededuplication

## **Default Value**

true

## **API Name**

hiveserver2\_optimize\_reducededuplication

## **Required**

false

## **Mininum Reducers for ReduceDeDuplication Optimization**

## **Description**

When the number of ReduceSink operators after merging is less than this number, the ReduceDeDuplication optimization will be disabled.

## **Related Name**

hive.optimize.reducededuplication.min.reducer

### **Default Value**

4

## **API Name**

hiveserver2\_optimize\_reducededuplication\_min\_reducer

## **Required**

false

## **Enable Sorted Dynamic Partition Optimizer**

### **Description**

When dynamic partition is enabled, reducers keep only one record writer at all times, which lowers the memory pressure on reducers.

#### **Related Name**

hive.optimize.sort.dynamic.partition

#### **Default Value**

false

## **API Name**

hiveserver2\_optimize\_sort\_dynamic\_partition

#### **Required**

false

## **Enable Parallel Compilation of Queries**

## **Description**

When activated, individual sessions can compile queries simultaneously. Within each session, queries compile one at a time.

#### **Related Name**

hive.driver.parallel.compilation

#### **Default Value**

true

## **API Name**

hiveserver2\_parallel\_compilation\_enabled

### **Required**

false

## **Query Compilation Degree of Parallelism**

## **Description**

Determines the maximum number of queries that can compile in parallel on a HiveServer2 instance. Use negative values or zero to set unlimited parallelism. Use a positive value to set the number of queries that can compile simultaneously. This setting can be fine-tuned based on the current cluster load. Monitor cluster load using the 'waiting\_compile\_ops' metric and the 'Waiting Compile Operations' graph in the HiveServer2 graph library.

#### **Related Name**

hive.driver.parallel.compilation.global.limit

### **Default Value**

3

### **API Name**

hiveserver2\_parallel\_compilation\_global\_limit

### **Required**

false

## **Hive SMB Join Cache Rows**

## **Description**

The number of rows with the same key value to be cached in memory per SMB-joined table.

#### **Related Name**

hive.smbjoin.cache.rows

#### **Default Value**

10000

## **API Name**

hiveserver2\_smbjoin\_cache\_rows

## **Required**

false

## **Load Column Statistics**

### **Description**

Whether column stats for a table are fetched during explain.

### **Related Name**

hive.stats.fetch.column.stats

#### **Default Value**

true

## **API Name**

hiveserver2\_stats\_fetch\_column\_stats

## **Required**

false

## **Sessions Per Queue**

## **Description**

The number of Tez sessions that should be launched on each of the queues specified by "hive.server2.tez.default.queues". Determines the parallelism on each queue.

### **Related Name**

hive.server2.tez.sessions.per.default.queue

## **Default Value**

4

## **API Name**

hiveserver2\_tez\_sessions\_per\_default\_queue

#### **Required**

false

#### **Vectorized Adapter Usage Mode**

### **Description**

Vectorized Adaptor Usage Mode specifies the extent to which the vectorization engine tries to vectorize UDFs that do not have native vectorized versions available. Selecting the "none" option specifies that only queries using native vectorized UDFs are vectorized. Selecting the "chosen" option specifies that Hive choses to vectorize a subset of the UDFs based on performance benefits using the Vectorized Adaptor. Selecting the "all" option specifies that the Vectorized Adaptor be used for all UDFs even when native vectorized versions are not available.

### **Related Name**

hive.vectorized.adaptor.usage.mode

#### **Default Value**

chosen

### **API Name**

hiveserver2\_vectorized\_adaptor\_usage\_mode

### **Required**

false

## **Enable Vectorization Optimization**

## **Description**

Enable optimization that vectorizes query execution by streamlining operations by processing a block of 1024 rows at a time.

### **Related Name**

hive.vectorized.execution.enabled

#### **Default Value**

#### true

**API Name**

### hiveserver2\_vectorized\_enabled

## **Required**

false

## **Vectorized GroupBy Check Interval**

## **Description**

In vectorized group-by, the number of row entries added to the hash table before re-checking average variable size for memory usage estimation.

## **Related Name**

hive.vectorized.groupby.checkinterval

## **Default Value**

4096

## **API Name**

hiveserver2\_vectorized\_groupby\_checkinterval

## **Required**

false

## **Vectorized GroupBy Flush Ratio**

## **Description**

Ratio between 0.0 and 1.0 of entries in the vectorized group-by aggregation hash that is flushed when the memory threshold is exceeded.

## **Related Name**

hive.vectorized.groupby.flush.percent

## **Default Value**

0.1

## **API Name**

hiveserver2\_vectorized\_groupby\_flush\_ratio

## **Required**

false

## **Enable Vectorized Input Format**

### **Description**

If enabled, Hive uses the native vectorized input format for vectorized query execution when it is available.

## **Related Name**

hive.vectorized.use.vectorized.input.format

### **Default Value**

true

## **API Name**

hiveserver2\_vectorized\_input\_format\_enabled

## **Required**

false

**Exclude Vectorized Input Formats Description**

Specifies a list of file input format classnames to exclude from vectorized query execution using the vectorized input format. Note that vectorized execution can still occur for an excluded input format based on whether row SerDes or vector SerDes are enabled.

### **Related Name**

hive.vectorized.input.format.excludes

### **Default Value**

### **API Name**

hiveserver2\_vectorized\_input\_format\_excludes

### **Required**

false

#### **Enable Reduce-Side Vectorization**

### **Description**

Whether to vectorize the reduce side of query execution.

#### **Related Name**

hive.vectorized.execution.reduce.enabled

#### **Default Value**

true

## **API Name**

hiveserver2\_vectorized\_reduce\_enabled

### **Required**

false

### **Enable Overflow-checked Vector Expressions**

### **Description**

To enhance performance, vectorized expressions operate using wide data types like long and double. When wide data types are used, numeric overflows can occur during expression evaluation in a different manner for vectorized expressions than they do for non-vectorized expressions. Consequently, different query results can be returned for vectorized expressions compared to results returned for non-vectorized expressions. When this configuration is enabled, Hive uses vectorized expressions that handle numeric overflows in the same way as non-vectorized expressions are handled.

## **Related Name**

hive.vectorized.use.checked.expressions

### **Default Value**

true

### **API Name**

hiveserver2\_vectorized\_use\_checked\_expressions

#### **Required**

false

### **Vectorize Using Vector SerDes**

## **Description**

If enabled, Hive uses built-in vector SerDes to process text and sequencefile tables for vectorized query execution.

### **Related Name**
hive.vectorized.use.vector.serde.deserialize

# **Default Value**

false

# **API Name**

hiveserver2\_vectorized\_use\_vector\_serde\_deserialize

## **Required**

false

# **Maximum Process File Descriptors**

# **Description**

If configured, overrides the process soft and hard rlimits (also called ulimits) for file descriptors to the configured value.

## **Related Name**

## **Default Value**

# **API Name**

rlimit\_fds

## **Required**

false

## **Ports and Addresses**

## **Thrift port**

## **Description**

TCP port number to listen on.

## **Related Name**

hive.server2.thrift.http.port

## **Default Value**

10001

# **API Name**

hive\_server2\_thrift\_http\_port

## **Required**

false

## **Bind HiveServer2 to Wildcard Address**

### **Description**

If enabled, the HiveServer2 binds to the wildcard address ("0.0.0.0") on all of its ports.

## **Related Name**

hive.server2.webui.host

## **Default Value**

true

# **API Name**

hiveserver2\_webui\_bind\_wildcard

## **Required**

false

# **HiveServer2 WebUI Port**

# **Description**

The port the HiveServer2 WebUI will listen on. This can be set to 0 to disable the WebUI.

#### **Related Name**

hive.server2.webui.port

### **Default Value**

10002

### **API Name**

hiveserver2\_webui\_port

#### **Required**

false

# **HiveServer2 Port**

## **Description**

Port on which HiveServer2 will listen for connections.

### **Related Name**

hive.server2.thrift.port

## **Default Value**

10000

## **API Name**

hs2\_thrift\_address\_port

#### **Required**

false

### **Resource Management**

### **Java Heap Size of HiveServer2 in Bytes**

### **Description**

Maximum size in bytes for the Java Process heap memory. Passed to Java -Xmx.

# **Related Name**

**Default Value**

2 GiB

## **API Name**

hiveserver2\_java\_heapsize

#### **Required**

false

# **Cgroup CPU Shares**

## **Description**

Number of CPU shares to assign to this role. The greater the number of shares, the larger the share of the host's CPUs that will be given to this role when the host experiences CPU contention. Must be between 2 and 262144. Defaults to 1024 for processes not managed by Cloudera Manager.

#### **Related Name**

cpu.shares

## **Default Value**

1024

### **API Name**

rm\_cpu\_shares

#### **Required**

true

## **Custom Control Group Resources (overrides Cgroup settings)**

# **Description**

Custom control group resources to assign to this role, which will be enforced by the Linux kernel. These resources should exist on the target hosts, otherwise an error will occur when the process starts. Use the same format as used for arguments to the cgexec command: resource1,resource2:path1 or resource3:path2 For example: 'cpu,memory:my/path blkio:my2/path2' \*\*\*These settings override other cgroup settings.\*\*\*

#### **Related Name**

custom.cgroups

#### **Default Value**

### **API Name**

rm\_custom\_resources

#### **Required**

false

## **Cgroup I/O Weight**

#### **Description**

Weight for the read I/O requests issued by this role. The greater the weight, the higher the priority of the requests when the host experiences I/O contention. Must be between 100 and 1000. Defaults to 1000 for processes not managed by Cloudera Manager.

#### **Related Name**

blkio.weight

#### **Default Value**

500

## **API Name**

rm\_io\_weight

### **Required**

true

## **Cgroup Memory Hard Limit**

## **Description**

Hard memory limit to assign to this role, enforced by the Linux kernel. When the limit is reached, the kernel will reclaim pages charged to the process. If reclaiming fails, the kernel may kill the process. Both anonymous as well as page cache pages contribute to the limit. Use a value of -1 to specify no limit. By default processes not managed by Cloudera Manager will have no limit. If the value is -1, Cloudera Manager will not monitor Cgroup memory usage therefore some of the charts will show 'No Data'

#### **Related Name**

memory.limit\_in\_bytes

#### **Default Value**

-1 MiB

# **API Name**

rm\_memory\_hard\_limit

# **Required**

true

## **Cgroup Memory Soft Limit**

# **Description**

Soft memory limit to assign to this role, enforced by the Linux kernel. When the limit is reached, the kernel will reclaim pages charged to the process if and only if the host is facing memory pressure. If reclaiming fails, the kernel may kill the process. Both anonymous as well as page cache pages contribute to the limit. Use a value of -1 to specify no limit. By default processes not managed by Cloudera Manager will have no limit. If the value is -1, Cloudera Manager will not monitor Cgroup memory usage therefore some of the charts will show 'No Data'

#### **Related Name**

memory.soft\_limit\_in\_bytes

#### **Default Value**

-1 MiB

## **API Name**

rm\_memory\_soft\_limit

### **Required**

true

## **Security**

# **HiveServer2 WebUI SSL Exclude Cipher Suites**

# **Description**

The cipher suites should be excluded from WebUI SSL.

#### **Related Name**

hive.server2.webui.exclude.ciphersuites

### **Default Value**

modern2018

## **API Name**

hiveserver2\_webui\_exclude\_ciphersuites

### **Required**

false

#### **Enable TLS/SSL for HiveServer2 WebUI**

## **Description**

Encrypt communication between clients and HiveServer2 WebUI using Transport Layer Security (TLS) (formerly known as Secure Socket Layer (SSL)).

# **Related Name**

hive.server2.webui.use.ssl

### **Default Value**

false

## **API Name**

ssl\_enabled

# **Required**

false

## **HiveServer2 WebUI TLS/SSL Server Keystore File Location**

## **Description**

The path to the TLS/SSL keystore file containing the server certificate and private key used for TLS/SSL. Used when HiveServer2 WebUI is acting as a TLS/SSL server. The keystore must be in the format specified in Administration > Settings > Java Keystore Type.

### **Related Name**

hive.server2.webui.keystore.path

## **Default Value**

#### **API Name**

ssl\_server\_keystore\_location

### **Required**

false

# **HiveServer2 WebUI TLS/SSL Server Keystore File Password**

# **Description**

The password for the HiveServer2 WebUI keystore file.

## **Related Name**

hive.server2.webui.keystore.password

## **Default Value**

#### **API Name**

ssl\_server\_keystore\_password

#### **Required**

false

# **Stacks Collection**

## **Stacks Collection Data Retention**

### **Description**

The amount of stacks data that is retained. After the retention limit is reached, the oldest data is deleted.

#### **Related Name**

stacks\_collection\_data\_retention

#### **Default Value**

100 MiB

## **API Name**

stacks\_collection\_data\_retention

## **Required**

false

## **Stacks Collection Directory**

### **Description**

The directory in which stacks logs are placed. If not set, stacks are logged into a stacks subdirectory of the role's log directory. If this directory already exists, it will be owned by the current role user

with 755 permissions. Sharing the same directory among multiple roles will cause an ownership race.

## **Related Name**

stacks\_collection\_directory

## **Default Value**

### **API Name**

stacks\_collection\_directory

#### **Required**

false

## **Stacks Collection Enabled**

# **Description**

Whether or not periodic stacks collection is enabled.

## **Related Name**

stacks\_collection\_enabled

#### **Default Value**

false

## **API Name**

stacks\_collection\_enabled

## **Required**

true

## **Stacks Collection Frequency**

## **Description**

The frequency with which stacks are collected.

### **Related Name**

stacks\_collection\_frequency

### **Default Value**

5.0 second(s)

# **API Name**

stacks\_collection\_frequency

## **Required**

false

### **Stacks Collection Method**

## **Description**

The method used to collect stacks. The jstack option involves periodically running the jstack command against the role's daemon process. The servlet method is available for those roles that have an HTTP server endpoint exposing the current stacks traces of all threads. When the servlet method is selected, that HTTP endpoint is periodically scraped.

## **Related Name**

stacks\_collection\_method

#### **Default Value**

jstack

#### **API Name**

stacks\_collection\_method

#### **Required**

false

### **Suppressions**

### **Suppress Configuration Validator: CDH Version Validator**

# **Description**

Whether to suppress configuration warnings produced by the CDH Version Validator configuration validator.

## **Related Name**

## **Default Value**

false

#### **API Name**

role\_config\_suppression\_cdh\_version\_validator

#### **Required**

true

# **Suppress Parameter Validation: HiveServer2 Advanced Configuration Snippet (Safety Valve) for hive-site.xml**

# **Description**

Whether to suppress configuration warnings produced by the built-in parameter validation for the HiveServer2 Advanced Configuration Snippet (Safety Valve) for hive-site.xml parameter.

#### **Related Name**

#### **Default Value**

false

### **API Name**

role\_config\_suppression\_hive\_hs2\_config\_safety\_valve

#### **Required**

true

## **Suppress Parameter Validation: HiveServer2 Environment Advanced Configuration Snippet (Safety Valve)**

## **Description**

Whether to suppress configuration warnings produced by the built-in parameter validation for the HiveServer2 Environment Advanced Configuration Snippet (Safety Valve) parameter.

#### **Related Name**

#### **Default Value**

false

# **API Name**

role\_config\_suppression\_hive\_hs2\_env\_safety\_valve

### **Required**

true

**Suppress Parameter Validation: HiveServer2 Log Directory Description**

Whether to suppress configuration warnings produced by the built-in parameter validation for the HiveServer2 Log Directory parameter.

### **Related Name**

#### **Default Value**

false

# **API Name**

role\_config\_suppression\_hive\_log\_dir

#### **Required**

true

#### **Suppress Parameter Validation: Metrics Sample File Location**

# **Description**

Whether to suppress configuration warnings produced by the built-in parameter validation for the Metrics Sample File Location parameter.

#### **Related Name**

**Default Value**

false

# **API Name**

role\_config\_suppression\_hive\_metrics\_sample\_file\_location

### **Required**

true

### **Suppress Configuration Validator: Restrict Load Bucketed Table Validator**

## **Description**

Whether to suppress configuration warnings produced by the Restrict Load Bucketed Table Validator configuration validator.

### **Related Name**

#### **Default Value**

false

## **API Name**

role\_config\_suppression\_hive\_restrict\_load\_bucketed\_table\_validator

## **Required**

true

#### **Suppress Configuration Validator: Restrict Unsafe Comparison Validator**

## **Description**

Whether to suppress configuration warnings produced by the Restrict Unsafe Comparison Validator configuration validator.

## **Related Name**

#### **Default Value**

false

## **API Name**

role\_config\_suppression\_hive\_restrict\_unsafe\_comparison\_validator

## **Required**

true

## **Suppress Parameter Validation: HiveServer2 Operations Log Directory**

## **Description**

Whether to suppress configuration warnings produced by the built-in parameter validation for the HiveServer2 Operations Log Directory parameter.

#### **Related Name**

#### **Default Value**

false

# **API Name**

role\_config\_suppression\_hive\_server2\_logging\_operation\_log\_location

## **Required**

true

### **Suppress Parameter Validation: Thrift port**

## **Description**

Whether to suppress configuration warnings produced by the built-in parameter validation for the Thrift port parameter.

#### **Related Name**

#### **Default Value**

false

## **API Name**

role\_config\_suppression\_hive\_server2\_thrift\_http\_port

### **Required**

true

## **Suppress Parameter Validation: Hive Downloaded Resources Directory**

### **Description**

Whether to suppress configuration warnings produced by the built-in parameter validation for the Hive Downloaded Resources Directory parameter.

#### **Related Name**

### **Default Value**

false

## **API Name**

role\_config\_suppression\_hiveserver2\_downloaded\_resources\_dir

## **Required**

true

## **Suppress Parameter Validation: Hive Local Scratch Directory**

#### **Description**

Whether to suppress configuration warnings produced by the built-in parameter validation for the Hive Local Scratch Directory parameter.

#### **Related Name**

#### **Default Value**

false

# **API Name**

role\_config\_suppression\_hiveserver2\_exec\_local\_scratchdir

# **Required**

true

### **Suppress Parameter Validation: Hive HDFS Scratch Directory**

# **Description**

Whether to suppress configuration warnings produced by the built-in parameter validation for the Hive HDFS Scratch Directory parameter.

## **Related Name**

#### **Default Value**

false

## **API Name**

role\_config\_suppression\_hiveserver2\_exec\_scratchdir

### **Required**

true

## **Suppress Parameter Validation: Fair Scheduler XML Advanced Configuration Snippet (Safety Valve)**

## **Description**

Whether to suppress configuration warnings produced by the built-in parameter validation for the Fair Scheduler XML Advanced Configuration Snippet (Safety Valve) parameter.

## **Related Name**

#### **Default Value**

false

## **API Name**

role\_config\_suppression\_hiveserver2\_fair\_scheduler\_safety\_valve

#### **Required**

true

## **Suppress Parameter Validation: Java Configuration Options for HiveServer2**

## **Description**

Whether to suppress configuration warnings produced by the built-in parameter validation for the Java Configuration Options for HiveServer2 parameter.

#### **Related Name**

#### **Default Value**

false

### **API Name**

role\_config\_suppression\_hiveserver2\_java\_opts

### **Required**

true

**Suppress Parameter Validation: HiveServer2 Load Balancer Description**

Whether to suppress configuration warnings produced by the built-in parameter validation for the HiveServer2 Load Balancer parameter.

### **Related Name**

### **Default Value**

false

# **API Name**

role\_config\_suppression\_hiveserver2\_load\_balancer

#### **Required**

true

#### **Suppress Parameter Validation: Exclude Vectorized Input Formats**

## **Description**

Whether to suppress configuration warnings produced by the built-in parameter validation for the Exclude Vectorized Input Formats parameter.

#### **Related Name**

**Default Value**

false

# **API Name**

role\_config\_suppression\_hiveserver2\_vectorized\_input\_format\_excludes

### **Required**

true

#### **Suppress Parameter Validation: HiveServer2 WebUI Port**

## **Description**

Whether to suppress configuration warnings produced by the built-in parameter validation for the HiveServer2 WebUI Port parameter.

### **Related Name**

#### **Default Value**

false

## **API Name**

role\_config\_suppression\_hiveserver2\_webui\_port

## **Required**

true

## **Suppress Parameter Validation: HiveServer2 Advanced Configuration Snippet (Safety Valve) for core-site.xml**

#### **Description**

Whether to suppress configuration warnings produced by the built-in parameter validation for the HiveServer2 Advanced Configuration Snippet (Safety Valve) for core-site.xml parameter.

## **Related Name**

#### **Default Value**

false

# **API Name**

role\_config\_suppression\_hs2\_core\_site\_safety\_valve

# **Required**

true

### **Suppress Parameter Validation: HiveServer2 Port**

## **Description**

Whether to suppress configuration warnings produced by the built-in parameter validation for the HiveServer2 Port parameter.

## **Related Name**

#### **Default Value**

false

## **API Name**

role\_config\_suppression\_hs2\_thrift\_address\_port

## **Required**

true

# **Suppress Parameter Validation: HiveServer2 Logging Advanced Configuration Snippet (Safety Valve)**

#### **Description**

Whether to suppress configuration warnings produced by the built-in parameter validation for the HiveServer2 Logging Advanced Configuration Snippet (Safety Valve) parameter.

#### **Related Name**

#### **Default Value**

false

## **API Name**

role\_config\_suppression\_log4j\_safety\_valve

#### **Required**

true

#### **Suppress Parameter Validation: Heap Dump Directory**

## **Description**

Whether to suppress configuration warnings produced by the built-in parameter validation for the Heap Dump Directory parameter.

#### **Related Name**

### **Default Value**

false

# **API Name**

role\_config\_suppression\_oom\_heap\_dump\_dir

#### **Required**

true

## **Suppress Parameter Validation: Custom Control Group Resources (overrides Cgroup settings) Description**

Whether to suppress configuration warnings produced by the built-in parameter validation for the Custom Control Group Resources (overrides Cgroup settings) parameter.

### **Related Name**

### **Default Value**

false

# **API Name**

role\_config\_suppression\_rm\_custom\_resources

### **Required**

true

### **Suppress Parameter Validation: Role Triggers**

## **Description**

Whether to suppress configuration warnings produced by the built-in parameter validation for the Role Triggers parameter.

## **Related Name**

#### **Default Value**

false

## **API Name**

role\_config\_suppression\_role\_triggers

## **Required**

true

### **Suppress Parameter Validation: HiveServer2 WebUI TLS/SSL Server Keystore File Location**

## **Description**

Whether to suppress configuration warnings produced by the built-in parameter validation for the HiveServer2 WebUI TLS/SSL Server Keystore File Location parameter.

### **Related Name**

#### **Default Value**

false

## **API Name**

role\_config\_suppression\_ssl\_server\_keystore\_location

## **Required**

true

# **Suppress Parameter Validation: HiveServer2 WebUI TLS/SSL Server Keystore File Password**

# **Description**

Whether to suppress configuration warnings produced by the built-in parameter validation for the HiveServer2 WebUI TLS/SSL Server Keystore File Password parameter.

## **Related Name**

#### **Default Value**

false

## **API Name**

role\_config\_suppression\_ssl\_server\_keystore\_password

### **Required**

true

**Suppress Parameter Validation: Stacks Collection Directory Description**

Whether to suppress configuration warnings produced by the built-in parameter validation for the Stacks Collection Directory parameter.

## **Related Name**

#### **Default Value**

false

# **API Name**

role\_config\_suppression\_stacks\_collection\_directory

#### **Required**

true

## **Suppress Health Test: Audit Pipeline Test**

## **Description**

Whether to suppress the results of the Audit Pipeline Test heath test. The results of suppressed health tests are ignored when computing the overall health of the associated host, role or service, so suppressed health tests will not generate alerts.

#### **Related Name**

#### **Default Value**

false

## **API Name**

role\_health\_suppression\_hive\_on\_tez\_hiveserver2\_audit\_health

#### **Required**

true

#### **Suppress Health Test: File Descriptors**

#### **Description**

Whether to suppress the results of the File Descriptors heath test. The results of suppressed health tests are ignored when computing the overall health of the associated host, role or service, so suppressed health tests will not generate alerts.

## **Related Name**

#### **Default Value**

false

#### **API Name**

role health suppression hive on tez hiveserver2 file descriptor

#### **Required**

true

# **Suppress Health Test: Heap Dump Directory Free Space**

## **Description**

Whether to suppress the results of the Heap Dump Directory Free Space heath test. The results of suppressed health tests are ignored when computing the overall health of the associated host, role or service, so suppressed health tests will not generate alerts.

#### **Related Name**

#### **Default Value**

false

## **API Name**

role\_health\_suppression\_hive\_on\_tez\_hiveserver2\_heap\_dump\_directory\_free\_space

# **Required**

true

## **Suppress Health Test: Host Health**

# **Description**

Whether to suppress the results of the Host Health heath test. The results of suppressed health tests are ignored when computing the overall health of the associated host, role or service, so suppressed health tests will not generate alerts.

## **Related Name**

### **Default Value**

false

### **API Name**

role\_health\_suppression\_hive\_on\_tez\_hiveserver2\_host\_health

### **Required**

true

## **Suppress Health Test: Log Directory Free Space**

### **Description**

Whether to suppress the results of the Log Directory Free Space heath test. The results of suppressed health tests are ignored when computing the overall health of the associated host, role or service, so suppressed health tests will not generate alerts.

### **Related Name**

### **Default Value**

false

## **API Name**

role\_health\_suppression\_hive\_on\_tez\_hiveserver2\_log\_directory\_free\_space

## **Required**

true

## **Suppress Health Test: Pause Duration**

### **Description**

Whether to suppress the results of the Pause Duration heath test. The results of suppressed health tests are ignored when computing the overall health of the associated host, role or service, so suppressed health tests will not generate alerts.

### **Related Name**

#### **Default Value**

false

## **API Name**

role\_health\_suppression\_hive\_on\_tez\_hiveserver2\_pause\_duration

## **Required**

true

**Suppress Health Test: Process Status Description**

Whether to suppress the results of the Process Status heath test. The results of suppressed health tests are ignored when computing the overall health of the associated host, role or service, so suppressed health tests will not generate alerts.

## **Related Name**

## **Default Value**

false

## **API Name**

role\_health\_suppression\_hive\_on\_tez\_hiveserver2\_scm\_health

### **Required**

true

## **Suppress Health Test: Swap Memory Usage**

### **Description**

Whether to suppress the results of the Swap Memory Usage heath test. The results of suppressed health tests are ignored when computing the overall health of the associated host, role or service, so suppressed health tests will not generate alerts.

## **Related Name**

#### **Default Value**

false

### **API Name**

role\_health\_suppression\_hive\_on\_tez\_hiveserver2\_swap\_memory\_usage

#### **Required**

true

### **Suppress Health Test: Swap Memory Usage Rate Beta**

### **Description**

Whether to suppress the results of the Swap Memory Usage Rate Beta heath test. The results of suppressed health tests are ignored when computing the overall health of the associated host, role or service, so suppressed health tests will not generate alerts.

### **Related Name**

### **Default Value**

false

## **API Name**

role\_health\_suppression\_hive\_on\_tez\_hiveserver2\_swap\_memory\_usage\_rate

### **Required**

true

## **Suppress Health Test: Unexpected Exits**

#### **Description**

Whether to suppress the results of the Unexpected Exits heath test. The results of suppressed health tests are ignored when computing the overall health of the associated host, role or service, so suppressed health tests will not generate alerts.

### **Related Name**

#### **Default Value**

false

# **API Name**

role\_health\_suppression\_hive\_on\_tez\_hiveserver2\_unexpected\_exits

## **Required**

true

#### **Suppress Health Test: Hive Downloaded Resources Directory Free Space**

### **Description**

Whether to suppress the results of the Hive Downloaded Resources Directory Free Space heath test. The results of suppressed health tests are ignored when computing the overall health of the associated host, role or service, so suppressed health tests will not generate alerts.

## **Related Name**

#### **Default Value**

false

### **API Name**

role health suppression hive on tez hs2 downloaded resources directory free space

#### **Required**

true

# **Suppress Health Test: Hive Local Scratch Directory Free Space**

## **Description**

Whether to suppress the results of the Hive Local Scratch Directory Free Space heath test. The results of suppressed health tests are ignored when computing the overall health of the associated host, role or service, so suppressed health tests will not generate alerts.

### **Related Name**

### **Default Value**

false

## **API Name**

role\_health\_suppression\_hive\_on\_tez\_hs2\_exec\_local\_scratch\_directory\_free\_space

#### **Required**

true

# **Service-Wide**

### **Advanced**

## **Hive Service Advanced Configuration Snippet (Safety Valve) for atlas-application.properties**

## **Description**

For advanced use only, a string to be inserted into atlas-application.properties. Applies to configurations of all roles in this service except client configuration.

### **Related Name**

## **Default Value**

### **API Name**

application\_properties\_safety\_valve

#### **Required**

false

# **Hive Auxiliary JARs Directory**

# **Description**

Directory containing auxiliary JARs used by Hive. This should be a directory location and not a classpath containing one or more JARs. This directory must be created and managed manually on hosts that run the Hive Metastore Server, HiveServer2, or the Hive CLI. The directory location is set in the environment as HIVE\_AUX\_JARS\_PATH and will generally override the hive.aux.jars.path property set in XML files, even if hive.aux.jars.path is set in an advanced configuration snippet.

### **Related Name**

## **Default Value**

### **API Name**

hive\_aux\_jars\_path\_dir

## **Required**

false

## **Bypass Hive Metastore Server**

## **Description**

Instead of talking to Hive Metastore Server for Metastore information, Hive clients will talk directly to the Metastore database.

## **Related Name**

#### **Default Value**

false

## **API Name**

hive\_bypass\_metastore\_server

## **Required**

false

## **Aborted Transaction Threshold**

### **Description**

Number of aborted transactions involving a particular table or partition before major compaction is initiated.

# **Related Name**

hive.compactor.abortedtxn.threshold

#### **Default Value**

1000

### **API Name**

hive\_compactor\_abortedtxn\_threshold

### **Required**

true

# **Number of Threads Used by Compactor**

### **Description**

Number of compactor worker threads to run on this metastore instance. Can be different values on different Metastore instances.

## **Related Name**

hive.compactor.worker.threads

#### **Default Value**

5

#### **API Name**

hive\_compactor\_worker\_threads

### **Required**

true

## **Hive Service Advanced Configuration Snippet (Safety Valve) for core-site.xml**

## **Description**

For advanced use only, a string to be inserted into core-site.xml. Applies to configurations of all roles in this service except client configuration.

#### **Related Name**

### **Default Value**

# **API Name**

hive\_core\_site\_safety\_valve

#### **Required**

false

## **Default Table Format - Create Tables as Full ACID**

## **Description**

Whether the eligible tables should be created as full ACID by default. Does not apply to external tables, the ones using storage handlers, etc.

#### **Related Name**

hive.create.as.acid

#### **Default Value**

true

# **API Name**

hive\_create\_as\_acid

## **Required**

false

### **Default Table Format - Create Tables as ACID Insert Only**

## **Description**

Whether the eligible tables should be created as ACID insert-only by default. Does not apply to external tables, the ones using storage handlers, etc.

# **Related Name**

hive.create.as.insert.only

#### **Default Value**

true

## **API Name**

hive\_create\_as\_insert\_only

#### **Required**

false

## **Hive Copy Large File Size**

# **Description**

Smaller than this size, Hive uses a single-threaded copy; larger than this size, Hive uses DistCp.

#### **Related Name**

hive.exec.copyfile.maxsize

### **Default Value**

32 MiB

## **API Name**

hive\_exec\_copyfile\_maxsize

#### **Required**

false

## **Base Directory for Hive Proto Hook**

### **Description**

The directory where hive proto hooks should write the events, should generally be location of query\_data table under sys.db database.

#### **Related Name**

hive.hook.proto.base-directory

### **Default Value**

/warehouse/tablespace/managed/hive/sys.db/query\_data/

# **API Name**

hive\_hook\_proto\_base\_directory

### **Required**

false

## **Run compactor on Hive Metastore or HiveServer2.**

## **Description**

Choose where the compactor worker threads should run. Only possible values are metastore or hs2.

### **Related Name**

hive.metastore.runworker.in

## **Default Value**

hs2

#### **API Name**

hive\_metastore\_runworker\_in

## **Required**

true

## **Metastore Transactional Listener List**

## **Description**

A comma separated list of Java classes that implement the org.apache.hadoop.hive.metastore.MetaStoreEventListener interface. Both the metastore event and corresponding listener method will be invoked in the same JDO transaction.

## **Related Name**

hive.metastore.transactional.event.listeners

### **Default Value**

org.apache.hive.hcatalog.listener.DbNotificationListener

## **API Name**

hive\_metastore\_transactional\_event\_listeners

#### **Required**

false

#### **Hive on Tez Service Environment Advanced Configuration Snippet (Safety Valve)**

## **Description**

For advanced use only, key-value pairs (one on each line) to be inserted into a role's environment. Applies to configurations of all roles in this service except client configuration.

## **Related Name**

### **Default Value**

## **API Name**

HIVE\_ON\_TEZ\_service\_env\_safety\_valve

#### **Required**

false

### **Hive Replication Environment Advanced Configuration Snippet (Safety Valve)**

### **Description**

For advanced use only, key-value pairs (one on each line) to be inserted into the environment of Hive replication jobs.

### **Related Name**

#### **Default Value**

## **API Name**

hive\_replication\_env\_safety\_valve

## **Required**

false

## **Hive Service Advanced Configuration Snippet (Safety Valve) for hive-site.xml**

#### **Description**

For advanced use only, a string to be inserted into hive-site.xml. Applies to configurations of all roles in this service except client configuration.

#### **Related Name**

#### **Default Value**

### **API Name**

hive\_service\_config\_safety\_valve

## **Required**

false

## **Hive Replication Advanced Configuration Snippet (Safety Valve) for hive-site.xml**

## **Description**

For advanced use only, a string to be inserted into hive-site.xml. Applies to all Hive Replication jobs.

# **Related Name**

## **Default Value**

# **API Name**

hive\_service\_replication\_config\_safety\_valve

### **Required**

false

# **Use Locking**

# **Description**

Support concurrency and use locks, needed for Transactions. Requires Zookeeper.

#### **Related Name**

hive.support.concurrency

### **Default Value**

true

# **API Name**

hive\_support\_concurrency

## **Required**

false

## **Transaction Manager**

# **Description**

HiveTxnManager implementation used for managing transactions.

## **Related Name**

hive.txn.manager

### **Default Value**

org.apache.hadoop.hive.ql.lockmgr.DbTxnManager

### **API Name**

hive\_txn\_manager

### **Required**

true

### **Transaction Maximum Open Batch**

## **Description**

Maximum number of transactions that can be fetched in one call to open\_txns(). Increasing this will decrease the number of delta files created when streaming data into Hive. But it will also increase the number of open transactions at any given time, possibly impacting read performance.

# **Related Name**

hive.txn.max.open.batch

### **Default Value**

1000

## **API Name**

hive\_txn\_max\_open\_batch

### **Required**

true

# **Transaction Strict Locking Mode**

# **Description**

In strict locking non-ACID resources use standard R/W lock semantics.

## **Related Name**

hive.txn.strict.locking.mode

## **Default Value**

false

## **API Name**

hive\_txn\_strict\_locking\_mode

## **Required**

false

# **Transaction Timeout**

## **Description**

Time after which transactions are declared aborted if the client has not sent a heartbeat.

### **Related Name**

hive.txn.timeout

## **Default Value**

5 minute(s)

## **API Name**

hive\_txn\_timeout

## **Required**

true

## **System Group**

# **Description**

The group that this service's processes should run as.

# **Related Name**

#### **Default Value**

hive

## **API Name**

process\_groupname

### **Required**

true

# **System User**

# **Description**

The user that this service's processes should run as.

# **Related Name**

## **Default Value**

hive

## **API Name**

process\_username

#### **Required**

true

# **Hive Service Advanced Configuration Snippet (Safety Valve) for ranger-hive-audit.xml**

## **Description**

For advanced use only, a string to be inserted into ranger-hive-audit.xml. Applies to configurations of all roles in this service except client configuration.

#### **Related Name**

## **Default Value**

#### **API Name**

ranger\_audit\_safety\_valve

#### **Required**

false

### **Hive Service Advanced Configuration Snippet (Safety Valve) for ranger-hive-policymgr-ssl.xml Description**

For advanced use only, a string to be inserted into ranger-hive-policymgr-ssl.xml. Applies to configurations of all roles in this service except client configuration.

#### **Related Name**

#### **Default Value**

### **API Name**

ranger\_policymgr\_ssl\_safety\_valve

### **Required**

false

# **Hive Service Advanced Configuration Snippet (Safety Valve) for ranger-hive-security.xml**

#### **Description**

For advanced use only, a string to be inserted into ranger-hive-security.xml. Applies to configurations of all roles in this service except client configuration.

### **Related Name**

#### **Default Value**

#### **API Name**

ranger\_security\_safety\_valve

#### **Required**

false

#### **Logs**

### **Audit Log Directory**

## **Description**

Path to the directory where audit logs will be written. The directory will be created if it doesn't exist.

### **Related Name**

audit\_event\_log\_dir

### **Default Value**

/var/log/hive/audit

# **API Name**

audit\_event\_log\_dir

#### **Required**

false

# **Hive Lineage Log Directory**

# **Description**

The directory in which Hive lineage log files are written.

## **Related Name**

lineage\_event\_log\_dir

## **Default Value**

/var/log/hive/lineage

## **API Name**

lineage\_event\_log\_dir

## **Required**

true

# **Hive Maximum Lineage Log File Size**

# **Description**

The maximum size, in megabytes, per log file for Hive lineage logs. Typically used by log4j or logback.

# **Related Name**

max\_lineage\_log\_file\_size

## **Default Value**

100 MiB

# **API Name**

max\_lineage\_log\_file\_size

### **Required**

false

# **Maximum Audit Log File Size**

## **Description**

Maximum size of audit log file in MB before it is rolled over.

# **Related Name**

navigator.audit\_log\_max\_file\_size

# **Default Value**

100 MiB

## **API Name**

navigator\_audit\_log\_max\_file\_size

## **Required**

false

**Number of Audit Logs to Retain Description**

Maximum number of rolled-over audit logs to retain. The logs are not deleted if they contain audit events that have not yet been propagated to the Audit Server.

## **Related Name**

navigator.client.max\_num\_audit\_log

## **Default Value**

10

# **API Name**

navigator\_client\_max\_num\_audit\_log

## **Required**

false

### **Monitoring**

## **Enable Service Level Health Alerts**

## **Description**

When set, Cloudera Manager will send alerts when the health of this service reaches the threshold specified by the EventServer setting eventserver\_health\_events\_alert\_threshold

#### **Related Name**

#### **Default Value**

true

# **API Name**

enable\_alerts

## **Required**

false

## **Enable Configuration Change Alerts**

## **Description**

When set, Cloudera Manager will send alerts when this entity's configuration changes.

## **Related Name**

#### **Default Value**

false

## **API Name**

enable\_config\_alerts

#### **Required**

false

## **Hive Compaction Health Test**

#### **Description**

Enables the health test that checks whether compaction processes are properly configured and operational.

#### **Related Name**

#### **Default Value**

false

### **API Name**

hive\_compaction\_health\_check\_enabled

# **Required**

false

## **Healthy HiveServer2 Monitoring Thresholds**

## **Description**

The health test thresholds of the overall HiveServer2 health. The check returns "Concerning" health if the percentage of "Healthy" HiveServer2s falls below the warning threshold. The check is unhealthy if the total percentage of "Healthy" and "Concerning" HiveServer2s falls below the critical threshold.

### **Related Name**

## **Default Value**

Warning: 99.0 %, Critical: 51.0 %

## **API Name**

hive\_on\_tez\_hiveserver2s\_healthy\_thresholds

#### **Required**

false

### **Service Triggers**

#### **Description**

The configured triggers for this service. This is a JSON-formatted list of triggers. These triggers are evaluated as part as the health system. Every trigger expression is parsed, and if the trigger condition is met, the list of actions provided in the trigger expression is executed. Each trigger has the following fields:

- triggerName (mandatory) The name of the trigger. This value must be unique for the specific service.
- triggerExpression (mandatory) A tsquery expression representing the trigger.
- streamThreshold (optional) The maximum number of streams that can satisfy a condition of a trigger before the condition fires. By default set to 0, and any stream returned causes the condition to fire.
- enabled (optional) By default set to 'true'. If set to 'false', the trigger is not evaluated.
- expressionEditorConfig (optional) Metadata for the trigger editor. If present, the trigger should only be edited from the Edit Trigger page; editing the trigger here can lead to inconsistencies.

For example, the following JSON formatted trigger fires if there are more than 10 DataNodes with more than 500 file descriptors opened:[{"triggerName": "sample-trigger", "triggerExpression": "I F (SELECT fd\_open WHERE roleType = DataNode and last(fd\_open)  $>$  500) DO health:bad", " streamThreshold": 10, "enabled": "true"}]See the trigger rules documentation for more details on how to write triggers using tsquery.The JSON format is evolving and may change and, as a result, backward compatibility is not guaranteed between releases.

#### **Related Name**

#### **Default Value**

 $\prod$ 

## **API Name**

service\_triggers

#### **Required**

true

**Service Monitor Client Config Overrides Description**

For advanced use only, a list of configuration properties that will be used by the Service Monitor instead of the current client configuration for the service.

## **Related Name**

## **Default Value**

<property> <name>hive.metastore.client.socket.timeout</name> <value>60</value> </property>

## **API Name**

smon\_client\_config\_overrides

#### **Required**

false

## **Service Monitor Derived Configs Advanced Configuration Snippet (Safety Valve)**

# **Description**

For advanced use only, a list of derived configuration properties that will be used by the Service Monitor instead of the default ones.

#### **Related Name**

#### **Default Value**

## **API Name**

smon\_derived\_configs\_safety\_valve

## **Required**

false

### **Other**

### **Atlas Service**

#### **Description**

Name of the Atlas service that this Hive service instance depends on

### **Related Name**

#### **Default Value**

#### **API Name**

atlas\_service

## **Required**

false

# **Generate HADOOP\_CREDSTORE\_PASSWORD**

## **Description**

Flag to enable or disable the generation of HADOOP\_CREDSTORE\_PASSWORD.

### **Related Name**

generate\_jceks\_password

### **Default Value**

true

# **API Name**

generate\_jceks\_password

#### **Required**

false

# **HBase Service**

# **Description**

Name of the HBase service that this Hive service instance depends on.

## **Related Name**

#### **Default Value**

### **API Name**

hbase\_service

#### **Required**

false

# **HDFS Service**

# **Description**

Name of the HDFS service that this Hive service instance depends on

## **Related Name**

#### **Default Value**

#### **API Name**

hdfs\_service

### **Required**

true

### **Enable Asynchronous Logging**

## **Description**

Asynchronous Log4j2 logging can give a significant performance improvement as logging will be handled in a separate thread that uses an LMAX disruptor queue for buffering log messages. Refer to https://logging.apache.org/log4j/2.x/manual/async.html for benefits and drawbacks. For debugging issues we recommend setting this to false.

# **Related Name**

hive.async.log.enabled

# **Default Value**

false

#### **API Name**

hive\_async\_log\_enabled

#### **Required**

false

# **Hive Bytes Per Reducer**

# **Description**

Size per reducer. If the input size is 10GiB and this is set to 1GiB, Hive will use 10 reducers.

## **Related Name**

hive.exec.reducers.bytes.per.reducer

## **Default Value**

64 MiB

# **API Name**

hive\_bytes\_per\_reducer

# **Required**

false

## **Default File Format**

# **Description**

Default file format for CREATE TABLE statement.

## **Related Name**

hive default fileformat.

### **Default Value**

TextFile

## **API Name**

hive\_default\_fileformat

### **Required**

true

# **Default File Format for Managed Tables**

## **Description**

Default file format for CREATE TABLE statement applied to managed tables only. External tables will be created with default file format. Leaving this null will result in using the default file format for all tables.

## **Related Name**

hive.default.fileformat.managed

### **Default Value**

ORC

## **API Name**

hive\_default\_fileformat\_managed

#### **Required**

false

#### **Hive Max Reducers**

### **Description**

Max number of reducers to use. If the configuration parameter Hive Reduce Tasks is negative, Hive will limit the number of reducers to the value of this parameter.

## **Related Name**

hive.exec.reducers.max

### **Default Value**

1009

## **API Name**

hive\_max\_reducers

### **Required**

false

## **Hive Reduce Tasks**

## **Description**

Default number of reduce tasks per job. Usually set to a prime number close to the number of available hosts. Ignored when mapred.job.tracker is "local". Hadoop sets this to 1 by default, while Hive uses -1 as the default. When set to -1, Hive will automatically determine an appropriate number of reducers for each job.

## **Related Name**

mapred.reduce.tasks

## **Default Value**

-1

# **API Name**

hive\_reduce\_tasks

## **Required**

false

## **Support Dynamic Service Discovery**

### **Description**

Whether HiveServer2 supports dynamic service discovery for its clients. To support this, each instance of HiveServer2 currently uses ZooKeeper to register itself, when it is brought up. JDBC/ ODBC clients should use the ZooKeeper ensemble: hive.zookeeper.quorum in their connection string.

### **Related Name**

hive.server2.support.dynamic.service.discovery

### **Default Value**

true

### **API Name**

hive\_server2\_support\_dynamic\_service\_discovery

### **Required**

false

# **Hive Server Zookeeper Namespace**

## **Description**

The parent node in ZooKeeper used by HiveServer2 when supporting dynamic service discovery.

## **Related Name**

hive.server2.zookeeper.namespace

# **Default Value**

hiveserver2

## **API Name**

hive\_server2\_zookeeper\_namespace

## **Required**

false

## **Set User and Group Information**

## **Description**

In unsecure mode, setting this property to true will cause the Metastore Server to execute DFS operations using the client's reported user and group permissions. Cloudera Manager will set this for all clients and servers.

## **Related Name**

hive.metastore.execute.setugi

#### **Default Value**

true

# **API Name**

hive\_set\_ugi

## **Required**

true

## **Table migration control file URL**

## **Description**

Applicable for upgrade. If set, migration tool will expect either a YAML file on this URL, or a directory with YAML files in it. Such YAML file(s) shall contain which tables in which databases should the tool care about. The value here will be parsed and handled by Hadoop filesystem, therefore absolute paths with schemes are required (e.g hdfs:/path or file:/path). HDFS paths are recommended so that locality wouldn't cause any surprises.

### **Related Name**

### **Default Value**

### **API Name**

hive\_table\_migration\_control\_file\_url

## **Required**

false

## **HiveServer2 Enable Impersonation**

## **Description**

HiveServer2 will impersonate the beeline client user when talking to other services such as MapReduce and HDFS.

## **Related Name**

hive.server2.enable.doAs

#### **Default Value**

false

## **API Name**

hiveserver2\_enable\_impersonation

## **Required**

false

### **Hive Metastore Connector**

## **Description**

Name of the Hive Metastore Connector from the data context that this service instance depends on.

### **Related Name**

#### **Default Value**

#### **API Name**

hms\_connector

#### **Required**

true

## **MapReduce Service**

# **Description**

MapReduce jobs are run against this service.

# **Related Name**

## **Default Value**

### **API Name**

mapreduce\_yarn\_service

#### **Required**

false

## **Ranger Plugin Trusted Proxy IP Address**

## **Description**

Accepts a list of IP addresses of proxy servers for trusting.

### **Related Name**

ranger.plugin.hive.trusted.proxy.ipaddress

#### **Default Value**

### **API Name**

ranger\_plugin\_trusted\_proxy\_ipaddress

### **Required**

false

#### **Ranger Plugin URL Auth Filesystem Schemes**

## **Description**

Set Ranger URL Auth Filesystem Schemes.

#### **Related Name**

ranger.plugin.hive.urlauth.filesystem.schemes

### **Default Value**

hdfs:, file:, wasb:, adl:

## **API Name**

ranger\_plugin\_urlauth\_filesystem\_schemes

## **Required**

false

# **Ranger Plugin Use X-Forwarded for IP Address**

## **Description**

The parameter is used for identifying the originating IP address of a user connecting to a component through proxy for audit logs.

# **Related Name**

ranger.plugin.hive.use.x-forwarded-for.ipaddress

#### **Default Value**

false

## **API Name**

ranger\_plugin\_use\_x\_forwarded\_for\_ipaddress

#### **Required**

false

## **Ranger Service**

# **Description**

Name of the Ranger service that this Hive service instance depends on

## **Related Name**

### **Default Value**

#### **API Name**

ranger\_service

## **Required**

false

# **Enable Dynamic Numbers of Reducers**

## **Description**

Turn on Tez' auto reducer parallelism feature. When enabled, Hive will still estimate data sizes and set parallelism estimates. Tez will sample source vertices' output sizes and adjust the estimates at runtime as necessary.

## **Related Name**

hive.tez.auto.reducer.parallelism

## **Default Value**

true

# **API Name**

tez\_auto\_reducer\_parallelism

### **Required**

false

# **Tez Bucket Pruning**

# **Description**

When pruning is enabled, filters on bucket columns will be processed by filtering the splits against a bitset of included buckets. This needs predicates produced by hive.optimize.ppd and hive.optimize.index.filters.

#### **Related Name**

hive.tez.bucket.pruning

## **Default Value**

true

## **API Name**

tez\_bucket\_pruning

## **Required**

false

#### **Tez Cartesian-product Enabled**

### **Description**

Use Tez cartesian product edge for Hive cartesian product

#### **Related Name**

hive.tez.cartesian-product.enabled

## **Default Value**

true

# **API Name**

tez\_cartesian\_product\_enabled

## **Required**

false

# **Tez Container Size**

# **Description**

By default, Tez uses the java options from map tasks. Use this property to override that value.

### **Related Name**

hive.tez.container.size

## **Default Value**

4096

# **API Name**

tez\_container\_size

### **Required**

false

# **Tez CPU vCores**

# **Description**

By default Tez will ask for however many cpus map-reduce is configured to use per container. This can be used to overwrite.

## **Related Name**

hive.tez.cpu.vcores

#### **Default Value**

-1

## **API Name**

tez\_cpu\_vcores

### **Required**

false

## **Tez Dynamic Partition Pruning Max Event Size**

# **Description**

Maximum size of events sent by processors in dynamic pruning. If this size is crossed no pruning will take place.

# **Related Name**

hive.tez.dynamic.partition.pruning.max.event.size

#### **Default Value**

1048576

## **API Name**

tez\_dynamic\_partition\_max\_event\_size

#### **Required**

false

## **Enable Dynamic Partition Pruning**

# **Description**

When dynamic pruning is enabled, joins on partition keys will be processed by sending events from the processing vertices to the tez application master. These events will be used to prune unnecessary partitions.

## **Related Name**

hive.tez.dynamic.partition.pruning

#### **Default Value**

true

# **API Name**

tez\_dynamic\_partition\_pruning

### **Required**

false

#### **Tez Dynamic Partition Pruning Max Data Size**

# **Description**

Maximum total data size of events in dynamic pruning.

### **Related Name**

hive.tez.dynamic.partition.pruning.max.data.size

## **Default Value**

104857600

## **API Name**

tez\_dynamic\_partition\_pruning\_max\_data\_size

## **Required**

false

## **Tez Exec Print Summary**

## **Description**

Display breakdown of execution steps, for every query executed by the shell.

## **Related Name**

hive.tez.exec.print.summary

### **Default Value**

true

#### **API Name**

tez\_exec\_print\_summary

## **Required**

false

## **Tez Input Format**

## **Description**

The default input format for Tez. Tez groups splits in the Application Master.

## **Related Name**

hive.tez.input.format

### **Default Value**

org.apache.hadoop.hive.ql.io.HiveInputFormat
# **API Name**

tez\_input\_format

### **Required**

false

# **Tez Input Generate Consistent Splits**

# **Description**

Whether to generate consistent split locations when generating splits in the AM

#### **Related Name**

hive.tez.input.generate.consistent.splits

### **Default Value**

true

### **API Name**

tez\_input\_generate\_consistent\_splits

#### **Required**

false

### **Tez Java Options**

# **Description**

Java command line options for Tez.

### **Related Name**

hive.tez.java.opts

#### **Default Value**

-server -Djava.net.preferIPv4Stack=true -XX:NewRatio=8 -XX:+UseNUMA -XX:+UseG1GC - XX:+ResizeTLAB -XX:+PrintGCDetails -verbose:gc

### **API Name**

tez\_java\_opts

#### **Required**

false

# **Tez Log Level**

# **Description**

The log level to use for tasks executing as part of the DAG. Used only if hive.tez.java.opts is used to configure Java options.

#### **Related Name**

hive.tez.log.level

#### **Default Value**

INFO

# **API Name**

tez\_log\_level

### **Required**

false

# **Tez Max Partition Factor**

**Description**

When auto reducer parallelism is enabled this factor will be used to over-partition data in shuffle edges.

# **Related Name**

hive.tez.max.partition.factor

### **Default Value**

2.0

# **API Name**

tez\_max\_partition\_factor

### **Required**

false

### **Tez Min Partition Factor**

### **Description**

When auto reducer parallelism is enabled this factor will be used to put a lower limit to the number of reducers that tez specifies.

### **Related Name**

hive.tez.min.partition.factor

#### **Default Value**

0.25

### **API Name**

tez\_min\_partition\_factor

### **Required**

false

# **Tez Service**

# **Description**

Tez Service that the Hive on Tez uses for execution

# **Related Name**

**Default Value**

### **API Name**

tez\_service

#### **Required**

true

# **Tez SMB Number of Waves**

# **Description**

The number of waves in which to run the SMB join. Account for cluster being occupied. Ideally should be 1 wave.

# **Related Name**

hive.tez.smb.number.waves

### **Default Value**

0.5

### **API Name**

tez\_smb\_number\_waves

# **Required**

false

# **ZooKeeper Service**

# **Description**

Name of the ZooKeeper service that this Hive service instance depends on.

### **Related Name**

#### **Default Value**

#### **API Name**

zookeeper\_service

### **Required**

false

#### **Proxy**

### **Hive Metastore Access Control and Proxy User Groups Override**

### **Description**

This configuration overrides the value set for Hive Proxy User Groups configuration in HDFS service for use by Hive Metastore Server. Specify a comma-delimited list of groups that you want to allow access to Hive Metastore metadata and allow the Hive user to impersonate. A value of '\*' allows all groups. The default value of empty inherits the value set for Hive Proxy User Groups configuration in the HDFS service.

# **Related Name**

hadoop.proxyuser.hive.groups

# **Default Value**

### **API Name**

hive\_proxy\_user\_groups\_list

#### **Required**

false

### **Replication**

### **Replica functions root directory**

#### **Description**

Root directory on the replica warehouse where the repl sub-system will store jars from the primary warehouse

#### **Related Name**

hive.repl.replica.functions.root.dir

### **Default Value**

### **API Name**

hive\_repl\_replica\_functions\_root\_dir

#### **Required**

false

# **Security**

### **Atlas Kafka Messages Spool Directory**

### **Description**

Spool directory for Atlas Kafka Messages.

### **Related Name**

atlas.hook.spool.dir

### **Default Value**

/var/log/hive/atlas-spool

### **API Name**

atlas\_message\_spool\_path

# **Required**

false

### **Enable LDAP Authentication for HiveServer2**

### **Description**

When checked, LDAP-based authentication for users is enabled.

#### **Related Name**

#### **Default Value**

false

# **API Name**

hiveserver2\_enable\_ldap\_auth

#### **Required**

false

# **Enable TLS/SSL for HiveServer2**

### **Description**

Encrypt communication between clients and HiveServer2 using Transport Layer Security (TLS) (formerly known as Secure Socket Layer (SSL)).

### **Related Name**

hive.server2.use.SSL

# **Default Value**

false

# **API Name**

hiveserver2\_enable\_ssl

### **Required**

false

### **HiveServer2 SSL Exclude Cipher Suites**

#### **Description**

The cipher suites should be excluded from Hiveserver2 SSL.

#### **Related Name**

hive.server2.http.exclude.ciphersuites

#### **Default Value**

modern2018

# **API Name**

hiveserver2\_exclude\_ciphersuites

### **Required**

false

### **HiveServer2 SSL Include Cipher Suites**

# **Description**

The cipher suites should be included in Hiverserver2 SSL.

#### **Related Name**

hive.server2.binary.include.ciphersuites

#### **Default Value**

modern2018

### **API Name**

hiveserver2\_include\_ciphersuites

### **Required**

false

### **HiveServer2 TLS/SSL Server Keystore File Password**

# **Description**

The password for the HiveServer2 keystore file.

### **Related Name**

hive.server2.keystore.password

### **Default Value**

# **API Name**

hiveserver2\_keystore\_password

### **Required**

false

#### **HiveServer2 TLS/SSL Server Keystore File Location**

### **Description**

The path to the TLS/SSL keystore file containing the server certificate and private key used for TLS/SSL. Used when HiveServer2 is acting as a TLS/SSL server. The keystore must be in the format specified in Administration > Settings > Java Keystore Type.

# **Related Name**

hive.server2.keystore.path

# **Default Value**

### **API Name**

hiveserver2\_keystore\_path

# **Required**

false

### **LDAP BaseDN**

### **Description**

This parameter is useful when authenticating against a non-Active Directory server, such as OpenLDAP. When set, this parameter is used to convert the username into the LDAP

Distinguished Name (DN), so that the resulting DN looks like uid=username,\*this parameter\*. For example, if this parameter is set to "ou=People,dc=cloudera,dc=com", and the username passed in is "mike", the resulting authentication passed to the LDAP server look like "uid=mike,ou=People,dc=cloudera,dc=com". This parameter is mutually exclusive with Active Directory Domain.

#### **Related Name**

hive.server2.authentication.ldap.baseDN

#### **Default Value**

### **API Name**

hiveserver2\_ldap\_basedn

#### **Required**

false

### **Active Directory Domain**

# **Description**

Use this field for Active Directory configurations only, when combined with a simple username value in the "LDAP Bind User Distinguished Name" field, it will result in a UPM of user@example.com used for search/bind operations for authenticated user lookups.

# **Related Name**

hive.server2.authentication.ldap.Domain

# **Default Value**

#### **API Name**

hiveserver2\_ldap\_domain

#### **Required**

false

# **LDAP URL**

### **Description**

The URL of the LDAP Server. The URL must be prefixed with ldap:// or ldaps:// . The URL can optionally specify a custom port if necessary, but by default the ldap:// will connect to port 389, and the ldaps:// will connect to port 636. Note that passwords will be in the clear if ldap:// is used, and by fall 2020 Active directory servers will no longer allow non LDAPS connections to bind to AD hosts with LDAP signing enabled. See microsoft knowledge document 935834 for more information.

### **Related Name**

hive.server2.authentication.ldap.url

### **Default Value**

# **API Name**

hiveserver2\_ldap\_uri

#### **Required**

false

# **HiveServer2 TLS/SSL Trust Store File**

#### **Description**

The location on disk of the trust store, in .jks format, used to confirm the authenticity of TLS/SSL servers that HiveServer2 might connect to. This trust store must contain the certificate(s) used to

sign the service(s) connected to. If this parameter is not provided, the default list of well-known certificate authorities is used instead.

#### **Related Name**

### **Default Value**

### **API Name**

hiveserver2\_truststore\_file

# **Required**

false

# **HiveServer2 TLS/SSL Trust Store Password**

# **Description**

The password for the HiveServer2 TLS/SSL Trust Store File. This password is not required to access the trust store; this field can be left blank. This password provides optional integrity checking of the file. The contents of trust stores are certificates, and certificates are public information.

#### **Related Name**

#### **Default Value**

### **API Name**

hiveserver2\_truststore\_password

### **Required**

false

### **Kerberos Principal**

#### **Description**

Kerberos principal short name used by all roles of this service.

#### **Related Name**

#### **Default Value**

hive

### **API Name**

kerberos\_princ\_name

#### **Required**

true

#### **Ranger DFS Audit Path**

### **Description**

The DFS path on which Ranger audits are written. The special placeholder '\${ranger\_base\_audit\_url}' should be used as the prefix, in order to use the centralized location defined in the Ranger service.

# **Related Name**

xasecure.audit.destination.hdfs.dir

#### **Default Value**

\$ranger\_base\_audit\_url/hive

# **API Name**

ranger\_audit\_hdfs\_dir

#### **Required**

false

# **Ranger Audit DFS Spool Dir**

# **Description**

Spool directory for Ranger audits being written to DFS.

#### **Related Name**

xasecure.audit.destination.hdfs.batch.filespool.dir

### **Default Value**

/var/log/hive/audit/hdfs/spool

### **API Name**

ranger\_audit\_hdfs\_spool\_dir

# **Required**

false

### **Ranger Audit Solr Spool Dir**

# **Description**

Spool directory for Ranger audits being written to Solr.

#### **Related Name**

xasecure.audit.destination.solr.batch.filespool.dir

### **Default Value**

/var/log/hive/audit/solr/spool

# **API Name**

ranger\_audit\_solr\_spool\_dir

### **Required**

false

# **Ranger Policy Cache Directory**

# **Description**

The directory where Ranger security policies are cached locally.

#### **Related Name**

ranger.plugin.hive.policy.cache.dir

### **Default Value**

/var/lib/ranger/hive/policy-cache

# **API Name**

ranger\_policy\_cache\_dir

### **Required**

false

### **Suppressions**

### **Suppress Configuration Validator: CDH Version Validator**

### **Description**

Whether to suppress configuration warnings produced by the CDH Version Validator configuration validator.

### **Related Name**

### **Default Value**

false

# **API Name**

role\_config\_suppression\_cdh\_version\_validator

#### **Required**

true

# **Suppress Configuration Validator: Deploy Directory**

### **Description**

Whether to suppress configuration warnings produced by the Deploy Directory configuration validator.

# **Related Name**

#### **Default Value**

false

# **API Name**

role\_config\_suppression\_client\_config\_root\_dir

### **Required**

true

# **Suppress Configuration Validator: Hive Client Advanced Configuration Snippet (Safety Valve) for hive-site.xml**

### **Description**

Whether to suppress configuration warnings produced by the Hive Client Advanced Configuration Snippet (Safety Valve) for hive-site.xml configuration validator.

#### **Related Name**

#### **Default Value**

false

# **API Name**

role\_config\_suppression\_hive\_client\_config\_safety\_valve

### **Required**

true

# **Suppress Configuration Validator: Gateway Client Environment Advanced Configuration Snippet (Safety Valve) for hive-env.sh**

#### **Description**

Whether to suppress configuration warnings produced by the Gateway Client Environment Advanced Configuration Snippet (Safety Valve) for hive-env.sh configuration validator.

### **Related Name**

#### **Default Value**

false

# **API Name**

role\_config\_suppression\_hive\_client\_env\_safety\_valve

#### **Required**

# **Suppress Configuration Validator: Client Java Configuration Options**

#### **Description**

Whether to suppress configuration warnings produced by the Client Java Configuration Options configuration validator.

### **Related Name**

#### **Default Value**

false

### **API Name**

role\_config\_suppression\_hive\_client\_java\_opts

#### **Required**

true

# **Suppress Configuration Validator: HiveServer2 Advanced Configuration Snippet (Safety Valve) for hive-site.xml**

# **Description**

Whether to suppress configuration warnings produced by the HiveServer2 Advanced Configuration Snippet (Safety Valve) for hive-site.xml configuration validator.

#### **Related Name**

#### **Default Value**

false

# **API Name**

role\_config\_suppression\_hive\_hs2\_config\_safety\_valve

### **Required**

true

# **Suppress Configuration Validator: HiveServer2 Environment Advanced Configuration Snippet (Safety Valve)**

# **Description**

Whether to suppress configuration warnings produced by the HiveServer2 Environment Advanced Configuration Snippet (Safety Valve) configuration validator.

#### **Related Name**

#### **Default Value**

false

#### **API Name**

role\_config\_suppression\_hive\_hs2\_env\_safety\_valve

### **Required**

true

#### **Suppress Configuration Validator: HiveServer2 Log Directory**

### **Description**

Whether to suppress configuration warnings produced by the HiveServer2 Log Directory configuration validator.

# **Related Name**

#### **Default Value**

false

# **API Name**

role\_config\_suppression\_hive\_log\_dir

### **Required**

true

#### **Suppress Configuration Validator: Metrics Sample File Location**

# **Description**

Whether to suppress configuration warnings produced by the Metrics Sample File Location configuration validator.

#### **Related Name**

**Default Value**

false

### **API Name**

role\_config\_suppression\_hive\_metrics\_sample\_file\_location

#### **Required**

true

#### **Suppress Configuration Validator: Restrict Load Bucketed Table Validator**

### **Description**

Whether to suppress configuration warnings produced by the Restrict Load Bucketed Table Validator configuration validator.

### **Related Name**

#### **Default Value**

false

### **API Name**

role\_config\_suppression\_hive\_restrict\_load\_bucketed\_table\_validator

### **Required**

true

#### **Suppress Configuration Validator: Restrict Unsafe Comparison Validator**

### **Description**

Whether to suppress configuration warnings produced by the Restrict Unsafe Comparison Validator configuration validator.

#### **Related Name**

#### **Default Value**

false

### **API Name**

role\_config\_suppression\_hive\_restrict\_unsafe\_comparison\_validator

### **Required**

true

# **Suppress Configuration Validator: HiveServer2 Operations Log Directory**

**Description**

Whether to suppress configuration warnings produced by the HiveServer2 Operations Log Directory configuration validator.

### **Related Name**

### **Default Value**

false

# **API Name**

role\_config\_suppression\_hive\_server2\_logging\_operation\_log\_location

### **Required**

true

# **Suppress Configuration Validator: Thrift port**

# **Description**

Whether to suppress configuration warnings produced by the Thrift port configuration validator.

### **Related Name**

#### **Default Value**

false

#### **API Name**

role\_config\_suppression\_hive\_server2\_thrift\_http\_port

#### **Required**

true

# **Suppress Configuration Validator: Hive Downloaded Resources Directory**

### **Description**

Whether to suppress configuration warnings produced by the Hive Downloaded Resources Directory configuration validator.

#### **Related Name**

#### **Default Value**

false

# **API Name**

role\_config\_suppression\_hiveserver2\_downloaded\_resources\_dir

### **Required**

true

# **Suppress Configuration Validator: Hive Local Scratch Directory**

### **Description**

Whether to suppress configuration warnings produced by the Hive Local Scratch Directory configuration validator.

# **Related Name**

#### **Default Value**

false

### **API Name**

role\_config\_suppression\_hiveserver2\_exec\_local\_scratchdir

#### **Required**

### **Suppress Configuration Validator: Hive HDFS Scratch Directory**

### **Description**

Whether to suppress configuration warnings produced by the Hive HDFS Scratch Directory configuration validator.

### **Related Name**

#### **Default Value**

false

### **API Name**

role\_config\_suppression\_hiveserver2\_exec\_scratchdir

#### **Required**

true

# **Suppress Configuration Validator: Fair Scheduler XML Advanced Configuration Snippet (Safety Valve)**

# **Description**

Whether to suppress configuration warnings produced by the Fair Scheduler XML Advanced Configuration Snippet (Safety Valve) configuration validator.

#### **Related Name**

#### **Default Value**

false

# **API Name**

role\_config\_suppression\_hiveserver2\_fair\_scheduler\_safety\_valve

### **Required**

true

### **Suppress Configuration Validator: Java Configuration Options for HiveServer2**

### **Description**

Whether to suppress configuration warnings produced by the Java Configuration Options for HiveServer2 configuration validator.

### **Related Name**

#### **Default Value**

false

#### **API Name**

role\_config\_suppression\_hiveserver2\_java\_opts

#### **Required**

true

### **Suppress Configuration Validator: HiveServer2 Load Balancer**

### **Description**

Whether to suppress configuration warnings produced by the HiveServer2 Load Balancer configuration validator.

#### **Related Name**

#### **Default Value**

false

**API Name**

role\_config\_suppression\_hiveserver2\_load\_balancer

# **Required**

true

### **Suppress Configuration Validator: Exclude Vectorized Input Formats**

### **Description**

Whether to suppress configuration warnings produced by the Exclude Vectorized Input Formats configuration validator.

#### **Related Name**

#### **Default Value**

false

# **API Name**

role\_config\_suppression\_hiveserver2\_vectorized\_input\_format\_excludes

#### **Required**

true

# **Suppress Configuration Validator: HiveServer2 WebUI Port**

### **Description**

Whether to suppress configuration warnings produced by the HiveServer2 WebUI Port configuration validator.

#### **Related Name**

#### **Default Value**

false

### **API Name**

role\_config\_suppression\_hiveserver2\_webui\_port

#### **Required**

true

# **Suppress Configuration Validator: HiveServer2 Advanced Configuration Snippet (Safety Valve) for core-site.xml**

### **Description**

Whether to suppress configuration warnings produced by the HiveServer2 Advanced Configuration Snippet (Safety Valve) for core-site.xml configuration validator.

#### **Related Name**

#### **Default Value**

false

# **API Name**

role\_config\_suppression\_hs2\_core\_site\_safety\_valve

#### **Required**

true

#### **Suppress Configuration Validator: HiveServer2 Port**

### **Description**

Whether to suppress configuration warnings produced by the HiveServer2 Port configuration validator.

# **Related Name**

# **Default Value**

false

# **API Name**

role\_config\_suppression\_hs2\_thrift\_address\_port

# **Required**

true

# **Suppress Configuration Validator: Gateway Logging Advanced Configuration Snippet (Safety Valve)**

# **Description**

Whether to suppress configuration warnings produced by the Gateway Logging Advanced Configuration Snippet (Safety Valve) configuration validator.

#### **Related Name**

#### **Default Value**

false

# **API Name**

role\_config\_suppression\_log4j\_safety\_valve

#### **Required**

true

#### **Suppress Configuration Validator: Heap Dump Directory**

### **Description**

Whether to suppress configuration warnings produced by the Heap Dump Directory configuration validator.

### **Related Name**

#### **Default Value**

false

# **API Name**

role\_config\_suppression\_oom\_heap\_dump\_dir

### **Required**

true

# **Suppress Configuration Validator: Custom Control Group Resources (overrides Cgroup settings)**

# **Description**

Whether to suppress configuration warnings produced by the Custom Control Group Resources (overrides Cgroup settings) configuration validator.

#### **Related Name**

### **Default Value**

false

### **API Name**

role\_config\_suppression\_rm\_custom\_resources

#### **Required**

### **Suppress Configuration Validator: Role Triggers**

### **Description**

Whether to suppress configuration warnings produced by the Role Triggers configuration validator.

# **Related Name**

#### **Default Value**

false

#### **API Name**

role\_config\_suppression\_role\_triggers

#### **Required**

true

#### **Suppress Configuration Validator: HiveServer2 WebUI TLS/SSL Server Keystore File Location Description**

Whether to suppress configuration warnings produced by the HiveServer2 WebUI TLS/SSL Server Keystore File Location configuration validator.

#### **Related Name**

#### **Default Value**

false

# **API Name**

role\_config\_suppression\_ssl\_server\_keystore\_location

#### **Required**

true

# **Suppress Configuration Validator: HiveServer2 WebUI TLS/SSL Server Keystore File Password Description**

Whether to suppress configuration warnings produced by the HiveServer2 WebUI TLS/SSL Server Keystore File Password configuration validator.

# **Related Name**

#### **Default Value**

false

### **API Name**

role\_config\_suppression\_ssl\_server\_keystore\_password

#### **Required**

true

#### **Suppress Configuration Validator: Stacks Collection Directory**

# **Description**

Whether to suppress configuration warnings produced by the Stacks Collection Directory configuration validator.

#### **Related Name**

#### **Default Value**

false

# **API Name**

role\_config\_suppression\_stacks\_collection\_directory

# **Required**

true

# **Suppress Parameter Validation: Hive Service Advanced Configuration Snippet (Safety Valve) for atlas-application.properties**

# **Description**

Whether to suppress configuration warnings produced by the built-in parameter validation for the Hive Service Advanced Configuration Snippet (Safety Valve) for atlas-application.properties parameter.

#### **Related Name**

#### **Default Value**

false

# **API Name**

service\_config\_suppression\_application\_properties\_safety\_valve

#### **Required**

true

### **Suppress Parameter Validation: Atlas Kafka Messages Spool Directory**

### **Description**

Whether to suppress configuration warnings produced by the built-in parameter validation for the Atlas Kafka Messages Spool Directory parameter.

# **Related Name**

#### **Default Value**

false

### **API Name**

service\_config\_suppression\_atlas\_message\_spool\_path

#### **Required**

true

### **Suppress Parameter Validation: Audit Log Directory**

#### **Description**

Whether to suppress configuration warnings produced by the built-in parameter validation for the Audit Log Directory parameter.

#### **Related Name**

#### **Default Value**

false

# **API Name**

service\_config\_suppression\_audit\_event\_log\_dir

### **Required**

true

### **Suppress Configuration Validator: Gateway Count Validator**

#### **Description**

Whether to suppress configuration warnings produced by the Gateway Count Validator configuration validator.

# **Related Name**

### **Default Value**

false

### **API Name**

service\_config\_suppression\_gateway\_count\_validator

#### **Required**

true

# **Suppress Parameter Validation: Hive Auxiliary JARs Directory**

# **Description**

Whether to suppress configuration warnings produced by the built-in parameter validation for the Hive Auxiliary JARs Directory parameter.

# **Related Name**

### **Default Value**

false

#### **API Name**

service\_config\_suppression\_hive\_aux\_jars\_path\_dir

#### **Required**

true

# **Suppress Configuration Validator: Client TLS/SSL In Use With LDAP Authentication Validator**

# **Description**

Whether to suppress configuration warnings produced by the Client TLS/SSL In Use With LDAP Authentication Validator configuration validator.

#### **Related Name**

### **Default Value**

false

# **API Name**

service\_config\_suppression\_hive\_client\_ssl\_recommended\_with\_ldap\_auth\_validator

#### **Required**

true

# **Suppress Parameter Validation: Hive Service Advanced Configuration Snippet (Safety Valve) for core-site.xml**

### **Description**

Whether to suppress configuration warnings produced by the built-in parameter validation for the Hive Service Advanced Configuration Snippet (Safety Valve) for core-site.xml parameter.

#### **Related Name**

#### **Default Value**

false

### **API Name**

service\_config\_suppression\_hive\_core\_site\_safety\_valve

#### **Required**

### **Suppress Parameter Validation: Default File Format for Managed Tables**

### **Description**

Whether to suppress configuration warnings produced by the built-in parameter validation for the Default File Format for Managed Tables parameter.

#### **Related Name**

#### **Default Value**

false

### **API Name**

service\_config\_suppression\_hive\_default\_fileformat\_managed

#### **Required**

true

#### **Suppress Parameter Validation: Base Directory for Hive Proto Hook**

#### **Description**

Whether to suppress configuration warnings produced by the built-in parameter validation for the Base Directory for Hive Proto Hook parameter.

#### **Related Name**

#### **Default Value**

false

### **API Name**

service\_config\_suppression\_hive\_hook\_proto\_base\_directory

#### **Required**

true

### **Suppress Parameter Validation: Metastore Transactional Listener List**

#### **Description**

Whether to suppress configuration warnings produced by the built-in parameter validation for the Metastore Transactional Listener List parameter.

#### **Related Name**

#### **Default Value**

false

### **API Name**

service\_config\_suppression\_hive\_metastore\_transactional\_event\_listeners

#### **Required**

true

# **Suppress Parameter Validation: Hive on Tez Service Environment Advanced Configuration Snippet (Safety Valve)**

# **Description**

Whether to suppress configuration warnings produced by the built-in parameter validation for the Hive on Tez Service Environment Advanced Configuration Snippet (Safety Valve) parameter.

#### **Related Name**

#### **Default Value**

false

#### **API Name**

service\_config\_suppression\_hive\_on\_tez\_service\_env\_safety\_valve

### **Required**

true

### **Suppress Configuration Validator: Hive Proxy Groups Validator**

### **Description**

Whether to suppress configuration warnings produced by the Hive Proxy Groups Validator configuration validator.

#### **Related Name**

#### **Default Value**

false

# **API Name**

service\_config\_suppression\_hive\_proxy\_groups\_validator

#### **Required**

true

# **Suppress Parameter Validation: Hive Metastore Access Control and Proxy User Groups Override**

#### **Description**

Whether to suppress configuration warnings produced by the built-in parameter validation for the Hive Metastore Access Control and Proxy User Groups Override parameter.

#### **Related Name**

#### **Default Value**

false

#### **API Name**

service\_config\_suppression\_hive\_proxy\_user\_groups\_list

#### **Required**

true

# **Suppress Configuration Validator: Ranger Plugin Url Auth Validator for filesystem schemes**

### **Description**

Whether to suppress configuration warnings produced by the Ranger Plugin Url Auth Validator for filesystem schemes configuration validator.

#### **Related Name**

#### **Default Value**

false

# **API Name**

service\_config\_suppression\_hive\_ranger\_url\_auth\_validator

# **Required**

true

### **Suppress Configuration Validator: Hive Ranger Validator**

#### **Description**

Whether to suppress configuration warnings produced by the Hive Ranger Validator configuration validator.

#### **Related Name**

#### **Default Value**

false

# **API Name**

service\_config\_suppression\_hive\_ranger\_validator

#### **Required**

true

# **Suppress Parameter Validation: Replica functions root directory**

### **Description**

Whether to suppress configuration warnings produced by the built-in parameter validation for the Replica functions root directory parameter.

#### **Related Name**

#### **Default Value**

false

# **API Name**

service\_config\_suppression\_hive\_repl\_replica\_functions\_root\_dir

### **Required**

true

### **Suppress Parameter Validation: Hive Replication Environment Advanced Configuration Snippet (Safety Valve)**

### **Description**

Whether to suppress configuration warnings produced by the built-in parameter validation for the Hive Replication Environment Advanced Configuration Snippet (Safety Valve) parameter.

### **Related Name**

#### **Default Value**

false

# **API Name**

service\_config\_suppression\_hive\_replication\_env\_safety\_valve

### **Required**

true

# **Suppress Configuration Validator: Hive Sentry Validator**

# **Description**

Whether to suppress configuration warnings produced by the Hive Sentry Validator configuration validator.

### **Related Name**

#### **Default Value**

false

# **API Name**

service\_config\_suppression\_hive\_sentry\_validator

#### **Required**

### **Suppress Parameter Validation: Hive Server Zookeeper Namespace**

### **Description**

Whether to suppress configuration warnings produced by the built-in parameter validation for the Hive Server Zookeeper Namespace parameter.

#### **Related Name**

#### **Default Value**

false

### **API Name**

service\_config\_suppression\_hive\_server2\_zookeeper\_namespace

#### **Required**

true

# **Suppress Parameter Validation: Hive Service Advanced Configuration Snippet (Safety Valve) for hive-site.xml**

# **Description**

Whether to suppress configuration warnings produced by the built-in parameter validation for the Hive Service Advanced Configuration Snippet (Safety Valve) for hive-site.xml parameter.

#### **Related Name**

#### **Default Value**

false

# **API Name**

service\_config\_suppression\_hive\_service\_config\_safety\_valve

### **Required**

true

# **Suppress Parameter Validation: Hive Replication Advanced Configuration Snippet (Safety Valve) for hive-site.xml**

### **Description**

Whether to suppress configuration warnings produced by the built-in parameter validation for the Hive Replication Advanced Configuration Snippet (Safety Valve) for hive-site.xml parameter.

#### **Related Name**

#### **Default Value**

false

### **API Name**

service\_config\_suppression\_hive\_service\_replication\_config\_safety\_valve

### **Required**

true

#### **Suppress Parameter Validation: Table migration control file URL**

### **Description**

Whether to suppress configuration warnings produced by the built-in parameter validation for the Table migration control file URL parameter.

# **Related Name**

#### **Default Value**

false

# **API Name**

service\_config\_suppression\_hive\_table\_migration\_control\_file\_url

#### **Required**

true

#### **Suppress Configuration Validator: HiveServer2 Count Validator**

# **Description**

Whether to suppress configuration warnings produced by the HiveServer2 Count Validator configuration validator.

#### **Related Name**

**Default Value**

false

### **API Name**

service\_config\_suppression\_hiveserver2\_count\_validator

#### **Required**

true

#### **Suppress Parameter Validation: HiveServer2 TLS/SSL Server Keystore File Password**

### **Description**

Whether to suppress configuration warnings produced by the built-in parameter validation for the HiveServer2 TLS/SSL Server Keystore File Password parameter.

#### **Related Name**

#### **Default Value**

false

#### **API Name**

service\_config\_suppression\_hiveserver2\_keystore\_password

### **Required**

true

#### **Suppress Parameter Validation: HiveServer2 TLS/SSL Server Keystore File Location**

### **Description**

Whether to suppress configuration warnings produced by the built-in parameter validation for the HiveServer2 TLS/SSL Server Keystore File Location parameter.

### **Related Name**

#### **Default Value**

false

### **API Name**

service\_config\_suppression\_hiveserver2\_keystore\_path

### **Required**

true

### **Suppress Parameter Validation: LDAP BaseDN**

# **Description**

Whether to suppress configuration warnings produced by the built-in parameter validation for the LDAP BaseDN parameter.

# **Related Name**

### **Default Value**

false

### **API Name**

service\_config\_suppression\_hiveserver2\_ldap\_basedn

# **Required**

true

# **Suppress Parameter Validation: Active Directory Domain**

# **Description**

Whether to suppress configuration warnings produced by the built-in parameter validation for the Active Directory Domain parameter.

### **Related Name**

### **Default Value**

false

#### **API Name**

service\_config\_suppression\_hiveserver2\_ldap\_domain

#### **Required**

true

### **Suppress Parameter Validation: LDAP URL**

### **Description**

Whether to suppress configuration warnings produced by the built-in parameter validation for the LDAP URL parameter.

#### **Related Name**

#### **Default Value**

false

# **API Name**

service\_config\_suppression\_hiveserver2\_ldap\_uri

#### **Required**

true

# **Suppress Parameter Validation: HiveServer2 TLS/SSL Trust Store File**

### **Description**

Whether to suppress configuration warnings produced by the built-in parameter validation for the HiveServer2 TLS/SSL Trust Store File parameter.

### **Related Name**

#### **Default Value**

false

# **API Name**

service\_config\_suppression\_hiveserver2\_truststore\_file

### **Required**

# **Suppress Parameter Validation: HiveServer2 TLS/SSL Trust Store Password**

# **Description**

Whether to suppress configuration warnings produced by the built-in parameter validation for the HiveServer2 TLS/SSL Trust Store Password parameter.

#### **Related Name**

#### **Default Value**

false

### **API Name**

service\_config\_suppression\_hiveserver2\_truststore\_password

#### **Required**

true

#### **Suppress Parameter Validation: Kerberos Principal**

### **Description**

Whether to suppress configuration warnings produced by the built-in parameter validation for the Kerberos Principal parameter.

#### **Related Name**

#### **Default Value**

false

### **API Name**

service\_config\_suppression\_kerberos\_princ\_name

#### **Required**

true

### **Suppress Parameter Validation: Hive Lineage Log Directory**

### **Description**

Whether to suppress configuration warnings produced by the built-in parameter validation for the Hive Lineage Log Directory parameter.

#### **Related Name**

#### **Default Value**

false

### **API Name**

service\_config\_suppression\_lineage\_event\_log\_dir

### **Required**

true

#### **Suppress Parameter Validation: System Group**

#### **Description**

Whether to suppress configuration warnings produced by the built-in parameter validation for the System Group parameter.

# **Related Name**

#### **Default Value**

false

# **API Name**

service\_config\_suppression\_process\_groupname

### **Required**

true

#### **Suppress Parameter Validation: System User**

### **Description**

Whether to suppress configuration warnings produced by the built-in parameter validation for the System User parameter.

#### **Related Name**

#### **Default Value**

false

# **API Name**

service\_config\_suppression\_process\_username

#### **Required**

true

# **Suppress Parameter Validation: Ranger DFS Audit Path**

### **Description**

Whether to suppress configuration warnings produced by the built-in parameter validation for the Ranger DFS Audit Path parameter.

#### **Related Name**

#### **Default Value**

false

#### **API Name**

service\_config\_suppression\_ranger\_audit\_hdfs\_dir

#### **Required**

true

# **Suppress Parameter Validation: Ranger Audit DFS Spool Dir**

### **Description**

Whether to suppress configuration warnings produced by the built-in parameter validation for the Ranger Audit DFS Spool Dir parameter.

#### **Related Name**

#### **Default Value**

false

# **API Name**

service\_config\_suppression\_ranger\_audit\_hdfs\_spool\_dir

# **Required**

true

# **Suppress Parameter Validation: Hive Service Advanced Configuration Snippet (Safety Valve) for ranger-hive-audit.xml**

### **Description**

Whether to suppress configuration warnings produced by the built-in parameter validation for the Hive Service Advanced Configuration Snippet (Safety Valve) for ranger-hive-audit.xml parameter.

# **Related Name**

# **Default Value**

false

### **API Name**

service\_config\_suppression\_ranger\_audit\_safety\_valve

#### **Required**

true

# **Suppress Parameter Validation: Ranger Audit Solr Spool Dir**

# **Description**

Whether to suppress configuration warnings produced by the built-in parameter validation for the Ranger Audit Solr Spool Dir parameter.

### **Related Name**

### **Default Value**

false

#### **API Name**

service\_config\_suppression\_ranger\_audit\_solr\_spool\_dir

### **Required**

true

### **Suppress Parameter Validation: Ranger Plugin Trusted Proxy IP Address**

### **Description**

Whether to suppress configuration warnings produced by the built-in parameter validation for the Ranger Plugin Trusted Proxy IP Address parameter.

#### **Related Name**

#### **Default Value**

false

# **API Name**

service\_config\_suppression\_ranger\_plugin\_trusted\_proxy\_ipaddress

#### **Required**

true

### **Suppress Parameter Validation: Ranger Plugin URL Auth Filesystem Schemes**

#### **Description**

Whether to suppress configuration warnings produced by the built-in parameter validation for the Ranger Plugin URL Auth Filesystem Schemes parameter.

### **Related Name**

#### **Default Value**

false

# **API Name**

service\_config\_suppression\_ranger\_plugin\_urlauth\_filesystem\_schemes

#### **Required**

#### **Suppress Parameter Validation: Ranger Policy Cache Directory**

#### **Description**

Whether to suppress configuration warnings produced by the built-in parameter validation for the Ranger Policy Cache Directory parameter.

#### **Related Name**

#### **Default Value**

false

### **API Name**

service\_config\_suppression\_ranger\_policy\_cache\_dir

#### **Required**

true

# **Suppress Parameter Validation: Hive Service Advanced Configuration Snippet (Safety Valve) for ranger-hive-policymgr-ssl.xml**

### **Description**

Whether to suppress configuration warnings produced by the built-in parameter validation for the Hive Service Advanced Configuration Snippet (Safety Valve) for ranger-hive-policymgr-ssl.xml parameter.

### **Related Name**

#### **Default Value**

false

### **API Name**

service\_config\_suppression\_ranger\_policymgr\_ssl\_safety\_valve

### **Required**

true

### **Suppress Parameter Validation: Hive Service Advanced Configuration Snippet (Safety Valve) for ranger-hive-security.xml**

# **Description**

Whether to suppress configuration warnings produced by the built-in parameter validation for the Hive Service Advanced Configuration Snippet (Safety Valve) for ranger-hive-security.xml parameter.

#### **Related Name**

#### **Default Value**

false

#### **API Name**

service\_config\_suppression\_ranger\_security\_safety\_valve

#### **Required**

true

### **Suppress Parameter Validation: Service Triggers**

#### **Description**

Whether to suppress configuration warnings produced by the built-in parameter validation for the Service Triggers parameter.

#### **Related Name**

#### **Default Value**

false

# **API Name**

service\_config\_suppression\_service\_triggers

#### **Required**

true

#### **Suppress Parameter Validation: Service Monitor Client Config Overrides**

### **Description**

Whether to suppress configuration warnings produced by the built-in parameter validation for the Service Monitor Client Config Overrides parameter.

#### **Related Name**

#### **Default Value**

false

# **API Name**

service\_config\_suppression\_smon\_client\_config\_overrides

### **Required**

true

### **Suppress Parameter Validation: Service Monitor Derived Configs Advanced Configuration Snippet (Safety Valve)**

### **Description**

Whether to suppress configuration warnings produced by the built-in parameter validation for the Service Monitor Derived Configs Advanced Configuration Snippet (Safety Valve) parameter.

### **Related Name**

#### **Default Value**

false

# **API Name**

service\_config\_suppression\_smon\_derived\_configs\_safety\_valve

### **Required**

true

### **Suppress Parameter Validation: Tez Input Format**

# **Description**

Whether to suppress configuration warnings produced by the built-in parameter validation for the Tez Input Format parameter.

### **Related Name**

**Default Value**

false

# **API Name**

service\_config\_suppression\_tez\_input\_format

#### **Required**

### **Suppress Parameter Validation: Tez Java Options**

### **Description**

Whether to suppress configuration warnings produced by the built-in parameter validation for the Tez Java Options parameter.

#### **Related Name**

#### **Default Value**

false

# **API Name**

service\_config\_suppression\_tez\_java\_opts

#### **Required**

true

### **Suppress Parameter Validation: Tez Log Level**

#### **Description**

Whether to suppress configuration warnings produced by the built-in parameter validation for the Tez Log Level parameter.

#### **Related Name**

#### **Default Value**

false

### **API Name**

service\_config\_suppression\_tez\_log\_level

### **Required**

true

### **Suppress Health Test: Compaction System Health Check**

#### **Description**

Whether to suppress the results of the Compaction System Health Check heath test. The results of suppressed health tests are ignored when computing the overall health of the associated host, role or service, so suppressed health tests will not generate alerts.

### **Related Name**

#### **Default Value**

false

### **API Name**

service\_health\_suppression\_hive\_on\_tez\_compaction\_health

#### **Required**

true

#### **Suppress Health Test: HiveServer2 Health**

### **Description**

Whether to suppress the results of the HiveServer2 Health heath test. The results of suppressed health tests are ignored when computing the overall health of the associated host, role or service, so suppressed health tests will not generate alerts.

### **Related Name**

#### **Default Value**

false

# **API Name**

service\_health\_suppression\_hive\_on\_tez\_hiveserver2s\_healthy

#### **Required**

true

# **Hue Properties in Cloudera Runtime 7.2.16**

Role groups:

# **Hue Server**

### **Advanced**

### **Top Banner Custom HTML**

### **Description**

An optional, custom one-line HTML code to display as a banner on top of all Hue Server web pages. Useful in displaying cluster identity of the Hue Server.

#### **Related Name**

banner\_top\_html

### **Default Value**

### **API Name**

banner\_html

### **Required**

false

### **Hue Server Advanced Configuration Snippet (Safety Valve) for impalad\_flags**

### **Description**

For advanced use only, key-value pairs (one on each line) to be added (verbatim) to impalad\_flags for this role only. Key names should begin with a hyphen(-). For example: -log\_filename=foo.log

#### **Related Name**

#### **Default Value**

### **API Name**

hue\_impalad\_flags\_safety\_valve

#### **Required**

false

### **Metrics Sample File Location**

### **Description**

The full path to a file with a sample of metrics exposed by the role. The sample is updated at the frequency configured by Metrics Sample File Logging Frequency. By default, the sample file is logged to a directory under the role log directory, e.g., /var/log/hue/metrics-hue\_server/metrics.log.

#### **Related Name**

location

# **Default Value**

#### **API Name**

hue\_metrics\_sample\_file\_location

# **Required**

false

# **Metrics Sample File Logging Frequency**

# **Description**

The frequency at which the metrics are logged to the sample file.

#### **Related Name**

collection\_interval

### **Default Value**

30 second(s)

# **API Name**

hue\_metrics\_sample\_logging\_frequency

### **Required**

false

# **Hue Server Advanced Configuration Snippet (Safety Valve) for hive-site.xml**

# **Description**

For advanced use only. A string to be inserted into hive-site.xml for this role only.

### **Related Name**

#### **Default Value**

### **API Name**

hue\_server\_hive\_safety\_valve

# **Required**

false

### **Hue Server Advanced Configuration Snippet (Safety Valve) for hue\_safety\_valve\_server.ini Description**

For advanced use only. A string to be inserted into hue\_safety\_valve\_server.ini for this role only.

#### **Related Name**

#### **Default Value**

### **API Name**

hue\_server\_hue\_safety\_valve

#### **Required**

false

### **Hue Server Environment Advanced Configuration Snippet (Safety Valve)**

#### **Description**

For advanced use only, key-value pairs (one on each line) to be inserted into a role's environment. Applies to configurations of this role except client configuration.

### **Related Name**

#### **Default Value**

### **API Name**

HUE\_SERVER\_role\_env\_safety\_valve

### **Required**

false

# **Hue Server Advanced Configuration Snippet (Safety Valve) for sqoop.properties**

# **Description**

For advanced use only, key-value pairs (one on each line) to be added (verbatim) to sqoop.properties for this role only. Used in the Sqoop App for connecting to the Sqoop Service.

### **Related Name**

#### **Default Value**

#### **API Name**

hue\_sqoop2\_properties\_safety\_valve

### **Required**

false

### **Enable auto refresh for metric configurations**

# **Description**

When true, Enable Metric Collection and Metric Filter parameters will be set automatically if they're changed. Otherwise, a refresh by hand is required.

#### **Related Name**

#### **Default Value**

false

#### **API Name**

metric config auto refresh

#### **Required**

false

### **Automatically Restart Process**

#### **Description**

When set, this role's process is automatically (and transparently) restarted in the event of an unexpected failure. This configuration applies in the time after the Start Wait Timeout period.

# **Related Name**

#### **Default Value**

false

#### **API Name**

process\_auto\_restart

#### **Required**

true

### **Enable Metric Collection**

### **Description**

Cloudera Manager agent monitors each service and each of its role by publishing metrics to the Cloudera Manager Service Monitor. Setting it to false will stop Cloudera Manager agent from publishing any metric for corresponding service/roles. This is usually helpful for services that generate large amount of metrics which Service Monitor is not able to process.

### **Related Name**

# **Default Value**

true

# **API Name**

process\_should\_monitor

### **Required**

true

# **Process Start Retry Attempts**

# **Description**

Number of times to try starting a role's process when the process exits before the Start Wait Timeout period. After a process is running beyond the Start Wait Timeout, the retry count is reset. Setting this configuration to zero will prevent restart of the process during the Start Wait Timeout period.

#### **Related Name**

#### **Default Value**

3

# **API Name**

process\_start\_retries

#### **Required**

false

# **Process Start Wait Timeout**

### **Description**

The time in seconds to wait for a role's process to start successfully on a host. Processes which exit/ crash before this time will be restarted until reaching the limit specified by the Start Retry Attempts count parameter. Setting this configuration to zero will turn off this feature.

#### **Related Name**

#### **Default Value**

40

# **API Name**

process\_start\_secs

# **Required**

false

### **Logs**

### **Hue Server Log Directory**

### **Description**

Directory where Hue Server will place its log files.

#### **Related Name**

#### **Default Value**

/var/log/hue

# **API Name**

hue\_server\_log\_dir

#### **Required**

false

#### **Monitoring**

#### **Enable Health Alerts for this Role**

### **Description**

When set, Cloudera Manager will send alerts when the health of this role reaches the threshold specified by the EventServer setting eventserver health events alert threshold

#### **Related Name**

#### **Default Value**

true

### **API Name**

enable\_alerts

#### **Required**

false

#### **Enable Configuration Change Alerts**

### **Description**

When set, Cloudera Manager will send alerts when this entity's configuration changes.

# **Related Name**

#### **Default Value**

false

#### **API Name**

enable\_config\_alerts

#### **Required**

false

### **Heap Dump Directory Free Space Monitoring Absolute Thresholds**

### **Description**

The health test thresholds for monitoring of free space on the filesystem that contains this role's heap dump directory.

### **Related Name**

#### **Default Value**

Warning: 10 GiB, Critical: 5 GiB

### **API Name**

heap\_dump\_directory\_free\_space\_absolute\_thresholds

### **Required**

false

### **Heap Dump Directory Free Space Monitoring Percentage Thresholds**

#### **Description**

The health test thresholds for monitoring of free space on the filesystem that contains this role's heap dump directory. Specified as a percentage of the capacity on that filesystem. This setting is not used if a Heap Dump Directory Free Space Monitoring Absolute Thresholds setting is configured.

#### **Related Name**

# **Default Value**

Warning: Never, Critical: Never

# **API Name**

heap\_dump\_directory\_free\_space\_percentage\_thresholds

### **Required**

false

# **File Descriptor Monitoring Thresholds**

# **Description**

The health test thresholds of the number of file descriptors used. Specified as a percentage of file descriptor limit.

#### **Related Name**

### **Default Value**

Warning: 50.0 %, Critical: 70.0 %

# **API Name**

hue\_server\_fd\_thresholds

### **Required**

false

# **Hue Server Host Health Test**

# **Description**

When computing the overall Hue Server health, consider the host's health.

# **Related Name**

### **Default Value**

true

# **API Name**

hue\_server\_host\_health\_enabled

#### **Required**

false

# **Hue Server Process Health Test**

# **Description**

Enables the health test that the Hue Server's process state is consistent with the role configuration

#### **Related Name**

#### **Default Value**

true

# **API Name**

hue\_server\_scm\_health\_enabled

### **Required**

false

# **Web Metric Collection**

**Description**
Enables the health test that the Cloudera Manager Agent can successfully contact and gather metrics from the web server.

### **Related Name**

#### **Default Value**

true

## **API Name**

hue\_server\_web\_metric\_collection\_enabled

#### **Required**

false

## **Web Metric Collection Duration**

## **Description**

The health test thresholds on the duration of the metrics request to the web server.

## **Related Name**

#### **Default Value**

Warning: 10 second(s), Critical: Never

### **API Name**

hue\_server\_web\_metric\_collection\_thresholds

#### **Required**

false

### **Log Directory Free Space Monitoring Absolute Thresholds**

#### **Description**

The health test thresholds for monitoring of free space on the filesystem that contains this role's log directory.

#### **Related Name**

### **Default Value**

Warning: 10 GiB, Critical: 5 GiB

## **API Name**

log\_directory\_free\_space\_absolute\_thresholds

## **Required**

false

## **Log Directory Free Space Monitoring Percentage Thresholds**

### **Description**

The health test thresholds for monitoring of free space on the filesystem that contains this role's log directory. Specified as a percentage of the capacity on that filesystem. This setting is not used if a Log Directory Free Space Monitoring Absolute Thresholds setting is configured.

#### **Related Name**

#### **Default Value**

Warning: Never, Critical: Never

#### **API Name**

log\_directory\_free\_space\_percentage\_thresholds

## **Required**

false

#### **Navigator Audit Failure Thresholds**

### **Description**

The health test thresholds for failures encountered when monitoring audits within a recent period specified by the mgmt\_navigator\_failure\_window configuration for the role. The value that can be specified for this threshold is the number of bytes of audits data that is left to be sent to audit server.

#### **Related Name**

mgmt.navigator.failure.thresholds

## **Default Value**

Warning: Never, Critical: Any

### **API Name**

mgmt\_navigator\_failure\_thresholds

### **Required**

false

#### **Monitoring Period For Audit Failures**

#### **Description**

The period to review when checking if audits are blocked and not getting processed.

#### **Related Name**

mgmt.navigator.failure.window

#### **Default Value**

20 minute(s)

### **API Name**

mgmt\_navigator\_failure\_window

#### **Required**

false

#### **Navigator Audit Pipeline Health Check**

### **Description**

Enable test of audit events processing pipeline. This will test if audit events are not getting processed by Audit Server for a role that generates audit.

### **Related Name**

mgmt.navigator.status.check.enabled

#### **Default Value**

true

## **API Name**

mgmt\_navigator\_status\_check\_enabled

#### **Required**

false

## **Metric Filter**

## **Description**

Defines a Metric Filter for this role. Cloudera Manager Agents will not send filtered metrics to the Service Monitor. Define the following fields:

• Health Test Metric Set - Select this parameter to collect only metrics required for health tests.

- Default Dashboard Metric Set Select this parameter to collect only metrics required for the default dashboards. For user-defined charts, you must add the metrics you require for the chart using the Custom Metrics parameter.
- Include/Exclude Custom Metrics Select Include to specify metrics that should be collected. Select Exclude to specify metrics that should not be collected. Enter the metric names to be included or excluded using the Metric Name parameter.
- Metric Name The name of a metric that will be included or excluded during metric collection.

If you do not select Health Test Metric Set or Default Dashboard Metric Set, or specify metrics by name, metric filtering will be turned off (this is the default behavior).For example, the following configuration enables the collection of metrics required for Health Tests and the jvm\_heap\_use d\_mb metric:

- Include only Health Test Metric Set: Selected.
- Include/Exclude Custom Metrics: Set to Include.
- Metric Name: jvm\_heap\_used\_mb

You can also view the JSON representation for this parameter by clicking View as JSON. In this example, the JSON looks like this:{ "includeHealthTestMetricSet": true, "filterType": "whitelist", "metrics": ["jvm\_heap\_used\_mb"] }

#### **Related Name**

#### **Default Value**

#### **API Name**

monitoring\_metric\_filter

#### **Required**

false

## **Swap Memory Usage Rate Thresholds**

#### **Description**

The health test thresholds on the swap memory usage rate of the process. Specified as the change of the used swap memory during the predefined period.

#### **Related Name**

### **Default Value**

Warning: Never, Critical: Never

### **API Name**

process\_swap\_memory\_rate\_thresholds

#### **Required**

false

## **Swap Memory Usage Rate Window**

#### **Description**

The period to review when computing unexpected swap memory usage change of the process.

### **Related Name**

common.process.swap\_memory\_rate\_window

### **Default Value**

5 minute(s)

## **API Name**

process\_swap\_memory\_rate\_window

## **Required**

false

### **Process Swap Memory Thresholds**

#### **Description**

The health test thresholds on the swap memory usage of the process. This takes precedence over the host level threshold.

## **Related Name**

### **Default Value**

Warning: 200 B, Critical: Never

### **API Name**

process\_swap\_memory\_thresholds

### **Required**

false

## **Role Triggers**

### **Description**

The configured triggers for this role. This is a JSON-formatted list of triggers. These triggers are evaluated as part as the health system. Every trigger expression is parsed, and if the trigger condition is met, the list of actions provided in the trigger expression is executed. Each trigger has the following fields:

- triggerName (mandatory) The name of the trigger. This value must be unique for the specific role.
- triggerExpression (mandatory) A tsquery expression representing the trigger.
- streamThreshold (optional) The maximum number of streams that can satisfy a condition of a trigger before the condition fires. By default set to 0, and any stream returned causes the condition to fire.
- enabled (optional) By default set to 'true'. If set to 'false', the trigger is not evaluated.
- expressionEditorConfig (optional) Metadata for the trigger editor. If present, the trigger should only be edited from the Edit Trigger page; editing the trigger here can lead to inconsistencies.

For example, the following JSON formatted trigger configured for a DataNode fires if the DataNode has more than 1500 file descriptors opened:[{"triggerName": "sample-trigger", "triggerExpress ion": "IF (SELECT fd\_open WHERE roleName=\$ROLENAME and last(fd\_open) > 1500) DO health:bad", "streamThreshold": 0, "enabled": "true"}]See the trigger rules documentation for more details on how to write triggers using tsquery.The JSON format is evolving and may change and, as a result, backward compatibility is not guaranteed between releases.

#### **Related Name**

### **Default Value**

 $\prod$ 

```
API Name
```
role\_triggers

#### **Required**

true

**Unexpected Exits Thresholds Description**

The health test thresholds for unexpected exits encountered within a recent period specified by the unexpected\_exits\_window configuration for the role.

## **Related Name**

### **Default Value**

Warning: Never, Critical: Any

## **API Name**

unexpected\_exits\_thresholds

#### **Required**

false

## **Unexpected Exits Monitoring Period**

## **Description**

The period to review when computing unexpected exits.

## **Related Name**

### **Default Value**

5 minute(s)

## **API Name**

unexpected\_exits\_window

### **Required**

false

## **Other**

## **HiveServer2 and Impala Thrift Connection Timeout**

## **Description**

Timeout in seconds for Thrift calls to HiveServer2 and Impala.

#### **Related Name**

server\_conn\_timeout

## **Default Value**

2 minute(s)

#### **API Name**

hs2\_conn\_timeout

### **Required**

false

## **Jobsub Examples and Templates Directory**

## **Description**

Location on HDFS where the jobsub examples and templates are stored.

## **Related Name**

remote\_data\_dir

## **Default Value**

/user/hue/jobsub

## **API Name**

hue\_server\_remote\_data\_dir

## **Required**

true

# **Secret Key**

# **Description**

Random string used for secure hashing in the session store.

### **Related Name**

secret\_key

## **Default Value**

## **API Name**

secret\_key

### **Required**

false

## **Performance**

#### **Maximum Process File Descriptors**

## **Description**

If configured, overrides the process soft and hard rlimits (also called ulimits) for file descriptors to the configured value.

#### **Related Name**

### **Default Value**

## **API Name**

rlimit\_fds

### **Required**

false

## **Ports and Addresses**

## **Hue HTTP Port**

## **Description**

Port to use to connect to the Hue server.

### **Related Name**

http\_port

#### **Default Value**

8888

## **API Name**

hue\_http\_port

## **Required**

false

## **Bind Hue Server to Wildcard Address**

## **Description**

If enabled, the Hue server binds to the wildcard address ("0.0.0.0") for its ports.

#### **Related Name**

### **Default Value**

false

## **API Name**

hue\_server\_bind\_wildcard

### **Required**

false

#### **Resource Management**

#### **Cgroup CPU Shares**

### **Description**

Number of CPU shares to assign to this role. The greater the number of shares, the larger the share of the host's CPUs that will be given to this role when the host experiences CPU contention. Must be between 2 and 262144. Defaults to 1024 for processes not managed by Cloudera Manager.

#### **Related Name**

cpu.shares

#### **Default Value**

1024

## **API Name**

rm\_cpu\_shares

#### **Required**

true

## **Custom Control Group Resources (overrides Cgroup settings)**

### **Description**

Custom control group resources to assign to this role, which will be enforced by the Linux kernel. These resources should exist on the target hosts, otherwise an error will occur when the process starts. Use the same format as used for arguments to the cgexec command: resource1,resource2:path1 or resource3:path2 For example: 'cpu,memory:my/path blkio:my2/path2' \*\*\*These settings override other cgroup settings.\*\*\*

#### **Related Name**

custom.cgroups

#### **Default Value**

### **API Name**

rm\_custom\_resources

#### **Required**

false

## **Cgroup I/O Weight**

## **Description**

Weight for the read I/O requests issued by this role. The greater the weight, the higher the priority of the requests when the host experiences I/O contention. Must be between 100 and 1000. Defaults to 1000 for processes not managed by Cloudera Manager.

### **Related Name**

blkio.weight

#### **Default Value**

500

#### **API Name**

rm\_io\_weight

#### **Required**

true

### **Cgroup Memory Hard Limit**

## **Description**

Hard memory limit to assign to this role, enforced by the Linux kernel. When the limit is reached, the kernel will reclaim pages charged to the process. If reclaiming fails, the kernel may kill the process. Both anonymous as well as page cache pages contribute to the limit. Use a value of -1 to specify no limit. By default processes not managed by Cloudera Manager will have no limit. If the value is -1, Cloudera Manager will not monitor Cgroup memory usage therefore some of the charts will show 'No Data'

#### **Related Name**

memory.limit\_in\_bytes

#### **Default Value**

-1 MiB

### **API Name**

rm\_memory\_hard\_limit

#### **Required**

true

#### **Cgroup Memory Soft Limit**

#### **Description**

Soft memory limit to assign to this role, enforced by the Linux kernel. When the limit is reached, the kernel will reclaim pages charged to the process if and only if the host is facing memory pressure. If reclaiming fails, the kernel may kill the process. Both anonymous as well as page cache pages contribute to the limit. Use a value of -1 to specify no limit. By default processes not managed by Cloudera Manager will have no limit. If the value is -1, Cloudera Manager will not monitor Cgroup memory usage therefore some of the charts will show 'No Data'

#### **Related Name**

memory.soft\_limit\_in\_bytes

#### **Default Value**

-1 MiB

### **API Name**

rm\_memory\_soft\_limit

#### **Required**

true

## **Security**

### **Enable Log and Query Redaction (Hue Only)**

### **Description**

Enable/Disable the Log and Query Redaction Policy for Hue. If enabled, and "Enable Log and Query Redaction" in HDFS is also enabled, Hue logs will be redacted using the defined Log and Query Redaction Policy. If disabled, log redaction will not take place even if "Enable Log and

Query Redaction" is enabled in HDFS. Uncheck this property if Hue is unresponsive when custom redaction rules are in place.

## **Related Name**

redaction\_policy\_enabled

## **Default Value**

true

## **API Name**

hue\_server\_redaction\_policy\_enabled

### **Required**

false

## **Hue TLS/SSL Server CA Certificate (PEM Format)**

### **Description**

The path to the TLS/SSL file containing the certificate of the certificate authority (CA) and any intermediate certificates used to sign the server certificate. Used when Hue is acting as a TLS/SSL server. The certificate file must be in PEM format, and is usually created by concatenating all of the appropriate root and intermediate certificates.

#### **Related Name**

ssl\_cacerts

## **Default Value**

### **API Name**

ssl cacerts

#### **Required**

false

## **Hue TLS/SSL Server Certificate File (PEM Format)**

### **Description**

The path to the TLS/SSL file containing the server certificate key used for TLS/SSL. Used when Hue is acting as a TLS/SSL server. The certificate file must be in PEM format.

#### **Related Name**

ssl\_certificate

## **Default Value**

### **API Name**

ssl certificate

#### **Required**

false

## **Enable TLS/SSL for Hue**

## **Description**

Encrypt communication between clients and Hue using Transport Layer Security (TLS) (formerly known as Secure Socket Layer (SSL)).

#### **Related Name**

#### **Default Value**

false

#### **API Name**

ssl\_enable

## **Required**

false

### **Hue TLS/SSL Server Private Key File (PEM Format)**

## **Description**

The path to the TLS/SSL file containing the private key used for TLS/SSL. Used when Hue is acting as a TLS/SSL server. The certificate file must be in PEM format.

#### **Related Name**

ssl\_private\_key

## **Default Value**

#### **API Name**

ssl\_private\_key

### **Required**

false

## **Hue TLS/SSL Private Key Password**

## **Description**

The password for the private key in the Hue TLS/SSL Server Certificate and Private Key file. If left blank, the private key is not protected by a password.

#### **Related Name**

ssl\_password

## **Default Value**

## **API Name**

ssl\_private\_key\_password

#### **Required**

false

### **Suppressions**

## **Suppress Parameter Validation: Top Banner Custom HTML**

#### **Description**

Whether to suppress configuration warnings produced by the built-in parameter validation for the Top Banner Custom HTML parameter.

#### **Related Name**

#### **Default Value**

false

#### **API Name**

role\_config\_suppression\_banner\_html

#### **Required**

true

## **Suppress Configuration Validator: CDH Version Validator**

## **Description**

Whether to suppress configuration warnings produced by the CDH Version Validator configuration validator.

## **Related Name**

## **Default Value**

false

## **API Name**

role\_config\_suppression\_cdh\_version\_validator

#### **Required**

true

### **Suppress Parameter Validation: Hue HTTP Port**

## **Description**

Whether to suppress configuration warnings produced by the built-in parameter validation for the Hue HTTP Port parameter.

### **Related Name**

### **Default Value**

false

### **API Name**

role\_config\_suppression\_hue\_http\_port

### **Required**

true

## **Suppress Parameter Validation: Hue Server Advanced Configuration Snippet (Safety Valve) for impalad\_flags**

## **Description**

Whether to suppress configuration warnings produced by the built-in parameter validation for the Hue Server Advanced Configuration Snippet (Safety Valve) for impalad\_flags parameter.

#### **Related Name**

#### **Default Value**

false

## **API Name**

role\_config\_suppression\_hue\_impalad\_flags\_safety\_valve

### **Required**

true

#### **Suppress Parameter Validation: Metrics Sample File Location**

## **Description**

Whether to suppress configuration warnings produced by the built-in parameter validation for the Metrics Sample File Location parameter.

### **Related Name**

### **Default Value**

false

## **API Name**

role\_config\_suppression\_hue\_metrics\_sample\_file\_location

#### **Required**

true

# **Suppress Parameter Validation: Hue Server Advanced Configuration Snippet (Safety Valve) for hive-site.xml**

## **Description**

Whether to suppress configuration warnings produced by the built-in parameter validation for the Hue Server Advanced Configuration Snippet (Safety Valve) for hive-site.xml parameter.

#### **Related Name**

#### **Default Value**

false

#### **API Name**

role\_config\_suppression\_hue\_server\_hive\_safety\_valve

#### **Required**

true

## **Suppress Parameter Validation: Hue Server Advanced Configuration Snippet (Safety Valve) for hue\_safety\_valve\_server.ini**

## **Description**

Whether to suppress configuration warnings produced by the built-in parameter validation for the Hue Server Advanced Configuration Snippet (Safety Valve) for hue\_safety\_valve\_server.ini parameter.

### **Related Name**

#### **Default Value**

false

#### **API Name**

role\_config\_suppression\_hue\_server\_hue\_safety\_valve

## **Required**

true

## **Suppress Parameter Validation: Hue Server Log Directory**

## **Description**

Whether to suppress configuration warnings produced by the built-in parameter validation for the Hue Server Log Directory parameter.

### **Related Name**

#### **Default Value**

false

### **API Name**

role\_config\_suppression\_hue\_server\_log\_dir

#### **Required**

true

## **Suppress Parameter Validation: Jobsub Examples and Templates Directory**

## **Description**

Whether to suppress configuration warnings produced by the built-in parameter validation for the Jobsub Examples and Templates Directory parameter.

## **Related Name**

## **Default Value**

false

## **API Name**

role\_config\_suppression\_hue\_server\_remote\_data\_dir

### **Required**

true

## **Suppress Parameter Validation: Hue Server Environment Advanced Configuration Snippet (Safety Valve)**

## **Description**

Whether to suppress configuration warnings produced by the built-in parameter validation for the Hue Server Environment Advanced Configuration Snippet (Safety Valve) parameter.

## **Related Name**

#### **Default Value**

false

## **API Name**

role\_config\_suppression\_hue\_server\_role\_env\_safety\_valve

#### **Required**

true

## **Suppress Configuration Validator: Hue Server Safety Valve Format Validator**

### **Description**

Whether to suppress configuration warnings produced by the Hue Server Safety Valve Format Validator configuration validator.

#### **Related Name**

#### **Default Value**

false

## **API Name**

role\_config\_suppression\_hue\_server\_safety\_valve\_format\_validator

#### **Required**

true

## **Suppress Parameter Validation: Hue Server Advanced Configuration Snippet (Safety Valve) for sqoop.properties**

## **Description**

Whether to suppress configuration warnings produced by the built-in parameter validation for the Hue Server Advanced Configuration Snippet (Safety Valve) for sqoop.properties parameter.

### **Related Name**

#### **Default Value**

false

## **API Name**

role\_config\_suppression\_hue\_sqoop2\_properties\_safety\_valve

#### **Required**

true

## **Suppress Configuration Validator: Hue TLS/SSL Validator**

### **Description**

Whether to suppress configuration warnings produced by the Hue TLS/SSL Validator configuration validator.

#### **Related Name**

#### **Default Value**

false

## **API Name**

role\_config\_suppression\_hue\_ssl\_validator

## **Required**

true

#### **Suppress Parameter Validation: Custom Control Group Resources (overrides Cgroup settings) Description**

Whether to suppress configuration warnings produced by the built-in parameter validation for the Custom Control Group Resources (overrides Cgroup settings) parameter.

#### **Related Name**

#### **Default Value**

false

## **API Name**

role\_config\_suppression\_rm\_custom\_resources

#### **Required**

true

#### **Suppress Parameter Validation: Role Triggers**

### **Description**

Whether to suppress configuration warnings produced by the built-in parameter validation for the Role Triggers parameter.

#### **Related Name**

#### **Default Value**

false

### **API Name**

role\_config\_suppression\_role\_triggers

#### **Required**

true

### **Suppress Parameter Validation: Secret Key**

#### **Description**

Whether to suppress configuration warnings produced by the built-in parameter validation for the Secret Key parameter.

## **Related Name**

### **Default Value**

false

## **API Name**

role\_config\_suppression\_secret\_key

## **Required**

true

## **Suppress Parameter Validation: Hue TLS/SSL Server CA Certificate (PEM Format)**

## **Description**

Whether to suppress configuration warnings produced by the built-in parameter validation for the Hue TLS/SSL Server CA Certificate (PEM Format) parameter.

#### **Related Name**

#### **Default Value**

false

## **API Name**

role\_config\_suppression\_ssl\_cacerts

### **Required**

true

## **Suppress Parameter Validation: Hue TLS/SSL Server Certificate File (PEM Format)**

#### **Description**

Whether to suppress configuration warnings produced by the built-in parameter validation for the Hue TLS/SSL Server Certificate File (PEM Format) parameter.

#### **Related Name**

#### **Default Value**

false

#### **API Name**

role\_config\_suppression\_ssl\_certificate

#### **Required**

true

## **Suppress Parameter Validation: Hue TLS/SSL Server Private Key File (PEM Format)**

#### **Description**

Whether to suppress configuration warnings produced by the built-in parameter validation for the Hue TLS/SSL Server Private Key File (PEM Format) parameter.

#### **Related Name**

#### **Default Value**

false

## **API Name**

role\_config\_suppression\_ssl\_private\_key

## **Required**

true

### **Suppress Parameter Validation: Hue TLS/SSL Private Key Password**

#### **Description**

Whether to suppress configuration warnings produced by the built-in parameter validation for the Hue TLS/SSL Private Key Password parameter.

### **Related Name**

### **Default Value**

false

## **API Name**

role\_config\_suppression\_ssl\_private\_key\_password

#### **Required**

true

## **Suppress Health Test: Audit Pipeline Test**

### **Description**

Whether to suppress the results of the Audit Pipeline Test heath test. The results of suppressed health tests are ignored when computing the overall health of the associated host, role or service, so suppressed health tests will not generate alerts.

### **Related Name**

#### **Default Value**

false

#### **API Name**

role\_health\_suppression\_hue\_server\_audit\_health

### **Required**

true

#### **Suppress Health Test: File Descriptors**

### **Description**

Whether to suppress the results of the File Descriptors heath test. The results of suppressed health tests are ignored when computing the overall health of the associated host, role or service, so suppressed health tests will not generate alerts.

### **Related Name**

#### **Default Value**

false

### **API Name**

role\_health\_suppression\_hue\_server\_file\_descriptor

#### **Required**

true

## **Suppress Health Test: Heap Dump Directory Free Space**

#### **Description**

Whether to suppress the results of the Heap Dump Directory Free Space heath test. The results of suppressed health tests are ignored when computing the overall health of the associated host, role or service, so suppressed health tests will not generate alerts.

### **Related Name**

### **Default Value**

false

### **API Name**

role\_health\_suppression\_hue\_server\_heap\_dump\_directory\_free\_space

#### **Required**

true

## **Suppress Health Test: Host Health**

### **Description**

Whether to suppress the results of the Host Health heath test. The results of suppressed health tests are ignored when computing the overall health of the associated host, role or service, so suppressed health tests will not generate alerts.

#### **Related Name**

#### **Default Value**

false

#### **API Name**

role\_health\_suppression\_hue\_server\_host\_health

#### **Required**

true

#### **Suppress Health Test: Log Directory Free Space**

#### **Description**

Whether to suppress the results of the Log Directory Free Space heath test. The results of suppressed health tests are ignored when computing the overall health of the associated host, role or service, so suppressed health tests will not generate alerts.

### **Related Name**

#### **Default Value**

false

### **API Name**

role\_health\_suppression\_hue\_server\_log\_directory\_free\_space

#### **Required**

true

#### **Suppress Health Test: Process Status**

#### **Description**

Whether to suppress the results of the Process Status heath test. The results of suppressed health tests are ignored when computing the overall health of the associated host, role or service, so suppressed health tests will not generate alerts.

## **Related Name**

#### **Default Value**

false

### **API Name**

role\_health\_suppression\_hue\_server\_scm\_health

#### **Required**

true

## **Suppress Health Test: Swap Memory Usage**

### **Description**

Whether to suppress the results of the Swap Memory Usage heath test. The results of suppressed health tests are ignored when computing the overall health of the associated host, role or service, so suppressed health tests will not generate alerts.

### **Related Name**

#### **Default Value**

false

## **API Name**

role\_health\_suppression\_hue\_server\_swap\_memory\_usage

#### **Required**

true

### **Suppress Health Test: Swap Memory Usage Rate Beta**

### **Description**

Whether to suppress the results of the Swap Memory Usage Rate Beta heath test. The results of suppressed health tests are ignored when computing the overall health of the associated host, role or service, so suppressed health tests will not generate alerts.

### **Related Name**

#### **Default Value**

false

#### **API Name**

role\_health\_suppression\_hue\_server\_swap\_memory\_usage\_rate

### **Required**

true

#### **Suppress Health Test: Unexpected Exits**

#### **Description**

Whether to suppress the results of the Unexpected Exits heath test. The results of suppressed health tests are ignored when computing the overall health of the associated host, role or service, so suppressed health tests will not generate alerts.

### **Related Name**

#### **Default Value**

false

## **API Name**

role\_health\_suppression\_hue\_server\_unexpected\_exits

### **Required**

true

#### **Suppress Health Test: Web Server Status**

#### **Description**

Whether to suppress the results of the Web Server Status heath test. The results of suppressed health tests are ignored when computing the overall health of the associated host, role or service, so suppressed health tests will not generate alerts.

## **Related Name**

### **Default Value**

false

### **API Name**

role\_health\_suppression\_hue\_server\_web\_metric\_collection

#### **Required**

true

# **Kerberos Ticket Renewer**

## **Advanced**

## **Kerberos Ticket Renewer Environment Advanced Configuration Snippet (Safety Valve)**

## **Description**

For advanced use only, key-value pairs (one on each line) to be inserted into a role's environment. Applies to configurations of this role except client configuration.

## **Related Name**

### **Default Value**

### **API Name**

KT\_RENEWER\_role\_env\_safety\_valve

### **Required**

false

### **Enable auto refresh for metric configurations**

## **Description**

When true, Enable Metric Collection and Metric Filter parameters will be set automatically if they're changed. Otherwise, a refresh by hand is required.

## **Related Name**

**Default Value** false

#### **API Name**

metric\_config\_auto\_refresh

#### **Required**

false

## **Automatically Restart Process**

## **Description**

When set, this role's process is automatically (and transparently) restarted in the event of an unexpected failure. This configuration applies in the time after the Start Wait Timeout period.

## **Related Name**

#### **Default Value**

false

### **API Name**

process\_auto\_restart

## **Required**

true

## **Enable Metric Collection**

## **Description**

Cloudera Manager agent monitors each service and each of its role by publishing metrics to the Cloudera Manager Service Monitor. Setting it to false will stop Cloudera Manager agent from publishing any metric for corresponding service/roles. This is usually helpful for services that generate large amount of metrics which Service Monitor is not able to process.

## **Related Name**

## **Default Value**

true

## **API Name**

process\_should\_monitor

### **Required**

true

## **Process Start Retry Attempts**

## **Description**

Number of times to try starting a role's process when the process exits before the Start Wait Timeout period. After a process is running beyond the Start Wait Timeout, the retry count is reset. Setting this configuration to zero will prevent restart of the process during the Start Wait Timeout period.

#### **Related Name**

#### **Default Value**

3

## **API Name**

process\_start\_retries

#### **Required**

false

## **Process Start Wait Timeout**

### **Description**

The time in seconds to wait for a role's process to start successfully on a host. Processes which exit/ crash before this time will be restarted until reaching the limit specified by the Start Retry Attempts count parameter. Setting this configuration to zero will turn off this feature.

### **Related Name**

#### **Default Value**

20

## **API Name**

process\_start\_secs

## **Required**

false

## **Logs**

## **Kerberos Ticket Renewer Log Directory**

## **Description**

Directory where Kerberos Ticket Renewer will place its log files.

#### **Related Name**

#### **Default Value**

/var/log/hue

## **API Name**

kt\_renewer\_log\_dir

#### **Required**

false

#### **Monitoring**

#### **Enable Health Alerts for this Role**

### **Description**

When set, Cloudera Manager will send alerts when the health of this role reaches the threshold specified by the EventServer setting eventserver health events alert threshold

#### **Related Name**

#### **Default Value**

true

### **API Name**

enable\_alerts

#### **Required**

false

#### **Enable Configuration Change Alerts**

## **Description**

When set, Cloudera Manager will send alerts when this entity's configuration changes.

## **Related Name**

#### **Default Value**

false

#### **API Name**

enable\_config\_alerts

#### **Required**

false

## **Heap Dump Directory Free Space Monitoring Absolute Thresholds**

### **Description**

The health test thresholds for monitoring of free space on the filesystem that contains this role's heap dump directory.

#### **Related Name**

#### **Default Value**

Warning: 10 GiB, Critical: 5 GiB

#### **API Name**

heap\_dump\_directory\_free\_space\_absolute\_thresholds

### **Required**

false

## **Heap Dump Directory Free Space Monitoring Percentage Thresholds**

#### **Description**

The health test thresholds for monitoring of free space on the filesystem that contains this role's heap dump directory. Specified as a percentage of the capacity on that filesystem. This setting is not used if a Heap Dump Directory Free Space Monitoring Absolute Thresholds setting is configured.

#### **Related Name**

## **Default Value**

Warning: Never, Critical: Never

# **API Name**

heap\_dump\_directory\_free\_space\_percentage\_thresholds

#### **Required**

false

## **File Descriptor Monitoring Thresholds**

## **Description**

The health test thresholds of the number of file descriptors used. Specified as a percentage of file descriptor limit.

### **Related Name**

## **Default Value**

Warning: 50.0 %, Critical: 70.0 %

## **API Name**

kt\_renewer\_fd\_thresholds

### **Required**

false

## **Kerberos Ticket Renewer Host Health Test**

## **Description**

When computing the overall Kerberos Ticket Renewer health, consider the host's health.

## **Related Name**

#### **Default Value**

true

## **API Name**

kt\_renewer\_host\_health\_enabled

### **Required**

false

## **Kerberos Ticket Renewer Process Health Test**

## **Description**

Enables the health test that the Kerberos Ticket Renewer's process state is consistent with the role configuration

#### **Related Name**

#### **Default Value**

true

## **API Name**

kt\_renewer\_scm\_health\_enabled

## **Required**

false

**Log Directory Free Space Monitoring Absolute Thresholds Description**

The health test thresholds for monitoring of free space on the filesystem that contains this role's log directory.

## **Related Name**

#### **Default Value**

Warning: 10 GiB, Critical: 5 GiB

### **API Name**

log\_directory\_free\_space\_absolute\_thresholds

#### **Required**

false

#### **Log Directory Free Space Monitoring Percentage Thresholds**

## **Description**

The health test thresholds for monitoring of free space on the filesystem that contains this role's log directory. Specified as a percentage of the capacity on that filesystem. This setting is not used if a Log Directory Free Space Monitoring Absolute Thresholds setting is configured.

#### **Related Name**

### **Default Value**

Warning: Never, Critical: Never

## **API Name**

log\_directory\_free\_space\_percentage\_thresholds

#### **Required**

false

#### **Navigator Audit Failure Thresholds**

#### **Description**

The health test thresholds for failures encountered when monitoring audits within a recent period specified by the mgmt\_navigator\_failure\_window configuration for the role. The value that can be specified for this threshold is the number of bytes of audits data that is left to be sent to audit server.

### **Related Name**

mgmt.navigator.failure.thresholds

## **Default Value**

Warning: Never, Critical: Any

### **API Name**

mgmt\_navigator\_failure\_thresholds

#### **Required**

false

## **Monitoring Period For Audit Failures**

### **Description**

The period to review when checking if audits are blocked and not getting processed.

### **Related Name**

mgmt.navigator.failure.window

#### **Default Value**

20 minute(s)

#### **API Name**

mgmt\_navigator\_failure\_window

### **Required**

false

# **Navigator Audit Pipeline Health Check**

## **Description**

Enable test of audit events processing pipeline. This will test if audit events are not getting processed by Audit Server for a role that generates audit.

### **Related Name**

mgmt.navigator.status.check.enabled

## **Default Value**

true

## **API Name**

mgmt\_navigator\_status\_check\_enabled

### **Required**

false

## **Metric Filter**

#### **Description**

Defines a Metric Filter for this role. Cloudera Manager Agents will not send filtered metrics to the Service Monitor. Define the following fields:

- Health Test Metric Set Select this parameter to collect only metrics required for health tests.
- Default Dashboard Metric Set Select this parameter to collect only metrics required for the default dashboards. For user-defined charts, you must add the metrics you require for the chart using the Custom Metrics parameter.
- Include/Exclude Custom Metrics Select Include to specify metrics that should be collected. Select Exclude to specify metrics that should not be collected. Enter the metric names to be included or excluded using the Metric Name parameter.
- Metric Name The name of a metric that will be included or excluded during metric collection.

If you do not select Health Test Metric Set or Default Dashboard Metric Set, or specify metrics by name, metric filtering will be turned off (this is the default behavior).For example, the following configuration enables the collection of metrics required for Health Tests and the jvm\_heap\_use d\_mb metric:

- Include only Health Test Metric Set: Selected.
- Include/Exclude Custom Metrics: Set to Include.
- Metric Name: jvm\_heap\_used\_mb

You can also view the JSON representation for this parameter by clicking View as JSON. In this example, the JSON looks like this:{ "includeHealthTestMetricSet": true, "filterType": "whitelist", "metrics": ["jvm\_heap\_used\_mb"] }

## **Related Name**

## **Default Value**

## **API Name**

monitoring\_metric\_filter

## **Required**

false

## **Swap Memory Usage Rate Thresholds**

## **Description**

The health test thresholds on the swap memory usage rate of the process. Specified as the change of the used swap memory during the predefined period.

#### **Related Name**

#### **Default Value**

Warning: Never, Critical: Never

## **API Name**

process\_swap\_memory\_rate\_thresholds

#### **Required**

false

### **Swap Memory Usage Rate Window**

### **Description**

The period to review when computing unexpected swap memory usage change of the process.

#### **Related Name**

common.process.swap\_memory\_rate\_window

#### **Default Value**

5 minute(s)

### **API Name**

process\_swap\_memory\_rate\_window

#### **Required**

false

#### **Process Swap Memory Thresholds**

#### **Description**

The health test thresholds on the swap memory usage of the process. This takes precedence over the host level threshold.

#### **Related Name**

#### **Default Value**

Warning: 200 B, Critical: Never

## **API Name**

process\_swap\_memory\_thresholds

#### **Required**

false

## **Role Triggers**

#### **Description**

The configured triggers for this role. This is a JSON-formatted list of triggers. These triggers are evaluated as part as the health system. Every trigger expression is parsed, and if the trigger condition is met, the list of actions provided in the trigger expression is executed. Each trigger has the following fields:

- triggerName (mandatory) The name of the trigger. This value must be unique for the specific role.
- triggerExpression (mandatory) A tsquery expression representing the trigger.
- streamThreshold (optional) The maximum number of streams that can satisfy a condition of a trigger before the condition fires. By default set to 0, and any stream returned causes the condition to fire.
- enabled (optional) By default set to 'true'. If set to 'false', the trigger is not evaluated.
- expressionEditorConfig (optional) Metadata for the trigger editor. If present, the trigger should only be edited from the Edit Trigger page; editing the trigger here can lead to inconsistencies.

For example, the following JSON formatted trigger configured for a DataNode fires if the DataNode has more than 1500 file descriptors opened: [{"triggerName": "sample-trigger", "triggerExpress ion": "IF (SELECT fd\_open WHERE roleName=\$ROLENAME and last(fd\_open) > 1500) DO health:bad", "streamThreshold": 0, "enabled": "true"}]See the trigger rules documentation for more details on how to write triggers using tsquery.The JSON format is evolving and may change and, as a result, backward compatibility is not guaranteed between releases.

### **Related Name**

#### **Default Value**

 $\prod$ 

### **API Name**

role\_triggers

#### **Required**

true

## **Unexpected Exits Thresholds**

## **Description**

The health test thresholds for unexpected exits encountered within a recent period specified by the unexpected\_exits\_window configuration for the role.

## **Related Name**

#### **Default Value**

Warning: Never, Critical: Any

### **API Name**

unexpected\_exits\_thresholds

#### **Required**

false

### **Unexpected Exits Monitoring Period**

### **Description**

The period to review when computing unexpected exits.

## **Related Name**

#### **Default Value**

5 minute(s)

## **API Name**

unexpected\_exits\_window

#### **Required**

false

## **Other**

### **Hue Keytab Renewal Interval**

## **Description**

Interval in seconds with which Hue's Kerberos ticket will get renewed.

### **Related Name**

reinit\_frequency

## **Default Value**

1 hour(s)

## **API Name**

keytab\_reinit\_frequency

## **Required**

false

## **Performance**

## **Maximum Process File Descriptors**

## **Description**

If configured, overrides the process soft and hard rlimits (also called ulimits) for file descriptors to the configured value.

### **Related Name**

## **Default Value**

### **API Name**

rlimit\_fds

## **Required**

false

## **Resource Management**

## **Cgroup CPU Shares**

## **Description**

Number of CPU shares to assign to this role. The greater the number of shares, the larger the share of the host's CPUs that will be given to this role when the host experiences CPU contention. Must be between 2 and 262144. Defaults to 1024 for processes not managed by Cloudera Manager.

#### **Related Name**

cpu.shares

### **Default Value**

1024

## **API Name**

rm\_cpu\_shares

## **Required**

true

**Custom Control Group Resources (overrides Cgroup settings) Description**

Custom control group resources to assign to this role, which will be enforced by the Linux kernel. These resources should exist on the target hosts, otherwise an error will occur when the process starts. Use the same format as used for arguments to the cgexec command: resource1,resource2:path1 or resource3:path2 For example: 'cpu,memory:my/path blkio:my2/path2' \*\*\*These settings override other cgroup settings.\*\*\*

#### **Related Name**

custom.cgroups

### **Default Value**

#### **API Name**

rm\_custom\_resources

#### **Required**

false

## **Cgroup I/O Weight**

## **Description**

Weight for the read I/O requests issued by this role. The greater the weight, the higher the priority of the requests when the host experiences I/O contention. Must be between 100 and 1000. Defaults to 1000 for processes not managed by Cloudera Manager.

### **Related Name**

blkio.weight

### **Default Value**

500

### **API Name**

rm\_io\_weight

#### **Required**

true

### **Cgroup Memory Hard Limit**

## **Description**

Hard memory limit to assign to this role, enforced by the Linux kernel. When the limit is reached, the kernel will reclaim pages charged to the process. If reclaiming fails, the kernel may kill the process. Both anonymous as well as page cache pages contribute to the limit. Use a value of -1 to specify no limit. By default processes not managed by Cloudera Manager will have no limit. If the value is -1, Cloudera Manager will not monitor Cgroup memory usage therefore some of the charts will show 'No Data'

#### **Related Name**

memory.limit\_in\_bytes

### **Default Value**

-1 MiB

## **API Name**

rm\_memory\_hard\_limit

## **Required**

true

**Cgroup Memory Soft Limit Description**

Soft memory limit to assign to this role, enforced by the Linux kernel. When the limit is reached, the kernel will reclaim pages charged to the process if and only if the host is facing memory pressure. If reclaiming fails, the kernel may kill the process. Both anonymous as well as page cache pages contribute to the limit. Use a value of -1 to specify no limit. By default processes not managed by Cloudera Manager will have no limit. If the value is -1, Cloudera Manager will not monitor Cgroup memory usage therefore some of the charts will show 'No Data'

## **Related Name**

memory.soft\_limit\_in\_bytes

#### **Default Value**

-1 MiB

### **API Name**

rm\_memory\_soft\_limit

#### **Required**

true

## **Suppressions**

#### **Suppress Configuration Validator: CDH Version Validator**

### **Description**

Whether to suppress configuration warnings produced by the CDH Version Validator configuration validator.

### **Related Name**

#### **Default Value**

false

## **API Name**

role\_config\_suppression\_cdh\_version\_validator

#### **Required**

true

#### **Suppress Parameter Validation: Kerberos Ticket Renewer Log Directory**

### **Description**

Whether to suppress configuration warnings produced by the built-in parameter validation for the Kerberos Ticket Renewer Log Directory parameter.

#### **Related Name**

#### **Default Value**

false

## **API Name**

role\_config\_suppression\_kt\_renewer\_log\_dir

## **Required**

true

## **Suppress Parameter Validation: Kerberos Ticket Renewer Environment Advanced Configuration Snippet (Safety Valve)**

## **Description**

Whether to suppress configuration warnings produced by the built-in parameter validation for the Kerberos Ticket Renewer Environment Advanced Configuration Snippet (Safety Valve) parameter.

## **Related Name**

### **Default Value**

false

## **API Name**

role\_config\_suppression\_kt\_renewer\_role\_env\_safety\_valve

### **Required**

true

### **Suppress Parameter Validation: Custom Control Group Resources (overrides Cgroup settings) Description**

Whether to suppress configuration warnings produced by the built-in parameter validation for the Custom Control Group Resources (overrides Cgroup settings) parameter.

## **Related Name**

#### **Default Value**

false

#### **API Name**

role\_config\_suppression\_rm\_custom\_resources

#### **Required**

true

#### **Suppress Parameter Validation: Role Triggers**

### **Description**

Whether to suppress configuration warnings produced by the built-in parameter validation for the Role Triggers parameter.

#### **Related Name**

#### **Default Value**

false

## **API Name**

role\_config\_suppression\_role\_triggers

#### **Required**

true

### **Suppress Health Test: Audit Pipeline Test**

### **Description**

Whether to suppress the results of the Audit Pipeline Test heath test. The results of suppressed health tests are ignored when computing the overall health of the associated host, role or service, so suppressed health tests will not generate alerts.

#### **Related Name**

### **Default Value**

false

### **API Name**

role\_health\_suppression\_kt\_renewer\_audit\_health

#### **Required**

true

## **Suppress Health Test: File Descriptors**

## **Description**

Whether to suppress the results of the File Descriptors heath test. The results of suppressed health tests are ignored when computing the overall health of the associated host, role or service, so suppressed health tests will not generate alerts.

### **Related Name**

#### **Default Value**

false

#### **API Name**

role\_health\_suppression\_kt\_renewer\_file\_descriptor

#### **Required**

true

#### **Suppress Health Test: Heap Dump Directory Free Space**

#### **Description**

Whether to suppress the results of the Heap Dump Directory Free Space heath test. The results of suppressed health tests are ignored when computing the overall health of the associated host, role or service, so suppressed health tests will not generate alerts.

### **Related Name**

#### **Default Value**

false

### **API Name**

role\_health\_suppression\_kt\_renewer\_heap\_dump\_directory\_free\_space

#### **Required**

true

#### **Suppress Health Test: Host Health**

#### **Description**

Whether to suppress the results of the Host Health heath test. The results of suppressed health tests are ignored when computing the overall health of the associated host, role or service, so suppressed health tests will not generate alerts.

## **Related Name**

#### **Default Value**

false

### **API Name**

role\_health\_suppression\_kt\_renewer\_host\_health

#### **Required**

true

#### **Suppress Health Test: Log Directory Free Space**

### **Description**

Whether to suppress the results of the Log Directory Free Space heath test. The results of suppressed health tests are ignored when computing the overall health of the associated host, role or service, so suppressed health tests will not generate alerts.

#### **Related Name**

#### **Default Value**

false

## **API Name**

role\_health\_suppression\_kt\_renewer\_log\_directory\_free\_space

#### **Required**

true

## **Suppress Health Test: Process Status**

### **Description**

Whether to suppress the results of the Process Status heath test. The results of suppressed health tests are ignored when computing the overall health of the associated host, role or service, so suppressed health tests will not generate alerts.

### **Related Name**

#### **Default Value**

false

#### **API Name**

role\_health\_suppression\_kt\_renewer\_scm\_health

### **Required**

true

### **Suppress Health Test: Swap Memory Usage**

### **Description**

Whether to suppress the results of the Swap Memory Usage heath test. The results of suppressed health tests are ignored when computing the overall health of the associated host, role or service, so suppressed health tests will not generate alerts.

### **Related Name**

#### **Default Value**

false

## **API Name**

role\_health\_suppression\_kt\_renewer\_swap\_memory\_usage

#### **Required**

true

### **Suppress Health Test: Swap Memory Usage Rate Beta**

#### **Description**

Whether to suppress the results of the Swap Memory Usage Rate Beta heath test. The results of suppressed health tests are ignored when computing the overall health of the associated host, role or service, so suppressed health tests will not generate alerts.

## **Related Name**

### **Default Value**

false

### **API Name**

role\_health\_suppression\_kt\_renewer\_swap\_memory\_usage\_rate

#### **Required**

true

## **Suppress Health Test: Unexpected Exits**

## **Description**

Whether to suppress the results of the Unexpected Exits heath test. The results of suppressed health tests are ignored when computing the overall health of the associated host, role or service, so suppressed health tests will not generate alerts.

#### **Related Name**

#### **Default Value**

false

#### **API Name**

role\_health\_suppression\_kt\_renewer\_unexpected\_exits

#### **Required**

true

## **Load Balancer**

### **Advanced**

#### **Load Balancer Environment Advanced Configuration Snippet (Safety Valve)**

#### **Description**

For advanced use only, key-value pairs (one on each line) to be inserted into a role's environment. Applies to configurations of this role except client configuration.

## **Related Name**

#### **Default Value**

### **API Name**

HUE\_LOAD\_BALANCER\_role\_env\_safety\_valve

### **Required**

false

#### **Load Balancer Advanced Configuration Snippet (Safety Valve) for httpd.conf**

#### **Description**

For advanced use only, a string to be inserted into httpd.conf for this role only. This can only add options to the configuration, and cannot override previously defined options.

## **Related Name**

#### **Default Value**

### **API Name**

hue\_load\_balancer\_safety\_valve

#### **Required**

false

## **Hue Load Balancer Cookie Refresh**

## **Description**

Force refresh the Apache BalancerMember cookie value to rebalance Hue backend connections.

#### **Related Name**

huelb\_cookie\_refresh

#### **Default Value**

false

## **API Name**

huelb\_cookie\_refresh

## **Required**

true

### **Enable auto refresh for metric configurations**

## **Description**

When true, Enable Metric Collection and Metric Filter parameters will be set automatically if they're changed. Otherwise, a refresh by hand is required.

## **Related Name**

**Default Value**

false

## **API Name**

metric\_config\_auto\_refresh

#### **Required**

false

### **Automatically Restart Process**

## **Description**

When set, this role's process is automatically (and transparently) restarted in the event of an unexpected failure. This configuration applies in the time after the Start Wait Timeout period.

### **Related Name**

#### **Default Value**

false

#### **API Name**

process\_auto\_restart

#### **Required**

true

## **Enable Metric Collection**

## **Description**

Cloudera Manager agent monitors each service and each of its role by publishing metrics to the Cloudera Manager Service Monitor. Setting it to false will stop Cloudera Manager agent from publishing any metric for corresponding service/roles. This is usually helpful for services that generate large amount of metrics which Service Monitor is not able to process.

## **Related Name**

**Default Value**

true

## **API Name**

process\_should\_monitor

#### **Required**

true

## **Process Start Retry Attempts**

## **Description**

Number of times to try starting a role's process when the process exits before the Start Wait Timeout period. After a process is running beyond the Start Wait Timeout, the retry count is reset. Setting this configuration to zero will prevent restart of the process during the Start Wait Timeout period.

### **Related Name**

#### **Default Value**

3

#### **API Name**

process\_start\_retries

#### **Required**

false

#### **Process Start Wait Timeout**

#### **Description**

The time in seconds to wait for a role's process to start successfully on a host. Processes which exit/ crash before this time will be restarted until reaching the limit specified by the Start Retry Attempts count parameter. Setting this configuration to zero will turn off this feature.

#### **Related Name**

#### **Default Value**

20

## **API Name**

process\_start\_secs

### **Required**

false

#### **SSLCipherSuite**

#### **Description**

This directive uses a colon-separated cipher-spec string consisting of OpenSSL cipher specifications to configure the Cipher Suite the client is permitted to negotiate in the SSL handshake phase.

#### **Related Name**

SSLCipherSuite

#### **Default Value**

ECDHE-ECDSA-AES128-GCM-SHA256:ECDHE-RSA-AES128-GCM-SHA256:ECDHE-ECDSA-AES256-GCM-SHA384:ECDHE-RSA-AES256-GCM-SHA384:ECDHE-ECDSA-CHACHA20-POLY1305:ECDHE-RSA-CHACHA20-POLY1305:DHE-RSA-AES128-GCM-SHA256:DHE-RSA-AES256-GCM-SHA384:!DSS

## **API Name**

ssl\_cipher\_suite

#### **Required**

false

#### **SSLProtocol**

### **Description**

This directive can be used to control which versions of the SSL/TLS protocol will be accepted in new connections by Hue Load Balancer.

## **Related Name**

**SSLProtocol** 

## **Default Value**

 $+TLSv1.2$ 

### **API Name**

ssl\_protocol

### **Required**

false

### **Logs**

## **Hue Load Balancer Log Directory**

### **Description**

Directory where Hue Load Balancer will place its log files.

### **Related Name**

#### **Default Value**

/var/log/hue-httpd

### **API Name**

hue\_load\_balancer\_log\_dir

### **Required**

false

## **Monitoring**

## **Enable Health Alerts for this Role**

### **Description**

When set, Cloudera Manager will send alerts when the health of this role reaches the threshold specified by the EventServer setting eventserver\_health\_events\_alert\_threshold

## **Related Name**

**Default Value**

true

## **API Name**

enable\_alerts

### **Required**

false

## **Enable Configuration Change Alerts**

## **Description**

When set, Cloudera Manager will send alerts when this entity's configuration changes.

## **Related Name**

**Default Value**

false

#### **API Name**

enable\_config\_alerts

#### **Required**
false

# **Heap Dump Directory Free Space Monitoring Absolute Thresholds**

### **Description**

The health test thresholds for monitoring of free space on the filesystem that contains this role's heap dump directory.

#### **Related Name**

#### **Default Value**

Warning: 10 GiB, Critical: 5 GiB

### **API Name**

heap\_dump\_directory\_free\_space\_absolute\_thresholds

# **Required**

false

### **Heap Dump Directory Free Space Monitoring Percentage Thresholds**

### **Description**

The health test thresholds for monitoring of free space on the filesystem that contains this role's heap dump directory. Specified as a percentage of the capacity on that filesystem. This setting is not used if a Heap Dump Directory Free Space Monitoring Absolute Thresholds setting is configured.

## **Related Name**

#### **Default Value**

Warning: Never, Critical: Never

### **API Name**

heap\_dump\_directory\_free\_space\_percentage\_thresholds

## **Required**

false

### **File Descriptor Monitoring Thresholds**

# **Description**

The health test thresholds of the number of file descriptors used. Specified as a percentage of file descriptor limit.

#### **Related Name**

#### **Default Value**

Warning: 50.0 %, Critical: 70.0 %

### **API Name**

hue\_load\_balancer\_fd\_thresholds

## **Required**

false

### **Load Balancer Host Health Test**

# **Description**

When computing the overall Load Balancer health, consider the host's health.

# **Related Name**

### **Default Value**

true

hue\_load\_balancer\_host\_health\_enabled

### **Required**

false

## **Load Balancer Process Health Test**

# **Description**

Enables the health test that the Load Balancer's process state is consistent with the role configuration

## **Related Name**

### **Default Value**

true

### **API Name**

hue\_load\_balancer\_scm\_health\_enabled

### **Required**

false

## **Log Directory Free Space Monitoring Absolute Thresholds**

## **Description**

The health test thresholds for monitoring of free space on the filesystem that contains this role's log directory.

## **Related Name**

#### **Default Value**

Warning: 10 GiB, Critical: 5 GiB

# **API Name**

log\_directory\_free\_space\_absolute\_thresholds

## **Required**

false

# **Log Directory Free Space Monitoring Percentage Thresholds**

# **Description**

The health test thresholds for monitoring of free space on the filesystem that contains this role's log directory. Specified as a percentage of the capacity on that filesystem. This setting is not used if a Log Directory Free Space Monitoring Absolute Thresholds setting is configured.

### **Related Name**

### **Default Value**

Warning: Never, Critical: Never

### **API Name**

log\_directory\_free\_space\_percentage\_thresholds

#### **Required**

false

**Navigator Audit Failure Thresholds Description**

The health test thresholds for failures encountered when monitoring audits within a recent period specified by the mgmt\_navigator\_failure\_window configuration for the role. The value that can be specified for this threshold is the number of bytes of audits data that is left to be sent to audit server.

### **Related Name**

mgmt.navigator.failure.thresholds

#### **Default Value**

Warning: Never, Critical: Any

### **API Name**

mgmt\_navigator\_failure\_thresholds

### **Required**

false

## **Monitoring Period For Audit Failures**

### **Description**

The period to review when checking if audits are blocked and not getting processed.

#### **Related Name**

mgmt.navigator.failure.window

#### **Default Value**

20 minute(s)

#### **API Name**

mgmt\_navigator\_failure\_window

#### **Required**

false

### **Navigator Audit Pipeline Health Check**

### **Description**

Enable test of audit events processing pipeline. This will test if audit events are not getting processed by Audit Server for a role that generates audit.

#### **Related Name**

mgmt.navigator.status.check.enabled

### **Default Value**

true

### **API Name**

mgmt\_navigator\_status\_check\_enabled

### **Required**

false

# **Metric Filter**

## **Description**

Defines a Metric Filter for this role. Cloudera Manager Agents will not send filtered metrics to the Service Monitor. Define the following fields:

- Health Test Metric Set Select this parameter to collect only metrics required for health tests.
- Default Dashboard Metric Set Select this parameter to collect only metrics required for the default dashboards. For user-defined charts, you must add the metrics you require for the chart using the Custom Metrics parameter.
- Include/Exclude Custom Metrics Select Include to specify metrics that should be collected. Select Exclude to specify metrics that should not be collected. Enter the metric names to be included or excluded using the Metric Name parameter.
- Metric Name The name of a metric that will be included or excluded during metric collection.

If you do not select Health Test Metric Set or Default Dashboard Metric Set, or specify metrics by name, metric filtering will be turned off (this is the default behavior).For example, the following configuration enables the collection of metrics required for Health Tests and the jvm\_heap\_use d\_mb metric:

- Include only Health Test Metric Set: Selected.
- Include/Exclude Custom Metrics: Set to Include.
- Metric Name: jvm\_heap\_used\_mb

You can also view the JSON representation for this parameter by clicking View as JSON. In this example, the JSON looks like this:{ "includeHealthTestMetricSet": true, "filterType": "whitelist", "metrics": ["jvm\_heap\_used\_mb"] }

### **Related Name**

### **Default Value**

### **API Name**

monitoring\_metric\_filter

### **Required**

false

## **Swap Memory Usage Rate Thresholds**

#### **Description**

The health test thresholds on the swap memory usage rate of the process. Specified as the change of the used swap memory during the predefined period.

## **Related Name**

## **Default Value**

Warning: Never, Critical: Never

## **API Name**

process\_swap\_memory\_rate\_thresholds

#### **Required**

false

### **Swap Memory Usage Rate Window**

#### **Description**

The period to review when computing unexpected swap memory usage change of the process.

#### **Related Name**

common.process.swap\_memory\_rate\_window

#### **Default Value**

5 minute(s)

## **API Name**

process\_swap\_memory\_rate\_window

### **Required**

## **Process Swap Memory Thresholds**

### **Description**

The health test thresholds on the swap memory usage of the process. This takes precedence over the host level threshold.

### **Related Name**

### **Default Value**

Warning: 200 B, Critical: Never

### **API Name**

process\_swap\_memory\_thresholds

#### **Required**

false

# **Role Triggers**

### **Description**

The configured triggers for this role. This is a JSON-formatted list of triggers. These triggers are evaluated as part as the health system. Every trigger expression is parsed, and if the trigger condition is met, the list of actions provided in the trigger expression is executed. Each trigger has the following fields:

- triggerName (mandatory) The name of the trigger. This value must be unique for the specific role.
- triggerExpression (mandatory) A tsquery expression representing the trigger.
- streamThreshold (optional) The maximum number of streams that can satisfy a condition of a trigger before the condition fires. By default set to 0, and any stream returned causes the condition to fire.
- enabled (optional) By default set to 'true'. If set to 'false', the trigger is not evaluated.
- expressionEditorConfig (optional) Metadata for the trigger editor. If present, the trigger should only be edited from the Edit Trigger page; editing the trigger here can lead to inconsistencies.

For example, the following JSON formatted trigger configured for a DataNode fires if the DataNode has more than 1500 file descriptors opened: [{"triggerName": "sample-trigger", "triggerExpress ion": "IF (SELECT fd\_open WHERE roleName=\$ROLENAME and last(fd\_open) > 1500) DO health:bad", "streamThreshold": 0, "enabled": "true"}]See the trigger rules documentation for more details on how to write triggers using tsquery.The JSON format is evolving and may change and, as a result, backward compatibility is not guaranteed between releases.

### **Related Name**

### **Default Value**

 $\prod$ 

### **API Name**

role\_triggers

### **Required**

true

### **Unexpected Exits Thresholds**

# **Description**

The health test thresholds for unexpected exits encountered within a recent period specified by the unexpected\_exits\_window configuration for the role.

### **Related Name**

### **Default Value**

### Warning: Never, Critical: Any

# **API Name**

unexpected\_exits\_thresholds

## **Required**

false

## **Unexpected Exits Monitoring Period**

# **Description**

The period to review when computing unexpected exits.

### **Related Name**

#### **Default Value**

5 minute(s)

### **API Name**

unexpected\_exits\_window

### **Required**

false

### **Performance**

## **Maximum Process File Descriptors**

### **Description**

If configured, overrides the process soft and hard rlimits (also called ulimits) for file descriptors to the configured value.

### **Related Name**

### **Default Value**

### **API Name**

rlimit\_fds

### **Required**

false

# **Ports and Addresses**

### **Hue Load Balancer Port**

### **Description**

Port to use to connect to the Hue through the Load Balancer.

#### **Related Name**

Listen

## **Default Value**

8889

#### **API Name**

listen

### **Required**

true

# **Resource Management**

## **Cgroup CPU Shares**

# **Description**

Number of CPU shares to assign to this role. The greater the number of shares, the larger the share of the host's CPUs that will be given to this role when the host experiences CPU contention. Must be between 2 and 262144. Defaults to 1024 for processes not managed by Cloudera Manager.

### **Related Name**

cpu.shares

### **Default Value**

1024

# **API Name**

rm\_cpu\_shares

### **Required**

true

# **Custom Control Group Resources (overrides Cgroup settings)**

### **Description**

Custom control group resources to assign to this role, which will be enforced by the Linux kernel. These resources should exist on the target hosts, otherwise an error will occur when the process starts. Use the same format as used for arguments to the cgexec command: resource1,resource2:path1 or resource3:path2 For example: 'cpu,memory:my/path blkio:my2/path2' \*\*\*These settings override other cgroup settings.\*\*\*

## **Related Name**

custom.cgroups

### **Default Value**

### **API Name**

rm\_custom\_resources

### **Required**

false

## **Cgroup I/O Weight**

### **Description**

Weight for the read I/O requests issued by this role. The greater the weight, the higher the priority of the requests when the host experiences I/O contention. Must be between 100 and 1000. Defaults to 1000 for processes not managed by Cloudera Manager.

### **Related Name**

blkio.weight

### **Default Value**

500

## **API Name**

rm\_io\_weight

### **Required**

true

# **Cgroup Memory Hard Limit**

## **Description**

Hard memory limit to assign to this role, enforced by the Linux kernel. When the limit is reached, the kernel will reclaim pages charged to the process. If reclaiming fails, the kernel may kill the process. Both anonymous as well as page cache pages contribute to the limit. Use a value of -1 to specify no limit. By default processes not managed by Cloudera Manager will have no limit. If the value is -1, Cloudera Manager will not monitor Cgroup memory usage therefore some of the charts will show 'No Data'

#### **Related Name**

memory.limit\_in\_bytes

#### **Default Value**

-1 MiB

# **API Name**

rm\_memory\_hard\_limit

### **Required**

true

### **Cgroup Memory Soft Limit**

## **Description**

Soft memory limit to assign to this role, enforced by the Linux kernel. When the limit is reached, the kernel will reclaim pages charged to the process if and only if the host is facing memory pressure. If reclaiming fails, the kernel may kill the process. Both anonymous as well as page cache pages contribute to the limit. Use a value of -1 to specify no limit. By default processes not managed by Cloudera Manager will have no limit. If the value is -1, Cloudera Manager will not monitor Cgroup memory usage therefore some of the charts will show 'No Data'

### **Related Name**

memory.soft\_limit\_in\_bytes

#### **Default Value**

-1 MiB

# **API Name**

rm\_memory\_soft\_limit

#### **Required**

true

### **Security**

### **Hue Load Balancer TLS/SSL Server SSLPassPhraseDialog**

### **Description**

The path to the file containing the passphrase used to encrypt the private key of the Hue Load Balancer server. The passphrase file is optional.

### **Related Name**

SSLPassPhraseDialog

## **Default Value**

### **API Name**

passphrasefile\_location

### **Required**

# **Hue Load Balancer TLS/SSL Server Certificate File (PEM Format)**

# **Description**

The path to the TLS/SSL file containing the server certificate key used for TLS/SSL. Used when Hue Load Balancer is acting as a TLS/SSL server. The certificate file must be in PEM format.

## **Related Name**

**SSLCertificateFile** 

## **Default Value**

#### **API Name**

ssl\_certificate

#### **Required**

false

## **Hue Load Balancer TLS/SSL Server Private Key File (PEM Format)**

#### **Description**

The path to the TLS/SSL file containing the private key used for TLS/SSL. Used when Hue Load Balancer is acting as a TLS/SSL server. The certificate file must be in PEM format.

#### **Related Name**

SSLCertificateKeyFile

### **Default Value**

### **API Name**

ssl\_certificate\_key

### **Required**

false

### **Suppressions**

#### **Suppress Configuration Validator: CDH Version Validator**

## **Description**

Whether to suppress configuration warnings produced by the CDH Version Validator configuration validator.

### **Related Name**

#### **Default Value**

false

# **API Name**

role\_config\_suppression\_cdh\_version\_validator

## **Required**

true

#### **Suppress Parameter Validation: Hue Load Balancer Log Directory**

### **Description**

Whether to suppress configuration warnings produced by the built-in parameter validation for the Hue Load Balancer Log Directory parameter.

### **Related Name**

#### **Default Value**

role\_config\_suppression\_hue\_load\_balancer\_log\_dir

### **Required**

true

# **Suppress Parameter Validation: Load Balancer Environment Advanced Configuration Snippet (Safety Valve)**

# **Description**

Whether to suppress configuration warnings produced by the built-in parameter validation for the Load Balancer Environment Advanced Configuration Snippet (Safety Valve) parameter.

### **Related Name**

#### **Default Value**

false

# **API Name**

role\_config\_suppression\_hue\_load\_balancer\_role\_env\_safety\_valve

#### **Required**

true

**Suppress Parameter Validation: Load Balancer Advanced Configuration Snippet (Safety Valve) for httpd.conf**

# **Description**

Whether to suppress configuration warnings produced by the built-in parameter validation for the Load Balancer Advanced Configuration Snippet (Safety Valve) for httpd.conf parameter.

#### **Related Name**

#### **Default Value**

false

### **API Name**

role\_config\_suppression\_hue\_load\_balancer\_safety\_valve

### **Required**

true

## **Suppress Parameter Validation: Hue Load Balancer Port**

#### **Description**

Whether to suppress configuration warnings produced by the built-in parameter validation for the Hue Load Balancer Port parameter.

#### **Related Name**

#### **Default Value**

false

# **API Name**

role\_config\_suppression\_listen

#### **Required**

true

**Suppress Parameter Validation: Hue Load Balancer TLS/SSL Server SSLPassPhraseDialog Description**

Whether to suppress configuration warnings produced by the built-in parameter validation for the Hue Load Balancer TLS/SSL Server SSLPassPhraseDialog parameter.

### **Related Name**

#### **Default Value**

false

# **API Name**

role\_config\_suppression\_passphrasefile\_location

#### **Required**

true

### **Suppress Parameter Validation: Custom Control Group Resources (overrides Cgroup settings) Description**

Whether to suppress configuration warnings produced by the built-in parameter validation for the Custom Control Group Resources (overrides Cgroup settings) parameter.

#### **Related Name**

#### **Default Value**

false

## **API Name**

role\_config\_suppression\_rm\_custom\_resources

### **Required**

true

### **Suppress Parameter Validation: Role Triggers**

# **Description**

Whether to suppress configuration warnings produced by the built-in parameter validation for the Role Triggers parameter.

### **Related Name**

#### **Default Value**

false

### **API Name**

role\_config\_suppression\_role\_triggers

### **Required**

true

# **Suppress Parameter Validation: Hue Load Balancer TLS/SSL Server Certificate File (PEM Format)**

# **Description**

Whether to suppress configuration warnings produced by the built-in parameter validation for the Hue Load Balancer TLS/SSL Server Certificate File (PEM Format) parameter.

### **Related Name**

#### **Default Value**

false

## **API Name**

role\_config\_suppression\_ssl\_certificate

## **Required**

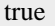

### **Suppress Parameter Validation: Hue Load Balancer TLS/SSL Server Private Key File (PEM Format) Description**

Whether to suppress configuration warnings produced by the built-in parameter validation for the Hue Load Balancer TLS/SSL Server Private Key File (PEM Format) parameter.

#### **Related Name**

#### **Default Value**

false

# **API Name**

role\_config\_suppression\_ssl\_certificate\_key

# **Required**

true

#### **Suppress Parameter Validation: SSLCipherSuite**

### **Description**

Whether to suppress configuration warnings produced by the built-in parameter validation for the SSLCipherSuite parameter.

#### **Related Name**

#### **Default Value**

false

## **API Name**

role\_config\_suppression\_ssl\_cipher\_suite

#### **Required**

true

### **Suppress Parameter Validation: SSLProtocol**

### **Description**

Whether to suppress configuration warnings produced by the built-in parameter validation for the SSLProtocol parameter.

#### **Related Name**

#### **Default Value**

false

### **API Name**

role\_config\_suppression\_ssl\_protocol

### **Required**

true

### **Suppress Health Test: Audit Pipeline Test**

#### **Description**

Whether to suppress the results of the Audit Pipeline Test heath test. The results of suppressed health tests are ignored when computing the overall health of the associated host, role or service, so suppressed health tests will not generate alerts.

#### **Related Name**

### **Default Value**

false

# **API Name**

role\_health\_suppression\_hue\_load\_balancer\_audit\_health

#### **Required**

true

#### **Suppress Health Test: File Descriptors**

# **Description**

Whether to suppress the results of the File Descriptors heath test. The results of suppressed health tests are ignored when computing the overall health of the associated host, role or service, so suppressed health tests will not generate alerts.

#### **Related Name**

#### **Default Value**

false

### **API Name**

role\_health\_suppression\_hue\_load\_balancer\_file\_descriptor

#### **Required**

true

### **Suppress Health Test: Heap Dump Directory Free Space**

## **Description**

Whether to suppress the results of the Heap Dump Directory Free Space heath test. The results of suppressed health tests are ignored when computing the overall health of the associated host, role or service, so suppressed health tests will not generate alerts.

#### **Related Name**

#### **Default Value**

false

## **API Name**

role\_health\_suppression\_hue\_load\_balancer\_heap\_dump\_directory\_free\_space

#### **Required**

true

### **Suppress Health Test: Host Health**

### **Description**

Whether to suppress the results of the Host Health heath test. The results of suppressed health tests are ignored when computing the overall health of the associated host, role or service, so suppressed health tests will not generate alerts.

#### **Related Name**

#### **Default Value**

false

## **API Name**

role\_health\_suppression\_hue\_load\_balancer\_host\_health

#### **Required**

true

# **Suppress Health Test: Log Directory Free Space**

## **Description**

Whether to suppress the results of the Log Directory Free Space heath test. The results of suppressed health tests are ignored when computing the overall health of the associated host, role or service, so suppressed health tests will not generate alerts.

### **Related Name**

#### **Default Value**

false

#### **API Name**

role\_health\_suppression\_hue\_load\_balancer\_log\_directory\_free\_space

#### **Required**

true

### **Suppress Health Test: Process Status**

### **Description**

Whether to suppress the results of the Process Status heath test. The results of suppressed health tests are ignored when computing the overall health of the associated host, role or service, so suppressed health tests will not generate alerts.

### **Related Name**

### **Default Value**

false

### **API Name**

role\_health\_suppression\_hue\_load\_balancer\_scm\_health

### **Required**

true

## **Suppress Health Test: Swap Memory Usage**

#### **Description**

Whether to suppress the results of the Swap Memory Usage heath test. The results of suppressed health tests are ignored when computing the overall health of the associated host, role or service, so suppressed health tests will not generate alerts.

## **Related Name**

### **Default Value**

false

### **API Name**

role\_health\_suppression\_hue\_load\_balancer\_swap\_memory\_usage

### **Required**

true

### **Suppress Health Test: Swap Memory Usage Rate Beta**

### **Description**

Whether to suppress the results of the Swap Memory Usage Rate Beta heath test. The results of suppressed health tests are ignored when computing the overall health of the associated host, role or service, so suppressed health tests will not generate alerts.

### **Related Name**

### **Default Value**

false

# **API Name**

role\_health\_suppression\_hue\_load\_balancer\_swap\_memory\_usage\_rate

#### **Required**

true

## **Suppress Health Test: Unexpected Exits**

### **Description**

Whether to suppress the results of the Unexpected Exits heath test. The results of suppressed health tests are ignored when computing the overall health of the associated host, role or service, so suppressed health tests will not generate alerts.

### **Related Name**

#### **Default Value**

false

### **API Name**

role\_health\_suppression\_hue\_load\_balancer\_unexpected\_exits

## **Required**

true

# **Service-Wide**

### **Advanced**

#### **Enable Django Debug Mode**

### **Description**

In debug mode, Django displays a detailed traceback when an exception occurs. Debugging information may contain sensitive data. Django remembers every SQL query it executes in debug mode, which will rapidly consume memory.

#### **Related Name**

django\_debug\_mode

### **Default Value**

false

### **API Name**

django\_debug\_enable

### **Required**

false

#### **Enable Debugging of Internal Server Error Responses**

#### **Description**

Enable debug output in HTTP Internal Server Error (status 500) responses. Debugging information may contain sensitive data. If Enable Django Debug Mode is set, this is automatically enabled.

### **Related Name**

http\_500\_debug\_mode

#### **Default Value**

http\_500\_debug\_enable

#### **Required**

false

## **Hue Service Environment Advanced Configuration Snippet (Safety Valve)**

# **Description**

For advanced use only, key-value pairs (one on each line) to be inserted into a role's environment. Applies to configurations of all roles in this service except client configuration.

# **Related Name**

#### **Default Value**

### **API Name**

hue\_service\_env\_safety\_valve

### **Required**

false

# **Hue Service Advanced Configuration Snippet (Safety Valve) for hue\_safety\_valve.ini**

### **Description**

For advanced use only, a string to be inserted into hue\_safety\_valve.ini. Applies to configurations of all roles in this service except client configuration.

## **Related Name**

### **Default Value**

### **API Name**

hue\_service\_safety\_valve

#### **Required**

false

#### **System Group**

**Description**

The group that this service's processes should run as.

#### **Related Name**

#### **Default Value**

hue

# **API Name**

process\_groupname

#### **Required**

true

## **System User**

### **Description**

The user that this service's processes should run as.

### **Related Name**

#### **Default Value**

hue

process\_username

#### **Required**

true

## **Enable Usage Data Collection**

# **Description**

When you enable anonymous usage data collection Hue tracks anonymised pages and application versions in order to gather information about each application's usage levels. The data collected does not include any hostnames or IDs. Data collection option is available on CDH 4.4 and later deployments.

### **Related Name**

collect\_usage

#### **Default Value**

true

#### **API Name**

usage\_data\_collection\_enable

#### **Required**

false

## **Cloudera Navigator Optimizer**

#### **Auto Upload Queries to Cloudera Navigator Optimizer**

#### **Description**

Automatically upload queries after their execution in order to improve recommendations.

#### **Related Name**

auto\_upload\_queries

### **Default Value**

true

### **API Name**

auto\_upload\_queries

#### **Required**

false

# **Enable Cloudera Navigator Optimizer integration with Hue**

### **Description**

Enable Cloudera Navigator Optimizer integration with Hue.

#### **Related Name**

enable\_navopt

## **Default Value**

false

#### **API Name**

enable\_navopt

### **Required**

## **Cloudera Altus Access Key**

# **Description**

Credentials for accessing Cloudera cloud services.

## **Related Name**

#### **Default Value**

#### **API Name**

navopt\_altus\_account

#### **Required**

false

# **Query History Upload Limit**

# **Description**

Allow admins to upload the last N executed queries in the quick start wizard. Use 0 to disable.

#### **Related Name**

query\_history\_upload\_limit

#### **Default Value**

10000

## **API Name**

query\_history\_upload\_limit

# **Required**

false

## **Database**

### **Hue Database Directory**

## **Description**

If the database is SQLite3, this is the filename of the database to use, and the directory of this file must be writable by the 'hue' user.

### **Related Name**

dir

### **Default Value**

/var/lib/hue/desktop.db

## **API Name**

database\_dir

#### **Required**

false

## **Database Dump File**

### **Description**

File where the database gets dumped to or loaded from.

# **Related Name**

### **Default Value**

/tmp/hue\_database\_dump.json

### **API Name**

database\_dump\_file

# **Required**

true

## **Hue Database Hostname**

# **Description**

Name of host where the Hue database is running. Not necessary for SQLite3.

### **Related Name**

host

# **Default Value**

localhost

# **API Name**

database\_host

## **Required**

false

### **Hue Database Name**

# **Description**

Name of Hue database.

## **Related Name**

name

### **Default Value**

hue

# **API Name**

database\_name

### **Required**

false

# **Hue Database Password**

# **Description**

Password for Hue database. Not necessary for SQLite3.

## **Related Name**

password

# **Default Value**

#### **API Name**

database\_password

### **Required**

false

# **Hue Database Port**

# **Description**

Port on host where the Hue database is running. Not necessary for SQLite3.

### **Related Name**

port

# **Default Value**

3306

# **API Name**

database\_port

### **Required**

false

# **Hue Database Type**

# **Description**

Type of database used for Hue

#### **Related Name**

engine

#### **Default Value**

sqlite3

# **API Name**

database\_type

### **Required**

false

## **Hue Database Username**

# **Description**

The username to use to log into the Hue database. Not necessary for SQLite3.

#### **Related Name**

user

#### **Default Value**

hue

# **API Name**

database\_user

# **Required**

false

### **Monitoring**

### **Enable Service Level Health Alerts**

### **Description**

When set, Cloudera Manager will send alerts when the health of this service reaches the threshold specified by the EventServer setting eventserver\_health\_events\_alert\_threshold

### **Related Name**

#### **Default Value**

true

### **API Name**

enable\_alerts

## **Required**

## **Enable Configuration Change Alerts**

# **Description**

When set, Cloudera Manager will send alerts when this entity's configuration changes.

# **Related Name**

#### **Default Value**

false

#### **API Name**

enable\_config\_alerts

#### **Required**

false

## **Healthy Hue Server Monitoring Thresholds**

### **Description**

The health test thresholds of the overall Hue Server health. The check returns "Concerning" health if the percentage of "Healthy" Hue Servers falls below the warning threshold. The check is unhealthy if the total percentage of "Healthy" and "Concerning" Hue Servers falls below the critical threshold.

### **Related Name**

### **Default Value**

Warning: 99.0 %, Critical: 51.0 %

## **API Name**

hue\_hue\_servers\_healthy\_thresholds

#### **Required**

false

# **Healthy Kerberos Ticket Renewer Monitoring Thresholds**

### **Description**

The health test thresholds of the overall Kerberos Ticket Renewer health. The check returns "Concerning" health if the percentage of "Healthy" Kerberos Ticket Renewers falls below the warning threshold. The check is unhealthy if the total percentage of "Healthy" and "Concerning" Kerberos Ticket Renewers falls below the critical threshold.

### **Related Name**

### **Default Value**

Warning: 99.0 %, Critical: 51.0 %

## **API Name**

hue\_kt\_renewers\_healthy\_thresholds

### **Required**

false

### **Healthy Load Balancer Monitoring Thresholds**

### **Description**

The health test thresholds of the overall Load Balancer health. The check returns "Concerning" health if the percentage of "Healthy" Load Balancers falls below the warning threshold. The check is unhealthy if the total percentage of "Healthy" and "Concerning" Load Balancers falls below the critical threshold.

### **Related Name**

# **Default Value**

Warning: 99.0 %, Critical: 51.0 %

# **API Name**

hue\_load\_balancer\_healthy\_thresholds

### **Required**

false

# **Service Triggers**

## **Description**

The configured triggers for this service. This is a JSON-formatted list of triggers. These triggers are evaluated as part as the health system. Every trigger expression is parsed, and if the trigger condition is met, the list of actions provided in the trigger expression is executed. Each trigger has the following fields:

- triggerName (mandatory) The name of the trigger. This value must be unique for the specific service.
- triggerExpression (mandatory) A tsquery expression representing the trigger.
- streamThreshold (optional) The maximum number of streams that can satisfy a condition of a trigger before the condition fires. By default set to 0, and any stream returned causes the condition to fire.
- enabled (optional) By default set to 'true'. If set to 'false', the trigger is not evaluated.
- expressionEditorConfig (optional) Metadata for the trigger editor. If present, the trigger should only be edited from the Edit Trigger page; editing the trigger here can lead to inconsistencies.

For example, the following JSON formatted trigger fires if there are more than 10 DataNodes with more than 500 file descriptors opened:[{"triggerName": "sample-trigger", "triggerExpression": "I F (SELECT fd\_open WHERE roleType = DataNode and last(fd\_open) > 500) DO health:bad", " streamThreshold": 10, "enabled": "true"}]See the trigger rules documentation for more details on how to write triggers using tsquery.The JSON format is evolving and may change and, as a result, backward compatibility is not guaranteed between releases.

## **Related Name**

### **Default Value**

 $\prod$ 

# **API Name**

service\_triggers

## **Required**

true

# **Service Monitor Derived Configs Advanced Configuration Snippet (Safety Valve)**

### **Description**

For advanced use only, a list of derived configuration properties that will be used by the Service Monitor instead of the default ones.

## **Related Name**

### **Default Value**

## **API Name**

smon\_derived\_configs\_safety\_valve

## **Required**

# **Other**

# **Atlas Service**

# **Description**

Name of the Atlas service that this Hue service instance depends on

# **Related Name**

# **Default Value**

## **API Name**

atlas\_service

# **Required**

false

# **Blacklist**

# **Description**

Comma-separated list of regular expressions, which match any prefix of 'host:port/path' of requested proxy target. This does not support matching GET parameters.

## **Related Name**

blacklist

### **Default Value**

()

# **API Name**

blacklist

## **Required**

false

# **Hue Web Server Threads**

# **Description**

Number of threads used by the Hue web server.

# **Related Name**

cherrypy\_server\_threads

### **Default Value**

50

### **API Name**

cherrypy\_server\_threads

### **Required**

false

# **Default Site Encoding**

# **Description**

Default encoding for site data.

# **Related Name**

default\_site\_encoding

# **Default Value**

utf

default\_site\_encoding

# **Required**

false

# **Default User Group**

# **Description**

The name of a default group that users will be added to at creation time.

## **Related Name**

default\_user\_group

### **Default Value**

## **API Name**

default\_user\_group

### **Required**

false

# **HBase Service**

### **Description**

Name of the HBase service that this Hue service instance depends on

# **Related Name**

# **Default Value**

## **API Name**

hbase\_service

### **Required**

false

# **HDFS Service**

#### **Description**

Name of the HDFS service that this Hue service instance depends on

## **Related Name**

# **Default Value**

# **API Name**

hdfs\_service

### **Required**

true

# **HDFS Temporary Directory**

## **Description**

HDFS directory used for storing temporary files.

#### **Related Name**

temp\_dir

### **Default Value**

/tmp

hdfs\_tmp\_dir

### **Required**

false

# **HiveServer2 Service**

# **Description**

Name of the HiveServer2 service that this Hue service instance depends on

## **Related Name**

## **Default Value**

### **API Name**

hive service

### **Required**

false

## **HMS Service**

# **Description**

Name of the HMS service that this Hue service instance depends on

### **Related Name**

## **Default Value**

### **API Name**

hms service

## **Required**

true

# **Hue Kerberos Credentials Cache Directory**

## **Description**

Directory where Hue stores cached Kerberos credentials

## **Related Name**

ccache\_path

# **Default Value**

/var/run/hue

### **API Name**

hue\_ccache\_path

### **Required**

false

# **HBase Thrift Server**

# **Description**

Thrift server to use for HBase app.

### **Related Name**

### **Default Value**

**API Name**

hue\_hbase\_thrift

# **Required**

false

## **HDFS Web Interface Role**

# **Description**

HTTPFS role or Namenode (if webhdfs is enabled) that hue can use to communicate with HDFS.

## **Related Name**

webhdfs\_url

### **Default Value**

### **API Name**

hue\_webhdfs

### **Required**

false

### **Impala Service**

# **Description**

Name of the Impala service that this Hue service instance depends on

### **Related Name**

## **Default Value**

# **API Name**

impala\_service

### **Required**

false

# **Knox Proxy Hosts**

# **Description**

List of hosts that Knox proxy requests can come from.

# **Related Name**

knox\_proxyhosts

# **Default Value**

# **API Name**

knox\_proxyhosts

### **Required**

false

## **Oozie Service**

### **Description**

Name of the Oozie service that this Hue service instance depends on

### **Related Name**

# **Default Value**

#### **API Name**

oozie\_service

# **Required**

false

### **Solr Service Description**

Name of the Solr service that this Hue service instance depends on

### **Related Name**

### **Default Value**

#### **API Name**

solr\_service

### **Required**

false

# **Time Zone**

**Description**

Time zone name.

## **Related Name**

time\_zone

## **Default Value**

America/Los\_Angeles

### **API Name**

time\_zone

## **Required**

false

## **User Augmentor**

**Description**

Class that defines extra accessor methods for user objects.

### **Related Name**

user\_augmentor

### **Default Value**

desktop.auth.backend.DefaultUserAugmentor

### **API Name**

user\_augmentor

## **Required**

false

### **Whitelist**

# **Description**

Comma-separated list of regular expressions, which match 'host:port' of requested proxy target.

### **Related Name**

whitelist

# **Default Value**

(localhost|127\.0\.0\.1):(50030|50070|50060|50075)

whitelist

## **Required**

false

## **ZooKeeper Service**

# **Description**

Name of the ZooKeeper service that this Hue service instance depends on

#### **Related Name**

#### **Default Value**

## **API Name**

zookeeper\_service

#### **Required**

false

### **Security**

### **Authentication Backend**

### **Description**

Mode of authenticating login credentials. Select desktop.auth.backend.LdapBackend to use LDAP to authenticate login credentials. LDAP requires you to also set the LDAP URL, Active Directory Domain, and optionally LDAP certificate if you are using secure LDAP. Select desktop.auth.backend.PamBackend to use PAM to authenticate login credentials.

### **Related Name**

backend

### **Default Value**

desktop.auth.backend.AllowFirstUserDjangoBackend

#### **API Name**

auth\_backend

## **Required**

false

# **LDAP Search Base**

## **Description**

The distinguished name to use as a search base for finding users and groups. This should be similar to 'dc=hadoop,dc=mycompany,dc=com'.

## **Related Name**

base\_dn

# **Default Value**

### **API Name**

base\_dn

### **Required**

false

## **LDAP Bind User Distinguished Name Description**

Distinguished name of the user to bind to AD as for user authentication search/bind and group lookup for role authorization. For openLDAP based directories this should be a DN string, for Active Directory this can be just a username, combined with the "Active Directory Domain" value for login. For example username in the field and example.com in the active directory domain will result in the User Principal Name value of username@example.com being used to bind. If you put a UPM value here, do not over-configure the "active directory domain" field otherwise you will end up presenting username@example.com@example.com for binds. AD will accept a UPN value or the DN value as a valid Bind DN; An example of a Distinguished Name (DN): CN=cdh admin, OU= svcaccount,DC=example,DC=com An example of a UPN value: cdhadmin@example.com

#### **Related Name**

bind\_dn

## **Default Value**

#### **API Name**

bind\_dn

## **Required**

false

### **LDAP Bind Password**

# **Description**

The password of the bind user.

#### **Related Name**

bind\_password

#### **Default Value**

## **API Name**

bind\_password

#### **Required**

false

### **Create LDAP users on login**

#### **Description**

Create users in Hue when they try to login with their LDAP credentials. For use when using LdapBackend for Hue authentication.

### **Related Name**

create\_users\_on\_login

### **Default Value**

true

#### **API Name**

create\_users\_on\_login

### **Required**

false

### **LDAP Group Filter**

# **Description**

Base filter for searching for groups. For Active Directory, this is typically '(objectClass=group)'.

#### **Related Name**

group\_filter

### **Default Value**

## **API Name**

group\_filter

### **Required**

false

# **LDAP Group Membership Attribute**

## **Description**

The attribute of the group object that identifies the members of the group. For Active Directory, this is typically 'member'.

### **Related Name**

group\_member\_attr

### **Default Value**

### **API Name**

group\_member\_attr

### **Required**

false

## **LDAP Group Name Attribute**

## **Description**

The group name attribute in the LDAP schema. For Active Directory, this is typically 'cn'.

### **Related Name**

group\_name\_attr

### **Default Value**

#### **API Name**

group\_name\_attr

### **Required**

false

# **Auto Logout Timeout**

# **Description**

Auto logout/idle session timeout in seconds, -1 second is equivalent to no automatic logout.

### **Related Name**

idle\_session\_timeout

### **Default Value**

-1 second(s)

### **API Name**

idle\_session\_timeout

### **Required**

false

## **Kerberos Principal**

# **Description**

Kerberos principal short name used by all roles of this service.

### **Related Name**

### **Default Value**

hue

# **API Name**

kerberos\_princ\_name

## **Required**

true

# **LDAP Server CA Certificate**

# **Description**

The location on disk of the certificate, in .pem format, used to confirm the authenticity of the LDAP server certificate. This is the Certificate Authority (CA) certificate, and it was used to sign the LDAP server certificate. If not set, all certificates are trusted, which means that an attacker could potentially intercept otherwise encrypted usernames and passwords.

#### **Related Name**

ldap\_cert

### **Default Value**

### **API Name**

ldap\_cert

### **Required**

false

### **LDAP URL**

### **Description**

The URL of the LDAP Server. The URL must be prefixed with ldap:// or ldaps:// . The URL can optionally specify a custom port if necessary, but by default the ldap:// will connect to port 389, and the ldaps:// will connect to port 636. Note that passwords will be in the clear if ldap:// is used, and by fall 2020 Active directory servers will no longer allow non LDAPS connections to bind to AD hosts with LDAP signing enabled. See microsoft knowledge document 935834 for more information.

#### **Related Name**

ldap\_url

### **Default Value**

#### **API Name**

ldap\_url

#### **Required**

false

## **LDAP Username Pattern**

### **Description**

LDAP Username Pattern for use with non-Active Directory LDAP implementations. Must contain the special '\*username\*' string for replacement during authentication.

### **Related Name**

ldap\_username\_pattern

### **Default Value**

ldap\_username\_pattern

# **Required**

false

## **Active Directory Domain**

# **Description**

Use this field for Active Directory configurations only, when combined with a simple username value in the "LDAP Bind User Distinguished Name" field, it will result in a UPM of user@example.com used for search/bind operations for authenticated user lookups.

### **Related Name**

nt\_domain

### **Default Value**

#### **API Name**

nt\_domain

### **Required**

false

## **PAM Backend Service Name**

## **Description**

The PAM service name to use when authenticating over desktop.auth.backend.PamBackend. This is typically the name of a file under /etc/pam.d/ on the Hue host.

### **Related Name**

pam\_service

#### **Default Value**

login

# **API Name**

pam\_auth\_service

### **Required**

false

# **Use Search Bind Authentication**

### **Description**

Search Bind Authentication connects to the LDAP server using credentials provided in the 'bind\_dn' and 'bind\_password' configurations. If these configurations are not set, then an anonymous search is performed.

#### **Related Name**

search\_bind\_authentication

## **Default Value**

false

## **API Name**

search\_bind\_authentication

### **Required**

# **LDAP Group Name for Test LDAP Configuration**

# **Description**

An optional group name for validating LDAP group configurations. If a test group name is provided, Hue's LDAP library uses it as a search parameter when running the command, Test Hue LDAP Configuration (under Hue \* Actions). For example, (&(objectClass=\*) (sAMAccountName=test\_ldap\_group)). If test group name is not provided then Hue LDAP Configuration action will check only LDAP server connectivity.

### **Related Name**

test\_ldap\_group

### **Default Value**

#### **API Name**

test\_ldap\_group

#### **Required**

false

### **LDAP Username for Test LDAP Configuration**

### **Description**

An optional user name for validating LDAP user configurations. If a test user name is provided, Hue's LDAP library uses it as a search parameter when running the command, Test Hue LDAP Configuration (under Hue \* Actions). For example, (&(objectClass=\*) (sAMAccountName=test\_ldap\_user)). If "\*" is provided, then all user attributes are returned. If test user name is not provided then Test Hue LDAP Configuration action will check only LDAP server connectivity.

#### **Related Name**

test\_ldap\_user

#### **Default Value**

#### **API Name**

test\_ldap\_user

#### **Required**

false

## **Enable LDAP TLS**

# **Description**

If true, attempts to establish a TLS (Transport Layer Security) connection with an LDAP server that was specified with ldap://. Not required when using an LDAP URL with prefix ldaps://, because that already specifies TLS. This option is also known as "Use StartTLS".

#### **Related Name**

use\_start\_tls

#### **Default Value**

true

### **API Name**

use start tls

### **Required**

false

```
LDAP User Filter
```
**Description**

The base filter for searching for users. For Active Directory, this is typically '(objectClass=user)'.

#### **Related Name**

user\_filter

# **Default Value**

### **API Name**

user\_filter

# **Required**

false

## **LDAP Username Attribute**

## **Description**

The username attribute in the LDAP schema. For Active Directory, this is typically 'sAMAccountName'.

#### **Related Name**

user\_name\_attr

#### **Default Value**

### **API Name**

user\_name\_attr

## **Required**

false

### **Suppressions**

### **Suppress Configuration Validator: Top Banner Custom HTML**

### **Description**

Whether to suppress configuration warnings produced by the Top Banner Custom HTML configuration validator.

### **Related Name**

## **Default Value**

false

### **API Name**

role\_config\_suppression\_banner\_html

## **Required**

true

## **Suppress Configuration Validator: CDH Version Validator**

### **Description**

Whether to suppress configuration warnings produced by the CDH Version Validator configuration validator.

## **Related Name**

### **Default Value**

false

# **API Name**

role\_config\_suppression\_cdh\_version\_validator

# **Required**

true

### **Suppress Configuration Validator: Hue HTTP Port**

### **Description**

Whether to suppress configuration warnings produced by the Hue HTTP Port configuration validator.

# **Related Name**

#### **Default Value**

false

## **API Name**

role\_config\_suppression\_hue\_http\_port

## **Required**

true

# **Suppress Configuration Validator: Hue Server Advanced Configuration Snippet (Safety Valve) for impalad\_flags**

## **Description**

Whether to suppress configuration warnings produced by the Hue Server Advanced Configuration Snippet (Safety Valve) for impalad\_flags configuration validator.

#### **Related Name**

#### **Default Value**

false

### **API Name**

role\_config\_suppression\_hue\_impalad\_flags\_safety\_valve

### **Required**

true

## **Suppress Configuration Validator: Hue Load Balancer Log Directory**

### **Description**

Whether to suppress configuration warnings produced by the Hue Load Balancer Log Directory configuration validator.

#### **Related Name**

#### **Default Value**

false

# **API Name**

role\_config\_suppression\_hue\_load\_balancer\_log\_dir

#### **Required**

true

# **Suppress Configuration Validator: Load Balancer Environment Advanced Configuration Snippet (Safety Valve)**

# **Description**

Whether to suppress configuration warnings produced by the Load Balancer Environment Advanced Configuration Snippet (Safety Valve) configuration validator.

## **Related Name**

### **Default Value**

false

# **API Name**

role\_config\_suppression\_hue\_load\_balancer\_role\_env\_safety\_valve

### **Required**

true

# **Suppress Configuration Validator: Load Balancer Advanced Configuration Snippet (Safety Valve) for httpd.conf**

# **Description**

Whether to suppress configuration warnings produced by the Load Balancer Advanced Configuration Snippet (Safety Valve) for httpd.conf configuration validator.

### **Related Name**

#### **Default Value**

false

# **API Name**

role\_config\_suppression\_hue\_load\_balancer\_safety\_valve

#### **Required**

true

### **Suppress Configuration Validator: Metrics Sample File Location**

### **Description**

Whether to suppress configuration warnings produced by the Metrics Sample File Location configuration validator.

### **Related Name**

#### **Default Value**

false

# **API Name**

role\_config\_suppression\_hue\_metrics\_sample\_file\_location

### **Required**

true

# **Suppress Configuration Validator: Hue Server Advanced Configuration Snippet (Safety Valve) for hive-site.xml**

# **Description**

Whether to suppress configuration warnings produced by the Hue Server Advanced Configuration Snippet (Safety Valve) for hive-site.xml configuration validator.

# **Related Name**

### **Default Value**

false

#### **API Name**

role\_config\_suppression\_hue\_server\_hive\_safety\_valve

# **Required**
true

# **Suppress Configuration Validator: Hue Server Advanced Configuration Snippet (Safety Valve) for hue\_safety\_valve\_server.ini**

## **Description**

Whether to suppress configuration warnings produced by the Hue Server Advanced Configuration Snippet (Safety Valve) for hue\_safety\_valve\_server.ini configuration validator.

#### **Related Name**

#### **Default Value**

false

# **API Name**

role\_config\_suppression\_hue\_server\_hue\_safety\_valve

#### **Required**

true

## **Suppress Configuration Validator: Hue Server Log Directory**

#### **Description**

Whether to suppress configuration warnings produced by the Hue Server Log Directory configuration validator.

## **Related Name**

**Default Value**

false

## **API Name**

role\_config\_suppression\_hue\_server\_log\_dir

## **Required**

true

#### **Suppress Configuration Validator: Jobsub Examples and Templates Directory**

## **Description**

Whether to suppress configuration warnings produced by the Jobsub Examples and Templates Directory configuration validator.

#### **Related Name**

#### **Default Value**

false

# **API Name**

role\_config\_suppression\_hue\_server\_remote\_data\_dir

# **Required**

true

# **Suppress Configuration Validator: Hue Server Environment Advanced Configuration Snippet (Safety Valve)**

## **Description**

Whether to suppress configuration warnings produced by the Hue Server Environment Advanced Configuration Snippet (Safety Valve) configuration validator.

# **Related Name**

#### **Default Value**

false

# **API Name**

role\_config\_suppression\_hue\_server\_role\_env\_safety\_valve

#### **Required**

true

# **Suppress Configuration Validator: Hue Server Safety Valve Format Validator**

## **Description**

Whether to suppress configuration warnings produced by the Hue Server Safety Valve Format Validator configuration validator.

#### **Related Name**

#### **Default Value**

false

## **API Name**

role\_config\_suppression\_hue\_server\_safety\_valve\_format\_validator

## **Required**

true

# **Suppress Configuration Validator: Hue Server Advanced Configuration Snippet (Safety Valve) for sqoop.properties**

# **Description**

Whether to suppress configuration warnings produced by the Hue Server Advanced Configuration Snippet (Safety Valve) for sqoop.properties configuration validator.

#### **Related Name**

#### **Default Value**

false

# **API Name**

role\_config\_suppression\_hue\_sqoop2\_properties\_safety\_valve

## **Required**

true

# **Suppress Configuration Validator: Hue TLS/SSL Validator**

# **Description**

Whether to suppress configuration warnings produced by the Hue TLS/SSL Validator configuration validator.

## **Related Name**

#### **Default Value**

false

# **API Name**

role\_config\_suppression\_hue\_ssl\_validator

#### **Required**

true

# **Suppress Configuration Validator: Kerberos Ticket Renewer Log Directory**

# **Description**

Whether to suppress configuration warnings produced by the Kerberos Ticket Renewer Log Directory configuration validator.

#### **Related Name**

#### **Default Value**

false

# **API Name**

role\_config\_suppression\_kt\_renewer\_log\_dir

#### **Required**

true

# **Suppress Configuration Validator: Kerberos Ticket Renewer Environment Advanced Configuration Snippet (Safety Valve)**

# **Description**

Whether to suppress configuration warnings produced by the Kerberos Ticket Renewer Environment Advanced Configuration Snippet (Safety Valve) configuration validator.

#### **Related Name**

#### **Default Value**

false

# **API Name**

role\_config\_suppression\_kt\_renewer\_role\_env\_safety\_valve

#### **Required**

true

## **Suppress Configuration Validator: Hue Load Balancer Port**

#### **Description**

Whether to suppress configuration warnings produced by the Hue Load Balancer Port configuration validator.

#### **Related Name**

#### **Default Value**

false

## **API Name**

role\_config\_suppression\_listen

#### **Required**

true

## **Suppress Configuration Validator: Hue Load Balancer TLS/SSL Server SSLPassPhraseDialog**

## **Description**

Whether to suppress configuration warnings produced by the Hue Load Balancer TLS/SSL Server SSLPassPhraseDialog configuration validator.

#### **Related Name**

#### **Default Value**

false

#### **API Name**

role\_config\_suppression\_passphrasefile\_location

# **Required**

true

## **Suppress Configuration Validator: Custom Control Group Resources (overrides Cgroup settings) Description**

Whether to suppress configuration warnings produced by the Custom Control Group Resources (overrides Cgroup settings) configuration validator.

#### **Related Name**

#### **Default Value**

false

# **API Name**

role\_config\_suppression\_rm\_custom\_resources

#### **Required**

true

#### **Suppress Configuration Validator: Role Triggers**

## **Description**

Whether to suppress configuration warnings produced by the Role Triggers configuration validator.

#### **Related Name**

#### **Default Value**

false

#### **API Name**

role\_config\_suppression\_role\_triggers

#### **Required**

true

## **Suppress Configuration Validator: Secret Key**

## **Description**

Whether to suppress configuration warnings produced by the Secret Key configuration validator.

## **Related Name**

#### **Default Value**

false

# **API Name**

role\_config\_suppression\_secret\_key

# **Required**

true

# **Suppress Configuration Validator: Hue TLS/SSL Server CA Certificate (PEM Format)**

## **Description**

Whether to suppress configuration warnings produced by the Hue TLS/SSL Server CA Certificate (PEM Format) configuration validator.

## **Related Name**

## **Default Value**

false

# **API Name**

role\_config\_suppression\_ssl\_cacerts

## **Required**

true

### **Suppress Configuration Validator: Hue TLS/SSL Server Certificate File (PEM Format)**

# **Description**

Whether to suppress configuration warnings produced by the Hue TLS/SSL Server Certificate File (PEM Format) configuration validator.

# **Related Name**

**Default Value**

false

# **API Name**

role\_config\_suppression\_ssl\_certificate

#### **Required**

true

# **Suppress Configuration Validator: Hue Load Balancer TLS/SSL Server Private Key File (PEM Format)**

# **Description**

Whether to suppress configuration warnings produced by the Hue Load Balancer TLS/SSL Server Private Key File (PEM Format) configuration validator.

#### **Related Name**

#### **Default Value**

false

# **API Name**

role\_config\_suppression\_ssl\_certificate\_key

## **Required**

true

## **Suppress Configuration Validator: SSLCipherSuite**

#### **Description**

Whether to suppress configuration warnings produced by the SSLCipherSuite configuration validator.

## **Related Name**

#### **Default Value**

false

## **API Name**

role\_config\_suppression\_ssl\_cipher\_suite

#### **Required**

true

**Suppress Configuration Validator: Hue TLS/SSL Server Private Key File (PEM Format) Description**

Whether to suppress configuration warnings produced by the Hue TLS/SSL Server Private Key File (PEM Format) configuration validator.

## **Related Name**

#### **Default Value**

false

# **API Name**

role\_config\_suppression\_ssl\_private\_key

#### **Required**

true

## **Suppress Configuration Validator: Hue TLS/SSL Private Key Password**

# **Description**

Whether to suppress configuration warnings produced by the Hue TLS/SSL Private Key Password configuration validator.

## **Related Name**

#### **Default Value**

false

# **API Name**

role\_config\_suppression\_ssl\_private\_key\_password

#### **Required**

true

#### **Suppress Configuration Validator: SSLProtocol**

# **Description**

Whether to suppress configuration warnings produced by the SSLProtocol configuration validator.

# **Related Name**

#### **Default Value**

false

# **API Name**

role\_config\_suppression\_ssl\_protocol

# **Required**

true

# **Suppress Parameter Validation: LDAP Search Base**

#### **Description**

Whether to suppress configuration warnings produced by the built-in parameter validation for the LDAP Search Base parameter.

#### **Related Name**

#### **Default Value**

false

#### **API Name**

service\_config\_suppression\_base\_dn

#### **Required**

true

# **Suppress Parameter Validation: LDAP Bind User Distinguished Name**

## **Description**

Whether to suppress configuration warnings produced by the built-in parameter validation for the LDAP Bind User Distinguished Name parameter.

#### **Related Name**

#### **Default Value**

false

## **API Name**

service\_config\_suppression\_bind\_dn

#### **Required**

true

## **Suppress Parameter Validation: LDAP Bind Password**

## **Description**

Whether to suppress configuration warnings produced by the built-in parameter validation for the LDAP Bind Password parameter.

#### **Related Name**

#### **Default Value**

false

# **API Name**

service\_config\_suppression\_bind\_password

#### **Required**

true

#### **Suppress Parameter Validation: Blacklist**

## **Description**

Whether to suppress configuration warnings produced by the built-in parameter validation for the Blacklist parameter.

#### **Related Name**

#### **Default Value**

false

## **API Name**

service\_config\_suppression\_blacklist

#### **Required**

true

## **Suppress Parameter Validation: Hue Database Directory**

#### **Description**

Whether to suppress configuration warnings produced by the built-in parameter validation for the Hue Database Directory parameter.

# **Related Name**

## **Default Value**

false

# **API Name**

service\_config\_suppression\_database\_dir

## **Required**

true

#### **Suppress Parameter Validation: Database Dump File**

## **Description**

Whether to suppress configuration warnings produced by the built-in parameter validation for the Database Dump File parameter.

#### **Related Name**

#### **Default Value**

false

# **API Name**

service\_config\_suppression\_database\_dump\_file

## **Required**

true

## **Suppress Parameter Validation: Hue Database Hostname**

#### **Description**

Whether to suppress configuration warnings produced by the built-in parameter validation for the Hue Database Hostname parameter.

#### **Related Name**

#### **Default Value**

false

#### **API Name**

service\_config\_suppression\_database\_host

#### **Required**

true

# **Suppress Parameter Validation: Hue Database Name**

#### **Description**

Whether to suppress configuration warnings produced by the built-in parameter validation for the Hue Database Name parameter.

#### **Related Name**

## **Default Value**

false

# **API Name**

service\_config\_suppression\_database\_name

## **Required**

true

#### **Suppress Parameter Validation: Hue Database Password**

#### **Description**

Whether to suppress configuration warnings produced by the built-in parameter validation for the Hue Database Password parameter.

#### **Related Name**

#### **Default Value**

false

# **API Name**

service\_config\_suppression\_database\_password

#### **Required**

true

# **Suppress Parameter Validation: Hue Database Port**

## **Description**

Whether to suppress configuration warnings produced by the built-in parameter validation for the Hue Database Port parameter.

#### **Related Name**

#### **Default Value**

false

# **API Name**

service\_config\_suppression\_database\_port

## **Required**

true

#### **Suppress Parameter Validation: Hue Database Username**

# **Description**

Whether to suppress configuration warnings produced by the built-in parameter validation for the Hue Database Username parameter.

## **Related Name**

#### **Default Value**

false

# **API Name**

service\_config\_suppression\_database\_user

## **Required**

true

#### **Suppress Parameter Validation: Default Site Encoding**

# **Description**

Whether to suppress configuration warnings produced by the built-in parameter validation for the Default Site Encoding parameter.

## **Related Name**

## **Default Value**

false

## **API Name**

service\_config\_suppression\_default\_site\_encoding

#### **Required**

true

**Suppress Parameter Validation: Default User Group Description**

Whether to suppress configuration warnings produced by the built-in parameter validation for the Default User Group parameter.

## **Related Name**

#### **Default Value**

false

# **API Name**

service\_config\_suppression\_default\_user\_group

#### **Required**

true

#### **Suppress Parameter Validation: LDAP Group Filter**

# **Description**

Whether to suppress configuration warnings produced by the built-in parameter validation for the LDAP Group Filter parameter.

#### **Related Name**

**Default Value**

false

# **API Name**

service\_config\_suppression\_group\_filter

#### **Required**

true

#### **Suppress Parameter Validation: LDAP Group Membership Attribute**

## **Description**

Whether to suppress configuration warnings produced by the built-in parameter validation for the LDAP Group Membership Attribute parameter.

#### **Related Name**

#### **Default Value**

false

## **API Name**

service\_config\_suppression\_group\_member\_attr

## **Required**

true

#### **Suppress Parameter Validation: LDAP Group Name Attribute**

## **Description**

Whether to suppress configuration warnings produced by the built-in parameter validation for the LDAP Group Name Attribute parameter.

## **Related Name**

### **Default Value**

false

## **API Name**

service\_config\_suppression\_group\_name\_attr

## **Required**

true

# **Suppress Configuration Validator: HDFS HTTPFS Usage Validator**

## **Description**

Whether to suppress configuration warnings produced by the HDFS HTTPFS Usage Validator configuration validator.

#### **Related Name**

#### **Default Value**

false

# **API Name**

service\_config\_suppression\_hdfs\_httpfs\_present\_validator

# **Required**

true

# **Suppress Parameter Validation: HDFS Temporary Directory**

## **Description**

Whether to suppress configuration warnings produced by the built-in parameter validation for the HDFS Temporary Directory parameter.

#### **Related Name**

#### **Default Value**

false

## **API Name**

service\_config\_suppression\_hdfs\_tmp\_dir

#### **Required**

true

## **Suppress Parameter Validation: Hue Kerberos Credentials Cache Directory**

#### **Description**

Whether to suppress configuration warnings produced by the built-in parameter validation for the Hue Kerberos Credentials Cache Directory parameter.

#### **Related Name**

#### **Default Value**

false

# **API Name**

service\_config\_suppression\_hue\_ccache\_path

#### **Required**

true

#### **Suppress Configuration Validator: HBase Thrift Usage Validator**

#### **Description**

Whether to suppress configuration warnings produced by the HBase Thrift Usage Validator configuration validator.

#### **Related Name**

#### **Default Value**

# **API Name**

service\_config\_suppression\_hue\_hbase\_thrift\_server\_validator

#### **Required**

true

#### **Suppress Configuration Validator: Knox Proxy Hosts validator for Hue**

# **Description**

Whether to suppress configuration warnings produced by the Knox Proxy Hosts validator for Hue configuration validator.

#### **Related Name**

**Default Value**

false

## **API Name**

service\_config\_suppression\_hue\_knox\_proxyhosts\_validator

#### **Required**

true

#### **Suppress Configuration Validator: Load Balancer Count Validator**

## **Description**

Whether to suppress configuration warnings produced by the Load Balancer Count Validator configuration validator.

## **Related Name**

#### **Default Value**

false

## **API Name**

service config\_suppression\_hue\_load\_balancer\_count\_validator

#### **Required**

true

## **Suppress Configuration Validator: Phoenix Query Server**

# **Description**

Whether to suppress configuration warnings produced by the Phoenix Query Server configuration validator.

# **Related Name**

#### **Default Value**

false

## **API Name**

service\_config\_suppression\_hue\_phoenix\_query\_server\_validator

# **Required**

true

# **Suppress Configuration Validator: Hue Server Count Validator**

#### **Description**

Whether to suppress configuration warnings produced by the Hue Server Count Validator configuration validator.

# **Related Name**

# **Default Value**

false

## **API Name**

service\_config\_suppression\_hue\_server\_count\_validator

## **Required**

true

# **Suppress Configuration Validator: Hue Service Config Safety Valve Format Validator**

# **Description**

Whether to suppress configuration warnings produced by the Hue Service Config Safety Valve Format Validator configuration validator.

## **Related Name**

#### **Default Value**

false

#### **API Name**

service\_config\_suppression\_hue\_service\_config\_safety\_valve\_format\_validator

#### **Required**

true

# **Suppress Parameter Validation: Hue Service Environment Advanced Configuration Snippet (Safety Valve)**

# **Description**

Whether to suppress configuration warnings produced by the built-in parameter validation for the Hue Service Environment Advanced Configuration Snippet (Safety Valve) parameter.

#### **Related Name**

#### **Default Value**

false

# **API Name**

service\_config\_suppression\_hue\_service\_env\_safety\_valve

## **Required**

true

# **Suppress Parameter Validation: Hue Service Advanced Configuration Snippet (Safety Valve) for hue\_safety\_valve.ini**

## **Description**

Whether to suppress configuration warnings produced by the built-in parameter validation for the Hue Service Advanced Configuration Snippet (Safety Valve) for hue\_safety\_valve.ini parameter.

## **Related Name**

#### **Default Value**

false

#### **API Name**

service\_config\_suppression\_hue\_service\_safety\_valve

# **Required**

true

# **Suppress Parameter Validation: HDFS Web Interface Role**

## **Description**

Whether to suppress configuration warnings produced by the built-in parameter validation for the HDFS Web Interface Role parameter.

#### **Related Name**

#### **Default Value**

false

# **API Name**

service\_config\_suppression\_hue\_webhdfs

# **Required**

true

## **Suppress Parameter Validation: Kerberos Principal**

#### **Description**

Whether to suppress configuration warnings produced by the built-in parameter validation for the Kerberos Principal parameter.

#### **Related Name**

#### **Default Value**

false

#### **API Name**

service\_config\_suppression\_kerberos\_princ\_name

#### **Required**

true

## **Suppress Parameter Validation: Knox Proxy Hosts**

#### **Description**

Whether to suppress configuration warnings produced by the built-in parameter validation for the Knox Proxy Hosts parameter.

#### **Related Name**

#### **Default Value**

false

## **API Name**

service\_config\_suppression\_knox\_proxyhosts

## **Required**

true

## **Suppress Configuration Validator: Kerberos Ticket Renewer Count Validator**

#### **Description**

Whether to suppress configuration warnings produced by the Kerberos Ticket Renewer Count Validator configuration validator.

#### **Related Name**

#### **Default Value**

# **API Name**

service\_config\_suppression\_kt\_renewer\_count\_validator

## **Required**

true

#### **Suppress Parameter Validation: LDAP Server CA Certificate**

# **Description**

Whether to suppress configuration warnings produced by the built-in parameter validation for the LDAP Server CA Certificate parameter.

#### **Related Name**

**Default Value**

false

## **API Name**

service\_config\_suppression\_ldap\_cert

#### **Required**

true

#### **Suppress Parameter Validation: LDAP URL**

## **Description**

Whether to suppress configuration warnings produced by the built-in parameter validation for the LDAP URL parameter.

## **Related Name**

#### **Default Value**

false

#### **API Name**

service config\_suppression\_ldap\_url

#### **Required**

true

#### **Suppress Parameter Validation: LDAP Username Pattern**

## **Description**

Whether to suppress configuration warnings produced by the built-in parameter validation for the LDAP Username Pattern parameter.

# **Related Name**

#### **Default Value**

false

## **API Name**

service\_config\_suppression\_ldap\_username\_pattern

## **Required**

true

# **Suppress Parameter Validation: Active Directory Domain**

## **Description**

Whether to suppress configuration warnings produced by the built-in parameter validation for the Active Directory Domain parameter.

# **Related Name**

# **Default Value**

false

## **API Name**

service\_config\_suppression\_nt\_domain

# **Required**

true

# **Suppress Parameter Validation: PAM Backend Service Name**

## **Description**

Whether to suppress configuration warnings produced by the built-in parameter validation for the PAM Backend Service Name parameter.

# **Related Name**

## **Default Value**

false

#### **API Name**

service\_config\_suppression\_pam\_auth\_service

#### **Required**

true

## **Suppress Parameter Validation: System Group**

## **Description**

Whether to suppress configuration warnings produced by the built-in parameter validation for the System Group parameter.

#### **Related Name**

#### **Default Value**

false

# **API Name**

service\_config\_suppression\_process\_groupname

#### **Required**

true

#### **Suppress Parameter Validation: System User**

## **Description**

Whether to suppress configuration warnings produced by the built-in parameter validation for the System User parameter.

## **Related Name**

#### **Default Value**

false

# **API Name**

service\_config\_suppression\_process\_username

#### **Required**

true

## **Suppress Parameter Validation: Service Triggers**

## **Description**

Whether to suppress configuration warnings produced by the built-in parameter validation for the Service Triggers parameter.

#### **Related Name**

#### **Default Value**

false

## **API Name**

service\_config\_suppression\_service\_triggers

#### **Required**

true

# **Suppress Parameter Validation: Service Monitor Derived Configs Advanced Configuration Snippet (Safety Valve)**

# **Description**

Whether to suppress configuration warnings produced by the built-in parameter validation for the Service Monitor Derived Configs Advanced Configuration Snippet (Safety Valve) parameter.

#### **Related Name**

#### **Default Value**

false

# **API Name**

service\_config\_suppression\_smon\_derived\_configs\_safety\_valve

#### **Required**

true

## **Suppress Parameter Validation: LDAP Group Name for Test LDAP Configuration**

#### **Description**

Whether to suppress configuration warnings produced by the built-in parameter validation for the LDAP Group Name for Test LDAP Configuration parameter.

#### **Related Name**

#### **Default Value**

false

# **API Name**

service\_config\_suppression\_test\_ldap\_group

#### **Required**

true

## **Suppress Parameter Validation: LDAP Username for Test LDAP Configuration**

## **Description**

Whether to suppress configuration warnings produced by the built-in parameter validation for the LDAP Username for Test LDAP Configuration parameter.

#### **Related Name**

#### **Default Value**

false

#### **API Name**

service\_config\_suppression\_test\_ldap\_user

## **Required**

true

## **Suppress Parameter Validation: Time Zone**

# **Description**

Whether to suppress configuration warnings produced by the built-in parameter validation for the Time Zone parameter.

## **Related Name**

#### **Default Value**

false

# **API Name**

service\_config\_suppression\_time\_zone

## **Required**

true

## **Suppress Parameter Validation: User Augmentor**

## **Description**

Whether to suppress configuration warnings produced by the built-in parameter validation for the User Augmentor parameter.

#### **Related Name**

#### **Default Value**

false

#### **API Name**

service\_config\_suppression\_user\_augmentor

#### **Required**

true

## **Suppress Parameter Validation: LDAP User Filter**

## **Description**

Whether to suppress configuration warnings produced by the built-in parameter validation for the LDAP User Filter parameter.

#### **Related Name**

## **Default Value**

false

# **API Name**

service\_config\_suppression\_user\_filter

## **Required**

true

## **Suppress Parameter Validation: LDAP Username Attribute**

#### **Description**

Whether to suppress configuration warnings produced by the built-in parameter validation for the LDAP Username Attribute parameter.

#### **Related Name**

# **Default Value**

false

# **API Name**

service\_config\_suppression\_user\_name\_attr

#### **Required**

true

#### **Suppress Parameter Validation: Whitelist**

### **Description**

Whether to suppress configuration warnings produced by the built-in parameter validation for the Whitelist parameter.

#### **Related Name**

#### **Default Value**

false

## **API Name**

service\_config\_suppression\_whitelist

## **Required**

true

#### **Suppress Health Test: Hue Server Health**

# **Description**

Whether to suppress the results of the Hue Server Health heath test. The results of suppressed health tests are ignored when computing the overall health of the associated host, role or service, so suppressed health tests will not generate alerts.

#### **Related Name**

#### **Default Value**

false

# **API Name**

service\_health\_suppression\_hue\_hue\_servers\_healthy

## **Required**

true

# **Suppress Health Test: Kerberos Ticket Renewer Health**

# **Description**

Whether to suppress the results of the Kerberos Ticket Renewer Health heath test. The results of suppressed health tests are ignored when computing the overall health of the associated host, role or service, so suppressed health tests will not generate alerts.

## **Related Name**

#### **Default Value**

false

# **API Name**

service\_health\_suppression\_hue\_kt\_renewers\_healthy

#### **Required**

true

# **Suppress Health Test: Load Balancer Health**

# **Description**

Whether to suppress the results of the Load Balancer Health heath test. The results of suppressed health tests are ignored when computing the overall health of the associated host, role or service, so suppressed health tests will not generate alerts.

## **Related Name**

#### **Default Value**

false

#### **API Name**

service\_health\_suppression\_hue\_load\_balancer\_healthy

#### **Required**

true

# **Impala Properties in Cloudera Runtime 7.2.16**

Role groups:

# **Impala Catalog Server**

## **Advanced**

# **Catalog Server Command Line Argument Advanced Configuration Snippet (Safety Valve)**

# **Description**

For advanced use only, key-value pairs (one on each line) to be added (verbatim) to Catalog Server command line flags. Key names should begin with a hyphen(-). For example: -log\_filename=foo.log

#### **Related Name**

#### **Default Value**

## **API Name**

catalogd\_cmd\_args\_safety\_valve

#### **Required**

false

# **Impala Catalog Server Advanced Configuration Snippet (Safety Valve) for core-site.xml**

# **Description**

For advanced use only. A string to be inserted into core-site.xml for this role only.

# **Related Name**

**Default Value**

# **API Name**

catalogd\_core\_site\_safety\_valve

## **Required**

false

# **Catalog Server HBase Advanced Configuration Snippet (Safety Valve)**

**Description**

For advanced use only, a string to be inserted into hbase-site.xml for this role only.

## **Related Name**

# **Default Value**

# **API Name**

catalogd\_hbase\_conf\_safety\_valve

#### **Required**

false

# **Catalog Server HDFS Advanced Configuration Snippet (Safety Valve)**

## **Description**

For advanced use only, a string to be inserted into hdfs-site.xml for this role only.

#### **Related Name**

#### **Default Value**

## **API Name**

catalogd\_hdfs\_site\_conf\_safety\_valve

## **Required**

false

## **Catalog Server Hive Advanced Configuration Snippet (Safety Valve)**

#### **Description**

For advanced use only, a string to be inserted into hive-site.xml for this role only.

#### **Related Name**

## **Default Value**

## **API Name**

catalogd\_hive\_conf\_safety\_valve

#### **Required**

#### false

## **Java Configuration Options for Catalog Server**

#### **Description**

These arguments will be passed as part of the Java command line. Commonly, garbage collection flags, PermGen, or extra debugging flags would be passed here. Note: When CM version is 6.3.0 or greater, {{JAVA\_GC\_ARGS}} will be replaced by JVM Garbage Collection arguments based on the runtime Java JVM version.

## **Related Name**

#### **Default Value**

# **API Name**

catalogd\_java\_opts

#### **Required**

false

# **Impala Catalog Server Environment Advanced Configuration Snippet (Safety Valve)**

## **Description**

For advanced use only, key-value pairs (one on each line) to be inserted into a role's environment. Applies to configurations of this role except client configuration.

## **Related Name**

## **Default Value**

## **API Name**

CATALOGSERVER\_role\_env\_safety\_valve

#### **Required**

false

# **Catalog Server Core Dump Directory**

# **Description**

Directory where the Catalog Server core dump is placed.

#### **Related Name**

core\_dump\_dir

#### **Default Value**

/var/log/catalogd

#### **API Name**

core\_dump\_dir

#### **Required**

false

# **Catalog Server Hive Metastore Connection Retries**

#### **Description**

Number of retry attempts the Catalog Server will make when connecting to the Hive Metastore Server. By default, the Catalog Server waits one second between retries.

## **Related Name**

hive.metastore.connect.retries

## **Default Value**

5

# **API Name**

hive\_metastore\_connect\_retries

#### **Required**

false

## **Catalog Server Hive Metastore Connection Timeout**

## **Description**

Timeout for requests to the Hive Metastore Server from Catalog Server. Consider increasing this if you have tables with a lot of metadata and see timeout errors.

## **Related Name**

hive.metastore.client.socket.timeout

# **Default Value**

1 hour(s)

# **API Name**

hive\_metastore\_timeout

#### **Required**

# **Metastore Notification Polling Interval**

## **Description**

The value of this configuration determines the interval with which the Catalog Server fetches new notifications from Hive Metastore. The feature is disabled when it is set to 0.

## **Related Name**

hms\_event\_polling\_interval\_s

#### **Default Value**

2 second(s)

## **API Name**

hms\_event\_polling\_interval\_s

#### **Required**

false

#### **Load Catalog in Background**

#### **Description**

If true, loads catalog metadata in the background. If false, metadata is loaded lazily (on access). Only effective in CDH 5 and Impala 1.2.4 and higher.

#### **Related Name**

load\_catalog\_in\_background

## **Default Value**

false

## **API Name**

load\_catalog\_in\_background

#### **Required**

false

#### **Catalog Server Max Breakpad Dump Files**

# **Description**

Maximum number of Breakpad dump files stored by Catalog Server Role.

## **Related Name**

max\_minidumps

**Default Value**

# $\alpha$

## **API Name**

max\_minidumps

## **Required**

false

## **Enable auto refresh for metric configurations**

# **Description**

When true, Enable Metric Collection and Metric Filter parameters will be set automatically if they're changed. Otherwise, a refresh by hand is required.

## **Related Name**

#### **Default Value**

# **API Name**

metric\_config\_auto\_refresh

## **Required**

false

# **Catalog Server Breakpad Dump Directory**

# **Description**

Directory for storing Catalog Server Breakpad dumps.

#### **Related Name**

minidump\_path

## **Default Value**

/var/log/impala-minidumps

## **API Name**

minidump\_path

#### **Required**

false

#### **Heap Dump Directory**

## **Description**

Path to directory where heap dumps are generated when java.lang.OutOfMemoryError error is thrown. This directory is automatically created if it does not exist. If this directory already exists, it will be owned by the current role user with 1777 permissions. Sharing the same directory among multiple roles will cause an ownership race. The heap dump files are created with 600 permissions and are owned by the role user. The amount of free space in this directory should be greater than the maximum Java Process heap size configured for this role.

#### **Related Name**

oom\_heap\_dump\_dir

#### **Default Value**

/tmp

## **API Name**

oom\_heap\_dump\_dir

## **Required**

false

#### **Dump Heap When Out of Memory**

## **Description**

When set, generates a heap dump file when when an out-of-memory error occurs.

## **Related Name**

**Default Value**

true

# **API Name**

oom\_heap\_dump\_enabled

## **Required**

true

# **Kill When Out of Memory**

# **Description**

When set, a SIGKILL signal is sent to the role process when java.lang.OutOfMemoryError is thrown.

#### **Related Name**

#### **Default Value**

true

## **API Name**

oom\_sigkill\_enabled

#### **Required**

true

#### **Automatically Restart Process**

#### **Description**

When set, this role's process is automatically (and transparently) restarted in the event of an unexpected failure. This configuration applies in the time after the Start Wait Timeout period.

#### **Related Name**

#### **Default Value**

true

## **API Name**

process\_auto\_restart

#### **Required**

true

#### **Enable Metric Collection**

#### **Description**

Cloudera Manager agent monitors each service and each of its role by publishing metrics to the Cloudera Manager Service Monitor. Setting it to false will stop Cloudera Manager agent from publishing any metric for corresponding service/roles. This is usually helpful for services that generate large amount of metrics which Service Monitor is not able to process.

#### **Related Name**

#### **Default Value**

true

#### **API Name**

process\_should\_monitor

#### **Required**

true

### **Process Start Retry Attempts**

## **Description**

Number of times to try starting a role's process when the process exits before the Start Wait Timeout period. After a process is running beyond the Start Wait Timeout, the retry count is reset. Setting this configuration to zero will prevent restart of the process during the Start Wait Timeout period.

#### **Related Name**

#### **Default Value**

3

# **API Name**

process\_start\_retries

# **Required**

false

# **Process Start Wait Timeout**

# **Description**

The time in seconds to wait for a role's process to start successfully on a host. Processes which exit/ crash before this time will be restarted until reaching the limit specified by the Start Retry Attempts count parameter. Setting this configuration to zero will turn off this feature.

## **Related Name**

**Default Value**

20

# **API Name**

process\_start\_secs

#### **Required**

false

# **Logs**

# **Catalog Server Log Directory**

# **Description**

Directory where Catalog Server will place its log files.

# **Related Name**

log\_dir

## **Default Value**

/var/log/catalogd

## **API Name**

log\_dir

#### **Required**

false

## **Impala Catalog Server Logging Threshold**

## **Description**

The minimum log level for Impala Catalog Server logs

# **Related Name**

**Default Value**

INFO

#### **API Name**

log\_threshold

#### **Required**

# **Catalog Server Verbose Log Level**

## **Description**

Verbose logging level for the GLog logger. These messages are always logged at 'INFO' log level, so this setting has no effect if Logging Threshold is set to 'WARN' or above.

#### **Related Name**

GLOG\_v

## **Default Value**

1

# **API Name**

log\_verbose\_level

#### **Required**

false

## **Catalog Server Log Buffer Level**

## **Description**

Buffer log messages logged at this level or lower (-1 means don't buffer; 0 means buffer INFO only; 1 means buffer WARNING only, ...)

#### **Related Name**

logbuflevel

## **Default Value**

0

#### **API Name**

logbuflevel

#### **Required**

false

#### **Catalog Server Maximum Log Files**

## **Description**

The number of log files that are kept for each severity level before all older log files are removed. The number has to be greater than 1 to keep at least the current log file open. If set to 0, all log files are retained and log rotation is effectively disabled.

# **Related Name**

max\_log\_files

#### **Default Value**

10

#### **API Name**

max\_log\_files

#### **Required**

false

# **Impala Catalog Server Max Log Size**

#### **Description**

The maximum size, in megabytes, per log file for Impala Catalog Server logs. Typically used by log4j or logback.

## **Related Name**

# **Default Value**

200 MiB

# **API Name**

max\_log\_size

## **Required**

false

# **Monitoring**

## **Catalog Server Connectivity Health Test**

# **Description**

Enables the health test that verifies the Catalog Server is connected to the StateStore

## **Related Name**

#### **Default Value**

true

## **API Name**

catalogserver\_connectivity\_health\_enabled

#### **Required**

false

# **Catalog Server Connectivity Tolerance at Startup**

## **Description**

The amount of time to wait for the Catalog Server to fully start up and connect to the StateStore before enforcing the connectivity check.

#### **Related Name**

#### **Default Value**

3 minute(s)

# **API Name**

catalogserver\_connectivity\_tolerance

## **Required**

false

#### **File Descriptor Monitoring Thresholds**

# **Description**

The health test thresholds of the number of file descriptors used. Specified as a percentage of file descriptor limit.

# **Related Name**

#### **Default Value**

Warning: 50.0 %, Critical: 70.0 %

## **API Name**

catalogserver\_fd\_thresholds

### **Required**

# **Impala Catalog Server Host Health Test**

# **Description**

When computing the overall Impala Catalog Server health, consider the host's health.

# **Related Name**

**Default Value**

true

### **API Name**

catalogserver\_host\_health\_enabled

# **Required**

false

# **Impala Catalog Server Process Health Test**

# **Description**

Enables the health test that the Impala Catalog Server's process state is consistent with the role configuration

#### **Related Name**

## **Default Value**

true

# **API Name**

catalogserver\_scm\_health\_enabled

#### **Required**

false

# **Health Test Startup Tolerance**

#### **Description**

The amount of time allowed after this role is started that failures of health tests that rely on communication with this role will be tolerated.

# **Related Name**

#### **Default Value**

5 minute(s)

## **API Name**

catalogserver\_startup\_tolerance

#### **Required**

false

# **Web Metric Collection**

# **Description**

Enables the health test that the Cloudera Manager Agent can successfully contact and gather metrics from the web server.

# **Related Name**

#### **Default Value**

true

# **API Name**

catalogserver\_web\_metric\_collection\_enabled

# **Required**

false

# **Web Metric Collection Duration**

# **Description**

The health test thresholds on the duration of the metrics request to the web server.

#### **Related Name**

#### **Default Value**

Warning: 10 second(s), Critical: Never

#### **API Name**

catalogserver\_web\_metric\_collection\_thresholds

#### **Required**

false

## **Enable Health Alerts for this Role**

# **Description**

When set, Cloudera Manager will send alerts when the health of this role reaches the threshold specified by the EventServer setting eventserver\_health\_events\_alert\_threshold

## **Related Name**

#### **Default Value**

true

#### **API Name**

enable\_alerts

#### **Required**

false

## **Enable Configuration Change Alerts**

# **Description**

When set, Cloudera Manager will send alerts when this entity's configuration changes.

#### **Related Name**

#### **Default Value**

false

#### **API Name**

enable\_config\_alerts

## **Required**

false

#### **Heap Dump Directory Free Space Monitoring Absolute Thresholds**

# **Description**

The health test thresholds for monitoring of free space on the filesystem that contains this role's heap dump directory.

## **Related Name**

#### **Default Value**

Warning: 10 GiB, Critical: 5 GiB

# **API Name**

heap\_dump\_directory\_free\_space\_absolute\_thresholds

#### **Required**

false

## **Heap Dump Directory Free Space Monitoring Percentage Thresholds**

# **Description**

The health test thresholds for monitoring of free space on the filesystem that contains this role's heap dump directory. Specified as a percentage of the capacity on that filesystem. This setting is not used if a Heap Dump Directory Free Space Monitoring Absolute Thresholds setting is configured.

# **Related Name**

**Default Value**

Warning: Never, Critical: Never

#### **API Name**

heap dump directory free space percentage thresholds

#### **Required**

false

## **Log Directory Free Space Monitoring Absolute Thresholds**

# **Description**

The health test thresholds for monitoring of free space on the filesystem that contains this role's log directory.

## **Related Name**

#### **Default Value**

Warning: 10 GiB, Critical: 5 GiB

#### **API Name**

log\_directory\_free\_space\_absolute\_thresholds

#### **Required**

false

## **Log Directory Free Space Monitoring Percentage Thresholds**

## **Description**

The health test thresholds for monitoring of free space on the filesystem that contains this role's log directory. Specified as a percentage of the capacity on that filesystem. This setting is not used if a Log Directory Free Space Monitoring Absolute Thresholds setting is configured.

## **Related Name**

## **Default Value**

Warning: Never, Critical: Never

# **API Name**

log\_directory\_free\_space\_percentage\_thresholds

#### **Required**

false

**Navigator Audit Failure Thresholds Description**

The health test thresholds for failures encountered when monitoring audits within a recent period specified by the mgmt\_navigator\_failure\_window configuration for the role. The value that can be specified for this threshold is the number of bytes of audits data that is left to be sent to audit server.

#### **Related Name**

mgmt.navigator.failure.thresholds

#### **Default Value**

Warning: Never, Critical: Any

#### **API Name**

mgmt\_navigator\_failure\_thresholds

#### **Required**

false

## **Monitoring Period For Audit Failures**

## **Description**

The period to review when checking if audits are blocked and not getting processed.

#### **Related Name**

mgmt.navigator.failure.window

#### **Default Value**

20 minute(s)

#### **API Name**

mgmt\_navigator\_failure\_window

#### **Required**

false

#### **Navigator Audit Pipeline Health Check**

## **Description**

Enable test of audit events processing pipeline. This will test if audit events are not getting processed by Audit Server for a role that generates audit.

#### **Related Name**

mgmt.navigator.status.check.enabled

## **Default Value**

true

## **API Name**

mgmt\_navigator\_status\_check\_enabled

#### **Required**

false

# **Metric Filter**

# **Description**

Defines a Metric Filter for this role. Cloudera Manager Agents will not send filtered metrics to the Service Monitor. Define the following fields:

- Health Test Metric Set Select this parameter to collect only metrics required for health tests.
- Default Dashboard Metric Set Select this parameter to collect only metrics required for the default dashboards. For user-defined charts, you must add the metrics you require for the chart using the Custom Metrics parameter.
- Include/Exclude Custom Metrics Select Include to specify metrics that should be collected. Select Exclude to specify metrics that should not be collected. Enter the metric names to be included or excluded using the Metric Name parameter.
- Metric Name The name of a metric that will be included or excluded during metric collection.

If you do not select Health Test Metric Set or Default Dashboard Metric Set, or specify metrics by name, metric filtering will be turned off (this is the default behavior).For example, the following configuration enables the collection of metrics required for Health Tests and the jvm\_heap\_use d\_mb metric:

- Include only Health Test Metric Set: Selected.
- Include/Exclude Custom Metrics: Set to Include.
- Metric Name: jvm\_heap\_used\_mb

You can also view the JSON representation for this parameter by clicking View as JSON. In this example, the JSON looks like this:{ "includeHealthTestMetricSet": true, "filterType": "whitelist", "metrics": ["jvm\_heap\_used\_mb"] }

#### **Related Name**

#### **Default Value**

#### **API Name**

monitoring\_metric\_filter

## **Required**

false

# **Resident Set Size Thresholds**

#### **Description**

The health test thresholds on the resident size of the process.

#### **Related Name**

#### **Default Value**

Warning: Never, Critical: Never

## **API Name**

process\_resident\_set\_size\_thresholds

## **Required**

false

#### **Swap Memory Usage Rate Thresholds**

#### **Description**

The health test thresholds on the swap memory usage rate of the process. Specified as the change of the used swap memory during the predefined period.

## **Related Name**

#### **Default Value**

Warning: Never, Critical: Never

## **API Name**

process\_swap\_memory\_rate\_thresholds

### **Required**

## **Swap Memory Usage Rate Window**

# **Description**

The period to review when computing unexpected swap memory usage change of the process.

#### **Related Name**

common.process.swap\_memory\_rate\_window

#### **Default Value**

5 minute(s)

## **API Name**

process\_swap\_memory\_rate\_window

#### **Required**

false

## **Process Swap Memory Thresholds**

#### **Description**

The health test thresholds on the swap memory usage of the process. This takes precedence over the host level threshold.

#### **Related Name**

## **Default Value**

Warning: 200 B, Critical: Never

## **API Name**

process\_swap\_memory\_thresholds

#### **Required**

false

## **Role Triggers**

#### **Description**

The configured triggers for this role. This is a JSON-formatted list of triggers. These triggers are evaluated as part as the health system. Every trigger expression is parsed, and if the trigger condition is met, the list of actions provided in the trigger expression is executed. Each trigger has the following fields:

- triggerName (mandatory) The name of the trigger. This value must be unique for the specific role.
- triggerExpression (mandatory) A tsquery expression representing the trigger.
- streamThreshold (optional) The maximum number of streams that can satisfy a condition of a trigger before the condition fires. By default set to 0, and any stream returned causes the condition to fire.
- enabled (optional) By default set to 'true'. If set to 'false', the trigger is not evaluated.
- expressionEditorConfig (optional) Metadata for the trigger editor. If present, the trigger should only be edited from the Edit Trigger page; editing the trigger here can lead to inconsistencies.

For example, the following JSON formatted trigger configured for a DataNode fires if the DataNode has more than 1500 file descriptors opened: [{"triggerName": "sample-trigger", "triggerExpress ion": "IF (SELECT fd\_open WHERE roleName=\$ROLENAME and last(fd\_open) > 1500) DO health:bad", "streamThreshold": 0, "enabled": "true"}]See the trigger rules documentation for more details on how to write triggers using tsquery.The JSON format is evolving and may change and, as a result, backward compatibility is not guaranteed between releases.

## **Related Name**

#### **Default Value**

# []

# **API Name**

role\_triggers

## **Required**

true

## **Unexpected Exits Thresholds**

# **Description**

The health test thresholds for unexpected exits encountered within a recent period specified by the unexpected\_exits\_window configuration for the role.

# **Related Name**

# **Default Value**

Warning: Never, Critical: Any

### **API Name**

unexpected\_exits\_thresholds

## **Required**

false

## **Unexpected Exits Monitoring Period**

# **Description**

The period to review when computing unexpected exits.

## **Related Name**

## **Default Value**

5 minute(s)

#### **API Name**

unexpected\_exits\_window

## **Required**

false

# **Other**

#### **Enable Catalog Server Web Server**

## **Description**

Enable/Disable Catalog Server web server. This web server contains useful information about Catalog Server daemon.

### **Related Name**

enable\_webserver

#### **Default Value**

true

#### **API Name**

catalogd\_enable\_webserver

#### **Required**

# **Performance**

# **Maximum Process File Descriptors**

## **Description**

If configured, overrides the process soft and hard rlimits (also called ulimits) for file descriptors to the configured value.

## **Related Name**

# **Default Value**

## **API Name**

rlimit\_fds

## **Required**

false

# **Ports and Addresses**

# **Catalog Server Service Port**

## **Description**

Port where Catalog Server is exported.

## **Related Name**

catalog\_service\_port

## **Default Value**

26000

# **API Name**

catalog\_service\_port

#### **Required**

false

## **Catalog Server HTTP Server Port**

# **Description**

Port where Catalog Server debug web server runs.

## **Related Name**

webserver\_port

## **Default Value**

25020

## **API Name**

catalogserver\_webserver\_port

# **Required**

false

## **Resource Management**

## **Java Heap Size of Catalog Server in Bytes**

# **Description**

Maximum size in bytes for the Java Process heap memory. Passed to Java -Xmx.

#### **Related Name**
### **Default Value**

4 GiB

# **API Name**

catalogd\_embedded\_jvm\_heapsize

### **Required**

false

### **Cgroup CPU Shares**

### **Description**

Number of CPU shares to assign to this role. The greater the number of shares, the larger the share of the host's CPUs that will be given to this role when the host experiences CPU contention. Must be between 2 and 262144. Defaults to 1024 for processes not managed by Cloudera Manager.

### **Related Name**

cpu.shares

#### **Default Value**

1024

### **API Name**

rm\_cpu\_shares

#### **Required**

true

# **Custom Control Group Resources (overrides Cgroup settings)**

### **Description**

Custom control group resources to assign to this role, which will be enforced by the Linux kernel. These resources should exist on the target hosts, otherwise an error will occur when the process starts. Use the same format as used for arguments to the cgexec command: resource1,resource2:path1 or resource3:path2 For example: 'cpu,memory:my/path blkio:my2/path2' \*\*\*These settings override other cgroup settings.\*\*\*

#### **Related Name**

custom.cgroups

#### **Default Value**

#### **API Name**

rm\_custom\_resources

#### **Required**

false

#### **Cgroup I/O Weight**

### **Description**

Weight for the read I/O requests issued by this role. The greater the weight, the higher the priority of the requests when the host experiences I/O contention. Must be between 100 and 1000. Defaults to 1000 for processes not managed by Cloudera Manager.

### **Related Name**

blkio.weight

#### **Default Value**

500

**API Name**

rm\_io\_weight

### **Required**

true

### **Cgroup Memory Hard Limit**

# **Description**

Hard memory limit to assign to this role, enforced by the Linux kernel. When the limit is reached, the kernel will reclaim pages charged to the process. If reclaiming fails, the kernel may kill the process. Both anonymous as well as page cache pages contribute to the limit. Use a value of -1 to specify no limit. By default processes not managed by Cloudera Manager will have no limit. If the value is -1, Cloudera Manager will not monitor Cgroup memory usage therefore some of the charts will show 'No Data'

### **Related Name**

memory.limit\_in\_bytes

#### **Default Value**

-1 MiB

### **API Name**

rm\_memory\_hard\_limit

#### **Required**

true

# **Cgroup Memory Soft Limit**

### **Description**

Soft memory limit to assign to this role, enforced by the Linux kernel. When the limit is reached, the kernel will reclaim pages charged to the process if and only if the host is facing memory pressure. If reclaiming fails, the kernel may kill the process. Both anonymous as well as page cache pages contribute to the limit. Use a value of -1 to specify no limit. By default processes not managed by Cloudera Manager will have no limit. If the value is -1, Cloudera Manager will not monitor Cgroup memory usage therefore some of the charts will show 'No Data'

#### **Related Name**

memory.soft\_limit\_in\_bytes

#### **Default Value**

-1 MiB

#### **API Name**

rm\_memory\_soft\_limit

#### **Required**

true

### **Security**

#### **Catalog Server Webserver TLS/SSL Server Certificate File (PEM Format)**

#### **Description**

The path to the TLS/SSL file containing the server certificate key used for TLS/SSL. Used when Catalog Server Webserver is acting as a TLS/SSL server. The certificate file must be in PEM format.

#### **Related Name**

webserver\_certificate\_file

#### **Default Value**

# **API Name**

webserver\_certificate\_file

### **Required**

false

### **Catalog Server Web Server User Password**

### **Description**

Password for Catalog Server web server authentication.

#### **Related Name**

webserver\_htpassword\_password

### **Default Value**

## **API Name**

webserver\_htpassword\_password

### **Required**

false

# **Catalog Server Web Server Username**

### **Description**

Username for Catalog Server web server authentication.

### **Related Name**

webserver\_htpassword\_user

### **Default Value**

### **API Name**

webserver\_htpassword\_user

#### **Required**

false

# **Catalog Server Webserver TLS/SSL Server Private Key File (PEM Format)**

# **Description**

The path to the TLS/SSL file containing the private key used for TLS/SSL. Used when Catalog Server Webserver is acting as a TLS/SSL server. The certificate file must be in PEM format.

#### **Related Name**

webserver private key file

# **Default Value**

#### **API Name**

webserver\_private\_key\_file

# **Required**

false

#### **Catalog Server Webserver TLS/SSL Private Key Password**

## **Description**

The password for the private key in the Catalog Server Webserver TLS/SSL Server Certificate and Private Key file. If left blank, the private key is not protected by a password.

### **Related Name**

webserver\_private\_key\_password\_cmd

# **Default Value**

# **API Name**

webserver\_private\_key\_password\_cmd

# **Required**

false

# **Stacks Collection**

# **Stacks Collection Data Retention**

## **Description**

The amount of stacks data that is retained. After the retention limit is reached, the oldest data is deleted.

#### **Related Name**

stacks\_collection\_data\_retention

#### **Default Value**

100 MiB

### **API Name**

stacks\_collection\_data\_retention

### **Required**

false

#### **Stacks Collection Directory**

### **Description**

The directory in which stacks logs are placed. If not set, stacks are logged into a stacks subdirectory of the role's log directory. If this directory already exists, it will be owned by the current role user with 755 permissions. Sharing the same directory among multiple roles will cause an ownership race.

### **Related Name**

stacks\_collection\_directory

### **Default Value**

### **API Name**

stacks\_collection\_directory

#### **Required**

false

# **Stacks Collection Enabled**

# **Description**

Whether or not periodic stacks collection is enabled.

# **Related Name**

stacks\_collection\_enabled

### **Default Value**

false

#### **API Name**

stacks\_collection\_enabled

# **Required**

true

### **Stacks Collection Frequency**

# **Description**

The frequency with which stacks are collected.

### **Related Name**

stacks\_collection\_frequency

#### **Default Value**

5.0 second(s)

# **API Name**

stacks\_collection\_frequency

## **Required**

false

# **Stacks Collection Method**

# **Description**

The method used to collect stacks. The jstack option involves periodically running the jstack command against the role's daemon process. The servlet method is available for those roles that have an HTTP server endpoint exposing the current stacks traces of all threads. When the servlet method is selected, that HTTP endpoint is periodically scraped.

# **Related Name**

stacks\_collection\_method

#### **Default Value**

jstack

## **API Name**

stacks\_collection\_method

#### **Required**

false

# **Suppressions**

#### **Suppress Parameter Validation: Catalog Server Service Port**

#### **Description**

Whether to suppress configuration warnings produced by the built-in parameter validation for the Catalog Server Service Port parameter.

#### **Related Name**

#### **Default Value**

false

# **API Name**

role\_config\_suppression\_catalog\_service\_port

# **Required**

true

# **Suppress Parameter Validation: Catalog Server Command Line Argument Advanced Configuration Snippet (Safety Valve)**

# **Description**

Whether to suppress configuration warnings produced by the built-in parameter validation for the Catalog Server Command Line Argument Advanced Configuration Snippet (Safety Valve) parameter.

# **Related Name**

#### **Default Value**

false

# **API Name**

role\_config\_suppression\_catalogd\_cmd\_args\_safety\_valve

### **Required**

true

# **Suppress Parameter Validation: Impala Catalog Server Advanced Configuration Snippet (Safety Valve) for core-site.xml**

# **Description**

Whether to suppress configuration warnings produced by the built-in parameter validation for the Impala Catalog Server Advanced Configuration Snippet (Safety Valve) for core-site.xml parameter.

# **Related Name**

#### **Default Value**

false

#### **API Name**

role\_config\_suppression\_catalogd\_core\_site\_safety\_valve

#### **Required**

true

# **Suppress Parameter Validation: Catalog Server HBase Advanced Configuration Snippet (Safety Valve)**

### **Description**

Whether to suppress configuration warnings produced by the built-in parameter validation for the Catalog Server HBase Advanced Configuration Snippet (Safety Valve) parameter.

#### **Related Name**

#### **Default Value**

false

### **API Name**

role\_config\_suppression\_catalogd\_hbase\_conf\_safety\_valve

#### **Required**

true

# **Suppress Parameter Validation: Catalog Server HDFS Advanced Configuration Snippet (Safety Valve)**

# **Description**

Whether to suppress configuration warnings produced by the built-in parameter validation for the Catalog Server HDFS Advanced Configuration Snippet (Safety Valve) parameter.

#### **Related Name**

#### **Default Value**

false

# **API Name**

role\_config\_suppression\_catalogd\_hdfs\_site\_conf\_safety\_valve

#### **Required**

true

# **Suppress Parameter Validation: Catalog Server Hive Advanced Configuration Snippet (Safety Valve)**

#### **Description**

Whether to suppress configuration warnings produced by the built-in parameter validation for the Catalog Server Hive Advanced Configuration Snippet (Safety Valve) parameter.

### **Related Name**

#### **Default Value**

false

### **API Name**

role\_config\_suppression\_catalogd\_hive\_conf\_safety\_valve

# **Required**

true

### **Suppress Parameter Validation: Java Configuration Options for Catalog Server**

### **Description**

Whether to suppress configuration warnings produced by the built-in parameter validation for the Java Configuration Options for Catalog Server parameter.

### **Related Name**

#### **Default Value**

false

# **API Name**

role\_config\_suppression\_catalogd\_java\_opts

## **Required**

true

# **Suppress Parameter Validation: Impala Catalog Server Environment Advanced Configuration Snippet (Safety Valve)**

#### **Description**

Whether to suppress configuration warnings produced by the built-in parameter validation for the Impala Catalog Server Environment Advanced Configuration Snippet (Safety Valve) parameter.

#### **Related Name**

#### **Default Value**

false

## **API Name**

role\_config\_suppression\_catalogserver\_role\_env\_safety\_valve

#### **Required**

true

### **Suppress Parameter Validation: Catalog Server HTTP Server Port**

#### **Description**

Whether to suppress configuration warnings produced by the built-in parameter validation for the Catalog Server HTTP Server Port parameter.

#### **Related Name**

#### **Default Value**

false

### **API Name**

role\_config\_suppression\_catalogserver\_webserver\_port

#### **Required**

true

## **Suppress Configuration Validator: CDH Version Validator**

## **Description**

Whether to suppress configuration warnings produced by the CDH Version Validator configuration validator.

#### **Related Name**

#### **Default Value**

false

### **API Name**

role\_config\_suppression\_cdh\_version\_validator

#### **Required**

true

# **Suppress Parameter Validation: Catalog Server Core Dump Directory**

### **Description**

Whether to suppress configuration warnings produced by the built-in parameter validation for the Catalog Server Core Dump Directory parameter.

#### **Related Name**

#### **Default Value**

false

### **API Name**

role\_config\_suppression\_core\_dump\_dir

### **Required**

true

### **Suppress Parameter Validation: Catalog Server Log Directory**

#### **Description**

Whether to suppress configuration warnings produced by the built-in parameter validation for the Catalog Server Log Directory parameter.

### **Related Name**

#### **Default Value**

false

# **API Name**

role\_config\_suppression\_log\_dir

#### **Required**

true

# **Suppress Parameter Validation: Catalog Server Breakpad Dump Directory**

## **Description**

Whether to suppress configuration warnings produced by the built-in parameter validation for the Catalog Server Breakpad Dump Directory parameter.

#### **Related Name**

#### **Default Value**

false

# **API Name**

role\_config\_suppression\_minidump\_path

### **Required**

true

# **Suppress Parameter Validation: Heap Dump Directory**

### **Description**

Whether to suppress configuration warnings produced by the built-in parameter validation for the Heap Dump Directory parameter.

#### **Related Name**

#### **Default Value**

false

### **API Name**

role\_config\_suppression\_oom\_heap\_dump\_dir

#### **Required**

true

### **Suppress Parameter Validation: Custom Control Group Resources (overrides Cgroup settings)**

### **Description**

Whether to suppress configuration warnings produced by the built-in parameter validation for the Custom Control Group Resources (overrides Cgroup settings) parameter.

#### **Related Name**

#### **Default Value**

false

# **API Name**

role\_config\_suppression\_rm\_custom\_resources

### **Required**

true

#### **Suppress Parameter Validation: Role Triggers**

### **Description**

Whether to suppress configuration warnings produced by the built-in parameter validation for the Role Triggers parameter.

#### **Related Name**

#### **Default Value**

false

# **API Name**

role\_config\_suppression\_role\_triggers

#### **Required**

true

### **Suppress Parameter Validation: Stacks Collection Directory**

### **Description**

Whether to suppress configuration warnings produced by the built-in parameter validation for the Stacks Collection Directory parameter.

#### **Related Name**

#### **Default Value**

false

### **API Name**

role\_config\_suppression\_stacks\_collection\_directory

### **Required**

true

# **Suppress Parameter Validation: Catalog Server Webserver TLS/SSL Server Certificate File (PEM Format)**

# **Description**

Whether to suppress configuration warnings produced by the built-in parameter validation for the Catalog Server Webserver TLS/SSL Server Certificate File (PEM Format) parameter.

#### **Related Name**

#### **Default Value**

false

# **API Name**

role\_config\_suppression\_webserver\_certificate\_file

## **Required**

true

### **Suppress Parameter Validation: Catalog Server Web Server User Password**

# **Description**

Whether to suppress configuration warnings produced by the built-in parameter validation for the Catalog Server Web Server User Password parameter.

### **Related Name**

#### **Default Value**

false

## **API Name**

role\_config\_suppression\_webserver\_htpassword\_password

#### **Required**

true

# **Suppress Parameter Validation: Catalog Server Web Server Username**

### **Description**

Whether to suppress configuration warnings produced by the built-in parameter validation for the Catalog Server Web Server Username parameter.

#### **Related Name**

#### **Default Value**

false

# **API Name**

role\_config\_suppression\_webserver\_htpassword\_user

#### **Required**

true

# **Suppress Parameter Validation: Catalog Server Webserver TLS/SSL Server Private Key File (PEM Format)**

# **Description**

Whether to suppress configuration warnings produced by the built-in parameter validation for the Catalog Server Webserver TLS/SSL Server Private Key File (PEM Format) parameter.

#### **Related Name**

#### **Default Value**

false

# **API Name**

role\_config\_suppression\_webserver\_private\_key\_file

#### **Required**

true

### **Suppress Parameter Validation: Catalog Server Webserver TLS/SSL Private Key Password**

#### **Description**

Whether to suppress configuration warnings produced by the built-in parameter validation for the Catalog Server Webserver TLS/SSL Private Key Password parameter.

### **Related Name**

#### **Default Value**

false

### **API Name**

role\_config\_suppression\_webserver\_private\_key\_password\_cmd

#### **Required**

true

#### **Suppress Health Test: Audit Pipeline Test**

### **Description**

Whether to suppress the results of the Audit Pipeline Test heath test. The results of suppressed health tests are ignored when computing the overall health of the associated host, role or service, so suppressed health tests will not generate alerts.

### **Related Name**

#### **Default Value**

false

# **API Name**

role\_health\_suppression\_catalogserver\_audit\_health

# **Required**

true

### **Suppress Health Test: StateStore Connectivity**

# **Description**

Whether to suppress the results of the StateStore Connectivity heath test. The results of suppressed health tests are ignored when computing the overall health of the associated host, role or service, so suppressed health tests will not generate alerts.

### **Related Name**

#### **Default Value**

false

### **API Name**

role\_health\_suppression\_catalogserver\_connectivity

#### **Required**

true

### **Suppress Health Test: File Descriptors**

# **Description**

Whether to suppress the results of the File Descriptors heath test. The results of suppressed health tests are ignored when computing the overall health of the associated host, role or service, so suppressed health tests will not generate alerts.

### **Related Name**

#### **Default Value**

false

### **API Name**

role\_health\_suppression\_catalogserver\_file\_descriptor

#### **Required**

true

# **Suppress Health Test: Heap Dump Directory Free Space**

### **Description**

Whether to suppress the results of the Heap Dump Directory Free Space heath test. The results of suppressed health tests are ignored when computing the overall health of the associated host, role or service, so suppressed health tests will not generate alerts.

#### **Related Name**

#### **Default Value**

false

### **API Name**

role\_health\_suppression\_catalogserver\_heap\_dump\_directory\_free\_space

### **Required**

true

# **Suppress Health Test: Host Health**

### **Description**

Whether to suppress the results of the Host Health heath test. The results of suppressed health tests are ignored when computing the overall health of the associated host, role or service, so suppressed health tests will not generate alerts.

#### **Related Name**

#### **Default Value**

false

#### **API Name**

role\_health\_suppression\_catalogserver\_host\_health

#### **Required**

true

#### **Suppress Health Test: Log Directory Free Space**

#### **Description**

Whether to suppress the results of the Log Directory Free Space heath test. The results of suppressed health tests are ignored when computing the overall health of the associated host, role or service, so suppressed health tests will not generate alerts.

### **Related Name**

#### **Default Value**

false

### **API Name**

role\_health\_suppression\_catalogserver\_log\_directory\_free\_space

#### **Required**

true

#### **Suppress Health Test: Resident Set Size**

#### **Description**

Whether to suppress the results of the Resident Set Size heath test. The results of suppressed health tests are ignored when computing the overall health of the associated host, role or service, so suppressed health tests will not generate alerts.

# **Related Name**

#### **Default Value**

false

### **API Name**

role\_health\_suppression\_catalogserver\_memory\_rss\_health

#### **Required**

true

### **Suppress Health Test: Process Status**

#### **Description**

Whether to suppress the results of the Process Status heath test. The results of suppressed health tests are ignored when computing the overall health of the associated host, role or service, so suppressed health tests will not generate alerts.

### **Related Name**

#### **Default Value**

false

# **API Name**

role\_health\_suppression\_catalogserver\_scm\_health

#### **Required**

true

### **Suppress Health Test: Swap Memory Usage**

### **Description**

Whether to suppress the results of the Swap Memory Usage heath test. The results of suppressed health tests are ignored when computing the overall health of the associated host, role or service, so suppressed health tests will not generate alerts.

### **Related Name**

#### **Default Value**

false

#### **API Name**

role\_health\_suppression\_catalogserver\_swap\_memory\_usage

### **Required**

true

### **Suppress Health Test: Swap Memory Usage Rate Beta**

### **Description**

Whether to suppress the results of the Swap Memory Usage Rate Beta heath test. The results of suppressed health tests are ignored when computing the overall health of the associated host, role or service, so suppressed health tests will not generate alerts.

### **Related Name**

#### **Default Value**

false

# **API Name**

role\_health\_suppression\_catalogserver\_swap\_memory\_usage\_rate

### **Required**

true

#### **Suppress Health Test: Unexpected Exits**

#### **Description**

Whether to suppress the results of the Unexpected Exits heath test. The results of suppressed health tests are ignored when computing the overall health of the associated host, role or service, so suppressed health tests will not generate alerts.

### **Related Name**

#### **Default Value**

false

### **API Name**

role\_health\_suppression\_catalogserver\_unexpected\_exits

#### **Required**

true

# **Suppress Health Test: Web Server Status**

# **Description**

Whether to suppress the results of the Web Server Status heath test. The results of suppressed health tests are ignored when computing the overall health of the associated host, role or service, so suppressed health tests will not generate alerts.

#### **Related Name**

#### **Default Value**

false

### **API Name**

role\_health\_suppression\_catalogserver\_web\_metric\_collection

#### **Required**

true

# **Impala Daemon**

### **Advanced**

### **Abort on Config Error**

# **Description**

Abort Impala startup if there are improper configs or running on unsupported hardware.

#### **Related Name**

abort\_on\_config\_error

#### **Default Value**

true

#### **API Name**

abort\_on\_config\_error

### **Required**

false

### **Impala Daemon Core Dump Directory**

### **Description**

Directory where an Impala Daemon core dump is placed.

#### **Related Name**

core\_dump\_dir

#### **Default Value**

/var/log/impalad

### **API Name**

core\_dump\_dir

### **Required**

false

### **Impala Daemon Max Client Connections**

# **Description**

Maximum number of concurrent client connections allowed. This determines how many queries can run simultaneously. When more clients try to connect to Impala than the value of this setting, the

later arriving clients have to wait until previous clients disconnect. Setting this value too high could negatively impact query latency.

### **Related Name**

fe\_service\_threads

### **Default Value**

64

# **API Name**

fe\_service\_threads

### **Required**

false

#### **Impala Daemon Hive Metastore Connection Retries**

#### **Description**

Number of retry attempts the Impala Daemon will make when connecting to the Hive Metastore Server. By default, the Impala Daemon waits one second between retries.

#### **Related Name**

hive.metastore.connect.retries

#### **Default Value**

5

# **API Name**

hive\_metastore\_connect\_retries

### **Required**

false

#### **Impala Daemon Hive Metastore Connection Timeout**

# **Description**

Timeout for requests to the Hive Metastore Server from Impala. Consider increasing this if you have tables with a lot of metadata and see timeout errors.

#### **Related Name**

hive.metastore.client.socket.timeout

#### **Default Value**

1 hour(s)

### **API Name**

hive\_metastore\_timeout

#### **Required**

false

#### **Impala Daemon HDFS Advanced Configuration Snippet (Safety Valve)**

#### **Description**

For advanced use only, a string to be inserted into hdfs-site.xml for this role only.

### **Related Name**

#### **Default Value**

#### **API Name**

impala\_hdfs\_site\_conf\_safety\_valve

# **Required**

false

### **Impala Daemon Hive Advanced Configuration Snippet (Safety Valve)**

## **Description**

For advanced use only, a string to be inserted into hive-site.xml for this role only.

### **Related Name**

#### **Default Value**

### **API Name**

impala\_hive\_conf\_safety\_valve

### **Required**

false

### **Impala Daemon Llama Site Advanced Configuration Snippet (Safety Valve)**

### **Description**

An XML snippet to append to llama-site.xml for Impala Daemons. This configuration only has effect on Impala versions 1.3 or greater.

#### **Related Name**

#### **Default Value**

### **API Name**

impala\_llama\_site\_conf\_safety\_valve

### **Required**

false

# **Impala Daemon Command Line Argument Advanced Configuration Snippet (Safety Valve)**

#### **Description**

For advanced use only, key-value pairs (one on each line) to be added (verbatim) to Impala Daemon command-line flags. Key names should begin with a hyphen(-). For example: -log\_filename=fo o.log

### **Related Name**

#### **Default Value**

# **API Name**

impalad\_cmd\_args\_safety\_valve

### **Required**

false

# **Impala Daemon Advanced Configuration Snippet (Safety Valve) for core-site.xml**

# **Description**

For advanced use only. A string to be inserted into core-site.xml for this role only.

# **Related Name**

# **Default Value**

# **API Name**

impalad\_core\_site\_safety\_valve

# **Required**

false

## **Java Configuration Options for Impala Daemon**

# **Description**

These arguments will be passed as part of the Java command line. Commonly, garbage collection flags, PermGen, or extra debugging flags would be passed here. Note: When CM version is 6.3.0 or greater, {{JAVA\_GC\_ARGS}} will be replaced by JVM Garbage Collection arguments based on the runtime Java JVM version.

#### **Related Name**

Impala Daemon Java Options

### **Default Value**

### **API Name**

impalad\_embedded\_java\_opts

#### **Required**

false

# **Impala Daemon Fair Scheduler Advanced Configuration Snippet (Safety Valve)**

### **Description**

An XML string to use verbatim for the contents of fair-scheduler.xml for Impala Daemons. This configuration only has effect on Impala versions 1.3 or greater.

### **Related Name**

#### **Default Value**

### **API Name**

impalad\_fair\_scheduler\_safety\_valve

#### **Required**

false

## **Impala Daemon HBase Advanced Configuration Snippet (Safety Valve)**

# **Description**

For advanced use only, a string to be inserted into hbase-site.xml for this role only.

### **Related Name**

### **Default Value**

### **API Name**

impalad\_hbase\_conf\_safety\_valve

#### **Required**

false

# **Result Cache Maximum Size**

# **Description**

Maximum number of query results a client may request to be cached on a per-query basis to support restarting fetches. This option guards against unreasonably large result caches requested by clients. Requests exceeding this maximum will be rejected.

#### **Related Name**

max\_result\_cache\_size

### **Default Value**

100000

# **API Name**

impalad\_result\_cache\_max\_size

#### **Required**

false

# **Impala Daemon Environment Advanced Configuration Snippet (Safety Valve)**

### **Description**

For advanced use only, key-value pairs (one on each line) to be inserted into a role's environment. Applies to configurations of this role except client configuration.

#### **Related Name**

#### **Default Value**

# **API Name**

IMPALAD\_role\_env\_safety\_valve

#### **Required**

false

#### **Llama Maximum Request Attempts**

### **Description**

Maximum number of times a request to reserve, expand, or release resources is attempted until the request is cancelled.

#### **Related Name**

llama\_max\_request\_attempts

#### **Default Value**

5

### **API Name**

llama\_max\_request\_attempts

### **Required**

false

### **Llama Registration Timeout Seconds**

# **Description**

Maximum number of seconds that Impala attempts to register or re-register with Llama. If registration is unsuccessful, Impala cancels the action with an error, which could result in an impalad startup failure or a cancelled query. A setting of -1 seconds means try indefinitely.

### **Related Name**

llama\_registration\_timeout\_secs

### **Default Value**

30 second(s)

### **API Name**

llama\_registration\_timeout\_secs

#### **Required**

false

### **Llama Registration Wait Seconds**

# **Description**

Number of seconds to wait between attempts during Llama registration.

### **Related Name**

llama\_registration\_wait\_secs

#### **Default Value**

3 second(s)

# **API Name**

llama\_registration\_wait\_secs

#### **Required**

false

# **Impala Daemon Logging Advanced Configuration Snippet (Safety Valve)**

### **Description**

For advanced use only, a string to be inserted into log4j.properties for this role only.

#### **Related Name**

### **Default Value**

#### **API Name**

log4j\_safety\_valve

### **Required**

false

### **Impala Daemon Max Breakpad Dump Files**

# **Description**

Maximum number of Breakpad dump files stored by Impala Daemon Role.

#### **Related Name**

max\_minidumps

#### **Default Value**

9

### **API Name**

max\_minidumps

# **Required**

false

#### **Enable auto refresh for metric configurations**

# **Description**

When true, Enable Metric Collection and Metric Filter parameters will be set automatically if they're changed. Otherwise, a refresh by hand is required.

### **Related Name**

#### **Default Value**

false

# **API Name**

metric\_config\_auto\_refresh

#### **Required**

false

# **Impala Daemon Breakpad Dump Directory**

### **Description**

Directory for storing Impala Daemon Breakpad dumps.

### **Related Name**

minidump\_path

### **Default Value**

/var/log/impala-minidumps

### **API Name**

minidump\_path

# **Required**

false

### **Heap Dump Directory**

#### **Description**

Path to directory where heap dumps are generated when java.lang.OutOfMemoryError error is thrown. This directory is automatically created if it does not exist. If this directory already exists, it will be owned by the current role user with 1777 permissions. Sharing the same directory among multiple roles will cause an ownership race. The heap dump files are created with 600 permissions and are owned by the role user. The amount of free space in this directory should be greater than the maximum Java Process heap size configured for this role.

#### **Related Name**

oom\_heap\_dump\_dir

#### **Default Value**

/tmp

### **API Name**

oom\_heap\_dump\_dir

#### **Required**

false

### **Dump Heap When Out of Memory**

#### **Description**

When set, generates a heap dump file when when an out-of-memory error occurs.

#### **Related Name**

**Default Value**

# true

# **API Name**

oom\_heap\_dump\_enabled

#### **Required**

true

### **Kill When Out of Memory**

#### **Description**

When set, a SIGKILL signal is sent to the role process when java.lang.OutOfMemoryError is thrown.

### **Related Name**

#### **Default Value**

true

# **API Name**

oom\_sigkill\_enabled

### **Required**

true

## **Automatically Restart Process**

### **Description**

When set, this role's process is automatically (and transparently) restarted in the event of an unexpected failure. This configuration applies in the time after the Start Wait Timeout period.

### **Related Name**

#### **Default Value**

true

### **API Name**

process\_auto\_restart

#### **Required**

true

#### **Enable Metric Collection**

#### **Description**

Cloudera Manager agent monitors each service and each of its role by publishing metrics to the Cloudera Manager Service Monitor. Setting it to false will stop Cloudera Manager agent from publishing any metric for corresponding service/roles. This is usually helpful for services that generate large amount of metrics which Service Monitor is not able to process.

#### **Related Name**

#### **Default Value**

true

## **API Name**

process\_should\_monitor

### **Required**

true

#### **Process Start Retry Attempts**

## **Description**

Number of times to try starting a role's process when the process exits before the Start Wait Timeout period. After a process is running beyond the Start Wait Timeout, the retry count is reset. Setting this configuration to zero will prevent restart of the process during the Start Wait Timeout period.

#### **Related Name**

#### **Default Value**

3

#### **API Name**

process\_start\_retries

#### **Required**

false

## **Process Start Wait Timeout**

### **Description**

The time in seconds to wait for a role's process to start successfully on a host. Processes which exit/ crash before this time will be restarted until reaching the limit specified by the Start Retry Attempts count parameter. Setting this configuration to zero will turn off this feature.

### **Related Name**

#### **Default Value**

20

# **API Name**

process\_start\_secs

#### **Required**

false

### **Logs**

### **Impala Daemon Audit Log Directory**

#### **Description**

The directory in which Impala daemon audit event log files are written. If "Impala Audit Event Generation" property is enabled, Impala will generate its audit logs in this directory.

#### **Related Name**

audit\_event\_log\_dir

#### **Default Value**

/var/log/impalad/audit

# **API Name**

audit\_event\_log\_dir

# **Required**

true

### **Enable Impala Audit Event Generation**

# **Description**

Enables audit event generation by Impala daemons. The audit log file will be placed in the directory specified by 'Impala Daemon Audit Log Directory' parameter.

### **Related Name**

enable\_audit\_event\_log

# **Default Value**

false

# **API Name**

enable\_audit\_event\_log

## **Required**

false

**Enable Impala Lineage Generation Description**

Enables lineage generation by Impala daemons. The lineage log file is placed in the directory specified by the 'Impala Daemon Lineage Log Directory' parameter.

### **Related Name**

enable\_lineage\_log

### **Default Value**

true

# **API Name**

enable\_lineage\_log

### **Required**

false

# **Impala Daemon Lineage Log Directory**

#### **Description**

The directory in which Impala daemon lineage log files are written. If "Impala Lineage Generation" property is enabled, Impala generates its lineage logs in this directory.

#### **Related Name**

lineage\_event\_log\_dir

#### **Default Value**

/var/log/impalad/lineage

### **API Name**

lineage\_event\_log\_dir

### **Required**

true

### **Impala Daemon Log Directory**

# **Description**

Directory where Impala Daemon will place its log files.

#### **Related Name**

log\_dir

#### **Default Value**

/var/log/impalad

#### **API Name**

log\_dir

### **Required**

false

# **Impala Daemon Logging Threshold**

# **Description**

The minimum log level for Impala Daemon logs

### **Related Name**

#### **Default Value**

INFO

# **API Name**

log\_threshold

# **Required**

false

### **Impala Daemon Verbose Log Level**

### **Description**

Verbose logging level for the GLog logger. These messages are always logged at 'INFO' log level, so this setting has no effect if Logging Threshold is set to 'WARN' or above.

### **Related Name**

GLOG\_v

## **Default Value**

1

#### **API Name**

log\_verbose\_level

#### **Required**

false

## **Impala Daemon Log Buffer Level**

# **Description**

Buffer log messages logged at this level or lower (-1 means don't buffer; 0 means buffer INFO only; 1 means buffer WARNING only, ...)

#### **Related Name**

logbuflevel

#### **Default Value**

 $\Omega$ 

### **API Name**

logbuflevel

#### **Required**

false

# **Impala Daemon Maximum Audit Log File Size**

#### **Description**

The maximum size (in queries) of the Impala Daemon audit event log file before a new one is created.

#### **Related Name**

max\_audit\_event\_log\_file\_size

#### **Default Value**

5000 line(s)

### **API Name**

max\_audit\_event\_log\_file\_size

### **Required**

false

### **Impala Daemon Maximum Lineage Log File Size**

# **Description**

The maximum size (in entries) of the Impala daemon lineage log file before a new one is created.

## **Related Name**

max\_lineage\_log\_file\_size

#### **Default Value**

5000 line(s)

#### **API Name**

max\_lineage\_log\_file\_size

#### **Required**

false

### **Impala Maximum Log Files**

# **Description**

The number of log files that are kept for each severity level before all older log files are removed. The number has to be greater than 1 to keep at least the current log file open. If set to 0, all log files are retained and log rotation is effectively disabled.

#### **Related Name**

max\_log\_files

#### **Default Value**

10

### **API Name**

max\_log\_files

### **Required**

false

### **Impala Daemon Max Log Size**

# **Description**

The maximum size, in megabytes, per log file for Impala Daemon logs. Typically used by log4j or logback.

### **Related Name**

#### **Default Value**

200 MiB

### **API Name**

max\_log\_size

#### **Required**

false

### **Monitoring**

### **Enable Health Alerts for this Role**

# **Description**

When set, Cloudera Manager will send alerts when the health of this role reaches the threshold specified by the EventServer setting eventserver\_health\_events\_alert\_threshold

# **Related Name**

#### **Default Value**

true

# **API Name**

enable\_alerts

#### **Required**

false

#### **Enable Configuration Change Alerts**

# **Description**

When set, Cloudera Manager will send alerts when this entity's configuration changes.

#### **Related Name**

#### **Default Value**

false

### **API Name**

enable\_config\_alerts

#### **Required**

false

#### **Query Monitoring Timeout**

### **Description**

The timeout used by the Cloudera Manager Agent's query monitor when communicating with the Impala Daemon web server, specified in seconds.

### **Related Name**

#### **Default Value**

5.0 second(s)

#### **API Name**

executing\_queries\_timeout\_seconds

#### **Required**

false

# **Heap Dump Directory Free Space Monitoring Absolute Thresholds**

### **Description**

The health test thresholds for monitoring of free space on the filesystem that contains this role's heap dump directory.

# **Related Name**

#### **Default Value**

Warning: 10 GiB, Critical: 5 GiB

#### **API Name**

heap\_dump\_directory\_free\_space\_absolute\_thresholds

#### **Required**

false

### **Heap Dump Directory Free Space Monitoring Percentage Thresholds**

#### **Description**

The health test thresholds for monitoring of free space on the filesystem that contains this role's heap dump directory. Specified as a percentage of the capacity on that filesystem. This setting is not used if a Heap Dump Directory Free Space Monitoring Absolute Thresholds setting is configured.

#### **Related Name**

# **Default Value**

Warning: Never, Critical: Never

# **API Name**

heap\_dump\_directory\_free\_space\_percentage\_thresholds

#### **Required**

false

# **Query Monitoring Failures Thresholds**

# **Description**

The health test thresholds for failures encountered when monitoring queries within a recent period specified by the impala\_query\_monitoring\_failure\_window configuration for the role.

### **Related Name**

### **Default Value**

Warning: Never, Critical: Any

# **API Name**

impala\_query\_monitoring\_failure\_thresholds

### **Required**

false

# **Monitoring Period For Query Monitoring Failures**

# **Description**

The period to review when computing query monitoring failures.

# **Related Name**

### **Default Value**

5 minute(s)

# **API Name**

impala\_query\_monitoring\_failure\_window

### **Required**

false

**Impala Daemon Query Collection Status Health Check**

# **Description**

Enables the health check that determines if query collection for the Impala Daemon is successful.

### **Related Name**

#### **Default Value**

true

# **API Name**

impala\_query\_monitoring\_status\_check\_enabled

#### **Required**

false

# **Impala Daemon Connectivity Health Test**

## **Description**

Enables the health test that verifies the Impala Daemon is connected to the StateStore.

# **Related Name**

## **Default Value**

true

# **API Name**

impalad\_connectivity\_health\_enabled

### **Required**

false

# **Impala Daemon Connectivity Tolerance at Startup**

### **Description**

The amount of time to wait for the Impala Daemon to fully start up and connect to the StateStore before enforcing the connectivity check.

### **Related Name**

### **Default Value**

3 minute(s)

#### **API Name**

impalad\_connectivity\_tolerance

#### **Required**

false

# **File Descriptor Monitoring Thresholds**

### **Description**

The health test thresholds of the number of file descriptors used. Specified as a percentage of file descriptor limit.

#### **Related Name**

#### **Default Value**

Warning: 50.0 %, Critical: 70.0 %

### **API Name**

impalad\_fd\_thresholds

#### **Required**

false

## **Impala Daemon Concurrent Client Connections Monitoring Percentage Thresholds**

#### **Description**

The health check thresholds for monitoring of the number of concurrent client connections to Impala Daemon. Specified as a percentage of the maximum client connections parameter.

### **Related Name**

#### **Default Value**

Warning: 80.0 %, Critical: 95.0 %

# **API Name**

impalad\_frontend\_connections\_thresholds

#### **Required**

false

### **Impala Daemon Host Health Test**

# **Description**

When computing the overall Impala Daemon health, consider the host's health.

# **Related Name**

# **Default Value**

true

#### **API Name**

impalad\_host\_health\_enabled

#### **Required**

false

# **Pause Duration Thresholds**

# **Description**

The health test thresholds for the weighted average extra time the pause monitor spent paused. Specified as a percentage of elapsed wall clock time.

#### **Related Name**

# **Default Value**

Warning: 30.0, Critical: 60.0

# **API Name**

impalad\_pause\_duration\_thresholds

#### **Required**

false

# **Pause Duration Monitoring Period**

### **Description**

The period to review when computing the moving average of extra time the pause monitor spent paused.

### **Related Name**

#### **Default Value**

5 minute(s)

### **API Name**

impalad\_pause\_duration\_window

#### **Required**

false

# **Impala Daemon Ready Status Health Check**

# **Description**

Enables the health check that determines if the Impala daemon is ready to process queries.

### **Related Name**

### **Default Value**

true

# **API Name**

impalad\_ready\_status\_check\_enabled

#### **Required**

false

#### **Impala Daemon Ready Status Startup Tolerance**

#### **Description**

The amount of time at Impala Daemon startup allowed for the Impala Daemon to start accepting new queries for processing.

#### **Related Name**

#### **Default Value**

3 minute(s)

### **API Name**

impalad\_ready\_status\_check\_startup\_tolerance

# **Required**

false

# **Impala Daemon Process Health Test**

#### **Description**

Enables the health test that the Impala Daemon's process state is consistent with the role configuration

#### **Related Name**

#### **Default Value**

true

### **API Name**

impalad\_scm\_health\_enabled

#### **Required**

false

### **Impala Daemon Scratch Directories Free Space Monitoring Absolute Thresholds**

#### **Description**

The health test thresholds for monitoring of free space on the filesystem that contains this role's Impala Daemon Scratch Directories.

#### **Related Name**

#### **Default Value**

Warning: 10 GiB, Critical: 5 GiB

#### **API Name**

impalad\_scratch\_directories\_free\_space\_absolute\_thresholds

#### **Required**

false

### **Impala Daemon Scratch Directories Free Space Monitoring Percentage Thresholds**

#### **Description**

The health test thresholds for monitoring of free space on the filesystem that contains this role's Impala Daemon Scratch Directories. Specified as a percentage of the capacity on that filesystem. This setting is not used if a Impala Daemon Scratch Directories Free Space Monitoring Absolute Thresholds setting is configured.

#### **Related Name**

# **Default Value**

Warning: Never, Critical: Never

# **API Name**

impalad\_scratch\_directories\_free\_space\_percentage\_thresholds

#### **Required**

false

# **Web Metric Collection**

## **Description**

Enables the health test that the Cloudera Manager Agent can successfully contact and gather metrics from the web server.

### **Related Name**

#### **Default Value**

true

# **API Name**

impalad\_web\_metric\_collection\_enabled

### **Required**

false

# **Web Metric Collection Duration**

# **Description**

The health test thresholds on the duration of the metrics request to the web server.

# **Related Name**

### **Default Value**

Warning: 10 second(s), Critical: Never

# **API Name**

impalad\_web\_metric\_collection\_thresholds

### **Required**

false

### **Log Directory Free Space Monitoring Absolute Thresholds**

# **Description**

The health test thresholds for monitoring of free space on the filesystem that contains this role's log directory.

## **Related Name**

# **Default Value**

Warning: 10 GiB, Critical: 5 GiB

# **API Name**

log\_directory\_free\_space\_absolute\_thresholds

### **Required**

false

**Log Directory Free Space Monitoring Percentage Thresholds Description**

The health test thresholds for monitoring of free space on the filesystem that contains this role's log directory. Specified as a percentage of the capacity on that filesystem. This setting is not used if a Log Directory Free Space Monitoring Absolute Thresholds setting is configured.

# **Related Name**

### **Default Value**

Warning: Never, Critical: Never

### **API Name**

log\_directory\_free\_space\_percentage\_thresholds

### **Required**

false

### **Navigator Audit Failure Thresholds**

#### **Description**

The health test thresholds for failures encountered when monitoring audits within a recent period specified by the mgmt\_navigator\_failure\_window configuration for the role. The value that can be specified for this threshold is the number of bytes of audits data that is left to be sent to audit server.

#### **Related Name**

mgmt.navigator.failure.thresholds

# **Default Value**

Warning: Never, Critical: Any

# **API Name**

mgmt\_navigator\_failure\_thresholds

#### **Required**

false

# **Monitoring Period For Audit Failures**

#### **Description**

The period to review when checking if audits are blocked and not getting processed.

#### **Related Name**

mgmt.navigator.failure.window

### **Default Value**

20 minute(s)

#### **API Name**

mgmt\_navigator\_failure\_window

#### **Required**

false

# **Navigator Audit Pipeline Health Check**

### **Description**

Enable test of audit events processing pipeline. This will test if audit events are not getting processed by Audit Server for a role that generates audit.

#### **Related Name**

mgmt.navigator.status.check.enabled

#### **Default Value**

true

# **API Name**

mgmt\_navigator\_status\_check\_enabled

# **Required**

false

# **Metric Filter**

# **Description**

Defines a Metric Filter for this role. Cloudera Manager Agents will not send filtered metrics to the Service Monitor. Define the following fields:

- Health Test Metric Set Select this parameter to collect only metrics required for health tests.
- Default Dashboard Metric Set Select this parameter to collect only metrics required for the default dashboards. For user-defined charts, you must add the metrics you require for the chart using the Custom Metrics parameter.
- Include/Exclude Custom Metrics Select Include to specify metrics that should be collected. Select Exclude to specify metrics that should not be collected. Enter the metric names to be included or excluded using the Metric Name parameter.
- Metric Name The name of a metric that will be included or excluded during metric collection.

If you do not select Health Test Metric Set or Default Dashboard Metric Set, or specify metrics by name, metric filtering will be turned off (this is the default behavior).For example, the following configuration enables the collection of metrics required for Health Tests and the jvm\_heap\_use d\_mb metric:

- Include only Health Test Metric Set: Selected.
- Include/Exclude Custom Metrics: Set to Include.
- Metric Name: jvm\_heap\_used\_mb

You can also view the JSON representation for this parameter by clicking View as JSON. In this example, the JSON looks like this:{ "includeHealthTestMetricSet": true, "filterType": "whitelist", "metrics": ["jvm\_heap\_used\_mb"] }

#### **Related Name**

#### **Default Value**

## **API Name**

monitoring\_metric\_filter

#### **Required**

false

### **Resident Set Size Thresholds**

#### **Description**

The health test thresholds on the resident size of the process.

### **Related Name**

#### **Default Value**

Warning: Never, Critical: Never

### **API Name**

process\_resident\_set\_size\_thresholds

#### **Required**

false

# **Swap Memory Usage Rate Thresholds**

# **Description**

The health test thresholds on the swap memory usage rate of the process. Specified as the change of the used swap memory during the predefined period.

#### **Related Name**

#### **Default Value**

Warning: Never, Critical: Never

### **API Name**

process\_swap\_memory\_rate\_thresholds

#### **Required**

false

### **Swap Memory Usage Rate Window**

#### **Description**

The period to review when computing unexpected swap memory usage change of the process.

#### **Related Name**

common.process.swap\_memory\_rate\_window

#### **Default Value**

5 minute(s)

### **API Name**

process\_swap\_memory\_rate\_window

#### **Required**

false

#### **Process Swap Memory Thresholds**

#### **Description**

The health test thresholds on the swap memory usage of the process. This takes precedence over the host level threshold.

### **Related Name**

#### **Default Value**

Warning: Any, Critical: Any

### **API Name**

process\_swap\_memory\_thresholds

#### **Required**

false

### **Query Monitoring Full Sync Period**

#### **Description**

The full sync period of the Impala query monitor in the Cloudera Manager Agent, specified in minutes. When a full sync is happening, all query profiles are sent over regardless of having been updated or not. If set to zero, a full sync is performed at each polling period.

#### **Related Name**

#### **Default Value**

2.0 minute(s)

#### **API Name**

query\_monitoring\_full\_sync\_period\_minutes

#### **Required**

false

### **Query Monitoring Period**

# **Description**

The polling period of the Impala query monitor in the Cloudera Manager Agent, specified in seconds. If set to zero, query monitoring is disabled.

### **Related Name**

#### **Default Value**

 $1.0$  second(s)

# **API Name**

query\_monitoring\_period\_seconds

### **Required**

false

# **Role Triggers**

# **Description**

The configured triggers for this role. This is a JSON-formatted list of triggers. These triggers are evaluated as part as the health system. Every trigger expression is parsed, and if the trigger condition is met, the list of actions provided in the trigger expression is executed. Each trigger has the following fields:

- triggerName (mandatory) The name of the trigger. This value must be unique for the specific role.
- triggerExpression (mandatory) A tsquery expression representing the trigger.
- streamThreshold (optional) The maximum number of streams that can satisfy a condition of a trigger before the condition fires. By default set to 0, and any stream returned causes the condition to fire.
- enabled (optional) By default set to 'true'. If set to 'false', the trigger is not evaluated.
- expressionEditorConfig (optional) Metadata for the trigger editor. If present, the trigger should only be edited from the Edit Trigger page; editing the trigger here can lead to inconsistencies.

For example, the following JSON formatted trigger configured for a DataNode fires if the DataNode has more than 1500 file descriptors opened:[{"triggerName": "sample-trigger", "triggerExpress ion": "IF (SELECT fd\_open WHERE roleName=\$ROLENAME and last(fd\_open) > 1500) DO health:bad", "streamThreshold": 0, "enabled": "true"}]See the trigger rules documentation for more details on how to write triggers using tsquery.The JSON format is evolving and may change and, as a result, backward compatibility is not guaranteed between releases.

#### **Related Name**

### **Default Value**

 $\prod$ 

# **API Name**

role\_triggers

#### **Required**

true

**Unexpected Exits Thresholds Description**
The health test thresholds for unexpected exits encountered within a recent period specified by the unexpected\_exits\_window configuration for the role.

## **Related Name**

## **Default Value**

Warning: Never, Critical: Any

## **API Name**

unexpected\_exits\_thresholds

#### **Required**

false

## **Unexpected Exits Monitoring Period**

## **Description**

The period to review when computing unexpected exits.

## **Related Name**

## **Default Value**

5 minute(s)

### **API Name**

unexpected\_exits\_window

## **Required**

false

## **Other**

## **Impala Daemon Data Cache Per Directory Capacity**

### **Description**

Maximum amount of local disk space Impala will use per daemon in each of the configured directrories for caching of remote read data.

### **Related Name**

## **Default Value**

### **API Name**

datacache\_capacity

## **Required**

false

## **Impala Daemon Data Cache Directories**

## **Description**

Directories Impala Daemon will use for caching of remote read data.

## **Related Name**

## **Default Value**

## **API Name**

datacache dirs

### **Required**

false

## **Enable Local Data Cache**

## **Description**

Enable the local Impala Daemon data cache for caching of remote reads.

## **Related Name**

#### **Default Value**

false

### **API Name**

datacache\_enabled

#### **Required**

false

## **Impala Daemon Default Query Options**

## **Description**

A list of key-value pairs of additional query options to pass to the Impala Daemon command line, separated by ','.

#### **Related Name**

default\_query\_options

## **Default Value**

default\_file\_format=parquet default\_transactional\_type=insert\_only

## **API Name**

default\_query\_options

#### **Required**

false

### **Impala Graceful Shutdown Deadline**

### **Description**

Deadline (in seconds) for the graceful shutdown process of Impala Daemons. Once this deadline is reached, the daemon shuts down regardless of any running queries. A value of 0 means immediate shutdown.

## **Related Name**

## **Default Value**

5 minute(s)

## **API Name**

impala\_graceful\_shutdown\_deadline

#### **Required**

false

### **Impala Daemons Load Balancer**

## **Description**

Address of the load balancer used for Impala daemons. Should be specified in host:port format, where the port corresponds to the Beeswax protocol. If this is specified and Kerberos is enabled, Cloudera Manager adds a principal for 'impala/\*load\_balancer\_host\*@\*realm\*' to the keytab for all Impala daemons.

#### **Related Name**

### **Default Value**

## **API Name**

impalad\_load\_balancer

#### **Required**

false

### **Maximum Cached File Handles**

### **Description**

Maximum number of cached HDFS file handles. Caching HDFS file handles reduces the number of new file handles opened and thus reduces the load on the HDFS NameNode.. Each cached file handle consumes a small amount of memory on the Impala Daemon. If set to zero, the file handle caching is disabled.

### **Related Name**

max\_cached\_file\_handles

#### **Default Value**

20000

### **API Name**

impalad\_max\_cached\_file\_handles

#### **Required**

false

#### **Impala Daemon Specialization**

### **Description**

Configures Impala daemons to only execute queries or perform query coordination. When this setting is in use, daemons specializing in both tasks must exist.

#### **Related Name**

#### **Default Value**

NO\_SPECIALIZATION

### **API Name**

impalad\_specialization

## **Required**

false

## **Unused Cached File Handle Timeout**

#### **Description**

Maximum time, in seconds, that an unused HDFS file handle will remain in the HDFS file handle cache. When the underlying file for a cached file handle is deleted, the disk space may not be freed until the cached file handle is removed from the cache. Specifying this timeout allows the disk space of deleted files to be freed in a predictable period of time. If set to zero, unused cached HDFS file handles do not time out.

## **Related Name**

unused\_file\_handle\_timeout\_sec

#### **Default Value**

21600

## **API Name**

impalad\_unused\_file\_handle\_timeout\_sec

#### **Required**

false

## **Local UDF Library Dir**

## **Description**

User-defined function (UDF) libraries are copied from HDFS into this local directory.

### **Related Name**

local\_library\_dir

## **Default Value**

/var/lib/impala/udfs

## **API Name**

local\_library\_dir

## **Required**

false

## **Impala Daemon Scratch Directories**

### **Description**

Directories where Impala Daemon will write data such as spilling information to disk to free up memory. This can potentially be large amounts of data.

### **Related Name**

scratch\_dirs

## **Default Value**

## **API Name**

scratch\_dirs

### **Required**

false

## **Performance**

#### **Maximum Process File Descriptors**

### **Description**

If configured, overrides the process soft and hard rlimits (also called ulimits) for file descriptors to the configured value.

## **Related Name**

## **Default Value**

### **API Name**

rlimit\_fds

#### **Required**

false

## **Ports and Addresses**

## **Impala Daemon Backend Port**

### **Description**

Port on which thrift-based ImpalaInternalService is exported.

#### **Related Name**

be\_port

## **Default Value**

22000

## **API Name**

be\_port

## **Required**

false

## **Impala Daemon Beeswax Port**

## **Description**

Port on which Beeswax client requests are served by Impala Daemons.

### **Related Name**

beeswax\_port

### **Default Value**

21000

## **API Name**

beeswax\_port

## **Required**

false

## **Impala Daemon HiveServer2 HTTP Port**

## **Description**

Port on which HiveServer2 client requests are served by Impala Daemons via HTTP.

## **Related Name**

hs2\_http\_port

### **Default Value**

28000

## **API Name**

hs2\_http\_port

## **Required**

false

## **Impala Daemon HiveServer2 Port**

## **Description**

Port on which HiveServer2 client requests are served by Impala Daemons via the thrift binary protocol.

## **Related Name**

hs2\_port

## **Default Value**

21050

## **API Name**

hs2\_port

### **Required**

false

## **Enable Impala Daemon Web Server**

## **Description**

Enable or disable the Impala Daemon web server. This web server contains useful information about Impala Daemon.

#### **Related Name**

enable\_webserver

## **Default Value**

true

### **API Name**

impalad\_enable\_webserver

## **Required**

false

### **Impala Daemon HTTP Server Port**

## **Description**

Port where Impala debug web server runs.

## **Related Name**

webserver\_port

#### **Default Value**

25000

## **API Name**

impalad\_webserver\_port

### **Required**

false

## **Impala Daemon KRPC Port**

### **Description**

Port on which KRPC-based ImpalaInternalService is exported.

#### **Related Name**

krpc\_port

### **Default Value**

27000

### **API Name**

krpc\_port

#### **Required**

false

### **Llama Callback Port**

## **Description**

Port where Llama notification callback should be started

## **Related Name**

llama\_callback\_port

#### **Default Value**

 $\Omega$ 

**API Name**

llama\_callback\_port

## **Required**

false

## **StateStoreSubscriber Service Port**

## **Description**

Port where StateStoreSubscriberService is running.

#### **Related Name**

state\_store\_subscriber\_port

#### **Default Value**

23000

## **API Name**

state\_store\_subscriber\_port

## **Required**

false

## **Resource Management**

## **Java Heap Size of Impala Daemon in Bytes**

## **Description**

Maximum size in bytes for the Java Process heap memory. Passed to Java -Xmx.

### **Related Name**

Impala Daemon JVM Heap

### **Default Value**

4 GiB

### **API Name**

impalad\_embedded\_jvm\_heapsize

### **Required**

false

## **Idle Query Timeout**

## **Description**

The time that a query may be idle (i.e. no processing work is done and no updates are received from the client) before it is cancelled. If 0, idle queries are never expired.

### **Related Name**

idle\_query\_timeout

### **Default Value**

 $0$  second(s)

## **API Name**

impalad\_idle\_query\_timeout

## **Required**

false

**Idle Session Timeout Description**

The time that a session may be idle before it is closed (and all running queries cancelled) by Impala. If 0, idle sessions are never expired.

### **Related Name**

idle\_session\_timeout

### **Default Value**

 $0$  second(s)

## **API Name**

impalad\_idle\_session\_timeout

### **Required**

false

### **Impala Daemon Memory Limit**

### **Description**

Memory limit for Impala Daemon, enforced by the daemon itself. This limit does not include memory consumed by the daemon's embedded JVM. The Impala Daemon uses up to this amount of memory for query processing, cached data, network buffers, background operations, etc. If exceeded, queries running on the Impala Daemon will be killed until the Impala Daemon is under the memory limit.

## **Related Name**

mem\_limit

## **Default Value**

### **API Name**

impalad\_memory\_limit

#### **Required**

false

## **Cgroup CPU Shares**

## **Description**

Number of CPU shares to assign to this role. The greater the number of shares, the larger the share of the host's CPUs that will be given to this role when the host experiences CPU contention. Must be between 2 and 262144. Defaults to 1024 for processes not managed by Cloudera Manager.

#### **Related Name**

cpu.shares

#### **Default Value**

1024

## **API Name**

rm\_cpu\_shares

## **Required**

true

### **Custom Control Group Resources (overrides Cgroup settings)**

#### **Description**

Custom control group resources to assign to this role, which will be enforced by the Linux kernel. These resources should exist on the target hosts, otherwise an error will occur when the process starts. Use the same format as used for arguments to the cgexec command: resource1,resource2:path1 or resource3:path2 For example: 'cpu,memory:my/path blkio:my2/path2' \*\*\*These settings override other cgroup settings.\*\*\*

## **Related Name**

custom.cgroups

## **Default Value**

## **API Name**

rm\_custom\_resources

### **Required**

false

## **Cgroup I/O Weight**

## **Description**

Weight for the read I/O requests issued by this role. The greater the weight, the higher the priority of the requests when the host experiences I/O contention. Must be between 100 and 1000. Defaults to 1000 for processes not managed by Cloudera Manager.

#### **Related Name**

blkio.weight

#### **Default Value**

500

### **API Name**

rm\_io\_weight

### **Required**

true

### **Cgroup Memory Hard Limit**

### **Description**

Hard memory limit to assign to this role, enforced by the Linux kernel. When the limit is reached, the kernel will reclaim pages charged to the process. If reclaiming fails, the kernel may kill the process. Both anonymous as well as page cache pages contribute to the limit. Use a value of -1 to specify no limit. By default processes not managed by Cloudera Manager will have no limit. If the value is -1, Cloudera Manager will not monitor Cgroup memory usage therefore some of the charts will show 'No Data'

#### **Related Name**

memory.limit\_in\_bytes

#### **Default Value**

-1 MiB

## **API Name**

rm\_memory\_hard\_limit

#### **Required**

true

## **Cgroup Memory Soft Limit**

#### **Description**

Soft memory limit to assign to this role, enforced by the Linux kernel. When the limit is reached, the kernel will reclaim pages charged to the process if and only if the host is facing memory pressure. If reclaiming fails, the kernel may kill the process. Both anonymous as well as page cache pages contribute to the limit. Use a value of -1 to specify no limit. By default processes not managed by Cloudera Manager will have no limit. If the value is -1, Cloudera Manager will not monitor Cgroup memory usage therefore some of the charts will show 'No Data'

## **Related Name**

memory.soft\_limit\_in\_bytes

#### **Default Value**

-1 MiB

## **API Name**

rm\_memory\_soft\_limit

#### **Required**

true

## **Security**

## **Disk Spill Encryption**

## **Description**

Encrypt and verify the integrity of all data spilled to disk as part of a query. This feature is only supported for Impala 2.0 and higher and CDH 5.2 and higher (which includes Impala 2.0).

## **Related Name**

disk\_spill\_encryption

## **Default Value**

false

## **API Name**

disk\_spill\_encryption

### **Required**

false

### **LDAP Server CA Certificate**

## **Description**

The location on disk of the certificate, in .pem format, used to confirm the authenticity of the LDAP server certificate. This is the Certificate Authority (CA) certificate, and it was used to sign the LDAP server certificate. If not set, all certificates are trusted, which means that an attacker could potentially intercept otherwise encrypted usernames and passwords.

### **Related Name**

ldap\_ca\_certificate

## **Default Value**

## **API Name**

impalad\_ldap\_ca\_certificate

#### **Required**

false

## **Impala Daemon Webserver TLS/SSL Server Certificate File (PEM Format)**

### **Description**

The path to the TLS/SSL file containing the server certificate key used for TLS/SSL. Used when Impala Daemon Webserver is acting as a TLS/SSL server. The certificate file must be in PEM format.

## **Related Name**

webserver certificate file

### **Default Value**

## **API Name**

webserver\_certificate\_file

## **Required**

false

## **Impala Daemon Web Server User Password**

## **Description**

Password for Impala Daemon webserver authentication.

### **Related Name**

webserver\_htpassword\_password

## **Default Value**

### **API Name**

webserver\_htpassword\_password

## **Required**

false

## **Impala Daemon Web Server Username**

### **Description**

Username for Impala Daemon webserver authentication.

## **Related Name**

webserver\_htpassword\_user

### **Default Value**

## **API Name**

webserver\_htpassword\_user

### **Required**

false

## **Impala Daemon Webserver TLS/SSL Server Private Key File (PEM Format)**

#### **Description**

The path to the TLS/SSL file containing the private key used for TLS/SSL. Used when Impala Daemon Webserver is acting as a TLS/SSL server. The certificate file must be in PEM format.

## **Related Name**

webserver\_private\_key\_file

## **Default Value**

### **API Name**

webserver\_private\_key\_file

## **Required**

false

### **Impala Daemon Webserver TLS/SSL Private Key Password**

## **Description**

The password for the private key in the Impala Daemon Webserver TLS/SSL Server Certificate and Private Key file. If left blank, the private key is not protected by a password.

## **Related Name**

webserver\_private\_key\_password\_cmd

## **Default Value**

## **API Name**

webserver\_private\_key\_password\_cmd

## **Required**

false

## **Stacks Collection**

## **Stacks Collection Data Retention**

## **Description**

The amount of stacks data that is retained. After the retention limit is reached, the oldest data is deleted.

#### **Related Name**

stacks\_collection\_data\_retention

#### **Default Value**

100 MiB

## **API Name**

stacks\_collection\_data\_retention

### **Required**

false

### **Stacks Collection Directory**

## **Description**

The directory in which stacks logs are placed. If not set, stacks are logged into a stacks subdirectory of the role's log directory. If this directory already exists, it will be owned by the current role user with 755 permissions. Sharing the same directory among multiple roles will cause an ownership race.

## **Related Name**

stacks\_collection\_directory

## **Default Value**

### **API Name**

stacks\_collection\_directory

#### **Required**

false

## **Stacks Collection Enabled**

## **Description**

Whether or not periodic stacks collection is enabled.

## **Related Name**

stacks\_collection\_enabled

## **Default Value**

false

### **API Name**

stacks\_collection\_enabled

## **Required**

true

## **Stacks Collection Frequency**

## **Description**

The frequency with which stacks are collected.

## **Related Name**

stacks\_collection\_frequency

#### **Default Value**

5.0 second(s)

## **API Name**

stacks\_collection\_frequency

## **Required**

false

## **Stacks Collection Method**

## **Description**

The method used to collect stacks. The jstack option involves periodically running the jstack command against the role's daemon process. The servlet method is available for those roles that have an HTTP server endpoint exposing the current stacks traces of all threads. When the servlet method is selected, that HTTP endpoint is periodically scraped.

## **Related Name**

stacks\_collection\_method

### **Default Value**

jstack

## **API Name**

stacks\_collection\_method

### **Required**

false

## **Suppressions**

### **Suppress Parameter Validation: Impala Daemon Audit Log Directory**

## **Description**

Whether to suppress configuration warnings produced by the built-in parameter validation for the Impala Daemon Audit Log Directory parameter.

### **Related Name**

## **Default Value**

false

## **API Name**

role\_config\_suppression\_audit\_event\_log\_dir

## **Required**

true

**Suppress Parameter Validation: Impala Daemon Backend Port Description**

Whether to suppress configuration warnings produced by the built-in parameter validation for the Impala Daemon Backend Port parameter.

### **Related Name**

### **Default Value**

false

## **API Name**

role\_config\_suppression\_be\_port

#### **Required**

true

## **Suppress Parameter Validation: Impala Daemon Beeswax Port**

## **Description**

Whether to suppress configuration warnings produced by the built-in parameter validation for the Impala Daemon Beeswax Port parameter.

#### **Related Name**

#### **Default Value**

false

## **API Name**

role\_config\_suppression\_beeswax\_port

### **Required**

true

### **Suppress Configuration Validator: CDH Version Validator**

## **Description**

Whether to suppress configuration warnings produced by the CDH Version Validator configuration validator.

## **Related Name**

#### **Default Value**

false

## **API Name**

role\_config\_suppression\_cdh\_version\_validator

## **Required**

true

#### **Suppress Parameter Validation: Impala Daemon Core Dump Directory**

## **Description**

Whether to suppress configuration warnings produced by the built-in parameter validation for the Impala Daemon Core Dump Directory parameter.

## **Related Name**

## **Default Value**

false

## **API Name**

role\_config\_suppression\_core\_dump\_dir

## **Required**

true

## **Suppress Parameter Validation: Impala Daemon Data Cache Directories**

## **Description**

Whether to suppress configuration warnings produced by the built-in parameter validation for the Impala Daemon Data Cache Directories parameter.

#### **Related Name**

#### **Default Value**

false

## **API Name**

role\_config\_suppression\_datacache\_dirs

## **Required**

true

## **Suppress Configuration Validator: Impala Daemon Default Memory Limit Validator**

### **Description**

Whether to suppress configuration warnings produced by the Impala Daemon Default Memory Limit Validator configuration validator.

#### **Related Name**

#### **Default Value**

false

## **API Name**

role\_config\_suppression\_default\_impalad\_memory\_limit\_validator

#### **Required**

true

## **Suppress Parameter Validation: Impala Daemon Default Query Options**

### **Description**

Whether to suppress configuration warnings produced by the built-in parameter validation for the Impala Daemon Default Query Options parameter.

### **Related Name**

### **Default Value**

false

## **API Name**

role\_config\_suppression\_default\_query\_options

### **Required**

true

## **Suppress Parameter Validation: Impala Daemon HiveServer2 HTTP Port**

#### **Description**

Whether to suppress configuration warnings produced by the built-in parameter validation for the Impala Daemon HiveServer2 HTTP Port parameter.

#### **Related Name**

#### **Default Value**

false

## **API Name**

role\_config\_suppression\_hs2\_http\_port

## **Required**

true

### **Suppress Parameter Validation: Impala Daemon HiveServer2 Port**

## **Description**

Whether to suppress configuration warnings produced by the built-in parameter validation for the Impala Daemon HiveServer2 Port parameter.

## **Related Name**

### **Default Value**

false

## **API Name**

role\_config\_suppression\_hs2\_port

### **Required**

true

#### **Suppress Configuration Validator: Impala Audit Enabled Validator**

### **Description**

Whether to suppress configuration warnings produced by the Impala Audit Enabled Validator configuration validator.

## **Related Name**

#### **Default Value**

false

## **API Name**

role\_config\_suppression\_impala\_audit\_enabled\_validator

### **Required**

true

## **Suppress Parameter Validation: Impala Daemon HDFS Advanced Configuration Snippet (Safety Valve)**

## **Description**

Whether to suppress configuration warnings produced by the built-in parameter validation for the Impala Daemon HDFS Advanced Configuration Snippet (Safety Valve) parameter.

#### **Related Name**

#### **Default Value**

false

### **API Name**

role\_config\_suppression\_impala\_hdfs\_site\_conf\_safety\_valve

#### **Required**

true

**Suppress Parameter Validation: Impala Daemon Hive Advanced Configuration Snippet (Safety Valve)**

Whether to suppress configuration warnings produced by the built-in parameter validation for the Impala Daemon Hive Advanced Configuration Snippet (Safety Valve) parameter.

### **Related Name**

#### **Default Value**

false

## **API Name**

role\_config\_suppression\_impala\_hive\_conf\_safety\_valve

#### **Required**

true

### **Suppress Configuration Validator: Impala Lineage Enabled Validator**

## **Description**

Whether to suppress configuration warnings produced by the Impala Lineage Enabled Validator configuration validator.

#### **Related Name**

#### **Default Value**

false

## **API Name**

role\_config\_suppression\_impala\_lineage\_enabled\_validator

### **Required**

true

## **Suppress Parameter Validation: Impala Daemon Llama Site Advanced Configuration Snippet (Safety Valve)**

### **Description**

Whether to suppress configuration warnings produced by the built-in parameter validation for the Impala Daemon Llama Site Advanced Configuration Snippet (Safety Valve) parameter.

## **Related Name**

## **Default Value**

false

## **API Name**

role\_config\_suppression\_impala\_llama\_site\_conf\_safety\_valve

### **Required**

true

**Suppress Parameter Validation: Impala Daemon Command Line Argument Advanced Configuration Snippet (Safety Valve)**

## **Description**

Whether to suppress configuration warnings produced by the built-in parameter validation for the Impala Daemon Command Line Argument Advanced Configuration Snippet (Safety Valve) parameter.

#### **Related Name**

#### **Default Value**

false

## **API Name**

role\_config\_suppression\_impalad\_cmd\_args\_safety\_valve

## **Required**

true

## **Suppress Configuration Validator: Impala Daemon Command Line Arguments Safety Valve Validator**

## **Description**

Whether to suppress configuration warnings produced by the Impala Daemon Command Line Arguments Safety Valve Validator configuration validator.

### **Related Name**

### **Default Value**

false

### **API Name**

role config\_suppression\_impalad\_cmd\_args\_safety\_valve\_validator

#### **Required**

true

## **Suppress Parameter Validation: Impala Daemon Advanced Configuration Snippet (Safety Valve) for core-site.xml**

## **Description**

Whether to suppress configuration warnings produced by the built-in parameter validation for the Impala Daemon Advanced Configuration Snippet (Safety Valve) for core-site.xml parameter.

#### **Related Name**

#### **Default Value**

false

## **API Name**

role\_config\_suppression\_impalad\_core\_site\_safety\_valve

## **Required**

true

## **Suppress Parameter Validation: Java Configuration Options for Impala Daemon**

#### **Description**

Whether to suppress configuration warnings produced by the built-in parameter validation for the Java Configuration Options for Impala Daemon parameter.

#### **Related Name**

### **Default Value**

false

## **API Name**

role\_config\_suppression\_impalad\_embedded\_java\_opts

## **Required**

true

**Suppress Parameter Validation: Impala Daemon Fair Scheduler Advanced Configuration Snippet (Safety Valve) Description**

Whether to suppress configuration warnings produced by the built-in parameter validation for the Impala Daemon Fair Scheduler Advanced Configuration Snippet (Safety Valve) parameter.

### **Related Name**

### **Default Value**

false

## **API Name**

role\_config\_suppression\_impalad\_fair\_scheduler\_safety\_valve

### **Required**

true

## **Suppress Parameter Validation: Impala Daemon HBase Advanced Configuration Snippet (Safety Valve)**

## **Description**

Whether to suppress configuration warnings produced by the built-in parameter validation for the Impala Daemon HBase Advanced Configuration Snippet (Safety Valve) parameter.

#### **Related Name**

#### **Default Value**

false

## **API Name**

role\_config\_suppression\_impalad\_hbase\_conf\_safety\_valve

## **Required**

true

### **Suppress Parameter Validation: LDAP Server CA Certificate**

### **Description**

Whether to suppress configuration warnings produced by the built-in parameter validation for the LDAP Server CA Certificate parameter.

## **Related Name**

### **Default Value**

false

## **API Name**

role\_config\_suppression\_impalad\_ldap\_ca\_certificate

## **Required**

true

### **Suppress Parameter Validation: Impala Daemons Load Balancer**

### **Description**

Whether to suppress configuration warnings produced by the built-in parameter validation for the Impala Daemons Load Balancer parameter.

## **Related Name**

### **Default Value**

false

## **API Name**

role\_config\_suppression\_impalad\_load\_balancer

## **Required**

true

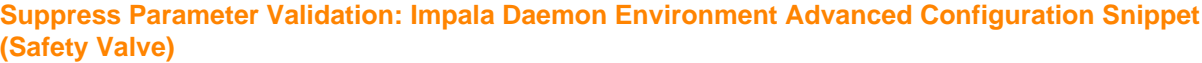

## **Description**

Whether to suppress configuration warnings produced by the built-in parameter validation for the Impala Daemon Environment Advanced Configuration Snippet (Safety Valve) parameter.

### **Related Name**

#### **Default Value**

false

### **API Name**

role\_config\_suppression\_impalad\_role\_env\_safety\_valve

#### **Required**

true

## **Suppress Parameter Validation: Impala Daemon HTTP Server Port**

## **Description**

Whether to suppress configuration warnings produced by the built-in parameter validation for the Impala Daemon HTTP Server Port parameter.

#### **Related Name**

### **Default Value**

false

## **API Name**

role\_config\_suppression\_impalad\_webserver\_port

## **Required**

true

## **Suppress Parameter Validation: Impala Daemon KRPC Port**

## **Description**

Whether to suppress configuration warnings produced by the built-in parameter validation for the Impala Daemon KRPC Port parameter.

#### **Related Name**

#### **Default Value**

false

## **API Name**

role\_config\_suppression\_krpc\_port

### **Required**

true

## **Suppress Parameter Validation: Impala Daemon Lineage Log Directory**

## **Description**

Whether to suppress configuration warnings produced by the built-in parameter validation for the Impala Daemon Lineage Log Directory parameter.

## **Related Name**

### **Default Value**

false

## **API Name**

role\_config\_suppression\_lineage\_event\_log\_dir

### **Required**

true

## **Suppress Parameter Validation: Llama Callback Port**

## **Description**

Whether to suppress configuration warnings produced by the built-in parameter validation for the Llama Callback Port parameter.

### **Related Name**

### **Default Value**

false

## **API Name**

role\_config\_suppression\_llama\_callback\_port

## **Required**

true

## **Suppress Parameter Validation: Local UDF Library Dir**

## **Description**

Whether to suppress configuration warnings produced by the built-in parameter validation for the Local UDF Library Dir parameter.

### **Related Name**

#### **Default Value**

false

## **API Name**

role\_config\_suppression\_local\_library\_dir

## **Required**

true

## **Suppress Parameter Validation: Impala Daemon Logging Advanced Configuration Snippet (Safety Valve)**

## **Description**

Whether to suppress configuration warnings produced by the built-in parameter validation for the Impala Daemon Logging Advanced Configuration Snippet (Safety Valve) parameter.

## **Related Name**

#### **Default Value**

false

## **API Name**

role\_config\_suppression\_log4j\_safety\_valve

### **Required**

true

## **Suppress Parameter Validation: Impala Daemon Log Directory**

## **Description**

Whether to suppress configuration warnings produced by the built-in parameter validation for the Impala Daemon Log Directory parameter.

### **Related Name**

#### **Default Value**

false

## **API Name**

role\_config\_suppression\_log\_dir

#### **Required**

true

### **Suppress Parameter Validation: Impala Daemon Breakpad Dump Directory**

## **Description**

Whether to suppress configuration warnings produced by the built-in parameter validation for the Impala Daemon Breakpad Dump Directory parameter.

### **Related Name**

#### **Default Value**

false

## **API Name**

role\_config\_suppression\_minidump\_path

#### **Required**

true

## **Suppress Parameter Validation: Heap Dump Directory**

### **Description**

Whether to suppress configuration warnings produced by the built-in parameter validation for the Heap Dump Directory parameter.

#### **Related Name**

#### **Default Value**

false

### **API Name**

role\_config\_suppression\_oom\_heap\_dump\_dir

## **Required**

true

## **Suppress Parameter Validation: Custom Control Group Resources (overrides Cgroup settings) Description**

Whether to suppress configuration warnings produced by the built-in parameter validation for the Custom Control Group Resources (overrides Cgroup settings) parameter.

## **Related Name**

#### **Default Value**

false

## **API Name**

role\_config\_suppression\_rm\_custom\_resources

### **Required**

true

#### **Suppress Parameter Validation: Role Triggers**

## **Description**

Whether to suppress configuration warnings produced by the built-in parameter validation for the Role Triggers parameter.

### **Related Name**

#### **Default Value**

false

## **API Name**

role\_config\_suppression\_role\_triggers

## **Required**

true

## **Suppress Parameter Validation: Impala Daemon Scratch Directories**

## **Description**

Whether to suppress configuration warnings produced by the built-in parameter validation for the Impala Daemon Scratch Directories parameter.

#### **Related Name**

### **Default Value**

false

#### **API Name**

role\_config\_suppression\_scratch\_dirs

#### **Required**

true

## **Suppress Parameter Validation: Stacks Collection Directory**

### **Description**

Whether to suppress configuration warnings produced by the built-in parameter validation for the Stacks Collection Directory parameter.

#### **Related Name**

### **Default Value**

false

## **API Name**

role\_config\_suppression\_stacks\_collection\_directory

## **Required**

true

### **Suppress Parameter Validation: StateStoreSubscriber Service Port**

#### **Description**

Whether to suppress configuration warnings produced by the built-in parameter validation for the StateStoreSubscriber Service Port parameter.

### **Related Name**

### **Default Value**

false

## **API Name**

role\_config\_suppression\_state\_store\_subscriber\_port

#### **Required**

true

## **Suppress Configuration Validator: Impala Daemon Unlimited Memory Limit Validator**

## **Description**

Whether to suppress configuration warnings produced by the Impala Daemon Unlimited Memory Limit Validator configuration validator.

### **Related Name**

### **Default Value**

false

## **API Name**

role\_config\_suppression\_unlimited\_impalad\_memory\_limit\_validator

## **Required**

true

## **Suppress Parameter Validation: Impala Daemon Webserver TLS/SSL Server Certificate File (PEM Format)**

## **Description**

Whether to suppress configuration warnings produced by the built-in parameter validation for the Impala Daemon Webserver TLS/SSL Server Certificate File (PEM Format) parameter.

### **Related Name**

#### **Default Value**

false

## **API Name**

role\_config\_suppression\_webserver\_certificate\_file

## **Required**

true

## **Suppress Parameter Validation: Impala Daemon Web Server User Password**

## **Description**

Whether to suppress configuration warnings produced by the built-in parameter validation for the Impala Daemon Web Server User Password parameter.

## **Related Name**

## **Default Value**

false

## **API Name**

role\_config\_suppression\_webserver\_htpassword\_password

## **Required**

true

## **Suppress Parameter Validation: Impala Daemon Web Server Username**

## **Description**

Whether to suppress configuration warnings produced by the built-in parameter validation for the Impala Daemon Web Server Username parameter.

### **Related Name**

### **Default Value**

false

## **API Name**

role\_config\_suppression\_webserver\_htpassword\_user

### **Required**

true

## **Suppress Parameter Validation: Impala Daemon Webserver TLS/SSL Server Private Key File (PEM Format)**

## **Description**

Whether to suppress configuration warnings produced by the built-in parameter validation for the Impala Daemon Webserver TLS/SSL Server Private Key File (PEM Format) parameter.

#### **Related Name**

#### **Default Value**

false

## **API Name**

role\_config\_suppression\_webserver\_private\_key\_file

### **Required**

true

## **Suppress Parameter Validation: Impala Daemon Webserver TLS/SSL Private Key Password**

### **Description**

Whether to suppress configuration warnings produced by the built-in parameter validation for the Impala Daemon Webserver TLS/SSL Private Key Password parameter.

## **Related Name**

#### **Default Value**

false

### **API Name**

role\_config\_suppression\_webserver\_private\_key\_password\_cmd

#### **Required**

true

### **Suppress Health Test: Audit Pipeline Test**

## **Description**

Whether to suppress the results of the Audit Pipeline Test heath test. The results of suppressed health tests are ignored when computing the overall health of the associated host, role or service, so suppressed health tests will not generate alerts.

## **Related Name**

#### **Default Value**

false

## **API Name**

role\_health\_suppression\_impalad\_audit\_health

## **Required**

true

## **Suppress Health Test: StateStore Connectivity**

## **Description**

Whether to suppress the results of the StateStore Connectivity heath test. The results of suppressed health tests are ignored when computing the overall health of the associated host, role or service, so suppressed health tests will not generate alerts.

## **Related Name**

### **Default Value**

false

## **API Name**

role\_health\_suppression\_impalad\_connectivity

#### **Required**

true

## **Suppress Health Test: File Descriptors**

## **Description**

Whether to suppress the results of the File Descriptors heath test. The results of suppressed health tests are ignored when computing the overall health of the associated host, role or service, so suppressed health tests will not generate alerts.

### **Related Name**

#### **Default Value**

false

### **API Name**

role\_health\_suppression\_impalad\_file\_descriptor

### **Required**

true

## **Suppress Health Test: Impala Concurrent Client Connections**

### **Description**

Whether to suppress the results of the Impala Concurrent Client Connections heath test. The results of suppressed health tests are ignored when computing the overall health of the associated host, role or service, so suppressed health tests will not generate alerts.

### **Related Name**

### **Default Value**

false

## **API Name**

role\_health\_suppression\_impalad\_frontend\_connections

## **Required**

true

## **Suppress Health Test: Heap Dump Directory Free Space**

## **Description**

Whether to suppress the results of the Heap Dump Directory Free Space heath test. The results of suppressed health tests are ignored when computing the overall health of the associated host, role or service, so suppressed health tests will not generate alerts.

### **Related Name**

#### **Default Value**

false

#### **API Name**

role\_health\_suppression\_impalad\_heap\_dump\_directory\_free\_space

#### **Required**

true

### **Suppress Health Test: Host Health**

### **Description**

Whether to suppress the results of the Host Health heath test. The results of suppressed health tests are ignored when computing the overall health of the associated host, role or service, so suppressed health tests will not generate alerts.

### **Related Name**

#### **Default Value**

false

## **API Name**

role\_health\_suppression\_impalad\_host\_health

### **Required**

true

## **Suppress Health Test: Log Directory Free Space**

#### **Description**

Whether to suppress the results of the Log Directory Free Space heath test. The results of suppressed health tests are ignored when computing the overall health of the associated host, role or service, so suppressed health tests will not generate alerts.

## **Related Name**

#### **Default Value**

false

### **API Name**

role\_health\_suppression\_impalad\_log\_directory\_free\_space

### **Required**

true

## **Suppress Health Test: Resident Set Size**

#### **Description**

Whether to suppress the results of the Resident Set Size heath test. The results of suppressed health tests are ignored when computing the overall health of the associated host, role or service, so suppressed health tests will not generate alerts.

### **Related Name**

### **Default Value**

false

## **API Name**

role\_health\_suppression\_impalad\_memory\_rss\_health

### **Required**

true

## **Suppress Health Test: Pause Duration**

### **Description**

Whether to suppress the results of the Pause Duration heath test. The results of suppressed health tests are ignored when computing the overall health of the associated host, role or service, so suppressed health tests will not generate alerts.

### **Related Name**

#### **Default Value**

false

#### **API Name**

role\_health\_suppression\_impalad\_pause\_duration

## **Required**

true

### **Suppress Health Test: Query Monitoring Status Check**

## **Description**

Whether to suppress the results of the Query Monitoring Status Check heath test. The results of suppressed health tests are ignored when computing the overall health of the associated host, role or service, so suppressed health tests will not generate alerts.

## **Related Name**

#### **Default Value**

false

## **API Name**

role\_health\_suppression\_impalad\_query\_monitoring\_status

## **Required**

true

## **Suppress Health Test: Impala Daemon Ready Check**

### **Description**

Whether to suppress the results of the Impala Daemon Ready Check heath test. The results of suppressed health tests are ignored when computing the overall health of the associated host, role or service, so suppressed health tests will not generate alerts.

## **Related Name**

### **Default Value**

false

## **API Name**

role\_health\_suppression\_impalad\_ready\_status

#### **Required**

true

## **Suppress Health Test: Process Status**

## **Description**

Whether to suppress the results of the Process Status heath test. The results of suppressed health tests are ignored when computing the overall health of the associated host, role or service, so suppressed health tests will not generate alerts.

### **Related Name**

#### **Default Value**

false

#### **API Name**

role\_health\_suppression\_impalad\_scm\_health

#### **Required**

true

#### **Suppress Health Test: Impala Daemon Scratch Directories Free Space**

### **Description**

Whether to suppress the results of the Impala Daemon Scratch Directories Free Space heath test. The results of suppressed health tests are ignored when computing the overall health of the associated host, role or service, so suppressed health tests will not generate alerts.

### **Related Name**

#### **Default Value**

false

### **API Name**

role\_health\_suppression\_impalad\_scratch\_directories\_free\_space

### **Required**

true

### **Suppress Health Test: Swap Memory Usage**

### **Description**

Whether to suppress the results of the Swap Memory Usage heath test. The results of suppressed health tests are ignored when computing the overall health of the associated host, role or service, so suppressed health tests will not generate alerts.

## **Related Name**

#### **Default Value**

false

#### **API Name**

role\_health\_suppression\_impalad\_swap\_memory\_usage

## **Required**

true

### **Suppress Health Test: Swap Memory Usage Rate Beta**

### **Description**

Whether to suppress the results of the Swap Memory Usage Rate Beta heath test. The results of suppressed health tests are ignored when computing the overall health of the associated host, role or service, so suppressed health tests will not generate alerts.

### **Related Name**

## **Default Value**

false

## **API Name**

role\_health\_suppression\_impalad\_swap\_memory\_usage\_rate

### **Required**

true

## **Suppress Health Test: Unexpected Exits**

### **Description**

Whether to suppress the results of the Unexpected Exits heath test. The results of suppressed health tests are ignored when computing the overall health of the associated host, role or service, so suppressed health tests will not generate alerts.

## **Related Name**

### **Default Value**

false

### **API Name**

role\_health\_suppression\_impalad\_unexpected\_exits

## **Required**

true

### **Suppress Health Test: Web Server Status**

### **Description**

Whether to suppress the results of the Web Server Status heath test. The results of suppressed health tests are ignored when computing the overall health of the associated host, role or service, so suppressed health tests will not generate alerts.

## **Related Name**

#### **Default Value**

false

## **API Name**

role\_health\_suppression\_impalad\_web\_metric\_collection

### **Required**

true

## **Impala StateStore**

### **Advanced**

### **StateStore Core Dump Directory**

## **Description**

Directory where a StateStore core dump is placed.

## **Related Name**

core\_dump\_dir

## **Default Value**

/var/log/statestore

## **API Name**

core\_dump\_dir

## **Required**

false

## **Statestore Max Breakpad Dump Files**

## **Description**

Maximum number of Breakpad dump files stored by Statestore Role.

#### **Related Name**

max\_minidumps

**Default Value**

## **API Name**

max\_minidumps

## **Required**

false

9

## **Enable auto refresh for metric configurations**

## **Description**

When true, Enable Metric Collection and Metric Filter parameters will be set automatically if they're changed. Otherwise, a refresh by hand is required.

#### **Related Name**

### **Default Value**

false

### **API Name**

metric\_config\_auto\_refresh

#### **Required**

false

## **Statestore Breakpad Dump Directory**

## **Description**

Directory for storing Statestore Breakpad dumps.

## **Related Name**

minidump\_path

### **Default Value**

/var/log/impala-minidumps

## **API Name**

minidump\_path

## **Required**

false

## **Automatically Restart Process**

#### **Description**

When set, this role's process is automatically (and transparently) restarted in the event of an unexpected failure. This configuration applies in the time after the Start Wait Timeout period.

### **Related Name**

#### **Default Value**

true

## **API Name**

process\_auto\_restart

### **Required**

true

## **Enable Metric Collection**

## **Description**

Cloudera Manager agent monitors each service and each of its role by publishing metrics to the Cloudera Manager Service Monitor. Setting it to false will stop Cloudera Manager agent from publishing any metric for corresponding service/roles. This is usually helpful for services that generate large amount of metrics which Service Monitor is not able to process.

#### **Related Name**

#### **Default Value**

true

### **API Name**

process\_should\_monitor

#### **Required**

true

## **Process Start Retry Attempts**

## **Description**

Number of times to try starting a role's process when the process exits before the Start Wait Timeout period. After a process is running beyond the Start Wait Timeout, the retry count is reset. Setting this configuration to zero will prevent restart of the process during the Start Wait Timeout period.

## **Related Name**

#### **Default Value**

3

## **API Name**

process\_start\_retries

## **Required**

false

### **Process Start Wait Timeout**

### **Description**

The time in seconds to wait for a role's process to start successfully on a host. Processes which exit/ crash before this time will be restarted until reaching the limit specified by the Start Retry Attempts count parameter. Setting this configuration to zero will turn off this feature.

#### **Related Name**

## **Default Value**

20

## **API Name**

process\_start\_secs

### **Required**

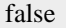

## **Statestore Command Line Argument Advanced Configuration Snippet (Safety Valve)**

## **Description**

For advanced use only, key-value pairs (one on each line) to be added (verbatim) to StateStore command line flags.

#### **Related Name**

## **Default Value**

#### **API Name**

statestore\_cmd\_args\_safety\_valve

### **Required**

false

## **Impala StateStore Environment Advanced Configuration Snippet (Safety Valve)**

## **Description**

For advanced use only, key-value pairs (one on each line) to be inserted into a role's environment. Applies to configurations of this role except client configuration.

#### **Related Name**

#### **Default Value**

### **API Name**

STATESTORE\_role\_env\_safety\_valve

### **Required**

false

### **Logs**

## **StateStore Log Directory**

## **Description**

Directory where StateStore will place its log files.

#### **Related Name**

log\_dir

## **Default Value**

/var/log/statestore

# **API Name**

log\_dir

## **Required**

false

## **Impala StateStore Logging Threshold**

## **Description**

The minimum log level for Impala StateStore logs

## **Related Name**

#### **Default Value**

INFO

## **API Name**

log\_threshold

### **Required**

false

## **StateStore Verbose Log Level**

## **Description**

Verbose logging level for the GLog logger. These messages are always logged at 'INFO' log level, so this setting has no effect if Logging Threshold is set to 'WARN' or above.

## **Related Name**

GLOG\_v

### **Default Value**

1

## **API Name**

log\_verbose\_level

### **Required**

false

## **StateStore Log Buffer Level**

## **Description**

Buffer log messages logged at this level or lower (-1 means don't buffer; 0 means buffer INFO only; 1 means buffer WARNING only, ...)

## **Related Name**

logbuflevel

### **Default Value**

 $\Omega$ 

### **API Name**

logbuflevel

### **Required**

false

## **StateStore Maximum Log Files**

### **Description**

The number of log files that are kept for each severity level before all older log files are removed. The number has to be greater than 1 to keep at least the current log file open. If set to 0, all log files are retained and log rotation is effectively disabled.

## **Related Name**

max\_log\_files

**Default Value**

10

## **API Name**

max\_log\_files

### **Required**

false

## **Impala StateStore Max Log Size**

## **Description**

The maximum size, in megabytes, per log file for Impala StateStore logs. Typically used by log4j or logback.

### **Related Name**

### **Default Value**

200 MiB

### **API Name**

max\_log\_size

#### **Required**

false

## **Monitoring**

## **Enable Health Alerts for this Role**

#### **Description**

When set, Cloudera Manager will send alerts when the health of this role reaches the threshold specified by the EventServer setting eventserver\_health\_events\_alert\_threshold

## **Related Name**

#### **Default Value**

true

## **API Name**

enable\_alerts

#### **Required**

false

### **Enable Configuration Change Alerts**

## **Description**

When set, Cloudera Manager will send alerts when this entity's configuration changes.

## **Related Name**

## **Default Value**

false

## **API Name**

enable\_config\_alerts

#### **Required**

false

## **Heap Dump Directory Free Space Monitoring Absolute Thresholds**

## **Description**

The health test thresholds for monitoring of free space on the filesystem that contains this role's heap dump directory.

## **Related Name**

### **Default Value**

Warning: 10 GiB, Critical: 5 GiB

#### **API Name**

heap\_dump\_directory\_free\_space\_absolute\_thresholds

## **Required**

false

## **Heap Dump Directory Free Space Monitoring Percentage Thresholds**

## **Description**

The health test thresholds for monitoring of free space on the filesystem that contains this role's heap dump directory. Specified as a percentage of the capacity on that filesystem. This setting is not used if a Heap Dump Directory Free Space Monitoring Absolute Thresholds setting is configured.

### **Related Name**

## **Default Value**

Warning: Never, Critical: Never

## **API Name**

heap\_dump\_directory\_free\_space\_percentage\_thresholds

### **Required**

false

## **Log Directory Free Space Monitoring Absolute Thresholds**

## **Description**

The health test thresholds for monitoring of free space on the filesystem that contains this role's log directory.

## **Related Name**

### **Default Value**

Warning: 10 GiB, Critical: 5 GiB

## **API Name**

log\_directory\_free\_space\_absolute\_thresholds

### **Required**

false

## **Log Directory Free Space Monitoring Percentage Thresholds**

## **Description**

The health test thresholds for monitoring of free space on the filesystem that contains this role's log directory. Specified as a percentage of the capacity on that filesystem. This setting is not used if a Log Directory Free Space Monitoring Absolute Thresholds setting is configured.

### **Related Name**

### **Default Value**

Warning: Never, Critical: Never

## **API Name**

log\_directory\_free\_space\_percentage\_thresholds

## **Required**

false

### **Navigator Audit Failure Thresholds Description**
The health test thresholds for failures encountered when monitoring audits within a recent period specified by the mgmt\_navigator\_failure\_window configuration for the role. The value that can be specified for this threshold is the number of bytes of audits data that is left to be sent to audit server.

### **Related Name**

mgmt.navigator.failure.thresholds

#### **Default Value**

Warning: Never, Critical: Any

### **API Name**

mgmt\_navigator\_failure\_thresholds

### **Required**

false

## **Monitoring Period For Audit Failures**

### **Description**

The period to review when checking if audits are blocked and not getting processed.

#### **Related Name**

mgmt.navigator.failure.window

#### **Default Value**

20 minute(s)

#### **API Name**

mgmt\_navigator\_failure\_window

#### **Required**

false

### **Navigator Audit Pipeline Health Check**

### **Description**

Enable test of audit events processing pipeline. This will test if audit events are not getting processed by Audit Server for a role that generates audit.

#### **Related Name**

mgmt.navigator.status.check.enabled

### **Default Value**

true

### **API Name**

mgmt\_navigator\_status\_check\_enabled

### **Required**

false

## **Metric Filter**

## **Description**

Defines a Metric Filter for this role. Cloudera Manager Agents will not send filtered metrics to the Service Monitor. Define the following fields:

- Health Test Metric Set Select this parameter to collect only metrics required for health tests.
- Default Dashboard Metric Set Select this parameter to collect only metrics required for the default dashboards. For user-defined charts, you must add the metrics you require for the chart using the Custom Metrics parameter.
- Include/Exclude Custom Metrics Select Include to specify metrics that should be collected. Select Exclude to specify metrics that should not be collected. Enter the metric names to be included or excluded using the Metric Name parameter.
- Metric Name The name of a metric that will be included or excluded during metric collection.

If you do not select Health Test Metric Set or Default Dashboard Metric Set, or specify metrics by name, metric filtering will be turned off (this is the default behavior).For example, the following configuration enables the collection of metrics required for Health Tests and the jvm\_heap\_use d\_mb metric:

- Include only Health Test Metric Set: Selected.
- Include/Exclude Custom Metrics: Set to Include.
- Metric Name: jvm\_heap\_used\_mb

You can also view the JSON representation for this parameter by clicking View as JSON. In this example, the JSON looks like this:{ "includeHealthTestMetricSet": true, "filterType": "whitelist", "metrics": ["jvm\_heap\_used\_mb"] }

### **Related Name**

### **Default Value**

### **API Name**

monitoring\_metric\_filter

### **Required**

false

## **Resident Set Size Thresholds**

### **Description**

The health test thresholds on the resident size of the process.

#### **Related Name**

#### **Default Value**

Warning: Never, Critical: Never

### **API Name**

process\_resident\_set\_size\_thresholds

#### **Required**

false

### **Swap Memory Usage Rate Thresholds**

### **Description**

The health test thresholds on the swap memory usage rate of the process. Specified as the change of the used swap memory during the predefined period.

## **Related Name**

### **Default Value**

Warning: Never, Critical: Never

## **API Name**

process\_swap\_memory\_rate\_thresholds

### **Required**

false

## **Swap Memory Usage Rate Window**

## **Description**

The period to review when computing unexpected swap memory usage change of the process.

#### **Related Name**

common.process.swap\_memory\_rate\_window

### **Default Value**

5 minute(s)

### **API Name**

process\_swap\_memory\_rate\_window

#### **Required**

false

### **Process Swap Memory Thresholds**

#### **Description**

The health test thresholds on the swap memory usage of the process. This takes precedence over the host level threshold.

### **Related Name**

### **Default Value**

Warning: 200 B, Critical: Never

### **API Name**

process\_swap\_memory\_thresholds

#### **Required**

false

## **Role Triggers**

### **Description**

The configured triggers for this role. This is a JSON-formatted list of triggers. These triggers are evaluated as part as the health system. Every trigger expression is parsed, and if the trigger condition is met, the list of actions provided in the trigger expression is executed. Each trigger has the following fields:

- triggerName (mandatory) The name of the trigger. This value must be unique for the specific role.
- triggerExpression (mandatory) A tsquery expression representing the trigger.
- streamThreshold (optional) The maximum number of streams that can satisfy a condition of a trigger before the condition fires. By default set to 0, and any stream returned causes the condition to fire.
- enabled (optional) By default set to 'true'. If set to 'false', the trigger is not evaluated.
- expressionEditorConfig (optional) Metadata for the trigger editor. If present, the trigger should only be edited from the Edit Trigger page; editing the trigger here can lead to inconsistencies.

For example, the following JSON formatted trigger configured for a DataNode fires if the DataNode has more than 1500 file descriptors opened: [{"triggerName": "sample-trigger", "triggerExpress ion": "IF (SELECT fd\_open WHERE roleName=\$ROLENAME and last(fd\_open) > 1500) DO health:bad", "streamThreshold": 0, "enabled": "true"}]See the trigger rules documentation for more details on how to write triggers using tsquery.The JSON format is evolving and may change and, as a result, backward compatibility is not guaranteed between releases.

### **Related Name**

### **Default Value**

# []

## **API Name**

role\_triggers

### **Required**

true

## **File Descriptor Monitoring Thresholds**

## **Description**

The health test thresholds of the number of file descriptors used. Specified as a percentage of file descriptor limit.

## **Related Name**

#### **Default Value**

Warning: 50.0 %, Critical: 70.0 %

#### **API Name**

statestore\_fd\_thresholds

## **Required**

false

## **Impala StateStore Host Health Test**

## **Description**

When computing the overall Impala StateStore health, consider the host's health.

### **Related Name**

### **Default Value**

true

### **API Name**

statestore\_host\_health\_enabled

## **Required**

false

### **Impala StateStore Process Health Test**

### **Description**

Enables the health test that the Impala StateStore's process state is consistent with the role configuration

## **Related Name**

#### **Default Value**

true

### **API Name**

statestore\_scm\_health\_enabled

### **Required**

false

### **Health Test Startup Tolerance**

## **Description**

The amount of time allowed after this role is started that failures of health tests that rely on communication with this role will be tolerated.

### **Related Name**

### **Default Value**

5 minute(s)

### **API Name**

statestore\_startup\_tolerance

## **Required**

false

## **Web Metric Collection**

## **Description**

Enables the health test that the Cloudera Manager Agent can successfully contact and gather metrics from the web server.

### **Related Name**

### **Default Value**

true

### **API Name**

statestore\_web\_metric\_collection\_enabled

### **Required**

false

## **Web Metric Collection Duration**

## **Description**

The health test thresholds on the duration of the metrics request to the web server.

### **Related Name**

#### **Default Value**

Warning: 10 second(s), Critical: Never

### **API Name**

statestore\_web\_metric\_collection\_thresholds

### **Required**

false

## **Unexpected Exits Thresholds**

### **Description**

The health test thresholds for unexpected exits encountered within a recent period specified by the unexpected\_exits\_window configuration for the role.

## **Related Name**

#### **Default Value**

Warning: Never, Critical: Any

### **API Name**

unexpected\_exits\_thresholds

### **Required**

false

## **Unexpected Exits Monitoring Period**

## **Description**

The period to review when computing unexpected exits.

## **Related Name**

### **Default Value**

5 minute(s)

### **API Name**

unexpected\_exits\_window

## **Required**

false

## **Other**

### **Enable StateStore Web Server**

### **Description**

Enable/Disable StateStore web server. This web server contains useful information about StateStore daemon.

### **Related Name**

enable\_webserver

## **Default Value**

true

## **API Name**

statestore\_enable\_webserver

### **Required**

false

## **Performance**

### **Maximum Process File Descriptors**

### **Description**

If configured, overrides the process soft and hard rlimits (also called ulimits) for file descriptors to the configured value.

### **Related Name**

### **Default Value**

#### **API Name**

rlimit\_fds

## **Required**

false

## **StateStore Worker Threads**

### **Description**

Number of worker threads for the thread manager underlying the StateStore Thrift server.

### **Related Name**

state\_store\_num\_server\_worker\_threads

## **Default Value**

4

## **API Name**

state\_store\_num\_server\_worker\_threads

## **Required**

false

## **Maximum StateStore Pending Tasks**

## **Description**

Maximum number of tasks allowed to be pending at the thread manager underlying the StateStore Thrift server (0 allows infinitely many pending tasks)

## **Related Name**

state\_store\_pending\_task\_count\_max

### **Default Value**

 $\Omega$ 

## **API Name**

state\_store\_pending\_task\_count\_max

### **Required**

false

## **Ports and Addresses**

## **StateStore Service Port**

## **Description**

Port where StateStoreService is exported.

## **Related Name**

state\_store\_port

### **Default Value**

24000

## **API Name**

state\_store\_port

## **Required**

false

## **StateStore HTTP Server Port**

## **Description**

Port where StateStore debug web server runs.

## **Related Name**

webserver\_port

## **Default Value**

25010

## **API Name**

statestore\_webserver\_port

## **Required**

false

## **Resource Management**

### **Cgroup CPU Shares**

## **Description**

Number of CPU shares to assign to this role. The greater the number of shares, the larger the share of the host's CPUs that will be given to this role when the host experiences CPU contention. Must be between 2 and 262144. Defaults to 1024 for processes not managed by Cloudera Manager.

### **Related Name**

cpu.shares

### **Default Value**

1024

## **API Name**

rm\_cpu\_shares

## **Required**

true

## **Custom Control Group Resources (overrides Cgroup settings)**

### **Description**

Custom control group resources to assign to this role, which will be enforced by the Linux kernel. These resources should exist on the target hosts, otherwise an error will occur when the process starts. Use the same format as used for arguments to the cgexec command: resource1,resource2:path1 or resource3:path2 For example: 'cpu,memory:my/path blkio:my2/path2' \*\*\*These settings override other cgroup settings.\*\*\*

### **Related Name**

custom.cgroups

### **Default Value**

### **API Name**

rm\_custom\_resources

### **Required**

false

## **Cgroup I/O Weight**

### **Description**

Weight for the read I/O requests issued by this role. The greater the weight, the higher the priority of the requests when the host experiences I/O contention. Must be between 100 and 1000. Defaults to 1000 for processes not managed by Cloudera Manager.

### **Related Name**

blkio.weight

### **Default Value**

500

### **API Name**

rm\_io\_weight

### **Required**

true

## **Cgroup Memory Hard Limit**

### **Description**

Hard memory limit to assign to this role, enforced by the Linux kernel. When the limit is reached, the kernel will reclaim pages charged to the process. If reclaiming fails, the kernel may kill the process. Both anonymous as well as page cache pages contribute to the limit. Use a value of -1 to specify no limit. By default processes not managed by Cloudera Manager will have no limit. If the value is -1, Cloudera Manager will not monitor Cgroup memory usage therefore some of the charts will show 'No Data'

#### **Related Name**

memory.limit\_in\_bytes

#### **Default Value**

-1 MiB

## **API Name**

rm\_memory\_hard\_limit

### **Required**

true

### **Cgroup Memory Soft Limit**

## **Description**

Soft memory limit to assign to this role, enforced by the Linux kernel. When the limit is reached, the kernel will reclaim pages charged to the process if and only if the host is facing memory pressure. If reclaiming fails, the kernel may kill the process. Both anonymous as well as page cache pages contribute to the limit. Use a value of -1 to specify no limit. By default processes not managed by Cloudera Manager will have no limit. If the value is -1, Cloudera Manager will not monitor Cgroup memory usage therefore some of the charts will show 'No Data'

### **Related Name**

memory.soft\_limit\_in\_bytes

#### **Default Value**

-1 MiB

## **API Name**

rm\_memory\_soft\_limit

#### **Required**

true

### **Security**

### **StateStore Webserver TLS/SSL Server Certificate File (PEM Format)**

## **Description**

The path to the TLS/SSL file containing the server certificate key used for TLS/SSL. Used when StateStore Webserver is acting as a TLS/SSL server. The certificate file must be in PEM format.

## **Related Name**

webserver\_certificate\_file

## **Default Value**

## **API Name**

webserver\_certificate\_file

## **Required**

false

## **Statestore Web Server User Password**

## **Description**

Password for Statestore webserver authentication.

## **Related Name**

webserver\_htpassword\_password

## **Default Value**

### **API Name**

webserver\_htpassword\_password

### **Required**

false

## **Statestore Web Server Username**

## **Description**

Username for Statestore webserver authentication.

### **Related Name**

webserver\_htpassword\_user

### **Default Value**

### **API Name**

webserver\_htpassword\_user

## **Required**

false

## **StateStore Webserver TLS/SSL Server Private Key File (PEM Format)**

## **Description**

The path to the TLS/SSL file containing the private key used for TLS/SSL. Used when StateStore Webserver is acting as a TLS/SSL server. The certificate file must be in PEM format.

### **Related Name**

webserver\_private\_key\_file

## **Default Value**

### **API Name**

webserver\_private\_key\_file

## **Required**

false

## **StateStore Webserver TLS/SSL Private Key Password**

### **Description**

The password for the private key in the StateStore Webserver TLS/SSL Server Certificate and Private Key file. If left blank, the private key is not protected by a password.

## **Related Name**

webserver\_private\_key\_password\_cmd

## **Default Value**

### **API Name**

webserver\_private\_key\_password\_cmd

#### **Required**

false

## **Suppressions**

### **Suppress Configuration Validator: CDH Version Validator**

### **Description**

Whether to suppress configuration warnings produced by the CDH Version Validator configuration validator.

### **Related Name**

#### **Default Value**

false

### **API Name**

role\_config\_suppression\_cdh\_version\_validator

#### **Required**

true

### **Suppress Parameter Validation: StateStore Core Dump Directory**

### **Description**

Whether to suppress configuration warnings produced by the built-in parameter validation for the StateStore Core Dump Directory parameter.

#### **Related Name**

### **Default Value**

false

## **API Name**

role\_config\_suppression\_core\_dump\_dir

#### **Required**

true

### **Suppress Parameter Validation: StateStore Log Directory**

### **Description**

Whether to suppress configuration warnings produced by the built-in parameter validation for the StateStore Log Directory parameter.

#### **Related Name**

### **Default Value**

false

## **API Name**

role\_config\_suppression\_log\_dir

#### **Required**

true

### **Suppress Parameter Validation: Statestore Breakpad Dump Directory**

#### **Description**

Whether to suppress configuration warnings produced by the built-in parameter validation for the Statestore Breakpad Dump Directory parameter.

#### **Related Name**

## **Default Value**

false

## **API Name**

role\_config\_suppression\_minidump\_path

### **Required**

true

## **Suppress Parameter Validation: Custom Control Group Resources (overrides Cgroup settings)**

## **Description**

Whether to suppress configuration warnings produced by the built-in parameter validation for the Custom Control Group Resources (overrides Cgroup settings) parameter.

#### **Related Name**

### **Default Value**

false

## **API Name**

role\_config\_suppression\_rm\_custom\_resources

### **Required**

true

### **Suppress Parameter Validation: Role Triggers**

## **Description**

Whether to suppress configuration warnings produced by the built-in parameter validation for the Role Triggers parameter.

## **Related Name**

#### **Default Value**

false

## **API Name**

role\_config\_suppression\_role\_triggers

### **Required**

true

### **Suppress Parameter Validation: StateStore Service Port**

## **Description**

Whether to suppress configuration warnings produced by the built-in parameter validation for the StateStore Service Port parameter.

## **Related Name**

### **Default Value**

false

## **API Name**

role\_config\_suppression\_state\_store\_port

### **Required**

true

# **Suppress Parameter Validation: Statestore Command Line Argument Advanced Configuration Snippet (Safety Valve)**

## **Description**

Whether to suppress configuration warnings produced by the built-in parameter validation for the Statestore Command Line Argument Advanced Configuration Snippet (Safety Valve) parameter.

### **Related Name**

#### **Default Value**

false

### **API Name**

role\_config\_suppression\_statestore\_cmd\_args\_safety\_valve

#### **Required**

true

## **Suppress Parameter Validation: Impala StateStore Environment Advanced Configuration Snippet (Safety Valve)**

### **Description**

Whether to suppress configuration warnings produced by the built-in parameter validation for the Impala StateStore Environment Advanced Configuration Snippet (Safety Valve) parameter.

### **Related Name**

#### **Default Value**

false

### **API Name**

role\_config\_suppression\_statestore\_role\_env\_safety\_valve

### **Required**

true

#### **Suppress Parameter Validation: StateStore HTTP Server Port**

### **Description**

Whether to suppress configuration warnings produced by the built-in parameter validation for the StateStore HTTP Server Port parameter.

### **Related Name**

#### **Default Value**

false

### **API Name**

role\_config\_suppression\_statestore\_webserver\_port

#### **Required**

true

## **Suppress Parameter Validation: StateStore Webserver TLS/SSL Server Certificate File (PEM Format)**

## **Description**

Whether to suppress configuration warnings produced by the built-in parameter validation for the StateStore Webserver TLS/SSL Server Certificate File (PEM Format) parameter.

#### **Related Name**

### **Default Value**

false

## **API Name**

role\_config\_suppression\_webserver\_certificate\_file

#### **Required**

true

#### **Suppress Parameter Validation: Statestore Web Server User Password**

## **Description**

Whether to suppress configuration warnings produced by the built-in parameter validation for the Statestore Web Server User Password parameter.

## **Related Name**

**Default Value**

false

### **API Name**

role\_config\_suppression\_webserver\_htpassword\_password

#### **Required**

true

#### **Suppress Parameter Validation: Statestore Web Server Username**

## **Description**

Whether to suppress configuration warnings produced by the built-in parameter validation for the Statestore Web Server Username parameter.

### **Related Name**

#### **Default Value**

false

#### **API Name**

role\_config\_suppression\_webserver\_htpassword\_user

#### **Required**

true

### **Suppress Parameter Validation: StateStore Webserver TLS/SSL Server Private Key File (PEM Format)**

## **Description**

Whether to suppress configuration warnings produced by the built-in parameter validation for the StateStore Webserver TLS/SSL Server Private Key File (PEM Format) parameter.

### **Related Name**

#### **Default Value**

false

### **API Name**

role\_config\_suppression\_webserver\_private\_key\_file

#### **Required**

true

**Suppress Parameter Validation: StateStore Webserver TLS/SSL Private Key Password Description**

Whether to suppress configuration warnings produced by the built-in parameter validation for the StateStore Webserver TLS/SSL Private Key Password parameter.

### **Related Name**

#### **Default Value**

false

## **API Name**

role\_config\_suppression\_webserver\_private\_key\_password\_cmd

#### **Required**

true

### **Suppress Health Test: Audit Pipeline Test**

## **Description**

Whether to suppress the results of the Audit Pipeline Test heath test. The results of suppressed health tests are ignored when computing the overall health of the associated host, role or service, so suppressed health tests will not generate alerts.

#### **Related Name**

#### **Default Value**

false

## **API Name**

role\_health\_suppression\_statestore\_audit\_health

#### **Required**

true

#### **Suppress Health Test: File Descriptors**

### **Description**

Whether to suppress the results of the File Descriptors heath test. The results of suppressed health tests are ignored when computing the overall health of the associated host, role or service, so suppressed health tests will not generate alerts.

### **Related Name**

#### **Default Value**

false

#### **API Name**

role\_health\_suppression\_statestore\_file\_descriptor

#### **Required**

true

## **Suppress Health Test: Heap Dump Directory Free Space**

### **Description**

Whether to suppress the results of the Heap Dump Directory Free Space heath test. The results of suppressed health tests are ignored when computing the overall health of the associated host, role or service, so suppressed health tests will not generate alerts.

#### **Related Name**

#### **Default Value**

false

### **API Name**

role\_health\_suppression\_statestore\_heap\_dump\_directory\_free\_space

### **Required**

true

## **Suppress Health Test: Host Health**

## **Description**

Whether to suppress the results of the Host Health heath test. The results of suppressed health tests are ignored when computing the overall health of the associated host, role or service, so suppressed health tests will not generate alerts.

### **Related Name**

#### **Default Value**

false

### **API Name**

role\_health\_suppression\_statestore\_host\_health

### **Required**

true

## **Suppress Health Test: Log Directory Free Space**

### **Description**

Whether to suppress the results of the Log Directory Free Space heath test. The results of suppressed health tests are ignored when computing the overall health of the associated host, role or service, so suppressed health tests will not generate alerts.

### **Related Name**

### **Default Value**

false

## **API Name**

role\_health\_suppression\_statestore\_log\_directory\_free\_space

## **Required**

true

## **Suppress Health Test: Resident Set Size**

#### **Description**

Whether to suppress the results of the Resident Set Size heath test. The results of suppressed health tests are ignored when computing the overall health of the associated host, role or service, so suppressed health tests will not generate alerts.

#### **Related Name**

#### **Default Value**

false

## **API Name**

role\_health\_suppression\_statestore\_memory\_rss\_health

## **Required**

true

**Suppress Health Test: Process Status Description**

Whether to suppress the results of the Process Status heath test. The results of suppressed health tests are ignored when computing the overall health of the associated host, role or service, so suppressed health tests will not generate alerts.

### **Related Name**

## **Default Value**

false

## **API Name**

role\_health\_suppression\_statestore\_scm\_health

### **Required**

true

### **Suppress Health Test: Swap Memory Usage**

### **Description**

Whether to suppress the results of the Swap Memory Usage heath test. The results of suppressed health tests are ignored when computing the overall health of the associated host, role or service, so suppressed health tests will not generate alerts.

### **Related Name**

#### **Default Value**

false

### **API Name**

role\_health\_suppression\_statestore\_swap\_memory\_usage

#### **Required**

true

### **Suppress Health Test: Swap Memory Usage Rate Beta**

### **Description**

Whether to suppress the results of the Swap Memory Usage Rate Beta heath test. The results of suppressed health tests are ignored when computing the overall health of the associated host, role or service, so suppressed health tests will not generate alerts.

### **Related Name**

**Default Value**

false

## **API Name**

role\_health\_suppression\_statestore\_swap\_memory\_usage\_rate

#### **Required**

true

### **Suppress Health Test: Unexpected Exits**

#### **Description**

Whether to suppress the results of the Unexpected Exits heath test. The results of suppressed health tests are ignored when computing the overall health of the associated host, role or service, so suppressed health tests will not generate alerts.

### **Related Name**

#### **Default Value**

false

## **API Name**

role\_health\_suppression\_statestore\_unexpected\_exits

#### **Required**

true

### **Suppress Health Test: Web Server Status**

## **Description**

Whether to suppress the results of the Web Server Status heath test. The results of suppressed health tests are ignored when computing the overall health of the associated host, role or service, so suppressed health tests will not generate alerts.

### **Related Name**

#### **Default Value**

false

### **API Name**

role\_health\_suppression\_statestore\_web\_metric\_collection

#### **Required**

true

## **Service-Wide**

### **Admission Control**

### **Enable Dynamic Resource Pools**

### **Description**

Use Dynamic Resource Pools to configure Impala admission control or RM for this Impala service. These features are only supported in Impala 1.3 or higher deployments.

### **Related Name**

### **Default Value**

true

### **API Name**

admission\_control\_enabled

### **Required**

false

### **Admission Control Queue Timeout**

## **Description**

Maximum amount of time (in milliseconds) that a request waits to be admitted before timing out. Must be a positive integer.

## **Related Name**

queue\_wait\_timeout\_ms

### **Default Value**

1 minute(s)

## **API Name**

admission\_control\_queue\_timeout

### **Required**

false

## **Single Pool Max Queued Queries**

## **Description**

Configures the maximum number of queued queries for admission control when using a single pool. -1 or 0 disables queuing, i.e. incoming requests are rejected if they can not be executed immediately. Ignored when Dynamic Resource Pools for Admission Control is enabled.

### **Related Name**

default pool max queued

## **Default Value**

200

## **API Name**

admission\_control\_single\_pool\_max\_queued

## **Required**

false

### **Single Pool Max Running Queries**

### **Description**

Configures the maximum number of concurrently running queries for admission control when using a single pool. -1 indicates no limit and 0 indicates all incoming requests will be rejected. Ignored when Dynamic Resource Pools for Admission Control is enabled.

## **Related Name**

default\_pool\_max\_requests

### **Default Value**

200

## **API Name**

admission\_control\_single\_pool\_max\_requests

### **Required**

false

### **Single Pool Mem Limit**

## **Description**

Configures the max memory of running queries for admission control when using a single pool. -1 or 0 indicates no limit. Ignored when Dynamic Resource Pools for Admission Control is enabled.

#### **Related Name**

default\_pool\_mem\_limit

## **Default Value**

-1 B

### **API Name**

admission\_control\_single\_pool\_mem\_limit

### **Required**

false

**Enable Impala Admission Control Description**

Use Impala Admission Control to throttle Impala requests. Unless 'Enable Dynamic Resource Pools' is enabled, Impala uses a single, default pool that is configured using the Single Pool configurations below. These features are only supported in Impala 1.3 or higher deployments.

### **Related Name**

### **Default Value**

true

### **API Name**

all\_admission\_control\_enabled

### **Required**

false

### **Advanced**

### **Impala Service Advanced Configuration Snippet (Safety Valve) for atlas-application.properties Description**

For advanced use only, a string to be inserted into atlas-application.properties. Applies to configurations of all roles in this service except client configuration.

#### **Related Name**

#### **Default Value**

### **API Name**

application\_properties\_safety\_valve

### **Required**

false

### **Enable Core Dump**

### **Description**

Used to generate a core dump to get more information about an Impala crash. Unless otherwise configured systemwide using /proc/sys/kernel/core\_pattern, the dump is generated in the 'current directory' of the Impala process (usually a subdirectory of the /var/run/cloudera-scm-agent/process directory). The core file can be very large.

#### **Related Name**

#### **Default Value**

false

### **API Name**

enable\_core\_dump

#### **Required**

false

## **Maximum HBase Client Retries**

#### **Description**

Maximum number of HBase client retries for Impala. Used as a maximum for all operations such as fetching of the root region from the root RegionServer, getting a cell's value, and starting a row update. Overrides configuration in the HBase service.

### **Related Name**

hbase.client.retries.number

#### **Default Value**

3

## **API Name**

hbase\_client\_retries\_number

## **Required**

false

## **HBase RPC Timeout**

## **Description**

Timeout in milliseconds for all HBase RPCs made by Impala. Overrides configuration in HBase service.

## **Related Name**

hbase.rpc.timeout

#### **Default Value**

3 second(s)

## **API Name**

hbase\_rpc\_timeout

### **Required**

false

## **Impala Command Line Argument Advanced Configuration Snippet (Safety Valve)**

### **Description**

For advanced use only, key-value pairs (one on each line) to be added (verbatim) to Impala Daemon command-line flags. Applies to all roles in this service. Key names should begin with a hyphen(-). For example: -log\_filename=foo.log

### **Related Name**

## **Default Value**

## **API Name**

impala\_cmd\_args\_safety\_valve

### **Required**

false

## **Fair Scheduler Configuration Rules (Deployed)**

## **Description**

A list specifying the rules to run to determine which Fair Scheduler configuration to use. The value specified here is deployed to all hosts. This configuration has effect only on Impala versions 1.3 or greater.

## **Related Name**

### **Default Value**

[]

## **API Name**

impala\_schedule\_rules

### **Required**

false

## **Fair Scheduler Configuration Rules (Staged)**

## **Description**

A list specifying the rules to run to determine which Fair Scheduler configuration to use. Typically edited using the Rules configuration UI. This configuration only has effect on Impala versions 1.3 or greater.

### **Related Name**

### **Default Value**

### **API Name**

impala\_schedule\_rules\_draft

### **Required**

false

## **Fair Scheduler Allocations (Deployed)**

### **Description**

JSON representation of all the configurations that the Fair Scheduler can take across all schedules. This configuration has effect only on Impala versions 1.3 or greater.

### **Related Name**

### **Default Value**

queues: [ name: root, queues: [ name: default, queues: [], schedulablePropertiesList: [ scheduleName: default ] ], schedulablePropertiesList: [ scheduleName: default ] ], users: []

## **API Name**

impala\_scheduled\_allocations

### **Required**

false

## **Fair Scheduler Allocations (Staged)**

### **Description**

JSON representation of all the configurations that the Fair Scheduler can take across all schedules. Typically edited using the Pools configuration UI. This configuration only has effect on Impala versions 1.3 or greater.

### **Related Name**

#### **Default Value**

### **API Name**

impala\_scheduled\_allocations\_draft

#### **Required**

false

## **Impala Service Environment Advanced Configuration Snippet (Safety Valve)**

### **Description**

For advanced use only, key-value pairs (one on each line) to be inserted into a role's environment. Applies to configurations of all roles in this service except client configuration.

#### **Related Name**

### **Default Value**

### **API Name**

impala\_service\_env\_safety\_valve

### **Required**

false

## **Impala Service Advanced Configuration Snippet (Safety Valve) for sentry-site.xml**

## **Description**

For advanced use only, a string to be inserted into sentry-site.xml. Applies to configurations of all roles in this service except client configuration.

### **Related Name**

#### **Default Value**

#### **API Name**

impalad\_sentry\_safety\_valve

### **Required**

false

### **Use HDFS Rules to Map Kerberos Principals to Short Names**

### **Description**

If checked and Impala is using Kerberos, Impala will use the hadoop.security.auth\_to\_local rules from HDFS configuration. The relevant HDFS configuration is derived from Additional Rules to Map Kerberos Principals to Short Names.

#### **Related Name**

load\_auth\_to\_local\_rules

### **Default Value**

false

### **API Name**

load\_hdfs\_auth\_to\_local\_rules

### **Required**

false

# **Impala Client Advanced Configuration Snippet (Safety Valve) for navigator.client.properties**

## **Description**

For advanced use only, a string to be inserted into the client configuration for navigator.client.properties.

## **Related Name**

#### **Default Value**

## **API Name**

navigator\_client\_config\_safety\_valve

## **Required**

false

## **Impala Client Advanced Configuration Snippet (Safety Valve) for navigator.lineage.client.properties Description**

For advanced use only, a string to be inserted into the client configuration for navigator.lineage.client.properties.

#### **Related Name**

## **Default Value**

## **API Name**

navigator\_lineage\_client\_config\_safety\_valve

### **Required**

false

### **Impala System Group (except Llama)**

### **Description**

The group that this Impala's processes should run as (except Llama, which has its own group).

#### **Related Name**

#### **Default Value**

impala

#### **API Name**

process\_groupname

#### **Required**

true

## **Impala System User (except Llama)**

#### **Description**

The user that this Impala's processes should run as (except Llama, which has its own user).

### **Related Name**

#### **Default Value**

impala

#### **API Name**

process\_username

### **Required**

true

### **Impala Service Advanced Configuration Snippet (Safety Valve) for ranger-impala-audit.xml Description**

For advanced use only, a string to be inserted into ranger-impala-audit.xml. Applies to configurations of all roles in this service except client configuration.

### **Related Name**

#### **Default Value**

#### **API Name**

ranger\_audit\_safety\_valve

## **Required**

false

## **Impala Service Advanced Configuration Snippet (Safety Valve) for ranger-impala-policymgr-ssl.xml Description**

For advanced use only, a string to be inserted into ranger-impala-policymgr-ssl.xml. Applies to configurations of all roles in this service except client configuration.

### **Related Name**

## **Default Value**

## **API Name**

ranger\_policymgr\_ssl\_safety\_valve

### **Required**

false

# **Impala Service Advanced Configuration Snippet (Safety Valve) for ranger-impala-security.xml**

## **Description**

For advanced use only, a string to be inserted into ranger-impala-security.xml. Applies to configurations of all roles in this service except client configuration.

### **Related Name**

### **Default Value**

## **API Name**

ranger\_security\_safety\_valve

### **Required**

false

### **Use Debug Build**

## **Description**

Use debug build of Impala binaries when starting roles. Useful when performing diagnostic activities to get more information in the stacktrace or core dump.

### **Related Name**

### **Default Value**

false

### **API Name**

use\_debug\_build

### **Required**

false

## **Cloudera Navigator**

## **Enable Audit Collection**

## **Description**

Enable collection of audit events from the service's roles.

## **Related Name**

navigator.audit.enabled

### **Default Value**

true

## **API Name**

navigator\_audit\_enabled

### **Required**

false

**Audit Event Filter**

**Description**

Event filters are defined in a JSON object like the following: { "defaultAction" : ("accept", "disca rd"), "rules" : [ { "action" : ("accept", "discard"), "fields" : [ { "name" : "fieldName", "match" : "regex" } ] } ] } A filter has a default action and a list of rules, in order of precedence. Each rule defines an action, and a list of fields to match against the audit event. A rule is "accepted" if all the listed field entries match the audit event. At that point, the action declared by the rule is taken. If no rules match the event, the default action is taken. Actions default to "accept" if not defined in the JSON object. The following is the list of fields that can be filtered for Impala events:

- userName: the user performing the action.
- ipAddress: the IP from where the request originated.
- operation: the Impala operation being performed.
- databaseName: the databaseName for the operation.
- tableName: the tableName for the operation.

### **Related Name**

navigator.event.filter

### **Default Value**

## **API Name**

navigator\_audit\_event\_filter

### **Required**

false

## **Audit Queue Policy**

## **Description**

Action to take when the audit event queue is full. Drop the event or shutdown the affected process.

### **Related Name**

navigator.batch.queue\_policy

### **Default Value**

DROP

## **API Name**

navigator\_audit\_queue\_policy

### **Required**

false

## **Audit Event Tracker**

## **Description**

Configures the rules for event tracking and coalescing. This feature is used to define equivalency between different audit events. When events match, according to a set of configurable parameters, only one entry in the audit list is generated for all the matching events. Tracking works by keeping a reference to events when they first appear, and comparing other incoming events against the "tracked" events according to the rules defined here. Event trackers are defined in a JSON object like the following: { "timeToLive" : [integer], "fields" : [ { "type" : [string], "name" : [string] } ] } Where:

- timeToLive: maximum amount of time an event will be tracked, in milliseconds. Must be provided. This defines how long, since it's first seen, an event will be tracked. A value of 0 disables tracking.
- fields: list of fields to compare when matching events against tracked events.

Each field has an evaluator type associated with it. The evaluator defines how the field data is to be compared. The following evaluators are available:

- value: uses the field value for comparison.
- userName: treats the field value as a userName, and ignores any host-specific data. This is useful for environment using Kerberos, so that only the principal name and realm are compared.

The following is the list of fields that can be used to compare Impala events:

- operation: the Impala operation being performed.
- username: the user performing the action.
- ipAddress: the IP from where the request originated.
- allowed: whether the operation was allowed or denied.
- databaseName: the database affected by the operation.
- tableName: the table affected by the operation.
- objectType: the type of object affected by the operation.
- privilege: the privilege associated with the operation.

### **Related Name**

navigator\_event\_tracker

## **Default Value**

#### **API Name**

navigator\_event\_tracker

## **Required**

false

#### **Enable Lineage Collection**

### **Description**

Enable collection of lineage from the service's roles.

## **Related Name**

### **Default Value**

true

## **API Name**

navigator\_lineage\_enabled

## **Required**

false

## **Monitoring**

#### **Admin Users Query List Visibility Settings**

## **Description**

Controls which queries admin users can see in the queries list view

## **Related Name**

### **Default Value**

ALL

### **API Name**

admin\_query\_list\_settings

### **Required**

true

### **Enable Service Level Health Alerts**

## **Description**

When set, Cloudera Manager will send alerts when the health of this service reaches the threshold specified by the EventServer setting eventserver\_health\_events\_alert\_threshold

### **Related Name**

#### **Default Value**

true

### **API Name**

enable\_alerts

#### **Required**

false

## **Enable Configuration Change Alerts**

### **Description**

When set, Cloudera Manager will send alerts when this entity's configuration changes.

#### **Related Name**

### **Default Value**

false

## **API Name**

enable\_config\_alerts

#### **Required**

false

## **Impala Catalog Server Role Health Test**

### **Description**

When computing the overall IMPALA health, consider Impala Catalog Server's health

## **Related Name**

**Default Value**

# true

## **API Name**

impala\_catalogserver\_health\_enabled

## **Required**

false

### **Healthy Impala Daemon Monitoring Thresholds**

### **Description**

The health test thresholds of the overall Impala Daemon health. The check returns "Concerning" health if the percentage of "Healthy" Impala Daemons falls below the warning threshold. The check is unhealthy if the total percentage of "Healthy" and "Concerning" Impala Daemons falls below the critical threshold.

## **Related Name**

### **Default Value**

Warning: 95.0 %, Critical: 90.0 %

## **API Name**

impala\_impalads\_healthy\_thresholds

### **Required**

false

## **Healthy Impala Llama ApplicationMaster Monitoring Thresholds**

## **Description**

The health test thresholds of the overall Impala Llama ApplicationMaster health. The check returns "Concerning" health if the percentage of "Healthy" Impala Llama ApplicationMasters falls below the warning threshold. The check is unhealthy if the total percentage of "Healthy" and "Concerning" Impala Llama ApplicationMasters falls below the critical threshold.

### **Related Name**

### **Default Value**

Warning: 99.0 %, Critical: 51.0 %

## **API Name**

impala\_llamas\_healthy\_thresholds

### **Required**

false

## **Impala Query Aggregates**

### **Description**

Controls the aggregate metrics generated for Impala queries. The structure is a JSON list of the attributes to aggregate and the entities to aggregate to. For example, if the attributeName is 'hdfs\_bytes\_read' and the aggregationTargets is ['USER'] then the Service Monitor will create the metric 'impala\_query\_hdfs\_bytes\_read\_rate' and, every ten minutes, will record the total hdfs bytes read for each user across all their Impala queries. By default it will also record the number of queries issues ('num\_impala\_queries\_rate') for both users and pool. For a full list of the supported attributes see the Impala search page. Note that the valid aggregation targets are USER, YARN POOL, and IMPALA (the service), and that these aggregate metrics can be viewed on both the reports and charts search pages.

## **Related Name**

## **Default Value**

[attributeName: hdfs\_bytes\_read, aggregationTargets: [USER, IMPALA\_POOL\_USER, IMPALA\_POOL, IMPALA, CLUSTER] , attributeName: hdfs\_bytes\_written, aggregationTargets: [USER, IMPALA\_POOL\_USER, IMPALA\_POOL, IMPALA, CLUSTER] , attributeName: thread\_cpu\_time, aggregationTargets: [USER, IMPALA\_POOL\_USER, IMPALA\_POOL, IMPALA, CLUSTER] , attributeName: bytes\_streamed, aggregationTargets: [USER, IMPALA\_POOL\_USER, IMPALA\_POOL, IMPALA, CLUSTER] , attributeName: cm\_cpu\_milliseconds, aggregationTargets: [USER, IMPALA\_POOL\_USER, IMPALA\_POOL, IMPALA, CLUSTER] , attributeName: query\_duration, aggregationTargets: [USER, IMPALA\_POOL\_USER, IMPALA\_POOL, IMPALA, CLUSTER] , attributeName: admission\_wait, aggregationTargets: [USER, IMPALA\_POOL\_USER, IMPALA\_POOL, IMPALA, CLUSTER] , attributeName: memory\_accrual, aggregationTargets: [USER, IMPALA\_POOL\_USER, IMPALA\_POOL, IMPALA, CLUSTER] , attributeName: thread cpu time, aggregationTargets: [USER, IMPALA\_POOL\_USER, IMPALA\_POOL, IMPALA, CLUSTER] , attributeName: memory\_spilled, aggregationTargets: [USER, IMPALA\_POOL\_USER, IMPALA\_POOL, IMPALA, CLUSTER] ]

### **API Name**

impala\_query\_aggregates

## **Required**

false

### **Impala StateStore Role Health Test**

## **Description**

When computing the overall IMPALA health, consider Impala StateStore's health

### **Related Name**

#### **Default Value**

true

### **API Name**

impala\_statestore\_health\_enabled

#### **Required**

false

### **Service Triggers**

## **Description**

The configured triggers for this service. This is a JSON-formatted list of triggers. These triggers are evaluated as part as the health system. Every trigger expression is parsed, and if the trigger condition is met, the list of actions provided in the trigger expression is executed. Each trigger has the following fields:

- triggerName (mandatory) The name of the trigger. This value must be unique for the specific service.
- triggerExpression (mandatory) A tsquery expression representing the trigger.
- streamThreshold (optional) The maximum number of streams that can satisfy a condition of a trigger before the condition fires. By default set to 0, and any stream returned causes the condition to fire.
- enabled (optional) By default set to 'true'. If set to 'false', the trigger is not evaluated.
- expressionEditorConfig (optional) Metadata for the trigger editor. If present, the trigger should only be edited from the Edit Trigger page; editing the trigger here can lead to inconsistencies.

For example, the following JSON formatted trigger fires if there are more than 10 DataNodes with more than 500 file descriptors opened:[{"triggerName": "sample-trigger", "triggerExpression": "I F (SELECT fd\_open WHERE roleType = DataNode and last(fd\_open) > 500) DO health:bad", " streamThreshold": 10, "enabled": "true"}]See the trigger rules documentation for more details on how to write triggers using tsquery.The JSON format is evolving and may change and, as a result, backward compatibility is not guaranteed between releases.

#### **Related Name**

#### **Default Value**

 $\prod$ 

### **API Name**

service\_triggers

### **Required**

true

### **Service Monitor Derived Configs Advanced Configuration Snippet (Safety Valve)**

### **Description**

For advanced use only, a list of derived configuration properties that will be used by the Service Monitor instead of the default ones.

### **Related Name**

## **Default Value**

## **API Name**

smon\_derived\_configs\_safety\_valve

### **Required**

false

## **Non-Admin Users Query List Visibility Settings**

## **Description**

Controls which queries a non-admin user can see in the queries list view

### **Related Name**

#### **Default Value**

ALL

### **API Name**

user\_query\_list\_settings

### **Required**

true

## **Other**

## **Atlas Service**

**Description**

Name of the Atlas service that this Impala service instance depends on

## **Related Name**

## **Default Value**

## **API Name**

atlas\_service

### **Required**

false

## **Enable Profile Collection**

### **Description**

Enable collection of profile from the service's roles.

### **Related Name**

#### **Default Value**

true

## **API Name**

enable\_telepub\_profile\_collection

### **Required**

false

### **HBase Service**

## **Description**

Name of the HBase service that this Impala service instance depends on

### **Related Name**

### **Default Value**

## **API Name**

hbase\_service

### **Required**

false

## **HDFS Service**

## **Description**

Name of the HDFS service that this Impala service instance depends on

## **Related Name**

### **Default Value**

### **API Name**

hdfs\_service

#### **Required**

true

## **Hive Service**

# **Description**

Name of the Hive service that this Impala service instance depends on

### **Related Name**

#### **Default Value**

## **API Name**

hive\_service

### **Required**

true

## **Kudu Service**

## **Description**

Name of the Kudu service that this Impala service instance depends on

### **Related Name**

### **Default Value**

## **API Name**

kudu\_service

## **Required**

false

## **Enable Local Catalog**

## **Description**

With local catalog enabled, the coordinators pull metadata as needed from catalog and cache it locally.

## **Related Name**

#### **Default Value**

true

## **API Name**

local\_catalog\_enabled

### **Required**

false

## **Ranger Plugin Trusted Proxy IP Address**

## **Description**

Accepts a list of IP addresses of proxy servers for trusting.

#### **Related Name**

ranger.plugin.hive.trusted.proxy.ipaddress

#### **Default Value**

### **API Name**

ranger\_plugin\_trusted\_proxy\_ipaddress

### **Required**

false

## **Ranger Plugin URL Auth Filesystem Schemes**

## **Description**

Set Ranger URL Auth Filesystem Schemes.

### **Related Name**

ranger.plugin.hive.urlauth.filesystem.schemes

#### **Default Value**

hdfs:, file:, wasb:, adl:

### **API Name**

ranger\_plugin\_urlauth\_filesystem\_schemes

### **Required**

false

### **Ranger Plugin Use X-Forwarded for IP Address**

## **Description**

The parameter is used for identifying the originating IP address of a user connecting to a component through proxy for audit logs.

## **Related Name**

ranger.plugin.hive.use.x-forwarded-for.ipaddress

### **Default Value**

false

### **API Name**

ranger\_plugin\_use\_x\_forwarded\_for\_ipaddress

### **Required**

false

## **Ranger Service**

### **Description**

Name of the Ranger service that this Impala service instance depends on

#### **Related Name**

### **Default Value**

### **API Name**

ranger\_service

### **Required**

false

### **YARN Service for Resource Management**

## **Description**

Name of YARN service to use for resource management integration between Impala and YARN. This service dependency and the existence of a Llama role is required for using said integration.

### **Related Name**

### **Default Value**

### **API Name**

yarn\_service

### **Required**

false

## **ZooKeeper Service for Llama HA**

### **Description**

Name of the ZooKeeper service to use for leader election and fencing when Llama is configured for high availability. This service dependency is required when more than one Llama role is present.

### **Related Name**

## **Default Value**

### **API Name**

zookeeper\_service

## **Required**

false

### **Performance**

### **Enable HDFS Short-Circuit Read**

### **Description**

Enable HDFS short-circuit read. This allows a client colocated with the DataNode to read HDFS file blocks directly. This gives a performance boost to distributed clients that are aware of locality.

### **Related Name**

dfs.client.read.shortcircuit

## **Default Value**

true

## **API Name**

dfs\_client\_read\_shortcircuit

#### **Required**

false

## **StateStoreSubscriber Timeout**

## **Description**

Time in seconds before Impala Daemon or Catalog Server times out with the StateStore.

### **Related Name**

statestore\_subscriber\_timeout\_seconds

## **Default Value**

30 second(s)

### **API Name**

statestore\_subscriber\_timeout

#### **Required**

false

## **Security**

## **Atlas Kafka Messages Spool Directory**

### **Description**

Spool directory for Atlas Kafka Messages.

## **Related Name**

atlas.hook.spool.dir

## **Default Value**

/var/log/impala/atlas-spool

## **API Name**

atlas\_message\_spool\_path

#### **Required**

false

## **Enable TLS/SSL for Impala**

## **Description**

Encrypt communication between clients and Impala using Transport Layer Security (TLS) (formerly known as Secure Socket Layer (SSL)).

### **Related Name**

client\_services\_ssl\_enabled

### **Default Value**

false

## **API Name**

client\_services\_ssl\_enabled

## **Required**

false

### **Enable LDAP Authentication**

## **Description**

When checked, LDAP-based authentication for users is enabled.

#### **Related Name**

enable\_ldap\_auth

### **Default Value**

false

## **API Name**

enable\_ldap\_auth

### **Required**

false

### **Enable LDAP TLS**

## **Description**

If true, attempts to establish a TLS (Transport Layer Security) connection with an LDAP server that was specified with ldap://. Not required when using an LDAP URL with prefix ldaps://, because that already specifies TLS. This option is also known as "Use StartTLS".

#### **Related Name**

ldap\_tls

#### **Default Value**

false

#### **API Name**

enable\_ldap\_tls

#### **Required**

false

### **Enable Kerberos Authentication for HTTP Web-Consoles**

### **Description**

Enables Kerberos authentication for Hadoop HTTP web consoles for all roles of this service using the SPNEGO protocol. Note: This is effective only if Kerberos is enabled.

#### **Related Name**

#### **Default Value**

false

## **API Name**

hadoop\_secure\_web\_ui

#### **Required**

false

### **Proxy Group Configuration**

### **Description**

Specifies the set of authorized proxy groups (users who can impersonate other users belonging to the specified groups during authorization) and whom they are allowed to impersonate. Input is a semicolon-separated list of key=value pairs of authorized proxy users to the group(s) they can impersonate. These groups are specified as a comma separated list of groups, or '\*' to indicate all groups. For example: joe=group1,group2;hue=\*;admin=\*. Only valid when Sentry is enabled.

### **Related Name**

authorized\_proxy\_group\_config

### **Default Value**

### **API Name**

impala\_authorized\_proxy\_group\_config

## **Required**
false

## **Proxy User Configuration**

# **Description**

Specifies the set of authorized proxy users (users who can impersonate other users during authorization) and whom they are allowed to impersonate. Input is a semicolon-separated list of key=value pairs of authorized proxy users to the user(s) they can impersonate. These users are specified as a comma separated list of short usernames, or '\*' to indicate all users. For example: joe=alice,bob;hue=\*;admin=\*. Only valid when Sentry is enabled.

# **Related Name**

authorized\_proxy\_user\_config

### **Default Value**

hue=\*;knox=\*

## **API Name**

impala\_authorized\_proxy\_user\_config

#### **Required**

false

# **LDAP URL**

# **Description**

The URL of the LDAP Server. The URL must be prefixed with ldap:// or ldaps:// . The URL can optionally specify a custom port if necessary, but by default the ldap:// will connect to port 389, and the ldaps:// will connect to port 636. Note that passwords will be in the clear if ldap:// is used, and by fall 2020 Active directory servers will no longer allow non LDAPS connections to bind to AD hosts with LDAP signing enabled. See microsoft knowledge document 935834 for more information.

# **Related Name**

ldap\_uri

### **Default Value**

# **API Name**

impala\_ldap\_uri

#### **Required**

false

## **impala TLS/SSL Trust Store File**

# **Description**

The location on disk of the trust store, in .jks format, used to confirm the authenticity of TLS/SSL servers that impala might connect to. This trust store must contain the certificate(s) used to sign the service(s) connected to. If this parameter is not provided, the default list of well-known certificate authorities is used instead.

# **Related Name**

# **Default Value**

#### **API Name**

impala\_truststore\_file

#### **Required**

false

# **impala TLS/SSL Trust Store Password**

### **Description**

The password for the impala TLS/SSL Trust Store File. This password is not required to access the trust store; this field can be left blank. This password provides optional integrity checking of the file. The contents of trust stores are certificates, and certificates are public information.

### **Related Name**

### **Default Value**

# **API Name**

impala\_truststore\_password

#### **Required**

false

# **Kerberos Principal**

## **Description**

Kerberos principal short name used by all roles of this service.

#### **Related Name**

#### **Default Value**

impala

### **API Name**

kerberos\_princ\_name

#### **Required**

true

# **Kerberos Re-init Interval**

## **Description**

Number of minutes between reestablishing our ticket with the Kerberos server.

# **Related Name**

kerberos\_reinit\_interval

## **Default Value**

1 hour(s)

### **API Name**

kerberos\_reinit\_interval

#### **Required**

false

# **LDAP BaseDN**

# **Description**

This parameter is useful when authenticating against a non-Active Directory server, such as OpenLDAP. When set, this parameter is used to convert the username into the LDAP Distinguished Name (DN), so that the resulting DN looks like uid=username,\*this parameter\*. For example, if this parameter is set to "ou=People,dc=cloudera,dc=com", and the username passed in is "mike", the resulting authentication passed to the LDAP server look like "uid=mike,ou=People,dc=cloudera,dc=com". This parameter is mutually exclusive with Active Directory Domain.

## **Related Name**

ldap\_baseDN

### **Default Value**

# **API Name**

ldap\_baseDN

## **Required**

false

# **LDAP Pattern**

# **Description**

When set, this parameter allows arbitrary mapping from usernames into a Distinguished Name (DN). The string specified must have a placeholder named "#UID" inside it, and that #UID is replaced with the username. For example, you could mimic the behavior of LDAP BaseDN by specifying "uid=#UID,ou=People,dc=cloudera,dc=com". When the username of "mike" comes in, it replaces the #UID and the result is "uid=mike,ou=People,dc=cloudera,dc=com". This option should be used when more control over the DN is needed. This parameter is mutually exclusive with LDAP Domain and LDAP BaseDN.

#### **Related Name**

ldap\_bind\_pattern

# **Default Value**

### **API Name**

ldap\_bind\_pattern

#### **Required**

false

# **Impala Client LDAP Password**

# **Description**

The password for connecting to Impala when using LDAP authentication. This is used by Cloudera Manager to execute Impala APIs like cancelling a query.

### **Related Name**

ldap\_cm\_password

## **Default Value**

### **API Name**

ldap\_cm\_password

### **Required**

false

# **Impala Client LDAP Username**

# **Description**

The username for connecting to Impala when using LDAP authentication. This is used by Cloudera Manager to execute Impala APIs like cancelling a query.

### **Related Name**

ldap\_cm\_user

# **Default Value**

## **API Name**

ldap\_cm\_user

# **Required**

false

# **Active Directory Domain**

# **Description**

Use this field for Active Directory configurations only, when combined with a simple username value in the "LDAP Bind User Distinguished Name" field, it will result in a UPM of user@example.com used for search/bind operations for authenticated user lookups.

# **Related Name**

ldap\_domain

# **Default Value**

## **API Name**

ldap\_domain

#### **Required**

false

## **Ranger DFS Audit Path**

# **Description**

The DFS path on which Ranger audits are written. The special placeholder '\${ranger\_base\_audit\_url}' should be used as the prefix, in order to use the centralized location defined in the Ranger service.

### **Related Name**

xasecure.audit.destination.hdfs.dir

#### **Default Value**

\$ranger\_base\_audit\_url/impala

### **API Name**

ranger\_audit\_hdfs\_dir

### **Required**

false

## **Ranger Audit DFS Spool Dir**

# **Description**

Spool directory for Ranger audits being written to DFS.

### **Related Name**

xasecure.audit.destination.hdfs.batch.filespool.dir

### **Default Value**

/var/log/impala/audit/hdfs/spool

# **API Name**

ranger\_audit\_hdfs\_spool\_dir

### **Required**

false

## **Ranger Audit Solr Spool Dir**

# **Description**

Spool directory for Ranger audits being written to Solr.

## **Related Name**

# xasecure.audit.destination.solr.batch.filespool.dir

# **Default Value**

/var/log/impala/audit/solr/spool

# **API Name**

ranger\_audit\_solr\_spool\_dir

### **Required**

false

# **Ranger Policy Cache Directory**

# **Description**

The directory where Ranger security policies are cached locally.

### **Related Name**

ranger.plugin.hive.policy.cache.dir

## **Default Value**

/var/lib/ranger/impala/policy-cache

### **API Name**

ranger\_policy\_cache\_dir

## **Required**

false

### **Impala TLS/SSL CA Certificate**

# **Description**

The location on disk of the certificate, in PEM format, used to confirm the authenticity of SSL/TLS servers that the Impala daemons might connect to. Because the Impala daemons connect to each other, this should also include the CA certificate used to sign all the SSL/TLS Certificates. Without this parameter, SSL/TLS between Impala daemons will not be enabled.

### **Related Name**

ssl\_client\_ca\_certificate

## **Default Value**

### **API Name**

ssl\_client\_ca\_certificate

### **Required**

false

# **Impala TLS/SSL Server Private Key File (PEM Format)**

# **Description**

The path to the TLS/SSL file containing the private key used for TLS/SSL. Used when Impala is acting as a TLS/SSL server. The certificate file must be in PEM format.

### **Related Name**

ssl\_private\_key

# **Default Value**

#### **API Name**

ssl\_private\_key

### **Required**

false

# **Impala TLS/SSL Private Key Password**

# **Description**

The password for the private key in the Impala TLS/SSL Server Certificate and Private Key file. If left blank, the private key is not protected by a password.

### **Related Name**

ssl\_private\_key\_password\_cmd

# **Default Value**

## **API Name**

ssl\_private\_key\_password

### **Required**

false

# **Impala TLS/SSL Server Certificate File (PEM Format)**

### **Description**

The path to the TLS/SSL file containing the server certificate key used for TLS/SSL. Used when Impala is acting as a TLS/SSL server. The certificate file must be in PEM format.

#### **Related Name**

ssl\_server\_certificate

### **Default Value**

## **API Name**

ssl\_server\_certificate

#### **Required**

false

### **Suppressions**

### **Suppress Configuration Validator: Impala Daemon Audit Log Directory**

# **Description**

Whether to suppress configuration warnings produced by the Impala Daemon Audit Log Directory configuration validator.

### **Related Name**

### **Default Value**

false

# **API Name**

role\_config\_suppression\_audit\_event\_log\_dir

# **Required**

true

### **Suppress Configuration Validator: Impala Daemon Backend Port**

## **Description**

Whether to suppress configuration warnings produced by the Impala Daemon Backend Port configuration validator.

## **Related Name**

#### **Default Value**

false

# **API Name**

role\_config\_suppression\_be\_port

# **Required**

true

### **Suppress Configuration Validator: Impala Daemon Beeswax Port**

# **Description**

Whether to suppress configuration warnings produced by the Impala Daemon Beeswax Port configuration validator.

### **Related Name**

### **Default Value**

false

# **API Name**

role\_config\_suppression\_beeswax\_port

### **Required**

true

### **Suppress Configuration Validator: Catalog Server Service Port**

## **Description**

Whether to suppress configuration warnings produced by the Catalog Server Service Port configuration validator.

# **Related Name**

#### **Default Value**

false

# **API Name**

role\_config\_suppression\_catalog\_service\_port

### **Required**

true

# **Suppress Configuration Validator: Catalog Server Command Line Argument Advanced Configuration Snippet (Safety Valve)**

## **Description**

Whether to suppress configuration warnings produced by the Catalog Server Command Line Argument Advanced Configuration Snippet (Safety Valve) configuration validator.

### **Related Name**

### **Default Value**

false

### **API Name**

role\_config\_suppression\_catalogd\_cmd\_args\_safety\_valve

### **Required**

true

**Suppress Configuration Validator: Impala Catalog Server Advanced Configuration Snippet (Safety Valve) for core-site.xml**

**Description**

Whether to suppress configuration warnings produced by the Impala Catalog Server Advanced Configuration Snippet (Safety Valve) for core-site.xml configuration validator.

## **Related Name**

### **Default Value**

false

# **API Name**

role\_config\_suppression\_catalogd\_core\_site\_safety\_valve

#### **Required**

true

## **Suppress Configuration Validator: Catalog Server HBase Advanced Configuration Snippet (Safety Valve)**

# **Description**

Whether to suppress configuration warnings produced by the Catalog Server HBase Advanced Configuration Snippet (Safety Valve) configuration validator.

### **Related Name**

### **Default Value**

false

# **API Name**

role\_config\_suppression\_catalogd\_hbase\_conf\_safety\_valve

### **Required**

true

# **Suppress Configuration Validator: Catalog Server HDFS Advanced Configuration Snippet (Safety Valve)**

# **Description**

Whether to suppress configuration warnings produced by the Catalog Server HDFS Advanced Configuration Snippet (Safety Valve) configuration validator.

## **Related Name**

#### **Default Value**

false

### **API Name**

role\_config\_suppression\_catalogd\_hdfs\_site\_conf\_safety\_valve

#### **Required**

true

# **Suppress Configuration Validator: Catalog Server Hive Advanced Configuration Snippet (Safety Valve)**

## **Description**

Whether to suppress configuration warnings produced by the Catalog Server Hive Advanced Configuration Snippet (Safety Valve) configuration validator.

### **Related Name**

### **Default Value**

false

### **API Name**

role\_config\_suppression\_catalogd\_hive\_conf\_safety\_valve

# **Required**

true

# **Suppress Configuration Validator: Java Configuration Options for Catalog Server**

# **Description**

Whether to suppress configuration warnings produced by the Java Configuration Options for Catalog Server configuration validator.

### **Related Name**

#### **Default Value**

false

# **API Name**

role\_config\_suppression\_catalogd\_java\_opts

# **Required**

true

# **Suppress Configuration Validator: Impala Catalog Server Environment Advanced Configuration Snippet (Safety Valve)**

# **Description**

Whether to suppress configuration warnings produced by the Impala Catalog Server Environment Advanced Configuration Snippet (Safety Valve) configuration validator.

## **Related Name**

#### **Default Value**

false

### **API Name**

role\_config\_suppression\_catalogserver\_role\_env\_safety\_valve

### **Required**

true

#### **Suppress Configuration Validator: Catalog Server HTTP Server Port**

# **Description**

Whether to suppress configuration warnings produced by the Catalog Server HTTP Server Port configuration validator.

## **Related Name**

#### **Default Value**

false

# **API Name**

role\_config\_suppression\_catalogserver\_webserver\_port

### **Required**

true

### **Suppress Configuration Validator: CDH Version Validator**

### **Description**

Whether to suppress configuration warnings produced by the CDH Version Validator configuration validator.

# **Related Name**

# **Default Value**

false

# **API Name**

role\_config\_suppression\_cdh\_version\_validator

# **Required**

true

# **Suppress Configuration Validator: Impala Daemon Core Dump Directory**

# **Description**

Whether to suppress configuration warnings produced by the Impala Daemon Core Dump Directory configuration validator.

## **Related Name**

## **Default Value**

false

### **API Name**

role\_config\_suppression\_core\_dump\_dir

### **Required**

true

# **Suppress Configuration Validator: Impala Daemon Data Cache Directories**

## **Description**

Whether to suppress configuration warnings produced by the Impala Daemon Data Cache Directories configuration validator.

### **Related Name**

### **Default Value**

false

# **API Name**

role\_config\_suppression\_datacache\_dirs

## **Required**

true

# **Suppress Configuration Validator: Impala Daemon Default Memory Limit Validator**

## **Description**

Whether to suppress configuration warnings produced by the Impala Daemon Default Memory Limit Validator configuration validator.

### **Related Name**

### **Default Value**

false

# **API Name**

role\_config\_suppression\_default\_impalad\_memory\_limit\_validator

### **Required**

true

# **Suppress Configuration Validator: Impala Daemon Default Query Options**

# **Description**

Whether to suppress configuration warnings produced by the Impala Daemon Default Query Options configuration validator.

### **Related Name**

### **Default Value**

false

# **API Name**

role\_config\_suppression\_default\_query\_options

### **Required**

true

# **Suppress Configuration Validator: Impala Daemon HiveServer2 HTTP Port**

# **Description**

Whether to suppress configuration warnings produced by the Impala Daemon HiveServer2 HTTP Port configuration validator.

### **Related Name**

### **Default Value**

false

# **API Name**

role\_config\_suppression\_hs2\_http\_port

#### **Required**

true

# **Suppress Configuration Validator: Impala Daemon HiveServer2 Port**

# **Description**

Whether to suppress configuration warnings produced by the Impala Daemon HiveServer2 Port configuration validator.

### **Related Name**

### **Default Value**

false

### **API Name**

role\_config\_suppression\_hs2\_port

### **Required**

true

### **Suppress Configuration Validator: Impala Audit Enabled Validator**

#### **Description**

Whether to suppress configuration warnings produced by the Impala Audit Enabled Validator configuration validator.

# **Related Name**

### **Default Value**

false

# **API Name**

role\_config\_suppression\_impala\_audit\_enabled\_validator

# **Required**

true

# **Suppress Configuration Validator: Impala Daemon HDFS Advanced Configuration Snippet (Safety Valve)**

# **Description**

Whether to suppress configuration warnings produced by the Impala Daemon HDFS Advanced Configuration Snippet (Safety Valve) configuration validator.

### **Related Name**

### **Default Value**

false

### **API Name**

role\_config\_suppression\_impala\_hdfs\_site\_conf\_safety\_valve

### **Required**

true

# **Suppress Configuration Validator: Impala Daemon Hive Advanced Configuration Snippet (Safety Valve)**

# **Description**

Whether to suppress configuration warnings produced by the Impala Daemon Hive Advanced Configuration Snippet (Safety Valve) configuration validator.

### **Related Name**

### **Default Value**

false

# **API Name**

role\_config\_suppression\_impala\_hive\_conf\_safety\_valve

# **Required**

true

# **Suppress Configuration Validator: Impala Lineage Enabled Validator**

# **Description**

Whether to suppress configuration warnings produced by the Impala Lineage Enabled Validator configuration validator.

# **Related Name**

# **Default Value**

false

# **API Name**

role\_config\_suppression\_impala\_lineage\_enabled\_validator

# **Required**

true

**Suppress Configuration Validator: Impala Daemon Llama Site Advanced Configuration Snippet (Safety Valve) Description**

Whether to suppress configuration warnings produced by the Impala Daemon Llama Site Advanced Configuration Snippet (Safety Valve) configuration validator.

## **Related Name**

#### **Default Value**

false

# **API Name**

role\_config\_suppression\_impala\_llama\_site\_conf\_safety\_valve

### **Required**

true

# **Suppress Configuration Validator: Impala Daemon Command Line Argument Advanced Configuration Snippet (Safety Valve)**

### **Description**

Whether to suppress configuration warnings produced by the Impala Daemon Command Line Argument Advanced Configuration Snippet (Safety Valve) configuration validator.

### **Related Name**

#### **Default Value**

false

# **API Name**

role\_config\_suppression\_impalad\_cmd\_args\_safety\_valve

# **Required**

true

# **Suppress Configuration Validator: Impala Daemon Command Line Arguments Safety Valve Validator**

# **Description**

Whether to suppress configuration warnings produced by the Impala Daemon Command Line Arguments Safety Valve Validator configuration validator.

### **Related Name**

#### **Default Value**

false

#### **API Name**

role config\_suppression\_impalad\_cmd\_args\_safety\_valve\_validator

## **Required**

true

## **Suppress Configuration Validator: Impala Daemon Advanced Configuration Snippet (Safety Valve) for core-site.xml**

# **Description**

Whether to suppress configuration warnings produced by the Impala Daemon Advanced Configuration Snippet (Safety Valve) for core-site.xml configuration validator.

### **Related Name**

### **Default Value**

false

### **API Name**

role\_config\_suppression\_impalad\_core\_site\_safety\_valve

# **Required**

true

# **Suppress Configuration Validator: Java Configuration Options for Impala Daemon**

# **Description**

Whether to suppress configuration warnings produced by the Java Configuration Options for Impala Daemon configuration validator.

## **Related Name**

### **Default Value**

false

# **API Name**

role\_config\_suppression\_impalad\_embedded\_java\_opts

## **Required**

true

# **Suppress Configuration Validator: Impala Daemon Fair Scheduler Advanced Configuration Snippet (Safety Valve)**

# **Description**

Whether to suppress configuration warnings produced by the Impala Daemon Fair Scheduler Advanced Configuration Snippet (Safety Valve) configuration validator.

## **Related Name**

### **Default Value**

false

# **API Name**

role\_config\_suppression\_impalad\_fair\_scheduler\_safety\_valve

### **Required**

true

# **Suppress Configuration Validator: Impala Daemon HBase Advanced Configuration Snippet (Safety Valve)**

### **Description**

Whether to suppress configuration warnings produced by the Impala Daemon HBase Advanced Configuration Snippet (Safety Valve) configuration validator.

### **Related Name**

## **Default Value**

false

# **API Name**

role\_config\_suppression\_impalad\_hbase\_conf\_safety\_valve

# **Required**

true

**Suppress Configuration Validator: LDAP Server CA Certificate Description**

Whether to suppress configuration warnings produced by the LDAP Server CA Certificate configuration validator.

## **Related Name**

### **Default Value**

false

# **API Name**

role\_config\_suppression\_impalad\_ldap\_ca\_certificate

### **Required**

true

## **Suppress Configuration Validator: Impala Daemons Load Balancer**

# **Description**

Whether to suppress configuration warnings produced by the Impala Daemons Load Balancer configuration validator.

### **Related Name**

**Default Value**

false

# **API Name**

role\_config\_suppression\_impalad\_load\_balancer

## **Required**

true

# **Suppress Configuration Validator: Impala Daemon Environment Advanced Configuration Snippet (Safety Valve)**

### **Description**

Whether to suppress configuration warnings produced by the Impala Daemon Environment Advanced Configuration Snippet (Safety Valve) configuration validator.

# **Related Name**

## **Default Value**

false

# **API Name**

role\_config\_suppression\_impalad\_role\_env\_safety\_valve

# **Required**

true

### **Suppress Configuration Validator: Impala Daemon HTTP Server Port**

## **Description**

Whether to suppress configuration warnings produced by the Impala Daemon HTTP Server Port configuration validator.

# **Related Name**

### **Default Value**

false

# **API Name**

role\_config\_suppression\_impalad\_webserver\_port

# **Required**

true

# **Suppress Configuration Validator: Impala Daemon KRPC Port**

# **Description**

Whether to suppress configuration warnings produced by the Impala Daemon KRPC Port configuration validator.

## **Related Name**

#### **Default Value**

false

## **API Name**

role\_config\_suppression\_krpc\_port

## **Required**

true

# **Suppress Configuration Validator: Impala Daemon Lineage Log Directory**

# **Description**

Whether to suppress configuration warnings produced by the Impala Daemon Lineage Log Directory configuration validator.

# **Related Name**

# **Default Value**

false

### **API Name**

role\_config\_suppression\_lineage\_event\_log\_dir

# **Required**

true

# **Suppress Configuration Validator: Llama Callback Port**

# **Description**

Whether to suppress configuration warnings produced by the Llama Callback Port configuration validator.

### **Related Name**

#### **Default Value**

false

#### **API Name**

role\_config\_suppression\_llama\_callback\_port

# **Required**

true

## **Suppress Configuration Validator: Local UDF Library Dir**

# **Description**

Whether to suppress configuration warnings produced by the Local UDF Library Dir configuration validator.

# **Related Name**

#### **Default Value**

false

# **API Name**

role\_config\_suppression\_local\_library\_dir

# **Required**

true

# **Suppress Configuration Validator: Impala Daemon Logging Advanced Configuration Snippet (Safety Valve)**

# **Description**

Whether to suppress configuration warnings produced by the Impala Daemon Logging Advanced Configuration Snippet (Safety Valve) configuration validator.

## **Related Name**

#### **Default Value**

false

# **API Name**

role\_config\_suppression\_log4j\_safety\_valve

#### **Required**

true

# **Suppress Configuration Validator: Impala Daemon Log Directory**

# **Description**

Whether to suppress configuration warnings produced by the Impala Daemon Log Directory configuration validator.

## **Related Name**

### **Default Value**

false

# **API Name**

role\_config\_suppression\_log\_dir

## **Required**

true

## **Suppress Configuration Validator: Impala Daemon Breakpad Dump Directory**

# **Description**

Whether to suppress configuration warnings produced by the Impala Daemon Breakpad Dump Directory configuration validator.

# **Related Name**

## **Default Value**

false

# **API Name**

role\_config\_suppression\_minidump\_path

### **Required**

true

**Suppress Configuration Validator: Heap Dump Directory Description**

Whether to suppress configuration warnings produced by the Heap Dump Directory configuration validator.

# **Related Name**

### **Default Value**

false

# **API Name**

role\_config\_suppression\_oom\_heap\_dump\_dir

#### **Required**

true

# **Suppress Configuration Validator: Custom Control Group Resources (overrides Cgroup settings) Description**

Whether to suppress configuration warnings produced by the Custom Control Group Resources (overrides Cgroup settings) configuration validator.

#### **Related Name**

#### **Default Value**

false

# **API Name**

role\_config\_suppression\_rm\_custom\_resources

### **Required**

true

## **Suppress Configuration Validator: Role Triggers**

# **Description**

Whether to suppress configuration warnings produced by the Role Triggers configuration validator.

## **Related Name**

### **Default Value**

false

# **API Name**

role\_config\_suppression\_role\_triggers

## **Required**

true

# **Suppress Configuration Validator: Impala Daemon Scratch Directories**

### **Description**

Whether to suppress configuration warnings produced by the Impala Daemon Scratch Directories configuration validator.

### **Related Name**

#### **Default Value**

false

## **API Name**

role\_config\_suppression\_scratch\_dirs

## **Required**

true

# **Suppress Configuration Validator: Stacks Collection Directory**

### **Description**

Whether to suppress configuration warnings produced by the Stacks Collection Directory configuration validator.

### **Related Name**

### **Default Value**

false

# **API Name**

role\_config\_suppression\_stacks\_collection\_directory

### **Required**

true

# **Suppress Configuration Validator: StateStore Service Port**

### **Description**

Whether to suppress configuration warnings produced by the StateStore Service Port configuration validator.

### **Related Name**

### **Default Value**

false

# **API Name**

role\_config\_suppression\_state\_store\_port

### **Required**

true

## **Suppress Configuration Validator: StateStoreSubscriber Service Port**

### **Description**

Whether to suppress configuration warnings produced by the StateStoreSubscriber Service Port configuration validator.

### **Related Name**

#### **Default Value**

false

### **API Name**

role\_config\_suppression\_state\_store\_subscriber\_port

### **Required**

true

# **Suppress Configuration Validator: Statestore Command Line Argument Advanced Configuration Snippet (Safety Valve)**

# **Description**

Whether to suppress configuration warnings produced by the Statestore Command Line Argument Advanced Configuration Snippet (Safety Valve) configuration validator.

### **Related Name**

#### **Default Value**

false

#### **API Name**

role\_config\_suppression\_statestore\_cmd\_args\_safety\_valve

# **Required**

true

# **Suppress Configuration Validator: Impala StateStore Environment Advanced Configuration Snippet (Safety Valve)**

# **Description**

Whether to suppress configuration warnings produced by the Impala StateStore Environment Advanced Configuration Snippet (Safety Valve) configuration validator.

## **Related Name**

### **Default Value**

false

### **API Name**

role\_config\_suppression\_statestore\_role\_env\_safety\_valve

### **Required**

true

# **Suppress Configuration Validator: StateStore HTTP Server Port**

# **Description**

Whether to suppress configuration warnings produced by the StateStore HTTP Server Port configuration validator.

# **Related Name**

### **Default Value**

false

# **API Name**

role\_config\_suppression\_statestore\_webserver\_port

### **Required**

true

#### **Suppress Configuration Validator: Impala Daemon Unlimited Memory Limit Validator**

# **Description**

Whether to suppress configuration warnings produced by the Impala Daemon Unlimited Memory Limit Validator configuration validator.

# **Related Name**

#### **Default Value**

false

# **API Name**

role\_config\_suppression\_unlimited\_impalad\_memory\_limit\_validator

### **Required**

true

# **Suppress Configuration Validator: Impala Daemon Webserver TLS/SSL Server Certificate File (PEM Format)**

**Description**

Whether to suppress configuration warnings produced by the Impala Daemon Webserver TLS/SSL Server Certificate File (PEM Format) configuration validator.

## **Related Name**

### **Default Value**

false

# **API Name**

role\_config\_suppression\_webserver\_certificate\_file

#### **Required**

true

### **Suppress Configuration Validator: Impala Daemon Web Server User Password**

# **Description**

Whether to suppress configuration warnings produced by the Impala Daemon Web Server User Password configuration validator.

#### **Related Name**

**Default Value**

false

# **API Name**

role\_config\_suppression\_webserver\_htpassword\_password

### **Required**

true

### **Suppress Configuration Validator: Impala Daemon Web Server Username**

# **Description**

Whether to suppress configuration warnings produced by the Impala Daemon Web Server Username configuration validator.

### **Related Name**

### **Default Value**

false

# **API Name**

role\_config\_suppression\_webserver\_htpassword\_user

## **Required**

true

# **Suppress Configuration Validator: Impala Daemon Webserver TLS/SSL Server Private Key File (PEM Format)**

### **Description**

Whether to suppress configuration warnings produced by the Impala Daemon Webserver TLS/SSL Server Private Key File (PEM Format) configuration validator.

# **Related Name**

### **Default Value**

false

# **API Name**

role\_config\_suppression\_webserver\_private\_key\_file

# **Required**

true

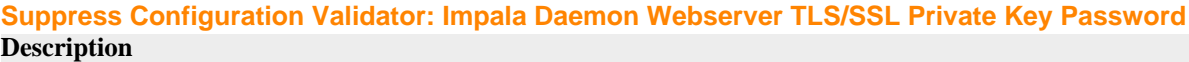

Whether to suppress configuration warnings produced by the Impala Daemon Webserver TLS/SSL Private Key Password configuration validator.

### **Related Name**

#### **Default Value**

false

# **API Name**

role\_config\_suppression\_webserver\_private\_key\_password\_cmd

## **Required**

true

# **Suppress Parameter Validation: Impala Service Advanced Configuration Snippet (Safety Valve) for atlas-application.properties**

## **Description**

Whether to suppress configuration warnings produced by the built-in parameter validation for the Impala Service Advanced Configuration Snippet (Safety Valve) for atlas-application.properties parameter.

# **Related Name**

## **Default Value**

false

## **API Name**

service\_config\_suppression\_application\_properties\_safety\_valve

### **Required**

true

## **Suppress Parameter Validation: Atlas Kafka Messages Spool Directory**

#### **Description**

Whether to suppress configuration warnings produced by the built-in parameter validation for the Atlas Kafka Messages Spool Directory parameter.

### **Related Name**

#### **Default Value**

false

# **API Name**

service\_config\_suppression\_atlas\_message\_spool\_path

# **Required**

true

# **Suppress Configuration Validator: Impala Catalog Server Count Validator**

### **Description**

Whether to suppress configuration warnings produced by the Impala Catalog Server Count Validator configuration validator.

# **Related Name**

# **Default Value**

false

# **API Name**

service\_config\_suppression\_catalogserver\_count\_validator

# **Required**

true

# **Suppress Configuration Validator: Secure Web UI Validator**

# **Description**

Whether to suppress configuration warnings produced by the Secure Web UI Validator configuration validator.

### **Related Name**

### **Default Value**

false

### **API Name**

service\_config\_suppression\_hadoop\_secure\_web\_ui

### **Required**

true

# **Suppress Configuration Validator: Ranger Plugin Url Auth Validator for filesystem schemes**

# **Description**

Whether to suppress configuration warnings produced by the Ranger Plugin Url Auth Validator for filesystem schemes configuration validator.

### **Related Name**

### **Default Value**

false

# **API Name**

service\_config\_suppression\_hive\_ranger\_url\_auth\_validator

### **Required**

true

### **Suppress Parameter Validation: Proxy Group Configuration**

## **Description**

Whether to suppress configuration warnings produced by the built-in parameter validation for the Proxy Group Configuration parameter.

### **Related Name**

### **Default Value**

false

# **API Name**

service\_config\_suppression\_impala\_authorized\_proxy\_group\_config

### **Required**

true

# **Suppress Parameter Validation: Proxy User Configuration**

### **Description**

Whether to suppress configuration warnings produced by the built-in parameter validation for the Proxy User Configuration parameter.

#### **Related Name**

#### **Default Value**

false

# **API Name**

service\_config\_suppression\_impala\_authorized\_proxy\_user\_config

### **Required**

true

### **Suppress Configuration Validator: Bypass Hive Metastore Validator**

### **Description**

Whether to suppress configuration warnings produced by the Bypass Hive Metastore Validator configuration validator.

### **Related Name**

### **Default Value**

false

# **API Name**

service\_config\_suppression\_impala\_bypass\_hms\_validator

#### **Required**

true

# **Suppress Parameter Validation: Impala Command Line Argument Advanced Configuration Snippet (Safety Valve)**

# **Description**

Whether to suppress configuration warnings produced by the built-in parameter validation for the Impala Command Line Argument Advanced Configuration Snippet (Safety Valve) parameter.

## **Related Name**

### **Default Value**

false

# **API Name**

service\_config\_suppression\_impala\_cmd\_args\_safety\_valve

#### **Required**

true

### **Suppress Configuration Validator: Impala Command Line Arguments Safety Valve Validator**

# **Description**

Whether to suppress configuration warnings produced by the Impala Command Line Arguments Safety Valve Validator configuration validator.

### **Related Name**

#### **Default Value**

false

#### **API Name**

service\_config\_suppression\_impala\_cmd\_args\_safety\_valve\_validator

# **Required**

true

# **Suppress Configuration Validator: Impala Short-Circuit Read Validator**

## **Description**

Whether to suppress configuration warnings produced by the Impala Short-Circuit Read Validator configuration validator.

### **Related Name**

#### **Default Value**

false

# **API Name**

service\_config\_suppression\_impala\_dfs\_client\_read\_shortcircuit\_validator

### **Required**

true

# **Suppress Configuration Validator: Enable HDFS Block Metadata API Configuration Validator**

## **Description**

Whether to suppress configuration warnings produced by the Enable HDFS Block Metadata API Configuration Validator configuration validator.

#### **Related Name**

### **Default Value**

false

## **API Name**

service\_config\_suppression\_impala\_hdfs\_dfs\_datanode\_hdfs\_blocks\_metadata\_enabled\_set\_val idator

### **Required**

true

# **Suppress Parameter Validation: LDAP URL**

# **Description**

Whether to suppress configuration warnings produced by the built-in parameter validation for the LDAP URL parameter.

## **Related Name**

#### **Default Value**

false

# **API Name**

service\_config\_suppression\_impala\_ldap\_uri

### **Required**

true

### **Suppress Configuration Validator: LDAP Configuration Validator**

### **Description**

Whether to suppress configuration warnings produced by the LDAP Configuration Validator configuration validator.

# **Related Name**

# **Default Value**

false

# **API Name**

service\_config\_suppression\_impala\_ldap\_validator

### **Required**

true

# **Suppress Configuration Validator: Impala Llama Supported Validator**

# **Description**

Whether to suppress configuration warnings produced by the Impala Llama Supported Validator configuration validator.

### **Related Name**

### **Default Value**

false

### **API Name**

service\_config\_suppression\_impala\_llama\_supported\_validator

### **Required**

true

### **Suppress Parameter Validation: Impala Query Aggregates**

# **Description**

Whether to suppress configuration warnings produced by the built-in parameter validation for the Impala Query Aggregates parameter.

### **Related Name**

### **Default Value**

false

# **API Name**

service\_config\_suppression\_impala\_query\_aggregates

### **Required**

true

# **Suppress Parameter Validation: Impala Service Environment Advanced Configuration Snippet (Safety Valve)**

# **Description**

Whether to suppress configuration warnings produced by the built-in parameter validation for the Impala Service Environment Advanced Configuration Snippet (Safety Valve) parameter.

### **Related Name**

### **Default Value**

false

# **API Name**

service\_config\_suppression\_impala\_service\_env\_safety\_valve

### **Required**

true

# **Suppress Configuration Validator: Impala Specialization Validator**

## **Description**

Whether to suppress configuration warnings produced by the Impala Specialization Validator configuration validator.

### **Related Name**

### **Default Value**

false

# **API Name**

service\_config\_suppression\_impala\_specialization\_validator

### **Required**

true

# **Suppress Parameter Validation: impala TLS/SSL Trust Store File**

# **Description**

Whether to suppress configuration warnings produced by the built-in parameter validation for the impala TLS/SSL Trust Store File parameter.

### **Related Name**

### **Default Value**

false

# **API Name**

service\_config\_suppression\_impala\_truststore\_file

#### **Required**

true

## **Suppress Parameter Validation: impala TLS/SSL Trust Store Password**

# **Description**

Whether to suppress configuration warnings produced by the built-in parameter validation for the impala TLS/SSL Trust Store Password parameter.

### **Related Name**

### **Default Value**

false

### **API Name**

service\_config\_suppression\_impala\_truststore\_password

### **Required**

true

### **Suppress Configuration Validator: Impala Daemon Count Validator**

#### **Description**

Whether to suppress configuration warnings produced by the Impala Daemon Count Validator configuration validator.

# **Related Name**

### **Default Value**

false

# **API Name**

service\_config\_suppression\_impalad\_count\_validator

# **Required**

true

# **Suppress Parameter Validation: Impala Service Advanced Configuration Snippet (Safety Valve) for sentry-site.xml**

# **Description**

Whether to suppress configuration warnings produced by the built-in parameter validation for the Impala Service Advanced Configuration Snippet (Safety Valve) for sentry-site.xml parameter.

### **Related Name**

### **Default Value**

false

## **API Name**

service\_config\_suppression\_impalad\_sentry\_safety\_valve

### **Required**

true

## **Suppress Parameter Validation: Kerberos Principal**

# **Description**

Whether to suppress configuration warnings produced by the built-in parameter validation for the Kerberos Principal parameter.

# **Related Name**

### **Default Value**

false

# **API Name**

service\_config\_suppression\_kerberos\_princ\_name

### **Required**

true

### **Suppress Parameter Validation: LDAP BaseDN**

# **Description**

Whether to suppress configuration warnings produced by the built-in parameter validation for the LDAP BaseDN parameter.

## **Related Name**

#### **Default Value**

false

# **API Name**

service\_config\_suppression\_ldap\_basedn

### **Required**

true

## **Suppress Parameter Validation: LDAP Pattern**

# **Description**

Whether to suppress configuration warnings produced by the built-in parameter validation for the LDAP Pattern parameter.

# **Related Name**

# **Default Value**

false

# **API Name**

service\_config\_suppression\_ldap\_bind\_pattern

# **Required**

true

# **Suppress Parameter Validation: Impala Client LDAP Password**

# **Description**

Whether to suppress configuration warnings produced by the built-in parameter validation for the Impala Client LDAP Password parameter.

## **Related Name**

## **Default Value**

false

### **API Name**

service\_config\_suppression\_ldap\_cm\_password

### **Required**

true

### **Suppress Parameter Validation: Impala Client LDAP Username**

## **Description**

Whether to suppress configuration warnings produced by the built-in parameter validation for the Impala Client LDAP Username parameter.

### **Related Name**

### **Default Value**

false

# **API Name**

service\_config\_suppression\_ldap\_cm\_user

### **Required**

true

### **Suppress Parameter Validation: Active Directory Domain**

# **Description**

Whether to suppress configuration warnings produced by the built-in parameter validation for the Active Directory Domain parameter.

### **Related Name**

## **Default Value**

false

# **API Name**

service\_config\_suppression\_ldap\_domain

# **Required**

true

# **Suppress Parameter Validation: Audit Event Filter**

# **Description**

Whether to suppress configuration warnings produced by the built-in parameter validation for the Audit Event Filter parameter.

## **Related Name**

### **Default Value**

false

# **API Name**

service\_config\_suppression\_navigator\_audit\_event\_filter

### **Required**

true

# **Suppress Parameter Validation: Impala Client Advanced Configuration Snippet (Safety Valve) for navigator.client.properties**

# **Description**

Whether to suppress configuration warnings produced by the built-in parameter validation for the Impala Client Advanced Configuration Snippet (Safety Valve) for navigator.client.properties parameter.

# **Related Name**

### **Default Value**

false

## **API Name**

service\_config\_suppression\_navigator\_client\_config\_safety\_valve

## **Required**

true

### **Suppress Parameter Validation: Audit Event Tracker**

### **Description**

Whether to suppress configuration warnings produced by the built-in parameter validation for the Audit Event Tracker parameter.

### **Related Name**

#### **Default Value**

false

### **API Name**

service\_config\_suppression\_navigator\_event\_tracker

### **Required**

true

# **Suppress Parameter Validation: Impala Client Advanced Configuration Snippet (Safety Valve) for navigator.lineage.client.properties**

# **Description**

Whether to suppress configuration warnings produced by the built-in parameter validation for the Impala Client Advanced Configuration Snippet (Safety Valve) for navigator.lineage.client.properties parameter.

### **Related Name**

### **Default Value**

false

# **API Name**

service\_config\_suppression\_navigator\_lineage\_client\_config\_safety\_valve

### **Required**

true

## **Suppress Configuration Validator: CA Certificate File Validator**

# **Description**

Whether to suppress configuration warnings produced by the CA Certificate File Validator configuration validator.

### **Related Name**

### **Default Value**

false

# **API Name**

service\_config\_suppression\_pem\_ca\_cert\_recommended\_for\_ssl

## **Required**

true

### **Suppress Parameter Validation: Impala System Group (except Llama)**

# **Description**

Whether to suppress configuration warnings produced by the built-in parameter validation for the Impala System Group (except Llama) parameter.

## **Related Name**

### **Default Value**

false

# **API Name**

service\_config\_suppression\_process\_groupname

## **Required**

true

### **Suppress Parameter Validation: Impala System User (except Llama)**

# **Description**

Whether to suppress configuration warnings produced by the built-in parameter validation for the Impala System User (except Llama) parameter.

## **Related Name**

### **Default Value**

false

# **API Name**

service\_config\_suppression\_process\_username

### **Required**

true

**Suppress Parameter Validation: Ranger DFS Audit Path Description**

Whether to suppress configuration warnings produced by the built-in parameter validation for the Ranger DFS Audit Path parameter.

## **Related Name**

### **Default Value**

false

# **API Name**

service\_config\_suppression\_ranger\_audit\_hdfs\_dir

#### **Required**

true

### **Suppress Parameter Validation: Ranger Audit DFS Spool Dir**

## **Description**

Whether to suppress configuration warnings produced by the built-in parameter validation for the Ranger Audit DFS Spool Dir parameter.

#### **Related Name**

#### **Default Value**

false

# **API Name**

service\_config\_suppression\_ranger\_audit\_hdfs\_spool\_dir

### **Required**

true

# **Suppress Parameter Validation: Impala Service Advanced Configuration Snippet (Safety Valve) for ranger-impala-audit.xml**

### **Description**

Whether to suppress configuration warnings produced by the built-in parameter validation for the Impala Service Advanced Configuration Snippet (Safety Valve) for ranger-impala-audit.xml parameter.

## **Related Name**

#### **Default Value**

false

#### **API Name**

service config\_suppression\_ranger\_audit\_safety\_valve

#### **Required**

true

# **Suppress Parameter Validation: Ranger Audit Solr Spool Dir**

# **Description**

Whether to suppress configuration warnings produced by the built-in parameter validation for the Ranger Audit Solr Spool Dir parameter.

# **Related Name**

#### **Default Value**

false

### **API Name**

service\_config\_suppression\_ranger\_audit\_solr\_spool\_dir

# **Required**

true

## **Suppress Parameter Validation: Ranger Plugin Trusted Proxy IP Address**

# **Description**

Whether to suppress configuration warnings produced by the built-in parameter validation for the Ranger Plugin Trusted Proxy IP Address parameter.

## **Related Name**

### **Default Value**

false

## **API Name**

service\_config\_suppression\_ranger\_plugin\_trusted\_proxy\_ipaddress

# **Required**

true

# **Suppress Parameter Validation: Ranger Plugin URL Auth Filesystem Schemes**

### **Description**

Whether to suppress configuration warnings produced by the built-in parameter validation for the Ranger Plugin URL Auth Filesystem Schemes parameter.

# **Related Name**

## **Default Value**

false

### **API Name**

service config\_suppression\_ranger\_plugin\_urlauth\_filesystem\_schemes

### **Required**

true

## **Suppress Parameter Validation: Ranger Policy Cache Directory**

# **Description**

Whether to suppress configuration warnings produced by the built-in parameter validation for the Ranger Policy Cache Directory parameter.

### **Related Name**

### **Default Value**

false

### **API Name**

service config\_suppression\_ranger\_policy\_cache\_dir

# **Required**

true

# **Suppress Parameter Validation: Impala Service Advanced Configuration Snippet (Safety Valve) for ranger-impala-policymgr-ssl.xml**

# **Description**

Whether to suppress configuration warnings produced by the built-in parameter validation for the Impala Service Advanced Configuration Snippet (Safety Valve) for ranger-impala-policymgrssl.xml parameter.

# **Related Name**

# **Default Value**

false

# **API Name**

service\_config\_suppression\_ranger\_policymgr\_ssl\_safety\_valve

### **Required**

true

# **Suppress Parameter Validation: Impala Service Advanced Configuration Snippet (Safety Valve) for ranger-impala-security.xml**

# **Description**

Whether to suppress configuration warnings produced by the built-in parameter validation for the Impala Service Advanced Configuration Snippet (Safety Valve) for ranger-impala-security.xml parameter.

## **Related Name**

#### **Default Value**

false

## **API Name**

service\_config\_suppression\_ranger\_security\_safety\_valve

## **Required**

true

### **Suppress Parameter Validation: Service Triggers**

## **Description**

Whether to suppress configuration warnings produced by the built-in parameter validation for the Service Triggers parameter.

### **Related Name**

#### **Default Value**

false

# **API Name**

service\_config\_suppression\_service\_triggers

# **Required**

true

## **Suppress Configuration Validator: Short-Circuit Read Enabled Validator**

# **Description**

Whether to suppress configuration warnings produced by the Short-Circuit Read Enabled Validator configuration validator.

### **Related Name**

#### **Default Value**

false

### **API Name**

service\_config\_suppression\_short\_circuit\_read\_validator

## **Required**

true

# **Suppress Configuration Validator: Short-Circuit Read Permissions Validator**

# **Description**

Whether to suppress configuration warnings produced by the Short-Circuit Read Permissions Validator configuration validator.

#### **Related Name**

### **Default Value**

false

# **API Name**

service\_config\_suppression\_short\_circuit\_reads\_data\_directory\_permissions\_validator

# **Required**

true

# **Suppress Parameter Validation: Service Monitor Derived Configs Advanced Configuration Snippet (Safety Valve)**

## **Description**

Whether to suppress configuration warnings produced by the built-in parameter validation for the Service Monitor Derived Configs Advanced Configuration Snippet (Safety Valve) parameter.

## **Related Name**

#### **Default Value**

false

# **API Name**

service\_config\_suppression\_smon\_derived\_configs\_safety\_valve

# **Required**

true

### **Suppress Parameter Validation: Impala TLS/SSL CA Certificate**

### **Description**

Whether to suppress configuration warnings produced by the built-in parameter validation for the Impala TLS/SSL CA Certificate parameter.

### **Related Name**

#### **Default Value**

false

# **API Name**

service\_config\_suppression\_ssl\_client\_ca\_certificate

# **Required**

true

## **Suppress Parameter Validation: Impala TLS/SSL Server Private Key File (PEM Format)**

# **Description**

Whether to suppress configuration warnings produced by the built-in parameter validation for the Impala TLS/SSL Server Private Key File (PEM Format) parameter.

### **Related Name**

# **Default Value**

false

# **API Name**

service\_config\_suppression\_ssl\_private\_key

# **Required**

true

### **Suppress Parameter Validation: Impala TLS/SSL Private Key Password**

# **Description**

Whether to suppress configuration warnings produced by the built-in parameter validation for the Impala TLS/SSL Private Key Password parameter.

# **Related Name**

**Default Value**

false

# **API Name**

service\_config\_suppression\_ssl\_private\_key\_password

### **Required**

true

### **Suppress Parameter Validation: Impala TLS/SSL Server Certificate File (PEM Format)**

# **Description**

Whether to suppress configuration warnings produced by the built-in parameter validation for the Impala TLS/SSL Server Certificate File (PEM Format) parameter.

## **Related Name**

#### **Default Value**

false

### **API Name**

service\_config\_suppression\_ssl\_server\_certificate

### **Required**

true

# **Suppress Configuration Validator: Impala StateStore Count Validator**

# **Description**

Whether to suppress configuration warnings produced by the Impala StateStore Count Validator configuration validator.

# **Related Name**

### **Default Value**

false

### **API Name**

service\_config\_suppression\_statestore\_count\_validator

### **Required**

true

**Suppress Health Test: Impala Catalog Server Health Description**
Whether to suppress the results of the Impala Catalog Server Health heath test. The results of suppressed health tests are ignored when computing the overall health of the associated host, role or service, so suppressed health tests will not generate alerts.

# **Related Name**

# **Default Value**

false

# **API Name**

service\_health\_suppression\_impala\_catalogserver\_health

### **Required**

true

#### **Suppress Health Test: Impala Daemon Health**

### **Description**

Whether to suppress the results of the Impala Daemon Health heath test. The results of suppressed health tests are ignored when computing the overall health of the associated host, role or service, so suppressed health tests will not generate alerts.

# **Related Name**

#### **Default Value**

false

### **API Name**

service\_health\_suppression\_impala\_impalads\_healthy

#### **Required**

true

# **Suppress Health Test: Impala Llama ApplicationMaster Health**

# **Description**

Whether to suppress the results of the Impala Llama ApplicationMaster Health heath test. The results of suppressed health tests are ignored when computing the overall health of the associated host, role or service, so suppressed health tests will not generate alerts.

#### **Related Name**

#### **Default Value**

false

# **API Name**

service\_health\_suppression\_impala\_llamas\_healthy

#### **Required**

true

# **Suppress Health Test: Impala StateStore Health**

#### **Description**

Whether to suppress the results of the Impala StateStore Health heath test. The results of suppressed health tests are ignored when computing the overall health of the associated host, role or service, so suppressed health tests will not generate alerts.

#### **Related Name**

#### **Default Value**

false

# **API Name**

service\_health\_suppression\_impala\_statestore\_health

# **Required**

true

# **Java KeyStore KMS Properties in Cloudera Runtime 7.2.16**

Role groups:

# **Key Management Server**

# **Advanced**

**Key Management Server Advanced Configuration Snippet (Safety Valve) for core-site.xml Description**

For advanced use only. A string to be inserted into core-site.xml for this role only.

# **Related Name**

#### **Default Value**

# **API Name**

core-site.xml\_role\_safety\_valve

# **Required**

false

# **Key Management Server Advanced Configuration Snippet (Safety Valve) for kms-acls.xml**

### **Description**

For advanced use only. A string to be inserted into kms-acls.xml for this role only.

#### **Related Name**

#### **Default Value**

### **API Name**

kms-acls.xml\_role\_safety\_valve

# **Required**

false

# **Key Management Server Advanced Configuration Snippet (Safety Valve) for kms-site.xml**

# **Description**

For advanced use only. A string to be inserted into kms-site.xml for this role only.

# **Related Name**

#### **Default Value**

# **API Name**

kms-site.xml\_role\_safety\_valve

# **Required**

false

# **Key Management Server Environment Advanced Configuration Snippet (Safety Valve) Description**

For advanced use only, key-value pairs (one on each line) to be inserted into a role's environment. Applies to configurations of this role except client configuration.

#### **Related Name**

# **Default Value**

#### **API Name**

KMS\_role\_env\_safety\_valve

#### **Required**

false

# **Key Management Server Logging Advanced Configuration Snippet (Safety Valve)**

# **Description**

For advanced use only, a string to be inserted into log4j.properties for this role only.

# **Related Name**

#### **Default Value**

# **API Name**

log4j\_safety\_valve

#### **Required**

false

#### **Enable auto refresh for metric configurations**

# **Description**

When true, Enable Metric Collection and Metric Filter parameters will be set automatically if they're changed. Otherwise, a refresh by hand is required.

#### **Related Name**

#### **Default Value**

false

# **API Name**

metric config auto refresh

#### **Required**

false

# **Heap Dump Directory**

# **Description**

Path to directory where heap dumps are generated when java.lang.OutOfMemoryError error is thrown. This directory is automatically created if it does not exist. If this directory already exists, it will be owned by the current role user with 1777 permissions. Sharing the same directory among multiple roles will cause an ownership race. The heap dump files are created with 600 permissions and are owned by the role user. The amount of free space in this directory should be greater than the maximum Java Process heap size configured for this role.

#### **Related Name**

oom\_heap\_dump\_dir

#### **Default Value**

/tmp

# **API Name**

oom\_heap\_dump\_dir

#### **Required**

false

# **Dump Heap When Out of Memory**

# **Description**

When set, generates a heap dump file when when an out-of-memory error occurs.

#### **Related Name**

#### **Default Value**

true

# **API Name**

oom\_heap\_dump\_enabled

# **Required**

true

# **Kill When Out of Memory**

#### **Description**

When set, a SIGKILL signal is sent to the role process when java.lang.OutOfMemoryError is thrown.

# **Related Name**

#### **Default Value**

true

#### **API Name**

oom\_sigkill\_enabled

### **Required**

true

#### **Automatically Restart Process**

# **Description**

When set, this role's process is automatically (and transparently) restarted in the event of an unexpected failure. This configuration applies in the time after the Start Wait Timeout period.

### **Related Name**

#### **Default Value**

false

# **API Name**

process\_auto\_restart

### **Required**

true

# **Enable Metric Collection**

# **Description**

Cloudera Manager agent monitors each service and each of its role by publishing metrics to the Cloudera Manager Service Monitor. Setting it to false will stop Cloudera Manager agent from

publishing any metric for corresponding service/roles. This is usually helpful for services that generate large amount of metrics which Service Monitor is not able to process.

# **Related Name**

#### **Default Value**

true

# **API Name**

process\_should\_monitor

#### **Required**

true

# **Process Start Retry Attempts**

# **Description**

Number of times to try starting a role's process when the process exits before the Start Wait Timeout period. After a process is running beyond the Start Wait Timeout, the retry count is reset. Setting this configuration to zero will prevent restart of the process during the Start Wait Timeout period.

#### **Related Name**

#### **Default Value**

3

# **API Name**

process\_start\_retries

### **Required**

false

#### **Process Start Wait Timeout**

# **Description**

The time in seconds to wait for a role's process to start successfully on a host. Processes which exit/ crash before this time will be restarted until reaching the limit specified by the Start Retry Attempts count parameter. Setting this configuration to zero will turn off this feature.

### **Related Name**

#### **Default Value**

20

#### **API Name**

process\_start\_secs

#### **Required**

false

# **Key Management Server Advanced Configuration Snippet (Safety Valve) for ssl-server.xml**

# **Description**

For advanced use only. A string to be inserted into ssl-server.xml for this role only.

# **Related Name**

### **Default Value**

#### **API Name**

ssl-server.xml\_role\_safety\_valve

# **Required**

false

#### **Logs**

# **Key Management Server Log Directory**

# **Description**

The log directory for log files of the role Key Management Server.

### **Related Name**

log.dir

# **Default Value**

/var/log/hadoop-kms

#### **API Name**

log\_dir

#### **Required**

false

#### **Key Management Server Logging Threshold**

# **Description**

The minimum log level for Key Management Server logs

# **Related Name**

#### **Default Value**

INFO

# **API Name**

log\_threshold

### **Required**

false

# **Key Management Server Maximum Log File Backups**

# **Description**

The maximum number of rolled log files to keep for Key Management Server logs. Typically used by log4j or logback.

# **Related Name**

#### **Default Value**

10

#### **API Name**

max\_log\_backup\_index

# **Required**

false

# **Key Management Server Max Log Size**

### **Description**

The maximum size, in megabytes, per log file for Key Management Server logs. Typically used by log4j or logback.

# **Related Name**

# **Default Value**

200 MiB

## **API Name**

max\_log\_size

# **Required**

false

# **Monitoring**

# **Enable Health Alerts for this Role**

# **Description**

When set, Cloudera Manager will send alerts when the health of this role reaches the threshold specified by the EventServer setting eventserver\_health\_events\_alert\_threshold

# **Related Name**

#### **Default Value**

true

### **API Name**

enable\_alerts

#### **Required**

false

# **Enable Configuration Change Alerts**

# **Description**

When set, Cloudera Manager will send alerts when this entity's configuration changes.

# **Related Name**

#### **Default Value**

false

# **API Name**

enable\_config\_alerts

#### **Required**

false

#### **File Descriptor Monitoring Thresholds**

# **Description**

The health test thresholds of the number of file descriptors used. Specified as a percentage of file descriptor limit.

#### **Related Name**

# **Default Value**

Warning: 50.0 %, Critical: 70.0 %

# **API Name**

kms\_fd\_thresholds

# **Required**

false

**Key Management Server Host Health Test Description**

When computing the overall Key Management Server health, consider the host's health.

# **Related Name**

#### **Default Value**

true

# **API Name**

kms\_host\_health\_enabled

# **Required**

false

# **Key Management Server Process Health Test**

# **Description**

Enables the health test that the Key Management Server's process state is consistent with the role configuration

#### **Related Name**

#### **Default Value**

true

### **API Name**

kms\_scm\_health\_enabled

#### **Required**

false

# **Log Directory Free Space Monitoring Absolute Thresholds**

#### **Description**

The health test thresholds for monitoring of free space on the filesystem that contains this role's log directory.

#### **Related Name**

# **Default Value**

Warning: 10 GiB, Critical: 5 GiB

# **API Name**

log\_directory\_free\_space\_absolute\_thresholds

# **Required**

false

# **Log Directory Free Space Monitoring Percentage Thresholds**

# **Description**

The health test thresholds for monitoring of free space on the filesystem that contains this role's log directory. Specified as a percentage of the capacity on that filesystem. This setting is not used if a Log Directory Free Space Monitoring Absolute Thresholds setting is configured.

#### **Related Name**

#### **Default Value**

Warning: Never, Critical: Never

### **API Name**

log\_directory\_free\_space\_percentage\_thresholds

# **Required**

#### false

### **Metric Filter**

# **Description**

Defines a Metric Filter for this role. Cloudera Manager Agents will not send filtered metrics to the Service Monitor. Define the following fields:

- Health Test Metric Set Select this parameter to collect only metrics required for health tests.
- Default Dashboard Metric Set Select this parameter to collect only metrics required for the default dashboards. For user-defined charts, you must add the metrics you require for the chart using the Custom Metrics parameter.
- Include/Exclude Custom Metrics Select Include to specify metrics that should be collected. Select Exclude to specify metrics that should not be collected. Enter the metric names to be included or excluded using the Metric Name parameter.
- Metric Name The name of a metric that will be included or excluded during metric collection.

If you do not select Health Test Metric Set or Default Dashboard Metric Set, or specify metrics by name, metric filtering will be turned off (this is the default behavior).For example, the following configuration enables the collection of metrics required for Health Tests and the jvm\_heap\_use d\_mb metric:

- Include only Health Test Metric Set: Selected.
- Include/Exclude Custom Metrics: Set to Include.
- Metric Name: jvm\_heap\_used\_mb

You can also view the JSON representation for this parameter by clicking View as JSON. In this example, the JSON looks like this:{ "includeHealthTestMetricSet": true, "filterType": "whitelist", "metrics": ["jvm\_heap\_used\_mb"] }

#### **Related Name**

#### **Default Value**

#### **API Name**

monitoring\_metric\_filter

#### **Required**

false

# **Swap Memory Usage Rate Thresholds**

### **Description**

The health test thresholds on the swap memory usage rate of the process. Specified as the change of the used swap memory during the predefined period.

#### **Related Name**

#### **Default Value**

Warning: Never, Critical: Never

# **API Name**

process\_swap\_memory\_rate\_thresholds

#### **Required**

false

# **Swap Memory Usage Rate Window**

#### **Description**

The period to review when computing unexpected swap memory usage change of the process.

### **Related Name**

common.process.swap\_memory\_rate\_window

#### **Default Value**

5 minute(s)

# **API Name**

process\_swap\_memory\_rate\_window

#### **Required**

false

# **Process Swap Memory Thresholds**

# **Description**

The health test thresholds on the swap memory usage of the process. This takes precedence over the host level threshold.

### **Related Name**

### **Default Value**

Warning: 200 B, Critical: Never

# **API Name**

process\_swap\_memory\_thresholds

#### **Required**

false

# **Role Triggers**

# **Description**

The configured triggers for this role. This is a JSON-formatted list of triggers. These triggers are evaluated as part as the health system. Every trigger expression is parsed, and if the trigger condition is met, the list of actions provided in the trigger expression is executed. Each trigger has the following fields:

- triggerName (mandatory) The name of the trigger. This value must be unique for the specific role.
- triggerExpression (mandatory) A tsquery expression representing the trigger.
- streamThreshold (optional) The maximum number of streams that can satisfy a condition of a trigger before the condition fires. By default set to 0, and any stream returned causes the condition to fire.
- enabled (optional) By default set to 'true'. If set to 'false', the trigger is not evaluated.
- expressionEditorConfig (optional) Metadata for the trigger editor. If present, the trigger should only be edited from the Edit Trigger page; editing the trigger here can lead to inconsistencies.

For example, the following JSON formatted trigger configured for a DataNode fires if the DataNode has more than 1500 file descriptors opened: [{"triggerName": "sample-trigger", "triggerExpress ion": "IF (SELECT fd\_open WHERE roleName=\$ROLENAME and last(fd\_open) > 1500) DO health:bad", "streamThreshold": 0, "enabled": "true"}]See the trigger rules documentation for more details on how to write triggers using tsquery.The JSON format is evolving and may change and, as a result, backward compatibility is not guaranteed between releases.

# **Related Name**

#### **Default Value**

 $\prod$ 

#### **API Name**

role\_triggers

# **Required**

true

# **Unexpected Exits Thresholds**

# **Description**

The health test thresholds for unexpected exits encountered within a recent period specified by the unexpected\_exits\_window configuration for the role.

# **Related Name**

# **Default Value**

Warning: Never, Critical: Any

# **API Name**

unexpected\_exits\_thresholds

# **Required**

false

# **Unexpected Exits Monitoring Period**

# **Description**

The period to review when computing unexpected exits.

# **Related Name**

#### **Default Value**

5 minute(s)

#### **API Name**

unexpected\_exits\_window

# **Required**

false

# **Other**

# **Flume Proxy User Groups**

# **Description**

Allows the flume superuser to impersonate any members of a comma-delimited list of groups. The default '\*' allows all groups. To disable entirely, use a string that doesn't correspond to a group name, such as '\_no\_group\_'.

# **Related Name**

hadoop.kms.proxyuser.flume.groups

### **Default Value**

**API Name**

hadoop\_kms\_proxyuser\_flume\_groups

# **Required**

false

\*

# **Flume Proxy User Hosts**

**Description**

Comma-delimited list of hosts where you want to allow the flume user to impersonate other users. The default '\*' allows all hosts. To disable entirely, use a string that doesn't correspond to a host name, such as '\_no\_host'.

#### **Related Name**

hadoop.kms.proxyuser.flume.hosts

#### **Default Value**

\*

# **API Name**

hadoop\_kms\_proxyuser\_flume\_hosts

# **Required**

false

# **HDFS Proxy User Groups**

# **Description**

Allows the hdfs superuser to impersonate any members of a comma-delimited list of groups. The default '\*' allows all groups. To disable entirely, use a string that doesn't correspond to a group name, such as '\_no\_group\_'.

#### **Related Name**

hadoop.kms.proxyuser.hdfs.groups

# **Default Value**

\*

# **API Name**

hadoop\_kms\_proxyuser\_hdfs\_groups

#### **Required**

false

# **HDFS Proxy User Hosts**

# **Description**

Comma-delimited list of hosts where you want to allow the hdfs user to impersonate other users. The default '\*' allows all hosts. To disable entirely, use a string that doesn't correspond to a host name, such as '\_no\_host'.

#### **Related Name**

hadoop.kms.proxyuser.hdfs.hosts

#### **Default Value**

\*

# **API Name**

hadoop\_kms\_proxyuser\_hdfs\_hosts

# **Required**

false

#### **Hive Proxy User Groups**

# **Description**

Allows the hive superuser to impersonate any members of a comma-delimited list of groups. The default '\*' allows all groups. To disable entirely, use a string that doesn't correspond to a group name, such as '\_no\_group\_'.

# **Related Name**

hadoop.kms.proxyuser.hive.groups

### **Default Value**

 $\mathbf{r}$ 

# **API Name**

hadoop\_kms\_proxyuser\_hive\_groups

# **Required**

false

# **Hive Proxy User Hosts**

# **Description**

Comma-delimited list of hosts where you want to allow the hive user to impersonate other users. The default '\*' allows all hosts. To disable entirely, use a string that doesn't correspond to a host name, such as '\_no\_host'.

# **Related Name**

hadoop.kms.proxyuser.hive.hosts

# **Default Value**

\*

# **API Name**

hadoop\_kms\_proxyuser\_hive\_hosts

#### **Required**

false

# **HTTP Proxy User Groups**

# **Description**

Allows the HTTP superuser to impersonate any members of a comma-delimited list of groups. The default '\*' allows all groups. To disable entirely, use a string that doesn't correspond to a group name, such as '\_no\_group\_'.

# **Related Name**

hadoop.kms.proxyuser.HTTP.groups

#### **Default Value**

\*

# **API Name**

hadoop\_kms\_proxyuser\_HTTP\_groups

### **Required**

false

# **HTTP Proxy User Hosts**

# **Description**

Comma-delimited list of hosts where you want to allow the HTTP user to impersonate other users. The default '\*' allows all hosts. To disable entirely, use a string that doesn't correspond to a host name, such as '\_no\_host'.

#### **Related Name**

hadoop.kms.proxyuser.HTTP.hosts

#### **Default Value**

\*

# **API Name**

hadoop\_kms\_proxyuser\_HTTP\_hosts

#### **Required**

false

# **HttpFS Proxy User Groups**

# **Description**

Allows the httpfs superuser to impersonate any members of a comma-delimited list of groups. The default '\*' allows all groups. To disable entirely, use a string that doesn't correspond to a group name, such as '\_no\_group\_'.

# **Related Name**

hadoop.kms.proxyuser.httpfs.groups

#### **Default Value**

\*

# **API Name**

hadoop\_kms\_proxyuser\_httpfs\_groups

#### **Required**

false

# **HttpFS Proxy User Hosts**

# **Description**

Comma-delimited list of hosts where you want to allow the httpfs user to impersonate other users. The default '\*' allows all hosts. To disable entirely, use a string that doesn't correspond to a host name, such as '\_no\_host'.

# **Related Name**

hadoop.kms.proxyuser.httpfs.hosts

# **Default Value**

\*

# **API Name**

hadoop\_kms\_proxyuser\_httpfs\_hosts

### **Required**

false

#### **Hue Proxy User Groups**

# **Description**

Allows the hue superuser to impersonate any members of a comma-delimited list of groups. The default '\*' allows all groups. To disable entirely, use a string that doesn't correspond to a group name, such as '\_no\_group\_'.

# **Related Name**

hadoop.kms.proxyuser.hue.groups

#### **Default Value**

\*

#### **API Name**

hadoop\_kms\_proxyuser\_hue\_groups

#### **Required**

false

# **Hue Proxy User Hosts**

# **Description**

Comma-delimited list of hosts where you want to allow the hue user to impersonate other users. The default '\*' allows all hosts. To disable entirely, use a string that doesn't correspond to a host name, such as '\_no\_host'.

### **Related Name**

hadoop.kms.proxyuser.hue.hosts

# **Default Value**

\*

# **API Name**

hadoop\_kms\_proxyuser\_hue\_hosts

# **Required**

false

# **Mapred Proxy User Groups**

# **Description**

Allows the mapred superuser to impersonate any members of a comma-delimited list of groups. The default '\*' allows all groups. To disable entirely, use a string that doesn't correspond to a group name, such as '\_no\_group\_'.

# **Related Name**

hadoop.kms.proxyuser.mapred.groups

### **Default Value**

\*

# **API Name**

hadoop\_kms\_proxyuser\_mapred\_groups

# **Required**

false

# **Mapred Proxy User Hosts**

# **Description**

Comma-delimited list of hosts where you want to allow the mapred user to impersonate other users. The default '\*' allows all hosts. To disable entirely, use a string that doesn't correspond to a host name, such as '\_no\_host'.

# **Related Name**

hadoop.kms.proxyuser.mapred.hosts

# **Default Value**

\*

# **API Name**

hadoop\_kms\_proxyuser\_mapred\_hosts

# **Required**

false

# **Oozie Proxy User Groups**

**Description**

Allows the oozie superuser to impersonate any members of a comma-delimited list of groups. The default '\*' allows all groups. To disable entirely, use a string that doesn't correspond to a group name, such as '\_no\_group\_'.

#### **Related Name**

hadoop.kms.proxyuser.oozie.groups

#### **Default Value**

\*

# **API Name**

hadoop\_kms\_proxyuser\_oozie\_groups

### **Required**

false

# **Oozie Proxy User Hosts**

# **Description**

Comma-delimited list of hosts where you want to allow the oozie user to impersonate other users. The default '\*' allows all hosts. To disable entirely, use a string that doesn't correspond to a host name, such as '\_no\_host'.

#### **Related Name**

hadoop.kms.proxyuser.oozie.hosts

# **Default Value**

\*

# **API Name**

hadoop\_kms\_proxyuser\_oozie\_hosts

#### **Required**

false

# **YARN Proxy User Groups**

# **Description**

Allows the yarn superuser to impersonate any members of a comma-delimited list of groups. The default '\*' allows all groups. To disable entirely, use a string that doesn't correspond to a group name, such as '\_no\_group\_'.

#### **Related Name**

hadoop.kms.proxyuser.yarn.groups

#### **Default Value**

\*

# **API Name**

hadoop\_kms\_proxyuser\_yarn\_groups

# **Required**

false

#### **YARN Proxy User Hosts**

# **Description**

Comma-delimited list of hosts where you want to allow the yarn user to impersonate other users. The default '\*' allows all hosts. To disable entirely, use a string that doesn't correspond to a host name, such as '\_no\_host'.

# **Related Name**

hadoop.kms.proxyuser.yarn.hosts

### **Default Value**

 $\mathbf{r}$ 

# **API Name**

hadoop\_kms\_proxyuser\_yarn\_hosts

# **Required**

false

# **JavaKeyStoreProvider Directory**

# **Description**

Directory of the keystore file kms.keystore used by JavaKeyStoreProvider that backs the KMS.

# **Related Name**

hadoop.kms.key.provider.uri

# **Default Value**

/var/lib/kms

# **API Name**

hadoop\_security\_key\_provider\_dir

# **Required**

true

# **KMS Accept Count**

# **Description**

The maximum queue length for incoming connection requests when all possible request processing threads are in use. Any requests received when the queue is full will be refused.This configuration is only supported in CDH 5.11 and up.

#### **Related Name**

hadoop.http.accept.queue.size

### **Default Value**

500

#### **API Name**

kms\_accept\_count

#### **Required**

false

# **KMS Blacklist Users**

# **Description**

A comma-separated list of users (no spaces) for whom to disallow access to key material. These users can still fetch key metadata and create encrypted encryption keys, but are unable to do any other KMS operations. Typically, HDFS superusers will be specified here.

# **Related Name**

kms\_blacklist\_users

# **Default Value**

# **API Name**

kms\_blacklist\_users

#### **Required**

false

# **KMS Heap Size**

# **Description**

Maximum heap size of the KMS.

# **Related Name**

kms\_heap\_size

# **Default Value**

1 GiB

# **API Name**

kms\_heap\_size

# **Required**

true

# **Additional Java Configuration Options for KMS**

# **Description**

These arguments will be passed as part of the Java command line. Commonly, garbage collection flags, PermGen, or extra debugging flags would be passed here.

#### **Related Name**

kms\_java\_opts

#### **Default Value**

### **API Name**

kms\_java\_opts

# **Required**

false

# **KMS Max Threads**

# **Description**

Maximum number of threads used to handle KMS requests.

# **Related Name**

hadoop.http.max.threads

# **Default Value**

250

# **API Name**

kms\_max\_threads

# **Required**

false

# **Performance**

# **Maximum Process File Descriptors**

#### **Description**

If configured, overrides the process soft and hard rlimits (also called ulimits) for file descriptors to the configured value.

#### **Related Name**

#### **Default Value**

# **API Name**

rlimit\_fds

# **Required**

false

# **Ports and Addresses**

## **KMS HTTP Port**

#### **Description**

Port used by clients to interact with the KMS.

#### **Related Name**

hadoop.kms.http.port

#### **Default Value**

16000

#### **API Name**

kms\_http\_port

#### **Required**

true

#### **Resource Management**

#### **Cgroup CPU Shares**

# **Description**

Number of CPU shares to assign to this role. The greater the number of shares, the larger the share of the host's CPUs that will be given to this role when the host experiences CPU contention. Must be between 2 and 262144. Defaults to 1024 for processes not managed by Cloudera Manager.

#### **Related Name**

cpu.shares

# **Default Value**

1024

# **API Name**

rm\_cpu\_shares

#### **Required**

true

#### **Custom Control Group Resources (overrides Cgroup settings)**

# **Description**

Custom control group resources to assign to this role, which will be enforced by the Linux kernel. These resources should exist on the target hosts, otherwise an error will occur when the process starts. Use the same format as used for arguments to the cgexec command: resource1,resource2:path1 or resource3:path2 For example: 'cpu,memory:my/path blkio:my2/path2' \*\*\*These settings override other cgroup settings.\*\*\*

### **Related Name**

custom.cgroups

#### **Default Value**

# **API Name**

rm\_custom\_resources

# **Required**

false

# **Cgroup I/O Weight**

# **Description**

Weight for the read I/O requests issued by this role. The greater the weight, the higher the priority of the requests when the host experiences I/O contention. Must be between 100 and 1000. Defaults to 1000 for processes not managed by Cloudera Manager.

#### **Related Name**

blkio.weight

#### **Default Value**

500

# **API Name**

rm\_io\_weight

#### **Required**

true

# **Cgroup Memory Hard Limit**

# **Description**

Hard memory limit to assign to this role, enforced by the Linux kernel. When the limit is reached, the kernel will reclaim pages charged to the process. If reclaiming fails, the kernel may kill the process. Both anonymous as well as page cache pages contribute to the limit. Use a value of -1 to specify no limit. By default processes not managed by Cloudera Manager will have no limit. If the value is -1, Cloudera Manager will not monitor Cgroup memory usage therefore some of the charts will show 'No Data'

#### **Related Name**

memory.limit\_in\_bytes

#### **Default Value**

-1 MiB

#### **API Name**

rm\_memory\_hard\_limit

# **Required**

true

# **Cgroup Memory Soft Limit**

# **Description**

Soft memory limit to assign to this role, enforced by the Linux kernel. When the limit is reached, the kernel will reclaim pages charged to the process if and only if the host is facing memory pressure. If reclaiming fails, the kernel may kill the process. Both anonymous as well as page cache pages contribute to the limit. Use a value of -1 to specify no limit. By default processes not managed by Cloudera Manager will have no limit. If the value is -1, Cloudera Manager will not monitor Cgroup memory usage therefore some of the charts will show 'No Data'

# **Related Name**

memory.soft\_limit\_in\_bytes

# **Default Value**

-1 MiB

# **API Name**

rm\_memory\_soft\_limit

### **Required**

true

# **Security**

#### **Key Management Server TLS/SSL Trust Store File**

# **Description**

The location on disk of the trust store, in .jks format, used to confirm the authenticity of TLS/ SSL servers that Key Management Server might connect to. This trust store must contain the certificate(s) used to sign the service(s) connected to. If this parameter is not provided, the default list of well-known certificate authorities is used instead.

# **Related Name**

ssl.server.truststore.location

# **Default Value**

#### **API Name**

ssl\_client\_truststore\_location

#### **Required**

false

### **Key Management Server TLS/SSL Trust Store Password**

# **Description**

The password for the Key Management Server TLS/SSL Trust Store File. This password is not required to access the trust store; this field can be left blank. This password provides optional integrity checking of the file. The contents of trust stores are certificates, and certificates are public information.

# **Related Name**

ssl.server.truststore.password

### **Default Value**

# **API Name**

ssl\_client\_truststore\_password

# **Required**

false

# **Enable TLS/SSL for Key Management Server**

# **Description**

Encrypt communication between clients and Key Management Server using Transport Layer Security (TLS) (formerly known as Secure Socket Layer (SSL)).

### **Related Name**

hadoop.kms.ssl.enabled

# **Default Value**

false

#### **API Name**

ssl\_enabled

# **Required**

false

#### **Key Management Server TLS/SSL Server Keystore Key Password**

# **Description**

The password that protects the private key contained in the keystore used when Key Management Server is acting as a TLS/SSL server.

# **Related Name**

ssl.server.keystore.keypassword

# **Default Value**

#### **API Name**

ssl\_server\_keystore\_keypassword

### **Required**

false

# **Key Management Server TLS/SSL Server Keystore File Location**

# **Description**

The path to the TLS/SSL keystore file containing the server certificate and private key used for TLS/SSL. Used when Key Management Server is acting as a TLS/SSL server. The keystore must be in the format specified in Administration > Settings > Java Keystore Type.

#### **Related Name**

ssl.server.keystore.location

# **Default Value**

### **API Name**

ssl\_server\_keystore\_location

#### **Required**

false

# **Key Management Server TLS/SSL Server Keystore File Password**

# **Description**

The password for the Key Management Server keystore file.

# **Related Name**

ssl.server.keystore.password

# **Default Value**

#### **API Name**

ssl\_server\_keystore\_password

#### **Required**

false

# **Stacks Collection**

# **Stacks Collection Data Retention**

#### **Description**

The amount of stacks data that is retained. After the retention limit is reached, the oldest data is deleted.

#### **Related Name**

stacks\_collection\_data\_retention

# **Default Value**

100 MiB

# **API Name**

stacks\_collection\_data\_retention

#### **Required**

false

# **Stacks Collection Directory**

# **Description**

The directory in which stacks logs are placed. If not set, stacks are logged into a stacks subdirectory of the role's log directory. If this directory already exists, it will be owned by the current role user with 755 permissions. Sharing the same directory among multiple roles will cause an ownership race.

### **Related Name**

stacks\_collection\_directory

# **Default Value**

#### **API Name**

stacks\_collection\_directory

#### **Required**

false

# **Stacks Collection Enabled**

# **Description**

Whether or not periodic stacks collection is enabled.

# **Related Name**

stacks\_collection\_enabled

#### **Default Value**

false

#### **API Name**

stacks\_collection\_enabled

### **Required**

true

# **Stacks Collection Frequency**

# **Description**

The frequency with which stacks are collected.

# **Related Name**

stacks\_collection\_frequency

# **Default Value**

5.0 second(s)

# **API Name**

stacks\_collection\_frequency

#### **Required**

false

# **Stacks Collection Method**

# **Description**

The method used to collect stacks. The jstack option involves periodically running the jstack command against the role's daemon process. The servlet method is available for those roles that have an HTTP server endpoint exposing the current stacks traces of all threads. When the servlet method is selected, that HTTP endpoint is periodically scraped.

# **Related Name**

stacks\_collection\_method

#### **Default Value**

jstack

# **API Name**

stacks\_collection\_method

#### **Required**

false

# **Suppressions**

# **Suppress Configuration Validator: CDH Version Validator**

#### **Description**

Whether to suppress configuration warnings produced by the CDH Version Validator configuration validator.

# **Related Name**

#### **Default Value**

false

# **API Name**

role\_config\_suppression\_cdh\_version\_validator

# **Required**

true

# **Suppress Parameter Validation: Key Management Server Advanced Configuration Snippet (Safety Valve) for core-site.xml**

# **Description**

Whether to suppress configuration warnings produced by the built-in parameter validation for the Key Management Server Advanced Configuration Snippet (Safety Valve) for core-site.xml parameter.

# **Related Name**

#### **Default Value**

false

# **API Name**

role\_config\_suppression\_core-site.xml\_role\_safety\_valve

#### **Required**

true

# **Suppress Parameter Validation: Flume Proxy User Groups Description**

Whether to suppress configuration warnings produced by the built-in parameter validation for the Flume Proxy User Groups parameter.

# **Related Name**

#### **Default Value**

false

# **API Name**

role\_config\_suppression\_hadoop\_kms\_proxyuser\_flume\_groups

#### **Required**

true

#### **Suppress Parameter Validation: Flume Proxy User Hosts**

# **Description**

Whether to suppress configuration warnings produced by the built-in parameter validation for the Flume Proxy User Hosts parameter.

#### **Related Name**

**Default Value**

false

# **API Name**

role\_config\_suppression\_hadoop\_kms\_proxyuser\_flume\_hosts

### **Required**

true

#### **Suppress Parameter Validation: HDFS Proxy User Groups**

# **Description**

Whether to suppress configuration warnings produced by the built-in parameter validation for the HDFS Proxy User Groups parameter.

### **Related Name**

#### **Default Value**

false

# **API Name**

role\_config\_suppression\_hadoop\_kms\_proxyuser\_hdfs\_groups

#### **Required**

true

#### **Suppress Parameter Validation: HDFS Proxy User Hosts**

# **Description**

Whether to suppress configuration warnings produced by the built-in parameter validation for the HDFS Proxy User Hosts parameter.

# **Related Name**

# **Default Value**

false

# **API Name**

role\_config\_suppression\_hadoop\_kms\_proxyuser\_hdfs\_hosts

# **Required**

true

# **Suppress Parameter Validation: Hive Proxy User Groups**

# **Description**

Whether to suppress configuration warnings produced by the built-in parameter validation for the Hive Proxy User Groups parameter.

#### **Related Name**

#### **Default Value**

false

# **API Name**

role\_config\_suppression\_hadoop\_kms\_proxyuser\_hive\_groups

# **Required**

true

# **Suppress Parameter Validation: Hive Proxy User Hosts**

# **Description**

Whether to suppress configuration warnings produced by the built-in parameter validation for the Hive Proxy User Hosts parameter.

#### **Related Name**

#### **Default Value**

false

# **API Name**

role\_config\_suppression\_hadoop\_kms\_proxyuser\_hive\_hosts

#### **Required**

true

# **Suppress Parameter Validation: HTTP Proxy User Groups**

#### **Description**

Whether to suppress configuration warnings produced by the built-in parameter validation for the HTTP Proxy User Groups parameter.

#### **Related Name**

#### **Default Value**

false

# **API Name**

role\_config\_suppression\_hadoop\_kms\_proxyuser\_http\_groups

# **Required**

true

#### **Suppress Parameter Validation: HTTP Proxy User Hosts**

#### **Description**

Whether to suppress configuration warnings produced by the built-in parameter validation for the HTTP Proxy User Hosts parameter.

#### **Related Name**

#### **Default Value**

false

# **API Name**

role\_config\_suppression\_hadoop\_kms\_proxyuser\_http\_hosts

#### **Required**

true

#### **Suppress Parameter Validation: HttpFS Proxy User Groups**

# **Description**

Whether to suppress configuration warnings produced by the built-in parameter validation for the HttpFS Proxy User Groups parameter.

### **Related Name**

**Default Value**

false

# **API Name**

role\_config\_suppression\_hadoop\_kms\_proxyuser\_httpfs\_groups

#### **Required**

true

#### **Suppress Parameter Validation: HttpFS Proxy User Hosts**

# **Description**

Whether to suppress configuration warnings produced by the built-in parameter validation for the HttpFS Proxy User Hosts parameter.

# **Related Name**

#### **Default Value**

false

# **API Name**

role\_config\_suppression\_hadoop\_kms\_proxyuser\_httpfs\_hosts

### **Required**

true

#### **Suppress Parameter Validation: Hue Proxy User Groups**

# **Description**

Whether to suppress configuration warnings produced by the built-in parameter validation for the Hue Proxy User Groups parameter.

# **Related Name**

#### **Default Value**

false

# **API Name**

role\_config\_suppression\_hadoop\_kms\_proxyuser\_hue\_groups

# **Required**

true

# **Suppress Parameter Validation: Hue Proxy User Hosts**

### **Description**

Whether to suppress configuration warnings produced by the built-in parameter validation for the Hue Proxy User Hosts parameter.

# **Related Name**

# **Default Value**

false

# **API Name**

role\_config\_suppression\_hadoop\_kms\_proxyuser\_hue\_hosts

# **Required**

true

# **Suppress Parameter Validation: Mapred Proxy User Groups**

# **Description**

Whether to suppress configuration warnings produced by the built-in parameter validation for the Mapred Proxy User Groups parameter.

#### **Related Name**

### **Default Value**

false

### **API Name**

role\_config\_suppression\_hadoop\_kms\_proxyuser\_mapred\_groups

### **Required**

true

# **Suppress Parameter Validation: Mapred Proxy User Hosts**

# **Description**

Whether to suppress configuration warnings produced by the built-in parameter validation for the Mapred Proxy User Hosts parameter.

#### **Related Name**

#### **Default Value**

false

# **API Name**

role\_config\_suppression\_hadoop\_kms\_proxyuser\_mapred\_hosts

#### **Required**

true

#### **Suppress Parameter Validation: Oozie Proxy User Groups**

# **Description**

Whether to suppress configuration warnings produced by the built-in parameter validation for the Oozie Proxy User Groups parameter.

# **Related Name**

# **Default Value**

false

# **API Name**

role\_config\_suppression\_hadoop\_kms\_proxyuser\_oozie\_groups

### **Required**

true

# **Suppress Parameter Validation: Oozie Proxy User Hosts**

### **Description**

Whether to suppress configuration warnings produced by the built-in parameter validation for the Oozie Proxy User Hosts parameter.

#### **Related Name**

#### **Default Value**

false

# **API Name**

role\_config\_suppression\_hadoop\_kms\_proxyuser\_oozie\_hosts

#### **Required**

true

# **Suppress Parameter Validation: YARN Proxy User Groups**

# **Description**

Whether to suppress configuration warnings produced by the built-in parameter validation for the YARN Proxy User Groups parameter.

#### **Related Name**

#### **Default Value**

false

# **API Name**

role\_config\_suppression\_hadoop\_kms\_proxyuser\_yarn\_groups

#### **Required**

true

# **Suppress Parameter Validation: YARN Proxy User Hosts**

#### **Description**

Whether to suppress configuration warnings produced by the built-in parameter validation for the YARN Proxy User Hosts parameter.

#### **Related Name**

#### **Default Value**

false

# **API Name**

role\_config\_suppression\_hadoop\_kms\_proxyuser\_yarn\_hosts

# **Required**

true

#### **Suppress Parameter Validation: JavaKeyStoreProvider Directory**

#### **Description**

Whether to suppress configuration warnings produced by the built-in parameter validation for the JavaKeyStoreProvider Directory parameter.

# **Related Name**

#### **Default Value**

false

# **API Name**

role\_config\_suppression\_hadoop\_security\_key\_provider\_dir

# **Required**

true

# **Suppress Parameter Validation: Key Management Server Advanced Configuration Snippet (Safety Valve) for kms-acls.xml**

### **Description**

Whether to suppress configuration warnings produced by the built-in parameter validation for the Key Management Server Advanced Configuration Snippet (Safety Valve) for kms-acls.xml parameter.

#### **Related Name**

#### **Default Value**

false

# **API Name**

role\_config\_suppression\_kms-acls.xml\_role\_safety\_valve

#### **Required**

true

# **Suppress Parameter Validation: Key Management Server Advanced Configuration Snippet (Safety Valve) for kms-site.xml**

# **Description**

Whether to suppress configuration warnings produced by the built-in parameter validation for the Key Management Server Advanced Configuration Snippet (Safety Valve) for kms-site.xml parameter.

# **Related Name**

#### **Default Value**

false

# **API Name**

role\_config\_suppression\_kms-site.xml\_role\_safety\_valve

#### **Required**

true

#### **Suppress Parameter Validation: KMS Blacklist Users**

# **Description**

Whether to suppress configuration warnings produced by the built-in parameter validation for the KMS Blacklist Users parameter.

#### **Related Name**

#### **Default Value**

false

#### **API Name**

role\_config\_suppression\_kms\_blacklist\_users

#### **Required**

true

# **Suppress Parameter Validation: KMS HTTP Port Description**

Whether to suppress configuration warnings produced by the built-in parameter validation for the KMS HTTP Port parameter.

### **Related Name**

#### **Default Value**

false

# **API Name**

role\_config\_suppression\_kms\_http\_port

#### **Required**

true

#### **Suppress Parameter Validation: Additional Java Configuration Options for KMS**

# **Description**

Whether to suppress configuration warnings produced by the built-in parameter validation for the Additional Java Configuration Options for KMS parameter.

#### **Related Name**

#### **Default Value**

false

# **API Name**

role\_config\_suppression\_kms\_java\_opts

#### **Required**

true

# **Suppress Parameter Validation: Key Management Server Environment Advanced Configuration Snippet (Safety Valve)**

# **Description**

Whether to suppress configuration warnings produced by the built-in parameter validation for the Key Management Server Environment Advanced Configuration Snippet (Safety Valve) parameter.

# **Related Name**

#### **Default Value**

false

# **API Name**

role\_config\_suppression\_kms\_role\_env\_safety\_valve

#### **Required**

true

**Suppress Parameter Validation: Key Management Server Logging Advanced Configuration Snippet (Safety Valve)**

# **Description**

Whether to suppress configuration warnings produced by the built-in parameter validation for the Key Management Server Logging Advanced Configuration Snippet (Safety Valve) parameter.

# **Related Name**

#### **Default Value**

false

#### **API Name**

role\_config\_suppression\_log4j\_safety\_valve

# **Required**

true

# **Suppress Parameter Validation: Key Management Server Log Directory**

# **Description**

Whether to suppress configuration warnings produced by the built-in parameter validation for the Key Management Server Log Directory parameter.

# **Related Name**

#### **Default Value**

false

# **API Name**

role\_config\_suppression\_log\_dir

# **Required**

true

# **Suppress Parameter Validation: Heap Dump Directory**

# **Description**

Whether to suppress configuration warnings produced by the built-in parameter validation for the Heap Dump Directory parameter.

# **Related Name**

# **Default Value**

false

### **API Name**

role\_config\_suppression\_oom\_heap\_dump\_dir

# **Required**

true

# **Suppress Parameter Validation: Custom Control Group Resources (overrides Cgroup settings) Description**

Whether to suppress configuration warnings produced by the built-in parameter validation for the Custom Control Group Resources (overrides Cgroup settings) parameter.

#### **Related Name**

#### **Default Value**

false

#### **API Name**

role\_config\_suppression\_rm\_custom\_resources

# **Required**

true

#### **Suppress Parameter Validation: Role Triggers**

# **Description**

Whether to suppress configuration warnings produced by the built-in parameter validation for the Role Triggers parameter.

#### **Related Name**

#### **Default Value**

false

# **API Name**

role\_config\_suppression\_role\_triggers

# **Required**

true

# **Suppress Parameter Validation: Key Management Server Advanced Configuration Snippet (Safety Valve) for ssl-server.xml**

# **Description**

Whether to suppress configuration warnings produced by the built-in parameter validation for the Key Management Server Advanced Configuration Snippet (Safety Valve) for ssl-server.xml parameter.

# **Related Name**

#### **Default Value**

false

#### **API Name**

role\_config\_suppression\_ssl-server.xml\_role\_safety\_valve

#### **Required**

true

# **Suppress Parameter Validation: Key Management Server TLS/SSL Trust Store File**

#### **Description**

Whether to suppress configuration warnings produced by the built-in parameter validation for the Key Management Server TLS/SSL Trust Store File parameter.

#### **Related Name**

#### **Default Value**

false

# **API Name**

role\_config\_suppression\_ssl\_client\_truststore\_location

#### **Required**

true

# **Suppress Parameter Validation: Key Management Server TLS/SSL Trust Store Password**

# **Description**

Whether to suppress configuration warnings produced by the built-in parameter validation for the Key Management Server TLS/SSL Trust Store Password parameter.

# **Related Name**

**Default Value**

false

# **API Name**

role\_config\_suppression\_ssl\_client\_truststore\_password

#### **Required**

true

# **Suppress Parameter Validation: Key Management Server TLS/SSL Server Keystore Key Password Description**

Whether to suppress configuration warnings produced by the built-in parameter validation for the Key Management Server TLS/SSL Server Keystore Key Password parameter.

### **Related Name**

#### **Default Value**

false

# **API Name**

role\_config\_suppression\_ssl\_server\_keystore\_keypassword

#### **Required**

true

### **Suppress Parameter Validation: Key Management Server TLS/SSL Server Keystore File Location Description**

Whether to suppress configuration warnings produced by the built-in parameter validation for the Key Management Server TLS/SSL Server Keystore File Location parameter.

### **Related Name**

#### **Default Value**

false

# **API Name**

role\_config\_suppression\_ssl\_server\_keystore\_location

### **Required**

true

# **Suppress Parameter Validation: Key Management Server TLS/SSL Server Keystore File Password**

# **Description**

Whether to suppress configuration warnings produced by the built-in parameter validation for the Key Management Server TLS/SSL Server Keystore File Password parameter.

#### **Related Name**

#### **Default Value**

false

# **API Name**

role\_config\_suppression\_ssl\_server\_keystore\_password

### **Required**

true

#### **Suppress Parameter Validation: Stacks Collection Directory**

#### **Description**

Whether to suppress configuration warnings produced by the built-in parameter validation for the Stacks Collection Directory parameter.

# **Related Name**

#### **Default Value**

false

# **API Name**

role\_config\_suppression\_stacks\_collection\_directory

# **Required**

true

# **Suppress Health Test: Audit Pipeline Test**

# **Description**

Whether to suppress the results of the Audit Pipeline Test heath test. The results of suppressed health tests are ignored when computing the overall health of the associated host, role or service, so suppressed health tests will not generate alerts.

# **Related Name**

#### **Default Value**

false

### **API Name**

role\_health\_suppression\_kms\_kms\_audit\_health

#### **Required**

true

# **Suppress Health Test: File Descriptors**

# **Description**

Whether to suppress the results of the File Descriptors heath test. The results of suppressed health tests are ignored when computing the overall health of the associated host, role or service, so suppressed health tests will not generate alerts.

#### **Related Name**

#### **Default Value**

false

# **API Name**

role\_health\_suppression\_kms\_kms\_file\_descriptor

# **Required**

true

# **Suppress Health Test: Host Health**

#### **Description**

Whether to suppress the results of the Host Health heath test. The results of suppressed health tests are ignored when computing the overall health of the associated host, role or service, so suppressed health tests will not generate alerts.

#### **Related Name**

#### **Default Value**

false

# **API Name**

role\_health\_suppression\_kms\_kms\_host\_health

# **Required**

true

**Suppress Health Test: Log Directory Free Space Description**

Whether to suppress the results of the Log Directory Free Space heath test. The results of suppressed health tests are ignored when computing the overall health of the associated host, role or service, so suppressed health tests will not generate alerts.

# **Related Name**

# **Default Value**

false

# **API Name**

role\_health\_suppression\_kms\_kms\_log\_directory\_free\_space

# **Required**

true

#### **Suppress Health Test: Process Status**

#### **Description**

Whether to suppress the results of the Process Status heath test. The results of suppressed health tests are ignored when computing the overall health of the associated host, role or service, so suppressed health tests will not generate alerts.

# **Related Name**

#### **Default Value**

false

# **API Name**

role\_health\_suppression\_kms\_kms\_scm\_health

#### **Required**

true

#### **Suppress Health Test: Swap Memory Usage**

# **Description**

Whether to suppress the results of the Swap Memory Usage heath test. The results of suppressed health tests are ignored when computing the overall health of the associated host, role or service, so suppressed health tests will not generate alerts.

#### **Related Name**

**Default Value**

false

# **API Name**

role\_health\_suppression\_kms\_kms\_swap\_memory\_usage

#### **Required**

true

### **Suppress Health Test: Swap Memory Usage Rate Beta**

#### **Description**

Whether to suppress the results of the Swap Memory Usage Rate Beta heath test. The results of suppressed health tests are ignored when computing the overall health of the associated host, role or service, so suppressed health tests will not generate alerts.

#### **Related Name**

#### **Default Value**

false
## **API Name**

role\_health\_suppression\_kms\_kms\_swap\_memory\_usage\_rate

## **Required**

true

## **Suppress Health Test: Unexpected Exits**

## **Description**

Whether to suppress the results of the Unexpected Exits heath test. The results of suppressed health tests are ignored when computing the overall health of the associated host, role or service, so suppressed health tests will not generate alerts.

## **Related Name**

#### **Default Value**

false

## **API Name**

role\_health\_suppression\_kms\_kms\_unexpected\_exits

#### **Required**

true

## **Service-Wide**

## **Advanced**

## **Java KeyStore KMS Service Environment Advanced Configuration Snippet (Safety Valve)**

## **Description**

For advanced use only, key-value pairs (one on each line) to be inserted into a role's environment. Applies to configurations of all roles in this service except client configuration.

## **Related Name**

## **Default Value**

## **API Name**

KMS\_service\_env\_safety\_valve

#### **Required**

false

## **System Group**

## **Description**

The group that this service's processes should run as.

## **Related Name**

#### **Default Value**

kms

#### **API Name**

process\_groupname

#### **Required**

true

## **System User**

## **Description**

The user that this service's processes should run as.

## **Related Name**

#### **Default Value**

kms

#### **API Name**

process\_username

#### **Required**

true

## **Monitoring**

## **Enable Service Level Health Alerts**

## **Description**

When set, Cloudera Manager will send alerts when the health of this service reaches the threshold specified by the EventServer setting eventserver\_health\_events\_alert\_threshold

#### **Related Name**

#### **Default Value**

true

## **API Name**

enable\_alerts

#### **Required**

false

## **Enable Configuration Change Alerts**

#### **Description**

When set, Cloudera Manager will send alerts when this entity's configuration changes.

## **Related Name**

#### **Default Value**

false

#### **API Name**

enable\_config\_alerts

#### **Required**

false

## **Service Triggers**

#### **Description**

The configured triggers for this service. This is a JSON-formatted list of triggers. These triggers are evaluated as part as the health system. Every trigger expression is parsed, and if the trigger condition is met, the list of actions provided in the trigger expression is executed. Each trigger has the following fields:

- triggerName (mandatory) The name of the trigger. This value must be unique for the specific service.
- triggerExpression (mandatory) A tsquery expression representing the trigger.
- streamThreshold (optional) The maximum number of streams that can satisfy a condition of a trigger before the condition fires. By default set to 0, and any stream returned causes the condition to fire.
- enabled (optional) By default set to 'true'. If set to 'false', the trigger is not evaluated.
- expressionEditorConfig (optional) Metadata for the trigger editor. If present, the trigger should only be edited from the Edit Trigger page; editing the trigger here can lead to inconsistencies.

For example, the following JSON formatted trigger fires if there are more than 10 DataNodes with more than 500 file descriptors opened:[{"triggerName": "sample-trigger", "triggerExpression": "I F (SELECT fd\_open WHERE roleType = DataNode and last(fd\_open) > 500) DO health:bad", " streamThreshold": 10, "enabled": "true"}]See the trigger rules documentation for more details on how to write triggers using tsquery.The JSON format is evolving and may change and, as a result, backward compatibility is not guaranteed between releases.

## **Related Name**

#### **Default Value**

 $\prod$ 

## **API Name**

service\_triggers

#### **Required**

true

## **Service Monitor Derived Configs Advanced Configuration Snippet (Safety Valve)**

## **Description**

For advanced use only, a list of derived configuration properties that will be used by the Service Monitor instead of the default ones.

## **Related Name**

#### **Default Value**

## **API Name**

smon\_derived\_configs\_safety\_valve

## **Required**

false

## **Other**

## **Authentication Type**

## **Description**

Authentication type for the KMS. Can either be "simple" or "kerberos".

#### **Related Name**

hadoop.kms.authentication.type

#### **Default Value**

simple

## **API Name**

hadoop\_kms\_authentication\_type

#### **Required**

true

## **Suppressions**

## **Suppress Configuration Validator: CDH Version Validator**

## **Description**

Whether to suppress configuration warnings produced by the CDH Version Validator configuration validator.

#### **Related Name**

#### **Default Value**

false

## **API Name**

role\_config\_suppression\_cdh\_version\_validator

## **Required**

true

## **Suppress Configuration Validator: Key Management Server Advanced Configuration Snippet (Safety Valve) for core-site.xml**

## **Description**

Whether to suppress configuration warnings produced by the Key Management Server Advanced Configuration Snippet (Safety Valve) for core-site.xml configuration validator.

## **Related Name**

#### **Default Value**

false

## **API Name**

role\_config\_suppression\_core-site.xml\_role\_safety\_valve

## **Required**

true

## **Suppress Configuration Validator: Flume Proxy User Groups**

## **Description**

Whether to suppress configuration warnings produced by the Flume Proxy User Groups configuration validator.

#### **Related Name**

#### **Default Value**

false

## **API Name**

role\_config\_suppression\_hadoop\_kms\_proxyuser\_flume\_groups

## **Required**

true

## **Suppress Configuration Validator: Flume Proxy User Hosts**

## **Description**

Whether to suppress configuration warnings produced by the Flume Proxy User Hosts configuration validator.

#### **Related Name**

#### **Default Value**

false

## **API Name**

role\_config\_suppression\_hadoop\_kms\_proxyuser\_flume\_hosts

## **Required**

true

## **Suppress Configuration Validator: HDFS Proxy User Groups**

## **Description**

Whether to suppress configuration warnings produced by the HDFS Proxy User Groups configuration validator.

## **Related Name**

#### **Default Value**

false

## **API Name**

role\_config\_suppression\_hadoop\_kms\_proxyuser\_hdfs\_groups

#### **Required**

true

## **Suppress Configuration Validator: HDFS Proxy User Hosts**

## **Description**

Whether to suppress configuration warnings produced by the HDFS Proxy User Hosts configuration validator.

## **Related Name**

#### **Default Value**

false

#### **API Name**

role\_config\_suppression\_hadoop\_kms\_proxyuser\_hdfs\_hosts

## **Required**

true

## **Suppress Configuration Validator: Hive Proxy User Groups**

## **Description**

Whether to suppress configuration warnings produced by the Hive Proxy User Groups configuration validator.

## **Related Name**

#### **Default Value**

false

#### **API Name**

role\_config\_suppression\_hadoop\_kms\_proxyuser\_hive\_groups

#### **Required**

true

## **Suppress Configuration Validator: Hive Proxy User Hosts Description**

Whether to suppress configuration warnings produced by the Hive Proxy User Hosts configuration validator.

## **Related Name**

#### **Default Value**

false

## **API Name**

role\_config\_suppression\_hadoop\_kms\_proxyuser\_hive\_hosts

#### **Required**

true

#### **Suppress Configuration Validator: HTTP Proxy User Groups**

## **Description**

Whether to suppress configuration warnings produced by the HTTP Proxy User Groups configuration validator.

#### **Related Name**

**Default Value**

false

## **API Name**

role\_config\_suppression\_hadoop\_kms\_proxyuser\_http\_groups

#### **Required**

true

#### **Suppress Configuration Validator: HTTP Proxy User Hosts**

## **Description**

Whether to suppress configuration warnings produced by the HTTP Proxy User Hosts configuration validator.

## **Related Name**

#### **Default Value**

false

## **API Name**

role\_config\_suppression\_hadoop\_kms\_proxyuser\_http\_hosts

## **Required**

true

#### **Suppress Configuration Validator: HttpFS Proxy User Groups**

## **Description**

Whether to suppress configuration warnings produced by the HttpFS Proxy User Groups configuration validator.

## **Related Name**

#### **Default Value**

false

#### **API Name**

role\_config\_suppression\_hadoop\_kms\_proxyuser\_httpfs\_groups

## **Required**

true

## **Suppress Configuration Validator: HttpFS Proxy User Hosts**

## **Description**

Whether to suppress configuration warnings produced by the HttpFS Proxy User Hosts configuration validator.

#### **Related Name**

#### **Default Value**

false

## **API Name**

role\_config\_suppression\_hadoop\_kms\_proxyuser\_httpfs\_hosts

## **Required**

true

## **Suppress Configuration Validator: Hue Proxy User Groups**

#### **Description**

Whether to suppress configuration warnings produced by the Hue Proxy User Groups configuration validator.

## **Related Name**

#### **Default Value**

false

## **API Name**

role\_config\_suppression\_hadoop\_kms\_proxyuser\_hue\_groups

#### **Required**

true

## **Suppress Configuration Validator: Hue Proxy User Hosts**

#### **Description**

Whether to suppress configuration warnings produced by the Hue Proxy User Hosts configuration validator.

#### **Related Name**

#### **Default Value**

false

## **API Name**

role\_config\_suppression\_hadoop\_kms\_proxyuser\_hue\_hosts

## **Required**

true

## **Suppress Configuration Validator: Mapred Proxy User Groups**

#### **Description**

Whether to suppress configuration warnings produced by the Mapred Proxy User Groups configuration validator.

#### **Related Name**

#### **Default Value**

false

## **API Name**

role\_config\_suppression\_hadoop\_kms\_proxyuser\_mapred\_groups

#### **Required**

true

#### **Suppress Configuration Validator: Mapred Proxy User Hosts**

## **Description**

Whether to suppress configuration warnings produced by the Mapred Proxy User Hosts configuration validator.

### **Related Name**

**Default Value**

false

## **API Name**

role\_config\_suppression\_hadoop\_kms\_proxyuser\_mapred\_hosts

#### **Required**

true

#### **Suppress Configuration Validator: Oozie Proxy User Groups**

## **Description**

Whether to suppress configuration warnings produced by the Oozie Proxy User Groups configuration validator.

## **Related Name**

#### **Default Value**

false

## **API Name**

role\_config\_suppression\_hadoop\_kms\_proxyuser\_oozie\_groups

#### **Required**

true

#### **Suppress Configuration Validator: Oozie Proxy User Hosts**

## **Description**

Whether to suppress configuration warnings produced by the Oozie Proxy User Hosts configuration validator.

## **Related Name**

#### **Default Value**

false

## **API Name**

role\_config\_suppression\_hadoop\_kms\_proxyuser\_oozie\_hosts

## **Required**

true

## **Suppress Configuration Validator: YARN Proxy User Groups**

#### **Description**

Whether to suppress configuration warnings produced by the YARN Proxy User Groups configuration validator.

## **Related Name**

### **Default Value**

false

## **API Name**

role\_config\_suppression\_hadoop\_kms\_proxyuser\_yarn\_groups

#### **Required**

true

## **Suppress Configuration Validator: YARN Proxy User Hosts**

## **Description**

Whether to suppress configuration warnings produced by the YARN Proxy User Hosts configuration validator.

## **Related Name**

#### **Default Value**

false

#### **API Name**

role\_config\_suppression\_hadoop\_kms\_proxyuser\_yarn\_hosts

#### **Required**

true

## **Suppress Configuration Validator: JavaKeyStoreProvider Directory**

## **Description**

Whether to suppress configuration warnings produced by the JavaKeyStoreProvider Directory configuration validator.

#### **Related Name**

#### **Default Value**

false

## **API Name**

role\_config\_suppression\_hadoop\_security\_key\_provider\_dir

#### **Required**

true

## **Suppress Configuration Validator: Key Management Server Advanced Configuration Snippet (Safety Valve) for kms-acls.xml**

#### **Description**

Whether to suppress configuration warnings produced by the Key Management Server Advanced Configuration Snippet (Safety Valve) for kms-acls.xml configuration validator.

#### **Related Name**

## **Default Value**

false

## **API Name**

role\_config\_suppression\_kms-acls.xml\_role\_safety\_valve

#### **Required**

true

## **Suppress Configuration Validator: Key Management Server Advanced Configuration Snippet (Safety Valve) for kms-site.xml Description**

Whether to suppress configuration warnings produced by the Key Management Server Advanced Configuration Snippet (Safety Valve) for kms-site.xml configuration validator.

#### **Related Name**

#### **Default Value**

false

#### **API Name**

role\_config\_suppression\_kms-site.xml\_role\_safety\_valve

#### **Required**

true

#### **Suppress Configuration Validator: KMS Blacklist Users**

#### **Description**

Whether to suppress configuration warnings produced by the KMS Blacklist Users configuration validator.

#### **Related Name**

#### **Default Value**

false

## **API Name**

role\_config\_suppression\_kms\_blacklist\_users

#### **Required**

true

## **Suppress Configuration Validator: KMS HTTP Port**

#### **Description**

Whether to suppress configuration warnings produced by the KMS HTTP Port configuration validator.

#### **Related Name**

#### **Default Value**

false

#### **API Name**

role\_config\_suppression\_kms\_http\_port

#### **Required**

true

#### **Suppress Configuration Validator: Additional Java Configuration Options for KMS**

## **Description**

Whether to suppress configuration warnings produced by the Additional Java Configuration Options for KMS configuration validator.

#### **Related Name**

#### **Default Value**

false

#### **API Name**

role\_config\_suppression\_kms\_java\_opts

## **Required**

true

## **Suppress Configuration Validator: Key Management Server Environment Advanced Configuration Snippet (Safety Valve)**

## **Description**

Whether to suppress configuration warnings produced by the Key Management Server Environment Advanced Configuration Snippet (Safety Valve) configuration validator.

## **Related Name**

#### **Default Value**

false

#### **API Name**

role\_config\_suppression\_kms\_role\_env\_safety\_valve

#### **Required**

true

## **Suppress Configuration Validator: Key Management Server Logging Advanced Configuration Snippet (Safety Valve)**

## **Description**

Whether to suppress configuration warnings produced by the Key Management Server Logging Advanced Configuration Snippet (Safety Valve) configuration validator.

#### **Related Name**

#### **Default Value**

false

## **API Name**

role\_config\_suppression\_log4j\_safety\_valve

## **Required**

true

## **Suppress Configuration Validator: Key Management Server Log Directory**

## **Description**

Whether to suppress configuration warnings produced by the Key Management Server Log Directory configuration validator.

## **Related Name**

## **Default Value**

false

## **API Name**

role\_config\_suppression\_log\_dir

## **Required**

true

**Suppress Configuration Validator: Heap Dump Directory Description**

Whether to suppress configuration warnings produced by the Heap Dump Directory configuration validator.

## **Related Name**

#### **Default Value**

false

## **API Name**

role\_config\_suppression\_oom\_heap\_dump\_dir

#### **Required**

true

## **Suppress Configuration Validator: Custom Control Group Resources (overrides Cgroup settings) Description**

Whether to suppress configuration warnings produced by the Custom Control Group Resources (overrides Cgroup settings) configuration validator.

#### **Related Name**

**Default Value**

false

## **API Name**

role\_config\_suppression\_rm\_custom\_resources

#### **Required**

true

### **Suppress Configuration Validator: Role Triggers**

## **Description**

Whether to suppress configuration warnings produced by the Role Triggers configuration validator.

#### **Related Name**

#### **Default Value**

false

## **API Name**

role\_config\_suppression\_role\_triggers

## **Required**

true

## **Suppress Configuration Validator: Key Management Server Advanced Configuration Snippet (Safety Valve) for ssl-server.xml**

## **Description**

Whether to suppress configuration warnings produced by the Key Management Server Advanced Configuration Snippet (Safety Valve) for ssl-server.xml configuration validator.

## **Related Name**

#### **Default Value**

false

## **API Name**

role\_config\_suppression\_ssl-server.xml\_role\_safety\_valve

## **Required**

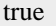

## **Suppress Configuration Validator: Key Management Server TLS/SSL Trust Store File**

## **Description**

Whether to suppress configuration warnings produced by the Key Management Server TLS/SSL Trust Store File configuration validator.

#### **Related Name**

#### **Default Value**

false

## **API Name**

role\_config\_suppression\_ssl\_client\_truststore\_location

## **Required**

true

## **Suppress Configuration Validator: Key Management Server TLS/SSL Trust Store Password**

#### **Description**

Whether to suppress configuration warnings produced by the Key Management Server TLS/SSL Trust Store Password configuration validator.

#### **Related Name**

#### **Default Value**

false

## **API Name**

role\_config\_suppression\_ssl\_client\_truststore\_password

#### **Required**

true

#### **Suppress Configuration Validator: Key Management Server TLS/SSL Server Keystore Key Password**

## **Description**

Whether to suppress configuration warnings produced by the Key Management Server TLS/SSL Server Keystore Key Password configuration validator.

#### **Related Name**

#### **Default Value**

false

## **API Name**

role\_config\_suppression\_ssl\_server\_keystore\_keypassword

## **Required**

true

## **Suppress Configuration Validator: Key Management Server TLS/SSL Server Keystore File Location Description**

Whether to suppress configuration warnings produced by the Key Management Server TLS/SSL Server Keystore File Location configuration validator.

#### **Related Name**

#### **Default Value**

false

## **API Name**

role\_config\_suppression\_ssl\_server\_keystore\_location

## **Required**

true

## **Suppress Configuration Validator: Key Management Server TLS/SSL Server Keystore File Password**

#### **Description**

Whether to suppress configuration warnings produced by the Key Management Server TLS/SSL Server Keystore File Password configuration validator.

## **Related Name**

#### **Default Value**

false

## **API Name**

role\_config\_suppression\_ssl\_server\_keystore\_password

#### **Required**

true

## **Suppress Configuration Validator: Stacks Collection Directory**

## **Description**

Whether to suppress configuration warnings produced by the Stacks Collection Directory configuration validator.

## **Related Name**

#### **Default Value**

false

## **API Name**

role\_config\_suppression\_stacks\_collection\_directory

## **Required**

true

## **Suppress Configuration Validator: Key Management Server Count Validator**

## **Description**

Whether to suppress configuration warnings produced by the Key Management Server Count Validator configuration validator.

## **Related Name**

#### **Default Value**

false

## **API Name**

service\_config\_suppression\_kms\_count\_validator

#### **Required**

true

## **Suppress Parameter Validation: Java KeyStore KMS Service Environment Advanced Configuration Snippet (Safety Valve)**

## **Description**

Whether to suppress configuration warnings produced by the built-in parameter validation for the Java KeyStore KMS Service Environment Advanced Configuration Snippet (Safety Valve) parameter.

## **Related Name**

#### **Default Value**

false

## **API Name**

service\_config\_suppression\_kms\_service\_env\_safety\_valve

#### **Required**

true

#### **Suppress Parameter Validation: System Group**

## **Description**

Whether to suppress configuration warnings produced by the built-in parameter validation for the System Group parameter.

## **Related Name**

#### **Default Value**

false

## **API Name**

service\_config\_suppression\_process\_groupname

## **Required**

true

#### **Suppress Parameter Validation: System User**

## **Description**

Whether to suppress configuration warnings produced by the built-in parameter validation for the System User parameter.

## **Related Name**

#### **Default Value**

false

#### **API Name**

service\_config\_suppression\_process\_username

## **Required**

true

#### **Suppress Parameter Validation: Service Triggers**

#### **Description**

Whether to suppress configuration warnings produced by the built-in parameter validation for the Service Triggers parameter.

## **Related Name**

#### **Default Value**

false

## **API Name**

service\_config\_suppression\_service\_triggers

## **Required**

true

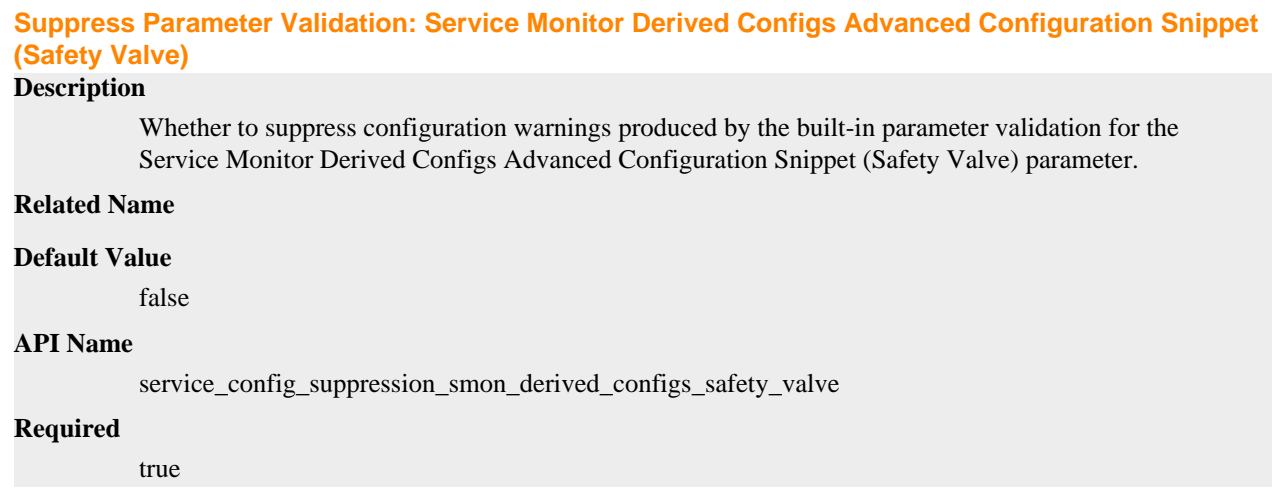

## **Kafka Properties in Cloudera Runtime 7.2.16**

Role groups:

## **Gateway**

## **Advanced**

## **Deploy Directory**

**Description**

The directory where the client configs will be deployed

## **Related Name**

## **Default Value**

/etc/kafka

## **API Name**

client\_config\_root\_dir

## **Required**

true

## **Kafka Client Advanced Configuration Snippet (Safety Valve) for kafka-conf/kafka-client.conf**

## **Description**

For advanced use only, a string to be inserted into the client configuration for kafka-conf/kafkaclient.conf.

## **Related Name**

#### **Default Value**

## **API Name**

kafka-conf/kafka-client.conf\_client\_config\_safety\_valve

## **Required**

false

## **Kafka Client Advanced Configuration Snippet (Safety Valve) for kafka-conf/kafka-rangerrepo.properties**

## **Description**

For advanced use only, a string to be inserted into the client configuration for kafka-conf/kafkaranger-repo.properties.

## **Related Name**

#### **Default Value**

#### **API Name**

kafka-conf/kafka-ranger-repo.properties\_client\_config\_safety\_valve

## **Required**

false

## **Gateway Logging Advanced Configuration Snippet (Safety Valve)**

## **Description**

For advanced use only, a string to be inserted into log4j.properties for this role only.

## **Related Name**

#### **Default Value**

## **API Name**

log4j\_safety\_valve

## **Required**

false

## **Logs**

#### **Gateway Logging Threshold**

**Description**

The minimum log level for Gateway logs

#### **Related Name**

#### **Default Value**

INFO

## **API Name**

log\_threshold

## **Required**

false

## **Monitoring**

## **Enable Configuration Change Alerts**

**Description**

When set, Cloudera Manager will send alerts when this entity's configuration changes.

#### **Related Name**

**Default Value**

false

## **API Name**

enable\_config\_alerts

## **Required**

false

## **Other**

## **Alternatives Priority**

## **Description**

The priority level that the client configuration will have in the Alternatives system on the hosts. Higher priority levels will cause Alternatives to prefer this configuration over any others.

## **Related Name**

#### **Default Value**

50

#### **API Name**

client\_config\_priority

## **Required**

true

## **Suppressions**

## **Suppress Configuration Validator: CDH Version Validator**

#### **Description**

Whether to suppress configuration warnings produced by the CDH Version Validator configuration validator.

## **Related Name**

#### **Default Value**

false

## **API Name**

role\_config\_suppression\_cdh\_version\_validator

## **Required**

true

## **Suppress Parameter Validation: Deploy Directory**

## **Description**

Whether to suppress configuration warnings produced by the built-in parameter validation for the Deploy Directory parameter.

## **Related Name**

#### **Default Value**

false

## **API Name**

role\_config\_suppression\_client\_config\_root\_dir

#### **Required**

true

## **Suppress Parameter Validation: Kafka Client Advanced Configuration Snippet (Safety Valve) for kafka-conf/kafka-client.conf**

## **Description**

Whether to suppress configuration warnings produced by the built-in parameter validation for the Kafka Client Advanced Configuration Snippet (Safety Valve) for kafka-conf/kafka-client.conf parameter.

## **Related Name**

## **Default Value**

false

## **API Name**

role\_config\_suppression\_kafka-conf/kafka-client.conf\_client\_config\_safety\_valve

## **Required**

true

## **Suppress Parameter Validation: Kafka Client Advanced Configuration Snippet (Safety Valve) for kafka-conf/kafka-ranger-repo.properties**

## **Description**

Whether to suppress configuration warnings produced by the built-in parameter validation for the Kafka Client Advanced Configuration Snippet (Safety Valve) for kafka-conf/kafka-rangerrepo.properties parameter.

## **Related Name**

### **Default Value**

false

#### **API Name**

role\_config\_suppression\_kafka-conf/kafka-ranger-repo.properties\_client\_config\_safety\_valve

#### **Required**

true

## **Suppress Parameter Validation: Gateway Logging Advanced Configuration Snippet (Safety Valve)**

## **Description**

Whether to suppress configuration warnings produced by the built-in parameter validation for the Gateway Logging Advanced Configuration Snippet (Safety Valve) parameter.

#### **Related Name**

#### **Default Value**

false

## **API Name**

role config suppression  $log4j$  safety valve

#### **Required**

true

## **Kafka Broker**

## **Advanced**

**Kafka Broker Advanced Configuration Snippet (Safety Valve) for atlas-application.properties Description**

For advanced use only. A string to be inserted into atlas-application.properties for this role only.

## **Related Name**

## **Default Value**

#### **API Name**

atlas-application.properties\_role\_safety\_valve

#### **Required**

false

## **Kafka Broker Advanced Configuration Snippet (Safety Valve) for kafka-monitoring.properties Description**

For advanced use only. A string to be inserted into kafka-monitoring.properties for this role only.

## **Related Name**

#### **Default Value**

## **API Name**

kafka-monitoring.properties\_role\_safety\_valve

## **Required**

false

#### **Kafka Broker Advanced Configuration Snippet (Safety Valve) for kafka.properties**

## **Description**

For advanced use only. A string to be inserted into kafka.properties for this role only.

#### **Related Name**

#### **Default Value**

## **API Name**

kafka.properties\_role\_safety\_valve

## **Required**

false

#### **Kafka Broker Environment Advanced Configuration Snippet (Safety Valve)**

#### **Description**

For advanced use only, key-value pairs (one on each line) to be inserted into a role's environment. Applies to configurations of this role except client configuration.

#### **Related Name**

#### **Default Value**

## **API Name**

KAFKA\_BROKER\_role\_env\_safety\_valve

#### **Required**

false

## **Kafka Broker Logging Advanced Configuration Snippet (Safety Valve)**

## **Description**

For advanced use only, a string to be inserted into log4j.properties for this role only.

**Related Name**

#### **Default Value**

## **API Name**

log4j\_safety\_valve

## **Required**

false

#### **Enable auto refresh for metric configurations**

## **Description**

When true, Enable Metric Collection and Metric Filter parameters will be set automatically if they're changed. Otherwise, a refresh by hand is required.

#### **Related Name**

## **Default Value**

false

## **API Name**

metric\_config\_auto\_refresh

#### **Required**

false

#### **Heap Dump Directory**

### **Description**

Path to directory where heap dumps are generated when java.lang.OutOfMemoryError error is thrown. This directory is automatically created if it does not exist. If this directory already exists, it will be owned by the current role user with 1777 permissions. Sharing the same directory among multiple roles will cause an ownership race. The heap dump files are created with 600 permissions and are owned by the role user. The amount of free space in this directory should be greater than the maximum Java Process heap size configured for this role.

## **Related Name**

oom\_heap\_dump\_dir

## **Default Value**

/tmp

## **API Name**

oom\_heap\_dump\_dir

#### **Required**

false

## **Dump Heap When Out of Memory**

## **Description**

When set, generates a heap dump file when when an out-of-memory error occurs.

## **Related Name**

#### **Default Value**

true

## **API Name**

oom\_heap\_dump\_enabled

#### **Required**

true

## **Kill When Out of Memory**

## **Description**

When set, a SIGKILL signal is sent to the role process when java.lang.OutOfMemoryError is thrown.

#### **Related Name**

#### **Default Value**

true

## **API Name**

oom\_sigkill\_enabled

#### **Required**

true

#### **Automatically Restart Process**

#### **Description**

When set, this role's process is automatically (and transparently) restarted in the event of an unexpected failure. This configuration applies in the time after the Start Wait Timeout period.

#### **Related Name**

#### **Default Value**

false

## **API Name**

process\_auto\_restart

#### **Required**

true

#### **Enable Metric Collection**

#### **Description**

Cloudera Manager agent monitors each service and each of its role by publishing metrics to the Cloudera Manager Service Monitor. Setting it to false will stop Cloudera Manager agent from publishing any metric for corresponding service/roles. This is usually helpful for services that generate large amount of metrics which Service Monitor is not able to process.

#### **Related Name**

#### **Default Value**

true

#### **API Name**

process\_should\_monitor

#### **Required**

true

#### **Process Start Retry Attempts**

## **Description**

Number of times to try starting a role's process when the process exits before the Start Wait Timeout period. After a process is running beyond the Start Wait Timeout, the retry count is reset. Setting this configuration to zero will prevent restart of the process during the Start Wait Timeout period.

#### **Related Name**

#### **Default Value**

3

## **API Name**

process\_start\_retries

## **Required**

false

## **Process Start Wait Timeout**

## **Description**

The time in seconds to wait for a role's process to start successfully on a host. Processes which exit/ crash before this time will be restarted until reaching the limit specified by the Start Retry Attempts count parameter. Setting this configuration to zero will turn off this feature.

## **Related Name**

**Default Value**

20

## **API Name**

process\_start\_secs

#### **Required**

false

## **Kafka Broker Advanced Configuration Snippet (Safety Valve) for ranger-kafka-audit.xml**

#### **Description**

For advanced use only. A string to be inserted into ranger-kafka-audit.xml for this role only.

## **Related Name**

#### **Default Value**

#### **API Name**

ranger-kafka-audit.xml\_role\_safety\_valve

## **Required**

false

## **Kafka Broker Advanced Configuration Snippet (Safety Valve) for ranger-kafka-policymgr-ssl.xml**

## **Description**

For advanced use only. A string to be inserted into ranger-kafka-policymgr-ssl.xml for this role only.

## **Related Name**

#### **Default Value**

## **API Name**

ranger-kafka-policymgr-ssl.xml\_role\_safety\_valve

## **Required**

false

## **Kafka Broker Advanced Configuration Snippet (Safety Valve) for ranger-kafka-security.xml Description**

For advanced use only. A string to be inserted into ranger-kafka-security.xml for this role only.

#### **Related Name**

## **Default Value**

## **API Name**

ranger-kafka-security.xml\_role\_safety\_valve

### **Required**

false

## **Kafka Broker Advanced Configuration Snippet (Safety Valve) for ssl.properties**

## **Description**

For advanced use only. A string to be inserted into ssl.properties for this role only.

#### **Related Name**

#### **Default Value**

## **API Name**

ssl.properties\_role\_safety\_valve

#### **Required**

false

## **Kafka Broker Advanced Configuration Snippet (Safety Valve) for zookeeper-ssl.properties**

## **Description**

For advanced use only. A string to be inserted into zookeeper-ssl.properties for this role only.

## **Related Name**

#### **Default Value**

#### **API Name**

zookeeper-ssl.properties\_role\_safety\_valve

#### **Required**

false

## **Logs**

#### **Kafka Broker Log Directory**

## **Description**

The log directory for log files of the role Kafka Broker.

## **Related Name**

kafka.log4j.dir

## **Default Value**

/var/log/kafka

## **API Name**

log\_dir

## **Required**

false

## **Kafka Broker Logging Threshold**

**Description**

The minimum log level for Kafka Broker logs

## **Related Name**

## **Default Value**

INFO

## **API Name**

log\_threshold

## **Required**

false

## **Kafka Broker Maximum Log File Backups**

## **Description**

The maximum number of rolled log files to keep for Kafka Broker logs. Typically used by log4j or logback.

#### **Related Name**

#### **Default Value**

10

## **API Name**

max\_log\_backup\_index

## **Required**

false

## **Kafka Broker Max Log Size**

## **Description**

The maximum size, in megabytes, per log file for Kafka Broker logs. Typically used by log4j or logback.

## **Related Name**

#### **Default Value**

200 MiB

## **API Name**

max\_log\_size

## **Required**

false

## **Monitoring**

## **Enable Health Alerts for this Role**

## **Description**

When set, Cloudera Manager will send alerts when the health of this role reaches the threshold specified by the EventServer setting eventserver\_health\_events\_alert\_threshold

#### **Related Name**

#### **Default Value**

true

## **API Name**

enable\_alerts

#### **Required**

false

## **Enable Configuration Change Alerts**

## **Description**

When set, Cloudera Manager will send alerts when this entity's configuration changes.

## **Related Name**

#### **Default Value**

false

#### **API Name**

enable\_config\_alerts

#### **Required**

false

## **Enable Lagging Replicas Test**

## **Description**

Enables or disables the health test. When disabled, the test does not run at all, nor generate health history.

### **Related Name**

## **Default Value**

true

## **API Name**

KAFKA-KAFKA\_BROKER-7.2.0-LAGGING\_REPLICAS\_test\_enable

#### **Required**

false

## **Enable Network Processor Capacity Test**

## **Description**

Enables or disables the health test. When disabled, the test does not run at all, nor generate health history.

## **Related Name**

#### **Default Value**

true

## **API Name**

KAFKA-KAFKA\_BROKER-7.2.0-NETWORK\_PROCESSOR\_CAPACITY\_test\_enable

#### **Required**

false

## **Enable Offline Directory Test**

## **Description**

Enables or disables the health test. When disabled, the test does not run at all, nor generate health history.

## **Related Name**

#### **Default Value**

true

## **API Name**

KAFKA-KAFKA\_BROKER-7.2.0-OFFLINE\_DIRECTORIES\_test\_enable

## **Required**

false

## **Enable Offline Partitions Test**

## **Description**

Enables or disables the health test. When disabled, the test does not run at all, nor generate health history.

## **Related Name**

#### **Default Value**

true

#### **API Name**

KAFKA-KAFKA\_BROKER-7.2.0-OFFLINE\_PARTITIONS\_test\_enable

## **Required**

false

## **Enable Request Handler Capacity Test**

## **Description**

Enables or disables the health test. When disabled, the test does not run at all, nor generate health history.

## **Related Name**

**Default Value**

## true

## **API Name**

KAFKA-KAFKA\_BROKER-7.2.0-REQUEST\_HANDLER\_CAPACITY\_test\_enable

## **Required**

false

## **File Descriptor Monitoring Thresholds**

## **Description**

The health test thresholds of the number of file descriptors used. Specified as a percentage of file descriptor limit.

## **Related Name**

## **Default Value**

Warning: 50.0 %, Critical: 70.0 %

## **API Name**

kafka\_broker\_fd\_thresholds

## **Required**

false

## **Kafka Broker Host Health Test**

## **Description**

When computing the overall Kafka Broker health, consider the host's health.

## **Related Name**

#### **Default Value**

true

## **API Name**

kafka\_broker\_host\_health\_enabled

#### **Required**

false

## **Kafka Broker Process Health Test**

## **Description**

Enables the health test that the Kafka Broker's process state is consistent with the role configuration

## **Related Name**

#### **Default Value**

true

## **API Name**

kafka\_broker\_scm\_health\_enabled

#### **Required**

false

## **Log Directory Free Space Monitoring Absolute Thresholds**

## **Description**

The health test thresholds for monitoring of free space on the filesystem that contains this role's log directory.

#### **Related Name**

#### **Default Value**

Warning: 10 GiB, Critical: 5 GiB

## **API Name**

log\_directory\_free\_space\_absolute\_thresholds

## **Required**

false

## **Log Directory Free Space Monitoring Percentage Thresholds**

## **Description**

The health test thresholds for monitoring of free space on the filesystem that contains this role's log directory. Specified as a percentage of the capacity on that filesystem. This setting is not used if a Log Directory Free Space Monitoring Absolute Thresholds setting is configured.

## **Related Name**

#### **Default Value**

Warning: Never, Critical: Never

## **API Name**

log\_directory\_free\_space\_percentage\_thresholds

#### **Required**

false

# **Metric Filter**

**Description**

Defines a Metric Filter for this role. Cloudera Manager Agents will not send filtered metrics to the Service Monitor. Define the following fields:

- Health Test Metric Set Select this parameter to collect only metrics required for health tests.
- Default Dashboard Metric Set Select this parameter to collect only metrics required for the default dashboards. For user-defined charts, you must add the metrics you require for the chart using the Custom Metrics parameter.
- Include/Exclude Custom Metrics Select Include to specify metrics that should be collected. Select Exclude to specify metrics that should not be collected. Enter the metric names to be included or excluded using the Metric Name parameter.
- Metric Name The name of a metric that will be included or excluded during metric collection.

If you do not select Health Test Metric Set or Default Dashboard Metric Set, or specify metrics by name, metric filtering will be turned off (this is the default behavior).For example, the following configuration enables the collection of metrics required for Health Tests and the jvm\_heap\_use d\_mb metric:

- Include only Health Test Metric Set: Selected.
- Include/Exclude Custom Metrics: Set to Include.
- Metric Name: jvm\_heap\_used\_mb

You can also view the JSON representation for this parameter by clicking View as JSON. In this example, the JSON looks like this:{ "includeHealthTestMetricSet": true, "filterType": "whitelist", "metrics": ["jvm\_heap\_used\_mb"] }

#### **Related Name**

## **Default Value**

## **API Name**

monitoring\_metric\_filter

## **Required**

false

## **Swap Memory Usage Rate Thresholds**

## **Description**

The health test thresholds on the swap memory usage rate of the process. Specified as the change of the used swap memory during the predefined period.

## **Related Name**

## **Default Value**

Warning: Never, Critical: Never

### **API Name**

process\_swap\_memory\_rate\_thresholds

#### **Required**

false

## **Swap Memory Usage Rate Window**

#### **Description**

The period to review when computing unexpected swap memory usage change of the process.

#### **Related Name**

common.process.swap\_memory\_rate\_window

#### **Default Value**

5 minute(s)

## **API Name**

process\_swap\_memory\_rate\_window

#### **Required**

false

## **Process Swap Memory Thresholds**

## **Description**

The health test thresholds on the swap memory usage of the process. This takes precedence over the host level threshold.

## **Related Name**

#### **Default Value**

Warning: 200 B, Critical: Never

## **API Name**

process\_swap\_memory\_thresholds

#### **Required**

false

## **Role Triggers**

#### **Description**

The configured triggers for this role. This is a JSON-formatted list of triggers. These triggers are evaluated as part as the health system. Every trigger expression is parsed, and if the trigger condition is met, the list of actions provided in the trigger expression is executed. Each trigger has the following fields:

- triggerName (mandatory) The name of the trigger. This value must be unique for the specific role.
- triggerExpression (mandatory) A tsquery expression representing the trigger.
- streamThreshold (optional) The maximum number of streams that can satisfy a condition of a trigger before the condition fires. By default set to 0, and any stream returned causes the condition to fire.
- enabled (optional) By default set to 'true'. If set to 'false', the trigger is not evaluated.
- expressionEditorConfig (optional) Metadata for the trigger editor. If present, the trigger should only be edited from the Edit Trigger page; editing the trigger here can lead to inconsistencies.

For example, the following JSON formatted trigger configured for a DataNode fires if the DataNode has more than 1500 file descriptors opened: [{"triggerName": "sample-trigger", "triggerExpress ion": "IF (SELECT fd\_open WHERE roleName=\$ROLENAME and last(fd\_open) > 1500) DO health:bad", "streamThreshold": 0, "enabled": "true"}]See the trigger rules documentation for more details on how to write triggers using tsquery.The JSON format is evolving and may change and, as a result, backward compatibility is not guaranteed between releases.

## **Related Name**

## **Default Value**

 $\prod$ 

## **API Name**

role\_triggers

#### **Required**

true

## **Unexpected Exits Thresholds**

## **Description**

The health test thresholds for unexpected exits encountered within a recent period specified by the unexpected\_exits\_window configuration for the role.

#### **Related Name**

#### **Default Value**

Warning: Never, Critical: Any

## **API Name**

unexpected\_exits\_thresholds

#### **Required**

false

## **Unexpected Exits Monitoring Period**

#### **Description**

The period to review when computing unexpected exits.

#### **Related Name**

## **Default Value**

5 minute(s)

## **API Name**

unexpected\_exits\_window

#### **Required**

false

#### **Other**

#### **Advertised Host**

## **Description**

If set, this is the hostname given out to producers, consumers, and other brokers to use in establishing connections. Never set this property at the group level; it should always be overriden on instance level.

## **Related Name**

advertised.host.name

## **Default Value**

## **API Name**

advertised.host.name

## **Required**

false

## **Enable Auditing to Atlas**

## **Description**

When enabled, Kafka will audit Kafka Topics, Producers and Consumers to Atlas

## **Related Name**

atlas.audit.enabled

#### **Default Value**

false

## **API Name**

atlas.audit.enabled

#### **Required**

false

#### **Authenticate Zookeeper Connection**

## **Description**

Enables authentication of SASL connections with zookeeper, if Kerberos authentication is enabled. It also allows a broker to set SASL ACL on zookeeper nodes, which locks these nodes down so that only a Kafka broker can modify it.

## **Related Name**

authenticate.zookeeper.connection

#### **Default Value**

true

## **API Name**

authenticate.zookeeper.connection

#### **Required**

false

## **Broker ID**

## **Description**

ID uniquely identifying each broker. Never set this property at the group level; it should always be overridden on instance level.

#### **Related Name**

broker.id

## **Default Value**

#### **API Name**

broker.id

#### **Required**

false

#### **Additional Broker Java Options**

#### **Description**

These arguments are passed as part of the Java command line. Commonly, garbage collection flags or extra debugging flags are passed here.

#### **Related Name**

broker\_java\_opts

## **Default Value**

-server -XX:+UseG1GC -XX:MaxGCPauseMillis=20 -XX:InitiatingHeapOccupancyPercent=35 -XX:G1HeapRegionSize=16M -XX:MinMetaspaceFreeRatio=50 - XX:MaxMetaspaceFreeRatio=80 -XX:+DisableExplicitGC -Djava.awt.headless=true - Djava.net.preferIPv4Stack=true -Dcom.sun.management.jmxremote.host=127.0.0.1 - Dcom.sun.management.jmxremote.local.only=true -Djava.rmi.server.hostname=127.0.0.1

## **API Name**

broker\_java\_opts

#### **Required**

false

## **Java Heap Size of Broker**

## **Description**

Maximum size for the Java process heap memory. Passed to Java -Xmx. Measured in megabytes. Kafka does not generally require setting large heap sizes. It is better to let the file system cache utilize the available memory.

## **Related Name**

broker\_max\_heap\_size

## **Default Value**

1 GiB

## **API Name**

broker\_max\_heap\_size

## **Required**

false

## **Kafka Broker Diagnostics Collection Timeout**

#### **Description**

The timeout in milliseconds to wait for diagnostics collection to complete.

## **Related Name**

#### **Default Value**

5 minute(s)

#### **API Name**

csd\_role\_diagnostics\_timeout

## **Required**

false

## **Enable Rack Awareness**

## **Description**

Enable rack awareness. If it is enabled, broker.rack property is set for each broker according to rack settings for the hosts in CM.

## **Related Name**

enable.rack.awareness

#### **Default Value**

false

## **API Name**

enable.rack.awareness

## **Required**

false

## **Graceful Shutdown Timeout**

## **Description**

The timeout in milliseconds to wait for graceful shutdown to complete.

#### **Related Name**

#### **Default Value**

2 minute(s)

## **API Name**

graceful\_stop\_timeout

#### **Required**

false

#### **Enable Authenticated Communication with the JMX Agent**

## **Description**

Enables Authenticated Communication with the JMX Agent.

#### **Related Name**

jmx.auth.enabled

## **Default Value**

false

#### **API Name**

jmx.auth.enabled

#### **Required**

false

#### **Name of User with Read-Write Access to the JMX Agent**

## **Description**

Specifies the name of the user that has read-write privileges when using password file-based authentication for JMX access. JMX authentication must be enabled for this setting to take effect.

#### **Related Name**

jmx.control.user

#### **Default Value**

controlRole

## **API Name**

jmx.control.user

## **Required**

false

## **Password of user with read-write access to the JMX agent**

## **Description**

Specifies the password of the user that has read-write privileges when using password file-based authentication for JMX access. JMX authentication must be enabled for this setting to take effect.

### **Related Name**

jmx.control.user.passwd

## **Default Value**

#### **API Name**

jmx.control.user.passwd

#### **Required**

false

**Name of User with read-only access to the JMX Agent Description**

Specifies the name of the user that has read-only privileges when using password file-based authentication for JMX access. JMX authentication must be enabled for this setting to take effect.

#### **Related Name**

jmx.monitor.user

#### **Default Value**

monitorRole

#### **API Name**

jmx.monitor.user

#### **Required**

false

## **Password of User with read-only Access to the JMX agent**

#### **Description**

Specifies the password of the user that has read-only privileges when using password file-based authentication for JMX access. JMX authentication must be enabled for this setting to take effect.

#### **Related Name**

jmx.monitor.user.passwd

#### **Default Value**

## **API Name**

jmx.monitor.user.passwd

#### **Required**

false

#### **Enable TLS client authentication for JMX port**

#### **Description**

If enabled, a valid client certificate must be presented by the JMX client in order to connect to the JMX port. Ensure that the trusted CA certificates are present in either the Kafka JMX TLS/SSL Server Trust Store file or the global trust store.

## **Related Name**

jmx.ssl.client.auth.enabled

## **Default Value**

false

## **API Name**

jmx.ssl.client.auth.enabled

#### **Required**

false

## **Enable TLS/SSL for Kafka JMX**

## **Description**

Encrypt communication between clients and Kafka JMX using Transport Layer Security (TLS) (formerly known as Secure Socket Layer (SSL)).

#### **Related Name**

jmx.ssl.enabled

#### **Default Value**

false

## **API Name**

jmx.ssl.enabled

#### **Required**

false

## **Enable HTTP Metric Report Basic Authentication**

## **Description**

Enable Basic Authentication for Kafka Metric HTTP Endpoint.

#### **Related Name**

kafka.http.metrics.authentication.enabled

## **Default Value**

false

#### **API Name**

kafka.http.metrics.authentication.enabled

### **Required**

false

## **HTTP Metric Report Host**

## **Description**

The host that the HTTP metric reporter binds to.

### **Related Name**

kafka.http.metrics.host

**Default Value**

0.0.0.0

## **API Name**

kafka.http.metrics.host

#### **Required**

false

## **HTTP Metric Report Password**

## **Description**

The password used for Basic Authentication.

## **Related Name**

kafka.http.metrics.password

## **Default Value**

## **API Name**

kafka.http.metrics.password

## **Required**

false

## **SSL Encryption For HTTP Metric Reporter**

## **Description**

Enable SSL Encryption for HTTP Metrics Endpoint. IMPORTANT: SSL encryption will be enabled if ssl\_enabled config is enabled as well!

#### **Related Name**
### kafka.http.metrics.ssl.enabled

# **Default Value**

false

# **API Name**

kafka.http.metrics.ssl.enabled

### **Required**

false

# **HTTP Metric Report User**

# **Description**

The username used for Basic Authentication.

### **Related Name**

kafka.http.metrics.user

# **Default Value**

# **API Name**

kafka.http.metrics.user

# **Required**

false

# **Data Directories**

# **Description**

A list of one or more directories in which Kafka data is stored.. Each new partition created is placed in the directory that currently has the least amount of partitions.. Each directory should be on its own separate drive.

# **Related Name**

log.dirs

# **Default Value**

/var/local/kafka/data

# **API Name**

log.dirs

### **Required**

true

# **Data Retention Size**

### **Description**

The amount of data to retain in the log for each topic-partition. This is the limit per partition. Multiply it by the number of partitions to get the total amount of data retained for the topic. This property can take -1 as a value, which is interpreted as unlimited. If both log.retention.ms and log.retention.bytes are set, a segment is deleted when either limit is exceeded.

### **Related Name**

log.retention.bytes

### **Default Value**

-1 B

### **API Name**

log.retention.bytes

# **Required**

false

### **Data Retention Check Interval**

# **Description**

The frequency, in milliseconds, that the log cleaner checks whether any log segment is eligible for deletion, per retention policies.

# **Related Name**

log.retention.check.interval.ms

# **Default Value**

5 minute(s)

### **API Name**

log.retention.check.interval.ms

### **Required**

false

# **Data Retention Time**

# **Description**

The maximum time before a new log segment is rolled out. If both log.retention.ms and log.retention.bytes are set, a segment is deleted when either limit is exceeded. This property can take -1 as a value, which is interpreted as unlimited.

# **Related Name**

log.retention.ms

### **Default Value**

7 day(s)

# **API Name**

log.retention.ms

### **Required**

true

### **Data Log Roll Time**

### **Description**

The maximum time before a new log segment is rolled out.

### **Related Name**

log.roll.ms

### **Default Value**

### **API Name**

log.roll.ms

# **Required**

false

### **Segment File Size**

### **Description**

The log for a topic partition is stored as a directory of segment files. This setting controls the size to which a segment file can grow before a new segment is rolled over in the log. This value has to be larger than message.max.bytes.

# **Related Name**

log.segment.bytes

### **Default Value**

1 GiB

### **API Name**

log.segment.bytes

# **Required**

false

# **Maximum Connections per IP Address**

# **Description**

Maximum number of connections allowed from each IP address.

# **Related Name**

max.connections.per.ip

# **Default Value**

### **API Name**

max.connections.per.ip

# **Required**

false

# **Number of I/O Threads**

# **Description**

The number of I/O threads that the server uses for executing requests. You should have at least as many threads as you have disks.

# **Related Name**

num.io.threads

# **Default Value**

8

# **API Name**

num.io.threads

### **Required**

false

# **Number of Network Threads**

# **Description**

Number of threads that the server uses to handle incoming requests and outgoing responses.

# **Related Name**

num.network.threads

# **Default Value**

8

# **API Name**

num.network.threads

# **Required**

false

# **Number of Recovery Threads per data directory**

# **Description**

Number of threads per data directory that the server uses for log recovery during startup and log flushing during shutdown. Increasing this value may improve broker startup performance if you have a high number of segments. The total number of recovery threads (number of threads per data dir \* number of data dirs) should not exceed the number of CPU cores. The default value is 1.

# **Related Name**

num.recovery.threads.per.data.dir

### **Default Value**

1

# **API Name**

num.recovery.threads.per.data.dir

### **Required**

false

# **Number of Alter Log Dir Threads**

# **Description**

Number of threads that the server uses to move data between log directories. The default value of this property is the same as the number of log directories.

# **Related Name**

num.replica.alter.log.dirs.threads

# **Default Value**

#### **API Name**

num.replica.alter.log.dirs.threads

### **Required**

false

# **Ranger Kafka Plugin Conf Path**

# **Description**

Staging directory for Ranger Kafka Plugin Configuration. This should generally not be changed.

# **Related Name**

ranger\_kafka\_plugin\_conf\_path

### **Default Value**

/etc/ranger/kafka-plugin

# **API Name**

ranger\_kafka\_plugin\_conf\_path

### **Required**

true

# **Ranger Kafka Plugin Audit Hdfs Spool Directory Path**

#### **Description**

Spool directory for Ranger audits being written to DFS.

# **Related Name**

xasecure.audit.destination.hdfs.batch.filespool.dir

# **Default Value**

/var/log/kafka/audit/hdfs/spool

# **API Name**

ranger\_kafka\_plugin\_hdfs\_audit\_spool\_directory

# **Required**

true

# **Ranger Kafka Plugin Policy Cache Directory Path**

# **Description**

The directory where Ranger security policies are cached locally.

# **Related Name**

ranger.plugin.kafka.policy.cache.dir

# **Default Value**

/var/lib/ranger/kafka/policy-cache

# **API Name**

ranger\_kafka\_plugin\_policy\_cache\_directory

### **Required**

true

# **Ranger Kafka Plugin Audit Solr Spool Directory Path**

# **Description**

Spool directory for Ranger audits being written to Solr.

# **Related Name**

xasecure.audit.destination.solr.batch.filespool.dir

### **Default Value**

/var/log/kafka/audit/solr/spool

# **API Name**

ranger\_kafka\_plugin\_solr\_audit\_spool\_directory

### **Required**

true

# **Ranger Plugin Trusted Proxy IP Address**

# **Description**

Accepts a list of IP addresses of proxy servers for trusting.

### **Related Name**

ranger.plugin.kafka.trusted.proxy.ipaddress

### **Default Value**

### **API Name**

ranger\_plugin\_trusted\_proxy\_ipaddress

### **Required**

false

# **Ranger Plugin Use X-Forwarded For IP Address**

# **Description**

The parameter is used for identifying the originating IP address of a user connecting to a component through proxy for audit logs.

# **Related Name**

ranger.plugin.kafka.use.x-forwarded-for.ipaddress

#### **Default Value**

false

# **API Name**

ranger\_plugin\_use\_x\_forwarded\_for\_ipaddress

# **Required**

false

# **Inter Broker Protocol**

# **Description**

Protocol to be used for inter-broker communication. INFERRED uses the same protocol that is configured for external clients.

# **Related Name**

security.inter.broker.protocol

### **Default Value**

INFERRED

# **API Name**

security.inter.broker.protocol

# **Required**

false

#### **Socket receive buffer size.**

# **Description**

The SO\_RCVBUF buffer of the socket server sockets. If the value is -1, the OS default will be used.

## **Related Name**

socket.receive.buffer.bytes

# **Default Value**

100 KiB

# **API Name**

socket.receive.buffer.bytes

# **Required**

false

# **Socket receive buffer size.**

# **Description**

The maximum number of bytes in a socket request

# **Related Name**

socket.request.max.bytes

# **Default Value**

100 MiB

### **API Name**

socket.request.max.bytes

# **Required**

false

# **Socket send buffer size.**

# **Description**

The SO\_SNDBUF buffer of the socket server sockets. If the value is -1, the OS default will be used.

### **Related Name**

socket.send.buffer.bytes

# **Default Value**

100 KiB

# **API Name**

socket.send.buffer.bytes

# **Required**

false

# **SSL Client Authentication**

# **Description**

Client authentication mode for SSL connections. This configuration has three valid values, "required", "requested" and "none". If set to "required", client authentication is required. If set to "requested", client authentication is requested and clients without certificates can still connect. If set to "none", which is the default value, no client authentication is required.

#### **Related Name**

ssl.client.auth

### **Default Value**

none

# **API Name**

ssl.client.auth

### **Required**

false

# **Enable Zookeeper ACL**

# **Description**

Enables brokers to set SASL ACL on zookeeper nodes if authenticate.zookeeper.connection is enabled.

### **Related Name**

zookeeper.set.acl

# **Default Value**

true

# **API Name**

zookeeper.set.acl

#### **Required**

false

# **Performance**

**Maximum Process File Descriptors Description**

If configured, overrides the process soft and hard rlimits (also called ulimits) for file descriptors to the configured value.

### **Related Name**

# **Default Value**

### **API Name**

rlimit\_fds

# **Required**

false

# **Ports and Addresses**

### **Advertised Port**

# **Description**

The port to give out to producers, consumers, and other brokers to use in establishing connections. This only needs to be set if this port is different from the port the server should bind to.

### **Related Name**

advertised.port

### **Default Value**

### **API Name**

advertised.port

### **Required**

false

# **JMX Port**

**Description**

Port for JMX.

# **Related Name**

jmx\_port

# **Default Value**

9393

### **API Name**

jmx\_port

# **Required**

false

# **HTTP Metric Report Port**

# **Description**

The port that the HTTP metric reporter listens on.

### **Related Name**

kafka.http.metrics.port

# **Default Value**

24042

# **API Name**

kafka.http.metrics.port

# CDP Public Cloud Cloudera Runtime 7.2.16 Properties

# **Required**

false

# **TCP Port**

**Description**

Kafka broker port.

# **Related Name**

port

9092

**Default Value**

### **API Name**

port

### **Required**

false

# **TLS/SSL Port**

# **Description**

Kafka broker secure port.

### **Related Name**

ssl\_port

# **Default Value**

9093

# **API Name**

ssl\_port

# **Required**

false

# **Resource Management**

# **Cgroup CPU Shares**

### **Description**

Number of CPU shares to assign to this role. The greater the number of shares, the larger the share of the host's CPUs that will be given to this role when the host experiences CPU contention. Must be between 2 and 262144. Defaults to 1024 for processes not managed by Cloudera Manager.

#### **Related Name**

cpu.shares

# **Default Value**

1024

# **API Name**

rm\_cpu\_shares

# **Required**

true

# **Custom Control Group Resources (overrides Cgroup settings) Description**

Custom control group resources to assign to this role, which will be enforced by the Linux kernel. These resources should exist on the target hosts, otherwise an error will occur when the process starts. Use the same format as used for arguments to the cgexec command: resource1,resource2:path1 or resource3:path2 For example: 'cpu,memory:my/path blkio:my2/path2' \*\*\*These settings override other cgroup settings.\*\*\*

### **Related Name**

custom.cgroups

### **Default Value**

#### **API Name**

rm\_custom\_resources

### **Required**

false

# **Cgroup I/O Weight**

# **Description**

Weight for the read I/O requests issued by this role. The greater the weight, the higher the priority of the requests when the host experiences I/O contention. Must be between 100 and 1000. Defaults to 1000 for processes not managed by Cloudera Manager.

# **Related Name**

blkio.weight

### **Default Value**

500

# **API Name**

rm\_io\_weight

### **Required**

true

### **Cgroup Memory Hard Limit**

### **Description**

Hard memory limit to assign to this role, enforced by the Linux kernel. When the limit is reached, the kernel will reclaim pages charged to the process. If reclaiming fails, the kernel may kill the process. Both anonymous as well as page cache pages contribute to the limit. Use a value of -1 to specify no limit. By default processes not managed by Cloudera Manager will have no limit. If the value is -1, Cloudera Manager will not monitor Cgroup memory usage therefore some of the charts will show 'No Data'

#### **Related Name**

memory.limit\_in\_bytes

### **Default Value**

-1 MiB

# **API Name**

rm\_memory\_hard\_limit

# **Required**

true

**Cgroup Memory Soft Limit Description**

Soft memory limit to assign to this role, enforced by the Linux kernel. When the limit is reached, the kernel will reclaim pages charged to the process if and only if the host is facing memory pressure. If reclaiming fails, the kernel may kill the process. Both anonymous as well as page cache pages contribute to the limit. Use a value of -1 to specify no limit. By default processes not managed by Cloudera Manager will have no limit. If the value is -1, Cloudera Manager will not monitor Cgroup memory usage therefore some of the charts will show 'No Data'

# **Related Name**

memory.soft\_limit\_in\_bytes

#### **Default Value**

-1 MiB

# **API Name**

rm\_memory\_soft\_limit

#### **Required**

true

# **Security**

# **Kafka Broker TLS/SSL Trust Store File**

### **Description**

The location on disk of the trust store, in .jks format, used to confirm the authenticity of TLS/SSL servers that Kafka Broker might connect to. This trust store must contain the certificate(s) used to sign the service(s) connected to. If this parameter is not provided, the default list of well-known certificate authorities is used instead.

# **Related Name**

ssl.truststore.location

# **Default Value**

### **API Name**

ssl\_client\_truststore\_location

## **Required**

false

# **Kafka Broker TLS/SSL Trust Store Password**

# **Description**

The password for the Kafka Broker TLS/SSL Trust Store File. This password is not required to access the trust store; this field can be left blank. This password provides optional integrity checking of the file. The contents of trust stores are certificates, and certificates are public information.

### **Related Name**

ssl.truststore.password.generator

# **Default Value**

# **API Name**

ssl\_client\_truststore\_password

### **Required**

false

**Enable TLS/SSL for Kafka Broker Description**

Encrypt communication between clients and Kafka Broker using Transport Layer Security (TLS) (formerly known as Secure Socket Layer (SSL)).

# **Related Name**

ssl\_enabled

# **Default Value**

false

# **API Name**

ssl\_enabled

# **Required**

false

# **Kafka Broker TLS/SSL Server Keystore Key Password**

### **Description**

The password that protects the private key contained in the keystore used when Kafka Broker is acting as a TLS/SSL server.

#### **Related Name**

ssl.key.password.generator

#### **Default Value**

### **API Name**

ssl\_server\_keystore\_keypassword

# **Required**

false

### **Kafka Broker TLS/SSL Server Keystore File Location**

# **Description**

The path to the TLS/SSL keystore file containing the server certificate and private key used for TLS/SSL. Used when Kafka Broker is acting as a TLS/SSL server. The keystore must be in the format specified in Administration > Settings > Java Keystore Type.

# **Related Name**

ssl.keystore.location

# **Default Value**

### **API Name**

ssl\_server\_keystore\_location

### **Required**

false

# **Kafka Broker TLS/SSL Server Keystore File Password**

# **Description**

The password for the Kafka Broker keystore file.

# **Related Name**

ssl.keystore.password.generator

### **Default Value**

### **API Name**

ssl\_server\_keystore\_password

# **Required**

false

# **Stacks Collection**

### **Stacks Collection Data Retention**

# **Description**

The amount of stacks data that is retained. After the retention limit is reached, the oldest data is deleted.

#### **Related Name**

stacks\_collection\_data\_retention

### **Default Value**

100 MiB

### **API Name**

stacks\_collection\_data\_retention

### **Required**

false

# **Stacks Collection Directory**

# **Description**

The directory in which stacks logs are placed. If not set, stacks are logged into a stacks subdirectory of the role's log directory. If this directory already exists, it will be owned by the current role user with 755 permissions. Sharing the same directory among multiple roles will cause an ownership race.

### **Related Name**

stacks\_collection\_directory

### **Default Value**

### **API Name**

stacks\_collection\_directory

# **Required**

false

#### **Stacks Collection Enabled**

# **Description**

Whether or not periodic stacks collection is enabled.

#### **Related Name**

stacks\_collection\_enabled

# **Default Value**

false

# **API Name**

stacks\_collection\_enabled

### **Required**

true

**Stacks Collection Frequency Description**

The frequency with which stacks are collected.

# **Related Name**

stacks\_collection\_frequency

# **Default Value**

5.0 second(s)

# **API Name**

stacks\_collection\_frequency

### **Required**

false

# **Stacks Collection Method**

# **Description**

The method used to collect stacks. The jstack option involves periodically running the jstack command against the role's daemon process. The servlet method is available for those roles that have an HTTP server endpoint exposing the current stacks traces of all threads. When the servlet method is selected, that HTTP endpoint is periodically scraped.

# **Related Name**

stacks\_collection\_method

# **Default Value**

jstack

### **API Name**

stacks\_collection\_method

### **Required**

false

### **Suppressions**

# **Suppress Parameter Validation: Advertised Host**

# **Description**

Whether to suppress configuration warnings produced by the built-in parameter validation for the Advertised Host parameter.

# **Related Name**

### **Default Value**

false

# **API Name**

role\_config\_suppression\_advertised.host.name

### **Required**

true

# **Suppress Parameter Validation: Advertised Port**

# **Description**

Whether to suppress configuration warnings produced by the built-in parameter validation for the Advertised Port parameter.

### **Related Name**

### **Default Value**

false

# **API Name**

role\_config\_suppression\_advertised.port

# **Required**

true

# **Suppress Parameter Validation: Kafka Broker Advanced Configuration Snippet (Safety Valve) for atlas-application.properties**

# **Description**

Whether to suppress configuration warnings produced by the built-in parameter validation for the Kafka Broker Advanced Configuration Snippet (Safety Valve) for atlas-application.properties parameter.

# **Related Name**

### **Default Value**

false

#### **API Name**

role\_config\_suppression\_atlas-application.properties\_role\_safety\_valve

#### **Required**

true

### **Suppress Parameter Validation: Broker ID**

# **Description**

Whether to suppress configuration warnings produced by the built-in parameter validation for the Broker ID parameter.

#### **Related Name**

#### **Default Value**

false

# **API Name**

role\_config\_suppression\_broker.id

#### **Required**

true

### **Suppress Parameter Validation: Additional Broker Java Options**

# **Description**

Whether to suppress configuration warnings produced by the built-in parameter validation for the Additional Broker Java Options parameter.

### **Related Name**

### **Default Value**

false

# **API Name**

role\_config\_suppression\_broker\_java\_opts

#### **Required**

true

# **Suppress Parameter Validation: Java Heap Size of Broker**

# **Description**

Whether to suppress configuration warnings produced by the built-in parameter validation for the Java Heap Size of Broker parameter.

### **Related Name**

### **Default Value**

false

# **API Name**

role\_config\_suppression\_broker\_max\_heap\_size

### **Required**

true

# **Suppress Configuration Validator: CDH Version Validator**

### **Description**

Whether to suppress configuration warnings produced by the CDH Version Validator configuration validator.

### **Related Name**

#### **Default Value**

false

# **API Name**

role\_config\_suppression\_cdh\_version\_validator

#### **Required**

true

# **Suppress Parameter Validation: Name of User with Read-Write Access to the JMX Agent**

### **Description**

Whether to suppress configuration warnings produced by the built-in parameter validation for the Name of User with Read-Write Access to the JMX Agent parameter.

#### **Related Name**

#### **Default Value**

false

### **API Name**

role\_config\_suppression\_jmx.control.user

# **Required**

true

# **Suppress Parameter Validation: Password of user with read-write access to the JMX agent**

# **Description**

Whether to suppress configuration warnings produced by the built-in parameter validation for the Password of user with read-write access to the JMX agent parameter.

# **Related Name**

#### **Default Value**

false

# **API Name**

role\_config\_suppression\_jmx.control.user.passwd

# **Required**

true

# **Suppress Parameter Validation: Name of User with read-only access to the JMX Agent**

# **Description**

Whether to suppress configuration warnings produced by the built-in parameter validation for the Name of User with read-only access to the JMX Agent parameter.

### **Related Name**

### **Default Value**

false

# **API Name**

role\_config\_suppression\_jmx.monitor.user

# **Required**

true

# **Suppress Parameter Validation: Password of User with read-only Access to the JMX agent**

# **Description**

Whether to suppress configuration warnings produced by the built-in parameter validation for the Password of User with read-only Access to the JMX agent parameter.

### **Related Name**

### **Default Value**

false

# **API Name**

role\_config\_suppression\_jmx.monitor.user.passwd

### **Required**

true

# **Suppress Parameter Validation: JMX Port**

# **Description**

Whether to suppress configuration warnings produced by the built-in parameter validation for the JMX Port parameter.

### **Related Name**

### **Default Value**

false

# **API Name**

role\_config\_suppression\_jmx\_port

# **Required**

true

# **Suppress Parameter Validation: Kafka Broker Advanced Configuration Snippet (Safety Valve) for kafka-monitoring.properties**

# **Description**

Whether to suppress configuration warnings produced by the built-in parameter validation for the Kafka Broker Advanced Configuration Snippet (Safety Valve) for kafka-monitoring.properties parameter.

# **Related Name**

# **Default Value**

false

# **API Name**

role\_config\_suppression\_kafka-monitoring.properties\_role\_safety\_valve

# **Required**

true

### **Suppress Parameter Validation: HTTP Metric Report Host**

# **Description**

Whether to suppress configuration warnings produced by the built-in parameter validation for the HTTP Metric Report Host parameter.

#### **Related Name**

#### **Default Value**

false

# **API Name**

role\_config\_suppression\_kafka.http.metrics.host

### **Required**

true

#### **Suppress Parameter Validation: HTTP Metric Report Password**

### **Description**

Whether to suppress configuration warnings produced by the built-in parameter validation for the HTTP Metric Report Password parameter.

# **Related Name**

### **Default Value**

false

# **API Name**

role\_config\_suppression\_kafka.http.metrics.password

# **Required**

true

### **Suppress Parameter Validation: HTTP Metric Report Port**

### **Description**

Whether to suppress configuration warnings produced by the built-in parameter validation for the HTTP Metric Report Port parameter.

# **Related Name**

#### **Default Value**

false

# **API Name**

role\_config\_suppression\_kafka.http.metrics.port

# **Required**

true

### **Suppress Parameter Validation: HTTP Metric Report User**

# **Description**

Whether to suppress configuration warnings produced by the built-in parameter validation for the HTTP Metric Report User parameter.

# **Related Name**

#### **Default Value**

false

# **API Name**

role\_config\_suppression\_kafka.http.metrics.user

# **Required**

true

# **Suppress Parameter Validation: Kafka Broker Advanced Configuration Snippet (Safety Valve) for kafka.properties**

# **Description**

Whether to suppress configuration warnings produced by the built-in parameter validation for the Kafka Broker Advanced Configuration Snippet (Safety Valve) for kafka.properties parameter.

### **Related Name**

### **Default Value**

false

# **API Name**

role\_config\_suppression\_kafka.properties\_role\_safety\_valve

### **Required**

true

# **Suppress Parameter Validation: Kafka Broker Environment Advanced Configuration Snippet (Safety Valve)**

#### **Description**

Whether to suppress configuration warnings produced by the built-in parameter validation for the Kafka Broker Environment Advanced Configuration Snippet (Safety Valve) parameter.

#### **Related Name**

#### **Default Value**

false

# **API Name**

role\_config\_suppression\_kafka\_broker\_role\_env\_safety\_valve

# **Required**

true

# **Suppress Parameter Validation: Data Directories**

#### **Description**

Whether to suppress configuration warnings produced by the built-in parameter validation for the Data Directories parameter.

# **Related Name**

# **Default Value**

false

# **API Name**

role\_config\_suppression\_log.dirs

# **Required**

true

# **Suppress Parameter Validation: Segment File Size**

# **Description**

Whether to suppress configuration warnings produced by the built-in parameter validation for the Segment File Size parameter.

# **Related Name**

### **Default Value**

false

# **API Name**

role\_config\_suppression\_log.segment.bytes

### **Required**

true

# **Suppress Parameter Validation: Kafka Broker Logging Advanced Configuration Snippet (Safety Valve)**

# **Description**

Whether to suppress configuration warnings produced by the built-in parameter validation for the Kafka Broker Logging Advanced Configuration Snippet (Safety Valve) parameter.

#### **Related Name**

#### **Default Value**

false

# **API Name**

role\_config\_suppression\_log4j\_safety\_valve

### **Required**

true

# **Suppress Parameter Validation: Kafka Broker Log Directory**

# **Description**

Whether to suppress configuration warnings produced by the built-in parameter validation for the Kafka Broker Log Directory parameter.

# **Related Name**

# **Default Value**

false

# **API Name**

role\_config\_suppression\_log\_dir

# **Required**

true

# **Suppress Parameter Validation: Number of I/O Threads**

# **Description**

Whether to suppress configuration warnings produced by the built-in parameter validation for the Number of I/O Threads parameter.

### **Related Name**

#### **Default Value**

false

# **API Name**

role\_config\_suppression\_num.io.threads

### **Required**

true

# **Suppress Parameter Validation: Number of Network Threads**

### **Description**

Whether to suppress configuration warnings produced by the built-in parameter validation for the Number of Network Threads parameter.

### **Related Name**

#### **Default Value**

false

# **API Name**

role\_config\_suppression\_num.network.threads

#### **Required**

true

# **Suppress Parameter Validation: Number of Recovery Threads per data directory**

### **Description**

Whether to suppress configuration warnings produced by the built-in parameter validation for the Number of Recovery Threads per data directory parameter.

### **Related Name**

### **Default Value**

false

### **API Name**

role\_config\_suppression\_num.recovery.threads.per.data.dir

### **Required**

true

### **Suppress Parameter Validation: Number of Alter Log Dir Threads**

#### **Description**

Whether to suppress configuration warnings produced by the built-in parameter validation for the Number of Alter Log Dir Threads parameter.

### **Related Name**

#### **Default Value**

false

# **API Name**

role\_config\_suppression\_num.replica.alter.log.dirs.threads

# **Required**

true

# **Suppress Parameter Validation: Heap Dump Directory**

# **Description**

Whether to suppress configuration warnings produced by the built-in parameter validation for the Heap Dump Directory parameter.

### **Related Name**

#### **Default Value**

false

# **API Name**

role\_config\_suppression\_oom\_heap\_dump\_dir

### **Required**

true

# **Suppress Parameter Validation: TCP Port**

# **Description**

Whether to suppress configuration warnings produced by the built-in parameter validation for the TCP Port parameter.

#### **Related Name**

### **Default Value**

false

### **API Name**

role\_config\_suppression\_port

#### **Required**

true

# **Suppress Parameter Validation: Kafka Broker Advanced Configuration Snippet (Safety Valve) for ranger-kafka-audit.xml**

# **Description**

Whether to suppress configuration warnings produced by the built-in parameter validation for the Kafka Broker Advanced Configuration Snippet (Safety Valve) for ranger-kafka-audit.xml parameter.

### **Related Name**

### **Default Value**

false

# **API Name**

role\_config\_suppression\_ranger-kafka-audit.xml\_role\_safety\_valve

# **Required**

true

# **Suppress Parameter Validation: Kafka Broker Advanced Configuration Snippet (Safety Valve) for ranger-kafka-policymgr-ssl.xml**

**Description**

Whether to suppress configuration warnings produced by the built-in parameter validation for the Kafka Broker Advanced Configuration Snippet (Safety Valve) for ranger-kafka-policymgr-ssl.xml parameter.

# **Related Name**

# **Default Value**

false

# **API Name**

role\_config\_suppression\_ranger-kafka-policymgr-ssl.xml\_role\_safety\_valve

# **Required**

true

# **Suppress Parameter Validation: Kafka Broker Advanced Configuration Snippet (Safety Valve) for ranger-kafka-security.xml**

# **Description**

Whether to suppress configuration warnings produced by the built-in parameter validation for the Kafka Broker Advanced Configuration Snippet (Safety Valve) for ranger-kafka-security.xml parameter.

### **Related Name**

### **Default Value**

false

# **API Name**

role\_config\_suppression\_ranger-kafka-security.xml\_role\_safety\_valve

### **Required**

true

# **Suppress Parameter Validation: Ranger Kafka Plugin Conf Path**

### **Description**

Whether to suppress configuration warnings produced by the built-in parameter validation for the Ranger Kafka Plugin Conf Path parameter.

#### **Related Name**

**Default Value**

false

# **API Name**

role\_config\_suppression\_ranger\_kafka\_plugin\_conf\_path

### **Required**

true

# **Suppress Parameter Validation: Ranger Kafka Plugin Audit Hdfs Spool Directory Path**

### **Description**

Whether to suppress configuration warnings produced by the built-in parameter validation for the Ranger Kafka Plugin Audit Hdfs Spool Directory Path parameter.

#### **Related Name**

#### **Default Value**

false

### **API Name**

role\_config\_suppression\_ranger\_kafka\_plugin\_hdfs\_audit\_spool\_directory

# **Required**

true

# **Suppress Parameter Validation: Ranger Kafka Plugin Policy Cache Directory Path**

# **Description**

Whether to suppress configuration warnings produced by the built-in parameter validation for the Ranger Kafka Plugin Policy Cache Directory Path parameter.

### **Related Name**

#### **Default Value**

false

# **API Name**

role\_config\_suppression\_ranger\_kafka\_plugin\_policy\_cache\_directory

### **Required**

true

# **Suppress Parameter Validation: Ranger Kafka Plugin Audit Solr Spool Directory Path**

#### **Description**

Whether to suppress configuration warnings produced by the built-in parameter validation for the Ranger Kafka Plugin Audit Solr Spool Directory Path parameter.

#### **Related Name**

### **Default Value**

false

### **API Name**

role\_config\_suppression\_ranger\_kafka\_plugin\_solr\_audit\_spool\_directory

#### **Required**

true

# **Suppress Parameter Validation: Ranger Plugin Trusted Proxy IP Address**

#### **Description**

Whether to suppress configuration warnings produced by the built-in parameter validation for the Ranger Plugin Trusted Proxy IP Address parameter.

### **Related Name**

#### **Default Value**

false

# **API Name**

role\_config\_suppression\_ranger\_plugin\_trusted\_proxy\_ipaddress

# **Required**

true

#### **Suppress Parameter Validation: Custom Control Group Resources (overrides Cgroup settings) Description**

Whether to suppress configuration warnings produced by the built-in parameter validation for the Custom Control Group Resources (overrides Cgroup settings) parameter.

#### **Related Name**

### **Default Value**

false

# **API Name**

role\_config\_suppression\_rm\_custom\_resources

### **Required**

true

### **Suppress Parameter Validation: Role Triggers**

### **Description**

Whether to suppress configuration warnings produced by the built-in parameter validation for the Role Triggers parameter.

### **Related Name**

### **Default Value**

false

# **API Name**

role\_config\_suppression\_role\_triggers

# **Required**

true

# **Suppress Parameter Validation: Kafka Broker Advanced Configuration Snippet (Safety Valve) for ssl.properties**

# **Description**

Whether to suppress configuration warnings produced by the built-in parameter validation for the Kafka Broker Advanced Configuration Snippet (Safety Valve) for ssl.properties parameter.

# **Related Name**

### **Default Value**

false

# **API Name**

role\_config\_suppression\_ssl.properties\_role\_safety\_valve

# **Required**

true

# **Suppress Parameter Validation: Kafka Broker TLS/SSL Trust Store File**

# **Description**

Whether to suppress configuration warnings produced by the built-in parameter validation for the Kafka Broker TLS/SSL Trust Store File parameter.

# **Related Name**

# **Default Value**

false

# **API Name**

role\_config\_suppression\_ssl\_client\_truststore\_location

#### **Required**

true

# **Suppress Parameter Validation: Kafka Broker TLS/SSL Trust Store Password**

# **Description**

Whether to suppress configuration warnings produced by the built-in parameter validation for the Kafka Broker TLS/SSL Trust Store Password parameter.

### **Related Name**

### **Default Value**

false

# **API Name**

role\_config\_suppression\_ssl\_client\_truststore\_password

#### **Required**

true

# **Suppress Parameter Validation: TLS/SSL Port**

# **Description**

Whether to suppress configuration warnings produced by the built-in parameter validation for the TLS/SSL Port parameter.

### **Related Name**

#### **Default Value**

false

# **API Name**

role\_config\_suppression\_ssl\_port

### **Required**

true

# **Suppress Parameter Validation: Kafka Broker TLS/SSL Server Keystore Key Password**

#### **Description**

Whether to suppress configuration warnings produced by the built-in parameter validation for the Kafka Broker TLS/SSL Server Keystore Key Password parameter.

### **Related Name**

#### **Default Value**

false

### **API Name**

role\_config\_suppression\_ssl\_server\_keystore\_keypassword

# **Required**

true

### **Suppress Parameter Validation: Kafka Broker TLS/SSL Server Keystore File Location**

### **Description**

Whether to suppress configuration warnings produced by the built-in parameter validation for the Kafka Broker TLS/SSL Server Keystore File Location parameter.

# **Related Name**

#### **Default Value**

false

# **API Name**

role\_config\_suppression\_ssl\_server\_keystore\_location

# **Required**

true

# **Suppress Parameter Validation: Kafka Broker TLS/SSL Server Keystore File Password**

# **Description**

Whether to suppress configuration warnings produced by the built-in parameter validation for the Kafka Broker TLS/SSL Server Keystore File Password parameter.

### **Related Name**

#### **Default Value**

false

# **API Name**

role\_config\_suppression\_ssl\_server\_keystore\_password

### **Required**

true

### **Suppress Parameter Validation: Stacks Collection Directory**

# **Description**

Whether to suppress configuration warnings produced by the built-in parameter validation for the Stacks Collection Directory parameter.

#### **Related Name**

### **Default Value**

false

# **API Name**

role\_config\_suppression\_stacks\_collection\_directory

#### **Required**

true

# **Suppress Parameter Validation: Kafka Broker Advanced Configuration Snippet (Safety Valve) for zookeeper-ssl.properties**

# **Description**

Whether to suppress configuration warnings produced by the built-in parameter validation for the Kafka Broker Advanced Configuration Snippet (Safety Valve) for zookeeper-ssl.properties parameter.

#### **Related Name**

### **Default Value**

false

# **API Name**

role\_config\_suppression\_zookeeper-ssl.properties\_role\_safety\_valve

# **Required**

true

**Suppress Health Test: Lagging Replicas Test Description**

Whether to suppress the results of the Lagging Replicas Test heath test. The results of suppressed health tests are ignored when computing the overall health of the associated host, role or service, so suppressed health tests will not generate alerts.

### **Related Name**

# **Default Value**

false

# **API Name**

role\_health\_suppression\_kafka-kafka\_broker-7.2.0-lagging\_replicas

# **Required**

true

### **Suppress Health Test: Network Processor Capacity Test**

### **Description**

Whether to suppress the results of the Network Processor Capacity Test heath test. The results of suppressed health tests are ignored when computing the overall health of the associated host, role or service, so suppressed health tests will not generate alerts.

# **Related Name**

#### **Default Value**

false

### **API Name**

role\_health\_suppression\_kafka-kafka\_broker-7.2.0-network\_processor\_capacity

### **Required**

true

### **Suppress Health Test: Offline Directory Test**

# **Description**

Whether to suppress the results of the Offline Directory Test heath test. The results of suppressed health tests are ignored when computing the overall health of the associated host, role or service, so suppressed health tests will not generate alerts.

#### **Related Name**

**Default Value**

false

# **API Name**

role\_health\_suppression\_kafka-kafka\_broker-7.2.0-offline\_directories

#### **Required**

true

# **Suppress Health Test: Offline Partitions Test**

### **Description**

Whether to suppress the results of the Offline Partitions Test heath test. The results of suppressed health tests are ignored when computing the overall health of the associated host, role or service, so suppressed health tests will not generate alerts.

### **Related Name**

#### **Default Value**

false

# **API Name**

role\_health\_suppression\_kafka-kafka\_broker-7.2.0-offline\_partitions

# **Required**

true

### **Suppress Health Test: Request Handler Capacity Test**

# **Description**

Whether to suppress the results of the Request Handler Capacity Test heath test. The results of suppressed health tests are ignored when computing the overall health of the associated host, role or service, so suppressed health tests will not generate alerts.

# **Related Name**

#### **Default Value**

false

### **API Name**

role health\_suppression\_kafka-kafka\_broker-7.2.0-request\_handler\_capacity

#### **Required**

true

# **Suppress Health Test: Audit Pipeline Test**

# **Description**

Whether to suppress the results of the Audit Pipeline Test heath test. The results of suppressed health tests are ignored when computing the overall health of the associated host, role or service, so suppressed health tests will not generate alerts.

### **Related Name**

### **Default Value**

false

### **API Name**

role\_health\_suppression\_kafka\_kafka\_broker\_audit\_health

### **Required**

true

# **Suppress Health Test: File Descriptors**

### **Description**

Whether to suppress the results of the File Descriptors heath test. The results of suppressed health tests are ignored when computing the overall health of the associated host, role or service, so suppressed health tests will not generate alerts.

### **Related Name**

#### **Default Value**

false

# **API Name**

role\_health\_suppression\_kafka\_kafka\_broker\_file\_descriptor

# **Required**

true

# **Suppress Health Test: Host Health**

### **Description**

Whether to suppress the results of the Host Health heath test. The results of suppressed health tests are ignored when computing the overall health of the associated host, role or service, so suppressed health tests will not generate alerts.

### **Related Name**

#### **Default Value**

false

### **API Name**

role\_health\_suppression\_kafka\_kafka\_broker\_host\_health

#### **Required**

true

### **Suppress Health Test: Log Directory Free Space**

### **Description**

Whether to suppress the results of the Log Directory Free Space heath test. The results of suppressed health tests are ignored when computing the overall health of the associated host, role or service, so suppressed health tests will not generate alerts.

### **Related Name**

### **Default Value**

false

# **API Name**

role\_health\_suppression\_kafka\_kafka\_broker\_log\_directory\_free\_space

### **Required**

true

### **Suppress Health Test: Process Status**

#### **Description**

Whether to suppress the results of the Process Status heath test. The results of suppressed health tests are ignored when computing the overall health of the associated host, role or service, so suppressed health tests will not generate alerts.

# **Related Name**

### **Default Value**

false

### **API Name**

role\_health\_suppression\_kafka\_kafka\_broker\_scm\_health

### **Required**

true

# **Suppress Health Test: Swap Memory Usage**

### **Description**

Whether to suppress the results of the Swap Memory Usage heath test. The results of suppressed health tests are ignored when computing the overall health of the associated host, role or service, so suppressed health tests will not generate alerts.

# **Related Name**

### **Default Value**

false

# **API Name**

role\_health\_suppression\_kafka\_kafka\_broker\_swap\_memory\_usage

### **Required**

true

# **Suppress Health Test: Swap Memory Usage Rate Beta**

# **Description**

Whether to suppress the results of the Swap Memory Usage Rate Beta heath test. The results of suppressed health tests are ignored when computing the overall health of the associated host, role or service, so suppressed health tests will not generate alerts.

# **Related Name**

#### **Default Value**

false

### **API Name**

role\_health\_suppression\_kafka\_kafka\_broker\_swap\_memory\_usage\_rate

# **Required**

true

### **Suppress Health Test: Unexpected Exits**

### **Description**

Whether to suppress the results of the Unexpected Exits heath test. The results of suppressed health tests are ignored when computing the overall health of the associated host, role or service, so suppressed health tests will not generate alerts.

# **Related Name**

#### **Default Value**

false

### **API Name**

role\_health\_suppression\_kafka\_kafka\_broker\_unexpected\_exits

#### **Required**

true

# **Kafka Connect**

### **Advanced**

### **Kafka Connect Advanced Configuration Snippet (Safety Valve) for connect-distributed.properties Description**

For advanced use only. A string to be inserted into connect-distributed.properties for this role only.

# **Related Name**

### **Default Value**

# **API Name**

connect-distributed.properties\_role\_safety\_valve

### **Required**

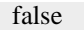

# **Kafka Connect Environment Advanced Configuration Snippet (Safety Valve)**

### **Description**

For advanced use only, key-value pairs (one on each line) to be inserted into a role's environment. Applies to configurations of this role except client configuration.

#### **Related Name**

### **Default Value**

#### **API Name**

KAFKA\_CONNECT\_role\_env\_safety\_valve

#### **Required**

false

#### **Kafka Connect Logging Advanced Configuration Snippet (Safety Valve)**

# **Description**

For advanced use only, a string to be inserted into log4j.properties for this role only.

### **Related Name**

#### **Default Value**

### **API Name**

log4j\_safety\_valve

#### **Required**

false

#### **Enable auto refresh for metric configurations**

### **Description**

When true, Enable Metric Collection and Metric Filter parameters will be set automatically if they're changed. Otherwise, a refresh by hand is required.

# **Related Name**

#### **Default Value**

false

#### **API Name**

metric\_config\_auto\_refresh

#### **Required**

false

#### **Heap Dump Directory**

# **Description**

Path to directory where heap dumps are generated when java.lang.OutOfMemoryError error is thrown. This directory is automatically created if it does not exist. If this directory already exists, it will be owned by the current role user with 1777 permissions. Sharing the same directory among multiple roles will cause an ownership race. The heap dump files are created with 600 permissions and are owned by the role user. The amount of free space in this directory should be greater than the maximum Java Process heap size configured for this role.

#### **Related Name**

oom\_heap\_dump\_dir

### **Default Value**

/tmp

# **API Name**

oom\_heap\_dump\_dir

### **Required**

false

# **Dump Heap When Out of Memory**

# **Description**

When set, generates a heap dump file when when an out-of-memory error occurs.

### **Related Name**

### **Default Value**

true

# **API Name**

oom\_heap\_dump\_enabled

# **Required**

true

# **Kill When Out of Memory**

# **Description**

When set, a SIGKILL signal is sent to the role process when java.lang.OutOfMemoryError is thrown.

# **Related Name**

#### **Default Value**

true

### **API Name**

oom\_sigkill\_enabled

#### **Required**

true

# **Automatically Restart Process**

# **Description**

When set, this role's process is automatically (and transparently) restarted in the event of an unexpected failure. This configuration applies in the time after the Start Wait Timeout period.

#### **Related Name**

#### **Default Value**

false

# **API Name**

process\_auto\_restart

### **Required**

true

# **Enable Metric Collection**

**Description**

Cloudera Manager agent monitors each service and each of its role by publishing metrics to the Cloudera Manager Service Monitor. Setting it to false will stop Cloudera Manager agent from publishing any metric for corresponding service/roles. This is usually helpful for services that generate large amount of metrics which Service Monitor is not able to process.

### **Related Name**

#### **Default Value**

true

# **API Name**

process\_should\_monitor

### **Required**

true

# **Process Start Retry Attempts**

# **Description**

Number of times to try starting a role's process when the process exits before the Start Wait Timeout period. After a process is running beyond the Start Wait Timeout, the retry count is reset. Setting this configuration to zero will prevent restart of the process during the Start Wait Timeout period.

#### **Related Name**

**Default Value**

**API Name**

process\_start\_retries

# **Required**

false

3

# **Process Start Wait Timeout**

### **Description**

The time in seconds to wait for a role's process to start successfully on a host. Processes which exit/ crash before this time will be restarted until reaching the limit specified by the Start Retry Attempts count parameter. Setting this configuration to zero will turn off this feature.

### **Related Name**

### **Default Value**

20

### **API Name**

process\_start\_secs

# **Required**

false

# **Logs**

# **Kafka Connect Log Directory**

### **Description**

The log directory for log files of the role Kafka Connect.

#### **Related Name**

kafka\_connect.log4j.dir

### **Default Value**

/var/log/kafka

# **API Name**

log\_dir

### **Required**

false

# **Kafka Connect Logging Threshold**

# **Description**

The minimum log level for Kafka Connect logs

# **Related Name**

#### **Default Value**

INFO

### **API Name**

log\_threshold

#### **Required**

false

# **Kafka Connect Maximum Log File Backups**

# **Description**

The maximum number of rolled log files to keep for Kafka Connect logs. Typically used by log4j or logback.

### **Related Name**

### **Default Value**

10

### **API Name**

max\_log\_backup\_index

## **Required**

false

# **Kafka Connect Max Log Size**

# **Description**

The maximum size, in megabytes, per log file for Kafka Connect logs. Typically used by log4j or logback.

# **Related Name**

#### **Default Value**

200 MiB

### **API Name**

max\_log\_size

### **Required**

false

# **Monitoring**

**Enable Health Alerts for this Role Description**

When set, Cloudera Manager will send alerts when the health of this role reaches the threshold specified by the EventServer setting eventserver\_health\_events\_alert\_threshold

### **Related Name**

#### **Default Value**

true

# **API Name**

enable\_alerts

### **Required**

false

# **Enable Configuration Change Alerts**

# **Description**

When set, Cloudera Manager will send alerts when this entity's configuration changes.

# **Related Name**

### **Default Value**

false

# **API Name**

enable\_config\_alerts

### **Required**

false

# **File Descriptor Monitoring Thresholds**

#### **Description**

The health test thresholds of the number of file descriptors used. Specified as a percentage of file descriptor limit.

# **Related Name**

## **Default Value**

Warning: 50.0 %, Critical: 70.0 %

# **API Name**

kafka\_connect\_fd\_thresholds

# **Required**

false

# **Kafka Connect Host Health Test**

# **Description**

When computing the overall Kafka Connect health, consider the host's health.

# **Related Name**

#### **Default Value**

true

# **API Name**

kafka\_connect\_host\_health\_enabled

#### **Required**

false
# **Kafka Connect Process Health Test**

# **Description**

Enables the health test that the Kafka Connect's process state is consistent with the role configuration

## **Related Name**

### **Default Value**

true

# **API Name**

kafka\_connect\_scm\_health\_enabled

#### **Required**

false

## **Log Directory Free Space Monitoring Absolute Thresholds**

### **Description**

The health test thresholds for monitoring of free space on the filesystem that contains this role's log directory.

### **Related Name**

### **Default Value**

Warning: 10 GiB, Critical: 5 GiB

# **API Name**

log\_directory\_free\_space\_absolute\_thresholds

#### **Required**

false

# **Log Directory Free Space Monitoring Percentage Thresholds**

#### **Description**

The health test thresholds for monitoring of free space on the filesystem that contains this role's log directory. Specified as a percentage of the capacity on that filesystem. This setting is not used if a Log Directory Free Space Monitoring Absolute Thresholds setting is configured.

# **Related Name**

### **Default Value**

Warning: Never, Critical: Never

# **API Name**

log\_directory\_free\_space\_percentage\_thresholds

#### **Required**

false

### **Metric Filter**

# **Description**

Defines a Metric Filter for this role. Cloudera Manager Agents will not send filtered metrics to the Service Monitor. Define the following fields:

- Health Test Metric Set Select this parameter to collect only metrics required for health tests.
- Default Dashboard Metric Set Select this parameter to collect only metrics required for the default dashboards. For user-defined charts, you must add the metrics you require for the chart using the Custom Metrics parameter.
- Include/Exclude Custom Metrics Select Include to specify metrics that should be collected. Select Exclude to specify metrics that should not be collected. Enter the metric names to be included or excluded using the Metric Name parameter.
- Metric Name The name of a metric that will be included or excluded during metric collection.

If you do not select Health Test Metric Set or Default Dashboard Metric Set, or specify metrics by name, metric filtering will be turned off (this is the default behavior).For example, the following configuration enables the collection of metrics required for Health Tests and the jvm\_heap\_use d\_mb metric:

- Include only Health Test Metric Set: Selected.
- Include/Exclude Custom Metrics: Set to Include.
- Metric Name: jvm\_heap\_used\_mb

You can also view the JSON representation for this parameter by clicking View as JSON. In this example, the JSON looks like this:{ "includeHealthTestMetricSet": true, "filterType": "whitelist", "metrics": ["jvm\_heap\_used\_mb"] }

### **Related Name**

### **Default Value**

### **API Name**

monitoring\_metric\_filter

## **Required**

false

# **Swap Memory Usage Rate Thresholds**

#### **Description**

The health test thresholds on the swap memory usage rate of the process. Specified as the change of the used swap memory during the predefined period.

# **Related Name**

# **Default Value**

Warning: Never, Critical: Never

# **API Name**

process\_swap\_memory\_rate\_thresholds

#### **Required**

false

### **Swap Memory Usage Rate Window**

### **Description**

The period to review when computing unexpected swap memory usage change of the process.

### **Related Name**

common.process.swap\_memory\_rate\_window

### **Default Value**

5 minute(s)

# **API Name**

process\_swap\_memory\_rate\_window

### **Required**

false

# **Process Swap Memory Thresholds**

## **Description**

The health test thresholds on the swap memory usage of the process. This takes precedence over the host level threshold.

## **Related Name**

### **Default Value**

Warning: 200 B, Critical: Never

# **API Name**

process\_swap\_memory\_thresholds

#### **Required**

false

# **Role Triggers**

# **Description**

The configured triggers for this role. This is a JSON-formatted list of triggers. These triggers are evaluated as part as the health system. Every trigger expression is parsed, and if the trigger condition is met, the list of actions provided in the trigger expression is executed. Each trigger has the following fields:

- triggerName (mandatory) The name of the trigger. This value must be unique for the specific role.
- triggerExpression (mandatory) A tsquery expression representing the trigger.
- streamThreshold (optional) The maximum number of streams that can satisfy a condition of a trigger before the condition fires. By default set to 0, and any stream returned causes the condition to fire.
- enabled (optional) By default set to 'true'. If set to 'false', the trigger is not evaluated.
- expressionEditorConfig (optional) Metadata for the trigger editor. If present, the trigger should only be edited from the Edit Trigger page; editing the trigger here can lead to inconsistencies.

For example, the following JSON formatted trigger configured for a DataNode fires if the DataNode has more than 1500 file descriptors opened: [{"triggerName": "sample-trigger", "triggerExpress ion": "IF (SELECT fd\_open WHERE roleName=\$ROLENAME and last(fd\_open) > 1500) DO health:bad", "streamThreshold": 0, "enabled": "true"}]See the trigger rules documentation for more details on how to write triggers using tsquery.The JSON format is evolving and may change and, as a result, backward compatibility is not guaranteed between releases.

### **Related Name**

### **Default Value**

 $\prod$ 

#### **API Name**

role\_triggers

### **Required**

true

### **Unexpected Exits Thresholds**

# **Description**

The health test thresholds for unexpected exits encountered within a recent period specified by the unexpected\_exits\_window configuration for the role.

## **Related Name**

### **Default Value**

### Warning: Never, Critical: Any

# **API Name**

unexpected\_exits\_thresholds

# **Required**

false

## **Unexpected Exits Monitoring Period**

# **Description**

The period to review when computing unexpected exits.

### **Related Name**

#### **Default Value**

5 minute(s)

### **API Name**

unexpected\_exits\_window

### **Required**

false

### **Other**

### **Bootstrap Servers**

# **Description**

A comma-separated list of IP:port or hostname:port pairs of the brokers that Kafka Connect should connect to. The brokers you specify here must be brokers that are running in the same cluster that Kafka Connect is deployed in. Cloudera recommends that you specify multiple brokers for high availability.

### **Related Name**

bootstrap.servers

## **Default Value**

## **API Name**

bootstrap.servers

### **Required**

true

# **Configuration Storage Topic Replication Factor**

# **Description**

Replication factor used when creating the configuration storage topic.

# **Related Name**

config.storage.replication.factor

# **Default Value**

1

# **API Name**

config.storage.replication.factor

## **Required**

true

# **Configuration Storage Topic Name**

# **Description**

The name of the Kafka topic which stores connector and task configurations.

#### **Related Name**

config.storage.topic

## **Default Value**

connect-configs

## **API Name**

config.storage.topic

#### **Required**

true

# **Cluster Group Id**

## **Description**

A unique name used to identify the Connect cluster group. The name specified here cannot conflict with consumer group IDs.

#### **Related Name**

group.id

### **Default Value**

connect-cluster

# **API Name**

group.id

# **Required**

true

# **Include Connector Context In Logs**

## **Description**

If this is enabled, the log layout includes connector-specific and task-specific information in the log message, where appropriate. This makes it easier to identify those log messages that apply to a specific connector.

# **Related Name**

include.connector.context

## **Default Value**

true

# **API Name**

include.connector.context

#### **Required**

false

# **Kafka Connect Configuration Directory**

#### **Description**

Directory with all configurations for Kafka Connect daemons.

# **Related Name**

kafka.connect.conf.directory

### **Default Value**

\$CONF\_DIR

# **API Name**

kafka.connect.conf.directory

# **Required**

true

# **Java Home Path Override**

# **Description**

Java Home Path Override for Kafka Connect.

### **Related Name**

kafka.connect.jdk.home

### **Default Value**

### **API Name**

kafka.connect.jdk.home

### **Required**

false

# **Kafka Connect Heap Java Options**

# **Description**

Memory heap params while using Kafka Connect.

#### **Related Name**

KAFKA\_HEAP\_OPTS

### **Default Value**

-Xms256M -Xmx2G

### **API Name**

KAFKA\_HEAP\_OPTS

### **Required**

false

# **Key Converter**

# **Description**

The key converter class used to convert between the Kafka Connect format and the serialized form that is written to Kafka. The key converter controls the format of the keys in the messages written to or read from Kafka. Since the key converter is independent of the connectors, it allows any connector to work with any serialization format. Examples of common formats include JSON and Avro.

#### **Related Name**

key.converter

# **Default Value**

org.apache.kafka.connect.json.JsonConverter

# **API Name**

key.converter

## **Required**

true

# **Enable Key Converter Schema**

# **Description**

Enables the key converter to include schemas within each of the serialized keys.

### **Related Name**

key.converter.schemas.enable

### **Default Value**

true

# **API Name**

key.converter.schemas.enable

## **Required**

true

# **Jetty Metrics Port**

# **Description**

Jetty Metrics port to expose JMX Json.

# **Related Name**

metrics.jetty.server.port

# **Default Value**

28084

# **API Name**

metrics.jetty.server.port

## **Required**

true

# **Offset Flush Interval**

# **Description**

The interval, in milliseconds, at which Kafka Connect attempts to commit task offsets.

# **Related Name**

offset.flush.interval.ms

# **Default Value**

1 minute(s)

# **API Name**

offset.flush.interval.ms

## **Required**

true

# **Offset Storage Topic Replication Factor**

# **Description**

Replication factor used when creating the offset storage topic.

# **Related Name**

offset.storage.replication.factor

## **Default Value**

1

**API Name**

### offset.storage.replication.factor

## **Required**

true

### **Offset Storage Topic Name**

# **Description**

The name of the Kafka topic which stores connector offsets. If this topic does not exist, Kafka Connect will attempt to create it. Alternatively, you can also choose to create the topic manually before starting Kafka Connect.

#### **Related Name**

offset.storage.topic

### **Default Value**

connect-offsets

### **API Name**

offset.storage.topic

#### **Required**

true

# **Plugin Path**

# **Description**

Path to directories immediately containing jars with plugins and their dependencies, uber-jars with plugins and their dependencies and classes of plugins and their dependencies.

#### **Related Name**

plugin.path

#### **Default Value**

/var/lib/kafka

### **API Name**

plugin.path

### **Required**

false

### **Rest Extension Classes**

# **Description**

Comma-separated names of ConnectRestExtension classes, loaded and called in the order specified. Typically used to add custom capability like logging, security, etc.

### **Related Name**

rest.extension.classes

# **Default Value**

com.cloudera.dim.kafka.metrics.JmxJsonMetricsRestExtension

### **API Name**

rest.extension.classes

#### **Required**

true

### **Kafka Connect Rest Port Description**

The port that the REST API listens on for connection requests. This port is used by Kafka Connect if TLS/SSL is disabled.

### **Related Name**

rest.port

## **Default Value**

28083

## **API Name**

rest.port

### **Required**

true

# **Secure Kafka Connect Rest Port**

### **Description**

The secure port that the REST API listens on for connection requests. This port is used by Kafka Connect if TLS/SSL is enabled.

#### **Related Name**

secure.rest.port

### **Default Value**

28085

# **API Name**

secure.rest.port

### **Required**

true

### **SSL Client Authentication**

# **Description**

Client authentication mode for SSL connections. If set to "required", client authentication is required. If set to "requested", client authentication is requested and clients without certificates can still connect. If set to "none", which is the default value, no client authentication is required.

## **Related Name**

ssl.client.auth

# **Default Value**

none

### **API Name**

ssl.client.auth

# **Required**

false

# **Status Storage Topic Replication Factor**

# **Description**

Replication factor used when creating the offset storage topic.

### **Related Name**

status.storage.replication.factor

#### **Default Value**

1

# **API Name**

status.storage.replication.factor

### **Required**

true

# **Status Storage Topic Name**

# **Description**

The name of the Kafka topic which stores connector and task status.

### **Related Name**

status.storage.topic

### **Default Value**

connect-status

# **API Name**

status.storage.topic

### **Required**

true

### **Value Converter**

# **Description**

The value converter class used to convert between the Kafka Connect format and the serialized form that is written to Kafka. The value converter controls the format of the values in the messages written to or read from Kafka. Since the value converter is independent of the connectors, it allows any connector to work with any serialization format. Examples of common formats include JSON and Avro.

# **Related Name**

value.converter

## **Default Value**

org.apache.kafka.connect.json.JsonConverter

# **API Name**

value.converter

## **Required**

true

## **Enable Value Converter Schema**

# **Description**

Enables the value converter to include schemas within each of the serialized values.

# **Related Name**

value.converter.schemas.enable

# **Default Value**

true

# **API Name**

value.converter.schemas.enable

## **Required**

true

# **Performance**

## **Maximum Process File Descriptors**

# **Description**

If configured, overrides the process soft and hard rlimits (also called ulimits) for file descriptors to the configured value.

### **Related Name**

# **Default Value**

### **API Name**

rlimit\_fds

### **Required**

false

## **Ports and Addresses**

# **Kafka Connect Prometheus Metrics Port**

## **Description**

Port for exposing Kafka Connect metrics as Prometheus metrics / OpenMetrics format.

# **Related Name**

connect.prometheus.metrics.port

## **Default Value**

28086

## **API Name**

connect.prometheus.metrics.port

#### **Required**

false

### **Resource Management**

# **Cgroup CPU Shares**

# **Description**

Number of CPU shares to assign to this role. The greater the number of shares, the larger the share of the host's CPUs that will be given to this role when the host experiences CPU contention. Must be between 2 and 262144. Defaults to 1024 for processes not managed by Cloudera Manager.

### **Related Name**

cpu.shares

## **Default Value**

1024

# **API Name**

rm\_cpu\_shares

# **Required**

true

**Custom Control Group Resources (overrides Cgroup settings) Description**

Custom control group resources to assign to this role, which will be enforced by the Linux kernel. These resources should exist on the target hosts, otherwise an error will occur when the process starts. Use the same format as used for arguments to the cgexec command: resource1,resource2:path1 or resource3:path2 For example: 'cpu,memory:my/path blkio:my2/path2' \*\*\*These settings override other cgroup settings.\*\*\*

### **Related Name**

custom.cgroups

## **Default Value**

#### **API Name**

rm\_custom\_resources

### **Required**

false

# **Cgroup I/O Weight**

# **Description**

Weight for the read I/O requests issued by this role. The greater the weight, the higher the priority of the requests when the host experiences I/O contention. Must be between 100 and 1000. Defaults to 1000 for processes not managed by Cloudera Manager.

## **Related Name**

blkio.weight

## **Default Value**

500

# **API Name**

rm\_io\_weight

### **Required**

true

### **Cgroup Memory Hard Limit**

# **Description**

Hard memory limit to assign to this role, enforced by the Linux kernel. When the limit is reached, the kernel will reclaim pages charged to the process. If reclaiming fails, the kernel may kill the process. Both anonymous as well as page cache pages contribute to the limit. Use a value of -1 to specify no limit. By default processes not managed by Cloudera Manager will have no limit. If the value is -1, Cloudera Manager will not monitor Cgroup memory usage therefore some of the charts will show 'No Data'

#### **Related Name**

memory.limit\_in\_bytes

### **Default Value**

-1 MiB

# **API Name**

rm\_memory\_hard\_limit

# **Required**

true

**Cgroup Memory Soft Limit Description**

Soft memory limit to assign to this role, enforced by the Linux kernel. When the limit is reached, the kernel will reclaim pages charged to the process if and only if the host is facing memory pressure. If reclaiming fails, the kernel may kill the process. Both anonymous as well as page cache pages contribute to the limit. Use a value of -1 to specify no limit. By default processes not managed by Cloudera Manager will have no limit. If the value is -1, Cloudera Manager will not monitor Cgroup memory usage therefore some of the charts will show 'No Data'

# **Related Name**

memory.soft\_limit\_in\_bytes

#### **Default Value**

-1 MiB

# **API Name**

rm\_memory\_soft\_limit

#### **Required**

true

# **Security**

# **Kafka Connect TLS/SSL Trust Store File**

### **Description**

The location on disk of the trust store, in .jks format, used to confirm the authenticity of TLS/SSL servers that Kafka Connect might connect to. This trust store must contain the certificate(s) used to sign the service(s) connected to. If this parameter is not provided, the default list of well-known certificate authorities is used instead.

## **Related Name**

ssl.truststore.location

### **Default Value**

### **API Name**

ssl\_client\_truststore\_location

## **Required**

false

## **Kafka Connect TLS/SSL Trust Store Password**

## **Description**

The password for the Kafka Connect TLS/SSL Trust Store File. This password is not required to access the trust store; this field can be left blank. This password provides optional integrity checking of the file. The contents of trust stores are certificates, and certificates are public information.

### **Related Name**

ssl.truststore.password.generator

## **Default Value**

## **API Name**

ssl\_client\_truststore\_password

### **Required**

false

# **Enable TLS/SSL for Kafka Connect Description**

Encrypt communication between clients and Kafka Connect using Transport Layer Security (TLS) (formerly known as Secure Socket Layer (SSL)).

## **Related Name**

ssl\_enabled

# **Default Value**

false

# **API Name**

ssl\_enabled

# **Required**

false

## **Kafka Connect TLS/SSL Server Keystore Key Password**

### **Description**

The password that protects the private key contained in the keystore used when Kafka Connect is acting as a TLS/SSL server.

### **Related Name**

ssl.key.password.generator

#### **Default Value**

## **API Name**

ssl\_server\_keystore\_keypassword

# **Required**

false

### **Kafka Connect TLS/SSL Server Keystore File Location**

### **Description**

The path to the TLS/SSL keystore file containing the server certificate and private key used for TLS/SSL. Used when Kafka Connect is acting as a TLS/SSL server. The keystore must be in the format specified in Administration > Settings > Java Keystore Type.

## **Related Name**

ssl.keystore.location

# **Default Value**

### **API Name**

ssl\_server\_keystore\_location

### **Required**

false

# **Kafka Connect TLS/SSL Server Keystore File Password**

# **Description**

The password for the Kafka Connect keystore file.

## **Related Name**

ssl.keystore.password.generator

### **Default Value**

### **API Name**

ssl\_server\_keystore\_password

# **Required**

false

# **Stacks Collection**

### **Stacks Collection Data Retention**

# **Description**

The amount of stacks data that is retained. After the retention limit is reached, the oldest data is deleted.

#### **Related Name**

stacks\_collection\_data\_retention

### **Default Value**

100 MiB

### **API Name**

stacks\_collection\_data\_retention

### **Required**

false

# **Stacks Collection Directory**

# **Description**

The directory in which stacks logs are placed. If not set, stacks are logged into a stacks subdirectory of the role's log directory. If this directory already exists, it will be owned by the current role user with 755 permissions. Sharing the same directory among multiple roles will cause an ownership race.

### **Related Name**

stacks\_collection\_directory

### **Default Value**

#### **API Name**

stacks\_collection\_directory

## **Required**

false

#### **Stacks Collection Enabled**

# **Description**

Whether or not periodic stacks collection is enabled.

#### **Related Name**

stacks\_collection\_enabled

## **Default Value**

false

# **API Name**

stacks\_collection\_enabled

### **Required**

true

**Stacks Collection Frequency Description**

The frequency with which stacks are collected.

## **Related Name**

stacks\_collection\_frequency

# **Default Value**

5.0 second(s)

# **API Name**

stacks\_collection\_frequency

### **Required**

false

# **Stacks Collection Method**

# **Description**

The method used to collect stacks. The jstack option involves periodically running the jstack command against the role's daemon process. The servlet method is available for those roles that have an HTTP server endpoint exposing the current stacks traces of all threads. When the servlet method is selected, that HTTP endpoint is periodically scraped.

# **Related Name**

stacks\_collection\_method

# **Default Value**

jstack

### **API Name**

stacks\_collection\_method

### **Required**

false

### **Suppressions**

# **Suppress Parameter Validation: Bootstrap Servers**

# **Description**

Whether to suppress configuration warnings produced by the built-in parameter validation for the Bootstrap Servers parameter.

# **Related Name**

### **Default Value**

false

## **API Name**

role\_config\_suppression\_bootstrap.servers

## **Required**

true

# **Suppress Configuration Validator: CDH Version Validator**

# **Description**

Whether to suppress configuration warnings produced by the CDH Version Validator configuration validator.

### **Related Name**

### **Default Value**

false

# **API Name**

role\_config\_suppression\_cdh\_version\_validator

## **Required**

true

### **Suppress Parameter Validation: Configuration Storage Topic Replication Factor**

# **Description**

Whether to suppress configuration warnings produced by the built-in parameter validation for the Configuration Storage Topic Replication Factor parameter.

# **Related Name**

**Default Value**

false

# **API Name**

role\_config\_suppression\_config.storage.replication.factor

### **Required**

true

### **Suppress Parameter Validation: Configuration Storage Topic Name**

# **Description**

Whether to suppress configuration warnings produced by the built-in parameter validation for the Configuration Storage Topic Name parameter.

## **Related Name**

#### **Default Value**

false

#### **API Name**

role\_config\_suppression\_config.storage.topic

#### **Required**

true

# **Suppress Parameter Validation: Kafka Connect Advanced Configuration Snippet (Safety Valve) for connect-distributed.properties**

# **Description**

Whether to suppress configuration warnings produced by the built-in parameter validation for the Kafka Connect Advanced Configuration Snippet (Safety Valve) for connect-distributed.properties parameter.

### **Related Name**

### **Default Value**

false

# **API Name**

role\_config\_suppression\_connect-distributed.properties\_role\_safety\_valve

#### **Required**

true

# **Suppress Parameter Validation: Kafka Connect Prometheus Metrics Port**

# **Description**

Whether to suppress configuration warnings produced by the built-in parameter validation for the Kafka Connect Prometheus Metrics Port parameter.

### **Related Name**

### **Default Value**

false

# **API Name**

role\_config\_suppression\_connect.prometheus.metrics.port

#### **Required**

true

### **Suppress Parameter Validation: Cluster Group Id**

## **Description**

Whether to suppress configuration warnings produced by the built-in parameter validation for the Cluster Group Id parameter.

### **Related Name**

#### **Default Value**

false

# **API Name**

role\_config\_suppression\_group.id

#### **Required**

true

## **Suppress Parameter Validation: Kafka Connect Configuration Directory**

## **Description**

Whether to suppress configuration warnings produced by the built-in parameter validation for the Kafka Connect Configuration Directory parameter.

### **Related Name**

#### **Default Value**

false

### **API Name**

role\_config\_suppression\_kafka.connect.conf.directory

### **Required**

true

# **Suppress Parameter Validation: Java Home Path Override**

#### **Description**

Whether to suppress configuration warnings produced by the built-in parameter validation for the Java Home Path Override parameter.

# **Related Name**

#### **Default Value**

false

# **API Name**

role\_config\_suppression\_kafka.connect.jdk.home

# **Required**

true

# **Suppress Parameter Validation: Kafka Connect Environment Advanced Configuration Snippet (Safety Valve)**

# **Description**

Whether to suppress configuration warnings produced by the built-in parameter validation for the Kafka Connect Environment Advanced Configuration Snippet (Safety Valve) parameter.

## **Related Name**

### **Default Value**

false

### **API Name**

role\_config\_suppression\_kafka\_connect\_role\_env\_safety\_valve

#### **Required**

true

## **Suppress Parameter Validation: Kafka Connect Heap Java Options**

# **Description**

Whether to suppress configuration warnings produced by the built-in parameter validation for the Kafka Connect Heap Java Options parameter.

# **Related Name**

### **Default Value**

false

# **API Name**

role\_config\_suppression\_kafka\_heap\_opts

### **Required**

true

### **Suppress Parameter Validation: Key Converter**

# **Description**

Whether to suppress configuration warnings produced by the built-in parameter validation for the Key Converter parameter.

# **Related Name**

#### **Default Value**

false

# **API Name**

role\_config\_suppression\_key.converter

### **Required**

true

# **Suppress Parameter Validation: Kafka Connect Logging Advanced Configuration Snippet (Safety Valve)**

**Description**

Whether to suppress configuration warnings produced by the built-in parameter validation for the Kafka Connect Logging Advanced Configuration Snippet (Safety Valve) parameter.

### **Related Name**

### **Default Value**

false

# **API Name**

role\_config\_suppression\_log4j\_safety\_valve

#### **Required**

true

### **Suppress Parameter Validation: Kafka Connect Log Directory**

## **Description**

Whether to suppress configuration warnings produced by the built-in parameter validation for the Kafka Connect Log Directory parameter.

#### **Related Name**

#### **Default Value**

false

# **API Name**

role\_config\_suppression\_log\_dir

### **Required**

true

## **Suppress Parameter Validation: Jetty Metrics Port**

# **Description**

Whether to suppress configuration warnings produced by the built-in parameter validation for the Jetty Metrics Port parameter.

### **Related Name**

#### **Default Value**

false

# **API Name**

role\_config\_suppression\_metrics.jetty.server.port

## **Required**

true

### **Suppress Parameter Validation: Offset Storage Topic Replication Factor**

# **Description**

Whether to suppress configuration warnings produced by the built-in parameter validation for the Offset Storage Topic Replication Factor parameter.

# **Related Name**

# **Default Value**

false

# **API Name**

role\_config\_suppression\_offset.storage.replication.factor

# **Required**

true

# **Suppress Parameter Validation: Offset Storage Topic Name**

# **Description**

Whether to suppress configuration warnings produced by the built-in parameter validation for the Offset Storage Topic Name parameter.

#### **Related Name**

## **Default Value**

false

# **API Name**

role\_config\_suppression\_offset.storage.topic

# **Required**

true

# **Suppress Parameter Validation: Heap Dump Directory**

## **Description**

Whether to suppress configuration warnings produced by the built-in parameter validation for the Heap Dump Directory parameter.

#### **Related Name**

#### **Default Value**

false

## **API Name**

role\_config\_suppression\_oom\_heap\_dump\_dir

### **Required**

true

# **Suppress Parameter Validation: Plugin Path**

#### **Description**

Whether to suppress configuration warnings produced by the built-in parameter validation for the Plugin Path parameter.

### **Related Name**

### **Default Value**

false

# **API Name**

role\_config\_suppression\_plugin.path

# **Required**

true

## **Suppress Parameter Validation: Rest Extension Classes**

#### **Description**

Whether to suppress configuration warnings produced by the built-in parameter validation for the Rest Extension Classes parameter.

### **Related Name**

#### **Default Value**

false

# **API Name**

role\_config\_suppression\_rest.extension.classes

### **Required**

true

### **Suppress Parameter Validation: Kafka Connect Rest Port**

# **Description**

Whether to suppress configuration warnings produced by the built-in parameter validation for the Kafka Connect Rest Port parameter.

## **Related Name**

### **Default Value**

false

# **API Name**

role\_config\_suppression\_rest.port

## **Required**

true

# **Suppress Parameter Validation: Custom Control Group Resources (overrides Cgroup settings)**

# **Description**

Whether to suppress configuration warnings produced by the built-in parameter validation for the Custom Control Group Resources (overrides Cgroup settings) parameter.

# **Related Name**

#### **Default Value**

false

## **API Name**

role\_config\_suppression\_rm\_custom\_resources

# **Required**

true

# **Suppress Parameter Validation: Role Triggers**

# **Description**

Whether to suppress configuration warnings produced by the built-in parameter validation for the Role Triggers parameter.

# **Related Name**

#### **Default Value**

false

# **API Name**

role\_config\_suppression\_role\_triggers

## **Required**

true

# **Suppress Parameter Validation: Secure Kafka Connect Rest Port**

### **Description**

Whether to suppress configuration warnings produced by the built-in parameter validation for the Secure Kafka Connect Rest Port parameter.

# **Related Name**

# **Default Value**

false

# **API Name**

role\_config\_suppression\_secure.rest.port

## **Required**

true

# **Suppress Parameter Validation: Kafka Connect TLS/SSL Trust Store File**

# **Description**

Whether to suppress configuration warnings produced by the built-in parameter validation for the Kafka Connect TLS/SSL Trust Store File parameter.

### **Related Name**

### **Default Value**

false

### **API Name**

role\_config\_suppression\_ssl\_client\_truststore\_location

### **Required**

true

# **Suppress Parameter Validation: Kafka Connect TLS/SSL Trust Store Password**

# **Description**

Whether to suppress configuration warnings produced by the built-in parameter validation for the Kafka Connect TLS/SSL Trust Store Password parameter.

### **Related Name**

### **Default Value**

false

# **API Name**

role\_config\_suppression\_ssl\_client\_truststore\_password

#### **Required**

true

### **Suppress Parameter Validation: Kafka Connect TLS/SSL Server Keystore Key Password**

## **Description**

Whether to suppress configuration warnings produced by the built-in parameter validation for the Kafka Connect TLS/SSL Server Keystore Key Password parameter.

### **Related Name**

### **Default Value**

false

# **API Name**

role\_config\_suppression\_ssl\_server\_keystore\_keypassword

# **Required**

true

# **Suppress Parameter Validation: Kafka Connect TLS/SSL Server Keystore File Location Description**

Whether to suppress configuration warnings produced by the built-in parameter validation for the Kafka Connect TLS/SSL Server Keystore File Location parameter.

### **Related Name**

### **Default Value**

false

# **API Name**

role\_config\_suppression\_ssl\_server\_keystore\_location

### **Required**

true

# **Suppress Parameter Validation: Kafka Connect TLS/SSL Server Keystore File Password**

### **Description**

Whether to suppress configuration warnings produced by the built-in parameter validation for the Kafka Connect TLS/SSL Server Keystore File Password parameter.

### **Related Name**

### **Default Value**

false

# **API Name**

role\_config\_suppression\_ssl\_server\_keystore\_password

#### **Required**

true

## **Suppress Parameter Validation: Stacks Collection Directory**

#### **Description**

Whether to suppress configuration warnings produced by the built-in parameter validation for the Stacks Collection Directory parameter.

#### **Related Name**

#### **Default Value**

false

### **API Name**

role\_config\_suppression\_stacks\_collection\_directory

### **Required**

true

### **Suppress Parameter Validation: Status Storage Topic Replication Factor**

#### **Description**

Whether to suppress configuration warnings produced by the built-in parameter validation for the Status Storage Topic Replication Factor parameter.

### **Related Name**

#### **Default Value**

false

# **API Name**

role\_config\_suppression\_status.storage.replication.factor

# **Required**

true

# **Suppress Parameter Validation: Status Storage Topic Name**

# **Description**

Whether to suppress configuration warnings produced by the built-in parameter validation for the Status Storage Topic Name parameter.

### **Related Name**

#### **Default Value**

false

# **API Name**

role\_config\_suppression\_status.storage.topic

## **Required**

true

# **Suppress Parameter Validation: Value Converter**

# **Description**

Whether to suppress configuration warnings produced by the built-in parameter validation for the Value Converter parameter.

#### **Related Name**

### **Default Value**

false

### **API Name**

role\_config\_suppression\_value.converter

### **Required**

true

# **Suppress Health Test: Audit Pipeline Test**

### **Description**

Whether to suppress the results of the Audit Pipeline Test heath test. The results of suppressed health tests are ignored when computing the overall health of the associated host, role or service, so suppressed health tests will not generate alerts.

## **Related Name**

#### **Default Value**

false

# **API Name**

role\_health\_suppression\_kafka\_kafka\_connect\_audit\_health

### **Required**

true

**Suppress Health Test: File Descriptors Description**

Whether to suppress the results of the File Descriptors heath test. The results of suppressed health tests are ignored when computing the overall health of the associated host, role or service, so suppressed health tests will not generate alerts.

## **Related Name**

# **Default Value**

false

# **API Name**

role\_health\_suppression\_kafka\_kafka\_connect\_file\_descriptor

## **Required**

true

#### **Suppress Health Test: Host Health**

#### **Description**

Whether to suppress the results of the Host Health heath test. The results of suppressed health tests are ignored when computing the overall health of the associated host, role or service, so suppressed health tests will not generate alerts.

## **Related Name**

#### **Default Value**

false

### **API Name**

role\_health\_suppression\_kafka\_kafka\_connect\_host\_health

#### **Required**

true

### **Suppress Health Test: Log Directory Free Space**

# **Description**

Whether to suppress the results of the Log Directory Free Space heath test. The results of suppressed health tests are ignored when computing the overall health of the associated host, role or service, so suppressed health tests will not generate alerts.

### **Related Name**

**Default Value**

false

## **API Name**

role\_health\_suppression\_kafka\_kafka\_connect\_log\_directory\_free\_space

### **Required**

true

### **Suppress Health Test: Process Status**

### **Description**

Whether to suppress the results of the Process Status heath test. The results of suppressed health tests are ignored when computing the overall health of the associated host, role or service, so suppressed health tests will not generate alerts.

### **Related Name**

#### **Default Value**

false

# **API Name**

role\_health\_suppression\_kafka\_kafka\_connect\_scm\_health

### **Required**

true

# **Suppress Health Test: Swap Memory Usage**

# **Description**

Whether to suppress the results of the Swap Memory Usage heath test. The results of suppressed health tests are ignored when computing the overall health of the associated host, role or service, so suppressed health tests will not generate alerts.

# **Related Name**

### **Default Value**

false

## **API Name**

role\_health\_suppression\_kafka\_kafka\_connect\_swap\_memory\_usage

#### **Required**

true

# **Suppress Health Test: Swap Memory Usage Rate Beta**

# **Description**

Whether to suppress the results of the Swap Memory Usage Rate Beta heath test. The results of suppressed health tests are ignored when computing the overall health of the associated host, role or service, so suppressed health tests will not generate alerts.

## **Related Name**

### **Default Value**

false

## **API Name**

role\_health\_suppression\_kafka\_kafka\_connect\_swap\_memory\_usage\_rate

### **Required**

true

# **Suppress Health Test: Unexpected Exits**

#### **Description**

Whether to suppress the results of the Unexpected Exits heath test. The results of suppressed health tests are ignored when computing the overall health of the associated host, role or service, so suppressed health tests will not generate alerts.

### **Related Name**

### **Default Value**

false

# **API Name**

role\_health\_suppression\_kafka\_kafka\_connect\_unexpected\_exits

## **Required**

true

# **Kafka MirrorMaker**

# **Advanced**

# **Kafka MirrorMaker Environment Advanced Configuration Snippet (Safety Valve)**

# **Description**

For advanced use only, key-value pairs (one on each line) to be inserted into a role's environment. Applies to configurations of this role except client configuration.

# **Related Name**

### **Default Value**

### **API Name**

KAFKA\_MIRROR\_MAKER\_role\_env\_safety\_valve

## **Required**

false

## **Kafka MirrorMaker Logging Advanced Configuration Snippet (Safety Valve)**

# **Description**

For advanced use only, a string to be inserted into log4j.properties for this role only.

# **Related Name**

### **Default Value**

## **API Name**

log4j\_safety\_valve

# **Required**

false

# **Enable auto refresh for metric configurations**

### **Description**

When true, Enable Metric Collection and Metric Filter parameters will be set automatically if they're changed. Otherwise, a refresh by hand is required.

#### **Related Name**

#### **Default Value**

false

# **API Name**

metric\_config\_auto\_refresh

### **Required**

false

# **Kafka MirrorMaker Advanced Configuration Snippet (Safety Valve) for mirror\_maker\_consumers.properties**

# **Description**

For advanced use only. A string to be inserted into mirror\_maker\_consumers.properties for this role only.

### **Related Name**

### **Default Value**

# **API Name**

mirror\_maker\_consumers.properties\_role\_safety\_valve

# **Required**

false

# **Kafka MirrorMaker Advanced Configuration Snippet (Safety Valve) for**

**mirror\_maker\_producers.properties**

# **Description**

For advanced use only. A string to be inserted into mirror\_maker\_producers.properties for this role only.

# **Related Name**

#### **Default Value**

### **API Name**

mirror\_maker\_producers.properties\_role\_safety\_valve

### **Required**

false

### **Heap Dump Directory**

# **Description**

Path to directory where heap dumps are generated when java.lang.OutOfMemoryError error is thrown. This directory is automatically created if it does not exist. If this directory already exists, it will be owned by the current role user with 1777 permissions. Sharing the same directory among multiple roles will cause an ownership race. The heap dump files are created with 600 permissions and are owned by the role user. The amount of free space in this directory should be greater than the maximum Java Process heap size configured for this role.

#### **Related Name**

oom\_heap\_dump\_dir

### **Default Value**

/tmp

### **API Name**

oom\_heap\_dump\_dir

## **Required**

false

### **Dump Heap When Out of Memory**

# **Description**

When set, generates a heap dump file when when an out-of-memory error occurs.

## **Related Name**

**Default Value**

true

# **API Name**

oom\_heap\_dump\_enabled

# **Required**

true

# **Kill When Out of Memory**

# **Description**

When set, a SIGKILL signal is sent to the role process when java.lang.OutOfMemoryError is thrown.

### **Related Name**

#### **Default Value**

true

# **API Name**

oom\_sigkill\_enabled

#### **Required**

true

### **Automatically Restart Process**

#### **Description**

When set, this role's process is automatically (and transparently) restarted in the event of an unexpected failure. This configuration applies in the time after the Start Wait Timeout period.

### **Related Name**

#### **Default Value**

false

# **API Name**

process\_auto\_restart

#### **Required**

true

### **Enable Metric Collection**

### **Description**

Cloudera Manager agent monitors each service and each of its role by publishing metrics to the Cloudera Manager Service Monitor. Setting it to false will stop Cloudera Manager agent from publishing any metric for corresponding service/roles. This is usually helpful for services that generate large amount of metrics which Service Monitor is not able to process.

### **Related Name**

#### **Default Value**

true

#### **API Name**

process\_should\_monitor

#### **Required**

true

### **Process Start Retry Attempts**

### **Description**

Number of times to try starting a role's process when the process exits before the Start Wait Timeout period. After a process is running beyond the Start Wait Timeout, the retry count is reset. Setting this configuration to zero will prevent restart of the process during the Start Wait Timeout period.

#### **Related Name**

### **Default Value**

3

## **API Name**

process\_start\_retries

# **Required**

false

# **Process Start Wait Timeout**

# **Description**

The time in seconds to wait for a role's process to start successfully on a host. Processes which exit/ crash before this time will be restarted until reaching the limit specified by the Start Retry Attempts count parameter. Setting this configuration to zero will turn off this feature.

## **Related Name**

**Default Value**

20

# **API Name**

process\_start\_secs

#### **Required**

false

# **Kafka MirrorMaker Advanced Configuration Snippet (Safety Valve) for ssl\_client.properties**

#### **Description**

For advanced use only. A string to be inserted into ssl\_client.properties for this role only.

# **Related Name**

### **Default Value**

### **API Name**

ssl\_client.properties\_role\_safety\_valve

# **Required**

false

# **Kafka MirrorMaker Advanced Configuration Snippet (Safety Valve) for ssl\_server.properties**

## **Description**

For advanced use only. A string to be inserted into ssl\_server.properties for this role only.

#### **Related Name**

# **Default Value**

# **API Name**

ssl\_server.properties\_role\_safety\_valve

# **Required**

false

# **Logs**

# **Kafka MirrorMaker Log Directory**

### **Description**

The log directory for log files of the role Kafka MirrorMaker.

# **Related Name**

kafka\_mirrormaker.log4j.dir

### **Default Value**

/var/log/kafka

### **API Name**

log\_dir

# **Required**

false

# **Kafka MirrorMaker Logging Threshold**

# **Description**

The minimum log level for Kafka MirrorMaker logs

# **Related Name**

### **Default Value**

INFO

### **API Name**

log\_threshold

# **Required**

false

## **Kafka MirrorMaker Maximum Log File Backups**

# **Description**

The maximum number of rolled log files to keep for Kafka MirrorMaker logs. Typically used by log4j or logback.

### **Related Name**

### **Default Value**

10

# **API Name**

max\_log\_backup\_index

# **Required**

false

# **Kafka MirrorMaker Max Log Size**

## **Description**

The maximum size, in megabytes, per log file for Kafka MirrorMaker logs. Typically used by log4j or logback.

### **Related Name**

# **Default Value**

200 MiB

# **API Name**

max\_log\_size

### **Required**

false

# **Monitoring**

# **Enable Health Alerts for this Role**

### **Description**

When set, Cloudera Manager will send alerts when the health of this role reaches the threshold specified by the EventServer setting eventserver\_health\_events\_alert\_threshold

# **Related Name**

## **Default Value**

true

# **API Name**

enable\_alerts

# **Required**

false

# **Enable Configuration Change Alerts**

# **Description**

When set, Cloudera Manager will send alerts when this entity's configuration changes.

### **Related Name**

#### **Default Value**

false

### **API Name**

enable\_config\_alerts

#### **Required**

false

# **File Descriptor Monitoring Thresholds**

## **Description**

The health test thresholds of the number of file descriptors used. Specified as a percentage of file descriptor limit.

# **Related Name**

#### **Default Value**

Warning: 50.0 %, Critical: 70.0 %

#### **API Name**

kafka\_mirror\_maker\_fd\_thresholds

### **Required**

false

# **Kafka MirrorMaker Host Health Test**

# **Description**

When computing the overall Kafka MirrorMaker health, consider the host's health.

# **Related Name**

### **Default Value**

true

# **API Name**

kafka\_mirror\_maker\_host\_health\_enabled

### **Required**

false

## **Kafka MirrorMaker Process Health Test**

# **Description**

Enables the health test that the Kafka MirrorMaker's process state is consistent with the role configuration

### **Related Name**

**Default Value**

true

# **API Name**

kafka\_mirror\_maker\_scm\_health\_enabled

## **Required**

false

# **Log Directory Free Space Monitoring Absolute Thresholds**

# **Description**

The health test thresholds for monitoring of free space on the filesystem that contains this role's log directory.

#### **Related Name**

## **Default Value**

Warning: 10 GiB, Critical: 5 GiB

# **API Name**

log\_directory\_free\_space\_absolute\_thresholds

### **Required**

false

# **Log Directory Free Space Monitoring Percentage Thresholds**

### **Description**

The health test thresholds for monitoring of free space on the filesystem that contains this role's log directory. Specified as a percentage of the capacity on that filesystem. This setting is not used if a Log Directory Free Space Monitoring Absolute Thresholds setting is configured.

# **Related Name**

#### **Default Value**

Warning: Never, Critical: Never

# **API Name**

log\_directory\_free\_space\_percentage\_thresholds

### **Required**

false

### **Metric Filter**

## **Description**

Defines a Metric Filter for this role. Cloudera Manager Agents will not send filtered metrics to the Service Monitor. Define the following fields:

- Health Test Metric Set Select this parameter to collect only metrics required for health tests.
- Default Dashboard Metric Set Select this parameter to collect only metrics required for the default dashboards. For user-defined charts, you must add the metrics you require for the chart using the Custom Metrics parameter.
- Include/Exclude Custom Metrics Select Include to specify metrics that should be collected. Select Exclude to specify metrics that should not be collected. Enter the metric names to be included or excluded using the Metric Name parameter.
- Metric Name The name of a metric that will be included or excluded during metric collection.

If you do not select Health Test Metric Set or Default Dashboard Metric Set, or specify metrics by name, metric filtering will be turned off (this is the default behavior).For example, the following configuration enables the collection of metrics required for Health Tests and the jvm\_heap\_use d\_mb metric:

- Include only Health Test Metric Set: Selected.
- Include/Exclude Custom Metrics: Set to Include.
- Metric Name: jvm\_heap\_used\_mb

You can also view the JSON representation for this parameter by clicking View as JSON. In this example, the JSON looks like this:{ "includeHealthTestMetricSet": true, "filterType": "whitelist", "metrics": ["jvm\_heap\_used\_mb"] }

## **Related Name**

#### **Default Value**

#### **API Name**

monitoring\_metric\_filter

#### **Required**

false

### **Swap Memory Usage Rate Thresholds**

### **Description**

The health test thresholds on the swap memory usage rate of the process. Specified as the change of the used swap memory during the predefined period.

### **Related Name**

#### **Default Value**

Warning: Never, Critical: Never

### **API Name**

process\_swap\_memory\_rate\_thresholds

#### **Required**

false

## **Swap Memory Usage Rate Window**

# **Description**

The period to review when computing unexpected swap memory usage change of the process.

#### **Related Name**

common.process.swap\_memory\_rate\_window

#### **Default Value**

5 minute(s)

### **API Name**

process\_swap\_memory\_rate\_window

# **Required**

false

## **Process Swap Memory Thresholds**

### **Description**

The health test thresholds on the swap memory usage of the process. This takes precedence over the host level threshold.

# **Related Name**

## **Default Value**

Warning: 200 B, Critical: Never

## **API Name**

process\_swap\_memory\_thresholds

## **Required**

false

# **Role Triggers**

## **Description**

The configured triggers for this role. This is a JSON-formatted list of triggers. These triggers are evaluated as part as the health system. Every trigger expression is parsed, and if the trigger condition is met, the list of actions provided in the trigger expression is executed. Each trigger has the following fields:

- triggerName (mandatory) The name of the trigger. This value must be unique for the specific role.
- triggerExpression (mandatory) A tsquery expression representing the trigger.
- streamThreshold (optional) The maximum number of streams that can satisfy a condition of a trigger before the condition fires. By default set to 0, and any stream returned causes the condition to fire.
- enabled (optional) By default set to 'true'. If set to 'false', the trigger is not evaluated.
- expressionEditorConfig (optional) Metadata for the trigger editor. If present, the trigger should only be edited from the Edit Trigger page; editing the trigger here can lead to inconsistencies.

For example, the following JSON formatted trigger configured for a DataNode fires if the DataNode has more than 1500 file descriptors opened:[{"triggerName": "sample-trigger", "triggerExpress ion": "IF (SELECT fd\_open WHERE roleName=\$ROLENAME and last(fd\_open) > 1500) DO health:bad", "streamThreshold": 0, "enabled": "true"}]See the trigger rules documentation for more details on how to write triggers using tsquery.The JSON format is evolving and may change and, as a result, backward compatibility is not guaranteed between releases.

### **Related Name**

### **Default Value**

 $\prod$ 

```
API Name
```
role\_triggers

### **Required**

true

**Unexpected Exits Thresholds Description**
The health test thresholds for unexpected exits encountered within a recent period specified by the unexpected\_exits\_window configuration for the role.

### **Related Name**

#### **Default Value**

Warning: Never, Critical: Any

### **API Name**

unexpected\_exits\_thresholds

#### **Required**

false

### **Unexpected Exits Monitoring Period**

### **Description**

The period to review when computing unexpected exits.

### **Related Name**

#### **Default Value**

5 minute(s)

#### **API Name**

unexpected\_exits\_window

### **Required**

false

### **Other**

#### **Abort on Send Failure**

#### **Description**

Stop the entire mirror maker when a send failure occurs.

#### **Related Name**

abort.on.send.failure

#### **Default Value**

true

#### **API Name**

abort on send failure.

#### **Required**

false

#### **Producer Batch Size**

### **Description**

This configuration controls the batch size in bytes. The producer will attempt to batch records together into fewer requests whenever multiple records are being sent to the same partition. This helps performance on both the client and the server.

#### **Related Name**

**Default Value**

batch.size

## 16 KiB

**API Name**

batch.size

### **Required**

false

### **Destination Broker List**

### **Description**

Comma-separated list of IP:port (or hostname:port) pairs of brokers on destination cluster. This should be more than one, for high availability, but there's no need to list all brokers.

#### **Related Name**

bootstrap.servers

### **Default Value**

#### **API Name**

bootstrap.servers

### **Required**

true

### **Producer Buffer Memory**

### **Description**

The total bytes of memory the producer can use to buffer records waiting to be sent to the server.

#### **Related Name**

buffer.memory

#### **Default Value**

32 MiB

#### **API Name**

buffer.memory

#### **Required**

false

### **Producer Compression Type**

### **Description**

The compression type for all data generated by the producer.

### **Related Name**

compression.type

#### **Default Value**

none

### **API Name**

compression.type

### **Required**

false

### **MirrorMaker Consumer Rebalance Listener**

#### **Description**

A consumer rebalance listener of the ConsumerRebalanceListener type. Invoked when MirrorMaker's consumer rebalances.

### **Related Name**

consumer.rebalance.listener

### **Default Value**

### **API Name**

consumer.rebalance.listener

### **Required**

false

### **MirrorMaker Consumer Rebalance Listener Arguments**

### **Description**

Arguments used by MirrorMaker consumer rebalance listener.

#### **Related Name**

consumer.rebalance.listener.args

#### **Default Value**

#### **API Name**

consumer.rebalance.listener.args

#### **Required**

false

### **Consumer Request Timeout**

### **Description**

The maximum amount of time the consumer will wait for the response of a request. If the response is not received before the timeout elapses, the consumer will resend the request if necessary or fail the request if retries are exhausted.

### **Related Name**

consumer.request.timeout.ms

### **Default Value**

40 second(s)

### **API Name**

consumer.request.timeout.ms

#### **Required**

false

### **Destination Kafka Cluster's Security Protocol**

### **Description**

Protocol used for communication with destination Kafka cluster.

### **Related Name**

destination.security.protocol

**Default Value** PLAINTEXT

#### **API Name**

destination.security.protocol

#### **Required**

false

### **Destination Kafka Cluster's Client Auth**

### **Description**

Only required if destination Kafka cluster requires client authentication.

#### **Related Name**

destination.ssl.client.auth

#### **Default Value**

false

### **API Name**

destination.ssl.client.auth

#### **Required**

false

### **Consumer Minimum Fetch Size**

#### **Description**

The minimum amount of data the server should return for a fetch request. If insufficient data is available, the request will wait for that much data to accumulate before answering the request. Setting this property to something greater than 1 will cause the server to wait for larger amounts of data to accumulate which can improve server throughput a bit at the cost of some additional latency.

### **Related Name**

fetch.min.bytes

#### **Default Value**

1 B

#### **API Name**

fetch.min.bytes

#### **Required**

false

#### **Consumer Group ID**

### **Description**

Name of the consumer group used by MirrorMaker. When multiple role instances are configured with the same topics and same group ID, the role instances load-balance replication for the topics. When multiple role instances are configured with the same topics but different group ID, each role instance replicates all the events for those topics - this can be used to replicate the source cluster into multiple destination clusters.

#### **Related Name**

group.id

#### **Default Value**

cloudera\_mirrormaker

### **API Name**

group.id

### **Required**

false

### **Enable Authenticated Communication with the JMX Agent**

#### **Description**

Enables Authenticated Communication with the JMX Agent.

### **Related Name**

jmx.auth.enabled

#### **Default Value**

false

#### **API Name**

jmx.auth.enabled

#### **Required**

false

### **Name of User with Read-Write Access to the JMX Agent**

### **Description**

Specifies the name of the user that has read-write privileges when using password file-based authentication for JMX access. JMX authentication must be enabled for this setting to take effect.

#### **Related Name**

jmx.control.user

#### **Default Value**

controlRole

### **API Name**

jmx.control.user

#### **Required**

false

#### **Password of user with read-write access to the JMX agent**

#### **Description**

Specifies the password of the user that has read-write privileges when using password file-based authentication for JMX access. JMX authentication must be enabled for this setting to take effect.

#### **Related Name**

jmx.control.user.passwd

#### **Default Value**

#### **API Name**

jmx.control.user.passwd

### **Required**

false

#### **Name of User with read-only access to the JMX Agent**

### **Description**

Specifies the name of the user that has read-only privileges when using password file-based authentication for JMX access. JMX authentication must be enabled for this setting to take effect.

#### **Related Name**

jmx.monitor.user

#### **Default Value**

monitorRole

#### **API Name**

jmx.monitor.user

#### **Required**

false

### **Password of User with read-only Access to the JMX agent**

### **Description**

Specifies the password of the user that has read-only privileges when using password file-based authentication for JMX access. JMX authentication must be enabled for this setting to take effect.

#### **Related Name**

jmx.monitor.user.passwd

### **Default Value**

### **API Name**

jmx.monitor.user.passwd

### **Required**

false

### **Enable TLS client authentication for JMX port**

### **Description**

If enabled, a valid client certificate must be presented by the JMX client in order to connect to the JMX port. Ensure that the trusted CA certificates are present in either the ZooKeeper JMX TLS/ SSL Server Trust Store file or the global trust store.

### **Related Name**

jmx.ssl.client.auth.enabled

### **Default Value**

false

### **API Name**

jmx.ssl.client.auth.enabled

#### **Required**

false

#### **Enable TLS/SSL for Kafka JMX**

### **Description**

Encrypt communication between clients and Kafka JMX using Transport Layer Security (TLS) (formerly known as Secure Socket Layer (SSL)).

#### **Related Name**

jmx.ssl.enabled

#### **Default Value**

false

#### **API Name**

jmx.ssl.enabled

### **Required**

false

#### **Producer Linger Time**

### **Description**

The upper bound on the delay for batching. Once the producer gets a batch.size worth of records for a partition it will be sent immediately regardless of this setting. However, if fewer than this many

bytes accumulated for this partition the producer will 'linger' for the specified time waiting for more records to show up.

### **Related Name**

linger.ms

#### **Default Value**

 $0$  second(s)

#### **API Name**

linger.ms

#### **Required**

false

### **MirrorMaker Message Handler**

#### **Description**

A MirrorMaker message handler of the MirrorMakerMessageHandler type that will process every record in-between producer and consumer.

#### **Related Name**

message.handler

#### **Default Value**

#### **API Name**

message.handler

#### **Required**

false

#### **MirrorMaker Message Handler Arguments**

### **Description**

Arguments used by MirrorMaker message handler.

#### **Related Name**

message.handler.args

### **Default Value**

### **API Name**

message.handler.args

### **Required**

false

### **Additional MirrorMaker Java Options**

### **Description**

These arguments are passed as part of the Java command line. Commonly, garbage collection flags or extra debugging flags are passed here.

### **Related Name**

mirror\_maker\_java\_opts

### **Default Value**

-server -XX:+UseG1GC -XX:MaxGCPauseMillis=20 -XX:InitiatingHeapOccupancyPercent=35 -XX:G1HeapRegionSize=16M -XX:MinMetaspaceFreeRatio=50 - XX:MaxMetaspaceFreeRatio=80 -XX:+DisableExplicitGC -Djava.awt.headless=true -

Djava.net.preferIPv4Stack=true -Dcom.sun.management.jmxremote.host=127.0.0.1 - Dcom.sun.management.jmxremote.local.only=true -Djava.rmi.server.hostname=127.0.0.1

### **API Name**

mirror\_maker\_java\_opts

### **Required**

false

### **Java Heap Size of MirrorMaker**

### **Description**

Maximum size for the Java process heap memory. Passed to Java -Xmx. Measured in megabytes.

### **Related Name**

mirror\_maker\_max\_heap\_size

#### **Default Value**

1 GiB

### **API Name**

mirror\_maker\_max\_heap\_size

#### **Required**

false

### **Number of Consumer Threads**

**Description**

Number of consumer threads.

### **Related Name**

num.streams

#### **Default Value**

1

### **API Name**

num.streams

### **Required**

false

### **Offset Commit Interval**

### **Description**

Offset commit interval in milliseconds.

### **Related Name**

offset.commit.interval.ms

### **Default Value**

60000

### **API Name**

offset.commit.interval.ms

#### **Required**

false

**Producer Request Timeout Description**

The maximum amount of time the producer will wait for the response of a request. If the response is not received before the timeout elapses, the producer will resend the request if necessary or fail the request if retries are exhausted.

#### **Related Name**

producer.request.timeout.ms

#### **Default Value**

30 second(s)

### **API Name**

producer.request.timeout.ms

#### **Required**

false

### **Consumer Session Timeout**

### **Description**

The timeout used to detect failures when using the group management facilities of Kafka. When the heartbeat of a consumer is not received within the session timeout, the broker will mark the consumer as failed and rebalance the group. Note that the value must be in the allowable range as configured in the broker by group.min.session.timeout.ms and group.max.session.timeout.ms.

#### **Related Name**

session.timeout.ms

### **Default Value**

30 second(s)

#### **API Name**

session timeout ms

#### **Required**

false

### **Source Broker List**

#### **Description**

Comma-separated list of IP:port (or hostname:port) pairs of brokers on source cluster. This should be more than one, for high availability, but there's no need to list all brokers.

#### **Related Name**

source.bootstrap.servers

### **Default Value**

#### **API Name**

source.bootstrap.servers

#### **Required**

true

### **Source Kafka Cluster's Security Protocol**

#### **Description**

Protocol used for communication with source Kafka cluster.

#### **Related Name**

source.security.protocol

### **Default Value**

PLAINTEXT

### **API Name**

source.security.protocol

### **Required**

false

### **Source Kafka Cluster's Client Auth**

### **Description**

Only required if the source Kafka cluster requires client authentication.

#### **Related Name**

source.ssl.client.auth

## **Default Value**

false

### **API Name**

source.ssl.client.auth

#### **Required**

false

### **Topic Whitelist**

### **Description**

Regular expression that represents a set of topics to mirror.

#### **Related Name**

whitelist

### **Default Value**

#### **API Name**

whitelist

#### **Required**

true

### **Performance**

### **Maximum Process File Descriptors**

### **Description**

If configured, overrides the process soft and hard rlimits (also called ulimits) for file descriptors to the configured value.

#### **Related Name**

#### **Default Value**

### **API Name**

rlimit\_fds

### **Required**

false

### **Ports and Addresses**

### **JMX Port**

### **Description**

Port for JMX.

### **Related Name**

jmx\_port

### **Default Value**

9394

### **API Name**

jmx\_port

### **Required**

false

### **Resource Management**

### **Cgroup CPU Shares**

### **Description**

Number of CPU shares to assign to this role. The greater the number of shares, the larger the share of the host's CPUs that will be given to this role when the host experiences CPU contention. Must be between 2 and 262144. Defaults to 1024 for processes not managed by Cloudera Manager.

### **Related Name**

cpu.shares

#### **Default Value**

1024

#### **API Name**

rm\_cpu\_shares

#### **Required**

true

### **Custom Control Group Resources (overrides Cgroup settings)**

### **Description**

Custom control group resources to assign to this role, which will be enforced by the Linux kernel. These resources should exist on the target hosts, otherwise an error will occur when the process starts. Use the same format as used for arguments to the cgexec command: resource1,resource2:path1 or resource3:path2 For example: 'cpu,memory:my/path blkio:my2/path2' \*\*\*These settings override other cgroup settings.\*\*\*

### **Related Name**

custom.cgroups

#### **Default Value**

### **API Name**

rm\_custom\_resources

#### **Required**

false

### **Cgroup I/O Weight**

### **Description**

Weight for the read I/O requests issued by this role. The greater the weight, the higher the priority of the requests when the host experiences I/O contention. Must be between 100 and 1000. Defaults to 1000 for processes not managed by Cloudera Manager.

### **Related Name**

blkio.weight

## **Default Value**

500

#### **API Name**

rm\_io\_weight

#### **Required**

true

#### **Cgroup Memory Hard Limit**

### **Description**

Hard memory limit to assign to this role, enforced by the Linux kernel. When the limit is reached, the kernel will reclaim pages charged to the process. If reclaiming fails, the kernel may kill the process. Both anonymous as well as page cache pages contribute to the limit. Use a value of -1 to specify no limit. By default processes not managed by Cloudera Manager will have no limit. If the value is -1, Cloudera Manager will not monitor Cgroup memory usage therefore some of the charts will show 'No Data'

#### **Related Name**

memory.limit\_in\_bytes

#### **Default Value**

-1 MiB

#### **API Name**

rm\_memory\_hard\_limit

### **Required**

true

#### **Cgroup Memory Soft Limit**

#### **Description**

Soft memory limit to assign to this role, enforced by the Linux kernel. When the limit is reached, the kernel will reclaim pages charged to the process if and only if the host is facing memory pressure. If reclaiming fails, the kernel may kill the process. Both anonymous as well as page cache pages contribute to the limit. Use a value of -1 to specify no limit. By default processes not managed by Cloudera Manager will have no limit. If the value is -1, Cloudera Manager will not monitor Cgroup memory usage therefore some of the charts will show 'No Data'

#### **Related Name**

memory.soft\_limit\_in\_bytes

#### **Default Value**

-1 MiB

### **API Name**

rm\_memory\_soft\_limit

#### **Required**

true

### **Security**

### **Kafka MirrorMaker TLS/SSL Trust Store File**

### **Description**

The location on disk of the trust store, in .jks format, used to confirm the authenticity of TLS/SSL servers that Kafka MirrorMaker might connect to. This trust store must contain the certificate(s) used to sign the service(s) connected to. If this parameter is not provided, the default list of wellknown certificate authorities is used instead.

#### **Related Name**

ssl.truststore.location

### **Default Value**

### **API Name**

ssl\_client\_truststore\_location

### **Required**

false

### **Kafka MirrorMaker TLS/SSL Trust Store Password**

#### **Description**

The password for the Kafka MirrorMaker TLS/SSL Trust Store File. This password is not required to access the trust store; this field can be left blank. This password provides optional integrity checking of the file. The contents of trust stores are certificates, and certificates are public information.

### **Related Name**

ssl.truststore.password.generator

### **Default Value**

### **API Name**

ssl\_client\_truststore\_password

### **Required**

false

### **Enable TLS/SSL for Kafka MirrorMaker**

### **Description**

Encrypt communication between clients and Kafka MirrorMaker using Transport Layer Security (TLS) (formerly known as Secure Socket Layer (SSL)).

#### **Related Name**

ssl\_enabled

### **Default Value**

false

### **API Name**

ssl enabled

### **Required**

false

### **Kafka MirrorMaker TLS/SSL Server Keystore Key Password Description**

The password that protects the private key contained in the keystore used when Kafka MirrorMaker is acting as a TLS/SSL server.

### **Related Name**

ssl.key.password.generator

### **Default Value**

#### **API Name**

ssl\_server\_keystore\_keypassword

#### **Required**

false

### **Kafka MirrorMaker TLS/SSL Server Keystore File Location**

### **Description**

The path to the TLS/SSL keystore file containing the server certificate and private key used for TLS/SSL. Used when Kafka MirrorMaker is acting as a TLS/SSL server. The keystore must be in the format specified in Administration > Settings > Java Keystore Type.

#### **Related Name**

ssl.keystore.location

#### **Default Value**

### **API Name**

ssl\_server\_keystore\_location

### **Required**

false

#### **Kafka MirrorMaker TLS/SSL Server Keystore File Password**

### **Description**

The password for the Kafka MirrorMaker keystore file.

#### **Related Name**

ssl.keystore.password.generator

### **Default Value**

#### **API Name**

ssl\_server\_keystore\_password

#### **Required**

false

### **Stacks Collection**

#### **Stacks Collection Data Retention**

#### **Description**

The amount of stacks data that is retained. After the retention limit is reached, the oldest data is deleted.

### **Related Name**

stacks\_collection\_data\_retention

## **Default Value**

100 MiB

#### **API Name**

#### stacks\_collection\_data\_retention

### **Required**

false

### **Stacks Collection Directory**

### **Description**

The directory in which stacks logs are placed. If not set, stacks are logged into a stacks subdirectory of the role's log directory. If this directory already exists, it will be owned by the current role user with 755 permissions. Sharing the same directory among multiple roles will cause an ownership race.

#### **Related Name**

stacks\_collection\_directory

#### **Default Value**

### **API Name**

stacks\_collection\_directory

#### **Required**

false

### **Stacks Collection Enabled**

### **Description**

Whether or not periodic stacks collection is enabled.

### **Related Name**

stacks\_collection\_enabled

### **Default Value**

false

### **API Name**

stacks\_collection\_enabled

### **Required**

true

### **Stacks Collection Frequency**

#### **Description**

The frequency with which stacks are collected.

### **Related Name**

stacks\_collection\_frequency

### **Default Value**

 $5.0$  second(s)

### **API Name**

stacks\_collection\_frequency

#### **Required**

false

## **Stacks Collection Method**

**Description**

The method used to collect stacks. The jstack option involves periodically running the jstack command against the role's daemon process. The servlet method is available for those roles that have an HTTP server endpoint exposing the current stacks traces of all threads. When the servlet method is selected, that HTTP endpoint is periodically scraped.

#### **Related Name**

stacks\_collection\_method

#### **Default Value**

istack

#### **API Name**

stacks\_collection\_method

#### **Required**

false

### **Suppressions**

#### **Suppress Parameter Validation: Destination Broker List**

### **Description**

Whether to suppress configuration warnings produced by the built-in parameter validation for the Destination Broker List parameter.

### **Related Name**

#### **Default Value**

false

#### **API Name**

role\_config\_suppression\_bootstrap.servers

#### **Required**

true

#### **Suppress Configuration Validator: CDH Version Validator**

### **Description**

Whether to suppress configuration warnings produced by the CDH Version Validator configuration validator.

#### **Related Name**

#### **Default Value**

false

### **API Name**

role\_config\_suppression\_cdh\_version\_validator

#### **Required**

true

### **Suppress Parameter Validation: MirrorMaker Consumer Rebalance Listener**

### **Description**

Whether to suppress configuration warnings produced by the built-in parameter validation for the MirrorMaker Consumer Rebalance Listener parameter.

#### **Related Name**

#### **Default Value**

false

### **API Name**

role\_config\_suppression\_consumer.rebalance.listener

#### **Required**

true

#### **Suppress Parameter Validation: MirrorMaker Consumer Rebalance Listener Arguments**

### **Description**

Whether to suppress configuration warnings produced by the built-in parameter validation for the MirrorMaker Consumer Rebalance Listener Arguments parameter.

### **Related Name**

**Default Value**

false

### **API Name**

role\_config\_suppression\_consumer.rebalance.listener.args

#### **Required**

true

#### **Suppress Parameter Validation: Consumer Group ID**

### **Description**

Whether to suppress configuration warnings produced by the built-in parameter validation for the Consumer Group ID parameter.

### **Related Name**

#### **Default Value**

false

#### **API Name**

role\_config\_suppression\_group.id

#### **Required**

true

## **Suppress Parameter Validation: Name of User with Read-Write Access to the JMX Agent**

### **Description**

Whether to suppress configuration warnings produced by the built-in parameter validation for the Name of User with Read-Write Access to the JMX Agent parameter.

### **Related Name**

#### **Default Value**

false

## **API Name**

role\_config\_suppression\_jmx.control.user

#### **Required**

true

### **Suppress Parameter Validation: Password of user with read-write access to the JMX agent Description**

Whether to suppress configuration warnings produced by the built-in parameter validation for the Password of user with read-write access to the JMX agent parameter.

### **Related Name**

#### **Default Value**

false

### **API Name**

role\_config\_suppression\_jmx.control.user.passwd

#### **Required**

true

### **Suppress Parameter Validation: Name of User with read-only access to the JMX Agent**

### **Description**

Whether to suppress configuration warnings produced by the built-in parameter validation for the Name of User with read-only access to the JMX Agent parameter.

#### **Related Name**

#### **Default Value**

false

### **API Name**

role\_config\_suppression\_jmx.monitor.user

#### **Required**

true

### **Suppress Parameter Validation: Password of User with read-only Access to the JMX agent**

### **Description**

Whether to suppress configuration warnings produced by the built-in parameter validation for the Password of User with read-only Access to the JMX agent parameter.

#### **Related Name**

#### **Default Value**

false

### **API Name**

role\_config\_suppression\_jmx.monitor.user.passwd

### **Required**

true

#### **Suppress Parameter Validation: JMX Port**

### **Description**

Whether to suppress configuration warnings produced by the built-in parameter validation for the JMX Port parameter.

### **Related Name**

#### **Default Value**

false

#### **API Name**

role\_config\_suppression\_jmx\_port

### **Required**

#### true

### **Suppress Parameter Validation: Kafka MirrorMaker Environment Advanced Configuration Snippet (Safety Valve)**

### **Description**

Whether to suppress configuration warnings produced by the built-in parameter validation for the Kafka MirrorMaker Environment Advanced Configuration Snippet (Safety Valve) parameter.

### **Related Name**

#### **Default Value**

false

### **API Name**

role\_config\_suppression\_kafka\_mirror\_maker\_role\_env\_safety\_valve

#### **Required**

true

### **Suppress Parameter Validation: Kafka MirrorMaker Logging Advanced Configuration Snippet (Safety Valve)**

### **Description**

Whether to suppress configuration warnings produced by the built-in parameter validation for the Kafka MirrorMaker Logging Advanced Configuration Snippet (Safety Valve) parameter.

#### **Related Name**

#### **Default Value**

false

### **API Name**

role\_config\_suppression\_log4j\_safety\_valve

#### **Required**

true

#### **Suppress Parameter Validation: Kafka MirrorMaker Log Directory**

### **Description**

Whether to suppress configuration warnings produced by the built-in parameter validation for the Kafka MirrorMaker Log Directory parameter.

### **Related Name**

### **Default Value**

false

### **API Name**

role\_config\_suppression\_log\_dir

#### **Required**

true

#### **Suppress Parameter Validation: MirrorMaker Message Handler**

#### **Description**

Whether to suppress configuration warnings produced by the built-in parameter validation for the MirrorMaker Message Handler parameter.

### **Related Name**

#### **Default Value**

false

### **API Name**

role\_config\_suppression\_message.handler

#### **Required**

true

#### **Suppress Parameter Validation: MirrorMaker Message Handler Arguments**

### **Description**

Whether to suppress configuration warnings produced by the built-in parameter validation for the MirrorMaker Message Handler Arguments parameter.

#### **Related Name**

#### **Default Value**

false

### **API Name**

role\_config\_suppression\_message.handler.args

#### **Required**

true

### **Suppress Parameter Validation: Kafka MirrorMaker Advanced Configuration Snippet (Safety Valve) for mirror\_maker\_consumers.properties**

### **Description**

Whether to suppress configuration warnings produced by the built-in parameter validation for the Kafka MirrorMaker Advanced Configuration Snippet (Safety Valve) for mirror\_maker\_consumers.properties parameter.

### **Related Name**

#### **Default Value**

false

### **API Name**

role\_config\_suppression\_mirror\_maker\_consumers.properties\_role\_safety\_valve

### **Required**

true

### **Suppress Parameter Validation: Additional MirrorMaker Java Options**

#### **Description**

Whether to suppress configuration warnings produced by the built-in parameter validation for the Additional MirrorMaker Java Options parameter.

#### **Related Name**

#### **Default Value**

false

### **API Name**

role\_config\_suppression\_mirror\_maker\_java\_opts

#### **Required**

true

#### **Suppress Parameter Validation: Java Heap Size of MirrorMaker**

### **Description**

Whether to suppress configuration warnings produced by the built-in parameter validation for the Java Heap Size of MirrorMaker parameter.

#### **Related Name**

#### **Default Value**

false

### **API Name**

role\_config\_suppression\_mirror\_maker\_max\_heap\_size

#### **Required**

true

### **Suppress Parameter Validation: Kafka MirrorMaker Advanced Configuration Snippet (Safety Valve) for mirror\_maker\_producers.properties**

#### **Description**

Whether to suppress configuration warnings produced by the built-in parameter validation for the Kafka MirrorMaker Advanced Configuration Snippet (Safety Valve) for mirror\_maker\_producers.properties parameter.

### **Related Name**

#### **Default Value**

false

### **API Name**

role\_config\_suppression\_mirror\_maker\_producers.properties\_role\_safety\_valve

### **Required**

true

#### **Suppress Parameter Validation: Heap Dump Directory**

#### **Description**

Whether to suppress configuration warnings produced by the built-in parameter validation for the Heap Dump Directory parameter.

### **Related Name**

#### **Default Value**

false

#### **API Name**

role\_config\_suppression\_oom\_heap\_dump\_dir

#### **Required**

true

## **Suppress Parameter Validation: Custom Control Group Resources (overrides Cgroup settings)**

### **Description**

Whether to suppress configuration warnings produced by the built-in parameter validation for the Custom Control Group Resources (overrides Cgroup settings) parameter.

### **Related Name**

#### **Default Value**

false

### **API Name**

role\_config\_suppression\_rm\_custom\_resources

#### **Required**

true

#### **Suppress Parameter Validation: Role Triggers**

### **Description**

Whether to suppress configuration warnings produced by the built-in parameter validation for the Role Triggers parameter.

### **Related Name**

#### **Default Value**

false

### **API Name**

role\_config\_suppression\_role\_triggers

#### **Required**

true

#### **Suppress Parameter Validation: Source Broker List**

### **Description**

Whether to suppress configuration warnings produced by the built-in parameter validation for the Source Broker List parameter.

### **Related Name**

#### **Default Value**

false

### **API Name**

role\_config\_suppression\_source.bootstrap.servers

### **Required**

true

### **Suppress Parameter Validation: Kafka MirrorMaker Advanced Configuration Snippet (Safety Valve) for ssl\_client.properties**

### **Description**

Whether to suppress configuration warnings produced by the built-in parameter validation for the Kafka MirrorMaker Advanced Configuration Snippet (Safety Valve) for ssl\_client.properties parameter.

#### **Related Name**

#### **Default Value**

false

### **API Name**

role\_config\_suppression\_ssl\_client.properties\_role\_safety\_valve

#### **Required**

true

**Suppress Parameter Validation: Kafka MirrorMaker TLS/SSL Trust Store File Description**

Whether to suppress configuration warnings produced by the built-in parameter validation for the Kafka MirrorMaker TLS/SSL Trust Store File parameter.

### **Related Name**

#### **Default Value**

false

### **API Name**

role\_config\_suppression\_ssl\_client\_truststore\_location

#### **Required**

true

#### **Suppress Parameter Validation: Kafka MirrorMaker TLS/SSL Trust Store Password**

### **Description**

Whether to suppress configuration warnings produced by the built-in parameter validation for the Kafka MirrorMaker TLS/SSL Trust Store Password parameter.

#### **Related Name**

#### **Default Value**

false

#### **API Name**

role\_config\_suppression\_ssl\_client\_truststore\_password

#### **Required**

true

### **Suppress Parameter Validation: Kafka MirrorMaker Advanced Configuration Snippet (Safety Valve) for ssl\_server.properties**

#### **Description**

Whether to suppress configuration warnings produced by the built-in parameter validation for the Kafka MirrorMaker Advanced Configuration Snippet (Safety Valve) for ssl\_server.properties parameter.

### **Related Name**

#### **Default Value**

false

#### **API Name**

role\_config\_suppression\_ssl\_server.properties\_role\_safety\_valve

#### **Required**

true

### **Suppress Parameter Validation: Kafka MirrorMaker TLS/SSL Server Keystore Key Password**

#### **Description**

Whether to suppress configuration warnings produced by the built-in parameter validation for the Kafka MirrorMaker TLS/SSL Server Keystore Key Password parameter.

### **Related Name**

#### **Default Value**

false

#### **API Name**

role\_config\_suppression\_ssl\_server\_keystore\_keypassword

## **Required**

true

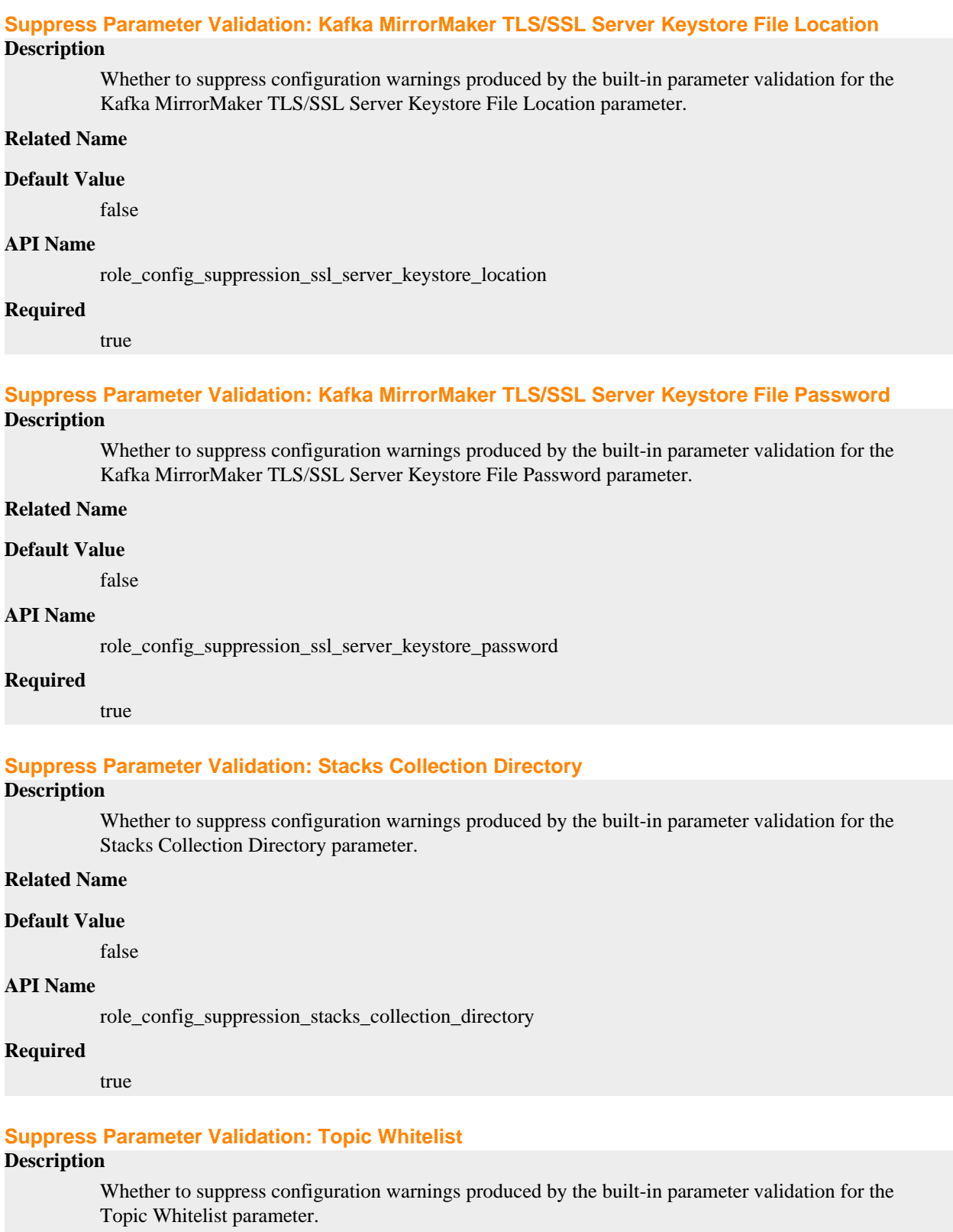

### **Related Name**

### **Default Value**

false

### **API Name**

role\_config\_suppression\_whitelist

#### **Required**

true

#### **Suppress Health Test: Audit Pipeline Test**

### **Description**

Whether to suppress the results of the Audit Pipeline Test heath test. The results of suppressed health tests are ignored when computing the overall health of the associated host, role or service, so suppressed health tests will not generate alerts.

#### **Related Name**

#### **Default Value**

false

#### **API Name**

role\_health\_suppression\_kafka\_kafka\_mirror\_maker\_audit\_health

#### **Required**

true

#### **Suppress Health Test: File Descriptors**

#### **Description**

Whether to suppress the results of the File Descriptors heath test. The results of suppressed health tests are ignored when computing the overall health of the associated host, role or service, so suppressed health tests will not generate alerts.

#### **Related Name**

#### **Default Value**

false

### **API Name**

role\_health\_suppression\_kafka\_kafka\_mirror\_maker\_file\_descriptor

#### **Required**

true

#### **Suppress Health Test: Host Health**

### **Description**

Whether to suppress the results of the Host Health heath test. The results of suppressed health tests are ignored when computing the overall health of the associated host, role or service, so suppressed health tests will not generate alerts.

#### **Related Name**

#### **Default Value**

false

### **API Name**

role\_health\_suppression\_kafka\_kafka\_mirror\_maker\_host\_health

#### **Required**

true

### **Suppress Health Test: Log Directory Free Space**

### **Description**

Whether to suppress the results of the Log Directory Free Space heath test. The results of suppressed health tests are ignored when computing the overall health of the associated host, role or service, so suppressed health tests will not generate alerts.

### **Related Name**

#### **Default Value**

false

#### **API Name**

role\_health\_suppression\_kafka\_kafka\_mirror\_maker\_log\_directory\_free\_space

#### **Required**

true

#### **Suppress Health Test: Process Status**

#### **Description**

Whether to suppress the results of the Process Status heath test. The results of suppressed health tests are ignored when computing the overall health of the associated host, role or service, so suppressed health tests will not generate alerts.

#### **Related Name**

#### **Default Value**

false

### **API Name**

role\_health\_suppression\_kafka\_kafka\_mirror\_maker\_scm\_health

#### **Required**

true

### **Suppress Health Test: Swap Memory Usage**

#### **Description**

Whether to suppress the results of the Swap Memory Usage heath test. The results of suppressed health tests are ignored when computing the overall health of the associated host, role or service, so suppressed health tests will not generate alerts.

### **Related Name**

#### **Default Value**

false

#### **API Name**

role\_health\_suppression\_kafka\_kafka\_mirror\_maker\_swap\_memory\_usage

#### **Required**

true

#### **Suppress Health Test: Swap Memory Usage Rate Beta**

#### **Description**

Whether to suppress the results of the Swap Memory Usage Rate Beta heath test. The results of suppressed health tests are ignored when computing the overall health of the associated host, role or service, so suppressed health tests will not generate alerts.

#### **Related Name**

#### **Default Value**

false

### **API Name**

role\_health\_suppression\_kafka\_kafka\_mirror\_maker\_swap\_memory\_usage\_rate

#### **Required**

true

### **Suppress Health Test: Unexpected Exits**

#### **Description**

Whether to suppress the results of the Unexpected Exits heath test. The results of suppressed health tests are ignored when computing the overall health of the associated host, role or service, so suppressed health tests will not generate alerts.

### **Related Name**

#### **Default Value**

false

#### **API Name**

role\_health\_suppression\_kafka\_kafka\_mirror\_maker\_unexpected\_exits

### **Required**

true

## **Service-Wide**

#### **Advanced**

### **Kafka Service Environment Advanced Configuration Snippet (Safety Valve)**

### **Description**

For advanced use only, key-value pairs (one on each line) to be inserted into a role's environment. Applies to configurations of all roles in this service except client configuration.

### **Related Name**

#### **Default Value**

### **API Name**

KAFKA\_service\_env\_safety\_valve

#### **Required**

false

### **System Group**

### **Description**

The group that this service's processes should run as.

### **Related Name**

#### **Default Value**

kafka

#### **API Name**

process\_groupname

#### **Required**

true

### **System User**

### **Description**

The user that this service's processes should run as.

## **Related Name**

#### **Default Value**

kafka

#### **API Name**

process\_username

#### **Required**

true

### **Monitoring**

### **Enable Service Level Health Alerts**

### **Description**

When set, Cloudera Manager will send alerts when the health of this service reaches the threshold specified by the EventServer setting eventserver\_health\_events\_alert\_threshold

### **Related Name**

#### **Default Value**

true

### **API Name**

enable\_alerts

#### **Required**

false

### **Enable Configuration Change Alerts**

### **Description**

When set, Cloudera Manager will send alerts when this entity's configuration changes.

### **Related Name**

#### **Default Value**

false

#### **API Name**

enable\_config\_alerts

#### **Required**

false

### **Healthy Kafka Broker Monitoring Thresholds**

#### **Description**

The health test thresholds of the overall Kafka Broker health. The check returns "Concerning" health if the percentage of "Healthy" Kafka Brokers falls below the warning threshold. The check is unhealthy if the total percentage of "Healthy" and "Concerning" Kafka Brokers falls below the critical threshold.

### **Related Name**

#### **Default Value**

Warning: 94.99 %, Critical: 49.99 %

### **API Name**

KAFKA\_KAFKA\_BROKER\_healthy\_thresholds

### **Required**

false

### **Healthy Kafka Connect Monitoring Thresholds**

### **Description**

The health test thresholds of the overall Kafka Connect health. The check returns "Concerning" health if the percentage of "Healthy" Kafka Connects falls below the warning threshold. The check is unhealthy if the total percentage of "Healthy" and "Concerning" Kafka Connects falls below the critical threshold.

### **Related Name**

### **Default Value**

Warning: 94.99 %, Critical: 49.99 %

#### **API Name**

KAFKA\_KAFKA\_CONNECT\_healthy\_thresholds

#### **Required**

false

### **Service Triggers**

### **Description**

The configured triggers for this service. This is a JSON-formatted list of triggers. These triggers are evaluated as part as the health system. Every trigger expression is parsed, and if the trigger condition is met, the list of actions provided in the trigger expression is executed. Each trigger has the following fields:

- triggerName (mandatory) The name of the trigger. This value must be unique for the specific service.
- triggerExpression (mandatory) A tsquery expression representing the trigger.
- streamThreshold (optional) The maximum number of streams that can satisfy a condition of a trigger before the condition fires. By default set to 0, and any stream returned causes the condition to fire.
- enabled (optional) By default set to 'true'. If set to 'false', the trigger is not evaluated.
- expressionEditorConfig (optional) Metadata for the trigger editor. If present, the trigger should only be edited from the Edit Trigger page; editing the trigger here can lead to inconsistencies.

For example, the following JSON formatted trigger fires if there are more than 10 DataNodes with more than 500 file descriptors opened:[{"triggerName": "sample-trigger", "triggerExpression": "I F (SELECT fd\_open WHERE roleType = DataNode and last(fd\_open) > 500) DO health:bad", " streamThreshold": 10, "enabled": "true"}]See the trigger rules documentation for more details on how to write triggers using tsquery.The JSON format is evolving and may change and, as a result, backward compatibility is not guaranteed between releases.

### **Related Name**

### **Default Value**

 $\prod$ 

### **API Name**

service\_triggers

### **Required**

true

### **Service Monitor Derived Configs Advanced Configuration Snippet (Safety Valve)**

### **Description**

For advanced use only, a list of derived configuration properties that will be used by the Service Monitor instead of the default ones.

### **Related Name**

### **Default Value**

### **API Name**

smon\_derived\_configs\_safety\_valve

#### **Required**

false

### **Other**

### **Atlas metadata namespace for Kafka Clients**

#### **Description**

Metadata Namespace used in Atlas for Kafka clients (Producers, Consumers). It may be different from the topic namespace when clients used across clusters.

### **Related Name**

atlas.metadata.namespace.client

### **Default Value**

cm

### **API Name**

atlas.metadata.namespace.client

#### **Required**

false

### **Atlas metadata namespace for Kafka Topics**

### **Description**

Metadata Namespace used in Atlas for Kafka topics.

### **Related Name**

atlas.metadata.namespace.topic

### **Default Value**

cm

### **API Name**

atlas.metadata.namespace.topic

### **Required**

false

### **Topic Auto Creation**

#### **Description**

Enables auto creation of topics on the server. If set to true, it attempts to produce, consume, or fetch metadata for a non-existent topic automatically create the topic with the default replication factor and number of partitions.

### **Related Name**

auto.create.topics.enable

#### **Default Value**

true

### **API Name**

auto.create.topics.enable

#### **Required**

false

### **Enable Automatic Leader Rebalancing**

### **Description**

If automatic leader rebalancing is enabled, the controller tries to balance leadership for partitions among the brokers by periodically returning leadership for each partition to the preferred replica, if that replica is available.

#### **Related Name**

auto.leader.rebalance.enable

#### **Default Value**

true

### **API Name**

auto.leader.rebalance.enable

### **Required**

false

### **Enable Controlled Shutdown**

#### **Description**

Enables controlled shutdown of the broker. If enabled, the broker moves all leaders on it to other brokers before shutting itself down. This reduces the unavailability window during shutdown.

### **Related Name**

controlled.shutdown.enable

#### **Default Value**

true

### **API Name**

controlled.shutdown.enable

### **Required**

false

#### **Controlled Shutdown Maximum Attempts**

### **Description**

Number of unsuccessful controlled shutdown attempts before executing an unclean shutdown. For example, the default value of 3 means that the system will attempt a controlled shutdown 3 times before executing an unclean shutdown.

### **Related Name**

controlled.shutdown.max.retries

#### **Default Value**

3

#### **API Name**

controlled.shutdown.max.retries

### **Required**

false

### **Default Replication Factor**

### **Description**

The default replication factor for automatically created topics.

#### **Related Name**

default.replication.factor

#### **Default Value**

### **API Name**

default.replication.factor

### **Required**

false

1

### **Enable Delegation Tokens**

### **Description**

Enables authentication with delegation tokens for this Kafka service. When enabled, a secure password is automatically generated and used as the "delegation.token.master.key" property for Kafka Brokers. Only allowed if Kerberos authentication is enabled.

#### **Related Name**

delegation.token.enable

#### **Default Value**

true

### **API Name**

delegation.token.enable

#### **Required**

false

### **Delegation Token Expiry Time**

#### **Description**

The expiry time of a delegation token. A delegation token can be renewed before its expiry time to extend its validity up to its maximum lifetime. If it is not renewed, it will expire even if it has time remaining from its maximum lifetime.

### **Related Name**

delegation.token.expiry.time.ms

# **Default Value**

 $1 \text{ day}(s)$ 

### **API Name**

delegation.token.expiry.time.ms

#### **Required**

false

### **Delegation Token Maximum Lifetime**

### **Description**

The maximum amount of time that a delegation token can be valid for.

### **Related Name**

delegation.token.max.lifetime.ms

#### **Default Value**

 $7 \text{ day}(s)$ 

#### **API Name**

delegation.token.max.lifetime.ms

#### **Required**

false

#### **Enable Delete Topic**

### **Description**

Enables topic deletion using admin tools. When delete topic is disabled, deleting topics through the admin tools has no effect.

#### **Related Name**

delete.topic.enable

#### **Default Value**

true

#### **API Name**

delete.topic.enable

#### **Required**

false

### **Consumer Group Maximum Session Timeout**

### **Description**

The minimum allowed session timeout for registered consumers. Shorter timeouts result in quicker failure detection at the cost of more frequent consumer heartbeating, which can overwhelm broker resources.

#### **Related Name**

group.max.session.timeout.ms

### **Default Value**

30 minute(s)

#### **API Name**

group.max.session.timeout.ms

### **Required**

false

### **Consumer Group Minimum Session Timeout**

### **Description**

The minimum allowed session timeout for registered consumers. Shorter timeouts result in quicker failure detection at the cost of more frequent consumer heartbeating, which can overwhelm broker resources.

#### **Related Name**

group.min.session.timeout.ms

### **Default Value**

6 second(s)

## **API Name**

group.min.session.timeout.ms

### **Required**

false

## **HDFS Service**

### **Description**

Name of the HDFS service that this Kafka service instance depends on

### **Related Name**

### **Default Value**

### **API Name**

hdfs service

### **Required**

false

### **Enable Kafka Decommission**

### **Description**

Kafka decommission flag only takes affect when there is no Cruise Control. In other case the decommission will be always enabled.

### **Related Name**

kafka.decommission.hook.enabled

### **Default Value**

false

### **API Name**

kafka.decommission.hook.enabled

#### **Required**

false

### **List of Metric Reporters**

### **Description**

List of metric reporter class names. HTTP reporter is included by default.

### **Related Name**

kafka.metrics.reporters

#### **Default Value**

nl.techop.kafka.KafkaHttpMetricsReporter

### **API Name**

kafka.metrics.reporters

#### **Required**

false

### **Enable Kerberos Authentication**

### **Description**

Enables Kerberos authentication for this Kafka service.

### **Related Name**

kerberos.auth.enable

### **Default Value**

false

### **API Name**

kerberos.auth.enable

### **Required**

false

### **LDAP URL**

### **Description**

The URL of LDAP for authenticating Kafka clients.

#### **Related Name**

ldap.auth.url

### **Default Value**

### **API Name**

ldap.auth.url

### **Required**

false

### **LDAP User DN Template**

### **Description**

The LDAP user DN template for authenticating Kafka clients.

#### **Related Name**

ldap.auth.user.dn.template

#### **Default Value**

#### **API Name**

ldap.auth.user.dn.template

#### **Required**

false

#### **Leader Imbalance Check Interval**

### **Description**

Defines the frequency of leader imbalance checks.

### **Related Name**

leader.imbalance.check.interval.seconds

### **Default Value**

5 minute(s)

### **API Name**

leader.imbalance.check.interval.seconds

### **Required**

false

**Leader Imbalance Allowed Per Broker Description**

The percentage of leader imbalance allowed per broker. The controller rebalances leadership if the leader imbalance ratio goes above the configured value per broker.

#### **Related Name**

leader.imbalance.per.broker.percentage

#### **Default Value**

10 %

### **API Name**

leader.imbalance.per.broker.percentage

### **Required**

false

### **Log Cleaner Deduplication Buffer Size**

#### **Description**

The total memory used for log deduplication across all cleaner threads. This memory is statically allocated and will not cause GC problems.

#### **Related Name**

log.cleaner.dedupe.buffer.size

#### **Default Value**

128 MiB

#### **API Name**

log.cleaner.dedupe.buffer.size

### **Required**

false

#### **Log Compaction Delete Record Retention Time**

### **Description**

The amount of time to retain delete messages for log compacted topics. Once a consumer has seen an original message, it has to be ensured that it also sees the delete message. If the delete message is removed too quickly, this might not happen. The configurable delete retention time helps to circumvent this issue.

#### **Related Name**

log.cleaner.delete.retention.ms

#### **Default Value**

 $7 \text{ day}(s)$ 

### **API Name**

log.cleaner.delete.retention.ms

#### **Required**

false

### **Enable Log Compaction**

#### **Description**

Enables the log cleaner to compact topics with cleanup.policy=compact on this cluster.

#### **Related Name**

log.cleaner.enable

### **Default Value**
true

## **API Name**

log.cleaner.enable

### **Required**

false

### **Log Cleaner Clean Ratio**

## **Description**

Controls how frequently the log cleaner will attempt to clean the log. This ratio restricts the maximum space wasted by duplicates in the log. For example, if set to 0.5, then at most 50% of the log can be populated by duplicates. A higher ratio results in fewer, more efficient cleaning processes, but more wasted space in the log.

### **Related Name**

log.cleaner.min.cleanable.ratio

### **Default Value**

 $0.5$ 

## **API Name**

log.cleaner.min.cleanable.ratio

### **Required**

false

### **Number of Log Cleaner Threads**

### **Description**

The number of background threads used for log cleaning.

#### **Related Name**

log.cleaner.threads

### **Default Value**

1

## **API Name**

log.cleaner.threads

### **Required**

false

### **Log Flush Message Interval**

### **Description**

The number of messages written to a log partition before triggering an fsync on the log. Setting this property to a low value results in more frequent data to disk synchronization, but also has major impact on performance. For durability, Cloudera recommends the use of replication rather than depending on a single-server fsync. However, this setting can be used as an extra safety measure. If used in conjunction with log.flush.interval.ms, the log is flushed when either criteria is met.

### **Related Name**

log.flush.interval.messages

### **Default Value**

#### **API Name**

log.flush.interval.messages

## **Required**

false

### **Log Flush Time Interval**

## **Description**

The maximum time between fsync calls on the log. If used in conjunction with log.flush.interval.messages, the log is flushed when either criteria is met.

## **Related Name**

log.flush.interval.ms

### **Default Value**

### **API Name**

log.flush.interval.ms

## **Required**

false

## **Log Flush Scheduler Interval**

## **Description**

The frequency, in milliseconds, with which the log flusher checks whether any log is eligible to be flushed to disk.

## **Related Name**

log.flush.scheduler.interval.ms

## **Default Value**

### **API Name**

log.flush.scheduler.interval.ms

### **Required**

false

## **Maximum Message Size**

### **Description**

The maximum size of a message that the server can receive. This property has to be in sync with the maximum fetch size the consumers use. Otherwise, an unruly producer could publish messages that are too large for consumption.

### **Related Name**

message.max.bytes

### **Default Value**

1000000 B

## **API Name**

message.max.bytes

### **Required**

false

## **Minimum Number of Replicas in ISR**

### **Description**

The minimum number of replicas in the in-sync replica needed to satisfy a produce request where required.acks=-1 (that is, all).

### **Related Name**

min.insync.replicas

**Default Value**

1

### **API Name**

min.insync.replicas

## **Required**

false

## **Enable Kafka Monitoring**

## **Description**

Enables Kafka monitoring.

## **Related Name**

monitoring.enabled

## **Default Value**

true

## **API Name**

monitoring.enabled

### **Required**

false

## **Default Number of Partitions**

## **Description**

The default number of partitions for automatically created topics.

## **Related Name**

num.partitions

## **Default Value**

1

## **API Name**

num.partitions

## **Required**

false

## **Number of Replica Fetchers**

## **Description**

Number of threads used to replicate messages from leaders. Increasing this value increases the degree of I/O parallelism in the follower broker.

## **Related Name**

num.replica.fetchers

## **Default Value**

4

### **API Name**

num.replica.fetchers

### **Required**

false

## **Offset Retention Time**

## **Description**

After a consumer group loses all its consumers (i.e. becomes empty) its offsets will be kept for this retention period before getting discarded. For standalone consumers (using manual assignment), offsets will be expired after the time of last commit plus this retention period.

## **Related Name**

offsets.retention.minutes

## **Default Value**

 $7 \text{ day}(s)$ 

## **API Name**

offsets.retention.minutes

### **Required**

false

### **Offset Commit Topic Number of Partitions**

### **Description**

The number of partitions for the offset commit topic. Changing this value after deployment is currently unsupported, therefore, Cloudera recommends using a higher number of partitions (for example, 100-200) for production.

### **Related Name**

offsets.topic.num.partitions

### **Default Value**

50

## **API Name**

offsets.topic.num.partitions

### **Required**

false

## **Offset Commit Topic Replication Factor**

## **Description**

The replication factor for the offset commit topic. A higher setting (for example, 3 or 4) is recommended in order to ensure higher availability. If the offsets topic is created when there are fewer brokers than the replication factor, then the offsets topic is created with fewer replicas.

#### **Related Name**

offsets.topic.replication.factor

## **Default Value**

3

## **API Name**

offsets.topic.replication.factor

### **Required**

false

## **PAM Service**

**Description**

The PAM service name for authenticating Kafka clients. This corresponds to the service name in the PAM configuration.

### **Related Name**

pam.auth.service

### **Default Value**

login

## **API Name**

pam.auth.service

### **Required**

false

### **Enable Producer Metrics**

### **Description**

Enables producer metrics

## **Related Name**

producer.metrics.enable

#### **Default Value**

true

## **API Name**

producer.metrics.enable

### **Required**

false

## **Default Consumer Quota**

### **Description**

Any consumer distinguished by clientId/consumer group will get throttled if it fetches more bytes than this value per-second.

## **Related Name**

quota.consumer.default

## **Default Value**

## **API Name**

quota.consumer.default

## **Required**

false

### **Default Producer Quota**

## **Description**

Any producer distinguished by clientId will get throttled if it produces more bytes than this value per-second.

### **Related Name**

quota.producer.default

### **Default Value**

## **API Name**

quota.producer.default

## **Required**

false

## **Ranger Kafka Plugin Hdfs Audit Directory**

## **Description**

The DFS path on which Ranger audits are written.

### **Related Name**

ranger\_kafka\_plugin\_hdfs\_audit\_directory

#### **Default Value**

\$ranger\_base\_audit\_url/kafka

### **API Name**

ranger\_kafka\_plugin\_hdfs\_audit\_directory

## **Required**

false

## **'Ranger service' name for this Kafka service**

## **Description**

Name of the 'Ranger service', that is used for authorization by this Kafka service. If this parameter is set to the placeholder value '{{GENERATED\_RANGER\_SERVICE\_NAME}}', a generated service name will be used, and if necessary, created. The generated service name will refer to the name of the cluster and the name of this Kafka service. The name can consist of alphanumeric and ' ' characters.

### **Related Name**

ranger.plugin.kafka.service.name

### **Default Value**

cm\_kafka

### **API Name**

ranger\_plugin\_kafka\_service\_name

### **Required**

false

### **RANGER Service**

## **Description**

Name of the RANGER service that this Kafka service instance depends on

## **Related Name**

### **Default Value**

## **API Name**

ranger\_service

## **Required**

false

## **Replica Maximum Fetch Size**

## **Description**

The maximum number of bytes to fetch for each partition in fetch requests that replicas send to the leader. This value should be larger than message.max.bytes.

## **Related Name**

replica.fetch.max.bytes

### **Default Value**

1 MiB

### **API Name**

replica.fetch.max.bytes

### **Required**

false

## **Allowed Replica Time Lag**

## **Description**

If a follower has not sent any fetch requests, nor has it consumed up to the leader's log end offset during this time, the leader removes the follower from the ISR set.

### **Related Name**

replica.lag.time.max.ms

### **Default Value**

30 second(s)

## **API Name**

replica.lag.time.max.ms

### **Required**

false

### **SASL/PLAIN Authentication**

### **Description**

Authentication method that the SASL/PLAIN mechanism uses to authenticate clients.

### **Related Name**

sasl.plain.auth

### **Default Value**

none

## **API Name**

sasl.plain.auth

## **Required**

false

## **Minimum Number of Replicas in ISR for Transaction State Log**

## **Description**

Overridden min.insync.replicas config for the transaction topic.

## **Related Name**

transaction.state.log.min.isr

## **Default Value**

 $\overline{2}$ 

### **API Name**

transaction.state.log.min.isr

## **Required**

false

## **Transaction State Log Replication Factor**

## **Description**

The replication factor for the transaction topic (set higher to ensure availability). Internal topic creation will fail until the cluster size meets this replication factor requirement.

### **Related Name**

transaction.state.log.replication.factor

### **Default Value**

3

## **API Name**

transaction.state.log.replication.factor

### **Required**

false

## **Enable Unclean Leader Election**

### **Description**

Enables replicas not in the ISR set to be elected as leader as a last resort, even though doing so might result in data loss.

## **Related Name**

unclean.leader.election.enable

### **Default Value**

false

## **API Name**

unclean.leader.election.enable

### **Required**

false

### **ZooKeeper Root**

## **Description**

The znode in ZooKeeper used as a root for this Kafka cluster. WARNING: Do not change this property following the initial launch of the Kafka service. Only configure this property during the initial setup phase, before starting the Kafka service for the first time. Updating the root znode on a Kafka service that has already been started does not copy over the original znodes to the new root. This causes Kafka to lose its operational metadata.

#### **Related Name**

zookeeper.chroot

### **Default Value**

/kafka

## **API Name**

zookeeper.chroot

### **Required**

false

**Enable Secure Connection to ZooKeeper Description**

Enables SSL/TLS for all connections to ZooKeeper. This applies only if 'Enable TLS/SSL for ZooKeeper' is enabled on the ZooKeeper service.

## **Related Name**

zookeeper.secure.connection.enable

### **Default Value**

true

## **API Name**

zookeeper.secure.connection.enable

### **Required**

false

## **ZooKeeper Session Timeout**

### **Description**

If the server fails to send a heartbeat to ZooKeeper within this period of time, it is considered dead. If set to a too low value, ZooKeeper might falsely consider a server dead. If set to a too high value, ZooKeeper might take too long to recognize a dead server.

### **Related Name**

zookeeper.session.timeout.ms

## **Default Value**

18 second(s)

## **API Name**

zookeeper.session.timeout.ms

### **Required**

false

## **ZooKeeper Service**

## **Description**

Name of the ZooKeeper service that this Kafka service instance depends on

### **Related Name**

### **Default Value**

### **API Name**

zookeeper\_service

### **Required**

true

## **Security**

### **Kerberos Principal**

## **Description**

Kerberos principal short name used by all roles of this service.

## **Related Name**

### **Default Value**

kafka

### **API Name**

kerberos\_princ\_name

## **Required**

true

## **Suppressions**

**Suppress Configuration Validator: Advertised Host**

## **Description**

Whether to suppress configuration warnings produced by the Advertised Host configuration validator.

### **Related Name**

#### **Default Value**

false

### **API Name**

role\_config\_suppression\_advertised.host.name

### **Required**

true

## **Suppress Configuration Validator: Advertised Port**

### **Description**

Whether to suppress configuration warnings produced by the Advertised Port configuration validator.

## **Related Name**

### **Default Value**

false

### **API Name**

role\_config\_suppression\_advertised.port

### **Required**

true

## **Suppress Configuration Validator: Kafka Broker Advanced Configuration Snippet (Safety Valve) for atlas-application.properties**

## **Description**

Whether to suppress configuration warnings produced by the Kafka Broker Advanced Configuration Snippet (Safety Valve) for atlas-application.properties configuration validator.

### **Related Name**

#### **Default Value**

false

## **API Name**

role\_config\_suppression\_atlas-application.properties\_role\_safety\_valve

### **Required**

true

### **Suppress Configuration Validator: Destination Broker List**

### **Description**

Whether to suppress configuration warnings produced by the Destination Broker List configuration validator.

## **Related Name**

## **Default Value**

false

## **API Name**

role\_config\_suppression\_bootstrap.servers

## **Required**

true

## **Suppress Configuration Validator: Broker ID**

## **Description**

Whether to suppress configuration warnings produced by the Broker ID configuration validator.

### **Related Name**

### **Default Value**

false

### **API Name**

role\_config\_suppression\_broker.id

### **Required**

true

## **Suppress Configuration Validator: Additional Broker Java Options**

### **Description**

Whether to suppress configuration warnings produced by the Additional Broker Java Options configuration validator.

### **Related Name**

### **Default Value**

false

## **API Name**

role\_config\_suppression\_broker\_java\_opts

### **Required**

true

## **Suppress Configuration Validator: Java Heap Size of Broker**

### **Description**

Whether to suppress configuration warnings produced by the Java Heap Size of Broker configuration validator.

## **Related Name**

### **Default Value**

false

### **API Name**

role\_config\_suppression\_broker\_max\_heap\_size

### **Required**

true

## **Suppress Configuration Validator: CDH Version Validator**

## **Description**

Whether to suppress configuration warnings produced by the CDH Version Validator configuration validator.

### **Related Name**

#### **Default Value**

false

## **API Name**

role\_config\_suppression\_cdh\_version\_validator

### **Required**

true

## **Suppress Configuration Validator: Deploy Directory**

## **Description**

Whether to suppress configuration warnings produced by the Deploy Directory configuration validator.

### **Related Name**

#### **Default Value**

false

## **API Name**

role\_config\_suppression\_client\_config\_root\_dir

#### **Required**

true

## **Suppress Configuration Validator: Configuration Storage Topic Replication Factor**

## **Description**

Whether to suppress configuration warnings produced by the Configuration Storage Topic Replication Factor configuration validator.

#### **Related Name**

#### **Default Value**

false

### **API Name**

role\_config\_suppression\_config.storage.replication.factor

### **Required**

true

### **Suppress Configuration Validator: Configuration Storage Topic Name**

#### **Description**

Whether to suppress configuration warnings produced by the Configuration Storage Topic Name configuration validator.

### **Related Name**

#### **Default Value**

false

## **API Name**

role\_config\_suppression\_config.storage.topic

## **Required**

true

## **Suppress Configuration Validator: Kafka Connect Advanced Configuration Snippet (Safety Valve) for connect-distributed.properties**

### **Description**

Whether to suppress configuration warnings produced by the Kafka Connect Advanced Configuration Snippet (Safety Valve) for connect-distributed.properties configuration validator.

### **Related Name**

### **Default Value**

false

### **API Name**

role\_config\_suppression\_connect-distributed.properties\_role\_safety\_valve

#### **Required**

true

### **Suppress Configuration Validator: Kafka Connect Prometheus Metrics Port**

## **Description**

Whether to suppress configuration warnings produced by the Kafka Connect Prometheus Metrics Port configuration validator.

### **Related Name**

### **Default Value**

false

### **API Name**

role\_config\_suppression\_connect.prometheus.metrics.port

### **Required**

true

### **Suppress Configuration Validator: MirrorMaker Consumer Rebalance Listener**

## **Description**

Whether to suppress configuration warnings produced by the MirrorMaker Consumer Rebalance Listener configuration validator.

### **Related Name**

#### **Default Value**

false

## **API Name**

role\_config\_suppression\_consumer.rebalance.listener

### **Required**

true

### **Suppress Configuration Validator: MirrorMaker Consumer Rebalance Listener Arguments Description**

Whether to suppress configuration warnings produced by the MirrorMaker Consumer Rebalance Listener Arguments configuration validator.

## **Related Name**

### **Default Value**

false

## **API Name**

role\_config\_suppression\_consumer.rebalance.listener.args

## **Required**

true

## **Suppress Configuration Validator: Consumer Group ID**

## **Description**

Whether to suppress configuration warnings produced by the Consumer Group ID configuration validator.

### **Related Name**

### **Default Value**

false

### **API Name**

role\_config\_suppression\_group.id

### **Required**

true

## **Suppress Configuration Validator: Name of User with Read-Write Access to the JMX Agent**

## **Description**

Whether to suppress configuration warnings produced by the Name of User with Read-Write Access to the JMX Agent configuration validator.

### **Related Name**

### **Default Value**

false

## **API Name**

role\_config\_suppression\_jmx.control.user

### **Required**

true

## **Suppress Configuration Validator: Password of user with read-write access to the JMX agent**

### **Description**

Whether to suppress configuration warnings produced by the Password of user with read-write access to the JMX agent configuration validator.

### **Related Name**

### **Default Value**

false

## **API Name**

role\_config\_suppression\_jmx.control.user.passwd

### **Required**

true

## **Suppress Configuration Validator: Name of User with read-only access to the JMX Agent Description**

Whether to suppress configuration warnings produced by the Name of User with read-only access to the JMX Agent configuration validator.

### **Related Name**

### **Default Value**

false

## **API Name**

role\_config\_suppression\_jmx.monitor.user

### **Required**

true

# **Suppress Configuration Validator: Password of User with read-only Access to the JMX agent**

## **Description**

Whether to suppress configuration warnings produced by the Password of User with read-only Access to the JMX agent configuration validator.

### **Related Name**

### **Default Value**

false

## **API Name**

role\_config\_suppression\_jmx.monitor.user.passwd

#### **Required**

true

### **Suppress Configuration Validator: JMX Port**

## **Description**

Whether to suppress configuration warnings produced by the JMX Port configuration validator.

## **Related Name**

## **Default Value**

false

### **API Name**

role\_config\_suppression\_jmx\_port

### **Required**

true

## **Suppress Configuration Validator: Kafka Client Advanced Configuration Snippet (Safety Valve) for kafka-conf/kafka-client.conf**

## **Description**

Whether to suppress configuration warnings produced by the Kafka Client Advanced Configuration Snippet (Safety Valve) for kafka-conf/kafka-client.conf configuration validator.

## **Related Name**

### **Default Value**

false

## **API Name**

role\_config\_suppression\_kafka-conf/kafka-client.conf\_client\_config\_safety\_valve

**Suppress Configuration Validator: Kafka Client Advanced Configuration Snippet (Safety Valve) for**

## **Required**

**Description**

true

**kafka-conf/kafka-ranger-repo.properties**

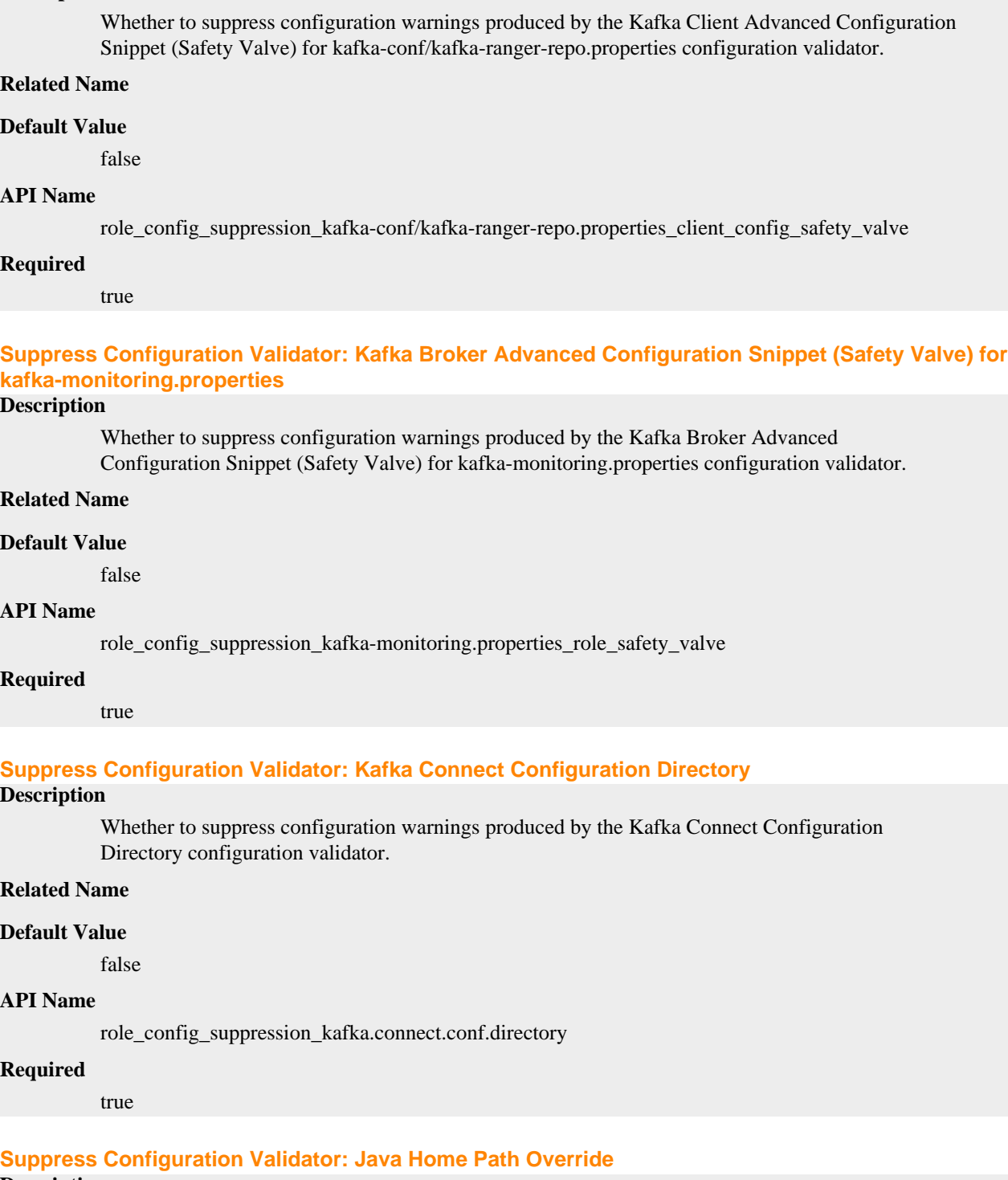

**Description**

Whether to suppress configuration warnings produced by the Java Home Path Override configuration validator.

### **Related Name**

### **Default Value**

false

## **API Name**

role\_config\_suppression\_kafka.connect.jdk.home

#### **Required**

true

### **Suppress Configuration Validator: HTTP Metric Report Host**

## **Description**

Whether to suppress configuration warnings produced by the HTTP Metric Report Host configuration validator.

### **Related Name**

**Default Value**

false

## **API Name**

role\_config\_suppression\_kafka.http.metrics.host

### **Required**

true

### **Suppress Configuration Validator: HTTP Metric Report Password**

## **Description**

Whether to suppress configuration warnings produced by the HTTP Metric Report Password configuration validator.

### **Related Name**

### **Default Value**

false

## **API Name**

role\_config\_suppression\_kafka.http.metrics.password

### **Required**

true

### **Suppress Configuration Validator: HTTP Metric Report Port**

## **Description**

Whether to suppress configuration warnings produced by the HTTP Metric Report Port configuration validator.

## **Related Name**

## **Default Value**

false

## **API Name**

role\_config\_suppression\_kafka.http.metrics.port

## **Required**

true

## **Suppress Configuration Validator: HTTP Metric Report User**

### **Description**

Whether to suppress configuration warnings produced by the HTTP Metric Report User configuration validator.

### **Related Name**

### **Default Value**

false

## **API Name**

role\_config\_suppression\_kafka.http.metrics.user

## **Required**

true

## **Suppress Configuration Validator: Kafka Broker Advanced Configuration Snippet (Safety Valve) for kafka.properties**

## **Description**

Whether to suppress configuration warnings produced by the Kafka Broker Advanced Configuration Snippet (Safety Valve) for kafka.properties configuration validator.

## **Related Name**

### **Default Value**

false

## **API Name**

role\_config\_suppression\_kafka.properties\_role\_safety\_valve

## **Required**

true

## **Suppress Configuration Validator: Kafka Broker Environment Advanced Configuration Snippet (Safety Valve)**

## **Description**

Whether to suppress configuration warnings produced by the Kafka Broker Environment Advanced Configuration Snippet (Safety Valve) configuration validator.

## **Related Name**

### **Default Value**

false

## **API Name**

role\_config\_suppression\_kafka\_broker\_role\_env\_safety\_valve

### **Required**

true

## **Suppress Configuration Validator: Kafka Connect Environment Advanced Configuration Snippet (Safety Valve)**

## **Description**

Whether to suppress configuration warnings produced by the Kafka Connect Environment Advanced Configuration Snippet (Safety Valve) configuration validator.

#### **Related Name**

### **Default Value**

false

## **API Name**

role\_config\_suppression\_kafka\_connect\_role\_env\_safety\_valve

### **Required**

true

## **Suppress Configuration Validator: Kafka Connect Heap Java Options**

### **Description**

Whether to suppress configuration warnings produced by the Kafka Connect Heap Java Options configuration validator.

### **Related Name**

### **Default Value**

false

## **API Name**

role\_config\_suppression\_kafka\_heap\_opts

### **Required**

true

## **Suppress Configuration Validator: Kafka MirrorMaker Environment Advanced Configuration Snippet (Safety Valve)**

## **Description**

Whether to suppress configuration warnings produced by the Kafka MirrorMaker Environment Advanced Configuration Snippet (Safety Valve) configuration validator.

## **Related Name**

### **Default Value**

false

## **API Name**

role\_config\_suppression\_kafka\_mirror\_maker\_role\_env\_safety\_valve

### **Required**

true

### **Suppress Configuration Validator: Key Converter**

## **Description**

Whether to suppress configuration warnings produced by the Key Converter configuration validator.

## **Related Name**

### **Default Value**

false

## **API Name**

role\_config\_suppression\_key.converter

### **Required**

true

## **Suppress Configuration Validator: Data Directories**

### **Description**

Whether to suppress configuration warnings produced by the Data Directories configuration validator.

### **Related Name**

### **Default Value**

false

## **API Name**

role\_config\_suppression\_log.dirs

### **Required**

true

## **Suppress Configuration Validator: Segment File Size**

## **Description**

Whether to suppress configuration warnings produced by the Segment File Size configuration validator.

### **Related Name**

### **Default Value**

false

## **API Name**

role\_config\_suppression\_log.segment.bytes

### **Required**

true

## **Suppress Configuration Validator: Kafka Broker Logging Advanced Configuration Snippet (Safety Valve)**

### **Description**

Whether to suppress configuration warnings produced by the Kafka Broker Logging Advanced Configuration Snippet (Safety Valve) configuration validator.

## **Related Name**

### **Default Value**

false

## **API Name**

role\_config\_suppression\_log4j\_safety\_valve

### **Required**

true

### **Suppress Configuration Validator: Kafka Broker Log Directory**

### **Description**

Whether to suppress configuration warnings produced by the Kafka Broker Log Directory configuration validator.

### **Related Name**

#### **Default Value**

false

#### **API Name**

role\_config\_suppression\_log\_dir

## **Required**

true

## **Suppress Configuration Validator: MirrorMaker Message Handler**

## **Description**

Whether to suppress configuration warnings produced by the MirrorMaker Message Handler configuration validator.

## **Related Name**

### **Default Value**

false

## **API Name**

role\_config\_suppression\_message.handler

## **Required**

true

## **Suppress Configuration Validator: MirrorMaker Message Handler Arguments**

## **Description**

Whether to suppress configuration warnings produced by the MirrorMaker Message Handler Arguments configuration validator.

### **Related Name**

### **Default Value**

false

## **API Name**

role\_config\_suppression\_message.handler.args

### **Required**

true

## **Suppress Configuration Validator: Jetty Metrics Port**

## **Description**

Whether to suppress configuration warnings produced by the Jetty Metrics Port configuration validator.

### **Related Name**

## **Default Value**

false

## **API Name**

role\_config\_suppression\_metrics.jetty.server.port

## **Required**

true

## **Suppress Configuration Validator: Kafka MirrorMaker Advanced Configuration Snippet (Safety Valve) for mirror\_maker\_consumers.properties Description**

Whether to suppress configuration warnings produced by the Kafka MirrorMaker Advanced Configuration Snippet (Safety Valve) for mirror\_maker\_consumers.properties configuration validator.

## **Related Name**

## **Default Value**

false

## **API Name**

role\_config\_suppression\_mirror\_maker\_consumers.properties\_role\_safety\_valve

### **Required**

true

### **Suppress Configuration Validator: Additional MirrorMaker Java Options**

### **Description**

Whether to suppress configuration warnings produced by the Additional MirrorMaker Java Options configuration validator.

#### **Related Name**

#### **Default Value**

false

## **API Name**

role\_config\_suppression\_mirror\_maker\_java\_opts

### **Required**

true

### **Suppress Configuration Validator: Java Heap Size of MirrorMaker**

### **Description**

Whether to suppress configuration warnings produced by the Java Heap Size of MirrorMaker configuration validator.

### **Related Name**

### **Default Value**

false

### **API Name**

role\_config\_suppression\_mirror\_maker\_max\_heap\_size

### **Required**

true

**Suppress Configuration Validator: Kafka MirrorMaker Advanced Configuration Snippet (Safety Valve) for mirror\_maker\_producers.properties**

## **Description**

Whether to suppress configuration warnings produced by the Kafka MirrorMaker Advanced Configuration Snippet (Safety Valve) for mirror\_maker\_producers.properties configuration validator.

### **Related Name**

#### **Default Value**

false

### **API Name**

role\_config\_suppression\_mirror\_maker\_producers.properties\_role\_safety\_valve

## **Required**

true

### **Suppress Configuration Validator: Number of I/O Threads**

## **Description**

Whether to suppress configuration warnings produced by the Number of I/O Threads configuration validator.

## **Related Name**

#### **Default Value**

false

## **API Name**

role\_config\_suppression\_num.io.threads

### **Required**

true

## **Suppress Configuration Validator: Number of Network Threads**

## **Description**

Whether to suppress configuration warnings produced by the Number of Network Threads configuration validator.

#### **Related Name**

### **Default Value**

false

### **API Name**

role\_config\_suppression\_num.network.threads

#### **Required**

true

## **Suppress Configuration Validator: Number of Recovery Threads per data directory**

### **Description**

Whether to suppress configuration warnings produced by the Number of Recovery Threads per data directory configuration validator.

#### **Related Name**

### **Default Value**

false

## **API Name**

role\_config\_suppression\_num.recovery.threads.per.data.dir

### **Required**

true

### **Suppress Configuration Validator: Number of Alter Log Dir Threads**

### **Description**

Whether to suppress configuration warnings produced by the Number of Alter Log Dir Threads configuration validator.

### **Related Name**

### **Default Value**

false

## **API Name**

role\_config\_suppression\_num.replica.alter.log.dirs.threads

### **Required**

true

## **Suppress Configuration Validator: Offset Storage Topic Replication Factor**

## **Description**

Whether to suppress configuration warnings produced by the Offset Storage Topic Replication Factor configuration validator.

### **Related Name**

### **Default Value**

false

## **API Name**

role\_config\_suppression\_offset.storage.replication.factor

### **Required**

true

### **Suppress Configuration Validator: Offset Storage Topic Name**

## **Description**

Whether to suppress configuration warnings produced by the Offset Storage Topic Name configuration validator.

## **Related Name**

### **Default Value**

false

## **API Name**

role\_config\_suppression\_offset.storage.topic

### **Required**

true

### **Suppress Configuration Validator: Heap Dump Directory**

## **Description**

Whether to suppress configuration warnings produced by the Heap Dump Directory configuration validator.

### **Related Name**

### **Default Value**

false

### **API Name**

role\_config\_suppression\_oom\_heap\_dump\_dir

### **Required**

true

**Suppress Configuration Validator: Plugin Path Description**

Whether to suppress configuration warnings produced by the Plugin Path configuration validator.

## **Related Name**

### **Default Value**

false

## **API Name**

role\_config\_suppression\_plugin.path

### **Required**

true

## **Suppress Configuration Validator: TCP Port**

## **Description**

Whether to suppress configuration warnings produced by the TCP Port configuration validator.

### **Related Name**

#### **Default Value**

false

### **API Name**

role\_config\_suppression\_port

### **Required**

true

## **Suppress Configuration Validator: Kafka Broker Advanced Configuration Snippet (Safety Valve) for ranger-kafka-audit.xml**

### **Description**

Whether to suppress configuration warnings produced by the Kafka Broker Advanced Configuration Snippet (Safety Valve) for ranger-kafka-audit.xml configuration validator.

#### **Related Name**

### **Default Value**

false

## **API Name**

role\_config\_suppression\_ranger-kafka-audit.xml\_role\_safety\_valve

## **Required**

true

## **Suppress Configuration Validator: Kafka Broker Advanced Configuration Snippet (Safety Valve) for ranger-kafka-policymgr-ssl.xml**

## **Description**

Whether to suppress configuration warnings produced by the Kafka Broker Advanced Configuration Snippet (Safety Valve) for ranger-kafka-policymgr-ssl.xml configuration validator.

### **Related Name**

### **Default Value**

false

### **API Name**

role\_config\_suppression\_ranger-kafka-policymgr-ssl.xml\_role\_safety\_valve

## **Required**

true

## **Suppress Configuration Validator: Kafka Broker Advanced Configuration Snippet (Safety Valve) for ranger-kafka-security.xml**

## **Description**

Whether to suppress configuration warnings produced by the Kafka Broker Advanced Configuration Snippet (Safety Valve) for ranger-kafka-security.xml configuration validator.

### **Related Name**

#### **Default Value**

false

## **API Name**

role\_config\_suppression\_ranger-kafka-security.xml\_role\_safety\_valve

#### **Required**

true

### **Suppress Configuration Validator: Ranger Kafka Plugin Conf Path**

### **Description**

Whether to suppress configuration warnings produced by the Ranger Kafka Plugin Conf Path configuration validator.

### **Related Name**

#### **Default Value**

false

### **API Name**

role\_config\_suppression\_ranger\_kafka\_plugin\_conf\_path

## **Required**

true

### **Suppress Configuration Validator: Ranger Kafka Plugin Audit Hdfs Spool Directory Path**

## **Description**

Whether to suppress configuration warnings produced by the Ranger Kafka Plugin Audit Hdfs Spool Directory Path configuration validator.

#### **Related Name**

#### **Default Value**

false

### **API Name**

role\_config\_suppression\_ranger\_kafka\_plugin\_hdfs\_audit\_spool\_directory

## **Required**

true

### **Suppress Configuration Validator: Ranger Kafka Plugin Policy Cache Directory Path**

## **Description**

Whether to suppress configuration warnings produced by the Ranger Kafka Plugin Policy Cache Directory Path configuration validator.

### **Related Name**

### **Default Value**

false

## **API Name**

role\_config\_suppression\_ranger\_kafka\_plugin\_policy\_cache\_directory

## **Required**

true

### **Suppress Configuration Validator: Ranger Kafka Plugin Audit Solr Spool Directory Path**

## **Description**

Whether to suppress configuration warnings produced by the Ranger Kafka Plugin Audit Solr Spool Directory Path configuration validator.

## **Related Name**

**Default Value**

false

## **API Name**

role\_config\_suppression\_ranger\_kafka\_plugin\_solr\_audit\_spool\_directory

## **Required**

true

## **Suppress Configuration Validator: Ranger Plugin Trusted Proxy IP Address**

## **Description**

Whether to suppress configuration warnings produced by the Ranger Plugin Trusted Proxy IP Address configuration validator.

### **Related Name**

### **Default Value**

false

### **API Name**

role\_config\_suppression\_ranger\_plugin\_trusted\_proxy\_ipaddress

### **Required**

true

## **Suppress Configuration Validator: Rest Extension Classes**

## **Description**

Whether to suppress configuration warnings produced by the Rest Extension Classes configuration validator.

## **Related Name**

### **Default Value**

false

## **API Name**

role\_config\_suppression\_rest.extension.classes

### **Required**

true

**Suppress Configuration Validator: Kafka Connect Rest Port Description**

Whether to suppress configuration warnings produced by the Kafka Connect Rest Port configuration validator.

### **Related Name**

### **Default Value**

false

## **API Name**

role\_config\_suppression\_rest.port

#### **Required**

true

## **Suppress Configuration Validator: Custom Control Group Resources (overrides Cgroup settings) Description**

Whether to suppress configuration warnings produced by the Custom Control Group Resources (overrides Cgroup settings) configuration validator.

#### **Related Name**

#### **Default Value**

false

## **API Name**

role\_config\_suppression\_rm\_custom\_resources

### **Required**

true

### **Suppress Configuration Validator: Role Triggers**

## **Description**

Whether to suppress configuration warnings produced by the Role Triggers configuration validator.

## **Related Name**

### **Default Value**

false

## **API Name**

role\_config\_suppression\_role\_triggers

## **Required**

true

## **Suppress Configuration Validator: Secure Kafka Connect Rest Port**

## **Description**

Whether to suppress configuration warnings produced by the Secure Kafka Connect Rest Port configuration validator.

## **Related Name**

## **Default Value**

false

## **API Name**

role\_config\_suppression\_secure.rest.port

## **Required**

true

## **Suppress Configuration Validator: Source Broker List**

### **Description**

Whether to suppress configuration warnings produced by the Source Broker List configuration validator.

### **Related Name**

### **Default Value**

false

## **API Name**

role\_config\_suppression\_source.bootstrap.servers

### **Required**

true

## **Suppress Configuration Validator: Kafka Broker Advanced Configuration Snippet (Safety Valve) for ssl.properties**

## **Description**

Whether to suppress configuration warnings produced by the Kafka Broker Advanced Configuration Snippet (Safety Valve) for ssl.properties configuration validator.

#### **Related Name**

#### **Default Value**

false

## **API Name**

role\_config\_suppression\_ssl.properties\_role\_safety\_valve

## **Required**

true

## **Suppress Configuration Validator: Kafka MirrorMaker Advanced Configuration Snippet (Safety Valve) for ssl\_client.properties**

## **Description**

Whether to suppress configuration warnings produced by the Kafka MirrorMaker Advanced Configuration Snippet (Safety Valve) for ssl\_client.properties configuration validator.

### **Related Name**

#### **Default Value**

false

### **API Name**

role\_config\_suppression\_ssl\_client.properties\_role\_safety\_valve

### **Required**

true

### **Suppress Configuration Validator: Kafka Broker TLS/SSL Trust Store File**

### **Description**

Whether to suppress configuration warnings produced by the Kafka Broker TLS/SSL Trust Store File configuration validator.

### **Related Name**

#### **Default Value**

false

## **API Name**

role\_config\_suppression\_ssl\_client\_truststore\_location

### **Required**

true

**Suppress Configuration Validator: Kafka Broker TLS/SSL Trust Store Password**

## **Description**

Whether to suppress configuration warnings produced by the Kafka Broker TLS/SSL Trust Store Password configuration validator.

### **Related Name**

**Default Value**

false

### **API Name**

role\_config\_suppression\_ssl\_client\_truststore\_password

### **Required**

true

### **Suppress Configuration Validator: TLS/SSL Port**

## **Description**

Whether to suppress configuration warnings produced by the TLS/SSL Port configuration validator.

### **Related Name**

### **Default Value**

false

### **API Name**

role\_config\_suppression\_ssl\_port

### **Required**

true

## **Suppress Configuration Validator: Kafka MirrorMaker Advanced Configuration Snippet (Safety Valve) for ssl\_server.properties**

## **Description**

Whether to suppress configuration warnings produced by the Kafka MirrorMaker Advanced Configuration Snippet (Safety Valve) for ssl\_server.properties configuration validator.

## **Related Name**

#### **Default Value**

false

## **API Name**

role\_config\_suppression\_ssl\_server.properties\_role\_safety\_valve

### **Required**

true

## **Suppress Configuration Validator: Kafka Broker TLS/SSL Server Keystore Key Password Description**

Whether to suppress configuration warnings produced by the Kafka Broker TLS/SSL Server Keystore Key Password configuration validator.

## **Related Name**

## **Default Value**

false

## **API Name**

role\_config\_suppression\_ssl\_server\_keystore\_keypassword

## **Required**

true

## **Suppress Configuration Validator: Kafka Broker TLS/SSL Server Keystore File Location**

## **Description**

Whether to suppress configuration warnings produced by the Kafka Broker TLS/SSL Server Keystore File Location configuration validator.

### **Related Name**

### **Default Value**

false

### **API Name**

role\_config\_suppression\_ssl\_server\_keystore\_location

### **Required**

true

## **Suppress Configuration Validator: Kafka Broker TLS/SSL Server Keystore File Password**

## **Description**

Whether to suppress configuration warnings produced by the Kafka Broker TLS/SSL Server Keystore File Password configuration validator.

### **Related Name**

### **Default Value**

false

## **API Name**

role\_config\_suppression\_ssl\_server\_keystore\_password

### **Required**

true

### **Suppress Configuration Validator: Stacks Collection Directory**

### **Description**

Whether to suppress configuration warnings produced by the Stacks Collection Directory configuration validator.

### **Related Name**

### **Default Value**

false

## **API Name**

role\_config\_suppression\_stacks\_collection\_directory

### **Required**

true

## **Suppress Configuration Validator: Status Storage Topic Replication Factor**

## **Description**

Whether to suppress configuration warnings produced by the Status Storage Topic Replication Factor configuration validator.

### **Related Name**

### **Default Value**

false

## **API Name**

role\_config\_suppression\_status.storage.replication.factor

### **Required**

true

## **Suppress Configuration Validator: Status Storage Topic Name**

## **Description**

Whether to suppress configuration warnings produced by the Status Storage Topic Name configuration validator.

### **Related Name**

### **Default Value**

false

## **API Name**

role\_config\_suppression\_status.storage.topic

#### **Required**

true

## **Suppress Configuration Validator: Value Converter**

## **Description**

Whether to suppress configuration warnings produced by the Value Converter configuration validator.

## **Related Name**

### **Default Value**

false

### **API Name**

role\_config\_suppression\_value.converter

### **Required**

true

### **Suppress Configuration Validator: Topic Whitelist**

#### **Description**

Whether to suppress configuration warnings produced by the Topic Whitelist configuration validator.

## **Related Name**

### **Default Value**

false

## **API Name**

role\_config\_suppression\_whitelist

### **Required**

true

## **Suppress Configuration Validator: Kafka Broker Advanced Configuration Snippet (Safety Valve) for zookeeper-ssl.properties**

## **Description**

Whether to suppress configuration warnings produced by the Kafka Broker Advanced Configuration Snippet (Safety Valve) for zookeeper-ssl.properties configuration validator.

### **Related Name**

### **Default Value**

false

### **API Name**

role\_config\_suppression\_zookeeper-ssl.properties\_role\_safety\_valve

### **Required**

true

### **Suppress Parameter Validation: Atlas metadata namespace for Kafka Clients**

## **Description**

Whether to suppress configuration warnings produced by the built-in parameter validation for the Atlas metadata namespace for Kafka Clients parameter.

### **Related Name**

### **Default Value**

false

### **API Name**

service\_config\_suppression\_atlas.metadata.namespace.client

### **Required**

true

### **Suppress Parameter Validation: Atlas metadata namespace for Kafka Topics**

### **Description**

Whether to suppress configuration warnings produced by the built-in parameter validation for the Atlas metadata namespace for Kafka Topics parameter.

### **Related Name**

#### **Default Value**

false

## **API Name**

service\_config\_suppression\_atlas.metadata.namespace.topic

### **Required**

true

### **Suppress Parameter Validation: Controlled Shutdown Maximum Attempts**

### **Description**

Whether to suppress configuration warnings produced by the built-in parameter validation for the Controlled Shutdown Maximum Attempts parameter.

## **Related Name**

## **Default Value**

false

## **API Name**

service\_config\_suppression\_controlled.shutdown.max.retries

## **Required**

true

## **Suppress Parameter Validation: Default Replication Factor**

## **Description**

Whether to suppress configuration warnings produced by the built-in parameter validation for the Default Replication Factor parameter.

### **Related Name**

### **Default Value**

false

### **API Name**

service\_config\_suppression\_default.replication.factor

### **Required**

true

### **Suppress Configuration Validator: Gateway Count Validator**

### **Description**

Whether to suppress configuration warnings produced by the Gateway Count Validator configuration validator.

### **Related Name**

### **Default Value**

false

## **API Name**

service\_config\_suppression\_gateway\_count\_validator

### **Required**

true

### **Suppress Parameter Validation: List of Metric Reporters**

### **Description**

Whether to suppress configuration warnings produced by the built-in parameter validation for the List of Metric Reporters parameter.

### **Related Name**

### **Default Value**

false

## **API Name**

service\_config\_suppression\_kafka.metrics.reporters

### **Required**

true

## **Suppress Configuration Validator: Kafka Broker Count Validator**

### **Description**

Whether to suppress configuration warnings produced by the Kafka Broker Count Validator configuration validator.

### **Related Name**

### **Default Value**

false

## **API Name**

service\_config\_suppression\_kafka\_broker\_count\_validator

### **Required**

true

### **Suppress Configuration Validator: Kafka Connect Count Validator**

#### **Description**

Whether to suppress configuration warnings produced by the Kafka Connect Count Validator configuration validator.

### **Related Name**

### **Default Value**

false

## **API Name**

service\_config\_suppression\_kafka\_connect\_count\_validator

### **Required**

true

### **Suppress Configuration Validator: Kafka MirrorMaker Count Validator**

### **Description**

Whether to suppress configuration warnings produced by the Kafka MirrorMaker Count Validator configuration validator.

#### **Related Name**

#### **Default Value**

false

### **API Name**

service\_config\_suppression\_kafka\_mirror\_maker\_count\_validator

### **Required**

true

## **Suppress Parameter Validation: Kafka Service Environment Advanced Configuration Snippet (Safety Valve)**

## **Description**

Whether to suppress configuration warnings produced by the built-in parameter validation for the Kafka Service Environment Advanced Configuration Snippet (Safety Valve) parameter.

### **Related Name**

#### **Default Value**

false

#### **API Name**

service\_config\_suppression\_kafka\_service\_env\_safety\_valve

## **Required**

true

### **Suppress Parameter Validation: Kerberos Principal**

## **Description**

Whether to suppress configuration warnings produced by the built-in parameter validation for the Kerberos Principal parameter.

## **Related Name**

#### **Default Value**

false

## **API Name**

service\_config\_suppression\_kerberos\_princ\_name

### **Required**

true

## **Suppress Parameter Validation: LDAP URL**

### **Description**

Whether to suppress configuration warnings produced by the built-in parameter validation for the LDAP URL parameter.

#### **Related Name**

### **Default Value**

false

#### **API Name**

service\_config\_suppression\_ldap.auth.url

#### **Required**

true

## **Suppress Parameter Validation: LDAP User DN Template**

#### **Description**

Whether to suppress configuration warnings produced by the built-in parameter validation for the LDAP User DN Template parameter.

### **Related Name**

### **Default Value**

false

## **API Name**

service\_config\_suppression\_ldap.auth.user.dn.template

## **Required**

true

### **Suppress Parameter Validation: Leader Imbalance Check Interval**

### **Description**

Whether to suppress configuration warnings produced by the built-in parameter validation for the Leader Imbalance Check Interval parameter.

### **Related Name**
### **Default Value**

false

# **API Name**

service\_config\_suppression\_leader.imbalance.check.interval.seconds

#### **Required**

true

# **Suppress Parameter Validation: Leader Imbalance Allowed Per Broker**

# **Description**

Whether to suppress configuration warnings produced by the built-in parameter validation for the Leader Imbalance Allowed Per Broker parameter.

#### **Related Name**

### **Default Value**

false

# **API Name**

service\_config\_suppression\_leader.imbalance.per.broker.percentage

# **Required**

true

### **Suppress Parameter Validation: Maximum Message Size**

# **Description**

Whether to suppress configuration warnings produced by the built-in parameter validation for the Maximum Message Size parameter.

# **Related Name**

### **Default Value**

false

# **API Name**

service\_config\_suppression\_message.max.bytes

# **Required**

true

### **Suppress Parameter Validation: Minimum Number of Replicas in ISR**

# **Description**

Whether to suppress configuration warnings produced by the built-in parameter validation for the Minimum Number of Replicas in ISR parameter.

# **Related Name**

### **Default Value**

false

# **API Name**

service\_config\_suppression\_min.insync.replicas

### **Required**

true

**Suppress Parameter Validation: Default Number of Partitions Description**

Whether to suppress configuration warnings produced by the built-in parameter validation for the Default Number of Partitions parameter.

# **Related Name**

### **Default Value**

false

# **API Name**

service\_config\_suppression\_num.partitions

#### **Required**

true

#### **Suppress Parameter Validation: Number of Replica Fetchers**

# **Description**

Whether to suppress configuration warnings produced by the built-in parameter validation for the Number of Replica Fetchers parameter.

#### **Related Name**

**Default Value**

false

# **API Name**

service\_config\_suppression\_num.replica.fetchers

### **Required**

true

### **Suppress Parameter Validation: Offset Commit Topic Number of Partitions**

# **Description**

Whether to suppress configuration warnings produced by the built-in parameter validation for the Offset Commit Topic Number of Partitions parameter.

### **Related Name**

### **Default Value**

false

# **API Name**

service\_config\_suppression\_offsets.topic.num.partitions

# **Required**

true

### **Suppress Parameter Validation: Offset Commit Topic Replication Factor**

# **Description**

Whether to suppress configuration warnings produced by the built-in parameter validation for the Offset Commit Topic Replication Factor parameter.

# **Related Name**

### **Default Value**

false

# **API Name**

service\_config\_suppression\_offsets.topic.replication.factor

# **Required**

true

# **Suppress Parameter Validation: PAM Service**

# **Description**

Whether to suppress configuration warnings produced by the built-in parameter validation for the PAM Service parameter.

#### **Related Name**

### **Default Value**

false

# **API Name**

service\_config\_suppression\_pam.auth.service

# **Required**

true

# **Suppress Parameter Validation: System Group**

### **Description**

Whether to suppress configuration warnings produced by the built-in parameter validation for the System Group parameter.

#### **Related Name**

#### **Default Value**

false

### **API Name**

service\_config\_suppression\_process\_groupname

### **Required**

true

# **Suppress Parameter Validation: System User**

#### **Description**

Whether to suppress configuration warnings produced by the built-in parameter validation for the System User parameter.

#### **Related Name**

#### **Default Value**

false

# **API Name**

service\_config\_suppression\_process\_username

### **Required**

true

# **Suppress Parameter Validation: Ranger Kafka Plugin Hdfs Audit Directory**

#### **Description**

Whether to suppress configuration warnings produced by the built-in parameter validation for the Ranger Kafka Plugin Hdfs Audit Directory parameter.

### **Related Name**

#### **Default Value**

# **API Name**

service\_config\_suppression\_ranger\_kafka\_plugin\_hdfs\_audit\_directory

### **Required**

true

### **Suppress Parameter Validation: 'Ranger service' name for this Kafka service**

# **Description**

Whether to suppress configuration warnings produced by the built-in parameter validation for the 'Ranger service' name for this Kafka service parameter.

# **Related Name**

### **Default Value**

false

# **API Name**

service\_config\_suppression\_ranger\_plugin\_kafka\_service\_name

### **Required**

true

### **Suppress Parameter Validation: Replica Maximum Fetch Size**

# **Description**

Whether to suppress configuration warnings produced by the built-in parameter validation for the Replica Maximum Fetch Size parameter.

# **Related Name**

#### **Default Value**

false

# **API Name**

service\_config\_suppression\_replica.fetch.max.bytes

### **Required**

true

# **Suppress Parameter Validation: Service Triggers**

# **Description**

Whether to suppress configuration warnings produced by the built-in parameter validation for the Service Triggers parameter.

# **Related Name**

#### **Default Value**

false

# **API Name**

service\_config\_suppression\_service\_triggers

# **Required**

true

# **Suppress Parameter Validation: Service Monitor Derived Configs Advanced Configuration Snippet (Safety Valve)**

**Description**

Whether to suppress configuration warnings produced by the built-in parameter validation for the Service Monitor Derived Configs Advanced Configuration Snippet (Safety Valve) parameter.

### **Related Name**

### **Default Value**

false

# **API Name**

service\_config\_suppression\_smon\_derived\_configs\_safety\_valve

#### **Required**

true

### **Suppress Parameter Validation: Transaction State Log Replication Factor**

# **Description**

Whether to suppress configuration warnings produced by the built-in parameter validation for the Transaction State Log Replication Factor parameter.

#### **Related Name**

#### **Default Value**

false

# **API Name**

service\_config\_suppression\_transaction.state.log.replication.factor

### **Required**

true

### **Suppress Parameter Validation: ZooKeeper Root**

### **Description**

Whether to suppress configuration warnings produced by the built-in parameter validation for the ZooKeeper Root parameter.

### **Related Name**

### **Default Value**

false

# **API Name**

service\_config\_suppression\_zookeeper.chroot

# **Required**

true

#### **Suppress Parameter Validation: ZooKeeper Session Timeout**

# **Description**

Whether to suppress configuration warnings produced by the built-in parameter validation for the ZooKeeper Session Timeout parameter.

# **Related Name**

### **Default Value**

false

# **API Name**

service\_config\_suppression\_zookeeper.session.timeout.ms

# **Required**

true

# **Suppress Health Test: Kafka Broker Health**

# **Description**

Whether to suppress the results of the Kafka Broker Health heath test. The results of suppressed health tests are ignored when computing the overall health of the associated host, role or service, so suppressed health tests will not generate alerts.

# **Related Name**

#### **Default Value**

false

# **API Name**

service\_health\_suppression\_kafka\_kafka\_broker\_healthy

#### **Required**

true

# **Suppress Health Test: Kafka Connect Health**

### **Description**

Whether to suppress the results of the Kafka Connect Health heath test. The results of suppressed health tests are ignored when computing the overall health of the associated host, role or service, so suppressed health tests will not generate alerts.

### **Related Name**

### **Default Value**

false

# **API Name**

service\_health\_suppression\_kafka\_kafka\_connect\_healthy

#### **Required**

true

# **Key Trustee Server Properties in Cloudera Runtime 7.2.16**

Role groups:

# **Active Database**

# **Advanced**

# **Active Database Environment Advanced Configuration Snippet (Safety Valve)**

# **Description**

For advanced use only, key-value pairs (one on each line) to be inserted into a role's environment. Applies to configurations of this role except client configuration.

### **Related Name**

# **Default Value**

# **API Name**

DB\_ACTIVE\_role\_env\_safety\_valve

### **Required**

false

### **Enable auto refresh for metric configurations**

#### **Description**

When true, Enable Metric Collection and Metric Filter parameters will be set automatically if they're changed. Otherwise, a refresh by hand is required.

#### **Related Name**

#### **Default Value**

false

# **API Name**

metric\_config\_auto\_refresh

# **Required**

false

#### **Automatically Restart Process**

### **Description**

When set, this role's process is automatically (and transparently) restarted in the event of an unexpected failure. This configuration applies in the time after the Start Wait Timeout period.

#### **Related Name**

#### **Default Value**

false

# **API Name**

process\_auto\_restart

#### **Required**

true

# **Enable Metric Collection**

### **Description**

Cloudera Manager agent monitors each service and each of its role by publishing metrics to the Cloudera Manager Service Monitor. Setting it to false will stop Cloudera Manager agent from publishing any metric for corresponding service/roles. This is usually helpful for services that generate large amount of metrics which Service Monitor is not able to process.

#### **Related Name**

#### **Default Value**

true

### **API Name**

process\_should\_monitor

#### **Required**

true

#### **Process Start Retry Attempts**

# **Description**

Number of times to try starting a role's process when the process exits before the Start Wait Timeout period. After a process is running beyond the Start Wait Timeout, the retry count is reset. Setting this configuration to zero will prevent restart of the process during the Start Wait Timeout period.

#### **Related Name**

**Default Value**

3

# **API Name**

process\_start\_retries

# **Required**

false

# **Process Start Wait Timeout**

# **Description**

The time in seconds to wait for a role's process to start successfully on a host. Processes which exit/ crash before this time will be restarted until reaching the limit specified by the Start Retry Attempts count parameter. Setting this configuration to zero will turn off this feature.

#### **Related Name**

#### **Default Value**

20

### **API Name**

process\_start\_secs

# **Required**

false

# **Monitoring**

#### **File Descriptor Monitoring Thresholds**

# **Description**

The health test thresholds of the number of file descriptors used. Specified as a percentage of file descriptor limit.

### **Related Name**

#### **Default Value**

Warning: 50.0 %, Critical: 70.0 %

### **API Name**

db\_active\_fd\_thresholds

# **Required**

false

### **Active Database Host Health Test**

# **Description**

When computing the overall Active Database health, consider the host's health.

### **Related Name**

#### **Default Value**

true

# **API Name**

db\_active\_host\_health\_enabled

# **Required**

# **Active Database Process Health Test**

# **Description**

Enables the health test that the Active Database's process state is consistent with the role configuration

#### **Related Name**

#### **Default Value**

true

# **API Name**

db\_active\_scm\_health\_enabled

#### **Required**

false

# **Enable Health Alerts for this Role**

#### **Description**

When set, Cloudera Manager will send alerts when the health of this role reaches the threshold specified by the EventServer setting eventserver\_health\_events\_alert\_threshold

### **Related Name**

#### **Default Value**

true

# **API Name**

enable\_alerts

#### **Required**

false

# **Enable Configuration Change Alerts**

# **Description**

When set, Cloudera Manager will send alerts when this entity's configuration changes.

# **Related Name**

# **Default Value**

false

#### **API Name**

enable\_config\_alerts

#### **Required**

false

# **Metric Filter**

#### **Description**

Defines a Metric Filter for this role. Cloudera Manager Agents will not send filtered metrics to the Service Monitor. Define the following fields:

- Health Test Metric Set Select this parameter to collect only metrics required for health tests.
- Default Dashboard Metric Set Select this parameter to collect only metrics required for the default dashboards. For user-defined charts, you must add the metrics you require for the chart using the Custom Metrics parameter.
- Include/Exclude Custom Metrics Select Include to specify metrics that should be collected. Select Exclude to specify metrics that should not be collected. Enter the metric names to be included or excluded using the Metric Name parameter.

• Metric Name - The name of a metric that will be included or excluded during metric collection.

If you do not select Health Test Metric Set or Default Dashboard Metric Set, or specify metrics by name, metric filtering will be turned off (this is the default behavior).For example, the following configuration enables the collection of metrics required for Health Tests and the jvm\_heap\_use d\_mb metric:

- Include only Health Test Metric Set: Selected.
- Include/Exclude Custom Metrics: Set to Include.
- Metric Name: jvm\_heap\_used\_mb

You can also view the JSON representation for this parameter by clicking View as JSON. In this example, the JSON looks like this:{ "includeHealthTestMetricSet": true, "filterType": "whitelist", "metrics": ["jvm\_heap\_used\_mb"] }

### **Related Name**

### **Default Value**

### **API Name**

monitoring\_metric\_filter

# **Required**

false

# **Swap Memory Usage Rate Thresholds**

# **Description**

The health test thresholds on the swap memory usage rate of the process. Specified as the change of the used swap memory during the predefined period.

# **Related Name**

### **Default Value**

Warning: Never, Critical: Never

# **API Name**

process\_swap\_memory\_rate\_thresholds

# **Required**

false

# **Swap Memory Usage Rate Window**

# **Description**

The period to review when computing unexpected swap memory usage change of the process.

### **Related Name**

common.process.swap\_memory\_rate\_window

#### **Default Value**

5 minute(s)

# **API Name**

process\_swap\_memory\_rate\_window

#### **Required**

false

**Process Swap Memory Thresholds Description**

The health test thresholds on the swap memory usage of the process. This takes precedence over the host level threshold.

# **Related Name**

### **Default Value**

Warning: 200 B, Critical: Never

# **API Name**

process\_swap\_memory\_thresholds

### **Required**

false

# **Role Triggers**

# **Description**

The configured triggers for this role. This is a JSON-formatted list of triggers. These triggers are evaluated as part as the health system. Every trigger expression is parsed, and if the trigger condition is met, the list of actions provided in the trigger expression is executed. Each trigger has the following fields:

- triggerName (mandatory) The name of the trigger. This value must be unique for the specific role.
- triggerExpression (mandatory) A tsquery expression representing the trigger.
- streamThreshold (optional) The maximum number of streams that can satisfy a condition of a trigger before the condition fires. By default set to 0, and any stream returned causes the condition to fire.
- enabled (optional) By default set to 'true'. If set to 'false', the trigger is not evaluated.
- expressionEditorConfig (optional) Metadata for the trigger editor. If present, the trigger should only be edited from the Edit Trigger page; editing the trigger here can lead to inconsistencies.

For example, the following JSON formatted trigger configured for a DataNode fires if the DataNode has more than 1500 file descriptors opened: [{"triggerName": "sample-trigger", "triggerExpress ion": "IF (SELECT fd\_open WHERE roleName=\$ROLENAME and last(fd\_open) > 1500) DO health:bad", "streamThreshold": 0, "enabled": "true"}]See the trigger rules documentation for more details on how to write triggers using tsquery.The JSON format is evolving and may change and, as a result, backward compatibility is not guaranteed between releases.

# **Related Name**

### **Default Value**

 $\prod$ 

# **API Name**

role\_triggers

### **Required**

true

# **Unexpected Exits Thresholds**

# **Description**

The health test thresholds for unexpected exits encountered within a recent period specified by the unexpected\_exits\_window configuration for the role.

# **Related Name**

### **Default Value**

Warning: Never, Critical: Any

# **API Name**

unexpected\_exits\_thresholds

#### **Required**

false

# **Unexpected Exits Monitoring Period**

# **Description**

The period to review when computing unexpected exits.

## **Related Name**

### **Default Value**

5 minute(s)

# **API Name**

unexpected\_exits\_window

# **Required**

false

# **Other**

# **Database Storage Directory**

# **Description**

Directory (local file system) where the Key Trustee Server database will be stored. Changing this value after the service has been started will have no effect.

### **Related Name**

db\_root

#### **Default Value**

/var/lib/keytrustee/db

# **API Name**

db\_root

# **Required**

false

# **Performance**

# **Maximum Process File Descriptors**

# **Description**

If configured, overrides the process soft and hard rlimits (also called ulimits) for file descriptors to the configured value.

# **Related Name**

**Default Value**

# **API Name**

rlimit\_fds

# **Required**

# **Ports and Addresses**

# **Key Trustee Server Database Port**

# **Description**

The Key Trustee Server database server port. Changing this value after the service has been started will have no effect.

# **Related Name**

db\_port

# **Default Value**

11381

# **API Name**

db\_port

# **Required**

true

# **Resource Management**

# **Cgroup CPU Shares**

### **Description**

Number of CPU shares to assign to this role. The greater the number of shares, the larger the share of the host's CPUs that will be given to this role when the host experiences CPU contention. Must be between 2 and 262144. Defaults to 1024 for processes not managed by Cloudera Manager.

### **Related Name**

cpu.shares

### **Default Value**

1024

# **API Name**

rm\_cpu\_shares

### **Required**

true

# **Custom Control Group Resources (overrides Cgroup settings)**

# **Description**

Custom control group resources to assign to this role, which will be enforced by the Linux kernel. These resources should exist on the target hosts, otherwise an error will occur when the process starts. Use the same format as used for arguments to the cgexec command: resource1,resource2:path1 or resource3:path2 For example: 'cpu,memory:my/path blkio:my2/path2' \*\*\*These settings override other cgroup settings.\*\*\*

### **Related Name**

custom.cgroups

# **Default Value**

### **API Name**

rm\_custom\_resources

### **Required**

# **Cgroup I/O Weight**

# **Description**

Weight for the read I/O requests issued by this role. The greater the weight, the higher the priority of the requests when the host experiences I/O contention. Must be between 100 and 1000. Defaults to 1000 for processes not managed by Cloudera Manager.

# **Related Name**

blkio.weight

# **Default Value**

500

#### **API Name**

rm\_io\_weight

### **Required**

true

# **Cgroup Memory Hard Limit**

# **Description**

Hard memory limit to assign to this role, enforced by the Linux kernel. When the limit is reached, the kernel will reclaim pages charged to the process. If reclaiming fails, the kernel may kill the process. Both anonymous as well as page cache pages contribute to the limit. Use a value of -1 to specify no limit. By default processes not managed by Cloudera Manager will have no limit. If the value is -1, Cloudera Manager will not monitor Cgroup memory usage therefore some of the charts will show 'No Data'

#### **Related Name**

memory.limit\_in\_bytes

#### **Default Value**

-1 MiB

### **API Name**

rm\_memory\_hard\_limit

# **Required**

true

### **Cgroup Memory Soft Limit**

### **Description**

Soft memory limit to assign to this role, enforced by the Linux kernel. When the limit is reached, the kernel will reclaim pages charged to the process if and only if the host is facing memory pressure. If reclaiming fails, the kernel may kill the process. Both anonymous as well as page cache pages contribute to the limit. Use a value of -1 to specify no limit. By default processes not managed by Cloudera Manager will have no limit. If the value is -1, Cloudera Manager will not monitor Cgroup memory usage therefore some of the charts will show 'No Data'

### **Related Name**

memory.soft\_limit\_in\_bytes

#### **Default Value**

-1 MiB

# **API Name**

rm\_memory\_soft\_limit

#### **Required**

true

# **Suppressions**

# **Suppress Configuration Validator: CDH Version Validator**

# **Description**

Whether to suppress configuration warnings produced by the CDH Version Validator configuration validator.

### **Related Name**

#### **Default Value**

false

# **API Name**

role\_config\_suppression\_cdh\_version\_validator

# **Required**

true

# **Suppress Parameter Validation: Active Database Environment Advanced Configuration Snippet (Safety Valve)**

# **Description**

Whether to suppress configuration warnings produced by the built-in parameter validation for the Active Database Environment Advanced Configuration Snippet (Safety Valve) parameter.

# **Related Name**

#### **Default Value**

false

# **API Name**

role\_config\_suppression\_db\_active\_role\_env\_safety\_valve

# **Required**

true

### **Suppress Parameter Validation: Key Trustee Server Database Port**

# **Description**

Whether to suppress configuration warnings produced by the built-in parameter validation for the Key Trustee Server Database Port parameter.

#### **Related Name**

#### **Default Value**

false

# **API Name**

role\_config\_suppression\_db\_port

# **Required**

true

### **Suppress Parameter Validation: Database Storage Directory**

# **Description**

Whether to suppress configuration warnings produced by the built-in parameter validation for the Database Storage Directory parameter.

### **Related Name**

### **Default Value**

false

# **API Name**

role\_config\_suppression\_db\_root

# **Required**

true

# **Suppress Parameter Validation: Custom Control Group Resources (overrides Cgroup settings)**

# **Description**

Whether to suppress configuration warnings produced by the built-in parameter validation for the Custom Control Group Resources (overrides Cgroup settings) parameter.

# **Related Name**

**Default Value**

false

# **API Name**

role\_config\_suppression\_rm\_custom\_resources

#### **Required**

true

#### **Suppress Parameter Validation: Role Triggers**

# **Description**

Whether to suppress configuration warnings produced by the built-in parameter validation for the Role Triggers parameter.

# **Related Name**

#### **Default Value**

false

#### **API Name**

role\_config\_suppression\_role\_triggers

### **Required**

true

# **Suppress Health Test: Audit Pipeline Test**

# **Description**

Whether to suppress the results of the Audit Pipeline Test heath test. The results of suppressed health tests are ignored when computing the overall health of the associated host, role or service, so suppressed health tests will not generate alerts.

### **Related Name**

#### **Default Value**

false

# **API Name**

role\_health\_suppression\_keytrustee\_server\_db\_active\_audit\_health

#### **Required**

true

**Suppress Health Test: File Descriptors Description**

Whether to suppress the results of the File Descriptors heath test. The results of suppressed health tests are ignored when computing the overall health of the associated host, role or service, so suppressed health tests will not generate alerts.

### **Related Name**

# **Default Value**

false

# **API Name**

role\_health\_suppression\_keytrustee\_server\_db\_active\_file\_descriptor

# **Required**

true

#### **Suppress Health Test: Host Health**

#### **Description**

Whether to suppress the results of the Host Health heath test. The results of suppressed health tests are ignored when computing the overall health of the associated host, role or service, so suppressed health tests will not generate alerts.

# **Related Name**

#### **Default Value**

false

### **API Name**

role\_health\_suppression\_keytrustee\_server\_db\_active\_host\_health

#### **Required**

true

#### **Suppress Health Test: Process Status**

### **Description**

Whether to suppress the results of the Process Status heath test. The results of suppressed health tests are ignored when computing the overall health of the associated host, role or service, so suppressed health tests will not generate alerts.

# **Related Name**

**Default Value**

false

# **API Name**

role\_health\_suppression\_keytrustee\_server\_db\_active\_scm\_health

#### **Required**

true

# **Suppress Health Test: Swap Memory Usage**

#### **Description**

Whether to suppress the results of the Swap Memory Usage heath test. The results of suppressed health tests are ignored when computing the overall health of the associated host, role or service, so suppressed health tests will not generate alerts.

#### **Related Name**

#### **Default Value**

# **API Name**

role\_health\_suppression\_keytrustee\_server\_db\_active\_swap\_memory\_usage

### **Required**

true

### **Suppress Health Test: Swap Memory Usage Rate Beta**

# **Description**

Whether to suppress the results of the Swap Memory Usage Rate Beta heath test. The results of suppressed health tests are ignored when computing the overall health of the associated host, role or service, so suppressed health tests will not generate alerts.

# **Related Name**

#### **Default Value**

false

### **API Name**

role\_health\_suppression\_keytrustee\_server\_db\_active\_swap\_memory\_usage\_rate

#### **Required**

true

# **Suppress Health Test: Unexpected Exits**

# **Description**

Whether to suppress the results of the Unexpected Exits heath test. The results of suppressed health tests are ignored when computing the overall health of the associated host, role or service, so suppressed health tests will not generate alerts.

#### **Related Name**

#### **Default Value**

false

# **API Name**

role\_health\_suppression\_keytrustee\_server\_db\_active\_unexpected\_exits

#### **Required**

true

# **Active Key Trustee Server**

### **Advanced**

### **Active Key Trustee Server Environment Advanced Configuration Snippet (Safety Valve)**

# **Description**

For advanced use only, key-value pairs (one on each line) to be inserted into a role's environment. Applies to configurations of this role except client configuration.

#### **Related Name**

# **Default Value**

### **API Name**

KEYTRUSTEE\_ACTIVE\_SERVER\_role\_env\_safety\_valve

#### **Required**

# **Active Key Trustee Server XML Override**

# **Description**

For advanced use only, replace entire XML in the logback configuration file for Active Key Trustee Server, ignoring all logging configuration.

#### **Related Name**

logback\_safety\_valve

### **Default Value**

### **API Name**

logback\_safety\_valve

#### **Required**

false

# **Active Key Trustee Server Advanced Configuration Snippet (Safety Valve) for logging.conf**

### **Description**

For advanced use only. A string to be inserted into logging.conf for this role only.

#### **Related Name**

# **Default Value**

# **API Name**

logging.conf\_role\_safety\_valve

# **Required**

false

# **Enable auto refresh for metric configurations**

# **Description**

When true, Enable Metric Collection and Metric Filter parameters will be set automatically if they're changed. Otherwise, a refresh by hand is required.

### **Related Name**

#### **Default Value**

false

### **API Name**

metric\_config\_auto\_refresh

### **Required**

false

# **Automatically Restart Process**

# **Description**

When set, this role's process is automatically (and transparently) restarted in the event of an unexpected failure. This configuration applies in the time after the Start Wait Timeout period.

# **Related Name**

### **Default Value**

false

# **API Name**

process\_auto\_restart

#### **Required**

true

### **Enable Metric Collection**

### **Description**

Cloudera Manager agent monitors each service and each of its role by publishing metrics to the Cloudera Manager Service Monitor. Setting it to false will stop Cloudera Manager agent from publishing any metric for corresponding service/roles. This is usually helpful for services that generate large amount of metrics which Service Monitor is not able to process.

#### **Related Name**

### **Default Value**

true

# **API Name**

process\_should\_monitor

#### **Required**

true

#### **Process Start Retry Attempts**

#### **Description**

Number of times to try starting a role's process when the process exits before the Start Wait Timeout period. After a process is running beyond the Start Wait Timeout, the retry count is reset. Setting this configuration to zero will prevent restart of the process during the Start Wait Timeout period.

# **Related Name**

#### **Default Value**

3

#### **API Name**

process\_start\_retries

#### **Required**

false

### **Process Start Wait Timeout**

#### **Description**

The time in seconds to wait for a role's process to start successfully on a host. Processes which exit/ crash before this time will be restarted until reaching the limit specified by the Start Retry Attempts count parameter. Setting this configuration to zero will turn off this feature.

#### **Related Name**

### **Default Value**

20

### **API Name**

process\_start\_secs

#### **Required**

false

# **Active Key Trustee Server Advanced Configuration Snippet (Safety Valve) for ssl.properties Description**

For advanced use only. A string to be inserted into ssl.properties for this role only.

#### **Related Name**

# **Default Value**

# **API Name**

ssl.properties\_role\_safety\_valve

# **Required**

false

# **Logs**

# **Active Key Trustee Server Log Directory**

# **Description**

The log directory for log files of the role Active Key Trustee Server.

## **Related Name**

log\_dir

# **Default Value**

/var/lib/keytrustee/logs

# **API Name**

log\_dir

# **Required**

false

# **Active Key Trustee Server Logging Threshold**

# **Description**

The minimum log level for Active Key Trustee Server logs

# **Related Name**

# **Default Value**

INFO

# **API Name**

log\_threshold

# **Required**

false

# **Active Key Trustee Server Maximum Log File Backups**

#### **Description**

The maximum number of rolled log files to keep for Active Key Trustee Server logs. Typically used by log4j or logback.

# **Related Name**

**Default Value**

10

# **API Name**

max\_log\_backup\_index

# **Required**

# **Active Key Trustee Server Max Log Size**

# **Description**

The maximum size, in megabytes, per log file for Active Key Trustee Server logs. Typically used by log4j or logback.

### **Related Name**

#### **Default Value**

200 MiB

### **API Name**

max\_log\_size

#### **Required**

false

# **Monitoring**

# **Enable Health Alerts for this Role**

#### **Description**

When set, Cloudera Manager will send alerts when the health of this role reaches the threshold specified by the EventServer setting eventserver\_health\_events\_alert\_threshold

# **Related Name**

#### **Default Value**

true

# **API Name**

enable\_alerts

#### **Required**

false

### **Enable Configuration Change Alerts**

### **Description**

When set, Cloudera Manager will send alerts when this entity's configuration changes.

# **Related Name**

### **Default Value**

false

# **API Name**

enable\_config\_alerts

#### **Required**

false

# **File Descriptor Monitoring Thresholds**

# **Description**

The health test thresholds of the number of file descriptors used. Specified as a percentage of file descriptor limit.

# **Related Name**

#### **Default Value**

Warning: 50.0 %, Critical: 70.0 %

#### **API Name**

keytrustee\_active\_server\_fd\_thresholds

## **Required**

false

#### **Active Key Trustee Server Host Health Test**

# **Description**

When computing the overall Active Key Trustee Server health, consider the host's health.

### **Related Name**

#### **Default Value**

true

# **API Name**

keytrustee\_active\_server\_host\_health\_enabled

### **Required**

false

#### **Active Key Trustee Server Process Health Test**

# **Description**

Enables the health test that the Active Key Trustee Server's process state is consistent with the role configuration

#### **Related Name**

#### **Default Value**

true

#### **API Name**

keytrustee\_active\_server\_scm\_health\_enabled

#### **Required**

false

# **Log Directory Free Space Monitoring Absolute Thresholds**

### **Description**

The health test thresholds for monitoring of free space on the filesystem that contains this role's log directory.

# **Related Name**

#### **Default Value**

Warning: 10 GiB, Critical: 5 GiB

#### **API Name**

log\_directory\_free\_space\_absolute\_thresholds

#### **Required**

false

# **Log Directory Free Space Monitoring Percentage Thresholds**

### **Description**

The health test thresholds for monitoring of free space on the filesystem that contains this role's log directory. Specified as a percentage of the capacity on that filesystem. This setting is not used if a Log Directory Free Space Monitoring Absolute Thresholds setting is configured.

#### **Related Name**

# **Default Value**

Warning: Never, Critical: Never

# **API Name**

log\_directory\_free\_space\_percentage\_thresholds

### **Required**

false

# **Metric Filter**

# **Description**

Defines a Metric Filter for this role. Cloudera Manager Agents will not send filtered metrics to the Service Monitor. Define the following fields:

- Health Test Metric Set Select this parameter to collect only metrics required for health tests.
- Default Dashboard Metric Set Select this parameter to collect only metrics required for the default dashboards. For user-defined charts, you must add the metrics you require for the chart using the Custom Metrics parameter.
- Include/Exclude Custom Metrics Select Include to specify metrics that should be collected. Select Exclude to specify metrics that should not be collected. Enter the metric names to be included or excluded using the Metric Name parameter.
- Metric Name The name of a metric that will be included or excluded during metric collection.

If you do not select Health Test Metric Set or Default Dashboard Metric Set, or specify metrics by name, metric filtering will be turned off (this is the default behavior).For example, the following configuration enables the collection of metrics required for Health Tests and the jvm\_heap\_use d\_mb metric:

- Include only Health Test Metric Set: Selected.
- Include/Exclude Custom Metrics: Set to Include.
- Metric Name: jvm\_heap\_used\_mb

You can also view the JSON representation for this parameter by clicking View as JSON. In this example, the JSON looks like this:{ "includeHealthTestMetricSet": true, "filterType": "whitelist", "metrics": ["jvm\_heap\_used\_mb"] }

# **Related Name**

### **Default Value**

# **API Name**

monitoring\_metric\_filter

# **Required**

false

# **Swap Memory Usage Rate Thresholds**

# **Description**

The health test thresholds on the swap memory usage rate of the process. Specified as the change of the used swap memory during the predefined period.

### **Related Name**

# **Default Value**

Warning: Never, Critical: Never

# **API Name**

process\_swap\_memory\_rate\_thresholds

# **Required**

false

# **Swap Memory Usage Rate Window**

# **Description**

The period to review when computing unexpected swap memory usage change of the process.

# **Related Name**

common.process.swap\_memory\_rate\_window

#### **Default Value**

5 minute(s)

# **API Name**

process\_swap\_memory\_rate\_window

# **Required**

false

# **Process Swap Memory Thresholds**

### **Description**

The health test thresholds on the swap memory usage of the process. This takes precedence over the host level threshold.

# **Related Name**

# **Default Value**

Warning: 200 B, Critical: Never

# **API Name**

process\_swap\_memory\_thresholds

### **Required**

false

# **Role Triggers**

### **Description**

The configured triggers for this role. This is a JSON-formatted list of triggers. These triggers are evaluated as part as the health system. Every trigger expression is parsed, and if the trigger condition is met, the list of actions provided in the trigger expression is executed. Each trigger has the following fields:

- triggerName (mandatory) The name of the trigger. This value must be unique for the specific role.
- triggerExpression (mandatory) A tsquery expression representing the trigger.
- streamThreshold (optional) The maximum number of streams that can satisfy a condition of a trigger before the condition fires. By default set to 0, and any stream returned causes the condition to fire.
- enabled (optional) By default set to 'true'. If set to 'false', the trigger is not evaluated.
- expressionEditorConfig (optional) Metadata for the trigger editor. If present, the trigger should only be edited from the Edit Trigger page; editing the trigger here can lead to inconsistencies.

For example, the following JSON formatted trigger configured for a DataNode fires if the DataNode has more than 1500 file descriptors opened:[{"triggerName": "sample-trigger", "triggerExpress ion": "IF (SELECT fd\_open WHERE roleName=\$ROLENAME and last(fd\_open) > 1500) DO health:bad", "streamThreshold": 0, "enabled": "true"}]See the trigger rules documentation for more details on how to write triggers using tsquery.The JSON format is evolving and may change and, as a result, backward compatibility is not guaranteed between releases.

# **Related Name**

#### **Default Value**

# **API Name**

role\_triggers

# **Required**

true

 $\prod$ 

# **Unexpected Exits Thresholds**

# **Description**

The health test thresholds for unexpected exits encountered within a recent period specified by the unexpected\_exits\_window configuration for the role.

### **Related Name**

# **Default Value**

Warning: Never, Critical: Any

### **API Name**

unexpected\_exits\_thresholds

# **Required**

false

# **Unexpected Exits Monitoring Period**

# **Description**

The period to review when computing unexpected exits.

### **Related Name**

#### **Default Value**

5 minute(s)

# **API Name**

unexpected\_exits\_window

### **Required**

false

# **Performance**

# **Maximum Process File Descriptors**

# **Description**

If configured, overrides the process soft and hard rlimits (also called ulimits) for file descriptors to the configured value.

# **Related Name**

# **Default Value**

#### **API Name**

rlimit\_fds

### **Required**

# **Ports and Addresses**

# **Key Trustee Server Port**

# **Description**

The Key Trustee Server port number.

# **Related Name**

keytrustee\_port

# **Default Value**

11371

# **API Name**

keytrustee\_port

# **Required**

true

# **Resource Management**

# **Cgroup CPU Shares**

# **Description**

Number of CPU shares to assign to this role. The greater the number of shares, the larger the share of the host's CPUs that will be given to this role when the host experiences CPU contention. Must be between 2 and 262144. Defaults to 1024 for processes not managed by Cloudera Manager.

# **Related Name**

cpu.shares

### **Default Value**

1024

### **API Name**

rm\_cpu\_shares

### **Required**

true

# **Custom Control Group Resources (overrides Cgroup settings)**

# **Description**

Custom control group resources to assign to this role, which will be enforced by the Linux kernel. These resources should exist on the target hosts, otherwise an error will occur when the process starts. Use the same format as used for arguments to the cgexec command: resource1,resource2:path1 or resource3:path2 For example: 'cpu,memory:my/path blkio:my2/path2' \*\*\*These settings override other cgroup settings.\*\*\*

# **Related Name**

custom.cgroups

# **Default Value**

# **API Name**

rm\_custom\_resources

### **Required**

# **Cgroup I/O Weight**

# **Description**

Weight for the read I/O requests issued by this role. The greater the weight, the higher the priority of the requests when the host experiences I/O contention. Must be between 100 and 1000. Defaults to 1000 for processes not managed by Cloudera Manager.

# **Related Name**

blkio.weight

# **Default Value**

500

#### **API Name**

rm\_io\_weight

# **Required**

true

### **Cgroup Memory Hard Limit**

# **Description**

Hard memory limit to assign to this role, enforced by the Linux kernel. When the limit is reached, the kernel will reclaim pages charged to the process. If reclaiming fails, the kernel may kill the process. Both anonymous as well as page cache pages contribute to the limit. Use a value of -1 to specify no limit. By default processes not managed by Cloudera Manager will have no limit. If the value is -1, Cloudera Manager will not monitor Cgroup memory usage therefore some of the charts will show 'No Data'

#### **Related Name**

memory.limit\_in\_bytes

#### **Default Value**

-1 MiB

### **API Name**

rm\_memory\_hard\_limit

# **Required**

true

### **Cgroup Memory Soft Limit**

### **Description**

Soft memory limit to assign to this role, enforced by the Linux kernel. When the limit is reached, the kernel will reclaim pages charged to the process if and only if the host is facing memory pressure. If reclaiming fails, the kernel may kill the process. Both anonymous as well as page cache pages contribute to the limit. Use a value of -1 to specify no limit. By default processes not managed by Cloudera Manager will have no limit. If the value is -1, Cloudera Manager will not monitor Cgroup memory usage therefore some of the charts will show 'No Data'

### **Related Name**

memory.soft\_limit\_in\_bytes

#### **Default Value**

-1 MiB

# **API Name**

rm\_memory\_soft\_limit

#### **Required**

true

# **Security**

# **Active Key Trustee Server TLS/SSL Server CA Certificate (PEM Format)**

# **Description**

The path to the TLS/SSL file containing the certificate of the certificate authority (CA) and any intermediate certificates used to sign the server certificate. Used when Active Key Trustee Server is acting as a TLS/SSL server. The certificate file must be in PEM format, and is usually created by concatenating all of the appropriate root and intermediate certificates.

# **Related Name**

ssl.cacert.location

# **Default Value**

# **API Name**

ssl\_server\_ca\_certificate\_location

# **Required**

false

# **Active Key Trustee Server TLS/SSL Server Certificate File (PEM Format)**

### **Description**

The path to the TLS/SSL file containing the server certificate key used for TLS/SSL. Used when Active Key Trustee Server is acting as a TLS/SSL server. The certificate file must be in PEM format.

# **Related Name**

ssl.cert.location

# **Default Value**

/var/lib/keytrustee/.keytrustee/.ssl/ssl-cert-keytrustee.pem

# **API Name**

ssl\_server\_certificate\_location

# **Required**

false

# **Active Key Trustee Server TLS/SSL Server Private Key File (PEM Format)**

# **Description**

The path to the TLS/SSL file containing the private key used for TLS/SSL. Used when Active Key Trustee Server is acting as a TLS/SSL server. The certificate file must be in PEM format.

# **Related Name**

ssl.privatekey.location

# **Default Value**

/var/lib/keytrustee/.keytrustee/.ssl/ssl-cert-keytrustee-pk.pem

# **API Name**

ssl\_server\_privatekey\_location

### **Required**

false

**Active Key Trustee Server TLS/SSL Private Key Password Description**

The password for the private key in the Active Key Trustee Server TLS/SSL Server Certificate and Private Key file. If left blank, the private key is not protected by a password.

### **Related Name**

ssl.privatekey.password

# **Default Value**

#### **API Name**

ssl\_server\_privatekey\_password

#### **Required**

false

# **Suppressions**

#### **Suppress Configuration Validator: CDH Version Validator**

#### **Description**

Whether to suppress configuration warnings produced by the CDH Version Validator configuration validator.

# **Related Name**

#### **Default Value**

false

# **API Name**

role\_config\_suppression\_cdh\_version\_validator

### **Required**

true

# **Suppress Parameter Validation: Active Key Trustee Server Environment Advanced Configuration Snippet (Safety Valve)**

# **Description**

Whether to suppress configuration warnings produced by the built-in parameter validation for the Active Key Trustee Server Environment Advanced Configuration Snippet (Safety Valve) parameter.

# **Related Name**

#### **Default Value**

false

### **API Name**

role\_config\_suppression\_keytrustee\_active\_server\_role\_env\_safety\_valve

## **Required**

true

#### **Suppress Parameter Validation: Key Trustee Server Port**

# **Description**

Whether to suppress configuration warnings produced by the built-in parameter validation for the Key Trustee Server Port parameter.

### **Related Name**

#### **Default Value**

false

# **API Name**

role\_config\_suppression\_keytrustee\_port

# **Required**

true

# **Suppress Parameter Validation: Active Key Trustee Server Log Directory**

# **Description**

Whether to suppress configuration warnings produced by the built-in parameter validation for the Active Key Trustee Server Log Directory parameter.

# **Related Name**

#### **Default Value**

false

# **API Name**

role\_config\_suppression\_log\_dir

# **Required**

true

# **Suppress Parameter Validation: Active Key Trustee Server XML Override**

# **Description**

Whether to suppress configuration warnings produced by the built-in parameter validation for the Active Key Trustee Server XML Override parameter.

### **Related Name**

# **Default Value**

false

# **API Name**

role\_config\_suppression\_logback\_safety\_valve

### **Required**

true

# **Suppress Parameter Validation: Active Key Trustee Server Advanced Configuration Snippet (Safety Valve) for logging.conf**

# **Description**

Whether to suppress configuration warnings produced by the built-in parameter validation for the Active Key Trustee Server Advanced Configuration Snippet (Safety Valve) for logging.conf parameter.

### **Related Name**

### **Default Value**

false

# **API Name**

role\_config\_suppression\_logging.conf\_role\_safety\_valve

# **Required**

true

# **Suppress Parameter Validation: Custom Control Group Resources (overrides Cgroup settings) Description**

Whether to suppress configuration warnings produced by the built-in parameter validation for the Custom Control Group Resources (overrides Cgroup settings) parameter.

### **Related Name**

### **Default Value**

false

# **API Name**

role\_config\_suppression\_rm\_custom\_resources

#### **Required**

true

# **Suppress Parameter Validation: Role Triggers**

# **Description**

Whether to suppress configuration warnings produced by the built-in parameter validation for the Role Triggers parameter.

#### **Related Name**

#### **Default Value**

false

## **API Name**

role\_config\_suppression\_role\_triggers

### **Required**

true

# **Suppress Parameter Validation: Active Key Trustee Server Advanced Configuration Snippet (Safety Valve) for ssl.properties**

# **Description**

Whether to suppress configuration warnings produced by the built-in parameter validation for the Active Key Trustee Server Advanced Configuration Snippet (Safety Valve) for ssl.properties parameter.

# **Related Name**

#### **Default Value**

false

#### **API Name**

role\_config\_suppression\_ssl.properties\_role\_safety\_valve

#### **Required**

true

# **Suppress Parameter Validation: Active Key Trustee Server TLS/SSL Server CA Certificate (PEM Format)**

# **Description**

Whether to suppress configuration warnings produced by the built-in parameter validation for the Active Key Trustee Server TLS/SSL Server CA Certificate (PEM Format) parameter.

### **Related Name**

#### **Default Value**

false

### **API Name**

role\_config\_suppression\_ssl\_server\_ca\_certificate\_location

# **Required**

true

# **Suppress Parameter Validation: Active Key Trustee Server TLS/SSL Server Certificate File (PEM Format)**

# **Description**

Whether to suppress configuration warnings produced by the built-in parameter validation for the Active Key Trustee Server TLS/SSL Server Certificate File (PEM Format) parameter.

#### **Related Name**

#### **Default Value**

false

### **API Name**

role\_config\_suppression\_ssl\_server\_certificate\_location

### **Required**

true

# **Suppress Parameter Validation: Active Key Trustee Server TLS/SSL Server Private Key File (PEM Format)**

# **Description**

Whether to suppress configuration warnings produced by the built-in parameter validation for the Active Key Trustee Server TLS/SSL Server Private Key File (PEM Format) parameter.

### **Related Name**

#### **Default Value**

false

# **API Name**

role\_config\_suppression\_ssl\_server\_privatekey\_location

# **Required**

true

# **Suppress Parameter Validation: Active Key Trustee Server TLS/SSL Private Key Password**

#### **Description**

Whether to suppress configuration warnings produced by the built-in parameter validation for the Active Key Trustee Server TLS/SSL Private Key Password parameter.

### **Related Name**

### **Default Value**

false

# **API Name**

role\_config\_suppression\_ssl\_server\_privatekey\_password

# **Required**

true

**Suppress Health Test: Audit Pipeline Test Description**

Whether to suppress the results of the Audit Pipeline Test heath test. The results of suppressed health tests are ignored when computing the overall health of the associated host, role or service, so suppressed health tests will not generate alerts.

# **Related Name**

# **Default Value**

false

# **API Name**

role\_health\_suppression\_keytrustee\_server\_keytrustee\_active\_server\_audit\_health

# **Required**

true

# **Suppress Health Test: File Descriptors**

### **Description**

Whether to suppress the results of the File Descriptors heath test. The results of suppressed health tests are ignored when computing the overall health of the associated host, role or service, so suppressed health tests will not generate alerts.

# **Related Name**

#### **Default Value**

false

### **API Name**

role\_health\_suppression\_keytrustee\_server\_keytrustee\_active\_server\_file\_descriptor

#### **Required**

true

### **Suppress Health Test: Host Health**

# **Description**

Whether to suppress the results of the Host Health heath test. The results of suppressed health tests are ignored when computing the overall health of the associated host, role or service, so suppressed health tests will not generate alerts.

### **Related Name**

### **Default Value**

false

# **API Name**

role\_health\_suppression\_keytrustee\_server\_keytrustee\_active\_server\_host\_health

#### **Required**

true

### **Suppress Health Test: Log Directory Free Space**

#### **Description**

Whether to suppress the results of the Log Directory Free Space heath test. The results of suppressed health tests are ignored when computing the overall health of the associated host, role or service, so suppressed health tests will not generate alerts.

### **Related Name**

#### **Default Value**

# **API Name**

role\_health\_suppression\_keytrustee\_server\_keytrustee\_active\_server\_log\_directory\_free\_space

# **Required**

true

# **Suppress Health Test: Process Status**

# **Description**

Whether to suppress the results of the Process Status heath test. The results of suppressed health tests are ignored when computing the overall health of the associated host, role or service, so suppressed health tests will not generate alerts.

# **Related Name**

#### **Default Value**

false

### **API Name**

role health\_suppression\_keytrustee\_server\_keytrustee\_active\_server\_scm\_health

#### **Required**

true

# **Suppress Health Test: Swap Memory Usage**

# **Description**

Whether to suppress the results of the Swap Memory Usage heath test. The results of suppressed health tests are ignored when computing the overall health of the associated host, role or service, so suppressed health tests will not generate alerts.

### **Related Name**

#### **Default Value**

false

# **API Name**

role\_health\_suppression\_keytrustee\_server\_keytrustee\_active\_server\_swap\_memory\_usage

#### **Required**

true

# **Suppress Health Test: Swap Memory Usage Rate Beta**

### **Description**

Whether to suppress the results of the Swap Memory Usage Rate Beta heath test. The results of suppressed health tests are ignored when computing the overall health of the associated host, role or service, so suppressed health tests will not generate alerts.

### **Related Name**

#### **Default Value**

false

# **API Name**

role\_health\_suppression\_keytrustee\_server\_keytrustee\_active\_server\_swap\_memory\_usage\_rate

#### **Required**

true

# **Suppress Health Test: Unexpected Exits**

# **Description**

Whether to suppress the results of the Unexpected Exits heath test. The results of suppressed health tests are ignored when computing the overall health of the associated host, role or service, so suppressed health tests will not generate alerts.

### **Related Name**

#### **Default Value**

false

#### **API Name**

role\_health\_suppression\_keytrustee\_server\_keytrustee\_active\_server\_unexpected\_exits

#### **Required**

true

# **Passive Database**

# **Advanced**

# **Passive Database Environment Advanced Configuration Snippet (Safety Valve)**

### **Description**

For advanced use only, key-value pairs (one on each line) to be inserted into a role's environment. Applies to configurations of this role except client configuration.

# **Related Name**

#### **Default Value**

# **API Name**

DB\_PASSIVE\_role\_env\_safety\_valve

### **Required**

false

### **Enable auto refresh for metric configurations**

### **Description**

When true, Enable Metric Collection and Metric Filter parameters will be set automatically if they're changed. Otherwise, a refresh by hand is required.

### **Related Name**

# **Default Value**

false

# **API Name**

metric\_config\_auto\_refresh

### **Required**

false

### **Automatically Restart Process**

# **Description**

When set, this role's process is automatically (and transparently) restarted in the event of an unexpected failure. This configuration applies in the time after the Start Wait Timeout period.

# **Related Name**
#### **Default Value**

false

### **API Name**

process\_auto\_restart

#### **Required**

true

### **Enable Metric Collection**

### **Description**

Cloudera Manager agent monitors each service and each of its role by publishing metrics to the Cloudera Manager Service Monitor. Setting it to false will stop Cloudera Manager agent from publishing any metric for corresponding service/roles. This is usually helpful for services that generate large amount of metrics which Service Monitor is not able to process.

#### **Related Name**

#### **Default Value**

true

### **API Name**

process\_should\_monitor

#### **Required**

true

### **Process Start Retry Attempts**

### **Description**

Number of times to try starting a role's process when the process exits before the Start Wait Timeout period. After a process is running beyond the Start Wait Timeout, the retry count is reset. Setting this configuration to zero will prevent restart of the process during the Start Wait Timeout period.

### **Related Name**

#### **Default Value**

3

### **API Name**

process\_start\_retries

### **Required**

false

#### **Process Start Wait Timeout**

#### **Description**

The time in seconds to wait for a role's process to start successfully on a host. Processes which exit/ crash before this time will be restarted until reaching the limit specified by the Start Retry Attempts count parameter. Setting this configuration to zero will turn off this feature.

#### **Related Name**

### **Default Value**

20

### **API Name**

process\_start\_secs

### **Required**

false

### **Monitoring**

#### **File Descriptor Monitoring Thresholds**

### **Description**

The health test thresholds of the number of file descriptors used. Specified as a percentage of file descriptor limit.

#### **Related Name**

#### **Default Value**

Warning: 50.0 %, Critical: 70.0 %

### **API Name**

db\_passive\_fd\_thresholds

#### **Required**

false

#### **Passive Database Host Health Test**

### **Description**

When computing the overall Passive Database health, consider the host's health.

### **Related Name**

#### **Default Value**

true

### **API Name**

db\_passive\_host\_health\_enabled

### **Required**

false

### **Passive Database Process Health Test**

### **Description**

Enables the health test that the Passive Database's process state is consistent with the role configuration

### **Related Name**

#### **Default Value**

true

### **API Name**

db\_passive\_scm\_health\_enabled

#### **Required**

false

### **Enable Health Alerts for this Role**

### **Description**

When set, Cloudera Manager will send alerts when the health of this role reaches the threshold specified by the EventServer setting eventserver\_health\_events\_alert\_threshold

### **Related Name**

#### **Default Value**

true

#### **API Name**

enable\_alerts

#### **Required**

false

### **Enable Configuration Change Alerts**

### **Description**

When set, Cloudera Manager will send alerts when this entity's configuration changes.

### **Related Name**

#### **Default Value**

false

### **API Name**

enable\_config\_alerts

### **Required**

false

### **Metric Filter**

#### **Description**

Defines a Metric Filter for this role. Cloudera Manager Agents will not send filtered metrics to the Service Monitor. Define the following fields:

- Health Test Metric Set Select this parameter to collect only metrics required for health tests.
- Default Dashboard Metric Set Select this parameter to collect only metrics required for the default dashboards. For user-defined charts, you must add the metrics you require for the chart using the Custom Metrics parameter.
- Include/Exclude Custom Metrics Select Include to specify metrics that should be collected. Select Exclude to specify metrics that should not be collected. Enter the metric names to be included or excluded using the Metric Name parameter.
- Metric Name The name of a metric that will be included or excluded during metric collection.

If you do not select Health Test Metric Set or Default Dashboard Metric Set, or specify metrics by name, metric filtering will be turned off (this is the default behavior).For example, the following configuration enables the collection of metrics required for Health Tests and the jvm\_heap\_use d\_mb metric:

- Include only Health Test Metric Set: Selected.
- Include/Exclude Custom Metrics: Set to Include.
- Metric Name: jvm\_heap\_used\_mb

You can also view the JSON representation for this parameter by clicking View as JSON. In this example, the JSON looks like this:{ "includeHealthTestMetricSet": true, "filterType": "whitelist", "metrics": ["jvm\_heap\_used\_mb"] }

### **Related Name**

#### **Default Value**

### **API Name**

monitoring\_metric\_filter

#### **Required**

### **Swap Memory Usage Rate Thresholds**

### **Description**

The health test thresholds on the swap memory usage rate of the process. Specified as the change of the used swap memory during the predefined period.

#### **Related Name**

#### **Default Value**

Warning: Never, Critical: Never

### **API Name**

process\_swap\_memory\_rate\_thresholds

#### **Required**

false

### **Swap Memory Usage Rate Window**

### **Description**

The period to review when computing unexpected swap memory usage change of the process.

#### **Related Name**

common.process.swap\_memory\_rate\_window

#### **Default Value**

5 minute(s)

### **API Name**

process\_swap\_memory\_rate\_window

#### **Required**

false

#### **Process Swap Memory Thresholds**

#### **Description**

The health test thresholds on the swap memory usage of the process. This takes precedence over the host level threshold.

#### **Related Name**

#### **Default Value**

Warning: 200 B, Critical: Never

### **API Name**

process\_swap\_memory\_thresholds

#### **Required**

false

# **Role Triggers**

### **Description**

The configured triggers for this role. This is a JSON-formatted list of triggers. These triggers are evaluated as part as the health system. Every trigger expression is parsed, and if the trigger condition is met, the list of actions provided in the trigger expression is executed. Each trigger has the following fields:

- triggerName (mandatory) The name of the trigger. This value must be unique for the specific role.
- triggerExpression (mandatory) A tsquery expression representing the trigger.
- streamThreshold (optional) The maximum number of streams that can satisfy a condition of a trigger before the condition fires. By default set to 0, and any stream returned causes the condition to fire.
- enabled (optional) By default set to 'true'. If set to 'false', the trigger is not evaluated.
- expressionEditorConfig (optional) Metadata for the trigger editor. If present, the trigger should only be edited from the Edit Trigger page; editing the trigger here can lead to inconsistencies.

For example, the following JSON formatted trigger configured for a DataNode fires if the DataNode has more than 1500 file descriptors opened: [{"triggerName": "sample-trigger", "triggerExpress ion": "IF (SELECT fd\_open WHERE roleName=\$ROLENAME and last(fd\_open) > 1500) DO health:bad", "streamThreshold": 0, "enabled": "true"}]See the trigger rules documentation for more details on how to write triggers using tsquery.The JSON format is evolving and may change and, as a result, backward compatibility is not guaranteed between releases.

### **Related Name**

### **Default Value**

 $\prod$ 

### **API Name**

role\_triggers

#### **Required**

true

### **Unexpected Exits Thresholds**

### **Description**

The health test thresholds for unexpected exits encountered within a recent period specified by the unexpected\_exits\_window configuration for the role.

### **Related Name**

#### **Default Value**

Warning: Never, Critical: Any

### **API Name**

unexpected\_exits\_thresholds

#### **Required**

false

### **Unexpected Exits Monitoring Period**

### **Description**

The period to review when computing unexpected exits.

# **Related Name**

#### **Default Value**

5 minute(s)

### **API Name**

unexpected\_exits\_window

### **Required**

### **Other**

### **Database Storage Directory**

### **Description**

Directory (local file system) where the Key Trustee Server database will be stored. Changing this value after the service has been started will have no effect.

### **Related Name**

db\_root

### **Default Value**

/var/lib/keytrustee/db

### **API Name**

db\_root

#### **Required**

false

### **Retry Attempts**

# **Description**

Number of times a connection attempt will be made before giving up.

### **Related Name**

retry\_attempts

#### **Default Value**

30

### **API Name**

retry\_attempts

### **Required**

true

# **Retry Timeout**

#### **Description**

Number of secconds to wait between retries.

### **Related Name**

retry\_timeout

### **Default Value**

 $1$  second(s)

### **API Name**

retry\_timeout

### **Required**

true

### **Performance**

### **Maximum Process File Descriptors**

### **Description**

If configured, overrides the process soft and hard rlimits (also called ulimits) for file descriptors to the configured value.

### **Related Name**

#### **Default Value**

### **API Name**

rlimit\_fds

### **Required**

false

### **Ports and Addresses**

### **Key Trustee Server Database Port**

#### **Description**

The Key Trustee Server database server port. Changing this value after the service has been started will have no effect.

#### **Related Name**

db\_port

#### **Default Value**

11381

### **API Name**

db\_port

#### **Required**

true

#### **Resource Management**

#### **Cgroup CPU Shares**

### **Description**

Number of CPU shares to assign to this role. The greater the number of shares, the larger the share of the host's CPUs that will be given to this role when the host experiences CPU contention. Must be between 2 and 262144. Defaults to 1024 for processes not managed by Cloudera Manager.

#### **Related Name**

cpu.shares

### **Default Value**

1024

### **API Name**

rm\_cpu\_shares

### **Required**

true

### **Custom Control Group Resources (overrides Cgroup settings)**

### **Description**

Custom control group resources to assign to this role, which will be enforced by the Linux kernel. These resources should exist on the target hosts, otherwise an error will occur when the process starts. Use the same format as used for arguments to the cgexec command: resource1,resource2:path1 or resource3:path2 For example: 'cpu,memory:my/path blkio:my2/path2' \*\*\*These settings override other cgroup settings.\*\*\*

#### **Related Name**

custom.cgroups

#### **Default Value**

### **API Name**

rm\_custom\_resources

# **Required**

false

### **Cgroup I/O Weight**

### **Description**

Weight for the read I/O requests issued by this role. The greater the weight, the higher the priority of the requests when the host experiences I/O contention. Must be between 100 and 1000. Defaults to 1000 for processes not managed by Cloudera Manager.

#### **Related Name**

blkio.weight

#### **Default Value**

500

### **API Name**

rm\_io\_weight

#### **Required**

true

### **Cgroup Memory Hard Limit**

### **Description**

Hard memory limit to assign to this role, enforced by the Linux kernel. When the limit is reached, the kernel will reclaim pages charged to the process. If reclaiming fails, the kernel may kill the process. Both anonymous as well as page cache pages contribute to the limit. Use a value of -1 to specify no limit. By default processes not managed by Cloudera Manager will have no limit. If the value is -1, Cloudera Manager will not monitor Cgroup memory usage therefore some of the charts will show 'No Data'

#### **Related Name**

memory.limit\_in\_bytes

#### **Default Value**

-1 MiB

#### **API Name**

rm\_memory\_hard\_limit

### **Required**

true

### **Cgroup Memory Soft Limit**

### **Description**

Soft memory limit to assign to this role, enforced by the Linux kernel. When the limit is reached, the kernel will reclaim pages charged to the process if and only if the host is facing memory pressure. If reclaiming fails, the kernel may kill the process. Both anonymous as well as page cache pages contribute to the limit. Use a value of -1 to specify no limit. By default processes not managed by Cloudera Manager will have no limit. If the value is -1, Cloudera Manager will not monitor Cgroup memory usage therefore some of the charts will show 'No Data'

#### **Related Name**

memory.soft\_limit\_in\_bytes

### **Default Value**

-1 MiB

### **API Name**

rm\_memory\_soft\_limit

### **Required**

true

### **Suppressions**

### **Suppress Configuration Validator: CDH Version Validator**

### **Description**

Whether to suppress configuration warnings produced by the CDH Version Validator configuration validator.

### **Related Name**

#### **Default Value**

false

#### **API Name**

role\_config\_suppression\_cdh\_version\_validator

#### **Required**

true

### **Suppress Parameter Validation: Passive Database Environment Advanced Configuration Snippet (Safety Valve)**

### **Description**

Whether to suppress configuration warnings produced by the built-in parameter validation for the Passive Database Environment Advanced Configuration Snippet (Safety Valve) parameter.

### **Related Name**

#### **Default Value**

false

### **API Name**

role\_config\_suppression\_db\_passive\_role\_env\_safety\_valve

#### **Required**

true

### **Suppress Parameter Validation: Key Trustee Server Database Port**

### **Description**

Whether to suppress configuration warnings produced by the built-in parameter validation for the Key Trustee Server Database Port parameter.

### **Related Name**

### **Default Value**

false

### **API Name**

role\_config\_suppression\_db\_port

### **Required**

true

### **Suppress Parameter Validation: Database Storage Directory**

### **Description**

Whether to suppress configuration warnings produced by the built-in parameter validation for the Database Storage Directory parameter.

#### **Related Name**

#### **Default Value**

false

### **API Name**

role\_config\_suppression\_db\_root

#### **Required**

true

### **Suppress Parameter Validation: Retry Timeout**

### **Description**

Whether to suppress configuration warnings produced by the built-in parameter validation for the Retry Timeout parameter.

#### **Related Name**

#### **Default Value**

false

### **API Name**

role\_config\_suppression\_retry\_timeout

#### **Required**

true

# **Suppress Parameter Validation: Custom Control Group Resources (overrides Cgroup settings)**

### **Description**

Whether to suppress configuration warnings produced by the built-in parameter validation for the Custom Control Group Resources (overrides Cgroup settings) parameter.

#### **Related Name**

#### **Default Value**

false

### **API Name**

role\_config\_suppression\_rm\_custom\_resources

### **Required**

true

#### **Suppress Parameter Validation: Role Triggers**

#### **Description**

Whether to suppress configuration warnings produced by the built-in parameter validation for the Role Triggers parameter.

### **Related Name**

#### **Default Value**

false

### **API Name**

role\_config\_suppression\_role\_triggers

### **Required**

true

### **Suppress Health Test: Audit Pipeline Test**

### **Description**

Whether to suppress the results of the Audit Pipeline Test heath test. The results of suppressed health tests are ignored when computing the overall health of the associated host, role or service, so suppressed health tests will not generate alerts.

### **Related Name**

#### **Default Value**

false

### **API Name**

role\_health\_suppression\_keytrustee\_server\_db\_passive\_audit\_health

#### **Required**

true

### **Suppress Health Test: File Descriptors**

### **Description**

Whether to suppress the results of the File Descriptors heath test. The results of suppressed health tests are ignored when computing the overall health of the associated host, role or service, so suppressed health tests will not generate alerts.

#### **Related Name**

#### **Default Value**

false

### **API Name**

role\_health\_suppression\_keytrustee\_server\_db\_passive\_file\_descriptor

### **Required**

true

### **Suppress Health Test: Host Health**

#### **Description**

Whether to suppress the results of the Host Health heath test. The results of suppressed health tests are ignored when computing the overall health of the associated host, role or service, so suppressed health tests will not generate alerts.

#### **Related Name**

#### **Default Value**

false

### **API Name**

role\_health\_suppression\_keytrustee\_server\_db\_passive\_host\_health

### **Required**

true

**Suppress Health Test: Process Status Description**

Whether to suppress the results of the Process Status heath test. The results of suppressed health tests are ignored when computing the overall health of the associated host, role or service, so suppressed health tests will not generate alerts.

### **Related Name**

### **Default Value**

false

### **API Name**

role\_health\_suppression\_keytrustee\_server\_db\_passive\_scm\_health

#### **Required**

true

### **Suppress Health Test: Swap Memory Usage**

#### **Description**

Whether to suppress the results of the Swap Memory Usage heath test. The results of suppressed health tests are ignored when computing the overall health of the associated host, role or service, so suppressed health tests will not generate alerts.

### **Related Name**

#### **Default Value**

false

#### **API Name**

role\_health\_suppression\_keytrustee\_server\_db\_passive\_swap\_memory\_usage

#### **Required**

true

### **Suppress Health Test: Swap Memory Usage Rate Beta**

### **Description**

Whether to suppress the results of the Swap Memory Usage Rate Beta heath test. The results of suppressed health tests are ignored when computing the overall health of the associated host, role or service, so suppressed health tests will not generate alerts.

#### **Related Name**

**Default Value**

false

### **API Name**

role\_health\_suppression\_keytrustee\_server\_db\_passive\_swap\_memory\_usage\_rate

#### **Required**

true

### **Suppress Health Test: Unexpected Exits**

#### **Description**

Whether to suppress the results of the Unexpected Exits heath test. The results of suppressed health tests are ignored when computing the overall health of the associated host, role or service, so suppressed health tests will not generate alerts.

#### **Related Name**

#### **Default Value**

# **API Name**

role\_health\_suppression\_keytrustee\_server\_db\_passive\_unexpected\_exits

**Required**

true

# **Passive Key Trustee Server**

### **Advanced**

# **Passive Key Trustee Server Environment Advanced Configuration Snippet (Safety Valve)**

# **Description**

For advanced use only, key-value pairs (one on each line) to be inserted into a role's environment. Applies to configurations of this role except client configuration.

### **Related Name**

### **Default Value**

### **API Name**

KEYTRUSTEE\_PASSIVE\_SERVER\_role\_env\_safety\_valve

#### **Required**

false

### **Passive Key Trustee Server XML Override**

### **Description**

For advanced use only, replace entire XML in the logback configuration file for Passive Key Trustee Server, ignoring all logging configuration.

### **Related Name**

logback\_safety\_valve

### **Default Value**

### **API Name**

logback\_safety\_valve

### **Required**

false

### **Passive Key Trustee Server Advanced Configuration Snippet (Safety Valve) for logging.conf**

### **Description**

For advanced use only. A string to be inserted into logging.conf for this role only.

### **Related Name**

#### **Default Value**

### **API Name**

logging.conf\_role\_safety\_valve

### **Required**

false

**Enable auto refresh for metric configurations Description**

When true, Enable Metric Collection and Metric Filter parameters will be set automatically if they're changed. Otherwise, a refresh by hand is required.

#### **Related Name**

#### **Default Value**

false

### **API Name**

metric\_config\_auto\_refresh

#### **Required**

false

### **Automatically Restart Process**

### **Description**

When set, this role's process is automatically (and transparently) restarted in the event of an unexpected failure. This configuration applies in the time after the Start Wait Timeout period.

#### **Related Name**

#### **Default Value**

false

### **API Name**

process\_auto\_restart

#### **Required**

true

#### **Enable Metric Collection**

#### **Description**

Cloudera Manager agent monitors each service and each of its role by publishing metrics to the Cloudera Manager Service Monitor. Setting it to false will stop Cloudera Manager agent from publishing any metric for corresponding service/roles. This is usually helpful for services that generate large amount of metrics which Service Monitor is not able to process.

### **Related Name**

#### **Default Value**

true

#### **API Name**

process\_should\_monitor

#### **Required**

true

### **Process Start Retry Attempts**

### **Description**

Number of times to try starting a role's process when the process exits before the Start Wait Timeout period. After a process is running beyond the Start Wait Timeout, the retry count is reset. Setting this configuration to zero will prevent restart of the process during the Start Wait Timeout period.

#### **Related Name**

#### **Default Value**

3

**API Name**

process\_start\_retries

#### **Required**

false

### **Process Start Wait Timeout**

### **Description**

The time in seconds to wait for a role's process to start successfully on a host. Processes which exit/ crash before this time will be restarted until reaching the limit specified by the Start Retry Attempts count parameter. Setting this configuration to zero will turn off this feature.

### **Related Name**

**Default Value**

20

### **API Name**

process\_start\_secs

#### **Required**

false

### **Passive Key Trustee Server Advanced Configuration Snippet (Safety Valve) for ssl.properties Description**

For advanced use only. A string to be inserted into ssl.properties for this role only.

### **Related Name**

### **Default Value**

#### **API Name**

ssl.properties\_role\_safety\_valve

#### **Required**

false

### **Logs**

### **Passive Key Trustee Server Log Directory**

#### **Description**

The log directory for log files of the role Passive Key Trustee Server.

#### **Related Name**

log\_dir

### **Default Value**

/var/lib/keytrustee/logs

#### **API Name**

log\_dir

### **Required**

false

### **Passive Key Trustee Server Logging Threshold**

#### **Description**

The minimum log level for Passive Key Trustee Server logs

### **Related Name**

### **Default Value**

INFO

# **API Name**

log\_threshold

### **Required**

false

### **Passive Key Trustee Server Maximum Log File Backups**

### **Description**

The maximum number of rolled log files to keep for Passive Key Trustee Server logs. Typically used by log4j or logback.

### **Related Name**

#### **Default Value**

10

### **API Name**

max\_log\_backup\_index

#### **Required**

false

### **Passive Key Trustee Server Max Log Size**

### **Description**

The maximum size, in megabytes, per log file for Passive Key Trustee Server logs. Typically used by log4j or logback.

### **Related Name**

#### **Default Value**

200 MiB

# **API Name**

max\_log\_size

### **Required**

false

### **Monitoring**

### **Enable Health Alerts for this Role**

### **Description**

When set, Cloudera Manager will send alerts when the health of this role reaches the threshold specified by the EventServer setting eventserver\_health\_events\_alert\_threshold

#### **Related Name**

#### **Default Value**

true

### **API Name**

enable\_alerts

### **Required**

### **Enable Configuration Change Alerts**

# **Description**

When set, Cloudera Manager will send alerts when this entity's configuration changes.

# **Related Name**

#### **Default Value**

false

#### **API Name**

enable\_config\_alerts

### **Required**

false

### **File Descriptor Monitoring Thresholds**

### **Description**

The health test thresholds of the number of file descriptors used. Specified as a percentage of file descriptor limit.

### **Related Name**

### **Default Value**

Warning: 50.0 %, Critical: 70.0 %

### **API Name**

keytrustee\_passive\_server\_fd\_thresholds

#### **Required**

false

### **Passive Key Trustee Server Host Health Test**

### **Description**

When computing the overall Passive Key Trustee Server health, consider the host's health.

### **Related Name**

**Default Value**

true

### **API Name**

keytrustee\_passive\_server\_host\_health\_enabled

## **Required**

false

### **Passive Key Trustee Server Process Health Test**

### **Description**

Enables the health test that the Passive Key Trustee Server's process state is consistent with the role configuration

#### **Related Name**

#### **Default Value**

true

### **API Name**

keytrustee\_passive\_server\_scm\_health\_enabled

#### **Required**

false

### **Log Directory Free Space Monitoring Absolute Thresholds**

#### **Description**

The health test thresholds for monitoring of free space on the filesystem that contains this role's log directory.

### **Related Name**

### **Default Value**

Warning: 10 GiB, Critical: 5 GiB

### **API Name**

log\_directory\_free\_space\_absolute\_thresholds

### **Required**

false

### **Log Directory Free Space Monitoring Percentage Thresholds**

### **Description**

The health test thresholds for monitoring of free space on the filesystem that contains this role's log directory. Specified as a percentage of the capacity on that filesystem. This setting is not used if a Log Directory Free Space Monitoring Absolute Thresholds setting is configured.

### **Related Name**

#### **Default Value**

Warning: Never, Critical: Never

#### **API Name**

log\_directory\_free\_space\_percentage\_thresholds

### **Required**

false

# **Metric Filter**

#### **Description**

Defines a Metric Filter for this role. Cloudera Manager Agents will not send filtered metrics to the Service Monitor. Define the following fields:

- Health Test Metric Set Select this parameter to collect only metrics required for health tests.
- Default Dashboard Metric Set Select this parameter to collect only metrics required for the default dashboards. For user-defined charts, you must add the metrics you require for the chart using the Custom Metrics parameter.
- Include/Exclude Custom Metrics Select Include to specify metrics that should be collected. Select Exclude to specify metrics that should not be collected. Enter the metric names to be included or excluded using the Metric Name parameter.
- Metric Name The name of a metric that will be included or excluded during metric collection.

If you do not select Health Test Metric Set or Default Dashboard Metric Set, or specify metrics by name, metric filtering will be turned off (this is the default behavior).For example, the following configuration enables the collection of metrics required for Health Tests and the jvm\_heap\_use d\_mb metric:

- Include only Health Test Metric Set: Selected.
- Include/Exclude Custom Metrics: Set to Include.
- Metric Name: jvm\_heap\_used\_mb

You can also view the JSON representation for this parameter by clicking View as JSON. In this example, the JSON looks like this:{ "includeHealthTestMetricSet": true, "filterType": "whitelist", "metrics": ["jvm\_heap\_used\_mb"] }

#### **Related Name**

### **Default Value**

### **API Name**

monitoring\_metric\_filter

#### **Required**

false

### **Swap Memory Usage Rate Thresholds**

### **Description**

The health test thresholds on the swap memory usage rate of the process. Specified as the change of the used swap memory during the predefined period.

### **Related Name**

#### **Default Value**

Warning: Never, Critical: Never

### **API Name**

process\_swap\_memory\_rate\_thresholds

#### **Required**

false

#### **Swap Memory Usage Rate Window**

### **Description**

The period to review when computing unexpected swap memory usage change of the process.

#### **Related Name**

common.process.swap\_memory\_rate\_window

### **Default Value**

5 minute(s)

### **API Name**

process\_swap\_memory\_rate\_window

### **Required**

false

#### **Process Swap Memory Thresholds**

### **Description**

The health test thresholds on the swap memory usage of the process. This takes precedence over the host level threshold.

### **Related Name**

#### **Default Value**

Warning: 200 B, Critical: Never

#### **API Name**

process\_swap\_memory\_thresholds

### **Required**

#### false

## **Role Triggers**

### **Description**

The configured triggers for this role. This is a JSON-formatted list of triggers. These triggers are evaluated as part as the health system. Every trigger expression is parsed, and if the trigger condition is met, the list of actions provided in the trigger expression is executed. Each trigger has the following fields:

- triggerName (mandatory) The name of the trigger. This value must be unique for the specific role.
- triggerExpression (mandatory) A tsquery expression representing the trigger.
- streamThreshold (optional) The maximum number of streams that can satisfy a condition of a trigger before the condition fires. By default set to 0, and any stream returned causes the condition to fire.
- enabled (optional) By default set to 'true'. If set to 'false', the trigger is not evaluated.
- expressionEditorConfig (optional) Metadata for the trigger editor. If present, the trigger should only be edited from the Edit Trigger page; editing the trigger here can lead to inconsistencies.

For example, the following JSON formatted trigger configured for a DataNode fires if the DataNode has more than 1500 file descriptors opened:[{"triggerName": "sample-trigger", "triggerExpress ion": "IF (SELECT fd\_open WHERE roleName=\$ROLENAME and last(fd\_open) > 1500) DO health:bad", "streamThreshold": 0, "enabled": "true"}]See the trigger rules documentation for more details on how to write triggers using tsquery.The JSON format is evolving and may change and, as a result, backward compatibility is not guaranteed between releases.

### **Related Name**

#### **Default Value**

 $\Box$ 

### **API Name**

role\_triggers

### **Required**

true

#### **Unexpected Exits Thresholds**

#### **Description**

The health test thresholds for unexpected exits encountered within a recent period specified by the unexpected\_exits\_window configuration for the role.

#### **Related Name**

#### **Default Value**

Warning: Never, Critical: Any

### **API Name**

unexpected\_exits\_thresholds

#### **Required**

false

### **Unexpected Exits Monitoring Period**

### **Description**

The period to review when computing unexpected exits.

#### **Related Name**

### **Default Value**

5 minute(s)

# **API Name**

unexpected\_exits\_window

#### **Required**

false

#### **Performance**

### **Maximum Process File Descriptors**

### **Description**

If configured, overrides the process soft and hard rlimits (also called ulimits) for file descriptors to the configured value.

#### **Related Name**

#### **Default Value**

#### **API Name**

rlimit\_fds

#### **Required**

false

### **Ports and Addresses**

### **Key Trustee Server Port**

# **Description**

The Key Trustee Server port number.

#### **Related Name**

keytrustee\_port

### **Default Value**

11371

### **API Name**

keytrustee\_port

### **Required**

true

### **Resource Management**

#### **Cgroup CPU Shares**

### **Description**

Number of CPU shares to assign to this role. The greater the number of shares, the larger the share of the host's CPUs that will be given to this role when the host experiences CPU contention. Must be between 2 and 262144. Defaults to 1024 for processes not managed by Cloudera Manager.

### **Related Name**

cpu.shares

#### **Default Value**

1024

### **API Name**

rm\_cpu\_shares

### **Required**

true

### **Custom Control Group Resources (overrides Cgroup settings)**

### **Description**

Custom control group resources to assign to this role, which will be enforced by the Linux kernel. These resources should exist on the target hosts, otherwise an error will occur when the process starts. Use the same format as used for arguments to the cgexec command: resource1,resource2:path1 or resource3:path2 For example: 'cpu,memory:my/path blkio:my2/path2' \*\*\*These settings override other cgroup settings.\*\*\*

#### **Related Name**

custom.cgroups

#### **Default Value**

### **API Name**

rm\_custom\_resources

#### **Required**

false

### **Cgroup I/O Weight**

### **Description**

Weight for the read I/O requests issued by this role. The greater the weight, the higher the priority of the requests when the host experiences I/O contention. Must be between 100 and 1000. Defaults to 1000 for processes not managed by Cloudera Manager.

### **Related Name**

blkio.weight

#### **Default Value**

500

#### **API Name**

rm\_io\_weight

#### **Required**

true

#### **Cgroup Memory Hard Limit**

#### **Description**

Hard memory limit to assign to this role, enforced by the Linux kernel. When the limit is reached, the kernel will reclaim pages charged to the process. If reclaiming fails, the kernel may kill the process. Both anonymous as well as page cache pages contribute to the limit. Use a value of -1 to specify no limit. By default processes not managed by Cloudera Manager will have no limit. If the value is -1, Cloudera Manager will not monitor Cgroup memory usage therefore some of the charts will show 'No Data'

### **Related Name**

memory.limit\_in\_bytes

#### **Default Value**

-1 MiB

#### **API Name**

rm\_memory\_hard\_limit

### **Required**

true

### **Cgroup Memory Soft Limit**

### **Description**

Soft memory limit to assign to this role, enforced by the Linux kernel. When the limit is reached, the kernel will reclaim pages charged to the process if and only if the host is facing memory pressure. If reclaiming fails, the kernel may kill the process. Both anonymous as well as page cache pages contribute to the limit. Use a value of -1 to specify no limit. By default processes not managed by Cloudera Manager will have no limit. If the value is -1, Cloudera Manager will not monitor Cgroup memory usage therefore some of the charts will show 'No Data'

#### **Related Name**

memory.soft\_limit\_in\_bytes

#### **Default Value**

-1 MiB

### **API Name**

rm\_memory\_soft\_limit

#### **Required**

true

### **Security**

### **Passive Key Trustee Server TLS/SSL Server CA Certificate (PEM Format)**

### **Description**

The path to the TLS/SSL file containing the certificate of the certificate authority (CA) and any intermediate certificates used to sign the server certificate. Used when Passive Key Trustee Server is acting as a TLS/SSL server. The certificate file must be in PEM format, and is usually created by concatenating all of the appropriate root and intermediate certificates.

### **Related Name**

ssl.cacert.location

### **Default Value**

### **API Name**

ssl\_server\_ca\_certificate\_location

### **Required**

false

### **Passive Key Trustee Server TLS/SSL Server Certificate File (PEM Format)**

### **Description**

The path to the TLS/SSL file containing the server certificate key used for TLS/SSL. Used when Passive Key Trustee Server is acting as a TLS/SSL server. The certificate file must be in PEM format.

#### **Related Name**

ssl.cert.location

### **Default Value**

/var/lib/keytrustee/.keytrustee/.ssl/ssl-cert-keytrustee.pem

### **API Name**

ssl\_server\_certificate\_location

# **Required**

false

### **Passive Key Trustee Server TLS/SSL Server Private Key File (PEM Format)**

### **Description**

The path to the TLS/SSL file containing the private key used for TLS/SSL. Used when Passive Key Trustee Server is acting as a TLS/SSL server. The certificate file must be in PEM format.

### **Related Name**

ssl.privatekey.location

### **Default Value**

/var/lib/keytrustee/.keytrustee/.ssl/ssl-cert-keytrustee-pk.pem

#### **API Name**

ssl\_server\_privatekey\_location

#### **Required**

false

### **Passive Key Trustee Server TLS/SSL Private Key Password**

### **Description**

The password for the private key in the Passive Key Trustee Server TLS/SSL Server Certificate and Private Key file. If left blank, the private key is not protected by a password.

#### **Related Name**

ssl.privatekey.password

### **Default Value**

### **API Name**

ssl\_server\_privatekey\_password

#### **Required**

false

#### **Suppressions**

#### **Suppress Configuration Validator: CDH Version Validator**

### **Description**

Whether to suppress configuration warnings produced by the CDH Version Validator configuration validator.

### **Related Name**

#### **Default Value**

false

### **API Name**

role\_config\_suppression\_cdh\_version\_validator

### **Required**

true

# **Suppress Parameter Validation: Passive Key Trustee Server Environment Advanced Configuration Snippet (Safety Valve)**

### **Description**

Whether to suppress configuration warnings produced by the built-in parameter validation for the Passive Key Trustee Server Environment Advanced Configuration Snippet (Safety Valve) parameter.

### **Related Name**

### **Default Value**

false

### **API Name**

role\_config\_suppression\_keytrustee\_passive\_server\_role\_env\_safety\_valve

### **Required**

true

### **Suppress Parameter Validation: Key Trustee Server Port**

#### **Description**

Whether to suppress configuration warnings produced by the built-in parameter validation for the Key Trustee Server Port parameter.

#### **Related Name**

#### **Default Value**

false

### **API Name**

role\_config\_suppression\_keytrustee\_port

### **Required**

true

### **Suppress Parameter Validation: Passive Key Trustee Server Log Directory**

### **Description**

Whether to suppress configuration warnings produced by the built-in parameter validation for the Passive Key Trustee Server Log Directory parameter.

### **Related Name**

### **Default Value**

false

### **API Name**

role\_config\_suppression\_log\_dir

### **Required**

true

#### **Suppress Parameter Validation: Passive Key Trustee Server XML Override**

### **Description**

Whether to suppress configuration warnings produced by the built-in parameter validation for the Passive Key Trustee Server XML Override parameter.

### **Related Name**

#### **Default Value**

false

### **API Name**

role\_config\_suppression\_logback\_safety\_valve

### **Required**

true

### **Suppress Parameter Validation: Passive Key Trustee Server Advanced Configuration Snippet (Safety Valve) for logging.conf**

### **Description**

Whether to suppress configuration warnings produced by the built-in parameter validation for the Passive Key Trustee Server Advanced Configuration Snippet (Safety Valve) for logging.conf parameter.

### **Related Name**

#### **Default Value**

false

### **API Name**

role\_config\_suppression\_logging.conf\_role\_safety\_valve

#### **Required**

true

# **Suppress Parameter Validation: Custom Control Group Resources (overrides Cgroup settings)**

### **Description**

Whether to suppress configuration warnings produced by the built-in parameter validation for the Custom Control Group Resources (overrides Cgroup settings) parameter.

### **Related Name**

#### **Default Value**

false

### **API Name**

role\_config\_suppression\_rm\_custom\_resources

#### **Required**

true

### **Suppress Parameter Validation: Role Triggers**

#### **Description**

Whether to suppress configuration warnings produced by the built-in parameter validation for the Role Triggers parameter.

#### **Related Name**

#### **Default Value**

false

### **API Name**

role\_config\_suppression\_role\_triggers

### **Required**

true

# **Suppress Parameter Validation: Passive Key Trustee Server Advanced Configuration Snippet (Safety Valve) for ssl.properties**

**Description**

Whether to suppress configuration warnings produced by the built-in parameter validation for the Passive Key Trustee Server Advanced Configuration Snippet (Safety Valve) for ssl.properties parameter.

### **Related Name**

### **Default Value**

false

### **API Name**

role\_config\_suppression\_ssl.properties\_role\_safety\_valve

### **Required**

true

# **Suppress Parameter Validation: Passive Key Trustee Server TLS/SSL Server CA Certificate (PEM Format)**

### **Description**

Whether to suppress configuration warnings produced by the built-in parameter validation for the Passive Key Trustee Server TLS/SSL Server CA Certificate (PEM Format) parameter.

### **Related Name**

#### **Default Value**

false

### **API Name**

role\_config\_suppression\_ssl\_server\_ca\_certificate\_location

#### **Required**

true

### **Suppress Parameter Validation: Passive Key Trustee Server TLS/SSL Server Certificate File (PEM Format)**

### **Description**

Whether to suppress configuration warnings produced by the built-in parameter validation for the Passive Key Trustee Server TLS/SSL Server Certificate File (PEM Format) parameter.

#### **Related Name**

**Default Value**

false

### **API Name**

role\_config\_suppression\_ssl\_server\_certificate\_location

#### **Required**

true

### **Suppress Parameter Validation: Passive Key Trustee Server TLS/SSL Server Private Key File (PEM Format)**

# **Description**

Whether to suppress configuration warnings produced by the built-in parameter validation for the Passive Key Trustee Server TLS/SSL Server Private Key File (PEM Format) parameter.

#### **Related Name**

#### **Default Value**

# **API Name**

role\_config\_suppression\_ssl\_server\_privatekey\_location

#### **Required**

true

# **Suppress Parameter Validation: Passive Key Trustee Server TLS/SSL Private Key Password**

# **Description**

Whether to suppress configuration warnings produced by the built-in parameter validation for the Passive Key Trustee Server TLS/SSL Private Key Password parameter.

### **Related Name**

#### **Default Value**

false

### **API Name**

role\_config\_suppression\_ssl\_server\_privatekey\_password

#### **Required**

true

### **Suppress Health Test: Audit Pipeline Test**

### **Description**

Whether to suppress the results of the Audit Pipeline Test heath test. The results of suppressed health tests are ignored when computing the overall health of the associated host, role or service, so suppressed health tests will not generate alerts.

### **Related Name**

#### **Default Value**

false

### **API Name**

role\_health\_suppression\_keytrustee\_server\_keytrustee\_passive\_server\_audit\_health

#### **Required**

true

#### **Suppress Health Test: File Descriptors**

### **Description**

Whether to suppress the results of the File Descriptors heath test. The results of suppressed health tests are ignored when computing the overall health of the associated host, role or service, so suppressed health tests will not generate alerts.

#### **Related Name**

#### **Default Value**

false

### **API Name**

role\_health\_suppression\_keytrustee\_server\_keytrustee\_passive\_server\_file\_descriptor

#### **Required**

true

**Suppress Health Test: Host Health Description**

Whether to suppress the results of the Host Health heath test. The results of suppressed health tests are ignored when computing the overall health of the associated host, role or service, so suppressed health tests will not generate alerts.

### **Related Name**

### **Default Value**

false

### **API Name**

role\_health\_suppression\_keytrustee\_server\_keytrustee\_passive\_server\_host\_health

### **Required**

true

### **Suppress Health Test: Log Directory Free Space**

#### **Description**

Whether to suppress the results of the Log Directory Free Space heath test. The results of suppressed health tests are ignored when computing the overall health of the associated host, role or service, so suppressed health tests will not generate alerts.

### **Related Name**

#### **Default Value**

false

#### **API Name**

role\_health\_suppression\_keytrustee\_server\_keytrustee\_passive\_server\_log\_directory\_free\_space

#### **Required**

true

#### **Suppress Health Test: Process Status**

### **Description**

Whether to suppress the results of the Process Status heath test. The results of suppressed health tests are ignored when computing the overall health of the associated host, role or service, so suppressed health tests will not generate alerts.

### **Related Name**

#### **Default Value**

false

### **API Name**

role\_health\_suppression\_keytrustee\_server\_keytrustee\_passive\_server\_scm\_health

#### **Required**

true

### **Suppress Health Test: Swap Memory Usage**

#### **Description**

Whether to suppress the results of the Swap Memory Usage heath test. The results of suppressed health tests are ignored when computing the overall health of the associated host, role or service, so suppressed health tests will not generate alerts.

#### **Related Name**

#### **Default Value**

# **API Name**

role\_health\_suppression\_keytrustee\_server\_keytrustee\_passive\_server\_swap\_memory\_usage

### **Required**

true

### **Suppress Health Test: Swap Memory Usage Rate Beta**

### **Description**

Whether to suppress the results of the Swap Memory Usage Rate Beta heath test. The results of suppressed health tests are ignored when computing the overall health of the associated host, role or service, so suppressed health tests will not generate alerts.

### **Related Name**

#### **Default Value**

false

### **API Name**

role\_health\_suppression\_keytrustee\_server\_keytrustee\_passive\_server\_swap\_memory\_usage\_rate

#### **Required**

true

### **Suppress Health Test: Unexpected Exits**

### **Description**

Whether to suppress the results of the Unexpected Exits heath test. The results of suppressed health tests are ignored when computing the overall health of the associated host, role or service, so suppressed health tests will not generate alerts.

#### **Related Name**

#### **Default Value**

false

### **API Name**

role\_health\_suppression\_keytrustee\_server\_keytrustee\_passive\_server\_unexpected\_exits

#### **Required**

true

# **Service-Wide**

### **Advanced**

#### **Key Trustee Server Service Environment Advanced Configuration Snippet (Safety Valve)**

### **Description**

For advanced use only, key-value pairs (one on each line) to be inserted into a role's environment. Applies to configurations of all roles in this service except client configuration.

### **Related Name**

### **Default Value**

### **API Name**

KEYTRUSTEE\_SERVER\_service\_env\_safety\_valve

#### **Required**

### **Key Trustee Server Service Advanced Configuration Snippet (Safety Valve) for logging.conf Description**

For advanced use only, a string to be inserted into logging.conf. Applies to configurations of all roles in this service except client configuration.

### **Related Name**

### **Default Value**

### **API Name**

logging.conf\_service\_safety\_valve

#### **Required**

false

# **System Group**

### **Description**

The group that this service's processes should run as.

# **Related Name**

### **Default Value**

keytrustee

### **API Name**

process\_groupname

# **Required**

true

# **System User**

### **Description**

The user that this service's processes should run as.

### **Related Name**

#### **Default Value**

keytrustee

### **API Name**

process\_username

### **Required**

true

### **Key Trustee Server Service Advanced Configuration Snippet (Safety Valve) for ssl.properties**

### **Description**

For advanced use only, a string to be inserted into ssl.properties. Applies to configurations of all roles in this service except client configuration.

### **Related Name**

### **Default Value**

#### **API Name**

ssl.properties\_service\_safety\_valve

### **Required**

### **Monitoring**

### **Enable Service Level Health Alerts**

#### **Description**

When set, Cloudera Manager will send alerts when the health of this service reaches the threshold specified by the EventServer setting eventserver\_health\_events\_alert\_threshold

### **Related Name**

#### **Default Value**

true

### **API Name**

enable\_alerts

### **Required**

false

### **Enable Configuration Change Alerts**

### **Description**

When set, Cloudera Manager will send alerts when this entity's configuration changes.

#### **Related Name**

#### **Default Value**

false

#### **API Name**

enable\_config\_alerts

#### **Required**

false

### **Service Triggers**

### **Description**

The configured triggers for this service. This is a JSON-formatted list of triggers. These triggers are evaluated as part as the health system. Every trigger expression is parsed, and if the trigger condition is met, the list of actions provided in the trigger expression is executed. Each trigger has the following fields:

- triggerName (mandatory) The name of the trigger. This value must be unique for the specific service.
- triggerExpression (mandatory) A tsquery expression representing the trigger.
- streamThreshold (optional) The maximum number of streams that can satisfy a condition of a trigger before the condition fires. By default set to 0, and any stream returned causes the condition to fire.
- enabled (optional) By default set to 'true'. If set to 'false', the trigger is not evaluated.
- expressionEditorConfig (optional) Metadata for the trigger editor. If present, the trigger should only be edited from the Edit Trigger page; editing the trigger here can lead to inconsistencies.

For example, the following JSON formatted trigger fires if there are more than 10 DataNodes with more than 500 file descriptors opened:[{"triggerName": "sample-trigger", "triggerExpression": "I F (SELECT fd\_open WHERE roleType = DataNode and last(fd\_open) > 500) DO health:bad", " streamThreshold": 10, "enabled": "true"}]See the trigger rules documentation for more details on how to write triggers using tsquery.The JSON format is evolving and may change and, as a result, backward compatibility is not guaranteed between releases.

#### **Related Name**

### **Default Value**

 $\prod$ 

### **API Name**

service\_triggers

### **Required**

true

### **Service Monitor Derived Configs Advanced Configuration Snippet (Safety Valve)**

### **Description**

For advanced use only, a list of derived configuration properties that will be used by the Service Monitor instead of the default ones.

### **Related Name**

#### **Default Value**

### **API Name**

smon\_derived\_configs\_safety\_valve

### **Required**

false

### **Other**

### **Supported Cipher Configuration for SSL**

### **Description**

A list of allowed and disallowed ciphers, colon-separated (':'). Using a exclamation mark ('!') in front of the cipher name will disallow the respective cipher. For cipher options check [OpenSSL](https://www.openssl.org/docs/man1.1.1/man1/ciphers.html) [cipher list](https://www.openssl.org/docs/man1.1.1/man1/ciphers.html). If blank then [default ciphers](https://github.com/python/cpython/blob/master/Lib/ssl.py#L208-L211) are set.

#### **Related Name**

ciphers

### **Default Value**

### **API Name**

ciphers

### **Required**

false

#### **Key Trustee Home**

### **Description**

Home directory of Key Trustee.

### **Related Name**

keytrustee.home

#### **Default Value**

/var/lib/keytrustee/.keytrustee

### **API Name**

keytrustee.home

#### **Required**

### **Minimum TLS Support**

# **Description**

Minimum TLS protocol supported.

#### **Related Name**

tls.min.protocols

### **Default Value**

TLSv1

### **API Name**

tls.min.protocols

#### **Required**

false

### **Suppressions**

### **Suppress Configuration Validator: CDH Version Validator**

#### **Description**

Whether to suppress configuration warnings produced by the CDH Version Validator configuration validator.

### **Related Name**

#### **Default Value**

false

### **API Name**

role\_config\_suppression\_cdh\_version\_validator

#### **Required**

true

### **Suppress Configuration Validator: Active Database Environment Advanced Configuration Snippet (Safety Valve)**

### **Description**

Whether to suppress configuration warnings produced by the Active Database Environment Advanced Configuration Snippet (Safety Valve) configuration validator.

#### **Related Name**

#### **Default Value**

false

### **API Name**

role\_config\_suppression\_db\_active\_role\_env\_safety\_valve

### **Required**

true

### **Suppress Configuration Validator: Passive Database Environment Advanced Configuration Snippet (Safety Valve)**

### **Description**

Whether to suppress configuration warnings produced by the Passive Database Environment Advanced Configuration Snippet (Safety Valve) configuration validator.

#### **Related Name**

#### **Default Value**

false

# **API Name**

role\_config\_suppression\_db\_passive\_role\_env\_safety\_valve

#### **Required**

true

### **Suppress Configuration Validator: Key Trustee Server Database Port**

### **Description**

Whether to suppress configuration warnings produced by the Key Trustee Server Database Port configuration validator.

#### **Related Name**

#### **Default Value**

false

### **API Name**

role\_config\_suppression\_db\_port

### **Required**

true

### **Suppress Configuration Validator: Database Storage Directory**

### **Description**

Whether to suppress configuration warnings produced by the Database Storage Directory configuration validator.

### **Related Name**

#### **Default Value**

false

# **API Name**

role\_config\_suppression\_db\_root

### **Required**

true

### **Suppress Configuration Validator: Active Key Trustee Server Environment Advanced Configuration Snippet (Safety Valve)**

# **Description**

Whether to suppress configuration warnings produced by the Active Key Trustee Server Environment Advanced Configuration Snippet (Safety Valve) configuration validator.

### **Related Name**

#### **Default Value**

false

### **API Name**

role\_config\_suppression\_keytrustee\_active\_server\_role\_env\_safety\_valve

#### **Required**

true

# **Suppress Configuration Validator: Passive Key Trustee Server Environment Advanced Configuration Snippet (Safety Valve)**

### **Description**

Whether to suppress configuration warnings produced by the Passive Key Trustee Server Environment Advanced Configuration Snippet (Safety Valve) configuration validator.

### **Related Name**

#### **Default Value**

false

#### **API Name**

role\_config\_suppression\_keytrustee\_passive\_server\_role\_env\_safety\_valve

#### **Required**

true

#### **Suppress Configuration Validator: Key Trustee Server Port**

#### **Description**

Whether to suppress configuration warnings produced by the Key Trustee Server Port configuration validator.

#### **Related Name**

#### **Default Value**

false

# **API Name**

role\_config\_suppression\_keytrustee\_port

### **Required**

true

### **Suppress Configuration Validator: Active Key Trustee Server Log Directory**

### **Description**

Whether to suppress configuration warnings produced by the Active Key Trustee Server Log Directory configuration validator.

### **Related Name**

#### **Default Value**

false

### **API Name**

role\_config\_suppression\_log\_dir

#### **Required**

true

### **Suppress Configuration Validator: Active Key Trustee Server XML Override**

### **Description**

Whether to suppress configuration warnings produced by the Active Key Trustee Server XML Override configuration validator.

#### **Related Name**

#### **Default Value**

false

#### **API Name**
role\_config\_suppression\_logback\_safety\_valve

## **Required**

true

## **Suppress Configuration Validator: Active Key Trustee Server Advanced Configuration Snippet (Safety Valve) for logging.conf**

#### **Description**

Whether to suppress configuration warnings produced by the Active Key Trustee Server Advanced Configuration Snippet (Safety Valve) for logging.conf configuration validator.

### **Related Name**

#### **Default Value**

false

#### **API Name**

role\_config\_suppression\_logging.conf\_role\_safety\_valve

#### **Required**

true

## **Suppress Configuration Validator: Retry Timeout**

## **Description**

Whether to suppress configuration warnings produced by the Retry Timeout configuration validator.

### **Related Name**

### **Default Value**

false

#### **API Name**

role\_config\_suppression\_retry\_timeout

#### **Required**

true

## **Suppress Configuration Validator: Custom Control Group Resources (overrides Cgroup settings)**

#### **Description**

Whether to suppress configuration warnings produced by the Custom Control Group Resources (overrides Cgroup settings) configuration validator.

#### **Related Name**

## **Default Value**

false

## **API Name**

role\_config\_suppression\_rm\_custom\_resources

## **Required**

true

## **Suppress Configuration Validator: Role Triggers**

#### **Description**

Whether to suppress configuration warnings produced by the Role Triggers configuration validator.

false

## **API Name**

role\_config\_suppression\_role\_triggers

#### **Required**

true

## **Suppress Configuration Validator: Active Key Trustee Server Advanced Configuration Snippet (Safety Valve) for ssl.properties**

## **Description**

Whether to suppress configuration warnings produced by the Active Key Trustee Server Advanced Configuration Snippet (Safety Valve) for ssl.properties configuration validator.

### **Related Name**

#### **Default Value**

false

#### **API Name**

role\_config\_suppression\_ssl.properties\_role\_safety\_valve

### **Required**

true

## **Suppress Configuration Validator: Active Key Trustee Server TLS/SSL Server CA Certificate (PEM Format)**

#### **Description**

Whether to suppress configuration warnings produced by the Active Key Trustee Server TLS/SSL Server CA Certificate (PEM Format) configuration validator.

#### **Related Name**

#### **Default Value**

false

### **API Name**

role\_config\_suppression\_ssl\_server\_ca\_certificate\_location

#### **Required**

true

## **Suppress Configuration Validator: Active Key Trustee Server TLS/SSL Server Certificate File (PEM Format)**

## **Description**

Whether to suppress configuration warnings produced by the Active Key Trustee Server TLS/SSL Server Certificate File (PEM Format) configuration validator.

### **Related Name**

#### **Default Value**

false

### **API Name**

role\_config\_suppression\_ssl\_server\_certificate\_location

#### **Required**

true

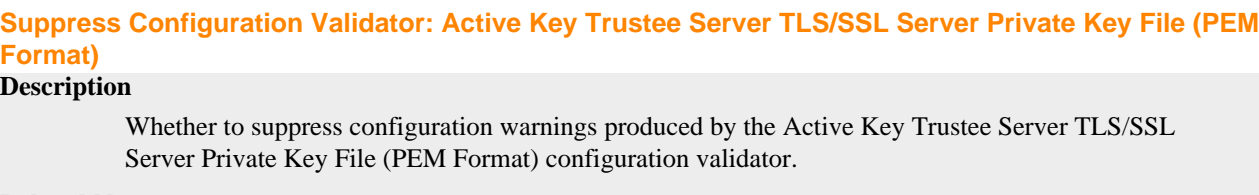

## **Related Name**

#### **Default Value**

false

### **API Name**

role\_config\_suppression\_ssl\_server\_privatekey\_location

### **Required**

true

## **Suppress Configuration Validator: Active Key Trustee Server TLS/SSL Private Key Password**

#### **Description**

Whether to suppress configuration warnings produced by the Active Key Trustee Server TLS/SSL Private Key Password configuration validator.

#### **Related Name**

#### **Default Value**

false

## **API Name**

role\_config\_suppression\_ssl\_server\_privatekey\_password

#### **Required**

true

## **Suppress Parameter Validation: Supported Cipher Configuration for SSL**

### **Description**

Whether to suppress configuration warnings produced by the built-in parameter validation for the Supported Cipher Configuration for SSL parameter.

### **Related Name**

#### **Default Value**

false

#### **API Name**

service\_config\_suppression\_ciphers

#### **Required**

true

#### **Suppress Configuration Validator: Active Database Count Validator**

### **Description**

Whether to suppress configuration warnings produced by the Active Database Count Validator configuration validator.

#### **Related Name**

#### **Default Value**

false

**API Name**

service\_config\_suppression\_db\_active\_count\_validator

### **Required**

true

### **Suppress Configuration Validator: Passive Database Count Validator**

### **Description**

Whether to suppress configuration warnings produced by the Passive Database Count Validator configuration validator.

#### **Related Name**

#### **Default Value**

false

## **API Name**

service\_config\_suppression\_db\_passive\_count\_validator

#### **Required**

true

#### **Suppress Parameter Validation: Key Trustee Home**

### **Description**

Whether to suppress configuration warnings produced by the built-in parameter validation for the Key Trustee Home parameter.

#### **Related Name**

#### **Default Value**

false

#### **API Name**

service\_config\_suppression\_keytrustee.home

#### **Required**

true

## **Suppress Configuration Validator: Active Key Trustee Server Count Validator**

### **Description**

Whether to suppress configuration warnings produced by the Active Key Trustee Server Count Validator configuration validator.

#### **Related Name**

#### **Default Value**

false

## **API Name**

service\_config\_suppression\_keytrustee\_active\_server\_count\_validator

### **Required**

true

## **Suppress Configuration Validator: Passive Key Trustee Server Count Validator**

#### **Description**

Whether to suppress configuration warnings produced by the Passive Key Trustee Server Count Validator configuration validator.

false

## **API Name**

service\_config\_suppression\_keytrustee\_passive\_server\_count\_validator

#### **Required**

true

## **Suppress Parameter Validation: Key Trustee Server Service Environment Advanced Configuration Snippet (Safety Valve)**

### **Description**

Whether to suppress configuration warnings produced by the built-in parameter validation for the Key Trustee Server Service Environment Advanced Configuration Snippet (Safety Valve) parameter.

#### **Related Name**

#### **Default Value**

false

#### **API Name**

service\_config\_suppression\_keytrustee\_server\_service\_env\_safety\_valve

### **Required**

true

## **Suppress Parameter Validation: Key Trustee Server Service Advanced Configuration Snippet (Safety Valve) for logging.conf**

#### **Description**

Whether to suppress configuration warnings produced by the built-in parameter validation for the Key Trustee Server Service Advanced Configuration Snippet (Safety Valve) for logging.conf parameter.

#### **Related Name**

#### **Default Value**

false

## **API Name**

service\_config\_suppression\_logging.conf\_service\_safety\_valve

#### **Required**

true

#### **Suppress Parameter Validation: System Group**

### **Description**

Whether to suppress configuration warnings produced by the built-in parameter validation for the System Group parameter.

#### **Related Name**

### **Default Value**

false

## **API Name**

service\_config\_suppression\_process\_groupname

#### **Required**

true

#### **Suppress Parameter Validation: System User**

### **Description**

Whether to suppress configuration warnings produced by the built-in parameter validation for the System User parameter.

#### **Related Name**

#### **Default Value**

false

## **API Name**

service\_config\_suppression\_process\_username

## **Required**

true

#### **Suppress Parameter Validation: Service Triggers**

#### **Description**

Whether to suppress configuration warnings produced by the built-in parameter validation for the Service Triggers parameter.

#### **Related Name**

#### **Default Value**

false

### **API Name**

service\_config\_suppression\_service\_triggers

#### **Required**

true

## **Suppress Parameter Validation: Service Monitor Derived Configs Advanced Configuration Snippet (Safety Valve)**

## **Description**

Whether to suppress configuration warnings produced by the built-in parameter validation for the Service Monitor Derived Configs Advanced Configuration Snippet (Safety Valve) parameter.

#### **Related Name**

#### **Default Value**

false

## **API Name**

service\_config\_suppression\_smon\_derived\_configs\_safety\_valve

## **Required**

true

## **Suppress Parameter Validation: Key Trustee Server Service Advanced Configuration Snippet (Safety Valve) for ssl.properties**

### **Description**

Whether to suppress configuration warnings produced by the built-in parameter validation for the Key Trustee Server Service Advanced Configuration Snippet (Safety Valve) for ssl.properties parameter.

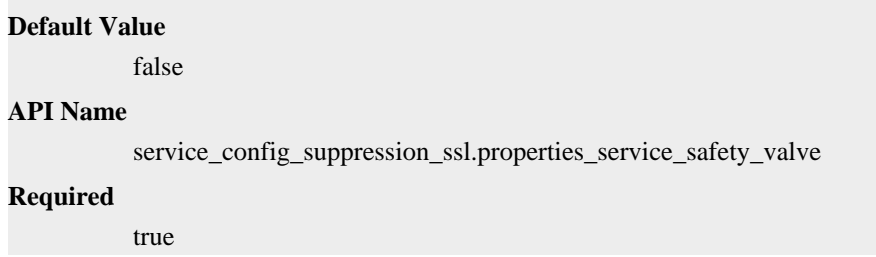

# **Key-Value Store Indexer Properties in Cloudera Runtime 7.2.16**

Role groups:

## **Lily HBase Indexer**

## **Advanced**

## **Lily HBase Indexer Advanced Configuration Snippet (Safety Valve) for hbase-indexer-site.xml Description**

For advanced use only. A string to be inserted into hbase-indexer-site.xml for this role only.

#### **Related Name**

#### **Default Value**

### **API Name**

hbase\_indexer\_config\_safety\_valve

#### **Required**

false

## **Java Configuration Options for Lily HBase Indexer**

## **Description**

These arguments will be passed as part of the Java command line. Commonly, garbage collection flags, PermGen, or extra debugging flags would be passed here. Note: When CM version is 6.3.0 or greater, {{JAVA\_GC\_ARGS}} will be replaced by JVM Garbage Collection arguments based on the runtime Java JVM version.

#### **Related Name**

#### **Default Value**

JAVA\_GC\_ARGS

## **API Name**

hbase\_indexer\_java\_opts

#### **Required**

false

#### **System Group**

#### **Description**

The group that the HBase Indexer process should run as.

#### **Related Name**

#### **Default Value**

hbase

### **API Name**

hbase\_indexer\_process\_groupname

## **Required**

true

## **System User**

## **Description**

The user that the HBase Indexer process should run as.

#### **Related Name**

#### **Default Value**

hbase

#### **API Name**

hbase\_indexer\_process\_username

#### **Required**

true

#### **Lily HBase Indexer Environment Advanced Configuration Snippet (Safety Valve)**

#### **Description**

For advanced use only, key-value pairs (one on each line) to be inserted into a role's environment. Applies to configurations of this role except client configuration.

#### **Related Name**

### **Default Value**

#### **API Name**

HBASE\_INDEXER\_role\_env\_safety\_valve

## **Required**

false

### **HBase Indexer ZooKeeper Session Timeout**

#### **Description**

ZooKeeper session timeout. Controls the amount of time the HBase Indexer will attempt to connect to ZooKeeper before timing out.

#### **Related Name**

hbaseindexer.zookeeper.session.timeout

#### **Default Value**

1 minute(s)

#### **API Name**

hbase\_indexer\_zk\_session\_timeout

### **Required**

false

#### **Lily HBase Indexer Logging Advanced Configuration Snippet (Safety Valve)**

## **Description**

For advanced use only, a string to be inserted into log4j.properties for this role only.

### **Related Name**

## **Default Value**

## **API Name**

log4j\_safety\_valve

#### **Required**

false

## **Enable auto refresh for metric configurations**

#### **Description**

When true, Enable Metric Collection and Metric Filter parameters will be set automatically if they're changed. Otherwise, a refresh by hand is required.

#### **Related Name**

#### **Default Value**

false

#### **API Name**

metric\_config\_auto\_refresh

#### **Required**

false

#### **Heap Dump Directory**

#### **Description**

Path to directory where heap dumps are generated when java.lang.OutOfMemoryError error is thrown. This directory is automatically created if it does not exist. If this directory already exists, it will be owned by the current role user with 1777 permissions. Sharing the same directory among multiple roles will cause an ownership race. The heap dump files are created with 600 permissions and are owned by the role user. The amount of free space in this directory should be greater than the maximum Java Process heap size configured for this role.

#### **Related Name**

oom\_heap\_dump\_dir

#### **Default Value**

/tmp

### **API Name**

oom\_heap\_dump\_dir

#### **Required**

false

## **Dump Heap When Out of Memory**

## **Description**

When set, generates a heap dump file when when an out-of-memory error occurs.

#### **Related Name**

#### **Default Value**

true

#### **API Name**

oom\_heap\_dump\_enabled

#### **Required**

true

#### **Kill When Out of Memory**

## **Description**

When set, a SIGKILL signal is sent to the role process when java.lang.OutOfMemoryError is thrown.

### **Related Name**

#### **Default Value**

true

## **API Name**

oom\_sigkill\_enabled

## **Required**

true

#### **Automatically Restart Process**

#### **Description**

When set, this role's process is automatically (and transparently) restarted in the event of an unexpected failure. This configuration applies in the time after the Start Wait Timeout period.

#### **Related Name**

#### **Default Value**

false

## **API Name**

process\_auto\_restart

#### **Required**

true

## **Enable Metric Collection**

#### **Description**

Cloudera Manager agent monitors each service and each of its role by publishing metrics to the Cloudera Manager Service Monitor. Setting it to false will stop Cloudera Manager agent from publishing any metric for corresponding service/roles. This is usually helpful for services that generate large amount of metrics which Service Monitor is not able to process.

#### **Related Name**

#### **Default Value**

true

### **API Name**

process\_should\_monitor

#### **Required**

true

#### **Process Start Retry Attempts**

### **Description**

Number of times to try starting a role's process when the process exits before the Start Wait Timeout period. After a process is running beyond the Start Wait Timeout, the retry count is reset. Setting this configuration to zero will prevent restart of the process during the Start Wait Timeout period.

3

## **API Name**

process\_start\_retries

## **Required**

false

## **Process Start Wait Timeout**

## **Description**

The time in seconds to wait for a role's process to start successfully on a host. Processes which exit/ crash before this time will be restarted until reaching the limit specified by the Start Retry Attempts count parameter. Setting this configuration to zero will turn off this feature.

#### **Related Name**

#### **Default Value**

20

## **API Name**

process\_start\_secs

## **Required**

false

### **Logs**

### **HBase Indexer Log Directory**

## **Description**

Directory where HBase Indexer will place its log files.

#### **Related Name**

#### **Default Value**

/var/log/hbase-solr

## **API Name**

hbase\_indexer\_log\_dir

## **Required**

true

### **Lily HBase Indexer Logging Threshold**

### **Description**

The minimum log level for Lily HBase Indexer logs

## **Related Name**

**Default Value**

INFO

### **API Name**

log\_threshold

#### **Required**

false

## **Lily HBase Indexer Maximum Log File Backups**

## **Description**

The maximum number of rolled log files to keep for Lily HBase Indexer logs. Typically used by log4j or logback.

#### **Related Name**

#### **Default Value**

10

## **API Name**

max\_log\_backup\_index

#### **Required**

false

### **Lily HBase Indexer Max Log Size**

#### **Description**

The maximum size, in megabytes, per log file for Lily HBase Indexer logs. Typically used by log4j or logback.

#### **Related Name**

#### **Default Value**

200 MiB

#### **API Name**

max\_log\_size

#### **Required**

false

## **Monitoring**

### **Enable Health Alerts for this Role**

#### **Description**

When set, Cloudera Manager will send alerts when the health of this role reaches the threshold specified by the EventServer setting eventserver\_health\_events\_alert\_threshold

#### **Related Name**

#### **Default Value**

true

### **API Name**

enable\_alerts

## **Required**

false

### **Enable Configuration Change Alerts**

### **Description**

When set, Cloudera Manager will send alerts when this entity's configuration changes.

### **Related Name**

#### **Default Value**

false

#### **API Name**

enable\_config\_alerts

#### **Required**

false

## **File Descriptor Monitoring Thresholds**

## **Description**

The health test thresholds of the number of file descriptors used. Specified as a percentage of file descriptor limit.

## **Related Name**

### **Default Value**

Warning: 50.0 %, Critical: 70.0 %

## **API Name**

hbase\_indexer\_fd\_thresholds

#### **Required**

false

## **Lily HBase Indexer Host Health Test**

## **Description**

When computing the overall Lily HBase Indexer health, consider the host's health.

#### **Related Name**

#### **Default Value**

true

#### **API Name**

hbase\_indexer\_host\_health\_enabled

#### **Required**

false

### **Lily HBase Indexer Process Health Test**

## **Description**

Enables the health test that the Lily HBase Indexer's process state is consistent with the role configuration

## **Related Name**

#### **Default Value**

true

#### **API Name**

hbase\_indexer\_scm\_health\_enabled

#### **Required**

false

### **Heap Dump Directory Free Space Monitoring Absolute Thresholds**

#### **Description**

The health test thresholds for monitoring of free space on the filesystem that contains this role's heap dump directory.

Warning: 10 GiB, Critical: 5 GiB

# **API Name**

heap\_dump\_directory\_free\_space\_absolute\_thresholds

#### **Required**

false

## **Heap Dump Directory Free Space Monitoring Percentage Thresholds**

## **Description**

The health test thresholds for monitoring of free space on the filesystem that contains this role's heap dump directory. Specified as a percentage of the capacity on that filesystem. This setting is not used if a Heap Dump Directory Free Space Monitoring Absolute Thresholds setting is configured.

## **Related Name**

#### **Default Value**

Warning: Never, Critical: Never

#### **API Name**

heap\_dump\_directory\_free\_space\_percentage\_thresholds

## **Required**

false

### **Log Directory Free Space Monitoring Absolute Thresholds**

## **Description**

The health test thresholds for monitoring of free space on the filesystem that contains this role's log directory.

### **Related Name**

#### **Default Value**

Warning: 10 GiB, Critical: 5 GiB

### **API Name**

log\_directory\_free\_space\_absolute\_thresholds

## **Required**

false

## **Log Directory Free Space Monitoring Percentage Thresholds**

## **Description**

The health test thresholds for monitoring of free space on the filesystem that contains this role's log directory. Specified as a percentage of the capacity on that filesystem. This setting is not used if a Log Directory Free Space Monitoring Absolute Thresholds setting is configured.

## **Related Name**

### **Default Value**

Warning: Never, Critical: Never

#### **API Name**

log\_directory\_free\_space\_percentage\_thresholds

#### **Required**

false

## **Metric Filter**

## **Description**

Defines a Metric Filter for this role. Cloudera Manager Agents will not send filtered metrics to the Service Monitor. Define the following fields:

- Health Test Metric Set Select this parameter to collect only metrics required for health tests.
- Default Dashboard Metric Set Select this parameter to collect only metrics required for the default dashboards. For user-defined charts, you must add the metrics you require for the chart using the Custom Metrics parameter.
- Include/Exclude Custom Metrics Select Include to specify metrics that should be collected. Select Exclude to specify metrics that should not be collected. Enter the metric names to be included or excluded using the Metric Name parameter.
- Metric Name The name of a metric that will be included or excluded during metric collection.

If you do not select Health Test Metric Set or Default Dashboard Metric Set, or specify metrics by name, metric filtering will be turned off (this is the default behavior).For example, the following configuration enables the collection of metrics required for Health Tests and the jvm\_heap\_use d\_mb metric:

- Include only Health Test Metric Set: Selected.
- Include/Exclude Custom Metrics: Set to Include.
- Metric Name: jvm\_heap\_used\_mb

You can also view the JSON representation for this parameter by clicking View as JSON. In this example, the JSON looks like this:{ "includeHealthTestMetricSet": true, "filterType": "whitelist", "metrics": ["jvm\_heap\_used\_mb"] }

## **Related Name**

### **Default Value**

### **API Name**

monitoring\_metric\_filter

#### **Required**

false

## **Swap Memory Usage Rate Thresholds**

## **Description**

The health test thresholds on the swap memory usage rate of the process. Specified as the change of the used swap memory during the predefined period.

#### **Related Name**

#### **Default Value**

Warning: Never, Critical: Never

### **API Name**

process\_swap\_memory\_rate\_thresholds

#### **Required**

false

## **Swap Memory Usage Rate Window**

#### **Description**

The period to review when computing unexpected swap memory usage change of the process.

#### **Related Name**

common.process.swap\_memory\_rate\_window

5 minute(s)

## **API Name**

process\_swap\_memory\_rate\_window

#### **Required**

false

## **Process Swap Memory Thresholds**

### **Description**

The health test thresholds on the swap memory usage of the process. This takes precedence over the host level threshold.

#### **Related Name**

### **Default Value**

Warning: 200 B, Critical: Never

## **API Name**

process\_swap\_memory\_thresholds

### **Required**

false

## **Role Triggers**

## **Description**

The configured triggers for this role. This is a JSON-formatted list of triggers. These triggers are evaluated as part as the health system. Every trigger expression is parsed, and if the trigger condition is met, the list of actions provided in the trigger expression is executed. Each trigger has the following fields:

- triggerName (mandatory) The name of the trigger. This value must be unique for the specific role.
- triggerExpression (mandatory) A tsquery expression representing the trigger.
- streamThreshold (optional) The maximum number of streams that can satisfy a condition of a trigger before the condition fires. By default set to 0, and any stream returned causes the condition to fire.
- enabled (optional) By default set to 'true'. If set to 'false', the trigger is not evaluated.
- expressionEditorConfig (optional) Metadata for the trigger editor. If present, the trigger should only be edited from the Edit Trigger page; editing the trigger here can lead to inconsistencies.

For example, the following JSON formatted trigger configured for a DataNode fires if the DataNode has more than 1500 file descriptors opened: [{"triggerName": "sample-trigger", "triggerExpress ion": "IF (SELECT fd\_open WHERE roleName=\$ROLENAME and last(fd\_open) > 1500) DO health:bad", "streamThreshold": 0, "enabled": "true"}]See the trigger rules documentation for more details on how to write triggers using tsquery.The JSON format is evolving and may change and, as a result, backward compatibility is not guaranteed between releases.

## **Related Name**

#### **Default Value**

 $\prod$ 

## **API Name**

role\_triggers

#### **Required**

true

## **Unexpected Exits Thresholds**

## **Description**

The health test thresholds for unexpected exits encountered within a recent period specified by the unexpected\_exits\_window configuration for the role.

#### **Related Name**

#### **Default Value**

Warning: Never, Critical: Any

### **API Name**

unexpected\_exits\_thresholds

#### **Required**

false

## **Unexpected Exits Monitoring Period**

## **Description**

The period to review when computing unexpected exits.

### **Related Name**

## **Default Value**

5 minute(s)

## **API Name**

unexpected\_exits\_window

#### **Required**

false

#### **Performance**

#### **Maximum Process File Descriptors**

### **Description**

If configured, overrides the process soft and hard rlimits (also called ulimits) for file descriptors to the configured value.

#### **Related Name**

## **Default Value**

### **API Name**

rlimit\_fds

#### **Required**

false

## **Ports and Addresses**

## **HBase Indexer HTTP Port**

### **Description**

HTTP port used by HBase Indexer.

## **Related Name**

hbaseindexer.http.port

### **Default Value**

11060

## **API Name**

hbase\_indexer\_http\_port

**Required**

true

## **Resource Management**

### **Java Heap Size of Lily HBase Indexer in Bytes**

## **Description**

Maximum size in bytes for the Java Process heap memory. Passed to Java -Xmx.

#### **Related Name**

#### **Default Value**

1 GiB

### **API Name**

hbase\_indexer\_java\_heapsize

#### **Required**

false

### **Cgroup CPU Shares**

#### **Description**

Number of CPU shares to assign to this role. The greater the number of shares, the larger the share of the host's CPUs that will be given to this role when the host experiences CPU contention. Must be between 2 and 262144. Defaults to 1024 for processes not managed by Cloudera Manager.

#### **Related Name**

cpu.shares

#### **Default Value**

1024

#### **API Name**

rm\_cpu\_shares

## **Required**

true

## **Custom Control Group Resources (overrides Cgroup settings)**

### **Description**

Custom control group resources to assign to this role, which will be enforced by the Linux kernel. These resources should exist on the target hosts, otherwise an error will occur when the process starts. Use the same format as used for arguments to the cgexec command: resource1,resource2:path1 or resource3:path2 For example: 'cpu,memory:my/path blkio:my2/path2' \*\*\*These settings override other cgroup settings.\*\*\*

## **Related Name**

custom.cgroups

#### **Default Value**

#### **API Name**

rm\_custom\_resources

#### **Required**

false

## **Cgroup I/O Weight**

## **Description**

Weight for the read I/O requests issued by this role. The greater the weight, the higher the priority of the requests when the host experiences I/O contention. Must be between 100 and 1000. Defaults to 1000 for processes not managed by Cloudera Manager.

## **Related Name**

blkio.weight

# **Default Value**

500

#### **API Name**

rm\_io\_weight

### **Required**

true

### **Cgroup Memory Hard Limit**

## **Description**

Hard memory limit to assign to this role, enforced by the Linux kernel. When the limit is reached, the kernel will reclaim pages charged to the process. If reclaiming fails, the kernel may kill the process. Both anonymous as well as page cache pages contribute to the limit. Use a value of -1 to specify no limit. By default processes not managed by Cloudera Manager will have no limit. If the value is -1, Cloudera Manager will not monitor Cgroup memory usage therefore some of the charts will show 'No Data'

#### **Related Name**

memory.limit\_in\_bytes

#### **Default Value**

-1 MiB

### **API Name**

rm\_memory\_hard\_limit

### **Required**

true

#### **Cgroup Memory Soft Limit**

#### **Description**

Soft memory limit to assign to this role, enforced by the Linux kernel. When the limit is reached, the kernel will reclaim pages charged to the process if and only if the host is facing memory pressure. If reclaiming fails, the kernel may kill the process. Both anonymous as well as page cache pages contribute to the limit. Use a value of -1 to specify no limit. By default processes not managed by Cloudera Manager will have no limit. If the value is -1, Cloudera Manager will not monitor Cgroup memory usage therefore some of the charts will show 'No Data'

### **Related Name**

memory.soft\_limit\_in\_bytes

#### **Default Value**

-1 MiB

### **API Name**

rm\_memory\_soft\_limit

#### **Required**

true

## **Security**

#### **Role-Specific Kerberos Principal**

## **Description**

Kerberos principal used by the Lily HBase Indexer roles.

## **Related Name**

#### **Default Value**

hbase

#### **API Name**

kerberos\_role\_princ\_name

#### **Required**

true

### **Stacks Collection**

## **Stacks Collection Data Retention**

#### **Description**

The amount of stacks data that is retained. After the retention limit is reached, the oldest data is deleted.

## **Related Name**

stacks\_collection\_data\_retention

#### **Default Value**

100 MiB

## **API Name**

stacks\_collection\_data\_retention

#### **Required**

false

#### **Stacks Collection Directory**

## **Description**

The directory in which stacks logs are placed. If not set, stacks are logged into a stacks subdirectory of the role's log directory. If this directory already exists, it will be owned by the current role user with 755 permissions. Sharing the same directory among multiple roles will cause an ownership race.

### **Related Name**

stacks\_collection\_directory

### **Default Value**

## **API Name**

stacks\_collection\_directory

#### **Required**

false

## **Stacks Collection Enabled**

## **Description**

Whether or not periodic stacks collection is enabled.

stacks\_collection\_enabled

### **Default Value**

false

#### **API Name**

stacks\_collection\_enabled

#### **Required**

true

## **Stacks Collection Frequency**

## **Description**

The frequency with which stacks are collected.

### **Related Name**

stacks\_collection\_frequency

## **Default Value**

5.0 second(s)

## **API Name**

stacks\_collection\_frequency

## **Required**

false

### **Stacks Collection Method**

## **Description**

The method used to collect stacks. The jstack option involves periodically running the jstack command against the role's daemon process. The servlet method is available for those roles that have an HTTP server endpoint exposing the current stacks traces of all threads. When the servlet method is selected, that HTTP endpoint is periodically scraped.

### **Related Name**

stacks\_collection\_method

### **Default Value**

jstack

## **API Name**

stacks\_collection\_method

## **Required**

false

#### **Suppressions**

## **Suppress Configuration Validator: CDH Version Validator**

### **Description**

Whether to suppress configuration warnings produced by the CDH Version Validator configuration validator.

## **Related Name**

#### **Default Value**

false

#### **API Name**

role\_config\_suppression\_cdh\_version\_validator

## **Required**

true

## **Suppress Parameter Validation: Lily HBase Indexer Advanced Configuration Snippet (Safety Valve) for hbase-indexer-site.xml**

## **Description**

Whether to suppress configuration warnings produced by the built-in parameter validation for the Lily HBase Indexer Advanced Configuration Snippet (Safety Valve) for hbase-indexer-site.xml parameter.

#### **Related Name**

#### **Default Value**

false

### **API Name**

role\_config\_suppression\_hbase\_indexer\_config\_safety\_valve

#### **Required**

true

## **Suppress Parameter Validation: HBase Indexer HTTP Port**

#### **Description**

Whether to suppress configuration warnings produced by the built-in parameter validation for the HBase Indexer HTTP Port parameter.

#### **Related Name**

#### **Default Value**

false

## **API Name**

role\_config\_suppression\_hbase\_indexer\_http\_port

### **Required**

true

## **Suppress Parameter Validation: Java Configuration Options for Lily HBase Indexer**

#### **Description**

Whether to suppress configuration warnings produced by the built-in parameter validation for the Java Configuration Options for Lily HBase Indexer parameter.

#### **Related Name**

#### **Default Value**

false

## **API Name**

role\_config\_suppression\_hbase\_indexer\_java\_opts

## **Required**

true

**Suppress Parameter Validation: HBase Indexer Log Directory Description**

Whether to suppress configuration warnings produced by the built-in parameter validation for the HBase Indexer Log Directory parameter.

### **Related Name**

#### **Default Value**

false

## **API Name**

role\_config\_suppression\_hbase\_indexer\_log\_dir

#### **Required**

true

#### **Suppress Parameter Validation: System Group**

### **Description**

Whether to suppress configuration warnings produced by the built-in parameter validation for the System Group parameter.

#### **Related Name**

**Default Value**

false

## **API Name**

role\_config\_suppression\_hbase\_indexer\_process\_groupname

#### **Required**

true

#### **Suppress Parameter Validation: System User**

## **Description**

Whether to suppress configuration warnings produced by the built-in parameter validation for the System User parameter.

#### **Related Name**

#### **Default Value**

false

### **API Name**

role\_config\_suppression\_hbase\_indexer\_process\_username

### **Required**

true

## **Suppress Parameter Validation: Lily HBase Indexer Environment Advanced Configuration Snippet (Safety Valve)**

### **Description**

Whether to suppress configuration warnings produced by the built-in parameter validation for the Lily HBase Indexer Environment Advanced Configuration Snippet (Safety Valve) parameter.

## **Related Name**

#### **Default Value**

false

## **API Name**

role\_config\_suppression\_hbase\_indexer\_role\_env\_safety\_valve

## **Required**

true

#### **Suppress Parameter Validation: Role-Specific Kerberos Principal**

### **Description**

Whether to suppress configuration warnings produced by the built-in parameter validation for the Role-Specific Kerberos Principal parameter.

### **Related Name**

#### **Default Value**

false

### **API Name**

role\_config\_suppression\_kerberos\_role\_princ\_name

#### **Required**

true

## **Suppress Parameter Validation: Lily HBase Indexer Logging Advanced Configuration Snippet (Safety Valve)**

#### **Description**

Whether to suppress configuration warnings produced by the built-in parameter validation for the Lily HBase Indexer Logging Advanced Configuration Snippet (Safety Valve) parameter.

#### **Related Name**

#### **Default Value**

false

### **API Name**

role\_config\_suppression\_log4j\_safety\_valve

#### **Required**

true

#### **Suppress Parameter Validation: Heap Dump Directory**

## **Description**

Whether to suppress configuration warnings produced by the built-in parameter validation for the Heap Dump Directory parameter.

#### **Related Name**

#### **Default Value**

false

## **API Name**

role\_config\_suppression\_oom\_heap\_dump\_dir

#### **Required**

true

## **Suppress Parameter Validation: Custom Control Group Resources (overrides Cgroup settings) Description**

Whether to suppress configuration warnings produced by the built-in parameter validation for the Custom Control Group Resources (overrides Cgroup settings) parameter.

false

## **API Name**

role\_config\_suppression\_rm\_custom\_resources

#### **Required**

true

#### **Suppress Parameter Validation: Role Triggers**

### **Description**

Whether to suppress configuration warnings produced by the built-in parameter validation for the Role Triggers parameter.

#### **Related Name**

#### **Default Value**

false

## **API Name**

role\_config\_suppression\_role\_triggers

### **Required**

true

#### **Suppress Parameter Validation: Stacks Collection Directory**

## **Description**

Whether to suppress configuration warnings produced by the built-in parameter validation for the Stacks Collection Directory parameter.

### **Related Name**

#### **Default Value**

false

## **API Name**

role\_config\_suppression\_stacks\_collection\_directory

### **Required**

true

#### **Suppress Health Test: Audit Pipeline Test**

## **Description**

Whether to suppress the results of the Audit Pipeline Test heath test. The results of suppressed health tests are ignored when computing the overall health of the associated host, role or service, so suppressed health tests will not generate alerts.

## **Related Name**

**Default Value**

false

### **API Name**

role\_health\_suppression\_hbase\_indexer\_audit\_health

#### **Required**

true

## **Suppress Health Test: File Descriptors**

## **Description**

Whether to suppress the results of the File Descriptors heath test. The results of suppressed health tests are ignored when computing the overall health of the associated host, role or service, so suppressed health tests will not generate alerts.

### **Related Name**

#### **Default Value**

false

#### **API Name**

role\_health\_suppression\_hbase\_indexer\_file\_descriptor

#### **Required**

true

#### **Suppress Health Test: Heap Dump Directory Free Space**

#### **Description**

Whether to suppress the results of the Heap Dump Directory Free Space heath test. The results of suppressed health tests are ignored when computing the overall health of the associated host, role or service, so suppressed health tests will not generate alerts.

#### **Related Name**

#### **Default Value**

false

### **API Name**

role\_health\_suppression\_hbase\_indexer\_heap\_dump\_directory\_free\_space

#### **Required**

true

## **Suppress Health Test: Host Health**

#### **Description**

Whether to suppress the results of the Host Health heath test. The results of suppressed health tests are ignored when computing the overall health of the associated host, role or service, so suppressed health tests will not generate alerts.

## **Related Name**

#### **Default Value**

false

#### **API Name**

role\_health\_suppression\_hbase\_indexer\_host\_health

#### **Required**

true

## **Suppress Health Test: Log Directory Free Space**

#### **Description**

Whether to suppress the results of the Log Directory Free Space heath test. The results of suppressed health tests are ignored when computing the overall health of the associated host, role or service, so suppressed health tests will not generate alerts.

false

## **API Name**

role\_health\_suppression\_hbase\_indexer\_log\_directory\_free\_space

#### **Required**

true

## **Suppress Health Test: Process Status**

#### **Description**

Whether to suppress the results of the Process Status heath test. The results of suppressed health tests are ignored when computing the overall health of the associated host, role or service, so suppressed health tests will not generate alerts.

### **Related Name**

#### **Default Value**

false

#### **API Name**

role\_health\_suppression\_hbase\_indexer\_scm\_health

### **Required**

true

### **Suppress Health Test: Swap Memory Usage**

### **Description**

Whether to suppress the results of the Swap Memory Usage heath test. The results of suppressed health tests are ignored when computing the overall health of the associated host, role or service, so suppressed health tests will not generate alerts.

### **Related Name**

#### **Default Value**

false

## **API Name**

role\_health\_suppression\_hbase\_indexer\_swap\_memory\_usage

#### **Required**

true

## **Suppress Health Test: Swap Memory Usage Rate Beta**

#### **Description**

Whether to suppress the results of the Swap Memory Usage Rate Beta heath test. The results of suppressed health tests are ignored when computing the overall health of the associated host, role or service, so suppressed health tests will not generate alerts.

### **Related Name**

#### **Default Value**

false

## **API Name**

role\_health\_suppression\_hbase\_indexer\_swap\_memory\_usage\_rate

#### **Required**

true

## **Suppress Health Test: Unexpected Exits**

## **Description**

Whether to suppress the results of the Unexpected Exits heath test. The results of suppressed health tests are ignored when computing the overall health of the associated host, role or service, so suppressed health tests will not generate alerts.

### **Related Name**

#### **Default Value**

false

#### **API Name**

role\_health\_suppression\_hbase\_indexer\_unexpected\_exits

#### **Required**

true

## **Service-Wide**

### **Advanced**

## **Key-Value Store Indexer Service Environment Advanced Configuration Snippet (Safety Valve)**

#### **Description**

For advanced use only, key-value pairs (one on each line) to be inserted into a role's environment. Applies to configurations of all roles in this service except client configuration.

## **Related Name**

#### **Default Value**

### **API Name**

ks\_indexer\_env\_safety\_valve

#### **Required**

false

#### **Monitoring**

#### **Enable Service Level Health Alerts**

## **Description**

When set, Cloudera Manager will send alerts when the health of this service reaches the threshold specified by the EventServer setting eventserver\_health\_events\_alert\_threshold

#### **Related Name**

#### **Default Value**

true

## **API Name**

enable\_alerts

#### **Required**

false

## **Enable Configuration Change Alerts**

## **Description**

When set, Cloudera Manager will send alerts when this entity's configuration changes.

false

## **API Name**

enable\_config\_alerts

#### **Required**

false

## **Healthy Lily HBase Indexer Monitoring Thresholds**

## **Description**

The health test thresholds of the overall Lily HBase Indexer health. The check returns "Concerning" health if the percentage of "Healthy" Lily HBase Indexers falls below the warning threshold. The check is unhealthy if the total percentage of "Healthy" and "Concerning" Lily HBase Indexers falls below the critical threshold.

#### **Related Name**

#### **Default Value**

Warning: 95.0 %, Critical: 90.0 %

## **API Name**

ks indexer indexers healthy thresholds

#### **Required**

false

## **Service Triggers**

## **Description**

The configured triggers for this service. This is a JSON-formatted list of triggers. These triggers are evaluated as part as the health system. Every trigger expression is parsed, and if the trigger condition is met, the list of actions provided in the trigger expression is executed. Each trigger has the following fields:

- triggerName (mandatory) The name of the trigger. This value must be unique for the specific service.
- triggerExpression (mandatory) A tsquery expression representing the trigger.
- streamThreshold (optional) The maximum number of streams that can satisfy a condition of a trigger before the condition fires. By default set to 0, and any stream returned causes the condition to fire.
- enabled (optional) By default set to 'true'. If set to 'false', the trigger is not evaluated.
- expressionEditorConfig (optional) Metadata for the trigger editor. If present, the trigger should only be edited from the Edit Trigger page; editing the trigger here can lead to inconsistencies.

For example, the following JSON formatted trigger fires if there are more than 10 DataNodes with more than 500 file descriptors opened:[{"triggerName": "sample-trigger", "triggerExpression": "I F (SELECT fd\_open WHERE roleType = DataNode and last(fd\_open) > 500) DO health:bad", " streamThreshold": 10, "enabled": "true"}]See the trigger rules documentation for more details on how to write triggers using tsquery.The JSON format is evolving and may change and, as a result, backward compatibility is not guaranteed between releases.

#### **Related Name**

### **Default Value**

 $\prod$ 

### **API Name**

service\_triggers

## **Required**

true

### **Service Monitor Derived Configs Advanced Configuration Snippet (Safety Valve)**

#### **Description**

For advanced use only, a list of derived configuration properties that will be used by the Service Monitor instead of the default ones.

### **Related Name**

#### **Default Value**

#### **API Name**

smon\_derived\_configs\_safety\_valve

#### **Required**

false

## **Morphlines**

### **Custom Mime-types File**

### **Description**

Text that goes verbatim into custom-mimetypes.xml file used by HBase Indexers.

### **Related Name**

#### **Default Value**

<!-- Licensed to the Apache Software Foundation (ASF) under one or more contributor license agreements. See the NOTICE file distributed with this work for additional information regarding copyright ownership. The ASF licenses this file to You under the Apache License, Version 2.0 (the License); you may not use this file except in compliance with the License. You may obtain a copy of the License at http://www.apache.org/licenses/LICENSE-2.0 Unless required by applicable law or agreed to in writing, software distributed under the License is distributed on an AS IS BASIS, WITHOUT WARRANTIES OR CONDITIONS OF ANY KIND, either express or implied. See the License for the specific language governing permissions and limitations under the License. --><mime-info> <mime-type type=text/space-separated-values> <glob pattern=\*.ssv/> </mime-type> <mime-type type=avro/binary> <magic priority=50> <match offset=0 type=string value=0x4f626a01/> </magic> <glob pattern=\*.avro/> </mime-type> <mime-type type=mytwittertest/json+delimited+length> <magic priority=50> <match offset=0:16 type=regex value= $[0-9]+(\r)$ ?\n\\"/> </magic> </mime-type> <mime-type type=application/ hadoop-sequence-file>  $\langle$ magic priority=50>  $\langle$ match offset=0 type=regex value=SEQ[\0-\6]/>  $\langle$ / magic> </mime-type> </mime-info>

## **API Name**

custom\_mimetypes\_file

## **Required**

false

#### **Grok Dictionary File**

#### **Description**

Text that goes verbatim into grok-dictionary.conf file used by HBase Indexers.

### **Related Name**

### **Default Value**

USERNAME [a-zA-Z0-9.\_-]+ USER %USERNAME INT (?:[+-]?(?:[0-9]+)) BASE10NUM (?<![0-9.+-])(?>[+-]?(?:(?:[0-9]+(?:\.[0-9]+)?)|(?:\.[0-9]+))) NUMBER (?:%BASE10NUM)

BASE16NUM (?<![0-9A-Fa-f])(?:[+-]?(?:0x)?(?:[0-9A-Fa-f]+)) BASE16FLOAT \b(?<![0-9A-Fa-f.])(?:[+-]?(?:0x)?(?:(?:[0-9A-Fa-f]+(?:\.[0-9A-Fa-f]\*)?)|(?:\.[0-9A-Fa-f]+)))\b POSINT \b(?:[1-9][0-9]\*)\b NONNEGINT \b(?:[0-9]+)\b WORD \b\w+\b NOTSPACE \S+ SPACE \s\* DATA .\*? GREEDYDATA .\* #QUOTEDSTRING (?:(?<!\\)(?:(?:\\.|[^\\])\*|(?:'(?:\\.|[^\\'])\*')| (?:`(?:\\.|[^\\`])\*`))) QUOTEDSTRING (?>(?<!\\)(?>(?>\\.|[^\\]+)+||(?>'(?>\\.|[^\\']+)+')|''|(?>`(?> \\.|[^\\`]+)+`)|``)) UUID [A-Fa-f0-9]8-(?:[A-Fa-f0-9]4-)3[A-Fa-f0-9]12 # Networking MAC (?: %CISCOMAC|%WINDOWSMAC|%COMMONMAC) CISCOMAC (?:(?:[A-Fa-f0-9]4\.)2[A-Fa-f0-9]4) WINDOWSMAC (?:(?:[A-Fa-f0-9]2-)5[A-Fa-f0-9]2) COMMONMAC (?:(?:[A-Faf0-9]2:)5[A-Fa-f0-9]2) IP (?<![0-9])(?:(?:25[0-5]|2[0-4][0-9]|[0-1]?[0-9]1, 2)[.](?:25[0-5]|2[0-4] [0-9]|[0-1]?[0-9]1, 2)[.](?:25[0-5]|2[0-4][0-9]|[0-1]?[0-9]1, 2)[.](?:25[0-5]|2[0-4][0-9]|[0-1]? [0-9]1, 2))(?![0-9]) HOSTNAME \b(?:[0-9A-Za-z][0-9A-Za-z-]0, 62)(?:\.(?:[0-9A-Za-z][0-9A-Zaz-]0, 62))\*(\.?|\b) HOST %HOSTNAME IPORHOST (?:%HOSTNAME|%IP) #HOSTPORT (?: %IPORHOST=~/\./:%POSINT) # WH # paths PATH (?:%UNIXPATH|%WINPATH) UNIXPATH  $(?{{\triangleright}}/(?{{\triangleright}|\mathbf{w}_\mathcal{N}}$ !\$@:., -]+|\\.)\*)+ #UNIXPATH  $(?{{\triangle}!}[ \mathbf{w}\backslash])(?{:} / [ ^{\wedge} \backslash \mathbf{s}?^*]^*)+$  LINUXTTY  $(?{{\triangleright}}/\mathbf{dev}/$ pts/%NONNEGINT) BSDTTY (?>/dev/tty[pq][a-z0-9]) TTY (?:%BSDTTY|%LINUXTTY) WINPATH (?>[A-Za-z]+:|\\)(?:\\[^\\?\*]\*)+ URIPROTO [A-Za-z]+(\+[A-Za-z+]+)? URIHOST %IPORHOST(?::%POSINT:port)? # uripath comes loosely from RFC1738, but mostly from what Firefox # doesn't turn into %XX URIPATH (?:/[A-Za-z0-9\$.+!\*'(), ~::=#%\_\-]\*)+ #URIPARAM \?(?:[A-Za-z0-9]+(?:=(?:[^&]\*))?(?:&(?:[A-Za-z0-9]+(?:=(?:[^&]\*))?)?)\*)? URIPARAM \?[A-Za-z0-9\$.+!\*'|(), ~#%&/=:;\_?\-\[\]]\* URIPATHPARAM %URIPATH(?:%URIPARAM)? URI %URIPROTO://(?:%USER(?::[^@]\*)?@)?(?:%URIHOST)?(?:%URIPATHPARAM)? # Months: January, Feb, 3, 03, 12, December MONTH \b(?:Jan(?:uary)?|Feb(?:ruary)?|Mar(?:ch)?|Apr(?:il)?| May|Jun(?:e)?|Jul(?:y)?|Aug(?:ust)?|Sep(?:tember)?|Oct(?:ober)?|Nov(?:ember)?|Dec(?:ember)?)\b MONTHNUM (?:0?[1-9]|1[0-2]) MONTHDAY (?:(?:0[1-9])|(?:[12][0-9])|(?:3[01])|[1-9]) # Days: Monday, Tue, Thu, etc... DAY (?:Mon(?:day)?|Tue(?:sday)?|Wed(?:nesday)?|Thu(?:rsday)?| Fri(?:day)?|Sat(?:urday)?|Sun(?:day)?) # Years? YEAR (?>\d\d)1, 2 # Time: HH:MM:SS #TIME  $\d^2:\d^2:\d^2(\?:\d^d)\$  # I'm still on the fence about using grok to perform the time match, # since it's probably slower. # TIME %POSINT<24:%POSINT<60(?::%POSINT<60(?:\.%POSINT)?)? HOUR (?:2[0123]|[01]?[0-9]) MINUTE (?:[0-5][0-9]) # '60' is a leap second in most time standards and thus is valid. SECOND (?:(?:[0-5][0-9]|60)(?:[:., ][0-9]+)?) TIME (?!<[0-9])%HOUR: %MINUTE(?::%SECOND)(?![0-9]) # datestamp is YYYY/MM/DD-HH:MM:SS.UUUU (or something like it) DATE\_US %MONTHNUM[/-]%MONTHDAY[/-]%YEAR DATE\_EU %MONTHDAY[./-]%MONTHNUM[./-]%YEAR ISO8601\_TIMEZONE (?:Z| [+-]%HOUR(?::?%MINUTE)) ISO8601\_SECOND (?:%SECOND|60) TIMESTAMP\_ISO8601 %YEAR-%MONTHNUM-%MONTHDAY[T ]%HOUR:?%MINUTE(?::?%SECOND)? %ISO8601\_TIMEZONE? DATE %DATE\_US|%DATE\_EU DATESTAMP %DATE[- ]%TIME TZ (?:[PMCE][SD]T) DATESTAMP\_RFC822 %DAY %MONTH %MONTHDAY %YEAR %TIME %TZ DATESTAMP\_OTHER %DAY %MONTH %MONTHDAY %TIME %TZ %YEAR # Syslog Dates: Month Day HH:MM:SS SYSLOGTIMESTAMP %MONTH + %MONTHDAY %TIME PROG (?:[\w.\_/%-]+) SYSLOGPROG %PROG:program(?: \[%POSINT:pid\])? SYSLOGHOST %IPORHOST SYSLOGFACILITY <%NONNEGINT:facility. %NONNEGINT:priority> HTTPDATE %MONTHDAY/%MONTH/%YEAR: %TIME %INT # Shortcuts QS %QUOTEDSTRING # Log formats SYSLOGBASE %SYSLOGTIMESTAMP:timestamp (?:%SYSLOGFACILITY )?%SYSLOGHOST:logsource %SYSLOGPROG: COMBINEDAPACHELOG %IPORHOST:clientip %USER:ident %USER:auth \[%HTTPDATE:timestamp\] (?:%WORD:verb %NOTSPACE:request(?: HTTP/ %NUMBER:httpversion)?|%DATA:rawrequest) %NUMBER:response (?:%NUMBER:bytes|-) %QS:referrer %QS:agent # Log Levels LOGLEVEL ([T|t]race|TRACE|[D|d]ebug|DEBUG|[N| n]otice|NOTICE|[I|i]nfo|INFO|[W|w]arn?(?:ing)?|WARN?(?:ING)?|[E|e]rr?(?:or)?|ERR?(?:OR)?| [C|c]rit?(?:ical)?|CRIT?(?:ICAL)?|[F|f]atal|FATAL|[S|s]evere|SEVERE|EMERG(?:ENCY)?| [Ee]merg(?:ency)?)

## **API Name**

grok\_dictionary\_conf\_file

## **Required**

false

## **Morphlines File**

### **Description**

Text that goes into morphlines.conf file used by HBase Indexers. The text goes verbatim into the config file except that \$ZK\_HOST is replaced by the ZooKeeper quorum of the Solr service.

### **Related Name**

## **Default Value**

SOLR\_LOCATOR : # Name of solr collection collection : collection # ZooKeeper ensemble zkHost : \$ZK\_HOST morphlines : [ id : morphline importCommands : [org.kitesdk.\*\*, com.ngdata.\*\*] commands : [ extractHBaseCells mappings : [ inputColumn : data:\* outputField : data type : string source : value ] logDebug format : output record: , args : [@] ] ]

#### **API Name**

morphlines\_conf\_file

#### **Required**

false

## **Other**

#### **HBase Service**

## **Description**

Name of the HBase service that this Key-Value Store Indexer service instance depends on

## **Related Name**

#### **Default Value**

#### **API Name**

hbase\_service

#### **Required**

true

#### **Solr Service**

#### **Description**

Name of the Solr service that this Key-Value Store Indexer service instance depends on

#### **Related Name**

#### **Default Value**

### **API Name**

solr\_service

#### **Required**

true

## **Security**

### **HBase Indexer Secure Authentication**

#### **Description**

Authentication mechanism used by HBase Indexer.

#### **Related Name**

hbaseindexer.authentication.type

## **Default Value**

simple

## **API Name**

hbase\_indexer\_security\_authentication

## **Required**

false

## **HBase Indexer TLS/SSL Trust Store File**

## **Description**

The location on disk of the trust store, in .jks format, used to confirm the authenticity of TLS/SSL servers that HBase Indexer might connect to. This trust store must contain the certificate(s) used to sign the service(s) connected to. If this parameter is not provided, the default list of well-known certificate authorities is used instead.

#### **Related Name**

#### **Default Value**

#### **API Name**

keystore\_indexer\_truststore\_file

#### **Required**

false

### **HBase Indexer TLS/SSL Trust Store Password**

#### **Description**

The password for the HBase Indexer TLS/SSL Trust Store File. This password is not required to access the trust store; this field can be left blank. This password provides optional integrity checking of the file. The contents of trust stores are certificates, and certificates are public information.

#### **Related Name**

### **Default Value**

### **API Name**

keystore\_indexer\_truststore\_password

### **Required**

false

### **Suppressions**

#### **Suppress Configuration Validator: CDH Version Validator**

#### **Description**

Whether to suppress configuration warnings produced by the CDH Version Validator configuration validator.

### **Related Name**

#### **Default Value**

false

## **API Name**

role\_config\_suppression\_cdh\_version\_validator

#### **Required**

true

## **Suppress Configuration Validator: Lily HBase Indexer Advanced Configuration Snippet (Safety Valve) for hbase-indexer-site.xml**

## **Description**

Whether to suppress configuration warnings produced by the Lily HBase Indexer Advanced Configuration Snippet (Safety Valve) for hbase-indexer-site.xml configuration validator.

#### **Related Name**

#### **Default Value**

false

#### **API Name**

role\_config\_suppression\_hbase\_indexer\_config\_safety\_valve

#### **Required**

true

#### **Suppress Configuration Validator: HBase Indexer HTTP Port**

#### **Description**

Whether to suppress configuration warnings produced by the HBase Indexer HTTP Port configuration validator.

#### **Related Name**

#### **Default Value**

false

## **API Name**

role\_config\_suppression\_hbase\_indexer\_http\_port

#### **Required**

true

## **Suppress Configuration Validator: Java Configuration Options for Lily HBase Indexer**

## **Description**

Whether to suppress configuration warnings produced by the Java Configuration Options for Lily HBase Indexer configuration validator.

### **Related Name**

#### **Default Value**

false

#### **API Name**

role\_config\_suppression\_hbase\_indexer\_java\_opts

#### **Required**

true

#### **Suppress Configuration Validator: HBase Indexer Log Directory**

#### **Description**

Whether to suppress configuration warnings produced by the HBase Indexer Log Directory configuration validator.

#### **Related Name**

#### **Default Value**

false

#### **API Name**

role\_config\_suppression\_hbase\_indexer\_log\_dir

## **Required**

true

### **Suppress Configuration Validator: System Group**

## **Description**

Whether to suppress configuration warnings produced by the System Group configuration validator.

#### **Related Name**

#### **Default Value**

false

## **API Name**

role\_config\_suppression\_hbase\_indexer\_process\_groupname

#### **Required**

true

#### **Suppress Configuration Validator: System User**

## **Description**

Whether to suppress configuration warnings produced by the System User configuration validator.

#### **Related Name**

#### **Default Value**

false

### **API Name**

role\_config\_suppression\_hbase\_indexer\_process\_username

## **Required**

true

## **Suppress Configuration Validator: Lily HBase Indexer Environment Advanced Configuration Snippet (Safety Valve)**

## **Description**

Whether to suppress configuration warnings produced by the Lily HBase Indexer Environment Advanced Configuration Snippet (Safety Valve) configuration validator.

## **Related Name**

#### **Default Value**

false

#### **API Name**

role\_config\_suppression\_hbase\_indexer\_role\_env\_safety\_valve

#### **Required**

true

### **Suppress Configuration Validator: Role-Specific Kerberos Principal**

#### **Description**

Whether to suppress configuration warnings produced by the Role-Specific Kerberos Principal configuration validator.

false

## **API Name**

role\_config\_suppression\_kerberos\_role\_princ\_name

#### **Required**

true

## **Suppress Configuration Validator: Lily HBase Indexer Logging Advanced Configuration Snippet (Safety Valve)**

## **Description**

Whether to suppress configuration warnings produced by the Lily HBase Indexer Logging Advanced Configuration Snippet (Safety Valve) configuration validator.

### **Related Name**

#### **Default Value**

false

## **API Name**

role\_config\_suppression\_log4j\_safety\_valve

## **Required**

true

#### **Suppress Configuration Validator: Heap Dump Directory**

## **Description**

Whether to suppress configuration warnings produced by the Heap Dump Directory configuration validator.

#### **Related Name**

#### **Default Value**

false

## **API Name**

role\_config\_suppression\_oom\_heap\_dump\_dir

### **Required**

true

### **Suppress Configuration Validator: Custom Control Group Resources (overrides Cgroup settings) Description**

Whether to suppress configuration warnings produced by the Custom Control Group Resources (overrides Cgroup settings) configuration validator.

## **Related Name**

#### **Default Value**

false

## **API Name**

role\_config\_suppression\_rm\_custom\_resources

## **Required**

true
# **Suppress Configuration Validator: Role Triggers**

# **Description**

Whether to suppress configuration warnings produced by the Role Triggers configuration validator.

# **Related Name**

#### **Default Value**

false

#### **API Name**

role\_config\_suppression\_role\_triggers

#### **Required**

true

# **Suppress Configuration Validator: Stacks Collection Directory**

# **Description**

Whether to suppress configuration warnings produced by the Stacks Collection Directory configuration validator.

#### **Related Name**

#### **Default Value**

false

# **API Name**

role\_config\_suppression\_stacks\_collection\_directory

#### **Required**

true

# **Suppress Parameter Validation: Custom Mime-types File**

### **Description**

Whether to suppress configuration warnings produced by the built-in parameter validation for the Custom Mime-types File parameter.

# **Related Name**

#### **Default Value**

false

# **API Name**

service\_config\_suppression\_custom\_mimetypes\_file

#### **Required**

true

#### **Suppress Parameter Validation: Grok Dictionary File**

# **Description**

Whether to suppress configuration warnings produced by the built-in parameter validation for the Grok Dictionary File parameter.

#### **Related Name**

#### **Default Value**

false

### **API Name**

service\_config\_suppression\_grok\_dictionary\_conf\_file

# **Required**

true

#### **Suppress Configuration Validator: Lily HBase Indexer Count Validator**

### **Description**

Whether to suppress configuration warnings produced by the Lily HBase Indexer Count Validator configuration validator.

### **Related Name**

#### **Default Value**

false

### **API Name**

service\_config\_suppression\_hbase\_indexer\_count\_validator

### **Required**

true

# **Suppress Parameter Validation: HBase Indexer TLS/SSL Trust Store File**

#### **Description**

Whether to suppress configuration warnings produced by the built-in parameter validation for the HBase Indexer TLS/SSL Trust Store File parameter.

# **Related Name**

#### **Default Value**

false

#### **API Name**

service\_config\_suppression\_keystore\_indexer\_truststore\_file

#### **Required**

true

### **Suppress Parameter Validation: HBase Indexer TLS/SSL Trust Store Password**

# **Description**

Whether to suppress configuration warnings produced by the built-in parameter validation for the HBase Indexer TLS/SSL Trust Store Password parameter.

#### **Related Name**

#### **Default Value**

false

#### **API Name**

service\_config\_suppression\_keystore\_indexer\_truststore\_password

# **Required**

true

# **Suppress Parameter Validation: Key-Value Store Indexer Service Environment Advanced Configuration Snippet (Safety Valve)**

# **Description**

Whether to suppress configuration warnings produced by the built-in parameter validation for the Key-Value Store Indexer Service Environment Advanced Configuration Snippet (Safety Valve) parameter.

# **Related Name**

# **Default Value**

false

# **API Name**

service\_config\_suppression\_ks\_indexer\_env\_safety\_valve

#### **Required**

true

#### **Suppress Parameter Validation: Morphlines File**

# **Description**

Whether to suppress configuration warnings produced by the built-in parameter validation for the Morphlines File parameter.

### **Related Name**

#### **Default Value**

false

#### **API Name**

service\_config\_suppression\_morphlines\_conf\_file

#### **Required**

true

#### **Suppress Parameter Validation: Service Triggers**

#### **Description**

Whether to suppress configuration warnings produced by the built-in parameter validation for the Service Triggers parameter.

#### **Related Name**

#### **Default Value**

false

# **API Name**

service\_config\_suppression\_service\_triggers

#### **Required**

true

# **Suppress Parameter Validation: Service Monitor Derived Configs Advanced Configuration Snippet (Safety Valve)**

#### **Description**

Whether to suppress configuration warnings produced by the built-in parameter validation for the Service Monitor Derived Configs Advanced Configuration Snippet (Safety Valve) parameter.

#### **Related Name**

#### **Default Value**

false

# **API Name**

service\_config\_suppression\_smon\_derived\_configs\_safety\_valve

#### **Required**

true

### **Suppress Health Test: Lily HBase Indexer Health Description**

# Whether to suppress the results of the Lily HBase Indexer Health heath test. The results of suppressed health tests are ignored when computing the overall health of the associated host, role or service, so suppressed health tests will not generate alerts.

# **Related Name**

#### **Default Value**

false

### **API Name**

service\_health\_suppression\_ks\_indexer\_hbase\_indexers\_healthy

### **Required**

true

# **Knox Properties in Cloudera Runtime 7.2.16**

Role groups:

# **Gateway**

#### **Advanced**

### **Deploy Directory**

# **Description**

The directory where the client configs will be deployed

### **Related Name**

#### **Default Value**

/etc/knox

### **API Name**

client\_config\_root\_dir

#### **Required**

true

# **Monitoring**

#### **Enable Configuration Change Alerts**

### **Description**

When set, Cloudera Manager will send alerts when this entity's configuration changes.

# **Related Name**

**Default Value**

false

# **API Name**

enable\_config\_alerts

# **Required**

false

# **Other**

### **Alternatives Priority**

# **Description**

The priority level that the client configuration will have in the Alternatives system on the hosts. Higher priority levels will cause Alternatives to prefer this configuration over any others.

# **Related Name**

# **Default Value**

50

# **API Name**

client\_config\_priority

# **Required**

true

# **Suppressions**

# **Suppress Configuration Validator: CDH Version Validator**

# **Description**

Whether to suppress configuration warnings produced by the CDH Version Validator configuration validator.

# **Related Name**

# **Default Value**

false

# **API Name**

role\_config\_suppression\_cdh\_version\_validator

#### **Required**

true

# **Suppress Parameter Validation: Deploy Directory**

# **Description**

Whether to suppress configuration warnings produced by the built-in parameter validation for the Deploy Directory parameter.

# **Related Name**

#### **Default Value**

false

# **API Name**

role\_config\_suppression\_client\_config\_root\_dir

#### **Required**

true

# **Knox Gateway**

# **Advanced**

**Knox Gateway Advanced Configuration Snippet (Safety Valve) for conf/auto-discovery-advancedconfiguration-cdp-proxy-api.properties**

# **Description**

For advanced use only. A string to be inserted into conf/auto-discovery-advanced-configurationcdp-proxy-api.properties for this role only.

#### **Related Name**

#### **Default Value**

### **API Name**

conf/auto-discovery-advanced-configuration-cdp-proxy-api.properties\_role\_safety\_valve

#### **Required**

false

# **Knox Gateway Advanced Configuration Snippet (Safety Valve) for conf/auto-discovery-advancedconfiguration-cdp-proxy.properties**

#### **Description**

For advanced use only. A string to be inserted into conf/auto-discovery-advanced-configurationcdp-proxy.properties for this role only.

# **Related Name**

#### **Default Value**

#### **API Name**

conf/auto-discovery-advanced-configuration-cdp-proxy.properties\_role\_safety\_valve

#### **Required**

false

# **Knox Gateway Advanced Configuration Snippet (Safety Valve) for conf/cdp-resources.xml**

#### **Description**

For advanced use only. A string to be inserted into conf/cdp-resources.xml for this role only.

#### **Related Name**

#### **Default Value**

#### **API Name**

conf/cdp-resources.xml\_role\_safety\_valve

#### **Required**

false

#### **Knox Gateway Advanced Configuration Snippet (Safety Valve) for conf/gateway-site.xml**

#### **Description**

For advanced use only. A string to be inserted into conf/gateway-site.xml for this role only.

# **Related Name**

#### **Default Value**

#### **API Name**

conf/gateway-site.xml\_role\_safety\_valve

# **Required**

false

### **Knox Gateway Advanced Configuration Snippet (Safety Valve) for conf/ranger-knox-audit.xml Description**

For advanced use only. A string to be inserted into conf/ranger-knox-audit.xml for this role only.

#### **Related Name**

# **Default Value**

# **API Name**

conf/ranger-knox-audit.xml\_role\_safety\_valve

# **Required**

false

# **Knox Gateway Advanced Configuration Snippet (Safety Valve) for conf/ranger-knox-policymgrssl.xml**

# **Description**

For advanced use only. A string to be inserted into conf/ranger-knox-policymgr-ssl.xml for this role only.

# **Related Name**

#### **Default Value**

#### **API Name**

conf/ranger-knox-policymgr-ssl.xml\_role\_safety\_valve

# **Required**

false

### **Knox Gateway Advanced Configuration Snippet (Safety Valve) for conf/ranger-knox-security.xml Description**

For advanced use only. A string to be inserted into conf/ranger-knox-security.xml for this role only.

#### **Related Name**

#### **Default Value**

#### **API Name**

conf/ranger-knox-security.xml\_role\_safety\_valve

#### **Required**

false

# **Knox Gateway Environment Advanced Configuration Snippet (Safety Valve)**

### **Description**

For advanced use only, key-value pairs (one on each line) to be inserted into a role's environment. Applies to configurations of this role except client configuration.

### **Related Name**

#### **Default Value**

### **API Name**

# KNOX\_GATEWAY\_role\_env\_safety\_valve

#### **Required**

false

# **Knox Gateway Logging Advanced Configuration Snippet (Safety Valve)**

# **Description**

For advanced use only, a string to be inserted into log4j.properties for this role only.

#### **Related Name**

# **Default Value**

# **API Name**

log4j\_safety\_valve

### **Required**

false

### **Enable auto refresh for metric configurations**

# **Description**

When true, Enable Metric Collection and Metric Filter parameters will be set automatically if they're changed. Otherwise, a refresh by hand is required.

#### **Related Name**

#### **Default Value**

false

# **API Name**

metric\_config\_auto\_refresh

### **Required**

false

#### **Heap Dump Directory**

# **Description**

Path to directory where heap dumps are generated when java.lang.OutOfMemoryError error is thrown. This directory is automatically created if it does not exist. If this directory already exists, it will be owned by the current role user with 1777 permissions. Sharing the same directory among multiple roles will cause an ownership race. The heap dump files are created with 600 permissions and are owned by the role user. The amount of free space in this directory should be greater than the maximum Java Process heap size configured for this role.

#### **Related Name**

oom\_heap\_dump\_dir

#### **Default Value**

/tmp

# **API Name**

oom\_heap\_dump\_dir

# **Required**

false

**Dump Heap When Out of Memory Description**

When set, generates a heap dump file when when an out-of-memory error occurs.

# **Related Name**

#### **Default Value**

true

# **API Name**

oom\_heap\_dump\_enabled

#### **Required**

true

### **Kill When Out of Memory**

#### **Description**

When set, a SIGKILL signal is sent to the role process when java.lang.OutOfMemoryError is thrown.

#### **Related Name**

#### **Default Value**

true

#### **API Name**

oom\_sigkill\_enabled

### **Required**

true

#### **Automatically Restart Process**

#### **Description**

When set, this role's process is automatically (and transparently) restarted in the event of an unexpected failure. This configuration applies in the time after the Start Wait Timeout period.

#### **Related Name**

#### **Default Value**

false

# **API Name**

process\_auto\_restart

### **Required**

true

# **Enable Metric Collection**

#### **Description**

Cloudera Manager agent monitors each service and each of its role by publishing metrics to the Cloudera Manager Service Monitor. Setting it to false will stop Cloudera Manager agent from publishing any metric for corresponding service/roles. This is usually helpful for services that generate large amount of metrics which Service Monitor is not able to process.

# **Related Name**

#### **Default Value**

true

# **API Name**

process\_should\_monitor

# **Required**

true

# **Process Start Retry Attempts**

# **Description**

Number of times to try starting a role's process when the process exits before the Start Wait Timeout period. After a process is running beyond the Start Wait Timeout, the retry count is reset. Setting this configuration to zero will prevent restart of the process during the Start Wait Timeout period.

# **Related Name**

#### **Default Value**

3

#### **API Name**

process\_start\_retries

#### **Required**

false

# **Process Start Wait Timeout**

# **Description**

The time in seconds to wait for a role's process to start successfully on a host. Processes which exit/ crash before this time will be restarted until reaching the limit specified by the Start Retry Attempts count parameter. Setting this configuration to zero will turn off this feature.

# **Related Name**

### **Default Value**

20

### **API Name**

process\_start\_secs

# **Required**

false

#### **Logs**

# **Knox Gateway Log Directory**

# **Description**

The log directory for log files of the role Knox Gateway.

#### **Related Name**

log\_dir

# **Default Value**

/var/log/knox/gateway

# **API Name**

log\_dir

# **Required**

false

# **Knox Gateway Logging Threshold**

#### **Description**

The minimum log level for Knox Gateway logs

# **Related Name**

# **Default Value**

INFO

# **API Name**

log\_threshold

# **Required**

false

# **Knox Gateway Maximum Log File Backups**

# **Description**

The maximum number of rolled log files to keep for Knox Gateway logs. Typically used by log4j or logback.

### **Related Name**

### **Default Value**

10

#### **API Name**

max\_log\_backup\_index

# **Required**

false

# **Knox Gateway Max Log Size**

# **Description**

The maximum size, in megabytes, per log file for Knox Gateway logs. Typically used by log4j or logback.

### **Related Name**

#### **Default Value**

200 MiB

### **API Name**

max\_log\_size

#### **Required**

false

# **Monitoring**

# **Enable Health Alerts for this Role**

# **Description**

When set, Cloudera Manager will send alerts when the health of this role reaches the threshold specified by the EventServer setting eventserver\_health\_events\_alert\_threshold

# **Related Name**

### **Default Value**

true

# **API Name**

enable\_alerts

# **Required**

false

# **Enable Configuration Change Alerts**

# **Description**

When set, Cloudera Manager will send alerts when this entity's configuration changes.

# **Related Name**

#### **Default Value**

false

# **API Name**

enable\_config\_alerts

#### **Required**

false

### **File Descriptor Monitoring Thresholds**

# **Description**

The health test thresholds of the number of file descriptors used. Specified as a percentage of file descriptor limit.

#### **Related Name**

#### **Default Value**

Warning: 50.0 %, Critical: 70.0 %

#### **API Name**

knox\_gateway\_fd\_thresholds

#### **Required**

false

# **Knox Gateway Host Health Test**

### **Description**

When computing the overall Knox Gateway health, consider the host's health.

# **Related Name**

#### **Default Value**

true

# **API Name**

knox\_gateway\_host\_health\_enabled

#### **Required**

false

# **Knox Gateway Process Health Test**

# **Description**

Enables the health test that the Knox Gateway's process state is consistent with the role configuration

### **Related Name**

#### **Default Value**

true

# **API Name**

knox\_gateway\_scm\_health\_enabled

#### **Required**

false

# **Log Directory Free Space Monitoring Absolute Thresholds**

# **Description**

The health test thresholds for monitoring of free space on the filesystem that contains this role's log directory.

# **Related Name**

### **Default Value**

Warning: 10 GiB, Critical: 5 GiB

### **API Name**

log\_directory\_free\_space\_absolute\_thresholds

# **Required**

false

# **Log Directory Free Space Monitoring Percentage Thresholds**

#### **Description**

The health test thresholds for monitoring of free space on the filesystem that contains this role's log directory. Specified as a percentage of the capacity on that filesystem. This setting is not used if a Log Directory Free Space Monitoring Absolute Thresholds setting is configured.

# **Related Name**

#### **Default Value**

Warning: Never, Critical: Never

# **API Name**

log directory free space percentage thresholds

#### **Required**

false

# **Metric Filter**

#### **Description**

Defines a Metric Filter for this role. Cloudera Manager Agents will not send filtered metrics to the Service Monitor. Define the following fields:

- Health Test Metric Set Select this parameter to collect only metrics required for health tests.
- Default Dashboard Metric Set Select this parameter to collect only metrics required for the default dashboards. For user-defined charts, you must add the metrics you require for the chart using the Custom Metrics parameter.
- Include/Exclude Custom Metrics Select Include to specify metrics that should be collected. Select Exclude to specify metrics that should not be collected. Enter the metric names to be included or excluded using the Metric Name parameter.
- Metric Name The name of a metric that will be included or excluded during metric collection.

If you do not select Health Test Metric Set or Default Dashboard Metric Set, or specify metrics by name, metric filtering will be turned off (this is the default behavior).For example, the following configuration enables the collection of metrics required for Health Tests and the jvm\_heap\_use d\_mb metric:

- Include only Health Test Metric Set: Selected.
- Include/Exclude Custom Metrics: Set to Include.

• Metric Name: jvm\_heap\_used\_mb

You can also view the JSON representation for this parameter by clicking View as JSON. In this example, the JSON looks like this:{ "includeHealthTestMetricSet": true, "filterType": "whitelist", "metrics": ["jvm\_heap\_used\_mb"] }

### **Related Name**

# **Default Value**

# **API Name**

monitoring\_metric\_filter

#### **Required**

false

### **Swap Memory Usage Rate Thresholds**

# **Description**

The health test thresholds on the swap memory usage rate of the process. Specified as the change of the used swap memory during the predefined period.

#### **Related Name**

#### **Default Value**

Warning: Never, Critical: Never

# **API Name**

process\_swap\_memory\_rate\_thresholds

#### **Required**

false

#### **Swap Memory Usage Rate Window**

# **Description**

The period to review when computing unexpected swap memory usage change of the process.

#### **Related Name**

common.process.swap\_memory\_rate\_window

# **Default Value**

5 minute(s)

#### **API Name**

process\_swap\_memory\_rate\_window

#### **Required**

false

# **Process Swap Memory Thresholds**

# **Description**

The health test thresholds on the swap memory usage of the process. This takes precedence over the host level threshold.

# **Related Name**

#### **Default Value**

Warning: 200 B, Critical: Never

#### **API Name**

process\_swap\_memory\_thresholds

# **Required**

false

# **Role Triggers**

# **Description**

The configured triggers for this role. This is a JSON-formatted list of triggers. These triggers are evaluated as part as the health system. Every trigger expression is parsed, and if the trigger condition is met, the list of actions provided in the trigger expression is executed. Each trigger has the following fields:

- triggerName (mandatory) The name of the trigger. This value must be unique for the specific role.
- triggerExpression (mandatory) A tsquery expression representing the trigger.
- streamThreshold (optional) The maximum number of streams that can satisfy a condition of a trigger before the condition fires. By default set to 0, and any stream returned causes the condition to fire.
- enabled (optional) By default set to 'true'. If set to 'false', the trigger is not evaluated.
- expressionEditorConfig (optional) Metadata for the trigger editor. If present, the trigger should only be edited from the Edit Trigger page; editing the trigger here can lead to inconsistencies.

For example, the following JSON formatted trigger configured for a DataNode fires if the DataNode has more than 1500 file descriptors opened:[{"triggerName": "sample-trigger", "triggerExpress ion": "IF (SELECT fd\_open WHERE roleName=\$ROLENAME and last(fd\_open) > 1500) DO health:bad", "streamThreshold": 0, "enabled": "true"}]See the trigger rules documentation for more details on how to write triggers using tsquery.The JSON format is evolving and may change and, as a result, backward compatibility is not guaranteed between releases.

### **Related Name**

#### **Default Value**

 $\Box$ 

# **API Name**

role\_triggers

#### **Required**

true

# **Unexpected Exits Thresholds**

#### **Description**

The health test thresholds for unexpected exits encountered within a recent period specified by the unexpected\_exits\_window configuration for the role.

#### **Related Name**

#### **Default Value**

Warning: Never, Critical: Any

# **API Name**

unexpected\_exits\_thresholds

#### **Required**

false

# **Unexpected Exits Monitoring Period**

# **Description**

The period to review when computing unexpected exits.

### **Related Name**

#### **Default Value**

5 minute(s)

#### **API Name**

unexpected\_exits\_window

# **Required**

false

# **Other**

#### **Knox Gateway Diagnostics Collection Timeout**

#### **Description**

The timeout in milliseconds to wait for diagnostics collection to complete.

### **Related Name**

#### **Default Value**

5 minute(s)

#### **API Name**

csd\_role\_diagnostics\_timeout

#### **Required**

false

# **Knox Simplified Topology Management - API Authentication Provider**

#### **Description**

Authentication provider declaration used by pre-deinfed topologies such as admin, metadata or cdpproxy-api.

#### **Related Name**

gateway\_api\_authentication\_provider

### **Default Value**

role=authentication authentication.name=ShiroProvider authentication.param.sessionTimeout=30 authentication.param.main.pamRealm=org.apache.knox.gateway.shirorealm.KnoxPamRealm authentication.param.main.pamRealm.service=login authentication.param.urls./\*\*=authcBasic

### **API Name**

gateway\_api\_authentication\_provider

# **Required**

false

### **Auto Discovery - Advanced Configuration Monitoring Interval**

# **Description**

Defines the frequency of Knox's service auto-discovery advanced configuration files (autodiscovery-advanced-configuration-[cdp-proxy|cdp-proxy-api].properties) monitoring.

# **Related Name**

gateway.cloudera.manager.advanced.service.discovery.config.monitor.interval

#### **Default Value**

 $10$  second(s)

# **API Name**

gateway\_auto\_discovery\_advanced\_configuration\_monitor\_interval

# **Required**

false

#### **Enable Auto Discovery (cdp-proxy-api) - Atlas API**

# **Description**

Enables Knox auto-discovery for the Atlas API in the cdp-proxy-api topology.

#### **Related Name**

gateway.auto.discovery.cdp-proxy-api.enabled.atlas-api

#### **Default Value**

true

# **API Name**

gateway\_auto\_discovery\_cdp\_proxy\_api\_enabled\_atlas

#### **Required**

false

### **Enable Auto Discovery (cdp-proxy-api) - Phoenix/Avatica**

#### **Description**

Enables Knox auto-discovery for the Phoenix/Avatica API in the cdp-proxy-api topology.

#### **Related Name**

gateway.auto.discovery.cdp-proxy-api.enabled.avatica

### **Default Value**

true

# **API Name**

gateway\_auto\_discovery\_cdp\_proxy\_api\_enabled\_avatica

#### **Required**

false

# **Enable Auto Discovery (cdp-proxy-api) - Cloudera Manager API**

# **Description**

Enables Knox auto-discovery for the Cloudera Manager API in the cdp-proxy-api topology.

# **Related Name**

gateway.auto.discovery.cdp-proxy-api.enabled.cm-api

#### **Default Value**

true

# **API Name**

gateway\_auto\_discovery\_cdp\_proxy\_api\_enabled\_cm\_api

# **Required**

false

#### **Enable Auto Discovery (cdp-proxy-api) - Cruise Control API**

#### **Description**

Enables Knox auto-discovery for the Cruise Control API in the cdp-proxy-api topology.

#### **Related Name**

gateway.auto.discovery.cdp-proxy-api.enabled.cruise-control-api

#### **Default Value**

true

# **API Name**

gateway\_auto\_discovery\_cdp\_proxy\_api\_enabled\_cruise\_control

#### **Required**

false

# **Enable Auto Discovery (cdp-proxy-api) - Hive Server**

# **Description**

Enables Knox auto-discovery for the Hive Server in the cdp-proxy-api topology.

#### **Related Name**

gateway.auto.discovery.cdp-proxy-api.enabled.hive

# **Default Value**

true

# **API Name**

gateway\_auto\_discovery\_cdp\_proxy\_api\_enabled\_hive

# **Required**

false

#### **Enable Auto Discovery (cdp-proxy-api) - Impala Catalog Server**

# **Description**

Enables Knox auto-discovery for the Impala Catalog Server in the cdp-proxy-api topology.

#### **Related Name**

gateway.auto.discovery.cdp-proxy-api.enabled.impala

#### **Default Value**

true

# **API Name**

gateway\_auto\_discovery\_cdp\_proxy\_api\_enabled\_impala

#### **Required**

false

#### **Enable Auto Discovery (cdp-proxy-api) - Livy Server For Spark3 API**

# **Description**

Enables Knox auto-discovery for the Livy Server For Spark3 API in the cdp-proxy-api topology.

#### **Related Name**

gateway.auto.discovery.cdp-proxy-api.enabled.livy\_for\_spark3

# **Default Value**

true

# **API Name**

gateway\_auto\_discovery\_cdp\_proxy\_api\_enabled\_livy\_for\_spark3

#### **Required**

false

#### **Enable Auto Discovery (cdp-proxy-api) - Livy Server API Description**

Enables Knox auto-discovery for the Livy Server API in the cdp-proxy-api topology.

### **Related Name**

gateway.auto.discovery.cdp-proxy-api.enabled.livyserver

# **Default Value**

true

# **API Name**

gateway\_auto\_discovery\_cdp\_proxy\_api\_enabled\_livyserver

#### **Required**

false

#### **Enable Auto Discovery (cdp-proxy-api) - NameNode**

# **Description**

Enables Knox auto-discovery for the NameNode in the cdp-proxy-api topology.

#### **Related Name**

gateway.auto.discovery.cdp-proxy-api.enabled.namenode

#### **Default Value**

true

# **API Name**

gateway\_auto\_discovery\_cdp\_proxy\_api\_enabled\_namenode

#### **Required**

false

#### **Enable Auto Discovery (cdp-proxy-api) - NiFi**

# **Description**

Enables Knox auto-discovery for the NiFi in the cdp-proxy-api topology.

#### **Related Name**

gateway.auto.discovery.cdp-proxy-api.enabled.nifi

### **Default Value**

true

# **API Name**

gateway\_auto\_discovery\_cdp\_proxy\_api\_enabled\_nifi

### **Required**

false

# **Enable Auto Discovery (cdp-proxy-api) - NiFi Registry**

# **Description**

Enables Knox auto-discovery for the NiFi Registry in the cdp-proxy-api topology.

#### **Related Name**

gateway.auto.discovery.cdp-proxy-api.enabled.nifi-registry

#### **Default Value**

true

# **API Name**

gateway\_auto\_discovery\_cdp\_proxy\_api\_enabled\_nifi\_registry

# **Required**

false

# **Enable Auto Discovery (cdp-proxy-api) - Oozie Server**

### **Description**

Enables Knox auto-discovery for the Oozie Server in the cdp-proxy-api topology.

#### **Related Name**

gateway.auto.discovery.cdp-proxy-api.enabled.oozie

#### **Default Value**

true

# **API Name**

gateway\_auto\_discovery\_cdp\_proxy\_api\_enabled\_oozie

# **Required**

false

# **Enable Auto Discovery (cdp-proxy-api) - Profiler Admin API**

# **Description**

Enables Knox auto-discovery for the Profiler Admin API in the cdp-proxy-api topology.

### **Related Name**

gateway.auto.discovery.cdp-proxy-api.enabled.profiler-admin-api

#### **Default Value**

true

# **API Name**

gateway\_auto\_discovery\_cdp\_proxy\_api\_enabled\_profiler\_admin\_api

#### **Required**

false

### **Enable Auto Discovery (cdp-proxy-api) - Profiler Metrics API**

#### **Description**

Enables Knox auto-discovery for the Profiler Metrics API in the cdp-proxy-api topology.

#### **Related Name**

gateway.auto.discovery.cdp-proxy-api.enabled.profiler-metrics-api

### **Default Value**

true

# **API Name**

gateway\_auto\_discovery\_cdp\_proxy\_api\_enabled\_profiler\_metrics\_api

#### **Required**

false

#### **Enable Auto Discovery (cdp-proxy-api) - Profiler Scheduler API**

#### **Description**

Enables Knox auto-discovery for the Profiler Scheduler API in the cdp-proxy-api topology.

#### **Related Name**

gateway.auto.discovery.cdp-proxy-api.enabled.profiler-scheduler-api

#### **Default Value**

true

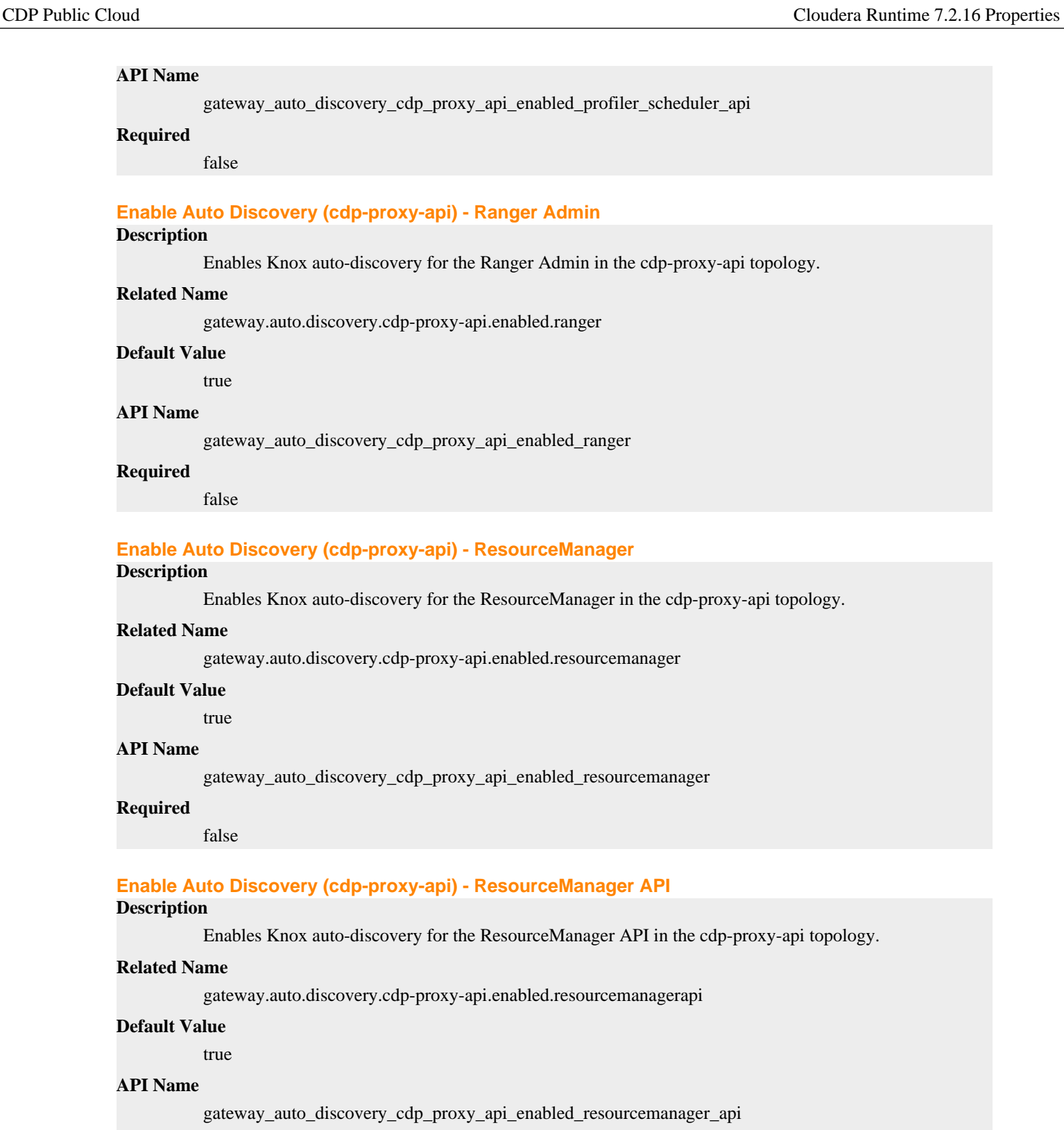

# **Required**

false

# **Enable Auto Discovery (cdp-proxy-api) - Schema Registry**

# **Description**

Enables Knox auto-discovery for the Schema Registry in the cdp-proxy-api topology.

### **Related Name**

gateway.auto.discovery.cdp-proxy-api.enabled.schema-registry

**Default Value**

true

# **API Name**

gateway\_auto\_discovery\_cdp\_proxy\_api\_enabled\_schema\_registry

#### **Required**

false

### **Enable Auto Discovery (cdp-proxy-api) - Stream Messaging Manager API**

# **Description**

Enables Knox auto-discovery for the Stream Messaging Manager API in the cdp-proxy-api topology.

#### **Related Name**

gateway.auto.discovery.cdp-proxy-api.enabled.smm-api

#### **Default Value**

true

# **API Name**

gateway\_auto\_discovery\_cdp\_proxy\_api\_enabled\_smm

# **Required**

false

# **Enable Auto Discovery (cdp-proxy-api) - Solr Server**

### **Description**

Enables Knox auto-discovery for the Solr Server in the cdp-proxy-api topology.

#### **Related Name**

gateway.auto.discovery.cdp-proxy-api.enabled.solr

# **Default Value**

true

#### **API Name**

gateway\_auto\_discovery\_cdp\_proxy\_api\_enabled\_solr

# **Required**

false

# **Enable Auto Discovery (cdp-proxy-api) - HBase Master API**

#### **Description**

Enables Knox auto-discovery for the HBase Master API in the cdp-proxy-api topology.

#### **Related Name**

gateway.auto.discovery.cdp-proxy-api.enabled.webhbase

#### **Default Value**

true

# **API Name**

gateway\_auto\_discovery\_cdp\_proxy\_api\_enabled\_webhbase

#### **Required**

false

# **Enable Auto Discovery (cdp-proxy-api) - WebHDFS API**

# **Description**

Enables Knox auto-discovery for the WebHDFS API in the cdp-proxy-api topology.

#### **Related Name**

gateway.auto.discovery.cdp-proxy-api.enabled.webhdfs

#### **Default Value**

true

# **API Name**

gateway\_auto\_discovery\_cdp\_proxy\_api\_enabled\_webhdfs

#### **Required**

false

# **Enable Auto Discovery (cdp-proxy) - Atlas API**

#### **Description**

Enables Knox auto-discovery for the Atlas API in the cdp-proxy topology.

#### **Related Name**

gateway.auto.discovery.cdp-proxy.enabled.atlas-api

### **Default Value**

true

# **API Name**

gateway\_auto\_discovery\_cdp\_proxy\_enabled\_atlas

#### **Required**

false

### **Enable Auto Discovery (cdp-proxy) - Atlas Web UI**

# **Description**

Enables Knox auto-discovery for the Atlas Web UI in the cdp-proxy topology.

#### **Related Name**

gateway.auto.discovery.cdp-proxy.enabled.atlas

#### **Default Value**

true

#### **API Name**

gateway\_auto\_discovery\_cdp\_proxy\_enabled\_atlas\_ui

### **Required**

false

#### **Enable Auto Discovery (cdp-proxy) - Cloudera Manager API**

#### **Description**

Enables Knox auto-discovery for the Cloudera Manager API in the cdp-proxy topology.

#### **Related Name**

gateway.auto.discovery.cdp-proxy.enabled.cm-api

#### **Default Value**

true

### **API Name**

gateway\_auto\_discovery\_cdp\_proxy\_enabled\_cm\_api

# **Required**

false

# **Enable Auto Discovery (cdp-proxy) - Cloudera Manager Admin Console**

# **Description**

Enables Knox auto-discovery for the Cloudera Manager Admin Console in the cdp-proxy topology.

#### **Related Name**

gateway.auto.discovery.cdp-proxy.enabled.cm-ui

#### **Default Value**

true

# **API Name**

gateway\_auto\_discovery\_cdp\_proxy\_enabled\_cm\_ui

#### **Required**

false

# **Enable Auto Discovery (cdp-proxy) - Data Analytics Studio**

# **Description**

Enables Knox auto-discovery for the Data Analytics Studio in the cdp-proxy topology.

#### **Related Name**

gateway.auto.discovery.cdp-proxy.enabled.das

### **Default Value**

true

# **API Name**

gateway\_auto\_discovery\_cdp\_proxy\_enabled\_das

#### **Required**

false

# **Enable Auto Discovery (cdp-proxy) - Flink Dashboard**

# **Description**

Enables Knox auto-discovery for the Flink Dashboard in the cdp-proxy topology.

# **Related Name**

gateway.auto.discovery.cdp-proxy.enabled.flink-dashboard

#### **Default Value**

true

# **API Name**

gateway\_auto\_discovery\_cdp\_proxy\_enabled\_flink\_dashboard

# **Required**

false

#### **Enable Auto Discovery (cdp-proxy) - HBase Web UI**

#### **Description**

Enables Knox auto-discovery for the HBase Web UI in the cdp-proxy topology.

#### **Related Name**

gateway.auto.discovery.cdp-proxy.enabled.hbaseui

#### **Default Value**

true

# **API Name**

gateway\_auto\_discovery\_cdp\_proxy\_enabled\_hbase\_ui

#### **Required**

false

### **Enable Auto Discovery (cdp-proxy) - Namenode Web UI**

# **Description**

Enables Knox auto-discovery for the Namenode Web UI in the cdp-proxy topology.

# **Related Name**

gateway.auto.discovery.cdp-proxy.enabled.hdfsui

#### **Default Value**

true

# **API Name**

gateway\_auto\_discovery\_cdp\_proxy\_enabled\_hdfs\_ui

# **Required**

false

#### **Enable Auto Discovery (cdp-proxy) - Hue Server**

# **Description**

Enables Knox auto-discovery for the Hue Server in the cdp-proxy topology.

#### **Related Name**

gateway.auto.discovery.cdp-proxy.enabled.hue

#### **Default Value**

true

# **API Name**

gateway\_auto\_discovery\_cdp\_proxy\_enabled\_hue

### **Required**

false

#### **Enable Auto Discovery (cdp-proxy) - Impala Catalog Server Web UI**

# **Description**

Enables Knox auto-discovery for the Impala Catalog Server Web UI in the cdp-proxy topology.

#### **Related Name**

gateway.auto.discovery.cdp-proxy.enabled.impalaui

# **Default Value**

true

### **API Name**

gateway\_auto\_discovery\_cdp\_proxy\_enabled\_impala\_ui

#### **Required**

false

**Enable Auto Discovery (cdp-proxy) - HistoryServer Web UI Description**

Enables Knox auto-discovery for the HistoryServer Web UI in the cdp-proxy topology.

# **Related Name**

gateway.auto.discovery.cdp-proxy.enabled.jobhistoryui

# **Default Value**

true

# **API Name**

gateway\_auto\_discovery\_cdp\_proxy\_enabled\_jobhistory\_ui

#### **Required**

false

#### **Enable Auto Discovery (cdp-proxy) - Kudu Master Web UI**

# **Description**

Enables Knox auto-discovery for the Kudu Master Web UI in the cdp-proxy topology.

#### **Related Name**

gateway.auto.discovery.cdp-proxy.enabled.kuduui

#### **Default Value**

true

# **API Name**

gateway\_auto\_discovery\_cdp\_proxy\_enabled\_kudu\_ui

#### **Required**

false

#### **Enable Auto Discovery (cdp-proxy) - Livy Server For Spark3 Web UI**

# **Description**

Enables Knox auto-discovery for the Livy Server For Spark3 Web UI in the cdp-proxy topology.

#### **Related Name**

gateway.auto.discovery.cdp-proxy.enabled.livy\_for\_spark3

### **Default Value**

true

# **API Name**

gateway\_auto\_discovery\_cdp\_proxy\_enabled\_livy\_for\_spark3

### **Required**

false

#### **Enable Auto Discovery (cdp-proxy) - Livy Server Web UI**

# **Description**

Enables Knox auto-discovery for the Livy Server Web UI in the cdp-proxy topology.

#### **Related Name**

gateway.auto.discovery.cdp-proxy.enabled.livyserver

#### **Default Value**

true

# **API Name**

gateway\_auto\_discovery\_cdp\_proxy\_enabled\_livyserver

# **Required**

false

# **Enable Auto Discovery (cdp-proxy) - NameNode**

# **Description**

Enables Knox auto-discovery for the NameNode in the cdp-proxy topology.

### **Related Name**

gateway.auto.discovery.cdp-proxy.enabled.namenode

#### **Default Value**

true

# **API Name**

gateway\_auto\_discovery\_cdp\_proxy\_enabled\_namenode

# **Required**

false

# **Enable Auto Discovery (cdp-proxy) - NiFi**

### **Description**

Enables Knox auto-discovery for the NiFi in the cdp-proxy topology.

#### **Related Name**

gateway.auto.discovery.cdp-proxy.enabled.nifi

#### **Default Value**

true

# **API Name**

gateway\_auto\_discovery\_cdp\_proxy\_enabled\_nifi

#### **Required**

false

# **Enable Auto Discovery (cdp-proxy) - NiFi Registry**

#### **Description**

Enables Knox auto-discovery for the NiFi Registry in the cdp-proxy topology.

#### **Related Name**

gateway.auto.discovery.cdp-proxy.enabled.nifi-registry

### **Default Value**

true

#### **API Name**

gateway\_auto\_discovery\_cdp\_proxy\_enabled\_nifi\_registry

#### **Required**

false

# **Enable Auto Discovery (cdp-proxy) - Oozie Server**

#### **Description**

Enables Knox auto-discovery for the Oozie Server in the cdp-proxy topology.

#### **Related Name**

gateway.auto.discovery.cdp-proxy.enabled.oozie

#### **Default Value**

true

# **API Name**

gateway\_auto\_discovery\_cdp\_proxy\_enabled\_oozie

#### **Required**

false

### **Enable Auto Discovery (cdp-proxy) - Oozie Web UI**

# **Description**

Enables Knox auto-discovery for the Oozie Web UI in the cdp-proxy topology.

#### **Related Name**

gateway.auto.discovery.cdp-proxy.enabled.oozieui

### **Default Value**

true

#### **API Name**

gateway\_auto\_discovery\_cdp\_proxy\_enabled\_oozie\_ui

#### **Required**

false

#### **Enable Auto Discovery (cdp-proxy) - Ranger Admin**

# **Description**

Enables Knox auto-discovery for the Ranger Admin in the cdp-proxy topology.

# **Related Name**

gateway.auto.discovery.cdp-proxy.enabled.ranger

**Default Value**

#### true

**API Name**

gateway\_auto\_discovery\_cdp\_proxy\_enabled\_ranger

# **Required**

false

### **Enable Auto Discovery (cdp-proxy) - Ranger Admin Web UI**

# **Description**

Enables Knox auto-discovery for the Ranger Admin Web UI in the cdp-proxy topology.

# **Related Name**

gateway.auto.discovery.cdp-proxy.enabled.rangerui

# **Default Value**

true

# **API Name**

gateway\_auto\_discovery\_cdp\_proxy\_enabled\_ranger\_ui

# **Required**

false

# **Enable Auto Discovery (cdp-proxy) - ResourceManager**

# **Description**

Enables Knox auto-discovery for the ResourceManager in the cdp-proxy topology.

#### **Related Name**

gateway.auto.discovery.cdp-proxy.enabled.resourcemanager

**Default Value**

true

# **API Name**

gateway\_auto\_discovery\_cdp\_proxy\_enabled\_resourcemanager

#### **Required**

false

# **Enable Auto Discovery (cdp-proxy) - Schema Registry**

# **Description**

Enables Knox auto-discovery for the Schema Registry in the cdp-proxy topology.

#### **Related Name**

gateway.auto.discovery.cdp-proxy.enabled.schema-registry

**Default Value**

true

#### **API Name**

gateway\_auto\_discovery\_cdp\_proxy\_enabled\_schema\_registry

### **Required**

false

#### **Enable Auto Discovery (cdp-proxy) - Stream Messaging Manager API**

# **Description**

Enables Knox auto-discovery for the Stream Messaging Manager API in the cdp-proxy topology.

# **Related Name**

gateway.auto.discovery.cdp-proxy.enabled.smm-api

# **Default Value**

true

# **API Name**

gateway\_auto\_discovery\_cdp\_proxy\_enabled\_smm

# **Required**

false

### **Enable Auto Discovery (cdp-proxy) - Stream Messaging Manager Web UI**

# **Description**

Enables Knox auto-discovery for the Stream Messaging Manager Web UI in the cdp-proxy topology.

# **Related Name**

gateway.auto.discovery.cdp-proxy.enabled.smm-ui

#### **Default Value**

true

# **API Name**

gateway\_auto\_discovery\_cdp\_proxy\_enabled\_smm\_ui

#### **Required**

false

# **Enable Auto Discovery (cdp-proxy) - Solr Server**

# **Description**

Enables Knox auto-discovery for the Solr Server in the cdp-proxy topology.

#### **Related Name**

gateway.auto.discovery.cdp-proxy.enabled.solr

#### **Default Value**

true

# **API Name**

gateway\_auto\_discovery\_cdp\_proxy\_enabled\_solr

#### **Required**

false

# **Enable Auto Discovery (cdp-proxy) - Spark 3 History Server Web UI**

### **Description**

Enables Knox auto-discovery for the Spark 3 History Server Web UI in the cdp-proxy topology.

#### **Related Name**

gateway.auto.discovery.cdp-proxy.enabled.spark3historyui

### **Default Value**

true

# **API Name**

gateway\_auto\_discovery\_cdp\_proxy\_enabled\_spark3history\_ui

#### **Required**

false

# **Enable Auto Discovery (cdp-proxy) - Spark History Server Web UI**

# **Description**

Enables Knox auto-discovery for the Spark History Server Web UI in the cdp-proxy topology.

#### **Related Name**

gateway.auto.discovery.cdp-proxy.enabled.sparkhistoryui

#### **Default Value**

true

#### **API Name**

gateway\_auto\_discovery\_cdp\_proxy\_enabled\_sparkhistory\_ui

### **Required**

false

#### **Enable Auto Discovery (cdp-proxy) - WebHDFS API**

#### **Description**

Enables Knox auto-discovery for the WebHDFS API in the cdp-proxy topology.

#### **Related Name**

gateway.auto.discovery.cdp-proxy.enabled.webhdfs

#### **Default Value**

true

### **API Name**

gateway\_auto\_discovery\_cdp\_proxy\_enabled\_webhdfs

# **Required**

false

#### **Enable Auto Discovery (cdp-proxy) - ResourceManager Web UI**

# **Description**

Enables Knox auto-discovery for the ResourceManager Web UI in the cdp-proxy topology.

# **Related Name**

gateway.auto.discovery.cdp-proxy.enabled.yarnui

#### **Default Value**

true

# **API Name**

gateway\_auto\_discovery\_cdp\_proxy\_enabled\_yarn\_ui

#### **Required**

false

# **Enable Auto Discovery (cdp-proxy) - ResourceManager Web UI V2**

#### **Description**

Enables Knox auto-discovery for the ResourceManager Web UI V2 in the cdp-proxy topology.

#### **Related Name**

gateway.auto.discovery.cdp-proxy.enabled.yarnuiv2

# **Default Value**

true

# **API Name**

gateway\_auto\_discovery\_cdp\_proxy\_enabled\_yarn\_ui\_v2

#### **Required**

false

# **Enable Auto Discovery (cdp-proxy) - Zeppelin Server Web UI**

# **Description**

Enables Knox auto-discovery for the Zeppelin Server Web UI in the cdp-proxy topology.

# **Related Name**

gateway.auto.discovery.cdp-proxy.enabled.zeppelinui

#### **Default Value**

true

# **API Name**

gateway\_auto\_discovery\_cdp\_proxy\_enabled\_zeppelin\_ui

# **Required**

false

#### **Enable Auto Discovery (cdp-proxy) - Zeppelin Server**

#### **Description**

Enables Knox auto-discovery for the Zeppelin Server in the cdp-proxy topology.

#### **Related Name**

gateway.auto.discovery.cdp-proxy.enabled.zeppelinws

#### **Default Value**

true

# **API Name**

gateway\_auto\_discovery\_cdp\_proxy\_enabled\_zeppelin\_ws

#### **Required**

false

# **Enable/Disable Service Auto-Discovery**

# **Description**

Whether Knox's service auto-discovery feature is enabled

#### **Related Name**

gateway.auto.discovery.enabled

### **Default Value**

true

# **API Name**

gateway\_auto\_discovery\_enabled

# **Required**

false

### **Knox Simplified Topology Management - Monitoring Interval**

# **Description**

Defines the frequency of Cloudera Manager resources (descriptors and shared providers) file (cdpresources.xml) monitoring.

### **Related Name**

gateway.cloudera.manager.descriptors.monitor.interval

### **Default Value**

 $10$  second(s)

# **API Name**

gateway\_cloudera\_manager\_descriptors\_monitor\_interval

### **Required**

false

# **Auto Discovery - Cluster Configuration Monitoring Interval**

# **Description**

Defines the frequency of cluster configuration monitoring.

# **Related Name**

gateway.cluster.config.monitor.cm.interval

#### **Default Value**

1 minute(s)

# **API Name**

gateway\_cluster\_configuration\_monitor\_interval

#### **Required**

false

# **Knox Gateway Configuration Directory**

# **Description**

Contains configuration files that apply to the gateway globally (i.e. not cluster specific ).

#### **Related Name**

gateway\_conf\_dir

# **Default Value**

/var/lib/knox/gateway/conf

#### **API Name**

gateway\_conf\_dir

#### **Required**

false

### **Knox Gateway Data Directory**

#### **Description**

Contains security and topology specific artifacts as well as important applications for admin-ui

#### **Related Name**

gateway\_data\_dir

# **Default Value**

/var/lib/knox/gateway/data

# **API Name**

gateway\_data\_dir

#### **Required**

false

# **Gateway - Default App Topology Name**

### **Description**

When a topology file is deployed with a file name that matches the configured default topology name, a specialized mapping for URLs is installed for that particular topology. This allows the URLs that are expected by the existing Hadoop CLIs for WebHDFS to be used in interacting with the specific Hadoop cluster that is represented by the default topology file.

#### **Related Name**

default.app.topology.name

#### **Default Value**

cdp-proxy

#### **API Name**

gateway\_default\_topology\_name

#### **Required**

false

#### **Knox Simplified Topology Management - cdp-proxy**

#### **Description**

Knox descriptor block for 'cdp-proxy' topology. 'providerConfigRef' indicates the name of shared-provider the given descriptor would like to use. The rest of the entries hold service information. The structure of an service information entry is: \$SERVICE\_NAME[: \$PARAMETER\_NAME=\$PARAMETER\_VALUE]. The 'url' and 'version' parameter names are preserved keywords to set the given service's URL and version. For instance:

HIVE:url=http://localhost:123, HIVE:version:3.0.0, HIVE:httpclient.socketTimeout=5m, HIVE:test.pramameter.name=test.parameter.value

#### **Related Name**

cdp-proxy

# **Default Value**

providerConfigRef=sso

# **API Name**

gateway\_descriptor\_cdp\_proxy

# **Required**

false

# **Knox Simplified Topology Management - cdp-proxy-api**

### **Description**

Knox descriptor block for 'cdp-proxy-api topology. 'providerConfigRef' indicates the name of shared-provider the given descriptor would like to use. The rest of the entries hold service information. The structure of an service information entry is: \$SERVICE\_NAME[: \$PARAMETER\_NAME=\$PARAMETER\_VALUE]. The 'url' and 'version' parameter names are preserved keywords to set the given service's URL and version. For instance: NIFI, HIVE:url=http://localhost:123, HIVE:version:3.0.0, HIVE:httpclient.socketTimeout=5m, HIVE:test.pramameter.name=test.parameter.value

# **Related Name**

cdp-proxy-api

#### **Default Value**

providerConfigRef=pam

# **API Name**

gateway\_descriptor\_cdp\_proxy\_api

#### **Required**

false

# **Knox Gateway Dispatch Whitelist**

# **Description**

The whitelist to be applied for dispatches associated with the service roles specified by gateway.dispatch.whitelist.services. By default this is replaced with DEFAULT or HTTPS\_ONLY based on if TLS is enabled.

#### **Related Name**

gateway.dispatch.whitelist

# **Default Value**

WHITELIST\_CONFIG\_REPLACEME

#### **API Name**

gateway\_dispatch\_whitelist

#### **Required**

false

### **Knox Gateway Dispatch Whitelist Services**

# **Description**

The comma-delimited list of service roles for which the 'gateway.dispatch.whitelist' should be applied

# **Related Name**

gateway.dispatch.whitelist.services

# **Default Value**

DATANODE, HBASEUI, HDFSUI, IMPALAUI, JOBHISTORYUI, KUDUUI, NODEUI, YARNUI, YARNUIV2, knoxauth

# **API Name**

gateway\_dispatch\_whitelist\_services

#### **Required**

false

### **Gateway Config Directory**

#### **Description**

The directory within 'gateway\_data\_dir' that contains gateway topology files and deployments.

#### **Related Name**

gateway.gateway.conf.dir

#### **Default Value**

deployments

# **API Name**

gateway\_gateway\_conf\_dir

# **Required**

false

#### **Knox Gateway Initial/Max Heapsize**

### **Description**

Initial/Maximum size for the Java Process heap. Passed to Java -Xmx/-Xms. Measured in megabytes.

# **Related Name**

gateway\_heap\_size

#### **Default Value**

1 GiB

#### **API Name**

gateway\_heap\_size

#### **Required**

true

### **Additional Gateway Java Options**

# **Description**

These arguments are passed as part of the Java command line. Commonly, garbage collection flags or extra debugging flags are passed here. -Xmx/-Xms should not be specified here: to set the heapsize use the 'Knox Gateway Initial/Max Heapsize' parameter

# **Related Name**

gateway\_java\_opts

# **Default Value**

#### **API Name**

gateway\_java\_opts

### CDP Public Cloud Cloudera Runtime 7.2.16 Properties

# **Required**

false

# **Admin Groups**

# **Description**

Admin groups for Knox

# **Related Name**

gateway.knox.admin.groups

#### **Default Value**

# **API Name**

gateway\_knox\_admin\_groups

### **Required**

false

#### **Knox Master Secret**

# **Description**

The master secret is used to access secured artifacts by the gateway instance. Keystore, trust stores and credential stores are all protected with the master secret. NOTE: changing the master secret will require you to change passwords protecting the keystores for the gateway, identity keystores and all credential stores

#### **Related Name**

gateway\_master\_secret

#### **Default Value**

#### **API Name**

gateway\_master\_secret

#### **Required**

true

# **Gateway Path**

**Description**

The default context path for the gateway.

# **Related Name**

gateway.path

#### **Default Value**

gateway

# **API Name**

gateway\_path

#### **Required**

true

# **Ranger Knox Plugin Conf Path**

### **Description**

Staging directory for Ranger Knox Plugin Configuration. This should generally not be changed.

#### **Related Name**

gateway\_ranger\_knox\_plugin\_conf\_path
# **Default Value**

/var/lib/knox/ranger-knox-plugin

# **API Name**

gateway\_ranger\_knox\_plugin\_conf\_path

### **Required**

true

# **Ranger Knox Plugin Audit Hdfs Spool Directory Path**

## **Description**

Spool directory for Ranger audits being written to DFS.

# **Related Name**

xasecure.audit.destination.hdfs.batch.filespool.dir

## **Default Value**

/var/log/knox/gateway/audit/hdfs/spool

## **API Name**

gateway\_ranger\_knox\_plugin\_hdfs\_audit\_spool\_directory

## **Required**

true

# **Ranger Knox Plugin Policy Cache Directory Path**

# **Description**

The directory where Ranger security policies are cached locally.

### **Related Name**

ranger.plugin.knox.policy.cache.dir

### **Default Value**

/var/lib/ranger/knox/gateway/policy-cache

# **API Name**

gateway\_ranger\_knox\_plugin\_policy\_cache\_directory

## **Required**

true

**Ranger Knox Plugin Audit Solr Spool Directory Path**

# **Description**

Spool directory for Ranger audits being written to Solr.

### **Related Name**

xasecure.audit.destination.solr.batch.filespool.dir

# **Default Value**

/var/log/knox/gateway/audit/solr/spool

## **API Name**

gateway\_ranger\_knox\_plugin\_solr\_audit\_spool\_directory

## **Required**

true

## **Ranger Plugin Trusted Proxy IP Address Description**

## Accepts a list of IP addresses of proxy servers for trusting.

# **Related Name**

ranger.plugin.knox.trusted.proxy.ipaddress

# **Default Value**

## **API Name**

gateway\_ranger\_plugin\_trusted\_proxy\_ipaddress

## **Required**

false

## **Ranger Plugin Use X-Forwarded For IP Address**

# **Description**

The parameter is used for identifying the originating IP address of a user connecting to a component through proxy for audit logs.

## **Related Name**

ranger.plugin.knox.use.x-forwarded-for.ipaddress

### **Default Value**

false

## **API Name**

gateway\_ranger\_plugin\_use\_x\_forwarded\_for\_ipaddress

### **Required**

false

# **Cookie Scoping Enabled**

# **Description**

Enable/Disable cookie scoping feature.

### **Related Name**

gateway.scope.cookies.feature.enabled

### **Default Value**

false

## **API Name**

gateway\_scope\_cookies\_feature\_enabled

## **Required**

false

## **Security - Signing Key Alias**

# **Description**

The alias for the signing keypair within the keystore specified via gateway\_signing\_keystore\_name

## **Related Name**

gateway.signing.key.alias

## **Default Value**

# **API Name**

gateway\_signing\_key\_alias

## **Required**

false

## **Security - Signing Keystore Name**

## **Description**

The filename of keystore file that contains the signing keypair

### **Related Name**

gateway.signing.keystore.name

## **Default Value**

### **API Name**

gateway\_signing\_keystore\_name

#### **Required**

false

## **Security - Signing Keystore Type**

# **Description**

The type of the keystore file where the signing keypair is stored. See gateway\_signing\_keystore\_name

### **Related Name**

gateway.signing.keystore.type

## **Default Value**

# **API Name**

gateway\_signing\_keystore\_type

### **Required**

false

### **Knox Simplified Topology Management - SSO Authentication Provider**

#### **Description**

Authentication provider declaration used by the UIs using the Knox SSO capabilities such as the Admin and Home Page UIs.

### **Related Name**

gateway\_sso\_authentication\_provider

## **Default Value**

role=authentication authentication.name=ShiroProvider authentication.param.sessionTimeout=30 authentication.param.redirectToUrl=/\$GATEWAY\_PATH/knoxsso/knoxauth/ login.html authentication.param.restrictedCookies=rememberme, WWW-Authenticate authentication.param.main.pamRealm=org.apache.knox.gateway.shirorealm.KnoxPamRealm authentication.param.main.pamRealm.service=login authentication.param.urls./\*\*=authcBasic

### **API Name**

gateway\_sso\_authentication\_provider

### **Required**

false

### **Security - TLS Certificate Alias (Optional)**

### **Description**

The alias for the Gateway's TLS certificate and keypair within the default keystore or the keystore specified via gateway.tls.keystore.path

#### **Related Name**

gateway\_tls\_certificate\_alias

## **Default Value**

# **API Name**

gateway\_tls\_certificate\_alias

## **Required**

false

## **Security - Use FQDN as TLS Certificate Alias**

## **Description**

If enabled, the FQDN will be used as gateway.tls.key.alias in gateway-site.xml; otherwise the UQDN is used. This behavior is overwritten if gateway\_tls\_certificate\_alias is set. In this case the value in gateway\_tls\_certificate\_alias is used as alias.

### **Related Name**

gateway\_tls\_certificate\_alias\_use\_fqdn

## **Default Value**

true

## **API Name**

gateway\_tls\_certificate\_alias\_use\_fqdn

## **Required**

false

## **Security - TLS Certificate Path (Optional)**

## **Description**

The path for the TLS certificate which Knox will import in the CM generated/distributed keystore in case SSL is enabled (if any).

## **Related Name**

gateway\_tls\_certificate\_path

## **Default Value**

### **API Name**

gateway\_tls\_certificate\_path

## **Required**

false

## **Websockets Enabled**

## **Description**

Enable/Disable websocket feature.

## **Related Name**

gateway.websocket.feature.enabled

### **Default Value**

true

## **API Name**

gateway\_websocket\_feature\_enabled

### **Required**

false

# **X-Forwarded Header Context Service Name**

# **Description**

The service name to be added in x-forward-context header.

## **Related Name**

gateway.xforwarded.header.context.append.servicename

## **Default Value**

LIVYSERVER, LIVY\_FOR\_SPARK3

## **API Name**

gateway\_xforwarded\_header\_context\_append\_servicename

## **Required**

false

# **Admin Group Mapping - Class Name**

### **Description**

The class name used for Hadoop admin group mapping

## **Related Name**

gateway.group.config.hadoop.security.group.mapping

## **Default Value**

org.apache.hadoop.security.ShellBasedUnixGroupsMapping

## **API Name**

hadoop\_security\_group\_mapping\_class

#### **Required**

false

# **Hadoop Group Mapping - Negative Cache Expiration**

# **Description**

The Hadoop group mapping negative cache expiration in seconds

### **Related Name**

gateway.group.config.hadoop.security.groups.negative-cache.secs

### **Default Value**

5 second(s)

## **API Name**

hadoop\_security\_group\_negative\_cache\_expiration\_seconds

## **Required**

false

### **Hadoop Group Mapping - Positive Cache Expiration**

### **Description**

The Hadoop group mapping positive cache expiration in seconds

### **Related Name**

gateway.group.config.hadoop.security.groups.cache.secs

#### **Default Value**

10 second(s)

## **API Name**

hadoop\_security\_group\_positive\_cache\_expiration\_seconds

# **Required**

false

## **krb5.conf Location**

# **Description**

Absolute path to krb5.conf file

## **Related Name**

java.security.krb5.conf

### **Default Value**

/etc/krb5.conf

## **API Name**

java\_security\_krb5\_conf

## **Required**

false

# **KRB5 Debug**

# **Description**

Boolean flag indicating whether to enable debug messages for krb5 authentication

### **Related Name**

sun.security.krb5.debug

### **Default Value**

false

## **API Name**

sun\_security\_krb5\_debug

### **Required**

false

# **Performance**

## **Maximum Process File Descriptors**

### **Description**

If configured, overrides the process soft and hard rlimits (also called ulimits) for file descriptors to the configured value.

### **Related Name**

### **Default Value**

## **API Name**

rlimit\_fds

## **Required**

false

## **Ports and Addresses**

# **Gateway HTTP Port**

**Description**

The HTTP port for the Gateway.

### **Related Name**

gateway.port

**Default Value**

8443

## **API Name**

gateway\_port

### **Required**

true

### **Resource Management**

#### **Cgroup CPU Shares**

### **Description**

Number of CPU shares to assign to this role. The greater the number of shares, the larger the share of the host's CPUs that will be given to this role when the host experiences CPU contention. Must be between 2 and 262144. Defaults to 1024 for processes not managed by Cloudera Manager.

#### **Related Name**

cpu.shares

### **Default Value**

1024

## **API Name**

rm\_cpu\_shares

### **Required**

true

## **Custom Control Group Resources (overrides Cgroup settings)**

## **Description**

Custom control group resources to assign to this role, which will be enforced by the Linux kernel. These resources should exist on the target hosts, otherwise an error will occur when the process starts. Use the same format as used for arguments to the cgexec command: resource1,resource2:path1 or resource3:path2 For example: 'cpu,memory:my/path blkio:my2/path2' \*\*\*These settings override other cgroup settings.\*\*\*

#### **Related Name**

custom.cgroups

### **Default Value**

## **API Name**

rm\_custom\_resources

#### **Required**

false

## **Cgroup I/O Weight**

### **Description**

Weight for the read I/O requests issued by this role. The greater the weight, the higher the priority of the requests when the host experiences I/O contention. Must be between 100 and 1000. Defaults to 1000 for processes not managed by Cloudera Manager.

#### **Related Name**

blkio.weight

#### **Default Value**

500

## **API Name**

rm\_io\_weight

## **Required**

true

## **Cgroup Memory Hard Limit**

# **Description**

Hard memory limit to assign to this role, enforced by the Linux kernel. When the limit is reached, the kernel will reclaim pages charged to the process. If reclaiming fails, the kernel may kill the process. Both anonymous as well as page cache pages contribute to the limit. Use a value of -1 to specify no limit. By default processes not managed by Cloudera Manager will have no limit. If the value is -1, Cloudera Manager will not monitor Cgroup memory usage therefore some of the charts will show 'No Data'

#### **Related Name**

memory.limit\_in\_bytes

## **Default Value**

-1 MiB

## **API Name**

rm\_memory\_hard\_limit

#### **Required**

true

### **Cgroup Memory Soft Limit**

### **Description**

Soft memory limit to assign to this role, enforced by the Linux kernel. When the limit is reached, the kernel will reclaim pages charged to the process if and only if the host is facing memory pressure. If reclaiming fails, the kernel may kill the process. Both anonymous as well as page cache pages contribute to the limit. Use a value of -1 to specify no limit. By default processes not managed by Cloudera Manager will have no limit. If the value is -1, Cloudera Manager will not monitor Cgroup memory usage therefore some of the charts will show 'No Data'

#### **Related Name**

memory.soft\_limit\_in\_bytes

#### **Default Value**

-1 MiB

# **API Name**

rm\_memory\_soft\_limit

### **Required**

true

### **Security**

**Knox Gateway TLS/SSL Trust Store File Description**

The location on disk of the trust store, in .jks format, used to confirm the authenticity of TLS/SSL servers that Knox Gateway might connect to. This trust store must contain the certificate(s) used to sign the service(s) connected to. If this parameter is not provided, the default list of well-known certificate authorities is used instead.

### **Related Name**

gateway.httpclient.truststore.path

#### **Default Value**

### **API Name**

ssl\_client\_truststore\_location

### **Required**

false

## **Knox Gateway TLS/SSL Trust Store Password**

## **Description**

The password for the Knox Gateway TLS/SSL Trust Store File. This password is not required to access the trust store; this field can be left blank. This password provides optional integrity checking of the file. The contents of trust stores are certificates, and certificates are public information.

### **Related Name**

### **Default Value**

### **API Name**

ssl\_client\_truststore\_password

### **Required**

false

### **Enable TLS/SSL for Knox Gateway**

## **Description**

Encrypt communication between clients and Knox Gateway using Transport Layer Security (TLS) (formerly known as Secure Socket Layer (SSL)).

## **Related Name**

knox.enableTLS

## **Default Value**

false

## **API Name**

ssl\_enabled

#### **Required**

false

## **Knox Gateway TLS/SSL Server Keystore File Location**

## **Description**

The path to the TLS/SSL keystore file containing the server certificate and private key used for TLS/SSL. Used when Knox Gateway is acting as a TLS/SSL server. The keystore must be in the format specified in Administration > Settings > Java Keystore Type.

### **Related Name**

gateway.tls.keystore.path

## **Default Value**

# **API Name**

ssl\_server\_keystore\_location

# **Required**

false

## **Knox Gateway TLS/SSL Server Keystore File Password**

## **Description**

The password for the Knox Gateway keystore file.

### **Related Name**

### **Default Value**

## **API Name**

ssl\_server\_keystore\_password

### **Required**

false

## **Stacks Collection**

# **Stacks Collection Data Retention**

### **Description**

The amount of stacks data that is retained. After the retention limit is reached, the oldest data is deleted.

### **Related Name**

stacks\_collection\_data\_retention

#### **Default Value**

100 MiB

### **API Name**

stacks\_collection\_data\_retention

## **Required**

false

### **Stacks Collection Directory**

## **Description**

The directory in which stacks logs are placed. If not set, stacks are logged into a stacks subdirectory of the role's log directory. If this directory already exists, it will be owned by the current role user with 755 permissions. Sharing the same directory among multiple roles will cause an ownership race.

## **Related Name**

stacks\_collection\_directory

## **Default Value**

### **API Name**

stacks\_collection\_directory

## **Required**

false

**Stacks Collection Enabled**

**Description**

Whether or not periodic stacks collection is enabled.

## **Related Name**

stacks\_collection\_enabled

## **Default Value**

false

# **API Name**

stacks\_collection\_enabled

### **Required**

true

## **Stacks Collection Frequency**

# **Description**

The frequency with which stacks are collected.

## **Related Name**

stacks\_collection\_frequency

### **Default Value**

5.0 second(s)

## **API Name**

stacks\_collection\_frequency

## **Required**

false

## **Stacks Collection Method**

# **Description**

The method used to collect stacks. The jstack option involves periodically running the jstack command against the role's daemon process. The servlet method is available for those roles that have an HTTP server endpoint exposing the current stacks traces of all threads. When the servlet method is selected, that HTTP endpoint is periodically scraped.

# **Related Name**

stacks\_collection\_method

## **Default Value**

jstack

# **API Name**

stacks\_collection\_method

## **Required**

false

## **Suppressions**

## **Suppress Configuration Validator: CDH Version Validator**

## **Description**

Whether to suppress configuration warnings produced by the CDH Version Validator configuration validator.

### **Related Name**

## **Default Value**

false

# **API Name**

role\_config\_suppression\_cdh\_version\_validator

#### **Required**

true

**Suppress Parameter Validation: Knox Gateway Advanced Configuration Snippet (Safety Valve) for conf/auto-discovery-advanced-configuration-cdp-proxy-api.properties**

## **Description**

Whether to suppress configuration warnings produced by the built-in parameter validation for the Knox Gateway Advanced Configuration Snippet (Safety Valve) for conf/auto-discovery-advancedconfiguration-cdp-proxy-api.properties parameter.

## **Related Name**

### **Default Value**

false

#### **API Name**

role\_config\_suppression\_conf/auto-discovery-advanced-configuration-cdp-proxy-api.properties\_ role\_safety\_valve

#### **Required**

true

# **Suppress Parameter Validation: Knox Gateway Advanced Configuration Snippet (Safety Valve) for conf/auto-discovery-advanced-configuration-cdp-proxy.properties**

## **Description**

Whether to suppress configuration warnings produced by the built-in parameter validation for the Knox Gateway Advanced Configuration Snippet (Safety Valve) for conf/auto-discovery-advancedconfiguration-cdp-proxy.properties parameter.

### **Related Name**

#### **Default Value**

false

## **API Name**

role\_config\_suppression\_conf/auto-discovery-advanced-configuration-cdp-proxy.properties\_role \_safety\_valve

#### **Required**

true

# **Suppress Parameter Validation: Knox Gateway Advanced Configuration Snippet (Safety Valve) for conf/cdp-resources.xml**

## **Description**

Whether to suppress configuration warnings produced by the built-in parameter validation for the Knox Gateway Advanced Configuration Snippet (Safety Valve) for conf/cdp-resources.xml parameter.

#### **Related Name**

#### **Default Value**

false

## **API Name**

role\_config\_suppression\_conf/cdp-resources.xml\_role\_safety\_valve

## **Required**

true

# **Suppress Parameter Validation: Knox Gateway Advanced Configuration Snippet (Safety Valve) for conf/gateway-site.xml**

### **Description**

Whether to suppress configuration warnings produced by the built-in parameter validation for the Knox Gateway Advanced Configuration Snippet (Safety Valve) for conf/gateway-site.xml parameter.

#### **Related Name**

### **Default Value**

false

## **API Name**

role\_config\_suppression\_conf/gateway-site.xml\_role\_safety\_valve

#### **Required**

true

## **Suppress Parameter Validation: Knox Gateway Advanced Configuration Snippet (Safety Valve) for conf/ranger-knox-audit.xml**

#### **Description**

Whether to suppress configuration warnings produced by the built-in parameter validation for the Knox Gateway Advanced Configuration Snippet (Safety Valve) for conf/ranger-knox-audit.xml parameter.

## **Related Name**

#### **Default Value**

false

## **API Name**

role\_config\_suppression\_conf/ranger-knox-audit.xml\_role\_safety\_valve

### **Required**

true

## **Suppress Parameter Validation: Knox Gateway Advanced Configuration Snippet (Safety Valve) for conf/ranger-knox-policymgr-ssl.xml**

## **Description**

Whether to suppress configuration warnings produced by the built-in parameter validation for the Knox Gateway Advanced Configuration Snippet (Safety Valve) for conf/ranger-knox-policymgrssl.xml parameter.

#### **Related Name**

#### **Default Value**

false

## **API Name**

role\_config\_suppression\_conf/ranger-knox-policymgr-ssl.xml\_role\_safety\_valve

#### **Required**

true

# **Suppress Parameter Validation: Knox Gateway Advanced Configuration Snippet (Safety Valve) for conf/ranger-knox-security.xml**

## **Description**

Whether to suppress configuration warnings produced by the built-in parameter validation for the Knox Gateway Advanced Configuration Snippet (Safety Valve) for conf/ranger-knox-security.xml parameter.

## **Related Name**

#### **Default Value**

false

# **API Name**

role\_config\_suppression\_conf/ranger-knox-security.xml\_role\_safety\_valve

## **Required**

true

# **Suppress Parameter Validation: Knox Simplified Topology Management - API Authentication Provider**

# **Description**

Whether to suppress configuration warnings produced by the built-in parameter validation for the Knox Simplified Topology Management - API Authentication Provider parameter.

## **Related Name**

#### **Default Value**

false

### **API Name**

role\_config\_suppression\_gateway\_api\_authentication\_provider

### **Required**

true

## **Suppress Parameter Validation: Knox Gateway Configuration Directory**

## **Description**

Whether to suppress configuration warnings produced by the built-in parameter validation for the Knox Gateway Configuration Directory parameter.

## **Related Name**

#### **Default Value**

false

### **API Name**

role\_config\_suppression\_gateway\_conf\_dir

## **Required**

true

### **Suppress Parameter Validation: Knox Gateway Data Directory**

### **Description**

Whether to suppress configuration warnings produced by the built-in parameter validation for the Knox Gateway Data Directory parameter.

## **Related Name**

### **Default Value**

false

## **API Name**

role\_config\_suppression\_gateway\_data\_dir

## **Required**

true

## **Suppress Parameter Validation: Gateway - Default App Topology Name**

## **Description**

Whether to suppress configuration warnings produced by the built-in parameter validation for the Gateway - Default App Topology Name parameter.

# **Related Name**

**Default Value**

false

# **API Name**

role\_config\_suppression\_gateway\_default\_topology\_name

### **Required**

true

## **Suppress Parameter Validation: Knox Simplified Topology Management - cdp-proxy**

# **Description**

Whether to suppress configuration warnings produced by the built-in parameter validation for the Knox Simplified Topology Management - cdp-proxy parameter.

## **Related Name**

### **Default Value**

false

### **API Name**

role\_config\_suppression\_gateway\_descriptor\_cdp\_proxy

## **Required**

true

# **Suppress Parameter Validation: Knox Simplified Topology Management - cdp-proxy-api**

# **Description**

Whether to suppress configuration warnings produced by the built-in parameter validation for the Knox Simplified Topology Management - cdp-proxy-api parameter.

## **Related Name**

### **Default Value**

false

## **API Name**

role\_config\_suppression\_gateway\_descriptor\_cdp\_proxy\_api

### **Required**

true

**Suppress Parameter Validation: Knox Gateway Dispatch Whitelist Description**

Whether to suppress configuration warnings produced by the built-in parameter validation for the Knox Gateway Dispatch Whitelist parameter.

## **Related Name**

### **Default Value**

false

# **API Name**

role\_config\_suppression\_gateway\_dispatch\_whitelist

#### **Required**

true

## **Suppress Parameter Validation: Knox Gateway Dispatch Whitelist Services**

## **Description**

Whether to suppress configuration warnings produced by the built-in parameter validation for the Knox Gateway Dispatch Whitelist Services parameter.

#### **Related Name**

#### **Default Value**

false

## **API Name**

role\_config\_suppression\_gateway\_dispatch\_whitelist\_services

### **Required**

true

### **Suppress Parameter Validation: Gateway Config Directory**

## **Description**

Whether to suppress configuration warnings produced by the built-in parameter validation for the Gateway Config Directory parameter.

### **Related Name**

#### **Default Value**

false

## **API Name**

role\_config\_suppression\_gateway\_gateway\_conf\_dir

## **Required**

true

### **Suppress Parameter Validation: Knox Gateway Initial/Max Heapsize**

# **Description**

Whether to suppress configuration warnings produced by the built-in parameter validation for the Knox Gateway Initial/Max Heapsize parameter.

# **Related Name**

## **Default Value**

false

# **API Name**

role\_config\_suppression\_gateway\_heap\_size

# **Required**

true

## **Suppress Parameter Validation: Additional Gateway Java Options**

## **Description**

Whether to suppress configuration warnings produced by the built-in parameter validation for the Additional Gateway Java Options parameter.

### **Related Name**

## **Default Value**

false

# **API Name**

role\_config\_suppression\_gateway\_java\_opts

## **Required**

true

## **Suppress Parameter Validation: Admin Groups**

## **Description**

Whether to suppress configuration warnings produced by the built-in parameter validation for the Admin Groups parameter.

#### **Related Name**

#### **Default Value**

false

### **API Name**

role\_config\_suppression\_gateway\_knox\_admin\_groups

#### **Required**

true

## **Suppress Parameter Validation: Knox Master Secret**

### **Description**

Whether to suppress configuration warnings produced by the built-in parameter validation for the Knox Master Secret parameter.

#### **Related Name**

### **Default Value**

false

## **API Name**

role\_config\_suppression\_gateway\_master\_secret

### **Required**

true

### **Suppress Parameter Validation: Gateway Path**

#### **Description**

Whether to suppress configuration warnings produced by the built-in parameter validation for the Gateway Path parameter.

### **Related Name**

#### **Default Value**

false

# **API Name**

role\_config\_suppression\_gateway\_path

# **Required**

true

### **Suppress Parameter Validation: Gateway HTTP Port**

# **Description**

Whether to suppress configuration warnings produced by the built-in parameter validation for the Gateway HTTP Port parameter.

## **Related Name**

### **Default Value**

false

## **API Name**

role\_config\_suppression\_gateway\_port

## **Required**

true

### **Suppress Parameter Validation: Ranger Knox Plugin Conf Path**

## **Description**

Whether to suppress configuration warnings produced by the built-in parameter validation for the Ranger Knox Plugin Conf Path parameter.

## **Related Name**

#### **Default Value**

false

## **API Name**

role\_config\_suppression\_gateway\_ranger\_knox\_plugin\_conf\_path

## **Required**

true

### **Suppress Parameter Validation: Ranger Knox Plugin Audit Hdfs Spool Directory Path**

## **Description**

Whether to suppress configuration warnings produced by the built-in parameter validation for the Ranger Knox Plugin Audit Hdfs Spool Directory Path parameter.

### **Related Name**

#### **Default Value**

false

## **API Name**

role\_config\_suppression\_gateway\_ranger\_knox\_plugin\_hdfs\_audit\_spool\_directory

## **Required**

true

# **Suppress Parameter Validation: Ranger Knox Plugin Policy Cache Directory Path**

**Description**

Whether to suppress configuration warnings produced by the built-in parameter validation for the Ranger Knox Plugin Policy Cache Directory Path parameter.

# **Related Name**

## **Default Value**

false

# **API Name**

role\_config\_suppression\_gateway\_ranger\_knox\_plugin\_policy\_cache\_directory

### **Required**

true

# **Suppress Parameter Validation: Ranger Knox Plugin Audit Solr Spool Directory Path**

# **Description**

Whether to suppress configuration warnings produced by the built-in parameter validation for the Ranger Knox Plugin Audit Solr Spool Directory Path parameter.

### **Related Name**

### **Default Value**

false

### **API Name**

role\_config\_suppression\_gateway\_ranger\_knox\_plugin\_solr\_audit\_spool\_directory

### **Required**

true

## **Suppress Parameter Validation: Ranger Plugin Trusted Proxy IP Address**

## **Description**

Whether to suppress configuration warnings produced by the built-in parameter validation for the Ranger Plugin Trusted Proxy IP Address parameter.

## **Related Name**

### **Default Value**

false

# **API Name**

role\_config\_suppression\_gateway\_ranger\_plugin\_trusted\_proxy\_ipaddress

#### **Required**

true

### **Suppress Parameter Validation: Security - Signing Key Alias**

## **Description**

Whether to suppress configuration warnings produced by the built-in parameter validation for the Security - Signing Key Alias parameter.

### **Related Name**

### **Default Value**

false

# **API Name**

role\_config\_suppression\_gateway\_signing\_key\_alias

## **Required**

true

## **Suppress Parameter Validation: Security - Signing Keystore Name**

## **Description**

Whether to suppress configuration warnings produced by the built-in parameter validation for the Security - Signing Keystore Name parameter.

#### **Related Name**

### **Default Value**

false

## **API Name**

role\_config\_suppression\_gateway\_signing\_keystore\_name

### **Required**

true

## **Suppress Parameter Validation: Security - Signing Keystore Type**

### **Description**

Whether to suppress configuration warnings produced by the built-in parameter validation for the Security - Signing Keystore Type parameter.

### **Related Name**

#### **Default Value**

false

## **API Name**

role\_config\_suppression\_gateway\_signing\_keystore\_type

#### **Required**

true

# **Suppress Parameter Validation: Knox Simplified Topology Management - SSO Authentication Provider**

## **Description**

Whether to suppress configuration warnings produced by the built-in parameter validation for the Knox Simplified Topology Management - SSO Authentication Provider parameter.

# **Related Name**

## **Default Value**

false

## **API Name**

role\_config\_suppression\_gateway\_sso\_authentication\_provider

#### **Required**

true

### **Suppress Parameter Validation: Security - TLS Certificate Alias (Optional)**

## **Description**

Whether to suppress configuration warnings produced by the built-in parameter validation for the Security - TLS Certificate Alias (Optional) parameter.

#### **Related Name**

#### **Default Value**

false

#### **API Name**

role\_config\_suppression\_gateway\_tls\_certificate\_alias

## **Required**

true

## **Suppress Parameter Validation: Security - TLS Certificate Path (Optional)**

## **Description**

Whether to suppress configuration warnings produced by the built-in parameter validation for the Security - TLS Certificate Path (Optional) parameter.

### **Related Name**

#### **Default Value**

false

# **API Name**

role\_config\_suppression\_gateway\_tls\_certificate\_path

### **Required**

true

## **Suppress Parameter Validation: X-Forwarded Header Context Service Name**

### **Description**

Whether to suppress configuration warnings produced by the built-in parameter validation for the X-Forwarded Header Context Service Name parameter.

#### **Related Name**

### **Default Value**

false

### **API Name**

role\_config\_suppression\_gateway\_xforwarded\_header\_context\_append\_servicename

#### **Required**

true

## **Suppress Parameter Validation: Admin Group Mapping - Class Name**

#### **Description**

Whether to suppress configuration warnings produced by the built-in parameter validation for the Admin Group Mapping - Class Name parameter.

### **Related Name**

#### **Default Value**

false

# **API Name**

role\_config\_suppression\_hadoop\_security\_group\_mapping\_class

## **Required**

true

### **Suppress Parameter Validation: krb5.conf Location**

### **Description**

Whether to suppress configuration warnings produced by the built-in parameter validation for the krb5.conf Location parameter.

### **Related Name**

### **Default Value**

false

## **API Name**

role\_config\_suppression\_java\_security\_krb5\_conf

### **Required**

true

## **Suppress Parameter Validation: Knox Gateway Environment Advanced Configuration Snippet (Safety Valve)**

## **Description**

Whether to suppress configuration warnings produced by the built-in parameter validation for the Knox Gateway Environment Advanced Configuration Snippet (Safety Valve) parameter.

## **Related Name**

### **Default Value**

false

## **API Name**

role\_config\_suppression\_knox\_gateway\_role\_env\_safety\_valve

## **Required**

true

## **Suppress Parameter Validation: Knox Gateway Logging Advanced Configuration Snippet (Safety Valve)**

# **Description**

Whether to suppress configuration warnings produced by the built-in parameter validation for the Knox Gateway Logging Advanced Configuration Snippet (Safety Valve) parameter.

## **Related Name**

#### **Default Value**

false

## **API Name**

role\_config\_suppression\_log4j\_safety\_valve

## **Required**

true

## **Suppress Parameter Validation: Knox Gateway Log Directory**

### **Description**

Whether to suppress configuration warnings produced by the built-in parameter validation for the Knox Gateway Log Directory parameter.

## **Related Name**

#### **Default Value**

false

## **API Name**

role\_config\_suppression\_log\_dir

#### **Required**

true

## **Suppress Parameter Validation: Heap Dump Directory**

## **Description**

Whether to suppress configuration warnings produced by the built-in parameter validation for the Heap Dump Directory parameter.

### **Related Name**

### **Default Value**

false

## **API Name**

role\_config\_suppression\_oom\_heap\_dump\_dir

### **Required**

true

### **Suppress Parameter Validation: Custom Control Group Resources (overrides Cgroup settings) Description**

Whether to suppress configuration warnings produced by the built-in parameter validation for the Custom Control Group Resources (overrides Cgroup settings) parameter.

### **Related Name**

#### **Default Value**

false

## **API Name**

role\_config\_suppression\_rm\_custom\_resources

#### **Required**

true

## **Suppress Parameter Validation: Role Triggers**

### **Description**

Whether to suppress configuration warnings produced by the built-in parameter validation for the Role Triggers parameter.

#### **Related Name**

#### **Default Value**

false

### **API Name**

role\_config\_suppression\_role\_triggers

### **Required**

true

## **Suppress Parameter Validation: Knox Gateway TLS/SSL Trust Store File**

#### **Description**

Whether to suppress configuration warnings produced by the built-in parameter validation for the Knox Gateway TLS/SSL Trust Store File parameter.

### **Related Name**

#### **Default Value**

false

## **API Name**

role\_config\_suppression\_ssl\_client\_truststore\_location

## **Required**

true

## **Suppress Parameter Validation: Knox Gateway TLS/SSL Trust Store Password**

## **Description**

Whether to suppress configuration warnings produced by the built-in parameter validation for the Knox Gateway TLS/SSL Trust Store Password parameter.

### **Related Name**

#### **Default Value**

false

# **API Name**

role\_config\_suppression\_ssl\_client\_truststore\_password

### **Required**

true

# **Suppress Parameter Validation: Knox Gateway TLS/SSL Server Keystore File Location**

### **Description**

Whether to suppress configuration warnings produced by the built-in parameter validation for the Knox Gateway TLS/SSL Server Keystore File Location parameter.

#### **Related Name**

### **Default Value**

false

## **API Name**

role\_config\_suppression\_ssl\_server\_keystore\_location

#### **Required**

true

## **Suppress Parameter Validation: Knox Gateway TLS/SSL Server Keystore File Password**

#### **Description**

Whether to suppress configuration warnings produced by the built-in parameter validation for the Knox Gateway TLS/SSL Server Keystore File Password parameter.

#### **Related Name**

#### **Default Value**

false

# **API Name**

role\_config\_suppression\_ssl\_server\_keystore\_password

## **Required**

true

### **Suppress Parameter Validation: Stacks Collection Directory**

### **Description**

Whether to suppress configuration warnings produced by the built-in parameter validation for the Stacks Collection Directory parameter.

### **Related Name**

### **Default Value**

false

# **API Name**

role\_config\_suppression\_stacks\_collection\_directory

### **Required**

true

## **Suppress Health Test: Audit Pipeline Test**

## **Description**

Whether to suppress the results of the Audit Pipeline Test heath test. The results of suppressed health tests are ignored when computing the overall health of the associated host, role or service, so suppressed health tests will not generate alerts.

## **Related Name**

#### **Default Value**

false

#### **API Name**

role\_health\_suppression\_knox\_knox\_gateway\_audit\_health

## **Required**

true

## **Suppress Health Test: File Descriptors**

## **Description**

Whether to suppress the results of the File Descriptors heath test. The results of suppressed health tests are ignored when computing the overall health of the associated host, role or service, so suppressed health tests will not generate alerts.

## **Related Name**

#### **Default Value**

false

# **API Name**

role\_health\_suppression\_knox\_knox\_gateway\_file\_descriptor

### **Required**

true

### **Suppress Health Test: Host Health**

### **Description**

Whether to suppress the results of the Host Health heath test. The results of suppressed health tests are ignored when computing the overall health of the associated host, role or service, so suppressed health tests will not generate alerts.

## **Related Name**

### **Default Value**

false

## **API Name**

role\_health\_suppression\_knox\_knox\_gateway\_host\_health

#### **Required**

true

# **Suppress Health Test: Log Directory Free Space**

## **Description**

Whether to suppress the results of the Log Directory Free Space heath test. The results of suppressed health tests are ignored when computing the overall health of the associated host, role or service, so suppressed health tests will not generate alerts.

## **Related Name**

### **Default Value**

false

### **API Name**

role\_health\_suppression\_knox\_knox\_gateway\_log\_directory\_free\_space

#### **Required**

true

## **Suppress Health Test: Process Status**

### **Description**

Whether to suppress the results of the Process Status heath test. The results of suppressed health tests are ignored when computing the overall health of the associated host, role or service, so suppressed health tests will not generate alerts.

### **Related Name**

### **Default Value**

false

## **API Name**

role\_health\_suppression\_knox\_knox\_gateway\_scm\_health

#### **Required**

true

## **Suppress Health Test: Swap Memory Usage**

#### **Description**

Whether to suppress the results of the Swap Memory Usage heath test. The results of suppressed health tests are ignored when computing the overall health of the associated host, role or service, so suppressed health tests will not generate alerts.

## **Related Name**

### **Default Value**

false

### **API Name**

role\_health\_suppression\_knox\_knox\_gateway\_swap\_memory\_usage

### **Required**

true

### **Suppress Health Test: Swap Memory Usage Rate Beta**

### **Description**

Whether to suppress the results of the Swap Memory Usage Rate Beta heath test. The results of suppressed health tests are ignored when computing the overall health of the associated host, role or service, so suppressed health tests will not generate alerts.

### **Related Name**

## **Default Value**

false

# **API Name**

role\_health\_suppression\_knox\_knox\_gateway\_swap\_memory\_usage\_rate

### **Required**

true

## **Suppress Health Test: Unexpected Exits**

## **Description**

Whether to suppress the results of the Unexpected Exits heath test. The results of suppressed health tests are ignored when computing the overall health of the associated host, role or service, so suppressed health tests will not generate alerts.

## **Related Name**

### **Default Value**

false

## **API Name**

role\_health\_suppression\_knox\_knox\_gateway\_unexpected\_exits

## **Required**

true

# **Knox IDBroker**

### **Advanced**

## **Knox IDBroker Advanced Configuration Snippet (Safety Valve) for conf/gateway-reloadable.xml Description**

For advanced use only. A string to be inserted into conf/gateway-reloadable.xml for this role only.

### **Related Name**

### **Default Value**

### **API Name**

conf/gateway-reloadable.xml\_role\_safety\_valve

## **Required**

false

### **Knox IDBroker Advanced Configuration Snippet (Safety Valve) for conf/gateway-site.xml**

# **Description**

For advanced use only. A string to be inserted into conf/gateway-site.xml for this role only.

# **Related Name**

## **Default Value**

# **API Name**

conf/gateway-site.xml\_role\_safety\_valve

## **Required**

false

## **Knox IDBroker Environment Advanced Configuration Snippet (Safety Valve)**

## **Description**

For advanced use only, key-value pairs (one on each line) to be inserted into a role's environment. Applies to configurations of this role except client configuration.

### **Related Name**

## **Default Value**

#### **API Name**

IDBROKER\_role\_env\_safety\_valve

#### **Required**

false

## **Knox IDBroker Logging Advanced Configuration Snippet (Safety Valve)**

## **Description**

For advanced use only, a string to be inserted into log4j.properties for this role only.

## **Related Name**

### **Default Value**

### **API Name**

log4j\_safety\_valve

#### **Required**

false

### **Enable auto refresh for metric configurations**

## **Description**

When true, Enable Metric Collection and Metric Filter parameters will be set automatically if they're changed. Otherwise, a refresh by hand is required.

#### **Related Name**

#### **Default Value**

false

## **API Name**

metric config auto refresh

### **Required**

false

## **Heap Dump Directory**

## **Description**

Path to directory where heap dumps are generated when java.lang.OutOfMemoryError error is thrown. This directory is automatically created if it does not exist. If this directory already exists, it will be owned by the current role user with 1777 permissions. Sharing the same directory among multiple roles will cause an ownership race. The heap dump files are created with 600 permissions and are owned by the role user. The amount of free space in this directory should be greater than the maximum Java Process heap size configured for this role.

### **Related Name**

oom\_heap\_dump\_dir

#### **Default Value**

/tmp

# **API Name**

oom\_heap\_dump\_dir

### **Required**

false

## **Dump Heap When Out of Memory**

# **Description**

When set, generates a heap dump file when when an out-of-memory error occurs.

### **Related Name**

#### **Default Value**

true

# **API Name**

oom\_heap\_dump\_enabled

## **Required**

true

## **Kill When Out of Memory**

### **Description**

When set, a SIGKILL signal is sent to the role process when java.lang.OutOfMemoryError is thrown.

## **Related Name**

#### **Default Value**

true

### **API Name**

oom\_sigkill\_enabled

### **Required**

true

### **Automatically Restart Process**

## **Description**

When set, this role's process is automatically (and transparently) restarted in the event of an unexpected failure. This configuration applies in the time after the Start Wait Timeout period.

### **Related Name**

### **Default Value**

false

# **API Name**

process\_auto\_restart

## **Required**

true

### **Enable Metric Collection**

## **Description**

Cloudera Manager agent monitors each service and each of its role by publishing metrics to the Cloudera Manager Service Monitor. Setting it to false will stop Cloudera Manager agent from

publishing any metric for corresponding service/roles. This is usually helpful for services that generate large amount of metrics which Service Monitor is not able to process.

## **Related Name**

### **Default Value**

true

# **API Name**

process\_should\_monitor

### **Required**

true

## **Process Start Retry Attempts**

# **Description**

Number of times to try starting a role's process when the process exits before the Start Wait Timeout period. After a process is running beyond the Start Wait Timeout, the retry count is reset. Setting this configuration to zero will prevent restart of the process during the Start Wait Timeout period.

### **Related Name**

### **Default Value**

3

## **API Name**

process\_start\_retries

### **Required**

false

## **Process Start Wait Timeout**

## **Description**

The time in seconds to wait for a role's process to start successfully on a host. Processes which exit/ crash before this time will be restarted until reaching the limit specified by the Start Retry Attempts count parameter. Setting this configuration to zero will turn off this feature.

## **Related Name**

### **Default Value**

20

### **API Name**

process\_start\_secs

### **Required**

false

## **Logs**

## **Knox IDBroker Log Directory**

# **Description**

The log directory for log files of the role Knox IDBroker.

## **Related Name**

log\_dir

### **Default Value**

/var/log/knox/idbroker

# **API Name**

log\_dir

# **Required**

false

# **Knox IDBroker Logging Threshold**

# **Description**

The minimum log level for Knox IDBroker logs

## **Related Name**

### **Default Value**

INFO

# **API Name**

log\_threshold

### **Required**

false

# **Knox IDBroker Maximum Log File Backups**

## **Description**

The maximum number of rolled log files to keep for Knox IDBroker logs. Typically used by log4j or logback.

## **Related Name**

## **Default Value**

10

## **API Name**

max\_log\_backup\_index

## **Required**

false

## **Knox IDBroker Max Log Size**

## **Description**

The maximum size, in megabytes, per log file for Knox IDBroker logs. Typically used by log4j or logback.

## **Related Name**

### **Default Value**

200 MiB

# **API Name**

max\_log\_size

## **Required**

false

# **Monitoring**

**Enable Health Alerts for this Role Description**

When set, Cloudera Manager will send alerts when the health of this role reaches the threshold specified by the EventServer setting eventserver\_health\_events\_alert\_threshold

### **Related Name**

#### **Default Value**

true

# **API Name**

enable\_alerts

#### **Required**

false

## **Enable Configuration Change Alerts**

# **Description**

When set, Cloudera Manager will send alerts when this entity's configuration changes.

## **Related Name**

### **Default Value**

false

## **API Name**

enable\_config\_alerts

### **Required**

false

## **File Descriptor Monitoring Thresholds**

#### **Description**

The health test thresholds of the number of file descriptors used. Specified as a percentage of file descriptor limit.

## **Related Name**

### **Default Value**

Warning: 50.0 %, Critical: 70.0 %

# **API Name**

idbroker\_fd\_thresholds

## **Required**

false

# **Knox IDBroker Host Health Test**

## **Description**

When computing the overall Knox IDBroker health, consider the host's health.

### **Related Name**

#### **Default Value**

true

## **API Name**

idbroker\_host\_health\_enabled

#### **Required**

false

## **Knox IDBroker Process Health Test**

## **Description**

Enables the health test that the Knox IDBroker's process state is consistent with the role configuration

## **Related Name**

### **Default Value**

true

## **API Name**

idbroker\_scm\_health\_enabled

### **Required**

false

## **Log Directory Free Space Monitoring Absolute Thresholds**

### **Description**

The health test thresholds for monitoring of free space on the filesystem that contains this role's log directory.

### **Related Name**

### **Default Value**

Warning: 10 GiB, Critical: 5 GiB

## **API Name**

log\_directory\_free\_space\_absolute\_thresholds

#### **Required**

false

# **Log Directory Free Space Monitoring Percentage Thresholds**

#### **Description**

The health test thresholds for monitoring of free space on the filesystem that contains this role's log directory. Specified as a percentage of the capacity on that filesystem. This setting is not used if a Log Directory Free Space Monitoring Absolute Thresholds setting is configured.

## **Related Name**

### **Default Value**

Warning: Never, Critical: Never

## **API Name**

log\_directory\_free\_space\_percentage\_thresholds

#### **Required**

false

### **Metric Filter**

## **Description**

Defines a Metric Filter for this role. Cloudera Manager Agents will not send filtered metrics to the Service Monitor. Define the following fields:

- Health Test Metric Set Select this parameter to collect only metrics required for health tests.
- Default Dashboard Metric Set Select this parameter to collect only metrics required for the default dashboards. For user-defined charts, you must add the metrics you require for the chart using the Custom Metrics parameter.
- Include/Exclude Custom Metrics Select Include to specify metrics that should be collected. Select Exclude to specify metrics that should not be collected. Enter the metric names to be included or excluded using the Metric Name parameter.
- Metric Name The name of a metric that will be included or excluded during metric collection.

If you do not select Health Test Metric Set or Default Dashboard Metric Set, or specify metrics by name, metric filtering will be turned off (this is the default behavior).For example, the following configuration enables the collection of metrics required for Health Tests and the jvm\_heap\_use d\_mb metric:

- Include only Health Test Metric Set: Selected.
- Include/Exclude Custom Metrics: Set to Include.
- Metric Name: jvm\_heap\_used\_mb

You can also view the JSON representation for this parameter by clicking View as JSON. In this example, the JSON looks like this:{ "includeHealthTestMetricSet": true, "filterType": "whitelist", "metrics": ["jvm\_heap\_used\_mb"] }

### **Related Name**

### **Default Value**

### **API Name**

monitoring\_metric\_filter

## **Required**

false

## **Swap Memory Usage Rate Thresholds**

### **Description**

The health test thresholds on the swap memory usage rate of the process. Specified as the change of the used swap memory during the predefined period.

## **Related Name**

## **Default Value**

Warning: Never, Critical: Never

## **API Name**

process\_swap\_memory\_rate\_thresholds

#### **Required**

false

### **Swap Memory Usage Rate Window**

### **Description**

The period to review when computing unexpected swap memory usage change of the process.

#### **Related Name**

common.process.swap\_memory\_rate\_window

### **Default Value**

5 minute(s)

## **API Name**

process\_swap\_memory\_rate\_window

### **Required**

false

## **Process Swap Memory Thresholds**

## **Description**

The health test thresholds on the swap memory usage of the process. This takes precedence over the host level threshold.

### **Related Name**

### **Default Value**

Warning: 200 B, Critical: Never

## **API Name**

process\_swap\_memory\_thresholds

#### **Required**

false

# **Role Triggers**

### **Description**

The configured triggers for this role. This is a JSON-formatted list of triggers. These triggers are evaluated as part as the health system. Every trigger expression is parsed, and if the trigger condition is met, the list of actions provided in the trigger expression is executed. Each trigger has the following fields:

- triggerName (mandatory) The name of the trigger. This value must be unique for the specific role.
- triggerExpression (mandatory) A tsquery expression representing the trigger.
- streamThreshold (optional) The maximum number of streams that can satisfy a condition of a trigger before the condition fires. By default set to 0, and any stream returned causes the condition to fire.
- enabled (optional) By default set to 'true'. If set to 'false', the trigger is not evaluated.
- expressionEditorConfig (optional) Metadata for the trigger editor. If present, the trigger should only be edited from the Edit Trigger page; editing the trigger here can lead to inconsistencies.

For example, the following JSON formatted trigger configured for a DataNode fires if the DataNode has more than 1500 file descriptors opened: [{"triggerName": "sample-trigger", "triggerExpress ion": "IF (SELECT fd\_open WHERE roleName=\$ROLENAME and last(fd\_open) > 1500) DO health:bad", "streamThreshold": 0, "enabled": "true"}]See the trigger rules documentation for more details on how to write triggers using tsquery.The JSON format is evolving and may change and, as a result, backward compatibility is not guaranteed between releases.

### **Related Name**

### **Default Value**

 $\prod$ 

#### **API Name**

role\_triggers

### **Required**

true

### **Unexpected Exits Thresholds**

## **Description**

The health test thresholds for unexpected exits encountered within a recent period specified by the unexpected\_exits\_window configuration for the role.

## **Related Name**

### **Default Value**

### Warning: Never, Critical: Any

# **API Name**

unexpected\_exits\_thresholds

## **Required**

false

## **Unexpected Exits Monitoring Period**

# **Description**

The period to review when computing unexpected exits.

### **Related Name**

#### **Default Value**

5 minute(s)

### **API Name**

unexpected\_exits\_window

## **Required**

false

### **Other**

## **Knox IDBroker Diagnostics Collection Timeout**

**Description**

The timeout in milliseconds to wait for diagnostics collection to complete.

## **Related Name**

#### **Default Value**

5 minute(s)

## **API Name**

csd\_role\_diagnostics\_timeout

## **Required**

false

## **Knox IDBroker AWS Credentials Key**

# **Description**

The AWS credentials key

## **Related Name**

idbroker\_aws\_credentials\_key

# **Default Value**

## **API Name**

idbroker\_aws\_credentials\_key

## **Required**

false

# **Knox IDBroker AWS Credentials Secret**

## **Description**

The AWS credentials secret
# **Related Name**

idbroker\_aws\_credentials\_secret

### **Default Value**

#### **API Name**

idbroker\_aws\_credentials\_secret

## **Required**

false

# **Knox IDBroker AWS Group Mapping**

# **Description**

The list of AWS group-role mappings in 'group=role[;group=role]...[;group=role]' format. A 'group=role' declaration indicates that all authenticated users that are member of the specified group should be able to assume the specified role. For instance: admin=arn:aws:iam:XYZ:role/ s3full;audit=arn:aws:iam:XYZ:role/s3Read

#### **Related Name**

idbroker.aws.group.role.mapping

### **Default Value**

#### **API Name**

idbroker\_aws\_group\_mapping

### **Required**

false

## **Knox IDBroker AWS User Default Group Mapping**

#### **Description**

The list of AWS user default group mappings in 'user=group[;user=group;...;user=group]' format. A 'user=group' declaration allows the given user to get its credentials indicated by the given group (in case the user belongs to different mapped groups)

#### **Related Name**

idbroker.aws.user.default.group.mapping

#### **Default Value**

## **API Name**

idbroker\_aws\_user\_default\_group\_mapping

## **Required**

false

## **Knox IDBroker AWS User Mapping**

# **Description**

The list of AWS user-role mappings in 'user=role[;user=role]...[;user=role]' format. A 'user=role' declaration indicates that this is a mapping of the authenticated user's primary principal to the specified role. For instance: admin=arn:aws:iam:XYZ:role/s3full;guest=arn:aws:iam:XYZ:role/ s3Read

#### **Related Name**

idbroker.aws.user.role.mapping

## **Default Value**

## **API Name**

idbroker\_aws\_user\_mapping

## **Required**

false

# **Knox IDBroker AZURE ADLS2 Tenant Name**

# **Description**

The name of the AZURE AD tenant. A tenant is a representation of an organization. It's a dedicated instance of Azure AD that an organization or application developer receives when the organization or application developer creates a relationship with Microsoft

# **Related Name**

idbroker\_azure\_adls2\_tenant\_name

## **Default Value**

#### **API Name**

idbroker\_azure\_adls2\_tenant\_name

#### **Required**

false

# **Knox IDBroker AZURE 'blob-contributor' ClientID**

# **Description**

The client ID credential for 'blob-contributor' role

### **Related Name**

idbroker\_azure\_blob\_contributor\_clientid

## **Default Value**

## **API Name**

idbroker\_azure\_blob\_contributor\_clientid

# **Required**

false

# **Knox IDBroker AZURE 'blob-contributor' Secret**

## **Description**

The secret credential for 'blob-contributor' role

## **Related Name**

idbroker\_azure\_blob\_contributor\_secret

# **Default Value**

### **API Name**

idbroker\_azure\_blob\_contributor\_secret

#### **Required**

false

#### **Knox IDBroker AZURE 'blob-reader' ClientID Description**

The client ID credential for 'blob-reader' role

# **Related Name**

idbroker\_azure\_blob\_reader\_clientid

## **Default Value**

# **API Name**

idbroker\_azure\_blob\_reader\_clientid

## **Required**

false

#### **Knox IDBroker AZURE 'blob-reader' Secret**

#### **Description**

The secret credential for 'blob-reader' role

#### **Related Name**

idbroker\_azure\_blob\_reader\_secret

### **Default Value**

#### **API Name**

idbroker\_azure\_blob\_reader\_secret

#### **Required**

false

# **Knox IDBroker AZURE Group Mapping**

#### **Description**

The list of AZURE group-role mappings in 'group=role[;group=role]...[;group=role]' format. A 'group=role' declaration indicates that all authenticated users that are member of the specified group should be able to assume the specified role. For instance: admin=blob-contributor

#### **Related Name**

idbroker.adls2.group.role.mapping

#### **Default Value**

#### **API Name**

idbroker\_azure\_group\_mapping

#### **Required**

false

### **Knox IDBroker AZURE User Default Group Mapping**

# **Description**

The list of AZURE user default group mappings in 'user=group[;user=group;...;user=group]' format. A 'user=group' declaration allows the given user to get its credentials indicated by the given group (in case the user belongs to different mapped groups)

# **Related Name**

idbroker.azure.user.default.group.mapping

### **Default Value**

## **API Name**

idbroker\_azure\_user\_default\_group\_mapping

## **Required**

false

## **Knox IDBroker AZURE User Mapping Description**

The list of AZURE user-role mappings in 'user=role[;user=role]...[;user=role]' format. A 'user=role' declaration indicates that this is a mapping of the authenticated user's primary principal to the specified role. For instance: admin=blob-contributor

### **Related Name**

idbroker.adls2.user.role.mapping

#### **Default Value**

# **API Name**

idbroker\_azure\_user\_mapping

## **Required**

false

## **Knox IDBroker AZURE VM Assumer Identity**

#### **Description**

A user assigned managed identity that has Virtual Machine Contributor and Managed Identity Operator roles scoped at the resource group where IDBroker Virtual Machine is running.

#### **Related Name**

idbroker\_azure\_vm\_assumer\_identity

#### **Default Value**

## **API Name**

idbroker\_azure\_vm\_assumer\_identity

## **Required**

false

### **Knox IDBroker Configuration Directory**

### **Description**

Contains configuration files that apply to the gateway globally (i.e. not cluster specific ).

#### **Related Name**

idbroker\_conf\_dir

## **Default Value**

/var/lib/knox/idbroker/conf

### **API Name**

idbroker\_conf\_dir

#### **Required**

false

#### **Knox IDBroker Data Directory**

## **Description**

Contains security and topology specific artifacts as well as important applications for admin-ui

#### **Related Name**

idbroker\_data\_dir

# **Default Value**

/var/lib/knox/idbroker/data

# **API Name**

idbroker\_data\_dir

# **Required**

false

# **Gateway - Default App Topology Name**

## **Description**

When a topology file is deployed with a file name that matches the configured default topology name, a specialized mapping for URLs is installed for that particular topology. This allows the URLs that are expected by the existing Hadoop CLIs for WebHDFS to be used in interacting with the specific Hadoop cluster that is represented by the default topology file.

## **Related Name**

default.app.topology.name

# **Default Value**

## **API Name**

idbroker\_default\_topology\_name

## **Required**

false

## **Gateway Config Directory**

# **Description**

The directory within 'idbroker\_data\_dir' that contains gateway topology files and deployments.

#### **Related Name**

gateway.gateway.conf.dir

#### **Default Value**

deployments

## **API Name**

idbroker\_gateway\_gateway\_conf\_dir

#### **Required**

false

## **Admin Groups**

#### **Description**

Admin groups for Knox

#### **Related Name**

gateway.knox.admin.groups

## **Default Value**

# **API Name**

idbroker\_gateway\_knox\_admin\_groups

### **Required**

false

# **Gateway Path**

# **Description**

The default context path for the gateway.

### **Related Name**

gateway.path

## **Default Value**

gateway

# **API Name**

idbroker\_gateway\_path

#### **Required**

true

# **Cookie Scoping Enabled**

# **Description**

Enable/Disable cookie scoping feature.

#### **Related Name**

gateway.scope.cookies.feature.enabled

## **Default Value**

false

# **API Name**

idbroker\_gateway\_scope\_cookies\_feature\_enabled

## **Required**

false

## **Security - Signing Key Alias**

# **Description**

The alias for the signing keypair within the keystore specified via idbroker\_gateway\_signing\_keystore\_name

## **Related Name**

gateway.signing.key.alias

# **Default Value**

# **API Name**

idbroker\_gateway\_signing\_key\_alias

## **Required**

false

## **Security - Signing Keystore Name**

# **Description**

The filename of keystore file that contains the signing keypair

## **Related Name**

gateway.signing.keystore.name

## **Default Value**

# **API Name**

idbroker\_gateway\_signing\_keystore\_name

## **Required**

false

**Security - Signing Keystore Type Description**

The type of the keystore file where the signing keypair is stored. See idbroker\_gateway\_signing\_keystore\_name

## **Related Name**

gateway.signing.keystore.type

## **Default Value**

#### **API Name**

idbroker\_gateway\_signing\_keystore\_type

#### **Required**

false

#### **Knox IDBroker GCP Credential Key**

# **Description**

The GCP Credential Key

## **Related Name**

idbroker\_gcp\_credential\_key

### **Default Value**

### **API Name**

idbroker\_gcp\_credential\_key

## **Required**

false

#### **Knox IDBroker GCP Credential Secret**

#### **Description**

The GCP Credential Secret

#### **Related Name**

idbroker\_gcp\_credential\_secret

## **Default Value**

# **API Name**

idbroker\_gcp\_credential\_secret

#### **Required**

false

### **Knox IDBroker GCP Group Mapping**

## **Description**

The list of GCP group-role mappings in 'group=role[;group=role]...[;group=role]' format. A 'group=role' declaration indicates that all authenticated users that are member of the specified group should be able to assume the specified role. For instance: admin=storageadmin@XYZ.iam.gserviceaccount.com;audit=storage-read-only@XYZ.iam.gserviceaccount.com

## **Related Name**

idbroker.gcp.group.role.mapping

# **Default Value**

#### **API Name**

idbroker\_gcp\_group\_mapping

### **Required**

false

# **Knox IDBroker GCP User Default Group Mapping**

## **Description**

The list of GCP user default group mappings in 'user=group[;user=group;...;user=group]' format. A 'user=group' declaration allows the given user to get its credentials indicated by the given group (in case the user belongs to different mapped groups)

# **Related Name**

idbroker.gcp.user.default.group.mapping

## **Default Value**

## **API Name**

idbroker\_gcp\_user\_default\_group\_mapping

#### **Required**

false

## **Knox IDBroker GCP User Mapping**

#### **Description**

The list of GCP user-role mappings in 'user=role[;user=role]...[;user=role]' format. A 'user=role' declaration indicates that this is a mapping of the authenticated user's primary principal to the specified role. For instance: admin=storage-admin@XYZ.iam.gserviceaccount.com;guest=storageread-only@XYZ.iam.gserviceaccount.com

## **Related Name**

idbroker.gcp.user.role.mapping

## **Default Value**

#### **API Name**

idbroker\_gcp\_user\_mapping

### **Required**

false

## **Admin Group Mapping - Class Name**

# **Description**

The class name used for Hadoop admin group mapping

### **Related Name**

gateway.group.config.hadoop.security.group.mapping

#### **Default Value**

org.apache.hadoop.security.ShellBasedUnixGroupsMapping

#### **API Name**

idbroker hadoop security group mapping class

#### **Required**

false

### **IDBroker Initial/Max Heapsize**

## **Description**

Initial/Maximum size for the Java Process heap. Passed to Java -Xmx/-Xms. Measured in megabytes.

#### **Related Name**

idbroker\_heap\_size

### **Default Value**

1 GiB

## **API Name**

idbroker\_heap\_size

## **Required**

true

# **Additional IDBroker Java Options**

# **Description**

These arguments are passed as part of the Java command line. Commonly, garbage collection flags or extra debugging flags are passed here. -Xmx/-Xms should not be specified here: to set the heapsize use the 'Knox Gateway Initial/Max Heapsize' parameter

#### **Related Name**

idbroker\_java\_opts

#### **Default Value**

#### **API Name**

idbroker\_java\_opts

## **Required**

false

# **krb5.conf Location**

## **Description**

Absolute path to krb5.conf file

## **Related Name**

java.security.krb5.conf

## **Default Value**

/etc/krb5.conf

## **API Name**

idbroker java security krb5 conf

## **Required**

false

# **Kerberos Proxyuser Block**

## **Description**

Proxyuser configuration used in Knox's 'dt' topology in case Kerberos is enabled. Must conform a valid JSON key-value format!

# **Related Name**

idbroker\_kerberos\_dt\_proxyuser\_block

# **Default Value**

hadoop.proxyuser.livy.hosts: \* hadoop.proxyuser.livy.groups: \* hadoop.proxyuser.hive.hosts: \* hadoop.proxyuser.hive.groups: \* hadoop.proxyuser.httpfs.hosts: \* hadoop.proxyuser.httpfs.groups: \* hadoop.proxyuser.hue.hosts: \* hadoop.proxyuser.hue.groups: \* hadoop.proxyuser.oozie.hosts: \* hadoop.proxyuser.oozie.groups: \* hadoop.proxyuser.impala.hosts: \*

hadoop.proxyuser.impala.groups: \*

# **API Name**

idbroker\_kerberos\_dt\_proxyuser\_block

#### **Required**

false

# **IDBroker Knox Token Eviction Grace Period**

# **Description**

Defines the grace period for which an expired token's state will avoid eviction. Setting this to zero means there is no grace period, and token state is evicted based on expiration only. See idbroker\_knox\_token\_eviction\_interval for more information.

## **Related Name**

gateway.knox.token.eviction.grace.period

#### **Default Value**

 $1 \text{ day}(s)$ 

# **API Name**

idbroker\_knox\_token\_eviction\_grace\_period

#### **Required**

false

# **IDBroker Knox Token Eviction Interval**

#### **Description**

Defines the interval on which Knox will check for expired token state which should be evicted. If the value is equal to zero, Knox will not perform this check.

#### **Related Name**

gateway.knox.token.eviction.interval

#### **Default Value**

1 minute(s)

# **API Name**

idbroker\_knox\_token\_eviction\_interval

## **Required**

false

#### **IDBroker Knox Token Permissive Validation**

#### **Description**

When enabled, Knox will verify tokens for which there is no server-managed state based only on the contents of the tokens themselves, rather than throwing UnknownToken exceptions.

## **Related Name**

gateway.knox.token.permissive.validation

# **Default Value**

false

# **API Name**

idbroker\_knox\_token\_permissive\_validation

## **Required**

false

# **Enable IDBroker Knox Token State Server**

# **Description**

Whether the Knox token state server is enabled for IDBroker

## **Related Name**

idbroker\_knox\_token\_state\_enabled

#### **Default Value**

false

## **API Name**

idbroker\_knox\_token\_state\_enabled

#### **Required**

false

# **IDBroker Knox Token TTL**

### **Description**

This indicates the lifespan of the token. Once it expires a new token must be acquired from KnoxToken service. This is in milliseconds.

#### **Related Name**

idbroker\_knox\_token\_ttl\_ms

#### **Default Value**

7 day(s)

# **API Name**

idbroker\_knox\_token\_ttl\_ms

## **Required**

false

# **IDBroker Master Secret**

## **Description**

The master secret is used to access secured artifacts by the gateway instance. Keystore, trust stores and credential stores are all protected with the master secret. NOTE: changing the master secret will require you to change passwords protecting the keystores for the gateway, identity keystores and all credential stores

## **Related Name**

idbroker\_master\_secret

## **Default Value**

#### **API Name**

idbroker\_master\_secret

#### **Required**

true

# **Gateway Config Refresh Interval**

#### **Description**

Defines the frequency of gateway configuration refresh.

## **Related Name**

gateway.config.refresh.interval

## **Default Value**

10 second(s)

# **API Name**

idbroker\_relaodable\_refresh\_interval\_ms

## **Required**

false

# **KRB5 Debug**

# **Description**

Boolean flag indicating whether to enable debug messages for krb5 authentication

## **Related Name**

sun.security.krb5.debug

**Default Value**

# false

# **API Name**

idbroker\_sun\_security\_krb5\_debug

#### **Required**

false

# **Performance**

## **Maximum Process File Descriptors**

# **Description**

If configured, overrides the process soft and hard rlimits (also called ulimits) for file descriptors to the configured value.

# **Related Name**

## **Default Value**

# **API Name**

rlimit\_fds

# **Required**

false

# **Ports and Addresses**

#### **Gateway HTTP Port**

# **Description**

The HTTP port for the Gateway.

## **Related Name**

gateway.port

**Default Value**

8444

# **API Name**

idbroker\_gateway\_port

## **Required**

true

# **Resource Management**

## **Cgroup CPU Shares**

# **Description**

Number of CPU shares to assign to this role. The greater the number of shares, the larger the share of the host's CPUs that will be given to this role when the host experiences CPU contention. Must be between 2 and 262144. Defaults to 1024 for processes not managed by Cloudera Manager.

### **Related Name**

cpu.shares

## **Default Value**

1024

# **API Name**

rm\_cpu\_shares

## **Required**

true

# **Custom Control Group Resources (overrides Cgroup settings)**

## **Description**

Custom control group resources to assign to this role, which will be enforced by the Linux kernel. These resources should exist on the target hosts, otherwise an error will occur when the process starts. Use the same format as used for arguments to the cgexec command: resource1,resource2:path1 or resource3:path2 For example: 'cpu,memory:my/path blkio:my2/path2' \*\*\*These settings override other cgroup settings.\*\*\*

## **Related Name**

custom.cgroups

## **Default Value**

#### **API Name**

rm\_custom\_resources

#### **Required**

false

## **Cgroup I/O Weight**

## **Description**

Weight for the read I/O requests issued by this role. The greater the weight, the higher the priority of the requests when the host experiences I/O contention. Must be between 100 and 1000. Defaults to 1000 for processes not managed by Cloudera Manager.

#### **Related Name**

blkio.weight

## **Default Value**

500

## **API Name**

rm\_io\_weight

#### **Required**

true

# **Cgroup Memory Hard Limit**

## **Description**

Hard memory limit to assign to this role, enforced by the Linux kernel. When the limit is reached, the kernel will reclaim pages charged to the process. If reclaiming fails, the kernel may kill the process. Both anonymous as well as page cache pages contribute to the limit. Use a value of -1 to specify no limit. By default processes not managed by Cloudera Manager will have no limit. If the value is -1, Cloudera Manager will not monitor Cgroup memory usage therefore some of the charts will show 'No Data'

#### **Related Name**

memory.limit\_in\_bytes

#### **Default Value**

-1 MiB

# **API Name**

rm\_memory\_hard\_limit

## **Required**

true

# **Cgroup Memory Soft Limit**

# **Description**

Soft memory limit to assign to this role, enforced by the Linux kernel. When the limit is reached, the kernel will reclaim pages charged to the process if and only if the host is facing memory pressure. If reclaiming fails, the kernel may kill the process. Both anonymous as well as page cache pages contribute to the limit. Use a value of -1 to specify no limit. By default processes not managed by Cloudera Manager will have no limit. If the value is -1, Cloudera Manager will not monitor Cgroup memory usage therefore some of the charts will show 'No Data'

## **Related Name**

memory.soft\_limit\_in\_bytes

#### **Default Value**

-1 MiB

# **API Name**

rm\_memory\_soft\_limit

#### **Required**

true

## **Security**

## **Knox IDBroker TLS/SSL Trust Store File**

#### **Description**

The location on disk of the trust store, in .jks format, used to confirm the authenticity of TLS/SSL servers that Knox IDBroker might connect to. This trust store must contain the certificate(s) used to sign the service(s) connected to. If this parameter is not provided, the default list of well-known certificate authorities is used instead.

#### **Related Name**

gateway.httpclient.truststore.path

### **Default Value**

#### **API Name**

ssl\_client\_truststore\_location

# **Required**

false

#### **Knox IDBroker TLS/SSL Trust Store Password**

## **Description**

The password for the Knox IDBroker TLS/SSL Trust Store File. This password is not required to access the trust store; this field can be left blank. This password provides optional integrity checking of the file. The contents of trust stores are certificates, and certificates are public information.

## **Related Name**

### **Default Value**

## **API Name**

ssl\_client\_truststore\_password

#### **Required**

false

# **Enable TLS/SSL for Knox IDBroker**

## **Description**

Encrypt communication between clients and Knox IDBroker using Transport Layer Security (TLS) (formerly known as Secure Socket Layer (SSL)).

# **Related Name**

knox.enableTLS

## **Default Value**

false

## **API Name**

ssl\_enabled

#### **Required**

false

## **Knox IDBroker TLS/SSL Server Keystore File Location**

## **Description**

The path to the TLS/SSL keystore file containing the server certificate and private key used for TLS/SSL. Used when Knox IDBroker is acting as a TLS/SSL server. The keystore must be in the format specified in Administration > Settings > Java Keystore Type.

#### **Related Name**

gateway.tls.keystore.path

## **Default Value**

# **API Name**

ssl\_server\_keystore\_location

## **Required**

false

## **Knox IDBroker TLS/SSL Server Keystore File Password**

## **Description**

The password for the Knox IDBroker keystore file.

# **Related Name**

## **Default Value**

# **API Name**

ssl\_server\_keystore\_password

## **Required**

false

### **Stacks Collection**

## **Stacks Collection Data Retention**

## **Description**

The amount of stacks data that is retained. After the retention limit is reached, the oldest data is deleted.

#### **Related Name**

stacks\_collection\_data\_retention

#### **Default Value**

100 MiB

# **API Name**

stacks\_collection\_data\_retention

#### **Required**

false

### **Stacks Collection Directory**

#### **Description**

The directory in which stacks logs are placed. If not set, stacks are logged into a stacks subdirectory of the role's log directory. If this directory already exists, it will be owned by the current role user with 755 permissions. Sharing the same directory among multiple roles will cause an ownership race.

## **Related Name**

stacks\_collection\_directory

# **Default Value**

#### **API Name**

stacks\_collection\_directory

#### **Required**

false

# **Stacks Collection Enabled**

#### **Description**

Whether or not periodic stacks collection is enabled.

### **Related Name**

stacks\_collection\_enabled

## **Default Value**

false

#### **API Name**

stacks\_collection\_enabled

## **Required**

true

### **Stacks Collection Frequency**

# **Description**

The frequency with which stacks are collected.

## **Related Name**

stacks\_collection\_frequency

## **Default Value**

5.0 second(s)

# **API Name**

stacks\_collection\_frequency

# **Required**

false

# **Stacks Collection Method**

## **Description**

The method used to collect stacks. The jstack option involves periodically running the jstack command against the role's daemon process. The servlet method is available for those roles that have an HTTP server endpoint exposing the current stacks traces of all threads. When the servlet method is selected, that HTTP endpoint is periodically scraped.

#### **Related Name**

stacks\_collection\_method

#### **Default Value**

jstack

#### **API Name**

stacks\_collection\_method

## **Required**

false

# **Suppressions**

# **Suppress Configuration Validator: CDH Version Validator**

### **Description**

Whether to suppress configuration warnings produced by the CDH Version Validator configuration validator.

#### **Related Name**

#### **Default Value**

false

# **API Name**

role\_config\_suppression\_cdh\_version\_validator

## **Required**

true

**Suppress Parameter Validation: Knox IDBroker Advanced Configuration Snippet (Safety Valve) for conf/gateway-reloadable.xml**

**Description**

Whether to suppress configuration warnings produced by the built-in parameter validation for the Knox IDBroker Advanced Configuration Snippet (Safety Valve) for conf/gateway-reloadable.xml parameter.

## **Related Name**

## **Default Value**

false

## **API Name**

role\_config\_suppression\_conf/gateway-reloadable.xml\_role\_safety\_valve

## **Required**

true

# **Suppress Parameter Validation: Knox IDBroker Advanced Configuration Snippet (Safety Valve) for conf/gateway-site.xml**

# **Description**

Whether to suppress configuration warnings produced by the built-in parameter validation for the Knox IDBroker Advanced Configuration Snippet (Safety Valve) for conf/gateway-site.xml parameter.

#### **Related Name**

**Default Value**

false

# **API Name**

role\_config\_suppression\_conf/gateway-site.xml\_role\_safety\_valve

#### **Required**

true

# **Suppress Parameter Validation: Knox IDBroker AWS Credentials Key**

### **Description**

Whether to suppress configuration warnings produced by the built-in parameter validation for the Knox IDBroker AWS Credentials Key parameter.

## **Related Name**

**Default Value**

false

## **API Name**

role\_config\_suppression\_idbroker\_aws\_credentials\_key

#### **Required**

true

## **Suppress Parameter Validation: Knox IDBroker AWS Credentials Secret**

#### **Description**

Whether to suppress configuration warnings produced by the built-in parameter validation for the Knox IDBroker AWS Credentials Secret parameter.

#### **Related Name**

#### **Default Value**

false

#### **API Name**

role\_config\_suppression\_idbroker\_aws\_credentials\_secret

## **Required**

true

## **Suppress Parameter Validation: Knox IDBroker AWS Group Mapping**

## **Description**

Whether to suppress configuration warnings produced by the built-in parameter validation for the Knox IDBroker AWS Group Mapping parameter.

#### **Related Name**

#### **Default Value**

false

# **API Name**

role\_config\_suppression\_idbroker\_aws\_group\_mapping

#### **Required**

true

## **Suppress Parameter Validation: Knox IDBroker AWS User Default Group Mapping**

#### **Description**

Whether to suppress configuration warnings produced by the built-in parameter validation for the Knox IDBroker AWS User Default Group Mapping parameter.

#### **Related Name**

#### **Default Value**

false

## **API Name**

role\_config\_suppression\_idbroker\_aws\_user\_default\_group\_mapping

#### **Required**

true

## **Suppress Parameter Validation: Knox IDBroker AWS User Mapping**

#### **Description**

Whether to suppress configuration warnings produced by the built-in parameter validation for the Knox IDBroker AWS User Mapping parameter.

#### **Related Name**

#### **Default Value**

false

# **API Name**

role\_config\_suppression\_idbroker\_aws\_user\_mapping

# **Required**

true

## **Suppress Parameter Validation: Knox IDBroker AZURE ADLS2 Tenant Name**

#### **Description**

Whether to suppress configuration warnings produced by the built-in parameter validation for the Knox IDBroker AZURE ADLS2 Tenant Name parameter.

#### **Related Name**

#### **Default Value**

false

# **API Name**

role\_config\_suppression\_idbroker\_azure\_adls2\_tenant\_name

#### **Required**

true

## **Suppress Parameter Validation: Knox IDBroker AZURE 'blob-contributor' ClientID**

## **Description**

Whether to suppress configuration warnings produced by the built-in parameter validation for the Knox IDBroker AZURE 'blob-contributor' ClientID parameter.

#### **Related Name**

#### **Default Value**

false

## **API Name**

role\_config\_suppression\_idbroker\_azure\_blob\_contributor\_clientid

#### **Required**

true

#### **Suppress Parameter Validation: Knox IDBroker AZURE 'blob-contributor' Secret**

# **Description**

Whether to suppress configuration warnings produced by the built-in parameter validation for the Knox IDBroker AZURE 'blob-contributor' Secret parameter.

## **Related Name**

#### **Default Value**

false

# **API Name**

role\_config\_suppression\_idbroker\_azure\_blob\_contributor\_secret

#### **Required**

true

#### **Suppress Parameter Validation: Knox IDBroker AZURE 'blob-reader' ClientID**

## **Description**

Whether to suppress configuration warnings produced by the built-in parameter validation for the Knox IDBroker AZURE 'blob-reader' ClientID parameter.

## **Related Name**

### **Default Value**

false

## **API Name**

role\_config\_suppression\_idbroker\_azure\_blob\_reader\_clientid

#### **Required**

true

**Suppress Parameter Validation: Knox IDBroker AZURE 'blob-reader' Secret Description**

Whether to suppress configuration warnings produced by the built-in parameter validation for the Knox IDBroker AZURE 'blob-reader' Secret parameter.

### **Related Name**

#### **Default Value**

false

# **API Name**

role\_config\_suppression\_idbroker\_azure\_blob\_reader\_secret

#### **Required**

true

#### **Suppress Parameter Validation: Knox IDBroker AZURE Group Mapping**

## **Description**

Whether to suppress configuration warnings produced by the built-in parameter validation for the Knox IDBroker AZURE Group Mapping parameter.

#### **Related Name**

#### **Default Value**

false

## **API Name**

role\_config\_suppression\_idbroker\_azure\_group\_mapping

#### **Required**

true

### **Suppress Parameter Validation: Knox IDBroker AZURE User Default Group Mapping**

# **Description**

Whether to suppress configuration warnings produced by the built-in parameter validation for the Knox IDBroker AZURE User Default Group Mapping parameter.

#### **Related Name**

#### **Default Value**

false

## **API Name**

role\_config\_suppression\_idbroker\_azure\_user\_default\_group\_mapping

#### **Required**

true

#### **Suppress Parameter Validation: Knox IDBroker AZURE User Mapping**

## **Description**

Whether to suppress configuration warnings produced by the built-in parameter validation for the Knox IDBroker AZURE User Mapping parameter.

## **Related Name**

#### **Default Value**

false

## **API Name**

role\_config\_suppression\_idbroker\_azure\_user\_mapping

## **Required**

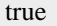

# **Suppress Parameter Validation: Knox IDBroker AZURE VM Assumer Identity**

## **Description**

Whether to suppress configuration warnings produced by the built-in parameter validation for the Knox IDBroker AZURE VM Assumer Identity parameter.

#### **Related Name**

#### **Default Value**

false

# **API Name**

role\_config\_suppression\_idbroker\_azure\_vm\_assumer\_identity

# **Required**

true

## **Suppress Parameter Validation: Knox IDBroker Configuration Directory**

#### **Description**

Whether to suppress configuration warnings produced by the built-in parameter validation for the Knox IDBroker Configuration Directory parameter.

#### **Related Name**

#### **Default Value**

false

## **API Name**

role\_config\_suppression\_idbroker\_conf\_dir

#### **Required**

true

## **Suppress Parameter Validation: Knox IDBroker Data Directory**

#### **Description**

Whether to suppress configuration warnings produced by the built-in parameter validation for the Knox IDBroker Data Directory parameter.

#### **Related Name**

#### **Default Value**

false

## **API Name**

role\_config\_suppression\_idbroker\_data\_dir

### **Required**

true

## **Suppress Parameter Validation: Gateway - Default App Topology Name**

#### **Description**

Whether to suppress configuration warnings produced by the built-in parameter validation for the Gateway - Default App Topology Name parameter.

#### **Related Name**

#### **Default Value**

false

# **API Name**

role\_config\_suppression\_idbroker\_default\_topology\_name

#### **Required**

true

### **Suppress Parameter Validation: Gateway Config Directory**

# **Description**

Whether to suppress configuration warnings produced by the built-in parameter validation for the Gateway Config Directory parameter.

## **Related Name**

**Default Value**

false

### **API Name**

role\_config\_suppression\_idbroker\_gateway\_gateway\_conf\_dir

#### **Required**

true

#### **Suppress Parameter Validation: Admin Groups**

## **Description**

Whether to suppress configuration warnings produced by the built-in parameter validation for the Admin Groups parameter.

## **Related Name**

#### **Default Value**

false

## **API Name**

role\_config\_suppression\_idbroker\_gateway\_knox\_admin\_groups

### **Required**

true

#### **Suppress Parameter Validation: Gateway Path**

# **Description**

Whether to suppress configuration warnings produced by the built-in parameter validation for the Gateway Path parameter.

#### **Related Name**

#### **Default Value**

false

### **API Name**

role\_config\_suppression\_idbroker\_gateway\_path

## **Required**

true

# **Suppress Parameter Validation: Gateway HTTP Port**

### **Description**

Whether to suppress configuration warnings produced by the built-in parameter validation for the Gateway HTTP Port parameter.

# **Related Name**

## **Default Value**

false

# **API Name**

role\_config\_suppression\_idbroker\_gateway\_port

#### **Required**

true

# **Suppress Parameter Validation: Security - Signing Key Alias**

# **Description**

Whether to suppress configuration warnings produced by the built-in parameter validation for the Security - Signing Key Alias parameter.

#### **Related Name**

### **Default Value**

false

#### **API Name**

role\_config\_suppression\_idbroker\_gateway\_signing\_key\_alias

#### **Required**

true

## **Suppress Parameter Validation: Security - Signing Keystore Name**

## **Description**

Whether to suppress configuration warnings produced by the built-in parameter validation for the Security - Signing Keystore Name parameter.

#### **Related Name**

#### **Default Value**

false

## **API Name**

role\_config\_suppression\_idbroker\_gateway\_signing\_keystore\_name

#### **Required**

true

#### **Suppress Parameter Validation: Security - Signing Keystore Type**

## **Description**

Whether to suppress configuration warnings produced by the built-in parameter validation for the Security - Signing Keystore Type parameter.

## **Related Name**

#### **Default Value**

false

# **API Name**

role\_config\_suppression\_idbroker\_gateway\_signing\_keystore\_type

### **Required**

true

#### **Suppress Parameter Validation: Knox IDBroker GCP Credential Key**

### **Description**

Whether to suppress configuration warnings produced by the built-in parameter validation for the Knox IDBroker GCP Credential Key parameter.

#### **Related Name**

#### **Default Value**

false

## **API Name**

role\_config\_suppression\_idbroker\_gcp\_credential\_key

#### **Required**

true

## **Suppress Parameter Validation: Knox IDBroker GCP Credential Secret**

### **Description**

Whether to suppress configuration warnings produced by the built-in parameter validation for the Knox IDBroker GCP Credential Secret parameter.

#### **Related Name**

#### **Default Value**

false

## **API Name**

role\_config\_suppression\_idbroker\_gcp\_credential\_secret

#### **Required**

true

## **Suppress Parameter Validation: Knox IDBroker GCP Group Mapping**

#### **Description**

Whether to suppress configuration warnings produced by the built-in parameter validation for the Knox IDBroker GCP Group Mapping parameter.

#### **Related Name**

#### **Default Value**

false

### **API Name**

role\_config\_suppression\_idbroker\_gcp\_group\_mapping

## **Required**

true

### **Suppress Parameter Validation: Knox IDBroker GCP User Default Group Mapping**

#### **Description**

Whether to suppress configuration warnings produced by the built-in parameter validation for the Knox IDBroker GCP User Default Group Mapping parameter.

## **Related Name**

#### **Default Value**

false

## **API Name**

role\_config\_suppression\_idbroker\_gcp\_user\_default\_group\_mapping

# **Required**

true

## **Suppress Parameter Validation: Knox IDBroker GCP User Mapping**

## **Description**

Whether to suppress configuration warnings produced by the built-in parameter validation for the Knox IDBroker GCP User Mapping parameter.

#### **Related Name**

#### **Default Value**

false

# **API Name**

role\_config\_suppression\_idbroker\_gcp\_user\_mapping

#### **Required**

true

## **Suppress Parameter Validation: Admin Group Mapping - Class Name**

#### **Description**

Whether to suppress configuration warnings produced by the built-in parameter validation for the Admin Group Mapping - Class Name parameter.

#### **Related Name**

#### **Default Value**

false

### **API Name**

role\_config\_suppression\_idbroker\_hadoop\_security\_group\_mapping\_class

#### **Required**

true

# **Suppress Parameter Validation: IDBroker Initial/Max Heapsize**

#### **Description**

Whether to suppress configuration warnings produced by the built-in parameter validation for the IDBroker Initial/Max Heapsize parameter.

#### **Related Name**

#### **Default Value**

false

# **API Name**

role\_config\_suppression\_idbroker\_heap\_size

# **Required**

true

## **Suppress Parameter Validation: Additional IDBroker Java Options**

#### **Description**

Whether to suppress configuration warnings produced by the built-in parameter validation for the Additional IDBroker Java Options parameter.

## **Related Name**

# **Default Value**

false

# **API Name**

role\_config\_suppression\_idbroker\_java\_opts

### **Required**

true

# **Suppress Parameter Validation: krb5.conf Location**

## **Description**

Whether to suppress configuration warnings produced by the built-in parameter validation for the krb5.conf Location parameter.

### **Related Name**

#### **Default Value**

false

## **API Name**

role\_config\_suppression\_idbroker\_java\_security\_krb5\_conf

## **Required**

true

## **Suppress Parameter Validation: Kerberos Proxyuser Block**

# **Description**

Whether to suppress configuration warnings produced by the built-in parameter validation for the Kerberos Proxyuser Block parameter.

## **Related Name**

#### **Default Value**

false

# **API Name**

role\_config\_suppression\_idbroker\_kerberos\_dt\_proxyuser\_block

## **Required**

true

### **Suppress Parameter Validation: IDBroker Master Secret**

# **Description**

Whether to suppress configuration warnings produced by the built-in parameter validation for the IDBroker Master Secret parameter.

# **Related Name**

## **Default Value**

false

# **API Name**

role\_config\_suppression\_idbroker\_master\_secret

## **Required**

true

# **Suppress Parameter Validation: Knox IDBroker Environment Advanced Configuration Snippet (Safety Valve)**

# **Description**

Whether to suppress configuration warnings produced by the built-in parameter validation for the Knox IDBroker Environment Advanced Configuration Snippet (Safety Valve) parameter.

#### **Related Name**

#### **Default Value**

false

#### **API Name**

role\_config\_suppression\_idbroker\_role\_env\_safety\_valve

#### **Required**

true

#### **Suppress Parameter Validation: Knox IDBroker Logging Advanced Configuration Snippet (Safety Valve)**

#### **Description**

Whether to suppress configuration warnings produced by the built-in parameter validation for the Knox IDBroker Logging Advanced Configuration Snippet (Safety Valve) parameter.

## **Related Name**

#### **Default Value**

false

## **API Name**

role\_config\_suppression\_log4j\_safety\_valve

### **Required**

true

#### **Suppress Parameter Validation: Knox IDBroker Log Directory**

## **Description**

Whether to suppress configuration warnings produced by the built-in parameter validation for the Knox IDBroker Log Directory parameter.

#### **Related Name**

#### **Default Value**

false

#### **API Name**

role\_config\_suppression\_log\_dir

#### **Required**

true

#### **Suppress Parameter Validation: Heap Dump Directory**

### **Description**

Whether to suppress configuration warnings produced by the built-in parameter validation for the Heap Dump Directory parameter.

## **Related Name**

#### **Default Value**

false

# **API Name**

role\_config\_suppression\_oom\_heap\_dump\_dir

# **Required**

true

#### **Suppress Parameter Validation: Custom Control Group Resources (overrides Cgroup settings) Description**

Whether to suppress configuration warnings produced by the built-in parameter validation for the Custom Control Group Resources (overrides Cgroup settings) parameter.

### **Related Name**

#### **Default Value**

false

## **API Name**

role\_config\_suppression\_rm\_custom\_resources

#### **Required**

true

#### **Suppress Parameter Validation: Role Triggers**

## **Description**

Whether to suppress configuration warnings produced by the built-in parameter validation for the Role Triggers parameter.

## **Related Name**

#### **Default Value**

false

## **API Name**

role\_config\_suppression\_role\_triggers

# **Required**

true

# **Suppress Parameter Validation: Knox IDBroker TLS/SSL Trust Store File**

# **Description**

Whether to suppress configuration warnings produced by the built-in parameter validation for the Knox IDBroker TLS/SSL Trust Store File parameter.

## **Related Name**

#### **Default Value**

false

## **API Name**

role\_config\_suppression\_ssl\_client\_truststore\_location

## **Required**

true

# **Suppress Parameter Validation: Knox IDBroker TLS/SSL Trust Store Password**

### **Description**

Whether to suppress configuration warnings produced by the built-in parameter validation for the Knox IDBroker TLS/SSL Trust Store Password parameter.

# **Related Name**

## **Default Value**

false

## **API Name**

role\_config\_suppression\_ssl\_client\_truststore\_password

#### **Required**

true

# **Suppress Parameter Validation: Knox IDBroker TLS/SSL Server Keystore File Location**

# **Description**

Whether to suppress configuration warnings produced by the built-in parameter validation for the Knox IDBroker TLS/SSL Server Keystore File Location parameter.

## **Related Name**

#### **Default Value**

false

#### **API Name**

role\_config\_suppression\_ssl\_server\_keystore\_location

#### **Required**

true

# **Suppress Parameter Validation: Knox IDBroker TLS/SSL Server Keystore File Password**

## **Description**

Whether to suppress configuration warnings produced by the built-in parameter validation for the Knox IDBroker TLS/SSL Server Keystore File Password parameter.

#### **Related Name**

#### **Default Value**

false

## **API Name**

role\_config\_suppression\_ssl\_server\_keystore\_password

#### **Required**

true

#### **Suppress Parameter Validation: Stacks Collection Directory**

## **Description**

Whether to suppress configuration warnings produced by the built-in parameter validation for the Stacks Collection Directory parameter.

#### **Related Name**

#### **Default Value**

false

# **API Name**

role\_config\_suppression\_stacks\_collection\_directory

### **Required**

true

# **Suppress Health Test: Audit Pipeline Test**

# **Description**

Whether to suppress the results of the Audit Pipeline Test heath test. The results of suppressed health tests are ignored when computing the overall health of the associated host, role or service, so suppressed health tests will not generate alerts.

## **Related Name**

#### **Default Value**

false

#### **API Name**

role\_health\_suppression\_knox\_idbroker\_audit\_health

#### **Required**

true

## **Suppress Health Test: File Descriptors**

### **Description**

Whether to suppress the results of the File Descriptors heath test. The results of suppressed health tests are ignored when computing the overall health of the associated host, role or service, so suppressed health tests will not generate alerts.

### **Related Name**

#### **Default Value**

false

## **API Name**

role\_health\_suppression\_knox\_idbroker\_file\_descriptor

### **Required**

true

#### **Suppress Health Test: Host Health**

#### **Description**

Whether to suppress the results of the Host Health heath test. The results of suppressed health tests are ignored when computing the overall health of the associated host, role or service, so suppressed health tests will not generate alerts.

## **Related Name**

#### **Default Value**

false

### **API Name**

role\_health\_suppression\_knox\_idbroker\_host\_health

#### **Required**

true

#### **Suppress Health Test: Log Directory Free Space**

### **Description**

Whether to suppress the results of the Log Directory Free Space heath test. The results of suppressed health tests are ignored when computing the overall health of the associated host, role or service, so suppressed health tests will not generate alerts.

#### **Related Name**

#### **Default Value**

false

# **API Name**

role\_health\_suppression\_knox\_idbroker\_log\_directory\_free\_space

#### **Required**

true

## **Suppress Health Test: Process Status**

## **Description**

Whether to suppress the results of the Process Status heath test. The results of suppressed health tests are ignored when computing the overall health of the associated host, role or service, so suppressed health tests will not generate alerts.

## **Related Name**

#### **Default Value**

false

#### **API Name**

role\_health\_suppression\_knox\_idbroker\_scm\_health

## **Required**

true

### **Suppress Health Test: Swap Memory Usage**

## **Description**

Whether to suppress the results of the Swap Memory Usage heath test. The results of suppressed health tests are ignored when computing the overall health of the associated host, role or service, so suppressed health tests will not generate alerts.

## **Related Name**

#### **Default Value**

false

# **API Name**

role\_health\_suppression\_knox\_idbroker\_swap\_memory\_usage

## **Required**

true

## **Suppress Health Test: Swap Memory Usage Rate Beta**

### **Description**

Whether to suppress the results of the Swap Memory Usage Rate Beta heath test. The results of suppressed health tests are ignored when computing the overall health of the associated host, role or service, so suppressed health tests will not generate alerts.

## **Related Name**

#### **Default Value**

false

## **API Name**

role\_health\_suppression\_knox\_idbroker\_swap\_memory\_usage\_rate

#### **Required**

true

# **Suppress Health Test: Unexpected Exits**

## **Description**

Whether to suppress the results of the Unexpected Exits heath test. The results of suppressed health tests are ignored when computing the overall health of the associated host, role or service, so suppressed health tests will not generate alerts.

#### **Related Name**

#### **Default Value**

false

#### **API Name**

role\_health\_suppression\_knox\_idbroker\_unexpected\_exits

#### **Required**

true

# **Service-Wide**

## **Advanced**

#### **Knox Service Advanced Configuration Snippet (Safety Valve) for conf/gateway-site.xml**

#### **Description**

For advanced use only, a string to be inserted into conf/gateway-site.xml. Applies to configurations of all roles in this service except client configuration.

## **Related Name**

#### **Default Value**

## **API Name**

conf/gateway-site.xml\_service\_safety\_valve

### **Required**

false

## **Knox Service Environment Advanced Configuration Snippet (Safety Valve)**

#### **Description**

For advanced use only, key-value pairs (one on each line) to be inserted into a role's environment. Applies to configurations of all roles in this service except client configuration.

### **Related Name**

## **Default Value**

## **API Name**

KNOX\_service\_env\_safety\_valve

#### **Required**

false

# **System Group**

# **Description**

The group that this service's processes should run as.

#### **Related Name**

#### **Default Value**

knox

# **API Name**

process\_groupname

# **Required**

true

# **System User**

# **Description**

The user that this service's processes should run as.

#### **Related Name**

#### **Default Value**

knox

# **API Name**

process\_username

## **Required**

true

## **Monitoring**

#### **Enable Service Level Health Alerts**

#### **Description**

When set, Cloudera Manager will send alerts when the health of this service reaches the threshold specified by the EventServer setting eventserver\_health\_events\_alert\_threshold

## **Related Name**

#### **Default Value**

true

## **API Name**

enable\_alerts

## **Required**

false

## **Enable Configuration Change Alerts**

### **Description**

When set, Cloudera Manager will send alerts when this entity's configuration changes.

## **Related Name**

#### **Default Value**

false

# **API Name**

enable\_config\_alerts

## **Required**

false

### **Healthy Knox IDBroker Monitoring Thresholds**

## **Description**

The health test thresholds of the overall Knox IDBroker health. The check returns "Concerning" health if the percentage of "Healthy" Knox IDBrokers falls below the warning threshold. The check is unhealthy if the total percentage of "Healthy" and "Concerning" Knox IDBrokers falls below the critical threshold.

#### **Related Name**

### **Default Value**

Warning: 99.0 %, Critical: 49.0 %

## **API Name**

KNOX\_IDBROKER\_healthy\_thresholds

### **Required**

false

## **Healthy Knox Gateway Monitoring Thresholds**

#### **Description**

The health test thresholds of the overall Knox Gateway health. The check returns "Concerning" health if the percentage of "Healthy" Knox Gateways falls below the warning threshold. The check is unhealthy if the total percentage of "Healthy" and "Concerning" Knox Gateways falls below the critical threshold.

#### **Related Name**

## **Default Value**

Warning: 99.0 %, Critical: 49.0 %

#### **API Name**

KNOX\_KNOX\_GATEWAY\_healthy\_thresholds

#### **Required**

false

## **Service Triggers**

#### **Description**

The configured triggers for this service. This is a JSON-formatted list of triggers. These triggers are evaluated as part as the health system. Every trigger expression is parsed, and if the trigger condition is met, the list of actions provided in the trigger expression is executed. Each trigger has the following fields:

- triggerName (mandatory) The name of the trigger. This value must be unique for the specific service.
- triggerExpression (mandatory) A tsquery expression representing the trigger.
- streamThreshold (optional) The maximum number of streams that can satisfy a condition of a trigger before the condition fires. By default set to 0, and any stream returned causes the condition to fire.
- enabled (optional) By default set to 'true'. If set to 'false', the trigger is not evaluated.
- expressionEditorConfig (optional) Metadata for the trigger editor. If present, the trigger should only be edited from the Edit Trigger page; editing the trigger here can lead to inconsistencies.

For example, the following JSON formatted trigger fires if there are more than 10 DataNodes with more than 500 file descriptors opened:[{"triggerName": "sample-trigger", "triggerExpression": "I F (SELECT fd\_open WHERE roleType = DataNode and last(fd\_open) > 500) DO health:bad", " streamThreshold": 10, "enabled": "true"}]See the trigger rules documentation for more details on how to write triggers using tsquery.The JSON format is evolving and may change and, as a result, backward compatibility is not guaranteed between releases.

## **Related Name**

#### **Default Value**

# [] **API Name**

service\_triggers

#### **Required**

true

**Service Monitor Derived Configs Advanced Configuration Snippet (Safety Valve)**

# **Description**

For advanced use only, a list of derived configuration properties that will be used by the Service Monitor instead of the default ones.

## **Related Name**

# **Default Value**

### **API Name**

smon\_derived\_configs\_safety\_valve

### **Required**

false

#### **Other**

#### **Automatic Restart on Stop**

## **Description**

Automatically restart the service when a stop is issued.

## **Related Name**

autorestart\_on\_stop

### **Default Value**

false

# **API Name**

autorestart\_on\_stop

### **Required**

false

## **HDFS Service**

**Description**

Name of the HDFS service that this Knox service instance depends on

## **Related Name**

#### **Default Value**

## **API Name**

hdfs\_service

#### **Required**

false

## **Enable Kerberos Authentication**

#### **Description**

Boolean flag indicating whether the Hadoop cluster protected by Gateway is secured with Kerberos
### **Related Name**

gateway.hadoop.kerberos.secured

#### **Default Value**

false

### **API Name**

kerberos.auth.enabled

### **Required**

false

# **Knox Home Page - Hidden Topologies**

# **Description**

A comma-separated list of topology names that should not be listed in the Topologies section on the Knox Home page.

#### **Related Name**

knox.homepage.hidden.topologies

#### **Default Value**

admin manager knoxsso metadata homepage

# **API Name**

knox\_homepage\_hidden\_topologies

### **Required**

false

#### **Knox Home Page - Enable Logout**

### **Description**

Whether logout from the Knox Home page is enabled or not.

# **Related Name**

knox.homepage.logout.enabled

### **Default Value**

true

# **API Name**

knox\_homepage\_logout\_enabled

## **Required**

false

# **Knox Home Page - Pinned Topologies**

# **Description**

A comma-separated list of topology names that should be auto-expanded on the Knox Home page.

#### **Related Name**

knox.homepage.pinned.topologies

#### **Default Value**

cdp-proxy

### **API Name**

knox\_homepage\_pinned\_topologies

### **Required**

false

### **Knox PAM Realm - Service Name**

### **Description**

Using KnoxPamRealm requires a PAM service name. This is the name of the file under '/etc/ pam.d' that is used to initialize and configure the PAM subsystem. Normally, this file reflects the application using it. For example 'login', 'sshd', 'su', etc...

### **Related Name**

knox pam realm service

### **Default Value**

login

### **API Name**

knox\_pam\_realm\_service

### **Required**

false

#### **Ranger Knox Plugin Hdfs Audit Directory**

#### **Description**

The HDFS path on which Ranger audits are written.

### **Related Name**

ranger\_knox\_plugin\_hdfs\_audit\_directory

### **Default Value**

\$ranger\_base\_audit\_url/knox

### **API Name**

ranger\_knox\_plugin\_hdfs\_audit\_directory

### **Required**

false

#### **RANGER Service**

### **Description**

Name of the RANGER service that this Knox service instance depends on

#### **Related Name**

### **Default Value**

# **API Name**

ranger\_service

### **Required**

false

#### **Save Alias Command Input**

#### **Description**

This parameter serves as the input for the 'Save Alias' command. The input must follow the following format: topology\_name\_1[:topology\_name\_2:...:topology\_name\_N].alias\_name=password

#### **Related Name**

save\_alias\_command\_input\_password

# **Default Value**

# **API Name**

save\_alias\_command\_input\_password

### **Required**

false

# **Security**

### **Kerberos Principal**

### **Description**

Kerberos principal short name used by all roles of this service.

### **Related Name**

### **Default Value**

knox

### **API Name**

kerberos\_princ\_name

#### **Required**

true

### **Suppressions**

### **Suppress Configuration Validator: CDH Version Validator**

### **Description**

Whether to suppress configuration warnings produced by the CDH Version Validator configuration validator.

#### **Related Name**

#### **Default Value**

false

### **API Name**

role\_config\_suppression\_cdh\_version\_validator

### **Required**

true

# **Suppress Configuration Validator: Deploy Directory**

### **Description**

Whether to suppress configuration warnings produced by the Deploy Directory configuration validator.

### **Related Name**

#### **Default Value**

false

# **API Name**

role\_config\_suppression\_client\_config\_root\_dir

#### **Required**

true

# **Suppress Configuration Validator: Knox Gateway Advanced Configuration Snippet (Safety Valve) for conf/auto-discovery-advanced-configuration-cdp-proxy-api.properties**

# **Description**

Whether to suppress configuration warnings produced by the Knox Gateway Advanced Configuration Snippet (Safety Valve) for conf/auto-discovery-advanced-configuration-cdp-proxyapi.properties configuration validator.

### **Related Name**

### **Default Value**

false

# **API Name**

role\_config\_suppression\_conf/auto-discovery-advanced-configuration-cdp-proxy-api.properties\_ role\_safety\_valve

#### **Required**

true

# **Suppress Configuration Validator: Knox Gateway Advanced Configuration Snippet (Safety Valve) for conf/auto-discovery-advanced-configuration-cdp-proxy.properties**

### **Description**

Whether to suppress configuration warnings produced by the Knox Gateway Advanced Configuration Snippet (Safety Valve) for conf/auto-discovery-advanced-configuration-cdpproxy.properties configuration validator.

### **Related Name**

#### **Default Value**

false

### **API Name**

role\_config\_suppression\_conf/auto-discovery-advanced-configuration-cdp-proxy.properties\_role \_safety\_valve

#### **Required**

true

# **Suppress Configuration Validator: Knox Gateway Advanced Configuration Snippet (Safety Valve) for conf/cdp-resources.xml**

### **Description**

Whether to suppress configuration warnings produced by the Knox Gateway Advanced Configuration Snippet (Safety Valve) for conf/cdp-resources.xml configuration validator.

### **Related Name**

#### **Default Value**

false

### **API Name**

role\_config\_suppression\_conf/cdp-resources.xml\_role\_safety\_valve

# **Required**

true

# **Suppress Configuration Validator: Knox IDBroker Advanced Configuration Snippet (Safety Valve) for conf/gateway-reloadable.xml**

**Description**

Whether to suppress configuration warnings produced by the Knox IDBroker Advanced Configuration Snippet (Safety Valve) for conf/gateway-reloadable.xml configuration validator.

### **Related Name**

#### **Default Value**

false

# **API Name**

role\_config\_suppression\_conf/gateway-reloadable.xml\_role\_safety\_valve

#### **Required**

true

### **Suppress Configuration Validator: Knox Gateway Advanced Configuration Snippet (Safety Valve) for conf/gateway-site.xml**

### **Description**

Whether to suppress configuration warnings produced by the Knox Gateway Advanced Configuration Snippet (Safety Valve) for conf/gateway-site.xml configuration validator.

#### **Related Name**

#### **Default Value**

false

# **API Name**

role\_config\_suppression\_conf/gateway-site.xml\_role\_safety\_valve

### **Required**

true

# **Suppress Configuration Validator: Knox Gateway Advanced Configuration Snippet (Safety Valve) for conf/ranger-knox-audit.xml**

# **Description**

Whether to suppress configuration warnings produced by the Knox Gateway Advanced Configuration Snippet (Safety Valve) for conf/ranger-knox-audit.xml configuration validator.

#### **Related Name**

#### **Default Value**

false

#### **API Name**

role\_config\_suppression\_conf/ranger-knox-audit.xml\_role\_safety\_valve

#### **Required**

true

# **Suppress Configuration Validator: Knox Gateway Advanced Configuration Snippet (Safety Valve) for conf/ranger-knox-policymgr-ssl.xml**

#### **Description**

Whether to suppress configuration warnings produced by the Knox Gateway Advanced Configuration Snippet (Safety Valve) for conf/ranger-knox-policymgr-ssl.xml configuration validator.

### **Related Name**

#### **Default Value**

false

# **API Name**

role\_config\_suppression\_conf/ranger-knox-policymgr-ssl.xml\_role\_safety\_valve

### **Required**

true

# **Suppress Configuration Validator: Knox Gateway Advanced Configuration Snippet (Safety Valve) for conf/ranger-knox-security.xml**

# **Description**

Whether to suppress configuration warnings produced by the Knox Gateway Advanced Configuration Snippet (Safety Valve) for conf/ranger-knox-security.xml configuration validator.

# **Related Name**

#### **Default Value**

false

## **API Name**

role\_config\_suppression\_conf/ranger-knox-security.xml\_role\_safety\_valve

#### **Required**

true

### **Suppress Configuration Validator: Knox Simplified Topology Management - API Authentication Provider**

### **Description**

Whether to suppress configuration warnings produced by the Knox Simplified Topology Management - API Authentication Provider configuration validator.

#### **Related Name**

#### **Default Value**

false

### **API Name**

role\_config\_suppression\_gateway\_api\_authentication\_provider

### **Required**

true

### **Suppress Configuration Validator: Knox Gateway Configuration Directory**

#### **Description**

Whether to suppress configuration warnings produced by the Knox Gateway Configuration Directory configuration validator.

#### **Related Name**

#### **Default Value**

false

### **API Name**

role\_config\_suppression\_gateway\_conf\_dir

#### **Required**

true

**Suppress Configuration Validator: Knox Gateway Data Directory Description**

Whether to suppress configuration warnings produced by the Knox Gateway Data Directory configuration validator.

### **Related Name**

#### **Default Value**

false

# **API Name**

role\_config\_suppression\_gateway\_data\_dir

#### **Required**

true

#### **Suppress Configuration Validator: Gateway - Default App Topology Name**

### **Description**

Whether to suppress configuration warnings produced by the Gateway - Default App Topology Name configuration validator.

#### **Related Name**

**Default Value**

false

# **API Name**

role\_config\_suppression\_gateway\_default\_topology\_name

### **Required**

true

### **Suppress Configuration Validator: Knox Simplified Topology Management - cdp-proxy**

# **Description**

Whether to suppress configuration warnings produced by the Knox Simplified Topology Management - cdp-proxy configuration validator.

#### **Related Name**

#### **Default Value**

false

### **API Name**

role\_config\_suppression\_gateway\_descriptor\_cdp\_proxy

### **Required**

true

### **Suppress Configuration Validator: Knox Simplified Topology Management - cdp-proxy-api**

# **Description**

Whether to suppress configuration warnings produced by the Knox Simplified Topology Management - cdp-proxy-api configuration validator.

# **Related Name**

### **Default Value**

false

# **API Name**

role\_config\_suppression\_gateway\_descriptor\_cdp\_proxy\_api

# **Required**

true

### **Suppress Configuration Validator: Knox Gateway Dispatch Whitelist**

### **Description**

Whether to suppress configuration warnings produced by the Knox Gateway Dispatch Whitelist configuration validator.

#### **Related Name**

#### **Default Value**

false

# **API Name**

role\_config\_suppression\_gateway\_dispatch\_whitelist

# **Required**

true

### **Suppress Configuration Validator: Knox Gateway Dispatch Whitelist Services**

#### **Description**

Whether to suppress configuration warnings produced by the Knox Gateway Dispatch Whitelist Services configuration validator.

#### **Related Name**

#### **Default Value**

false

### **API Name**

role\_config\_suppression\_gateway\_dispatch\_whitelist\_services

#### **Required**

true

### **Suppress Configuration Validator: Gateway Config Directory**

#### **Description**

Whether to suppress configuration warnings produced by the Gateway Config Directory configuration validator.

#### **Related Name**

#### **Default Value**

false

### **API Name**

role\_config\_suppression\_gateway\_gateway\_conf\_dir

### **Required**

true

# **Suppress Configuration Validator: Knox Gateway Initial/Max Heapsize**

#### **Description**

Whether to suppress configuration warnings produced by the Knox Gateway Initial/Max Heapsize configuration validator.

#### **Related Name**

#### **Default Value**

false

# **API Name**

role\_config\_suppression\_gateway\_heap\_size

### **Required**

true

#### **Suppress Configuration Validator: Additional Gateway Java Options**

# **Description**

Whether to suppress configuration warnings produced by the Additional Gateway Java Options configuration validator.

#### **Related Name**

#### **Default Value**

false

### **API Name**

role\_config\_suppression\_gateway\_java\_opts

#### **Required**

true

#### **Suppress Configuration Validator: Admin Groups**

# **Description**

Whether to suppress configuration warnings produced by the Admin Groups configuration validator.

# **Related Name**

#### **Default Value**

false

### **API Name**

role\_config\_suppression\_gateway\_knox\_admin\_groups

### **Required**

true

### **Suppress Configuration Validator: Knox Master Secret**

# **Description**

Whether to suppress configuration warnings produced by the Knox Master Secret configuration validator.

# **Related Name**

#### **Default Value**

false

### **API Name**

role\_config\_suppression\_gateway\_master\_secret

### **Required**

true

### **Suppress Configuration Validator: Gateway Path**

### **Description**

Whether to suppress configuration warnings produced by the Gateway Path configuration validator.

#### **Related Name**

### **Default Value**

false

# **API Name**

role\_config\_suppression\_gateway\_path

### **Required**

true

# **Suppress Configuration Validator: Gateway HTTP Port**

#### **Description**

Whether to suppress configuration warnings produced by the Gateway HTTP Port configuration validator.

### **Related Name**

#### **Default Value**

false

### **API Name**

role\_config\_suppression\_gateway\_port

### **Required**

true

### **Suppress Configuration Validator: Ranger Knox Plugin Conf Path**

#### **Description**

Whether to suppress configuration warnings produced by the Ranger Knox Plugin Conf Path configuration validator.

### **Related Name**

#### **Default Value**

false

### **API Name**

role\_config\_suppression\_gateway\_ranger\_knox\_plugin\_conf\_path

### **Required**

true

### **Suppress Configuration Validator: Ranger Knox Plugin Audit Hdfs Spool Directory Path**

### **Description**

Whether to suppress configuration warnings produced by the Ranger Knox Plugin Audit Hdfs Spool Directory Path configuration validator.

### **Related Name**

#### **Default Value**

false

### **API Name**

role\_config\_suppression\_gateway\_ranger\_knox\_plugin\_hdfs\_audit\_spool\_directory

#### **Required**

true

### **Suppress Configuration Validator: Ranger Knox Plugin Policy Cache Directory Path Description**

Whether to suppress configuration warnings produced by the Ranger Knox Plugin Policy Cache Directory Path configuration validator.

### **Related Name**

#### **Default Value**

false

### **API Name**

role\_config\_suppression\_gateway\_ranger\_knox\_plugin\_policy\_cache\_directory

#### **Required**

true

# **Suppress Configuration Validator: Ranger Knox Plugin Audit Solr Spool Directory Path**

## **Description**

Whether to suppress configuration warnings produced by the Ranger Knox Plugin Audit Solr Spool Directory Path configuration validator.

#### **Related Name**

#### **Default Value**

false

### **API Name**

role\_config\_suppression\_gateway\_ranger\_knox\_plugin\_solr\_audit\_spool\_directory

#### **Required**

true

# **Suppress Configuration Validator: Ranger Plugin Trusted Proxy IP Address**

#### **Description**

Whether to suppress configuration warnings produced by the Ranger Plugin Trusted Proxy IP Address configuration validator.

#### **Related Name**

#### **Default Value**

false

### **API Name**

role\_config\_suppression\_gateway\_ranger\_plugin\_trusted\_proxy\_ipaddress

#### **Required**

true

### **Suppress Configuration Validator: Security - Signing Key Alias**

#### **Description**

Whether to suppress configuration warnings produced by the Security - Signing Key Alias configuration validator.

### **Related Name**

#### **Default Value**

false

### **API Name**

role\_config\_suppression\_gateway\_signing\_key\_alias

### **Required**

true

### **Suppress Configuration Validator: Security - Signing Keystore Name**

### **Description**

Whether to suppress configuration warnings produced by the Security - Signing Keystore Name configuration validator.

#### **Related Name**

#### **Default Value**

false

# **API Name**

role\_config\_suppression\_gateway\_signing\_keystore\_name

#### **Required**

true

# **Suppress Configuration Validator: Security - Signing Keystore Type**

### **Description**

Whether to suppress configuration warnings produced by the Security - Signing Keystore Type configuration validator.

#### **Related Name**

#### **Default Value**

false

### **API Name**

role\_config\_suppression\_gateway\_signing\_keystore\_type

#### **Required**

true

### **Suppress Configuration Validator: Knox Simplified Topology Management - SSO Authentication Provider**

# **Description**

Whether to suppress configuration warnings produced by the Knox Simplified Topology Management - SSO Authentication Provider configuration validator.

### **Related Name**

#### **Default Value**

false

### **API Name**

role\_config\_suppression\_gateway\_sso\_authentication\_provider

#### **Required**

true

# **Suppress Configuration Validator: Security - TLS Certificate Alias (Optional)**

#### **Description**

Whether to suppress configuration warnings produced by the Security - TLS Certificate Alias (Optional) configuration validator.

# **Related Name**

### **Default Value**

false

# **API Name**

role\_config\_suppression\_gateway\_tls\_certificate\_alias

# **Required**

true

# **Suppress Configuration Validator: Security - TLS Certificate Path (Optional)**

# **Description**

Whether to suppress configuration warnings produced by the Security - TLS Certificate Path (Optional) configuration validator.

### **Related Name**

### **Default Value**

false

#### **API Name**

role\_config\_suppression\_gateway\_tls\_certificate\_path

### **Required**

true

### **Suppress Configuration Validator: X-Forwarded Header Context Service Name**

### **Description**

Whether to suppress configuration warnings produced by the X-Forwarded Header Context Service Name configuration validator.

#### **Related Name**

#### **Default Value**

false

# **API Name**

role\_config\_suppression\_gateway\_xforwarded\_header\_context\_append\_servicename

### **Required**

true

# **Suppress Configuration Validator: Admin Group Mapping - Class Name**

### **Description**

Whether to suppress configuration warnings produced by the Admin Group Mapping - Class Name configuration validator.

### **Related Name**

#### **Default Value**

false

# **API Name**

role\_config\_suppression\_hadoop\_security\_group\_mapping\_class

### **Required**

true

# **Suppress Configuration Validator: Knox IDBroker AWS Credentials Key**

### **Description**

Whether to suppress configuration warnings produced by the Knox IDBroker AWS Credentials Key configuration validator.

#### **Related Name**

#### **Default Value**

false

### **API Name**

role\_config\_suppression\_idbroker\_aws\_credentials\_key

#### **Required**

true

### **Suppress Configuration Validator: Knox IDBroker AWS Credentials Secret**

### **Description**

Whether to suppress configuration warnings produced by the Knox IDBroker AWS Credentials Secret configuration validator.

#### **Related Name**

#### **Default Value**

false

### **API Name**

role\_config\_suppression\_idbroker\_aws\_credentials\_secret

#### **Required**

true

### **Suppress Configuration Validator: Knox IDBroker AWS Group Mapping**

### **Description**

Whether to suppress configuration warnings produced by the Knox IDBroker AWS Group Mapping configuration validator.

#### **Related Name**

#### **Default Value**

false

### **API Name**

role\_config\_suppression\_idbroker\_aws\_group\_mapping

#### **Required**

true

#### **Suppress Configuration Validator: Knox IDBroker AWS User Default Group Mapping**

#### **Description**

Whether to suppress configuration warnings produced by the Knox IDBroker AWS User Default Group Mapping configuration validator.

#### **Related Name**

#### **Default Value**

false

# **API Name**

role\_config\_suppression\_idbroker\_aws\_user\_default\_group\_mapping

### **Required**

true

### **Suppress Configuration Validator: Knox IDBroker AWS User Mapping**

### **Description**

Whether to suppress configuration warnings produced by the Knox IDBroker AWS User Mapping configuration validator.

#### **Related Name**

#### **Default Value**

false

# **API Name**

role\_config\_suppression\_idbroker\_aws\_user\_mapping

#### **Required**

true

# **Suppress Configuration Validator: Knox IDBroker AZURE ADLS2 Tenant Name**

#### **Description**

Whether to suppress configuration warnings produced by the Knox IDBroker AZURE ADLS2 Tenant Name configuration validator.

#### **Related Name**

#### **Default Value**

false

### **API Name**

role\_config\_suppression\_idbroker\_azure\_adls2\_tenant\_name

#### **Required**

true

## **Suppress Configuration Validator: Knox IDBroker AZURE 'blob-contributor' ClientID**

#### **Description**

Whether to suppress configuration warnings produced by the Knox IDBroker AZURE 'blobcontributor' ClientID configuration validator.

#### **Related Name**

#### **Default Value**

false

### **API Name**

role\_config\_suppression\_idbroker\_azure\_blob\_contributor\_clientid

### **Required**

true

### **Suppress Configuration Validator: Knox IDBroker AZURE 'blob-contributor' Secret**

#### **Description**

Whether to suppress configuration warnings produced by the Knox IDBroker AZURE 'blobcontributor' Secret configuration validator.

#### **Related Name**

#### **Default Value**

false

# **API Name**

role\_config\_suppression\_idbroker\_azure\_blob\_contributor\_secret

#### **Required**

true

# **Suppress Configuration Validator: Knox IDBroker AZURE 'blob-reader' ClientID**

### **Description**

Whether to suppress configuration warnings produced by the Knox IDBroker AZURE 'blob-reader' ClientID configuration validator.

#### **Related Name**

#### **Default Value**

false

### **API Name**

role\_config\_suppression\_idbroker\_azure\_blob\_reader\_clientid

### **Required**

true

#### **Suppress Configuration Validator: Knox IDBroker AZURE 'blob-reader' Secret**

# **Description**

Whether to suppress configuration warnings produced by the Knox IDBroker AZURE 'blob-reader' Secret configuration validator.

### **Related Name**

#### **Default Value**

false

# **API Name**

role\_config\_suppression\_idbroker\_azure\_blob\_reader\_secret

### **Required**

true

#### **Suppress Configuration Validator: Knox IDBroker AZURE Group Mapping**

# **Description**

Whether to suppress configuration warnings produced by the Knox IDBroker AZURE Group Mapping configuration validator.

### **Related Name**

### **Default Value**

false

### **API Name**

role\_config\_suppression\_idbroker\_azure\_group\_mapping

#### **Required**

true

**Suppress Configuration Validator: Knox IDBroker AZURE User Default Group Mapping Description**

Whether to suppress configuration warnings produced by the Knox IDBroker AZURE User Default Group Mapping configuration validator.

### **Related Name**

#### **Default Value**

false

# **API Name**

role\_config\_suppression\_idbroker\_azure\_user\_default\_group\_mapping

#### **Required**

true

#### **Suppress Configuration Validator: Knox IDBroker AZURE User Mapping**

# **Description**

Whether to suppress configuration warnings produced by the Knox IDBroker AZURE User Mapping configuration validator.

#### **Related Name**

**Default Value**

false

# **API Name**

role\_config\_suppression\_idbroker\_azure\_user\_mapping

#### **Required**

true

#### **Suppress Configuration Validator: Knox IDBroker AZURE VM Assumer Identity**

# **Description**

Whether to suppress configuration warnings produced by the Knox IDBroker AZURE VM Assumer Identity configuration validator.

### **Related Name**

#### **Default Value**

false

### **API Name**

role\_config\_suppression\_idbroker\_azure\_vm\_assumer\_identity

### **Required**

true

#### **Suppress Configuration Validator: Knox IDBroker Configuration Directory**

# **Description**

Whether to suppress configuration warnings produced by the Knox IDBroker Configuration Directory configuration validator.

# **Related Name**

## **Default Value**

false

# **API Name**

role\_config\_suppression\_idbroker\_conf\_dir

# **Required**

true

# **Suppress Configuration Validator: Knox IDBroker Data Directory**

### **Description**

Whether to suppress configuration warnings produced by the Knox IDBroker Data Directory configuration validator.

#### **Related Name**

#### **Default Value**

false

# **API Name**

role\_config\_suppression\_idbroker\_data\_dir

### **Required**

true

### **Suppress Configuration Validator: Gateway - Default App Topology Name**

### **Description**

Whether to suppress configuration warnings produced by the Gateway - Default App Topology Name configuration validator.

#### **Related Name**

#### **Default Value**

false

### **API Name**

role\_config\_suppression\_idbroker\_default\_topology\_name

#### **Required**

true

### **Suppress Configuration Validator: Gateway Config Directory**

#### **Description**

Whether to suppress configuration warnings produced by the Gateway Config Directory configuration validator.

#### **Related Name**

#### **Default Value**

false

### **API Name**

role\_config\_suppression\_idbroker\_gateway\_gateway\_conf\_dir

### **Required**

true

### **Suppress Configuration Validator: Admin Groups**

#### **Description**

Whether to suppress configuration warnings produced by the Admin Groups configuration validator.

### **Related Name**

#### **Default Value**

false

# **API Name**

role\_config\_suppression\_idbroker\_gateway\_knox\_admin\_groups

# **Required**

true

#### **Suppress Configuration Validator: Gateway Path**

# **Description**

Whether to suppress configuration warnings produced by the Gateway Path configuration validator.

#### **Related Name**

#### **Default Value**

false

### **API Name**

role\_config\_suppression\_idbroker\_gateway\_path

### **Required**

true

# **Suppress Configuration Validator: Gateway HTTP Port**

#### **Description**

Whether to suppress configuration warnings produced by the Gateway HTTP Port configuration validator.

### **Related Name**

#### **Default Value**

false

#### **API Name**

role\_config\_suppression\_idbroker\_gateway\_port

### **Required**

true

### **Suppress Configuration Validator: Security - Signing Key Alias**

### **Description**

Whether to suppress configuration warnings produced by the Security - Signing Key Alias configuration validator.

#### **Related Name**

#### **Default Value**

false

### **API Name**

role\_config\_suppression\_idbroker\_gateway\_signing\_key\_alias

#### **Required**

true

### **Suppress Configuration Validator: Security - Signing Keystore Name**

### **Description**

Whether to suppress configuration warnings produced by the Security - Signing Keystore Name configuration validator.

#### **Related Name**

### **Default Value**

false

# **API Name**

role\_config\_suppression\_idbroker\_gateway\_signing\_keystore\_name

### **Required**

true

# **Suppress Configuration Validator: Security - Signing Keystore Type**

#### **Description**

Whether to suppress configuration warnings produced by the Security - Signing Keystore Type configuration validator.

#### **Related Name**

#### **Default Value**

false

### **API Name**

role\_config\_suppression\_idbroker\_gateway\_signing\_keystore\_type

#### **Required**

true

### **Suppress Configuration Validator: Knox IDBroker GCP Credential Key**

#### **Description**

Whether to suppress configuration warnings produced by the Knox IDBroker GCP Credential Key configuration validator.

#### **Related Name**

#### **Default Value**

false

### **API Name**

role\_config\_suppression\_idbroker\_gcp\_credential\_key

### **Required**

true

### **Suppress Configuration Validator: Knox IDBroker GCP Credential Secret**

### **Description**

Whether to suppress configuration warnings produced by the Knox IDBroker GCP Credential Secret configuration validator.

#### **Related Name**

#### **Default Value**

false

#### **API Name**

role\_config\_suppression\_idbroker\_gcp\_credential\_secret

#### **Required**

true

# **Suppress Configuration Validator: Knox IDBroker GCP Group Mapping**

### **Description**

Whether to suppress configuration warnings produced by the Knox IDBroker GCP Group Mapping configuration validator.

#### **Related Name**

#### **Default Value**

false

### **API Name**

role\_config\_suppression\_idbroker\_gcp\_group\_mapping

#### **Required**

true

# **Suppress Configuration Validator: Knox IDBroker GCP User Default Group Mapping**

## **Description**

Whether to suppress configuration warnings produced by the Knox IDBroker GCP User Default Group Mapping configuration validator.

#### **Related Name**

#### **Default Value**

false

### **API Name**

role\_config\_suppression\_idbroker\_gcp\_user\_default\_group\_mapping

#### **Required**

true

### **Suppress Configuration Validator: Knox IDBroker GCP User Mapping**

### **Description**

Whether to suppress configuration warnings produced by the Knox IDBroker GCP User Mapping configuration validator.

#### **Related Name**

#### **Default Value**

false

#### **API Name**

role\_config\_suppression\_idbroker\_gcp\_user\_mapping

#### **Required**

true

### **Suppress Configuration Validator: Admin Group Mapping - Class Name**

#### **Description**

Whether to suppress configuration warnings produced by the Admin Group Mapping - Class Name configuration validator.

### **Related Name**

#### **Default Value**

false

### **API Name**

role\_config\_suppression\_idbroker\_hadoop\_security\_group\_mapping\_class

### **Required**

true

### **Suppress Configuration Validator: IDBroker Initial/Max Heapsize**

### **Description**

Whether to suppress configuration warnings produced by the IDBroker Initial/Max Heapsize configuration validator.

#### **Related Name**

#### **Default Value**

false

# **API Name**

role\_config\_suppression\_idbroker\_heap\_size

### **Required**

true

### **Suppress Configuration Validator: Additional IDBroker Java Options**

### **Description**

Whether to suppress configuration warnings produced by the Additional IDBroker Java Options configuration validator.

#### **Related Name**

#### **Default Value**

false

### **API Name**

role\_config\_suppression\_idbroker\_java\_opts

#### **Required**

true

## **Suppress Configuration Validator: krb5.conf Location**

### **Description**

Whether to suppress configuration warnings produced by the krb5.conf Location configuration validator.

### **Related Name**

#### **Default Value**

false

### **API Name**

role\_config\_suppression\_idbroker\_java\_security\_krb5\_conf

### **Required**

true

# **Suppress Configuration Validator: Kerberos Proxyuser Block**

#### **Description**

Whether to suppress configuration warnings produced by the Kerberos Proxyuser Block configuration validator.

#### **Related Name**

#### **Default Value**

false

# **API Name**

role\_config\_suppression\_idbroker\_kerberos\_dt\_proxyuser\_block

#### **Required**

true

# **Suppress Configuration Validator: IDBroker Master Secret**

### **Description**

Whether to suppress configuration warnings produced by the IDBroker Master Secret configuration validator.

### **Related Name**

#### **Default Value**

false

### **API Name**

role\_config\_suppression\_idbroker\_master\_secret

### **Required**

true

### **Suppress Configuration Validator: Knox IDBroker Environment Advanced Configuration Snippet (Safety Valve)**

### **Description**

Whether to suppress configuration warnings produced by the Knox IDBroker Environment Advanced Configuration Snippet (Safety Valve) configuration validator.

### **Related Name**

#### **Default Value**

false

### **API Name**

role\_config\_suppression\_idbroker\_role\_env\_safety\_valve

### **Required**

true

### **Suppress Configuration Validator: krb5.conf Location**

# **Description**

Whether to suppress configuration warnings produced by the krb5.conf Location configuration validator.

### **Related Name**

#### **Default Value**

false

# **API Name**

role\_config\_suppression\_java\_security\_krb5\_conf

#### **Required**

true

# **Suppress Configuration Validator: Knox Gateway Environment Advanced Configuration Snippet (Safety Valve)**

# **Description**

Whether to suppress configuration warnings produced by the Knox Gateway Environment Advanced Configuration Snippet (Safety Valve) configuration validator.

#### **Related Name**

#### **Default Value**

false

### **API Name**

role\_config\_suppression\_knox\_gateway\_role\_env\_safety\_valve

#### **Required**

true

### **Suppress Configuration Validator: Knox Gateway Logging Advanced Configuration Snippet (Safety Valve)**

### **Description**

Whether to suppress configuration warnings produced by the Knox Gateway Logging Advanced Configuration Snippet (Safety Valve) configuration validator.

### **Related Name**

#### **Default Value**

false

### **API Name**

role\_config\_suppression\_log4j\_safety\_valve

#### **Required**

true

#### **Suppress Configuration Validator: Knox Gateway Log Directory**

### **Description**

Whether to suppress configuration warnings produced by the Knox Gateway Log Directory configuration validator.

### **Related Name**

#### **Default Value**

false

### **API Name**

role\_config\_suppression\_log\_dir

### **Required**

true

#### **Suppress Configuration Validator: Heap Dump Directory**

### **Description**

Whether to suppress configuration warnings produced by the Heap Dump Directory configuration validator.

# **Related Name**

#### **Default Value**

false

# **API Name**

role\_config\_suppression\_oom\_heap\_dump\_dir

#### **Required**

true

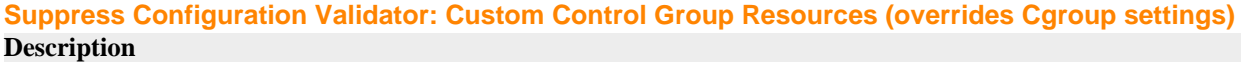

Whether to suppress configuration warnings produced by the Custom Control Group Resources (overrides Cgroup settings) configuration validator.

### **Related Name**

**Default Value**

false

### **API Name**

role\_config\_suppression\_rm\_custom\_resources

#### **Required**

true

#### **Suppress Configuration Validator: Role Triggers**

### **Description**

Whether to suppress configuration warnings produced by the Role Triggers configuration validator.

### **Related Name**

#### **Default Value**

false

#### **API Name**

role\_config\_suppression\_role\_triggers

### **Required**

true

#### **Suppress Configuration Validator: Knox Gateway TLS/SSL Trust Store File**

### **Description**

Whether to suppress configuration warnings produced by the Knox Gateway TLS/SSL Trust Store File configuration validator.

#### **Related Name**

#### **Default Value**

false

# **API Name**

role\_config\_suppression\_ssl\_client\_truststore\_location

#### **Required**

true

### **Suppress Configuration Validator: Knox Gateway TLS/SSL Trust Store Password**

### **Description**

Whether to suppress configuration warnings produced by the Knox Gateway TLS/SSL Trust Store Password configuration validator.

#### **Related Name**

### **Default Value**

false

# **API Name**

role\_config\_suppression\_ssl\_client\_truststore\_password

### **Required**

true

# **Suppress Configuration Validator: Knox Gateway TLS/SSL Server Keystore File Location**

#### **Description**

Whether to suppress configuration warnings produced by the Knox Gateway TLS/SSL Server Keystore File Location configuration validator.

#### **Related Name**

#### **Default Value**

false

### **API Name**

role\_config\_suppression\_ssl\_server\_keystore\_location

### **Required**

true

### **Suppress Configuration Validator: Knox Gateway TLS/SSL Server Keystore File Password**

#### **Description**

Whether to suppress configuration warnings produced by the Knox Gateway TLS/SSL Server Keystore File Password configuration validator.

#### **Related Name**

#### **Default Value**

false

# **API Name**

role\_config\_suppression\_ssl\_server\_keystore\_password

#### **Required**

true

### **Suppress Configuration Validator: Stacks Collection Directory**

### **Description**

Whether to suppress configuration warnings produced by the Stacks Collection Directory configuration validator.

### **Related Name**

#### **Default Value**

false

### **API Name**

role\_config\_suppression\_stacks\_collection\_directory

#### **Required**

true

# **Suppress Parameter Validation: Knox Service Advanced Configuration Snippet (Safety Valve) for conf/gateway-site.xml Description**

Whether to suppress configuration warnings produced by the built-in parameter validation for the Knox Service Advanced Configuration Snippet (Safety Valve) for conf/gateway-site.xml parameter.

### **Related Name**

#### **Default Value**

false

#### **API Name**

service\_config\_suppression\_conf/gateway-site.xml\_service\_safety\_valve

#### **Required**

true

#### **Suppress Configuration Validator: Gateway Count Validator**

#### **Description**

Whether to suppress configuration warnings produced by the Gateway Count Validator configuration validator.

#### **Related Name**

#### **Default Value**

false

# **API Name**

service\_config\_suppression\_gateway\_count\_validator

#### **Required**

true

### **Suppress Configuration Validator: Knox IDBroker Count Validator**

### **Description**

Whether to suppress configuration warnings produced by the Knox IDBroker Count Validator configuration validator.

### **Related Name**

#### **Default Value**

false

### **API Name**

service\_config\_suppression\_idbroker\_count\_validator

#### **Required**

true

### **Suppress Parameter Validation: Kerberos Principal**

### **Description**

Whether to suppress configuration warnings produced by the built-in parameter validation for the Kerberos Principal parameter.

#### **Related Name**

#### **Default Value**

false

#### **API Name**

service\_config\_suppression\_kerberos\_princ\_name

### **Required**

true

### **Suppress Configuration Validator: Knox Gateway Count Validator**

### **Description**

Whether to suppress configuration warnings produced by the Knox Gateway Count Validator configuration validator.

#### **Related Name**

#### **Default Value**

false

# **API Name**

service\_config\_suppression\_knox\_gateway\_count\_validator

#### **Required**

true

# **Suppress Parameter Validation: Knox Home Page - Hidden Topologies**

#### **Description**

Whether to suppress configuration warnings produced by the built-in parameter validation for the Knox Home Page - Hidden Topologies parameter.

#### **Related Name**

#### **Default Value**

false

### **API Name**

service\_config\_suppression\_knox\_homepage\_hidden\_topologies

#### **Required**

true

## **Suppress Parameter Validation: Knox Home Page - Pinned Topologies**

#### **Description**

Whether to suppress configuration warnings produced by the built-in parameter validation for the Knox Home Page - Pinned Topologies parameter.

#### **Related Name**

#### **Default Value**

false

### **API Name**

service\_config\_suppression\_knox\_homepage\_pinned\_topologies

### **Required**

true

### **Suppress Parameter Validation: Knox PAM Realm - Service Name**

#### **Description**

Whether to suppress configuration warnings produced by the built-in parameter validation for the Knox PAM Realm - Service Name parameter.

#### **Related Name**

#### **Default Value**

false

# **API Name**

service\_config\_suppression\_knox\_pam\_realm\_service

#### **Required**

true

### **Suppress Parameter Validation: Knox Service Environment Advanced Configuration Snippet (Safety Valve)**

### **Description**

Whether to suppress configuration warnings produced by the built-in parameter validation for the Knox Service Environment Advanced Configuration Snippet (Safety Valve) parameter.

### **Related Name**

#### **Default Value**

false

### **API Name**

service\_config\_suppression\_knox\_service\_env\_safety\_valve

### **Required**

true

#### **Suppress Parameter Validation: System Group**

### **Description**

Whether to suppress configuration warnings produced by the built-in parameter validation for the System Group parameter.

#### **Related Name**

#### **Default Value**

false

### **API Name**

service\_config\_suppression\_process\_groupname

### **Required**

true

### **Suppress Parameter Validation: System User**

# **Description**

Whether to suppress configuration warnings produced by the built-in parameter validation for the System User parameter.

### **Related Name**

**Default Value**

false

# **API Name**

service\_config\_suppression\_process\_username

#### **Required**

true

# **Suppress Parameter Validation: Ranger Knox Plugin Hdfs Audit Directory**

### **Description**

Whether to suppress configuration warnings produced by the built-in parameter validation for the Ranger Knox Plugin Hdfs Audit Directory parameter.

#### **Related Name**

#### **Default Value**

false

### **API Name**

service\_config\_suppression\_ranger\_knox\_plugin\_hdfs\_audit\_directory

#### **Required**

true

#### **Suppress Parameter Validation: Save Alias Command Input**

#### **Description**

Whether to suppress configuration warnings produced by the built-in parameter validation for the Save Alias Command Input parameter.

#### **Related Name**

#### **Default Value**

false

### **API Name**

service\_config\_suppression\_save\_alias\_command\_input\_password

#### **Required**

true

### **Suppress Parameter Validation: Service Triggers**

#### **Description**

Whether to suppress configuration warnings produced by the built-in parameter validation for the Service Triggers parameter.

#### **Related Name**

#### **Default Value**

false

### **API Name**

service\_config\_suppression\_service\_triggers

#### **Required**

true

# **Suppress Parameter Validation: Service Monitor Derived Configs Advanced Configuration Snippet (Safety Valve)**

### **Description**

Whether to suppress configuration warnings produced by the built-in parameter validation for the Service Monitor Derived Configs Advanced Configuration Snippet (Safety Valve) parameter.

#### **Related Name**

#### **Default Value**

false

#### **API Name**

service\_config\_suppression\_smon\_derived\_configs\_safety\_valve

### **Required**

true

### **Suppress Health Test: Knox IDBroker Health**

### **Description**

Whether to suppress the results of the Knox IDBroker Health heath test. The results of suppressed health tests are ignored when computing the overall health of the associated host, role or service, so suppressed health tests will not generate alerts.

### **Related Name**

#### **Default Value**

false

### **API Name**

service\_health\_suppression\_knox\_idbroker\_healthy

#### **Required**

true

### **Suppress Health Test: Knox Gateway Health**

### **Description**

Whether to suppress the results of the Knox Gateway Health heath test. The results of suppressed health tests are ignored when computing the overall health of the associated host, role or service, so suppressed health tests will not generate alerts.

#### **Related Name**

#### **Default Value**

false

### **API Name**

service\_health\_suppression\_knox\_knox\_gateway\_healthy

### **Required**

true

# **Kudu Properties in Cloudera Runtime 7.2.16**

Role groups:

### **Master**

# **Advanced**

### **Master Advanced Configuration Snippet (Safety Valve) for gflagfile**

# **Description**

For advanced use only. A string to be inserted into gflagfile for this role only.

### **Related Name**

### **Default Value**

#### **API Name**

gflagfile\_role\_safety\_valve

# **Required**

false

### **Master Advanced Configuration Snippet (Safety Valve) for kudu-monitoring.properties**

### **Description**

For advanced use only. A string to be inserted into kudu-monitoring.properties for this role only.

### **Related Name**

#### **Default Value**

### **API Name**

kudu-monitoring.properties\_role\_safety\_valve

#### **Required**

false

#### **Master Environment Advanced Configuration Snippet (Safety Valve)**

#### **Description**

For advanced use only, key-value pairs (one on each line) to be inserted into a role's environment. Applies to configurations of this role except client configuration.

#### **Related Name**

#### **Default Value**

### **API Name**

KUDU\_MASTER\_role\_env\_safety\_valve

#### **Required**

false

#### **Enable auto refresh for metric configurations**

#### **Description**

When true, Enable Metric Collection and Metric Filter parameters will be set automatically if they're changed. Otherwise, a refresh by hand is required.

### **Related Name**

#### **Default Value**

false

### **API Name**

metric\_config\_auto\_refresh

### **Required**

false

#### **Automatically Restart Process**

### **Description**

When set, this role's process is automatically (and transparently) restarted in the event of an unexpected failure. This configuration applies in the time after the Start Wait Timeout period.

#### **Related Name**

#### **Default Value**

false

# **API Name**

process\_auto\_restart

#### **Required**

true

### **Enable Metric Collection**

# **Description**

Cloudera Manager agent monitors each service and each of its role by publishing metrics to the Cloudera Manager Service Monitor. Setting it to false will stop Cloudera Manager agent from publishing any metric for corresponding service/roles. This is usually helpful for services that generate large amount of metrics which Service Monitor is not able to process.

#### **Related Name**

#### **Default Value**

true

### **API Name**

process\_should\_monitor

#### **Required**

true

### **Process Start Retry Attempts**

#### **Description**

Number of times to try starting a role's process when the process exits before the Start Wait Timeout period. After a process is running beyond the Start Wait Timeout, the retry count is reset. Setting this configuration to zero will prevent restart of the process during the Start Wait Timeout period.

### **Related Name**

#### **Default Value**

3

#### **API Name**

process\_start\_retries

#### **Required**

false

### **Process Start Wait Timeout**

### **Description**

The time in seconds to wait for a role's process to start successfully on a host. Processes which exit/ crash before this time will be restarted until reaching the limit specified by the Start Retry Attempts count parameter. Setting this configuration to zero will turn off this feature.

#### **Related Name**

#### **Default Value**

20

#### **API Name**

process\_start\_secs

#### **Required**

false

**Master Advanced Configuration Snippet (Safety Valve) for ranger-kudu-audit.xml Description**

For advanced use only. A string to be inserted into ranger-kudu-audit.xml for this role only.

# **Related Name**

# **Default Value**

#### **API Name**

ranger-kudu-audit.xml\_role\_safety\_valve

### **Required**

false

#### **Master Advanced Configuration Snippet (Safety Valve) for ranger-kudu-policymgr-ssl.xml Description**

For advanced use only. A string to be inserted into ranger-kudu-policymgr-ssl.xml for this role only.

# **Related Name**

#### **Default Value**

#### **API Name**

ranger-kudu-policymgr-ssl.xml\_role\_safety\_valve

### **Required**

false

#### **Master Advanced Configuration Snippet (Safety Valve) for ranger-kudu-security.xml**

# **Description**

For advanced use only. A string to be inserted into ranger-kudu-security.xml for this role only.

### **Related Name**

#### **Default Value**

### **API Name**

ranger-kudu-security.xml\_role\_safety\_valve

### **Required**

false

### **Logs**

#### **Master Maximum Log Level to Buffer**

# **Description**

Log messages logged at this level or lower are buffered in memory.

#### **Related Name**

logbuflevel

# **Default Value**

 $\Omega$ 

# **API Name**

glog\_logbuflevel

#### **Required**

false

**Master Maximum Log Size Description**

Approximate maximum log file size in megabytes before rolling to a new log file.

### **Related Name**

max\_log\_size

# **Default Value**

1800 MiB

# **API Name**

glog\_maxlogsize

### **Required**

false

# **Master Minimum Log Level**

# **Description**

Messages logged via LOG() at a lower level than this are not logged anywhere.

### **Related Name**

minloglevel

#### **Default Value**

0

# **API Name**

glog\_minloglevel

### **Required**

false

# **Master Minimum Log Verbosity**

# **Description**

Messages logged via VLOG() at a lower verbosity than this are not logged anywhere.

### **Related Name**

v

**Default Value**  $\Omega$ 

**API Name**

glog\_verbose

#### **Required**

false

### **Master Log Directory**

# **Description**

The log directory for log files of the role Master.

#### **Related Name**

log\_dir

### **Default Value**

/var/log/kudu

#### **API Name**

log\_dir

# **Required**

false

#### **Monitoring**

### **Enable Health Alerts for this Role**

### **Description**

When set, Cloudera Manager will send alerts when the health of this role reaches the threshold specified by the EventServer setting eventserver\_health\_events\_alert\_threshold

### **Related Name**

#### **Default Value**

true

#### **API Name**

enable\_alerts

#### **Required**

false

### **Enable Configuration Change Alerts**

# **Description**

When set, Cloudera Manager will send alerts when this entity's configuration changes.

# **Related Name**

#### **Default Value**

false

#### **API Name**

enable\_config\_alerts

### **Required**

false

# **Enable Failed Data Directories**

# **Description**

Enables or disables the health test. When disabled, the test does not run at all, nor generate health history.

### **Related Name**

#### **Default Value**

true

#### **API Name**

KUDU-KUDU\_MASTER-7.2.0-FAILED\_DATA\_DIRS\_test\_enable

#### **Required**

false

### **Enable Full Data Directories**

### **Description**

Enables or disables the health test. When disabled, the test does not run at all, nor generate health history.

### **Related Name**

### **Default Value**
true

## **API Name**

KUDU-KUDU\_MASTER-7.2.0-FULL\_DATA\_DIRS\_test\_enable

## **Required**

false

#### **File Descriptor Monitoring Thresholds**

## **Description**

The health test thresholds of the number of file descriptors used. Specified as a percentage of file descriptor limit.

## **Related Name**

**Default Value**

Warning: 50.0 %, Critical: 70.0 %

## **API Name**

kudu\_master\_fd\_thresholds

#### **Required**

false

#### **Master Host Health Test**

## **Description**

When computing the overall Master health, consider the host's health.

## **Related Name**

## **Default Value**

true

#### **API Name**

kudu\_master\_host\_health\_enabled

## **Required**

false

## **Master Process Health Test**

## **Description**

Enables the health test that the Master's process state is consistent with the role configuration

#### **Related Name**

#### **Default Value**

true

## **API Name**

kudu\_master\_scm\_health\_enabled

## **Required**

false

## **Log Directory Free Space Monitoring Absolute Thresholds**

## **Description**

The health test thresholds for monitoring of free space on the filesystem that contains this role's log directory.

## **Related Name**

## **Default Value**

Warning: 10 GiB, Critical: 5 GiB

## **API Name**

log\_directory\_free\_space\_absolute\_thresholds

## **Required**

false

## **Log Directory Free Space Monitoring Percentage Thresholds**

## **Description**

The health test thresholds for monitoring of free space on the filesystem that contains this role's log directory. Specified as a percentage of the capacity on that filesystem. This setting is not used if a Log Directory Free Space Monitoring Absolute Thresholds setting is configured.

#### **Related Name**

#### **Default Value**

Warning: Never, Critical: Never

## **API Name**

log\_directory\_free\_space\_percentage\_thresholds

#### **Required**

false

## **Metric Filter**

## **Description**

Defines a Metric Filter for this role. Cloudera Manager Agents will not send filtered metrics to the Service Monitor. Define the following fields:

- Health Test Metric Set Select this parameter to collect only metrics required for health tests.
- Default Dashboard Metric Set Select this parameter to collect only metrics required for the default dashboards. For user-defined charts, you must add the metrics you require for the chart using the Custom Metrics parameter.
- Include/Exclude Custom Metrics Select Include to specify metrics that should be collected. Select Exclude to specify metrics that should not be collected. Enter the metric names to be included or excluded using the Metric Name parameter.
- Metric Name The name of a metric that will be included or excluded during metric collection.

If you do not select Health Test Metric Set or Default Dashboard Metric Set, or specify metrics by name, metric filtering will be turned off (this is the default behavior).For example, the following configuration enables the collection of metrics required for Health Tests and the jvm\_heap\_use d\_mb metric:

- Include only Health Test Metric Set: Selected.
- Include/Exclude Custom Metrics: Set to Include.
- Metric Name: jvm\_heap\_used\_mb

You can also view the JSON representation for this parameter by clicking View as JSON. In this example, the JSON looks like this:{ "includeHealthTestMetricSet": true, "filterType": "whitelist", "metrics": ["jvm\_heap\_used\_mb"] }

#### **Related Name**

#### **Default Value**

#### **API Name**

monitoring\_metric\_filter

## **Required**

false

## **Swap Memory Usage Rate Thresholds**

## **Description**

The health test thresholds on the swap memory usage rate of the process. Specified as the change of the used swap memory during the predefined period.

## **Related Name**

## **Default Value**

Warning: Never, Critical: Never

## **API Name**

process\_swap\_memory\_rate\_thresholds

## **Required**

false

## **Swap Memory Usage Rate Window**

## **Description**

The period to review when computing unexpected swap memory usage change of the process.

#### **Related Name**

common.process.swap\_memory\_rate\_window

## **Default Value**

5 minute(s)

## **API Name**

process\_swap\_memory\_rate\_window

#### **Required**

false

## **Process Swap Memory Thresholds**

## **Description**

The health test thresholds on the swap memory usage of the process. This takes precedence over the host level threshold.

## **Related Name**

## **Default Value**

Warning: 200 B, Critical: Never

## **API Name**

process\_swap\_memory\_thresholds

## **Required**

false

## **Role Triggers**

#### **Description**

The configured triggers for this role. This is a JSON-formatted list of triggers. These triggers are evaluated as part as the health system. Every trigger expression is parsed, and if the trigger condition is met, the list of actions provided in the trigger expression is executed. Each trigger has the following fields:

- triggerName (mandatory) The name of the trigger. This value must be unique for the specific role.
- triggerExpression (mandatory) A tsquery expression representing the trigger.
- streamThreshold (optional) The maximum number of streams that can satisfy a condition of a trigger before the condition fires. By default set to 0, and any stream returned causes the condition to fire.
- enabled (optional) By default set to 'true'. If set to 'false', the trigger is not evaluated.
- expressionEditorConfig (optional) Metadata for the trigger editor. If present, the trigger should only be edited from the Edit Trigger page; editing the trigger here can lead to inconsistencies.

For example, the following JSON formatted trigger configured for a DataNode fires if the DataNode has more than 1500 file descriptors opened: [{"triggerName": "sample-trigger", "triggerExpress ion": "IF (SELECT fd\_open WHERE roleName=\$ROLENAME and last(fd\_open) > 1500) DO health:bad", "streamThreshold": 0, "enabled": "true"}]See the trigger rules documentation for more details on how to write triggers using tsquery.The JSON format is evolving and may change and, as a result, backward compatibility is not guaranteed between releases.

#### **Related Name**

#### **Default Value**

 $\prod$ 

## **API Name**

role\_triggers

#### **Required**

true

#### **Unexpected Exits Thresholds**

## **Description**

The health test thresholds for unexpected exits encountered within a recent period specified by the unexpected\_exits\_window configuration for the role.

## **Related Name**

**Default Value**

Warning: Never, Critical: Any

## **API Name**

unexpected\_exits\_thresholds

#### **Required**

false

## **Unexpected Exits Monitoring Period**

## **Description**

The period to review when computing unexpected exits.

#### **Related Name**

#### **Default Value**

5 minute(s)

## **API Name**

unexpected\_exits\_window

#### **Required**

false

## **Other**

## **Master Diagnostics Collection Timeout**

## **Description**

The timeout in milliseconds to wait for diagnostics collection to complete.

## **Related Name**

#### **Default Value**

1 minute(s)

## **API Name**

csd\_role\_diagnostics\_timeout

#### **Required**

false

## **Default Number of Replicas**

## **Description**

Default number of replicas for each tablet.

## **Related Name**

default\_num\_replicas

## **Default Value**

3

## **API Name**

default\_num\_replicas

#### **Required**

true

## **Kudu Master Data Directories**

## **Description**

Directories where Kudu masters will store data blocks.

#### **Related Name**

fs\_data\_dirs

## **Default Value**

#### **API Name**

fs\_data\_dirs

## **Required**

true

## **Kudu Master WAL Directory**

## **Description**

Directory where Kudu masters will store write-ahead logs. It can be the same as one of the data directories, but not a sub-directory of a data directory. Master and tablet servers must use different directories when co-located on the same machine.

## **Related Name**

fs\_wal\_dir

## **Default Value**

## **API Name**

fs\_wal\_dir

## **Required**

true

## **Kudu Master WAL Fsyncs All Entries**

## **Description**

If true, the Master will use the fsync system call to ensure that all modifications to the catalog table are durably written to disk. WARNING: In this release, enabling this option can cause serious issues.

#### **Related Name**

log\_force\_fsync\_all

## **Default Value**

false

#### **API Name**

log\_force\_fsync\_all

## **Required**

true

#### **Master Address**

## **Description**

Configuration that's automatically set by Cloudera Manager to propagate the Master's address to the Tablet Servers.

## **Related Name**

server.address

## **Default Value**

#### **API Name**

master\_address

## **Required**

false

## **Kudu Master Core Dump Directory**

**Description**

If Enable Core Dump is set, Kudu masters will dump cores to this location.

## **Related Name**

master\_core\_dump\_directory

#### **Default Value**

/var/log/kudu

## **API Name**

master\_core\_dump\_directory

#### **Required**

true

## **Kudu Metrics URL Parameters**

## **Description**

The URL query parameters to append to the `/metrics` URL when collecting Kudu metrics.

#### **Related Name**

metrics\_url\_parameters

## **Default Value**

compact=1&level=info

## **API Name**

metrics\_url\_parameters

#### **Required**

true

## **Ranger Kudu Plugin Audit HDFS Spool Directory Path**

#### **Description**

Spool directory for Ranger audits being written to DFS.

#### **Related Name**

xasecure.audit.destination.hdfs.batch.filespool.dir

## **Default Value**

/var/log/kudu/audit/hdfs/spool

## **API Name**

ranger\_kudu\_plugin\_hdfs\_audit\_spool\_directory

## **Required**

true

## **Ranger Kudu Plugin Policy Cache Directory Path**

## **Description**

The directory where Ranger security policies are cached locally.

## **Related Name**

ranger.plugin.kudu.policy.cache.dir

## **Default Value**

/var/lib/ranger/kudu/policy-cache

## **API Name**

ranger\_kudu\_plugin\_policy\_cache\_directory

## **Required**

true

## **Ranger service name for this Kudu service**

#### **Description**

Name of the Kudu Ranger service, that is used for authorization by this Kudu service. If this parameter is set to the placeholder value '{{GENERATED\_RANGER\_SERVICE\_NAME}}', a generated service name will be used, and if necessary, created. The generated service name will refer to the name of the cluster and the name of this Kudu service. The name can consist of alphanumeric and '\_' characters.

#### **Related Name**

ranger.plugin.kudu.service.name

## **Default Value**

cm\_kudu

## **API Name**

ranger\_kudu\_plugin\_service\_name

#### **Required**

false

## **Ranger Kudu Plugin Audit Solr Spool Directory Path**

## **Description**

Spool directory for Ranger audits being written to Solr.

## **Related Name**

xasecure.audit.destination.solr.batch.filespool.dir

## **Default Value**

/var/log/kudu/audit/solr/spool

## **API Name**

ranger\_kudu\_plugin\_solr\_audit\_spool\_directory

## **Required**

true

## **Ranger Plugin Trusted Proxy IP Address**

## **Description**

Accepts a list of IP addresses of proxy servers for trusting.

#### **Related Name**

ranger.plugin.kudu.trusted.proxy.ipaddress

#### **Default Value**

## **API Name**

ranger\_kudu\_plugin\_trusted\_proxy\_ipaddress

#### **Required**

false

#### **Ranger Plugin Use X-Forwarded For IP Address**

## **Description**

The parameter is used for identifying the originating IP address of a user connecting to a component through proxy for audit logs.

#### **Related Name**

ranger.plugin.kudu.use.x-forwarded-for.ipaddress

## **Default Value**

false

## **API Name**

ranger\_kudu\_plugin\_use\_x\_forwarded\_for\_ipaddress

## **Required**

false

# **Kudu Master Web UI Interface**

**Description**

## The interface of the Kudu Master Web UI. If blank, binds to 0.0.0.0.

#### **Related Name**

webserver\_interface

## **Default Value**

## **API Name**

webserver\_interface

## **Required**

false

## **Performance**

#### **Maximum Process File Descriptors**

## **Description**

If configured, overrides the process soft and hard rlimits (also called ulimits) for file descriptors to the configured value.

#### **Related Name**

## **Default Value**

## **API Name**

rlimit\_fds

## **Required**

false

## **Ports and Addresses**

#### **Kudu Master Web UI Port**

#### **Description**

The port of the Kudu Master Web UI.

## **Related Name**

webserver\_port

## **Default Value**

8051

## **API Name**

webserver\_port

## **Required**

true

## **Resource Management**

#### **Cgroup CPU Shares**

## **Description**

Number of CPU shares to assign to this role. The greater the number of shares, the larger the share of the host's CPUs that will be given to this role when the host experiences CPU contention. Must be between 2 and 262144. Defaults to 1024 for processes not managed by Cloudera Manager.

#### **Related Name**

cpu.shares

#### **Default Value**

1024

#### **API Name**

rm\_cpu\_shares

#### **Required**

true

## **Custom Control Group Resources (overrides Cgroup settings)**

## **Description**

Custom control group resources to assign to this role, which will be enforced by the Linux kernel. These resources should exist on the target hosts, otherwise an error will occur when the process starts. Use the same format as used for arguments to the cgexec command: resource1,resource2:path1 or resource3:path2 For example: 'cpu,memory:my/path blkio:my2/path2' \*\*\*These settings override other cgroup settings.\*\*\*

#### **Related Name**

custom.cgroups

#### **Default Value**

#### **API Name**

rm\_custom\_resources

#### **Required**

false

## **Cgroup I/O Weight**

#### **Description**

Weight for the read I/O requests issued by this role. The greater the weight, the higher the priority of the requests when the host experiences I/O contention. Must be between 100 and 1000. Defaults to 1000 for processes not managed by Cloudera Manager.

#### **Related Name**

blkio.weight

#### **Default Value**

500

## **API Name**

rm\_io\_weight

#### **Required**

true

## **Cgroup Memory Hard Limit**

## **Description**

Hard memory limit to assign to this role, enforced by the Linux kernel. When the limit is reached, the kernel will reclaim pages charged to the process. If reclaiming fails, the kernel may kill the process. Both anonymous as well as page cache pages contribute to the limit. Use a value of -1 to specify no limit. By default processes not managed by Cloudera Manager will have no limit. If the value is -1, Cloudera Manager will not monitor Cgroup memory usage therefore some of the charts will show 'No Data'

#### **Related Name**

memory.limit\_in\_bytes

#### **Default Value**

-1 MiB

## **API Name**

rm\_memory\_hard\_limit

## **Required**

true

## **Cgroup Memory Soft Limit**

## **Description**

Soft memory limit to assign to this role, enforced by the Linux kernel. When the limit is reached, the kernel will reclaim pages charged to the process if and only if the host is facing memory pressure. If reclaiming fails, the kernel may kill the process. Both anonymous as well as page cache pages contribute to the limit. Use a value of -1 to specify no limit. By default processes not managed by Cloudera Manager will have no limit. If the value is -1, Cloudera Manager will not monitor Cgroup memory usage therefore some of the charts will show 'No Data'

#### **Related Name**

memory.soft\_limit\_in\_bytes

#### **Default Value**

-1 MiB

#### **API Name**

rm\_memory\_soft\_limit

#### **Required**

true

## **Security**

#### **Master TLS/SSL Trust Store File**

#### **Description**

The location on disk of the trust store, in .jks format, used to confirm the authenticity of TLS/SSL servers that Master might connect to. This trust store must contain the certificate(s) used to sign the service(s) connected to. If this parameter is not provided, the default list of well-known certificate authorities is used instead.

## **Related Name**

kudu.ssl.truststore.location

## **Default Value**

#### **API Name**

ssl\_client\_truststore\_location

#### **Required**

false

## **Master TLS/SSL Trust Store Password**

#### **Description**

The password for the Master TLS/SSL Trust Store File. This password is not required to access the trust store; this field can be left blank. This password provides optional integrity checking of the file. The contents of trust stores are certificates, and certificates are public information.

#### **Related Name**

kudu.ssl.truststore.password

#### **Default Value**

**API Name**

ssl\_client\_truststore\_password

## **Required**

false

## **Enable TLS/SSL for Master**

## **Description**

Encrypt communication between clients and Master using Transport Layer Security (TLS) (formerly known as Secure Socket Layer (SSL)).

## **Related Name**

ssl\_enabled

## **Default Value**

false

## **API Name**

ssl enabled

## **Required**

false

## **Master TLS/SSL Server CA Certificate (PEM Format)**

## **Description**

The path to the TLS/SSL file containing the certificate of the certificate authority (CA) and any intermediate certificates used to sign the server certificate. Used when Master is acting as a TLS/ SSL server. The certificate file must be in PEM format, and is usually created by concatenating all of the appropriate root and intermediate certificates.

## **Related Name**

#### **Default Value**

## **API Name**

ssl\_server\_ca\_certificate\_location

## **Required**

false

## **Master TLS/SSL Server Certificate File (PEM Format)**

#### **Description**

The path to the TLS/SSL file containing the server certificate key used for TLS/SSL. Used when Master is acting as a TLS/SSL server. The certificate file must be in PEM format.

#### **Related Name**

webserver\_certificate\_file

## **Default Value**

## **API Name**

ssl\_server\_certificate\_location

## **Required**

false

**Master TLS/SSL Server Private Key File (PEM Format) Description**

The path to the TLS/SSL file containing the private key used for TLS/SSL. Used when Master is acting as a TLS/SSL server. The certificate file must be in PEM format.

## **Related Name**

webserver private key file

## **Default Value**

#### **API Name**

ssl\_server\_privatekey\_location

#### **Required**

false

## **Master TLS/SSL Private Key Password**

## **Description**

The password for the private key in the Master TLS/SSL Server Certificate and Private Key file. If left blank, the private key is not protected by a password.

#### **Related Name**

webserver\_private\_key\_password\_cmd

## **Default Value**

## **API Name**

ssl\_server\_privatekey\_password

## **Required**

false

## **Suppressions**

#### **Suppress Configuration Validator: CDH Version Validator**

#### **Description**

Whether to suppress configuration warnings produced by the CDH Version Validator configuration validator.

## **Related Name**

#### **Default Value**

false

## **API Name**

role\_config\_suppression\_cdh\_version\_validator

#### **Required**

true

## **Suppress Parameter Validation: Default Number of Replicas**

## **Description**

Whether to suppress configuration warnings produced by the built-in parameter validation for the Default Number of Replicas parameter.

#### **Related Name**

#### **Default Value**

false

## **API Name**

role\_config\_suppression\_default\_num\_replicas

## **Required**

true

## **Suppress Parameter Validation: Kudu Master Data Directories**

## **Description**

Whether to suppress configuration warnings produced by the built-in parameter validation for the Kudu Master Data Directories parameter.

## **Related Name**

#### **Default Value**

false

## **API Name**

role\_config\_suppression\_fs\_data\_dirs

#### **Required**

true

## **Suppress Parameter Validation: Kudu Master WAL Directory**

## **Description**

Whether to suppress configuration warnings produced by the built-in parameter validation for the Kudu Master WAL Directory parameter.

## **Related Name**

## **Default Value**

false

#### **API Name**

role\_config\_suppression\_fs\_wal\_dir

#### **Required**

true

## **Suppress Parameter Validation: Master Advanced Configuration Snippet (Safety Valve) for gflagfile Description**

Whether to suppress configuration warnings produced by the built-in parameter validation for the Master Advanced Configuration Snippet (Safety Valve) for gflagfile parameter.

#### **Related Name**

#### **Default Value**

false

#### **API Name**

role\_config\_suppression\_gflagfile\_role\_safety\_valve

## **Required**

true

## **Suppress Parameter Validation: Master Advanced Configuration Snippet (Safety Valve) for kudumonitoring.properties**

## **Description**

Whether to suppress configuration warnings produced by the built-in parameter validation for the Master Advanced Configuration Snippet (Safety Valve) for kudu-monitoring.properties parameter.

#### **Related Name**

## **Default Value**

false

## **API Name**

role\_config\_suppression\_kudu-monitoring.properties\_role\_safety\_valve

#### **Required**

true

## **Suppress Parameter Validation: Master Environment Advanced Configuration Snippet (Safety Valve)**

#### **Description**

Whether to suppress configuration warnings produced by the built-in parameter validation for the Master Environment Advanced Configuration Snippet (Safety Valve) parameter.

## **Related Name**

#### **Default Value**

false

## **API Name**

role\_config\_suppression\_kudu\_master\_role\_env\_safety\_valve

## **Required**

true

## **Suppress Parameter Validation: Master Log Directory**

## **Description**

Whether to suppress configuration warnings produced by the built-in parameter validation for the Master Log Directory parameter.

#### **Related Name**

#### **Default Value**

false

## **API Name**

role\_config\_suppression\_log\_dir

## **Required**

true

## **Suppress Parameter Validation: Master Address**

## **Description**

Whether to suppress configuration warnings produced by the built-in parameter validation for the Master Address parameter.

## **Related Name**

**Default Value**

false

## **API Name**

role\_config\_suppression\_master\_address

#### **Required**

true

## **Suppress Parameter Validation: Kudu Master Core Dump Directory**

## **Description**

Whether to suppress configuration warnings produced by the built-in parameter validation for the Kudu Master Core Dump Directory parameter.

#### **Related Name**

#### **Default Value**

false

## **API Name**

role\_config\_suppression\_master\_core\_dump\_directory

#### **Required**

true

#### **Suppress Parameter Validation: Kudu Metrics URL Parameters**

#### **Description**

Whether to suppress configuration warnings produced by the built-in parameter validation for the Kudu Metrics URL Parameters parameter.

#### **Related Name**

#### **Default Value**

false

## **API Name**

role\_config\_suppression\_metrics\_url\_parameters

#### **Required**

true

## **Suppress Parameter Validation: Master Advanced Configuration Snippet (Safety Valve) for rangerkudu-audit.xml**

## **Description**

Whether to suppress configuration warnings produced by the built-in parameter validation for the Master Advanced Configuration Snippet (Safety Valve) for ranger-kudu-audit.xml parameter.

## **Related Name**

#### **Default Value**

false

#### **API Name**

role\_config\_suppression\_ranger-kudu-audit.xml\_role\_safety\_valve

#### **Required**

true

## **Suppress Parameter Validation: Master Advanced Configuration Snippet (Safety Valve) for rangerkudu-policymgr-ssl.xml**

## **Description**

Whether to suppress configuration warnings produced by the built-in parameter validation for the Master Advanced Configuration Snippet (Safety Valve) for ranger-kudu-policymgr-ssl.xml parameter.

#### **Related Name**

**Default Value**

false

## **API Name**

role\_config\_suppression\_ranger-kudu-policymgr-ssl.xml\_role\_safety\_valve

## **Required**

true

## **Suppress Parameter Validation: Master Advanced Configuration Snippet (Safety Valve) for rangerkudu-security.xml**

## **Description**

Whether to suppress configuration warnings produced by the built-in parameter validation for the Master Advanced Configuration Snippet (Safety Valve) for ranger-kudu-security.xml parameter.

#### **Related Name**

#### **Default Value**

false

#### **API Name**

role\_config\_suppression\_ranger-kudu-security.xml\_role\_safety\_valve

#### **Required**

true

## **Suppress Parameter Validation: Ranger Kudu Plugin Audit HDFS Spool Directory Path**

## **Description**

Whether to suppress configuration warnings produced by the built-in parameter validation for the Ranger Kudu Plugin Audit HDFS Spool Directory Path parameter.

#### **Related Name**

#### **Default Value**

false

#### **API Name**

role\_config\_suppression\_ranger\_kudu\_plugin\_hdfs\_audit\_spool\_directory

#### **Required**

true

## **Suppress Parameter Validation: Ranger Kudu Plugin Policy Cache Directory Path**

## **Description**

Whether to suppress configuration warnings produced by the built-in parameter validation for the Ranger Kudu Plugin Policy Cache Directory Path parameter.

## **Related Name**

#### **Default Value**

false

## **API Name**

role\_config\_suppression\_ranger\_kudu\_plugin\_policy\_cache\_directory

#### **Required**

true

**Suppress Parameter Validation: Ranger service name for this Kudu service Description**

Whether to suppress configuration warnings produced by the built-in parameter validation for the Ranger service name for this Kudu service parameter.

#### **Related Name**

#### **Default Value**

false

## **API Name**

role\_config\_suppression\_ranger\_kudu\_plugin\_service\_name

#### **Required**

true

## **Suppress Parameter Validation: Ranger Kudu Plugin Audit Solr Spool Directory Path**

## **Description**

Whether to suppress configuration warnings produced by the built-in parameter validation for the Ranger Kudu Plugin Audit Solr Spool Directory Path parameter.

#### **Related Name**

#### **Default Value**

false

## **API Name**

role\_config\_suppression\_ranger\_kudu\_plugin\_solr\_audit\_spool\_directory

#### **Required**

true

#### **Suppress Parameter Validation: Ranger Plugin Trusted Proxy IP Address**

## **Description**

Whether to suppress configuration warnings produced by the built-in parameter validation for the Ranger Plugin Trusted Proxy IP Address parameter.

#### **Related Name**

#### **Default Value**

false

## **API Name**

role\_config\_suppression\_ranger\_kudu\_plugin\_trusted\_proxy\_ipaddress

#### **Required**

true

## **Suppress Parameter Validation: Custom Control Group Resources (overrides Cgroup settings)**

## **Description**

Whether to suppress configuration warnings produced by the built-in parameter validation for the Custom Control Group Resources (overrides Cgroup settings) parameter.

## **Related Name**

## **Default Value**

false

## **API Name**

role\_config\_suppression\_rm\_custom\_resources

## **Required**

true

## **Suppress Parameter Validation: Role Triggers**

## **Description**

Whether to suppress configuration warnings produced by the built-in parameter validation for the Role Triggers parameter.

#### **Related Name**

#### **Default Value**

false

## **API Name**

role\_config\_suppression\_role\_triggers

## **Required**

true

## **Suppress Parameter Validation: Master TLS/SSL Trust Store File**

## **Description**

Whether to suppress configuration warnings produced by the built-in parameter validation for the Master TLS/SSL Trust Store File parameter.

#### **Related Name**

#### **Default Value**

false

## **API Name**

role\_config\_suppression\_ssl\_client\_truststore\_location

#### **Required**

true

## **Suppress Parameter Validation: Master TLS/SSL Trust Store Password**

#### **Description**

Whether to suppress configuration warnings produced by the built-in parameter validation for the Master TLS/SSL Trust Store Password parameter.

#### **Related Name**

#### **Default Value**

false

## **API Name**

role\_config\_suppression\_ssl\_client\_truststore\_password

#### **Required**

true

#### **Suppress Parameter Validation: Master TLS/SSL Server CA Certificate (PEM Format)**

#### **Description**

Whether to suppress configuration warnings produced by the built-in parameter validation for the Master TLS/SSL Server CA Certificate (PEM Format) parameter.

#### **Related Name**

#### **Default Value**

false

## **API Name**

role\_config\_suppression\_ssl\_server\_ca\_certificate\_location

## **Required**

true

#### **Suppress Parameter Validation: Master TLS/SSL Server Certificate File (PEM Format)**

## **Description**

Whether to suppress configuration warnings produced by the built-in parameter validation for the Master TLS/SSL Server Certificate File (PEM Format) parameter.

## **Related Name**

**Default Value**

false

## **API Name**

role\_config\_suppression\_ssl\_server\_certificate\_location

#### **Required**

true

#### **Suppress Parameter Validation: Master TLS/SSL Server Private Key File (PEM Format)**

## **Description**

Whether to suppress configuration warnings produced by the built-in parameter validation for the Master TLS/SSL Server Private Key File (PEM Format) parameter.

#### **Related Name**

#### **Default Value**

false

#### **API Name**

role\_config\_suppression\_ssl\_server\_privatekey\_location

## **Required**

true

#### **Suppress Parameter Validation: Master TLS/SSL Private Key Password**

## **Description**

Whether to suppress configuration warnings produced by the built-in parameter validation for the Master TLS/SSL Private Key Password parameter.

#### **Related Name**

#### **Default Value**

false

## **API Name**

role\_config\_suppression\_ssl\_server\_privatekey\_password

## **Required**

true

## **Suppress Parameter Validation: Kudu Master Web UI Interface**

#### **Description**

Whether to suppress configuration warnings produced by the built-in parameter validation for the Kudu Master Web UI Interface parameter.

## **Related Name**

## **Default Value**

false

## **API Name**

role\_config\_suppression\_webserver\_interface

## **Required**

true

## **Suppress Parameter Validation: Kudu Master Web UI Port**

## **Description**

Whether to suppress configuration warnings produced by the built-in parameter validation for the Kudu Master Web UI Port parameter.

## **Related Name**

#### **Default Value**

false

## **API Name**

role\_config\_suppression\_webserver\_port

#### **Required**

true

## **Suppress Health Test: Failed Data Directories**

## **Description**

Whether to suppress the results of the Failed Data Directories heath test. The results of suppressed health tests are ignored when computing the overall health of the associated host, role or service, so suppressed health tests will not generate alerts.

#### **Related Name**

#### **Default Value**

false

## **API Name**

role\_health\_suppression\_kudu-kudu\_master-7.2.0-failed\_data\_dirs

## **Required**

true

## **Suppress Health Test: Full Data Directories**

#### **Description**

Whether to suppress the results of the Full Data Directories heath test. The results of suppressed health tests are ignored when computing the overall health of the associated host, role or service, so suppressed health tests will not generate alerts.

## **Related Name**

#### **Default Value**

false

#### **API Name**

role\_health\_suppression\_kudu-kudu\_master-7.2.0-full\_data\_dirs

## **Required**

true

#### **Suppress Health Test: Audit Pipeline Test**

#### **Description**

Whether to suppress the results of the Audit Pipeline Test heath test. The results of suppressed health tests are ignored when computing the overall health of the associated host, role or service, so suppressed health tests will not generate alerts.

#### **Related Name**

#### **Default Value**

false

## **API Name**

role\_health\_suppression\_kudu\_kudu\_master\_audit\_health

#### **Required**

true

## **Suppress Health Test: File Descriptors**

#### **Description**

Whether to suppress the results of the File Descriptors heath test. The results of suppressed health tests are ignored when computing the overall health of the associated host, role or service, so suppressed health tests will not generate alerts.

#### **Related Name**

#### **Default Value**

false

## **API Name**

role\_health\_suppression\_kudu\_kudu\_master\_file\_descriptor

#### **Required**

true

## **Suppress Health Test: Host Health**

## **Description**

Whether to suppress the results of the Host Health heath test. The results of suppressed health tests are ignored when computing the overall health of the associated host, role or service, so suppressed health tests will not generate alerts.

#### **Related Name**

#### **Default Value**

false

#### **API Name**

role\_health\_suppression\_kudu\_kudu\_master\_host\_health

#### **Required**

true

## **Suppress Health Test: Log Directory Free Space**

## **Description**

Whether to suppress the results of the Log Directory Free Space heath test. The results of suppressed health tests are ignored when computing the overall health of the associated host, role or service, so suppressed health tests will not generate alerts.

## **Related Name**

#### **Default Value**

false

## **API Name**

role\_health\_suppression\_kudu\_kudu\_master\_log\_directory\_free\_space

#### **Required**

true

## **Suppress Health Test: Process Status**

## **Description**

Whether to suppress the results of the Process Status heath test. The results of suppressed health tests are ignored when computing the overall health of the associated host, role or service, so suppressed health tests will not generate alerts.

#### **Related Name**

#### **Default Value**

false

## **API Name**

role\_health\_suppression\_kudu\_kudu\_master\_scm\_health

#### **Required**

true

#### **Suppress Health Test: Swap Memory Usage**

#### **Description**

Whether to suppress the results of the Swap Memory Usage heath test. The results of suppressed health tests are ignored when computing the overall health of the associated host, role or service, so suppressed health tests will not generate alerts.

#### **Related Name**

#### **Default Value**

false

## **API Name**

role\_health\_suppression\_kudu\_kudu\_master\_swap\_memory\_usage

## **Required**

true

#### **Suppress Health Test: Swap Memory Usage Rate Beta**

## **Description**

Whether to suppress the results of the Swap Memory Usage Rate Beta heath test. The results of suppressed health tests are ignored when computing the overall health of the associated host, role or service, so suppressed health tests will not generate alerts.

#### **Related Name**

#### **Default Value**

false

## **API Name**

role\_health\_suppression\_kudu\_kudu\_master\_swap\_memory\_usage\_rate

#### **Required**

true

#### **Suppress Health Test: Unexpected Exits**

## **Description**

Whether to suppress the results of the Unexpected Exits heath test. The results of suppressed health tests are ignored when computing the overall health of the associated host, role or service, so suppressed health tests will not generate alerts.

## **Related Name**

#### **Default Value**

false

## **API Name**

role\_health\_suppression\_kudu\_kudu\_master\_unexpected\_exits

#### **Required**

true

## **Service-Wide**

#### **Advanced**

#### **Kudu Service Advanced Configuration Snippet (Safety Valve) for gflagfile**

## **Description**

For advanced use only, a string to be inserted into gflagfile. Applies to configurations of all roles in this service except client configuration.

#### **Related Name**

#### **Default Value**

## **API Name**

gflagfile\_service\_safety\_valve

## **Required**

false

## **Kudu Service Advanced Configuration Snippet (Safety Valve) for kudu-monitoring.properties**

#### **Description**

For advanced use only, a string to be inserted into kudu-monitoring.properties. Applies to configurations of all roles in this service except client configuration.

#### **Related Name**

#### **Default Value**

## **API Name**

kudu-monitoring.properties\_service\_safety\_valve

#### **Required**

false

## **Kudu Service Environment Advanced Configuration Snippet (Safety Valve)**

## **Description**

For advanced use only, key-value pairs (one on each line) to be inserted into a role's environment. Applies to configurations of all roles in this service except client configuration.

## **Related Name**

## **Default Value**

## **API Name**

KUDU\_service\_env\_safety\_valve

## **Required**

false

## **System Group**

## **Description**

The group that this service's processes should run as.

## **Related Name**

#### **Default Value**

kudu

## **API Name**

process\_groupname

#### **Required**

true

## **System User**

**Description**

The user that this service's processes should run as.

## **Related Name**

#### **Default Value**

kudu

## **API Name**

process\_username

## **Required**

true

## **Monitoring**

## **Enable Service Level Health Alerts**

## **Description**

When set, Cloudera Manager will send alerts when the health of this service reaches the threshold specified by the EventServer setting eventserver\_health\_events\_alert\_threshold

## **Related Name**

**Default Value**

true

## **API Name**

enable\_alerts

#### **Required**

false

## **Enable Configuration Change Alerts**

## **Description**

When set, Cloudera Manager will send alerts when this entity's configuration changes.

## **Related Name**

#### **Default Value**

false

#### **API Name**

enable\_config\_alerts

#### **Required**

false

## **Healthy Master Monitoring Thresholds**

#### **Description**

The health test thresholds of the overall Master health. The check returns "Concerning" health if the percentage of "Healthy" Masters falls below the warning threshold. The check is unhealthy if the total percentage of "Healthy" and "Concerning" Masters falls below the critical threshold.

#### **Related Name**

#### **Default Value**

Warning: 80.1 %, Critical: 60.0 %

## **API Name**

KUDU\_KUDU\_MASTER\_healthy\_thresholds

#### **Required**

false

#### **Healthy Tablet Server Monitoring Thresholds**

#### **Description**

The health test thresholds of the overall Tablet Server health. The check returns "Concerning" health if the percentage of "Healthy" Tablet Servers falls below the warning threshold. The check is unhealthy if the total percentage of "Healthy" and "Concerning" Tablet Servers falls below the critical threshold.

## **Related Name**

#### **Default Value**

Warning: 75.0 %, Critical: 50.0 %

#### **API Name**

KUDU\_KUDU\_TSERVER\_healthy\_thresholds

#### **Required**

false

## **Service Triggers**

#### **Description**

The configured triggers for this service. This is a JSON-formatted list of triggers. These triggers are evaluated as part as the health system. Every trigger expression is parsed, and if the trigger condition is met, the list of actions provided in the trigger expression is executed. Each trigger has the following fields:

• triggerName (mandatory) - The name of the trigger. This value must be unique for the specific service.

- triggerExpression (mandatory) A tsquery expression representing the trigger.
- streamThreshold (optional) The maximum number of streams that can satisfy a condition of a trigger before the condition fires. By default set to 0, and any stream returned causes the condition to fire.
- enabled (optional) By default set to 'true'. If set to 'false', the trigger is not evaluated.
- expressionEditorConfig (optional) Metadata for the trigger editor. If present, the trigger should only be edited from the Edit Trigger page; editing the trigger here can lead to inconsistencies.

For example, the following JSON formatted trigger fires if there are more than 10 DataNodes with more than 500 file descriptors opened:[{"triggerName": "sample-trigger", "triggerExpression": "I F (SELECT fd\_open WHERE roleType = DataNode and last(fd\_open) > 500) DO health:bad", " streamThreshold": 10, "enabled": "true"}]See the trigger rules documentation for more details on how to write triggers using tsquery.The JSON format is evolving and may change and, as a result, backward compatibility is not guaranteed between releases.

## **Related Name**

## **Default Value**

 $\prod$ 

## **API Name**

service\_triggers

#### **Required**

true

## **Service Monitor Derived Configs Advanced Configuration Snippet (Safety Valve)**

#### **Description**

For advanced use only, a list of derived configuration properties that will be used by the Service Monitor instead of the default ones.

#### **Related Name**

#### **Default Value**

#### **API Name**

smon derived configs safety valve

#### **Required**

false

## **Other**

#### **Time Servers for Built-In NTP Client**

#### **Description**

Comma-separated list of NTP servers to use for the built-in NTP client, in format [FQDN|IPv4] [:PORT]. These are only used if the 'builtin' Time Source is selected.

## **Related Name**

builtin\_ntp\_servers

## **Default Value**

0.pool.ntp.org, 1.pool.ntp.org, 2.pool.ntp.org, 3.pool.ntp.org

## **API Name**

builtin\_ntp\_servers

#### **Required**

false

## **Enable Core Dump**

## **Description**

Used to generate a core dump to get more information about a Kudu crash. Unless otherwise configured systemwide using /proc/sys/kernel/core\_pattern, the dump is generated in the configured core dump directory. The core file can be very large.

## **Related Name**

enable\_core\_dump

**Default Value** false

## **API Name**

enable\_core\_dump

## **Required**

true

## **Enable Secure Authentication, Encryption, And Web UI**

## **Description**

Enable secure authentication and encryption between all Kudu clients and servers as well as between individual servers. Also enables secure authentication in every Kudu server's web UI. Kerberos must be configured.

## **Related Name**

enable\_security

#### **Default Value**

false

## **API Name**

enable\_security

#### **Required**

true

## **HDFS Service**

**Description**

Name of the HDFS service that this Kudu service instance depends on

## **Related Name**

## **Default Value**

#### **API Name**

hdfs service

## **Required**

false

## **HMS Service**

# **Description**

Name of the HMS service that this Kudu service instance depends on

## **Related Name**

## **Default Value**

**API Name**

hms\_service

#### **Required**

false

## **Ranger Kudu Plugin Hdfs Audit Directory**

## **Description**

The HDFS path on which Ranger audits are written.

#### **Related Name**

ranger\_kudu\_plugin\_hdfs\_audit\_directory

## **Default Value**

\$ranger\_base\_audit\_url/kudu

## **API Name**

ranger\_kudu\_plugin\_hdfs\_audit\_directory

#### **Required**

false

## **RANGER Service**

## **Description**

Name of the RANGER service that this Kudu service instance depends on

#### **Related Name**

#### **Default Value**

#### **API Name**

ranger\_service

## **Required**

false

#### **Maximum Number of Per-tablet-server Replica Moves**

## **Description**

Maximum number of replica moves to perform concurrently on one tablet server: moves of replicas to the server and moves of replicas off of the server count against this limit.

## **Related Name**

rb\_max\_moves\_per\_server

#### **Default Value**

5

#### **API Name**

rb\_max\_moves\_per\_server

#### **Required**

false

## **Maximum Allowed Runtime of the Rebalancing Tool**

## **Description**

Maximum time to run the rebalancing, in seconds. Specifying 0 means not imposing any limit on the rebalancing run time.

## **Related Name**

rb\_max\_run\_time\_sec

#### **Default Value**

0

#### **API Name**

rb\_max\_run\_time\_sec

## **Required**

false

## **Maximum Allowed Duration Without Rebalancer Progress**

## **Description**

Maximum duration of the 'staleness' interval where the rebalance can not make progress. If this period elapses without the rebalancer making progress, it will exit indicating failure. This may happen in case of a persistent problem with the cluster or when some unexpected concurrent activity is present (such as automatic recovery of failed replicas, etc.)

#### **Related Name**

rb\_max\_staleness\_interval\_sec

#### **Default Value**

300

#### **API Name**

rb\_max\_staleness\_interval\_sec

#### **Required**

false

#### **Maximum Allowed Runtime to Rolling Restart a Batch of Servers**

#### **Description**

Maximum time to allow for the restart of a batch of servers during a rolling restart. If this period elapses without the cluster becoming healthy, the rolling restart will exit indicating failure. This may happen if there is a persistent problem with the cluster.

#### **Related Name**

rr\_batch\_time\_limit\_sec

## **Default Value**

1800

#### **API Name**

rr\_batch\_time\_limit\_sec

## **Required**

false

# **Rolling Restart Health Check Interval**

## **Description**

Interval in seconds with which to check the health of a cluster in waiting for a server or batch of servers to come back online, before moving onto the next server or batch of servers during a rolling restart.

## **Related Name**

rr\_health\_check\_interval\_sec

#### **Default Value**

60

#### **API Name**

rr\_health\_check\_interval\_sec

## **Required**

## **Sentry Service**

false

## **Description**

Name of the Sentry service that this Kudu service instance depends on

#### **Related Name**

## **Default Value**

#### **API Name**

sentry\_service

## **Required**

false

## **Superuser Access Control List**

## **Description**

The list of usernames to allow as super users, comma-separated. A '\*' entry indicates that all authenticated users are allowed. If this is left unset or blank, the default behavior is that the identity of the daemon itself determines the superuser. If the daemon is logged in from a Keytab, then the local username from the Kerberos principal is used; otherwise, the local Unix username is used.

#### **Related Name**

superuser\_acl

#### **Default Value**

## **API Name**

superuser\_acl

#### **Required**

false

## **Time Source**

## **Description**

Time source for HybridClock timestamps. If set to 'auto', Kudu selects the best available time source for the environment: for particular public cloud types, Kudu uses the dedicated NTP server available from within a public cloud instance, otherwise, Kudu relies on the local system clock to be synchronized by NTP. If set to 'builtin', Kudu masters and tablet servers use the built-in NTP client, where the set of servers is configured as specified by the 'Servers for Built-in NTP Client' configuration property (--builtin\_ntp\_servers flag). If set to 'system', Kudu relies on the local system clock to be synchronized by NTP, where the synchronization by NTP is a requirement.

## **Related Name**

time\_source

## **Default Value**

system

## **API Name**

time\_source

#### **Required**

true

## **User Access Control List**

## **Description**

The list of usernames who may access the cluster, comma-separated. A '\*' entry indicates that all authenticated users are allowed.

#### **Related Name**

user\_acl

## **Default Value**

## **API Name**

user\_acl

## **Required**

false

\*

#### **Security**

#### **Kerberos Principal**

#### **Description**

Kerberos principal short name used by all roles of this service.

#### **Related Name**

#### **Default Value**

kudu

## **API Name**

kerberos\_princ\_name

#### **Required**

true

#### **Suppressions**

#### **Suppress Configuration Validator: Kudu Tablet Server Block Cache Capacity**

## **Description**

Whether to suppress configuration warnings produced by the Kudu Tablet Server Block Cache Capacity configuration validator.

#### **Related Name**

#### **Default Value**

false

## **API Name**

role\_config\_suppression\_block\_cache\_capacity\_mb

## **Required**

true

#### **Suppress Configuration Validator: CDH Version Validator**

## **Description**

Whether to suppress configuration warnings produced by the CDH Version Validator configuration validator.

#### **Related Name**

#### **Default Value**

false

## **API Name**

role\_config\_suppression\_cdh\_version\_validator

## **Required**

true

#### **Suppress Configuration Validator: Default Number of Replicas**

## **Description**

Whether to suppress configuration warnings produced by the Default Number of Replicas configuration validator.

## **Related Name**

**Default Value**

false

## **API Name**

role\_config\_suppression\_default\_num\_replicas

#### **Required**

true

#### **Suppress Configuration Validator: Kudu Master Data Directories**

## **Description**

Whether to suppress configuration warnings produced by the Kudu Master Data Directories configuration validator.

## **Related Name**

#### **Default Value**

false

#### **API Name**

role\_config\_suppression\_fs\_data\_dirs

## **Required**

true

## **Suppress Configuration Validator: Kudu Master WAL Directory**

## **Description**

Whether to suppress configuration warnings produced by the Kudu Master WAL Directory configuration validator.

## **Related Name**

#### **Default Value**

false

# **API Name**

role\_config\_suppression\_fs\_wal\_dir

## **Required**

true

# **Suppress Configuration Validator: Master Advanced Configuration Snippet (Safety Valve) for gflagfile**

## **Description**

Whether to suppress configuration warnings produced by the Master Advanced Configuration Snippet (Safety Valve) for gflagfile configuration validator.

## **Related Name**

#### **Default Value**

false

## **API Name**

role\_config\_suppression\_gflagfile\_role\_safety\_valve

#### **Required**

true

## **Suppress Configuration Validator: Master Advanced Configuration Snippet (Safety Valve) for kudumonitoring.properties**

## **Description**

Whether to suppress configuration warnings produced by the Master Advanced Configuration Snippet (Safety Valve) for kudu-monitoring.properties configuration validator.

#### **Related Name**

#### **Default Value**

false

## **API Name**

role\_config\_suppression\_kudu-monitoring.properties\_role\_safety\_valve

#### **Required**

true

## **Suppress Configuration Validator: Master Environment Advanced Configuration Snippet (Safety Valve)**

## **Description**

Whether to suppress configuration warnings produced by the Master Environment Advanced Configuration Snippet (Safety Valve) configuration validator.

## **Related Name**

#### **Default Value**

false

#### **API Name**

role\_config\_suppression\_kudu\_master\_role\_env\_safety\_valve

#### **Required**

true

## **Suppress Configuration Validator: Tablet Server Environment Advanced Configuration Snippet (Safety Valve)**

## **Description**

Whether to suppress configuration warnings produced by the Tablet Server Environment Advanced Configuration Snippet (Safety Valve) configuration validator.

#### **Related Name**

#### **Default Value**

false

#### **API Name**

role\_config\_suppression\_kudu\_tserver\_role\_env\_safety\_valve

## **Required**

true

## **Suppress Configuration Validator: Master Log Directory**

## **Description**

Whether to suppress configuration warnings produced by the Master Log Directory configuration validator.

## **Related Name**

#### **Default Value**

false

## **API Name**

role\_config\_suppression\_log\_dir

## **Required**

true

## **Suppress Configuration Validator: Kudu Tablet Server Maintenance Threads**

## **Description**

Whether to suppress configuration warnings produced by the Kudu Tablet Server Maintenance Threads configuration validator.

#### **Related Name**

#### **Default Value**

false

## **API Name**

role\_config\_suppression\_maintenance\_manager\_num\_threads

#### **Required**

true

## **Suppress Configuration Validator: Master Address**

## **Description**

Whether to suppress configuration warnings produced by the Master Address configuration validator.

#### **Related Name**

#### **Default Value**

false

## **API Name**

role\_config\_suppression\_master\_address

## **Required**

true

## **Suppress Configuration Validator: Kudu Master Core Dump Directory**

#### **Description**

Whether to suppress configuration warnings produced by the Kudu Master Core Dump Directory configuration validator.

#### **Related Name**

#### **Default Value**

false

## **API Name**

role\_config\_suppression\_master\_core\_dump\_directory

#### **Required**

true

## **Suppress Configuration Validator: Kudu Tablet Server Hard Memory Limit**

## **Description**

Whether to suppress configuration warnings produced by the Kudu Tablet Server Hard Memory Limit configuration validator.

#### **Related Name**

#### **Default Value**

false

## **API Name**

role\_config\_suppression\_memory\_limit\_hard\_bytes

## **Required**

true

## **Suppress Configuration Validator: Kudu Metrics URL Parameters**

## **Description**

Whether to suppress configuration warnings produced by the Kudu Metrics URL Parameters configuration validator.

## **Related Name**

#### **Default Value**

false

## **API Name**

role\_config\_suppression\_metrics\_url\_parameters

## **Required**

true

## **Suppress Configuration Validator: Master Advanced Configuration Snippet (Safety Valve) for ranger-kudu-audit.xml**

## **Description**

Whether to suppress configuration warnings produced by the Master Advanced Configuration Snippet (Safety Valve) for ranger-kudu-audit.xml configuration validator.

## **Related Name**

#### **Default Value**

false

## **API Name**

role\_config\_suppression\_ranger-kudu-audit.xml\_role\_safety\_valve

#### **Required**

true
# **Suppress Configuration Validator: Master Advanced Configuration Snippet (Safety Valve) for ranger-kudu-policymgr-ssl.xml Description** Whether to suppress configuration warnings produced by the Master Advanced Configuration Snippet (Safety Valve) for ranger-kudu-policymgr-ssl.xml configuration validator. **Related Name Default Value**

false

# **API Name**

role\_config\_suppression\_ranger-kudu-policymgr-ssl.xml\_role\_safety\_valve

#### **Required**

true

# **Suppress Configuration Validator: Master Advanced Configuration Snippet (Safety Valve) for ranger-kudu-security.xml**

## **Description**

Whether to suppress configuration warnings produced by the Master Advanced Configuration Snippet (Safety Valve) for ranger-kudu-security.xml configuration validator.

# **Related Name**

#### **Default Value**

false

# **API Name**

role\_config\_suppression\_ranger-kudu-security.xml\_role\_safety\_valve

#### **Required**

true

# **Suppress Configuration Validator: Ranger Kudu Plugin Audit HDFS Spool Directory Path**

# **Description**

Whether to suppress configuration warnings produced by the Ranger Kudu Plugin Audit HDFS Spool Directory Path configuration validator.

#### **Related Name**

#### **Default Value**

false

#### **API Name**

role\_config\_suppression\_ranger\_kudu\_plugin\_hdfs\_audit\_spool\_directory

# **Required**

true

## **Suppress Configuration Validator: Ranger Kudu Plugin Policy Cache Directory Path**

## **Description**

Whether to suppress configuration warnings produced by the Ranger Kudu Plugin Policy Cache Directory Path configuration validator.

## **Related Name**

#### **Default Value**

false

# **API Name**

role\_config\_suppression\_ranger\_kudu\_plugin\_policy\_cache\_directory

# **Required**

true

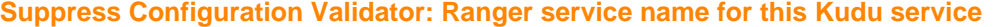

# **Description**

Whether to suppress configuration warnings produced by the Ranger service name for this Kudu service configuration validator.

## **Related Name**

**Default Value**

false

## **API Name**

role\_config\_suppression\_ranger\_kudu\_plugin\_service\_name

#### **Required**

true

#### **Suppress Configuration Validator: Ranger Kudu Plugin Audit Solr Spool Directory Path**

**Description**

Whether to suppress configuration warnings produced by the Ranger Kudu Plugin Audit Solr Spool Directory Path configuration validator.

# **Related Name**

#### **Default Value**

false

## **API Name**

role\_config\_suppression\_ranger\_kudu\_plugin\_solr\_audit\_spool\_directory

#### **Required**

true

# **Suppress Configuration Validator: Ranger Plugin Trusted Proxy IP Address**

# **Description**

Whether to suppress configuration warnings produced by the Ranger Plugin Trusted Proxy IP Address configuration validator.

# **Related Name**

#### **Default Value**

false

# **API Name**

role\_config\_suppression\_ranger\_kudu\_plugin\_trusted\_proxy\_ipaddress

# **Required**

true

# **Suppress Configuration Validator: Custom Control Group Resources (overrides Cgroup settings) Description**

Whether to suppress configuration warnings produced by the Custom Control Group Resources (overrides Cgroup settings) configuration validator.

# **Related Name**

# **Default Value**

false

# **API Name**

role\_config\_suppression\_rm\_custom\_resources

# **Required**

true

# **Suppress Configuration Validator: Role Triggers**

# **Description**

Whether to suppress configuration warnings produced by the Role Triggers configuration validator.

## **Related Name**

#### **Default Value**

false

#### **API Name**

role\_config\_suppression\_role\_triggers

#### **Required**

true

# **Suppress Configuration Validator: Master TLS/SSL Trust Store File**

## **Description**

Whether to suppress configuration warnings produced by the Master TLS/SSL Trust Store File configuration validator.

#### **Related Name**

#### **Default Value**

false

# **API Name**

role\_config\_suppression\_ssl\_client\_truststore\_location

# **Required**

true

# **Suppress Configuration Validator: Master TLS/SSL Trust Store Password**

# **Description**

Whether to suppress configuration warnings produced by the Master TLS/SSL Trust Store Password configuration validator.

# **Related Name**

#### **Default Value**

false

## **API Name**

role\_config\_suppression\_ssl\_client\_truststore\_password

#### **Required**

true

# **Suppress Configuration Validator: Master TLS/SSL Server CA Certificate (PEM Format) Description**

Whether to suppress configuration warnings produced by the Master TLS/SSL Server CA Certificate (PEM Format) configuration validator.

#### **Related Name**

#### **Default Value**

false

# **API Name**

role\_config\_suppression\_ssl\_server\_ca\_certificate\_location

#### **Required**

true

# **Suppress Configuration Validator: Master TLS/SSL Server Certificate File (PEM Format)**

# **Description**

Whether to suppress configuration warnings produced by the Master TLS/SSL Server Certificate File (PEM Format) configuration validator.

#### **Related Name**

#### **Default Value**

false

# **API Name**

role\_config\_suppression\_ssl\_server\_certificate\_location

#### **Required**

true

# **Suppress Configuration Validator: Master TLS/SSL Server Private Key File (PEM Format)**

#### **Description**

Whether to suppress configuration warnings produced by the Master TLS/SSL Server Private Key File (PEM Format) configuration validator.

#### **Related Name**

#### **Default Value**

false

# **API Name**

role\_config\_suppression\_ssl\_server\_privatekey\_location

#### **Required**

true

## **Suppress Configuration Validator: Master TLS/SSL Private Key Password**

#### **Description**

Whether to suppress configuration warnings produced by the Master TLS/SSL Private Key Password configuration validator.

#### **Related Name**

#### **Default Value**

false

# **API Name**

role\_config\_suppression\_ssl\_server\_privatekey\_password

# **Required**

true

# **Suppress Configuration Validator: Kudu Tablet Server Core Dump Directory**

# **Description**

Whether to suppress configuration warnings produced by the Kudu Tablet Server Core Dump Directory configuration validator.

#### **Related Name**

#### **Default Value**

false

# **API Name**

role\_config\_suppression\_tserver\_core\_dump\_directory

#### **Required**

true

# **Suppress Configuration Validator: Kudu Master Web UI Interface**

# **Description**

Whether to suppress configuration warnings produced by the Kudu Master Web UI Interface configuration validator.

#### **Related Name**

#### **Default Value**

false

## **API Name**

role\_config\_suppression\_webserver\_interface

#### **Required**

true

# **Suppress Configuration Validator: Kudu Master Web UI Port**

## **Description**

Whether to suppress configuration warnings produced by the Kudu Master Web UI Port configuration validator.

#### **Related Name**

#### **Default Value**

false

# **API Name**

role\_config\_suppression\_webserver\_port

# **Required**

true

# **Suppress Parameter Validation: Time Servers for Built-In NTP Client**

#### **Description**

Whether to suppress configuration warnings produced by the built-in parameter validation for the Time Servers for Built-In NTP Client parameter.

## **Related Name**

#### **Default Value**

false

# **API Name**

service\_config\_suppression\_builtin\_ntp\_servers

#### **Required**

true

# **Suppress Parameter Validation: Kudu Service Advanced Configuration Snippet (Safety Valve) for gflagfile**

## **Description**

Whether to suppress configuration warnings produced by the built-in parameter validation for the Kudu Service Advanced Configuration Snippet (Safety Valve) for gflagfile parameter.

## **Related Name**

#### **Default Value**

false

#### **API Name**

service\_config\_suppression\_gflagfile\_service\_safety\_valve

# **Required**

true

#### **Suppress Parameter Validation: Kerberos Principal**

# **Description**

Whether to suppress configuration warnings produced by the built-in parameter validation for the Kerberos Principal parameter.

#### **Related Name**

#### **Default Value**

false

# **API Name**

service\_config\_suppression\_kerberos\_princ\_name

## **Required**

true

# **Suppress Parameter Validation: Kudu Service Advanced Configuration Snippet (Safety Valve) for kudu-monitoring.properties**

#### **Description**

Whether to suppress configuration warnings produced by the built-in parameter validation for the Kudu Service Advanced Configuration Snippet (Safety Valve) for kudu-monitoring.properties parameter.

#### **Related Name**

## **Default Value**

false

## **API Name**

service\_config\_suppression\_kudu-monitoring.properties\_service\_safety\_valve

#### **Required**

true

## **Suppress Configuration Validator: Master Count Validator**

#### **Description**

Whether to suppress configuration warnings produced by the Master Count Validator configuration validator.

## **Related Name**

#### **Default Value**

false

# **API Name**

service\_config\_suppression\_kudu\_master\_count\_validator

#### **Required**

true

# **Suppress Parameter Validation: Kudu Service Environment Advanced Configuration Snippet (Safety Valve)**

# **Description**

Whether to suppress configuration warnings produced by the built-in parameter validation for the Kudu Service Environment Advanced Configuration Snippet (Safety Valve) parameter.

#### **Related Name**

#### **Default Value**

false

# **API Name**

service\_config\_suppression\_kudu\_service\_env\_safety\_valve

#### **Required**

true

## **Suppress Configuration Validator: Tablet Server Count Validator**

## **Description**

Whether to suppress configuration warnings produced by the Tablet Server Count Validator configuration validator.

#### **Related Name**

#### **Default Value**

false

# **API Name**

service\_config\_suppression\_kudu\_tserver\_count\_validator

#### **Required**

true

#### **Suppress Parameter Validation: System Group**

# **Description**

Whether to suppress configuration warnings produced by the built-in parameter validation for the System Group parameter.

#### **Related Name**

#### **Default Value**

false

#### **API Name**

service\_config\_suppression\_process\_groupname

# **Required**

true

#### **Suppress Parameter Validation: System User**

# **Description**

Whether to suppress configuration warnings produced by the built-in parameter validation for the System User parameter.

#### **Related Name**

#### **Default Value**

false

# **API Name**

service\_config\_suppression\_process\_username

#### **Required**

true

# **Suppress Parameter Validation: Ranger Kudu Plugin Hdfs Audit Directory**

## **Description**

Whether to suppress configuration warnings produced by the built-in parameter validation for the Ranger Kudu Plugin Hdfs Audit Directory parameter.

#### **Related Name**

#### **Default Value**

false

## **API Name**

service\_config\_suppression\_ranger\_kudu\_plugin\_hdfs\_audit\_directory

#### **Required**

true

# **Suppress Parameter Validation: Service Triggers**

#### **Description**

Whether to suppress configuration warnings produced by the built-in parameter validation for the Service Triggers parameter.

#### **Related Name**

# **Default Value**

false

# **API Name**

service\_config\_suppression\_service\_triggers

# **Required**

true

# **Suppress Parameter Validation: Service Monitor Derived Configs Advanced Configuration Snippet (Safety Valve)**

#### **Description**

Whether to suppress configuration warnings produced by the built-in parameter validation for the Service Monitor Derived Configs Advanced Configuration Snippet (Safety Valve) parameter.

# **Related Name**

# **Default Value**

false

# **API Name**

service\_config\_suppression\_smon\_derived\_configs\_safety\_valve

## **Required**

true

# **Suppress Parameter Validation: Superuser Access Control List**

# **Description**

Whether to suppress configuration warnings produced by the built-in parameter validation for the Superuser Access Control List parameter.

## **Related Name**

## **Default Value**

false

#### **API Name**

service\_config\_suppression\_superuser\_acl

#### **Required**

true

#### **Suppress Parameter Validation: User Access Control List**

## **Description**

Whether to suppress configuration warnings produced by the built-in parameter validation for the User Access Control List parameter.

#### **Related Name**

#### **Default Value**

false

# **API Name**

service\_config\_suppression\_user\_acl

#### **Required**

true

#### **Suppress Health Test: Master Health**

#### **Description**

Whether to suppress the results of the Master Health heath test. The results of suppressed health tests are ignored when computing the overall health of the associated host, role or service, so suppressed health tests will not generate alerts.

#### **Related Name**

# **Default Value**

false

# **API Name**

service\_health\_suppression\_kudu\_kudu\_master\_healthy

# **Required**

true

# **Suppress Health Test: Tablet Server Health**

# **Description**

Whether to suppress the results of the Tablet Server Health heath test. The results of suppressed health tests are ignored when computing the overall health of the associated host, role or service, so suppressed health tests will not generate alerts.

## **Related Name**

#### **Default Value**

false

# **API Name**

service\_health\_suppression\_kudu\_kudu\_tserver\_healthy

#### **Required**

true

# **Tablet Server**

## **Advanced**

# **Tablet Server Advanced Configuration Snippet (Safety Valve) for gflagfile**

# **Description**

For advanced use only. A string to be inserted into gflagfile for this role only.

**Related Name**

## **Default Value**

## **API Name**

gflagfile\_role\_safety\_valve

#### **Required**

false

#### **Tablet Server Advanced Configuration Snippet (Safety Valve) for kudu-monitoring.properties Description**

For advanced use only. A string to be inserted into kudu-monitoring.properties for this role only.

# **Related Name**

#### **Default Value**

## **API Name**

kudu-monitoring.properties\_role\_safety\_valve

#### **Required**

false

# **Tablet Server Environment Advanced Configuration Snippet (Safety Valve)**

## **Description**

For advanced use only, key-value pairs (one on each line) to be inserted into a role's environment. Applies to configurations of this role except client configuration.

#### **Related Name**

#### **Default Value**

#### **API Name**

KUDU\_TSERVER\_role\_env\_safety\_valve

# **Required**

false

# **Enable auto refresh for metric configurations**

# **Description**

When true, Enable Metric Collection and Metric Filter parameters will be set automatically if they're changed. Otherwise, a refresh by hand is required.

#### **Related Name**

#### **Default Value**

false

# **API Name**

metric\_config\_auto\_refresh

# **Required**

false

# **Automatically Restart Process**

# **Description**

When set, this role's process is automatically (and transparently) restarted in the event of an unexpected failure. This configuration applies in the time after the Start Wait Timeout period.

#### **Related Name**

## **Default Value**

false

## **API Name**

process\_auto\_restart

#### **Required**

true

# **Enable Metric Collection**

# **Description**

Cloudera Manager agent monitors each service and each of its role by publishing metrics to the Cloudera Manager Service Monitor. Setting it to false will stop Cloudera Manager agent from publishing any metric for corresponding service/roles. This is usually helpful for services that generate large amount of metrics which Service Monitor is not able to process.

#### **Related Name**

#### **Default Value**

true

# **API Name**

process\_should\_monitor

# **Required**

true

**Process Start Retry Attempts Description**

Number of times to try starting a role's process when the process exits before the Start Wait Timeout period. After a process is running beyond the Start Wait Timeout, the retry count is reset. Setting this configuration to zero will prevent restart of the process during the Start Wait Timeout period.

## **Related Name**

# **Default Value**

3

# **API Name**

process\_start\_retries

## **Required**

false

#### **Process Start Wait Timeout**

#### **Description**

The time in seconds to wait for a role's process to start successfully on a host. Processes which exit/ crash before this time will be restarted until reaching the limit specified by the Start Retry Attempts count parameter. Setting this configuration to zero will turn off this feature.

#### **Related Name**

#### **Default Value**

20

#### **API Name**

process\_start\_secs

#### **Required**

false

# **Logs**

# **Tablet Server Maximum Log Level to Buffer**

**Description**

Log messages logged at this level or lower are buffered in memory.

#### **Related Name**

logbuflevel

## **Default Value**

 $\Omega$ 

#### **API Name**

glog\_logbuflevel

# **Required**

false

# **Tablet Server Maximum Log Size**

## **Description**

Approximate maximum log file size in megabytes before rolling to a new log file.

#### **Related Name**

max\_log\_size

#### **Default Value**

1800 MiB

# **API Name**

glog\_maxlogsize

# **Required**

false

# **Tablet Server Minimum Log Level**

# **Description**

Messages logged via LOG() at a lower level than this are not logged anywhere.

# **Related Name**

minloglevel

## **Default Value**

0

## **API Name**

glog\_minloglevel

# **Required**

false

# **Tablet Server Minimum Log Verbosity**

# **Description**

Messages logged via VLOG() at a lower verbosity than this are not logged anywhere.

# **Related Name**

# **Default Value**

 $\Omega$ 

v

#### **API Name**

glog\_verbose

# **Required**

false

# **Tablet Server Log Directory**

# **Description**

The log directory for log files of the role Tablet Server.

# **Related Name**

log\_dir

# **Default Value**

/var/log/kudu

# **API Name**

log\_dir

# **Required**

false

# **Monitoring**

**Enable Health Alerts for this Role Description**

When set, Cloudera Manager will send alerts when the health of this role reaches the threshold specified by the EventServer setting eventserver\_health\_events\_alert\_threshold

#### **Related Name**

#### **Default Value**

true

# **API Name**

enable\_alerts

#### **Required**

false

# **Enable Configuration Change Alerts**

# **Description**

When set, Cloudera Manager will send alerts when this entity's configuration changes.

# **Related Name**

# **Default Value**

false

# **API Name**

enable\_config\_alerts

#### **Required**

false

## **Enable Failed Data Directories**

#### **Description**

Enables or disables the health test. When disabled, the test does not run at all, nor generate health history.

#### **Related Name**

#### **Default Value**

true

# **API Name**

KUDU-KUDU\_TSERVER-7.2.0-FAILED\_DATA\_DIRS\_test\_enable

## **Required**

false

# **Enable Full Data Directories**

# **Description**

Enables or disables the health test. When disabled, the test does not run at all, nor generate health history.

# **Related Name**

#### **Default Value**

true

# **API Name**

KUDU-KUDU\_TSERVER-7.2.0-FULL\_DATA\_DIRS\_test\_enable

## **Required**

false

# **File Descriptor Monitoring Thresholds**

# **Description**

The health test thresholds of the number of file descriptors used. Specified as a percentage of file descriptor limit.

#### **Related Name**

#### **Default Value**

Warning: 50.0 %, Critical: 70.0 %

## **API Name**

kudu\_tserver\_fd\_thresholds

#### **Required**

false

# **Tablet Server Host Health Test**

# **Description**

When computing the overall Tablet Server health, consider the host's health.

#### **Related Name**

#### **Default Value**

true

# **API Name**

kudu\_tserver\_host\_health\_enabled

#### **Required**

false

# **Tablet Server Process Health Test**

# **Description**

Enables the health test that the Tablet Server's process state is consistent with the role configuration

# **Related Name**

**Default Value**

# true

**API Name**

kudu\_tserver\_scm\_health\_enabled

# **Required**

false

# **Log Directory Free Space Monitoring Absolute Thresholds**

# **Description**

The health test thresholds for monitoring of free space on the filesystem that contains this role's log directory.

# **Related Name**

## **Default Value**

Warning: 10 GiB, Critical: 5 GiB

# **API Name**

log\_directory\_free\_space\_absolute\_thresholds

#### **Required**

false

# **Log Directory Free Space Monitoring Percentage Thresholds**

#### **Description**

The health test thresholds for monitoring of free space on the filesystem that contains this role's log directory. Specified as a percentage of the capacity on that filesystem. This setting is not used if a Log Directory Free Space Monitoring Absolute Thresholds setting is configured.

#### **Related Name**

#### **Default Value**

Warning: Never, Critical: Never

# **API Name**

log\_directory\_free\_space\_percentage\_thresholds

#### **Required**

false

# **Metric Filter**

#### **Description**

Defines a Metric Filter for this role. Cloudera Manager Agents will not send filtered metrics to the Service Monitor. Define the following fields:

- Health Test Metric Set Select this parameter to collect only metrics required for health tests.
- Default Dashboard Metric Set Select this parameter to collect only metrics required for the default dashboards. For user-defined charts, you must add the metrics you require for the chart using the Custom Metrics parameter.
- Include/Exclude Custom Metrics Select Include to specify metrics that should be collected. Select Exclude to specify metrics that should not be collected. Enter the metric names to be included or excluded using the Metric Name parameter.
- Metric Name The name of a metric that will be included or excluded during metric collection.

If you do not select Health Test Metric Set or Default Dashboard Metric Set, or specify metrics by name, metric filtering will be turned off (this is the default behavior).For example, the following configuration enables the collection of metrics required for Health Tests and the jym heap use d\_mb metric:

- Include only Health Test Metric Set: Selected.
- Include/Exclude Custom Metrics: Set to Include.
- Metric Name: jvm\_heap\_used\_mb

You can also view the JSON representation for this parameter by clicking View as JSON. In this example, the JSON looks like this:{ "includeHealthTestMetricSet": true, "filterType": "whitelist", "metrics": ["jvm\_heap\_used\_mb"] }

#### **Related Name**

# **Default Value**

# **API Name**

monitoring\_metric\_filter

## **Required**

false

**Swap Memory Usage Rate Thresholds Description**

The health test thresholds on the swap memory usage rate of the process. Specified as the change of the used swap memory during the predefined period.

# **Related Name**

#### **Default Value**

Warning: Never, Critical: Never

# **API Name**

process\_swap\_memory\_rate\_thresholds

#### **Required**

false

# **Swap Memory Usage Rate Window**

# **Description**

The period to review when computing unexpected swap memory usage change of the process.

# **Related Name**

common.process.swap\_memory\_rate\_window

## **Default Value**

5 minute(s)

# **API Name**

process\_swap\_memory\_rate\_window

## **Required**

false

# **Process Swap Memory Thresholds**

# **Description**

The health test thresholds on the swap memory usage of the process. This takes precedence over the host level threshold.

# **Related Name**

# **Default Value**

Warning: 200 B, Critical: Never

# **API Name**

process\_swap\_memory\_thresholds

# **Required**

false

# **Role Triggers**

# **Description**

The configured triggers for this role. This is a JSON-formatted list of triggers. These triggers are evaluated as part as the health system. Every trigger expression is parsed, and if the trigger condition is met, the list of actions provided in the trigger expression is executed. Each trigger has the following fields:

- triggerName (mandatory) The name of the trigger. This value must be unique for the specific role.
- triggerExpression (mandatory) A tsquery expression representing the trigger.
- streamThreshold (optional) The maximum number of streams that can satisfy a condition of a trigger before the condition fires. By default set to 0, and any stream returned causes the condition to fire.
- enabled (optional) By default set to 'true'. If set to 'false', the trigger is not evaluated.
- expressionEditorConfig (optional) Metadata for the trigger editor. If present, the trigger should only be edited from the Edit Trigger page; editing the trigger here can lead to inconsistencies.

For example, the following JSON formatted trigger configured for a DataNode fires if the DataNode has more than 1500 file descriptors opened:[{"triggerName": "sample-trigger", "triggerExpress ion": "IF (SELECT fd\_open WHERE roleName=\$ROLENAME and last(fd\_open) > 1500) DO health:bad", "streamThreshold": 0, "enabled": "true"}]See the trigger rules documentation for more details on how to write triggers using tsquery.The JSON format is evolving and may change and, as a result, backward compatibility is not guaranteed between releases.

#### **Related Name**

#### **Default Value**

 $\prod$ 

#### **API Name**

role\_triggers

#### **Required**

true

## **Unexpected Exits Thresholds**

# **Description**

The health test thresholds for unexpected exits encountered within a recent period specified by the unexpected\_exits\_window configuration for the role.

## **Related Name**

#### **Default Value**

Warning: Never, Critical: Any

# **API Name**

unexpected\_exits\_thresholds

#### **Required**

false

#### **Unexpected Exits Monitoring Period**

#### **Description**

The period to review when computing unexpected exits.

# **Related Name**

#### **Default Value**

5 minute(s)

#### **API Name**

unexpected\_exits\_window

#### **Required**

false

# **Other**

## **Kudu Tablet Server Block Cache Capacity**

#### **Description**

Maximum amount of memory allocated to the Kudu Tablet Server's block cache.

#### **Related Name**

block\_cache\_capacity\_mb

# **Default Value**

512 MiB

# **API Name**

block\_cache\_capacity\_mb

## **Required**

true

# **Tablet Server Diagnostics Collection Timeout**

# **Description**

The timeout in milliseconds to wait for diagnostics collection to complete.

# **Related Name**

#### **Default Value**

1 minute(s)

# **API Name**

csd\_role\_diagnostics\_timeout

#### **Required**

false

# **Kudu Tablet Server Data Directories**

# **Description**

Directories where Kudu tablet servers will store data blocks.

# **Related Name**

fs\_data\_dirs

# **Default Value**

#### **API Name**

fs\_data\_dirs

#### **Required**

true

# **Kudu Tablet Server WAL Directory**

# **Description**

Directory where Kudu tablet servers will store write-ahead logs. It can be the same as one of the data directories, but not a sub-directory of a data directory. Master and tablet servers must use different directories when co-located on the same machine.

#### **Related Name**

fs\_wal\_dir

# **Default Value**

# **API Name**

fs\_wal\_dir

# **Required**

true

# **Kudu Tablet Server WAL Fsyncs All Entries**

# **Description**

If true, the Tablet Server will use the fsync system call to ensure that all writes are durably written to to the write-ahead log (WAL) before responding. If false, edits will be written to the Linux buffer cache on a majority of replicas before responding.

# **Related Name**

log\_force\_fsync\_all

**Default Value** false

#### **API Name**

log\_force\_fsync\_all

#### **Required**

true

#### **Kudu Tablet Server Maintenance Threads**

# **Description**

The number of threads devoted to background maintenance operations such as flushes and compactions. If the tablet server appears to be falling behind on write operations (inserts, updates, and deletes) but CPU and disk resources are not saturated, increasing this thread count will devote more resources to these background operations.

#### **Related Name**

maintenance\_manager\_num\_threads

## **Default Value**

1

## **API Name**

maintenance\_manager\_num\_threads

#### **Required**

true

## **Kudu Tablet Server Hard Memory Limit**

#### **Description**

Maximum amount of memory that the Kudu Tablet Server will use before it starts rejecting all incoming writes.

#### **Related Name**

memory\_limit\_hard\_bytes

#### **Default Value**

4 GiB

# **API Name**

memory\_limit\_hard\_bytes

## **Required**

true

# **Kudu Metrics URL Parameters**

# **Description**

The URL query parameters to append to the `/metrics` URL when collecting Kudu metrics.

#### **Related Name**

metrics\_url\_parameters

#### **Default Value**

compact=1&level=info

# **API Name**

metrics\_url\_parameters

#### **Required**

true

# **Tablet History Max Age**

# **Description**

The maximum amount of time, in seconds, to preserve tablet data history, including history required to perform diff scans and incremental backups. The duration defined by this parameter is also the maximum amount of time it is possible to wait after a full or incremental backup before performing the next incremental backup. Setting the value to -1 disables history removal.

# **Related Name**

tablet\_history\_max\_age\_sec

#### **Default Value**

 $7 \text{ day}(s)$ 

# **API Name**

tablet\_history\_max\_age\_sec

# **Required**

true

# **Tablet Server Quiescing Interval**

#### **Description**

Interval in seconds with which to check whether a Tablet Server has fully quiesced

## **Related Name**

ts\_quiescing\_retry\_interval\_sec

# **Default Value**

30

# **API Name**

ts\_quiescing\_retry\_interval\_sec

# **Required**

false

# **Maximum Allowed Runtime to Quiesce a Tablet Server**

# **Description**

Maximum time to wait for a Tablet Server to fully quiesce, relinquishing leadership of all Tablets and completion of all active scans.

#### **Related Name**

ts\_quiescing\_time\_limit\_sec

#### **Default Value**

1800

#### **API Name**

ts\_quiescing\_time\_limit\_sec

# **Required**

false

## **Kudu Tablet Server Core Dump Directory**

# **Description**

If Enable Core Dump is set, Kudu Tablet Servers will dump cores to this location.

#### **Related Name**

tserver\_core\_dump\_directory

#### **Default Value**

/var/log/kudu

# **API Name**

tserver\_core\_dump\_directory

## **Required**

true

# **Kudu Tablet Server Web UI Interface**

# **Description**

The interface of the Kudu Tablet Server Web UI. If blank, binds to 0.0.0.0.

#### **Related Name**

webserver\_interface

#### **Default Value**

#### **API Name**

webserver\_interface

## **Required**

false

# **Performance**

# **Maximum Process File Descriptors**

# **Description**

If configured, overrides the process soft and hard rlimits (also called ulimits) for file descriptors to the configured value.

# **Related Name**

# **Default Value**

#### **API Name**

rlimit\_fds

# **Required**

false

# **Ports and Addresses**

# **Kudu Tablet Server Web UI Port**

# **Description**

The port of the Kudu Tablet Server Web UI.

#### **Related Name**

webserver\_port

#### **Default Value**

8050

# **API Name**

webserver\_port

#### **Required**

true

# **Resource Management**

# **Cgroup CPU Shares**

#### **Description**

Number of CPU shares to assign to this role. The greater the number of shares, the larger the share of the host's CPUs that will be given to this role when the host experiences CPU contention. Must be between 2 and 262144. Defaults to 1024 for processes not managed by Cloudera Manager.

## **Related Name**

cpu.shares

#### **Default Value**

1024

## **API Name**

rm\_cpu\_shares

#### **Required**

true

# **Custom Control Group Resources (overrides Cgroup settings)**

#### **Description**

Custom control group resources to assign to this role, which will be enforced by the Linux kernel. These resources should exist on the target hosts, otherwise an error will occur when the process starts. Use the same format as used for arguments to the cgexec command: resource1,resource2:path1 or resource3:path2 For example: 'cpu,memory:my/path blkio:my2/path2' \*\*\*These settings override other cgroup settings.\*\*\*

#### **Related Name**

custom.cgroups

## **Default Value**

#### **API Name**

rm\_custom\_resources

#### **Required**

false

# **Cgroup I/O Weight**

# **Description**

Weight for the read I/O requests issued by this role. The greater the weight, the higher the priority of the requests when the host experiences I/O contention. Must be between 100 and 1000. Defaults to 1000 for processes not managed by Cloudera Manager.

# **Related Name**

blkio.weight

#### **Default Value**

500

# **API Name**

rm\_io\_weight

#### **Required**

true

# **Cgroup Memory Hard Limit**

# **Description**

Hard memory limit to assign to this role, enforced by the Linux kernel. When the limit is reached, the kernel will reclaim pages charged to the process. If reclaiming fails, the kernel may kill the process. Both anonymous as well as page cache pages contribute to the limit. Use a value of -1 to specify no limit. By default processes not managed by Cloudera Manager will have no limit. If the value is -1, Cloudera Manager will not monitor Cgroup memory usage therefore some of the charts will show 'No Data'

#### **Related Name**

memory.limit\_in\_bytes

#### **Default Value**

-1 MiB

# **API Name**

rm\_memory\_hard\_limit

#### **Required**

true

# **Cgroup Memory Soft Limit**

#### **Description**

Soft memory limit to assign to this role, enforced by the Linux kernel. When the limit is reached, the kernel will reclaim pages charged to the process if and only if the host is facing memory pressure. If reclaiming fails, the kernel may kill the process. Both anonymous as well as page cache pages contribute to the limit. Use a value of -1 to specify no limit. By default processes not managed by Cloudera Manager will have no limit. If the value is -1, Cloudera Manager will not monitor Cgroup memory usage therefore some of the charts will show 'No Data'

#### **Related Name**

memory.soft\_limit\_in\_bytes

## **Default Value**

-1 MiB

#### **API Name**

rm\_memory\_soft\_limit

## **Required**

true

#### **Security**

## **Enable TLS/SSL for Tablet Server**

## **Description**

Encrypt communication between clients and Tablet Server using Transport Layer Security (TLS) (formerly known as Secure Socket Layer (SSL)).

#### **Related Name**

ssl\_enabled

#### **Default Value**

false

# **API Name**

ssl\_enabled

#### **Required**

false

# **Tablet Server TLS/SSL Server CA Certificate (PEM Format)**

# **Description**

The path to the TLS/SSL file containing the certificate of the certificate authority (CA) and any intermediate certificates used to sign the server certificate. Used when Tablet Server is acting as a TLS/SSL server. The certificate file must be in PEM format, and is usually created by concatenating all of the appropriate root and intermediate certificates.

## **Related Name**

#### **Default Value**

#### **API Name**

ssl\_server\_ca\_certificate\_location

## **Required**

false

#### **Tablet Server TLS/SSL Server Certificate File (PEM Format)**

# **Description**

The path to the TLS/SSL file containing the server certificate key used for TLS/SSL. Used when Tablet Server is acting as a TLS/SSL server. The certificate file must be in PEM format.

#### **Related Name**

webserver certificate file

#### **Default Value**

#### **API Name**

ssl\_server\_certificate\_location

# **Required**

false

#### **Tablet Server TLS/SSL Server Private Key File (PEM Format)**

# **Description**

The path to the TLS/SSL file containing the private key used for TLS/SSL. Used when Tablet Server is acting as a TLS/SSL server. The certificate file must be in PEM format.

## **Related Name**

webserver\_private\_key\_file

#### **Default Value**

#### **API Name**

ssl\_server\_privatekey\_location

# **Required**

false

# **Tablet Server TLS/SSL Private Key Password**

## **Description**

The password for the private key in the Tablet Server TLS/SSL Server Certificate and Private Key file. If left blank, the private key is not protected by a password.

#### **Related Name**

webserver\_private\_key\_password\_cmd

#### **Default Value**

# **API Name**

ssl\_server\_privatekey\_password

# **Required**

false

## **Suppressions**

#### **Suppress Parameter Validation: Kudu Tablet Server Block Cache Capacity**

# **Description**

Whether to suppress configuration warnings produced by the built-in parameter validation for the Kudu Tablet Server Block Cache Capacity parameter.

#### **Related Name**

# **Default Value**

false

# **API Name**

role\_config\_suppression\_block\_cache\_capacity\_mb

#### **Required**

true

#### **Suppress Configuration Validator: CDH Version Validator**

#### **Description**

Whether to suppress configuration warnings produced by the CDH Version Validator configuration validator.

#### **Related Name**

#### **Default Value**

false

# **API Name**

role\_config\_suppression\_cdh\_version\_validator

#### **Required**

true

## **Suppress Parameter Validation: Kudu Tablet Server Data Directories**

#### **Description**

Whether to suppress configuration warnings produced by the built-in parameter validation for the Kudu Tablet Server Data Directories parameter.

#### **Related Name**

#### **Default Value**

false

# **API Name**

role\_config\_suppression\_fs\_data\_dirs

# **Required**

true

#### **Suppress Parameter Validation: Kudu Tablet Server WAL Directory**

## **Description**

Whether to suppress configuration warnings produced by the built-in parameter validation for the Kudu Tablet Server WAL Directory parameter.

#### **Related Name**

#### **Default Value**

false

# **API Name**

role\_config\_suppression\_fs\_wal\_dir

## **Required**

true

# **Suppress Parameter Validation: Tablet Server Advanced Configuration Snippet (Safety Valve) for gflagfile**

# **Description**

Whether to suppress configuration warnings produced by the built-in parameter validation for the Tablet Server Advanced Configuration Snippet (Safety Valve) for gflagfile parameter.

# **Related Name**

#### **Default Value**

false

# **API Name**

role\_config\_suppression\_gflagfile\_role\_safety\_valve

# **Required**

true

# **Suppress Parameter Validation: Tablet Server Advanced Configuration Snippet (Safety Valve) for kudu-monitoring.properties**

#### **Description**

Whether to suppress configuration warnings produced by the built-in parameter validation for the Tablet Server Advanced Configuration Snippet (Safety Valve) for kudu-monitoring.properties parameter.

## **Related Name**

## **Default Value**

false

# **API Name**

role\_config\_suppression\_kudu-monitoring.properties\_role\_safety\_valve

#### **Required**

true

# **Suppress Parameter Validation: Tablet Server Environment Advanced Configuration Snippet (Safety Valve)**

# **Description**

Whether to suppress configuration warnings produced by the built-in parameter validation for the Tablet Server Environment Advanced Configuration Snippet (Safety Valve) parameter.

#### **Related Name**

#### **Default Value**

false

#### **API Name**

role\_config\_suppression\_kudu\_tserver\_role\_env\_safety\_valve

#### **Required**

true

#### **Suppress Parameter Validation: Tablet Server Log Directory**

#### **Description**

Whether to suppress configuration warnings produced by the built-in parameter validation for the Tablet Server Log Directory parameter.

#### **Related Name**

#### **Default Value**

false

# **API Name**

role\_config\_suppression\_log\_dir

#### **Required**

true

# **Suppress Parameter Validation: Kudu Tablet Server Maintenance Threads**

# **Description**

Whether to suppress configuration warnings produced by the built-in parameter validation for the Kudu Tablet Server Maintenance Threads parameter.

#### **Related Name**

#### **Default Value**

false

# **API Name**

role\_config\_suppression\_maintenance\_manager\_num\_threads

#### **Required**

true

## **Suppress Parameter Validation: Kudu Tablet Server Hard Memory Limit**

# **Description**

Whether to suppress configuration warnings produced by the built-in parameter validation for the Kudu Tablet Server Hard Memory Limit parameter.

#### **Related Name**

#### **Default Value**

false

#### **API Name**

role\_config\_suppression\_memory\_limit\_hard\_bytes

# **Required**

true

#### **Suppress Parameter Validation: Kudu Metrics URL Parameters**

# **Description**

Whether to suppress configuration warnings produced by the built-in parameter validation for the Kudu Metrics URL Parameters parameter.

#### **Related Name**

#### **Default Value**

false

# **API Name**

role\_config\_suppression\_metrics\_url\_parameters

#### **Required**

true

# **Suppress Parameter Validation: Custom Control Group Resources (overrides Cgroup settings)**

#### **Description**

Whether to suppress configuration warnings produced by the built-in parameter validation for the Custom Control Group Resources (overrides Cgroup settings) parameter.

#### **Related Name**

#### **Default Value**

false

## **API Name**

role\_config\_suppression\_rm\_custom\_resources

#### **Required**

true

## **Suppress Parameter Validation: Role Triggers**

#### **Description**

Whether to suppress configuration warnings produced by the built-in parameter validation for the Role Triggers parameter.

#### **Related Name**

#### **Default Value**

false

# **API Name**

role\_config\_suppression\_role\_triggers

# **Required**

true

# **Suppress Parameter Validation: Tablet Server TLS/SSL Server CA Certificate (PEM Format)**

# **Description**

Whether to suppress configuration warnings produced by the built-in parameter validation for the Tablet Server TLS/SSL Server CA Certificate (PEM Format) parameter.

## **Related Name**

## **Default Value**

false

# **API Name**

role\_config\_suppression\_ssl\_server\_ca\_certificate\_location

#### **Required**

true

# **Suppress Parameter Validation: Tablet Server TLS/SSL Server Certificate File (PEM Format)**

# **Description**

Whether to suppress configuration warnings produced by the built-in parameter validation for the Tablet Server TLS/SSL Server Certificate File (PEM Format) parameter.

#### **Related Name**

#### **Default Value**

false

# **API Name**

role\_config\_suppression\_ssl\_server\_certificate\_location

# **Required**

true

#### **Suppress Parameter Validation: Tablet Server TLS/SSL Server Private Key File (PEM Format)**

# **Description**

Whether to suppress configuration warnings produced by the built-in parameter validation for the Tablet Server TLS/SSL Server Private Key File (PEM Format) parameter.

#### **Related Name**

#### **Default Value**

false

# **API Name**

role\_config\_suppression\_ssl\_server\_privatekey\_location

## **Required**

true

#### **Suppress Parameter Validation: Tablet Server TLS/SSL Private Key Password**

# **Description**

Whether to suppress configuration warnings produced by the built-in parameter validation for the Tablet Server TLS/SSL Private Key Password parameter.

# **Related Name**

## **Default Value**

false

# **API Name**

role\_config\_suppression\_ssl\_server\_privatekey\_password

#### **Required**

true

**Suppress Parameter Validation: Kudu Tablet Server Core Dump Directory Description**

Whether to suppress configuration warnings produced by the built-in parameter validation for the Kudu Tablet Server Core Dump Directory parameter.

## **Related Name**

#### **Default Value**

false

# **API Name**

role\_config\_suppression\_tserver\_core\_dump\_directory

#### **Required**

true

#### **Suppress Parameter Validation: Kudu Tablet Server Web UI Interface**

# **Description**

Whether to suppress configuration warnings produced by the built-in parameter validation for the Kudu Tablet Server Web UI Interface parameter.

#### **Related Name**

**Default Value**

false

# **API Name**

role\_config\_suppression\_webserver\_interface

#### **Required**

true

#### **Suppress Parameter Validation: Kudu Tablet Server Web UI Port**

# **Description**

Whether to suppress configuration warnings produced by the built-in parameter validation for the Kudu Tablet Server Web UI Port parameter.

#### **Related Name**

#### **Default Value**

false

# **API Name**

role\_config\_suppression\_webserver\_port

# **Required**

true

#### **Suppress Health Test: Failed Data Directories**

# **Description**

Whether to suppress the results of the Failed Data Directories heath test. The results of suppressed health tests are ignored when computing the overall health of the associated host, role or service, so suppressed health tests will not generate alerts.

# **Related Name**

#### **Default Value**

false

# **API Name**

role\_health\_suppression\_kudu-kudu\_tserver-7.2.0-failed\_data\_dirs

# **Required**

true

#### **Suppress Health Test: Full Data Directories**

#### **Description**

Whether to suppress the results of the Full Data Directories heath test. The results of suppressed health tests are ignored when computing the overall health of the associated host, role or service, so suppressed health tests will not generate alerts.

#### **Related Name**

#### **Default Value**

false

# **API Name**

role\_health\_suppression\_kudu-kudu\_tserver-7.2.0-full\_data\_dirs

## **Required**

true

# **Suppress Health Test: Audit Pipeline Test**

## **Description**

Whether to suppress the results of the Audit Pipeline Test heath test. The results of suppressed health tests are ignored when computing the overall health of the associated host, role or service, so suppressed health tests will not generate alerts.

# **Related Name**

# **Default Value**

false

#### **API Name**

role\_health\_suppression\_kudu\_kudu\_tserver\_audit\_health

#### **Required**

true

# **Suppress Health Test: File Descriptors**

#### **Description**

Whether to suppress the results of the File Descriptors heath test. The results of suppressed health tests are ignored when computing the overall health of the associated host, role or service, so suppressed health tests will not generate alerts.

# **Related Name**

#### **Default Value**

false

# **API Name**

role\_health\_suppression\_kudu\_kudu\_tserver\_file\_descriptor

#### **Required**

true

**Suppress Health Test: Host Health Description**

Whether to suppress the results of the Host Health heath test. The results of suppressed health tests are ignored when computing the overall health of the associated host, role or service, so suppressed health tests will not generate alerts.

## **Related Name**

# **Default Value**

false

# **API Name**

role\_health\_suppression\_kudu\_kudu\_tserver\_host\_health

#### **Required**

true

## **Suppress Health Test: Log Directory Free Space**

#### **Description**

Whether to suppress the results of the Log Directory Free Space heath test. The results of suppressed health tests are ignored when computing the overall health of the associated host, role or service, so suppressed health tests will not generate alerts.

## **Related Name**

#### **Default Value**

false

#### **API Name**

role\_health\_suppression\_kudu\_kudu\_tserver\_log\_directory\_free\_space

#### **Required**

true

#### **Suppress Health Test: Process Status**

## **Description**

Whether to suppress the results of the Process Status heath test. The results of suppressed health tests are ignored when computing the overall health of the associated host, role or service, so suppressed health tests will not generate alerts.

#### **Related Name**

**Default Value**

false

# **API Name**

role\_health\_suppression\_kudu\_kudu\_tserver\_scm\_health

#### **Required**

true

# **Suppress Health Test: Swap Memory Usage**

#### **Description**

Whether to suppress the results of the Swap Memory Usage heath test. The results of suppressed health tests are ignored when computing the overall health of the associated host, role or service, so suppressed health tests will not generate alerts.

#### **Related Name**

#### **Default Value**

false

# **API Name**

role\_health\_suppression\_kudu\_kudu\_tserver\_swap\_memory\_usage

# **Required**

true

#### **Suppress Health Test: Swap Memory Usage Rate Beta**

# **Description**

Whether to suppress the results of the Swap Memory Usage Rate Beta heath test. The results of suppressed health tests are ignored when computing the overall health of the associated host, role or service, so suppressed health tests will not generate alerts.

# **Related Name**

#### **Default Value**

false

# **API Name**

role\_health\_suppression\_kudu\_kudu\_tserver\_swap\_memory\_usage\_rate

#### **Required**

true

# **Suppress Health Test: Unexpected Exits**

# **Description**

Whether to suppress the results of the Unexpected Exits heath test. The results of suppressed health tests are ignored when computing the overall health of the associated host, role or service, so suppressed health tests will not generate alerts.

#### **Related Name**

#### **Default Value**

false

## **API Name**

role\_health\_suppression\_kudu\_kudu\_tserver\_unexpected\_exits

#### **Required**

true

# **Livy Properties in Cloudera Runtime 7.2.16**

Role groups:

# **Gateway**

# **Advanced**

# **Deploy Directory**

# **Description**

The directory where the client configs will be deployed

# **Related Name**

#### **Default Value**

/etc/livy

# **API Name**

client\_config\_root\_dir

# **Required**

true

# **Livy Client Advanced Configuration Snippet (Safety Valve) for livy-conf/livy-client.conf**

# **Description**

For advanced use only, a string to be inserted into the client configuration for livy-conf/livyclient.conf.

# **Related Name**

#### **Default Value**

# **API Name**

livy-conf/livy-client.conf\_client\_config\_safety\_valve

#### **Required**

false

# **Monitoring**

# **Enable Configuration Change Alerts**

**Description**

When set, Cloudera Manager will send alerts when this entity's configuration changes.

## **Related Name**

# **Default Value**

false

# **API Name**

enable\_config\_alerts

# **Required**

false

# **Other**

# **Alternatives Priority**

# **Description**

The priority level that the client configuration will have in the Alternatives system on the hosts. Higher priority levels will cause Alternatives to prefer this configuration over any others.

## **Related Name**

#### **Default Value**

50

# **API Name**

client\_config\_priority

# **Required**

true

# **Security**

# **Gateway TLS/SSL Trust Store File**

# **Description**

The location on disk of the trust store, in .jks format, used to confirm the authenticity of TLS/ SSL servers that Gateway might connect to. This trust store must contain the certificate(s) used to sign the service(s) connected to. If this parameter is not provided, the default list of well-known certificate authorities is used instead.

#### **Related Name**

livy.truststore

## **Default Value**

# **API Name**

ssl\_client\_truststore\_location

# **Required**

false

# **Gateway TLS/SSL Trust Store Password**

#### **Description**

The password for the Gateway TLS/SSL Trust Store File. This password is not required to access the trust store; this field can be left blank. This password provides optional integrity checking of the file. The contents of trust stores are certificates, and certificates are public information.

# **Related Name**

livy.truststore.password

# **Default Value**

#### **API Name**

ssl\_client\_truststore\_password

# **Required**

false

# **Suppressions**

# **Suppress Configuration Validator: CDH Version Validator**

# **Description**

Whether to suppress configuration warnings produced by the CDH Version Validator configuration validator.

# **Related Name**

#### **Default Value**

false

# **API Name**

role\_config\_suppression\_cdh\_version\_validator

# **Required**

true

**Suppress Parameter Validation: Deploy Directory Description**
Whether to suppress configuration warnings produced by the built-in parameter validation for the Deploy Directory parameter.

# **Related Name**

### **Default Value**

false

# **API Name**

role\_config\_suppression\_client\_config\_root\_dir

#### **Required**

true

# **Suppress Parameter Validation: Livy Client Advanced Configuration Snippet (Safety Valve) for livyconf/livy-client.conf**

# **Description**

Whether to suppress configuration warnings produced by the built-in parameter validation for the Livy Client Advanced Configuration Snippet (Safety Valve) for livy-conf/livy-client.conf parameter.

# **Related Name**

#### **Default Value**

false

### **API Name**

role\_config\_suppression\_livy-conf/livy-client.conf\_client\_config\_safety\_valve

### **Required**

true

### **Suppress Parameter Validation: Gateway TLS/SSL Trust Store File**

### **Description**

Whether to suppress configuration warnings produced by the built-in parameter validation for the Gateway TLS/SSL Trust Store File parameter.

### **Related Name**

#### **Default Value**

false

### **API Name**

role\_config\_suppression\_ssl\_client\_truststore\_location

### **Required**

true

# **Suppress Parameter Validation: Gateway TLS/SSL Trust Store Password**

# **Description**

Whether to suppress configuration warnings produced by the built-in parameter validation for the Gateway TLS/SSL Trust Store Password parameter.

# **Related Name**

#### **Default Value**

false

### **API Name**

role\_config\_suppression\_ssl\_client\_truststore\_password

# **Required**

true

# **Livy Server**

# **Advanced**

# **Livy Server Advanced Configuration Snippet (Safety Valve) for livy-conf/livy.conf**

### **Description**

For advanced use only. A string to be inserted into livy-conf/livy.conf for this role only.

## **Related Name**

### **Default Value**

# **API Name**

livy-conf/livy.conf\_role\_safety\_valve

# **Required**

false

# **Livy Server Environment Advanced Configuration Snippet (Safety Valve)**

# **Description**

For advanced use only, key-value pairs (one on each line) to be inserted into a role's environment. Applies to configurations of this role except client configuration.

# **Related Name**

### **Default Value**

# **API Name**

LIVY\_SERVER\_role\_env\_safety\_valve

# **Required**

false

# **Livy Server Logging Advanced Configuration Snippet (Safety Valve)**

# **Description**

For advanced use only, a string to be inserted into log4j.properties for this role only.

# **Related Name**

### **Default Value**

### **API Name**

log4j\_safety\_valve

### **Required**

false

# **Enable auto refresh for metric configurations**

### **Description**

When true, Enable Metric Collection and Metric Filter parameters will be set automatically if they're changed. Otherwise, a refresh by hand is required.

### **Related Name**

# **Default Value**

false

# **API Name**

metric\_config\_auto\_refresh

# **Required**

false

### **Heap Dump Directory**

# **Description**

Path to directory where heap dumps are generated when java.lang.OutOfMemoryError error is thrown. This directory is automatically created if it does not exist. If this directory already exists, it will be owned by the current role user with 1777 permissions. Sharing the same directory among multiple roles will cause an ownership race. The heap dump files are created with 600 permissions and are owned by the role user. The amount of free space in this directory should be greater than the maximum Java Process heap size configured for this role.

# **Related Name**

oom\_heap\_dump\_dir

# **Default Value**

/tmp

# **API Name**

oom\_heap\_dump\_dir

### **Required**

false

### **Dump Heap When Out of Memory**

### **Description**

When set, generates a heap dump file when when an out-of-memory error occurs.

### **Related Name**

### **Default Value**

true

# **API Name**

oom\_heap\_dump\_enabled

# **Required**

true

#### **Kill When Out of Memory**

# **Description**

When set, a SIGKILL signal is sent to the role process when java.lang.OutOfMemoryError is thrown.

# **Related Name**

#### **Default Value**

true

# **API Name**

oom\_sigkill\_enabled

#### **Required**

true

## **Automatically Restart Process**

## **Description**

When set, this role's process is automatically (and transparently) restarted in the event of an unexpected failure. This configuration applies in the time after the Start Wait Timeout period.

### **Related Name**

### **Default Value**

false

# **API Name**

process\_auto\_restart

### **Required**

true

## **Enable Metric Collection**

### **Description**

Cloudera Manager agent monitors each service and each of its role by publishing metrics to the Cloudera Manager Service Monitor. Setting it to false will stop Cloudera Manager agent from publishing any metric for corresponding service/roles. This is usually helpful for services that generate large amount of metrics which Service Monitor is not able to process.

### **Related Name**

### **Default Value**

true

# **API Name**

process\_should\_monitor

### **Required**

true

### **Process Start Retry Attempts**

### **Description**

Number of times to try starting a role's process when the process exits before the Start Wait Timeout period. After a process is running beyond the Start Wait Timeout, the retry count is reset. Setting this configuration to zero will prevent restart of the process during the Start Wait Timeout period.

# **Related Name**

#### **Default Value**

3

### **API Name**

process\_start\_retries

#### **Required**

false

# **Process Start Wait Timeout**

### **Description**

The time in seconds to wait for a role's process to start successfully on a host. Processes which exit/ crash before this time will be restarted until reaching the limit specified by the Start Retry Attempts count parameter. Setting this configuration to zero will turn off this feature.

## **Related Name**

# **Default Value**

20

# **API Name**

process\_start\_secs

# **Required**

false

# **Logs**

# **Livy Server Log Directory**

**Description**

The log directory for log files of the role Livy Server.

### **Related Name**

log\_dir

### **Default Value**

/var/log/livy

# **API Name**

log\_dir

# **Required**

false

# **Livy Server Logging Threshold**

# **Description**

The minimum log level for Livy Server logs

### **Related Name**

### **Default Value**

INFO

# **API Name**

log\_threshold

# **Required**

false

# **Livy Server Maximum Log File Backups**

# **Description**

The maximum number of rolled log files to keep for Livy Server logs. Typically used by log4j or logback.

# **Related Name**

```
Default Value
```
10

# **API Name**

max\_log\_backup\_index

# **Required**

false

# **Livy Server Max Log Size**

# **Description**

The maximum size, in megabytes, per log file for Livy Server logs. Typically used by log4j or logback.

# **Related Name**

### **Default Value**

200 MiB

### **API Name**

max\_log\_size

### **Required**

false

# **Monitoring**

# **Enable Health Alerts for this Role**

### **Description**

When set, Cloudera Manager will send alerts when the health of this role reaches the threshold specified by the EventServer setting eventserver\_health\_events\_alert\_threshold

## **Related Name**

### **Default Value**

true

# **API Name**

enable\_alerts

#### **Required**

false

### **Enable Configuration Change Alerts**

### **Description**

When set, Cloudera Manager will send alerts when this entity's configuration changes.

# **Related Name**

## **Default Value**

false

# **API Name**

enable\_config\_alerts

### **Required**

false

# **File Descriptor Monitoring Thresholds**

# **Description**

The health test thresholds of the number of file descriptors used. Specified as a percentage of file descriptor limit.

# **Related Name**

### **Default Value**

Warning: 50.0 %, Critical: 70.0 %

#### **API Name**

livy\_server\_fd\_thresholds

### **Required**

false

### **Livy Server Host Health Test**

# **Description**

When computing the overall Livy Server health, consider the host's health.

### **Related Name**

#### **Default Value**

true

# **API Name**

livy\_server\_host\_health\_enabled

### **Required**

false

### **Livy Server Process Health Test**

# **Description**

Enables the health test that the Livy Server's process state is consistent with the role configuration

### **Related Name**

### **Default Value**

true

### **API Name**

livy\_server\_scm\_health\_enabled

# **Required**

false

### **Log Directory Free Space Monitoring Absolute Thresholds**

# **Description**

The health test thresholds for monitoring of free space on the filesystem that contains this role's log directory.

# **Related Name**

### **Default Value**

Warning: 10 GiB, Critical: 5 GiB

# **API Name**

log\_directory\_free\_space\_absolute\_thresholds

# **Required**

false

# **Log Directory Free Space Monitoring Percentage Thresholds**

### **Description**

The health test thresholds for monitoring of free space on the filesystem that contains this role's log directory. Specified as a percentage of the capacity on that filesystem. This setting is not used if a Log Directory Free Space Monitoring Absolute Thresholds setting is configured.

## **Related Name**

# **Default Value**

Warning: Never, Critical: Never

# **API Name**

log\_directory\_free\_space\_percentage\_thresholds

## **Required**

false

# **Metric Filter**

# **Description**

Defines a Metric Filter for this role. Cloudera Manager Agents will not send filtered metrics to the Service Monitor. Define the following fields:

- Health Test Metric Set Select this parameter to collect only metrics required for health tests.
- Default Dashboard Metric Set Select this parameter to collect only metrics required for the default dashboards. For user-defined charts, you must add the metrics you require for the chart using the Custom Metrics parameter.
- Include/Exclude Custom Metrics Select Include to specify metrics that should be collected. Select Exclude to specify metrics that should not be collected. Enter the metric names to be included or excluded using the Metric Name parameter.
- Metric Name The name of a metric that will be included or excluded during metric collection.

If you do not select Health Test Metric Set or Default Dashboard Metric Set, or specify metrics by name, metric filtering will be turned off (this is the default behavior).For example, the following configuration enables the collection of metrics required for Health Tests and the jvm\_heap\_use d\_mb metric:

- Include only Health Test Metric Set: Selected.
- Include/Exclude Custom Metrics: Set to Include.
- Metric Name: jvm\_heap\_used\_mb

You can also view the JSON representation for this parameter by clicking View as JSON. In this example, the JSON looks like this:{ "includeHealthTestMetricSet": true, "filterType": "whitelist", "metrics": ["jvm\_heap\_used\_mb"] }

# **Related Name**

### **Default Value**

# **API Name**

monitoring\_metric\_filter

# **Required**

false

# **Swap Memory Usage Rate Thresholds**

# **Description**

The health test thresholds on the swap memory usage rate of the process. Specified as the change of the used swap memory during the predefined period.

### **Related Name**

## **Default Value**

Warning: Never, Critical: Never

# **API Name**

process\_swap\_memory\_rate\_thresholds

### **Required**

false

# **Swap Memory Usage Rate Window**

## **Description**

The period to review when computing unexpected swap memory usage change of the process.

## **Related Name**

common.process.swap\_memory\_rate\_window

### **Default Value**

5 minute(s)

# **API Name**

process\_swap\_memory\_rate\_window

### **Required**

false

## **Process Swap Memory Thresholds**

### **Description**

The health test thresholds on the swap memory usage of the process. This takes precedence over the host level threshold.

# **Related Name**

## **Default Value**

Warning: 200 B, Critical: Never

# **API Name**

process\_swap\_memory\_thresholds

### **Required**

false

# **Role Triggers**

### **Description**

The configured triggers for this role. This is a JSON-formatted list of triggers. These triggers are evaluated as part as the health system. Every trigger expression is parsed, and if the trigger condition is met, the list of actions provided in the trigger expression is executed. Each trigger has the following fields:

- triggerName (mandatory) The name of the trigger. This value must be unique for the specific role.
- triggerExpression (mandatory) A tsquery expression representing the trigger.
- streamThreshold (optional) The maximum number of streams that can satisfy a condition of a trigger before the condition fires. By default set to 0, and any stream returned causes the condition to fire.
- enabled (optional) By default set to 'true'. If set to 'false', the trigger is not evaluated.
- expressionEditorConfig (optional) Metadata for the trigger editor. If present, the trigger should only be edited from the Edit Trigger page; editing the trigger here can lead to inconsistencies.

For example, the following JSON formatted trigger configured for a DataNode fires if the DataNode has more than 1500 file descriptors opened:[{"triggerName": "sample-trigger", "triggerExpress ion": "IF (SELECT fd\_open WHERE roleName=\$ROLENAME and last(fd\_open) > 1500) DO health:bad", "streamThreshold": 0, "enabled": "true"}]See the trigger rules documentation for more details on how to write triggers using tsquery.The JSON format is evolving and may change and, as a result, backward compatibility is not guaranteed between releases.

# **Related Name**

### **Default Value**

# **API Name**

role\_triggers

# **Required**

true

 $\prod$ 

# **Unexpected Exits Thresholds**

# **Description**

The health test thresholds for unexpected exits encountered within a recent period specified by the unexpected\_exits\_window configuration for the role.

# **Related Name**

# **Default Value**

Warning: Never, Critical: Any

### **API Name**

unexpected\_exits\_thresholds

# **Required**

false

# **Unexpected Exits Monitoring Period**

# **Description**

The period to review when computing unexpected exits.

### **Related Name**

### **Default Value**

5 minute(s)

## **API Name**

unexpected\_exits\_window

### **Required**

false

# **Other**

## **Enable Access Control**

# **Description**

Perform access control when processing user requests.

# **Related Name**

livy.server.access-control.enabled

# **Default Value**

true

# **API Name**

livy\_access\_control\_enabled

### **Required**

false

# **Admin Users**

# **Description**

List of users with admin permissions (can view and modify any session).

## **Related Name**

livy.superusers

# **Default Value**

knox zeppelin

### **API Name**

livy\_admin\_users

## **Required**

false

# **Extra JVM Options**

# **Description**

Command line options to add to the Livy Server JVM. May be used also to override options automatically added by CM.

### **Related Name**

livy\_extra\_java\_opts

### **Default Value**

### **API Name**

livy\_extra\_java\_opts

## **Required**

false

# **Enable User Impersonation**

# **Description**

Start applications as the requesting user, instead of using the Livy account.

# **Related Name**

livy.impersonation.enabled

# **Default Value**

true

# **API Name**

livy\_impersonation\_enabled

# **Required**

false

# **Max Header Size**

### **Description**

Maximum size of a header field accepted by the Livy server. May need to be increased in certain environments where SPNEGO is enabled.

## **Related Name**

livy.server.request-header.size

#### **Default Value**

128 KiB

**API Name**

livy\_max\_header\_size

# **Required**

false

# **Java Heap Size of Livy Server**

# **Description**

Maximum size for the Java process heap memory.

# **Related Name**

livy\_max\_heapsize

### **Default Value**

512 MiB

# **API Name**

livy\_max\_heapsize

## **Required**

false

# **Enable RPC Encryption**

# **Description**

Enable encryption of communication between the Livy session and managed Spark sessions.

# **Related Name**

livy\_rpc\_encryption\_enabled

## **Default Value**

true

# **API Name**

livy\_rpc\_encryption\_enabled

# **Required**

false

# **Enable Livy Thrift Server**

# **Description**

Enables the Livy Thrift server

# **Related Name**

livy.server.thrift.enabled

# **Default Value**

false

# **API Name**

livy\_server\_thrift\_enabled

# **Required**

false

# **Livy Thrift Server Transport Mode**

# **Description**

Transport mode used by the Livy Thrift server

# **Related Name**

livy.server.thrift.transport.mode

# **Default Value**

binary

# **API Name**

livy\_server\_thrift\_transport\_mode

### **Required**

false

# **Enable Session Recovery**

# **Description**

Enable recovery of live sessions when the Livy server restarts. Uses HDFS to store recovery information.

# **Related Name**

livy\_session\_recovery\_enabled

# **Default Value**

true

# **API Name**

livy\_session\_recovery\_enabled

# **Required**

false

### **Enable User Authentication**

# **Description**

Enables user authentication using SPNEGO when Kerberos is enabled.

# **Related Name**

livy\_spnego\_enabled

## **Default Value**

true

# **API Name**

livy\_spnego\_enabled

### **Required**

false

# **Performance**

## **Maximum Process File Descriptors**

# **Description**

If configured, overrides the process soft and hard rlimits (also called ulimits) for file descriptors to the configured value.

# **Related Name**

# **Default Value**

# **API Name**

rlimit\_fds

# **Required**

false

# **Ports and Addresses**

### **Livy Server Port**

# **Description**

The port of the Livy server

# **Related Name**

livy.server.port

### **Default Value**

8998

# **API Name**

livy\_server\_port

# **Required**

false

### **Livy Thrift Server Port**

### **Description**

The port of the Livy Thrift server

# **Related Name**

livy.server.thrift.port

### **Default Value**

10090

### **API Name**

livy\_server\_thrift\_port

### **Required**

false

# **Resource Management**

# **Cgroup CPU Shares**

## **Description**

Number of CPU shares to assign to this role. The greater the number of shares, the larger the share of the host's CPUs that will be given to this role when the host experiences CPU contention. Must be between 2 and 262144. Defaults to 1024 for processes not managed by Cloudera Manager.

# **Related Name**

cpu.shares

#### **Default Value**

1024

# **API Name**

rm\_cpu\_shares

### **Required**

true

# **Custom Control Group Resources (overrides Cgroup settings)**

# **Description**

Custom control group resources to assign to this role, which will be enforced by the Linux kernel. These resources should exist on the target hosts, otherwise an error will occur when the process starts. Use the same format as used for arguments to the cgexec command: resource1,resource2:path1 or resource3:path2 For example: 'cpu,memory:my/path blkio:my2/path2' \*\*\*These settings override other cgroup settings.\*\*\*

#### **Related Name**

custom.cgroups

### **Default Value**

### **API Name**

rm\_custom\_resources

### **Required**

false

### **Cgroup I/O Weight**

### **Description**

Weight for the read I/O requests issued by this role. The greater the weight, the higher the priority of the requests when the host experiences I/O contention. Must be between 100 and 1000. Defaults to 1000 for processes not managed by Cloudera Manager.

### **Related Name**

blkio.weight

**Default Value**

# **API Name**

rm\_io\_weight

#### **Required**

true

500

### **Cgroup Memory Hard Limit**

# **Description**

Hard memory limit to assign to this role, enforced by the Linux kernel. When the limit is reached, the kernel will reclaim pages charged to the process. If reclaiming fails, the kernel may kill the process. Both anonymous as well as page cache pages contribute to the limit. Use a value of -1 to specify no limit. By default processes not managed by Cloudera Manager will have no limit. If the value is -1, Cloudera Manager will not monitor Cgroup memory usage therefore some of the charts will show 'No Data'

## **Related Name**

memory.limit\_in\_bytes

#### **Default Value**

-1 MiB

# **API Name**

rm\_memory\_hard\_limit

#### **Required**

true

# **Cgroup Memory Soft Limit**

### **Description**

Soft memory limit to assign to this role, enforced by the Linux kernel. When the limit is reached, the kernel will reclaim pages charged to the process if and only if the host is facing memory pressure. If reclaiming fails, the kernel may kill the process. Both anonymous as well as page

cache pages contribute to the limit. Use a value of -1 to specify no limit. By default processes not managed by Cloudera Manager will have no limit. If the value is -1, Cloudera Manager will not monitor Cgroup memory usage therefore some of the charts will show 'No Data'

#### **Related Name**

memory.soft\_limit\_in\_bytes

#### **Default Value**

-1 MiB

### **API Name**

rm\_memory\_soft\_limit

### **Required**

true

# **Security**

### **Enable TLS/SSL for Livy Server**

### **Description**

Encrypt communication between clients and Livy Server using Transport Layer Security (TLS) (formerly known as Secure Socket Layer (SSL)).

### **Related Name**

livy.tls.enabled

#### **Default Value**

false

#### **API Name**

ssl\_enabled

#### **Required**

false

# **Livy Server TLS/SSL Server Keystore File Location**

# **Description**

The path to the TLS/SSL keystore file containing the server certificate and private key used for TLS/SSL. Used when Livy Server is acting as a TLS/SSL server. The keystore must be in the format specified in Administration > Settings > Java Keystore Type.

#### **Related Name**

livy.keystore

#### **Default Value**

### **API Name**

ssl\_server\_keystore\_location

### **Required**

false

## **Livy Server TLS/SSL Server Keystore File Password**

### **Description**

The password for the Livy Server keystore file.

### **Related Name**

livy.keystore.password

#### **Default Value**

# **API Name**

ssl\_server\_keystore\_password

### **Required**

false

# **Stacks Collection**

# **Stacks Collection Data Retention**

### **Description**

The amount of stacks data that is retained. After the retention limit is reached, the oldest data is deleted.

# **Related Name**

stacks\_collection\_data\_retention

### **Default Value**

100 MiB

### **API Name**

stacks\_collection\_data\_retention

### **Required**

false

# **Stacks Collection Directory**

# **Description**

The directory in which stacks logs are placed. If not set, stacks are logged into a stacks subdirectory of the role's log directory. If this directory already exists, it will be owned by the current role user with 755 permissions. Sharing the same directory among multiple roles will cause an ownership race.

## **Related Name**

stacks\_collection\_directory

# **Default Value**

# **API Name**

stacks\_collection\_directory

### **Required**

false

### **Stacks Collection Enabled**

# **Description**

Whether or not periodic stacks collection is enabled.

# **Related Name**

stacks\_collection\_enabled

## **Default Value**

false

# **API Name**

stacks\_collection\_enabled

#### **Required**

true

# **Stacks Collection Frequency**

# **Description**

The frequency with which stacks are collected.

### **Related Name**

stacks\_collection\_frequency

## **Default Value**

5.0 second(s)

## **API Name**

stacks\_collection\_frequency

### **Required**

false

# **Stacks Collection Method**

### **Description**

The method used to collect stacks. The jstack option involves periodically running the jstack command against the role's daemon process. The servlet method is available for those roles that have an HTTP server endpoint exposing the current stacks traces of all threads. When the servlet method is selected, that HTTP endpoint is periodically scraped.

# **Related Name**

stacks\_collection\_method

### **Default Value**

jstack

### **API Name**

stacks\_collection\_method

### **Required**

false

# **Suppressions**

### **Suppress Configuration Validator: CDH Version Validator**

### **Description**

Whether to suppress configuration warnings produced by the CDH Version Validator configuration validator.

# **Related Name**

### **Default Value**

false

### **API Name**

role\_config\_suppression\_cdh\_version\_validator

# **Required**

true

# **Suppress Parameter Validation: Livy Server Advanced Configuration Snippet (Safety Valve) for livyconf/livy.conf**

# **Description**

Whether to suppress configuration warnings produced by the built-in parameter validation for the Livy Server Advanced Configuration Snippet (Safety Valve) for livy-conf/livy.conf parameter.

# **Related Name**

# **Default Value**

false

# **API Name**

role\_config\_suppression\_livy-conf/livy.conf\_role\_safety\_valve

# **Required**

true

# **Suppress Parameter Validation: Admin Users**

# **Description**

Whether to suppress configuration warnings produced by the built-in parameter validation for the Admin Users parameter.

### **Related Name**

### **Default Value**

false

### **API Name**

role\_config\_suppression\_livy\_admin\_users

### **Required**

true

### **Suppress Parameter Validation: Extra JVM Options**

# **Description**

Whether to suppress configuration warnings produced by the built-in parameter validation for the Extra JVM Options parameter.

### **Related Name**

### **Default Value**

false

# **API Name**

role\_config\_suppression\_livy\_extra\_java\_opts

### **Required**

true

# **Suppress Parameter Validation: Livy Server Port**

## **Description**

Whether to suppress configuration warnings produced by the built-in parameter validation for the Livy Server Port parameter.

### **Related Name**

## **Default Value**

false

# **API Name**

role\_config\_suppression\_livy\_server\_port

# **Required**

true

# **Suppress Parameter Validation: Livy Server Environment Advanced Configuration Snippet (Safety Valve)**

# **Description**

Whether to suppress configuration warnings produced by the built-in parameter validation for the Livy Server Environment Advanced Configuration Snippet (Safety Valve) parameter.

### **Related Name**

### **Default Value**

false

### **API Name**

role\_config\_suppression\_livy\_server\_role\_env\_safety\_valve

### **Required**

true

### **Suppress Parameter Validation: Livy Thrift Server Port**

### **Description**

Whether to suppress configuration warnings produced by the built-in parameter validation for the Livy Thrift Server Port parameter.

#### **Related Name**

#### **Default Value**

false

# **API Name**

role\_config\_suppression\_livy\_server\_thrift\_port

# **Required**

true

# **Suppress Parameter Validation: Livy Server Logging Advanced Configuration Snippet (Safety Valve)**

# **Description**

Whether to suppress configuration warnings produced by the built-in parameter validation for the Livy Server Logging Advanced Configuration Snippet (Safety Valve) parameter.

# **Related Name**

#### **Default Value**

false

### **API Name**

role\_config\_suppression\_log4j\_safety\_valve

# **Required**

true

### **Suppress Parameter Validation: Livy Server Log Directory**

### **Description**

Whether to suppress configuration warnings produced by the built-in parameter validation for the Livy Server Log Directory parameter.

# **Related Name**

#### **Default Value**

false

# **API Name**

role\_config\_suppression\_log\_dir

# **Required**

true

### **Suppress Parameter Validation: Heap Dump Directory**

# **Description**

Whether to suppress configuration warnings produced by the built-in parameter validation for the Heap Dump Directory parameter.

## **Related Name**

### **Default Value**

false

# **API Name**

role\_config\_suppression\_oom\_heap\_dump\_dir

### **Required**

true

# **Suppress Parameter Validation: Custom Control Group Resources (overrides Cgroup settings)**

# **Description**

Whether to suppress configuration warnings produced by the built-in parameter validation for the Custom Control Group Resources (overrides Cgroup settings) parameter.

### **Related Name**

#### **Default Value**

false

## **API Name**

role\_config\_suppression\_rm\_custom\_resources

# **Required**

true

## **Suppress Parameter Validation: Role Triggers**

# **Description**

Whether to suppress configuration warnings produced by the built-in parameter validation for the Role Triggers parameter.

# **Related Name**

#### **Default Value**

false

# **API Name**

role\_config\_suppression\_role\_triggers

# **Required**

true

# **Suppress Parameter Validation: Livy Server TLS/SSL Server Keystore File Location**

# **Description**

Whether to suppress configuration warnings produced by the built-in parameter validation for the Livy Server TLS/SSL Server Keystore File Location parameter.

# **Related Name**

# **Default Value**

false

# **API Name**

role\_config\_suppression\_ssl\_server\_keystore\_location

### **Required**

true

# **Suppress Parameter Validation: Livy Server TLS/SSL Server Keystore File Password**

# **Description**

Whether to suppress configuration warnings produced by the built-in parameter validation for the Livy Server TLS/SSL Server Keystore File Password parameter.

# **Related Name**

### **Default Value**

false

### **API Name**

role\_config\_suppression\_ssl\_server\_keystore\_password

### **Required**

true

### **Suppress Parameter Validation: Stacks Collection Directory**

## **Description**

Whether to suppress configuration warnings produced by the built-in parameter validation for the Stacks Collection Directory parameter.

### **Related Name**

### **Default Value**

false

# **API Name**

role\_config\_suppression\_stacks\_collection\_directory

### **Required**

true

# **Suppress Health Test: Audit Pipeline Test**

# **Description**

Whether to suppress the results of the Audit Pipeline Test heath test. The results of suppressed health tests are ignored when computing the overall health of the associated host, role or service, so suppressed health tests will not generate alerts.

### **Related Name**

### **Default Value**

false

# **API Name**

role\_health\_suppression\_livy\_livy\_server\_audit\_health

### **Required**

true

# **Suppress Health Test: File Descriptors**

# **Description**

Whether to suppress the results of the File Descriptors heath test. The results of suppressed health tests are ignored when computing the overall health of the associated host, role or service, so suppressed health tests will not generate alerts.

# **Related Name**

### **Default Value**

false

### **API Name**

role\_health\_suppression\_livy\_livy\_server\_file\_descriptor

### **Required**

true

## **Suppress Health Test: Host Health**

### **Description**

Whether to suppress the results of the Host Health heath test. The results of suppressed health tests are ignored when computing the overall health of the associated host, role or service, so suppressed health tests will not generate alerts.

### **Related Name**

### **Default Value**

false

## **API Name**

role\_health\_suppression\_livy\_livy\_server\_host\_health

### **Required**

true

# **Suppress Health Test: Log Directory Free Space**

### **Description**

Whether to suppress the results of the Log Directory Free Space heath test. The results of suppressed health tests are ignored when computing the overall health of the associated host, role or service, so suppressed health tests will not generate alerts.

# **Related Name**

### **Default Value**

false

### **API Name**

role\_health\_suppression\_livy\_livy\_server\_log\_directory\_free\_space

### **Required**

true

# **Suppress Health Test: Process Status**

### **Description**

Whether to suppress the results of the Process Status heath test. The results of suppressed health tests are ignored when computing the overall health of the associated host, role or service, so suppressed health tests will not generate alerts.

## **Related Name**

### **Default Value**

false

# **API Name**

role\_health\_suppression\_livy\_livy\_server\_scm\_health

### **Required**

true

# **Suppress Health Test: Swap Memory Usage**

# **Description**

Whether to suppress the results of the Swap Memory Usage heath test. The results of suppressed health tests are ignored when computing the overall health of the associated host, role or service, so suppressed health tests will not generate alerts.

## **Related Name**

#### **Default Value**

false

### **API Name**

role\_health\_suppression\_livy\_livy\_server\_swap\_memory\_usage

# **Required**

true

### **Suppress Health Test: Swap Memory Usage Rate Beta**

# **Description**

Whether to suppress the results of the Swap Memory Usage Rate Beta heath test. The results of suppressed health tests are ignored when computing the overall health of the associated host, role or service, so suppressed health tests will not generate alerts.

# **Related Name**

### **Default Value**

false

# **API Name**

role\_health\_suppression\_livy\_livy\_server\_swap\_memory\_usage\_rate

## **Required**

true

# **Suppress Health Test: Unexpected Exits**

### **Description**

Whether to suppress the results of the Unexpected Exits heath test. The results of suppressed health tests are ignored when computing the overall health of the associated host, role or service, so suppressed health tests will not generate alerts.

# **Related Name**

# **Default Value**

false

## **API Name**

role\_health\_suppression\_livy\_livy\_server\_unexpected\_exits

#### **Required**

true

# **Service-Wide**

# **Advanced**

# **Livy Service Environment Advanced Configuration Snippet (Safety Valve)**

# **Description**

For advanced use only, key-value pairs (one on each line) to be inserted into a role's environment. Applies to configurations of all roles in this service except client configuration.

# **Related Name**

### **Default Value**

## **API Name**

LIVY\_service\_env\_safety\_valve

# **Required**

false

# **System Group**

# **Description**

The group that this service's processes should run as.

# **Related Name**

### **Default Value**

livy

## **API Name**

process\_groupname

### **Required**

true

# **System User**

# **Description**

The user that this service's processes should run as.

# **Related Name**

#### **Default Value**

livy

# **API Name**

process\_username

### **Required**

true

# **Monitoring**

# **Enable Service Level Health Alerts**

# **Description**

When set, Cloudera Manager will send alerts when the health of this service reaches the threshold specified by the EventServer setting eventserver\_health\_events\_alert\_threshold

# **Related Name**

### **Default Value**

true

### **API Name**

enable\_alerts

### **Required**

false

# **Enable Configuration Change Alerts**

# **Description**

When set, Cloudera Manager will send alerts when this entity's configuration changes.

# **Related Name**

### **Default Value**

false

### **API Name**

enable\_config\_alerts

### **Required**

false

## **Livy Server Role Health Test**

**Description**

When computing the overall LIVY health, consider Livy Server's health

### **Related Name**

### **Default Value**

true

# **API Name**

LIVY\_LIVY\_SERVER\_health\_enabled

### **Required**

false

### **Service Triggers**

### **Description**

The configured triggers for this service. This is a JSON-formatted list of triggers. These triggers are evaluated as part as the health system. Every trigger expression is parsed, and if the trigger condition is met, the list of actions provided in the trigger expression is executed. Each trigger has the following fields:

- triggerName (mandatory) The name of the trigger. This value must be unique for the specific service.
- triggerExpression (mandatory) A tsquery expression representing the trigger.
- streamThreshold (optional) The maximum number of streams that can satisfy a condition of a trigger before the condition fires. By default set to 0, and any stream returned causes the condition to fire.
- enabled (optional) By default set to 'true'. If set to 'false', the trigger is not evaluated.
- expressionEditorConfig (optional) Metadata for the trigger editor. If present, the trigger should only be edited from the Edit Trigger page; editing the trigger here can lead to inconsistencies.

For example, the following JSON formatted trigger fires if there are more than 10 DataNodes with more than 500 file descriptors opened:[{"triggerName": "sample-trigger", "triggerExpression": "I F (SELECT fd\_open WHERE roleType = DataNode and last(fd\_open) > 500) DO health:bad", "

streamThreshold": 10, "enabled": "true"}]See the trigger rules documentation for more details on how to write triggers using tsquery.The JSON format is evolving and may change and, as a result, backward compatibility is not guaranteed between releases.

## **Related Name**

# **Default Value**

[]

# **API Name**

service\_triggers

# **Required**

true

# **Service Monitor Derived Configs Advanced Configuration Snippet (Safety Valve)**

### **Description**

For advanced use only, a list of derived configuration properties that will be used by the Service Monitor instead of the default ones.

### **Related Name**

### **Default Value**

### **API Name**

smon\_derived\_configs\_safety\_valve

### **Required**

false

# **Other**

# **HMS Service**

### **Description**

Name of the HMS service that this Livy service instance depends on

## **Related Name**

# **Default Value**

#### **API Name**

hms service

### **Required**

false

# **Recovery Directory (HDFS)**

# **Description**

Location where to store recovery metadata.

### **Related Name**

livy.server.recovery.state-store.url

# **Default Value**

/user/livy/recovery

# **API Name**

livy\_recovery\_dir

# **Required**

false

# **SPARK\_ON\_YARN Service**

# **Description**

Name of the SPARK\_ON\_YARN service that this Livy service instance depends on

# **Related Name**

### **Default Value**

### **API Name**

spark\_on\_yarn\_service

## **Required**

true

# **YARN Service**

## **Description**

Name of the YARN service that this Livy service instance depends on

### **Related Name**

## **Default Value**

### **API Name**

yarn\_service

# **Required**

true

## **Security**

### **Kerberos Principal**

# **Description**

Kerberos principal short name used by all roles of this service.

# **Related Name**

#### **Default Value**

livy

# **API Name**

kerberos\_princ\_name

## **Required**

true

### **Suppressions**

## **Suppress Configuration Validator: CDH Version Validator**

#### **Description**

Whether to suppress configuration warnings produced by the CDH Version Validator configuration validator.

### **Related Name**

#### **Default Value**

false

**API Name**

role\_config\_suppression\_cdh\_version\_validator

# **Required**

true

# **Suppress Configuration Validator: Deploy Directory**

# **Description**

Whether to suppress configuration warnings produced by the Deploy Directory configuration validator.

# **Related Name**

### **Default Value**

false

# **API Name**

role\_config\_suppression\_client\_config\_root\_dir

# **Required**

true

# **Suppress Configuration Validator: Livy Client Advanced Configuration Snippet (Safety Valve) for livy-conf/livy-client.conf**

# **Description**

Whether to suppress configuration warnings produced by the Livy Client Advanced Configuration Snippet (Safety Valve) for livy-conf/livy-client.conf configuration validator.

# **Related Name**

### **Default Value**

false

# **API Name**

role\_config\_suppression\_livy-conf/livy-client.conf\_client\_config\_safety\_valve

# **Required**

true

# **Suppress Configuration Validator: Livy Server Advanced Configuration Snippet (Safety Valve) for livy-conf/livy.conf**

# **Description**

Whether to suppress configuration warnings produced by the Livy Server Advanced Configuration Snippet (Safety Valve) for livy-conf/livy.conf configuration validator.

### **Related Name**

### **Default Value**

false

# **API Name**

role\_config\_suppression\_livy-conf/livy.conf\_role\_safety\_valve

# **Required**

true

# **Suppress Configuration Validator: Admin Users**

# **Description**

Whether to suppress configuration warnings produced by the Admin Users configuration validator.

# **Related Name**

# **Default Value**

false

# **API Name**

role\_config\_suppression\_livy\_admin\_users

# **Required**

true

# **Suppress Configuration Validator: Extra JVM Options**

# **Description**

Whether to suppress configuration warnings produced by the Extra JVM Options configuration validator.

### **Related Name**

### **Default Value**

false

### **API Name**

role\_config\_suppression\_livy\_extra\_java\_opts

### **Required**

true

## **Suppress Configuration Validator: Livy Server Port**

# **Description**

Whether to suppress configuration warnings produced by the Livy Server Port configuration validator.

### **Related Name**

### **Default Value**

false

# **API Name**

role\_config\_suppression\_livy\_server\_port

### **Required**

true

# **Suppress Configuration Validator: Livy Server Environment Advanced Configuration Snippet (Safety Valve)**

# **Description**

Whether to suppress configuration warnings produced by the Livy Server Environment Advanced Configuration Snippet (Safety Valve) configuration validator.

### **Related Name**

# **Default Value**

false

# **API Name**

role\_config\_suppression\_livy\_server\_role\_env\_safety\_valve

### **Required**

true

# **Suppress Configuration Validator: Livy Thrift Server Port**

## **Description**

Whether to suppress configuration warnings produced by the Livy Thrift Server Port configuration validator.

### **Related Name**

### **Default Value**

false

# **API Name**

role\_config\_suppression\_livy\_server\_thrift\_port

### **Required**

true

# **Suppress Configuration Validator: Livy Server Logging Advanced Configuration Snippet (Safety Valve)**

# **Description**

Whether to suppress configuration warnings produced by the Livy Server Logging Advanced Configuration Snippet (Safety Valve) configuration validator.

#### **Related Name**

#### **Default Value**

false

# **API Name**

role\_config\_suppression\_log4j\_safety\_valve

# **Required**

true

# **Suppress Configuration Validator: Livy Server Log Directory**

## **Description**

Whether to suppress configuration warnings produced by the Livy Server Log Directory configuration validator.

### **Related Name**

### **Default Value**

false

### **API Name**

role\_config\_suppression\_log\_dir

#### **Required**

true

### **Suppress Configuration Validator: Heap Dump Directory**

# **Description**

Whether to suppress configuration warnings produced by the Heap Dump Directory configuration validator.

### **Related Name**

#### **Default Value**

false

**API Name**

role\_config\_suppression\_oom\_heap\_dump\_dir

# **Required**

true

# **Suppress Configuration Validator: Custom Control Group Resources (overrides Cgroup settings) Description**

Whether to suppress configuration warnings produced by the Custom Control Group Resources (overrides Cgroup settings) configuration validator.

# **Related Name**

### **Default Value**

false

# **API Name**

role\_config\_suppression\_rm\_custom\_resources

### **Required**

true

# **Suppress Configuration Validator: Role Triggers**

# **Description**

Whether to suppress configuration warnings produced by the Role Triggers configuration validator.

## **Related Name**

### **Default Value**

false

### **API Name**

role\_config\_suppression\_role\_triggers

### **Required**

true

# **Suppress Configuration Validator: Gateway TLS/SSL Trust Store File**

### **Description**

Whether to suppress configuration warnings produced by the Gateway TLS/SSL Trust Store File configuration validator.

# **Related Name**

### **Default Value**

false

### **API Name**

role\_config\_suppression\_ssl\_client\_truststore\_location

#### **Required**

true

# **Suppress Configuration Validator: Gateway TLS/SSL Trust Store Password**

### **Description**

Whether to suppress configuration warnings produced by the Gateway TLS/SSL Trust Store Password configuration validator.

## **Related Name**

### **Default Value**

false

# **API Name**

role\_config\_suppression\_ssl\_client\_truststore\_password

### **Required**

true

# **Suppress Configuration Validator: Livy Server TLS/SSL Server Keystore File Location**

# **Description**

Whether to suppress configuration warnings produced by the Livy Server TLS/SSL Server Keystore File Location configuration validator.

### **Related Name**

### **Default Value**

false

# **API Name**

role\_config\_suppression\_ssl\_server\_keystore\_location

## **Required**

true

### **Suppress Configuration Validator: Livy Server TLS/SSL Server Keystore File Password**

# **Description**

Whether to suppress configuration warnings produced by the Livy Server TLS/SSL Server Keystore File Password configuration validator.

# **Related Name**

## **Default Value**

false

# **API Name**

role\_config\_suppression\_ssl\_server\_keystore\_password

## **Required**

true

### **Suppress Configuration Validator: Stacks Collection Directory**

# **Description**

Whether to suppress configuration warnings produced by the Stacks Collection Directory configuration validator.

# **Related Name**

### **Default Value**

false

# **API Name**

role\_config\_suppression\_stacks\_collection\_directory

### **Required**

true

**Suppress Configuration Validator: Gateway Count Validator Description**

Whether to suppress configuration warnings produced by the Gateway Count Validator configuration validator.

## **Related Name**

### **Default Value**

false

# **API Name**

service\_config\_suppression\_gateway\_count\_validator

#### **Required**

true

### **Suppress Parameter Validation: Kerberos Principal**

# **Description**

Whether to suppress configuration warnings produced by the built-in parameter validation for the Kerberos Principal parameter.

### **Related Name**

**Default Value**

false

# **API Name**

service\_config\_suppression\_kerberos\_princ\_name

### **Required**

true

### **Suppress Parameter Validation: Recovery Directory (HDFS)**

# **Description**

Whether to suppress configuration warnings produced by the built-in parameter validation for the Recovery Directory (HDFS) parameter.

### **Related Name**

### **Default Value**

false

# **API Name**

service\_config\_suppression\_livy\_recovery\_dir

## **Required**

true

### **Suppress Configuration Validator: Livy Server Count Validator**

# **Description**

Whether to suppress configuration warnings produced by the Livy Server Count Validator configuration validator.

# **Related Name**

### **Default Value**

false

# **API Name**

service\_config\_suppression\_livy\_server\_count\_validator

# **Required**

#### true

# **Suppress Parameter Validation: Livy Service Environment Advanced Configuration Snippet (Safety Valve)**

# **Description**

Whether to suppress configuration warnings produced by the built-in parameter validation for the Livy Service Environment Advanced Configuration Snippet (Safety Valve) parameter.

### **Related Name**

### **Default Value**

false

# **API Name**

service\_config\_suppression\_livy\_service\_env\_safety\_valve

#### **Required**

true

### **Suppress Parameter Validation: System Group**

# **Description**

Whether to suppress configuration warnings produced by the built-in parameter validation for the System Group parameter.

# **Related Name**

**Default Value**

false

## **API Name**

service\_config\_suppression\_process\_groupname

# **Required**

true

### **Suppress Parameter Validation: System User**

# **Description**

Whether to suppress configuration warnings produced by the built-in parameter validation for the System User parameter.

### **Related Name**

#### **Default Value**

false

# **API Name**

service\_config\_suppression\_process\_username

# **Required**

true

### **Suppress Parameter Validation: Service Triggers**

# **Description**

Whether to suppress configuration warnings produced by the built-in parameter validation for the Service Triggers parameter.

#### **Related Name**

### **Default Value**

false

# **API Name**

service\_config\_suppression\_service\_triggers

### **Required**

true

# **Suppress Parameter Validation: Service Monitor Derived Configs Advanced Configuration Snippet (Safety Valve)**

# **Description**

Whether to suppress configuration warnings produced by the built-in parameter validation for the Service Monitor Derived Configs Advanced Configuration Snippet (Safety Valve) parameter.

### **Related Name**

#### **Default Value**

false

# **API Name**

service\_config\_suppression\_smon\_derived\_configs\_safety\_valve

### **Required**

true

# **Suppress Health Test: Livy Server Health**

## **Description**

Whether to suppress the results of the Livy Server Health heath test. The results of suppressed health tests are ignored when computing the overall health of the associated host, role or service, so suppressed health tests will not generate alerts.

#### **Related Name**

### **Default Value**

false

# **API Name**

service\_health\_suppression\_livy\_livy\_livy\_server\_health

#### **Required**

true

# **Oozie Properties in Cloudera Runtime 7.2.16**

Role groups:

# **Oozie Server**

# **Advanced**

**Oozie Server Logging Advanced Configuration Snippet (Safety Valve)**

# **Description**

For advanced use only, a string to be inserted into log4j.properties for this role only.

# **Related Name**

# **Default Value**
## **API Name**

log4j\_safety\_valve

## **Required**

false

## **Enable auto refresh for metric configurations**

## **Description**

When true, Enable Metric Collection and Metric Filter parameters will be set automatically if they're changed. Otherwise, a refresh by hand is required.

## **Related Name**

### **Default Value**

false

## **API Name**

metric\_config\_auto\_refresh

#### **Required**

false

### **Heap Dump Directory**

## **Description**

Path to directory where heap dumps are generated when java.lang.OutOfMemoryError error is thrown. This directory is automatically created if it does not exist. If this directory already exists, it will be owned by the current role user with 1777 permissions. Sharing the same directory among multiple roles will cause an ownership race. The heap dump files are created with 600 permissions and are owned by the role user. The amount of free space in this directory should be greater than the maximum Java Process heap size configured for this role.

### **Related Name**

oom\_heap\_dump\_dir

#### **Default Value**

/tmp

### **API Name**

oom\_heap\_dump\_dir

## **Required**

false

### **Dump Heap When Out of Memory**

## **Description**

When set, generates a heap dump file when when an out-of-memory error occurs.

### **Related Name**

**Default Value**

true

## **API Name**

oom\_heap\_dump\_enabled

## **Required**

true

## **Kill When Out of Memory**

## **Description**

When set, a SIGKILL signal is sent to the role process when java.lang.OutOfMemoryError is thrown.

### **Related Name**

#### **Default Value**

true

### **API Name**

oom\_sigkill\_enabled

#### **Required**

true

## **Oozie Server Advanced Configuration Snippet (Safety Valve) for action-conf/default.xml**

### **Description**

For advanced use only. A string to be inserted into action-conf/default.xml for this role only.

#### **Related Name**

## **Default Value**

### **API Name**

oozie\_action\_config\_default\_safety\_valve

## **Required**

false

## **Oozie Server Advanced Configuration Snippet (Safety Valve) for oozie-site.xml**

## **Description**

For advanced use only. A string to be inserted into oozie-site.xml for this role only.

### **Related Name**

### **Default Value**

### **API Name**

oozie\_config\_safety\_valve

## **Required**

false

## **Oozie ActionService Executor Extension Classes**

## **Description**

Comma-separated list of ActionService executor extension classes. Only action types with associated executors can be used in workflows. For CDH 5.4 and higher, this parameter is used only to specify additional classes for workflows. All executor extension classes included in that release will be added automatically and do not need to be specified.

## **Related Name**

oozie.service.ActionService.executor.ext.classes

## **Default Value**

## **API Name**

oozie\_executor\_extension\_classes

### **Required**

false

## **Java Configuration Options for Oozie Server**

## **Description**

These arguments will be passed as part of the Java command line. Commonly, garbage collection flags, PermGen, or extra debugging flags would be passed here. Note: When CM version is 6.3.0 or greater, {{JAVA\_GC\_ARGS}} will be replaced by JVM Garbage Collection arguments based on the runtime Java JVM version.

#### **Related Name**

## **Default Value**

-XX:+UseG1GC -XX:MaxGCPauseMillis=20 -XX:InitiatingHeapOccupancyPercent=35 - XX:G1HeapRegionSize=16M -XX:MinMetaspaceFreeRatio=50 -XX:MaxMetaspaceFreeRatio=80 -XX:+DisableExplicitGC

### **API Name**

oozie\_java\_opts

#### **Required**

false

## **Directory For JSP Temp Files**

## **Description**

Directory to use to for temporary JSP file storage.

## **Related Name**

oozie.jsp.tmp.dir

## **Default Value**

/tmp

## **API Name**

oozie\_jsp\_tmp\_dir

### **Required**

false

## **Default Launcher Max Attempts**

## **Description**

The default YARN maximal attempt count of the Launcher ApplicationMaster.

## **Related Name**

oozie.launcher.default.max.attempts

### **Default Value**

## $\mathfrak{D}$

## **API Name**

oozie\_launcher\_default\_max\_attempts

### **Required**

false

### **Default Launcher Memory**

#### **Description**

The default amount of memory in MiB that is allocated for the Launcher ApplicationMasters.

**Related Name**

oozie.launcher.default.memory.mb

## **Default Value**

2 GiB

## **API Name**

oozie\_launcher\_default\_memory

## **Required**

false

## **Default Launcher Queue**

## **Description**

The default YARN pool where the Launcher ApplicationMaster is placed.

## **Related Name**

oozie.launcher.default.queue

## **Default Value**

default

## **API Name**

oozie\_launcher\_default\_queue

## **Required**

false

## **Oozie Server Environment Advanced Configuration Snippet (Safety Valve)**

## **Description**

For advanced use only, key-value pairs (one on each line) to be inserted into a role's environment. Applies to configurations of this role except client configuration.

### **Related Name**

### **Default Value**

## **API Name**

OOZIE\_SERVER\_role\_env\_safety\_valve

## **Required**

false

## **Oozie HTTP Request Header Size**

## **Description**

Controls the size of the HTTP request header.

#### **Related Name**

oozie.http.request.header.size

### **Default Value**

64 KiB

### **API Name**

oozie\_service\_http\_request\_header\_size

### **Required**

false

## **Oozie HTTP Response Header Size**

## **Description**

Controls the size of the HTTP response header.

#### **Related Name**

oozie.http.response.header.size

### **Default Value**

64 KiB

## **API Name**

oozie\_service\_http\_response\_header\_size

#### **Required**

false

## **Oozie SchemaService Workflow Extension Schemas**

### **Description**

Comma-separated list of SchemaService workflow extension schemas for additional action types. From CDH 5.4 and higher, this parameter is used only to specify additional schemas for workflows. All schemas included in that release will be added automatically and do not need to be specified.

#### **Related Name**

oozie.service.SchemaService.wf.ext.schemas

### **Default Value**

## **API Name**

oozie\_workflow\_extension\_schemas

### **Required**

false

### **Automatically Restart Process**

#### **Description**

When set, this role's process is automatically (and transparently) restarted in the event of an unexpected failure. This configuration applies in the time after the Start Wait Timeout period.

## **Related Name**

#### **Default Value**

false

## **API Name**

process\_auto\_restart

#### **Required**

true

### **Enable Metric Collection**

## **Description**

Cloudera Manager agent monitors each service and each of its role by publishing metrics to the Cloudera Manager Service Monitor. Setting it to false will stop Cloudera Manager agent from publishing any metric for corresponding service/roles. This is usually helpful for services that generate large amount of metrics which Service Monitor is not able to process.

#### **Related Name**

### **Default Value**

true

## **API Name**

process\_should\_monitor

## **Required**

true

## **Process Start Retry Attempts**

## **Description**

Number of times to try starting a role's process when the process exits before the Start Wait Timeout period. After a process is running beyond the Start Wait Timeout, the retry count is reset. Setting this configuration to zero will prevent restart of the process during the Start Wait Timeout period.

## **Related Name**

**Default Value**

3

## **API Name**

process\_start\_retries

#### **Required**

false

## **Process Start Wait Timeout**

## **Description**

The time in seconds to wait for a role's process to start successfully on a host. Processes which exit/ crash before this time will be restarted until reaching the limit specified by the Start Retry Attempts count parameter. Setting this configuration to zero will turn off this feature.

#### **Related Name**

#### **Default Value**

20

## **API Name**

process\_start\_secs

#### **Required**

false

### **Database**

## **Oozie Server Data Directory**

## **Description**

Directory where the Oozie Server places its data. Only applicable when using Derby as the database type.

## **Related Name**

## **Default Value**

/var/lib/oozie/data

## **API Name**

oozie\_data\_dir

#### **Required**

false

## **Oozie Server Database Host**

## **Description**

Hostname of the database used by Oozie Server. If the port is non-default for your database type, use host:port notation. Does not apply if you are using Derby as the database type.

### **Related Name**

## **Default Value**

localhost

### **API Name**

oozie\_database\_host

### **Required**

false

## **Oozie Server Database Name**

## **Description**

Name of the database used by Oozie Server.

#### **Related Name**

### **Default Value**

oozie

## **API Name**

oozie\_database\_name

#### **Required**

false

## **Oozie Server Database Password**

### **Description**

Password for connecting to the database used by Oozie Server. Does not apply if you are using Derby as the database type.

## **Related Name**

oozie.service.JPAService.jdbc.password

## **Default Value**

### **API Name**

oozie\_database\_password

## **Required**

false

## **Oozie Server Database Type**

## **Description**

Type of the database used by Oozie Server.

## **Related Name**

### **Default Value**

derby

## **API Name**

oozie\_database\_type

#### **Required**

false

## **Oozie Server Database User**

## **Description**

Username for connecting to the database used by Oozie Server. Does not apply if you are using Derby as the database type.

#### **Related Name**

oozie.service.JPAService.jdbc.username

### **Default Value**

sa

## **API Name**

oozie\_database\_user

#### **Required**

false

## **Logs**

## **Oozie Server Logging Threshold**

### **Description**

The minimum log level for Oozie Server logs

### **Related Name**

### **Default Value**

INFO

### **API Name**

log\_threshold

#### **Required**

false

## **Oozie Server Maximum Log File Backups**

### **Description**

The maximum number of rolled log files to keep for Oozie Server logs. Typically used by log4j or logback.

## **Related Name**

### **Default Value**

720

## **API Name**

max\_log\_backup\_index

#### **Required**

false

## **Oozie Server Log Directory**

## **Description**

Directory where Oozie Server will place its log files.

## **Related Name**

### **Default Value**

/var/log/oozie

## **API Name**

oozie\_log\_dir

### **Required**

false

## **Monitoring**

### **Enable Health Alerts for this Role**

## **Description**

When set, Cloudera Manager will send alerts when the health of this role reaches the threshold specified by the EventServer setting eventserver\_health\_events\_alert\_threshold

## **Related Name**

#### **Default Value**

true

#### **API Name**

enable\_alerts

### **Required**

false

### **Enable Configuration Change Alerts**

## **Description**

When set, Cloudera Manager will send alerts when this entity's configuration changes.

### **Related Name**

### **Default Value**

false

## **API Name**

enable\_config\_alerts

### **Required**

false

## **Heap Dump Directory Free Space Monitoring Absolute Thresholds**

## **Description**

The health test thresholds for monitoring of free space on the filesystem that contains this role's heap dump directory.

### **Related Name**

## **Default Value**

Warning: 10 GiB, Critical: 5 GiB

## **API Name**

heap\_dump\_directory\_free\_space\_absolute\_thresholds

### **Required**

false

**Heap Dump Directory Free Space Monitoring Percentage Thresholds Description**

The health test thresholds for monitoring of free space on the filesystem that contains this role's heap dump directory. Specified as a percentage of the capacity on that filesystem. This setting is not used if a Heap Dump Directory Free Space Monitoring Absolute Thresholds setting is configured.

## **Related Name**

## **Default Value**

Warning: Never, Critical: Never

## **API Name**

heap\_dump\_directory\_free\_space\_percentage\_thresholds

### **Required**

false

## **Log Directory Free Space Monitoring Absolute Thresholds**

### **Description**

The health test thresholds for monitoring of free space on the filesystem that contains this role's log directory.

#### **Related Name**

#### **Default Value**

Warning: 10 GiB, Critical: 5 GiB

## **API Name**

log\_directory\_free\_space\_absolute\_thresholds

### **Required**

false

## **Log Directory Free Space Monitoring Percentage Thresholds**

### **Description**

The health test thresholds for monitoring of free space on the filesystem that contains this role's log directory. Specified as a percentage of the capacity on that filesystem. This setting is not used if a Log Directory Free Space Monitoring Absolute Thresholds setting is configured.

## **Related Name**

### **Default Value**

Warning: Never, Critical: Never

#### **API Name**

log directory free space percentage thresholds

#### **Required**

false

## **Metric Filter**

### **Description**

Defines a Metric Filter for this role. Cloudera Manager Agents will not send filtered metrics to the Service Monitor. Define the following fields:

- Health Test Metric Set Select this parameter to collect only metrics required for health tests.
- Default Dashboard Metric Set Select this parameter to collect only metrics required for the default dashboards. For user-defined charts, you must add the metrics you require for the chart using the Custom Metrics parameter.
- Include/Exclude Custom Metrics Select Include to specify metrics that should be collected. Select Exclude to specify metrics that should not be collected. Enter the metric names to be included or excluded using the Metric Name parameter.
- Metric Name The name of a metric that will be included or excluded during metric collection.

If you do not select Health Test Metric Set or Default Dashboard Metric Set, or specify metrics by name, metric filtering will be turned off (this is the default behavior).For example, the following configuration enables the collection of metrics required for Health Tests and the jvm\_heap\_use d\_mb metric:

- Include only Health Test Metric Set: Selected.
- Include/Exclude Custom Metrics: Set to Include.
- Metric Name: jvm\_heap\_used\_mb

You can also view the JSON representation for this parameter by clicking View as JSON. In this example, the JSON looks like this:{ "includeHealthTestMetricSet": true, "filterType": "whitelist", "metrics": ["jvm\_heap\_used\_mb"] }

### **Related Name**

### **Default Value**

### **API Name**

monitoring\_metric\_filter

## **Required**

false

### **Workflow Status Metrics Collection Interval**

#### **Description**

Workflow Status metrics collection interval.

### **Related Name**

oozie.service.DBLiteWorkflowStoreService.status.metrics.collection.interval

### **Default Value**

1 minute(s)

## **API Name**

oozie\_job\_metric\_collection\_interval

#### **Required**

false

### **Oozie Server Callable Queue Monitoring Threshold**

#### **Description**

The health test thresholds of the weighted average size of the Oozie Server callable queue over a recent period. See also Oozie Server Callable Queue Monitoring Period.

#### **Related Name**

### **Default Value**

Warning: 80.0 %, Critical: 95.0 %

## **API Name**

oozie\_server\_callable\_queue\_threshold

### **Required**

false

## **Oozie Server Callable Queue Monitoring Period**

## **Description**

The period over which to compute the moving average of the callable queue size.

## **Related Name**

### **Default Value**

5 minute(s)

### **API Name**

oozie\_server\_callable\_queue\_window

### **Required**

false

## **File Descriptor Monitoring Thresholds**

## **Description**

The health test thresholds of the number of file descriptors used. Specified as a percentage of file descriptor limit.

### **Related Name**

## **Default Value**

Warning: 50.0 %, Critical: 70.0 %

## **API Name**

oozie\_server\_fd\_thresholds

#### **Required**

false

## **Oozie Server Host Health Test**

## **Description**

When computing the overall Oozie Server health, consider the host's health.

## **Related Name**

**Default Value**

true

## **API Name**

oozie\_server\_host\_health\_enabled

## **Required**

false

## **Pause Duration Thresholds**

## **Description**

The health test thresholds for the weighted average extra time the pause monitor spent paused. Specified as a percentage of elapsed wall clock time.

## **Related Name**

## **Default Value**

Warning: 30.0, Critical: 60.0

## **API Name**

oozie\_server\_pause\_duration\_thresholds

#### **Required**

false

## **Pause Duration Monitoring Period**

## **Description**

The period to review when computing the moving average of extra time the pause monitor spent paused.

### **Related Name**

## **Default Value**

5 minute(s)

## **API Name**

oozie\_server\_pause\_duration\_window

## **Required**

false

## **Oozie Server Process Health Test**

## **Description**

Enables the health test that the Oozie Server's process state is consistent with the role configuration

#### **Related Name**

#### **Default Value**

true

## **API Name**

oozie\_server\_scm\_health\_enabled

### **Required**

false

## **Enable Oozie Server Shared Libraries Version Check**

## **Description**

If true, enables version check for Oozie Server and installed shared libraries.

## **Related Name**

#### **Default Value**

true

### **API Name**

oozie\_server\_shared\_lib\_version\_check\_enabled

#### **Required**

false

### **Web Metric Collection**

## **Description**

Enables the health test that the Cloudera Manager Agent can successfully contact and gather metrics from the web server.

## **Related Name**

### **Default Value**

true

## **API Name**

oozie\_server\_web\_metric\_collection\_enabled

## **Required**

false

## **Web Metric Collection Duration**

## **Description**

The health test thresholds on the duration of the metrics request to the web server.

### **Related Name**

#### **Default Value**

Warning: 10 second(s), Critical: Never

## **API Name**

oozie\_server\_web\_metric\_collection\_thresholds

### **Required**

false

### **Swap Memory Usage Rate Thresholds**

## **Description**

The health test thresholds on the swap memory usage rate of the process. Specified as the change of the used swap memory during the predefined period.

### **Related Name**

#### **Default Value**

Warning: Never, Critical: Never

#### **API Name**

process\_swap\_memory\_rate\_thresholds

#### **Required**

false

## **Swap Memory Usage Rate Window**

## **Description**

The period to review when computing unexpected swap memory usage change of the process.

### **Related Name**

common.process.swap\_memory\_rate\_window

### **Default Value**

5 minute(s)

#### **API Name**

process\_swap\_memory\_rate\_window

#### **Required**

false

## **Process Swap Memory Thresholds**

## **Description**

The health test thresholds on the swap memory usage of the process. This takes precedence over the host level threshold.

### **Related Name**

## **Default Value**

Warning: 200 B, Critical: Never

## **API Name**

process\_swap\_memory\_thresholds

### **Required**

false

## **Role Triggers**

### **Description**

The configured triggers for this role. This is a JSON-formatted list of triggers. These triggers are evaluated as part as the health system. Every trigger expression is parsed, and if the trigger condition is met, the list of actions provided in the trigger expression is executed. Each trigger has the following fields:

- triggerName (mandatory) The name of the trigger. This value must be unique for the specific role.
- triggerExpression (mandatory) A tsquery expression representing the trigger.
- streamThreshold (optional) The maximum number of streams that can satisfy a condition of a trigger before the condition fires. By default set to 0, and any stream returned causes the condition to fire.
- enabled (optional) By default set to 'true'. If set to 'false', the trigger is not evaluated.
- expressionEditorConfig (optional) Metadata for the trigger editor. If present, the trigger should only be edited from the Edit Trigger page; editing the trigger here can lead to inconsistencies.

For example, the following JSON formatted trigger configured for a DataNode fires if the DataNode has more than 1500 file descriptors opened:[{"triggerName": "sample-trigger", "triggerExpress ion": "IF (SELECT fd\_open WHERE roleName=\$ROLENAME and last(fd\_open) > 1500) DO health:bad", "streamThreshold": 0, "enabled": "true"}]See the trigger rules documentation for more details on how to write triggers using tsquery.The JSON format is evolving and may change and, as a result, backward compatibility is not guaranteed between releases.

## **Related Name**

### **Default Value**

 $\prod$ 

## **API Name**

role\_triggers

### **Required**

true

## **Unexpected Exits Thresholds**

### **Description**

The health test thresholds for unexpected exits encountered within a recent period specified by the unexpected\_exits\_window configuration for the role.

## **Related Name**

### **Default Value**

Warning: Never, Critical: Any

## **API Name**

unexpected\_exits\_thresholds

### **Required**

false

## **Unexpected Exits Monitoring Period**

## **Description**

The period to review when computing unexpected exits.

## **Related Name**

### **Default Value**

5 minute(s)

## **API Name**

unexpected\_exits\_window

### **Required**

false

## **Other**

## **Oozie Email Action From Address**

## **Description**

The from address to be used for mailing all emails for Oozie email action

### **Related Name**

oozie.email.from.address

## **Default Value**

oozie@localhost

## **API Name**

oozie\_email\_from\_address

### **Required**

false

### **Oozie Email Action SMTP Authentication Enabled**

## **Description**

Enable SMTP authentication for Oozie email action

## **Related Name**

oozie.email.smtp.auth

### **Default Value**

false

### **API Name**

oozie\_email\_smtp\_auth

#### **Required**

false

## **Oozie Email Action SMTP Host**

### **Description**

The SMTP server host to use for Oozie email action

### **Related Name**

oozie.email.smtp.host

## **Default Value**

localhost

#### **API Name**

oozie\_email\_smtp\_host

### **Required**

false

### **Oozie Email Action SMTP Authentication Password**

## **Description**

SMTP password for Oozie email action

## **Related Name**

oozie.email.smtp.password

#### **Default Value**

#### **API Name**

oozie\_email\_smtp\_password

### **Required**

false

### **Oozie Email Action SMTP Authentication Username**

## **Description**

SMTP username for Oozie email action

## **Related Name**

oozie.email.smtp.username

#### **Default Value**

### **API Name**

oozie\_email\_smtp\_username

## **Required**

false

#### **Oozie Server Plugins**

## **Description**

Comma-separated list of Oozie plug-ins to be activated. If one plugin cannot be loaded, all the plugins are ignored.

### **Related Name**

oozie.services.ext

### **Default Value**

### **API Name**

oozie\_plugins\_list

## **Required**

false

## **Maximum concurrency for a given callable type**

#### **Description**

Maximum concurrency for a given callable type.. Each command is a callable type: submit, start, run, etc.. Each action type is a callable type: MapReduce, SSH, sub-workflow, etc. All commands that use action executors (action-start, action-end. etc.) use the action type as the callable type.

#### **Related Name**

oozie.service.CallableQueueService.callable.concurrency

### **Default Value**

10

## **API Name**

oozie\_service\_callablequeueservice\_callable\_concurrency

### **Required**

false

## **Maximum Callable Queue Size**

## **Description**

Maximum callable queue size

### **Related Name**

oozie.service.CallableQueueService.queue.size

## **Default Value**

10000

## **API Name**

oozie\_service\_callablequeueservice\_queue\_size

## **Required**

false

## **Number Threads For Executing Callables**

## **Description**

Number of threads used for executing callables

## **Related Name**

oozie.service.CallableQueueService.threads

### **Default Value**

50

## **API Name**

oozie\_service\_callablequeueservice\_threads

## **Required**

false

## **Enable The Metrics Instrumentation Service**

## **Description**

Whether to use the Codehale-based metrics for instrumentation. Enabling this disables the 'instrumentation' REST endpoint and enables the 'metrics' REST endpoint (\*hostname:port\*/v2/ admin/metrics).

## **Related Name**

**Default Value**

true

## **API Name**

oozie\_use\_metric\_instrumentation

### **Required**

false

## **Enable Oozie Server Web Console**

## **Description**

If true, enables the Oozie Server web console. ExtJS 2.2 zip archive must be extracted to /var/lib/ oozie on the same host as the Oozie Server.

### **Related Name**

#### **Default Value**

false

## **API Name**

oozie\_web\_console

#### **Required**

false

## **Days to Keep Completed Bundle Jobs**

### **Description**

Completed bundle jobs older than this value, in days, will be purged by the PurgeService.

### **Related Name**

oozie.service.PurgeService.bundle.older.than

### **Default Value**

 $7 \text{ day}(s)$ 

## **API Name**

purgeservice\_bundle\_older\_than

#### **Required**

false

## **Days to Keep Completed Coordinator Jobs**

## **Description**

Completed coordinator jobs older than this value, in days, will be purged by the PurgeService.

### **Related Name**

oozie.service.PurgeService.coord.older.than

### **Default Value**

 $7 \text{ day}(s)$ 

## **API Name**

purgeservice\_coord\_older\_than

### **Required**

false

### **Days to Keep Completed Workflow Jobs**

### **Description**

Completed workflow jobs older than this value, in days, will be purged by the PurgeService.

#### **Related Name**

oozie.service.PurgeService.older.than

### **Default Value**

 $30 \text{ day}(s)$ 

## **API Name**

purgeservice\_older\_than

### **Required**

false

## **Enable Purge for Long-Running Coordinator Jobs**

## **Description**

Whether to purge completed workflows and their corresponding coordinator actions of longrunning coordinator jobs if the completed workflow jobs are older than the value specified in oozie.service.PurgeService.older.than.

### **Related Name**

oozie.service.PurgeService.purge.old.coord.action

## **Default Value**

true

## **API Name**

purgeservice\_purge\_old\_coord\_action

#### **Required**

false

#### **Performance**

## **Default Launcher Virtual CPU Cores**

## **Description**

The default number of Virtual CPU Cores that are allocated for the Launcher ApplicationMasters.

### **Related Name**

oozie.launcher.default.vcores

### **Default Value**

1

## **API Name**

oozie\_launcher\_default\_vcores

## **Required**

false

## **Oozie Server Threadpool Size**

## **Description**

Controls the threadpool size for the Oozie Server (both Jetty and Tomcat).

### **Related Name**

oozie.server.threadpool.max.threads

## **Default Value**

150

## **API Name**

oozie\_service\_threadpool\_max\_threads

### **Required**

false

## **Maximum Process File Descriptors Description**

If configured, overrides the process soft and hard rlimits (also called ulimits) for file descriptors to the configured value.

#### **Related Name**

## **Default Value**

## **API Name**

rlimit\_fds

## **Required**

false

## **Ports and Addresses**

## **Oozie Email Action SMTP Port**

## **Description**

The SMTP server port to use for Oozie email action

## **Related Name**

oozie.email.smtp.port

### **Default Value**

25

## **API Name**

oozie\_email\_smtp\_prt

## **Required**

false

## **Oozie HTTP Port**

## **Description**

Port of Oozie Server

## **Related Name**

oozie.http.port

## **Default Value**

11000

### **API Name**

oozie\_http\_port

## **Required**

false

## **Oozie HTTPS Port**

## **Description**

Port of the Oozie Server when using TLS/SSL.

## **Related Name**

oozie.https.port

## **Default Value**

11443

## **API Name**

oozie\_https\_port

## **Required**

false

## **Resource Management**

**Java Heap Size of Oozie Server in Bytes**

## **Description**

Maximum size in bytes for the Java Process heap memory. Passed to Java -Xmx.

### **Related Name**

#### **Default Value**

1 GiB

### **API Name**

oozie\_java\_heapsize

## **Required**

false

### **Cgroup CPU Shares**

### **Description**

Number of CPU shares to assign to this role. The greater the number of shares, the larger the share of the host's CPUs that will be given to this role when the host experiences CPU contention. Must be between 2 and 262144. Defaults to 1024 for processes not managed by Cloudera Manager.

## **Related Name**

cpu.shares

### **Default Value**

1024

## **API Name**

rm\_cpu\_shares

### **Required**

true

## **Custom Control Group Resources (overrides Cgroup settings)**

## **Description**

Custom control group resources to assign to this role, which will be enforced by the Linux kernel. These resources should exist on the target hosts, otherwise an error will occur when the process starts. Use the same format as used for arguments to the cgexec command: resource1,resource2:path1 or resource3:path2 For example: 'cpu,memory:my/path blkio:my2/path2' \*\*\*These settings override other cgroup settings.\*\*\*

### **Related Name**

custom.cgroups

## **Default Value**

## **API Name**

rm\_custom\_resources

### **Required**

false

## **Cgroup I/O Weight**

## **Description**

Weight for the read I/O requests issued by this role. The greater the weight, the higher the priority of the requests when the host experiences I/O contention. Must be between 100 and 1000. Defaults to 1000 for processes not managed by Cloudera Manager.

## **Related Name**

blkio.weight

# **Default Value**

500

#### **API Name**

rm\_io\_weight

## **Required**

true

## **Cgroup Memory Hard Limit**

## **Description**

Hard memory limit to assign to this role, enforced by the Linux kernel. When the limit is reached, the kernel will reclaim pages charged to the process. If reclaiming fails, the kernel may kill the process. Both anonymous as well as page cache pages contribute to the limit. Use a value of -1 to specify no limit. By default processes not managed by Cloudera Manager will have no limit. If the value is -1, Cloudera Manager will not monitor Cgroup memory usage therefore some of the charts will show 'No Data'

#### **Related Name**

memory.limit\_in\_bytes

#### **Default Value**

-1 MiB

### **API Name**

rm\_memory\_hard\_limit

## **Required**

true

### **Cgroup Memory Soft Limit**

### **Description**

Soft memory limit to assign to this role, enforced by the Linux kernel. When the limit is reached, the kernel will reclaim pages charged to the process if and only if the host is facing memory pressure. If reclaiming fails, the kernel may kill the process. Both anonymous as well as page cache pages contribute to the limit. Use a value of -1 to specify no limit. By default processes not managed by Cloudera Manager will have no limit. If the value is -1, Cloudera Manager will not monitor Cgroup memory usage therefore some of the charts will show 'No Data'

## **Related Name**

memory.soft\_limit\_in\_bytes

#### **Default Value**

-1 MiB

## **API Name**

rm\_memory\_soft\_limit

#### **Required**

true

## **Security**

## **Excluded Cipher Suites**

## **Description**

List of cipher suite names that should be excluded.

## **Related Name**

oozie.https.exclude.cipher.suites

## **Default Value**

TLS\_ECDHE\_RSA\_WITH\_RC4\_128\_SHA SSL\_DHE\_RSA\_EXPORT\_WITH\_DES40\_CBC\_SHA SSL\_RSA\_WITH\_DES\_CBC\_SHA SSL\_DHE\_RSA\_WITH\_DES\_CBC\_SHA SSL\_RSA\_EXPORT\_WITH\_RC4\_40\_MD5 SSL\_RSA\_EXPORT\_WITH\_DES40\_CBC\_SHA SSL\_RSA\_WITH\_RC4\_128\_MD5

## **API Name**

oozie\_https\_exclude\_cipher\_suites

## **Required**

false

## **Enabled TLS Protocols**

## **Description**

TLS protocols accepted by the Oozie Server.

## **Related Name**

oozie.https.include.protocols

### **Default Value**

SSLv2Hello, TLSv1, TLSv1.1, TLSv1.2

### **API Name**

oozie\_https\_include\_protocols

## **Required**

false

## **Oozie TLS/SSL Server Keystore File Location**

## **Description**

The path to the TLS/SSL keystore file containing the server certificate and private key used for TLS/SSL. Used when Oozie is acting as a TLS/SSL server. The keystore must be in the format specified in Administration > Settings > Java Keystore Type.

### **Related Name**

oozie.https.keystore.file

## **Default Value**

/var/lib/oozie/.keystore

## **API Name**

oozie\_https\_keystore\_file

### **Required**

false

## **Oozie TLS/SSL Server Keystore File Password**

### **Description**

The password for the Oozie keystore file.

## **Related Name**

oozie.https.keystore.pass

## **Default Value**

### **API Name**

oozie\_https\_keystore\_password

### **Required**

false

## **Oozie TLS/SSL Trust Store File**

## **Description**

The location on disk of the trust store, in .jks format, used to confirm the authenticity of TLS/SSL servers that Oozie might connect to. This trust store must contain the certificate(s) used to sign the service(s) connected to. If this parameter is not provided, the default list of well-known certificate authorities is used instead.

### **Related Name**

oozie.https.truststore.file

## **Default Value**

### **API Name**

oozie\_https\_truststore\_file

### **Required**

false

### **Oozie TLS/SSL Trust Store Password**

## **Description**

The password for the Oozie TLS/SSL Trust Store File. This password is not required to access the trust store; this field can be left blank. This password provides optional integrity checking of the file. The contents of trust stores are certificates, and certificates are public information.

### **Related Name**

oozie.https.truststore.pass

### **Default Value**

### **API Name**

oozie\_https\_truststore\_password

### **Required**

false

## **Stacks Collection**

### **Stacks Collection Data Retention**

## **Description**

The amount of stacks data that is retained. After the retention limit is reached, the oldest data is deleted.

### **Related Name**

stacks\_collection\_data\_retention

### **Default Value**

100 MiB

## **API Name**

stacks\_collection\_data\_retention

## **Required**

false

## **Stacks Collection Directory**

## **Description**

The directory in which stacks logs are placed. If not set, stacks are logged into a stacks subdirectory of the role's log directory. If this directory already exists, it will be owned by the current role user with 755 permissions. Sharing the same directory among multiple roles will cause an ownership race.

## **Related Name**

stacks\_collection\_directory

## **Default Value**

### **API Name**

stacks\_collection\_directory

### **Required**

false

## **Stacks Collection Enabled**

## **Description**

Whether or not periodic stacks collection is enabled.

### **Related Name**

stacks\_collection\_enabled

## **Default Value**

false

## **API Name**

stacks\_collection\_enabled

## **Required**

true

### **Stacks Collection Frequency**

### **Description**

The frequency with which stacks are collected.

#### **Related Name**

stacks\_collection\_frequency

### **Default Value**

5.0 second(s)

## **API Name**

stacks\_collection\_frequency

## **Required**

false

**Stacks Collection Method Description**

The method used to collect stacks. The jstack option involves periodically running the jstack command against the role's daemon process. The servlet method is available for those roles that have an HTTP server endpoint exposing the current stacks traces of all threads. When the servlet method is selected, that HTTP endpoint is periodically scraped.

### **Related Name**

stacks\_collection\_method

#### **Default Value**

istack

#### **API Name**

stacks\_collection\_method

#### **Required**

false

## **Suppressions**

### **Suppress Configuration Validator: CDH Version Validator**

## **Description**

Whether to suppress configuration warnings produced by the CDH Version Validator configuration validator.

## **Related Name**

#### **Default Value**

false

#### **API Name**

role\_config\_suppression\_cdh\_version\_validator

#### **Required**

true

## **Suppress Parameter Validation: Oozie Server Logging Advanced Configuration Snippet (Safety Valve)**

## **Description**

Whether to suppress configuration warnings produced by the built-in parameter validation for the Oozie Server Logging Advanced Configuration Snippet (Safety Valve) parameter.

#### **Related Name**

#### **Default Value**

false

## **API Name**

role\_config\_suppression\_log4j\_safety\_valve

#### **Required**

true

## **Suppress Parameter Validation: Heap Dump Directory**

### **Description**

Whether to suppress configuration warnings produced by the built-in parameter validation for the Heap Dump Directory parameter.

#### **Related Name**

#### **Default Value**

false

## **API Name**

role\_config\_suppression\_oom\_heap\_dump\_dir

### **Required**

true

## **Suppress Parameter Validation: Oozie Server Advanced Configuration Snippet (Safety Valve) for action-conf/default.xml**

## **Description**

Whether to suppress configuration warnings produced by the built-in parameter validation for the Oozie Server Advanced Configuration Snippet (Safety Valve) for action-conf/default.xml parameter.

## **Related Name**

#### **Default Value**

false

#### **API Name**

role\_config\_suppression\_oozie\_action\_config\_default\_safety\_valve

#### **Required**

true

## **Suppress Parameter Validation: Oozie Server Advanced Configuration Snippet (Safety Valve) for oozie-site.xml**

#### **Description**

Whether to suppress configuration warnings produced by the built-in parameter validation for the Oozie Server Advanced Configuration Snippet (Safety Valve) for oozie-site.xml parameter.

## **Related Name**

#### **Default Value**

false

## **API Name**

role\_config\_suppression\_oozie\_config\_safety\_valve

### **Required**

true

### **Suppress Parameter Validation: Oozie Server Data Directory**

### **Description**

Whether to suppress configuration warnings produced by the built-in parameter validation for the Oozie Server Data Directory parameter.

#### **Related Name**

#### **Default Value**

false

### **API Name**

role\_config\_suppression\_oozie\_data\_dir

#### **Required**

true

## **Suppress Parameter Validation: Oozie Server Database Host**

### **Description**

Whether to suppress configuration warnings produced by the built-in parameter validation for the Oozie Server Database Host parameter.

### **Related Name**

#### **Default Value**

false

## **API Name**

role\_config\_suppression\_oozie\_database\_host

#### **Required**

true

## **Suppress Parameter Validation: Oozie Server Database Name**

## **Description**

Whether to suppress configuration warnings produced by the built-in parameter validation for the Oozie Server Database Name parameter.

#### **Related Name**

#### **Default Value**

false

## **API Name**

role\_config\_suppression\_oozie\_database\_name

#### **Required**

true

## **Suppress Parameter Validation: Oozie Server Database Password**

#### **Description**

Whether to suppress configuration warnings produced by the built-in parameter validation for the Oozie Server Database Password parameter.

#### **Related Name**

#### **Default Value**

false

### **API Name**

role\_config\_suppression\_oozie\_database\_password

### **Required**

true

### **Suppress Parameter Validation: Oozie Server Database User**

#### **Description**

Whether to suppress configuration warnings produced by the built-in parameter validation for the Oozie Server Database User parameter.

## **Related Name**

### **Default Value**

false

## **API Name**

role\_config\_suppression\_oozie\_database\_user

## **Required**

true

## **Suppress Parameter Validation: Oozie Email Action From Address**

## **Description**

Whether to suppress configuration warnings produced by the built-in parameter validation for the Oozie Email Action From Address parameter.

### **Related Name**

#### **Default Value**

false

## **API Name**

role\_config\_suppression\_oozie\_email\_from\_address

### **Required**

true

## **Suppress Parameter Validation: Oozie Email Action SMTP Host**

#### **Description**

Whether to suppress configuration warnings produced by the built-in parameter validation for the Oozie Email Action SMTP Host parameter.

#### **Related Name**

#### **Default Value**

false

### **API Name**

role\_config\_suppression\_oozie\_email\_smtp\_host

#### **Required**

true

## **Suppress Parameter Validation: Oozie Email Action SMTP Authentication Password**

### **Description**

Whether to suppress configuration warnings produced by the built-in parameter validation for the Oozie Email Action SMTP Authentication Password parameter.

#### **Related Name**

#### **Default Value**

false

## **API Name**

role\_config\_suppression\_oozie\_email\_smtp\_password

## **Required**

true

## **Suppress Parameter Validation: Oozie Email Action SMTP Port**

#### **Description**

Whether to suppress configuration warnings produced by the built-in parameter validation for the Oozie Email Action SMTP Port parameter.

### **Related Name**

### **Default Value**

false

## **API Name**

role\_config\_suppression\_oozie\_email\_smtp\_prt

### **Required**

true

### **Suppress Parameter Validation: Oozie Email Action SMTP Authentication Username**

## **Description**

Whether to suppress configuration warnings produced by the built-in parameter validation for the Oozie Email Action SMTP Authentication Username parameter.

### **Related Name**

### **Default Value**

false

## **API Name**

role\_config\_suppression\_oozie\_email\_smtp\_username

## **Required**

true

### **Suppress Parameter Validation: Oozie ActionService Executor Extension Classes**

## **Description**

Whether to suppress configuration warnings produced by the built-in parameter validation for the Oozie ActionService Executor Extension Classes parameter.

### **Related Name**

#### **Default Value**

false

## **API Name**

role\_config\_suppression\_oozie\_executor\_extension\_classes

## **Required**

true

#### **Suppress Parameter Validation: Oozie HTTP Port**

## **Description**

Whether to suppress configuration warnings produced by the built-in parameter validation for the Oozie HTTP Port parameter.

## **Related Name**

### **Default Value**

false

## **API Name**

role\_config\_suppression\_oozie\_http\_port

### **Required**

true

**Suppress Parameter Validation: Excluded Cipher Suites Description**

Whether to suppress configuration warnings produced by the built-in parameter validation for the Excluded Cipher Suites parameter.

### **Related Name**

#### **Default Value**

false

## **API Name**

role\_config\_suppression\_oozie\_https\_exclude\_cipher\_suites

#### **Required**

true

### **Suppress Parameter Validation: Oozie TLS/SSL Server Keystore File Location**

## **Description**

Whether to suppress configuration warnings produced by the built-in parameter validation for the Oozie TLS/SSL Server Keystore File Location parameter.

#### **Related Name**

#### **Default Value**

false

## **API Name**

role\_config\_suppression\_oozie\_https\_keystore\_file

### **Required**

true

## **Suppress Parameter Validation: Oozie TLS/SSL Server Keystore File Password**

## **Description**

Whether to suppress configuration warnings produced by the built-in parameter validation for the Oozie TLS/SSL Server Keystore File Password parameter.

#### **Related Name**

#### **Default Value**

false

## **API Name**

role\_config\_suppression\_oozie\_https\_keystore\_password

### **Required**

true

### **Suppress Parameter Validation: Oozie HTTPS Port**

## **Description**

Whether to suppress configuration warnings produced by the built-in parameter validation for the Oozie HTTPS Port parameter.

## **Related Name**

### **Default Value**

false

## **API Name**

role\_config\_suppression\_oozie\_https\_port

## **Required**

true

## **Suppress Parameter Validation: Oozie TLS/SSL Trust Store File**

## **Description**

Whether to suppress configuration warnings produced by the built-in parameter validation for the Oozie TLS/SSL Trust Store File parameter.

#### **Related Name**

#### **Default Value**

false

## **API Name**

role\_config\_suppression\_oozie\_https\_truststore\_file

## **Required**

true

### **Suppress Parameter Validation: Oozie TLS/SSL Trust Store Password**

### **Description**

Whether to suppress configuration warnings produced by the built-in parameter validation for the Oozie TLS/SSL Trust Store Password parameter.

#### **Related Name**

#### **Default Value**

false

### **API Name**

role\_config\_suppression\_oozie\_https\_truststore\_password

#### **Required**

true

## **Suppress Parameter Validation: Java Configuration Options for Oozie Server**

### **Description**

Whether to suppress configuration warnings produced by the built-in parameter validation for the Java Configuration Options for Oozie Server parameter.

#### **Related Name**

#### **Default Value**

false

### **API Name**

role\_config\_suppression\_oozie\_java\_opts

### **Required**

true

## **Suppress Parameter Validation: Directory For JSP Temp Files**

#### **Description**

Whether to suppress configuration warnings produced by the built-in parameter validation for the Directory For JSP Temp Files parameter.

#### **Related Name**

#### **Default Value**

false

## **API Name**

role\_config\_suppression\_oozie\_jsp\_tmp\_dir

## **Required**

true

#### **Suppress Parameter Validation: Default Launcher Queue**

## **Description**

Whether to suppress configuration warnings produced by the built-in parameter validation for the Default Launcher Queue parameter.

## **Related Name**

### **Default Value**

false

## **API Name**

role\_config\_suppression\_oozie\_launcher\_default\_queue

### **Required**

true

### **Suppress Parameter Validation: Oozie Server Log Directory**

## **Description**

Whether to suppress configuration warnings produced by the built-in parameter validation for the Oozie Server Log Directory parameter.

## **Related Name**

#### **Default Value**

false

### **API Name**

role\_config\_suppression\_oozie\_log\_dir

#### **Required**

true

## **Suppress Parameter Validation: Oozie Server Plugins**

## **Description**

Whether to suppress configuration warnings produced by the built-in parameter validation for the Oozie Server Plugins parameter.

## **Related Name**

#### **Default Value**

false

## **API Name**

role\_config\_suppression\_oozie\_plugins\_list

## **Required**

true

## **Suppress Parameter Validation: Oozie Server Environment Advanced Configuration Snippet (Safety Valve)**

**Description**

Whether to suppress configuration warnings produced by the built-in parameter validation for the Oozie Server Environment Advanced Configuration Snippet (Safety Valve) parameter.

### **Related Name**

### **Default Value**

false

## **API Name**

role\_config\_suppression\_oozie\_server\_role\_env\_safety\_valve

#### **Required**

true

## **Suppress Parameter Validation: Oozie SchemaService Workflow Extension Schemas**

## **Description**

Whether to suppress configuration warnings produced by the built-in parameter validation for the Oozie SchemaService Workflow Extension Schemas parameter.

#### **Related Name**

#### **Default Value**

false

## **API Name**

role\_config\_suppression\_oozie\_workflow\_extension\_schemas

#### **Required**

true

# **Suppress Parameter Validation: Custom Control Group Resources (overrides Cgroup settings)**

## **Description**

Whether to suppress configuration warnings produced by the built-in parameter validation for the Custom Control Group Resources (overrides Cgroup settings) parameter.

#### **Related Name**

#### **Default Value**

false

## **API Name**

role\_config\_suppression\_rm\_custom\_resources

## **Required**

true

### **Suppress Parameter Validation: Role Triggers**

## **Description**

Whether to suppress configuration warnings produced by the built-in parameter validation for the Role Triggers parameter.

## **Related Name**

### **Default Value**

false

## **API Name**

role\_config\_suppression\_role\_triggers

## **Required**

true

### **Suppress Parameter Validation: Stacks Collection Directory**

### **Description**

Whether to suppress configuration warnings produced by the built-in parameter validation for the Stacks Collection Directory parameter.

#### **Related Name**

#### **Default Value**

false

## **API Name**

role\_config\_suppression\_stacks\_collection\_directory

## **Required**

true

### **Suppress Health Test: Audit Pipeline Test**

### **Description**

Whether to suppress the results of the Audit Pipeline Test heath test. The results of suppressed health tests are ignored when computing the overall health of the associated host, role or service, so suppressed health tests will not generate alerts.

### **Related Name**

### **Default Value**

false

#### **API Name**

role\_health\_suppression\_oozie\_server\_audit\_health

### **Required**

true

## **Suppress Health Test: Callable Queue Size**

## **Description**

Whether to suppress the results of the Callable Queue Size heath test. The results of suppressed health tests are ignored when computing the overall health of the associated host, role or service, so suppressed health tests will not generate alerts.

## **Related Name**

### **Default Value**

false

## **API Name**

role\_health\_suppression\_oozie\_server\_callablequeue\_size\_health

#### **Required**

true

### **Suppress Health Test: File Descriptors**

### **Description**

Whether to suppress the results of the File Descriptors heath test. The results of suppressed health tests are ignored when computing the overall health of the associated host, role or service, so suppressed health tests will not generate alerts.

#### **Related Name**
## **Default Value**

false

# **API Name**

role\_health\_suppression\_oozie\_server\_file\_descriptor

## **Required**

true

## **Suppress Health Test: Heap Dump Directory Free Space**

### **Description**

Whether to suppress the results of the Heap Dump Directory Free Space heath test. The results of suppressed health tests are ignored when computing the overall health of the associated host, role or service, so suppressed health tests will not generate alerts.

### **Related Name**

### **Default Value**

false

### **API Name**

role\_health\_suppression\_oozie\_server\_heap\_dump\_directory\_free\_space

### **Required**

true

### **Suppress Health Test: Host Health**

# **Description**

Whether to suppress the results of the Host Health heath test. The results of suppressed health tests are ignored when computing the overall health of the associated host, role or service, so suppressed health tests will not generate alerts.

### **Related Name**

### **Default Value**

false

# **API Name**

role\_health\_suppression\_oozie\_server\_host\_health

### **Required**

true

# **Suppress Health Test: Log Directory Free Space**

# **Description**

Whether to suppress the results of the Log Directory Free Space heath test. The results of suppressed health tests are ignored when computing the overall health of the associated host, role or service, so suppressed health tests will not generate alerts.

# **Related Name**

### **Default Value**

false

### **API Name**

role\_health\_suppression\_oozie\_server\_log\_directory\_free\_space

### **Required**

# **Suppress Health Test: Pause Duration**

# **Description**

Whether to suppress the results of the Pause Duration heath test. The results of suppressed health tests are ignored when computing the overall health of the associated host, role or service, so suppressed health tests will not generate alerts.

## **Related Name**

### **Default Value**

false

### **API Name**

role\_health\_suppression\_oozie\_server\_pause\_duration

### **Required**

true

### **Suppress Health Test: Process Status**

### **Description**

Whether to suppress the results of the Process Status heath test. The results of suppressed health tests are ignored when computing the overall health of the associated host, role or service, so suppressed health tests will not generate alerts.

### **Related Name**

### **Default Value**

false

## **API Name**

role\_health\_suppression\_oozie\_server\_scm\_health

### **Required**

true

### **Suppress Health Test: Oozie Server Shared Library Check**

### **Description**

Whether to suppress the results of the Oozie Server Shared Library Check heath test. The results of suppressed health tests are ignored when computing the overall health of the associated host, role or service, so suppressed health tests will not generate alerts.

## **Related Name**

### **Default Value**

false

### **API Name**

role\_health\_suppression\_oozie\_server\_shared\_lib\_version\_health

### **Required**

true

# **Suppress Health Test: Swap Memory Usage**

### **Description**

Whether to suppress the results of the Swap Memory Usage heath test. The results of suppressed health tests are ignored when computing the overall health of the associated host, role or service, so suppressed health tests will not generate alerts.

### **Related Name**

### **Default Value**

false

# **API Name**

role\_health\_suppression\_oozie\_server\_swap\_memory\_usage

### **Required**

true

### **Suppress Health Test: Swap Memory Usage Rate Beta**

### **Description**

Whether to suppress the results of the Swap Memory Usage Rate Beta heath test. The results of suppressed health tests are ignored when computing the overall health of the associated host, role or service, so suppressed health tests will not generate alerts.

## **Related Name**

### **Default Value**

false

### **API Name**

role\_health\_suppression\_oozie\_server\_swap\_memory\_usage\_rate

## **Required**

true

### **Suppress Health Test: Unexpected Exits**

### **Description**

Whether to suppress the results of the Unexpected Exits heath test. The results of suppressed health tests are ignored when computing the overall health of the associated host, role or service, so suppressed health tests will not generate alerts.

## **Related Name**

### **Default Value**

false

## **API Name**

role\_health\_suppression\_oozie\_server\_unexpected\_exits

### **Required**

true

### **Suppress Health Test: Web Server Status**

### **Description**

Whether to suppress the results of the Web Server Status heath test. The results of suppressed health tests are ignored when computing the overall health of the associated host, role or service, so suppressed health tests will not generate alerts.

# **Related Name**

## **Default Value**

false

## **API Name**

role\_health\_suppression\_oozie\_server\_web\_metric\_collection

### **Required**

# **Service-Wide**

# **Advanced**

# **Oozie Service Environment Advanced Configuration Snippet (Safety Valve)**

# **Description**

For advanced use only, key-value pairs (one on each line) to be inserted into a role's environment. Applies to configurations of all roles in this service except client configuration.

# **Related Name**

## **Default Value**

# **API Name**

oozie\_env\_safety\_valve

## **Required**

false

# **System Group**

# **Description**

The group that this service's processes should run as.

# **Related Name**

### **Default Value**

oozie

### **API Name**

process\_groupname

### **Required**

true

# **System User**

# **Description**

The user that this service's processes should run as.

### **Related Name**

### **Default Value**

oozie

## **API Name**

process\_username

### **Required**

true

# **Database**

# **Database Dump File**

# **Description**

File where the database gets dumped to or loaded from.

# **Related Name**

### **Default Value**

/tmp/oozie\_database\_dump.zip

# **API Name**

database\_dump\_file

# **Required**

false

# **Monitoring**

## **Enable Service Level Health Alerts**

# **Description**

When set, Cloudera Manager will send alerts when the health of this service reaches the threshold specified by the EventServer setting eventserver\_health\_events\_alert\_threshold

### **Related Name**

### **Default Value**

true

### **API Name**

enable\_alerts

### **Required**

false

### **Enable Configuration Change Alerts**

# **Description**

When set, Cloudera Manager will send alerts when this entity's configuration changes.

## **Related Name**

### **Default Value**

false

## **API Name**

enable\_config\_alerts

## **Required**

false

### **Healthy Oozie Server Monitoring Thresholds**

### **Description**

The health test thresholds of the overall Oozie Server health. The check returns "Concerning" health if the percentage of "Healthy" Oozie Servers falls below the warning threshold. The check is unhealthy if the total percentage of "Healthy" and "Concerning" Oozie Servers falls below the critical threshold.

# **Related Name**

### **Default Value**

Warning: 99.0 %, Critical: 51.0 %

### **API Name**

oozie\_servers\_healthy\_thresholds

# **Required**

false

```
Service Triggers
```
**Description**

The configured triggers for this service. This is a JSON-formatted list of triggers. These triggers are evaluated as part as the health system. Every trigger expression is parsed, and if the trigger condition is met, the list of actions provided in the trigger expression is executed. Each trigger has the following fields:

- triggerName (mandatory) The name of the trigger. This value must be unique for the specific service.
- triggerExpression (mandatory) A tsquery expression representing the trigger.
- streamThreshold (optional) The maximum number of streams that can satisfy a condition of a trigger before the condition fires. By default set to 0, and any stream returned causes the condition to fire.
- enabled (optional) By default set to 'true'. If set to 'false', the trigger is not evaluated.
- expressionEditorConfig (optional) Metadata for the trigger editor. If present, the trigger should only be edited from the Edit Trigger page; editing the trigger here can lead to inconsistencies.

For example, the following JSON formatted trigger fires if there are more than 10 DataNodes with more than 500 file descriptors opened:[{"triggerName": "sample-trigger", "triggerExpression": "I F (SELECT fd\_open WHERE roleType = DataNode and last(fd\_open) > 500) DO health:bad", " streamThreshold": 10, "enabled": "true"}]See the trigger rules documentation for more details on how to write triggers using tsquery.The JSON format is evolving and may change and, as a result, backward compatibility is not guaranteed between releases.

### **Related Name**

### **Default Value**

 $\prod$ 

### **API Name**

service\_triggers

# **Required**

true

# **Service Monitor Derived Configs Advanced Configuration Snippet (Safety Valve)**

### **Description**

For advanced use only, a list of derived configuration properties that will be used by the Service Monitor instead of the default ones.

### **Related Name**

### **Default Value**

## **API Name**

smon\_derived\_configs\_safety\_valve

### **Required**

false

## **Other**

### **Hive Service**

# **Description**

Name of the Hive service that this Oozie service instance depends on. This is used to configure Oozie HCat integration.

# **Related Name**

### **Default Value**

### **API Name**

hive\_service

# **Required**

false

# **MapReduce Service**

# **Description**

Service to run MapReduce jobs against

# **Related Name**

### **Default Value**

# **API Name**

mapreduce\_yarn\_service

## **Required**

true

## **Oozie Event Listeners**

## **Description**

List of event listeners used by the Oozie service. Listeners needed for JMS or SLA integration are automatically emitted if they are enabled.

# **Related Name**

oozie.service.EventHandlerService.event.listeners

## **Default Value**

# **API Name**

oozie\_event\_listeners

## **Required**

false

### **JMS Broker**

### **Description**

URL of the JMS Broker used by the Oozie service in JMS integration is enabled.

### **Related Name**

oozie.jms.producer.connection.properties

# **Default Value**

tcp://localhost:61616

### **API Name**

oozie\_jms\_broker

# **Required**

false

# **Oozie Load Balancer Hostname**

### **Description**

Hostname of the load balancer used if Oozie HA is enabled.

### **Related Name**

### **Default Value**

### **API Name**

oozie\_load\_balancer

# **Required**

false

### **Coordinator Job Lookup Interval**

# **Description**

Coordinator Job Lookup trigger command is scheduled at this interval (in seconds).

### **Related Name**

oozie.service.CoordMaterializeTriggerService.lookup.interval

### **Default Value**

5 minute(s)

# **API Name**

oozie\_service\_coord\_lookup\_interval

### **Required**

false

# **Coordinator Action Input Check Default Timeout**

# **Description**

Default timeout for a Coordinator Action input check (in minutes) for a Coordinator Job.

### **Related Name**

oozie.service.coord.normal.default.timeout

### **Default Value**

2 hour(s)

### **API Name**

oozie\_service\_coord\_normal\_default\_timeout

### **Required**

false

# **ShareLib Root Directory**

## **Description**

Root of the directory in HDFS where the Oozie ShareLibs are stored. The libraries are stored in the share/lib subdirectory under the specified root directory.

### **Related Name**

oozie.service.WorkflowAppService.system.libpath

# **Default Value**

/user/oozie

# **API Name**

oozie\_sharelib\_rootdir

### **Required**

true

# **Oozie Upload ShareLib Command Timeout**

## **Description**

The timeout in seconds used for the Oozie Upload ShareLib command. When the value is zero, there is no timeout for the command.

# **Related Name**

# **Default Value**

270

# **API Name**

oozie\_upload\_sharelib\_cmd\_timeout

# **Required**

false

# **Oozie Upload ShareLib Command Concurrency Level**

# **Description**

The number of threads that Oozie will use for the Upload ShareLib command.

# **Related Name**

### **Default Value**

8

# **API Name**

oozie\_upload\_sharelib\_concurrency

### **Required**

false

# **Enable JMS Integration**

# **Description**

Whether to configure Oozie properties needed for JMS integration

# **Related Name**

# **Default Value**

false

# **API Name**

oozie\_use\_jms

# **Required**

false

# **Enable SLA Integration**

# **Description**

Whether to configure Oozie properties needed for SLA integration

# **Related Name**

## **Default Value**

false

# **API Name**

oozie\_use\_sla

# **Required**

false

# **Use ACLs on Znode**

**Description**

Use ACLs on Znode while a secure ZooKeeper is used for Oozie High Availability. Note: This config is not emitted if ZooKeeper is not secure.

# **Related Name**

oozie.zookeeper.secure

# **Default Value**

true

# **API Name**

oozie\_zk\_secure

## **Required**

false

### **ZooKeeper Namespace**

### **Description**

Namespace used by this Oozie service in ZooKeeper when High Availability is enabled.

## **Related Name**

oozie.zookeeper.namespace

### **Default Value**

oozie

# **API Name**

oozie\_zookeeper\_namespace

# **Required**

false

# **Spark on Yarn Service**

# **Description**

Name of the Spark on Yarn service that this Oozie service instance depends on

# **Related Name**

# **Default Value**

# **API Name**

spark\_on\_yarn\_service

# **Required**

false

## **ZooKeeper Service**

# **Description**

Name of the ZooKeeper service that this Oozie service instance depends on

### **Related Name**

# **Default Value**

# **API Name**

zookeeper\_service

### **Required**

false

# **Ports and Addresses**

# **Oozie Load Balancer HTTP Port**

# **Description**

HTTP port of the load balancer used if Oozie HA is enabled and SSL is disabled.

### **Related Name**

### **Default Value**

### **API Name**

oozie\_load\_balancer\_http\_port

# **Required**

false

# **Oozie Load Balancer HTTPS Port**

### **Description**

HTTPS port of the load balancer used if Oozie HA is enabled and SSL is enabled.

### **Related Name**

## **Default Value**

## **API Name**

oozie\_load\_balancer\_https\_port

# **Required**

false

### **Security**

### **Kerberos Principal**

# **Description**

Kerberos principal short name used by all roles of this service.

# **Related Name**

## **Default Value**

oozie

# **API Name**

kerberos\_princ\_name

### **Required**

true

# **Oozie Credential Classes**

# **Description**

A list of credential class mappings for CredentialsProvider.

## **Related Name**

oozie.credentials.credentialclasses

### **Default Value**

hcat=org.apache.oozie.action.hadoop.HCatCredentials hbase=org.apache.oozie.action.hadoop.HbaseCredentials hive2=org.apache.oozie.action.hadoop.Hive2Credentials

# **API Name**

oozie\_credential\_classes

# **Required**

false

# **Enable TLS/SSL for Oozie**

# **Description**

Encrypt communication between clients and Oozie using Transport Layer Security (TLS) (formerly known as Secure Socket Layer (SSL)).

# **Related Name**

oozie.https.enabled

### **Default Value**

false

# **API Name**

oozie\_use\_ssl

### **Required**

false

# **Suppressions**

# **Suppress Configuration Validator: CDH Version Validator**

# **Description**

Whether to suppress configuration warnings produced by the CDH Version Validator configuration validator.

# **Related Name**

### **Default Value**

false

# **API Name**

role\_config\_suppression\_cdh\_version\_validator

# **Required**

true

# **Suppress Configuration Validator: Oozie Server Logging Advanced Configuration Snippet (Safety Valve)**

## **Description**

Whether to suppress configuration warnings produced by the Oozie Server Logging Advanced Configuration Snippet (Safety Valve) configuration validator.

# **Related Name**

### **Default Value**

false

## **API Name**

role\_config\_suppression\_log4j\_safety\_valve

### **Required**

### **Suppress Configuration Validator: Heap Dump Directory**

### **Description**

Whether to suppress configuration warnings produced by the Heap Dump Directory configuration validator.

### **Related Name**

### **Default Value**

false

# **API Name**

role\_config\_suppression\_oom\_heap\_dump\_dir

### **Required**

true

# **Suppress Configuration Validator: Oozie Server Advanced Configuration Snippet (Safety Valve) for action-conf/default.xml**

# **Description**

Whether to suppress configuration warnings produced by the Oozie Server Advanced Configuration Snippet (Safety Valve) for action-conf/default.xml configuration validator.

### **Related Name**

### **Default Value**

false

# **API Name**

role\_config\_suppression\_oozie\_action\_config\_default\_safety\_valve

## **Required**

true

# **Suppress Configuration Validator: Oozie Server Advanced Configuration Snippet (Safety Valve) for oozie-site.xml**

# **Description**

Whether to suppress configuration warnings produced by the Oozie Server Advanced Configuration Snippet (Safety Valve) for oozie-site.xml configuration validator.

### **Related Name**

### **Default Value**

false

### **API Name**

role\_config\_suppression\_oozie\_config\_safety\_valve

## **Required**

true

### **Suppress Configuration Validator: Oozie Server Data Directory**

### **Description**

Whether to suppress configuration warnings produced by the Oozie Server Data Directory configuration validator.

# **Related Name**

### **Default Value**

false

# **API Name**

role\_config\_suppression\_oozie\_data\_dir

# **Required**

true

### **Suppress Configuration Validator: Oozie Server Database Host**

# **Description**

Whether to suppress configuration warnings produced by the Oozie Server Database Host configuration validator.

### **Related Name**

**Default Value**

false

## **API Name**

role\_config\_suppression\_oozie\_database\_host

### **Required**

true

### **Suppress Configuration Validator: Oozie Server Database Name**

## **Description**

Whether to suppress configuration warnings produced by the Oozie Server Database Name configuration validator.

# **Related Name**

### **Default Value**

false

### **API Name**

role\_config\_suppression\_oozie\_database\_name

### **Required**

true

### **Suppress Configuration Validator: Oozie Server Database Password**

# **Description**

Whether to suppress configuration warnings produced by the Oozie Server Database Password configuration validator.

### **Related Name**

### **Default Value**

false

### **API Name**

role\_config\_suppression\_oozie\_database\_password

## **Required**

true

# **Suppress Configuration Validator: Oozie Server Database User**

### **Description**

Whether to suppress configuration warnings produced by the Oozie Server Database User configuration validator.

# **Related Name**

## **Default Value**

false

# **API Name**

role\_config\_suppression\_oozie\_database\_user

# **Required**

true

# **Suppress Configuration Validator: Oozie Email Action From Address**

# **Description**

Whether to suppress configuration warnings produced by the Oozie Email Action From Address configuration validator.

### **Related Name**

### **Default Value**

false

### **API Name**

role\_config\_suppression\_oozie\_email\_from\_address

### **Required**

true

### **Suppress Configuration Validator: Oozie Email Action SMTP Host**

# **Description**

Whether to suppress configuration warnings produced by the Oozie Email Action SMTP Host configuration validator.

### **Related Name**

### **Default Value**

false

# **API Name**

role\_config\_suppression\_oozie\_email\_smtp\_host

### **Required**

true

# **Suppress Configuration Validator: Oozie Email Action SMTP Authentication Password**

## **Description**

Whether to suppress configuration warnings produced by the Oozie Email Action SMTP Authentication Password configuration validator.

### **Related Name**

### **Default Value**

false

# **API Name**

role\_config\_suppression\_oozie\_email\_smtp\_password

### **Required**

# **Suppress Configuration Validator: Oozie Email Action SMTP Port**

# **Description**

Whether to suppress configuration warnings produced by the Oozie Email Action SMTP Port configuration validator.

### **Related Name**

### **Default Value**

false

# **API Name**

role\_config\_suppression\_oozie\_email\_smtp\_prt

### **Required**

true

# **Suppress Configuration Validator: Oozie Email Action SMTP Authentication Username**

# **Description**

Whether to suppress configuration warnings produced by the Oozie Email Action SMTP Authentication Username configuration validator.

### **Related Name**

### **Default Value**

false

# **API Name**

role\_config\_suppression\_oozie\_email\_smtp\_username

### **Required**

true

# **Suppress Configuration Validator: Oozie ActionService Executor Extension Classes**

### **Description**

Whether to suppress configuration warnings produced by the Oozie ActionService Executor Extension Classes configuration validator.

### **Related Name**

### **Default Value**

false

### **API Name**

role\_config\_suppression\_oozie\_executor\_extension\_classes

### **Required**

true

### **Suppress Configuration Validator: Oozie HTTP Port**

### **Description**

Whether to suppress configuration warnings produced by the Oozie HTTP Port configuration validator.

## **Related Name**

### **Default Value**

false

# **API Name**

role\_config\_suppression\_oozie\_http\_port

## **Required**

true

## **Suppress Configuration Validator: Excluded Cipher Suites**

## **Description**

Whether to suppress configuration warnings produced by the Excluded Cipher Suites configuration validator.

## **Related Name**

### **Default Value**

false

# **API Name**

role\_config\_suppression\_oozie\_https\_exclude\_cipher\_suites

### **Required**

true

# **Suppress Configuration Validator: Oozie TLS/SSL Server Keystore File Location**

# **Description**

Whether to suppress configuration warnings produced by the Oozie TLS/SSL Server Keystore File Location configuration validator.

### **Related Name**

### **Default Value**

false

### **API Name**

role\_config\_suppression\_oozie\_https\_keystore\_file

### **Required**

true

# **Suppress Configuration Validator: Oozie TLS/SSL Server Keystore File Password**

## **Description**

Whether to suppress configuration warnings produced by the Oozie TLS/SSL Server Keystore File Password configuration validator.

### **Related Name**

### **Default Value**

false

# **API Name**

role\_config\_suppression\_oozie\_https\_keystore\_password

## **Required**

true

## **Suppress Configuration Validator: Oozie HTTPS Port**

### **Description**

Whether to suppress configuration warnings produced by the Oozie HTTPS Port configuration validator.

### **Related Name**

### **Default Value**

false

# **API Name**

role\_config\_suppression\_oozie\_https\_port

### **Required**

true

# **Suppress Configuration Validator: Oozie TLS/SSL Trust Store File**

# **Description**

Whether to suppress configuration warnings produced by the Oozie TLS/SSL Trust Store File configuration validator.

### **Related Name**

### **Default Value**

false

# **API Name**

role\_config\_suppression\_oozie\_https\_truststore\_file

### **Required**

true

### **Suppress Configuration Validator: Oozie TLS/SSL Trust Store Password**

# **Description**

Whether to suppress configuration warnings produced by the Oozie TLS/SSL Trust Store Password configuration validator.

## **Related Name**

### **Default Value**

false

# **API Name**

role\_config\_suppression\_oozie\_https\_truststore\_password

## **Required**

true

### **Suppress Configuration Validator: Java Configuration Options for Oozie Server**

# **Description**

Whether to suppress configuration warnings produced by the Java Configuration Options for Oozie Server configuration validator.

# **Related Name**

## **Default Value**

false

## **API Name**

role\_config\_suppression\_oozie\_java\_opts

### **Required**

true

**Suppress Configuration Validator: Directory For JSP Temp Files Description**

Whether to suppress configuration warnings produced by the Directory For JSP Temp Files configuration validator.

### **Related Name**

### **Default Value**

false

# **API Name**

role\_config\_suppression\_oozie\_jsp\_tmp\_dir

### **Required**

true

## **Suppress Configuration Validator: Default Launcher Queue**

# **Description**

Whether to suppress configuration warnings produced by the Default Launcher Queue configuration validator.

# **Related Name**

### **Default Value**

false

# **API Name**

role\_config\_suppression\_oozie\_launcher\_default\_queue

### **Required**

true

### **Suppress Configuration Validator: Oozie Server Log Directory**

# **Description**

Whether to suppress configuration warnings produced by the Oozie Server Log Directory configuration validator.

### **Related Name**

### **Default Value**

false

# **API Name**

role\_config\_suppression\_oozie\_log\_dir

## **Required**

true

### **Suppress Configuration Validator: Oozie Server Plugins**

# **Description**

Whether to suppress configuration warnings produced by the Oozie Server Plugins configuration validator.

# **Related Name**

### **Default Value**

false

# **API Name**

role\_config\_suppression\_oozie\_plugins\_list

## **Required**

### true

# **Suppress Configuration Validator: Oozie Server Environment Advanced Configuration Snippet (Safety Valve)**

## **Description**

Whether to suppress configuration warnings produced by the Oozie Server Environment Advanced Configuration Snippet (Safety Valve) configuration validator.

### **Related Name**

### **Default Value**

false

# **API Name**

role\_config\_suppression\_oozie\_server\_role\_env\_safety\_valve

### **Required**

true

### **Suppress Configuration Validator: Oozie SchemaService Workflow Extension Schemas**

# **Description**

Whether to suppress configuration warnings produced by the Oozie SchemaService Workflow Extension Schemas configuration validator.

### **Related Name**

**Default Value**

false

## **API Name**

role\_config\_suppression\_oozie\_workflow\_extension\_schemas

### **Required**

true

### **Suppress Configuration Validator: Custom Control Group Resources (overrides Cgroup settings) Description**

Whether to suppress configuration warnings produced by the Custom Control Group Resources (overrides Cgroup settings) configuration validator.

### **Related Name**

### **Default Value**

false

# **API Name**

role\_config\_suppression\_rm\_custom\_resources

# **Required**

true

### **Suppress Configuration Validator: Role Triggers**

# **Description**

Whether to suppress configuration warnings produced by the Role Triggers configuration validator.

# **Related Name**

### **Default Value**

false

# **API Name**

role\_config\_suppression\_role\_triggers

# **Required**

true

### **Suppress Configuration Validator: Stacks Collection Directory**

# **Description**

Whether to suppress configuration warnings produced by the Stacks Collection Directory configuration validator.

### **Related Name**

**Default Value**

false

## **API Name**

role\_config\_suppression\_stacks\_collection\_directory

### **Required**

true

### **Suppress Parameter Validation: Database Dump File**

## **Description**

Whether to suppress configuration warnings produced by the built-in parameter validation for the Database Dump File parameter.

## **Related Name**

### **Default Value**

false

### **API Name**

service\_config\_suppression\_database\_dump\_file

## **Required**

true

### **Suppress Parameter Validation: Kerberos Principal**

# **Description**

Whether to suppress configuration warnings produced by the built-in parameter validation for the Kerberos Principal parameter.

# **Related Name**

### **Default Value**

false

### **API Name**

service\_config\_suppression\_kerberos\_princ\_name

## **Required**

true

# **Suppress Parameter Validation: Oozie Credential Classes**

### **Description**

Whether to suppress configuration warnings produced by the built-in parameter validation for the Oozie Credential Classes parameter.

# **Related Name**

# **Default Value**

false

# **API Name**

service\_config\_suppression\_oozie\_credential\_classes

# **Required**

true

# **Suppress Parameter Validation: Oozie Service Environment Advanced Configuration Snippet (Safety Valve)**

# **Description**

Whether to suppress configuration warnings produced by the built-in parameter validation for the Oozie Service Environment Advanced Configuration Snippet (Safety Valve) parameter.

### **Related Name**

### **Default Value**

false

# **API Name**

service\_config\_suppression\_oozie\_env\_safety\_valve

### **Required**

true

# **Suppress Parameter Validation: Oozie Event Listeners**

## **Description**

Whether to suppress configuration warnings produced by the built-in parameter validation for the Oozie Event Listeners parameter.

### **Related Name**

### **Default Value**

false

# **API Name**

service\_config\_suppression\_oozie\_event\_listeners

### **Required**

true

# **Suppress Parameter Validation: JMS Broker**

# **Description**

Whether to suppress configuration warnings produced by the built-in parameter validation for the JMS Broker parameter.

### **Related Name**

### **Default Value**

false

# **API Name**

service\_config\_suppression\_oozie\_jms\_broker

### **Required**

# **Suppress Parameter Validation: Oozie Load Balancer Hostname**

## **Description**

Whether to suppress configuration warnings produced by the built-in parameter validation for the Oozie Load Balancer Hostname parameter.

### **Related Name**

### **Default Value**

false

# **API Name**

service\_config\_suppression\_oozie\_load\_balancer

### **Required**

true

# **Suppress Parameter Validation: Oozie Load Balancer HTTP Port**

# **Description**

Whether to suppress configuration warnings produced by the built-in parameter validation for the Oozie Load Balancer HTTP Port parameter.

### **Related Name**

### **Default Value**

false

# **API Name**

service\_config\_suppression\_oozie\_load\_balancer\_http\_port

### **Required**

true

# **Suppress Parameter Validation: Oozie Load Balancer HTTPS Port**

### **Description**

Whether to suppress configuration warnings produced by the built-in parameter validation for the Oozie Load Balancer HTTPS Port parameter.

### **Related Name**

### **Default Value**

false

### **API Name**

service\_config\_suppression\_oozie\_load\_balancer\_https\_port

## **Required**

true

### **Suppress Configuration Validator: Oozie Server Count Validator**

### **Description**

Whether to suppress configuration warnings produced by the Oozie Server Count Validator configuration validator.

# **Related Name**

### **Default Value**

false

# **API Name**

service\_config\_suppression\_oozie\_server\_count\_validator

# **Required**

true

## **Suppress Parameter Validation: ShareLib Root Directory**

## **Description**

Whether to suppress configuration warnings produced by the built-in parameter validation for the ShareLib Root Directory parameter.

### **Related Name**

### **Default Value**

false

# **API Name**

service\_config\_suppression\_oozie\_sharelib\_rootdir

### **Required**

true

### **Suppress Parameter Validation: ZooKeeper Namespace**

## **Description**

Whether to suppress configuration warnings produced by the built-in parameter validation for the ZooKeeper Namespace parameter.

### **Related Name**

### **Default Value**

false

### **API Name**

service\_config\_suppression\_oozie\_zookeeper\_namespace

### **Required**

true

# **Suppress Parameter Validation: System Group**

## **Description**

Whether to suppress configuration warnings produced by the built-in parameter validation for the System Group parameter.

### **Related Name**

### **Default Value**

false

# **API Name**

service\_config\_suppression\_process\_groupname

# **Required**

true

### **Suppress Parameter Validation: System User**

### **Description**

Whether to suppress configuration warnings produced by the built-in parameter validation for the System User parameter.

### **Related Name**

### **Default Value**

false

# **API Name**

service\_config\_suppression\_process\_username

### **Required**

true

### **Suppress Parameter Validation: Service Triggers**

### **Description**

Whether to suppress configuration warnings produced by the built-in parameter validation for the Service Triggers parameter.

### **Related Name**

### **Default Value**

false

# **API Name**

service\_config\_suppression\_service\_triggers

### **Required**

true

# **Suppress Parameter Validation: Service Monitor Derived Configs Advanced Configuration Snippet (Safety Valve)**

# **Description**

Whether to suppress configuration warnings produced by the built-in parameter validation for the Service Monitor Derived Configs Advanced Configuration Snippet (Safety Valve) parameter.

## **Related Name**

### **Default Value**

false

# **API Name**

service\_config\_suppression\_smon\_derived\_configs\_safety\_valve

# **Required**

true

# **Suppress Health Test: Oozie Server Health**

# **Description**

Whether to suppress the results of the Oozie Server Health heath test. The results of suppressed health tests are ignored when computing the overall health of the associated host, role or service, so suppressed health tests will not generate alerts.

### **Related Name**

### **Default Value**

false

## **API Name**

service\_health\_suppression\_oozie\_oozie\_servers\_healthy

### **Required**

# **Ozone Properties in Cloudera Runtime 7.2.16**

Role groups:

# **Gateway**

# **Advanced**

### **Deploy Directory**

# **Description**

The directory where the client configs will be deployed

## **Related Name**

## **Default Value**

/etc/ozone

## **API Name**

client\_config\_root\_dir

### **Required**

true

# **Gateway Logging Advanced Configuration Snippet (Safety Valve)**

## **Description**

For advanced use only, a string to be inserted into log4j.properties for this role only.

### **Related Name**

# **Default Value**

### **API Name**

log4j\_safety\_valve

### **Required**

false

## **Ozone Client Advanced Configuration Snippet (Safety Valve) for ozone-conf/ozone-site.xml**

### **Description**

For advanced use only, a string to be inserted into the client configuration for ozone-conf/ozonesite.xml.

### **Related Name**

### **Default Value**

# **API Name**

ozone-conf/ozone-site.xml\_client\_config\_safety\_valve

# **Required**

false

## **Ozone Client Advanced Configuration Snippet (Safety Valve) for ozone-conf/ssl-client.xml Description**

For advanced use only, a string to be inserted into the client configuration for ozone-conf/sslclient.xml.

### **Related Name**

## **Default Value**

## **API Name**

ozone-conf/ssl-client.xml\_client\_config\_safety\_valve

### **Required**

false

# **Logs**

## **Gateway Logging Threshold**

**Description**

The minimum log level for Gateway logs

# **Related Name**

**Default Value**

INFO

# **API Name**

log\_threshold

# **Required**

false

# **Monitoring**

## **Enable Configuration Change Alerts**

# **Description**

When set, Cloudera Manager will send alerts when this entity's configuration changes.

# **Related Name**

# **Default Value**

false

# **API Name**

enable\_config\_alerts

## **Required**

false

# **Other**

### **Alternatives Priority**

# **Description**

The priority level that the client configuration will have in the Alternatives system on the hosts. Higher priority levels will cause Alternatives to prefer this configuration over any others.

# **Related Name**

### **Default Value**

50

# **API Name**

client\_config\_priority

### **Required**

true

### **Security**

### **Gateway TLS/SSL Trust Store File**

## **Description**

The location on disk of the trust store, in .jks format, used to confirm the authenticity of TLS/ SSL servers that Gateway might connect to. This trust store must contain the certificate(s) used to sign the service(s) connected to. If this parameter is not provided, the default list of well-known certificate authorities is used instead.

### **Related Name**

ssl.client.truststore.location

# **Default Value**

## **API Name**

ssl\_client\_truststore\_location

## **Required**

false

## **Gateway TLS/SSL Trust Store Password**

# **Description**

The password for the Gateway TLS/SSL Trust Store File. This password is not required to access the trust store; this field can be left blank. This password provides optional integrity checking of the file. The contents of trust stores are certificates, and certificates are public information.

### **Related Name**

ssl.client.truststore.password

### **Default Value**

### **API Name**

ssl\_client\_truststore\_password

## **Required**

false

# **Suppressions**

### **Suppress Configuration Validator: CDH Version Validator**

# **Description**

Whether to suppress configuration warnings produced by the CDH Version Validator configuration validator.

### **Related Name**

### **Default Value**

false

### **API Name**

role\_config\_suppression\_cdh\_version\_validator

### **Required**

true

**Suppress Parameter Validation: Deploy Directory Description**

Whether to suppress configuration warnings produced by the built-in parameter validation for the Deploy Directory parameter.

## **Related Name**

### **Default Value**

false

# **API Name**

role\_config\_suppression\_client\_config\_root\_dir

### **Required**

true

### **Suppress Parameter Validation: Gateway Logging Advanced Configuration Snippet (Safety Valve) Description**

Whether to suppress configuration warnings produced by the built-in parameter validation for the Gateway Logging Advanced Configuration Snippet (Safety Valve) parameter.

### **Related Name**

### **Default Value**

false

# **API Name**

role\_config\_suppression\_log4j\_safety\_valve

### **Required**

true

# **Suppress Parameter Validation: Ozone Client Advanced Configuration Snippet (Safety Valve) for ozone-conf/ozone-site.xml**

## **Description**

Whether to suppress configuration warnings produced by the built-in parameter validation for the Ozone Client Advanced Configuration Snippet (Safety Valve) for ozone-conf/ozone-site.xml parameter.

## **Related Name**

### **Default Value**

false

### **API Name**

role\_config\_suppression\_ozone-conf/ozone-site.xml\_client\_config\_safety\_valve

### **Required**

true

# **Suppress Parameter Validation: Ozone Client Advanced Configuration Snippet (Safety Valve) for ozone-conf/ssl-client.xml**

# **Description**

Whether to suppress configuration warnings produced by the built-in parameter validation for the Ozone Client Advanced Configuration Snippet (Safety Valve) for ozone-conf/ssl-client.xml parameter.

# **Related Name**

### **Default Value**

false

# **API Name**

role\_config\_suppression\_ozone-conf/ssl-client.xml\_client\_config\_safety\_valve

# **Required**

true

### **Suppress Parameter Validation: Gateway TLS/SSL Trust Store File**

# **Description**

Whether to suppress configuration warnings produced by the built-in parameter validation for the Gateway TLS/SSL Trust Store File parameter.

### **Related Name**

**Default Value**

false

## **API Name**

role\_config\_suppression\_ssl\_client\_truststore\_location

### **Required**

true

### **Suppress Parameter Validation: Gateway TLS/SSL Trust Store Password**

## **Description**

Whether to suppress configuration warnings produced by the built-in parameter validation for the Gateway TLS/SSL Trust Store Password parameter.

## **Related Name**

### **Default Value**

false

# **API Name**

role\_config\_suppression\_ssl\_client\_truststore\_password

## **Required**

true

# **Ozone DataNode**

# **Advanced**

# **Ozone DataNode Logging Advanced Configuration Snippet (Safety Valve)**

# **Description**

For advanced use only, a string to be inserted into log4j.properties for this role only.

## **Related Name**

**Default Value**

### **API Name**

log4j\_safety\_valve

### **Required**

false

**Enable auto refresh for metric configurations Description**

When true, Enable Metric Collection and Metric Filter parameters will be set automatically if they're changed. Otherwise, a refresh by hand is required.

## **Related Name**

### **Default Value**

false

# **API Name**

metric\_config\_auto\_refresh

### **Required**

false

## **Heap Dump Directory**

# **Description**

Path to directory where heap dumps are generated when java.lang.OutOfMemoryError error is thrown. This directory is automatically created if it does not exist. If this directory already exists, it will be owned by the current role user with 1777 permissions. Sharing the same directory among multiple roles will cause an ownership race. The heap dump files are created with 600 permissions and are owned by the role user. The amount of free space in this directory should be greater than the maximum Java Process heap size configured for this role.

### **Related Name**

oom\_heap\_dump\_dir

### **Default Value**

/tmp

## **API Name**

oom\_heap\_dump\_dir

### **Required**

false

### **Dump Heap When Out of Memory**

## **Description**

When set, generates a heap dump file when when an out-of-memory error occurs.

# **Related Name**

### **Default Value**

true

## **API Name**

oom\_heap\_dump\_enabled

### **Required**

true

# **Kill When Out of Memory**

### **Description**

When set, a SIGKILL signal is sent to the role process when java.lang.OutOfMemoryError is thrown.

# **Related Name**

### **Default Value**

# **API Name**

oom\_sigkill\_enabled

# **Required**

true

# **Ozone DataNode Advanced Configuration Snippet (Safety Valve) for ozone-conf/dn-auditlog4j2.properties**

# **Description**

For advanced use only. A string to be inserted into ozone-conf/dn-audit-log4j2.properties for this role only.

# **Related Name**

### **Default Value**

### **API Name**

ozone-conf/dn-audit-log4j2.properties\_role\_safety\_valve

### **Required**

false

# **Ozone DataNode Advanced Configuration Snippet (Safety Valve) for ozone-conf/ozone-site.xml**

# **Description**

For advanced use only. A string to be inserted into ozone-conf/ozone-site.xml for this role only.

## **Related Name**

### **Default Value**

### **API Name**

ozone-conf/ozone-site.xml\_role\_safety\_valve

### **Required**

false

## **Ozone DataNode Advanced Configuration Snippet (Safety Valve) for ozone-conf/ssl-client.xml Description**

For advanced use only. A string to be inserted into ozone-conf/ssl-client.xml for this role only.

### **Related Name**

# **Default Value**

### **API Name**

ozone-conf/ssl-client.xml\_role\_safety\_valve

### **Required**

false

### **Ozone DataNode Advanced Configuration Snippet (Safety Valve) for ozone-conf/ssl-server.xml Description**

For advanced use only. A string to be inserted into ozone-conf/ssl-server.xml for this role only.

### **Related Name**

### **Default Value**

**API Name**

ozone-conf/ssl-server.xml\_role\_safety\_valve

## **Required**

false

# **Ozone DataNode Environment Advanced Configuration Snippet (Safety Valve)**

# **Description**

For advanced use only, key-value pairs (one on each line) to be inserted into a role's environment. Applies to configurations of this role except client configuration.

### **Related Name**

### **Default Value**

### **API Name**

OZONE\_DATANODE\_role\_env\_safety\_valve

### **Required**

false

### **Automatically Restart Process**

## **Description**

When set, this role's process is automatically (and transparently) restarted in the event of an unexpected failure. This configuration applies in the time after the Start Wait Timeout period.

### **Related Name**

### **Default Value**

false

### **API Name**

process\_auto\_restart

### **Required**

true

### **Role Specific System Group**

### **Description**

The group that this role's processes should run as.

### **Related Name**

### **Default Value**

hdfs

### **API Name**

process\_groupname

## **Required**

true

## **Enable Metric Collection**

### **Description**

Cloudera Manager agent monitors each service and each of its role by publishing metrics to the Cloudera Manager Service Monitor. Setting it to false will stop Cloudera Manager agent from publishing any metric for corresponding service/roles. This is usually helpful for services that generate large amount of metrics which Service Monitor is not able to process.

### **Related Name**

### **Default Value**

true

# **API Name**

process\_should\_monitor

### **Required**

true

# **Process Start Retry Attempts**

## **Description**

Number of times to try starting a role's process when the process exits before the Start Wait Timeout period. After a process is running beyond the Start Wait Timeout, the retry count is reset. Setting this configuration to zero will prevent restart of the process during the Start Wait Timeout period.

# **Related Name**

### **Default Value**

3

### **API Name**

process\_start\_retries

### **Required**

false

### **Process Start Wait Timeout**

### **Description**

The time in seconds to wait for a role's process to start successfully on a host. Processes which exit/ crash before this time will be restarted until reaching the limit specified by the Start Retry Attempts count parameter. Setting this configuration to zero will turn off this feature.

# **Related Name**

### **Default Value**

20

## **API Name**

process\_start\_secs

### **Required**

false

## **Role Specific System User**

### **Description**

The user that this role's processes should run as.

### **Related Name**

**Default Value**

hdfs

### **API Name**

process\_username

### **Required**

# **Logs**

# **Ozone DataNode Log Directory**

# **Description**

The log directory for log files of the role Ozone DataNode.

## **Related Name**

log.dir

# **Default Value**

/var/log/hadoop-ozone

### **API Name**

log\_dir

# **Required**

false

# **Ozone DataNode Logging Threshold**

# **Description**

The minimum log level for Ozone DataNode logs

### **Related Name**

### **Default Value**

INFO

## **API Name**

log\_threshold

## **Required**

false

# **Ozone DataNode Maximum Log File Backups**

# **Description**

The maximum number of rolled log files to keep for Ozone DataNode logs. Typically used by log4j or logback.

## **Related Name**

### **Default Value**

10

### **API Name**

max\_log\_backup\_index

### **Required**

false

# **Ozone DataNode Max Log Size**

# **Description**

The maximum size, in megabytes, per log file for Ozone DataNode logs. Typically used by log4j or logback.

### **Related Name**

# **Default Value**

200 MiB

# **API Name**

max\_log\_size

# **Required**

false

# **Monitoring**

# **Enable Health Alerts for this Role**

# **Description**

When set, Cloudera Manager will send alerts when the health of this role reaches the threshold specified by the EventServer setting eventserver\_health\_events\_alert\_threshold

### **Related Name**

### **Default Value**

true

### **API Name**

enable\_alerts

### **Required**

false

# **Enable Configuration Change Alerts**

# **Description**

When set, Cloudera Manager will send alerts when this entity's configuration changes.

## **Related Name**

### **Default Value**

false

## **API Name**

enable\_config\_alerts

# **Required**

false

# **Log Directory Free Space Monitoring Absolute Thresholds**

### **Description**

The health test thresholds for monitoring of free space on the filesystem that contains this role's log directory.

## **Related Name**

### **Default Value**

Warning: 10 GiB, Critical: 5 GiB

## **API Name**

log\_directory\_free\_space\_absolute\_thresholds

# **Required**

false

# **Log Directory Free Space Monitoring Percentage Thresholds Description**
The health test thresholds for monitoring of free space on the filesystem that contains this role's log directory. Specified as a percentage of the capacity on that filesystem. This setting is not used if a Log Directory Free Space Monitoring Absolute Thresholds setting is configured.

### **Related Name**

#### **Default Value**

Warning: Never, Critical: Never

#### **API Name**

log\_directory\_free\_space\_percentage\_thresholds

### **Required**

false

### **Metric Filter**

### **Description**

Defines a Metric Filter for this role. Cloudera Manager Agents will not send filtered metrics to the Service Monitor. Define the following fields:

- Health Test Metric Set Select this parameter to collect only metrics required for health tests.
- Default Dashboard Metric Set Select this parameter to collect only metrics required for the default dashboards. For user-defined charts, you must add the metrics you require for the chart using the Custom Metrics parameter.
- Include/Exclude Custom Metrics Select Include to specify metrics that should be collected. Select Exclude to specify metrics that should not be collected. Enter the metric names to be included or excluded using the Metric Name parameter.
- Metric Name The name of a metric that will be included or excluded during metric collection.

If you do not select Health Test Metric Set or Default Dashboard Metric Set, or specify metrics by name, metric filtering will be turned off (this is the default behavior).For example, the following configuration enables the collection of metrics required for Health Tests and the jvm\_heap\_use d\_mb metric:

- Include only Health Test Metric Set: Selected.
- Include/Exclude Custom Metrics: Set to Include.
- Metric Name: jvm\_heap\_used\_mb

You can also view the JSON representation for this parameter by clicking View as JSON. In this example, the JSON looks like this:{ "includeHealthTestMetricSet": true, "filterType": "whitelist", "metrics": ["jvm\_heap\_used\_mb"] }

### **Related Name**

#### **Default Value**

### **API Name**

monitoring\_metric\_filter

#### **Required**

false

## **File Descriptor Monitoring Thresholds**

### **Description**

The health test thresholds of the number of file descriptors used. Specified as a percentage of file descriptor limit.

#### **Related Name**

#### **Default Value**

Warning: 50.0 %, Critical: 70.0 %

## **API Name**

ozone\_datanode\_fd\_thresholds

### **Required**

false

## **Ozone DataNode Host Health Test**

### **Description**

When computing the overall Ozone DataNode health, consider the host's health.

#### **Related Name**

#### **Default Value**

true

### **API Name**

ozone\_datanode\_host\_health\_enabled

#### **Required**

false

### **Ozone DataNode Process Health Test**

## **Description**

Enables the health test that the Ozone DataNode's process state is consistent with the role configuration

#### **Related Name**

#### **Default Value**

true

#### **API Name**

ozone\_datanode\_scm\_health\_enabled

### **Required**

false

### **Swap Memory Usage Rate Thresholds**

### **Description**

The health test thresholds on the swap memory usage rate of the process. Specified as the change of the used swap memory during the predefined period.

# **Related Name**

### **Default Value**

Warning: Never, Critical: Never

## **API Name**

process\_swap\_memory\_rate\_thresholds

### **Required**

false

#### **Swap Memory Usage Rate Window**

## **Description**

The period to review when computing unexpected swap memory usage change of the process.

### **Related Name**

common.process.swap\_memory\_rate\_window

#### **Default Value**

5 minute(s)

### **API Name**

process\_swap\_memory\_rate\_window

#### **Required**

false

### **Process Swap Memory Thresholds**

### **Description**

The health test thresholds on the swap memory usage of the process. This takes precedence over the host level threshold.

#### **Related Name**

#### **Default Value**

Warning: 200 B, Critical: Never

## **API Name**

process\_swap\_memory\_thresholds

#### **Required**

false

## **Role Triggers**

### **Description**

The configured triggers for this role. This is a JSON-formatted list of triggers. These triggers are evaluated as part as the health system. Every trigger expression is parsed, and if the trigger condition is met, the list of actions provided in the trigger expression is executed. Each trigger has the following fields:

- triggerName (mandatory) The name of the trigger. This value must be unique for the specific role.
- triggerExpression (mandatory) A tsquery expression representing the trigger.
- streamThreshold (optional) The maximum number of streams that can satisfy a condition of a trigger before the condition fires. By default set to 0, and any stream returned causes the condition to fire.
- enabled (optional) By default set to 'true'. If set to 'false', the trigger is not evaluated.
- expressionEditorConfig (optional) Metadata for the trigger editor. If present, the trigger should only be edited from the Edit Trigger page; editing the trigger here can lead to inconsistencies.

For example, the following JSON formatted trigger configured for a DataNode fires if the DataNode has more than 1500 file descriptors opened: [{"triggerName": "sample-trigger", "triggerExpress ion": "IF (SELECT fd\_open WHERE roleName=\$ROLENAME and last(fd\_open) > 1500) DO health:bad", "streamThreshold": 0, "enabled": "true"}]See the trigger rules documentation for more details on how to write triggers using tsquery.The JSON format is evolving and may change and, as a result, backward compatibility is not guaranteed between releases.

## **Related Name**

## **Default Value**

 $\prod$ 

## **API Name**

role\_triggers

# **Required**

true

### **Unexpected Exits Thresholds**

## **Description**

The health test thresholds for unexpected exits encountered within a recent period specified by the unexpected\_exits\_window configuration for the role.

## **Related Name**

### **Default Value**

Warning: Never, Critical: Any

### **API Name**

unexpected\_exits\_thresholds

### **Required**

false

## **Unexpected Exits Monitoring Period**

# **Description**

The period to review when computing unexpected exits.

### **Related Name**

#### **Default Value**

5 minute(s)

#### **API Name**

unexpected\_exits\_window

### **Required**

false

## **Other**

### **Datanode Ratis Metadata Directory**

## **Description**

One or more directories used for storing Datanode Ratis metadata. Ideally, this should be mapped to a fast disk like an SSD.

## **Related Name**

dfs.container.ratis.datanode.storage.dir

## **Default Value**

/var/lib/hadoop-ozone/datanode/ratis/data

## **API Name**

dfs.container.ratis.datanode.storage.dir

### **Required**

true

# **Datanode Data Directory**

### **Description**

Determines where on the local filesystem HDDS data will be stored.

## **Related Name**

hdds.datanode.dir

## **Default Value**

/var/lib/hadoop-ozone/datanode/data

## **API Name**

hdds.datanode.dir

#### **Required**

true

### **Ozone Datanode HTTP Bind Hostname**

## **Description**

The actual address the Ozone Datanode web server will bind to. If this optional address is set, it overrides only the hostname portion of 'ozone.datanode.http-address'.

### **Related Name**

ozone.datanode.http-bind-host

#### **Default Value**

0.0.0.0

## **API Name**

ozone.datanode.http-bind-host

## **Required**

false

## **Secure Ozone Datanode HTTPS Bind Hostname**

### **Description**

The actual address the Ozone Datanode web server will bind to using HTTPS. If this optional address is set, it overrides only the hostname portion of 'ozone.datanode.https-address'.

#### **Related Name**

ozone.datanode.https-bind-host

#### **Default Value**

0.0.0.0

### **API Name**

ozone.datanode.https-bind-host

#### **Required**

false

### **HSTS Header for DataNode UI**

## **Description**

HSTS Header (Strict-Transport-Security) value to use

# **Related Name**

ozone.http.header.Strict-Transport-Security

#### **Default Value**

max-age=63072000; includeSubDomains;

### **API Name**

ozone.http.header.Strict-Transport-Security

#### **Required**

false

# **Ozone Log Directory**

# **Description**

Directory where Ozone DataNode logs will be written to

#### **Related Name**

ozone.log.dir

## **Default Value**

/var/log/hadoop-ozone

### **API Name**

ozone.log.dir

#### **Required**

false

## **Datanode Metadata Directory**

## **Description**

Determines where on the local filesystem datanode security certificates will be stored.

#### **Related Name**

ozone.metadata.dirs

### **Default Value**

/var/lib/hadoop-ozone/datanode/ozone-metadata

### **API Name**

ozone.metadata.dirs

### **Required**

true

## **Datanode ID Directory**

# **Description**

Ozone Datanode ID Directory

# **Related Name**

ozone.scm.datanode.id.dir

## **Default Value**

/var/lib/hadoop-ozone/datanode

## **API Name**

ozone.scm.datanode.id.dir

### **Required**

true

#### **Java Heap Size of DataNode**

### **Description**

Maximum size for the Java process heap memory.

### **Related Name**

ozone\_datanode\_heap\_size

#### **Default Value**

4 GiB

### **API Name**

ozone\_datanode\_heap\_size

### **Required**

## **Performance**

false

## **Maximum Process File Descriptors**

## **Description**

If configured, overrides the process soft and hard rlimits (also called ulimits) for file descriptors to the configured value.

### **Related Name**

#### **Default Value**

## **API Name**

rlimit\_fds

### **Required**

false

## **Ports and Addresses**

## **Datanode Ratis IPC Port for Admin Requests**

# **Description**

The container IPC port number for admin requests.

## **Related Name**

dfs.container.ratis.admin.port

#### **Default Value**

9857

#### **API Name**

dfs.container.ratis.admin.port

#### **Required**

true

## **Datanode Ratis IPC Port for Server-to-Server Communication**

## **Description**

The container IPC port number for server-to-server communication.

### **Related Name**

dfs.container.ratis.server.port

#### **Default Value**

9856

# **API Name**

dfs.container.ratis.server.port

### **Required**

true

**Ozone Datanode HTTP Web UI Port Description**

The base port that the Ozone Datanode web user interface listens on. The host name is combined with this port to form the 'hdds.datanode.http-address'.

### **Related Name**

ozone.datanode.http-port

### **Default Value**

9882

### **API Name**

ozone.datanode.http-port

### **Required**

true

### **Ozone Datanode Port (TLS/SSL)**

#### **Description**

The base port that the Ozone Datanode web user interface listens on when using HTTPS. The host name is combined with this port to form the 'hdds.datanode.https-address'.

#### **Related Name**

ozone.datanode.https-port

#### **Default Value**

9883

#### **API Name**

ozone.datanode.https-port

#### **Required**

false

#### **Resource Management**

### **Cgroup CPU Shares**

### **Description**

Number of CPU shares to assign to this role. The greater the number of shares, the larger the share of the host's CPUs that will be given to this role when the host experiences CPU contention. Must be between 2 and 262144. Defaults to 1024 for processes not managed by Cloudera Manager.

#### **Related Name**

cpu.shares

#### **Default Value**

1024

#### **API Name**

rm\_cpu\_shares

#### **Required**

true

### **Custom Control Group Resources (overrides Cgroup settings)**

#### **Description**

Custom control group resources to assign to this role, which will be enforced by the Linux kernel. These resources should exist on the target hosts, otherwise an error will occur when the process starts. Use the same format as used for arguments to the cgexec command: resource1,resource2:path1 or resource3:path2 For example: 'cpu,memory:my/path blkio:my2/path2' \*\*\*These settings override other cgroup settings.\*\*\*

### **Related Name**

custom.cgroups

# **Default Value**

### **API Name**

rm\_custom\_resources

### **Required**

false

## **Cgroup I/O Weight**

## **Description**

Weight for the read I/O requests issued by this role. The greater the weight, the higher the priority of the requests when the host experiences I/O contention. Must be between 100 and 1000. Defaults to 1000 for processes not managed by Cloudera Manager.

#### **Related Name**

blkio.weight

#### **Default Value**

500

#### **API Name**

rm\_io\_weight

#### **Required**

true

### **Cgroup Memory Hard Limit**

#### **Description**

Hard memory limit to assign to this role, enforced by the Linux kernel. When the limit is reached, the kernel will reclaim pages charged to the process. If reclaiming fails, the kernel may kill the process. Both anonymous as well as page cache pages contribute to the limit. Use a value of -1 to specify no limit. By default processes not managed by Cloudera Manager will have no limit. If the value is -1, Cloudera Manager will not monitor Cgroup memory usage therefore some of the charts will show 'No Data'

#### **Related Name**

memory.limit\_in\_bytes

#### **Default Value**

-1 MiB

### **API Name**

rm\_memory\_hard\_limit

#### **Required**

true

### **Cgroup Memory Soft Limit**

#### **Description**

Soft memory limit to assign to this role, enforced by the Linux kernel. When the limit is reached, the kernel will reclaim pages charged to the process if and only if the host is facing memory pressure. If reclaiming fails, the kernel may kill the process. Both anonymous as well as page cache pages contribute to the limit. Use a value of -1 to specify no limit. By default processes not managed by Cloudera Manager will have no limit. If the value is -1, Cloudera Manager will not monitor Cgroup memory usage therefore some of the charts will show 'No Data'

## **Related Name**

memory.soft\_limit\_in\_bytes

#### **Default Value**

-1 MiB

### **API Name**

rm\_memory\_soft\_limit

#### **Required**

true

## **Security**

#### **Role-Specific Kerberos Principal**

### **Description**

Kerberos principal used by the Ozone DataNode roles.

#### **Related Name**

#### **Default Value**

dn

#### **API Name**

kerberos\_role\_princ\_name

#### **Required**

true

## **Ozone DataNode TLS/SSL Trust Store File**

#### **Description**

The location on disk of the trust store, in .jks format, used to confirm the authenticity of TLS/SSL servers that Ozone DataNode might connect to. This trust store must contain the certificate(s) used to sign the service(s) connected to. If this parameter is not provided, the default list of well-known certificate authorities is used instead.

## **Related Name**

ssl.client.truststore.location

## **Default Value**

#### **API Name**

ssl\_client\_truststore\_location

#### **Required**

false

### **Ozone DataNode TLS/SSL Trust Store Password**

### **Description**

The password for the Ozone DataNode TLS/SSL Trust Store File. This password is not required to access the trust store; this field can be left blank. This password provides optional integrity checking of the file. The contents of trust stores are certificates, and certificates are public information.

### **Related Name**

ssl.client.truststore.password

### **Default Value**

#### **API Name**

ssl\_client\_truststore\_password

### **Required**

false

# **Enable TLS/SSL for Ozone DataNode**

## **Description**

Encrypt communication between clients and Ozone DataNode using Transport Layer Security (TLS) (formerly known as Secure Socket Layer (SSL)).

#### **Related Name**

ozone.ssl.enabled

### **Default Value**

false

### **API Name**

ssl\_enabled

#### **Required**

false

## **Ozone DataNode TLS/SSL Server Keystore Key Password**

## **Description**

The password that protects the private key contained in the keystore used when Ozone DataNode is acting as a TLS/SSL server.

### **Related Name**

ssl.server.keystore.keypassword

## **Default Value**

### **API Name**

ssl\_server\_keystore\_keypassword

#### **Required**

false

### **Ozone DataNode TLS/SSL Server Keystore File Location**

### **Description**

The path to the TLS/SSL keystore file containing the server certificate and private key used for TLS/SSL. Used when Ozone DataNode is acting as a TLS/SSL server. The keystore must be in the format specified in Administration > Settings > Java Keystore Type.

#### **Related Name**

ssl.server.keystore.location

### **Default Value**

### **API Name**

ssl\_server\_keystore\_location

## **Required**

false

## **Ozone DataNode TLS/SSL Server Keystore File Password**

## **Description**

The password for the Ozone DataNode keystore file.

## **Related Name**

ssl.server.keystore.password

## **Default Value**

### **API Name**

ssl\_server\_keystore\_password

# **Required**

false

### **Stacks Collection**

### **Stacks Collection Data Retention**

## **Description**

The amount of stacks data that is retained. After the retention limit is reached, the oldest data is deleted.

#### **Related Name**

stacks\_collection\_data\_retention

### **Default Value**

100 MiB

## **API Name**

stacks\_collection\_data\_retention

## **Required**

false

#### **Stacks Collection Directory**

## **Description**

The directory in which stacks logs are placed. If not set, stacks are logged into a stacks subdirectory of the role's log directory. If this directory already exists, it will be owned by the current role user with 755 permissions. Sharing the same directory among multiple roles will cause an ownership race.

### **Related Name**

stacks\_collection\_directory

### **Default Value**

#### **API Name**

stacks\_collection\_directory

#### **Required**

false

#### **Stacks Collection Enabled**

### **Description**

Whether or not periodic stacks collection is enabled.

### **Related Name**

stacks\_collection\_enabled

#### **Default Value**

false

### **API Name**

stacks\_collection\_enabled

#### **Required**

true

#### **Stacks Collection Frequency**

# **Description**

The frequency with which stacks are collected.

#### **Related Name**

stacks\_collection\_frequency

#### **Default Value**

5.0 second(s)

## **API Name**

stacks\_collection\_frequency

### **Required**

false

## **Stacks Collection Method**

### **Description**

The method used to collect stacks. The jstack option involves periodically running the jstack command against the role's daemon process. The servlet method is available for those roles that have an HTTP server endpoint exposing the current stacks traces of all threads. When the servlet method is selected, that HTTP endpoint is periodically scraped.

#### **Related Name**

stacks\_collection\_method

#### **Default Value**

jstack

### **API Name**

stacks\_collection\_method

#### **Required**

false

### **Suppressions**

#### **Suppress Configuration Validator: CDH Version Validator**

## **Description**

Whether to suppress configuration warnings produced by the CDH Version Validator configuration validator.

### **Related Name**

#### **Default Value**

false

## **API Name**

role\_config\_suppression\_cdh\_version\_validator

### **Required**

true

# **Suppress Parameter Validation: Datanode Ratis IPC Port for Admin Requests**

## **Description**

Whether to suppress configuration warnings produced by the built-in parameter validation for the Datanode Ratis IPC Port for Admin Requests parameter.

### **Related Name**

#### **Default Value**

false

### **API Name**

role\_config\_suppression\_dfs.container.ratis.admin.port

#### **Required**

true

#### **Suppress Parameter Validation: Datanode Ratis Metadata Directory**

#### **Description**

Whether to suppress configuration warnings produced by the built-in parameter validation for the Datanode Ratis Metadata Directory parameter.

#### **Related Name**

#### **Default Value**

false

## **API Name**

role\_config\_suppression\_dfs.container.ratis.datanode.storage.dir

#### **Required**

true

## **Suppress Parameter Validation: Datanode Ratis IPC Port for Server-to-Server Communication**

#### **Description**

Whether to suppress configuration warnings produced by the built-in parameter validation for the Datanode Ratis IPC Port for Server-to-Server Communication parameter.

#### **Related Name**

#### **Default Value**

false

### **API Name**

role\_config\_suppression\_dfs.container.ratis.server.port

#### **Required**

true

### **Suppress Parameter Validation: Datanode Data Directory**

#### **Description**

Whether to suppress configuration warnings produced by the built-in parameter validation for the Datanode Data Directory parameter.

#### **Related Name**

#### **Default Value**

false

## **API Name**

role\_config\_suppression\_hdds.datanode.dir

### **Required**

true

### **Suppress Parameter Validation: Role-Specific Kerberos Principal**

### **Description**

Whether to suppress configuration warnings produced by the built-in parameter validation for the Role-Specific Kerberos Principal parameter.

#### **Related Name**

#### **Default Value**

false

## **API Name**

role\_config\_suppression\_kerberos\_role\_princ\_name

### **Required**

true

# **Suppress Parameter Validation: Ozone DataNode Logging Advanced Configuration Snippet (Safety Valve)**

# **Description**

Whether to suppress configuration warnings produced by the built-in parameter validation for the Ozone DataNode Logging Advanced Configuration Snippet (Safety Valve) parameter.

### **Related Name**

#### **Default Value**

false

### **API Name**

role\_config\_suppression\_log4j\_safety\_valve

#### **Required**

true

#### **Suppress Parameter Validation: Ozone DataNode Log Directory**

### **Description**

Whether to suppress configuration warnings produced by the built-in parameter validation for the Ozone DataNode Log Directory parameter.

## **Related Name**

#### **Default Value**

false

## **API Name**

role\_config\_suppression\_log\_dir

#### **Required**

true

#### **Suppress Parameter Validation: Heap Dump Directory**

### **Description**

Whether to suppress configuration warnings produced by the built-in parameter validation for the Heap Dump Directory parameter.

## **Related Name**

## **Default Value**

false

## **API Name**

role\_config\_suppression\_oom\_heap\_dump\_dir

#### **Required**

true

**Suppress Parameter Validation: Ozone DataNode Advanced Configuration Snippet (Safety Valve) for ozone-conf/dn-audit-log4j2.properties**

### **Description**

Whether to suppress configuration warnings produced by the built-in parameter validation for the Ozone DataNode Advanced Configuration Snippet (Safety Valve) for ozone-conf/dn-auditlog4j2.properties parameter.

#### **Related Name**

#### **Default Value**

false

### **API Name**

role\_config\_suppression\_ozone-conf/dn-audit-log4j2.properties\_role\_safety\_valve

#### **Required**

true

## **Suppress Parameter Validation: Ozone DataNode Advanced Configuration Snippet (Safety Valve) for ozone-conf/ozone-site.xml**

## **Description**

Whether to suppress configuration warnings produced by the built-in parameter validation for the Ozone DataNode Advanced Configuration Snippet (Safety Valve) for ozone-conf/ozone-site.xml parameter.

### **Related Name**

#### **Default Value**

false

#### **API Name**

role\_config\_suppression\_ozone-conf/ozone-site.xml\_role\_safety\_valve

### **Required**

true

### **Suppress Parameter Validation: Ozone DataNode Advanced Configuration Snippet (Safety Valve) for ozone-conf/ssl-client.xml**

## **Description**

Whether to suppress configuration warnings produced by the built-in parameter validation for the Ozone DataNode Advanced Configuration Snippet (Safety Valve) for ozone-conf/ssl-client.xml parameter.

### **Related Name**

#### **Default Value**

false

# **API Name**

role\_config\_suppression\_ozone-conf/ssl-client.xml\_role\_safety\_valve

#### **Required**

true

## **Suppress Parameter Validation: Ozone DataNode Advanced Configuration Snippet (Safety Valve) for ozone-conf/ssl-server.xml**

# **Description**

Whether to suppress configuration warnings produced by the built-in parameter validation for the Ozone DataNode Advanced Configuration Snippet (Safety Valve) for ozone-conf/ssl-server.xml parameter.

### **Related Name**

#### **Default Value**

false

## **API Name**

role\_config\_suppression\_ozone-conf/ssl-server.xml\_role\_safety\_valve

#### **Required**

true

## **Suppress Parameter Validation: Ozone Datanode HTTP Bind Hostname**

#### **Description**

Whether to suppress configuration warnings produced by the built-in parameter validation for the Ozone Datanode HTTP Bind Hostname parameter.

#### **Related Name**

#### **Default Value**

false

### **API Name**

role\_config\_suppression\_ozone.datanode.http-bind-host

### **Required**

true

### **Suppress Parameter Validation: Ozone Datanode HTTP Web UI Port**

#### **Description**

Whether to suppress configuration warnings produced by the built-in parameter validation for the Ozone Datanode HTTP Web UI Port parameter.

#### **Related Name**

#### **Default Value**

false

### **API Name**

role\_config\_suppression\_ozone.datanode.http-port

#### **Required**

true

**Suppress Parameter Validation: Secure Ozone Datanode HTTPS Bind Hostname Description**

Whether to suppress configuration warnings produced by the built-in parameter validation for the Secure Ozone Datanode HTTPS Bind Hostname parameter.

### **Related Name**

#### **Default Value**

false

## **API Name**

role\_config\_suppression\_ozone.datanode.https-bind-host

#### **Required**

true

### **Suppress Parameter Validation: Ozone Datanode Port (TLS/SSL)**

# **Description**

Whether to suppress configuration warnings produced by the built-in parameter validation for the Ozone Datanode Port (TLS/SSL) parameter.

#### **Related Name**

#### **Default Value**

false

## **API Name**

role\_config\_suppression\_ozone.datanode.https-port

#### **Required**

true

#### **Suppress Parameter Validation: HSTS Header for DataNode UI**

## **Description**

Whether to suppress configuration warnings produced by the built-in parameter validation for the HSTS Header for DataNode UI parameter.

#### **Related Name**

#### **Default Value**

false

## **API Name**

role\_config\_suppression\_ozone.http.header.strict-transport-security

#### **Required**

true

#### **Suppress Parameter Validation: Ozone Log Directory**

## **Description**

Whether to suppress configuration warnings produced by the built-in parameter validation for the Ozone Log Directory parameter.

### **Related Name**

### **Default Value**

false

### **API Name**

role\_config\_suppression\_ozone.log.dir

### **Required**

true

## **Suppress Parameter Validation: Datanode Metadata Directory**

### **Description**

Whether to suppress configuration warnings produced by the built-in parameter validation for the Datanode Metadata Directory parameter.

#### **Related Name**

#### **Default Value**

false

## **API Name**

role\_config\_suppression\_ozone.metadata.dirs

### **Required**

true

### **Suppress Parameter Validation: Datanode ID Directory**

#### **Description**

Whether to suppress configuration warnings produced by the built-in parameter validation for the Datanode ID Directory parameter.

#### **Related Name**

#### **Default Value**

false

### **API Name**

role\_config\_suppression\_ozone.scm.datanode.id.dir

#### **Required**

true

#### **Suppress Parameter Validation: Java Heap Size of DataNode**

#### **Description**

Whether to suppress configuration warnings produced by the built-in parameter validation for the Java Heap Size of DataNode parameter.

#### **Related Name**

#### **Default Value**

false

### **API Name**

role\_config\_suppression\_ozone\_datanode\_heap\_size

### **Required**

true

# **Suppress Parameter Validation: Ozone DataNode Environment Advanced Configuration Snippet (Safety Valve)**

### **Description**

Whether to suppress configuration warnings produced by the built-in parameter validation for the Ozone DataNode Environment Advanced Configuration Snippet (Safety Valve) parameter.

#### **Related Name**

#### **Default Value**

false

## **API Name**

role\_config\_suppression\_ozone\_datanode\_role\_env\_safety\_valve

### **Required**

true

### **Suppress Parameter Validation: Role Specific System Group**

## **Description**

Whether to suppress configuration warnings produced by the built-in parameter validation for the Role Specific System Group parameter.

## **Related Name**

**Default Value**

false

## **API Name**

role\_config\_suppression\_process\_groupname

#### **Required**

true

## **Suppress Parameter Validation: Role Specific System User**

## **Description**

Whether to suppress configuration warnings produced by the built-in parameter validation for the Role Specific System User parameter.

## **Related Name**

#### **Default Value**

false

#### **API Name**

role\_config\_suppression\_process\_username

### **Required**

true

### **Suppress Parameter Validation: Custom Control Group Resources (overrides Cgroup settings) Description**

Whether to suppress configuration warnings produced by the built-in parameter validation for the Custom Control Group Resources (overrides Cgroup settings) parameter.

## **Related Name**

#### **Default Value**

false

#### **API Name**

role\_config\_suppression\_rm\_custom\_resources

### **Required**

true

**Suppress Parameter Validation: Role Triggers Description**

Whether to suppress configuration warnings produced by the built-in parameter validation for the Role Triggers parameter.

#### **Related Name**

#### **Default Value**

false

## **API Name**

role\_config\_suppression\_role\_triggers

#### **Required**

true

#### **Suppress Parameter Validation: Ozone DataNode TLS/SSL Trust Store File**

### **Description**

Whether to suppress configuration warnings produced by the built-in parameter validation for the Ozone DataNode TLS/SSL Trust Store File parameter.

#### **Related Name**

#### **Default Value**

false

## **API Name**

role\_config\_suppression\_ssl\_client\_truststore\_location

#### **Required**

true

#### **Suppress Parameter Validation: Ozone DataNode TLS/SSL Trust Store Password**

## **Description**

Whether to suppress configuration warnings produced by the built-in parameter validation for the Ozone DataNode TLS/SSL Trust Store Password parameter.

#### **Related Name**

#### **Default Value**

false

### **API Name**

role\_config\_suppression\_ssl\_client\_truststore\_password

## **Required**

true

### **Suppress Parameter Validation: Ozone DataNode TLS/SSL Server Keystore Key Password**

## **Description**

Whether to suppress configuration warnings produced by the built-in parameter validation for the Ozone DataNode TLS/SSL Server Keystore Key Password parameter.

## **Related Name**

### **Default Value**

false

## **API Name**

role\_config\_suppression\_ssl\_server\_keystore\_keypassword

## **Required**

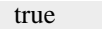

### **Suppress Parameter Validation: Ozone DataNode TLS/SSL Server Keystore File Location**

### **Description**

Whether to suppress configuration warnings produced by the built-in parameter validation for the Ozone DataNode TLS/SSL Server Keystore File Location parameter.

#### **Related Name**

#### **Default Value**

false

## **API Name**

role\_config\_suppression\_ssl\_server\_keystore\_location

## **Required**

true

### **Suppress Parameter Validation: Ozone DataNode TLS/SSL Server Keystore File Password**

#### **Description**

Whether to suppress configuration warnings produced by the built-in parameter validation for the Ozone DataNode TLS/SSL Server Keystore File Password parameter.

#### **Related Name**

#### **Default Value**

false

### **API Name**

role\_config\_suppression\_ssl\_server\_keystore\_password

#### **Required**

true

#### **Suppress Parameter Validation: Stacks Collection Directory**

#### **Description**

Whether to suppress configuration warnings produced by the built-in parameter validation for the Stacks Collection Directory parameter.

#### **Related Name**

#### **Default Value**

false

### **API Name**

role\_config\_suppression\_stacks\_collection\_directory

#### **Required**

true

#### **Suppress Health Test: Audit Pipeline Test**

#### **Description**

Whether to suppress the results of the Audit Pipeline Test heath test. The results of suppressed health tests are ignored when computing the overall health of the associated host, role or service, so suppressed health tests will not generate alerts.

#### **Related Name**

#### **Default Value**

false

## **API Name**

role\_health\_suppression\_ozone\_ozone\_datanode\_audit\_health

#### **Required**

true

## **Suppress Health Test: File Descriptors**

## **Description**

Whether to suppress the results of the File Descriptors heath test. The results of suppressed health tests are ignored when computing the overall health of the associated host, role or service, so suppressed health tests will not generate alerts.

#### **Related Name**

#### **Default Value**

false

### **API Name**

role\_health\_suppression\_ozone\_ozone\_datanode\_file\_descriptor

#### **Required**

true

#### **Suppress Health Test: Host Health**

### **Description**

Whether to suppress the results of the Host Health heath test. The results of suppressed health tests are ignored when computing the overall health of the associated host, role or service, so suppressed health tests will not generate alerts.

#### **Related Name**

#### **Default Value**

false

## **API Name**

role\_health\_suppression\_ozone\_ozone\_datanode\_host\_health

#### **Required**

true

## **Suppress Health Test: Log Directory Free Space**

### **Description**

Whether to suppress the results of the Log Directory Free Space heath test. The results of suppressed health tests are ignored when computing the overall health of the associated host, role or service, so suppressed health tests will not generate alerts.

#### **Related Name**

#### **Default Value**

false

## **API Name**

role\_health\_suppression\_ozone\_ozone\_datanode\_log\_directory\_free\_space

#### **Required**

true

## **Suppress Health Test: Process Status**

## **Description**

Whether to suppress the results of the Process Status heath test. The results of suppressed health tests are ignored when computing the overall health of the associated host, role or service, so suppressed health tests will not generate alerts.

### **Related Name**

#### **Default Value**

false

#### **API Name**

role\_health\_suppression\_ozone\_ozone\_datanode\_scm\_health

#### **Required**

true

#### **Suppress Health Test: Swap Memory Usage**

#### **Description**

Whether to suppress the results of the Swap Memory Usage heath test. The results of suppressed health tests are ignored when computing the overall health of the associated host, role or service, so suppressed health tests will not generate alerts.

#### **Related Name**

#### **Default Value**

false

### **API Name**

role\_health\_suppression\_ozone\_ozone\_datanode\_swap\_memory\_usage

### **Required**

true

#### **Suppress Health Test: Swap Memory Usage Rate Beta**

#### **Description**

Whether to suppress the results of the Swap Memory Usage Rate Beta heath test. The results of suppressed health tests are ignored when computing the overall health of the associated host, role or service, so suppressed health tests will not generate alerts.

### **Related Name**

#### **Default Value**

false

#### **API Name**

role\_health\_suppression\_ozone\_ozone\_datanode\_swap\_memory\_usage\_rate

#### **Required**

true

### **Suppress Health Test: Unexpected Exits**

### **Description**

Whether to suppress the results of the Unexpected Exits heath test. The results of suppressed health tests are ignored when computing the overall health of the associated host, role or service, so suppressed health tests will not generate alerts.

#### **Related Name**

### **Default Value**

false

# **API Name**

role\_health\_suppression\_ozone\_ozone\_datanode\_unexpected\_exits

#### **Required**

true

## **Ozone Manager**

## **Advanced**

#### **Ozone Manager Logging Advanced Configuration Snippet (Safety Valve)**

### **Description**

For advanced use only, a string to be inserted into log4j.properties for this role only.

#### **Related Name**

#### **Default Value**

#### **API Name**

log4j\_safety\_valve

#### **Required**

false

#### **Enable auto refresh for metric configurations**

#### **Description**

When true, Enable Metric Collection and Metric Filter parameters will be set automatically if they're changed. Otherwise, a refresh by hand is required.

#### **Related Name**

#### **Default Value**

false

### **API Name**

metric\_config\_auto\_refresh

### **Required**

false

### **Heap Dump Directory**

#### **Description**

Path to directory where heap dumps are generated when java.lang.OutOfMemoryError error is thrown. This directory is automatically created if it does not exist. If this directory already exists, it will be owned by the current role user with 1777 permissions. Sharing the same directory among multiple roles will cause an ownership race. The heap dump files are created with 600 permissions and are owned by the role user. The amount of free space in this directory should be greater than the maximum Java Process heap size configured for this role.

#### **Related Name**

oom\_heap\_dump\_dir

#### **Default Value**

/tmp

#### **API Name**

oom\_heap\_dump\_dir

### **Required**

false

## **Dump Heap When Out of Memory**

## **Description**

When set, generates a heap dump file when when an out-of-memory error occurs.

#### **Related Name**

#### **Default Value**

true

## **API Name**

oom\_heap\_dump\_enabled

### **Required**

true

#### **Kill When Out of Memory**

## **Description**

When set, a SIGKILL signal is sent to the role process when java.lang.OutOfMemoryError is thrown.

## **Related Name**

#### **Default Value**

true

#### **API Name**

oom\_sigkill\_enabled

#### **Required**

true

# **Ozone Manager Advanced Configuration Snippet (Safety Valve) for ozone-conf/om-audit-**

# **log4j2.properties**

## **Description**

For advanced use only. A string to be inserted into ozone-conf/om-audit-log4j2.properties for this role only.

### **Related Name**

### **Default Value**

### **API Name**

ozone-conf/om-audit-log4j2.properties\_role\_safety\_valve

#### **Required**

false

### **Ozone Manager Advanced Configuration Snippet (Safety Valve) for ozone-conf/ozone-site.xml Description**

For advanced use only. A string to be inserted into ozone-conf/ozone-site.xml for this role only.

## **Related Name**

### **Default Value**

# **API Name**

ozone-conf/ozone-site.xml\_role\_safety\_valve

# **Required**

false

## **Ozone Manager Advanced Configuration Snippet (Safety Valve) for ozone-conf/ranger-ozoneaudit.xml**

# **Description**

For advanced use only. A string to be inserted into ozone-conf/ranger-ozone-audit.xml for this role only.

## **Related Name**

#### **Default Value**

### **API Name**

ozone-conf/ranger-ozone-audit.xml\_role\_safety\_valve

#### **Required**

false

### **Ozone Manager Advanced Configuration Snippet (Safety Valve) for ozone-conf/ranger-ozonepolicymgr-ssl.xml**

### **Description**

For advanced use only. A string to be inserted into ozone-conf/ranger-ozone-policymgr-ssl.xml for this role only.

### **Related Name**

#### **Default Value**

### **API Name**

ozone-conf/ranger-ozone-policymgr-ssl.xml\_role\_safety\_valve

### **Required**

false

#### **Ozone Manager Advanced Configuration Snippet (Safety Valve) for ozone-conf/ranger-ozonesecurity.xml**

#### **Description**

For advanced use only. A string to be inserted into ozone-conf/ranger-ozone-security.xml for this role only.

#### **Related Name**

#### **Default Value**

### **API Name**

ozone-conf/ranger-ozone-security.xml\_role\_safety\_valve

### **Required**

false

### **Ozone Manager Advanced Configuration Snippet (Safety Valve) for ozone-conf/ssl-client.xml Description**

For advanced use only. A string to be inserted into ozone-conf/ssl-client.xml for this role only.

#### **Related Name**

## **Default Value**

### **API Name**

ozone-conf/ssl-client.xml\_role\_safety\_valve

#### **Required**

false

# **Ozone Manager Advanced Configuration Snippet (Safety Valve) for ozone-conf/ssl-server.xml**

## **Description**

For advanced use only. A string to be inserted into ozone-conf/ssl-server.xml for this role only.

## **Related Name**

#### **Default Value**

### **API Name**

ozone-conf/ssl-server.xml\_role\_safety\_valve

#### **Required**

false

## **Ozone Manager Environment Advanced Configuration Snippet (Safety Valve)**

## **Description**

For advanced use only, key-value pairs (one on each line) to be inserted into a role's environment. Applies to configurations of this role except client configuration.

#### **Related Name**

#### **Default Value**

#### **API Name**

OZONE\_MANAGER\_role\_env\_safety\_valve

#### **Required**

false

#### **Automatically Restart Process**

### **Description**

When set, this role's process is automatically (and transparently) restarted in the event of an unexpected failure. This configuration applies in the time after the Start Wait Timeout period.

#### **Related Name**

#### **Default Value**

false

## **API Name**

process\_auto\_restart

### **Required**

true

### **Role Specific System Group**

## **Description**

The group that this role's processes should run as.

#### **Related Name**

#### **Default Value**

hdfs

## **API Name**

process\_groupname

#### **Required**

true

## **Enable Metric Collection**

### **Description**

Cloudera Manager agent monitors each service and each of its role by publishing metrics to the Cloudera Manager Service Monitor. Setting it to false will stop Cloudera Manager agent from publishing any metric for corresponding service/roles. This is usually helpful for services that generate large amount of metrics which Service Monitor is not able to process.

#### **Related Name**

#### **Default Value**

true

#### **API Name**

process\_should\_monitor

#### **Required**

true

### **Process Start Retry Attempts**

### **Description**

Number of times to try starting a role's process when the process exits before the Start Wait Timeout period. After a process is running beyond the Start Wait Timeout, the retry count is reset. Setting this configuration to zero will prevent restart of the process during the Start Wait Timeout period.

#### **Related Name**

#### **Default Value**

3

## **API Name**

process\_start\_retries

## **Required**

false

#### **Process Start Wait Timeout**

#### **Description**

The time in seconds to wait for a role's process to start successfully on a host. Processes which exit/ crash before this time will be restarted until reaching the limit specified by the Start Retry Attempts count parameter. Setting this configuration to zero will turn off this feature.

#### **Related Name**

### **Default Value**

20

### **API Name**

process\_start\_secs

### **Required**

false

### **Role Specific System User**

## **Description**

The user that this role's processes should run as.

## **Related Name**

#### **Default Value**

hdfs

### **API Name**

process\_username

### **Required**

true

### **Logs**

## **Ozone Manager Log Directory**

# **Description**

The log directory for log files of the role Ozone Manager.

### **Related Name**

log.dir

### **Default Value**

/var/log/hadoop-ozone

#### **API Name**

log\_dir

### **Required**

false

## **Ozone Manager Logging Threshold**

# **Description**

The minimum log level for Ozone Manager logs

## **Related Name**

## **Default Value**

INFO

# **API Name**

log\_threshold

## **Required**

false

## **Ozone Manager Maximum Log File Backups**

### **Description**

The maximum number of rolled log files to keep for Ozone Manager logs. Typically used by log4j or logback.

### **Related Name**

### **Default Value**

10

# **API Name**

max\_log\_backup\_index

## **Required**

false

## **Ozone Manager Max Log Size**

## **Description**

The maximum size, in megabytes, per log file for Ozone Manager logs. Typically used by log4j or logback.

## **Related Name**

#### **Default Value**

200 MiB

## **API Name**

max\_log\_size

#### **Required**

false

## **Monitoring**

### **Enable Health Alerts for this Role**

## **Description**

When set, Cloudera Manager will send alerts when the health of this role reaches the threshold specified by the EventServer setting eventserver\_health\_events\_alert\_threshold

### **Related Name**

#### **Default Value**

true

## **API Name**

enable\_alerts

#### **Required**

false

### **Enable Configuration Change Alerts**

## **Description**

When set, Cloudera Manager will send alerts when this entity's configuration changes.

#### **Related Name**

#### **Default Value**

false

#### **API Name**

enable\_config\_alerts

### **Required**

false

# **Log Directory Free Space Monitoring Absolute Thresholds**

# **Description**

The health test thresholds for monitoring of free space on the filesystem that contains this role's log directory.

### **Related Name**

### **Default Value**

Warning: 10 GiB, Critical: 5 GiB

## **API Name**

log\_directory\_free\_space\_absolute\_thresholds

### **Required**

false

## **Log Directory Free Space Monitoring Percentage Thresholds**

## **Description**

The health test thresholds for monitoring of free space on the filesystem that contains this role's log directory. Specified as a percentage of the capacity on that filesystem. This setting is not used if a Log Directory Free Space Monitoring Absolute Thresholds setting is configured.

### **Related Name**

### **Default Value**

Warning: Never, Critical: Never

# **API Name**

log\_directory\_free\_space\_percentage\_thresholds

#### **Required**

false

## **Metric Filter**

### **Description**

Defines a Metric Filter for this role. Cloudera Manager Agents will not send filtered metrics to the Service Monitor. Define the following fields:

- Health Test Metric Set Select this parameter to collect only metrics required for health tests.
- Default Dashboard Metric Set Select this parameter to collect only metrics required for the default dashboards. For user-defined charts, you must add the metrics you require for the chart using the Custom Metrics parameter.
- Include/Exclude Custom Metrics Select Include to specify metrics that should be collected. Select Exclude to specify metrics that should not be collected. Enter the metric names to be included or excluded using the Metric Name parameter.
- Metric Name The name of a metric that will be included or excluded during metric collection.

If you do not select Health Test Metric Set or Default Dashboard Metric Set, or specify metrics by name, metric filtering will be turned off (this is the default behavior).For example, the following configuration enables the collection of metrics required for Health Tests and the jvm\_heap\_use d\_mb metric:

- Include only Health Test Metric Set: Selected.
- Include/Exclude Custom Metrics: Set to Include.
- Metric Name: jvm\_heap\_used\_mb

You can also view the JSON representation for this parameter by clicking View as JSON. In this example, the JSON looks like this:{ "includeHealthTestMetricSet": true, "filterType": "whitelist", "metrics": ["jvm\_heap\_used\_mb"] }

## **Related Name**

## **Default Value**

## **API Name**

monitoring\_metric\_filter

### **Required**

false

## **File Descriptor Monitoring Thresholds**

### **Description**

The health test thresholds of the number of file descriptors used. Specified as a percentage of file descriptor limit.

### **Related Name**

## **Default Value**

Warning: 50.0 %, Critical: 70.0 %

### **API Name**

ozone\_manager\_fd\_thresholds

### **Required**

false

## **Ozone Manager Host Health Test**

## **Description**

When computing the overall Ozone Manager health, consider the host's health.

### **Related Name**

#### **Default Value**

true

### **API Name**

ozone\_manager\_host\_health\_enabled

### **Required**

false

## **Ozone Manager Process Health Test**

### **Description**

Enables the health test that the Ozone Manager's process state is consistent with the role configuration

#### **Related Name**

#### **Default Value**

true

## **API Name**

ozone\_manager\_scm\_health\_enabled

#### **Required**

false

## **Swap Memory Usage Rate Thresholds Description**

The health test thresholds on the swap memory usage rate of the process. Specified as the change of the used swap memory during the predefined period.

## **Related Name**

#### **Default Value**

Warning: Never, Critical: Never

## **API Name**

process\_swap\_memory\_rate\_thresholds

#### **Required**

false

## **Swap Memory Usage Rate Window**

## **Description**

The period to review when computing unexpected swap memory usage change of the process.

### **Related Name**

common.process.swap\_memory\_rate\_window

#### **Default Value**

5 minute(s)

### **API Name**

process\_swap\_memory\_rate\_window

### **Required**

false

## **Process Swap Memory Thresholds**

### **Description**

The health test thresholds on the swap memory usage of the process. This takes precedence over the host level threshold.

## **Related Name**

### **Default Value**

Warning: 200 B, Critical: Never

## **API Name**

process\_swap\_memory\_thresholds

## **Required**

false

## **Role Triggers**

## **Description**

The configured triggers for this role. This is a JSON-formatted list of triggers. These triggers are evaluated as part as the health system. Every trigger expression is parsed, and if the trigger condition is met, the list of actions provided in the trigger expression is executed. Each trigger has the following fields:

- triggerName (mandatory) The name of the trigger. This value must be unique for the specific role.
- triggerExpression (mandatory) A tsquery expression representing the trigger.
- streamThreshold (optional) The maximum number of streams that can satisfy a condition of a trigger before the condition fires. By default set to 0, and any stream returned causes the condition to fire.
- enabled (optional) By default set to 'true'. If set to 'false', the trigger is not evaluated.
- expressionEditorConfig (optional) Metadata for the trigger editor. If present, the trigger should only be edited from the Edit Trigger page; editing the trigger here can lead to inconsistencies.

For example, the following JSON formatted trigger configured for a DataNode fires if the DataNode has more than 1500 file descriptors opened:[{"triggerName": "sample-trigger", "triggerExpress ion": "IF (SELECT fd\_open WHERE roleName=\$ROLENAME and last(fd\_open) > 1500) DO health:bad", "streamThreshold": 0, "enabled": "true"}]See the trigger rules documentation for more details on how to write triggers using tsquery.The JSON format is evolving and may change and, as a result, backward compatibility is not guaranteed between releases.

#### **Related Name**

#### **Default Value**

 $\prod$ 

### **API Name**

role\_triggers

#### **Required**

true

### **Unexpected Exits Thresholds**

### **Description**

The health test thresholds for unexpected exits encountered within a recent period specified by the unexpected\_exits\_window configuration for the role.

### **Related Name**

#### **Default Value**

Warning: Never, Critical: Any

## **API Name**

unexpected\_exits\_thresholds

#### **Required**

false

#### **Unexpected Exits Monitoring Period**

#### **Description**

The period to review when computing unexpected exits.

## **Related Name**

#### **Default Value**

5 minute(s)

### **API Name**

unexpected\_exits\_window

#### **Required**

false

### **Other**

### **Java Heap Size of Ozone Manager**

#### **Description**

Maximum size for the Java process heap memory.

#### **Related Name**

om\_max\_heap\_size

### **Default Value**

4 GiB

## **API Name**

om\_max\_heap\_size

### **Required**

false

## **Ozone Filesystem Trash Checkpoint Interval**

## **Description**

Number of minutes between trash checkpoints

## **Related Name**

ozone.fs.trash.checkpoint.interval

## **Default Value**

1 hour(s)

## **API Name**

ozone.fs.trash.checkpoint.interval

## **Required**

false

## **Ozone Filesystem Trash Interval**

# **Description**

Controls the number of minutes after which a trash checkpoint directory is deleted permanently

## **Related Name**

ozone.fs.trash.interval

#### **Default Value**

 $1 \text{ day}(s)$ 

## **API Name**

ozone.fs.trash.interval

## **Required**

false

## **HSTS Header for Ozone Manager UI**

# **Description**

HSTS Header (Strict-Transport-Security) value to use

### **Related Name**

ozone.http.header.Strict-Transport-Security

## **Default Value**

max-age=63072000; includeSubDomains;

## **API Name**

ozone.http.header.Strict-Transport-Security

### **Required**

false
# **Ozone Log Directory**

# **Description**

Directory where Ozone Manager logs will be written to

#### **Related Name**

ozone.log.dir

# **Default Value**

/var/log/hadoop-ozone

### **API Name**

ozone.log.dir

#### **Required**

false

# **Ozone Manager Metadata Directory**

# **Description**

Determines where on the local filesystem Ozone Manager security certificates will be stored.

### **Related Name**

ozone.metadata.dirs

## **Default Value**

/var/lib/hadoop-ozone/om/ozone-metadata

### **API Name**

ozone.metadata.dirs

### **Required**

true

# **Ozone Manager Data Directory**

# **Description**

Directory where the OzoneManager stores its metadata.

## **Related Name**

ozone.om.db.dirs

## **Default Value**

/var/lib/hadoop-ozone/om/data

### **API Name**

ozone.om.db.dirs

## **Required**

true

# **Ozone Manager HTTP Bind Hostname**

#### **Description**

The actual address the OM web server will bind to. If this optional address is set, it overrides only the hostname portion of 'ozone.om.http-address'.

# **Related Name**

ozone.om.http-bind-host

#### **Default Value**

0.0.0.0

#### **API Name**

ozone.om.http-bind-host

### **Required**

false

# **Secure Ozone Manager HTTPS Bind Hostname**

# **Description**

The actual address the OM web server will bind to using HTTPS. If this optional address is set, it overrides only the hostname portion of 'ozone.om.https-address'.

## **Related Name**

ozone.om.https-bind-host

## **Default Value**

0.0.0.0

### **API Name**

ozone.om.https-bind-host

#### **Required**

false

# **Ozone Manager Ratis Storage Directory**

# **Description**

This directory is used for storing Ozone Manager's Ratis metadata like logs. Ideally, this should be mapped to a fast disk like an SSD.

### **Related Name**

ozone.om.ratis.storage.dir

## **Default Value**

/var/lib/hadoop-ozone/om/ratis

# **API Name**

ozone.om.ratis.storage.dir

## **Required**

true

# **Ozone Server Replication Factor**

#### **Description**

The default value of the replication factor for objects. The default is used if replication is not specified when creating a key or if no default replication is set at the bucket. Supported values for RATIS are 1, 3. Supported values for EC are rs-3-2-1024k, rs-6-3-1024k, rs-10-4-1024k, XOR-3-2-1024k, XOR-6-3-1024k, XOR-10-4-4096K (i.e XOR-3-2-{CHUNK\_SIZE})

### **Related Name**

ozone.server.default.replication

### **Default Value**

3

## **API Name**

ozone.server.default.replication

### **Required**

true

# **Ozone Server Replication Type**

## **Description**

The default replication type to be used for Objects. The default is used when a type is not specified when creating an Object or no default value is set for the bucket. Supported values are RATIS, STAND\_ALONE, and EC.

### **Related Name**

ozone.server.default.replication.type

## **Default Value**

RATIS

# **API Name**

ozone.server.default.replication.type

### **Required**

true

## **Ozone Manager Upgrade Need Finalization Canary Enabled**

# **Description**

Determines if the Ozone Manager Upgrade Need Finalization Canary is enabled.

### **Related Name**

ozone\_om\_upgrade\_need\_finalization\_canary\_enabled

# **Default Value**

true

### **API Name**

ozone\_om\_upgrade\_need\_finalization\_canary\_enabled

# **Required**

false

### **Ozone Manager Upgrade Need Finalization Canary Timeout**

# **Description**

Sets Ozone Manager Upgrade Need Finalization Canary's timeout.

# **Related Name**

ozone\_om\_upgrade\_need\_finalization\_canary\_timeout

### **Default Value**

30 second(s)

# **API Name**

ozone\_om\_upgrade\_need\_finalization\_canary\_timeout

# **Required**

false

# **Ranger Ozone Plugin Conf Path**

# **Description**

Staging directory for Ranger Ozone Plugin Configuration. This should generally not be changed.

## **Related Name**

ranger\_ozone\_plugin\_conf\_path

### **Default Value**

/etc/ranger/ozone-plugin

# **API Name**

ranger\_ozone\_plugin\_conf\_path

# **Required**

true

# **Ranger Ozone Plugin Policy Cache Directory Path**

# **Description**

The directory where Ranger security policies are cached locally.

### **Related Name**

ranger.plugin.ozone.policy.cache.dir

### **Default Value**

/var/lib/ranger/ozone/policy-cache

## **API Name**

ranger\_ozone\_plugin\_policy\_cache\_directory

## **Required**

true

### **Ranger Ozone Plugin Audit Solr Spool Directory Path**

# **Description**

Spool directory for Ranger audits being written to Solr.

## **Related Name**

xasecure.audit.destination.solr.batch.filespool.dir

### **Default Value**

/var/log/hadoop-ozone/ranger-audit/solr/spool

# **API Name**

ranger\_ozone\_plugin\_solr\_audit\_spool\_directory

## **Required**

true

# **Performance**

### **Maximum Process File Descriptors**

# **Description**

If configured, overrides the process soft and hard rlimits (also called ulimits) for file descriptors to the configured value.

## **Related Name**

### **Default Value**

# **API Name**

rlimit\_fds

# **Required**

false

#### **Ports and Addresses**

# **Ozone Manager HTTP Web UI Port Description**

The base port that the Ozone Manager HTTP web user interface listens on. The host name of the Ozone Manager is combined with this port to form the 'ozone.om.http-address'.

## **Related Name**

ozone.om.http-port

## **Default Value**

9874

# **API Name**

ozone.om.http-port

### **Required**

true

# **Secure Ozone Manager Web UI Port (TLS/SSL)**

#### **Description**

The base port that the Ozone Manager HTTP web user interface listens on when using HTTPS. The host name of the Ozone Manager is combined with this port to form the 'ozone.om.https-address'.

#### **Related Name**

ozone.om.https-port

#### **Default Value**

9875

### **API Name**

ozone.om.https-port

### **Required**

false

### **Ozone Manager Ratis port**

# **Description**

The base port that Ozone Manager's Ratis Server listens on if multiple Ozone Manager's are configured.

### **Related Name**

ozone.om.ratis-port

### **Default Value**

9872

### **API Name**

ozone.om.ratis-port

### **Required**

false

## **Ozone Manager RPC port**

## **Description**

The base port that Ozone Manager listens on when serving RPCs. The host name of the Ozone Manager is combined with this port to form the 'ozone.om.address'.

#### **Related Name**

ozone.om.rpc-port

#### **Default Value**

9862

# **API Name**

ozone.om.rpc-port

**Required**

false

# **Resource Management**

### **Cgroup CPU Shares**

# **Description**

Number of CPU shares to assign to this role. The greater the number of shares, the larger the share of the host's CPUs that will be given to this role when the host experiences CPU contention. Must be between 2 and 262144. Defaults to 1024 for processes not managed by Cloudera Manager.

## **Related Name**

cpu.shares

### **Default Value**

1024

#### **API Name**

rm\_cpu\_shares

### **Required**

true

# **Custom Control Group Resources (overrides Cgroup settings)**

# **Description**

Custom control group resources to assign to this role, which will be enforced by the Linux kernel. These resources should exist on the target hosts, otherwise an error will occur when the process starts. Use the same format as used for arguments to the cgexec command: resource1,resource2:path1 or resource3:path2 For example: 'cpu,memory:my/path blkio:my2/path2' \*\*\*These settings override other cgroup settings.\*\*\*

#### **Related Name**

custom.cgroups

### **Default Value**

### **API Name**

rm\_custom\_resources

#### **Required**

false

### **Cgroup I/O Weight**

# **Description**

Weight for the read I/O requests issued by this role. The greater the weight, the higher the priority of the requests when the host experiences I/O contention. Must be between 100 and 1000. Defaults to 1000 for processes not managed by Cloudera Manager.

## **Related Name**

blkio.weight

### **Default Value**

500

## **API Name**

rm\_io\_weight

## **Required**

true

## **Cgroup Memory Hard Limit**

# **Description**

Hard memory limit to assign to this role, enforced by the Linux kernel. When the limit is reached, the kernel will reclaim pages charged to the process. If reclaiming fails, the kernel may kill the process. Both anonymous as well as page cache pages contribute to the limit. Use a value of -1 to specify no limit. By default processes not managed by Cloudera Manager will have no limit. If the value is -1, Cloudera Manager will not monitor Cgroup memory usage therefore some of the charts will show 'No Data'

# **Related Name**

memory.limit\_in\_bytes

#### **Default Value**

-1 MiB

# **API Name**

rm\_memory\_hard\_limit

#### **Required**

true

# **Cgroup Memory Soft Limit**

# **Description**

Soft memory limit to assign to this role, enforced by the Linux kernel. When the limit is reached, the kernel will reclaim pages charged to the process if and only if the host is facing memory pressure. If reclaiming fails, the kernel may kill the process. Both anonymous as well as page cache pages contribute to the limit. Use a value of -1 to specify no limit. By default processes not managed by Cloudera Manager will have no limit. If the value is -1, Cloudera Manager will not monitor Cgroup memory usage therefore some of the charts will show 'No Data'

### **Related Name**

memory.soft\_limit\_in\_bytes

### **Default Value**

-1 MiB

#### **API Name**

rm\_memory\_soft\_limit

#### **Required**

true

# **Security**

### **Role-Specific Kerberos Principal**

# **Description**

Kerberos principal used by the Ozone Manager roles.

# **Related Name**

#### **Default Value**

om

#### **API Name**

kerberos\_role\_princ\_name

#### **Required**

true

# **Ozone Manager TLS/SSL Trust Store File**

# **Description**

The location on disk of the trust store, in .jks format, used to confirm the authenticity of TLS/SSL servers that Ozone Manager might connect to. This trust store must contain the certificate(s) used to sign the service(s) connected to. If this parameter is not provided, the default list of well-known certificate authorities is used instead.

### **Related Name**

ssl.client.truststore.location

### **Default Value**

## **API Name**

ssl\_client\_truststore\_location

#### **Required**

false

# **Ozone Manager TLS/SSL Trust Store Password**

#### **Description**

The password for the Ozone Manager TLS/SSL Trust Store File. This password is not required to access the trust store; this field can be left blank. This password provides optional integrity checking of the file. The contents of trust stores are certificates, and certificates are public information.

# **Related Name**

ssl.client.truststore.password

## **Default Value**

### **API Name**

ssl\_client\_truststore\_password

### **Required**

false

### **Enable TLS/SSL for Ozone Manager**

### **Description**

Encrypt communication between clients and Ozone Manager using Transport Layer Security (TLS) (formerly known as Secure Socket Layer (SSL)).

### **Related Name**

ozone.ssl.enabled

### **Default Value**

false

#### **API Name**

ssl\_enabled

#### **Required**

false

**Ozone Manager TLS/SSL Server Keystore Key Password Description**

The password that protects the private key contained in the keystore used when Ozone Manager is acting as a TLS/SSL server.

# **Related Name**

ssl.server.keystore.keypassword

# **Default Value**

### **API Name**

ssl\_server\_keystore\_keypassword

#### **Required**

false

## **Ozone Manager TLS/SSL Server Keystore File Location**

# **Description**

The path to the TLS/SSL keystore file containing the server certificate and private key used for TLS/SSL. Used when Ozone Manager is acting as a TLS/SSL server. The keystore must be in the format specified in Administration > Settings > Java Keystore Type.

### **Related Name**

ssl.server.keystore.location

#### **Default Value**

## **API Name**

ssl\_server\_keystore\_location

## **Required**

false

### **Ozone Manager TLS/SSL Server Keystore File Password**

# **Description**

The password for the Ozone Manager keystore file.

### **Related Name**

ssl.server.keystore.password

# **Default Value**

### **API Name**

ssl\_server\_keystore\_password

### **Required**

false

## **Stacks Collection**

## **Stacks Collection Data Retention**

### **Description**

The amount of stacks data that is retained. After the retention limit is reached, the oldest data is deleted.

### **Related Name**

stacks\_collection\_data\_retention

# **Default Value**

100 MiB

#### **API Name**

### stacks\_collection\_data\_retention

# **Required**

false

# **Stacks Collection Directory**

# **Description**

The directory in which stacks logs are placed. If not set, stacks are logged into a stacks subdirectory of the role's log directory. If this directory already exists, it will be owned by the current role user with 755 permissions. Sharing the same directory among multiple roles will cause an ownership race.

### **Related Name**

stacks\_collection\_directory

## **Default Value**

## **API Name**

stacks\_collection\_directory

### **Required**

false

# **Stacks Collection Enabled**

# **Description**

Whether or not periodic stacks collection is enabled.

# **Related Name**

stacks\_collection\_enabled

# **Default Value**

false

# **API Name**

stacks\_collection\_enabled

## **Required**

true

# **Stacks Collection Frequency**

### **Description**

The frequency with which stacks are collected.

# **Related Name**

stacks\_collection\_frequency

# **Default Value**

 $5.0$  second(s)

# **API Name**

stacks\_collection\_frequency

## **Required**

false

# **Stacks Collection Method**

**Description**

The method used to collect stacks. The jstack option involves periodically running the jstack command against the role's daemon process. The servlet method is available for those roles that have an HTTP server endpoint exposing the current stacks traces of all threads. When the servlet method is selected, that HTTP endpoint is periodically scraped.

### **Related Name**

stacks\_collection\_method

#### **Default Value**

istack

#### **API Name**

stacks\_collection\_method

#### **Required**

false

## **Suppressions**

### **Suppress Configuration Validator: CDH Version Validator**

# **Description**

Whether to suppress configuration warnings produced by the CDH Version Validator configuration validator.

# **Related Name**

#### **Default Value**

false

#### **API Name**

role\_config\_suppression\_cdh\_version\_validator

### **Required**

true

### **Suppress Parameter Validation: Role-Specific Kerberos Principal**

## **Description**

Whether to suppress configuration warnings produced by the built-in parameter validation for the Role-Specific Kerberos Principal parameter.

## **Related Name**

#### **Default Value**

false

## **API Name**

role\_config\_suppression\_kerberos\_role\_princ\_name

### **Required**

true

# **Suppress Parameter Validation: Ozone Manager Logging Advanced Configuration Snippet (Safety Valve)**

## **Description**

Whether to suppress configuration warnings produced by the built-in parameter validation for the Ozone Manager Logging Advanced Configuration Snippet (Safety Valve) parameter.

#### **Related Name**

### **Default Value**

false

# **API Name**

role\_config\_suppression\_log4j\_safety\_valve

## **Required**

true

### **Suppress Parameter Validation: Ozone Manager Log Directory**

# **Description**

Whether to suppress configuration warnings produced by the built-in parameter validation for the Ozone Manager Log Directory parameter.

# **Related Name**

**Default Value**

false

# **API Name**

role\_config\_suppression\_log\_dir

### **Required**

true

### **Suppress Parameter Validation: Java Heap Size of Ozone Manager**

# **Description**

Whether to suppress configuration warnings produced by the built-in parameter validation for the Java Heap Size of Ozone Manager parameter.

## **Related Name**

#### **Default Value**

false

### **API Name**

role\_config\_suppression\_om\_max\_heap\_size

## **Required**

true

# **Suppress Parameter Validation: Heap Dump Directory**

# **Description**

Whether to suppress configuration warnings produced by the built-in parameter validation for the Heap Dump Directory parameter.

# **Related Name**

#### **Default Value**

false

#### **API Name**

role\_config\_suppression\_oom\_heap\_dump\_dir

### **Required**

true

**Suppress Parameter Validation: Ozone Manager Advanced Configuration Snippet (Safety Valve) for ozone-conf/om-audit-log4j2.properties Description**

Whether to suppress configuration warnings produced by the built-in parameter validation for the Ozone Manager Advanced Configuration Snippet (Safety Valve) for ozone-conf/om-auditlog4j2.properties parameter.

### **Related Name**

## **Default Value**

false

## **API Name**

role\_config\_suppression\_ozone-conf/om-audit-log4j2.properties\_role\_safety\_valve

### **Required**

true

# **Suppress Parameter Validation: Ozone Manager Advanced Configuration Snippet (Safety Valve) for ozone-conf/ozone-site.xml**

## **Description**

Whether to suppress configuration warnings produced by the built-in parameter validation for the Ozone Manager Advanced Configuration Snippet (Safety Valve) for ozone-conf/ozone-site.xml parameter.

### **Related Name**

### **Default Value**

false

# **API Name**

role\_config\_suppression\_ozone-conf/ozone-site.xml\_role\_safety\_valve

## **Required**

true

# **Suppress Parameter Validation: Ozone Manager Advanced Configuration Snippet (Safety Valve) for ozone-conf/ranger-ozone-audit.xml**

### **Description**

Whether to suppress configuration warnings produced by the built-in parameter validation for the Ozone Manager Advanced Configuration Snippet (Safety Valve) for ozone-conf/ranger-ozoneaudit.xml parameter.

### **Related Name**

#### **Default Value**

false

### **API Name**

role\_config\_suppression\_ozone-conf/ranger-ozone-audit.xml\_role\_safety\_valve

### **Required**

true

# **Suppress Parameter Validation: Ozone Manager Advanced Configuration Snippet (Safety Valve) for ozone-conf/ranger-ozone-policymgr-ssl.xml**

# **Description**

Whether to suppress configuration warnings produced by the built-in parameter validation for the Ozone Manager Advanced Configuration Snippet (Safety Valve) for ozone-conf/ranger-ozonepolicymgr-ssl.xml parameter.

### **Related Name**

### **Default Value**

false

# **API Name**

role\_config\_suppression\_ozone-conf/ranger-ozone-policymgr-ssl.xml\_role\_safety\_valve

### **Required**

true

## **Suppress Parameter Validation: Ozone Manager Advanced Configuration Snippet (Safety Valve) for ozone-conf/ranger-ozone-security.xml**

### **Description**

Whether to suppress configuration warnings produced by the built-in parameter validation for the Ozone Manager Advanced Configuration Snippet (Safety Valve) for ozone-conf/ranger-ozonesecurity.xml parameter.

#### **Related Name**

#### **Default Value**

false

### **API Name**

role\_config\_suppression\_ozone-conf/ranger-ozone-security.xml\_role\_safety\_valve

#### **Required**

true

# **Suppress Parameter Validation: Ozone Manager Advanced Configuration Snippet (Safety Valve) for ozone-conf/ssl-client.xml**

#### **Description**

Whether to suppress configuration warnings produced by the built-in parameter validation for the Ozone Manager Advanced Configuration Snippet (Safety Valve) for ozone-conf/ssl-client.xml parameter.

#### **Related Name**

#### **Default Value**

false

## **API Name**

role\_config\_suppression\_ozone-conf/ssl-client.xml\_role\_safety\_valve

#### **Required**

true

# **Suppress Parameter Validation: Ozone Manager Advanced Configuration Snippet (Safety Valve) for ozone-conf/ssl-server.xml**

### **Description**

Whether to suppress configuration warnings produced by the built-in parameter validation for the Ozone Manager Advanced Configuration Snippet (Safety Valve) for ozone-conf/ssl-server.xml parameter.

# **Related Name**

#### **Default Value**

false

### **API Name**

role\_config\_suppression\_ozone-conf/ssl-server.xml\_role\_safety\_valve

# **Required**

true

### **Suppress Parameter Validation: HSTS Header for Ozone Manager UI**

## **Description**

Whether to suppress configuration warnings produced by the built-in parameter validation for the HSTS Header for Ozone Manager UI parameter.

## **Related Name**

#### **Default Value**

false

# **API Name**

role\_config\_suppression\_ozone.http.header.strict-transport-security

## **Required**

true

# **Suppress Parameter Validation: Ozone Log Directory**

# **Description**

Whether to suppress configuration warnings produced by the built-in parameter validation for the Ozone Log Directory parameter.

# **Related Name**

# **Default Value**

false

### **API Name**

role\_config\_suppression\_ozone.log.dir

# **Required**

true

# **Suppress Parameter Validation: Ozone Manager Metadata Directory**

# **Description**

Whether to suppress configuration warnings produced by the built-in parameter validation for the Ozone Manager Metadata Directory parameter.

### **Related Name**

### **Default Value**

false

#### **API Name**

role\_config\_suppression\_ozone.metadata.dirs

# **Required**

true

## **Suppress Parameter Validation: Ozone Manager Data Directory**

# **Description**

Whether to suppress configuration warnings produced by the built-in parameter validation for the Ozone Manager Data Directory parameter.

## **Related Name**

### **Default Value**

false

# **API Name**

role\_config\_suppression\_ozone.om.db.dirs

## **Required**

true

## **Suppress Parameter Validation: Ozone Manager HTTP Bind Hostname**

# **Description**

Whether to suppress configuration warnings produced by the built-in parameter validation for the Ozone Manager HTTP Bind Hostname parameter.

# **Related Name**

**Default Value**

false

# **API Name**

role\_config\_suppression\_ozone.om.http-bind-host

## **Required**

true

## **Suppress Parameter Validation: Ozone Manager HTTP Web UI Port**

# **Description**

Whether to suppress configuration warnings produced by the built-in parameter validation for the Ozone Manager HTTP Web UI Port parameter.

# **Related Name**

### **Default Value**

false

### **API Name**

role\_config\_suppression\_ozone.om.http-port

## **Required**

true

# **Suppress Parameter Validation: Secure Ozone Manager HTTPS Bind Hostname**

# **Description**

Whether to suppress configuration warnings produced by the built-in parameter validation for the Secure Ozone Manager HTTPS Bind Hostname parameter.

# **Related Name**

### **Default Value**

false

### **API Name**

role\_config\_suppression\_ozone.om.https-bind-host

### **Required**

true

# **Suppress Parameter Validation: Secure Ozone Manager Web UI Port (TLS/SSL) Description**

Whether to suppress configuration warnings produced by the built-in parameter validation for the Secure Ozone Manager Web UI Port (TLS/SSL) parameter.

## **Related Name**

### **Default Value**

false

# **API Name**

role\_config\_suppression\_ozone.om.https-port

#### **Required**

true

### **Suppress Parameter Validation: Ozone Manager Ratis port**

# **Description**

Whether to suppress configuration warnings produced by the built-in parameter validation for the Ozone Manager Ratis port parameter.

#### **Related Name**

#### **Default Value**

false

# **API Name**

role\_config\_suppression\_ozone.om.ratis-port

### **Required**

true

### **Suppress Parameter Validation: Ozone Manager Ratis Storage Directory**

# **Description**

Whether to suppress configuration warnings produced by the built-in parameter validation for the Ozone Manager Ratis Storage Directory parameter.

### **Related Name**

#### **Default Value**

false

## **API Name**

role\_config\_suppression\_ozone.om.ratis.storage.dir

## **Required**

true

### **Suppress Parameter Validation: Ozone Manager RPC port**

# **Description**

Whether to suppress configuration warnings produced by the built-in parameter validation for the Ozone Manager RPC port parameter.

## **Related Name**

### **Default Value**

false

# **API Name**

role\_config\_suppression\_ozone.om.rpc-port

# **Required**

true

# **Suppress Parameter Validation: Ozone Server Replication Factor**

## **Description**

Whether to suppress configuration warnings produced by the built-in parameter validation for the Ozone Server Replication Factor parameter.

### **Related Name**

### **Default Value**

false

# **API Name**

role\_config\_suppression\_ozone.server.default.replication

# **Required**

true

## **Suppress Parameter Validation: Ozone Server Replication Type**

### **Description**

Whether to suppress configuration warnings produced by the built-in parameter validation for the Ozone Server Replication Type parameter.

#### **Related Name**

#### **Default Value**

false

## **API Name**

role\_config\_suppression\_ozone.server.default.replication.type

### **Required**

true

# **Suppress Parameter Validation: Ozone Manager Environment Advanced Configuration Snippet (Safety Valve)**

# **Description**

Whether to suppress configuration warnings produced by the built-in parameter validation for the Ozone Manager Environment Advanced Configuration Snippet (Safety Valve) parameter.

#### **Related Name**

#### **Default Value**

false

### **API Name**

role\_config\_suppression\_ozone\_manager\_role\_env\_safety\_valve

## **Required**

true

### **Suppress Parameter Validation: Role Specific System Group**

# **Description**

Whether to suppress configuration warnings produced by the built-in parameter validation for the Role Specific System Group parameter.

### **Related Name**

#### **Default Value**

false

# **API Name**

role\_config\_suppression\_process\_groupname

### **Required**

true

### **Suppress Parameter Validation: Role Specific System User**

# **Description**

Whether to suppress configuration warnings produced by the built-in parameter validation for the Role Specific System User parameter.

# **Related Name**

**Default Value**

false

# **API Name**

role\_config\_suppression\_process\_username

### **Required**

true

### **Suppress Parameter Validation: Ranger Ozone Plugin Conf Path**

# **Description**

Whether to suppress configuration warnings produced by the built-in parameter validation for the Ranger Ozone Plugin Conf Path parameter.

## **Related Name**

#### **Default Value**

false

### **API Name**

role\_config\_suppression\_ranger\_ozone\_plugin\_conf\_path

## **Required**

true

# **Suppress Parameter Validation: Ranger Ozone Plugin Policy Cache Directory Path**

# **Description**

Whether to suppress configuration warnings produced by the built-in parameter validation for the Ranger Ozone Plugin Policy Cache Directory Path parameter.

# **Related Name**

#### **Default Value**

false

## **API Name**

role\_config\_suppression\_ranger\_ozone\_plugin\_policy\_cache\_directory

### **Required**

true

# **Suppress Parameter Validation: Ranger Ozone Plugin Audit Solr Spool Directory Path Description**

Whether to suppress configuration warnings produced by the built-in parameter validation for the Ranger Ozone Plugin Audit Solr Spool Directory Path parameter.

## **Related Name**

### **Default Value**

false

# **API Name**

role\_config\_suppression\_ranger\_ozone\_plugin\_solr\_audit\_spool\_directory

### **Required**

true

### **Suppress Parameter Validation: Custom Control Group Resources (overrides Cgroup settings) Description**

Whether to suppress configuration warnings produced by the built-in parameter validation for the Custom Control Group Resources (overrides Cgroup settings) parameter.

#### **Related Name**

#### **Default Value**

false

# **API Name**

role\_config\_suppression\_rm\_custom\_resources

### **Required**

true

### **Suppress Parameter Validation: Role Triggers**

# **Description**

Whether to suppress configuration warnings produced by the built-in parameter validation for the Role Triggers parameter.

### **Related Name**

#### **Default Value**

false

## **API Name**

role\_config\_suppression\_role\_triggers

## **Required**

true

### **Suppress Parameter Validation: Ozone Manager TLS/SSL Trust Store File**

# **Description**

Whether to suppress configuration warnings produced by the built-in parameter validation for the Ozone Manager TLS/SSL Trust Store File parameter.

# **Related Name**

# **Default Value**

false

# **API Name**

role\_config\_suppression\_ssl\_client\_truststore\_location

# **Required**

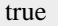

# **Suppress Parameter Validation: Ozone Manager TLS/SSL Trust Store Password**

## **Description**

Whether to suppress configuration warnings produced by the built-in parameter validation for the Ozone Manager TLS/SSL Trust Store Password parameter.

#### **Related Name**

#### **Default Value**

false

# **API Name**

role\_config\_suppression\_ssl\_client\_truststore\_password

# **Required**

true

## **Suppress Parameter Validation: Ozone Manager TLS/SSL Server Keystore Key Password**

#### **Description**

Whether to suppress configuration warnings produced by the built-in parameter validation for the Ozone Manager TLS/SSL Server Keystore Key Password parameter.

#### **Related Name**

#### **Default Value**

false

## **API Name**

role\_config\_suppression\_ssl\_server\_keystore\_keypassword

### **Required**

true

# **Suppress Parameter Validation: Ozone Manager TLS/SSL Server Keystore File Location**

### **Description**

Whether to suppress configuration warnings produced by the built-in parameter validation for the Ozone Manager TLS/SSL Server Keystore File Location parameter.

#### **Related Name**

### **Default Value**

false

# **API Name**

role\_config\_suppression\_ssl\_server\_keystore\_location

### **Required**

true

### **Suppress Parameter Validation: Ozone Manager TLS/SSL Server Keystore File Password**

#### **Description**

Whether to suppress configuration warnings produced by the built-in parameter validation for the Ozone Manager TLS/SSL Server Keystore File Password parameter.

#### **Related Name**

### **Default Value**

false

# **API Name**

role\_config\_suppression\_ssl\_server\_keystore\_password

### **Required**

true

### **Suppress Parameter Validation: Stacks Collection Directory**

# **Description**

Whether to suppress configuration warnings produced by the built-in parameter validation for the Stacks Collection Directory parameter.

## **Related Name**

**Default Value**

false

# **API Name**

role\_config\_suppression\_stacks\_collection\_directory

### **Required**

true

### **Suppress Health Test: Ozone Manager Upgrade Need Finalization Canary**

## **Description**

Whether to suppress the results of the Ozone Manager Upgrade Need Finalization Canary heath test. The results of suppressed health tests are ignored when computing the overall health of the associated host, role or service, so suppressed health tests will not generate alerts.

## **Related Name**

### **Default Value**

false

# **API Name**

role\_health\_suppression\_ozone\_om\_upgrade\_need\_finalization\_canary

#### **Required**

true

## **Suppress Health Test: Audit Pipeline Test**

# **Description**

Whether to suppress the results of the Audit Pipeline Test heath test. The results of suppressed health tests are ignored when computing the overall health of the associated host, role or service, so suppressed health tests will not generate alerts.

### **Related Name**

#### **Default Value**

false

# **API Name**

role\_health\_suppression\_ozone\_ozone\_manager\_audit\_health

### **Required**

true

**Suppress Health Test: File Descriptors Description**

Whether to suppress the results of the File Descriptors heath test. The results of suppressed health tests are ignored when computing the overall health of the associated host, role or service, so suppressed health tests will not generate alerts.

## **Related Name**

# **Default Value**

false

# **API Name**

role\_health\_suppression\_ozone\_ozone\_manager\_file\_descriptor

### **Required**

true

#### **Suppress Health Test: Host Health**

### **Description**

Whether to suppress the results of the Host Health heath test. The results of suppressed health tests are ignored when computing the overall health of the associated host, role or service, so suppressed health tests will not generate alerts.

## **Related Name**

#### **Default Value**

false

### **API Name**

role\_health\_suppression\_ozone\_ozone\_manager\_host\_health

#### **Required**

true

### **Suppress Health Test: Log Directory Free Space**

# **Description**

Whether to suppress the results of the Log Directory Free Space heath test. The results of suppressed health tests are ignored when computing the overall health of the associated host, role or service, so suppressed health tests will not generate alerts.

### **Related Name**

**Default Value**

false

# **API Name**

role\_health\_suppression\_ozone\_ozone\_manager\_log\_directory\_free\_space

#### **Required**

true

## **Suppress Health Test: Process Status**

### **Description**

Whether to suppress the results of the Process Status heath test. The results of suppressed health tests are ignored when computing the overall health of the associated host, role or service, so suppressed health tests will not generate alerts.

### **Related Name**

#### **Default Value**

false

# **API Name**

role\_health\_suppression\_ozone\_ozone\_manager\_scm\_health

## **Required**

true

## **Suppress Health Test: Swap Memory Usage**

# **Description**

Whether to suppress the results of the Swap Memory Usage heath test. The results of suppressed health tests are ignored when computing the overall health of the associated host, role or service, so suppressed health tests will not generate alerts.

# **Related Name**

### **Default Value**

false

## **API Name**

role\_health\_suppression\_ozone\_ozone\_manager\_swap\_memory\_usage

#### **Required**

true

# **Suppress Health Test: Swap Memory Usage Rate Beta**

# **Description**

Whether to suppress the results of the Swap Memory Usage Rate Beta heath test. The results of suppressed health tests are ignored when computing the overall health of the associated host, role or service, so suppressed health tests will not generate alerts.

### **Related Name**

### **Default Value**

false

# **API Name**

role\_health\_suppression\_ozone\_ozone\_manager\_swap\_memory\_usage\_rate

### **Required**

true

# **Suppress Health Test: Unexpected Exits**

## **Description**

Whether to suppress the results of the Unexpected Exits heath test. The results of suppressed health tests are ignored when computing the overall health of the associated host, role or service, so suppressed health tests will not generate alerts.

### **Related Name**

### **Default Value**

false

# **API Name**

role\_health\_suppression\_ozone\_ozone\_manager\_unexpected\_exits

## **Required**

true

# **Ozone Prometheus**

# **Advanced**

### **Enable auto refresh for metric configurations**

# **Description**

When true, Enable Metric Collection and Metric Filter parameters will be set automatically if they're changed. Otherwise, a refresh by hand is required.

#### **Related Name**

#### **Default Value**

false

# **API Name**

metric\_config\_auto\_refresh

### **Required**

false

## **Ozone Prometheus Advanced Configuration Snippet (Safety Valve) for ozone-conf/ozoneprometheus.yml**

### **Description**

For advanced use only. A string to be inserted into ozone-conf/ozone-prometheus.yml for this role only.

# **Related Name**

### **Default Value**

## **API Name**

ozone-conf/ozone-prometheus.yml\_role\_safety\_valve

#### **Required**

false

# **Ozone Prometheus Advanced Configuration Snippet (Safety Valve) for ozone-conf/prometheus-**

### **token Description**

For advanced use only. A string to be inserted into ozone-conf/prometheus-token for this role only.

#### **Related Name**

### **Default Value**

#### **API Name**

ozone-conf/prometheus-token\_role\_safety\_valve

### **Required**

false

# **Ozone Prometheus Environment Advanced Configuration Snippet (Safety Valve)**

# **Description**

For advanced use only, key-value pairs (one on each line) to be inserted into a role's environment. Applies to configurations of this role except client configuration.

### **Related Name**

### **Default Value**

# **API Name**

OZONE\_PROMETHEUS\_role\_env\_safety\_valve

# **Required**

false

# **Automatically Restart Process**

# **Description**

When set, this role's process is automatically (and transparently) restarted in the event of an unexpected failure. This configuration applies in the time after the Start Wait Timeout period.

## **Related Name**

### **Default Value**

false

# **API Name**

process\_auto\_restart

### **Required**

true

# **Role Specific System Group**

# **Description**

The group that this role's processes should run as.

## **Related Name**

### **Default Value**

hdfs

### **API Name**

process\_groupname

## **Required**

true

# **Enable Metric Collection**

# **Description**

Cloudera Manager agent monitors each service and each of its role by publishing metrics to the Cloudera Manager Service Monitor. Setting it to false will stop Cloudera Manager agent from publishing any metric for corresponding service/roles. This is usually helpful for services that generate large amount of metrics which Service Monitor is not able to process.

### **Related Name**

### **Default Value**

true

### **API Name**

process\_should\_monitor

### **Required**

true

**Process Start Retry Attempts Description**

Number of times to try starting a role's process when the process exits before the Start Wait Timeout period. After a process is running beyond the Start Wait Timeout, the retry count is reset. Setting this configuration to zero will prevent restart of the process during the Start Wait Timeout period.

### **Related Name**

## **Default Value**

3

# **API Name**

process\_start\_retries

## **Required**

false

#### **Process Start Wait Timeout**

### **Description**

The time in seconds to wait for a role's process to start successfully on a host. Processes which exit/ crash before this time will be restarted until reaching the limit specified by the Start Retry Attempts count parameter. Setting this configuration to zero will turn off this feature.

### **Related Name**

#### **Default Value**

20

### **API Name**

process\_start\_secs

### **Required**

false

### **Role Specific System User**

# **Description**

The user that this role's processes should run as.

### **Related Name**

**Default Value**

hdfs

# **API Name**

process\_username

### **Required**

true

## **Monitoring**

## **Enable Health Alerts for this Role**

## **Description**

When set, Cloudera Manager will send alerts when the health of this role reaches the threshold specified by the EventServer setting eventserver\_health\_events\_alert\_threshold

# **Related Name**

#### **Default Value**

true

#### **API Name**

enable\_alerts

## **Required**

false

## **Enable Configuration Change Alerts**

# **Description**

When set, Cloudera Manager will send alerts when this entity's configuration changes.

### **Related Name**

#### **Default Value**

false

## **API Name**

enable\_config\_alerts

### **Required**

false

## **Metric Filter**

### **Description**

Defines a Metric Filter for this role. Cloudera Manager Agents will not send filtered metrics to the Service Monitor. Define the following fields:

- Health Test Metric Set Select this parameter to collect only metrics required for health tests.
- Default Dashboard Metric Set Select this parameter to collect only metrics required for the default dashboards. For user-defined charts, you must add the metrics you require for the chart using the Custom Metrics parameter.
- Include/Exclude Custom Metrics Select Include to specify metrics that should be collected. Select Exclude to specify metrics that should not be collected. Enter the metric names to be included or excluded using the Metric Name parameter.
- Metric Name The name of a metric that will be included or excluded during metric collection.

If you do not select Health Test Metric Set or Default Dashboard Metric Set, or specify metrics by name, metric filtering will be turned off (this is the default behavior).For example, the following configuration enables the collection of metrics required for Health Tests and the jvm\_heap\_use d\_mb metric:

- Include only Health Test Metric Set: Selected.
- Include/Exclude Custom Metrics: Set to Include.
- Metric Name: jvm\_heap\_used\_mb

You can also view the JSON representation for this parameter by clicking View as JSON. In this example, the JSON looks like this:{ "includeHealthTestMetricSet": true, "filterType": "whitelist", "metrics": ["jvm\_heap\_used\_mb"] }

# **Related Name**

## **Default Value**

# **API Name**

monitoring\_metric\_filter

### **Required**

false

**File Descriptor Monitoring Thresholds Description**

The health test thresholds of the number of file descriptors used. Specified as a percentage of file descriptor limit.

## **Related Name**

### **Default Value**

Warning: 50.0 %, Critical: 70.0 %

# **API Name**

ozone\_prometheus\_fd\_thresholds

#### **Required**

false

# **Ozone Prometheus Host Health Test**

# **Description**

When computing the overall Ozone Prometheus health, consider the host's health.

# **Related Name**

#### **Default Value**

true

## **API Name**

ozone\_prometheus\_host\_health\_enabled

### **Required**

false

# **Ozone Prometheus Process Health Test**

### **Description**

Enables the health test that the Ozone Prometheus's process state is consistent with the role configuration

## **Related Name**

#### **Default Value**

true

# **API Name**

ozone\_prometheus\_scm\_health\_enabled

## **Required**

false

# **Swap Memory Usage Rate Thresholds**

## **Description**

The health test thresholds on the swap memory usage rate of the process. Specified as the change of the used swap memory during the predefined period.

# **Related Name**

### **Default Value**

Warning: Never, Critical: Never

# **API Name**

process\_swap\_memory\_rate\_thresholds

### **Required**

false

# **Swap Memory Usage Rate Window**

# **Description**

The period to review when computing unexpected swap memory usage change of the process.

### **Related Name**

common.process.swap\_memory\_rate\_window

### **Default Value**

5 minute(s)

### **API Name**

process\_swap\_memory\_rate\_window

#### **Required**

false

## **Process Swap Memory Thresholds**

#### **Description**

The health test thresholds on the swap memory usage of the process. This takes precedence over the host level threshold.

### **Related Name**

### **Default Value**

Warning: 200 B, Critical: Never

## **API Name**

process\_swap\_memory\_thresholds

#### **Required**

false

# **Role Triggers**

### **Description**

The configured triggers for this role. This is a JSON-formatted list of triggers. These triggers are evaluated as part as the health system. Every trigger expression is parsed, and if the trigger condition is met, the list of actions provided in the trigger expression is executed. Each trigger has the following fields:

- triggerName (mandatory) The name of the trigger. This value must be unique for the specific role.
- triggerExpression (mandatory) A tsquery expression representing the trigger.
- streamThreshold (optional) The maximum number of streams that can satisfy a condition of a trigger before the condition fires. By default set to 0, and any stream returned causes the condition to fire.
- enabled (optional) By default set to 'true'. If set to 'false', the trigger is not evaluated.
- expressionEditorConfig (optional) Metadata for the trigger editor. If present, the trigger should only be edited from the Edit Trigger page; editing the trigger here can lead to inconsistencies.

For example, the following JSON formatted trigger configured for a DataNode fires if the DataNode has more than 1500 file descriptors opened: [{"triggerName": "sample-trigger", "triggerExpress ion": "IF (SELECT fd\_open WHERE roleName=\$ROLENAME and last(fd\_open) > 1500) DO health:bad", "streamThreshold": 0, "enabled": "true"}]See the trigger rules documentation for more details on how to write triggers using tsquery.The JSON format is evolving and may change and, as a result, backward compatibility is not guaranteed between releases.

## **Related Name**

### **Default Value**

# []

# **API Name**

role\_triggers

## **Required**

true

# **Unexpected Exits Thresholds**

# **Description**

The health test thresholds for unexpected exits encountered within a recent period specified by the unexpected\_exits\_window configuration for the role.

# **Related Name**

# **Default Value**

Warning: Never, Critical: Any

### **API Name**

unexpected\_exits\_thresholds

### **Required**

false

### **Unexpected Exits Monitoring Period**

# **Description**

The period to review when computing unexpected exits.

### **Related Name**

### **Default Value**

5 minute(s)

# **API Name**

unexpected\_exits\_window

## **Required**

false

# **Other**

### **Ozone Log Directory**

# **Description**

Directory where Prometheus logs will be written to

#### **Related Name**

ozone.log.dir

# **Default Value**

/var/log/hadoop-ozone

# **API Name**

ozone.log.dir

## **Required**

false

# **CA File Path**

**Description**

# Location of the CA File for Prometheus

# **Related Name**

ozone.prometheus.ca.file

# **Default Value**

AUTO\_TLS\_CA\_FILE

## **API Name**

ozone.prometheus.ca.file

#### **Required**

false

# **Prometheus Data Retention time.**

# **Description**

How long to retain samples in storage. Units Supported: y, w, d, h, m, s, ms.

## **Related Name**

ozone.prometheus.data.retention.time

### **Default Value**

15d

# **API Name**

ozone.prometheus.data.retention.time

### **Required**

false

# **Prometheus Data Directory**

# **Description**

Directory where the Prometheus Server stores its metadata.

### **Related Name**

ozone.prometheus.db.dir

# **Default Value**

/var/lib/hadoop-ozone/prometheus/data

# **API Name**

ozone.prometheus.db.dir

## **Required**

true

# **Prometheus server extra flags.**

# **Description**

Extra command line flags that can be used while starting up the server. For example, '- query.timeout=2m --query.max-samples=5000'

# **Related Name**

ozone.prometheus.extra.flags

# **Default Value**

# **API Name**

ozone.prometheus.extra.flags

# **Required**

false

# **Prometheus server log level.**

# **Description**

Only log messages with the given severity or above. One of: [debug, info, warn, error]

### **Related Name**

ozone.prometheus.log.level

## **Default Value**

info

# **API Name**

ozone.prometheus.log.level

# **Required**

false

# **Prometheus Binary Location**

## **Description**

Location of the unarchived Prometheus binary.

### **Related Name**

prometheus.location

# **Default Value**

### **API Name**

prometheus.location

### **Required**

false

### **Performance**

# **Maximum Process File Descriptors**

# **Description**

If configured, overrides the process soft and hard rlimits (also called ulimits) for file descriptors to the configured value.

## **Related Name**

# **Default Value**

# **API Name**

rlimit\_fds

# **Required**

false

# **Ports and Addresses**

## **Prometheus HTTP Port**

# **Description**

The base port that the prometheus web user interface listens on.

# **Related Name**

ozone.prometheus.http-port

### **Default Value**

9094

# **API Name**

ozone.prometheus.http-port

### **Required**

true

#### **Resource Management**

### **Cgroup CPU Shares**

### **Description**

Number of CPU shares to assign to this role. The greater the number of shares, the larger the share of the host's CPUs that will be given to this role when the host experiences CPU contention. Must be between 2 and 262144. Defaults to 1024 for processes not managed by Cloudera Manager.

### **Related Name**

cpu.shares

#### **Default Value**

1024

## **API Name**

rm\_cpu\_shares

### **Required**

true

# **Custom Control Group Resources (overrides Cgroup settings)**

## **Description**

Custom control group resources to assign to this role, which will be enforced by the Linux kernel. These resources should exist on the target hosts, otherwise an error will occur when the process starts. Use the same format as used for arguments to the cgexec command: resource1,resource2:path1 or resource3:path2 For example: 'cpu,memory:my/path blkio:my2/path2' \*\*\*These settings override other cgroup settings.\*\*\*

#### **Related Name**

custom.cgroups

### **Default Value**

### **API Name**

rm\_custom\_resources

### **Required**

false

# **Cgroup I/O Weight**

# **Description**

Weight for the read I/O requests issued by this role. The greater the weight, the higher the priority of the requests when the host experiences I/O contention. Must be between 100 and 1000. Defaults to 1000 for processes not managed by Cloudera Manager.

### **Related Name**

blkio.weight

### **Default Value**

500

## **API Name**

rm\_io\_weight

### **Required**

true

## **Cgroup Memory Hard Limit**

# **Description**

Hard memory limit to assign to this role, enforced by the Linux kernel. When the limit is reached, the kernel will reclaim pages charged to the process. If reclaiming fails, the kernel may kill the process. Both anonymous as well as page cache pages contribute to the limit. Use a value of -1 to specify no limit. By default processes not managed by Cloudera Manager will have no limit. If the value is -1, Cloudera Manager will not monitor Cgroup memory usage therefore some of the charts will show 'No Data'

### **Related Name**

memory.limit\_in\_bytes

#### **Default Value**

-1 MiB

### **API Name**

rm\_memory\_hard\_limit

#### **Required**

true

### **Cgroup Memory Soft Limit**

### **Description**

Soft memory limit to assign to this role, enforced by the Linux kernel. When the limit is reached, the kernel will reclaim pages charged to the process if and only if the host is facing memory pressure. If reclaiming fails, the kernel may kill the process. Both anonymous as well as page cache pages contribute to the limit. Use a value of -1 to specify no limit. By default processes not managed by Cloudera Manager will have no limit. If the value is -1, Cloudera Manager will not monitor Cgroup memory usage therefore some of the charts will show 'No Data'

#### **Related Name**

memory.soft\_limit\_in\_bytes

### **Default Value**

-1 MiB

## **API Name**

rm\_memory\_soft\_limit

## **Required**

true

# **Suppressions**

### **Suppress Configuration Validator: CDH Version Validator**

# **Description**

Whether to suppress configuration warnings produced by the CDH Version Validator configuration validator.

## **Related Name**

### **Default Value**

false

# **API Name**

role\_config\_suppression\_cdh\_version\_validator

### **Required**

true

# **Suppress Parameter Validation: Ozone Prometheus Advanced Configuration Snippet (Safety Valve) for ozone-conf/ozone-prometheus.yml**

## **Description**

Whether to suppress configuration warnings produced by the built-in parameter validation for the Ozone Prometheus Advanced Configuration Snippet (Safety Valve) for ozone-conf/ozoneprometheus.yml parameter.

#### **Related Name**

#### **Default Value**

false

### **API Name**

role\_config\_suppression\_ozone-conf/ozone-prometheus.yml\_role\_safety\_valve

## **Required**

true

# **Suppress Parameter Validation: Ozone Prometheus Advanced Configuration Snippet (Safety Valve) for ozone-conf/prometheus-token**

#### **Description**

Whether to suppress configuration warnings produced by the built-in parameter validation for the Ozone Prometheus Advanced Configuration Snippet (Safety Valve) for ozone-conf/prometheustoken parameter.

### **Related Name**

#### **Default Value**

false

# **API Name**

role\_config\_suppression\_ozone-conf/prometheus-token\_role\_safety\_valve

#### **Required**

true

### **Suppress Parameter Validation: Ozone Log Directory**

### **Description**

Whether to suppress configuration warnings produced by the built-in parameter validation for the Ozone Log Directory parameter.

### **Related Name**

## **Default Value**

false

# **API Name**

role\_config\_suppression\_ozone.log.dir

# **Required**
true

# **Suppress Parameter Validation: CA File Path**

### **Description**

Whether to suppress configuration warnings produced by the built-in parameter validation for the CA File Path parameter.

#### **Related Name**

### **Default Value**

false

# **API Name**

role\_config\_suppression\_ozone.prometheus.ca.file

# **Required**

true

# **Suppress Parameter Validation: Prometheus Data Retention time.**

### **Description**

Whether to suppress configuration warnings produced by the built-in parameter validation for the Prometheus Data Retention time. parameter.

#### **Related Name**

#### **Default Value**

false

# **API Name**

role\_config\_suppression\_ozone.prometheus.data.retention.time

### **Required**

true

# **Suppress Parameter Validation: Prometheus Data Directory**

#### **Description**

Whether to suppress configuration warnings produced by the built-in parameter validation for the Prometheus Data Directory parameter.

#### **Related Name**

#### **Default Value**

false

# **API Name**

role\_config\_suppression\_ozone.prometheus.db.dir

### **Required**

true

### **Suppress Parameter Validation: Prometheus server extra flags.**

#### **Description**

Whether to suppress configuration warnings produced by the built-in parameter validation for the Prometheus server extra flags. parameter.

### **Related Name**

### **Default Value**

# **API Name**

role\_config\_suppression\_ozone.prometheus.extra.flags

#### **Required**

true

### **Suppress Parameter Validation: Prometheus HTTP Port**

# **Description**

Whether to suppress configuration warnings produced by the built-in parameter validation for the Prometheus HTTP Port parameter.

# **Related Name**

### **Default Value**

false

# **API Name**

role\_config\_suppression\_ozone.prometheus.http-port

### **Required**

true

#### **Suppress Parameter Validation: Prometheus server log level.**

# **Description**

Whether to suppress configuration warnings produced by the built-in parameter validation for the Prometheus server log level. parameter.

# **Related Name**

#### **Default Value**

false

# **API Name**

role\_config\_suppression\_ozone.prometheus.log.level

### **Required**

true

# **Suppress Parameter Validation: Ozone Prometheus Environment Advanced Configuration Snippet (Safety Valve)**

# **Description**

Whether to suppress configuration warnings produced by the built-in parameter validation for the Ozone Prometheus Environment Advanced Configuration Snippet (Safety Valve) parameter.

#### **Related Name**

#### **Default Value**

false

# **API Name**

role\_config\_suppression\_ozone\_prometheus\_role\_env\_safety\_valve

#### **Required**

true

**Suppress Parameter Validation: Role Specific System Group Description**

Whether to suppress configuration warnings produced by the built-in parameter validation for the Role Specific System Group parameter.

# **Related Name**

### **Default Value**

false

# **API Name**

role\_config\_suppression\_process\_groupname

#### **Required**

true

#### **Suppress Parameter Validation: Role Specific System User**

# **Description**

Whether to suppress configuration warnings produced by the built-in parameter validation for the Role Specific System User parameter.

#### **Related Name**

**Default Value**

false

# **API Name**

role\_config\_suppression\_process\_username

### **Required**

true

### **Suppress Parameter Validation: Prometheus Binary Location**

# **Description**

Whether to suppress configuration warnings produced by the built-in parameter validation for the Prometheus Binary Location parameter.

#### **Related Name**

#### **Default Value**

false

# **API Name**

role\_config\_suppression\_prometheus.location

# **Required**

true

# **Suppress Parameter Validation: Custom Control Group Resources (overrides Cgroup settings)**

# **Description**

Whether to suppress configuration warnings produced by the built-in parameter validation for the Custom Control Group Resources (overrides Cgroup settings) parameter.

# **Related Name**

# **Default Value**

false

# **API Name**

role\_config\_suppression\_rm\_custom\_resources

# **Required**

true

### **Suppress Parameter Validation: Role Triggers**

#### **Description**

Whether to suppress configuration warnings produced by the built-in parameter validation for the Role Triggers parameter.

#### **Related Name**

#### **Default Value**

false

# **API Name**

role\_config\_suppression\_role\_triggers

# **Required**

true

### **Suppress Health Test: Audit Pipeline Test**

# **Description**

Whether to suppress the results of the Audit Pipeline Test heath test. The results of suppressed health tests are ignored when computing the overall health of the associated host, role or service, so suppressed health tests will not generate alerts.

# **Related Name**

### **Default Value**

false

#### **API Name**

role\_health\_suppression\_ozone\_ozone\_prometheus\_audit\_health

# **Required**

true

# **Suppress Health Test: File Descriptors**

# **Description**

Whether to suppress the results of the File Descriptors heath test. The results of suppressed health tests are ignored when computing the overall health of the associated host, role or service, so suppressed health tests will not generate alerts.

### **Related Name**

#### **Default Value**

false

# **API Name**

role\_health\_suppression\_ozone\_ozone\_prometheus\_file\_descriptor

#### **Required**

true

#### **Suppress Health Test: Host Health**

# **Description**

Whether to suppress the results of the Host Health heath test. The results of suppressed health tests are ignored when computing the overall health of the associated host, role or service, so suppressed health tests will not generate alerts.

#### **Related Name**

# **Default Value**

false

# **API Name**

role\_health\_suppression\_ozone\_ozone\_prometheus\_host\_health

# **Required**

true

# **Suppress Health Test: Process Status**

### **Description**

Whether to suppress the results of the Process Status heath test. The results of suppressed health tests are ignored when computing the overall health of the associated host, role or service, so suppressed health tests will not generate alerts.

### **Related Name**

#### **Default Value**

false

#### **API Name**

role\_health\_suppression\_ozone\_ozone\_prometheus\_scm\_health

#### **Required**

true

### **Suppress Health Test: Swap Memory Usage**

# **Description**

Whether to suppress the results of the Swap Memory Usage heath test. The results of suppressed health tests are ignored when computing the overall health of the associated host, role or service, so suppressed health tests will not generate alerts.

### **Related Name**

#### **Default Value**

false

# **API Name**

role health suppression ozone ozone prometheus swap memory usage

#### **Required**

true

# **Suppress Health Test: Swap Memory Usage Rate Beta**

# **Description**

Whether to suppress the results of the Swap Memory Usage Rate Beta heath test. The results of suppressed health tests are ignored when computing the overall health of the associated host, role or service, so suppressed health tests will not generate alerts.

# **Related Name**

# **Default Value**

false

#### **API Name**

role\_health\_suppression\_ozone\_ozone\_prometheus\_swap\_memory\_usage\_rate

#### **Required**

true

# **Suppress Health Test: Unexpected Exits**

# **Description**

Whether to suppress the results of the Unexpected Exits heath test. The results of suppressed health tests are ignored when computing the overall health of the associated host, role or service, so suppressed health tests will not generate alerts.

# **Related Name**

#### **Default Value**

false

#### **API Name**

role\_health\_suppression\_ozone\_ozone\_prometheus\_unexpected\_exits

### **Required**

true

# **Ozone Recon**

# **Advanced**

# **Ozone Recon Logging Advanced Configuration Snippet (Safety Valve)**

# **Description**

For advanced use only, a string to be inserted into log4j.properties for this role only.

**Related Name**

# **Default Value**

# **API Name**

log4j\_safety\_valve

#### **Required**

false

# **Enable auto refresh for metric configurations**

# **Description**

When true, Enable Metric Collection and Metric Filter parameters will be set automatically if they're changed. Otherwise, a refresh by hand is required.

### **Related Name**

### **Default Value**

false

# **API Name**

metric\_config\_auto\_refresh

### **Required**

false

# **Heap Dump Directory**

# **Description**

Path to directory where heap dumps are generated when java.lang.OutOfMemoryError error is thrown. This directory is automatically created if it does not exist. If this directory already exists, it will be owned by the current role user with 1777 permissions. Sharing the same directory among multiple roles will cause an ownership race. The heap dump files are created with 600 permissions

and are owned by the role user. The amount of free space in this directory should be greater than the maximum Java Process heap size configured for this role.

# **Related Name**

oom\_heap\_dump\_dir

# **Default Value**

/tmp

# **API Name**

oom\_heap\_dump\_dir

# **Required**

false

# **Dump Heap When Out of Memory**

### **Description**

When set, generates a heap dump file when when an out-of-memory error occurs.

# **Related Name**

#### **Default Value**

true

# **API Name**

oom\_heap\_dump\_enabled

### **Required**

true

# **Kill When Out of Memory**

# **Description**

When set, a SIGKILL signal is sent to the role process when java.lang.OutOfMemoryError is thrown.

# **Related Name**

### **Default Value**

true

# **API Name**

oom\_sigkill\_enabled

### **Required**

true

# **Ozone Recon Advanced Configuration Snippet (Safety Valve) for ozone-conf/ozone-site.xml**

# **Description**

For advanced use only. A string to be inserted into ozone-conf/ozone-site.xml for this role only.

# **Related Name**

### **Default Value**

# **API Name**

ozone-conf/ozone-site.xml\_role\_safety\_valve

#### **Required**

# **Ozone Recon Advanced Configuration Snippet (Safety Valve) for ozone-conf/ssl-client.xml Description**

For advanced use only. A string to be inserted into ozone-conf/ssl-client.xml for this role only.

# **Related Name**

### **Default Value**

# **API Name**

ozone-conf/ssl-client.xml\_role\_safety\_valve

### **Required**

false

# **Ozone Recon Advanced Configuration Snippet (Safety Valve) for ozone-conf/ssl-server.xml**

# **Description**

For advanced use only. A string to be inserted into ozone-conf/ssl-server.xml for this role only.

# **Related Name**

#### **Default Value**

### **API Name**

ozone-conf/ssl-server.xml\_role\_safety\_valve

# **Required**

false

# **Ozone Recon Environment Advanced Configuration Snippet (Safety Valve)**

### **Description**

For advanced use only, key-value pairs (one on each line) to be inserted into a role's environment. Applies to configurations of this role except client configuration.

### **Related Name**

# **Default Value**

# **API Name**

OZONE\_RECON\_role\_env\_safety\_valve

# **Required**

false

### **Automatically Restart Process**

# **Description**

When set, this role's process is automatically (and transparently) restarted in the event of an unexpected failure. This configuration applies in the time after the Start Wait Timeout period.

# **Related Name**

**Default Value**

false

# **API Name**

process\_auto\_restart

# **Required**

true

# **Role Specific System Group**

# **Description**

The group that this role's processes should run as.

# **Related Name**

# **Default Value**

hdfs

### **API Name**

process\_groupname

#### **Required**

true

# **Enable Metric Collection**

# **Description**

Cloudera Manager agent monitors each service and each of its role by publishing metrics to the Cloudera Manager Service Monitor. Setting it to false will stop Cloudera Manager agent from publishing any metric for corresponding service/roles. This is usually helpful for services that generate large amount of metrics which Service Monitor is not able to process.

#### **Related Name**

#### **Default Value**

true

# **API Name**

process\_should\_monitor

### **Required**

true

# **Process Start Retry Attempts**

### **Description**

Number of times to try starting a role's process when the process exits before the Start Wait Timeout period. After a process is running beyond the Start Wait Timeout, the retry count is reset. Setting this configuration to zero will prevent restart of the process during the Start Wait Timeout period.

### **Related Name**

### **Default Value**

3

### **API Name**

process\_start\_retries

#### **Required**

false

### **Process Start Wait Timeout**

# **Description**

The time in seconds to wait for a role's process to start successfully on a host. Processes which exit/ crash before this time will be restarted until reaching the limit specified by the Start Retry Attempts count parameter. Setting this configuration to zero will turn off this feature.

#### **Related Name**

#### **Default Value**

20

# **API Name**

process\_start\_secs

# **Required**

false

# **Role Specific System User**

# **Description**

The user that this role's processes should run as.

### **Related Name**

### **Default Value**

hdfs

# **API Name**

process\_username

# **Required**

true

# **Logs**

# **Ozone Recon Log Directory**

# **Description**

The log directory for log files of the role Ozone Recon.

### **Related Name**

log.dir

# **Default Value**

/var/log/hadoop-ozone

# **API Name**

log\_dir

# **Required**

false

### **Ozone Recon Logging Threshold**

# **Description**

The minimum log level for Ozone Recon logs

# **Related Name**

### **Default Value**

INFO

# **API Name**

log\_threshold

# **Required**

false

# **Ozone Recon Maximum Log File Backups Description**

The maximum number of rolled log files to keep for Ozone Recon logs. Typically used by log4j or logback.

# **Related Name**

**Default Value**

# **API Name**

max\_log\_backup\_index

#### **Required**

false

10

# **Ozone Recon Max Log Size**

# **Description**

The maximum size, in megabytes, per log file for Ozone Recon logs. Typically used by log4j or logback.

# **Related Name**

# **Default Value**

200 MiB

# **API Name**

max\_log\_size

### **Required**

false

# **Monitoring**

# **Enable Health Alerts for this Role**

# **Description**

When set, Cloudera Manager will send alerts when the health of this role reaches the threshold specified by the EventServer setting eventserver\_health\_events\_alert\_threshold

# **Related Name**

#### **Default Value**

true

# **API Name**

enable\_alerts

### **Required**

false

# **Enable Configuration Change Alerts**

# **Description**

When set, Cloudera Manager will send alerts when this entity's configuration changes.

# **Related Name**

### **Default Value**

false

# **API Name**

enable\_config\_alerts

# **Required**

false

# **Log Directory Free Space Monitoring Absolute Thresholds**

### **Description**

The health test thresholds for monitoring of free space on the filesystem that contains this role's log directory.

# **Related Name**

### **Default Value**

Warning: 10 GiB, Critical: 5 GiB

### **API Name**

log\_directory\_free\_space\_absolute\_thresholds

# **Required**

false

# **Log Directory Free Space Monitoring Percentage Thresholds**

### **Description**

The health test thresholds for monitoring of free space on the filesystem that contains this role's log directory. Specified as a percentage of the capacity on that filesystem. This setting is not used if a Log Directory Free Space Monitoring Absolute Thresholds setting is configured.

### **Related Name**

# **Default Value**

Warning: Never, Critical: Never

# **API Name**

log\_directory\_free\_space\_percentage\_thresholds

### **Required**

false

# **Metric Filter**

### **Description**

Defines a Metric Filter for this role. Cloudera Manager Agents will not send filtered metrics to the Service Monitor. Define the following fields:

- Health Test Metric Set Select this parameter to collect only metrics required for health tests.
- Default Dashboard Metric Set Select this parameter to collect only metrics required for the default dashboards. For user-defined charts, you must add the metrics you require for the chart using the Custom Metrics parameter.
- Include/Exclude Custom Metrics Select Include to specify metrics that should be collected. Select Exclude to specify metrics that should not be collected. Enter the metric names to be included or excluded using the Metric Name parameter.
- Metric Name The name of a metric that will be included or excluded during metric collection.

If you do not select Health Test Metric Set or Default Dashboard Metric Set, or specify metrics by name, metric filtering will be turned off (this is the default behavior).For example, the following configuration enables the collection of metrics required for Health Tests and the jvm heap use d\_mb metric:

- Include only Health Test Metric Set: Selected.
- Include/Exclude Custom Metrics: Set to Include.
- Metric Name: jvm\_heap\_used\_mb

You can also view the JSON representation for this parameter by clicking View as JSON. In this example, the JSON looks like this:{ "includeHealthTestMetricSet": true, "filterType": "whitelist", "metrics": ["jvm\_heap\_used\_mb"] }

# **Related Name**

# **Default Value**

# **API Name**

monitoring\_metric\_filter

### **Required**

false

# **File Descriptor Monitoring Thresholds**

# **Description**

The health test thresholds of the number of file descriptors used. Specified as a percentage of file descriptor limit.

# **Related Name**

### **Default Value**

Warning: 50.0 %, Critical: 70.0 %

# **API Name**

ozone\_recon\_fd\_thresholds

### **Required**

false

# **Ozone Recon Host Health Test**

# **Description**

When computing the overall Ozone Recon health, consider the host's health.

# **Related Name**

#### **Default Value**

true

# **API Name**

ozone\_recon\_host\_health\_enabled

# **Required**

false

# **Ozone Recon Process Health Test**

# **Description**

Enables the health test that the Ozone Recon's process state is consistent with the role configuration

# **Related Name**

#### **Default Value**

true

# **API Name**

ozone\_recon\_scm\_health\_enabled

#### **Required**

# **Swap Memory Usage Rate Thresholds**

# **Description**

The health test thresholds on the swap memory usage rate of the process. Specified as the change of the used swap memory during the predefined period.

### **Related Name**

### **Default Value**

Warning: Never, Critical: Never

# **API Name**

process\_swap\_memory\_rate\_thresholds

#### **Required**

false

# **Swap Memory Usage Rate Window**

### **Description**

The period to review when computing unexpected swap memory usage change of the process.

#### **Related Name**

common.process.swap\_memory\_rate\_window

### **Default Value**

5 minute(s)

# **API Name**

process\_swap\_memory\_rate\_window

### **Required**

false

### **Process Swap Memory Thresholds**

### **Description**

The health test thresholds on the swap memory usage of the process. This takes precedence over the host level threshold.

# **Related Name**

### **Default Value**

Warning: 200 B, Critical: Never

# **API Name**

process\_swap\_memory\_thresholds

### **Required**

false

# **Role Triggers**

# **Description**

The configured triggers for this role. This is a JSON-formatted list of triggers. These triggers are evaluated as part as the health system. Every trigger expression is parsed, and if the trigger condition is met, the list of actions provided in the trigger expression is executed. Each trigger has the following fields:

- triggerName (mandatory) The name of the trigger. This value must be unique for the specific role.
- triggerExpression (mandatory) A tsquery expression representing the trigger.
- streamThreshold (optional) The maximum number of streams that can satisfy a condition of a trigger before the condition fires. By default set to 0, and any stream returned causes the condition to fire.
- enabled (optional) By default set to 'true'. If set to 'false', the trigger is not evaluated.
- expressionEditorConfig (optional) Metadata for the trigger editor. If present, the trigger should only be edited from the Edit Trigger page; editing the trigger here can lead to inconsistencies.

For example, the following JSON formatted trigger configured for a DataNode fires if the DataNode has more than 1500 file descriptors opened: [{"triggerName": "sample-trigger", "triggerExpress ion": "IF (SELECT fd\_open WHERE roleName=\$ROLENAME and last(fd\_open) > 1500) DO health:bad", "streamThreshold": 0, "enabled": "true"}]See the trigger rules documentation for more details on how to write triggers using tsquery.The JSON format is evolving and may change and, as a result, backward compatibility is not guaranteed between releases.

# **Related Name**

### **Default Value**

 $\prod$ 

# **API Name**

role\_triggers

# **Required**

true

# **Unexpected Exits Thresholds**

# **Description**

The health test thresholds for unexpected exits encountered within a recent period specified by the unexpected\_exits\_window configuration for the role.

# **Related Name**

### **Default Value**

Warning: Never, Critical: Any

# **API Name**

unexpected\_exits\_thresholds

### **Required**

false

# **Unexpected Exits Monitoring Period**

# **Description**

The period to review when computing unexpected exits.

# **Related Name**

### **Default Value**

5 minute(s)

# **API Name**

unexpected\_exits\_window

# **Required**

# **Other**

# **HSTS Header for Recon UI**

# **Description**

HSTS Header (Strict-Transport-Security) value to use

# **Related Name**

ozone.http.header.Strict-Transport-Security

# **Default Value**

max-age=63072000; includeSubDomains;

# **API Name**

ozone.http.header.Strict-Transport-Security

# **Required**

false

# **Ozone Log Directory**

# **Description**

Directory where Recon logs will be written to

### **Related Name**

ozone.log.dir

### **Default Value**

/var/log/hadoop-ozone

# **API Name**

ozone.log.dir

# **Required**

false

# **Recon Metadata Directory**

# **Description**

Determines where on the local filesystem recon security certificates will be stored.

# **Related Name**

ozone.metadata.dirs

# **Default Value**

/var/lib/hadoop-ozone/recon/ozone-metadata

# **API Name**

ozone.metadata.dirs

# **Required**

true

# **Recon Data Directory**

### **Description**

Directory where the Recon Server stores its metadata.

### **Related Name**

ozone.recon.db.dir

# **Default Value**

/var/lib/hadoop-ozone/recon/data

# **API Name**

ozone.recon.db.dir

#### **Required**

true

# **Recon HTTP Bind Hostname**

# **Description**

The actual address the Recon web server will bind to. If this optional address is set, it overrides only the hostname portion of 'ozone.recon.http-address'.

# **Related Name**

ozone.recon.http-bind-host

#### **Default Value**

0.0.0.0

# **API Name**

ozone.recon.http-bind-host

# **Required**

false

# **Secure Recon HTTPS Bind Hostname**

# **Description**

The actual address the Recon web server will bind to using HTTPS. If this optional address is set, it overrides only the hostname portion of 'ozone.recon.https-address'.

# **Related Name**

ozone.recon.https-bind-host

### **Default Value**

0.0.0.0

# **API Name**

ozone.recon.https-bind-host

### **Required**

false

# **Recon OzoneManager Data Directory**

# **Description**

Directory where the Recon Server stores OzoneManager's metadata

#### **Related Name**

ozone.recon.om.db.dir

# **Default Value**

/var/lib/hadoop-ozone/recon/om/data

# **API Name**

ozone.recon.om.db.dir

# **Required**

true

**Recon StorageContainerManager Data Directory Description**

Directory where the Recon Server stores StorageContainerManager's metadata

# **Related Name**

ozone.recon.scm.db.dirs

# **Default Value**

/var/lib/hadoop-ozone/recon/scm/data

# **API Name**

ozone.recon.scm.db.dirs

#### **Required**

true

# **Java Heap Size of Recon**

# **Description**

Maximum size for the Java process heap memory.

# **Related Name**

ozone\_recon\_max\_heap\_size

### **Default Value**

1 GiB

# **API Name**

ozone\_recon\_max\_heap\_size

### **Required**

false

# **Performance**

### **Maximum Process File Descriptors**

#### **Description**

If configured, overrides the process soft and hard rlimits (also called ulimits) for file descriptors to the configured value.

# **Related Name**

#### **Default Value**

### **API Name**

rlimit\_fds

#### **Required**

false

### **Ports and Addresses**

### **Recon HTTP Web UI Port**

# **Description**

The base port that the Recon web user interface listens on. The host name of the Recon web user interface is combined with this port to form the 'ozone.recon.http-address'.

#### **Related Name**

ozone.recon.http-port

#### **Default Value**

9888

# **API Name**

ozone.recon.http-port

# **Required**

true

# **Secure Recon Web UI Port (TLS/SSL)**

# **Description**

The base port that the Recon web user interface listens on when using HTTPS. The host name of the Recon web user interface is combined with this port to form the 'ozone.recon.https-address'.

### **Related Name**

ozone.recon.https-port

#### **Default Value**

9889

# **API Name**

ozone.recon.https-port

### **Required**

false

# **Recon RPC Port**

### **Description**

The base port that Recon listens on when serving RPCs. The host name of Recon is combined with this port to form the 'ozone.recon.address'.

# **Related Name**

ozone.recon.rpc-port

#### **Default Value**

9891

# **API Name**

ozone.recon.rpc-port

### **Required**

true

#### **Resource Management**

### **Cgroup CPU Shares**

### **Description**

Number of CPU shares to assign to this role. The greater the number of shares, the larger the share of the host's CPUs that will be given to this role when the host experiences CPU contention. Must be between 2 and 262144. Defaults to 1024 for processes not managed by Cloudera Manager.

# **Related Name**

cpu.shares

#### **Default Value**

1024

#### **API Name**

rm\_cpu\_shares

### **Required**

true

# **Custom Control Group Resources (overrides Cgroup settings)**

# **Description**

Custom control group resources to assign to this role, which will be enforced by the Linux kernel. These resources should exist on the target hosts, otherwise an error will occur when the process starts. Use the same format as used for arguments to the cgexec command: resource1,resource2:path1 or resource3:path2 For example: 'cpu,memory:my/path blkio:my2/path2' \*\*\*These settings override other cgroup settings.\*\*\*

# **Related Name**

custom.cgroups

### **Default Value**

#### **API Name**

rm\_custom\_resources

### **Required**

false

# **Cgroup I/O Weight**

# **Description**

Weight for the read I/O requests issued by this role. The greater the weight, the higher the priority of the requests when the host experiences I/O contention. Must be between 100 and 1000. Defaults to 1000 for processes not managed by Cloudera Manager.

#### **Related Name**

blkio.weight

#### **Default Value**

500

# **API Name**

rm\_io\_weight

#### **Required**

true

### **Cgroup Memory Hard Limit**

# **Description**

Hard memory limit to assign to this role, enforced by the Linux kernel. When the limit is reached, the kernel will reclaim pages charged to the process. If reclaiming fails, the kernel may kill the process. Both anonymous as well as page cache pages contribute to the limit. Use a value of -1 to specify no limit. By default processes not managed by Cloudera Manager will have no limit. If the value is -1, Cloudera Manager will not monitor Cgroup memory usage therefore some of the charts will show 'No Data'

### **Related Name**

memory.limit\_in\_bytes

# **Default Value**

-1 MiB

# **API Name**

rm\_memory\_hard\_limit

### **Required**

true

# **Cgroup Memory Soft Limit**

# **Description**

Soft memory limit to assign to this role, enforced by the Linux kernel. When the limit is reached, the kernel will reclaim pages charged to the process if and only if the host is facing memory pressure. If reclaiming fails, the kernel may kill the process. Both anonymous as well as page cache pages contribute to the limit. Use a value of -1 to specify no limit. By default processes not managed by Cloudera Manager will have no limit. If the value is -1, Cloudera Manager will not monitor Cgroup memory usage therefore some of the charts will show 'No Data'

### **Related Name**

memory.soft\_limit\_in\_bytes

### **Default Value**

-1 MiB

# **API Name**

rm\_memory\_soft\_limit

### **Required**

true

# **Security**

# **Role-Specific Kerberos Principal**

**Description**

Kerberos principal used by the Ozone Recon roles.

# **Related Name**

#### **Default Value**

recon

### **API Name**

kerberos\_role\_princ\_name

### **Required**

true

# **Ozone Recon TLS/SSL Trust Store File**

# **Description**

The location on disk of the trust store, in .jks format, used to confirm the authenticity of TLS/SSL servers that Ozone Recon might connect to. This trust store must contain the certificate(s) used to sign the service(s) connected to. If this parameter is not provided, the default list of well-known certificate authorities is used instead.

### **Related Name**

ssl.client.truststore.location

# **Default Value**

# **API Name**

ssl\_client\_truststore\_location

# **Required**

false

**Ozone Recon TLS/SSL Trust Store Password Description**

The password for the Ozone Recon TLS/SSL Trust Store File. This password is not required to access the trust store; this field can be left blank. This password provides optional integrity checking of the file. The contents of trust stores are certificates, and certificates are public information.

### **Related Name**

ssl.client.truststore.password

### **Default Value**

# **API Name**

ssl\_client\_truststore\_password

# **Required**

false

# **Enable TLS/SSL for Ozone Recon**

#### **Description**

Encrypt communication between clients and Ozone Recon using Transport Layer Security (TLS) (formerly known as Secure Socket Layer (SSL)).

#### **Related Name**

ozone.ssl.enabled

#### **Default Value**

false

#### **API Name**

ssl\_enabled

### **Required**

false

### **Ozone Recon TLS/SSL Server Keystore Key Password**

# **Description**

The password that protects the private key contained in the keystore used when Ozone Recon is acting as a TLS/SSL server.

# **Related Name**

ssl.server.keystore.keypassword

# **Default Value**

### **API Name**

ssl\_server\_keystore\_keypassword

#### **Required**

false

# **Ozone Recon TLS/SSL Server Keystore File Location**

# **Description**

The path to the TLS/SSL keystore file containing the server certificate and private key used for TLS/SSL. Used when Ozone Recon is acting as a TLS/SSL server. The keystore must be in the format specified in Administration > Settings > Java Keystore Type.

#### **Related Name**

ssl.server.keystore.location

#### **Default Value**

#### **API Name**

ssl\_server\_keystore\_location

# **Required**

false

# **Ozone Recon TLS/SSL Server Keystore File Password**

# **Description**

The password for the Ozone Recon keystore file.

# **Related Name**

ssl.server.keystore.password

#### **Default Value**

#### **API Name**

ssl\_server\_keystore\_password

### **Required**

false

# **Stacks Collection**

# **Stacks Collection Data Retention**

# **Description**

The amount of stacks data that is retained. After the retention limit is reached, the oldest data is deleted.

# **Related Name**

stacks\_collection\_data\_retention

### **Default Value**

100 MiB

#### **API Name**

stacks\_collection\_data\_retention

#### **Required**

false

# **Stacks Collection Directory**

# **Description**

The directory in which stacks logs are placed. If not set, stacks are logged into a stacks subdirectory of the role's log directory. If this directory already exists, it will be owned by the current role user with 755 permissions. Sharing the same directory among multiple roles will cause an ownership race.

#### **Related Name**

stacks\_collection\_directory

# **Default Value**

# **API Name**

stacks\_collection\_directory

### **Required**

false

**Stacks Collection Enabled Description**

Whether or not periodic stacks collection is enabled.

# **Related Name**

stacks\_collection\_enabled

# **Default Value**

false

# **API Name**

stacks\_collection\_enabled

### **Required**

true

# **Stacks Collection Frequency**

# **Description**

The frequency with which stacks are collected.

# **Related Name**

stacks\_collection\_frequency

### **Default Value**

5.0 second(s)

# **API Name**

stacks\_collection\_frequency

# **Required**

false

# **Stacks Collection Method**

# **Description**

The method used to collect stacks. The jstack option involves periodically running the jstack command against the role's daemon process. The servlet method is available for those roles that have an HTTP server endpoint exposing the current stacks traces of all threads. When the servlet method is selected, that HTTP endpoint is periodically scraped.

# **Related Name**

stacks\_collection\_method

# **Default Value**

jstack

# **API Name**

stacks\_collection\_method

# **Required**

false

# **Suppressions**

# **Suppress Configuration Validator: CDH Version Validator**

# **Description**

Whether to suppress configuration warnings produced by the CDH Version Validator configuration validator.

#### **Related Name**

### **Default Value**

false

# **API Name**

role\_config\_suppression\_cdh\_version\_validator

# **Required**

true

#### **Suppress Parameter Validation: Role-Specific Kerberos Principal**

# **Description**

Whether to suppress configuration warnings produced by the built-in parameter validation for the Role-Specific Kerberos Principal parameter.

# **Related Name**

**Default Value**

false

# **API Name**

role\_config\_suppression\_kerberos\_role\_princ\_name

#### **Required**

true

# **Suppress Parameter Validation: Ozone Recon Logging Advanced Configuration Snippet (Safety Valve)**

# **Description**

Whether to suppress configuration warnings produced by the built-in parameter validation for the Ozone Recon Logging Advanced Configuration Snippet (Safety Valve) parameter.

# **Related Name**

#### **Default Value**

false

# **API Name**

role\_config\_suppression\_log4j\_safety\_valve

# **Required**

true

# **Suppress Parameter Validation: Ozone Recon Log Directory**

### **Description**

Whether to suppress configuration warnings produced by the built-in parameter validation for the Ozone Recon Log Directory parameter.

# **Related Name**

#### **Default Value**

false

# **API Name**

role\_config\_suppression\_log\_dir

#### **Required**

true

**Suppress Parameter Validation: Heap Dump Directory Description**

Whether to suppress configuration warnings produced by the built-in parameter validation for the Heap Dump Directory parameter.

# **Related Name**

#### **Default Value**

false

# **API Name**

role\_config\_suppression\_oom\_heap\_dump\_dir

#### **Required**

true

# **Suppress Parameter Validation: Ozone Recon Advanced Configuration Snippet (Safety Valve) for ozone-conf/ozone-site.xml**

### **Description**

Whether to suppress configuration warnings produced by the built-in parameter validation for the Ozone Recon Advanced Configuration Snippet (Safety Valve) for ozone-conf/ozone-site.xml parameter.

# **Related Name**

#### **Default Value**

false

# **API Name**

role\_config\_suppression\_ozone-conf/ozone-site.xml\_role\_safety\_valve

# **Required**

true

# **Suppress Parameter Validation: Ozone Recon Advanced Configuration Snippet (Safety Valve) for ozone-conf/ssl-client.xml**

# **Description**

Whether to suppress configuration warnings produced by the built-in parameter validation for the Ozone Recon Advanced Configuration Snippet (Safety Valve) for ozone-conf/ssl-client.xml parameter.

### **Related Name**

### **Default Value**

false

#### **API Name**

role\_config\_suppression\_ozone-conf/ssl-client.xml\_role\_safety\_valve

### **Required**

true

# **Suppress Parameter Validation: Ozone Recon Advanced Configuration Snippet (Safety Valve) for ozone-conf/ssl-server.xml**

# **Description**

Whether to suppress configuration warnings produced by the built-in parameter validation for the Ozone Recon Advanced Configuration Snippet (Safety Valve) for ozone-conf/ssl-server.xml parameter.

### **Related Name**

### **Default Value**

false

# **API Name**

role\_config\_suppression\_ozone-conf/ssl-server.xml\_role\_safety\_valve

#### **Required**

true

# **Suppress Parameter Validation: HSTS Header for Recon UI**

# **Description**

Whether to suppress configuration warnings produced by the built-in parameter validation for the HSTS Header for Recon UI parameter.

#### **Related Name**

### **Default Value**

false

# **API Name**

role\_config\_suppression\_ozone.http.header.strict-transport-security

### **Required**

true

### **Suppress Parameter Validation: Ozone Log Directory**

# **Description**

Whether to suppress configuration warnings produced by the built-in parameter validation for the Ozone Log Directory parameter.

# **Related Name**

### **Default Value**

false

# **API Name**

role\_config\_suppression\_ozone.log.dir

# **Required**

true

#### **Suppress Parameter Validation: Recon Metadata Directory**

# **Description**

Whether to suppress configuration warnings produced by the built-in parameter validation for the Recon Metadata Directory parameter.

# **Related Name**

### **Default Value**

false

# **API Name**

role\_config\_suppression\_ozone.metadata.dirs

### **Required**

true

**Suppress Parameter Validation: Recon Data Directory Description**

Whether to suppress configuration warnings produced by the built-in parameter validation for the Recon Data Directory parameter.

# **Related Name**

#### **Default Value**

false

# **API Name**

role\_config\_suppression\_ozone.recon.db.dir

#### **Required**

true

# **Suppress Parameter Validation: Recon HTTP Bind Hostname**

# **Description**

Whether to suppress configuration warnings produced by the built-in parameter validation for the Recon HTTP Bind Hostname parameter.

#### **Related Name**

#### **Default Value**

false

# **API Name**

role\_config\_suppression\_ozone.recon.http-bind-host

### **Required**

true

#### **Suppress Parameter Validation: Recon HTTP Web UI Port**

# **Description**

Whether to suppress configuration warnings produced by the built-in parameter validation for the Recon HTTP Web UI Port parameter.

# **Related Name**

#### **Default Value**

false

# **API Name**

role\_config\_suppression\_ozone.recon.http-port

# **Required**

true

#### **Suppress Parameter Validation: Secure Recon HTTPS Bind Hostname**

# **Description**

Whether to suppress configuration warnings produced by the built-in parameter validation for the Secure Recon HTTPS Bind Hostname parameter.

# **Related Name**

### **Default Value**

false

# **API Name**

role\_config\_suppression\_ozone.recon.https-bind-host

# **Required**

true

# **Suppress Parameter Validation: Secure Recon Web UI Port (TLS/SSL)**

# **Description**

Whether to suppress configuration warnings produced by the built-in parameter validation for the Secure Recon Web UI Port (TLS/SSL) parameter.

#### **Related Name**

#### **Default Value**

false

# **API Name**

role\_config\_suppression\_ozone.recon.https-port

# **Required**

true

### **Suppress Parameter Validation: Recon OzoneManager Data Directory**

### **Description**

Whether to suppress configuration warnings produced by the built-in parameter validation for the Recon OzoneManager Data Directory parameter.

#### **Related Name**

#### **Default Value**

false

### **API Name**

role\_config\_suppression\_ozone.recon.om.db.dir

### **Required**

true

# **Suppress Parameter Validation: Recon RPC Port**

#### **Description**

Whether to suppress configuration warnings produced by the built-in parameter validation for the Recon RPC Port parameter.

#### **Related Name**

#### **Default Value**

false

# **API Name**

role\_config\_suppression\_ozone.recon.rpc-port

### **Required**

true

### **Suppress Parameter Validation: Recon StorageContainerManager Data Directory**

#### **Description**

Whether to suppress configuration warnings produced by the built-in parameter validation for the Recon StorageContainerManager Data Directory parameter.

#### **Related Name**

#### **Default Value**

# **API Name**

role\_config\_suppression\_ozone.recon.scm.db.dirs

# **Required**

true

### **Suppress Parameter Validation: Java Heap Size of Recon**

# **Description**

Whether to suppress configuration warnings produced by the built-in parameter validation for the Java Heap Size of Recon parameter.

# **Related Name**

#### **Default Value**

false

# **API Name**

role\_config\_suppression\_ozone\_recon\_max\_heap\_size

### **Required**

true

# **Suppress Parameter Validation: Ozone Recon Environment Advanced Configuration Snippet (Safety Valve)**

# **Description**

Whether to suppress configuration warnings produced by the built-in parameter validation for the Ozone Recon Environment Advanced Configuration Snippet (Safety Valve) parameter.

# **Related Name**

#### **Default Value**

false

# **API Name**

role\_config\_suppression\_ozone\_recon\_role\_env\_safety\_valve

#### **Required**

true

# **Suppress Parameter Validation: Role Specific System Group**

# **Description**

Whether to suppress configuration warnings produced by the built-in parameter validation for the Role Specific System Group parameter.

#### **Related Name**

#### **Default Value**

false

# **API Name**

role\_config\_suppression\_process\_groupname

### **Required**

true

**Suppress Parameter Validation: Role Specific System User Description**

Whether to suppress configuration warnings produced by the built-in parameter validation for the Role Specific System User parameter.

# **Related Name**

### **Default Value**

false

# **API Name**

role\_config\_suppression\_process\_username

#### **Required**

true

# **Suppress Parameter Validation: Custom Control Group Resources (overrides Cgroup settings) Description**

Whether to suppress configuration warnings produced by the built-in parameter validation for the Custom Control Group Resources (overrides Cgroup settings) parameter.

#### **Related Name**

#### **Default Value**

false

# **API Name**

role\_config\_suppression\_rm\_custom\_resources

#### **Required**

true

# **Suppress Parameter Validation: Role Triggers**

# **Description**

Whether to suppress configuration warnings produced by the built-in parameter validation for the Role Triggers parameter.

# **Related Name**

#### **Default Value**

false

# **API Name**

role\_config\_suppression\_role\_triggers

### **Required**

true

#### **Suppress Parameter Validation: Ozone Recon TLS/SSL Trust Store File**

# **Description**

Whether to suppress configuration warnings produced by the built-in parameter validation for the Ozone Recon TLS/SSL Trust Store File parameter.

# **Related Name**

# **Default Value**

false

# **API Name**

role\_config\_suppression\_ssl\_client\_truststore\_location

# **Required**

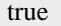

# **Suppress Parameter Validation: Ozone Recon TLS/SSL Trust Store Password**

# **Description**

Whether to suppress configuration warnings produced by the built-in parameter validation for the Ozone Recon TLS/SSL Trust Store Password parameter.

#### **Related Name**

#### **Default Value**

false

# **API Name**

role\_config\_suppression\_ssl\_client\_truststore\_password

# **Required**

true

# **Suppress Parameter Validation: Ozone Recon TLS/SSL Server Keystore Key Password**

#### **Description**

Whether to suppress configuration warnings produced by the built-in parameter validation for the Ozone Recon TLS/SSL Server Keystore Key Password parameter.

#### **Related Name**

#### **Default Value**

false

# **API Name**

role\_config\_suppression\_ssl\_server\_keystore\_keypassword

### **Required**

true

#### **Suppress Parameter Validation: Ozone Recon TLS/SSL Server Keystore File Location**

### **Description**

Whether to suppress configuration warnings produced by the built-in parameter validation for the Ozone Recon TLS/SSL Server Keystore File Location parameter.

#### **Related Name**

#### **Default Value**

false

# **API Name**

role\_config\_suppression\_ssl\_server\_keystore\_location

# **Required**

true

### **Suppress Parameter Validation: Ozone Recon TLS/SSL Server Keystore File Password**

#### **Description**

Whether to suppress configuration warnings produced by the built-in parameter validation for the Ozone Recon TLS/SSL Server Keystore File Password parameter.

#### **Related Name**

#### **Default Value**

# **API Name**

role\_config\_suppression\_ssl\_server\_keystore\_password

#### **Required**

true

### **Suppress Parameter Validation: Stacks Collection Directory**

# **Description**

Whether to suppress configuration warnings produced by the built-in parameter validation for the Stacks Collection Directory parameter.

# **Related Name**

### **Default Value**

false

# **API Name**

role\_config\_suppression\_stacks\_collection\_directory

### **Required**

true

# **Suppress Health Test: Audit Pipeline Test**

# **Description**

Whether to suppress the results of the Audit Pipeline Test heath test. The results of suppressed health tests are ignored when computing the overall health of the associated host, role or service, so suppressed health tests will not generate alerts.

# **Related Name**

#### **Default Value**

false

# **API Name**

role\_health\_suppression\_ozone\_ozone\_recon\_audit\_health

#### **Required**

true

### **Suppress Health Test: File Descriptors**

# **Description**

Whether to suppress the results of the File Descriptors heath test. The results of suppressed health tests are ignored when computing the overall health of the associated host, role or service, so suppressed health tests will not generate alerts.

### **Related Name**

#### **Default Value**

false

# **API Name**

role\_health\_suppression\_ozone\_ozone\_recon\_file\_descriptor

#### **Required**

true

**Suppress Health Test: Host Health Description**

Whether to suppress the results of the Host Health heath test. The results of suppressed health tests are ignored when computing the overall health of the associated host, role or service, so suppressed health tests will not generate alerts.

# **Related Name**

# **Default Value**

false

# **API Name**

role\_health\_suppression\_ozone\_ozone\_recon\_host\_health

### **Required**

true

### **Suppress Health Test: Log Directory Free Space**

#### **Description**

Whether to suppress the results of the Log Directory Free Space heath test. The results of suppressed health tests are ignored when computing the overall health of the associated host, role or service, so suppressed health tests will not generate alerts.

### **Related Name**

#### **Default Value**

false

### **API Name**

role\_health\_suppression\_ozone\_ozone\_recon\_log\_directory\_free\_space

#### **Required**

true

#### **Suppress Health Test: Process Status**

### **Description**

Whether to suppress the results of the Process Status heath test. The results of suppressed health tests are ignored when computing the overall health of the associated host, role or service, so suppressed health tests will not generate alerts.

### **Related Name**

**Default Value**

false

# **API Name**

role\_health\_suppression\_ozone\_ozone\_recon\_scm\_health

#### **Required**

true

# **Suppress Health Test: Swap Memory Usage**

### **Description**

Whether to suppress the results of the Swap Memory Usage heath test. The results of suppressed health tests are ignored when computing the overall health of the associated host, role or service, so suppressed health tests will not generate alerts.

#### **Related Name**

#### **Default Value**

# **API Name**

role\_health\_suppression\_ozone\_ozone\_recon\_swap\_memory\_usage

# **Required**

true

### **Suppress Health Test: Swap Memory Usage Rate Beta**

# **Description**

Whether to suppress the results of the Swap Memory Usage Rate Beta heath test. The results of suppressed health tests are ignored when computing the overall health of the associated host, role or service, so suppressed health tests will not generate alerts.

# **Related Name**

#### **Default Value**

false

# **API Name**

role\_health\_suppression\_ozone\_ozone\_recon\_swap\_memory\_usage\_rate

#### **Required**

true

# **Suppress Health Test: Unexpected Exits**

# **Description**

Whether to suppress the results of the Unexpected Exits heath test. The results of suppressed health tests are ignored when computing the overall health of the associated host, role or service, so suppressed health tests will not generate alerts.

#### **Related Name**

#### **Default Value**

false

# **API Name**

role\_health\_suppression\_ozone\_ozone\_recon\_unexpected\_exits

#### **Required**

true

# **S3 Gateway**

# **Advanced**

# **S3 Gateway Logging Advanced Configuration Snippet (Safety Valve)**

**Description**

For advanced use only, a string to be inserted into log4j.properties for this role only.

**Related Name**

**Default Value**

**API Name**

log4j\_safety\_valve

### **Required**

# **Enable auto refresh for metric configurations**

# **Description**

When true, Enable Metric Collection and Metric Filter parameters will be set automatically if they're changed. Otherwise, a refresh by hand is required.

### **Related Name**

#### **Default Value**

false

# **API Name**

metric\_config\_auto\_refresh

#### **Required**

false

# **Heap Dump Directory**

### **Description**

Path to directory where heap dumps are generated when java.lang.OutOfMemoryError error is thrown. This directory is automatically created if it does not exist. If this directory already exists, it will be owned by the current role user with 1777 permissions. Sharing the same directory among multiple roles will cause an ownership race. The heap dump files are created with 600 permissions and are owned by the role user. The amount of free space in this directory should be greater than the maximum Java Process heap size configured for this role.

#### **Related Name**

oom\_heap\_dump\_dir

#### **Default Value**

/tmp

# **API Name**

oom\_heap\_dump\_dir

#### **Required**

false

# **Dump Heap When Out of Memory**

# **Description**

When set, generates a heap dump file when when an out-of-memory error occurs.

# **Related Name**

#### **Default Value**

true

#### **API Name**

oom\_heap\_dump\_enabled

#### **Required**

true

# **Kill When Out of Memory**

#### **Description**

When set, a SIGKILL signal is sent to the role process when java.lang.OutOfMemoryError is thrown.

### **Related Name**
#### **Default Value**

true

### **API Name**

oom\_sigkill\_enabled

### **Required**

true

## **S3 Gateway Advanced Configuration Snippet (Safety Valve) for ozone-conf/ozone-site.xml**

### **Description**

For advanced use only. A string to be inserted into ozone-conf/ozone-site.xml for this role only.

### **Related Name**

### **Default Value**

### **API Name**

ozone-conf/ozone-site.xml\_role\_safety\_valve

#### **Required**

false

## **S3 Gateway Advanced Configuration Snippet (Safety Valve) for ozone-conf/s3g-audit-**

## **log4j2.properties**

## **Description**

For advanced use only. A string to be inserted into ozone-conf/s3g-audit-log4j2.properties for this role only.

#### **Related Name**

### **Default Value**

### **API Name**

ozone-conf/s3g-audit-log4j2.properties\_role\_safety\_valve

#### **Required**

false

## **S3 Gateway Advanced Configuration Snippet (Safety Valve) for ozone-conf/ssl-client.xml**

## **Description**

For advanced use only. A string to be inserted into ozone-conf/ssl-client.xml for this role only.

## **Related Name**

## **Default Value**

### **API Name**

ozone-conf/ssl-client.xml\_role\_safety\_valve

# **Required**

false

## **S3 Gateway Advanced Configuration Snippet (Safety Valve) for ozone-conf/ssl-server.xml**

## **Description**

For advanced use only. A string to be inserted into ozone-conf/ssl-server.xml for this role only.

### **Related Name**

### **Default Value**

## **API Name**

ozone-conf/ssl-server.xml\_role\_safety\_valve

### **Required**

false

### **Automatically Restart Process**

#### **Description**

When set, this role's process is automatically (and transparently) restarted in the event of an unexpected failure. This configuration applies in the time after the Start Wait Timeout period.

#### **Related Name**

#### **Default Value**

false

### **API Name**

process\_auto\_restart

#### **Required**

true

#### **Role Specific System Group**

## **Description**

The group that this role's processes should run as.

### **Related Name**

#### **Default Value**

hdfs

### **API Name**

process\_groupname

#### **Required**

true

## **Enable Metric Collection**

### **Description**

Cloudera Manager agent monitors each service and each of its role by publishing metrics to the Cloudera Manager Service Monitor. Setting it to false will stop Cloudera Manager agent from publishing any metric for corresponding service/roles. This is usually helpful for services that generate large amount of metrics which Service Monitor is not able to process.

### **Related Name**

#### **Default Value**

true

### **API Name**

process\_should\_monitor

#### **Required**

true

**Process Start Retry Attempts Description**

Number of times to try starting a role's process when the process exits before the Start Wait Timeout period. After a process is running beyond the Start Wait Timeout, the retry count is reset. Setting this configuration to zero will prevent restart of the process during the Start Wait Timeout period.

### **Related Name**

### **Default Value**

3

### **API Name**

process\_start\_retries

### **Required**

false

#### **Process Start Wait Timeout**

#### **Description**

The time in seconds to wait for a role's process to start successfully on a host. Processes which exit/ crash before this time will be restarted until reaching the limit specified by the Start Retry Attempts count parameter. Setting this configuration to zero will turn off this feature.

### **Related Name**

#### **Default Value**

20

#### **API Name**

process\_start\_secs

#### **Required**

false

#### **Role Specific System User**

### **Description**

The user that this role's processes should run as.

#### **Related Name**

#### **Default Value**

hdfs

### **API Name**

process\_username

#### **Required**

true

**S3 Gateway Environment Advanced Configuration Snippet (Safety Valve)**

#### **Description**

For advanced use only, key-value pairs (one on each line) to be inserted into a role's environment. Applies to configurations of this role except client configuration.

### **Related Name**

### **Default Value**

#### **API Name**

S3\_GATEWAY\_role\_env\_safety\_valve

### **Required**

false

### **Logs**

### **S3 Gateway Log Directory**

## **Description**

The log directory for log files of the role S3 Gateway.

#### **Related Name**

log.dir

## **Default Value**

/var/log/hadoop-ozone

#### **API Name**

log\_dir

#### **Required**

false

## **S3 Gateway Logging Threshold**

## **Description**

The minimum log level for S3 Gateway logs

## **Related Name**

#### **Default Value**

INFO

### **API Name**

log\_threshold

### **Required**

false

## **S3 Gateway Maximum Log File Backups**

## **Description**

The maximum number of rolled log files to keep for S3 Gateway logs. Typically used by log4j or logback.

### **Related Name**

#### **Default Value**

10

#### **API Name**

max\_log\_backup\_index

#### **Required**

false

## **S3 Gateway Max Log Size**

### **Description**

The maximum size, in megabytes, per log file for S3 Gateway logs. Typically used by log4j or logback.

## **Related Name**

### **Default Value**

200 MiB

### **API Name**

max\_log\_size

### **Required**

false

### **Monitoring**

### **Enable Health Alerts for this Role**

### **Description**

When set, Cloudera Manager will send alerts when the health of this role reaches the threshold specified by the EventServer setting eventserver\_health\_events\_alert\_threshold

### **Related Name**

#### **Default Value**

true

#### **API Name**

enable\_alerts

#### **Required**

false

#### **Enable Configuration Change Alerts**

## **Description**

When set, Cloudera Manager will send alerts when this entity's configuration changes.

### **Related Name**

#### **Default Value**

false

#### **API Name**

enable\_config\_alerts

### **Required**

false

### **Log Directory Free Space Monitoring Absolute Thresholds**

## **Description**

The health test thresholds for monitoring of free space on the filesystem that contains this role's log directory.

#### **Related Name**

### **Default Value**

Warning: 10 GiB, Critical: 5 GiB

## **API Name**

log\_directory\_free\_space\_absolute\_thresholds

### **Required**

false

**Log Directory Free Space Monitoring Percentage Thresholds Description**

The health test thresholds for monitoring of free space on the filesystem that contains this role's log directory. Specified as a percentage of the capacity on that filesystem. This setting is not used if a Log Directory Free Space Monitoring Absolute Thresholds setting is configured.

### **Related Name**

#### **Default Value**

Warning: Never, Critical: Never

#### **API Name**

log\_directory\_free\_space\_percentage\_thresholds

#### **Required**

false

#### **Metric Filter**

### **Description**

Defines a Metric Filter for this role. Cloudera Manager Agents will not send filtered metrics to the Service Monitor. Define the following fields:

- Health Test Metric Set Select this parameter to collect only metrics required for health tests.
- Default Dashboard Metric Set Select this parameter to collect only metrics required for the default dashboards. For user-defined charts, you must add the metrics you require for the chart using the Custom Metrics parameter.
- Include/Exclude Custom Metrics Select Include to specify metrics that should be collected. Select Exclude to specify metrics that should not be collected. Enter the metric names to be included or excluded using the Metric Name parameter.
- Metric Name The name of a metric that will be included or excluded during metric collection.

If you do not select Health Test Metric Set or Default Dashboard Metric Set, or specify metrics by name, metric filtering will be turned off (this is the default behavior).For example, the following configuration enables the collection of metrics required for Health Tests and the jvm\_heap\_use d\_mb metric:

- Include only Health Test Metric Set: Selected.
- Include/Exclude Custom Metrics: Set to Include.
- Metric Name: jvm\_heap\_used\_mb

You can also view the JSON representation for this parameter by clicking View as JSON. In this example, the JSON looks like this:{ "includeHealthTestMetricSet": true, "filterType": "whitelist", "metrics": ["jvm\_heap\_used\_mb"] }

### **Related Name**

#### **Default Value**

### **API Name**

monitoring\_metric\_filter

#### **Required**

false

### **Swap Memory Usage Rate Thresholds**

### **Description**

The health test thresholds on the swap memory usage rate of the process. Specified as the change of the used swap memory during the predefined period.

#### **Related Name**

### **Default Value**

#### Warning: Never, Critical: Never

## **API Name**

process\_swap\_memory\_rate\_thresholds

### **Required**

false

### **Swap Memory Usage Rate Window**

## **Description**

The period to review when computing unexpected swap memory usage change of the process.

### **Related Name**

common.process.swap\_memory\_rate\_window

#### **Default Value**

5 minute(s)

#### **API Name**

process\_swap\_memory\_rate\_window

#### **Required**

false

### **Process Swap Memory Thresholds**

## **Description**

The health test thresholds on the swap memory usage of the process. This takes precedence over the host level threshold.

## **Related Name**

#### **Default Value**

Warning: 200 B, Critical: Never

#### **API Name**

process\_swap\_memory\_thresholds

#### **Required**

false

## **Role Triggers**

### **Description**

The configured triggers for this role. This is a JSON-formatted list of triggers. These triggers are evaluated as part as the health system. Every trigger expression is parsed, and if the trigger condition is met, the list of actions provided in the trigger expression is executed. Each trigger has the following fields:

- triggerName (mandatory) The name of the trigger. This value must be unique for the specific role.
- triggerExpression (mandatory) A tsquery expression representing the trigger.
- streamThreshold (optional) The maximum number of streams that can satisfy a condition of a trigger before the condition fires. By default set to 0, and any stream returned causes the condition to fire.
- enabled (optional) By default set to 'true'. If set to 'false', the trigger is not evaluated.
- expressionEditorConfig (optional) Metadata for the trigger editor. If present, the trigger should only be edited from the Edit Trigger page; editing the trigger here can lead to inconsistencies.

For example, the following JSON formatted trigger configured for a DataNode fires if the DataNode has more than 1500 file descriptors opened:[{"triggerName": "sample-trigger", "triggerExpress ion": "IF (SELECT fd\_open WHERE roleName=\$ROLENAME and last(fd\_open) > 1500) DO health:bad", "streamThreshold": 0, "enabled": "true"}]See the trigger rules documentation for more details on how to write triggers using tsquery.The JSON format is evolving and may change and, as a result, backward compatibility is not guaranteed between releases.

### **Related Name**

#### **Default Value**

 $\prod$ 

#### **API Name**

role\_triggers

#### **Required**

true

### **File Descriptor Monitoring Thresholds**

### **Description**

The health test thresholds of the number of file descriptors used. Specified as a percentage of file descriptor limit.

#### **Related Name**

#### **Default Value**

Warning: 50.0 %, Critical: 70.0 %

#### **API Name**

s3\_gateway\_fd\_thresholds

#### **Required**

false

### **S3 Gateway Host Health Test**

## **Description**

When computing the overall S3 Gateway health, consider the host's health.

#### **Related Name**

**Default Value**

true

## **API Name**

s3\_gateway\_host\_health\_enabled

#### **Required**

false

### **S3 Gateway Process Health Test**

### **Description**

Enables the health test that the S3 Gateway's process state is consistent with the role configuration

### **Related Name**

#### **Default Value**

true

#### **API Name**

s3\_gateway\_scm\_health\_enabled

## **Required**

false

## **Unexpected Exits Thresholds**

### **Description**

The health test thresholds for unexpected exits encountered within a recent period specified by the unexpected\_exits\_window configuration for the role.

### **Related Name**

### **Default Value**

Warning: Never, Critical: Any

### **API Name**

unexpected\_exits\_thresholds

### **Required**

false

## **Unexpected Exits Monitoring Period**

## **Description**

The period to review when computing unexpected exits.

### **Related Name**

#### **Default Value**

5 minute(s)

#### **API Name**

unexpected\_exits\_window

### **Required**

false

## **Other**

## **HSTS Header for S3G HTTPS Endpoint**

### **Description**

HSTS Header (Strict-Transport-Security) value to use

### **Related Name**

ozone.http.header.Strict-Transport-Security

### **Default Value**

max-age=63072000; includeSubDomains;

## **API Name**

ozone.http.header.Strict-Transport-Security

## **Required**

false

## **Ozone S3G Log Directory**

## **Description**

Directory where Ozone S3G logs will be written to

### **Related Name**

ozone.log.dir

### **Default Value**

/var/log/hadoop-ozone

#### **API Name**

ozone.log.dir

### **Required**

false

## **Ozone S3 Gateway HTTP Bind Hostname**

## **Description**

The actual address the S3 Gateway web server will bind to. If this optional address is set, it overrides only the hostname portion of 'ozone.s3g.http-address'.

### **Related Name**

ozone.s3g.http-bind-host

#### **Default Value**

0.0.0.0

### **API Name**

ozone.s3g.http-bind-host

### **Required**

false

### **Secure Ozone S3 Gateway HTTPS Bind Hostname**

### **Description**

The actual address the S3 Gateway web server will bind to using HTTPS. If this optional address is set, it overrides only the hostname portion of 'ozone.s3g.https-address'.

### **Related Name**

ozone.s3g.https-bind-host

#### **Default Value**

0.0.0.0

### **API Name**

ozone.s3g.https-bind-host

### **Required**

false

## **Java Heap Size of S3 Gateway**

## **Description**

Maximum size for the Java process heap memory.

### **Related Name**

ozone\_S3\_gateway\_max\_heap\_size

### **Default Value**

1 GiB

### **API Name**

ozone\_S3\_gateway\_max\_heap\_size

#### **Required**

false

## **Performance**

### **Maximum Process File Descriptors**

### **Description**

If configured, overrides the process soft and hard rlimits (also called ulimits) for file descriptors to the configured value.

### **Related Name**

### **Default Value**

### **API Name**

rlimit\_fds

#### **Required**

false

### **Ports and Addresses**

## **Ozone S3 Gateway HTTP Web UI Port**

### **Description**

The base port that the S3 Gateway web user interface listens on. The host name of the S3 Gateway is combined with this port to form the 'ozone.s3g.http-address'.

## **Related Name**

ozone.s3g.http-port

#### **Default Value**

9878

### **API Name**

ozone.s3g.http-port

#### **Required**

true

### **Secure Ozone S3 Gateway Web UI Port (TLS/SSL)**

### **Description**

The base port that the S3 Gateway web user interface listens on when using HTTPS. The host name of the S3 Gateway is combined with this port to form the 'ozone.s3g.https-address'.

#### **Related Name**

ozone.s3g.https-port

#### **Default Value**

9879

## **API Name**

ozone.s3g.https-port

### **Required**

false

### **Resource Management**

#### **Cgroup CPU Shares**

**Description**

Number of CPU shares to assign to this role. The greater the number of shares, the larger the share of the host's CPUs that will be given to this role when the host experiences CPU contention. Must be between 2 and 262144. Defaults to 1024 for processes not managed by Cloudera Manager.

#### **Related Name**

cpu.shares

#### **Default Value**

1024

#### **API Name**

rm\_cpu\_shares

#### **Required**

true

### **Custom Control Group Resources (overrides Cgroup settings)**

#### **Description**

Custom control group resources to assign to this role, which will be enforced by the Linux kernel. These resources should exist on the target hosts, otherwise an error will occur when the process starts. Use the same format as used for arguments to the cgexec command: resource1,resource2:path1 or resource3:path2 For example: 'cpu,memory:my/path blkio:my2/path2' \*\*\*These settings override other cgroup settings.\*\*\*

#### **Related Name**

custom.cgroups

### **Default Value**

### **API Name**

rm\_custom\_resources

#### **Required**

false

### **Cgroup I/O Weight**

### **Description**

Weight for the read I/O requests issued by this role. The greater the weight, the higher the priority of the requests when the host experiences I/O contention. Must be between 100 and 1000. Defaults to 1000 for processes not managed by Cloudera Manager.

### **Related Name**

blkio.weight

## **Default Value**

500

#### **API Name**

rm\_io\_weight

### **Required**

true

### **Cgroup Memory Hard Limit**

## **Description**

Hard memory limit to assign to this role, enforced by the Linux kernel. When the limit is reached, the kernel will reclaim pages charged to the process. If reclaiming fails, the kernel may kill the process. Both anonymous as well as page cache pages contribute to the limit. Use a value of -1 to specify no limit. By default processes not managed by Cloudera Manager will have no limit. If the value is -1, Cloudera Manager will not monitor Cgroup memory usage therefore some of the charts will show 'No Data'

### **Related Name**

memory.limit\_in\_bytes

## **Default Value**

-1 MiB

### **API Name**

rm\_memory\_hard\_limit

### **Required**

true

#### **Cgroup Memory Soft Limit**

### **Description**

Soft memory limit to assign to this role, enforced by the Linux kernel. When the limit is reached, the kernel will reclaim pages charged to the process if and only if the host is facing memory pressure. If reclaiming fails, the kernel may kill the process. Both anonymous as well as page cache pages contribute to the limit. Use a value of -1 to specify no limit. By default processes not managed by Cloudera Manager will have no limit. If the value is -1, Cloudera Manager will not monitor Cgroup memory usage therefore some of the charts will show 'No Data'

#### **Related Name**

memory.soft\_limit\_in\_bytes

### **Default Value**

-1 MiB

### **API Name**

rm\_memory\_soft\_limit

#### **Required**

true

#### **Security**

### **Role-Specific Kerberos Principal**

#### **Description**

Kerberos principal used by the S3 Gateway roles.

#### **Related Name**

#### **Default Value**

s3g

### **API Name**

kerberos\_role\_princ\_name

## **Required**

true

### **S3 Gateway TLS/SSL Trust Store File**

### **Description**

The location on disk of the trust store, in .jks format, used to confirm the authenticity of TLS/SSL servers that S3 Gateway might connect to. This trust store must contain the certificate(s) used to sign the service(s) connected to. If this parameter is not provided, the default list of well-known certificate authorities is used instead.

## **Related Name**

ssl.client.truststore.location

## **Default Value**

#### **API Name**

ssl\_client\_truststore\_location

## **Required**

false

## **S3 Gateway TLS/SSL Trust Store Password**

## **Description**

The password for the S3 Gateway TLS/SSL Trust Store File. This password is not required to access the trust store; this field can be left blank. This password provides optional integrity checking of the file. The contents of trust stores are certificates, and certificates are public information.

#### **Related Name**

ssl.client.truststore.password

### **Default Value**

## **API Name**

ssl\_client\_truststore\_password

### **Required**

false

### **Enable TLS/SSL for S3 Gateway**

### **Description**

Encrypt communication between clients and S3 Gateway using Transport Layer Security (TLS) (formerly known as Secure Socket Layer (SSL)).

#### **Related Name**

ozone.ssl.enabled

#### **Default Value**

false

### **API Name**

ssl\_enabled

### **Required**

false

#### **S3 Gateway TLS/SSL Server Keystore Key Password**

## **Description**

The password that protects the private key contained in the keystore used when S3 Gateway is acting as a TLS/SSL server.

### **Related Name**

ssl.server.keystore.keypassword

### **Default Value**

#### **API Name**

ssl\_server\_keystore\_keypassword

### **Required**

false

### **S3 Gateway TLS/SSL Server Keystore File Location**

### **Description**

The path to the TLS/SSL keystore file containing the server certificate and private key used for TLS/SSL. Used when S3 Gateway is acting as a TLS/SSL server. The keystore must be in the format specified in Administration > Settings > Java Keystore Type.

## **Related Name**

ssl.server.keystore.location

### **Default Value**

### **API Name**

ssl\_server\_keystore\_location

#### **Required**

false

### **S3 Gateway TLS/SSL Server Keystore File Password**

## **Description**

The password for the S3 Gateway keystore file.

### **Related Name**

ssl.server.keystore.password

### **Default Value**

### **API Name**

ssl\_server\_keystore\_password

#### **Required**

false

## **Stacks Collection**

## **Stacks Collection Data Retention**

### **Description**

The amount of stacks data that is retained. After the retention limit is reached, the oldest data is deleted.

#### **Related Name**

stacks\_collection\_data\_retention

#### **Default Value**

100 MiB

## **API Name**

stacks\_collection\_data\_retention

### **Required**

false

### **Stacks Collection Directory**

### **Description**

The directory in which stacks logs are placed. If not set, stacks are logged into a stacks subdirectory of the role's log directory. If this directory already exists, it will be owned by the current role user

with 755 permissions. Sharing the same directory among multiple roles will cause an ownership race.

### **Related Name**

stacks\_collection\_directory

### **Default Value**

### **API Name**

stacks\_collection\_directory

#### **Required**

false

### **Stacks Collection Enabled**

## **Description**

Whether or not periodic stacks collection is enabled.

### **Related Name**

stacks\_collection\_enabled

#### **Default Value**

false

### **API Name**

stacks\_collection\_enabled

### **Required**

true

## **Stacks Collection Frequency**

## **Description**

The frequency with which stacks are collected.

#### **Related Name**

stacks\_collection\_frequency

#### **Default Value**

5.0 second(s)

## **API Name**

stacks\_collection\_frequency

### **Required**

false

### **Stacks Collection Method**

## **Description**

The method used to collect stacks. The jstack option involves periodically running the jstack command against the role's daemon process. The servlet method is available for those roles that have an HTTP server endpoint exposing the current stacks traces of all threads. When the servlet method is selected, that HTTP endpoint is periodically scraped.

### **Related Name**

stacks\_collection\_method

#### **Default Value**

jstack

#### **API Name**

stacks\_collection\_method

#### **Required**

false

### **Suppressions**

### **Suppress Configuration Validator: CDH Version Validator**

## **Description**

Whether to suppress configuration warnings produced by the CDH Version Validator configuration validator.

### **Related Name**

## **Default Value**

false

#### **API Name**

role\_config\_suppression\_cdh\_version\_validator

#### **Required**

true

### **Suppress Parameter Validation: Role-Specific Kerberos Principal**

### **Description**

Whether to suppress configuration warnings produced by the built-in parameter validation for the Role-Specific Kerberos Principal parameter.

### **Related Name**

#### **Default Value**

false

#### **API Name**

role\_config\_suppression\_kerberos\_role\_princ\_name

#### **Required**

true

## **Suppress Parameter Validation: S3 Gateway Logging Advanced Configuration Snippet (Safety Valve)**

## **Description**

Whether to suppress configuration warnings produced by the built-in parameter validation for the S3 Gateway Logging Advanced Configuration Snippet (Safety Valve) parameter.

### **Related Name**

#### **Default Value**

false

## **API Name**

role\_config\_suppression\_log4j\_safety\_valve

## **Required**

true

**Suppress Parameter Validation: S3 Gateway Log Directory Description**

Whether to suppress configuration warnings produced by the built-in parameter validation for the S3 Gateway Log Directory parameter.

### **Related Name**

#### **Default Value**

false

## **API Name**

role\_config\_suppression\_log\_dir

#### **Required**

true

#### **Suppress Parameter Validation: Heap Dump Directory**

### **Description**

Whether to suppress configuration warnings produced by the built-in parameter validation for the Heap Dump Directory parameter.

#### **Related Name**

#### **Default Value**

false

### **API Name**

role\_config\_suppression\_oom\_heap\_dump\_dir

#### **Required**

true

## **Suppress Parameter Validation: S3 Gateway Advanced Configuration Snippet (Safety Valve) for ozone-conf/ozone-site.xml**

### **Description**

Whether to suppress configuration warnings produced by the built-in parameter validation for the S3 Gateway Advanced Configuration Snippet (Safety Valve) for ozone-conf/ozone-site.xml parameter.

### **Related Name**

#### **Default Value**

false

#### **API Name**

role\_config\_suppression\_ozone-conf/ozone-site.xml\_role\_safety\_valve

#### **Required**

true

## **Suppress Parameter Validation: S3 Gateway Advanced Configuration Snippet (Safety Valve) for ozone-conf/s3g-audit-log4j2.properties**

### **Description**

Whether to suppress configuration warnings produced by the built-in parameter validation for the S3 Gateway Advanced Configuration Snippet (Safety Valve) for ozone-conf/s3g-auditlog4j2.properties parameter.

### **Related Name**

#### **Default Value**

false

## **API Name**

role\_config\_suppression\_ozone-conf/s3g-audit-log4j2.properties\_role\_safety\_valve

### **Required**

true

## **Suppress Parameter Validation: S3 Gateway Advanced Configuration Snippet (Safety Valve) for ozone-conf/ssl-client.xml**

## **Description**

Whether to suppress configuration warnings produced by the built-in parameter validation for the S3 Gateway Advanced Configuration Snippet (Safety Valve) for ozone-conf/ssl-client.xml parameter.

### **Related Name**

#### **Default Value**

false

## **API Name**

role\_config\_suppression\_ozone-conf/ssl-client.xml\_role\_safety\_valve

#### **Required**

true

### **Suppress Parameter Validation: S3 Gateway Advanced Configuration Snippet (Safety Valve) for ozone-conf/ssl-server.xml**

### **Description**

Whether to suppress configuration warnings produced by the built-in parameter validation for the S3 Gateway Advanced Configuration Snippet (Safety Valve) for ozone-conf/ssl-server.xml parameter.

#### **Related Name**

#### **Default Value**

false

### **API Name**

role\_config\_suppression\_ozone-conf/ssl-server.xml\_role\_safety\_valve

#### **Required**

true

#### **Suppress Parameter Validation: HSTS Header for S3G HTTPS Endpoint**

## **Description**

Whether to suppress configuration warnings produced by the built-in parameter validation for the HSTS Header for S3G HTTPS Endpoint parameter.

## **Related Name**

**Default Value**

false

## **API Name**

role\_config\_suppression\_ozone.http.header.strict-transport-security

## **Required**

true

### **Suppress Parameter Validation: Ozone S3G Log Directory**

### **Description**

Whether to suppress configuration warnings produced by the built-in parameter validation for the Ozone S3G Log Directory parameter.

#### **Related Name**

#### **Default Value**

false

### **API Name**

role\_config\_suppression\_ozone.log.dir

#### **Required**

true

## **Suppress Parameter Validation: Ozone S3 Gateway HTTP Bind Hostname**

#### **Description**

Whether to suppress configuration warnings produced by the built-in parameter validation for the Ozone S3 Gateway HTTP Bind Hostname parameter.

#### **Related Name**

#### **Default Value**

false

## **API Name**

role\_config\_suppression\_ozone.s3g.http-bind-host

#### **Required**

true

## **Suppress Parameter Validation: Ozone S3 Gateway HTTP Web UI Port**

#### **Description**

Whether to suppress configuration warnings produced by the built-in parameter validation for the Ozone S3 Gateway HTTP Web UI Port parameter.

#### **Related Name**

#### **Default Value**

false

### **API Name**

role\_config\_suppression\_ozone.s3g.http-port

### **Required**

true

### **Suppress Parameter Validation: Secure Ozone S3 Gateway HTTPS Bind Hostname**

#### **Description**

Whether to suppress configuration warnings produced by the built-in parameter validation for the Secure Ozone S3 Gateway HTTPS Bind Hostname parameter.

### **Related Name**

#### **Default Value**

false

### **API Name**

role\_config\_suppression\_ozone.s3g.https-bind-host

### **Required**

true

### **Suppress Parameter Validation: Secure Ozone S3 Gateway Web UI Port (TLS/SSL)**

### **Description**

Whether to suppress configuration warnings produced by the built-in parameter validation for the Secure Ozone S3 Gateway Web UI Port (TLS/SSL) parameter.

#### **Related Name**

#### **Default Value**

false

## **API Name**

role\_config\_suppression\_ozone.s3g.https-port

### **Required**

true

### **Suppress Parameter Validation: Java Heap Size of S3 Gateway**

#### **Description**

Whether to suppress configuration warnings produced by the built-in parameter validation for the Java Heap Size of S3 Gateway parameter.

#### **Related Name**

#### **Default Value**

false

### **API Name**

role\_config\_suppression\_ozone\_s3\_gateway\_max\_heap\_size

#### **Required**

true

## **Suppress Parameter Validation: Role Specific System Group**

#### **Description**

Whether to suppress configuration warnings produced by the built-in parameter validation for the Role Specific System Group parameter.

#### **Related Name**

#### **Default Value**

false

## **API Name**

role\_config\_suppression\_process\_groupname

## **Required**

true

#### **Suppress Parameter Validation: Role Specific System User**

#### **Description**

Whether to suppress configuration warnings produced by the built-in parameter validation for the Role Specific System User parameter.

#### **Related Name**

#### **Default Value**

false

## **API Name**

role\_config\_suppression\_process\_username

#### **Required**

true

## **Suppress Parameter Validation: Custom Control Group Resources (overrides Cgroup settings)**

### **Description**

Whether to suppress configuration warnings produced by the built-in parameter validation for the Custom Control Group Resources (overrides Cgroup settings) parameter.

#### **Related Name**

#### **Default Value**

false

### **API Name**

role\_config\_suppression\_rm\_custom\_resources

### **Required**

true

#### **Suppress Parameter Validation: Role Triggers**

## **Description**

Whether to suppress configuration warnings produced by the built-in parameter validation for the Role Triggers parameter.

### **Related Name**

#### **Default Value**

false

## **API Name**

role\_config\_suppression\_role\_triggers

### **Required**

true

## **Suppress Parameter Validation: S3 Gateway Environment Advanced Configuration Snippet (Safety Valve)**

## **Description**

Whether to suppress configuration warnings produced by the built-in parameter validation for the S3 Gateway Environment Advanced Configuration Snippet (Safety Valve) parameter.

### **Related Name**

#### **Default Value**

false

### **API Name**

role\_config\_suppression\_s3\_gateway\_role\_env\_safety\_valve

#### **Required**

true

### **Suppress Parameter Validation: S3 Gateway TLS/SSL Trust Store File**

### **Description**

Whether to suppress configuration warnings produced by the built-in parameter validation for the S3 Gateway TLS/SSL Trust Store File parameter.

#### **Related Name**

#### **Default Value**

false

### **API Name**

role\_config\_suppression\_ssl\_client\_truststore\_location

#### **Required**

true

## **Suppress Parameter Validation: S3 Gateway TLS/SSL Trust Store Password**

#### **Description**

Whether to suppress configuration warnings produced by the built-in parameter validation for the S3 Gateway TLS/SSL Trust Store Password parameter.

#### **Related Name**

#### **Default Value**

false

## **API Name**

role\_config\_suppression\_ssl\_client\_truststore\_password

#### **Required**

true

### **Suppress Parameter Validation: S3 Gateway TLS/SSL Server Keystore Key Password**

#### **Description**

Whether to suppress configuration warnings produced by the built-in parameter validation for the S3 Gateway TLS/SSL Server Keystore Key Password parameter.

#### **Related Name**

#### **Default Value**

false

### **API Name**

role\_config\_suppression\_ssl\_server\_keystore\_keypassword

### **Required**

true

### **Suppress Parameter Validation: S3 Gateway TLS/SSL Server Keystore File Location**

#### **Description**

Whether to suppress configuration warnings produced by the built-in parameter validation for the S3 Gateway TLS/SSL Server Keystore File Location parameter.

### **Related Name**

#### **Default Value**

false

## **API Name**

role\_config\_suppression\_ssl\_server\_keystore\_location

## **Required**

true

## **Suppress Parameter Validation: S3 Gateway TLS/SSL Server Keystore File Password**

## **Description**

Whether to suppress configuration warnings produced by the built-in parameter validation for the S3 Gateway TLS/SSL Server Keystore File Password parameter.

### **Related Name**

#### **Default Value**

false

## **API Name**

role\_config\_suppression\_ssl\_server\_keystore\_password

### **Required**

true

### **Suppress Parameter Validation: Stacks Collection Directory**

### **Description**

Whether to suppress configuration warnings produced by the built-in parameter validation for the Stacks Collection Directory parameter.

#### **Related Name**

### **Default Value**

false

### **API Name**

role\_config\_suppression\_stacks\_collection\_directory

#### **Required**

true

## **Suppress Health Test: Audit Pipeline Test**

### **Description**

Whether to suppress the results of the Audit Pipeline Test heath test. The results of suppressed health tests are ignored when computing the overall health of the associated host, role or service, so suppressed health tests will not generate alerts.

### **Related Name**

#### **Default Value**

false

## **API Name**

role\_health\_suppression\_ozone\_s3\_gateway\_audit\_health

#### **Required**

true

**Suppress Health Test: File Descriptors Description**

Whether to suppress the results of the File Descriptors heath test. The results of suppressed health tests are ignored when computing the overall health of the associated host, role or service, so suppressed health tests will not generate alerts.

### **Related Name**

### **Default Value**

false

### **API Name**

role\_health\_suppression\_ozone\_s3\_gateway\_file\_descriptor

### **Required**

true

#### **Suppress Health Test: Host Health**

#### **Description**

Whether to suppress the results of the Host Health heath test. The results of suppressed health tests are ignored when computing the overall health of the associated host, role or service, so suppressed health tests will not generate alerts.

### **Related Name**

#### **Default Value**

false

#### **API Name**

role\_health\_suppression\_ozone\_s3\_gateway\_host\_health

#### **Required**

true

### **Suppress Health Test: Log Directory Free Space**

## **Description**

Whether to suppress the results of the Log Directory Free Space heath test. The results of suppressed health tests are ignored when computing the overall health of the associated host, role or service, so suppressed health tests will not generate alerts.

#### **Related Name**

**Default Value**

false

### **API Name**

role\_health\_suppression\_ozone\_s3\_gateway\_log\_directory\_free\_space

#### **Required**

true

#### **Suppress Health Test: Process Status**

#### **Description**

Whether to suppress the results of the Process Status heath test. The results of suppressed health tests are ignored when computing the overall health of the associated host, role or service, so suppressed health tests will not generate alerts.

#### **Related Name**

#### **Default Value**

false

## **API Name**

role\_health\_suppression\_ozone\_s3\_gateway\_scm\_health

### **Required**

true

### **Suppress Health Test: Swap Memory Usage**

## **Description**

Whether to suppress the results of the Swap Memory Usage heath test. The results of suppressed health tests are ignored when computing the overall health of the associated host, role or service, so suppressed health tests will not generate alerts.

## **Related Name**

#### **Default Value**

false

## **API Name**

role\_health\_suppression\_ozone\_s3\_gateway\_swap\_memory\_usage

#### **Required**

true

## **Suppress Health Test: Swap Memory Usage Rate Beta**

## **Description**

Whether to suppress the results of the Swap Memory Usage Rate Beta heath test. The results of suppressed health tests are ignored when computing the overall health of the associated host, role or service, so suppressed health tests will not generate alerts.

### **Related Name**

#### **Default Value**

false

### **API Name**

role\_health\_suppression\_ozone\_s3\_gateway\_swap\_memory\_usage\_rate

#### **Required**

true

### **Suppress Health Test: Unexpected Exits**

#### **Description**

Whether to suppress the results of the Unexpected Exits heath test. The results of suppressed health tests are ignored when computing the overall health of the associated host, role or service, so suppressed health tests will not generate alerts.

#### **Related Name**

#### **Default Value**

false

## **API Name**

role\_health\_suppression\_ozone\_s3\_gateway\_unexpected\_exits

### **Required**

true

## **Service-Wide**

### **Advanced**

### **Ozone Service Advanced Configuration Snippet (Safety Valve) for ozone-conf/ozone-site.xml Description**

For advanced use only, a string to be inserted into ozone-conf/ozone-site.xml. Applies to configurations of all roles in this service except client configuration.

#### **Related Name**

#### **Default Value**

#### **API Name**

ozone-conf/ozone-site.xml\_service\_safety\_valve

#### **Required**

false

## **Ozone Service Advanced Configuration Snippet (Safety Valve) for ozone-conf/ssl-client.xml**

### **Description**

For advanced use only, a string to be inserted into ozone-conf/ssl-client.xml. Applies to configurations of all roles in this service except client configuration.

### **Related Name**

#### **Default Value**

#### **API Name**

ozone-conf/ssl-client.xml\_service\_safety\_valve

#### **Required**

false

#### **Ozone Service Advanced Configuration Snippet (Safety Valve) for ozone-conf/ssl-server.xml Description**

For advanced use only, a string to be inserted into ozone-conf/ssl-server.xml. Applies to configurations of all roles in this service except client configuration.

### **Related Name**

#### **Default Value**

## **API Name**

ozone-conf/ssl-server.xml\_service\_safety\_valve

### **Required**

false

#### **Ozone Service Environment Advanced Configuration Snippet (Safety Valve)**

#### **Description**

For advanced use only, key-value pairs (one on each line) to be inserted into a role's environment. Applies to configurations of all roles in this service except client configuration.

### **Related Name**

#### **Default Value**

#### **API Name**

#### OZONE\_service\_env\_safety\_valve

## **Required**

# **System Group**

### **Description**

The group that this service's processes should run as.

### **Related Name**

#### **Default Value**

hdfs

false

### **API Name**

process\_groupname

#### **Required**

true

### **System User**

## **Description**

The user that this service's processes should run as.

#### **Related Name**

#### **Default Value**

hdfs

## **API Name**

process\_username

#### **Required**

true

### **Monitoring**

#### **Enable Service Level Health Alerts**

## **Description**

When set, Cloudera Manager will send alerts when the health of this service reaches the threshold specified by the EventServer setting eventserver\_health\_events\_alert\_threshold

## **Related Name**

### **Default Value**

true

### **API Name**

enable\_alerts

### **Required**

false

### **Enable Configuration Change Alerts**

## **Description**

When set, Cloudera Manager will send alerts when this entity's configuration changes.

### **Related Name**

#### **Default Value**

false

## **API Name**

enable\_config\_alerts

#### **Required**

false

### **Healthy Ozone DataNode Monitoring Thresholds**

### **Description**

The health test thresholds of the overall Ozone DataNode health. The check returns "Concerning" health if the percentage of "Healthy" Ozone DataNodes falls below the warning threshold. The check is unhealthy if the total percentage of "Healthy" and "Concerning" Ozone DataNodes falls below the critical threshold.

### **Related Name**

#### **Default Value**

Warning: 99.0 %, Critical: 90.0 %

### **API Name**

OZONE\_OZONE\_DATANODE\_healthy\_thresholds

#### **Required**

false

### **Healthy Ozone Manager Monitoring Thresholds**

#### **Description**

The health test thresholds of the overall Ozone Manager health. The check returns "Concerning" health if the percentage of "Healthy" Ozone Managers falls below the warning threshold. The check is unhealthy if the total percentage of "Healthy" and "Concerning" Ozone Managers falls below the critical threshold.

#### **Related Name**

### **Default Value**

Warning: 75.0 %, Critical: 50.0 %

## **API Name**

OZONE\_OZONE\_MANAGER\_healthy\_thresholds

#### **Required**

false

### **Healthy Storage Container Manager Monitoring Thresholds**

#### **Description**

The health test thresholds of the overall Storage Container Manager health. The check returns "Concerning" health if the percentage of "Healthy" Storage Container Managers falls below the warning threshold. The check is unhealthy if the total percentage of "Healthy" and "Concerning" Storage Container Managers falls below the critical threshold.

#### **Related Name**

#### **Default Value**

Warning: 75.0 %, Critical: 50.0 %

### **API Name**

OZONE\_STORAGE\_CONTAINER\_MANAGER\_healthy\_thresholds

## **Required**

false

## **Service Triggers**

## **Description**

The configured triggers for this service. This is a JSON-formatted list of triggers. These triggers are evaluated as part as the health system. Every trigger expression is parsed, and if the trigger condition is met, the list of actions provided in the trigger expression is executed. Each trigger has the following fields:

- triggerName (mandatory) The name of the trigger. This value must be unique for the specific service.
- triggerExpression (mandatory) A tsquery expression representing the trigger.
- streamThreshold (optional) The maximum number of streams that can satisfy a condition of a trigger before the condition fires. By default set to 0, and any stream returned causes the condition to fire.
- enabled (optional) By default set to 'true'. If set to 'false', the trigger is not evaluated.
- expressionEditorConfig (optional) Metadata for the trigger editor. If present, the trigger should only be edited from the Edit Trigger page; editing the trigger here can lead to inconsistencies.

For example, the following JSON formatted trigger fires if there are more than 10 DataNodes with more than 500 file descriptors opened:[{"triggerName": "sample-trigger", "triggerExpression": "I F (SELECT fd\_open WHERE roleType = DataNode and last(fd\_open) > 500) DO health:bad", " streamThreshold": 10, "enabled": "true"}]See the trigger rules documentation for more details on how to write triggers using tsquery.The JSON format is evolving and may change and, as a result, backward compatibility is not guaranteed between releases.

## **Related Name**

### **Default Value**

 $\Box$ 

### **API Name**

service\_triggers

### **Required**

true

## **Service Monitor Derived Configs Advanced Configuration Snippet (Safety Valve)**

### **Description**

For advanced use only, a list of derived configuration properties that will be used by the Service Monitor instead of the default ones.

### **Related Name**

### **Default Value**

## **API Name**

smon\_derived\_configs\_safety\_valve

### **Required**

false

### **Other**

**Ozone Proxy User Groups Description**

Comma-delimited list of groups to allow the Ozone user to impersonate.To disable entirely, use a string that does not correspond to a group name, such as '\_no\_group\_

### **Related Name**

hadoop.proxyuser.om.groups

### **Default Value**

\*

## **API Name**

hadoop.proxyuser.om.groups

#### **Required**

true

#### **Ozone Proxy User Hosts**

#### **Description**

Comma-delimited list of hosts to allow the Ozone user to impersonate.To disable entirely, use a string that does not correspond to a group name, such as '\_no\_group\_

#### **Related Name**

hadoop.proxyuser.om.hosts

#### **Default Value**

\*

## **API Name**

hadoop.proxyuser.om.hosts

### **Required**

true

#### **Choose RocksDB profile**

### **Description**

This property allows user to pick a configuration that tunes the RocksDB settings for the hardware it is running on. Right now, we have SSD and DISK as profile options.

#### **Related Name**

hdds.db.profile

#### **Default Value**

DISK

### **API Name**

hdds.db.profile

#### **Required**

false

### **Enable HDDS gRPC Server TLS**

### **Description**

Enable HDDS gRPC server TLS on this cluster. Please note this won't take effect unless Kerberos Authentication (ozone.security.enabled) is enabled as well.

#### **Related Name**

hdds.grpc.tls.enabled

#### **Default Value**

false

## **API Name**

hdds.grpc.tls.enabled

### **Required**

false

### **Ozone Prometheus Endpoint Token**

## **Description**

Enables token based authentication for Prometheus servlet endpoints. This will disable SPNEGO based authentication on the endpoints.

### **Related Name**

hdds.prometheus.endpoint.token

#### **Default Value**

#### **API Name**

hdds.prometheus.endpoint.token

### **Required**

false

### **HDFS Service**

## **Description**

Name of the HDFS service that this Ozone service instance depends on

#### **Related Name**

#### **Default Value**

#### **API Name**

hdfs service

### **Required**

false

### **Ozone Administrators**

#### **Description**

A comma separated list of Kerberos principals of Ozone Administrators. This will be effective only when security is enabled.

#### **Related Name**

ozone.administrators

### **Default Value**

### **API Name**

ozone.administrators

### **Required**

false

#### **Ozone Replication Factor**

### **Description**

Default replication factor value for keys stored in Ozone. The actual number of replications can be specified when writing the key. The default is used if replication value is not specified. Supported values: 1 and 3.

#### **Related Name**

ozone.replication

**Default Value**

# **API Name**

ozone.replication

### **Required**

true

3

#### **Ozone SCM Primordial Node ID**

## **Description**

SCM Primordial Node ID is the hostname of the SCM which should act as a Root Certificate Authority(CA) for Ozone during security initialization. It is mandatory to have a Primordial Node ID when there is more than one SCM instance configured.

#### **Related Name**

ozone.scm.primordial.node.id

#### **Default Value**

### **API Name**

ozone.scm.primordial.node.id

### **Required**

false

### **Ozone SCM Service ID**

### **Description**

A final alphanumerical name to identify this Ozone service. The value is configured during installation, and should not be modified after that, as any change in the service id may cause service disruption.

### **Related Name**

ozone.scm.service.id

## **Default Value**

scm1

### **API Name**

ozone.scm.service.id

### **Required**

true

## **Enable Kerberos Authentication**

## **Description**

Enables Kerberos authentication for Ozone.

#### **Related Name**

ozone.security.enabled

#### **Default Value**

false

## **API Name**

ozone.security.enabled

#### **Required**

false

### **Enable Kerberos Authentication for HTTP web consoles**

### **Description**

Enables Kerberos authentication for Ozone HTTP web consoles for all roles of this service using the SPNEGO protocol. Note: This is effective only if Kerberos is enabled for the Ozone service.

#### **Related Name**

ozone.security.http.kerberos.enabled

#### **Default Value**

false

## **API Name**

ozone.security.http.kerberos.enabled

#### **Required**

false

#### **Ozone Service ID**

### **Description**

A final alphanumerical name to identify this Ozone service. The value is configured during installation, and should not be modified after that, as any change in the service id may cause service disruption.

#### **Related Name**

ozone.service.id

### **Default Value**

### **API Name**

ozone.service.id

#### **Required**

true

#### **Ozone Java Options**

### **Description**

These arguments will be passed as part of the Java command line. Commonly, garbage collection flags or extra debugging flags would be passed here.

### **Related Name**

ozone\_java\_opts

#### **Default Value**

java\_args

### **API Name**

ozone\_java\_opts

#### **Required**

false

## **Ranger Ozone Plugin Hdfs Audit Directory**

## **Description**

The DFS path on which Ranger audits are written.

### **Related Name**

ranger\_ozone\_plugin\_hdfs\_audit\_directory

## **Default Value**

\$ranger\_base\_audit\_url/ozone

## **API Name**

ranger\_ozone\_plugin\_hdfs\_audit\_directory

#### **Required**

false

## **RANGER Service**

## **Description**

Name of the RANGER service that this Ozone service instance depends on

### **Related Name**

#### **Default Value**

### **API Name**

ranger\_service

#### **Required**

false

## **Suppressions**

## **Suppress Configuration Validator: CDH Version Validator**

### **Description**

Whether to suppress configuration warnings produced by the CDH Version Validator configuration validator.

## **Related Name**

#### **Default Value**

false

## **API Name**

role\_config\_suppression\_cdh\_version\_validator

#### **Required**

true

### **Suppress Configuration Validator: Deploy Directory**

### **Description**

Whether to suppress configuration warnings produced by the Deploy Directory configuration validator.

## **Related Name**

#### **Default Value**

false

## **API Name**

role\_config\_suppression\_client\_config\_root\_dir

### **Required**

true

# **Suppress Configuration Validator: Datanode Ratis IPC Port for Admin Requests**

## **Description**

Whether to suppress configuration warnings produced by the Datanode Ratis IPC Port for Admin Requests configuration validator.

### **Related Name**

#### **Default Value**

false

### **API Name**

role\_config\_suppression\_dfs.container.ratis.admin.port

#### **Required**

true

#### **Suppress Configuration Validator: Datanode Ratis Metadata Directory**

### **Description**

Whether to suppress configuration warnings produced by the Datanode Ratis Metadata Directory configuration validator.

#### **Related Name**

#### **Default Value**

false

## **API Name**

role\_config\_suppression\_dfs.container.ratis.datanode.storage.dir

#### **Required**

true

## **Suppress Configuration Validator: Datanode Ratis IPC Port for Server-to-Server Communication**

## **Description**

Whether to suppress configuration warnings produced by the Datanode Ratis IPC Port for Server-to-Server Communication configuration validator.

#### **Related Name**

#### **Default Value**

false

### **API Name**

role\_config\_suppression\_dfs.container.ratis.server.port

### **Required**

true

#### **Suppress Configuration Validator: Balancing Interval**

#### **Description**

Whether to suppress configuration warnings produced by the Balancing Interval configuration validator.

### **Related Name**

#### **Default Value**

false

## **API Name**
role\_config\_suppression\_hdds.container.balancer.balancing.iteration.interval

# **Required**

true

## **Suppress Configuration Validator: Exclude Containers from Balancing**

## **Description**

Whether to suppress configuration warnings produced by the Exclude Containers from Balancing configuration validator.

#### **Related Name**

#### **Default Value**

false

# **API Name**

role\_config\_suppression\_hdds.container.balancer.exclude.containers

### **Required**

true

# **Suppress Configuration Validator: Exclude Datanodes**

# **Description**

Whether to suppress configuration warnings produced by the Exclude Datanodes configuration validator.

#### **Related Name**

#### **Default Value**

false

# **API Name**

role\_config\_suppression\_hdds.container.balancer.exclude.datanodes

#### **Required**

true

# **Suppress Configuration Validator: Include Datanodes**

# **Description**

Whether to suppress configuration warnings produced by the Include Datanodes configuration validator.

### **Related Name**

#### **Default Value**

false

# **API Name**

role\_config\_suppression\_hdds.container.balancer.include.datanodes

# **Required**

true

## **Suppress Configuration Validator: Container Move Timeout**

### **Description**

Whether to suppress configuration warnings produced by the Container Move Timeout configuration validator.

#### **Related Name**

### **Default Value**

false

# **API Name**

role\_config\_suppression\_hdds.container.balancer.move.timeout

#### **Required**

true

# **Suppress Configuration Validator: Maximum Size Entering Target**

# **Description**

Whether to suppress configuration warnings produced by the Maximum Size Entering Target configuration validator.

#### **Related Name**

#### **Default Value**

false

# **API Name**

role\_config\_suppression\_hdds.container.balancer.size.entering.target.max

## **Required**

true

### **Suppress Configuration Validator: Maximum Size Leaving Source**

# **Description**

Whether to suppress configuration warnings produced by the Maximum Size Leaving Source configuration validator.

# **Related Name**

#### **Default Value**

false

# **API Name**

role\_config\_suppression\_hdds.container.balancer.size.leaving.source.max

## **Required**

true

#### **Suppress Configuration Validator: Maximum Size to Move in Balancing**

# **Description**

Whether to suppress configuration warnings produced by the Maximum Size to Move in Balancing configuration validator.

## **Related Name**

#### **Default Value**

false

# **API Name**

role\_config\_suppression\_hdds.container.balancer.size.moved.max.per.iteration

#### **Required**

true

**Suppress Configuration Validator: Datanode Data Directory Description**

Whether to suppress configuration warnings produced by the Datanode Data Directory configuration validator.

## **Related Name**

#### **Default Value**

false

# **API Name**

role\_config\_suppression\_hdds.datanode.dir

#### **Required**

true

#### **Suppress Configuration Validator: Datanode Container Protocol ACL**

# **Description**

Whether to suppress configuration warnings produced by the Datanode Container Protocol ACL configuration validator.

#### **Related Name**

#### **Default Value**

false

# **API Name**

role\_config\_suppression\_hdds.security.client.datanode.container.protocol.acl

#### **Required**

true

#### **Suppress Configuration Validator: SCM Client Certificate Protocol ACL**

# **Description**

Whether to suppress configuration warnings produced by the SCM Client Certificate Protocol ACL configuration validator.

## **Related Name**

#### **Default Value**

false

## **API Name**

role\_config\_suppression\_hdds.security.client.scm.certificate.protocol.acl

## **Required**

true

#### **Suppress Configuration Validator: Role-Specific Kerberos Principal**

# **Description**

Whether to suppress configuration warnings produced by the Role-Specific Kerberos Principal configuration validator.

# **Related Name**

# **Default Value**

false

# **API Name**

role\_config\_suppression\_kerberos\_role\_princ\_name

# **Required**

true

# **Suppress Configuration Validator: Storage Container Manager Logging Advanced Configuration Snippet (Safety Valve)**

# **Description**

Whether to suppress configuration warnings produced by the Storage Container Manager Logging Advanced Configuration Snippet (Safety Valve) configuration validator.

# **Related Name**

#### **Default Value**

false

# **API Name**

role\_config\_suppression\_log4j\_safety\_valve

#### **Required**

true

#### **Suppress Configuration Validator: Storage Container Manager Log Directory**

# **Description**

Whether to suppress configuration warnings produced by the Storage Container Manager Log Directory configuration validator.

## **Related Name**

**Default Value**

false

# **API Name**

role\_config\_suppression\_log\_dir

# **Required**

true

### **Suppress Configuration Validator: Topology Script File Name**

# **Description**

Whether to suppress configuration warnings produced by the Topology Script File Name configuration validator.

#### **Related Name**

#### **Default Value**

false

# **API Name**

role\_config\_suppression\_net.topology.script.file.name

# **Required**

true

## **Suppress Configuration Validator: Java Heap Size of Ozone Manager**

# **Description**

Whether to suppress configuration warnings produced by the Java Heap Size of Ozone Manager configuration validator.

#### **Related Name**

#### **Default Value**

false

# **API Name**

role\_config\_suppression\_om\_max\_heap\_size

## **Required**

true

# **Suppress Configuration Validator: Heap Dump Directory**

# **Description**

Whether to suppress configuration warnings produced by the Heap Dump Directory configuration validator.

# **Related Name**

**Default Value**

false

# **API Name**

role\_config\_suppression\_oom\_heap\_dump\_dir

#### **Required**

true

## **Suppress Configuration Validator: Ozone DataNode Advanced Configuration Snippet (Safety Valve) for ozone-conf/dn-audit-log4j2.properties**

## **Description**

Whether to suppress configuration warnings produced by the Ozone DataNode Advanced Configuration Snippet (Safety Valve) for ozone-conf/dn-audit-log4j2.properties configuration validator.

#### **Related Name**

#### **Default Value**

false

# **API Name**

role\_config\_suppression\_ozone-conf/dn-audit-log4j2.properties\_role\_safety\_valve

#### **Required**

true

# **Suppress Configuration Validator: Storage Container Manager Advanced Configuration Snippet (Safety Valve) for ozone-conf/hadoop-policy.xml**

#### **Description**

Whether to suppress configuration warnings produced by the Storage Container Manager Advanced Configuration Snippet (Safety Valve) for ozone-conf/hadoop-policy.xml configuration validator.

#### **Related Name**

#### **Default Value**

false

# **API Name**

role\_config\_suppression\_ozone-conf/hadoop-policy.xml\_role\_safety\_valve

#### **Required**

# **Suppress Configuration Validator: Ozone Manager Advanced Configuration Snippet (Safety Valve) for ozone-conf/om-audit-log4j2.properties**

# **Description**

Whether to suppress configuration warnings produced by the Ozone Manager Advanced Configuration Snippet (Safety Valve) for ozone-conf/om-audit-log4j2.properties configuration validator.

# **Related Name**

## **Default Value**

false

# **API Name**

role\_config\_suppression\_ozone-conf/om-audit-log4j2.properties\_role\_safety\_valve

# **Required**

true

# **Suppress Configuration Validator: Ozone Prometheus Advanced Configuration Snippet (Safety Valve) for ozone-conf/ozone-prometheus.yml**

# **Description**

Whether to suppress configuration warnings produced by the Ozone Prometheus Advanced Configuration Snippet (Safety Valve) for ozone-conf/ozone-prometheus.yml configuration validator.

# **Related Name**

## **Default Value**

false

#### **API Name**

role\_config\_suppression\_ozone-conf/ozone-prometheus.yml\_role\_safety\_valve

#### **Required**

true

# **Suppress Configuration Validator: Ozone Client Advanced Configuration Snippet (Safety Valve) for ozone-conf/ozone-site.xml**

# **Description**

Whether to suppress configuration warnings produced by the Ozone Client Advanced Configuration Snippet (Safety Valve) for ozone-conf/ozone-site.xml configuration validator.

#### **Related Name**

#### **Default Value**

false

# **API Name**

role\_config\_suppression\_ozone-conf/ozone-site.xml\_client\_config\_safety\_valve

# **Required**

true

# **Suppress Configuration Validator: Storage Container Manager Advanced Configuration Snippet (Safety Valve) for ozone-conf/ozone-site.xml**

## **Description**

Whether to suppress configuration warnings produced by the Storage Container Manager Advanced Configuration Snippet (Safety Valve) for ozone-conf/ozone-site.xml configuration validator.

# **Related Name**

# **Default Value**

false

# **API Name**

role\_config\_suppression\_ozone-conf/ozone-site.xml\_role\_safety\_valve

### **Required**

true

**Suppress Configuration Validator: Ozone Prometheus Advanced Configuration Snippet (Safety Valve) for ozone-conf/prometheus-token**

# **Description**

Whether to suppress configuration warnings produced by the Ozone Prometheus Advanced Configuration Snippet (Safety Valve) for ozone-conf/prometheus-token configuration validator.

#### **Related Name**

#### **Default Value**

false

# **API Name**

role\_config\_suppression\_ozone-conf/prometheus-token\_role\_safety\_valve

#### **Required**

true

# **Suppress Configuration Validator: Ozone Manager Advanced Configuration Snippet (Safety Valve) for ozone-conf/ranger-ozone-audit.xml**

## **Description**

Whether to suppress configuration warnings produced by the Ozone Manager Advanced Configuration Snippet (Safety Valve) for ozone-conf/ranger-ozone-audit.xml configuration validator.

#### **Related Name**

#### **Default Value**

false

## **API Name**

role\_config\_suppression\_ozone-conf/ranger-ozone-audit.xml\_role\_safety\_valve

# **Required**

true

**Suppress Configuration Validator: Ozone Manager Advanced Configuration Snippet (Safety Valve) for ozone-conf/ranger-ozone-policymgr-ssl.xml**

# **Description**

Whether to suppress configuration warnings produced by the Ozone Manager Advanced Configuration Snippet (Safety Valve) for ozone-conf/ranger-ozone-policymgr-ssl.xml configuration validator.

#### **Related Name**

#### **Default Value**

false

# **API Name**

role\_config\_suppression\_ozone-conf/ranger-ozone-policymgr-ssl.xml\_role\_safety\_valve

# **Required**

true

# **Suppress Configuration Validator: Ozone Manager Advanced Configuration Snippet (Safety Valve) for ozone-conf/ranger-ozone-security.xml**

## **Description**

Whether to suppress configuration warnings produced by the Ozone Manager Advanced Configuration Snippet (Safety Valve) for ozone-conf/ranger-ozone-security.xml configuration validator.

#### **Related Name**

#### **Default Value**

false

## **API Name**

role\_config\_suppression\_ozone-conf/ranger-ozone-security.xml\_role\_safety\_valve

#### **Required**

true

**Suppress Configuration Validator: S3 Gateway Advanced Configuration Snippet (Safety Valve) for ozone-conf/s3g-audit-log4j2.properties**

#### **Description**

Whether to suppress configuration warnings produced by the S3 Gateway Advanced Configuration Snippet (Safety Valve) for ozone-conf/s3g-audit-log4j2.properties configuration validator.

#### **Related Name**

#### **Default Value**

false

## **API Name**

role\_config\_suppression\_ozone-conf/s3g-audit-log4j2.properties\_role\_safety\_valve

#### **Required**

true

# **Suppress Configuration Validator: Storage Container Manager Advanced Configuration Snippet (Safety Valve) for ozone-conf/scm-audit-log4j2.properties**

# **Description**

Whether to suppress configuration warnings produced by the Storage Container Manager Advanced Configuration Snippet (Safety Valve) for ozone-conf/scm-audit-log4j2.properties configuration validator.

# **Related Name**

#### **Default Value**

false

### **API Name**

role\_config\_suppression\_ozone-conf/scm-audit-log4j2.properties\_role\_safety\_valve

#### **Required**

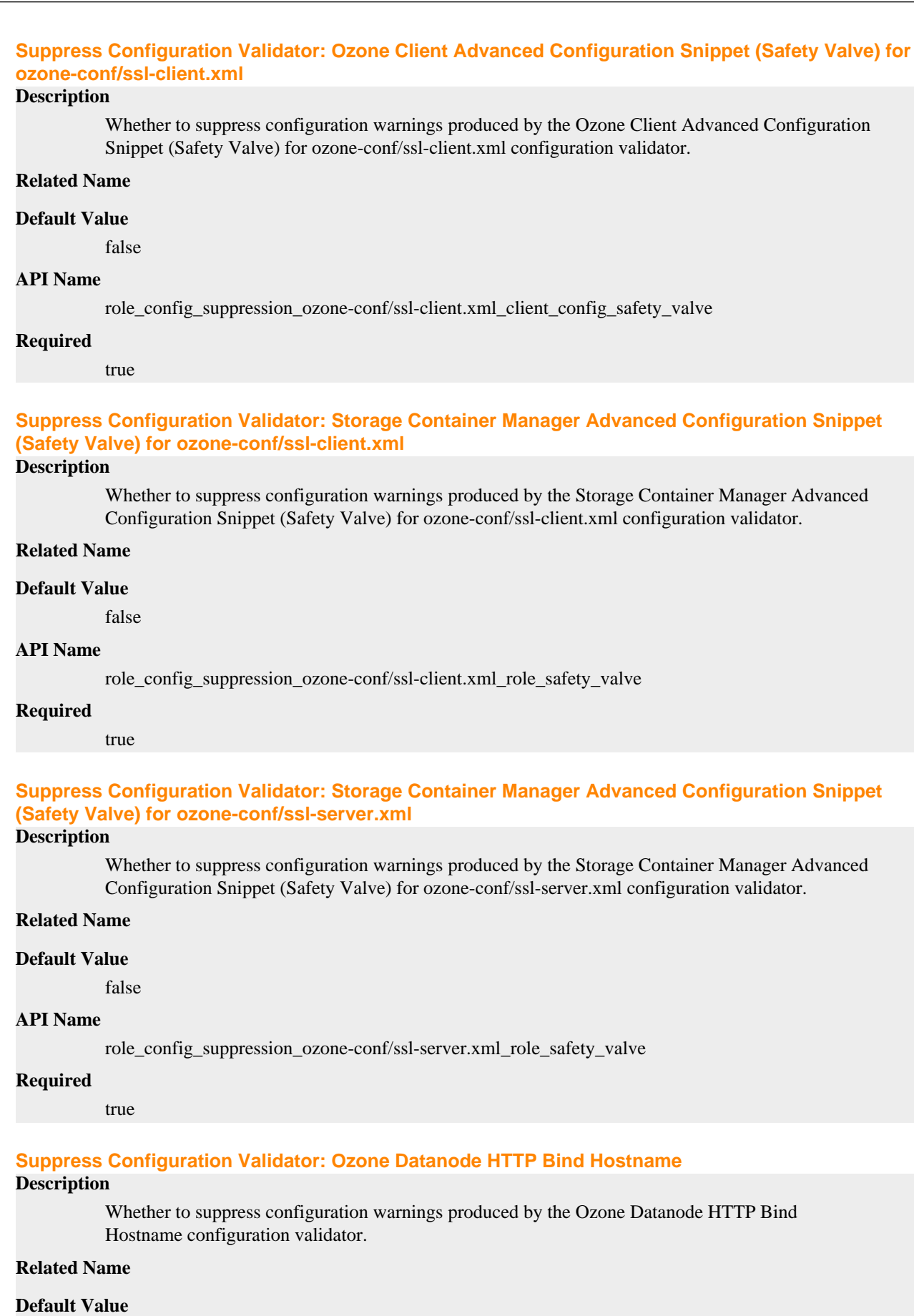

false

# **API Name**

role\_config\_suppression\_ozone.datanode.http-bind-host

## **Required**

true

## **Suppress Configuration Validator: Ozone Datanode HTTP Web UI Port**

# **Description**

Whether to suppress configuration warnings produced by the Ozone Datanode HTTP Web UI Port configuration validator.

# **Related Name**

#### **Default Value**

false

# **API Name**

role\_config\_suppression\_ozone.datanode.http-port

#### **Required**

true

# **Suppress Configuration Validator: Secure Ozone Datanode HTTPS Bind Hostname**

# **Description**

Whether to suppress configuration warnings produced by the Secure Ozone Datanode HTTPS Bind Hostname configuration validator.

## **Related Name**

#### **Default Value**

false

### **API Name**

role\_config\_suppression\_ozone.datanode.https-bind-host

## **Required**

true

# **Suppress Configuration Validator: Ozone Datanode Port (TLS/SSL)**

## **Description**

Whether to suppress configuration warnings produced by the Ozone Datanode Port (TLS/SSL) configuration validator.

# **Related Name**

#### **Default Value**

false

## **API Name**

role\_config\_suppression\_ozone.datanode.https-port

## **Required**

true

**Suppress Configuration Validator: HSTS Header for Ozone SCM UI Description**

Whether to suppress configuration warnings produced by the HSTS Header for Ozone SCM UI configuration validator.

## **Related Name**

#### **Default Value**

false

# **API Name**

role\_config\_suppression\_ozone.http.header.strict-transport-security

#### **Required**

true

### **Suppress Configuration Validator: Ozone Log Directory**

# **Description**

Whether to suppress configuration warnings produced by the Ozone Log Directory configuration validator.

# **Related Name**

## **Default Value**

false

# **API Name**

role\_config\_suppression\_ozone.log.dir

### **Required**

true

## **Suppress Configuration Validator: Storage Container Manager Metadata Directory**

# **Description**

Whether to suppress configuration warnings produced by the Storage Container Manager Metadata Directory configuration validator.

## **Related Name**

#### **Default Value**

false

## **API Name**

role\_config\_suppression\_ozone.metadata.dirs

# **Required**

true

#### **Suppress Configuration Validator: Ozone Manager Data Directory**

# **Description**

Whether to suppress configuration warnings produced by the Ozone Manager Data Directory configuration validator.

# **Related Name**

# **Default Value**

false

# **API Name**

role\_config\_suppression\_ozone.om.db.dirs

# **Required**

true

# **Suppress Configuration Validator: Ozone Manager HTTP Bind Hostname**

## **Description**

Whether to suppress configuration warnings produced by the Ozone Manager HTTP Bind Hostname configuration validator.

#### **Related Name**

#### **Default Value**

false

# **API Name**

role\_config\_suppression\_ozone.om.http-bind-host

# **Required**

true

## **Suppress Configuration Validator: Ozone Manager HTTP Web UI Port**

### **Description**

Whether to suppress configuration warnings produced by the Ozone Manager HTTP Web UI Port configuration validator.

#### **Related Name**

#### **Default Value**

false

## **API Name**

role\_config\_suppression\_ozone.om.http-port

#### **Required**

true

# **Suppress Configuration Validator: Secure Ozone Manager HTTPS Bind Hostname**

## **Description**

Whether to suppress configuration warnings produced by the Secure Ozone Manager HTTPS Bind Hostname configuration validator.

#### **Related Name**

#### **Default Value**

false

# **API Name**

role\_config\_suppression\_ozone.om.https-bind-host

## **Required**

true

## **Suppress Configuration Validator: Secure Ozone Manager Web UI Port (TLS/SSL)**

#### **Description**

Whether to suppress configuration warnings produced by the Secure Ozone Manager Web UI Port (TLS/SSL) configuration validator.

#### **Related Name**

#### **Default Value**

false

# **API Name**

role\_config\_suppression\_ozone.om.https-port

#### **Required**

true

## **Suppress Configuration Validator: Ozone Manager Ratis port**

# **Description**

Whether to suppress configuration warnings produced by the Ozone Manager Ratis port configuration validator.

## **Related Name**

**Default Value**

false

# **API Name**

role\_config\_suppression\_ozone.om.ratis-port

#### **Required**

true

#### **Suppress Configuration Validator: Ozone Manager Ratis Storage Directory**

# **Description**

Whether to suppress configuration warnings produced by the Ozone Manager Ratis Storage Directory configuration validator.

## **Related Name**

#### **Default Value**

false

## **API Name**

role\_config\_suppression\_ozone.om.ratis.storage.dir

## **Required**

true

## **Suppress Configuration Validator: Ozone Manager RPC port**

# **Description**

Whether to suppress configuration warnings produced by the Ozone Manager RPC port configuration validator.

## **Related Name**

#### **Default Value**

false

# **API Name**

role\_config\_suppression\_ozone.om.rpc-port

## **Required**

true

# **Suppress Configuration Validator: CA File Path**

# **Description**

Whether to suppress configuration warnings produced by the CA File Path configuration validator.

#### **Related Name**

# **Default Value**

false

# **API Name**

role\_config\_suppression\_ozone.prometheus.ca.file

# **Required**

true

# **Suppress Configuration Validator: Prometheus Data Retention time.**

### **Description**

Whether to suppress configuration warnings produced by the Prometheus Data Retention time. configuration validator.

#### **Related Name**

#### **Default Value**

false

## **API Name**

role\_config\_suppression\_ozone.prometheus.data.retention.time

### **Required**

true

# **Suppress Configuration Validator: Prometheus Data Directory**

#### **Description**

Whether to suppress configuration warnings produced by the Prometheus Data Directory configuration validator.

## **Related Name**

#### **Default Value**

false

# **API Name**

role\_config\_suppression\_ozone.prometheus.db.dir

#### **Required**

true

# **Suppress Configuration Validator: Prometheus server extra flags.**

## **Description**

Whether to suppress configuration warnings produced by the Prometheus server extra flags. configuration validator.

## **Related Name**

#### **Default Value**

false

#### **API Name**

role\_config\_suppression\_ozone.prometheus.extra.flags

#### **Required**

# **Suppress Configuration Validator: Prometheus HTTP Port**

# **Description**

Whether to suppress configuration warnings produced by the Prometheus HTTP Port configuration validator.

## **Related Name**

#### **Default Value**

false

# **API Name**

role\_config\_suppression\_ozone.prometheus.http-port

## **Required**

true

# **Suppress Configuration Validator: Prometheus server log level.**

# **Description**

Whether to suppress configuration warnings produced by the Prometheus server log level. configuration validator.

### **Related Name**

#### **Default Value**

false

# **API Name**

role\_config\_suppression\_ozone.prometheus.log.level

## **Required**

true

# **Suppress Configuration Validator: Recon Data Directory**

# **Description**

Whether to suppress configuration warnings produced by the Recon Data Directory configuration validator.

# **Related Name**

#### **Default Value**

false

# **API Name**

role\_config\_suppression\_ozone.recon.db.dir

### **Required**

true

# **Suppress Configuration Validator: Recon HTTP Bind Hostname**

#### **Description**

Whether to suppress configuration warnings produced by the Recon HTTP Bind Hostname configuration validator.

# **Related Name**

## **Default Value**

false

# **API Name**

role\_config\_suppression\_ozone.recon.http-bind-host

# **Required**

true

## **Suppress Configuration Validator: Recon HTTP Web UI Port**

## **Description**

Whether to suppress configuration warnings produced by the Recon HTTP Web UI Port configuration validator.

#### **Related Name**

#### **Default Value**

false

# **API Name**

role\_config\_suppression\_ozone.recon.http-port

## **Required**

true

# **Suppress Configuration Validator: Secure Recon HTTPS Bind Hostname**

## **Description**

Whether to suppress configuration warnings produced by the Secure Recon HTTPS Bind Hostname configuration validator.

#### **Related Name**

#### **Default Value**

false

## **API Name**

role\_config\_suppression\_ozone.recon.https-bind-host

#### **Required**

true

# **Suppress Configuration Validator: Secure Recon Web UI Port (TLS/SSL)**

## **Description**

Whether to suppress configuration warnings produced by the Secure Recon Web UI Port (TLS/SSL) configuration validator.

#### **Related Name**

#### **Default Value**

false

# **API Name**

role\_config\_suppression\_ozone.recon.https-port

## **Required**

true

## **Suppress Configuration Validator: Recon OzoneManager Data Directory**

#### **Description**

Whether to suppress configuration warnings produced by the Recon OzoneManager Data Directory configuration validator.

#### **Related Name**

### **Default Value**

false

# **API Name**

role\_config\_suppression\_ozone.recon.om.db.dir

## **Required**

true

# **Suppress Configuration Validator: Recon RPC Port**

# **Description**

Whether to suppress configuration warnings produced by the Recon RPC Port configuration validator.

# **Related Name**

### **Default Value**

false

# **API Name**

role\_config\_suppression\_ozone.recon.rpc-port

## **Required**

true

## **Suppress Configuration Validator: Recon StorageContainerManager Data Directory**

# **Description**

Whether to suppress configuration warnings produced by the Recon StorageContainerManager Data Directory configuration validator.

## **Related Name**

#### **Default Value**

false

# **API Name**

role\_config\_suppression\_ozone.recon.scm.db.dirs

## **Required**

true

#### **Suppress Configuration Validator: Ozone S3 Gateway HTTP Bind Hostname**

# **Description**

Whether to suppress configuration warnings produced by the Ozone S3 Gateway HTTP Bind Hostname configuration validator.

# **Related Name**

## **Default Value**

false

# **API Name**

role\_config\_suppression\_ozone.s3g.http-bind-host

#### **Required**

true

**Suppress Configuration Validator: Ozone S3 Gateway HTTP Web UI Port Description**

Whether to suppress configuration warnings produced by the Ozone S3 Gateway HTTP Web UI Port configuration validator.

## **Related Name**

#### **Default Value**

false

# **API Name**

role\_config\_suppression\_ozone.s3g.http-port

#### **Required**

true

# **Suppress Configuration Validator: Secure Ozone S3 Gateway HTTPS Bind Hostname**

# **Description**

Whether to suppress configuration warnings produced by the Secure Ozone S3 Gateway HTTPS Bind Hostname configuration validator.

#### **Related Name**

#### **Default Value**

false

# **API Name**

role\_config\_suppression\_ozone.s3g.https-bind-host

#### **Required**

true

## **Suppress Configuration Validator: Secure Ozone S3 Gateway Web UI Port (TLS/SSL)**

# **Description**

Whether to suppress configuration warnings produced by the Secure Ozone S3 Gateway Web UI Port (TLS/SSL) configuration validator.

#### **Related Name**

#### **Default Value**

false

## **API Name**

role\_config\_suppression\_ozone.s3g.https-port

# **Required**

true

## **Suppress Configuration Validator: Storage Container Manager Block Client port**

# **Description**

Whether to suppress configuration warnings produced by the Storage Container Manager Block Client port configuration validator.

# **Related Name**

# **Default Value**

false

# **API Name**

role\_config\_suppression\_ozone.scm.block.client.port

# **Required**

true

# **Suppress Configuration Validator: Storage Container Manager Client port**

## **Description**

Whether to suppress configuration warnings produced by the Storage Container Manager Client port configuration validator.

#### **Related Name**

#### **Default Value**

false

# **API Name**

role\_config\_suppression\_ozone.scm.client.port

# **Required**

true

# **Suppress Configuration Validator: Datanode ID Directory**

## **Description**

Whether to suppress configuration warnings produced by the Datanode ID Directory configuration validator.

## **Related Name**

#### **Default Value**

false

# **API Name**

role\_config\_suppression\_ozone.scm.datanode.id.dir

#### **Required**

true

# **Suppress Configuration Validator: Storage Container Manager Datanode port**

### **Description**

Whether to suppress configuration warnings produced by the Storage Container Manager Datanode port configuration validator.

#### **Related Name**

#### **Default Value**

false

## **API Name**

role\_config\_suppression\_ozone.scm.datanode.port

## **Required**

true

## **Suppress Configuration Validator: Storage Container Manager Data Directory**

#### **Description**

Whether to suppress configuration warnings produced by the Storage Container Manager Data Directory configuration validator.

### **Related Name**

#### **Default Value**

false

# **API Name**

role\_config\_suppression\_ozone.scm.db.dirs

#### **Required**

true

#### **Suppress Configuration Validator: Storage Container Manager GRPC port**

# **Description**

Whether to suppress configuration warnings produced by the Storage Container Manager GRPC port configuration validator.

## **Related Name**

**Default Value**

false

# **API Name**

role\_config\_suppression\_ozone.scm.grpc.port

#### **Required**

true

### **Suppress Configuration Validator: Storage Container Manager Ratis Storage Directory**

**Description**

Whether to suppress configuration warnings produced by the Storage Container Manager Ratis Storage Directory configuration validator.

# **Related Name**

#### **Default Value**

false

#### **API Name**

role\_config\_suppression\_ozone.scm.ha.ratis.storage.dir

#### **Required**

true

# **Suppress Configuration Validator: Storage Container Manager HTTP Bind Hostname**

# **Description**

Whether to suppress configuration warnings produced by the Storage Container Manager HTTP Bind Hostname configuration validator.

## **Related Name**

#### **Default Value**

false

# **API Name**

role\_config\_suppression\_ozone.scm.http-bind-host

# **Required**

true

# **Suppress Configuration Validator: Storage Container Manager HTTP Web UI Port**

**Description**

Whether to suppress configuration warnings produced by the Storage Container Manager HTTP Web UI Port configuration validator.

# **Related Name**

# **Default Value**

false

# **API Name**

role\_config\_suppression\_ozone.scm.http-port

# **Required**

true

## **Suppress Configuration Validator: Secure Storage Container Manager HTTPS Bind Hostname Description**

Whether to suppress configuration warnings produced by the Secure Storage Container Manager HTTPS Bind Hostname configuration validator.

## **Related Name**

## **Default Value**

false

#### **API Name**

role\_config\_suppression\_ozone.scm.https-bind-host

#### **Required**

true

# **Suppress Configuration Validator: Secure Storage Container Manager Web UI Port (TLS/SSL)**

# **Description**

Whether to suppress configuration warnings produced by the Secure Storage Container Manager Web UI Port (TLS/SSL) configuration validator.

#### **Related Name**

#### **Default Value**

false

# **API Name**

role\_config\_suppression\_ozone.scm.https-port

#### **Required**

true

# **Suppress Configuration Validator: Storage Container Manager Ratis port**

## **Description**

Whether to suppress configuration warnings produced by the Storage Container Manager Ratis port configuration validator.

## **Related Name**

## **Default Value**

false

# **API Name**

role\_config\_suppression\_ozone.scm.ratis.port

## **Required**

## **Suppress Configuration Validator: Storage Container Manager Security Service port Description**

Whether to suppress configuration warnings produced by the Storage Container Manager Security Service port configuration validator.

#### **Related Name**

#### **Default Value**

false

# **API Name**

role\_config\_suppression\_ozone.scm.security.service.port

#### **Required**

true

#### **Suppress Configuration Validator: Ozone Server Replication Factor**

# **Description**

Whether to suppress configuration warnings produced by the Ozone Server Replication Factor configuration validator.

### **Related Name**

#### **Default Value**

false

# **API Name**

role\_config\_suppression\_ozone.server.default.replication

#### **Required**

true

## **Suppress Configuration Validator: Ozone Server Replication Type**

## **Description**

Whether to suppress configuration warnings produced by the Ozone Server Replication Type configuration validator.

#### **Related Name**

#### **Default Value**

false

#### **API Name**

role\_config\_suppression\_ozone.server.default.replication.type

## **Required**

true

## **Suppress Configuration Validator: Java Heap Size of DataNode**

#### **Description**

Whether to suppress configuration warnings produced by the Java Heap Size of DataNode configuration validator.

# **Related Name**

#### **Default Value**

false

# **API Name**

role\_config\_suppression\_ozone\_datanode\_heap\_size

# **Required**

true

# **Suppress Configuration Validator: Ozone DataNode Environment Advanced Configuration Snippet (Safety Valve)**

# **Description**

Whether to suppress configuration warnings produced by the Ozone DataNode Environment Advanced Configuration Snippet (Safety Valve) configuration validator.

#### **Related Name**

#### **Default Value**

false

## **API Name**

role\_config\_suppression\_ozone\_datanode\_role\_env\_safety\_valve

#### **Required**

true

# **Suppress Configuration Validator: Ozone Manager Environment Advanced Configuration Snippet (Safety Valve)**

## **Description**

Whether to suppress configuration warnings produced by the Ozone Manager Environment Advanced Configuration Snippet (Safety Valve) configuration validator.

#### **Related Name**

#### **Default Value**

false

# **API Name**

role\_config\_suppression\_ozone\_manager\_role\_env\_safety\_valve

# **Required**

true

# **Suppress Configuration Validator: Ozone Prometheus Environment Advanced Configuration Snippet (Safety Valve)**

# **Description**

Whether to suppress configuration warnings produced by the Ozone Prometheus Environment Advanced Configuration Snippet (Safety Valve) configuration validator.

### **Related Name**

#### **Default Value**

false

# **API Name**

role\_config\_suppression\_ozone\_prometheus\_role\_env\_safety\_valve

# **Required**

true

**Suppress Configuration Validator: Java Heap Size of Recon Description**

Whether to suppress configuration warnings produced by the Java Heap Size of Recon configuration validator.

## **Related Name**

#### **Default Value**

false

# **API Name**

role\_config\_suppression\_ozone\_recon\_max\_heap\_size

#### **Required**

true

# **Suppress Configuration Validator: Ozone Recon Environment Advanced Configuration Snippet (Safety Valve)**

## **Description**

Whether to suppress configuration warnings produced by the Ozone Recon Environment Advanced Configuration Snippet (Safety Valve) configuration validator.

#### **Related Name**

#### **Default Value**

false

# **API Name**

role\_config\_suppression\_ozone\_recon\_role\_env\_safety\_valve

# **Required**

true

#### **Suppress Configuration Validator: Java Heap Size of S3 Gateway**

## **Description**

Whether to suppress configuration warnings produced by the Java Heap Size of S3 Gateway configuration validator.

### **Related Name**

#### **Default Value**

false

## **API Name**

role\_config\_suppression\_ozone\_s3\_gateway\_max\_heap\_size

# **Required**

true

## **Suppress Configuration Validator: Role Specific System Group**

### **Description**

Whether to suppress configuration warnings produced by the Role Specific System Group configuration validator.

# **Related Name**

#### **Default Value**

false

# **API Name**

role\_config\_suppression\_process\_groupname

# **Required**

true

## **Suppress Configuration Validator: Role Specific System User**

# **Description**

Whether to suppress configuration warnings produced by the Role Specific System User configuration validator.

## **Related Name**

#### **Default Value**

false

## **API Name**

role\_config\_suppression\_process\_username

## **Required**

true

# **Suppress Configuration Validator: Prometheus Binary Location**

# **Description**

Whether to suppress configuration warnings produced by the Prometheus Binary Location configuration validator.

# **Related Name**

## **Default Value**

false

#### **API Name**

role\_config\_suppression\_prometheus.location

## **Required**

true

# **Suppress Configuration Validator: Ranger Ozone Plugin Conf Path**

# **Description**

Whether to suppress configuration warnings produced by the Ranger Ozone Plugin Conf Path configuration validator.

#### **Related Name**

#### **Default Value**

false

#### **API Name**

role\_config\_suppression\_ranger\_ozone\_plugin\_conf\_path

# **Required**

true

# **Suppress Configuration Validator: Ranger Ozone Plugin Policy Cache Directory Path**

# **Description**

Whether to suppress configuration warnings produced by the Ranger Ozone Plugin Policy Cache Directory Path configuration validator.

# **Related Name**

#### **Default Value**

false

# **API Name**

role\_config\_suppression\_ranger\_ozone\_plugin\_policy\_cache\_directory

# **Required**

true

# **Suppress Configuration Validator: Ranger Ozone Plugin Audit Solr Spool Directory Path**

# **Description**

Whether to suppress configuration warnings produced by the Ranger Ozone Plugin Audit Solr Spool Directory Path configuration validator.

# **Related Name**

**Default Value**

false

# **API Name**

role\_config\_suppression\_ranger\_ozone\_plugin\_solr\_audit\_spool\_directory

# **Required**

true

# **Suppress Configuration Validator: Custom Control Group Resources (overrides Cgroup settings) Description**

Whether to suppress configuration warnings produced by the Custom Control Group Resources (overrides Cgroup settings) configuration validator.

## **Related Name**

#### **Default Value**

false

#### **API Name**

role\_config\_suppression\_rm\_custom\_resources

## **Required**

true

# **Suppress Configuration Validator: Role Triggers**

# **Description**

Whether to suppress configuration warnings produced by the Role Triggers configuration validator.

## **Related Name**

#### **Default Value**

false

#### **API Name**

role\_config\_suppression\_role\_triggers

## **Required**

true

# **Suppress Configuration Validator: S3 Gateway Environment Advanced Configuration Snippet (Safety Valve)**

# **Description**

Whether to suppress configuration warnings produced by the S3 Gateway Environment Advanced Configuration Snippet (Safety Valve) configuration validator.

## **Related Name**

### **Default Value**

false

# **API Name**

role\_config\_suppression\_s3\_gateway\_role\_env\_safety\_valve

#### **Required**

true

#### **Suppress Configuration Validator: Java Heap Size of Storage Container Manager**

# **Description**

Whether to suppress configuration warnings produced by the Java Heap Size of Storage Container Manager configuration validator.

#### **Related Name**

**Default Value**

false

# **API Name**

role\_config\_suppression\_scm\_max\_heap\_size

### **Required**

true

# **Suppress Configuration Validator: Storage Container Manager TLS/SSL Trust Store File**

# **Description**

Whether to suppress configuration warnings produced by the Storage Container Manager TLS/SSL Trust Store File configuration validator.

### **Related Name**

#### **Default Value**

false

## **API Name**

role\_config\_suppression\_ssl\_client\_truststore\_location

## **Required**

true

# **Suppress Configuration Validator: Storage Container Manager TLS/SSL Trust Store Password**

# **Description**

Whether to suppress configuration warnings produced by the Storage Container Manager TLS/SSL Trust Store Password configuration validator.

# **Related Name**

#### **Default Value**

false

# **API Name**

role\_config\_suppression\_ssl\_client\_truststore\_password

# **Required**

#### true

# **Suppress Configuration Validator: Storage Container Manager TLS/SSL Server Keystore Key Password**

# **Description**

Whether to suppress configuration warnings produced by the Storage Container Manager TLS/SSL Server Keystore Key Password configuration validator.

#### **Related Name**

#### **Default Value**

false

# **API Name**

role\_config\_suppression\_ssl\_server\_keystore\_keypassword

#### **Required**

true

# **Suppress Configuration Validator: Storage Container Manager TLS/SSL Server Keystore File Location**

# **Description**

Whether to suppress configuration warnings produced by the Storage Container Manager TLS/SSL Server Keystore File Location configuration validator.

#### **Related Name**

#### **Default Value**

false

# **API Name**

role\_config\_suppression\_ssl\_server\_keystore\_location

# **Required**

true

## **Suppress Configuration Validator: Storage Container Manager TLS/SSL Server Keystore File Password**

# **Description**

Whether to suppress configuration warnings produced by the Storage Container Manager TLS/SSL Server Keystore File Password configuration validator.

## **Related Name**

#### **Default Value**

false

# **API Name**

role\_config\_suppression\_ssl\_server\_keystore\_password

### **Required**

true

# **Suppress Configuration Validator: Stacks Collection Directory**

# **Description**

Whether to suppress configuration warnings produced by the Stacks Collection Directory configuration validator.

#### **Related Name**

## **Default Value**

false

# **API Name**

role\_config\_suppression\_stacks\_collection\_directory

# **Required**

true

# **Suppress Configuration Validator: Storage Container Manager Environment Advanced Configuration Snippet (Safety Valve)**

# **Description**

Whether to suppress configuration warnings produced by the Storage Container Manager Environment Advanced Configuration Snippet (Safety Valve) configuration validator.

## **Related Name**

#### **Default Value**

false

#### **API Name**

role\_config\_suppression\_storage\_container\_manager\_role\_env\_safety\_valve

# **Required**

true

## **Suppress Configuration Validator: Gateway Count Validator**

# **Description**

Whether to suppress configuration warnings produced by the Gateway Count Validator configuration validator.

## **Related Name**

#### **Default Value**

false

# **API Name**

service\_config\_suppression\_gateway\_count\_validator

## **Required**

true

#### **Suppress Parameter Validation: Ozone Proxy User Groups**

# **Description**

Whether to suppress configuration warnings produced by the built-in parameter validation for the Ozone Proxy User Groups parameter.

# **Related Name**

**Default Value**

false

# **API Name**

service\_config\_suppression\_hadoop.proxyuser.om.groups

#### **Required**

## **Suppress Parameter Validation: Ozone Proxy User Hosts**

## **Description**

Whether to suppress configuration warnings produced by the built-in parameter validation for the Ozone Proxy User Hosts parameter.

## **Related Name**

#### **Default Value**

false

## **API Name**

service\_config\_suppression\_hadoop.proxyuser.om.hosts

#### **Required**

true

## **Suppress Parameter Validation: Ozone Prometheus Endpoint Token**

#### **Description**

Whether to suppress configuration warnings produced by the built-in parameter validation for the Ozone Prometheus Endpoint Token parameter.

## **Related Name**

#### **Default Value**

false

# **API Name**

service\_config\_suppression\_hdds.prometheus.endpoint.token

#### **Required**

true

# **Suppress Parameter Validation: Ozone Service Advanced Configuration Snippet (Safety Valve) for ozone-conf/ozone-site.xml**

# **Description**

Whether to suppress configuration warnings produced by the built-in parameter validation for the Ozone Service Advanced Configuration Snippet (Safety Valve) for ozone-conf/ozone-site.xml parameter.

### **Related Name**

#### **Default Value**

false

#### **API Name**

service\_config\_suppression\_ozone-conf/ozone-site.xml\_service\_safety\_valve

### **Required**

true

# **Suppress Parameter Validation: Ozone Service Advanced Configuration Snippet (Safety Valve) for ozone-conf/ssl-client.xml**

# **Description**

Whether to suppress configuration warnings produced by the built-in parameter validation for the Ozone Service Advanced Configuration Snippet (Safety Valve) for ozone-conf/ssl-client.xml parameter.

#### **Related Name**

#### **Default Value**

false

# **API Name**

service\_config\_suppression\_ozone-conf/ssl-client.xml\_service\_safety\_valve

#### **Required**

true

# **Suppress Parameter Validation: Ozone Service Advanced Configuration Snippet (Safety Valve) for ozone-conf/ssl-server.xml**

## **Description**

Whether to suppress configuration warnings produced by the built-in parameter validation for the Ozone Service Advanced Configuration Snippet (Safety Valve) for ozone-conf/ssl-server.xml parameter.

## **Related Name**

#### **Default Value**

false

#### **API Name**

service\_config\_suppression\_ozone-conf/ssl-server.xml\_service\_safety\_valve

### **Required**

true

# **Suppress Parameter Validation: Ozone Administrators**

#### **Description**

Whether to suppress configuration warnings produced by the built-in parameter validation for the Ozone Administrators parameter.

### **Related Name**

#### **Default Value**

false

## **API Name**

service\_config\_suppression\_ozone.administrators

#### **Required**

true

# **Suppress Parameter Validation: Ozone SCM Primordial Node ID**

## **Description**

Whether to suppress configuration warnings produced by the built-in parameter validation for the Ozone SCM Primordial Node ID parameter.

#### **Related Name**

#### **Default Value**

false

## **API Name**

service\_config\_suppression\_ozone.scm.primordial.node.id

#### **Required**

# **Suppress Parameter Validation: Ozone SCM Service ID**

## **Description**

Whether to suppress configuration warnings produced by the built-in parameter validation for the Ozone SCM Service ID parameter.

#### **Related Name**

#### **Default Value**

false

## **API Name**

service\_config\_suppression\_ozone.scm.service.id

#### **Required**

true

# **Suppress Parameter Validation: Ozone Service ID**

## **Description**

Whether to suppress configuration warnings produced by the built-in parameter validation for the Ozone Service ID parameter.

#### **Related Name**

#### **Default Value**

false

# **API Name**

service\_config\_suppression\_ozone.service.id

#### **Required**

true

# **Suppress Configuration Validator: Ozone DataNode Count Validator**

## **Description**

Whether to suppress configuration warnings produced by the Ozone DataNode Count Validator configuration validator.

#### **Related Name**

#### **Default Value**

false

## **API Name**

service\_config\_suppression\_ozone\_datanode\_count\_validator

### **Required**

true

#### **Suppress Parameter Validation: Ozone Java Options**

#### **Description**

Whether to suppress configuration warnings produced by the built-in parameter validation for the Ozone Java Options parameter.

# **Related Name**

#### **Default Value**

false

# **API Name**

service\_config\_suppression\_ozone\_java\_opts

# **Required**

true

# **Suppress Configuration Validator: Ozone Manager Count Validator**

## **Description**

Whether to suppress configuration warnings produced by the Ozone Manager Count Validator configuration validator.

#### **Related Name**

#### **Default Value**

false

# **API Name**

service\_config\_suppression\_ozone\_manager\_count\_validator

#### **Required**

true

# **Suppress Configuration Validator: Ozone Prometheus Count Validator**

## **Description**

Whether to suppress configuration warnings produced by the Ozone Prometheus Count Validator configuration validator.

#### **Related Name**

#### **Default Value**

false

## **API Name**

service\_config\_suppression\_ozone\_prometheus\_count\_validator

#### **Required**

true

# **Suppress Configuration Validator: Ozone Recon Count Validator**

## **Description**

Whether to suppress configuration warnings produced by the Ozone Recon Count Validator configuration validator.

#### **Related Name**

#### **Default Value**

false

# **API Name**

service\_config\_suppression\_ozone\_recon\_count\_validator

# **Required**

true

# **Suppress Parameter Validation: Ozone Service Environment Advanced Configuration Snippet (Safety Valve)**

### **Description**

Whether to suppress configuration warnings produced by the built-in parameter validation for the Ozone Service Environment Advanced Configuration Snippet (Safety Valve) parameter.

# **Related Name**

# **Default Value**

false

# **API Name**

service\_config\_suppression\_ozone\_service\_env\_safety\_valve

# **Required**

true

# **Suppress Parameter Validation: System Group**

# **Description**

Whether to suppress configuration warnings produced by the built-in parameter validation for the System Group parameter.

## **Related Name**

## **Default Value**

false

#### **API Name**

service\_config\_suppression\_process\_groupname

#### **Required**

true

## **Suppress Parameter Validation: System User**

## **Description**

Whether to suppress configuration warnings produced by the built-in parameter validation for the System User parameter.

#### **Related Name**

#### **Default Value**

false

# **API Name**

service\_config\_suppression\_process\_username

#### **Required**

true

# **Suppress Parameter Validation: Ranger Ozone Plugin Hdfs Audit Directory**

## **Description**

Whether to suppress configuration warnings produced by the built-in parameter validation for the Ranger Ozone Plugin Hdfs Audit Directory parameter.

## **Related Name**

### **Default Value**

false

# **API Name**

service\_config\_suppression\_ranger\_ozone\_plugin\_hdfs\_audit\_directory

#### **Required**

# **Suppress Configuration Validator: S3 Gateway Count Validator**

#### **Description**

Whether to suppress configuration warnings produced by the S3 Gateway Count Validator configuration validator.

## **Related Name**

#### **Default Value**

false

# **API Name**

service\_config\_suppression\_s3\_gateway\_count\_validator

#### **Required**

true

## **Suppress Parameter Validation: Service Triggers**

#### **Description**

Whether to suppress configuration warnings produced by the built-in parameter validation for the Service Triggers parameter.

#### **Related Name**

#### **Default Value**

false

# **API Name**

service\_config\_suppression\_service\_triggers

## **Required**

true

# **Suppress Parameter Validation: Service Monitor Derived Configs Advanced Configuration Snippet (Safety Valve)**

# **Description**

Whether to suppress configuration warnings produced by the built-in parameter validation for the Service Monitor Derived Configs Advanced Configuration Snippet (Safety Valve) parameter.

# **Related Name**

#### **Default Value**

false

# **API Name**

service\_config\_suppression\_smon\_derived\_configs\_safety\_valve

#### **Required**

true

## **Suppress Configuration Validator: Storage Container Manager Count Validator**

# **Description**

Whether to suppress configuration warnings produced by the Storage Container Manager Count Validator configuration validator.

### **Related Name**

#### **Default Value**

false

#### **API Name**

service\_config\_suppression\_storage\_container\_manager\_count\_validator

# **Required**

true

### **Suppress Health Test: Ozone DataNode Health**

# **Description**

Whether to suppress the results of the Ozone DataNode Health heath test. The results of suppressed health tests are ignored when computing the overall health of the associated host, role or service, so suppressed health tests will not generate alerts.

### **Related Name**

#### **Default Value**

false

# **API Name**

service\_health\_suppression\_ozone\_ozone\_datanode\_healthy

#### **Required**

true

## **Suppress Health Test: Ozone Manager Health**

## **Description**

Whether to suppress the results of the Ozone Manager Health heath test. The results of suppressed health tests are ignored when computing the overall health of the associated host, role or service, so suppressed health tests will not generate alerts.

#### **Related Name**

#### **Default Value**

false

# **API Name**

service\_health\_suppression\_ozone\_ozone\_manager\_healthy

# **Required**

true

# **Suppress Health Test: Storage Container Manager Health**

#### **Description**

Whether to suppress the results of the Storage Container Manager Health heath test. The results of suppressed health tests are ignored when computing the overall health of the associated host, role or service, so suppressed health tests will not generate alerts.

#### **Related Name**

#### **Default Value**

false

# **API Name**

service\_health\_suppression\_ozone\_storage\_container\_manager\_healthy

# **Required**
# **Storage Container Manager**

# **Advanced**

### **Storage Container Manager Logging Advanced Configuration Snippet (Safety Valve) Description**

# For advanced use only, a string to be inserted into log4j.properties for this role only.

# **Related Name**

### **Default Value**

### **API Name**

log4j\_safety\_valve

### **Required**

false

# **Enable auto refresh for metric configurations**

# **Description**

When true, Enable Metric Collection and Metric Filter parameters will be set automatically if they're changed. Otherwise, a refresh by hand is required.

# **Related Name**

#### **Default Value**

false

### **API Name**

metric\_config\_auto\_refresh

### **Required**

false

# **Heap Dump Directory**

# **Description**

Path to directory where heap dumps are generated when java.lang.OutOfMemoryError error is thrown. This directory is automatically created if it does not exist. If this directory already exists, it will be owned by the current role user with 1777 permissions. Sharing the same directory among multiple roles will cause an ownership race. The heap dump files are created with 600 permissions and are owned by the role user. The amount of free space in this directory should be greater than the maximum Java Process heap size configured for this role.

#### **Related Name**

oom\_heap\_dump\_dir

**Default Value**

/tmp

#### **API Name**

oom\_heap\_dump\_dir

# **Required**

false

# **Dump Heap When Out of Memory**

### **Description**

When set, generates a heap dump file when when an out-of-memory error occurs.

### **Related Name**

### **Default Value**

true

# **API Name**

oom\_heap\_dump\_enabled

### **Required**

true

### **Kill When Out of Memory**

# **Description**

When set, a SIGKILL signal is sent to the role process when java.lang.OutOfMemoryError is thrown.

#### **Related Name**

#### **Default Value**

true

#### **API Name**

oom\_sigkill\_enabled

### **Required**

true

# **Storage Container Manager Advanced Configuration Snippet (Safety Valve) for ozone-conf/hadooppolicy.xml**

# **Description**

For advanced use only. A string to be inserted into ozone-conf/hadoop-policy.xml for this role only.

### **Related Name**

### **Default Value**

### **API Name**

ozone-conf/hadoop-policy.xml\_role\_safety\_valve

### **Required**

false

#### **Storage Container Manager Advanced Configuration Snippet (Safety Valve) for ozone-conf/ozonesite.xml**

#### **Description**

For advanced use only. A string to be inserted into ozone-conf/ozone-site.xml for this role only.

# **Related Name**

#### **Default Value**

#### **API Name**

ozone-conf/ozone-site.xml\_role\_safety\_valve

#### **Required**

false

# **Storage Container Manager Advanced Configuration Snippet (Safety Valve) for ozone-conf/scmaudit-log4j2.properties**

### **Description**

For advanced use only. A string to be inserted into ozone-conf/scm-audit-log4j2.properties for this role only.

#### **Related Name**

#### **Default Value**

### **API Name**

ozone-conf/scm-audit-log4j2.properties\_role\_safety\_valve

### **Required**

false

#### **Storage Container Manager Advanced Configuration Snippet (Safety Valve) for ozone-conf/sslclient.xml**

#### **Description**

For advanced use only. A string to be inserted into ozone-conf/ssl-client.xml for this role only.

#### **Related Name**

#### **Default Value**

# **API Name**

ozone-conf/ssl-client.xml\_role\_safety\_valve

#### **Required**

false

#### **Storage Container Manager Advanced Configuration Snippet (Safety Valve) for ozone-conf/sslserver.xml**

#### **Description**

For advanced use only. A string to be inserted into ozone-conf/ssl-server.xml for this role only.

### **Related Name**

#### **Default Value**

#### **API Name**

ozone-conf/ssl-server.xml\_role\_safety\_valve

### **Required**

false

### **Automatically Restart Process**

# **Description**

When set, this role's process is automatically (and transparently) restarted in the event of an unexpected failure. This configuration applies in the time after the Start Wait Timeout period.

### **Related Name**

#### **Default Value**

false

### **API Name**

process\_auto\_restart

#### **Required**

true

### **Role Specific System Group**

### **Description**

The group that this role's processes should run as.

### **Related Name**

#### **Default Value**

hdfs

#### **API Name**

process\_groupname

#### **Required**

true

#### **Enable Metric Collection**

# **Description**

Cloudera Manager agent monitors each service and each of its role by publishing metrics to the Cloudera Manager Service Monitor. Setting it to false will stop Cloudera Manager agent from publishing any metric for corresponding service/roles. This is usually helpful for services that generate large amount of metrics which Service Monitor is not able to process.

#### **Related Name**

### **Default Value**

true

#### **API Name**

process\_should\_monitor

### **Required**

true

### **Process Start Retry Attempts**

### **Description**

Number of times to try starting a role's process when the process exits before the Start Wait Timeout period. After a process is running beyond the Start Wait Timeout, the retry count is reset. Setting this configuration to zero will prevent restart of the process during the Start Wait Timeout period.

### **Related Name**

#### **Default Value**

3

#### **API Name**

process\_start\_retries

#### **Required**

false

#### **Process Start Wait Timeout**

### **Description**

The time in seconds to wait for a role's process to start successfully on a host. Processes which exit/ crash before this time will be restarted until reaching the limit specified by the Start Retry Attempts count parameter. Setting this configuration to zero will turn off this feature.

#### **Related Name**

**Default Value**

20

# **API Name**

process\_start\_secs

### **Required**

false

# **Role Specific System User**

### **Description**

The user that this role's processes should run as.

#### **Related Name**

#### **Default Value**

hdfs

# **API Name**

process\_username

#### **Required**

true

# **Storage Container Manager Environment Advanced Configuration Snippet (Safety Valve)**

### **Description**

For advanced use only, key-value pairs (one on each line) to be inserted into a role's environment. Applies to configurations of this role except client configuration.

#### **Related Name**

# **Default Value**

#### **API Name**

STORAGE\_CONTAINER\_MANAGER\_role\_env\_safety\_valve

### **Required**

false

### **Logs**

### **Storage Container Manager Log Directory**

### **Description**

The log directory for log files of the role Storage Container Manager.

#### **Related Name**

log.dir

# **Default Value**

/var/log/hadoop-ozone

#### **API Name**

log\_dir

#### **Required**

false

# **Storage Container Manager Logging Threshold**

### **Description**

The minimum log level for Storage Container Manager logs

# **Related Name**

#### **Default Value**

INFO

#### **API Name**

log\_threshold

#### **Required**

false

# **Storage Container Manager Maximum Log File Backups**

# **Description**

The maximum number of rolled log files to keep for Storage Container Manager logs. Typically used by log4j or logback.

#### **Related Name**

#### **Default Value**

10

# **API Name**

max\_log\_backup\_index

#### **Required**

false

#### **Storage Container Manager Max Log Size**

### **Description**

The maximum size, in megabytes, per log file for Storage Container Manager logs. Typically used by log4j or logback.

### **Related Name**

#### **Default Value**

200 MiB

### **API Name**

max\_log\_size

#### **Required**

false

### **Monitoring**

# **Enable Health Alerts for this Role**

# **Description**

When set, Cloudera Manager will send alerts when the health of this role reaches the threshold specified by the EventServer setting eventserver\_health\_events\_alert\_threshold

### **Related Name**

#### **Default Value**

true

#### **API Name**

enable\_alerts

#### **Required**

false

### **Enable Configuration Change Alerts**

# **Description**

When set, Cloudera Manager will send alerts when this entity's configuration changes.

#### **Related Name**

#### **Default Value**

false

### **API Name**

enable\_config\_alerts

### **Required**

false

#### **Log Directory Free Space Monitoring Absolute Thresholds**

### **Description**

The health test thresholds for monitoring of free space on the filesystem that contains this role's log directory.

### **Related Name**

#### **Default Value**

Warning: 10 GiB, Critical: 5 GiB

#### **API Name**

log\_directory\_free\_space\_absolute\_thresholds

#### **Required**

false

### **Log Directory Free Space Monitoring Percentage Thresholds**

### **Description**

The health test thresholds for monitoring of free space on the filesystem that contains this role's log directory. Specified as a percentage of the capacity on that filesystem. This setting is not used if a Log Directory Free Space Monitoring Absolute Thresholds setting is configured.

#### **Related Name**

#### **Default Value**

Warning: Never, Critical: Never

### **API Name**

log\_directory\_free\_space\_percentage\_thresholds

### **Required**

false

#### **Metric Filter Description**

Defines a Metric Filter for this role. Cloudera Manager Agents will not send filtered metrics to the Service Monitor. Define the following fields:

• Health Test Metric Set - Select this parameter to collect only metrics required for health tests.

- Default Dashboard Metric Set Select this parameter to collect only metrics required for the default dashboards. For user-defined charts, you must add the metrics you require for the chart using the Custom Metrics parameter.
- Include/Exclude Custom Metrics Select Include to specify metrics that should be collected. Select Exclude to specify metrics that should not be collected. Enter the metric names to be included or excluded using the Metric Name parameter.
- Metric Name The name of a metric that will be included or excluded during metric collection.

If you do not select Health Test Metric Set or Default Dashboard Metric Set, or specify metrics by name, metric filtering will be turned off (this is the default behavior).For example, the following configuration enables the collection of metrics required for Health Tests and the jvm\_heap\_use d\_mb metric:

- Include only Health Test Metric Set: Selected.
- Include/Exclude Custom Metrics: Set to Include.
- Metric Name: jvm\_heap\_used\_mb

You can also view the JSON representation for this parameter by clicking View as JSON. In this example, the JSON looks like this:{ "includeHealthTestMetricSet": true, "filterType": "whitelist", "metrics": ["jvm\_heap\_used\_mb"] }

#### **Related Name**

#### **Default Value**

#### **API Name**

monitoring\_metric\_filter

#### **Required**

false

### **Swap Memory Usage Rate Thresholds**

#### **Description**

The health test thresholds on the swap memory usage rate of the process. Specified as the change of the used swap memory during the predefined period.

#### **Related Name**

### **Default Value**

Warning: Never, Critical: Never

### **API Name**

process\_swap\_memory\_rate\_thresholds

#### **Required**

false

### **Swap Memory Usage Rate Window**

#### **Description**

The period to review when computing unexpected swap memory usage change of the process.

### **Related Name**

common.process.swap\_memory\_rate\_window

### **Default Value**

5 minute(s)

# **API Name**

process\_swap\_memory\_rate\_window

# **Required**

false

### **Process Swap Memory Thresholds**

#### **Description**

The health test thresholds on the swap memory usage of the process. This takes precedence over the host level threshold.

### **Related Name**

### **Default Value**

Warning: 200 B, Critical: Never

### **API Name**

process\_swap\_memory\_thresholds

### **Required**

false

# **Role Triggers**

### **Description**

The configured triggers for this role. This is a JSON-formatted list of triggers. These triggers are evaluated as part as the health system. Every trigger expression is parsed, and if the trigger condition is met, the list of actions provided in the trigger expression is executed. Each trigger has the following fields:

- triggerName (mandatory) The name of the trigger. This value must be unique for the specific role.
- triggerExpression (mandatory) A tsquery expression representing the trigger.
- streamThreshold (optional) The maximum number of streams that can satisfy a condition of a trigger before the condition fires. By default set to 0, and any stream returned causes the condition to fire.
- enabled (optional) By default set to 'true'. If set to 'false', the trigger is not evaluated.
- expressionEditorConfig (optional) Metadata for the trigger editor. If present, the trigger should only be edited from the Edit Trigger page; editing the trigger here can lead to inconsistencies.

For example, the following JSON formatted trigger configured for a DataNode fires if the DataNode has more than 1500 file descriptors opened:[{"triggerName": "sample-trigger", "triggerExpress ion": "IF (SELECT fd\_open WHERE roleName=\$ROLENAME and last(fd\_open) > 1500) DO health:bad", "streamThreshold": 0, "enabled": "true"}]See the trigger rules documentation for more details on how to write triggers using tsquery.The JSON format is evolving and may change and, as a result, backward compatibility is not guaranteed between releases.

#### **Related Name**

### **Default Value**

 $\prod$ 

**API Name**

role\_triggers

#### **Required**

true

# **File Descriptor Monitoring Thresholds Description**

The health test thresholds of the number of file descriptors used. Specified as a percentage of file descriptor limit.

### **Related Name**

#### **Default Value**

Warning: 50.0 %, Critical: 70.0 %

### **API Name**

storage\_container\_manager\_fd\_thresholds

#### **Required**

false

# **Storage Container Manager Host Health Test**

# **Description**

When computing the overall Storage Container Manager health, consider the host's health.

# **Related Name**

#### **Default Value**

true

### **API Name**

storage\_container\_manager\_host\_health\_enabled

### **Required**

false

### **Storage Container Manager Process Health Test**

#### **Description**

Enables the health test that the Storage Container Manager's process state is consistent with the role configuration

#### **Related Name**

#### **Default Value**

true

# **API Name**

storage\_container\_manager\_scm\_health\_enabled

### **Required**

false

# **Unexpected Exits Thresholds**

# **Description**

The health test thresholds for unexpected exits encountered within a recent period specified by the unexpected\_exits\_window configuration for the role.

### **Related Name**

### **Default Value**

Warning: Never, Critical: Any

# **API Name**

unexpected\_exits\_thresholds

#### **Required**

false

### **Unexpected Exits Monitoring Period**

# **Description**

The period to review when computing unexpected exits.

# **Related Name**

#### **Default Value**

5 minute(s)

### **API Name**

unexpected\_exits\_window

#### **Required**

false

# **Other**

#### **Balancing Interval**

# **Description**

The interval period between each iteration of Container Balancer. Units Supported: d, h, m, s, ms.

### **Related Name**

hdds.container.balancer.balancing.iteration.interval

#### **Default Value**

70m

# **API Name**

hdds.container.balancer.balancing.iteration.interval

### **Required**

false

### **Maximum Percentage of Datanodes Involved in Balancing**

### **Description**

Maximum percentage of healthy, in-service datanodes that can be involved in balancing in one iteration (for example, '20' for 20%).

#### **Related Name**

hdds.container.balancer.datanodes.involved.max.percentage.per.iteration

### **Default Value**

20

# **API Name**

hdds.container.balancer.datanodes.involved.max.percentage.per.iteration

### **Required**

false

# **Exclude Containers from Balancing**

# **Description**

Containers to exclude from balancing. Specified as a string of Container IDs (for example, '1, 2, 3').

### **Related Name**

hdds.container.balancer.exclude.containers

# **Default Value**

#### **API Name**

hdds.container.balancer.exclude.containers

# **Required**

false

# **Exclude Datanodes**

# **Description**

A comma separated string of Datanode hostnames or IP addresses that will be excluded from balancing.

### **Related Name**

hdds.container.balancer.exclude.datanodes

# **Default Value**

### **API Name**

hdds.container.balancer.exclude.datanodes

# **Required**

false

# **Include Datanodes**

### **Description**

A comma separated string of Datanode hostnames or IP addresses that will be the only participants in balancing.

# **Related Name**

hdds.container.balancer.include.datanodes

# **Default Value**

# **API Name**

hdds.container.balancer.include.datanodes

### **Required**

false

# **Number of Balancing Iterations**

### **Description**

Number of iterations that Container Balancer will run for.

# **Related Name**

hdds.container.balancer.iterations

### **Default Value**

10

# **API Name**

hdds.container.balancer.iterations

# **Required**

false

# **Container Move Timeout**

#### **Description**

The amount of time to allow a single container to move from source to target. Units Supported: d, h, m, s, ms.

#### **Related Name**

hdds.container.balancer.move.timeout

# **Default Value**

30m

# **API Name**

hdds.container.balancer.move.timeout

### **Required**

false

# **Maximum Size Entering Target**

# **Description**

The maximum size that can enter a target datanode in each iteration while balancing. This is the sum of data from multiple sources. Units supported: eb, pb, tb, gb, mb, kb, b.

### **Related Name**

hdds.container.balancer.size.entering.target.max

#### **Default Value**

26gb

### **API Name**

hdds.container.balancer.size.entering.target.max

# **Required**

false

### **Maximum Size Leaving Source**

### **Description**

The maximum size that can leave a source datanode in each iteration while balancing. This is the sum of data moving to multiple targets. Units supported: eb, pb, tb, gb, mb, kb, b.

#### **Related Name**

hdds.container.balancer.size.leaving.source.max

#### **Default Value**

26gb

### **API Name**

hdds.container.balancer.size.leaving.source.max

#### **Required**

false

### **Maximum Size to Move in Balancing**

# **Description**

The maximum size of data that will be moved by Container Balancer in one iteration. Units supported: eb, pb, tb, gb, mb, kb, b.

# **Related Name**

hdds.container.balancer.size.moved.max.per.iteration

#### **Default Value**

500gb

### **API Name**

hdds.container.balancer.size.moved.max.per.iteration

#### **Required**

false

# **Balancing Threshold**

# **Description**

The percentage deviation from average utilization, after which a node will be rebalanced (for example, '10' for 10%).

#### **Related Name**

hdds.container.balancer.utilization.threshold

#### **Default Value**

10.0

# **API Name**

hdds.container.balancer.utilization.threshold

#### **Required**

false

### **Datanode Container Protocol ACL**

#### **Description**

ACLs that define which users can access the Datanode Container Protocol in SCM. It is a comma separated list of Kerberos Principals.

#### **Related Name**

hdds.security.client.datanode.container.protocol.acl

### **Default Value**

OZONE\_SERVICE\_PRINCIPALS

### **API Name**

hdds.security.client.datanode.container.protocol.acl

#### **Required**

false

#### **SCM Client Certificate Protocol ACL**

### **Description**

ACLs that define which users can access the SCM Certificate Protocol. It is a comma separated list of Kerberos Principals.

### **Related Name**

hdds.security.client.scm.certificate.protocol.acl

#### **Default Value**

OZONE\_ADMINS, OZONE\_SERVICE\_PRINCIPALS

#### **API Name**

hdds.security.client.scm.certificate.protocol.acl

#### **Required**

false

# **Topology Script File Name**

# **Description**

Full path to a custom topology script on the host file system. The topology script is used to determine the rack location of nodes. If left with "{{DEFAULT\_TOPOLOGY\_SCRIPT}}", a topology script will be provided that uses your hosts' rack information, visible in the "Hosts" page.

# **Related Name**

net.topology.script.file.name

# **Default Value**

DEFAULT\_TOPOLOGY\_SCRIPT

#### **API Name**

net.topology.script.file.name

### **Required**

false

# **HSTS Header for Ozone SCM UI**

# **Description**

HSTS Header (Strict-Transport-Security) value to use

# **Related Name**

ozone.http.header.Strict-Transport-Security

# **Default Value**

max-age=63072000; includeSubDomains;

# **API Name**

ozone.http.header.Strict-Transport-Security

# **Required**

false

# **Ozone Log Directory**

# **Description**

Directory where Storage Container Manager logs will be written to

#### **Related Name**

ozone.log.dir

### **Default Value**

/var/log/hadoop-ozone

# **API Name**

ozone.log.dir

### **Required**

false

# **Storage Container Manager Metadata Directory**

# **Description**

Determines where on the local filesystem SCM security certificates will be stored.

# **Related Name**

ozone.metadata.dirs

# **Default Value**

/var/lib/hadoop-ozone/scm/ozone-metadata

# **API Name**

ozone.metadata.dirs

#### **Required**

true

# **Storage Container Manager Data Directory**

# **Description**

Directory where the StorageContainerManager stores its metadata

#### **Related Name**

ozone.scm.db.dirs

### **Default Value**

/var/lib/hadoop-ozone/scm/data

### **API Name**

ozone.scm.db.dirs

#### **Required**

true

# **Storage Container Manager Ratis Storage Directory**

#### **Description**

Storage directory used by SCM to write Ratis logs.

#### **Related Name**

ozone.scm.ha.ratis.storage.dir

### **Default Value**

/var/lib/hadoop-ozone/scm/ratis

#### **API Name**

ozone.scm.ha.ratis.storage.dir

#### **Required**

true

# **Storage Container Manager HTTP Bind Hostname**

# **Description**

The actual address the SCM web server will bind to. If this optional address is set, it overrides only the hostname portion of 'ozone.scm.http-address'.

#### **Related Name**

ozone.scm.http-bind-host

#### **Default Value**

0.0.0.0

# **API Name**

ozone.scm.http-bind-host

#### **Required**

false

### **Secure Storage Container Manager HTTPS Bind Hostname**

### **Description**

The actual address the SCM web server will bind to using HTTPS. If this optional address is set, it overrides only the hostname portion of 'ozone.scm.https-address'.

### **Related Name**

ozone.scm.https-bind-host

#### **Default Value**

0.0.0.0

# **API Name**

ozone.scm.https-bind-host

### **Required**

false

### **Ozone Storage Container Manager Safemode Canary Enabled**

# **Description**

Determines if the Ozone Storage Container Manager Safemode checker canary is enabled.

#### **Related Name**

ozone\_scm\_safemode\_canary\_enabled

### **Default Value**

true

#### **API Name**

ozone\_scm\_safemode\_canary\_enabled

#### **Required**

false

#### **Ozone Storage Container Manager Safemode Canary Timeout**

# **Description**

Ozone Storage Container Manager Safemode Canary's timeout

### **Related Name**

ozone\_scm\_safemode\_canary\_timeout

# **Default Value**

30 second(s)

# **API Name**

ozone\_scm\_safemode\_canary\_timeout

#### **Required**

false

#### **Ozone Storage Container Manager Upgrade Need Finalization Canary Enabled**

### **Description**

Determines if the Ozone Storage Container Manager Upgrade Need Finalization Canary is enabled.

#### **Related Name**

ozone\_scm\_upgrade\_need\_finalization\_canary\_enabled

#### **Default Value**

true

#### **API Name**

ozone\_scm\_upgrade\_need\_finalization\_canary\_enabled

#### **Required**

false

# **Ozone Storage Container Manager Upgrade Need Finalization Canary Timeout**

### **Description**

Sets Ozone Storage Container Manager Upgrade Need Finalization Canary's timeout.

#### **Related Name**

ozone\_scm\_upgrade\_need\_finalization\_canary\_timeout

#### **Default Value**

30 second(s)

# **API Name**

ozone\_scm\_upgrade\_need\_finalization\_canary\_timeout

### **Required**

false

### **Java Heap Size of Storage Container Manager**

### **Description**

Maximum size for the Java process heap memory.

# **Related Name**

scm\_max\_heap\_size

**Default Value**

4 GiB

### **API Name**

scm\_max\_heap\_size

# **Required**

false

### **Performance**

#### **Maximum Process File Descriptors**

### **Description**

If configured, overrides the process soft and hard rlimits (also called ulimits) for file descriptors to the configured value.

#### **Related Name**

#### **Default Value**

# **API Name**

rlimit\_fds

### **Required**

false

### **Ports and Addresses**

#### **Storage Container Manager Block Client port**

# **Description**

The port number of the Ozone SCM block client service.

# **Related Name**

ozone.scm.block.client.port

### **Default Value**

9863

### **API Name**

ozone.scm.block.client.port

### **Required**

false

### **Storage Container Manager Client port**

### **Description**

The port number of the Ozone SCM block client service.

#### **Related Name**

ozone.scm.client.port

#### **Default Value**

9860

# **API Name**

ozone.scm.client.port

# **Required**

false

### **Storage Container Manager Datanode port**

#### **Description**

The port number of the Ozone SCM service.

#### **Related Name**

ozone.scm.datanode.port

#### **Default Value**

9861

### **API Name**

ozone.scm.datanode.port

# **Required**

false

### **Storage Container Manager GRPC port**

# **Description**

Port used by SCM for Grpc Server.

# **Related Name**

ozone.scm.grpc.port

### **Default Value**

9895

### **API Name**

ozone.scm.grpc.port

#### **Required**

false

### **Storage Container Manager HTTP Web UI Port**

#### **Description**

The base port that the Storage Container Manager web user interface listens on. The host name of the Storage Container Manager is combined with this port to form the 'ozone.scm.http-address'.

#### **Related Name**

ozone.scm.http-port

#### **Default Value**

9876

# **API Name**

ozone.scm.http-port

### **Required**

true

### **Secure Storage Container Manager Web UI Port (TLS/SSL)**

# **Description**

The base port that the Storage Container Manager web user interface listens on when using HTTPS. The host name of the Storage Container Manager is combined with this port to form the 'ozone.scm.https-address'.

#### **Related Name**

ozone.scm.https-port

#### **Default Value**

9877

#### **API Name**

ozone.scm.https-port

#### **Required**

false

# **Storage Container Manager Ratis port**

### **Description**

The base port that SCM's Ratis Server listens on if multiple SCM's are configured.

#### **Related Name**

ozone.scm.ratis.port

#### **Default Value**

9894

# **API Name**

ozone.scm.ratis.port

#### **Required**

false

## **Storage Container Manager Security Service port**

### **Description**

SCM security server port.

### **Related Name**

ozone.scm.security.service.port

# **Default Value**

9961

#### **API Name**

ozone.scm.security.service.port

#### **Required**

false

# **Resource Management**

# **Cgroup CPU Shares**

# **Description**

Number of CPU shares to assign to this role. The greater the number of shares, the larger the share of the host's CPUs that will be given to this role when the host experiences CPU contention. Must be between 2 and 262144. Defaults to 1024 for processes not managed by Cloudera Manager.

### **Related Name**

cpu.shares

### **Default Value**

1024

# **API Name**

rm\_cpu\_shares

# **Required**

true

# **Custom Control Group Resources (overrides Cgroup settings)**

### **Description**

Custom control group resources to assign to this role, which will be enforced by the Linux kernel. These resources should exist on the target hosts, otherwise an error will occur when the process starts. Use the same format as used for arguments to the cgexec command: resource1,resource2:path1 or resource3:path2 For example: 'cpu,memory:my/path blkio:my2/path2' \*\*\*These settings override other cgroup settings.\*\*\*

### **Related Name**

custom.cgroups

### **Default Value**

#### **API Name**

rm\_custom\_resources

#### **Required**

false

# **Cgroup I/O Weight**

### **Description**

Weight for the read I/O requests issued by this role. The greater the weight, the higher the priority of the requests when the host experiences I/O contention. Must be between 100 and 1000. Defaults to 1000 for processes not managed by Cloudera Manager.

#### **Related Name**

blkio.weight

### **Default Value**

500

### **API Name**

rm\_io\_weight

#### **Required**

true

# **Cgroup Memory Hard Limit**

### **Description**

Hard memory limit to assign to this role, enforced by the Linux kernel. When the limit is reached, the kernel will reclaim pages charged to the process. If reclaiming fails, the kernel may kill the process. Both anonymous as well as page cache pages contribute to the limit. Use a value of -1 to specify no limit. By default processes not managed by Cloudera Manager will have no limit. If the value is -1, Cloudera Manager will not monitor Cgroup memory usage therefore some of the charts will show 'No Data'

#### **Related Name**

memory.limit\_in\_bytes

#### **Default Value**

-1 MiB

# **API Name**

rm\_memory\_hard\_limit

### **Required**

true

# **Cgroup Memory Soft Limit**

# **Description**

Soft memory limit to assign to this role, enforced by the Linux kernel. When the limit is reached, the kernel will reclaim pages charged to the process if and only if the host is facing memory pressure. If reclaiming fails, the kernel may kill the process. Both anonymous as well as page cache pages contribute to the limit. Use a value of -1 to specify no limit. By default processes not managed by Cloudera Manager will have no limit. If the value is -1, Cloudera Manager will not monitor Cgroup memory usage therefore some of the charts will show 'No Data'

# **Related Name**

memory.soft\_limit\_in\_bytes

#### **Default Value**

-1 MiB

# **API Name**

rm\_memory\_soft\_limit

#### **Required**

true

### **Security**

### **Role-Specific Kerberos Principal**

### **Description**

Kerberos principal used by the Storage Container Manager roles.

### **Related Name**

#### **Default Value**

scm

#### **API Name**

kerberos\_role\_princ\_name

#### **Required**

true

# **Storage Container Manager TLS/SSL Trust Store File**

# **Description**

The location on disk of the trust store, in .jks format, used to confirm the authenticity of TLS/ SSL servers that Storage Container Manager might connect to. This trust store must contain the certificate(s) used to sign the service(s) connected to. If this parameter is not provided, the default list of well-known certificate authorities is used instead.

#### **Related Name**

ssl.client.truststore.location

### **Default Value**

### **API Name**

ssl\_client\_truststore\_location

### **Required**

false

### **Storage Container Manager TLS/SSL Trust Store Password**

# **Description**

The password for the Storage Container Manager TLS/SSL Trust Store File. This password is not required to access the trust store; this field can be left blank. This password provides optional integrity checking of the file. The contents of trust stores are certificates, and certificates are public information.

### **Related Name**

ssl.client.truststore.password

### **Default Value**

#### **API Name**

ssl\_client\_truststore\_password

#### **Required**

false

# **Enable TLS/SSL for Storage Container Manager**

#### **Description**

Encrypt communication between clients and Storage Container Manager using Transport Layer Security (TLS) (formerly known as Secure Socket Layer (SSL)).

#### **Related Name**

ozone.ssl.enabled

### **Default Value**

false

# **API Name**

ssl\_enabled

# **Required**

false

### **Storage Container Manager TLS/SSL Server Keystore Key Password**

### **Description**

The password that protects the private key contained in the keystore used when Storage Container Manager is acting as a TLS/SSL server.

#### **Related Name**

ssl.server.keystore.keypassword

### **Default Value**

### **API Name**

ssl\_server\_keystore\_keypassword

# **Required**

false

# **Storage Container Manager TLS/SSL Server Keystore File Location**

#### **Description**

The path to the TLS/SSL keystore file containing the server certificate and private key used for TLS/SSL. Used when Storage Container Manager is acting as a TLS/SSL server. The keystore must be in the format specified in Administration > Settings > Java Keystore Type.

#### **Related Name**

ssl.server.keystore.location

# **Default Value**

#### **API Name**

ssl\_server\_keystore\_location

### **Required**

false

### **Storage Container Manager TLS/SSL Server Keystore File Password**

### **Description**

The password for the Storage Container Manager keystore file.

#### **Related Name**

ssl.server.keystore.password

# **Default Value**

### **API Name**

ssl\_server\_keystore\_password

### **Required**

false

### **Stacks Collection**

### **Stacks Collection Data Retention**

### **Description**

The amount of stacks data that is retained. After the retention limit is reached, the oldest data is deleted.

#### **Related Name**

stacks\_collection\_data\_retention

#### **Default Value**

100 MiB

#### **API Name**

stacks\_collection\_data\_retention

#### **Required**

false

# **Stacks Collection Directory**

### **Description**

The directory in which stacks logs are placed. If not set, stacks are logged into a stacks subdirectory of the role's log directory. If this directory already exists, it will be owned by the current role user with 755 permissions. Sharing the same directory among multiple roles will cause an ownership race.

### **Related Name**

stacks\_collection\_directory

# **Default Value**

### **API Name**

stacks\_collection\_directory

# **Required**

false

## **Stacks Collection Enabled**

# **Description**

Whether or not periodic stacks collection is enabled.

#### **Related Name**

stacks\_collection\_enabled

### **Default Value**

false

### **API Name**

stacks\_collection\_enabled

### **Required**

true

### **Stacks Collection Frequency**

### **Description**

The frequency with which stacks are collected.

### **Related Name**

stacks\_collection\_frequency

# **Default Value**

5.0 second(s)

### **API Name**

stacks\_collection\_frequency

#### **Required**

false

### **Stacks Collection Method**

### **Description**

The method used to collect stacks. The jstack option involves periodically running the jstack command against the role's daemon process. The servlet method is available for those roles that have an HTTP server endpoint exposing the current stacks traces of all threads. When the servlet method is selected, that HTTP endpoint is periodically scraped.

#### **Related Name**

stacks\_collection\_method

### **Default Value**

jstack

# **API Name**

stacks\_collection\_method

### **Required**

false

# **Suppressions**

### **Suppress Configuration Validator: CDH Version Validator**

# **Description**

Whether to suppress configuration warnings produced by the CDH Version Validator configuration validator.

#### **Related Name**

#### **Default Value**

false

# **API Name**

role\_config\_suppression\_cdh\_version\_validator

### **Required**

true

### **Suppress Parameter Validation: Balancing Interval**

#### **Description**

Whether to suppress configuration warnings produced by the built-in parameter validation for the Balancing Interval parameter.

### **Related Name**

#### **Default Value**

false

# **API Name**

role\_config\_suppression\_hdds.container.balancer.balancing.iteration.interval

### **Required**

true

### **Suppress Parameter Validation: Exclude Containers from Balancing**

### **Description**

Whether to suppress configuration warnings produced by the built-in parameter validation for the Exclude Containers from Balancing parameter.

#### **Related Name**

#### **Default Value**

false

### **API Name**

role\_config\_suppression\_hdds.container.balancer.exclude.containers

### **Required**

true

# **Suppress Parameter Validation: Exclude Datanodes**

#### **Description**

Whether to suppress configuration warnings produced by the built-in parameter validation for the Exclude Datanodes parameter.

### **Related Name**

#### **Default Value**

false

### **API Name**

role\_config\_suppression\_hdds.container.balancer.exclude.datanodes

#### **Required**

true

### **Suppress Parameter Validation: Include Datanodes**

### **Description**

Whether to suppress configuration warnings produced by the built-in parameter validation for the Include Datanodes parameter.

#### **Related Name**

#### **Default Value**

false

# **API Name**

role\_config\_suppression\_hdds.container.balancer.include.datanodes

#### **Required**

true

# **Suppress Parameter Validation: Container Move Timeout**

#### **Description**

Whether to suppress configuration warnings produced by the built-in parameter validation for the Container Move Timeout parameter.

#### **Related Name**

#### **Default Value**

false

### **API Name**

role\_config\_suppression\_hdds.container.balancer.move.timeout

#### **Required**

true

### **Suppress Parameter Validation: Maximum Size Entering Target**

#### **Description**

Whether to suppress configuration warnings produced by the built-in parameter validation for the Maximum Size Entering Target parameter.

### **Related Name**

#### **Default Value**

false

# **API Name**

role\_config\_suppression\_hdds.container.balancer.size.entering.target.max

# **Required**

true

#### **Suppress Parameter Validation: Maximum Size Leaving Source**

# **Description**

Whether to suppress configuration warnings produced by the built-in parameter validation for the Maximum Size Leaving Source parameter.

#### **Related Name**

#### **Default Value**

false

# **API Name**

role\_config\_suppression\_hdds.container.balancer.size.leaving.source.max

#### **Required**

true

### **Suppress Parameter Validation: Maximum Size to Move in Balancing**

#### **Description**

Whether to suppress configuration warnings produced by the built-in parameter validation for the Maximum Size to Move in Balancing parameter.

#### **Related Name**

#### **Default Value**

false

### **API Name**

role\_config\_suppression\_hdds.container.balancer.size.moved.max.per.iteration

#### **Required**

true

### **Suppress Parameter Validation: Datanode Container Protocol ACL**

#### **Description**

Whether to suppress configuration warnings produced by the built-in parameter validation for the Datanode Container Protocol ACL parameter.

#### **Related Name**

#### **Default Value**

false

# **API Name**

role\_config\_suppression\_hdds.security.client.datanode.container.protocol.acl

### **Required**

true

### **Suppress Parameter Validation: SCM Client Certificate Protocol ACL**

#### **Description**

Whether to suppress configuration warnings produced by the built-in parameter validation for the SCM Client Certificate Protocol ACL parameter.

#### **Related Name**

#### **Default Value**

false

# **API Name**

role\_config\_suppression\_hdds.security.client.scm.certificate.protocol.acl

#### **Required**

true

#### **Suppress Parameter Validation: Role-Specific Kerberos Principal**

### **Description**

Whether to suppress configuration warnings produced by the built-in parameter validation for the Role-Specific Kerberos Principal parameter.

#### **Related Name**

#### **Default Value**

false

# **API Name**

role\_config\_suppression\_kerberos\_role\_princ\_name

### **Required**

true

### **Suppress Parameter Validation: Storage Container Manager Logging Advanced Configuration Snippet (Safety Valve)**

# **Description**

Whether to suppress configuration warnings produced by the built-in parameter validation for the Storage Container Manager Logging Advanced Configuration Snippet (Safety Valve) parameter.

#### **Related Name**

#### **Default Value**

false

# **API Name**

role\_config\_suppression\_log4j\_safety\_valve

### **Required**

true

### **Suppress Parameter Validation: Storage Container Manager Log Directory**

# **Description**

Whether to suppress configuration warnings produced by the built-in parameter validation for the Storage Container Manager Log Directory parameter.

# **Related Name**

# **Default Value**

false

# **API Name**

role\_config\_suppression\_log\_dir

### **Required**

true

# **Suppress Parameter Validation: Topology Script File Name**

# **Description**

Whether to suppress configuration warnings produced by the built-in parameter validation for the Topology Script File Name parameter.

### **Related Name**

#### **Default Value**

false

### **API Name**

role\_config\_suppression\_net.topology.script.file.name

#### **Required**

true

### **Suppress Parameter Validation: Heap Dump Directory**

#### **Description**

Whether to suppress configuration warnings produced by the built-in parameter validation for the Heap Dump Directory parameter.

### **Related Name**

#### **Default Value**

false

# **API Name**

role\_config\_suppression\_oom\_heap\_dump\_dir

#### **Required**

true

# **Suppress Parameter Validation: Storage Container Manager Advanced Configuration Snippet (Safety Valve) for ozone-conf/hadoop-policy.xml**

### **Description**

Whether to suppress configuration warnings produced by the built-in parameter validation for the Storage Container Manager Advanced Configuration Snippet (Safety Valve) for ozone-conf/ hadoop-policy.xml parameter.

### **Related Name**

#### **Default Value**

false

### **API Name**

role\_config\_suppression\_ozone-conf/hadoop-policy.xml\_role\_safety\_valve

#### **Required**

true

# **Suppress Parameter Validation: Storage Container Manager Advanced Configuration Snippet (Safety Valve) for ozone-conf/ozone-site.xml**

**Description**

Whether to suppress configuration warnings produced by the built-in parameter validation for the Storage Container Manager Advanced Configuration Snippet (Safety Valve) for ozone-conf/ozonesite.xml parameter.

#### **Related Name**

#### **Default Value**

false

# **API Name**

role\_config\_suppression\_ozone-conf/ozone-site.xml\_role\_safety\_valve

#### **Required**

true

### **Suppress Parameter Validation: Storage Container Manager Advanced Configuration Snippet (Safety Valve) for ozone-conf/scm-audit-log4j2.properties**

### **Description**

Whether to suppress configuration warnings produced by the built-in parameter validation for the Storage Container Manager Advanced Configuration Snippet (Safety Valve) for ozone-conf/scmaudit-log4j2.properties parameter.

#### **Related Name**

#### **Default Value**

false

### **API Name**

role\_config\_suppression\_ozone-conf/scm-audit-log4j2.properties\_role\_safety\_valve

#### **Required**

true

# **Suppress Parameter Validation: Storage Container Manager Advanced Configuration Snippet (Safety Valve) for ozone-conf/ssl-client.xml**

#### **Description**

Whether to suppress configuration warnings produced by the built-in parameter validation for the Storage Container Manager Advanced Configuration Snippet (Safety Valve) for ozone-conf/sslclient.xml parameter.

#### **Related Name**

#### **Default Value**

false

### **API Name**

role\_config\_suppression\_ozone-conf/ssl-client.xml\_role\_safety\_valve

#### **Required**

true

## **Suppress Parameter Validation: Storage Container Manager Advanced Configuration Snippet (Safety Valve) for ozone-conf/ssl-server.xml**

#### **Description**

Whether to suppress configuration warnings produced by the built-in parameter validation for the Storage Container Manager Advanced Configuration Snippet (Safety Valve) for ozone-conf/sslserver.xml parameter.

### **Related Name**

#### **Default Value**

false

#### **API Name**

role\_config\_suppression\_ozone-conf/ssl-server.xml\_role\_safety\_valve

# **Required**

true

### **Suppress Parameter Validation: HSTS Header for Ozone SCM UI**

### **Description**

Whether to suppress configuration warnings produced by the built-in parameter validation for the HSTS Header for Ozone SCM UI parameter.

### **Related Name**

#### **Default Value**

false

### **API Name**

role\_config\_suppression\_ozone.http.header.strict-transport-security

### **Required**

true

# **Suppress Parameter Validation: Ozone Log Directory**

### **Description**

Whether to suppress configuration warnings produced by the built-in parameter validation for the Ozone Log Directory parameter.

### **Related Name**

### **Default Value**

false

#### **API Name**

role\_config\_suppression\_ozone.log.dir

#### **Required**

true

# **Suppress Parameter Validation: Storage Container Manager Metadata Directory**

# **Description**

Whether to suppress configuration warnings produced by the built-in parameter validation for the Storage Container Manager Metadata Directory parameter.

#### **Related Name**

#### **Default Value**

false

#### **API Name**

role\_config\_suppression\_ozone.metadata.dirs

# **Required**

true

# **Suppress Parameter Validation: Storage Container Manager Block Client port**

# **Description**

Whether to suppress configuration warnings produced by the built-in parameter validation for the Storage Container Manager Block Client port parameter.

#### **Related Name**

#### **Default Value**

false

# **API Name**

role\_config\_suppression\_ozone.scm.block.client.port

### **Required**

true

### **Suppress Parameter Validation: Storage Container Manager Client port**

# **Description**

Whether to suppress configuration warnings produced by the built-in parameter validation for the Storage Container Manager Client port parameter.

# **Related Name**

**Default Value**

false

# **API Name**

role\_config\_suppression\_ozone.scm.client.port

### **Required**

true

### **Suppress Parameter Validation: Storage Container Manager Datanode port**

# **Description**

Whether to suppress configuration warnings produced by the built-in parameter validation for the Storage Container Manager Datanode port parameter.

### **Related Name**

#### **Default Value**

false

#### **API Name**

role\_config\_suppression\_ozone.scm.datanode.port

### **Required**

true

# **Suppress Parameter Validation: Storage Container Manager Data Directory**

# **Description**

Whether to suppress configuration warnings produced by the built-in parameter validation for the Storage Container Manager Data Directory parameter.

# **Related Name**

#### **Default Value**

false

#### **API Name**

role\_config\_suppression\_ozone.scm.db.dirs

### **Required**

true

**Suppress Parameter Validation: Storage Container Manager GRPC port Description**

Whether to suppress configuration warnings produced by the built-in parameter validation for the Storage Container Manager GRPC port parameter.

### **Related Name**

#### **Default Value**

false

# **API Name**

role\_config\_suppression\_ozone.scm.grpc.port

#### **Required**

true

### **Suppress Parameter Validation: Storage Container Manager Ratis Storage Directory**

### **Description**

Whether to suppress configuration warnings produced by the built-in parameter validation for the Storage Container Manager Ratis Storage Directory parameter.

#### **Related Name**

#### **Default Value**

false

# **API Name**

role\_config\_suppression\_ozone.scm.ha.ratis.storage.dir

#### **Required**

true

#### **Suppress Parameter Validation: Storage Container Manager HTTP Bind Hostname**

# **Description**

Whether to suppress configuration warnings produced by the built-in parameter validation for the Storage Container Manager HTTP Bind Hostname parameter.

#### **Related Name**

#### **Default Value**

false

# **API Name**

role\_config\_suppression\_ozone.scm.http-bind-host

### **Required**

true

#### **Suppress Parameter Validation: Storage Container Manager HTTP Web UI Port**

# **Description**

Whether to suppress configuration warnings produced by the built-in parameter validation for the Storage Container Manager HTTP Web UI Port parameter.

### **Related Name**

#### **Default Value**

false

### **API Name**

role\_config\_suppression\_ozone.scm.http-port

# **Required**

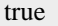

# **Suppress Parameter Validation: Secure Storage Container Manager HTTPS Bind Hostname**

### **Description**

Whether to suppress configuration warnings produced by the built-in parameter validation for the Secure Storage Container Manager HTTPS Bind Hostname parameter.

#### **Related Name**

#### **Default Value**

false

# **API Name**

role\_config\_suppression\_ozone.scm.https-bind-host

# **Required**

true

#### **Suppress Parameter Validation: Secure Storage Container Manager Web UI Port (TLS/SSL)**

#### **Description**

Whether to suppress configuration warnings produced by the built-in parameter validation for the Secure Storage Container Manager Web UI Port (TLS/SSL) parameter.

#### **Related Name**

#### **Default Value**

false

### **API Name**

role\_config\_suppression\_ozone.scm.https-port

#### **Required**

true

### **Suppress Parameter Validation: Storage Container Manager Ratis port**

#### **Description**

Whether to suppress configuration warnings produced by the built-in parameter validation for the Storage Container Manager Ratis port parameter.

#### **Related Name**

#### **Default Value**

false

### **API Name**

role\_config\_suppression\_ozone.scm.ratis.port

#### **Required**

true

#### **Suppress Parameter Validation: Storage Container Manager Security Service port**

#### **Description**

Whether to suppress configuration warnings produced by the built-in parameter validation for the Storage Container Manager Security Service port parameter.

#### **Related Name**

#### **Default Value**

false

# **API Name**

role\_config\_suppression\_ozone.scm.security.service.port

#### **Required**

true

### **Suppress Parameter Validation: Role Specific System Group**

# **Description**

Whether to suppress configuration warnings produced by the built-in parameter validation for the Role Specific System Group parameter.

### **Related Name**

**Default Value**

false

### **API Name**

role\_config\_suppression\_process\_groupname

#### **Required**

true

#### **Suppress Parameter Validation: Role Specific System User**

### **Description**

Whether to suppress configuration warnings produced by the built-in parameter validation for the Role Specific System User parameter.

### **Related Name**

#### **Default Value**

false

### **API Name**

role\_config\_suppression\_process\_username

### **Required**

true

# **Suppress Parameter Validation: Custom Control Group Resources (overrides Cgroup settings)**

# **Description**

Whether to suppress configuration warnings produced by the built-in parameter validation for the Custom Control Group Resources (overrides Cgroup settings) parameter.

#### **Related Name**

#### **Default Value**

false

### **API Name**

role\_config\_suppression\_rm\_custom\_resources

## **Required**

true

# **Suppress Parameter Validation: Role Triggers**

### **Description**

Whether to suppress configuration warnings produced by the built-in parameter validation for the Role Triggers parameter.
## **Related Name**

### **Default Value**

false

## **API Name**

role\_config\_suppression\_role\_triggers

### **Required**

true

## **Suppress Parameter Validation: Java Heap Size of Storage Container Manager**

## **Description**

Whether to suppress configuration warnings produced by the built-in parameter validation for the Java Heap Size of Storage Container Manager parameter.

### **Related Name**

#### **Default Value**

false

### **API Name**

role\_config\_suppression\_scm\_max\_heap\_size

#### **Required**

true

## **Suppress Parameter Validation: Storage Container Manager TLS/SSL Trust Store File**

### **Description**

Whether to suppress configuration warnings produced by the built-in parameter validation for the Storage Container Manager TLS/SSL Trust Store File parameter.

#### **Related Name**

#### **Default Value**

false

### **API Name**

role\_config\_suppression\_ssl\_client\_truststore\_location

#### **Required**

true

### **Suppress Parameter Validation: Storage Container Manager TLS/SSL Trust Store Password**

### **Description**

Whether to suppress configuration warnings produced by the built-in parameter validation for the Storage Container Manager TLS/SSL Trust Store Password parameter.

#### **Related Name**

#### **Default Value**

false

## **API Name**

role\_config\_suppression\_ssl\_client\_truststore\_password

#### **Required**

true

## **Suppress Parameter Validation: Storage Container Manager TLS/SSL Server Keystore Key Password Description**

Whether to suppress configuration warnings produced by the built-in parameter validation for the Storage Container Manager TLS/SSL Server Keystore Key Password parameter.

#### **Related Name**

#### **Default Value**

false

#### **API Name**

role\_config\_suppression\_ssl\_server\_keystore\_keypassword

#### **Required**

true

#### **Suppress Parameter Validation: Storage Container Manager TLS/SSL Server Keystore File Location Description**

Whether to suppress configuration warnings produced by the built-in parameter validation for the Storage Container Manager TLS/SSL Server Keystore File Location parameter.

#### **Related Name**

#### **Default Value**

false

## **API Name**

role\_config\_suppression\_ssl\_server\_keystore\_location

#### **Required**

true

#### **Suppress Parameter Validation: Storage Container Manager TLS/SSL Server Keystore File Password**

#### **Description**

Whether to suppress configuration warnings produced by the built-in parameter validation for the Storage Container Manager TLS/SSL Server Keystore File Password parameter.

#### **Related Name**

#### **Default Value**

false

#### **API Name**

role\_config\_suppression\_ssl\_server\_keystore\_password

### **Required**

true

#### **Suppress Parameter Validation: Stacks Collection Directory**

#### **Description**

Whether to suppress configuration warnings produced by the built-in parameter validation for the Stacks Collection Directory parameter.

### **Related Name**

#### **Default Value**

false

## **API Name**

role\_config\_suppression\_stacks\_collection\_directory

#### **Required**

true

## **Suppress Parameter Validation: Storage Container Manager Environment Advanced Configuration Snippet (Safety Valve)**

## **Description**

Whether to suppress configuration warnings produced by the built-in parameter validation for the Storage Container Manager Environment Advanced Configuration Snippet (Safety Valve) parameter.

### **Related Name**

#### **Default Value**

false

## **API Name**

role\_config\_suppression\_storage\_container\_manager\_role\_env\_safety\_valve

#### **Required**

true

#### **Suppress Health Test: Ozone SCM Safemode Canary**

#### **Description**

Whether to suppress the results of the Ozone SCM Safemode Canary heath test. The results of suppressed health tests are ignored when computing the overall health of the associated host, role or service, so suppressed health tests will not generate alerts.

#### **Related Name**

#### **Default Value**

false

## **API Name**

role\_health\_suppression\_ozone\_scm\_safemode\_canary

## **Required**

true

#### **Suppress Health Test: Ozone SCM Upgrade Need Finalization Canary**

#### **Description**

Whether to suppress the results of the Ozone SCM Upgrade Need Finalization Canary heath test. The results of suppressed health tests are ignored when computing the overall health of the associated host, role or service, so suppressed health tests will not generate alerts.

#### **Related Name**

**Default Value**

false

## **API Name**

role\_health\_suppression\_ozone\_scm\_upgrade\_need\_finalization\_canary

### **Required**

true

## **Suppress Health Test: Audit Pipeline Test**

## **Description**

Whether to suppress the results of the Audit Pipeline Test heath test. The results of suppressed health tests are ignored when computing the overall health of the associated host, role or service, so suppressed health tests will not generate alerts.

### **Related Name**

#### **Default Value**

false

#### **API Name**

role\_health\_suppression\_ozone\_storage\_container\_manager\_audit\_health

#### **Required**

true

#### **Suppress Health Test: File Descriptors**

#### **Description**

Whether to suppress the results of the File Descriptors heath test. The results of suppressed health tests are ignored when computing the overall health of the associated host, role or service, so suppressed health tests will not generate alerts.

### **Related Name**

#### **Default Value**

false

### **API Name**

role\_health\_suppression\_ozone\_storage\_container\_manager\_file\_descriptor

#### **Required**

true

### **Suppress Health Test: Host Health**

#### **Description**

Whether to suppress the results of the Host Health heath test. The results of suppressed health tests are ignored when computing the overall health of the associated host, role or service, so suppressed health tests will not generate alerts.

### **Related Name**

#### **Default Value**

false

#### **API Name**

role\_health\_suppression\_ozone\_storage\_container\_manager\_host\_health

#### **Required**

true

#### **Suppress Health Test: Log Directory Free Space**

#### **Description**

Whether to suppress the results of the Log Directory Free Space heath test. The results of suppressed health tests are ignored when computing the overall health of the associated host, role or service, so suppressed health tests will not generate alerts.

#### **Related Name**

#### **Default Value**

false

## **API Name**

role\_health\_suppression\_ozone\_storage\_container\_manager\_log\_directory\_free\_space

#### **Required**

true

### **Suppress Health Test: Process Status**

### **Description**

Whether to suppress the results of the Process Status heath test. The results of suppressed health tests are ignored when computing the overall health of the associated host, role or service, so suppressed health tests will not generate alerts.

### **Related Name**

#### **Default Value**

false

#### **API Name**

role\_health\_suppression\_ozone\_storage\_container\_manager\_scm\_health

### **Required**

true

### **Suppress Health Test: Swap Memory Usage**

### **Description**

Whether to suppress the results of the Swap Memory Usage heath test. The results of suppressed health tests are ignored when computing the overall health of the associated host, role or service, so suppressed health tests will not generate alerts.

### **Related Name**

#### **Default Value**

false

## **API Name**

role\_health\_suppression\_ozone\_storage\_container\_manager\_swap\_memory\_usage

### **Required**

true

## **Suppress Health Test: Swap Memory Usage Rate Beta**

#### **Description**

Whether to suppress the results of the Swap Memory Usage Rate Beta heath test. The results of suppressed health tests are ignored when computing the overall health of the associated host, role or service, so suppressed health tests will not generate alerts.

### **Related Name**

#### **Default Value**

false

### **API Name**

role\_health\_suppression\_ozone\_storage\_container\_manager\_swap\_memory\_usage\_rate

#### **Required**

true

# **Suppress Health Test: Unexpected Exits**

## **Description**

Whether to suppress the results of the Unexpected Exits heath test. The results of suppressed health tests are ignored when computing the overall health of the associated host, role or service, so suppressed health tests will not generate alerts.

### **Related Name**

#### **Default Value**

false

### **API Name**

role\_health\_suppression\_ozone\_storage\_container\_manager\_unexpected\_exits

#### **Required**

true

# **Phoenix Properties in Cloudera Runtime 7.2.16**

Role groups:

## **Query Server**

### **Advanced**

### **Query Server Logging Advanced Configuration Snippet (Safety Valve)**

#### **Description**

For advanced use only, a string to be inserted into log4j.properties for this role only.

### **Related Name**

#### **Default Value**

#### **API Name**

log4j\_safety\_valve

#### **Required**

false

## **Enable auto refresh for metric configurations**

### **Description**

When true, Enable Metric Collection and Metric Filter parameters will be set automatically if they're changed. Otherwise, a refresh by hand is required.

### **Related Name**

#### **Default Value**

false

### **API Name**

metric\_config\_auto\_refresh

#### **Required**

false

**Heap Dump Directory**

**Description**

Path to directory where heap dumps are generated when java.lang.OutOfMemoryError error is thrown. This directory is automatically created if it does not exist. If this directory already exists, it will be owned by the current role user with 1777 permissions. Sharing the same directory among multiple roles will cause an ownership race. The heap dump files are created with 600 permissions and are owned by the role user. The amount of free space in this directory should be greater than the maximum Java Process heap size configured for this role.

## **Related Name**

oom\_heap\_dump\_dir

#### **Default Value**

/tmp

### **API Name**

oom\_heap\_dump\_dir

#### **Required**

false

### **Dump Heap When Out of Memory**

### **Description**

When set, generates a heap dump file when when an out-of-memory error occurs.

#### **Related Name**

#### **Default Value**

true

#### **API Name**

oom\_heap\_dump\_enabled

#### **Required**

true

## **Kill When Out of Memory**

### **Description**

When set, a SIGKILL signal is sent to the role process when java.lang.OutOfMemoryError is thrown.

### **Related Name**

#### **Default Value**

true

#### **API Name**

oom\_sigkill\_enabled

## **Required**

true

## **Query Server Advanced Configuration Snippet (Safety Valve) for phoenix-site.xml**

#### **Description**

For advanced use only. A string to be inserted into phoenix-site.xml for this role only.

### **Related Name**

## **Default Value**

#### **API Name**

phoenix-site.xml\_role\_safety\_valve

## **Required**

false

### **Query Server Environment Advanced Configuration Snippet (Safety Valve)**

### **Description**

For advanced use only, key-value pairs (one on each line) to be inserted into a role's environment. Applies to configurations of this role except client configuration.

### **Related Name**

#### **Default Value**

#### **API Name**

PHOENIX\_QUERY\_SERVER\_role\_env\_safety\_valve

#### **Required**

false

### **Automatically Restart Process**

## **Description**

When set, this role's process is automatically (and transparently) restarted in the event of an unexpected failure. This configuration applies in the time after the Start Wait Timeout period.

#### **Related Name**

#### **Default Value**

false

#### **API Name**

process\_auto\_restart

#### **Required**

true

#### **Enable Metric Collection**

#### **Description**

Cloudera Manager agent monitors each service and each of its role by publishing metrics to the Cloudera Manager Service Monitor. Setting it to false will stop Cloudera Manager agent from publishing any metric for corresponding service/roles. This is usually helpful for services that generate large amount of metrics which Service Monitor is not able to process.

#### **Related Name**

#### **Default Value**

true

## **API Name**

process\_should\_monitor

#### **Required**

true

#### **Process Start Retry Attempts**

### **Description**

Number of times to try starting a role's process when the process exits before the Start Wait Timeout period. After a process is running beyond the Start Wait Timeout, the retry count is reset. Setting this configuration to zero will prevent restart of the process during the Start Wait Timeout period.

### **Related Name**

## **Default Value**

## **API Name**

process\_start\_retries

## **Required**

false

3

## **Process Start Wait Timeout**

## **Description**

The time in seconds to wait for a role's process to start successfully on a host. Processes which exit/ crash before this time will be restarted until reaching the limit specified by the Start Retry Attempts count parameter. Setting this configuration to zero will turn off this feature.

### **Related Name**

#### **Default Value**

20

## **API Name**

process\_start\_secs

### **Required**

false

#### **Logs**

#### **Query Server Log Directory**

### **Description**

The log directory for log files of the role Query Server.

### **Related Name**

log\_dir

### **Default Value**

/var/log/phoenix

## **API Name**

log\_dir

#### **Required**

false

### **Query Server Logging Threshold**

## **Description**

The minimum log level for Query Server logs

### **Related Name**

#### **Default Value**

INFO

#### **API Name**

log\_threshold

### **Required**

### false

### **Query Server Maximum Log File Backups**

### **Description**

The maximum number of rolled log files to keep for Query Server logs. Typically used by log4j or logback.

#### **Related Name**

### **Default Value**

10

## **API Name**

max\_log\_backup\_index

## **Required**

false

### **Query Server Max Log Size**

#### **Description**

The maximum size, in megabytes, per log file for Query Server logs. Typically used by log4j or logback.

#### **Related Name**

#### **Default Value**

200 MiB

### **API Name**

max\_log\_size

### **Required**

false

### **Monitoring**

#### **Enable Health Alerts for this Role**

### **Description**

When set, Cloudera Manager will send alerts when the health of this role reaches the threshold specified by the EventServer setting eventserver\_health\_events\_alert\_threshold

#### **Related Name**

### **Default Value**

true

## **API Name**

enable\_alerts

#### **Required**

false

# **Enable Configuration Change Alerts**

## **Description**

When set, Cloudera Manager will send alerts when this entity's configuration changes.

### **Related Name**

#### **Default Value**

false

## **API Name**

enable\_config\_alerts

### **Required**

false

### **Log Directory Free Space Monitoring Absolute Thresholds**

### **Description**

The health test thresholds for monitoring of free space on the filesystem that contains this role's log directory.

## **Related Name**

## **Default Value**

Warning: 10 GiB, Critical: 5 GiB

#### **API Name**

log\_directory\_free\_space\_absolute\_thresholds

### **Required**

false

## **Log Directory Free Space Monitoring Percentage Thresholds**

## **Description**

The health test thresholds for monitoring of free space on the filesystem that contains this role's log directory. Specified as a percentage of the capacity on that filesystem. This setting is not used if a Log Directory Free Space Monitoring Absolute Thresholds setting is configured.

### **Related Name**

### **Default Value**

Warning: Never, Critical: Never

#### **API Name**

log\_directory\_free\_space\_percentage\_thresholds

#### **Required**

false

## **Metric Filter**

#### **Description**

Defines a Metric Filter for this role. Cloudera Manager Agents will not send filtered metrics to the Service Monitor. Define the following fields:

- Health Test Metric Set Select this parameter to collect only metrics required for health tests.
- Default Dashboard Metric Set Select this parameter to collect only metrics required for the default dashboards. For user-defined charts, you must add the metrics you require for the chart using the Custom Metrics parameter.
- Include/Exclude Custom Metrics Select Include to specify metrics that should be collected. Select Exclude to specify metrics that should not be collected. Enter the metric names to be included or excluded using the Metric Name parameter.
- Metric Name The name of a metric that will be included or excluded during metric collection.

If you do not select Health Test Metric Set or Default Dashboard Metric Set, or specify metrics by name, metric filtering will be turned off (this is the default behavior).For example, the following configuration enables the collection of metrics required for Health Tests and the jvm heap use d\_mb metric:

- Include only Health Test Metric Set: Selected.
- Include/Exclude Custom Metrics: Set to Include.
- Metric Name: jvm\_heap\_used\_mb

You can also view the JSON representation for this parameter by clicking View as JSON. In this example, the JSON looks like this:{ "includeHealthTestMetricSet": true, "filterType": "whitelist", "metrics": ["jvm\_heap\_used\_mb"] }

### **Related Name**

#### **Default Value**

### **API Name**

monitoring\_metric\_filter

### **Required**

false

#### **File Descriptor Monitoring Thresholds**

#### **Description**

The health test thresholds of the number of file descriptors used. Specified as a percentage of file descriptor limit.

#### **Related Name**

#### **Default Value**

Warning: 50.0 %, Critical: 70.0 %

#### **API Name**

phoenix\_query\_server\_fd\_thresholds

### **Required**

false

### **Query Server Host Health Test**

### **Description**

When computing the overall Query Server health, consider the host's health.

#### **Related Name**

#### **Default Value**

true

### **API Name**

phoenix\_query\_server\_host\_health\_enabled

### **Required**

false

#### **Query Server Process Health Test**

### **Description**

Enables the health test that the Query Server's process state is consistent with the role configuration

### **Related Name**

#### **Default Value**

true

### **API Name**

phoenix\_query\_server\_scm\_health\_enabled

## **Required**

false

#### **Swap Memory Usage Rate Thresholds**

### **Description**

The health test thresholds on the swap memory usage rate of the process. Specified as the change of the used swap memory during the predefined period.

### **Related Name**

#### **Default Value**

Warning: Never, Critical: Never

### **API Name**

process\_swap\_memory\_rate\_thresholds

### **Required**

false

## **Swap Memory Usage Rate Window**

### **Description**

The period to review when computing unexpected swap memory usage change of the process.

#### **Related Name**

common.process.swap\_memory\_rate\_window

### **Default Value**

5 minute(s)

#### **API Name**

process\_swap\_memory\_rate\_window

#### **Required**

false

## **Process Swap Memory Thresholds**

### **Description**

The health test thresholds on the swap memory usage of the process. This takes precedence over the host level threshold.

#### **Related Name**

### **Default Value**

Warning: 200 B, Critical: Never

#### **API Name**

process\_swap\_memory\_thresholds

### **Required**

false

### **Role Triggers**

## **Description**

The configured triggers for this role. This is a JSON-formatted list of triggers. These triggers are evaluated as part as the health system. Every trigger expression is parsed, and if the trigger condition is met, the list of actions provided in the trigger expression is executed. Each trigger has the following fields:

- triggerName (mandatory) The name of the trigger. This value must be unique for the specific role.
- triggerExpression (mandatory) A tsquery expression representing the trigger.
- streamThreshold (optional) The maximum number of streams that can satisfy a condition of a trigger before the condition fires. By default set to 0, and any stream returned causes the condition to fire.
- enabled (optional) By default set to 'true'. If set to 'false', the trigger is not evaluated.
- expressionEditorConfig (optional) Metadata for the trigger editor. If present, the trigger should only be edited from the Edit Trigger page; editing the trigger here can lead to inconsistencies.

For example, the following JSON formatted trigger configured for a DataNode fires if the DataNode has more than 1500 file descriptors opened:[{"triggerName": "sample-trigger", "triggerExpress ion": "IF (SELECT fd\_open WHERE roleName=\$ROLENAME and last(fd\_open) > 1500) DO health:bad", "streamThreshold": 0, "enabled": "true"}]See the trigger rules documentation for more details on how to write triggers using tsquery.The JSON format is evolving and may change and, as a result, backward compatibility is not guaranteed between releases.

### **Related Name**

### **Default Value**

 $\prod$ 

#### **API Name**

role\_triggers

#### **Required**

true

### **Unexpected Exits Thresholds**

## **Description**

The health test thresholds for unexpected exits encountered within a recent period specified by the unexpected\_exits\_window configuration for the role.

### **Related Name**

### **Default Value**

Warning: Never, Critical: Any

## **API Name**

unexpected\_exits\_thresholds

### **Required**

false

### **Unexpected Exits Monitoring Period**

### **Description**

The period to review when computing unexpected exits.

### **Related Name**

#### **Default Value**

5 minute(s)

#### **API Name**

unexpected\_exits\_window

#### **Required**

false

### **Other**

### **Enable Remote User Extractor**

### **Description**

Boolean which controls if a remote user to impersonate should be extracted from the HTTP request parameter made by that user instead of the HTTP-authenticated user name (which is the default). Required for accessing Phoenix Query Server via Knox.

## **Related Name**

phoenix.queryserver.withRemoteUserExtractor

### **Default Value**

true

## **API Name**

phoenix\_query\_server\_with\_remote\_user\_extractor

### **Required**

false

### **Additional Phoenix Query Server Options**

#### **Description**

These arguments are passed as part of the Java command line. Commonly, garbage collection flags or extra debugging flags are passed here.

#### **Related Name**

phoenix\_queryserver\_java\_opts

### **Default Value**

#### **API Name**

phoenix\_queryserver\_java\_opts

#### **Required**

false

### **Phoenix Query Server Max Heapsize**

### **Description**

Maximum size for the Phoenix Query Server Java Process heap. Passed to Java -Xmx.

#### **Related Name**

phoenix\_queryserver\_max\_heap\_size

#### **Default Value**

2 GiB

### **API Name**

phoenix\_queryserver\_max\_heap\_size

## **Required**

true

### **Performance**

## **Maximum Process File Descriptors**

## **Description**

If configured, overrides the process soft and hard rlimits (also called ulimits) for file descriptors to the configured value.

#### **Related Name**

#### **Default Value**

#### **API Name**

rlimit\_fds

#### **Required**

false

## **Ports and Addresses**

### **Phoenix Query Server Port**

#### **Description**

The port Phoenix Query Server will listen on

#### **Related Name**

phoenix.queryserver.http.port

#### **Default Value**

8765

### **API Name**

phoenix\_query\_server\_port

#### **Required**

false

### **Resource Management**

### **Cgroup CPU Shares**

### **Description**

Number of CPU shares to assign to this role. The greater the number of shares, the larger the share of the host's CPUs that will be given to this role when the host experiences CPU contention. Must be between 2 and 262144. Defaults to 1024 for processes not managed by Cloudera Manager.

#### **Related Name**

cpu.shares

#### **Default Value**

1024

#### **API Name**

rm\_cpu\_shares

#### **Required**

true

### **Custom Control Group Resources (overrides Cgroup settings)**

#### **Description**

Custom control group resources to assign to this role, which will be enforced by the Linux kernel. These resources should exist on the target hosts, otherwise an error will occur when the process starts. Use the same format as used for arguments to the cgexec command: resource1,resource2:path1 or resource3:path2 For example: 'cpu,memory:my/path blkio:my2/path2' \*\*\*These settings override other cgroup settings.\*\*\*

#### **Related Name**

custom.cgroups

#### **Default Value**

### **API Name**

rm\_custom\_resources

### **Required**

false

### **Cgroup I/O Weight**

## **Description**

Weight for the read I/O requests issued by this role. The greater the weight, the higher the priority of the requests when the host experiences I/O contention. Must be between 100 and 1000. Defaults to 1000 for processes not managed by Cloudera Manager.

#### **Related Name**

blkio.weight

#### **Default Value**

500

#### **API Name**

rm\_io\_weight

### **Required**

true

## **Cgroup Memory Hard Limit**

### **Description**

Hard memory limit to assign to this role, enforced by the Linux kernel. When the limit is reached, the kernel will reclaim pages charged to the process. If reclaiming fails, the kernel may kill the process. Both anonymous as well as page cache pages contribute to the limit. Use a value of -1 to specify no limit. By default processes not managed by Cloudera Manager will have no limit. If the value is -1, Cloudera Manager will not monitor Cgroup memory usage therefore some of the charts will show 'No Data'

#### **Related Name**

memory.limit\_in\_bytes

#### **Default Value**

-1 MiB

#### **API Name**

rm\_memory\_hard\_limit

#### **Required**

true

### **Cgroup Memory Soft Limit**

#### **Description**

Soft memory limit to assign to this role, enforced by the Linux kernel. When the limit is reached, the kernel will reclaim pages charged to the process if and only if the host is facing memory pressure. If reclaiming fails, the kernel may kill the process. Both anonymous as well as page cache pages contribute to the limit. Use a value of -1 to specify no limit. By default processes not managed by Cloudera Manager will have no limit. If the value is -1, Cloudera Manager will not monitor Cgroup memory usage therefore some of the charts will show 'No Data'

#### **Related Name**

memory.soft\_limit\_in\_bytes

### **Default Value**

-1 MiB

## **API Name**

rm\_memory\_soft\_limit

#### **Required**

true

#### **Security**

### **Query Server TLS/SSL Trust Store File**

### **Description**

The location on disk of the trust store, in .jks format, used to confirm the authenticity of TLS/SSL servers that Query Server might connect to. This trust store must contain the certificate(s) used to sign the service(s) connected to. If this parameter is not provided, the default list of well-known certificate authorities is used instead.

### **Related Name**

phoenix.queryserver.tls.truststore

#### **Default Value**

#### **API Name**

ssl\_client\_truststore\_location

#### **Required**

false

## **Query Server TLS/SSL Trust Store Password**

### **Description**

The password for the Query Server TLS/SSL Trust Store File. This password is not required to access the trust store; this field can be left blank. This password provides optional integrity checking of the file. The contents of trust stores are certificates, and certificates are public information.

#### **Related Name**

phoenix.queryserver.tls.truststore.password

#### **Default Value**

### **API Name**

ssl\_client\_truststore\_password

#### **Required**

false

### **Enable TLS/SSL for Query Server**

## **Description**

Encrypt communication between clients and Query Server using Transport Layer Security (TLS) (formerly known as Secure Socket Layer (SSL)).

## **Related Name**

phoenix.queryserver.tls.enabled

### **Default Value**

false

### **API Name**

ssl\_enabled

## **Required**

false

#### **Query Server TLS/SSL Server Keystore File Location**

### **Description**

The path to the TLS/SSL keystore file containing the server certificate and private key used for TLS/SSL. Used when Query Server is acting as a TLS/SSL server. The keystore must be in the format specified in Administration > Settings > Java Keystore Type.

#### **Related Name**

phoenix.queryserver.tls.keystore

### **Default Value**

#### **API Name**

ssl\_server\_keystore\_location

#### **Required**

false

## **Query Server TLS/SSL Server Keystore File Password**

## **Description**

The password for the Query Server keystore file.

### **Related Name**

phoenix.queryserver.tls.keystore.password

### **Default Value**

#### **API Name**

ssl\_server\_keystore\_password

#### **Required**

false

## **Stacks Collection**

### **Stacks Collection Data Retention**

#### **Description**

The amount of stacks data that is retained. After the retention limit is reached, the oldest data is deleted.

#### **Related Name**

stacks\_collection\_data\_retention

#### **Default Value**

100 MiB

### **API Name**

stacks\_collection\_data\_retention

#### **Required**

false

### **Stacks Collection Directory**

### **Description**

The directory in which stacks logs are placed. If not set, stacks are logged into a stacks subdirectory of the role's log directory. If this directory already exists, it will be owned by the current role user

with 755 permissions. Sharing the same directory among multiple roles will cause an ownership race.

### **Related Name**

stacks\_collection\_directory

### **Default Value**

#### **API Name**

stacks\_collection\_directory

#### **Required**

false

### **Stacks Collection Enabled**

## **Description**

Whether or not periodic stacks collection is enabled.

### **Related Name**

stacks\_collection\_enabled

#### **Default Value**

false

### **API Name**

stacks\_collection\_enabled

#### **Required**

true

## **Stacks Collection Frequency**

## **Description**

The frequency with which stacks are collected.

#### **Related Name**

stacks\_collection\_frequency

#### **Default Value**

5.0 second(s)

## **API Name**

stacks\_collection\_frequency

### **Required**

false

### **Stacks Collection Method**

## **Description**

The method used to collect stacks. The jstack option involves periodically running the jstack command against the role's daemon process. The servlet method is available for those roles that have an HTTP server endpoint exposing the current stacks traces of all threads. When the servlet method is selected, that HTTP endpoint is periodically scraped.

## **Related Name**

stacks\_collection\_method

#### **Default Value**

jstack

#### **API Name**

stacks\_collection\_method

#### **Required**

false

### **Suppressions**

## **Suppress Configuration Validator: CDH Version Validator**

## **Description**

Whether to suppress configuration warnings produced by the CDH Version Validator configuration validator.

### **Related Name**

## **Default Value**

false

#### **API Name**

role\_config\_suppression\_cdh\_version\_validator

#### **Required**

true

## **Suppress Parameter Validation: Query Server Logging Advanced Configuration Snippet (Safety Valve)**

## **Description**

Whether to suppress configuration warnings produced by the built-in parameter validation for the Query Server Logging Advanced Configuration Snippet (Safety Valve) parameter.

#### **Related Name**

#### **Default Value**

false

#### **API Name**

role\_config\_suppression\_log4j\_safety\_valve

#### **Required**

true

## **Suppress Parameter Validation: Query Server Log Directory**

### **Description**

Whether to suppress configuration warnings produced by the built-in parameter validation for the Query Server Log Directory parameter.

#### **Related Name**

#### **Default Value**

false

## **API Name**

role\_config\_suppression\_log\_dir

### **Required**

true

**Suppress Parameter Validation: Heap Dump Directory Description**

Whether to suppress configuration warnings produced by the built-in parameter validation for the Heap Dump Directory parameter.

#### **Related Name**

#### **Default Value**

false

## **API Name**

role\_config\_suppression\_oom\_heap\_dump\_dir

#### **Required**

true

## **Suppress Parameter Validation: Query Server Advanced Configuration Snippet (Safety Valve) for phoenix-site.xml**

### **Description**

Whether to suppress configuration warnings produced by the built-in parameter validation for the Query Server Advanced Configuration Snippet (Safety Valve) for phoenix-site.xml parameter.

#### **Related Name**

#### **Default Value**

false

## **API Name**

role\_config\_suppression\_phoenix-site.xml\_role\_safety\_valve

### **Required**

true

#### **Suppress Parameter Validation: Phoenix Query Server Port**

### **Description**

Whether to suppress configuration warnings produced by the built-in parameter validation for the Phoenix Query Server Port parameter.

### **Related Name**

#### **Default Value**

false

### **API Name**

role\_config\_suppression\_phoenix\_query\_server\_port

#### **Required**

true

## **Suppress Parameter Validation: Query Server Environment Advanced Configuration Snippet (Safety Valve)**

## **Description**

Whether to suppress configuration warnings produced by the built-in parameter validation for the Query Server Environment Advanced Configuration Snippet (Safety Valve) parameter.

## **Related Name**

#### **Default Value**

false

#### **API Name**

role\_config\_suppression\_phoenix\_query\_server\_role\_env\_safety\_valve

## **Required**

true

### **Suppress Parameter Validation: Additional Phoenix Query Server Options**

### **Description**

Whether to suppress configuration warnings produced by the built-in parameter validation for the Additional Phoenix Query Server Options parameter.

### **Related Name**

#### **Default Value**

false

### **API Name**

role\_config\_suppression\_phoenix\_queryserver\_java\_opts

### **Required**

true

## **Suppress Parameter Validation: Custom Control Group Resources (overrides Cgroup settings)**

### **Description**

Whether to suppress configuration warnings produced by the built-in parameter validation for the Custom Control Group Resources (overrides Cgroup settings) parameter.

### **Related Name**

### **Default Value**

false

#### **API Name**

role\_config\_suppression\_rm\_custom\_resources

#### **Required**

true

#### **Suppress Parameter Validation: Role Triggers**

### **Description**

Whether to suppress configuration warnings produced by the built-in parameter validation for the Role Triggers parameter.

#### **Related Name**

#### **Default Value**

false

#### **API Name**

role\_config\_suppression\_role\_triggers

### **Required**

true

### **Suppress Parameter Validation: Query Server TLS/SSL Trust Store File**

#### **Description**

Whether to suppress configuration warnings produced by the built-in parameter validation for the Query Server TLS/SSL Trust Store File parameter.

### **Related Name**

#### **Default Value**

false

## **API Name**

role\_config\_suppression\_ssl\_client\_truststore\_location

### **Required**

true

#### **Suppress Parameter Validation: Query Server TLS/SSL Trust Store Password**

### **Description**

Whether to suppress configuration warnings produced by the built-in parameter validation for the Query Server TLS/SSL Trust Store Password parameter.

## **Related Name**

**Default Value**

false

## **API Name**

role\_config\_suppression\_ssl\_client\_truststore\_password

### **Required**

true

### **Suppress Parameter Validation: Query Server TLS/SSL Server Keystore File Location**

## **Description**

Whether to suppress configuration warnings produced by the built-in parameter validation for the Query Server TLS/SSL Server Keystore File Location parameter.

### **Related Name**

#### **Default Value**

false

#### **API Name**

role\_config\_suppression\_ssl\_server\_keystore\_location

### **Required**

true

## **Suppress Parameter Validation: Query Server TLS/SSL Server Keystore File Password**

## **Description**

Whether to suppress configuration warnings produced by the built-in parameter validation for the Query Server TLS/SSL Server Keystore File Password parameter.

## **Related Name**

#### **Default Value**

false

#### **API Name**

role\_config\_suppression\_ssl\_server\_keystore\_password

#### **Required**

true

**Suppress Parameter Validation: Stacks Collection Directory Description**

Whether to suppress configuration warnings produced by the built-in parameter validation for the Stacks Collection Directory parameter.

### **Related Name**

#### **Default Value**

false

## **API Name**

role\_config\_suppression\_stacks\_collection\_directory

#### **Required**

true

#### **Suppress Health Test: Audit Pipeline Test**

### **Description**

Whether to suppress the results of the Audit Pipeline Test heath test. The results of suppressed health tests are ignored when computing the overall health of the associated host, role or service, so suppressed health tests will not generate alerts.

#### **Related Name**

#### **Default Value**

false

## **API Name**

role\_health\_suppression\_phoenix\_phoenix\_query\_server\_audit\_health

### **Required**

true

#### **Suppress Health Test: File Descriptors**

### **Description**

Whether to suppress the results of the File Descriptors heath test. The results of suppressed health tests are ignored when computing the overall health of the associated host, role or service, so suppressed health tests will not generate alerts.

#### **Related Name**

#### **Default Value**

false

#### **API Name**

role health suppression phoenix phoenix query server file descriptor

#### **Required**

true

### **Suppress Health Test: Host Health**

### **Description**

Whether to suppress the results of the Host Health heath test. The results of suppressed health tests are ignored when computing the overall health of the associated host, role or service, so suppressed health tests will not generate alerts.

#### **Related Name**

#### **Default Value**

false

#### **API Name**

role\_health\_suppression\_phoenix\_phoenix\_query\_server\_host\_health

### **Required**

true

### **Suppress Health Test: Log Directory Free Space**

## **Description**

Whether to suppress the results of the Log Directory Free Space heath test. The results of suppressed health tests are ignored when computing the overall health of the associated host, role or service, so suppressed health tests will not generate alerts.

### **Related Name**

#### **Default Value**

false

### **API Name**

role\_health\_suppression\_phoenix\_phoenix\_query\_server\_log\_directory\_free\_space

#### **Required**

true

## **Suppress Health Test: Process Status**

#### **Description**

Whether to suppress the results of the Process Status heath test. The results of suppressed health tests are ignored when computing the overall health of the associated host, role or service, so suppressed health tests will not generate alerts.

#### **Related Name**

#### **Default Value**

false

### **API Name**

role\_health\_suppression\_phoenix\_phoenix\_query\_server\_scm\_health

### **Required**

true

## **Suppress Health Test: Swap Memory Usage**

#### **Description**

Whether to suppress the results of the Swap Memory Usage heath test. The results of suppressed health tests are ignored when computing the overall health of the associated host, role or service, so suppressed health tests will not generate alerts.

#### **Related Name**

#### **Default Value**

false

### **API Name**

role\_health\_suppression\_phoenix\_phoenix\_query\_server\_swap\_memory\_usage

### **Required**

true

**Suppress Health Test: Swap Memory Usage Rate Beta Description**

Whether to suppress the results of the Swap Memory Usage Rate Beta heath test. The results of suppressed health tests are ignored when computing the overall health of the associated host, role or service, so suppressed health tests will not generate alerts.

### **Related Name**

### **Default Value**

false

### **API Name**

role\_health\_suppression\_phoenix\_phoenix\_query\_server\_swap\_memory\_usage\_rate

### **Required**

true

### **Suppress Health Test: Unexpected Exits**

#### **Description**

Whether to suppress the results of the Unexpected Exits heath test. The results of suppressed health tests are ignored when computing the overall health of the associated host, role or service, so suppressed health tests will not generate alerts.

### **Related Name**

#### **Default Value**

false

#### **API Name**

role\_health\_suppression\_phoenix\_phoenix\_query\_server\_unexpected\_exits

#### **Required**

true

## **Service-Wide**

#### **Advanced**

### **Phoenix Service Environment Advanced Configuration Snippet (Safety Valve)**

#### **Description**

For advanced use only, key-value pairs (one on each line) to be inserted into a role's environment. Applies to configurations of all roles in this service except client configuration.

### **Related Name**

#### **Default Value**

### **API Name**

PHOENIX\_service\_env\_safety\_valve

#### **Required**

false

## **System Group**

### **Description**

The group that this service's processes should run as.

### **Related Name**

#### **Default Value**

phoenix

## **API Name**

process\_groupname

## **Required**

true

## **System User**

# **Description**

The user that this service's processes should run as.

#### **Related Name**

#### **Default Value**

phoenix

### **API Name**

process\_username

### **Required**

true

### **Monitoring**

### **Enable Service Level Health Alerts**

#### **Description**

When set, Cloudera Manager will send alerts when the health of this service reaches the threshold specified by the EventServer setting eventserver\_health\_events\_alert\_threshold

### **Related Name**

#### **Default Value**

true

#### **API Name**

enable\_alerts

### **Required**

false

### **Enable Configuration Change Alerts**

### **Description**

When set, Cloudera Manager will send alerts when this entity's configuration changes.

### **Related Name**

#### **Default Value**

false

## **API Name**

enable\_config\_alerts

### **Required**

false

## **Healthy Query Server Monitoring Thresholds**

### **Description**

The health test thresholds of the overall Query Server health. The check returns "Concerning" health if the percentage of "Healthy" Query Servers falls below the warning threshold. The check is unhealthy if the total percentage of "Healthy" and "Concerning" Query Servers falls below the critical threshold.

### **Related Name**

#### **Default Value**

Warning: 99.0 %, Critical: 90.0 %

### **API Name**

PHOENIX\_PHOENIX\_QUERY\_SERVER\_healthy\_thresholds

#### **Required**

false

### **Service Triggers**

### **Description**

The configured triggers for this service. This is a JSON-formatted list of triggers. These triggers are evaluated as part as the health system. Every trigger expression is parsed, and if the trigger condition is met, the list of actions provided in the trigger expression is executed. Each trigger has the following fields:

- triggerName (mandatory) The name of the trigger. This value must be unique for the specific service.
- triggerExpression (mandatory) A tsquery expression representing the trigger.
- streamThreshold (optional) The maximum number of streams that can satisfy a condition of a trigger before the condition fires. By default set to 0, and any stream returned causes the condition to fire.
- enabled (optional) By default set to 'true'. If set to 'false', the trigger is not evaluated.
- expressionEditorConfig (optional) Metadata for the trigger editor. If present, the trigger should only be edited from the Edit Trigger page; editing the trigger here can lead to inconsistencies.

For example, the following JSON formatted trigger fires if there are more than 10 DataNodes with more than 500 file descriptors opened:[{"triggerName": "sample-trigger", "triggerExpression": "I F (SELECT fd\_open WHERE roleType = DataNode and last(fd\_open)  $>$  500) DO health:bad", " streamThreshold": 10, "enabled": "true"}]See the trigger rules documentation for more details on how to write triggers using tsquery.The JSON format is evolving and may change and, as a result, backward compatibility is not guaranteed between releases.

## **Related Name**

#### **Default Value**

 $\prod$ 

### **API Name**

service\_triggers

#### **Required**

true

### **Service Monitor Derived Configs Advanced Configuration Snippet (Safety Valve)**

### **Description**

For advanced use only, a list of derived configuration properties that will be used by the Service Monitor instead of the default ones.

### **Related Name**

#### **Default Value**

### **API Name**

### smon\_derived\_configs\_safety\_valve

### **Required**

false

## **Other**

## **HBase Service**

## **Description**

Name of the HBase service that this Phoenix service instance depends on

#### **Related Name**

#### **Default Value**

#### **API Name**

hbase\_service

## **Required**

true

### **HDFS Service**

## **Description**

Name of the HDFS service that this Phoenix service instance depends on

## **Related Name**

### **Default Value**

#### **API Name**

hdfs\_service

#### **Required**

true

### **ZooKeeper Service**

## **Description**

Name of the ZooKeeper service that this Phoenix service instance depends on

#### **Related Name**

## **Default Value**

#### **API Name**

zookeeper\_service

## **Required**

true

## **Security**

## **Kerberos Principal**

### **Description**

Kerberos principal short name used by all roles of this service.

## **Related Name**

#### **Default Value**

phoenix

## **API Name**

kerberos\_princ\_name

**Required**

true

### **Suppressions**

#### **Suppress Configuration Validator: CDH Version Validator**

### **Description**

Whether to suppress configuration warnings produced by the CDH Version Validator configuration validator.

### **Related Name**

#### **Default Value**

false

### **API Name**

role\_config\_suppression\_cdh\_version\_validator

#### **Required**

true

### **Suppress Configuration Validator: Query Server Logging Advanced Configuration Snippet (Safety Valve)**

## **Description**

Whether to suppress configuration warnings produced by the Query Server Logging Advanced Configuration Snippet (Safety Valve) configuration validator.

### **Related Name**

#### **Default Value**

false

#### **API Name**

role\_config\_suppression\_log4j\_safety\_valve

## **Required**

true

### **Suppress Configuration Validator: Query Server Log Directory**

## **Description**

Whether to suppress configuration warnings produced by the Query Server Log Directory configuration validator.

#### **Related Name**

#### **Default Value**

false

#### **API Name**

role\_config\_suppression\_log\_dir

#### **Required**

true

**Suppress Configuration Validator: Heap Dump Directory Description**

Whether to suppress configuration warnings produced by the Heap Dump Directory configuration validator.

### **Related Name**

#### **Default Value**

false

## **API Name**

role\_config\_suppression\_oom\_heap\_dump\_dir

#### **Required**

true

## **Suppress Configuration Validator: Query Server Advanced Configuration Snippet (Safety Valve) for phoenix-site.xml**

### **Description**

Whether to suppress configuration warnings produced by the Query Server Advanced Configuration Snippet (Safety Valve) for phoenix-site.xml configuration validator.

#### **Related Name**

#### **Default Value**

false

## **API Name**

role\_config\_suppression\_phoenix-site.xml\_role\_safety\_valve

### **Required**

true

#### **Suppress Configuration Validator: Phoenix Query Server Port**

### **Description**

Whether to suppress configuration warnings produced by the Phoenix Query Server Port configuration validator.

### **Related Name**

#### **Default Value**

false

## **API Name**

role\_config\_suppression\_phoenix\_query\_server\_port

### **Required**

true

## **Suppress Configuration Validator: Query Server Environment Advanced Configuration Snippet (Safety Valve)**

## **Description**

Whether to suppress configuration warnings produced by the Query Server Environment Advanced Configuration Snippet (Safety Valve) configuration validator.

## **Related Name**

#### **Default Value**

false

#### **API Name**

role\_config\_suppression\_phoenix\_query\_server\_role\_env\_safety\_valve

## **Required**

true

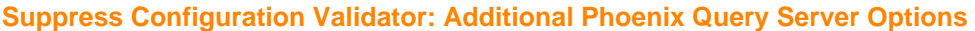

#### **Description**

Whether to suppress configuration warnings produced by the Additional Phoenix Query Server Options configuration validator.

### **Related Name**

#### **Default Value**

false

### **API Name**

role\_config\_suppression\_phoenix\_queryserver\_java\_opts

### **Required**

true

## **Suppress Configuration Validator: Custom Control Group Resources (overrides Cgroup settings)**

### **Description**

Whether to suppress configuration warnings produced by the Custom Control Group Resources (overrides Cgroup settings) configuration validator.

### **Related Name**

### **Default Value**

false

#### **API Name**

role\_config\_suppression\_rm\_custom\_resources

### **Required**

true

### **Suppress Configuration Validator: Role Triggers**

### **Description**

Whether to suppress configuration warnings produced by the Role Triggers configuration validator.

### **Related Name**

#### **Default Value**

false

### **API Name**

role\_config\_suppression\_role\_triggers

### **Required**

true

### **Suppress Configuration Validator: Query Server TLS/SSL Trust Store File**

### **Description**

Whether to suppress configuration warnings produced by the Query Server TLS/SSL Trust Store File configuration validator.

#### **Related Name**

#### **Default Value**

false

## **API Name**

role\_config\_suppression\_ssl\_client\_truststore\_location

### **Required**

true

#### **Suppress Configuration Validator: Query Server TLS/SSL Trust Store Password**

### **Description**

Whether to suppress configuration warnings produced by the Query Server TLS/SSL Trust Store Password configuration validator.

## **Related Name**

**Default Value**

false

## **API Name**

role\_config\_suppression\_ssl\_client\_truststore\_password

#### **Required**

true

## **Suppress Configuration Validator: Query Server TLS/SSL Server Keystore File Location**

## **Description**

Whether to suppress configuration warnings produced by the Query Server TLS/SSL Server Keystore File Location configuration validator.

### **Related Name**

#### **Default Value**

false

#### **API Name**

role\_config\_suppression\_ssl\_server\_keystore\_location

### **Required**

true

# **Suppress Configuration Validator: Query Server TLS/SSL Server Keystore File Password**

## **Description**

Whether to suppress configuration warnings produced by the Query Server TLS/SSL Server Keystore File Password configuration validator.

## **Related Name**

#### **Default Value**

false

#### **API Name**

role\_config\_suppression\_ssl\_server\_keystore\_password

#### **Required**

true

**Suppress Configuration Validator: Stacks Collection Directory Description**

Whether to suppress configuration warnings produced by the Stacks Collection Directory configuration validator.

#### **Related Name**

#### **Default Value**

false

## **API Name**

role\_config\_suppression\_stacks\_collection\_directory

#### **Required**

true

#### **Suppress Parameter Validation: Kerberos Principal**

## **Description**

Whether to suppress configuration warnings produced by the built-in parameter validation for the Kerberos Principal parameter.

#### **Related Name**

**Default Value**

false

## **API Name**

service\_config\_suppression\_kerberos\_princ\_name

#### **Required**

true

## **Suppress Configuration Validator: Phoenix HBase Dependency Write-Ahead Log (WAL) Codec Class Validator**

### **Description**

Whether to suppress configuration warnings produced by the Phoenix HBase Dependency Write-Ahead Log (WAL) Codec Class Validator configuration validator.

### **Related Name**

### **Default Value**

false

## **API Name**

service\_config\_suppression\_phoenix\_hbase\_regionserver\_wal\_codec\_validator

### **Required**

true

#### **Suppress Configuration Validator: Query Server Count Validator**

#### **Description**

Whether to suppress configuration warnings produced by the Query Server Count Validator configuration validator.

### **Related Name**

#### **Default Value**

false

## **API Name**

service\_config\_suppression\_phoenix\_query\_server\_count\_validator

## **Required**

true

**Suppress Parameter Validation: Phoenix Service Environment Advanced Configuration Snippet (Safety Valve)**

### **Description**

Whether to suppress configuration warnings produced by the built-in parameter validation for the Phoenix Service Environment Advanced Configuration Snippet (Safety Valve) parameter.

#### **Related Name**

#### **Default Value**

false

#### **API Name**

service\_config\_suppression\_phoenix\_service\_env\_safety\_valve

#### **Required**

true

#### **Suppress Parameter Validation: System Group**

### **Description**

Whether to suppress configuration warnings produced by the built-in parameter validation for the System Group parameter.

#### **Related Name**

#### **Default Value**

false

### **API Name**

service\_config\_suppression\_process\_groupname

#### **Required**

true

### **Suppress Parameter Validation: System User**

### **Description**

Whether to suppress configuration warnings produced by the built-in parameter validation for the System User parameter.

#### **Related Name**

#### **Default Value**

false

## **API Name**

service\_config\_suppression\_process\_username

#### **Required**

true

#### **Suppress Parameter Validation: Service Triggers**

## **Description**

Whether to suppress configuration warnings produced by the built-in parameter validation for the Service Triggers parameter.

## **Related Name**
#### **Default Value**

false

# **API Name**

service\_config\_suppression\_service\_triggers

#### **Required**

true

## **Suppress Parameter Validation: Service Monitor Derived Configs Advanced Configuration Snippet (Safety Valve)**

## **Description**

Whether to suppress configuration warnings produced by the built-in parameter validation for the Service Monitor Derived Configs Advanced Configuration Snippet (Safety Valve) parameter.

## **Related Name**

#### **Default Value**

false

#### **API Name**

service\_config\_suppression\_smon\_derived\_configs\_safety\_valve

## **Required**

true

#### **Suppress Health Test: Query Server Health**

#### **Description**

Whether to suppress the results of the Query Server Health heath test. The results of suppressed health tests are ignored when computing the overall health of the associated host, role or service, so suppressed health tests will not generate alerts.

## **Related Name**

#### **Default Value**

false

# **API Name**

service\_health\_suppression\_phoenix\_phoenix\_query\_server\_healthy

#### **Required**

true

# **Ranger Properties in Cloudera Runtime 7.2.16**

Role groups:

# **Ranger Admin**

## **Advanced**

## **Ranger Admin Advanced Configuration Snippet (Safety Valve) for conf/ranger-admin-site.xml Description**

For advanced use only. A string to be inserted into conf/ranger-admin-site.xml for this role only.

#### **Related Name**

# **Default Value**

# **API Name**

conf/ranger-admin-site.xml\_role\_safety\_valve

## **Required**

false

# **Ranger Admin Logging Advanced Configuration Snippet (Safety Valve)**

# **Description**

For advanced use only, a string to be inserted into log4j.properties for this role only.

#### **Related Name**

#### **Default Value**

# **API Name**

log4j\_safety\_valve

#### **Required**

false

# **Enable auto refresh for metric configurations**

# **Description**

When true, Enable Metric Collection and Metric Filter parameters will be set automatically if they're changed. Otherwise, a refresh by hand is required.

# **Related Name**

#### **Default Value**

false

#### **API Name**

metric\_config\_auto\_refresh

#### **Required**

false

## **Heap Dump Directory**

# **Description**

Path to directory where heap dumps are generated when java.lang.OutOfMemoryError error is thrown. This directory is automatically created if it does not exist. If this directory already exists, it will be owned by the current role user with 1777 permissions. Sharing the same directory among multiple roles will cause an ownership race. The heap dump files are created with 600 permissions and are owned by the role user. The amount of free space in this directory should be greater than the maximum Java Process heap size configured for this role.

# **Related Name**

oom\_heap\_dump\_dir

#### **Default Value**

/tmp

# **API Name**

oom\_heap\_dump\_dir

#### **Required**

## **Dump Heap When Out of Memory**

## **Description**

When set, generates a heap dump file when when an out-of-memory error occurs.

# **Related Name**

#### **Default Value**

true

#### **API Name**

oom\_heap\_dump\_enabled

#### **Required**

true

# **Kill When Out of Memory**

# **Description**

When set, a SIGKILL signal is sent to the role process when java.lang.OutOfMemoryError is thrown.

#### **Related Name**

#### **Default Value**

true

# **API Name**

oom\_sigkill\_enabled

#### **Required**

true

#### **Automatically Restart Process**

#### **Description**

When set, this role's process is automatically (and transparently) restarted in the event of an unexpected failure. This configuration applies in the time after the Start Wait Timeout period.

#### **Related Name**

#### **Default Value**

false

#### **API Name**

process\_auto\_restart

#### **Required**

true

# **Enable Metric Collection**

#### **Description**

Cloudera Manager agent monitors each service and each of its role by publishing metrics to the Cloudera Manager Service Monitor. Setting it to false will stop Cloudera Manager agent from publishing any metric for corresponding service/roles. This is usually helpful for services that generate large amount of metrics which Service Monitor is not able to process.

#### **Related Name**

#### **Default Value**

true

#### **API Name**

process\_should\_monitor

#### **Required**

true

#### **Process Start Retry Attempts**

# **Description**

Number of times to try starting a role's process when the process exits before the Start Wait Timeout period. After a process is running beyond the Start Wait Timeout, the retry count is reset. Setting this configuration to zero will prevent restart of the process during the Start Wait Timeout period.

## **Related Name**

**Default Value**

3

## **API Name**

process\_start\_retries

#### **Required**

false

# **Process Start Wait Timeout**

## **Description**

The time in seconds to wait for a role's process to start successfully on a host. Processes which exit/ crash before this time will be restarted until reaching the limit specified by the Start Retry Attempts count parameter. Setting this configuration to zero will turn off this feature.

#### **Related Name**

#### **Default Value**

20

#### **API Name**

process\_start\_secs

#### **Required**

false

#### **Ranger Admin Environment Advanced Configuration Snippet (Safety Valve)**

#### **Description**

For advanced use only, key-value pairs (one on each line) to be inserted into a role's environment. Applies to configurations of this role except client configuration.

#### **Related Name**

#### **Default Value**

# **API Name**

RANGER\_ADMIN\_role\_env\_safety\_valve

## **Required**

false

#### **Logs**

# **Ranger Admin Log Directory**

**Description**

The log directory for log files of the role Ranger Admin.

## **Related Name**

ranger.logs.base.dir

## **Default Value**

/var/log/ranger/admin

#### **API Name**

log\_dir

# **Required**

false

# **Ranger Admin Logging Threshold**

# **Description**

The minimum log level for Ranger Admin logs

# **Related Name**

#### **Default Value**

INFO

## **API Name**

log\_threshold

# **Required**

false

## **Ranger Admin Maximum Log File Backups**

# **Description**

The maximum number of rolled log files to keep for Ranger Admin logs. Typically used by log4j or logback.

## **Related Name**

#### **Default Value**

10

# **API Name**

max\_log\_backup\_index

## **Required**

false

# **Ranger Admin Max Log Size**

## **Description**

The maximum size, in megabytes, per log file for Ranger Admin logs. Typically used by log4j or logback.

#### **Related Name**

## **Default Value**

200 MiB

# **API Name**

max\_log\_size

# **Required**

# **Monitoring**

## **Enable Health Alerts for this Role**

## **Description**

When set, Cloudera Manager will send alerts when the health of this role reaches the threshold specified by the EventServer setting eventserver\_health\_events\_alert\_threshold

#### **Related Name**

#### **Default Value**

true

# **API Name**

enable\_alerts

# **Required**

false

## **Enable Configuration Change Alerts**

#### **Description**

When set, Cloudera Manager will send alerts when this entity's configuration changes.

#### **Related Name**

#### **Default Value**

false

#### **API Name**

enable\_config\_alerts

#### **Required**

false

# **Log Directory Free Space Monitoring Absolute Thresholds**

# **Description**

The health test thresholds for monitoring of free space on the filesystem that contains this role's log directory.

## **Related Name**

#### **Default Value**

Warning: 10 GiB, Critical: 5 GiB

#### **API Name**

log\_directory\_free\_space\_absolute\_thresholds

#### **Required**

false

#### **Log Directory Free Space Monitoring Percentage Thresholds**

#### **Description**

The health test thresholds for monitoring of free space on the filesystem that contains this role's log directory. Specified as a percentage of the capacity on that filesystem. This setting is not used if a Log Directory Free Space Monitoring Absolute Thresholds setting is configured.

#### **Related Name**

#### **Default Value**

Warning: Never, Critical: Never

# **API Name**

log\_directory\_free\_space\_percentage\_thresholds

# **Required**

false

# **Metric Filter**

# **Description**

Defines a Metric Filter for this role. Cloudera Manager Agents will not send filtered metrics to the Service Monitor. Define the following fields:

- Health Test Metric Set Select this parameter to collect only metrics required for health tests.
- Default Dashboard Metric Set Select this parameter to collect only metrics required for the default dashboards. For user-defined charts, you must add the metrics you require for the chart using the Custom Metrics parameter.
- Include/Exclude Custom Metrics Select Include to specify metrics that should be collected. Select Exclude to specify metrics that should not be collected. Enter the metric names to be included or excluded using the Metric Name parameter.
- Metric Name The name of a metric that will be included or excluded during metric collection.

If you do not select Health Test Metric Set or Default Dashboard Metric Set, or specify metrics by name, metric filtering will be turned off (this is the default behavior).For example, the following configuration enables the collection of metrics required for Health Tests and the jvm\_heap\_use d\_mb metric:

- Include only Health Test Metric Set: Selected.
- Include/Exclude Custom Metrics: Set to Include.
- Metric Name: jvm\_heap\_used\_mb

You can also view the JSON representation for this parameter by clicking View as JSON. In this example, the JSON looks like this:{ "includeHealthTestMetricSet": true, "filterType": "whitelist", "metrics": ["jvm\_heap\_used\_mb"] }

## **Related Name**

#### **Default Value**

## **API Name**

monitoring\_metric\_filter

#### **Required**

false

# **Swap Memory Usage Rate Thresholds**

#### **Description**

The health test thresholds on the swap memory usage rate of the process. Specified as the change of the used swap memory during the predefined period.

#### **Related Name**

#### **Default Value**

Warning: Never, Critical: Never

# **API Name**

process\_swap\_memory\_rate\_thresholds

#### **Required**

# **Swap Memory Usage Rate Window**

# **Description**

The period to review when computing unexpected swap memory usage change of the process.

#### **Related Name**

common.process.swap\_memory\_rate\_window

#### **Default Value**

5 minute(s)

## **API Name**

process\_swap\_memory\_rate\_window

#### **Required**

false

# **Process Swap Memory Thresholds**

## **Description**

The health test thresholds on the swap memory usage of the process. This takes precedence over the host level threshold.

## **Related Name**

#### **Default Value**

Warning: 200 B, Critical: Never

## **API Name**

process\_swap\_memory\_thresholds

#### **Required**

false

# **File Descriptor Monitoring Thresholds**

# **Description**

The health test thresholds of the number of file descriptors used. Specified as a percentage of file descriptor limit.

## **Related Name**

#### **Default Value**

Warning: 50.0 %, Critical: 70.0 %

# **API Name**

ranger\_admin\_fd\_thresholds

## **Required**

false

#### **Ranger Admin Host Health Test**

#### **Description**

When computing the overall Ranger Admin health, consider the host's health.

## **Related Name**

#### **Default Value**

true

# **API Name**

ranger\_admin\_host\_health\_enabled

# **Required**

false

#### **Ranger Admin Process Health Test**

#### **Description**

Enables the health test that the Ranger Admin's process state is consistent with the role configuration

# **Related Name**

## **Default Value**

true

## **API Name**

ranger\_admin\_scm\_health\_enabled

## **Required**

false

# **Role Triggers**

## **Description**

The configured triggers for this role. This is a JSON-formatted list of triggers. These triggers are evaluated as part as the health system. Every trigger expression is parsed, and if the trigger condition is met, the list of actions provided in the trigger expression is executed. Each trigger has the following fields:

- triggerName (mandatory) The name of the trigger. This value must be unique for the specific role.
- triggerExpression (mandatory) A tsquery expression representing the trigger.
- streamThreshold (optional) The maximum number of streams that can satisfy a condition of a trigger before the condition fires. By default set to 0, and any stream returned causes the condition to fire.
- enabled (optional) By default set to 'true'. If set to 'false', the trigger is not evaluated.
- expressionEditorConfig (optional) Metadata for the trigger editor. If present, the trigger should only be edited from the Edit Trigger page; editing the trigger here can lead to inconsistencies.

For example, the following JSON formatted trigger configured for a DataNode fires if the DataNode has more than 1500 file descriptors opened: [{"triggerName": "sample-trigger", "triggerExpress ion": "IF (SELECT fd\_open WHERE roleName=\$ROLENAME and last(fd\_open) > 1500) DO health:bad", "streamThreshold": 0, "enabled": "true"}]See the trigger rules documentation for more details on how to write triggers using tsquery.The JSON format is evolving and may change and, as a result, backward compatibility is not guaranteed between releases.

#### **Related Name**

#### **Default Value**

 $\prod$ 

```
API Name
```
role\_triggers

#### **Required**

true

**Unexpected Exits Thresholds Description**

The health test thresholds for unexpected exits encountered within a recent period specified by the unexpected\_exits\_window configuration for the role.

# **Related Name**

## **Default Value**

Warning: Never, Critical: Any

# **API Name**

unexpected\_exits\_thresholds

#### **Required**

false

# **Unexpected Exits Monitoring Period**

# **Description**

The period to review when computing unexpected exits.

## **Related Name**

## **Default Value**

5 minute(s)

#### **API Name**

unexpected\_exits\_window

# **Required**

false

# **Other**

# **Ranger Admin Diagnostics Collection Timeout**

# **Description**

The timeout in milliseconds to wait for diagnostics collection to complete.

#### **Related Name**

#### **Default Value**

5 minute(s)

#### **API Name**

csd\_role\_diagnostics\_timeout

#### **Required**

false

# **Graceful Shutdown Timeout**

# **Description**

The timeout in milliseconds to wait for graceful shutdown to complete.

#### **Related Name**

## **Default Value**

18 second(s)

# **API Name**

graceful\_stop\_timeout

## **Required**

# **Exclude Users from Audit Access Tab**

# **Description**

A single user, or a comma-separated list of multiple users that are excluded from Ranger audits when the Exclude Service Users checkbox is selected on the Ranger Audit Access tab in the Ranger Admin Web UI.

#### **Related Name**

ranger.accesslogs.exclude.users.list

## **Default Value**

rangertagsync

# **API Name**

ranger.accesslogs.exclude.users.list

#### **Required**

false

#### **Kerberos Cookie Path**

# **Description**

Kerberos Cookie path

#### **Related Name**

ranger.admin.kerberos.cookie.path

## **Default Value**

# /

# **API Name**

ranger.admin.kerberos.cookie.path

## **Required**

false

#### **Kerberos Token Valid Seconds**

# **Description**

Kerberos token validity

# **Related Name**

ranger.admin.kerberos.token.valid.seconds

# **Default Value**

30

# **API Name**

ranger.admin.kerberos.token.valid.seconds

# **Required**

false

# **Maximum Shards for Solr Collection of Ranger Audits**

# **Description**

Maximum number of shards for the Ranger Audit Solr collection. The recommended value is, number of replica given multiple by number of shards given for the collection.

# **Related Name**

ranger.audit.solr.max.shards.per.node

# **Default Value**

# 1

# **API Name**

ranger.audit.solr.max.shards.per.node

# **Required**

true

#### **Replicas for Solr Collection of Ranger Audits**

# **Description**

Number of replicas for Ranger Audit Solr collection. The recommended value is, number of Solr servers running in the current cluster divided by number of shards for the collection.

## **Related Name**

ranger.audit.solr.no.replica

#### **Default Value**

1

# **API Name**

ranger.audit.solr.no.replica

#### **Required**

true

# **Shards for Solr Collection of Ranger Audits**

# **Description**

Number of shards required for Ranger Audit Solr collection. The recommended number of shards is equal or less than the number of Solr Server running in the current cluster.

## **Related Name**

ranger.audit.solr.no.shards

#### **Default Value**

1

# **API Name**

ranger.audit.solr.no.shards

#### **Required**

true

## **Enable Knox Trusted Proxy Support**

# **Description**

Determine if the Ranger service should allow authentication using Knox trusted proxy.

#### **Related Name**

ranger.authentication.allow.trustedproxy

# **Default Value**

true

# **API Name**

ranger.authentication.allow.trustedproxy

#### **Required**

# **Default Policy Groups**

# **Description**

Single or comma separated list of groups that are required in default policies for Ranger plugin services. The groups will be added for any new Ranger Plugin services created in Ranger Admin after setting value to this parameter.

#### **Related Name**

ranger.default.policy.groups

#### **Default Value**

#### **API Name**

ranger.default.policy.groups

#### **Required**

false

#### **Default Policy Users**

## **Description**

Single or comma separated list of users that are required in default policies for Ranger plugin services. The users will be added for any new Ranger Plugin services created in Ranger Admin after setting value to this parameter.

# **Related Name**

ranger.default.policy.users

#### **Default Value**

## **API Name**

ranger.default.policy.users

#### **Required**

false

#### **Admin AD Auth Base DN**

#### **Description**

This parameter is only used if Authentication method is AD. The Distinguished Name (DN) of the starting point for directory server searches.

# **Related Name**

ranger.ldap.ad.base.dn

# **Default Value**

## **API Name**

ranger.ldap.ad.base.dn

# **Required**

false

#### **Admin AD Auth Bind DN**

# **Description**

Full distinguished name (DN), including common name (CN), of an AD user account that has privileges to search for users. Only used if Authentication method is AD

# **Related Name**

ranger.ldap.ad.bind.dn

## **Default Value**

# **API Name**

ranger.ldap.ad.bind.dn

**Required**

false

# **Admin AD Auth Domain Name**

# **Description**

AD domain. Only used if Authentication method is AD.

#### **Related Name**

ranger.ldap.ad.domain

#### **Default Value**

# **API Name**

ranger.ldap.ad.domain

#### **Required**

false

# **Admin AD Auth Referral**

## **Description**

This parameter is only used if Authentication method is AD. Set to follow if multiple AD servers are configured to return continuation references for results. Set to ignore (default) if no referrals should be followed.

# **Related Name**

ranger.ldap.ad.referral

## **Default Value**

ignore

# **API Name**

ranger.ldap.ad.referral

#### **Required**

false

# **Admin AD Auth URL**

#### **Description**

AD URL. Only used if Authentication method is AD

# **Related Name**

ranger.ldap.ad.url

## **Default Value**

# **API Name**

ranger.ldap.ad.url

# **Required**

false

# **Admin AD Auth User Search Filter**

## **Description**

AD user search filter. Only used if Authentication method is AD.

#### **Related Name**

ranger.ldap.ad.user.searchfilter

#### **Default Value**

# **API Name**

ranger.ldap.ad.user.searchfilter

# **Required**

false

# **Admin LDAP Auth Base DN**

# **Description**

The Distinguished Name (DN) of the starting point for directory server searches. Only used if Authentication method is LDAP.

## **Related Name**

ranger.ldap.base.dn

# **Default Value**

# **API Name**

ranger.ldap.base.dn

#### **Required**

false

## **Admin LDAP Auth Bind User**

#### **Description**

Full distinguished name (DN), including common name (CN), of an LDAP user account that has privileges to search for users. This user is used for searching the users. This could be read-only LDAP user. Example: cn=admin,dc=example,dc=com

## **Related Name**

ranger.ldap.bind.dn

## **Default Value**

# **API Name**

ranger.ldap.bind.dn

#### **Required**

false

## **Admin LDAP Auth Group Role Attribute**

# **Description**

LDAP group role attribute. Only used if Authentication method is LDAP.

# **Related Name**

ranger.ldap.group.roleattribute

# **Default Value**

## **API Name**

ranger.ldap.group.roleattribute

#### **Required**

# **Admin LDAP Auth Group Search Base**

# **Description**

LDAP group searchbase. Only used if Authentication method is LDAP.

#### **Related Name**

ranger.ldap.group.searchbase

# **Default Value**

## **API Name**

ranger.ldap.group.searchbase

#### **Required**

false

# **Admin LDAP Auth Group Search Filter**

# **Description**

LDAP group search filter. Only used if Authentication method is LDAP.

#### **Related Name**

ranger.ldap.group.searchfilter

## **Default Value**

#### **API Name**

ranger.ldap.group.searchfilter

#### **Required**

false

# **Admin LDAP Auth Referral**

## **Description**

This parameter is only used if Authentication method is LDAP. Set to follow if multiple LDAP servers are configured to return continuation references for results. Set to ignore (default) if no referrals should be followed. When this parameter is set to throw, all of the normal entries are returned in the enumeration first, before the ReferralException is thrown.

#### **Related Name**

ranger.ldap.referral

#### **Default Value**

ignore

#### **API Name**

ranger.ldap.referral

#### **Required**

false

## **Admin LDAP Auth URL**

# **Description**

LDAP server URL. Example: value = ldap://localhost:389 or ldaps://localhost:636

#### **Related Name**

ranger.ldap.url

#### **Default Value**

**API Name**

ranger.ldap.url

# **Required**

false

# **Admin LDAP Auth User DN Pattern**

# **Description**

LDAP user DN. Only used if Authentication method is LDAP.

## **Related Name**

ranger.ldap.user.dnpattern

#### **Default Value**

## **API Name**

ranger.ldap.user.dnpattern

#### **Required**

false

# **Admin LDAP Auth User Search Filter**

# **Description**

LDAP user search filter. Only used if Authentication method is LDAP.

#### **Related Name**

ranger.ldap.user.searchfilter

## **Default Value**

## **API Name**

ranger.ldap.user.searchfilter

# **Required**

false

#### **SSO Browser Useragent**

## **Description**

Comma seperated values of browser agent

#### **Related Name**

ranger.sso.browser.useragent

## **Default Value**

Mozilla, chrome

# **API Name**

ranger.sso.browser.useragent

# **Required**

false

# **Enable Ranger SSO**

# **Description**

Determine if Ranger is Knox SSO enabled or not ?

## **Related Name**

ranger.sso.enabled

## **Default Value**

false

# **API Name**

ranger.sso.enabled

## **Required**

false

# **SSO Provider Url**

# **Description**

SSO provider url Example: https://KNOX\_HOST:KNOX\_PORT/gateway/ KNOXSSO\_TOPOLOGY\_NAME/api/v1/websso

# **Related Name**

ranger.sso.providerurl

#### **Default Value**

#### **API Name**

ranger.sso.providerurl

#### **Required**

false

# **SSO Public Key**

# **Description**

Public key for SSO cookie verification

#### **Related Name**

ranger.sso.publicKey

#### **Default Value**

#### **API Name**

ranger.sso.publicKey

## **Required**

false

## **Enable Auto Create Tag Service**

# **Description**

Whether to create tag service in Ranger Admin.

#### **Related Name**

ranger.tagservice.auto.create

#### **Default Value**

true

#### **API Name**

ranger.tagservice.auto.create

#### **Required**

false

# **Enable Tag Service Auto Link**

# **Description**

Whether to link the Tag service set in "Tag Service Name" parameter to all available services in Ranger Admin.

# **Related Name**

ranger.tagservice.auto.link

#### **Default Value**

true

# **API Name**

ranger.tagservice.auto.link

#### **Required**

false

# **Tag Service Name**

# **Description**

Name of the tag service that will be created in Ranger Admin when "Enable Auto Create Tag Service" parameter is enabled.

#### **Related Name**

ranger.tagservice.auto.name

#### **Default Value**

cm\_tag

## **API Name**

ranger.tagservice.auto.name

## **Required**

false

# **Admin UNIX Auth Remote Login**

## **Description**

Whether remote login is enabled. Only used if Authentication method is UNIX.

#### **Related Name**

ranger.unixauth.remote.login.enabled

#### **Default Value**

true

# **API Name**

ranger.unixauth.remote.login.enabled

# **Required**

false

# **Admin UNIX Auth Service Hostname**

# **Description**

Host where unix authentication service is running. Only used if Authentication method is UNIX. {{RANGER\_USERSYNC\_HOST}} is a placeholder value which will be replaced with the host where Ranger Usersync will be installed in the current cluster.

#### **Related Name**

ranger.unixauth.service.hostname

# **Default Value**

RANGER\_USERSYNC\_HOST

#### **API Name**

ranger.unixauth.service.hostname

# **Required**

false

## **Ranger Admin Canary Health Enabled**

# **Description**

Ranger Admin Canary is enabled/disabled

#### **Related Name**

ranger\_admin\_canary\_health\_enabled

#### **Default Value**

true

# **API Name**

ranger\_admin\_canary\_health\_enabled

#### **Required**

false

# **Ranger Admin Canary Health Timeout**

# **Description**

Timeout for Ranger Admin Canary health check

## **Related Name**

ranger\_admin\_canary\_health\_timeout

#### **Default Value**

30 second(s)

#### **API Name**

ranger\_admin\_canary\_health\_timeout

#### **Required**

false

# **Ranger Admin Conf Path**

# **Description**

Staging directory for Ranger Admin Configuration. This should generally not be changed.

#### **Related Name**

ranger\_admin\_conf\_path

## **Default Value**

/etc/ranger/admin

## **API Name**

ranger\_admin\_conf\_path

## **Required**

true

# **Ranger Admin Max Heapsize**

# **Description**

Maximum size for the Java Process heap. Passed to Java -Xmx. Measured in megabytes.

#### **Related Name**

ranger\_admin\_max\_heap\_size

#### **Default Value**

1 GiB

# **API Name**

ranger\_admin\_max\_heap\_size

## **Required**

true

# **Admin Authentication Method**

# **Description**

Authentication Method for login to Ranger Admin.

# **Related Name**

ranger.authentication.method

**Default Value**

PAM

# **API Name**

ranger\_authentication\_method

#### **Required**

false

#### **Ranger Database Host**

# **Description**

Hostname of the database used by Ranger Admin. If the port is non-default for your database type, use host:port notation.

## **Related Name**

ranger\_database\_host

#### **Default Value**

#### **API Name**

ranger\_database\_host

#### **Required**

true

# **Ranger Database Name**

# **Description**

Name of Ranger Admin database.

#### **Related Name**

ranger\_database\_name

#### **Default Value**

ranger

# **API Name**

ranger\_database\_name

## **Required**

true

# **Ranger Database User Password**

# **Description**

Password for Ranger Admin database.

# **Related Name**

ranger.jpa.jdbc.password

## **Default Value**

#### **API Name**

ranger\_database\_password

# **Required**

true

# **Ranger Database Type**

# **Description**

Database type to be used.

## **Related Name**

ranger\_database\_type

# **Default Value**

PostgreSQL

#### **API Name**

ranger\_database\_type

# **Required**

true

## **Ranger Database User**

# **Description**

User for Ranger Admin database.

# **Related Name**

ranger.jpa.jdbc.user

# **Default Value**

rangeradmin

# **API Name**

ranger\_database\_user

## **Required**

true

# **Admin AD Auth Bind Password**

# **Description**

Password for the account that can search for users. Only used if Authentication method is AD

## **Related Name**

ranger.ldap.ad.bind.password

# **Default Value**

# **API Name**

ranger\_ldap\_ad\_bind\_password

#### **Required**

# **Admin LDAP Auth Bind User Password**

# **Description**

Password for the account that can search for users.

#### **Related Name**

ranger.ldap.bind.password

# **Default Value**

## **API Name**

ranger\_ldap\_bind\_password

#### **Required**

false

## **Knox Proxy User Groups**

# **Description**

Accepts a list of group names. The Knox user can impersonate only the users that belong to the groups specified in the list. The wildcard value \* may be used to allow impersonation of any user belonging to any group.

#### **Related Name**

ranger.proxyuser.knox.groups

#### **Default Value**

\*

# **API Name**

ranger\_proxyuser\_knox\_groups

#### **Required**

false

# **Knox Proxy User Hosts**

# **Description**

Accepts a list of IP addresses, IP address ranges in CIDR format and/or host names. The Knox user can impersonate only the requests coming from hosts specified in the list. The wildcard value \* may be used to allow impersonation from any host.

# **Related Name**

ranger.proxyuser.knox.hosts

#### **Default Value**

\*

#### **API Name**

ranger\_proxyuser\_knox\_hosts

#### **Required**

false

## **Knox Proxy User Users**

## **Description**

Accepts a list of usernames. The Knox user can impersonate only the users specified in the list. The wildcard value \* may be used to allow impersonation of any user.

# **Related Name**

ranger.proxyuser.knox.users

# **Default Value**

\*

# **API Name**

ranger\_proxyuser\_knox\_users

## **Required**

false

# **Ranger Tomcat Work Dir**

# **Description**

Tomcat work directory for Ranger Admin. This should generally not be changed.

#### **Related Name**

ranger\_tomcat\_work\_dir

#### **Default Value**

/var/lib/ranger/admin

# **API Name**

ranger\_tomcat\_work\_dir

## **Required**

true

## **Performance**

# **Maximum Process File Descriptors**

## **Description**

If configured, overrides the process soft and hard rlimits (also called ulimits) for file descriptors to the configured value.

#### **Related Name**

# **Default Value**

#### **API Name**

rlimit\_fds

# **Required**

false

# **Ports and Addresses**

# **Admin Unix Auth Service Port**

# **Description**

Port for unix authentication service. Only used if Authentication method is UNIX.

# **Related Name**

ranger.unixauth.service.port

# **Default Value**

5151

# **API Name**

ranger.unixauth.service.port

# **Required**

# **Resource Management**

# **Cgroup CPU Shares**

# **Description**

Number of CPU shares to assign to this role. The greater the number of shares, the larger the share of the host's CPUs that will be given to this role when the host experiences CPU contention. Must be between 2 and 262144. Defaults to 1024 for processes not managed by Cloudera Manager.

#### **Related Name**

cpu.shares

## **Default Value**

1024

# **API Name**

rm\_cpu\_shares

# **Required**

true

# **Custom Control Group Resources (overrides Cgroup settings)**

#### **Description**

Custom control group resources to assign to this role, which will be enforced by the Linux kernel. These resources should exist on the target hosts, otherwise an error will occur when the process starts. Use the same format as used for arguments to the cgexec command: resource1,resource2:path1 or resource3:path2 For example: 'cpu,memory:my/path blkio:my2/path2' \*\*\*These settings override other cgroup settings.\*\*\*

## **Related Name**

custom.cgroups

## **Default Value**

#### **API Name**

rm\_custom\_resources

#### **Required**

false

# **Cgroup I/O Weight**

# **Description**

Weight for the read I/O requests issued by this role. The greater the weight, the higher the priority of the requests when the host experiences I/O contention. Must be between 100 and 1000. Defaults to 1000 for processes not managed by Cloudera Manager.

#### **Related Name**

blkio.weight

## **Default Value**

500

## **API Name**

rm\_io\_weight

#### **Required**

true

# **Cgroup Memory Hard Limit**

## **Description**

Hard memory limit to assign to this role, enforced by the Linux kernel. When the limit is reached, the kernel will reclaim pages charged to the process. If reclaiming fails, the kernel may kill the process. Both anonymous as well as page cache pages contribute to the limit. Use a value of -1 to specify no limit. By default processes not managed by Cloudera Manager will have no limit. If the value is -1, Cloudera Manager will not monitor Cgroup memory usage therefore some of the charts will show 'No Data'

#### **Related Name**

memory.limit\_in\_bytes

#### **Default Value**

-1 MiB

# **API Name**

rm\_memory\_hard\_limit

## **Required**

true

# **Cgroup Memory Soft Limit**

# **Description**

Soft memory limit to assign to this role, enforced by the Linux kernel. When the limit is reached, the kernel will reclaim pages charged to the process if and only if the host is facing memory pressure. If reclaiming fails, the kernel may kill the process. Both anonymous as well as page cache pages contribute to the limit. Use a value of -1 to specify no limit. By default processes not managed by Cloudera Manager will have no limit. If the value is -1, Cloudera Manager will not monitor Cgroup memory usage therefore some of the charts will show 'No Data'

## **Related Name**

memory.soft\_limit\_in\_bytes

#### **Default Value**

-1 MiB

# **API Name**

rm\_memory\_soft\_limit

#### **Required**

true

# **Security**

# **Ranger Admin TLS/SSL Trust Store File**

#### **Description**

The location on disk of the trust store, in .jks format, used to confirm the authenticity of TLS/SSL servers that Ranger Admin might connect to. This trust store must contain the certificate(s) used to sign the service(s) connected to. If this parameter is not provided, the default list of well-known certificate authorities is used instead.

#### **Related Name**

ranger.truststore.file

#### **Default Value**

#### **API Name**

ssl\_client\_truststore\_location

# **Required**

false

# **Ranger Admin TLS/SSL Trust Store Password**

# **Description**

The password for the Ranger Admin TLS/SSL Trust Store File. This password is not required to access the trust store; this field can be left blank. This password provides optional integrity checking of the file. The contents of trust stores are certificates, and certificates are public information.

#### **Related Name**

ranger.truststore.password

## **Default Value**

#### **API Name**

ssl\_client\_truststore\_password

#### **Required**

false

## **Enable TLS/SSL for Ranger Admin**

# **Description**

Encrypt communication between clients and Ranger Admin using Transport Layer Security (TLS) (formerly known as Secure Socket Layer (SSL)).

#### **Related Name**

ranger.service.https.attrib.ssl.enabled

## **Default Value**

false

## **API Name**

ssl\_enabled

#### **Required**

false

## **Ranger Admin TLS/SSL Server Keystore File Location**

#### **Description**

The path to the TLS/SSL keystore file containing the server certificate and private key used for TLS/SSL. Used when Ranger Admin is acting as a TLS/SSL server. The keystore must be in the format specified in Administration > Settings > Java Keystore Type.

#### **Related Name**

ranger.https.attrib.keystore.file

#### **Default Value**

# **API Name**

ssl\_server\_keystore\_location

#### **Required**

false

# **Ranger Admin TLS/SSL Server Keystore File Password**

# **Description**

The password for the Ranger Admin keystore file.

# **Related Name**

ranger.service.https.attrib.keystore.pass

#### **Default Value**

#### **API Name**

ssl\_server\_keystore\_password

# **Required**

false

# **Stacks Collection**

## **Stacks Collection Data Retention**

# **Description**

The amount of stacks data that is retained. After the retention limit is reached, the oldest data is deleted.

#### **Related Name**

stacks\_collection\_data\_retention

#### **Default Value**

100 MiB

# **API Name**

stacks\_collection\_data\_retention

# **Required**

false

## **Stacks Collection Directory**

# **Description**

The directory in which stacks logs are placed. If not set, stacks are logged into a stacks subdirectory of the role's log directory. If this directory already exists, it will be owned by the current role user with 755 permissions. Sharing the same directory among multiple roles will cause an ownership race.

# **Related Name**

stacks\_collection\_directory

## **Default Value**

#### **API Name**

stacks\_collection\_directory

#### **Required**

false

#### **Stacks Collection Enabled**

**Description**

Whether or not periodic stacks collection is enabled.

## **Related Name**

stacks\_collection\_enabled

#### **Default Value**

false

#### **API Name**

stacks\_collection\_enabled

#### **Required**

true

#### **Stacks Collection Frequency**

# **Description**

The frequency with which stacks are collected.

#### **Related Name**

stacks\_collection\_frequency

#### **Default Value**

5.0 second(s)

# **API Name**

stacks\_collection\_frequency

## **Required**

false

# **Stacks Collection Method**

# **Description**

The method used to collect stacks. The jstack option involves periodically running the jstack command against the role's daemon process. The servlet method is available for those roles that have an HTTP server endpoint exposing the current stacks traces of all threads. When the servlet method is selected, that HTTP endpoint is periodically scraped.

#### **Related Name**

stacks\_collection\_method

#### **Default Value**

jstack

## **API Name**

stacks\_collection\_method

#### **Required**

false

## **Suppressions**

#### **Suppress Configuration Validator: CDH Version Validator**

# **Description**

Whether to suppress configuration warnings produced by the CDH Version Validator configuration validator.

## **Related Name**

#### **Default Value**

false

# **API Name**

role\_config\_suppression\_cdh\_version\_validator

#### **Required**

true

# **Suppress Parameter Validation: Ranger Admin Advanced Configuration Snippet (Safety Valve) for conf/ranger-admin-site.xml**

# **Description**

Whether to suppress configuration warnings produced by the built-in parameter validation for the Ranger Admin Advanced Configuration Snippet (Safety Valve) for conf/ranger-admin-site.xml parameter.

# **Related Name**

#### **Default Value**

false

# **API Name**

role\_config\_suppression\_conf/ranger-admin-site.xml\_role\_safety\_valve

#### **Required**

true

# **Suppress Parameter Validation: Ranger Admin Logging Advanced Configuration Snippet (Safety Valve)**

# **Description**

Whether to suppress configuration warnings produced by the built-in parameter validation for the Ranger Admin Logging Advanced Configuration Snippet (Safety Valve) parameter.

## **Related Name**

#### **Default Value**

false

# **API Name**

role\_config\_suppression\_log4j\_safety\_valve

#### **Required**

true

# **Suppress Parameter Validation: Ranger Admin Log Directory**

# **Description**

Whether to suppress configuration warnings produced by the built-in parameter validation for the Ranger Admin Log Directory parameter.

# **Related Name**

#### **Default Value**

false

#### **API Name**

role\_config\_suppression\_log\_dir

#### **Required**

true

#### **Suppress Parameter Validation: Heap Dump Directory**

#### **Description**

Whether to suppress configuration warnings produced by the built-in parameter validation for the Heap Dump Directory parameter.

## **Related Name**

#### **Default Value**

false

# **API Name**

role\_config\_suppression\_oom\_heap\_dump\_dir

## **Required**

true

#### **Suppress Parameter Validation: Exclude Users from Audit Access Tab**

# **Description**

Whether to suppress configuration warnings produced by the built-in parameter validation for the Exclude Users from Audit Access Tab parameter.

# **Related Name**

**Default Value**

false

# **API Name**

role\_config\_suppression\_ranger.accesslogs.exclude.users.list

#### **Required**

true

## **Suppress Parameter Validation: Kerberos Cookie Path**

# **Description**

Whether to suppress configuration warnings produced by the built-in parameter validation for the Kerberos Cookie Path parameter.

## **Related Name**

#### **Default Value**

false

#### **API Name**

role\_config\_suppression\_ranger.admin.kerberos.cookie.path

#### **Required**

true

# **Suppress Parameter Validation: Default Policy Groups**

# **Description**

Whether to suppress configuration warnings produced by the built-in parameter validation for the Default Policy Groups parameter.

# **Related Name**

#### **Default Value**

false

# **API Name**

role\_config\_suppression\_ranger.default.policy.groups

#### **Required**

true

**Suppress Parameter Validation: Default Policy Users Description**

Whether to suppress configuration warnings produced by the built-in parameter validation for the Default Policy Users parameter.

#### **Related Name**

#### **Default Value**

false

# **API Name**

role\_config\_suppression\_ranger.default.policy.users

#### **Required**

true

# **Suppress Parameter Validation: Admin AD Auth Base DN**

# **Description**

Whether to suppress configuration warnings produced by the built-in parameter validation for the Admin AD Auth Base DN parameter.

#### **Related Name**

**Default Value**

false

# **API Name**

role\_config\_suppression\_ranger.ldap.ad.base.dn

#### **Required**

true

## **Suppress Parameter Validation: Admin AD Auth Bind DN**

# **Description**

Whether to suppress configuration warnings produced by the built-in parameter validation for the Admin AD Auth Bind DN parameter.

# **Related Name**

#### **Default Value**

false

## **API Name**

role\_config\_suppression\_ranger.ldap.ad.bind.dn

## **Required**

true

#### **Suppress Parameter Validation: Admin AD Auth Domain Name**

# **Description**

Whether to suppress configuration warnings produced by the built-in parameter validation for the Admin AD Auth Domain Name parameter.

## **Related Name**

## **Default Value**

false

## **API Name**

role\_config\_suppression\_ranger.ldap.ad.domain

## **Required**

true

## **Suppress Parameter Validation: Admin AD Auth URL**

#### **Description**

Whether to suppress configuration warnings produced by the built-in parameter validation for the Admin AD Auth URL parameter.

#### **Related Name**

#### **Default Value**

false

# **API Name**

role\_config\_suppression\_ranger.ldap.ad.url

# **Required**

true

#### **Suppress Parameter Validation: Admin AD Auth User Search Filter**

#### **Description**

Whether to suppress configuration warnings produced by the built-in parameter validation for the Admin AD Auth User Search Filter parameter.

#### **Related Name**

#### **Default Value**

false

#### **API Name**

role\_config\_suppression\_ranger.ldap.ad.user.searchfilter

#### **Required**

true

#### **Suppress Parameter Validation: Admin LDAP Auth Base DN**

#### **Description**

Whether to suppress configuration warnings produced by the built-in parameter validation for the Admin LDAP Auth Base DN parameter.

#### **Related Name**

#### **Default Value**

false

# **API Name**

role\_config\_suppression\_ranger.ldap.base.dn

#### **Required**

true

## **Suppress Parameter Validation: Admin LDAP Auth Bind User**

#### **Description**

Whether to suppress configuration warnings produced by the built-in parameter validation for the Admin LDAP Auth Bind User parameter.

## **Related Name**

#### **Default Value**

# **API Name**

role\_config\_suppression\_ranger.ldap.bind.dn

# **Required**

true

#### **Suppress Parameter Validation: Admin LDAP Auth Group Role Attribute**

# **Description**

Whether to suppress configuration warnings produced by the built-in parameter validation for the Admin LDAP Auth Group Role Attribute parameter.

## **Related Name**

**Default Value**

false

## **API Name**

role\_config\_suppression\_ranger.ldap.group.roleattribute

#### **Required**

true

#### **Suppress Parameter Validation: Admin LDAP Auth Group Search Base**

#### **Description**

Whether to suppress configuration warnings produced by the built-in parameter validation for the Admin LDAP Auth Group Search Base parameter.

## **Related Name**

#### **Default Value**

false

## **API Name**

role\_config\_suppression\_ranger.ldap.group.searchbase

#### **Required**

true

#### **Suppress Parameter Validation: Admin LDAP Auth Group Search Filter**

# **Description**

Whether to suppress configuration warnings produced by the built-in parameter validation for the Admin LDAP Auth Group Search Filter parameter.

#### **Related Name**

#### **Default Value**

false

## **API Name**

role\_config\_suppression\_ranger.ldap.group.searchfilter

# **Required**

true

# **Suppress Parameter Validation: Admin LDAP Auth URL**

## **Description**

Whether to suppress configuration warnings produced by the built-in parameter validation for the Admin LDAP Auth URL parameter.

# **Related Name**

# **Default Value**

false

# **API Name**

role\_config\_suppression\_ranger.ldap.url

# **Required**

true

# **Suppress Parameter Validation: Admin LDAP Auth User DN Pattern**

# **Description**

Whether to suppress configuration warnings produced by the built-in parameter validation for the Admin LDAP Auth User DN Pattern parameter.

#### **Related Name**

#### **Default Value**

false

#### **API Name**

role\_config\_suppression\_ranger.ldap.user.dnpattern

#### **Required**

true

## **Suppress Parameter Validation: Admin LDAP Auth User Search Filter**

#### **Description**

Whether to suppress configuration warnings produced by the built-in parameter validation for the Admin LDAP Auth User Search Filter parameter.

#### **Related Name**

#### **Default Value**

false

## **API Name**

role\_config\_suppression\_ranger.ldap.user.searchfilter

#### **Required**

true

#### **Suppress Parameter Validation: SSO Browser Useragent**

# **Description**

Whether to suppress configuration warnings produced by the built-in parameter validation for the SSO Browser Useragent parameter.

#### **Related Name**

#### **Default Value**

false

# **API Name**

role\_config\_suppression\_ranger.sso.browser.useragent

#### **Required**

true

# **Suppress Parameter Validation: SSO Provider Url**

## **Description**

Whether to suppress configuration warnings produced by the built-in parameter validation for the SSO Provider Url parameter.

#### **Related Name**

#### **Default Value**

false

## **API Name**

role\_config\_suppression\_ranger.sso.providerurl

#### **Required**

true

# **Suppress Parameter Validation: SSO Public Key**

## **Description**

Whether to suppress configuration warnings produced by the built-in parameter validation for the SSO Public Key parameter.

#### **Related Name**

#### **Default Value**

false

# **API Name**

role\_config\_suppression\_ranger.sso.publickey

#### **Required**

true

## **Suppress Parameter Validation: Tag Service Name**

## **Description**

Whether to suppress configuration warnings produced by the built-in parameter validation for the Tag Service Name parameter.

#### **Related Name**

#### **Default Value**

false

#### **API Name**

role\_config\_suppression\_ranger.tagservice.auto.name

#### **Required**

true

#### **Suppress Parameter Validation: Admin UNIX Auth Service Hostname**

#### **Description**

Whether to suppress configuration warnings produced by the built-in parameter validation for the Admin UNIX Auth Service Hostname parameter.

# **Related Name**

#### **Default Value**

false

# **API Name**
role\_config\_suppression\_ranger.unixauth.service.hostname

## **Required**

true

## **Suppress Parameter Validation: Admin Unix Auth Service Port**

## **Description**

Whether to suppress configuration warnings produced by the built-in parameter validation for the Admin Unix Auth Service Port parameter.

## **Related Name**

#### **Default Value**

false

## **API Name**

role\_config\_suppression\_ranger.unixauth.service.port

### **Required**

true

## **Suppress Parameter Validation: Ranger Admin Conf Path**

## **Description**

Whether to suppress configuration warnings produced by the built-in parameter validation for the Ranger Admin Conf Path parameter.

#### **Related Name**

### **Default Value**

false

## **API Name**

role\_config\_suppression\_ranger\_admin\_conf\_path

#### **Required**

true

## **Suppress Parameter Validation: Ranger Admin Max Heapsize**

#### **Description**

Whether to suppress configuration warnings produced by the built-in parameter validation for the Ranger Admin Max Heapsize parameter.

#### **Related Name**

#### **Default Value**

false

# **API Name**

role\_config\_suppression\_ranger\_admin\_max\_heap\_size

## **Required**

true

# **Suppress Parameter Validation: Ranger Admin Environment Advanced Configuration Snippet (Safety Valve)**

## **Description**

Whether to suppress configuration warnings produced by the built-in parameter validation for the Ranger Admin Environment Advanced Configuration Snippet (Safety Valve) parameter.

## **Related Name**

## **Default Value**

false

## **API Name**

role\_config\_suppression\_ranger\_admin\_role\_env\_safety\_valve

## **Required**

true

## **Suppress Parameter Validation: Ranger Database Host**

## **Description**

Whether to suppress configuration warnings produced by the built-in parameter validation for the Ranger Database Host parameter.

## **Related Name**

### **Default Value**

false

### **API Name**

role\_config\_suppression\_ranger\_database\_host

### **Required**

true

### **Suppress Parameter Validation: Ranger Database Name**

## **Description**

Whether to suppress configuration warnings produced by the built-in parameter validation for the Ranger Database Name parameter.

#### **Related Name**

#### **Default Value**

false

## **API Name**

role\_config\_suppression\_ranger\_database\_name

#### **Required**

true

## **Suppress Parameter Validation: Ranger Database User Password**

## **Description**

Whether to suppress configuration warnings produced by the built-in parameter validation for the Ranger Database User Password parameter.

### **Related Name**

## **Default Value**

false

## **API Name**

role\_config\_suppression\_ranger\_database\_password

### **Required**

true

# **Suppress Parameter Validation: Ranger Database User**

### **Description**

Whether to suppress configuration warnings produced by the built-in parameter validation for the Ranger Database User parameter.

#### **Related Name**

#### **Default Value**

false

## **API Name**

role\_config\_suppression\_ranger\_database\_user

#### **Required**

true

## **Suppress Parameter Validation: Admin AD Auth Bind Password**

## **Description**

Whether to suppress configuration warnings produced by the built-in parameter validation for the Admin AD Auth Bind Password parameter.

#### **Related Name**

#### **Default Value**

false

## **API Name**

role\_config\_suppression\_ranger\_ldap\_ad\_bind\_password

#### **Required**

true

## **Suppress Parameter Validation: Admin LDAP Auth Bind User Password**

## **Description**

Whether to suppress configuration warnings produced by the built-in parameter validation for the Admin LDAP Auth Bind User Password parameter.

#### **Related Name**

#### **Default Value**

false

### **API Name**

role\_config\_suppression\_ranger\_ldap\_bind\_password

## **Required**

true

#### **Suppress Parameter Validation: Knox Proxy User Groups**

#### **Description**

Whether to suppress configuration warnings produced by the built-in parameter validation for the Knox Proxy User Groups parameter.

## **Related Name**

#### **Default Value**

false

# **API Name**

role\_config\_suppression\_ranger\_proxyuser\_knox\_groups

## **Required**

true

## **Suppress Parameter Validation: Knox Proxy User Hosts**

## **Description**

Whether to suppress configuration warnings produced by the built-in parameter validation for the Knox Proxy User Hosts parameter.

#### **Related Name**

#### **Default Value**

false

# **API Name**

role\_config\_suppression\_ranger\_proxyuser\_knox\_hosts

### **Required**

true

## **Suppress Parameter Validation: Knox Proxy User Users**

## **Description**

Whether to suppress configuration warnings produced by the built-in parameter validation for the Knox Proxy User Users parameter.

#### **Related Name**

### **Default Value**

false

### **API Name**

role\_config\_suppression\_ranger\_proxyuser\_knox\_users

#### **Required**

true

## **Suppress Parameter Validation: Ranger Tomcat Work Dir**

#### **Description**

Whether to suppress configuration warnings produced by the built-in parameter validation for the Ranger Tomcat Work Dir parameter.

#### **Related Name**

#### **Default Value**

false

# **API Name**

role\_config\_suppression\_ranger\_tomcat\_work\_dir

## **Required**

true

### **Suppress Parameter Validation: Custom Control Group Resources (overrides Cgroup settings) Description**

Whether to suppress configuration warnings produced by the built-in parameter validation for the Custom Control Group Resources (overrides Cgroup settings) parameter.

#### **Related Name**

### **Default Value**

false

# **API Name**

role\_config\_suppression\_rm\_custom\_resources

#### **Required**

true

### **Suppress Parameter Validation: Role Triggers**

## **Description**

Whether to suppress configuration warnings produced by the built-in parameter validation for the Role Triggers parameter.

#### **Related Name**

#### **Default Value**

false

## **API Name**

role\_config\_suppression\_role\_triggers

## **Required**

true

#### **Suppress Parameter Validation: Ranger Admin TLS/SSL Trust Store File**

## **Description**

Whether to suppress configuration warnings produced by the built-in parameter validation for the Ranger Admin TLS/SSL Trust Store File parameter.

## **Related Name**

#### **Default Value**

false

## **API Name**

role\_config\_suppression\_ssl\_client\_truststore\_location

## **Required**

true

#### **Suppress Parameter Validation: Ranger Admin TLS/SSL Trust Store Password**

# **Description**

Whether to suppress configuration warnings produced by the built-in parameter validation for the Ranger Admin TLS/SSL Trust Store Password parameter.

## **Related Name**

### **Default Value**

false

## **API Name**

role\_config\_suppression\_ssl\_client\_truststore\_password

#### **Required**

true

**Suppress Parameter Validation: Ranger Admin TLS/SSL Server Keystore File Location Description**

Whether to suppress configuration warnings produced by the built-in parameter validation for the Ranger Admin TLS/SSL Server Keystore File Location parameter.

## **Related Name**

#### **Default Value**

false

# **API Name**

role\_config\_suppression\_ssl\_server\_keystore\_location

#### **Required**

true

## **Suppress Parameter Validation: Ranger Admin TLS/SSL Server Keystore File Password**

## **Description**

Whether to suppress configuration warnings produced by the built-in parameter validation for the Ranger Admin TLS/SSL Server Keystore File Password parameter.

#### **Related Name**

#### **Default Value**

false

## **API Name**

role\_config\_suppression\_ssl\_server\_keystore\_password

#### **Required**

true

### **Suppress Parameter Validation: Stacks Collection Directory**

## **Description**

Whether to suppress configuration warnings produced by the built-in parameter validation for the Stacks Collection Directory parameter.

#### **Related Name**

#### **Default Value**

false

## **API Name**

role\_config\_suppression\_stacks\_collection\_directory

## **Required**

true

### **Suppress Health Test: Ranger Admin URL Canary Check**

## **Description**

Whether to suppress the results of the Ranger Admin URL Canary Check heath test. The results of suppressed health tests are ignored when computing the overall health of the associated host, role or service, so suppressed health tests will not generate alerts.

## **Related Name**

#### **Default Value**

false

## **API Name**

role\_health\_suppression\_ranger\_admin\_canary

# **Required**

true

## **Suppress Health Test: Audit Pipeline Test**

### **Description**

Whether to suppress the results of the Audit Pipeline Test heath test. The results of suppressed health tests are ignored when computing the overall health of the associated host, role or service, so suppressed health tests will not generate alerts.

### **Related Name**

### **Default Value**

false

## **API Name**

role\_health\_suppression\_ranger\_ranger\_admin\_audit\_health

### **Required**

true

## **Suppress Health Test: File Descriptors**

### **Description**

Whether to suppress the results of the File Descriptors heath test. The results of suppressed health tests are ignored when computing the overall health of the associated host, role or service, so suppressed health tests will not generate alerts.

## **Related Name**

## **Default Value**

false

### **API Name**

role\_health\_suppression\_ranger\_ranger\_admin\_file\_descriptor

### **Required**

true

## **Suppress Health Test: Host Health**

### **Description**

Whether to suppress the results of the Host Health heath test. The results of suppressed health tests are ignored when computing the overall health of the associated host, role or service, so suppressed health tests will not generate alerts.

## **Related Name**

### **Default Value**

false

## **API Name**

role\_health\_suppression\_ranger\_ranger\_admin\_host\_health

### **Required**

true

## **Suppress Health Test: Log Directory Free Space Description**

Whether to suppress the results of the Log Directory Free Space heath test. The results of suppressed health tests are ignored when computing the overall health of the associated host, role or service, so suppressed health tests will not generate alerts.

## **Related Name**

## **Default Value**

false

## **API Name**

role\_health\_suppression\_ranger\_ranger\_admin\_log\_directory\_free\_space

### **Required**

true

#### **Suppress Health Test: Process Status**

### **Description**

Whether to suppress the results of the Process Status heath test. The results of suppressed health tests are ignored when computing the overall health of the associated host, role or service, so suppressed health tests will not generate alerts.

## **Related Name**

#### **Default Value**

false

### **API Name**

role\_health\_suppression\_ranger\_ranger\_admin\_scm\_health

#### **Required**

true

#### **Suppress Health Test: Swap Memory Usage**

## **Description**

Whether to suppress the results of the Swap Memory Usage heath test. The results of suppressed health tests are ignored when computing the overall health of the associated host, role or service, so suppressed health tests will not generate alerts.

### **Related Name**

**Default Value**

false

## **API Name**

role\_health\_suppression\_ranger\_ranger\_admin\_swap\_memory\_usage

#### **Required**

true

### **Suppress Health Test: Swap Memory Usage Rate Beta**

#### **Description**

Whether to suppress the results of the Swap Memory Usage Rate Beta heath test. The results of suppressed health tests are ignored when computing the overall health of the associated host, role or service, so suppressed health tests will not generate alerts.

#### **Related Name**

#### **Default Value**

false

# **API Name**

role\_health\_suppression\_ranger\_ranger\_admin\_swap\_memory\_usage\_rate

#### **Required**

true

#### **Suppress Health Test: Unexpected Exits**

## **Description**

Whether to suppress the results of the Unexpected Exits heath test. The results of suppressed health tests are ignored when computing the overall health of the associated host, role or service, so suppressed health tests will not generate alerts.

### **Related Name**

#### **Default Value**

false

## **API Name**

role\_health\_suppression\_ranger\_ranger\_admin\_unexpected\_exits

#### **Required**

true

# **Ranger Tagsync**

## **Advanced**

# **Ranger Tagsync Advanced Configuration Snippet (Safety Valve) for conf/atlas-**

### **application.properties**

## **Description**

For advanced use only. A string to be inserted into conf/atlas-application.properties for this role only.

### **Related Name**

### **Default Value**

### **API Name**

conf/atlas-application.properties\_role\_safety\_valve

### **Required**

false

### **Ranger Tagsync Advanced Configuration Snippet (Safety Valve) for conf/ranger-tagsyncpolicymgr-ssl.xml**

#### **Description**

For advanced use only. A string to be inserted into conf/ranger-tagsync-policymgr-ssl.xml for this role only.

### **Related Name**

## **Default Value**

### **API Name**

conf/ranger-tagsync-policymgr-ssl.xml\_role\_safety\_valve

#### **Required**

false

## **Ranger Tagsync Advanced Configuration Snippet (Safety Valve) for conf/ranger-tagsync-site.xml Description**

For advanced use only. A string to be inserted into conf/ranger-tagsync-site.xml for this role only.

### **Related Name**

#### **Default Value**

#### **API Name**

conf/ranger-tagsync-site.xml\_role\_safety\_valve

#### **Required**

false

## **Ranger Tagsync Logging Advanced Configuration Snippet (Safety Valve)**

#### **Description**

For advanced use only, a string to be inserted into log4j.properties for this role only.

#### **Related Name**

#### **Default Value**

#### **API Name**

log4j\_safety\_valve

### **Required**

false

### **Enable auto refresh for metric configurations**

### **Description**

When true, Enable Metric Collection and Metric Filter parameters will be set automatically if they're changed. Otherwise, a refresh by hand is required.

#### **Related Name**

#### **Default Value**

false

#### **API Name**

metric\_config\_auto\_refresh

## **Required**

false

#### **Heap Dump Directory**

### **Description**

Path to directory where heap dumps are generated when java.lang.OutOfMemoryError error is thrown. This directory is automatically created if it does not exist. If this directory already exists, it will be owned by the current role user with 1777 permissions. Sharing the same directory among multiple roles will cause an ownership race. The heap dump files are created with 600 permissions and are owned by the role user. The amount of free space in this directory should be greater than the maximum Java Process heap size configured for this role.

#### **Related Name**

oom\_heap\_dump\_dir

#### **Default Value**

/tmp

**API Name**

oom\_heap\_dump\_dir

#### **Required**

false

### **Dump Heap When Out of Memory**

# **Description**

When set, generates a heap dump file when when an out-of-memory error occurs.

#### **Related Name**

#### **Default Value**

true

## **API Name**

oom\_heap\_dump\_enabled

### **Required**

true

#### **Kill When Out of Memory**

## **Description**

When set, a SIGKILL signal is sent to the role process when java.lang.OutOfMemoryError is thrown.

### **Related Name**

#### **Default Value**

true

#### **API Name**

oom\_sigkill\_enabled

#### **Required**

true

## **Automatically Restart Process**

## **Description**

When set, this role's process is automatically (and transparently) restarted in the event of an unexpected failure. This configuration applies in the time after the Start Wait Timeout period.

## **Related Name**

#### **Default Value**

false

#### **API Name**

process\_auto\_restart

#### **Required**

true

# **Enable Metric Collection**

## **Description**

Cloudera Manager agent monitors each service and each of its role by publishing metrics to the Cloudera Manager Service Monitor. Setting it to false will stop Cloudera Manager agent from publishing any metric for corresponding service/roles. This is usually helpful for services that generate large amount of metrics which Service Monitor is not able to process.

## **Related Name**

## **Default Value**

true

# **API Name**

process\_should\_monitor

## **Required**

true

## **Process Start Retry Attempts**

## **Description**

Number of times to try starting a role's process when the process exits before the Start Wait Timeout period. After a process is running beyond the Start Wait Timeout, the retry count is reset. Setting this configuration to zero will prevent restart of the process during the Start Wait Timeout period.

#### **Related Name**

#### **Default Value**

3

## **API Name**

process\_start\_retries

#### **Required**

false

## **Process Start Wait Timeout**

## **Description**

The time in seconds to wait for a role's process to start successfully on a host. Processes which exit/ crash before this time will be restarted until reaching the limit specified by the Start Retry Attempts count parameter. Setting this configuration to zero will turn off this feature.

## **Related Name**

#### **Default Value**

20

## **API Name**

process\_start\_secs

## **Required**

false

## **Ranger Tagsync Environment Advanced Configuration Snippet (Safety Valve)**

# **Description**

For advanced use only, key-value pairs (one on each line) to be inserted into a role's environment. Applies to configurations of this role except client configuration.

# **Related Name**

# **Default Value**

## **API Name**

RANGER\_TAGSYNC\_role\_env\_safety\_valve

# **Required**

false

# **Logs**

## **Ranger Tagsync Log Directory**

## **Description**

The log directory for log files of the role Ranger Tagsync.

## **Related Name**

ranger.tagsync.logdir

## **Default Value**

/var/log/ranger/tagsync

### **API Name**

log\_dir

## **Required**

false

## **Ranger Tagsync Logging Threshold**

# **Description**

The minimum log level for Ranger Tagsync logs

### **Related Name**

### **Default Value**

INFO

## **API Name**

log\_threshold

## **Required**

false

# **Ranger Tagsync Maximum Log File Backups**

## **Description**

The maximum number of rolled log files to keep for Ranger Tagsync logs. Typically used by log4j or logback.

## **Related Name**

### **Default Value**

10

### **API Name**

max\_log\_backup\_index

## **Required**

false

# **Ranger Tagsync Max Log Size**

## **Description**

The maximum size, in megabytes, per log file for Ranger Tagsync logs. Typically used by log4j or logback.

## **Related Name**

## **Default Value**

200 MiB

## **API Name**

max\_log\_size

## **Required**

false

## **Monitoring**

## **Enable Health Alerts for this Role**

## **Description**

When set, Cloudera Manager will send alerts when the health of this role reaches the threshold specified by the EventServer setting eventserver\_health\_events\_alert\_threshold

### **Related Name**

#### **Default Value**

true

## **API Name**

enable\_alerts

#### **Required**

false

## **Enable Configuration Change Alerts**

# **Description**

When set, Cloudera Manager will send alerts when this entity's configuration changes.

## **Related Name**

### **Default Value**

false

## **API Name**

enable\_config\_alerts

## **Required**

false

## **Log Directory Free Space Monitoring Absolute Thresholds**

### **Description**

The health test thresholds for monitoring of free space on the filesystem that contains this role's log directory.

## **Related Name**

## **Default Value**

Warning: 10 GiB, Critical: 5 GiB

## **API Name**

log\_directory\_free\_space\_absolute\_thresholds

## **Required**

false

## **Log Directory Free Space Monitoring Percentage Thresholds Description**

The health test thresholds for monitoring of free space on the filesystem that contains this role's log directory. Specified as a percentage of the capacity on that filesystem. This setting is not used if a Log Directory Free Space Monitoring Absolute Thresholds setting is configured.

## **Related Name**

### **Default Value**

Warning: Never, Critical: Never

### **API Name**

log\_directory\_free\_space\_percentage\_thresholds

## **Required**

false

### **Metric Filter**

### **Description**

Defines a Metric Filter for this role. Cloudera Manager Agents will not send filtered metrics to the Service Monitor. Define the following fields:

- Health Test Metric Set Select this parameter to collect only metrics required for health tests.
- Default Dashboard Metric Set Select this parameter to collect only metrics required for the default dashboards. For user-defined charts, you must add the metrics you require for the chart using the Custom Metrics parameter.
- Include/Exclude Custom Metrics Select Include to specify metrics that should be collected. Select Exclude to specify metrics that should not be collected. Enter the metric names to be included or excluded using the Metric Name parameter.
- Metric Name The name of a metric that will be included or excluded during metric collection.

If you do not select Health Test Metric Set or Default Dashboard Metric Set, or specify metrics by name, metric filtering will be turned off (this is the default behavior).For example, the following configuration enables the collection of metrics required for Health Tests and the jvm\_heap\_use d\_mb metric:

- Include only Health Test Metric Set: Selected.
- Include/Exclude Custom Metrics: Set to Include.
- Metric Name: jvm\_heap\_used\_mb

You can also view the JSON representation for this parameter by clicking View as JSON. In this example, the JSON looks like this:{ "includeHealthTestMetricSet": true, "filterType": "whitelist", "metrics": ["jvm\_heap\_used\_mb"] }

### **Related Name**

### **Default Value**

## **API Name**

monitoring\_metric\_filter

### **Required**

false

## **Swap Memory Usage Rate Thresholds**

### **Description**

The health test thresholds on the swap memory usage rate of the process. Specified as the change of the used swap memory during the predefined period.

### **Related Name**

## **Default Value**

Warning: Never, Critical: Never

## **API Name**

process\_swap\_memory\_rate\_thresholds

## **Required**

false

## **Swap Memory Usage Rate Window**

# **Description**

The period to review when computing unexpected swap memory usage change of the process.

### **Related Name**

common.process.swap\_memory\_rate\_window

### **Default Value**

5 minute(s)

## **API Name**

process\_swap\_memory\_rate\_window

#### **Required**

false

### **Process Swap Memory Thresholds**

## **Description**

The health test thresholds on the swap memory usage of the process. This takes precedence over the host level threshold.

## **Related Name**

#### **Default Value**

Warning: 200 B, Critical: Never

### **API Name**

process\_swap\_memory\_thresholds

## **Required**

false

# **File Descriptor Monitoring Thresholds**

## **Description**

The health test thresholds of the number of file descriptors used. Specified as a percentage of file descriptor limit.

## **Related Name**

### **Default Value**

Warning: 50.0 %, Critical: 70.0 %

## **API Name**

ranger\_tagsync\_fd\_thresholds

#### **Required**

false

# **Ranger Tagsync Host Health Test**

## **Description**

When computing the overall Ranger Tagsync health, consider the host's health.

## **Related Name**

## **Default Value**

true

# **API Name**

ranger\_tagsync\_host\_health\_enabled

## **Required**

false

# **Ranger Tagsync Process Health Test**

# **Description**

Enables the health test that the Ranger Tagsync's process state is consistent with the role configuration

## **Related Name**

#### **Default Value**

true

## **API Name**

ranger\_tagsync\_scm\_health\_enabled

### **Required**

false

# **Role Triggers**

# **Description**

The configured triggers for this role. This is a JSON-formatted list of triggers. These triggers are evaluated as part as the health system. Every trigger expression is parsed, and if the trigger condition is met, the list of actions provided in the trigger expression is executed. Each trigger has the following fields:

- triggerName (mandatory) The name of the trigger. This value must be unique for the specific role.
- triggerExpression (mandatory) A tsquery expression representing the trigger.
- streamThreshold (optional) The maximum number of streams that can satisfy a condition of a trigger before the condition fires. By default set to 0, and any stream returned causes the condition to fire.
- enabled (optional) By default set to 'true'. If set to 'false', the trigger is not evaluated.
- expressionEditorConfig (optional) Metadata for the trigger editor. If present, the trigger should only be edited from the Edit Trigger page; editing the trigger here can lead to inconsistencies.

For example, the following JSON formatted trigger configured for a DataNode fires if the DataNode has more than 1500 file descriptors opened: [{"triggerName": "sample-trigger", "triggerExpress ion": "IF (SELECT fd\_open WHERE roleName=\$ROLENAME and last(fd\_open) > 1500) DO health:bad", "streamThreshold": 0, "enabled": "true"}]See the trigger rules documentation for more details on how to write triggers using tsquery.The JSON format is evolving and may change and, as a result, backward compatibility is not guaranteed between releases.

### **Related Name**

### **Default Value**

 $\prod$ 

- **API Name**
	- role\_triggers

# **Required**

true

## **Unexpected Exits Thresholds**

## **Description**

The health test thresholds for unexpected exits encountered within a recent period specified by the unexpected\_exits\_window configuration for the role.

## **Related Name**

## **Default Value**

Warning: Never, Critical: Any

## **API Name**

unexpected\_exits\_thresholds

## **Required**

false

## **Unexpected Exits Monitoring Period**

# **Description**

The period to review when computing unexpected exits.

### **Related Name**

#### **Default Value**

5 minute(s)

#### **API Name**

unexpected\_exits\_window

#### **Required**

false

## **Other**

## **Atlas Source: Kafka Consumer Group**

## **Description**

Kafka consumer group.

### **Related Name**

atlas.kafka.entities.group.id

## **Default Value**

ranger\_entities\_consumer

# **API Name**

atlas.kafka.entities.group.id

## **Required**

false

### **Graceful Shutdown Timeout**

## **Description**

The timeout in milliseconds to wait for graceful shutdown to complete.

# **Related Name**

### **Default Value**

 $18$  second(s)

# **API Name**

graceful\_stop\_timeout

## **Required**

false

## **Capture Cluster name**

# **Description**

Capture cluster name.

## **Related Name**

ranger.tagsync.atlas.default.cluster.name

## **Default Value**

## **API Name**

ranger.tagsync.atlas.default.cluster.name

#### **Required**

false

## **Enable Ranger Tagsync Cookie Authentication**

## **Description**

Enable cookie-based authentication for requests going from Ranger Tagsync to Ranger Admin.

## **Related Name**

ranger.tagsync.cookie.enabled

## **Default Value**

true

### **API Name**

ranger.tagsync.cookie.enabled

## **Required**

false

## **Ranger Tagsync Username**

# **Description**

Ranger Tagsync username in Ranger Admin.

#### **Related Name**

ranger.tagsync.dest.ranger.username

#### **Default Value**

rangertagsync

## **API Name**

ranger.tagsync.dest.ranger.username

### **Required**

false

## **Enable File Tag Source**

**Description**

Whether to sync tags from file.

## **Related Name**

ranger.tagsync.source.file

**Default Value**

false

## **API Name**

ranger.tagsync.source.file

## **Required**

false

# **File Source: File Update Polling Interval**

# **Description**

Sync Interval for updating tags from file.

## **Related Name**

ranger.tagsync.source.file.check.interval.millis

## **Default Value**

1 minute(s)

# **API Name**

ranger.tagsync.source.file.check.interval.millis

## **Required**

false

## **File Source: Filename**

# **Description**

Filename containing tags.

## **Related Name**

ranger.tagsync.source.file.filename

## **Default Value**

# **API Name**

ranger.tagsync.source.file.filename

## **Required**

false

## **Ranger Tagsync Conf Path**

# **Description**

Staging directory for Ranger Tagsync Configuration. This should generally not be changed.

# **Related Name**

ranger\_tagsync\_conf\_path

# **Default Value**

/etc/ranger/tagsync

# **API Name**

ranger\_tagsync\_conf\_path

## **Required**

true

## **Ranger Tagsync Max Heapsize**

# **Description**

Maximum size for the Java Process heap. Passed to Java -Xmx. Measured in megabytes.

### **Related Name**

ranger\_tagsync\_max\_heap\_size

#### **Default Value**

1 GiB

### **API Name**

ranger\_tagsync\_max\_heap\_size

#### **Required**

true

## **Enable Ranger Tagsync Metrics**

### **Description**

Controls whether the Ranger Tagsync metrics are enabled.

#### **Related Name**

ranger.tagsync.metrics.enabled

### **Default Value**

true

## **API Name**

ranger\_tagsync\_metrics\_enabled

#### **Required**

false

## **Ranger Tagsync Metrics File Name**

## **Description**

File name for the metrics exposed by Ranger Tagsync. The file is updated at the frequency configured by Ranger Tagsync Metrics Frequency.

#### **Related Name**

ranger.tagsync.metrics.filename

#### **Default Value**

metrics.json

#### **API Name**

ranger\_tagsync\_metrics\_filename

### **Required**

false

## **Ranger Tagsync Metrics File Path**

# **Description**

The location at which the metrics exposed by Ranger Tagsync will be written.

## **Related Name**

ranger.tagsync.metrics.filepath

#### **Default Value**

/var/log/ranger/metrics-tagsync

**API Name**

ranger\_tagsync\_metrics\_filepath

## **Required**

false

## **Ranger Tagsync Metrics Frequency**

# **Description**

The frequency at which the metrics are logged at Ranger Tagsync Metrics File Path.

#### **Related Name**

ranger.tagsync.metrics.frequencytimeinmillis

## **Default Value**

1 minute(s)

## **API Name**

ranger\_tagsync\_metrics\_frequency

### **Required**

false

### **Performance**

## **Maximum Process File Descriptors**

## **Description**

If configured, overrides the process soft and hard rlimits (also called ulimits) for file descriptors to the configured value.

## **Related Name**

## **Default Value**

### **API Name**

rlimit\_fds

## **Required**

false

# **Resource Management**

## **Cgroup CPU Shares**

## **Description**

Number of CPU shares to assign to this role. The greater the number of shares, the larger the share of the host's CPUs that will be given to this role when the host experiences CPU contention. Must be between 2 and 262144. Defaults to 1024 for processes not managed by Cloudera Manager.

## **Related Name**

cpu.shares

# **Default Value**

1024

# **API Name**

rm\_cpu\_shares

### **Required**

true

# **Custom Control Group Resources (overrides Cgroup settings)**

# **Description**

Custom control group resources to assign to this role, which will be enforced by the Linux kernel. These resources should exist on the target hosts, otherwise an error will occur when the process starts. Use the same format as used for arguments to the cgexec command: resource1,resource2:path1 or resource3:path2 For example: 'cpu,memory:my/path blkio:my2/path2' \*\*\*These settings override other cgroup settings.\*\*\*

## **Related Name**

custom.cgroups

### **Default Value**

### **API Name**

rm\_custom\_resources

### **Required**

false

## **Cgroup I/O Weight**

## **Description**

Weight for the read I/O requests issued by this role. The greater the weight, the higher the priority of the requests when the host experiences I/O contention. Must be between 100 and 1000. Defaults to 1000 for processes not managed by Cloudera Manager.

#### **Related Name**

blkio.weight

#### **Default Value**

500

## **API Name**

rm\_io\_weight

#### **Required**

true

## **Cgroup Memory Hard Limit**

## **Description**

Hard memory limit to assign to this role, enforced by the Linux kernel. When the limit is reached, the kernel will reclaim pages charged to the process. If reclaiming fails, the kernel may kill the process. Both anonymous as well as page cache pages contribute to the limit. Use a value of -1 to specify no limit. By default processes not managed by Cloudera Manager will have no limit. If the value is -1, Cloudera Manager will not monitor Cgroup memory usage therefore some of the charts will show 'No Data'

### **Related Name**

memory.limit\_in\_bytes

### **Default Value**

-1 MiB

# **API Name**

rm\_memory\_hard\_limit

### **Required**

true

# **Cgroup Memory Soft Limit**

## **Description**

Soft memory limit to assign to this role, enforced by the Linux kernel. When the limit is reached, the kernel will reclaim pages charged to the process if and only if the host is facing memory pressure. If reclaiming fails, the kernel may kill the process. Both anonymous as well as page cache pages contribute to the limit. Use a value of -1 to specify no limit. By default processes not managed by Cloudera Manager will have no limit. If the value is -1, Cloudera Manager will not monitor Cgroup memory usage therefore some of the charts will show 'No Data'

### **Related Name**

memory.soft\_limit\_in\_bytes

### **Default Value**

-1 MiB

# **API Name**

rm\_memory\_soft\_limit

## **Required**

true

## **Security**

## **Ranger Tagsync TLS/SSL Trust Store File**

### **Description**

The location on disk of the trust store, in .jks format, used to confirm the authenticity of TLS/SSL servers that Ranger Tagsync might connect to. This trust store must contain the certificate(s) used to sign the service(s) connected to. If this parameter is not provided, the default list of well-known certificate authorities is used instead.

### **Related Name**

xasecure.policymgr.clientssl.truststore

## **Default Value**

## **API Name**

ssl\_client\_truststore\_location

## **Required**

false

## **Ranger Tagsync TLS/SSL Trust Store Password**

## **Description**

The password for the Ranger Tagsync TLS/SSL Trust Store File. This password is not required to access the trust store; this field can be left blank. This password provides optional integrity checking of the file. The contents of trust stores are certificates, and certificates are public information.

## **Related Name**

xasecure.policymgr.clientssl.truststore.password

## **Default Value**

### **API Name**

ssl\_client\_truststore\_password

### **Required**

false

# **Enable TLS/SSL for Ranger Tagsync**

# **Description**

Encrypt communication between clients and Ranger Tagsync using Transport Layer Security (TLS) (formerly known as Secure Socket Layer (SSL)).

### **Related Name**

#### **Default Value**

false

### **API Name**

ssl\_enabled

#### **Required**

false

# **Ranger Tagsync TLS/SSL Server Keystore File Location**

### **Description**

The path to the TLS/SSL keystore file containing the server certificate and private key used for TLS/SSL. Used when Ranger Tagsync is acting as a TLS/SSL server. The keystore must be in the format specified in Administration > Settings > Java Keystore Type.

#### **Related Name**

xasecure.policymgr.clientssl.keystore

## **Default Value**

## **API Name**

ssl\_server\_keystore\_location

### **Required**

false

### **Ranger Tagsync TLS/SSL Server Keystore File Password**

## **Description**

The password for the Ranger Tagsync keystore file.

#### **Related Name**

xasecure.policymgr.clientssl.keystore.password

## **Default Value**

### **API Name**

ssl\_server\_keystore\_password

### **Required**

false

## **Stacks Collection**

## **Stacks Collection Data Retention**

## **Description**

The amount of stacks data that is retained. After the retention limit is reached, the oldest data is deleted.

## **Related Name**

stacks\_collection\_data\_retention

## **Default Value**

100 MiB

## **API Name**

stacks\_collection\_data\_retention

## **Required**

false

## **Stacks Collection Directory**

# **Description**

The directory in which stacks logs are placed. If not set, stacks are logged into a stacks subdirectory of the role's log directory. If this directory already exists, it will be owned by the current role user with 755 permissions. Sharing the same directory among multiple roles will cause an ownership race.

#### **Related Name**

stacks\_collection\_directory

## **Default Value**

### **API Name**

stacks\_collection\_directory

#### **Required**

false

## **Stacks Collection Enabled**

## **Description**

Whether or not periodic stacks collection is enabled.

## **Related Name**

stacks\_collection\_enabled

## **Default Value**

false

## **API Name**

stacks\_collection\_enabled

#### **Required**

true

### **Stacks Collection Frequency**

## **Description**

The frequency with which stacks are collected.

## **Related Name**

stacks\_collection\_frequency

## **Default Value**

5.0 second(s)

## **API Name**

stacks\_collection\_frequency

#### **Required**

false

# **Stacks Collection Method**

# **Description**

The method used to collect stacks. The jstack option involves periodically running the jstack command against the role's daemon process. The servlet method is available for those roles that have an HTTP server endpoint exposing the current stacks traces of all threads. When the servlet method is selected, that HTTP endpoint is periodically scraped.

## **Related Name**

stacks\_collection\_method

#### **Default Value**

jstack

## **API Name**

stacks\_collection\_method

### **Required**

false

## **Suppressions**

## **Suppress Parameter Validation: Atlas Source: Kafka Consumer Group**

#### **Description**

Whether to suppress configuration warnings produced by the built-in parameter validation for the Atlas Source: Kafka Consumer Group parameter.

## **Related Name**

#### **Default Value**

false

### **API Name**

role\_config\_suppression\_atlas.kafka.entities.group.id

## **Required**

true

## **Suppress Configuration Validator: CDH Version Validator**

## **Description**

Whether to suppress configuration warnings produced by the CDH Version Validator configuration validator.

## **Related Name**

### **Default Value**

false

## **API Name**

role\_config\_suppression\_cdh\_version\_validator

# **Required**

true

# **Suppress Parameter Validation: Ranger Tagsync Advanced Configuration Snippet (Safety Valve) for conf/atlas-application.properties**

# **Description**

Whether to suppress configuration warnings produced by the built-in parameter validation for the Ranger Tagsync Advanced Configuration Snippet (Safety Valve) for conf/atlasapplication.properties parameter.

## **Related Name**

## **Default Value**

false

## **API Name**

role\_config\_suppression\_conf/atlas-application.properties\_role\_safety\_valve

### **Required**

true

# **Suppress Parameter Validation: Ranger Tagsync Advanced Configuration Snippet (Safety Valve) for conf/ranger-tagsync-policymgr-ssl.xml**

### **Description**

Whether to suppress configuration warnings produced by the built-in parameter validation for the Ranger Tagsync Advanced Configuration Snippet (Safety Valve) for conf/ranger-tagsyncpolicymgr-ssl.xml parameter.

### **Related Name**

#### **Default Value**

false

## **API Name**

role\_config\_suppression\_conf/ranger-tagsync-policymgr-ssl.xml\_role\_safety\_valve

#### **Required**

true

# **Suppress Parameter Validation: Ranger Tagsync Advanced Configuration Snippet (Safety Valve) for conf/ranger-tagsync-site.xml**

### **Description**

Whether to suppress configuration warnings produced by the built-in parameter validation for the Ranger Tagsync Advanced Configuration Snippet (Safety Valve) for conf/ranger-tagsync-site.xml parameter.

#### **Related Name**

#### **Default Value**

false

## **API Name**

role\_config\_suppression\_conf/ranger-tagsync-site.xml\_role\_safety\_valve

## **Required**

true

# **Suppress Parameter Validation: Ranger Tagsync Logging Advanced Configuration Snippet (Safety Valve)**

## **Description**

Whether to suppress configuration warnings produced by the built-in parameter validation for the Ranger Tagsync Logging Advanced Configuration Snippet (Safety Valve) parameter.

### **Related Name**

### **Default Value**

false

# **API Name**

role\_config\_suppression\_log4j\_safety\_valve

## **Required**

true

## **Suppress Parameter Validation: Ranger Tagsync Log Directory**

## **Description**

Whether to suppress configuration warnings produced by the built-in parameter validation for the Ranger Tagsync Log Directory parameter.

#### **Related Name**

### **Default Value**

false

## **API Name**

role\_config\_suppression\_log\_dir

## **Required**

true

#### **Suppress Parameter Validation: Heap Dump Directory**

## **Description**

Whether to suppress configuration warnings produced by the built-in parameter validation for the Heap Dump Directory parameter.

## **Related Name**

#### **Default Value**

false

# **API Name**

role\_config\_suppression\_oom\_heap\_dump\_dir

## **Required**

true

#### **Suppress Parameter Validation: Capture Cluster name**

## **Description**

Whether to suppress configuration warnings produced by the built-in parameter validation for the Capture Cluster name parameter.

## **Related Name**

#### **Default Value**

false

## **API Name**

role\_config\_suppression\_ranger.tagsync.atlas.default.cluster.name

#### **Required**

true

**Suppress Parameter Validation: Ranger Tagsync Username Description**

Whether to suppress configuration warnings produced by the built-in parameter validation for the Ranger Tagsync Username parameter.

### **Related Name**

#### **Default Value**

false

## **API Name**

role\_config\_suppression\_ranger.tagsync.dest.ranger.username

#### **Required**

true

#### **Suppress Parameter Validation: File Source: Filename**

# **Description**

Whether to suppress configuration warnings produced by the built-in parameter validation for the File Source: Filename parameter.

#### **Related Name**

**Default Value**

false

## **API Name**

role\_config\_suppression\_ranger.tagsync.source.file.filename

#### **Required**

true

#### **Suppress Parameter Validation: Ranger Tagsync Conf Path**

## **Description**

Whether to suppress configuration warnings produced by the built-in parameter validation for the Ranger Tagsync Conf Path parameter.

## **Related Name**

#### **Default Value**

false

## **API Name**

role\_config\_suppression\_ranger\_tagsync\_conf\_path

### **Required**

true

#### **Suppress Parameter Validation: Ranger Tagsync Max Heapsize**

## **Description**

Whether to suppress configuration warnings produced by the built-in parameter validation for the Ranger Tagsync Max Heapsize parameter.

## **Related Name**

#### **Default Value**

false

## **API Name**

role\_config\_suppression\_ranger\_tagsync\_max\_heap\_size

## **Required**

true

## **Suppress Parameter Validation: Ranger Tagsync Metrics File Name**

## **Description**

Whether to suppress configuration warnings produced by the built-in parameter validation for the Ranger Tagsync Metrics File Name parameter.

#### **Related Name**

#### **Default Value**

false

## **API Name**

role\_config\_suppression\_ranger\_tagsync\_metrics\_filename

## **Required**

true

#### **Suppress Parameter Validation: Ranger Tagsync Metrics File Path**

## **Description**

Whether to suppress configuration warnings produced by the built-in parameter validation for the Ranger Tagsync Metrics File Path parameter.

#### **Related Name**

#### **Default Value**

false

## **API Name**

role\_config\_suppression\_ranger\_tagsync\_metrics\_filepath

#### **Required**

true

## **Suppress Parameter Validation: Ranger Tagsync Environment Advanced Configuration Snippet (Safety Valve)**

## **Description**

Whether to suppress configuration warnings produced by the built-in parameter validation for the Ranger Tagsync Environment Advanced Configuration Snippet (Safety Valve) parameter.

#### **Related Name**

#### **Default Value**

false

### **API Name**

role\_config\_suppression\_ranger\_tagsync\_role\_env\_safety\_valve

## **Required**

true

## **Suppress Parameter Validation: Custom Control Group Resources (overrides Cgroup settings) Description**

Whether to suppress configuration warnings produced by the built-in parameter validation for the Custom Control Group Resources (overrides Cgroup settings) parameter.

#### **Related Name**

#### **Default Value**

false

## **API Name**

role\_config\_suppression\_rm\_custom\_resources

### **Required**

true

### **Suppress Parameter Validation: Role Triggers**

## **Description**

Whether to suppress configuration warnings produced by the built-in parameter validation for the Role Triggers parameter.

## **Related Name**

**Default Value**

false

## **API Name**

role\_config\_suppression\_role\_triggers

## **Required**

true

### **Suppress Parameter Validation: Ranger Tagsync TLS/SSL Trust Store File**

# **Description**

Whether to suppress configuration warnings produced by the built-in parameter validation for the Ranger Tagsync TLS/SSL Trust Store File parameter.

## **Related Name**

#### **Default Value**

false

#### **API Name**

role\_config\_suppression\_ssl\_client\_truststore\_location

## **Required**

true

# **Suppress Parameter Validation: Ranger Tagsync TLS/SSL Trust Store Password**

## **Description**

Whether to suppress configuration warnings produced by the built-in parameter validation for the Ranger Tagsync TLS/SSL Trust Store Password parameter.

## **Related Name**

#### **Default Value**

false

#### **API Name**

role\_config\_suppression\_ssl\_client\_truststore\_password

#### **Required**

true

# **Suppress Parameter Validation: Ranger Tagsync TLS/SSL Server Keystore File Location Description**

Whether to suppress configuration warnings produced by the built-in parameter validation for the Ranger Tagsync TLS/SSL Server Keystore File Location parameter.

## **Related Name**

#### **Default Value**

false

# **API Name**

role\_config\_suppression\_ssl\_server\_keystore\_location

#### **Required**

true

# **Suppress Parameter Validation: Ranger Tagsync TLS/SSL Server Keystore File Password**

## **Description**

Whether to suppress configuration warnings produced by the built-in parameter validation for the Ranger Tagsync TLS/SSL Server Keystore File Password parameter.

#### **Related Name**

#### **Default Value**

false

## **API Name**

role\_config\_suppression\_ssl\_server\_keystore\_password

#### **Required**

true

### **Suppress Parameter Validation: Stacks Collection Directory**

#### **Description**

Whether to suppress configuration warnings produced by the built-in parameter validation for the Stacks Collection Directory parameter.

### **Related Name**

#### **Default Value**

false

## **API Name**

role\_config\_suppression\_stacks\_collection\_directory

## **Required**

true

### **Suppress Health Test: Audit Pipeline Test**

## **Description**

Whether to suppress the results of the Audit Pipeline Test heath test. The results of suppressed health tests are ignored when computing the overall health of the associated host, role or service, so suppressed health tests will not generate alerts.

## **Related Name**

#### **Default Value**

false

## **API Name**

role\_health\_suppression\_ranger\_ranger\_tagsync\_audit\_health

# **Required**

true

### **Suppress Health Test: File Descriptors**

#### **Description**

Whether to suppress the results of the File Descriptors heath test. The results of suppressed health tests are ignored when computing the overall health of the associated host, role or service, so suppressed health tests will not generate alerts.

#### **Related Name**

#### **Default Value**

false

### **API Name**

role\_health\_suppression\_ranger\_ranger\_tagsync\_file\_descriptor

### **Required**

true

### **Suppress Health Test: Host Health**

### **Description**

Whether to suppress the results of the Host Health heath test. The results of suppressed health tests are ignored when computing the overall health of the associated host, role or service, so suppressed health tests will not generate alerts.

## **Related Name**

### **Default Value**

false

## **API Name**

role\_health\_suppression\_ranger\_ranger\_tagsync\_host\_health

#### **Required**

true

## **Suppress Health Test: Log Directory Free Space**

#### **Description**

Whether to suppress the results of the Log Directory Free Space heath test. The results of suppressed health tests are ignored when computing the overall health of the associated host, role or service, so suppressed health tests will not generate alerts.

## **Related Name**

#### **Default Value**

false

## **API Name**

role\_health\_suppression\_ranger\_ranger\_tagsync\_log\_directory\_free\_space

#### **Required**

true

**Suppress Health Test: Process Status Description**

Whether to suppress the results of the Process Status heath test. The results of suppressed health tests are ignored when computing the overall health of the associated host, role or service, so suppressed health tests will not generate alerts.

## **Related Name**

## **Default Value**

false

## **API Name**

role\_health\_suppression\_ranger\_ranger\_tagsync\_scm\_health

## **Required**

true

## **Suppress Health Test: Swap Memory Usage**

### **Description**

Whether to suppress the results of the Swap Memory Usage heath test. The results of suppressed health tests are ignored when computing the overall health of the associated host, role or service, so suppressed health tests will not generate alerts.

## **Related Name**

#### **Default Value**

false

### **API Name**

role\_health\_suppression\_ranger\_ranger\_tagsync\_swap\_memory\_usage

#### **Required**

true

### **Suppress Health Test: Swap Memory Usage Rate Beta**

### **Description**

Whether to suppress the results of the Swap Memory Usage Rate Beta heath test. The results of suppressed health tests are ignored when computing the overall health of the associated host, role or service, so suppressed health tests will not generate alerts.

### **Related Name**

**Default Value**

false

## **API Name**

role\_health\_suppression\_ranger\_ranger\_tagsync\_swap\_memory\_usage\_rate

#### **Required**

true

## **Suppress Health Test: Unexpected Exits**

#### **Description**

Whether to suppress the results of the Unexpected Exits heath test. The results of suppressed health tests are ignored when computing the overall health of the associated host, role or service, so suppressed health tests will not generate alerts.

#### **Related Name**

#### **Default Value**

false

# **API Name**

role\_health\_suppression\_ranger\_ranger\_tagsync\_unexpected\_exits

**Required**

true

# **Ranger Usersync**

# **Advanced**

## **Ranger Usersync Advanced Configuration Snippet (Safety Valve) for conf/ranger-ugsync-site.xml Description**

For advanced use only. A string to be inserted into conf/ranger-ugsync-site.xml for this role only.

## **Related Name**

#### **Default Value**

## **API Name**

conf/ranger-ugsync-site.xml\_role\_safety\_valve

#### **Required**

false

## **Ranger Usersync Logging Advanced Configuration Snippet (Safety Valve)**

#### **Description**

For advanced use only, a string to be inserted into log4j.properties for this role only.

#### **Related Name**

#### **Default Value**

### **API Name**

log4j\_safety\_valve

#### **Required**

false

### **Enable auto refresh for metric configurations**

## **Description**

When true, Enable Metric Collection and Metric Filter parameters will be set automatically if they're changed. Otherwise, a refresh by hand is required.

## **Related Name**

#### **Default Value**

false

# **API Name**

metric\_config\_auto\_refresh

## **Required**

false

### **Heap Dump Directory**

### **Description**

Path to directory where heap dumps are generated when java.lang.OutOfMemoryError error is thrown. This directory is automatically created if it does not exist. If this directory already exists,
it will be owned by the current role user with 1777 permissions. Sharing the same directory among multiple roles will cause an ownership race. The heap dump files are created with 600 permissions and are owned by the role user. The amount of free space in this directory should be greater than the maximum Java Process heap size configured for this role.

#### **Related Name**

oom\_heap\_dump\_dir

#### **Default Value**

/tmp

#### **API Name**

oom\_heap\_dump\_dir

#### **Required**

false

## **Dump Heap When Out of Memory**

# **Description**

When set, generates a heap dump file when when an out-of-memory error occurs.

#### **Related Name**

#### **Default Value**

true

#### **API Name**

oom\_heap\_dump\_enabled

#### **Required**

true

#### **Kill When Out of Memory**

# **Description**

When set, a SIGKILL signal is sent to the role process when java.lang.OutOfMemoryError is thrown.

## **Related Name**

#### **Default Value**

true

#### **API Name**

oom\_sigkill\_enabled

#### **Required**

true

## **Automatically Restart Process**

## **Description**

When set, this role's process is automatically (and transparently) restarted in the event of an unexpected failure. This configuration applies in the time after the Start Wait Timeout period.

# **Related Name**

#### **Default Value**

false

#### **API Name**

process\_auto\_restart

# **Required**

true

# **Enable Metric Collection**

# **Description**

Cloudera Manager agent monitors each service and each of its role by publishing metrics to the Cloudera Manager Service Monitor. Setting it to false will stop Cloudera Manager agent from publishing any metric for corresponding service/roles. This is usually helpful for services that generate large amount of metrics which Service Monitor is not able to process.

#### **Related Name**

#### **Default Value**

true

# **API Name**

process\_should\_monitor

#### **Required**

true

# **Process Start Retry Attempts**

## **Description**

Number of times to try starting a role's process when the process exits before the Start Wait Timeout period. After a process is running beyond the Start Wait Timeout, the retry count is reset. Setting this configuration to zero will prevent restart of the process during the Start Wait Timeout period.

#### **Related Name**

#### **Default Value**

3

#### **API Name**

process\_start\_retries

#### **Required**

false

## **Process Start Wait Timeout**

#### **Description**

The time in seconds to wait for a role's process to start successfully on a host. Processes which exit/ crash before this time will be restarted until reaching the limit specified by the Start Retry Attempts count parameter. Setting this configuration to zero will turn off this feature.

## **Related Name**

#### **Default Value**

20

## **API Name**

process\_start\_secs

#### **Required**

false

**Ranger Usersync Environment Advanced Configuration Snippet (Safety Valve) Description**

For advanced use only, key-value pairs (one on each line) to be inserted into a role's environment. Applies to configurations of this role except client configuration.

#### **Related Name**

#### **Default Value**

## **API Name**

RANGER\_USERSYNC\_role\_env\_safety\_valve

## **Required**

false

#### **Logs**

## **Ranger Usersync Log Directory**

## **Description**

The log directory for log files of the role Ranger Usersync.

# **Related Name**

ranger.usersync.logdir

# **Default Value**

/var/log/ranger/usersync

## **API Name**

log\_dir

## **Required**

false

# **Ranger Usersync Logging Threshold**

# **Description**

The minimum log level for Ranger Usersync logs

## **Related Name**

#### **Default Value**

INFO

## **API Name**

log\_threshold

## **Required**

false

# **Ranger Usersync Maximum Log File Backups**

# **Description**

The maximum number of rolled log files to keep for Ranger Usersync logs. Typically used by log4j or logback.

# **Related Name**

# **Default Value**

10

# **API Name**

max\_log\_backup\_index

# **Required**

## false

## **Ranger Usersync Max Log Size**

## **Description**

The maximum size, in megabytes, per log file for Ranger Usersync logs. Typically used by log4j or logback.

#### **Related Name**

## **Default Value**

200 MiB

# **API Name**

max\_log\_size

# **Required**

false

#### **Monitoring**

#### **Enable Health Alerts for this Role**

## **Description**

When set, Cloudera Manager will send alerts when the health of this role reaches the threshold specified by the EventServer setting eventserver\_health\_events\_alert\_threshold

#### **Related Name**

#### **Default Value**

true

#### **API Name**

enable\_alerts

#### **Required**

false

#### **Enable Configuration Change Alerts**

**Description**

When set, Cloudera Manager will send alerts when this entity's configuration changes.

### **Related Name**

#### **Default Value**

false

#### **API Name**

enable\_config\_alerts

#### **Required**

false

## **Log Directory Free Space Monitoring Absolute Thresholds**

### **Description**

The health test thresholds for monitoring of free space on the filesystem that contains this role's log directory.

## **Related Name**

**Default Value**

#### Warning: 10 GiB, Critical: 5 GiB

## **API Name**

log\_directory\_free\_space\_absolute\_thresholds

## **Required**

false

## **Log Directory Free Space Monitoring Percentage Thresholds**

# **Description**

The health test thresholds for monitoring of free space on the filesystem that contains this role's log directory. Specified as a percentage of the capacity on that filesystem. This setting is not used if a Log Directory Free Space Monitoring Absolute Thresholds setting is configured.

#### **Related Name**

#### **Default Value**

Warning: Never, Critical: Never

### **API Name**

log\_directory\_free\_space\_percentage\_thresholds

#### **Required**

false

# **Metric Filter**

## **Description**

Defines a Metric Filter for this role. Cloudera Manager Agents will not send filtered metrics to the Service Monitor. Define the following fields:

- Health Test Metric Set Select this parameter to collect only metrics required for health tests.
- Default Dashboard Metric Set Select this parameter to collect only metrics required for the default dashboards. For user-defined charts, you must add the metrics you require for the chart using the Custom Metrics parameter.
- Include/Exclude Custom Metrics Select Include to specify metrics that should be collected. Select Exclude to specify metrics that should not be collected. Enter the metric names to be included or excluded using the Metric Name parameter.
- Metric Name The name of a metric that will be included or excluded during metric collection.

If you do not select Health Test Metric Set or Default Dashboard Metric Set, or specify metrics by name, metric filtering will be turned off (this is the default behavior).For example, the following configuration enables the collection of metrics required for Health Tests and the jvm\_heap\_use d\_mb metric:

- Include only Health Test Metric Set: Selected.
- Include/Exclude Custom Metrics: Set to Include.
- Metric Name: jvm\_heap\_used\_mb

You can also view the JSON representation for this parameter by clicking View as JSON. In this example, the JSON looks like this:{ "includeHealthTestMetricSet": true, "filterType": "whitelist", "metrics": ["jvm\_heap\_used\_mb"] }

## **Related Name**

### **Default Value**

#### **API Name**

monitoring\_metric\_filter

## **Required**

#### false

## **Swap Memory Usage Rate Thresholds**

## **Description**

The health test thresholds on the swap memory usage rate of the process. Specified as the change of the used swap memory during the predefined period.

#### **Related Name**

## **Default Value**

Warning: Never, Critical: Never

## **API Name**

process\_swap\_memory\_rate\_thresholds

## **Required**

false

## **Swap Memory Usage Rate Window**

## **Description**

The period to review when computing unexpected swap memory usage change of the process.

#### **Related Name**

common.process.swap\_memory\_rate\_window

### **Default Value**

5 minute(s)

#### **API Name**

process\_swap\_memory\_rate\_window

#### **Required**

false

# **Process Swap Memory Thresholds**

#### **Description**

The health test thresholds on the swap memory usage of the process. This takes precedence over the host level threshold.

## **Related Name**

## **Default Value**

Warning: 200 B, Critical: Never

## **API Name**

process\_swap\_memory\_thresholds

## **Required**

false

## **File Descriptor Monitoring Thresholds**

#### **Description**

The health test thresholds of the number of file descriptors used. Specified as a percentage of file descriptor limit.

## **Related Name**

#### **Default Value**

Warning: 50.0 %, Critical: 70.0 %

# **API Name**

ranger\_usersync\_fd\_thresholds

#### **Required**

false

# **Ranger Usersync Host Health Test**

## **Description**

When computing the overall Ranger Usersync health, consider the host's health.

#### **Related Name**

#### **Default Value**

true

## **API Name**

ranger\_usersync\_host\_health\_enabled

#### **Required**

false

# **Ranger Usersync Process Health Test**

#### **Description**

Enables the health test that the Ranger Usersync's process state is consistent with the role configuration

## **Related Name**

#### **Default Value**

true

#### **API Name**

ranger\_usersync\_scm\_health\_enabled

#### **Required**

false

## **Role Triggers**

# **Description**

The configured triggers for this role. This is a JSON-formatted list of triggers. These triggers are evaluated as part as the health system. Every trigger expression is parsed, and if the trigger condition is met, the list of actions provided in the trigger expression is executed. Each trigger has the following fields:

- triggerName (mandatory) The name of the trigger. This value must be unique for the specific role.
- triggerExpression (mandatory) A tsquery expression representing the trigger.
- streamThreshold (optional) The maximum number of streams that can satisfy a condition of a trigger before the condition fires. By default set to 0, and any stream returned causes the condition to fire.
- enabled (optional) By default set to 'true'. If set to 'false', the trigger is not evaluated.
- expressionEditorConfig (optional) Metadata for the trigger editor. If present, the trigger should only be edited from the Edit Trigger page; editing the trigger here can lead to inconsistencies.

For example, the following JSON formatted trigger configured for a DataNode fires if the DataNode has more than 1500 file descriptors opened:[{"triggerName": "sample-trigger", "triggerExpress ion": "IF (SELECT fd\_open WHERE roleName=\$ROLENAME and last(fd\_open) > 1500) DO health:bad", "streamThreshold": 0, "enabled": "true"}]See the trigger rules documentation for more

details on how to write triggers using tsquery.The JSON format is evolving and may change and, as a result, backward compatibility is not guaranteed between releases.

## **Related Name**

**Default Value**

# **API Name**

role\_triggers

#### **Required**

true

[]

# **Unexpected Exits Thresholds**

# **Description**

The health test thresholds for unexpected exits encountered within a recent period specified by the unexpected\_exits\_window configuration for the role.

## **Related Name**

#### **Default Value**

Warning: Never, Critical: Any

# **API Name**

unexpected\_exits\_thresholds

#### **Required**

false

#### **Unexpected Exits Monitoring Period**

# **Description**

The period to review when computing unexpected exits.

## **Related Name**

#### **Default Value**

5 minute(s)

# **API Name**

unexpected\_exits\_window

## **Required**

false

# **Other**

## **Graceful Shutdown Timeout**

# **Description**

The timeout in milliseconds to wait for graceful shutdown to complete.

# **Related Name**

#### **Default Value**

 $18$  second(s)

## **API Name**

graceful\_stop\_timeout

## **Required**

false

# **Enable Ranger Usersync Cookie Authentication**

## **Description**

Enable cookie-based authentication for requests going from Ranger Usersync to Ranger Admin.

## **Related Name**

ranger.usersync.cookie.enabled

#### **Default Value**

true

# **API Name**

ranger.usersync.cookie.enabled

# **Required**

false

## **Enable User Sync**

# **Description**

Should users and groups be synchronized to Ranger Database? Required to setup Ranger policies.

## **Related Name**

ranger.usersync.enabled

### **Default Value**

true

## **API Name**

ranger.usersync.enabled

#### **Required**

false

## **Usersync Filesource File Name**

## **Description**

Path to the file with the users and groups information. Only used when Usersync Sync Source is set to "org.apache.ranger.unixusersync.process.FileSourceUserGroupBuilder". Example: /tmp/ usergroup.json or /tmp/usergroup.csv or /tmp/usergroup.txt

#### **Related Name**

ranger.usersync.filesource.file

## **Default Value**

#### **API Name**

ranger.usersync.filesource.file

## **Required**

false

## **Usersync Filesource Delimiter**

# **Description**

Delimiter used in file, if File based user sync is used

#### **Related Name**

ranger.usersync.filesource.text.delimiter

## **Default Value**

## **API Name**

ranger.usersync.filesource.text.delimiter

## **Required**

false

,

#### **Ranger Usersync Group Based Role Assignment Rules**

# **Description**

The parameter is used to assign roles to users and groups synced in Ranger Admin. Based on the given values specified in the above delimiter parameters, Ranger Usersync will parse the value specified in this parameter and sync users and groups along with roles given. Example - "ROLE\_SYS\_ADMIN:u:username1,username2&ROLE\_KEY\_ADMIN:g:groupname1".

#### **Related Name**

ranger.usersync.group.based.role.assignment.rules

## **Default Value**

#### **API Name**

ranger.usersync.group.based.role.assignment.rules

#### **Required**

false

#### **Usersync Group Member Attribute**

## **Description**

LDAP group member attribute name. Example: member

## **Related Name**

ranger.usersync.group.memberattributename

### **Default Value**

#### **API Name**

ranger.usersync.group.memberattributename

## **Required**

false

## **Usersync Group Name Attribute**

## **Description**

LDAP group name attribute. Example: cn

## **Related Name**

ranger.usersync.group.nameattribute

## **Default Value**

#### **API Name**

ranger.usersync.group.nameattribute

#### **Required**

false

# **Usersync Group Object Class**

## **Description**

LDAP Group object class. Example: group

## **Related Name**

ranger.usersync.group.objectclass

## **Default Value**

#### **API Name**

ranger.usersync.group.objectclass

### **Required**

false

# **Usersync Enable Group Search First**

# **Description**

Enable Group Search First.

#### **Related Name**

ranger.usersync.group.search.first.enabled

#### **Default Value**

false

## **API Name**

ranger.usersync.group.search.first.enabled

### **Required**

false

## **Usersync Group Search Base**

## **Description**

Search base for groups. Sample value would be ou=groups,dc=hadoop,dc=apache,dc=org. The parameter overrides value specified in ranger.usersync.ldap.searchBase, ranger.usersync.ldap.user.searchbase. If a value is not specified, takes the value of ranger.usersync.ldap.searchBase. If ranger.usersync.ldap.searchBase is also not specified, takes the value of ranger.usersync.ldap.user.searchbase. Multiple Ous can be configured with ; (semicolon) separated eg: ou=groups,DC=example,DC=com;ou=group1,ou=group2

## **Related Name**

ranger.usersync.group.searchbase

## **Default Value**

#### **API Name**

ranger.usersync.group.searchbase

#### **Required**

false

# **Usersync Enable Group Sync**

# **Description**

Whether Usersync should use ldapsearch to find groups instead of relying on user entry attributes.

#### **Related Name**

ranger.usersync.group.searchenabled

## **Default Value**

true

#### **API Name**

ranger.usersync.group.searchenabled

# **Required**

false

## **Usersync Group Search Filter**

# **Description**

Optional additional filter constraining the groups selected for syncing. A sample value would be (dept=eng)

## **Related Name**

ranger.usersync.group.searchfilter

## **Default Value**

#### **API Name**

ranger.usersync.group.searchfilter

## **Required**

false

# **Usersync Group Search Scope**

# **Description**

Search scope for the groups. Value "base" indicates that only the entry specified as the search base in ranger.usersync.group.searchbase should be considered. One "indicates" that only the immediate children of the entry specified as the search base in ranger.usersync.group.searchbase should be considered. "Sub" indicates that the entry specified as the search base in ranger.usersync.group.searchbase, and all of its subordinates to any depth, should be considered.

#### **Related Name**

ranger.usersync.group.searchscope

#### **Default Value**

sub

## **API Name**

ranger.usersync.group.searchscope

## **Required**

false

## **Usersync Group Usermap Sync**

# **Description**

Whether to sync all groups for a user.

#### **Related Name**

ranger.usersync.group.usermapsyncenabled

#### **Default Value**

true

## **API Name**

ranger.usersync.group.usermapsyncenabled

# **Required**

false

# **Usersync Bind User**

**Description**

Full distinguished name (DN), including common name (CN), of an LDAP user account that has privileges to search for users. This user is used for searching the users. This could be read-only LDAP user. Example: cn=admin,dc=example,dc=com

#### **Related Name**

ranger.usersync.ldap.binddn

#### **Default Value**

# **API Name**

ranger.usersync.ldap.binddn

# **Required**

false

#### **Usersync Incremental Sync**

#### **Description**

Enable Incremental Sync.

## **Related Name**

ranger.usersync.ldap.deltasync

#### **Default Value**

true

# **API Name**

ranger.usersync.ldap.deltasync

## **Required**

false

#### **Usersync Group Hierarchy Levels**

### **Description**

Levels of LDAP directory tree where the groups need to be searched.

## **Related Name**

ranger.usersync.ldap.grouphierarchylevels

## **Default Value**

 $\Omega$ 

## **API Name**

ranger.usersync.ldap.grouphierarchylevels

## **Required**

false

### **Usersync Groupname Case Conversion**

## **Description**

Used for converting syncing groups to the selected case conversion.

## **Related Name**

ranger.usersync.ldap.groupname.caseconversion

#### **Default Value**

none

# **API Name**

ranger.usersync.ldap.groupname.caseconversion

# **Required**

false

## **Usersync Referral**

# **Description**

Set to follow if multiple LDAP/AD servers are configured to return continuation references for results. Set to ignore if no referrals should be followed. When this parameter is set to throw, all of the normal entries are returned in the enumeration first, before the ReferralException is thrown.

#### **Related Name**

ranger.usersync.ldap.referral

#### **Default Value**

ignore

## **API Name**

ranger.usersync.ldap.referral

## **Required**

false

# **Usersync Search Base**

# **Description**

Search base for users and groups. Sample value would be dc=hadoop,dc=apache,dc=org.Multiple Ous can be configured with ; (semicolon) separated.

## **Related Name**

ranger.usersync.ldap.searchBase

# **Default Value**

#### **API Name**

ranger.usersync.ldap.searchBase

## **Required**

false

## **Usersync Enable STARTTLS**

# **Description**

Enable LDAP STARTTLS.

# **Related Name**

ranger.usersync.ldap.starttls

#### **Default Value**

false

# **API Name**

ranger.usersync.ldap.starttls

## **Required**

false

## **Usersync LDAP/AD URL**

# **Description**

LDAP server URL. Example: value = ldap://localhost:389 or ldaps://localhost:636

## **Related Name**

ranger.usersync.ldap.url

# **Default Value**

# **API Name**

ranger.usersync.ldap.url

# **Required**

false

# **Usersync User Group Name Attribute**

## **Description**

LDAP user group name attribute. Generally it is the same as username attribute. Example: sAMAccountName in AD, uid or cn in OpenLDAP

## **Related Name**

ranger.usersync.ldap.user.groupnameattribute

## **Default Value**

# **API Name**

ranger.usersync.ldap.user.groupnameattribute

#### **Required**

false

## **Usersync User Name Attribute**

## **Description**

LDAP user name attribute. Example: sAMAccountName in AD, uid or cn in OpenLDAP

#### **Related Name**

ranger.usersync.ldap.user.nameattribute

#### **Default Value**

## **API Name**

ranger.usersync.ldap.user.nameattribute

#### **Required**

false

## **Usersync User Object Class**

# **Description**

LDAP User Object Class. Example: person or user

### **Related Name**

ranger.usersync.ldap.user.objectclass

## **Default Value**

## **API Name**

ranger.usersync.ldap.user.objectclass

## **Required**

false

**Usersync User Search Base Description**

Search base for users. Sample value would be ou=users,dc=hadoop,dc=apache,dc=org. Overrides value specified in ranger.usersync.ldap.searchBase. Multiple Ous can be configured with ; (semicolon) separated eg: cn=users,dc=example,dc=com;ou=example1,ou=example2

#### **Related Name**

ranger.usersync.ldap.user.searchbase

### **Default Value**

## **API Name**

ranger.usersync.ldap.user.searchbase

### **Required**

false

#### **Usersync User Search Filter**

#### **Description**

Optional additional filter constraining the users selected for syncing. A sample value would be (dept=eng). Customize the value to suit your deployment.

#### **Related Name**

ranger.usersync.ldap.user.searchfilter

#### **Default Value**

## **API Name**

ranger.usersync.ldap.user.searchfilter

## **Required**

false

#### **Usersync User Search Scope**

#### **Description**

Search scope for the users. Value "base" indicates that only the entry specified as the search base in ranger.usersync.ldap.user.searchbase should be considered. "One" indicates that only the immediate children of the entry specified as the search base in ranger.usersync.ldap.user.searchbase should be considered. "Sub" indicates that the entry specified as the search base in ranger.usersync.ldap.user.searchbase, and all of its subordinates to any depth, should be considered.

#### **Related Name**

ranger.usersync.ldap.user.searchscope

### **Default Value**

sub

## **API Name**

ranger.usersync.ldap.user.searchscope

## **Required**

false

# **Usersync Username Case Conversion**

## **Description**

Used for converting syncing users to the selected case conversion.

#### **Related Name**

ranger.usersync.ldap.username.caseconversion

## **Default Value**

none

### **API Name**

ranger.usersync.ldap.username.caseconversion

## **Required**

false

# **Enable Results to be Paged for User/Group Request**

# **Description**

Whether results can be paged for User/Group requests.

## **Related Name**

ranger.usersync.pagedresultsenabled

# **Default Value**

true

#### **API Name**

ranger.usersync.pagedresultsenabled

#### **Required**

false

### **User/Group Request Page size.**

# **Description**

Enter Page size for User/Group Request.

#### **Related Name**

ranger.usersync.pagedresultssize

### **Default Value**

500

#### **API Name**

ranger.usersync.pagedresultssize

## **Required**

false

## **Maximum Records Per API Call**

# **Description**

Maximum number of records to be returned per API call.

#### **Related Name**

ranger.usersync.policymanager.maxrecordsperapicall

#### **Default Value**

1000

## **API Name**

ranger.usersync.policymanager.maxrecordsperapicall

#### **Required**

true

# **Ranger Usersync Policymgr Username**

# **Description**

Ranger Usersync username in Ranger Admin.

## **Related Name**

ranger.usersync.policymgr.username

#### **Default Value**

rangerusersync

#### **API Name**

ranger.usersync.policymgr.username

#### **Required**

false

## **Ranger Usersync Unix Service Port**

## **Description**

Port for Unix authentication service.

# **Related Name**

ranger.usersync.port

#### **Default Value**

5151

# **API Name**

ranger.usersync.port

#### **Required**

true

## **Ranger Usersync Role Assignment List Delimiter**

## **Description**

The parameter is used to specify delimiter while syncing roles to users and groups in Ranger Admin. It is a delimiter for roles. Example - "ROLE\_SYS\_ADMIN:u:username1,username2&ROLE\_KEY\_ADMIN:g:groupname1", where ROLE\_SYS\_ADMIN and ROLE\_KEY\_ADMIN are roles in Ranger Admin separated by delimiter &. Note - All the delimiters parameters ranger.usersync.role.assignment.list.delimiter, ranger.usersync.users.groups.assignment.list.delimiter and ranger.usersync.username.groupname.assignment.list.delimiter should have different values. The delimiters should not contain characters that are allowed in username or groupname.

#### **Related Name**

ranger.usersync.role.assignment.list.delimiter

## **Default Value**

&

#### **API Name**

ranger.usersync.role.assignment.list.delimiter

## **Required**

false

## **Usersync Sleeptime interval**

# **Description**

Sleep time interval between user sync operations in milliseconds.

## **Related Name**

ranger.usersync.sleeptimeinmillisbetweensynccycle

#### **Default Value**

1 minute(s)

## **API Name**

ranger.usersync.sleeptimeinmillisbetweensynccycle

### **Required**

false

## **Source for Syncing User and Groups**

# **Description**

For syncing from Ldap source, use

"org.apache.ranger.ldapusersync.process.LdapUserGroupBuilder". For syncing from Unix source, use "org.apache.ranger.unixusersync.process.UnixUserGroupBuilder". For syncing from File source, use "org.apache.ranger.unixusersync.process.FileSourceUserGroupBuilder"

#### **Related Name**

ranger.usersync.source.impl.class

## **Default Value**

org.apache.ranger.unixusersync.process.UnixUserGroupBuilder

#### **API Name**

ranger.usersync.source.impl.class

#### **Required**

true

## **Ranger Usersync Unix Backend**

#### **Description**

The backend mechanism to read users and groups from a UNIX system. The value is applicable only on UNIX-based systems.

## **Related Name**

ranger.usersync.unix.backend

# **Default Value**

nss

## **API Name**

ranger.usersync.unix.backend

## **Required**

false

#### **Usersync UNIX Minimum User ID**

# **Description**

Minimum User ID to start syncing. This should be set to avoid syncing of UNIX system-level users in the Ranger Admin.

# **Related Name**

ranger.usersync.unix.minUserId

## **Default Value**

500

#### **API Name**

ranger.usersync.unix.minUserId

## **Required**

false

#### **Usersync Enable User Search**

## **Description**

Enable User Search, when ranger.usersync.group.search.first.enabled is set to true.

#### **Related Name**

ranger.usersync.user.searchenabled

#### **Default Value**

false

# **API Name**

ranger.usersync.user.searchenabled

### **Required**

false

#### **Ranger Usersync Username Groupname Assignment List Delimiter**

### **Description**

The parameter is used to specify a delimiter while syncing users and groups in Ranger Admin. Used as a delimiter to differentiate between two or more users and groups. Example - "ROLE\_SYS\_ADMIN:u:username1,username2", where username1 and username2 are separated by ,. Note - All the delimiters parameters ranger.usersync.role.assignment.list.delimiter, ranger.usersync.users.groups.assignment.list.delimiter and ranger.usersync.username.groupname.assignment.list.delimiter should have different values. The delimiters should not contain characters that are allowed in username or groupname.

## **Related Name**

ranger.usersync.username.groupname.assignment.list.delimiter

### **Default Value**

,

## **API Name**

ranger.usersync.username.groupname.assignment.list.delimiter

#### **Required**

false

## **Ranger Usersync User Groups Assignment List Delimiter**

#### **Description**

The parameter is used to specify delimiter while syncing users and groups along with specified roles in Ranger Admin. It is a delimiter to differentiate between users and groups from respective roles. Example - "ROLE\_SYS\_ADMIN:u:username1,username2&ROLE\_SYS\_ADMIN:g:groupname1,groupname2", where ROLE\_SYS\_ADMIN is a role. "u" is used to denote the list of users followed by actual usernames which are username1 and username2. While "g" is used to denote the list of groups followed by actual groupnames which are groupname1 and groupname2. Note - All the delimiters parameters ranger.usersync.role.assignment.list.delimiter, ranger.usersync.users.groups.assignment.list.delimiter and ranger.usersync.username.groupname.assignment.list.delimiter should have different values. The delimiters should not contain characters that are allowed in username or groupname.

#### **Related Name**

ranger.usersync.users.groups.assignment.list.delimiter

#### **Default Value**

#### **API Name**

ranger.usersync.users.groups.assignment.list.delimiter

## **Required**

false

:

## **Ranger Usersync Conf Path**

# **Description**

Staging directory for Ranger Usersync Configuration. This should generally not be changed.

## **Related Name**

ranger\_usersync\_conf\_path

#### **Default Value**

/etc/ranger/usersync

## **API Name**

ranger\_usersync\_conf\_path

### **Required**

true

# **Usersync Bind User Password**

# **Description**

Password for the LDAP bind user used for searching users.

### **Related Name**

ranger.usersync.ldap.ldapbindpassword

#### **Default Value**

#### **API Name**

ranger\_usersync\_ldap\_ldapbindpassword

## **Required**

false

## **Ranger Usersync Max Heapsize**

## **Description**

Maximum size for the Java Process heap. Passed to Java -Xmx. Measured in megabytes.

#### **Related Name**

ranger\_usersync\_max\_heap\_size

#### **Default Value**

1 GiB

## **API Name**

ranger\_usersync\_max\_heap\_size

### **Required**

true

#### **Enable Ranger Usersync Metrics**

## **Description**

Controls whether the Ranger Usersync metrics are enabled.

## **Related Name**

ranger.usersync.metrics.enabled

#### **Default Value**

true

# **API Name**

ranger\_usersync\_metrics\_enabled

#### **Required**

false

## **Ranger Usersync Metrics File Name**

# **Description**

File name for the metrics exposed by Ranger Usersync. The file is updated at the frequency configured by Ranger Usersync Metrics Frequency.

#### **Related Name**

ranger.usersync.metrics.filename

#### **Default Value**

metrics.json

## **API Name**

ranger\_usersync\_metrics\_filename

## **Required**

false

#### **Ranger Usersync Metrics File Path**

## **Description**

The location at which the metrics exposed by Ranger Usersync will be written.

#### **Related Name**

ranger.usersync.metrics.filepath

# **Default Value**

/var/log/ranger/metrics-usersync

# **API Name**

ranger\_usersync\_metrics\_filepath

# **Required**

false

#### **Ranger Usersync Metrics Frequency**

# **Description**

The frequency at which the metrics are logged at Ranger Usersync Metrics File Path.

#### **Related Name**

ranger.usersync.metrics.frequencytimeinmillis

#### **Default Value**

1 minute(s)

## **API Name**

ranger\_usersync\_metrics\_frequency

## **Required**

# false

# **Performance**

## **Maximum Process File Descriptors**

## **Description**

If configured, overrides the process soft and hard rlimits (also called ulimits) for file descriptors to the configured value.

#### **Related Name**

#### **Default Value**

## **API Name**

rlimit\_fds

## **Required**

false

## **Resource Management**

## **Cgroup CPU Shares**

## **Description**

Number of CPU shares to assign to this role. The greater the number of shares, the larger the share of the host's CPUs that will be given to this role when the host experiences CPU contention. Must be between 2 and 262144. Defaults to 1024 for processes not managed by Cloudera Manager.

#### **Related Name**

cpu.shares

#### **Default Value**

1024

### **API Name**

rm\_cpu\_shares

## **Required**

true

## **Custom Control Group Resources (overrides Cgroup settings)**

#### **Description**

Custom control group resources to assign to this role, which will be enforced by the Linux kernel. These resources should exist on the target hosts, otherwise an error will occur when the process starts. Use the same format as used for arguments to the cgexec command: resource1,resource2:path1 or resource3:path2 For example: 'cpu,memory:my/path blkio:my2/path2' \*\*\*These settings override other cgroup settings.\*\*\*

# **Related Name**

custom.cgroups

# **Default Value**

#### **API Name**

rm\_custom\_resources

#### **Required**

false

## **Cgroup I/O Weight**

# **Description**

Weight for the read I/O requests issued by this role. The greater the weight, the higher the priority of the requests when the host experiences I/O contention. Must be between 100 and 1000. Defaults to 1000 for processes not managed by Cloudera Manager.

## **Related Name**

blkio.weight

# **Default Value**

500

#### **API Name**

rm\_io\_weight

## **Required**

true

### **Cgroup Memory Hard Limit**

# **Description**

Hard memory limit to assign to this role, enforced by the Linux kernel. When the limit is reached, the kernel will reclaim pages charged to the process. If reclaiming fails, the kernel may kill the process. Both anonymous as well as page cache pages contribute to the limit. Use a value of -1 to specify no limit. By default processes not managed by Cloudera Manager will have no limit. If the value is -1, Cloudera Manager will not monitor Cgroup memory usage therefore some of the charts will show 'No Data'

#### **Related Name**

memory.limit\_in\_bytes

#### **Default Value**

-1 MiB

#### **API Name**

rm\_memory\_hard\_limit

## **Required**

true

### **Cgroup Memory Soft Limit**

#### **Description**

Soft memory limit to assign to this role, enforced by the Linux kernel. When the limit is reached, the kernel will reclaim pages charged to the process if and only if the host is facing memory pressure. If reclaiming fails, the kernel may kill the process. Both anonymous as well as page cache pages contribute to the limit. Use a value of -1 to specify no limit. By default processes not managed by Cloudera Manager will have no limit. If the value is -1, Cloudera Manager will not monitor Cgroup memory usage therefore some of the charts will show 'No Data'

#### **Related Name**

memory.soft\_limit\_in\_bytes

#### **Default Value**

-1 MiB

## **API Name**

rm\_memory\_soft\_limit

#### **Required**

true

# **Security**

## **Ranger Usersync TLS/SSL Trust Store File**

## **Description**

The location on disk of the trust store, in .jks format, used to confirm the authenticity of TLS/SSL servers that Ranger Usersync might connect to. This trust store must contain the certificate(s) used to sign the service(s) connected to. If this parameter is not provided, the default list of well-known certificate authorities is used instead.

### **Related Name**

ranger.usersync.truststore.file

#### **Default Value**

# **API Name**

ssl\_client\_truststore\_location

## **Required**

false

# **Ranger Usersync TLS/SSL Trust Store Password**

## **Description**

The password for the Ranger Usersync TLS/SSL Trust Store File. This password is not required to access the trust store; this field can be left blank. This password provides optional integrity checking of the file. The contents of trust stores are certificates, and certificates are public information.

## **Related Name**

ranger.usersync.truststore.password

## **Default Value**

#### **API Name**

ssl\_client\_truststore\_password

#### **Required**

false

# **Stacks Collection**

# **Stacks Collection Data Retention**

## **Description**

The amount of stacks data that is retained. After the retention limit is reached, the oldest data is deleted.

## **Related Name**

stacks\_collection\_data\_retention

#### **Default Value**

100 MiB

### **API Name**

stacks\_collection\_data\_retention

#### **Required**

false

**Stacks Collection Directory**

**Description**

The directory in which stacks logs are placed. If not set, stacks are logged into a stacks subdirectory of the role's log directory. If this directory already exists, it will be owned by the current role user with 755 permissions. Sharing the same directory among multiple roles will cause an ownership race.

## **Related Name**

stacks\_collection\_directory

## **Default Value**

## **API Name**

stacks\_collection\_directory

### **Required**

false

## **Stacks Collection Enabled**

# **Description**

Whether or not periodic stacks collection is enabled.

#### **Related Name**

stacks\_collection\_enabled

#### **Default Value**

false

#### **API Name**

stacks\_collection\_enabled

#### **Required**

true

#### **Stacks Collection Frequency**

# **Description**

The frequency with which stacks are collected.

## **Related Name**

stacks\_collection\_frequency

#### **Default Value**

5.0 second(s)

#### **API Name**

stacks\_collection\_frequency

#### **Required**

false

## **Stacks Collection Method**

## **Description**

The method used to collect stacks. The jstack option involves periodically running the jstack command against the role's daemon process. The servlet method is available for those roles that have an HTTP server endpoint exposing the current stacks traces of all threads. When the servlet method is selected, that HTTP endpoint is periodically scraped.

## **Related Name**

stacks\_collection\_method

## **Default Value**

jstack

# **API Name**

stacks\_collection\_method

## **Required**

false

## **Suppressions**

#### **Suppress Configuration Validator: CDH Version Validator**

## **Description**

Whether to suppress configuration warnings produced by the CDH Version Validator configuration validator.

## **Related Name**

#### **Default Value**

false

#### **API Name**

role\_config\_suppression\_cdh\_version\_validator

### **Required**

true

## **Suppress Parameter Validation: Ranger Usersync Advanced Configuration Snippet (Safety Valve) for conf/ranger-ugsync-site.xml**

## **Description**

Whether to suppress configuration warnings produced by the built-in parameter validation for the Ranger Usersync Advanced Configuration Snippet (Safety Valve) for conf/ranger-ugsync-site.xml parameter.

## **Related Name**

### **Default Value**

false

# **API Name**

role\_config\_suppression\_conf/ranger-ugsync-site.xml\_role\_safety\_valve

#### **Required**

true

## **Suppress Parameter Validation: Ranger Usersync Logging Advanced Configuration Snippet (Safety Valve)**

# **Description**

Whether to suppress configuration warnings produced by the built-in parameter validation for the Ranger Usersync Logging Advanced Configuration Snippet (Safety Valve) parameter.

## **Related Name**

## **Default Value**

false

# **API Name**

role\_config\_suppression\_log4j\_safety\_valve

## **Required**

true

## **Suppress Parameter Validation: Ranger Usersync Log Directory**

## **Description**

Whether to suppress configuration warnings produced by the built-in parameter validation for the Ranger Usersync Log Directory parameter.

#### **Related Name**

## **Default Value**

false

# **API Name**

role\_config\_suppression\_log\_dir

# **Required**

true

## **Suppress Parameter Validation: Heap Dump Directory**

## **Description**

Whether to suppress configuration warnings produced by the built-in parameter validation for the Heap Dump Directory parameter.

#### **Related Name**

#### **Default Value**

false

## **API Name**

role\_config\_suppression\_oom\_heap\_dump\_dir

#### **Required**

true

## **Suppress Parameter Validation: Usersync Filesource File Name**

#### **Description**

Whether to suppress configuration warnings produced by the built-in parameter validation for the Usersync Filesource File Name parameter.

#### **Related Name**

#### **Default Value**

false

## **API Name**

role\_config\_suppression\_ranger.usersync.filesource.file

### **Required**

true

## **Suppress Parameter Validation: Usersync Filesource Delimiter**

#### **Description**

Whether to suppress configuration warnings produced by the built-in parameter validation for the Usersync Filesource Delimiter parameter.

#### **Related Name**

#### **Default Value**

false

# **API Name**

role\_config\_suppression\_ranger.usersync.filesource.text.delimiter

### **Required**

true

### **Suppress Parameter Validation: Ranger Usersync Group Based Role Assignment Rules**

# **Description**

Whether to suppress configuration warnings produced by the built-in parameter validation for the Ranger Usersync Group Based Role Assignment Rules parameter.

## **Related Name**

**Default Value**

false

## **API Name**

role\_config\_suppression\_ranger.usersync.group.based.role.assignment.rules

#### **Required**

true

#### **Suppress Parameter Validation: Usersync Group Member Attribute**

## **Description**

Whether to suppress configuration warnings produced by the built-in parameter validation for the Usersync Group Member Attribute parameter.

## **Related Name**

#### **Default Value**

false

## **API Name**

role\_config\_suppression\_ranger.usersync.group.memberattributename

### **Required**

true

#### **Suppress Parameter Validation: Usersync Group Name Attribute**

# **Description**

Whether to suppress configuration warnings produced by the built-in parameter validation for the Usersync Group Name Attribute parameter.

## **Related Name**

#### **Default Value**

false

## **API Name**

role\_config\_suppression\_ranger.usersync.group.nameattribute

## **Required**

true

# **Suppress Parameter Validation: Usersync Group Object Class**

#### **Description**

Whether to suppress configuration warnings produced by the built-in parameter validation for the Usersync Group Object Class parameter.

# **Related Name**

## **Default Value**

false

# **API Name**

role\_config\_suppression\_ranger.usersync.group.objectclass

# **Required**

true

# **Suppress Parameter Validation: Usersync Group Search Base**

# **Description**

Whether to suppress configuration warnings produced by the built-in parameter validation for the Usersync Group Search Base parameter.

### **Related Name**

## **Default Value**

false

#### **API Name**

role\_config\_suppression\_ranger.usersync.group.searchbase

#### **Required**

true

## **Suppress Parameter Validation: Usersync Group Search Filter**

## **Description**

Whether to suppress configuration warnings produced by the built-in parameter validation for the Usersync Group Search Filter parameter.

#### **Related Name**

#### **Default Value**

false

## **API Name**

role\_config\_suppression\_ranger.usersync.group.searchfilter

#### **Required**

true

#### **Suppress Parameter Validation: Usersync Bind User**

## **Description**

Whether to suppress configuration warnings produced by the built-in parameter validation for the Usersync Bind User parameter.

### **Related Name**

#### **Default Value**

false

# **API Name**

role\_config\_suppression\_ranger.usersync.ldap.binddn

### **Required**

true

# **Suppress Parameter Validation: Usersync Search Base**

## **Description**

Whether to suppress configuration warnings produced by the built-in parameter validation for the Usersync Search Base parameter.

### **Related Name**

#### **Default Value**

false

## **API Name**

role\_config\_suppression\_ranger.usersync.ldap.searchbase

#### **Required**

true

## **Suppress Parameter Validation: Usersync LDAP/AD URL**

## **Description**

Whether to suppress configuration warnings produced by the built-in parameter validation for the Usersync LDAP/AD URL parameter.

#### **Related Name**

#### **Default Value**

false

## **API Name**

role\_config\_suppression\_ranger.usersync.ldap.url

#### **Required**

true

# **Suppress Parameter Validation: Usersync User Group Name Attribute**

## **Description**

Whether to suppress configuration warnings produced by the built-in parameter validation for the Usersync User Group Name Attribute parameter.

#### **Related Name**

#### **Default Value**

false

### **API Name**

role\_config\_suppression\_ranger.usersync.ldap.user.groupnameattribute

#### **Required**

true

### **Suppress Parameter Validation: Usersync User Name Attribute**

#### **Description**

Whether to suppress configuration warnings produced by the built-in parameter validation for the Usersync User Name Attribute parameter.

## **Related Name**

#### **Default Value**

false

## **API Name**

role\_config\_suppression\_ranger.usersync.ldap.user.nameattribute

## **Required**

true

## **Suppress Parameter Validation: Usersync User Object Class**

## **Description**

Whether to suppress configuration warnings produced by the built-in parameter validation for the Usersync User Object Class parameter.

#### **Related Name**

#### **Default Value**

false

# **API Name**

role\_config\_suppression\_ranger.usersync.ldap.user.objectclass

#### **Required**

true

## **Suppress Parameter Validation: Usersync User Search Base**

## **Description**

Whether to suppress configuration warnings produced by the built-in parameter validation for the Usersync User Search Base parameter.

#### **Related Name**

#### **Default Value**

false

### **API Name**

role\_config\_suppression\_ranger.usersync.ldap.user.searchbase

#### **Required**

true

# **Suppress Parameter Validation: Usersync User Search Filter**

#### **Description**

Whether to suppress configuration warnings produced by the built-in parameter validation for the Usersync User Search Filter parameter.

#### **Related Name**

## **Default Value**

false

## **API Name**

role\_config\_suppression\_ranger.usersync.ldap.user.searchfilter

## **Required**

true

## **Suppress Parameter Validation: Ranger Usersync Policymgr Username**

#### **Description**

Whether to suppress configuration warnings produced by the built-in parameter validation for the Ranger Usersync Policymgr Username parameter.

#### **Related Name**

#### **Default Value**

false

# **API Name**

role\_config\_suppression\_ranger.usersync.policymgr.username

#### **Required**

true

# **Suppress Parameter Validation: Ranger Usersync Unix Service Port**

## **Description**

Whether to suppress configuration warnings produced by the built-in parameter validation for the Ranger Usersync Unix Service Port parameter.

#### **Related Name**

#### **Default Value**

false

## **API Name**

role\_config\_suppression\_ranger.usersync.port

## **Required**

true

#### **Suppress Parameter Validation: Ranger Usersync Role Assignment List Delimiter**

# **Description**

Whether to suppress configuration warnings produced by the built-in parameter validation for the Ranger Usersync Role Assignment List Delimiter parameter.

#### **Related Name**

#### **Default Value**

false

# **API Name**

role\_config\_suppression\_ranger.usersync.role.assignment.list.delimiter

## **Required**

true

#### **Suppress Parameter Validation: Ranger Usersync Username Groupname Assignment List Delimiter Description**

Whether to suppress configuration warnings produced by the built-in parameter validation for the Ranger Usersync Username Groupname Assignment List Delimiter parameter.

## **Related Name**

### **Default Value**

false

## **API Name**

role\_config\_suppression\_ranger.usersync.username.groupname.assignment.list.delimiter

#### **Required**

true

**Suppress Parameter Validation: Ranger Usersync User Groups Assignment List Delimiter Description**

Whether to suppress configuration warnings produced by the built-in parameter validation for the Ranger Usersync User Groups Assignment List Delimiter parameter.

## **Related Name**

#### **Default Value**

false

# **API Name**

role\_config\_suppression\_ranger.usersync.users.groups.assignment.list.delimiter

#### **Required**

true

#### **Suppress Parameter Validation: Ranger Usersync Conf Path**

# **Description**

Whether to suppress configuration warnings produced by the built-in parameter validation for the Ranger Usersync Conf Path parameter.

#### **Related Name**

#### **Default Value**

false

# **API Name**

role\_config\_suppression\_ranger\_usersync\_conf\_path

#### **Required**

true

## **Suppress Parameter Validation: Usersync Bind User Password**

## **Description**

Whether to suppress configuration warnings produced by the built-in parameter validation for the Usersync Bind User Password parameter.

#### **Related Name**

#### **Default Value**

false

## **API Name**

role\_config\_suppression\_ranger\_usersync\_ldap\_ldapbindpassword

#### **Required**

true

#### **Suppress Parameter Validation: Ranger Usersync Max Heapsize**

## **Description**

Whether to suppress configuration warnings produced by the built-in parameter validation for the Ranger Usersync Max Heapsize parameter.

## **Related Name**

#### **Default Value**

false

## **API Name**

role\_config\_suppression\_ranger\_usersync\_max\_heap\_size

## **Required**

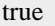

## **Suppress Parameter Validation: Ranger Usersync Metrics File Name**

# **Description**

Whether to suppress configuration warnings produced by the built-in parameter validation for the Ranger Usersync Metrics File Name parameter.

#### **Related Name**

#### **Default Value**

false

# **API Name**

role\_config\_suppression\_ranger\_usersync\_metrics\_filename

## **Required**

true

#### **Suppress Parameter Validation: Ranger Usersync Metrics File Path**

#### **Description**

Whether to suppress configuration warnings produced by the built-in parameter validation for the Ranger Usersync Metrics File Path parameter.

#### **Related Name**

#### **Default Value**

false

## **API Name**

role\_config\_suppression\_ranger\_usersync\_metrics\_filepath

#### **Required**

true

## **Suppress Parameter Validation: Ranger Usersync Environment Advanced Configuration Snippet (Safety Valve)**

## **Description**

Whether to suppress configuration warnings produced by the built-in parameter validation for the Ranger Usersync Environment Advanced Configuration Snippet (Safety Valve) parameter.

#### **Related Name**

#### **Default Value**

false

## **API Name**

role\_config\_suppression\_ranger\_usersync\_role\_env\_safety\_valve

## **Required**

true

## **Suppress Parameter Validation: Custom Control Group Resources (overrides Cgroup settings) Description**

Whether to suppress configuration warnings produced by the built-in parameter validation for the Custom Control Group Resources (overrides Cgroup settings) parameter.

#### **Related Name**

#### **Default Value**

false

# **API Name**

role\_config\_suppression\_rm\_custom\_resources

## **Required**

true

#### **Suppress Parameter Validation: Role Triggers**

## **Description**

Whether to suppress configuration warnings produced by the built-in parameter validation for the Role Triggers parameter.

# **Related Name**

**Default Value**

false

# **API Name**

role\_config\_suppression\_role\_triggers

## **Required**

true

#### **Suppress Parameter Validation: Ranger Usersync TLS/SSL Trust Store File**

# **Description**

Whether to suppress configuration warnings produced by the built-in parameter validation for the Ranger Usersync TLS/SSL Trust Store File parameter.

## **Related Name**

#### **Default Value**

false

#### **API Name**

role\_config\_suppression\_ssl\_client\_truststore\_location

## **Required**

true

# **Suppress Parameter Validation: Ranger Usersync TLS/SSL Trust Store Password**

# **Description**

Whether to suppress configuration warnings produced by the built-in parameter validation for the Ranger Usersync TLS/SSL Trust Store Password parameter.

# **Related Name**

## **Default Value**

false

## **API Name**

role\_config\_suppression\_ssl\_client\_truststore\_password

## **Required**

true

**Suppress Parameter Validation: Stacks Collection Directory Description**
Whether to suppress configuration warnings produced by the built-in parameter validation for the Stacks Collection Directory parameter.

## **Related Name**

#### **Default Value**

false

# **API Name**

role\_config\_suppression\_stacks\_collection\_directory

#### **Required**

true

## **Suppress Health Test: Audit Pipeline Test**

# **Description**

Whether to suppress the results of the Audit Pipeline Test heath test. The results of suppressed health tests are ignored when computing the overall health of the associated host, role or service, so suppressed health tests will not generate alerts.

### **Related Name**

#### **Default Value**

false

# **API Name**

role\_health\_suppression\_ranger\_ranger\_usersync\_audit\_health

## **Required**

true

#### **Suppress Health Test: File Descriptors**

#### **Description**

Whether to suppress the results of the File Descriptors heath test. The results of suppressed health tests are ignored when computing the overall health of the associated host, role or service, so suppressed health tests will not generate alerts.

## **Related Name**

#### **Default Value**

false

#### **API Name**

role health suppression ranger ranger usersync file descriptor

#### **Required**

true

## **Suppress Health Test: Host Health**

## **Description**

Whether to suppress the results of the Host Health heath test. The results of suppressed health tests are ignored when computing the overall health of the associated host, role or service, so suppressed health tests will not generate alerts.

#### **Related Name**

#### **Default Value**

false

### **API Name**

role\_health\_suppression\_ranger\_ranger\_usersync\_host\_health

# **Required**

true

## **Suppress Health Test: Log Directory Free Space**

# **Description**

Whether to suppress the results of the Log Directory Free Space heath test. The results of suppressed health tests are ignored when computing the overall health of the associated host, role or service, so suppressed health tests will not generate alerts.

## **Related Name**

#### **Default Value**

false

## **API Name**

role\_health\_suppression\_ranger\_ranger\_usersync\_log\_directory\_free\_space

#### **Required**

true

# **Suppress Health Test: Process Status**

#### **Description**

Whether to suppress the results of the Process Status heath test. The results of suppressed health tests are ignored when computing the overall health of the associated host, role or service, so suppressed health tests will not generate alerts.

#### **Related Name**

### **Default Value**

false

# **API Name**

role\_health\_suppression\_ranger\_ranger\_usersync\_scm\_health

# **Required**

true

# **Suppress Health Test: Swap Memory Usage**

#### **Description**

Whether to suppress the results of the Swap Memory Usage heath test. The results of suppressed health tests are ignored when computing the overall health of the associated host, role or service, so suppressed health tests will not generate alerts.

#### **Related Name**

#### **Default Value**

false

# **API Name**

role\_health\_suppression\_ranger\_ranger\_usersync\_swap\_memory\_usage

# **Required**

true

**Suppress Health Test: Swap Memory Usage Rate Beta Description**

Whether to suppress the results of the Swap Memory Usage Rate Beta heath test. The results of suppressed health tests are ignored when computing the overall health of the associated host, role or service, so suppressed health tests will not generate alerts.

## **Related Name**

# **Default Value**

false

# **API Name**

role\_health\_suppression\_ranger\_ranger\_usersync\_swap\_memory\_usage\_rate

### **Required**

true

## **Suppress Health Test: Unexpected Exits**

#### **Description**

Whether to suppress the results of the Unexpected Exits heath test. The results of suppressed health tests are ignored when computing the overall health of the associated host, role or service, so suppressed health tests will not generate alerts.

## **Related Name**

#### **Default Value**

false

### **API Name**

role\_health\_suppression\_ranger\_ranger\_usersync\_unexpected\_exits

#### **Required**

true

# **Service-Wide**

## **Advanced**

## **System Group**

**Description**

The group that this service's processes should run as.

### **Related Name**

#### **Default Value**

ranger

#### **API Name**

process\_groupname

### **Required**

true

# **System User**

#### **Description**

The user that this service's processes should run as.

# **Related Name**

#### **Default Value**

ranger

# **API Name**

process\_username

#### **Required**

true

## **Ranger Service Environment Advanced Configuration Snippet (Safety Valve)**

# **Description**

For advanced use only, key-value pairs (one on each line) to be inserted into a role's environment. Applies to configurations of all roles in this service except client configuration.

## **Related Name**

#### **Default Value**

## **API Name**

RANGER\_service\_env\_safety\_valve

#### **Required**

false

## **Monitoring**

## **Enable Service Level Health Alerts**

### **Description**

When set, Cloudera Manager will send alerts when the health of this service reaches the threshold specified by the EventServer setting eventserver\_health\_events\_alert\_threshold

## **Related Name**

#### **Default Value**

true

#### **API Name**

enable\_alerts

## **Required**

false

# **Enable Configuration Change Alerts**

# **Description**

When set, Cloudera Manager will send alerts when this entity's configuration changes.

## **Related Name**

#### **Default Value**

false

# **API Name**

enable\_config\_alerts

# **Required**

false

# **Healthy Ranger Admin Monitoring Thresholds**

## **Description**

The health test thresholds of the overall Ranger Admin health. The check returns "Concerning" health if the percentage of "Healthy" Ranger Admins falls below the warning threshold. The check is unhealthy if the total percentage of "Healthy" and "Concerning" Ranger Admins falls below the critical threshold.

## **Related Name**

#### **Default Value**

Warning: 99.0 %, Critical: 49.0 %

# **API Name**

RANGER\_RANGER\_ADMIN\_healthy\_thresholds

#### **Required**

false

## **Ranger Tagsync Role Health Test**

## **Description**

When computing the overall RANGER health, consider Ranger Tagsync's health

### **Related Name**

#### **Default Value**

true

#### **API Name**

RANGER\_RANGER\_TAGSYNC\_health\_enabled

#### **Required**

false

#### **Ranger Usersync Role Health Test**

#### **Description**

When computing the overall RANGER health, consider Ranger Usersync's health

### **Related Name**

#### **Default Value**

true

#### **API Name**

RANGER\_RANGER\_USERSYNC\_health\_enabled

#### **Required**

false

#### **Service Triggers**

## **Description**

The configured triggers for this service. This is a JSON-formatted list of triggers. These triggers are evaluated as part as the health system. Every trigger expression is parsed, and if the trigger condition is met, the list of actions provided in the trigger expression is executed. Each trigger has the following fields:

- triggerName (mandatory) The name of the trigger. This value must be unique for the specific service.
- triggerExpression (mandatory) A tsquery expression representing the trigger.
- streamThreshold (optional) The maximum number of streams that can satisfy a condition of a trigger before the condition fires. By default set to 0, and any stream returned causes the condition to fire.
- enabled (optional) By default set to 'true'. If set to 'false', the trigger is not evaluated.

• expressionEditorConfig (optional) - Metadata for the trigger editor. If present, the trigger should only be edited from the Edit Trigger page; editing the trigger here can lead to inconsistencies.

For example, the following JSON formatted trigger fires if there are more than 10 DataNodes with more than 500 file descriptors opened:[{"triggerName": "sample-trigger", "triggerExpression": "I F (SELECT fd\_open WHERE roleType = DataNode and last(fd\_open) > 500) DO health:bad", " streamThreshold": 10, "enabled": "true"}]See the trigger rules documentation for more details on how to write triggers using tsquery.The JSON format is evolving and may change and, as a result, backward compatibility is not guaranteed between releases.

## **Related Name**

## **Default Value**

 $\prod$ 

# **API Name**

service\_triggers

#### **Required**

true

## **Service Monitor Derived Configs Advanced Configuration Snippet (Safety Valve)**

### **Description**

For advanced use only, a list of derived configuration properties that will be used by the Service Monitor instead of the default ones.

#### **Related Name**

## **Default Value**

## **API Name**

smon\_derived\_configs\_safety\_valve

## **Required**

false

# **Other**

#### **HDFS Service**

#### **Description**

Name of the HDFS service that this Ranger service instance depends on

## **Related Name**

### **Default Value**

#### **API Name**

hdfs service

### **Required**

true

# **Ranger KMS Keyadmin User Initial Password**

#### **Description**

Password for the Ranger administrator, whose login name is "keyadmin". The password should be minimum 8 characters long, with at least one alphabetic and one numeric character. The following characters are invalid: "' $\backslash$   $\backslash$   $\land$ . Note that this password is only used to setup Ranger in the cluster: any subsequent changes will not be effective. This password can be later changed from the Ranger Admin UI under the user profile page.

# **Related Name**

keyadmin\_user\_password

#### **Default Value**

#### **API Name**

keyadmin\_user\_password

### **Required**

true

# **Load Balancer Address**

# **Description**

Load Balancer Address used by clients to access Ranger Admin. Only required when Ranger Admin is running with High Availability. Example: http://load-balancer-host:load-balancer-port

## **Related Name**

ranger.externalurl

# **Default Value**

#### **API Name**

load\_balancer\_url

### **Required**

false

# **Ranger Plugin DFS Audit Enabled**

# **Description**

Whether DFS audit is enabled.

#### **Related Name**

ranger\_plugin\_hdfs\_audit\_enabled

#### **Default Value**

true

# **API Name**

ranger\_plugin\_hdfs\_audit\_enabled

#### **Required**

false

# **Ranger Plugin DFS Audit URL**

## **Description**

An absolute URL with no trailing slash should be entered, or leave the value empty. Allows setting up a centralized storage location for Ranger audits. This URL is used as the base for audit directories: all services plugging into Ranger will prepend this URL to their configured path used to store Ranger audits.

# **Related Name**

ranger\_plugin\_hdfs\_audit\_url

#### **Default Value**

/ranger/audit

## **API Name**

ranger\_plugin\_hdfs\_audit\_url

#### **Required**

false

## **Ranger Admin User Initial Password**

## **Description**

Password for the Ranger administrator, whose login name is "admin". The password should be minimum 8 characters long, with at least one alphabetic and one numeric character. The following characters are invalid: "' $\backslash$ '. Note that this password is only used to setup Ranger in the cluster: any subsequent changes will not be effective. This password can be later changed from the Ranger Admin UI under the user profile page.

## **Related Name**

rangeradmin\_user\_password

# **Default Value**

#### **API Name**

rangeradmin\_user\_password

# **Required**

true

# **Ranger Tagsync User Initial Password**

#### **Description**

Password for the Ranger administrator, whose login name is "rangertagsync". The password should be minimum 8 characters long, with at least one alphabetic and one numeric character. The following characters are invalid: " $\langle \cdot \rangle$ ". Note that this password is only used to setup Ranger in the cluster: any subsequent changes will not be effective. This password can be later changed from the Ranger Admin UI under the user profile page.

#### **Related Name**

rangertagsync\_user\_password

### **Default Value**

# **API Name**

rangertagsync\_user\_password

#### **Required**

true

# **Ranger Usersync User Initial Password**

#### **Description**

Password for the Ranger administrator, whose login name is "rangerusersync". The password should be minimum 8 characters long, with at least one alphabetic and one numeric character. The following characters are invalid: "'\`. Note that this password is only used to setup Ranger in the cluster: any subsequent changes will not be effective. This password can be later changed from the Ranger Admin UI under the user profile page.

# **Related Name**

rangerusersync\_user\_password

## **Default Value**

#### **API Name**

rangerusersync\_user\_password

#### **Required**

# **Solr Service**

# **Description**

Name of the Solr service that this Ranger service instance depends on

# **Related Name**

### **Default Value**

#### **API Name**

solr\_service

#### **Required**

true

# **Ports and Addresses**

# **Admin HTTP Port**

# **Description**

HTTP Port for Ranger Admin.

### **Related Name**

ranger.service.http.port

#### **Default Value**

6080

# **API Name**

ranger\_service\_http\_port

### **Required**

true

# **Admin HTTPS port**

# **Description**

HTTPS Port for Ranger Admin. Only used when SSL is enabled for Ranger Admin.

# **Related Name**

ranger.service.https.port

#### **Default Value**

6182

## **API Name**

ranger\_service\_https\_port

### **Required**

true

## **Suppressions**

**Suppress Configuration Validator: Atlas Source: Kafka Consumer Group**

# **Description**

Whether to suppress configuration warnings produced by the Atlas Source: Kafka Consumer Group configuration validator.

# **Related Name**

### **Default Value**

false

# **API Name**

role\_config\_suppression\_atlas.kafka.entities.group.id

# **Required**

true

## **Suppress Configuration Validator: CDH Version Validator**

# **Description**

Whether to suppress configuration warnings produced by the CDH Version Validator configuration validator.

## **Related Name**

#### **Default Value**

false

## **API Name**

role\_config\_suppression\_cdh\_version\_validator

## **Required**

true

# **Suppress Configuration Validator: Ranger Tagsync Advanced Configuration Snippet (Safety Valve) for conf/atlas-application.properties**

# **Description**

Whether to suppress configuration warnings produced by the Ranger Tagsync Advanced Configuration Snippet (Safety Valve) for conf/atlas-application.properties configuration validator.

# **Related Name**

#### **Default Value**

false

# **API Name**

role\_config\_suppression\_conf/atlas-application.properties\_role\_safety\_valve

#### **Required**

true

# **Suppress Configuration Validator: Ranger Admin Advanced Configuration Snippet (Safety Valve) for conf/ranger-admin-site.xml**

# **Description**

Whether to suppress configuration warnings produced by the Ranger Admin Advanced Configuration Snippet (Safety Valve) for conf/ranger-admin-site.xml configuration validator.

### **Related Name**

#### **Default Value**

false

# **API Name**

role\_config\_suppression\_conf/ranger-admin-site.xml\_role\_safety\_valve

### **Required**

# **Suppress Configuration Validator: Ranger Tagsync Advanced Configuration Snippet (Safety Valve) for conf/ranger-tagsync-policymgr-ssl.xml**

# **Description**

Whether to suppress configuration warnings produced by the Ranger Tagsync Advanced Configuration Snippet (Safety Valve) for conf/ranger-tagsync-policymgr-ssl.xml configuration validator.

# **Related Name**

## **Default Value**

false

# **API Name**

role\_config\_suppression\_conf/ranger-tagsync-policymgr-ssl.xml\_role\_safety\_valve

# **Required**

true

# **Suppress Configuration Validator: Ranger Tagsync Advanced Configuration Snippet (Safety Valve) for conf/ranger-tagsync-site.xml**

# **Description**

Whether to suppress configuration warnings produced by the Ranger Tagsync Advanced Configuration Snippet (Safety Valve) for conf/ranger-tagsync-site.xml configuration validator.

# **Related Name**

#### **Default Value**

false

### **API Name**

role\_config\_suppression\_conf/ranger-tagsync-site.xml\_role\_safety\_valve

## **Required**

true

# **Suppress Configuration Validator: Ranger Usersync Advanced Configuration Snippet (Safety Valve) for conf/ranger-ugsync-site.xml**

#### **Description**

Whether to suppress configuration warnings produced by the Ranger Usersync Advanced Configuration Snippet (Safety Valve) for conf/ranger-ugsync-site.xml configuration validator.

#### **Related Name**

#### **Default Value**

false

## **API Name**

role\_config\_suppression\_conf/ranger-ugsync-site.xml\_role\_safety\_valve

### **Required**

true

# **Suppress Configuration Validator: Ranger Admin Logging Advanced Configuration Snippet (Safety Valve)**

# **Description**

Whether to suppress configuration warnings produced by the Ranger Admin Logging Advanced Configuration Snippet (Safety Valve) configuration validator.

#### **Related Name**

## **Default Value**

false

# **API Name**

role\_config\_suppression\_log4j\_safety\_valve

## **Required**

true

# **Suppress Configuration Validator: Ranger Admin Log Directory**

# **Description**

Whether to suppress configuration warnings produced by the Ranger Admin Log Directory configuration validator.

#### **Related Name**

#### **Default Value**

false

# **API Name**

role\_config\_suppression\_log\_dir

## **Required**

true

#### **Suppress Configuration Validator: Heap Dump Directory**

# **Description**

Whether to suppress configuration warnings produced by the Heap Dump Directory configuration validator.

# **Related Name**

## **Default Value**

false

# **API Name**

role\_config\_suppression\_oom\_heap\_dump\_dir

## **Required**

true

#### **Suppress Configuration Validator: Exclude Users from Audit Access Tab**

# **Description**

Whether to suppress configuration warnings produced by the Exclude Users from Audit Access Tab configuration validator.

## **Related Name**

## **Default Value**

false

# **API Name**

role\_config\_suppression\_ranger.accesslogs.exclude.users.list

#### **Required**

true

**Suppress Configuration Validator: Kerberos Cookie Path Description**

Whether to suppress configuration warnings produced by the Kerberos Cookie Path configuration validator.

# **Related Name**

#### **Default Value**

false

# **API Name**

role\_config\_suppression\_ranger.admin.kerberos.cookie.path

#### **Required**

true

# **Suppress Configuration Validator: Default Policy Groups**

# **Description**

Whether to suppress configuration warnings produced by the Default Policy Groups configuration validator.

# **Related Name**

## **Default Value**

false

# **API Name**

role\_config\_suppression\_ranger.default.policy.groups

### **Required**

true

# **Suppress Configuration Validator: Default Policy Users**

# **Description**

Whether to suppress configuration warnings produced by the Default Policy Users configuration validator.

# **Related Name**

#### **Default Value**

false

## **API Name**

role\_config\_suppression\_ranger.default.policy.users

# **Required**

true

## **Suppress Configuration Validator: Admin AD Auth Base DN**

# **Description**

Whether to suppress configuration warnings produced by the Admin AD Auth Base DN configuration validator.

# **Related Name**

# **Default Value**

false

# **API Name**

role\_config\_suppression\_ranger.ldap.ad.base.dn

# **Required**

true

# **Suppress Configuration Validator: Admin AD Auth Bind DN**

## **Description**

Whether to suppress configuration warnings produced by the Admin AD Auth Bind DN configuration validator.

#### **Related Name**

### **Default Value**

false

# **API Name**

role\_config\_suppression\_ranger.ldap.ad.bind.dn

# **Required**

true

# **Suppress Configuration Validator: Admin AD Auth Domain Name**

## **Description**

Whether to suppress configuration warnings produced by the Admin AD Auth Domain Name configuration validator.

### **Related Name**

#### **Default Value**

false

## **API Name**

role\_config\_suppression\_ranger.ldap.ad.domain

#### **Required**

true

## **Suppress Configuration Validator: Admin AD Auth URL**

#### **Description**

Whether to suppress configuration warnings produced by the Admin AD Auth URL configuration validator.

#### **Related Name**

#### **Default Value**

false

# **API Name**

role\_config\_suppression\_ranger.ldap.ad.url

### **Required**

true

## **Suppress Configuration Validator: Admin AD Auth User Search Filter**

#### **Description**

Whether to suppress configuration warnings produced by the Admin AD Auth User Search Filter configuration validator.

#### **Related Name**

#### **Default Value**

false

# **API Name**

role\_config\_suppression\_ranger.ldap.ad.user.searchfilter

#### **Required**

true

#### **Suppress Configuration Validator: Admin LDAP Auth Base DN**

# **Description**

Whether to suppress configuration warnings produced by the Admin LDAP Auth Base DN configuration validator.

### **Related Name**

**Default Value**

false

## **API Name**

role\_config\_suppression\_ranger.ldap.base.dn

### **Required**

true

#### **Suppress Configuration Validator: Admin LDAP Auth Bind User**

# **Description**

Whether to suppress configuration warnings produced by the Admin LDAP Auth Bind User configuration validator.

# **Related Name**

#### **Default Value**

false

## **API Name**

role\_config\_suppression\_ranger.ldap.bind.dn

## **Required**

true

#### **Suppress Configuration Validator: Admin LDAP Auth Group Role Attribute**

# **Description**

Whether to suppress configuration warnings produced by the Admin LDAP Auth Group Role Attribute configuration validator.

## **Related Name**

#### **Default Value**

false

# **API Name**

role\_config\_suppression\_ranger.ldap.group.roleattribute

### **Required**

true

# **Suppress Configuration Validator: Admin LDAP Auth Group Search Base**

## **Description**

Whether to suppress configuration warnings produced by the Admin LDAP Auth Group Search Base configuration validator.

# **Related Name**

# **Default Value**

false

# **API Name**

role\_config\_suppression\_ranger.ldap.group.searchbase

# **Required**

true

# **Suppress Configuration Validator: Admin LDAP Auth Group Search Filter**

# **Description**

Whether to suppress configuration warnings produced by the Admin LDAP Auth Group Search Filter configuration validator.

## **Related Name**

## **Default Value**

false

### **API Name**

role\_config\_suppression\_ranger.ldap.group.searchfilter

### **Required**

true

## **Suppress Configuration Validator: Admin LDAP Auth URL**

## **Description**

Whether to suppress configuration warnings produced by the Admin LDAP Auth URL configuration validator.

#### **Related Name**

#### **Default Value**

false

# **API Name**

role\_config\_suppression\_ranger.ldap.url

#### **Required**

true

# **Suppress Configuration Validator: Admin LDAP Auth User DN Pattern**

## **Description**

Whether to suppress configuration warnings produced by the Admin LDAP Auth User DN Pattern configuration validator.

## **Related Name**

### **Default Value**

false

# **API Name**

role\_config\_suppression\_ranger.ldap.user.dnpattern

#### **Required**

# **Suppress Configuration Validator: Admin LDAP Auth User Search Filter**

# **Description**

Whether to suppress configuration warnings produced by the Admin LDAP Auth User Search Filter configuration validator.

### **Related Name**

#### **Default Value**

false

# **API Name**

role\_config\_suppression\_ranger.ldap.user.searchfilter

## **Required**

true

# **Suppress Configuration Validator: SSO Browser Useragent**

# **Description**

Whether to suppress configuration warnings produced by the SSO Browser Useragent configuration validator.

#### **Related Name**

#### **Default Value**

false

# **API Name**

role\_config\_suppression\_ranger.sso.browser.useragent

## **Required**

true

# **Suppress Configuration Validator: SSO Provider Url**

## **Description**

Whether to suppress configuration warnings produced by the SSO Provider Url configuration validator.

## **Related Name**

#### **Default Value**

false

## **API Name**

role\_config\_suppression\_ranger.sso.providerurl

## **Required**

true

#### **Suppress Configuration Validator: SSO Public Key**

#### **Description**

Whether to suppress configuration warnings produced by the SSO Public Key configuration validator.

# **Related Name**

## **Default Value**

false

# **API Name**

role\_config\_suppression\_ranger.sso.publickey

# **Required**

true

## **Suppress Configuration Validator: Tag Service Name**

# **Description**

Whether to suppress configuration warnings produced by the Tag Service Name configuration validator.

# **Related Name**

#### **Default Value**

false

# **API Name**

role\_config\_suppression\_ranger.tagservice.auto.name

### **Required**

true

# **Suppress Configuration Validator: Capture Cluster name**

## **Description**

Whether to suppress configuration warnings produced by the Capture Cluster name configuration validator.

#### **Related Name**

#### **Default Value**

false

## **API Name**

role\_config\_suppression\_ranger.tagsync.atlas.default.cluster.name

#### **Required**

true

# **Suppress Configuration Validator: Ranger Tagsync Username**

# **Description**

Whether to suppress configuration warnings produced by the Ranger Tagsync Username configuration validator.

#### **Related Name**

#### **Default Value**

false

# **API Name**

role\_config\_suppression\_ranger.tagsync.dest.ranger.username

# **Required**

true

## **Suppress Configuration Validator: File Source: Filename**

### **Description**

Whether to suppress configuration warnings produced by the File Source: Filename configuration validator.

#### **Related Name**

### **Default Value**

false

# **API Name**

role\_config\_suppression\_ranger.tagsync.source.file.filename

#### **Required**

true

# **Suppress Configuration Validator: Admin UNIX Auth Service Hostname**

# **Description**

Whether to suppress configuration warnings produced by the Admin UNIX Auth Service Hostname configuration validator.

#### **Related Name**

#### **Default Value**

false

# **API Name**

role\_config\_suppression\_ranger.unixauth.service.hostname

## **Required**

true

## **Suppress Configuration Validator: Admin Unix Auth Service Port**

# **Description**

Whether to suppress configuration warnings produced by the Admin Unix Auth Service Port configuration validator.

### **Related Name**

#### **Default Value**

false

# **API Name**

role\_config\_suppression\_ranger.unixauth.service.port

## **Required**

true

#### **Suppress Configuration Validator: Usersync Filesource File Name**

# **Description**

Whether to suppress configuration warnings produced by the Usersync Filesource File Name configuration validator.

## **Related Name**

# **Default Value**

false

# **API Name**

role\_config\_suppression\_ranger.usersync.filesource.file

#### **Required**

true

**Suppress Configuration Validator: Usersync Filesource Delimiter Description**

Whether to suppress configuration warnings produced by the Usersync Filesource Delimiter configuration validator.

## **Related Name**

#### **Default Value**

false

# **API Name**

role\_config\_suppression\_ranger.usersync.filesource.text.delimiter

#### **Required**

true

# **Suppress Configuration Validator: Ranger Usersync Group Based Role Assignment Rules**

# **Description**

Whether to suppress configuration warnings produced by the Ranger Usersync Group Based Role Assignment Rules configuration validator.

#### **Related Name**

#### **Default Value**

false

# **API Name**

role\_config\_suppression\_ranger.usersync.group.based.role.assignment.rules

#### **Required**

true

#### **Suppress Configuration Validator: Usersync Group Member Attribute**

# **Description**

Whether to suppress configuration warnings produced by the Usersync Group Member Attribute configuration validator.

# **Related Name**

#### **Default Value**

false

# **API Name**

role\_config\_suppression\_ranger.usersync.group.memberattributename

### **Required**

true

#### **Suppress Configuration Validator: Usersync Group Name Attribute**

# **Description**

Whether to suppress configuration warnings produced by the Usersync Group Name Attribute configuration validator.

# **Related Name**

## **Default Value**

false

### **API Name**

role\_config\_suppression\_ranger.usersync.group.nameattribute

## **Required**

true

# **Suppress Configuration Validator: Usersync Group Object Class**

## **Description**

Whether to suppress configuration warnings produced by the Usersync Group Object Class configuration validator.

#### **Related Name**

### **Default Value**

false

# **API Name**

role\_config\_suppression\_ranger.usersync.group.objectclass

# **Required**

true

# **Suppress Configuration Validator: Usersync Group Search Base**

## **Description**

Whether to suppress configuration warnings produced by the Usersync Group Search Base configuration validator.

## **Related Name**

#### **Default Value**

false

## **API Name**

role\_config\_suppression\_ranger.usersync.group.searchbase

#### **Required**

true

# **Suppress Configuration Validator: Usersync Group Search Filter**

## **Description**

Whether to suppress configuration warnings produced by the Usersync Group Search Filter configuration validator.

#### **Related Name**

#### **Default Value**

false

# **API Name**

role\_config\_suppression\_ranger.usersync.group.searchfilter

## **Required**

true

# **Suppress Configuration Validator: Usersync Bind User**

#### **Description**

Whether to suppress configuration warnings produced by the Usersync Bind User configuration validator.

## **Related Name**

#### **Default Value**

false

# **API Name**

role\_config\_suppression\_ranger.usersync.ldap.binddn

#### **Required**

true

### **Suppress Configuration Validator: Usersync Search Base**

# **Description**

Whether to suppress configuration warnings produced by the Usersync Search Base configuration validator.

## **Related Name**

**Default Value**

false

## **API Name**

role\_config\_suppression\_ranger.usersync.ldap.searchbase

### **Required**

true

### **Suppress Configuration Validator: Usersync LDAP/AD URL**

# **Description**

Whether to suppress configuration warnings produced by the Usersync LDAP/AD URL configuration validator.

# **Related Name**

#### **Default Value**

false

## **API Name**

role\_config\_suppression\_ranger.usersync.ldap.url

## **Required**

true

#### **Suppress Configuration Validator: Usersync User Group Name Attribute**

# **Description**

Whether to suppress configuration warnings produced by the Usersync User Group Name Attribute configuration validator.

# **Related Name**

#### **Default Value**

false

# **API Name**

role\_config\_suppression\_ranger.usersync.ldap.user.groupnameattribute

# **Required**

true

# **Suppress Configuration Validator: Usersync User Name Attribute**

**Description**

Whether to suppress configuration warnings produced by the Usersync User Name Attribute configuration validator.

# **Related Name**

## **Default Value**

false

# **API Name**

role\_config\_suppression\_ranger.usersync.ldap.user.nameattribute

# **Required**

true

# **Suppress Configuration Validator: Usersync User Object Class**

# **Description**

Whether to suppress configuration warnings produced by the Usersync User Object Class configuration validator.

### **Related Name**

## **Default Value**

false

#### **API Name**

role\_config\_suppression\_ranger.usersync.ldap.user.objectclass

## **Required**

true

## **Suppress Configuration Validator: Usersync User Search Base**

# **Description**

Whether to suppress configuration warnings produced by the Usersync User Search Base configuration validator.

#### **Related Name**

#### **Default Value**

false

# **API Name**

role\_config\_suppression\_ranger.usersync.ldap.user.searchbase

#### **Required**

true

## **Suppress Configuration Validator: Usersync User Search Filter**

## **Description**

Whether to suppress configuration warnings produced by the Usersync User Search Filter configuration validator.

## **Related Name**

### **Default Value**

false

# **API Name**

role\_config\_suppression\_ranger.usersync.ldap.user.searchfilter

#### **Required**

# **Suppress Configuration Validator: Ranger Usersync Policymgr Username**

## **Description**

Whether to suppress configuration warnings produced by the Ranger Usersync Policymgr Username configuration validator.

## **Related Name**

#### **Default Value**

false

# **API Name**

role\_config\_suppression\_ranger.usersync.policymgr.username

#### **Required**

true

# **Suppress Configuration Validator: Ranger Usersync Unix Service Port**

# **Description**

Whether to suppress configuration warnings produced by the Ranger Usersync Unix Service Port configuration validator.

#### **Related Name**

#### **Default Value**

false

# **API Name**

role\_config\_suppression\_ranger.usersync.port

## **Required**

true

# **Suppress Configuration Validator: Ranger Usersync Role Assignment List Delimiter**

#### **Description**

Whether to suppress configuration warnings produced by the Ranger Usersync Role Assignment List Delimiter configuration validator.

#### **Related Name**

#### **Default Value**

false

## **API Name**

role\_config\_suppression\_ranger.usersync.role.assignment.list.delimiter

## **Required**

true

# **Suppress Configuration Validator: Ranger Usersync Username Groupname Assignment List Delimiter**

# **Description**

Whether to suppress configuration warnings produced by the Ranger Usersync Username Groupname Assignment List Delimiter configuration validator.

### **Related Name**

#### **Default Value**

false

#### **API Name**

role\_config\_suppression\_ranger.usersync.username.groupname.assignment.list.delimiter

# **Required**

true

# **Suppress Configuration Validator: Ranger Usersync User Groups Assignment List Delimiter Description**

Whether to suppress configuration warnings produced by the Ranger Usersync User Groups Assignment List Delimiter configuration validator.

## **Related Name**

#### **Default Value**

false

# **API Name**

role\_config\_suppression\_ranger.usersync.users.groups.assignment.list.delimiter

## **Required**

true

# **Suppress Configuration Validator: Ranger Admin Conf Path**

# **Description**

Whether to suppress configuration warnings produced by the Ranger Admin Conf Path configuration validator.

#### **Related Name**

### **Default Value**

false

## **API Name**

role\_config\_suppression\_ranger\_admin\_conf\_path

#### **Required**

true

# **Suppress Configuration Validator: Ranger Admin Max Heapsize**

# **Description**

Whether to suppress configuration warnings produced by the Ranger Admin Max Heapsize configuration validator.

### **Related Name**

#### **Default Value**

false

# **API Name**

role\_config\_suppression\_ranger\_admin\_max\_heap\_size

# **Required**

true

# **Suppress Configuration Validator: Ranger Admin Environment Advanced Configuration Snippet (Safety Valve)**

### **Description**

Whether to suppress configuration warnings produced by the Ranger Admin Environment Advanced Configuration Snippet (Safety Valve) configuration validator.

# **Related Name**

## **Default Value**

false

# **API Name**

role\_config\_suppression\_ranger\_admin\_role\_env\_safety\_valve

# **Required**

true

# **Suppress Configuration Validator: Ranger Database Host**

# **Description**

Whether to suppress configuration warnings produced by the Ranger Database Host configuration validator.

## **Related Name**

#### **Default Value**

false

### **API Name**

role\_config\_suppression\_ranger\_database\_host

#### **Required**

true

## **Suppress Configuration Validator: Ranger Database Name**

## **Description**

Whether to suppress configuration warnings produced by the Ranger Database Name configuration validator.

#### **Related Name**

#### **Default Value**

false

# **API Name**

role\_config\_suppression\_ranger\_database\_name

#### **Required**

true

# **Suppress Configuration Validator: Ranger Database User Password**

## **Description**

Whether to suppress configuration warnings produced by the Ranger Database User Password configuration validator.

## **Related Name**

### **Default Value**

false

# **API Name**

role\_config\_suppression\_ranger\_database\_password

#### **Required**

# **Suppress Configuration Validator: Ranger Database User**

# **Description**

Whether to suppress configuration warnings produced by the Ranger Database User configuration validator.

### **Related Name**

#### **Default Value**

false

# **API Name**

role\_config\_suppression\_ranger\_database\_user

## **Required**

true

# **Suppress Configuration Validator: Admin AD Auth Bind Password**

# **Description**

Whether to suppress configuration warnings produced by the Admin AD Auth Bind Password configuration validator.

#### **Related Name**

#### **Default Value**

false

# **API Name**

role\_config\_suppression\_ranger\_ldap\_ad\_bind\_password

#### **Required**

true

# **Suppress Configuration Validator: Admin LDAP Auth Bind User Password**

## **Description**

Whether to suppress configuration warnings produced by the Admin LDAP Auth Bind User Password configuration validator.

#### **Related Name**

#### **Default Value**

false

## **API Name**

role\_config\_suppression\_ranger\_ldap\_bind\_password

## **Required**

true

## **Suppress Configuration Validator: Knox Proxy User Groups**

#### **Description**

Whether to suppress configuration warnings produced by the Knox Proxy User Groups configuration validator.

# **Related Name**

#### **Default Value**

false

# **API Name**

role\_config\_suppression\_ranger\_proxyuser\_knox\_groups

# **Required**

true

## **Suppress Configuration Validator: Knox Proxy User Hosts**

## **Description**

Whether to suppress configuration warnings produced by the Knox Proxy User Hosts configuration validator.

# **Related Name**

#### **Default Value**

false

# **API Name**

role\_config\_suppression\_ranger\_proxyuser\_knox\_hosts

## **Required**

true

# **Suppress Configuration Validator: Knox Proxy User Users**

## **Description**

Whether to suppress configuration warnings produced by the Knox Proxy User Users configuration validator.

#### **Related Name**

#### **Default Value**

false

## **API Name**

role\_config\_suppression\_ranger\_proxyuser\_knox\_users

#### **Required**

true

# **Suppress Configuration Validator: Ranger Tagsync Conf Path**

## **Description**

Whether to suppress configuration warnings produced by the Ranger Tagsync Conf Path configuration validator.

#### **Related Name**

#### **Default Value**

false

# **API Name**

role\_config\_suppression\_ranger\_tagsync\_conf\_path

## **Required**

true

# **Suppress Configuration Validator: Ranger Tagsync Max Heapsize**

### **Description**

Whether to suppress configuration warnings produced by the Ranger Tagsync Max Heapsize configuration validator.

#### **Related Name**

# **Default Value**

false

# **API Name**

role\_config\_suppression\_ranger\_tagsync\_max\_heap\_size

#### **Required**

true

# **Suppress Configuration Validator: Ranger Tagsync Metrics File Name**

# **Description**

Whether to suppress configuration warnings produced by the Ranger Tagsync Metrics File Name configuration validator.

#### **Related Name**

#### **Default Value**

false

# **API Name**

role\_config\_suppression\_ranger\_tagsync\_metrics\_filename

## **Required**

true

## **Suppress Configuration Validator: Ranger Tagsync Metrics File Path**

# **Description**

Whether to suppress configuration warnings produced by the Ranger Tagsync Metrics File Path configuration validator.

## **Related Name**

#### **Default Value**

false

# **API Name**

role\_config\_suppression\_ranger\_tagsync\_metrics\_filepath

### **Required**

true

# **Suppress Configuration Validator: Ranger Tagsync Environment Advanced Configuration Snippet (Safety Valve)**

# **Description**

Whether to suppress configuration warnings produced by the Ranger Tagsync Environment Advanced Configuration Snippet (Safety Valve) configuration validator.

# **Related Name**

#### **Default Value**

false

# **API Name**

role\_config\_suppression\_ranger\_tagsync\_role\_env\_safety\_valve

#### **Required**

# **Suppress Configuration Validator: Ranger Tomcat Work Dir**

# **Description**

Whether to suppress configuration warnings produced by the Ranger Tomcat Work Dir configuration validator.

## **Related Name**

#### **Default Value**

false

## **API Name**

role\_config\_suppression\_ranger\_tomcat\_work\_dir

## **Required**

true

# **Suppress Configuration Validator: Ranger Usersync Conf Path**

# **Description**

Whether to suppress configuration warnings produced by the Ranger Usersync Conf Path configuration validator.

#### **Related Name**

#### **Default Value**

false

# **API Name**

role\_config\_suppression\_ranger\_usersync\_conf\_path

#### **Required**

true

# **Suppress Configuration Validator: Usersync Bind User Password**

## **Description**

Whether to suppress configuration warnings produced by the Usersync Bind User Password configuration validator.

#### **Related Name**

#### **Default Value**

false

# **API Name**

role\_config\_suppression\_ranger\_usersync\_ldap\_ldapbindpassword

## **Required**

true

## **Suppress Configuration Validator: Ranger Usersync Max Heapsize**

#### **Description**

Whether to suppress configuration warnings produced by the Ranger Usersync Max Heapsize configuration validator.

# **Related Name**

#### **Default Value**

false

# **API Name**

role\_config\_suppression\_ranger\_usersync\_max\_heap\_size

## **Required**

true

## **Suppress Configuration Validator: Ranger Usersync Metrics File Name**

# **Description**

Whether to suppress configuration warnings produced by the Ranger Usersync Metrics File Name configuration validator.

#### **Related Name**

#### **Default Value**

false

# **API Name**

role\_config\_suppression\_ranger\_usersync\_metrics\_filename

## **Required**

true

# **Suppress Configuration Validator: Ranger Usersync Metrics File Path**

## **Description**

Whether to suppress configuration warnings produced by the Ranger Usersync Metrics File Path configuration validator.

#### **Related Name**

### **Default Value**

false

# **API Name**

role\_config\_suppression\_ranger\_usersync\_metrics\_filepath

#### **Required**

true

# **Suppress Configuration Validator: Ranger Usersync Environment Advanced Configuration Snippet (Safety Valve)**

# **Description**

Whether to suppress configuration warnings produced by the Ranger Usersync Environment Advanced Configuration Snippet (Safety Valve) configuration validator.

# **Related Name**

#### **Default Value**

false

# **API Name**

role\_config\_suppression\_ranger\_usersync\_role\_env\_safety\_valve

#### **Required**

true

## **Suppress Configuration Validator: Custom Control Group Resources (overrides Cgroup settings) Description**

Whether to suppress configuration warnings produced by the Custom Control Group Resources (overrides Cgroup settings) configuration validator.

# **Related Name**

# **Default Value**

false

# **API Name**

role\_config\_suppression\_rm\_custom\_resources

## **Required**

true

# **Suppress Configuration Validator: Role Triggers**

# **Description**

Whether to suppress configuration warnings produced by the Role Triggers configuration validator.

## **Related Name**

#### **Default Value**

false

#### **API Name**

role\_config\_suppression\_role\_triggers

### **Required**

true

# **Suppress Configuration Validator: Ranger Admin TLS/SSL Trust Store File**

## **Description**

Whether to suppress configuration warnings produced by the Ranger Admin TLS/SSL Trust Store File configuration validator.

#### **Related Name**

#### **Default Value**

false

# **API Name**

role\_config\_suppression\_ssl\_client\_truststore\_location

## **Required**

true

# **Suppress Configuration Validator: Ranger Admin TLS/SSL Trust Store Password**

## **Description**

Whether to suppress configuration warnings produced by the Ranger Admin TLS/SSL Trust Store Password configuration validator.

# **Related Name**

**Default Value**

false

## **API Name**

role\_config\_suppression\_ssl\_client\_truststore\_password

#### **Required**

# **Suppress Configuration Validator: Ranger Admin TLS/SSL Server Keystore File Location Description**

Whether to suppress configuration warnings produced by the Ranger Admin TLS/SSL Server Keystore File Location configuration validator.

### **Related Name**

#### **Default Value**

false

## **API Name**

role\_config\_suppression\_ssl\_server\_keystore\_location

#### **Required**

true

# **Suppress Configuration Validator: Ranger Admin TLS/SSL Server Keystore File Password**

# **Description**

Whether to suppress configuration warnings produced by the Ranger Admin TLS/SSL Server Keystore File Password configuration validator.

### **Related Name**

#### **Default Value**

false

# **API Name**

role\_config\_suppression\_ssl\_server\_keystore\_password

#### **Required**

true

## **Suppress Configuration Validator: Stacks Collection Directory**

#### **Description**

Whether to suppress configuration warnings produced by the Stacks Collection Directory configuration validator.

#### **Related Name**

#### **Default Value**

false

## **API Name**

role\_config\_suppression\_stacks\_collection\_directory

### **Required**

true

## **Suppress Parameter Validation: Ranger KMS Keyadmin User Initial Password**

#### **Description**

Whether to suppress configuration warnings produced by the built-in parameter validation for the Ranger KMS Keyadmin User Initial Password parameter.

### **Related Name**

#### **Default Value**

false

# **API Name**

service\_config\_suppression\_keyadmin\_user\_password

# **Required**

true

## **Suppress Parameter Validation: Load Balancer Address**

## **Description**

Whether to suppress configuration warnings produced by the built-in parameter validation for the Load Balancer Address parameter.

# **Related Name**

#### **Default Value**

false

# **API Name**

service\_config\_suppression\_load\_balancer\_url

## **Required**

true

## **Suppress Parameter Validation: System Group**

## **Description**

Whether to suppress configuration warnings produced by the built-in parameter validation for the System Group parameter.

#### **Related Name**

### **Default Value**

false

#### **API Name**

service\_config\_suppression\_process\_groupname

#### **Required**

true

# **Suppress Parameter Validation: System User**

# **Description**

Whether to suppress configuration warnings produced by the built-in parameter validation for the System User parameter.

#### **Related Name**

## **Default Value**

false

# **API Name**

service\_config\_suppression\_process\_username

## **Required**

true

# **Suppress Configuration Validator: Ranger Admin Count Validator**

#### **Description**

Whether to suppress configuration warnings produced by the Ranger Admin Count Validator configuration validator.

#### **Related Name**

### **Default Value**

false

# **API Name**

service\_config\_suppression\_ranger\_admin\_count\_validator

#### **Required**

true

# **Suppress Parameter Validation: Ranger Plugin DFS Audit URL**

## **Description**

Whether to suppress configuration warnings produced by the built-in parameter validation for the Ranger Plugin DFS Audit URL parameter.

#### **Related Name**

#### **Default Value**

false

# **API Name**

service\_config\_suppression\_ranger\_plugin\_hdfs\_audit\_url

## **Required**

true

## **Suppress Parameter Validation: Ranger Service Environment Advanced Configuration Snippet (Safety Valve)**

## **Description**

Whether to suppress configuration warnings produced by the built-in parameter validation for the Ranger Service Environment Advanced Configuration Snippet (Safety Valve) parameter.

### **Related Name**

#### **Default Value**

false

# **API Name**

service\_config\_suppression\_ranger\_service\_env\_safety\_valve

## **Required**

true

# **Suppress Parameter Validation: Admin HTTP Port**

# **Description**

Whether to suppress configuration warnings produced by the built-in parameter validation for the Admin HTTP Port parameter.

# **Related Name**

**Default Value**

false

# **API Name**

service\_config\_suppression\_ranger\_service\_http\_port

#### **Required**

# **Suppress Parameter Validation: Admin HTTPS port**

## **Description**

Whether to suppress configuration warnings produced by the built-in parameter validation for the Admin HTTPS port parameter.

### **Related Name**

#### **Default Value**

false

## **API Name**

service\_config\_suppression\_ranger\_service\_https\_port

#### **Required**

true

# **Suppress Configuration Validator: Ranger Tagsync Count Validator**

## **Description**

Whether to suppress configuration warnings produced by the Ranger Tagsync Count Validator configuration validator.

#### **Related Name**

#### **Default Value**

false

# **API Name**

service\_config\_suppression\_ranger\_tagsync\_count\_validator

#### **Required**

true

## **Suppress Configuration Validator: Ranger Usersync Count Validator**

## **Description**

Whether to suppress configuration warnings produced by the Ranger Usersync Count Validator configuration validator.

#### **Related Name**

#### **Default Value**

false

## **API Name**

service\_config\_suppression\_ranger\_usersync\_count\_validator

### **Required**

true

#### **Suppress Parameter Validation: Ranger Admin User Initial Password**

#### **Description**

Whether to suppress configuration warnings produced by the built-in parameter validation for the Ranger Admin User Initial Password parameter.

# **Related Name**

#### **Default Value**

false

# **API Name**
service\_config\_suppression\_rangeradmin\_user\_password

### **Required**

true

### **Suppress Parameter Validation: Ranger Tagsync User Initial Password**

### **Description**

Whether to suppress configuration warnings produced by the built-in parameter validation for the Ranger Tagsync User Initial Password parameter.

#### **Related Name**

#### **Default Value**

false

# **API Name**

service\_config\_suppression\_rangertagsync\_user\_password

#### **Required**

true

### **Suppress Parameter Validation: Ranger Usersync User Initial Password**

### **Description**

Whether to suppress configuration warnings produced by the built-in parameter validation for the Ranger Usersync User Initial Password parameter.

#### **Related Name**

#### **Default Value**

false

### **API Name**

service\_config\_suppression\_rangerusersync\_user\_password

#### **Required**

true

## **Suppress Parameter Validation: Service Triggers**

#### **Description**

Whether to suppress configuration warnings produced by the built-in parameter validation for the Service Triggers parameter.

#### **Related Name**

#### **Default Value**

false

# **API Name**

service\_config\_suppression\_service\_triggers

# **Required**

true

# **Suppress Parameter Validation: Service Monitor Derived Configs Advanced Configuration Snippet (Safety Valve)**

#### **Description**

Whether to suppress configuration warnings produced by the built-in parameter validation for the Service Monitor Derived Configs Advanced Configuration Snippet (Safety Valve) parameter.

### **Related Name**

### **Default Value**

false

### **API Name**

service\_config\_suppression\_smon\_derived\_configs\_safety\_valve

#### **Required**

true

### **Suppress Health Test: Ranger Admin Health**

### **Description**

Whether to suppress the results of the Ranger Admin Health heath test. The results of suppressed health tests are ignored when computing the overall health of the associated host, role or service, so suppressed health tests will not generate alerts.

#### **Related Name**

#### **Default Value**

false

### **API Name**

service\_health\_suppression\_ranger\_ranger\_admin\_healthy

#### **Required**

true

#### **Suppress Health Test: Ranger Tagsync Health**

#### **Description**

Whether to suppress the results of the Ranger Tagsync Health heath test. The results of suppressed health tests are ignored when computing the overall health of the associated host, role or service, so suppressed health tests will not generate alerts.

#### **Related Name**

#### **Default Value**

false

### **API Name**

service\_health\_suppression\_ranger\_ranger\_ranger\_tagsync\_health

## **Required**

true

#### **Suppress Health Test: Ranger Usersync Health**

# **Description**

Whether to suppress the results of the Ranger Usersync Health heath test. The results of suppressed health tests are ignored when computing the overall health of the associated host, role or service, so suppressed health tests will not generate alerts.

#### **Related Name**

#### **Default Value**

false

### **API Name**

service\_health\_suppression\_ranger\_ranger\_ranger\_usersync\_health

#### **Required**

true

# **Ranger KMS Properties in Cloudera Runtime 7.2.16**

Role groups:

### **Ranger KMS Server**

# **Advanced**

### **Ranger KMS Server Advanced Configuration Snippet (Safety Valve) for conf/core-site.xml Description**

For advanced use only. A string to be inserted into conf/core-site.xml for this role only.

#### **Related Name**

### **Default Value**

## **API Name**

conf/core-site.xml\_role\_safety\_valve

### **Required**

false

# **Ranger KMS Server Advanced Configuration Snippet (Safety Valve) for conf/dbks-site.xml**

#### **Description**

For advanced use only. A string to be inserted into conf/dbks-site.xml for this role only.

### **Related Name**

#### **Default Value**

### **API Name**

conf/dbks-site.xml\_role\_safety\_valve

#### **Required**

false

# **Ranger KMS Server Advanced Configuration Snippet (Safety Valve) for conf/hdfs-site.xml**

### **Description**

For advanced use only. A string to be inserted into conf/hdfs-site.xml for this role only.

### **Related Name**

### **Default Value**

# **API Name**

conf/hdfs-site.xml\_role\_safety\_valve

### **Required**

false

### **Ranger KMS Server Advanced Configuration Snippet (Safety Valve) for conf/kms-site.xml Description**

For advanced use only. A string to be inserted into conf/kms-site.xml for this role only.

# **Related Name**

### **Default Value**

### **API Name**

conf/kms-site.xml\_role\_safety\_valve

### **Required**

false

### **Ranger KMS Server Advanced Configuration Snippet (Safety Valve) for conf/ranger-kms-audit.xml Description**

For advanced use only. A string to be inserted into conf/ranger-kms-audit.xml for this role only.

#### **Related Name**

#### **Default Value**

### **API Name**

conf/ranger-kms-audit.xml\_role\_safety\_valve

#### **Required**

false

# **Ranger KMS Server Advanced Configuration Snippet (Safety Valve) for conf/ranger-kms-policymgrssl.xml**

#### **Description**

For advanced use only. A string to be inserted into conf/ranger-kms-policymgr-ssl.xml for this role only.

### **Related Name**

#### **Default Value**

#### **API Name**

conf/ranger-kms-policymgr-ssl.xml\_role\_safety\_valve

#### **Required**

false

# **Ranger KMS Server Advanced Configuration Snippet (Safety Valve) for conf/ranger-kms-**

# **security.xml**

# **Description**

For advanced use only. A string to be inserted into conf/ranger-kms-security.xml for this role only.

### **Related Name**

### **Default Value**

#### **API Name**

conf/ranger-kms-security.xml\_role\_safety\_valve

# **Required**

false

### **Ranger KMS Server Advanced Configuration Snippet (Safety Valve) for conf/ranger-kms-site.xml Description**

For advanced use only. A string to be inserted into conf/ranger-kms-site.xml for this role only.

### **Related Name**

### **Default Value**

# **API Name**

conf/ranger-kms-site.xml\_role\_safety\_valve

### **Required**

false

### **Ranger KMS Server Logging Advanced Configuration Snippet (Safety Valve)**

### **Description**

For advanced use only, a string to be inserted into log4j.properties for this role only.

### **Related Name**

#### **Default Value**

### **API Name**

log4j\_safety\_valve

#### **Required**

false

# **Enable auto refresh for metric configurations**

# **Description**

When true, Enable Metric Collection and Metric Filter parameters will be set automatically if they're changed. Otherwise, a refresh by hand is required.

# **Related Name**

#### **Default Value**

false

#### **API Name**

metric\_config\_auto\_refresh

#### **Required**

false

### **Heap Dump Directory**

# **Description**

Path to directory where heap dumps are generated when java.lang.OutOfMemoryError error is thrown. This directory is automatically created if it does not exist. If this directory already exists, it will be owned by the current role user with 1777 permissions. Sharing the same directory among multiple roles will cause an ownership race. The heap dump files are created with 600 permissions and are owned by the role user. The amount of free space in this directory should be greater than the maximum Java Process heap size configured for this role.

# **Related Name**

oom\_heap\_dump\_dir

### **Default Value**

/tmp

### **API Name**

oom\_heap\_dump\_dir

#### **Required**

### **Dump Heap When Out of Memory**

### **Description**

When set, generates a heap dump file when when an out-of-memory error occurs.

# **Related Name**

#### **Default Value**

true

#### **API Name**

oom\_heap\_dump\_enabled

#### **Required**

true

### **Kill When Out of Memory**

# **Description**

When set, a SIGKILL signal is sent to the role process when java.lang.OutOfMemoryError is thrown.

#### **Related Name**

#### **Default Value**

true

### **API Name**

oom\_sigkill\_enabled

#### **Required**

true

#### **Automatically Restart Process**

#### **Description**

When set, this role's process is automatically (and transparently) restarted in the event of an unexpected failure. This configuration applies in the time after the Start Wait Timeout period.

### **Related Name**

#### **Default Value**

false

### **API Name**

process\_auto\_restart

#### **Required**

true

## **Enable Metric Collection**

#### **Description**

Cloudera Manager agent monitors each service and each of its role by publishing metrics to the Cloudera Manager Service Monitor. Setting it to false will stop Cloudera Manager agent from publishing any metric for corresponding service/roles. This is usually helpful for services that generate large amount of metrics which Service Monitor is not able to process.

#### **Related Name**

#### **Default Value**

true

#### **API Name**

process\_should\_monitor

#### **Required**

true

### **Process Start Retry Attempts**

# **Description**

Number of times to try starting a role's process when the process exits before the Start Wait Timeout period. After a process is running beyond the Start Wait Timeout, the retry count is reset. Setting this configuration to zero will prevent restart of the process during the Start Wait Timeout period.

### **Related Name**

**Default Value**

3

### **API Name**

process\_start\_retries

#### **Required**

false

# **Process Start Wait Timeout**

### **Description**

The time in seconds to wait for a role's process to start successfully on a host. Processes which exit/ crash before this time will be restarted until reaching the limit specified by the Start Retry Attempts count parameter. Setting this configuration to zero will turn off this feature.

#### **Related Name**

#### **Default Value**

20

### **API Name**

process\_start\_secs

#### **Required**

false

### **Ranger KMS Server Environment Advanced Configuration Snippet (Safety Valve)**

#### **Description**

For advanced use only, key-value pairs (one on each line) to be inserted into a role's environment. Applies to configurations of this role except client configuration.

#### **Related Name**

# **Default Value**

# **API Name**

RANGER\_KMS\_SERVER\_role\_env\_safety\_valve

### **Required**

false

### **Logs**

# **Ranger KMS Server Log Directory**

**Description**

The log directory for log files of the role Ranger KMS Server.

### **Related Name**

log\_dir

# **Default Value**

/var/log/ranger/kms

#### **API Name**

log\_dir

### **Required**

false

# **Ranger KMS Server Logging Threshold**

# **Description**

The minimum log level for Ranger KMS Server logs

# **Related Name**

### **Default Value**

INFO

#### **API Name**

log\_threshold

### **Required**

false

### **Ranger KMS Server Maximum Log File Backups**

# **Description**

The maximum number of rolled log files to keep for Ranger KMS Server logs. Typically used by log4j or logback.

#### **Related Name**

### **Default Value**

10

# **API Name**

max\_log\_backup\_index

### **Required**

false

### **Ranger KMS Server Max Log Size**

### **Description**

The maximum size, in megabytes, per log file for Ranger KMS Server logs. Typically used by log4j or logback.

### **Related Name**

### **Default Value**

200 MiB

# **API Name**

max\_log\_size

#### **Required**

# **Monitoring**

### **Enable Health Alerts for this Role**

### **Description**

When set, Cloudera Manager will send alerts when the health of this role reaches the threshold specified by the EventServer setting eventserver\_health\_events\_alert\_threshold

### **Related Name**

#### **Default Value**

true

# **API Name**

enable\_alerts

# **Required**

false

### **Enable Configuration Change Alerts**

#### **Description**

When set, Cloudera Manager will send alerts when this entity's configuration changes.

#### **Related Name**

#### **Default Value**

false

#### **API Name**

enable\_config\_alerts

#### **Required**

false

# **Log Directory Free Space Monitoring Absolute Thresholds**

### **Description**

The health test thresholds for monitoring of free space on the filesystem that contains this role's log directory.

### **Related Name**

#### **Default Value**

Warning: 10 GiB, Critical: 5 GiB

#### **API Name**

log\_directory\_free\_space\_absolute\_thresholds

#### **Required**

false

### **Log Directory Free Space Monitoring Percentage Thresholds**

### **Description**

The health test thresholds for monitoring of free space on the filesystem that contains this role's log directory. Specified as a percentage of the capacity on that filesystem. This setting is not used if a Log Directory Free Space Monitoring Absolute Thresholds setting is configured.

#### **Related Name**

#### **Default Value**

Warning: Never, Critical: Never

# **API Name**

log\_directory\_free\_space\_percentage\_thresholds

# **Required**

false

# **Metric Filter**

# **Description**

Defines a Metric Filter for this role. Cloudera Manager Agents will not send filtered metrics to the Service Monitor. Define the following fields:

- Health Test Metric Set Select this parameter to collect only metrics required for health tests.
- Default Dashboard Metric Set Select this parameter to collect only metrics required for the default dashboards. For user-defined charts, you must add the metrics you require for the chart using the Custom Metrics parameter.
- Include/Exclude Custom Metrics Select Include to specify metrics that should be collected. Select Exclude to specify metrics that should not be collected. Enter the metric names to be included or excluded using the Metric Name parameter.
- Metric Name The name of a metric that will be included or excluded during metric collection.

If you do not select Health Test Metric Set or Default Dashboard Metric Set, or specify metrics by name, metric filtering will be turned off (this is the default behavior).For example, the following configuration enables the collection of metrics required for Health Tests and the jvm\_heap\_use d\_mb metric:

- Include only Health Test Metric Set: Selected.
- Include/Exclude Custom Metrics: Set to Include.
- Metric Name: jvm\_heap\_used\_mb

You can also view the JSON representation for this parameter by clicking View as JSON. In this example, the JSON looks like this:{ "includeHealthTestMetricSet": true, "filterType": "whitelist", "metrics": ["jvm\_heap\_used\_mb"] }

#### **Related Name**

#### **Default Value**

### **API Name**

monitoring\_metric\_filter

#### **Required**

false

### **Swap Memory Usage Rate Thresholds**

#### **Description**

The health test thresholds on the swap memory usage rate of the process. Specified as the change of the used swap memory during the predefined period.

#### **Related Name**

#### **Default Value**

Warning: Never, Critical: Never

### **API Name**

process\_swap\_memory\_rate\_thresholds

#### **Required**

# **Swap Memory Usage Rate Window**

# **Description**

The period to review when computing unexpected swap memory usage change of the process.

#### **Related Name**

common.process.swap\_memory\_rate\_window

#### **Default Value**

5 minute(s)

### **API Name**

process\_swap\_memory\_rate\_window

### **Required**

false

### **Process Swap Memory Thresholds**

### **Description**

The health test thresholds on the swap memory usage of the process. This takes precedence over the host level threshold.

### **Related Name**

### **Default Value**

Warning: 200 B, Critical: Never

### **API Name**

process\_swap\_memory\_thresholds

#### **Required**

false

# **File Descriptor Monitoring Thresholds**

### **Description**

The health test thresholds of the number of file descriptors used. Specified as a percentage of file descriptor limit.

### **Related Name**

#### **Default Value**

Warning: 50.0 %, Critical: 70.0 %

## **API Name**

ranger\_kms\_server\_fd\_thresholds

### **Required**

false

#### **Ranger KMS Server Host Health Test**

#### **Description**

When computing the overall Ranger KMS Server health, consider the host's health.

### **Related Name**

#### **Default Value**

true

### **API Name**

ranger\_kms\_server\_host\_health\_enabled

# **Required**

false

### **Ranger KMS Server Process Health Test**

### **Description**

Enables the health test that the Ranger KMS Server's process state is consistent with the role configuration

### **Related Name**

### **Default Value**

true

### **API Name**

ranger\_kms\_server\_scm\_health\_enabled

### **Required**

false

# **Role Triggers**

### **Description**

The configured triggers for this role. This is a JSON-formatted list of triggers. These triggers are evaluated as part as the health system. Every trigger expression is parsed, and if the trigger condition is met, the list of actions provided in the trigger expression is executed. Each trigger has the following fields:

- triggerName (mandatory) The name of the trigger. This value must be unique for the specific role.
- triggerExpression (mandatory) A tsquery expression representing the trigger.
- streamThreshold (optional) The maximum number of streams that can satisfy a condition of a trigger before the condition fires. By default set to 0, and any stream returned causes the condition to fire.
- enabled (optional) By default set to 'true'. If set to 'false', the trigger is not evaluated.
- expressionEditorConfig (optional) Metadata for the trigger editor. If present, the trigger should only be edited from the Edit Trigger page; editing the trigger here can lead to inconsistencies.

For example, the following JSON formatted trigger configured for a DataNode fires if the DataNode has more than 1500 file descriptors opened: [{"triggerName": "sample-trigger", "triggerExpress ion": "IF (SELECT fd\_open WHERE roleName=\$ROLENAME and last(fd\_open) > 1500) DO health:bad", "streamThreshold": 0, "enabled": "true"}]See the trigger rules documentation for more details on how to write triggers using tsquery.The JSON format is evolving and may change and, as a result, backward compatibility is not guaranteed between releases.

#### **Related Name**

### **Default Value**

 $\prod$ 

```
API Name
```
role\_triggers

#### **Required**

true

**Unexpected Exits Thresholds Description**

The health test thresholds for unexpected exits encountered within a recent period specified by the unexpected\_exits\_window configuration for the role.

### **Related Name**

### **Default Value**

Warning: Never, Critical: Any

### **API Name**

unexpected\_exits\_thresholds

#### **Required**

false

### **Unexpected Exits Monitoring Period**

# **Description**

The period to review when computing unexpected exits.

### **Related Name**

### **Default Value**

5 minute(s)

### **API Name**

unexpected\_exits\_window

### **Required**

false

### **Other**

# **Ranger KMS Server Diagnostics Collection Timeout**

# **Description**

The timeout in milliseconds to wait for diagnostics collection to complete.

#### **Related Name**

#### **Default Value**

5 minute(s)

#### **API Name**

csd\_role\_diagnostics\_timeout

#### **Required**

false

# **Graceful Shutdown Timeout**

# **Description**

The timeout in milliseconds to wait for graceful shutdown to complete.

### **Related Name**

### **Default Value**

18 second(s)

### **API Name**

graceful\_stop\_timeout

### **Required**

# **Hadoop KMS Audit Aggregation Window In Milliseconds**

# **Description**

Duplicate audit log events within the aggregation window (specified in ms) are quashed to reduce log traffic. A single message for aggregated events is printed at the end of the window, along with a count of the number of aggregated events.

### **Related Name**

hadoop.kms.audit.aggregation.window.ms

#### **Default Value**

 $10$  second(s)

### **API Name**

hadoop\_kms\_audit\_aggregation\_window\_ms

#### **Required**

false

#### **Hadoop KMS Authentication Signer Secret Provider**

# **Description**

Indicates how the secret to sign the authentication cookies will be stored. Options are 'random' (default), 'string' and 'zookeeper'. If using a setup with multiple KMS instances, 'zookeeper' should be used.

## **Related Name**

hadoop.kms.authentication.signer.secret.provider

#### **Default Value**

random

#### **API Name**

hadoop kms authentication signer secret provider

#### **Required**

false

### **Hadoop KMS Authentication Signer Secret Provider Zookeeper Auth Type**

### **Description**

The Zookeeper authentication type, 'none' or kerberos.

# **Related Name**

hadoop.kms.authentication.signer.secret.provider.zookeeper.auth.type

#### **Default Value**

none

#### **API Name**

hadoop\_kms\_authentication\_signer\_secret\_provider\_zookeeper\_auth\_type

#### **Required**

false

# **Hadoop KMS Authentication Signer Secret Provider Zookeeper Path**

#### **Description**

The Zookeeper ZNode path where the KMS instances will store and retrieve the secret from.

### **Related Name**

hadoop.kms.authentication.signer.secret.provider.zookeeper.path

# **Default Value**

/hadoop-kms/hadoop-auth-signature-secret

### **API Name**

hadoop\_kms\_authentication\_signer\_secret\_provider\_zookeeper\_path

#### **Required**

false

# **Hadoop KMS Blacklist Decrypt EEK**

### **Description**

Add user which is needed to be blacklist for decrypt EncryptedKey CryptoExtension operations. Multiple list os user's can be added with comma separated.

### **Related Name**

hadoop.kms.blacklist.DECRYPT\_EEK

### **Default Value**

hdfs

### **API Name**

hadoop\_kms\_blacklist\_decrypt\_eek

### **Required**

false

### **Hadoop KMS Cache Enable**

# **Description**

Whether the KMS will act as a cache for the backing KeyProvider. When the cache is enabled, operations like getKeyVersion, getMetadata, and getCurrentKey will sometimes return cached data without consulting the backing KeyProvider. Cached values are flushed when keys are deleted or modified.

### **Related Name**

hadoop.kms.cache.enable

### **Default Value**

true

# **API Name**

hadoop\_kms\_cache\_enable

#### **Required**

false

# **Hadoop Kms Cache Timeout In Milliseconds**

### **Description**

Expiry time for the KMS key version and key metadata cache, in milliseconds. This affects getKeyVersion and getMetadata.

### **Related Name**

hadoop.kms.cache.timeout.ms

### **Default Value**

10 minute(s)

### **API Name**

hadoop\_kms\_cache\_timeout\_ms

# **Required**

false

#### **Hadoop KMS Current Key Cache Timeout In Milliseconds**

# **Description**

Expiry time for the KMS current key cache, in milliseconds. This affects getCurrentKey operations.

### **Related Name**

hadoop.kms.current.key.cache.timeout.ms

#### **Default Value**

30 second(s)

### **API Name**

hadoop\_kms\_current\_key\_cache\_timeout\_ms

### **Required**

false

# **HDFS Proxy User Groups**

### **Description**

Allows the hdfs superuser to impersonate any members of a comma-delimited list of groups. The default '\*' allows all groups. To disable entirely, use a string that doesn't correspond to a group name, such as '\_no\_group\_'.

#### **Related Name**

hadoop.kms.proxyuser.hdfs.groups

### **Default Value**

\*

#### **API Name**

hadoop\_kms\_proxyuser\_hdfs\_groups

#### **Required**

false

#### **HDFS Proxy User Hosts**

#### **Description**

Comma-delimited list of hosts where you want to allow the hdfs user to impersonate other users. The default '\*' allows all hosts. To disable entirely, use a string that doesn't correspond to a host name, such as '\_no\_host'.

### **Related Name**

hadoop.kms.proxyuser.hdfs.hosts

# **Default Value**

 $\mathbf{r}$ 

# **API Name**

hadoop\_kms\_proxyuser\_hdfs\_hosts

### **Required**

false

**Hive Proxy User Groups Description**

Allows the hive superuser to impersonate any members of a comma-delimited list of groups. The default '\*' allows all groups. To disable entirely, use a string that doesn't correspond to a group name, such as '\_no\_group\_'.

#### **Related Name**

hadoop.kms.proxyuser.hive.groups

#### **Default Value**

\*

# **API Name**

hadoop\_kms\_proxyuser\_hive\_groups

### **Required**

false

### **Hive Proxy User Hosts**

# **Description**

Comma-delimited list of hosts where you want to allow the hive user to impersonate other users. The default '\*' allows all hosts. To disable entirely, use a string that doesn't correspond to a host name, such as '\_no\_host'.

#### **Related Name**

hadoop.kms.proxyuser.hive.hosts

### **Default Value**

\*

### **API Name**

hadoop\_kms\_proxyuser\_hive\_hosts

#### **Required**

false

# **HTTP Proxy User Groups**

### **Description**

Allows the HTTP superuser to impersonate any members of a comma-delimited list of groups. The default '\*' allows all groups. To disable entirely, use a string that doesn't correspond to a group name, such as '\_no\_group\_'.

#### **Related Name**

hadoop.kms.proxyuser.HTTP.groups

#### **Default Value**

\*

# **API Name**

hadoop\_kms\_proxyuser\_HTTP\_groups

### **Required**

false

#### **HTTP Proxy User Hosts**

### **Description**

Comma-delimited list of hosts where you want to allow the HTTP user to impersonate other users. The default '\*' allows all hosts. To disable entirely, use a string that doesn't correspond to a host name, such as '\_no\_host'.

### **Related Name**

### hadoop.kms.proxyuser.HTTP.hosts

### **Default Value**

 $\mathbf{r}$ 

# **API Name**

hadoop\_kms\_proxyuser\_HTTP\_hosts

### **Required**

false

# **HttpFS Proxy User Groups**

# **Description**

Allows the httpfs superuser to impersonate any members of a comma-delimited list of groups. The default '\*' allows all groups. To disable entirely, use a string that doesn't correspond to a group name, such as '\_no\_group\_'.

#### **Related Name**

hadoop.kms.proxyuser.httpfs.groups

#### **Default Value**

\*

### **API Name**

hadoop\_kms\_proxyuser\_httpfs\_groups

#### **Required**

false

### **HttpFS Proxy User Hosts**

### **Description**

Comma-delimited list of hosts where you want to allow the httpfs user to impersonate other users. The default '\*' allows all hosts. To disable entirely, use a string that doesn't correspond to a host name, such as '\_no\_host'.

#### **Related Name**

hadoop.kms.proxyuser.httpfs.hosts

#### **Default Value**

\*

# **API Name**

hadoop\_kms\_proxyuser\_httpfs\_hosts

### **Required**

false

### **Hue Proxy User Groups**

### **Description**

Allows the hue superuser to impersonate any members of a comma-delimited list of groups. The default '\*' allows all groups. To disable entirely, use a string that doesn't correspond to a group name, such as '\_no\_group\_'.

#### **Related Name**

hadoop.kms.proxyuser.hue.groups

#### **Default Value**

\*

# **API Name**

hadoop\_kms\_proxyuser\_hue\_groups

### **Required**

false

### **Hue Proxy User Hosts**

# **Description**

Comma-delimited list of hosts where you want to allow the hue user to impersonate other users. The default '\*' allows all hosts. To disable entirely, use a string that doesn't correspond to a host name, such as '\_no\_host'.

# **Related Name**

hadoop.kms.proxyuser.hue.hosts

#### **Default Value**

\*

## **API Name**

hadoop\_kms\_proxyuser\_hue\_hosts

#### **Required**

false

# **Livy Proxy User Groups**

### **Description**

Allows the livy superuser to impersonate any members of a comma-delimited list of groups. The default '\*' allows all groups. To disable entirely, use a string that doesn't correspond to a group name, such as '\_no\_group\_'.

### **Related Name**

hadoop.kms.proxyuser.livy.groups

### **Default Value**

\*

# **API Name**

hadoop\_kms\_proxyuser\_livy\_groups

#### **Required**

false

#### **Livy Proxy User Hosts**

#### **Description**

Comma-delimited list of hosts where you want to allow the livy user to impersonate other users. The default '\*' allows all hosts. To disable entirely, use a string that doesn't correspond to a host name, such as '\_no\_host'.

### **Related Name**

hadoop.kms.proxyuser.livy.hosts

#### **Default Value**

\*

#### **API Name**

hadoop\_kms\_proxyuser\_livy\_hosts

#### **Required**

# **Mapred Proxy User Groups**

# **Description**

Allows the mapred superuser to impersonate any members of a comma-delimited list of groups. The default '\*' allows all groups. To disable entirely, use a string that doesn't correspond to a group name, such as '\_no\_group\_'.

### **Related Name**

hadoop.kms.proxyuser.mapred.groups

#### **Default Value**

\*

# **API Name**

hadoop\_kms\_proxyuser\_mapred\_groups

### **Required**

false

### **Mapred Proxy User Hosts**

# **Description**

Comma-delimited list of hosts where you want to allow the mapred user to impersonate other users. The default '\*' allows all hosts. To disable entirely, use a string that doesn't correspond to a host name, such as '\_no\_host'.

## **Related Name**

hadoop.kms.proxyuser.mapred.hosts

#### **Default Value**

\*

### **API Name**

hadoop\_kms\_proxyuser\_mapred\_hosts

### **Required**

false

# **Oozie Proxy User Groups**

### **Description**

Allows the oozie superuser to impersonate any members of a comma-delimited list of groups. The default '\*' allows all groups. To disable entirely, use a string that doesn't correspond to a group name, such as '\_no\_group\_'.

#### **Related Name**

hadoop.kms.proxyuser.oozie.groups

### **Default Value**

\*

# **API Name**

hadoop\_kms\_proxyuser\_oozie\_groups

### **Required**

false

### **Oozie Proxy User Hosts**

**Description**

Comma-delimited list of hosts where you want to allow the oozie user to impersonate other users. The default '\*' allows all hosts. To disable entirely, use a string that doesn't correspond to a host name, such as '\_no\_host'.

#### **Related Name**

hadoop.kms.proxyuser.oozie.hosts

#### **Default Value**

\*

# **API Name**

hadoop\_kms\_proxyuser\_oozie\_hosts

#### **Required**

false

### **Ranger Proxy User Groups**

# **Description**

Allows the ranger superuser to impersonate any members of a comma-delimited list of groups. The default '\*' allows all groups. To disable entirely, use a string that doesn't correspond to a group name, such as '\_no\_group\_'.

#### **Related Name**

hadoop.kms.proxyuser.ranger.groups

### **Default Value**

\*

### **API Name**

hadoop\_kms\_proxyuser\_ranger\_groups

#### **Required**

false

# **Ranger Proxy User Hosts**

### **Description**

Comma-delimited list of hosts where you want to allow the ranger user to impersonate other users. The default '\*' allows all hosts. To disable entirely, use a string that doesn't correspond to a host name, such as '\_no\_host'.

#### **Related Name**

hadoop.kms.proxyuser.ranger.hosts

#### **Default Value**

\*

# **API Name**

hadoop\_kms\_proxyuser\_ranger\_hosts

### **Required**

false

#### **YARN Proxy User Groups**

### **Description**

Allows the yarn superuser to impersonate any members of a comma-delimited list of groups. The default '\*' allows all groups. To disable entirely, use a string that doesn't correspond to a group name, such as '\_no\_group\_'.

### **Related Name**

hadoop.kms.proxyuser.yarn.groups

#### **Default Value**

 $\mathbf{r}$ 

# **API Name**

hadoop\_kms\_proxyuser\_yarn\_groups

#### **Required**

false

### **YARN Proxy User Hosts**

# **Description**

Comma-delimited list of hosts where you want to allow the yarn user to impersonate other users. The default '\*' allows all hosts. To disable entirely, use a string that doesn't correspond to a host name, such as '\_no\_host'.

### **Related Name**

hadoop.kms.proxyuser.yarn.hosts

#### **Default Value**

\*

#### **API Name**

hadoop\_kms\_proxyuser\_yarn\_hosts

#### **Required**

false

### **Zeppelin Proxy User Groups**

### **Description**

Allows the zeppelin superuser to impersonate any members of a comma-delimited list of groups. The default '\*' allows all groups. To disable entirely, use a string that doesn't correspond to a group name, such as '\_no\_group\_'.

#### **Related Name**

hadoop.kms.proxyuser.zeppelin.groups

#### **Default Value**

\*

# **API Name**

hadoop\_kms\_proxyuser\_zeppelin\_groups

### **Required**

false

### **Zeppelin Proxy User Hosts**

# **Description**

Comma-delimited list of hosts where you want to allow the zeppelin user to impersonate other users. The default '\*' allows all hosts. To disable entirely, use a string that doesn't correspond to a host name, such as '\_no\_host'.

#### **Related Name**

hadoop.kms.proxyuser.zeppelin.hosts

#### **Default Value**

\*

# **API Name**

hadoop\_kms\_proxyuser\_zeppelin\_hosts

#### **Required**

false

### **Hadoop Security Keystore JavaKeyStoreProvider Password**

# **Description**

If using the JavaKeyStoreProvider, the password for the keystore file.

#### **Related Name**

hadoop.security.keystore.JavaKeyStoreProvider.password

#### **Default Value**

# **API Name**

hadoop\_security\_keystore\_javakeystoreprovider\_password

#### **Required**

false

# **Azure Client ID**

### **Description**

Azure client id is a unique identifier generated by Azure AD that is tied to an application and service principal during its initial provisioning.

### **Related Name**

ranger.kms.azure.client.id

### **Default Value**

# **API Name**

ranger\_kms\_azure\_client\_id

#### **Required**

false

### **Azure Client Secret**

### **Description**

Azure client secret to authenticate to key vault.

#### **Related Name**

ranger.kms.azure.client.secret

#### **Default Value**

### **API Name**

ranger\_kms\_azure\_client\_secret

### **Required**

false

**Azure key vault cerificate password**

# **Description**

Azure key vault cerificate password.

### **Related Name**

ranger.kms.azure.keyvault.certificate.password

# **Default Value**

### **API Name**

ranger\_kms\_azure\_keyvault\_certificate\_password

### **Required**

false

### **Azure Key Vault Cerificate Path**

### **Description**

Azure key vault cerificate path.

### **Related Name**

ranger.kms.azure.keyvault.certificate.path

## **Default Value**

# **API Name**

ranger\_kms\_azure\_keyvault\_certificate\_path

#### **Required**

false

# **Enable Azure Key Vault SSL**

### **Description**

Azure authentication via certificate or password.

### **Related Name**

ranger.kms.azure.keyvault.ssl.enabled

### **Default Value**

false

### **API Name**

ranger\_kms\_azure\_keyvault\_ssl\_enabled

### **Required**

false

### **Azure Master Key Name**

### **Description**

Azure master key name.

#### **Related Name**

ranger.kms.azure.masterkey.name

### **Default Value**

### **API Name**

ranger\_kms\_azure\_masterkey\_name

#### **Required**

false

# **Azure Master Key Type**

# **Description**

Select the type for the Master key. Key Vault supports RSA and Elliptic Curve keys.

### **Related Name**

ranger.kms.azure.masterkey.type

# **Default Value**

RSA

# **API Name**

ranger\_kms\_azure\_masterkey\_type

### **Required**

false

# **Azure Zonekey Encryption Algorithm**

# **Description**

A supported algorithm for a encryption zone key operation.

### **Related Name**

ranger.kms.azure.zonekey.encryption.algorithm

### **Default Value**

RSA1\_5

# **API Name**

ranger\_kms\_azure\_zonekey\_encryption\_algorithm

### **Required**

false

### **Enable Azure Key Vault**

# **Description**

Whether to enable Azure key vault for secure key management.

# **Related Name**

ranger.kms.azurekeyvault.enabled

#### **Default Value**

false

# **API Name**

ranger\_kms\_azurekeyvault\_enabled

#### **Required**

false

### **Azure Key Vault Url**

### **Description**

Azure Key Vault url of format "https://{keyvault-name}.vault.azure.net/", where keyvault-name is the name for a key vault in the Microsoft Azure Key Vault service.

# **Related Name**

ranger.kms.azurekeyvault.url

### **Default Value**

### **API Name**

ranger\_kms\_azurekeyvault\_url

### **Required**

# **Enable Hardware Security Module (HSM) For Ranger KMS (Luna)**

# **Description**

Whether to enable HSM for protection of cryptographic keys.

### **Related Name**

ranger.ks.hsm.enabled

#### **Default Value**

false

### **API Name**

ranger\_kms\_hsm\_enabled

### **Required**

false

# **HSM Partition Name**

### **Description**

Independent logical HSM partition that resides within Luna SA appliance's physical K6 HSM appliances. It manage access controls, security policies and administration access. In case of high availabilty enter the group name.

#### **Related Name**

ranger.ks.hsm.partition.name

### **Default Value**

# **API Name**

ranger\_kms\_hsm\_partition\_name

### **Required**

false

### **HSM partition password**

# **Description**

Password for securing HSM partition.

#### **Related Name**

ranger.ks.hsm.partition.password

### **Default Value**

### **API Name**

ranger\_kms\_hsm\_partition\_password

### **Required**

false

# **HSM Type**

**Description**

Select HSM type.

#### **Related Name**

ranger.ks.hsm.type

#### **Default Value**

LunaProvider

### **API Name**

ranger\_kms\_hsm\_type

# **Required**

false

### **Enable SafeNet Keysecure For Ranger KMS**

# **Description**

Whether to enable Keysecure for secure and centralized key management.

#### **Related Name**

ranger.kms.keysecure.enabled

#### **Default Value**

false

# **API Name**

ranger\_kms\_keysecure\_enabled

### **Required**

false

# **SafeNet Keysecure Hostname**

# **Description**

Hostname of SafeNet Keysecure.

### **Related Name**

ranger.kms.keysecure.hostname

#### **Default Value**

#### **API Name**

ranger\_kms\_keysecure\_hostname

#### **Required**

false

### **SafeNet Keysecure Login Password**

# **Description**

Login Password for accessing SafeNet Keysecure.

#### **Related Name**

ranger.kms.keysecure.login.password

### **Default Value**

### **API Name**

ranger\_kms\_keysecure\_login\_password

# **Required**

false

# **SafeNet Keysecure Login Username**

### **Description**

Login Username for accessing SafeNet Keysecure.

### **Related Name**

ranger.kms.keysecure.login.username

### **Default Value**

# **API Name**

ranger\_kms\_keysecure\_login\_username

# **Required**

false

### **SafeNet Keysecure MasterKey Name**

# **Description**

Enter Keysecure masterkey Name. It is used for encrypting/decrypting zone keys.

#### **Related Name**

ranger.kms.keysecure.masterkey.name

### **Default Value**

## **API Name**

ranger\_kms\_keysecure\_masterkey\_name

#### **Required**

false

# **SafeNet Keysecure Masterkey Size**

### **Description**

SafeNet Keysecure Masterkey Size.

#### **Related Name**

ranger.kms.keysecure.masterkey.size

### **Default Value**

256

### **API Name**

ranger\_kms\_keysecure\_masterkey\_size

### **Required**

false

# **SafeNet Keysecure Sunpkcs11 cfg Filepath**

# **Description**

SafeNet Keysecure sunpkcs11 cfg filepath.

### **Related Name**

ranger.kms.keysecure.sunpkcs11.cfg.filepath

#### **Default Value**

#### **API Name**

ranger\_kms\_keysecure\_sunpkcs11\_cfg\_filepath

### **Required**

false

### **Enable SafeNet Keysecure User Password Authentication**

### **Description**

Whether to enable SafeNet Keysecure user password authentication.

#### **Related Name**

ranger.kms.keysecure.UserPassword.Authentication

### **Default Value**

false

# **API Name**

ranger\_kms\_keysecure\_userpassword\_authentication

#### **Required**

false

# **Ranger KMS Master Key Password**

# **Description**

Password for Ranger KMS Master Key.

#### **Related Name**

ranger.db.encrypt.key.password

### **Default Value**

### **API Name**

ranger\_kms\_master\_key\_password

#### **Required**

true

### **Ranger KMS Max Heapsize**

### **Description**

Maximum size for the Java Process heap. Passed to Java -Xmx. Measured in megabytes.

#### **Related Name**

ranger\_kms\_max\_heap\_size

#### **Default Value**

1 GiB

### **API Name**

ranger\_kms\_max\_heap\_size

#### **Required**

true

# **Ranger KMS Plugin Audit Hdfs Spool Directory Path**

# **Description**

Spool directory for Ranger audits being written to DFS.

#### **Related Name**

xasecure.audit.destination.hdfs.batch.filespool.dir

#### **Default Value**

/var/log/kms/audit/hdfs/spool

# **API Name**

ranger\_kms\_plugin\_hdfs\_audit\_spool\_directory

# **Required**

true

**Ranger KMS Plugin Policy Cache Directory Path Description**

The directory where Ranger security policies are cached locally.

### **Related Name**

ranger.plugin.kms.policy.cache.dir

### **Default Value**

/var/lib/ranger/kms/policy-cache

### **API Name**

ranger\_kms\_plugin\_policy\_cache\_directory

#### **Required**

true

# **Ranger KMS Plugin Audit Solr Spool Directory Path**

# **Description**

Spool directory for Ranger audits being written to Solr.

# **Related Name**

xasecure.audit.destination.solr.batch.filespool.dir

#### **Default Value**

/var/log/kms/audit/solr/spool

# **API Name**

ranger\_kms\_plugin\_solr\_audit\_spool\_directory

#### **Required**

true

### **Ranger Kms Server Canary Health Enabled**

# **Description**

Ranger Kms Server Canary is enabled/disabled

#### **Related Name**

ranger\_kms\_server\_canary\_health\_enabled

#### **Default Value**

true

### **API Name**

ranger\_kms\_server\_canary\_health\_enabled

# **Required**

false

#### **Ranger Kms Server Canary Health Timeout**

# **Description**

Timeout for Ranger Kms Server Canary health check.

### **Related Name**

ranger\_kms\_server\_canary\_health\_timeout

### **Default Value**

30 second(s)

# **API Name**

ranger\_kms\_server\_canary\_health\_timeout

# **Required**

false

### **Ranger KMS Tomcat Work Dir**

### **Description**

Tomcat work directory for Ranger KMS. This should generally not be changed.

#### **Related Name**

ranger\_kms\_tomcat\_work\_dir

#### **Default Value**

/var/lib/ranger/kms

#### **API Name**

ranger\_kms\_tomcat\_work\_dir

### **Required**

true

### **Ranger Plugin Trusted Proxy IP Address**

#### **Description**

Accepts a list of IP addresses of proxy servers for trusting.

### **Related Name**

ranger.plugin.kms.trusted.proxy.ipaddress

### **Default Value**

#### **API Name**

ranger\_plugin\_trusted\_proxy\_ipaddress

#### **Required**

false

# **Ranger Plugin Use X-Forwarded For IP Address**

#### **Description**

The parameter is used for identifying the originating IP address of a user connecting to a component through proxy for audit logs.

### **Related Name**

ranger.plugin.kms.use.x-forwarded-for.ipaddress

### **Default Value**

false

# **API Name**

ranger\_plugin\_use\_x\_forwarded\_for\_ipaddress

### **Required**

false

### **Performance**

#### **Maximum Process File Descriptors**

#### **Description**

If configured, overrides the process soft and hard rlimits (also called ulimits) for file descriptors to the configured value.

#### **Related Name**

### **Default Value**

### **API Name**

rlimit\_fds

### **Required**

false

### **Ports and Addresses**

#### **Ranger KMS HTTP Port**

**Description**

HTTP Port for Ranger KMS.

#### **Related Name**

ranger.service.http.port

#### **Default Value**

9292

#### **API Name**

ranger\_kms\_http\_port

#### **Required**

false

### **Ranger KMS HTTPS Port**

### **Description**

HTTPS Port for Ranger KMS. Only used when SSL is enabled for Ranger KMS.

#### **Related Name**

ranger.service.https.port

#### **Default Value**

9494

### **API Name**

ranger\_kms\_https\_port

### **Required**

false

### **Resource Management**

#### **Cgroup CPU Shares**

### **Description**

Number of CPU shares to assign to this role. The greater the number of shares, the larger the share of the host's CPUs that will be given to this role when the host experiences CPU contention. Must be between 2 and 262144. Defaults to 1024 for processes not managed by Cloudera Manager.

### **Related Name**

cpu.shares

#### **Default Value**

1024

#### **API Name**

rm\_cpu\_shares

#### **Required**

true

# **Custom Control Group Resources (overrides Cgroup settings)**

#### **Description**

Custom control group resources to assign to this role, which will be enforced by the Linux kernel. These resources should exist on the target hosts, otherwise an error will occur when the process starts. Use the same format as used for arguments to the cgexec command: resource1,resource2:path1 or resource3:path2 For example: 'cpu,memory:my/path blkio:my2/path2' \*\*\*These settings override other cgroup settings.\*\*\*

### **Related Name**

custom.cgroups

### **Default Value**

#### **API Name**

rm\_custom\_resources

#### **Required**

false

### **Cgroup I/O Weight**

# **Description**

Weight for the read I/O requests issued by this role. The greater the weight, the higher the priority of the requests when the host experiences I/O contention. Must be between 100 and 1000. Defaults to 1000 for processes not managed by Cloudera Manager.

#### **Related Name**

blkio.weight

#### **Default Value**

500

#### **API Name**

rm\_io\_weight

#### **Required**

true

### **Cgroup Memory Hard Limit**

#### **Description**

Hard memory limit to assign to this role, enforced by the Linux kernel. When the limit is reached, the kernel will reclaim pages charged to the process. If reclaiming fails, the kernel may kill the process. Both anonymous as well as page cache pages contribute to the limit. Use a value of -1 to specify no limit. By default processes not managed by Cloudera Manager will have no limit. If the value is -1, Cloudera Manager will not monitor Cgroup memory usage therefore some of the charts will show 'No Data'

### **Related Name**

memory.limit\_in\_bytes

### **Default Value**

-1 MiB

#### **API Name**

rm\_memory\_hard\_limit

#### **Required**

true

# **Cgroup Memory Soft Limit**

# **Description**

Soft memory limit to assign to this role, enforced by the Linux kernel. When the limit is reached, the kernel will reclaim pages charged to the process if and only if the host is facing memory pressure. If reclaiming fails, the kernel may kill the process. Both anonymous as well as page cache pages contribute to the limit. Use a value of -1 to specify no limit. By default processes not managed by Cloudera Manager will have no limit. If the value is -1, Cloudera Manager will not monitor Cgroup memory usage therefore some of the charts will show 'No Data'

#### **Related Name**

memory.soft\_limit\_in\_bytes

#### **Default Value**

-1 MiB

# **API Name**

rm\_memory\_soft\_limit

### **Required**

true

### **Security**

# **Ranger KMS Server TLS/SSL Trust Store File**

#### **Description**

The location on disk of the trust store, in .jks format, used to confirm the authenticity of TLS/SSL servers that Ranger KMS Server might connect to. This trust store must contain the certificate(s) used to sign the service(s) connected to. If this parameter is not provided, the default list of wellknown certificate authorities is used instead.

#### **Related Name**

xasecure.policymgr.clientssl.truststore

### **Default Value**

### **API Name**

ssl\_client\_truststore\_location

### **Required**

false

#### **Ranger KMS Server TLS/SSL Trust Store Password**

# **Description**

The password for the Ranger KMS Server TLS/SSL Trust Store File. This password is not required to access the trust store; this field can be left blank. This password provides optional integrity checking of the file. The contents of trust stores are certificates, and certificates are public information.

#### **Related Name**

xasecure.policymgr.clientssl.truststore.password

#### **Default Value**

#### **API Name**

ssl\_client\_truststore\_password

#### **Required**

# **Enable TLS/SSL for Ranger KMS Server**

# **Description**

Encrypt communication between clients and Ranger KMS Server using Transport Layer Security (TLS) (formerly known as Secure Socket Layer (SSL)).

#### **Related Name**

ranger.service.https.attrib.ssl.enabled

#### **Default Value**

false

### **API Name**

ssl\_enabled

#### **Required**

false

#### **Ranger KMS Server TLS/SSL Server Keystore File Location**

#### **Description**

The path to the TLS/SSL keystore file containing the server certificate and private key used for TLS/SSL. Used when Ranger KMS Server is acting as a TLS/SSL server. The keystore must be in the format specified in Administration > Settings > Java Keystore Type.

### **Related Name**

ranger.service.https.attrib.keystore.file

#### **Default Value**

### **API Name**

ssl\_server\_keystore\_location

#### **Required**

false

#### **Ranger KMS Server TLS/SSL Server Keystore File Password**

# **Description**

The password for the Ranger KMS Server keystore file.

### **Related Name**

ranger.service.https.attrib.keystore.pass

### **Default Value**

### **API Name**

ssl\_server\_keystore\_password

#### **Required**

false

### **Stacks Collection**

#### **Stacks Collection Data Retention**

### **Description**

The amount of stacks data that is retained. After the retention limit is reached, the oldest data is deleted.

# **Related Name**

stacks\_collection\_data\_retention

# **Default Value**

100 MiB

# **API Name**

stacks\_collection\_data\_retention

### **Required**

false

# **Stacks Collection Directory**

# **Description**

The directory in which stacks logs are placed. If not set, stacks are logged into a stacks subdirectory of the role's log directory. If this directory already exists, it will be owned by the current role user with 755 permissions. Sharing the same directory among multiple roles will cause an ownership race.

#### **Related Name**

stacks\_collection\_directory

#### **Default Value**

#### **API Name**

stacks\_collection\_directory

### **Required**

false

# **Stacks Collection Enabled**

### **Description**

Whether or not periodic stacks collection is enabled.

#### **Related Name**

stacks\_collection\_enabled

#### **Default Value**

false

### **API Name**

stacks\_collection\_enabled

#### **Required**

true

### **Stacks Collection Frequency**

### **Description**

The frequency with which stacks are collected.

### **Related Name**

stacks\_collection\_frequency

### **Default Value**

5.0 second(s)

# **API Name**

stacks\_collection\_frequency

#### **Required**
# **Stacks Collection Method**

# **Description**

The method used to collect stacks. The jstack option involves periodically running the jstack command against the role's daemon process. The servlet method is available for those roles that have an HTTP server endpoint exposing the current stacks traces of all threads. When the servlet method is selected, that HTTP endpoint is periodically scraped.

### **Related Name**

stacks\_collection\_method

### **Default Value**

jstack

### **API Name**

stacks\_collection\_method

### **Required**

false

# **Suppressions**

# **Suppress Configuration Validator: CDH Version Validator**

### **Description**

Whether to suppress configuration warnings produced by the CDH Version Validator configuration validator.

# **Related Name**

#### **Default Value**

false

### **API Name**

role\_config\_suppression\_cdh\_version\_validator

# **Required**

true

# **Suppress Parameter Validation: Ranger KMS Server Advanced Configuration Snippet (Safety Valve) for conf/core-site.xml**

# **Description**

Whether to suppress configuration warnings produced by the built-in parameter validation for the Ranger KMS Server Advanced Configuration Snippet (Safety Valve) for conf/core-site.xml parameter.

# **Related Name**

### **Default Value**

false

# **API Name**

role\_config\_suppression\_conf/core-site.xml\_role\_safety\_valve

### **Required**

true

# **Suppress Parameter Validation: Ranger KMS Server Advanced Configuration Snippet (Safety Valve) for conf/dbks-site.xml**

**Description**

Whether to suppress configuration warnings produced by the built-in parameter validation for the Ranger KMS Server Advanced Configuration Snippet (Safety Valve) for conf/dbks-site.xml parameter.

# **Related Name**

# **Default Value**

false

# **API Name**

role\_config\_suppression\_conf/dbks-site.xml\_role\_safety\_valve

## **Required**

true

# **Suppress Parameter Validation: Ranger KMS Server Advanced Configuration Snippet (Safety Valve) for conf/hdfs-site.xml**

# **Description**

Whether to suppress configuration warnings produced by the built-in parameter validation for the Ranger KMS Server Advanced Configuration Snippet (Safety Valve) for conf/hdfs-site.xml parameter.

### **Related Name**

### **Default Value**

false

# **API Name**

role\_config\_suppression\_conf/hdfs-site.xml\_role\_safety\_valve

### **Required**

true

# **Suppress Parameter Validation: Ranger KMS Server Advanced Configuration Snippet (Safety Valve) for conf/kms-site.xml**

# **Description**

Whether to suppress configuration warnings produced by the built-in parameter validation for the Ranger KMS Server Advanced Configuration Snippet (Safety Valve) for conf/kms-site.xml parameter.

### **Related Name**

#### **Default Value**

false

# **API Name**

role\_config\_suppression\_conf/kms-site.xml\_role\_safety\_valve

### **Required**

true

# **Suppress Parameter Validation: Ranger KMS Server Advanced Configuration Snippet (Safety Valve) for conf/ranger-kms-audit.xml**

# **Description**

Whether to suppress configuration warnings produced by the built-in parameter validation for the Ranger KMS Server Advanced Configuration Snippet (Safety Valve) for conf/ranger-kms-audit.xml parameter.

### **Related Name**

### **Default Value**

false

# **API Name**

role\_config\_suppression\_conf/ranger-kms-audit.xml\_role\_safety\_valve

### **Required**

true

# **Suppress Parameter Validation: Ranger KMS Server Advanced Configuration Snippet (Safety Valve) for conf/ranger-kms-policymgr-ssl.xml**

# **Description**

Whether to suppress configuration warnings produced by the built-in parameter validation for the Ranger KMS Server Advanced Configuration Snippet (Safety Valve) for conf/ranger-kmspolicymgr-ssl.xml parameter.

#### **Related Name**

#### **Default Value**

false

### **API Name**

role\_config\_suppression\_conf/ranger-kms-policymgr-ssl.xml\_role\_safety\_valve

#### **Required**

true

# **Suppress Parameter Validation: Ranger KMS Server Advanced Configuration Snippet (Safety Valve) for conf/ranger-kms-security.xml**

#### **Description**

Whether to suppress configuration warnings produced by the built-in parameter validation for the Ranger KMS Server Advanced Configuration Snippet (Safety Valve) for conf/ranger-kmssecurity.xml parameter.

### **Related Name**

### **Default Value**

false

# **API Name**

role\_config\_suppression\_conf/ranger-kms-security.xml\_role\_safety\_valve

#### **Required**

true

# **Suppress Parameter Validation: Ranger KMS Server Advanced Configuration Snippet (Safety Valve) for conf/ranger-kms-site.xml**

#### **Description**

Whether to suppress configuration warnings produced by the built-in parameter validation for the Ranger KMS Server Advanced Configuration Snippet (Safety Valve) for conf/ranger-kms-site.xml parameter.

# **Related Name**

#### **Default Value**

false

### **API Name**

role\_config\_suppression\_conf/ranger-kms-site.xml\_role\_safety\_valve

# **Required**

true

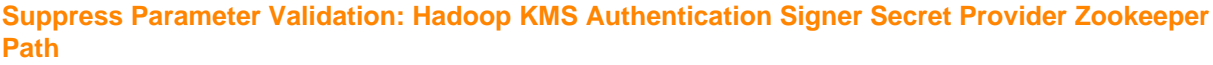

### **Description**

Whether to suppress configuration warnings produced by the built-in parameter validation for the Hadoop KMS Authentication Signer Secret Provider Zookeeper Path parameter.

### **Related Name**

#### **Default Value**

false

### **API Name**

role\_config\_suppression\_hadoop\_kms\_authentication\_signer\_secret\_provider\_zookeeper\_path

#### **Required**

true

### **Suppress Parameter Validation: Hadoop KMS Blacklist Decrypt EEK**

### **Description**

Whether to suppress configuration warnings produced by the built-in parameter validation for the Hadoop KMS Blacklist Decrypt EEK parameter.

#### **Related Name**

#### **Default Value**

false

# **API Name**

role\_config\_suppression\_hadoop\_kms\_blacklist\_decrypt\_eek

#### **Required**

true

# **Suppress Parameter Validation: HDFS Proxy User Groups**

# **Description**

Whether to suppress configuration warnings produced by the built-in parameter validation for the HDFS Proxy User Groups parameter.

#### **Related Name**

#### **Default Value**

false

# **API Name**

role\_config\_suppression\_hadoop\_kms\_proxyuser\_hdfs\_groups

### **Required**

true

### **Suppress Parameter Validation: HDFS Proxy User Hosts**

# **Description**

Whether to suppress configuration warnings produced by the built-in parameter validation for the HDFS Proxy User Hosts parameter.

# **Related Name**

### **Default Value**

false

# **API Name**

role\_config\_suppression\_hadoop\_kms\_proxyuser\_hdfs\_hosts

### **Required**

true

# **Suppress Parameter Validation: Hive Proxy User Groups**

# **Description**

Whether to suppress configuration warnings produced by the built-in parameter validation for the Hive Proxy User Groups parameter.

### **Related Name**

## **Default Value**

false

# **API Name**

role\_config\_suppression\_hadoop\_kms\_proxyuser\_hive\_groups

## **Required**

true

### **Suppress Parameter Validation: Hive Proxy User Hosts**

# **Description**

Whether to suppress configuration warnings produced by the built-in parameter validation for the Hive Proxy User Hosts parameter.

# **Related Name**

#### **Default Value**

false

# **API Name**

role\_config\_suppression\_hadoop\_kms\_proxyuser\_hive\_hosts

# **Required**

true

#### **Suppress Parameter Validation: HTTP Proxy User Groups**

# **Description**

Whether to suppress configuration warnings produced by the built-in parameter validation for the HTTP Proxy User Groups parameter.

# **Related Name**

### **Default Value**

false

# **API Name**

role\_config\_suppression\_hadoop\_kms\_proxyuser\_http\_groups

#### **Required**

true

**Suppress Parameter Validation: HTTP Proxy User Hosts Description**

Whether to suppress configuration warnings produced by the built-in parameter validation for the HTTP Proxy User Hosts parameter.

## **Related Name**

#### **Default Value**

false

# **API Name**

role\_config\_suppression\_hadoop\_kms\_proxyuser\_http\_hosts

#### **Required**

true

### **Suppress Parameter Validation: HttpFS Proxy User Groups**

# **Description**

Whether to suppress configuration warnings produced by the built-in parameter validation for the HttpFS Proxy User Groups parameter.

#### **Related Name**

**Default Value**

false

# **API Name**

role\_config\_suppression\_hadoop\_kms\_proxyuser\_httpfs\_groups

### **Required**

true

### **Suppress Parameter Validation: HttpFS Proxy User Hosts**

# **Description**

Whether to suppress configuration warnings produced by the built-in parameter validation for the HttpFS Proxy User Hosts parameter.

### **Related Name**

#### **Default Value**

false

# **API Name**

role\_config\_suppression\_hadoop\_kms\_proxyuser\_httpfs\_hosts

### **Required**

true

### **Suppress Parameter Validation: Hue Proxy User Groups**

# **Description**

Whether to suppress configuration warnings produced by the built-in parameter validation for the Hue Proxy User Groups parameter.

# **Related Name**

### **Default Value**

false

# **API Name**

role\_config\_suppression\_hadoop\_kms\_proxyuser\_hue\_groups

# **Required**

true

# **Suppress Parameter Validation: Hue Proxy User Hosts**

# **Description**

Whether to suppress configuration warnings produced by the built-in parameter validation for the Hue Proxy User Hosts parameter.

#### **Related Name**

#### **Default Value**

false

# **API Name**

role\_config\_suppression\_hadoop\_kms\_proxyuser\_hue\_hosts

# **Required**

true

# **Suppress Parameter Validation: Livy Proxy User Groups**

# **Description**

Whether to suppress configuration warnings produced by the built-in parameter validation for the Livy Proxy User Groups parameter.

#### **Related Name**

#### **Default Value**

false

# **API Name**

role\_config\_suppression\_hadoop\_kms\_proxyuser\_livy\_groups

### **Required**

true

# **Suppress Parameter Validation: Livy Proxy User Hosts**

### **Description**

Whether to suppress configuration warnings produced by the built-in parameter validation for the Livy Proxy User Hosts parameter.

### **Related Name**

### **Default Value**

false

# **API Name**

role\_config\_suppression\_hadoop\_kms\_proxyuser\_livy\_hosts

# **Required**

true

# **Suppress Parameter Validation: Mapred Proxy User Groups**

#### **Description**

Whether to suppress configuration warnings produced by the built-in parameter validation for the Mapred Proxy User Groups parameter.

### **Related Name**

#### **Default Value**

false

# **API Name**

role\_config\_suppression\_hadoop\_kms\_proxyuser\_mapred\_groups

# **Required**

true

### **Suppress Parameter Validation: Mapred Proxy User Hosts**

# **Description**

Whether to suppress configuration warnings produced by the built-in parameter validation for the Mapred Proxy User Hosts parameter.

# **Related Name**

### **Default Value**

false

# **API Name**

role\_config\_suppression\_hadoop\_kms\_proxyuser\_mapred\_hosts

## **Required**

true

## **Suppress Parameter Validation: Oozie Proxy User Groups**

# **Description**

Whether to suppress configuration warnings produced by the built-in parameter validation for the Oozie Proxy User Groups parameter.

# **Related Name**

#### **Default Value**

false

# **API Name**

role\_config\_suppression\_hadoop\_kms\_proxyuser\_oozie\_groups

### **Required**

true

### **Suppress Parameter Validation: Oozie Proxy User Hosts**

# **Description**

Whether to suppress configuration warnings produced by the built-in parameter validation for the Oozie Proxy User Hosts parameter.

# **Related Name**

#### **Default Value**

false

# **API Name**

role\_config\_suppression\_hadoop\_kms\_proxyuser\_oozie\_hosts

# **Required**

true

# **Suppress Parameter Validation: Ranger Proxy User Groups**

### **Description**

Whether to suppress configuration warnings produced by the built-in parameter validation for the Ranger Proxy User Groups parameter.

# **Related Name**

# **Default Value**

false

# **API Name**

role\_config\_suppression\_hadoop\_kms\_proxyuser\_ranger\_groups

# **Required**

true

# **Suppress Parameter Validation: Ranger Proxy User Hosts**

# **Description**

Whether to suppress configuration warnings produced by the built-in parameter validation for the Ranger Proxy User Hosts parameter.

# **Related Name**

# **Default Value**

false

### **API Name**

role\_config\_suppression\_hadoop\_kms\_proxyuser\_ranger\_hosts

### **Required**

true

## **Suppress Parameter Validation: YARN Proxy User Groups**

# **Description**

Whether to suppress configuration warnings produced by the built-in parameter validation for the YARN Proxy User Groups parameter.

#### **Related Name**

### **Default Value**

false

# **API Name**

role\_config\_suppression\_hadoop\_kms\_proxyuser\_yarn\_groups

### **Required**

true

### **Suppress Parameter Validation: YARN Proxy User Hosts**

# **Description**

Whether to suppress configuration warnings produced by the built-in parameter validation for the YARN Proxy User Hosts parameter.

### **Related Name**

# **Default Value**

false

# **API Name**

role\_config\_suppression\_hadoop\_kms\_proxyuser\_yarn\_hosts

### **Required**

true

# **Suppress Parameter Validation: Zeppelin Proxy User Groups**

### **Description**

Whether to suppress configuration warnings produced by the built-in parameter validation for the Zeppelin Proxy User Groups parameter.

### **Related Name**

#### **Default Value**

false

# **API Name**

role\_config\_suppression\_hadoop\_kms\_proxyuser\_zeppelin\_groups

#### **Required**

true

### **Suppress Parameter Validation: Zeppelin Proxy User Hosts**

### **Description**

Whether to suppress configuration warnings produced by the built-in parameter validation for the Zeppelin Proxy User Hosts parameter.

### **Related Name**

#### **Default Value**

false

# **API Name**

role\_config\_suppression\_hadoop\_kms\_proxyuser\_zeppelin\_hosts

#### **Required**

true

## **Suppress Parameter Validation: Hadoop Security Keystore JavaKeyStoreProvider Password**

#### **Description**

Whether to suppress configuration warnings produced by the built-in parameter validation for the Hadoop Security Keystore JavaKeyStoreProvider Password parameter.

#### **Related Name**

#### **Default Value**

false

# **API Name**

role\_config\_suppression\_hadoop\_security\_keystore\_javakeystoreprovider\_password

### **Required**

true

# **Suppress Parameter Validation: Ranger KMS Server Logging Advanced Configuration Snippet (Safety Valve)**

# **Description**

Whether to suppress configuration warnings produced by the built-in parameter validation for the Ranger KMS Server Logging Advanced Configuration Snippet (Safety Valve) parameter.

#### **Related Name**

#### **Default Value**

false

#### **API Name**

role\_config\_suppression\_log4j\_safety\_valve

# **Required**

true

# **Suppress Parameter Validation: Ranger KMS Server Log Directory**

# **Description**

Whether to suppress configuration warnings produced by the built-in parameter validation for the Ranger KMS Server Log Directory parameter.

### **Related Name**

#### **Default Value**

false

# **API Name**

role\_config\_suppression\_log\_dir

# **Required**

true

# **Suppress Parameter Validation: Heap Dump Directory**

# **Description**

Whether to suppress configuration warnings produced by the built-in parameter validation for the Heap Dump Directory parameter.

#### **Related Name**

### **Default Value**

false

## **API Name**

role\_config\_suppression\_oom\_heap\_dump\_dir

#### **Required**

true

# **Suppress Parameter Validation: Azure Client ID**

#### **Description**

Whether to suppress configuration warnings produced by the built-in parameter validation for the Azure Client ID parameter.

### **Related Name**

### **Default Value**

false

# **API Name**

role\_config\_suppression\_ranger\_kms\_azure\_client\_id

# **Required**

true

### **Suppress Parameter Validation: Azure Client Secret**

### **Description**

Whether to suppress configuration warnings produced by the built-in parameter validation for the Azure Client Secret parameter.

### **Related Name**

### **Default Value**

false

# **API Name**

role\_config\_suppression\_ranger\_kms\_azure\_client\_secret

### **Required**

true

### **Suppress Parameter Validation: Azure key vault cerificate password**

# **Description**

Whether to suppress configuration warnings produced by the built-in parameter validation for the Azure key vault cerificate password parameter.

### **Related Name**

### **Default Value**

false

# **API Name**

role\_config\_suppression\_ranger\_kms\_azure\_keyvault\_certificate\_password

### **Required**

true

### **Suppress Parameter Validation: Azure Key Vault Cerificate Path**

# **Description**

Whether to suppress configuration warnings produced by the built-in parameter validation for the Azure Key Vault Cerificate Path parameter.

# **Related Name**

#### **Default Value**

false

# **API Name**

role\_config\_suppression\_ranger\_kms\_azure\_keyvault\_certificate\_path

# **Required**

true

#### **Suppress Parameter Validation: Azure Master Key Name**

# **Description**

Whether to suppress configuration warnings produced by the built-in parameter validation for the Azure Master Key Name parameter.

# **Related Name**

### **Default Value**

false

# **API Name**

role\_config\_suppression\_ranger\_kms\_azure\_masterkey\_name

### **Required**

true

**Suppress Parameter Validation: Azure Key Vault Url Description**

Whether to suppress configuration warnings produced by the built-in parameter validation for the Azure Key Vault Url parameter.

# **Related Name**

### **Default Value**

false

# **API Name**

role\_config\_suppression\_ranger\_kms\_azurekeyvault\_url

#### **Required**

true

### **Suppress Parameter Validation: HSM Partition Name**

# **Description**

Whether to suppress configuration warnings produced by the built-in parameter validation for the HSM Partition Name parameter.

#### **Related Name**

**Default Value**

false

# **API Name**

role\_config\_suppression\_ranger\_kms\_hsm\_partition\_name

### **Required**

true

### **Suppress Parameter Validation: HSM partition password**

# **Description**

Whether to suppress configuration warnings produced by the built-in parameter validation for the HSM partition password parameter.

# **Related Name**

#### **Default Value**

false

# **API Name**

role\_config\_suppression\_ranger\_kms\_hsm\_partition\_password

### **Required**

true

### **Suppress Parameter Validation: Ranger KMS HTTP Port**

# **Description**

Whether to suppress configuration warnings produced by the built-in parameter validation for the Ranger KMS HTTP Port parameter.

# **Related Name**

# **Default Value**

false

# **API Name**

role\_config\_suppression\_ranger\_kms\_http\_port

# **Required**

true

# **Suppress Parameter Validation: Ranger KMS HTTPS Port**

# **Description**

Whether to suppress configuration warnings produced by the built-in parameter validation for the Ranger KMS HTTPS Port parameter.

### **Related Name**

#### **Default Value**

false

# **API Name**

role\_config\_suppression\_ranger\_kms\_https\_port

# **Required**

true

### **Suppress Parameter Validation: SafeNet Keysecure Hostname**

## **Description**

Whether to suppress configuration warnings produced by the built-in parameter validation for the SafeNet Keysecure Hostname parameter.

#### **Related Name**

#### **Default Value**

false

# **API Name**

role\_config\_suppression\_ranger\_kms\_keysecure\_hostname

#### **Required**

true

# **Suppress Parameter Validation: SafeNet Keysecure Login Password**

#### **Description**

Whether to suppress configuration warnings produced by the built-in parameter validation for the SafeNet Keysecure Login Password parameter.

#### **Related Name**

#### **Default Value**

false

## **API Name**

role\_config\_suppression\_ranger\_kms\_keysecure\_login\_password

### **Required**

true

## **Suppress Parameter Validation: SafeNet Keysecure Login Username**

#### **Description**

Whether to suppress configuration warnings produced by the built-in parameter validation for the SafeNet Keysecure Login Username parameter.

#### **Related Name**

#### **Default Value**

false

# **API Name**

role\_config\_suppression\_ranger\_kms\_keysecure\_login\_username

# **Required**

true

### **Suppress Parameter Validation: SafeNet Keysecure MasterKey Name**

# **Description**

Whether to suppress configuration warnings produced by the built-in parameter validation for the SafeNet Keysecure MasterKey Name parameter.

# **Related Name**

**Default Value**

false

# **API Name**

role\_config\_suppression\_ranger\_kms\_keysecure\_masterkey\_name

### **Required**

true

### **Suppress Parameter Validation: SafeNet Keysecure Sunpkcs11 cfg Filepath**

### **Description**

Whether to suppress configuration warnings produced by the built-in parameter validation for the SafeNet Keysecure Sunpkcs11 cfg Filepath parameter.

# **Related Name**

#### **Default Value**

false

## **API Name**

role\_config\_suppression\_ranger\_kms\_keysecure\_sunpkcs11\_cfg\_filepath

### **Required**

true

### **Suppress Parameter Validation: Ranger KMS Master Key Password**

# **Description**

Whether to suppress configuration warnings produced by the built-in parameter validation for the Ranger KMS Master Key Password parameter.

# **Related Name**

#### **Default Value**

false

# **API Name**

role\_config\_suppression\_ranger\_kms\_master\_key\_password

# **Required**

true

# **Suppress Parameter Validation: Ranger KMS Max Heapsize**

# **Description**

Whether to suppress configuration warnings produced by the built-in parameter validation for the Ranger KMS Max Heapsize parameter.

# **Related Name**

# **Default Value**

false

# **API Name**

role\_config\_suppression\_ranger\_kms\_max\_heap\_size

## **Required**

true

# **Suppress Parameter Validation: Ranger KMS Plugin Audit Hdfs Spool Directory Path**

# **Description**

Whether to suppress configuration warnings produced by the built-in parameter validation for the Ranger KMS Plugin Audit Hdfs Spool Directory Path parameter.

## **Related Name**

## **Default Value**

false

### **API Name**

role\_config\_suppression\_ranger\_kms\_plugin\_hdfs\_audit\_spool\_directory

### **Required**

true

# **Suppress Parameter Validation: Ranger KMS Plugin Policy Cache Directory Path**

# **Description**

Whether to suppress configuration warnings produced by the built-in parameter validation for the Ranger KMS Plugin Policy Cache Directory Path parameter.

### **Related Name**

#### **Default Value**

false

# **API Name**

role\_config\_suppression\_ranger\_kms\_plugin\_policy\_cache\_directory

### **Required**

true

### **Suppress Parameter Validation: Ranger KMS Plugin Audit Solr Spool Directory Path**

# **Description**

Whether to suppress configuration warnings produced by the built-in parameter validation for the Ranger KMS Plugin Audit Solr Spool Directory Path parameter.

#### **Related Name**

#### **Default Value**

false

# **API Name**

role\_config\_suppression\_ranger\_kms\_plugin\_solr\_audit\_spool\_directory

### **Required**

true

# **Suppress Parameter Validation: Ranger KMS Server Environment Advanced Configuration Snippet (Safety Valve) Description**

Whether to suppress configuration warnings produced by the built-in parameter validation for the Ranger KMS Server Environment Advanced Configuration Snippet (Safety Valve) parameter.

### **Related Name**

#### **Default Value**

false

#### **API Name**

role\_config\_suppression\_ranger\_kms\_server\_role\_env\_safety\_valve

#### **Required**

true

#### **Suppress Parameter Validation: Ranger KMS Tomcat Work Dir**

#### **Description**

Whether to suppress configuration warnings produced by the built-in parameter validation for the Ranger KMS Tomcat Work Dir parameter.

#### **Related Name**

#### **Default Value**

false

# **API Name**

role\_config\_suppression\_ranger\_kms\_tomcat\_work\_dir

### **Required**

true

## **Suppress Parameter Validation: Ranger Plugin Trusted Proxy IP Address**

## **Description**

Whether to suppress configuration warnings produced by the built-in parameter validation for the Ranger Plugin Trusted Proxy IP Address parameter.

### **Related Name**

#### **Default Value**

false

# **API Name**

role\_config\_suppression\_ranger\_plugin\_trusted\_proxy\_ipaddress

#### **Required**

true

### **Suppress Parameter Validation: Custom Control Group Resources (overrides Cgroup settings)**

# **Description**

Whether to suppress configuration warnings produced by the built-in parameter validation for the Custom Control Group Resources (overrides Cgroup settings) parameter.

#### **Related Name**

#### **Default Value**

false

#### **API Name**

role\_config\_suppression\_rm\_custom\_resources

## **Required**

true

#### **Suppress Parameter Validation: Role Triggers**

# **Description**

Whether to suppress configuration warnings produced by the built-in parameter validation for the Role Triggers parameter.

### **Related Name**

#### **Default Value**

false

# **API Name**

role\_config\_suppression\_role\_triggers

### **Required**

true

# **Suppress Parameter Validation: Ranger KMS Server TLS/SSL Trust Store File**

#### **Description**

Whether to suppress configuration warnings produced by the built-in parameter validation for the Ranger KMS Server TLS/SSL Trust Store File parameter.

#### **Related Name**

### **Default Value**

false

## **API Name**

role\_config\_suppression\_ssl\_client\_truststore\_location

#### **Required**

true

# **Suppress Parameter Validation: Ranger KMS Server TLS/SSL Trust Store Password**

#### **Description**

Whether to suppress configuration warnings produced by the built-in parameter validation for the Ranger KMS Server TLS/SSL Trust Store Password parameter.

#### **Related Name**

#### **Default Value**

false

# **API Name**

role\_config\_suppression\_ssl\_client\_truststore\_password

# **Required**

true

### **Suppress Parameter Validation: Ranger KMS Server TLS/SSL Server Keystore File Location Description**

Whether to suppress configuration warnings produced by the built-in parameter validation for the Ranger KMS Server TLS/SSL Server Keystore File Location parameter.

#### **Related Name**

### **Default Value**

false

# **API Name**

role\_config\_suppression\_ssl\_server\_keystore\_location

### **Required**

true

# **Suppress Parameter Validation: Ranger KMS Server TLS/SSL Server Keystore File Password**

# **Description**

Whether to suppress configuration warnings produced by the built-in parameter validation for the Ranger KMS Server TLS/SSL Server Keystore File Password parameter.

### **Related Name**

### **Default Value**

false

# **API Name**

role\_config\_suppression\_ssl\_server\_keystore\_password

## **Required**

true

# **Suppress Parameter Validation: Stacks Collection Directory**

# **Description**

Whether to suppress configuration warnings produced by the built-in parameter validation for the Stacks Collection Directory parameter.

### **Related Name**

#### **Default Value**

false

# **API Name**

role\_config\_suppression\_stacks\_collection\_directory

# **Required**

true

### **Suppress Health Test: Audit Pipeline Test**

# **Description**

Whether to suppress the results of the Audit Pipeline Test heath test. The results of suppressed health tests are ignored when computing the overall health of the associated host, role or service, so suppressed health tests will not generate alerts.

# **Related Name**

**Default Value**

false

### **API Name**

role\_health\_suppression\_ranger\_kms\_ranger\_kms\_server\_audit\_health

### **Required**

true

# **Suppress Health Test: File Descriptors**

# **Description**

Whether to suppress the results of the File Descriptors heath test. The results of suppressed health tests are ignored when computing the overall health of the associated host, role or service, so suppressed health tests will not generate alerts.

# **Related Name**

### **Default Value**

false

#### **API Name**

role\_health\_suppression\_ranger\_kms\_ranger\_kms\_server\_file\_descriptor

### **Required**

true

# **Suppress Health Test: Host Health**

## **Description**

Whether to suppress the results of the Host Health heath test. The results of suppressed health tests are ignored when computing the overall health of the associated host, role or service, so suppressed health tests will not generate alerts.

### **Related Name**

### **Default Value**

false

# **API Name**

role\_health\_suppression\_ranger\_kms\_ranger\_kms\_server\_host\_health

### **Required**

true

# **Suppress Health Test: Log Directory Free Space**

### **Description**

Whether to suppress the results of the Log Directory Free Space heath test. The results of suppressed health tests are ignored when computing the overall health of the associated host, role or service, so suppressed health tests will not generate alerts.

# **Related Name**

### **Default Value**

false

### **API Name**

role\_health\_suppression\_ranger\_kms\_ranger\_kms\_server\_log\_directory\_free\_space

# **Required**

true

# **Suppress Health Test: Process Status**

### **Description**

Whether to suppress the results of the Process Status heath test. The results of suppressed health tests are ignored when computing the overall health of the associated host, role or service, so suppressed health tests will not generate alerts.

# **Related Name**

### **Default Value**

false

# **API Name**

role\_health\_suppression\_ranger\_kms\_ranger\_kms\_server\_scm\_health

### **Required**

true

# **Suppress Health Test: Swap Memory Usage**

# **Description**

Whether to suppress the results of the Swap Memory Usage heath test. The results of suppressed health tests are ignored when computing the overall health of the associated host, role or service, so suppressed health tests will not generate alerts.

# **Related Name**

#### **Default Value**

false

### **API Name**

role\_health\_suppression\_ranger\_kms\_ranger\_kms\_server\_swap\_memory\_usage

# **Required**

true

## **Suppress Health Test: Swap Memory Usage Rate Beta**

# **Description**

Whether to suppress the results of the Swap Memory Usage Rate Beta heath test. The results of suppressed health tests are ignored when computing the overall health of the associated host, role or service, so suppressed health tests will not generate alerts.

# **Related Name**

#### **Default Value**

false

# **API Name**

role\_health\_suppression\_ranger\_kms\_ranger\_kms\_server\_swap\_memory\_usage\_rate

# **Required**

true

### **Suppress Health Test: Unexpected Exits**

### **Description**

Whether to suppress the results of the Unexpected Exits heath test. The results of suppressed health tests are ignored when computing the overall health of the associated host, role or service, so suppressed health tests will not generate alerts.

# **Related Name**

# **Default Value**

false

# **API Name**

role\_health\_suppression\_ranger\_kms\_ranger\_kms\_server\_unexpected\_exits

#### **Required**

true

# **Suppress Health Test: Ranger KMS URL Canary Check**

# **Description**

Whether to suppress the results of the Ranger KMS URL Canary Check heath test. The results of suppressed health tests are ignored when computing the overall health of the associated host, role or service, so suppressed health tests will not generate alerts.

### **Related Name**

### **Default Value**

false

# **API Name**

role\_health\_suppression\_ranger\_kms\_server\_canary

#### **Required**

true

# **Service-Wide**

# **Advanced**

## **System Group**

**Description**

The group that this service's processes should run as.

### **Related Name**

### **Default Value**

kms

# **API Name**

process\_groupname

#### **Required**

true

#### **System User**

```
Description
```
The user that this service's processes should run as.

#### **Related Name**

#### **Default Value**

kms

# **API Name**

process\_username

#### **Required**

true

# **Ranger KMS Service Environment Advanced Configuration Snippet (Safety Valve)**

# **Description**

For advanced use only, key-value pairs (one on each line) to be inserted into a role's environment. Applies to configurations of all roles in this service except client configuration.

### **Related Name**

## **Default Value**

# **API Name**

RANGER\_KMS\_service\_env\_safety\_valve

# **Required**

false

# **Database**

# **Ranger KMS Database Host**

# **Description**

Hostname of the database used by Ranger KMS. If the port is non-default for your database type, use host:port notation.

# **Related Name**

ranger\_kms\_database\_host

### **Default Value**

localhost

# **API Name**

ranger\_kms\_database\_host

# **Required**

true

# **Ranger KMS Database Name**

# **Description**

Name of Ranger KMS database.

### **Related Name**

ranger\_kms\_database\_name

#### **Default Value**

rangerkms

# **API Name**

ranger\_kms\_database\_name

#### **Required**

true

# **Ranger KMS Database User Password**

# **Description**

Password for Ranger KMS database.

### **Related Name**

ranger.ks.jpa.jdbc.password

# **Default Value**

# **API Name**

ranger\_kms\_database\_password

# **Required**

true

**Ranger KMS Database Port Description**

Port for Ranger KMS database.

# **Related Name**

ranger\_kms\_database\_port

# **Default Value**

5432

# **API Name**

ranger\_kms\_database\_port

### **Required**

true

# **Ranger KMS Database Type**

# **Description**

Database type to be used (postgres).

# **Related Name**

ranger\_kms\_database\_type

# **Default Value**

postgresql

# **API Name**

ranger\_kms\_database\_type

# **Required**

true

# **Ranger KMS Database User**

# **Description**

User for Ranger KMS database.

### **Related Name**

ranger.ks.jpa.jdbc.user

# **Default Value**

rangerkms

# **API Name**

ranger\_kms\_database\_user

### **Required**

true

# **Monitoring**

# **Enable Service Level Health Alerts**

# **Description**

When set, Cloudera Manager will send alerts when the health of this service reaches the threshold specified by the EventServer setting eventserver\_health\_events\_alert\_threshold

# **Related Name**

### **Default Value**

true

# **API Name**

enable\_alerts

# **Required**

false

# **Enable Configuration Change Alerts**

## **Description**

When set, Cloudera Manager will send alerts when this entity's configuration changes.

### **Related Name**

### **Default Value**

false

## **API Name**

enable\_config\_alerts

### **Required**

false

# **Healthy Ranger KMS Server Monitoring Thresholds**

# **Description**

The health test thresholds of the overall Ranger KMS Server health. The check returns "Concerning" health if the percentage of "Healthy" Ranger KMS Servers falls below the warning threshold. The check is unhealthy if the total percentage of "Healthy" and "Concerning" Ranger KMS Servers falls below the critical threshold.

### **Related Name**

### **Default Value**

Warning: 99.0 %, Critical: 49.0 %

# **API Name**

RANGER\_KMS\_RANGER\_KMS\_SERVER\_healthy\_thresholds

### **Required**

false

# **Service Triggers**

# **Description**

The configured triggers for this service. This is a JSON-formatted list of triggers. These triggers are evaluated as part as the health system. Every trigger expression is parsed, and if the trigger condition is met, the list of actions provided in the trigger expression is executed. Each trigger has the following fields:

- triggerName (mandatory) The name of the trigger. This value must be unique for the specific service.
- triggerExpression (mandatory) A tsquery expression representing the trigger.
- streamThreshold (optional) The maximum number of streams that can satisfy a condition of a trigger before the condition fires. By default set to 0, and any stream returned causes the condition to fire.
- enabled (optional) By default set to 'true'. If set to 'false', the trigger is not evaluated.
- expressionEditorConfig (optional) Metadata for the trigger editor. If present, the trigger should only be edited from the Edit Trigger page; editing the trigger here can lead to inconsistencies.

For example, the following JSON formatted trigger fires if there are more than 10 DataNodes with more than 500 file descriptors opened:[{"triggerName": "sample-trigger", "triggerExpression": "I F (SELECT fd\_open WHERE roleType = DataNode and last(fd\_open) > 500) DO health:bad", " streamThreshold": 10, "enabled": "true"}]See the trigger rules documentation for more details on

how to write triggers using tsquery.The JSON format is evolving and may change and, as a result, backward compatibility is not guaranteed between releases.

# **Related Name**

# **Default Value**

# **API Name**

service\_triggers

#### **Required**

true

 $\prod$ 

# **Service Monitor Derived Configs Advanced Configuration Snippet (Safety Valve)**

# **Description**

For advanced use only, a list of derived configuration properties that will be used by the Service Monitor instead of the default ones.

#### **Related Name**

#### **Default Value**

### **API Name**

smon\_derived\_configs\_safety\_valve

# **Required**

false

### **Other**

### **Ranger KMS Authentication Type**

# **Description**

Authentication type for the Ranger KMS. Can either be "simple" or "kerberos".

### **Related Name**

hadoop.kms.authentication.type

# **Default Value**

kerberos

### **API Name**

hadoop\_kms\_authentication\_type

#### **Required**

true

# **Ranger KMS Load Balancer**

# **Description**

Only required when Ranger KMS is running with High Availability.

## **Related Name**

ranger\_kms\_load\_balancer

# **Default Value**

# **API Name**

ranger\_kms\_load\_balancer

# **Required**

false

# **Ranger KMS Plugin Hdfs Audit Directory**

## **Description**

The DFS path on which Ranger audits are written.

## **Related Name**

ranger\_kms\_plugin\_hdfs\_audit\_directory

# **Default Value**

\$ranger\_base\_audit\_url/kms

# **API Name**

ranger\_kms\_plugin\_hdfs\_audit\_directory

# **Required**

false

# **ZooKeeper Service**

# **Description**

Name of the ZooKeeper service that this Ranger KMS service instance depends on

### **Related Name**

#### **Default Value**

### **API Name**

zookeeper\_service

### **Required**

false

## **Security**

# **Kerberos Principal**

# **Description**

Kerberos principal short name used by all roles of this service.

# **Related Name**

#### **Default Value**

rangerkms

### **API Name**

kerberos\_princ\_name

# **Required**

true

# **Suppressions**

# **Suppress Configuration Validator: CDH Version Validator**

### **Description**

Whether to suppress configuration warnings produced by the CDH Version Validator configuration validator.

# **Related Name**

### **Default Value**

false

# **API Name**

role\_config\_suppression\_cdh\_version\_validator

# **Required**

true

# **Suppress Configuration Validator: Ranger KMS Server Advanced Configuration Snippet (Safety Valve) for conf/core-site.xml**

# **Description**

Whether to suppress configuration warnings produced by the Ranger KMS Server Advanced Configuration Snippet (Safety Valve) for conf/core-site.xml configuration validator.

### **Related Name**

#### **Default Value**

false

# **API Name**

role\_config\_suppression\_conf/core-site.xml\_role\_safety\_valve

#### **Required**

true

# **Suppress Configuration Validator: Ranger KMS Server Advanced Configuration Snippet (Safety Valve) for conf/dbks-site.xml**

### **Description**

Whether to suppress configuration warnings produced by the Ranger KMS Server Advanced Configuration Snippet (Safety Valve) for conf/dbks-site.xml configuration validator.

#### **Related Name**

#### **Default Value**

false

# **API Name**

role\_config\_suppression\_conf/dbks-site.xml\_role\_safety\_valve

#### **Required**

true

# **Suppress Configuration Validator: Ranger KMS Server Advanced Configuration Snippet (Safety Valve) for conf/hdfs-site.xml**

#### **Description**

Whether to suppress configuration warnings produced by the Ranger KMS Server Advanced Configuration Snippet (Safety Valve) for conf/hdfs-site.xml configuration validator.

#### **Related Name**

#### **Default Value**

false

# **API Name**

role\_config\_suppression\_conf/hdfs-site.xml\_role\_safety\_valve

### **Required**

true

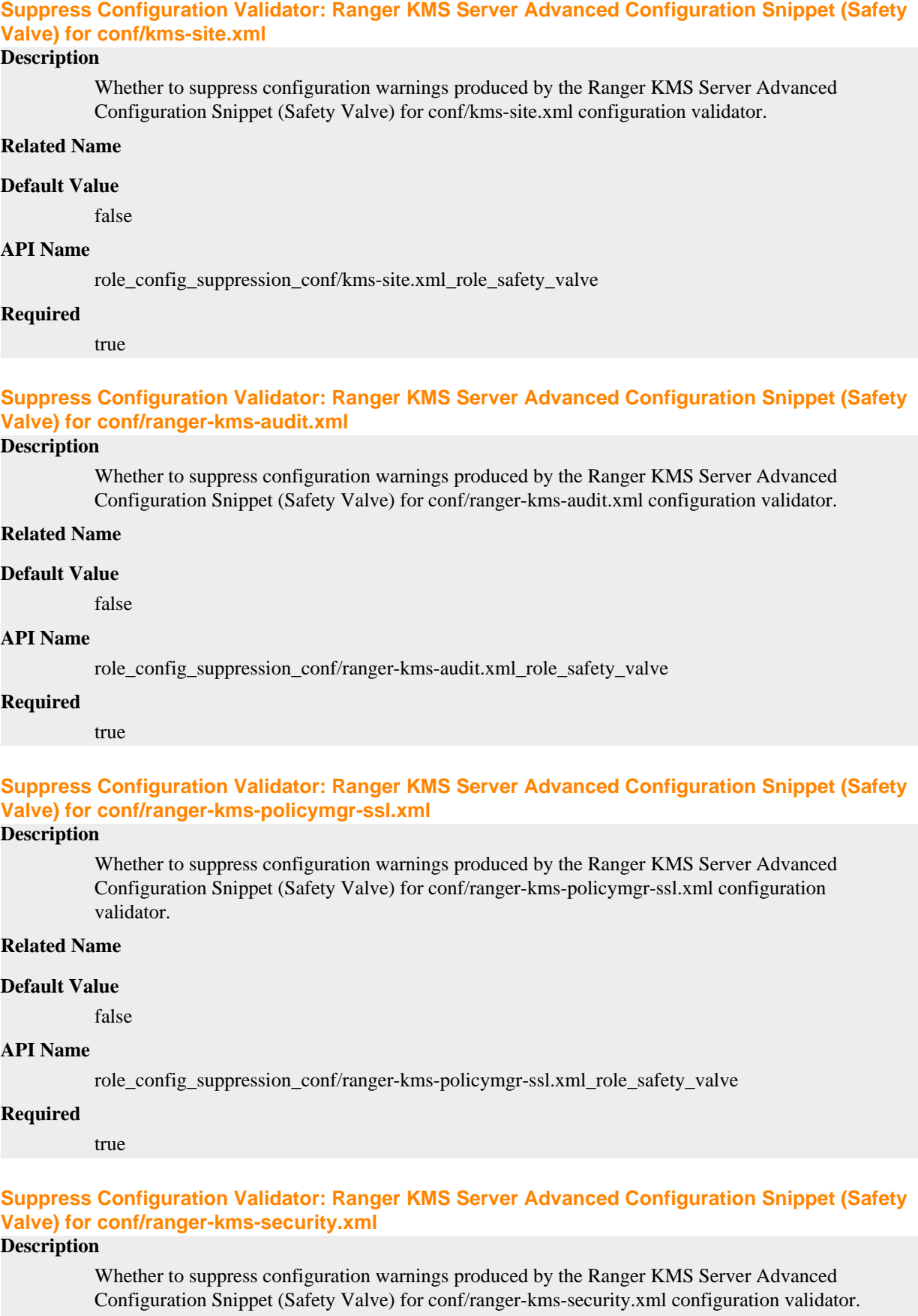

# **Related Name**

### **Default Value**

false

# **API Name**

role\_config\_suppression\_conf/ranger-kms-security.xml\_role\_safety\_valve

#### **Required**

true

# **Suppress Configuration Validator: Ranger KMS Server Advanced Configuration Snippet (Safety Valve) for conf/ranger-kms-site.xml**

# **Description**

Whether to suppress configuration warnings produced by the Ranger KMS Server Advanced Configuration Snippet (Safety Valve) for conf/ranger-kms-site.xml configuration validator.

# **Related Name**

### **Default Value**

false

## **API Name**

role\_config\_suppression\_conf/ranger-kms-site.xml\_role\_safety\_valve

# **Required**

true

# **Suppress Configuration Validator: Hadoop KMS Authentication Signer Secret Provider Zookeeper Path**

# **Description**

Whether to suppress configuration warnings produced by the Hadoop KMS Authentication Signer Secret Provider Zookeeper Path configuration validator.

# **Related Name**

#### **Default Value**

false

# **API Name**

role\_config\_suppression\_hadoop\_kms\_authentication\_signer\_secret\_provider\_zookeeper\_path

# **Required**

true

# **Suppress Configuration Validator: Hadoop KMS Blacklist Decrypt EEK**

### **Description**

Whether to suppress configuration warnings produced by the Hadoop KMS Blacklist Decrypt EEK configuration validator.

# **Related Name**

#### **Default Value**

false

# **API Name**

role\_config\_suppression\_hadoop\_kms\_blacklist\_decrypt\_eek

#### **Required**

true

# **Suppress Configuration Validator: HDFS Proxy User Groups**

# **Description**

Whether to suppress configuration warnings produced by the HDFS Proxy User Groups configuration validator.

### **Related Name**

#### **Default Value**

false

# **API Name**

role\_config\_suppression\_hadoop\_kms\_proxyuser\_hdfs\_groups

## **Required**

true

# **Suppress Configuration Validator: HDFS Proxy User Hosts**

# **Description**

Whether to suppress configuration warnings produced by the HDFS Proxy User Hosts configuration validator.

#### **Related Name**

#### **Default Value**

false

# **API Name**

role\_config\_suppression\_hadoop\_kms\_proxyuser\_hdfs\_hosts

#### **Required**

true

# **Suppress Configuration Validator: Hive Proxy User Groups**

# **Description**

Whether to suppress configuration warnings produced by the Hive Proxy User Groups configuration validator.

# **Related Name**

#### **Default Value**

false

### **API Name**

role\_config\_suppression\_hadoop\_kms\_proxyuser\_hive\_groups

# **Required**

true

### **Suppress Configuration Validator: Hive Proxy User Hosts**

#### **Description**

Whether to suppress configuration warnings produced by the Hive Proxy User Hosts configuration validator.

# **Related Name**

### **Default Value**

false

# **API Name**

role\_config\_suppression\_hadoop\_kms\_proxyuser\_hive\_hosts

# **Required**

true

# **Suppress Configuration Validator: HTTP Proxy User Groups**

# **Description**

Whether to suppress configuration warnings produced by the HTTP Proxy User Groups configuration validator.

### **Related Name**

#### **Default Value**

false

# **API Name**

role\_config\_suppression\_hadoop\_kms\_proxyuser\_http\_groups

### **Required**

true

# **Suppress Configuration Validator: HTTP Proxy User Hosts**

# **Description**

Whether to suppress configuration warnings produced by the HTTP Proxy User Hosts configuration validator.

#### **Related Name**

### **Default Value**

false

## **API Name**

role\_config\_suppression\_hadoop\_kms\_proxyuser\_http\_hosts

#### **Required**

true

# **Suppress Configuration Validator: HttpFS Proxy User Groups**

# **Description**

Whether to suppress configuration warnings produced by the HttpFS Proxy User Groups configuration validator.

#### **Related Name**

#### **Default Value**

false

# **API Name**

role\_config\_suppression\_hadoop\_kms\_proxyuser\_httpfs\_groups

# **Required**

true

# **Suppress Configuration Validator: HttpFS Proxy User Hosts**

### **Description**

Whether to suppress configuration warnings produced by the HttpFS Proxy User Hosts configuration validator.

### **Related Name**

### **Default Value**

false

# **API Name**

role\_config\_suppression\_hadoop\_kms\_proxyuser\_httpfs\_hosts

### **Required**

true

# **Suppress Configuration Validator: Hue Proxy User Groups**

# **Description**

Whether to suppress configuration warnings produced by the Hue Proxy User Groups configuration validator.

# **Related Name**

#### **Default Value**

false

# **API Name**

role\_config\_suppression\_hadoop\_kms\_proxyuser\_hue\_groups

# **Required**

true

### **Suppress Configuration Validator: Hue Proxy User Hosts**

# **Description**

Whether to suppress configuration warnings produced by the Hue Proxy User Hosts configuration validator.

# **Related Name**

### **Default Value**

false

# **API Name**

role\_config\_suppression\_hadoop\_kms\_proxyuser\_hue\_hosts

# **Required**

true

#### **Suppress Configuration Validator: Livy Proxy User Groups**

# **Description**

Whether to suppress configuration warnings produced by the Livy Proxy User Groups configuration validator.

# **Related Name**

### **Default Value**

false

# **API Name**

role\_config\_suppression\_hadoop\_kms\_proxyuser\_livy\_groups

## **Required**

true

**Suppress Configuration Validator: Livy Proxy User Hosts Description**

Whether to suppress configuration warnings produced by the Livy Proxy User Hosts configuration validator.

# **Related Name**

#### **Default Value**

false

# **API Name**

role\_config\_suppression\_hadoop\_kms\_proxyuser\_livy\_hosts

#### **Required**

true

### **Suppress Configuration Validator: Mapred Proxy User Groups**

# **Description**

Whether to suppress configuration warnings produced by the Mapred Proxy User Groups configuration validator.

### **Related Name**

**Default Value**

false

# **API Name**

role\_config\_suppression\_hadoop\_kms\_proxyuser\_mapred\_groups

### **Required**

true

### **Suppress Configuration Validator: Mapred Proxy User Hosts**

# **Description**

Whether to suppress configuration warnings produced by the Mapred Proxy User Hosts configuration validator.

# **Related Name**

#### **Default Value**

false

# **API Name**

role\_config\_suppression\_hadoop\_kms\_proxyuser\_mapred\_hosts

# **Required**

true

### **Suppress Configuration Validator: Oozie Proxy User Groups**

# **Description**

Whether to suppress configuration warnings produced by the Oozie Proxy User Groups configuration validator.

# **Related Name**

### **Default Value**

false

### **API Name**

role\_config\_suppression\_hadoop\_kms\_proxyuser\_oozie\_groups

# **Required**

true

# **Suppress Configuration Validator: Oozie Proxy User Hosts**

## **Description**

Whether to suppress configuration warnings produced by the Oozie Proxy User Hosts configuration validator.

# **Related Name**

#### **Default Value**

false

# **API Name**

role\_config\_suppression\_hadoop\_kms\_proxyuser\_oozie\_hosts

# **Required**

true

# **Suppress Configuration Validator: Ranger Proxy User Groups**

### **Description**

Whether to suppress configuration warnings produced by the Ranger Proxy User Groups configuration validator.

### **Related Name**

#### **Default Value**

false

# **API Name**

role\_config\_suppression\_hadoop\_kms\_proxyuser\_ranger\_groups

### **Required**

true

# **Suppress Configuration Validator: Ranger Proxy User Hosts**

### **Description**

Whether to suppress configuration warnings produced by the Ranger Proxy User Hosts configuration validator.

### **Related Name**

#### **Default Value**

false

# **API Name**

role\_config\_suppression\_hadoop\_kms\_proxyuser\_ranger\_hosts

# **Required**

true

# **Suppress Configuration Validator: YARN Proxy User Groups**

#### **Description**

Whether to suppress configuration warnings produced by the YARN Proxy User Groups configuration validator.

### **Related Name**

#### **Default Value**

false

# **API Name**

role\_config\_suppression\_hadoop\_kms\_proxyuser\_yarn\_groups

# **Required**

true

# **Suppress Configuration Validator: YARN Proxy User Hosts**

# **Description**

Whether to suppress configuration warnings produced by the YARN Proxy User Hosts configuration validator.

# **Related Name**

**Default Value**

false

# **API Name**

role\_config\_suppression\_hadoop\_kms\_proxyuser\_yarn\_hosts

### **Required**

true

### **Suppress Configuration Validator: Zeppelin Proxy User Groups**

# **Description**

Whether to suppress configuration warnings produced by the Zeppelin Proxy User Groups configuration validator.

# **Related Name**

#### **Default Value**

false

# **API Name**

role\_config\_suppression\_hadoop\_kms\_proxyuser\_zeppelin\_groups

### **Required**

true

## **Suppress Configuration Validator: Zeppelin Proxy User Hosts**

# **Description**

Whether to suppress configuration warnings produced by the Zeppelin Proxy User Hosts configuration validator.

# **Related Name**

#### **Default Value**

false

# **API Name**

role\_config\_suppression\_hadoop\_kms\_proxyuser\_zeppelin\_hosts

# **Required**

true

# **Suppress Configuration Validator: Hadoop Security Keystore JavaKeyStoreProvider Password Description**

Whether to suppress configuration warnings produced by the Hadoop Security Keystore JavaKeyStoreProvider Password configuration validator.
## **Related Name**

### **Default Value**

false

## **API Name**

role\_config\_suppression\_hadoop\_security\_keystore\_javakeystoreprovider\_password

### **Required**

true

## **Suppress Configuration Validator: Ranger KMS Server Logging Advanced Configuration Snippet (Safety Valve)**

## **Description**

Whether to suppress configuration warnings produced by the Ranger KMS Server Logging Advanced Configuration Snippet (Safety Valve) configuration validator.

#### **Related Name**

#### **Default Value**

false

## **API Name**

role\_config\_suppression\_log4j\_safety\_valve

### **Required**

true

### **Suppress Configuration Validator: Ranger KMS Server Log Directory**

### **Description**

Whether to suppress configuration warnings produced by the Ranger KMS Server Log Directory configuration validator.

#### **Related Name**

#### **Default Value**

false

## **API Name**

role\_config\_suppression\_log\_dir

### **Required**

true

### **Suppress Configuration Validator: Heap Dump Directory**

## **Description**

Whether to suppress configuration warnings produced by the Heap Dump Directory configuration validator.

## **Related Name**

### **Default Value**

false

### **API Name**

role\_config\_suppression\_oom\_heap\_dump\_dir

### **Required**

true

## **Suppress Configuration Validator: Azure Client ID**

### **Description**

Whether to suppress configuration warnings produced by the Azure Client ID configuration validator.

### **Related Name**

#### **Default Value**

false

### **API Name**

role\_config\_suppression\_ranger\_kms\_azure\_client\_id

### **Required**

true

### **Suppress Configuration Validator: Azure Client Secret**

### **Description**

Whether to suppress configuration warnings produced by the Azure Client Secret configuration validator.

#### **Related Name**

#### **Default Value**

false

### **API Name**

role\_config\_suppression\_ranger\_kms\_azure\_client\_secret

#### **Required**

true

## **Suppress Configuration Validator: Azure key vault cerificate password**

#### **Description**

Whether to suppress configuration warnings produced by the Azure key vault cerificate password configuration validator.

#### **Related Name**

#### **Default Value**

false

### **API Name**

role\_config\_suppression\_ranger\_kms\_azure\_keyvault\_certificate\_password

### **Required**

true

### **Suppress Configuration Validator: Azure Key Vault Cerificate Path**

#### **Description**

Whether to suppress configuration warnings produced by the Azure Key Vault Cerificate Path configuration validator.

## **Related Name**

#### **Default Value**

false

## **API Name**

role\_config\_suppression\_ranger\_kms\_azure\_keyvault\_certificate\_path

## **Required**

true

### **Suppress Configuration Validator: Azure Master Key Name**

### **Description**

Whether to suppress configuration warnings produced by the Azure Master Key Name configuration validator.

### **Related Name**

#### **Default Value**

false

## **API Name**

role\_config\_suppression\_ranger\_kms\_azure\_masterkey\_name

#### **Required**

true

## **Suppress Configuration Validator: Azure Key Vault Url**

### **Description**

Whether to suppress configuration warnings produced by the Azure Key Vault Url configuration validator.

#### **Related Name**

#### **Default Value**

false

### **API Name**

role\_config\_suppression\_ranger\_kms\_azurekeyvault\_url

#### **Required**

true

## **Suppress Configuration Validator: HSM Partition Name**

### **Description**

Whether to suppress configuration warnings produced by the HSM Partition Name configuration validator.

### **Related Name**

### **Default Value**

false

### **API Name**

role\_config\_suppression\_ranger\_kms\_hsm\_partition\_name

### **Required**

true

### **Suppress Configuration Validator: HSM partition password**

### **Description**

Whether to suppress configuration warnings produced by the HSM partition password configuration validator.

#### **Related Name**

### **Default Value**

false

## **API Name**

role\_config\_suppression\_ranger\_kms\_hsm\_partition\_password

#### **Required**

true

## **Suppress Configuration Validator: Ranger KMS HTTP Port**

### **Description**

Whether to suppress configuration warnings produced by the Ranger KMS HTTP Port configuration validator.

#### **Related Name**

#### **Default Value**

false

### **API Name**

role\_config\_suppression\_ranger\_kms\_http\_port

### **Required**

true

#### **Suppress Configuration Validator: Ranger KMS HTTPS Port**

## **Description**

Whether to suppress configuration warnings produced by the Ranger KMS HTTPS Port configuration validator.

### **Related Name**

#### **Default Value**

false

## **API Name**

role\_config\_suppression\_ranger\_kms\_https\_port

### **Required**

true

#### **Suppress Configuration Validator: SafeNet Keysecure Hostname**

## **Description**

Whether to suppress configuration warnings produced by the SafeNet Keysecure Hostname configuration validator.

### **Related Name**

### **Default Value**

false

### **API Name**

role\_config\_suppression\_ranger\_kms\_keysecure\_hostname

#### **Required**

true

**Suppress Configuration Validator: SafeNet Keysecure Login Password Description**

Whether to suppress configuration warnings produced by the SafeNet Keysecure Login Password configuration validator.

### **Related Name**

#### **Default Value**

false

## **API Name**

role\_config\_suppression\_ranger\_kms\_keysecure\_login\_password

#### **Required**

true

#### **Suppress Configuration Validator: SafeNet Keysecure Login Username**

## **Description**

Whether to suppress configuration warnings produced by the SafeNet Keysecure Login Username configuration validator.

#### **Related Name**

#### **Default Value**

false

## **API Name**

role\_config\_suppression\_ranger\_kms\_keysecure\_login\_username

#### **Required**

true

#### **Suppress Configuration Validator: SafeNet Keysecure MasterKey Name**

## **Description**

Whether to suppress configuration warnings produced by the SafeNet Keysecure MasterKey Name configuration validator.

### **Related Name**

#### **Default Value**

false

### **API Name**

role\_config\_suppression\_ranger\_kms\_keysecure\_masterkey\_name

### **Required**

true

#### **Suppress Configuration Validator: SafeNet Keysecure Sunpkcs11 cfg Filepath**

## **Description**

Whether to suppress configuration warnings produced by the SafeNet Keysecure Sunpkcs11 cfg Filepath configuration validator.

## **Related Name**

### **Default Value**

false

## **API Name**

role\_config\_suppression\_ranger\_kms\_keysecure\_sunpkcs11\_cfg\_filepath

## **Required**

true

### **Suppress Configuration Validator: Ranger KMS Master Key Password**

### **Description**

Whether to suppress configuration warnings produced by the Ranger KMS Master Key Password configuration validator.

#### **Related Name**

#### **Default Value**

false

## **API Name**

role\_config\_suppression\_ranger\_kms\_master\_key\_password

### **Required**

true

### **Suppress Configuration Validator: Ranger KMS Max Heapsize**

### **Description**

Whether to suppress configuration warnings produced by the Ranger KMS Max Heapsize configuration validator.

#### **Related Name**

#### **Default Value**

false

### **API Name**

role\_config\_suppression\_ranger\_kms\_max\_heap\_size

#### **Required**

true

### **Suppress Configuration Validator: Ranger KMS Plugin Audit Hdfs Spool Directory Path**

### **Description**

Whether to suppress configuration warnings produced by the Ranger KMS Plugin Audit Hdfs Spool Directory Path configuration validator.

#### **Related Name**

#### **Default Value**

false

### **API Name**

role\_config\_suppression\_ranger\_kms\_plugin\_hdfs\_audit\_spool\_directory

## **Required**

true

## **Suppress Configuration Validator: Ranger KMS Plugin Policy Cache Directory Path**

### **Description**

Whether to suppress configuration warnings produced by the Ranger KMS Plugin Policy Cache Directory Path configuration validator.

### **Related Name**

### **Default Value**

false

## **API Name**

role\_config\_suppression\_ranger\_kms\_plugin\_policy\_cache\_directory

### **Required**

true

### **Suppress Configuration Validator: Ranger KMS Plugin Audit Solr Spool Directory Path**

## **Description**

Whether to suppress configuration warnings produced by the Ranger KMS Plugin Audit Solr Spool Directory Path configuration validator.

### **Related Name**

#### **Default Value**

false

### **API Name**

role\_config\_suppression\_ranger\_kms\_plugin\_solr\_audit\_spool\_directory

### **Required**

true

### **Suppress Configuration Validator: Ranger KMS Server Environment Advanced Configuration Snippet (Safety Valve)**

## **Description**

Whether to suppress configuration warnings produced by the Ranger KMS Server Environment Advanced Configuration Snippet (Safety Valve) configuration validator.

### **Related Name**

#### **Default Value**

false

## **API Name**

role\_config\_suppression\_ranger\_kms\_server\_role\_env\_safety\_valve

#### **Required**

true

### **Suppress Configuration Validator: Ranger KMS Tomcat Work Dir**

### **Description**

Whether to suppress configuration warnings produced by the Ranger KMS Tomcat Work Dir configuration validator.

#### **Related Name**

#### **Default Value**

false

### **API Name**

role\_config\_suppression\_ranger\_kms\_tomcat\_work\_dir

### **Required**

true

**Suppress Configuration Validator: Ranger Plugin Trusted Proxy IP Address Description**

Whether to suppress configuration warnings produced by the Ranger Plugin Trusted Proxy IP Address configuration validator.

### **Related Name**

#### **Default Value**

false

## **API Name**

role\_config\_suppression\_ranger\_plugin\_trusted\_proxy\_ipaddress

#### **Required**

true

### **Suppress Configuration Validator: Custom Control Group Resources (overrides Cgroup settings) Description**

Whether to suppress configuration warnings produced by the Custom Control Group Resources (overrides Cgroup settings) configuration validator.

#### **Related Name**

#### **Default Value**

false

## **API Name**

role\_config\_suppression\_rm\_custom\_resources

#### **Required**

true

### **Suppress Configuration Validator: Role Triggers**

## **Description**

Whether to suppress configuration warnings produced by the Role Triggers configuration validator.

#### **Related Name**

#### **Default Value**

false

## **API Name**

role\_config\_suppression\_role\_triggers

### **Required**

true

### **Suppress Configuration Validator: Ranger KMS Server TLS/SSL Trust Store File**

## **Description**

Whether to suppress configuration warnings produced by the Ranger KMS Server TLS/SSL Trust Store File configuration validator.

## **Related Name**

### **Default Value**

false

## **API Name**

role\_config\_suppression\_ssl\_client\_truststore\_location

## **Required**

true

### **Suppress Configuration Validator: Ranger KMS Server TLS/SSL Trust Store Password Description**

Whether to suppress configuration warnings produced by the Ranger KMS Server TLS/SSL Trust Store Password configuration validator.

### **Related Name**

#### **Default Value**

false

### **API Name**

role\_config\_suppression\_ssl\_client\_truststore\_password

#### **Required**

true

# **Suppress Configuration Validator: Ranger KMS Server TLS/SSL Server Keystore File Location**

## **Description**

Whether to suppress configuration warnings produced by the Ranger KMS Server TLS/SSL Server Keystore File Location configuration validator.

### **Related Name**

#### **Default Value**

false

## **API Name**

role\_config\_suppression\_ssl\_server\_keystore\_location

#### **Required**

true

## **Suppress Configuration Validator: Ranger KMS Server TLS/SSL Server Keystore File Password**

## **Description**

Whether to suppress configuration warnings produced by the Ranger KMS Server TLS/SSL Server Keystore File Password configuration validator.

#### **Related Name**

#### **Default Value**

false

### **API Name**

role\_config\_suppression\_ssl\_server\_keystore\_password

### **Required**

true

### **Suppress Configuration Validator: Stacks Collection Directory**

#### **Description**

Whether to suppress configuration warnings produced by the Stacks Collection Directory configuration validator.

### **Related Name**

#### **Default Value**

false

### **API Name**

role\_config\_suppression\_stacks\_collection\_directory

### **Required**

true

#### **Suppress Parameter Validation: Kerberos Principal**

### **Description**

Whether to suppress configuration warnings produced by the built-in parameter validation for the Kerberos Principal parameter.

### **Related Name**

#### **Default Value**

false

## **API Name**

service\_config\_suppression\_kerberos\_princ\_name

### **Required**

true

### **Suppress Parameter Validation: System Group**

### **Description**

Whether to suppress configuration warnings produced by the built-in parameter validation for the System Group parameter.

#### **Related Name**

### **Default Value**

false

#### **API Name**

service\_config\_suppression\_process\_groupname

#### **Required**

true

### **Suppress Parameter Validation: System User**

### **Description**

Whether to suppress configuration warnings produced by the built-in parameter validation for the System User parameter.

#### **Related Name**

### **Default Value**

false

### **API Name**

service\_config\_suppression\_process\_username

### **Required**

true

### **Suppress Parameter Validation: Ranger KMS Database Host**

#### **Description**

Whether to suppress configuration warnings produced by the built-in parameter validation for the Ranger KMS Database Host parameter.

#### **Related Name**

### **Default Value**

false

## **API Name**

service\_config\_suppression\_ranger\_kms\_database\_host

#### **Required**

true

### **Suppress Parameter Validation: Ranger KMS Database Name**

### **Description**

Whether to suppress configuration warnings produced by the built-in parameter validation for the Ranger KMS Database Name parameter.

#### **Related Name**

#### **Default Value**

false

### **API Name**

service\_config\_suppression\_ranger\_kms\_database\_name

### **Required**

true

#### **Suppress Parameter Validation: Ranger KMS Database User Password**

### **Description**

Whether to suppress configuration warnings produced by the built-in parameter validation for the Ranger KMS Database User Password parameter.

### **Related Name**

#### **Default Value**

false

## **API Name**

service\_config\_suppression\_ranger\_kms\_database\_password

### **Required**

true

#### **Suppress Parameter Validation: Ranger KMS Database Port**

## **Description**

Whether to suppress configuration warnings produced by the built-in parameter validation for the Ranger KMS Database Port parameter.

### **Related Name**

### **Default Value**

false

### **API Name**

service\_config\_suppression\_ranger\_kms\_database\_port

#### **Required**

true

**Suppress Parameter Validation: Ranger KMS Database User Description**

Whether to suppress configuration warnings produced by the built-in parameter validation for the Ranger KMS Database User parameter.

### **Related Name**

#### **Default Value**

false

## **API Name**

service\_config\_suppression\_ranger\_kms\_database\_user

#### **Required**

true

#### **Suppress Parameter Validation: Ranger KMS Load Balancer**

## **Description**

Whether to suppress configuration warnings produced by the built-in parameter validation for the Ranger KMS Load Balancer parameter.

#### **Related Name**

**Default Value**

false

## **API Name**

service\_config\_suppression\_ranger\_kms\_load\_balancer

#### **Required**

true

#### **Suppress Parameter Validation: Ranger KMS Plugin Hdfs Audit Directory**

## **Description**

Whether to suppress configuration warnings produced by the built-in parameter validation for the Ranger KMS Plugin Hdfs Audit Directory parameter.

### **Related Name**

#### **Default Value**

false

### **API Name**

service\_config\_suppression\_ranger\_kms\_plugin\_hdfs\_audit\_directory

### **Required**

true

### **Suppress Configuration Validator: Ranger KMS Server Count Validator**

### **Description**

Whether to suppress configuration warnings produced by the Ranger KMS Server Count Validator configuration validator.

### **Related Name**

### **Default Value**

false

### **API Name**

service\_config\_suppression\_ranger\_kms\_server\_count\_validator

### **Required**

#### true

## **Suppress Parameter Validation: Ranger KMS Service Environment Advanced Configuration Snippet (Safety Valve)**

### **Description**

Whether to suppress configuration warnings produced by the built-in parameter validation for the Ranger KMS Service Environment Advanced Configuration Snippet (Safety Valve) parameter.

#### **Related Name**

#### **Default Value**

false

### **API Name**

service\_config\_suppression\_ranger\_kms\_service\_env\_safety\_valve

#### **Required**

true

### **Suppress Parameter Validation: Service Triggers**

#### **Description**

Whether to suppress configuration warnings produced by the built-in parameter validation for the Service Triggers parameter.

### **Related Name**

**Default Value**

false

### **API Name**

service\_config\_suppression\_service\_triggers

### **Required**

true

### **Suppress Parameter Validation: Service Monitor Derived Configs Advanced Configuration Snippet (Safety Valve)**

### **Description**

Whether to suppress configuration warnings produced by the built-in parameter validation for the Service Monitor Derived Configs Advanced Configuration Snippet (Safety Valve) parameter.

### **Related Name**

### **Default Value**

false

### **API Name**

service\_config\_suppression\_smon\_derived\_configs\_safety\_valve

#### **Required**

true

#### **Suppress Health Test: Ranger KMS Server Health**

### **Description**

Whether to suppress the results of the Ranger KMS Server Health heath test. The results of suppressed health tests are ignored when computing the overall health of the associated host, role or service, so suppressed health tests will not generate alerts.

#### **Related Name**

**Default Value** false **API Name** service\_health\_suppression\_ranger\_kms\_ranger\_kms\_server\_healthy **Required** true

# **Ranger KMS with Key Trustee Server Properties in Cloudera Runtime 7.2.16**

Role groups:

## **Ranger KMS Server with KTS**

### **Advanced**

#### **Ranger KMS Server with KTS Advanced Configuration Snippet (Safety Valve) for conf/core-site.xml Description**

For advanced use only. A string to be inserted into conf/core-site.xml for this role only.

### **Related Name**

### **Default Value**

### **API Name**

conf/core-site.xml\_role\_safety\_valve

### **Required**

false

### **Ranger KMS Server with KTS Advanced Configuration Snippet (Safety Valve) for conf/dbks-site.xml Description**

For advanced use only. A string to be inserted into conf/dbks-site.xml for this role only.

## **Related Name**

#### **Default Value**

### **API Name**

conf/dbks-site.xml\_role\_safety\_valve

#### **Required**

false

### **Ranger KMS Server with KTS Advanced Configuration Snippet (Safety Valve) for conf/hdfs-site.xml Description**

For advanced use only. A string to be inserted into conf/hdfs-site.xml for this role only.

## **Related Name**

### **Default Value**

### **API Name**

conf/hdfs-site.xml\_role\_safety\_valve

false

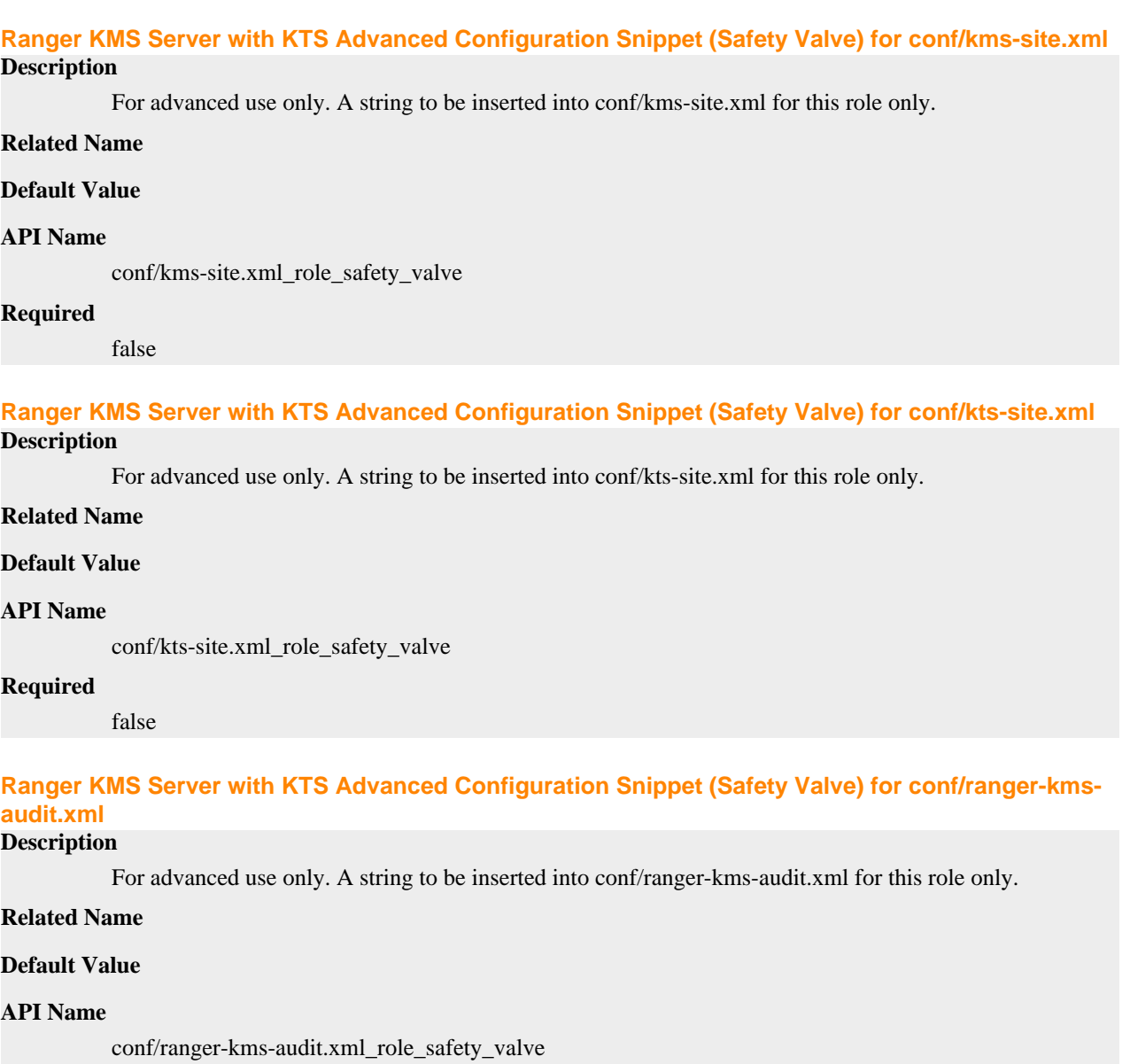

### **Required**

false

**Ranger KMS Server with KTS Advanced Configuration Snippet (Safety Valve) for conf/ranger-kmspolicymgr-ssl.xml**

## **Description**

For advanced use only. A string to be inserted into conf/ranger-kms-policymgr-ssl.xml for this role only.

## **Related Name**

## **Default Value**

### **API Name**

conf/ranger-kms-policymgr-ssl.xml\_role\_safety\_valve

false

**Ranger KMS Server with KTS Advanced Configuration Snippet (Safety Valve) for conf/ranger-kmssecurity.xml**

## **Description**

For advanced use only. A string to be inserted into conf/ranger-kms-security.xml for this role only.

### **Related Name**

#### **Default Value**

### **API Name**

conf/ranger-kms-security.xml\_role\_safety\_valve

#### **Required**

false

### **Ranger KMS Server with KTS Advanced Configuration Snippet (Safety Valve) for conf/ranger-kmssite.xml**

### **Description**

For advanced use only. A string to be inserted into conf/ranger-kms-site.xml for this role only.

### **Related Name**

#### **Default Value**

## **API Name**

conf/ranger-kms-site.xml\_role\_safety\_valve

### **Required**

false

### **Ranger KMS Server with KTS Logging Advanced Configuration Snippet (Safety Valve)**

### **Description**

For advanced use only, a string to be inserted into log4j.properties for this role only.

### **Related Name**

### **Default Value**

### **API Name**

log4j\_safety\_valve

#### **Required**

false

### **Enable auto refresh for metric configurations**

### **Description**

When true, Enable Metric Collection and Metric Filter parameters will be set automatically if they're changed. Otherwise, a refresh by hand is required.

#### **Related Name**

#### **Default Value**

false

### **API Name**

metric\_config\_auto\_refresh

false

### **Heap Dump Directory**

## **Description**

Path to directory where heap dumps are generated when java.lang.OutOfMemoryError error is thrown. This directory is automatically created if it does not exist. If this directory already exists, it will be owned by the current role user with 1777 permissions. Sharing the same directory among multiple roles will cause an ownership race. The heap dump files are created with 600 permissions and are owned by the role user. The amount of free space in this directory should be greater than the maximum Java Process heap size configured for this role.

### **Related Name**

oom\_heap\_dump\_dir

#### **Default Value**

/tmp

#### **API Name**

oom\_heap\_dump\_dir

### **Required**

false

### **Dump Heap When Out of Memory**

### **Description**

When set, generates a heap dump file when when an out-of-memory error occurs.

### **Related Name**

#### **Default Value**

true

### **API Name**

oom\_heap\_dump\_enabled

### **Required**

true

### **Kill When Out of Memory**

## **Description**

When set, a SIGKILL signal is sent to the role process when java.lang.OutOfMemoryError is thrown.

## **Related Name**

#### **Default Value**

true

### **API Name**

oom\_sigkill\_enabled

## **Required**

true

**Automatically Restart Process Description**

When set, this role's process is automatically (and transparently) restarted in the event of an unexpected failure. This configuration applies in the time after the Start Wait Timeout period.

### **Related Name**

#### **Default Value**

false

## **API Name**

process\_auto\_restart

#### **Required**

true

### **Enable Metric Collection**

### **Description**

Cloudera Manager agent monitors each service and each of its role by publishing metrics to the Cloudera Manager Service Monitor. Setting it to false will stop Cloudera Manager agent from publishing any metric for corresponding service/roles. This is usually helpful for services that generate large amount of metrics which Service Monitor is not able to process.

#### **Related Name**

#### **Default Value**

true

### **API Name**

process\_should\_monitor

#### **Required**

true

### **Process Start Retry Attempts**

#### **Description**

Number of times to try starting a role's process when the process exits before the Start Wait Timeout period. After a process is running beyond the Start Wait Timeout, the retry count is reset. Setting this configuration to zero will prevent restart of the process during the Start Wait Timeout period.

### **Related Name**

#### **Default Value**

3

## **API Name**

process\_start\_retries

#### **Required**

false

### **Process Start Wait Timeout**

### **Description**

The time in seconds to wait for a role's process to start successfully on a host. Processes which exit/ crash before this time will be restarted until reaching the limit specified by the Start Retry Attempts count parameter. Setting this configuration to zero will turn off this feature.

#### **Related Name**

#### **Default Value**

20

## **API Name**

process\_start\_secs

#### **Required**

false

## **Ranger KMS Server with KTS Environment Advanced Configuration Snippet (Safety Valve)**

## **Description**

For advanced use only, key-value pairs (one on each line) to be inserted into a role's environment. Applies to configurations of this role except client configuration.

## **Related Name**

#### **Default Value**

### **API Name**

RANGER\_KMS\_SERVER\_KTS\_role\_env\_safety\_valve

### **Required**

false

### **Logs**

#### **Ranger KMS Server with KTS Log Directory**

**Description**

The log directory for log files of the role Ranger KMS Server with KTS.

#### **Related Name**

log\_dir

#### **Default Value**

/var/log/ranger/kms

### **API Name**

log\_dir

### **Required**

false

### **Ranger KMS Server with KTS Logging Threshold**

### **Description**

The minimum log level for Ranger KMS Server with KTS logs

### **Related Name**

#### **Default Value**

INFO

## **API Name**

log\_threshold

### **Required**

false

### **Ranger KMS Server with KTS Maximum Log File Backups**

### **Description**

The maximum number of rolled log files to keep for Ranger KMS Server with KTS logs. Typically used by log4j or logback.

### **Related Name**

## **Default Value**

10

## **API Name**

max\_log\_backup\_index

## **Required**

false

## **Ranger KMS Server with KTS Max Log Size**

## **Description**

The maximum size, in megabytes, per log file for Ranger KMS Server with KTS logs. Typically used by log4j or logback.

### **Related Name**

## **Default Value**

200 MiB

### **API Name**

max\_log\_size

### **Required**

false

### **Monitoring**

### **Enable Health Alerts for this Role**

### **Description**

When set, Cloudera Manager will send alerts when the health of this role reaches the threshold specified by the EventServer setting eventserver\_health\_events\_alert\_threshold

### **Related Name**

#### **Default Value**

true

## **API Name**

enable\_alerts

### **Required**

false

## **Enable Configuration Change Alerts**

## **Description**

When set, Cloudera Manager will send alerts when this entity's configuration changes.

## **Related Name**

### **Default Value**

false

## **API Name**

enable\_config\_alerts

#### **Required**

false

## **Log Directory Free Space Monitoring Absolute Thresholds**

### **Description**

The health test thresholds for monitoring of free space on the filesystem that contains this role's log directory.

#### **Related Name**

### **Default Value**

Warning: 10 GiB, Critical: 5 GiB

### **API Name**

log\_directory\_free\_space\_absolute\_thresholds

### **Required**

false

## **Log Directory Free Space Monitoring Percentage Thresholds**

#### **Description**

The health test thresholds for monitoring of free space on the filesystem that contains this role's log directory. Specified as a percentage of the capacity on that filesystem. This setting is not used if a Log Directory Free Space Monitoring Absolute Thresholds setting is configured.

#### **Related Name**

### **Default Value**

Warning: Never, Critical: Never

## **API Name**

log\_directory\_free\_space\_percentage\_thresholds

### **Required**

false

## **Metric Filter**

### **Description**

Defines a Metric Filter for this role. Cloudera Manager Agents will not send filtered metrics to the Service Monitor. Define the following fields:

- Health Test Metric Set Select this parameter to collect only metrics required for health tests.
- Default Dashboard Metric Set Select this parameter to collect only metrics required for the default dashboards. For user-defined charts, you must add the metrics you require for the chart using the Custom Metrics parameter.
- Include/Exclude Custom Metrics Select Include to specify metrics that should be collected. Select Exclude to specify metrics that should not be collected. Enter the metric names to be included or excluded using the Metric Name parameter.
- Metric Name The name of a metric that will be included or excluded during metric collection.

If you do not select Health Test Metric Set or Default Dashboard Metric Set, or specify metrics by name, metric filtering will be turned off (this is the default behavior).For example, the following configuration enables the collection of metrics required for Health Tests and the jvm\_heap\_use d\_mb metric:

- Include only Health Test Metric Set: Selected.
- Include/Exclude Custom Metrics: Set to Include.
- Metric Name: jvm\_heap\_used\_mb

You can also view the JSON representation for this parameter by clicking View as JSON. In this example, the JSON looks like this:{ "includeHealthTestMetricSet": true, "filterType": "whitelist", "metrics": ["jvm\_heap\_used\_mb"] }

### **Related Name**

### **Default Value**

### **API Name**

monitoring\_metric\_filter

### **Required**

false

## **Swap Memory Usage Rate Thresholds**

## **Description**

The health test thresholds on the swap memory usage rate of the process. Specified as the change of the used swap memory during the predefined period.

### **Related Name**

#### **Default Value**

Warning: Never, Critical: Never

### **API Name**

process\_swap\_memory\_rate\_thresholds

### **Required**

false

### **Swap Memory Usage Rate Window**

## **Description**

The period to review when computing unexpected swap memory usage change of the process.

### **Related Name**

common.process.swap\_memory\_rate\_window

#### **Default Value**

5 minute(s)

### **API Name**

process\_swap\_memory\_rate\_window

### **Required**

false

## **Process Swap Memory Thresholds**

### **Description**

The health test thresholds on the swap memory usage of the process. This takes precedence over the host level threshold.

## **Related Name**

#### **Default Value**

Warning: 200 B, Critical: Never

## **API Name**

process\_swap\_memory\_thresholds

### **Required**

false

## **File Descriptor Monitoring Thresholds**

### **Description**

The health test thresholds of the number of file descriptors used. Specified as a percentage of file descriptor limit.

### **Related Name**

### **Default Value**

Warning: 50.0 %, Critical: 70.0 %

### **API Name**

ranger\_kms\_server\_kts\_fd\_thresholds

#### **Required**

false

## **Ranger KMS Server with KTS Host Health Test**

### **Description**

When computing the overall Ranger KMS Server with KTS health, consider the host's health.

#### **Related Name**

#### **Default Value**

true

### **API Name**

ranger\_kms\_server\_kts\_host\_health\_enabled

#### **Required**

false

## **Ranger KMS Server with KTS Process Health Test**

### **Description**

Enables the health test that the Ranger KMS Server with KTS's process state is consistent with the role configuration

#### **Related Name**

#### **Default Value**

true

### **API Name**

ranger\_kms\_server\_kts\_scm\_health\_enabled

#### **Required**

false

### **Role Triggers**

### **Description**

The configured triggers for this role. This is a JSON-formatted list of triggers. These triggers are evaluated as part as the health system. Every trigger expression is parsed, and if the trigger condition is met, the list of actions provided in the trigger expression is executed. Each trigger has the following fields:

- triggerName (mandatory) The name of the trigger. This value must be unique for the specific role.
- triggerExpression (mandatory) A tsquery expression representing the trigger.
- streamThreshold (optional) The maximum number of streams that can satisfy a condition of a trigger before the condition fires. By default set to 0, and any stream returned causes the condition to fire.
- enabled (optional) By default set to 'true'. If set to 'false', the trigger is not evaluated.
- expressionEditorConfig (optional) Metadata for the trigger editor. If present, the trigger should only be edited from the Edit Trigger page; editing the trigger here can lead to inconsistencies.

For example, the following JSON formatted trigger configured for a DataNode fires if the DataNode has more than 1500 file descriptors opened: [{"triggerName": "sample-trigger", "triggerExpress ion": "IF (SELECT fd\_open WHERE roleName=\$ROLENAME and last(fd\_open) > 1500) DO health:bad", "streamThreshold": 0, "enabled": "true"}]See the trigger rules documentation for more details on how to write triggers using tsquery.The JSON format is evolving and may change and, as a result, backward compatibility is not guaranteed between releases.

### **Related Name**

#### **Default Value**

 $\prod$ 

### **API Name**

role\_triggers

### **Required**

true

### **Unexpected Exits Thresholds**

## **Description**

The health test thresholds for unexpected exits encountered within a recent period specified by the unexpected\_exits\_window configuration for the role.

### **Related Name**

#### **Default Value**

Warning: Never, Critical: Any

### **API Name**

unexpected\_exits\_thresholds

#### **Required**

false

### **Unexpected Exits Monitoring Period**

### **Description**

The period to review when computing unexpected exits.

## **Related Name**

#### **Default Value**

5 minute(s)

## **API Name**

unexpected\_exits\_window

## **Required**

false

## **Other**

### **Key Trustee Server Auth Code**

### **Description**

Key Trustee Server auth code used for KMS to authenticate against the server

### **Related Name**

cloudera.trustee.keyprovider.auth

### **Default Value**

#### **API Name**

cloudera\_trustee\_keyprovider\_auth

#### **Required**

true

### **Active Key Trustee Server**

## **Description**

Active Key Trustee Server hostname that backs the KMS.

### **Related Name**

cloudera.trustee.keyprovider.hostname-ACTIVE

#### **Default Value**

### **API Name**

cloudera\_trustee\_keyprovider\_hostname-ACTIVE

### **Required**

true

### **Passive Key Trustee Server**

### **Description**

Passive Key Trustee Server hostname that backs the KMS. Only needed for Key Trustee Server high availability.

### **Related Name**

cloudera.trustee.keyprovider.hostname-PASSIVE

### **Default Value**

### **API Name**

cloudera\_trustee\_keyprovider\_hostname-PASSIVE

### **Required**

false

## **Key Trustee Server Org Name**

#### **Description**

Key Trustee Server Organization that keys are stored against.

### **Related Name**

cloudera.trustee.keyprovider.org

### **Default Value**

#### **API Name**

cloudera\_trustee\_keyprovider\_org

true

### **Key Trustee Server Key Provider Pool Timeout**

## **Description**

Key Trustee key provider pool timeout.

### **Related Name**

cloudera.trustee.keyprovider.pool.abandoned.timeout

#### **Default Value**

5 minute(s)

### **API Name**

cloudera\_trustee\_keyprovider\_pool\_abandoned\_timeout

### **Required**

true

## **Key Trustee Server Key Provider Max Connections**

## **Description**

Key Trustee Server Key Provider Max Connections.

### **Related Name**

cloudera.trustee.keyprovider.pool.max

### **Default Value**

## **API Name**

cloudera\_trustee\_keyprovider\_pool\_max

#### **Required**

true

5

### **Key Trustee Server Key Provider Pool Max Idle**

## **Description**

Key Trustee Server Key Provider Pool Max Idle.

### **Related Name**

cloudera.trustee.keyprovider.pool.max.idle

### **Default Value**

 $\overline{2}$ 

#### **API Name**

cloudera\_trustee\_keyprovider\_pool\_max\_idle

## **Required**

true

### **Key Trustee Server Key Provider Pool Min Idle Description**

Key Trustee Server Key Provider Pool Min Idle.

### **Related Name**

cloudera.trustee.keyprovider.pool.min.idle

#### **Default Value**

1

## **API Name**

cloudera\_trustee\_keyprovider\_pool\_min\_idle

## **Required**

true

## **Key Trustee Server Round Robin Reads**

## **Description**

Distribute read requests amongst the available Key Trustee Servers. Only effective when a passive server is specified.

### **Related Name**

cloudera.trustee.keyprovider.roundrobin

#### **Default Value**

true

## **API Name**

cloudera\_trustee\_keyprovider\_roundrobin

### **Required**

false

### **Ranger KMS Server with KTS Diagnostics Collection Timeout**

### **Description**

The timeout in milliseconds to wait for diagnostics collection to complete.

## **Related Name**

#### **Default Value**

5 minute(s)

### **API Name**

csd\_role\_diagnostics\_timeout

### **Required**

false

## **Graceful Shutdown Timeout**

## **Description**

The timeout in milliseconds to wait for graceful shutdown to complete.

### **Related Name**

#### **Default Value**

18 second(s)

### **API Name**

graceful\_stop\_timeout

### **Required**

false

**Hadoop KMS Audit Aggregation Window Description**

Duplicate audit log events within the aggregation window (specified in ms) are quashed to reduce log traffic. A single message for aggregated events is printed at the end of the window, along with a count of the number of aggregated events.

#### **Related Name**

hadoop.kms.audit.aggregation.window.ms

#### **Default Value**

 $10$  second(s)

### **API Name**

hadoop\_kms\_audit\_aggregation\_window\_ms

#### **Required**

false

### **Hadoop KMS Authentication Signer Secret Provider Zookeeper Auth Type**

## **Description**

The Zookeeper authentication type, 'none' or kerberos.

#### **Related Name**

hadoop.kms.authentication.signer.secret.provider.zookeeper.auth.type

#### **Default Value**

none

### **API Name**

hadoop\_kms\_authentication\_signer\_secret\_provider\_zookeeper\_auth\_type

### **Required**

true

### **Hadoop KMS Authentication Signer Secret Provider Zookeeper Path**

## **Description**

The Zookeeper ZNode path where the KMS instances will store and retrieve the secret from.

### **Related Name**

hadoop.kms.authentication.signer.secret.provider.zookeeper.path

#### **Default Value**

/hadoop-kms/hadoop-auth-signature-secret

### **API Name**

hadoop\_kms\_authentication\_signer\_secret\_provider\_zookeeper\_path

#### **Required**

true

## **Hadoop KMS Blacklist Decrypt EEK**

## **Description**

Add user which is needed to be blacklist for decrypt EncryptedKey CryptoExtension operations. Multiple list os user's can be added with comma separated.

## **Related Name**

hadoop.kms.blacklist.DECRYPT\_EEK

### **Default Value**

hdfs

### **API Name**

#### hadoop\_kms\_blacklist\_decrypt\_eek

### **Required**

false

## **Hadoop KMS Cache Enable**

## **Description**

Whether the KMS will act as a cache for the backing KeyProvider. When the cache is enabled, operations like getKeyVersion, getMetadata, and getCurrentKey will sometimes return cached data without consulting the backing KeyProvider. Cached values are flushed when keys are deleted or modified.

#### **Related Name**

hadoop.kms.cache.enable

#### **Default Value**

true

### **API Name**

hadoop\_kms\_cache\_enable

### **Required**

false

### **Hadoop Kms Cache Timeout**

### **Description**

Expiry time for the KMS key version and key metadata cache, in milliseconds. This affects getKeyVersion and getMetadata.

### **Related Name**

hadoop.kms.cache.timeout.ms

## **Default Value**

10 minute(s)

### **API Name**

hadoop\_kms\_cache\_timeout\_ms

#### **Required**

false

#### **Hadoop KMS Current Key Cache Timeout**

## **Description**

Expiry time for the KMS current key cache, in milliseconds. This affects getCurrentKey operations.

### **Related Name**

hadoop.kms.current.key.cache.timeout.ms

### **Default Value**

30 second(s)

#### **API Name**

hadoop\_kms\_current\_key\_cache\_timeout\_ms

#### **Required**

false

## **HDFS Proxy User Groups**

**Description**

Allows the hdfs superuser to impersonate any members of a comma-delimited list of groups. The default '\*' allows all groups. To disable entirely, use a string that doesn't correspond to a group name, such as '\_no\_group\_'.

#### **Related Name**

hadoop.kms.proxyuser.hdfs.groups

#### **Default Value**

\*

## **API Name**

hadoop\_kms\_proxyuser\_hdfs\_groups

### **Required**

false

### **HDFS Proxy User Hosts**

## **Description**

Comma-delimited list of hosts where you want to allow the hdfs user to impersonate other users. The default '\*' allows all hosts. To disable entirely, use a string that doesn't correspond to a host name, such as '\_no\_host'.

#### **Related Name**

hadoop.kms.proxyuser.hdfs.hosts

### **Default Value**

\*

### **API Name**

hadoop\_kms\_proxyuser\_hdfs\_hosts

#### **Required**

false

## **Hive Proxy User Groups**

### **Description**

Allows the hive superuser to impersonate any members of a comma-delimited list of groups. The default '\*' allows all groups. To disable entirely, use a string that doesn't correspond to a group name, such as '\_no\_group\_'.

### **Related Name**

hadoop.kms.proxyuser.hive.groups

#### **Default Value**

\*

## **API Name**

hadoop\_kms\_proxyuser\_hive\_groups

### **Required**

false

#### **Hive Proxy User Hosts**

### **Description**

Comma-delimited list of hosts where you want to allow the hive user to impersonate other users. The default '\*' allows all hosts. To disable entirely, use a string that doesn't correspond to a host name, such as '\_no\_host'.

### **Related Name**

hadoop.kms.proxyuser.hive.hosts

### **Default Value**

## $\mathbf{r}$

## **API Name**

hadoop\_kms\_proxyuser\_hive\_hosts

### **Required**

false

## **HTTP Proxy User Groups**

## **Description**

Allows the HTTP superuser to impersonate any members of a comma-delimited list of groups. The default '\*' allows all groups. To disable entirely, use a string that doesn't correspond to a group name, such as '\_no\_group\_'.

### **Related Name**

hadoop.kms.proxyuser.HTTP.groups

#### **Default Value**

\*

### **API Name**

hadoop\_kms\_proxyuser\_HTTP\_groups

### **Required**

false

## **HTTP Proxy User Hosts**

## **Description**

Comma-delimited list of hosts where you want to allow the HTTP user to impersonate other users. The default '\*' allows all hosts. To disable entirely, use a string that doesn't correspond to a host name, such as '\_no\_host'.

### **Related Name**

hadoop.kms.proxyuser.HTTP.hosts

#### **Default Value**

\*

## **API Name**

hadoop\_kms\_proxyuser\_HTTP\_hosts

### **Required**

false

### **HttpFS Proxy User Groups**

## **Description**

Allows the httpfs superuser to impersonate any members of a comma-delimited list of groups. The default '\*' allows all groups. To disable entirely, use a string that doesn't correspond to a group name, such as '\_no\_group\_'.

#### **Related Name**

hadoop.kms.proxyuser.httpfs.groups

#### **Default Value**

\*

## **API Name**

hadoop\_kms\_proxyuser\_httpfs\_groups

#### **Required**

false

## **HttpFS Proxy User Hosts**

## **Description**

Comma-delimited list of hosts where you want to allow the httpfs user to impersonate other users. The default '\*' allows all hosts. To disable entirely, use a string that doesn't correspond to a host name, such as '\_no\_host'.

### **Related Name**

hadoop.kms.proxyuser.httpfs.hosts

#### **Default Value**

\*

## **API Name**

hadoop\_kms\_proxyuser\_httpfs\_hosts

#### **Required**

false

## **Hue Proxy User Groups**

### **Description**

Allows the hue superuser to impersonate any members of a comma-delimited list of groups. The default '\*' allows all groups. To disable entirely, use a string that doesn't correspond to a group name, such as '\_no\_group\_'.

## **Related Name**

hadoop.kms.proxyuser.hue.groups

### **Default Value**

\*

## **API Name**

hadoop\_kms\_proxyuser\_hue\_groups

### **Required**

false

#### **Hue Proxy User Hosts**

### **Description**

Comma-delimited list of hosts where you want to allow the hue user to impersonate other users. The default '\*' allows all hosts. To disable entirely, use a string that doesn't correspond to a host name, such as '\_no\_host'.

### **Related Name**

hadoop.kms.proxyuser.hue.hosts

#### **Default Value**

\*

#### **API Name**

hadoop\_kms\_proxyuser\_hue\_hosts

#### **Required**

false

## **Livy Proxy User Groups**

## **Description**

Allows the livy superuser to impersonate any members of a comma-delimited list of groups. The default '\*' allows all groups. To disable entirely, use a string that doesn't correspond to a group name, such as '\_no\_group\_'.

### **Related Name**

hadoop.kms.proxyuser.livy.groups

### **Default Value**

\*

## **API Name**

hadoop\_kms\_proxyuser\_livy\_groups

### **Required**

false

## **Livy Proxy User Hosts**

## **Description**

Comma-delimited list of hosts where you want to allow the livy user to impersonate other users. The default '\*' allows all hosts. To disable entirely, use a string that doesn't correspond to a host name, such as '\_no\_host'.

## **Related Name**

hadoop.kms.proxyuser.livy.hosts

### **Default Value**

\*

### **API Name**

hadoop\_kms\_proxyuser\_livy\_hosts

### **Required**

false

## **Mapred Proxy User Groups**

### **Description**

Allows the mapred superuser to impersonate any members of a comma-delimited list of groups. The default '\*' allows all groups. To disable entirely, use a string that doesn't correspond to a group name, such as '\_no\_group\_'.

### **Related Name**

hadoop.kms.proxyuser.mapred.groups

### **Default Value**

\*

## **API Name**

hadoop\_kms\_proxyuser\_mapred\_groups

## **Required**

false

## **Mapred Proxy User Hosts**

**Description**

Comma-delimited list of hosts where you want to allow the mapred user to impersonate other users. The default '\*' allows all hosts. To disable entirely, use a string that doesn't correspond to a host name, such as '\_no\_host'.

#### **Related Name**

hadoop.kms.proxyuser.mapred.hosts

#### **Default Value**

\*

## **API Name**

hadoop\_kms\_proxyuser\_mapred\_hosts

### **Required**

false

### **Oozie Proxy User Groups**

## **Description**

Allows the oozie superuser to impersonate any members of a comma-delimited list of groups. The default '\*' allows all groups. To disable entirely, use a string that doesn't correspond to a group name, such as '\_no\_group\_'.

#### **Related Name**

hadoop.kms.proxyuser.oozie.groups

### **Default Value**

\*

### **API Name**

hadoop\_kms\_proxyuser\_oozie\_groups

#### **Required**

false

### **Oozie Proxy User Hosts**

### **Description**

Comma-delimited list of hosts where you want to allow the oozie user to impersonate other users. The default '\*' allows all hosts. To disable entirely, use a string that doesn't correspond to a host name, such as '\_no\_host'.

### **Related Name**

hadoop.kms.proxyuser.oozie.hosts

#### **Default Value**

\*

## **API Name**

hadoop\_kms\_proxyuser\_oozie\_hosts

### **Required**

false

### **Ranger Proxy User Groups**

## **Description**

Allows the ranger superuser to impersonate any members of a comma-delimited list of groups. The default '\*' allows all groups. To disable entirely, use a string that doesn't correspond to a group name, such as '\_no\_group\_'.

### **Related Name**

hadoop.kms.proxyuser.ranger.groups

### **Default Value**

 $\mathbf{r}$ 

# **API Name**

hadoop\_kms\_proxyuser\_ranger\_groups

### **Required**

false

## **Ranger Proxy User Hosts**

## **Description**

Comma-delimited list of hosts where you want to allow the ranger user to impersonate other users. The default '\*' allows all hosts. To disable entirely, use a string that doesn't correspond to a host name, such as '\_no\_host'.

### **Related Name**

hadoop.kms.proxyuser.ranger.hosts

### **Default Value**

\*

### **API Name**

hadoop\_kms\_proxyuser\_ranger\_hosts

### **Required**

false

## **YARN Proxy User Groups**

## **Description**

Allows the yarn superuser to impersonate any members of a comma-delimited list of groups. The default '\*' allows all groups. To disable entirely, use a string that doesn't correspond to a group name, such as '\_no\_group\_'.

### **Related Name**

hadoop.kms.proxyuser.yarn.groups

### **Default Value**

\*

## **API Name**

hadoop\_kms\_proxyuser\_yarn\_groups

### **Required**

false

## **YARN Proxy User Hosts**

## **Description**

Comma-delimited list of hosts where you want to allow the yarn user to impersonate other users. The default '\*' allows all hosts. To disable entirely, use a string that doesn't correspond to a host name, such as '\_no\_host'.

#### **Related Name**

hadoop.kms.proxyuser.yarn.hosts

#### **Default Value**

\*

## **API Name**

hadoop\_kms\_proxyuser\_yarn\_hosts

#### **Required**

false

## **Zeppelin Proxy User Groups**

## **Description**

Allows the zeppelin superuser to impersonate any members of a comma-delimited list of groups. The default '\*' allows all groups. To disable entirely, use a string that doesn't correspond to a group name, such as '\_no\_group\_'.

### **Related Name**

hadoop.kms.proxyuser.zeppelin.groups

#### **Default Value**

\*

## **API Name**

hadoop\_kms\_proxyuser\_zeppelin\_groups

### **Required**

false

## **Zeppelin Proxy User Hosts**

### **Description**

Comma-delimited list of hosts where you want to allow the zeppelin user to impersonate other users. The default '\*' allows all hosts. To disable entirely, use a string that doesn't correspond to a host name, such as '\_no\_host'.

## **Related Name**

hadoop.kms.proxyuser.zeppelin.hosts

## **Default Value**

\*

## **API Name**

hadoop\_kms\_proxyuser\_zeppelin\_hosts

### **Required**

false

### **Key Trustee KeyStoreProvider Directory**

### **Description**

Directory to the keystore file used by Key Trustee KeyStoreProvider that backs the KMS.

#### **Related Name**

hadoop.kms.key.provider.uri

## **Default Value**

/var/lib/kms-keytrustee

## **API Name**

hadoop\_security\_key\_provider\_dir

### **Required**

true
## **Hadoop Security Keystore JavaKeyStoreProvider Password**

## **Description**

If using the JavaKeyStoreProvider, the password for the keystore file.

### **Related Name**

hadoop.security.keystore.JavaKeyStoreProvider.password

## **Default Value**

## **API Name**

hadoop\_security\_keystore\_javakeystoreprovider\_password

### **Required**

false

## **Key Trustee KeyStoreProvider Configuration Directory**

## **Description**

Directory to store configuration of keystore file used by Key Trustee KeyStoreProvider that backs the KMS.

## **Related Name**

keytrustee.kms.key.provider.conf.uri

## **Default Value**

/var/lib/kms-keytrustee/keytrustee

## **API Name**

keytrustee\_security\_key\_provider\_conf\_dir

### **Required**

true

## **Additional Java Configuration Options for KMS**

## **Description**

These arguments will be passed as part of the Java command line. Commonly, garbage collection flags, PermGen, or extra debugging flags would be passed here.

### **Related Name**

kms\_java\_opts

## **Default Value**

### **API Name**

kms\_java\_opts

### **Required**

false

### **Ranger KMS Max Heapsize**

### **Description**

Maximum size for the Java Process heap. Passed to Java -Xmx. Measured in megabytes.

### **Related Name**

ranger\_kms\_max\_heap\_size

## **Default Value**

1 GiB

## **API Name**

ranger\_kms\_max\_heap\_size

## **Required**

true

## **Ranger KMS Plugin Audit Hdfs Spool Directory Path**

## **Description**

Spool directory for Ranger audits being written to DFS.

### **Related Name**

xasecure.audit.destination.hdfs.batch.filespool.dir

### **Default Value**

/var/log/kms/audit/hdfs/spool

## **API Name**

ranger\_kms\_plugin\_hdfs\_audit\_spool\_directory

## **Required**

true

## **Ranger KMS Plugin Policy Cache Directory Path**

## **Description**

The directory where Ranger security policies are cached locally.

### **Related Name**

ranger.plugin.kms.policy.cache.dir

### **Default Value**

/var/lib/ranger/kms/policy-cache

### **API Name**

ranger\_kms\_plugin\_policy\_cache\_directory

### **Required**

true

## **Ranger KMS Plugin Audit Solr Spool Directory Path**

### **Description**

Spool directory for Ranger audits being written to Solr.

## **Related Name**

xasecure.audit.destination.solr.batch.filespool.dir

## **Default Value**

/var/log/kms/audit/solr/spool

## **API Name**

ranger\_kms\_plugin\_solr\_audit\_spool\_directory

## **Required**

true

## **Ranger Kms Kts Server Canary Health Enabled**

### **Description**

Ranger Kms Kts Server Canary is enabled/disabled

### **Related Name**

ranger\_kms\_server\_kts\_canary\_health\_enabled

true

## **API Name**

ranger\_kms\_server\_kts\_canary\_health\_enabled

### **Required**

false

## **Ranger Kms Kts Server Canary Health Timeout**

## **Description**

Timeout for Ranger Kms Kts Server Canary health check.

## **Related Name**

ranger\_kms\_server\_kts\_canary\_health\_timeout

## **Default Value**

30 second(s)

## **API Name**

ranger\_kms\_server\_kts\_canary\_health\_timeout

## **Required**

false

## **Ranger KMS Tomcat Work Dir**

## **Description**

Tomcat work directory for Ranger KMS. This should generally not be changed.

## **Related Name**

ranger\_kms\_tomcat\_work\_dir

### **Default Value**

/var/lib/ranger/kms

## **API Name**

ranger\_kms\_tomcat\_work\_dir

## **Required**

true

## **Ranger Plugin Trusted Proxy IP Address**

## **Description**

Accepts a list of IP addresses of proxy servers for trusting.

## **Related Name**

ranger.plugin.kms.trusted.proxy.ipaddress

## **Default Value**

## **API Name**

ranger\_plugin\_trusted\_proxy\_ipaddress

## **Required**

false

**Ranger Plugin Use X-Forwarded For IP Address Description**

The parameter is used for identifying the originating IP address of a user connecting to a component through proxy for audit logs.

## **Related Name**

ranger.plugin.kms.use.x-forwarded-for.ipaddress

### **Default Value**

false

## **API Name**

ranger\_plugin\_use\_x\_forwarded\_for\_ipaddress

## **Required**

false

## **Performance**

## **Maximum Process File Descriptors**

## **Description**

If configured, overrides the process soft and hard rlimits (also called ulimits) for file descriptors to the configured value.

## **Related Name**

## **Default Value**

## **API Name**

rlimit\_fds

### **Required**

false

## **Ports and Addresses**

## **Ranger KMS HTTP Port**

## **Description**

HTTP Port for Ranger KMS.

## **Related Name**

ranger.service.http.port

### **Default Value**

9292

## **API Name**

ranger\_kms\_http\_port

## **Required**

false

### **Ranger KMS HTTPS Port**

### **Description**

HTTPS Port for Ranger KMS. Only used when SSL is enabled for Ranger KMS.

### **Related Name**

ranger.service.https.port

### **Default Value**

9494

## **API Name**

ranger\_kms\_https\_port

**Required**

false

## **Resource Management**

### **Cgroup CPU Shares**

## **Description**

Number of CPU shares to assign to this role. The greater the number of shares, the larger the share of the host's CPUs that will be given to this role when the host experiences CPU contention. Must be between 2 and 262144. Defaults to 1024 for processes not managed by Cloudera Manager.

## **Related Name**

cpu.shares

### **Default Value**

1024

### **API Name**

rm\_cpu\_shares

### **Required**

true

## **Custom Control Group Resources (overrides Cgroup settings)**

## **Description**

Custom control group resources to assign to this role, which will be enforced by the Linux kernel. These resources should exist on the target hosts, otherwise an error will occur when the process starts. Use the same format as used for arguments to the cgexec command: resource1,resource2:path1 or resource3:path2 For example: 'cpu,memory:my/path blkio:my2/path2' \*\*\*These settings override other cgroup settings.\*\*\*

### **Related Name**

custom.cgroups

### **Default Value**

### **API Name**

rm\_custom\_resources

#### **Required**

false

### **Cgroup I/O Weight**

## **Description**

Weight for the read I/O requests issued by this role. The greater the weight, the higher the priority of the requests when the host experiences I/O contention. Must be between 100 and 1000. Defaults to 1000 for processes not managed by Cloudera Manager.

## **Related Name**

blkio.weight

### **Default Value**

500

### **API Name**

rm\_io\_weight

## **Required**

true

## **Cgroup Memory Hard Limit**

## **Description**

Hard memory limit to assign to this role, enforced by the Linux kernel. When the limit is reached, the kernel will reclaim pages charged to the process. If reclaiming fails, the kernel may kill the process. Both anonymous as well as page cache pages contribute to the limit. Use a value of -1 to specify no limit. By default processes not managed by Cloudera Manager will have no limit. If the value is -1, Cloudera Manager will not monitor Cgroup memory usage therefore some of the charts will show 'No Data'

## **Related Name**

memory.limit\_in\_bytes

### **Default Value**

-1 MiB

## **API Name**

rm\_memory\_hard\_limit

### **Required**

true

## **Cgroup Memory Soft Limit**

## **Description**

Soft memory limit to assign to this role, enforced by the Linux kernel. When the limit is reached, the kernel will reclaim pages charged to the process if and only if the host is facing memory pressure. If reclaiming fails, the kernel may kill the process. Both anonymous as well as page cache pages contribute to the limit. Use a value of -1 to specify no limit. By default processes not managed by Cloudera Manager will have no limit. If the value is -1, Cloudera Manager will not monitor Cgroup memory usage therefore some of the charts will show 'No Data'

## **Related Name**

memory.soft\_limit\_in\_bytes

### **Default Value**

-1 MiB

### **API Name**

rm\_memory\_soft\_limit

### **Required**

true

## **Security**

## **Ranger KMS Server with KTS TLS/SSL Trust Store File**

## **Description**

The location on disk of the trust store, in .jks format, used to confirm the authenticity of TLS/SSL servers that Ranger KMS Server with KTS might connect to. This trust store must contain the certificate(s) used to sign the service(s) connected to. If this parameter is not provided, the default list of well-known certificate authorities is used instead.

### **Related Name**

xasecure.policymgr.clientssl.truststore

## **API Name**

ssl\_client\_truststore\_location

## **Required**

false

## **Ranger KMS Server with KTS TLS/SSL Trust Store Password**

## **Description**

The password for the Ranger KMS Server with KTS TLS/SSL Trust Store File. This password is not required to access the trust store; this field can be left blank. This password provides optional integrity checking of the file. The contents of trust stores are certificates, and certificates are public information.

### **Related Name**

xasecure.policymgr.clientssl.truststore.password

### **Default Value**

### **API Name**

ssl\_client\_truststore\_password

## **Required**

false

## **Enable TLS/SSL for Ranger KMS Server with KTS**

## **Description**

Encrypt communication between clients and Ranger KMS Server with KTS using Transport Layer Security (TLS) (formerly known as Secure Socket Layer (SSL)).

## **Related Name**

ranger.service.https.attrib.ssl.enabled

### **Default Value**

false

## **API Name**

ssl\_enabled

## **Required**

false

## **Ranger KMS Server with KTS TLS/SSL Server Keystore File Location**

### **Description**

The path to the TLS/SSL keystore file containing the server certificate and private key used for TLS/SSL. Used when Ranger KMS Server with KTS is acting as a TLS/SSL server. The keystore must be in the format specified in Administration > Settings > Java Keystore Type.

### **Related Name**

ranger.service.https.attrib.keystore.file

## **Default Value**

## **API Name**

ssl\_server\_keystore\_location

### **Required**

false

## **Ranger KMS Server with KTS TLS/SSL Server Keystore File Password**

## **Description**

The password for the Ranger KMS Server with KTS keystore file.

### **Related Name**

ranger.service.https.attrib.keystore.pass

## **Default Value**

## **API Name**

ssl\_server\_keystore\_password

### **Required**

false

## **Stacks Collection**

## **Stacks Collection Data Retention**

## **Description**

The amount of stacks data that is retained. After the retention limit is reached, the oldest data is deleted.

## **Related Name**

stacks\_collection\_data\_retention

## **Default Value**

100 MiB

## **API Name**

stacks\_collection\_data\_retention

### **Required**

false

## **Stacks Collection Directory**

## **Description**

The directory in which stacks logs are placed. If not set, stacks are logged into a stacks subdirectory of the role's log directory. If this directory already exists, it will be owned by the current role user with 755 permissions. Sharing the same directory among multiple roles will cause an ownership race.

## **Related Name**

stacks\_collection\_directory

### **Default Value**

### **API Name**

stacks\_collection\_directory

## **Required**

false

### **Stacks Collection Enabled**

## **Description**

Whether or not periodic stacks collection is enabled.

## **Related Name**

stacks\_collection\_enabled

false

## **API Name**

stacks\_collection\_enabled

## **Required**

true

## **Stacks Collection Frequency**

## **Description**

The frequency with which stacks are collected.

### **Related Name**

stacks\_collection\_frequency

## **Default Value**

5.0 second(s)

## **API Name**

stacks\_collection\_frequency

## **Required**

false

### **Stacks Collection Method**

## **Description**

The method used to collect stacks. The jstack option involves periodically running the jstack command against the role's daemon process. The servlet method is available for those roles that have an HTTP server endpoint exposing the current stacks traces of all threads. When the servlet method is selected, that HTTP endpoint is periodically scraped.

## **Related Name**

stacks\_collection\_method

## **Default Value**

jstack

## **API Name**

stacks\_collection\_method

## **Required**

false

## **Suppressions**

## **Suppress Configuration Validator: CDH Version Validator**

## **Description**

Whether to suppress configuration warnings produced by the CDH Version Validator configuration validator.

## **Related Name**

## **Default Value**

false

## **API Name**

role\_config\_suppression\_cdh\_version\_validator

## **Required**

true

## **Suppress Parameter Validation: Key Trustee Server Auth Code**

## **Description**

Whether to suppress configuration warnings produced by the built-in parameter validation for the Key Trustee Server Auth Code parameter.

## **Related Name**

### **Default Value**

false

## **API Name**

role\_config\_suppression\_cloudera\_trustee\_keyprovider\_auth

## **Required**

true

## **Suppress Parameter Validation: Active Key Trustee Server**

## **Description**

Whether to suppress configuration warnings produced by the built-in parameter validation for the Active Key Trustee Server parameter.

## **Related Name**

## **Default Value**

false

### **API Name**

role\_config\_suppression\_cloudera\_trustee\_keyprovider\_hostname-active

### **Required**

true

## **Suppress Parameter Validation: Passive Key Trustee Server**

## **Description**

Whether to suppress configuration warnings produced by the built-in parameter validation for the Passive Key Trustee Server parameter.

### **Related Name**

### **Default Value**

false

#### **API Name**

role\_config\_suppression\_cloudera\_trustee\_keyprovider\_hostname-passive

## **Required**

true

## **Suppress Parameter Validation: Key Trustee Server Org Name**

### **Description**

Whether to suppress configuration warnings produced by the built-in parameter validation for the Key Trustee Server Org Name parameter.

### **Related Name**

#### **Default Value**

false

## **API Name**

role\_config\_suppression\_cloudera\_trustee\_keyprovider\_org

### **Required**

true

## **Suppress Parameter Validation: Ranger KMS Server with KTS Advanced Configuration Snippet (Safety Valve) for conf/core-site.xml**

## **Description**

Whether to suppress configuration warnings produced by the built-in parameter validation for the Ranger KMS Server with KTS Advanced Configuration Snippet (Safety Valve) for conf/coresite.xml parameter.

## **Related Name**

## **Default Value**

false

#### **API Name**

role\_config\_suppression\_conf/core-site.xml\_role\_safety\_valve

### **Required**

true

## **Suppress Parameter Validation: Ranger KMS Server with KTS Advanced Configuration Snippet (Safety Valve) for conf/dbks-site.xml**

### **Description**

Whether to suppress configuration warnings produced by the built-in parameter validation for the Ranger KMS Server with KTS Advanced Configuration Snippet (Safety Valve) for conf/dbkssite.xml parameter.

### **Related Name**

### **Default Value**

false

## **API Name**

role\_config\_suppression\_conf/dbks-site.xml\_role\_safety\_valve

## **Required**

true

## **Suppress Parameter Validation: Ranger KMS Server with KTS Advanced Configuration Snippet (Safety Valve) for conf/hdfs-site.xml**

### **Description**

Whether to suppress configuration warnings produced by the built-in parameter validation for the Ranger KMS Server with KTS Advanced Configuration Snippet (Safety Valve) for conf/hdfssite.xml parameter.

## **Related Name**

### **Default Value**

false

### **API Name**

role\_config\_suppression\_conf/hdfs-site.xml\_role\_safety\_valve

## **Required**

true

## **Suppress Parameter Validation: Ranger KMS Server with KTS Advanced Configuration Snippet (Safety Valve) for conf/kms-site.xml**

## **Description**

Whether to suppress configuration warnings produced by the built-in parameter validation for the Ranger KMS Server with KTS Advanced Configuration Snippet (Safety Valve) for conf/kmssite.xml parameter.

## **Related Name**

### **Default Value**

false

## **API Name**

role\_config\_suppression\_conf/kms-site.xml\_role\_safety\_valve

### **Required**

true

## **Suppress Parameter Validation: Ranger KMS Server with KTS Advanced Configuration Snippet (Safety Valve) for conf/kts-site.xml**

### **Description**

Whether to suppress configuration warnings produced by the built-in parameter validation for the Ranger KMS Server with KTS Advanced Configuration Snippet (Safety Valve) for conf/ktssite.xml parameter.

### **Related Name**

#### **Default Value**

false

## **API Name**

role\_config\_suppression\_conf/kts-site.xml\_role\_safety\_valve

## **Required**

true

## **Suppress Parameter Validation: Ranger KMS Server with KTS Advanced Configuration Snippet (Safety Valve) for conf/ranger-kms-audit.xml**

## **Description**

Whether to suppress configuration warnings produced by the built-in parameter validation for the Ranger KMS Server with KTS Advanced Configuration Snippet (Safety Valve) for conf/rangerkms-audit.xml parameter.

### **Related Name**

**Default Value**

false

## **API Name**

role\_config\_suppression\_conf/ranger-kms-audit.xml\_role\_safety\_valve

### **Required**

true

## **Suppress Parameter Validation: Ranger KMS Server with KTS Advanced Configuration Snippet (Safety Valve) for conf/ranger-kms-policymgr-ssl.xml**

## **Description**

Whether to suppress configuration warnings produced by the built-in parameter validation for the Ranger KMS Server with KTS Advanced Configuration Snippet (Safety Valve) for conf/rangerkms-policymgr-ssl.xml parameter.

## **Related Name**

## **Default Value**

false

## **API Name**

role\_config\_suppression\_conf/ranger-kms-policymgr-ssl.xml\_role\_safety\_valve

## **Required**

true

## **Suppress Parameter Validation: Ranger KMS Server with KTS Advanced Configuration Snippet (Safety Valve) for conf/ranger-kms-security.xml**

## **Description**

Whether to suppress configuration warnings produced by the built-in parameter validation for the Ranger KMS Server with KTS Advanced Configuration Snippet (Safety Valve) for conf/rangerkms-security.xml parameter.

### **Related Name**

### **Default Value**

false

### **API Name**

role\_config\_suppression\_conf/ranger-kms-security.xml\_role\_safety\_valve

### **Required**

true

## **Suppress Parameter Validation: Ranger KMS Server with KTS Advanced Configuration Snippet (Safety Valve) for conf/ranger-kms-site.xml**

## **Description**

Whether to suppress configuration warnings produced by the built-in parameter validation for the Ranger KMS Server with KTS Advanced Configuration Snippet (Safety Valve) for conf/rangerkms-site.xml parameter.

### **Related Name**

### **Default Value**

false

## **API Name**

role\_config\_suppression\_conf/ranger-kms-site.xml\_role\_safety\_valve

### **Required**

true

## **Suppress Parameter Validation: Hadoop KMS Authentication Signer Secret Provider Zookeeper Path**

**Description**

Whether to suppress configuration warnings produced by the built-in parameter validation for the Hadoop KMS Authentication Signer Secret Provider Zookeeper Path parameter.

### **Related Name**

### **Default Value**

false

## **API Name**

role\_config\_suppression\_hadoop\_kms\_authentication\_signer\_secret\_provider\_zookeeper\_path

#### **Required**

true

### **Suppress Parameter Validation: Hadoop KMS Blacklist Decrypt EEK**

## **Description**

Whether to suppress configuration warnings produced by the built-in parameter validation for the Hadoop KMS Blacklist Decrypt EEK parameter.

#### **Related Name**

**Default Value**

false

## **API Name**

role\_config\_suppression\_hadoop\_kms\_blacklist\_decrypt\_eek

### **Required**

true

### **Suppress Parameter Validation: HDFS Proxy User Groups**

## **Description**

Whether to suppress configuration warnings produced by the built-in parameter validation for the HDFS Proxy User Groups parameter.

### **Related Name**

### **Default Value**

false

## **API Name**

role\_config\_suppression\_hadoop\_kms\_proxyuser\_hdfs\_groups

### **Required**

true

### **Suppress Parameter Validation: HDFS Proxy User Hosts**

## **Description**

Whether to suppress configuration warnings produced by the built-in parameter validation for the HDFS Proxy User Hosts parameter.

## **Related Name**

### **Default Value**

false

## **API Name**

role\_config\_suppression\_hadoop\_kms\_proxyuser\_hdfs\_hosts

## **Required**

true

## **Suppress Parameter Validation: Hive Proxy User Groups**

## **Description**

Whether to suppress configuration warnings produced by the built-in parameter validation for the Hive Proxy User Groups parameter.

### **Related Name**

### **Default Value**

false

## **API Name**

role\_config\_suppression\_hadoop\_kms\_proxyuser\_hive\_groups

## **Required**

true

## **Suppress Parameter Validation: Hive Proxy User Hosts**

## **Description**

Whether to suppress configuration warnings produced by the built-in parameter validation for the Hive Proxy User Hosts parameter.

### **Related Name**

### **Default Value**

false

## **API Name**

role\_config\_suppression\_hadoop\_kms\_proxyuser\_hive\_hosts

### **Required**

true

## **Suppress Parameter Validation: HTTP Proxy User Groups**

### **Description**

Whether to suppress configuration warnings produced by the built-in parameter validation for the HTTP Proxy User Groups parameter.

### **Related Name**

### **Default Value**

false

## **API Name**

role\_config\_suppression\_hadoop\_kms\_proxyuser\_http\_groups

### **Required**

true

### **Suppress Parameter Validation: HTTP Proxy User Hosts**

#### **Description**

Whether to suppress configuration warnings produced by the built-in parameter validation for the HTTP Proxy User Hosts parameter.

### **Related Name**

#### **Default Value**

false

## **API Name**

role\_config\_suppression\_hadoop\_kms\_proxyuser\_http\_hosts

### **Required**

true

### **Suppress Parameter Validation: HttpFS Proxy User Groups**

## **Description**

Whether to suppress configuration warnings produced by the built-in parameter validation for the HttpFS Proxy User Groups parameter.

## **Related Name**

**Default Value**

false

### **API Name**

role\_config\_suppression\_hadoop\_kms\_proxyuser\_httpfs\_groups

### **Required**

true

### **Suppress Parameter Validation: HttpFS Proxy User Hosts**

## **Description**

Whether to suppress configuration warnings produced by the built-in parameter validation for the HttpFS Proxy User Hosts parameter.

## **Related Name**

#### **Default Value**

false

## **API Name**

role\_config\_suppression\_hadoop\_kms\_proxyuser\_httpfs\_hosts

### **Required**

true

### **Suppress Parameter Validation: Hue Proxy User Groups**

## **Description**

Whether to suppress configuration warnings produced by the built-in parameter validation for the Hue Proxy User Groups parameter.

### **Related Name**

#### **Default Value**

false

## **API Name**

role\_config\_suppression\_hadoop\_kms\_proxyuser\_hue\_groups

### **Required**

true

## **Suppress Parameter Validation: Hue Proxy User Hosts**

## **Description**

Whether to suppress configuration warnings produced by the built-in parameter validation for the Hue Proxy User Hosts parameter.

## **Related Name**

## **Default Value**

false

## **API Name**

role\_config\_suppression\_hadoop\_kms\_proxyuser\_hue\_hosts

## **Required**

true

## **Suppress Parameter Validation: Livy Proxy User Groups**

## **Description**

Whether to suppress configuration warnings produced by the built-in parameter validation for the Livy Proxy User Groups parameter.

## **Related Name**

## **Default Value**

false

### **API Name**

role\_config\_suppression\_hadoop\_kms\_proxyuser\_livy\_groups

### **Required**

true

## **Suppress Parameter Validation: Livy Proxy User Hosts**

## **Description**

Whether to suppress configuration warnings produced by the built-in parameter validation for the Livy Proxy User Hosts parameter.

### **Related Name**

### **Default Value**

false

## **API Name**

role\_config\_suppression\_hadoop\_kms\_proxyuser\_livy\_hosts

### **Required**

true

### **Suppress Parameter Validation: Mapred Proxy User Groups**

## **Description**

Whether to suppress configuration warnings produced by the built-in parameter validation for the Mapred Proxy User Groups parameter.

## **Related Name**

## **Default Value**

false

## **API Name**

role\_config\_suppression\_hadoop\_kms\_proxyuser\_mapred\_groups

## **Required**

true

## **Suppress Parameter Validation: Mapred Proxy User Hosts**

## **Description**

Whether to suppress configuration warnings produced by the built-in parameter validation for the Mapred Proxy User Hosts parameter.

### **Related Name**

### **Default Value**

false

## **API Name**

role\_config\_suppression\_hadoop\_kms\_proxyuser\_mapred\_hosts

### **Required**

true

## **Suppress Parameter Validation: Oozie Proxy User Groups**

## **Description**

Whether to suppress configuration warnings produced by the built-in parameter validation for the Oozie Proxy User Groups parameter.

### **Related Name**

### **Default Value**

false

## **API Name**

role\_config\_suppression\_hadoop\_kms\_proxyuser\_oozie\_groups

### **Required**

true

## **Suppress Parameter Validation: Oozie Proxy User Hosts**

### **Description**

Whether to suppress configuration warnings produced by the built-in parameter validation for the Oozie Proxy User Hosts parameter.

### **Related Name**

#### **Default Value**

false

## **API Name**

role\_config\_suppression\_hadoop\_kms\_proxyuser\_oozie\_hosts

### **Required**

true

## **Suppress Parameter Validation: Ranger Proxy User Groups**

#### **Description**

Whether to suppress configuration warnings produced by the built-in parameter validation for the Ranger Proxy User Groups parameter.

## **Related Name**

#### **Default Value**

false

## **API Name**

role\_config\_suppression\_hadoop\_kms\_proxyuser\_ranger\_groups

## **Required**

true

## **Suppress Parameter Validation: Ranger Proxy User Hosts**

## **Description**

Whether to suppress configuration warnings produced by the built-in parameter validation for the Ranger Proxy User Hosts parameter.

### **Related Name**

#### **Default Value**

false

## **API Name**

role\_config\_suppression\_hadoop\_kms\_proxyuser\_ranger\_hosts

### **Required**

true

### **Suppress Parameter Validation: YARN Proxy User Groups**

### **Description**

Whether to suppress configuration warnings produced by the built-in parameter validation for the YARN Proxy User Groups parameter.

#### **Related Name**

### **Default Value**

false

### **API Name**

role\_config\_suppression\_hadoop\_kms\_proxyuser\_yarn\_groups

#### **Required**

true

## **Suppress Parameter Validation: YARN Proxy User Hosts**

### **Description**

Whether to suppress configuration warnings produced by the built-in parameter validation for the YARN Proxy User Hosts parameter.

### **Related Name**

### **Default Value**

false

## **API Name**

role\_config\_suppression\_hadoop\_kms\_proxyuser\_yarn\_hosts

## **Required**

true

## **Suppress Parameter Validation: Zeppelin Proxy User Groups**

### **Description**

Whether to suppress configuration warnings produced by the built-in parameter validation for the Zeppelin Proxy User Groups parameter.

### **Related Name**

false

## **API Name**

role\_config\_suppression\_hadoop\_kms\_proxyuser\_zeppelin\_groups

### **Required**

true

## **Suppress Parameter Validation: Zeppelin Proxy User Hosts**

## **Description**

Whether to suppress configuration warnings produced by the built-in parameter validation for the Zeppelin Proxy User Hosts parameter.

### **Related Name**

### **Default Value**

false

## **API Name**

role\_config\_suppression\_hadoop\_kms\_proxyuser\_zeppelin\_hosts

## **Required**

true

### **Suppress Parameter Validation: Key Trustee KeyStoreProvider Directory**

## **Description**

Whether to suppress configuration warnings produced by the built-in parameter validation for the Key Trustee KeyStoreProvider Directory parameter.

## **Related Name**

### **Default Value**

false

## **API Name**

role\_config\_suppression\_hadoop\_security\_key\_provider\_dir

## **Required**

true

# **Suppress Parameter Validation: Hadoop Security Keystore JavaKeyStoreProvider Password**

## **Description**

Whether to suppress configuration warnings produced by the built-in parameter validation for the Hadoop Security Keystore JavaKeyStoreProvider Password parameter.

## **Related Name**

### **Default Value**

false

## **API Name**

role\_config\_suppression\_hadoop\_security\_keystore\_javakeystoreprovider\_password

### **Required**

true

**Suppress Parameter Validation: Key Trustee KeyStoreProvider Configuration Directory Description**

Whether to suppress configuration warnings produced by the built-in parameter validation for the Key Trustee KeyStoreProvider Configuration Directory parameter.

### **Related Name**

### **Default Value**

false

## **API Name**

role\_config\_suppression\_keytrustee\_security\_key\_provider\_conf\_dir

### **Required**

true

## **Suppress Parameter Validation: Additional Java Configuration Options for KMS**

## **Description**

Whether to suppress configuration warnings produced by the built-in parameter validation for the Additional Java Configuration Options for KMS parameter.

### **Related Name**

### **Default Value**

false

## **API Name**

role\_config\_suppression\_kms\_java\_opts

### **Required**

true

## **Suppress Parameter Validation: Ranger KMS Server with KTS Logging Advanced Configuration Snippet (Safety Valve)**

## **Description**

Whether to suppress configuration warnings produced by the built-in parameter validation for the Ranger KMS Server with KTS Logging Advanced Configuration Snippet (Safety Valve) parameter.

## **Related Name**

## **Default Value**

false

## **API Name**

role\_config\_suppression\_log4j\_safety\_valve

## **Required**

true

### **Suppress Parameter Validation: Ranger KMS Server with KTS Log Directory**

### **Description**

Whether to suppress configuration warnings produced by the built-in parameter validation for the Ranger KMS Server with KTS Log Directory parameter.

## **Related Name**

### **Default Value**

false

## **API Name**

role\_config\_suppression\_log\_dir

## **Required**

true

### **Suppress Parameter Validation: Heap Dump Directory**

## **Description**

Whether to suppress configuration warnings produced by the built-in parameter validation for the Heap Dump Directory parameter.

### **Related Name**

#### **Default Value**

false

## **API Name**

role\_config\_suppression\_oom\_heap\_dump\_dir

## **Required**

true

## **Suppress Parameter Validation: Ranger KMS HTTP Port**

## **Description**

Whether to suppress configuration warnings produced by the built-in parameter validation for the Ranger KMS HTTP Port parameter.

## **Related Name**

## **Default Value**

false

### **API Name**

role\_config\_suppression\_ranger\_kms\_http\_port

## **Required**

true

## **Suppress Parameter Validation: Ranger KMS HTTPS Port**

## **Description**

Whether to suppress configuration warnings produced by the built-in parameter validation for the Ranger KMS HTTPS Port parameter.

### **Related Name**

### **Default Value**

false

#### **API Name**

role\_config\_suppression\_ranger\_kms\_https\_port

## **Required**

true

## **Suppress Parameter Validation: Ranger KMS Max Heapsize**

## **Description**

Whether to suppress configuration warnings produced by the built-in parameter validation for the Ranger KMS Max Heapsize parameter.

### **Related Name**

### **Default Value**

false

## **API Name**

role\_config\_suppression\_ranger\_kms\_max\_heap\_size

### **Required**

true

### **Suppress Parameter Validation: Ranger KMS Plugin Audit Hdfs Spool Directory Path**

## **Description**

Whether to suppress configuration warnings produced by the built-in parameter validation for the Ranger KMS Plugin Audit Hdfs Spool Directory Path parameter.

## **Related Name**

**Default Value**

false

## **API Name**

role\_config\_suppression\_ranger\_kms\_plugin\_hdfs\_audit\_spool\_directory

### **Required**

true

### **Suppress Parameter Validation: Ranger KMS Plugin Policy Cache Directory Path**

## **Description**

Whether to suppress configuration warnings produced by the built-in parameter validation for the Ranger KMS Plugin Policy Cache Directory Path parameter.

### **Related Name**

#### **Default Value**

false

### **API Name**

role\_config\_suppression\_ranger\_kms\_plugin\_policy\_cache\_directory

### **Required**

true

## **Suppress Parameter Validation: Ranger KMS Plugin Audit Solr Spool Directory Path**

## **Description**

Whether to suppress configuration warnings produced by the built-in parameter validation for the Ranger KMS Plugin Audit Solr Spool Directory Path parameter.

## **Related Name**

### **Default Value**

false

## **API Name**

role\_config\_suppression\_ranger\_kms\_plugin\_solr\_audit\_spool\_directory

### **Required**

true

## **Suppress Parameter Validation: Ranger KMS Server with KTS Environment Advanced Configuration Snippet (Safety Valve) Description**

Whether to suppress configuration warnings produced by the built-in parameter validation for the Ranger KMS Server with KTS Environment Advanced Configuration Snippet (Safety Valve) parameter.

## **Related Name**

## **Default Value**

false

## **API Name**

role\_config\_suppression\_ranger\_kms\_server\_kts\_role\_env\_safety\_valve

## **Required**

true

### **Suppress Parameter Validation: Ranger KMS Tomcat Work Dir**

## **Description**

Whether to suppress configuration warnings produced by the built-in parameter validation for the Ranger KMS Tomcat Work Dir parameter.

#### **Related Name**

### **Default Value**

false

## **API Name**

role\_config\_suppression\_ranger\_kms\_tomcat\_work\_dir

## **Required**

true

## **Suppress Parameter Validation: Ranger Plugin Trusted Proxy IP Address**

## **Description**

Whether to suppress configuration warnings produced by the built-in parameter validation for the Ranger Plugin Trusted Proxy IP Address parameter.

## **Related Name**

## **Default Value**

false

## **API Name**

role\_config\_suppression\_ranger\_plugin\_trusted\_proxy\_ipaddress

## **Required**

true

# **Suppress Parameter Validation: Custom Control Group Resources (overrides Cgroup settings)**

## **Description**

Whether to suppress configuration warnings produced by the built-in parameter validation for the Custom Control Group Resources (overrides Cgroup settings) parameter.

## **Related Name**

### **Default Value**

false

## **API Name**

role\_config\_suppression\_rm\_custom\_resources

## **Required**

true

### **Suppress Parameter Validation: Role Triggers**

## **Description**

Whether to suppress configuration warnings produced by the built-in parameter validation for the Role Triggers parameter.

## **Related Name**

### **Default Value**

false

## **API Name**

role\_config\_suppression\_role\_triggers

### **Required**

true

## **Suppress Parameter Validation: Ranger KMS Server with KTS TLS/SSL Trust Store File**

## **Description**

Whether to suppress configuration warnings produced by the built-in parameter validation for the Ranger KMS Server with KTS TLS/SSL Trust Store File parameter.

## **Related Name**

## **Default Value**

false

### **API Name**

role\_config\_suppression\_ssl\_client\_truststore\_location

### **Required**

true

## **Suppress Parameter Validation: Ranger KMS Server with KTS TLS/SSL Trust Store Password Description**

Whether to suppress configuration warnings produced by the built-in parameter validation for the Ranger KMS Server with KTS TLS/SSL Trust Store Password parameter.

### **Related Name**

### **Default Value**

false

#### **API Name**

role\_config\_suppression\_ssl\_client\_truststore\_password

## **Required**

true

## **Suppress Parameter Validation: Ranger KMS Server with KTS TLS/SSL Server Keystore File Location**

## **Description**

Whether to suppress configuration warnings produced by the built-in parameter validation for the Ranger KMS Server with KTS TLS/SSL Server Keystore File Location parameter.

### **Related Name**

false

## **API Name**

role\_config\_suppression\_ssl\_server\_keystore\_location

### **Required**

true

## **Suppress Parameter Validation: Ranger KMS Server with KTS TLS/SSL Server Keystore File Password**

## **Description**

Whether to suppress configuration warnings produced by the built-in parameter validation for the Ranger KMS Server with KTS TLS/SSL Server Keystore File Password parameter.

## **Related Name**

### **Default Value**

false

## **API Name**

role\_config\_suppression\_ssl\_server\_keystore\_password

## **Required**

true

## **Suppress Parameter Validation: Stacks Collection Directory**

## **Description**

Whether to suppress configuration warnings produced by the built-in parameter validation for the Stacks Collection Directory parameter.

### **Related Name**

#### **Default Value**

false

## **API Name**

role\_config\_suppression\_stacks\_collection\_directory

## **Required**

true

## **Suppress Health Test: Audit Pipeline Test**

## **Description**

Whether to suppress the results of the Audit Pipeline Test heath test. The results of suppressed health tests are ignored when computing the overall health of the associated host, role or service, so suppressed health tests will not generate alerts.

## **Related Name**

### **Default Value**

false

## **API Name**

role\_health\_suppression\_ranger\_kms\_kts\_ranger\_kms\_server\_kts\_audit\_health

#### **Required**

true

## **Suppress Health Test: File Descriptors**

## **Description**

Whether to suppress the results of the File Descriptors heath test. The results of suppressed health tests are ignored when computing the overall health of the associated host, role or service, so suppressed health tests will not generate alerts.

## **Related Name**

### **Default Value**

false

### **API Name**

role\_health\_suppression\_ranger\_kms\_kts\_ranger\_kms\_server\_kts\_file\_descriptor

#### **Required**

true

## **Suppress Health Test: Host Health**

### **Description**

Whether to suppress the results of the Host Health heath test. The results of suppressed health tests are ignored when computing the overall health of the associated host, role or service, so suppressed health tests will not generate alerts.

### **Related Name**

### **Default Value**

false

## **API Name**

role\_health\_suppression\_ranger\_kms\_kts\_ranger\_kms\_server\_kts\_host\_health

### **Required**

true

## **Suppress Health Test: Log Directory Free Space**

### **Description**

Whether to suppress the results of the Log Directory Free Space heath test. The results of suppressed health tests are ignored when computing the overall health of the associated host, role or service, so suppressed health tests will not generate alerts.

## **Related Name**

#### **Default Value**

false

### **API Name**

role\_health\_suppression\_ranger\_kms\_kts\_ranger\_kms\_server\_kts\_log\_directory\_free\_space

### **Required**

true

## **Suppress Health Test: Process Status**

### **Description**

Whether to suppress the results of the Process Status heath test. The results of suppressed health tests are ignored when computing the overall health of the associated host, role or service, so suppressed health tests will not generate alerts.

## **Related Name**

false

## **API Name**

role\_health\_suppression\_ranger\_kms\_kts\_ranger\_kms\_server\_kts\_scm\_health

### **Required**

true

## **Suppress Health Test: Swap Memory Usage**

## **Description**

Whether to suppress the results of the Swap Memory Usage heath test. The results of suppressed health tests are ignored when computing the overall health of the associated host, role or service, so suppressed health tests will not generate alerts.

## **Related Name**

#### **Default Value**

false

### **API Name**

role\_health\_suppression\_ranger\_kms\_kts\_ranger\_kms\_server\_kts\_swap\_memory\_usage

## **Required**

true

## **Suppress Health Test: Swap Memory Usage Rate Beta**

## **Description**

Whether to suppress the results of the Swap Memory Usage Rate Beta heath test. The results of suppressed health tests are ignored when computing the overall health of the associated host, role or service, so suppressed health tests will not generate alerts.

## **Related Name**

#### **Default Value**

false

## **API Name**

role\_health\_suppression\_ranger\_kms\_kts\_ranger\_kms\_server\_kts\_swap\_memory\_usage\_rate

## **Required**

true

### **Suppress Health Test: Unexpected Exits**

### **Description**

Whether to suppress the results of the Unexpected Exits heath test. The results of suppressed health tests are ignored when computing the overall health of the associated host, role or service, so suppressed health tests will not generate alerts.

## **Related Name**

### **Default Value**

false

## **API Name**

role\_health\_suppression\_ranger\_kms\_kts\_ranger\_kms\_server\_kts\_unexpected\_exits

### **Required**

true

## **Suppress Health Test: Ranger KMS KTS URL Canary Check**

## **Description**

Whether to suppress the results of the Ranger KMS KTS URL Canary Check heath test. The results of suppressed health tests are ignored when computing the overall health of the associated host, role or service, so suppressed health tests will not generate alerts.

### **Related Name**

### **Default Value**

false

### **API Name**

role\_health\_suppression\_ranger\_kms\_server\_kts\_canary

### **Required**

true

## **Service-Wide**

## **Advanced**

## **System Group**

**Description**

The group that this service's processes should run as.

### **Related Name**

### **Default Value**

kms

## **API Name**

process\_groupname

### **Required**

true

### **System User**

```
Description
```
The user that this service's processes should run as.

### **Related Name**

### **Default Value**

kms

## **API Name**

process\_username

### **Required**

true

## **Ranger KMS with Key Trustee Server Service Environment Advanced Configuration Snippet (Safety Valve)**

## **Description**

For advanced use only, key-value pairs (one on each line) to be inserted into a role's environment. Applies to configurations of all roles in this service except client configuration.

## **Related Name**

## **API Name**

RANGER\_KMS\_KTS\_service\_env\_safety\_valve

## **Required**

false

## **Monitoring**

## **Enable Service Level Health Alerts**

## **Description**

When set, Cloudera Manager will send alerts when the health of this service reaches the threshold specified by the EventServer setting eventserver\_health\_events\_alert\_threshold

## **Related Name**

## **Default Value**

true

### **API Name**

enable\_alerts

### **Required**

false

## **Enable Configuration Change Alerts**

## **Description**

When set, Cloudera Manager will send alerts when this entity's configuration changes.

## **Related Name**

## **Default Value**

false

## **API Name**

enable\_config\_alerts

### **Required**

false

## **Healthy Ranger KMS Server with KTS Monitoring Thresholds**

## **Description**

The health test thresholds of the overall Ranger KMS Server with KTS health. The check returns "Concerning" health if the percentage of "Healthy" Ranger KMS Server with KTSs falls below the warning threshold. The check is unhealthy if the total percentage of "Healthy" and "Concerning" Ranger KMS Server with KTSs falls below the critical threshold.

## **Related Name**

### **Default Value**

Warning: 99.0 %, Critical: 49.0 %

## **API Name**

RANGER\_KMS\_KTS\_RANGER\_KMS\_SERVER\_KTS\_healthy\_thresholds

### **Required**

false

## **Service Triggers**

## **Description**

The configured triggers for this service. This is a JSON-formatted list of triggers. These triggers are evaluated as part as the health system. Every trigger expression is parsed, and if the trigger condition is met, the list of actions provided in the trigger expression is executed. Each trigger has the following fields:

- triggerName (mandatory) The name of the trigger. This value must be unique for the specific service.
- triggerExpression (mandatory) A tsquery expression representing the trigger.
- streamThreshold (optional) The maximum number of streams that can satisfy a condition of a trigger before the condition fires. By default set to 0, and any stream returned causes the condition to fire.
- enabled (optional) By default set to 'true'. If set to 'false', the trigger is not evaluated.
- expressionEditorConfig (optional) Metadata for the trigger editor. If present, the trigger should only be edited from the Edit Trigger page; editing the trigger here can lead to inconsistencies.

For example, the following JSON formatted trigger fires if there are more than 10 DataNodes with more than 500 file descriptors opened:[{"triggerName": "sample-trigger", "triggerExpression": "I  $F$  (SELECT fd\_open WHERE roleType = DataNode and last(fd\_open) > 500) DO health:bad", " streamThreshold": 10, "enabled": "true"}]See the trigger rules documentation for more details on how to write triggers using tsquery.The JSON format is evolving and may change and, as a result, backward compatibility is not guaranteed between releases.

## **Related Name**

## **Default Value**

 $\prod$ 

## **API Name**

service\_triggers

### **Required**

true

## **Service Monitor Derived Configs Advanced Configuration Snippet (Safety Valve)**

## **Description**

For advanced use only, a list of derived configuration properties that will be used by the Service Monitor instead of the default ones.

## **Related Name**

### **Default Value**

## **API Name**

smon\_derived\_configs\_safety\_valve

### **Required**

false

## **Other**

## **Ranger KMS Authentication Type**

### **Description**

Authentication type for the Ranger KMS.

### **Related Name**

hadoop.kms.authentication.type

kerberos

## **API Name**

hadoop\_kms\_authentication\_type

### **Required**

true

## **Ranger KMS Load Balancer**

## **Description**

Only required when Ranger KMS is running with High Availability.

### **Related Name**

ranger\_kms\_load\_balancer

### **Default Value**

## **API Name**

ranger\_kms\_load\_balancer

## **Required**

false

## **Ranger KMS Plugin Hdfs Audit Directory**

## **Description**

The DFS path on which Ranger audits are written.

### **Related Name**

ranger\_kms\_plugin\_hdfs\_audit\_directory

## **Default Value**

\$ranger\_base\_audit\_url/kms

### **API Name**

ranger\_kms\_plugin\_hdfs\_audit\_directory

### **Required**

false

### **ZooKeeper Service**

## **Description**

Name of the ZooKeeper service that this Ranger KMS with Key Trustee Server service instance depends on

### **Related Name**

### **Default Value**

## **API Name**

zookeeper\_service

## **Required**

false

## **Security**

**Kerberos Principal Description**

Kerberos principal short name used by all roles of this service.

### **Related Name**

### **Default Value**

rangerkms

## **API Name**

kerberos\_princ\_name

## **Required**

true

## **Suppressions**

## **Suppress Configuration Validator: CDH Version Validator**

## **Description**

Whether to suppress configuration warnings produced by the CDH Version Validator configuration validator.

### **Related Name**

#### **Default Value**

false

## **API Name**

role\_config\_suppression\_cdh\_version\_validator

### **Required**

true

### **Suppress Configuration Validator: Key Trustee Server Auth Code**

## **Description**

Whether to suppress configuration warnings produced by the Key Trustee Server Auth Code configuration validator.

### **Related Name**

## **Default Value**

false

## **API Name**

role\_config\_suppression\_cloudera\_trustee\_keyprovider\_auth

### **Required**

true

## **Suppress Configuration Validator: Active Key Trustee Server**

### **Description**

Whether to suppress configuration warnings produced by the Active Key Trustee Server configuration validator.

### **Related Name**

### **Default Value**

false

## **API Name**

role\_config\_suppression\_cloudera\_trustee\_keyprovider\_hostname-active

## **Required**

true

### **Suppress Configuration Validator: Passive Key Trustee Server**

## **Description**

Whether to suppress configuration warnings produced by the Passive Key Trustee Server configuration validator.

## **Related Name**

### **Default Value**

false

## **API Name**

role\_config\_suppression\_cloudera\_trustee\_keyprovider\_hostname-passive

### **Required**

true

## **Suppress Configuration Validator: Key Trustee Server Org Name**

## **Description**

Whether to suppress configuration warnings produced by the Key Trustee Server Org Name configuration validator.

## **Related Name**

## **Default Value**

false

### **API Name**

role\_config\_suppression\_cloudera\_trustee\_keyprovider\_org

#### **Required**

true

## **Suppress Configuration Validator: Ranger KMS Server with KTS Advanced Configuration Snippet (Safety Valve) for conf/core-site.xml**

## **Description**

Whether to suppress configuration warnings produced by the Ranger KMS Server with KTS Advanced Configuration Snippet (Safety Valve) for conf/core-site.xml configuration validator.

### **Related Name**

### **Default Value**

false

## **API Name**

role\_config\_suppression\_conf/core-site.xml\_role\_safety\_valve

### **Required**

true

## **Suppress Configuration Validator: Ranger KMS Server with KTS Advanced Configuration Snippet (Safety Valve) for conf/dbks-site.xml**

## **Description**

Whether to suppress configuration warnings produced by the Ranger KMS Server with KTS Advanced Configuration Snippet (Safety Valve) for conf/dbks-site.xml configuration validator.

## **Related Name**

## **Default Value**

false

## **API Name**

role\_config\_suppression\_conf/dbks-site.xml\_role\_safety\_valve

### **Required**

true

## **Suppress Configuration Validator: Ranger KMS Server with KTS Advanced Configuration Snippet (Safety Valve) for conf/hdfs-site.xml**

## **Description**

Whether to suppress configuration warnings produced by the Ranger KMS Server with KTS Advanced Configuration Snippet (Safety Valve) for conf/hdfs-site.xml configuration validator.

### **Related Name**

#### **Default Value**

false

## **API Name**

role\_config\_suppression\_conf/hdfs-site.xml\_role\_safety\_valve

### **Required**

true

## **Suppress Configuration Validator: Ranger KMS Server with KTS Advanced Configuration Snippet (Safety Valve) for conf/kms-site.xml**

## **Description**

Whether to suppress configuration warnings produced by the Ranger KMS Server with KTS Advanced Configuration Snippet (Safety Valve) for conf/kms-site.xml configuration validator.

## **Related Name**

#### **Default Value**

false

## **API Name**

role\_config\_suppression\_conf/kms-site.xml\_role\_safety\_valve

## **Required**

true

## **Suppress Configuration Validator: Ranger KMS Server with KTS Advanced Configuration Snippet (Safety Valve) for conf/kts-site.xml**

## **Description**

Whether to suppress configuration warnings produced by the Ranger KMS Server with KTS Advanced Configuration Snippet (Safety Valve) for conf/kts-site.xml configuration validator.

### **Related Name**

#### **Default Value**

false

## **API Name**

role\_config\_suppression\_conf/kts-site.xml\_role\_safety\_valve

#### **Required**

true

## **Suppress Configuration Validator: Ranger KMS Server with KTS Advanced Configuration Snippet (Safety Valve) for conf/ranger-kms-audit.xml**

## **Description**

Whether to suppress configuration warnings produced by the Ranger KMS Server with KTS Advanced Configuration Snippet (Safety Valve) for conf/ranger-kms-audit.xml configuration validator.

### **Related Name**

## **Default Value**

false

## **API Name**

role\_config\_suppression\_conf/ranger-kms-audit.xml\_role\_safety\_valve

## **Required**

true

## **Suppress Configuration Validator: Ranger KMS Server with KTS Advanced Configuration Snippet (Safety Valve) for conf/ranger-kms-policymgr-ssl.xml**

## **Description**

Whether to suppress configuration warnings produced by the Ranger KMS Server with KTS Advanced Configuration Snippet (Safety Valve) for conf/ranger-kms-policymgr-ssl.xml configuration validator.

### **Related Name**

## **Default Value**

false

## **API Name**

role\_config\_suppression\_conf/ranger-kms-policymgr-ssl.xml\_role\_safety\_valve

### **Required**

true

## **Suppress Configuration Validator: Ranger KMS Server with KTS Advanced Configuration Snippet (Safety Valve) for conf/ranger-kms-security.xml**

### **Description**

Whether to suppress configuration warnings produced by the Ranger KMS Server with KTS Advanced Configuration Snippet (Safety Valve) for conf/ranger-kms-security.xml configuration validator.

### **Related Name**

### **Default Value**

false

## **API Name**

role\_config\_suppression\_conf/ranger-kms-security.xml\_role\_safety\_valve

#### **Required**

true
## **Suppress Configuration Validator: Ranger KMS Server with KTS Advanced Configuration Snippet (Safety Valve) for conf/ranger-kms-site.xml**

## **Description**

Whether to suppress configuration warnings produced by the Ranger KMS Server with KTS Advanced Configuration Snippet (Safety Valve) for conf/ranger-kms-site.xml configuration validator.

# **Related Name**

## **Default Value**

false

## **API Name**

role\_config\_suppression\_conf/ranger-kms-site.xml\_role\_safety\_valve

#### **Required**

true

## **Suppress Configuration Validator: Hadoop KMS Authentication Signer Secret Provider Zookeeper Path**

## **Description**

Whether to suppress configuration warnings produced by the Hadoop KMS Authentication Signer Secret Provider Zookeeper Path configuration validator.

## **Related Name**

#### **Default Value**

false

## **API Name**

role\_config\_suppression\_hadoop\_kms\_authentication\_signer\_secret\_provider\_zookeeper\_path

#### **Required**

true

## **Suppress Configuration Validator: Hadoop KMS Blacklist Decrypt EEK**

### **Description**

Whether to suppress configuration warnings produced by the Hadoop KMS Blacklist Decrypt EEK configuration validator.

## **Related Name**

#### **Default Value**

false

#### **API Name**

role\_config\_suppression\_hadoop\_kms\_blacklist\_decrypt\_eek

### **Required**

true

## **Suppress Configuration Validator: HDFS Proxy User Groups**

#### **Description**

Whether to suppress configuration warnings produced by the HDFS Proxy User Groups configuration validator.

### **Related Name**

### **Default Value**

false

## **API Name**

role\_config\_suppression\_hadoop\_kms\_proxyuser\_hdfs\_groups

### **Required**

true

### **Suppress Configuration Validator: HDFS Proxy User Hosts**

## **Description**

Whether to suppress configuration warnings produced by the HDFS Proxy User Hosts configuration validator.

## **Related Name**

**Default Value**

false

## **API Name**

role\_config\_suppression\_hadoop\_kms\_proxyuser\_hdfs\_hosts

### **Required**

true

### **Suppress Configuration Validator: Hive Proxy User Groups**

## **Description**

Whether to suppress configuration warnings produced by the Hive Proxy User Groups configuration validator.

## **Related Name**

#### **Default Value**

false

#### **API Name**

role\_config\_suppression\_hadoop\_kms\_proxyuser\_hive\_groups

### **Required**

true

## **Suppress Configuration Validator: Hive Proxy User Hosts**

## **Description**

Whether to suppress configuration warnings produced by the Hive Proxy User Hosts configuration validator.

## **Related Name**

#### **Default Value**

false

#### **API Name**

role\_config\_suppression\_hadoop\_kms\_proxyuser\_hive\_hosts

#### **Required**

true

## **Suppress Configuration Validator: HTTP Proxy User Groups Description**

Whether to suppress configuration warnings produced by the HTTP Proxy User Groups configuration validator.

#### **Related Name**

#### **Default Value**

false

## **API Name**

role\_config\_suppression\_hadoop\_kms\_proxyuser\_http\_groups

#### **Required**

true

#### **Suppress Configuration Validator: HTTP Proxy User Hosts**

## **Description**

Whether to suppress configuration warnings produced by the HTTP Proxy User Hosts configuration validator.

## **Related Name**

**Default Value**

false

## **API Name**

role\_config\_suppression\_hadoop\_kms\_proxyuser\_http\_hosts

#### **Required**

true

#### **Suppress Configuration Validator: HttpFS Proxy User Groups**

## **Description**

Whether to suppress configuration warnings produced by the HttpFS Proxy User Groups configuration validator.

#### **Related Name**

#### **Default Value**

false

### **API Name**

role\_config\_suppression\_hadoop\_kms\_proxyuser\_httpfs\_groups

## **Required**

true

#### **Suppress Configuration Validator: HttpFS Proxy User Hosts**

## **Description**

Whether to suppress configuration warnings produced by the HttpFS Proxy User Hosts configuration validator.

## **Related Name**

### **Default Value**

false

## **API Name**

role\_config\_suppression\_hadoop\_kms\_proxyuser\_httpfs\_hosts

## **Required**

true

## **Suppress Configuration Validator: Hue Proxy User Groups**

### **Description**

Whether to suppress configuration warnings produced by the Hue Proxy User Groups configuration validator.

### **Related Name**

#### **Default Value**

false

## **API Name**

role\_config\_suppression\_hadoop\_kms\_proxyuser\_hue\_groups

## **Required**

true

## **Suppress Configuration Validator: Hue Proxy User Hosts**

### **Description**

Whether to suppress configuration warnings produced by the Hue Proxy User Hosts configuration validator.

### **Related Name**

#### **Default Value**

false

### **API Name**

role\_config\_suppression\_hadoop\_kms\_proxyuser\_hue\_hosts

#### **Required**

true

## **Suppress Configuration Validator: Livy Proxy User Groups**

#### **Description**

Whether to suppress configuration warnings produced by the Livy Proxy User Groups configuration validator.

#### **Related Name**

#### **Default Value**

false

## **API Name**

role\_config\_suppression\_hadoop\_kms\_proxyuser\_livy\_groups

#### **Required**

true

## **Suppress Configuration Validator: Livy Proxy User Hosts**

#### **Description**

Whether to suppress configuration warnings produced by the Livy Proxy User Hosts configuration validator.

## **Related Name**

#### **Default Value**

false

## **API Name**

role\_config\_suppression\_hadoop\_kms\_proxyuser\_livy\_hosts

#### **Required**

true

#### **Suppress Configuration Validator: Mapred Proxy User Groups**

## **Description**

Whether to suppress configuration warnings produced by the Mapred Proxy User Groups configuration validator.

### **Related Name**

**Default Value**

false

### **API Name**

role\_config\_suppression\_hadoop\_kms\_proxyuser\_mapred\_groups

#### **Required**

true

#### **Suppress Configuration Validator: Mapred Proxy User Hosts**

### **Description**

Whether to suppress configuration warnings produced by the Mapred Proxy User Hosts configuration validator.

### **Related Name**

#### **Default Value**

false

### **API Name**

role\_config\_suppression\_hadoop\_kms\_proxyuser\_mapred\_hosts

#### **Required**

true

#### **Suppress Configuration Validator: Oozie Proxy User Groups**

### **Description**

Whether to suppress configuration warnings produced by the Oozie Proxy User Groups configuration validator.

### **Related Name**

#### **Default Value**

false

### **API Name**

role\_config\_suppression\_hadoop\_kms\_proxyuser\_oozie\_groups

## **Required**

true

## **Suppress Configuration Validator: Oozie Proxy User Hosts**

#### **Description**

Whether to suppress configuration warnings produced by the Oozie Proxy User Hosts configuration validator.

## **Related Name**

### **Default Value**

false

## **API Name**

role\_config\_suppression\_hadoop\_kms\_proxyuser\_oozie\_hosts

## **Required**

true

## **Suppress Configuration Validator: Ranger Proxy User Groups**

## **Description**

Whether to suppress configuration warnings produced by the Ranger Proxy User Groups configuration validator.

### **Related Name**

#### **Default Value**

false

#### **API Name**

role\_config\_suppression\_hadoop\_kms\_proxyuser\_ranger\_groups

#### **Required**

true

### **Suppress Configuration Validator: Ranger Proxy User Hosts**

### **Description**

Whether to suppress configuration warnings produced by the Ranger Proxy User Hosts configuration validator.

#### **Related Name**

#### **Default Value**

false

## **API Name**

role\_config\_suppression\_hadoop\_kms\_proxyuser\_ranger\_hosts

#### **Required**

true

## **Suppress Configuration Validator: YARN Proxy User Groups**

## **Description**

Whether to suppress configuration warnings produced by the YARN Proxy User Groups configuration validator.

#### **Related Name**

#### **Default Value**

false

## **API Name**

role\_config\_suppression\_hadoop\_kms\_proxyuser\_yarn\_groups

#### **Required**

true

## **Suppress Configuration Validator: YARN Proxy User Hosts**

### **Description**

Whether to suppress configuration warnings produced by the YARN Proxy User Hosts configuration validator.

#### **Related Name**

#### **Default Value**

false

### **API Name**

role\_config\_suppression\_hadoop\_kms\_proxyuser\_yarn\_hosts

#### **Required**

true

## **Suppress Configuration Validator: Zeppelin Proxy User Groups**

### **Description**

Whether to suppress configuration warnings produced by the Zeppelin Proxy User Groups configuration validator.

#### **Related Name**

#### **Default Value**

false

### **API Name**

role\_config\_suppression\_hadoop\_kms\_proxyuser\_zeppelin\_groups

#### **Required**

true

### **Suppress Configuration Validator: Zeppelin Proxy User Hosts**

### **Description**

Whether to suppress configuration warnings produced by the Zeppelin Proxy User Hosts configuration validator.

#### **Related Name**

#### **Default Value**

false

#### **API Name**

role\_config\_suppression\_hadoop\_kms\_proxyuser\_zeppelin\_hosts

#### **Required**

true

#### **Suppress Configuration Validator: Key Trustee KeyStoreProvider Directory**

#### **Description**

Whether to suppress configuration warnings produced by the Key Trustee KeyStoreProvider Directory configuration validator.

## **Related Name**

#### **Default Value**

false

## **API Name**

role\_config\_suppression\_hadoop\_security\_key\_provider\_dir

## **Required**

true

### **Suppress Configuration Validator: Hadoop Security Keystore JavaKeyStoreProvider Password Description**

Whether to suppress configuration warnings produced by the Hadoop Security Keystore JavaKeyStoreProvider Password configuration validator.

#### **Related Name**

#### **Default Value**

false

## **API Name**

role\_config\_suppression\_hadoop\_security\_keystore\_javakeystoreprovider\_password

### **Required**

true

## **Suppress Configuration Validator: Key Trustee KeyStoreProvider Configuration Directory**

### **Description**

Whether to suppress configuration warnings produced by the Key Trustee KeyStoreProvider Configuration Directory configuration validator.

#### **Related Name**

### **Default Value**

false

#### **API Name**

role\_config\_suppression\_keytrustee\_security\_key\_provider\_conf\_dir

#### **Required**

true

## **Suppress Configuration Validator: Additional Java Configuration Options for KMS**

#### **Description**

Whether to suppress configuration warnings produced by the Additional Java Configuration Options for KMS configuration validator.

#### **Related Name**

#### **Default Value**

false

## **API Name**

role\_config\_suppression\_kms\_java\_opts

## **Required**

true

## **Suppress Configuration Validator: Ranger KMS Server with KTS Logging Advanced Configuration Snippet (Safety Valve)**

### **Description**

Whether to suppress configuration warnings produced by the Ranger KMS Server with KTS Logging Advanced Configuration Snippet (Safety Valve) configuration validator.

## **Related Name**

### **Default Value**

false

## **API Name**

role\_config\_suppression\_log4j\_safety\_valve

## **Required**

true

## **Suppress Configuration Validator: Ranger KMS Server with KTS Log Directory**

## **Description**

Whether to suppress configuration warnings produced by the Ranger KMS Server with KTS Log Directory configuration validator.

### **Related Name**

### **Default Value**

false

#### **API Name**

role\_config\_suppression\_log\_dir

#### **Required**

true

### **Suppress Configuration Validator: Heap Dump Directory**

### **Description**

Whether to suppress configuration warnings produced by the Heap Dump Directory configuration validator.

### **Related Name**

#### **Default Value**

false

## **API Name**

role\_config\_suppression\_oom\_heap\_dump\_dir

#### **Required**

true

## **Suppress Configuration Validator: Ranger KMS HTTP Port**

### **Description**

Whether to suppress configuration warnings produced by the Ranger KMS HTTP Port configuration validator.

#### **Related Name**

#### **Default Value**

false

## **API Name**

role\_config\_suppression\_ranger\_kms\_http\_port

#### **Required**

true

### **Suppress Configuration Validator: Ranger KMS HTTPS Port**

### **Description**

Whether to suppress configuration warnings produced by the Ranger KMS HTTPS Port configuration validator.

#### **Related Name**

#### **Default Value**

false

### **API Name**

role\_config\_suppression\_ranger\_kms\_https\_port

#### **Required**

true

#### **Suppress Configuration Validator: Ranger KMS Max Heapsize**

### **Description**

Whether to suppress configuration warnings produced by the Ranger KMS Max Heapsize configuration validator.

#### **Related Name**

#### **Default Value**

false

## **API Name**

role\_config\_suppression\_ranger\_kms\_max\_heap\_size

#### **Required**

true

## **Suppress Configuration Validator: Ranger KMS Plugin Audit Hdfs Spool Directory Path**

### **Description**

Whether to suppress configuration warnings produced by the Ranger KMS Plugin Audit Hdfs Spool Directory Path configuration validator.

#### **Related Name**

#### **Default Value**

false

#### **API Name**

role\_config\_suppression\_ranger\_kms\_plugin\_hdfs\_audit\_spool\_directory

#### **Required**

true

## **Suppress Configuration Validator: Ranger KMS Plugin Policy Cache Directory Path**

#### **Description**

Whether to suppress configuration warnings produced by the Ranger KMS Plugin Policy Cache Directory Path configuration validator.

### **Related Name**

#### **Default Value**

false

## **API Name**

role\_config\_suppression\_ranger\_kms\_plugin\_policy\_cache\_directory

## **Required**

true

## **Suppress Configuration Validator: Ranger KMS Plugin Audit Solr Spool Directory Path**

### **Description**

Whether to suppress configuration warnings produced by the Ranger KMS Plugin Audit Solr Spool Directory Path configuration validator.

### **Related Name**

#### **Default Value**

false

## **API Name**

role\_config\_suppression\_ranger\_kms\_plugin\_solr\_audit\_spool\_directory

### **Required**

true

## **Suppress Configuration Validator: Ranger KMS Server with KTS Environment Advanced Configuration Snippet (Safety Valve)**

## **Description**

Whether to suppress configuration warnings produced by the Ranger KMS Server with KTS Environment Advanced Configuration Snippet (Safety Valve) configuration validator.

### **Related Name**

#### **Default Value**

false

## **API Name**

role\_config\_suppression\_ranger\_kms\_server\_kts\_role\_env\_safety\_valve

#### **Required**

true

#### **Suppress Configuration Validator: Ranger KMS Tomcat Work Dir**

## **Description**

Whether to suppress configuration warnings produced by the Ranger KMS Tomcat Work Dir configuration validator.

## **Related Name**

#### **Default Value**

false

## **API Name**

role\_config\_suppression\_ranger\_kms\_tomcat\_work\_dir

#### **Required**

true

## **Suppress Configuration Validator: Ranger Plugin Trusted Proxy IP Address**

## **Description**

Whether to suppress configuration warnings produced by the Ranger Plugin Trusted Proxy IP Address configuration validator.

## **Related Name**

### **Default Value**

false

## **API Name**

role\_config\_suppression\_ranger\_plugin\_trusted\_proxy\_ipaddress

## **Required**

true

### **Suppress Configuration Validator: Custom Control Group Resources (overrides Cgroup settings) Description**

Whether to suppress configuration warnings produced by the Custom Control Group Resources (overrides Cgroup settings) configuration validator.

#### **Related Name**

### **Default Value**

false

#### **API Name**

role\_config\_suppression\_rm\_custom\_resources

### **Required**

true

### **Suppress Configuration Validator: Role Triggers**

### **Description**

Whether to suppress configuration warnings produced by the Role Triggers configuration validator.

#### **Related Name**

#### **Default Value**

false

### **API Name**

role\_config\_suppression\_role\_triggers

### **Required**

true

## **Suppress Configuration Validator: Ranger KMS Server with KTS TLS/SSL Trust Store File**

### **Description**

Whether to suppress configuration warnings produced by the Ranger KMS Server with KTS TLS/ SSL Trust Store File configuration validator.

### **Related Name**

#### **Default Value**

false

### **API Name**

role\_config\_suppression\_ssl\_client\_truststore\_location

#### **Required**

true

### **Suppress Configuration Validator: Ranger KMS Server with KTS TLS/SSL Trust Store Password Description**

Whether to suppress configuration warnings produced by the Ranger KMS Server with KTS TLS/ SSL Trust Store Password configuration validator.

#### **Related Name**

#### **Default Value**

false

## **API Name**

role\_config\_suppression\_ssl\_client\_truststore\_password

#### **Required**

true

## **Suppress Configuration Validator: Ranger KMS Server with KTS TLS/SSL Server Keystore File Location**

## **Description**

Whether to suppress configuration warnings produced by the Ranger KMS Server with KTS TLS/ SSL Server Keystore File Location configuration validator.

#### **Related Name**

#### **Default Value**

false

## **API Name**

role\_config\_suppression\_ssl\_server\_keystore\_location

### **Required**

true

## **Suppress Configuration Validator: Ranger KMS Server with KTS TLS/SSL Server Keystore File Password**

### **Description**

Whether to suppress configuration warnings produced by the Ranger KMS Server with KTS TLS/ SSL Server Keystore File Password configuration validator.

## **Related Name**

#### **Default Value**

false

#### **API Name**

role\_config\_suppression\_ssl\_server\_keystore\_password

### **Required**

true

#### **Suppress Configuration Validator: Stacks Collection Directory**

#### **Description**

Whether to suppress configuration warnings produced by the Stacks Collection Directory configuration validator.

## **Related Name**

#### **Default Value**

false

## **API Name**

role\_config\_suppression\_stacks\_collection\_directory

#### **Required**

true

#### **Suppress Parameter Validation: Kerberos Principal**

## **Description**

Whether to suppress configuration warnings produced by the built-in parameter validation for the Kerberos Principal parameter.

### **Related Name**

#### **Default Value**

false

### **API Name**

service\_config\_suppression\_kerberos\_princ\_name

#### **Required**

true

#### **Suppress Parameter Validation: System Group**

### **Description**

Whether to suppress configuration warnings produced by the built-in parameter validation for the System Group parameter.

## **Related Name**

#### **Default Value**

false

### **API Name**

service\_config\_suppression\_process\_groupname

#### **Required**

true

### **Suppress Parameter Validation: System User**

## **Description**

Whether to suppress configuration warnings produced by the built-in parameter validation for the System User parameter.

## **Related Name**

#### **Default Value**

false

## **API Name**

service\_config\_suppression\_process\_username

## **Required**

true

### **Suppress Parameter Validation: Ranger KMS with Key Trustee Server Service Environment Advanced Configuration Snippet (Safety Valve) Description**

Whether to suppress configuration warnings produced by the built-in parameter validation for the Ranger KMS with Key Trustee Server Service Environment Advanced Configuration Snippet (Safety Valve) parameter.

### **Related Name**

### **Default Value**

false

### **API Name**

service\_config\_suppression\_ranger\_kms\_kts\_service\_env\_safety\_valve

#### **Required**

true

#### **Suppress Parameter Validation: Ranger KMS Load Balancer**

#### **Description**

Whether to suppress configuration warnings produced by the built-in parameter validation for the Ranger KMS Load Balancer parameter.

#### **Related Name**

#### **Default Value**

false

## **API Name**

service\_config\_suppression\_ranger\_kms\_load\_balancer

### **Required**

true

#### **Suppress Parameter Validation: Ranger KMS Plugin Hdfs Audit Directory**

#### **Description**

Whether to suppress configuration warnings produced by the built-in parameter validation for the Ranger KMS Plugin Hdfs Audit Directory parameter.

### **Related Name**

#### **Default Value**

false

### **API Name**

service\_config\_suppression\_ranger\_kms\_plugin\_hdfs\_audit\_directory

### **Required**

true

#### **Suppress Configuration Validator: Ranger KMS Server with KTS Count Validator**

### **Description**

Whether to suppress configuration warnings produced by the Ranger KMS Server with KTS Count Validator configuration validator.

### **Related Name**

#### **Default Value**

false

## **API Name**

service\_config\_suppression\_ranger\_kms\_server\_kts\_count\_validator

## **Required**

true

#### **Suppress Parameter Validation: Service Triggers**

#### **Description**

Whether to suppress configuration warnings produced by the built-in parameter validation for the Service Triggers parameter.

### **Related Name**

#### **Default Value**

false

### **API Name**

service\_config\_suppression\_service\_triggers

#### **Required**

true

## **Suppress Parameter Validation: Service Monitor Derived Configs Advanced Configuration Snippet (Safety Valve)**

#### **Description**

Whether to suppress configuration warnings produced by the built-in parameter validation for the Service Monitor Derived Configs Advanced Configuration Snippet (Safety Valve) parameter.

#### **Related Name**

#### **Default Value**

false

### **API Name**

service\_config\_suppression\_smon\_derived\_configs\_safety\_valve

#### **Required**

true

## **Suppress Health Test: Ranger KMS Server with KTS Health**

## **Description**

Whether to suppress the results of the Ranger KMS Server with KTS Health heath test. The results of suppressed health tests are ignored when computing the overall health of the associated host, role or service, so suppressed health tests will not generate alerts.

#### **Related Name**

#### **Default Value**

false

## **API Name**

service\_health\_suppression\_ranger\_kms\_kts\_ranger\_kms\_server\_kts\_healthy

### **Required**

true

# **Ranger Raz Properties in Cloudera Runtime 7.2.16**

Role groups:

## **Ranger Raz Server**

### **Advanced**

## **Ranger Raz Server Logging Advanced Configuration Snippet (Safety Valve)**

# **Description**

For advanced use only, a string to be inserted into log4j.properties for this role only.

#### **Related Name**

#### **Default Value**

### **API Name**

log4j\_safety\_valve

### **Required**

false

### **Enable auto refresh for metric configurations**

## **Description**

When true, Enable Metric Collection and Metric Filter parameters will be set automatically if they're changed. Otherwise, a refresh by hand is required.

## **Related Name**

#### **Default Value**

false

#### **API Name**

metric\_config\_auto\_refresh

#### **Required**

false

### **Heap Dump Directory**

## **Description**

Path to directory where heap dumps are generated when java.lang.OutOfMemoryError error is thrown. This directory is automatically created if it does not exist. If this directory already exists, it will be owned by the current role user with 1777 permissions. Sharing the same directory among multiple roles will cause an ownership race. The heap dump files are created with 600 permissions and are owned by the role user. The amount of free space in this directory should be greater than the maximum Java Process heap size configured for this role.

#### **Related Name**

oom\_heap\_dump\_dir

**Default Value**

/tmp

### **API Name**

oom\_heap\_dump\_dir

### **Required**

false

## **Dump Heap When Out of Memory**

### **Description**

When set, generates a heap dump file when when an out-of-memory error occurs.

### **Related Name**

## **Default Value**

true

## **API Name**

oom\_heap\_dump\_enabled

#### **Required**

true

## **Kill When Out of Memory**

## **Description**

When set, a SIGKILL signal is sent to the role process when java.lang.OutOfMemoryError is thrown.

#### **Related Name**

#### **Default Value**

true

#### **API Name**

oom\_sigkill\_enabled

#### **Required**

true

### **Automatically Restart Process**

### **Description**

When set, this role's process is automatically (and transparently) restarted in the event of an unexpected failure. This configuration applies in the time after the Start Wait Timeout period.

#### **Related Name**

#### **Default Value**

false

## **API Name**

process\_auto\_restart

#### **Required**

true

#### **Enable Metric Collection**

#### **Description**

Cloudera Manager agent monitors each service and each of its role by publishing metrics to the Cloudera Manager Service Monitor. Setting it to false will stop Cloudera Manager agent from publishing any metric for corresponding service/roles. This is usually helpful for services that generate large amount of metrics which Service Monitor is not able to process.

### **Related Name**

#### **Default Value**

true

#### **API Name**

process\_should\_monitor

### **Required**

#### true

#### **Process Start Retry Attempts**

### **Description**

Number of times to try starting a role's process when the process exits before the Start Wait Timeout period. After a process is running beyond the Start Wait Timeout, the retry count is reset. Setting this configuration to zero will prevent restart of the process during the Start Wait Timeout period.

## **Related Name**

#### **Default Value**

3

## **API Name**

process\_start\_retries

#### **Required**

false

### **Process Start Wait Timeout**

#### **Description**

The time in seconds to wait for a role's process to start successfully on a host. Processes which exit/ crash before this time will be restarted until reaching the limit specified by the Start Retry Attempts count parameter. Setting this configuration to zero will turn off this feature.

#### **Related Name**

#### **Default Value**

20

### **API Name**

process\_start\_secs

#### **Required**

false

## **Ranger Raz Server Advanced Configuration Snippet (Safety Valve) for ranger-raz-conf/ranger-razaudit.xml**

## **Description**

For advanced use only. A string to be inserted into ranger-raz-conf/ranger-raz-audit.xml for this role only.

### **Related Name**

### **Default Value**

#### **API Name**

ranger-raz-conf/ranger-raz-audit.xml\_role\_safety\_valve

#### **Required**

false

## **Ranger Raz Server Advanced Configuration Snippet (Safety Valve) for ranger-raz-conf/ranger-razpolicymgr-ssl.xml**

## **Description**

For advanced use only. A string to be inserted into ranger-raz-conf/ranger-raz-policymgr-ssl.xml for this role only.

#### **Related Name**

## **Default Value**

#### **API Name**

ranger-raz-conf/ranger-raz-policymgr-ssl.xml\_role\_safety\_valve

#### **Required**

false

## **Ranger Raz Server Advanced Configuration Snippet (Safety Valve) for ranger-raz-conf/ranger-razsecurity.xml**

### **Description**

For advanced use only. A string to be inserted into ranger-raz-conf/ranger-raz-security.xml for this role only.

### **Related Name**

#### **Default Value**

### **API Name**

ranger-raz-conf/ranger-raz-security.xml\_role\_safety\_valve

#### **Required**

false

## **Ranger Raz Server Advanced Configuration Snippet (Safety Valve) for ranger-raz-conf/ranger-razsite.xml**

## **Description**

For advanced use only. A string to be inserted into ranger-raz-conf/ranger-raz-site.xml for this role only.

#### **Related Name**

#### **Default Value**

#### **API Name**

ranger-raz-conf/ranger-raz-site.xml\_role\_safety\_valve

#### **Required**

false

## **Ranger Raz Server Environment Advanced Configuration Snippet (Safety Valve)**

#### **Description**

For advanced use only, key-value pairs (one on each line) to be inserted into a role's environment. Applies to configurations of this role except client configuration.

#### **Related Name**

#### **Default Value**

### **API Name**

RANGER\_RAZ\_SERVER\_role\_env\_safety\_valve

#### **Required**

false

## **Logs**

## **Ranger Raz Server Log Directory**

## **Description**

The log directory for log files of the role Ranger Raz Server.

### **Related Name**

ranger.raz.log.dir

## **Default Value**

/var/log/ranger/raz

### **API Name**

log\_dir

## **Required**

false

### **Ranger Raz Server Logging Threshold**

## **Description**

The minimum log level for Ranger Raz Server logs

#### **Related Name**

#### **Default Value**

INFO

### **API Name**

log\_threshold

### **Required**

false

## **Ranger Raz Server Maximum Log File Backups**

## **Description**

The maximum number of rolled log files to keep for Ranger Raz Server logs. Typically used by log4j or logback.

### **Related Name**

#### **Default Value**

10

#### **API Name**

max\_log\_backup\_index

#### **Required**

false

## **Ranger Raz Server Max Log Size**

### **Description**

The maximum size, in megabytes, per log file for Ranger Raz Server logs. Typically used by log4j or logback.

#### **Related Name**

### **Default Value**

200 MiB

## **API Name**

max\_log\_size

## **Required**

false

## **Monitoring**

## **Enable Health Alerts for this Role**

### **Description**

When set, Cloudera Manager will send alerts when the health of this role reaches the threshold specified by the EventServer setting eventserver\_health\_events\_alert\_threshold

#### **Related Name**

#### **Default Value**

true

### **API Name**

enable\_alerts

#### **Required**

false

### **Enable Configuration Change Alerts**

## **Description**

When set, Cloudera Manager will send alerts when this entity's configuration changes.

## **Related Name**

#### **Default Value**

false

### **API Name**

enable\_config\_alerts

## **Required**

false

### **Log Directory Free Space Monitoring Absolute Thresholds**

#### **Description**

The health test thresholds for monitoring of free space on the filesystem that contains this role's log directory.

### **Related Name**

#### **Default Value**

Warning: 10 GiB, Critical: 5 GiB

### **API Name**

log\_directory\_free\_space\_absolute\_thresholds

## **Required**

false

### **Log Directory Free Space Monitoring Percentage Thresholds Description**

The health test thresholds for monitoring of free space on the filesystem that contains this role's log directory. Specified as a percentage of the capacity on that filesystem. This setting is not used if a Log Directory Free Space Monitoring Absolute Thresholds setting is configured.

### **Related Name**

#### **Default Value**

Warning: Never, Critical: Never

#### **API Name**

log\_directory\_free\_space\_percentage\_thresholds

### **Required**

false

#### **Metric Filter**

#### **Description**

Defines a Metric Filter for this role. Cloudera Manager Agents will not send filtered metrics to the Service Monitor. Define the following fields:

- Health Test Metric Set Select this parameter to collect only metrics required for health tests.
- Default Dashboard Metric Set Select this parameter to collect only metrics required for the default dashboards. For user-defined charts, you must add the metrics you require for the chart using the Custom Metrics parameter.
- Include/Exclude Custom Metrics Select Include to specify metrics that should be collected. Select Exclude to specify metrics that should not be collected. Enter the metric names to be included or excluded using the Metric Name parameter.
- Metric Name The name of a metric that will be included or excluded during metric collection.

If you do not select Health Test Metric Set or Default Dashboard Metric Set, or specify metrics by name, metric filtering will be turned off (this is the default behavior).For example, the following configuration enables the collection of metrics required for Health Tests and the jvm\_heap\_use d\_mb metric:

- Include only Health Test Metric Set: Selected.
- Include/Exclude Custom Metrics: Set to Include.
- Metric Name: jvm\_heap\_used\_mb

You can also view the JSON representation for this parameter by clicking View as JSON. In this example, the JSON looks like this:{ "includeHealthTestMetricSet": true, "filterType": "whitelist", "metrics": ["jvm\_heap\_used\_mb"] }

#### **Related Name**

#### **Default Value**

### **API Name**

monitoring\_metric\_filter

#### **Required**

false

### **Swap Memory Usage Rate Thresholds**

#### **Description**

The health test thresholds on the swap memory usage rate of the process. Specified as the change of the used swap memory during the predefined period.

#### **Related Name**

#### **Default Value**

Warning: Never, Critical: Never

## **API Name**

process\_swap\_memory\_rate\_thresholds

### **Required**

false

### **Swap Memory Usage Rate Window**

## **Description**

The period to review when computing unexpected swap memory usage change of the process.

### **Related Name**

common.process.swap\_memory\_rate\_window

#### **Default Value**

5 minute(s)

## **API Name**

process\_swap\_memory\_rate\_window

#### **Required**

false

#### **Process Swap Memory Thresholds**

## **Description**

The health test thresholds on the swap memory usage of the process. This takes precedence over the host level threshold.

## **Related Name**

#### **Default Value**

Warning: 200 B, Critical: Never

#### **API Name**

process\_swap\_memory\_thresholds

### **Required**

false

## **File Descriptor Monitoring Thresholds**

## **Description**

The health test thresholds of the number of file descriptors used. Specified as a percentage of file descriptor limit.

## **Related Name**

#### **Default Value**

Warning: 50.0 %, Critical: 70.0 %

## **API Name**

ranger\_raz\_server\_fd\_thresholds

#### **Required**

false

## **Ranger Raz Server Host Health Test**

### **Description**

When computing the overall Ranger Raz Server health, consider the host's health.

## **Related Name**

### **Default Value**

true

## **API Name**

ranger raz server host health enabled

### **Required**

false

## **Ranger Raz Server Process Health Test**

### **Description**

Enables the health test that the Ranger Raz Server's process state is consistent with the role configuration

#### **Related Name**

#### **Default Value**

true

### **API Name**

ranger\_raz\_server\_scm\_health\_enabled

#### **Required**

false

## **Role Triggers**

### **Description**

The configured triggers for this role. This is a JSON-formatted list of triggers. These triggers are evaluated as part as the health system. Every trigger expression is parsed, and if the trigger condition is met, the list of actions provided in the trigger expression is executed. Each trigger has the following fields:

- triggerName (mandatory) The name of the trigger. This value must be unique for the specific role.
- triggerExpression (mandatory) A tsquery expression representing the trigger.
- streamThreshold (optional) The maximum number of streams that can satisfy a condition of a trigger before the condition fires. By default set to 0, and any stream returned causes the condition to fire.
- enabled (optional) By default set to 'true'. If set to 'false', the trigger is not evaluated.
- expressionEditorConfig (optional) Metadata for the trigger editor. If present, the trigger should only be edited from the Edit Trigger page; editing the trigger here can lead to inconsistencies.

For example, the following JSON formatted trigger configured for a DataNode fires if the DataNode has more than 1500 file descriptors opened: [{"triggerName": "sample-trigger", "triggerExpress ion": "IF (SELECT fd\_open WHERE roleName=\$ROLENAME and last(fd\_open) > 1500) DO health:bad", "streamThreshold": 0, "enabled": "true"}]See the trigger rules documentation for more details on how to write triggers using tsquery.The JSON format is evolving and may change and, as a result, backward compatibility is not guaranteed between releases.

#### **Related Name**

#### **Default Value**

- $\prod$
- **API Name**
	- role\_triggers

## **Required**

true

## **Unexpected Exits Thresholds**

## **Description**

The health test thresholds for unexpected exits encountered within a recent period specified by the unexpected\_exits\_window configuration for the role.

## **Related Name**

### **Default Value**

Warning: Never, Critical: Any

### **API Name**

unexpected\_exits\_thresholds

#### **Required**

false

## **Unexpected Exits Monitoring Period**

## **Description**

The period to review when computing unexpected exits.

#### **Related Name**

#### **Default Value**

5 minute(s)

#### **API Name**

unexpected\_exits\_window

### **Required**

false

## **Other**

### **Raz Kerberos Cookie Path**

**Description**

Raz Kerberos cookie path.

#### **Related Name**

ranger.raz.auth.method.dt.params.cookie.path

## **Default Value**

/

## **API Name**

ranger.raz.auth.method.dt.params.cookie.path

### **Required**

false

### **Raz Kerberos Name Rules**

### **Description**

Raz Kerberos name rules.

## **Related Name**

ranger.raz.auth.method.dt.params.kerberos.name.rules

## **Default Value**

DEFAULT

# **API Name**

ranger.raz.auth.method.dt.params.kerberos.name.rules

#### **Required**

false

## **Parameter Type for Kerberos Raz Authentication Method**

## **Description**

Indicates the parameter type used when kerberos Raz authentication method is enabled.

#### **Related Name**

ranger.raz.auth.method.dt.params.type

### **Default Value**

kerberos

## **API Name**

ranger.raz.auth.method.dt.params.type

### **Required**

false

## **Raz Policy Cache Directory**

## **Description**

Directory where Raz policies are cached after successful retrieval from the source.

#### **Related Name**

ranger.raz.policy.cache.dir

#### **Default Value**

/var/lib/ranger/ranger-raz/policy-cache

## **API Name**

ranger.raz.policy.cache.dir

### **Required**

true

## **Raz Policy Poll Interval**

## **Description**

Time interval to poll for changes in Raz policies.

## **Related Name**

ranger.raz.policy.pollIntervalMs

### **Default Value**

30 second(s)

### **API Name**

ranger.raz.policy.pollIntervalMs

#### **Required**

false

### **Connection Timeout for Raz Policy Rest Client Description**

Connection timeout for Raz policy rest client.

## **Related Name**

ranger.raz.policy.rest.client.connection.timeoutMs

### **Default Value**

2 minute(s)

## **API Name**

ranger.raz.policy.rest.client.connection.timeoutMs

#### **Required**

false

## **Connection Timeout for Raz Policy Rest Read**

## **Description**

Connection timeout for Raz policy rest read.

## **Related Name**

ranger.raz.policy.rest.read.timeoutMs

#### **Default Value**

2 minute(s)

## **API Name**

ranger.raz.policy.rest.read.timeoutMs

#### **Required**

false

## **Raz Policy Rest Support Policy Deltas**

## **Description**

Raz Policy rest support policy deltas.

## **Related Name**

ranger.raz.policy.rest.supports.policy.deltas

### **Default Value**

false

## **API Name**

ranger.raz.policy.rest.supports.policy.deltas

## **Required**

false

### **Raz Policy Rest Support Tag Deltas**

## **Description**

Raz Policy rest support tag deltas.

## **Related Name**

ranger.raz.tag.rest.supports.tag.deltas

## **Default Value**

false

## **API Name**

ranger.raz.tag.rest.supports.tag.deltas

### **Required**

false

## **Raz Tomcat Ciphers**

## **Description**

A list of comma separated Tomcat ciphers supported by Raz server for SSL.

#### **Related Name**

ranger.raz.tomcat.ciphers

## **Default Value**

#### **API Name**

ranger.raz.tomcat.ciphers

#### **Required**

false

## **Ranger Raz Azure Storage Accounts**

## **Description**

A comma-separated list of storage accounts from which user delegation keys will be created, cached, and renewed.

#### **Related Name**

ranger.raz.azure.storage.accounts

#### **Default Value**

### **API Name**

ranger\_raz\_azure\_storage\_accounts

#### **Required**

false

### **Ranger Raz Max Heapsize**

### **Description**

Maximum size for the Java process heap. Passed to Java -Xmx.

#### **Related Name**

ranger\_raz\_max\_heap\_size

#### **Default Value**

1 GiB

#### **API Name**

ranger\_raz\_max\_heap\_size

#### **Required**

true

#### **Ranger Raz Plugin Audit Hdfs Spool Directory Path**

#### **Description**

Spool directory for Ranger audits being written to DFS.

#### **Related Name**

xasecure.audit.destination.hdfs.batch.filespool.dir

## **Default Value**

/var/log/ranger-raz/audit/hdfs/spool

## **API Name**

ranger\_raz\_plugin\_hdfs\_audit\_spool\_directory

### **Required**

true

### **Ranger Raz Plugin Policy Cache Directory Path**

## **Description**

The directory where Ranger security policies are cached locally.

#### **Related Name**

ranger.plugin.raz.policy.cache.dir

#### **Default Value**

/var/lib/ranger/ranger-raz/policy-cache

### **API Name**

ranger\_raz\_plugin\_policy\_cache\_directory

### **Required**

true

### **Ranger Raz Plugin Audit Solr Spool Directory Path**

## **Description**

Spool directory for Ranger audits being written to Solr.

### **Related Name**

xasecure.audit.destination.solr.batch.filespool.dir

#### **Default Value**

/var/log/ranger-raz/audit/solr/spool

## **API Name**

ranger\_raz\_plugin\_solr\_audit\_spool\_directory

## **Required**

true

#### **Hive Proxy User Groups**

## **Description**

Allows the hive superuser to impersonate any members of a comma-delimited list of groups. The default '\*' allows all groups. To disable entirely, use a string that doesn't correspond to a group name, such as '\_no\_group\_'.

#### **Related Name**

ranger.raz.proxyuser.hive.groups

### **Default Value**

\*

### **API Name**

ranger\_raz\_proxyuser\_hive\_groups

## **Required**

false

# **Hive Proxy User Hosts**

**Description**

Comma-delimited list of hosts where you want to allow the hive user to impersonate other users. The default '\*' allows all hosts. To disable entirely, use a string that doesn't correspond to a host name, such as '\_no\_host'.

#### **Related Name**

ranger.raz.proxyuser.hive.hosts

#### **Default Value**

\*

## **API Name**

ranger\_raz\_proxyuser\_hive\_hosts

#### **Required**

false

### **Httpfs Proxy User Groups**

## **Description**

Allows the httpfs superuser to impersonate any members of a comma-delimited list of groups. The default '\*' allows all groups. To disable entirely, use a string that doesn't correspond to a group name, such as '\_no\_group\_'.

#### **Related Name**

ranger.raz.proxyuser.httpfs.groups

### **Default Value**

\*

#### **API Name**

ranger\_raz\_proxyuser\_httpfs\_groups

#### **Required**

false

## **Httpfs Proxy User Hosts**

## **Description**

Comma-delimited list of hosts where you want to allow the httpfs user to impersonate other users. The default '\*' allows all hosts. To disable entirely, use a string that doesn't correspond to a host name, such as '\_no\_host'.

#### **Related Name**

ranger.raz.proxyuser.httpfs.hosts

#### **Default Value**

\*

## **API Name**

ranger\_raz\_proxyuser\_httpfs\_hosts

### **Required**

false

#### **Hue Proxy User Groups**

## **Description**

Allows the hue superuser to impersonate any members of a comma-delimited list of groups. The default '\*' allows all groups. To disable entirely, use a string that doesn't correspond to a group name, such as '\_no\_group\_'.

#### **Related Name**

ranger.raz.proxyuser.hue.groups

#### **Default Value**

#### $\mathbf{r}$

## **API Name**

ranger\_raz\_proxyuser\_hue\_groups

### **Required**

false

## **Hue Proxy User Hosts**

## **Description**

Comma-delimited list of hosts where you want to allow the hue user to impersonate other users. The default '\*' allows all hosts. To disable entirely, use a string that doesn't correspond to a host name, such as '\_no\_host'.

### **Related Name**

ranger.raz.proxyuser.hue.hosts

#### **Default Value**

\*

#### **API Name**

ranger\_raz\_proxyuser\_hue\_hosts

#### **Required**

false

## **Impala Proxy User Groups**

## **Description**

Allows the impala superuser to impersonate any members of a comma-delimited list of groups. The default '\*' allows all groups. To disable entirely, use a string that doesn't correspond to a group name, such as '\_no\_group\_'.

#### **Related Name**

ranger.raz.proxyuser.impala.groups

### **Default Value**

\*

## **API Name**

ranger\_raz\_proxyuser\_impala\_groups

### **Required**

false

## **Impala Proxy User Hosts**

## **Description**

Comma-delimited list of hosts where you want to allow the impala user to impersonate other users. The default '\*' allows all hosts. To disable entirely, use a string that doesn't correspond to a host name, such as '\_no\_host'.

### **Related Name**

ranger.raz.proxyuser.impala.hosts

#### **Default Value**

\*

## **API Name**

ranger\_raz\_proxyuser\_impala\_hosts

## **Required**

false

## **Livy Proxy User Groups**

## **Description**

Allows the livy superuser to impersonate any members of a comma-delimited list of groups. The default '\*' allows all groups. To disable entirely, use a string that doesn't correspond to a group name, such as '\_no\_group\_'.

## **Related Name**

ranger.raz.proxyuser.livy.groups

#### **Default Value**

\*

## **API Name**

ranger\_raz\_proxyuser\_livy\_groups

#### **Required**

false

## **Livy Proxy User Hosts**

### **Description**

Comma-delimited list of hosts where you want to allow the livy user to impersonate other users. The default '\*' allows all hosts. To disable entirely, use a string that doesn't correspond to a host name, such as '\_no\_host'.

### **Related Name**

ranger.raz.proxyuser.livy.hosts

### **Default Value**

\*

## **API Name**

ranger\_raz\_proxyuser\_livy\_hosts

#### **Required**

false

#### **Oozie Proxy User Groups**

#### **Description**

Allows the oozie superuser to impersonate any members of a comma-delimited list of groups. The default '\*' allows all groups. To disable entirely, use a string that doesn't correspond to a group name, such as '\_no\_group\_'.

## **Related Name**

ranger.raz.proxyuser.oozie.groups

### **Default Value**

\*

#### **API Name**

ranger\_raz\_proxyuser\_oozie\_groups

#### **Required**

false

## **Oozie Proxy User Hosts**

## **Description**

Comma-delimited list of hosts where you want to allow the oozie user to impersonate other users. The default '\*' allows all hosts. To disable entirely, use a string that doesn't correspond to a host name, such as '\_no\_host'.

#### **Related Name**

ranger.raz.proxyuser.oozie.hosts

#### **Default Value**

\*

## **API Name**

ranger\_raz\_proxyuser\_oozie\_hosts

### **Required**

false

## **Performance**

### **Maximum Process File Descriptors**

### **Description**

If configured, overrides the process soft and hard rlimits (also called ulimits) for file descriptors to the configured value.

### **Related Name**

## **Default Value**

#### **API Name**

rlimit\_fds

### **Required**

false

## **Ports and Addresses**

#### **Raz HTTP Port**

## **Description**

The HTTP port for Ranger Raz.

### **Related Name**

ranger.raz.service.http.port

#### **Default Value**

6081

#### **API Name**

ranger\_raz\_service\_http\_port

### **Required**

false

## **Raz HTTPS Port**

## **Description**

The HTTPS port for Ranger Raz.

#### **Related Name**

ranger.raz.service.https.port

#### **Default Value**

6082

## **API Name**

ranger\_raz\_service\_https\_port

### **Required**

false

#### **Resource Management**

#### **Cgroup CPU Shares**

#### **Description**

Number of CPU shares to assign to this role. The greater the number of shares, the larger the share of the host's CPUs that will be given to this role when the host experiences CPU contention. Must be between 2 and 262144. Defaults to 1024 for processes not managed by Cloudera Manager.

#### **Related Name**

cpu.shares

#### **Default Value**

1024

### **API Name**

rm\_cpu\_shares

#### **Required**

true

## **Custom Control Group Resources (overrides Cgroup settings)**

#### **Description**

Custom control group resources to assign to this role, which will be enforced by the Linux kernel. These resources should exist on the target hosts, otherwise an error will occur when the process starts. Use the same format as used for arguments to the cgexec command: resource1,resource2:path1 or resource3:path2 For example: 'cpu,memory:my/path blkio:my2/path2' \*\*\*These settings override other cgroup settings.\*\*\*

#### **Related Name**

custom.cgroups

#### **Default Value**

### **API Name**

rm\_custom\_resources

#### **Required**

false

### **Cgroup I/O Weight**

## **Description**

Weight for the read I/O requests issued by this role. The greater the weight, the higher the priority of the requests when the host experiences I/O contention. Must be between 100 and 1000. Defaults to 1000 for processes not managed by Cloudera Manager.

### **Related Name**

blkio.weight

#### **Default Value**

500

### **API Name**

rm\_io\_weight

#### **Required**

true

### **Cgroup Memory Hard Limit**

## **Description**

Hard memory limit to assign to this role, enforced by the Linux kernel. When the limit is reached, the kernel will reclaim pages charged to the process. If reclaiming fails, the kernel may kill the process. Both anonymous as well as page cache pages contribute to the limit. Use a value of -1 to specify no limit. By default processes not managed by Cloudera Manager will have no limit. If the value is -1, Cloudera Manager will not monitor Cgroup memory usage therefore some of the charts will show 'No Data'

#### **Related Name**

memory.limit\_in\_bytes

#### **Default Value**

-1 MiB

#### **API Name**

rm\_memory\_hard\_limit

#### **Required**

true

#### **Cgroup Memory Soft Limit**

#### **Description**

Soft memory limit to assign to this role, enforced by the Linux kernel. When the limit is reached, the kernel will reclaim pages charged to the process if and only if the host is facing memory pressure. If reclaiming fails, the kernel may kill the process. Both anonymous as well as page cache pages contribute to the limit. Use a value of -1 to specify no limit. By default processes not managed by Cloudera Manager will have no limit. If the value is -1, Cloudera Manager will not monitor Cgroup memory usage therefore some of the charts will show 'No Data'

#### **Related Name**

memory.soft\_limit\_in\_bytes

#### **Default Value**

-1 MiB

### **API Name**

rm\_memory\_soft\_limit

### **Required**

true

## **Security**

#### **Ranger Raz Server TLS/SSL Trust Store File**

### **Description**

The location on disk of the trust store, in .jks format, used to confirm the authenticity of TLS/SSL servers that Ranger Raz Server might connect to. This trust store must contain the certificate(s) used to sign the service(s) connected to. If this parameter is not provided, the default list of well-known certificate authorities is used instead.
# **Related Name**

xasecure.policymgr.clientssl.truststore

### **Default Value**

#### **API Name**

ssl\_client\_truststore\_location

### **Required**

false

### **Ranger Raz Server TLS/SSL Trust Store Password**

## **Description**

The password for the Ranger Raz Server TLS/SSL Trust Store File. This password is not required to access the trust store; this field can be left blank. This password provides optional integrity checking of the file. The contents of trust stores are certificates, and certificates are public information.

#### **Related Name**

xasecure.policymgr.clientssl.truststore.password

#### **Default Value**

# **API Name**

ssl\_client\_truststore\_password

#### **Required**

false

### **Enable TLS/SSL for Ranger Raz Server**

# **Description**

Encrypt communication between clients and Ranger Raz Server using Transport Layer Security (TLS) (formerly known as Secure Socket Layer (SSL)).

#### **Related Name**

ranger.raz.service.https.attrib.ssl.enabled

#### **Default Value**

false

# **API Name**

ssl\_enabled

### **Required**

false

### **Ranger Raz Server TLS/SSL Server Keystore File Location**

## **Description**

The path to the TLS/SSL keystore file containing the server certificate and private key used for TLS/SSL. Used when Ranger Raz Server is acting as a TLS/SSL server. The keystore must be in the format specified in Administration > Settings > Java Keystore Type.

#### **Related Name**

ranger.raz.service.https.attrib.keystore.file

### **Default Value**

### **API Name**

ssl\_server\_keystore\_location

#### **Required**

false

### **Ranger Raz Server TLS/SSL Server Keystore File Password**

#### **Description**

The password for the Ranger Raz Server keystore file.

### **Related Name**

ranger.raz.service.https.attrib.keystore.pass

### **Default Value**

#### **API Name**

ssl\_server\_keystore\_password

#### **Required**

false

# **Stacks Collection**

## **Stacks Collection Data Retention**

#### **Description**

The amount of stacks data that is retained. After the retention limit is reached, the oldest data is deleted.

# **Related Name**

stacks\_collection\_data\_retention

#### **Default Value**

100 MiB

### **API Name**

stacks\_collection\_data\_retention

#### **Required**

false

#### **Stacks Collection Directory**

### **Description**

The directory in which stacks logs are placed. If not set, stacks are logged into a stacks subdirectory of the role's log directory. If this directory already exists, it will be owned by the current role user with 755 permissions. Sharing the same directory among multiple roles will cause an ownership race.

### **Related Name**

stacks\_collection\_directory

# **Default Value**

# **API Name**

stacks\_collection\_directory

### **Required**

false

### **Stacks Collection Enabled**

### **Description**

Whether or not periodic stacks collection is enabled.

stacks\_collection\_enabled

### **Default Value**

false

## **API Name**

stacks\_collection\_enabled

### **Required**

true

# **Stacks Collection Frequency**

# **Description**

The frequency with which stacks are collected.

### **Related Name**

stacks\_collection\_frequency

## **Default Value**

5.0 second(s)

# **API Name**

stacks\_collection\_frequency

# **Required**

false

### **Stacks Collection Method**

# **Description**

The method used to collect stacks. The jstack option involves periodically running the jstack command against the role's daemon process. The servlet method is available for those roles that have an HTTP server endpoint exposing the current stacks traces of all threads. When the servlet method is selected, that HTTP endpoint is periodically scraped.

### **Related Name**

stacks\_collection\_method

### **Default Value**

jstack

### **API Name**

stacks\_collection\_method

# **Required**

false

#### **Suppressions**

## **Suppress Configuration Validator: CDH Version Validator**

### **Description**

Whether to suppress configuration warnings produced by the CDH Version Validator configuration validator.

# **Related Name**

### **Default Value**

false

### **API Name**

role\_config\_suppression\_cdh\_version\_validator

# **Required**

true

# **Suppress Parameter Validation: Ranger Raz Server Logging Advanced Configuration Snippet (Safety Valve)**

# **Description**

Whether to suppress configuration warnings produced by the built-in parameter validation for the Ranger Raz Server Logging Advanced Configuration Snippet (Safety Valve) parameter.

### **Related Name**

#### **Default Value**

false

### **API Name**

role\_config\_suppression\_log4j\_safety\_valve

#### **Required**

true

# **Suppress Parameter Validation: Ranger Raz Server Log Directory**

### **Description**

Whether to suppress configuration warnings produced by the built-in parameter validation for the Ranger Raz Server Log Directory parameter.

### **Related Name**

#### **Default Value**

false

### **API Name**

role\_config\_suppression\_log\_dir

#### **Required**

true

### **Suppress Parameter Validation: Heap Dump Directory**

# **Description**

Whether to suppress configuration warnings produced by the built-in parameter validation for the Heap Dump Directory parameter.

## **Related Name**

#### **Default Value**

false

# **API Name**

role\_config\_suppression\_oom\_heap\_dump\_dir

#### **Required**

true

# **Suppress Parameter Validation: Ranger Raz Server Advanced Configuration Snippet (Safety Valve) for ranger-raz-conf/ranger-raz-audit.xml**

**Description**

Whether to suppress configuration warnings produced by the built-in parameter validation for the Ranger Raz Server Advanced Configuration Snippet (Safety Valve) for ranger-raz-conf/ranger-razaudit.xml parameter.

#### **Related Name**

### **Default Value**

false

## **API Name**

role\_config\_suppression\_ranger-raz-conf/ranger-raz-audit.xml\_role\_safety\_valve

### **Required**

true

# **Suppress Parameter Validation: Ranger Raz Server Advanced Configuration Snippet (Safety Valve) for ranger-raz-conf/ranger-raz-policymgr-ssl.xml**

### **Description**

Whether to suppress configuration warnings produced by the built-in parameter validation for the Ranger Raz Server Advanced Configuration Snippet (Safety Valve) for ranger-raz-conf/ranger-razpolicymgr-ssl.xml parameter.

#### **Related Name**

#### **Default Value**

false

# **API Name**

role\_config\_suppression\_ranger-raz-conf/ranger-raz-policymgr-ssl.xml\_role\_safety\_valve

#### **Required**

true

# **Suppress Parameter Validation: Ranger Raz Server Advanced Configuration Snippet (Safety Valve) for ranger-raz-conf/ranger-raz-security.xml**

### **Description**

Whether to suppress configuration warnings produced by the built-in parameter validation for the Ranger Raz Server Advanced Configuration Snippet (Safety Valve) for ranger-raz-conf/ranger-razsecurity.xml parameter.

#### **Related Name**

#### **Default Value**

false

#### **API Name**

role\_config\_suppression\_ranger-raz-conf/ranger-raz-security.xml\_role\_safety\_valve

#### **Required**

true

# **Suppress Parameter Validation: Ranger Raz Server Advanced Configuration Snippet (Safety Valve) for ranger-raz-conf/ranger-raz-site.xml**

### **Description**

Whether to suppress configuration warnings produced by the built-in parameter validation for the Ranger Raz Server Advanced Configuration Snippet (Safety Valve) for ranger-raz-conf/ranger-razsite.xml parameter.

#### **Default Value**

false

# **API Name**

role\_config\_suppression\_ranger-raz-conf/ranger-raz-site.xml\_role\_safety\_valve

#### **Required**

true

# **Suppress Parameter Validation: Raz Kerberos Cookie Path**

## **Description**

Whether to suppress configuration warnings produced by the built-in parameter validation for the Raz Kerberos Cookie Path parameter.

#### **Related Name**

#### **Default Value**

false

### **API Name**

role\_config\_suppression\_ranger.raz.auth.method.dt.params.cookie.path

#### **Required**

true

#### **Suppress Parameter Validation: Raz Kerberos Name Rules**

## **Description**

Whether to suppress configuration warnings produced by the built-in parameter validation for the Raz Kerberos Name Rules parameter.

## **Related Name**

#### **Default Value**

false

# **API Name**

role\_config\_suppression\_ranger.raz.auth.method.dt.params.kerberos.name.rules

## **Required**

true

#### **Suppress Parameter Validation: Raz Policy Cache Directory**

# **Description**

Whether to suppress configuration warnings produced by the built-in parameter validation for the Raz Policy Cache Directory parameter.

## **Related Name**

### **Default Value**

false

## **API Name**

role\_config\_suppression\_ranger.raz.policy.cache.dir

### **Required**

true

**Suppress Parameter Validation: Raz Tomcat Ciphers Description**

Whether to suppress configuration warnings produced by the built-in parameter validation for the Raz Tomcat Ciphers parameter.

### **Related Name**

#### **Default Value**

false

# **API Name**

role\_config\_suppression\_ranger.raz.tomcat.ciphers

#### **Required**

true

#### **Suppress Parameter Validation: Ranger Raz Azure Storage Accounts**

### **Description**

Whether to suppress configuration warnings produced by the built-in parameter validation for the Ranger Raz Azure Storage Accounts parameter.

#### **Related Name**

#### **Default Value**

false

# **API Name**

role\_config\_suppression\_ranger\_raz\_azure\_storage\_accounts

#### **Required**

true

#### **Suppress Parameter Validation: Ranger Raz Max Heapsize**

### **Description**

Whether to suppress configuration warnings produced by the built-in parameter validation for the Ranger Raz Max Heapsize parameter.

#### **Related Name**

#### **Default Value**

false

### **API Name**

role\_config\_suppression\_ranger\_raz\_max\_heap\_size

### **Required**

true

### **Suppress Parameter Validation: Ranger Raz Plugin Audit Hdfs Spool Directory Path**

# **Description**

Whether to suppress configuration warnings produced by the built-in parameter validation for the Ranger Raz Plugin Audit Hdfs Spool Directory Path parameter.

# **Related Name**

### **Default Value**

false

# **API Name**

role\_config\_suppression\_ranger\_raz\_plugin\_hdfs\_audit\_spool\_directory

# **Required**

true

# **Suppress Parameter Validation: Ranger Raz Plugin Policy Cache Directory Path**

### **Description**

Whether to suppress configuration warnings produced by the built-in parameter validation for the Ranger Raz Plugin Policy Cache Directory Path parameter.

#### **Related Name**

#### **Default Value**

false

# **API Name**

role\_config\_suppression\_ranger\_raz\_plugin\_policy\_cache\_directory

## **Required**

true

#### **Suppress Parameter Validation: Ranger Raz Plugin Audit Solr Spool Directory Path**

#### **Description**

Whether to suppress configuration warnings produced by the built-in parameter validation for the Ranger Raz Plugin Audit Solr Spool Directory Path parameter.

#### **Related Name**

#### **Default Value**

false

### **API Name**

role\_config\_suppression\_ranger\_raz\_plugin\_solr\_audit\_spool\_directory

#### **Required**

true

#### **Suppress Parameter Validation: Hive Proxy User Groups**

#### **Description**

Whether to suppress configuration warnings produced by the built-in parameter validation for the Hive Proxy User Groups parameter.

#### **Related Name**

#### **Default Value**

false

### **API Name**

role\_config\_suppression\_ranger\_raz\_proxyuser\_hive\_groups

#### **Required**

true

#### **Suppress Parameter Validation: Hive Proxy User Hosts**

#### **Description**

Whether to suppress configuration warnings produced by the built-in parameter validation for the Hive Proxy User Hosts parameter.

#### **Related Name**

#### **Default Value**

false

# **API Name**

role\_config\_suppression\_ranger\_raz\_proxyuser\_hive\_hosts

#### **Required**

true

#### **Suppress Parameter Validation: Httpfs Proxy User Groups**

# **Description**

Whether to suppress configuration warnings produced by the built-in parameter validation for the Httpfs Proxy User Groups parameter.

#### **Related Name**

**Default Value**

false

### **API Name**

role\_config\_suppression\_ranger\_raz\_proxyuser\_httpfs\_groups

#### **Required**

true

### **Suppress Parameter Validation: Httpfs Proxy User Hosts**

### **Description**

Whether to suppress configuration warnings produced by the built-in parameter validation for the Httpfs Proxy User Hosts parameter.

### **Related Name**

#### **Default Value**

false

### **API Name**

role\_config\_suppression\_ranger\_raz\_proxyuser\_httpfs\_hosts

### **Required**

true

#### **Suppress Parameter Validation: Hue Proxy User Groups**

# **Description**

Whether to suppress configuration warnings produced by the built-in parameter validation for the Hue Proxy User Groups parameter.

# **Related Name**

#### **Default Value**

false

### **API Name**

role\_config\_suppression\_ranger\_raz\_proxyuser\_hue\_groups

### **Required**

true

# **Suppress Parameter Validation: Hue Proxy User Hosts**

### **Description**

Whether to suppress configuration warnings produced by the built-in parameter validation for the Hue Proxy User Hosts parameter.

# **Related Name**

### **Default Value**

false

# **API Name**

role\_config\_suppression\_ranger\_raz\_proxyuser\_hue\_hosts

## **Required**

true

# **Suppress Parameter Validation: Impala Proxy User Groups**

# **Description**

Whether to suppress configuration warnings produced by the built-in parameter validation for the Impala Proxy User Groups parameter.

### **Related Name**

### **Default Value**

false

#### **API Name**

role\_config\_suppression\_ranger\_raz\_proxyuser\_impala\_groups

### **Required**

true

### **Suppress Parameter Validation: Impala Proxy User Hosts**

### **Description**

Whether to suppress configuration warnings produced by the built-in parameter validation for the Impala Proxy User Hosts parameter.

#### **Related Name**

#### **Default Value**

false

## **API Name**

role\_config\_suppression\_ranger\_raz\_proxyuser\_impala\_hosts

#### **Required**

true

#### **Suppress Parameter Validation: Livy Proxy User Groups**

## **Description**

Whether to suppress configuration warnings produced by the built-in parameter validation for the Livy Proxy User Groups parameter.

### **Related Name**

### **Default Value**

false

# **API Name**

role\_config\_suppression\_ranger\_raz\_proxyuser\_livy\_groups

#### **Required**

true

### **Suppress Parameter Validation: Livy Proxy User Hosts**

### **Description**

Whether to suppress configuration warnings produced by the built-in parameter validation for the Livy Proxy User Hosts parameter.

#### **Related Name**

#### **Default Value**

false

### **API Name**

role\_config\_suppression\_ranger\_raz\_proxyuser\_livy\_hosts

#### **Required**

true

### **Suppress Parameter Validation: Oozie Proxy User Groups**

#### **Description**

Whether to suppress configuration warnings produced by the built-in parameter validation for the Oozie Proxy User Groups parameter.

#### **Related Name**

#### **Default Value**

false

# **API Name**

role\_config\_suppression\_ranger\_raz\_proxyuser\_oozie\_groups

#### **Required**

true

### **Suppress Parameter Validation: Oozie Proxy User Hosts**

#### **Description**

Whether to suppress configuration warnings produced by the built-in parameter validation for the Oozie Proxy User Hosts parameter.

#### **Related Name**

#### **Default Value**

false

### **API Name**

role\_config\_suppression\_ranger\_raz\_proxyuser\_oozie\_hosts

### **Required**

true

# **Suppress Parameter Validation: Ranger Raz Server Environment Advanced Configuration Snippet (Safety Valve)**

### **Description**

Whether to suppress configuration warnings produced by the built-in parameter validation for the Ranger Raz Server Environment Advanced Configuration Snippet (Safety Valve) parameter.

#### **Related Name**

#### **Default Value**

false

#### **API Name**

role\_config\_suppression\_ranger\_raz\_server\_role\_env\_safety\_valve

### **Required**

true

#### **Suppress Parameter Validation: Raz HTTP Port**

## **Description**

Whether to suppress configuration warnings produced by the built-in parameter validation for the Raz HTTP Port parameter.

# **Related Name**

#### **Default Value**

false

# **API Name**

role\_config\_suppression\_ranger\_raz\_service\_http\_port

#### **Required**

true

# **Suppress Parameter Validation: Raz HTTPS Port**

### **Description**

Whether to suppress configuration warnings produced by the built-in parameter validation for the Raz HTTPS Port parameter.

#### **Related Name**

#### **Default Value**

false

### **API Name**

role\_config\_suppression\_ranger\_raz\_service\_https\_port

#### **Required**

true

# **Suppress Parameter Validation: Custom Control Group Resources (overrides Cgroup settings)**

#### **Description**

Whether to suppress configuration warnings produced by the built-in parameter validation for the Custom Control Group Resources (overrides Cgroup settings) parameter.

#### **Related Name**

#### **Default Value**

false

# **API Name**

role\_config\_suppression\_rm\_custom\_resources

## **Required**

true

#### **Suppress Parameter Validation: Role Triggers**

#### **Description**

Whether to suppress configuration warnings produced by the built-in parameter validation for the Role Triggers parameter.

#### **Default Value**

false

# **API Name**

role\_config\_suppression\_role\_triggers

### **Required**

true

# **Suppress Parameter Validation: Ranger Raz Server TLS/SSL Trust Store File**

## **Description**

Whether to suppress configuration warnings produced by the built-in parameter validation for the Ranger Raz Server TLS/SSL Trust Store File parameter.

#### **Related Name**

#### **Default Value**

false

## **API Name**

role\_config\_suppression\_ssl\_client\_truststore\_location

### **Required**

true

#### **Suppress Parameter Validation: Ranger Raz Server TLS/SSL Trust Store Password**

# **Description**

Whether to suppress configuration warnings produced by the built-in parameter validation for the Ranger Raz Server TLS/SSL Trust Store Password parameter.

#### **Related Name**

#### **Default Value**

false

# **API Name**

role\_config\_suppression\_ssl\_client\_truststore\_password

#### **Required**

true

#### **Suppress Parameter Validation: Ranger Raz Server TLS/SSL Server Keystore File Location**

# **Description**

Whether to suppress configuration warnings produced by the built-in parameter validation for the Ranger Raz Server TLS/SSL Server Keystore File Location parameter.

### **Related Name**

### **Default Value**

false

## **API Name**

role\_config\_suppression\_ssl\_server\_keystore\_location

#### **Required**

true

**Suppress Parameter Validation: Ranger Raz Server TLS/SSL Server Keystore File Password Description**

Whether to suppress configuration warnings produced by the built-in parameter validation for the Ranger Raz Server TLS/SSL Server Keystore File Password parameter.

### **Related Name**

#### **Default Value**

false

# **API Name**

role\_config\_suppression\_ssl\_server\_keystore\_password

#### **Required**

true

#### **Suppress Parameter Validation: Stacks Collection Directory**

### **Description**

Whether to suppress configuration warnings produced by the built-in parameter validation for the Stacks Collection Directory parameter.

#### **Related Name**

**Default Value**

false

### **API Name**

role\_config\_suppression\_stacks\_collection\_directory

#### **Required**

true

### **Suppress Health Test: Audit Pipeline Test**

#### **Description**

Whether to suppress the results of the Audit Pipeline Test heath test. The results of suppressed health tests are ignored when computing the overall health of the associated host, role or service, so suppressed health tests will not generate alerts.

### **Related Name**

#### **Default Value**

false

### **API Name**

role\_health\_suppression\_ranger\_raz\_ranger\_raz\_server\_audit\_health

#### **Required**

true

# **Suppress Health Test: File Descriptors**

### **Description**

Whether to suppress the results of the File Descriptors heath test. The results of suppressed health tests are ignored when computing the overall health of the associated host, role or service, so suppressed health tests will not generate alerts.

# **Related Name**

#### **Default Value**

false

## **API Name**

role\_health\_suppression\_ranger\_raz\_ranger\_raz\_server\_file\_descriptor

# **Required**

true

#### **Suppress Health Test: Host Health**

#### **Description**

Whether to suppress the results of the Host Health heath test. The results of suppressed health tests are ignored when computing the overall health of the associated host, role or service, so suppressed health tests will not generate alerts.

#### **Related Name**

#### **Default Value**

false

### **API Name**

role\_health\_suppression\_ranger\_raz\_ranger\_raz\_server\_host\_health

#### **Required**

true

### **Suppress Health Test: Log Directory Free Space**

### **Description**

Whether to suppress the results of the Log Directory Free Space heath test. The results of suppressed health tests are ignored when computing the overall health of the associated host, role or service, so suppressed health tests will not generate alerts.

# **Related Name**

#### **Default Value**

false

### **API Name**

role\_health\_suppression\_ranger\_raz\_ranger\_raz\_server\_log\_directory\_free\_space

#### **Required**

true

### **Suppress Health Test: Process Status**

#### **Description**

Whether to suppress the results of the Process Status heath test. The results of suppressed health tests are ignored when computing the overall health of the associated host, role or service, so suppressed health tests will not generate alerts.

### **Related Name**

#### **Default Value**

false

## **API Name**

role\_health\_suppression\_ranger\_raz\_ranger\_raz\_server\_scm\_health

#### **Required**

true

**Suppress Health Test: Swap Memory Usage Description**

Whether to suppress the results of the Swap Memory Usage heath test. The results of suppressed health tests are ignored when computing the overall health of the associated host, role or service, so suppressed health tests will not generate alerts.

### **Related Name**

### **Default Value**

false

## **API Name**

role\_health\_suppression\_ranger\_raz\_ranger\_raz\_server\_swap\_memory\_usage

### **Required**

true

### **Suppress Health Test: Swap Memory Usage Rate Beta**

### **Description**

Whether to suppress the results of the Swap Memory Usage Rate Beta heath test. The results of suppressed health tests are ignored when computing the overall health of the associated host, role or service, so suppressed health tests will not generate alerts.

### **Related Name**

#### **Default Value**

false

#### **API Name**

role\_health\_suppression\_ranger\_raz\_ranger\_raz\_server\_swap\_memory\_usage\_rate

#### **Required**

true

## **Suppress Health Test: Unexpected Exits**

### **Description**

Whether to suppress the results of the Unexpected Exits heath test. The results of suppressed health tests are ignored when computing the overall health of the associated host, role or service, so suppressed health tests will not generate alerts.

### **Related Name**

**Default Value**

false

# **API Name**

role\_health\_suppression\_ranger\_raz\_ranger\_raz\_server\_unexpected\_exits

### **Required**

true

# **Service-Wide**

# **Advanced**

# **System Group**

### **Description**

The group that this service's processes should run as.

#### **Default Value**

ranger

# **API Name**

process\_groupname

### **Required**

true

# **System User**

# **Description**

The user that this service's processes should run as.

#### **Related Name**

#### **Default Value**

rangerraz

### **API Name**

process\_username

### **Required**

true

## **Ranger Raz Service Environment Advanced Configuration Snippet (Safety Valve)**

### **Description**

For advanced use only, key-value pairs (one on each line) to be inserted into a role's environment. Applies to configurations of all roles in this service except client configuration.

#### **Related Name**

### **Default Value**

### **API Name**

RANGER\_RAZ\_service\_env\_safety\_valve

### **Required**

false

# **Monitoring**

### **Enable Service Level Health Alerts**

#### **Description**

When set, Cloudera Manager will send alerts when the health of this service reaches the threshold specified by the EventServer setting eventserver\_health\_events\_alert\_threshold

#### **Related Name**

#### **Default Value**

true

# **API Name**

enable\_alerts

#### **Required**

false

**Enable Configuration Change Alerts Description**

When set, Cloudera Manager will send alerts when this entity's configuration changes.

#### **Related Name**

#### **Default Value**

false

# **API Name**

enable\_config\_alerts

### **Required**

false

### **Healthy Ranger Raz Server Monitoring Thresholds**

#### **Description**

The health test thresholds of the overall Ranger Raz Server health. The check returns "Concerning" health if the percentage of "Healthy" Ranger Raz Servers falls below the warning threshold. The check is unhealthy if the total percentage of "Healthy" and "Concerning" Ranger Raz Servers falls below the critical threshold.

#### **Related Name**

#### **Default Value**

Warning: 99.0 %, Critical: 49.0 %

## **API Name**

RANGER\_RAZ\_RANGER\_RAZ\_SERVER\_healthy\_thresholds

#### **Required**

false

### **Service Triggers**

# **Description**

The configured triggers for this service. This is a JSON-formatted list of triggers. These triggers are evaluated as part as the health system. Every trigger expression is parsed, and if the trigger condition is met, the list of actions provided in the trigger expression is executed. Each trigger has the following fields:

- triggerName (mandatory) The name of the trigger. This value must be unique for the specific service.
- triggerExpression (mandatory) A tsquery expression representing the trigger.
- streamThreshold (optional) The maximum number of streams that can satisfy a condition of a trigger before the condition fires. By default set to 0, and any stream returned causes the condition to fire.
- enabled (optional) By default set to 'true'. If set to 'false', the trigger is not evaluated.
- expressionEditorConfig (optional) Metadata for the trigger editor. If present, the trigger should only be edited from the Edit Trigger page; editing the trigger here can lead to inconsistencies.

For example, the following JSON formatted trigger fires if there are more than 10 DataNodes with more than 500 file descriptors opened:[{"triggerName": "sample-trigger", "triggerExpression": "I F (SELECT fd\_open WHERE roleType = DataNode and last(fd\_open)  $>$  500) DO health:bad", " streamThreshold": 10, "enabled": "true"}]See the trigger rules documentation for more details on how to write triggers using tsquery.The JSON format is evolving and may change and, as a result, backward compatibility is not guaranteed between releases.

#### **Related Name**

### **Default Value**

 $\prod$ 

# **API Name**

service\_triggers

### **Required**

true

# **Service Monitor Derived Configs Advanced Configuration Snippet (Safety Valve)**

# **Description**

For advanced use only, a list of derived configuration properties that will be used by the Service Monitor instead of the default ones.

### **Related Name**

#### **Default Value**

# **API Name**

smon\_derived\_configs\_safety\_valve

#### **Required**

false

### **Other**

#### **HDFS Service**

**Description**

Name of the HDFS service that this Ranger Raz service instance depends on

#### **Related Name**

#### **Default Value**

### **API Name**

hdfs\_service

#### **Required**

false

# **Enable Kerberos Raz Authentication Method**

### **Description**

Indicates whether Kerberos is enabled.

#### **Related Name**

ranger.raz.auth.method.dt.params.kerberos

#### **Default Value**

true

# **API Name**

ranger\_raz\_authentication\_method\_kerberos

### **Required**

false

# **Ranger Raz Plugin Hdfs Audit Directory**

### **Description**

The DFS path on which Ranger audits are written.

#### **Related Name**

ranger\_raz\_plugin\_hdfs\_audit\_directory

# **Default Value**

\$ranger\_base\_audit\_url/rangerraz

# **API Name**

ranger\_raz\_plugin\_hdfs\_audit\_directory

#### **Required**

false

# **Ranger Service**

# **Description**

Name of the Ranger service that this Ranger Raz service instance depends on

### **Related Name**

## **Default Value**

### **API Name**

ranger\_service

### **Required**

false

## **ZooKeeper Service**

## **Description**

Name of the ZooKeeper service that this Ranger Raz service instance depends on

# **Related Name**

# **Default Value**

### **API Name**

zookeeper\_service

## **Required**

false

# **Security**

# **Kerberos Principal**

### **Description**

Kerberos principal short name used by all roles of this service.

### **Related Name**

#### **Default Value**

rangerraz

# **API Name**

kerberos\_princ\_name

### **Required**

true

# **Suppressions**

# **Suppress Configuration Validator: CDH Version Validator Description**

Whether to suppress configuration warnings produced by the CDH Version Validator configuration validator.

# **Related Name**

#### **Default Value**

false

# **API Name**

role\_config\_suppression\_cdh\_version\_validator

#### **Required**

true

# **Suppress Configuration Validator: Ranger Raz Server Logging Advanced Configuration Snippet (Safety Valve)**

## **Description**

Whether to suppress configuration warnings produced by the Ranger Raz Server Logging Advanced Configuration Snippet (Safety Valve) configuration validator.

#### **Related Name**

#### **Default Value**

false

# **API Name**

role\_config\_suppression\_log4j\_safety\_valve

### **Required**

true

### **Suppress Configuration Validator: Ranger Raz Server Log Directory**

### **Description**

Whether to suppress configuration warnings produced by the Ranger Raz Server Log Directory configuration validator.

### **Related Name**

### **Default Value**

false

# **API Name**

role\_config\_suppression\_log\_dir

## **Required**

true

#### **Suppress Configuration Validator: Heap Dump Directory**

### **Description**

Whether to suppress configuration warnings produced by the Heap Dump Directory configuration validator.

### **Related Name**

#### **Default Value**

false

# **API Name**

role\_config\_suppression\_oom\_heap\_dump\_dir

# **Required**

true

# **Suppress Configuration Validator: Ranger Raz Server Advanced Configuration Snippet (Safety Valve) for ranger-raz-conf/ranger-raz-audit.xml**

# **Description**

Whether to suppress configuration warnings produced by the Ranger Raz Server Advanced Configuration Snippet (Safety Valve) for ranger-raz-conf/ranger-raz-audit.xml configuration validator.

### **Related Name**

#### **Default Value**

false

## **API Name**

role\_config\_suppression\_ranger-raz-conf/ranger-raz-audit.xml\_role\_safety\_valve

#### **Required**

true

# **Suppress Configuration Validator: Ranger Raz Server Advanced Configuration Snippet (Safety Valve) for ranger-raz-conf/ranger-raz-policymgr-ssl.xml**

#### **Description**

Whether to suppress configuration warnings produced by the Ranger Raz Server Advanced Configuration Snippet (Safety Valve) for ranger-raz-conf/ranger-raz-policymgr-ssl.xml configuration validator.

### **Related Name**

#### **Default Value**

false

### **API Name**

role\_config\_suppression\_ranger-raz-conf/ranger-raz-policymgr-ssl.xml\_role\_safety\_valve

#### **Required**

true

# **Suppress Configuration Validator: Ranger Raz Server Advanced Configuration Snippet (Safety Valve) for ranger-raz-conf/ranger-raz-security.xml**

# **Description**

Whether to suppress configuration warnings produced by the Ranger Raz Server Advanced Configuration Snippet (Safety Valve) for ranger-raz-conf/ranger-raz-security.xml configuration validator.

### **Related Name**

#### **Default Value**

false

### **API Name**

role\_config\_suppression\_ranger-raz-conf/ranger-raz-security.xml\_role\_safety\_valve

#### **Required**

true

# **Suppress Configuration Validator: Ranger Raz Server Advanced Configuration Snippet (Safety Valve) for ranger-raz-conf/ranger-raz-site.xml**

# **Description**

Whether to suppress configuration warnings produced by the Ranger Raz Server Advanced Configuration Snippet (Safety Valve) for ranger-raz-conf/ranger-raz-site.xml configuration validator.

# **Related Name**

#### **Default Value**

false

# **API Name**

role\_config\_suppression\_ranger-raz-conf/ranger-raz-site.xml\_role\_safety\_valve

#### **Required**

true

#### **Suppress Configuration Validator: Raz Kerberos Cookie Path**

# **Description**

Whether to suppress configuration warnings produced by the Raz Kerberos Cookie Path configuration validator.

### **Related Name**

#### **Default Value**

false

### **API Name**

role\_config\_suppression\_ranger.raz.auth.method.dt.params.cookie.path

### **Required**

true

#### **Suppress Configuration Validator: Raz Kerberos Name Rules**

### **Description**

Whether to suppress configuration warnings produced by the Raz Kerberos Name Rules configuration validator.

# **Related Name**

#### **Default Value**

false

### **API Name**

role\_config\_suppression\_ranger.raz.auth.method.dt.params.kerberos.name.rules

## **Required**

true

#### **Suppress Configuration Validator: Raz Policy Cache Directory**

#### **Description**

Whether to suppress configuration warnings produced by the Raz Policy Cache Directory configuration validator.

# **Related Name**

#### **Default Value**

false

# **API Name**

role\_config\_suppression\_ranger.raz.policy.cache.dir

#### **Required**

true

### **Suppress Configuration Validator: Raz Tomcat Ciphers**

# **Description**

Whether to suppress configuration warnings produced by the Raz Tomcat Ciphers configuration validator.

### **Related Name**

**Default Value**

false

### **API Name**

role\_config\_suppression\_ranger.raz.tomcat.ciphers

#### **Required**

true

#### **Suppress Configuration Validator: Ranger Raz Azure Storage Accounts**

### **Description**

Whether to suppress configuration warnings produced by the Ranger Raz Azure Storage Accounts configuration validator.

### **Related Name**

#### **Default Value**

false

### **API Name**

role\_config\_suppression\_ranger\_raz\_azure\_storage\_accounts

### **Required**

true

#### **Suppress Configuration Validator: Ranger Raz Max Heapsize**

### **Description**

Whether to suppress configuration warnings produced by the Ranger Raz Max Heapsize configuration validator.

#### **Related Name**

#### **Default Value**

false

### **API Name**

role\_config\_suppression\_ranger\_raz\_max\_heap\_size

### **Required**

true

# **Suppress Configuration Validator: Ranger Raz Plugin Audit Hdfs Spool Directory Path**

### **Description**

Whether to suppress configuration warnings produced by the Ranger Raz Plugin Audit Hdfs Spool Directory Path configuration validator.

# **Related Name**

## **Default Value**

false

# **API Name**

role\_config\_suppression\_ranger\_raz\_plugin\_hdfs\_audit\_spool\_directory

# **Required**

true

# **Suppress Configuration Validator: Ranger Raz Plugin Policy Cache Directory Path**

# **Description**

Whether to suppress configuration warnings produced by the Ranger Raz Plugin Policy Cache Directory Path configuration validator.

#### **Related Name**

### **Default Value**

false

#### **API Name**

role\_config\_suppression\_ranger\_raz\_plugin\_policy\_cache\_directory

### **Required**

true

# **Suppress Configuration Validator: Ranger Raz Plugin Audit Solr Spool Directory Path**

### **Description**

Whether to suppress configuration warnings produced by the Ranger Raz Plugin Audit Solr Spool Directory Path configuration validator.

#### **Related Name**

#### **Default Value**

false

# **API Name**

role\_config\_suppression\_ranger\_raz\_plugin\_solr\_audit\_spool\_directory

#### **Required**

true

#### **Suppress Configuration Validator: Hive Proxy User Groups**

## **Description**

Whether to suppress configuration warnings produced by the Hive Proxy User Groups configuration validator.

### **Related Name**

#### **Default Value**

false

# **API Name**

role\_config\_suppression\_ranger\_raz\_proxyuser\_hive\_groups

#### **Required**

true

# **Suppress Configuration Validator: Hive Proxy User Hosts**

### **Description**

Whether to suppress configuration warnings produced by the Hive Proxy User Hosts configuration validator.

#### **Related Name**

#### **Default Value**

false

### **API Name**

role\_config\_suppression\_ranger\_raz\_proxyuser\_hive\_hosts

#### **Required**

true

### **Suppress Configuration Validator: Httpfs Proxy User Groups**

### **Description**

Whether to suppress configuration warnings produced by the Httpfs Proxy User Groups configuration validator.

#### **Related Name**

#### **Default Value**

false

### **API Name**

role\_config\_suppression\_ranger\_raz\_proxyuser\_httpfs\_groups

### **Required**

true

### **Suppress Configuration Validator: Httpfs Proxy User Hosts**

### **Description**

Whether to suppress configuration warnings produced by the Httpfs Proxy User Hosts configuration validator.

### **Related Name**

#### **Default Value**

false

### **API Name**

role\_config\_suppression\_ranger\_raz\_proxyuser\_httpfs\_hosts

#### **Required**

true

#### **Suppress Configuration Validator: Hue Proxy User Groups**

#### **Description**

Whether to suppress configuration warnings produced by the Hue Proxy User Groups configuration validator.

### **Related Name**

#### **Default Value**

false

# **API Name**

role\_config\_suppression\_ranger\_raz\_proxyuser\_hue\_groups

# **Required**

true

### **Suppress Configuration Validator: Hue Proxy User Hosts**

### **Description**

Whether to suppress configuration warnings produced by the Hue Proxy User Hosts configuration validator.

### **Related Name**

#### **Default Value**

false

# **API Name**

role\_config\_suppression\_ranger\_raz\_proxyuser\_hue\_hosts

#### **Required**

true

# **Suppress Configuration Validator: Impala Proxy User Groups**

## **Description**

Whether to suppress configuration warnings produced by the Impala Proxy User Groups configuration validator.

#### **Related Name**

#### **Default Value**

false

### **API Name**

role\_config\_suppression\_ranger\_raz\_proxyuser\_impala\_groups

#### **Required**

true

### **Suppress Configuration Validator: Impala Proxy User Hosts**

### **Description**

Whether to suppress configuration warnings produced by the Impala Proxy User Hosts configuration validator.

#### **Related Name**

#### **Default Value**

false

# **API Name**

role\_config\_suppression\_ranger\_raz\_proxyuser\_impala\_hosts

### **Required**

true

### **Suppress Configuration Validator: Livy Proxy User Groups**

#### **Description**

Whether to suppress configuration warnings produced by the Livy Proxy User Groups configuration validator.

# **Default Value**

false

# **API Name**

role\_config\_suppression\_ranger\_raz\_proxyuser\_livy\_groups

#### **Required**

true

# **Suppress Configuration Validator: Livy Proxy User Hosts**

## **Description**

Whether to suppress configuration warnings produced by the Livy Proxy User Hosts configuration validator.

### **Related Name**

#### **Default Value**

false

# **API Name**

role\_config\_suppression\_ranger\_raz\_proxyuser\_livy\_hosts

### **Required**

true

## **Suppress Configuration Validator: Oozie Proxy User Groups**

## **Description**

Whether to suppress configuration warnings produced by the Oozie Proxy User Groups configuration validator.

### **Related Name**

#### **Default Value**

false

# **API Name**

role\_config\_suppression\_ranger\_raz\_proxyuser\_oozie\_groups

### **Required**

true

#### **Suppress Configuration Validator: Oozie Proxy User Hosts**

# **Description**

Whether to suppress configuration warnings produced by the Oozie Proxy User Hosts configuration validator.

## **Related Name**

### **Default Value**

false

## **API Name**

role\_config\_suppression\_ranger\_raz\_proxyuser\_oozie\_hosts

#### **Required**

true

# **Suppress Configuration Validator: Ranger Raz Server Environment Advanced Configuration Snippet (Safety Valve) Description**

Whether to suppress configuration warnings produced by the Ranger Raz Server Environment Advanced Configuration Snippet (Safety Valve) configuration validator.

### **Related Name**

#### **Default Value**

false

#### **API Name**

role\_config\_suppression\_ranger\_raz\_server\_role\_env\_safety\_valve

#### **Required**

true

#### **Suppress Configuration Validator: Raz HTTP Port**

#### **Description**

Whether to suppress configuration warnings produced by the Raz HTTP Port configuration validator.

#### **Related Name**

#### **Default Value**

false

# **API Name**

role\_config\_suppression\_ranger\_raz\_service\_http\_port

### **Required**

true

### **Suppress Configuration Validator: Raz HTTPS Port**

### **Description**

Whether to suppress configuration warnings produced by the Raz HTTPS Port configuration validator.

#### **Related Name**

#### **Default Value**

false

### **API Name**

role\_config\_suppression\_ranger\_raz\_service\_https\_port

#### **Required**

true

#### **Suppress Configuration Validator: Custom Control Group Resources (overrides Cgroup settings)**

### **Description**

Whether to suppress configuration warnings produced by the Custom Control Group Resources (overrides Cgroup settings) configuration validator.

#### **Related Name**

#### **Default Value**

false

#### **API Name**

role\_config\_suppression\_rm\_custom\_resources

## **Required**

true

### **Suppress Configuration Validator: Role Triggers**

# **Description**

Whether to suppress configuration warnings produced by the Role Triggers configuration validator.

#### **Related Name**

#### **Default Value**

false

### **API Name**

role\_config\_suppression\_role\_triggers

### **Required**

true

### **Suppress Configuration Validator: Ranger Raz Server TLS/SSL Trust Store File**

### **Description**

Whether to suppress configuration warnings produced by the Ranger Raz Server TLS/SSL Trust Store File configuration validator.

#### **Related Name**

#### **Default Value**

false

#### **API Name**

role\_config\_suppression\_ssl\_client\_truststore\_location

#### **Required**

true

## **Suppress Configuration Validator: Ranger Raz Server TLS/SSL Trust Store Password**

### **Description**

Whether to suppress configuration warnings produced by the Ranger Raz Server TLS/SSL Trust Store Password configuration validator.

# **Related Name**

#### **Default Value**

false

#### **API Name**

role\_config\_suppression\_ssl\_client\_truststore\_password

### **Required**

true

# **Suppress Configuration Validator: Ranger Raz Server TLS/SSL Server Keystore File Location Description**

Whether to suppress configuration warnings produced by the Ranger Raz Server TLS/SSL Server Keystore File Location configuration validator.

#### **Default Value**

false

# **API Name**

role\_config\_suppression\_ssl\_server\_keystore\_location

#### **Required**

true

# **Suppress Configuration Validator: Ranger Raz Server TLS/SSL Server Keystore File Password**

### **Description**

Whether to suppress configuration warnings produced by the Ranger Raz Server TLS/SSL Server Keystore File Password configuration validator.

#### **Related Name**

#### **Default Value**

false

## **API Name**

role\_config\_suppression\_ssl\_server\_keystore\_password

### **Required**

true

#### **Suppress Configuration Validator: Stacks Collection Directory**

# **Description**

Whether to suppress configuration warnings produced by the Stacks Collection Directory configuration validator.

### **Related Name**

#### **Default Value**

false

# **API Name**

role\_config\_suppression\_stacks\_collection\_directory

### **Required**

true

#### **Suppress Parameter Validation: Kerberos Principal**

# **Description**

Whether to suppress configuration warnings produced by the built-in parameter validation for the Kerberos Principal parameter.

# **Related Name**

### **Default Value**

false

## **API Name**

service\_config\_suppression\_kerberos\_princ\_name

### **Required**

true

**Suppress Parameter Validation: System Group Description**

Whether to suppress configuration warnings produced by the built-in parameter validation for the System Group parameter.

### **Related Name**

#### **Default Value**

false

# **API Name**

service\_config\_suppression\_process\_groupname

#### **Required**

true

#### **Suppress Parameter Validation: System User**

# **Description**

Whether to suppress configuration warnings produced by the built-in parameter validation for the System User parameter.

#### **Related Name**

#### **Default Value**

false

# **API Name**

service\_config\_suppression\_process\_username

#### **Required**

true

### **Suppress Parameter Validation: Ranger Raz Plugin Hdfs Audit Directory**

# **Description**

Whether to suppress configuration warnings produced by the built-in parameter validation for the Ranger Raz Plugin Hdfs Audit Directory parameter.

#### **Related Name**

#### **Default Value**

false

### **API Name**

service\_config\_suppression\_ranger\_raz\_plugin\_hdfs\_audit\_directory

#### **Required**

true

#### **Suppress Configuration Validator: Ranger Raz Server Count Validator**

# **Description**

Whether to suppress configuration warnings produced by the Ranger Raz Server Count Validator configuration validator.

### **Related Name**

### **Default Value**

false

### **API Name**

service\_config\_suppression\_ranger\_raz\_server\_count\_validator

### **Required**

#### true

# **Suppress Parameter Validation: Ranger Raz Service Environment Advanced Configuration Snippet (Safety Valve)**

## **Description**

Whether to suppress configuration warnings produced by the built-in parameter validation for the Ranger Raz Service Environment Advanced Configuration Snippet (Safety Valve) parameter.

#### **Related Name**

#### **Default Value**

false

### **API Name**

service\_config\_suppression\_ranger\_raz\_service\_env\_safety\_valve

#### **Required**

true

#### **Suppress Parameter Validation: Service Triggers**

#### **Description**

Whether to suppress configuration warnings produced by the built-in parameter validation for the Service Triggers parameter.

### **Related Name**

**Default Value**

false

### **API Name**

service\_config\_suppression\_service\_triggers

### **Required**

true

## **Suppress Parameter Validation: Service Monitor Derived Configs Advanced Configuration Snippet (Safety Valve)**

## **Description**

Whether to suppress configuration warnings produced by the built-in parameter validation for the Service Monitor Derived Configs Advanced Configuration Snippet (Safety Valve) parameter.

### **Related Name**

#### **Default Value**

false

### **API Name**

service\_config\_suppression\_smon\_derived\_configs\_safety\_valve

#### **Required**

true

#### **Suppress Health Test: Ranger Raz Server Health**

### **Description**

Whether to suppress the results of the Ranger Raz Server Health heath test. The results of suppressed health tests are ignored when computing the overall health of the associated host, role or service, so suppressed health tests will not generate alerts.

**Default Value** false **API Name** service\_health\_suppression\_ranger\_raz\_ranger\_raz\_server\_healthy **Required** true

# **Ranger RMS Properties in Cloudera Runtime 7.2.16**

Role groups:

# **Ranger RMS Server**

# **Advanced**

### **Ranger RMS Server Logging Advanced Configuration Snippet (Safety Valve)**

#### **Description**

For advanced use only, a string to be inserted into log4j.properties for this role only.

### **Related Name**

#### **Default Value**

### **API Name**

log4j\_safety\_valve

#### **Required**

false

### **Enable auto refresh for metric configurations**

### **Description**

When true, Enable Metric Collection and Metric Filter parameters will be set automatically if they're changed. Otherwise, a refresh by hand is required.

# **Related Name**

#### **Default Value**

false

### **API Name**

metric\_config\_auto\_refresh

### **Required**

false

### **Heap Dump Directory**

### **Description**

Path to directory where heap dumps are generated when java.lang.OutOfMemoryError error is thrown. This directory is automatically created if it does not exist. If this directory already exists, it will be owned by the current role user with 1777 permissions. Sharing the same directory among multiple roles will cause an ownership race. The heap dump files are created with 600 permissions and are owned by the role user. The amount of free space in this directory should be greater than the maximum Java Process heap size configured for this role.

### **Related Name**

oom\_heap\_dump\_dir

**Default Value**

/tmp

### **API Name**

oom\_heap\_dump\_dir

#### **Required**

false

# **Dump Heap When Out of Memory**

# **Description**

When set, generates a heap dump file when when an out-of-memory error occurs.

### **Related Name**

### **Default Value**

true

### **API Name**

oom\_heap\_dump\_enabled

### **Required**

true

# **Kill When Out of Memory**

### **Description**

When set, a SIGKILL signal is sent to the role process when java.lang.OutOfMemoryError is thrown.

### **Related Name**

### **Default Value**

true

# **API Name**

oom\_sigkill\_enabled

#### **Required**

true

## **Automatically Restart Process**

### **Description**

When set, this role's process is automatically (and transparently) restarted in the event of an unexpected failure. This configuration applies in the time after the Start Wait Timeout period.

### **Related Name**

#### **Default Value**

false

# **API Name**

process\_auto\_restart

### **Required**

true

# **Enable Metric Collection**

# **Description**

Cloudera Manager agent monitors each service and each of its role by publishing metrics to the Cloudera Manager Service Monitor. Setting it to false will stop Cloudera Manager agent from publishing any metric for corresponding service/roles. This is usually helpful for services that generate large amount of metrics which Service Monitor is not able to process.

#### **Related Name**

#### **Default Value**

true

# **API Name**

process\_should\_monitor

### **Required**

true

## **Process Start Retry Attempts**

# **Description**

Number of times to try starting a role's process when the process exits before the Start Wait Timeout period. After a process is running beyond the Start Wait Timeout, the retry count is reset. Setting this configuration to zero will prevent restart of the process during the Start Wait Timeout period.

## **Related Name**

#### **Default Value**

3

#### **API Name**

process\_start\_retries

#### **Required**

false

## **Process Start Wait Timeout**

# **Description**

The time in seconds to wait for a role's process to start successfully on a host. Processes which exit/ crash before this time will be restarted until reaching the limit specified by the Start Retry Attempts count parameter. Setting this configuration to zero will turn off this feature.

#### **Related Name**

### **Default Value**

20

### **API Name**

process\_start\_secs

#### **Required**

false

# **Ranger RMS Server Advanced Configuration Snippet (Safety Valve) for ranger-rms-conf/rangerrms-policymgr-ssl.xml**

# **Description**

For advanced use only. A string to be inserted into ranger-rms-conf/ranger-rms-policymgr-ssl.xml for this role only.
# **Default Value**

# **API Name**

ranger-rms-conf/ranger-rms-policymgr-ssl.xml\_role\_safety\_valve

## **Required**

false

# **Ranger RMS Server Advanced Configuration Snippet (Safety Valve) for ranger-rms-conf/rangerrms-site.xml**

# **Description**

For advanced use only. A string to be inserted into ranger-rms-conf/ranger-rms-site.xml for this role only.

### **Related Name**

### **Default Value**

# **API Name**

ranger-rms-conf/ranger-rms-site.xml\_role\_safety\_valve

### **Required**

false

# **Ranger RMS Server Environment Advanced Configuration Snippet (Safety Valve)**

## **Description**

For advanced use only, key-value pairs (one on each line) to be inserted into a role's environment. Applies to configurations of this role except client configuration.

### **Related Name**

# **Default Value**

## **API Name**

RANGER\_RMS\_SERVER\_role\_env\_safety\_valve

### **Required**

false

# **Logs**

## **Ranger RMS Server Log Directory**

# **Description**

The log directory for log files of the role Ranger RMS Server.

# **Related Name**

ranger-rms.log.dir

# **Default Value**

/var/log/ranger/rms

# **API Name**

log\_dir

### **Required**

false

**Ranger RMS Server Logging Threshold Description**

The minimum log level for Ranger RMS Server logs

## **Related Name**

## **Default Value**

INFO

# **API Name**

log\_threshold

# **Required**

false

# **Ranger RMS Server Maximum Log File Backups**

# **Description**

The maximum number of rolled log files to keep for Ranger RMS Server logs. Typically used by log4j or logback.

### **Related Name**

### **Default Value**

10

# **API Name**

max\_log\_backup\_index

## **Required**

false

# **Ranger RMS Server Max Log Size**

### **Description**

The maximum size, in megabytes, per log file for Ranger RMS Server logs. Typically used by log4j or logback.

# **Related Name**

### **Default Value**

200 MiB

# **API Name**

max\_log\_size

# **Required**

false

# **Monitoring**

# **Enable Health Alerts for this Role**

# **Description**

When set, Cloudera Manager will send alerts when the health of this role reaches the threshold specified by the EventServer setting eventserver\_health\_events\_alert\_threshold

### **Related Name**

## **Default Value**

true

# **API Name**

enable\_alerts

# **Required**

false

## **Enable Configuration Change Alerts**

## **Description**

When set, Cloudera Manager will send alerts when this entity's configuration changes.

### **Related Name**

#### **Default Value**

false

# **API Name**

enable\_config\_alerts

### **Required**

false

# **Log Directory Free Space Monitoring Absolute Thresholds**

# **Description**

The health test thresholds for monitoring of free space on the filesystem that contains this role's log directory.

### **Related Name**

## **Default Value**

Warning: 10 GiB, Critical: 5 GiB

## **API Name**

log\_directory\_free\_space\_absolute\_thresholds

#### **Required**

false

### **Log Directory Free Space Monitoring Percentage Thresholds**

## **Description**

The health test thresholds for monitoring of free space on the filesystem that contains this role's log directory. Specified as a percentage of the capacity on that filesystem. This setting is not used if a Log Directory Free Space Monitoring Absolute Thresholds setting is configured.

## **Related Name**

## **Default Value**

Warning: Never, Critical: Never

### **API Name**

log directory free space percentage thresholds

## **Required**

false

## **Metric Filter**

### **Description**

Defines a Metric Filter for this role. Cloudera Manager Agents will not send filtered metrics to the Service Monitor. Define the following fields:

• Health Test Metric Set - Select this parameter to collect only metrics required for health tests.

- Default Dashboard Metric Set Select this parameter to collect only metrics required for the default dashboards. For user-defined charts, you must add the metrics you require for the chart using the Custom Metrics parameter.
- Include/Exclude Custom Metrics Select Include to specify metrics that should be collected. Select Exclude to specify metrics that should not be collected. Enter the metric names to be included or excluded using the Metric Name parameter.
- Metric Name The name of a metric that will be included or excluded during metric collection.

If you do not select Health Test Metric Set or Default Dashboard Metric Set, or specify metrics by name, metric filtering will be turned off (this is the default behavior).For example, the following configuration enables the collection of metrics required for Health Tests and the jvm\_heap\_use d\_mb metric:

- Include only Health Test Metric Set: Selected.
- Include/Exclude Custom Metrics: Set to Include.
- Metric Name: jvm\_heap\_used\_mb

You can also view the JSON representation for this parameter by clicking View as JSON. In this example, the JSON looks like this:{ "includeHealthTestMetricSet": true, "filterType": "whitelist", "metrics": ["jvm\_heap\_used\_mb"] }

### **Related Name**

### **Default Value**

### **API Name**

monitoring\_metric\_filter

### **Required**

false

# **Swap Memory Usage Rate Thresholds**

### **Description**

The health test thresholds on the swap memory usage rate of the process. Specified as the change of the used swap memory during the predefined period.

### **Related Name**

## **Default Value**

Warning: Never, Critical: Never

## **API Name**

process\_swap\_memory\_rate\_thresholds

#### **Required**

false

# **Swap Memory Usage Rate Window**

## **Description**

The period to review when computing unexpected swap memory usage change of the process.

## **Related Name**

common.process.swap\_memory\_rate\_window

## **Default Value**

5 minute(s)

# **API Name**

process\_swap\_memory\_rate\_window

# **Required**

false

# **Process Swap Memory Thresholds**

# **Description**

The health test thresholds on the swap memory usage of the process. This takes precedence over the host level threshold.

# **Related Name**

## **Default Value**

Warning: 200 B, Critical: Never

# **API Name**

process\_swap\_memory\_thresholds

# **Required**

false

# **File Descriptor Monitoring Thresholds**

# **Description**

The health test thresholds of the number of file descriptors used. Specified as a percentage of file descriptor limit.

# **Related Name**

### **Default Value**

Warning: 50.0 %, Critical: 70.0 %

# **API Name**

ranger\_rms\_server\_fd\_thresholds

# **Required**

false

# **Ranger RMS Server Host Health Test**

# **Description**

When computing the overall Ranger RMS Server health, consider the host's health.

# **Related Name**

### **Default Value**

true

## **API Name**

ranger\_rms\_server\_host\_health\_enabled

# **Required**

false

# **Ranger RMS Server Process Health Test**

## **Description**

Enables the health test that the Ranger RMS Server's process state is consistent with the role configuration

## **Related Name**

### **Default Value**

true

# **API Name**

ranger\_rms\_server\_scm\_health\_enabled

### **Required**

false

# **Role Triggers**

# **Description**

The configured triggers for this role. This is a JSON-formatted list of triggers. These triggers are evaluated as part as the health system. Every trigger expression is parsed, and if the trigger condition is met, the list of actions provided in the trigger expression is executed. Each trigger has the following fields:

- triggerName (mandatory) The name of the trigger. This value must be unique for the specific role.
- triggerExpression (mandatory) A tsquery expression representing the trigger.
- streamThreshold (optional) The maximum number of streams that can satisfy a condition of a trigger before the condition fires. By default set to 0, and any stream returned causes the condition to fire.
- enabled (optional) By default set to 'true'. If set to 'false', the trigger is not evaluated.
- expressionEditorConfig (optional) Metadata for the trigger editor. If present, the trigger should only be edited from the Edit Trigger page; editing the trigger here can lead to inconsistencies.

For example, the following JSON formatted trigger configured for a DataNode fires if the DataNode has more than 1500 file descriptors opened:[{"triggerName": "sample-trigger", "triggerExpress ion": "IF (SELECT fd\_open WHERE roleName=\$ROLENAME and last(fd\_open) > 1500) DO health:bad", "streamThreshold": 0, "enabled": "true"}]See the trigger rules documentation for more details on how to write triggers using tsquery.The JSON format is evolving and may change and, as a result, backward compatibility is not guaranteed between releases.

## **Related Name**

### **Default Value**

 $\prod$ 

## **API Name**

role\_triggers

### **Required**

true

# **Unexpected Exits Thresholds**

### **Description**

The health test thresholds for unexpected exits encountered within a recent period specified by the unexpected\_exits\_window configuration for the role.

### **Related Name**

## **Default Value**

Warning: Never, Critical: Any

# **API Name**

unexpected\_exits\_thresholds

### **Required**

false

# **Unexpected Exits Monitoring Period**

# **Description**

The period to review when computing unexpected exits.

# **Related Name**

### **Default Value**

5 minute(s)

## **API Name**

unexpected\_exits\_window

### **Required**

false

## **Other**

### **Ranger RMS JWKS Provider Url**

# **Description**

The {{JWKS\_PROVIDER\_URL}} is a placeholder value which will be replaced with the IDBroker endpoint to get JWKS (JSON Web Key Set) when present in the cluster. The placeholder can be replaced to have custom JWKS provider url endpoint.

## **Related Name**

ranger-rms.auth.method.dt.params.jwks.provider-url

# **Default Value**

JWKS\_PROVIDER\_URL

## **API Name**

ranger-rms.auth.method.dt.params.jwks.provider-url

# **Required**

false

### **Ranger RMS JWT Audiences**

## **Description**

List of comma separated audiences whose claims are supported by Ranger RMS service.

#### **Related Name**

ranger-rms.auth.method.dt.params.jwt.audiences

### **Default Value**

idbroker, rms

## **API Name**

ranger-rms.auth.method.dt.params.jwt.audiences

# **Required**

false

## **Ranger RMS Server TLS/SSL Keystore File Alias**

# **Description**

The alias for the Ranger RMS Server TLS/SSL keystore file. User must configure the alias for the Ranger RMS keystore.

# **Related Name**

ranger-rms.service.https.attrib.keystore.keyalias

# **Default Value**

# **API Name**

ranger-rms.service.https.attrib.keystore.keyalias

## **Required**

false

## **Ranger RMS Access log Rotation Max Days**

## **Description**

The number of days to retain Ranger RMS Access logs before they are automatically rotated.

### **Related Name**

ranger-rms.accesslog.rotate.max.days

### **Default Value**

15

# **API Name**

ranger-rms\_accesslog\_rotate\_max\_days

### **Required**

false

# **Enable Mapping Hive Managed Tables**

# **Description**

Ranger RMS, by default keeps track of external Hive table locations maintained in Hive Metastore. If Hive managed tables also need to be tracked, then enable this configuration.

## **Related Name**

ranger-rms.HMS.map.managed.tables

### **Default Value**

false

## **API Name**

ranger\_rms\_hms\_map\_managed\_tables

### **Required**

false

### **Ranger RMS Hive Metastore Source Service Name**

# **Description**

Hdfs plugin service name managed in Ranger Admin. RMS needs to associate the HDFS locations with this service name before starting. Along with "Ranger RMS Hive Metastore Target Service Name" parameter, RMS will be able to map HMS data to RMS entities and persist them in RMS database. The default value points to default Hdfs plugin service name that gets created as a part of Ranger service installation from Cloudera Manager. Need to update the parameter value if using different Hdfs plugin service name in Ranger Admin.

### **Related Name**

ranger-rms.HMS.source.service.name

#### **Default Value**

cm\_hdfs

### **API Name**

ranger\_rms\_hms\_source\_service\_name

# **Required**

false

# **Ranger RMS Hive Metastore Target Service Name**

# **Description**

Hive plugin service name managed in Ranger Admin. RMS need to associate the Hive tables with this service name before starting. The default value points to default Hive plugin service name that gets created as a part of Ranger service installation from Cloudera Manager. Need to update the parameter value if using different Hive plugin service name in Ranger Admin.

## **Related Name**

ranger-rms.HMS.target.service.name

### **Default Value**

cm\_hive

# **API Name**

ranger\_rms\_hms\_target\_service\_name

### **Required**

false

### **Ranger RMS Max Heapsize**

# **Description**

Maximum size for the Java process heap. Passed to Java -Xmx.

# **Related Name**

ranger\_rms\_max\_heap\_size

### **Default Value**

1 GiB

# **API Name**

ranger\_rms\_max\_heap\_size

### **Required**

true

# **Ranger RMS Polling Notifications Frequency**

### **Description**

Polling notifications frequency in milliseconds for Ranger RMS.

### **Related Name**

ranger-rms.polling.notifications.frequency.ms

### **Default Value**

30 second(s)

## **API Name**

ranger\_rms\_polling\_notifications\_frequency\_ms

## **Required**

false

# **Ranger RMS Server HA**

## **Description**

Enable High availability for Ranger RMS server.

# **Related Name**

ranger-rms.server.ha.enabled

### **Default Value**

false

## **API Name**

ranger\_rms\_server\_ha\_enabled

## **Required**

false

# **Ranger RMS HA Zookeeper ACL**

# **Description**

Zookeeper ACL for Ranger RMS server.

# **Related Name**

ranger-rms.server.ha.zookeeper.acl

# **Default Value**

auth:

# **API Name**

ranger\_rms\_server\_ha\_zookeeper\_acl

# **Required**

false

# **Ranger RMS Server Zookeeper ACL Auth**

# **Description**

Zookeeper ACL Auth for Ranger RMS server.

# **Related Name**

ranger-rms.server.ha.zookeeper.auth

## **Default Value**

# **API Name**

ranger\_rms\_server\_ha\_zookeeper\_acl\_auth

# **Required**

false

# **Ranger RMS Server HA Zookeeper Num Retries**

# **Description**

Number of retries to connect zookeeper for Ranger RMS server.

# **Related Name**

ranger-rms.server.ha.zookeeper.num.retries

# **Default Value**

3

# **API Name**

ranger\_rms\_server\_ha\_zookeeper\_num\_retries

## **Required**

false

# **Ranger RMS Server HA Zookeeper Retry Sleeptime**

# **Description**

Zookeeper retry sleeptime in milliseconds for Ranger RMS server.

## **Related Name**

ranger-rms.server.ha.zookeeper.retry.sleeptime.ms

### **Default Value**

 $1$  second(s)

## **API Name**

ranger\_rms\_server\_ha\_zookeeper\_retry\_sleeptime\_ms

## **Required**

false

# **Ranger RMS Server HA Zookeeper Session Timeout**

# **Description**

Zookeeper session timeout in milliseconds for Ranger RMS server.

## **Related Name**

ranger-rms.server.ha.zookeeper.session.timeout.ms

## **Default Value**

 $20$  second(s)

# **API Name**

ranger\_rms\_server\_ha\_zookeeper\_session\_timeout\_ms

## **Required**

false

# **Ranger RMS Server HA Zookeeper Zkroot**

# **Description**

Zookeeper Zkroot for Ranger RMS server.

## **Related Name**

ranger-rms.server.ha.zookeeper.zkroot

## **Default Value**

/ranger-rms

## **API Name**

ranger\_rms\_server\_ha\_zookeeper\_zkroot

# **Required**

false

### **Ranger RMS Server IDs**

### **Description**

Ranger RMS Server IDs.

### **Related Name**

ranger-rms.server.ids

# **Default Value**

## **API Name**

ranger\_rms\_server\_ids

# **Required**

false

# **Ranger RMS Supported Uri Scheme**

# **Description**

Hive service storage type used to store Hive's tables.

### **Related Name**

ranger-rms.supported.uri.scheme

## **Default Value**

hdfs

# **API Name**

ranger\_rms\_supported\_uri\_scheme

## **Required**

false

# **Ranger RMS Tomcat Work Dir**

# **Description**

Tomcat work directory for Ranger RMS.

# **Related Name**

ranger-rms.tomcat.work.dir

## **Default Value**

/var/lib/ranger/ranger-rms/work

## **API Name**

ranger\_rms\_tomcat\_work\_dir

## **Required**

true

# **Performance**

# **Maximum Process File Descriptors**

## **Description**

If configured, overrides the process soft and hard rlimits (also called ulimits) for file descriptors to the configured value.

## **Related Name**

### **Default Value**

## **API Name**

rlimit\_fds

# **Required**

false

# **Ports and Addresses**

## **RMS HTTP Port**

## **Description**

The HTTP port for Ranger RMS.

### **Related Name**

ranger-rms.service.http.port

## **Default Value**

8383

# **API Name**

ranger\_rms\_service\_http\_port

## **Required**

false

# **RMS HTTPS Port**

# **Description**

The HTTPS port for Ranger RMS.

### **Related Name**

ranger-rms.service.https.port

## **Default Value**

8484

## **API Name**

ranger\_rms\_service\_https\_port

# **Required**

false

# **Resource Management**

## **Cgroup CPU Shares**

# **Description**

Number of CPU shares to assign to this role. The greater the number of shares, the larger the share of the host's CPUs that will be given to this role when the host experiences CPU contention. Must be between 2 and 262144. Defaults to 1024 for processes not managed by Cloudera Manager.

### **Related Name**

cpu.shares

## **Default Value**

1024

## **API Name**

rm\_cpu\_shares

### **Required**

true

# **Custom Control Group Resources (overrides Cgroup settings)**

# **Description**

Custom control group resources to assign to this role, which will be enforced by the Linux kernel. These resources should exist on the target hosts, otherwise an error will occur when the process starts. Use the same format as used for arguments to the cgexec command: resource1,resource2:path1 or resource3:path2 For example: 'cpu,memory:my/path blkio:my2/path2' \*\*\*These settings override other cgroup settings.\*\*\*

# **Related Name**

custom.cgroups

## **Default Value**

# **API Name**

rm\_custom\_resources

# **Required**

false

# **Cgroup I/O Weight**

# **Description**

Weight for the read I/O requests issued by this role. The greater the weight, the higher the priority of the requests when the host experiences I/O contention. Must be between 100 and 1000. Defaults to 1000 for processes not managed by Cloudera Manager.

### **Related Name**

blkio.weight

### **Default Value**

500

# **API Name**

rm\_io\_weight

### **Required**

true

# **Cgroup Memory Hard Limit**

## **Description**

Hard memory limit to assign to this role, enforced by the Linux kernel. When the limit is reached, the kernel will reclaim pages charged to the process. If reclaiming fails, the kernel may kill the process. Both anonymous as well as page cache pages contribute to the limit. Use a value of -1 to specify no limit. By default processes not managed by Cloudera Manager will have no limit. If the value is -1, Cloudera Manager will not monitor Cgroup memory usage therefore some of the charts will show 'No Data'

### **Related Name**

memory.limit\_in\_bytes

### **Default Value**

-1 MiB

### **API Name**

rm\_memory\_hard\_limit

## **Required**

true

# **Cgroup Memory Soft Limit**

## **Description**

Soft memory limit to assign to this role, enforced by the Linux kernel. When the limit is reached, the kernel will reclaim pages charged to the process if and only if the host is facing memory pressure. If reclaiming fails, the kernel may kill the process. Both anonymous as well as page cache pages contribute to the limit. Use a value of -1 to specify no limit. By default processes not managed by Cloudera Manager will have no limit. If the value is -1, Cloudera Manager will not monitor Cgroup memory usage therefore some of the charts will show 'No Data'

## **Related Name**

memory.soft\_limit\_in\_bytes

## **Default Value**

-1 MiB

## **API Name**

rm\_memory\_soft\_limit

### **Required**

true

# **Security**

## **Ranger RMS Server TLS/SSL Trust Store File**

# **Description**

The location on disk of the trust store, in .jks format, used to confirm the authenticity of TLS/SSL servers that Ranger RMS Server might connect to. This trust store must contain the certificate(s) used to sign the service(s) connected to. If this parameter is not provided, the default list of wellknown certificate authorities is used instead.

## **Related Name**

ranger-rms.truststore.file

#### **Default Value**

### **API Name**

ssl\_client\_truststore\_location

### **Required**

false

## **Ranger RMS Server TLS/SSL Trust Store Password**

## **Description**

The password for the Ranger RMS Server TLS/SSL Trust Store File. This password is not required to access the trust store; this field can be left blank. This password provides optional integrity checking of the file. The contents of trust stores are certificates, and certificates are public information.

# **Related Name**

ranger-rms.truststore.password

#### **Default Value**

## **API Name**

ssl\_client\_truststore\_password

## **Required**

false

# **Enable TLS/SSL for Ranger RMS Server**

# **Description**

Encrypt communication between clients and Ranger RMS Server using Transport Layer Security (TLS) (formerly known as Secure Socket Layer (SSL)).

## **Related Name**

ranger-rms.service.https.attrib.ssl.enabled

## **Default Value**

false

#### **API Name**

ssl\_enabled

# **Required**

false

# **Ranger RMS Server TLS/SSL Server Keystore File Location**

## **Description**

The path to the TLS/SSL keystore file containing the server certificate and private key used for TLS/SSL. Used when Ranger RMS Server is acting as a TLS/SSL server. The keystore must be in the format specified in Administration > Settings > Java Keystore Type.

### **Related Name**

ranger-rms.service.https.attrib.keystore.file

# **Default Value**

### **API Name**

ssl\_server\_keystore\_location

### **Required**

false

# **Ranger RMS Server TLS/SSL Server Keystore File Password**

# **Description**

The password for the Ranger RMS Server keystore file.

## **Related Name**

ranger-rms.service.https.attrib.keystore.pass

# **Default Value**

### **API Name**

ssl\_server\_keystore\_password

#### **Required**

false

# **Stacks Collection**

# **Stacks Collection Data Retention**

### **Description**

The amount of stacks data that is retained. After the retention limit is reached, the oldest data is deleted.

#### **Related Name**

stacks\_collection\_data\_retention

#### **Default Value**

100 MiB

# **API Name**

stacks\_collection\_data\_retention

## **Required**

false

# **Stacks Collection Directory**

## **Description**

The directory in which stacks logs are placed. If not set, stacks are logged into a stacks subdirectory of the role's log directory. If this directory already exists, it will be owned by the current role user

with 755 permissions. Sharing the same directory among multiple roles will cause an ownership race.

## **Related Name**

stacks collection directory

# **Default Value**

## **API Name**

stacks\_collection\_directory

#### **Required**

false

## **Stacks Collection Enabled**

# **Description**

Whether or not periodic stacks collection is enabled.

## **Related Name**

stacks\_collection\_enabled

### **Default Value**

false

# **API Name**

stacks\_collection\_enabled

## **Required**

true

# **Stacks Collection Frequency**

# **Description**

The frequency with which stacks are collected.

### **Related Name**

stacks\_collection\_frequency

## **Default Value**

5.0 second(s)

# **API Name**

stacks\_collection\_frequency

# **Required**

false

## **Stacks Collection Method**

# **Description**

The method used to collect stacks. The jstack option involves periodically running the jstack command against the role's daemon process. The servlet method is available for those roles that have an HTTP server endpoint exposing the current stacks traces of all threads. When the servlet method is selected, that HTTP endpoint is periodically scraped.

# **Related Name**

stacks\_collection\_method

### **Default Value**

jstack

### **API Name**

stacks\_collection\_method

### **Required**

false

## **Suppressions**

# **Suppress Configuration Validator: CDH Version Validator**

# **Description**

Whether to suppress configuration warnings produced by the CDH Version Validator configuration validator.

## **Related Name**

# **Default Value**

false

### **API Name**

role\_config\_suppression\_cdh\_version\_validator

### **Required**

true

# **Suppress Parameter Validation: Ranger RMS Server Logging Advanced Configuration Snippet (Safety Valve)**

# **Description**

Whether to suppress configuration warnings produced by the built-in parameter validation for the Ranger RMS Server Logging Advanced Configuration Snippet (Safety Valve) parameter.

### **Related Name**

### **Default Value**

false

## **API Name**

role\_config\_suppression\_log4j\_safety\_valve

### **Required**

true

# **Suppress Parameter Validation: Ranger RMS Server Log Directory**

# **Description**

Whether to suppress configuration warnings produced by the built-in parameter validation for the Ranger RMS Server Log Directory parameter.

## **Related Name**

## **Default Value**

false

# **API Name**

role\_config\_suppression\_log\_dir

# **Required**

true

**Suppress Parameter Validation: Heap Dump Directory Description**

Whether to suppress configuration warnings produced by the built-in parameter validation for the Heap Dump Directory parameter.

## **Related Name**

### **Default Value**

false

# **API Name**

role\_config\_suppression\_oom\_heap\_dump\_dir

#### **Required**

true

# **Suppress Parameter Validation: Ranger RMS Server Advanced Configuration Snippet (Safety Valve) for ranger-rms-conf/ranger-rms-policymgr-ssl.xml**

## **Description**

Whether to suppress configuration warnings produced by the built-in parameter validation for the Ranger RMS Server Advanced Configuration Snippet (Safety Valve) for ranger-rms-conf/rangerrms-policymgr-ssl.xml parameter.

## **Related Name**

### **Default Value**

false

### **API Name**

role\_config\_suppression\_ranger-rms-conf/ranger-rms-policymgr-ssl.xml\_role\_safety\_valve

### **Required**

true

# **Suppress Parameter Validation: Ranger RMS Server Advanced Configuration Snippet (Safety Valve) for ranger-rms-conf/ranger-rms-site.xml**

## **Description**

Whether to suppress configuration warnings produced by the built-in parameter validation for the Ranger RMS Server Advanced Configuration Snippet (Safety Valve) for ranger-rms-conf/rangerrms-site.xml parameter.

### **Related Name**

### **Default Value**

false

### **API Name**

role\_config\_suppression\_ranger-rms-conf/ranger-rms-site.xml\_role\_safety\_valve

### **Required**

true

## **Suppress Parameter Validation: Ranger RMS JWKS Provider Url**

## **Description**

Whether to suppress configuration warnings produced by the built-in parameter validation for the Ranger RMS JWKS Provider Url parameter.

### **Related Name**

#### **Default Value**

false

# **API Name**

role\_config\_suppression\_ranger-rms.auth.method.dt.params.jwks.provider-url

### **Required**

true

### **Suppress Parameter Validation: Ranger RMS JWT Audiences**

# **Description**

Whether to suppress configuration warnings produced by the built-in parameter validation for the Ranger RMS JWT Audiences parameter.

## **Related Name**

**Default Value**

false

## **API Name**

role\_config\_suppression\_ranger-rms.auth.method.dt.params.jwt.audiences

### **Required**

true

### **Suppress Parameter Validation: Ranger RMS Server TLS/SSL Keystore File Alias**

## **Description**

Whether to suppress configuration warnings produced by the built-in parameter validation for the Ranger RMS Server TLS/SSL Keystore File Alias parameter.

### **Related Name**

#### **Default Value**

false

### **API Name**

role\_config\_suppression\_ranger-rms.service.https.attrib.keystore.keyalias

# **Required**

true

# **Suppress Parameter Validation: Ranger RMS Hive Metastore Source Service Name**

# **Description**

Whether to suppress configuration warnings produced by the built-in parameter validation for the Ranger RMS Hive Metastore Source Service Name parameter.

# **Related Name**

### **Default Value**

false

# **API Name**

role\_config\_suppression\_ranger\_rms\_hms\_source\_service\_name

# **Required**

true

# **Suppress Parameter Validation: Ranger RMS Hive Metastore Target Service Name**

**Description**

Whether to suppress configuration warnings produced by the built-in parameter validation for the Ranger RMS Hive Metastore Target Service Name parameter.

# **Related Name**

## **Default Value**

false

# **API Name**

role\_config\_suppression\_ranger\_rms\_hms\_target\_service\_name

# **Required**

true

# **Suppress Parameter Validation: Ranger RMS Max Heapsize**

# **Description**

Whether to suppress configuration warnings produced by the built-in parameter validation for the Ranger RMS Max Heapsize parameter.

### **Related Name**

### **Default Value**

false

### **API Name**

role\_config\_suppression\_ranger\_rms\_max\_heap\_size

### **Required**

true

## **Suppress Parameter Validation: Ranger RMS HA Zookeeper ACL**

## **Description**

Whether to suppress configuration warnings produced by the built-in parameter validation for the Ranger RMS HA Zookeeper ACL parameter.

## **Related Name**

### **Default Value**

false

# **API Name**

role\_config\_suppression\_ranger\_rms\_server\_ha\_zookeeper\_acl

### **Required**

true

### **Suppress Parameter Validation: Ranger RMS Server Zookeeper ACL Auth**

## **Description**

Whether to suppress configuration warnings produced by the built-in parameter validation for the Ranger RMS Server Zookeeper ACL Auth parameter.

## **Related Name**

## **Default Value**

false

# **API Name**

role\_config\_suppression\_ranger\_rms\_server\_ha\_zookeeper\_acl\_auth

## **Required**

true

# **Suppress Parameter Validation: Ranger RMS Server HA Zookeeper Zkroot**

# **Description**

Whether to suppress configuration warnings produced by the built-in parameter validation for the Ranger RMS Server HA Zookeeper Zkroot parameter.

#### **Related Name**

### **Default Value**

false

## **API Name**

role\_config\_suppression\_ranger\_rms\_server\_ha\_zookeeper\_zkroot

#### **Required**

true

### **Suppress Parameter Validation: Ranger RMS Server IDs**

### **Description**

Whether to suppress configuration warnings produced by the built-in parameter validation for the Ranger RMS Server IDs parameter.

### **Related Name**

### **Default Value**

false

# **API Name**

role\_config\_suppression\_ranger\_rms\_server\_ids

## **Required**

true

# **Suppress Parameter Validation: Ranger RMS Server Environment Advanced Configuration Snippet (Safety Valve)**

## **Description**

Whether to suppress configuration warnings produced by the built-in parameter validation for the Ranger RMS Server Environment Advanced Configuration Snippet (Safety Valve) parameter.

# **Related Name**

### **Default Value**

false

# **API Name**

role\_config\_suppression\_ranger\_rms\_server\_role\_env\_safety\_valve

#### **Required**

true

## **Suppress Parameter Validation: RMS HTTP Port**

## **Description**

Whether to suppress configuration warnings produced by the built-in parameter validation for the RMS HTTP Port parameter.

### **Related Name**

#### **Default Value**

false

**API Name**

role\_config\_suppression\_ranger\_rms\_service\_http\_port

## **Required**

true

### **Suppress Parameter Validation: RMS HTTPS Port**

# **Description**

Whether to suppress configuration warnings produced by the built-in parameter validation for the RMS HTTPS Port parameter.

### **Related Name**

#### **Default Value**

false

# **API Name**

role\_config\_suppression\_ranger\_rms\_service\_https\_port

### **Required**

true

### **Suppress Parameter Validation: Ranger RMS Supported Uri Scheme**

### **Description**

Whether to suppress configuration warnings produced by the built-in parameter validation for the Ranger RMS Supported Uri Scheme parameter.

#### **Related Name**

### **Default Value**

false

## **API Name**

role\_config\_suppression\_ranger\_rms\_supported\_uri\_scheme

#### **Required**

true

## **Suppress Parameter Validation: Ranger RMS Tomcat Work Dir**

#### **Description**

Whether to suppress configuration warnings produced by the built-in parameter validation for the Ranger RMS Tomcat Work Dir parameter.

### **Related Name**

#### **Default Value**

false

# **API Name**

role\_config\_suppression\_ranger\_rms\_tomcat\_work\_dir

# **Required**

true

## **Suppress Parameter Validation: Custom Control Group Resources (overrides Cgroup settings) Description**

Whether to suppress configuration warnings produced by the built-in parameter validation for the Custom Control Group Resources (overrides Cgroup settings) parameter.

### **Related Name**

## **Default Value**

false

# **API Name**

role\_config\_suppression\_rm\_custom\_resources

### **Required**

true

## **Suppress Parameter Validation: Role Triggers**

## **Description**

Whether to suppress configuration warnings produced by the built-in parameter validation for the Role Triggers parameter.

### **Related Name**

### **Default Value**

false

# **API Name**

role\_config\_suppression\_role\_triggers

## **Required**

true

### **Suppress Parameter Validation: Ranger RMS Server TLS/SSL Trust Store File**

# **Description**

Whether to suppress configuration warnings produced by the built-in parameter validation for the Ranger RMS Server TLS/SSL Trust Store File parameter.

## **Related Name**

### **Default Value**

false

# **API Name**

role\_config\_suppression\_ssl\_client\_truststore\_location

## **Required**

true

### **Suppress Parameter Validation: Ranger RMS Server TLS/SSL Trust Store Password**

# **Description**

Whether to suppress configuration warnings produced by the built-in parameter validation for the Ranger RMS Server TLS/SSL Trust Store Password parameter.

# **Related Name**

# **Default Value**

false

# **API Name**

role\_config\_suppression\_ssl\_client\_truststore\_password

# **Required**

true

**Suppress Parameter Validation: Ranger RMS Server TLS/SSL Server Keystore File Location Description**

Whether to suppress configuration warnings produced by the built-in parameter validation for the Ranger RMS Server TLS/SSL Server Keystore File Location parameter.

## **Related Name**

### **Default Value**

false

# **API Name**

role\_config\_suppression\_ssl\_server\_keystore\_location

### **Required**

true

# **Suppress Parameter Validation: Ranger RMS Server TLS/SSL Server Keystore File Password**

# **Description**

Whether to suppress configuration warnings produced by the built-in parameter validation for the Ranger RMS Server TLS/SSL Server Keystore File Password parameter.

### **Related Name**

### **Default Value**

false

# **API Name**

role\_config\_suppression\_ssl\_server\_keystore\_password

## **Required**

true

## **Suppress Parameter Validation: Stacks Collection Directory**

## **Description**

Whether to suppress configuration warnings produced by the built-in parameter validation for the Stacks Collection Directory parameter.

## **Related Name**

### **Default Value**

false

# **API Name**

role\_config\_suppression\_stacks\_collection\_directory

# **Required**

true

# **Suppress Health Test: Audit Pipeline Test**

## **Description**

Whether to suppress the results of the Audit Pipeline Test heath test. The results of suppressed health tests are ignored when computing the overall health of the associated host, role or service, so suppressed health tests will not generate alerts.

# **Related Name**

## **Default Value**

false

## **API Name**

role\_health\_suppression\_ranger\_rms\_ranger\_rms\_server\_audit\_health

# **Required**

true

## **Suppress Health Test: File Descriptors**

### **Description**

Whether to suppress the results of the File Descriptors heath test. The results of suppressed health tests are ignored when computing the overall health of the associated host, role or service, so suppressed health tests will not generate alerts.

### **Related Name**

### **Default Value**

false

## **API Name**

role\_health\_suppression\_ranger\_rms\_ranger\_rms\_server\_file\_descriptor

### **Required**

true

### **Suppress Health Test: Host Health**

### **Description**

Whether to suppress the results of the Host Health heath test. The results of suppressed health tests are ignored when computing the overall health of the associated host, role or service, so suppressed health tests will not generate alerts.

# **Related Name**

## **Default Value**

false

## **API Name**

role\_health\_suppression\_ranger\_rms\_ranger\_rms\_server\_host\_health

### **Required**

true

# **Suppress Health Test: Log Directory Free Space**

#### **Description**

Whether to suppress the results of the Log Directory Free Space heath test. The results of suppressed health tests are ignored when computing the overall health of the associated host, role or service, so suppressed health tests will not generate alerts.

# **Related Name**

### **Default Value**

false

# **API Name**

role\_health\_suppression\_ranger\_rms\_ranger\_rms\_server\_log\_directory\_free\_space

#### **Required**

true

**Suppress Health Test: Process Status Description**

Whether to suppress the results of the Process Status heath test. The results of suppressed health tests are ignored when computing the overall health of the associated host, role or service, so suppressed health tests will not generate alerts.

## **Related Name**

# **Default Value**

false

# **API Name**

role\_health\_suppression\_ranger\_rms\_ranger\_rms\_server\_scm\_health

## **Required**

true

## **Suppress Health Test: Swap Memory Usage**

### **Description**

Whether to suppress the results of the Swap Memory Usage heath test. The results of suppressed health tests are ignored when computing the overall health of the associated host, role or service, so suppressed health tests will not generate alerts.

## **Related Name**

#### **Default Value**

false

### **API Name**

role\_health\_suppression\_ranger\_rms\_ranger\_rms\_server\_swap\_memory\_usage

#### **Required**

true

## **Suppress Health Test: Swap Memory Usage Rate Beta**

## **Description**

Whether to suppress the results of the Swap Memory Usage Rate Beta heath test. The results of suppressed health tests are ignored when computing the overall health of the associated host, role or service, so suppressed health tests will not generate alerts.

### **Related Name**

**Default Value**

false

# **API Name**

role\_health\_suppression\_ranger\_rms\_ranger\_rms\_server\_swap\_memory\_usage\_rate

### **Required**

true

## **Suppress Health Test: Unexpected Exits**

### **Description**

Whether to suppress the results of the Unexpected Exits heath test. The results of suppressed health tests are ignored when computing the overall health of the associated host, role or service, so suppressed health tests will not generate alerts.

### **Related Name**

#### **Default Value**

false

# **API Name**

role\_health\_suppression\_ranger\_rms\_ranger\_rms\_server\_unexpected\_exits

**Required**

true

# **Service-Wide**

# **Advanced**

## **System Group**

# **Description**

The group that this service's processes should run as.

## **Related Name**

### **Default Value**

ranger

### **API Name**

process\_groupname

## **Required**

true

# **System User**

# **Description**

The user that this service's processes should run as.

# **Related Name**

### **Default Value**

rangerrms

## **API Name**

process\_username

## **Required**

true

# **Ranger RMS Service Environment Advanced Configuration Snippet (Safety Valve)**

# **Description**

For advanced use only, key-value pairs (one on each line) to be inserted into a role's environment. Applies to configurations of all roles in this service except client configuration.

## **Related Name**

### **Default Value**

# **API Name**

RANGER\_RMS\_service\_env\_safety\_valve

# **Required**

false

# **Monitoring**

## **Enable Service Level Health Alerts**

## **Description**

When set, Cloudera Manager will send alerts when the health of this service reaches the threshold specified by the EventServer setting eventserver\_health\_events\_alert\_threshold

### **Related Name**

### **Default Value**

true

# **API Name**

enable\_alerts

# **Required**

false

## **Enable Configuration Change Alerts**

## **Description**

When set, Cloudera Manager will send alerts when this entity's configuration changes.

### **Related Name**

### **Default Value**

false

## **API Name**

enable\_config\_alerts

### **Required**

false

# **Healthy Ranger RMS Server Monitoring Thresholds**

## **Description**

The health test thresholds of the overall Ranger RMS Server health. The check returns "Concerning" health if the percentage of "Healthy" Ranger RMS Servers falls below the warning threshold. The check is unhealthy if the total percentage of "Healthy" and "Concerning" Ranger RMS Servers falls below the critical threshold.

### **Related Name**

### **Default Value**

Warning: 99.0 %, Critical: 49.0 %

# **API Name**

RANGER\_RMS\_RANGER\_RMS\_SERVER\_healthy\_thresholds

# **Required**

false

# **Service Triggers**

# **Description**

The configured triggers for this service. This is a JSON-formatted list of triggers. These triggers are evaluated as part as the health system. Every trigger expression is parsed, and if the trigger condition is met, the list of actions provided in the trigger expression is executed. Each trigger has the following fields:

- triggerName (mandatory) The name of the trigger. This value must be unique for the specific service.
- triggerExpression (mandatory) A tsquery expression representing the trigger.
- streamThreshold (optional) The maximum number of streams that can satisfy a condition of a trigger before the condition fires. By default set to 0, and any stream returned causes the condition to fire.
- enabled (optional) By default set to 'true'. If set to 'false', the trigger is not evaluated.
- expressionEditorConfig (optional) Metadata for the trigger editor. If present, the trigger should only be edited from the Edit Trigger page; editing the trigger here can lead to inconsistencies.

For example, the following JSON formatted trigger fires if there are more than 10 DataNodes with more than 500 file descriptors opened:[{"triggerName": "sample-trigger", "triggerExpression": "I F (SELECT fd\_open WHERE roleType = DataNode and last(fd\_open) > 500) DO health:bad", " streamThreshold": 10, "enabled": "true"}]See the trigger rules documentation for more details on how to write triggers using tsquery.The JSON format is evolving and may change and, as a result, backward compatibility is not guaranteed between releases.

## **Related Name**

### **Default Value**

 $\prod$ 

## **API Name**

service\_triggers

### **Required**

true

## **Service Monitor Derived Configs Advanced Configuration Snippet (Safety Valve)**

## **Description**

For advanced use only, a list of derived configuration properties that will be used by the Service Monitor instead of the default ones.

### **Related Name**

## **Default Value**

## **API Name**

smon\_derived\_configs\_safety\_valve

#### **Required**

false

## **Other**

### **Ranger RMS Authentication**

### **Description**

Authentication type for the Ranger RMS. Can either be "simple" or "kerberos".

# **Related Name**

hadoop.security.authentication

## **Default Value**

kerberos

## **API Name**

ranger rms authentication

## **Required**

false

# **Ranger Service**

# **Description**

Name of the Ranger service that this Ranger RMS service instance depends on

# **Related Name**

## **Default Value**

### **API Name**

ranger\_service

# **Required**

true

# **ZooKeeper Service**

## **Description**

Name of the ZooKeeper service that this Ranger RMS service instance depends on

### **Related Name**

## **Default Value**

## **API Name**

zookeeper\_service

# **Required**

true

# **Security**

### **Kerberos Principal**

# **Description**

Kerberos principal short name used by all roles of this service.

# **Related Name**

# **Default Value**

rangerrms

## **API Name**

kerberos\_princ\_name

## **Required**

true

## **Suppressions**

## **Suppress Configuration Validator: CDH Version Validator**

### **Description**

Whether to suppress configuration warnings produced by the CDH Version Validator configuration validator.

### **Related Name**

#### **Default Value**

false

**API Name**

role\_config\_suppression\_cdh\_version\_validator

# **Required**

true

# **Suppress Configuration Validator: Ranger RMS Server Logging Advanced Configuration Snippet (Safety Valve)**

# **Description**

Whether to suppress configuration warnings produced by the Ranger RMS Server Logging Advanced Configuration Snippet (Safety Valve) configuration validator.

## **Related Name**

### **Default Value**

false

## **API Name**

role\_config\_suppression\_log4j\_safety\_valve

### **Required**

true

# **Suppress Configuration Validator: Ranger RMS Server Log Directory**

# **Description**

Whether to suppress configuration warnings produced by the Ranger RMS Server Log Directory configuration validator.

# **Related Name**

### **Default Value**

false

## **API Name**

role\_config\_suppression\_log\_dir

### **Required**

true

## **Suppress Configuration Validator: Heap Dump Directory**

# **Description**

Whether to suppress configuration warnings produced by the Heap Dump Directory configuration validator.

# **Related Name**

### **Default Value**

false

# **API Name**

role\_config\_suppression\_oom\_heap\_dump\_dir

### **Required**

true

# **Suppress Configuration Validator: Ranger RMS Server Advanced Configuration Snippet (Safety Valve) for ranger-rms-conf/ranger-rms-policymgr-ssl.xml Description**

Whether to suppress configuration warnings produced by the Ranger RMS Server Advanced Configuration Snippet (Safety Valve) for ranger-rms-conf/ranger-rms-policymgr-ssl.xml configuration validator.

## **Related Name**

# **Default Value**

false

# **API Name**

role\_config\_suppression\_ranger-rms-conf/ranger-rms-policymgr-ssl.xml\_role\_safety\_valve

## **Required**

true

# **Suppress Configuration Validator: Ranger RMS Server Advanced Configuration Snippet (Safety Valve) for ranger-rms-conf/ranger-rms-site.xml**

# **Description**

Whether to suppress configuration warnings produced by the Ranger RMS Server Advanced Configuration Snippet (Safety Valve) for ranger-rms-conf/ranger-rms-site.xml configuration validator.

## **Related Name**

### **Default Value**

false

# **API Name**

role\_config\_suppression\_ranger-rms-conf/ranger-rms-site.xml\_role\_safety\_valve

## **Required**

true

# **Suppress Configuration Validator: Ranger RMS JWKS Provider Url**

## **Description**

Whether to suppress configuration warnings produced by the Ranger RMS JWKS Provider Url configuration validator.

### **Related Name**

**Default Value**

false

## **API Name**

role\_config\_suppression\_ranger-rms.auth.method.dt.params.jwks.provider-url

### **Required**

true

# **Suppress Configuration Validator: Ranger RMS JWT Audiences**

### **Description**

Whether to suppress configuration warnings produced by the Ranger RMS JWT Audiences configuration validator.

### **Related Name**

#### **Default Value**

false

### **API Name**

role\_config\_suppression\_ranger-rms.auth.method.dt.params.jwt.audiences

# **Required**

true

# **Suppress Configuration Validator: Ranger RMS Server TLS/SSL Keystore File Alias**

## **Description**

Whether to suppress configuration warnings produced by the Ranger RMS Server TLS/SSL Keystore File Alias configuration validator.

### **Related Name**

#### **Default Value**

false

# **API Name**

role\_config\_suppression\_ranger-rms.service.https.attrib.keystore.keyalias

### **Required**

true

# **Suppress Configuration Validator: Ranger RMS Hive Metastore Source Service Name**

### **Description**

Whether to suppress configuration warnings produced by the Ranger RMS Hive Metastore Source Service Name configuration validator.

#### **Related Name**

### **Default Value**

false

## **API Name**

role\_config\_suppression\_ranger\_rms\_hms\_source\_service\_name

#### **Required**

true

# **Suppress Configuration Validator: Ranger RMS Hive Metastore Target Service Name**

#### **Description**

Whether to suppress configuration warnings produced by the Ranger RMS Hive Metastore Target Service Name configuration validator.

#### **Related Name**

#### **Default Value**

false

# **API Name**

role\_config\_suppression\_ranger\_rms\_hms\_target\_service\_name

# **Required**

true

### **Suppress Configuration Validator: Ranger RMS Max Heapsize**

## **Description**

Whether to suppress configuration warnings produced by the Ranger RMS Max Heapsize configuration validator.

#### **Related Name**

## **Default Value**

false

# **API Name**

role\_config\_suppression\_ranger\_rms\_max\_heap\_size

### **Required**

true

# **Suppress Configuration Validator: Ranger RMS HA Zookeeper ACL**

# **Description**

Whether to suppress configuration warnings produced by the Ranger RMS HA Zookeeper ACL configuration validator.

### **Related Name**

### **Default Value**

false

# **API Name**

role\_config\_suppression\_ranger\_rms\_server\_ha\_zookeeper\_acl

## **Required**

true

## **Suppress Configuration Validator: Ranger RMS Server Zookeeper ACL Auth**

# **Description**

Whether to suppress configuration warnings produced by the Ranger RMS Server Zookeeper ACL Auth configuration validator.

## **Related Name**

### **Default Value**

false

# **API Name**

role\_config\_suppression\_ranger\_rms\_server\_ha\_zookeeper\_acl\_auth

## **Required**

true

### **Suppress Configuration Validator: Ranger RMS Server HA Zookeeper Zkroot**

# **Description**

Whether to suppress configuration warnings produced by the Ranger RMS Server HA Zookeeper Zkroot configuration validator.

# **Related Name**

## **Default Value**

false

# **API Name**

role\_config\_suppression\_ranger\_rms\_server\_ha\_zookeeper\_zkroot

### **Required**

true

**Suppress Configuration Validator: Ranger RMS Server IDs Description**

Whether to suppress configuration warnings produced by the Ranger RMS Server IDs configuration validator.

# **Related Name**

### **Default Value**

false

# **API Name**

role\_config\_suppression\_ranger\_rms\_server\_ids

#### **Required**

true

# **Suppress Configuration Validator: Ranger RMS Server Environment Advanced Configuration Snippet (Safety Valve)**

# **Description**

Whether to suppress configuration warnings produced by the Ranger RMS Server Environment Advanced Configuration Snippet (Safety Valve) configuration validator.

#### **Related Name**

#### **Default Value**

false

# **API Name**

role\_config\_suppression\_ranger\_rms\_server\_role\_env\_safety\_valve

## **Required**

true

# **Suppress Configuration Validator: RMS HTTP Port**

### **Description**

Whether to suppress configuration warnings produced by the RMS HTTP Port configuration validator.

## **Related Name**

## **Default Value**

false

# **API Name**

role\_config\_suppression\_ranger\_rms\_service\_http\_port

# **Required**

true

## **Suppress Configuration Validator: RMS HTTPS Port**

## **Description**

Whether to suppress configuration warnings produced by the RMS HTTPS Port configuration validator.

# **Related Name**

#### **Default Value**

false

# **API Name**

role\_config\_suppression\_ranger\_rms\_service\_https\_port
# **Required**

true

## **Suppress Configuration Validator: Ranger RMS Supported Uri Scheme**

## **Description**

Whether to suppress configuration warnings produced by the Ranger RMS Supported Uri Scheme configuration validator.

# **Related Name**

#### **Default Value**

false

## **API Name**

role\_config\_suppression\_ranger\_rms\_supported\_uri\_scheme

## **Required**

true

# **Suppress Configuration Validator: Ranger RMS Tomcat Work Dir**

## **Description**

Whether to suppress configuration warnings produced by the Ranger RMS Tomcat Work Dir configuration validator.

# **Related Name**

#### **Default Value**

false

#### **API Name**

role\_config\_suppression\_ranger\_rms\_tomcat\_work\_dir

## **Required**

true

# **Suppress Configuration Validator: Custom Control Group Resources (overrides Cgroup settings) Description**

Whether to suppress configuration warnings produced by the Custom Control Group Resources (overrides Cgroup settings) configuration validator.

## **Related Name**

#### **Default Value**

false

#### **API Name**

role\_config\_suppression\_rm\_custom\_resources

# **Required**

true

# **Suppress Configuration Validator: Role Triggers**

# **Description**

Whether to suppress configuration warnings produced by the Role Triggers configuration validator.

#### **Related Name**

#### **Default Value**

false

# **API Name**

role\_config\_suppression\_role\_triggers

## **Required**

true

#### **Suppress Configuration Validator: Ranger RMS Server TLS/SSL Trust Store File**

# **Description**

Whether to suppress configuration warnings produced by the Ranger RMS Server TLS/SSL Trust Store File configuration validator.

# **Related Name**

#### **Default Value**

false

# **API Name**

role\_config\_suppression\_ssl\_client\_truststore\_location

## **Required**

true

#### **Suppress Configuration Validator: Ranger RMS Server TLS/SSL Trust Store Password**

# **Description**

Whether to suppress configuration warnings produced by the Ranger RMS Server TLS/SSL Trust Store Password configuration validator.

# **Related Name**

#### **Default Value**

false

#### **API Name**

role\_config\_suppression\_ssl\_client\_truststore\_password

## **Required**

true

## **Suppress Configuration Validator: Ranger RMS Server TLS/SSL Server Keystore File Location Description**

Whether to suppress configuration warnings produced by the Ranger RMS Server TLS/SSL Server Keystore File Location configuration validator.

# **Related Name**

#### **Default Value**

false

#### **API Name**

role\_config\_suppression\_ssl\_server\_keystore\_location

#### **Required**

true

# **Suppress Configuration Validator: Ranger RMS Server TLS/SSL Server Keystore File Password Description**

Whether to suppress configuration warnings produced by the Ranger RMS Server TLS/SSL Server Keystore File Password configuration validator.

## **Related Name**

#### **Default Value**

false

# **API Name**

role\_config\_suppression\_ssl\_server\_keystore\_password

#### **Required**

true

#### **Suppress Configuration Validator: Stacks Collection Directory**

# **Description**

Whether to suppress configuration warnings produced by the Stacks Collection Directory configuration validator.

#### **Related Name**

**Default Value**

false

# **API Name**

role\_config\_suppression\_stacks\_collection\_directory

#### **Required**

true

#### **Suppress Parameter Validation: Kerberos Principal**

# **Description**

Whether to suppress configuration warnings produced by the built-in parameter validation for the Kerberos Principal parameter.

# **Related Name**

#### **Default Value**

false

## **API Name**

service\_config\_suppression\_kerberos\_princ\_name

## **Required**

true

#### **Suppress Parameter Validation: System Group**

# **Description**

Whether to suppress configuration warnings produced by the built-in parameter validation for the System Group parameter.

# **Related Name**

#### **Default Value**

false

# **API Name**

service\_config\_suppression\_process\_groupname

## **Required**

true

## **Suppress Parameter Validation: System User**

#### **Description**

Whether to suppress configuration warnings produced by the built-in parameter validation for the System User parameter.

#### **Related Name**

#### **Default Value**

false

# **API Name**

service\_config\_suppression\_process\_username

# **Required**

true

# **Suppress Configuration Validator: Ranger RMS Server Count Validator**

#### **Description**

Whether to suppress configuration warnings produced by the Ranger RMS Server Count Validator configuration validator.

#### **Related Name**

#### **Default Value**

false

## **API Name**

service\_config\_suppression\_ranger\_rms\_server\_count\_validator

#### **Required**

true

# **Suppress Parameter Validation: Ranger RMS Service Environment Advanced Configuration Snippet (Safety Valve)**

# **Description**

Whether to suppress configuration warnings produced by the built-in parameter validation for the Ranger RMS Service Environment Advanced Configuration Snippet (Safety Valve) parameter.

#### **Related Name**

#### **Default Value**

false

# **API Name**

service\_config\_suppression\_ranger\_rms\_service\_env\_safety\_valve

# **Required**

true

#### **Suppress Parameter Validation: Service Triggers**

# **Description**

Whether to suppress configuration warnings produced by the built-in parameter validation for the Service Triggers parameter.

#### **Related Name**

#### **Default Value**

false

# **API Name**

service\_config\_suppression\_service\_triggers

#### **Required**

true

# **Suppress Parameter Validation: Service Monitor Derived Configs Advanced Configuration Snippet (Safety Valve)**

# **Description**

Whether to suppress configuration warnings produced by the built-in parameter validation for the Service Monitor Derived Configs Advanced Configuration Snippet (Safety Valve) parameter.

#### **Related Name**

#### **Default Value**

false

# **API Name**

service\_config\_suppression\_smon\_derived\_configs\_safety\_valve

#### **Required**

true

# **Suppress Health Test: Ranger RMS Server Health**

## **Description**

Whether to suppress the results of the Ranger RMS Server Health heath test. The results of suppressed health tests are ignored when computing the overall health of the associated host, role or service, so suppressed health tests will not generate alerts.

#### **Related Name**

#### **Default Value**

false

# **API Name**

service\_health\_suppression\_ranger\_rms\_ranger\_rms\_server\_healthy

#### **Required**

true

# **S3 Connector Properties in Cloudera Runtime 7.2.16**

Role groups:

# **Service-Wide**

# **Advanced**

#### **S3 Connector Service Environment Advanced Configuration Snippet (Safety Valve) Description**

For advanced use only, key-value pairs (one on each line) to be inserted into a role's environment. Applies to configurations of all roles in this service except client configuration.

#### **Related Name**

# **Default Value**

# **API Name**

AWS\_S3\_service\_env\_safety\_valve

## **Required**

false

## **Default S3 Endpoint**

# **Description**

Optional, default endpoint used by CDH services accessing S3, indicating the AWS region.To see a list of valid values for this parameter please consult [AWS Regions and Endpoints for S3:](https://docs.cloudera.com/r/aws-s3-region) use one of the values listed in the 'Endpoint' column, eg. 's3.us-east-2.amazonaws.com'.When not specified the endpoint used is s3.amazonaws.com

#### **Related Name**

fs.s3a.endpoint

# **Default Value**

#### **API Name**

s3\_endpoint

# **Required**

false

# **Monitoring**

#### **Enable Configuration Change Alerts**

# **Description**

When set, Cloudera Manager will send alerts when this entity's configuration changes.

#### **Related Name**

#### **Default Value**

false

# **API Name**

enable\_config\_alerts

#### **Required**

false

## **Other**

#### **Cloud Account Name**

# **Description**

Name of an AWS account. The associated AWS keys are emitted to Hue, Impala and the Hive Metastore Server.

#### **Related Name**

## **Default Value**

### **API Name**

cloud\_account

#### **Required**

true

# **Security**

## **Credentials Protection Policy**

# **Description**

Determines a security policy for the distribution of AWS account credentials to cluster services. 'More Secure': Encrypted at all times and directly available to a limited set of services. 'Less Secure': Credentials may be in plain text in some configuration files for specific services in the cluster. When IAM profiles are used, credentials are externally managed in AWS and there are no AWS credentials in any configuration files, so this setting is not applicable.

## **Related Name**

#### **Default Value**

**SECURE** 

## **API Name**

key\_distribution\_policy

# **Required**

true

# **Suppressions**

# **Suppress Parameter Validation: S3 Connector Service Environment Advanced Configuration Snippet (Safety Valve)**

# **Description**

Whether to suppress configuration warnings produced by the built-in parameter validation for the S3 Connector Service Environment Advanced Configuration Snippet (Safety Valve) parameter.

# **Related Name**

#### **Default Value**

false

#### **API Name**

service\_config\_suppression\_aws\_s3\_service\_env\_safety\_valve

## **Required**

true

# **Suppress Parameter Validation: Default S3 Endpoint**

# **Description**

Whether to suppress configuration warnings produced by the built-in parameter validation for the Default S3 Endpoint parameter.

#### **Related Name**

#### **Default Value**

false

## **API Name**

service\_config\_suppression\_s3\_endpoint

#### **Required**

true

**Suppress Configuration Validator: S3Guard CDH Validator Description**

Whether to suppress configuration warnings produced by the S3Guard CDH Validator configuration validator. **Related Name Default Value** false **API Name** service\_config\_suppression\_s3guard\_unsupported\_cdh\_validator **Required** true

# **Schema Registry Properties in Cloudera Runtime 7.2.16**

Role groups:

# **Gateway**

#### **Advanced**

# **Deploy Directory**

# **Description**

The directory where the client configs will be deployed

# **Related Name**

# **Default Value**

/etc/schemaregistry

## **API Name**

client\_config\_root\_dir

# **Required**

true

# **Monitoring**

## **Enable Configuration Change Alerts**

**Description**

When set, Cloudera Manager will send alerts when this entity's configuration changes.

## **Related Name**

#### **Default Value**

false

## **API Name**

enable\_config\_alerts

# **Required**

false

# **Other**

**Alternatives Priority**

**Description**

The priority level that the client configuration will have in the Alternatives system on the hosts. Higher priority levels will cause Alternatives to prefer this configuration over any others.

#### **Related Name**

**Default Value**

# **API Name**

client\_config\_priority

#### **Required**

true

50

# **Suppressions**

#### **Suppress Configuration Validator: CDH Version Validator**

#### **Description**

Whether to suppress configuration warnings produced by the CDH Version Validator configuration validator.

# **Related Name**

#### **Default Value**

false

# **API Name**

role\_config\_suppression\_cdh\_version\_validator

## **Required**

true

#### **Suppress Parameter Validation: Deploy Directory**

#### **Description**

Whether to suppress configuration warnings produced by the built-in parameter validation for the Deploy Directory parameter.

#### **Related Name**

#### **Default Value**

false

# **API Name**

role\_config\_suppression\_client\_config\_root\_dir

## **Required**

true

# **Schema Registry Server**

# **Advanced**

#### **Schema Registry Server XML Override Description**

For advanced use only, replace entire XML in the logback configuration file for Schema Registry Server, ignoring all logging configuration.

## **Related Name**

logback\_safety\_valve

#### **Default Value**

# **API Name**

logback\_safety\_valve

## **Required**

false

## **Enable auto refresh for metric configurations**

# **Description**

When true, Enable Metric Collection and Metric Filter parameters will be set automatically if they're changed. Otherwise, a refresh by hand is required.

#### **Related Name**

#### **Default Value**

false

# **API Name**

metric\_config\_auto\_refresh

#### **Required**

false

#### **Heap Dump Directory**

### **Description**

Path to directory where heap dumps are generated when java.lang.OutOfMemoryError error is thrown. This directory is automatically created if it does not exist. If this directory already exists, it will be owned by the current role user with 1777 permissions. Sharing the same directory among multiple roles will cause an ownership race. The heap dump files are created with 600 permissions and are owned by the role user. The amount of free space in this directory should be greater than the maximum Java Process heap size configured for this role.

## **Related Name**

oom\_heap\_dump\_dir

### **Default Value**

/tmp

# **API Name**

oom\_heap\_dump\_dir

#### **Required**

false

# **Dump Heap When Out of Memory**

# **Description**

When set, generates a heap dump file when when an out-of-memory error occurs.

# **Related Name**

#### **Default Value**

true

# **API Name**

oom\_heap\_dump\_enabled

#### **Required**

true

# **Kill When Out of Memory**

# **Description**

When set, a SIGKILL signal is sent to the role process when java.lang.OutOfMemoryError is thrown.

#### **Related Name**

#### **Default Value**

true

## **API Name**

oom\_sigkill\_enabled

#### **Required**

true

#### **Automatically Restart Process**

#### **Description**

When set, this role's process is automatically (and transparently) restarted in the event of an unexpected failure. This configuration applies in the time after the Start Wait Timeout period.

#### **Related Name**

#### **Default Value**

false

## **API Name**

process\_auto\_restart

#### **Required**

true

#### **Enable Metric Collection**

#### **Description**

Cloudera Manager agent monitors each service and each of its role by publishing metrics to the Cloudera Manager Service Monitor. Setting it to false will stop Cloudera Manager agent from publishing any metric for corresponding service/roles. This is usually helpful for services that generate large amount of metrics which Service Monitor is not able to process.

#### **Related Name**

#### **Default Value**

true

#### **API Name**

process\_should\_monitor

#### **Required**

true

## **Process Start Retry Attempts**

## **Description**

Number of times to try starting a role's process when the process exits before the Start Wait Timeout period. After a process is running beyond the Start Wait Timeout, the retry count is reset. Setting this configuration to zero will prevent restart of the process during the Start Wait Timeout period.

#### **Related Name**

#### **Default Value**

3

## **API Name**

process\_start\_retries

# **Required**

false

# **Process Start Wait Timeout**

# **Description**

The time in seconds to wait for a role's process to start successfully on a host. Processes which exit/ crash before this time will be restarted until reaching the limit specified by the Start Retry Attempts count parameter. Setting this configuration to zero will turn off this feature.

## **Related Name**

**Default Value**

20

# **API Name**

process\_start\_secs

#### **Required**

false

# **Schema Registry Server Advanced Configuration Snippet (Safety Valve) for ranger-schemaregistry-audit.xml**

# **Description**

For advanced use only. A string to be inserted into ranger-schema-registry-audit.xml for this role only.

#### **Related Name**

## **Default Value**

## **API Name**

ranger-schema-registry-audit.xml\_role\_safety\_valve

## **Required**

false

# **Schema Registry Server Advanced Configuration Snippet (Safety Valve) for ranger-schemaregistry-policymgr-ssl.xml**

# **Description**

For advanced use only. A string to be inserted into ranger-schema-registry-policymgr-ssl.xml for this role only.

#### **Related Name**

**Default Value**

## **API Name**

ranger-schema-registry-policymgr-ssl.xml\_role\_safety\_valve

## **Required**

false

# **Schema Registry Server Advanced Configuration Snippet (Safety Valve) for ranger-schemaregistry-security.xml**

# **Description**

For advanced use only. A string to be inserted into ranger-schema-registry-security.xml for this role only.

#### **Related Name**

#### **Default Value**

# **API Name**

ranger-schema-registry-security.xml\_role\_safety\_valve

#### **Required**

false

# **Schema Registry Server Advanced Configuration Snippet (Safety Valve) for registry.yaml**

# **Description**

For advanced use only. A string to be inserted into registry.yaml for this role only.

#### **Related Name**

# **Default Value**

## **API Name**

registry.yaml\_role\_safety\_valve

# **Required**

false

# **Schema Registry Server Environment Advanced Configuration Snippet (Safety Valve)**

# **Description**

For advanced use only, key-value pairs (one on each line) to be inserted into a role's environment. Applies to configurations of this role except client configuration.

# **Related Name**

#### **Default Value**

#### **API Name**

SCHEMA\_REGISTRY\_SERVER\_role\_env\_safety\_valve

#### **Required**

false

#### **Logs**

# **Schema Registry Server Log Directory**

#### **Description**

The log directory for log files of the role Schema Registry Server.

# **Related Name**

log\_dir

#### **Default Value**

/var/log/schemaregistry

## **API Name**

log\_dir

# **Required**

false

## **Schema Registry Server Logging Threshold**

## **Description**

The minimum log level for Schema Registry Server logs

#### **Related Name**

#### **Default Value**

INFO

# **API Name**

log\_threshold

## **Required**

false

## **Schema Registry Server Maximum Log File Backups**

# **Description**

The maximum number of rolled log files to keep for Schema Registry Server logs. Typically used by log4j or logback.

## **Related Name**

#### **Default Value**

10

#### **API Name**

max\_log\_backup\_index

#### **Required**

false

## **Schema Registry Server Max Log Size**

# **Description**

The maximum size, in megabytes, per log file for Schema Registry Server logs. Typically used by log4j or logback.

## **Related Name**

#### **Default Value**

200 MiB

#### **API Name**

max\_log\_size

#### **Required**

false

# **Monitoring**

# **Enable Health Alerts for this Role**

### **Description**

When set, Cloudera Manager will send alerts when the health of this role reaches the threshold specified by the EventServer setting eventserver\_health\_events\_alert\_threshold

## **Related Name**

#### **Default Value**

true

# **API Name**

enable\_alerts

# **Required**

false

## **Enable Configuration Change Alerts**

## **Description**

When set, Cloudera Manager will send alerts when this entity's configuration changes.

#### **Related Name**

## **Default Value**

false

# **API Name**

enable\_config\_alerts

#### **Required**

false

# **Log Directory Free Space Monitoring Absolute Thresholds**

### **Description**

The health test thresholds for monitoring of free space on the filesystem that contains this role's log directory.

#### **Related Name**

#### **Default Value**

Warning: 10 GiB, Critical: 5 GiB

## **API Name**

log\_directory\_free\_space\_absolute\_thresholds

#### **Required**

false

#### **Log Directory Free Space Monitoring Percentage Thresholds**

## **Description**

The health test thresholds for monitoring of free space on the filesystem that contains this role's log directory. Specified as a percentage of the capacity on that filesystem. This setting is not used if a Log Directory Free Space Monitoring Absolute Thresholds setting is configured.

## **Related Name**

#### **Default Value**

Warning: Never, Critical: Never

## **API Name**

log\_directory\_free\_space\_percentage\_thresholds

### **Required**

false

# **Metric Filter**

**Description**

Defines a Metric Filter for this role. Cloudera Manager Agents will not send filtered metrics to the Service Monitor. Define the following fields:

- Health Test Metric Set Select this parameter to collect only metrics required for health tests.
- Default Dashboard Metric Set Select this parameter to collect only metrics required for the default dashboards. For user-defined charts, you must add the metrics you require for the chart using the Custom Metrics parameter.
- Include/Exclude Custom Metrics Select Include to specify metrics that should be collected. Select Exclude to specify metrics that should not be collected. Enter the metric names to be included or excluded using the Metric Name parameter.
- Metric Name The name of a metric that will be included or excluded during metric collection.

If you do not select Health Test Metric Set or Default Dashboard Metric Set, or specify metrics by name, metric filtering will be turned off (this is the default behavior).For example, the following configuration enables the collection of metrics required for Health Tests and the jvm\_heap\_use d\_mb metric:

- Include only Health Test Metric Set: Selected.
- Include/Exclude Custom Metrics: Set to Include.
- Metric Name: jvm\_heap\_used\_mb

You can also view the JSON representation for this parameter by clicking View as JSON. In this example, the JSON looks like this:{ "includeHealthTestMetricSet": true, "filterType": "whitelist", "metrics": ["jvm\_heap\_used\_mb"] }

#### **Related Name**

## **Default Value**

# **API Name**

monitoring\_metric\_filter

## **Required**

false

# **Swap Memory Usage Rate Thresholds**

#### **Description**

The health test thresholds on the swap memory usage rate of the process. Specified as the change of the used swap memory during the predefined period.

## **Related Name**

## **Default Value**

Warning: Never, Critical: Never

# **API Name**

process\_swap\_memory\_rate\_thresholds

#### **Required**

false

# **Swap Memory Usage Rate Window**

#### **Description**

The period to review when computing unexpected swap memory usage change of the process.

#### **Related Name**

common.process.swap\_memory\_rate\_window

#### **Default Value**

5 minute(s)

# **API Name**

process\_swap\_memory\_rate\_window

#### **Required**

false

# **Process Swap Memory Thresholds**

# **Description**

The health test thresholds on the swap memory usage of the process. This takes precedence over the host level threshold.

## **Related Name**

#### **Default Value**

Warning: 200 B, Critical: Never

## **API Name**

process\_swap\_memory\_thresholds

#### **Required**

false

# **Role Triggers**

#### **Description**

The configured triggers for this role. This is a JSON-formatted list of triggers. These triggers are evaluated as part as the health system. Every trigger expression is parsed, and if the trigger condition is met, the list of actions provided in the trigger expression is executed. Each trigger has the following fields:

- triggerName (mandatory) The name of the trigger. This value must be unique for the specific role.
- triggerExpression (mandatory) A tsquery expression representing the trigger.
- streamThreshold (optional) The maximum number of streams that can satisfy a condition of a trigger before the condition fires. By default set to 0, and any stream returned causes the condition to fire.
- enabled (optional) By default set to 'true'. If set to 'false', the trigger is not evaluated.
- expressionEditorConfig (optional) Metadata for the trigger editor. If present, the trigger should only be edited from the Edit Trigger page; editing the trigger here can lead to inconsistencies.

For example, the following JSON formatted trigger configured for a DataNode fires if the DataNode has more than 1500 file descriptors opened: [{"triggerName": "sample-trigger", "triggerExpress ion": "IF (SELECT fd\_open WHERE roleName=\$ROLENAME and last(fd\_open) > 1500) DO health:bad", "streamThreshold": 0, "enabled": "true"}]See the trigger rules documentation for more details on how to write triggers using tsquery.The JSON format is evolving and may change and, as a result, backward compatibility is not guaranteed between releases.

# **Related Name**

# **Default Value**

 $\prod$ 

# **API Name**

role\_triggers

#### **Required**

true

# **File Descriptor Monitoring Thresholds**

# **Description**

The health test thresholds of the number of file descriptors used. Specified as a percentage of file descriptor limit.

## **Related Name**

#### **Default Value**

Warning: 50.0 %, Critical: 70.0 %

## **API Name**

schema\_registry\_server\_fd\_thresholds

#### **Required**

false

# **Schema Registry Server Host Health Test**

## **Description**

When computing the overall Schema Registry Server health, consider the host's health.

#### **Related Name**

#### **Default Value**

true

# **API Name**

schema\_registry\_server\_host\_health\_enabled

#### **Required**

false

# **Schema Registry Server Process Health Test**

#### **Description**

Enables the health test that the Schema Registry Server's process state is consistent with the role configuration

# **Related Name**

#### **Default Value**

true

## **API Name**

schema\_registry\_server\_scm\_health\_enabled

#### **Required**

false

# **Unexpected Exits Thresholds**

# **Description**

The health test thresholds for unexpected exits encountered within a recent period specified by the unexpected\_exits\_window configuration for the role.

## **Related Name**

### **Default Value**

Warning: Never, Critical: Any

# **API Name**

unexpected\_exits\_thresholds

# **Required**

false

## **Unexpected Exits Monitoring Period**

# **Description**

The period to review when computing unexpected exits.

#### **Related Name**

#### **Default Value**

5 minute(s)

## **API Name**

unexpected\_exits\_window

#### **Required**

false

# **Other**

#### **Ranger Schema Registry Plugin Policy Cache Directory Path**

# **Description**

The directory where Ranger security policies are cached locally.

# **Related Name**

ranger.plugin.schema-registry.policy.cache.dir

#### **Default Value**

/var/lib/schemaregistry/policy-cache

#### **API Name**

ranger.plugin.schema-registry.policy.cache.dir

#### **Required**

true

## **Ranger Schema Registry Service Name**

# **Description**

Schema Registry service name in Ranger. If this parameter is set to the placeholder value '{{GENERATED\_RANGER\_SERVICE\_NAME}}', a generated service name will be used, and if necessary, created. The generated service name will refer to the name of the cluster and the name of this SchemaRegistry service. The name can consist of alphanumeric, '-' and '\_' characters.

## **Related Name**

ranger.plugin.schema-registry.service.name

# **Default Value**

cm\_schema-registry

# **API Name**

ranger.plugin.schema-registry.service.name

## **Required**

false

# **Ranger Schema Registry Manager Plugin Audit Hdfs Spool Directory Path**

#### **Description**

Spool directory for Ranger audits being written to DFS.

# **Related Name**

xasecure.audit.destination.hdfs.batch.filespool.dir

## **Default Value**

/var/log/schemaregistry/audit/hdfs/spool

## **API Name**

ranger\_schemaregistry\_plugin\_hdfs\_audit\_spool\_directory

#### **Required**

true

# **Ranger Schema Registry Plugin Audit Solr Spool Directory Path**

# **Description**

Spool directory for Ranger audits being written to Solr.

## **Related Name**

xasecure.audit.destination.solr.batch.filespool.dir

## **Default Value**

/var/log/schemaregistry/audit/solr/spool

# **API Name**

ranger\_schemaregistry\_plugin\_solr\_audit\_spool\_directory

# **Required**

true

# **Schema Registry Admin Port**

# **Description**

The admin port for the server.

#### **Related Name**

schema.registry.adminPort

## **Default Value**

7789

# **API Name**

schema.registry.adminPort

## **Required**

true

# **Schema Registry Allowed Resources**

# **Description**

Allowed resources for Schema Registry.

# **Related Name**

schema.registry.allowed.resources

# **Default Value**

401.html, back-default.png, favicon.ico

# **API Name**

schema.registry.allowed.resources

# **Required**

false

# **Enable TLS with Oracle DB**

# **Description**

Enable TLS with Oracle as DB for Schema Registry.

#### **Related Name**

schema.registry.enable.TLS.Oracle

#### **Default Value**

false

# **API Name**

schema.registry.enable.TLS.Oracle

#### **Required**

false

# **Hashing Algorithm Used For Generating Fingerprints**

## **Description**

Schema Registry hashes the schema text for performance reasons. It is important to remember that changing this value to a different algorithm will require you to manually rehash all existing fingerprints and update the database accordingly.

#### **Related Name**

schema.registry.hash.function

# **Default Value**

MD5

# **API Name**

schema.registry.hash.function

#### **Required**

true

#### **Password For HTTP Proxy Server Username**

# **Description**

Password For HTTP Proxy Server Username.

## **Related Name**

schema.registry.httpProxyPassword

## **Default Value**

#### **API Name**

schema.registry.httpProxyPassword

#### **Required**

false

#### **HTTP Proxy Server**

# **Description**

URL for http proxy server. Please enter it in format protocol\_name://host\_name:port\_number.

#### **Related Name**

schema.registry.httpProxyServer

#### **Default Value**

#### **API Name**

schema.registry.httpProxyServer

# **Required**

false

# **HTTP Proxy Server Availability**

# **Description**

Boolean to set if HTTP Proxy Server is available or not.

#### **Related Name**

schema.registry.httpProxyServer.available

## **Default Value**

false

# **API Name**

schema.registry.httpProxyServer.available

#### **Required**

false

## **Username For HTTP Proxy Server**

# **Description**

Username for http proxy server.

## **Related Name**

schema.registry.httpProxyUsername

## **Default Value**

#### **API Name**

schema.registry.httpProxyUsername

#### **Required**

false

# **Schema Registry Jar Storage Directory Path**

# **Description**

Jar storage directory path.

#### **Related Name**

schema.registry.jar.storage.directory.path

#### **Default Value**

/tmp/schema-registry/local-jars

#### **API Name**

schema.registry.jar.storage.directory.path

#### **Required**

false

# **Schema Registry Jar Storage HDFS URL**

# **Description**

URL of the directory to be used for storing jars on HDFS when HDFS is not selected as an optional dependency.

## **Related Name**

schema.registry.jar.storage.hdfs.url

# **Default Value**

hdfs://localhost:8020

# **API Name**

schema.registry.jar.storage.hdfs.url

#### **Required**

false

# **Schema Registry Jar Storage Type**

## **Description**

Jar storage type for storing jars on the local filesystem or on HDFS. If 'hdfs' is set but HDFS is not selected as an optional dependency, please provide a value for the 'Schema Registry Jar Storage HDFS URL' property.

## **Related Name**

schema.registry.jar.storage.type

## **Default Value**

local

# **API Name**

schema.registry.jar.storage.type

# **Required**

false

# **Oracle TLS javax.net.ssl.keyStore**

## **Description**

Path to keystore file if enabling TLS using Oracle DB.

## **Related Name**

schema.registry.javax.net.ssl.keyStore

## **Default Value**

#### **API Name**

schema.registry.javax.net.ssl.keyStore

# **Required**

false

## **Oracle TLS javax.net.ssl.keyStorePassword**

**Description**

KeyStorePassword if enabling TLS using Oracle DB.

# **Related Name**

schema.registry.javax.net.ssl.keyStorePassword

## **Default Value**

# **API Name**

schema.registry.javax.net.ssl.keyStorePassword

# **Required**

false

## **Oracle TLS javax.net.ssl.keyStoreType Description**

## KeyStoreType type if enabling TLS using Oracle DB.

## **Related Name**

schema.registry.javax.net.ssl.keyStoreType

# **Default Value**

## **API Name**

schema.registry.javax.net.ssl.keyStoreType

# **Required**

false

# **Oracle TLS javax.net.ssl.trustStore**

# **Description**

Required Path to truststore file if enabling TLS using Oracle DB.

#### **Related Name**

schema.registry.javax.net.ssl.trustStore

#### **Default Value**

#### **API Name**

schema.registry.javax.net.ssl.trustStore

## **Required**

false

## **Oracle TLS javax.net.ssl.trustStorePassword**

#### **Description**

TrustStorePassword type if enabling TLS using Oracle DB.

## **Related Name**

schema.registry.javax.net.ssl.trustStorePassword

#### **Default Value**

## **API Name**

schema.registry.javax.net.ssl.trustStorePassword

#### **Required**

false

## **Oracle TLS javax.net.ssl.trustStoreType**

#### **Description**

Required Truststore type if enabling TLS using Oracle DB.

#### **Related Name**

schema.registry.javax.net.ssl.trustStoreType

# **Default Value**

## **API Name**

schema.registry.javax.net.ssl.trustStoreType

#### **Required**

false

#### **Java Home Path Override Description**

Java home path override for Schema Registry.

# **Related Name**

schema.registry.jdk.home

# **Default Value**

## **API Name**

schema.registry.jdk.home

# **Required**

false

# **Schema Registry Kerberos Name Rules**

# **Description**

Kerberos name rules for Schema Registry.

#### **Related Name**

schema.registry.kerberos.name.rules

# **Default Value**

RULE:[2:\$1@\$0]([jt]t@.\*EXAMPLE.COM)s/.\*/\$MAPRED\_USER/ RULE:[2:\$1@\$0] ([nd]n@.\*EXAMPLE.COM)s/.\*/\$HDFS\_USER/DEFAULT

## **API Name**

schema.registry.kerberos.name.rules

## **Required**

false

#### **Schema Registry Kerberos Non Browser User Agents**

# **Description**

Non browser user agents if kerberos is enabled.

#### **Related Name**

schema.registry.kerberos.non.browser.user.agents

# **Default Value**

# **API Name**

schema.registry.kerberos.non.browser.user.agents

## **Required**

false

# **Schema Registry MaxRequestHeaderSize**

# **Description**

Maximum Request Header Size for the Schema Registry, in KiB.

#### **Related Name**

schema.registry.maxRequestHeaderSize

#### **Default Value**

8

#### **API Name**

schema.registry.maxRequestHeaderSize

#### **Required**

false

# **Oracle TLS oracle.net.authentication\_services**

# **Description**

Oracle net authentication service if enabling TLS using Oracle DB.

# **Related Name**

schema.registry.oracle.net.authentication\_services

# **Default Value**

## **API Name**

schema.registry.oracle.net.authentication\_services

#### **Required**

false

# **Oracle TLS oracle.net.ssl\_cipher\_suites**

# **Description**

Oracle net ssl cipher suites if enabling TLS using Oracle DB e.g. SSL\_DH\_DSS\_WITH\_DES\_CBC\_SHA.

#### **Related Name**

schema.registry.oracle.net.ssl\_cipher\_suites

## **Default Value**

## **API Name**

schema.registry.oracle.net.ssl\_cipher\_suites

#### **Required**

false

# **Oracle TLS oracle.net.ssl\_server\_dn\_match**

# **Description**

ORacle ssl server domain name match if enabling TLS using Oracle DB.

# **Related Name**

schema.registry.oracle.net.ssl\_server\_dn\_match

# **Default Value**

true

## **API Name**

schema.registry.oracle.net.ssl\_server\_dn\_match

#### **Required**

false

#### **Version of oracle.net.ssl**

# **Description**

Oracle net ssl version.

## **Related Name**

schema.registry.oracle.net.ssl\_version

# **Default Value**

#### **API Name**

schema.registry.oracle.net.ssl\_version

#### **Required**

false

# **Schema Registry Port**

# **Description**

The port on which server accepts connections.

# **Related Name**

schema.registry.port

#### **Default Value**

7788

# **API Name**

schema.registry.port

# **Required**

true

# **Schema Registry Proxyuser Knox Hosts**

## **Description**

Comma separated list of IP addresses from which knox can act as a trusted proxy.

# **Related Name**

schema.registry.proxyuser.knox.hosts

## **Default Value**

# **API Name**

schema.registry.proxyuser.knox.hosts

## **Required**

true

\*

# **Schema Registry Servlet Filter**

#### **Description**

Schema Registry servlet filter class.

#### **Related Name**

schema.registry.servlet.filter

## **Default Value**

com.hortonworks.registries.auth.server.AuthenticationFilter

# **API Name**

schema.registry.servlet.filter

## **Required**

true

# **Schema Registry Admin Port (SSL)**

#### **Description**

HTTPS admin port Schema Registry node runs on when SSL is enabled.

#### **Related Name**

schema.registry.ssl.adminPort

#### **Default Value**

7791

# **API Name**

schema.registry.ssl.adminPort

# **Required**

false

# **SSL Keystore Type**

# **Description**

The keystore type. It is blank by default but required if schema registry's ssl is enabled. e.g. PKCS12 or JKS. If it is left empty then this keystore type will come from CM settings.

# **Related Name**

schema.registry.ssl.keyStoreType

#### **Default Value**

#### **API Name**

schema.registry.ssl.keyStoreType

### **Required**

false

# **Schema Registry Port (SSL)**

# **Description**

HTTPS port Schema Registry node runs on when SSL is enabled.

# **Related Name**

schema.registry.ssl.port

# **Default Value**

7790

## **API Name**

schema.registry.ssl.port

#### **Required**

false

# **SSL TrustStore Type**

# **Description**

The truststore type. It is blank by default but required if schema registry's ssl is enabled. e.g. PKCS12 or JKS. If it is left empty then this keystore type will come from CM settings.

## **Related Name**

schema.registry.ssl.trustStoreType

# **Default Value**

## **API Name**

schema.registry.ssl.trustStoreType

# **Required**

false

# **SSL ValidateCerts**

# **Description**

Whether or not to validate TLS certificates before starting. If enabled, it will refuse to start with expired or otherwise invalid certificates. Note: if this is enabled, the certificate revocation method (CRLDP/OCSP) is also needed. This can be done by overriding Dropwizard configuration with Java system properties. E.g: -Ddw.server.applicationConnectors[0].enableCRLDP=true (more details at https://www.dropwizard.io/en/latest/manual/core.html)

#### **Related Name**

schema.registry.ssl.validateCerts

#### **Default Value**

false

## **API Name**

schema.registry.ssl.validateCerts

## **Required**

false

# **SSL ValidatePeers**

# **Description**

Whether or not to validate TLS peer certificates.

#### **Related Name**

schema.registry.ssl.validatePeers

#### **Default Value**

false

# **API Name**

schema.registry.ssl.validatePeers

### **Required**

false

#### **Schema Registry Query Timeout**

# **Description**

Schema Registry query timeout.

# **Related Name**

schema.registry.storage.query.timeout

#### **Default Value**

30 second(s)

## **API Name**

schema.registry.storage.query.timeout

## **Required**

true

# **Schema Registry Token Validity**

# **Description**

Kerberos token validity for Schema Registry in ms.

## **Related Name**

schema.registry.token.validity

#### **Default Value**

36000

#### **API Name**

schema.registry.token.validity

# **Required**

false

# **Performance**

#### **Maximum Process File Descriptors**

# **Description**

If configured, overrides the process soft and hard rlimits (also called ulimits) for file descriptors to the configured value.

#### **Related Name**

#### **Default Value**

#### **API Name**

rlimit\_fds

## **Required**

false

#### **Resource Management**

#### **Cgroup CPU Shares**

## **Description**

Number of CPU shares to assign to this role. The greater the number of shares, the larger the share of the host's CPUs that will be given to this role when the host experiences CPU contention. Must be between 2 and 262144. Defaults to 1024 for processes not managed by Cloudera Manager.

#### **Related Name**

cpu.shares

#### **Default Value**

1024

#### **API Name**

rm\_cpu\_shares

#### **Required**

true

# **Custom Control Group Resources (overrides Cgroup settings)**

#### **Description**

Custom control group resources to assign to this role, which will be enforced by the Linux kernel. These resources should exist on the target hosts, otherwise an error will occur when the process starts. Use the same format as used for arguments to the cgexec command: resource1,resource2:path1 or resource3:path2 For example: 'cpu,memory:my/path blkio:my2/path2' \*\*\*These settings override other cgroup settings.\*\*\*

## **Related Name**

custom.cgroups

#### **Default Value**

#### **API Name**

rm\_custom\_resources

#### **Required**

false

# **Cgroup I/O Weight**

# **Description**

Weight for the read I/O requests issued by this role. The greater the weight, the higher the priority of the requests when the host experiences I/O contention. Must be between 100 and 1000. Defaults to 1000 for processes not managed by Cloudera Manager.

## **Related Name**

blkio.weight

# **Default Value**

500

#### **API Name**

rm\_io\_weight

## **Required**

true

#### **Cgroup Memory Hard Limit**

# **Description**

Hard memory limit to assign to this role, enforced by the Linux kernel. When the limit is reached, the kernel will reclaim pages charged to the process. If reclaiming fails, the kernel may kill the process. Both anonymous as well as page cache pages contribute to the limit. Use a value of -1 to specify no limit. By default processes not managed by Cloudera Manager will have no limit. If the value is -1, Cloudera Manager will not monitor Cgroup memory usage therefore some of the charts will show 'No Data'

#### **Related Name**

memory.limit\_in\_bytes

#### **Default Value**

-1 MiB

#### **API Name**

rm\_memory\_hard\_limit

## **Required**

true

#### **Cgroup Memory Soft Limit**

#### **Description**

Soft memory limit to assign to this role, enforced by the Linux kernel. When the limit is reached, the kernel will reclaim pages charged to the process if and only if the host is facing memory pressure. If reclaiming fails, the kernel may kill the process. Both anonymous as well as page cache pages contribute to the limit. Use a value of -1 to specify no limit. By default processes not managed by Cloudera Manager will have no limit. If the value is -1, Cloudera Manager will not monitor Cgroup memory usage therefore some of the charts will show 'No Data'

#### **Related Name**

memory.soft\_limit\_in\_bytes

#### **Default Value**

-1 MiB

## **API Name**

rm\_memory\_soft\_limit

#### **Required**

true

# **Security**

# **Schema Registry Server TLS/SSL Trust Store File**

# **Description**

The location on disk of the trust store, in .jks format, used to confirm the authenticity of TLS/SSL servers that Schema Registry Server might connect to. This trust store must contain the certificate(s) used to sign the service(s) connected to. If this parameter is not provided, the default list of wellknown certificate authorities is used instead.

## **Related Name**

schema.registry.ssl.trustStorePath

#### **Default Value**

# **API Name**

ssl\_client\_truststore\_location

# **Required**

false

# **Schema Registry Server TLS/SSL Trust Store Password**

#### **Description**

The password for the Schema Registry Server TLS/SSL Trust Store File. This password is not required to access the trust store; this field can be left blank. This password provides optional integrity checking of the file. The contents of trust stores are certificates, and certificates are public information.

## **Related Name**

schema.registry.ssl.trustStorePassword

# **Default Value**

# **API Name**

ssl\_client\_truststore\_password

## **Required**

false

# **Enable TLS/SSL for Schema Registry Server**

# **Description**

Encrypt communication between clients and Schema Registry Server using Transport Layer Security (TLS) (formerly known as Secure Socket Layer (SSL)).

#### **Related Name**

ssl enable

# **Default Value**

false

# **API Name**

ssl enabled

#### **Required**

false

**Schema Registry Server TLS/SSL Server Keystore File Location Description**

The path to the TLS/SSL keystore file containing the server certificate and private key used for TLS/SSL. Used when Schema Registry Server is acting as a TLS/SSL server. The keystore must be in the format specified in Administration > Settings > Java Keystore Type.

#### **Related Name**

schema.registry.ssl.keyStorePath

#### **Default Value**

#### **API Name**

ssl\_server\_keystore\_location

## **Required**

false

#### **Schema Registry Server TLS/SSL Server Keystore File Password**

#### **Description**

The password for the Schema Registry Server keystore file.

#### **Related Name**

schema.registry.ssl.keyStorePassword

#### **Default Value**

#### **API Name**

ssl\_server\_keystore\_password

## **Required**

false

## **Stacks Collection**

#### **Stacks Collection Data Retention**

#### **Description**

The amount of stacks data that is retained. After the retention limit is reached, the oldest data is deleted.

#### **Related Name**

stacks\_collection\_data\_retention

#### **Default Value**

100 MiB

# **API Name**

stacks\_collection\_data\_retention

#### **Required**

false

#### **Stacks Collection Directory**

# **Description**

The directory in which stacks logs are placed. If not set, stacks are logged into a stacks subdirectory of the role's log directory. If this directory already exists, it will be owned by the current role user with 755 permissions. Sharing the same directory among multiple roles will cause an ownership race.

#### **Related Name**

stacks\_collection\_directory

#### **Default Value**

# **API Name**

stacks\_collection\_directory

## **Required**

false

## **Stacks Collection Enabled**

## **Description**

Whether or not periodic stacks collection is enabled.

#### **Related Name**

stacks\_collection\_enabled

#### **Default Value**

false

#### **API Name**

stacks\_collection\_enabled

#### **Required**

true

# **Stacks Collection Frequency**

# **Description**

The frequency with which stacks are collected.

#### **Related Name**

stacks\_collection\_frequency

#### **Default Value**

5.0 second(s)

#### **API Name**

stacks\_collection\_frequency

#### **Required**

false

## **Stacks Collection Method**

# **Description**

The method used to collect stacks. The jstack option involves periodically running the jstack command against the role's daemon process. The servlet method is available for those roles that have an HTTP server endpoint exposing the current stacks traces of all threads. When the servlet method is selected, that HTTP endpoint is periodically scraped.

# **Related Name**

stacks\_collection\_method

## **Default Value**

jstack

## **API Name**

stacks\_collection\_method

#### **Required**

false

# **Suppressions**

# **Suppress Configuration Validator: CDH Version Validator**

## **Description**

Whether to suppress configuration warnings produced by the CDH Version Validator configuration validator.

## **Related Name**

#### **Default Value**

false

# **API Name**

role\_config\_suppression\_cdh\_version\_validator

# **Required**

true

# **Suppress Parameter Validation: Schema Registry Server Log Directory**

#### **Description**

Whether to suppress configuration warnings produced by the built-in parameter validation for the Schema Registry Server Log Directory parameter.

#### **Related Name**

#### **Default Value**

false

## **API Name**

role\_config\_suppression\_log\_dir

#### **Required**

true

# **Suppress Parameter Validation: Schema Registry Server XML Override**

#### **Description**

Whether to suppress configuration warnings produced by the built-in parameter validation for the Schema Registry Server XML Override parameter.

#### **Related Name**

#### **Default Value**

false

# **API Name**

role\_config\_suppression\_logback\_safety\_valve

## **Required**

true

# **Suppress Parameter Validation: Heap Dump Directory**

#### **Description**

Whether to suppress configuration warnings produced by the built-in parameter validation for the Heap Dump Directory parameter.

#### **Related Name**

#### **Default Value**

false

# **API Name**

role\_config\_suppression\_oom\_heap\_dump\_dir

#### **Required**

true

**Suppress Parameter Validation: Schema Registry Server Advanced Configuration Snippet (Safety Valve) for ranger-schema-registry-audit.xml**

# **Description**

Whether to suppress configuration warnings produced by the built-in parameter validation for the Schema Registry Server Advanced Configuration Snippet (Safety Valve) for ranger-schemaregistry-audit.xml parameter.

## **Related Name**

#### **Default Value**

false

# **API Name**

role\_config\_suppression\_ranger-schema-registry-audit.xml\_role\_safety\_valve

#### **Required**

true

# **Suppress Parameter Validation: Schema Registry Server Advanced Configuration Snippet (Safety Valve) for ranger-schema-registry-policymgr-ssl.xml**

# **Description**

Whether to suppress configuration warnings produced by the built-in parameter validation for the Schema Registry Server Advanced Configuration Snippet (Safety Valve) for ranger-schemaregistry-policymgr-ssl.xml parameter.

#### **Related Name**

#### **Default Value**

false

# **API Name**

role\_config\_suppression\_ranger-schema-registry-policymgr-ssl.xml\_role\_safety\_valve

#### **Required**

true

# **Suppress Parameter Validation: Schema Registry Server Advanced Configuration Snippet (Safety Valve) for ranger-schema-registry-security.xml**

#### **Description**

Whether to suppress configuration warnings produced by the built-in parameter validation for the Schema Registry Server Advanced Configuration Snippet (Safety Valve) for ranger-schemaregistry-security.xml parameter.

## **Related Name**

#### **Default Value**

false

#### **API Name**

role\_config\_suppression\_ranger-schema-registry-security.xml\_role\_safety\_valve

#### **Required**

true
# **Suppress Parameter Validation: Ranger Schema Registry Plugin Policy Cache Directory Path Description**

Whether to suppress configuration warnings produced by the built-in parameter validation for the Ranger Schema Registry Plugin Policy Cache Directory Path parameter.

#### **Related Name**

#### **Default Value**

false

## **API Name**

role\_config\_suppression\_ranger.plugin.schema-registry.policy.cache.dir

#### **Required**

true

### **Suppress Parameter Validation: Ranger Schema Registry Service Name**

### **Description**

Whether to suppress configuration warnings produced by the built-in parameter validation for the Ranger Schema Registry Service Name parameter.

#### **Related Name**

#### **Default Value**

false

## **API Name**

role\_config\_suppression\_ranger.plugin.schema-registry.service.name

#### **Required**

true

# **Suppress Parameter Validation: Ranger Schema Registry Manager Plugin Audit Hdfs Spool Directory Path**

### **Description**

Whether to suppress configuration warnings produced by the built-in parameter validation for the Ranger Schema Registry Manager Plugin Audit Hdfs Spool Directory Path parameter.

### **Related Name**

#### **Default Value**

false

### **API Name**

role\_config\_suppression\_ranger\_schemaregistry\_plugin\_hdfs\_audit\_spool\_directory

#### **Required**

true

### **Suppress Parameter Validation: Ranger Schema Registry Plugin Audit Solr Spool Directory Path**

### **Description**

Whether to suppress configuration warnings produced by the built-in parameter validation for the Ranger Schema Registry Plugin Audit Solr Spool Directory Path parameter.

#### **Related Name**

#### **Default Value**

false

#### **API Name**

role\_config\_suppression\_ranger\_schemaregistry\_plugin\_solr\_audit\_spool\_directory

# **Required**

true

# **Suppress Parameter Validation: Schema Registry Server Advanced Configuration Snippet (Safety Valve) for registry.yaml**

## **Description**

Whether to suppress configuration warnings produced by the built-in parameter validation for the Schema Registry Server Advanced Configuration Snippet (Safety Valve) for registry.yaml parameter.

#### **Related Name**

#### **Default Value**

false

### **API Name**

role\_config\_suppression\_registry.yaml\_role\_safety\_valve

#### **Required**

true

### **Suppress Parameter Validation: Custom Control Group Resources (overrides Cgroup settings) Description**

Whether to suppress configuration warnings produced by the built-in parameter validation for the Custom Control Group Resources (overrides Cgroup settings) parameter.

#### **Related Name**

#### **Default Value**

false

# **API Name**

role\_config\_suppression\_rm\_custom\_resources

### **Required**

true

### **Suppress Parameter Validation: Role Triggers**

#### **Description**

Whether to suppress configuration warnings produced by the built-in parameter validation for the Role Triggers parameter.

#### **Related Name**

#### **Default Value**

false

# **API Name**

role\_config\_suppression\_role\_triggers

### **Required**

true

**Suppress Parameter Validation: Schema Registry Admin Port Description**

Whether to suppress configuration warnings produced by the built-in parameter validation for the Schema Registry Admin Port parameter.

### **Related Name**

#### **Default Value**

false

# **API Name**

role\_config\_suppression\_schema.registry.adminport

#### **Required**

true

#### **Suppress Parameter Validation: Schema Registry Allowed Resources**

### **Description**

Whether to suppress configuration warnings produced by the built-in parameter validation for the Schema Registry Allowed Resources parameter.

#### **Related Name**

**Default Value**

false

# **API Name**

role\_config\_suppression\_schema.registry.allowed.resources

#### **Required**

true

### **Suppress Parameter Validation: Hashing Algorithm Used For Generating Fingerprints**

# **Description**

Whether to suppress configuration warnings produced by the built-in parameter validation for the Hashing Algorithm Used For Generating Fingerprints parameter.

### **Related Name**

#### **Default Value**

false

### **API Name**

role\_config\_suppression\_schema.registry.hash.function

### **Required**

true

#### **Suppress Parameter Validation: Password For HTTP Proxy Server Username**

# **Description**

Whether to suppress configuration warnings produced by the built-in parameter validation for the Password For HTTP Proxy Server Username parameter.

# **Related Name**

### **Default Value**

false

# **API Name**

role\_config\_suppression\_schema.registry.httpproxypassword

# **Required**

true

### **Suppress Parameter Validation: HTTP Proxy Server**

### **Description**

Whether to suppress configuration warnings produced by the built-in parameter validation for the HTTP Proxy Server parameter.

#### **Related Name**

#### **Default Value**

false

# **API Name**

role\_config\_suppression\_schema.registry.httpproxyserver

## **Required**

true

### **Suppress Parameter Validation: Username For HTTP Proxy Server**

#### **Description**

Whether to suppress configuration warnings produced by the built-in parameter validation for the Username For HTTP Proxy Server parameter.

#### **Related Name**

#### **Default Value**

false

### **API Name**

role\_config\_suppression\_schema.registry.httpproxyusername

#### **Required**

true

### **Suppress Parameter Validation: Schema Registry Jar Storage Directory Path**

#### **Description**

Whether to suppress configuration warnings produced by the built-in parameter validation for the Schema Registry Jar Storage Directory Path parameter.

#### **Related Name**

#### **Default Value**

false

### **API Name**

role\_config\_suppression\_schema.registry.jar.storage.directory.path

### **Required**

true

### **Suppress Parameter Validation: Schema Registry Jar Storage HDFS URL**

#### **Description**

Whether to suppress configuration warnings produced by the built-in parameter validation for the Schema Registry Jar Storage HDFS URL parameter.

#### **Related Name**

### **Default Value**

false

# **API Name**

role\_config\_suppression\_schema.registry.jar.storage.hdfs.url

#### **Required**

true

#### **Suppress Parameter Validation: Oracle TLS javax.net.ssl.keyStore**

# **Description**

Whether to suppress configuration warnings produced by the built-in parameter validation for the Oracle TLS javax.net.ssl.keyStore parameter.

### **Related Name**

**Default Value**

false

### **API Name**

role\_config\_suppression\_schema.registry.javax.net.ssl.keystore

### **Required**

true

#### **Suppress Parameter Validation: Oracle TLS javax.net.ssl.keyStorePassword**

### **Description**

Whether to suppress configuration warnings produced by the built-in parameter validation for the Oracle TLS javax.net.ssl.keyStorePassword parameter.

#### **Related Name**

#### **Default Value**

false

### **API Name**

role\_config\_suppression\_schema.registry.javax.net.ssl.keystorepassword

### **Required**

true

### **Suppress Parameter Validation: Oracle TLS javax.net.ssl.keyStoreType**

### **Description**

Whether to suppress configuration warnings produced by the built-in parameter validation for the Oracle TLS javax.net.ssl.keyStoreType parameter.

### **Related Name**

#### **Default Value**

false

### **API Name**

role\_config\_suppression\_schema.registry.javax.net.ssl.keystoretype

## **Required**

true

### **Suppress Parameter Validation: Oracle TLS javax.net.ssl.trustStore**

### **Description**

Whether to suppress configuration warnings produced by the built-in parameter validation for the Oracle TLS javax.net.ssl.trustStore parameter.

# **Related Name**

### **Default Value**

false

## **API Name**

role\_config\_suppression\_schema.registry.javax.net.ssl.truststore

### **Required**

true

# **Suppress Parameter Validation: Oracle TLS javax.net.ssl.trustStorePassword**

# **Description**

Whether to suppress configuration warnings produced by the built-in parameter validation for the Oracle TLS javax.net.ssl.trustStorePassword parameter.

### **Related Name**

### **Default Value**

false

### **API Name**

role\_config\_suppression\_schema.registry.javax.net.ssl.truststorepassword

### **Required**

true

### **Suppress Parameter Validation: Oracle TLS javax.net.ssl.trustStoreType**

### **Description**

Whether to suppress configuration warnings produced by the built-in parameter validation for the Oracle TLS javax.net.ssl.trustStoreType parameter.

### **Related Name**

#### **Default Value**

false

## **API Name**

role\_config\_suppression\_schema.registry.javax.net.ssl.truststoretype

#### **Required**

true

### **Suppress Parameter Validation: Java Home Path Override**

### **Description**

Whether to suppress configuration warnings produced by the built-in parameter validation for the Java Home Path Override parameter.

### **Related Name**

#### **Default Value**

false

# **API Name**

role\_config\_suppression\_schema.registry.jdk.home

### **Required**

true

# **Suppress Parameter Validation: Schema Registry Kerberos Name Rules**

### **Description**

Whether to suppress configuration warnings produced by the built-in parameter validation for the Schema Registry Kerberos Name Rules parameter.

### **Related Name**

#### **Default Value**

false

### **API Name**

role\_config\_suppression\_schema.registry.kerberos.name.rules

#### **Required**

true

### **Suppress Parameter Validation: Schema Registry Kerberos Non Browser User Agents**

### **Description**

Whether to suppress configuration warnings produced by the built-in parameter validation for the Schema Registry Kerberos Non Browser User Agents parameter.

#### **Related Name**

#### **Default Value**

false

## **API Name**

role\_config\_suppression\_schema.registry.kerberos.non.browser.user.agents

#### **Required**

true

### **Suppress Parameter Validation: Schema Registry MaxRequestHeaderSize**

#### **Description**

Whether to suppress configuration warnings produced by the built-in parameter validation for the Schema Registry MaxRequestHeaderSize parameter.

#### **Related Name**

#### **Default Value**

false

### **API Name**

role\_config\_suppression\_schema.registry.maxrequestheadersize

### **Required**

true

#### **Suppress Parameter Validation: Oracle TLS oracle.net.authentication\_services**

#### **Description**

Whether to suppress configuration warnings produced by the built-in parameter validation for the Oracle TLS oracle.net.authentication\_services parameter.

### **Related Name**

#### **Default Value**

false

## **API Name**

role\_config\_suppression\_schema.registry.oracle.net.authentication\_services

# **Required**

true

### **Suppress Parameter Validation: Oracle TLS oracle.net.ssl\_cipher\_suites**

### **Description**

Whether to suppress configuration warnings produced by the built-in parameter validation for the Oracle TLS oracle.net.ssl\_cipher\_suites parameter.

### **Related Name**

#### **Default Value**

false

# **API Name**

role\_config\_suppression\_schema.registry.oracle.net.ssl\_cipher\_suites

#### **Required**

true

# **Suppress Parameter Validation: Version of oracle.net.ssl**

#### **Description**

Whether to suppress configuration warnings produced by the built-in parameter validation for the Version of oracle.net.ssl parameter.

#### **Related Name**

### **Default Value**

false

### **API Name**

role\_config\_suppression\_schema.registry.oracle.net.ssl\_version

#### **Required**

true

# **Suppress Parameter Validation: Schema Registry Port**

#### **Description**

Whether to suppress configuration warnings produced by the built-in parameter validation for the Schema Registry Port parameter.

#### **Related Name**

#### **Default Value**

false

# **API Name**

role\_config\_suppression\_schema.registry.port

# **Required**

true

### **Suppress Parameter Validation: Schema Registry Proxyuser Knox Hosts**

### **Description**

Whether to suppress configuration warnings produced by the built-in parameter validation for the Schema Registry Proxyuser Knox Hosts parameter.

### **Related Name**

### **Default Value**

false

# **API Name**

role\_config\_suppression\_schema.registry.proxyuser.knox.hosts

### **Required**

true

### **Suppress Parameter Validation: Schema Registry Servlet Filter**

## **Description**

Whether to suppress configuration warnings produced by the built-in parameter validation for the Schema Registry Servlet Filter parameter.

#### **Related Name**

### **Default Value**

false

## **API Name**

role\_config\_suppression\_schema.registry.servlet.filter

### **Required**

true

### **Suppress Parameter Validation: Schema Registry Admin Port (SSL)**

# **Description**

Whether to suppress configuration warnings produced by the built-in parameter validation for the Schema Registry Admin Port (SSL) parameter.

### **Related Name**

#### **Default Value**

false

## **API Name**

role\_config\_suppression\_schema.registry.ssl.adminport

### **Required**

true

#### **Suppress Parameter Validation: SSL Keystore Type**

## **Description**

Whether to suppress configuration warnings produced by the built-in parameter validation for the SSL Keystore Type parameter.

## **Related Name**

### **Default Value**

false

### **API Name**

role\_config\_suppression\_schema.registry.ssl.keystoretype

### **Required**

true

**Suppress Parameter Validation: Schema Registry Port (SSL) Description**

Whether to suppress configuration warnings produced by the built-in parameter validation for the Schema Registry Port (SSL) parameter.

### **Related Name**

#### **Default Value**

false

# **API Name**

role\_config\_suppression\_schema.registry.ssl.port

#### **Required**

true

### **Suppress Parameter Validation: SSL TrustStore Type**

# **Description**

Whether to suppress configuration warnings produced by the built-in parameter validation for the SSL TrustStore Type parameter.

#### **Related Name**

**Default Value**

false

# **API Name**

role\_config\_suppression\_schema.registry.ssl.truststoretype

### **Required**

true

### **Suppress Parameter Validation: SSL ValidateCerts**

# **Description**

Whether to suppress configuration warnings produced by the built-in parameter validation for the SSL ValidateCerts parameter.

### **Related Name**

#### **Default Value**

false

### **API Name**

role\_config\_suppression\_schema.registry.ssl.validatecerts

### **Required**

true

#### **Suppress Parameter Validation: SSL ValidatePeers**

### **Description**

Whether to suppress configuration warnings produced by the built-in parameter validation for the SSL ValidatePeers parameter.

### **Related Name**

### **Default Value**

false

## **API Name**

role\_config\_suppression\_schema.registry.ssl.validatepeers

### **Required**

true

# **Suppress Parameter Validation: Schema Registry Server Environment Advanced Configuration Snippet (Safety Valve)**

# **Description**

Whether to suppress configuration warnings produced by the built-in parameter validation for the Schema Registry Server Environment Advanced Configuration Snippet (Safety Valve) parameter.

#### **Related Name**

#### **Default Value**

false

## **API Name**

role\_config\_suppression\_schema\_registry\_server\_role\_env\_safety\_valve

#### **Required**

true

### **Suppress Parameter Validation: Schema Registry Server TLS/SSL Trust Store File**

#### **Description**

Whether to suppress configuration warnings produced by the built-in parameter validation for the Schema Registry Server TLS/SSL Trust Store File parameter.

### **Related Name**

**Default Value**

false

### **API Name**

role\_config\_suppression\_ssl\_client\_truststore\_location

### **Required**

true

### **Suppress Parameter Validation: Schema Registry Server TLS/SSL Trust Store Password**

### **Description**

Whether to suppress configuration warnings produced by the built-in parameter validation for the Schema Registry Server TLS/SSL Trust Store Password parameter.

#### **Related Name**

#### **Default Value**

false

### **API Name**

role\_config\_suppression\_ssl\_client\_truststore\_password

## **Required**

true

### **Suppress Parameter Validation: Schema Registry Server TLS/SSL Server Keystore File Location Description**

Whether to suppress configuration warnings produced by the built-in parameter validation for the Schema Registry Server TLS/SSL Server Keystore File Location parameter.

#### **Related Name**

### **Default Value**

false

# **API Name**

role\_config\_suppression\_ssl\_server\_keystore\_location

### **Required**

true

# **Suppress Parameter Validation: Schema Registry Server TLS/SSL Server Keystore File Password**

**Description**

Whether to suppress configuration warnings produced by the built-in parameter validation for the Schema Registry Server TLS/SSL Server Keystore File Password parameter.

# **Related Name**

**Default Value**

false

# **API Name**

role\_config\_suppression\_ssl\_server\_keystore\_password

#### **Required**

true

#### **Suppress Parameter Validation: Stacks Collection Directory**

# **Description**

Whether to suppress configuration warnings produced by the built-in parameter validation for the Stacks Collection Directory parameter.

#### **Related Name**

#### **Default Value**

false

#### **API Name**

role\_config\_suppression\_stacks\_collection\_directory

#### **Required**

true

# **Suppress Health Test: Audit Pipeline Test**

## **Description**

Whether to suppress the results of the Audit Pipeline Test heath test. The results of suppressed health tests are ignored when computing the overall health of the associated host, role or service, so suppressed health tests will not generate alerts.

### **Related Name**

#### **Default Value**

false

### **API Name**

role\_health\_suppression\_schemaregistry\_schema\_registry\_server\_audit\_health

#### **Required**

true

**Suppress Health Test: File Descriptors Description**

Whether to suppress the results of the File Descriptors heath test. The results of suppressed health tests are ignored when computing the overall health of the associated host, role or service, so suppressed health tests will not generate alerts.

### **Related Name**

### **Default Value**

false

## **API Name**

role\_health\_suppression\_schemaregistry\_schema\_registry\_server\_file\_descriptor

### **Required**

true

#### **Suppress Health Test: Host Health**

#### **Description**

Whether to suppress the results of the Host Health heath test. The results of suppressed health tests are ignored when computing the overall health of the associated host, role or service, so suppressed health tests will not generate alerts.

### **Related Name**

#### **Default Value**

false

#### **API Name**

role\_health\_suppression\_schemaregistry\_schema\_registry\_server\_host\_health

#### **Required**

true

### **Suppress Health Test: Log Directory Free Space**

### **Description**

Whether to suppress the results of the Log Directory Free Space heath test. The results of suppressed health tests are ignored when computing the overall health of the associated host, role or service, so suppressed health tests will not generate alerts.

### **Related Name**

#### **Default Value**

false

### **API Name**

role\_health\_suppression\_schemaregistry\_schema\_registry\_server\_log\_directory\_free\_space

#### **Required**

true

### **Suppress Health Test: Process Status**

#### **Description**

Whether to suppress the results of the Process Status heath test. The results of suppressed health tests are ignored when computing the overall health of the associated host, role or service, so suppressed health tests will not generate alerts.

### **Related Name**

#### **Default Value**

false

# **API Name**

role\_health\_suppression\_schemaregistry\_schema\_registry\_server\_scm\_health

### **Required**

true

### **Suppress Health Test: Swap Memory Usage**

# **Description**

Whether to suppress the results of the Swap Memory Usage heath test. The results of suppressed health tests are ignored when computing the overall health of the associated host, role or service, so suppressed health tests will not generate alerts.

### **Related Name**

#### **Default Value**

false

### **API Name**

role\_health\_suppression\_schemaregistry\_schema\_registry\_server\_swap\_memory\_usage

#### **Required**

true

# **Suppress Health Test: Swap Memory Usage Rate Beta**

# **Description**

Whether to suppress the results of the Swap Memory Usage Rate Beta heath test. The results of suppressed health tests are ignored when computing the overall health of the associated host, role or service, so suppressed health tests will not generate alerts.

#### **Related Name**

#### **Default Value**

false

### **API Name**

role\_health\_suppression\_schemaregistry\_schema\_registry\_server\_swap\_memory\_usage\_rate

#### **Required**

true

# **Suppress Health Test: Unexpected Exits**

### **Description**

Whether to suppress the results of the Unexpected Exits heath test. The results of suppressed health tests are ignored when computing the overall health of the associated host, role or service, so suppressed health tests will not generate alerts.

### **Related Name**

#### **Default Value**

false

### **API Name**

role\_health\_suppression\_schemaregistry\_schema\_registry\_server\_unexpected\_exits

#### **Required**

true

# **Service-Wide**

# **Advanced**

# **Schema Registry Database JDBC Url Override**

# **Description**

Specify JDBC url override for connecting to Schema Registry database. If not specified, the JDBC url will be calculated on basis of the Schema Registry database parameters specified.

### **Related Name**

database\_jdbc\_url\_override

# **Default Value**

# **API Name**

database\_jdbc\_url\_override

### **Required**

false

# **System Group**

## **Description**

The group that this service's processes should run as.

# **Related Name**

**Default Value**

hadoop

### **API Name**

process\_groupname

### **Required**

true

# **System User**

**Description**

The user that this service's processes should run as.

# **Related Name**

### **Default Value**

schemaregistry

## **API Name**

process\_username

### **Required**

true

## **Schema Registry Service Environment Advanced Configuration Snippet (Safety Valve)**

### **Description**

For advanced use only, key-value pairs (one on each line) to be inserted into a role's environment. Applies to configurations of all roles in this service except client configuration.

### **Related Name**

### **Default Value**

# **API Name**

SCHEMAREGISTRY\_service\_env\_safety\_valve

### **Required**

false

### **Database**

## **Schema Registry Database Host**

# **Description**

Hostname of the database used by Schema Registry.

## **Related Name**

schema.registry.storage.connector.host

#### **Default Value**

localhost

### **API Name**

database\_host

### **Required**

true

## **Schema Registry Database Name**

# **Description**

Name of Schema Registry database.

### **Related Name**

schema.registry.storage.connector.name

### **Default Value**

schemaregistry

# **API Name**

database\_name

### **Required**

true

# **Schema Registry Database User Password**

### **Description**

Password for Schema Registry database.

### **Related Name**

schema.registry.storage.connector.password

### **Default Value**

#### **API Name**

database\_password

### **Required**

true

### **Schema Registry Database Port**

**Description**

Port for Schema Registry database.

## **Related Name**

schema.registry.storage.connector.port

### **Default Value**

3306

### **API Name**

database\_port

### **Required**

true

# **Schema Registry Database Type**

# **Description**

Database type to be used (postgres).

### **Related Name**

schema.registry.storage.connector.type

### **Default Value**

mysql

# **API Name**

database\_type

### **Required**

true

# **Schema Registry Database User**

# **Description**

User for Schema Registry database.

#### **Related Name**

schema.registry.storage.connector.user

### **Default Value**

schemaregistry

# **API Name**

database\_user

### **Required**

true

### **Monitoring**

### **Enable Service Level Health Alerts**

# **Description**

When set, Cloudera Manager will send alerts when the health of this service reaches the threshold specified by the EventServer setting eventserver\_health\_events\_alert\_threshold

#### **Related Name**

### **Default Value**

true

# **API Name**

enable\_alerts

### **Required**

false

### **Enable Configuration Change Alerts**

### **Description**

When set, Cloudera Manager will send alerts when this entity's configuration changes.

## **Related Name**

#### **Default Value**

false

#### **API Name**

enable\_config\_alerts

#### **Required**

false

### **Healthy Schema Registry Server Monitoring Thresholds**

### **Description**

The health test thresholds of the overall Schema Registry Server health. The check returns "Concerning" health if the percentage of "Healthy" Schema Registry Servers falls below the warning threshold. The check is unhealthy if the total percentage of "Healthy" and "Concerning" Schema Registry Servers falls below the critical threshold.

### **Related Name**

#### **Default Value**

Warning: 99.99 %, Critical: 49.99 %

#### **API Name**

SCHEMAREGISTRY\_SCHEMA\_REGISTRY\_SERVER\_healthy\_thresholds

#### **Required**

false

### **Service Triggers**

### **Description**

The configured triggers for this service. This is a JSON-formatted list of triggers. These triggers are evaluated as part as the health system. Every trigger expression is parsed, and if the trigger condition is met, the list of actions provided in the trigger expression is executed. Each trigger has the following fields:

- triggerName (mandatory) The name of the trigger. This value must be unique for the specific service.
- triggerExpression (mandatory) A tsquery expression representing the trigger.
- streamThreshold (optional) The maximum number of streams that can satisfy a condition of a trigger before the condition fires. By default set to 0, and any stream returned causes the condition to fire.
- enabled (optional) By default set to 'true'. If set to 'false', the trigger is not evaluated.
- expressionEditorConfig (optional) Metadata for the trigger editor. If present, the trigger should only be edited from the Edit Trigger page; editing the trigger here can lead to inconsistencies.

For example, the following JSON formatted trigger fires if there are more than 10 DataNodes with more than 500 file descriptors opened:[{"triggerName": "sample-trigger", "triggerExpression": "I F (SELECT fd\_open WHERE roleType = DataNode and last(fd\_open) > 500) DO health:bad", " streamThreshold": 10, "enabled": "true"}]See the trigger rules documentation for more details on how to write triggers using tsquery.The JSON format is evolving and may change and, as a result, backward compatibility is not guaranteed between releases.

# **Related Name**

### **Default Value**

# **API Name**

service\_triggers

# **Required**

true

 $\prod$ 

# **Service Monitor Derived Configs Advanced Configuration Snippet (Safety Valve)**

# **Description**

For advanced use only, a list of derived configuration properties that will be used by the Service Monitor instead of the default ones.

# **Related Name**

# **Default Value**

# **API Name**

smon\_derived\_configs\_safety\_valve

### **Required**

false

# **Other**

# **Enable Kerberos Authentication with Trusted Proxy**

## **Description**

Enables Trusted proxy with Kerberos authentication for this Schema Registry service.

# **Related Name**

enable.trusted.proxy

### **Default Value**

true

## **API Name**

enable.trusted.proxy

### **Required**

false

# **HDFS Service**

# **Description**

Name of the HDFS service that this Schema Registry service instance depends on

# **Related Name**

#### **Default Value**

# **API Name**

hdfs service

### **Required**

false

# **Enable Kerberos Authentication**

# **Description**

Enables Kerberos authentication for this Schema Registry service.

### **Related Name**

kerberos.auth.enable

### **Default Value**

false

### **API Name**

kerberos.auth.enable

### **Required**

false

# **Ranger Service**

# **Description**

Name of the Ranger service that this Schema Registry service instance depends on

### **Related Name**

## **Default Value**

### **API Name**

ranger\_service

# **Required**

false

# **Security**

### **Kerberos Principal**

# **Description**

Kerberos principal short name used by all roles of this service.

# **Related Name**

#### **Default Value**

schemaregistry

### **API Name**

kerberos\_princ\_name

### **Required**

true

# **Suppressions**

## **Suppress Configuration Validator: CDH Version Validator**

# **Description**

Whether to suppress configuration warnings produced by the CDH Version Validator configuration validator.

# **Related Name**

#### **Default Value**

false

### **API Name**

role\_config\_suppression\_cdh\_version\_validator

### **Required**

true

### **Suppress Configuration Validator: Deploy Directory**

### **Description**

Whether to suppress configuration warnings produced by the Deploy Directory configuration validator.

### **Related Name**

#### **Default Value**

false

# **API Name**

role\_config\_suppression\_client\_config\_root\_dir

### **Required**

true

# **Suppress Configuration Validator: Schema Registry Server Log Directory**

### **Description**

Whether to suppress configuration warnings produced by the Schema Registry Server Log Directory configuration validator.

#### **Related Name**

### **Default Value**

false

#### **API Name**

role\_config\_suppression\_log\_dir

#### **Required**

true

# **Suppress Configuration Validator: Schema Registry Server XML Override**

### **Description**

Whether to suppress configuration warnings produced by the Schema Registry Server XML Override configuration validator.

#### **Related Name**

### **Default Value**

false

## **API Name**

role\_config\_suppression\_logback\_safety\_valve

## **Required**

true

### **Suppress Configuration Validator: Heap Dump Directory**

### **Description**

Whether to suppress configuration warnings produced by the Heap Dump Directory configuration validator.

### **Related Name**

### **Default Value**

false

# **API Name**

role\_config\_suppression\_oom\_heap\_dump\_dir

#### **Required**

true

## **Suppress Configuration Validator: Schema Registry Server Advanced Configuration Snippet (Safety Valve) for ranger-schema-registry-audit.xml**

## **Description**

Whether to suppress configuration warnings produced by the Schema Registry Server Advanced Configuration Snippet (Safety Valve) for ranger-schema-registry-audit.xml configuration validator.

### **Related Name**

#### **Default Value**

false

#### **API Name**

role\_config\_suppression\_ranger-schema-registry-audit.xml\_role\_safety\_valve

### **Required**

true

# **Suppress Configuration Validator: Schema Registry Server Advanced Configuration Snippet (Safety Valve) for ranger-schema-registry-policymgr-ssl.xml**

### **Description**

Whether to suppress configuration warnings produced by the Schema Registry Server Advanced Configuration Snippet (Safety Valve) for ranger-schema-registry-policymgr-ssl.xml configuration validator.

### **Related Name**

#### **Default Value**

false

# **API Name**

role\_config\_suppression\_ranger-schema-registry-policymgr-ssl.xml\_role\_safety\_valve

# **Required**

true

# **Suppress Configuration Validator: Schema Registry Server Advanced Configuration Snippet (Safety Valve) for ranger-schema-registry-security.xml**

## **Description**

Whether to suppress configuration warnings produced by the Schema Registry Server Advanced Configuration Snippet (Safety Valve) for ranger-schema-registry-security.xml configuration validator.

### **Related Name**

#### **Default Value**

false

### **API Name**

role\_config\_suppression\_ranger-schema-registry-security.xml\_role\_safety\_valve

# **Required**

true

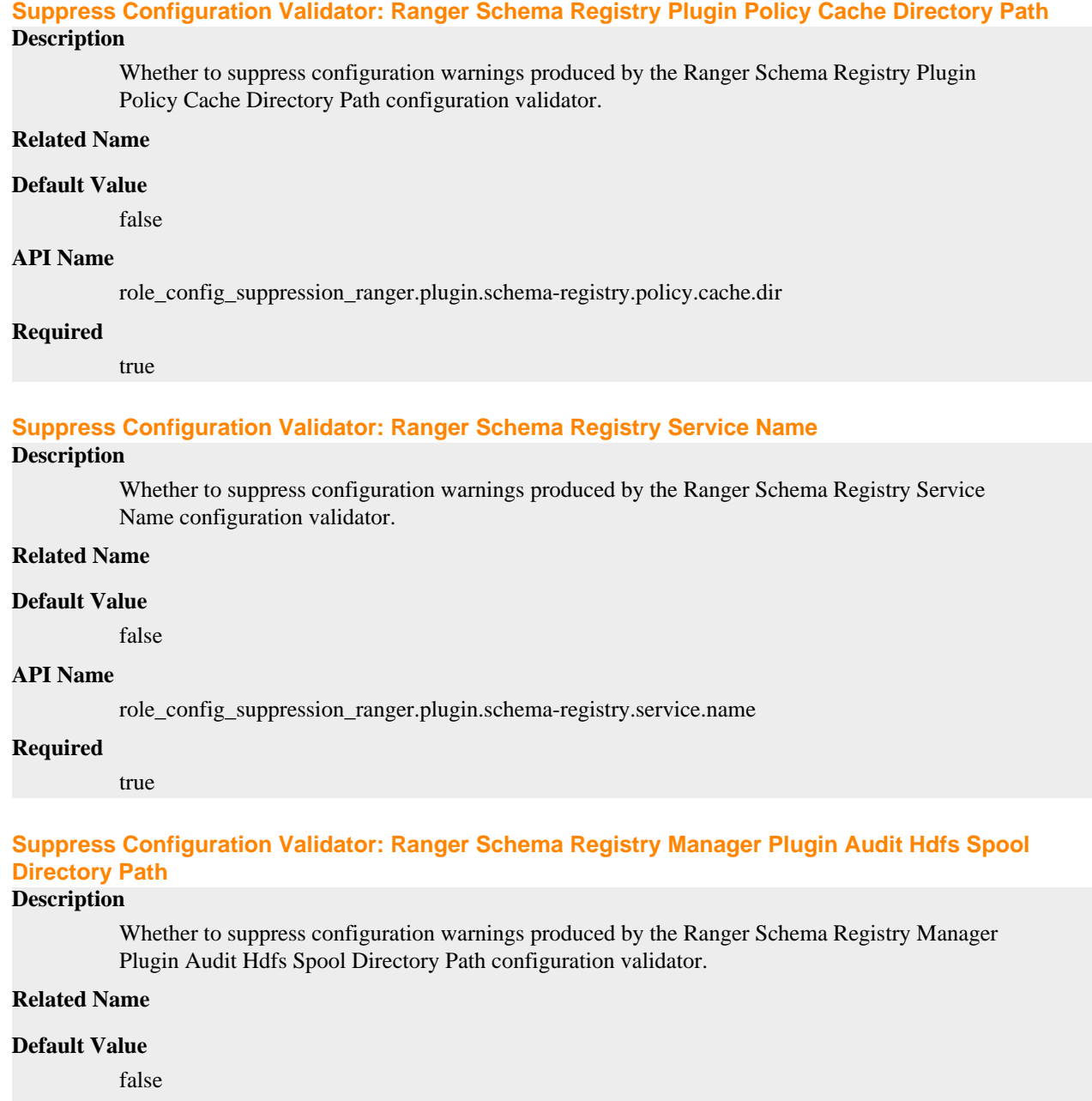

# **API Name**

role\_config\_suppression\_ranger\_schemaregistry\_plugin\_hdfs\_audit\_spool\_directory

# **Required**

true

# **Suppress Configuration Validator: Ranger Schema Registry Plugin Audit Solr Spool Directory Path Description**

Whether to suppress configuration warnings produced by the Ranger Schema Registry Plugin Audit Solr Spool Directory Path configuration validator.

# **Related Name**

### **Default Value**

false

# **API Name**

role\_config\_suppression\_ranger\_schemaregistry\_plugin\_solr\_audit\_spool\_directory

#### **Required**

true

# **Suppress Configuration Validator: Schema Registry Server Advanced Configuration Snippet (Safety Valve) for registry.yaml**

## **Description**

Whether to suppress configuration warnings produced by the Schema Registry Server Advanced Configuration Snippet (Safety Valve) for registry.yaml configuration validator.

### **Related Name**

#### **Default Value**

false

### **API Name**

role\_config\_suppression\_registry.yaml\_role\_safety\_valve

### **Required**

true

# **Suppress Configuration Validator: Custom Control Group Resources (overrides Cgroup settings)**

# **Description**

Whether to suppress configuration warnings produced by the Custom Control Group Resources (overrides Cgroup settings) configuration validator.

### **Related Name**

#### **Default Value**

false

## **API Name**

role\_config\_suppression\_rm\_custom\_resources

### **Required**

true

### **Suppress Configuration Validator: Role Triggers**

### **Description**

Whether to suppress configuration warnings produced by the Role Triggers configuration validator.

### **Related Name**

### **Default Value**

false

## **API Name**

role\_config\_suppression\_role\_triggers

#### **Required**

true

**Suppress Configuration Validator: Schema Registry Admin Port Description**

Whether to suppress configuration warnings produced by the Schema Registry Admin Port configuration validator.

### **Related Name**

#### **Default Value**

false

# **API Name**

role\_config\_suppression\_schema.registry.adminport

#### **Required**

true

### **Suppress Configuration Validator: Schema Registry Allowed Resources**

# **Description**

Whether to suppress configuration warnings produced by the Schema Registry Allowed Resources configuration validator.

#### **Related Name**

**Default Value**

false

# **API Name**

role\_config\_suppression\_schema.registry.allowed.resources

### **Required**

true

### **Suppress Configuration Validator: Hashing Algorithm Used For Generating Fingerprints**

# **Description**

Whether to suppress configuration warnings produced by the Hashing Algorithm Used For Generating Fingerprints configuration validator.

#### **Related Name**

### **Default Value**

false

### **API Name**

role\_config\_suppression\_schema.registry.hash.function

### **Required**

true

#### **Suppress Configuration Validator: Password For HTTP Proxy Server Username**

# **Description**

Whether to suppress configuration warnings produced by the Password For HTTP Proxy Server Username configuration validator.

# **Related Name**

# **Default Value**

false

# **API Name**

role\_config\_suppression\_schema.registry.httpproxypassword

# **Required**

true

## **Suppress Configuration Validator: HTTP Proxy Server**

### **Description**

Whether to suppress configuration warnings produced by the HTTP Proxy Server configuration validator.

### **Related Name**

#### **Default Value**

false

# **API Name**

role\_config\_suppression\_schema.registry.httpproxyserver

# **Required**

true

### **Suppress Configuration Validator: Username For HTTP Proxy Server**

### **Description**

Whether to suppress configuration warnings produced by the Username For HTTP Proxy Server configuration validator.

### **Related Name**

#### **Default Value**

false

### **API Name**

role\_config\_suppression\_schema.registry.httpproxyusername

#### **Required**

true

## **Suppress Configuration Validator: Schema Registry Jar Storage Directory Path**

### **Description**

Whether to suppress configuration warnings produced by the Schema Registry Jar Storage Directory Path configuration validator.

#### **Related Name**

### **Default Value**

false

# **API Name**

role\_config\_suppression\_schema.registry.jar.storage.directory.path

### **Required**

true

# **Suppress Configuration Validator: Schema Registry Jar Storage HDFS URL**

#### **Description**

Whether to suppress configuration warnings produced by the Schema Registry Jar Storage HDFS URL configuration validator.

#### **Related Name**

#### **Default Value**

false

# **API Name**

role\_config\_suppression\_schema.registry.jar.storage.hdfs.url

### **Required**

true

#### **Suppress Configuration Validator: Oracle TLS javax.net.ssl.keyStore**

# **Description**

Whether to suppress configuration warnings produced by the Oracle TLS javax.net.ssl.keyStore configuration validator.

### **Related Name**

**Default Value**

false

### **API Name**

role\_config\_suppression\_schema.registry.javax.net.ssl.keystore

### **Required**

true

### **Suppress Configuration Validator: Oracle TLS javax.net.ssl.keyStorePassword**

```
Description
```
Whether to suppress configuration warnings produced by the Oracle TLS javax.net.ssl.keyStorePassword configuration validator.

### **Related Name**

#### **Default Value**

false

### **API Name**

role\_config\_suppression\_schema.registry.javax.net.ssl.keystorepassword

### **Required**

true

### **Suppress Configuration Validator: Oracle TLS javax.net.ssl.keyStoreType**

# **Description**

Whether to suppress configuration warnings produced by the Oracle TLS javax.net.ssl.keyStoreType configuration validator.

### **Related Name**

#### **Default Value**

false

### **API Name**

role\_config\_suppression\_schema.registry.javax.net.ssl.keystoretype

## **Required**

true

# **Suppress Configuration Validator: Oracle TLS javax.net.ssl.trustStore**

### **Description**

Whether to suppress configuration warnings produced by the Oracle TLS javax.net.ssl.trustStore configuration validator.

## **Related Name**

### **Default Value**

false

## **API Name**

role\_config\_suppression\_schema.registry.javax.net.ssl.truststore

### **Required**

true

# **Suppress Configuration Validator: Oracle TLS javax.net.ssl.trustStorePassword**

# **Description**

Whether to suppress configuration warnings produced by the Oracle TLS javax.net.ssl.trustStorePassword configuration validator.

### **Related Name**

### **Default Value**

false

### **API Name**

role\_config\_suppression\_schema.registry.javax.net.ssl.truststorepassword

### **Required**

true

## **Suppress Configuration Validator: Oracle TLS javax.net.ssl.trustStoreType**

### **Description**

Whether to suppress configuration warnings produced by the Oracle TLS javax.net.ssl.trustStoreType configuration validator.

### **Related Name**

#### **Default Value**

false

# **API Name**

role\_config\_suppression\_schema.registry.javax.net.ssl.truststoretype

#### **Required**

true

### **Suppress Configuration Validator: Java Home Path Override**

### **Description**

Whether to suppress configuration warnings produced by the Java Home Path Override configuration validator.

### **Related Name**

### **Default Value**

false

# **API Name**

role\_config\_suppression\_schema.registry.jdk.home

### **Required**

true

# **Suppress Configuration Validator: Schema Registry Kerberos Name Rules**

# **Description**

Whether to suppress configuration warnings produced by the Schema Registry Kerberos Name Rules configuration validator.

### **Related Name**

### **Default Value**

false

### **API Name**

role\_config\_suppression\_schema.registry.kerberos.name.rules

#### **Required**

true

# **Suppress Configuration Validator: Schema Registry Kerberos Non Browser User Agents**

# **Description**

Whether to suppress configuration warnings produced by the Schema Registry Kerberos Non Browser User Agents configuration validator.

### **Related Name**

#### **Default Value**

false

# **API Name**

role\_config\_suppression\_schema.registry.kerberos.non.browser.user.agents

#### **Required**

true

## **Suppress Configuration Validator: Schema Registry MaxRequestHeaderSize**

#### **Description**

Whether to suppress configuration warnings produced by the Schema Registry MaxRequestHeaderSize configuration validator.

#### **Related Name**

#### **Default Value**

false

### **API Name**

role\_config\_suppression\_schema.registry.maxrequestheadersize

### **Required**

true

## **Suppress Configuration Validator: Oracle TLS oracle.net.authentication\_services**

#### **Description**

Whether to suppress configuration warnings produced by the Oracle TLS oracle.net.authentication\_services configuration validator.

### **Related Name**

#### **Default Value**

false

## **API Name**

role\_config\_suppression\_schema.registry.oracle.net.authentication\_services

# **Required**

true

### **Suppress Configuration Validator: Oracle TLS oracle.net.ssl\_cipher\_suites**

### **Description**

Whether to suppress configuration warnings produced by the Oracle TLS oracle.net.ssl\_cipher\_suites configuration validator.

### **Related Name**

#### **Default Value**

false

# **API Name**

role\_config\_suppression\_schema.registry.oracle.net.ssl\_cipher\_suites

### **Required**

true

# **Suppress Configuration Validator: Version of oracle.net.ssl**

### **Description**

Whether to suppress configuration warnings produced by the Version of oracle.net.ssl configuration validator.

#### **Related Name**

### **Default Value**

false

# **API Name**

role\_config\_suppression\_schema.registry.oracle.net.ssl\_version

#### **Required**

true

# **Suppress Configuration Validator: Schema Registry Port**

### **Description**

Whether to suppress configuration warnings produced by the Schema Registry Port configuration validator.

### **Related Name**

#### **Default Value**

false

# **API Name**

role\_config\_suppression\_schema.registry.port

# **Required**

true

# **Suppress Configuration Validator: Schema Registry Proxyuser Knox Hosts**

### **Description**

Whether to suppress configuration warnings produced by the Schema Registry Proxyuser Knox Hosts configuration validator.

### **Related Name**

### **Default Value**

false

# **API Name**

role\_config\_suppression\_schema.registry.proxyuser.knox.hosts

### **Required**

true

## **Suppress Configuration Validator: Schema Registry Servlet Filter**

### **Description**

Whether to suppress configuration warnings produced by the Schema Registry Servlet Filter configuration validator.

#### **Related Name**

#### **Default Value**

false

## **API Name**

role\_config\_suppression\_schema.registry.servlet.filter

### **Required**

true

### **Suppress Configuration Validator: Schema Registry Admin Port (SSL)**

# **Description**

Whether to suppress configuration warnings produced by the Schema Registry Admin Port (SSL) configuration validator.

### **Related Name**

### **Default Value**

false

## **API Name**

role\_config\_suppression\_schema.registry.ssl.adminport

### **Required**

true

#### **Suppress Configuration Validator: SSL Keystore Type**

# **Description**

Whether to suppress configuration warnings produced by the SSL Keystore Type configuration validator.

## **Related Name**

#### **Default Value**

false

## **API Name**

role\_config\_suppression\_schema.registry.ssl.keystoretype

#### **Required**

true

**Suppress Configuration Validator: Schema Registry Port (SSL) Description**

Whether to suppress configuration warnings produced by the Schema Registry Port (SSL) configuration validator.

### **Related Name**

#### **Default Value**

false

# **API Name**

role\_config\_suppression\_schema.registry.ssl.port

#### **Required**

true

## **Suppress Configuration Validator: SSL TrustStore Type**

# **Description**

Whether to suppress configuration warnings produced by the SSL TrustStore Type configuration validator.

# **Related Name**

### **Default Value**

false

## **API Name**

role\_config\_suppression\_schema.registry.ssl.truststoretype

#### **Required**

true

### **Suppress Configuration Validator: SSL ValidateCerts**

# **Description**

Whether to suppress configuration warnings produced by the SSL ValidateCerts configuration validator.

### **Related Name**

#### **Default Value**

false

### **API Name**

role\_config\_suppression\_schema.registry.ssl.validatecerts

## **Required**

true

#### **Suppress Configuration Validator: SSL ValidatePeers**

### **Description**

Whether to suppress configuration warnings produced by the SSL ValidatePeers configuration validator.

## **Related Name**

### **Default Value**

false

# **API Name**

role\_config\_suppression\_schema.registry.ssl.validatepeers

### **Required**

true

# **Suppress Configuration Validator: Schema Registry Server Environment Advanced Configuration Snippet (Safety Valve)**

## **Description**

Whether to suppress configuration warnings produced by the Schema Registry Server Environment Advanced Configuration Snippet (Safety Valve) configuration validator.

#### **Related Name**

#### **Default Value**

false

# **API Name**

role\_config\_suppression\_schema\_registry\_server\_role\_env\_safety\_valve

#### **Required**

true

### **Suppress Configuration Validator: Schema Registry Server TLS/SSL Trust Store File**

### **Description**

Whether to suppress configuration warnings produced by the Schema Registry Server TLS/SSL Trust Store File configuration validator.

### **Related Name**

**Default Value**

false

## **API Name**

role\_config\_suppression\_ssl\_client\_truststore\_location

### **Required**

true

# **Suppress Configuration Validator: Schema Registry Server TLS/SSL Trust Store Password**

# **Description**

Whether to suppress configuration warnings produced by the Schema Registry Server TLS/SSL Trust Store Password configuration validator.

#### **Related Name**

#### **Default Value**

false

### **API Name**

role\_config\_suppression\_ssl\_client\_truststore\_password

## **Required**

true

### **Suppress Configuration Validator: Schema Registry Server TLS/SSL Server Keystore File Location Description**

Whether to suppress configuration warnings produced by the Schema Registry Server TLS/SSL Server Keystore File Location configuration validator.

### **Related Name**

### **Default Value**

false

# **API Name**

role\_config\_suppression\_ssl\_server\_keystore\_location

### **Required**

true

# **Suppress Configuration Validator: Schema Registry Server TLS/SSL Server Keystore File Password**

### **Description**

Whether to suppress configuration warnings produced by the Schema Registry Server TLS/SSL Server Keystore File Password configuration validator.

### **Related Name**

#### **Default Value**

false

# **API Name**

role\_config\_suppression\_ssl\_server\_keystore\_password

### **Required**

true

### **Suppress Configuration Validator: Stacks Collection Directory**

## **Description**

Whether to suppress configuration warnings produced by the Stacks Collection Directory configuration validator.

### **Related Name**

#### **Default Value**

false

## **API Name**

role\_config\_suppression\_stacks\_collection\_directory

### **Required**

true

### **Suppress Parameter Validation: Schema Registry Database Host**

### **Description**

Whether to suppress configuration warnings produced by the built-in parameter validation for the Schema Registry Database Host parameter.

### **Related Name**

#### **Default Value**

false

### **API Name**

service\_config\_suppression\_database\_host

#### **Required**

true

**Suppress Parameter Validation: Schema Registry Database JDBC Url Override Description**

Whether to suppress configuration warnings produced by the built-in parameter validation for the Schema Registry Database JDBC Url Override parameter.

### **Related Name**

### **Default Value**

false

# **API Name**

service\_config\_suppression\_database\_jdbc\_url\_override

#### **Required**

true

#### **Suppress Parameter Validation: Schema Registry Database Name**

### **Description**

Whether to suppress configuration warnings produced by the built-in parameter validation for the Schema Registry Database Name parameter.

#### **Related Name**

#### **Default Value**

false

# **API Name**

service\_config\_suppression\_database\_name

### **Required**

true

#### **Suppress Parameter Validation: Schema Registry Database User Password**

# **Description**

Whether to suppress configuration warnings produced by the built-in parameter validation for the Schema Registry Database User Password parameter.

### **Related Name**

### **Default Value**

false

### **API Name**

service\_config\_suppression\_database\_password

## **Required**

true

#### **Suppress Parameter Validation: Schema Registry Database Port**

### **Description**

Whether to suppress configuration warnings produced by the built-in parameter validation for the Schema Registry Database Port parameter.

### **Related Name**

#### **Default Value**

false

## **API Name**

service\_config\_suppression\_database\_port

# **Required**

true

## **Suppress Parameter Validation: Schema Registry Database User**

### **Description**

Whether to suppress configuration warnings produced by the built-in parameter validation for the Schema Registry Database User parameter.

#### **Related Name**

#### **Default Value**

false

# **API Name**

service\_config\_suppression\_database\_user

# **Required**

true

### **Suppress Configuration Validator: Gateway Count Validator**

### **Description**

Whether to suppress configuration warnings produced by the Gateway Count Validator configuration validator.

### **Related Name**

#### **Default Value**

false

### **API Name**

service\_config\_suppression\_gateway\_count\_validator

#### **Required**

true

## **Suppress Parameter Validation: Kerberos Principal**

### **Description**

Whether to suppress configuration warnings produced by the built-in parameter validation for the Kerberos Principal parameter.

#### **Related Name**

### **Default Value**

false

### **API Name**

service\_config\_suppression\_kerberos\_princ\_name

### **Required**

true

### **Suppress Parameter Validation: System Group**

#### **Description**

Whether to suppress configuration warnings produced by the built-in parameter validation for the System Group parameter.

#### **Related Name**

#### **Default Value**

false
# **API Name**

service\_config\_suppression\_process\_groupname

#### **Required**

true

### **Suppress Parameter Validation: System User**

## **Description**

Whether to suppress configuration warnings produced by the built-in parameter validation for the System User parameter.

## **Related Name**

### **Default Value**

false

## **API Name**

service\_config\_suppression\_process\_username

### **Required**

true

### **Suppress Configuration Validator: Schema Registry Server Count Validator**

### **Description**

Whether to suppress configuration warnings produced by the Schema Registry Server Count Validator configuration validator.

## **Related Name**

#### **Default Value**

false

## **API Name**

service\_config\_suppression\_schema\_registry\_server\_count\_validator

### **Required**

true

## **Suppress Parameter Validation: Schema Registry Service Environment Advanced Configuration Snippet (Safety Valve)**

## **Description**

Whether to suppress configuration warnings produced by the built-in parameter validation for the Schema Registry Service Environment Advanced Configuration Snippet (Safety Valve) parameter.

### **Related Name**

#### **Default Value**

false

### **API Name**

service\_config\_suppression\_schemaregistry\_service\_env\_safety\_valve

### **Required**

true

**Suppress Parameter Validation: Service Triggers Description**

Whether to suppress configuration warnings produced by the built-in parameter validation for the Service Triggers parameter.

## **Related Name**

### **Default Value**

false

# **API Name**

service\_config\_suppression\_service\_triggers

## **Required**

true

## **Suppress Parameter Validation: Service Monitor Derived Configs Advanced Configuration Snippet (Safety Valve)**

## **Description**

Whether to suppress configuration warnings produced by the built-in parameter validation for the Service Monitor Derived Configs Advanced Configuration Snippet (Safety Valve) parameter.

### **Related Name**

### **Default Value**

false

# **API Name**

service\_config\_suppression\_smon\_derived\_configs\_safety\_valve

## **Required**

true

## **Suppress Health Test: Schema Registry Server Health**

## **Description**

Whether to suppress the results of the Schema Registry Server Health heath test. The results of suppressed health tests are ignored when computing the overall health of the associated host, role or service, so suppressed health tests will not generate alerts.

## **Related Name**

### **Default Value**

false

## **API Name**

service health suppression schemaregistry schema registry server healthy

### **Required**

true

# **Solr Properties in Cloudera Runtime 7.2.16**

Role groups:

# **Gateway**

# **Advanced**

## **Deploy Directory Description**

The directory where the client configs will be deployed

## **Related Name**

## **Default Value**

/etc/solr

# **API Name**

client\_config\_root\_dir

## **Required**

true

## **Gateway Logging Advanced Configuration Snippet (Safety Valve)**

# **Description**

For advanced use only, a string to be inserted into log4j.properties for this role only.

## **Related Name**

## **Default Value**

## **API Name**

log4j\_safety\_valve

## **Required**

false

## **Logs**

## **Gateway Logging Threshold**

**Description**

The minimum log level for Gateway logs

## **Related Name**

**Default Value**

INFO

# **API Name**

log\_threshold

## **Required**

false

## **Monitoring**

# **Enable Configuration Change Alerts**

**Description**

When set, Cloudera Manager will send alerts when this entity's configuration changes.

## **Related Name**

**Default Value**

false

## **API Name**

enable\_config\_alerts

## **Required**

false

# **Other**

## **Alternatives Priority**

## **Description**

The priority level that the client configuration will have in the Alternatives system on the hosts. Higher priority levels will cause Alternatives to prefer this configuration over any others.

## **Related Name**

#### **Default Value**

90

#### **API Name**

client\_config\_priority

## **Required**

true

### **Suppressions**

## **Suppress Configuration Validator: CDH Version Validator**

### **Description**

Whether to suppress configuration warnings produced by the CDH Version Validator configuration validator.

## **Related Name**

#### **Default Value**

false

## **API Name**

role\_config\_suppression\_cdh\_version\_validator

## **Required**

true

## **Suppress Parameter Validation: Deploy Directory**

## **Description**

Whether to suppress configuration warnings produced by the built-in parameter validation for the Deploy Directory parameter.

## **Related Name**

#### **Default Value**

false

## **API Name**

role\_config\_suppression\_client\_config\_root\_dir

#### **Required**

true

# **Suppress Parameter Validation: Gateway Logging Advanced Configuration Snippet (Safety Valve) Description**

Whether to suppress configuration warnings produced by the built-in parameter validation for the Gateway Logging Advanced Configuration Snippet (Safety Valve) parameter.

## **Related Name**

### **Default Value**

false

## **API Name**

role\_config\_suppression\_log4j\_safety\_valve

### **Required**

true

# **Service-Wide**

## **Advanced**

### **System Group**

#### **Description**

The group that this service's processes should run as.

### **Related Name**

### **Default Value**

solr

## **API Name**

process\_groupname

### **Required**

true

# **System User**

**Description**

The user that this service's processes should run as.

### **Related Name**

### **Default Value**

solr

## **API Name**

process\_username

### **Required**

true

## **Solr Service Advanced Configuration Snippet (Safety Valve) for ranger-solr-audit.xml**

### **Description**

For advanced use only, a string to be inserted into ranger-solr-audit.xml. Applies to configurations of all roles in this service except client configuration.

### **Related Name**

### **Default Value**

# **API Name**

ranger\_audit\_safety\_valve

## **Required**

false

### **Solr Service Advanced Configuration Snippet (Safety Valve) for ranger-solr-policymgr-ssl.xml Description**

For advanced use only, a string to be inserted into ranger-solr-policymgr-ssl.xml. Applies to configurations of all roles in this service except client configuration.

## **Related Name**

### **Default Value**

## **API Name**

ranger\_policymgr\_ssl\_safety\_valve

#### **Required**

false

## **Solr Service Advanced Configuration Snippet (Safety Valve) for ranger-solr-security.xml**

#### **Description**

For advanced use only, a string to be inserted into ranger-solr-security.xml. Applies to configurations of all roles in this service except client configuration.

## **Related Name**

### **Default Value**

## **API Name**

ranger\_security\_safety\_valve

## **Required**

false

### **Solr Service Advanced Configuration Snippet (Safety Valve) for core-site.xml**

#### **Description**

For advanced use only, a string to be inserted into core-site.xml. Applies to configurations of all roles in this service except client configuration.

### **Related Name**

#### **Default Value**

### **API Name**

solr\_core\_site\_safety\_valve

### **Required**

false

### **Solr Service Environment Advanced Configuration Snippet (Safety Valve)**

## **Description**

For advanced use only, key-value pairs (one on each line) to be inserted into a role's environment. Applies to configurations of all roles in this service except client configuration.

#### **Related Name**

### **Default Value**

# **API Name**

solr\_env\_safety\_valve

## **Required**

false

## **Solr Service Advanced Configuration Snippet (Safety Valve) for hdfs-site.xml**

# **Description**

For advanced use only, a string to be inserted into hdfs-site.xml. Applies to configurations of all roles in this service except client configuration.

## **Related Name**

#### **Default Value**

### **API Name**

solr\_hdfs\_site\_safety\_valve

#### **Required**

false

## **Enable Solrd Watchdog**

### **Description**

Enable the background watchdog thread that can kill Catalina process if Solr is not responsive.

#### **Related Name**

#### **Default Value**

true

## **API Name**

solrd\_enable\_watchdog

#### **Required**

false

# **Monitoring**

### **Enable Service Level Health Alerts**

### **Description**

When set, Cloudera Manager will send alerts when the health of this service reaches the threshold specified by the EventServer setting eventserver\_health\_events\_alert\_threshold

### **Related Name**

#### **Default Value**

true

# **API Name**

enable\_alerts

## **Required**

false

### **Enable Configuration Change Alerts**

## **Description**

When set, Cloudera Manager will send alerts when this entity's configuration changes.

#### **Related Name**

### **Default Value**

false

## **API Name**

enable\_config\_alerts

### **Required**

false

## **Service Triggers**

## **Description**

The configured triggers for this service. This is a JSON-formatted list of triggers. These triggers are evaluated as part as the health system. Every trigger expression is parsed, and if the trigger condition is met, the list of actions provided in the trigger expression is executed. Each trigger has the following fields:

- triggerName (mandatory) The name of the trigger. This value must be unique for the specific service.
- triggerExpression (mandatory) A tsquery expression representing the trigger.
- streamThreshold (optional) The maximum number of streams that can satisfy a condition of a trigger before the condition fires. By default set to 0, and any stream returned causes the condition to fire.
- enabled (optional) By default set to 'true'. If set to 'false', the trigger is not evaluated.
- expressionEditorConfig (optional) Metadata for the trigger editor. If present, the trigger should only be edited from the Edit Trigger page; editing the trigger here can lead to inconsistencies.

For example, the following JSON formatted trigger fires if there are more than 10 DataNodes with more than 500 file descriptors opened:[{"triggerName": "sample-trigger", "triggerExpression": "I F (SELECT fd\_open WHERE roleType = DataNode and last(fd\_open) > 500) DO health:bad", " streamThreshold": 10, "enabled": "true"}]See the trigger rules documentation for more details on how to write triggers using tsquery.The JSON format is evolving and may change and, as a result, backward compatibility is not guaranteed between releases.

### **Related Name**

### **Default Value**

 $\prod$ 

## **API Name**

service\_triggers

### **Required**

true

## **Service Monitor Derived Configs Advanced Configuration Snippet (Safety Valve)**

### **Description**

For advanced use only, a list of derived configuration properties that will be used by the Service Monitor instead of the default ones.

## **Related Name**

### **Default Value**

### **API Name**

smon\_derived\_configs\_safety\_valve

### **Required**

false

# **Healthy Solr Server Monitoring Thresholds**

# **Description**

The health test thresholds of the overall Solr Server health. The check returns "Concerning" health if the percentage of "Healthy" Solr Servers falls below the warning threshold. The check is unhealthy if the total percentage of "Healthy" and "Concerning" Solr Servers falls below the critical threshold.

## **Related Name**

## **Default Value**

Warning: 95.0 %, Critical: 90.0 %

## **API Name**

solr\_solr\_servers\_healthy\_thresholds

### **Required**

false

### **Other**

## **HDFS Data Directory**

### **Description**

HDFS directory used for storage by this Solr service.

## **Related Name**

#### **Default Value**

/solr

# **API Name**

hdfs\_data\_dir

#### **Required**

true

# **HDFS Service**

### **Description**

Name of the HDFS service that this Search service instance depends on

## **Related Name**

## **Default Value**

## **API Name**

hdfs service

## **Required**

true

# **Ranger Plugin Trusted Proxy IP Address**

## **Description**

Accepts a list of IP addresses of proxy servers for trusting.

## **Related Name**

ranger.plugin.solr.trusted.proxy.ipaddress

## **Default Value**

## **API Name**

ranger\_plugin\_trusted\_proxy\_ipaddress

# **Required**

false

### **Ranger Plugin Use X-Forwarded for IP Address**

## **Description**

The parameter is used for identifying the originating IP address of a user connecting to a component through proxy for audit logs.

## **Related Name**

ranger.plugin.solr.use.x-forwarded-for.ipaddress

## **Default Value**

false

## **API Name**

ranger\_plugin\_use\_x\_forwarded\_for\_ipaddress

### **Required**

false

## **Ranger Service**

## **Description**

Name of the Ranger service that this Solr service instance depends on. This config is used for enabling Ranger authorization in the Solr instance not used by Ranger.

#### **Related Name**

## **Default Value**

#### **API Name**

ranger\_service

## **Required**

false

## **Solr Server for Upgrade**

## **Description**

Solr server to be used while upgrading from CDH 5 to CDH 6 or to Cloudera Runtime 7.

## **Related Name**

## **Default Value**

### **API Name**

solr\_server\_for\_upgrade

## **Required**

false

### **Upgrade Backup Directory**

# **Description**

Directory on the HDFS file system that is used as the backup directory while upgrading from CDH 5 to CDH 6 or to Cloudera Runtime 7.

## **Related Name**

## **Default Value**

/user/solr/upgrade\_backup

# **API Name**

solr\_upgrade\_backup\_dir

# **Required**

false

## **Upgrade Metadata Directory**

## **Description**

Directory on the local file system containing the migrated configurations and metadata required while upgrading from CDH 5 to CDH 6 or to Cloudera Runtime 7. Note: This directory should be present in the Solr Server specified in 'Solr Server for Upgrade'.

## **Related Name**

#### **Default Value**

/var/lib/upgrade/solr\_config

### **API Name**

solr\_upgrade\_metadata\_dir

#### **Required**

true

## **Solrd Watchdog Timeout**

### **Description**

If Solr does not respond on its web URL within this time interval, the Catalina process is killed.

## **Related Name**

## **Default Value**

1 minute(s),  $10$  second(s)

### **API Name**

solrd\_watchdog\_timeout

### **Required**

false

## **ZooKeeper Service**

## **Description**

Name of the ZooKeeper service that this Search service instance depends on

## **Related Name**

#### **Default Value**

### **API Name**

zookeeper\_service

## **Required**

true

#### **ZooKeeper Znode**

### **Description**

ZooKeeper znode used to store information about this Solr service.

### **Related Name**

#### **Default Value**

/solr

### **API Name**

zookeeper\_znode

## **Required**

true

# **Security**

## **Enable Ranger Authorization for the Infrastructure Solr Service**

## **Description**

Enable fine-grained security using Ranger for the infrastructure (infra) Solr service. This option is only for the Solr service that the Ranger service is using (for ranger-audits, etc.). No other Solr service can or should enable this option.

## **Related Name**

### **Default Value**

false

# **API Name**

enable\_ranger\_authorization

## **Required**

false

## **Kerberos Principal**

## **Description**

Kerberos principal short name used by all roles of this service.

### **Related Name**

### **Default Value**

solr

### **API Name**

kerberos\_princ\_name

### **Required**

true

## **Active Directory Domain**

## **Description**

Use this field for Active Directory configurations only, when combined with a simple username value in the "LDAP Bind User Distinguished Name" field, it will result in a UPM of user@example.com used for search/bind operations for authenticated user lookups.

## **Related Name**

**Default Value**

### **API Name**

ldap\_domain

### **Required**

false

## **Ranger DFS Audit Path**

# **Description**

The DFS path on which Ranger audits are written. The special placeholder '\${ranger\_base\_audit\_url}' should be used as the prefix, in order to use the centralized location defined in the Ranger service.

## **Related Name**

xasecure.audit.destination.hdfs.dir

### **Default Value**

\$ranger\_base\_audit\_url/solr

## **API Name**

ranger\_audit\_hdfs\_dir

### **Required**

false

## **Ranger Audit DFS Spool Dir**

# **Description**

Spool directory for Ranger audits being written to DFS.

### **Related Name**

xasecure.audit.destination.hdfs.batch.filespool.dir

## **Default Value**

/var/log/solr/audit/hdfs/spool

## **API Name**

ranger\_audit\_hdfs\_spool\_dir

### **Required**

false

## **Ranger Audit Solr Spool Dir**

## **Description**

Spool directory for Ranger audits being written to Solr.

## **Related Name**

xasecure.audit.destination.solr.batch.filespool.dir

### **Default Value**

/var/log/solr/audit/solr/spool

# **API Name**

ranger\_audit\_solr\_spool\_dir

## **Required**

false

## **Ranger Policy Cache Directory**

# **Description**

The directory where Ranger security policies are cached locally.

## **Related Name**

ranger.plugin.solr.policy.cache.dir

### **Default Value**

/var/lib/ranger/solr/policy-cache

# **API Name**

ranger\_policy\_cache\_dir

### **Required**

false

## **Enable LDAP Authentication**

# **Description**

When checked, LDAP-based authentication for users is enabled.

### **Related Name**

#### **Default Value**

false

# **API Name**

solr\_enable\_ldap\_auth

## **Required**

false

# **Solr TLS/SSL Server Keystore File Location**

### **Description**

The path to the TLS/SSL keystore file containing the server certificate and private key used for TLS/SSL. Used when Solr is acting as a TLS/SSL server. The keystore must be in the format specified in Administration > Settings > Java Keystore Type.

## **Related Name**

### **Default Value**

## **API Name**

solr\_https\_keystore\_file

### **Required**

false

## **Solr TLS/SSL Server Keystore File Password**

## **Description**

The password for the Solr keystore file.

## **Related Name**

solr.jetty.keystore.password

## **Default Value**

### **API Name**

solr\_https\_keystore\_password

## **Required**

false

## **Solr TLS/SSL Trust Store File**

#### **Description**

The location on disk of the trust store, in .jks format, used to confirm the authenticity of TLS/SSL servers that Solr might connect to. This trust store must contain the certificate(s) used to sign the service(s) connected to. If this parameter is not provided, the default list of well-known certificate authorities is used instead.

## **Related Name**

## **Default Value**

#### **API Name**

solr\_https\_truststore\_file

### **Required**

false

# **Solr TLS/SSL Trust Store Password**

### **Description**

The password for the Solr TLS/SSL Trust Store File. This password is not required to access the trust store; this field can be left blank. This password provides optional integrity checking of the file. The contents of trust stores are certificates, and certificates are public information.

### **Related Name**

solr.jetty.truststore.password

## **Default Value**

### **API Name**

solr\_https\_truststore\_password

#### **Required**

false

## **LDAP BaseDN**

### **Description**

This parameter is useful when authenticating against a non-Active Directory server, such as OpenLDAP. When set, this parameter is used to convert the username into the LDAP Distinguished Name (DN), so that the resulting DN looks like uid=username,\*this parameter\*. For example, if this parameter is set to "ou=People,dc=cloudera,dc=com", and the username passed in is "mike", the resulting authentication passed to the LDAP server look like "uid=mike,ou=People,dc=cloudera,dc=com". This parameter is mutually exclusive with Active Directory Domain.

#### **Related Name**

### **Default Value**

#### **API Name**

solr\_ldap\_basedn

#### **Required**

false

## **Enable LDAP TLS**

#### **Description**

If true, attempts to establish a TLS (Transport Layer Security) connection with an LDAP server that was specified with ldap://. Not required when using an LDAP URL with prefix ldaps://, because that already specifies TLS. This option is also known as "Use StartTLS".

#### **Related Name**

### **Default Value**

false

## **API Name**

solr\_ldap\_enable\_starttls

## **Required**

false

# **LDAP URL**

# **Description**

The URL of the LDAP Server. The URL must be prefixed with ldap:// or ldaps:// . The URL can optionally specify a custom port if necessary, but by default the ldap:// will connect to port 389, and the ldaps:// will connect to port 636. Note that passwords will be in the clear if ldap:// is used, and by fall 2020 Active directory servers will no longer allow non LDAPS connections to bind to AD hosts with LDAP signing enabled. See microsoft knowledge document 935834 for more information.

## **Related Name**

## **Default Value**

## **API Name**

solr\_ldap\_uri

## **Required**

false

## **Solr Secure Authentication**

# **Description**

Choose the authentication mechanism used by Solr.

### **Related Name**

### **Default Value**

simple

## **API Name**

solr\_security\_authentication

## **Required**

false

# **Enable TLS/SSL for Solr**

## **Description**

Encrypt communication between clients and Solr using Transport Layer Security (TLS) (formerly known as Secure Socket Layer (SSL)). Additional manual steps must be performed; see [Enabling](https://docs.cloudera.com/r/solr-ssl-5-4) [TLS/SSL for Solr.](https://docs.cloudera.com/r/solr-ssl-5-4)

#### **Related Name**

### **Default Value**

false

## **API Name**

solr\_use\_ssl

## **Required**

false

## **Suppressions**

## **Suppress Configuration Validator: CDH Version Validator**

## **Description**

Whether to suppress configuration warnings produced by the CDH Version Validator configuration validator.

### **Related Name**

#### **Default Value**

false

## **API Name**

role\_config\_suppression\_cdh\_version\_validator

## **Required**

true

## **Suppress Configuration Validator: Deploy Directory**

### **Description**

Whether to suppress configuration warnings produced by the Deploy Directory configuration validator.

## **Related Name**

#### **Default Value**

false

## **API Name**

role\_config\_suppression\_client\_config\_root\_dir

### **Required**

true

## **Suppress Configuration Validator: Solr Server Logging Advanced Configuration Snippet (Safety Valve)**

## **Description**

Whether to suppress configuration warnings produced by the Solr Server Logging Advanced Configuration Snippet (Safety Valve) configuration validator.

### **Related Name**

#### **Default Value**

false

## **API Name**

role\_config\_suppression\_log4j\_safety\_valve

## **Required**

true

### **Suppress Configuration Validator: Heap Dump Directory**

## **Description**

Whether to suppress configuration warnings produced by the Heap Dump Directory configuration validator.

#### **Related Name**

#### **Default Value**

false

## **API Name**

role\_config\_suppression\_oom\_heap\_dump\_dir

## **Required**

true

# **Suppress Configuration Validator: Custom Control Group Resources (overrides Cgroup settings)**

# **Description**

Whether to suppress configuration warnings produced by the Custom Control Group Resources (overrides Cgroup settings) configuration validator.

# **Related Name**

**Default Value**

false

## **API Name**

role\_config\_suppression\_rm\_custom\_resources

### **Required**

true

### **Suppress Configuration Validator: Role Triggers**

## **Description**

Whether to suppress configuration warnings produced by the Role Triggers configuration validator.

## **Related Name**

#### **Default Value**

false

## **API Name**

role\_config\_suppression\_role\_triggers

### **Required**

true

### **Suppress Configuration Validator: Solr Admin Port**

### **Description**

Whether to suppress configuration warnings produced by the Solr Admin Port configuration validator.

## **Related Name**

#### **Default Value**

false

#### **API Name**

role\_config\_suppression\_solr\_admin\_port

### **Required**

true

## **Suppress Configuration Validator: Solr Data Directory**

# **Description**

Whether to suppress configuration warnings produced by the Solr Data Directory configuration validator.

## **Related Name**

## **Default Value**

false

## **API Name**

role\_config\_suppression\_solr\_data\_dir

## **Required**

true

# **Suppress Configuration Validator: Solr HTTP Port**

# **Description**

Whether to suppress configuration warnings produced by the Solr HTTP Port configuration validator.

## **Related Name**

### **Default Value**

false

## **API Name**

role\_config\_suppression\_solr\_http\_port

## **Required**

true

## **Suppress Configuration Validator: Solr HTTPS port**

## **Description**

Whether to suppress configuration warnings produced by the Solr HTTPS port configuration validator.

### **Related Name**

### **Default Value**

false

## **API Name**

role\_config\_suppression\_solr\_https\_port

### **Required**

true

## **Suppress Configuration Validator: Java Heap Size of Solr Server in Bytes**

## **Description**

Whether to suppress configuration warnings produced by the Java Heap Size of Solr Server in Bytes configuration validator.

### **Related Name**

### **Default Value**

false

# **API Name**

role\_config\_suppression\_solr\_java\_heapsize

### **Required**

true

## **Suppress Configuration Validator: Java Configuration Options for Solr Server Description**

# Whether to suppress configuration warnings produced by the Java Configuration Options for Solr Server configuration validator.

#### **Related Name**

#### **Default Value**

false

## **API Name**

role\_config\_suppression\_solr\_java\_opts

#### **Required**

true

## **Suppress Configuration Validator: Solr Load Balancer**

# **Description**

Whether to suppress configuration warnings produced by the Solr Load Balancer configuration validator.

#### **Related Name**

#### **Default Value**

false

## **API Name**

role\_config\_suppression\_solr\_load\_balancer

#### **Required**

true

### **Suppress Configuration Validator: Solr Server Log Directory**

## **Description**

Whether to suppress configuration warnings produced by the Solr Server Log Directory configuration validator.

#### **Related Name**

#### **Default Value**

false

### **API Name**

role\_config\_suppression\_solr\_log\_dir

### **Required**

true

### **Suppress Configuration Validator: Solr Plugins Directory**

#### **Description**

Whether to suppress configuration warnings produced by the Solr Plugins Directory configuration validator.

## **Related Name**

### **Default Value**

false

## **API Name**

role\_config\_suppression\_solr\_plugins\_dir

# **Required**

true

# **Suppress Configuration Validator: Solr Server Environment Advanced Configuration Snippet (Safety Valve)**

# **Description**

Whether to suppress configuration warnings produced by the Solr Server Environment Advanced Configuration Snippet (Safety Valve) configuration validator.

## **Related Name**

#### **Default Value**

false

### **API Name**

role\_config\_suppression\_solr\_server\_role\_env\_safety\_valve

#### **Required**

true

## **Suppress Configuration Validator: Stacks Collection Directory**

## **Description**

Whether to suppress configuration warnings produced by the Stacks Collection Directory configuration validator.

## **Related Name**

### **Default Value**

false

### **API Name**

role\_config\_suppression\_stacks\_collection\_directory

### **Required**

true

### **Suppress Configuration Validator: Gateway Count Validator**

## **Description**

Whether to suppress configuration warnings produced by the Gateway Count Validator configuration validator.

### **Related Name**

#### **Default Value**

false

## **API Name**

service\_config\_suppression\_gateway\_count\_validator

### **Required**

true

### **Suppress Parameter Validation: HDFS Data Directory**

## **Description**

Whether to suppress configuration warnings produced by the built-in parameter validation for the HDFS Data Directory parameter.

## **Related Name**

## **Default Value**

false

## **API Name**

service\_config\_suppression\_hdfs\_data\_dir

## **Required**

true

# **Suppress Parameter Validation: Kerberos Principal**

## **Description**

Whether to suppress configuration warnings produced by the built-in parameter validation for the Kerberos Principal parameter.

## **Related Name**

### **Default Value**

false

### **API Name**

service\_config\_suppression\_kerberos\_princ\_name

### **Required**

true

### **Suppress Parameter Validation: Active Directory Domain**

## **Description**

Whether to suppress configuration warnings produced by the built-in parameter validation for the Active Directory Domain parameter.

#### **Related Name**

### **Default Value**

false

## **API Name**

service\_config\_suppression\_ldap\_domain

### **Required**

true

### **Suppress Parameter Validation: System Group**

## **Description**

Whether to suppress configuration warnings produced by the built-in parameter validation for the System Group parameter.

### **Related Name**

### **Default Value**

false

# **API Name**

service\_config\_suppression\_process\_groupname

### **Required**

true

## **Suppress Parameter Validation: System User**

## **Description**

Whether to suppress configuration warnings produced by the built-in parameter validation for the System User parameter.

### **Related Name**

#### **Default Value**

false

## **API Name**

service\_config\_suppression\_process\_username

### **Required**

true

## **Suppress Parameter Validation: Ranger DFS Audit Path**

### **Description**

Whether to suppress configuration warnings produced by the built-in parameter validation for the Ranger DFS Audit Path parameter.

### **Related Name**

#### **Default Value**

false

## **API Name**

service\_config\_suppression\_ranger\_audit\_hdfs\_dir

### **Required**

true

## **Suppress Parameter Validation: Ranger Audit DFS Spool Dir**

#### **Description**

Whether to suppress configuration warnings produced by the built-in parameter validation for the Ranger Audit DFS Spool Dir parameter.

#### **Related Name**

#### **Default Value**

false

### **API Name**

service\_config\_suppression\_ranger\_audit\_hdfs\_spool\_dir

## **Required**

true

## **Suppress Parameter Validation: Solr Service Advanced Configuration Snippet (Safety Valve) for ranger-solr-audit.xml**

## **Description**

Whether to suppress configuration warnings produced by the built-in parameter validation for the Solr Service Advanced Configuration Snippet (Safety Valve) for ranger-solr-audit.xml parameter.

### **Related Name**

#### **Default Value**

false

#### **API Name**

service\_config\_suppression\_ranger\_audit\_safety\_valve

# **Required**

true

## **Suppress Parameter Validation: Ranger Audit Solr Spool Dir**

## **Description**

Whether to suppress configuration warnings produced by the built-in parameter validation for the Ranger Audit Solr Spool Dir parameter.

### **Related Name**

### **Default Value**

false

## **API Name**

service\_config\_suppression\_ranger\_audit\_solr\_spool\_dir

## **Required**

true

## **Suppress Parameter Validation: Ranger Plugin Trusted Proxy IP Address**

## **Description**

Whether to suppress configuration warnings produced by the built-in parameter validation for the Ranger Plugin Trusted Proxy IP Address parameter.

### **Related Name**

### **Default Value**

false

## **API Name**

service\_config\_suppression\_ranger\_plugin\_trusted\_proxy\_ipaddress

#### **Required**

true

# **Suppress Parameter Validation: Ranger Policy Cache Directory**

## **Description**

Whether to suppress configuration warnings produced by the built-in parameter validation for the Ranger Policy Cache Directory parameter.

### **Related Name**

## **Default Value**

false

## **API Name**

service\_config\_suppression\_ranger\_policy\_cache\_dir

## **Required**

true

# **Suppress Parameter Validation: Solr Service Advanced Configuration Snippet (Safety Valve) for ranger-solr-policymgr-ssl.xml**

# **Description**

Whether to suppress configuration warnings produced by the built-in parameter validation for the Solr Service Advanced Configuration Snippet (Safety Valve) for ranger-solr-policymgr-ssl.xml parameter.

## **Related Name**

## **Default Value**

false

## **API Name**

service\_config\_suppression\_ranger\_policymgr\_ssl\_safety\_valve

## **Required**

true

# **Suppress Parameter Validation: Solr Service Advanced Configuration Snippet (Safety Valve) for ranger-solr-security.xml**

## **Description**

Whether to suppress configuration warnings produced by the built-in parameter validation for the Solr Service Advanced Configuration Snippet (Safety Valve) for ranger-solr-security.xml parameter.

### **Related Name**

### **Default Value**

false

## **API Name**

service\_config\_suppression\_ranger\_security\_safety\_valve

### **Required**

true

### **Suppress Parameter Validation: Service Triggers**

### **Description**

Whether to suppress configuration warnings produced by the built-in parameter validation for the Service Triggers parameter.

### **Related Name**

**Default Value**

false

## **API Name**

service\_config\_suppression\_service\_triggers

## **Required**

true

# **Suppress Parameter Validation: Service Monitor Derived Configs Advanced Configuration Snippet (Safety Valve)**

# **Description**

Whether to suppress configuration warnings produced by the built-in parameter validation for the Service Monitor Derived Configs Advanced Configuration Snippet (Safety Valve) parameter.

### **Related Name**

#### **Default Value**

false

# **API Name**

service\_config\_suppression\_smon\_derived\_configs\_safety\_valve

### **Required**

true

# **Suppress Parameter Validation: Solr Service Advanced Configuration Snippet (Safety Valve) for core-site.xml**

# **Description**

Whether to suppress configuration warnings produced by the built-in parameter validation for the Solr Service Advanced Configuration Snippet (Safety Valve) for core-site.xml parameter.

## **Related Name**

#### **Default Value**

false

## **API Name**

service\_config\_suppression\_solr\_core\_site\_safety\_valve

#### **Required**

true

## **Suppress Parameter Validation: Solr Service Environment Advanced Configuration Snippet (Safety Valve)**

# **Description**

Whether to suppress configuration warnings produced by the built-in parameter validation for the Solr Service Environment Advanced Configuration Snippet (Safety Valve) parameter.

### **Related Name**

#### **Default Value**

false

### **API Name**

service config\_suppression\_solr\_env\_safety\_valve

## **Required**

true

# **Suppress Parameter Validation: Solr Service Advanced Configuration Snippet (Safety Valve) for hdfs-site.xml**

### **Description**

Whether to suppress configuration warnings produced by the built-in parameter validation for the Solr Service Advanced Configuration Snippet (Safety Valve) for hdfs-site.xml parameter.

#### **Related Name**

#### **Default Value**

false

## **API Name**

service\_config\_suppression\_solr\_hdfs\_site\_safety\_valve

## **Required**

true

# **Suppress Parameter Validation: Solr TLS/SSL Server Keystore File Location**

# **Description**

Whether to suppress configuration warnings produced by the built-in parameter validation for the Solr TLS/SSL Server Keystore File Location parameter.

### **Related Name**

### **Default Value**

false

## **API Name**

service\_config\_suppression\_solr\_https\_keystore\_file

### **Required**

true

### **Suppress Parameter Validation: Solr TLS/SSL Server Keystore File Password**

### **Description**

Whether to suppress configuration warnings produced by the built-in parameter validation for the Solr TLS/SSL Server Keystore File Password parameter.

### **Related Name**

#### **Default Value**

false

## **API Name**

service\_config\_suppression\_solr\_https\_keystore\_password

#### **Required**

true

### **Suppress Parameter Validation: Solr TLS/SSL Trust Store File**

### **Description**

Whether to suppress configuration warnings produced by the built-in parameter validation for the Solr TLS/SSL Trust Store File parameter.

### **Related Name**

#### **Default Value**

false

### **API Name**

service\_config\_suppression\_solr\_https\_truststore\_file

### **Required**

true

### **Suppress Parameter Validation: Solr TLS/SSL Trust Store Password**

#### **Description**

Whether to suppress configuration warnings produced by the built-in parameter validation for the Solr TLS/SSL Trust Store Password parameter.

### **Related Name**

#### **Default Value**

false

## **API Name**

service\_config\_suppression\_solr\_https\_truststore\_password

## **Required**

true

### **Suppress Parameter Validation: LDAP BaseDN**

## **Description**

Whether to suppress configuration warnings produced by the built-in parameter validation for the LDAP BaseDN parameter.

### **Related Name**

#### **Default Value**

false

# **API Name**

service\_config\_suppression\_solr\_ldap\_basedn

### **Required**

true

## **Suppress Configuration Validator: LDAP TLS Validator**

## **Description**

Whether to suppress configuration warnings produced by the LDAP TLS Validator configuration validator.

#### **Related Name**

#### **Default Value**

false

### **API Name**

service\_config\_suppression\_solr\_ldap\_tls\_validator

### **Required**

true

## **Suppress Parameter Validation: LDAP URL**

### **Description**

Whether to suppress configuration warnings produced by the built-in parameter validation for the LDAP URL parameter.

#### **Related Name**

### **Default Value**

false

## **API Name**

service\_config\_suppression\_solr\_ldap\_uri

## **Required**

true

## **Suppress Configuration Validator: LDAP Secure URI and Start TLS Validator**

### **Description**

Whether to suppress configuration warnings produced by the LDAP Secure URI and Start TLS Validator configuration validator.

### **Related Name**

### **Default Value**

false

# **API Name**

service\_config\_suppression\_solr\_ldaps\_or\_tls\_validator

### **Required**

true

## **Suppress Configuration Validator: Solr Server Count Validator**

## **Description**

Whether to suppress configuration warnings produced by the Solr Server Count Validator configuration validator.

### **Related Name**

### **Default Value**

false

## **API Name**

service\_config\_suppression\_solr\_server\_count\_validator

### **Required**

true

### **Suppress Parameter Validation: Upgrade Backup Directory**

## **Description**

Whether to suppress configuration warnings produced by the built-in parameter validation for the Upgrade Backup Directory parameter.

## **Related Name**

### **Default Value**

false

## **API Name**

service\_config\_suppression\_solr\_upgrade\_backup\_dir

## **Required**

true

#### **Suppress Parameter Validation: Upgrade Metadata Directory**

## **Description**

Whether to suppress configuration warnings produced by the built-in parameter validation for the Upgrade Metadata Directory parameter.

## **Related Name**

### **Default Value**

false

## **API Name**

service\_config\_suppression\_solr\_upgrade\_metadata\_dir

### **Required**

true

**Suppress Parameter Validation: Solrd Watchdog Timeout Description**

Whether to suppress configuration warnings produced by the built-in parameter validation for the Solrd Watchdog Timeout parameter.

## **Related Name**

### **Default Value**

false

# **API Name**

service\_config\_suppression\_solrd\_watchdog\_timeout

#### **Required**

true

### **Suppress Parameter Validation: ZooKeeper Znode**

## **Description**

Whether to suppress configuration warnings produced by the built-in parameter validation for the ZooKeeper Znode parameter.

#### **Related Name**

**Default Value**

false

## **API Name**

service\_config\_suppression\_zookeeper\_znode

### **Required**

true

### **Suppress Health Test: Solr Server Health**

### **Description**

Whether to suppress the results of the Solr Server Health heath test. The results of suppressed health tests are ignored when computing the overall health of the associated host, role or service, so suppressed health tests will not generate alerts.

## **Related Name**

### **Default Value**

false

## **API Name**

service\_health\_suppression\_solr\_solr\_servers\_healthy

### **Required**

true

# **Solr Server**

## **Advanced**

**Solr Server Logging Advanced Configuration Snippet (Safety Valve)**

## **Description**

For advanced use only, a string to be inserted into log4j.properties for this role only.

**Related Name**

**Default Value**

## **API Name**

log4j\_safety\_valve

## **Required**

false

## **Enable auto refresh for metric configurations**

## **Description**

When true, Enable Metric Collection and Metric Filter parameters will be set automatically if they're changed. Otherwise, a refresh by hand is required.

### **Related Name**

#### **Default Value**

false

# **API Name**

metric\_config\_auto\_refresh

## **Required**

false

## **Heap Dump Directory**

## **Description**

Path to directory where heap dumps are generated when java.lang.OutOfMemoryError error is thrown. This directory is automatically created if it does not exist. If this directory already exists, it will be owned by the current role user with 1777 permissions. Sharing the same directory among multiple roles will cause an ownership race. The heap dump files are created with 600 permissions and are owned by the role user. The amount of free space in this directory should be greater than the maximum Java Process heap size configured for this role.

## **Related Name**

oom\_heap\_dump\_dir

#### **Default Value**

/tmp

## **API Name**

oom\_heap\_dump\_dir

#### **Required**

false

### **Dump Heap When Out of Memory**

#### **Description**

When set, generates a heap dump file when when an out-of-memory error occurs.

#### **Related Name**

**Default Value**

true

### **API Name**

oom\_heap\_dump\_enabled

#### **Required**

true

### **Kill When Out of Memory Description**

When set, a SIGKILL signal is sent to the role process when java.lang.OutOfMemoryError is thrown.

## **Related Name**

#### **Default Value**

true

# **API Name**

oom\_sigkill\_enabled

#### **Required**

true

## **Automatically Restart Process**

## **Description**

When set, this role's process is automatically (and transparently) restarted in the event of an unexpected failure. This configuration applies in the time after the Start Wait Timeout period.

### **Related Name**

#### **Default Value**

false

### **API Name**

process\_auto\_restart

#### **Required**

true

#### **Enable Metric Collection**

### **Description**

Cloudera Manager agent monitors each service and each of its role by publishing metrics to the Cloudera Manager Service Monitor. Setting it to false will stop Cloudera Manager agent from publishing any metric for corresponding service/roles. This is usually helpful for services that generate large amount of metrics which Service Monitor is not able to process.

### **Related Name**

#### **Default Value**

true

#### **API Name**

process\_should\_monitor

#### **Required**

true

## **Process Start Retry Attempts**

### **Description**

Number of times to try starting a role's process when the process exits before the Start Wait Timeout period. After a process is running beyond the Start Wait Timeout, the retry count is reset. Setting this configuration to zero will prevent restart of the process during the Start Wait Timeout period.

#### **Related Name**

### **Default Value**

3

**API Name**

process\_start\_retries

### **Required**

false

## **Process Start Wait Timeout**

# **Description**

The time in seconds to wait for a role's process to start successfully on a host. Processes which exit/ crash before this time will be restarted until reaching the limit specified by the Start Retry Attempts count parameter. Setting this configuration to zero will turn off this feature.

### **Related Name**

#### **Default Value**

20

### **API Name**

process\_start\_secs

#### **Required**

false

## **Java Configuration Options for Solr Server**

## **Description**

These arguments will be passed as part of the Java command line. Commonly, garbage collection flags, PermGen, or extra debugging flags would be passed here. Note: When CM version is 6.3.0 or greater, {{JAVA\_GC\_ARGS}} will be replaced by JVM Garbage Collection arguments based on the runtime Java JVM version.

#### **Related Name**

#### **Default Value**

JAVA\_GC\_ARGS

### **API Name**

solr\_java\_opts

#### **Required**

false

### **Solr Server Environment Advanced Configuration Snippet (Safety Valve)**

## **Description**

For advanced use only, key-value pairs (one on each line) to be inserted into a role's environment. Applies to configurations of this role except client configuration.

#### **Related Name**

#### **Default Value**

## **API Name**

SOLR\_SERVER\_role\_env\_safety\_valve

### **Required**

false

### **ZooKeeper Client Timeout**

### **Description**

The time in milliseconds a client is allowed to not talk to ZooKeeper before its session expires.

## **Related Name**

zkClientTimeout

# **Default Value**

 $15$  second(s)

## **API Name**

zookeeper\_client\_timeout

## **Required**

true

## **Logs**

## **Solr Server Logging Threshold**

## **Description**

The minimum log level for Solr Server logs

## **Related Name**

#### **Default Value**

INFO

#### **API Name**

log\_threshold

### **Required**

false

## **Solr Server Maximum Log File Backups**

### **Description**

The maximum number of rolled log files to keep for Solr Server logs. Typically used by log4j or logback.

## **Related Name**

#### **Default Value**

10

# **API Name**

max\_log\_backup\_index

## **Required**

false

# **Solr Server Max Log Size**

# **Description**

The maximum size, in megabytes, per log file for Solr Server logs. Typically used by log4j or logback.

# **Related Name**

### **Default Value**

200 MiB

## **API Name**

max\_log\_size

## **Required**

false

## **Solr Server Log Directory**

## **Description**

Directory where Solr Server will place its log files.

# **Related Name**

#### **Default Value**

/var/log/solr

#### **API Name**

solr\_log\_dir

#### **Required**

true

## **Monitoring**

## **Enable Health Alerts for this Role**

#### **Description**

When set, Cloudera Manager will send alerts when the health of this role reaches the threshold specified by the EventServer setting eventserver\_health\_events\_alert\_threshold

## **Related Name**

#### **Default Value**

true

## **API Name**

enable\_alerts

### **Required**

false

## **Enable Configuration Change Alerts**

# **Description**

When set, Cloudera Manager will send alerts when this entity's configuration changes.

## **Related Name**

## **Default Value**

false

# **API Name**

enable\_config\_alerts

## **Required**

false

## **Heap Dump Directory Free Space Monitoring Absolute Thresholds**

## **Description**

The health test thresholds for monitoring of free space on the filesystem that contains this role's heap dump directory.

#### **Related Name**

### **Default Value**

Warning: 10 GiB, Critical: 5 GiB

# **API Name**

heap\_dump\_directory\_free\_space\_absolute\_thresholds

### **Required**

false

## **Heap Dump Directory Free Space Monitoring Percentage Thresholds**

## **Description**

The health test thresholds for monitoring of free space on the filesystem that contains this role's heap dump directory. Specified as a percentage of the capacity on that filesystem. This setting is not used if a Heap Dump Directory Free Space Monitoring Absolute Thresholds setting is configured.

# **Related Name**

**Default Value**

Warning: Never, Critical: Never

### **API Name**

heap dump directory free space percentage thresholds

#### **Required**

false

## **Log Directory Free Space Monitoring Absolute Thresholds**

## **Description**

The health test thresholds for monitoring of free space on the filesystem that contains this role's log directory.

## **Related Name**

### **Default Value**

Warning: 10 GiB, Critical: 5 GiB

### **API Name**

log\_directory\_free\_space\_absolute\_thresholds

### **Required**

false

## **Log Directory Free Space Monitoring Percentage Thresholds**

### **Description**

The health test thresholds for monitoring of free space on the filesystem that contains this role's log directory. Specified as a percentage of the capacity on that filesystem. This setting is not used if a Log Directory Free Space Monitoring Absolute Thresholds setting is configured.

## **Related Name**

## **Default Value**

Warning: Never, Critical: Never

## **API Name**

log\_directory\_free\_space\_percentage\_thresholds

### **Required**

false

**Navigator Audit Failure Thresholds Description**
The health test thresholds for failures encountered when monitoring audits within a recent period specified by the mgmt\_navigator\_failure\_window configuration for the role. The value that can be specified for this threshold is the number of bytes of audits data that is left to be sent to audit server.

### **Related Name**

mgmt.navigator.failure.thresholds

#### **Default Value**

Warning: Never, Critical: Any

### **API Name**

mgmt\_navigator\_failure\_thresholds

### **Required**

false

## **Monitoring Period For Audit Failures**

## **Description**

The period to review when checking if audits are blocked and not getting processed.

#### **Related Name**

mgmt.navigator.failure.window

#### **Default Value**

20 minute(s)

#### **API Name**

mgmt\_navigator\_failure\_window

#### **Required**

false

### **Navigator Audit Pipeline Health Check**

### **Description**

Enable test of audit events processing pipeline. This will test if audit events are not getting processed by Audit Server for a role that generates audit.

#### **Related Name**

mgmt.navigator.status.check.enabled

### **Default Value**

true

## **API Name**

mgmt\_navigator\_status\_check\_enabled

### **Required**

false

## **Metric Filter**

## **Description**

Defines a Metric Filter for this role. Cloudera Manager Agents will not send filtered metrics to the Service Monitor. Define the following fields:

- Health Test Metric Set Select this parameter to collect only metrics required for health tests.
- Default Dashboard Metric Set Select this parameter to collect only metrics required for the default dashboards. For user-defined charts, you must add the metrics you require for the chart using the Custom Metrics parameter.
- Include/Exclude Custom Metrics Select Include to specify metrics that should be collected. Select Exclude to specify metrics that should not be collected. Enter the metric names to be included or excluded using the Metric Name parameter.
- Metric Name The name of a metric that will be included or excluded during metric collection.

If you do not select Health Test Metric Set or Default Dashboard Metric Set, or specify metrics by name, metric filtering will be turned off (this is the default behavior).For example, the following configuration enables the collection of metrics required for Health Tests and the jvm\_heap\_use d\_mb metric:

- Include only Health Test Metric Set: Selected.
- Include/Exclude Custom Metrics: Set to Include.
- Metric Name: jvm\_heap\_used\_mb

You can also view the JSON representation for this parameter by clicking View as JSON. In this example, the JSON looks like this:{ "includeHealthTestMetricSet": true, "filterType": "whitelist", "metrics": ["jvm\_heap\_used\_mb"] }

### **Related Name**

#### **Default Value**

### **API Name**

monitoring\_metric\_filter

## **Required**

false

## **Swap Memory Usage Rate Thresholds**

#### **Description**

The health test thresholds on the swap memory usage rate of the process. Specified as the change of the used swap memory during the predefined period.

## **Related Name**

## **Default Value**

Warning: Never, Critical: Never

## **API Name**

process\_swap\_memory\_rate\_thresholds

#### **Required**

false

#### **Swap Memory Usage Rate Window**

#### **Description**

The period to review when computing unexpected swap memory usage change of the process.

## **Related Name**

common.process.swap\_memory\_rate\_window

#### **Default Value**

5 minute(s)

## **API Name**

process\_swap\_memory\_rate\_window

#### **Required**

false

## **Process Swap Memory Thresholds**

## **Description**

The health test thresholds on the swap memory usage of the process. This takes precedence over the host level threshold.

### **Related Name**

### **Default Value**

Warning: 200 B, Critical: Never

## **API Name**

process\_swap\_memory\_thresholds

#### **Required**

false

## **Role Triggers**

#### **Description**

The configured triggers for this role. This is a JSON-formatted list of triggers. These triggers are evaluated as part as the health system. Every trigger expression is parsed, and if the trigger condition is met, the list of actions provided in the trigger expression is executed. Each trigger has the following fields:

- triggerName (mandatory) The name of the trigger. This value must be unique for the specific role.
- triggerExpression (mandatory) A tsquery expression representing the trigger.
- streamThreshold (optional) The maximum number of streams that can satisfy a condition of a trigger before the condition fires. By default set to 0, and any stream returned causes the condition to fire.
- enabled (optional) By default set to 'true'. If set to 'false', the trigger is not evaluated.
- expressionEditorConfig (optional) Metadata for the trigger editor. If present, the trigger should only be edited from the Edit Trigger page; editing the trigger here can lead to inconsistencies.

For example, the following JSON formatted trigger configured for a DataNode fires if the DataNode has more than 1500 file descriptors opened: [{"triggerName": "sample-trigger", "triggerExpress ion": "IF (SELECT fd\_open WHERE roleName=\$ROLENAME and last(fd\_open) > 1500) DO health:bad", "streamThreshold": 0, "enabled": "true"}]See the trigger rules documentation for more details on how to write triggers using tsquery.The JSON format is evolving and may change and, as a result, backward compatibility is not guaranteed between releases.

#### **Related Name**

#### **Default Value**

 $\prod$ 

#### **API Name**

role\_triggers

#### **Required**

true

## **Solr Server API Liveness**

## **Description**

Enables the health test that the Cloudera Manager Agent can successfully contact and gather status of Solr Cores from the Solr Server with a simple API request.

## **Related Name**

#### **Default Value**

true

## **API Name**

solr\_core\_status\_collection\_health\_enabled

## **Required**

false

#### **Solr Server API Liveness Request Duration**

## **Description**

The health test thresholds on the duration of the Solr Server API request.

## **Related Name**

### **Default Value**

Warning: 10 second(s), Critical: Never

### **API Name**

solr\_core\_status\_collection\_thresholds

#### **Required**

false

### **File Descriptor Monitoring Thresholds**

## **Description**

The health test thresholds of the number of file descriptors used. Specified as a percentage of file descriptor limit.

### **Related Name**

#### **Default Value**

Warning: 50.0 %, Critical: 70.0 %

#### **API Name**

solr\_server\_fd\_thresholds

## **Required**

false

### **Garbage Collection Duration Thresholds**

## **Description**

The health test thresholds for the weighted average time spent in Java garbage collection. Specified as a percentage of elapsed wall clock time.

## **Related Name**

#### **Default Value**

Warning: 30.0, Critical: 60.0

#### **API Name**

solr\_server\_gc\_duration\_thresholds

### **Required**

false

## **Garbage Collection Duration Monitoring Period**

## **Description**

The period to review when computing the moving average of garbage collection time.

## **Related Name**

## **Default Value**

5 minute(s)

### **API Name**

solr\_server\_gc\_duration\_window

## **Required**

false

## **Solr Server Host Health Test**

## **Description**

When computing the overall Solr Server health, consider the host's health.

## **Related Name**

#### **Default Value**

true

#### **API Name**

solr\_server\_host\_health\_enabled

#### **Required**

false

## **Solr Server Process Health Test**

## **Description**

Enables the health test that the Solr Server's process state is consistent with the role configuration

## **Related Name**

#### **Default Value**

true

## **API Name**

solr\_server\_scm\_health\_enabled

### **Required**

false

## **Web Metric Collection**

## **Description**

Enables the health test that the Cloudera Manager Agent can successfully contact and gather metrics from the web server.

### **Related Name**

#### **Default Value**

true

## **API Name**

solr\_server\_web\_metric\_collection\_enabled

### **Required**

false

**Web Metric Collection Duration Description**

The health test thresholds on the duration of the metrics request to the web server.

## **Related Name**

## **Default Value**

Warning: 10 second(s), Critical: Never

## **API Name**

solr\_server\_web\_metric\_collection\_thresholds

## **Required**

false

## **Unexpected Exits Thresholds**

## **Description**

The health test thresholds for unexpected exits encountered within a recent period specified by the unexpected\_exits\_window configuration for the role.

## **Related Name**

## **Default Value**

Warning: Never, Critical: Any

### **API Name**

unexpected\_exits\_thresholds

## **Required**

false

## **Unexpected Exits Monitoring Period**

## **Description**

The period to review when computing unexpected exits.

### **Related Name**

#### **Default Value**

5 minute(s)

#### **API Name**

unexpected\_exits\_window

### **Required**

false

## **Other**

## **Solr Data Directory**

## **Description**

Directory on local file system where Solr Server keeps the configurations for collections.

## **Related Name**

## **Default Value**

/var/lib/solr

## **API Name**

solr\_data\_dir

#### **Required**

true

## **Graceful Shutdown Timeout**

## **Description**

Timeout (in seconds) for graceful shutdown of this Solr server. Once this timeout is reached, Solr server is abruptly shutdown. A value of 0 means no timeout.

### **Related Name**

#### **Default Value**

3 minute(s)

## **API Name**

solr\_graceful\_stop\_timeout

### **Required**

false

## **Solr Load Balancer**

## **Description**

Address of the load balancer, specified in host:port format.

### **Related Name**

## **Default Value**

## **API Name**

solr\_load\_balancer

## **Required**

false

## **Solr Plugins Directory**

## **Description**

Directory on local file system where Solr Server can find additional JARs. This directory is not monitored for changes during the lifetime of a solr server, and a restart is required to read any updates to the directory contents.

## **Related Name**

## **Default Value**

#### **API Name**

solr\_plugins\_dir

## **Required**

false

## **Performance**

## **Maximum Process File Descriptors**

### **Description**

If configured, overrides the process soft and hard rlimits (also called ulimits) for file descriptors to the configured value.

## **Related Name**

### **Default Value**

## **API Name**

rlimit\_fds

## **Required**

false

## **Solr Max Connector Threads**

## **Description**

The maximum number of request processing threads to be created by Solr server, which determines the maximum number of simultaneous requests that can be handled.

## **Related Name**

#### **Default Value**

10000

## **API Name**

solr\_max\_connector\_thread

## **Required**

true

## **Ports and Addresses**

## **Solr Admin Port**

**Description**

Admin port of the Solr Server.

## **Related Name**

#### **Default Value**

8984

## **API Name**

solr\_admin\_port

#### **Required**

true

## **Solr HTTP Port**

**Description**

HTTP port of Solr Server.

## **Related Name**

solr\_http\_port

## **Default Value**

8983

## **API Name**

solr\_http\_port

## **Required**

true

## **Resource Management**

**Cgroup CPU Shares Description**

Number of CPU shares to assign to this role. The greater the number of shares, the larger the share of the host's CPUs that will be given to this role when the host experiences CPU contention. Must be between 2 and 262144. Defaults to 1024 for processes not managed by Cloudera Manager.

#### **Related Name**

cpu.shares

#### **Default Value**

1024

#### **API Name**

rm\_cpu\_shares

#### **Required**

true

## **Custom Control Group Resources (overrides Cgroup settings)**

#### **Description**

Custom control group resources to assign to this role, which will be enforced by the Linux kernel. These resources should exist on the target hosts, otherwise an error will occur when the process starts. Use the same format as used for arguments to the cgexec command: resource1,resource2:path1 or resource3:path2 For example: 'cpu,memory:my/path blkio:my2/path2' \*\*\*These settings override other cgroup settings.\*\*\*

#### **Related Name**

custom.cgroups

## **Default Value**

## **API Name**

rm\_custom\_resources

#### **Required**

false

## **Cgroup I/O Weight**

## **Description**

Weight for the read I/O requests issued by this role. The greater the weight, the higher the priority of the requests when the host experiences I/O contention. Must be between 100 and 1000. Defaults to 1000 for processes not managed by Cloudera Manager.

## **Related Name**

blkio.weight

## **Default Value**

500

#### **API Name**

rm\_io\_weight

## **Required**

true

## **Cgroup Memory Hard Limit**

## **Description**

Hard memory limit to assign to this role, enforced by the Linux kernel. When the limit is reached, the kernel will reclaim pages charged to the process. If reclaiming fails, the kernel may kill the process. Both anonymous as well as page cache pages contribute to the limit. Use a value of -1 to specify no limit. By default processes not managed by Cloudera Manager will have no limit. If the value is -1, Cloudera Manager will not monitor Cgroup memory usage therefore some of the charts will show 'No Data'

## **Related Name**

memory.limit\_in\_bytes

## **Default Value**

-1 MiB

## **API Name**

rm\_memory\_hard\_limit

### **Required**

true

#### **Cgroup Memory Soft Limit**

### **Description**

Soft memory limit to assign to this role, enforced by the Linux kernel. When the limit is reached, the kernel will reclaim pages charged to the process if and only if the host is facing memory pressure. If reclaiming fails, the kernel may kill the process. Both anonymous as well as page cache pages contribute to the limit. Use a value of -1 to specify no limit. By default processes not managed by Cloudera Manager will have no limit. If the value is -1, Cloudera Manager will not monitor Cgroup memory usage therefore some of the charts will show 'No Data'

#### **Related Name**

memory.soft\_limit\_in\_bytes

## **Default Value**

-1 MiB

## **API Name**

rm\_memory\_soft\_limit

#### **Required**

true

### **HDFS Block Cache Blocks per Slab**

## **Description**

Number of blocks per cache slab. The size of the cache is 8 KB (the block size) times the number of blocks per slab times the number of slabs.

## **Related Name**

solr.hdfs.blockcache.blocksperbank

#### **Default Value**

16384

### **API Name**

solr\_hdfs\_blockcache\_blocksperbank

#### **Required**

true

## **HDFS Block Cache Off-Heap Memory**

## **Description**

Use off-heap memory when caching HDFS blocks in Solr.

#### **Related Name**

solr.hdfs.blockcache.direct.memory.allocation

### **Default Value**

true

## **API Name**

solr\_hdfs\_blockcache\_direct\_memory\_allocation

### **Required**

true

## **HDFS Block Cache**

### **Description**

Enable caching of HDFS blocks in Solr. There is one block cache per Solr collection. configured to use off-heap memory, Maximum Off-Heap Memory must be set high enough to account for all block caches.

## **Related Name**

solr.hdfs.blockcache.enabled

#### **Default Value**

true

## **API Name**

solr\_hdfs\_blockcache\_enabled

## **Required**

true

## **HDFS Block Cache Number of Slabs**

#### **Description**

Number of slabs per block cache. The size of the cache is 8 KB (the block size) times the number of blocks per slab times the number of slabs.

## **Related Name**

solr.hdfs.blockcache.slab.count

#### **Default Value**

1

## **API Name**

solr\_hdfs\_blockcache\_slab\_count

## **Required**

true

## **Java Direct Memory Size of Solr Server in Bytes**

## **Description**

Maximum amount of off-heap memory in bytes that may be allocated by the Java process. Passed to Java -XX:MaxDirectMemorySize. If unset, defaults to the size of the heap.

## **Related Name**

## **Default Value**

1 GiB

## **API Name**

solr\_java\_direct\_memory\_size

#### **Required**

false

## **Java Heap Size of Solr Server in Bytes**

## **Description**

Maximum size in bytes for the Java Process heap memory. Passed to Java -Xmx.

## **Related Name**

### **Default Value**

1 GiB

## **API Name**

solr\_java\_heapsize

#### **Required**

false

## **Security**

#### **Solr HTTPS port**

## **Description**

HTTPS port of Solr Server.

### **Related Name**

solr\_https\_port

### **Default Value**

8985

## **API Name**

solr\_https\_port

## **Required**

false

## **Stacks Collection**

## **Stacks Collection Data Retention**

### **Description**

The amount of stacks data that is retained. After the retention limit is reached, the oldest data is deleted.

## **Related Name**

stacks\_collection\_data\_retention

### **Default Value**

100 MiB

## **API Name**

stacks\_collection\_data\_retention

#### **Required**

false

### **Stacks Collection Directory**

## **Description**

The directory in which stacks logs are placed. If not set, stacks are logged into a stacks subdirectory of the role's log directory. If this directory already exists, it will be owned by the current role user with 755 permissions. Sharing the same directory among multiple roles will cause an ownership race.

## **Related Name**

stacks\_collection\_directory

## **Default Value**

#### **API Name**

stacks\_collection\_directory

## **Required**

false

## **Stacks Collection Enabled**

## **Description**

Whether or not periodic stacks collection is enabled.

### **Related Name**

stacks\_collection\_enabled

### **Default Value**

false

## **API Name**

stacks\_collection\_enabled

### **Required**

true

## **Stacks Collection Frequency**

## **Description**

The frequency with which stacks are collected.

## **Related Name**

stacks\_collection\_frequency

### **Default Value**

5.0 second(s)

## **API Name**

stacks\_collection\_frequency

#### **Required**

false

#### **Stacks Collection Method**

## **Description**

The method used to collect stacks. The jstack option involves periodically running the jstack command against the role's daemon process. The servlet method is available for those roles that have an HTTP server endpoint exposing the current stacks traces of all threads. When the servlet method is selected, that HTTP endpoint is periodically scraped.

## **Related Name**

stacks\_collection\_method

#### **Default Value**

jstack

### **API Name**

stacks\_collection\_method

#### **Required**

false

## **Suppressions**

#### **Suppress Configuration Validator: CDH Version Validator**

### **Description**

Whether to suppress configuration warnings produced by the CDH Version Validator configuration validator.

#### **Related Name**

#### **Default Value**

false

### **API Name**

role\_config\_suppression\_cdh\_version\_validator

#### **Required**

true

## **Suppress Parameter Validation: Solr Server Logging Advanced Configuration Snippet (Safety Valve)**

### **Description**

Whether to suppress configuration warnings produced by the built-in parameter validation for the Solr Server Logging Advanced Configuration Snippet (Safety Valve) parameter.

#### **Related Name**

#### **Default Value**

false

#### **API Name**

role\_config\_suppression\_log4j\_safety\_valve

### **Required**

true

## **Suppress Parameter Validation: Heap Dump Directory**

#### **Description**

Whether to suppress configuration warnings produced by the built-in parameter validation for the Heap Dump Directory parameter.

#### **Related Name**

#### **Default Value**

false

## **API Name**

role\_config\_suppression\_oom\_heap\_dump\_dir

### **Required**

true

# **Suppress Parameter Validation: Custom Control Group Resources (overrides Cgroup settings)**

## **Description**

Whether to suppress configuration warnings produced by the built-in parameter validation for the Custom Control Group Resources (overrides Cgroup settings) parameter.

#### **Related Name**

### **Default Value**

false

## **API Name**

role\_config\_suppression\_rm\_custom\_resources

#### **Required**

true

### **Suppress Parameter Validation: Role Triggers**

## **Description**

Whether to suppress configuration warnings produced by the built-in parameter validation for the Role Triggers parameter.

#### **Related Name**

#### **Default Value**

false

## **API Name**

role\_config\_suppression\_role\_triggers

## **Required**

true

#### **Suppress Parameter Validation: Solr Admin Port**

## **Description**

Whether to suppress configuration warnings produced by the built-in parameter validation for the Solr Admin Port parameter.

## **Related Name**

#### **Default Value**

false

## **API Name**

role\_config\_suppression\_solr\_admin\_port

### **Required**

true

#### **Suppress Parameter Validation: Solr Data Directory**

## **Description**

Whether to suppress configuration warnings produced by the built-in parameter validation for the Solr Data Directory parameter.

## **Related Name**

### **Default Value**

false

## **API Name**

role\_config\_suppression\_solr\_data\_dir

#### **Required**

true

**Suppress Parameter Validation: Solr HTTP Port Description**

Whether to suppress configuration warnings produced by the built-in parameter validation for the Solr HTTP Port parameter.

### **Related Name**

#### **Default Value**

false

## **API Name**

role\_config\_suppression\_solr\_http\_port

#### **Required**

true

### **Suppress Parameter Validation: Solr HTTPS port**

## **Description**

Whether to suppress configuration warnings produced by the built-in parameter validation for the Solr HTTPS port parameter.

#### **Related Name**

**Default Value**

false

## **API Name**

role\_config\_suppression\_solr\_https\_port

### **Required**

true

#### **Suppress Parameter Validation: Java Heap Size of Solr Server in Bytes**

## **Description**

Whether to suppress configuration warnings produced by the built-in parameter validation for the Java Heap Size of Solr Server in Bytes parameter.

#### **Related Name**

#### **Default Value**

false

## **API Name**

role\_config\_suppression\_solr\_java\_heapsize

## **Required**

true

#### **Suppress Parameter Validation: Java Configuration Options for Solr Server**

## **Description**

Whether to suppress configuration warnings produced by the built-in parameter validation for the Java Configuration Options for Solr Server parameter.

## **Related Name**

## **Default Value**

false

## **API Name**

role\_config\_suppression\_solr\_java\_opts

## **Required**

true

## **Suppress Parameter Validation: Solr Load Balancer**

## **Description**

Whether to suppress configuration warnings produced by the built-in parameter validation for the Solr Load Balancer parameter.

#### **Related Name**

#### **Default Value**

false

## **API Name**

role\_config\_suppression\_solr\_load\_balancer

## **Required**

true

## **Suppress Parameter Validation: Solr Server Log Directory**

## **Description**

Whether to suppress configuration warnings produced by the built-in parameter validation for the Solr Server Log Directory parameter.

#### **Related Name**

#### **Default Value**

false

## **API Name**

role\_config\_suppression\_solr\_log\_dir

#### **Required**

true

## **Suppress Parameter Validation: Solr Plugins Directory**

#### **Description**

Whether to suppress configuration warnings produced by the built-in parameter validation for the Solr Plugins Directory parameter.

#### **Related Name**

#### **Default Value**

false

## **API Name**

role\_config\_suppression\_solr\_plugins\_dir

## **Required**

true

## **Suppress Parameter Validation: Solr Server Environment Advanced Configuration Snippet (Safety Valve)**

## **Description**

Whether to suppress configuration warnings produced by the built-in parameter validation for the Solr Server Environment Advanced Configuration Snippet (Safety Valve) parameter.

#### **Related Name**

#### **Default Value**

false

## **API Name**

role\_config\_suppression\_solr\_server\_role\_env\_safety\_valve

### **Required**

true

### **Suppress Parameter Validation: Stacks Collection Directory**

## **Description**

Whether to suppress configuration warnings produced by the built-in parameter validation for the Stacks Collection Directory parameter.

## **Related Name**

**Default Value**

false

## **API Name**

role\_config\_suppression\_stacks\_collection\_directory

#### **Required**

true

#### **Suppress Health Test: Solr Server API Liveness**

## **Description**

Whether to suppress the results of the Solr Server API Liveness heath test. The results of suppressed health tests are ignored when computing the overall health of the associated host, role or service, so suppressed health tests will not generate alerts.

## **Related Name**

#### **Default Value**

false

### **API Name**

role\_health\_suppression\_solr\_core\_status\_collection\_health

#### **Required**

true

## **Suppress Health Test: Audit Pipeline Test**

## **Description**

Whether to suppress the results of the Audit Pipeline Test heath test. The results of suppressed health tests are ignored when computing the overall health of the associated host, role or service, so suppressed health tests will not generate alerts.

#### **Related Name**

## **Default Value**

false

## **API Name**

role\_health\_suppression\_solr\_server\_audit\_health

#### **Required**

true

## **Suppress Health Test: File Descriptors**

## **Description**

Whether to suppress the results of the File Descriptors heath test. The results of suppressed health tests are ignored when computing the overall health of the associated host, role or service, so suppressed health tests will not generate alerts.

## **Related Name**

#### **Default Value**

false

#### **API Name**

role\_health\_suppression\_solr\_server\_file\_descriptor

#### **Required**

true

## **Suppress Health Test: GC Duration**

### **Description**

Whether to suppress the results of the GC Duration heath test. The results of suppressed health tests are ignored when computing the overall health of the associated host, role or service, so suppressed health tests will not generate alerts.

## **Related Name**

### **Default Value**

false

## **API Name**

role\_health\_suppression\_solr\_server\_gc\_duration

### **Required**

true

## **Suppress Health Test: Heap Dump Directory Free Space**

#### **Description**

Whether to suppress the results of the Heap Dump Directory Free Space heath test. The results of suppressed health tests are ignored when computing the overall health of the associated host, role or service, so suppressed health tests will not generate alerts.

## **Related Name**

#### **Default Value**

false

#### **API Name**

role\_health\_suppression\_solr\_server\_heap\_dump\_directory\_free\_space

## **Required**

true

## **Suppress Health Test: Host Health**

### **Description**

Whether to suppress the results of the Host Health heath test. The results of suppressed health tests are ignored when computing the overall health of the associated host, role or service, so suppressed health tests will not generate alerts.

## **Related Name**

### **Default Value**

false

## **API Name**

role\_health\_suppression\_solr\_server\_host\_health

### **Required**

true

## **Suppress Health Test: Log Directory Free Space**

## **Description**

Whether to suppress the results of the Log Directory Free Space heath test. The results of suppressed health tests are ignored when computing the overall health of the associated host, role or service, so suppressed health tests will not generate alerts.

## **Related Name**

#### **Default Value**

false

#### **API Name**

role\_health\_suppression\_solr\_server\_log\_directory\_free\_space

## **Required**

true

#### **Suppress Health Test: Process Status**

### **Description**

Whether to suppress the results of the Process Status heath test. The results of suppressed health tests are ignored when computing the overall health of the associated host, role or service, so suppressed health tests will not generate alerts.

## **Related Name**

#### **Default Value**

false

## **API Name**

role\_health\_suppression\_solr\_server\_scm\_health

## **Required**

true

### **Suppress Health Test: Swap Memory Usage**

### **Description**

Whether to suppress the results of the Swap Memory Usage heath test. The results of suppressed health tests are ignored when computing the overall health of the associated host, role or service, so suppressed health tests will not generate alerts.

## **Related Name**

## **Default Value**

false

## **API Name**

role\_health\_suppression\_solr\_server\_swap\_memory\_usage

#### **Required**

true

## **Suppress Health Test: Swap Memory Usage Rate Beta**

## **Description**

Whether to suppress the results of the Swap Memory Usage Rate Beta heath test. The results of suppressed health tests are ignored when computing the overall health of the associated host, role or service, so suppressed health tests will not generate alerts.

## **Related Name**

#### **Default Value**

false

#### **API Name**

role\_health\_suppression\_solr\_server\_swap\_memory\_usage\_rate

#### **Required**

true

## **Suppress Health Test: Unexpected Exits**

### **Description**

Whether to suppress the results of the Unexpected Exits heath test. The results of suppressed health tests are ignored when computing the overall health of the associated host, role or service, so suppressed health tests will not generate alerts.

### **Related Name**

#### **Default Value**

false

## **API Name**

role\_health\_suppression\_solr\_server\_unexpected\_exits

## **Required**

true

## **Suppress Health Test: Web Server Status**

#### **Description**

Whether to suppress the results of the Web Server Status heath test. The results of suppressed health tests are ignored when computing the overall health of the associated host, role or service, so suppressed health tests will not generate alerts.

## **Related Name**

#### **Default Value**

false

### **API Name**

role\_health\_suppression\_solr\_server\_web\_metric\_collection

#### **Required**

true

# **Spark Properties in Cloudera Runtime 7.2.16**

Role groups:

## **Gateway**

## **Advanced**

## **Deploy Directory Description**

The directory where the client configs will be deployed

## **Related Name**

## **Default Value**

/etc/spark

## **API Name**

client\_config\_root\_dir

## **Required**

true

## **Gateway Logging Advanced Configuration Snippet (Safety Valve)**

## **Description**

For advanced use only, a string to be inserted into log4j.properties for this role only.

## **Related Name**

## **Default Value**

## **API Name**

log4j\_safety\_valve

## **Required**

false

## **Spark Client Advanced Configuration Snippet (Safety Valve) for spark-conf/spark-defaults.conf Description**

For advanced use only, a string to be inserted into the client configuration for spark-conf/sparkdefaults.conf.

## **Related Name**

## **Default Value**

## **API Name**

spark-conf/spark-defaults.conf\_client\_config\_safety\_valve

## **Required**

false

## **Spark Client Advanced Configuration Snippet (Safety Valve) for spark-conf/spark-env.sh**

## **Description**

For advanced use only, a string to be inserted into the client configuration for spark-conf/sparkenv.sh.

## **Related Name**

## **Default Value**

## **API Name**

spark-conf/spark-env.sh\_client\_config\_safety\_valve

## **Required**

false

## **Logs**

**Gateway Logging Threshold**

## **Description**

The minimum log level for Gateway logs

#### **Related Name**

#### **Default Value**

**INFO** 

## **API Name**

log\_threshold

## **Required**

false

#### **Monitoring**

## **Enable Configuration Change Alerts**

## **Description**

When set, Cloudera Manager will send alerts when this entity's configuration changes.

### **Related Name**

#### **Default Value**

false

## **API Name**

enable\_config\_alerts

### **Required**

false

## **Other**

#### **Alternatives Priority**

## **Description**

The priority level that the client configuration will have in the Alternatives system on the hosts. Higher priority levels will cause Alternatives to prefer this configuration over any others.

#### **Related Name**

#### **Default Value**

51

### **API Name**

client\_config\_priority

## **Required**

true

#### **Spark Data Serializer**

## **Description**

Name of class implementing org.apache.spark.serializer.Serializer to use in Spark applications.

## **Related Name**

spark.serializer

## **Default Value**

org.apache.spark.serializer.KryoSerializer

### **API Name**

spark\_data\_serializer

#### **Required**

true

## **Default Application Deploy Mode**

## **Description**

Which deploy mode to use by default. Can be overridden by users when launching applications.

## **Related Name**

spark\_deploy\_mode

### **Default Value**

client

## **API Name**

spark\_deploy\_mode

### **Required**

false

## **Caching Executor Idle Timeout**

## **Description**

When dynamic allocation is enabled, time after which idle executors with cached RDDs blocks will be stopped. By default, they're never stopped.

#### **Related Name**

spark.dynamicAllocation.cachedExecutorIdleTimeout

## **Default Value**

## **API Name**

spark\_dynamic\_allocation\_cached\_idle\_timeout

## **Required**

false

## **Enable Dynamic Allocation**

## **Description**

Enable dynamic allocation of executors in Spark applications.

## **Related Name**

spark.dynamicAllocation.enabled

## **Default Value**

true

## **API Name**

spark\_dynamic\_allocation\_enabled

### **Required**

false

## **Executor Idle Timeout**

## **Description**

When dynamic allocation is enabled, time after which idle executors will be stopped.

#### **Related Name**

spark.dynamicAllocation.executorIdleTimeout

#### **Default Value**

1 minute(s)

## **API Name**

spark\_dynamic\_allocation\_idle\_timeout

#### **Required**

false

## **Initial Executor Count**

### **Description**

When dynamic allocation is enabled, number of executors to allocate when the application starts. By default, this is the same value as the minimum number of executors.

#### **Related Name**

spark.dynamicAllocation.initialExecutors

#### **Default Value**

## **API Name**

spark\_dynamic\_allocation\_initial\_executors

#### **Required**

false

#### **Maximum Executor Count**

#### **Description**

When dynamic allocation is enabled, maximum number of executors to allocate. By default, Spark relies on YARN to control the maximum number of executors for the application.

#### **Related Name**

spark.dynamicAllocation.maxExecutors

## **Default Value**

### **API Name**

spark\_dynamic\_allocation\_max\_executors

### **Required**

false

### **Minimum Executor Count**

#### **Description**

When dynamic allocation is enabled, minimum number of executors to keep alive while the application is running.

## **Related Name**

spark.dynamicAllocation.minExecutors

#### **Default Value**

 $\Omega$ 

**API Name**

spark\_dynamic\_allocation\_min\_executors

## **Required**

false

### **Scheduler Backlog Timeout**

## **Description**

When dynamic allocation is enabled, timeout before requesting new executors when there are backlogged tasks.

## **Related Name**

spark.dynamicAllocation.schedulerBacklogTimeout

## **Default Value**

1 second(s)

### **API Name**

spark\_dynamic\_allocation\_scheduler\_backlog\_timeout

#### **Required**

false

## **Sustained Scheduler Backlog Timeout**

## **Description**

When dynamic allocation is enabled, timeout before requesting new executors after the initial backlog timeout has already expired. By default this is the same value as the initial backlog timeout.

#### **Related Name**

spark.dynamicAllocation.sustainedSchedulerBacklogTimeout

## **Default Value**

### **API Name**

spark\_dynamic\_allocation\_sustained\_scheduler\_backlog\_timeout

### **Required**

false

## **Shell Logging Threshold**

## **Description**

The minimum log level for the Spark shell.

### **Related Name**

spark\_gateway\_shell\_logging\_threshold

## **Default Value**

WARN

## **API Name**

spark\_gateway\_shell\_logging\_threshold

### **Required**

true

## **Enable Kill From UI**

## **Description**

Whether to allow users to kill running stages from the Spark Web UI.

## **Related Name**

spark.ui.killEnabled

## **Default Value**

true

## **API Name**

spark\_gateway\_ui\_kill\_enabled

### **Required**

true

## **Enable History**

## **Description**

Write Spark application history logs to HDFS.

## **Related Name**

spark.eventLog.enabled

## **Default Value**

true

## **API Name**

spark\_history\_enabled

## **Required**

false

## **Enable I/O Encryption**

## **Description**

Whether to encrypt temporary shuffle and cache files stored by Spark on the local disks.

## **Related Name**

spark.io.encryption.enabled

## **Default Value**

false

## **API Name**

spark\_io\_encryption\_enabled

### **Required**

false

## **Enable Spark Lineage**

## **Description**

Whether to enable spark lineage support. If enabled, spark lineage is sent to Atlas.

## **Related Name**

spark.lineage.enabled

**Default Value**

true

## **API Name**

spark\_lineage\_enabled

## **Required**

false

## **Enable Network Encryption**

## **Description**

Whether to encrypt communication between Spark processes belonging to the same application. Requires authentication (spark.authenticate) to be enabled.

## **Related Name**

spark.network.crypto.enabled

## **Default Value**

false

## **API Name**

spark\_network\_encryption\_enabled

#### **Required**

false

#### **Enable Optimized S3 Committers**

## **Description**

Whether use optimized committers when writing data to S3.

#### **Related Name**

spark.cloudera.s3\_committers.enabled

#### **Default Value**

true

## **API Name**

spark\_optimized\_s3\_committers\_enabled

### **Required**

false

## **Extra Python Path**

#### **Description**

Python library paths to add to PySpark applications.

#### **Related Name**

spark\_python\_path

### **Default Value**

### **API Name**

spark\_python\_path

#### **Required**

false

### **Enable Shuffle Service**

#### **Description**

Enables the external shuffle service. The external shuffle service preserves shuffle files written by executors so that the executors can be deallocated without losing work. Must be enabled if Enable Dynamic Allocation is enabled. Recommended and enabled by default.

## **Related Name**

spark.shuffle.service.enabled

#### **Default Value**

true

## **API Name**

spark\_shuffle\_service\_enabled

## **Required**

true

## **Enable Spark Web UI**

## **Description**

Whether to enable the Spark Web UI on individual applications. It's recommended that the UI be disabled in secure clusters.

### **Related Name**

spark.ui.enabled

#### **Default Value**

true

## **API Name**

spark\_ui\_enabled

## **Required**

false

## **Suppressions**

## **Suppress Configuration Validator: CDH Version Validator**

## **Description**

Whether to suppress configuration warnings produced by the CDH Version Validator configuration validator.

## **Related Name**

#### **Default Value**

false

#### **API Name**

role\_config\_suppression\_cdh\_version\_validator

## **Required**

true

## **Suppress Parameter Validation: Deploy Directory**

## **Description**

Whether to suppress configuration warnings produced by the built-in parameter validation for the Deploy Directory parameter.

### **Related Name**

#### **Default Value**

false

#### **API Name**

role\_config\_suppression\_client\_config\_root\_dir

## **Required**

true

**Suppress Parameter Validation: Gateway Logging Advanced Configuration Snippet (Safety Valve) Description**

Whether to suppress configuration warnings produced by the built-in parameter validation for the Gateway Logging Advanced Configuration Snippet (Safety Valve) parameter.

## **Related Name**

#### **Default Value**

false

## **API Name**

role\_config\_suppression\_log4j\_safety\_valve

#### **Required**

true

## **Suppress Parameter Validation: Spark Client Advanced Configuration Snippet (Safety Valve) for spark-conf/spark-defaults.conf**

## **Description**

Whether to suppress configuration warnings produced by the built-in parameter validation for the Spark Client Advanced Configuration Snippet (Safety Valve) for spark-conf/spark-defaults.conf parameter.

## **Related Name**

#### **Default Value**

false

### **API Name**

role\_config\_suppression\_spark-conf/spark-defaults.conf\_client\_config\_safety\_valve

### **Required**

true

## **Suppress Parameter Validation: Spark Client Advanced Configuration Snippet (Safety Valve) for spark-conf/spark-env.sh**

## **Description**

Whether to suppress configuration warnings produced by the built-in parameter validation for the Spark Client Advanced Configuration Snippet (Safety Valve) for spark-conf/spark-env.sh parameter.

### **Related Name**

### **Default Value**

false

### **API Name**

role\_config\_suppression\_spark-conf/spark-env.sh\_client\_config\_safety\_valve

## **Required**

true

#### **Suppress Parameter Validation: Spark Data Serializer**

#### **Description**

Whether to suppress configuration warnings produced by the built-in parameter validation for the Spark Data Serializer parameter.

## **Related Name**

#### **Default Value**

false

## **API Name**

role\_config\_suppression\_spark\_data\_serializer

#### **Required**

true

#### **Suppress Parameter Validation: Extra Python Path**

## **Description**

Whether to suppress configuration warnings produced by the built-in parameter validation for the Extra Python Path parameter.

## **Related Name**

**Default Value**

false

## **API Name**

role\_config\_suppression\_spark\_python\_path

### **Required**

true

## **History Server**

## **Advanced**

## **History Server Logging Advanced Configuration Snippet (Safety Valve)**

## **Description**

For advanced use only, a string to be inserted into log4j.properties for this role only.

## **Related Name**

## **Default Value**

## **API Name**

log4j\_safety\_valve

### **Required**

false

### **Enable auto refresh for metric configurations**

## **Description**

When true, Enable Metric Collection and Metric Filter parameters will be set automatically if they're changed. Otherwise, a refresh by hand is required.

#### **Related Name**

#### **Default Value**

false

## **API Name**

metric\_config\_auto\_refresh

### **Required**

false

## **Heap Dump Directory**

**Description**

Path to directory where heap dumps are generated when java.lang.OutOfMemoryError error is thrown. This directory is automatically created if it does not exist. If this directory already exists, it will be owned by the current role user with 1777 permissions. Sharing the same directory among multiple roles will cause an ownership race. The heap dump files are created with 600 permissions and are owned by the role user. The amount of free space in this directory should be greater than the maximum Java Process heap size configured for this role.

## **Related Name**

oom\_heap\_dump\_dir

#### **Default Value**

/tmp

## **API Name**

oom\_heap\_dump\_dir

#### **Required**

false

#### **Dump Heap When Out of Memory**

## **Description**

When set, generates a heap dump file when when an out-of-memory error occurs.

## **Related Name**

#### **Default Value**

true

### **API Name**

oom\_heap\_dump\_enabled

#### **Required**

true

## **Kill When Out of Memory**

## **Description**

When set, a SIGKILL signal is sent to the role process when java.lang.OutOfMemoryError is thrown.

## **Related Name**

#### **Default Value**

true

## **API Name**

oom\_sigkill\_enabled

### **Required**

true

## **Automatically Restart Process**

## **Description**

When set, this role's process is automatically (and transparently) restarted in the event of an unexpected failure. This configuration applies in the time after the Start Wait Timeout period.

## **Related Name**

#### **Default Value**

false

## **API Name**

process\_auto\_restart

## **Required**

true

## **Enable Metric Collection**

## **Description**

Cloudera Manager agent monitors each service and each of its role by publishing metrics to the Cloudera Manager Service Monitor. Setting it to false will stop Cloudera Manager agent from publishing any metric for corresponding service/roles. This is usually helpful for services that generate large amount of metrics which Service Monitor is not able to process.

## **Related Name**

#### **Default Value**

true

## **API Name**

process\_should\_monitor

#### **Required**

true

## **Process Start Retry Attempts**

#### **Description**

Number of times to try starting a role's process when the process exits before the Start Wait Timeout period. After a process is running beyond the Start Wait Timeout, the retry count is reset. Setting this configuration to zero will prevent restart of the process during the Start Wait Timeout period.

### **Related Name**

#### **Default Value**

3

## **API Name**

process\_start\_retries

## **Required**

false

#### **Process Start Wait Timeout**

#### **Description**

The time in seconds to wait for a role's process to start successfully on a host. Processes which exit/ crash before this time will be restarted until reaching the limit specified by the Start Retry Attempts count parameter. Setting this configuration to zero will turn off this feature.

### **Related Name**

**Default Value**

20

## **API Name**

process\_start\_secs

### **Required**

false

## **History Server Advanced Configuration Snippet (Safety Valve) for spark-conf/spark-env.sh Description**

For advanced use only. A string to be inserted into spark-conf/spark-env.sh for this role only.

## **Related Name**

### **Default Value**

## **API Name**

spark-conf/spark-env.sh\_role\_safety\_valve

### **Required**

false

## **History Server Advanced Configuration Snippet (Safety Valve) for spark-conf/spark-historyserver.conf**

### **Description**

For advanced use only. A string to be inserted into spark-conf/spark-history-server.conf for this role only.

#### **Related Name**

## **Default Value**

## **API Name**

spark-conf/spark-history-server.conf\_role\_safety\_valve

## **Required**

false

## **History Server Environment Advanced Configuration Snippet (Safety Valve)**

## **Description**

For advanced use only, key-value pairs (one on each line) to be inserted into a role's environment. Applies to configurations of this role except client configuration.

## **Related Name**

## **Default Value**

### **API Name**

SPARK\_YARN\_HISTORY\_SERVER\_role\_env\_safety\_valve

#### **Required**

false

## **Logs**

## **History Server Log Directory**

## **Description**

The log directory for log files of the role History Server.

## **Related Name**

log\_dir

## **Default Value**

/var/log/spark

## **API Name**

log\_dir

## **Required**

false

## **History Server Logging Threshold**

## **Description**

The minimum log level for History Server logs

#### **Related Name**

#### **Default Value**

INFO

## **API Name**

log\_threshold

## **Required**

false

### **History Server Maximum Log File Backups**

## **Description**

The maximum number of rolled log files to keep for History Server logs. Typically used by log4j or logback.

## **Related Name**

#### **Default Value**

10

#### **API Name**

max\_log\_backup\_index

#### **Required**

false

## **History Server Max Log Size**

## **Description**

The maximum size, in megabytes, per log file for History Server logs. Typically used by log4j or logback.

## **Related Name**

#### **Default Value**

200 MiB

## **API Name**

max\_log\_size

### **Required**

false

## **Monitoring**

## **Enable Health Alerts for this Role**

## **Description**

When set, Cloudera Manager will send alerts when the health of this role reaches the threshold specified by the EventServer setting eventserver\_health\_events\_alert\_threshold

## **Related Name**

#### **Default Value**

true

## **API Name**

enable\_alerts

## **Required**

false

## **Enable Configuration Change Alerts**

## **Description**

When set, Cloudera Manager will send alerts when this entity's configuration changes.

### **Related Name**

## **Default Value**

false

## **API Name**

enable\_config\_alerts

#### **Required**

false

## **Log Directory Free Space Monitoring Absolute Thresholds**

## **Description**

The health test thresholds for monitoring of free space on the filesystem that contains this role's log directory.

#### **Related Name**

#### **Default Value**

Warning: 10 GiB, Critical: 5 GiB

### **API Name**

log\_directory\_free\_space\_absolute\_thresholds

### **Required**

false

#### **Log Directory Free Space Monitoring Percentage Thresholds**

## **Description**

The health test thresholds for monitoring of free space on the filesystem that contains this role's log directory. Specified as a percentage of the capacity on that filesystem. This setting is not used if a Log Directory Free Space Monitoring Absolute Thresholds setting is configured.

## **Related Name**

### **Default Value**

Warning: Never, Critical: Never

## **API Name**

log\_directory\_free\_space\_percentage\_thresholds

## **Required**

false

# **Metric Filter**

**Description**
Defines a Metric Filter for this role. Cloudera Manager Agents will not send filtered metrics to the Service Monitor. Define the following fields:

- Health Test Metric Set Select this parameter to collect only metrics required for health tests.
- Default Dashboard Metric Set Select this parameter to collect only metrics required for the default dashboards. For user-defined charts, you must add the metrics you require for the chart using the Custom Metrics parameter.
- Include/Exclude Custom Metrics Select Include to specify metrics that should be collected. Select Exclude to specify metrics that should not be collected. Enter the metric names to be included or excluded using the Metric Name parameter.
- Metric Name The name of a metric that will be included or excluded during metric collection.

If you do not select Health Test Metric Set or Default Dashboard Metric Set, or specify metrics by name, metric filtering will be turned off (this is the default behavior).For example, the following configuration enables the collection of metrics required for Health Tests and the jvm\_heap\_use d\_mb metric:

- Include only Health Test Metric Set: Selected.
- Include/Exclude Custom Metrics: Set to Include.
- Metric Name: jvm\_heap\_used\_mb

You can also view the JSON representation for this parameter by clicking View as JSON. In this example, the JSON looks like this:{ "includeHealthTestMetricSet": true, "filterType": "whitelist", "metrics": ["jvm\_heap\_used\_mb"] }

### **Related Name**

### **Default Value**

## **API Name**

monitoring\_metric\_filter

### **Required**

false

## **Swap Memory Usage Rate Thresholds**

### **Description**

The health test thresholds on the swap memory usage rate of the process. Specified as the change of the used swap memory during the predefined period.

### **Related Name**

### **Default Value**

Warning: Never, Critical: Never

### **API Name**

process\_swap\_memory\_rate\_thresholds

### **Required**

false

## **Swap Memory Usage Rate Window**

#### **Description**

The period to review when computing unexpected swap memory usage change of the process.

#### **Related Name**

common.process.swap\_memory\_rate\_window

### **Default Value**

5 minute(s)

# **API Name**

process\_swap\_memory\_rate\_window

#### **Required**

false

## **Process Swap Memory Thresholds**

### **Description**

The health test thresholds on the swap memory usage of the process. This takes precedence over the host level threshold.

### **Related Name**

### **Default Value**

Warning: 200 B, Critical: Never

### **API Name**

process\_swap\_memory\_thresholds

### **Required**

false

## **Role Triggers**

### **Description**

The configured triggers for this role. This is a JSON-formatted list of triggers. These triggers are evaluated as part as the health system. Every trigger expression is parsed, and if the trigger condition is met, the list of actions provided in the trigger expression is executed. Each trigger has the following fields:

- triggerName (mandatory) The name of the trigger. This value must be unique for the specific role.
- triggerExpression (mandatory) A tsquery expression representing the trigger.
- streamThreshold (optional) The maximum number of streams that can satisfy a condition of a trigger before the condition fires. By default set to 0, and any stream returned causes the condition to fire.
- enabled (optional) By default set to 'true'. If set to 'false', the trigger is not evaluated.
- expressionEditorConfig (optional) Metadata for the trigger editor. If present, the trigger should only be edited from the Edit Trigger page; editing the trigger here can lead to inconsistencies.

For example, the following JSON formatted trigger configured for a DataNode fires if the DataNode has more than 1500 file descriptors opened: [{"triggerName": "sample-trigger", "triggerExpress ion": "IF (SELECT fd\_open WHERE roleName=\$ROLENAME and last(fd\_open) > 1500) DO health:bad", "streamThreshold": 0, "enabled": "true"}]See the trigger rules documentation for more details on how to write triggers using tsquery.The JSON format is evolving and may change and, as a result, backward compatibility is not guaranteed between releases.

## **Related Name**

## **Default Value**

 $\prod$ 

### **API Name**

role\_triggers

### **Required**

true

## **File Descriptor Monitoring Thresholds**

## **Description**

The health test thresholds of the number of file descriptors used. Specified as a percentage of file descriptor limit.

### **Related Name**

### **Default Value**

Warning: 50.0 %, Critical: 70.0 %

### **API Name**

spark\_yarn\_history\_server\_fd\_thresholds

#### **Required**

false

## **History Server Host Health Test**

### **Description**

When computing the overall History Server health, consider the host's health.

#### **Related Name**

### **Default Value**

true

## **API Name**

spark\_yarn\_history\_server\_host\_health\_enabled

#### **Required**

false

## **History Server Process Health Test**

### **Description**

Enables the health test that the History Server's process state is consistent with the role configuration

### **Related Name**

#### **Default Value**

true

### **API Name**

spark\_yarn\_history\_server\_scm\_health\_enabled

#### **Required**

false

## **Unexpected Exits Thresholds**

## **Description**

The health test thresholds for unexpected exits encountered within a recent period specified by the unexpected\_exits\_window configuration for the role.

### **Related Name**

## **Default Value**

Warning: Never, Critical: Any

## **API Name**

unexpected\_exits\_thresholds

# **Required**

false

### **Unexpected Exits Monitoring Period**

## **Description**

The period to review when computing unexpected exits.

#### **Related Name**

#### **Default Value**

5 minute(s)

### **API Name**

unexpected\_exits\_window

#### **Required**

false

# **Other**

#### **Use Local Storage**

## **Description**

Whether to use local storage for caching application history data, which reduces memory usage and makes service restarts faster.

### **Related Name**

enable\_local\_storage

#### **Default Value**

false

## **API Name**

enable\_local\_storage

### **Required**

false

## **Enable Event Log Cleaner**

## **Description**

Specifies whether the History Server should periodically clean up event logs from storage.

## **Related Name**

spark.history.fs.cleaner.enabled

#### **Default Value**

true

# **API Name**

event\_log\_cleaner\_enabled

### **Required**

false

## **Event Log Cleaner Interval**

### **Description**

How often the History Server will clean up event log files.

### **Related Name**

### spark.history.fs.cleaner.interval

## **Default Value**

 $1 \text{ day}(s)$ 

# **API Name**

event\_log\_cleaner\_interval

## **Required**

false

## **Maximum Event Log Age**

# **Description**

Specifies the maximum age of the event logs.

### **Related Name**

spark.history.fs.cleaner.maxAge

## **Default Value**

 $7 \text{ day}(s)$ 

## **API Name**

event\_log\_cleaner\_max\_age

## **Required**

false

# **Admin Users**

### **Description**

Comma-separated list of users who can view all applications when authentication is enabled.

## **Related Name**

spark.history.ui.admin.acls

## **Default Value**

knox

# **API Name**

history\_server\_admin\_users

### **Required**

false

### **HDFS Polling Interval**

# **Description**

How often to poll HDFS for new applications.

## **Related Name**

spark.history.fs.update.interval.seconds

### **Default Value**

 $10$  second(s)

## **API Name**

history\_server\_fs\_poll\_interval

## **Required**

false

# **Java Heap Size of History Server in Bytes**

# **Description**

Maximum size for the Java process heap memory. Passed to Java -Xmx. Measured in bytes.

### **Related Name**

history\_server\_max\_heapsize

#### **Default Value**

512 MiB

### **API Name**

history\_server\_max\_heapsize

#### **Required**

true

# **Retained App Count**

## **Description**

Max number of application UIs to keep in the History Server's memory. All applications will still be available, but may take longer to load if they're not in memory.

#### **Related Name**

spark.history.retainedApplications

#### **Default Value**

50

# **API Name**

history\_server\_retained\_apps

### **Required**

false

# **Enable User Authentication**

### **Description**

Enables user authentication using SPNEGO (requires Kerberos), and enables access control to application history data.

## **Related Name**

history\_server\_spnego\_enabled

#### **Default Value**

false

#### **API Name**

history\_server\_spnego\_enabled

### **Required**

false

### **Local Storage Directory**

## **Description**

Directory where to keep local caches of application history data.

## **Related Name**

spark.history.store.path

### **Default Value**

/var/lib/spark/history

## **API Name**

local\_storage\_dir

#### **Required**

false

# **Max Local Storage Size**

# **Description**

Approximate maximum amount of data to use in local storage for caching application history data.

### **Related Name**

spark.history.store.maxDiskUsage

### **Default Value**

10 GiB

## **API Name**

local\_storage\_max\_usage

#### **Required**

false

## **Enabled SSL/TLS Algorithms**

## **Description**

A comma-separated list of algorithm names to enable when TLS/SSL is enabled. By default, all algorithms supported by the JRE are enabled.

## **Related Name**

spark.ssl.historyServer.enabledAlgorithms

## **Default Value**

### **API Name**

ssl\_server\_algorithms

## **Required**

false

## **TLS/SSL Protocol**

# **Description**

The version of the TLS/SSL protocol to use when TLS/SSL is enabled.

# **Related Name**

spark.ssl.historyServer.protocol

### **Default Value**

TLSv1.2

## **API Name**

ssl\_server\_protocol

## **Required**

false

## **Performance**

**Maximum Process File Descriptors Description**

If configured, overrides the process soft and hard rlimits (also called ulimits) for file descriptors to the configured value.

#### **Related Name**

### **Default Value**

### **API Name**

rlimit\_fds

# **Required**

false

## **Ports and Addresses**

#### **History Server WebUI Port**

### **Description**

The port of the history server WebUI

### **Related Name**

spark.history.ui.port

#### **Default Value**

18088

### **API Name**

history\_server\_web\_port

#### **Required**

true

#### **TLS/SSL Port Number**

#### **Description**

Port where to listen for TLS/SSL connections. HTTP connections will be redirected to this port when TLS/SSL is enabled.

#### **Related Name**

spark.ssl.historyServer.port

#### **Default Value**

18488

### **API Name**

ssl\_server\_port

#### **Required**

false

### **Resource Management**

### **Cgroup CPU Shares**

#### **Description**

Number of CPU shares to assign to this role. The greater the number of shares, the larger the share of the host's CPUs that will be given to this role when the host experiences CPU contention. Must be between 2 and 262144. Defaults to 1024 for processes not managed by Cloudera Manager.

### **Related Name**

cpu.shares

### **Default Value**

1024

### **API Name**

rm\_cpu\_shares

#### **Required**

true

### **Custom Control Group Resources (overrides Cgroup settings)**

## **Description**

Custom control group resources to assign to this role, which will be enforced by the Linux kernel. These resources should exist on the target hosts, otherwise an error will occur when the process starts. Use the same format as used for arguments to the cgexec command: resource1,resource2:path1 or resource3:path2 For example: 'cpu,memory:my/path blkio:my2/path2' \*\*\*These settings override other cgroup settings.\*\*\*

#### **Related Name**

custom.cgroups

#### **Default Value**

### **API Name**

rm\_custom\_resources

#### **Required**

false

### **Cgroup I/O Weight**

#### **Description**

Weight for the read I/O requests issued by this role. The greater the weight, the higher the priority of the requests when the host experiences I/O contention. Must be between 100 and 1000. Defaults to 1000 for processes not managed by Cloudera Manager.

#### **Related Name**

blkio.weight

#### **Default Value**

500

### **API Name**

rm\_io\_weight

#### **Required**

true

### **Cgroup Memory Hard Limit**

### **Description**

Hard memory limit to assign to this role, enforced by the Linux kernel. When the limit is reached, the kernel will reclaim pages charged to the process. If reclaiming fails, the kernel may kill the process. Both anonymous as well as page cache pages contribute to the limit. Use a value of -1 to specify no limit. By default processes not managed by Cloudera Manager will have no limit. If the value is -1, Cloudera Manager will not monitor Cgroup memory usage therefore some of the charts will show 'No Data'

#### **Related Name**

memory.limit\_in\_bytes

#### **Default Value**

-1 MiB

# **API Name**

rm\_memory\_hard\_limit

# **Required**

true

### **Cgroup Memory Soft Limit**

## **Description**

Soft memory limit to assign to this role, enforced by the Linux kernel. When the limit is reached, the kernel will reclaim pages charged to the process if and only if the host is facing memory pressure. If reclaiming fails, the kernel may kill the process. Both anonymous as well as page cache pages contribute to the limit. Use a value of -1 to specify no limit. By default processes not managed by Cloudera Manager will have no limit. If the value is -1, Cloudera Manager will not monitor Cgroup memory usage therefore some of the charts will show 'No Data'

### **Related Name**

memory.soft\_limit\_in\_bytes

#### **Default Value**

-1 MiB

#### **API Name**

rm\_memory\_soft\_limit

### **Required**

true

## **Security**

## **Enable TLS/SSL for History Server**

### **Description**

Encrypt communication between clients and History Server using Transport Layer Security (TLS) (formerly known as Secure Socket Layer (SSL)).

### **Related Name**

spark.ssl.historyServer.enabled

#### **Default Value**

false

#### **API Name**

ssl\_enabled

### **Required**

false

## **History Server TLS/SSL Server Keystore File Location**

### **Description**

The path to the TLS/SSL keystore file containing the server certificate and private key used for TLS/SSL. Used when History Server is acting as a TLS/SSL server. The keystore must be in the format specified in Administration > Settings > Java Keystore Type.

### **Related Name**

spark.ssl.historyServer.keyStore

### **Default Value**

### **API Name**

ssl\_server\_keystore\_location

#### **Required**

false

## **History Server TLS/SSL Server Keystore File Password**

## **Description**

The password for the History Server keystore file.

### **Related Name**

#### **Default Value**

### **API Name**

ssl\_server\_keystore\_password

#### **Required**

false

### **Stacks Collection**

#### **Stacks Collection Data Retention**

## **Description**

The amount of stacks data that is retained. After the retention limit is reached, the oldest data is deleted.

### **Related Name**

stacks\_collection\_data\_retention

#### **Default Value**

100 MiB

### **API Name**

stacks\_collection\_data\_retention

### **Required**

false

## **Stacks Collection Directory**

## **Description**

The directory in which stacks logs are placed. If not set, stacks are logged into a stacks subdirectory of the role's log directory. If this directory already exists, it will be owned by the current role user with 755 permissions. Sharing the same directory among multiple roles will cause an ownership race.

#### **Related Name**

stacks\_collection\_directory

## **Default Value**

## **API Name**

stacks\_collection\_directory

### **Required**

false

## **Stacks Collection Enabled**

#### **Description**

Whether or not periodic stacks collection is enabled.

## **Related Name**

stacks\_collection\_enabled

### **Default Value**

false

## **API Name**

stacks\_collection\_enabled

### **Required**

true

# **Stacks Collection Frequency**

## **Description**

The frequency with which stacks are collected.

## **Related Name**

stacks\_collection\_frequency

### **Default Value**

5.0 second(s)

# **API Name**

stacks\_collection\_frequency

## **Required**

false

## **Stacks Collection Method**

## **Description**

The method used to collect stacks. The jstack option involves periodically running the jstack command against the role's daemon process. The servlet method is available for those roles that have an HTTP server endpoint exposing the current stacks traces of all threads. When the servlet method is selected, that HTTP endpoint is periodically scraped.

## **Related Name**

stacks\_collection\_method

## **Default Value**

jstack

### **API Name**

stacks\_collection\_method

### **Required**

false

### **Suppressions**

# **Suppress Configuration Validator: CDH Version Validator**

# **Description**

Whether to suppress configuration warnings produced by the CDH Version Validator configuration validator.

# **Related Name**

## **Default Value**

false

# **API Name**

role\_config\_suppression\_cdh\_version\_validator

## **Required**

true

#### **Suppress Parameter Validation: Admin Users**

## **Description**

Whether to suppress configuration warnings produced by the built-in parameter validation for the Admin Users parameter.

### **Related Name**

### **Default Value**

false

### **API Name**

role\_config\_suppression\_history\_server\_admin\_users

### **Required**

true

### **Suppress Parameter Validation: History Server WebUI Port**

### **Description**

Whether to suppress configuration warnings produced by the built-in parameter validation for the History Server WebUI Port parameter.

## **Related Name**

#### **Default Value**

false

### **API Name**

role\_config\_suppression\_history\_server\_web\_port

### **Required**

true

## **Suppress Parameter Validation: Local Storage Directory**

## **Description**

Whether to suppress configuration warnings produced by the built-in parameter validation for the Local Storage Directory parameter.

## **Related Name**

#### **Default Value**

false

## **API Name**

role\_config\_suppression\_local\_storage\_dir

## **Required**

true

# **Suppress Parameter Validation: History Server Logging Advanced Configuration Snippet (Safety Valve)**

**Description**

Whether to suppress configuration warnings produced by the built-in parameter validation for the History Server Logging Advanced Configuration Snippet (Safety Valve) parameter.

### **Related Name**

#### **Default Value**

false

## **API Name**

role\_config\_suppression\_log4j\_safety\_valve

#### **Required**

true

### **Suppress Parameter Validation: History Server Log Directory**

### **Description**

Whether to suppress configuration warnings produced by the built-in parameter validation for the History Server Log Directory parameter.

#### **Related Name**

#### **Default Value**

false

## **API Name**

role\_config\_suppression\_log\_dir

#### **Required**

true

### **Suppress Parameter Validation: Heap Dump Directory**

## **Description**

Whether to suppress configuration warnings produced by the built-in parameter validation for the Heap Dump Directory parameter.

#### **Related Name**

#### **Default Value**

false

## **API Name**

role\_config\_suppression\_oom\_heap\_dump\_dir

### **Required**

true

## **Suppress Parameter Validation: Custom Control Group Resources (overrides Cgroup settings)**

## **Description**

Whether to suppress configuration warnings produced by the built-in parameter validation for the Custom Control Group Resources (overrides Cgroup settings) parameter.

### **Related Name**

#### **Default Value**

false

### **API Name**

role\_config\_suppression\_rm\_custom\_resources

### **Required**

true

### **Suppress Parameter Validation: Role Triggers**

### **Description**

Whether to suppress configuration warnings produced by the built-in parameter validation for the Role Triggers parameter.

#### **Related Name**

#### **Default Value**

false

# **API Name**

role\_config\_suppression\_role\_triggers

## **Required**

true

## **Suppress Parameter Validation: History Server Advanced Configuration Snippet (Safety Valve) for spark-conf/spark-env.sh**

#### **Description**

Whether to suppress configuration warnings produced by the built-in parameter validation for the History Server Advanced Configuration Snippet (Safety Valve) for spark-conf/spark-env.sh parameter.

### **Related Name**

### **Default Value**

false

## **API Name**

role\_config\_suppression\_spark-conf/spark-env.sh\_role\_safety\_valve

### **Required**

true

## **Suppress Parameter Validation: History Server Advanced Configuration Snippet (Safety Valve) for spark-conf/spark-history-server.conf**

## **Description**

Whether to suppress configuration warnings produced by the built-in parameter validation for the History Server Advanced Configuration Snippet (Safety Valve) for spark-conf/spark-historyserver.conf parameter.

#### **Related Name**

### **Default Value**

false

# **API Name**

role\_config\_suppression\_spark-conf/spark-history-server.conf\_role\_safety\_valve

#### **Required**

true

# **Suppress Parameter Validation: History Server Environment Advanced Configuration Snippet (Safety Valve)**

**Description**

Whether to suppress configuration warnings produced by the built-in parameter validation for the History Server Environment Advanced Configuration Snippet (Safety Valve) parameter.

### **Related Name**

#### **Default Value**

false

## **API Name**

role\_config\_suppression\_spark\_yarn\_history\_server\_role\_env\_safety\_valve

#### **Required**

true

### **Suppress Parameter Validation: Enabled SSL/TLS Algorithms**

### **Description**

Whether to suppress configuration warnings produced by the built-in parameter validation for the Enabled SSL/TLS Algorithms parameter.

#### **Related Name**

**Default Value**

false

### **API Name**

role\_config\_suppression\_ssl\_server\_algorithms

#### **Required**

true

### **Suppress Parameter Validation: History Server TLS/SSL Server Keystore File Location**

## **Description**

Whether to suppress configuration warnings produced by the built-in parameter validation for the History Server TLS/SSL Server Keystore File Location parameter.

#### **Related Name**

#### **Default Value**

false

### **API Name**

role\_config\_suppression\_ssl\_server\_keystore\_location

### **Required**

true

#### **Suppress Parameter Validation: History Server TLS/SSL Server Keystore File Password**

## **Description**

Whether to suppress configuration warnings produced by the built-in parameter validation for the History Server TLS/SSL Server Keystore File Password parameter.

## **Related Name**

## **Default Value**

false

## **API Name**

role\_config\_suppression\_ssl\_server\_keystore\_password

## **Required**

true

## **Suppress Parameter Validation: TLS/SSL Port Number**

### **Description**

Whether to suppress configuration warnings produced by the built-in parameter validation for the TLS/SSL Port Number parameter.

#### **Related Name**

#### **Default Value**

false

# **API Name**

role\_config\_suppression\_ssl\_server\_port

## **Required**

true

### **Suppress Parameter Validation: TLS/SSL Protocol**

#### **Description**

Whether to suppress configuration warnings produced by the built-in parameter validation for the TLS/SSL Protocol parameter.

#### **Related Name**

#### **Default Value**

false

### **API Name**

role\_config\_suppression\_ssl\_server\_protocol

#### **Required**

true

### **Suppress Parameter Validation: Stacks Collection Directory**

#### **Description**

Whether to suppress configuration warnings produced by the built-in parameter validation for the Stacks Collection Directory parameter.

#### **Related Name**

#### **Default Value**

false

### **API Name**

role\_config\_suppression\_stacks\_collection\_directory

### **Required**

true

### **Suppress Health Test: Audit Pipeline Test**

#### **Description**

Whether to suppress the results of the Audit Pipeline Test heath test. The results of suppressed health tests are ignored when computing the overall health of the associated host, role or service, so suppressed health tests will not generate alerts.

#### **Related Name**

#### **Default Value**

false

## **API Name**

role\_health\_suppression\_spark\_on\_yarn\_spark\_yarn\_history\_server\_audit\_health

#### **Required**

true

#### **Suppress Health Test: File Descriptors**

## **Description**

Whether to suppress the results of the File Descriptors heath test. The results of suppressed health tests are ignored when computing the overall health of the associated host, role or service, so suppressed health tests will not generate alerts.

#### **Related Name**

#### **Default Value**

false

### **API Name**

role\_health\_suppression\_spark\_on\_yarn\_spark\_yarn\_history\_server\_file\_descriptor

#### **Required**

true

### **Suppress Health Test: Host Health**

### **Description**

Whether to suppress the results of the Host Health heath test. The results of suppressed health tests are ignored when computing the overall health of the associated host, role or service, so suppressed health tests will not generate alerts.

#### **Related Name**

#### **Default Value**

false

## **API Name**

role\_health\_suppression\_spark\_on\_yarn\_spark\_yarn\_history\_server\_host\_health

#### **Required**

true

## **Suppress Health Test: Log Directory Free Space**

### **Description**

Whether to suppress the results of the Log Directory Free Space heath test. The results of suppressed health tests are ignored when computing the overall health of the associated host, role or service, so suppressed health tests will not generate alerts.

#### **Related Name**

#### **Default Value**

false

## **API Name**

role\_health\_suppression\_spark\_on\_yarn\_spark\_yarn\_history\_server\_log\_directory\_free\_space

#### **Required**

true

## **Suppress Health Test: Process Status**

## **Description**

Whether to suppress the results of the Process Status heath test. The results of suppressed health tests are ignored when computing the overall health of the associated host, role or service, so suppressed health tests will not generate alerts.

### **Related Name**

#### **Default Value**

false

#### **API Name**

role\_health\_suppression\_spark\_on\_yarn\_spark\_yarn\_history\_server\_scm\_health

#### **Required**

true

#### **Suppress Health Test: Swap Memory Usage**

### **Description**

Whether to suppress the results of the Swap Memory Usage heath test. The results of suppressed health tests are ignored when computing the overall health of the associated host, role or service, so suppressed health tests will not generate alerts.

### **Related Name**

#### **Default Value**

false

### **API Name**

role\_health\_suppression\_spark\_on\_yarn\_spark\_yarn\_history\_server\_swap\_memory\_usage

### **Required**

true

### **Suppress Health Test: Swap Memory Usage Rate Beta**

#### **Description**

Whether to suppress the results of the Swap Memory Usage Rate Beta heath test. The results of suppressed health tests are ignored when computing the overall health of the associated host, role or service, so suppressed health tests will not generate alerts.

### **Related Name**

#### **Default Value**

false

#### **API Name**

role\_health\_suppression\_spark\_on\_yarn\_spark\_yarn\_history\_server\_swap\_memory\_usage\_rate

### **Required**

true

### **Suppress Health Test: Unexpected Exits**

### **Description**

Whether to suppress the results of the Unexpected Exits heath test. The results of suppressed health tests are ignored when computing the overall health of the associated host, role or service, so suppressed health tests will not generate alerts.

### **Related Name**

## **Default Value**

false

# **API Name**

role\_health\_suppression\_spark\_on\_yarn\_spark\_yarn\_history\_server\_unexpected\_exits

### **Required**

true

# **Service-Wide**

### **Advanced**

### **System Group**

## **Description**

The group that this service's processes should run as.

### **Related Name**

#### **Default Value**

spark

#### **API Name**

process\_groupname

### **Required**

true

### **System User**

### **Description**

The user that this service's processes should run as.

### **Related Name**

#### **Default Value**

spark

## **API Name**

process\_username

### **Required**

true

# **Spark Service Advanced Configuration Snippet (Safety Valve) for spark-conf/spark-env.sh**

## **Description**

For advanced use only, a string to be inserted into spark-conf/spark-env.sh. Applies to configurations of all roles in this service except client configuration.

### **Related Name**

#### **Default Value**

### **API Name**

spark-conf/spark-env.sh\_service\_safety\_valve

### **Required**

false

# **Spark Service Environment Advanced Configuration Snippet (Safety Valve)**

## **Description**

For advanced use only, key-value pairs (one on each line) to be inserted into a role's environment. Applies to configurations of all roles in this service except client configuration.

### **Related Name**

### **Default Value**

#### **API Name**

SPARK\_ON\_YARN\_service\_env\_safety\_valve

#### **Required**

false

## **Monitoring**

### **Enable Service Level Health Alerts**

#### **Description**

When set, Cloudera Manager will send alerts when the health of this service reaches the threshold specified by the EventServer setting eventserver\_health\_events\_alert\_threshold

### **Related Name**

#### **Default Value**

true

## **API Name**

enable\_alerts

### **Required**

false

## **Enable Configuration Change Alerts**

### **Description**

When set, Cloudera Manager will send alerts when this entity's configuration changes.

### **Related Name**

#### **Default Value**

false

### **API Name**

enable\_config\_alerts

#### **Required**

false

## **Service Triggers**

#### **Description**

The configured triggers for this service. This is a JSON-formatted list of triggers. These triggers are evaluated as part as the health system. Every trigger expression is parsed, and if the trigger condition is met, the list of actions provided in the trigger expression is executed. Each trigger has the following fields:

- triggerName (mandatory) The name of the trigger. This value must be unique for the specific service.
- triggerExpression (mandatory) A tsquery expression representing the trigger.
- streamThreshold (optional) The maximum number of streams that can satisfy a condition of a trigger before the condition fires. By default set to 0, and any stream returned causes the condition to fire.
- enabled (optional) By default set to 'true'. If set to 'false', the trigger is not evaluated.
- expressionEditorConfig (optional) Metadata for the trigger editor. If present, the trigger should only be edited from the Edit Trigger page; editing the trigger here can lead to inconsistencies.

For example, the following JSON formatted trigger fires if there are more than 10 DataNodes with more than 500 file descriptors opened:[{"triggerName": "sample-trigger", "triggerExpression": "I F (SELECT fd\_open WHERE roleType = DataNode and last(fd\_open) > 500) DO health:bad", " streamThreshold": 10, "enabled": "true"}]See the trigger rules documentation for more details on how to write triggers using tsquery.The JSON format is evolving and may change and, as a result, backward compatibility is not guaranteed between releases.

### **Related Name**

### **Default Value**

 $\prod$ 

### **API Name**

service\_triggers

### **Required**

true

## **Service Monitor Derived Configs Advanced Configuration Snippet (Safety Valve)**

## **Description**

For advanced use only, a list of derived configuration properties that will be used by the Service Monitor instead of the default ones.

### **Related Name**

### **Default Value**

### **API Name**

smon\_derived\_configs\_safety\_valve

### **Required**

false

### **History Server Role Health Test**

## **Description**

When computing the overall SPARK\_ON\_YARN health, consider History Server's health

#### **Related Name**

### **Default Value**

true

## **API Name**

SPARK\_ON\_YARN\_SPARK\_YARN\_HISTORY\_SERVER\_health\_enabled

#### **Required**

false

### **Other**

**Atlas Service**

```
Description
```
Name of the Atlas service that this Spark service instance depends on

### **Related Name**

## **Default Value**

#### **API Name**

atlas\_service

## **Required**

false

# **HBase Service**

# **Description**

Name of the HBase service that this Spark service instance depends on

## **Related Name**

#### **Default Value**

#### **API Name**

hbase\_service

### **Required**

false

### **Spark Authentication**

## **Description**

Enable whether the Spark communication protocols do authentication using a shared secret.

### **Related Name**

spark.authenticate

**Default Value**

false

#### **API Name**

spark\_authenticate

# **Required**

true

### **Spark Driver Log Location (HDFS)**

## **Description**

The location of Spark driver logs in HDFS when Spark application runs in client mode. Changing this value will not move existing logs to the new location.

## **Related Name**

spark.driver.log.dfsDir

### **Default Value**

/user/spark/driverLogs

### **API Name**

spark\_driver\_log\_dfs\_dir

#### **Required**

true

## **Persist Driver Logs to Dfs**

## **Description**

If enabled, driver logs in YARN client mode will be persisted to the configured Spark Driver Log Location (HDFS)

#### **Related Name**

spark.driver.log.persistToDfs.enabled

#### **Default Value**

true

### **API Name**

spark\_driver\_log\_persist\_to\_dfs

### **Required**

true

### **Spark History Location (HDFS)**

#### **Description**

The location of Spark application history logs in HDFS. Changing this value will not move existing logs to the new location.

#### **Related Name**

spark.eventLog.dir

## **Default Value**

/user/spark/applicationHistory

## **API Name**

spark\_history\_log\_dir

### **Required**

true

## **Shuffle Service AES Encryption**

## **Description**

Whether to enable AES-based authentication and encryption in the shuffle service. Requires authentication to be enabled to take effect.

## **Related Name**

spark\_shuffle\_aes\_enabled

#### **Default Value**

true

### **API Name**

spark\_shuffle\_aes\_enabled

### **Required**

true

# **YARN Service**

#### **Description**

Name of the YARN service that this Spark service instance depends on

### **Related Name**

**Default Value**

#### **API Name**

yarn\_service

**Required**

true

# **Ports and Addresses**

## **Spark Shuffle Service Port**

# **Description**

The port the Spark Shuffle Service listens for fetch requests.

#### **Related Name**

spark.shuffle.service.port

#### **Default Value**

7337

#### **API Name**

spark\_shuffle\_service\_port

### **Required**

true

## **Security**

### **Kerberos Principal**

# **Description**

Kerberos principal short name used by all roles of this service.

## **Related Name**

### **Default Value**

spark

### **API Name**

kerberos\_princ\_name

## **Required**

true

## **Suppressions**

## **Suppress Configuration Validator: CDH Version Validator**

## **Description**

Whether to suppress configuration warnings produced by the CDH Version Validator configuration validator.

# **Related Name**

#### **Default Value**

false

### **API Name**

role\_config\_suppression\_cdh\_version\_validator

### **Required**

true

## **Suppress Configuration Validator: Deploy Directory**

### **Description**

Whether to suppress configuration warnings produced by the Deploy Directory configuration validator.

### **Related Name**

#### **Default Value**

false

## **API Name**

role\_config\_suppression\_client\_config\_root\_dir

#### **Required**

true

## **Suppress Configuration Validator: Admin Users**

### **Description**

Whether to suppress configuration warnings produced by the Admin Users configuration validator.

#### **Related Name**

### **Default Value**

false

## **API Name**

role\_config\_suppression\_history\_server\_admin\_users

#### **Required**

true

## **Suppress Configuration Validator: History Server WebUI Port**

### **Description**

Whether to suppress configuration warnings produced by the History Server WebUI Port configuration validator.

### **Related Name**

#### **Default Value**

false

### **API Name**

role\_config\_suppression\_history\_server\_web\_port

#### **Required**

true

### **Suppress Configuration Validator: Local Storage Directory**

## **Description**

Whether to suppress configuration warnings produced by the Local Storage Directory configuration validator.

### **Related Name**

#### **Default Value**

false

## **API Name**

role\_config\_suppression\_local\_storage\_dir

# **Required**

true

**Suppress Configuration Validator: History Server Logging Advanced Configuration Snippet (Safety Valve)**

### **Description**

Whether to suppress configuration warnings produced by the History Server Logging Advanced Configuration Snippet (Safety Valve) configuration validator.

### **Related Name**

#### **Default Value**

false

### **API Name**

role\_config\_suppression\_log4j\_safety\_valve

#### **Required**

true

#### **Suppress Configuration Validator: History Server Log Directory**

## **Description**

Whether to suppress configuration warnings produced by the History Server Log Directory configuration validator.

#### **Related Name**

#### **Default Value**

false

## **API Name**

role\_config\_suppression\_log\_dir

#### **Required**

true

## **Suppress Configuration Validator: Heap Dump Directory**

## **Description**

Whether to suppress configuration warnings produced by the Heap Dump Directory configuration validator.

#### **Related Name**

### **Default Value**

false

## **API Name**

role\_config\_suppression\_oom\_heap\_dump\_dir

#### **Required**

true

## **Suppress Configuration Validator: Custom Control Group Resources (overrides Cgroup settings) Description**

Whether to suppress configuration warnings produced by the Custom Control Group Resources (overrides Cgroup settings) configuration validator.

## **Related Name**

#### **Default Value**

false

# **API Name**

role\_config\_suppression\_rm\_custom\_resources

#### **Required**

true

### **Suppress Configuration Validator: Role Triggers**

## **Description**

Whether to suppress configuration warnings produced by the Role Triggers configuration validator.

### **Related Name**

#### **Default Value**

false

## **API Name**

role\_config\_suppression\_role\_triggers

#### **Required**

true

## **Suppress Configuration Validator: Spark Client Advanced Configuration Snippet (Safety Valve) for spark-conf/spark-defaults.conf**

## **Description**

Whether to suppress configuration warnings produced by the Spark Client Advanced Configuration Snippet (Safety Valve) for spark-conf/spark-defaults.conf configuration validator.

#### **Related Name**

#### **Default Value**

false

# **API Name**

role\_config\_suppression\_spark-conf/spark-defaults.conf\_client\_config\_safety\_valve

### **Required**

true

## **Suppress Configuration Validator: Spark Client Advanced Configuration Snippet (Safety Valve) for spark-conf/spark-env.sh**

# **Description**

Whether to suppress configuration warnings produced by the Spark Client Advanced Configuration Snippet (Safety Valve) for spark-conf/spark-env.sh configuration validator.

## **Related Name**

#### **Default Value**

false

## **API Name**

role\_config\_suppression\_spark-conf/spark-env.sh\_client\_config\_safety\_valve

#### **Required**

true

# **Suppress Configuration Validator: History Server Advanced Configuration Snippet (Safety Valve) for spark-conf/spark-env.sh Description**

Whether to suppress configuration warnings produced by the History Server Advanced Configuration Snippet (Safety Valve) for spark-conf/spark-env.sh configuration validator.

## **Related Name**

#### **Default Value**

false

### **API Name**

role\_config\_suppression\_spark-conf/spark-env.sh\_role\_safety\_valve

#### **Required**

true

### **Suppress Configuration Validator: History Server Advanced Configuration Snippet (Safety Valve) for spark-conf/spark-history-server.conf**

### **Description**

Whether to suppress configuration warnings produced by the History Server Advanced Configuration Snippet (Safety Valve) for spark-conf/spark-history-server.conf configuration validator.

### **Related Name**

#### **Default Value**

false

#### **API Name**

role\_config\_suppression\_spark-conf/spark-history-server.conf\_role\_safety\_valve

### **Required**

true

### **Suppress Configuration Validator: Spark Data Serializer**

### **Description**

Whether to suppress configuration warnings produced by the Spark Data Serializer configuration validator.

### **Related Name**

#### **Default Value**

false

#### **API Name**

role\_config\_suppression\_spark\_data\_serializer

### **Required**

true

### **Suppress Configuration Validator: Extra Python Path**

#### **Description**

Whether to suppress configuration warnings produced by the Extra Python Path configuration validator.

#### **Related Name**

### **Default Value**

false

## **API Name**

role\_config\_suppression\_spark\_python\_path

### **Required**

true

## **Suppress Configuration Validator: History Server Environment Advanced Configuration Snippet (Safety Valve)**

## **Description**

Whether to suppress configuration warnings produced by the History Server Environment Advanced Configuration Snippet (Safety Valve) configuration validator.

### **Related Name**

#### **Default Value**

false

## **API Name**

role\_config\_suppression\_spark\_yarn\_history\_server\_role\_env\_safety\_valve

#### **Required**

true

## **Suppress Configuration Validator: Enabled SSL/TLS Algorithms**

### **Description**

Whether to suppress configuration warnings produced by the Enabled SSL/TLS Algorithms configuration validator.

### **Related Name**

#### **Default Value**

false

### **API Name**

role\_config\_suppression\_ssl\_server\_algorithms

### **Required**

true

# **Suppress Configuration Validator: History Server TLS/SSL Server Keystore File Location**

## **Description**

Whether to suppress configuration warnings produced by the History Server TLS/SSL Server Keystore File Location configuration validator.

## **Related Name**

### **Default Value**

false

## **API Name**

role\_config\_suppression\_ssl\_server\_keystore\_location

#### **Required**

true

**Suppress Configuration Validator: History Server TLS/SSL Server Keystore File Password Description**

Whether to suppress configuration warnings produced by the History Server TLS/SSL Server Keystore File Password configuration validator.

### **Related Name**

### **Default Value**

false

## **API Name**

role\_config\_suppression\_ssl\_server\_keystore\_password

#### **Required**

true

### **Suppress Configuration Validator: TLS/SSL Port Number**

## **Description**

Whether to suppress configuration warnings produced by the TLS/SSL Port Number configuration validator.

# **Related Name**

#### **Default Value**

false

## **API Name**

role\_config\_suppression\_ssl\_server\_port

#### **Required**

true

### **Suppress Configuration Validator: TLS/SSL Protocol**

## **Description**

Whether to suppress configuration warnings produced by the TLS/SSL Protocol configuration validator.

### **Related Name**

#### **Default Value**

false

### **API Name**

role\_config\_suppression\_ssl\_server\_protocol

## **Required**

true

#### **Suppress Configuration Validator: Stacks Collection Directory**

## **Description**

Whether to suppress configuration warnings produced by the Stacks Collection Directory configuration validator.

## **Related Name**

#### **Default Value**

false

### **API Name**

role\_config\_suppression\_stacks\_collection\_directory

### **Required**

true

## **Suppress Configuration Validator: Gateway Count Validator**

### **Description**

Whether to suppress configuration warnings produced by the Gateway Count Validator configuration validator.

#### **Related Name**

### **Default Value**

false

## **API Name**

service\_config\_suppression\_gateway\_count\_validator

## **Required**

true

## **Suppress Parameter Validation: Kerberos Principal**

### **Description**

Whether to suppress configuration warnings produced by the built-in parameter validation for the Kerberos Principal parameter.

#### **Related Name**

#### **Default Value**

false

### **API Name**

service\_config\_suppression\_kerberos\_princ\_name

#### **Required**

true

## **Suppress Parameter Validation: System Group**

#### **Description**

Whether to suppress configuration warnings produced by the built-in parameter validation for the System Group parameter.

#### **Related Name**

#### **Default Value**

false

### **API Name**

service\_config\_suppression\_process\_groupname

### **Required**

true

#### **Suppress Parameter Validation: System User**

#### **Description**

Whether to suppress configuration warnings produced by the built-in parameter validation for the System User parameter.

#### **Related Name**

#### **Default Value**

false

# **API Name**

service\_config\_suppression\_process\_username

#### **Required**

true

#### **Suppress Parameter Validation: Service Triggers**

## **Description**

Whether to suppress configuration warnings produced by the built-in parameter validation for the Service Triggers parameter.

### **Related Name**

#### **Default Value**

false

### **API Name**

service\_config\_suppression\_service\_triggers

### **Required**

true

## **Suppress Parameter Validation: Service Monitor Derived Configs Advanced Configuration Snippet (Safety Valve)**

### **Description**

Whether to suppress configuration warnings produced by the built-in parameter validation for the Service Monitor Derived Configs Advanced Configuration Snippet (Safety Valve) parameter.

### **Related Name**

#### **Default Value**

false

## **API Name**

service\_config\_suppression\_smon\_derived\_configs\_safety\_valve

#### **Required**

true

## **Suppress Parameter Validation: Spark Service Advanced Configuration Snippet (Safety Valve) for spark-conf/spark-env.sh**

## **Description**

Whether to suppress configuration warnings produced by the built-in parameter validation for the Spark Service Advanced Configuration Snippet (Safety Valve) for spark-conf/spark-env.sh parameter.

#### **Related Name**

#### **Default Value**

false

### **API Name**

service\_config\_suppression\_spark-conf/spark-env.sh\_service\_safety\_valve

### **Required**

true

### **Suppress Parameter Validation: Spark Driver Log Location (HDFS)**

### **Description**

Whether to suppress configuration warnings produced by the built-in parameter validation for the Spark Driver Log Location (HDFS) parameter.

#### **Related Name**

#### **Default Value**

false

### **API Name**

service\_config\_suppression\_spark\_driver\_log\_dfs\_dir

#### **Required**

true

#### **Suppress Parameter Validation: Spark History Location (HDFS)**

### **Description**

Whether to suppress configuration warnings produced by the built-in parameter validation for the Spark History Location (HDFS) parameter.

#### **Related Name**

#### **Default Value**

false

## **API Name**

service\_config\_suppression\_spark\_history\_log\_dir

#### **Required**

true

### **Suppress Configuration Validator: Hive Gateway for Spark Validator**

#### **Description**

Whether to suppress configuration warnings produced by the Hive Gateway for Spark Validator configuration validator.

#### **Related Name**

#### **Default Value**

false

### **API Name**

service\_config\_suppression\_spark\_hive\_gateway\_validator

### **Required**

true

## **Suppress Parameter Validation: Spark Service Environment Advanced Configuration Snippet (Safety Valve)**

## **Description**

Whether to suppress configuration warnings produced by the built-in parameter validation for the Spark Service Environment Advanced Configuration Snippet (Safety Valve) parameter.

#### **Related Name**

#### **Default Value**

false

#### **API Name**

service\_config\_suppression\_spark\_on\_yarn\_service\_env\_safety\_valve

## **Required**

true

### **Suppress Parameter Validation: Spark Shuffle Service Port**

### **Description**

Whether to suppress configuration warnings produced by the built-in parameter validation for the Spark Shuffle Service Port parameter.

#### **Related Name**

#### **Default Value**

false

## **API Name**

service\_config\_suppression\_spark\_shuffle\_service\_port

### **Required**

true

## **Suppress Configuration Validator: History Server Count Validator**

#### **Description**

Whether to suppress configuration warnings produced by the History Server Count Validator configuration validator.

#### **Related Name**

### **Default Value**

false

#### **API Name**

service\_config\_suppression\_spark\_yarn\_history\_server\_count\_validator

#### **Required**

true

### **Suppress Health Test: History Server Health**

#### **Description**

Whether to suppress the results of the History Server Health heath test. The results of suppressed health tests are ignored when computing the overall health of the associated host, role or service, so suppressed health tests will not generate alerts.

### **Related Name**

#### **Default Value**

false

## **API Name**

service\_health\_suppression\_spark\_on\_yarn\_spark\_on\_yarn\_spark\_yarn\_history\_server\_health

### **Required**

true

# **SQL Stream Builder Properties in Cloudera Runtime 7.2.16**

Role groups:

# **Materialized View Engine**

## **Advanced**

## **Materialized View Engine XML Override**

# **Description**

For advanced use only, replace entire XML in the logback configuration file for Materialized View Engine, ignoring all logging configuration.

### **Related Name**

logback\_safety\_valve

## **Default Value**

### **API Name**

logback\_safety\_valve

### **Required**

false

## **Materialized View Engine Environment Advanced Configuration Snippet (Safety Valve)**

### **Description**

For advanced use only, key-value pairs (one on each line) to be inserted into a role's environment. Applies to configurations of this role except client configuration.

### **Related Name**

### **Default Value**

### **API Name**

MATERIALIZED\_VIEW\_ENGINE\_role\_env\_safety\_valve

### **Required**

false

## **Enable auto refresh for metric configurations**

# **Description**

When true, Enable Metric Collection and Metric Filter parameters will be set automatically if they're changed. Otherwise, a refresh by hand is required.

## **Related Name**

## **Default Value**

false

### **API Name**

metric\_config\_auto\_refresh

## **Required**

false

## **Heap Dump Directory**

## **Description**

Path to directory where heap dumps are generated when java.lang.OutOfMemoryError error is thrown. This directory is automatically created if it does not exist. If this directory already exists, it will be owned by the current role user with 1777 permissions. Sharing the same directory among multiple roles will cause an ownership race. The heap dump files are created with 600 permissions
and are owned by the role user. The amount of free space in this directory should be greater than the maximum Java Process heap size configured for this role.

### **Related Name**

oom\_heap\_dump\_dir

### **Default Value**

/tmp

## **API Name**

oom\_heap\_dump\_dir

### **Required**

false

#### **Dump Heap When Out of Memory**

#### **Description**

When set, generates a heap dump file when when an out-of-memory error occurs.

## **Related Name**

#### **Default Value**

true

## **API Name**

oom\_heap\_dump\_enabled

#### **Required**

true

## **Kill When Out of Memory**

## **Description**

When set, a SIGKILL signal is sent to the role process when java.lang.OutOfMemoryError is thrown.

## **Related Name**

#### **Default Value**

true

## **API Name**

oom\_sigkill\_enabled

#### **Required**

true

## **Automatically Restart Process**

## **Description**

When set, this role's process is automatically (and transparently) restarted in the event of an unexpected failure. This configuration applies in the time after the Start Wait Timeout period.

## **Related Name**

#### **Default Value**

false

## **API Name**

process\_auto\_restart

### **Required**

#### true

#### **Enable Metric Collection**

### **Description**

Cloudera Manager agent monitors each service and each of its role by publishing metrics to the Cloudera Manager Service Monitor. Setting it to false will stop Cloudera Manager agent from publishing any metric for corresponding service/roles. This is usually helpful for services that generate large amount of metrics which Service Monitor is not able to process.

#### **Related Name**

#### **Default Value**

true

## **API Name**

process\_should\_monitor

#### **Required**

true

#### **Process Start Retry Attempts**

#### **Description**

Number of times to try starting a role's process when the process exits before the Start Wait Timeout period. After a process is running beyond the Start Wait Timeout, the retry count is reset. Setting this configuration to zero will prevent restart of the process during the Start Wait Timeout period.

## **Related Name**

#### **Default Value**

3

#### **API Name**

process\_start\_retries

#### **Required**

false

## **Process Start Wait Timeout**

#### **Description**

The time in seconds to wait for a role's process to start successfully on a host. Processes which exit/ crash before this time will be restarted until reaching the limit specified by the Start Retry Attempts count parameter. Setting this configuration to zero will turn off this feature.

#### **Related Name**

#### **Default Value**

20

### **API Name**

process\_start\_secs

### **Required**

false

## **Materialized View Engine Advanced Configuration Snippet (Safety Valve) for ssb-conf/ application.properties**

#### **Description**

For advanced use only. A string to be inserted into ssb-conf/application.properties for this role only.

## **Related Name**

## **Default Value**

## **API Name**

ssb-conf/application.properties\_role\_safety\_valve

### **Required**

false

## **Logs**

## **Materialized View Engine Log Directory**

## **Description**

The log directory for log files of the role Materialized View Engine.

## **Related Name**

log.dir

## **Default Value**

/var/log/ssb

### **API Name**

log\_dir

## **Required**

false

## **Materialized View Engine Logging Threshold**

## **Description**

The minimum log level for Materialized View Engine logs

## **Related Name**

#### **Default Value**

INFO

### **API Name**

log\_threshold

#### **Required**

false

## **Materialized View Engine Maximum Log File Backups**

## **Description**

The maximum number of rolled log files to keep for Materialized View Engine logs. Typically used by log4j or logback.

## **Related Name**

**Default Value**

# 10

**API Name**

max\_log\_backup\_index

#### **Required**

false

## **Materialized View Engine Max Log Size**

## **Description**

The maximum size, in megabytes, per log file for Materialized View Engine logs. Typically used by log4j or logback.

### **Related Name**

#### **Default Value**

200 MiB

### **API Name**

max\_log\_size

#### **Required**

false

## **Monitoring**

## **Enable Health Alerts for this Role**

#### **Description**

When set, Cloudera Manager will send alerts when the health of this role reaches the threshold specified by the EventServer setting eventserver\_health\_events\_alert\_threshold

## **Related Name**

#### **Default Value**

true

## **API Name**

enable\_alerts

#### **Required**

false

#### **Enable Configuration Change Alerts**

### **Description**

When set, Cloudera Manager will send alerts when this entity's configuration changes.

## **Related Name**

### **Default Value**

false

## **API Name**

enable\_config\_alerts

#### **Required**

false

## **Log Directory Free Space Monitoring Absolute Thresholds**

## **Description**

The health test thresholds for monitoring of free space on the filesystem that contains this role's log directory.

## **Related Name**

### **Default Value**

Warning: 10 GiB, Critical: 5 GiB

#### **API Name**

log\_directory\_free\_space\_absolute\_thresholds

## **Required**

false

## **Log Directory Free Space Monitoring Percentage Thresholds**

## **Description**

The health test thresholds for monitoring of free space on the filesystem that contains this role's log directory. Specified as a percentage of the capacity on that filesystem. This setting is not used if a Log Directory Free Space Monitoring Absolute Thresholds setting is configured.

#### **Related Name**

#### **Default Value**

Warning: Never, Critical: Never

#### **API Name**

log\_directory\_free\_space\_percentage\_thresholds

#### **Required**

false

## **File Descriptor Monitoring Thresholds**

### **Description**

The health test thresholds of the number of file descriptors used. Specified as a percentage of file descriptor limit.

## **Related Name**

#### **Default Value**

Warning: 50.0 %, Critical: 70.0 %

## **API Name**

materialized\_view\_engine\_fd\_thresholds

#### **Required**

false

### **Materialized View Engine Host Health Test**

#### **Description**

When computing the overall Materialized View Engine health, consider the host's health.

#### **Related Name**

#### **Default Value**

true

## **API Name**

materialized\_view\_engine\_host\_health\_enabled

## **Required**

false

#### **Materialized View Engine Process Health Test**

### **Description**

Enables the health test that the Materialized View Engine's process state is consistent with the role configuration

#### **Related Name**

### **Default Value**

true

## **API Name**

materialized\_view\_engine\_scm\_health\_enabled

#### **Required**

false

## **Metric Filter**

### **Description**

Defines a Metric Filter for this role. Cloudera Manager Agents will not send filtered metrics to the Service Monitor. Define the following fields:

- Health Test Metric Set Select this parameter to collect only metrics required for health tests.
- Default Dashboard Metric Set Select this parameter to collect only metrics required for the default dashboards. For user-defined charts, you must add the metrics you require for the chart using the Custom Metrics parameter.
- Include/Exclude Custom Metrics Select Include to specify metrics that should be collected. Select Exclude to specify metrics that should not be collected. Enter the metric names to be included or excluded using the Metric Name parameter.
- Metric Name The name of a metric that will be included or excluded during metric collection.

If you do not select Health Test Metric Set or Default Dashboard Metric Set, or specify metrics by name, metric filtering will be turned off (this is the default behavior).For example, the following configuration enables the collection of metrics required for Health Tests and the jvm\_heap\_use d\_mb metric:

- Include only Health Test Metric Set: Selected.
- Include/Exclude Custom Metrics: Set to Include.
- Metric Name: jvm\_heap\_used\_mb

You can also view the JSON representation for this parameter by clicking View as JSON. In this example, the JSON looks like this:{ "includeHealthTestMetricSet": true, "filterType": "whitelist", "metrics": ["jvm\_heap\_used\_mb"] }

#### **Related Name**

#### **Default Value**

### **API Name**

monitoring\_metric\_filter

## **Required**

false

## **Swap Memory Usage Rate Thresholds**

### **Description**

The health test thresholds on the swap memory usage rate of the process. Specified as the change of the used swap memory during the predefined period.

#### **Related Name**

### **Default Value**

Warning: Never, Critical: Never

## **API Name**

process\_swap\_memory\_rate\_thresholds

#### **Required**

false

## **Swap Memory Usage Rate Window**

## **Description**

The period to review when computing unexpected swap memory usage change of the process.

### **Related Name**

common.process.swap\_memory\_rate\_window

#### **Default Value**

5 minute(s)

## **API Name**

process\_swap\_memory\_rate\_window

## **Required**

false

### **Process Swap Memory Thresholds**

### **Description**

The health test thresholds on the swap memory usage of the process. This takes precedence over the host level threshold.

## **Related Name**

## **Default Value**

Warning: 200 B, Critical: Never

## **API Name**

process\_swap\_memory\_thresholds

### **Required**

false

## **Role Triggers**

#### **Description**

The configured triggers for this role. This is a JSON-formatted list of triggers. These triggers are evaluated as part as the health system. Every trigger expression is parsed, and if the trigger condition is met, the list of actions provided in the trigger expression is executed. Each trigger has the following fields:

- triggerName (mandatory) The name of the trigger. This value must be unique for the specific role.
- triggerExpression (mandatory) A tsquery expression representing the trigger.
- streamThreshold (optional) The maximum number of streams that can satisfy a condition of a trigger before the condition fires. By default set to 0, and any stream returned causes the condition to fire.
- enabled (optional) By default set to 'true'. If set to 'false', the trigger is not evaluated.
- expressionEditorConfig (optional) Metadata for the trigger editor. If present, the trigger should only be edited from the Edit Trigger page; editing the trigger here can lead to inconsistencies.

For example, the following JSON formatted trigger configured for a DataNode fires if the DataNode has more than 1500 file descriptors opened:[{"triggerName": "sample-trigger", "triggerExpress ion": "IF (SELECT fd\_open WHERE roleName=\$ROLENAME and last(fd\_open) > 1500) DO health:bad", "streamThreshold": 0, "enabled": "true"}]See the trigger rules documentation for more details on how to write triggers using tsquery.The JSON format is evolving and may change and, as a result, backward compatibility is not guaranteed between releases.

## **Related Name**

#### **Default Value**

## **API Name**

role\_triggers

## **Required**

true

 $\prod$ 

## **Unexpected Exits Thresholds**

## **Description**

The health test thresholds for unexpected exits encountered within a recent period specified by the unexpected\_exits\_window configuration for the role.

## **Related Name**

## **Default Value**

Warning: Never, Critical: Any

#### **API Name**

unexpected\_exits\_thresholds

## **Required**

false

## **Unexpected Exits Monitoring Period**

## **Description**

The period to review when computing unexpected exits.

#### **Related Name**

#### **Default Value**

5 minute(s)

## **API Name**

unexpected\_exits\_window

### **Required**

false

## **Other**

## **Materialized View Engine JVM Options**

## **Description**

Java options to start the JVM of the Materialized View Engine with.

## **Related Name**

env\_java\_opts\_materialized\_view\_engine

## **Default Value**

#### **API Name**

env\_java\_opts\_materialized\_view\_engine

## **Required**

false

## **Sparing Kafka Admin Fail Fast**

## **Description**

Sparing Kafka Admin Fail Fast.

## **Related Name**

spring.kafka.admin.fail-fast

### **Default Value**

true

## **API Name**

spring.kafka.admin.fail-fast

#### **Required**

true

## **Spring Kafka Consumer Key Deserializer**

## **Description**

Spring Kafka Consumer Key Deserializer.

#### **Related Name**

spring.kafka.consumer.key-deserializer

## **Default Value**

org.apache.kafka.common.serialization.ByteArraySerializer

## **API Name**

spring.kafka.consumer.key-deserializer

#### **Required**

true

## **Spring Kafka Consumer Value Deserializer**

## **Description**

Spring Kafka Consumer Value Deserializer.

## **Related Name**

spring.kafka.consumer.value-deserializer

## **Default Value**

org.apache.kafka.common.serialization.ByteArraySerializer

## **API Name**

spring.kafka.consumer.value-deserializer

## **Required**

true

### **Spring Kafka Producer Key Serializer**

#### **Description**

Spring Kafka Producer Key Serializer.

#### **Related Name**

spring.kafka.producer.key-serializer

## **Default Value**

org.apache.kafka.common.serialization.ByteArraySerializer

## **API Name**

spring.kafka.producer.key-serializer

## **Required**

true

## **Spring Kafka Producer Value Serializer**

## **Description**

Spring Kafka Producer Value Serializer.

### **Related Name**

spring.kafka.producer.value-serializer

#### **Default Value**

org.apache.kafka.common.serialization.ByteArraySerializer

### **API Name**

spring.kafka.producer.value-serializer

#### **Required**

true

## **Streaming SQL Administrators**

## **Description**

Streaming SQL Administrators. Users with Administrator privileges

#### **Related Name**

ssb.admins

#### **Default Value**

ssb

## **API Name**

ssb.admins

#### **Required**

false

## **Database Password**

## **Description**

Materialized View database password

## **Related Name**

ssb.mve.datasource.password

## **Default Value**

### **API Name**

ssb.mve.datasource.password

#### **Required**

true

## **Database URL (JDBC)**

## **Description**

Materialized View database URL. Only PostgreSQL is supported at the moment (e.g. jdbc:postgresql://host:port/database).

### **Related Name**

ssb.mve.datasource.url

## **Default Value**

jdbc:postgresql://<DB\_HOST>:<DB\_PORT>/<DB\_SCHEMA\_NAME>

#### **API Name**

ssb.mve.datasource.url

### **Required**

true

## **Database User**

## **Description**

Materialized View database user

## **Related Name**

ssb.mve.datasource.username

## **Default Value**

## **API Name**

ssb.mve.datasource.username

## **Required**

true

## **Performance**

## **Maximum Process File Descriptors**

## **Description**

If configured, overrides the process soft and hard rlimits (also called ulimits) for file descriptors to the configured value.

## **Related Name**

### **Default Value**

## **API Name**

rlimit\_fds

## **Required**

false

## **Ports and Addresses**

## **Materialized View Engine Port**

## **Description**

Materialized View Engine Port.

## **Related Name**

server.port

## **Default Value**

18131

## **API Name**

server.port

## **Required**

true

## **Resource Management**

## **Cgroup CPU Shares**

## **Description**

Number of CPU shares to assign to this role. The greater the number of shares, the larger the share of the host's CPUs that will be given to this role when the host experiences CPU contention. Must be between 2 and 262144. Defaults to 1024 for processes not managed by Cloudera Manager.

### **Related Name**

cpu.shares

## **Default Value**

1024

## **API Name**

rm\_cpu\_shares

## **Required**

true

## **Custom Control Group Resources (overrides Cgroup settings)**

### **Description**

Custom control group resources to assign to this role, which will be enforced by the Linux kernel. These resources should exist on the target hosts, otherwise an error will occur when the process starts. Use the same format as used for arguments to the cgexec command: resource1,resource2:path1 or resource3:path2 For example: 'cpu,memory:my/path blkio:my2/path2' \*\*\*These settings override other cgroup settings.\*\*\*

## **Related Name**

custom.cgroups

## **Default Value**

#### **API Name**

rm\_custom\_resources

#### **Required**

false

## **Cgroup I/O Weight**

### **Description**

Weight for the read I/O requests issued by this role. The greater the weight, the higher the priority of the requests when the host experiences I/O contention. Must be between 100 and 1000. Defaults to 1000 for processes not managed by Cloudera Manager.

#### **Related Name**

blkio.weight

#### **Default Value**

500

## **API Name**

rm\_io\_weight

#### **Required**

true

## **Cgroup Memory Hard Limit**

## **Description**

Hard memory limit to assign to this role, enforced by the Linux kernel. When the limit is reached, the kernel will reclaim pages charged to the process. If reclaiming fails, the kernel may kill the process. Both anonymous as well as page cache pages contribute to the limit. Use a value of -1 to specify no limit. By default processes not managed by Cloudera Manager will have no limit. If the value is -1, Cloudera Manager will not monitor Cgroup memory usage therefore some of the charts will show 'No Data'

#### **Related Name**

memory.limit\_in\_bytes

#### **Default Value**

-1 MiB

## **API Name**

rm\_memory\_hard\_limit

## **Required**

true

## **Cgroup Memory Soft Limit**

## **Description**

Soft memory limit to assign to this role, enforced by the Linux kernel. When the limit is reached, the kernel will reclaim pages charged to the process if and only if the host is facing memory pressure. If reclaiming fails, the kernel may kill the process. Both anonymous as well as page cache pages contribute to the limit. Use a value of -1 to specify no limit. By default processes not managed by Cloudera Manager will have no limit. If the value is -1, Cloudera Manager will not monitor Cgroup memory usage therefore some of the charts will show 'No Data'

## **Related Name**

memory.soft\_limit\_in\_bytes

#### **Default Value**

-1 MiB

## **API Name**

rm\_memory\_soft\_limit

#### **Required**

true

#### **Security**

## **Materialized View Engine TLS/SSL Trust Store File**

### **Description**

The location on disk of the trust store, in .jks format, used to confirm the authenticity of TLS/ SSL servers that Materialized View Engine might connect to. This trust store must contain the certificate(s) used to sign the service(s) connected to. If this parameter is not provided, the default list of well-known certificate authorities is used instead.

### **Related Name**

server.ssl.trust-store

## **Default Value**

#### **API Name**

ssl\_client\_truststore\_location

## **Required**

false

## **Materialized View Engine TLS/SSL Trust Store Password**

## **Description**

The password for the Materialized View Engine TLS/SSL Trust Store File. This password is not required to access the trust store; this field can be left blank. This password provides optional integrity checking of the file. The contents of trust stores are certificates, and certificates are public information.

### **Related Name**

server.ssl.trust-store-password

## **Default Value**

## **API Name**

ssl\_client\_truststore\_password

#### **Required**

false

## **Enable TLS/SSL for Materialized View Engine**

## **Description**

Encrypt communication between clients and Materialized View Engine using Transport Layer Security (TLS) (formerly known as Secure Socket Layer (SSL)).

## **Related Name**

server.ssl.enabled

#### **Default Value**

false

## **API Name**

ssl\_enabled

#### **Required**

false

## **Materialized View Engine TLS/SSL Server Keystore Key Password**

#### **Description**

The password that protects the private key contained in the keystore used when Materialized View Engine is acting as a TLS/SSL server.

## **Related Name**

server.ssl.key-password

#### **Default Value**

### **API Name**

ssl\_server\_keystore\_keypassword

#### **Required**

false

## **Materialized View Engine TLS/SSL Server Keystore File Location Description**

The path to the TLS/SSL keystore file containing the server certificate and private key used for TLS/SSL. Used when Materialized View Engine is acting as a TLS/SSL server. The keystore must be in the format specified in Administration > Settings > Java Keystore Type.

#### **Related Name**

server.ssl.key-store

#### **Default Value**

### **API Name**

ssl\_server\_keystore\_location

## **Required**

false

#### **Materialized View Engine TLS/SSL Server Keystore File Password**

#### **Description**

The password for the Materialized View Engine keystore file.

#### **Related Name**

server.ssl.key-store-password

#### **Default Value**

#### **API Name**

ssl\_server\_keystore\_password

### **Required**

false

## **Stacks Collection**

#### **Stacks Collection Data Retention**

### **Description**

The amount of stacks data that is retained. After the retention limit is reached, the oldest data is deleted.

#### **Related Name**

stacks\_collection\_data\_retention

#### **Default Value**

100 MiB

## **API Name**

stacks\_collection\_data\_retention

#### **Required**

false

#### **Stacks Collection Directory**

## **Description**

The directory in which stacks logs are placed. If not set, stacks are logged into a stacks subdirectory of the role's log directory. If this directory already exists, it will be owned by the current role user with 755 permissions. Sharing the same directory among multiple roles will cause an ownership race.

#### **Related Name**

stacks\_collection\_directory

#### **Default Value**

## **API Name**

stacks\_collection\_directory

## **Required**

false

## **Stacks Collection Enabled**

## **Description**

Whether or not periodic stacks collection is enabled.

#### **Related Name**

stacks\_collection\_enabled

#### **Default Value**

false

#### **API Name**

stacks\_collection\_enabled

#### **Required**

true

## **Stacks Collection Frequency**

## **Description**

The frequency with which stacks are collected.

#### **Related Name**

stacks\_collection\_frequency

#### **Default Value**

5.0 second(s)

### **API Name**

stacks\_collection\_frequency

### **Required**

false

## **Stacks Collection Method**

## **Description**

The method used to collect stacks. The jstack option involves periodically running the jstack command against the role's daemon process. The servlet method is available for those roles that have an HTTP server endpoint exposing the current stacks traces of all threads. When the servlet method is selected, that HTTP endpoint is periodically scraped.

## **Related Name**

stacks\_collection\_method

## **Default Value**

jstack

### **API Name**

stacks\_collection\_method

#### **Required**

false

## **Suppressions**

#### **Suppress Configuration Validator: CDH Version Validator**

## **Description**

Whether to suppress configuration warnings produced by the CDH Version Validator configuration validator.

#### **Related Name**

#### **Default Value**

false

## **API Name**

role\_config\_suppression\_cdh\_version\_validator

## **Required**

true

### **Suppress Parameter Validation: Materialized View Engine JVM Options**

#### **Description**

Whether to suppress configuration warnings produced by the built-in parameter validation for the Materialized View Engine JVM Options parameter.

#### **Related Name**

#### **Default Value**

false

## **API Name**

role\_config\_suppression\_env\_java\_opts\_materialized\_view\_engine

#### **Required**

true

## **Suppress Parameter Validation: Materialized View Engine Log Directory**

#### **Description**

Whether to suppress configuration warnings produced by the built-in parameter validation for the Materialized View Engine Log Directory parameter.

#### **Related Name**

#### **Default Value**

false

### **API Name**

role\_config\_suppression\_log\_dir

### **Required**

true

#### **Suppress Parameter Validation: Materialized View Engine XML Override**

#### **Description**

Whether to suppress configuration warnings produced by the built-in parameter validation for the Materialized View Engine XML Override parameter.

#### **Related Name**

#### **Default Value**

false

## **API Name**

role\_config\_suppression\_logback\_safety\_valve

#### **Required**

true

## **Suppress Parameter Validation: Materialized View Engine Environment Advanced Configuration Snippet (Safety Valve)**

## **Description**

Whether to suppress configuration warnings produced by the built-in parameter validation for the Materialized View Engine Environment Advanced Configuration Snippet (Safety Valve) parameter.

## **Related Name**

#### **Default Value**

false

## **API Name**

role config\_suppression\_materialized\_view\_engine\_role\_env\_safety\_valve

#### **Required**

true

### **Suppress Parameter Validation: Heap Dump Directory**

## **Description**

Whether to suppress configuration warnings produced by the built-in parameter validation for the Heap Dump Directory parameter.

## **Related Name**

#### **Default Value**

false

## **API Name**

role\_config\_suppression\_oom\_heap\_dump\_dir

#### **Required**

true

# **Suppress Parameter Validation: Custom Control Group Resources (overrides Cgroup settings)**

## **Description**

Whether to suppress configuration warnings produced by the built-in parameter validation for the Custom Control Group Resources (overrides Cgroup settings) parameter.

#### **Related Name**

#### **Default Value**

false

### **API Name**

role\_config\_suppression\_rm\_custom\_resources

#### **Required**

true

**Suppress Parameter Validation: Role Triggers Description**

Whether to suppress configuration warnings produced by the built-in parameter validation for the Role Triggers parameter.

### **Related Name**

#### **Default Value**

false

## **API Name**

role\_config\_suppression\_role\_triggers

#### **Required**

true

#### **Suppress Parameter Validation: Materialized View Engine Port**

## **Description**

Whether to suppress configuration warnings produced by the built-in parameter validation for the Materialized View Engine Port parameter.

#### **Related Name**

#### **Default Value**

false

## **API Name**

role\_config\_suppression\_server.port

#### **Required**

true

#### **Suppress Parameter Validation: Spring Kafka Consumer Key Deserializer**

## **Description**

Whether to suppress configuration warnings produced by the built-in parameter validation for the Spring Kafka Consumer Key Deserializer parameter.

#### **Related Name**

#### **Default Value**

false

## **API Name**

role\_config\_suppression\_spring.kafka.consumer.key-deserializer

## **Required**

true

#### **Suppress Parameter Validation: Spring Kafka Consumer Value Deserializer**

## **Description**

Whether to suppress configuration warnings produced by the built-in parameter validation for the Spring Kafka Consumer Value Deserializer parameter.

## **Related Name**

### **Default Value**

false

## **API Name**

role\_config\_suppression\_spring.kafka.consumer.value-deserializer

## **Required**

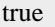

## **Suppress Parameter Validation: Spring Kafka Producer Key Serializer**

#### **Description**

Whether to suppress configuration warnings produced by the built-in parameter validation for the Spring Kafka Producer Key Serializer parameter.

#### **Related Name**

#### **Default Value**

false

## **API Name**

role\_config\_suppression\_spring.kafka.producer.key-serializer

### **Required**

true

#### **Suppress Parameter Validation: Spring Kafka Producer Value Serializer**

### **Description**

Whether to suppress configuration warnings produced by the built-in parameter validation for the Spring Kafka Producer Value Serializer parameter.

#### **Related Name**

#### **Default Value**

false

## **API Name**

role\_config\_suppression\_spring.kafka.producer.value-serializer

#### **Required**

true

**Suppress Parameter Validation: Materialized View Engine Advanced Configuration Snippet (Safety Valve) for ssb-conf/application.properties**

## **Description**

Whether to suppress configuration warnings produced by the built-in parameter validation for the Materialized View Engine Advanced Configuration Snippet (Safety Valve) for ssb-conf/ application.properties parameter.

## **Related Name**

#### **Default Value**

false

## **API Name**

role\_config\_suppression\_ssb-conf/application.properties\_role\_safety\_valve

#### **Required**

true

#### **Suppress Parameter Validation: Streaming SQL Administrators**

### **Description**

Whether to suppress configuration warnings produced by the built-in parameter validation for the Streaming SQL Administrators parameter.

## **Related Name**

#### **Default Value**

false

## **API Name**

role\_config\_suppression\_ssb.admins

## **Required**

true

## **Suppress Parameter Validation: Database Password**

## **Description**

Whether to suppress configuration warnings produced by the built-in parameter validation for the Database Password parameter.

#### **Related Name**

#### **Default Value**

false

## **API Name**

role\_config\_suppression\_ssb.mve.datasource.password

### **Required**

true

#### **Suppress Parameter Validation: Database URL (JDBC)**

## **Description**

Whether to suppress configuration warnings produced by the built-in parameter validation for the Database URL (JDBC) parameter.

#### **Related Name**

#### **Default Value**

false

## **API Name**

role\_config\_suppression\_ssb.mve.datasource.url

## **Required**

true

#### **Suppress Parameter Validation: Database User**

## **Description**

Whether to suppress configuration warnings produced by the built-in parameter validation for the Database User parameter.

## **Related Name**

### **Default Value**

false

## **API Name**

role\_config\_suppression\_ssb.mve.datasource.username

#### **Required**

true

**Suppress Parameter Validation: Materialized View Engine TLS/SSL Trust Store File Description**

Whether to suppress configuration warnings produced by the built-in parameter validation for the Materialized View Engine TLS/SSL Trust Store File parameter.

### **Related Name**

#### **Default Value**

false

## **API Name**

role\_config\_suppression\_ssl\_client\_truststore\_location

#### **Required**

true

## **Suppress Parameter Validation: Materialized View Engine TLS/SSL Trust Store Password**

## **Description**

Whether to suppress configuration warnings produced by the built-in parameter validation for the Materialized View Engine TLS/SSL Trust Store Password parameter.

#### **Related Name**

#### **Default Value**

false

## **API Name**

role\_config\_suppression\_ssl\_client\_truststore\_password

#### **Required**

true

# **Suppress Parameter Validation: Materialized View Engine TLS/SSL Server Keystore Key Password**

## **Description**

Whether to suppress configuration warnings produced by the built-in parameter validation for the Materialized View Engine TLS/SSL Server Keystore Key Password parameter.

### **Related Name**

#### **Default Value**

false

#### **API Name**

role\_config\_suppression\_ssl\_server\_keystore\_keypassword

## **Required**

true

## **Suppress Parameter Validation: Materialized View Engine TLS/SSL Server Keystore File Location**

## **Description**

Whether to suppress configuration warnings produced by the built-in parameter validation for the Materialized View Engine TLS/SSL Server Keystore File Location parameter.

## **Related Name**

#### **Default Value**

false

## **API Name**

role\_config\_suppression\_ssl\_server\_keystore\_location

## **Required**

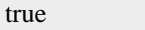

## **Suppress Parameter Validation: Materialized View Engine TLS/SSL Server Keystore File Password**

### **Description**

Whether to suppress configuration warnings produced by the built-in parameter validation for the Materialized View Engine TLS/SSL Server Keystore File Password parameter.

#### **Related Name**

#### **Default Value**

false

## **API Name**

role\_config\_suppression\_ssl\_server\_keystore\_password

### **Required**

true

#### **Suppress Parameter Validation: Stacks Collection Directory**

### **Description**

Whether to suppress configuration warnings produced by the built-in parameter validation for the Stacks Collection Directory parameter.

#### **Related Name**

#### **Default Value**

false

## **API Name**

role\_config\_suppression\_stacks\_collection\_directory

#### **Required**

true

#### **Suppress Health Test: Audit Pipeline Test**

#### **Description**

Whether to suppress the results of the Audit Pipeline Test heath test. The results of suppressed health tests are ignored when computing the overall health of the associated host, role or service, so suppressed health tests will not generate alerts.

#### **Related Name**

#### **Default Value**

false

#### **API Name**

role\_health\_suppression\_sql\_stream\_builder\_materialized\_view\_engine\_audit\_health

## **Required**

true

### **Suppress Health Test: File Descriptors**

## **Description**

Whether to suppress the results of the File Descriptors heath test. The results of suppressed health tests are ignored when computing the overall health of the associated host, role or service, so suppressed health tests will not generate alerts.

## **Related Name**

### **Default Value**

false

## **API Name**

role\_health\_suppression\_sql\_stream\_builder\_materialized\_view\_engine\_file\_descriptor

#### **Required**

true

## **Suppress Health Test: Host Health**

## **Description**

Whether to suppress the results of the Host Health heath test. The results of suppressed health tests are ignored when computing the overall health of the associated host, role or service, so suppressed health tests will not generate alerts.

## **Related Name**

#### **Default Value**

false

#### **API Name**

role\_health\_suppression\_sql\_stream\_builder\_materialized\_view\_engine\_host\_health

### **Required**

true

### **Suppress Health Test: Log Directory Free Space**

## **Description**

Whether to suppress the results of the Log Directory Free Space heath test. The results of suppressed health tests are ignored when computing the overall health of the associated host, role or service, so suppressed health tests will not generate alerts.

## **Related Name**

#### **Default Value**

false

## **API Name**

role\_health\_suppression\_sql\_stream\_builder\_materialized\_view\_engine\_log\_directory\_free\_space

## **Required**

true

### **Suppress Health Test: Process Status**

### **Description**

Whether to suppress the results of the Process Status heath test. The results of suppressed health tests are ignored when computing the overall health of the associated host, role or service, so suppressed health tests will not generate alerts.

### **Related Name**

### **Default Value**

false

## **API Name**

role\_health\_suppression\_sql\_stream\_builder\_materialized\_view\_engine\_scm\_health

#### **Required**

true

## **Suppress Health Test: Swap Memory Usage**

## **Description**

Whether to suppress the results of the Swap Memory Usage heath test. The results of suppressed health tests are ignored when computing the overall health of the associated host, role or service, so suppressed health tests will not generate alerts.

### **Related Name**

#### **Default Value**

false

#### **API Name**

role\_health\_suppression\_sql\_stream\_builder\_materialized\_view\_engine\_swap\_memory\_usage

#### **Required**

true

#### **Suppress Health Test: Swap Memory Usage Rate Beta**

#### **Description**

Whether to suppress the results of the Swap Memory Usage Rate Beta heath test. The results of suppressed health tests are ignored when computing the overall health of the associated host, role or service, so suppressed health tests will not generate alerts.

### **Related Name**

#### **Default Value**

false

## **API Name**

role\_health\_suppression\_sql\_stream\_builder\_materialized\_view\_engine\_swap\_memory\_usage\_rate

### **Required**

true

## **Suppress Health Test: Unexpected Exits**

#### **Description**

Whether to suppress the results of the Unexpected Exits heath test. The results of suppressed health tests are ignored when computing the overall health of the associated host, role or service, so suppressed health tests will not generate alerts.

## **Related Name**

#### **Default Value**

false

### **API Name**

role\_health\_suppression\_sql\_stream\_builder\_materialized\_view\_engine\_unexpected\_exits

## **Required**

true

## **Service-Wide**

## **Advanced**

## **System Group**

#### **Description**

The group that this service's processes should run as.

### **Related Name**

### **Default Value**

ssb

## **API Name**

process\_groupname

### **Required**

true

## **System User**

## **Description**

The user that this service's processes should run as.

#### **Related Name**

#### **Default Value**

ssb

#### **API Name**

process\_username

#### **Required**

true

## **SQL Stream Builder Service Environment Advanced Configuration Snippet (Safety Valve)**

### **Description**

For advanced use only, key-value pairs (one on each line) to be inserted into a role's environment. Applies to configurations of all roles in this service except client configuration.

### **Related Name**

#### **Default Value**

## **API Name**

SQL\_STREAM\_BUILDER\_service\_env\_safety\_valve

## **Required**

false

## **SQL Stream Builder Service Advanced Configuration Snippet (Safety Valve) for ssb-conf/ application.properties**

## **Description**

For advanced use only, a string to be inserted into ssb-conf/application.properties. Applies to configurations of all roles in this service except client configuration.

### **Related Name**

## **Default Value**

### **API Name**

ssb-conf/application.properties\_service\_safety\_valve

#### **Required**

false

## **Database**

## **Database Host**

## **Description**

Streaming SQL Builder database host.

## **Related Name**

database\_host

## **Default Value**

localhost

## **API Name**

database\_host

## **Required**

true

## **Database Password**

## **Description**

Streaming SQL Builder database password.

### **Related Name**

database\_password

## **Default Value**

## **API Name**

database\_password

## **Required**

true

## **Database Port**

## **Description**

Streaming SQL Builder database port

## **Related Name**

database\_port

#### **Default Value**

5432

#### **API Name**

database\_port

## **Required**

true

## **Database Name**

## **Description**

Streaming SQL Builder database name.

## **Related Name**

database\_schema

## **Default Value**

eventador\_admin

## **API Name**

database\_schema

## **Required**

true

## **Database Type**

## **Description**

Streaming SQL Builder Database Type.

### **Related Name**

database\_type

## **Default Value**

postgresql

## **API Name**

database\_type

#### **Required**

true

## **Database User**

## **Description**

Streaming SQL Builder database user.

## **Related Name**

database\_user

# **Default Value**

eventador\_admin

#### **API Name**

database user

### **Required**

true

## **Monitoring**

## **Enable Service Level Health Alerts**

## **Description**

When set, Cloudera Manager will send alerts when the health of this service reaches the threshold specified by the EventServer setting eventserver\_health\_events\_alert\_threshold

## **Related Name**

#### **Default Value**

true

## **API Name**

enable\_alerts

## **Required**

false

## **Enable Configuration Change Alerts Description**

When set, Cloudera Manager will send alerts when this entity's configuration changes.

#### **Related Name**

#### **Default Value**

false

## **API Name**

enable\_config\_alerts

## **Required**

false

### **Service Triggers**

### **Description**

The configured triggers for this service. This is a JSON-formatted list of triggers. These triggers are evaluated as part as the health system. Every trigger expression is parsed, and if the trigger condition is met, the list of actions provided in the trigger expression is executed. Each trigger has the following fields:

- triggerName (mandatory) The name of the trigger. This value must be unique for the specific service.
- triggerExpression (mandatory) A tsquery expression representing the trigger.
- streamThreshold (optional) The maximum number of streams that can satisfy a condition of a trigger before the condition fires. By default set to 0, and any stream returned causes the condition to fire.
- enabled (optional) By default set to 'true'. If set to 'false', the trigger is not evaluated.
- expressionEditorConfig (optional) Metadata for the trigger editor. If present, the trigger should only be edited from the Edit Trigger page; editing the trigger here can lead to inconsistencies.

For example, the following JSON formatted trigger fires if there are more than 10 DataNodes with more than 500 file descriptors opened:[{"triggerName": "sample-trigger", "triggerExpression": "I F (SELECT fd\_open WHERE roleType = DataNode and last(fd\_open) > 500) DO health:bad", " streamThreshold": 10, "enabled": "true"}]See the trigger rules documentation for more details on how to write triggers using tsquery.The JSON format is evolving and may change and, as a result, backward compatibility is not guaranteed between releases.

#### **Related Name**

#### **Default Value**

 $\prod$ 

## **API Name**

service\_triggers

## **Required**

true

#### **Service Monitor Derived Configs Advanced Configuration Snippet (Safety Valve)**

## **Description**

For advanced use only, a list of derived configuration properties that will be used by the Service Monitor instead of the default ones.

## **Related Name**

## **Default Value**

## **API Name**

smon\_derived\_configs\_safety\_valve

## **Required**

false

## **Other**

**User Defined DDL Templates Directory**

# **Description**

User Defined DDL Templates Directory.

## **Related Name**

custom\_ddl\_templates\_dir

### **Default Value**

/usr/share/flink-ddl-templates

### **API Name**

custom\_ddl\_templates\_dir

## **Required**

false

## **DB Connector Jar Directory**

## **Description**

Directory that contains the db connector jars (must be present on all hosts!). The connector jars within are expected to be called '(postgresql|mysql|oracle)-connector-java.jar.'

## **Related Name**

db\_connector\_jar\_dir

### **Default Value**

/usr/share/java/

#### **API Name**

db\_connector\_jar\_dir

### **Required**

false

## **Flink Service**

#### **Description**

Name of the Flink service that this SQL Stream Builder service instance depends on

## **Related Name**

#### **Default Value**

### **API Name**

flink service

## **Required**

true

## **Flink SQL Connector Jar Directory**

### **Description**

Directory that contains extra flink connector jars.

## **Related Name**

flink\_sql\_connector\_jar\_dir

## **Default Value**

/usr/share/flink-connectors

#### **API Name**

flink\_sql\_connector\_jar\_dir

#### **Required**

true

## **Hive Service**

## **Description**

Name of the Hive service that this SQL Stream Builder service instance depends on

## **Related Name**

## **Default Value**

### **API Name**

hive\_service

### **Required**

false

## **KAFKA Service**

## **Description**

Name of the KAFKA service that this SQL Stream Builder service instance depends on

## **Related Name**

## **Default Value**

#### **API Name**

kafka\_service

#### **Required**

true

## **KNOX Service**

## **Description**

Name of the KNOX service that this SQL Stream Builder service instance depends on

## **Related Name**

#### **Default Value**

#### **API Name**

knox\_service

## **Required**

false

## **Enable Kerberos Authentication**

## **Description**

Enables Kerberos authentication for Streaming SQL

#### **Related Name**

security.kerberos.enabled

## **Default Value**

false

## **API Name**

security.kerberos.enabled

## **Required**

false

## **SPNEGO Keytab**

## **Description**

Kerberos keytab file with SPNEGO credentials.

### **Related Name**

security.kerberos.spnego.keytab

## **Default Value**

sql\_stream\_builder.keytab

### **API Name**

security.kerberos.spnego.keytab

### **Required**

false

## **SSB Keytab**

## **Description**

Kerberos keytab file with SSB credentials.

## **Related Name**

security.kerberos.ssb.keytab

## **Default Value**

sql\_stream\_builder.keytab

## **API Name**

security.kerberos.ssb.keytab

## **Required**

false

## **Streaming SQL Proxy Users**

## **Description**

Streaming SQL Proxy Users. Users allowed to impersonate other users

#### **Related Name**

ssb.proxy.users

#### **Default Value**

knox

## **API Name**

ssb.proxy.users

## **Required**

false

## **StreamBuilder Jar Storage Directory**

### **Description**

Directory where the repackaged streambuilder jars will be stored

## **Related Name**

streambuilder\_jar\_storage\_dir

#### **Default Value**

/tmp/ssb-jars

#### **API Name**

streambuilder\_jar\_storage\_dir

#### **Required**

true

## **Security**

## **Kerberos Principal**

## **Description**

Kerberos principal short name used by all roles of this service.

#### **Related Name**

#### **Default Value**

ssb

#### **API Name**

kerberos\_princ\_name

#### **Required**

true

## **Suppressions**

## **Suppress Configuration Validator: Admin source IPs**

### **Description**

Whether to suppress configuration warnings produced by the Admin source IPs configuration validator.

## **Related Name**

## **Default Value**

false

#### **API Name**

role\_config\_suppression\_admin\_source\_ips

#### **Required**

true

## **Suppress Configuration Validator: CDH Version Validator**

## **Description**

Whether to suppress configuration warnings produced by the CDH Version Validator configuration validator.

## **Related Name**

### **Default Value**

false

## **API Name**

role\_config\_suppression\_cdh\_version\_validator

## **Required**

true

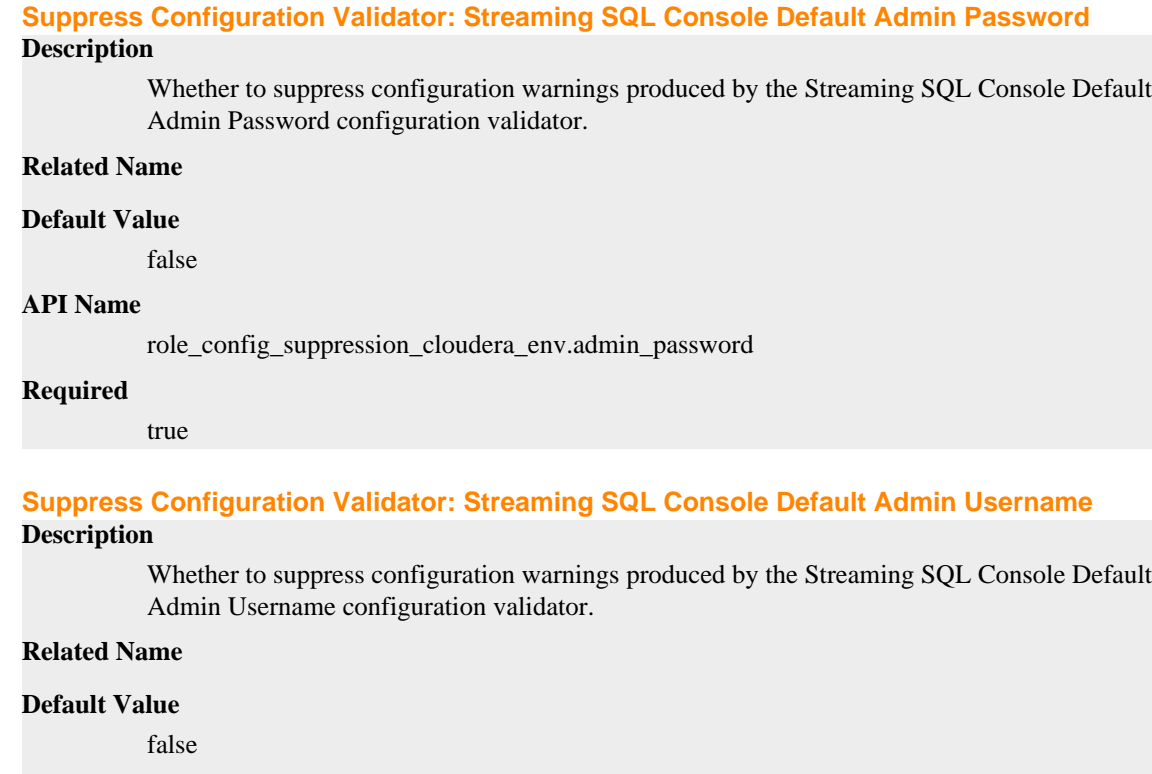

# **API Name**

role\_config\_suppression\_cloudera\_env.admin\_username

## **Required**

true

## **Suppress Configuration Validator: Default organization ID**

## **Description**

Whether to suppress configuration warnings produced by the Default organization ID configuration validator.

### **Related Name**

#### **Default Value**

false

#### **API Name**

role\_config\_suppression\_cloudera\_env.default\_orgid

## **Required**

true

## **Suppress Configuration Validator: Fernet Encryption Key**

## **Description**

Whether to suppress configuration warnings produced by the Fernet Encryption Key configuration validator.

## **Related Name**

#### **Default Value**

false

## **API Name**

role\_config\_suppression\_cloudera\_env.keytab\_fernet\_key

## **Required**

true

### **Suppress Configuration Validator: Yarn resource manager external URL override**

## **Description**

Whether to suppress configuration warnings produced by the Yarn resource manager external URL override configuration validator.

## **Related Name**

### **Default Value**

false

## **API Name**

role\_config\_suppression\_cloudera\_env.yarn\_rm\_external\_url

## **Required**

true

## **Suppress Configuration Validator: Streaming SQL Console External Lib Path**

## **Description**

Whether to suppress configuration warnings produced by the Streaming SQL Console External Lib Path configuration validator.

## **Related Name**

#### **Default Value**

false

#### **API Name**

role\_config\_suppression\_console.external.python.lib.path

## **Required**

true

## **Suppress Configuration Validator: Steaming SQL Console Port**

## **Description**

Whether to suppress configuration warnings produced by the Steaming SQL Console Port configuration validator.

## **Related Name**

#### **Default Value**

false

# **API Name**

role\_config\_suppression\_console.port

#### **Required**

true

**Suppress Configuration Validator: Steaming SQL Console Secure Port Description**

Whether to suppress configuration warnings produced by the Steaming SQL Console Secure Port configuration validator.

### **Related Name**

#### **Default Value**

false

## **API Name**

role\_config\_suppression\_console.secure.port

#### **Required**

true

#### **Suppress Configuration Validator: Materialized View Engine JVM Options**

## **Description**

Whether to suppress configuration warnings produced by the Materialized View Engine JVM Options configuration validator.

#### **Related Name**

**Default Value**

false

## **API Name**

role\_config\_suppression\_env\_java\_opts\_materialized\_view\_engine

#### **Required**

true

### **Suppress Configuration Validator: Streaming SQL Engine JVM Options**

## **Description**

Whether to suppress configuration warnings produced by the Streaming SQL Engine JVM Options configuration validator.

## **Related Name**

#### **Default Value**

false

## **API Name**

role\_config\_suppression\_env\_java\_opts\_streaming\_sql\_engine

## **Required**

true

## **Suppress Configuration Validator: Tag**

## **Description**

Whether to suppress configuration warnings produced by the Tag configuration validator.

## **Related Name**

**Default Value**

false

## **API Name**

role\_config\_suppression\_environment.tag

### **Required**

true
# **Suppress Configuration Validator: Flask secret key**

# **Description**

Whether to suppress configuration warnings produced by the Flask secret key configuration validator.

#### **Related Name**

#### **Default Value**

false

## **API Name**

role\_config\_suppression\_flask.secret\_key

## **Required**

true

## **Suppress Configuration Validator: Flask secret verification key**

## **Description**

Whether to suppress configuration warnings produced by the Flask secret verification key configuration validator.

#### **Related Name**

#### **Default Value**

false

## **API Name**

role\_config\_suppression\_flask.secret\_verification\_key

#### **Required**

true

# **Suppress Configuration Validator: GitHub client ID**

## **Description**

Whether to suppress configuration warnings produced by the GitHub client ID configuration validator.

## **Related Name**

#### **Default Value**

false

### **API Name**

role\_config\_suppression\_github.github\_client\_id

## **Required**

true

#### **Suppress Configuration Validator: GitHub client secret**

#### **Description**

Whether to suppress configuration warnings produced by the GitHub client secret configuration validator.

## **Related Name**

#### **Default Value**

false

role\_config\_suppression\_github.github\_client\_secret

## **Required**

true

# **Suppress Configuration Validator: Streaming SQL Engine Log Directory**

## **Description**

Whether to suppress configuration warnings produced by the Streaming SQL Engine Log Directory configuration validator.

#### **Related Name**

#### **Default Value**

false

# **API Name**

role\_config\_suppression\_log\_dir

## **Required**

true

# **Suppress Configuration Validator: Streaming SQL Engine XML Override**

## **Description**

Whether to suppress configuration warnings produced by the Streaming SQL Engine XML Override configuration validator.

#### **Related Name**

## **Default Value**

false

## **API Name**

role\_config\_suppression\_logback\_safety\_valve

#### **Required**

true

# **Suppress Configuration Validator: Materialized View Engine Environment Advanced Configuration Snippet (Safety Valve)**

# **Description**

Whether to suppress configuration warnings produced by the Materialized View Engine Environment Advanced Configuration Snippet (Safety Valve) configuration validator.

## **Related Name**

#### **Default Value**

false

# **API Name**

role\_config\_suppression\_materialized\_view\_engine\_role\_env\_safety\_valve

#### **Required**

true

#### **Suppress Configuration Validator: Heap Dump Directory**

## **Description**

Whether to suppress configuration warnings produced by the Heap Dump Directory configuration validator.

# **Related Name**

## **Default Value**

false

# **API Name**

role\_config\_suppression\_oom\_heap\_dump\_dir

# **Required**

true

# **Suppress Configuration Validator: Oracle RDBMS home**

# **Description**

Whether to suppress configuration warnings produced by the Oracle RDBMS home configuration validator.

### **Related Name**

## **Default Value**

false

#### **API Name**

role\_config\_suppression\_oracle.home

## **Required**

true

## **Suppress Configuration Validator: Schema Registry Address**

## **Description**

Whether to suppress configuration warnings produced by the Schema Registry Address configuration validator.

#### **Related Name**

#### **Default Value**

false

# **API Name**

role\_config\_suppression\_registry.address

#### **Required**

true

# **Suppress Configuration Validator: Rest api key**

## **Description**

Whether to suppress configuration warnings produced by the Rest api key configuration validator.

# **Related Name**

#### **Default Value**

false

## **API Name**

role\_config\_suppression\_rest\_api\_configuration.api\_key

#### **Required**

true

# **Suppress Configuration Validator: Custom Control Group Resources (overrides Cgroup settings) Description**

Whether to suppress configuration warnings produced by the Custom Control Group Resources (overrides Cgroup settings) configuration validator.

### **Related Name**

#### **Default Value**

false

# **API Name**

role\_config\_suppression\_rm\_custom\_resources

#### **Required**

true

# **Suppress Configuration Validator: Role Triggers**

#### **Description**

Whether to suppress configuration warnings produced by the Role Triggers configuration validator.

#### **Related Name**

#### **Default Value**

false

## **API Name**

role\_config\_suppression\_role\_triggers

#### **Required**

true

# **Suppress Configuration Validator: Streaming SQL Engine Port**

#### **Description**

Whether to suppress configuration warnings produced by the Streaming SQL Engine Port configuration validator.

#### **Related Name**

#### **Default Value**

false

## **API Name**

role\_config\_suppression\_server.port

#### **Required**

true

#### **Suppress Configuration Validator: Materialized View Engine External API URL**

# **Description**

Whether to suppress configuration warnings produced by the Materialized View Engine External API URL configuration validator.

#### **Related Name**

#### **Default Value**

false

# **API Name**

role\_config\_suppression\_snapper.snapper\_external\_url

# **Required**

true

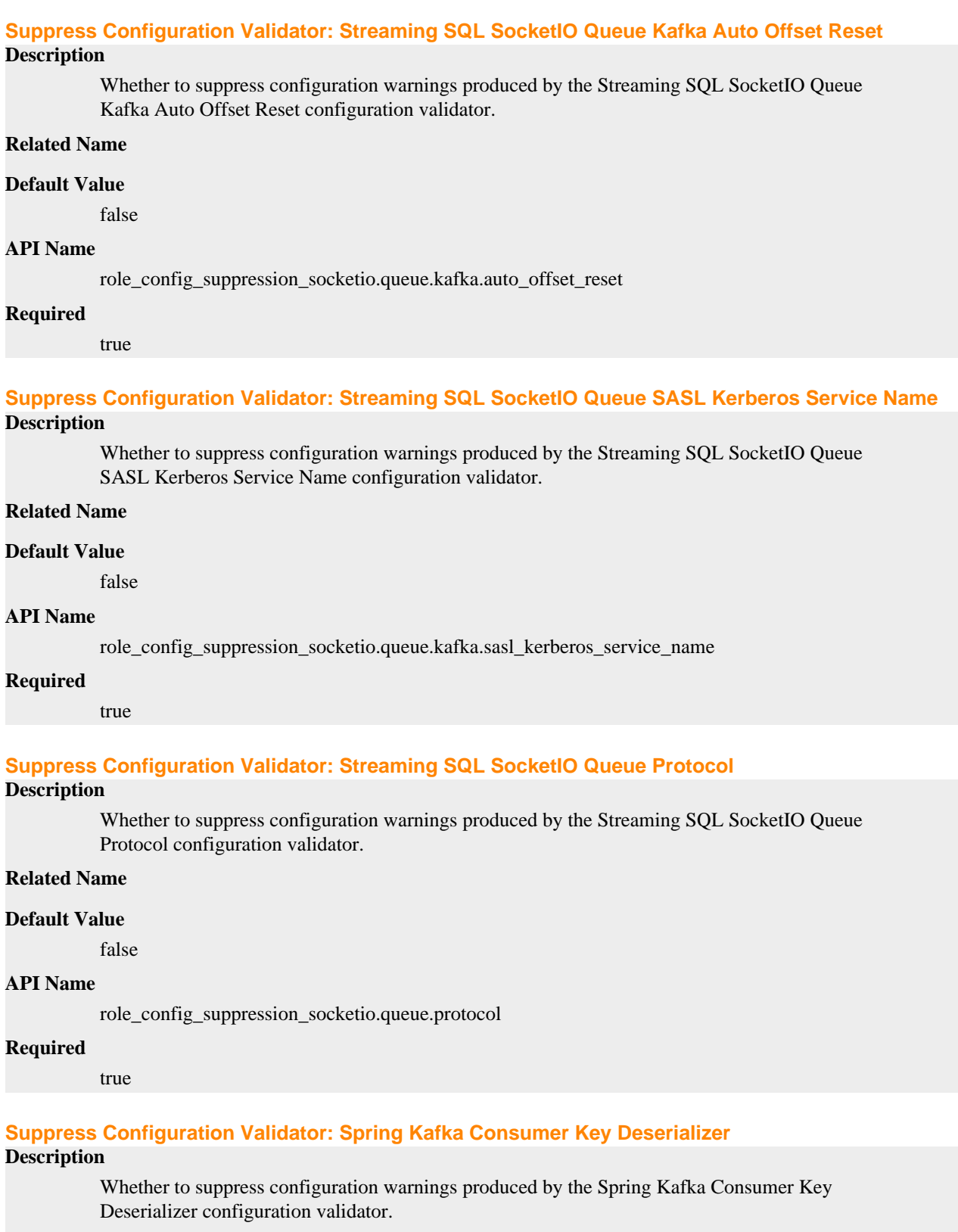

## **Related Name**

#### **Default Value**

false

# **API Name**

role\_config\_suppression\_spring.kafka.consumer.key-deserializer

#### **Required**

true

#### **Suppress Configuration Validator: Spring Kafka Consumer Value Deserializer**

# **Description**

Whether to suppress configuration warnings produced by the Spring Kafka Consumer Value Deserializer configuration validator.

# **Related Name**

**Default Value**

false

# **API Name**

role\_config\_suppression\_spring.kafka.consumer.value-deserializer

#### **Required**

true

#### **Suppress Configuration Validator: Spring Kafka Producer Key Serializer**

# **Description**

Whether to suppress configuration warnings produced by the Spring Kafka Producer Key Serializer configuration validator.

## **Related Name**

#### **Default Value**

false

#### **API Name**

role\_config\_suppression\_spring.kafka.producer.key-serializer

#### **Required**

true

# **Suppress Configuration Validator: Spring Kafka Producer Value Serializer**

# **Description**

Whether to suppress configuration warnings produced by the Spring Kafka Producer Value Serializer configuration validator.

# **Related Name**

#### **Default Value**

false

# **API Name**

role\_config\_suppression\_spring.kafka.producer.value-serializer

### **Required**

true

# **Suppress Configuration Validator: Streaming SQL Engine Advanced Configuration Snippet (Safety Valve) for ssb-conf/application.properties**

# **Description**

Whether to suppress configuration warnings produced by the Streaming SQL Engine Advanced Configuration Snippet (Safety Valve) for ssb-conf/application.properties configuration validator.

## **Related Name**

#### **Default Value**

false

# **API Name**

role\_config\_suppression\_ssb-conf/application.properties\_role\_safety\_valve

#### **Required**

true

# **Suppress Configuration Validator: Streaming SQL Console Advanced Configuration Snippet (Safety Valve) for ssb-conf/ssb-console-conf.yaml**

## **Description**

Whether to suppress configuration warnings produced by the Streaming SQL Console Advanced Configuration Snippet (Safety Valve) for ssb-conf/ssb-console-conf.yaml configuration validator.

#### **Related Name**

#### **Default Value**

false

# **API Name**

role\_config\_suppression\_ssb-conf/ssb-console-conf.yaml\_role\_safety\_valve

#### **Required**

true

# **Suppress Configuration Validator: Streaming SQL Console Advanced Configuration Snippet (Safety Valve) for ssb-conf/ssb-console-logging.yaml**

# **Description**

Whether to suppress configuration warnings produced by the Streaming SQL Console Advanced Configuration Snippet (Safety Valve) for ssb-conf/ssb-console-logging.yaml configuration validator.

#### **Related Name**

#### **Default Value**

false

## **API Name**

role\_config\_suppression\_ssb-conf/ssb-console-logging.yaml\_role\_safety\_valve

#### **Required**

true

#### **Suppress Configuration Validator: Streaming SQL Administrators**

#### **Description**

Whether to suppress configuration warnings produced by the Streaming SQL Administrators configuration validator.

#### **Related Name**

#### **Default Value**

false

role\_config\_suppression\_ssb.admins

# **Required**

true

## **Suppress Configuration Validator: Database Password**

# **Description**

Whether to suppress configuration warnings produced by the Database Password configuration validator.

# **Related Name**

#### **Default Value**

false

# **API Name**

role\_config\_suppression\_ssb.mve.datasource.password

#### **Required**

true

# **Suppress Configuration Validator: Database URL (JDBC)**

## **Description**

Whether to suppress configuration warnings produced by the Database URL (JDBC) configuration validator.

#### **Related Name**

#### **Default Value**

false

### **API Name**

role\_config\_suppression\_ssb.mve.datasource.url

#### **Required**

true

# **Suppress Configuration Validator: Database User**

### **Description**

Whether to suppress configuration warnings produced by the Database User configuration validator.

# **Related Name**

#### **Default Value**

false

#### **API Name**

role\_config\_suppression\_ssb.mve.datasource.username

#### **Required**

true

# **Suppress Configuration Validator: Streaming SQL Engine TLS/SSL Trust Store File**

## **Description**

Whether to suppress configuration warnings produced by the Streaming SQL Engine TLS/SSL Trust Store File configuration validator.

#### **Related Name**

#### **Default Value**

false

# **API Name**

role\_config\_suppression\_ssl\_client\_truststore\_location

#### **Required**

true

# **Suppress Configuration Validator: Streaming SQL Engine TLS/SSL Trust Store Password**

## **Description**

Whether to suppress configuration warnings produced by the Streaming SQL Engine TLS/SSL Trust Store Password configuration validator.

#### **Related Name**

#### **Default Value**

false

## **API Name**

role\_config\_suppression\_ssl\_client\_truststore\_password

## **Required**

true

## **Suppress Configuration Validator: Streaming SQL Console TLS/SSL Server CA Certificate (PEM Format)**

# **Description**

Whether to suppress configuration warnings produced by the Streaming SQL Console TLS/SSL Server CA Certificate (PEM Format) configuration validator.

## **Related Name**

#### **Default Value**

false

# **API Name**

role\_config\_suppression\_ssl\_server\_ca\_certificate\_location

## **Required**

true

# **Suppress Configuration Validator: Streaming SQL Console TLS/SSL Server Certificate File (PEM Format)**

#### **Description**

Whether to suppress configuration warnings produced by the Streaming SQL Console TLS/SSL Server Certificate File (PEM Format) configuration validator.

## **Related Name**

#### **Default Value**

false

## **API Name**

role\_config\_suppression\_ssl\_server\_certificate\_location

#### **Required**

true

# **Suppress Configuration Validator: Streaming SQL Engine TLS/SSL Server Keystore Key Password Description**

Whether to suppress configuration warnings produced by the Streaming SQL Engine TLS/SSL Server Keystore Key Password configuration validator.

#### **Related Name**

#### **Default Value**

false

## **API Name**

role\_config\_suppression\_ssl\_server\_keystore\_keypassword

#### **Required**

true

#### **Suppress Configuration Validator: Streaming SQL Engine TLS/SSL Server Keystore File Location Description**

Whether to suppress configuration warnings produced by the Streaming SQL Engine TLS/SSL Server Keystore File Location configuration validator.

#### **Related Name**

#### **Default Value**

false

# **API Name**

role\_config\_suppression\_ssl\_server\_keystore\_location

#### **Required**

true

# **Suppress Configuration Validator: Streaming SQL Engine TLS/SSL Server Keystore File Password**

## **Description**

Whether to suppress configuration warnings produced by the Streaming SQL Engine TLS/SSL Server Keystore File Password configuration validator.

#### **Related Name**

#### **Default Value**

false

### **API Name**

role\_config\_suppression\_ssl\_server\_keystore\_password

#### **Required**

true

# **Suppress Configuration Validator: Streaming SQL Console TLS/SSL Server Private Key File (PEM Format)**

# **Description**

Whether to suppress configuration warnings produced by the Streaming SQL Console TLS/SSL Server Private Key File (PEM Format) configuration validator.

#### **Related Name**

#### **Default Value**

false

role\_config\_suppression\_ssl\_server\_privatekey\_location

# **Required**

true

## **Suppress Configuration Validator: Streaming SQL Console TLS/SSL Private Key Password Description**

Whether to suppress configuration warnings produced by the Streaming SQL Console TLS/SSL Private Key Password configuration validator.

#### **Related Name**

#### **Default Value**

false

# **API Name**

role\_config\_suppression\_ssl\_server\_privatekey\_password

### **Required**

true

## **Suppress Configuration Validator: Stacks Collection Directory**

## **Description**

Whether to suppress configuration warnings produced by the Stacks Collection Directory configuration validator.

#### **Related Name**

#### **Default Value**

false

### **API Name**

role\_config\_suppression\_stacks\_collection\_directory

#### **Required**

true

# **Suppress Configuration Validator: Streaming SQL Console Environment Advanced Configuration Snippet (Safety Valve)**

# **Description**

Whether to suppress configuration warnings produced by the Streaming SQL Console Environment Advanced Configuration Snippet (Safety Valve) configuration validator.

## **Related Name**

#### **Default Value**

false

# **API Name**

role\_config\_suppression\_streaming\_sql\_console\_role\_env\_safety\_valve

#### **Required**

true

# **Suppress Configuration Validator: Streaming SQL Engine Environment Advanced Configuration Snippet (Safety Valve)**

**Description**

Whether to suppress configuration warnings produced by the Streaming SQL Engine Environment Advanced Configuration Snippet (Safety Valve) configuration validator.

#### **Related Name**

#### **Default Value**

false

# **API Name**

role\_config\_suppression\_streaming\_sql\_engine\_role\_env\_safety\_valve

#### **Required**

true

#### **Suppress Configuration Validator: Superusers**

# **Description**

Whether to suppress configuration warnings produced by the Superusers configuration validator.

#### **Related Name**

#### **Default Value**

false

#### **API Name**

role\_config\_suppression\_superusers

## **Required**

true

### **Suppress Parameter Validation: User Defined DDL Templates Directory**

#### **Description**

Whether to suppress configuration warnings produced by the built-in parameter validation for the User Defined DDL Templates Directory parameter.

#### **Related Name**

#### **Default Value**

false

# **API Name**

service\_config\_suppression\_custom\_ddl\_templates\_dir

## **Required**

true

# **Suppress Parameter Validation: Database Host**

#### **Description**

Whether to suppress configuration warnings produced by the built-in parameter validation for the Database Host parameter.

# **Related Name**

#### **Default Value**

false

#### **API Name**

service\_config\_suppression\_database\_host

## **Required**

true

# **Suppress Parameter Validation: Database Password**

### **Description**

Whether to suppress configuration warnings produced by the built-in parameter validation for the Database Password parameter.

#### **Related Name**

#### **Default Value**

false

## **API Name**

service\_config\_suppression\_database\_password

#### **Required**

true

## **Suppress Parameter Validation: Database Port**

## **Description**

Whether to suppress configuration warnings produced by the built-in parameter validation for the Database Port parameter.

#### **Related Name**

#### **Default Value**

false

## **API Name**

service\_config\_suppression\_database\_port

#### **Required**

true

## **Suppress Parameter Validation: Database Name**

## **Description**

Whether to suppress configuration warnings produced by the built-in parameter validation for the Database Name parameter.

#### **Related Name**

#### **Default Value**

false

### **API Name**

service\_config\_suppression\_database\_schema

#### **Required**

true

#### **Suppress Parameter Validation: Database User**

#### **Description**

Whether to suppress configuration warnings produced by the built-in parameter validation for the Database User parameter.

## **Related Name**

## **Default Value**

false

service\_config\_suppression\_database\_user

## **Required**

true

#### **Suppress Parameter Validation: DB Connector Jar Directory**

## **Description**

Whether to suppress configuration warnings produced by the built-in parameter validation for the DB Connector Jar Directory parameter.

#### **Related Name**

#### **Default Value**

false

# **API Name**

service\_config\_suppression\_db\_connector\_jar\_dir

### **Required**

true

#### **Suppress Parameter Validation: Flink SQL Connector Jar Directory**

#### **Description**

Whether to suppress configuration warnings produced by the built-in parameter validation for the Flink SQL Connector Jar Directory parameter.

#### **Related Name**

#### **Default Value**

false

#### **API Name**

service\_config\_suppression\_flink\_sql\_connector\_jar\_dir

#### **Required**

true

# **Suppress Parameter Validation: Kerberos Principal**

#### **Description**

Whether to suppress configuration warnings produced by the built-in parameter validation for the Kerberos Principal parameter.

#### **Related Name**

#### **Default Value**

false

# **API Name**

service\_config\_suppression\_kerberos\_princ\_name

## **Required**

true

# **Suppress Configuration Validator: Materialized View Engine Count Validator**

#### **Description**

Whether to suppress configuration warnings produced by the Materialized View Engine Count Validator configuration validator.

#### **Related Name**

#### **Default Value**

false

# **API Name**

service\_config\_suppression\_materialized\_view\_engine\_count\_validator

#### **Required**

true

#### **Suppress Parameter Validation: System Group**

## **Description**

Whether to suppress configuration warnings produced by the built-in parameter validation for the System Group parameter.

#### **Related Name**

#### **Default Value**

false

## **API Name**

service\_config\_suppression\_process\_groupname

## **Required**

true

#### **Suppress Parameter Validation: System User**

# **Description**

Whether to suppress configuration warnings produced by the built-in parameter validation for the System User parameter.

## **Related Name**

#### **Default Value**

false

# **API Name**

service\_config\_suppression\_process\_username

#### **Required**

true

#### **Suppress Parameter Validation: SPNEGO Keytab**

## **Description**

Whether to suppress configuration warnings produced by the built-in parameter validation for the SPNEGO Keytab parameter.

## **Related Name**

#### **Default Value**

false

# **API Name**

service\_config\_suppression\_security.kerberos.spnego.keytab

#### **Required**

true

**Suppress Parameter Validation: SSB Keytab Description**

Whether to suppress configuration warnings produced by the built-in parameter validation for the SSB Keytab parameter.

## **Related Name**

#### **Default Value**

false

# **API Name**

service\_config\_suppression\_security.kerberos.ssb.keytab

#### **Required**

true

#### **Suppress Parameter Validation: Service Triggers**

## **Description**

Whether to suppress configuration warnings produced by the built-in parameter validation for the Service Triggers parameter.

#### **Related Name**

#### **Default Value**

false

## **API Name**

service\_config\_suppression\_service\_triggers

#### **Required**

true

# **Suppress Parameter Validation: Service Monitor Derived Configs Advanced Configuration Snippet (Safety Valve)**

## **Description**

Whether to suppress configuration warnings produced by the built-in parameter validation for the Service Monitor Derived Configs Advanced Configuration Snippet (Safety Valve) parameter.

## **Related Name**

## **Default Value**

false

# **API Name**

service\_config\_suppression\_smon\_derived\_configs\_safety\_valve

#### **Required**

true

**Suppress Parameter Validation: SQL Stream Builder Service Environment Advanced Configuration Snippet (Safety Valve)**

# **Description**

Whether to suppress configuration warnings produced by the built-in parameter validation for the SQL Stream Builder Service Environment Advanced Configuration Snippet (Safety Valve) parameter.

#### **Related Name**

#### **Default Value**

false

service\_config\_suppression\_sql\_stream\_builder\_service\_env\_safety\_valve

# **Required**

true

# **Suppress Parameter Validation: SQL Stream Builder Service Advanced Configuration Snippet (Safety Valve) for ssb-conf/application.properties**

## **Description**

Whether to suppress configuration warnings produced by the built-in parameter validation for the SQL Stream Builder Service Advanced Configuration Snippet (Safety Valve) for ssb-conf/ application.properties parameter.

#### **Related Name**

#### **Default Value**

false

## **API Name**

service\_config\_suppression\_ssb-conf/application.properties\_service\_safety\_valve

#### **Required**

true

## **Suppress Parameter Validation: Streaming SQL Proxy Users**

#### **Description**

Whether to suppress configuration warnings produced by the built-in parameter validation for the Streaming SQL Proxy Users parameter.

#### **Related Name**

#### **Default Value**

false

# **API Name**

service\_config\_suppression\_ssb.proxy.users

# **Required**

true

### **Suppress Parameter Validation: StreamBuilder Jar Storage Directory**

#### **Description**

Whether to suppress configuration warnings produced by the built-in parameter validation for the StreamBuilder Jar Storage Directory parameter.

#### **Related Name**

#### **Default Value**

false

# **API Name**

service\_config\_suppression\_streambuilder\_jar\_storage\_dir

## **Required**

true

#### **Suppress Configuration Validator: Streaming SQL Console Count Validator Description**

Whether to suppress configuration warnings produced by the Streaming SQL Console Count Validator configuration validator.

## **Related Name**

#### **Default Value**

false

# **API Name**

service\_config\_suppression\_streaming\_sql\_console\_count\_validator

#### **Required**

true

#### **Suppress Configuration Validator: Streaming SQL Engine Count Validator**

## **Description**

Whether to suppress configuration warnings produced by the Streaming SQL Engine Count Validator configuration validator.

#### **Related Name**

#### **Default Value**

false

# **API Name**

service\_config\_suppression\_streaming\_sql\_engine\_count\_validator

#### **Required**

true

# **Streaming SQL Console**

## **Advanced**

#### **Enable auto refresh for metric configurations**

## **Description**

When true, Enable Metric Collection and Metric Filter parameters will be set automatically if they're changed. Otherwise, a refresh by hand is required.

## **Related Name**

#### **Default Value**

false

#### **API Name**

metric\_config\_auto\_refresh

## **Required**

false

#### **Automatically Restart Process**

# **Description**

When set, this role's process is automatically (and transparently) restarted in the event of an unexpected failure. This configuration applies in the time after the Start Wait Timeout period.

## **Related Name**

#### **Default Value**

false

# **API Name**

process\_auto\_restart

# **Required**

true

## **Enable Metric Collection**

## **Description**

Cloudera Manager agent monitors each service and each of its role by publishing metrics to the Cloudera Manager Service Monitor. Setting it to false will stop Cloudera Manager agent from publishing any metric for corresponding service/roles. This is usually helpful for services that generate large amount of metrics which Service Monitor is not able to process.

## **Related Name**

#### **Default Value**

true

# **API Name**

process\_should\_monitor

#### **Required**

true

## **Process Start Retry Attempts**

#### **Description**

Number of times to try starting a role's process when the process exits before the Start Wait Timeout period. After a process is running beyond the Start Wait Timeout, the retry count is reset. Setting this configuration to zero will prevent restart of the process during the Start Wait Timeout period.

#### **Related Name**

#### **Default Value**

3

# **API Name**

process\_start\_retries

# **Required**

false

#### **Process Start Wait Timeout**

#### **Description**

The time in seconds to wait for a role's process to start successfully on a host. Processes which exit/ crash before this time will be restarted until reaching the limit specified by the Start Retry Attempts count parameter. Setting this configuration to zero will turn off this feature.

#### **Related Name**

**Default Value**

20

# **API Name**

process\_start\_secs

#### **Required**

false

# **Streaming SQL Console Advanced Configuration Snippet (Safety Valve) for ssb-conf/ssb-consoleconf.yaml**

# **Description**

For advanced use only. A string to be inserted into ssb-conf/ssb-console-conf.yaml for this role only.

#### **Related Name**

#### **Default Value**

## **API Name**

ssb-conf/ssb-console-conf.yaml\_role\_safety\_valve

#### **Required**

false

# **Streaming SQL Console Advanced Configuration Snippet (Safety Valve) for ssb-conf/ssb-consolelogging.yaml**

# **Description**

For advanced use only. A string to be inserted into ssb-conf/ssb-console-logging.yaml for this role only.

#### **Related Name**

#### **Default Value**

## **API Name**

ssb-conf/ssb-console-logging.yaml\_role\_safety\_valve

#### **Required**

false

## **Streaming SQL Console Environment Advanced Configuration Snippet (Safety Valve)**

#### **Description**

For advanced use only, key-value pairs (one on each line) to be inserted into a role's environment. Applies to configurations of this role except client configuration.

#### **Related Name**

#### **Default Value**

### **API Name**

STREAMING\_SQL\_CONSOLE\_role\_env\_safety\_valve

#### **Required**

false

#### **Logs**

#### **Streaming SQL Console Log Directory**

#### **Description**

The log directory for log files of the role Streaming SQL Console.

#### **Related Name**

log\_dir

#### **Default Value**

/var/log/ssb

log\_dir

**Required**

false

#### **Monitoring**

#### **Enable Health Alerts for this Role**

# **Description**

When set, Cloudera Manager will send alerts when the health of this role reaches the threshold specified by the EventServer setting eventserver\_health\_events\_alert\_threshold

## **Related Name**

#### **Default Value**

true

#### **API Name**

enable\_alerts

#### **Required**

false

## **Enable Configuration Change Alerts**

**Description**

When set, Cloudera Manager will send alerts when this entity's configuration changes.

## **Related Name**

#### **Default Value**

false

#### **API Name**

enable\_config\_alerts

#### **Required**

false

# **Log Directory Free Space Monitoring Absolute Thresholds**

#### **Description**

The health test thresholds for monitoring of free space on the filesystem that contains this role's log directory.

## **Related Name**

#### **Default Value**

Warning: 10 GiB, Critical: 5 GiB

## **API Name**

log\_directory\_free\_space\_absolute\_thresholds

#### **Required**

false

## **Log Directory Free Space Monitoring Percentage Thresholds**

#### **Description**

The health test thresholds for monitoring of free space on the filesystem that contains this role's log directory. Specified as a percentage of the capacity on that filesystem. This setting is not used if a Log Directory Free Space Monitoring Absolute Thresholds setting is configured.

# **Related Name**

#### **Default Value**

Warning: Never, Critical: Never

#### **API Name**

log directory free space percentage thresholds

#### **Required**

false

# **Metric Filter**

#### **Description**

Defines a Metric Filter for this role. Cloudera Manager Agents will not send filtered metrics to the Service Monitor. Define the following fields:

- Health Test Metric Set Select this parameter to collect only metrics required for health tests.
- Default Dashboard Metric Set Select this parameter to collect only metrics required for the default dashboards. For user-defined charts, you must add the metrics you require for the chart using the Custom Metrics parameter.
- Include/Exclude Custom Metrics Select Include to specify metrics that should be collected. Select Exclude to specify metrics that should not be collected. Enter the metric names to be included or excluded using the Metric Name parameter.
- Metric Name The name of a metric that will be included or excluded during metric collection.

If you do not select Health Test Metric Set or Default Dashboard Metric Set, or specify metrics by name, metric filtering will be turned off (this is the default behavior).For example, the following configuration enables the collection of metrics required for Health Tests and the jvm\_heap\_use d\_mb metric:

- Include only Health Test Metric Set: Selected.
- Include/Exclude Custom Metrics: Set to Include.
- Metric Name: jvm\_heap\_used\_mb

You can also view the JSON representation for this parameter by clicking View as JSON. In this example, the JSON looks like this:{ "includeHealthTestMetricSet": true, "filterType": "whitelist", "metrics": ["jvm\_heap\_used\_mb"] }

#### **Related Name**

#### **Default Value**

#### **API Name**

monitoring\_metric\_filter

#### **Required**

false

## **Swap Memory Usage Rate Thresholds**

## **Description**

The health test thresholds on the swap memory usage rate of the process. Specified as the change of the used swap memory during the predefined period.

# **Related Name**

#### **Default Value**

Warning: Never, Critical: Never

#### **API Name**

process\_swap\_memory\_rate\_thresholds

# **Required**

false

## **Swap Memory Usage Rate Window**

# **Description**

The period to review when computing unexpected swap memory usage change of the process.

#### **Related Name**

common.process.swap\_memory\_rate\_window

#### **Default Value**

5 minute(s)

#### **API Name**

process\_swap\_memory\_rate\_window

#### **Required**

false

## **Process Swap Memory Thresholds**

#### **Description**

The health test thresholds on the swap memory usage of the process. This takes precedence over the host level threshold.

# **Related Name**

## **Default Value**

Warning: 200 B, Critical: Never

## **API Name**

process\_swap\_memory\_thresholds

#### **Required**

false

# **Role Triggers**

#### **Description**

The configured triggers for this role. This is a JSON-formatted list of triggers. These triggers are evaluated as part as the health system. Every trigger expression is parsed, and if the trigger condition is met, the list of actions provided in the trigger expression is executed. Each trigger has the following fields:

- triggerName (mandatory) The name of the trigger. This value must be unique for the specific role.
- triggerExpression (mandatory) A tsquery expression representing the trigger.
- streamThreshold (optional) The maximum number of streams that can satisfy a condition of a trigger before the condition fires. By default set to 0, and any stream returned causes the condition to fire.
- enabled (optional) By default set to 'true'. If set to 'false', the trigger is not evaluated.
- expressionEditorConfig (optional) Metadata for the trigger editor. If present, the trigger should only be edited from the Edit Trigger page; editing the trigger here can lead to inconsistencies.

For example, the following JSON formatted trigger configured for a DataNode fires if the DataNode has more than 1500 file descriptors opened: [{"triggerName": "sample-trigger", "triggerExpress ion": "IF (SELECT fd\_open WHERE roleName=\$ROLENAME and last(fd\_open) > 1500) DO health:bad", "streamThreshold": 0, "enabled": "true"}]See the trigger rules documentation for more

details on how to write triggers using tsquery.The JSON format is evolving and may change and, as a result, backward compatibility is not guaranteed between releases.

## **Related Name**

**Default Value**

## **API Name**

role\_triggers

#### **Required**

true

 $\prod$ 

## **File Descriptor Monitoring Thresholds**

# **Description**

The health test thresholds of the number of file descriptors used. Specified as a percentage of file descriptor limit.

## **Related Name**

#### **Default Value**

Warning: 50.0 %, Critical: 70.0 %

## **API Name**

streaming\_sql\_console\_fd\_thresholds

#### **Required**

false

## **Streaming SQL Console Host Health Test**

# **Description**

When computing the overall Streaming SQL Console health, consider the host's health.

## **Related Name**

#### **Default Value**

true

# **API Name**

streaming\_sql\_console\_host\_health\_enabled

## **Required**

false

# **Streaming SQL Console Process Health Test**

# **Description**

Enables the health test that the Streaming SQL Console's process state is consistent with the role configuration

#### **Related Name**

#### **Default Value**

true

## **API Name**

streaming\_sql\_console\_scm\_health\_enabled

#### **Required**

false

# **Unexpected Exits Thresholds**

# **Description**

The health test thresholds for unexpected exits encountered within a recent period specified by the unexpected\_exits\_window configuration for the role.

## **Related Name**

#### **Default Value**

Warning: Never, Critical: Any

## **API Name**

unexpected\_exits\_thresholds

#### **Required**

false

# **Unexpected Exits Monitoring Period**

## **Description**

The period to review when computing unexpected exits.

#### **Related Name**

## **Default Value**

5 minute(s)

## **API Name**

unexpected\_exits\_window

#### **Required**

false

#### **Other**

## **Access level map admin**

# **Description**

Access level map admin.

# **Related Name**

access\_level\_map.admin

# **Default Value**

20

#### **API Name**

access\_level\_map.admin

#### **Required**

false

## **Access level map member**

## **Description**

Access level map member.

#### **Related Name**

access\_level\_map.member

## **Default Value**

10

access\_level\_map.member

## **Required**

false

**Access level map owner**

# **Description**

Access level map owner.

# **Related Name**

access\_level\_map.owner

## **Default Value**

30

# **API Name**

access\_level\_map.owner

# **Required**

false

# **Access level map ReadOnly**

# **Description**

Access level map ReadOnly.

# **Related Name**

access\_level\_map.readonly

#### **Default Value**

 $\Omega$ 

# **API Name**

access\_level\_map.readonly

## **Required**

false

# **Admin source IPs**

## **Description**

Admin source IPs.

## **Related Name**

admin\_source\_ips

## **Default Value**

#### **API Name**

admin\_source\_ips

#### **Required**

false

# **Streaming SQL Console Default Admin Password**

# **Description**

Streaming SQL Console Default Admin Password. Enforced on each Console restart.

# **Related Name**

cloudera\_env.admin\_password

## **Default Value**

\*\*\*\*\*\*

# **API Name**

cloudera\_env.admin\_password

## **Required**

true

# **Streaming SQL Console Default Admin Username**

# **Description**

Streaming SQL Console Default Admin Username. Enforced on each Console restart.

#### **Related Name**

cloudera\_env.admin\_username

### **Default Value**

admin

# **API Name**

cloudera\_env.admin\_username

## **Required**

true

## **Default organization ID**

# **Description**

Default organization ID.

# **Related Name**

cloudera\_env.default\_orgid

#### **Default Value**

ffffffffffffffffffffffffffffffff

# **API Name**

cloudera\_env.default\_orgid

# **Required**

false

#### **Enable spnego**

**Description**

Enable spnego.

## **Related Name**

cloudera\_env.enable\_spnego

## **Default Value**

false

## **API Name**

cloudera\_env.enable\_spnego

#### **Required**

false

# **Fernet Encryption Key**

**Description**

Base64-encoded 32-byte Fernet key used to encrypt keytabs stored in the admin database. (Changing this key invalidates all currently unlocked keytabs).

## **Related Name**

cloudera\_env.keytab\_fernet\_key

## **Default Value**

\*\*\*\*\*\*

# **API Name**

cloudera\_env.keytab\_fernet\_key

## **Required**

true

## **Yarn resource manager external URL override**

#### **Description**

Provides an option to overwrite the YARN URLs presented to end users. This is typically used direct the end users through the Knox proxy.

#### **Related Name**

cloudera\_env.yarn\_rm\_external\_url

#### **Default Value**

## **API Name**

cloudera\_env.yarn\_rm\_external\_url

## **Required**

false

## **Streaming SQL Console External Lib Path**

### **Description**

Streaming SQL Console External Lib Path, used by dependencies we cannot ship for some specific reasons, e.g. DB connectors.

# **Related Name**

console.external.python.lib.path

#### **Default Value**

/usr/share/python3

#### **API Name**

console.external.python.lib.path

#### **Required**

true

## **Deploy Enterprise**

# **Description**

Deploy Enterprise.

#### **Related Name**

deployment.enterprise

#### **Default Value**

false

#### **API Name**

deployment.enterprise

# **Required**

false

# **Current deployment version**

# **Description**

Current deployment version.

## **Related Name**

deployment\_version.current

#### **Default Value**

11

## **API Name**

deployment\_version.current

#### **Required**

false

## **Deployment version**

# **Description**

Deployment version.

## **Related Name**

deployment\_version.projects

## **Default Value**

10

#### **API Name**

deployment\_version.projects

## **Required**

false

# **Tag**

**Description**

Tag.

# **Related Name**

environment.tag

# **Default Value**

prod

## **API Name**

environment.tag

## **Required**

false

## **Enable ev8s deployment**

# **Description**

Enable ev8s deployment

# **Related Name**

ev8s\_create\_deployment\_enabled

#### **Default Value**

true

# **API Name**

ev8s\_create\_deployment\_enabled

## **Required**

false

#### **Feature components**

# **Description**

Feature components.

## **Related Name**

feature\_flags.components

**Default Value**

#### true

# **API Name**

feature\_flags.components

#### **Required**

false

#### **Dashboards**

**Description**

Dashboards.

#### **Related Name**

feature\_flags.dashboards

## **Default Value**

true

#### **API Name**

feature\_flags.dashboards

#### **Required**

false

# **Deployments**

## **Description**

Deployments.

# **Related Name**

feature\_flags.deployments

# **Default Value**

true

# **API Name**

feature\_flags.deployments

#### **Required**

false

# **Enable SASL local kafka schema detection**

## **Description**

Enable SASL local kafka schema detection.

# **Related Name**

feature\_flags.enable\_sasl\_local\_kafka\_schema\_detect

# **Default Value**

true

# **API Name**

feature\_flags.enable\_sasl\_local\_kafka\_schema\_detect

## **Required**

false

### **Feature environments**

# **Description**

Feature environments.

# **Related Name**

feature\_flags.environments

# **Default Value**

true

# **API Name**

feature\_flags.environments

## **Required**

false

# **External Providers**

# **Description**

External providers.

#### **Related Name**

feature\_flags.external\_providers

## **Default Value**

true

# **API Name**

feature\_flags.external\_providers

## **Required**

false

# **Flink save points**

# **Description**

Flink save points.

# **Related Name**

feature\_flags.flink\_savepoints

# **Default Value**

true

# **API Name**

feature\_flags.flink\_savepoints

# **Required**

false

# **Projects**

**Description** Projects.

#### **Related Name**

feature\_flags.projects

# **Default Value**

true

## **API Name**

feature\_flags.projects

#### **Required**

false

# **Registration**

**Description**

Registration.

## **Related Name**

feature\_flags.registration

# **Default Value**

true

## **API Name**

feature\_flags.registration

## **Required**

false

## **Stream builder**

# **Description**

Stream builder.

# **Related Name**

feature\_flags.stream\_builder

## **Default Value**

true

# **API Name**

feature\_flags.stream\_builder

## **Required**

false

## **Stream builder functions**

## **Description**

Stream builder functions.

#### **Related Name**

feature\_flags.stream\_builder\_functions

#### **Default Value**

true

# feature\_flags.stream\_builder\_functions

# **Required**

false

# **Flask secret key**

# **Description**

Flask secret key.

# **Related Name**

flask.secret\_key

# **Default Value**

\*\*\*\*\*\*

# **API Name**

flask.secret\_key

# **Required**

false

# **Flask secret verification key**

# **Description**

Flask secret verification key.

# **Related Name**

flask.secret\_verification\_key

#### **Default Value**

\*\*\*\*\*\*

# **API Name**

flask.secret\_verification\_key

# **Required**

false

# **GitHub client ID**

# **Description**

GitHub client ID.

# **Related Name**

github.github\_client\_id

## **Default Value**

#### **API Name**

github.github\_client\_id

## **Required**

false

# **GitHub client secret**

# **Description**

GitHub client secret.

# **Related Name**

github.github\_client\_secret

# **Default Value**

# **API Name**

github.github\_client\_secret

## **Required**

false

# **Kerberos TGT Renewal Interval**

## **Description**

Kerberos TGT Renewal Interval.

## **Related Name**

kt\_renewer.job\_frequency

## **Default Value**

1 hour(s)

# **API Name**

kt\_renewer.job\_frequency

## **Required**

true

# **Steaming SQL Console Log Level**

## **Description**

Minimum log level threshold for Steaming SQL console.

# **Related Name**

log\_level

## **Default Value**

INFO

## **API Name**

log\_level

#### **Required**

true

#### **Oracle RDBMS home**

## **Description**

Absolute path of the Oracle Database Manager. Used only, when the 'Database Type' is set to 'Oracle'.

## **Related Name**

oracle.home

## **Default Value**

/opt/oracle/product/19c/dbhome\_1

# **API Name**

oracle.home

## **Required**

false

**Schema Registry Address Description**

## Schema Registry rest API address for catalog

## **Related Name**

registry.address

# **Default Value**

## **API Name**

registry.address

## **Required**

false

# **Rest api key**

# **Description**

Rest api key.

#### **Related Name**

rest\_api\_configuration.api\_key

## **Default Value**

389736e15bef4fe9b3ba839a640f5eb1

# **API Name**

rest\_api\_configuration.api\_key

## **Required**

false

## **Materialized View Engine External API URL**

## **Description**

Materialized View Engine External API URL.

#### **Related Name**

snapper.snapper\_external\_url

## **Default Value**

## **API Name**

snapper.snapper\_external\_url

## **Required**

false

# **Steaming SQL SocketIO Queue ON/OFF Switch**

# **Description**

Steaming SQL SocketIO Queue ON/OFF Switch

# **Related Name**

socketio.queue.enabled

## **Default Value**

false

## **API Name**

socketio.queue.enabled

#### **Required**

false

# **Streaming SQL SocketIO Queue Kafka Auto Offset Reset**

# **Description**

Kafka auto offset reset

#### **Related Name**

socketio.queue.kafka.auto\_offset\_reset

#### **Default Value**

smallest

### **API Name**

socketio.queue.kafka.auto\_offset\_reset

## **Required**

false

## **Streaming SQL SocketIO Queue SASL Kerberos Service Name**

## **Description**

SASL Kerberos service name

## **Related Name**

socketio.queue.kafka.sasl\_kerberos\_service\_name

# **Default Value**

kafka

## **API Name**

socketio.queue.kafka.sasl\_kerberos\_service\_name

## **Required**

false

## **Streaming SQL SocketIO Queue Protocol**

## **Description**

The protocol type to use for connecting to the queue ( i.e. kafka, redis, etc )

#### **Related Name**

socketio.queue.protocol

## **Default Value**

kafka

## **API Name**

socketio.queue.protocol

#### **Required**

false

#### **SocketIO Log Level**

## **Description**

Minimum log level threshold for SocketIO/EngineIO.

## **Related Name**

socketio\_log\_level

#### **Default Value**

WARNING
socketio\_log\_level

# **Required**

true

# **Superusers**

**Description**

Superusers.

# **Related Name**

superusers

# **Default Value**

eventador\_support

# **API Name**

superusers

# **Required**

false

## **Performance**

## **Maximum Process File Descriptors**

## **Description**

If configured, overrides the process soft and hard rlimits (also called ulimits) for file descriptors to the configured value.

## **Related Name**

## **Default Value**

## **API Name**

rlimit\_fds

# **Required**

false

# **Ports and Addresses**

# **Steaming SQL Console Port**

# **Description**

Steaming SQL Console Port.

## **Related Name**

console.port

## **Default Value** 18111

# **API Name**

console.port

# **Required**

true

# **Steaming SQL Console Secure Port**

# **Description**

Steaming SQL Console Secure Port.

## **Related Name**

console.secure.port

# **Default Value**

18112

# **API Name**

console.secure.port

### **Required**

true

### **Resource Management**

### **Cgroup CPU Shares**

### **Description**

Number of CPU shares to assign to this role. The greater the number of shares, the larger the share of the host's CPUs that will be given to this role when the host experiences CPU contention. Must be between 2 and 262144. Defaults to 1024 for processes not managed by Cloudera Manager.

### **Related Name**

cpu.shares

### **Default Value**

1024

## **API Name**

rm\_cpu\_shares

## **Required**

true

## **Custom Control Group Resources (overrides Cgroup settings)**

## **Description**

Custom control group resources to assign to this role, which will be enforced by the Linux kernel. These resources should exist on the target hosts, otherwise an error will occur when the process starts. Use the same format as used for arguments to the cgexec command: resource1,resource2:path1 or resource3:path2 For example: 'cpu,memory:my/path blkio:my2/path2' \*\*\*These settings override other cgroup settings.\*\*\*

### **Related Name**

custom.cgroups

### **Default Value**

## **API Name**

rm\_custom\_resources

### **Required**

false

## **Cgroup I/O Weight**

## **Description**

Weight for the read I/O requests issued by this role. The greater the weight, the higher the priority of the requests when the host experiences I/O contention. Must be between 100 and 1000. Defaults to 1000 for processes not managed by Cloudera Manager.

### **Related Name**

blkio.weight

### **Default Value**

500

## **API Name**

rm\_io\_weight

### **Required**

true

# **Cgroup Memory Hard Limit**

# **Description**

Hard memory limit to assign to this role, enforced by the Linux kernel. When the limit is reached, the kernel will reclaim pages charged to the process. If reclaiming fails, the kernel may kill the process. Both anonymous as well as page cache pages contribute to the limit. Use a value of -1 to specify no limit. By default processes not managed by Cloudera Manager will have no limit. If the value is -1, Cloudera Manager will not monitor Cgroup memory usage therefore some of the charts will show 'No Data'

### **Related Name**

memory.limit\_in\_bytes

## **Default Value**

-1 MiB

## **API Name**

rm\_memory\_hard\_limit

### **Required**

true

### **Cgroup Memory Soft Limit**

### **Description**

Soft memory limit to assign to this role, enforced by the Linux kernel. When the limit is reached, the kernel will reclaim pages charged to the process if and only if the host is facing memory pressure. If reclaiming fails, the kernel may kill the process. Both anonymous as well as page cache pages contribute to the limit. Use a value of -1 to specify no limit. By default processes not managed by Cloudera Manager will have no limit. If the value is -1, Cloudera Manager will not monitor Cgroup memory usage therefore some of the charts will show 'No Data'

### **Related Name**

memory.soft\_limit\_in\_bytes

### **Default Value**

-1 MiB

# **API Name**

rm\_memory\_soft\_limit

### **Required**

true

### **Security**

### **Streaming SQL Console TLS/SSL Certificate Trust Store File Description**

The location on disk of the trust store, in .pem format, used to confirm the authenticity of TLS/SSL servers that Streaming SQL Console might connect to. This is used when Streaming SQL Console is the client in a TLS/SSL connection. This trust store must contain the certificate(s) used to sign the service(s) connected to. If this parameter is not provided, the default list of well-known certificate authorities is used instead.

### **Related Name**

ssl\_client\_truststore\_location

### **Default Value**

### **API Name**

ssl\_client\_truststore\_location

### **Required**

false

## **Enable TLS/SSL for Streaming SQL Console**

# **Description**

Encrypt communication between clients and Streaming SQL Console using Transport Layer Security (TLS) (formerly known as Secure Socket Layer (SSL)).

## **Related Name**

ssl\_enabled

## **Default Value**

false

## **API Name**

ssl\_enabled

### **Required**

false

## **Streaming SQL Console TLS/SSL Server CA Certificate (PEM Format)**

## **Description**

The path to the TLS/SSL file containing the certificate of the certificate authority (CA) and any intermediate certificates used to sign the server certificate. Used when Streaming SQL Console is acting as a TLS/SSL server. The certificate file must be in PEM format, and is usually created by concatenating all of the appropriate root and intermediate certificates.

### **Related Name**

ssl\_server\_ca\_certificate\_location

### **Default Value**

## **API Name**

ssl\_server\_ca\_certificate\_location

## **Required**

false

### **Streaming SQL Console TLS/SSL Server Certificate File (PEM Format)**

### **Description**

The path to the TLS/SSL file containing the server certificate key used for TLS/SSL. Used when Streaming SQL Console is acting as a TLS/SSL server. The certificate file must be in PEM format.

### **Related Name**

ssl\_server\_certificate\_location

## **Default Value**

# **API Name**

ssl\_server\_certificate\_location

## **Required**

false

## **Streaming SQL Console TLS/SSL Server Private Key File (PEM Format)**

## **Description**

The path to the TLS/SSL file containing the private key used for TLS/SSL. Used when Streaming SQL Console is acting as a TLS/SSL server. The certificate file must be in PEM format.

## **Related Name**

ssl\_server\_privatekey\_location

# **Default Value**

# **API Name**

ssl\_server\_privatekey\_location

### **Required**

false

## **Streaming SQL Console TLS/SSL Private Key Password**

## **Description**

The password for the private key in the Streaming SQL Console TLS/SSL Server Certificate and Private Key file. If left blank, the private key is not protected by a password.

### **Related Name**

ssl\_server\_privatekey\_password

### **Default Value**

# **API Name**

ssl\_server\_privatekey\_password

## **Required**

false

## **Suppressions**

### **Suppress Parameter Validation: Admin source IPs**

## **Description**

Whether to suppress configuration warnings produced by the built-in parameter validation for the Admin source IPs parameter.

## **Related Name**

## **Default Value**

false

## **API Name**

role\_config\_suppression\_admin\_source\_ips

## **Required**

true

# **Suppress Configuration Validator: CDH Version Validator**

## **Description**

Whether to suppress configuration warnings produced by the CDH Version Validator configuration validator.

### **Related Name**

### **Default Value**

false

## **API Name**

role\_config\_suppression\_cdh\_version\_validator

### **Required**

true

# **Suppress Parameter Validation: Streaming SQL Console Default Admin Password**

## **Description**

Whether to suppress configuration warnings produced by the built-in parameter validation for the Streaming SQL Console Default Admin Password parameter.

### **Related Name**

### **Default Value**

false

# **API Name**

role\_config\_suppression\_cloudera\_env.admin\_password

## **Required**

true

## **Suppress Parameter Validation: Streaming SQL Console Default Admin Username**

### **Description**

Whether to suppress configuration warnings produced by the built-in parameter validation for the Streaming SQL Console Default Admin Username parameter.

### **Related Name**

### **Default Value**

false

## **API Name**

role\_config\_suppression\_cloudera\_env.admin\_username

### **Required**

true

## **Suppress Parameter Validation: Default organization ID**

### **Description**

Whether to suppress configuration warnings produced by the built-in parameter validation for the Default organization ID parameter.

### **Related Name**

### **Default Value**

false

# **API Name**

role\_config\_suppression\_cloudera\_env.default\_orgid

# **Required**

true

### **Suppress Parameter Validation: Fernet Encryption Key**

## **Description**

Whether to suppress configuration warnings produced by the built-in parameter validation for the Fernet Encryption Key parameter.

### **Related Name**

### **Default Value**

false

# **API Name**

role\_config\_suppression\_cloudera\_env.keytab\_fernet\_key

### **Required**

true

## **Suppress Parameter Validation: Yarn resource manager external URL override**

### **Description**

Whether to suppress configuration warnings produced by the built-in parameter validation for the Yarn resource manager external URL override parameter.

### **Related Name**

### **Default Value**

false

## **API Name**

role\_config\_suppression\_cloudera\_env.yarn\_rm\_external\_url

### **Required**

true

# **Suppress Parameter Validation: Streaming SQL Console External Lib Path**

### **Description**

Whether to suppress configuration warnings produced by the built-in parameter validation for the Streaming SQL Console External Lib Path parameter.

### **Related Name**

### **Default Value**

false

# **API Name**

role\_config\_suppression\_console.external.python.lib.path

# **Required**

true

### **Suppress Parameter Validation: Steaming SQL Console Port**

## **Description**

Whether to suppress configuration warnings produced by the built-in parameter validation for the Steaming SQL Console Port parameter.

## **Related Name**

### **Default Value**

false

# **API Name**

role\_config\_suppression\_console.port

## **Required**

true

# **Suppress Parameter Validation: Steaming SQL Console Secure Port**

## **Description**

Whether to suppress configuration warnings produced by the built-in parameter validation for the Steaming SQL Console Secure Port parameter.

### **Related Name**

### **Default Value**

false

## **API Name**

role\_config\_suppression\_console.secure.port

## **Required**

true

## **Suppress Parameter Validation: Tag**

# **Description**

Whether to suppress configuration warnings produced by the built-in parameter validation for the Tag parameter.

# **Related Name**

### **Default Value**

false

# **API Name**

role\_config\_suppression\_environment.tag

## **Required**

true

### **Suppress Parameter Validation: Flask secret key**

# **Description**

Whether to suppress configuration warnings produced by the built-in parameter validation for the Flask secret key parameter.

## **Related Name**

### **Default Value**

false

## **API Name**

role\_config\_suppression\_flask.secret\_key

### **Required**

true

**Suppress Parameter Validation: Flask secret verification key Description**

Whether to suppress configuration warnings produced by the built-in parameter validation for the Flask secret verification key parameter.

## **Related Name**

### **Default Value**

false

# **API Name**

role\_config\_suppression\_flask.secret\_verification\_key

### **Required**

true

### **Suppress Parameter Validation: GitHub client ID**

# **Description**

Whether to suppress configuration warnings produced by the built-in parameter validation for the GitHub client ID parameter.

### **Related Name**

**Default Value**

false

# **API Name**

role\_config\_suppression\_github.github\_client\_id

### **Required**

true

## **Suppress Parameter Validation: GitHub client secret**

# **Description**

Whether to suppress configuration warnings produced by the built-in parameter validation for the GitHub client secret parameter.

## **Related Name**

### **Default Value**

false

# **API Name**

role\_config\_suppression\_github.github\_client\_secret

## **Required**

true

### **Suppress Parameter Validation: Streaming SQL Console Log Directory**

# **Description**

Whether to suppress configuration warnings produced by the built-in parameter validation for the Streaming SQL Console Log Directory parameter.

# **Related Name**

## **Default Value**

false

# **API Name**

role\_config\_suppression\_log\_dir

# **Required**

true

## **Suppress Parameter Validation: Oracle RDBMS home**

## **Description**

Whether to suppress configuration warnings produced by the built-in parameter validation for the Oracle RDBMS home parameter.

### **Related Name**

### **Default Value**

false

# **API Name**

role\_config\_suppression\_oracle.home

# **Required**

true

## **Suppress Parameter Validation: Schema Registry Address**

### **Description**

Whether to suppress configuration warnings produced by the built-in parameter validation for the Schema Registry Address parameter.

### **Related Name**

### **Default Value**

false

## **API Name**

role\_config\_suppression\_registry.address

### **Required**

true

### **Suppress Parameter Validation: Rest api key**

### **Description**

Whether to suppress configuration warnings produced by the built-in parameter validation for the Rest api key parameter.

### **Related Name**

### **Default Value**

false

## **API Name**

role\_config\_suppression\_rest\_api\_configuration.api\_key

## **Required**

true

## **Suppress Parameter Validation: Custom Control Group Resources (overrides Cgroup settings)**

### **Description**

Whether to suppress configuration warnings produced by the built-in parameter validation for the Custom Control Group Resources (overrides Cgroup settings) parameter.

### **Related Name**

### **Default Value**

false

# **API Name**

role\_config\_suppression\_rm\_custom\_resources

# **Required**

true

### **Suppress Parameter Validation: Role Triggers**

# **Description**

Whether to suppress configuration warnings produced by the built-in parameter validation for the Role Triggers parameter.

### **Related Name**

### **Default Value**

false

## **API Name**

role\_config\_suppression\_role\_triggers

### **Required**

true

### **Suppress Parameter Validation: Materialized View Engine External API URL**

## **Description**

Whether to suppress configuration warnings produced by the built-in parameter validation for the Materialized View Engine External API URL parameter.

### **Related Name**

#### **Default Value**

false

### **API Name**

role\_config\_suppression\_snapper.snapper\_external\_url

## **Required**

true

### **Suppress Parameter Validation: Streaming SQL SocketIO Queue Kafka Auto Offset Reset**

## **Description**

Whether to suppress configuration warnings produced by the built-in parameter validation for the Streaming SQL SocketIO Queue Kafka Auto Offset Reset parameter.

## **Related Name**

### **Default Value**

false

## **API Name**

role\_config\_suppression\_socketio.queue.kafka.auto\_offset\_reset

## **Required**

true

# **Suppress Parameter Validation: Streaming SQL SocketIO Queue SASL Kerberos Service Name Description**

Whether to suppress configuration warnings produced by the built-in parameter validation for the Streaming SQL SocketIO Queue SASL Kerberos Service Name parameter.

# **Related Name**

## **Default Value**

false

# **API Name**

role\_config\_suppression\_socketio.queue.kafka.sasl\_kerberos\_service\_name

### **Required**

true

## **Suppress Parameter Validation: Streaming SQL SocketIO Queue Protocol**

# **Description**

Whether to suppress configuration warnings produced by the built-in parameter validation for the Streaming SQL SocketIO Queue Protocol parameter.

## **Related Name**

### **Default Value**

false

## **API Name**

role\_config\_suppression\_socketio.queue.protocol

## **Required**

true

# **Suppress Parameter Validation: Streaming SQL Console Advanced Configuration Snippet (Safety Valve) for ssb-conf/ssb-console-conf.yaml**

### **Description**

Whether to suppress configuration warnings produced by the built-in parameter validation for the Streaming SQL Console Advanced Configuration Snippet (Safety Valve) for ssb-conf/ssb-consoleconf.yaml parameter.

### **Related Name**

### **Default Value**

false

# **API Name**

role\_config\_suppression\_ssb-conf/ssb-console-conf.yaml\_role\_safety\_valve

# **Required**

true

**Suppress Parameter Validation: Streaming SQL Console Advanced Configuration Snippet (Safety Valve) for ssb-conf/ssb-console-logging.yaml**

# **Description**

Whether to suppress configuration warnings produced by the built-in parameter validation for the Streaming SQL Console Advanced Configuration Snippet (Safety Valve) for ssb-conf/ssb-consolelogging.yaml parameter.

## **Related Name**

## **Default Value**

false

### **API Name**

role\_config\_suppression\_ssb-conf/ssb-console-logging.yaml\_role\_safety\_valve

# **Required**

true

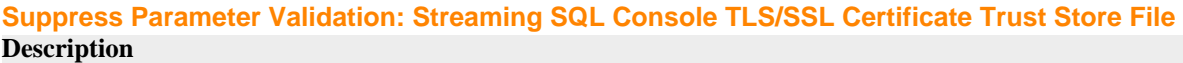

Whether to suppress configuration warnings produced by the built-in parameter validation for the Streaming SQL Console TLS/SSL Certificate Trust Store File parameter.

### **Related Name**

### **Default Value**

false

## **API Name**

role\_config\_suppression\_ssl\_client\_truststore\_location

### **Required**

true

# **Suppress Parameter Validation: Streaming SQL Console TLS/SSL Server CA Certificate (PEM Format)**

### **Description**

Whether to suppress configuration warnings produced by the built-in parameter validation for the Streaming SQL Console TLS/SSL Server CA Certificate (PEM Format) parameter.

### **Related Name**

### **Default Value**

false

## **API Name**

role\_config\_suppression\_ssl\_server\_ca\_certificate\_location

### **Required**

true

## **Suppress Parameter Validation: Streaming SQL Console TLS/SSL Server Certificate File (PEM Format)**

### **Description**

Whether to suppress configuration warnings produced by the built-in parameter validation for the Streaming SQL Console TLS/SSL Server Certificate File (PEM Format) parameter.

### **Related Name**

### **Default Value**

false

# **API Name**

role\_config\_suppression\_ssl\_server\_certificate\_location

## **Required**

true

# **Suppress Parameter Validation: Streaming SQL Console TLS/SSL Server Private Key File (PEM Format)**

## **Description**

Whether to suppress configuration warnings produced by the built-in parameter validation for the Streaming SQL Console TLS/SSL Server Private Key File (PEM Format) parameter.

# **Related Name**

## **Default Value**

false

# **API Name**

role\_config\_suppression\_ssl\_server\_privatekey\_location

### **Required**

true

# **Suppress Parameter Validation: Streaming SQL Console TLS/SSL Private Key Password**

# **Description**

Whether to suppress configuration warnings produced by the built-in parameter validation for the Streaming SQL Console TLS/SSL Private Key Password parameter.

## **Related Name**

## **Default Value**

false

## **API Name**

role\_config\_suppression\_ssl\_server\_privatekey\_password

## **Required**

true

# **Suppress Parameter Validation: Streaming SQL Console Environment Advanced Configuration Snippet (Safety Valve)**

# **Description**

Whether to suppress configuration warnings produced by the built-in parameter validation for the Streaming SQL Console Environment Advanced Configuration Snippet (Safety Valve) parameter.

### **Related Name**

### **Default Value**

false

# **API Name**

role\_config\_suppression\_streaming\_sql\_console\_role\_env\_safety\_valve

## **Required**

true

### **Suppress Parameter Validation: Superusers**

## **Description**

Whether to suppress configuration warnings produced by the built-in parameter validation for the Superusers parameter.

### **Related Name**

### **Default Value**

false

## **API Name**

role\_config\_suppression\_superusers

### **Required**

true

# **Suppress Health Test: Audit Pipeline Test**

# **Description**

Whether to suppress the results of the Audit Pipeline Test heath test. The results of suppressed health tests are ignored when computing the overall health of the associated host, role or service, so suppressed health tests will not generate alerts.

## **Related Name**

### **Default Value**

false

### **API Name**

role\_health\_suppression\_sql\_stream\_builder\_streaming\_sql\_console\_audit\_health

### **Required**

true

## **Suppress Health Test: File Descriptors**

## **Description**

Whether to suppress the results of the File Descriptors heath test. The results of suppressed health tests are ignored when computing the overall health of the associated host, role or service, so suppressed health tests will not generate alerts.

## **Related Name**

### **Default Value**

false

## **API Name**

role\_health\_suppression\_sql\_stream\_builder\_streaming\_sql\_console\_file\_descriptor

## **Required**

true

### **Suppress Health Test: Host Health**

### **Description**

Whether to suppress the results of the Host Health heath test. The results of suppressed health tests are ignored when computing the overall health of the associated host, role or service, so suppressed health tests will not generate alerts.

## **Related Name**

### **Default Value**

false

### **API Name**

role\_health\_suppression\_sql\_stream\_builder\_streaming\_sql\_console\_host\_health

## **Required**

true

## **Suppress Health Test: Log Directory Free Space**

## **Description**

Whether to suppress the results of the Log Directory Free Space heath test. The results of suppressed health tests are ignored when computing the overall health of the associated host, role or service, so suppressed health tests will not generate alerts.

### **Related Name**

## **Default Value**

false

# **API Name**

role\_health\_suppression\_sql\_stream\_builder\_streaming\_sql\_console\_log\_directory\_free\_space

### **Required**

true

## **Suppress Health Test: Process Status**

## **Description**

Whether to suppress the results of the Process Status heath test. The results of suppressed health tests are ignored when computing the overall health of the associated host, role or service, so suppressed health tests will not generate alerts.

## **Related Name**

### **Default Value**

false

### **API Name**

role\_health\_suppression\_sql\_stream\_builder\_streaming\_sql\_console\_scm\_health

## **Required**

true

## **Suppress Health Test: Swap Memory Usage**

## **Description**

Whether to suppress the results of the Swap Memory Usage heath test. The results of suppressed health tests are ignored when computing the overall health of the associated host, role or service, so suppressed health tests will not generate alerts.

## **Related Name**

### **Default Value**

false

# **API Name**

role\_health\_suppression\_sql\_stream\_builder\_streaming\_sql\_console\_swap\_memory\_usage

## **Required**

true

## **Suppress Health Test: Swap Memory Usage Rate Beta**

## **Description**

Whether to suppress the results of the Swap Memory Usage Rate Beta heath test. The results of suppressed health tests are ignored when computing the overall health of the associated host, role or service, so suppressed health tests will not generate alerts.

### **Related Name**

## **Default Value**

false

## **API Name**

role\_health\_suppression\_sql\_stream\_builder\_streaming\_sql\_console\_swap\_memory\_usage\_rate

### **Required**

true

# **Suppress Health Test: Unexpected Exits**

# **Description**

Whether to suppress the results of the Unexpected Exits heath test. The results of suppressed health tests are ignored when computing the overall health of the associated host, role or service, so suppressed health tests will not generate alerts.

## **Related Name**

### **Default Value**

false

### **API Name**

role\_health\_suppression\_sql\_stream\_builder\_streaming\_sql\_console\_unexpected\_exits

### **Required**

true

# **Streaming SQL Engine**

## **Advanced**

## **Streaming SQL Engine XML Override**

## **Description**

For advanced use only, replace entire XML in the logback configuration file for Streaming SQL Engine, ignoring all logging configuration.

# **Related Name**

logback\_safety\_valve

### **Default Value**

### **API Name**

logback\_safety\_valve

### **Required**

false

### **Enable auto refresh for metric configurations**

## **Description**

When true, Enable Metric Collection and Metric Filter parameters will be set automatically if they're changed. Otherwise, a refresh by hand is required.

### **Related Name**

### **Default Value**

false

# **API Name**

metric\_config\_auto\_refresh

### **Required**

false

### **Heap Dump Directory**

## **Description**

Path to directory where heap dumps are generated when java.lang.OutOfMemoryError error is thrown. This directory is automatically created if it does not exist. If this directory already exists, it will be owned by the current role user with 1777 permissions. Sharing the same directory among multiple roles will cause an ownership race. The heap dump files are created with 600 permissions and are owned by the role user. The amount of free space in this directory should be greater than the maximum Java Process heap size configured for this role.

## **Related Name**

oom\_heap\_dump\_dir

### **Default Value**

/tmp

## **API Name**

oom\_heap\_dump\_dir

## **Required**

false

## **Dump Heap When Out of Memory**

# **Description**

When set, generates a heap dump file when when an out-of-memory error occurs.

#### **Related Name**

### **Default Value**

true

## **API Name**

oom\_heap\_dump\_enabled

### **Required**

true

### **Kill When Out of Memory**

### **Description**

When set, a SIGKILL signal is sent to the role process when java.lang.OutOfMemoryError is thrown.

## **Related Name**

### **Default Value**

true

# **API Name**

oom\_sigkill\_enabled

## **Required**

true

### **Automatically Restart Process**

## **Description**

When set, this role's process is automatically (and transparently) restarted in the event of an unexpected failure. This configuration applies in the time after the Start Wait Timeout period.

## **Related Name**

### **Default Value**

false

## **API Name**

process\_auto\_restart

# **Required**

true

## **Enable Metric Collection**

# **Description**

Cloudera Manager agent monitors each service and each of its role by publishing metrics to the Cloudera Manager Service Monitor. Setting it to false will stop Cloudera Manager agent from publishing any metric for corresponding service/roles. This is usually helpful for services that generate large amount of metrics which Service Monitor is not able to process.

### **Related Name**

### **Default Value**

true

## **API Name**

process\_should\_monitor

### **Required**

true

# **Process Start Retry Attempts**

## **Description**

Number of times to try starting a role's process when the process exits before the Start Wait Timeout period. After a process is running beyond the Start Wait Timeout, the retry count is reset. Setting this configuration to zero will prevent restart of the process during the Start Wait Timeout period.

### **Related Name**

### **Default Value**

3

### **API Name**

process\_start\_retries

### **Required**

false

### **Process Start Wait Timeout**

### **Description**

The time in seconds to wait for a role's process to start successfully on a host. Processes which exit/ crash before this time will be restarted until reaching the limit specified by the Start Retry Attempts count parameter. Setting this configuration to zero will turn off this feature.

## **Related Name**

### **Default Value**

 $20$ 

### **API Name**

process\_start\_secs

### **Required**

false

**Streaming SQL Engine Advanced Configuration Snippet (Safety Valve) for ssb-conf/ application.properties Description**

For advanced use only. A string to be inserted into ssb-conf/application.properties for this role only.

# **Related Name**

# **Default Value**

## **API Name**

ssb-conf/application.properties\_role\_safety\_valve

## **Required**

false

# **Streaming SQL Engine Environment Advanced Configuration Snippet (Safety Valve)**

# **Description**

For advanced use only, key-value pairs (one on each line) to be inserted into a role's environment. Applies to configurations of this role except client configuration.

## **Related Name**

## **Default Value**

## **API Name**

STREAMING\_SQL\_ENGINE\_role\_env\_safety\_valve

# **Required**

false

# **Logs**

# **Streaming SQL Engine Log Directory**

# **Description**

The log directory for log files of the role Streaming SQL Engine.

## **Related Name**

log.dir

## **Default Value**

/var/log/ssb

# **API Name**

log\_dir

## **Required**

false

# **Streaming SQL Engine Logging Threshold**

# **Description**

The minimum log level for Streaming SQL Engine logs

## **Related Name**

### **Default Value**

**INFO** 

### **API Name**

log\_threshold

### **Required**

false

# **Streaming SQL Engine Maximum Log File Backups**

# **Description**

The maximum number of rolled log files to keep for Streaming SQL Engine logs. Typically used by log4j or logback.

### **Related Name**

### **Default Value**

10

## **API Name**

max\_log\_backup\_index

### **Required**

false

# **Streaming SQL Engine Max Log Size**

### **Description**

The maximum size, in megabytes, per log file for Streaming SQL Engine logs. Typically used by log4j or logback.

### **Related Name**

### **Default Value**

200 MiB

## **API Name**

max\_log\_size

### **Required**

false

## **Monitoring**

## **Enable Health Alerts for this Role**

## **Description**

When set, Cloudera Manager will send alerts when the health of this role reaches the threshold specified by the EventServer setting eventserver\_health\_events\_alert\_threshold

### **Related Name**

### **Default Value**

true

# **API Name**

enable\_alerts

## **Required**

false

## **Enable Configuration Change Alerts**

## **Description**

When set, Cloudera Manager will send alerts when this entity's configuration changes.

## **Related Name**

### **Default Value**

false

### **API Name**

enable\_config\_alerts

## **Required**

false

# **Log Directory Free Space Monitoring Absolute Thresholds**

# **Description**

The health test thresholds for monitoring of free space on the filesystem that contains this role's log directory.

## **Related Name**

## **Default Value**

Warning: 10 GiB, Critical: 5 GiB

## **API Name**

log\_directory\_free\_space\_absolute\_thresholds

## **Required**

false

# **Log Directory Free Space Monitoring Percentage Thresholds**

## **Description**

The health test thresholds for monitoring of free space on the filesystem that contains this role's log directory. Specified as a percentage of the capacity on that filesystem. This setting is not used if a Log Directory Free Space Monitoring Absolute Thresholds setting is configured.

## **Related Name**

### **Default Value**

Warning: Never, Critical: Never

## **API Name**

log directory free space percentage thresholds

### **Required**

false

# **Metric Filter**

### **Description**

Defines a Metric Filter for this role. Cloudera Manager Agents will not send filtered metrics to the Service Monitor. Define the following fields:

- Health Test Metric Set Select this parameter to collect only metrics required for health tests.
- Default Dashboard Metric Set Select this parameter to collect only metrics required for the default dashboards. For user-defined charts, you must add the metrics you require for the chart using the Custom Metrics parameter.
- Include/Exclude Custom Metrics Select Include to specify metrics that should be collected. Select Exclude to specify metrics that should not be collected. Enter the metric names to be included or excluded using the Metric Name parameter.
- Metric Name The name of a metric that will be included or excluded during metric collection.

If you do not select Health Test Metric Set or Default Dashboard Metric Set, or specify metrics by name, metric filtering will be turned off (this is the default behavior).For example, the following configuration enables the collection of metrics required for Health Tests and the jvm\_heap\_use d\_mb metric:

- Include only Health Test Metric Set: Selected.
- Include/Exclude Custom Metrics: Set to Include.

• Metric Name: jvm\_heap\_used\_mb

You can also view the JSON representation for this parameter by clicking View as JSON. In this example, the JSON looks like this:{ "includeHealthTestMetricSet": true, "filterType": "whitelist", "metrics": ["jvm\_heap\_used\_mb"] }

## **Related Name**

## **Default Value**

## **API Name**

monitoring\_metric\_filter

### **Required**

false

## **Swap Memory Usage Rate Thresholds**

# **Description**

The health test thresholds on the swap memory usage rate of the process. Specified as the change of the used swap memory during the predefined period.

## **Related Name**

### **Default Value**

Warning: Never, Critical: Never

# **API Name**

process\_swap\_memory\_rate\_thresholds

## **Required**

false

### **Swap Memory Usage Rate Window**

## **Description**

The period to review when computing unexpected swap memory usage change of the process.

## **Related Name**

common.process.swap\_memory\_rate\_window

# **Default Value**

5 minute(s)

### **API Name**

process\_swap\_memory\_rate\_window

### **Required**

false

# **Process Swap Memory Thresholds**

# **Description**

The health test thresholds on the swap memory usage of the process. This takes precedence over the host level threshold.

# **Related Name**

### **Default Value**

Warning: 200 B, Critical: Never

## **API Name**

process\_swap\_memory\_thresholds

# **Required**

false

# **Role Triggers**

## **Description**

The configured triggers for this role. This is a JSON-formatted list of triggers. These triggers are evaluated as part as the health system. Every trigger expression is parsed, and if the trigger condition is met, the list of actions provided in the trigger expression is executed. Each trigger has the following fields:

- triggerName (mandatory) The name of the trigger. This value must be unique for the specific role.
- triggerExpression (mandatory) A tsquery expression representing the trigger.
- streamThreshold (optional) The maximum number of streams that can satisfy a condition of a trigger before the condition fires. By default set to 0, and any stream returned causes the condition to fire.
- enabled (optional) By default set to 'true'. If set to 'false', the trigger is not evaluated.
- expressionEditorConfig (optional) Metadata for the trigger editor. If present, the trigger should only be edited from the Edit Trigger page; editing the trigger here can lead to inconsistencies.

For example, the following JSON formatted trigger configured for a DataNode fires if the DataNode has more than 1500 file descriptors opened:[{"triggerName": "sample-trigger", "triggerExpress ion": "IF (SELECT fd\_open WHERE roleName=\$ROLENAME and last(fd\_open) > 1500) DO health:bad", "streamThreshold": 0, "enabled": "true"}]See the trigger rules documentation for more details on how to write triggers using tsquery.The JSON format is evolving and may change and, as a result, backward compatibility is not guaranteed between releases.

## **Related Name**

### **Default Value**

 $\Box$ 

### **API Name**

role\_triggers

### **Required**

true

## **File Descriptor Monitoring Thresholds**

### **Description**

The health test thresholds of the number of file descriptors used. Specified as a percentage of file descriptor limit.

### **Related Name**

### **Default Value**

Warning: 50.0 %, Critical: 70.0 %

# **API Name**

streaming\_sql\_engine\_fd\_thresholds

### **Required**

false

# **Streaming SQL Engine Host Health Test**

### **Description**

When computing the overall Streaming SQL Engine health, consider the host's health.

# **Related Name**

## **Default Value**

true

# **API Name**

streaming\_sql\_engine\_host\_health\_enabled

# **Required**

false

# **Streaming SQL Engine Process Health Test**

# **Description**

Enables the health test that the Streaming SQL Engine's process state is consistent with the role configuration

## **Related Name**

## **Default Value**

true

## **API Name**

streaming\_sql\_engine\_scm\_health\_enabled

# **Required**

false

## **Unexpected Exits Thresholds**

# **Description**

The health test thresholds for unexpected exits encountered within a recent period specified by the unexpected\_exits\_window configuration for the role.

### **Related Name**

## **Default Value**

Warning: Never, Critical: Any

## **API Name**

unexpected\_exits\_thresholds

### **Required**

false

## **Unexpected Exits Monitoring Period**

## **Description**

The period to review when computing unexpected exits.

# **Related Name**

### **Default Value**

5 minute(s)

### **API Name**

unexpected\_exits\_window

### **Required**

false

# **Other**

## **Streaming SQL Engine JVM Options**

## **Description**

Java options to start the JVM of the Streaming SQL Engine with.

# **Related Name**

env\_java\_opts\_streaming\_sql\_engine

# **Default Value**

### **API Name**

env\_java\_opts\_streaming\_sql\_engine

## **Required**

false

## **Kafka Reaper Period (minutes)**

# **Description**

Minutes between Kafka Reaper runs to delete unused internal topics

## **Related Name**

spring.kafka.reaper.period

## **Default Value**

60

## **API Name**

spring.kafka.reaper.period

### **Required**

true

## **Performance**

## **Maximum Process File Descriptors**

# **Description**

If configured, overrides the process soft and hard rlimits (also called ulimits) for file descriptors to the configured value.

# **Related Name**

# **Default Value**

# **API Name**

rlimit\_fds

# **Required**

false

# **Ports and Addresses**

# **Streaming SQL Engine Port**

# **Description**

Streaming SQL Engine Port.

# **Related Name**

server.port

### **Default Value**

18121

# **API Name**

server.port

# **Required**

true

### **Resource Management**

### **Cgroup CPU Shares**

## **Description**

Number of CPU shares to assign to this role. The greater the number of shares, the larger the share of the host's CPUs that will be given to this role when the host experiences CPU contention. Must be between 2 and 262144. Defaults to 1024 for processes not managed by Cloudera Manager.

### **Related Name**

cpu.shares

### **Default Value**

1024

## **API Name**

rm\_cpu\_shares

### **Required**

true

# **Custom Control Group Resources (overrides Cgroup settings)**

## **Description**

Custom control group resources to assign to this role, which will be enforced by the Linux kernel. These resources should exist on the target hosts, otherwise an error will occur when the process starts. Use the same format as used for arguments to the cgexec command: resource1,resource2:path1 or resource3:path2 For example: 'cpu,memory:my/path blkio:my2/path2' \*\*\*These settings override other cgroup settings.\*\*\*

### **Related Name**

custom.cgroups

### **Default Value**

### **API Name**

rm\_custom\_resources

### **Required**

false

## **Cgroup I/O Weight**

## **Description**

Weight for the read I/O requests issued by this role. The greater the weight, the higher the priority of the requests when the host experiences I/O contention. Must be between 100 and 1000. Defaults to 1000 for processes not managed by Cloudera Manager.

## **Related Name**

blkio.weight

### **Default Value**

500

### **API Name**

rm\_io\_weight

### **Required**

true

# **Cgroup Memory Hard Limit**

# **Description**

Hard memory limit to assign to this role, enforced by the Linux kernel. When the limit is reached, the kernel will reclaim pages charged to the process. If reclaiming fails, the kernel may kill the process. Both anonymous as well as page cache pages contribute to the limit. Use a value of -1 to specify no limit. By default processes not managed by Cloudera Manager will have no limit. If the value is -1, Cloudera Manager will not monitor Cgroup memory usage therefore some of the charts will show 'No Data'

### **Related Name**

memory.limit\_in\_bytes

### **Default Value**

-1 MiB

## **API Name**

rm\_memory\_hard\_limit

### **Required**

true

### **Cgroup Memory Soft Limit**

## **Description**

Soft memory limit to assign to this role, enforced by the Linux kernel. When the limit is reached, the kernel will reclaim pages charged to the process if and only if the host is facing memory pressure. If reclaiming fails, the kernel may kill the process. Both anonymous as well as page cache pages contribute to the limit. Use a value of -1 to specify no limit. By default processes not managed by Cloudera Manager will have no limit. If the value is -1, Cloudera Manager will not monitor Cgroup memory usage therefore some of the charts will show 'No Data'

### **Related Name**

memory.soft\_limit\_in\_bytes

### **Default Value**

-1 MiB

## **API Name**

rm\_memory\_soft\_limit

### **Required**

true

# **Security**

## **Streaming SQL Engine TLS/SSL Trust Store File**

### **Description**

The location on disk of the trust store, in .jks format, used to confirm the authenticity of TLS/SSL servers that Streaming SQL Engine might connect to. This trust store must contain the certificate(s) used to sign the service(s) connected to. If this parameter is not provided, the default list of wellknown certificate authorities is used instead.

# **Related Name**

server.ssl.trust-store

# **Default Value**

# **API Name**

ssl\_client\_truststore\_location

## **Required**

false

# **Streaming SQL Engine TLS/SSL Trust Store Password**

# **Description**

The password for the Streaming SQL Engine TLS/SSL Trust Store File. This password is not required to access the trust store; this field can be left blank. This password provides optional integrity checking of the file. The contents of trust stores are certificates, and certificates are public information.

### **Related Name**

server.ssl.trust-store-password

## **Default Value**

### **API Name**

ssl\_client\_truststore\_password

## **Required**

false

## **Enable TLS/SSL for Streaming SQL Engine**

# **Description**

Encrypt communication between clients and Streaming SQL Engine using Transport Layer Security (TLS) (formerly known as Secure Socket Layer (SSL)).

### **Related Name**

server.ssl.enabled

## **Default Value**

false

### **API Name**

ssl\_enabled

### **Required**

false

### **Streaming SQL Engine TLS/SSL Server Keystore Key Password**

## **Description**

The password that protects the private key contained in the keystore used when Streaming SQL Engine is acting as a TLS/SSL server.

### **Related Name**

server.ssl.key-password

### **Default Value**

## **API Name**

ssl\_server\_keystore\_keypassword

### **Required**

false

## **Streaming SQL Engine TLS/SSL Server Keystore File Location**

## **Description**

The path to the TLS/SSL keystore file containing the server certificate and private key used for TLS/SSL. Used when Streaming SQL Engine is acting as a TLS/SSL server. The keystore must be in the format specified in Administration > Settings > Java Keystore Type.

# **Related Name**

server.ssl.key-store

## **Default Value**

## **API Name**

ssl\_server\_keystore\_location

### **Required**

false

### **Streaming SQL Engine TLS/SSL Server Keystore File Password**

# **Description**

The password for the Streaming SQL Engine keystore file.

## **Related Name**

server.ssl.key-store-password

### **Default Value**

## **API Name**

ssl\_server\_keystore\_password

## **Required**

false

# **Stacks Collection**

# **Stacks Collection Data Retention**

## **Description**

The amount of stacks data that is retained. After the retention limit is reached, the oldest data is deleted.

### **Related Name**

stacks\_collection\_data\_retention

### **Default Value**

100 MiB

# **API Name**

stacks\_collection\_data\_retention

## **Required**

false

## **Stacks Collection Directory**

# **Description**

The directory in which stacks logs are placed. If not set, stacks are logged into a stacks subdirectory of the role's log directory. If this directory already exists, it will be owned by the current role user

with 755 permissions. Sharing the same directory among multiple roles will cause an ownership race.

# **Related Name**

stacks\_collection\_directory

## **Default Value**

## **API Name**

stacks\_collection\_directory

### **Required**

false

## **Stacks Collection Enabled**

# **Description**

Whether or not periodic stacks collection is enabled.

## **Related Name**

stacks\_collection\_enabled

### **Default Value**

false

# **API Name**

stacks\_collection\_enabled

### **Required**

true

# **Stacks Collection Frequency**

# **Description**

The frequency with which stacks are collected.

### **Related Name**

stacks\_collection\_frequency

### **Default Value**

5.0 second(s)

# **API Name**

stacks\_collection\_frequency

## **Required**

false

## **Stacks Collection Method**

# **Description**

The method used to collect stacks. The jstack option involves periodically running the jstack command against the role's daemon process. The servlet method is available for those roles that have an HTTP server endpoint exposing the current stacks traces of all threads. When the servlet method is selected, that HTTP endpoint is periodically scraped.

# **Related Name**

stacks\_collection\_method

### **Default Value**

jstack

### **API Name**

stacks\_collection\_method

### **Required**

### false

### **Suppressions**

## **Suppress Configuration Validator: CDH Version Validator**

# **Description**

Whether to suppress configuration warnings produced by the CDH Version Validator configuration validator.

## **Related Name**

## **Default Value**

false

### **API Name**

role\_config\_suppression\_cdh\_version\_validator

### **Required**

true

### **Suppress Parameter Validation: Streaming SQL Engine JVM Options**

## **Description**

Whether to suppress configuration warnings produced by the built-in parameter validation for the Streaming SQL Engine JVM Options parameter.

### **Related Name**

### **Default Value**

false

### **API Name**

role\_config\_suppression\_env\_java\_opts\_streaming\_sql\_engine

### **Required**

true

# **Suppress Parameter Validation: Streaming SQL Engine Log Directory**

## **Description**

Whether to suppress configuration warnings produced by the built-in parameter validation for the Streaming SQL Engine Log Directory parameter.

### **Related Name**

### **Default Value**

false

### **API Name**

role\_config\_suppression\_log\_dir

### **Required**

true

# **Suppress Parameter Validation: Streaming SQL Engine XML Override**

## **Description**

Whether to suppress configuration warnings produced by the built-in parameter validation for the Streaming SQL Engine XML Override parameter.

# **Related Name**

## **Default Value**

false

# **API Name**

role\_config\_suppression\_logback\_safety\_valve

# **Required**

true

# **Suppress Parameter Validation: Heap Dump Directory**

# **Description**

Whether to suppress configuration warnings produced by the built-in parameter validation for the Heap Dump Directory parameter.

## **Related Name**

## **Default Value**

false

## **API Name**

role\_config\_suppression\_oom\_heap\_dump\_dir

### **Required**

true

## **Suppress Parameter Validation: Custom Control Group Resources (overrides Cgroup settings) Description**

Whether to suppress configuration warnings produced by the built-in parameter validation for the Custom Control Group Resources (overrides Cgroup settings) parameter.

### **Related Name**

### **Default Value**

false

# **API Name**

role\_config\_suppression\_rm\_custom\_resources

### **Required**

true

### **Suppress Parameter Validation: Role Triggers**

## **Description**

Whether to suppress configuration warnings produced by the built-in parameter validation for the Role Triggers parameter.

## **Related Name**

### **Default Value**

false

# **API Name**

role\_config\_suppression\_role\_triggers

## **Required**

true

## **Suppress Parameter Validation: Streaming SQL Engine Port**

## **Description**

Whether to suppress configuration warnings produced by the built-in parameter validation for the Streaming SQL Engine Port parameter.

### **Related Name**

### **Default Value**

false

# **API Name**

role\_config\_suppression\_server.port

### **Required**

true

# **Suppress Parameter Validation: Streaming SQL Engine Advanced Configuration Snippet (Safety Valve) for ssb-conf/application.properties**

## **Description**

Whether to suppress configuration warnings produced by the built-in parameter validation for the Streaming SQL Engine Advanced Configuration Snippet (Safety Valve) for ssb-conf/ application.properties parameter.

## **Related Name**

### **Default Value**

false

## **API Name**

role\_config\_suppression\_ssb-conf/application.properties\_role\_safety\_valve

## **Required**

true

## **Suppress Parameter Validation: Streaming SQL Engine TLS/SSL Trust Store File**

### **Description**

Whether to suppress configuration warnings produced by the built-in parameter validation for the Streaming SQL Engine TLS/SSL Trust Store File parameter.

## **Related Name**

#### **Default Value**

false

### **API Name**

role\_config\_suppression\_ssl\_client\_truststore\_location

## **Required**

true

### **Suppress Parameter Validation: Streaming SQL Engine TLS/SSL Trust Store Password**

## **Description**

Whether to suppress configuration warnings produced by the built-in parameter validation for the Streaming SQL Engine TLS/SSL Trust Store Password parameter.

## **Related Name**

#### **Default Value**

false

# **API Name**

role\_config\_suppression\_ssl\_client\_truststore\_password

# **Required**

true

### **Suppress Parameter Validation: Streaming SQL Engine TLS/SSL Server Keystore Key Password Description**

Whether to suppress configuration warnings produced by the built-in parameter validation for the Streaming SQL Engine TLS/SSL Server Keystore Key Password parameter.

## **Related Name**

**Default Value**

false

## **API Name**

role\_config\_suppression\_ssl\_server\_keystore\_keypassword

### **Required**

true

# **Suppress Parameter Validation: Streaming SQL Engine TLS/SSL Server Keystore File Location**

# **Description**

Whether to suppress configuration warnings produced by the built-in parameter validation for the Streaming SQL Engine TLS/SSL Server Keystore File Location parameter.

### **Related Name**

### **Default Value**

false

### **API Name**

role\_config\_suppression\_ssl\_server\_keystore\_location

## **Required**

true

# **Suppress Parameter Validation: Streaming SQL Engine TLS/SSL Server Keystore File Password**

# **Description**

Whether to suppress configuration warnings produced by the built-in parameter validation for the Streaming SQL Engine TLS/SSL Server Keystore File Password parameter.

## **Related Name**

### **Default Value**

false

## **API Name**

role\_config\_suppression\_ssl\_server\_keystore\_password

## **Required**

true

# **Suppress Parameter Validation: Stacks Collection Directory**

## **Description**

Whether to suppress configuration warnings produced by the built-in parameter validation for the Stacks Collection Directory parameter.

# **Related Name**

### **Default Value**

false

# **API Name**

role\_config\_suppression\_stacks\_collection\_directory

### **Required**

true

# **Suppress Parameter Validation: Streaming SQL Engine Environment Advanced Configuration Snippet (Safety Valve)**

### **Description**

Whether to suppress configuration warnings produced by the built-in parameter validation for the Streaming SQL Engine Environment Advanced Configuration Snippet (Safety Valve) parameter.

### **Related Name**

### **Default Value**

false

## **API Name**

role\_config\_suppression\_streaming\_sql\_engine\_role\_env\_safety\_valve

### **Required**

true

## **Suppress Health Test: Audit Pipeline Test**

### **Description**

Whether to suppress the results of the Audit Pipeline Test heath test. The results of suppressed health tests are ignored when computing the overall health of the associated host, role or service, so suppressed health tests will not generate alerts.

### **Related Name**

### **Default Value**

false

## **API Name**

role\_health\_suppression\_sql\_stream\_builder\_streaming\_sql\_engine\_audit\_health

# **Required**

true

### **Suppress Health Test: File Descriptors**

## **Description**

Whether to suppress the results of the File Descriptors heath test. The results of suppressed health tests are ignored when computing the overall health of the associated host, role or service, so suppressed health tests will not generate alerts.

### **Related Name**

### **Default Value**

false

## **API Name**

role\_health\_suppression\_sql\_stream\_builder\_streaming\_sql\_engine\_file\_descriptor

### **Required**
#### true

### **Suppress Health Test: Host Health**

### **Description**

Whether to suppress the results of the Host Health heath test. The results of suppressed health tests are ignored when computing the overall health of the associated host, role or service, so suppressed health tests will not generate alerts.

### **Related Name**

#### **Default Value**

false

# **API Name**

role\_health\_suppression\_sql\_stream\_builder\_streaming\_sql\_engine\_host\_health

#### **Required**

true

### **Suppress Health Test: Log Directory Free Space**

### **Description**

Whether to suppress the results of the Log Directory Free Space heath test. The results of suppressed health tests are ignored when computing the overall health of the associated host, role or service, so suppressed health tests will not generate alerts.

### **Related Name**

### **Default Value**

false

# **API Name**

role\_health\_suppression\_sql\_stream\_builder\_streaming\_sql\_engine\_log\_directory\_free\_space

#### **Required**

true

#### **Suppress Health Test: Process Status**

### **Description**

Whether to suppress the results of the Process Status heath test. The results of suppressed health tests are ignored when computing the overall health of the associated host, role or service, so suppressed health tests will not generate alerts.

### **Related Name**

#### **Default Value**

false

### **API Name**

role health suppression sql\_stream\_builder\_streaming\_sql\_engine\_scm\_health

### **Required**

true

# **Suppress Health Test: Swap Memory Usage**

### **Description**

Whether to suppress the results of the Swap Memory Usage heath test. The results of suppressed health tests are ignored when computing the overall health of the associated host, role or service, so suppressed health tests will not generate alerts.

# **Related Name**

# **Default Value**

false

# **API Name**

role\_health\_suppression\_sql\_stream\_builder\_streaming\_sql\_engine\_swap\_memory\_usage

### **Required**

true

### **Suppress Health Test: Swap Memory Usage Rate Beta**

### **Description**

Whether to suppress the results of the Swap Memory Usage Rate Beta heath test. The results of suppressed health tests are ignored when computing the overall health of the associated host, role or service, so suppressed health tests will not generate alerts.

### **Related Name**

### **Default Value**

false

# **API Name**

role\_health\_suppression\_sql\_stream\_builder\_streaming\_sql\_engine\_swap\_memory\_usage\_rate

### **Required**

true

### **Suppress Health Test: Unexpected Exits**

# **Description**

Whether to suppress the results of the Unexpected Exits heath test. The results of suppressed health tests are ignored when computing the overall health of the associated host, role or service, so suppressed health tests will not generate alerts.

### **Related Name**

#### **Default Value**

false

# **API Name**

role\_health\_suppression\_sql\_stream\_builder\_streaming\_sql\_engine\_unexpected\_exits

# **Required**

true

# **SQOOP\_CLIENT Properties in Cloudera Runtime 7.2.16**

Role groups:

# **Gateway**

**Advanced**

### **Deploy Directory**

# **Description**

The directory where the client configs will be deployed

### **Related Name**

### **Default Value**

/etc/sqoop

### **API Name**

client\_config\_root\_dir

### **Required**

true

# **Gateway Advanced Configuration Snippet (Safety Valve) for cm\_manager\_overrides**

# **Description**

For advanced use only. A string to be inserted into cm\_manager\_overrides for this role only.

### **Related Name**

### **Default Value**

### **API Name**

sqoop-conf/managers.d/cm\_manager\_overrides\_client\_config\_safety\_valve

### **Required**

false

# **Gateway Advanced Configuration Snippet (Safety Valve) for sqoop-env.sh**

### **Description**

For advanced use only. A string to be inserted into sqoop-env.sh for this role only.

### **Related Name**

### **Default Value**

# **API Name**

sqoop-conf/sqoop-env.sh\_client\_config\_safety\_valve

### **Required**

false

# **Gateway Advanced Configuration Snippet (Safety Valve) for sqoop-site.xml**

#### **Description**

For advanced use only. A string to be inserted into sqoop-site.xml for this role only.

### **Related Name**

### **Default Value**

### **API Name**

sqoop-conf/sqoop-site.xml\_client\_config\_safety\_valve

### **Required**

false

### **Monitoring**

### **Enable Configuration Change Alerts**

### **Description**

When set, Cloudera Manager will send alerts when this entity's configuration changes.

#### **Related Name**

# **Default Value**

false

# **API Name**

enable\_config\_alerts

# **Required**

false

# **Other**

# **Alternatives Priority**

# **Description**

The priority level that the client configuration will have in the Alternatives system on the hosts. Higher priority levels will cause Alternatives to prefer this configuration over any others.

### **Related Name**

### **Default Value**

90

# **API Name**

client\_config\_priority

### **Required**

true

### **Sqoop Connection Factories**

### **Description**

A list of ManagerFactory implementations which are consulted, in order to instantiate ConnManager instances used to drive connections to databases.

#### **Related Name**

sqoop.connection.factories

### **Default Value**

# **API Name**

sqoop\_connection\_factories

### **Required**

false

### **Sqoop Tool Plugins**

### **Description**

A list of ToolPlugin implementations which are consulted, in order to register SqoopTool instances which allow third-party tools to be used.

#### **Related Name**

sqoop.tool.plugins

# **Default Value**

# **API Name**

sqoop\_tool\_plugins

### **Required**

false

# **Suppressions**

### **Suppress Configuration Validator: CDH Version Validator**

# **Description**

Whether to suppress configuration warnings produced by the CDH Version Validator configuration validator.

### **Related Name**

#### **Default Value**

false

# **API Name**

role\_config\_suppression\_cdh\_version\_validator

# **Required**

true

### **Suppress Parameter Validation: Deploy Directory**

### **Description**

Whether to suppress configuration warnings produced by the built-in parameter validation for the Deploy Directory parameter.

### **Related Name**

### **Default Value**

false

# **API Name**

role\_config\_suppression\_client\_config\_root\_dir

### **Required**

true

# **Suppress Parameter Validation: Gateway Advanced Configuration Snippet (Safety Valve) for cm\_manager\_overrides**

# **Description**

Whether to suppress configuration warnings produced by the built-in parameter validation for the Gateway Advanced Configuration Snippet (Safety Valve) for cm\_manager\_overrides parameter.

### **Related Name**

#### **Default Value**

false

# **API Name**

role\_config\_suppression\_sqoop-conf/managers.d/cm\_manager\_overrides\_client\_config\_safety\_ valve

### **Required**

true

# **Suppress Parameter Validation: Gateway Advanced Configuration Snippet (Safety Valve) for sqoop-env.sh**

# **Description**

Whether to suppress configuration warnings produced by the built-in parameter validation for the Gateway Advanced Configuration Snippet (Safety Valve) for sqoop-env.sh parameter.

#### **Related Name**

# **Default Value**

false

# **API Name**

role\_config\_suppression\_sqoop-conf/sqoop-env.sh\_client\_config\_safety\_valve

# **Required**

true

# **Suppress Parameter Validation: Gateway Advanced Configuration Snippet (Safety Valve) for sqoop-site.xml**

# **Description**

Whether to suppress configuration warnings produced by the built-in parameter validation for the Gateway Advanced Configuration Snippet (Safety Valve) for sqoop-site.xml parameter.

### **Related Name**

#### **Default Value**

false

### **API Name**

role\_config\_suppression\_sqoop-conf/sqoop-site.xml\_client\_config\_safety\_valve

# **Required**

true

### **Suppress Parameter Validation: Sqoop Connection Factories**

# **Description**

Whether to suppress configuration warnings produced by the built-in parameter validation for the Sqoop Connection Factories parameter.

# **Related Name**

### **Default Value**

false

# **API Name**

role\_config\_suppression\_sqoop\_connection\_factories

### **Required**

true

### **Suppress Parameter Validation: Sqoop Tool Plugins**

# **Description**

Whether to suppress configuration warnings produced by the built-in parameter validation for the Sqoop Tool Plugins parameter.

# **Related Name**

**Default Value**

false

# **API Name**

role\_config\_suppression\_sqoop\_tool\_plugins

#### **Required**

# **Service-Wide**

# **Advanced**

# **SQOOP\_CLIENT Service Environment Advanced Configuration Snippet (Safety Valve)**

# **Description**

For advanced use only, key-value pairs (one on each line) to be inserted into a role's environment. Applies to configurations of all roles in this service except client configuration.

# **Related Name**

### **Default Value**

# **API Name**

SQOOP\_CLIENT\_service\_env\_safety\_valve

# **Required**

false

# **Monitoring**

# **Enable Configuration Change Alerts**

# **Description**

When set, Cloudera Manager will send alerts when this entity's configuration changes.

### **Related Name**

### **Default Value**

false

### **API Name**

enable\_config\_alerts

### **Required**

false

# **Other**

# **Parquet Writer Implementation**

# **Description**

Configure the library used during parquet jobs for writing and reading data. Possible values: hadoop, kite (legacy).

# **Related Name**

parquetjob.configurator.implementation

# **Default Value**

hadoop

# **API Name**

parquetjob.configurator.implementation

# **Required**

false

# **Sqoop Decimal Padding**

**Description**

Enables padding for fixed point number types (decimal, number, numeric) in case of Avro and Parquet imports.

# **Related Name**

sqoop.avro.decimal\_padding.enable

### **Default Value**

true

# **API Name**

sqoop.avro.decimal\_padding.enable

### **Required**

false

### **Default Precision for Logical Types**

### **Description**

Specifies the default precision for fixed point number types. This value is only used if the precision was not specified in the source table.

### **Related Name**

sqoop.avro.logical\_types.decimal.default.precision

#### **Default Value**

38

# **API Name**

sqoop.avro.logical\_types.decimal.default.precision

### **Required**

false

### **Default Scale for Logical Types**

# **Description**

Default scale for fixed point number types. This value is only used if the scale was not specified in the source table.

### **Related Name**

sqoop.avro.logical\_types.decimal.default.scale

# **Default Value**

10

# **API Name**

sqoop.avro.logical\_types.decimal.default.scale

### **Required**

false

# **Enable Avro Logical Types**

# **Description**

Enables the use of logical types in avro files, so that fixed point number types are converted to decimal during an import. Fixed point number types are converted to String if this property is set to false.

# **Related Name**

sqoop.avro.logical\_types.decimal.enable

# **Default Value**

true

# **API Name**

sqoop.avro.logical\_types.decimal.enable

# **Required**

false

# **Enable Parquet Logical Types**

# **Description**

Enables the use of logical types in parquet files, so that fixed point number types are converted to decimal during an import. Fixed point number types are converted to String if this property is set to false.

# **Related Name**

sqoop.parquet.logical\_types.decimal.enable

### **Default Value**

true

#### **API Name**

sqoop.parquet.logical\_types.decimal.enable

#### **Required**

false

### **Suppressions**

### **Suppress Configuration Validator: CDH Version Validator**

# **Description**

Whether to suppress configuration warnings produced by the CDH Version Validator configuration validator.

# **Related Name**

### **Default Value**

false

### **API Name**

role\_config\_suppression\_cdh\_version\_validator

#### **Required**

true

### **Suppress Configuration Validator: Deploy Directory**

# **Description**

Whether to suppress configuration warnings produced by the Deploy Directory configuration validator.

# **Related Name**

### **Default Value**

false

# **API Name**

role\_config\_suppression\_client\_config\_root\_dir

### **Required**

# **Suppress Configuration Validator: Gateway Advanced Configuration Snippet (Safety Valve) for cm\_manager\_overrides**

# **Description**

Whether to suppress configuration warnings produced by the Gateway Advanced Configuration Snippet (Safety Valve) for cm\_manager\_overrides configuration validator.

### **Related Name**

### **Default Value**

false

# **API Name**

role\_config\_suppression\_sqoop-conf/managers.d/cm\_manager\_overrides\_client\_config\_safety\_ valve

### **Required**

true

# **Suppress Configuration Validator: Gateway Advanced Configuration Snippet (Safety Valve) for sqoop-env.sh**

# **Description**

Whether to suppress configuration warnings produced by the Gateway Advanced Configuration Snippet (Safety Valve) for sqoop-env.sh configuration validator.

# **Related Name**

### **Default Value**

false

### **API Name**

role\_config\_suppression\_sqoop-conf/sqoop-env.sh\_client\_config\_safety\_valve

### **Required**

true

# **Suppress Configuration Validator: Gateway Advanced Configuration Snippet (Safety Valve) for sqoop-site.xml**

### **Description**

Whether to suppress configuration warnings produced by the Gateway Advanced Configuration Snippet (Safety Valve) for sqoop-site.xml configuration validator.

### **Related Name**

### **Default Value**

false

### **API Name**

role\_config\_suppression\_sqoop-conf/sqoop-site.xml\_client\_config\_safety\_valve

### **Required**

true

### **Suppress Configuration Validator: Sqoop Connection Factories**

#### **Description**

Whether to suppress configuration warnings produced by the Sqoop Connection Factories configuration validator.

### **Related Name**

# **Default Value**

false

# **API Name**

role\_config\_suppression\_sqoop\_connection\_factories

### **Required**

true

# **Suppress Configuration Validator: Sqoop Tool Plugins**

# **Description**

Whether to suppress configuration warnings produced by the Sqoop Tool Plugins configuration validator.

# **Related Name**

### **Default Value**

false

# **API Name**

role\_config\_suppression\_sqoop\_tool\_plugins

# **Required**

true

### **Suppress Configuration Validator: Gateway Count Validator**

# **Description**

Whether to suppress configuration warnings produced by the Gateway Count Validator configuration validator.

## **Related Name**

### **Default Value**

false

# **API Name**

service\_config\_suppression\_gateway\_count\_validator

### **Required**

true

# **Suppress Parameter Validation: Parquet Writer Implementation**

# **Description**

Whether to suppress configuration warnings produced by the built-in parameter validation for the Parquet Writer Implementation parameter.

# **Related Name**

# **Default Value**

false

# **API Name**

service\_config\_suppression\_parquetjob.configurator.implementation

### **Required**

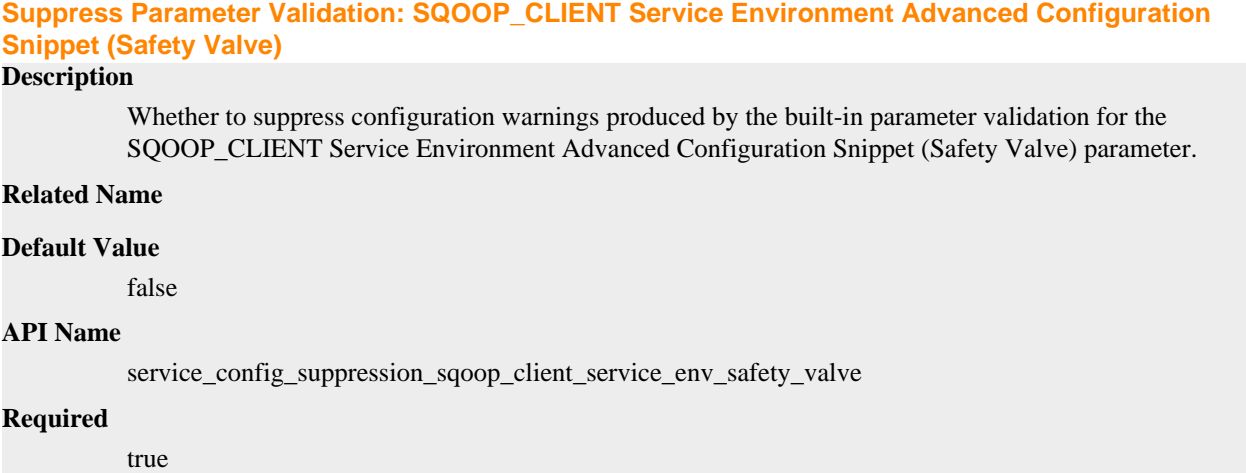

# **Streams Messaging Manager Properties in Cloudera Runtime 7.2.16**

Role groups:

# **Service-Wide**

### **Advanced**

# **Streams Messaging Manager Database JDBC Url Override**

# **Description**

Specify JDBC url override for connecting to Streams Messaging Manager database. If not specified, the JDBC url will be calculated on basis of the Streams Messaging Manager database parameters specified.

### **Related Name**

database\_jdbc\_url\_override

# **Default Value**

# **API Name**

database\_jdbc\_url\_override

# **Required**

false

# **System Group**

# **Description**

The group that this service's processes should run as.

### **Related Name**

### **Default Value**

streamsmsgmgr

# **API Name**

process\_groupname

### **Required**

# **System User**

# **Description**

The user that this service's processes should run as.

# **Related Name**

### **Default Value**

streamsmsgmgr

### **API Name**

process\_username

#### **Required**

true

### **Streams Messaging Manager Service Environment Advanced Configuration Snippet (Safety Valve) Description**

For advanced use only, key-value pairs (one on each line) to be inserted into a role's environment. Applies to configurations of all roles in this service except client configuration.

#### **Related Name**

# **Default Value**

#### **API Name**

STREAMS\_MESSAGING\_MANAGER\_service\_env\_safety\_valve

### **Required**

false

### **Database**

### **Streams Messaging Manager Database Host**

### **Description**

Hostname of the database used by Streams Messaging Manager. If the port is non-default for your database type, use host:port notation.

### **Related Name**

streams.messaging.manager.storage.connector.host

### **Default Value**

localhost

### **API Name**

smm\_database\_host

#### **Required**

true

# **Streams Messaging Manager Database Name**

# **Description**

Name of Streams Messaging Manager database.

#### **Related Name**

streams.messaging.manager.storage.connector.name

### **Default Value**

streamsmsgmgr

#### **API Name**

smm\_database\_name

# **Required**

true

### **Streams Messaging Manager Database User Password**

# **Description**

Password for Streams Messaging Manager database.

### **Related Name**

streams.messaging.manager.storage.connector.password

#### **Default Value**

# **API Name**

smm\_database\_password

### **Required**

true

### **Streams Messaging Manager Database Port**

# **Description**

Port for Streams Messaging Manager database.

### **Related Name**

streams.messaging.manager.storage.connector.port

#### **Default Value**

3306

#### **API Name**

smm\_database\_port

### **Required**

true

# **Streams Messaging Manager Database Type**

# **Description**

Database type to be used (postgres).

### **Related Name**

streams.messaging.manager.storage.connector.type

### **Default Value**

mysql

### **API Name**

smm\_database\_type

### **Required**

true

### **Streams Messaging Manager Database User Description**

User for Streams Messaging Manager database.

# **Related Name**

streams.messaging.manager.storage.connector.user

# **Default Value**

streamsmsgmgr

# **API Name**

smm\_database\_user

### **Required**

true

# **Monitoring**

# **Enable Service Level Health Alerts**

# **Description**

When set, Cloudera Manager will send alerts when the health of this service reaches the threshold specified by the EventServer setting eventserver\_health\_events\_alert\_threshold

### **Related Name**

### **Default Value**

true

# **API Name**

enable\_alerts

### **Required**

false

# **Enable Configuration Change Alerts**

# **Description**

When set, Cloudera Manager will send alerts when this entity's configuration changes.

### **Related Name**

### **Default Value**

false

# **API Name**

enable\_config\_alerts

### **Required**

false

# **Service Triggers**

# **Description**

The configured triggers for this service. This is a JSON-formatted list of triggers. These triggers are evaluated as part as the health system. Every trigger expression is parsed, and if the trigger condition is met, the list of actions provided in the trigger expression is executed. Each trigger has the following fields:

- triggerName (mandatory) The name of the trigger. This value must be unique for the specific service.
- triggerExpression (mandatory) A tsquery expression representing the trigger.
- streamThreshold (optional) The maximum number of streams that can satisfy a condition of a trigger before the condition fires. By default set to 0, and any stream returned causes the condition to fire.
- enabled (optional) By default set to 'true'. If set to 'false', the trigger is not evaluated.
- expressionEditorConfig (optional) Metadata for the trigger editor. If present, the trigger should only be edited from the Edit Trigger page; editing the trigger here can lead to inconsistencies.

For example, the following JSON formatted trigger fires if there are more than 10 DataNodes with more than 500 file descriptors opened:[{"triggerName": "sample-trigger", "triggerExpression": "I F (SELECT fd\_open WHERE roleType = DataNode and last(fd\_open) > 500) DO health:bad", " streamThreshold": 10, "enabled": "true"}]See the trigger rules documentation for more details on how to write triggers using tsquery.The JSON format is evolving and may change and, as a result, backward compatibility is not guaranteed between releases.

### **Related Name**

### **Default Value**

 $\prod$ 

### **API Name**

service\_triggers

#### **Required**

true

# **Service Monitor Derived Configs Advanced Configuration Snippet (Safety Valve)**

### **Description**

For advanced use only, a list of derived configuration properties that will be used by the Service Monitor instead of the default ones.

### **Related Name**

### **Default Value**

### **API Name**

smon derived configs safety valve

### **Required**

false

# **Streams Messaging Manager Rest Admin Server Role Health Test**

### **Description**

When computing the overall STREAMS\_MESSAGING\_MANAGER health, consider Streams Messaging Manager Rest Admin Server's health

### **Related Name**

### **Default Value**

true

# **API Name**

STREAMS\_MESSAGING\_MANAGER\_STREAMS\_MESSAGING\_MANAGER\_SERVER\_h ealth\_enabled

### **Required**

false

### **Streams Messaging Manager UI Server Role Health Test**

### **Description**

When computing the overall STREAMS\_MESSAGING\_MANAGER health, consider Streams Messaging Manager UI Server's health

# **Related Name**

#### **Default Value**

# **API Name**

STREAMS\_MESSAGING\_MANAGER\_STREAMS\_MESSAGING\_MANAGER\_UI\_health\_en abled

### **Required**

false

# **Other**

### **Enable Kerberos Authentication with Trusted Proxy**

# **Description**

Enables knox as Trusted proxy with Kerberos authentication for this SMM service.

### **Related Name**

enable.trusted.proxy

#### **Default Value**

true

# **API Name**

enable.trusted.proxy

### **Required**

false

# **Kafka Service**

# **Description**

Name of the Kafka service that this Streams Messaging Manager service instance depends on

# **Related Name**

# **Default Value**

### **API Name**

kafka\_service

### **Required**

true

# **Enable Kerberos Authentication**

### **Description**

Enables Kerberos authentication for this Streams Messaging Manager.

# **Related Name**

kerberos.auth.enable

# **Default Value**

false

# **API Name**

kerberos.auth.enable

### **Required**

false

### **Ranger Plugin Trusted Proxy IP Address**

# **Description**

Accepts a list of IP addresses of proxy servers for trusting.

# **Related Name**

ranger.plugin.kafka.trusted.proxy.ipaddress

### **Default Value**

### **API Name**

ranger\_plugin\_trusted\_proxy\_ipaddress

# **Required**

false

# **Ranger Plugin Use X-Forwarded For IP Address**

# **Description**

The parameter is used for identifying the originating IP address of a user connecting to a component through proxy for audit logs.

# **Related Name**

ranger.plugin.kafka.use.x-forwarded-for.ipaddress

# **Default Value**

false

# **API Name**

ranger\_plugin\_use\_x\_forwarded\_for\_ipaddress

### **Required**

false

# **Ranger Service**

# **Description**

Name of the Ranger service that this Streams Messaging Manager service instance depends on

# **Related Name**

### **Default Value**

### **API Name**

ranger\_service

# **Required**

false

# **Ranger SMM Plugin Conf Path**

### **Description**

Staging directory for Ranger SMM Plugin Configuration. This should generally not be changed.

### **Related Name**

ranger\_smm\_plugin\_conf\_path

### **Default Value**

\$CONF\_DIR/smm-plugin

# **API Name**

ranger\_smm\_plugin\_conf\_path

# **Required**

# **Ranger Streams Messaging Manager Plugin Audit Hdfs Spool Directory Path**

# **Description**

Spool directory for Ranger audits being written to DFS.

# **Related Name**

xasecure.audit.destination.hdfs.batch.filespool.dir

### **Default Value**

/var/log/streams-messaging-manager/audit/hdfs/spool

# **API Name**

ranger\_smm\_plugin\_hdfs\_audit\_spool\_directory

# **Required**

true

# **Ranger Streams Messaging Manager Plugin Policy Cache Directory Path**

# **Description**

The directory where Ranger security policies are cached locally.

### **Related Name**

ranger.plugin.smm.policy.cache.dir

# **Default Value**

/var/lib/ranger/kafka/policy-cache

### **API Name**

ranger\_smm\_plugin\_policy\_cache\_directory

### **Required**

true

# **Ranger Streams Messaging Manager Plugin Audit Solr Spool Directory Path**

# **Description**

Spool directory for Ranger audits being written to Solr.

# **Related Name**

xasecure.audit.destination.solr.batch.filespool.dir

### **Default Value**

/var/log/streams-messaging-manager/audit/solr/spool

# **API Name**

ranger\_smm\_plugin\_solr\_audit\_spool\_directory

# **Required**

true

### **Schema Registry Service**

### **Description**

Name of the Schema Registry service that this Streams Messaging Manager service instance depends on

### **Related Name**

### **Default Value**

# **API Name**

schemaregistry\_service

# **Required**

false

# **Streams Messaging Manager Port**

# **Description**

The port on which server accepts connections.

### **Related Name**

streams.messaging.manager.port

### **Default Value**

8585

# **API Name**

streams.messaging.manager.port

### **Required**

true

# **Streams Messaging Manager port (SSL)**

# **Description**

HTTPS port Streams Messaging Manager rest server runs on when SSL is enabled.

# **Related Name**

streams.messaging.manager.ssl.port

# **Default Value**

8587

# **API Name**

streams.messaging.manager.ssl.port

### **Required**

false

# **STREAMS\_REPLICATION\_MANAGER Service**

# **Description**

Name of the STREAMS\_REPLICATION\_MANAGER service that this Streams Messaging Manager service instance depends on

### **Related Name**

### **Default Value**

### **API Name**

streams\_replication\_manager\_service

# **Required**

false

# **ZooKeeper Service**

# **Description**

Name of the ZooKeeper service that this Streams Messaging Manager service instance depends on

### **Related Name**

### **Default Value**

**API Name**

zookeeper\_service

**Required**

# **Security**

# **Kerberos Principal**

false

# **Description**

Kerberos principal short name used by all roles of this service.

### **Related Name**

### **Default Value**

streamsmsgmgr

# **API Name**

kerberos\_princ\_name

### **Required**

true

# **Suppressions**

# **Suppress Configuration Validator: CDH Version Validator**

# **Description**

Whether to suppress configuration warnings produced by the CDH Version Validator configuration validator.

# **Related Name**

#### **Default Value**

false

### **API Name**

role\_config\_suppression\_cdh\_version\_validator

# **Required**

true

# **Suppress Configuration Validator: Cloudera Manager Service Monitor Host**

# **Description**

Whether to suppress configuration warnings produced by the Cloudera Manager Service Monitor Host configuration validator.

# **Related Name**

### **Default Value**

false

### **API Name**

role\_config\_suppression\_cm.metrics.service.monitor.host

### **Required**

true

# **Suppress Configuration Validator: Cloudera Manager Service Monitor Port Description**

Whether to suppress configuration warnings produced by the Cloudera Manager Service Monitor Port configuration validator.

### **Related Name**

### **Default Value**

false

# **API Name**

role\_config\_suppression\_cm.metrics.service.monitor.port

#### **Required**

true

### **Suppress Configuration Validator: Cloudera Manager Metrics TrustStore Type**

# **Description**

Whether to suppress configuration warnings produced by the Cloudera Manager Metrics TrustStore Type configuration validator.

#### **Related Name**

#### **Default Value**

false

# **API Name**

role\_config\_suppression\_cm.metrics.truststore.type

### **Required**

true

# **Suppress Configuration Validator: Streams Messaging Manager UI Server Advanced Configuration Snippet (Safety Valve) for config.json**

### **Description**

Whether to suppress configuration warnings produced by the Streams Messaging Manager UI Server Advanced Configuration Snippet (Safety Valve) for config.json configuration validator.

### **Related Name**

### **Default Value**

false

# **API Name**

role\_config\_suppression\_config.json\_role\_safety\_valve

### **Required**

true

### **Suppress Configuration Validator: consumer.group.refresh.interval.ms**

### **Description**

Whether to suppress configuration warnings produced by the consumer.group.refresh.interval.ms configuration validator.

# **Related Name**

#### **Default Value**

false

# **API Name**

role\_config\_suppression\_consumer.group.refresh.interval.ms

# **Required**

true

# **Suppress Configuration Validator: Streams Messaging Manager Rest Admin Server Advanced Configuration Snippet (Safety Valve) for env.sh**

# **Description**

Whether to suppress configuration warnings produced by the Streams Messaging Manager Rest Admin Server Advanced Configuration Snippet (Safety Valve) for env.sh configuration validator.

### **Related Name**

### **Default Value**

false

### **API Name**

role\_config\_suppression\_env.sh\_role\_safety\_valve

### **Required**

true

### **Suppress Configuration Validator: Inactive Group Timeout**

# **Description**

Whether to suppress configuration warnings produced by the Inactive Group Timeout configuration validator.

### **Related Name**

### **Default Value**

false

## **API Name**

role\_config\_suppression\_inactive.group.timeout.ms

### **Required**

true

# **Suppress Configuration Validator: inactive.producer.timeout.ms**

# **Description**

Whether to suppress configuration warnings produced by the inactive.producer.timeout.ms configuration validator.

### **Related Name**

### **Default Value**

false

# **API Name**

role\_config\_suppression\_inactive.producer.timeout.ms

### **Required**

true

### **Suppress Configuration Validator: Kafka Connect Host**

# **Description**

Whether to suppress configuration warnings produced by the Kafka Connect Host configuration validator.

# **Related Name**

### **Default Value**

false

# **API Name**

role\_config\_suppression\_kafka.connect.host

### **Required**

true

# **Suppress Configuration Validator: Kafka Connect Plugin Sample Configuration Path**

# **Description**

Whether to suppress configuration warnings produced by the Kafka Connect Plugin Sample Configuration Path configuration validator.

### **Related Name**

### **Default Value**

false

# **API Name**

role\_config\_suppression\_kafka.connect.plugin.sample.configs.path

### **Required**

true

### **Suppress Configuration Validator: Kafka Connect Port**

# **Description**

Whether to suppress configuration warnings produced by the Kafka Connect Port configuration validator.

## **Related Name**

### **Default Value**

false

# **API Name**

role\_config\_suppression\_kafka.connect.port

### **Required**

true

### **Suppress Configuration Validator: LatencyMetricsConfig Metrics 15m Ttl Secs**

# **Description**

Whether to suppress configuration warnings produced by the LatencyMetricsConfig Metrics 15m Ttl Secs configuration validator.

# **Related Name**

### **Default Value**

false

### **API Name**

role\_config\_suppression\_latencymetricsconfig.metrics.15m.ttl.secs

### **Required**

true

**Suppress Configuration Validator: LatencyMetricsConfig Metrics Clean Frequency ms Description**

Whether to suppress configuration warnings produced by the LatencyMetricsConfig Metrics Clean Frequency ms configuration validator.

### **Related Name**

### **Default Value**

false

# **API Name**

role\_config\_suppression\_latencymetricsconfig.metrics.clean.frequency.ms

#### **Required**

true

### **Suppress Configuration Validator: Latency Metrics Data Storage Path**

# **Description**

Whether to suppress configuration warnings produced by the Latency Metrics Data Storage Path configuration validator.

### **Related Name**

**Default Value**

false

# **API Name**

role\_config\_suppression\_latencymetricsconfig.metrics.storage

### **Required**

true

### **Suppress Configuration Validator: Streams Messaging Manager Rest Admin Server Log Directory Description**

Whether to suppress configuration warnings produced by the Streams Messaging Manager Rest Admin Server Log Directory configuration validator.

### **Related Name**

### **Default Value**

false

# **API Name**

role\_config\_suppression\_log\_dir

### **Required**

true

### **Suppress Configuration Validator: Streams Messaging Manager Rest Admin Server XML Override Description**

Whether to suppress configuration warnings produced by the Streams Messaging Manager Rest Admin Server XML Override configuration validator.

### **Related Name**

#### **Default Value**

false

# **API Name**

role\_config\_suppression\_logback\_safety\_valve

# **Required**

true

# **Suppress Configuration Validator: Metrics Cache Refresh Interval ms**

# **Description**

Whether to suppress configuration warnings produced by the Metrics Cache Refresh Interval ms configuration validator.

### **Related Name**

### **Default Value**

false

# **API Name**

role\_config\_suppression\_metrics.cache.refresh.interval.ms

# **Required**

true

# **Suppress Configuration Validator: Metrics Fetcher Class**

### **Description**

Whether to suppress configuration warnings produced by the Metrics Fetcher Class configuration validator.

# **Related Name**

#### **Default Value**

false

# **API Name**

role\_config\_suppression\_metrics.fetcher.class

### **Required**

true

# **Suppress Configuration Validator: Number of Metrics Fetcher Threads**

# **Description**

Whether to suppress configuration warnings produced by the Number of Metrics Fetcher Threads configuration validator.

#### **Related Name**

### **Default Value**

false

# **API Name**

role\_config\_suppression\_metrics.fetcher.threads

# **Required**

true

# **Suppress Configuration Validator: Heap Dump Directory**

### **Description**

Whether to suppress configuration warnings produced by the Heap Dump Directory configuration validator.

# **Related Name**

#### **Default Value**

false

# **API Name**

role\_config\_suppression\_oom\_heap\_dump\_dir

### **Required**

true

**Suppress Configuration Validator: Streams Messaging Manager Rest Admin Server Advanced Configuration Snippet (Safety Valve) for ranger-kafka-audit.xml**

# **Description**

Whether to suppress configuration warnings produced by the Streams Messaging Manager Rest Admin Server Advanced Configuration Snippet (Safety Valve) for ranger-kafka-audit.xml configuration validator.

### **Related Name**

### **Default Value**

false

# **API Name**

role\_config\_suppression\_ranger-kafka-audit.xml\_role\_safety\_valve

#### **Required**

true

# **Suppress Configuration Validator: Streams Messaging Manager Rest Admin Server Advanced Configuration Snippet (Safety Valve) for ranger-kafka-policymgr-ssl.xml**

# **Description**

Whether to suppress configuration warnings produced by the Streams Messaging Manager Rest Admin Server Advanced Configuration Snippet (Safety Valve) for ranger-kafka-policymgr-ssl.xml configuration validator.

#### **Related Name**

### **Default Value**

false

# **API Name**

role\_config\_suppression\_ranger-kafka-policymgr-ssl.xml\_role\_safety\_valve

#### **Required**

true

# **Suppress Configuration Validator: Streams Messaging Manager Rest Admin Server Advanced Configuration Snippet (Safety Valve) for ranger-kafka-security.xml**

### **Description**

Whether to suppress configuration warnings produced by the Streams Messaging Manager Rest Admin Server Advanced Configuration Snippet (Safety Valve) for ranger-kafka-security.xml configuration validator.

## **Related Name**

### **Default Value**

false

### **API Name**

role\_config\_suppression\_ranger-kafka-security.xml\_role\_safety\_valve

#### **Required**

# **Suppress Configuration Validator: Custom Control Group Resources (overrides Cgroup settings) Description**

Whether to suppress configuration warnings produced by the Custom Control Group Resources (overrides Cgroup settings) configuration validator.

#### **Related Name**

### **Default Value**

false

# **API Name**

role\_config\_suppression\_rm\_custom\_resources

### **Required**

true

### **Suppress Configuration Validator: Role Triggers**

# **Description**

Whether to suppress configuration warnings produced by the Role Triggers configuration validator.

#### **Related Name**

#### **Default Value**

false

# **API Name**

role\_config\_suppression\_role\_triggers

#### **Required**

true

# **Suppress Configuration Validator: Streams Messaging Manager Rest Admin Server Advanced Configuration Snippet (Safety Valve) for schema-registry-client-ssl-config.yaml**

### **Description**

Whether to suppress configuration warnings produced by the Streams Messaging Manager Rest Admin Server Advanced Configuration Snippet (Safety Valve) for schema-registry-client-sslconfig.yaml configuration validator.

# **Related Name**

#### **Default Value**

false

# **API Name**

role\_config\_suppression\_schema-registry-client-ssl-config.yaml\_role\_safety\_valve

### **Required**

true

### **Suppress Configuration Validator: Java Heap Size of SMM**

# **Description**

Whether to suppress configuration warnings produced by the Java Heap Size of SMM configuration validator.

### **Related Name**

#### **Default Value**

false

#### **API Name**

role\_config\_suppression\_smm\_heap\_size

# **Required**

true

# **Suppress Configuration Validator: SMM\_JMX\_OPTS**

# **Description**

Whether to suppress configuration warnings produced by the SMM\_JMX\_OPTS configuration validator.

# **Related Name**

#### **Default Value**

false

# **API Name**

role\_config\_suppression\_smm\_jmx\_opts

### **Required**

true

# **Suppress Configuration Validator: SMM\_JVM\_PERF\_OPTS**

### **Description**

Whether to suppress configuration warnings produced by the SMM\_JVM\_PERF\_OPTS configuration validator.

### **Related Name**

### **Default Value**

false

### **API Name**

role\_config\_suppression\_smm\_jvm\_perf\_opts

#### **Required**

true

# **Suppress Configuration Validator: Streams Messaging Manager Rest Admin Server Advanced Configuration Snippet (Safety Valve) for srm-client-config.yaml**

# **Description**

Whether to suppress configuration warnings produced by the Streams Messaging Manager Rest Admin Server Advanced Configuration Snippet (Safety Valve) for srm-client-config.yaml configuration validator.

### **Related Name**

### **Default Value**

false

# **API Name**

role\_config\_suppression\_srm-client-config.yaml\_role\_safety\_valve

# **Required**

true

# **Suppress Configuration Validator: Streams Messaging Manager Rest Admin Server Advanced Configuration Snippet (Safety Valve) for srm-client-ssl-config.yaml Description**

Whether to suppress configuration warnings produced by the Streams Messaging Manager Rest Admin Server Advanced Configuration Snippet (Safety Valve) for srm-client-ssl-config.yaml configuration validator.

### **Related Name**

# **Default Value**

false

### **API Name**

role\_config\_suppression\_srm-client-ssl-config.yaml\_role\_safety\_valve

# **Required**

true

# **Suppress Configuration Validator: Streams Messaging Manager Rest Admin Server TLS/SSL Trust Store File**

# **Description**

Whether to suppress configuration warnings produced by the Streams Messaging Manager Rest Admin Server TLS/SSL Trust Store File configuration validator.

# **Related Name**

#### **Default Value**

false

### **API Name**

role\_config\_suppression\_ssl\_client\_truststore\_location

### **Required**

true

# **Suppress Configuration Validator: Streams Messaging Manager Rest Admin Server TLS/SSL Trust Store Password**

### **Description**

Whether to suppress configuration warnings produced by the Streams Messaging Manager Rest Admin Server TLS/SSL Trust Store Password configuration validator.

### **Related Name**

**Default Value**

false

# **API Name**

role\_config\_suppression\_ssl\_client\_truststore\_password

### **Required**

true

# **Suppress Configuration Validator: Streams Messaging Manager UI Server TLS/SSL Server CA Certificate (PEM Format)**

# **Description**

Whether to suppress configuration warnings produced by the Streams Messaging Manager UI Server TLS/SSL Server CA Certificate (PEM Format) configuration validator.

### **Related Name**

#### **Default Value**

false

# **API Name**

role\_config\_suppression\_ssl\_server\_ca\_certificate\_location

# **Required**

true

# **Suppress Configuration Validator: Streams Messaging Manager UI Server TLS/SSL Server Certificate File (PEM Format)**

# **Description**

Whether to suppress configuration warnings produced by the Streams Messaging Manager UI Server TLS/SSL Server Certificate File (PEM Format) configuration validator.

# **Related Name**

#### **Default Value**

false

# **API Name**

role\_config\_suppression\_ssl\_server\_certificate\_location

#### **Required**

true

# **Suppress Configuration Validator: Streams Messaging Manager Rest Admin Server TLS/SSL Server Keystore Key Password**

# **Description**

Whether to suppress configuration warnings produced by the Streams Messaging Manager Rest Admin Server TLS/SSL Server Keystore Key Password configuration validator.

### **Related Name**

### **Default Value**

false

### **API Name**

role\_config\_suppression\_ssl\_server\_keystore\_keypassword

### **Required**

true

# **Suppress Configuration Validator: Streams Messaging Manager Rest Admin Server TLS/SSL Server Keystore File Location**

### **Description**

Whether to suppress configuration warnings produced by the Streams Messaging Manager Rest Admin Server TLS/SSL Server Keystore File Location configuration validator.

### **Related Name**

#### **Default Value**

false

# **API Name**

role\_config\_suppression\_ssl\_server\_keystore\_location

### **Required**

# **Suppress Configuration Validator: Streams Messaging Manager Rest Admin Server TLS/SSL Server Keystore File Password Description** Whether to suppress configuration warnings produced by the Streams Messaging Manager Rest

Admin Server TLS/SSL Server Keystore File Password configuration validator.

# **Related Name**

### **Default Value**

false

### **API Name**

role\_config\_suppression\_ssl\_server\_keystore\_password

### **Required**

true

# **Suppress Configuration Validator: Streams Messaging Manager UI Server TLS/SSL Server Private Key File (PEM Format)**

# **Description**

Whether to suppress configuration warnings produced by the Streams Messaging Manager UI Server TLS/SSL Server Private Key File (PEM Format) configuration validator.

### **Related Name**

#### **Default Value**

false

### **API Name**

role\_config\_suppression\_ssl\_server\_privatekey\_location

### **Required**

true

# **Suppress Configuration Validator: Streams Messaging Manager UI Server TLS/SSL Private Key Password**

# **Description**

Whether to suppress configuration warnings produced by the Streams Messaging Manager UI Server TLS/SSL Private Key Password configuration validator.

# **Related Name**

#### **Default Value**

false

### **API Name**

role\_config\_suppression\_ssl\_server\_privatekey\_password

### **Required**

true

### **Suppress Configuration Validator: Stacks Collection Directory**

#### **Description**

Whether to suppress configuration warnings produced by the Stacks Collection Directory configuration validator.

### **Related Name**

### **Default Value**

false

# **API Name**

role\_config\_suppression\_stacks\_collection\_directory

### **Required**

true

# **Suppress Configuration Validator: Streams Messaging Manager Rest Admin Server Advanced Configuration Snippet (Safety Valve) for streams-messaging-manager.yaml**

# **Description**

Whether to suppress configuration warnings produced by the Streams Messaging Manager Rest Admin Server Advanced Configuration Snippet (Safety Valve) for streams-messagingmanager.yaml configuration validator.

# **Related Name**

### **Default Value**

false

#### **API Name**

role\_config\_suppression\_streams-messaging-manager.yaml\_role\_safety\_valve

#### **Required**

true

# **Suppress Configuration Validator: Streams Messaging Manager Admin Port**

### **Description**

Whether to suppress configuration warnings produced by the Streams Messaging Manager Admin Port configuration validator.

#### **Related Name**

#### **Default Value**

false

# **API Name**

role\_config\_suppression\_streams.messaging.manager.adminport

### **Required**

true

### **Suppress Configuration Validator: Allow All Alert Notifications**

# **Description**

Whether to suppress configuration warnings produced by the Allow All Alert Notifications configuration validator.

### **Related Name**

**Default Value**

false

### **API Name**

role\_config\_suppression\_streams.messaging.manager.allow.all.alert.notifications

#### **Required**

# **Suppress Configuration Validator: Allowed resources**

### **Description**

Whether to suppress configuration warnings produced by the Allowed resources configuration validator.

### **Related Name**

#### **Default Value**

false

# **API Name**

role\_config\_suppression\_streams.messaging.manager.allowed.resources

#### **Required**

true

### **Suppress Configuration Validator: Oracle TLS javax.net.ssl.keyStore**

### **Description**

Whether to suppress configuration warnings produced by the Oracle TLS javax.net.ssl.keyStore configuration validator.

### **Related Name**

### **Default Value**

false

# **API Name**

role\_config\_suppression\_streams.messaging.manager.javax.net.ssl.keystore

#### **Required**

true

### **Suppress Configuration Validator: Oracle TLS javax.net.ssl.keyStorePassword**

# **Description**

Whether to suppress configuration warnings produced by the Oracle TLS javax.net.ssl.keyStorePassword configuration validator.

#### **Related Name**

#### **Default Value**

false

### **API Name**

role\_config\_suppression\_streams.messaging.manager.javax.net.ssl.keystorepassword

### **Required**

true

### **Suppress Configuration Validator: Oracle TLS javax.net.ssl.keyStoreType**

#### **Description**

Whether to suppress configuration warnings produced by the Oracle TLS javax.net.ssl.keyStoreType configuration validator.

### **Related Name**

#### **Default Value**

false

# **API Name**

role\_config\_suppression\_streams.messaging.manager.javax.net.ssl.keystoretype

# **Required**

true

### **Suppress Configuration Validator: Oracle TLS javax.net.ssl.trustStore**

### **Description**

Whether to suppress configuration warnings produced by the Oracle TLS javax.net.ssl.trustStore configuration validator.

### **Related Name**

#### **Default Value**

false

# **API Name**

role\_config\_suppression\_streams.messaging.manager.javax.net.ssl.truststore

### **Required**

true

# **Suppress Configuration Validator: Oracle TLS javax.net.ssl.trustStorePassword**

### **Description**

Whether to suppress configuration warnings produced by the Oracle TLS javax.net.ssl.trustStorePassword configuration validator.

#### **Related Name**

### **Default Value**

false

### **API Name**

role\_config\_suppression\_streams.messaging.manager.javax.net.ssl.truststorepassword

#### **Required**

true

# **Suppress Configuration Validator: Oracle TLS javax.net.ssl.trustStoreType**

### **Description**

Whether to suppress configuration warnings produced by the Oracle TLS javax.net.ssl.trustStoreType configuration validator.

#### **Related Name**

### **Default Value**

false

# **API Name**

role\_config\_suppression\_streams.messaging.manager.javax.net.ssl.truststoretype

### **Required**

true

### **Suppress Configuration Validator: Java Home Path Override**

### **Description**

Whether to suppress configuration warnings produced by the Java Home Path Override configuration validator.

#### **Related Name**

### **Default Value**

false

# **API Name**

role\_config\_suppression\_streams.messaging.manager.jdk.home

### **Required**

true

# **Suppress Configuration Validator: Kafka Alert Notification Topic**

# **Description**

Whether to suppress configuration warnings produced by the Kafka Alert Notification Topic configuration validator.

### **Related Name**

#### **Default Value**

false

# **API Name**

role\_config\_suppression\_streams.messaging.manager.kafka.alert.notifications.topic

### **Required**

true

### **Suppress Configuration Validator: Kafka Cache Refresh Interval ms**

# **Description**

Whether to suppress configuration warnings produced by the Kafka Cache Refresh Interval ms configuration validator.

# **Related Name**

### **Default Value**

false

# **API Name**

role\_config\_suppression\_streams.messaging.manager.kafka.cache.refresh.interval.ms

### **Required**

true

### **Suppress Configuration Validator: Kerberos Name Rules**

# **Description**

Whether to suppress configuration warnings produced by the Kerberos Name Rules configuration validator.

### **Related Name**

#### **Default Value**

false

### **API Name**

role\_config\_suppression\_streams.messaging.manager.kerberos.name.rules

### **Required**

true

**Suppress Configuration Validator: Kerberos Non Browser User Agents Description**
Whether to suppress configuration warnings produced by the Kerberos Non Browser User Agents configuration validator.

### **Related Name**

#### **Default Value**

false

## **API Name**

role\_config\_suppression\_streams.messaging.manager.kerberos.non.browser.user.agents

#### **Required**

true

### **Suppress Configuration Validator: Oracle TLS oracle.net.authentication\_services**

## **Description**

Whether to suppress configuration warnings produced by the Oracle TLS oracle.net.authentication\_services configuration validator.

#### **Related Name**

#### **Default Value**

false

## **API Name**

role\_config\_suppression\_streams.messaging.manager.oracle.net.authentication\_services

### **Required**

true

#### **Suppress Configuration Validator: Oracle TLS oracle.net.ssl\_cipher\_suites**

## **Description**

Whether to suppress configuration warnings produced by the Oracle TLS oracle.net.ssl\_cipher\_suites configuration validator.

### **Related Name**

#### **Default Value**

false

## **API Name**

role\_config\_suppression\_streams.messaging.manager.oracle.net.ssl\_cipher\_suites

### **Required**

true

#### **Suppress Configuration Validator: oracle.net.ssl\_version**

## **Description**

Whether to suppress configuration warnings produced by the oracle.net.ssl\_version configuration validator.

## **Related Name**

#### **Default Value**

false

### **API Name**

role\_config\_suppression\_streams.messaging.manager.oracle.net.ssl\_version

## **Required**

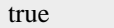

# **Suppress Configuration Validator: Streams Messaging Manager NotifierProviders Config Classes**

## **Description**

Whether to suppress configuration warnings produced by the Streams Messaging Manager NotifierProviders Config Classes configuration validator.

#### **Related Name**

### **Default Value**

false

## **API Name**

role\_config\_suppression\_streams.messaging.manager.providerclasses

## **Required**

true

## **Suppress Configuration Validator: Save Notification Read Status Per User**

### **Description**

Whether to suppress configuration warnings produced by the Save Notification Read Status Per User configuration validator.

### **Related Name**

#### **Default Value**

false

## **API Name**

role\_config\_suppression\_streams.messaging.manager.save.notification.read.status.per.user

#### **Required**

true

### **Suppress Configuration Validator: Servlet filter**

#### **Description**

Whether to suppress configuration warnings produced by the Servlet filter configuration validator.

### **Related Name**

#### **Default Value**

false

#### **API Name**

role\_config\_suppression\_streams.messaging.manager.servlet.filter

#### **Required**

true

## **Suppress Configuration Validator: Streams Messaging Manager Admin Port (SSL)**

### **Description**

Whether to suppress configuration warnings produced by the Streams Messaging Manager Admin Port (SSL) configuration validator.

#### **Related Name**

### **Default Value**

false

# **API Name**

role\_config\_suppression\_streams.messaging.manager.ssl.adminport

#### **Required**

true

## **Suppress Configuration Validator: SSL Keystore Type**

## **Description**

Whether to suppress configuration warnings produced by the SSL Keystore Type configuration validator.

### **Related Name**

**Default Value**

false

### **API Name**

role\_config\_suppression\_streams.messaging.manager.ssl.keystoretype

### **Required**

true

### **Suppress Configuration Validator: SSL TrustStore Type**

## **Description**

Whether to suppress configuration warnings produced by the SSL TrustStore Type configuration validator.

# **Related Name**

#### **Default Value**

false

## **API Name**

role\_config\_suppression\_streams.messaging.manager.ssl.truststoretype

## **Required**

true

## **Suppress Configuration Validator: SSL ValidateCerts**

## **Description**

Whether to suppress configuration warnings produced by the SSL ValidateCerts configuration validator.

## **Related Name**

#### **Default Value**

false

### **API Name**

role\_config\_suppression\_streams.messaging.manager.ssl.validatecerts

## **Required**

true

## **Suppress Configuration Validator: SSL validatePeers**

### **Description**

Whether to suppress configuration warnings produced by the SSL validatePeers configuration validator.

## **Related Name**

## **Default Value**

false

## **API Name**

role\_config\_suppression\_streams.messaging.manager.ssl.validatepeers

### **Required**

true

## **Suppress Configuration Validator: Streams Messaging Manager UI Port**

## **Description**

Whether to suppress configuration warnings produced by the Streams Messaging Manager UI Port configuration validator.

### **Related Name**

#### **Default Value**

false

### **API Name**

role\_config\_suppression\_streams.messaging.manager.ui.port

### **Required**

true

## **Suppress Configuration Validator: Streams Messaging Manager Configuration Directory**

## **Description**

Whether to suppress configuration warnings produced by the Streams Messaging Manager Configuration Directory configuration validator.

### **Related Name**

#### **Default Value**

false

## **API Name**

role\_config\_suppression\_streams.messaging.manager.working.directory

#### **Required**

true

## **Suppress Configuration Validator: Streams Messaging Manager Rest Admin Server Environment Advanced Configuration Snippet (Safety Valve)**

## **Description**

Whether to suppress configuration warnings produced by the Streams Messaging Manager Rest Admin Server Environment Advanced Configuration Snippet (Safety Valve) configuration validator.

## **Related Name**

#### **Default Value**

false

#### **API Name**

role\_config\_suppression\_streams\_messaging\_manager\_server\_role\_env\_safety\_valve

## **Required**

true

# **Suppress Configuration Validator: Streams Messaging Manager UI Server Environment Advanced Configuration Snippet (Safety Valve)**

## **Description**

Whether to suppress configuration warnings produced by the Streams Messaging Manager UI Server Environment Advanced Configuration Snippet (Safety Valve) configuration validator.

#### **Related Name**

#### **Default Value**

false

## **API Name**

role\_config\_suppression\_streams\_messaging\_manager\_ui\_role\_env\_safety\_valve

#### **Required**

true

### **Suppress Parameter Validation: Streams Messaging Manager Database JDBC Url Override**

## **Description**

Whether to suppress configuration warnings produced by the built-in parameter validation for the Streams Messaging Manager Database JDBC Url Override parameter.

### **Related Name**

#### **Default Value**

false

## **API Name**

service\_config\_suppression\_database\_jdbc\_url\_override

## **Required**

true

### **Suppress Parameter Validation: Kerberos Principal**

### **Description**

Whether to suppress configuration warnings produced by the built-in parameter validation for the Kerberos Principal parameter.

#### **Related Name**

#### **Default Value**

false

## **API Name**

service\_config\_suppression\_kerberos\_princ\_name

## **Required**

true

#### **Suppress Parameter Validation: System Group**

## **Description**

Whether to suppress configuration warnings produced by the built-in parameter validation for the System Group parameter.

#### **Related Name**

## **Default Value**

false

## **API Name**

service\_config\_suppression\_process\_groupname

### **Required**

true

## **Suppress Parameter Validation: System User**

## **Description**

Whether to suppress configuration warnings produced by the built-in parameter validation for the System User parameter.

## **Related Name**

**Default Value**

false

## **API Name**

service\_config\_suppression\_process\_username

#### **Required**

true

### **Suppress Parameter Validation: Ranger Plugin Trusted Proxy IP Address**

## **Description**

Whether to suppress configuration warnings produced by the built-in parameter validation for the Ranger Plugin Trusted Proxy IP Address parameter.

### **Related Name**

#### **Default Value**

false

### **API Name**

service\_config\_suppression\_ranger\_plugin\_trusted\_proxy\_ipaddress

### **Required**

true

## **Suppress Parameter Validation: Ranger SMM Plugin Conf Path**

## **Description**

Whether to suppress configuration warnings produced by the built-in parameter validation for the Ranger SMM Plugin Conf Path parameter.

## **Related Name**

#### **Default Value**

false

## **API Name**

service\_config\_suppression\_ranger\_smm\_plugin\_conf\_path

#### **Required**

true

**Suppress Parameter Validation: Ranger Streams Messaging Manager Plugin Audit Hdfs Spool Directory Path**

# **Description**

Whether to suppress configuration warnings produced by the built-in parameter validation for the Ranger Streams Messaging Manager Plugin Audit Hdfs Spool Directory Path parameter.

### **Related Name**

#### **Default Value**

false

## **API Name**

service\_config\_suppression\_ranger\_smm\_plugin\_hdfs\_audit\_spool\_directory

#### **Required**

true

### **Suppress Parameter Validation: Ranger Streams Messaging Manager Plugin Policy Cache Directory Path**

### **Description**

Whether to suppress configuration warnings produced by the built-in parameter validation for the Ranger Streams Messaging Manager Plugin Policy Cache Directory Path parameter.

#### **Related Name**

#### **Default Value**

false

## **API Name**

service\_config\_suppression\_ranger\_smm\_plugin\_policy\_cache\_directory

## **Required**

true

## **Suppress Parameter Validation: Ranger Streams Messaging Manager Plugin Audit Solr Spool Directory Path**

# **Description**

Whether to suppress configuration warnings produced by the built-in parameter validation for the Ranger Streams Messaging Manager Plugin Audit Solr Spool Directory Path parameter.

### **Related Name**

#### **Default Value**

false

#### **API Name**

service config\_suppression\_ranger\_smm\_plugin\_solr\_audit\_spool\_directory

### **Required**

true

### **Suppress Parameter Validation: Service Triggers**

## **Description**

Whether to suppress configuration warnings produced by the built-in parameter validation for the Service Triggers parameter.

## **Related Name**

#### **Default Value**

false

#### **API Name**

service\_config\_suppression\_service\_triggers

## **Required**

true

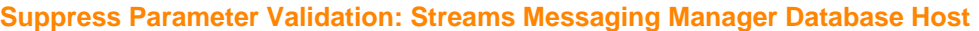

### **Description**

Whether to suppress configuration warnings produced by the built-in parameter validation for the Streams Messaging Manager Database Host parameter.

## **Related Name**

#### **Default Value**

false

### **API Name**

service\_config\_suppression\_smm\_database\_host

#### **Required**

true

## **Suppress Parameter Validation: Streams Messaging Manager Database Name**

## **Description**

Whether to suppress configuration warnings produced by the built-in parameter validation for the Streams Messaging Manager Database Name parameter.

## **Related Name**

## **Default Value**

false

### **API Name**

service\_config\_suppression\_smm\_database\_name

### **Required**

true

## **Suppress Parameter Validation: Streams Messaging Manager Database User Password**

## **Description**

Whether to suppress configuration warnings produced by the built-in parameter validation for the Streams Messaging Manager Database User Password parameter.

#### **Related Name**

#### **Default Value**

false

#### **API Name**

service\_config\_suppression\_smm\_database\_password

#### **Required**

true

## **Suppress Parameter Validation: Streams Messaging Manager Database Port**

#### **Description**

Whether to suppress configuration warnings produced by the built-in parameter validation for the Streams Messaging Manager Database Port parameter.

#### **Related Name**

#### **Default Value**

false

## **API Name**

service\_config\_suppression\_smm\_database\_port

#### **Required**

true

### **Suppress Parameter Validation: Streams Messaging Manager Database User**

## **Description**

Whether to suppress configuration warnings produced by the built-in parameter validation for the Streams Messaging Manager Database User parameter.

## **Related Name**

**Default Value** false

### **API Name**

service\_config\_suppression\_smm\_database\_user

#### **Required**

true

### **Suppress Parameter Validation: Service Monitor Derived Configs Advanced Configuration Snippet (Safety Valve)**

## **Description**

Whether to suppress configuration warnings produced by the built-in parameter validation for the Service Monitor Derived Configs Advanced Configuration Snippet (Safety Valve) parameter.

### **Related Name**

#### **Default Value**

false

### **API Name**

service\_config\_suppression\_smon\_derived\_configs\_safety\_valve

#### **Required**

true

### **Suppress Parameter Validation: Streams Messaging Manager Port**

### **Description**

Whether to suppress configuration warnings produced by the built-in parameter validation for the Streams Messaging Manager Port parameter.

### **Related Name**

#### **Default Value**

false

### **API Name**

service\_config\_suppression\_streams.messaging.manager.port

#### **Required**

true

**Suppress Parameter Validation: Streams Messaging Manager port (SSL) Description**

Whether to suppress configuration warnings produced by the built-in parameter validation for the Streams Messaging Manager port (SSL) parameter.

## **Related Name**

### **Default Value**

false

## **API Name**

service\_config\_suppression\_streams.messaging.manager.ssl.port

#### **Required**

true

### **Suppress Configuration Validator: Streams Messaging Manager Rest Admin Server Count Validator Description**

Whether to suppress configuration warnings produced by the Streams Messaging Manager Rest Admin Server Count Validator configuration validator.

#### **Related Name**

#### **Default Value**

false

### **API Name**

service\_config\_suppression\_streams\_messaging\_manager\_server\_count\_validator

#### **Required**

true

## **Suppress Parameter Validation: Streams Messaging Manager Service Environment Advanced Configuration Snippet (Safety Valve)**

### **Description**

Whether to suppress configuration warnings produced by the built-in parameter validation for the Streams Messaging Manager Service Environment Advanced Configuration Snippet (Safety Valve) parameter.

### **Related Name**

#### **Default Value**

false

#### **API Name**

service config\_suppression\_streams\_messaging\_manager\_service\_env\_safety\_valve

#### **Required**

true

### **Suppress Configuration Validator: Streams Messaging Manager UI Server Count Validator**

## **Description**

Whether to suppress configuration warnings produced by the Streams Messaging Manager UI Server Count Validator configuration validator.

## **Related Name**

#### **Default Value**

false

#### **API Name**

service\_config\_suppression\_streams\_messaging\_manager\_ui\_count\_validator

# **Required**

true

## **Suppress Health Test: Streams Messaging Manager Rest Admin Server Health**

#### **Description**

Whether to suppress the results of the Streams Messaging Manager Rest Admin Server Health heath test. The results of suppressed health tests are ignored when computing the overall health of the associated host, role or service, so suppressed health tests will not generate alerts.

#### **Related Name**

### **Default Value**

false

### **API Name**

service\_health\_suppression\_streams\_messaging\_manager\_streams\_messaging\_manager\_strea ms\_messaging\_manager\_server\_health

#### **Required**

true

## **Suppress Health Test: Streams Messaging Manager UI Server Health**

#### **Description**

Whether to suppress the results of the Streams Messaging Manager UI Server Health heath test. The results of suppressed health tests are ignored when computing the overall health of the associated host, role or service, so suppressed health tests will not generate alerts.

#### **Related Name**

#### **Default Value**

false

## **API Name**

service\_health\_suppression\_streams\_messaging\_manager\_streams\_messaging\_manager\_strea ms\_messaging\_manager\_ui\_health

### **Required**

true

## **Streams Messaging Manager Rest Admin Server**

## **Advanced**

# **Streams Messaging Manager Rest Admin Server Advanced Configuration Snippet (Safety Valve) for env.sh**

**Description**

For advanced use only. A string to be inserted into env.sh for this role only.

## **Related Name**

### **Default Value**

### **API Name**

env.sh\_role\_safety\_valve

#### **Required**

false

## **Streams Messaging Manager Rest Admin Server XML Override**

## **Description**

For advanced use only, replace entire XML in the logback configuration file for Streams Messaging Manager Rest Admin Server, ignoring all logging configuration.

#### **Related Name**

logback\_safety\_valve

### **Default Value**

### **API Name**

logback\_safety\_valve

#### **Required**

false

### **Enable auto refresh for metric configurations**

#### **Description**

When true, Enable Metric Collection and Metric Filter parameters will be set automatically if they're changed. Otherwise, a refresh by hand is required.

#### **Related Name**

#### **Default Value**

false

## **API Name**

metric\_config\_auto\_refresh

#### **Required**

false

### **Heap Dump Directory**

### **Description**

Path to directory where heap dumps are generated when java.lang.OutOfMemoryError error is thrown. This directory is automatically created if it does not exist. If this directory already exists, it will be owned by the current role user with 1777 permissions. Sharing the same directory among multiple roles will cause an ownership race. The heap dump files are created with 600 permissions and are owned by the role user. The amount of free space in this directory should be greater than the maximum Java Process heap size configured for this role.

#### **Related Name**

oom\_heap\_dump\_dir

#### **Default Value**

/tmp

## **API Name**

oom\_heap\_dump\_dir

### **Required**

false

### **Dump Heap When Out of Memory**

### **Description**

When set, generates a heap dump file when when an out-of-memory error occurs.

#### **Related Name**

### **Default Value**

true

## **API Name**

oom\_heap\_dump\_enabled

### **Required**

true

## **Kill When Out of Memory**

### **Description**

When set, a SIGKILL signal is sent to the role process when java.lang.OutOfMemoryError is thrown.

### **Related Name**

#### **Default Value**

true

## **API Name**

oom\_sigkill\_enabled

## **Required**

true

## **Automatically Restart Process**

## **Description**

When set, this role's process is automatically (and transparently) restarted in the event of an unexpected failure. This configuration applies in the time after the Start Wait Timeout period.

## **Related Name**

### **Default Value**

false

# **API Name**

process\_auto\_restart

### **Required**

true

### **Enable Metric Collection**

## **Description**

Cloudera Manager agent monitors each service and each of its role by publishing metrics to the Cloudera Manager Service Monitor. Setting it to false will stop Cloudera Manager agent from publishing any metric for corresponding service/roles. This is usually helpful for services that generate large amount of metrics which Service Monitor is not able to process.

### **Related Name**

#### **Default Value**

true

## **API Name**

process\_should\_monitor

### **Required**

true

## **Process Start Retry Attempts**

## **Description**

Number of times to try starting a role's process when the process exits before the Start Wait Timeout period. After a process is running beyond the Start Wait Timeout, the retry count is reset. Setting this configuration to zero will prevent restart of the process during the Start Wait Timeout period.

### **Related Name**

### **Default Value**

3

#### **API Name**

process\_start\_retries

#### **Required**

false

#### **Process Start Wait Timeout**

#### **Description**

The time in seconds to wait for a role's process to start successfully on a host. Processes which exit/ crash before this time will be restarted until reaching the limit specified by the Start Retry Attempts count parameter. Setting this configuration to zero will turn off this feature.

#### **Related Name**

#### **Default Value**

20

### **API Name**

process\_start\_secs

### **Required**

false

## **Streams Messaging Manager Rest Admin Server Advanced Configuration Snippet (Safety Valve) for ranger-kafka-audit.xml**

## **Description**

For advanced use only. A string to be inserted into ranger-kafka-audit.xml for this role only.

## **Related Name**

### **Default Value**

## **API Name**

ranger-kafka-audit.xml\_role\_safety\_valve

#### **Required**

false

## **Streams Messaging Manager Rest Admin Server Advanced Configuration Snippet (Safety Valve) for ranger-kafka-policymgr-ssl.xml**

### **Description**

For advanced use only. A string to be inserted into ranger-kafka-policymgr-ssl.xml for this role only.

## **Related Name**

#### **Default Value**

**API Name**

ranger-kafka-policymgr-ssl.xml\_role\_safety\_valve

### **Required**

false

# **Streams Messaging Manager Rest Admin Server Advanced Configuration Snippet (Safety Valve) for ranger-kafka-security.xml**

## **Description**

For advanced use only. A string to be inserted into ranger-kafka-security.xml for this role only.

### **Related Name**

#### **Default Value**

### **API Name**

ranger-kafka-security.xml\_role\_safety\_valve

### **Required**

false

## **Streams Messaging Manager Rest Admin Server Advanced Configuration Snippet (Safety Valve) for schema-registry-client-ssl-config.yaml**

### **Description**

For advanced use only. A string to be inserted into schema-registry-client-ssl-config.yaml for this role only.

#### **Related Name**

### **Default Value**

### **API Name**

schema-registry-client-ssl-config.yaml\_role\_safety\_valve

#### **Required**

false

## **Streams Messaging Manager Rest Admin Server Advanced Configuration Snippet (Safety Valve) for srm-client-config.yaml**

## **Description**

For advanced use only. A string to be inserted into srm-client-config.yaml for this role only.

## **Related Name**

### **Default Value**

## **API Name**

srm-client-config.yaml\_role\_safety\_valve

## **Required**

false

# **Streams Messaging Manager Rest Admin Server Advanced Configuration Snippet (Safety Valve) for srm-client-ssl-config.yaml**

# **Description**

For advanced use only. A string to be inserted into srm-client-ssl-config.yaml for this role only.

### **Related Name**

## **Default Value**

# **API Name**

srm-client-ssl-config.yaml\_role\_safety\_valve

# **Required**

false

```
Streams Messaging Manager Rest Admin Server Advanced Configuration Snippet (Safety Valve) for
streams-messaging-manager.yaml
```
# **Description**

For advanced use only. A string to be inserted into streams-messaging-manager.yaml for this role only.

## **Related Name**

#### **Default Value**

### **API Name**

streams-messaging-manager.yaml\_role\_safety\_valve

### **Required**

false

## **Streams Messaging Manager Rest Admin Server Environment Advanced Configuration Snippet (Safety Valve)**

## **Description**

For advanced use only, key-value pairs (one on each line) to be inserted into a role's environment. Applies to configurations of this role except client configuration.

## **Related Name**

## **Default Value**

### **API Name**

STREAMS\_MESSAGING\_MANAGER\_SERVER\_role\_env\_safety\_valve

## **Required**

false

## **Logs**

### **Streams Messaging Manager Rest Admin Server Log Directory**

## **Description**

The log directory for log files of the role Streams Messaging Manager Rest Admin Server.

#### **Related Name**

log\_dir

## **Default Value**

/var/log/streams-messaging-manager

### **API Name**

log\_dir

### **Required**

false

**Streams Messaging Manager Rest Admin Server Logging Threshold Description**

The minimum log level for Streams Messaging Manager Rest Admin Server logs

## **Related Name**

### **Default Value**

INFO

## **API Name**

log\_threshold

## **Required**

false

## **Streams Messaging Manager Rest Admin Server Maximum Log File Backups**

## **Description**

The maximum number of rolled log files to keep for Streams Messaging Manager Rest Admin Server logs. Typically used by log4j or logback.

### **Related Name**

#### **Default Value**

10

## **API Name**

max\_log\_backup\_index

## **Required**

false

### **Streams Messaging Manager Rest Admin Server Max Log Size**

#### **Description**

The maximum size, in megabytes, per log file for Streams Messaging Manager Rest Admin Server logs. Typically used by log4j or logback.

#### **Related Name**

#### **Default Value**

200 MiB

# **API Name**

max\_log\_size

## **Required**

false

## **Monitoring**

## **Enable Health Alerts for this Role**

### **Description**

When set, Cloudera Manager will send alerts when the health of this role reaches the threshold specified by the EventServer setting eventserver\_health\_events\_alert\_threshold

#### **Related Name**

#### **Default Value**

true

## **API Name**

enable\_alerts

## **Required**

false

## **Enable Configuration Change Alerts**

## **Description**

When set, Cloudera Manager will send alerts when this entity's configuration changes.

### **Related Name**

#### **Default Value**

false

## **API Name**

enable\_config\_alerts

### **Required**

false

### **Log Directory Free Space Monitoring Absolute Thresholds**

## **Description**

The health test thresholds for monitoring of free space on the filesystem that contains this role's log directory.

#### **Related Name**

### **Default Value**

Warning: 10 GiB, Critical: 5 GiB

### **API Name**

log\_directory\_free\_space\_absolute\_thresholds

#### **Required**

false

#### **Log Directory Free Space Monitoring Percentage Thresholds**

## **Description**

The health test thresholds for monitoring of free space on the filesystem that contains this role's log directory. Specified as a percentage of the capacity on that filesystem. This setting is not used if a Log Directory Free Space Monitoring Absolute Thresholds setting is configured.

### **Related Name**

## **Default Value**

Warning: Never, Critical: Never

#### **API Name**

log directory free space percentage thresholds

## **Required**

false

### **Metric Filter**

#### **Description**

Defines a Metric Filter for this role. Cloudera Manager Agents will not send filtered metrics to the Service Monitor. Define the following fields:

• Health Test Metric Set - Select this parameter to collect only metrics required for health tests.

- Default Dashboard Metric Set Select this parameter to collect only metrics required for the default dashboards. For user-defined charts, you must add the metrics you require for the chart using the Custom Metrics parameter.
- Include/Exclude Custom Metrics Select Include to specify metrics that should be collected. Select Exclude to specify metrics that should not be collected. Enter the metric names to be included or excluded using the Metric Name parameter.
- Metric Name The name of a metric that will be included or excluded during metric collection.

If you do not select Health Test Metric Set or Default Dashboard Metric Set, or specify metrics by name, metric filtering will be turned off (this is the default behavior).For example, the following configuration enables the collection of metrics required for Health Tests and the jvm\_heap\_use d\_mb metric:

- Include only Health Test Metric Set: Selected.
- Include/Exclude Custom Metrics: Set to Include.
- Metric Name: jvm\_heap\_used\_mb

You can also view the JSON representation for this parameter by clicking View as JSON. In this example, the JSON looks like this:{ "includeHealthTestMetricSet": true, "filterType": "whitelist", "metrics": ["jvm\_heap\_used\_mb"] }

### **Related Name**

### **Default Value**

#### **API Name**

monitoring\_metric\_filter

#### **Required**

false

## **Swap Memory Usage Rate Thresholds**

#### **Description**

The health test thresholds on the swap memory usage rate of the process. Specified as the change of the used swap memory during the predefined period.

### **Related Name**

### **Default Value**

Warning: Never, Critical: Never

### **API Name**

process\_swap\_memory\_rate\_thresholds

#### **Required**

false

## **Swap Memory Usage Rate Window**

### **Description**

The period to review when computing unexpected swap memory usage change of the process.

### **Related Name**

common.process.swap\_memory\_rate\_window

## **Default Value**

5 minute(s)

## **API Name**

process\_swap\_memory\_rate\_window

# **Required**

false

### **Process Swap Memory Thresholds**

### **Description**

The health test thresholds on the swap memory usage of the process. This takes precedence over the host level threshold.

## **Related Name**

### **Default Value**

Warning: 200 B, Critical: Never

### **API Name**

process\_swap\_memory\_thresholds

### **Required**

false

## **Role Triggers**

### **Description**

The configured triggers for this role. This is a JSON-formatted list of triggers. These triggers are evaluated as part as the health system. Every trigger expression is parsed, and if the trigger condition is met, the list of actions provided in the trigger expression is executed. Each trigger has the following fields:

- triggerName (mandatory) The name of the trigger. This value must be unique for the specific role.
- triggerExpression (mandatory) A tsquery expression representing the trigger.
- streamThreshold (optional) The maximum number of streams that can satisfy a condition of a trigger before the condition fires. By default set to 0, and any stream returned causes the condition to fire.
- enabled (optional) By default set to 'true'. If set to 'false', the trigger is not evaluated.
- expressionEditorConfig (optional) Metadata for the trigger editor. If present, the trigger should only be edited from the Edit Trigger page; editing the trigger here can lead to inconsistencies.

For example, the following JSON formatted trigger configured for a DataNode fires if the DataNode has more than 1500 file descriptors opened:[{"triggerName": "sample-trigger", "triggerExpress ion": "IF (SELECT fd\_open WHERE roleName=\$ROLENAME and last(fd\_open) > 1500) DO health:bad", "streamThreshold": 0, "enabled": "true"}]See the trigger rules documentation for more details on how to write triggers using tsquery.The JSON format is evolving and may change and, as a result, backward compatibility is not guaranteed between releases.

### **Related Name**

### **Default Value**

 $\prod$ 

**API Name**

role\_triggers

### **Required**

true

## **File Descriptor Monitoring Thresholds Description**

The health test thresholds of the number of file descriptors used. Specified as a percentage of file descriptor limit.

## **Related Name**

### **Default Value**

Warning: 50.0 %, Critical: 70.0 %

### **API Name**

streams\_messaging\_manager\_server\_fd\_thresholds

#### **Required**

false

## **Streams Messaging Manager Rest Admin Server Host Health Test**

## **Description**

When computing the overall Streams Messaging Manager Rest Admin Server health, consider the host's health.

### **Related Name**

#### **Default Value**

true

## **API Name**

streams\_messaging\_manager\_server\_host\_health\_enabled

#### **Required**

false

#### **Streams Messaging Manager Rest Admin Server Process Health Test**

## **Description**

Enables the health test that the Streams Messaging Manager Rest Admin Server's process state is consistent with the role configuration

## **Related Name**

### **Default Value**

true

## **API Name**

streams\_messaging\_manager\_server\_scm\_health\_enabled

### **Required**

false

## **Unexpected Exits Thresholds**

## **Description**

The health test thresholds for unexpected exits encountered within a recent period specified by the unexpected\_exits\_window configuration for the role.

## **Related Name**

#### **Default Value**

Warning: Never, Critical: Any

### **API Name**

unexpected\_exits\_thresholds

### **Required**

false

## **Unexpected Exits Monitoring Period**

### **Description**

The period to review when computing unexpected exits.

# **Related Name**

### **Default Value**

5 minute(s)

### **API Name**

unexpected\_exits\_window

### **Required**

false

### **Other**

## **Cloudera Manager Service Monitor Host**

## **Description**

Host of Cloudera Manager's Service Monitor, required when the Cloudera Manager Server and Service Monitor are not on the same host.

## **Related Name**

cm.metrics.service.monitor.host

## **Default Value**

### **API Name**

cm.metrics.service.monitor.host

## **Required**

false

## **Cloudera Manager Service Monitor Port**

# **Description**

Port of Cloudera Manager's Service Monitor.

## **Related Name**

cm.metrics.service.monitor.port

## **Default Value**

9997

### **API Name**

cm.metrics.service.monitor.port

#### **Required**

true

## **Cloudera Manager Metrics TrustStore Type**

## **Description**

Cloudera Manager's truststore type. If it is left empty then the keystore type will come from CM settings. If it is left empty then the keystore type will come from CM settings.

## **Related Name**

cm.metrics.truststore.type

## **Default Value**

## **API Name**

cm.metrics.truststore.type

### **Required**

false

## **consumer.group.refresh.interval.ms**

## **Description**

Refresh interval for consumer group's consumption.

### **Related Name**

consumer.group.refresh.interval.ms

### **Default Value**

60000

# **API Name**

consumer.group.refresh.interval.ms

### **Required**

true

## **Graceful Shutdown Timeout**

# **Description**

The timeout in milliseconds to wait for graceful shutdown to complete.

## **Related Name**

## **Default Value**

30 second(s)

## **API Name**

graceful\_stop\_timeout

### **Required**

false

## **Inactive Group Timeout**

## **Description**

Timeout in ms for inactive group.

### **Related Name**

inactive.group.timeout.ms

### **Default Value**

1800000

### **API Name**

inactive.group.timeout.ms

### **Required**

true

# **inactive.producer.timeout.ms**

**Description**

Timeout in ms for Inactive producer.

## **Related Name**

inactive.producer.timeout.ms

## **Default Value**

1800000

#### **API Name**

inactive.producer.timeout.ms

### **Required**

true

## **Kafka Connect Host**

## **Description**

Kafka Connect Rest Host

# **Related Name**

kafka.connect.host

# **Default Value**

### **API Name**

kafka.connect.host

## **Required**

false

## **Kafka Connect Plugin Sample Configuration Path**

## **Description**

Path to the directory containing Kafka Connector Plugins' sample json config files

# **Related Name**

kafka.connect.plugin.sample.configs.path

## **Default Value**

/etc/kafka\_connect\_ext/sample-configs

## **API Name**

kafka.connect.plugin.sample.configs.path

## **Required**

false

## **Kafka Connect Port**

## **Description**

Kafka Connect Rest Port

### **Related Name**

kafka.connect.port

## **Default Value**

28083

# **API Name**

kafka.connect.port

## **Required**

false

# **Kafka Connect Protocol**

# **Description**

Kafka Connect Rest Protocol

### **Related Name**

kafka.connect.protocol

### **Default Value**

http

## **API Name**

kafka.connect.protocol

#### **Required**

false

## **Enable Latency Metrics Processing**

### **Description**

To enable Latency Metrics Processing and Servicing. SMM will launch a service which continuously processes metrics received from producers and consumers and be able to provide responses to queries.

#### **Related Name**

latencyMetricsConfig.enable.latency.metrics.processing

## **Default Value**

true

### **API Name**

latencyMetricsConfig.enable.latency.metrics.processing

### **Required**

true

### **LatencyMetricsConfig Metrics 15m Ttl Secs**

## **Description**

Determines the default TTL (Time To Live) for 15m granularity metrics (metrics are queryable in 15m).

## **Related Name**

latencyMetricsConfig.metrics.15m.ttl.secs

### **Default Value**

1209600

## **API Name**

latencyMetricsConfig.metrics.15m.ttl.secs

### **Required**

false

## **LatencyMetricsConfig Metrics Clean Frequency ms**

#### **Description**

Frequency with which the metrics are cleaned from the above store in ms.

### **Related Name**

latencyMetricsConfig.metrics.clean.frequency.ms

## **Default Value**

21600000

## **API Name**

latencyMetricsConfig.metrics.clean.frequency.ms

### **Required**

false

## **Latency Metrics Data Storage Path**

# **Description**

Path to store latency metrics data.

## **Related Name**

latencyMetricsConfig.metrics.storage

## **Default Value**

/var/lib/streams\_messaging\_manager/latencymetrics/data

## **API Name**

latencyMetricsConfig.metrics.storage

### **Required**

false

## **Logger org.apache.kafka Logging Level**

# **Description**

Logger org.apache.kafka logging level.

### **Related Name**

logging.org.apache.kafka.level

#### **Default Value**

INFO

## **API Name**

logging.org.apache.kafka.level

### **Required**

false

### **Logger smm.kafka.webservice.common Logging Level**

## **Description**

Logger smm.kafka.webservice.common logging level.

#### **Related Name**

logging.smm.kafka.webservice.common.level

#### **Default Value**

DEBUG

## **API Name**

logging.smm.kafka.webservice.common.level

## **Required**

false

# **Metrics Cache Refresh Interval ms**

### **Description**

Refresh interval for data collection from CM Metrics's Collector cache.

# **Related Name**

metrics.cache.refresh.interval.ms

#### **Default Value**

50000

### **API Name**

metrics.cache.refresh.interval.ms

#### **Required**

true

## **Metrics Fetcher Class**

## **Description**

SMM's kafka metrics fetcher class.

## **Related Name**

metrics.fetcher.class

## **Default Value**

com.hortonworks.smm.kafka.services.metric.cm.CMMetricsFetcher

## **API Name**

metrics.fetcher.class

### **Required**

true

## **Number of Metrics Fetcher Threads**

# **Description**

Number of metrics fetcher threads.

#### **Related Name**

metrics.fetcher.threads

## **Default Value**

25

## **API Name**

metrics.fetcher.threads

## **Required**

true

## **Request Metrics Separately From Cloudera Manager**

## **Description**

When checked, SMM is fetching each metrics one by one from Cloudera Manager Timeseries API. By default it is grouping metrics by their attributes so API is called less times.

### **Related Name**

request.metrics.separately

### **Default Value**

false

## **API Name**

request.metrics.separately

## **Required**

false

## **Java Heap Size of SMM**

## **Description**

Maximum size for the SMM Java process heap memory. Passed to Java -Xmx. Measured in megabytes.

## **Related Name**

SMM\_HEAP\_SIZE

#### **Default Value**

6 GiB

## **API Name**

SMM\_HEAP\_SIZE

#### **Required**

false

### **SMM\_JMX\_OPTS**

## **Description**

Change parameters to setup jmxremote.

#### **Related Name**

SMM\_JMX\_OPTS

## **Default Value**

-Dcom.sun.management.jmxremote -Dcom.sun.management.jmxremote.authenticate=false - Dcom.sun.management.jmxremote.ssl=false

### **API Name**

SMM\_JMX\_OPTS

#### **Required**

false

### **SMM\_JVM\_PERF\_OPTS**

**Description**

SMM JVM perf and gc opts.

### **Related Name**

SMM\_JVM\_PERF\_OPTS

### **Default Value**

-server -XX:+UseG1GC -XX:MaxGCPauseMillis=20 -XX:InitiatingHeapOccupancyPercent=35 - XX:+ExplicitGCInvokesConcurrent -Djava.awt.headless=true

## **API Name**

SMM\_JVM\_PERF\_OPTS

### **Required**

false

## **Streams Messaging Manager Admin Port**

## **Description**

The admin port for the server.

## **Related Name**

streams.messaging.manager.adminPort

## **Default Value**

8586

# **API Name**

streams.messaging.manager.adminPort

### **Required**

true

## **AlertTopicConsumerConfig Poll Timeout ms**

## **Description**

Alert topic Consumer config poll timeout in ms.

## **Related Name**

streams.messaging.manager.alertTopicConsumerConfig.poll.timeout.ms

## **Default Value**

1 second(s)

# **API Name**

streams.messaging.manager.alertTopicConsumerConfig.poll.timeout.ms

## **Required**

false

## **Allow All Alert Notifications**

# **Description**

Whether to send the alert notifications periodically.

## **Related Name**

streams.messaging.manager.allow.all.alert.notifications

## **Default Value**

true

## **API Name**

streams.messaging.manager.allow.all.alert.notifications

## **Required**

false

### **Allowed resources**

## **Description**

Allowed resources for Streams Messaging Manager.

# **Related Name**

streams.messaging.manager.allowed.resources

### **Default Value**

401.html, back-default.png, favicon.ico

## **API Name**

streams.messaging.manager.allowed.resources

### **Required**

false

# **Authorization Cache Concurrency Level**

# **Description**

The number of threads that can update the authorization cache in parallel.

### **Related Name**

streams.messaging.manager.auth.cache.concurrency.level

#### **Default Value**

4

## **API Name**

streams.messaging.manager.auth.cache.concurrency.level

### **Required**

false

## **Authorization Cache Expiration Time**

## **Description**

The expiration time for entries in the authorization cache.

### **Related Name**

streams.messaging.manager.auth.cache.expiration.ms

### **Default Value**

30 second(s)

## **API Name**

streams.messaging.manager.auth.cache.expiration.ms

#### **Required**

false

# **Authorization Cache Maximum Number Of Cached Items**

## **Description**

Authorization cache maximum number of cached items. Setting it to zero disables the cache.

### **Related Name**

streams.messaging.manager.auth.cache.maximum.size

### **Default Value**

10000

## **API Name**

streams.messaging.manager.auth.cache.maximum.size

### **Required**

false

## **Enable TLS with Oracle DB**

#### **Description**

Enable TLS with Oracle as DB for Schema Registry.

### **Related Name**

streams.messaging.manager.enable.TLS.Oracle

#### **Default Value**

false

## **API Name**

streams.messaging.manager.enable.TLS.Oracle

## **Required**

false

## **Streams Messaging Manager Executor Thread Count**

## **Description**

Alerts config executor thread count.

### **Related Name**

streams.messaging.manager.executor.thread.count

#### **Default Value**

30

## **API Name**

streams.messaging.manager.executor.thread.count

### **Required**

true

## **Streams Messaging Manager Executor Thread Pool Size**

## **Description**

NotifierProviders executor thread pool size.

### **Related Name**

streams.messaging.manager.executor.thread.pool.size

### **Default Value**

16

### **API Name**

streams.messaging.manager.executor.thread.pool.size

### **Required**

true

## **Oracle TLS javax.net.ssl.keyStore**

## **Description**

Path to keystore file if enabling TLS using Oracle DB.

## **Related Name**

streams.messaging.manager.javax.net.ssl.keyStore

### **Default Value**

#### **API Name**

streams.messaging.manager.javax.net.ssl.keyStore

#### **Required**

false

# **Oracle TLS javax.net.ssl.keyStorePassword**

## **Description**

KeyStorePassword if enabling TLS using Oracle DB.

## **Related Name**

streams.messaging.manager.javax.net.ssl.keyStorePassword

## **Default Value**

## **API Name**

streams.messaging.manager.javax.net.ssl.keyStorePassword

### **Required**

false

## **Oracle TLS javax.net.ssl.keyStoreType**

### **Description**

keyStoreType type if enabling TLS using Oracle DB.

#### **Related Name**

streams.messaging.manager.javax.net.ssl.keyStoreType

#### **Default Value**

## **API Name**

streams.messaging.manager.javax.net.ssl.keyStoreType

#### **Required**

false

## **Oracle TLS javax.net.ssl.trustStore**

### **Description**

Required Path to truststore file if enabling TLS using Oracle DB.

#### **Related Name**

streams.messaging.manager.javax.net.ssl.trustStore

## **Default Value**

#### **API Name**

streams.messaging.manager.javax.net.ssl.trustStore

### **Required**

false

# **Oracle TLS javax.net.ssl.trustStorePassword**

# **Description**

TrustStorePassword type if enabling TLS using Oracle DB.

## **Related Name**

streams.messaging.manager.javax.net.ssl.trustStorePassword

# **Default Value**

### **API Name**

streams.messaging.manager.javax.net.ssl.trustStorePassword

## **Required**

false

# **Oracle TLS javax.net.ssl.trustStoreType**

## **Description**

Required Truststore type if enabling TLS using Oracle DB.

### **Related Name**

streams.messaging.manager.javax.net.ssl.trustStoreType

## **Default Value**

## **API Name**

streams.messaging.manager.javax.net.ssl.trustStoreType

### **Required**

false

## **Java Home Path Override**

# **Description**

Java Home Path Override for Streams Messaging Manager

### **Related Name**

streams.messaging.manager.jdk.home

## **Default Value**

### **API Name**

streams.messaging.manager.jdk.home

### **Required**

false

## **Kafka Alert Notification Topic**

## **Description**

Kafka alert notification topic name.

## **Related Name**

streams.messaging.manager.kafka.alert.notifications.topic

### **Default Value**

\_\_smm\_alert\_notifications

## **API Name**

streams.messaging.manager.kafka.alert.notifications.topic

#### **Required**

true

## **Kafka Cache Refresh Interval ms**

## **Description**

SMM's cache refresh interval in ms for kafka.

### **Related Name**

streams.messaging.manager.kafka.cache.refresh.interval.ms

### **Default Value**

60000

## **API Name**

streams.messaging.manager.kafka.cache.refresh.interval.ms

### **Required**

false

# **Streams Messaging Manager KafkaConsumerClient Poll Timeout ms**

## **Description**

SMM's Kafka Consumer Client poll timeout in ms.

# **Related Name**

streams.messaging.manager.kafkaConsumerClient.poll.timeout.ms

#### **Default Value**

1 second(s)

### **API Name**

streams.messaging.manager.kafkaConsumerClient.poll.timeout.ms

#### **Required**

false

## **Kerberos Name Rules**

# **Description**

Kerberos name rules for Streams Messaging Manager.

## **Related Name**

streams.messaging.manager.kerberos.name.rules

## **Default Value**

RULE:[2:\$1@\$0]([jt]t@.\*EXAMPLE.COM)s/.\*/\$MAPRED\_USER/ RULE:[2:\$1@\$0] ([nd]n@.\*EXAMPLE.COM)s/.\*/\$HDFS\_USER/DEFAULT

## **API Name**

streams.messaging.manager.kerberos.name.rules

## **Required**

false

### **Kerberos Non Browser User Agents**

## **Description**

Non browser user agents if kerberos is enabled.

#### **Related Name**

streams.messaging.manager.kerberos.non.browser.user.agents

## **Default Value**

## **API Name**

streams.messaging.manager.kerberos.non.browser.user.agents

### **Required**

false

### **Oracle TLS oracle.net.authentication\_services**

# **Description**

oracle net authentication service if enabling TLS using Oracle DB.

## **Related Name**

streams.messaging.manager.oracle.net.authentication\_services

# **Default Value**

# **API Name**

streams.messaging.manager.oracle.net.authentication\_services

## **Required**

false

## **Oracle TLS oracle.net.ssl\_cipher\_suites**

# **Description**

net ssl cipher suites if enabling TLS using Oracle DB e.g. SSL\_DH\_DSS\_WITH\_DES\_CBC\_SHA.

#### **Related Name**

streams.messaging.manager.oracle.net.ssl\_cipher\_suites

## **Default Value**

## **API Name**

streams.messaging.manager.oracle.net.ssl\_cipher\_suites

#### **Required**

false

# **Oracle TLS oracle.net.ssl\_server\_dn\_match**

## **Description**

ssl server domain name match if enabling TLS using Oracle DB.

## **Related Name**

streams.messaging.manager.oracle.net.ssl\_server\_dn\_match

### **Default Value**

true

## **API Name**

streams.messaging.manager.oracle.net.ssl\_server\_dn\_match

#### **Required**

false

### **oracle.net.ssl\_version**

## **Description**

oracle net ssl version.

## **Related Name**

streams.messaging.manager.oracle.net.ssl\_version

# **Default Value**

### **API Name**

streams.messaging.manager.oracle.net.ssl\_version

## **Required**

false

## **Streams Messaging Manager NotifierProviders Config Classes**

## **Description**

NotifierProviders config classes in list format.

### **Related Name**

streams.messaging.manager.providerClasses

## **Default Value**

[com.hortonworks.smm.notifier.http.HttpNotifierProvider, com.hortonworks.smm.notifier.email.EmailNotifierProvider]

## **API Name**

streams.messaging.manager.providerClasses

## **Required**

true

## **Save Notification Read Status Per User**

## **Description**

Alert notification save status flag per user.

### **Related Name**

streams.messaging.manager.save.notification.read.status.per.user

#### **Default Value**

true

# **API Name**

streams.messaging.manager.save.notification.read.status.per.user

## **Required**

false

# **Servlet filter**

## **Description**

Streams Messaging Manager servlet filter class.

## **Related Name**

streams.messaging.manager.servlet.filter

## **Default Value**

com.hortonworks.registries.auth.server.AuthenticationFilter

#### **API Name**

streams.messaging.manager.servlet.filter

### **Required**

true

## **Streams Messaging Manager Admin Port (SSL)**

## **Description**

HTTPS admin port Streams Messaging Manager rest server runs on when SSL is enabled.

### **Related Name**

streams.messaging.manager.ssl.adminPort

## **Default Value**

8588

#### **API Name**

streams.messaging.manager.ssl.adminPort

## **Required**

false

## **SSL Keystore Type**

## **Description**

The keystore type. Required if Streams Messaging Manager rest server's SSL is enabled. e.g. PKCS12 or JKS. If it is left empty then the keystore type will come from CM settings.

#### **Related Name**

streams.messaging.manager.ssl.keyStoreType
### **Default Value**

## **API Name**

streams.messaging.manager.ssl.keyStoreType

### **Required**

false

### **SSL TrustStore Type**

### **Description**

The truststore type. Required if streams messaging manager's ssl is enabled. e.g. PKCS12 or JKS. If it is left empty then the keystore type will come from CM settings.

#### **Related Name**

streams.messaging.manager.ssl.trustStoreType

# **Default Value**

# **API Name**

streams.messaging.manager.ssl.trustStoreType

#### **Required**

false

### **SSL ValidateCerts**

### **Description**

Whether or not to validate TLS certificates before starting. If enabled, it will refuse to start with expired or otherwise invalid certificates. Note: if this is enabled, the certificate revocation method (CRLDP/OCSP) is also needed. This can be done by overriding Dropwizard configuration with Java system properties. E.g: -Ddw.server.applicationConnectors[0].enableCRLDP=true (more details at https://www.dropwizard.io/en/latest/manual/core.html)

### **Related Name**

streams.messaging.manager.ssl.validateCerts

#### **Default Value**

false

# **API Name**

streams.messaging.manager.ssl.validateCerts

### **Required**

false

#### **SSL validatePeers**

# **Description**

Whether or not to validate TLS peer certificates.

# **Related Name**

streams.messaging.manager.ssl.validatePeers

#### **Default Value**

false

### **API Name**

streams.messaging.manager.ssl.validatePeers

#### **Required**

false

# **Streams Messaging Manager Query Timeout**

# **Description**

Streams Messaging Manager query timeout.

### **Related Name**

streams.messaging.manager.storage.query.timeout

#### **Default Value**

30 millisecond(s)

# **API Name**

streams.messaging.manager.storage.query.timeout

#### **Required**

true

# **Token validity**

# **Description**

Kerberos token validity for Streams Messaging Manager in ms.

#### **Related Name**

streams.messaging.manager.token.validity

### **Default Value**

36000

### **API Name**

streams.messaging.manager.token.validity

#### **Required**

false

# **Streams Messaging Manager Configuration Directory**

# **Description**

Directory to Streams messaging manager additional libs, jars, isos, etc.

### **Related Name**

streams.messaging.manager.working.directory

### **Default Value**

/var/lib/streams\_messaging\_manager

### **API Name**

streams.messaging.manager.working.directory

### **Required**

false

### **Performance**

### **Maximum Process File Descriptors**

### **Description**

If configured, overrides the process soft and hard rlimits (also called ulimits) for file descriptors to the configured value.

#### **Related Name**

#### **Default Value**

**API Name**

rlimit\_fds

**Required**

false

#### **Resource Management**

### **Cgroup CPU Shares**

### **Description**

Number of CPU shares to assign to this role. The greater the number of shares, the larger the share of the host's CPUs that will be given to this role when the host experiences CPU contention. Must be between 2 and 262144. Defaults to 1024 for processes not managed by Cloudera Manager.

#### **Related Name**

cpu.shares

#### **Default Value**

 $1024$ 

### **API Name**

rm\_cpu\_shares

#### **Required**

true

### **Custom Control Group Resources (overrides Cgroup settings)**

### **Description**

Custom control group resources to assign to this role, which will be enforced by the Linux kernel. These resources should exist on the target hosts, otherwise an error will occur when the process starts. Use the same format as used for arguments to the cgexec command: resource1,resource2:path1 or resource3:path2 For example: 'cpu,memory:my/path blkio:my2/path2' \*\*\*These settings override other cgroup settings.\*\*\*

#### **Related Name**

custom.cgroups

# **Default Value**

#### **API Name**

rm\_custom\_resources

#### **Required**

false

### **Cgroup I/O Weight**

### **Description**

Weight for the read I/O requests issued by this role. The greater the weight, the higher the priority of the requests when the host experiences I/O contention. Must be between 100 and 1000. Defaults to 1000 for processes not managed by Cloudera Manager.

### **Related Name**

blkio.weight

### **Default Value**

500

### **API Name**

rm\_io\_weight

# **Required**

true

### **Cgroup Memory Hard Limit**

# **Description**

Hard memory limit to assign to this role, enforced by the Linux kernel. When the limit is reached, the kernel will reclaim pages charged to the process. If reclaiming fails, the kernel may kill the process. Both anonymous as well as page cache pages contribute to the limit. Use a value of -1 to specify no limit. By default processes not managed by Cloudera Manager will have no limit. If the value is -1, Cloudera Manager will not monitor Cgroup memory usage therefore some of the charts will show 'No Data'

### **Related Name**

memory.limit\_in\_bytes

#### **Default Value**

-1 MiB

### **API Name**

rm\_memory\_hard\_limit

#### **Required**

true

### **Cgroup Memory Soft Limit**

# **Description**

Soft memory limit to assign to this role, enforced by the Linux kernel. When the limit is reached, the kernel will reclaim pages charged to the process if and only if the host is facing memory pressure. If reclaiming fails, the kernel may kill the process. Both anonymous as well as page cache pages contribute to the limit. Use a value of -1 to specify no limit. By default processes not managed by Cloudera Manager will have no limit. If the value is -1, Cloudera Manager will not monitor Cgroup memory usage therefore some of the charts will show 'No Data'

#### **Related Name**

memory.soft\_limit\_in\_bytes

#### **Default Value**

-1 MiB

#### **API Name**

rm\_memory\_soft\_limit

#### **Required**

true

#### **Security**

#### **Streams Messaging Manager Rest Admin Server TLS/SSL Trust Store File**

# **Description**

The location on disk of the trust store, in .jks format, used to confirm the authenticity of TLS/SSL servers that Streams Messaging Manager Rest Admin Server might connect to. This trust store must contain the certificate(s) used to sign the service(s) connected to. If this parameter is not provided, the default list of well-known certificate authorities is used instead.

#### **Related Name**

streams.messaging.manager.ssl.trustStorePath

### **Default Value**

# **API Name**

ssl\_client\_truststore\_location

# **Required**

false

### **Streams Messaging Manager Rest Admin Server TLS/SSL Trust Store Password**

# **Description**

The password for the Streams Messaging Manager Rest Admin Server TLS/SSL Trust Store File. This password is not required to access the trust store; this field can be left blank. This password provides optional integrity checking of the file. The contents of trust stores are certificates, and certificates are public information.

### **Related Name**

#### **Default Value**

#### **API Name**

ssl\_client\_truststore\_password

#### **Required**

false

### **Enable TLS/SSL for Streams Messaging Manager Rest Admin Server**

# **Description**

Encrypt communication between clients and Streams Messaging Manager Rest Admin Server using Transport Layer Security (TLS) (formerly known as Secure Socket Layer (SSL)).

### **Related Name**

ssl.enable

### **Default Value**

false

### **API Name**

ssl\_enabled

### **Required**

false

# **Streams Messaging Manager Rest Admin Server TLS/SSL Server Keystore Key Password**

#### **Description**

The password that protects the private key contained in the keystore used when Streams Messaging Manager Rest Admin Server is acting as a TLS/SSL server.

### **Related Name**

#### **Default Value**

#### **API Name**

ssl\_server\_keystore\_keypassword

#### **Required**

false

**Streams Messaging Manager Rest Admin Server TLS/SSL Server Keystore File Location Description**

The path to the TLS/SSL keystore file containing the server certificate and private key used for TLS/SSL. Used when Streams Messaging Manager Rest Admin Server is acting as a TLS/SSL server. The keystore must be in the format specified in Administration > Settings > Java Keystore Type.

### **Related Name**

streams.messaging.manager.ssl.keyStorePath

#### **Default Value**

### **API Name**

ssl\_server\_keystore\_location

### **Required**

false

# **Streams Messaging Manager Rest Admin Server TLS/SSL Server Keystore File Password**

# **Description**

The password for the Streams Messaging Manager Rest Admin Server keystore file.

#### **Related Name**

**Default Value**

**API Name**

ssl\_server\_keystore\_password

#### **Required**

false

### **Stacks Collection**

#### **Stacks Collection Data Retention**

#### **Description**

The amount of stacks data that is retained. After the retention limit is reached, the oldest data is deleted.

#### **Related Name**

stacks\_collection\_data\_retention

#### **Default Value**

100 MiB

# **API Name**

stacks\_collection\_data\_retention

#### **Required**

false

#### **Stacks Collection Directory**

### **Description**

The directory in which stacks logs are placed. If not set, stacks are logged into a stacks subdirectory of the role's log directory. If this directory already exists, it will be owned by the current role user with 755 permissions. Sharing the same directory among multiple roles will cause an ownership race.

#### **Related Name**

stacks\_collection\_directory

#### **Default Value**

## **API Name**

stacks\_collection\_directory

### **Required**

false

### **Stacks Collection Enabled**

### **Description**

Whether or not periodic stacks collection is enabled.

#### **Related Name**

stacks\_collection\_enabled

#### **Default Value**

false

#### **API Name**

stacks\_collection\_enabled

#### **Required**

true

### **Stacks Collection Frequency**

# **Description**

The frequency with which stacks are collected.

#### **Related Name**

stacks\_collection\_frequency

#### **Default Value**

5.0 second(s)

### **API Name**

stacks\_collection\_frequency

### **Required**

false

### **Stacks Collection Method**

### **Description**

The method used to collect stacks. The jstack option involves periodically running the jstack command against the role's daemon process. The servlet method is available for those roles that have an HTTP server endpoint exposing the current stacks traces of all threads. When the servlet method is selected, that HTTP endpoint is periodically scraped.

### **Related Name**

stacks\_collection\_method

### **Default Value**

jstack

### **API Name**

stacks\_collection\_method

#### **Required**

false

### **Suppressions**

### **Suppress Configuration Validator: CDH Version Validator**

### **Description**

Whether to suppress configuration warnings produced by the CDH Version Validator configuration validator.

#### **Related Name**

#### **Default Value**

false

# **API Name**

role\_config\_suppression\_cdh\_version\_validator

# **Required**

true

### **Suppress Parameter Validation: Cloudera Manager Service Monitor Host**

### **Description**

Whether to suppress configuration warnings produced by the built-in parameter validation for the Cloudera Manager Service Monitor Host parameter.

#### **Related Name**

#### **Default Value**

false

### **API Name**

role\_config\_suppression\_cm.metrics.service.monitor.host

#### **Required**

true

### **Suppress Parameter Validation: Cloudera Manager Service Monitor Port**

### **Description**

Whether to suppress configuration warnings produced by the built-in parameter validation for the Cloudera Manager Service Monitor Port parameter.

### **Related Name**

#### **Default Value**

false

### **API Name**

role\_config\_suppression\_cm.metrics.service.monitor.port

### **Required**

true

### **Suppress Parameter Validation: Cloudera Manager Metrics TrustStore Type**

#### **Description**

Whether to suppress configuration warnings produced by the built-in parameter validation for the Cloudera Manager Metrics TrustStore Type parameter.

### **Related Name**

#### **Default Value**

false

# **API Name**

role\_config\_suppression\_cm.metrics.truststore.type

### **Required**

true

#### **Suppress Parameter Validation: consumer.group.refresh.interval.ms**

# **Description**

Whether to suppress configuration warnings produced by the built-in parameter validation for the consumer.group.refresh.interval.ms parameter.

### **Related Name**

**Default Value**

false

### **API Name**

role\_config\_suppression\_consumer.group.refresh.interval.ms

#### **Required**

true

# **Suppress Parameter Validation: Streams Messaging Manager Rest Admin Server Advanced Configuration Snippet (Safety Valve) for env.sh**

### **Description**

Whether to suppress configuration warnings produced by the built-in parameter validation for the Streams Messaging Manager Rest Admin Server Advanced Configuration Snippet (Safety Valve) for env.sh parameter.

#### **Related Name**

#### **Default Value**

false

### **API Name**

role\_config\_suppression\_env.sh\_role\_safety\_valve

### **Required**

true

# **Suppress Parameter Validation: Inactive Group Timeout**

### **Description**

Whether to suppress configuration warnings produced by the built-in parameter validation for the Inactive Group Timeout parameter.

#### **Related Name**

#### **Default Value**

false

### **API Name**

role\_config\_suppression\_inactive.group.timeout.ms

#### **Required**

true

**Suppress Parameter Validation: inactive.producer.timeout.ms Description**

Whether to suppress configuration warnings produced by the built-in parameter validation for the inactive.producer.timeout.ms parameter.

### **Related Name**

#### **Default Value**

false

# **API Name**

role\_config\_suppression\_inactive.producer.timeout.ms

#### **Required**

true

### **Suppress Parameter Validation: Kafka Connect Host**

# **Description**

Whether to suppress configuration warnings produced by the built-in parameter validation for the Kafka Connect Host parameter.

#### **Related Name**

**Default Value**

false

# **API Name**

role\_config\_suppression\_kafka.connect.host

### **Required**

true

# **Suppress Parameter Validation: Kafka Connect Plugin Sample Configuration Path**

# **Description**

Whether to suppress configuration warnings produced by the built-in parameter validation for the Kafka Connect Plugin Sample Configuration Path parameter.

#### **Related Name**

#### **Default Value**

false

### **API Name**

role\_config\_suppression\_kafka.connect.plugin.sample.configs.path

### **Required**

true

#### **Suppress Parameter Validation: Kafka Connect Port**

### **Description**

Whether to suppress configuration warnings produced by the built-in parameter validation for the Kafka Connect Port parameter.

### **Related Name**

### **Default Value**

false

### **API Name**

role\_config\_suppression\_kafka.connect.port

### **Required**

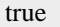

# **Suppress Parameter Validation: LatencyMetricsConfig Metrics 15m Ttl Secs**

### **Description**

Whether to suppress configuration warnings produced by the built-in parameter validation for the LatencyMetricsConfig Metrics 15m Ttl Secs parameter.

#### **Related Name**

#### **Default Value**

false

# **API Name**

role\_config\_suppression\_latencymetricsconfig.metrics.15m.ttl.secs

## **Required**

true

### **Suppress Parameter Validation: LatencyMetricsConfig Metrics Clean Frequency ms**

#### **Description**

Whether to suppress configuration warnings produced by the built-in parameter validation for the LatencyMetricsConfig Metrics Clean Frequency ms parameter.

#### **Related Name**

#### **Default Value**

false

### **API Name**

role\_config\_suppression\_latencymetricsconfig.metrics.clean.frequency.ms

#### **Required**

true

### **Suppress Parameter Validation: Latency Metrics Data Storage Path**

#### **Description**

Whether to suppress configuration warnings produced by the built-in parameter validation for the Latency Metrics Data Storage Path parameter.

#### **Related Name**

#### **Default Value**

false

### **API Name**

role\_config\_suppression\_latencymetricsconfig.metrics.storage

### **Required**

true

#### **Suppress Parameter Validation: Streams Messaging Manager Rest Admin Server Log Directory**

#### **Description**

Whether to suppress configuration warnings produced by the built-in parameter validation for the Streams Messaging Manager Rest Admin Server Log Directory parameter.

#### **Related Name**

#### **Default Value**

false

# **API Name**

role\_config\_suppression\_log\_dir

#### **Required**

true

#### **Suppress Parameter Validation: Streams Messaging Manager Rest Admin Server XML Override Description**

Whether to suppress configuration warnings produced by the built-in parameter validation for the Streams Messaging Manager Rest Admin Server XML Override parameter.

### **Related Name**

### **Default Value**

false

### **API Name**

role\_config\_suppression\_logback\_safety\_valve

### **Required**

true

#### **Suppress Parameter Validation: Metrics Cache Refresh Interval ms**

### **Description**

Whether to suppress configuration warnings produced by the built-in parameter validation for the Metrics Cache Refresh Interval ms parameter.

### **Related Name**

#### **Default Value**

false

### **API Name**

role\_config\_suppression\_metrics.cache.refresh.interval.ms

### **Required**

true

# **Suppress Parameter Validation: Metrics Fetcher Class**

# **Description**

Whether to suppress configuration warnings produced by the built-in parameter validation for the Metrics Fetcher Class parameter.

### **Related Name**

#### **Default Value**

false

### **API Name**

role\_config\_suppression\_metrics.fetcher.class

### **Required**

true

# **Suppress Parameter Validation: Number of Metrics Fetcher Threads**

**Description**

Whether to suppress configuration warnings produced by the built-in parameter validation for the Number of Metrics Fetcher Threads parameter.

# **Related Name**

### **Default Value**

false

### **API Name**

role\_config\_suppression\_metrics.fetcher.threads

### **Required**

true

### **Suppress Parameter Validation: Heap Dump Directory**

# **Description**

Whether to suppress configuration warnings produced by the built-in parameter validation for the Heap Dump Directory parameter.

### **Related Name**

#### **Default Value**

false

### **API Name**

role\_config\_suppression\_oom\_heap\_dump\_dir

#### **Required**

true

# **Suppress Parameter Validation: Streams Messaging Manager Rest Admin Server Advanced Configuration Snippet (Safety Valve) for ranger-kafka-audit.xml**

### **Description**

Whether to suppress configuration warnings produced by the built-in parameter validation for the Streams Messaging Manager Rest Admin Server Advanced Configuration Snippet (Safety Valve) for ranger-kafka-audit.xml parameter.

### **Related Name**

#### **Default Value**

false

# **API Name**

role\_config\_suppression\_ranger-kafka-audit.xml\_role\_safety\_valve

### **Required**

true

# **Suppress Parameter Validation: Streams Messaging Manager Rest Admin Server Advanced Configuration Snippet (Safety Valve) for ranger-kafka-policymgr-ssl.xml**

### **Description**

Whether to suppress configuration warnings produced by the built-in parameter validation for the Streams Messaging Manager Rest Admin Server Advanced Configuration Snippet (Safety Valve) for ranger-kafka-policymgr-ssl.xml parameter.

### **Related Name**

### **Default Value**

false

#### **API Name**

role\_config\_suppression\_ranger-kafka-policymgr-ssl.xml\_role\_safety\_valve

# **Required**

true

# **Suppress Parameter Validation: Streams Messaging Manager Rest Admin Server Advanced Configuration Snippet (Safety Valve) for ranger-kafka-security.xml**

# **Description**

Whether to suppress configuration warnings produced by the built-in parameter validation for the Streams Messaging Manager Rest Admin Server Advanced Configuration Snippet (Safety Valve) for ranger-kafka-security.xml parameter.

#### **Related Name**

#### **Default Value**

false

### **API Name**

role\_config\_suppression\_ranger-kafka-security.xml\_role\_safety\_valve

#### **Required**

true

# **Suppress Parameter Validation: Custom Control Group Resources (overrides Cgroup settings)**

### **Description**

Whether to suppress configuration warnings produced by the built-in parameter validation for the Custom Control Group Resources (overrides Cgroup settings) parameter.

### **Related Name**

#### **Default Value**

false

### **API Name**

role\_config\_suppression\_rm\_custom\_resources

#### **Required**

true

### **Suppress Parameter Validation: Role Triggers**

#### **Description**

Whether to suppress configuration warnings produced by the built-in parameter validation for the Role Triggers parameter.

#### **Related Name**

#### **Default Value**

false

# **API Name**

role\_config\_suppression\_role\_triggers

### **Required**

true

### **Suppress Parameter Validation: Streams Messaging Manager Rest Admin Server Advanced Configuration Snippet (Safety Valve) for schema-registry-client-ssl-config.yaml Description**

Whether to suppress configuration warnings produced by the built-in parameter validation for the Streams Messaging Manager Rest Admin Server Advanced Configuration Snippet (Safety Valve) for schema-registry-client-ssl-config.yaml parameter.

### **Related Name**

### **Default Value**

false

### **API Name**

role\_config\_suppression\_schema-registry-client-ssl-config.yaml\_role\_safety\_valve

### **Required**

true

#### **Suppress Parameter Validation: Java Heap Size of SMM**

#### **Description**

Whether to suppress configuration warnings produced by the built-in parameter validation for the Java Heap Size of SMM parameter.

#### **Related Name**

#### **Default Value**

false

# **API Name**

role\_config\_suppression\_smm\_heap\_size

### **Required**

true

#### **Suppress Parameter Validation: SMM\_JMX\_OPTS**

### **Description**

Whether to suppress configuration warnings produced by the built-in parameter validation for the SMM\_JMX\_OPTS parameter.

### **Related Name**

#### **Default Value**

false

### **API Name**

role\_config\_suppression\_smm\_jmx\_opts

### **Required**

true

#### **Suppress Parameter Validation: SMM\_JVM\_PERF\_OPTS**

### **Description**

Whether to suppress configuration warnings produced by the built-in parameter validation for the SMM\_JVM\_PERF\_OPTS parameter.

### **Related Name**

#### **Default Value**

false

# **API Name**

role\_config\_suppression\_smm\_jvm\_perf\_opts

# **Required**

true

# **Suppress Parameter Validation: Streams Messaging Manager Rest Admin Server Advanced Configuration Snippet (Safety Valve) for srm-client-config.yaml**

# **Description**

Whether to suppress configuration warnings produced by the built-in parameter validation for the Streams Messaging Manager Rest Admin Server Advanced Configuration Snippet (Safety Valve) for srm-client-config.yaml parameter.

#### **Related Name**

#### **Default Value**

false

### **API Name**

role\_config\_suppression\_srm-client-config.yaml\_role\_safety\_valve

#### **Required**

true

# **Suppress Parameter Validation: Streams Messaging Manager Rest Admin Server Advanced Configuration Snippet (Safety Valve) for srm-client-ssl-config.yaml**

#### **Description**

Whether to suppress configuration warnings produced by the built-in parameter validation for the Streams Messaging Manager Rest Admin Server Advanced Configuration Snippet (Safety Valve) for srm-client-ssl-config.yaml parameter.

### **Related Name**

#### **Default Value**

false

### **API Name**

role\_config\_suppression\_srm-client-ssl-config.yaml\_role\_safety\_valve

### **Required**

true

#### **Suppress Parameter Validation: Streams Messaging Manager Rest Admin Server TLS/SSL Trust Store File**

#### **Description**

Whether to suppress configuration warnings produced by the built-in parameter validation for the Streams Messaging Manager Rest Admin Server TLS/SSL Trust Store File parameter.

### **Related Name**

#### **Default Value**

false

### **API Name**

role\_config\_suppression\_ssl\_client\_truststore\_location

#### **Required**

true

# **Suppress Parameter Validation: Streams Messaging Manager Rest Admin Server TLS/SSL Trust Store Password**

# **Description**

Whether to suppress configuration warnings produced by the built-in parameter validation for the Streams Messaging Manager Rest Admin Server TLS/SSL Trust Store Password parameter.

#### **Related Name**

#### **Default Value**

false

### **API Name**

role\_config\_suppression\_ssl\_client\_truststore\_password

#### **Required**

true

# **Suppress Parameter Validation: Streams Messaging Manager Rest Admin Server TLS/SSL Server Keystore Key Password**

### **Description**

Whether to suppress configuration warnings produced by the built-in parameter validation for the Streams Messaging Manager Rest Admin Server TLS/SSL Server Keystore Key Password parameter.

### **Related Name**

#### **Default Value**

false

#### **API Name**

role\_config\_suppression\_ssl\_server\_keystore\_keypassword

#### **Required**

true

# **Suppress Parameter Validation: Streams Messaging Manager Rest Admin Server TLS/SSL Server Keystore File Location**

### **Description**

Whether to suppress configuration warnings produced by the built-in parameter validation for the Streams Messaging Manager Rest Admin Server TLS/SSL Server Keystore File Location parameter.

### **Related Name**

#### **Default Value**

false

# **API Name**

role\_config\_suppression\_ssl\_server\_keystore\_location

### **Required**

true

# **Suppress Parameter Validation: Streams Messaging Manager Rest Admin Server TLS/SSL Server Keystore File Password**

**Description**

Whether to suppress configuration warnings produced by the built-in parameter validation for the Streams Messaging Manager Rest Admin Server TLS/SSL Server Keystore File Password parameter.

### **Related Name**

### **Default Value**

false

### **API Name**

role\_config\_suppression\_ssl\_server\_keystore\_password

### **Required**

true

#### **Suppress Parameter Validation: Stacks Collection Directory**

#### **Description**

Whether to suppress configuration warnings produced by the built-in parameter validation for the Stacks Collection Directory parameter.

#### **Related Name**

#### **Default Value**

false

# **API Name**

role\_config\_suppression\_stacks\_collection\_directory

#### **Required**

true

# **Suppress Parameter Validation: Streams Messaging Manager Rest Admin Server Advanced Configuration Snippet (Safety Valve) for streams-messaging-manager.yaml**

# **Description**

Whether to suppress configuration warnings produced by the built-in parameter validation for the Streams Messaging Manager Rest Admin Server Advanced Configuration Snippet (Safety Valve) for streams-messaging-manager.yaml parameter.

### **Related Name**

#### **Default Value**

false

### **API Name**

role\_config\_suppression\_streams-messaging-manager.yaml\_role\_safety\_valve

#### **Required**

true

### **Suppress Parameter Validation: Streams Messaging Manager Admin Port**

#### **Description**

Whether to suppress configuration warnings produced by the built-in parameter validation for the Streams Messaging Manager Admin Port parameter.

#### **Related Name**

#### **Default Value**

false

#### **API Name**

role\_config\_suppression\_streams.messaging.manager.adminport

### **Required**

true

### **Suppress Parameter Validation: Allow All Alert Notifications**

### **Description**

Whether to suppress configuration warnings produced by the built-in parameter validation for the Allow All Alert Notifications parameter.

#### **Related Name**

#### **Default Value**

false

# **API Name**

role\_config\_suppression\_streams.messaging.manager.allow.all.alert.notifications

#### **Required**

true

### **Suppress Parameter Validation: Allowed resources**

#### **Description**

Whether to suppress configuration warnings produced by the built-in parameter validation for the Allowed resources parameter.

#### **Related Name**

#### **Default Value**

false

### **API Name**

role\_config\_suppression\_streams.messaging.manager.allowed.resources

#### **Required**

true

# **Suppress Parameter Validation: Oracle TLS javax.net.ssl.keyStore**

#### **Description**

Whether to suppress configuration warnings produced by the built-in parameter validation for the Oracle TLS javax.net.ssl.keyStore parameter.

#### **Related Name**

#### **Default Value**

false

### **API Name**

role\_config\_suppression\_streams.messaging.manager.javax.net.ssl.keystore

### **Required**

true

### **Suppress Parameter Validation: Oracle TLS javax.net.ssl.keyStorePassword**

### **Description**

Whether to suppress configuration warnings produced by the built-in parameter validation for the Oracle TLS javax.net.ssl.keyStorePassword parameter.

#### **Related Name**

#### **Default Value**

false

# **API Name**

role\_config\_suppression\_streams.messaging.manager.javax.net.ssl.keystorepassword

#### **Required**

true

### **Suppress Parameter Validation: Oracle TLS javax.net.ssl.keyStoreType**

### **Description**

Whether to suppress configuration warnings produced by the built-in parameter validation for the Oracle TLS javax.net.ssl.keyStoreType parameter.

#### **Related Name**

#### **Default Value**

false

### **API Name**

role\_config\_suppression\_streams.messaging.manager.javax.net.ssl.keystoretype

### **Required**

true

#### **Suppress Parameter Validation: Oracle TLS javax.net.ssl.trustStore**

# **Description**

Whether to suppress configuration warnings produced by the built-in parameter validation for the Oracle TLS javax.net.ssl.trustStore parameter.

### **Related Name**

#### **Default Value**

false

## **API Name**

role\_config\_suppression\_streams.messaging.manager.javax.net.ssl.truststore

### **Required**

true

#### **Suppress Parameter Validation: Oracle TLS javax.net.ssl.trustStorePassword**

### **Description**

Whether to suppress configuration warnings produced by the built-in parameter validation for the Oracle TLS javax.net.ssl.trustStorePassword parameter.

### **Related Name**

#### **Default Value**

false

### **API Name**

role\_config\_suppression\_streams.messaging.manager.javax.net.ssl.truststorepassword

#### **Required**

true

**Suppress Parameter Validation: Oracle TLS javax.net.ssl.trustStoreType Description**

Whether to suppress configuration warnings produced by the built-in parameter validation for the Oracle TLS javax.net.ssl.trustStoreType parameter.

### **Related Name**

#### **Default Value**

false

# **API Name**

role\_config\_suppression\_streams.messaging.manager.javax.net.ssl.truststoretype

#### **Required**

true

#### **Suppress Parameter Validation: Java Home Path Override**

### **Description**

Whether to suppress configuration warnings produced by the built-in parameter validation for the Java Home Path Override parameter.

#### **Related Name**

**Default Value**

false

# **API Name**

role\_config\_suppression\_streams.messaging.manager.jdk.home

#### **Required**

true

#### **Suppress Parameter Validation: Kafka Alert Notification Topic**

# **Description**

Whether to suppress configuration warnings produced by the built-in parameter validation for the Kafka Alert Notification Topic parameter.

### **Related Name**

#### **Default Value**

false

### **API Name**

role\_config\_suppression\_streams.messaging.manager.kafka.alert.notifications.topic

### **Required**

true

### **Suppress Parameter Validation: Kafka Cache Refresh Interval ms**

### **Description**

Whether to suppress configuration warnings produced by the built-in parameter validation for the Kafka Cache Refresh Interval ms parameter.

### **Related Name**

#### **Default Value**

false

### **API Name**

role\_config\_suppression\_streams.messaging.manager.kafka.cache.refresh.interval.ms

### **Required**

true

### **Suppress Parameter Validation: Kerberos Name Rules**

### **Description**

Whether to suppress configuration warnings produced by the built-in parameter validation for the Kerberos Name Rules parameter.

#### **Related Name**

#### **Default Value**

false

# **API Name**

role\_config\_suppression\_streams.messaging.manager.kerberos.name.rules

### **Required**

true

### **Suppress Parameter Validation: Kerberos Non Browser User Agents**

### **Description**

Whether to suppress configuration warnings produced by the built-in parameter validation for the Kerberos Non Browser User Agents parameter.

#### **Related Name**

#### **Default Value**

false

### **API Name**

role\_config\_suppression\_streams.messaging.manager.kerberos.non.browser.user.agents

#### **Required**

true

#### **Suppress Parameter Validation: Oracle TLS oracle.net.authentication\_services**

#### **Description**

Whether to suppress configuration warnings produced by the built-in parameter validation for the Oracle TLS oracle.net.authentication\_services parameter.

#### **Related Name**

#### **Default Value**

false

### **API Name**

role\_config\_suppression\_streams.messaging.manager.oracle.net.authentication\_services

### **Required**

true

### **Suppress Parameter Validation: Oracle TLS oracle.net.ssl\_cipher\_suites**

#### **Description**

Whether to suppress configuration warnings produced by the built-in parameter validation for the Oracle TLS oracle.net.ssl\_cipher\_suites parameter.

#### **Related Name**

#### **Default Value**

false

# **API Name**

role\_config\_suppression\_streams.messaging.manager.oracle.net.ssl\_cipher\_suites

#### **Required**

true

#### **Suppress Parameter Validation: oracle.net.ssl\_version**

# **Description**

Whether to suppress configuration warnings produced by the built-in parameter validation for the oracle.net.ssl\_version parameter.

### **Related Name**

**Default Value**

false

### **API Name**

role\_config\_suppression\_streams.messaging.manager.oracle.net.ssl\_version

### **Required**

true

# **Suppress Parameter Validation: Streams Messaging Manager NotifierProviders Config Classes**

# **Description**

Whether to suppress configuration warnings produced by the built-in parameter validation for the Streams Messaging Manager NotifierProviders Config Classes parameter.

#### **Related Name**

#### **Default Value**

false

### **API Name**

role\_config\_suppression\_streams.messaging.manager.providerclasses

### **Required**

true

# **Suppress Parameter Validation: Save Notification Read Status Per User**

# **Description**

Whether to suppress configuration warnings produced by the built-in parameter validation for the Save Notification Read Status Per User parameter.

### **Related Name**

#### **Default Value**

false

### **API Name**

role\_config\_suppression\_streams.messaging.manager.save.notification.read.status.per.user

### **Required**

true

### **Suppress Parameter Validation: Servlet filter**

### **Description**

Whether to suppress configuration warnings produced by the built-in parameter validation for the Servlet filter parameter.

### **Related Name**

### **Default Value**

false

# **API Name**

role\_config\_suppression\_streams.messaging.manager.servlet.filter

# **Required**

true

# **Suppress Parameter Validation: Streams Messaging Manager Admin Port (SSL)**

# **Description**

Whether to suppress configuration warnings produced by the built-in parameter validation for the Streams Messaging Manager Admin Port (SSL) parameter.

### **Related Name**

### **Default Value**

false

#### **API Name**

role\_config\_suppression\_streams.messaging.manager.ssl.adminport

#### **Required**

true

### **Suppress Parameter Validation: SSL Keystore Type**

### **Description**

Whether to suppress configuration warnings produced by the built-in parameter validation for the SSL Keystore Type parameter.

#### **Related Name**

#### **Default Value**

false

### **API Name**

role\_config\_suppression\_streams.messaging.manager.ssl.keystoretype

#### **Required**

true

#### **Suppress Parameter Validation: SSL TrustStore Type**

### **Description**

Whether to suppress configuration warnings produced by the built-in parameter validation for the SSL TrustStore Type parameter.

### **Related Name**

#### **Default Value**

false

# **API Name**

role\_config\_suppression\_streams.messaging.manager.ssl.truststoretype

### **Required**

true

### **Suppress Parameter Validation: SSL ValidateCerts**

### **Description**

Whether to suppress configuration warnings produced by the built-in parameter validation for the SSL ValidateCerts parameter.

### **Related Name**

#### **Default Value**

false

### **API Name**

role\_config\_suppression\_streams.messaging.manager.ssl.validatecerts

#### **Required**

true

### **Suppress Parameter Validation: SSL validatePeers**

#### **Description**

Whether to suppress configuration warnings produced by the built-in parameter validation for the SSL validatePeers parameter.

#### **Related Name**

#### **Default Value**

false

### **API Name**

role\_config\_suppression\_streams.messaging.manager.ssl.validatepeers

#### **Required**

true

### **Suppress Parameter Validation: Streams Messaging Manager Configuration Directory**

#### **Description**

Whether to suppress configuration warnings produced by the built-in parameter validation for the Streams Messaging Manager Configuration Directory parameter.

#### **Related Name**

#### **Default Value**

false

### **API Name**

role\_config\_suppression\_streams.messaging.manager.working.directory

# **Required**

true

# **Suppress Parameter Validation: Streams Messaging Manager Rest Admin Server Environment Advanced Configuration Snippet (Safety Valve)**

# **Description**

Whether to suppress configuration warnings produced by the built-in parameter validation for the Streams Messaging Manager Rest Admin Server Environment Advanced Configuration Snippet (Safety Valve) parameter.

### **Related Name**

#### **Default Value**

false

# **API Name**

role\_config\_suppression\_streams\_messaging\_manager\_server\_role\_env\_safety\_valve

### **Required**

true

### **Suppress Health Test: Audit Pipeline Test**

### **Description**

Whether to suppress the results of the Audit Pipeline Test heath test. The results of suppressed health tests are ignored when computing the overall health of the associated host, role or service, so suppressed health tests will not generate alerts.

### **Related Name**

#### **Default Value**

false

#### **API Name**

role\_health\_suppression\_streams\_messaging\_manager\_streams\_messaging\_manager\_server\_audit \_health

#### **Required**

true

### **Suppress Health Test: File Descriptors**

#### **Description**

Whether to suppress the results of the File Descriptors heath test. The results of suppressed health tests are ignored when computing the overall health of the associated host, role or service, so suppressed health tests will not generate alerts.

#### **Related Name**

#### **Default Value**

false

# **API Name**

role\_health\_suppression\_streams\_messaging\_manager\_streams\_messaging\_manager\_server\_file\_ descriptor

#### **Required**

true

# **Suppress Health Test: Host Health**

#### **Description**

Whether to suppress the results of the Host Health heath test. The results of suppressed health tests are ignored when computing the overall health of the associated host, role or service, so suppressed health tests will not generate alerts.

### **Related Name**

#### **Default Value**

false

#### **API Name**

role\_health\_suppression\_streams\_messaging\_manager\_streams\_messaging\_manager\_server\_host\_ health

#### **Required**

true

# **Suppress Health Test: Log Directory Free Space**

### **Description**

Whether to suppress the results of the Log Directory Free Space heath test. The results of suppressed health tests are ignored when computing the overall health of the associated host, role or service, so suppressed health tests will not generate alerts.

### **Related Name**

#### **Default Value**

false

#### **API Name**

role\_health\_suppression\_streams\_messaging\_manager\_streams\_messaging\_manager\_server\_log\_d irectory\_free\_space

#### **Required**

true

#### **Suppress Health Test: Process Status**

### **Description**

Whether to suppress the results of the Process Status heath test. The results of suppressed health tests are ignored when computing the overall health of the associated host, role or service, so suppressed health tests will not generate alerts.

### **Related Name**

#### **Default Value**

false

#### **API Name**

role\_health\_suppression\_streams\_messaging\_manager\_streams\_messaging\_manager\_server\_scm\_h ealth

#### **Required**

true

### **Suppress Health Test: Swap Memory Usage**

#### **Description**

Whether to suppress the results of the Swap Memory Usage heath test. The results of suppressed health tests are ignored when computing the overall health of the associated host, role or service, so suppressed health tests will not generate alerts.

### **Related Name**

#### **Default Value**

false

# **API Name**

role\_health\_suppression\_streams\_messaging\_manager\_streams\_messaging\_manager\_server\_swap\_ memory\_usage

### **Required**

true

### **Suppress Health Test: Swap Memory Usage Rate Beta Description**

Whether to suppress the results of the Swap Memory Usage Rate Beta heath test. The results of suppressed health tests are ignored when computing the overall health of the associated host, role or service, so suppressed health tests will not generate alerts.

### **Related Name**

### **Default Value**

false

### **API Name**

role\_health\_suppression\_streams\_messaging\_manager\_streams\_messaging\_manager\_server\_swap\_ memory\_usage\_rate

#### **Required**

true

### **Suppress Health Test: Unexpected Exits**

### **Description**

Whether to suppress the results of the Unexpected Exits heath test. The results of suppressed health tests are ignored when computing the overall health of the associated host, role or service, so suppressed health tests will not generate alerts.

#### **Related Name**

#### **Default Value**

false

### **API Name**

role\_health\_suppression\_streams\_messaging\_manager\_streams\_messaging\_manager\_server\_unexp ected\_exits

#### **Required**

true

# **Streams Messaging Manager UI Server**

### **Advanced**

### **Streams Messaging Manager UI Server Advanced Configuration Snippet (Safety Valve) for config.json**

#### **Description**

For advanced use only. A string to be inserted into config.json for this role only.

### **Related Name**

#### **Default Value**

### **API Name**

config.json\_role\_safety\_valve

### **Required**

false

### **Enable auto refresh for metric configurations**

### **Description**

When true, Enable Metric Collection and Metric Filter parameters will be set automatically if they're changed. Otherwise, a refresh by hand is required.

#### **Related Name**

#### **Default Value**

false

# **API Name**

metric\_config\_auto\_refresh

### **Required**

false

### **Automatically Restart Process**

### **Description**

When set, this role's process is automatically (and transparently) restarted in the event of an unexpected failure. This configuration applies in the time after the Start Wait Timeout period.

#### **Related Name**

#### **Default Value**

false

### **API Name**

process\_auto\_restart

### **Required**

true

### **Enable Metric Collection**

# **Description**

Cloudera Manager agent monitors each service and each of its role by publishing metrics to the Cloudera Manager Service Monitor. Setting it to false will stop Cloudera Manager agent from publishing any metric for corresponding service/roles. This is usually helpful for services that generate large amount of metrics which Service Monitor is not able to process.

#### **Related Name**

#### **Default Value**

true

## **API Name**

process\_should\_monitor

#### **Required**

true

### **Process Start Retry Attempts**

#### **Description**

Number of times to try starting a role's process when the process exits before the Start Wait Timeout period. After a process is running beyond the Start Wait Timeout, the retry count is reset. Setting this configuration to zero will prevent restart of the process during the Start Wait Timeout period.

### **Related Name**

#### **Default Value**

3

# **API Name**

process\_start\_retries

#### **Required**

false

# **Process Start Wait Timeout**

### **Description**

The time in seconds to wait for a role's process to start successfully on a host. Processes which exit/ crash before this time will be restarted until reaching the limit specified by the Start Retry Attempts count parameter. Setting this configuration to zero will turn off this feature.

#### **Related Name**

#### **Default Value**

20

#### **API Name**

process\_start\_secs

#### **Required**

false

### **Streams Messaging Manager UI Server Environment Advanced Configuration Snippet (Safety Valve)**

### **Description**

For advanced use only, key-value pairs (one on each line) to be inserted into a role's environment. Applies to configurations of this role except client configuration.

### **Related Name**

#### **Default Value**

# **API Name**

STREAMS\_MESSAGING\_MANAGER\_UI\_role\_env\_safety\_valve

### **Required**

false

#### **Logs**

#### **Streams Messaging Manager UI Server Log Directory**

### **Description**

The log directory for log files of the role Streams Messaging Manager UI Server.

#### **Related Name**

log\_dir

#### **Default Value**

/var/log/streams-messaging-manager

#### **API Name**

log\_dir

### **Required**

false

# **Monitoring**

#### **Enable Health Alerts for this Role**

### **Description**

When set, Cloudera Manager will send alerts when the health of this role reaches the threshold specified by the EventServer setting eventserver\_health\_events\_alert\_threshold

### **Related Name**

#### **Default Value**

true

# **API Name**

enable\_alerts

# **Required**

false

### **Enable Configuration Change Alerts**

### **Description**

When set, Cloudera Manager will send alerts when this entity's configuration changes.

### **Related Name**

### **Default Value**

false

### **API Name**

enable\_config\_alerts

#### **Required**

false

### **Log Directory Free Space Monitoring Absolute Thresholds**

### **Description**

The health test thresholds for monitoring of free space on the filesystem that contains this role's log directory.

#### **Related Name**

#### **Default Value**

Warning: 10 GiB, Critical: 5 GiB

### **API Name**

log\_directory\_free\_space\_absolute\_thresholds

#### **Required**

false

#### **Log Directory Free Space Monitoring Percentage Thresholds**

### **Description**

The health test thresholds for monitoring of free space on the filesystem that contains this role's log directory. Specified as a percentage of the capacity on that filesystem. This setting is not used if a Log Directory Free Space Monitoring Absolute Thresholds setting is configured.

### **Related Name**

#### **Default Value**

Warning: Never, Critical: Never

### **API Name**

log\_directory\_free\_space\_percentage\_thresholds

#### **Required**

false

# **Metric Filter**

**Description**

Defines a Metric Filter for this role. Cloudera Manager Agents will not send filtered metrics to the Service Monitor. Define the following fields:

- Health Test Metric Set Select this parameter to collect only metrics required for health tests.
- Default Dashboard Metric Set Select this parameter to collect only metrics required for the default dashboards. For user-defined charts, you must add the metrics you require for the chart using the Custom Metrics parameter.
- Include/Exclude Custom Metrics Select Include to specify metrics that should be collected. Select Exclude to specify metrics that should not be collected. Enter the metric names to be included or excluded using the Metric Name parameter.
- Metric Name The name of a metric that will be included or excluded during metric collection.

If you do not select Health Test Metric Set or Default Dashboard Metric Set, or specify metrics by name, metric filtering will be turned off (this is the default behavior).For example, the following configuration enables the collection of metrics required for Health Tests and the jvm\_heap\_use d\_mb metric:

- Include only Health Test Metric Set: Selected.
- Include/Exclude Custom Metrics: Set to Include.
- Metric Name: jvm\_heap\_used\_mb

You can also view the JSON representation for this parameter by clicking View as JSON. In this example, the JSON looks like this:{ "includeHealthTestMetricSet": true, "filterType": "whitelist", "metrics": ["jvm\_heap\_used\_mb"] }

#### **Related Name**

### **Default Value**

### **API Name**

monitoring\_metric\_filter

### **Required**

false

### **Swap Memory Usage Rate Thresholds**

#### **Description**

The health test thresholds on the swap memory usage rate of the process. Specified as the change of the used swap memory during the predefined period.

# **Related Name**

### **Default Value**

Warning: Never, Critical: Never

### **API Name**

process\_swap\_memory\_rate\_thresholds

#### **Required**

false

### **Swap Memory Usage Rate Window**

#### **Description**

The period to review when computing unexpected swap memory usage change of the process.

#### **Related Name**

common.process.swap\_memory\_rate\_window

#### **Default Value**

5 minute(s)

# **API Name**

process\_swap\_memory\_rate\_window

#### **Required**

false

## **Process Swap Memory Thresholds**

### **Description**

The health test thresholds on the swap memory usage of the process. This takes precedence over the host level threshold.

### **Related Name**

#### **Default Value**

Warning: 200 B, Critical: Never

### **API Name**

process\_swap\_memory\_thresholds

#### **Required**

false

### **Role Triggers**

#### **Description**

The configured triggers for this role. This is a JSON-formatted list of triggers. These triggers are evaluated as part as the health system. Every trigger expression is parsed, and if the trigger condition is met, the list of actions provided in the trigger expression is executed. Each trigger has the following fields:

- triggerName (mandatory) The name of the trigger. This value must be unique for the specific role.
- triggerExpression (mandatory) A tsquery expression representing the trigger.
- streamThreshold (optional) The maximum number of streams that can satisfy a condition of a trigger before the condition fires. By default set to 0, and any stream returned causes the condition to fire.
- enabled (optional) By default set to 'true'. If set to 'false', the trigger is not evaluated.
- expressionEditorConfig (optional) Metadata for the trigger editor. If present, the trigger should only be edited from the Edit Trigger page; editing the trigger here can lead to inconsistencies.

For example, the following JSON formatted trigger configured for a DataNode fires if the DataNode has more than 1500 file descriptors opened: [{"triggerName": "sample-trigger", "triggerExpress ion": "IF (SELECT fd\_open WHERE roleName=\$ROLENAME and last(fd\_open) > 1500) DO health:bad", "streamThreshold": 0, "enabled": "true"}]See the trigger rules documentation for more details on how to write triggers using tsquery.The JSON format is evolving and may change and, as a result, backward compatibility is not guaranteed between releases.

# **Related Name**

### **Default Value**

 $\prod$ 

### **API Name**

role\_triggers

#### **Required**

true

### **File Descriptor Monitoring Thresholds**

# **Description**

The health test thresholds of the number of file descriptors used. Specified as a percentage of file descriptor limit.

### **Related Name**

#### **Default Value**

Warning: 50.0 %, Critical: 70.0 %

### **API Name**

streams\_messaging\_manager\_ui\_fd\_thresholds

#### **Required**

false

# **Streams Messaging Manager UI Server Host Health Test**

#### **Description**

When computing the overall Streams Messaging Manager UI Server health, consider the host's health.

#### **Related Name**

#### **Default Value**

true

### **API Name**

streams\_messaging\_manager\_ui\_host\_health\_enabled

#### **Required**

false

# **Streams Messaging Manager UI Server Process Health Test**

### **Description**

Enables the health test that the Streams Messaging Manager UI Server's process state is consistent with the role configuration

#### **Related Name**

#### **Default Value**

true

### **API Name**

streams\_messaging\_manager\_ui\_scm\_health\_enabled

### **Required**

false

#### **Unexpected Exits Thresholds**

#### **Description**

The health test thresholds for unexpected exits encountered within a recent period specified by the unexpected\_exits\_window configuration for the role.

# **Related Name**

#### **Default Value**

Warning: Never, Critical: Any

### **API Name**

unexpected\_exits\_thresholds

### **Required**

false

## **Unexpected Exits Monitoring Period**

# **Description**

The period to review when computing unexpected exits.

### **Related Name**

#### **Default Value**

5 minute(s)

### **API Name**

unexpected\_exits\_window

### **Required**

false

### **Other**

### **Graceful Shutdown Timeout**

**Description**

The timeout in milliseconds to wait for graceful shutdown to complete.

### **Related Name**

#### **Default Value**

30 second(s)

## **API Name**

graceful\_stop\_timeout

### **Required**

false

# **Streams Messaging Manager UI Port**

# **Description**

The port on which server accepts connections.

### **Related Name**

streams.messaging.manager.ui.port

# **Default Value**

9991

### **API Name**

streams.messaging.manager.ui.port

#### **Required**

true

# **Performance**

### **Maximum Process File Descriptors**

# **Description**

If configured, overrides the process soft and hard rlimits (also called ulimits) for file descriptors to the configured value.

#### **Related Name**

#### **Default Value**

### **API Name**

rlimit\_fds

#### **Required**

false

# **Resource Management**

#### **Cgroup CPU Shares**

### **Description**

Number of CPU shares to assign to this role. The greater the number of shares, the larger the share of the host's CPUs that will be given to this role when the host experiences CPU contention. Must be between 2 and 262144. Defaults to 1024 for processes not managed by Cloudera Manager.

#### **Related Name**

cpu.shares

#### **Default Value**

1024

### **API Name**

rm\_cpu\_shares

### **Required**

true

#### **Custom Control Group Resources (overrides Cgroup settings)**

#### **Description**

Custom control group resources to assign to this role, which will be enforced by the Linux kernel. These resources should exist on the target hosts, otherwise an error will occur when the process starts. Use the same format as used for arguments to the cgexec command: resource1,resource2:path1 or resource3:path2 For example: 'cpu,memory:my/path blkio:my2/path2' \*\*\*These settings override other cgroup settings.\*\*\*

#### **Related Name**

custom.cgroups

### **Default Value**

# **API Name**

rm\_custom\_resources

#### **Required**

false

# **Cgroup I/O Weight**

### **Description**

Weight for the read I/O requests issued by this role. The greater the weight, the higher the priority of the requests when the host experiences I/O contention. Must be between 100 and 1000. Defaults to 1000 for processes not managed by Cloudera Manager.

### **Related Name**

blkio.weight

### **Default Value**
500

## **API Name**

rm\_io\_weight

## **Required**

true

## **Cgroup Memory Hard Limit**

## **Description**

Hard memory limit to assign to this role, enforced by the Linux kernel. When the limit is reached, the kernel will reclaim pages charged to the process. If reclaiming fails, the kernel may kill the process. Both anonymous as well as page cache pages contribute to the limit. Use a value of -1 to specify no limit. By default processes not managed by Cloudera Manager will have no limit. If the value is -1, Cloudera Manager will not monitor Cgroup memory usage therefore some of the charts will show 'No Data'

### **Related Name**

memory.limit\_in\_bytes

#### **Default Value**

-1 MiB

## **API Name**

rm\_memory\_hard\_limit

### **Required**

true

## **Cgroup Memory Soft Limit**

### **Description**

Soft memory limit to assign to this role, enforced by the Linux kernel. When the limit is reached, the kernel will reclaim pages charged to the process if and only if the host is facing memory pressure. If reclaiming fails, the kernel may kill the process. Both anonymous as well as page cache pages contribute to the limit. Use a value of -1 to specify no limit. By default processes not managed by Cloudera Manager will have no limit. If the value is -1, Cloudera Manager will not monitor Cgroup memory usage therefore some of the charts will show 'No Data'

### **Related Name**

memory.soft\_limit\_in\_bytes

#### **Default Value**

-1 MiB

## **API Name**

rm\_memory\_soft\_limit

## **Required**

true

## **Security**

## **Streams Messaging Manager UI Server TLS/SSL Certificate Trust Store File**

## **Description**

The location on disk of the trust store, in .pem format, used to confirm the authenticity of TLS/SSL servers that Streams Messaging Manager UI Server might connect to. This is used when Streams Messaging Manager UI Server is the client in a TLS/SSL connection. This trust store must contain

the certificate $(s)$  used to sign the service $(s)$  connected to. If this parameter is not provided, the default list of well-known certificate authorities is used instead.

## **Related Name**

streams.messaging.manager.ui.ssl.trust.store.location

## **Default Value**

## **API Name**

ssl\_client\_truststore\_location

### **Required**

false

## **Enable TLS/SSL for Streams Messaging Manager UI Server**

## **Description**

Encrypt communication between clients and Streams Messaging Manager UI Server using Transport Layer Security (TLS) (formerly known as Secure Socket Layer (SSL)).

### **Related Name**

streams.messaging.manager.ui.ssl.enable

### **Default Value**

false

## **API Name**

ssl enabled

### **Required**

false

## **Streams Messaging Manager UI Server TLS/SSL Server CA Certificate (PEM Format)**

## **Description**

The path to the TLS/SSL file containing the certificate of the certificate authority (CA) and any intermediate certificates used to sign the server certificate. Used when Streams Messaging Manager UI Server is acting as a TLS/SSL server. The certificate file must be in PEM format, and is usually created by concatenating all of the appropriate root and intermediate certificates.

## **Related Name**

streams.messaging.manager.ui.ssl.ca.cert.location

## **Default Value**

## **API Name**

ssl\_server\_ca\_certificate\_location

### **Required**

false

## **Streams Messaging Manager UI Server TLS/SSL Server Certificate File (PEM Format)**

### **Description**

The path to the TLS/SSL file containing the server certificate key used for TLS/SSL. Used when Streams Messaging Manager UI Server is acting as a TLS/SSL server. The certificate file must be in PEM format.

## **Related Name**

streams.messaging.manager.ui.ssl.cert.location

## **Default Value**

## **API Name**

ssl\_server\_certificate\_location

## **Required**

false

## **Streams Messaging Manager UI Server TLS/SSL Server Private Key File (PEM Format)**

## **Description**

The path to the TLS/SSL file containing the private key used for TLS/SSL. Used when Streams Messaging Manager UI Server is acting as a TLS/SSL server. The certificate file must be in PEM format.

## **Related Name**

streams.messaging.manager.ui.ssl.private.key.location

## **Default Value**

#### **API Name**

ssl\_server\_privatekey\_location

### **Required**

false

## **Streams Messaging Manager UI Server TLS/SSL Private Key Password**

## **Description**

The password for the private key in the Streams Messaging Manager UI Server TLS/SSL Server Certificate and Private Key file. If left blank, the private key is not protected by a password.

## **Related Name**

## **Default Value**

## **API Name**

ssl\_server\_privatekey\_password

## **Required**

false

## **Suppressions**

### **Suppress Configuration Validator: CDH Version Validator**

## **Description**

Whether to suppress configuration warnings produced by the CDH Version Validator configuration validator.

### **Related Name**

#### **Default Value**

false

## **API Name**

role\_config\_suppression\_cdh\_version\_validator

#### **Required**

true

**Suppress Parameter Validation: Streams Messaging Manager UI Server Advanced Configuration Snippet (Safety Valve) for config.json Description**

Whether to suppress configuration warnings produced by the built-in parameter validation for the Streams Messaging Manager UI Server Advanced Configuration Snippet (Safety Valve) for config.json parameter.

## **Related Name**

## **Default Value**

false

## **API Name**

role\_config\_suppression\_config.json\_role\_safety\_valve

## **Required**

true

## **Suppress Parameter Validation: Streams Messaging Manager UI Server Log Directory**

## **Description**

Whether to suppress configuration warnings produced by the built-in parameter validation for the Streams Messaging Manager UI Server Log Directory parameter.

#### **Related Name**

#### **Default Value**

false

## **API Name**

role\_config\_suppression\_log\_dir

## **Required**

true

## **Suppress Parameter Validation: Custom Control Group Resources (overrides Cgroup settings)**

## **Description**

Whether to suppress configuration warnings produced by the built-in parameter validation for the Custom Control Group Resources (overrides Cgroup settings) parameter.

## **Related Name**

## **Default Value**

false

## **API Name**

role\_config\_suppression\_rm\_custom\_resources

## **Required**

true

## **Suppress Parameter Validation: Role Triggers**

## **Description**

Whether to suppress configuration warnings produced by the built-in parameter validation for the Role Triggers parameter.

## **Related Name**

#### **Default Value**

false

## **API Name**

role\_config\_suppression\_role\_triggers

## **Required**

true

**Suppress Parameter Validation: Streams Messaging Manager UI Server TLS/SSL Certificate Trust Store File**

## **Description**

Whether to suppress configuration warnings produced by the built-in parameter validation for the Streams Messaging Manager UI Server TLS/SSL Certificate Trust Store File parameter.

### **Related Name**

### **Default Value**

false

### **API Name**

role\_config\_suppression\_ssl\_client\_truststore\_location

### **Required**

true

## **Suppress Parameter Validation: Streams Messaging Manager UI Server TLS/SSL Server CA Certificate (PEM Format)**

## **Description**

Whether to suppress configuration warnings produced by the built-in parameter validation for the Streams Messaging Manager UI Server TLS/SSL Server CA Certificate (PEM Format) parameter.

## **Related Name**

## **Default Value**

false

### **API Name**

role\_config\_suppression\_ssl\_server\_ca\_certificate\_location

#### **Required**

true

## **Suppress Parameter Validation: Streams Messaging Manager UI Server TLS/SSL Server Certificate File (PEM Format)**

## **Description**

Whether to suppress configuration warnings produced by the built-in parameter validation for the Streams Messaging Manager UI Server TLS/SSL Server Certificate File (PEM Format) parameter.

## **Related Name**

#### **Default Value**

false

## **API Name**

role\_config\_suppression\_ssl\_server\_certificate\_location

### **Required**

true

## **Suppress Parameter Validation: Streams Messaging Manager UI Server TLS/SSL Server Private Key File (PEM Format)**

## **Description**

Whether to suppress configuration warnings produced by the built-in parameter validation for the Streams Messaging Manager UI Server TLS/SSL Server Private Key File (PEM Format) parameter.

## **Related Name**

### **Default Value**

false

## **API Name**

role\_config\_suppression\_ssl\_server\_privatekey\_location

#### **Required**

true

## **Suppress Parameter Validation: Streams Messaging Manager UI Server TLS/SSL Private Key Password**

### **Description**

Whether to suppress configuration warnings produced by the built-in parameter validation for the Streams Messaging Manager UI Server TLS/SSL Private Key Password parameter.

#### **Related Name**

#### **Default Value**

false

## **API Name**

role\_config\_suppression\_ssl\_server\_privatekey\_password

## **Required**

true

### **Suppress Parameter Validation: Streams Messaging Manager UI Port**

### **Description**

Whether to suppress configuration warnings produced by the built-in parameter validation for the Streams Messaging Manager UI Port parameter.

## **Related Name**

### **Default Value**

false

## **API Name**

role\_config\_suppression\_streams.messaging.manager.ui.port

### **Required**

true

**Suppress Parameter Validation: Streams Messaging Manager UI Server Environment Advanced Configuration Snippet (Safety Valve)**

## **Description**

Whether to suppress configuration warnings produced by the built-in parameter validation for the Streams Messaging Manager UI Server Environment Advanced Configuration Snippet (Safety Valve) parameter.

#### **Related Name**

### **Default Value**

false

## **API Name**

role\_config\_suppression\_streams\_messaging\_manager\_ui\_role\_env\_safety\_valve

## **Required**

true

### **Suppress Health Test: Audit Pipeline Test**

## **Description**

Whether to suppress the results of the Audit Pipeline Test heath test. The results of suppressed health tests are ignored when computing the overall health of the associated host, role or service, so suppressed health tests will not generate alerts.

## **Related Name**

#### **Default Value**

false

### **API Name**

role health suppression streams messaging manager streams messaging manager ui audit hea lth

#### **Required**

true

## **Suppress Health Test: File Descriptors**

#### **Description**

Whether to suppress the results of the File Descriptors heath test. The results of suppressed health tests are ignored when computing the overall health of the associated host, role or service, so suppressed health tests will not generate alerts.

#### **Related Name**

#### **Default Value**

false

## **API Name**

role\_health\_suppression\_streams\_messaging\_manager\_streams\_messaging\_manager\_ui\_file\_desc riptor

### **Required**

true

#### **Suppress Health Test: Host Health**

## **Description**

Whether to suppress the results of the Host Health heath test. The results of suppressed health tests are ignored when computing the overall health of the associated host, role or service, so suppressed health tests will not generate alerts.

## **Related Name**

**Default Value**

false

### **API Name**

role\_health\_suppression\_streams\_messaging\_manager\_streams\_messaging\_manager\_ui\_host\_heal th

#### **Required**

true

## **Suppress Health Test: Log Directory Free Space**

## **Description**

Whether to suppress the results of the Log Directory Free Space heath test. The results of suppressed health tests are ignored when computing the overall health of the associated host, role or service, so suppressed health tests will not generate alerts.

## **Related Name**

### **Default Value**

false

## **API Name**

role\_health\_suppression\_streams\_messaging\_manager\_streams\_messaging\_manager\_ui\_log\_direc tory\_free\_space

#### **Required**

true

### **Suppress Health Test: Process Status**

## **Description**

Whether to suppress the results of the Process Status heath test. The results of suppressed health tests are ignored when computing the overall health of the associated host, role or service, so suppressed health tests will not generate alerts.

## **Related Name**

#### **Default Value**

false

### **API Name**

role\_health\_suppression\_streams\_messaging\_manager\_streams\_messaging\_manager\_ui\_scm\_h ealth

#### **Required**

true

## **Suppress Health Test: Swap Memory Usage**

### **Description**

Whether to suppress the results of the Swap Memory Usage heath test. The results of suppressed health tests are ignored when computing the overall health of the associated host, role or service, so suppressed health tests will not generate alerts.

### **Related Name**

#### **Default Value**

false

## **API Name**

role\_health\_suppression\_streams\_messaging\_manager\_streams\_messaging\_manager\_ui\_swap\_ memory\_usage

## **Required**

true

## **Suppress Health Test: Swap Memory Usage Rate Beta Description**

Whether to suppress the results of the Swap Memory Usage Rate Beta heath test. The results of suppressed health tests are ignored when computing the overall health of the associated host, role or service, so suppressed health tests will not generate alerts.

## **Related Name**

## **Default Value**

false

## **API Name**

role\_health\_suppression\_streams\_messaging\_manager\_streams\_messaging\_manager\_ui\_swap\_ memory\_usage\_rate

#### **Required**

true

## **Suppress Health Test: Unexpected Exits**

## **Description**

Whether to suppress the results of the Unexpected Exits heath test. The results of suppressed health tests are ignored when computing the overall health of the associated host, role or service, so suppressed health tests will not generate alerts.

### **Related Name**

### **Default Value**

false

## **API Name**

role\_health\_suppression\_streams\_messaging\_manager\_streams\_messaging\_manager\_ui\_unexpecte d\_exits

### **Required**

true

# **Streams Replication Manager Properties in Cloudera Runtime 7.2.16**

Role groups:

## **Gateway**

**Advanced**

### **Deploy Directory**

### **Description**

The directory where the client configs will be deployed

## **Related Name**

**Default Value**

/etc/streams\_replication\_manager

## **API Name**

client\_config\_root\_dir

### **Required**

true

## **Streams Replication Manager Client Advanced Configuration Snippet (Safety Valve) for streams\_replication\_manager-conf/srm.properties**

## **Description**

For advanced use only, a string to be inserted into the client configuration for streams\_replication\_manager-conf/srm.properties.

## **Related Name**

## **Default Value**

## **API Name**

streams\_replication\_manager-conf/srm.properties\_client\_config\_safety\_valve

### **Required**

false

## **Monitoring**

## **Enable Configuration Change Alerts**

### **Description**

When set, Cloudera Manager will send alerts when this entity's configuration changes.

## **Related Name**

### **Default Value**

false

## **API Name**

enable\_config\_alerts

### **Required**

false

### **Other**

### **Alternatives Priority**

## **Description**

The priority level that the client configuration will have in the Alternatives system on the hosts. Higher priority levels will cause Alternatives to prefer this configuration over any others.

## **Related Name**

#### **Default Value**

50

## **API Name**

client\_config\_priority

#### **Required**

true

## **SRM Client's Kerberos Keytab Location**

## **Description**

The path of the kerberos keytab file to be used by the SRM Client to authenticate with the colocated Kafka cluster. If left empty, the JAAS configuration of the co-located Kafka connection will not be generated.

#### **Related Name**

kerberos.keytab.location

## **Default Value**

## **API Name**

kerberos.keytab.location

## **Required**

false

## **SRM Client's Kerberos Principal Name**

### **Description**

The kerberos principal name of the SRM Client to authenticate with the co-located Kafka cluster. If left empty, the JAAS configuration of the co-located Kafka connection will not be generated.

### **Related Name**

kerberos.principal.name

## **Default Value**

## **API Name**

kerberos.principal.name

### **Required**

false

## **SRM Client's Secure Storage Password**

## **Description**

Password for the secure storage that securely stores the sensitive client configurations. The default value is an empty string. If left empty, the SRM Client Secure Storage will not be created, and sensitive configuration will not be available for the client.

## **Related Name**

securestorage.password

## **Default Value**

### **API Name**

securestorage.password

## **Required**

true

## **Environment Variable Holding SRM Client's Secure Storage Password**

## **Description**

Name of the environment variable that stores the password for the SRM Client's secure storage.

#### **Related Name**

config.providers.secure.param.keystore.password.value

## **Default Value**

SECURESTOREPASS

## **API Name**

securestorage.password.variable

### **Required**

false

**SRM Client's Secure Storage Type Description**

Type of secure storage that securely stores sensitive client configurations. This must be a valid Java keystore type that supports storage of symmetric cryptographic keys.

### **Related Name**

config.providers.secure.param.secureconfig.keystore.type

## **Default Value**

PKCS12

## **API Name**

securestorage.type

## **Required**

false

## **SRM Client's TLS/SSL Server Keystore Key Password**

### **Description**

The password that protects the private key contained in the keystore used when a SRM Client is authenticated as an SSL client against a Kafka cluster. If left empty, this configuration is not saved into the respective secure client configuration, preventing the use of the client keystore.

## **Related Name**

ssl.keystore.keypassword

## **Default Value**

## **API Name**

ssl.keystore.keypassword

### **Required**

false

### **Keystore file Location for the SRM client's TLS/SSL server**

## **Description**

The path to the TLS/SSL keystore file containing the server certificate and private key used for TLS/SSL. This path is used when an SRM Client authenticates as an SSL client against a Kafka cluster.

#### **Related Name**

ssl.keystore.location

## **Default Value**

## **API Name**

ssl.keystore.location

### **Required**

false

## **SRM Client's TLS/SSL Server Keystore File Password**

### **Description**

The password for the SRM Client keystore file. If left empty, this config will not be saved into the respective secure client configuration, preventing the use of the Client Keystore.

#### **Related Name**

ssl.keystore.password

### **Default Value**

**API Name**

ssl.keystore.password

#### **Required**

false

## **Security**

## **Gateway TLS/SSL Trust Store File**

## **Description**

The location on disk of the trust store, in .jks format, used to confirm the authenticity of TLS/ SSL servers that Gateway might connect to. This trust store must contain the certificate(s) used to sign the service(s) connected to. If this parameter is not provided, the default list of well-known certificate authorities is used instead.

## **Related Name**

ssl.truststore.location

## **Default Value**

## **API Name**

ssl\_client\_truststore\_location

#### **Required**

false

## **Gateway TLS/SSL Trust Store Password**

## **Description**

The password for the Gateway TLS/SSL Trust Store File. This password is not required to access the trust store; this field can be left blank. This password provides optional integrity checking of the file. The contents of trust stores are certificates, and certificates are public information.

### **Related Name**

ssl.truststore.password

## **Default Value**

## **API Name**

ssl\_client\_truststore\_password

## **Required**

false

## **Suppressions**

#### **Suppress Configuration Validator: CDH Version Validator**

## **Description**

Whether to suppress configuration warnings produced by the CDH Version Validator configuration validator.

## **Related Name**

### **Default Value**

false

## **API Name**

role\_config\_suppression\_cdh\_version\_validator

#### **Required**

true

## **Suppress Parameter Validation: Deploy Directory**

## **Description**

Whether to suppress configuration warnings produced by the built-in parameter validation for the Deploy Directory parameter.

### **Related Name**

### **Default Value**

false

## **API Name**

role\_config\_suppression\_client\_config\_root\_dir

### **Required**

true

### **Suppress Parameter Validation: SRM Client's Kerberos Keytab Location**

### **Description**

Whether to suppress configuration warnings produced by the built-in parameter validation for the SRM Client's Kerberos Keytab Location parameter.

### **Related Name**

#### **Default Value**

false

## **API Name**

role\_config\_suppression\_kerberos.keytab.location

#### **Required**

true

## **Suppress Parameter Validation: SRM Client's Kerberos Principal Name**

#### **Description**

Whether to suppress configuration warnings produced by the built-in parameter validation for the SRM Client's Kerberos Principal Name parameter.

### **Related Name**

#### **Default Value**

false

## **API Name**

role\_config\_suppression\_kerberos.principal.name

## **Required**

true

## **Suppress Parameter Validation: SRM Client's Secure Storage Password**

#### **Description**

Whether to suppress configuration warnings produced by the built-in parameter validation for the SRM Client's Secure Storage Password parameter.

### **Related Name**

#### **Default Value**

false

## **API Name**

role\_config\_suppression\_securestorage.password

## **Required**

true

## **Suppress Parameter Validation: Environment Variable Holding SRM Client's Secure Storage Password**

## **Description**

Whether to suppress configuration warnings produced by the built-in parameter validation for the Environment Variable Holding SRM Client's Secure Storage Password parameter.

#### **Related Name**

#### **Default Value**

false

## **API Name**

role\_config\_suppression\_securestorage.password.variable

#### **Required**

true

### **Suppress Parameter Validation: SRM Client's Secure Storage Type**

## **Description**

Whether to suppress configuration warnings produced by the built-in parameter validation for the SRM Client's Secure Storage Type parameter.

### **Related Name**

### **Default Value**

false

## **API Name**

role\_config\_suppression\_securestorage.type

### **Required**

true

## **Suppress Parameter Validation: SRM Client's TLS/SSL Server Keystore Key Password**

## **Description**

Whether to suppress configuration warnings produced by the built-in parameter validation for the SRM Client's TLS/SSL Server Keystore Key Password parameter.

## **Related Name**

#### **Default Value**

false

## **API Name**

role\_config\_suppression\_ssl.keystore.keypassword

#### **Required**

true

### **Suppress Parameter Validation: Keystore file Location for the SRM client's TLS/SSL server Description**

Whether to suppress configuration warnings produced by the built-in parameter validation for the Keystore file Location for the SRM client's TLS/SSL server parameter.

## **Related Name**

## **Default Value**

false

## **API Name**

role\_config\_suppression\_ssl.keystore.location

## **Required**

true

## **Suppress Parameter Validation: SRM Client's TLS/SSL Server Keystore File Password**

## **Description**

Whether to suppress configuration warnings produced by the built-in parameter validation for the SRM Client's TLS/SSL Server Keystore File Password parameter.

### **Related Name**

### **Default Value**

false

## **API Name**

role\_config\_suppression\_ssl.keystore.password

### **Required**

true

## **Suppress Parameter Validation: Gateway TLS/SSL Trust Store File**

## **Description**

Whether to suppress configuration warnings produced by the built-in parameter validation for the Gateway TLS/SSL Trust Store File parameter.

## **Related Name**

### **Default Value**

false

## **API Name**

role\_config\_suppression\_ssl\_client\_truststore\_location

### **Required**

true

## **Suppress Parameter Validation: Gateway TLS/SSL Trust Store Password**

## **Description**

Whether to suppress configuration warnings produced by the built-in parameter validation for the Gateway TLS/SSL Trust Store Password parameter.

## **Related Name**

### **Default Value**

false

## **API Name**

role\_config\_suppression\_ssl\_client\_truststore\_password

## **Required**

true

## **Suppress Parameter Validation: Streams Replication Manager Client Advanced Configuration Snippet (Safety Valve) for streams\_replication\_manager-conf/srm.properties Description**

Whether to suppress configuration warnings produced by the built-in parameter validation for the Streams Replication Manager Client Advanced Configuration Snippet (Safety Valve) for streams\_replication\_manager-conf/srm.properties parameter.

## **Related Name**

## **Default Value**

false

## **API Name**

role\_config\_suppression\_streams\_replication\_manager-conf/srm.properties\_client\_config\_safety \_valve

### **Required**

true

## **Service-Wide**

## **Advanced**

## **System Group**

**Description**

The group that this service's processes should run as.

## **Related Name**

## **Default Value**

streamsrepmgr

## **API Name**

process\_groupname

## **Required**

true

## **System User**

## **Description**

The user that this service's processes should run as.

## **Related Name**

### **Default Value**

streamsrepmgr

## **API Name**

process\_username

## **Required**

true

## **Streams Replication Manager Service Advanced Configuration Snippet (Safety Valve) for srm.properties**

### **Description**

For advanced use only, a string to be inserted into srm.properties. Applies to configurations of all roles in this service except client configuration.

## **Related Name**

## **Default Value**

## **API Name**

srm.properties\_service\_safety\_valve

## **Required**

false

# **Streams Replication Manager Service Environment Advanced Configuration Snippet (Safety Valve)**

## **Description**

For advanced use only, key-value pairs (one on each line) to be inserted into a role's environment. Applies to configurations of all roles in this service except client configuration.

## **Related Name**

### **Default Value**

### **API Name**

STREAMS\_REPLICATION\_MANAGER\_service\_env\_safety\_valve

### **Required**

false

## **Monitoring**

## **Enable Service Level Health Alerts**

## **Description**

When set, Cloudera Manager will send alerts when the health of this service reaches the threshold specified by the EventServer setting eventserver\_health\_events\_alert\_threshold

## **Related Name**

### **Default Value**

true

### **API Name**

enable\_alerts

### **Required**

false

## **Enable Configuration Change Alerts**

## **Description**

When set, Cloudera Manager will send alerts when this entity's configuration changes.

## **Related Name**

### **Default Value**

false

## **API Name**

enable\_config\_alerts

### **Required**

false

## **Service Triggers**

## **Description**

The configured triggers for this service. This is a JSON-formatted list of triggers. These triggers are evaluated as part as the health system. Every trigger expression is parsed, and if the trigger condition is met, the list of actions provided in the trigger expression is executed. Each trigger has the following fields:

- triggerName (mandatory) The name of the trigger. This value must be unique for the specific service.
- triggerExpression (mandatory) A tsquery expression representing the trigger.
- streamThreshold (optional) The maximum number of streams that can satisfy a condition of a trigger before the condition fires. By default set to 0, and any stream returned causes the condition to fire.
- enabled (optional) By default set to 'true'. If set to 'false', the trigger is not evaluated.
- expressionEditorConfig (optional) Metadata for the trigger editor. If present, the trigger should only be edited from the Edit Trigger page; editing the trigger here can lead to inconsistencies.

For example, the following JSON formatted trigger fires if there are more than 10 DataNodes with more than 500 file descriptors opened:[{"triggerName": "sample-trigger", "triggerExpression": "I  $F$  (SELECT fd\_open WHERE roleType = DataNode and last(fd\_open) > 500) DO health:bad", " streamThreshold": 10, "enabled": "true"}]See the trigger rules documentation for more details on how to write triggers using tsquery.The JSON format is evolving and may change and, as a result, backward compatibility is not guaranteed between releases.

## **Related Name**

### **Default Value**

 $\prod$ 

## **API Name**

service\_triggers

### **Required**

true

## **Service Monitor Derived Configs Advanced Configuration Snippet (Safety Valve)**

## **Description**

For advanced use only, a list of derived configuration properties that will be used by the Service Monitor instead of the default ones.

## **Related Name**

### **Default Value**

## **API Name**

smon\_derived\_configs\_safety\_valve

### **Required**

false

## **Healthy SRM Driver Monitoring Thresholds**

### **Description**

The health test thresholds of the overall SRM Driver health. The check returns "Concerning" health if the percentage of "Healthy" SRM Drivers falls below the warning threshold. The check is unhealthy if the total percentage of "Healthy" and "Concerning" SRM Drivers falls below the critical threshold.

## **Related Name**

## **Default Value**

Warning: 94.99 %, Critical: 49.99 %

## **API Name**

STREAMS\_REPLICATION\_MANAGER\_STREAMS\_REPLICATION\_MANAGER\_DRIVER\_h ealthy\_thresholds

## **Required**

false

## **Healthy SRM Service Monitoring Thresholds**

## **Description**

The health test thresholds of the overall SRM Service health. The check returns "Concerning" health if the percentage of "Healthy" SRM Services falls below the warning threshold. The check is unhealthy if the total percentage of "Healthy" and "Concerning" SRM Services falls below the critical threshold.

## **Related Name**

## **Default Value**

Warning: 94.99 %, Critical: 49.99 %

### **API Name**

STREAMS\_REPLICATION\_MANAGER\_STREAMS\_REPLICATION\_MANAGER\_SERVICE\_ healthy\_thresholds

### **Required**

false

### **Other**

### **Streams Replication Manager Cluster alias**

### **Description**

Specifies cluster aliases for the clusters SRM is connecting to. Cluster aliases are comma delimited. For example, 'primary, backup'.

## **Related Name**

clusters

### **Default Value**

### **API Name**

clusters

## **Required**

true

## **Streams Replication Manager Co-located Kafka Cluster Alias**

#### **Description**

Alias for co-located kafka cluster. Set this only if Kafka is available on the cluster where SRM lives, and replication is needed for that Kafka cluster. For this property to have any effect, the dependency on the co-located Kafka should be activated.

### **Related Name**

colocated.cluster.alias

### **Default Value**

#### **API Name**

colocated.cluster.alias

## **Required**

false

## **Emit Checkpoints Interval Seconds**

## **Description**

The interval at which SRM emits checkpoint information.

### **Related Name**

emit.checkpoints.interval.seconds

### **Default Value**

5 second(s)

## **API Name**

emit.checkpoints.interval.seconds

## **Required**

true

## **External Kafka Accounts**

## **Description**

Specifies the list of external Kafka accounts to be imported into the SRM configuration.

## **Related Name**

external\_kafka\_accounts

### **Default Value**

#### **API Name**

external\_kafka\_accounts

### **Required**

false

## **Kafka Service**

## **Description**

Name of the Kafka service that this Streams Replication Manager service instance depends on

## **Related Name**

## **Default Value**

## **API Name**

kafka\_service

## **Required**

false

## **Enable Kerberos Authentication**

## **Description**

Enables Kerberos authentication for this Streams Replication Manager.

## **Related Name**

kerberos.auth.enable

## **Default Value**

false

## **API Name**

kerberos.auth.enable

### **Required**

false

## **Replication Factor for Metrics Topics**

## **Description**

Replication factor for all metrics topics.

#### **Related Name**

metrics.topic.replication.factor

### **Default Value**

3

## **API Name**

metrics.topic.replication.factor

## **Required**

false

## **Refresh Groups Interval Seconds**

## **Description**

The interval at which SRM looks for new consumer groups on source clusters.

## **Related Name**

refresh.groups.interval.seconds

# **Default Value**

10 minute(s)

## **API Name**

refresh.groups.interval.seconds

## **Required**

true

## **Refresh Topics Interval Seconds**

## **Description**

The interval at which SRM looks for new topics on source clusters.

## **Related Name**

refresh.topics.interval.seconds

## **Default Value**

10 minute(s)

## **API Name**

refresh.topics.interval.seconds

## **Required**

true

## **SRM\_HEAP\_OPTS**

## **Description**

Memory heap params.

#### **Related Name**

SRM\_HEAP\_OPTS

## **Default Value**

-Xmx8G -Xms1G

## **API Name**

SRM\_HEAP\_OPTS

## **Required**

false

## **SRM\_JMX\_OPTS**

## **Description**

Change parameters to setup jmxremote.

### **Related Name**

SRM\_JMX\_OPTS

## **Default Value**

-Dcom.sun.management.jmxremote -Dcom.sun.management.jmxremote.authenticate=false - Dcom.sun.management.jmxremote.ssl=false

## **API Name**

SRM\_JMX\_OPTS

### **Required**

false

## **SRM\_JVM\_PERF\_OPTS**

## **Description**

SRM JVM perf and gc opts.

## **Related Name**

SRM\_JVM\_PERF\_OPTS

### **Default Value**

-server -XX:+UseG1GC -XX:MaxGCPauseMillis=20 -XX:InitiatingHeapOccupancyPercent=35 - XX:+ExplicitGCInvokesConcurrent -Djava.awt.headless=true

## **API Name**

SRM\_JVM\_PERF\_OPTS

### **Required**

false

## **Streams Replication Manager's Replication Configs**

## **Description**

Specifies cluster bootstrap server information and cluster replication pairs. Bootstrap information for each alias defined in the clusters property has to be added as follows: 'primary.bootstrap.servers=mycluster1.example.com:9092', 'backup.bootstrap.servers=mycluster2.example.com:9092'.. Each cluster configuration has to be added in a new line, if cluster has multiple nodes, add all nodes to the same line and delimit each with a comma. Cluster replication pairs can be defined as follows: 'primary->backup.enabled=true'.. Each unique replication pair has to be added in a new line.

## **Related Name**

streams.replication.manager.config

### **Default Value**

## **API Name**

streams.replication.manager.config

## **Required**

false

## **Sync Topic Acls Enabled**

## **Description**

Enables the monitoring of the source cluster for ACL changes.

#### **Related Name**

sync.topic.acls.enabled

## **Default Value**

false

## **API Name**

sync.topic.acls.enabled

### **Required**

true

## **Sync Topic Acls Interval Seconds**

## **Description**

The interval at which SRM checks the source cluster for ACL changes.

## **Related Name**

sync.topic.acls.interval.seconds

# **Default Value**

30 second(s)

## **API Name**

sync.topic.acls.interval.seconds

## **Required**

true

## **Sync Topic Configs Interval Seconds**

## **Description**

The interval at which SRM checks the source cluster for configuration changes.

## **Related Name**

sync.topic.configs.interval.seconds

## **Default Value**

10 minute(s)

## **API Name**

sync.topic.configs.interval.seconds

## **Required**

true

## **Tasks Max**

## **Description**

Maximum number of tasks for replication between clusters.

### **Related Name**

tasks.max

**Default Value**

## **API Name**

tasks.max

### **Required**

true

3

## **Security**

### **Kerberos Principal**

## **Description**

Kerberos principal short name used by all roles of this service.

#### **Related Name**

#### **Default Value**

streamsrepmgr

## **API Name**

kerberos\_princ\_name

## **Required**

true

## **Suppressions**

### **Suppress Configuration Validator: CDH Version Validator**

## **Description**

Whether to suppress configuration warnings produced by the CDH Version Validator configuration validator.

## **Related Name**

### **Default Value**

false

## **API Name**

role\_config\_suppression\_cdh\_version\_validator

## **Required**

true

## **Suppress Configuration Validator: Deploy Directory**

## **Description**

Whether to suppress configuration warnings produced by the Deploy Directory configuration validator.

## **Related Name**

## **Default Value**

false

## **API Name**

role\_config\_suppression\_client\_config\_root\_dir

## **Required**

true

## **Suppress Configuration Validator: SRM Client's Kerberos Keytab Location**

## **Description**

Whether to suppress configuration warnings produced by the SRM Client's Kerberos Keytab Location configuration validator.

#### **Related Name**

### **Default Value**

false

## **API Name**

role\_config\_suppression\_kerberos.keytab.location

## **Required**

true

## **Suppress Configuration Validator: SRM Client's Kerberos Principal Name**

### **Description**

Whether to suppress configuration warnings produced by the SRM Client's Kerberos Principal Name configuration validator.

#### **Related Name**

#### **Default Value**

false

## **API Name**

role\_config\_suppression\_kerberos.principal.name

#### **Required**

true

## **Suppress Configuration Validator: SRM Driver Log Directory**

## **Description**

Whether to suppress configuration warnings produced by the SRM Driver Log Directory configuration validator.

#### **Related Name**

### **Default Value**

false

## **API Name**

role\_config\_suppression\_log\_dir

## **Required**

true

## **Suppress Configuration Validator: SRM Driver XML Override**

#### **Description**

Whether to suppress configuration warnings produced by the SRM Driver XML Override configuration validator.

### **Related Name**

#### **Default Value**

false

## **API Name**

role\_config\_suppression\_logback\_safety\_valve

### **Required**

true

## **Suppress Configuration Validator: Heap Dump Directory**

## **Description**

Whether to suppress configuration warnings produced by the Heap Dump Directory configuration validator.

## **Related Name**

### **Default Value**

false

## **API Name**

role\_config\_suppression\_oom\_heap\_dump\_dir

## **Required**

true

### **Suppress Configuration Validator: Custom Control Group Resources (overrides Cgroup settings) Description**

Whether to suppress configuration warnings produced by the Custom Control Group Resources (overrides Cgroup settings) configuration validator.

## **Related Name**

#### **Default Value**

false

## **API Name**

role\_config\_suppression\_rm\_custom\_resources

## **Required**

true

## **Suppress Configuration Validator: Role Triggers**

## **Description**

Whether to suppress configuration warnings produced by the Role Triggers configuration validator.

## **Related Name**

#### **Default Value**

false

## **API Name**

role\_config\_suppression\_role\_triggers

## **Required**

true

## **Suppress Configuration Validator: SRM Client's Secure Storage Password**

## **Description**

Whether to suppress configuration warnings produced by the SRM Client's Secure Storage Password configuration validator.

#### **Related Name**

## **Default Value**

false

## **API Name**

role\_config\_suppression\_securestorage.password

## **Required**

true

## **Suppress Configuration Validator: Environment Variable Holding SRM Client's Secure Storage Password**

## **Description**

Whether to suppress configuration warnings produced by the Environment Variable Holding SRM Client's Secure Storage Password configuration validator.

## **Related Name**

#### **Default Value**

false

#### **API Name**

role\_config\_suppression\_securestorage.password.variable

## **Required**

true

### **Suppress Configuration Validator: SRM Client's Secure Storage Type**

## **Description**

Whether to suppress configuration warnings produced by the SRM Client's Secure Storage Type configuration validator.

## **Related Name**

### **Default Value**

false

## **API Name**

role\_config\_suppression\_securestorage.type

### **Required**

true

## **Suppress Configuration Validator: SRM Service Advanced Configuration Snippet (Safety Valve) for srm-service.yaml**

## **Description**

Whether to suppress configuration warnings produced by the SRM Service Advanced Configuration Snippet (Safety Valve) for srm-service.yaml configuration validator.

## **Related Name**

#### **Default Value**

false

## **API Name**

role\_config\_suppression\_srm-service.yaml\_role\_safety\_valve

#### **Required**

true

## **Suppress Configuration Validator: SRM Driver Advanced Configuration Snippet (Safety Valve) for srm.properties Description**

Whether to suppress configuration warnings produced by the SRM Driver Advanced Configuration Snippet (Safety Valve) for srm.properties configuration validator.

### **Related Name**

#### **Default Value**

false

### **API Name**

role\_config\_suppression\_srm.properties\_role\_safety\_valve

### **Required**

true

### **Suppress Configuration Validator: SRM Client's TLS/SSL Server Keystore Key Password**

### **Description**

Whether to suppress configuration warnings produced by the SRM Client's TLS/SSL Server Keystore Key Password configuration validator.

#### **Related Name**

#### **Default Value**

false

## **API Name**

role\_config\_suppression\_ssl.keystore.keypassword

## **Required**

true

## **Suppress Configuration Validator: Keystore file Location for the SRM client's TLS/SSL server**

## **Description**

Whether to suppress configuration warnings produced by the Keystore file Location for the SRM client's TLS/SSL server configuration validator.

## **Related Name**

#### **Default Value**

false

## **API Name**

role\_config\_suppression\_ssl.keystore.location

#### **Required**

true

## **Suppress Configuration Validator: SRM Client's TLS/SSL Server Keystore File Password**

## **Description**

Whether to suppress configuration warnings produced by the SRM Client's TLS/SSL Server Keystore File Password configuration validator.

#### **Related Name**

#### **Default Value**

false

#### **API Name**

role\_config\_suppression\_ssl.keystore.password

## **Required**

true

## **Suppress Configuration Validator: SRM Driver TLS/SSL Trust Store File**

## **Description**

Whether to suppress configuration warnings produced by the SRM Driver TLS/SSL Trust Store File configuration validator.

### **Related Name**

#### **Default Value**

false

## **API Name**

role\_config\_suppression\_ssl\_client\_truststore\_location

## **Required**

true

## **Suppress Configuration Validator: SRM Driver TLS/SSL Trust Store Password**

## **Description**

Whether to suppress configuration warnings produced by the SRM Driver TLS/SSL Trust Store Password configuration validator.

#### **Related Name**

### **Default Value**

false

## **API Name**

role\_config\_suppression\_ssl\_client\_truststore\_password

#### **Required**

true

## **Suppress Configuration Validator: SRM Driver TLS/SSL Server Keystore Key Password**

## **Description**

Whether to suppress configuration warnings produced by the SRM Driver TLS/SSL Server Keystore Key Password configuration validator.

#### **Related Name**

#### **Default Value**

false

## **API Name**

role\_config\_suppression\_ssl\_server\_keystore\_keypassword

## **Required**

true

## **Suppress Configuration Validator: SRM Driver TLS/SSL Server Keystore File Location**

## **Description**

Whether to suppress configuration warnings produced by the SRM Driver TLS/SSL Server Keystore File Location configuration validator.

#### **Related Name**

## **Default Value**

false

## **API Name**

role\_config\_suppression\_ssl\_server\_keystore\_location

### **Required**

true

## **Suppress Configuration Validator: SRM Driver TLS/SSL Server Keystore File Password**

## **Description**

Whether to suppress configuration warnings produced by the SRM Driver TLS/SSL Server Keystore File Password configuration validator.

### **Related Name**

### **Default Value**

false

## **API Name**

role\_config\_suppression\_ssl\_server\_keystore\_password

## **Required**

true

### **Suppress Configuration Validator: Stacks Collection Directory**

## **Description**

Whether to suppress configuration warnings produced by the Stacks Collection Directory configuration validator.

### **Related Name**

#### **Default Value**

false

## **API Name**

role\_config\_suppression\_stacks\_collection\_directory

## **Required**

true

### **Suppress Configuration Validator: Streams Replication Manager Driver Target Cluster**

## **Description**

Whether to suppress configuration warnings produced by the Streams Replication Manager Driver Target Cluster configuration validator.

## **Related Name**

## **Default Value**

false

## **API Name**

role\_config\_suppression\_streams.replication.manager.driver.target.cluster

### **Required**

true

**Suppress Configuration Validator: Java Home Path Override Description**

Whether to suppress configuration warnings produced by the Java Home Path Override configuration validator.

### **Related Name**

#### **Default Value**

false

## **API Name**

role\_config\_suppression\_streams.replication.manager.jdk.home

#### **Required**

true

## **Suppress Configuration Validator: Log Format**

## **Description**

Whether to suppress configuration warnings produced by the Log Format configuration validator.

### **Related Name**

#### **Default Value**

false

## **API Name**

role\_config\_suppression\_streams.replication.manager.log.format

## **Required**

true

## **Suppress Configuration Validator: SRM Service Port**

#### **Description**

Whether to suppress configuration warnings produced by the SRM Service Port configuration validator.

#### **Related Name**

#### **Default Value**

false

## **API Name**

role\_config\_suppression\_streams.replication.manager.service.port

## **Required**

true

## **Suppress Configuration Validator: SRM Service Https Port**

## **Description**

Whether to suppress configuration warnings produced by the SRM Service Https Port configuration validator.

### **Related Name**

#### **Default Value**

false

## **API Name**

role\_config\_suppression\_streams.replication.manager.service.ssl.port

## **Required**

true

## **Suppress Configuration Validator: Streams Replication Manager Service Target Cluster Description**

Whether to suppress configuration warnings produced by the Streams Replication Manager Service Target Cluster configuration validator.

## **Related Name**

### **Default Value**

false

## **API Name**

role\_config\_suppression\_streams.replication.manager.service.target.cluster

### **Required**

true

## **Suppress Configuration Validator: SSL Keystore Type**

## **Description**

Whether to suppress configuration warnings produced by the SSL Keystore Type configuration validator.

### **Related Name**

### **Default Value**

false

## **API Name**

role\_config\_suppression\_streams.replication.manager.ssl.keystoretype

#### **Required**

true

## **Suppress Configuration Validator: SSL TrustStore Type**

## **Description**

Whether to suppress configuration warnings produced by the SSL TrustStore Type configuration validator.

## **Related Name**

#### **Default Value**

false

## **API Name**

role\_config\_suppression\_streams.replication.manager.ssl.truststoretype

## **Required**

true

## **Suppress Configuration Validator: SSL ValidateCerts**

#### **Description**

Whether to suppress configuration warnings produced by the SSL ValidateCerts configuration validator.

## **Related Name**

## **Default Value**

false

## **API Name**

role\_config\_suppression\_streams.replication.manager.ssl.validatecerts

## **Required**

true

## **Suppress Configuration Validator: SSL ValidatePeers**

## **Description**

Whether to suppress configuration warnings produced by the SSL ValidatePeers configuration validator.

## **Related Name**

#### **Default Value**

false

## **API Name**

role\_config\_suppression\_streams.replication.manager.ssl.validatepeers

## **Required**

true

## **Suppress Configuration Validator: Streams Replication Manager Client Advanced Configuration Snippet (Safety Valve) for streams\_replication\_manager-conf/srm.properties**

## **Description**

Whether to suppress configuration warnings produced by the Streams Replication Manager Client Advanced Configuration Snippet (Safety Valve) for streams\_replication\_manager-conf/ srm.properties configuration validator.

### **Related Name**

#### **Default Value**

false

## **API Name**

role\_config\_suppression\_streams\_replication\_manager-conf/srm.properties\_client\_config\_safety \_valve

### **Required**

true

## **Suppress Configuration Validator: SRM Driver Environment Advanced Configuration Snippet (Safety Valve)**

## **Description**

Whether to suppress configuration warnings produced by the SRM Driver Environment Advanced Configuration Snippet (Safety Valve) configuration validator.

## **Related Name**

## **Default Value**

false

### **API Name**

role\_config\_suppression\_streams\_replication\_manager\_driver\_role\_env\_safety\_valve

#### **Required**

true

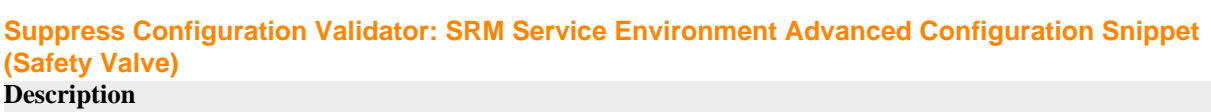

Whether to suppress configuration warnings produced by the SRM Service Environment Advanced Configuration Snippet (Safety Valve) configuration validator.

#### **Related Name**

#### **Default Value**

false

### **API Name**

role\_config\_suppression\_streams\_replication\_manager\_service\_role\_env\_safety\_valve

### **Required**

true

#### **Suppress Parameter Validation: Streams Replication Manager Cluster alias**

### **Description**

Whether to suppress configuration warnings produced by the built-in parameter validation for the Streams Replication Manager Cluster alias parameter.

#### **Related Name**

#### **Default Value**

false

## **API Name**

service\_config\_suppression\_clusters

## **Required**

true

## **Suppress Parameter Validation: Streams Replication Manager Co-located Kafka Cluster Alias**

## **Description**

Whether to suppress configuration warnings produced by the built-in parameter validation for the Streams Replication Manager Co-located Kafka Cluster Alias parameter.

## **Related Name**

#### **Default Value**

false

## **API Name**

service\_config\_suppression\_colocated.cluster.alias

#### **Required**

true

### **Suppress Parameter Validation: External Kafka Accounts**

## **Description**

Whether to suppress configuration warnings produced by the built-in parameter validation for the External Kafka Accounts parameter.

### **Related Name**

#### **Default Value**

false

#### **API Name**

service\_config\_suppression\_external\_kafka\_accounts

## **Required**

true

## **Suppress Configuration Validator: Gateway Count Validator**

## **Description**

Whether to suppress configuration warnings produced by the Gateway Count Validator configuration validator.

### **Related Name**

#### **Default Value**

false

## **API Name**

service\_config\_suppression\_gateway\_count\_validator

### **Required**

true

## **Suppress Parameter Validation: Kerberos Principal**

## **Description**

Whether to suppress configuration warnings produced by the built-in parameter validation for the Kerberos Principal parameter.

#### **Related Name**

### **Default Value**

false

## **API Name**

service\_config\_suppression\_kerberos\_princ\_name

#### **Required**

true

## **Suppress Parameter Validation: Replication Factor for Metrics Topics**

### **Description**

Whether to suppress configuration warnings produced by the built-in parameter validation for the Replication Factor for Metrics Topics parameter.

### **Related Name**

## **Default Value**

false

## **API Name**

service\_config\_suppression\_metrics.topic.replication.factor

## **Required**

true

## **Suppress Parameter Validation: System Group**

### **Description**

Whether to suppress configuration warnings produced by the built-in parameter validation for the System Group parameter.

### **Related Name**
### **Default Value**

false

## **API Name**

service\_config\_suppression\_process\_groupname

### **Required**

true

### **Suppress Parameter Validation: System User**

### **Description**

Whether to suppress configuration warnings produced by the built-in parameter validation for the System User parameter.

### **Related Name**

### **Default Value**

false

## **API Name**

service\_config\_suppression\_process\_username

## **Required**

true

### **Suppress Parameter Validation: Service Triggers**

## **Description**

Whether to suppress configuration warnings produced by the built-in parameter validation for the Service Triggers parameter.

## **Related Name**

#### **Default Value**

false

## **API Name**

service\_config\_suppression\_service\_triggers

## **Required**

true

## **Suppress Parameter Validation: Service Monitor Derived Configs Advanced Configuration Snippet (Safety Valve)**

## **Description**

Whether to suppress configuration warnings produced by the built-in parameter validation for the Service Monitor Derived Configs Advanced Configuration Snippet (Safety Valve) parameter.

## **Related Name**

#### **Default Value**

false

## **API Name**

service\_config\_suppression\_smon\_derived\_configs\_safety\_valve

#### **Required**

true

## **Suppress Parameter Validation: Streams Replication Manager Service Advanced Configuration Snippet (Safety Valve) for srm.properties**

## **Description**

Whether to suppress configuration warnings produced by the built-in parameter validation for the Streams Replication Manager Service Advanced Configuration Snippet (Safety Valve) for srm.properties parameter.

### **Related Name**

### **Default Value**

false

## **API Name**

service\_config\_suppression\_srm.properties\_service\_safety\_valve

### **Required**

true

### **Suppress Parameter Validation: SRM\_HEAP\_OPTS**

## **Description**

Whether to suppress configuration warnings produced by the built-in parameter validation for the SRM\_HEAP\_OPTS parameter.

## **Related Name**

#### **Default Value**

false

## **API Name**

service\_config\_suppression\_srm\_heap\_opts

## **Required**

true

### **Suppress Parameter Validation: SRM\_JMX\_OPTS**

### **Description**

Whether to suppress configuration warnings produced by the built-in parameter validation for the SRM\_JMX\_OPTS parameter.

## **Related Name**

#### **Default Value**

false

### **API Name**

service\_config\_suppression\_srm\_jmx\_opts

## **Required**

true

### **Suppress Parameter Validation: SRM\_JVM\_PERF\_OPTS**

### **Description**

Whether to suppress configuration warnings produced by the built-in parameter validation for the SRM\_JVM\_PERF\_OPTS parameter.

## **Related Name**

#### **Default Value**

false

## **API Name**

service\_config\_suppression\_srm\_jvm\_perf\_opts

## **Required**

true

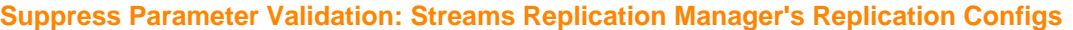

## **Description**

Whether to suppress configuration warnings produced by the built-in parameter validation for the Streams Replication Manager's Replication Configs parameter.

### **Related Name**

**Default Value**

false

## **API Name**

service\_config\_suppression\_streams.replication.manager.config

### **Required**

true

### **Suppress Configuration Validator: SRM Driver Count Validator**

## **Description**

Whether to suppress configuration warnings produced by the SRM Driver Count Validator configuration validator.

## **Related Name**

#### **Default Value**

false

## **API Name**

service\_config\_suppression\_streams\_replication\_manager\_driver\_count\_validator

### **Required**

true

### **Suppress Configuration Validator: SRM Service Count Validator**

## **Description**

Whether to suppress configuration warnings produced by the SRM Service Count Validator configuration validator.

## **Related Name**

#### **Default Value**

false

## **API Name**

service\_config\_suppression\_streams\_replication\_manager\_service\_count\_validator

## **Required**

true

## **Suppress Parameter Validation: Streams Replication Manager Service Environment Advanced Configuration Snippet (Safety Valve) Description**

Whether to suppress configuration warnings produced by the built-in parameter validation for the Streams Replication Manager Service Environment Advanced Configuration Snippet (Safety Valve) parameter.

## **Related Name**

## **Default Value**

false

## **API Name**

service\_config\_suppression\_streams\_replication\_manager\_service\_env\_safety\_valve

### **Required**

true

## **Suppress Health Test: SRM Driver Health**

### **Description**

Whether to suppress the results of the SRM Driver Health heath test. The results of suppressed health tests are ignored when computing the overall health of the associated host, role or service, so suppressed health tests will not generate alerts.

## **Related Name**

### **Default Value**

false

### **API Name**

service\_health\_suppression\_streams\_replication\_manager\_streams\_replication\_manager\_driver\_he althy

### **Required**

true

## **Suppress Health Test: SRM Service Health**

### **Description**

Whether to suppress the results of the SRM Service Health heath test. The results of suppressed health tests are ignored when computing the overall health of the associated host, role or service, so suppressed health tests will not generate alerts.

## **Related Name**

#### **Default Value**

false

### **API Name**

service\_health\_suppression\_streams\_replication\_manager\_streams\_replication\_manager\_service\_h ealthy

## **Required**

true

## **SRM Driver**

### **Advanced**

### **SRM Driver XML Override**

**Description**

For advanced use only, replace entire XML in the logback configuration file for SRM Driver, ignoring all logging configuration.

### **Related Name**

logback\_safety\_valve

## **Default Value**

### **API Name**

logback\_safety\_valve

#### **Required**

false

### **Enable auto refresh for metric configurations**

## **Description**

When true, Enable Metric Collection and Metric Filter parameters will be set automatically if they're changed. Otherwise, a refresh by hand is required.

### **Related Name**

#### **Default Value**

false

## **API Name**

metric\_config\_auto\_refresh

### **Required**

false

### **Heap Dump Directory**

## **Description**

Path to directory where heap dumps are generated when java.lang.OutOfMemoryError error is thrown. This directory is automatically created if it does not exist. If this directory already exists, it will be owned by the current role user with 1777 permissions. Sharing the same directory among multiple roles will cause an ownership race. The heap dump files are created with 600 permissions and are owned by the role user. The amount of free space in this directory should be greater than the maximum Java Process heap size configured for this role.

### **Related Name**

oom\_heap\_dump\_dir

### **Default Value**

/tmp

## **API Name**

oom\_heap\_dump\_dir

## **Required**

false

## **Dump Heap When Out of Memory**

### **Description**

When set, generates a heap dump file when when an out-of-memory error occurs.

## **Related Name**

#### **Default Value**

true

## **API Name**

oom\_heap\_dump\_enabled

## **Required**

true

## **Kill When Out of Memory**

## **Description**

When set, a SIGKILL signal is sent to the role process when java.lang.OutOfMemoryError is thrown.

## **Related Name**

#### **Default Value**

true

## **API Name**

oom\_sigkill\_enabled

### **Required**

true

## **Automatically Restart Process**

## **Description**

When set, this role's process is automatically (and transparently) restarted in the event of an unexpected failure. This configuration applies in the time after the Start Wait Timeout period.

## **Related Name**

#### **Default Value**

false

## **API Name**

process\_auto\_restart

### **Required**

true

## **Enable Metric Collection**

## **Description**

Cloudera Manager agent monitors each service and each of its role by publishing metrics to the Cloudera Manager Service Monitor. Setting it to false will stop Cloudera Manager agent from publishing any metric for corresponding service/roles. This is usually helpful for services that generate large amount of metrics which Service Monitor is not able to process.

#### **Related Name**

#### **Default Value**

true

## **API Name**

process\_should\_monitor

### **Required**

true

**Process Start Retry Attempts Description**

Number of times to try starting a role's process when the process exits before the Start Wait Timeout period. After a process is running beyond the Start Wait Timeout, the retry count is reset. Setting this configuration to zero will prevent restart of the process during the Start Wait Timeout period.

### **Related Name**

## **Default Value**

3

## **API Name**

process\_start\_retries

### **Required**

false

#### **Process Start Wait Timeout**

### **Description**

The time in seconds to wait for a role's process to start successfully on a host. Processes which exit/ crash before this time will be restarted until reaching the limit specified by the Start Retry Attempts count parameter. Setting this configuration to zero will turn off this feature.

### **Related Name**

#### **Default Value**

20

### **API Name**

process\_start\_secs

### **Required**

false

### **SRM Driver Advanced Configuration Snippet (Safety Valve) for srm.properties**

## **Description**

For advanced use only. A string to be inserted into srm.properties for this role only.

## **Related Name**

### **Default Value**

## **API Name**

srm.properties\_role\_safety\_valve

### **Required**

false

### **SRM Driver Environment Advanced Configuration Snippet (Safety Valve)**

## **Description**

For advanced use only, key-value pairs (one on each line) to be inserted into a role's environment. Applies to configurations of this role except client configuration.

## **Related Name**

#### **Default Value**

## **API Name**

STREAMS\_REPLICATION\_MANAGER\_DRIVER\_role\_env\_safety\_valve

### **Required**

false

## **Logs**

## **SRM Driver Log Directory**

## **Description**

The log directory for log files of the role SRM Driver.

### **Related Name**

log\_dir

## **Default Value**

/var/log/streams-replication-manager

## **API Name**

log\_dir

## **Required**

false

## **SRM Driver Logging Threshold**

## **Description**

The minimum log level for SRM Driver logs

## **Related Name**

### **Default Value**

INFO

## **API Name**

log\_threshold

## **Required**

false

## **SRM Driver Maximum Log File Backups**

## **Description**

The maximum number of rolled log files to keep for SRM Driver logs. Typically used by log4j or logback.

## **Related Name**

### **Default Value**

10

### **API Name**

max\_log\_backup\_index

## **Required**

false

## **SRM Driver Max Log Size**

## **Description**

The maximum size, in megabytes, per log file for SRM Driver logs. Typically used by log4j or logback.

### **Related Name**

## **Default Value**

200 MiB

## **API Name**

max\_log\_size

## **Required**

false

## **Monitoring**

## **Enable Health Alerts for this Role**

## **Description**

When set, Cloudera Manager will send alerts when the health of this role reaches the threshold specified by the EventServer setting eventserver\_health\_events\_alert\_threshold

### **Related Name**

### **Default Value**

true

## **API Name**

enable\_alerts

### **Required**

false

## **Enable Configuration Change Alerts**

## **Description**

When set, Cloudera Manager will send alerts when this entity's configuration changes.

## **Related Name**

### **Default Value**

false

## **API Name**

enable\_config\_alerts

## **Required**

false

## **Log Directory Free Space Monitoring Absolute Thresholds**

### **Description**

The health test thresholds for monitoring of free space on the filesystem that contains this role's log directory.

### **Related Name**

### **Default Value**

Warning: 10 GiB, Critical: 5 GiB

## **API Name**

log\_directory\_free\_space\_absolute\_thresholds

## **Required**

false

## **Log Directory Free Space Monitoring Percentage Thresholds Description**

The health test thresholds for monitoring of free space on the filesystem that contains this role's log directory. Specified as a percentage of the capacity on that filesystem. This setting is not used if a Log Directory Free Space Monitoring Absolute Thresholds setting is configured.

## **Related Name**

### **Default Value**

Warning: Never, Critical: Never

### **API Name**

log\_directory\_free\_space\_percentage\_thresholds

## **Required**

false

### **Metric Filter**

### **Description**

Defines a Metric Filter for this role. Cloudera Manager Agents will not send filtered metrics to the Service Monitor. Define the following fields:

- Health Test Metric Set Select this parameter to collect only metrics required for health tests.
- Default Dashboard Metric Set Select this parameter to collect only metrics required for the default dashboards. For user-defined charts, you must add the metrics you require for the chart using the Custom Metrics parameter.
- Include/Exclude Custom Metrics Select Include to specify metrics that should be collected. Select Exclude to specify metrics that should not be collected. Enter the metric names to be included or excluded using the Metric Name parameter.
- Metric Name The name of a metric that will be included or excluded during metric collection.

If you do not select Health Test Metric Set or Default Dashboard Metric Set, or specify metrics by name, metric filtering will be turned off (this is the default behavior).For example, the following configuration enables the collection of metrics required for Health Tests and the jvm\_heap\_use d\_mb metric:

- Include only Health Test Metric Set: Selected.
- Include/Exclude Custom Metrics: Set to Include.
- Metric Name: jvm\_heap\_used\_mb

You can also view the JSON representation for this parameter by clicking View as JSON. In this example, the JSON looks like this:{ "includeHealthTestMetricSet": true, "filterType": "whitelist", "metrics": ["jvm\_heap\_used\_mb"] }

### **Related Name**

### **Default Value**

### **API Name**

monitoring\_metric\_filter

### **Required**

false

## **Swap Memory Usage Rate Thresholds**

### **Description**

The health test thresholds on the swap memory usage rate of the process. Specified as the change of the used swap memory during the predefined period.

### **Related Name**

## **Default Value**

#### Warning: Never, Critical: Never

## **API Name**

process\_swap\_memory\_rate\_thresholds

### **Required**

false

## **Swap Memory Usage Rate Window**

## **Description**

The period to review when computing unexpected swap memory usage change of the process.

## **Related Name**

common.process.swap\_memory\_rate\_window

### **Default Value**

5 minute(s)

### **API Name**

process\_swap\_memory\_rate\_window

### **Required**

false

## **Process Swap Memory Thresholds**

## **Description**

The health test thresholds on the swap memory usage of the process. This takes precedence over the host level threshold.

## **Related Name**

### **Default Value**

Warning: 200 B, Critical: Never

### **API Name**

process\_swap\_memory\_thresholds

### **Required**

false

## **Role Triggers**

## **Description**

The configured triggers for this role. This is a JSON-formatted list of triggers. These triggers are evaluated as part as the health system. Every trigger expression is parsed, and if the trigger condition is met, the list of actions provided in the trigger expression is executed. Each trigger has the following fields:

- triggerName (mandatory) The name of the trigger. This value must be unique for the specific role.
- triggerExpression (mandatory) A tsquery expression representing the trigger.
- streamThreshold (optional) The maximum number of streams that can satisfy a condition of a trigger before the condition fires. By default set to 0, and any stream returned causes the condition to fire.
- enabled (optional) By default set to 'true'. If set to 'false', the trigger is not evaluated.
- expressionEditorConfig (optional) Metadata for the trigger editor. If present, the trigger should only be edited from the Edit Trigger page; editing the trigger here can lead to inconsistencies.

For example, the following JSON formatted trigger configured for a DataNode fires if the DataNode has more than 1500 file descriptors opened:[{"triggerName": "sample-trigger", "triggerExpress ion": "IF (SELECT fd\_open WHERE roleName=\$ROLENAME and last(fd\_open) > 1500) DO health:bad", "streamThreshold": 0, "enabled": "true"}]See the trigger rules documentation for more details on how to write triggers using tsquery.The JSON format is evolving and may change and, as a result, backward compatibility is not guaranteed between releases.

### **Related Name**

### **Default Value**

 $\prod$ 

#### **API Name**

role\_triggers

#### **Required**

true

## **File Descriptor Monitoring Thresholds**

#### **Description**

The health test thresholds of the number of file descriptors used. Specified as a percentage of file descriptor limit.

## **Related Name**

### **Default Value**

Warning: 50.0 %, Critical: 70.0 %

### **API Name**

streams\_replication\_manager\_driver\_fd\_thresholds

#### **Required**

false

## **SRM Driver Host Health Test**

## **Description**

When computing the overall SRM Driver health, consider the host's health.

## **Related Name**

**Default Value**

true

## **API Name**

streams\_replication\_manager\_driver\_host\_health\_enabled

### **Required**

false

## **SRM Driver Process Health Test**

### **Description**

Enables the health test that the SRM Driver's process state is consistent with the role configuration

## **Related Name**

#### **Default Value**

true

### **API Name**

streams\_replication\_manager\_driver\_scm\_health\_enabled

## **Required**

false

### **Unexpected Exits Thresholds**

## **Description**

The health test thresholds for unexpected exits encountered within a recent period specified by the unexpected\_exits\_window configuration for the role.

## **Related Name**

### **Default Value**

Warning: Never, Critical: Any

## **API Name**

unexpected\_exits\_thresholds

### **Required**

false

## **Unexpected Exits Monitoring Period**

## **Description**

The period to review when computing unexpected exits.

### **Related Name**

#### **Default Value**

5 minute(s)

#### **API Name**

unexpected\_exits\_window

## **Required**

false

## **Other**

### **Streams Replication Manager Driver Target Cluster**

## **Description**

Target cluster aliases for the srm-driver. When set, the srm-driver will collect data from all clusters, but will only write to the clusters specified here. Cluster aliases are comma separated.

## **Related Name**

streams.replication.manager.driver.target.cluster

### **Default Value**

## **API Name**

streams.replication.manager.driver.target.cluster

### **Required**

false

## **Java Home Path Override**

## **Description**

Java Home Path Override for Streams Replication Manager. If left empty, the java shipped with CM is used.

## **Related Name**

streams.replication.manager.jdk.home

## **Default Value**

## **API Name**

streams.replication.manager.jdk.home

## **Required**

false

## **Performance**

### **Maximum Process File Descriptors**

### **Description**

If configured, overrides the process soft and hard rlimits (also called ulimits) for file descriptors to the configured value.

#### **Related Name**

## **Default Value**

### **API Name**

rlimit\_fds

### **Required**

false

### **Resource Management**

### **Cgroup CPU Shares**

### **Description**

Number of CPU shares to assign to this role. The greater the number of shares, the larger the share of the host's CPUs that will be given to this role when the host experiences CPU contention. Must be between 2 and 262144. Defaults to 1024 for processes not managed by Cloudera Manager.

### **Related Name**

cpu.shares

## **Default Value**

1024

## **API Name**

rm\_cpu\_shares

#### **Required**

true

### **Custom Control Group Resources (overrides Cgroup settings)**

## **Description**

Custom control group resources to assign to this role, which will be enforced by the Linux kernel. These resources should exist on the target hosts, otherwise an error will occur when the process starts. Use the same format as used for arguments to the cgexec command: resource1,resource2:path1 or resource3:path2 For example: 'cpu,memory:my/path blkio:my2/path2' \*\*\*These settings override other cgroup settings.\*\*\*

## **Related Name**

custom.cgroups

## **Default Value**

## **API Name**

rm\_custom\_resources

## **Required**

false

## **Cgroup I/O Weight**

## **Description**

Weight for the read I/O requests issued by this role. The greater the weight, the higher the priority of the requests when the host experiences I/O contention. Must be between 100 and 1000. Defaults to 1000 for processes not managed by Cloudera Manager.

### **Related Name**

blkio.weight

### **Default Value**

500

## **API Name**

rm\_io\_weight

#### **Required**

true

## **Cgroup Memory Hard Limit**

## **Description**

Hard memory limit to assign to this role, enforced by the Linux kernel. When the limit is reached, the kernel will reclaim pages charged to the process. If reclaiming fails, the kernel may kill the process. Both anonymous as well as page cache pages contribute to the limit. Use a value of -1 to specify no limit. By default processes not managed by Cloudera Manager will have no limit. If the value is -1, Cloudera Manager will not monitor Cgroup memory usage therefore some of the charts will show 'No Data'

### **Related Name**

memory.limit\_in\_bytes

#### **Default Value**

-1 MiB

### **API Name**

rm\_memory\_hard\_limit

## **Required**

true

## **Cgroup Memory Soft Limit**

### **Description**

Soft memory limit to assign to this role, enforced by the Linux kernel. When the limit is reached, the kernel will reclaim pages charged to the process if and only if the host is facing memory pressure. If reclaiming fails, the kernel may kill the process. Both anonymous as well as page cache pages contribute to the limit. Use a value of -1 to specify no limit. By default processes not managed by Cloudera Manager will have no limit. If the value is -1, Cloudera Manager will not monitor Cgroup memory usage therefore some of the charts will show 'No Data'

## **Related Name**

memory.soft\_limit\_in\_bytes

### **Default Value**

-1 MiB

true

## **API Name**

rm\_memory\_soft\_limit

## **Required**

## **Security**

## **SRM Driver TLS/SSL Trust Store File**

## **Description**

The location on disk of the trust store, in .jks format, used to confirm the authenticity of TLS/SSL servers that SRM Driver might connect to. This trust store must contain the certificate(s) used to sign the service(s) connected to. If this parameter is not provided, the default list of well-known certificate authorities is used instead.

## **Related Name**

ssl.truststore.location

### **Default Value**

### **API Name**

ssl\_client\_truststore\_location

### **Required**

false

## **SRM Driver TLS/SSL Trust Store Password**

## **Description**

The password for the SRM Driver TLS/SSL Trust Store File. This password is not required to access the trust store; this field can be left blank. This password provides optional integrity checking of the file. The contents of trust stores are certificates, and certificates are public information.

### **Related Name**

ssl.truststore.password

### **Default Value**

## **API Name**

ssl\_client\_truststore\_password

## **Required**

false

## **Enable TLS/SSL for SRM Driver**

### **Description**

Encrypt communication between clients and SRM Driver using Transport Layer Security (TLS) (formerly known as Secure Socket Layer (SSL)).

#### **Related Name**

ssl\_enabled

#### **Default Value**

false

### **API Name**

ssl\_enabled

### **Required**

false

## **SRM Driver TLS/SSL Server Keystore Key Password**

## **Description**

The password that protects the private key contained in the keystore used when SRM Driver is acting as a TLS/SSL server.

#### **Related Name**

ssl.key.password

### **Default Value**

## **API Name**

ssl\_server\_keystore\_keypassword

## **Required**

false

## **SRM Driver TLS/SSL Server Keystore File Location**

## **Description**

The path to the TLS/SSL keystore file containing the server certificate and private key used for TLS/SSL. Used when SRM Driver is acting as a TLS/SSL server. The keystore must be in the format specified in Administration > Settings > Java Keystore Type.

## **Related Name**

ssl.keystore.location

## **Default Value**

### **API Name**

ssl\_server\_keystore\_location

### **Required**

false

## **SRM Driver TLS/SSL Server Keystore File Password**

## **Description**

The password for the SRM Driver keystore file.

### **Related Name**

ssl.keystore.password

## **Default Value**

## **API Name**

ssl\_server\_keystore\_password

## **Required**

false

## **Stacks Collection**

## **Stacks Collection Data Retention**

### **Description**

The amount of stacks data that is retained. After the retention limit is reached, the oldest data is deleted.

### **Related Name**

stacks\_collection\_data\_retention

## **Default Value**

100 MiB

## **API Name**

stacks\_collection\_data\_retention

## **Required**

false

## **Stacks Collection Directory**

## **Description**

The directory in which stacks logs are placed. If not set, stacks are logged into a stacks subdirectory of the role's log directory. If this directory already exists, it will be owned by the current role user with 755 permissions. Sharing the same directory among multiple roles will cause an ownership race.

### **Related Name**

stacks\_collection\_directory

### **Default Value**

### **API Name**

stacks\_collection\_directory

## **Required**

false

## **Stacks Collection Enabled**

## **Description**

Whether or not periodic stacks collection is enabled.

### **Related Name**

stacks\_collection\_enabled

### **Default Value**

false

## **API Name**

stacks\_collection\_enabled

## **Required**

true

## **Stacks Collection Frequency**

## **Description**

The frequency with which stacks are collected.

## **Related Name**

stacks\_collection\_frequency

### **Default Value**

5.0 second(s)

## **API Name**

stacks\_collection\_frequency

#### **Required**

false

## **Stacks Collection Method**

## **Description**

The method used to collect stacks. The jstack option involves periodically running the jstack command against the role's daemon process. The servlet method is available for those roles that have an HTTP server endpoint exposing the current stacks traces of all threads. When the servlet method is selected, that HTTP endpoint is periodically scraped.

## **Related Name**

stacks\_collection\_method

#### **Default Value**

jstack

### **API Name**

stacks\_collection\_method

#### **Required**

false

## **Suppressions**

### **Suppress Configuration Validator: CDH Version Validator**

### **Description**

Whether to suppress configuration warnings produced by the CDH Version Validator configuration validator.

## **Related Name**

#### **Default Value**

false

### **API Name**

role\_config\_suppression\_cdh\_version\_validator

### **Required**

true

## **Suppress Parameter Validation: SRM Driver Log Directory**

## **Description**

Whether to suppress configuration warnings produced by the built-in parameter validation for the SRM Driver Log Directory parameter.

## **Related Name**

### **Default Value**

false

### **API Name**

role\_config\_suppression\_log\_dir

## **Required**

true

### **Suppress Parameter Validation: SRM Driver XML Override**

## **Description**

Whether to suppress configuration warnings produced by the built-in parameter validation for the SRM Driver XML Override parameter.

## **Related Name**

## **Default Value**

false

## **API Name**

role\_config\_suppression\_logback\_safety\_valve

## **Required**

true

## **Suppress Parameter Validation: Heap Dump Directory**

## **Description**

Whether to suppress configuration warnings produced by the built-in parameter validation for the Heap Dump Directory parameter.

## **Related Name**

## **Default Value**

false

## **API Name**

role\_config\_suppression\_oom\_heap\_dump\_dir

## **Required**

true

## **Suppress Parameter Validation: Custom Control Group Resources (overrides Cgroup settings)**

## **Description**

Whether to suppress configuration warnings produced by the built-in parameter validation for the Custom Control Group Resources (overrides Cgroup settings) parameter.

## **Related Name**

## **Default Value**

false

## **API Name**

role\_config\_suppression\_rm\_custom\_resources

## **Required**

true

## **Suppress Parameter Validation: Role Triggers**

## **Description**

Whether to suppress configuration warnings produced by the built-in parameter validation for the Role Triggers parameter.

## **Related Name**

## **Default Value**

false

## **API Name**

role\_config\_suppression\_role\_triggers

### **Required**

true

## **Suppress Parameter Validation: SRM Driver Advanced Configuration Snippet (Safety Valve) for srm.properties Description**

Whether to suppress configuration warnings produced by the built-in parameter validation for the SRM Driver Advanced Configuration Snippet (Safety Valve) for srm.properties parameter.

### **Related Name**

### **Default Value**

false

#### **API Name**

role\_config\_suppression\_srm.properties\_role\_safety\_valve

### **Required**

true

#### **Suppress Parameter Validation: SRM Driver TLS/SSL Trust Store File**

### **Description**

Whether to suppress configuration warnings produced by the built-in parameter validation for the SRM Driver TLS/SSL Trust Store File parameter.

#### **Related Name**

#### **Default Value**

false

## **API Name**

role\_config\_suppression\_ssl\_client\_truststore\_location

### **Required**

true

## **Suppress Parameter Validation: SRM Driver TLS/SSL Trust Store Password**

## **Description**

Whether to suppress configuration warnings produced by the built-in parameter validation for the SRM Driver TLS/SSL Trust Store Password parameter.

### **Related Name**

#### **Default Value**

false

## **API Name**

role\_config\_suppression\_ssl\_client\_truststore\_password

#### **Required**

true

### **Suppress Parameter Validation: SRM Driver TLS/SSL Server Keystore Key Password**

## **Description**

Whether to suppress configuration warnings produced by the built-in parameter validation for the SRM Driver TLS/SSL Server Keystore Key Password parameter.

### **Related Name**

#### **Default Value**

false

#### **API Name**

role\_config\_suppression\_ssl\_server\_keystore\_keypassword

## **Required**

true

## **Suppress Parameter Validation: SRM Driver TLS/SSL Server Keystore File Location**

## **Description**

Whether to suppress configuration warnings produced by the built-in parameter validation for the SRM Driver TLS/SSL Server Keystore File Location parameter.

### **Related Name**

#### **Default Value**

false

## **API Name**

role\_config\_suppression\_ssl\_server\_keystore\_location

### **Required**

true

## **Suppress Parameter Validation: SRM Driver TLS/SSL Server Keystore File Password**

### **Description**

Whether to suppress configuration warnings produced by the built-in parameter validation for the SRM Driver TLS/SSL Server Keystore File Password parameter.

#### **Related Name**

### **Default Value**

false

### **API Name**

role\_config\_suppression\_ssl\_server\_keystore\_password

#### **Required**

true

## **Suppress Parameter Validation: Stacks Collection Directory**

#### **Description**

Whether to suppress configuration warnings produced by the built-in parameter validation for the Stacks Collection Directory parameter.

#### **Related Name**

#### **Default Value**

false

## **API Name**

role\_config\_suppression\_stacks\_collection\_directory

## **Required**

true

### **Suppress Parameter Validation: Streams Replication Manager Driver Target Cluster**

### **Description**

Whether to suppress configuration warnings produced by the built-in parameter validation for the Streams Replication Manager Driver Target Cluster parameter.

### **Related Name**

### **Default Value**

false

## **API Name**

role\_config\_suppression\_streams.replication.manager.driver.target.cluster

### **Required**

true

## **Suppress Parameter Validation: Java Home Path Override**

## **Description**

Whether to suppress configuration warnings produced by the built-in parameter validation for the Java Home Path Override parameter.

### **Related Name**

### **Default Value**

false

## **API Name**

role\_config\_suppression\_streams.replication.manager.jdk.home

## **Required**

true

## **Suppress Parameter Validation: SRM Driver Environment Advanced Configuration Snippet (Safety Valve)**

## **Description**

Whether to suppress configuration warnings produced by the built-in parameter validation for the SRM Driver Environment Advanced Configuration Snippet (Safety Valve) parameter.

### **Related Name**

#### **Default Value**

false

## **API Name**

role\_config\_suppression\_streams\_replication\_manager\_driver\_role\_env\_safety\_valve

## **Required**

true

## **Suppress Health Test: Audit Pipeline Test**

## **Description**

Whether to suppress the results of the Audit Pipeline Test heath test. The results of suppressed health tests are ignored when computing the overall health of the associated host, role or service, so suppressed health tests will not generate alerts.

## **Related Name**

### **Default Value**

false

## **API Name**

role\_health\_suppression\_streams\_replication\_manager\_streams\_replication\_manager\_driver\_audit \_health

#### **Required**

true

## **Suppress Health Test: File Descriptors**

## **Description**

Whether to suppress the results of the File Descriptors heath test. The results of suppressed health tests are ignored when computing the overall health of the associated host, role or service, so suppressed health tests will not generate alerts.

## **Related Name**

### **Default Value**

false

## **API Name**

role\_health\_suppression\_streams\_replication\_manager\_streams\_replication\_manager\_driver\_file\_ descriptor

### **Required**

true

## **Suppress Health Test: Host Health**

## **Description**

Whether to suppress the results of the Host Health heath test. The results of suppressed health tests are ignored when computing the overall health of the associated host, role or service, so suppressed health tests will not generate alerts.

## **Related Name**

### **Default Value**

false

### **API Name**

role\_health\_suppression\_streams\_replication\_manager\_streams\_replication\_manager\_driver\_host\_ health

#### **Required**

true

## **Suppress Health Test: Log Directory Free Space**

#### **Description**

Whether to suppress the results of the Log Directory Free Space heath test. The results of suppressed health tests are ignored when computing the overall health of the associated host, role or service, so suppressed health tests will not generate alerts.

### **Related Name**

#### **Default Value**

false

## **API Name**

role\_health\_suppression\_streams\_replication\_manager\_streams\_replication\_manager\_driver\_log\_d irectory\_free\_space

## **Required**

true

**Suppress Health Test: Process Status Description**

Whether to suppress the results of the Process Status heath test. The results of suppressed health tests are ignored when computing the overall health of the associated host, role or service, so suppressed health tests will not generate alerts.

## **Related Name**

## **Default Value**

false

## **API Name**

role\_health\_suppression\_streams\_replication\_manager\_streams\_replication\_manager\_driver\_s cm\_health

### **Required**

true

### **Suppress Health Test: Swap Memory Usage**

## **Description**

Whether to suppress the results of the Swap Memory Usage heath test. The results of suppressed health tests are ignored when computing the overall health of the associated host, role or service, so suppressed health tests will not generate alerts.

### **Related Name**

### **Default Value**

false

## **API Name**

role\_health\_suppression\_streams\_replication\_manager\_streams\_replication\_manager\_driver\_swap memory\_usage

### **Required**

true

## **Suppress Health Test: Swap Memory Usage Rate Beta**

### **Description**

Whether to suppress the results of the Swap Memory Usage Rate Beta heath test. The results of suppressed health tests are ignored when computing the overall health of the associated host, role or service, so suppressed health tests will not generate alerts.

### **Related Name**

#### **Default Value**

false

## **API Name**

role\_health\_suppression\_streams\_replication\_manager\_streams\_replication\_manager\_driver\_swap\_ memory\_usage\_rate

#### **Required**

true

### **Suppress Health Test: Unexpected Exits**

### **Description**

Whether to suppress the results of the Unexpected Exits heath test. The results of suppressed health tests are ignored when computing the overall health of the associated host, role or service, so suppressed health tests will not generate alerts.

#### **Related Name**

## **Default Value**

false

## **API Name**

role\_health\_suppression\_streams\_replication\_manager\_streams\_replication\_manager\_driver\_unexp ected\_exits

### **Required**

true

## **SRM Service**

## **Advanced**

### **SRM Service XML Override**

## **Description**

For advanced use only, replace entire XML in the logback configuration file for SRM Service, ignoring all logging configuration.

## **Related Name**

logback\_safety\_valve

### **Default Value**

### **API Name**

logback\_safety\_valve

### **Required**

false

### **Enable auto refresh for metric configurations**

### **Description**

When true, Enable Metric Collection and Metric Filter parameters will be set automatically if they're changed. Otherwise, a refresh by hand is required.

## **Related Name**

#### **Default Value**

false

### **API Name**

metric\_config\_auto\_refresh

#### **Required**

false

## **Heap Dump Directory**

## **Description**

Path to directory where heap dumps are generated when java.lang.OutOfMemoryError error is thrown. This directory is automatically created if it does not exist. If this directory already exists, it will be owned by the current role user with 1777 permissions. Sharing the same directory among multiple roles will cause an ownership race. The heap dump files are created with 600 permissions and are owned by the role user. The amount of free space in this directory should be greater than the maximum Java Process heap size configured for this role.

## **Related Name**

oom\_heap\_dump\_dir

### **Default Value**

/tmp

## **API Name**

oom\_heap\_dump\_dir

### **Required**

false

## **Dump Heap When Out of Memory**

## **Description**

When set, generates a heap dump file when when an out-of-memory error occurs.

### **Related Name**

### **Default Value**

true

## **API Name**

oom\_heap\_dump\_enabled

## **Required**

true

## **Kill When Out of Memory**

## **Description**

When set, a SIGKILL signal is sent to the role process when java.lang.OutOfMemoryError is thrown.

## **Related Name**

#### **Default Value**

true

### **API Name**

oom\_sigkill\_enabled

### **Required**

true

## **Automatically Restart Process**

## **Description**

When set, this role's process is automatically (and transparently) restarted in the event of an unexpected failure. This configuration applies in the time after the Start Wait Timeout period.

### **Related Name**

#### **Default Value**

false

## **API Name**

process\_auto\_restart

### **Required**

true

## **Enable Metric Collection**

**Description**

Cloudera Manager agent monitors each service and each of its role by publishing metrics to the Cloudera Manager Service Monitor. Setting it to false will stop Cloudera Manager agent from publishing any metric for corresponding service/roles. This is usually helpful for services that generate large amount of metrics which Service Monitor is not able to process.

### **Related Name**

### **Default Value**

true

## **API Name**

process\_should\_monitor

## **Required**

true

## **Process Start Retry Attempts**

## **Description**

Number of times to try starting a role's process when the process exits before the Start Wait Timeout period. After a process is running beyond the Start Wait Timeout, the retry count is reset. Setting this configuration to zero will prevent restart of the process during the Start Wait Timeout period.

### **Related Name**

**Default Value**

**API Name**

process\_start\_retries

#### **Required**

false

3

## **Process Start Wait Timeout**

### **Description**

The time in seconds to wait for a role's process to start successfully on a host. Processes which exit/ crash before this time will be restarted until reaching the limit specified by the Start Retry Attempts count parameter. Setting this configuration to zero will turn off this feature.

### **Related Name**

### **Default Value**

20

### **API Name**

process\_start\_secs

### **Required**

false

## **SRM Service Advanced Configuration Snippet (Safety Valve) for srm-service.yaml**

### **Description**

For advanced use only. A string to be inserted into srm-service.yaml for this role only.

#### **Related Name**

### **Default Value**

### **API Name**

srm-service.yaml\_role\_safety\_valve

# **Required** false **SRM Service Advanced Configuration Snippet (Safety Valve) for srm.properties Description** For advanced use only. A string to be inserted into srm.properties for this role only. **Related Name Default Value API Name** srm.properties\_role\_safety\_valve **Required** false **SRM Service Environment Advanced Configuration Snippet (Safety Valve) Description** For advanced use only, key-value pairs (one on each line) to be inserted into a role's environment. Applies to configurations of this role except client configuration. **Related Name Default Value API Name**

STREAMS\_REPLICATION\_MANAGER\_SERVICE\_role\_env\_safety\_valve

## **Required**

false

### **Logs**

## **SRM Service Log Directory**

**Description**

The log directory for log files of the role SRM Service.

### **Related Name**

log\_dir

### **Default Value**

/var/log/streams-replication-manager

## **API Name**

log\_dir

## **Required**

false

## **SRM Service Logging Threshold**

## **Description**

The minimum log level for SRM Service logs

### **Related Name**

### **Default Value**

INFO

## **API Name**

log\_threshold

## **Required**

false

## **SRM Service Maximum Log File Backups**

## **Description**

The maximum number of rolled log files to keep for SRM Service logs. Typically used by log4j or logback.

## **Related Name**

**Default Value**

10

## **API Name**

max\_log\_backup\_index

### **Required**

false

## **SRM Service Max Log Size**

## **Description**

The maximum size, in megabytes, per log file for SRM Service logs. Typically used by log4j or logback.

## **Related Name**

## **Default Value**

200 MiB

## **API Name**

max\_log\_size

## **Required**

false

## **Monitoring**

## **Enable Health Alerts for this Role**

## **Description**

When set, Cloudera Manager will send alerts when the health of this role reaches the threshold specified by the EventServer setting eventserver\_health\_events\_alert\_threshold

## **Related Name**

### **Default Value**

true

## **API Name**

enable\_alerts

## **Required**

false

**Enable Configuration Change Alerts Description**

When set, Cloudera Manager will send alerts when this entity's configuration changes.

## **Related Name**

### **Default Value**

false

## **API Name**

enable\_config\_alerts

### **Required**

false

## **Log Directory Free Space Monitoring Absolute Thresholds**

### **Description**

The health test thresholds for monitoring of free space on the filesystem that contains this role's log directory.

#### **Related Name**

### **Default Value**

Warning: 10 GiB, Critical: 5 GiB

### **API Name**

log\_directory\_free\_space\_absolute\_thresholds

### **Required**

false

## **Log Directory Free Space Monitoring Percentage Thresholds**

#### **Description**

The health test thresholds for monitoring of free space on the filesystem that contains this role's log directory. Specified as a percentage of the capacity on that filesystem. This setting is not used if a Log Directory Free Space Monitoring Absolute Thresholds setting is configured.

#### **Related Name**

#### **Default Value**

Warning: Never, Critical: Never

### **API Name**

log\_directory\_free\_space\_percentage\_thresholds

## **Required**

false

### **Metric Filter**

## **Description**

Defines a Metric Filter for this role. Cloudera Manager Agents will not send filtered metrics to the Service Monitor. Define the following fields:

- Health Test Metric Set Select this parameter to collect only metrics required for health tests.
- Default Dashboard Metric Set Select this parameter to collect only metrics required for the default dashboards. For user-defined charts, you must add the metrics you require for the chart using the Custom Metrics parameter.
- Include/Exclude Custom Metrics Select Include to specify metrics that should be collected. Select Exclude to specify metrics that should not be collected. Enter the metric names to be included or excluded using the Metric Name parameter.
- Metric Name The name of a metric that will be included or excluded during metric collection.

If you do not select Health Test Metric Set or Default Dashboard Metric Set, or specify metrics by name, metric filtering will be turned off (this is the default behavior).For example, the following configuration enables the collection of metrics required for Health Tests and the jvm\_heap\_use d\_mb metric:

- Include only Health Test Metric Set: Selected.
- Include/Exclude Custom Metrics: Set to Include.
- Metric Name: jvm\_heap\_used\_mb

You can also view the JSON representation for this parameter by clicking View as JSON. In this example, the JSON looks like this:{ "includeHealthTestMetricSet": true, "filterType": "whitelist", "metrics": ["jvm\_heap\_used\_mb"] }

## **Related Name**

## **Default Value**

## **API Name**

monitoring\_metric\_filter

### **Required**

false

## **Swap Memory Usage Rate Thresholds**

## **Description**

The health test thresholds on the swap memory usage rate of the process. Specified as the change of the used swap memory during the predefined period.

## **Related Name**

### **Default Value**

Warning: Never, Critical: Never

## **API Name**

process\_swap\_memory\_rate\_thresholds

## **Required**

false

## **Swap Memory Usage Rate Window**

## **Description**

The period to review when computing unexpected swap memory usage change of the process.

## **Related Name**

common.process.swap\_memory\_rate\_window

## **Default Value**

5 minute(s)

## **API Name**

process\_swap\_memory\_rate\_window

## **Required**

false

## **Process Swap Memory Thresholds**

## **Description**

The health test thresholds on the swap memory usage of the process. This takes precedence over the host level threshold.

## **Related Name**

## **Default Value**

Warning: 200 B, Critical: Never

### **API Name**

process\_swap\_memory\_thresholds

## **Required**

false

## **Role Triggers**

### **Description**

The configured triggers for this role. This is a JSON-formatted list of triggers. These triggers are evaluated as part as the health system. Every trigger expression is parsed, and if the trigger condition is met, the list of actions provided in the trigger expression is executed. Each trigger has the following fields:

- triggerName (mandatory) The name of the trigger. This value must be unique for the specific role.
- triggerExpression (mandatory) A tsquery expression representing the trigger.
- streamThreshold (optional) The maximum number of streams that can satisfy a condition of a trigger before the condition fires. By default set to 0, and any stream returned causes the condition to fire.
- enabled (optional) By default set to 'true'. If set to 'false', the trigger is not evaluated.
- expressionEditorConfig (optional) Metadata for the trigger editor. If present, the trigger should only be edited from the Edit Trigger page; editing the trigger here can lead to inconsistencies.

For example, the following JSON formatted trigger configured for a DataNode fires if the DataNode has more than 1500 file descriptors opened:[{"triggerName": "sample-trigger", "triggerExpress ion": "IF (SELECT fd\_open WHERE roleName=\$ROLENAME and last(fd\_open) > 1500) DO health:bad", "streamThreshold": 0, "enabled": "true"}]See the trigger rules documentation for more details on how to write triggers using tsquery.The JSON format is evolving and may change and, as a result, backward compatibility is not guaranteed between releases.

### **Related Name**

### **Default Value**

 $\prod$ 

## **API Name**

role\_triggers

## **Required**

true

## **File Descriptor Monitoring Thresholds**

### **Description**

The health test thresholds of the number of file descriptors used. Specified as a percentage of file descriptor limit.

### **Related Name**

### **Default Value**

Warning: 50.0 %, Critical: 70.0 %

## **API Name**

streams\_replication\_manager\_service\_fd\_thresholds

## **Required**

false

## **SRM Service Host Health Test**

## **Description**

When computing the overall SRM Service health, consider the host's health.

### **Related Name**

#### **Default Value**

true

## **API Name**

streams\_replication\_manager\_service\_host\_health\_enabled

### **Required**

false

## **SRM Service Process Health Test**

## **Description**

Enables the health test that the SRM Service's process state is consistent with the role configuration

### **Related Name**

#### **Default Value**

true

## **API Name**

streams\_replication\_manager\_service\_scm\_health\_enabled

## **Required**

false

## **Unexpected Exits Thresholds**

### **Description**

The health test thresholds for unexpected exits encountered within a recent period specified by the unexpected\_exits\_window configuration for the role.

## **Related Name**

#### **Default Value**

Warning: Never, Critical: Any

## **API Name**

unexpected\_exits\_thresholds

## **Required**

false

### **Unexpected Exits Monitoring Period**

## **Description**

The period to review when computing unexpected exits.

## **Related Name**

#### **Default Value**

5 minute(s)

## **API Name**

unexpected\_exits\_window

## **Required**

false

## **Other**

## **Log Format**

## **Description**

Format of the messages output by logger.

## **Related Name**

streams.replication.manager.log.format

#### **Default Value**

%dISO8601 %p %c: %m%n%rEx

### **API Name**

streams.replication.manager.log.format

### **Required**

false

## **SRM Service Port**

**Description**

SRM Service port.

## **Related Name**

streams.replication.manager.service.port

## **Default Value**

6670

### **API Name**

streams.replication.manager.service.port

#### **Required**

true

## **SRM Service Https Port**

## **Description**

SRM Service https port.

## **Related Name**

streams.replication.manager.service.ssl.port

### **Default Value**

6671

### **API Name**

streams.replication.manager.service.ssl.port

#### **Required**

true

## **SRM Service Metrics Grace Period**

## **Description**

SRM Service Metrics grace period in ms. Reject out-of-order events that arrive more than millisAfterWindowEnd after the end of its window.

## **Related Name**

streams.replication.manager.service.streams.metrics.grace

### **Default Value**

1 minute(s)

### **API Name**

streams.replication.manager.service.streams.metrics.grace

### **Required**

true

## **SRM Service Metrics Retention Period**

### **Description**

SRM Service Metrics retention period in ms. Note that the retention period must be at least long enough to contain the windowed data's entire life cycle, from window-start through window-end, and for the entire grace period.  $(> 60 000 + \text{metrics.grace})$ 

### **Related Name**

streams.replication.manager.service.streams.metrics.retention

### **Default Value**

1 hour(s)

## **API Name**

streams.replication.manager.service.streams.metrics.retention

### **Required**

true

### **Streams Replication Manager Service Target Cluster**

## **Description**

Target cluster from which the SRM Service collects data.

### **Related Name**

streams.replication.manager.service.target.cluster

## **Default Value**

## **API Name**

streams.replication.manager.service.target.cluster

## **Required**

true

## **SSL Keystore Type**

## **Description**

The keystore type. Required if SSL is enabled for the SRM Service. For example, PKCS12 or JKS. If it is left empty then the keystore type will come from CM settings.

## **Related Name**

streams.replication.manager.ssl.keyStoreType

### **Default Value**

#### **API Name**

streams.replication.manager.ssl.keyStoreType

## **Required**
false

### **SSL TrustStore Type**

## **Description**

The truststore type. Required if SSL is enabled for the SRM Service. For example, PKCS12 or JKS. If it is left empty then the keystore type will come from CM settings.

#### **Related Name**

streams.replication.manager.ssl.trustStoreType

### **Default Value**

## **API Name**

streams.replication.manager.ssl.trustStoreType

### **Required**

false

## **SSL ValidateCerts**

## **Description**

Whether or not to validate TLS certificates before starting. If enabled, it will refuse to start with expired or otherwise invalid certificates. Note: if this is enabled, the certificate revocation method (CRLDP/OCSP) is also needed. This can be done by overriding Dropwizard configuration with Java system properties. E.g: -Ddw.server.applicationConnectors[0].enableCRLDP=true (more details at https://www.dropwizard.io/en/latest/manual/core.html)

## **Related Name**

streams.replication.manager.ssl.validateCerts

### **Default Value**

false

## **API Name**

streams.replication.manager.ssl.validateCerts

### **Required**

false

## **SSL ValidatePeers**

## **Description**

Whether or not to validate TLS peer certificates.

### **Related Name**

streams.replication.manager.ssl.validatePeers

### **Default Value**

false

# **API Name**

streams.replication.manager.ssl.validatePeers

### **Required**

false

### **Performance**

**Maximum Process File Descriptors Description**

If configured, overrides the process soft and hard rlimits (also called ulimits) for file descriptors to the configured value.

#### **Related Name**

### **Default Value**

### **API Name**

rlimit\_fds

## **Required**

false

## **Resource Management**

#### **Cgroup CPU Shares**

### **Description**

Number of CPU shares to assign to this role. The greater the number of shares, the larger the share of the host's CPUs that will be given to this role when the host experiences CPU contention. Must be between 2 and 262144. Defaults to 1024 for processes not managed by Cloudera Manager.

#### **Related Name**

cpu.shares

#### **Default Value**

1024

#### **API Name**

rm\_cpu\_shares

#### **Required**

true

### **Custom Control Group Resources (overrides Cgroup settings)**

## **Description**

Custom control group resources to assign to this role, which will be enforced by the Linux kernel. These resources should exist on the target hosts, otherwise an error will occur when the process starts. Use the same format as used for arguments to the cgexec command: resource1,resource2:path1 or resource3:path2 For example: 'cpu,memory:my/path blkio:my2/path2' \*\*\*These settings override other cgroup settings.\*\*\*

#### **Related Name**

custom.cgroups

#### **Default Value**

### **API Name**

rm\_custom\_resources

#### **Required**

false

### **Cgroup I/O Weight**

### **Description**

Weight for the read I/O requests issued by this role. The greater the weight, the higher the priority of the requests when the host experiences I/O contention. Must be between 100 and 1000. Defaults to 1000 for processes not managed by Cloudera Manager.

### **Related Name**

blkio.weight

#### **Default Value**

500

## **API Name**

rm\_io\_weight

#### **Required**

true

## **Cgroup Memory Hard Limit**

## **Description**

Hard memory limit to assign to this role, enforced by the Linux kernel. When the limit is reached, the kernel will reclaim pages charged to the process. If reclaiming fails, the kernel may kill the process. Both anonymous as well as page cache pages contribute to the limit. Use a value of -1 to specify no limit. By default processes not managed by Cloudera Manager will have no limit. If the value is -1, Cloudera Manager will not monitor Cgroup memory usage therefore some of the charts will show 'No Data'

#### **Related Name**

memory.limit\_in\_bytes

### **Default Value**

-1 MiB

## **API Name**

rm\_memory\_hard\_limit

#### **Required**

true

#### **Cgroup Memory Soft Limit**

#### **Description**

Soft memory limit to assign to this role, enforced by the Linux kernel. When the limit is reached, the kernel will reclaim pages charged to the process if and only if the host is facing memory pressure. If reclaiming fails, the kernel may kill the process. Both anonymous as well as page cache pages contribute to the limit. Use a value of -1 to specify no limit. By default processes not managed by Cloudera Manager will have no limit. If the value is -1, Cloudera Manager will not monitor Cgroup memory usage therefore some of the charts will show 'No Data'

#### **Related Name**

memory.soft\_limit\_in\_bytes

#### **Default Value**

-1 MiB

## **API Name**

rm\_memory\_soft\_limit

#### **Required**

true

#### **Security**

#### **SRM Service TLS/SSL Trust Store File Description**

The location on disk of the trust store, in .jks format, used to confirm the authenticity of TLS/SSL servers that SRM Service might connect to. This trust store must contain the certificate(s) used to sign the service(s) connected to. If this parameter is not provided, the default list of well-known certificate authorities is used instead.

### **Related Name**

ssl.truststore.location

#### **Default Value**

#### **API Name**

ssl\_client\_truststore\_location

#### **Required**

false

### **SRM Service TLS/SSL Trust Store Password**

## **Description**

The password for the SRM Service TLS/SSL Trust Store File. This password is not required to access the trust store; this field can be left blank. This password provides optional integrity checking of the file. The contents of trust stores are certificates, and certificates are public information.

#### **Related Name**

ssl.truststore.password

## **Default Value**

#### **API Name**

ssl\_client\_truststore\_password

#### **Required**

false

## **Enable TLS/SSL for SRM Service**

### **Description**

Encrypt communication between clients and SRM Service using Transport Layer Security (TLS) (formerly known as Secure Socket Layer (SSL)).

## **Related Name**

ssl\_enabled

### **Default Value**

false

#### **API Name**

ssl\_enabled

## **Required**

false

### **SRM Service TLS/SSL Server Keystore Key Password**

### **Description**

The password that protects the private key contained in the keystore used when SRM Service is acting as a TLS/SSL server.

#### **Related Name**

ssl.key.password

## **Default Value**

# **API Name**

ssl\_server\_keystore\_keypassword

# **Required**

false

#### **SRM Service TLS/SSL Server Keystore File Location**

## **Description**

The path to the TLS/SSL keystore file containing the server certificate and private key used for TLS/SSL. Used when SRM Service is acting as a TLS/SSL server. The keystore must be in the format specified in Administration > Settings > Java Keystore Type.

### **Related Name**

ssl.keystore.location

## **Default Value**

#### **API Name**

ssl\_server\_keystore\_location

#### **Required**

false

## **SRM Service TLS/SSL Server Keystore File Password**

### **Description**

The password for the SRM Service keystore file.

### **Related Name**

ssl.keystore.password

# **Default Value**

#### **API Name**

ssl\_server\_keystore\_password

## **Required**

false

## **Stacks Collection**

#### **Stacks Collection Data Retention**

## **Description**

The amount of stacks data that is retained. After the retention limit is reached, the oldest data is deleted.

#### **Related Name**

stacks\_collection\_data\_retention

### **Default Value**

100 MiB

#### **API Name**

stacks\_collection\_data\_retention

#### **Required**

false

**Stacks Collection Directory**

**Description**

The directory in which stacks logs are placed. If not set, stacks are logged into a stacks subdirectory of the role's log directory. If this directory already exists, it will be owned by the current role user with 755 permissions. Sharing the same directory among multiple roles will cause an ownership race.

### **Related Name**

stacks\_collection\_directory

### **Default Value**

### **API Name**

stacks\_collection\_directory

### **Required**

false

### **Stacks Collection Enabled**

## **Description**

Whether or not periodic stacks collection is enabled.

#### **Related Name**

stacks\_collection\_enabled

#### **Default Value**

false

#### **API Name**

stacks\_collection\_enabled

#### **Required**

true

#### **Stacks Collection Frequency**

## **Description**

The frequency with which stacks are collected.

### **Related Name**

stacks\_collection\_frequency

#### **Default Value**

5.0 second(s)

#### **API Name**

stacks\_collection\_frequency

#### **Required**

false

## **Stacks Collection Method**

### **Description**

The method used to collect stacks. The jstack option involves periodically running the jstack command against the role's daemon process. The servlet method is available for those roles that have an HTTP server endpoint exposing the current stacks traces of all threads. When the servlet method is selected, that HTTP endpoint is periodically scraped.

### **Related Name**

stacks\_collection\_method

### **Default Value**

jstack

## **API Name**

stacks\_collection\_method

### **Required**

false

## **Suppressions**

### **Suppress Configuration Validator: CDH Version Validator**

### **Description**

Whether to suppress configuration warnings produced by the CDH Version Validator configuration validator.

### **Related Name**

#### **Default Value**

false

#### **API Name**

role\_config\_suppression\_cdh\_version\_validator

#### **Required**

true

### **Suppress Parameter Validation: SRM Service Log Directory**

## **Description**

Whether to suppress configuration warnings produced by the built-in parameter validation for the SRM Service Log Directory parameter.

#### **Related Name**

#### **Default Value**

false

#### **API Name**

role\_config\_suppression\_log\_dir

### **Required**

true

## **Suppress Parameter Validation: SRM Service XML Override**

## **Description**

Whether to suppress configuration warnings produced by the built-in parameter validation for the SRM Service XML Override parameter.

## **Related Name**

#### **Default Value**

false

#### **API Name**

role\_config\_suppression\_logback\_safety\_valve

#### **Required**

true

### **Suppress Parameter Validation: Heap Dump Directory**

### **Description**

Whether to suppress configuration warnings produced by the built-in parameter validation for the Heap Dump Directory parameter.

#### **Related Name**

#### **Default Value**

false

### **API Name**

role\_config\_suppression\_oom\_heap\_dump\_dir

#### **Required**

true

#### **Suppress Parameter Validation: Custom Control Group Resources (overrides Cgroup settings) Description**

Whether to suppress configuration warnings produced by the built-in parameter validation for the Custom Control Group Resources (overrides Cgroup settings) parameter.

#### **Related Name**

#### **Default Value**

false

## **API Name**

role\_config\_suppression\_rm\_custom\_resources

### **Required**

true

### **Suppress Parameter Validation: Role Triggers**

#### **Description**

Whether to suppress configuration warnings produced by the built-in parameter validation for the Role Triggers parameter.

#### **Related Name**

#### **Default Value**

false

### **API Name**

role\_config\_suppression\_role\_triggers

#### **Required**

true

## **Suppress Parameter Validation: SRM Service Advanced Configuration Snippet (Safety Valve) for srm-service.yaml**

### **Description**

Whether to suppress configuration warnings produced by the built-in parameter validation for the SRM Service Advanced Configuration Snippet (Safety Valve) for srm-service.yaml parameter.

#### **Related Name**

#### **Default Value**

false

#### **API Name**

role\_config\_suppression\_srm-service.yaml\_role\_safety\_valve

## **Required**

true

# **Suppress Parameter Validation: SRM Service Advanced Configuration Snippet (Safety Valve) for srm.properties**

# **Description**

Whether to suppress configuration warnings produced by the built-in parameter validation for the SRM Service Advanced Configuration Snippet (Safety Valve) for srm.properties parameter.

#### **Related Name**

#### **Default Value**

false

#### **API Name**

role\_config\_suppression\_srm.properties\_role\_safety\_valve

#### **Required**

true

## **Suppress Parameter Validation: SRM Service TLS/SSL Trust Store File**

## **Description**

Whether to suppress configuration warnings produced by the built-in parameter validation for the SRM Service TLS/SSL Trust Store File parameter.

### **Related Name**

#### **Default Value**

false

### **API Name**

role\_config\_suppression\_ssl\_client\_truststore\_location

#### **Required**

true

#### **Suppress Parameter Validation: SRM Service TLS/SSL Trust Store Password**

### **Description**

Whether to suppress configuration warnings produced by the built-in parameter validation for the SRM Service TLS/SSL Trust Store Password parameter.

### **Related Name**

#### **Default Value**

false

## **API Name**

role\_config\_suppression\_ssl\_client\_truststore\_password

#### **Required**

true

# **Suppress Parameter Validation: SRM Service TLS/SSL Server Keystore Key Password**

**Description**

Whether to suppress configuration warnings produced by the built-in parameter validation for the SRM Service TLS/SSL Server Keystore Key Password parameter.

## **Related Name**

## **Default Value**

false

## **API Name**

role\_config\_suppression\_ssl\_server\_keystore\_keypassword

#### **Required**

true

# **Suppress Parameter Validation: SRM Service TLS/SSL Server Keystore File Location**

# **Description**

Whether to suppress configuration warnings produced by the built-in parameter validation for the SRM Service TLS/SSL Server Keystore File Location parameter.

## **Related Name**

### **Default Value**

false

### **API Name**

role\_config\_suppression\_ssl\_server\_keystore\_location

#### **Required**

true

## **Suppress Parameter Validation: SRM Service TLS/SSL Server Keystore File Password**

### **Description**

Whether to suppress configuration warnings produced by the built-in parameter validation for the SRM Service TLS/SSL Server Keystore File Password parameter.

#### **Related Name**

#### **Default Value**

false

## **API Name**

role\_config\_suppression\_ssl\_server\_keystore\_password

#### **Required**

true

#### **Suppress Parameter Validation: Stacks Collection Directory**

### **Description**

Whether to suppress configuration warnings produced by the built-in parameter validation for the Stacks Collection Directory parameter.

### **Related Name**

#### **Default Value**

false

## **API Name**

role\_config\_suppression\_stacks\_collection\_directory

### **Required**

true

## **Suppress Parameter Validation: Log Format**

## **Description**

Whether to suppress configuration warnings produced by the built-in parameter validation for the Log Format parameter.

### **Related Name**

#### **Default Value**

false

### **API Name**

role\_config\_suppression\_streams.replication.manager.log.format

#### **Required**

true

## **Suppress Parameter Validation: SRM Service Port**

#### **Description**

Whether to suppress configuration warnings produced by the built-in parameter validation for the SRM Service Port parameter.

#### **Related Name**

#### **Default Value**

false

## **API Name**

role\_config\_suppression\_streams.replication.manager.service.port

#### **Required**

true

### **Suppress Parameter Validation: SRM Service Https Port**

#### **Description**

Whether to suppress configuration warnings produced by the built-in parameter validation for the SRM Service Https Port parameter.

#### **Related Name**

#### **Default Value**

false

### **API Name**

role\_config\_suppression\_streams.replication.manager.service.ssl.port

#### **Required**

true

### **Suppress Parameter Validation: Streams Replication Manager Service Target Cluster**

#### **Description**

Whether to suppress configuration warnings produced by the built-in parameter validation for the Streams Replication Manager Service Target Cluster parameter.

## **Related Name**

#### **Default Value**

false

## **API Name**

role\_config\_suppression\_streams.replication.manager.service.target.cluster

## **Required**

true

#### **Suppress Parameter Validation: SSL Keystore Type**

### **Description**

Whether to suppress configuration warnings produced by the built-in parameter validation for the SSL Keystore Type parameter.

#### **Related Name**

#### **Default Value**

false

## **API Name**

role\_config\_suppression\_streams.replication.manager.ssl.keystoretype

#### **Required**

true

### **Suppress Parameter Validation: SSL TrustStore Type**

#### **Description**

Whether to suppress configuration warnings produced by the built-in parameter validation for the SSL TrustStore Type parameter.

#### **Related Name**

#### **Default Value**

false

### **API Name**

role\_config\_suppression\_streams.replication.manager.ssl.truststoretype

#### **Required**

true

### **Suppress Parameter Validation: SSL ValidateCerts**

#### **Description**

Whether to suppress configuration warnings produced by the built-in parameter validation for the SSL ValidateCerts parameter.

#### **Related Name**

#### **Default Value**

false

## **API Name**

role\_config\_suppression\_streams.replication.manager.ssl.validatecerts

### **Required**

true

### **Suppress Parameter Validation: SSL ValidatePeers**

### **Description**

Whether to suppress configuration warnings produced by the built-in parameter validation for the SSL ValidatePeers parameter.

#### **Related Name**

#### **Default Value**

false

## **API Name**

role\_config\_suppression\_streams.replication.manager.ssl.validatepeers

#### **Required**

true

## **Suppress Parameter Validation: SRM Service Environment Advanced Configuration Snippet (Safety Valve)**

### **Description**

Whether to suppress configuration warnings produced by the built-in parameter validation for the SRM Service Environment Advanced Configuration Snippet (Safety Valve) parameter.

### **Related Name**

#### **Default Value**

false

#### **API Name**

role\_config\_suppression\_streams\_replication\_manager\_service\_role\_env\_safety\_valve

### **Required**

true

### **Suppress Health Test: Audit Pipeline Test**

### **Description**

Whether to suppress the results of the Audit Pipeline Test heath test. The results of suppressed health tests are ignored when computing the overall health of the associated host, role or service, so suppressed health tests will not generate alerts.

### **Related Name**

#### **Default Value**

false

## **API Name**

role\_health\_suppression\_streams\_replication\_manager\_streams\_replication\_manager\_service\_audi t\_health

#### **Required**

true

### **Suppress Health Test: File Descriptors**

### **Description**

Whether to suppress the results of the File Descriptors heath test. The results of suppressed health tests are ignored when computing the overall health of the associated host, role or service, so suppressed health tests will not generate alerts.

#### **Related Name**

### **Default Value**

false

## **API Name**

role\_health\_suppression\_streams\_replication\_manager\_streams\_replication\_manager\_service\_file \_descriptor

# **Required**

true

### **Suppress Health Test: Host Health**

### **Description**

Whether to suppress the results of the Host Health heath test. The results of suppressed health tests are ignored when computing the overall health of the associated host, role or service, so suppressed health tests will not generate alerts.

#### **Related Name**

#### **Default Value**

false

### **API Name**

role\_health\_suppression\_streams\_replication\_manager\_streams\_replication\_manager\_service\_host \_health

#### **Required**

true

## **Suppress Health Test: Log Directory Free Space**

#### **Description**

Whether to suppress the results of the Log Directory Free Space heath test. The results of suppressed health tests are ignored when computing the overall health of the associated host, role or service, so suppressed health tests will not generate alerts.

#### **Related Name**

#### **Default Value**

false

## **API Name**

role\_health\_suppression\_streams\_replication\_manager\_streams\_replication\_manager\_service\_log\_ directory\_free\_space

#### **Required**

true

## **Suppress Health Test: Process Status**

## **Description**

Whether to suppress the results of the Process Status heath test. The results of suppressed health tests are ignored when computing the overall health of the associated host, role or service, so suppressed health tests will not generate alerts.

### **Related Name**

#### **Default Value**

false

### **API Name**

role\_health\_suppression\_streams\_replication\_manager\_streams\_replication\_manager\_service\_scm\_ health

#### **Required**

true

# **Suppress Health Test: Swap Memory Usage**

## **Description**

Whether to suppress the results of the Swap Memory Usage heath test. The results of suppressed health tests are ignored when computing the overall health of the associated host, role or service, so suppressed health tests will not generate alerts.

## **Related Name**

#### **Default Value**

false

#### **API Name**

role\_health\_suppression\_streams\_replication\_manager\_streams\_replication\_manager\_service\_swap \_memory\_usage

#### **Required**

true

### **Suppress Health Test: Swap Memory Usage Rate Beta**

## **Description**

Whether to suppress the results of the Swap Memory Usage Rate Beta heath test. The results of suppressed health tests are ignored when computing the overall health of the associated host, role or service, so suppressed health tests will not generate alerts.

### **Related Name**

#### **Default Value**

false

#### **API Name**

role\_health\_suppression\_streams\_replication\_manager\_streams\_replication\_manager\_service\_swap \_memory\_usage\_rate

#### **Required**

true

## **Suppress Health Test: Unexpected Exits**

#### **Description**

Whether to suppress the results of the Unexpected Exits heath test. The results of suppressed health tests are ignored when computing the overall health of the associated host, role or service, so suppressed health tests will not generate alerts.

### **Related Name**

#### **Default Value**

false

## **API Name**

role\_health\_suppression\_streams\_replication\_manager\_streams\_replication\_manager\_service\_unex pected\_exits

### **Required**

true

# **Stub DFS Properties in Cloudera Runtime 7.2.16**

Stub DFS is a service for storage-less clusters. Stub DFS should be used in clusters where services have a mandatory DFS dependency. Setting a dependency on Stub DFS allows those services to access core configuration files, including but not limited to core-site.xml.

Add the Stub DFS service to each cluster managed by Cloudera Manager that contains the services.

In Stub DFS, there is Storage Operations as a role type; assigning this role to a host means that whenever a "hdfs" equivalent command needs to be run (for example, Create Directory), it will be run on such a host. Ensure that you assign at least one Storage Operations role to a host of your preference.

Role groups:

## **Gateway**

### **Advanced**

#### **Deploy Directory**

## **Description**

The directory where the client configs will be deployed

### **Related Name**

#### **Default Value**

/etc/hadoop

## **API Name**

client\_config\_root\_dir

#### **Required**

true

**Core Configuration Client Environment Advanced Configuration Snippet (Safety Valve) for hadoopenv.sh**

### **Description**

For advanced use only, key-value pairs (one on each line) to be inserted into the client configuration for hadoop-env.sh

## **Related Name**

### **Default Value**

#### **API Name**

core\_client\_env\_safety\_valve

### **Required**

false

## **Client Java Configuration Options**

### **Description**

These are Java command-line arguments. Commonly, garbage collection flags, PermGen, or extra debugging flags would be passed here.

## **Related Name**

#### **Default Value**

-Djava.net.preferIPv4Stack=true

# **API Name**

core\_client\_java\_opts

# **Required**

false

# **Gateway Logging Advanced Configuration Snippet (Safety Valve)**

## **Description**

For advanced use only, a string to be inserted into log4j.properties for this role only.

## **Related Name**

### **Default Value**

### **API Name**

log4j\_safety\_valve

### **Required**

false

## **Logs**

# **Gateway Logging Threshold**

# **Description**

The minimum log level for Gateway logs

# **Related Name**

## **Default Value**

INFO

# **API Name**

log\_threshold

## **Required**

false

## **Monitoring**

## **Enable Configuration Change Alerts**

## **Description**

When set, Cloudera Manager will send alerts when this entity's configuration changes.

### **Related Name**

### **Default Value**

false

# **API Name**

enable\_config\_alerts

#### **Required**

false

## **Other**

**Alternatives Priority**

**Description**

The priority level that the client configuration will have in the Alternatives system on the hosts. Higher priority levels will cause Alternatives to prefer this configuration over any others.

#### **Related Name**

**Default Value**

90

## **API Name**

client\_config\_priority

#### **Required**

true

#### **Resource Management**

#### **Client Java Heap Size in Bytes**

#### **Description**

Maximum size in bytes for the Java process heap memory. Passed to Java -Xmx.

#### **Related Name**

#### **Default Value**

256 MiB

### **API Name**

core\_client\_java\_heapsize

#### **Required**

false

## **Suppressions**

#### **Suppress Configuration Validator: CDH Version Validator**

### **Description**

Whether to suppress configuration warnings produced by the CDH Version Validator configuration validator.

### **Related Name**

### **Default Value**

false

### **API Name**

role\_config\_suppression\_cdh\_version\_validator

#### **Required**

true

### **Suppress Parameter Validation: Deploy Directory**

## **Description**

Whether to suppress configuration warnings produced by the built-in parameter validation for the Deploy Directory parameter.

### **Related Name**

#### **Default Value**

false

### **API Name**

role\_config\_suppression\_client\_config\_root\_dir

## **Required**

true

# **Suppress Parameter Validation: Core Configuration Client Environment Advanced Configuration Snippet (Safety Valve) for hadoop-env.sh**

### **Description**

Whether to suppress configuration warnings produced by the built-in parameter validation for the Core Configuration Client Environment Advanced Configuration Snippet (Safety Valve) for hadoop-env.sh parameter.

#### **Related Name**

#### **Default Value**

false

### **API Name**

role\_config\_suppression\_core\_client\_env\_safety\_valve

#### **Required**

true

## **Suppress Parameter Validation: Client Java Configuration Options**

### **Description**

Whether to suppress configuration warnings produced by the built-in parameter validation for the Client Java Configuration Options parameter.

#### **Related Name**

#### **Default Value**

false

## **API Name**

role\_config\_suppression\_core\_client\_java\_opts

## **Required**

true

## **Suppress Parameter Validation: Gateway Logging Advanced Configuration Snippet (Safety Valve) Description**

Whether to suppress configuration warnings produced by the built-in parameter validation for the Gateway Logging Advanced Configuration Snippet (Safety Valve) parameter.

#### **Related Name**

#### **Default Value**

false

# **API Name**

role\_config\_suppression\_log4j\_safety\_valve

## **Required**

true

### CDP Public Cloud Cloudera Runtime 7.2.16 Properties

# **Service-Wide**

## **Advanced**

# **System Group**

# **Description**

The group that this service's processes should run as (except the HttpFS server, which has its own group)

## **Related Name**

#### **Default Value**

hdfs

### **API Name**

process\_groupname

#### **Required**

true

## **System User**

### **Description**

The user that this service's processes should run as.

## **Related Name**

**Default Value**

hdfs

## **API Name**

process\_username

#### **Required**

true

## **Stub DFS Service Environment Advanced Configuration Snippet (Safety Valve)**

## **Description**

For advanced use only, key-value pairs (one on each line) to be inserted into a role's environment. Applies to configurations of all roles in this service except client configuration.

### **Related Name**

### **Default Value**

### **API Name**

STUB\_DFS\_service\_env\_safety\_valve

## **Required**

false

## **Monitoring**

## **Enable Configuration Change Alerts**

**Description**

When set, Cloudera Manager will send alerts when this entity's configuration changes.

#### **Related Name**

#### **Default Value**

false

# **API Name**

enable\_config\_alerts

## **Required**

false

# **Other**

### **Core Settings Connector**

# **Description**

Dependency on the Core Settings service for the cluster.

### **Related Name**

#### **Default Value**

### **API Name**

core\_connector

## **Required**

true

## **Security**

#### **Kerberos Principal**

### **Description**

Kerberos principal short name used by all roles of this service.

### **Related Name**

#### **Default Value**

hdfs

## **API Name**

kerberos\_princ\_name

#### **Required**

true

### **Suppressions**

## **Suppress Configuration Validator: CDH Version Validator**

## **Description**

Whether to suppress configuration warnings produced by the CDH Version Validator configuration validator.

## **Related Name**

#### **Default Value**

false

## **API Name**

role\_config\_suppression\_cdh\_version\_validator

## **Required**

true

## **Suppress Configuration Validator: Deploy Directory**

### **Description**

Whether to suppress configuration warnings produced by the Deploy Directory configuration validator.

#### **Related Name**

#### **Default Value**

false

## **API Name**

role\_config\_suppression\_client\_config\_root\_dir

#### **Required**

true

# **Suppress Configuration Validator: Core Configuration Client Environment Advanced Configuration Snippet (Safety Valve) for hadoop-env.sh**

### **Description**

Whether to suppress configuration warnings produced by the Core Configuration Client Environment Advanced Configuration Snippet (Safety Valve) for hadoop-env.sh configuration validator.

### **Related Name**

#### **Default Value**

false

### **API Name**

role\_config\_suppression\_core\_client\_env\_safety\_valve

### **Required**

true

#### **Suppress Configuration Validator: Client Java Configuration Options**

#### **Description**

Whether to suppress configuration warnings produced by the Client Java Configuration Options configuration validator.

### **Related Name**

#### **Default Value**

false

### **API Name**

role\_config\_suppression\_core\_client\_java\_opts

### **Required**

true

## **Suppress Configuration Validator: Gateway Logging Advanced Configuration Snippet (Safety Valve)**

## **Description**

Whether to suppress configuration warnings produced by the Gateway Logging Advanced Configuration Snippet (Safety Valve) configuration validator.

## **Related Name**

### **Default Value**

false

## **API Name**

role\_config\_suppression\_log4j\_safety\_valve

## **Required**

true

### **Suppress Configuration Validator: Heap Dump Directory**

## **Description**

Whether to suppress configuration warnings produced by the Heap Dump Directory configuration validator.

# **Related Name**

**Default Value**

false

### **API Name**

role\_config\_suppression\_oom\_heap\_dump\_dir

## **Required**

true

## **Suppress Configuration Validator: Custom Control Group Resources (overrides Cgroup settings) Description**

Whether to suppress configuration warnings produced by the Custom Control Group Resources (overrides Cgroup settings) configuration validator.

## **Related Name**

#### **Default Value**

false

#### **API Name**

role\_config\_suppression\_rm\_custom\_resources

### **Required**

true

## **Suppress Configuration Validator: Stacks Collection Directory**

## **Description**

Whether to suppress configuration warnings produced by the Stacks Collection Directory configuration validator.

### **Related Name**

### **Default Value**

false

### **API Name**

role\_config\_suppression\_stacks\_collection\_directory

### **Required**

true

## **Suppress Configuration Validator: Storage Operations Log Directory Description**

Whether to suppress configuration warnings produced by the Storage Operations Log Directory configuration validator.

### **Related Name**

#### **Default Value**

false

## **API Name**

role\_config\_suppression\_storageoperations\_log\_dir

#### **Required**

true

### **Suppress Configuration Validator: Storage Operations Environment Advanced Configuration Snippet (Safety Valve)**

## **Description**

Whether to suppress configuration warnings produced by the Storage Operations Environment Advanced Configuration Snippet (Safety Valve) configuration validator.

#### **Related Name**

#### **Default Value**

false

## **API Name**

role\_config\_suppression\_storageoperations\_role\_env\_safety\_valve

### **Required**

true

#### **Suppress Configuration Validator: Gateway Count Validator**

### **Description**

Whether to suppress configuration warnings produced by the Gateway Count Validator configuration validator.

### **Related Name**

#### **Default Value**

false

### **API Name**

service\_config\_suppression\_gateway\_count\_validator

## **Required**

true

### **Suppress Parameter Validation: Kerberos Principal**

### **Description**

Whether to suppress configuration warnings produced by the built-in parameter validation for the Kerberos Principal parameter.

## **Related Name**

#### **Default Value**

false

## **API Name**

service\_config\_suppression\_kerberos\_princ\_name

## **Required**

true

#### **Suppress Configuration Validator: Stub DFS only DFS Validator**

### **Description**

Whether to suppress configuration warnings produced by the Stub DFS only DFS Validator configuration validator.

### **Related Name**

#### **Default Value**

false

### **API Name**

service\_config\_suppression\_only\_dfs\_in\_cluster\_validator

### **Required**

true

### **Suppress Parameter Validation: System Group**

### **Description**

Whether to suppress configuration warnings produced by the built-in parameter validation for the System Group parameter.

## **Related Name**

### **Default Value**

false

#### **API Name**

service\_config\_suppression\_process\_groupname

#### **Required**

true

### **Suppress Parameter Validation: System User**

### **Description**

Whether to suppress configuration warnings produced by the built-in parameter validation for the System User parameter.

#### **Related Name**

#### **Default Value**

false

#### **API Name**

service\_config\_suppression\_process\_username

### **Required**

true

## **Suppress Configuration Validator: Storage Operations Count Validator**

## **Description**

Whether to suppress configuration warnings produced by the Storage Operations Count Validator configuration validator.

#### **Related Name**

#### **Default Value**

false

# **API Name**

service\_config\_suppression\_storageoperations\_count\_validator

## **Required**

true

## **Suppress Parameter Validation: Stub DFS Service Environment Advanced Configuration Snippet (Safety Valve)**

## **Description**

Whether to suppress configuration warnings produced by the built-in parameter validation for the Stub DFS Service Environment Advanced Configuration Snippet (Safety Valve) parameter.

### **Related Name**

#### **Default Value**

false

## **API Name**

service\_config\_suppression\_stub\_dfs\_service\_env\_safety\_valve

#### **Required**

true

# **Storage Operations**

### **Advanced**

### **Deploy Directory**

### **Description**

The directory where the client configs will be deployed

## **Related Name**

### **Default Value**

/etc/hadoop

### **API Name**

client\_config\_root\_dir

### **Required**

true

# **Core Configuration Client Environment Advanced Configuration Snippet (Safety Valve) for hadoopenv.sh**

### **Description**

For advanced use only, key-value pairs (one on each line) to be inserted into the client configuration for hadoop-env.sh

### **Related Name**

### **Default Value**

## **API Name**

core\_client\_env\_safety\_valve

### **Required**

false

## **Client Java Configuration Options**

### **Description**

These are Java command-line arguments. Commonly, garbage collection flags, PermGen, or extra debugging flags would be passed here.

#### **Related Name**

#### **Default Value**

-Djava.net.preferIPv4Stack=true

### **API Name**

core\_client\_java\_opts

#### **Required**

false

## **Storage Operations Logging Advanced Configuration Snippet (Safety Valve)**

#### **Description**

For advanced use only, a string to be inserted into log4j.properties for this role only.

#### **Related Name**

## **Default Value**

#### **API Name**

log4*j* safety valve

### **Required**

false

### **Enable auto refresh for metric configurations**

### **Description**

When true, Enable Metric Collection and Metric Filter parameters will be set automatically if they're changed. Otherwise, a refresh by hand is required.

#### **Related Name**

#### **Default Value**

false

### **API Name**

metric config auto refresh

### **Required**

false

### **Heap Dump Directory**

### **Description**

Path to directory where heap dumps are generated when java.lang.OutOfMemoryError error is thrown. This directory is automatically created if it does not exist. If this directory already exists, it will be owned by the current role user with 1777 permissions. Sharing the same directory among multiple roles will cause an ownership race. The heap dump files are created with 600 permissions and are owned by the role user. The amount of free space in this directory should be greater than the maximum Java Process heap size configured for this role.

#### **Related Name**

oom\_heap\_dump\_dir

### **Default Value**

/tmp

### **API Name**

oom\_heap\_dump\_dir

#### **Required**

false

### **Dump Heap When Out of Memory**

## **Description**

When set, generates a heap dump file when when an out-of-memory error occurs.

#### **Related Name**

#### **Default Value**

true

#### **API Name**

oom\_heap\_dump\_enabled

#### **Required**

true

#### **Kill When Out of Memory**

## **Description**

When set, a SIGKILL signal is sent to the role process when java.lang.OutOfMemoryError is thrown.

#### **Related Name**

#### **Default Value**

true

#### **API Name**

oom\_sigkill\_enabled

### **Required**

true

### **Automatically Restart Process**

### **Description**

When set, this role's process is automatically (and transparently) restarted in the event of an unexpected failure. This configuration applies in the time after the Start Wait Timeout period.

### **Related Name**

#### **Default Value**

false

#### **API Name**

process\_auto\_restart

#### **Required**

true

## **Enable Metric Collection**

## **Description**

Cloudera Manager agent monitors each service and each of its role by publishing metrics to the Cloudera Manager Service Monitor. Setting it to false will stop Cloudera Manager agent from

publishing any metric for corresponding service/roles. This is usually helpful for services that generate large amount of metrics which Service Monitor is not able to process.

### **Related Name**

#### **Default Value**

true

## **API Name**

process\_should\_monitor

#### **Required**

true

## **Process Start Retry Attempts**

## **Description**

Number of times to try starting a role's process when the process exits before the Start Wait Timeout period. After a process is running beyond the Start Wait Timeout, the retry count is reset. Setting this configuration to zero will prevent restart of the process during the Start Wait Timeout period.

#### **Related Name**

#### **Default Value**

3

## **API Name**

process\_start\_retries

#### **Required**

false

#### **Process Start Wait Timeout**

#### **Description**

The time in seconds to wait for a role's process to start successfully on a host. Processes which exit/ crash before this time will be restarted until reaching the limit specified by the Start Retry Attempts count parameter. Setting this configuration to zero will turn off this feature.

### **Related Name**

#### **Default Value**

20

#### **API Name**

process\_start\_secs

#### **Required**

false

## **Storage Operations Environment Advanced Configuration Snippet (Safety Valve)**

## **Description**

For advanced use only, key-value pairs (one on each line) to be inserted into a role's environment. Applies to configurations of this role except client configuration.

## **Related Name**

#### **Default Value**

### **API Name**

STORAGEOPERATIONS\_role\_env\_safety\_valve

## **Required**

false

# **Logs**

### **Storage Operations Logging Threshold**

# **Description**

The minimum log level for Storage Operations logs

### **Related Name**

#### **Default Value**

INFO

## **API Name**

log\_threshold

## **Required**

false

#### **Storage Operations Maximum Log File Backups**

## **Description**

The maximum number of rolled log files to keep for Storage Operations logs. Typically used by log4j or logback.

### **Related Name**

#### **Default Value**

10

### **API Name**

max\_log\_backup\_index

### **Required**

false

## **Storage Operations Max Log Size**

# **Description**

The maximum size, in megabytes, per log file for Storage Operations logs. Typically used by log4j or logback.

## **Related Name**

#### **Default Value**

200 MiB

## **API Name**

max\_log\_size

## **Required**

false

## **Storage Operations Log Directory**

#### **Description**

Directory where Storage Operations will place its log files.

### **Related Name**

hadoop.log.dir

### **Default Value**

/var/log/

# **API Name**

storageoperations\_log\_dir

### **Required**

false

## **Monitoring**

# **Enable Configuration Change Alerts**

**Description**

When set, Cloudera Manager will send alerts when this entity's configuration changes.

## **Related Name**

### **Default Value**

false

### **API Name**

enable\_config\_alerts

#### **Required**

false

## **Metric Filter**

### **Description**

Defines a Metric Filter for this role. Cloudera Manager Agents will not send filtered metrics to the Service Monitor. Define the following fields:

- Health Test Metric Set Select this parameter to collect only metrics required for health tests.
- Default Dashboard Metric Set Select this parameter to collect only metrics required for the default dashboards. For user-defined charts, you must add the metrics you require for the chart using the Custom Metrics parameter.
- Include/Exclude Custom Metrics Select Include to specify metrics that should be collected. Select Exclude to specify metrics that should not be collected. Enter the metric names to be included or excluded using the Metric Name parameter.
- Metric Name The name of a metric that will be included or excluded during metric collection.

If you do not select Health Test Metric Set or Default Dashboard Metric Set, or specify metrics by name, metric filtering will be turned off (this is the default behavior).For example, the following configuration enables the collection of metrics required for Health Tests and the jvm\_heap\_use d\_mb metric:

- Include only Health Test Metric Set: Selected.
- Include/Exclude Custom Metrics: Set to Include.
- Metric Name: jvm heap used mb

You can also view the JSON representation for this parameter by clicking View as JSON. In this example, the JSON looks like this:{ "includeHealthTestMetricSet": true, "filterType": "whitelist", "metrics": ["jvm\_heap\_used\_mb"] }

## **Related Name**

## **Default Value**

#### **API Name**

monitoring\_metric\_filter

## **Required**

false

# **Other**

### **Alternatives Priority**

## **Description**

The priority level that the client configuration will have in the Alternatives system on the hosts. Higher priority levels will cause Alternatives to prefer this configuration over any others.

#### **Related Name**

#### **Default Value**

90

### **API Name**

client\_config\_priority

### **Required**

true

# **Performance**

### **Maximum Process File Descriptors**

### **Description**

If configured, overrides the process soft and hard rlimits (also called ulimits) for file descriptors to the configured value.

### **Related Name**

### **Default Value**

#### **API Name**

rlimit\_fds

## **Required**

false

## **Resource Management**

#### **Client Java Heap Size in Bytes**

## **Description**

Maximum size in bytes for the Java process heap memory. Passed to Java -Xmx.

#### **Related Name**

#### **Default Value**

256 MiB

### **API Name**

core\_client\_java\_heapsize

### **Required**

false

### **Cgroup CPU Shares**

**Description**

Number of CPU shares to assign to this role. The greater the number of shares, the larger the share of the host's CPUs that will be given to this role when the host experiences CPU contention. Must be between 2 and 262144. Defaults to 1024 for processes not managed by Cloudera Manager.

#### **Related Name**

cpu.shares

#### **Default Value**

1024

#### **API Name**

rm\_cpu\_shares

### **Required**

true

### **Custom Control Group Resources (overrides Cgroup settings)**

#### **Description**

Custom control group resources to assign to this role, which will be enforced by the Linux kernel. These resources should exist on the target hosts, otherwise an error will occur when the process starts. Use the same format as used for arguments to the cgexec command: resource1,resource2:path1 or resource3:path2 For example: 'cpu,memory:my/path blkio:my2/path2' \*\*\*These settings override other cgroup settings.\*\*\*

#### **Related Name**

custom.cgroups

### **Default Value**

### **API Name**

rm\_custom\_resources

#### **Required**

false

#### **Cgroup I/O Weight**

## **Description**

Weight for the read I/O requests issued by this role. The greater the weight, the higher the priority of the requests when the host experiences I/O contention. Must be between 100 and 1000. Defaults to 1000 for processes not managed by Cloudera Manager.

### **Related Name**

blkio.weight

# **Default Value**

500

#### **API Name**

rm\_io\_weight

#### **Required**

true

### **Cgroup Memory Hard Limit**

## **Description**

Hard memory limit to assign to this role, enforced by the Linux kernel. When the limit is reached, the kernel will reclaim pages charged to the process. If reclaiming fails, the kernel may kill the process. Both anonymous as well as page cache pages contribute to the limit. Use a value of -1 to specify no limit. By default processes not managed by Cloudera Manager will have no limit. If the value is -1, Cloudera Manager will not monitor Cgroup memory usage therefore some of the charts will show 'No Data'

#### **Related Name**

memory.limit\_in\_bytes

### **Default Value**

-1 MiB

### **API Name**

rm\_memory\_hard\_limit

### **Required**

true

#### **Cgroup Memory Soft Limit**

### **Description**

Soft memory limit to assign to this role, enforced by the Linux kernel. When the limit is reached, the kernel will reclaim pages charged to the process if and only if the host is facing memory pressure. If reclaiming fails, the kernel may kill the process. Both anonymous as well as page cache pages contribute to the limit. Use a value of -1 to specify no limit. By default processes not managed by Cloudera Manager will have no limit. If the value is -1, Cloudera Manager will not monitor Cgroup memory usage therefore some of the charts will show 'No Data'

#### **Related Name**

memory.soft\_limit\_in\_bytes

### **Default Value**

-1 MiB

### **API Name**

rm\_memory\_soft\_limit

#### **Required**

true

## **Stacks Collection**

#### **Stacks Collection Data Retention**

#### **Description**

The amount of stacks data that is retained. After the retention limit is reached, the oldest data is deleted.

#### **Related Name**

stacks\_collection\_data\_retention

#### **Default Value**

100 MiB

#### **API Name**

stacks\_collection\_data\_retention

#### **Required**

false

## **Stacks Collection Directory**

## **Description**

The directory in which stacks logs are placed. If not set, stacks are logged into a stacks subdirectory of the role's log directory. If this directory already exists, it will be owned by the current role user

with 755 permissions. Sharing the same directory among multiple roles will cause an ownership race.

## **Related Name**

stacks\_collection\_directory

### **Default Value**

### **API Name**

stacks\_collection\_directory

#### **Required**

false

### **Stacks Collection Enabled**

# **Description**

Whether or not periodic stacks collection is enabled.

### **Related Name**

stacks\_collection\_enabled

#### **Default Value**

false

## **API Name**

stacks\_collection\_enabled

#### **Required**

true

## **Stacks Collection Frequency**

## **Description**

The frequency with which stacks are collected.

### **Related Name**

stacks\_collection\_frequency

#### **Default Value**

5.0 second(s)

## **API Name**

stacks\_collection\_frequency

## **Required**

false

### **Stacks Collection Method**

## **Description**

The method used to collect stacks. The jstack option involves periodically running the jstack command against the role's daemon process. The servlet method is available for those roles that have an HTTP server endpoint exposing the current stacks traces of all threads. When the servlet method is selected, that HTTP endpoint is periodically scraped.

### **Related Name**

stacks\_collection\_method

#### **Default Value**

jstack

#### **API Name**

stacks\_collection\_method

#### **Required**

false

#### **Suppressions**

### **Suppress Configuration Validator: CDH Version Validator**

## **Description**

Whether to suppress configuration warnings produced by the CDH Version Validator configuration validator.

### **Related Name**

### **Default Value**

false

#### **API Name**

role\_config\_suppression\_cdh\_version\_validator

#### **Required**

true

#### **Suppress Parameter Validation: Deploy Directory**

### **Description**

Whether to suppress configuration warnings produced by the built-in parameter validation for the Deploy Directory parameter.

#### **Related Name**

#### **Default Value**

false

#### **API Name**

role\_config\_suppression\_client\_config\_root\_dir

#### **Required**

true

## **Suppress Parameter Validation: Core Configuration Client Environment Advanced Configuration Snippet (Safety Valve) for hadoop-env.sh**

#### **Description**

Whether to suppress configuration warnings produced by the built-in parameter validation for the Core Configuration Client Environment Advanced Configuration Snippet (Safety Valve) for hadoop-env.sh parameter.

#### **Related Name**

#### **Default Value**

false

## **API Name**

role\_config\_suppression\_core\_client\_env\_safety\_valve

### **Required**

true

**Suppress Parameter Validation: Client Java Configuration Options Description**
Whether to suppress configuration warnings produced by the built-in parameter validation for the Client Java Configuration Options parameter.

### **Related Name**

#### **Default Value**

false

## **API Name**

role\_config\_suppression\_core\_client\_java\_opts

#### **Required**

true

## **Suppress Parameter Validation: Storage Operations Logging Advanced Configuration Snippet (Safety Valve)**

#### **Description**

Whether to suppress configuration warnings produced by the built-in parameter validation for the Storage Operations Logging Advanced Configuration Snippet (Safety Valve) parameter.

#### **Related Name**

#### **Default Value**

false

## **API Name**

role\_config\_suppression\_log4j\_safety\_valve

### **Required**

true

### **Suppress Parameter Validation: Heap Dump Directory**

### **Description**

Whether to suppress configuration warnings produced by the built-in parameter validation for the Heap Dump Directory parameter.

### **Related Name**

#### **Default Value**

false

### **API Name**

role\_config\_suppression\_oom\_heap\_dump\_dir

### **Required**

true

# **Suppress Parameter Validation: Custom Control Group Resources (overrides Cgroup settings)**

# **Description**

Whether to suppress configuration warnings produced by the built-in parameter validation for the Custom Control Group Resources (overrides Cgroup settings) parameter.

### **Related Name**

#### **Default Value**

false

## **API Name**

role\_config\_suppression\_rm\_custom\_resources

## **Required**

true

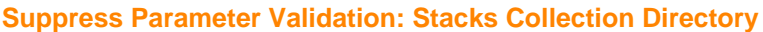

### **Description**

Whether to suppress configuration warnings produced by the built-in parameter validation for the Stacks Collection Directory parameter.

### **Related Name**

#### **Default Value**

false

### **API Name**

role\_config\_suppression\_stacks\_collection\_directory

### **Required**

true

### **Suppress Parameter Validation: Storage Operations Log Directory**

### **Description**

Whether to suppress configuration warnings produced by the built-in parameter validation for the Storage Operations Log Directory parameter.

### **Related Name**

### **Default Value**

false

#### **API Name**

role\_config\_suppression\_storageoperations\_log\_dir

#### **Required**

true

## **Suppress Parameter Validation: Storage Operations Environment Advanced Configuration Snippet (Safety Valve)**

### **Description**

Whether to suppress configuration warnings produced by the built-in parameter validation for the Storage Operations Environment Advanced Configuration Snippet (Safety Valve) parameter.

#### **Related Name**

### **Default Value**

false

## **API Name**

role\_config\_suppression\_storageoperations\_role\_env\_safety\_valve

#### **Required**

true

# **Tez Properties in Cloudera Runtime 7.2.16**

Role groups:

# **Gateway**

# **Advanced**

### **Deploy Directory Description**

The directory where the client configs will be deployed

## **Related Name**

### **Default Value**

/etc/tez

### **API Name**

client\_config\_root\_dir

### **Required**

true

## **Tez Client Advanced Configuration Snippet (Safety Valve) for tez-conf/tez-site.xml**

### **Description**

For advanced use only, a string to be inserted into the client configuration for tez-conf/tez-site.xml.

## **Related Name**

### **Default Value**

## **API Name**

tez-conf/tez-site.xml\_client\_config\_safety\_valve

## **Required**

false

### **Monitoring**

## **Enable Configuration Change Alerts**

## **Description**

When set, Cloudera Manager will send alerts when this entity's configuration changes.

### **Related Name**

### **Default Value**

false

## **API Name**

enable\_config\_alerts

## **Required**

false

## **Other**

### **Alternatives Priority**

### **Description**

The priority level that the client configuration will have in the Alternatives system on the hosts. Higher priority levels will cause Alternatives to prefer this configuration over any others.

### **Related Name**

#### **Default Value**

50

## **API Name**

client\_config\_priority

### **Required**

true

## **Suppressions**

#### **Suppress Configuration Validator: CDH Version Validator**

## **Description**

Whether to suppress configuration warnings produced by the CDH Version Validator configuration validator.

#### **Related Name**

#### **Default Value**

false

## **API Name**

role\_config\_suppression\_cdh\_version\_validator

#### **Required**

true

#### **Suppress Parameter Validation: Deploy Directory**

#### **Description**

Whether to suppress configuration warnings produced by the built-in parameter validation for the Deploy Directory parameter.

#### **Related Name**

#### **Default Value**

false

## **API Name**

role\_config\_suppression\_client\_config\_root\_dir

### **Required**

true

## **Suppress Parameter Validation: Tez Client Advanced Configuration Snippet (Safety Valve) for tezconf/tez-site.xml**

## **Description**

Whether to suppress configuration warnings produced by the built-in parameter validation for the Tez Client Advanced Configuration Snippet (Safety Valve) for tez-conf/tez-site.xml parameter.

### **Related Name**

#### **Default Value**

false

### **API Name**

role\_config\_suppression\_tez-conf/tez-site.xml\_client\_config\_safety\_valve

#### **Required**

true

# **Service-Wide**

# **Advanced**

### **System Group Description**

The group that this service's processes should run as.

### **Related Name**

#### **Default Value**

hadoop

### **API Name**

process\_groupname

### **Required**

true

### **System User**

# **Description**

The user that this service's processes should run as.

### **Related Name**

#### **Default Value**

tez

### **API Name**

process\_username

### **Required**

true

### **Tez Service Environment Advanced Configuration Snippet (Safety Valve)**

### **Description**

For advanced use only, key-value pairs (one on each line) to be inserted into a role's environment. Applies to configurations of all roles in this service except client configuration.

## **Related Name**

### **Default Value**

### **API Name**

TEZ\_service\_env\_safety\_valve

### **Required**

false

## **Monitoring**

# **Enable Service Level Health Alerts**

## **Description**

When set, Cloudera Manager will send alerts when the health of this service reaches the threshold specified by the EventServer setting eventserver\_health\_events\_alert\_threshold

#### **Related Name**

#### **Default Value**

true

### **API Name**

enable\_alerts

#### **Required**

false

### **Enable Configuration Change Alerts**

## **Description**

When set, Cloudera Manager will send alerts when this entity's configuration changes.

### **Related Name**

#### **Default Value**

false

#### **API Name**

enable\_config\_alerts

#### **Required**

false

### **Service Triggers**

### **Description**

The configured triggers for this service. This is a JSON-formatted list of triggers. These triggers are evaluated as part as the health system. Every trigger expression is parsed, and if the trigger condition is met, the list of actions provided in the trigger expression is executed. Each trigger has the following fields:

- triggerName (mandatory) The name of the trigger. This value must be unique for the specific service.
- triggerExpression (mandatory) A tsquery expression representing the trigger.
- streamThreshold (optional) The maximum number of streams that can satisfy a condition of a trigger before the condition fires. By default set to 0, and any stream returned causes the condition to fire.
- enabled (optional) By default set to 'true'. If set to 'false', the trigger is not evaluated.
- expressionEditorConfig (optional) Metadata for the trigger editor. If present, the trigger should only be edited from the Edit Trigger page; editing the trigger here can lead to inconsistencies.

For example, the following JSON formatted trigger fires if there are more than 10 DataNodes with more than 500 file descriptors opened:[{"triggerName": "sample-trigger", "triggerExpression": "I F (SELECT fd\_open WHERE roleType = DataNode and last(fd\_open) > 500) DO health:bad", " streamThreshold": 10, "enabled": "true"}]See the trigger rules documentation for more details on how to write triggers using tsquery.The JSON format is evolving and may change and, as a result, backward compatibility is not guaranteed between releases.

## **Related Name**

## **Default Value**

 $\prod$ 

### **API Name**

service\_triggers

#### **Required**

true

## **Service Monitor Derived Configs Advanced Configuration Snippet (Safety Valve)**

## **Description**

For advanced use only, a list of derived configuration properties that will be used by the Service Monitor instead of the default ones.

## **Related Name**

### **Default Value**

### **API Name**

smon\_derived\_configs\_safety\_valve

### **Required**

false

## **Other**

### **Maximum Heartbeat Interval**

### **Description**

The maximum heartbeat interval between the Application Master and RM in milliseconds.

### **Related Name**

tez.am.am-rm.heartbeat.interval-ms.max

### **Default Value**

250 millisecond(s)

### **API Name**

tez.am.am-rm.heartbeat.interval-ms.max

### **Required**

true

### **Maximum Timeout to Hold Idle Containers**

### **Description**

The maximum amount of time to hold on to a container if no task can be assigned to it immediately. Only active when reuse is enabled.

### **Related Name**

tez.am.container.idle.release-timeout-max.millis

### **Default Value**

20 second(s)

## **API Name**

tez.am.container.idle.release-timeout-max.millis

### **Required**

true

## **Minimum Timeout to Hold Idle Containers**

### **Description**

The minimum amount of time to hold on to a container that is idle. Only active when reuse is enabled.

### **Related Name**

tez.am.container.idle.release-timeout-min.millis

### **Default Value**

10 second(s)

## **API Name**

tez.am.container.idle.release-timeout-min.millis

### **Required**

true

### **Enable Container Reuse**

# **Description**

Configuration to specify whether container should be reused.

#### **Related Name**

tez.am.container.reuse.enabled

**Default Value**

true

### **API Name**

tez.am.container.reuse.enabled

### **Required**

true

#### **Timeout Before Container Reuse**

# **Description**

The amount of time to wait before assigning a container to the next level of locality. NODE > RACK > NON\_LOCAL

### **Related Name**

tez.am.container.reuse.locality.delay-allocation-millis

### **Default Value**

250 millisecond(s)

### **API Name**

tez.am.container.reuse.locality.delay-allocation-millis

### **Required**

true

### **Enable Container Reuse for Non-Local Tasks**

### **Description**

Whether to reuse containers for non-local tasks. Active only if reuse is enabled.

## **Related Name**

tez.am.container.reuse.non-local-fallback.enabled

### **Default Value**

false

### **API Name**

tez.am.container.reuse.non-local-fallback.enabled

#### **Required**

true

**Enable Container Reuse for Rack Local Tasks Description**

Whether to reuse containers for rack local tasks. Active only if reuse is enabled.

#### **Related Name**

tez am.container.reuse.rack-fallback.enabled.

### **Default Value**

true

## **API Name**

tez.am.container.reuse.rack-fallback.enabled

#### **Required**

true

### **Tez Application Master Default Command Line Options**

### **Description**

Cluster default Java options for the Tez Application Master process. These will be prepended to the properties specified via tez.am.launch.cmd-opts.

#### **Related Name**

tez.am.launch.cluster-default.cmd-opts

## **Default Value**

-server -Djava.net.preferIPv4Stack=true

### **API Name**

tez.am.launch.cluster-default.cmd-opts

#### **Required**

true

#### **Tez Application Master Command Line Options**

### **Description**

Java options for the Tez Application Master process. The Xmx value is derived based on tez.am.resource.memory.mb and is 80% of the value by default. Used only if the value is not specified explicitly by the DAG definition.

### **Related Name**

tez.am.launch.cmd-opts

### **Default Value**

-XX:+PrintGCDetails -verbose:gc -XX:+UseNUMA -XX:+UseG1GC -XX:+ResizeTLAB -XX: +HeapDumpOnOutOfMemoryError -XX:HeapDumpPath=/tmp

## **API Name**

tez.am.launch.cmd-opts

### **Required**

true

#### **Tez Application Master Environment Settings**

#### **Description**

Additional execution environment entries for tez. This is not an additive property. You must preserve the original value if you want to have access to native libraries. Used only if the value is not specified explicitly by the DAG definition.

#### **Related Name**

tez.am.launch.env

### **Default Value**

LD\_LIBRARY\_PATH=\$PARCELS\_ROOT/CDH/lib/hadoop/lib/native

# **API Name**

tez.am.launch.env

### **Required**

true

# **Log level for Application Masters**

# **Description**

Root Logging level passed to the Tez Application Master.

#### **Related Name**

tez.am.log.level

#### **Default Value**

INFO

## **API Name**

tez.am.log.level

### **Required**

true

## **Number of Recovery Runs**

## **Description**

Specifies the total number of time the Application Master will run in case recovery is triggered.

## **Related Name**

tez.am.max.app.attempts

#### **Default Value**

 $\overline{2}$ 

# **API Name**

tez.am.max.app.attempts

## **Required**

true

### **Maximum Task Attempts**

## **Description**

The maximum number of allowed task attempt failures on a node before it gets marked as blacklisted.

## **Related Name**

tez.am.maxtaskfailures.per.node

### **Default Value**

10

## **API Name**

tez.am.maxtaskfailures.per.node

### **Required**

true

### **Tez Application Master Memory**

#### **Description**

The amount of memory to be used by the Application Master. Used only if the value is not specified explicitly by the DAG definition.

#### **Related Name**

tez.am.resource.memory.mb

#### **Default Value**

2 GiB

#### **API Name**

tez.am.resource.memory.mb

#### **Required**

true

#### **History URL Template**

### **Description**

Template to generate the History URL for a particular Tez Application. Template replaces \_\_APPLICATION\_ID\_\_ with the actual applicationId and \_\_HISTORY\_URL\_BASE\_\_ with the value from the tez.tez-ui.history-url.base config property

### **Related Name**

tez.am.tez-ui.history-url.template

#### **Default Value**

\_\_HISTORY\_URL\_BASE\_\_?viewPath=%2F%23%2Ftez-app%2F\_\_APPLICATION\_ID\_\_

#### **API Name**

tez.am.tez-ui.history-url.template

#### **Required**

true

### **Tez Application Master View ACLs**

### **Description**

Application Master view ACLs. This allows the specified users/groups to view the status of the Application Master and all DAGs that run within this Appliation Master. Value format: Comma separated list of users, followed by whitespace, followed by a comma separated list of groups.

#### **Related Name**

tez.am.view-acls

## **Default Value**

\*

## **API Name**

tez.am.view-acls

### **Required**

false

### **Tez Additional Classpath**

### **Description**

Specify additional classpath information to be used for Tez AM and all containers.

#### **Related Name**

tez.cluster.additional.classpath.prefix

## **Default Value**

## **API Name**

tez.cluster.additional.classpath.prefix

### **Required**

false

### **Maximum Number of Counters**

## **Description**

The number of allowed counters for the executing DAG.

#### **Related Name**

tez.counters.max

### **Default Value**

10000

## **API Name**

tez.counters.max

### **Required**

true

### **Maximum Counter Groups**

# **Description**

The number of allowed counter groups for the executing DAG.

### **Related Name**

tez.counters.max.groups

### **Default Value**

3000

## **API Name**

tez.counters.max.groups

#### **Required**

true

### **Whether to generate debug artifacts**

## **Description**

Generate debug artifacts such as a text representation of the submitted DAG plan.

#### **Related Name**

tez.generate.debug.artifacts

### **Default Value**

false

# **API Name**

tez.generate.debug.artifacts

## **Required**

true

**Grouped Split Maximum Size Description**

Upper bound on the size (in bytes) of a grouped split, to avoid generating excessively large split.

### **Related Name**

tez.grouping.max-size

### **Default Value**

1 GiB

## **API Name**

tez.grouping.max-size

#### **Required**

true

### **Grouped Split Minimum Size**

# **Description**

Lower bound on the size (in bytes) of a grouped split, to avoid generating too many splits.

## **Related Name**

tez.grouping.min-size

#### **Default Value**

16 MiB

### **API Name**

tez.grouping.min-size

#### **Required**

true

### **Queue Capacity Multiplier**

### **Description**

The multiplier for available queue capacity when determining number of tasks for a Vertex. 1.7 with 100% queue available implies generating a number of tasks roughly equal to 170% of the available containers on the queue.

### **Related Name**

tez.grouping.split-waves

#### **Default Value**

1.7

#### **API Name**

tez.grouping.split-waves

#### **Required**

true

## **Tez history events directory**

### **Description**

Directory where proto logger writes the history events, should generally be sys.db database directory.

### **Related Name**

tez.history.logging.proto-base-dir

### **Default Value**

/warehouse/tablespace/managed/hive/sys.db

### **API Name**

tez.history.logging.proto-base-dir

## **Required**

true

### **DAGs per Group**

# **Description**

DAGs per group.

### **Related Name**

tez.history.logging.timeline-cache-plugin.old-num-dags-per-group

#### **Default Value**

5

# **API Name**

tez.history.logging.timeline-cache-plugin.old-num-dags-per-group

### **Required**

true

## **Enable Intermediate Data Compression**

### **Description**

Whether intermediate data should be compressed or not.

#### **Related Name**

tez.runtime.compress

#### **Default Value**

true

### **API Name**

tez.runtime.compress

#### **Required**

true

### **Codec for Compressing Intermediate Data**

### **Description**

The codec to be used if compressing intermediate data. Only applicable if tez.runtime.compress is enabled.

### **Related Name**

tez.runtime.compress.codec

### **Default Value**

org.apache.hadoop.io.compress.SnappyCodec

## **API Name**

tez.runtime.compress.codec

#### **Required**

true

## **Publish Configuration Information**

## **Description**

Whether to publish configuration information to History logger.

## **Related Name**

### tez.runtime.convert.user-payload.to.history-text

**Default Value**

false

# **API Name**

tez.runtime.convert.user-payload.to.history-text

### **Required**

true

## **Sort Buffer Size**

# **Description**

The size of the sort buffer when output needs to be sorted.

### **Related Name**

tez.runtime.io.sort.mb

## **Default Value**

272 MiB

### **API Name**

tez.runtime.io.sort.mb

### **Required**

true

## **Enable Accessing the Local Files Directly**

## **Description**

If the shuffle input is on the local host bypass the http fetch and access the files directly.

## **Related Name**

tez.runtime.optimize.local.fetch

## **Default Value**

true

## **API Name**

tez.runtime.optimize.local.fetch

### **Required**

true

## **Pipeline Sorter Sort Threads**

# **Description**

Tez runtime pipelined sorter sort threads.

### **Related Name**

tez.runtime.pipelined.sorter.sort.threads

**Default Value**  $\overline{2}$ 

# **API Name**

tez.runtime.pipelined.sorter.sort.threads

### **Required**

true

## **Fraction of Memory to Retain Shuffled Data**

## **Description**

Fraction (0-1) of the available memory which can be used to retain shuffled data.

#### **Related Name**

tez.runtime.shuffle.fetch.buffer.percent

#### **Default Value**

0.6

### **API Name**

tez.runtime.shuffle.fetch.buffer.percent

#### **Required**

true

## **Keep the Shuffle Connection Alive**

### **Description**

This property determines if the shuffle connection should be kept alive. If not, then the connection needs to be reestablished.

#### **Related Name**

tez.runtime.shuffle.keep-alive.enabled

#### **Default Value**

true

# **API Name**

tez.runtime.shuffle.keep-alive.enabled

### **Required**

true

## **Maximum Percent of Shuffle Segment**

### **Description**

This property determines the maximum size of a shuffle segment which can be fetched to memory. Fraction (0-1) of shuffle memory (after applying tez.runtime.shuffle.fetch.buffer.percent).

### **Related Name**

tez.runtime.shuffle.memory.limit.percent

## **Default Value**

0.25

#### **API Name**

tez.runtime.shuffle.memory.limit.percent

### **Required**

true

### **Buffer Size for Unordered Output**

## **Description**

The size of the buffer when output does not require to be sorted.

### **Related Name**

tez.runtime.unordered.output.buffer.size-mb

#### **Default Value**

100 MiB

# **API Name**

tez.runtime.unordered.output.buffer.size-mb

### **Required**

true

### **Timeout for Application Master for a Task**

## **Description**

Time (in seconds) for which the Tez Application Master should wait for a DAG to be submitted before shutting down.

### **Related Name**

tez.session.am.dag.submit.timeout.secs

#### **Default Value**

5 minute(s)

### **API Name**

tez.session.am.dag.submit.timeout.secs

#### **Required**

true

## **Timeout for Application Master to Come up**

### **Description**

Time (in seconds) to wait for Application Master to come up when trying to submit a DAG from the client.

### **Related Name**

tez.session.client.timeout.secs

#### **Default Value**

-1 second(s)

#### **API Name**

tez.session.client.timeout.secs

### **Required**

true

## **ScatterGather Connection Maximum Fraction of Tasks**

#### **Description**

In case of a ScatterGather connection, once this fraction of source tasks have completed, all tasks on the current vertex can be scheduled. Number of tasks ready for scheduling on the current vertex scales linearly between min-fraction and max-fraction.

#### **Related Name**

tez.shuffle-vertex-manager.max-src-fraction

## **Default Value**

0.4

## **API Name**

tez.shuffle-vertex-manager.max-src-fraction

### **Required**

true

# **ScatterGather Connection Minimum Fraction of Tasks**

## **Description**

In case of a ScatterGather connection, the fraction of source tasks which should complete before tasks for the current vertex are schedule.

### **Related Name**

tez.shuffle-vertex-manager.min-src-fraction

### **Default Value**

0.2

#### **API Name**

tez.shuffle-vertex-manager.min-src-fraction

### **Required**

true

#### **TEZ Staging directory**

## **Description**

The staging dir used while submitting DAGs.

#### **Related Name**

tez.staging-dir

#### **Default Value**

/tmp/\$user.name/staging

## **API Name**

tez.staging-dir

### **Required**

true

## **Heartbeat Interval**

#### **Description**

Time interval at which task counters are sent to the Application Master.

### **Related Name**

tez.task.am.heartbeat.counter.interval-ms.max

#### **Default Value**

4 second(s)

#### **API Name**

tez.task.am.heartbeat.counter.interval-ms.max

#### **Required**

true

#### **Generate Counters on a Per-Edge Basis**

### **Description**

Whether to generate counters on a per-edge basis for a Tez DAG. Helpful for in-depth analysis.

### **Related Name**

tez.task.generate.counters.per.io

#### **Default Value**

true

**API Name**

tez.task.generate.counters.per.io

### **Required**

true

## **Maximum Time Between Tasks**

## **Description**

The maximum amount of time, in seconds, to wait before a task asks an Application Master for another task.

### **Related Name**

tez.task.get-task.sleep.interval-ms.max

## **Default Value**

200 millisecond(s)

#### **API Name**

tez.task.get-task.sleep.interval-ms.max

#### **Required**

true

## **Tez Task Default Command Line Options**

### **Description**

Cluster default Java options for tasks. These will be prepended to the properties specified via tez.task.launch.cmd-opts.

### **Related Name**

tez.task.launch.cluster-default.cmd-opts

### **Default Value**

-server -Djava.net.preferIPv4Stack=true

### **API Name**

tez.task.launch.cluster-default.cmd-opts

### **Required**

true

### **Tez Task Command Line Options**

#### **Description**

Java options for tasks. The Xmx value is derived based on tez.task.resource.memory.mb and is 80% of this value by default. Used only if the value is not specified explicitly by the DAG definition.

#### **Related Name**

tez.task.launch.cmd-opts

### **Default Value**

-XX:+PrintGCDetails -verbose:gc -XX:+UseNUMA -XX:+UseG1GC -XX:+ResizeTLAB -XX: +HeapDumpOnOutOfMemoryError -XX:HeapDumpPath=/tmp

#### **API Name**

tez.task.launch.cmd-opts

#### **Required**

true

**Tez Task Environment Settings Description**

Additional execution environment entries for tez. This is not an additive property. You must preserve the original value if you want to have access to native libraries. Used only if the value is not specified explicitly by the DAG definition.

#### **Related Name**

tez.task.launch.env

#### **Default Value**

LD\_LIBRARY\_PATH=\$PARCELS\_ROOT/CDH/lib/hadoop/lib/native

#### **API Name**

tez.task.launch.env

#### **Required**

true

### **Maximum Number of Events in a Heartbeat**

### **Description**

Maximum number of events to fetch from the Application Master by the tasks in a single heartbeat.

#### **Related Name**

tez.task.max-events-per-heartbeat

#### **Default Value**

500

## **API Name**

tez.task.max-events-per-heartbeat

#### **Required**

true

### **Tez Task Memory**

## **Description**

The amount of memory to be used by launched tasks. Used only if the value is not specified explicitly by the DAG definition.

### **Related Name**

tez.task.resource.memory.mb

#### **Default Value**

1536 MiB

## **API Name**

tez.task.resource.memory.mb

#### **Required**

true

## **Tez UI URL Base**

### **Description**

The base of the Tez UI URL.

#### **Related Name**

tez.tez-ui.history-url.base

## **Default Value**

#### **API Name**

tez.tez-ui.history-url.base

# **Required**

false

## **Use Hadoop Libs**

## **Description**

This being true implies that the deployment is relying on hadoop jars being available on the cluster on all nodes.

## **Related Name**

tez.use.cluster.hadoop-libs

### **Default Value**

false

### **API Name**

tez.use.cluster.hadoop-libs

#### **Required**

true

## **Enable Yarn Timeline-Service**

## **Description**

Timeline service version we're currently using.

## **Related Name**

yarn.timeline-service.enabled

### **Default Value**

false

# **API Name**

yarn.timeline-service.enabled

#### **Required**

true

# **YARN Service**

**Description**

Name of the YARN service that this Tez service instance depends on

## **Related Name**

### **Default Value**

### **API Name**

yarn\_service

### **Required**

true

# **Suppressions**

## **Suppress Configuration Validator: CDH Version Validator**

### **Description**

Whether to suppress configuration warnings produced by the CDH Version Validator configuration validator.

## **Related Name**

### **Default Value**

false

# **API Name**

role\_config\_suppression\_cdh\_version\_validator

#### **Required**

true

## **Suppress Configuration Validator: Deploy Directory**

### **Description**

Whether to suppress configuration warnings produced by the Deploy Directory configuration validator.

### **Related Name**

#### **Default Value**

false

### **API Name**

role\_config\_suppression\_client\_config\_root\_dir

### **Required**

true

## **Suppress Configuration Validator: Tez Client Advanced Configuration Snippet (Safety Valve) for tez-conf/tez-site.xml**

## **Description**

Whether to suppress configuration warnings produced by the Tez Client Advanced Configuration Snippet (Safety Valve) for tez-conf/tez-site.xml configuration validator.

#### **Related Name**

#### **Default Value**

false

## **API Name**

role\_config\_suppression\_tez-conf/tez-site.xml\_client\_config\_safety\_valve

### **Required**

true

## **Suppress Configuration Validator: Gateway Count Validator**

# **Description**

Whether to suppress configuration warnings produced by the Gateway Count Validator configuration validator.

### **Related Name**

#### **Default Value**

false

## **API Name**

service\_config\_suppression\_gateway\_count\_validator

#### **Required**

true

### **Suppress Parameter Validation: System Group**

### **Description**

Whether to suppress configuration warnings produced by the built-in parameter validation for the System Group parameter.

### **Related Name**

#### **Default Value**

false

### **API Name**

service\_config\_suppression\_process\_groupname

#### **Required**

true

#### **Suppress Parameter Validation: System User**

#### **Description**

Whether to suppress configuration warnings produced by the built-in parameter validation for the System User parameter.

#### **Related Name**

#### **Default Value**

false

## **API Name**

service\_config\_suppression\_process\_username

#### **Required**

true

### **Suppress Parameter Validation: Service Triggers**

#### **Description**

Whether to suppress configuration warnings produced by the built-in parameter validation for the Service Triggers parameter.

#### **Related Name**

#### **Default Value**

false

### **API Name**

service\_config\_suppression\_service\_triggers

#### **Required**

true

## **Suppress Parameter Validation: Service Monitor Derived Configs Advanced Configuration Snippet (Safety Valve)**

### **Description**

Whether to suppress configuration warnings produced by the built-in parameter validation for the Service Monitor Derived Configs Advanced Configuration Snippet (Safety Valve) parameter.

#### **Related Name**

#### **Default Value**

false

#### **API Name**

service\_config\_suppression\_smon\_derived\_configs\_safety\_valve

### **Required**

true

# **Suppress Parameter Validation: Tez Application Master Default Command Line Options**

## **Description**

Whether to suppress configuration warnings produced by the built-in parameter validation for the Tez Application Master Default Command Line Options parameter.

#### **Related Name**

#### **Default Value**

false

## **API Name**

service\_config\_suppression\_tez.am.launch.cluster-default.cmd-opts

#### **Required**

true

## **Suppress Parameter Validation: Tez Application Master Command Line Options**

#### **Description**

Whether to suppress configuration warnings produced by the built-in parameter validation for the Tez Application Master Command Line Options parameter.

#### **Related Name**

#### **Default Value**

false

#### **API Name**

service\_config\_suppression\_tez.am.launch.cmd-opts

#### **Required**

true

## **Suppress Parameter Validation: Tez Application Master Environment Settings**

#### **Description**

Whether to suppress configuration warnings produced by the built-in parameter validation for the Tez Application Master Environment Settings parameter.

#### **Related Name**

#### **Default Value**

false

## **API Name**

service\_config\_suppression\_tez.am.launch.env

## **Required**

true

#### **Suppress Parameter Validation: Number of Recovery Runs**

### **Description**

Whether to suppress configuration warnings produced by the built-in parameter validation for the Number of Recovery Runs parameter.

### **Related Name**

### **Default Value**

false

# **API Name**

service\_config\_suppression\_tez.am.max.app.attempts

#### **Required**

true

### **Suppress Parameter Validation: History URL Template**

### **Description**

Whether to suppress configuration warnings produced by the built-in parameter validation for the History URL Template parameter.

#### **Related Name**

#### **Default Value**

false

### **API Name**

service\_config\_suppression\_tez.am.tez-ui.history-url.template

### **Required**

true

#### **Suppress Parameter Validation: Tez Application Master View ACLs**

## **Description**

Whether to suppress configuration warnings produced by the built-in parameter validation for the Tez Application Master View ACLs parameter.

### **Related Name**

#### **Default Value**

false

## **API Name**

service\_config\_suppression\_tez.am.view-acls

### **Required**

true

#### **Suppress Parameter Validation: Tez Additional Classpath**

## **Description**

Whether to suppress configuration warnings produced by the built-in parameter validation for the Tez Additional Classpath parameter.

## **Related Name**

### **Default Value**

false

### **API Name**

service\_config\_suppression\_tez.cluster.additional.classpath.prefix

#### **Required**

true

**Suppress Parameter Validation: Tez history events directory Description**

Whether to suppress configuration warnings produced by the built-in parameter validation for the Tez history events directory parameter.

### **Related Name**

#### **Default Value**

false

## **API Name**

service\_config\_suppression\_tez.history.logging.proto-base-dir

#### **Required**

true

### **Suppress Parameter Validation: DAGs per Group**

# **Description**

Whether to suppress configuration warnings produced by the built-in parameter validation for the DAGs per Group parameter.

#### **Related Name**

**Default Value**

false

## **API Name**

service\_config\_suppression\_tez.history.logging.timeline-cache-plugin.old-num-dags-per-group

#### **Required**

true

#### **Suppress Parameter Validation: Codec for Compressing Intermediate Data**

## **Description**

Whether to suppress configuration warnings produced by the built-in parameter validation for the Codec for Compressing Intermediate Data parameter.

#### **Related Name**

#### **Default Value**

false

### **API Name**

service\_config\_suppression\_tez.runtime.compress.codec

### **Required**

true

### **Suppress Parameter Validation: TEZ Staging directory**

## **Description**

Whether to suppress configuration warnings produced by the built-in parameter validation for the TEZ Staging directory parameter.

### **Related Name**

#### **Default Value**

false

### **API Name**

service\_config\_suppression\_tez.staging-dir

### **Required**

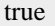

## **Suppress Parameter Validation: Tez Task Default Command Line Options**

### **Description**

Whether to suppress configuration warnings produced by the built-in parameter validation for the Tez Task Default Command Line Options parameter.

#### **Related Name**

#### **Default Value**

false

## **API Name**

service\_config\_suppression\_tez.task.launch.cluster-default.cmd-opts

## **Required**

true

#### **Suppress Parameter Validation: Tez Task Command Line Options**

#### **Description**

Whether to suppress configuration warnings produced by the built-in parameter validation for the Tez Task Command Line Options parameter.

#### **Related Name**

#### **Default Value**

false

#### **API Name**

service\_config\_suppression\_tez.task.launch.cmd-opts

#### **Required**

true

### **Suppress Parameter Validation: Tez Task Environment Settings**

#### **Description**

Whether to suppress configuration warnings produced by the built-in parameter validation for the Tez Task Environment Settings parameter.

#### **Related Name**

#### **Default Value**

false

### **API Name**

service\_config\_suppression\_tez.task.launch.env

### **Required**

true

### **Suppress Parameter Validation: Tez UI URL Base**

#### **Description**

Whether to suppress configuration warnings produced by the built-in parameter validation for the Tez UI URL Base parameter.

#### **Related Name**

#### **Default Value**

false

# **API Name**

service\_config\_suppression\_tez.tez-ui.history-url.base

#### **Required**

true

# **Suppress Parameter Validation: Tez Service Environment Advanced Configuration Snippet (Safety Valve)**

# **Description**

Whether to suppress configuration warnings produced by the built-in parameter validation for the Tez Service Environment Advanced Configuration Snippet (Safety Valve) parameter.

### **Related Name**

**Default Value**

false

## **API Name**

service\_config\_suppression\_tez\_service\_env\_safety\_valve

### **Required**

true

# **YARN Properties in Cloudera Runtime 7.2.16**

Role groups:

# **Gateway**

### **Advanced**

### **Deploy Directory**

**Description**

The directory where the client configs will be deployed

### **Related Name**

### **Default Value**

/etc/hadoop

### **API Name**

client\_config\_root\_dir

#### **Required**

true

## **Gateway Logging Advanced Configuration Snippet (Safety Valve)**

### **Description**

For advanced use only, a string to be inserted into log4j.properties for this role only.

## **Related Name**

## **Default Value**

### **API Name**

log4j\_safety\_valve

# **Required**

false

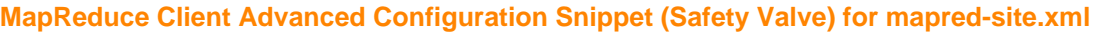

### **Description**

For advanced use only, a string to be inserted into the client configuration for mapred-site.xml.

### **Related Name**

#### **Default Value**

### **API Name**

mapreduce\_client\_config\_safety\_valve

### **Required**

false

#### **Gateway Client Environment Advanced Configuration Snippet (Safety Valve) for hadoop-env.sh Description**

For advanced use only, key-value pairs (one on each line) to be inserted into the client configuration for hadoop-env.sh

#### **Related Name**

#### **Default Value**

## **API Name**

mapreduce\_client\_env\_safety\_valve

### **Required**

false

### **Client Java Configuration Options**

#### **Description**

These are Java command-line arguments. Commonly, garbage collection flags, PermGen, or extra debugging flags would be passed here.

### **Related Name**

### **Default Value**

-Djava.net.preferIPv4Stack=true

### **API Name**

mapreduce\_client\_java\_opts

### **Required**

false

### **YARN Client Advanced Configuration Snippet (Safety Valve) for yarn-site.xml**

## **Description**

For advanced use only, a string to be inserted into the client configuration for yarn-site.xml.

## **Related Name**

## **Default Value**

### **API Name**

yarn\_client\_config\_safety\_valve

# **Required**

false

# **Compression**

#### **Compression Level of Codecs**

# **Description**

Compression level for the codec used to compress MapReduce outputs. Default compression is a balance between speed and compression ratio.

### **Related Name**

zlib.compress.level

### **Default Value**

DEFAULT\_COMPRESSION

## **API Name**

zlib\_compress\_level

## **Required**

false

## **Logs**

### **Gateway Logging Threshold**

**Description**

The minimum log level for Gateway logs

## **Related Name**

#### **Default Value**

**INFO** 

### **API Name**

log\_threshold

### **Required**

false

# **Monitoring**

## **Enable Log Event Capture**

## **Description**

When set, each role identifies important log events and forwards them to Cloudera Manager.

#### **Related Name**

#### **Default Value**

true

## **API Name**

catch\_events

### **Required**

false

### **Enable Configuration Change Alerts Description**

When set, Cloudera Manager will send alerts when this entity's configuration changes.

### **Related Name**

### **Default Value**

false

# **API Name**

enable\_config\_alerts

## **Required**

false

## **Other**

### **Alternatives Priority**

### **Description**

The priority level that the client configuration will have in the Alternatives system on the hosts. Higher priority levels will cause Alternatives to prefer this configuration over any others.

#### **Related Name**

#### **Default Value**

92

### **API Name**

client\_config\_priority

#### **Required**

true

### **Client Failover Sleep Base Time**

## **Description**

Base sleep time between failover attempts. Used only if RM HA is enabled.

### **Related Name**

yarn.client.failover-sleep-base-ms

### **Default Value**

100 millisecond(s)

### **API Name**

client\_failover\_sleep\_base

#### **Required**

false

### **Client Failover Sleep Max Time**

## **Description**

Maximum sleep time between failover attempts. Used only if RM HA is enabled.

### **Related Name**

yarn.client.failover-sleep-max-ms

#### **Default Value**

 $2$  second(s)

## **API Name**

client\_failover\_sleep\_max

## **Required**

false

### **Running Job History Location**

## **Description**

Location to store the job history files of running jobs. This is a path on the host where the JobTracker is running.

## **Related Name**

hadoop.job.history.location

## **Default Value**

/var/log/hadoop-mapreduce/history

#### **API Name**

hadoop\_job\_history\_dir

#### **Required**

false

## **SequenceFile I/O Buffer Size**

## **Description**

Size of buffer for read and write operations of SequenceFiles.

## **Related Name**

io.file.buffer.size

## **Default Value**

64 KiB

### **API Name**

io\_file\_buffer\_size

#### **Required**

false

# **I/O Sort Factor**

## **Description**

The number of streams to merge at the same time while sorting files. That is, the number of sort heads to use during the merge sort on the reducer side. This determines the number of open file handles. Merging more files in parallel reduces merge sort iterations and improves run time by eliminating disk I/O. Note that merging more files in parallel uses more memory. If 'io.sort.factor' is set too high or the maximum JVM heap is set too low, excessive garbage collection will occur. The Hadoop default is 10, but Cloudera recommends a higher value. Will be part of generated client configuration.

### **Related Name**

mapreduce.task.io.sort.factor

#### **Default Value**

64

### **API Name**

io\_sort\_factor

### **Required**

false

## **I/O Sort Memory Buffer (MiB)**

### **Description**

The total amount of memory buffer, in megabytes, to use while sorting files. Note that this memory comes out of the user JVM heap size (meaning total user JVM heap - this amount of memory = total user usable heap space. Note that Cloudera's default differs from Hadoop's default; Cloudera uses a bigger buffer by default because modern machines often have more RAM. The smallest value across all TaskTrackers will be part of generated client configuration.

### **Related Name**

mapreduce.task.io.sort.mb

#### **Default Value**

256 MiB

### **API Name**

io\_sort\_mb

### **Required**

false

### **I/O Sort Spill Percent**

### **Description**

The soft limit in either the buffer or record collection buffers. When this limit is reached, a thread will begin to spill the contents to disk in the background. Note that this does not imply any chunking of data to the spill. A value less than 0.5 is not recommended. The syntax is in decimal units; the default is 80% and is formatted 0.8. Will be part of generated client configuration.

#### **Related Name**

mapreduce.map.sort.spill.percent

#### **Default Value**

0.8

### **API Name**

io\_sort\_spill\_percent

### **Required**

false

### **Use Compression on Map Outputs**

### **Description**

If enabled, uses compression on the map outputs before they are sent across the network. Will be part of generated client configuration.

#### **Related Name**

mapreduce.map.output.compress

#### **Default Value**

true

## **API Name**

mapred\_compress\_map\_output

#### **Required**

false

**Compression Codec of MapReduce Map Output Description**

For MapReduce map outputs that are compressed, specify the compression codec to use. Will be part of generated client configuration.

### **Related Name**

mapreduce.map.output.compress.codec

### **Default Value**

org.apache.hadoop.io.compress.SnappyCodec

## **API Name**

mapred\_map\_output\_compression\_codec

### **Required**

false

#### **Map Tasks Speculative Execution**

#### **Description**

If enabled, multiple instances of some map tasks may be executed in parallel.

#### **Related Name**

mapreduce.map.speculative

#### **Default Value**

false

## **API Name**

mapred\_map\_tasks\_speculative\_execution

### **Required**

false

### **Compress MapReduce Job Output**

## **Description**

Compress the output of MapReduce jobs. Will be part of generated client configuration.

#### **Related Name**

mapreduce.output.fileoutputformat.compress

### **Default Value**

false

### **API Name**

mapred\_output\_compress

### **Required**

false

### **Compression Codec of MapReduce Job Output**

### **Description**

For MapReduce job outputs that are compressed, specify the compression codec to use. Will be part of generated client configuration.

### **Related Name**

mapreduce.output.fileoutputformat.compress.codec

### **Default Value**

org.apache.hadoop.io.compress.DefaultCodec

#### **API Name**

mapred\_output\_compression\_codec

## **Required**

false

### **Compression Type of MapReduce Job Output**

### **Description**

For MapReduce job outputs that are compressed as SequenceFiles, you can select one of these compression type options: NONE, RECORD or BLOCK. Cloudera recommends BLOCK. Will be part of generated client configuration.

#### **Related Name**

mapreduce.output.fileoutputformat.compress.type

### **Default Value**

BLOCK

### **API Name**

mapred\_output\_compression\_type

### **Required**

false

## **Default Number of Parallel Transfers During Shuffle**

#### **Description**

The default number of parallel transfers run by reduce during the copy (shuffle) phase. This number is calculated by the following formula: min(number\_of\_nodes, n \* min(number\_of\_cores\_per\_node, number\_of\_spindles\_per\_node)) where the n represents how many streams you want to run per core/spindle. A value of 10 for n is appropriate in most cases. Will be part of generated client configuration.

### **Related Name**

mapreduce.reduce.shuffle.parallelcopies

#### **Default Value**

10

### **API Name**

mapred\_reduce\_parallel\_copies

#### **Required**

false

## **Number of Map Tasks to Complete Before Reduce Tasks**

#### **Description**

Fraction of the number of map tasks in the job which should be completed before reduce tasks are scheduled for the job.

# **Related Name**

mapreduce.job.reduce.slowstart.completedmaps

#### **Default Value**

0.8

# **API Name**

mapred\_reduce\_slowstart\_completed\_maps

### **Required**

false

# **Default Number of Reduce Tasks per Job**

# **Description**

The default number of reduce tasks per job. Will be part of generated client configuration.

#### **Related Name**

mapreduce.job.reduces

#### **Default Value**

1

### **API Name**

mapred\_reduce\_tasks

### **Required**

false

## **Reduce Tasks Speculative Execution**

### **Description**

If enabled, multiple instances of some reduce tasks may be executed in parallel.

### **Related Name**

mapreduce.reduce.speculative

### **Default Value**

false

## **API Name**

mapred\_reduce\_tasks\_speculative\_execution

#### **Required**

false

### **Mapreduce Submit Replication**

## **Description**

The replication level for submitted job files.

### **Related Name**

mapreduce.client.submit.file.replication

#### **Default Value**

10

### **API Name**

mapred\_submit\_replication

### **Required**

false

#### **Mapreduce Task Timeout**

#### **Description**

The number of milliseconds before a task will be terminated if it neither reads an input, writes an output, nor updates its status string.

#### **Related Name**

mapreduce.task.timeout

#### **Default Value**

10 minute(s)

#### **API Name**
mapred\_task\_timeout

### **Required**

false

### **MR Application Environment**

# **Description**

Additional execution environment entries for map and reduce task processes.

### **Related Name**

mapreduce.admin.user.env

#### **Default Value**

#### LD\_LIBRARY\_PATH=\$HADOOP\_COMMON\_HOME/lib/native:\$JAVA\_LIBRARY\_PATH

# **API Name**

mapreduce\_admin\_user\_env

### **Required**

false

# **Maximum Number of Attempts for MapReduce Jobs**

### **Description**

The maximum number of application attempts for MapReduce jobs. The value of this parameter overrides ApplicationMaster Maximum Attempts for MapReduce jobs.

#### **Related Name**

mapreduce.am.max-attempts

### **Default Value**

 $\mathcal{L}$ 

#### **API Name**

mapreduce\_am\_max\_attempts

#### **Required**

false

#### **MR Application Classpath**

# **Description**

Classpaths to include for MapReduce applications. During evaluation, the string '{version}' in the value of this parameter will be replaced by the actual MapReduce version.

### **Related Name**

mapreduce.application.classpath

# **Default Value**

\$HADOOP\_CLIENT\_CONF\_DIR \$PWD/mr-framework/\* \$MR2\_CLASSPATH

# **API Name**

mapreduce\_application\_classpath

### **Required**

false

**MR Application Framework Path Description**

Path for MapReduce application framework. During evaluation, the string '{version}' in the value of this parameter will be replaced by the actual MapReduce version.

#### **Related Name**

mapreduce.application.framework.path

#### **Default Value**

/user/yarn/mapreduce/mr-framework/version-mr-framework.tar.gz#mr-framework

# **API Name**

mapreduce\_application\_framework\_path

### **Required**

false

#### **Application Framework**

#### **Description**

The application framework to run jobs with. If not set, jobs will be run with the local job runner.

#### **Related Name**

mapreduce.framework.name

#### **Default Value**

yarn

# **API Name**

mapreduce\_framework\_name

#### **Required**

false

### **ACL For Modifying A Job**

#### **Description**

Specifies a list of users and/or groups that are allowed to modify job operations. For specifying a list of users and groups the format to use is "user1,user2 group1,group". If set to '\*', it allows all users/groups to modify this job. If set to ' '(i.e. space), it allows none. Irrespective of this ACL configuration, (a) job-owner, (b) the user who started the cluster, (c) members of an admin configured supergroup configured via mapreduce.cluster.permissions.supergroup and (d) queue administrators of the queue to which this job was submitted to configured via acl-administerjobs for the specific queue in mapred-queues.xml can do all the modification operations on a job. Ignored unless mapreduce.clouster.acls.enabled is true.

#### **Related Name**

mapreduce.job.acl-modify-job

#### **Default Value**

#### **API Name**

mapreduce\_job\_acl\_modify\_job

### **Required**

false

### **ACL For Viewing A Job**

# **Description**

Specifies a list of users and/or groups that are allowed to view private job details. For specifying a list of users and groups the format to use is "user1,user2 group1,group". If set to '\*', it allows all users/groups to modify this job. If set to ' '(i.e. space), it allows none. Irrespective of this ACL configuration, (a) job-owner, (b) the user who started the cluster, (c) members of an admin

configured supergroup configured via mapreduce.cluster.permissions.supergroup and (d) queue administrators of the queue to which this job was submitted to configured via acl-administer-jobs for the specific queue in mapred-queues.xml can do all the view operations on a job. Ignored unless mapreduce.cluster.acls.enabled is true.

### **Related Name**

mapreduce.job.acl-view-job

#### **Default Value**

#### **API Name**

mapreduce\_job\_acl\_view\_job

### **Required**

false

### **Redacted MapReduce Job Properties**

# **Description**

A comma-separated list of job properties to redact in MapReduce.

#### **Related Name**

mapreduce.job.redacted-properties

#### **Default Value**

fs.s3a.access.key fs.s3a.secret.key fs.adl.oauth2.credential dfs.adls.oauth2.credential fs.azure.account.oauth2.client.secret

### **API Name**

mapreduce\_job\_redacted\_properties

#### **Required**

false

# **JobTracker MetaInfo Maxsize**

#### **Description**

The maximum permissible size of the split metainfo file. The JobTracker won't attempt to read split metainfo files bigger than the configured value. No limits if set to -1.

#### **Related Name**

mapreduce.job.split.metainfo.maxsize

### **Default Value**

10000000

### **API Name**

mapreduce\_jobtracker\_split\_metainfo\_maxsize

### **Required**

false

### **Map Task Java Opts Base**

### **Description**

Java opts for the map processes. The following symbol, if present, will be interpolated: @taskid@ is replaced by current TaskID. Any other occurrences of '@' will go unchanged. For example, to enable verbose gc logging to a file named for the taskid in /tmp pass a value of: "-verbose:gc - Xloggc:/tmp/@taskid@.gc". The configuration variable 'Map Task Memory' can be used to control the maximum memory of the map processes.

### **Related Name**

mapreduce.map.java.opts

### **Default Value**

-Djava.net.preferIPv4Stack=true

# **API Name**

mapreduce\_map\_java\_opts

#### **Required**

false

### **Reduce Task Java Opts Base**

# **Description**

Java opts for the reduce processes. The following symbol, if present, will be interpolated: @taskid@ is replaced by current TaskID. Any other occurrences of '@' will go unchanged. For example, to enable verbose gc logging to a file named for the taskid in /tmp pass a value of: "-verbose:gc - Xloggc:/tmp/@taskid@.gc". The configuration variable 'Reduce Task Memory' can be used to control the maximum memory of the reduce processes.

#### **Related Name**

mapreduce.reduce.java.opts

#### **Default Value**

-Djava.net.preferIPv4Stack=true

# **API Name**

mapreduce\_reduce\_java\_opts

#### **Required**

false

#### **ApplicationMaster Environment**

### **Description**

Environment variables for the MapReduce ApplicationMaster. These settings can be overridden in the ApplicationMaster User Environment (yarn.app.mapreduce.am.env).

# **Related Name**

yarn.app.mapreduce.am.admin.user.env

### **Default Value**

LD\_LIBRARY\_PATH=\$HADOOP\_COMMON\_HOME/lib/native:\$JAVA\_LIBRARY\_PATH

### **API Name**

yarn\_app\_mapreduce\_am\_admin\_user\_env

#### **Required**

false

### **ApplicationMaster Java Opts Base**

### **Description**

Java command line arguments passed to the MapReduce ApplicationMaster.

#### **Related Name**

yarn.app.mapreduce.am.command-opts

### **Default Value**

-Djava.net.preferIPv4Stack=true

### **API Name**

yarn\_app\_mapreduce\_am\_command\_opts

### **Required**

# **Performance**

#### **JHist File Format**

false

# **Description**

File format the AM will use when generating the .jhist file. Valid values are "json" for text output and "binary" for faster parsing.

### **Related Name**

mapreduce.jobhistory.jhist.format

#### **Default Value**

binary

### **API Name**

mapred\_jobhistory\_jhist\_format

#### **Required**

false

### **Enable Optimized Map-side Output Collector**

### **Description**

Whether map tasks should attempt to use the optimized native implementation of the mapside output collector. This can improve performance of many jobs that are shuffle-intensive. Experimental in CDH 5.2.

### **Related Name**

#### **Default Value**

false

# **API Name**

mapreduce\_enable\_native\_map\_output\_collector

### **Required**

false

### **Job Counter Groups Limit**

# **Description**

Limit on the number of counter groups allowed per job.

### **Related Name**

mapreduce.job.counters.groups.max

# **Default Value**

50

# **API Name**

mapreduce\_job\_counter\_groups\_limit

#### **Required**

false

#### **Job Counters Limit**

**Description**

Limit on the number of counters allowed per job.

### **Related Name**

mapreduce.job.counters.max

# **Default Value**

120

# **API Name**

mapreduce\_job\_counters\_limit

#### **Required**

false

### **Enable Ubertask Optimization**

# **Description**

Whether to enable ubertask optimization, which runs "sufficiently small" jobs sequentially within a single JVM. "Small" is defined by the mapreduce.job.ubertask.maxmaps, mapreduce.job.ubertask.maxreduces, and mapreduce.job.ubertask.maxbytes settings.

#### **Related Name**

mapreduce.job.ubertask.enable

#### **Default Value**

false

#### **API Name**

mapreduce\_job\_ubertask\_enabled

### **Required**

false

#### **Ubertask Maximum Job Size**

#### **Description**

Threshold for number of input bytes, beyond which a job is considered too big for ubertask optimization. If no value is specified, dfs.block.size is used as a default.

#### **Related Name**

mapreduce.job.ubertask.maxbytes

### **Default Value**

#### **API Name**

mapreduce\_job\_ubertask\_maxbytes

#### **Required**

false

#### **Ubertask Maximum Maps**

# **Description**

Threshold for number of maps, beyond which a job is considered too big for ubertask optimization.

### **Related Name**

mapreduce.job.ubertask.maxmaps

#### **Default Value**

9

#### **API Name**

mapreduce\_job\_ubertask\_maxmaps

# **Required**

false

### **Ubertask Maximum Reduces**

# **Description**

Threshold for number of reduces, beyond which a job is considered too big for ubertask optimization. Note: As of CDH 5, MR2 does not support more than one reduce in an ubertask. (Zero is valid.)

# **Related Name**

mapreduce.job.ubertask.maxreduces

### **Default Value**

1

# **API Name**

mapreduce\_job\_ubertask\_maxreduces

### **Required**

false

### **Resource Management**

# **Client Java Heap Size in Bytes**

# **Description**

Maximum size in bytes for the Java process heap memory. Passed to Java -Xmx.

# **Related Name**

#### **Default Value**

825955249 B

### **API Name**

mapreduce\_client\_java\_heapsize

# **Required**

false

# **Heap to Container Size Ratio**

# **Description**

The ratio of heap size to container size for both map and reduce tasks. The heap should be smaller than the container size to allow for some overhead of the JVM.

### **Related Name**

mapreduce.job.heap.memory-mb.ratio

# **Default Value**

0.8

# **API Name**

mapreduce\_job\_heap\_memory\_mb\_ratio

### **Required**

false

### **Map Task CPU Virtual Cores Description**

The number of virtual CPU cores allocated for each map task of a job. This parameter has no effect prior to CDH 4.4.

### **Related Name**

mapreduce.map.cpu.vcores

### **Default Value**

1

# **API Name**

mapreduce\_map\_cpu\_vcores

#### **Required**

false

#### **Map Task Maximum Heap Size**

#### **Description**

The maximum Java heap size, in bytes, of the map processes. This number will be formatted and concatenated with 'Map Task Java Opts Base' to pass to Hadoop.

#### **Related Name**

#### **Default Value**

0 B

# **API Name**

mapreduce\_map\_java\_opts\_max\_heap

### **Required**

false

#### **Map Task Memory**

#### **Description**

The amount of physical memory, in MiB, allocated for each map task of a job. For versions before CDH 5.5, if not specified, by default it is set to 1024. For CDH 5.5 and higher, a value less than 128 is not supported but if it is specified as 0, the amount of physical memory to request is inferred from Map Task Maximum Heap Size and Heap to Container Size Ratio. If Map Task Maximum Heap Size is not specified, by default the amount of physical memory to request is set to 1024.

#### **Related Name**

mapreduce.map.memory.mb

#### **Default Value**

 $0B$ 

#### **API Name**

mapreduce\_map\_memory\_mb

### **Required**

false

### **Reduce Task CPU Virtual Cores**

#### **Description**

The number of virtual CPU cores for each reduce task of a job.

### **Related Name**

mapreduce.reduce.cpu.vcores

### **Default Value**

# 1

### **API Name**

mapreduce\_reduce\_cpu\_vcores

#### **Required**

false

### **Reduce Task Maximum Heap Size**

# **Description**

The maximum Java heap size, in bytes, of the reduce processes. This number will be formatted and concatenated with 'Reduce Task Java Opts Base' to pass to Hadoop.

# **Related Name**

#### **Default Value**

0 B

#### **API Name**

mapreduce\_reduce\_java\_opts\_max\_heap

#### **Required**

false

#### **Reduce Task Memory**

# **Description**

The amount of physical memory, in MiB, allocated for each reduce task of a job. For versions before CDH 5.5, if not specified, by default it is set to 1024. For CDH 5.5 and higher, a value less than 128 is not supported but if it is specified as 0, the amount of physical memory to request is inferred from Reduce Task Maximum Heap Size and Heap to Container Size Ratio. If Reduce Task Maximum Heap Size is not specified, by default the amount of physical memory to request is set to 1024. This parameter has no effect prior to CDH 4.4.

#### **Related Name**

mapreduce.reduce.memory.mb

#### **Default Value**

0 B

### **API Name**

mapreduce\_reduce\_memory\_mb

# **Required**

false

# **ApplicationMaster Java Maximum Heap Size**

### **Description**

The maximum heap size, in bytes, of the Java MapReduce ApplicationMaster. This number will be formatted and concatenated with 'ApplicationMaster Java Opts Base' to pass to Hadoop.

# **Related Name**

#### **Default Value**

825955249 B

### **API Name**

yarn\_app\_mapreduce\_am\_max\_heap

### **Required**

### false

### **ApplicationMaster Virtual CPU Cores**

### **Description**

The virtual CPU cores requirement, for the ApplicationMaster. This parameter has no effect prior to CDH 4.4.

#### **Related Name**

yarn.app.mapreduce.am.resource.cpu-vcores

#### **Default Value**

1

# **API Name**

yarn\_app\_mapreduce\_am\_resource\_cpu\_vcores

#### **Required**

false

### **ApplicationMaster Memory**

# **Description**

The physical memory requirement, in MiB, for the ApplicationMaster.

#### **Related Name**

yarn.app.mapreduce.am.resource.mb

#### **Default Value**

1 GiB

#### **API Name**

yarn\_app\_mapreduce\_am\_resource\_mb

### **Required**

false

### **Suppressions**

#### **Suppress Configuration Validator: CDH Version Validator**

#### **Description**

Whether to suppress configuration warnings produced by the CDH Version Validator configuration validator.

#### **Related Name**

#### **Default Value**

false

# **API Name**

role\_config\_suppression\_cdh\_version\_validator

### **Required**

true

### **Suppress Parameter Validation: Deploy Directory**

### **Description**

Whether to suppress configuration warnings produced by the built-in parameter validation for the Deploy Directory parameter.

#### **Related Name**

#### **Default Value**

false

# **API Name**

role\_config\_suppression\_client\_config\_root\_dir

#### **Required**

true

#### **Suppress Parameter Validation: Running Job History Location**

### **Description**

Whether to suppress configuration warnings produced by the built-in parameter validation for the Running Job History Location parameter.

#### **Related Name**

#### **Default Value**

false

# **API Name**

role\_config\_suppression\_hadoop\_job\_history\_dir

### **Required**

true

#### **Suppress Parameter Validation: I/O Sort Factor**

# **Description**

Whether to suppress configuration warnings produced by the built-in parameter validation for the I/ O Sort Factor parameter.

# **Related Name**

#### **Default Value**

false

# **API Name**

role\_config\_suppression\_io\_sort\_factor

### **Required**

true

#### **Suppress Parameter Validation: Gateway Logging Advanced Configuration Snippet (Safety Valve) Description**

Whether to suppress configuration warnings produced by the built-in parameter validation for the Gateway Logging Advanced Configuration Snippet (Safety Valve) parameter.

### **Related Name**

#### **Default Value**

false

### **API Name**

role\_config\_suppression\_log4j\_safety\_valve

#### **Required**

true

**Suppress Parameter Validation: Compression Codec of MapReduce Map Output Description**

Whether to suppress configuration warnings produced by the built-in parameter validation for the Compression Codec of MapReduce Map Output parameter.

### **Related Name**

#### **Default Value**

false

# **API Name**

role\_config\_suppression\_mapred\_map\_output\_compression\_codec

#### **Required**

true

#### **Suppress Parameter Validation: Compression Codec of MapReduce Job Output**

### **Description**

Whether to suppress configuration warnings produced by the built-in parameter validation for the Compression Codec of MapReduce Job Output parameter.

#### **Related Name**

#### **Default Value**

false

# **API Name**

role\_config\_suppression\_mapred\_output\_compression\_codec

#### **Required**

true

#### **Suppress Parameter Validation: MR Application Environment**

# **Description**

Whether to suppress configuration warnings produced by the built-in parameter validation for the MR Application Environment parameter.

#### **Related Name**

#### **Default Value**

false

### **API Name**

role\_config\_suppression\_mapreduce\_admin\_user\_env

### **Required**

true

#### **Suppress Parameter Validation: Maximum Number of Attempts for MapReduce Jobs**

# **Description**

Whether to suppress configuration warnings produced by the built-in parameter validation for the Maximum Number of Attempts for MapReduce Jobs parameter.

# **Related Name**

# **Default Value**

false

# **API Name**

role\_config\_suppression\_mapreduce\_am\_max\_attempts

# **Required**

true

# **Suppress Parameter Validation: MR Application Classpath**

#### **Description**

Whether to suppress configuration warnings produced by the built-in parameter validation for the MR Application Classpath parameter.

#### **Related Name**

#### **Default Value**

false

# **API Name**

role\_config\_suppression\_mapreduce\_application\_classpath

# **Required**

true

#### **Suppress Parameter Validation: MR Application Framework Path**

#### **Description**

Whether to suppress configuration warnings produced by the built-in parameter validation for the MR Application Framework Path parameter.

#### **Related Name**

#### **Default Value**

false

### **API Name**

role\_config\_suppression\_mapreduce\_application\_framework\_path

#### **Required**

true

### **Suppress Parameter Validation: MapReduce Client Advanced Configuration Snippet (Safety Valve) for mapred-site.xml**

# **Description**

Whether to suppress configuration warnings produced by the built-in parameter validation for the MapReduce Client Advanced Configuration Snippet (Safety Valve) for mapred-site.xml parameter.

#### **Related Name**

#### **Default Value**

false

### **API Name**

role\_config\_suppression\_mapreduce\_client\_config\_safety\_valve

### **Required**

true

# **Suppress Parameter Validation: Gateway Client Environment Advanced Configuration Snippet (Safety Valve) for hadoop-env.sh**

#### **Description**

Whether to suppress configuration warnings produced by the built-in parameter validation for the Gateway Client Environment Advanced Configuration Snippet (Safety Valve) for hadoop-env.sh parameter.

#### **Related Name**

### **Default Value**

false

# **API Name**

role\_config\_suppression\_mapreduce\_client\_env\_safety\_valve

### **Required**

true

# **Suppress Parameter Validation: Client Java Configuration Options**

#### **Description**

Whether to suppress configuration warnings produced by the built-in parameter validation for the Client Java Configuration Options parameter.

#### **Related Name**

#### **Default Value**

false

### **API Name**

role\_config\_suppression\_mapreduce\_client\_java\_opts

### **Required**

true

### **Suppress Parameter Validation: ACL For Modifying A Job**

#### **Description**

Whether to suppress configuration warnings produced by the built-in parameter validation for the ACL For Modifying A Job parameter.

#### **Related Name**

#### **Default Value**

false

# **API Name**

role\_config\_suppression\_mapreduce\_job\_acl\_modify\_job

#### **Required**

true

### **Suppress Parameter Validation: ACL For Viewing A Job**

### **Description**

Whether to suppress configuration warnings produced by the built-in parameter validation for the ACL For Viewing A Job parameter.

# **Related Name**

#### **Default Value**

false

#### **API Name**

role\_config\_suppression\_mapreduce\_job\_acl\_view\_job

#### **Required**

true

# **Suppress Parameter Validation: Redacted MapReduce Job Properties**

### **Description**

Whether to suppress configuration warnings produced by the built-in parameter validation for the Redacted MapReduce Job Properties parameter.

#### **Related Name**

#### **Default Value**

false

### **API Name**

role\_config\_suppression\_mapreduce\_job\_redacted\_properties

#### **Required**

true

### **Suppress Parameter Validation: Map Task Java Opts Base**

#### **Description**

Whether to suppress configuration warnings produced by the built-in parameter validation for the Map Task Java Opts Base parameter.

#### **Related Name**

#### **Default Value**

false

# **API Name**

role\_config\_suppression\_mapreduce\_map\_java\_opts

#### **Required**

true

### **Suppress Configuration Validator: Map Task Maximum Heap Size Validator**

#### **Description**

Whether to suppress configuration warnings produced by the Map Task Maximum Heap Size Validator configuration validator.

#### **Related Name**

#### **Default Value**

false

### **API Name**

role\_config\_suppression\_mapreduce\_map\_java\_opts\_max\_heap\_mapreduce\_map\_memory\_mb \_validator

#### **Required**

true

#### **Suppress Parameter Validation: Reduce Task Java Opts Base**

### **Description**

Whether to suppress configuration warnings produced by the built-in parameter validation for the Reduce Task Java Opts Base parameter.

#### **Related Name**

#### **Default Value**

false

#### **API Name**

role\_config\_suppression\_mapreduce\_reduce\_java\_opts

# **Required**

true

# **Suppress Configuration Validator: Reduce Task Maximum Heap Size Validator**

# **Description**

Whether to suppress configuration warnings produced by the Reduce Task Maximum Heap Size Validator configuration validator.

# **Related Name**

#### **Default Value**

false

# **API Name**

role\_config\_suppression\_mapreduce\_reduce\_java\_opts\_max\_heap\_mapreduce\_reduce\_memory\_ mb\_validator

#### **Required**

true

#### **Suppress Configuration Validator: Job Submit Replication Validator**

### **Description**

Whether to suppress configuration warnings produced by the Job Submit Replication Validator configuration validator.

### **Related Name**

#### **Default Value**

false

### **API Name**

role\_config\_suppression\_mapreduce\_replication\_validator

#### **Required**

true

#### **Suppress Parameter Validation: ApplicationMaster Environment**

# **Description**

Whether to suppress configuration warnings produced by the built-in parameter validation for the ApplicationMaster Environment parameter.

### **Related Name**

#### **Default Value**

false

# **API Name**

role\_config\_suppression\_yarn\_app\_mapreduce\_am\_admin\_user\_env

#### **Required**

true

#### **Suppress Parameter Validation: ApplicationMaster Java Opts Base**

#### **Description**

Whether to suppress configuration warnings produced by the built-in parameter validation for the ApplicationMaster Java Opts Base parameter.

# **Related Name**

### **Default Value**

false

# **API Name**

role\_config\_suppression\_yarn\_app\_mapreduce\_am\_command\_opts

#### **Required**

true

# **Suppress Configuration Validator: ApplicationMaster Java Maximum Heap Size Validator**

# **Description**

Whether to suppress configuration warnings produced by the ApplicationMaster Java Maximum Heap Size Validator configuration validator.

# **Related Name**

#### **Default Value**

false

#### **API Name**

role\_config\_suppression\_yarn\_app\_mapreduce\_am\_max\_heap\_yarn\_app\_mapreduce\_am\_resourc e\_mb\_validator

#### **Required**

true

# **Suppress Parameter Validation: YARN Client Advanced Configuration Snippet (Safety Valve) for yarn-site.xml**

### **Description**

Whether to suppress configuration warnings produced by the built-in parameter validation for the YARN Client Advanced Configuration Snippet (Safety Valve) for yarn-site.xml parameter.

### **Related Name**

#### **Default Value**

false

### **API Name**

role\_config\_suppression\_yarn\_client\_config\_safety\_valve

#### **Required**

true

# **JobHistory Server**

### **Advanced**

# **Hadoop Metrics2 Advanced Configuration Snippet (Safety Valve)**

# **Description**

Advanced Configuration Snippet (Safety Valve) for Hadoop Metrics2. Properties will be inserted into hadoop-metrics2.properties.

### **Related Name**

#### **Default Value**

#### **API Name**

hadoop\_metrics2\_safety\_valve

#### **Required**

# **System Group**

# **Description**

The group that the JobHistory Server process should run as.

#### **Related Name**

#### **Default Value**

hadoop

false

### **API Name**

history\_process\_groupname

#### **Required**

true

#### **System User**

# **Description**

The user that the JobHistory Server process should run as.

### **Related Name**

#### **Default Value**

mapred

### **API Name**

history\_process\_username

### **Required**

true

# **JobHistory Server Advanced Configuration Snippet (Safety Valve) for yarn-site.xml**

#### **Description**

For advanced use only. A string to be inserted into yarn-site.xml for this role only.

#### **Related Name**

#### **Default Value**

#### **API Name**

jobhistory\_config\_safety\_valve

#### **Required**

false

### **JobHistory Server Advanced Configuration Snippet (Safety Valve) for mapred-site.xml**

#### **Description**

For advanced use only. A string to be inserted into mapred-site.xml for this role only.

# **Related Name**

# **Default Value**

#### **API Name**

jobhistory\_mapred\_safety\_valve

# **Required**

false

### **JobHistory Server Environment Advanced Configuration Snippet (Safety Valve)**

### **Description**

For advanced use only, key-value pairs (one on each line) to be inserted into a role's environment. Applies to configurations of this role except client configuration.

# **Related Name**

#### **Default Value**

#### **API Name**

JOBHISTORY\_role\_env\_safety\_valve

#### **Required**

false

### **JobHistory Server Logging Advanced Configuration Snippet (Safety Valve)**

# **Description**

For advanced use only, a string to be inserted into log4j.properties for this role only.

#### **Related Name**

#### **Default Value**

#### **API Name**

log4j\_safety\_valve

### **Required**

false

### **Enable auto refresh for metric configurations**

#### **Description**

When true, Enable Metric Collection and Metric Filter parameters will be set automatically if they're changed. Otherwise, a refresh by hand is required.

#### **Related Name**

#### **Default Value**

false

### **API Name**

metric\_config\_auto\_refresh

#### **Required**

false

#### **Java Configuration Options for JobHistory Server**

# **Description**

These arguments will be passed as part of the Java command line. Commonly, garbage collection flags, PermGen, or extra debugging flags would be passed here. Note: When CM version is 6.3.0 or greater, {{JAVA\_GC\_ARGS}} will be replaced by JVM Garbage Collection arguments based on the runtime Java JVM version.

#### **Related Name**

### **Default Value**

#### JAVA\_GC\_ARGS -Dlibrary.leveldbjni.path=CMF\_CONF\_DIR

# **API Name**

mr2\_jobhistory\_java\_opts

### **Required**

false

#### **Heap Dump Directory**

# **Description**

Path to directory where heap dumps are generated when java.lang.OutOfMemoryError error is thrown. This directory is automatically created if it does not exist. If this directory already exists, it will be owned by the current role user with 1777 permissions. Sharing the same directory among multiple roles will cause an ownership race. The heap dump files are created with 600 permissions and are owned by the role user. The amount of free space in this directory should be greater than the maximum Java Process heap size configured for this role.

#### **Related Name**

oom\_heap\_dump\_dir

#### **Default Value**

/tmp

# **API Name**

oom\_heap\_dump\_dir

### **Required**

false

#### **Dump Heap When Out of Memory**

#### **Description**

When set, generates a heap dump file when when an out-of-memory error occurs.

#### **Related Name**

#### **Default Value**

true

### **API Name**

oom\_heap\_dump\_enabled

### **Required**

true

#### **Kill When Out of Memory**

### **Description**

When set, a SIGKILL signal is sent to the role process when java.lang.OutOfMemoryError is thrown.

### **Related Name**

#### **Default Value**

true

### **API Name**

oom\_sigkill\_enabled

#### **Required**

true

### **Automatically Restart Process**

### **Description**

When set, this role's process is automatically (and transparently) restarted in the event of an unexpected failure. This configuration applies in the time after the Start Wait Timeout period.

#### **Related Name**

#### **Default Value**

false

### **API Name**

process\_auto\_restart

#### **Required**

true

### **Enable Metric Collection**

#### **Description**

Cloudera Manager agent monitors each service and each of its role by publishing metrics to the Cloudera Manager Service Monitor. Setting it to false will stop Cloudera Manager agent from publishing any metric for corresponding service/roles. This is usually helpful for services that generate large amount of metrics which Service Monitor is not able to process.

#### **Related Name**

#### **Default Value**

true

### **API Name**

process\_should\_monitor

#### **Required**

true

#### **Process Start Retry Attempts**

#### **Description**

Number of times to try starting a role's process when the process exits before the Start Wait Timeout period. After a process is running beyond the Start Wait Timeout, the retry count is reset. Setting this configuration to zero will prevent restart of the process during the Start Wait Timeout period.

### **Related Name**

#### **Default Value**

3

#### **API Name**

process\_start\_retries

#### **Required**

false

# **Process Start Wait Timeout**

#### **Description**

The time in seconds to wait for a role's process to start successfully on a host. Processes which exit/ crash before this time will be restarted until reaching the limit specified by the Start Retry Attempts count parameter. Setting this configuration to zero will turn off this feature.

### **Related Name**

# **Default Value**

20

# **API Name**

process\_start\_secs

### **Required**

false

### **Logs**

### **JobHistory Server Logging Threshold**

**Description**

The minimum log level for JobHistory Server logs

### **Related Name**

#### **Default Value**

INFO

#### **API Name**

log\_threshold

### **Required**

false

# **JobHistory Server Maximum Log File Backups**

### **Description**

The maximum number of rolled log files to keep for JobHistory Server logs. Typically used by log4j or logback.

### **Related Name**

#### **Default Value**

10

# **API Name**

max\_log\_backup\_index

### **Required**

false

### **JobHistory Server Max Log Size**

### **Description**

The maximum size, in megabytes, per log file for JobHistory Server logs. Typically used by log4j or logback.

# **Related Name**

#### **Default Value**

200 MiB

### **API Name**

max\_log\_size

#### **Required**

false

### **JobHistory Server Log Directory**

# **Description**

Directory where JobHistory Server will place its log files.

#### **Related Name**

hadoop.log.dir

### **Default Value**

/var/log/hadoop-mapreduce

### **API Name**

mr2\_jobhistory\_log\_dir

#### **Required**

false

# **Monitoring**

# **Enable Health Alerts for this Role**

#### **Description**

When set, Cloudera Manager will send alerts when the health of this role reaches the threshold specified by the EventServer setting eventserver\_health\_events\_alert\_threshold

#### **Related Name**

#### **Default Value**

true

# **API Name**

enable\_alerts

#### **Required**

false

#### **Enable Configuration Change Alerts**

#### **Description**

When set, Cloudera Manager will send alerts when this entity's configuration changes.

# **Related Name**

#### **Default Value**

false

#### **API Name**

enable\_config\_alerts

#### **Required**

false

#### **Heap Dump Directory Free Space Monitoring Absolute Thresholds**

#### **Description**

The health test thresholds for monitoring of free space on the filesystem that contains this role's heap dump directory.

#### **Related Name**

#### **Default Value**

Warning: 10 GiB, Critical: 5 GiB

#### **API Name**

heap\_dump\_directory\_free\_space\_absolute\_thresholds

# **Required**

false

### **Heap Dump Directory Free Space Monitoring Percentage Thresholds**

# **Description**

The health test thresholds for monitoring of free space on the filesystem that contains this role's heap dump directory. Specified as a percentage of the capacity on that filesystem. This setting is not used if a Heap Dump Directory Free Space Monitoring Absolute Thresholds setting is configured.

#### **Related Name**

#### **Default Value**

Warning: Never, Critical: Never

#### **API Name**

heap\_dump\_directory\_free\_space\_percentage\_thresholds

#### **Required**

false

### **File Descriptor Monitoring Thresholds**

# **Description**

The health test thresholds of the number of file descriptors used. Specified as a percentage of file descriptor limit.

# **Related Name**

#### **Default Value**

Warning: 50.0 %, Critical: 70.0 %

### **API Name**

jobhistory\_fd\_thresholds

#### **Required**

false

#### **Garbage Collection Duration Thresholds**

#### **Description**

The health test thresholds for the weighted average time spent in Java garbage collection. Specified as a percentage of elapsed wall clock time.

### **Related Name**

#### **Default Value**

Warning: 30.0, Critical: 60.0

# **API Name**

jobhistory\_gc\_duration\_thresholds

#### **Required**

false

#### **Garbage Collection Duration Monitoring Period**

# **Description**

The period to review when computing the moving average of garbage collection time.

**Related Name**

# **Default Value**

5 minute(s)

# **API Name**

jobhistory\_gc\_duration\_window

#### **Required**

false

# **JobHistory Server Host Health Test**

# **Description**

When computing the overall JobHistory Server health, consider the host's health.

#### **Related Name**

#### **Default Value**

true

# **API Name**

jobhistory\_host\_health\_enabled

### **Required**

false

### **JobHistory Server Process Health Test**

### **Description**

Enables the health test that the JobHistory Server's process state is consistent with the role configuration

#### **Related Name**

#### **Default Value**

true

### **API Name**

jobhistory\_scm\_health\_enabled

#### **Required**

false

#### **Web Metric Collection**

# **Description**

Enables the health test that the Cloudera Manager Agent can successfully contact and gather metrics from the web server.

#### **Related Name**

#### **Default Value**

true

# **API Name**

jobhistory\_web\_metric\_collection\_enabled

# **Required**

false

**Web Metric Collection Duration Description**

The health test thresholds on the duration of the metrics request to the web server.

### **Related Name**

### **Default Value**

Warning: 10 second(s), Critical: Never

### **API Name**

jobhistory\_web\_metric\_collection\_thresholds

#### **Required**

false

### **Log Directory Free Space Monitoring Absolute Thresholds**

#### **Description**

The health test thresholds for monitoring of free space on the filesystem that contains this role's log directory.

#### **Related Name**

#### **Default Value**

Warning: 10 GiB, Critical: 5 GiB

### **API Name**

log\_directory\_free\_space\_absolute\_thresholds

#### **Required**

false

### **Log Directory Free Space Monitoring Percentage Thresholds**

#### **Description**

The health test thresholds for monitoring of free space on the filesystem that contains this role's log directory. Specified as a percentage of the capacity on that filesystem. This setting is not used if a Log Directory Free Space Monitoring Absolute Thresholds setting is configured.

#### **Related Name**

#### **Default Value**

Warning: Never, Critical: Never

#### **API Name**

log\_directory\_free\_space\_percentage\_thresholds

### **Required**

false

### **Rules to Extract Events from Log Files**

### **Description**

This file contains the rules that govern how log messages are turned into events by the custom log4j appender that this role loads. It is in JSON format, and is composed of a list of rules. Every log message is evaluated against each of these rules in turn to decide whether or not to send an event for that message. If a log message matches multiple rules, the first matching rule is used.. Each rule has some or all of the following fields:

- alert whether or not events generated from this rule should be promoted to alerts. A value of "true" will cause alerts to be generated. If not specified, the default is "false".
- rate (mandatory) the maximum number of log messages matching this rule that can be sent as events every minute. If more than rate matching log messages are received in a single minute,

the extra messages are ignored. If rate is less than 0, the number of messages per minute is unlimited.

- periodminutes the number of minutes during which the publisher will only publish rate events or fewer. If not specified, the default is one minute
- threshold apply this rule only to messages with this log4j severity level or above. An example is "WARN" for warning level messages or higher.
- content match only those messages for which contents match this regular expression.
- exceptiontype match only those messages that are part of an exception message. The exception type must match this regular expression.

Example:

- {"alert": false, "rate": 10, "exceptiontype": "java.lang.StringIndexOutOfBoundsException"}This rule sends events to Cloudera Manager for every StringIndexOutOfBoundsException, up to a maximum of 10 every minute.
- {"alert": false, "rate": 1, "periodminutes": 1, "exceptiontype": ".\*"}, {"alert": true, "rate": 1, "periodminutes": 1, "threshold":"ERROR"}In this example, an event generated may not be promoted to alert if an exception is in the ERROR log message, because the first rule with alert = false will match.

# **Related Name**

# **Default Value**

version: 0, rules: [ alert: false, rate: 1, periodminutes: 1, threshold: FATAL , alert: false, rate: 0, threshold: WARN, content: .\* is deprecated. Instead, use .\* , alert: false, rate: 0, threshold: WARN, content: .\* is deprecated. Use .\* instead , alert: false, rate: 1, periodminutes: 2, exceptiontype: .\* , alert: false, rate: 1, periodminutes: 1, threshold: WARN ]

# **API Name**

log\_event\_whitelist

#### **Required**

false

# **Metric Filter**

### **Description**

Defines a Metric Filter for this role. Cloudera Manager Agents will not send filtered metrics to the Service Monitor. Define the following fields:

- Health Test Metric Set Select this parameter to collect only metrics required for health tests.
- Default Dashboard Metric Set Select this parameter to collect only metrics required for the default dashboards. For user-defined charts, you must add the metrics you require for the chart using the Custom Metrics parameter.
- Include/Exclude Custom Metrics Select Include to specify metrics that should be collected. Select Exclude to specify metrics that should not be collected. Enter the metric names to be included or excluded using the Metric Name parameter.
- Metric Name The name of a metric that will be included or excluded during metric collection.

If you do not select Health Test Metric Set or Default Dashboard Metric Set, or specify metrics by name, metric filtering will be turned off (this is the default behavior).For example, the following configuration enables the collection of metrics required for Health Tests and the jvm\_heap\_use d\_mb metric:

- Include only Health Test Metric Set: Selected.
- Include/Exclude Custom Metrics: Set to Include.
- Metric Name: jvm\_heap\_used\_mb

You can also view the JSON representation for this parameter by clicking View as JSON. In this example, the JSON looks like this:{ "includeHealthTestMetricSet": true, "filterType": "whitelist", "metrics": ["jvm\_heap\_used\_mb"] }

#### **Related Name**

# **Default Value**

### **API Name**

monitoring\_metric\_filter

#### **Required**

false

# **Swap Memory Usage Rate Thresholds**

# **Description**

The health test thresholds on the swap memory usage rate of the process. Specified as the change of the used swap memory during the predefined period.

#### **Related Name**

#### **Default Value**

Warning: Never, Critical: Never

# **API Name**

process\_swap\_memory\_rate\_thresholds

#### **Required**

false

#### **Swap Memory Usage Rate Window**

# **Description**

The period to review when computing unexpected swap memory usage change of the process.

#### **Related Name**

common.process.swap\_memory\_rate\_window

#### **Default Value**

5 minute(s)

# **API Name**

process\_swap\_memory\_rate\_window

### **Required**

false

#### **Process Swap Memory Thresholds**

# **Description**

The health test thresholds on the swap memory usage of the process. This takes precedence over the host level threshold.

### **Related Name**

#### **Default Value**

Warning: 200 B, Critical: Never

### **API Name**

process\_swap\_memory\_thresholds

### **Required**

#### false

# **Role Triggers**

# **Description**

The configured triggers for this role. This is a JSON-formatted list of triggers. These triggers are evaluated as part as the health system. Every trigger expression is parsed, and if the trigger condition is met, the list of actions provided in the trigger expression is executed. Each trigger has the following fields:

- triggerName (mandatory) The name of the trigger. This value must be unique for the specific role.
- triggerExpression (mandatory) A tsquery expression representing the trigger.
- streamThreshold (optional) The maximum number of streams that can satisfy a condition of a trigger before the condition fires. By default set to 0, and any stream returned causes the condition to fire.
- enabled (optional) By default set to 'true'. If set to 'false', the trigger is not evaluated.
- expressionEditorConfig (optional) Metadata for the trigger editor. If present, the trigger should only be edited from the Edit Trigger page; editing the trigger here can lead to inconsistencies.

For example, the following JSON formatted trigger configured for a DataNode fires if the DataNode has more than 1500 file descriptors opened:[{"triggerName": "sample-trigger", "triggerExpress ion": "IF (SELECT fd\_open WHERE roleName=\$ROLENAME and last(fd\_open) > 1500) DO health:bad", "streamThreshold": 0, "enabled": "true"}]See the trigger rules documentation for more details on how to write triggers using tsquery.The JSON format is evolving and may change and, as a result, backward compatibility is not guaranteed between releases.

### **Related Name**

#### **Default Value**

 $\Box$ 

### **API Name**

role\_triggers

### **Required**

true

#### **Unexpected Exits Thresholds**

#### **Description**

The health test thresholds for unexpected exits encountered within a recent period specified by the unexpected\_exits\_window configuration for the role.

#### **Related Name**

#### **Default Value**

Warning: Never, Critical: Any

# **API Name**

unexpected\_exits\_thresholds

#### **Required**

false

# **Unexpected Exits Monitoring Period**

# **Description**

The period to review when computing unexpected exits.

#### **Related Name**

### **Default Value**

5 minute(s)

# **API Name**

unexpected\_exits\_window

### **Required**

false

# **Other**

#### **Enable Job ACL**

# **Description**

Specifies whether ACLs should be checked for authorization when users perform various operations. If enabled, access control checks are made by MapReduce when requests are made by users for queue operations and job operations. Queue operations include submitting job to a queue or killing a job in the queue. Job operations include viewing the job-details (See mapreduce.job.aclview-job), or modifying a job (See mapreduce.job.acl-modify-job).

#### **Related Name**

mapreduce.cluster.acls.enabled

#### **Default Value**

false

# **API Name**

mapreduce\_cluster\_acls\_enabled

#### **Required**

false

#### **Job History Files Cleaner Interval**

### **Description**

Time interval for history cleaner to check for files to delete. Files are only deleted if they are older than mapreduce.jobhistory.max-age-ms.

#### **Related Name**

mapreduce.jobhistory.cleaner.interval

#### **Default Value**

 $1 \text{ day}(s)$ 

### **API Name**

mapreduce\_jobhistory\_cleaner\_interval

#### **Required**

false

### **Job History Files Maximum Age**

# **Description**

Job history files older than this time duration will deleted when the history cleaner runs.

#### **Related Name**

mapreduce.jobhistory.max-age-ms

#### **Default Value**

 $7 \text{ day}(s)$ 

### **API Name**

mapreduce\_jobhistory\_max\_age\_ms

# **Required**

false

# **Max Shuffle Connections**

# **Description**

Maximum allowed connections for the shuffle. Set to 0 (zero) to indicate no limit on the number of connections.

# **Related Name**

mapreduce.jobhistory.loadedjob.tasks.max

# **Default Value**

-1

### **API Name**

mapreduce\_shuffle\_max\_connections

#### **Required**

false

# **MapReduce ApplicationMaster Staging Root Directory**

# **Description**

The root HDFS directory of the staging area for users' MR2 jobs; for example /user. The staging directories are always named after the user.

# **Related Name**

yarn.app.mapreduce.am.staging-dir

# **Default Value**

/user

# **API Name**

yarn\_app\_mapreduce\_am\_staging\_dir

# **Required**

false

# **Performance**

### **Maximum Process File Descriptors**

# **Description**

If configured, overrides the process soft and hard rlimits (also called ulimits) for file descriptors to the configured value.

# **Related Name**

**Default Value**

# **API Name**

rlimit\_fds

### **Required**

false

# **Ports and Addresses**

#### **MapReduce JobHistory Server Port**

# **Description**

The port of the MapReduce JobHistory Server. Together with the hostname of the JobHistory role, forms the address.

#### **Related Name**

mapreduce.jobhistory.address

#### **Default Value**

10020

# **API Name**

mapreduce\_jobhistory\_address

#### **Required**

false

#### **MapReduce JobHistory Server Admin Interface Port**

#### **Description**

The port of the MapReduce JobHistory Server administrative interface. Together with the host name of the JobHistory role forms the address.

### **Related Name**

mapreduce.jobhistory.admin.address

#### **Default Value**

10033

# **API Name**

mapreduce\_jobhistory\_admin\_address

#### **Required**

false

#### **MapReduce JobHistory Web Application HTTP Port**

### **Description**

The HTTP port of the MapReduce JobHistory Server web application. Together with the host name of the JobHistory role forms the address.

#### **Related Name**

mapreduce.jobhistory.webapp.address

#### **Default Value**

19888

### **API Name**

mapreduce\_jobhistory\_webapp\_address

#### **Required**

false

# **MapReduce JobHistory Web Application HTTPS Port (TLS/SSL)**

# **Description**

The HTTPS port of the MapReduce JobHistory Server web application. Together with the host name of the JobHistory role forms the address.

#### **Related Name**

mapreduce.jobhistory.webapp.https.address

### **Default Value**

19890

# **API Name**

mapreduce\_jobhistory\_webapp\_https\_address

### **Required**

false

### **Bind JobHistory Server to Wildcard Address**

# **Description**

If enabled, the JobHistory Server binds to the wildcard address ("0.0.0.0") on all of its ports.

### **Related Name**

#### **Default Value**

false

# **API Name**

yarn\_jobhistory\_bind\_wildcard

### **Required**

false

### **Resource Management**

### **Java Heap Size of JobHistory Server in Bytes**

### **Description**

Maximum size in bytes for the Java Process heap memory. Passed to Java -Xmx.

### **Related Name**

#### **Default Value**

1 GiB

# **API Name**

mr2\_jobhistory\_java\_heapsize

#### **Required**

false

#### **Cgroup CPU Shares**

### **Description**

Number of CPU shares to assign to this role. The greater the number of shares, the larger the share of the host's CPUs that will be given to this role when the host experiences CPU contention. Must be between 2 and 262144. Defaults to 1024 for processes not managed by Cloudera Manager.

#### **Related Name**

cpu.shares

#### **Default Value**

1024

#### **API Name**

rm\_cpu\_shares

### **Required**

true

# **Custom Control Group Resources (overrides Cgroup settings)**

# **Description**

Custom control group resources to assign to this role, which will be enforced by the Linux kernel. These resources should exist on the target hosts, otherwise an error will occur when the process starts. Use the same format as used for arguments to the cgexec command: resource1,resource2:path1 or resource3:path2 For example: 'cpu,memory:my/path blkio:my2/path2' \*\*\*These settings override other cgroup settings.\*\*\*

### **Related Name**

custom.cgroups

#### **Default Value**

#### **API Name**

rm\_custom\_resources

#### **Required**

false

### **Cgroup I/O Weight**

# **Description**

Weight for the read I/O requests issued by this role. The greater the weight, the higher the priority of the requests when the host experiences I/O contention. Must be between 100 and 1000. Defaults to 1000 for processes not managed by Cloudera Manager.

#### **Related Name**

blkio.weight

#### **Default Value**

500

### **API Name**

rm\_io\_weight

#### **Required**

true

#### **Cgroup Memory Hard Limit**

### **Description**

Hard memory limit to assign to this role, enforced by the Linux kernel. When the limit is reached, the kernel will reclaim pages charged to the process. If reclaiming fails, the kernel may kill the process. Both anonymous as well as page cache pages contribute to the limit. Use a value of -1 to specify no limit. By default processes not managed by Cloudera Manager will have no limit. If the value is -1, Cloudera Manager will not monitor Cgroup memory usage therefore some of the charts will show 'No Data'

#### **Related Name**

memory.limit\_in\_bytes

#### **Default Value**

-1 MiB

### **API Name**

rm\_memory\_hard\_limit

#### **Required**

true

# **Cgroup Memory Soft Limit**

# **Description**

Soft memory limit to assign to this role, enforced by the Linux kernel. When the limit is reached, the kernel will reclaim pages charged to the process if and only if the host is facing memory pressure. If reclaiming fails, the kernel may kill the process. Both anonymous as well as page cache pages contribute to the limit. Use a value of -1 to specify no limit. By default processes not managed by Cloudera Manager will have no limit. If the value is -1, Cloudera Manager will not monitor Cgroup memory usage therefore some of the charts will show 'No Data'

#### **Related Name**

memory.soft\_limit\_in\_bytes

#### **Default Value**

-1 MiB

### **API Name**

rm\_memory\_soft\_limit

#### **Required**

true

#### **Security**

#### **Role-Specific Kerberos Principal**

**Description**

Kerberos principal used by the JobHistory Server roles.

### **Related Name**

#### **Default Value**

mapred

#### **API Name**

kerberos\_role\_princ\_name

### **Required**

true

# **Stacks Collection**

#### **Stacks Collection Data Retention**

#### **Description**

The amount of stacks data that is retained. After the retention limit is reached, the oldest data is deleted.

# **Related Name**

stacks\_collection\_data\_retention

# **Default Value**

100 MiB

# **API Name**

stacks\_collection\_data\_retention

#### **Required**

false

**Stacks Collection Directory Description**

The directory in which stacks logs are placed. If not set, stacks are logged into a stacks subdirectory of the role's log directory. If this directory already exists, it will be owned by the current role user with 755 permissions. Sharing the same directory among multiple roles will cause an ownership race.

### **Related Name**

stacks\_collection\_directory

### **Default Value**

### **API Name**

stacks\_collection\_directory

### **Required**

false

### **Stacks Collection Enabled**

# **Description**

Whether or not periodic stacks collection is enabled.

#### **Related Name**

stacks\_collection\_enabled

#### **Default Value**

false

#### **API Name**

stacks\_collection\_enabled

#### **Required**

true

#### **Stacks Collection Frequency**

# **Description**

The frequency with which stacks are collected.

### **Related Name**

stacks\_collection\_frequency

#### **Default Value**

5.0 second(s)

#### **API Name**

stacks\_collection\_frequency

#### **Required**

false

### **Stacks Collection Method**

### **Description**

The method used to collect stacks. The jstack option involves periodically running the jstack command against the role's daemon process. The servlet method is available for those roles that have an HTTP server endpoint exposing the current stacks traces of all threads. When the servlet method is selected, that HTTP endpoint is periodically scraped.

### **Related Name**

stacks\_collection\_method

### **Default Value**
#### jstack

# **API Name**

stacks\_collection\_method

# **Required**

false

# **Suppressions**

### **Suppress Configuration Validator: CDH Version Validator**

# **Description**

Whether to suppress configuration warnings produced by the CDH Version Validator configuration validator.

## **Related Name**

#### **Default Value**

false

#### **API Name**

role\_config\_suppression\_cdh\_version\_validator

### **Required**

true

### **Suppress Parameter Validation: Hadoop Metrics2 Advanced Configuration Snippet (Safety Valve)**

### **Description**

Whether to suppress configuration warnings produced by the built-in parameter validation for the Hadoop Metrics2 Advanced Configuration Snippet (Safety Valve) parameter.

### **Related Name**

#### **Default Value**

false

### **API Name**

role\_config\_suppression\_hadoop\_metrics2\_safety\_valve

#### **Required**

true

# **Suppress Parameter Validation: System Group**

# **Description**

Whether to suppress configuration warnings produced by the built-in parameter validation for the System Group parameter.

# **Related Name**

#### **Default Value**

false

#### **API Name**

role\_config\_suppression\_history\_process\_groupname

### **Required**

true

# **Suppress Parameter Validation: System User**

# **Description**

Whether to suppress configuration warnings produced by the built-in parameter validation for the System User parameter.

#### **Related Name**

#### **Default Value**

false

# **API Name**

role\_config\_suppression\_history\_process\_username

#### **Required**

true

# **Suppress Parameter Validation: JobHistory Server Advanced Configuration Snippet (Safety Valve) for yarn-site.xml**

# **Description**

Whether to suppress configuration warnings produced by the built-in parameter validation for the JobHistory Server Advanced Configuration Snippet (Safety Valve) for yarn-site.xml parameter.

#### **Related Name**

#### **Default Value**

false

# **API Name**

role\_config\_suppression\_jobhistory\_config\_safety\_valve

## **Required**

true

# **Suppress Parameter Validation: JobHistory Server Advanced Configuration Snippet (Safety Valve) for mapred-site.xml**

# **Description**

Whether to suppress configuration warnings produced by the built-in parameter validation for the JobHistory Server Advanced Configuration Snippet (Safety Valve) for mapred-site.xml parameter.

#### **Related Name**

#### **Default Value**

false

#### **API Name**

role\_config\_suppression\_jobhistory\_mapred\_safety\_valve

#### **Required**

true

# **Suppress Parameter Validation: JobHistory Server Environment Advanced Configuration Snippet (Safety Valve)**

# **Description**

Whether to suppress configuration warnings produced by the built-in parameter validation for the JobHistory Server Environment Advanced Configuration Snippet (Safety Valve) parameter.

#### **Related Name**

## **Default Value**

false

# **API Name**

role\_config\_suppression\_jobhistory\_role\_env\_safety\_valve

# **Required**

true

#### **Suppress Parameter Validation: Role-Specific Kerberos Principal**

# **Description**

Whether to suppress configuration warnings produced by the built-in parameter validation for the Role-Specific Kerberos Principal parameter.

# **Related Name**

**Default Value**

false

# **API Name**

role\_config\_suppression\_kerberos\_role\_princ\_name

#### **Required**

true

# **Suppress Parameter Validation: JobHistory Server Logging Advanced Configuration Snippet (Safety Valve)**

# **Description**

Whether to suppress configuration warnings produced by the built-in parameter validation for the JobHistory Server Logging Advanced Configuration Snippet (Safety Valve) parameter.

# **Related Name**

#### **Default Value**

false

### **API Name**

role\_config\_suppression\_log4j\_safety\_valve

# **Required**

true

# **Suppress Parameter Validation: Rules to Extract Events from Log Files**

# **Description**

Whether to suppress configuration warnings produced by the built-in parameter validation for the Rules to Extract Events from Log Files parameter.

# **Related Name**

### **Default Value**

false

# **API Name**

role\_config\_suppression\_log\_event\_whitelist

#### **Required**

true

**Suppress Parameter Validation: MapReduce JobHistory Server Port Description**

Whether to suppress configuration warnings produced by the built-in parameter validation for the MapReduce JobHistory Server Port parameter.

# **Related Name**

#### **Default Value**

false

# **API Name**

role\_config\_suppression\_mapreduce\_jobhistory\_address

#### **Required**

true

# **Suppress Parameter Validation: MapReduce JobHistory Server Admin Interface Port**

# **Description**

Whether to suppress configuration warnings produced by the built-in parameter validation for the MapReduce JobHistory Server Admin Interface Port parameter.

#### **Related Name**

#### **Default Value**

false

# **API Name**

role\_config\_suppression\_mapreduce\_jobhistory\_admin\_address

#### **Required**

true

### **Suppress Parameter Validation: MapReduce JobHistory Web Application HTTP Port**

## **Description**

Whether to suppress configuration warnings produced by the built-in parameter validation for the MapReduce JobHistory Web Application HTTP Port parameter.

#### **Related Name**

#### **Default Value**

false

#### **API Name**

role\_config\_suppression\_mapreduce\_jobhistory\_webapp\_address

### **Required**

true

# **Suppress Parameter Validation: MapReduce JobHistory Web Application HTTPS Port (TLS/SSL)**

# **Description**

Whether to suppress configuration warnings produced by the built-in parameter validation for the MapReduce JobHistory Web Application HTTPS Port (TLS/SSL) parameter.

# **Related Name**

#### **Default Value**

false

### **API Name**

role\_config\_suppression\_mapreduce\_jobhistory\_webapp\_https\_address

# **Required**

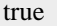

# **Suppress Parameter Validation: Java Configuration Options for JobHistory Server**

# **Description**

Whether to suppress configuration warnings produced by the built-in parameter validation for the Java Configuration Options for JobHistory Server parameter.

#### **Related Name**

#### **Default Value**

false

# **API Name**

role\_config\_suppression\_mr2\_jobhistory\_java\_opts

# **Required**

true

# **Suppress Parameter Validation: JobHistory Server Log Directory**

### **Description**

Whether to suppress configuration warnings produced by the built-in parameter validation for the JobHistory Server Log Directory parameter.

#### **Related Name**

#### **Default Value**

false

## **API Name**

role\_config\_suppression\_mr2\_jobhistory\_log\_dir

### **Required**

true

#### **Suppress Parameter Validation: Heap Dump Directory**

#### **Description**

Whether to suppress configuration warnings produced by the built-in parameter validation for the Heap Dump Directory parameter.

### **Related Name**

#### **Default Value**

false

# **API Name**

role\_config\_suppression\_oom\_heap\_dump\_dir

## **Required**

true

### **Suppress Parameter Validation: Custom Control Group Resources (overrides Cgroup settings)**

#### **Description**

Whether to suppress configuration warnings produced by the built-in parameter validation for the Custom Control Group Resources (overrides Cgroup settings) parameter.

#### **Related Name**

#### **Default Value**

false

# **API Name**

role\_config\_suppression\_rm\_custom\_resources

### **Required**

true

### **Suppress Parameter Validation: Role Triggers**

# **Description**

Whether to suppress configuration warnings produced by the built-in parameter validation for the Role Triggers parameter.

# **Related Name**

### **Default Value**

false

# **API Name**

role\_config\_suppression\_role\_triggers

# **Required**

true

### **Suppress Parameter Validation: Stacks Collection Directory**

# **Description**

Whether to suppress configuration warnings produced by the built-in parameter validation for the Stacks Collection Directory parameter.

# **Related Name**

#### **Default Value**

false

# **API Name**

role\_config\_suppression\_stacks\_collection\_directory

## **Required**

true

### **Suppress Parameter Validation: MapReduce ApplicationMaster Staging Root Directory**

# **Description**

Whether to suppress configuration warnings produced by the built-in parameter validation for the MapReduce ApplicationMaster Staging Root Directory parameter.

# **Related Name**

#### **Default Value**

false

# **API Name**

role\_config\_suppression\_yarn\_app\_mapreduce\_am\_staging\_dir

# **Required**

true

# **Suppress Health Test: Audit Pipeline Test Description**

Whether to suppress the results of the Audit Pipeline Test heath test. The results of suppressed health tests are ignored when computing the overall health of the associated host, role or service, so suppressed health tests will not generate alerts.

# **Related Name**

# **Default Value**

false

# **API Name**

role\_health\_suppression\_jobhistory\_audit\_health

# **Required**

true

# **Suppress Health Test: File Descriptors**

#### **Description**

Whether to suppress the results of the File Descriptors heath test. The results of suppressed health tests are ignored when computing the overall health of the associated host, role or service, so suppressed health tests will not generate alerts.

# **Related Name**

#### **Default Value**

false

### **API Name**

role\_health\_suppression\_jobhistory\_file\_descriptor

#### **Required**

true

## **Suppress Health Test: GC Duration**

## **Description**

Whether to suppress the results of the GC Duration heath test. The results of suppressed health tests are ignored when computing the overall health of the associated host, role or service, so suppressed health tests will not generate alerts.

### **Related Name**

**Default Value**

false

# **API Name**

role\_health\_suppression\_jobhistory\_gc\_duration

### **Required**

true

# **Suppress Health Test: Heap Dump Directory Free Space**

#### **Description**

Whether to suppress the results of the Heap Dump Directory Free Space heath test. The results of suppressed health tests are ignored when computing the overall health of the associated host, role or service, so suppressed health tests will not generate alerts.

# **Related Name**

#### **Default Value**

false

# **API Name**

role\_health\_suppression\_jobhistory\_heap\_dump\_directory\_free\_space

# **Required**

true

# **Suppress Health Test: Host Health**

# **Description**

Whether to suppress the results of the Host Health heath test. The results of suppressed health tests are ignored when computing the overall health of the associated host, role or service, so suppressed health tests will not generate alerts.

# **Related Name**

#### **Default Value**

false

# **API Name**

role\_health\_suppression\_jobhistory\_host\_health

#### **Required**

true

# **Suppress Health Test: Log Directory Free Space**

# **Description**

Whether to suppress the results of the Log Directory Free Space heath test. The results of suppressed health tests are ignored when computing the overall health of the associated host, role or service, so suppressed health tests will not generate alerts.

### **Related Name**

#### **Default Value**

false

# **API Name**

role\_health\_suppression\_jobhistory\_log\_directory\_free\_space

## **Required**

true

# **Suppress Health Test: Process Status**

### **Description**

Whether to suppress the results of the Process Status heath test. The results of suppressed health tests are ignored when computing the overall health of the associated host, role or service, so suppressed health tests will not generate alerts.

### **Related Name**

#### **Default Value**

false

# **API Name**

role\_health\_suppression\_jobhistory\_scm\_health

# **Required**

true

# **Suppress Health Test: Swap Memory Usage**

# **Description**

Whether to suppress the results of the Swap Memory Usage heath test. The results of suppressed health tests are ignored when computing the overall health of the associated host, role or service, so suppressed health tests will not generate alerts.

## **Related Name**

#### **Default Value**

false

#### **API Name**

role\_health\_suppression\_jobhistory\_swap\_memory\_usage

#### **Required**

true

#### **Suppress Health Test: Swap Memory Usage Rate Beta**

#### **Description**

Whether to suppress the results of the Swap Memory Usage Rate Beta heath test. The results of suppressed health tests are ignored when computing the overall health of the associated host, role or service, so suppressed health tests will not generate alerts.

### **Related Name**

#### **Default Value**

false

# **API Name**

role\_health\_suppression\_jobhistory\_swap\_memory\_usage\_rate

## **Required**

true

### **Suppress Health Test: Unexpected Exits**

#### **Description**

Whether to suppress the results of the Unexpected Exits heath test. The results of suppressed health tests are ignored when computing the overall health of the associated host, role or service, so suppressed health tests will not generate alerts.

# **Related Name**

#### **Default Value**

false

### **API Name**

role\_health\_suppression\_jobhistory\_unexpected\_exits

### **Required**

true

### **Suppress Health Test: Web Server Status**

## **Description**

Whether to suppress the results of the Web Server Status heath test. The results of suppressed health tests are ignored when computing the overall health of the associated host, role or service, so suppressed health tests will not generate alerts.

### **Related Name**

# **Default Value**

false

# **API Name**

role\_health\_suppression\_jobhistory\_web\_metric\_collection

## **Required**

true

# **NodeManager**

# **Advanced**

# **Hadoop Metrics2 Advanced Configuration Snippet (Safety Valve)**

# **Description**

Advanced Configuration Snippet (Safety Valve) for Hadoop Metrics2. Properties will be inserted into hadoop-metrics2.properties.

# **Related Name**

#### **Default Value**

# **API Name**

hadoop\_metrics2\_safety\_valve

## **Required**

false

# **CGroups Hierarchy**

# **Description**

Path (rooted in the cgroups hierarchy on the machine) where to place YARN-managed cgroups.

#### **Related Name**

yarn.nodemanager.linux-container-executor.cgroups.hierarchy

### **Default Value**

/hadoop-yarn

# **API Name**

linux\_container\_executor\_cgroups\_hierarchy

# **Required**

false

# **NodeManager Logging Advanced Configuration Snippet (Safety Valve)**

# **Description**

For advanced use only, a string to be inserted into log4j.properties for this role only.

# **Related Name**

# **Default Value**

# **API Name**

log4j\_safety\_valve

### **Required**

false

# **Healthchecker Script Arguments**

# **Description**

Comma-separated list of arguments which are to be passed to node health script when it is being launched.

### **Related Name**

yarn.nodemanager.health-checker.script.opts

### **Default Value**

## **API Name**

mapred\_healthchecker\_script\_args

#### **Required**

false

### **Healthchecker Script Path**

### **Description**

Absolute path to the script which is periodically run by the node health monitoring service to determine if the node is healthy or not. If the value of this key is empty or the file does not exist in the location configured here, the node health monitoring service is not started.

#### **Related Name**

yarn.nodemanager.health-checker.script.path

# **Default Value**

# **API Name**

mapred\_healthchecker\_script\_path

# **Required**

false

# **Enable auto refresh for metric configurations**

### **Description**

When true, Enable Metric Collection and Metric Filter parameters will be set automatically if they're changed. Otherwise, a refresh by hand is required.

# **Related Name**

#### **Default Value**

false

# **API Name**

metric\_config\_auto\_refresh

#### **Required**

false

## **Java Configuration Options for NodeManager**

# **Description**

These arguments will be passed as part of the Java command line. Commonly, garbage collection flags, PermGen, or extra debugging flags would be passed here. Note: When CM version is 6.3.0 or greater, {{JAVA\_GC\_ARGS}} will be replaced by JVM Garbage Collection arguments based on the runtime Java JVM version.

#### **Related Name**

## **Default Value**

## JAVA\_GC\_ARGS -Dlibrary.leveldbjni.path=CMF\_CONF\_DIR

# **API Name**

node\_manager\_java\_opts

#### **Required**

false

# **NodeManager Advanced Configuration Snippet (Safety Valve) for yarn-site.xml**

# **Description**

For advanced use only. A string to be inserted into yarn-site.xml for this role only.

### **Related Name**

#### **Default Value**

# **API Name**

nodemanager\_config\_safety\_valve

## **Required**

false

# **Enable Container Launch Debug Information**

# **Description**

Generate additional logs about container launches for e.g. a copy of the launch script and lists the directory contents of the container work dir also following symlinks to a max-depth of 5.

#### **Related Name**

yarn.nodemanager.log-container-debug-info.enabled

#### **Default Value**

false

### **API Name**

nodemanager\_log\_container\_debug\_info\_enabled

# **Required**

false

#### **NodeManager Advanced Configuration Snippet (Safety Valve) for mapred-site.xml**

### **Description**

For advanced use only. A string to be inserted into mapred-site.xml for this role only.

#### **Related Name**

#### **Default Value**

### **API Name**

nodemanager\_mapred\_safety\_valve

# **Required**

false

#### **NodeManager Environment Advanced Configuration Snippet (Safety Valve)**

### **Description**

For advanced use only, key-value pairs (one on each line) to be inserted into a role's environment. Applies to configurations of this role except client configuration.

# **Related Name**

# **Default Value**

# **API Name**

NODEMANAGER\_role\_env\_safety\_valve

## **Required**

false

# **Heap Dump Directory**

# **Description**

Path to directory where heap dumps are generated when java.lang.OutOfMemoryError error is thrown. This directory is automatically created if it does not exist. If this directory already exists, it will be owned by the current role user with 1777 permissions. Sharing the same directory among multiple roles will cause an ownership race. The heap dump files are created with 600 permissions and are owned by the role user. The amount of free space in this directory should be greater than the maximum Java Process heap size configured for this role.

# **Related Name**

oom\_heap\_dump\_dir

# **Default Value**

/tmp

# **API Name**

oom\_heap\_dump\_dir

#### **Required**

false

# **Dump Heap When Out of Memory**

# **Description**

When set, generates a heap dump file when when an out-of-memory error occurs.

# **Related Name**

#### **Default Value**

true

# **API Name**

oom\_heap\_dump\_enabled

# **Required**

true

# **Kill When Out of Memory**

# **Description**

When set, a SIGKILL signal is sent to the role process when java.lang.OutOfMemoryError is thrown.

# **Related Name**

#### **Default Value**

true

# **API Name**

oom\_sigkill\_enabled

#### **Required**

true

## **Automatically Restart Process**

# **Description**

When set, this role's process is automatically (and transparently) restarted in the event of an unexpected failure. This configuration applies in the time after the Start Wait Timeout period.

### **Related Name**

### **Default Value**

true

# **API Name**

process\_auto\_restart

### **Required**

true

# **Enable Metric Collection**

### **Description**

Cloudera Manager agent monitors each service and each of its role by publishing metrics to the Cloudera Manager Service Monitor. Setting it to false will stop Cloudera Manager agent from publishing any metric for corresponding service/roles. This is usually helpful for services that generate large amount of metrics which Service Monitor is not able to process.

## **Related Name**

### **Default Value**

true

# **API Name**

process\_should\_monitor

## **Required**

true

# **Process Start Retry Attempts**

#### **Description**

Number of times to try starting a role's process when the process exits before the Start Wait Timeout period. After a process is running beyond the Start Wait Timeout, the retry count is reset. Setting this configuration to zero will prevent restart of the process during the Start Wait Timeout period.

# **Related Name**

### **Default Value**

3

### **API Name**

process\_start\_retries

### **Required**

false

# **Process Start Wait Timeout**

#### **Description**

The time in seconds to wait for a role's process to start successfully on a host. Processes which exit/ crash before this time will be restarted until reaching the limit specified by the Start Retry Attempts count parameter. Setting this configuration to zero will turn off this feature.

# **Related Name**

### **Default Value**

20

# **API Name**

process\_start\_secs

### **Required**

false

# **Localized Dir Deletion Delay**

# **Description**

Number of seconds after an application finishes before the NodeManager's DeletionService will delete the application's localized file and log directory. To diagnose YARN application problems, set this property's value large enough (for example, to  $600 = 10$  minutes) to permit examination of these directories.

#### **Related Name**

yarn.nodemanager.delete.debug-delay-sec

### **Default Value**

 $\Omega$ 

#### **API Name**

yarn\_nodemanager\_delete\_debug\_delay\_sec

### **Required**

false

# **Disk Health Checker Disk Utilization Watermark Low Threshold Percentage**

### **Description**

The low threshold percentage of disk space used when a bad disk is marked as good. Values can range from 0.0 to 100.0. This applies to yarn.nodemanager.local-dirs and yarn.nodemanager.logdirs. Note that if its value is more than yarn.nodemanager.disk-health-checker.max-disk-utilizationper-disk-percentage or not set, it will be set to the same value as yarn.nodemanager.disk-healthchecker.max-disk-utilization-per-disk-percentage.

#### **Related Name**

yarn.nodemanager.disk-health-checker.disk-utilization-watermark-low-per-disk-percentage

### **Default Value**

#### **API Name**

yarn\_nodemanager\_disk\_health\_checker\_disk\_utilization\_watermark\_low\_per\_disk\_percentage

#### **Required**

false

### **Disk Health Checker Frequency**

# **Description**

Frequency, in milliseconds, of running disk health checker.

#### **Related Name**

yarn.nodemanager.disk-health-checker.interval-ms

#### **Default Value**

2 minute(s)

# **API Name**

yarn\_nodemanager\_disk\_health\_checker\_interval\_ms

# **Required**

false

## **Dish Health Checker Max Disk Utilization Percent**

## **Description**

The maximum percentage of disk space utilization allowed after which a disk is marked as bad. Values can range from 0.0 to 100.0. If the value is greater than or equal to 100, the NodeManager will check for full disk. This applies to local directories and log directories.

### **Related Name**

yarn.nodemanager.disk-health-checker.max-disk-utilization-per-disk-percentage

# **Default Value**

90.0 %

# **API Name**

yarn\_nodemanager\_disk\_health\_checker\_max\_disk\_utilization\_per\_disk\_percentage

# **Required**

false

# **Disk Health Checker Minimum Health Disk Space**

## **Description**

The minimum space that must be available on a disk for it to be used. This applies to local directories and log directories.

# **Related Name**

yarn.nodemanager.disk-health-checker.min-free-space-per-disk-mb

### **Default Value**

0 B

# **API Name**

yarn\_nodemanager\_disk\_health\_checker\_min\_free\_space\_per\_disk\_mb

### **Required**

false

# **Disk Health Checker Minimum Health Disks Fraction**

### **Description**

The minimum fraction of number of disks to be healthy for the NodeManager to launch new containers. This correspond to both local directories and log directories; that is, if there are fewer healthy local directories (or log directories) available, then new containers will not be launched on this node.

# **Related Name**

yarn.nodemanager.disk-health-checker.min-healthy-disks

# **Default Value**

0.25

# **API Name**

yarn\_nodemanager\_disk\_health\_checker\_min\_healthy\_disks

### **Required**

false

# **Docker on YARN**

# **Enable Docker Containers**

# **Description**

Specifies if Docker containers in YARN are enabled.

# **Related Name**

#### **Default Value**

false

#### **API Name**

docker\_on\_yarn\_enabled

#### **Required**

false

### **Allowed Devices for Docker Containers**

# **Description**

Specifies the devices that Docker containers are allowed to mount. By default, no devices are allowed to be mounted.

### **Related Name**

docker.allowed.devices

# **Default Value**

#### **API Name**

yarn\_docker\_allowed\_devices

### **Required**

false

# **Allowed Read-Only Mounts for Docker Containers**

# **Description**

Specifies the directories that Docker containers are allowed to mount in read-only mode. NodeManager Local Directories and Cgroups root are always added to this list. Ensure that any additional default read-only mounts are also added here.

### **Related Name**

docker.allowed.ro-mounts

# **Default Value**

# **API Name**

yarn\_docker\_allowed\_ro\_mounts

# **Required**

false

## **Allowed Read-Write Mounts for Docker Containers**

#### **Description**

Specifies the directories that Docker containers are allowed to mount in read-write mode. NodeManager Local Directories and NodeManager Container Log Directories are always added to this list. Ensure that any additional default read-write mounts are also added here.

#### **Related Name**

docker.allowed.rw-mounts

# **Default Value**

# **API Name**

yarn\_docker\_allowed\_rw\_mounts

# **Required**

false

# **Allowed Volume Drivers for Docker Containers**

# **Description**

Specifies the volume drivers which are alllowed to be used with Docker. By default, no volume drivers are allowed.

# **Related Name**

docker.allowed.volume-drivers

# **Default Value**

# **API Name**

yarn\_docker\_allowed\_volume\_drivers

#### **Required**

false

# **Docker Binary Path**

# **Description**

Specifies the path of the binary in the hosts that is used to launch Docker containers. Its default value is /usr/bin/docker.

#### **Related Name**

docker.binary

#### **Default Value**

/usr/bin/docker

# **API Name**

yarn\_docker\_binary

# **Required**

false

## **Enable No-new-privileges Flag for Docker Containers**

# **Description**

Specifies if the no-new-privileges flag for docker run is enabled. The no-new-privileges flag ensures that the process or its children processes do not gain any additional privileges. Set to 'true' to enable.

# **Related Name**

docker.no-new-privileges.enabled

#### **Default Value**

false

# **API Name**

yarn\_docker\_no\_new\_privileges\_enabled

### **Required**

false

# **Trusted Registries for Docker Containers**

# **Description**

Specifies the list of trusted docker registries for running trusted docker containers. By default, no registries are defined.

#### **Related Name**

docker.trusted.registries

### **Default Value**

### **API Name**

yarn\_docker\_trusted\_registries

#### **Required**

false

## **Allowed Docker Container Networks**

### **Description**

Specifies the networks that are allowed for Docker containers. Valid values are determined by Docker networks available from the docker network ls command.

#### **Related Name**

yarn.nodemanager.runtime.linux.docker.allowed-container-networks

#### **Default Value**

host none bridge

# **API Name**

yarn\_nodemanager\_runtime\_linux\_docker\_allowed\_container\_networks

# **Required**

false

# **Docker Capabilities**

#### **Description**

Specifies the capabilities assigned to Docker containers when they are launched. The values may not be case-sensitive from a docker perspective, but Cloudera recommends to keep them uppercase.

# **Related Name**

yarn.nodemanager.runtime.linux.docker.capabilities

# **Default Value**

CHOWN, DAC\_OVERRIDE, FSETID, FOWNER, MKNOD, NET\_RAW, SETGID, SETUID, SETFCAP, SETPCAP, NET\_BIND\_SERVICE, SYS\_CHROOT, KILL, AUDIT\_WRITE

#### **API Name**

yarn\_nodemanager\_runtime\_linux\_docker\_capabilities

### **Required**

false

# **Default Docker Container Network**

# **Description**

Specifies which allowed network is used when launching Docker containers but no network is specified in the request. This network must be added to yarn.nodemanager.runtime.linux.docker.al lowed-container-networks.

#### **Related Name**

yarn.nodemanager.runtime.linux.docker.default-container-network

## **Default Value**

host

# **API Name**

yarn\_nodemanager\_runtime\_linux\_docker\_default\_container\_network

#### **Required**

false

# **Default Read-Only Mounts for Docker Containers**

# **Description**

A list that specifies the default read-only mounts to be bind-mounted into all Docker containers that use DockerContainerRuntime. NodeManager Local Directories and Cgroups root are always added to this list. Ensure that any additional default read-only mounts are also added to the Allowed Read-Only Mounts list.

#### **Related Name**

yarn.nodemanager.runtime.linux.docker.default-ro-mounts

### **Default Value**

### **API Name**

yarn\_nodemanager\_runtime\_linux\_docker\_default\_ro\_mounts

#### **Required**

false

# **Default Read-Write Mounts for Docker Containers**

### **Description**

A list that specifies the default read-write mounts to be bind-mounted into all Docker containers that use DockerContainerRuntime. NodeManager Local Directories and NodeManager Container Log Directories are always added to this list. Ensure that any additional default read-write mounts are also added to the Allowed Read-Write Mounts list.

#### **Related Name**

yarn.nodemanager.runtime.linux.docker.default-rw-mounts

### **Default Value**

# **API Name**

yarn\_nodemanager\_runtime\_linux\_docker\_default\_rw\_mounts

#### **Required**

false

# **Default Tempfs Mounts for Docker Containers**

# **Description**

Specifies the directories in tmpfs that Docker containers are allowed to mount. By default, no directories are allowed in tmpfs to be mounted.

### **Related Name**

yarn.nodemanager.runtime.linux.docker.default-tmpfs-mounts

#### **Default Value**

# **API Name**

yarn\_nodemanager\_runtime\_linux\_docker\_default\_tmpfs\_mounts

# **Required**

false

# **Allow Delayed Removal of Docker Containers**

## **Description**

Specifies if Debug Deletion Delay is used for Docker containers. Debug Deletion Delay is useful for troubleshooting Docker container related launch failures. For more information, see yarn.nod emanager.delete.debug-delay-sec.

## **Related Name**

yarn.nodemanager.runtime.linux.docker.delayed-removal.allowed

### **Default Value**

false

# **API Name**

yarn\_nodemanager\_runtime\_linux\_docker\_delayed\_removal\_allowed

# **Required**

false

#### **Enable User Remapping for Docker Containers**

### **Description**

Specifies if Docker containers can run with the UID (User Identifier) and GID (Group Identifier) of the calling user.

#### **Related Name**

yarn.nodemanager.runtime.linux.docker.enable-userremapping.allowed

#### **Default Value**

true

#### **API Name**

yarn\_nodemanager\_runtime\_linux\_docker\_enable\_userremapping\_allowed

#### **Required**

false

### **Allow Using Host PID Namespace for Docker Containers**

# **Description**

Specifies if Docker containers are allowed to use the host PID namespace.

## **Related Name**

yarn.nodemanager.runtime.linux.docker.host-pid-namespace.allowed

#### **Default Value**

false

# **API Name**

yarn\_nodemanager\_runtime\_linux\_docker\_host\_pid\_namespace\_allowed

#### **Required**

false

# **ACL for Privileged Docker Containers**

# **Description**

A comma-separated list that specifies the users who can request privileged Docker containers if privileged Docker containers are allowed.

#### **Related Name**

yarn.nodemanager.runtime.linux.docker.privileged-containers.acl

### **Default Value**

# **API Name**

yarn\_nodemanager\_runtime\_linux\_docker\_privileged\_containers\_acl

# **Required**

false

# **Allow Privileged Docker Containers**

### **Description**

Specifies if applications are allowed to run in privileged containers. Privileged containers are granted the complete set of capabilities and are not subject to the limitations imposed by the device cgroup controller. Use with extreme care!

#### **Related Name**

yarn.nodemanager.runtime.linux.docker.privileged-containers.allowed

#### **Default Value**

false

# **API Name**

yarn\_nodemanager\_runtime\_linux\_docker\_privileged\_containers\_allowed

## **Required**

false

# **User Remapping GID Threshold for Docker Containers**

#### **Description**

Specifies the minimum GID (Group Identifier) for a remapped user. Users with GIDs lower then this minimum value are not allowed to launch Docker containers when user remapping (yarn.nod emanager.runtime.linux.docker.enable-userremapping.allowed) is enabled.

## **Related Name**

yarn.nodemanager.runtime.linux.docker.userremapping-gid-threshold

### **Default Value**

1

# **API Name**

yarn\_nodemanager\_runtime\_linux\_docker\_userremapping\_gid\_threshold

## **Required**

false

# **User Remapping UID Threshold for Docker Containers**

### **Description**

Specifies the minimum UID (User Identifier) for a remapped user. Users with UIDs lower than this minimum value are not allowed to launch Docker containers when user remapping (yarn.nodeman ager.runtime.linux.docker.enable-userremapping.allowed) is enabled.

### **Related Name**

yarn.nodemanager.runtime.linux.docker.userremapping-uid-threshold

### **Default Value**

1

# **API Name**

yarn\_nodemanager\_runtime\_linux\_docker\_userremapping\_uid\_threshold

# **Required**

false

# **FPGA Management**

## **Enable FPGA Usage**

# **Description**

Allows NodeManagers to provide FPGA devices to YARN applications that request them.

#### **Related Name**

yarn.nodemanager.fpga\_enabled

#### **Default Value**

false

#### **API Name**

yarn\_nodemanager\_fpga\_enabled

#### **Required**

false

# **FPGA device major number**

**Description**

The major device number of the FPGA card

# **Related Name**

yarn.nodemanager.fpga\_major\_device\_number

### **Default Value**

238

#### **API Name**

yarn\_nodemanager\_fpga\_major\_device\_number

#### **Required**

false

# **FPGA initializer script**

# **Description**

The shell script which sets up the environment for the FPGA device. It is usually a short shell script which sources other scripts and exports environment variables.

#### **Related Name**

yarn.nodemanager.fpga\_plugin\_initializer\_script

# **Default Value**

#### **API Name**

yarn\_nodemanager\_fpga\_plugin\_initializer\_script

### **Required**

false

### **Allowed FPGA devices**

# **Description**

Specifies FPGA devices which can be managed by YARN NodeManager (in a comma-separated list). Manually specify FPGA devices if you only want a subset of FPGA devices to be managed

by YARN. An FPGA device is identified by the minor device number. An example of manual specification is "0,1" to allow YARN NodeManager to manage FPGA devices with minor numbers 0/1. Default is "auto", which allows all devices.

#### **Related Name**

yarn.nodemanager.resource-plugins.fpga.allowed-fpga-devices

#### **Default Value**

auto

# **API Name**

yarn\_nodemanager\_resource\_plugins\_fpga\_allowed\_fpga\_devices

### **Required**

false

## **List of available FPGA devices**

# **Description**

Specifies the available FPGA devices in a given format: deviceA/N:M,deviceB/X:Y. Example: acl0/243:0,acl1/243:1. The numbers after the "/" character are the device major and minor numbers.

#### **Related Name**

yarn.nodemanager.resource-plugins.fpga.available-devices

### **Default Value**

### **API Name**

yarn\_nodemanager\_resource\_plugins\_fpga\_available\_devices

# **Required**

false

#### **Path to FPGA (aocl) tool**

# **Description**

Full local path to the Intel "aocl" tool installed on the node.

### **Related Name**

yarn.nodemanager.resource-plugins.fpga.path-to-discovery-executables

#### **Default Value**

## **API Name**

yarn\_nodemanager\_resource\_plugins\_fpga\_path\_to\_discovery\_executables

### **Required**

false

### **GPU Management**

#### **Enable GPU Usage**

# **Description**

Allows NodeManagers to provide GPU devices to YARN applications that request them.

# **Related Name**

#### **Default Value**

false

# **API Name**

gpu\_enabled

# **Required**

false

### **NodeManager GPU Devices Allowed**

# **Description**

Specifies GPU devices which can be managed by YARN NodeManager (comma-separated). Manually specify GPU devices if auto detection of GPU devices failed or you only want a subset of GPU devices to be managed by YARN. A GPU device is identified by the minor device number and index: An example of manual specification is "0:0,1:1,2:2,3:4" to allow YARN NodeManager to manage GPU devices with indices 0/1/2/3 and minor number 0/1/2/4 numbers.

### **Related Name**

yarn.nodemanager.resource-plugins.gpu.allowed-gpu-devices

**Default Value**

auto

# **API Name**

gpu\_plugin\_allowed\_devices

# **Required**

false

### **NodeManager GPU Detection Executable**

# **Description**

Path to the executable program which YARN runs to get GPU-related information. When this value is empty (default), YARN NodeManager will try to locate the executable itself. An example value is: /usr/local/bin/nvidia-smi

# **Related Name**

yarn.nodemanager.resource-plugins.gpu.path-to-discovery-executables

## **Default Value**

# **API Name**

gpu\_plugin\_detector\_path

### **Required**

false

# **Log Aggregation**

### **Log Aggregation Policy**

# **Description**

Specifies the types of container logs that are uploaded during the log aggregation.

#### **Related Name**

yarn.nodemanager.log-aggregation.policy.class

# **Default Value**

org.apache.hadoop.yarn.server.nodemanager.containermanager.logaggregation.AllContainerLogAggregationPolicy

#### **API Name**

yarn\_nodemanager\_log\_aggregation\_policy\_class

### **Required**

false

# **Log Aggregation Roll Monitoring Interval**

# **Description**

Defines how often NodeManagers wake up to upload log files. If this value is 0 or less than 0, the logs are uploaded when the application is completed.

### **Related Name**

yarn.nodemanager.log-aggregation.roll-monitoring-interval-seconds

#### **Default Value**

-1 second(s)

# **API Name**

yarn\_nodemanager\_log\_aggregation\_roll\_monitoring\_interval\_seconds

### **Required**

false

#### **Minimum Hard Limit for Log Aggregation Roll Monitoring Interval**

### **Description**

Defines the hard minimum value for yarn.nodemanager.log-aggregation.roll-monitoring-interval-se conds, if Log Aggregation Roll Monitoring Interval has been set to a positive value.

#### **Related Name**

yarn.nodemanager.log-aggregation.roll-monitoring-interval-seconds.min

# **Default Value**

1 hour(s)

# **API Name**

yarn\_nodemanager\_log\_aggregation\_roll\_monitoring\_interval\_seconds\_min

# **Required**

false

# **Remote App Log Directory**

### **Description**

Specifies the path of the directory where application logs are stored after an application is completed.

## **Related Name**

yarn.nodemanager.remote-app-log-dir

#### **Default Value**

/tmp/logs

## **API Name**

yarn\_nodemanager\_remote\_app\_log\_dir

#### **Required**

false

# **Remote App Log Directory Suffix**

#### **Description**

The remote log directory is created at {yarn.nodemanager.remote-app-log-dir}/\${user}/{thisParam}

# **Related Name**

yarn.nodemanager.remote-app-log-dir-suffix

## **Default Value**

logs

# **API Name**

yarn\_nodemanager\_remote\_app\_log\_dir\_suffix

# **Required**

false

# **Logs**

# **NodeManager Logging Threshold**

# **Description**

The minimum log level for NodeManager logs

#### **Related Name**

#### **Default Value**

INFO

# **API Name**

log\_threshold

### **Required**

false

# **NodeManager Maximum Log File Backups**

# **Description**

The maximum number of rolled log files to keep for NodeManager logs. Typically used by log4j or logback.

### **Related Name**

#### **Default Value**

10

# **API Name**

max\_log\_backup\_index

## **Required**

false

#### **NodeManager Max Log Size**

# **Description**

The maximum size, in megabytes, per log file for NodeManager logs. Typically used by log4j or logback.

## **Related Name**

#### **Default Value**

200 MiB

# **API Name**

max\_log\_size

#### **Required**

false

**NodeManager Log Directory Description**

## Directory where NodeManager will place its log files.

### **Related Name**

hadoop.log.dir

# **Default Value**

/var/log/hadoop-yarn

# **API Name**

node\_manager\_log\_dir

#### **Required**

false

# **Monitoring**

# **Enable Health Alerts for this Role**

#### **Description**

When set, Cloudera Manager will send alerts when the health of this role reaches the threshold specified by the EventServer setting eventserver\_health\_events\_alert\_threshold

# **Related Name**

#### **Default Value**

true

# **API Name**

enable\_alerts

#### **Required**

false

# **Enable Configuration Change Alerts**

# **Description**

When set, Cloudera Manager will send alerts when this entity's configuration changes.

#### **Related Name**

# **Default Value**

false

### **API Name**

enable\_config\_alerts

#### **Required**

false

# **Heap Dump Directory Free Space Monitoring Absolute Thresholds**

### **Description**

The health test thresholds for monitoring of free space on the filesystem that contains this role's heap dump directory.

### **Related Name**

### **Default Value**

Warning: 10 GiB, Critical: 5 GiB

# **API Name**

heap\_dump\_directory\_free\_space\_absolute\_thresholds

# **Required**

false

#### **Heap Dump Directory Free Space Monitoring Percentage Thresholds**

### **Description**

The health test thresholds for monitoring of free space on the filesystem that contains this role's heap dump directory. Specified as a percentage of the capacity on that filesystem. This setting is not used if a Heap Dump Directory Free Space Monitoring Absolute Thresholds setting is configured.

#### **Related Name**

#### **Default Value**

Warning: Never, Critical: Never

#### **API Name**

heap\_dump\_directory\_free\_space\_percentage\_thresholds

#### **Required**

false

# **Log Directory Free Space Monitoring Absolute Thresholds**

# **Description**

The health test thresholds for monitoring of free space on the filesystem that contains this role's log directory.

#### **Related Name**

### **Default Value**

Warning: 10 GiB, Critical: 5 GiB

# **API Name**

log\_directory\_free\_space\_absolute\_thresholds

#### **Required**

false

# **Log Directory Free Space Monitoring Percentage Thresholds**

# **Description**

The health test thresholds for monitoring of free space on the filesystem that contains this role's log directory. Specified as a percentage of the capacity on that filesystem. This setting is not used if a Log Directory Free Space Monitoring Absolute Thresholds setting is configured.

#### **Related Name**

#### **Default Value**

Warning: Never, Critical: Never

# **API Name**

log\_directory\_free\_space\_percentage\_thresholds

## **Required**

false

# **Rules to Extract Events from Log Files**

### **Description**

This file contains the rules that govern how log messages are turned into events by the custom log4j appender that this role loads. It is in JSON format, and is composed of a list of rules. Every log message is evaluated against each of these rules in turn to decide whether or not to send an event for that message. If a log message matches multiple rules, the first matching rule is used.. Each rule has some or all of the following fields:

- alert whether or not events generated from this rule should be promoted to alerts. A value of "true" will cause alerts to be generated. If not specified, the default is "false".
- rate (mandatory) the maximum number of log messages matching this rule that can be sent as events every minute. If more than rate matching log messages are received in a single minute, the extra messages are ignored. If rate is less than 0, the number of messages per minute is unlimited.
- periodminutes the number of minutes during which the publisher will only publish rate events or fewer. If not specified, the default is one minute
- threshold apply this rule only to messages with this log4j severity level or above. An example is "WARN" for warning level messages or higher.
- content match only those messages for which contents match this regular expression.
- exceptiontype match only those messages that are part of an exception message. The exception type must match this regular expression.

### Example:

- {"alert": false, "rate": 10, "exceptiontype": "java.lang.StringIndexOutOfBoundsException"}This rule sends events to Cloudera Manager for every StringIndexOutOfBoundsException, up to a maximum of 10 every minute.
- {"alert": false, "rate": 1, "periodminutes": 1, "exceptiontype": ".\*"}, {"alert": true, "rate": 1, "periodminutes": 1, "threshold":"ERROR"}In this example, an event generated may not be promoted to alert if an exception is in the ERROR log message, because the first rule with alert = false will match.

# **Related Name**

# **Default Value**

version: 0, rules: [ alert: false, rate: 1, periodminutes: 1, threshold: FATAL , alert: false, rate: 0, threshold: WARN, content: .\* is deprecated. Instead, use .\* , alert: false, rate: 0, threshold: WARN, content: .\* is deprecated. Use .\* instead , alert: false, rate: 1, periodminutes: 2, exceptiontype: .\* , alert: false, rate: 1, periodminutes: 1, threshold: WARN ]

### **API Name**

log\_event\_whitelist

### **Required**

false

# **Metric Filter**

# **Description**

Defines a Metric Filter for this role. Cloudera Manager Agents will not send filtered metrics to the Service Monitor. Define the following fields:

- Health Test Metric Set Select this parameter to collect only metrics required for health tests.
- Default Dashboard Metric Set Select this parameter to collect only metrics required for the default dashboards. For user-defined charts, you must add the metrics you require for the chart using the Custom Metrics parameter.
- Include/Exclude Custom Metrics Select Include to specify metrics that should be collected. Select Exclude to specify metrics that should not be collected. Enter the metric names to be included or excluded using the Metric Name parameter.
- Metric Name The name of a metric that will be included or excluded during metric collection.

If you do not select Health Test Metric Set or Default Dashboard Metric Set, or specify metrics by name, metric filtering will be turned off (this is the default behavior).For example, the following

configuration enables the collection of metrics required for Health Tests and the jvm\_heap\_use d\_mb metric:

- Include only Health Test Metric Set: Selected.
- Include/Exclude Custom Metrics: Set to Include.
- Metric Name: jvm\_heap\_used\_mb

You can also view the JSON representation for this parameter by clicking View as JSON. In this example, the JSON looks like this:{ "includeHealthTestMetricSet": true, "filterType": "whitelist", "metrics": ["jvm\_heap\_used\_mb"] }

# **Related Name**

## **Default Value**

# **API Name**

monitoring\_metric\_filter

# **Required**

false

# **NodeManager Connectivity Health Check**

## **Description**

Enables the health check that verifies the NodeManager is connected to the ResourceManager.

# **Related Name**

#### **Default Value**

true

#### **API Name**

nodemanager\_connectivity\_health\_enabled

## **Required**

false

# **NodeManager Connectivity Tolerance at Startup**

# **Description**

The amount of time to wait for the NodeManager to fully start up and connect to the ResourceManager before enforcing the connectivity check.

# **Related Name**

### **Default Value**

3 minute(s)

## **API Name**

nodemanager\_connectivity\_tolerance\_seconds

### **Required**

false

# **File Descriptor Monitoring Thresholds**

#### **Description**

The health test thresholds of the number of file descriptors used. Specified as a percentage of file descriptor limit.

### **Related Name**

## **Default Value**

Warning: 50.0 %, Critical: 70.0 %

# **API Name**

nodemanager\_fd\_thresholds

# **Required**

false

### **Garbage Collection Duration Thresholds**

# **Description**

The health test thresholds for the weighted average time spent in Java garbage collection. Specified as a percentage of elapsed wall clock time.

# **Related Name**

**Default Value**

Warning: 30.0, Critical: 60.0

# **API Name**

nodemanager\_gc\_duration\_thresholds

### **Required**

false

#### **Garbage Collection Duration Monitoring Period**

# **Description**

The period to review when computing the moving average of garbage collection time.

## **Related Name**

#### **Default Value**

5 minute(s)

#### **API Name**

nodemanager\_gc\_duration\_window

# **Required**

false

### **NodeManager Health Checker Health Check**

# **Description**

Enables the health check that verifies the NodeManager is seen as healthy by the ResourceManager.

### **Related Name**

#### **Default Value**

true

# **API Name**

nodemanager\_health\_checker\_health\_enabled

## **Required**

false

# **NodeManager Host Health Test**

# **Description**

When computing the overall NodeManager health, consider the host's health.

# **Related Name**

### **Default Value**

true

# **API Name**

nodemanager\_host\_health\_enabled

## **Required**

false

# **NodeManager Local Directories Free Space Monitoring Absolute Thresholds**

# **Description**

The health test thresholds for monitoring of free space on the filesystem that contains this role's NodeManager Local Directories.

### **Related Name**

## **Default Value**

Warning: 10 GiB, Critical: 5 GiB

# **API Name**

nodemanager\_local\_data\_directories\_free\_space\_absolute\_thresholds

# **Required**

false

# **NodeManager Local Directories Free Space Monitoring Percentage Thresholds**

# **Description**

The health test thresholds for monitoring of free space on the filesystem that contains this role's NodeManager Local Directories. Specified as a percentage of the capacity on that filesystem. This setting is not used if a NodeManager Local Directories Free Space Monitoring Absolute Thresholds setting is configured.

#### **Related Name**

### **Default Value**

Warning: Never, Critical: Never

# **API Name**

nodemanager\_local\_data\_directories\_free\_space\_percentage\_thresholds

# **Required**

false

# **NodeManager Container Log Directories Free Space Monitoring Absolute Thresholds**

## **Description**

The health test thresholds for monitoring of free space on the filesystem that contains this role's NodeManager Container Log Directories.

# **Related Name**

#### **Default Value**

Warning: 10 GiB, Critical: 5 GiB

# **API Name**

nodemanager\_log\_directories\_free\_space\_absolute\_thresholds

### **Required**

false

# **NodeManager Container Log Directories Free Space Monitoring Percentage Thresholds Description**

The health test thresholds for monitoring of free space on the filesystem that contains this role's NodeManager Container Log Directories. Specified as a percentage of the capacity on that filesystem. This setting is not used if a NodeManager Container Log Directories Free Space Monitoring Absolute Thresholds setting is configured.

## **Related Name**

# **Default Value**

Warning: Never, Critical: Never

# **API Name**

nodemanager\_log\_directories\_free\_space\_percentage\_thresholds

### **Required**

false

# **NodeManager Recovery Directory Free Space Monitoring Absolute Thresholds**

# **Description**

The health test thresholds for monitoring of free space on the filesystem that contains this role's NodeManager Recovery Directory.

# **Related Name**

#### **Default Value**

Warning: 10 GiB, Critical: 5 GiB

# **API Name**

nodemanager\_recovery\_directory\_free\_space\_absolute\_thresholds

# **Required**

false

# **NodeManager Recovery Directory Free Space Monitoring Percentage Thresholds**

# **Description**

The health test thresholds for monitoring of free space on the filesystem that contains this role's NodeManager Recovery Directory. Specified as a percentage of the capacity on that filesystem. This setting is not used if a NodeManager Recovery Directory Free Space Monitoring Absolute Thresholds setting is configured.

# **Related Name**

#### **Default Value**

Warning: Never, Critical: Never

#### **API Name**

nodemanager\_recovery\_directory\_free\_space\_percentage\_thresholds

#### **Required**

false

## **NodeManager Process Health Test**

#### **Description**

Enables the health test that the NodeManager's process state is consistent with the role configuration

# **Related Name**

## **Default Value**

true

# **API Name**

nodemanager\_scm\_health\_enabled

# **Required**

false

# **Web Metric Collection**

# **Description**

Enables the health test that the Cloudera Manager Agent can successfully contact and gather metrics from the web server.

# **Related Name**

#### **Default Value**

true

## **API Name**

nodemanager\_web\_metric\_collection\_enabled

#### **Required**

false

# **Web Metric Collection Duration**

# **Description**

The health test thresholds on the duration of the metrics request to the web server.

## **Related Name**

#### **Default Value**

Warning: 10 second(s), Critical: Never

### **API Name**

nodemanager\_web\_metric\_collection\_thresholds

### **Required**

false

### **Swap Memory Usage Rate Thresholds**

# **Description**

The health test thresholds on the swap memory usage rate of the process. Specified as the change of the used swap memory during the predefined period.

# **Related Name**

## **Default Value**

Warning: Never, Critical: Never

# **API Name**

process\_swap\_memory\_rate\_thresholds

## **Required**

false

# **Swap Memory Usage Rate Window**

# **Description**

The period to review when computing unexpected swap memory usage change of the process.

## **Related Name**

common.process.swap\_memory\_rate\_window

#### **Default Value**

5 minute(s)

# **API Name**

process\_swap\_memory\_rate\_window

### **Required**

false

# **Process Swap Memory Thresholds**

# **Description**

The health test thresholds on the swap memory usage of the process. This takes precedence over the host level threshold.

### **Related Name**

# **Default Value**

Warning: 200 B, Critical: Never

# **API Name**

process\_swap\_memory\_thresholds

# **Required**

false

# **Role Triggers**

# **Description**

The configured triggers for this role. This is a JSON-formatted list of triggers. These triggers are evaluated as part as the health system. Every trigger expression is parsed, and if the trigger condition is met, the list of actions provided in the trigger expression is executed. Each trigger has the following fields:

- triggerName (mandatory) The name of the trigger. This value must be unique for the specific role.
- triggerExpression (mandatory) A tsquery expression representing the trigger.
- streamThreshold (optional) The maximum number of streams that can satisfy a condition of a trigger before the condition fires. By default set to 0, and any stream returned causes the condition to fire.
- enabled (optional) By default set to 'true'. If set to 'false', the trigger is not evaluated.
- expressionEditorConfig (optional) Metadata for the trigger editor. If present, the trigger should only be edited from the Edit Trigger page; editing the trigger here can lead to inconsistencies.

For example, the following JSON formatted trigger configured for a DataNode fires if the DataNode has more than 1500 file descriptors opened: [{"triggerName": "sample-trigger", "triggerExpress ion": "IF (SELECT fd\_open WHERE roleName=\$ROLENAME and last(fd\_open) > 1500) DO health:bad", "streamThreshold": 0, "enabled": "true"}]See the trigger rules documentation for more details on how to write triggers using tsquery.The JSON format is evolving and may change and, as a result, backward compatibility is not guaranteed between releases.

# **Related Name**

# **Default Value**

 $\prod$ 

# **API Name**

role\_triggers
# **Required**

true

## **Unexpected Exits Thresholds**

## **Description**

The health test thresholds for unexpected exits encountered within a recent period specified by the unexpected\_exits\_window configuration for the role.

## **Related Name**

## **Default Value**

Warning: Never, Critical: Any

## **API Name**

unexpected\_exits\_thresholds

## **Required**

false

# **Unexpected Exits Monitoring Period**

# **Description**

The period to review when computing unexpected exits.

### **Related Name**

#### **Default Value**

5 minute(s)

#### **API Name**

unexpected\_exits\_window

#### **Required**

false

## **Other**

## **Enable Shuffle Auxiliary Service**

# **Description**

If enabled, adds 'org.apache.hadoop.mapred.ShuffleHandler' to the NodeManager auxiliary services. This is required for MapReduce applications.

# **Related Name**

#### **Default Value**

true

# **API Name**

mapreduce\_aux\_service

#### **Required**

false

# **Support for keep-alive connections**

## **Description**

Enable support for keep-alive connections. Set to true to support keep-alive connections.

### **Related Name**

mapreduce.shuffle.connection-keep-alive.enable

## **Default Value**

true

# **API Name**

mapreduce\_shuffle\_connection\_keep\_alive\_enable

#### **Required**

false

# **Max Shuffle Connections**

# **Description**

Maximum allowed connections for the shuffle. Set to 0 (zero) to indicate no limit on the number of connections.

## **Related Name**

mapreduce.shuffle.max.connections

## **Default Value**

 $\Omega$ 

## **API Name**

mapreduce\_shuffle\_max\_connections

# **Required**

false

#### **Containers Environment Variable**

## **Description**

Environment variables that should be forwarded from the NodeManager's environment to the container's.

## **Related Name**

yarn.nodemanager.admin-env

#### **Default Value**

MALLOC\_ARENA\_MAX=\$MALLOC\_ARENA\_MAX

# **API Name**

yarn\_nodemanager\_admin\_env

#### **Required**

false

## **Container Manager Thread Count**

# **Description**

Number of threads container manager uses.

## **Related Name**

yarn.nodemanager.container-manager.thread-count

#### **Default Value**

20

## **API Name**

yarn\_nodemanager\_container\_manager\_thread\_count

#### **Required**

false

## **Cleanup Thread Count**

# **Description**

Number of threads used in cleanup.

#### **Related Name**

yarn.nodemanager.delete.thread-count

#### **Default Value**

4

# **API Name**

yarn\_nodemanager\_delete\_thread\_count

#### **Required**

false

# **Containers Environment Variables Whitelist**

## **Description**

Environment variables that containers may override rather than use NodeManager's default.

#### **Related Name**

yarn.nodemanager.env-whitelist

## **Default Value**

JAVA\_HOME, HADOOP\_COMMON\_HOME, HADOOP\_HDFS\_HOME, HADOOP\_CLIENT\_CONF\_DIR, HADOOP\_YARN\_HOME, HADOOP\_MAPRED\_HOME, MR2\_CLASSPATH, JAVA\_LIBRARY\_PATH, HADOOP\_HOME, PATH, LANG, TZ

## **API Name**

yarn\_nodemanager\_env\_whitelist

### **Required**

false

#### **Heartbeat Interval**

## **Description**

Heartbeat interval to ResourceManager

# **Related Name**

yarn.resourcemanager.nodemanagers.heartbeat-interval-ms

#### **Default Value**

1 second(s)

#### **API Name**

yarn\_nodemanager\_heartbeat\_interval\_ms

## **Required**

false

## **NodeManager Local Directories**

# **Description**

List of directories on the local filesystem where a NodeManager stores intermediate data files.

## **Related Name**

yarn.nodemanager.local-dirs

#### **Default Value**

#### **API Name**

yarn\_nodemanager\_local\_dirs

# **Required**

true

## **Localizer Cache Cleanup Interval**

# **Description**

Address where the localizer IPC is.

#### **Related Name**

yarn.nodemanager.localizer.cache.cleanup.interval-ms

## **Default Value**

10 minute(s)

## **API Name**

yarn\_nodemanager\_localizer\_cache\_cleanup\_interval\_ms

#### **Required**

false

# **Localizer Cache Target Size**

# **Description**

Target size of localizer cache in MB, per local directory.

#### **Related Name**

yarn.nodemanager.localizer.cache.target-size-mb

### **Default Value**

10 GiB

# **API Name**

yarn\_nodemanager\_localizer\_cache\_target\_size\_mb

### **Required**

false

# **Localizer Client Thread Count**

## **Description**

Number of threads to handle localization requests.

## **Related Name**

yarn.nodemanager.localizer.client.thread-count

#### **Default Value**

5

# **API Name**

yarn\_nodemanager\_localizer\_client\_thread\_count

# **Required**

false

# **Localizer Fetch Thread Count**

### **Description**

Number of threads to use for localization fetching.

## **Related Name**

yarn.nodemanager.localizer.fetch.thread-count

## **Default Value**

4

# **API Name**

yarn\_nodemanager\_localizer\_fetch\_thread\_count

### **Required**

false

# **NodeManager Container Log Directories**

# **Description**

List of directories on the local filesystem where a NodeManager stores container log files.

## **Related Name**

yarn.nodemanager.log-dirs

## **Default Value**

/var/log/hadoop-yarn/container

# **API Name**

yarn\_nodemanager\_log\_dirs

## **Required**

true

# **Log Retain Duration**

# **Description**

Time in seconds to retain user logs. Only applicable if log aggregation is disabled.

## **Related Name**

yarn.nodemanager.log.retain-seconds

#### **Default Value**

3 hour(s)

# **API Name**

yarn\_nodemanager\_log\_retain\_seconds

## **Required**

false

## **NodeManager Recovery Directory**

# **Description**

The local filesystem directory in which the NodeManager stores state when recovery is enabled. Recovery is enabled by default.

# **Related Name**

yarn.nodemanager.recovery.dir

### **Default Value**

/var/lib/hadoop-yarn/yarn-nm-recovery

## **API Name**

yarn\_nodemanager\_recovery\_dir

## **Required**

false

## **Enable NodeManager Recovery**

### **Description**

When enabled, any applications that were running on the cluster before the NodeManager was restarted or died will be recovered after the NodeManager is restarted. Recovery is enabled by default.

## **Related Name**

yarn.nodemanager.recovery.enabled

#### **Default Value**

true

# **API Name**

yarn\_nodemanager\_recovery\_enabled

### **Required**

false

#### **Enable NodeManager Supervision under Recovery**

## **Description**

When enabled, the NodeManager running will not try to cleanup containers as it exits with the assumption it will be immediately restarted and recover containers. Supervision is enabled by default.

# **Related Name**

yarn.nodemanager.recovery.supervised

#### **Default Value**

true

#### **API Name**

yarn\_nodemanager\_recovery\_supervised

#### **Required**

false

## **Allowed Linux Runtimes**

## **Description**

Specifies the runtimes that are allowed when LinuxContainerExecutor is used.

### **Related Name**

yarn.nodemanager.runtime.linux.allowed-runtimes

#### **Default Value**

default

### **API Name**

yarn\_nodemanager\_runtime\_linux\_allowed\_runtimes

### **Required**

false

### **Sleep Delay Before SIGKILL**

#### **Description**

Specifies the time in milliseconds between sending a SIGTERM and a SIGKILL signal to a running container.

## **Related Name**

yarn.nodemanager.sleep-delay-before-sigkill.ms

# **Default Value**

10 second(s)

# **API Name**

yarn\_nodemanager\_sleep\_delay\_before\_sigkill\_ms

#### **Required**

false

# **Performance**

## **Max Shuffle Threads**

# **Description**

Maximum allowed threads for serving shuffle connections. Set to zero to indicate the default of 2 times the number of available processors.

#### **Related Name**

mapreduce.shuffle.max.threads

#### **Default Value**

80

## **API Name**

mapreduce\_shuffle\_max\_threads

## **Required**

false

#### **Maximum Process File Descriptors**

# **Description**

If configured, overrides the process soft and hard rlimits (also called ulimits) for file descriptors to the configured value.

## **Related Name**

### **Default Value**

# **API Name**

rlimit\_fds

## **Required**

false

## **Ports and Addresses**

#### **NodeManager Web Application HTTPS Port (TLS/SSL)**

# **Description**

The HTTPS port of the NodeManager web application.

### **Related Name**

yarn.nodemanager.webapp.https.address

## **Default Value**

8044

#### **API Name**

nodemanager\_webserver\_https\_port

## **Required**

false

## **NodeManager Web Application HTTP Port**

## **Description**

The HTTP Port of the NodeManager web application.

## **Related Name**

yarn.nodemanager.webapp.address

#### **Default Value**

8042

# **API Name**

nodemanager\_webserver\_port

# **Required**

false

## **NodeManager IPC Address**

# **Description**

The address of the NodeManager IPC.

#### **Related Name**

yarn.nodemanager.address

### **Default Value**

8041

## **API Name**

yarn\_nodemanager\_address

## **Required**

false

## **Localizer Port**

## **Description**

Address where the localizer IPC is.

### **Related Name**

yarn.nodemanager.localizer.address

# **Default Value**

8040

# **API Name**

yarn\_nodemanager\_localizer\_address

## **Required**

false

### **Resource Management**

# **Java Heap Size of NodeManager in Bytes**

# **Description**

Maximum size in bytes for the Java Process heap memory. Passed to Java -Xmx.

## **Related Name**

#### **Default Value**

1 GiB

# **API Name**

node\_manager\_java\_heapsize

## **Required**

false

### **Cgroup CPU Shares**

# **Description**

Number of CPU shares to assign to this role. The greater the number of shares, the larger the share of the host's CPUs that will be given to this role when the host experiences CPU contention. Must be between 2 and 262144. Defaults to 1024 for processes not managed by Cloudera Manager.

#### **Related Name**

cpu.shares

#### **Default Value**

1024

#### **API Name**

rm\_cpu\_shares

#### **Required**

true

### **Custom Control Group Resources (overrides Cgroup settings)**

## **Description**

Custom control group resources to assign to this role, which will be enforced by the Linux kernel. These resources should exist on the target hosts, otherwise an error will occur when the process starts. Use the same format as used for arguments to the cgexec command: resource1,resource2:path1 or resource3:path2 For example: 'cpu,memory:my/path blkio:my2/path2' \*\*\*These settings override other cgroup settings.\*\*\*

## **Related Name**

custom.cgroups

#### **Default Value**

## **API Name**

rm\_custom\_resources

## **Required**

false

## **Cgroup I/O Weight**

## **Description**

Weight for the read I/O requests issued by this role. The greater the weight, the higher the priority of the requests when the host experiences I/O contention. Must be between 100 and 1000. Defaults to 1000 for processes not managed by Cloudera Manager.

# **Related Name**

blkio.weight

#### **Default Value**

500

## **API Name**

rm\_io\_weight

# **Required**

true

## **Cgroup Memory Hard Limit**

## **Description**

Hard memory limit to assign to this role, enforced by the Linux kernel. When the limit is reached, the kernel will reclaim pages charged to the process. If reclaiming fails, the kernel may kill the process. Both anonymous as well as page cache pages contribute to the limit. Use a value of -1 to specify no limit. By default processes not managed by Cloudera Manager will have no limit. If the value is -1, Cloudera Manager will not monitor Cgroup memory usage therefore some of the charts will show 'No Data'

#### **Related Name**

memory.limit\_in\_bytes

#### **Default Value**

-1 MiB

#### **API Name**

rm\_memory\_hard\_limit

#### **Required**

true

### **Cgroup Memory Soft Limit**

# **Description**

Soft memory limit to assign to this role, enforced by the Linux kernel. When the limit is reached, the kernel will reclaim pages charged to the process if and only if the host is facing memory pressure. If reclaiming fails, the kernel may kill the process. Both anonymous as well as page cache pages contribute to the limit. Use a value of -1 to specify no limit. By default processes not managed by Cloudera Manager will have no limit. If the value is -1, Cloudera Manager will not monitor Cgroup memory usage therefore some of the charts will show 'No Data'

#### **Related Name**

memory.soft\_limit\_in\_bytes

#### **Default Value**

-1 MiB

#### **API Name**

rm\_memory\_soft\_limit

#### **Required**

true

## **Strict CGroup Resource Usage**

## **Description**

CGroups allows cpu usage limits to be hard or soft. When this setting is true, containers cannot use more CPU usage than allocated even if spare CPU is available. This ensures that containers can only use CPU that they were allocated. When set to false, containers can use spare CPU if available. It should be noted that irrespective of whether set to true or false, at no time can the combined CPU usage of all containers exceed the value specified in Containers CPU Limit Percentage.

#### **Related Name**

yarn.nodemanager.linux-container-executor.cgroups.strict-resource-usage

#### **Default Value**

false

# **API Name**

yarn\_nodemanager\_linux\_container\_executor\_cgroups\_strict\_resource\_usage

#### **Required**

false

## **Container Virtual CPU Cores**

# **Description**

Number of virtual CPU cores that can be allocated for containers. This parameter has no effect prior to CDH 4.4.

## **Related Name**

yarn.nodemanager.resource.cpu-vcores

#### **Default Value**

8

# **API Name**

yarn\_nodemanager\_resource\_cpu\_vcores

### **Required**

true

#### **Container Memory**

## **Description**

Amount of physical memory, in MiB, that can be allocated for containers.

## **Related Name**

yarn.nodemanager.resource.memory-mb

### **Default Value**

8 GiB

# **API Name**

yarn\_nodemanager\_resource\_memory\_mb

#### **Required**

true

# **Containers CPU Limit Percentage**

#### **Description**

Amount of CPU reserved for all the containers on each node.

# **Related Name**

yarn.nodemanager.resource.percentage-physical-cpu-limit

## **Default Value**

100

#### **API Name**

yarn\_nodemanager\_resource\_percentage\_physical\_cpu\_limit

### **Required**

false

# **Enable Virtual Memory Check**

## **Description**

Enforce virtual memory limit on containers, given as a ratio to physical memory.

## **Related Name**

yarn.nodemanager.vmem-check-enabled

#### **Default Value**

false

# **API Name**

yarn\_nodemanager\_vmem\_check\_enabled

#### **Required**

false

# **Virtual Memory to Physical Memory Ratio**

## **Description**

Ratio between virtual memory to physical memory when setting yarn.nodemanager.vmem-checkenabled to true. Container allocations are expressed in terms of physical memory, and virtual memory usage is allowed to exceed this allocation by this ratio. At least 2.1 is suggested to be set.

#### **Related Name**

yarn.nodemanager.vmem-pmem-ratio

#### **Default Value**

2.1

## **API Name**

yarn\_nodemanager\_vmem\_pmem\_ratio

### **Required**

false

# **Resource Types**

#### **Resource Allocations**

## **Description**

Each NodeManager can independently define the resources that are available from that node.

## **Related Name**

### **Default Value**

## **API Name**

resource\_allocations

## **Required**

false

#### **Security**

#### **Allowed System Users**

#### **Description**

List of users explicitly whitelisted to be allowed to run containers. Users with IDs lower than the "Minimum User Id" setting may be whitelisted by using this setting.

#### **Related Name**

allowed.system.users

#### **Default Value**

nobody impala hive llama hbase

#### **API Name**

container\_executor\_allowed\_system\_users

# **Required**

false

## **Banned System Users**

# **Description**

List of users banned from running containers.

## **Related Name**

banned.users

## **Default Value**

hdfs yarn mapred bin

# **API Name**

container\_executor\_banned\_users

# **Required**

false

# **Container Executor Group**

## **Description**

The system group that owns the container-executor binary. This does not need to be changed unless the ownership of the binary is explicitly changed.

## **Related Name**

yarn.nodemanager.linux-container-executor.group

## **Default Value**

yarn

# **API Name**

container\_executor\_group

## **Required**

false

# **Minimum User ID**

# **Description**

The minimum Linux user ID allowed. Used to prevent other super users.

### **Related Name**

min.user.id

## **Default Value**

1000

# **API Name**

container\_executor\_min\_user\_id

#### **Required**

false

## **Stacks Collection**

**Stacks Collection Data Retention Description**

The amount of stacks data that is retained. After the retention limit is reached, the oldest data is deleted.

## **Related Name**

stacks collection data retention

### **Default Value**

100 MiB

# **API Name**

stacks\_collection\_data\_retention

## **Required**

false

#### **Stacks Collection Directory**

## **Description**

The directory in which stacks logs are placed. If not set, stacks are logged into a stacks subdirectory of the role's log directory. If this directory already exists, it will be owned by the current role user with 755 permissions. Sharing the same directory among multiple roles will cause an ownership race.

#### **Related Name**

stacks\_collection\_directory

## **Default Value**

## **API Name**

stacks\_collection\_directory

#### **Required**

false

# **Stacks Collection Enabled**

# **Description**

Whether or not periodic stacks collection is enabled.

### **Related Name**

stacks\_collection\_enabled

#### **Default Value**

false

# **API Name**

stacks\_collection\_enabled

#### **Required**

true

## **Stacks Collection Frequency**

## **Description**

The frequency with which stacks are collected.

## **Related Name**

stacks\_collection\_frequency

### **Default Value**

5.0 second(s)

#### **API Name**

stacks\_collection\_frequency

### **Required**

false

## **Stacks Collection Method**

# **Description**

The method used to collect stacks. The jstack option involves periodically running the jstack command against the role's daemon process. The servlet method is available for those roles that have an HTTP server endpoint exposing the current stacks traces of all threads. When the servlet method is selected, that HTTP endpoint is periodically scraped.

#### **Related Name**

stacks\_collection\_method

#### **Default Value**

jstack

## **API Name**

stacks\_collection\_method

## **Required**

false

# **Suppressions**

## **Suppress Configuration Validator: CDH Version Validator**

### **Description**

Whether to suppress configuration warnings produced by the CDH Version Validator configuration validator.

### **Related Name**

#### **Default Value**

false

# **API Name**

role\_config\_suppression\_cdh\_version\_validator

# **Required**

true

## **Suppress Parameter Validation: Allowed System Users**

# **Description**

Whether to suppress configuration warnings produced by the built-in parameter validation for the Allowed System Users parameter.

## **Related Name**

### **Default Value**

false

# **API Name**

role\_config\_suppression\_container\_executor\_allowed\_system\_users

## **Required**

true

# **Suppress Parameter Validation: Banned System Users**

### **Description**

Whether to suppress configuration warnings produced by the built-in parameter validation for the Banned System Users parameter.

### **Related Name**

#### **Default Value**

false

## **API Name**

role\_config\_suppression\_container\_executor\_banned\_users

#### **Required**

true

### **Suppress Parameter Validation: Container Executor Group**

## **Description**

Whether to suppress configuration warnings produced by the built-in parameter validation for the Container Executor Group parameter.

#### **Related Name**

#### **Default Value**

false

## **API Name**

role\_config\_suppression\_container\_executor\_group

#### **Required**

true

# **Suppress Parameter Validation: NodeManager GPU Devices Allowed**

#### **Description**

Whether to suppress configuration warnings produced by the built-in parameter validation for the NodeManager GPU Devices Allowed parameter.

#### **Related Name**

#### **Default Value**

false

### **API Name**

role\_config\_suppression\_gpu\_plugin\_allowed\_devices

## **Required**

true

### **Suppress Parameter Validation: NodeManager GPU Detection Executable**

#### **Description**

Whether to suppress configuration warnings produced by the built-in parameter validation for the NodeManager GPU Detection Executable parameter.

### **Related Name**

#### **Default Value**

false

# **API Name**

role\_config\_suppression\_gpu\_plugin\_detector\_path

# **Required**

true

## **Suppress Parameter Validation: Hadoop Metrics2 Advanced Configuration Snippet (Safety Valve) Description**

Whether to suppress configuration warnings produced by the built-in parameter validation for the Hadoop Metrics2 Advanced Configuration Snippet (Safety Valve) parameter.

#### **Related Name**

#### **Default Value**

false

# **API Name**

role\_config\_suppression\_hadoop\_metrics2\_safety\_valve

## **Required**

true

## **Suppress Parameter Validation: CGroups Hierarchy**

#### **Description**

Whether to suppress configuration warnings produced by the built-in parameter validation for the CGroups Hierarchy parameter.

#### **Related Name**

### **Default Value**

false

## **API Name**

role\_config\_suppression\_linux\_container\_executor\_cgroups\_hierarchy

#### **Required**

true

# **Suppress Parameter Validation: NodeManager Logging Advanced Configuration Snippet (Safety Valve)**

# **Description**

Whether to suppress configuration warnings produced by the built-in parameter validation for the NodeManager Logging Advanced Configuration Snippet (Safety Valve) parameter.

## **Related Name**

#### **Default Value**

false

# **API Name**

role\_config\_suppression\_log4j\_safety\_valve

#### **Required**

true

### **Suppress Parameter Validation: Rules to Extract Events from Log Files**

# **Description**

Whether to suppress configuration warnings produced by the built-in parameter validation for the Rules to Extract Events from Log Files parameter.

# **Related Name**

## **Default Value**

false

# **API Name**

role\_config\_suppression\_log\_event\_whitelist

# **Required**

true

## **Suppress Parameter Validation: Healthchecker Script Arguments**

## **Description**

Whether to suppress configuration warnings produced by the built-in parameter validation for the Healthchecker Script Arguments parameter.

## **Related Name**

## **Default Value**

false

#### **API Name**

role\_config\_suppression\_mapred\_healthchecker\_script\_args

### **Required**

true

### **Suppress Parameter Validation: Healthchecker Script Path**

## **Description**

Whether to suppress configuration warnings produced by the built-in parameter validation for the Healthchecker Script Path parameter.

#### **Related Name**

#### **Default Value**

false

## **API Name**

role\_config\_suppression\_mapred\_healthchecker\_script\_path

#### **Required**

true

## **Suppress Parameter Validation: Java Configuration Options for NodeManager**

# **Description**

Whether to suppress configuration warnings produced by the built-in parameter validation for the Java Configuration Options for NodeManager parameter.

# **Related Name**

## **Default Value**

false

# **API Name**

role\_config\_suppression\_node\_manager\_java\_opts

# **Required**

true

# **Suppress Parameter Validation: NodeManager Log Directory**

## **Description**

Whether to suppress configuration warnings produced by the built-in parameter validation for the NodeManager Log Directory parameter.

#### **Related Name**

#### **Default Value**

false

## **API Name**

role\_config\_suppression\_node\_manager\_log\_dir

#### **Required**

true

# **Suppress Parameter Validation: NodeManager Advanced Configuration Snippet (Safety Valve) for yarn-site.xml**

# **Description**

Whether to suppress configuration warnings produced by the built-in parameter validation for the NodeManager Advanced Configuration Snippet (Safety Valve) for yarn-site.xml parameter.

#### **Related Name**

#### **Default Value**

false

# **API Name**

role\_config\_suppression\_nodemanager\_config\_safety\_valve

### **Required**

true

# **Suppress Parameter Validation: NodeManager Advanced Configuration Snippet (Safety Valve) for mapred-site.xml**

#### **Description**

Whether to suppress configuration warnings produced by the built-in parameter validation for the NodeManager Advanced Configuration Snippet (Safety Valve) for mapred-site.xml parameter.

### **Related Name**

#### **Default Value**

false

#### **API Name**

role\_config\_suppression\_nodemanager\_mapred\_safety\_valve

#### **Required**

true

# **Suppress Parameter Validation: NodeManager Environment Advanced Configuration Snippet (Safety Valve)**

# **Description**

Whether to suppress configuration warnings produced by the built-in parameter validation for the NodeManager Environment Advanced Configuration Snippet (Safety Valve) parameter.

#### **Related Name**

### **Default Value**

false

# **API Name**

role\_config\_suppression\_nodemanager\_role\_env\_safety\_valve

## **Required**

true

### **Suppress Parameter Validation: NodeManager Web Application HTTPS Port (TLS/SSL)**

# **Description**

Whether to suppress configuration warnings produced by the built-in parameter validation for the NodeManager Web Application HTTPS Port (TLS/SSL) parameter.

# **Related Name**

**Default Value**

false

# **API Name**

role\_config\_suppression\_nodemanager\_webserver\_https\_port

## **Required**

true

## **Suppress Parameter Validation: NodeManager Web Application HTTP Port**

# **Description**

Whether to suppress configuration warnings produced by the built-in parameter validation for the NodeManager Web Application HTTP Port parameter.

## **Related Name**

#### **Default Value**

false

#### **API Name**

role\_config\_suppression\_nodemanager\_webserver\_port

## **Required**

true

# **Suppress Parameter Validation: Heap Dump Directory**

# **Description**

Whether to suppress configuration warnings produced by the built-in parameter validation for the Heap Dump Directory parameter.

# **Related Name**

#### **Default Value**

false

### **API Name**

role\_config\_suppression\_oom\_heap\_dump\_dir

#### **Required**

true

# **Suppress Parameter Validation: Custom Control Group Resources (overrides Cgroup settings) Description**

Whether to suppress configuration warnings produced by the built-in parameter validation for the Custom Control Group Resources (overrides Cgroup settings) parameter.

## **Related Name**

#### **Default Value**

false

# **API Name**

role\_config\_suppression\_rm\_custom\_resources

#### **Required**

true

### **Suppress Parameter Validation: Role Triggers**

# **Description**

Whether to suppress configuration warnings produced by the built-in parameter validation for the Role Triggers parameter.

#### **Related Name**

#### **Default Value**

false

# **API Name**

role\_config\_suppression\_role\_triggers

#### **Required**

true

#### **Suppress Parameter Validation: Stacks Collection Directory**

# **Description**

Whether to suppress configuration warnings produced by the built-in parameter validation for the Stacks Collection Directory parameter.

### **Related Name**

#### **Default Value**

false

## **API Name**

role\_config\_suppression\_stacks\_collection\_directory

## **Required**

true

#### **Suppress Parameter Validation: Allowed Devices for Docker Containers**

# **Description**

Whether to suppress configuration warnings produced by the built-in parameter validation for the Allowed Devices for Docker Containers parameter.

## **Related Name**

#### **Default Value**

false

## **API Name**

role\_config\_suppression\_yarn\_docker\_allowed\_devices

## **Required**

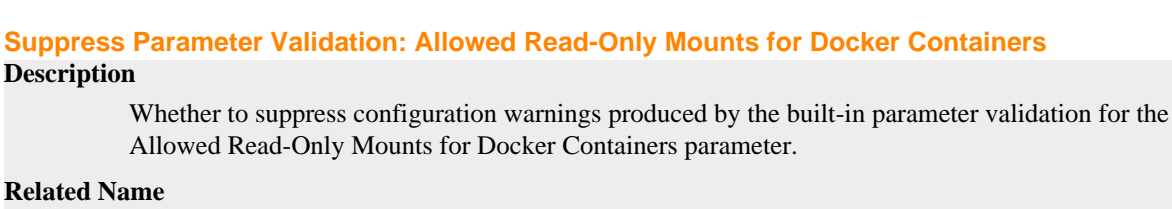

## **Default Value**

false

true

# **API Name**

role\_config\_suppression\_yarn\_docker\_allowed\_ro\_mounts

# **Required**

true

# **Suppress Parameter Validation: Allowed Read-Write Mounts for Docker Containers**

## **Description**

Whether to suppress configuration warnings produced by the built-in parameter validation for the Allowed Read-Write Mounts for Docker Containers parameter.

## **Related Name**

## **Default Value**

false

## **API Name**

role\_config\_suppression\_yarn\_docker\_allowed\_rw\_mounts

#### **Required**

true

## **Suppress Parameter Validation: Allowed Volume Drivers for Docker Containers**

## **Description**

Whether to suppress configuration warnings produced by the built-in parameter validation for the Allowed Volume Drivers for Docker Containers parameter.

#### **Related Name**

#### **Default Value**

false

# **API Name**

role\_config\_suppression\_yarn\_docker\_allowed\_volume\_drivers

### **Required**

true

#### **Suppress Parameter Validation: Docker Binary Path**

#### **Description**

Whether to suppress configuration warnings produced by the built-in parameter validation for the Docker Binary Path parameter.

### **Related Name**

#### **Default Value**

false

# **API Name**

role\_config\_suppression\_yarn\_docker\_binary

## **Required**

true

# **Suppress Configuration Validator: Validates configuration of YARN NodeManagers when Docker on YARN feature is enabled.**

# **Description**

Whether to suppress configuration warnings produced by the Validates configuration of YARN NodeManagers when Docker on YARN feature is enabled. configuration validator.

# **Related Name**

#### **Default Value**

false

# **API Name**

role\_config\_suppression\_yarn\_docker\_on\_yarn\_validator

#### **Required**

true

# **Suppress Parameter Validation: Trusted Registries for Docker Containers**

# **Description**

Whether to suppress configuration warnings produced by the built-in parameter validation for the Trusted Registries for Docker Containers parameter.

## **Related Name**

#### **Default Value**

false

# **API Name**

role\_config\_suppression\_yarn\_docker\_trusted\_registries

#### **Required**

true

# **Suppress Configuration Validator: YARN FPGA Resources Validator**

#### **Description**

Whether to suppress configuration warnings produced by the YARN FPGA Resources Validator configuration validator.

#### **Related Name**

#### **Default Value**

false

### **API Name**

role\_config\_suppression\_yarn\_fpga\_validator

#### **Required**

true

**Suppress Configuration Validator: YARN GPU Resources Validator Description**

Whether to suppress configuration warnings produced by the YARN GPU Resources Validator configuration validator.

## **Related Name**

#### **Default Value**

false

# **API Name**

role\_config\_suppression\_yarn\_gpu\_validator

#### **Required**

true

#### **Suppress Parameter Validation: NodeManager IPC Address**

# **Description**

Whether to suppress configuration warnings produced by the built-in parameter validation for the NodeManager IPC Address parameter.

#### **Related Name**

#### **Default Value**

false

# **API Name**

role\_config\_suppression\_yarn\_nodemanager\_address

#### **Required**

true

#### **Suppress Parameter Validation: Containers Environment Variable**

## **Description**

Whether to suppress configuration warnings produced by the built-in parameter validation for the Containers Environment Variable parameter.

#### **Related Name**

#### **Default Value**

false

## **API Name**

role\_config\_suppression\_yarn\_nodemanager\_admin\_env

## **Required**

true

#### **Suppress Parameter Validation: Containers Environment Variables Whitelist**

## **Description**

Whether to suppress configuration warnings produced by the built-in parameter validation for the Containers Environment Variables Whitelist parameter.

## **Related Name**

#### **Default Value**

false

## **API Name**

role\_config\_suppression\_yarn\_nodemanager\_env\_whitelist

## **Required**

true

## **Suppress Parameter Validation: FPGA initializer script**

## **Description**

Whether to suppress configuration warnings produced by the built-in parameter validation for the FPGA initializer script parameter.

#### **Related Name**

#### **Default Value**

false

# **API Name**

role\_config\_suppression\_yarn\_nodemanager\_fpga\_plugin\_initializer\_script

# **Required**

true

#### **Suppress Parameter Validation: NodeManager Local Directories**

## **Description**

Whether to suppress configuration warnings produced by the built-in parameter validation for the NodeManager Local Directories parameter.

#### **Related Name**

#### **Default Value**

false

## **API Name**

role\_config\_suppression\_yarn\_nodemanager\_local\_dirs

#### **Required**

true

## **Suppress Parameter Validation: Localizer Port**

### **Description**

Whether to suppress configuration warnings produced by the built-in parameter validation for the Localizer Port parameter.

#### **Related Name**

#### **Default Value**

false

## **API Name**

role\_config\_suppression\_yarn\_nodemanager\_localizer\_address

## **Required**

true

#### **Suppress Parameter Validation: Minimum Hard Limit for Log Aggregation Roll Monitoring Interval Description**

Whether to suppress configuration warnings produced by the built-in parameter validation for the Minimum Hard Limit for Log Aggregation Roll Monitoring Interval parameter.

#### **Related Name**

#### **Default Value**

false

# **API Name**

role\_config\_suppression\_yarn\_nodemanager\_log\_aggregation\_roll\_monitoring\_interval\_second s\_min

#### **Required**

true

## **Suppress Configuration Validator: Log Aggregation Roll Monitoring Interval Minimum Validator Description**

Whether to suppress configuration warnings produced by the Log Aggregation Roll Monitoring Interval Minimum Validator configuration validator.

## **Related Name**

#### **Default Value**

false

## **API Name**

role\_config\_suppression\_yarn\_nodemanager\_log\_aggregation\_roll\_monitoring\_interval\_second s minimum validator

#### **Required**

true

# **Suppress Parameter Validation: NodeManager Container Log Directories**

#### **Description**

Whether to suppress configuration warnings produced by the built-in parameter validation for the NodeManager Container Log Directories parameter.

#### **Related Name**

#### **Default Value**

false

## **API Name**

role\_config\_suppression\_yarn\_nodemanager\_log\_dirs

### **Required**

true

## **Suppress Parameter Validation: NodeManager Recovery Directory**

#### **Description**

Whether to suppress configuration warnings produced by the built-in parameter validation for the NodeManager Recovery Directory parameter.

#### **Related Name**

#### **Default Value**

false

## **API Name**

role\_config\_suppression\_yarn\_nodemanager\_recovery\_dir

#### **Required**

true

**Suppress Parameter Validation: Remote App Log Directory Description**

Whether to suppress configuration warnings produced by the built-in parameter validation for the Remote App Log Directory parameter.

## **Related Name**

#### **Default Value**

false

# **API Name**

role\_config\_suppression\_yarn\_nodemanager\_remote\_app\_log\_dir

#### **Required**

true

#### **Suppress Parameter Validation: Remote App Log Directory Suffix**

## **Description**

Whether to suppress configuration warnings produced by the built-in parameter validation for the Remote App Log Directory Suffix parameter.

#### **Related Name**

#### **Default Value**

false

# **API Name**

role\_config\_suppression\_yarn\_nodemanager\_remote\_app\_log\_dir\_suffix

#### **Required**

true

#### **Suppress Parameter Validation: Allowed FPGA devices**

# **Description**

Whether to suppress configuration warnings produced by the built-in parameter validation for the Allowed FPGA devices parameter.

#### **Related Name**

#### **Default Value**

false

## **API Name**

role\_config\_suppression\_yarn\_nodemanager\_resource\_plugins\_fpga\_allowed\_fpga\_devices

#### **Required**

true

#### **Suppress Parameter Validation: List of available FPGA devices**

# **Description**

Whether to suppress configuration warnings produced by the built-in parameter validation for the List of available FPGA devices parameter.

## **Related Name**

#### **Default Value**

false

## **API Name**

role\_config\_suppression\_yarn\_nodemanager\_resource\_plugins\_fpga\_available\_devices

## **Required**

true

# **Suppress Parameter Validation: Path to FPGA (aocl) tool**

## **Description**

Whether to suppress configuration warnings produced by the built-in parameter validation for the Path to FPGA (aocl) tool parameter.

#### **Related Name**

#### **Default Value**

false

# **API Name**

role\_config\_suppression\_yarn\_nodemanager\_resource\_plugins\_fpga\_path\_to\_discovery\_executa bles

#### **Required**

true

### **Suppress Parameter Validation: Allowed Linux Runtimes**

#### **Description**

Whether to suppress configuration warnings produced by the built-in parameter validation for the Allowed Linux Runtimes parameter.

### **Related Name**

**Default Value**

false

## **API Name**

role\_config\_suppression\_yarn\_nodemanager\_runtime\_linux\_allowed\_runtimes

# **Required**

true

#### **Suppress Parameter Validation: Allowed Docker Container Networks**

## **Description**

Whether to suppress configuration warnings produced by the built-in parameter validation for the Allowed Docker Container Networks parameter.

#### **Related Name**

#### **Default Value**

false

## **API Name**

role\_config\_suppression\_yarn\_nodemanager\_runtime\_linux\_docker\_allowed\_container\_networks

# **Required**

true

#### **Suppress Parameter Validation: Docker Capabilities**

## **Description**

Whether to suppress configuration warnings produced by the built-in parameter validation for the Docker Capabilities parameter.

#### **Related Name**

#### **Default Value**

false

# **API Name**

role\_config\_suppression\_yarn\_nodemanager\_runtime\_linux\_docker\_capabilities

## **Required**

true

### **Suppress Parameter Validation: Default Docker Container Network**

## **Description**

Whether to suppress configuration warnings produced by the built-in parameter validation for the Default Docker Container Network parameter.

# **Related Name**

**Default Value**

false

# **API Name**

role\_config\_suppression\_yarn\_nodemanager\_runtime\_linux\_docker\_default\_container\_network

## **Required**

true

## **Suppress Parameter Validation: Default Read-Only Mounts for Docker Containers**

# **Description**

Whether to suppress configuration warnings produced by the built-in parameter validation for the Default Read-Only Mounts for Docker Containers parameter.

## **Related Name**

#### **Default Value**

false

#### **API Name**

role\_config\_suppression\_yarn\_nodemanager\_runtime\_linux\_docker\_default\_ro\_mounts

## **Required**

true

# **Suppress Parameter Validation: Default Read-Write Mounts for Docker Containers**

# **Description**

Whether to suppress configuration warnings produced by the built-in parameter validation for the Default Read-Write Mounts for Docker Containers parameter.

# **Related Name**

#### **Default Value**

false

## **API Name**

role\_config\_suppression\_yarn\_nodemanager\_runtime\_linux\_docker\_default\_rw\_mounts

#### **Required**

true

# **Suppress Parameter Validation: Default Tempfs Mounts for Docker Containers Description**

Whether to suppress configuration warnings produced by the built-in parameter validation for the Default Tempfs Mounts for Docker Containers parameter.

## **Related Name**

#### **Default Value**

false

# **API Name**

role\_config\_suppression\_yarn\_nodemanager\_runtime\_linux\_docker\_default\_tmpfs\_mounts

#### **Required**

true

#### **Suppress Parameter Validation: ACL for Privileged Docker Containers**

## **Description**

Whether to suppress configuration warnings produced by the built-in parameter validation for the ACL for Privileged Docker Containers parameter.

#### **Related Name**

#### **Default Value**

false

# **API Name**

role\_config\_suppression\_yarn\_nodemanager\_runtime\_linux\_docker\_privileged\_containers\_acl

#### **Required**

true

#### **Suppress Configuration Validator: YARN Resource Types Validator**

# **Description**

Whether to suppress configuration warnings produced by the YARN Resource Types Validator configuration validator.

#### **Related Name**

#### **Default Value**

false

## **API Name**

role\_config\_suppression\_yarn\_resources\_validator

## **Required**

true

## **Suppress Health Test: Audit Pipeline Test**

# **Description**

Whether to suppress the results of the Audit Pipeline Test heath test. The results of suppressed health tests are ignored when computing the overall health of the associated host, role or service, so suppressed health tests will not generate alerts.

## **Related Name**

#### **Default Value**

false

## **API Name**

role\_health\_suppression\_node\_manager\_audit\_health

# **Required**

true

## **Suppress Health Test: ResourceManager Connectivity**

#### **Description**

Whether to suppress the results of the ResourceManager Connectivity heath test. The results of suppressed health tests are ignored when computing the overall health of the associated host, role or service, so suppressed health tests will not generate alerts.

#### **Related Name**

#### **Default Value**

false

## **API Name**

role\_health\_suppression\_node\_manager\_connectivity

#### **Required**

true

## **Suppress Health Test: File Descriptors**

### **Description**

Whether to suppress the results of the File Descriptors heath test. The results of suppressed health tests are ignored when computing the overall health of the associated host, role or service, so suppressed health tests will not generate alerts.

# **Related Name**

### **Default Value**

false

### **API Name**

role\_health\_suppression\_node\_manager\_file\_descriptor

#### **Required**

true

## **Suppress Health Test: GC Duration**

#### **Description**

Whether to suppress the results of the GC Duration heath test. The results of suppressed health tests are ignored when computing the overall health of the associated host, role or service, so suppressed health tests will not generate alerts.

## **Related Name**

#### **Default Value**

false

## **API Name**

role\_health\_suppression\_node\_manager\_gc\_duration

#### **Required**

true

# **Suppress Health Test: NodeManager Health Checker Description**

Whether to suppress the results of the NodeManager Health Checker heath test. The results of suppressed health tests are ignored when computing the overall health of the associated host, role or service, so suppressed health tests will not generate alerts.

## **Related Name**

## **Default Value**

false

## **API Name**

role\_health\_suppression\_node\_manager\_health\_checker

## **Required**

true

## **Suppress Health Test: Heap Dump Directory Free Space**

### **Description**

Whether to suppress the results of the Heap Dump Directory Free Space heath test. The results of suppressed health tests are ignored when computing the overall health of the associated host, role or service, so suppressed health tests will not generate alerts.

## **Related Name**

#### **Default Value**

false

### **API Name**

role\_health\_suppression\_node\_manager\_heap\_dump\_directory\_free\_space

#### **Required**

true

### **Suppress Health Test: Host Health**

## **Description**

Whether to suppress the results of the Host Health heath test. The results of suppressed health tests are ignored when computing the overall health of the associated host, role or service, so suppressed health tests will not generate alerts.

### **Related Name**

## **Default Value**

false

## **API Name**

role\_health\_suppression\_node\_manager\_host\_health

#### **Required**

true

### **Suppress Health Test: Log Directory Free Space**

#### **Description**

Whether to suppress the results of the Log Directory Free Space heath test. The results of suppressed health tests are ignored when computing the overall health of the associated host, role or service, so suppressed health tests will not generate alerts.

#### **Related Name**

#### **Default Value**

false

# **API Name**

role\_health\_suppression\_node\_manager\_log\_directory\_free\_space

#### **Required**

true

## **Suppress Health Test: Process Status**

# **Description**

Whether to suppress the results of the Process Status heath test. The results of suppressed health tests are ignored when computing the overall health of the associated host, role or service, so suppressed health tests will not generate alerts.

## **Related Name**

#### **Default Value**

false

# **API Name**

role\_health\_suppression\_node\_manager\_scm\_health

#### **Required**

true

# **Suppress Health Test: Swap Memory Usage**

## **Description**

Whether to suppress the results of the Swap Memory Usage heath test. The results of suppressed health tests are ignored when computing the overall health of the associated host, role or service, so suppressed health tests will not generate alerts.

## **Related Name**

#### **Default Value**

false

## **API Name**

role\_health\_suppression\_node\_manager\_swap\_memory\_usage

### **Required**

true

## **Suppress Health Test: Swap Memory Usage Rate Beta**

#### **Description**

Whether to suppress the results of the Swap Memory Usage Rate Beta heath test. The results of suppressed health tests are ignored when computing the overall health of the associated host, role or service, so suppressed health tests will not generate alerts.

### **Related Name**

#### **Default Value**

false

# **API Name**

role\_health\_suppression\_node\_manager\_swap\_memory\_usage\_rate

## **Required**

true

# **Suppress Health Test: Unexpected Exits**

## **Description**

Whether to suppress the results of the Unexpected Exits heath test. The results of suppressed health tests are ignored when computing the overall health of the associated host, role or service, so suppressed health tests will not generate alerts.

## **Related Name**

#### **Default Value**

false

#### **API Name**

role\_health\_suppression\_node\_manager\_unexpected\_exits

#### **Required**

true

## **Suppress Health Test: Web Server Status**

## **Description**

Whether to suppress the results of the Web Server Status heath test. The results of suppressed health tests are ignored when computing the overall health of the associated host, role or service, so suppressed health tests will not generate alerts.

### **Related Name**

#### **Default Value**

false

## **API Name**

role\_health\_suppression\_node\_manager\_web\_metric\_collection

#### **Required**

true

## **Suppress Health Test: NodeManager Local Directories Free Space**

#### **Description**

Whether to suppress the results of the NodeManager Local Directories Free Space heath test. The results of suppressed health tests are ignored when computing the overall health of the associated host, role or service, so suppressed health tests will not generate alerts.

# **Related Name**

#### **Default Value**

false

### **API Name**

role\_health\_suppression\_nodemanager\_local\_data\_directories\_free\_space

#### **Required**

true

#### **Suppress Health Test: NodeManager Container Log Directories Free Space**

### **Description**

Whether to suppress the results of the NodeManager Container Log Directories Free Space heath test. The results of suppressed health tests are ignored when computing the overall health of the associated host, role or service, so suppressed health tests will not generate alerts.

#### **Related Name**

### **Default Value**

false

# **API Name**

role\_health\_suppression\_nodemanager\_log\_directories\_free\_space

### **Required**

true

# **Suppress Health Test: NodeManager Recovery Directory Free Space**

## **Description**

Whether to suppress the results of the NodeManager Recovery Directory Free Space heath test. The results of suppressed health tests are ignored when computing the overall health of the associated host, role or service, so suppressed health tests will not generate alerts.

## **Related Name**

### **Default Value**

false

## **API Name**

role\_health\_suppression\_nodemanager\_recovery\_directory\_free\_space

# **Required**

true

# **ResourceManager**

# **Advanced**

#### **Hadoop Metrics2 Advanced Configuration Snippet (Safety Valve)**

## **Description**

Advanced Configuration Snippet (Safety Valve) for Hadoop Metrics2. Properties will be inserted into hadoop-metrics2.properties.

## **Related Name**

#### **Default Value**

## **API Name**

hadoop\_metrics2\_safety\_valve

### **Required**

false

### **ResourceManager Logging Advanced Configuration Snippet (Safety Valve)**

# **Description**

For advanced use only, a string to be inserted into log4j.properties for this role only.

## **Related Name**

## **Default Value**

# **API Name**

log4j\_safety\_valve

## **Required**

false

# **Enable auto refresh for metric configurations**

# **Description**

When true, Enable Metric Collection and Metric Filter parameters will be set automatically if they're changed. Otherwise, a refresh by hand is required.

### **Related Name**

#### **Default Value**

false

## **API Name**

metric\_config\_auto\_refresh

#### **Required**

false

## **Heap Dump Directory**

### **Description**

Path to directory where heap dumps are generated when java.lang.OutOfMemoryError error is thrown. This directory is automatically created if it does not exist. If this directory already exists, it will be owned by the current role user with 1777 permissions. Sharing the same directory among multiple roles will cause an ownership race. The heap dump files are created with 600 permissions and are owned by the role user. The amount of free space in this directory should be greater than the maximum Java Process heap size configured for this role.

#### **Related Name**

oom\_heap\_dump\_dir

#### **Default Value**

/tmp

## **API Name**

oom\_heap\_dump\_dir

#### **Required**

false

## **Dump Heap When Out of Memory**

## **Description**

When set, generates a heap dump file when when an out-of-memory error occurs.

# **Related Name**

#### **Default Value**

true

#### **API Name**

oom\_heap\_dump\_enabled

#### **Required**

true

## **Kill When Out of Memory**

#### **Description**

When set, a SIGKILL signal is sent to the role process when java.lang.OutOfMemoryError is thrown.

#### **Related Name**
### **Default Value**

true

# **API Name**

oom\_sigkill\_enabled

## **Required**

true

# **Automatically Restart Process**

# **Description**

When set, this role's process is automatically (and transparently) restarted in the event of an unexpected failure. This configuration applies in the time after the Start Wait Timeout period.

### **Related Name**

### **Default Value**

false

# **API Name**

process\_auto\_restart

### **Required**

true

### **Enable Metric Collection**

# **Description**

Cloudera Manager agent monitors each service and each of its role by publishing metrics to the Cloudera Manager Service Monitor. Setting it to false will stop Cloudera Manager agent from publishing any metric for corresponding service/roles. This is usually helpful for services that generate large amount of metrics which Service Monitor is not able to process.

### **Related Name**

### **Default Value**

true

# **API Name**

process\_should\_monitor

### **Required**

true

# **Process Start Retry Attempts**

### **Description**

Number of times to try starting a role's process when the process exits before the Start Wait Timeout period. After a process is running beyond the Start Wait Timeout, the retry count is reset. Setting this configuration to zero will prevent restart of the process during the Start Wait Timeout period.

# **Related Name**

### **Default Value**

3

# **API Name**

process\_start\_retries

### **Required**

false

# **Process Start Wait Timeout**

# **Description**

The time in seconds to wait for a role's process to start successfully on a host. Processes which exit/ crash before this time will be restarted until reaching the limit specified by the Start Retry Attempts count parameter. Setting this configuration to zero will turn off this feature.

### **Related Name**

### **Default Value**

20

### **API Name**

process\_start\_secs

### **Required**

false

### **Java Configuration Options for ResourceManager**

## **Description**

These arguments will be passed as part of the Java command line. Commonly, garbage collection flags, PermGen, or extra debugging flags would be passed here. Note: When CM version is 6.3.0 or greater, {{JAVA\_GC\_ARGS}} will be replaced by JVM Garbage Collection arguments based on the runtime Java JVM version.

# **Related Name**

### **Default Value**

JAVA\_GC\_ARGS -Dlibrary.leveldbjni.path=CMF\_CONF\_DIR

### **API Name**

resource\_manager\_java\_opts

### **Required**

false

# **ResourceManager Advanced Configuration Snippet (Safety Valve) for yarn-site.xml**

## **Description**

For advanced use only. A string to be inserted into yarn-site.xml for this role only.

# **Related Name**

### **Default Value**

# **API Name**

resourcemanager\_config\_safety\_valve

#### **Required**

false

### **ResourceManager Advanced Configuration Snippet (Safety Valve) for mapred-site.xml**

### **Description**

For advanced use only. A string to be inserted into mapred-site.xml for this role only.

# **Related Name**

# **Default Value**

# **API Name**

resourcemanager\_mapred\_safety\_valve

# **Required**

false

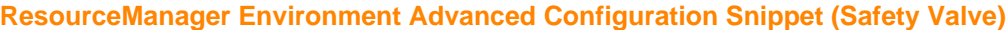

### **Description**

For advanced use only, key-value pairs (one on each line) to be inserted into a role's environment. Applies to configurations of this role except client configuration.

# **Related Name**

### **Default Value**

# **API Name**

RESOURCEMANAGER\_role\_env\_safety\_valve

### **Required**

false

# **ResourceManager Advanced Configuration Snippet (Safety Valve) for nodes\_allow.txt**

# **Description**

For advanced use only. A string to be inserted into nodes\_allow.txt for this role only.

### **Related Name**

### **Default Value**

# **API Name**

rm\_hosts\_allow\_safety\_valve

### **Required**

false

# **ResourceManager Advanced Configuration Snippet (Safety Valve) for nodes\_exclude.txt**

### **Description**

For advanced use only. A string to be inserted into nodes\_exclude.txt for this role only.

## **Related Name**

# **Default Value**

# **API Name**

rm\_hosts\_exclude\_safety\_valve

## **Required**

false

# **Logs**

# **ResourceManager Logging Threshold**

**Description**

The minimum log level for ResourceManager logs

### **Related Name**

**Default Value**

**INFO** 

#### **API Name**

log\_threshold

# **Required**

false

## **ResourceManager Maximum Log File Backups**

# **Description**

The maximum number of rolled log files to keep for ResourceManager logs. Typically used by log4j or logback.

# **Related Name**

### **Default Value**

10

## **API Name**

max\_log\_backup\_index

## **Required**

false

# **ResourceManager Max Log Size**

# **Description**

The maximum size, in megabytes, per log file for ResourceManager logs. Typically used by log4j or logback.

# **Related Name**

## **Default Value**

200 MiB

### **API Name**

max\_log\_size

### **Required**

false

# **ResourceManager Log Directory**

# **Description**

Directory where ResourceManager will place its log files.

## **Related Name**

hadoop.log.dir

# **Default Value**

/var/log/hadoop-yarn

### **API Name**

resource\_manager\_log\_dir

# **Required**

false

# **Monitoring**

# **Enable Health Alerts for this Role**

# **Description**

When set, Cloudera Manager will send alerts when the health of this role reaches the threshold specified by the EventServer setting eventserver\_health\_events\_alert\_threshold

#### **Related Name**

### **Default Value**

true

# **API Name**

enable\_alerts

# **Required**

false

# **Enable Configuration Change Alerts**

### **Description**

When set, Cloudera Manager will send alerts when this entity's configuration changes.

## **Related Name**

### **Default Value**

false

# **API Name**

enable\_config\_alerts

#### **Required**

false

# **Heap Dump Directory Free Space Monitoring Absolute Thresholds**

## **Description**

The health test thresholds for monitoring of free space on the filesystem that contains this role's heap dump directory.

### **Related Name**

### **Default Value**

Warning: 10 GiB, Critical: 5 GiB

# **API Name**

heap\_dump\_directory\_free\_space\_absolute\_thresholds

### **Required**

false

# **Heap Dump Directory Free Space Monitoring Percentage Thresholds**

## **Description**

The health test thresholds for monitoring of free space on the filesystem that contains this role's heap dump directory. Specified as a percentage of the capacity on that filesystem. This setting is not used if a Heap Dump Directory Free Space Monitoring Absolute Thresholds setting is configured.

# **Related Name**

#### **Default Value**

Warning: Never, Critical: Never

# **API Name**

heap\_dump\_directory\_free\_space\_percentage\_thresholds

### **Required**

false

# **Log Directory Free Space Monitoring Absolute Thresholds**

## **Description**

The health test thresholds for monitoring of free space on the filesystem that contains this role's log directory.

### **Related Name**

### **Default Value**

Warning: 10 GiB, Critical: 5 GiB

## **API Name**

log\_directory\_free\_space\_absolute\_thresholds

### **Required**

false

# **Log Directory Free Space Monitoring Percentage Thresholds**

### **Description**

The health test thresholds for monitoring of free space on the filesystem that contains this role's log directory. Specified as a percentage of the capacity on that filesystem. This setting is not used if a Log Directory Free Space Monitoring Absolute Thresholds setting is configured.

### **Related Name**

### **Default Value**

Warning: Never, Critical: Never

# **API Name**

log\_directory\_free\_space\_percentage\_thresholds

# **Required**

false

# **Rules to Extract Events from Log Files**

### **Description**

This file contains the rules that govern how log messages are turned into events by the custom log4j appender that this role loads. It is in JSON format, and is composed of a list of rules. Every log message is evaluated against each of these rules in turn to decide whether or not to send an event for that message. If a log message matches multiple rules, the first matching rule is used.. Each rule has some or all of the following fields:

- alert whether or not events generated from this rule should be promoted to alerts. A value of "true" will cause alerts to be generated. If not specified, the default is "false".
- rate (mandatory) the maximum number of log messages matching this rule that can be sent as events every minute. If more than rate matching log messages are received in a single minute, the extra messages are ignored. If rate is less than 0, the number of messages per minute is unlimited.
- periodminutes the number of minutes during which the publisher will only publish rate events or fewer. If not specified, the default is one minute
- threshold apply this rule only to messages with this log4j severity level or above. An example is "WARN" for warning level messages or higher.
- content match only those messages for which contents match this regular expression.
- exceptiontype match only those messages that are part of an exception message. The exception type must match this regular expression.

### Example:

- {"alert": false, "rate": 10, "exceptiontype": "java.lang.StringIndexOutOfBoundsException"}This rule sends events to Cloudera Manager for every StringIndexOutOfBoundsException, up to a maximum of 10 every minute.
- {"alert": false, "rate": 1, "periodminutes": 1, "exceptiontype": ".\*"}, {"alert": true, "rate": 1, "periodminutes": 1, "threshold":"ERROR"}In this example, an event generated may not be promoted to alert if an exception is in the ERROR log message, because the first rule with alert = false will match.

# **Related Name**

# **Default Value**

version: 0, rules: [ alert: false, rate: 1, periodminutes: 1, threshold: FATAL , alert: false, rate: 0, threshold: WARN, content: .\* is deprecated. Instead, use .\* , alert: false, rate: 0, threshold: WARN, content: .\* is deprecated. Use .\* instead , alert: false, rate: 1, periodminutes: 2, exceptiontype: .\* , alert: false, rate: 1, periodminutes: 1, threshold: WARN ]

# **API Name**

log\_event\_whitelist

## **Required**

false

# **Metric Filter**

## **Description**

Defines a Metric Filter for this role. Cloudera Manager Agents will not send filtered metrics to the Service Monitor. Define the following fields:

- Health Test Metric Set Select this parameter to collect only metrics required for health tests.
- Default Dashboard Metric Set Select this parameter to collect only metrics required for the default dashboards. For user-defined charts, you must add the metrics you require for the chart using the Custom Metrics parameter.
- Include/Exclude Custom Metrics Select Include to specify metrics that should be collected. Select Exclude to specify metrics that should not be collected. Enter the metric names to be included or excluded using the Metric Name parameter.
- Metric Name The name of a metric that will be included or excluded during metric collection.

If you do not select Health Test Metric Set or Default Dashboard Metric Set, or specify metrics by name, metric filtering will be turned off (this is the default behavior).For example, the following configuration enables the collection of metrics required for Health Tests and the jvm\_heap\_use d\_mb metric:

- Include only Health Test Metric Set: Selected.
- Include/Exclude Custom Metrics: Set to Include.
- Metric Name: jvm\_heap\_used\_mb

You can also view the JSON representation for this parameter by clicking View as JSON. In this example, the JSON looks like this:{ "includeHealthTestMetricSet": true, "filterType": "whitelist", "metrics": ["jvm\_heap\_used\_mb"] }

# **Related Name**

# **Default Value**

# **API Name**

monitoring\_metric\_filter

# **Required**

false

# **Swap Memory Usage Rate Thresholds**

# **Description**

The health test thresholds on the swap memory usage rate of the process. Specified as the change of the used swap memory during the predefined period.

### **Related Name**

### **Default Value**

Warning: Never, Critical: Never

# **API Name**

process\_swap\_memory\_rate\_thresholds

#### **Required**

false

# **Swap Memory Usage Rate Window**

### **Description**

The period to review when computing unexpected swap memory usage change of the process.

#### **Related Name**

common.process.swap\_memory\_rate\_window

### **Default Value**

5 minute(s)

# **API Name**

process\_swap\_memory\_rate\_window

#### **Required**

false

# **Process Swap Memory Thresholds**

# **Description**

The health test thresholds on the swap memory usage of the process. This takes precedence over the host level threshold.

# **Related Name**

### **Default Value**

Warning: 200 B, Critical: Never

# **API Name**

process\_swap\_memory\_thresholds

### **Required**

false

### **File Descriptor Monitoring Thresholds**

### **Description**

The health test thresholds of the number of file descriptors used. Specified as a percentage of file descriptor limit.

# **Related Name**

## **Default Value**

Warning: 50.0 %, Critical: 70.0 %

# **API Name**

### resourcemanager\_fd\_thresholds

# **Required**

false

# **Garbage Collection Duration Thresholds**

# **Description**

The health test thresholds for the weighted average time spent in Java garbage collection. Specified as a percentage of elapsed wall clock time.

# **Related Name**

# **Default Value**

Warning: 30.0, Critical: 60.0

# **API Name**

resourcemanager\_gc\_duration\_thresholds

### **Required**

false

# **Garbage Collection Duration Monitoring Period**

# **Description**

The period to review when computing the moving average of garbage collection time.

### **Related Name**

#### **Default Value**

5 minute(s)

#### **API Name**

resourcemanager\_gc\_duration\_window

### **Required**

false

## **ResourceManager Host Health Test**

# **Description**

When computing the overall ResourceManager health, consider the host's health.

## **Related Name**

#### **Default Value**

true

# **API Name**

resourcemanager\_host\_health\_enabled

# **Required**

false

# **ResourceManager Process Health Test**

### **Description**

Enables the health test that the ResourceManager's process state is consistent with the role configuration

# **Related Name**

# **Default Value**

true

# **API Name**

resourcemanager\_scm\_health\_enabled

### **Required**

false

## **Health Test Startup Tolerance**

# **Description**

The amount of time allowed after this role is started that failures of health tests that rely on communication with this role will be tolerated.

# **Related Name**

**Default Value**

5 minute(s)

### **API Name**

resourcemanager\_startup\_tolerance\_minutes

#### **Required**

false

### **Web Metric Collection**

# **Description**

Enables the health test that the Cloudera Manager Agent can successfully contact and gather metrics from the web server.

## **Related Name**

#### **Default Value**

true

### **API Name**

resourcemanager\_web\_metric\_collection\_enabled

### **Required**

false

# **Web Metric Collection Duration**

# **Description**

The health test thresholds on the duration of the metrics request to the web server.

# **Related Name**

#### **Default Value**

Warning: 10 second(s), Critical: Never

### **API Name**

resourcemanager\_web\_metric\_collection\_thresholds

### **Required**

false

### **Role Triggers**

# **Description**

The configured triggers for this role. This is a JSON-formatted list of triggers. These triggers are evaluated as part as the health system. Every trigger expression is parsed, and if the trigger condition is met, the list of actions provided in the trigger expression is executed. Each trigger has the following fields:

- triggerName (mandatory) The name of the trigger. This value must be unique for the specific role.
- triggerExpression (mandatory) A tsquery expression representing the trigger.
- streamThreshold (optional) The maximum number of streams that can satisfy a condition of a trigger before the condition fires. By default set to 0, and any stream returned causes the condition to fire.
- enabled (optional) By default set to 'true'. If set to 'false', the trigger is not evaluated.
- expressionEditorConfig (optional) Metadata for the trigger editor. If present, the trigger should only be edited from the Edit Trigger page; editing the trigger here can lead to inconsistencies.

For example, the following JSON formatted trigger configured for a DataNode fires if the DataNode has more than 1500 file descriptors opened: [{"triggerName": "sample-trigger", "triggerExpress" ion": "IF (SELECT fd\_open WHERE roleName=\$ROLENAME and last(fd\_open) > 1500) DO health:bad", "streamThreshold": 0, "enabled": "true"}]See the trigger rules documentation for more details on how to write triggers using tsquery.The JSON format is evolving and may change and, as a result, backward compatibility is not guaranteed between releases.

### **Related Name**

### **Default Value**

 $\prod$ 

# **API Name**

role\_triggers

### **Required**

true

### **Unexpected Exits Thresholds**

## **Description**

The health test thresholds for unexpected exits encountered within a recent period specified by the unexpected\_exits\_window configuration for the role.

# **Related Name**

**Default Value**

Warning: Never, Critical: Any

# **API Name**

unexpected\_exits\_thresholds

### **Required**

false

# **Unexpected Exits Monitoring Period**

# **Description**

The period to review when computing unexpected exits.

### **Related Name**

### **Default Value**

5 minute(s)

# **API Name**

unexpected\_exits\_window

### **Required**

false

### **Other**

# **Capacity Scheduler Configuration Advanced Configuration Snippet (Safety Valve)**

# **Description**

Enter an XML string that represents the Capacity Scheduler configuration.

# **Related Name**

### **Default Value**

 $\langle$ configuration $\rangle$  $\langle$ property $\rangle$  $\langle$ name $\rangle$ yarn.scheduler.capacity.root.queues $\langle$ name> <value>default</value> </property> <property> <name>yarn.scheduler.capacity.root.capacity</name> <value>100</value> </property> <property> <name>yarn.scheduler.capacity.root.default.capacity</name> <value>100</value> </property> <property> <name>yarn.scheduler.capacity.root.default.maximum-am-resource-percent</ name> <value>0.2</value> </property> <property> <name>yarn.scheduler.capacity.scheduleasynchronously.enable</name> <value>true</value> </property> </configuration>

# **API Name**

resourcemanager\_capacity\_scheduler\_configuration

### **Required**

true

## **Fair Scheduler Assign Multiple Tasks**

# **Description**

Enables multiple Fair Scheduler container assignments in one heartbeat, which improves cluster throughput when there are many small tasks to run.

### **Related Name**

yarn.scheduler.fair.assignmultiple

### **Default Value**

true

# **API Name**

resourcemanager\_fair\_scheduler\_assign\_multiple

### **Required**

true

### **Fair Scheduler XML Advanced Configuration Snippet (Safety Valve)**

### **Description**

An XML string that will be inserted verbatim into the Fair Scheduler allocations file. For CDH 5, overrides the configuration set using the Pools configuration UI. For CDH 4, this is the only way to configure the Fair Scheduler for YARN.

### **Related Name**

## **Default Value**

### **API Name**

resourcemanager\_fair\_scheduler\_configuration

## **Required**

false

# **Fair Scheduler Dynamic Max Assign**

# **Description**

During node heartbeat, the ResourceManager will allocate up to half the available resources on a node. Only valid if yarn.scheduler.fair.assignmultiple is set to true.

#### **Related Name**

yarn.scheduler.fair.dynamic.max.assign

### **Default Value**

true

### **API Name**

resourcemanager\_fair\_scheduler\_dynamic\_max\_assign

#### **Required**

false

### **Fair Scheduler Max Assign**

## **Description**

Limit the number of containers allocated by the ResourceManager with each node heartbeat. -1 is equivalent to unlimited. Only valid if yarn.scheduler.fair.assignmultiple is true and yarn.scheduler.fair.dynamic.max.assign is false.

# **Related Name**

yarn.scheduler.fair.max.assign

### **Default Value**

-1

### **API Name**

resourcemanager\_fair\_scheduler\_max\_assign

# **Required**

false

### **Enable Fair Scheduler Preemption**

# **Description**

When enabled, if a pool's minimum share is not met for some period of time, the Fair Scheduler preempts applications in other pools. Preemption guarantees that production applications are not starved while also allowing the cluster to be used for experimental and research applications. To minimize wasted computation, the Fair Scheduler preempts the most recently launched applications.

### **Related Name**

yarn.scheduler.fair.preemption

# **Default Value**

false

# **API Name**

resourcemanager\_fair\_scheduler\_preemption

### **Required**

true

# **Fair Scheduler Size-Based Weight**

# **Description**

When enabled, the Fair Scheduler will assign shares to individual apps based on their size, rather than providing an equal share to all apps regardless of size.

# **Related Name**

yarn.scheduler.fair.sizebasedweight

#### **Default Value**

false

# **API Name**

resourcemanager\_fair\_scheduler\_size\_based\_weight

### **Required**

true

# **Fair Scheduler User As Default Queue**

# **Description**

When set to true, the Fair Scheduler uses the username as the default pool name, in the event that a pool name is not specified. When set to false, all applications are run in a shared pool, called default.

## **Related Name**

yarn.scheduler.fair.user-as-default-queue

### **Default Value**

true

# **API Name**

resourcemanager\_fair\_scheduler\_user\_as\_default\_queue

### **Required**

true

### **ApplicationMaster Monitor Expiry**

# **Description**

The expiry interval to wait until an ApplicationMaster is considered dead.

# **Related Name**

yarn.am.liveness-monitor.expiry-interval-ms

# **Default Value**

10 minute(s)

# **API Name**

yarn\_am\_liveness\_monitor\_expiry\_interval\_ms

### **Required**

false

## **NodeManager Monitor Expiry**

# **Description**

The expiry interval to wait until a NodeManager is considered dead.

### **Related Name**

yarn.nm.liveness-monitor.expiry-interval-ms

### **Default Value**

10 minute(s)

## **API Name**

yarn\_nm\_liveness\_monitor\_expiry\_interval\_ms

#### **Required**

false

# **Admin Client Thread Count**

# **Description**

Number of threads used to handle the ResourceManager admin interface.

### **Related Name**

yarn.resourcemanager.admin.client.thread-count

### **Default Value**

1

# **API Name**

yarn\_resourcemanager\_admin\_client\_thread\_count

### **Required**

false

### **ApplicationMaster Maximum Attempts**

### **Description**

The maximum number of application attempts. This is a global setting for all ApplicationMasters.. Each ApplicationMaster can specify its individual maximum through the API, but if the individual maximum is more than the global maximum, the ResourceManager overrides it.

### **Related Name**

yarn.resourcemanager.am.max-attempts

### **Default Value**

 $\mathcal{D}$ 

# **API Name**

yarn\_resourcemanager\_am\_max\_retries

# **Required**

false

### **ApplicationMaster Monitor Interval**

## **Description**

The periodic interval that the ResourceManager will check whether ApplicationMasters is still alive.

### **Related Name**

yarn.resourcemanager.amliveliness-monitor.interval-ms

### **Default Value**

 $1$  second(s)

# **API Name**

yarn\_resourcemanager\_amliveliness\_monitor\_interval\_ms

# **Required**

false

### **Client Thread Count**

## **Description**

The number of threads used to handle applications manager requests.

### **Related Name**

yarn.resourcemanager.client.thread-count

### **Default Value**

50

# **API Name**

yarn\_resourcemanager\_client\_thread\_count

### **Required**

false

# **Container Monitor Interval**

# **Description**

The periodic interval that the ResourceManager will check whether containers are still alive.

### **Related Name**

yarn.resourcemanager.container.liveness-monitor.interval-ms

# **Default Value**

10 minute(s)

# **API Name**

yarn\_resourcemanager\_container\_liveness\_monitor\_interval\_ms

## **Required**

false

# **Max Completed Applications**

# **Description**

The maximum number of completed applications that the ResourceManager keeps.

### **Related Name**

yarn.resourcemanager.max-completed-applications

### **Default Value**

10000

# **API Name**

yarn\_resourcemanager\_max\_completed\_applications

## **Required**

false

# **NodeManager Monitor Interval**

# **Description**

The periodic interval that the ResourceManager will check whether NodeManagers are still alive.

## **Related Name**

yarn.resourcemanager.nm.liveness-monitor.interval-ms

# **Default Value**

1 second(s)

## **API Name**

yarn\_resourcemanager\_nm\_liveness\_monitor\_interval\_ms

## **Required**

false

## **Enable ResourceManager Proxy User Privileges Description**

When enabled, ResourceManager has proxy user privileges.

### **Related Name**

yarn.resourcemanager.proxy-user-privileges.enabled

# **Default Value**

true

# **API Name**

yarn\_resourcemanager\_proxy\_user\_privileges\_enabled

#### **Required**

false

### **Enable ResourceManager Recovery**

# **Description**

When enabled, any applications that were running on the cluster when the ResourceManager died will be recovered when the ResourceManager next starts. Note: If RM-HA is enabled, then this configuration is always enabled.

### **Related Name**

yarn.resourcemanager.recovery.enabled

#### **Default Value**

true

### **API Name**

yarn\_resourcemanager\_recovery\_enabled

## **Required**

false

### **Resource Tracker Thread Count**

# **Description**

Number of threads to handle resource tracker calls.

## **Related Name**

yarn.resourcemanager.resource-tracker.client.thread-count

#### **Default Value**

50

#### **API Name**

yarn\_resourcemanager\_resource\_tracker\_client\_thread\_count

### **Required**

false

### **Scheduler Class**

# **Description**

The class to use as the resource scheduler. FairScheduler is only supported in CDH 4.2.1 and later.

## **Related Name**

yarn.resourcemanager.scheduler.class

### **Default Value**

org.apache.hadoop.yarn.server.resourcemanager.scheduler.capacity.CapacityScheduler

### **API Name**

yarn\_resourcemanager\_scheduler\_class

# **Required**

false

# **Scheduler Thread Count**

# **Description**

The number of threads used to handle requests through the scheduler interface.

### **Related Name**

yarn.resourcemanager.scheduler.client.thread-count

#### **Default Value**

50

# **API Name**

yarn\_resourcemanager\_scheduler\_client\_thread\_count

### **Required**

false

# **ZooKeeper Session Timeout**

# **Description**

The timeout for the ResourceManager session with ZooKeeper. The session expires if the ZooKeeper ensemble does not hear from the ResourceManager within the specified timeout period (no heartbeat). Session expiration is managed by the ZooKeeper ensemble, not by the ResourceManager.

# **Related Name**

yarn.resourcemanager.zk-timeout-ms

### **Default Value**

1 minute(s)

## **API Name**

yarn\_resourcemanager\_zk\_timeout\_ms

### **Required**

false

### **Resource Calculator Class**

### **Description**

The Resource Calculator implementation to be used to compare Resources in the scheduler. The DefaultResourceCalculator only uses Memory while DominantResourceCalculator uses Dominantresource to compare multi-dimensional resources such as Memory, CPU etc.

## **Related Name**

yarn.scheduler.capacity.resource-calculator

### **Default Value**

org.apache.hadoop.yarn.util.resource.DominantResourceCalculator

## **API Name**

yarn\_scheduler\_capacity\_resource\_calculator

#### **Required**

false

**Fair Scheduler Preemption Utilization Threshold Description**

The utilization threshold after which preemption kicks in. The utilization is computed as the maximum ratio of usage to capacity among all resources.

# **Related Name**

yarn.scheduler.fair.preemption.cluster-utilization-threshold

## **Default Value**

0.8

# **API Name**

yarn\_scheduler\_fair\_preemption\_cluster\_utilization\_threshold

# **Required**

false

### **Performance**

### **Maximum Process File Descriptors**

# **Description**

If configured, overrides the process soft and hard rlimits (also called ulimits) for file descriptors to the configured value.

### **Related Name**

### **Default Value**

# **API Name**

rlimit\_fds

### **Required**

false

### **Ports and Addresses**

# **ResourceManager Web Application HTTPS Port (TLS/SSL)**

## **Description**

The HTTPS port of the ResourceManager web application.

## **Related Name**

yarn.resourcemanager.webapp.https.address

### **Default Value**

8090

# **API Name**

resourcemanager\_webserver\_https\_port

# **Required**

false

# **ResourceManager Web Application HTTP Port**

# **Description**

The HTTP port of the ResourceManager web application.

# **Related Name**

yarn.resourcemanager.webapp.address

## **Default Value**

8088

# **API Name**

resourcemanager\_webserver\_port

# **Required**

false

# **ResourceManager Address**

# **Description**

The address of the applications manager interface in the ResourceManager.

### **Related Name**

yarn.resourcemanager.address

# **Default Value**

8032

## **API Name**

yarn\_resourcemanager\_address

## **Required**

false

## **Administration Address**

# **Description**

The address of the admin interface in the ResourceManager.

# **Related Name**

yarn.resourcemanager.admin.address

# **Default Value**

8033

### **API Name**

yarn\_resourcemanager\_admin\_address

### **Required**

false

## **Resource Tracker Address**

# **Description**

The address of the resource tracker interface in the ResourceManager.

# **Related Name**

yarn.resourcemanager.resource-tracker.address

## **Default Value**

8031

### **API Name**

yarn\_resourcemanager\_resource\_tracker\_address

# **Required**

false

# **Scheduler Address**

**Description**

The address of the scheduler interface in the ResourceManager.

### **Related Name**

yarn.resourcemanager.scheduler.address

**Default Value**

8030

# **API Name**

yarn\_resourcemanager\_scheduler\_address

## **Required**

false

# **Bind ResourceManager to Wildcard Address**

# **Description**

If enabled, the ResourceManager binds to the wildcard address ("0.0.0.0") on all of its ports.

### **Related Name**

### **Default Value**

false

# **API Name**

yarn\_rm\_bind\_wildcard

## **Required**

false

## **Resource Management**

## **Java Heap Size of ResourceManager in Bytes**

### **Description**

Maximum size in bytes for the Java Process heap memory. Passed to Java -Xmx.

# **Related Name**

### **Default Value**

1 GiB

# **API Name**

resource\_manager\_java\_heapsize

### **Required**

false

# **Fair Scheduler Node Locality Threshold**

### **Description**

For applications that request containers on particular nodes, the number of scheduling opportunities since the last container assignment to wait before accepting a placement on another node. Expressed as a float between 0 and 1, which, as a fraction of the cluster size, is the number of scheduling opportunities to pass up. If not set, this means don't pass up any scheduling opportunities. Requires Fair Scheduler continuous scheduling to be disabled. If continuous scheduling is enabled, yarn.scheduler.fair.locality-delay-node-ms should be used instead.

## **Related Name**

yarn.scheduler.fair.locality.threshold.node

# **Default Value**

### **API Name**

resourcemanager\_fair\_scheduler\_locality\_threshold\_node

# **Required**

false

# **Fair Scheduler Rack Locality Threshold**

# **Description**

For applications that request containers on particular racks, the number of scheduling opportunities since the last container assignment to wait before accepting a placement on another rack. Expressed as a float between 0 and 1, which, as a fraction of the cluster size, is the number of scheduling opportunities to pass up. If not set, this means don't pass up any scheduling opportunities. Requires Fair Scheduler continuous scheduling to be disabled. If continuous scheduling is enabled, yarn.scheduler.fair.locality-delay-rack-ms should be used instead.

## **Related Name**

yarn.scheduler.fair.locality.threshold.rack

## **Default Value**

### **API Name**

resourcemanager\_fair\_scheduler\_locality\_threshold\_rack

# **Required**

false

# **Cgroup CPU Shares**

# **Description**

Number of CPU shares to assign to this role. The greater the number of shares, the larger the share of the host's CPUs that will be given to this role when the host experiences CPU contention. Must be between 2 and 262144. Defaults to 1024 for processes not managed by Cloudera Manager.

## **Related Name**

cpu.shares

### **Default Value**

1024

### **API Name**

rm\_cpu\_shares

### **Required**

true

# **Custom Control Group Resources (overrides Cgroup settings)**

### **Description**

Custom control group resources to assign to this role, which will be enforced by the Linux kernel. These resources should exist on the target hosts, otherwise an error will occur when the process starts. Use the same format as used for arguments to the cgexec command: resource1,resource2:path1 or resource3:path2 For example: 'cpu,memory:my/path blkio:my2/path2' \*\*\*These settings override other cgroup settings.\*\*\*

# **Related Name**

custom.cgroups

## **Default Value**

### **API Name**

rm\_custom\_resources

# **Required**

false

# **Cgroup I/O Weight**

# **Description**

Weight for the read I/O requests issued by this role. The greater the weight, the higher the priority of the requests when the host experiences I/O contention. Must be between 100 and 1000. Defaults to 1000 for processes not managed by Cloudera Manager.

### **Related Name**

blkio.weight

## **Default Value**

500

# **API Name**

rm\_io\_weight

# **Required**

true

### **Cgroup Memory Hard Limit**

### **Description**

Hard memory limit to assign to this role, enforced by the Linux kernel. When the limit is reached, the kernel will reclaim pages charged to the process. If reclaiming fails, the kernel may kill the process. Both anonymous as well as page cache pages contribute to the limit. Use a value of -1 to specify no limit. By default processes not managed by Cloudera Manager will have no limit. If the value is -1, Cloudera Manager will not monitor Cgroup memory usage therefore some of the charts will show 'No Data'

### **Related Name**

memory.limit\_in\_bytes

#### **Default Value**

-1 MiB

# **API Name**

rm\_memory\_hard\_limit

# **Required**

true

### **Cgroup Memory Soft Limit**

### **Description**

Soft memory limit to assign to this role, enforced by the Linux kernel. When the limit is reached, the kernel will reclaim pages charged to the process if and only if the host is facing memory pressure. If reclaiming fails, the kernel may kill the process. Both anonymous as well as page cache pages contribute to the limit. Use a value of -1 to specify no limit. By default processes not managed by Cloudera Manager will have no limit. If the value is -1, Cloudera Manager will not monitor Cgroup memory usage therefore some of the charts will show 'No Data'

### **Related Name**

memory.soft\_limit\_in\_bytes

#### **Default Value**

-1 MiB

#### **API Name**

rm\_memory\_soft\_limit

# **Required**

true

## **Enable Fair Scheduler Continuous Scheduling**

### **Description**

Enable continuous scheduling in the Fair Scheduler. When enabled, scheduling decisions are decoupled from NodeManager heartbeats, leading to faster resource allocations.

# **Related Name**

yarn.scheduler.fair.continuous-scheduling-enabled

# **Default Value**

false

### **API Name**

yarn\_scheduler\_fair\_continuous\_scheduling\_enabled

### **Required**

false

### **Fair Scheduler Node Locality Delay**

## **Description**

For applications that request containers on particular nodes, the minimum time in milliseconds the Fair Scheduler waits before accepting a placement on another node. Requires Fair Scheduler continuous scheduling to be enabled. If continuous scheduling is disabled, yarn.scheduler.fair.locality.threshold.node should be used instead.

### **Related Name**

yarn.scheduler.fair.locality-delay-node-ms

### **Default Value**

2 second(s)

# **API Name**

yarn\_scheduler\_fair\_locality\_delay\_node\_ms

### **Required**

false

# **Fair Scheduler Rack Locality Delay**

# **Description**

For applications that request containers on particular racks, the minimum time in milliseconds the Fair Scheduler waits before accepting a placement on another rack. Requires Fair Scheduler continuous scheduling to be enabled. If continuous scheduling is disabled, yarn.scheduler.fair.locality.threshold.rack should be used instead.

### **Related Name**

yarn.scheduler.fair.locality-delay-rack-ms

# **Default Value**

 $4$  second(s)

# **API Name**

yarn\_scheduler\_fair\_locality\_delay\_rack\_ms

### **Required**

false

# **Container Memory Increment**

# **Description**

If using the Fair Scheduler, memory requests will be rounded up to the nearest multiple of this number. This parameter has no effect prior to CDH 5.

### **Related Name**

yarn.scheduler.increment-allocation-mb

### **Default Value**

512 MiB

### **API Name**

yarn\_scheduler\_increment\_allocation\_mb

### **Required**

true

### **Container Virtual CPU Cores Increment**

## **Description**

If using the Fair Scheduler, virtual core requests will be rounded up to the nearest multiple of this number. This parameter has no effect prior to CDH 5.

#### **Related Name**

yarn.scheduler.increment-allocation-vcores

### **Default Value**

### **API Name**

yarn\_scheduler\_increment\_allocation\_vcores

### **Required**

true

1

# **Container Memory Maximum**

# **Description**

The largest amount of physical memory, in MiB, that can be requested for a container.

# **Related Name**

yarn.scheduler.maximum-allocation-mb

# **Default Value**

64 GiB

### **API Name**

yarn\_scheduler\_maximum\_allocation\_mb

## **Required**

true

### **Container Virtual CPU Cores Maximum**

# **Description**

The largest number of virtual CPU cores that can be requested for a container. This parameter has no effect prior to CDH 4.4.

# **Related Name**

yarn.scheduler.maximum-allocation-vcores

### **Default Value**

32

# **API Name**

yarn\_scheduler\_maximum\_allocation\_vcores

### **Required**

true

## **Container Memory Minimum**

# **Description**

The smallest amount of physical memory, in MiB, that can be requested for a container. If using the Capacity or FIFO scheduler (or any scheduler, prior to CDH 5), memory requests will be rounded up to the nearest multiple of this number.

### **Related Name**

yarn.scheduler.minimum-allocation-mb

### **Default Value**

1 GiB

#### **API Name**

yarn\_scheduler\_minimum\_allocation\_mb

### **Required**

true

# **Container Virtual CPU Cores Minimum**

## **Description**

The smallest number of virtual CPU cores that can be requested for a container. If using the Capacity or FIFO scheduler (or any scheduler, prior to CDH 5), virtual core requests will be rounded up to the nearest multiple of this number. This parameter has no effect prior to CDH 4.4.

## **Related Name**

yarn.scheduler.minimum-allocation-vcores

# **Default Value**

1

# **API Name**

yarn\_scheduler\_minimum\_allocation\_vcores

# **Required**

true

## **Stacks Collection**

# **Stacks Collection Data Retention**

# **Description**

The amount of stacks data that is retained. After the retention limit is reached, the oldest data is deleted.

# **Related Name**

stacks\_collection\_data\_retention

## **Default Value**

100 MiB

### **API Name**

stacks\_collection\_data\_retention

# **Required**

false

# **Stacks Collection Directory**

# **Description**

The directory in which stacks logs are placed. If not set, stacks are logged into a stacks subdirectory of the role's log directory. If this directory already exists, it will be owned by the current role user with 755 permissions. Sharing the same directory among multiple roles will cause an ownership race.

### **Related Name**

stacks\_collection\_directory

# **Default Value**

### **API Name**

stacks\_collection\_directory

### **Required**

false

# **Stacks Collection Enabled**

# **Description**

Whether or not periodic stacks collection is enabled.

# **Related Name**

stacks\_collection\_enabled

### **Default Value**

false

### **API Name**

stacks\_collection\_enabled

### **Required**

true

## **Stacks Collection Frequency**

### **Description**

The frequency with which stacks are collected.

### **Related Name**

stacks\_collection\_frequency

### **Default Value**

5.0 second(s)

# **API Name**

stacks\_collection\_frequency

# **Required**

false

## **Stacks Collection Method**

# **Description**

The method used to collect stacks. The jstack option involves periodically running the jstack command against the role's daemon process. The servlet method is available for those roles that have an HTTP server endpoint exposing the current stacks traces of all threads. When the servlet method is selected, that HTTP endpoint is periodically scraped.

### **Related Name**

stacks\_collection\_method

## **Default Value**

istack

# **API Name**

stacks\_collection\_method

# **Required**

false

### **Suppressions**

#### **Suppress Configuration Validator: CDH Version Validator**

# **Description**

Whether to suppress configuration warnings produced by the CDH Version Validator configuration validator.

### **Related Name**

### **Default Value**

false

# **API Name**

role\_config\_suppression\_cdh\_version\_validator

## **Required**

true

### **Suppress Parameter Validation: Hadoop Metrics2 Advanced Configuration Snippet (Safety Valve) Description**

Whether to suppress configuration warnings produced by the built-in parameter validation for the Hadoop Metrics2 Advanced Configuration Snippet (Safety Valve) parameter.

## **Related Name**

#### **Default Value**

false

## **API Name**

role\_config\_suppression\_hadoop\_metrics2\_safety\_valve

## **Required**

true

## **Suppress Parameter Validation: ResourceManager Logging Advanced Configuration Snippet (Safety Valve)**

# **Description**

Whether to suppress configuration warnings produced by the built-in parameter validation for the ResourceManager Logging Advanced Configuration Snippet (Safety Valve) parameter.

# **Related Name**

#### **Default Value**

false

# **API Name**

role\_config\_suppression\_log4j\_safety\_valve

### **Required**

true

### **Suppress Parameter Validation: Rules to Extract Events from Log Files**

# **Description**

Whether to suppress configuration warnings produced by the built-in parameter validation for the Rules to Extract Events from Log Files parameter.

### **Related Name**

**Default Value**

false

## **API Name**

role\_config\_suppression\_log\_event\_whitelist

### **Required**

true

### **Suppress Parameter Validation: Heap Dump Directory**

# **Description**

Whether to suppress configuration warnings produced by the built-in parameter validation for the Heap Dump Directory parameter.

# **Related Name**

#### **Default Value**

false

## **API Name**

role\_config\_suppression\_oom\_heap\_dump\_dir

# **Required**

true

### **Suppress Parameter Validation: Java Configuration Options for ResourceManager**

# **Description**

Whether to suppress configuration warnings produced by the built-in parameter validation for the Java Configuration Options for ResourceManager parameter.

### **Related Name**

#### **Default Value**

false

# **API Name**

role\_config\_suppression\_resource\_manager\_java\_opts

## **Required**

true

# **Suppress Parameter Validation: ResourceManager Log Directory**

### **Description**

Whether to suppress configuration warnings produced by the built-in parameter validation for the ResourceManager Log Directory parameter.

# **Related Name**

# **Default Value**

false

# **API Name**

role\_config\_suppression\_resource\_manager\_log\_dir

### **Required**

true

# **Suppress Parameter Validation: Capacity Scheduler Configuration Advanced Configuration Snippet (Safety Valve)**

# **Description**

Whether to suppress configuration warnings produced by the built-in parameter validation for the Capacity Scheduler Configuration Advanced Configuration Snippet (Safety Valve) parameter.

### **Related Name**

#### **Default Value**

false

# **API Name**

role\_config\_suppression\_resourcemanager\_capacity\_scheduler\_configuration

### **Required**

true

# **Suppress Parameter Validation: ResourceManager Advanced Configuration Snippet (Safety Valve) for yarn-site.xml**

# **Description**

Whether to suppress configuration warnings produced by the built-in parameter validation for the ResourceManager Advanced Configuration Snippet (Safety Valve) for yarn-site.xml parameter.

## **Related Name**

#### **Default Value**

false

# **API Name**

role\_config\_suppression\_resourcemanager\_config\_safety\_valve

# **Required**

true

# **Suppress Parameter Validation: Fair Scheduler XML Advanced Configuration Snippet (Safety Valve)**

# **Description**

Whether to suppress configuration warnings produced by the built-in parameter validation for the Fair Scheduler XML Advanced Configuration Snippet (Safety Valve) parameter.

### **Related Name**

#### **Default Value**

false

## **API Name**

role\_config\_suppression\_resourcemanager\_fair\_scheduler\_configuration

#### **Required**

#### true

# **Suppress Parameter Validation: ResourceManager Advanced Configuration Snippet (Safety Valve) for mapred-site.xml**

# **Description**

Whether to suppress configuration warnings produced by the built-in parameter validation for the ResourceManager Advanced Configuration Snippet (Safety Valve) for mapred-site.xml parameter.

### **Related Name**

#### **Default Value**

false

# **API Name**

role\_config\_suppression\_resourcemanager\_mapred\_safety\_valve

#### **Required**

true

# **Suppress Parameter Validation: ResourceManager Environment Advanced Configuration Snippet (Safety Valve)**

### **Description**

Whether to suppress configuration warnings produced by the built-in parameter validation for the ResourceManager Environment Advanced Configuration Snippet (Safety Valve) parameter.

#### **Related Name**

### **Default Value**

false

# **API Name**

role\_config\_suppression\_resourcemanager\_role\_env\_safety\_valve

### **Required**

true

## **Suppress Parameter Validation: ResourceManager Web Application HTTPS Port (TLS/SSL)**

# **Description**

Whether to suppress configuration warnings produced by the built-in parameter validation for the ResourceManager Web Application HTTPS Port (TLS/SSL) parameter.

# **Related Name**

### **Default Value**

false

# **API Name**

role\_config\_suppression\_resourcemanager\_webserver\_https\_port

### **Required**

true

## **Suppress Parameter Validation: ResourceManager Web Application HTTP Port**

## **Description**

Whether to suppress configuration warnings produced by the built-in parameter validation for the ResourceManager Web Application HTTP Port parameter.

## **Related Name**

### **Default Value**

false

# **API Name**

role\_config\_suppression\_resourcemanager\_webserver\_port

### **Required**

true

# **Suppress Parameter Validation: Custom Control Group Resources (overrides Cgroup settings)**

# **Description**

Whether to suppress configuration warnings produced by the built-in parameter validation for the Custom Control Group Resources (overrides Cgroup settings) parameter.

### **Related Name**

### **Default Value**

false

# **API Name**

role\_config\_suppression\_rm\_custom\_resources

## **Required**

true

# **Suppress Parameter Validation: ResourceManager Advanced Configuration Snippet (Safety Valve) for nodes\_allow.txt**

# **Description**

Whether to suppress configuration warnings produced by the built-in parameter validation for the ResourceManager Advanced Configuration Snippet (Safety Valve) for nodes\_allow.txt parameter.

## **Related Name**

### **Default Value**

false

# **API Name**

role\_config\_suppression\_rm\_hosts\_allow\_safety\_valve

# **Required**

true

# **Suppress Parameter Validation: ResourceManager Advanced Configuration Snippet (Safety Valve) for nodes\_exclude.txt**

### **Description**

Whether to suppress configuration warnings produced by the built-in parameter validation for the ResourceManager Advanced Configuration Snippet (Safety Valve) for nodes\_exclude.txt parameter.

## **Related Name**

### **Default Value**

false

## **API Name**

role\_config\_suppression\_rm\_hosts\_exclude\_safety\_valve

### **Required**

true

# **Suppress Parameter Validation: Role Triggers**

# **Description**

Whether to suppress configuration warnings produced by the built-in parameter validation for the Role Triggers parameter.

### **Related Name**

### **Default Value**

false

# **API Name**

role\_config\_suppression\_role\_triggers

### **Required**

true

# **Suppress Parameter Validation: Stacks Collection Directory**

# **Description**

Whether to suppress configuration warnings produced by the built-in parameter validation for the Stacks Collection Directory parameter.

### **Related Name**

### **Default Value**

false

# **API Name**

role\_config\_suppression\_stacks\_collection\_directory

### **Required**

true

## **Suppress Parameter Validation: ResourceManager Address**

### **Description**

Whether to suppress configuration warnings produced by the built-in parameter validation for the ResourceManager Address parameter.

### **Related Name**

#### **Default Value**

false

### **API Name**

role\_config\_suppression\_yarn\_resourcemanager\_address

### **Required**

true

### **Suppress Parameter Validation: Administration Address**

#### **Description**

Whether to suppress configuration warnings produced by the built-in parameter validation for the Administration Address parameter.

# **Related Name**

## **Default Value**

false

# **API Name**

role\_config\_suppression\_yarn\_resourcemanager\_admin\_address

# **Required**

true

# **Suppress Parameter Validation: ApplicationMaster Maximum Attempts**

# **Description**

Whether to suppress configuration warnings produced by the built-in parameter validation for the ApplicationMaster Maximum Attempts parameter.

### **Related Name**

#### **Default Value**

false

# **API Name**

role\_config\_suppression\_yarn\_resourcemanager\_am\_max\_retries

### **Required**

true

# **Suppress Parameter Validation: Resource Tracker Address**

### **Description**

Whether to suppress configuration warnings produced by the built-in parameter validation for the Resource Tracker Address parameter.

#### **Related Name**

### **Default Value**

false

# **API Name**

role\_config\_suppression\_yarn\_resourcemanager\_resource\_tracker\_address

### **Required**

true

# **Suppress Parameter Validation: Scheduler Address**

### **Description**

Whether to suppress configuration warnings produced by the built-in parameter validation for the Scheduler Address parameter.

### **Related Name**

### **Default Value**

false

# **API Name**

role\_config\_suppression\_yarn\_resourcemanager\_scheduler\_address

# **Required**

true

# **Suppress Health Test: Audit Pipeline Test**

### **Description**

Whether to suppress the results of the Audit Pipeline Test heath test. The results of suppressed health tests are ignored when computing the overall health of the associated host, role or service, so suppressed health tests will not generate alerts.

# **Related Name**

# **Default Value**

false

# **API Name**

role\_health\_suppression\_resource\_manager\_audit\_health

### **Required**

true

# **Suppress Health Test: File Descriptors**

## **Description**

Whether to suppress the results of the File Descriptors heath test. The results of suppressed health tests are ignored when computing the overall health of the associated host, role or service, so suppressed health tests will not generate alerts.

### **Related Name**

#### **Default Value**

false

# **API Name**

role\_health\_suppression\_resource\_manager\_file\_descriptor

### **Required**

true

## **Suppress Health Test: GC Duration**

### **Description**

Whether to suppress the results of the GC Duration heath test. The results of suppressed health tests are ignored when computing the overall health of the associated host, role or service, so suppressed health tests will not generate alerts.

## **Related Name**

#### **Default Value**

false

# **API Name**

role\_health\_suppression\_resource\_manager\_gc\_duration

# **Required**

true

### **Suppress Health Test: Heap Dump Directory Free Space**

# **Description**

Whether to suppress the results of the Heap Dump Directory Free Space heath test. The results of suppressed health tests are ignored when computing the overall health of the associated host, role or service, so suppressed health tests will not generate alerts.

### **Related Name**

#### **Default Value**

false

### **API Name**

role\_health\_suppression\_resource\_manager\_heap\_dump\_directory\_free\_space

#### **Required**

#### true

### **Suppress Health Test: Host Health**

### **Description**

Whether to suppress the results of the Host Health heath test. The results of suppressed health tests are ignored when computing the overall health of the associated host, role or service, so suppressed health tests will not generate alerts.

### **Related Name**

#### **Default Value**

false

# **API Name**

role\_health\_suppression\_resource\_manager\_host\_health

#### **Required**

true

### **Suppress Health Test: Log Directory Free Space**

### **Description**

Whether to suppress the results of the Log Directory Free Space heath test. The results of suppressed health tests are ignored when computing the overall health of the associated host, role or service, so suppressed health tests will not generate alerts.

#### **Related Name**

### **Default Value**

false

# **API Name**

role\_health\_suppression\_resource\_manager\_log\_directory\_free\_space

#### **Required**

true

#### **Suppress Health Test: Process Status**

### **Description**

Whether to suppress the results of the Process Status heath test. The results of suppressed health tests are ignored when computing the overall health of the associated host, role or service, so suppressed health tests will not generate alerts.

### **Related Name**

#### **Default Value**

false

## **API Name**

role\_health\_suppression\_resource\_manager\_scm\_health

### **Required**

true

# **Suppress Health Test: Swap Memory Usage**

# **Description**

Whether to suppress the results of the Swap Memory Usage heath test. The results of suppressed health tests are ignored when computing the overall health of the associated host, role or service, so suppressed health tests will not generate alerts.
## **Related Name**

### **Default Value**

false

## **API Name**

role\_health\_suppression\_resource\_manager\_swap\_memory\_usage

#### **Required**

true

### **Suppress Health Test: Swap Memory Usage Rate Beta**

#### **Description**

Whether to suppress the results of the Swap Memory Usage Rate Beta heath test. The results of suppressed health tests are ignored when computing the overall health of the associated host, role or service, so suppressed health tests will not generate alerts.

#### **Related Name**

#### **Default Value**

false

### **API Name**

role\_health\_suppression\_resource\_manager\_swap\_memory\_usage\_rate

#### **Required**

true

#### **Suppress Health Test: Unexpected Exits**

#### **Description**

Whether to suppress the results of the Unexpected Exits heath test. The results of suppressed health tests are ignored when computing the overall health of the associated host, role or service, so suppressed health tests will not generate alerts.

#### **Related Name**

#### **Default Value**

false

### **API Name**

role\_health\_suppression\_resource\_manager\_unexpected\_exits

### **Required**

true

### **Suppress Health Test: Web Server Status**

## **Description**

Whether to suppress the results of the Web Server Status heath test. The results of suppressed health tests are ignored when computing the overall health of the associated host, role or service, so suppressed health tests will not generate alerts.

#### **Related Name**

#### **Default Value**

false

#### **API Name**

role\_health\_suppression\_resource\_manager\_web\_metric\_collection

#### **Required**

true

## **Service-Wide**

### **Advanced**

#### **System User's Home Directory**

## **Description**

The home directory of the system user on the local filesystem. This setting must reflect the system's configured value - only changing it here will not change the actual home directory.

#### **Related Name**

#### **Default Value**

/var/lib/hadoop-yarn

## **API Name**

hdfs\_user\_home\_dir

#### **Required**

true

### **HDFS Replication Advanced Configuration Snippet (Safety Valve) for mapred-site.xml**

#### **Description**

For advanced use only, a string to be inserted into mapred-site.xml. Applies to all HDFS Replication jobs.

#### **Related Name**

### **Default Value**

#### **API Name**

mapreduce\_service\_replication\_config\_safety\_valve

#### **Required**

false

## **System Group**

### **Description**

The group that this service's processes should run as. (Except the Job History Server, which has its own group.)

#### **Related Name**

#### **Default Value**

hadoop

### **API Name**

process\_groupname

#### **Required**

true

#### **System User**

## **Description**

The user that this service's processes should run as. (Except the Job History Server, which has its own user)

### **Related Name**

#### **Default Value**

yarn

## **API Name**

process\_username

### **Required**

true

## **YARN Service Advanced Configuration Snippet (Safety Valve) for ranger-yarn-audit.xml**

## **Description**

For advanced use only, a string to be inserted into ranger-yarn-audit.xml. Applies to configurations of all roles in this service except client configuration.

## **Related Name**

#### **Default Value**

#### **API Name**

ranger\_audit\_safety\_valve

#### **Required**

false

## **YARN Service Advanced Configuration Snippet (Safety Valve) for ranger-yarn-policymgr-ssl.xml**

#### **Description**

For advanced use only, a string to be inserted into ranger-yarn-policymgr-ssl.xml. Applies to configurations of all roles in this service except client configuration.

#### **Related Name**

### **Default Value**

### **API Name**

ranger\_policymgr\_ssl\_safety\_valve

#### **Required**

false

## **YARN Service Advanced Configuration Snippet (Safety Valve) for ranger-yarn-security.xml**

## **Description**

For advanced use only, a string to be inserted into ranger-yarn-security.xml. Applies to configurations of all roles in this service except client configuration.

### **Related Name**

#### **Default Value**

### **API Name**

ranger\_security\_safety\_valve

### **Required**

false

## **YARN Application Classpath**

### **Description**

Entries to add to the classpaths of YARN applications.

## **Related Name**

yarn.application.classpath

## **Default Value**

```
$HADOOP_CLIENT_CONF_DIR $HADOOP_COMMON_HOME/*
$HADOOP_COMMON_HOME/lib/* $HADOOP_HDFS_HOME/* $HADOOP_HDFS_HOME/
lib/* $HADOOP_YARN_HOME/* $HADOOP_YARN_HOME/lib/*
```
### **API Name**

yarn\_application\_classpath

#### **Required**

false

### **YARN Service Advanced Configuration Snippet (Safety Valve) for core-site.xml**

### **Description**

For advanced use only, a string to be inserted into core-site.xml. Applies to configurations of all roles in this service except client configuration.

#### **Related Name**

#### **Default Value**

#### **API Name**

yarn\_core\_site\_safety\_valve

### **Required**

false

### **Fair Scheduler Configuration Rules (Deployed)**

### **Description**

A list specifying the rules to run to determine which Fair Scheduler configuration to use.

#### **Related Name**

#### **Default Value**

 $\prod$ 

## **API Name**

yarn\_fs\_schedule\_rules

### **Required**

false

### **Fair Scheduler Configuration Rules (Staged)**

### **Description**

A list specifying the rules to run to determine which Fair Scheduler configuration to use. Typically edited using the Rules configuration UI.

### **Related Name**

### **Default Value**

### **API Name**

yarn\_fs\_schedule\_rules\_draft

#### **Required**

false

## **Fair Scheduler Allocations (Deployed)**

#### **Description**

JSON representation of all the configurations that the Fair Scheduler can take on across all schedules.

### **Related Name**

### **Default Value**

queuePlacementRules: [ create: true, name: specified , name: nestedUserQueue, rules: [ name: default, queue: users ] ], queues: [ name: root, queues: [ name: default, queues: [], schedulablePropertiesList: [ scheduleName: default ], schedulingPolicy: drf , name: users, queues: [], schedulablePropertiesList: [ scheduleName: default ], schedulingPolicy: drf, type: parent ], schedulablePropertiesList: [ scheduleName: default ], schedulingPolicy: drf ], users: []

### **API Name**

yarn\_fs\_scheduled\_allocations

#### **Required**

false

### **Fair Scheduler Allocations (Staged)**

#### **Description**

JSON representation of all the configurations that the Fair Scheduler can take on across all schedules. Typically edited using the Pools configuration UI.

#### **Related Name**

### **Default Value**

#### **API Name**

yarn\_fs\_scheduled\_allocations\_draft

### **Required**

false

#### **YARN Service Advanced Configuration Snippet (Safety Valve) for hadoop-policy.xml**

### **Description**

For advanced use only, a string to be inserted into hadoop-policy.xml. Applies to configurations of all roles in this service except client configuration.

### **Related Name**

### **Default Value**

### **API Name**

yarn\_hadoop\_policy\_config\_safety\_valve

#### **Required**

false

### **YARN Service Advanced Configuration Snippet (Safety Valve) for yarn-site.xml**

#### **Description**

For advanced use only, a string to be inserted into yarn-site.xml. Applies to configurations of all roles in this service except client configuration.

### **Related Name**

#### **Default Value**

**API Name**

yarn\_service\_config\_safety\_valve

#### **Required**

false

## **YARN Service Environment Advanced Configuration Snippet (Safety Valve)**

## **Description**

For advanced use only, key-value pairs (one on each line) to be inserted into a role's environment. Applies to configurations of all roles in this service except client configuration.

### **Related Name**

#### **Default Value**

#### **API Name**

yarn\_service\_env\_safety\_valve

### **Required**

false

#### **YARN Service MapReduce Advanced Configuration Snippet (Safety Valve)**

### **Description**

For advanced use only, a string to be inserted into mapred-site.xml. Applies to configurations of all roles in this service except client configuration.

#### **Related Name**

#### **Default Value**

#### **API Name**

yarn\_service\_mapred\_safety\_valve

## **Required**

false

### **HDFS Replication Advanced Configuration Snippet (Safety Valve) for yarn-site.xml**

### **Description**

For advanced use only, a string to be inserted into yarn-site.xml. Applies to all HDFS Replication jobs.

## **Related Name**

#### **Default Value**

#### **API Name**

yarn\_service\_replication\_config\_safety\_valve

### **Required**

false

#### **YARN Service Advanced Configuration Snippet (Safety Valve) for ssl-client.xml**

### **Description**

For advanced use only, a string to be inserted into ssl-client.xml. Applies to configurations of all roles in this service except client configuration.

### **Related Name**

### **Default Value**

#### **API Name**

yarn\_ssl\_client\_safety\_valve

### **Required**

false

## **YARN Service Advanced Configuration Snippet (Safety Valve) for ssl-server.xml**

## **Description**

For advanced use only, a string to be inserted into ssl-server.xml. Applies to configurations of all roles in this service except client configuration.

## **Related Name**

#### **Default Value**

### **API Name**

yarn\_ssl\_server\_safety\_valve

### **Required**

false

### **Log Aggregation**

### **Enable Log Aggregation**

**Description**

Specifies if log aggregation is enabled.

## **Related Name**

yarn.log-aggregation-enable

#### **Default Value**

true

### **API Name**

yarn\_log\_aggregation\_enable

## **Required**

false

## **Supported Log Aggregation File Formats**

#### **Description**

Specifies which log file formats are supported. The first file format in the list is used to write the aggregated logs. TFile format is always added to support backward compatibility.

## **Related Name**

yarn.log-aggregation.file-formats

## **Default Value**

IFile TFile

#### **API Name**

yarn\_log\_aggregation\_file\_formats

#### **Required**

false

### **Remote App Log Directory for IFile Format Description**

Specifies the path of the directory where application logs are stored after an application is completed if IFile format is given as the file format for writing. This configuration overwrites the one given in NodeManager level (yarn.nodemanager.remote-app-log-dir).

#### **Related Name**

yarn.log-aggregation.IFile.remote-app-log-dir

#### **Default Value**

### **API Name**

yarn\_log\_aggregation\_IFile\_remote\_app\_log\_dir

### **Required**

false

### **Remote App Log Directory Suffix for IFile Format**

#### **Description**

The remote log directory is created at {remote-app-log-dir}/\${user}/{thisParam} if IFile format is selected for writing. This configuration overwrites the one given in NodeManager level (yarn.nodemanager.remote-app-log-dir-suffix).

### **Related Name**

yarn.log-aggregation.IFile.remote-app-log-dir-suffix

#### **Default Value**

### **API Name**

yarn\_log\_aggregation\_IFile\_remote\_app\_log\_dir\_suffix

### **Required**

false

### **Log Aggregation Retention Period**

## **Description**

Specifies how long aggregation logs are kept before they are deleted.

### **Related Name**

yarn.log-aggregation.retain-seconds

#### **Default Value**

 $7 \text{ day}(s)$ 

#### **API Name**

yarn\_log\_aggregation\_retain\_seconds

#### **Required**

false

## **Log Aggregation Status Timeout**

## **Description**

Specifies the maximum amount of time that the NodeManager has for reporting a container's log aggregation status. If no log aggregation status is sent by the NodeManager within the allotted time, the ResourceManager reports a TIME\_OUT log aggregation status for that container.

#### **Related Name**

yarn.log-aggregation-status.time-out.ms

#### **Default Value**

10 minute(s)

## **API Name**

yarn\_log\_aggregation\_status\_time\_out\_ms

## **Required**

false

### **Remote App Log Directory for TFile Format**

## **Description**

Specifies the path of the directory where application logs are stored after an application is completed if TFile format is selected for writing. This configuration overwrites the one given in NodeManager level (yarn.nodemanager.remote-app-log-dir).

### **Related Name**

yarn.log-aggregation.TFile.remote-app-log-dir

## **Default Value**

#### **API Name**

yarn\_log\_aggregation\_TFile\_remote\_app\_log\_dir

#### **Required**

false

## **Remote App Log Directory Suffix for TFile Format**

## **Description**

The remote log directory is created at {remote-app-log-dir}/\${user}/{thisParam} if TFile format is selected for writing. This configuration overwrites the one given in NodeManager level (yarn.nodemanager.remote-app-log-dir-suffix).

#### **Related Name**

yarn.log-aggregation.TFile.remote-app-log-dir-suffix

### **Default Value**

### **API Name**

yarn\_log\_aggregation\_TFile\_remote\_app\_log\_dir\_suffix

#### **Required**

false

### **Log Aggregation Compression Type**

### **Description**

Specifies the TFile compression type used to compress aggregated logs.

#### **Related Name**

yarn.nodemanager.log-aggregation.compression-type

#### **Default Value**

none

### **API Name**

yarn\_nodemanager\_log\_aggregation\_compression\_type

#### **Required**

false

## **Monitoring**

#### **Admin Users Applications List Visibility Settings**

### **Description**

Controls which applications an admin user can see in the applications list view

### **Related Name**

#### **Default Value**

ALL

#### **API Name**

admin\_application\_list\_settings

#### **Required**

true

#### **Enable Log Event Capture**

## **Description**

When set, each role identifies important log events and forwards them to Cloudera Manager.

#### **Related Name**

#### **Default Value**

true

## **API Name**

catch\_events

#### **Required**

false

## **Cloudera Manager Container Usage Metrics Directory**

#### **Description**

DFS directory where the container usage metrics from Cloudera Manager sink are stored by YARN NodeManagers. Cloudera Service Monitor will read the container usage metrics and aggregate them for generating usage reports. Note: If you change this, you will need to re-run the Create YARN Container Usage Metrics Dir command.

#### **Related Name**

#### **Default Value**

/tmp/cmYarnContainerMetrics

### **API Name**

cm\_yarn\_container\_usage\_input\_dir

#### **Required**

true

#### **Maximum Hours to Aggregate Usage Metrics**

#### **Description**

Maximum number of hours in the past for which container usage aggregation is performed by Cloudera Service Monitor.

### **Related Name**

#### **Default Value**

6

## **API Name**

cm\_yarn\_container\_usage\_job\_go\_back\_window\_hours

### **Required**

true

### **Reduce Tasks for Container Usage MapReduce Job**

## **Description**

Number of reduce tasks to use for the MapReduce job to aggregate container usage metrics.

### **Related Name**

#### **Default Value**

1

## **API Name**

cm\_yarn\_container\_usage\_job\_num\_reduce\_tasks

### **Required**

true

## **Container Usage MapReduce Job Pool**

#### **Description**

YARN pool which is used to submit the job to aggregate container usage metrics.

#### **Related Name**

### **Default Value**

### **API Name**

cm\_yarn\_container\_usage\_job\_pool

#### **Required**

false

#### **Container Usage MapReduce Job User**

### **Description**

User that Cloudera Service Monitor uses to run the MapReduce job to aggregate container usage metrics. Note: If you change this user, you need to change the owner of the existing Container Usage Metrics and Output Directories.

### **Related Name**

#### **Default Value**

### **API Name**

cm\_yarn\_container\_usage\_job\_user

#### **Required**

false

### **Container Usage Output Directory**

### **Description**

DFS directory where the aggregated container usage metrics are stored by Cloudera Service Monitor. This directory is created by Cloudera Service Monitor before running the usage aggregation MapReduce job for the first time.

### **Related Name**

## **Default Value**

/tmp/cmYarnContainerMetricsAggregate

#### **API Name**

cm\_yarn\_container\_usage\_output\_dir

#### **Required**

true

### **Enable Container Usage Metrics Collection**

### **Description**

Enables storing YARN container usage metrics in HDFS and periodically running a MapReduce job from Cloudera Service Monitor to aggregate them into per-application metrics. This is required for YARN usage reporting to work.

## **Related Name**

#### **Default Value**

false

## **API Name**

cm\_yarn\_enable\_container\_usage\_aggregation

## **Required**

true

#### **Enable Service Level Health Alerts**

### **Description**

When set, Cloudera Manager will send alerts when the health of this service reaches the threshold specified by the EventServer setting eventserver\_health\_events\_alert\_threshold

#### **Related Name**

#### **Default Value**

true

### **API Name**

enable\_alerts

### **Required**

false

### **Enable Configuration Change Alerts**

**Description**

When set, Cloudera Manager will send alerts when this entity's configuration changes.

### **Related Name**

### **Default Value**

false

## **API Name**

enable\_config\_alerts

#### **Required**

false

# **Log Event Retry Frequency**

**Description**

The frequency in which the log4j event publication appender will retry sending undelivered log events to the Event server, in seconds

### **Related Name**

**Default Value**

30

## **API Name**

log\_event\_retry\_frequency

### **Required**

false

## **Service Triggers**

### **Description**

The configured triggers for this service. This is a JSON-formatted list of triggers. These triggers are evaluated as part as the health system. Every trigger expression is parsed, and if the trigger condition is met, the list of actions provided in the trigger expression is executed. Each trigger has the following fields:

- triggerName (mandatory) The name of the trigger. This value must be unique for the specific service.
- triggerExpression (mandatory) A tsquery expression representing the trigger.
- streamThreshold (optional) The maximum number of streams that can satisfy a condition of a trigger before the condition fires. By default set to 0, and any stream returned causes the condition to fire.
- enabled (optional) By default set to 'true'. If set to 'false', the trigger is not evaluated.
- expressionEditorConfig (optional) Metadata for the trigger editor. If present, the trigger should only be edited from the Edit Trigger page; editing the trigger here can lead to inconsistencies.

For example, the following JSON formatted trigger fires if there are more than 10 DataNodes with more than 500 file descriptors opened:[{"triggerName": "sample-trigger", "triggerExpression": "I F (SELECT fd\_open WHERE roleType = DataNode and last(fd\_open)  $>$  500) DO health:bad", " streamThreshold": 10, "enabled": "true"}]See the trigger rules documentation for more details on how to write triggers using tsquery.The JSON format is evolving and may change and, as a result, backward compatibility is not guaranteed between releases.

## **Related Name**

#### **Default Value**

 $\prod$ 

### **API Name**

service\_triggers

#### **Required**

true

## **Service Monitor Client Config Overrides**

### **Description**

For advanced use only, a list of configuration properties that will be used by the Service Monitor instead of the current client configuration for the service.

### **Related Name**

#### **Default Value**

<property> <name>mapreduce.output.fileoutputformat.compress</name> <value>false</ value> </property> <property> <name>mapreduce.output.fileoutputformat.compress.codec</ name> <value>org.apache.hadoop.io.compress.DefaultCodec</value> </property> <property> <name>io.compression.codecs</name> <value>org.apache.hadoop.io.compress.DefaultCodec, org.apache.hadoop.io.compress.GzipCodec, org.apache.hadoop.io.compress.BZip2Codec, org.apache.hadoop.io.compress.DeflateCodec, org.apache.hadoop.io.compress.SnappyCodec, org.apache.hadoop.io.compress.Lz4Codec</value> </property>

#### **API Name**

smon\_client\_config\_overrides

#### **Required**

false

### **Service Monitor Derived Configs Advanced Configuration Snippet (Safety Valve)**

### **Description**

For advanced use only, a list of derived configuration properties that will be used by the Service Monitor instead of the default ones.

### **Related Name**

#### **Default Value**

#### **API Name**

smon\_derived\_configs\_safety\_valve

### **Required**

false

### **Non-Admin Users Applications List Visibility Settings**

#### **Description**

Controls which applications non-admin users can see in the applications list view

#### **Related Name**

#### **Default Value**

ALL

### **API Name**

user\_application\_list\_settings

#### **Required**

true

#### **Active ResourceManager Detection Window**

#### **Description**

The tolerance window used in YARN service tests that depend on detection of the active ResourceManager.

### **Related Name**

#### **Default Value**

3 minute(s)

### **API Name**

yarn\_active\_resourcemanager\_detection\_window

#### **Required**

false

## **YARN Application Aggregates**

### **Description**

Controls the aggregate metrics generated for YARN applications. The structure is a JSON list of the attributes to aggregate and the entities to aggregate to. For example, if the attributeName is 'maps\_completed' and the aggregationTargets is ['USER'] then the Service Monitor will create the metric 'yarn\_application\_maps\_completed\_rate' and, every ten minutes, will record the total maps completed for each user across all their YARN applications. By default it will also record the number of applications submitted ('apps\_submitted\_rate') for both users and pool. For a full list of the supported attributes see the YARN search page. Note that the valid aggregation targets are USER, YARN\_POOL, and YARN (the service), and that these aggregate metrics can be viewed on both the reports and charts search pages.

## **Related Name**

### **Default Value**

[ attributeName: maps\_total, aggregationTargets: [USER, YARN\_POOL\_USER, YARN\_POOL, YARN, CLUSTER], attributeName: reduces\_total, aggregationTargets: [USER, YARN\_POOL\_USER, YARN\_POOL, YARN, CLUSTER], attributeName: cpu\_milliseconds, aggregationTargets: [USER, YARN\_POOL\_USER, YARN\_POOL, YARN, CLUSTER] , attributeName: mb\_millis\_maps, aggregationTargets: [USER, YARN\_POOL\_USER, YARN\_POOL, YARN, CLUSTER] , attributeName: mb\_millis\_reduces, aggregationTargets: [USER, YARN\_POOL\_USER, YARN\_POOL, YARN, CLUSTER] , attributeName: vcores\_millis\_maps, aggregationTargets: [USER, YARN\_POOL\_USER, YARN\_POOL, YARN, CLUSTER] , attributeName: vcores\_millis\_reduces, aggregationTargets: [USER, YARN\_POOL\_USER, YARN\_POOL, YARN, CLUSTER] , attributeName: file\_bytes\_read, aggregationTargets: [USER, YARN\_POOL\_USER, YARN\_POOL, YARN, CLUSTER] , attributeName: file\_bytes\_written, aggregationTargets: [USER, YARN\_POOL\_USER, YARN\_POOL, YARN, CLUSTER] , attributeName: hdfs\_bytes\_read, aggregationTargets: [USER, YARN\_POOL\_USER, YARN\_POOL, YARN, CLUSTER] , attributeName: hdfs\_bytes\_written, aggregationTargets: [USER, YARN\_POOL\_USER, YARN\_POOL, YARN, CLUSTER], attributeName: cm\_cpu\_milliseconds, aggregationTargets: [USER, YARN\_POOL\_USER, YARN\_POOL, YARN, CLUSTER], attributeName: application\_duration, aggregationTargets: [USER, YARN\_POOL\_USER, YARN\_POOL, YARN, CLUSTER] , attributeName: s3a\_bytes\_read, aggregationTargets: [USER, YARN\_POOL\_USER, YARN\_POOL, YARN, CLUSTER], attributeName: s3a\_bytes\_written, aggregationTargets: [USER, YARN\_POOL\_USER, YARN\_POOL, YARN, CLUSTER] , attributeName: adl\_bytes\_read, aggregationTargets: [USER, YARN\_POOL\_USER, YARN\_POOL, YARN, CLUSTER] , attributeName: adl\_bytes\_written, aggregationTargets: [USER, YARN\_POOL\_USER, YARN\_POOL, YARN, CLUSTER] ]

#### **API Name**

yarn\_application\_aggregates

#### **Required**

false

## **Container Metrics Sampling Interval**

#### **Description**

Interval at which YARN container usage metrics are sampled. Increasing this configuration can reduce the accuracy of container usage metrics, whereas setting it too low will increase the resources used to compute container usage.

#### **Related Name**

yarn.nodemanager.container-monitor.interval-ms

#### **Default Value**

3 second(s)

## **API Name**

yarn\_container\_seconds\_per\_sample

#### **Required**

true

## **JobHistory Server Role Health Test**

## **Description**

When computing the overall YARN health, consider JobHistory Server's health

#### **Related Name**

#### **Default Value**

true

## **API Name**

yarn\_jobhistoryserver\_health\_enabled

### **Required**

false

## **Healthy NodeManager Monitoring Thresholds**

#### **Description**

The health test thresholds of the overall NodeManager health. The check returns "Concerning" health if the percentage of "Healthy" NodeManagers falls below the warning threshold. The check is unhealthy if the total percentage of "Healthy" and "Concerning" NodeManagers falls below the critical threshold.

### **Related Name**

## **Default Value**

Warning: 95.0 %, Critical: 90.0 %

## **API Name**

yarn\_nodemanagers\_healthy\_thresholds

#### **Required**

false

## **ResourceManager Activation Startup Tolerance**

### **Description**

The amount of time after ResourceManager(s) start that the lack of an active ResourceManager will be tolerated. This is an advanced option that does not often need to be changed.

#### **Related Name**

#### **Default Value**

3 minute(s)

### **API Name**

yarn\_resourcemanager\_activation\_startup\_tolerance

#### **Required**

false

**Active ResourceManager Role Health Check Description**

When computing the overall YARN service health, whether to consider the active ResourceManager's health.

### **Related Name**

#### **Default Value**

true

## **API Name**

yarn\_resourcemanagers\_health\_enabled

#### **Required**

false

## **Standby ResourceManager Health Check**

## **Description**

When computing the overall YARN service health, whether to consider the health of the standby ResourceManager.

### **Related Name**

#### **Default Value**

true

## **API Name**

yarn\_standby\_resourcemanager\_health\_enabled

#### **Required**

false

### **Other**

### **HDFS Service**

## **Description**

Name of the HDFS service that this YARN service instance depends on

### **Related Name**

## **Default Value**

#### **API Name**

hdfs service

#### **Required**

true

## **Serve logs over HTTP**

## **Description**

Whether to serve logs over HTTP from YARN web servers. This includes listing the logs directory at the /logs endpoint, which may be a security concern.

## **Related Name**

hadoop.http.logs.enabled

#### **Default Value**

true

### **API Name**

http\_logs\_enabled

## **Required**

false

#### **SSL Encryption for MapReduce Shuffle**

## **Description**

Specifies if encrypted shuffle is enabled.

### **Related Name**

mapreduce.shuffle.ssl.enabled

#### **Default Value**

false

### **API Name**

mapreduce\_shuffle\_ssl\_enabled

### **Required**

false

## **Queue Manager Service**

## **Description**

Name of the Queue Manager service that this YARN service instance depends on

### **Related Name**

#### **Default Value**

### **API Name**

queuemanager\_service

### **Required**

false

#### **Ranger Plugin Enable YARN ACLs Fallback**

### **Description**

By default, fallback is enabled for YARN, which mean if the access cannot be determined by Ranger policies, authorization will fallback to YARN ACLs. If this behavior needs to be changed, you can disable the config.

### **Related Name**

ranger.add-yarn-authorization

### **Default Value**

true

#### **API Name**

ranger\_plugin\_enable\_fallback\_authorization

### **Required**

false

## **Ranger Plugin Trusted Proxy IP Address**

## **Description**

Accepts a list of IP addresses of proxy servers for trusting.

### **Related Name**

ranger.plugin.yarn.trusted.proxy.ipaddress

#### **Default Value**

## **API Name**

ranger\_plugin\_trusted\_proxy\_ipaddress

### **Required**

false

## **Ranger Plugin Use X-Forwarded for IP Address**

## **Description**

The parameter is used for identifying the originating IP address of a user connecting to a component through proxy for audit logs.

### **Related Name**

ranger.plugin.yarn.use.x-forwarded-for.ipaddress

**Default Value**

# false

## **API Name**

ranger\_plugin\_use\_x\_forwarded\_for\_ipaddress

#### **Required**

false

### **Ranger Service**

## **Description**

Name of the Ranger service that this Yarn service instance depends on

### **Related Name**

### **Default Value**

#### **API Name**

ranger\_service

### **Required**

false

#### **Enable ResourceManager ACLs**

#### **Description**

Whether users and groups specified in Admin ACL should be checked for authorization to perform admin operations.

#### **Related Name**

yarn.acl.enable

#### **Default Value**

true

#### **API Name**

yarn\_acl\_enable

#### **Required**

false

### **Admin ACL**

### **Description**

ACL that determines which users and groups can submit and kill applications in any pool, and can issue commands on ResourceManager roles.

### **Related Name**

yarn.admin.acl

## **Default Value**

#### **API Name**

yarn\_admin\_acl

## **Required**

false

## **Node Labels**

## **Description**

Enable YARN Node Labels.

### **Related Name**

yarn.node-labels.enabled

### **Default Value**

true

### **API Name**

yarn\_node\_labels\_enabled

## **Required**

false

## **Capacity Scheduler Auto Queue Deletion**

### **Description**

Enables auto created queue deletion for ResourceManager Capacity Scheduler.

## **Related Name**

yarn\_resourcemanager\_capacity\_scheduler\_aqc\_auto\_deletion

### **Default Value**

true

### **API Name**

yarn\_resourcemanager\_capacity\_scheduler\_aqc\_auto\_deletion

#### **Required**

false

### **Capacity Scheduler Preemption**

### **Description**

Enables Preemption for ResourceManager Capacity Scheduler.

### **Related Name**

yarn\_resourcemanager\_capacity\_scheduler\_preemption

### **Default Value**

true

## **API Name**

yarn\_resourcemanager\_capacity\_scheduler\_preemption

#### **Required**

false

## **Node Manager Graceful Decommission Timeout**

## **Description**

This is the maximum time to wait for running containers and applications to complete before transition a DECOMMISSIONING node into DECOMMISSIONED. (-1 indicates infinite timeout, 0 indicates non-graceful)

### **Related Name**

yarn.resourcemanager.nodemanager-graceful-decommission-timeout-secs

# **Default Value**

 $0$  second(s)

## **API Name**

yarn\_resourcemanager\_nodemanager\_graceful\_decommission\_timeout\_secs

#### **Required**

false

### **RM-HA Cluster ID**

## **Description**

Cluster ID used when ResourceManager is Highly Available.

### **Related Name**

yarn.resourcemanager.cluster-id

### **Default Value**

yarnRM

### **API Name**

yarn\_rm\_ha\_cluster\_id

#### **Required**

false

### **ZooKeeper Service**

### **Description**

Name of the ZooKeeper service that this YARN service instance depends on

### **Related Name**

#### **Default Value**

### **API Name**

zookeeper\_service

#### **Required**

false

#### **Proxy**

### **Llama Proxy User Groups**

### **Description**

Comma-delimited list of groups that you want to allow the Llama (AM for Impala) user to impersonate. The default '\*' allows all groups. To disable entirely, use a string that doesn't correspond to a group name, such as '\_no\_group\_'.

### **Related Name**

hadoop.proxyuser.llama.groups

### **Default Value**

\*

## **API Name**

llama\_proxy\_user\_groups\_list

### **Required**

false

## **Llama Proxy User Hosts**

### **Description**

Comma-delimited list of hosts where you want to allow the Llama (AM for Impala) user to impersonate other users. The default '\*' allows all hosts. To disable entirely, use a string that doesn't correspond to a host name, such as '\_no\_host'.

### **Related Name**

hadoop.proxyuser.llama.hosts

#### **Default Value**

\*

## **API Name**

llama\_proxy\_user\_hosts\_list

#### **Required**

false

### **Resource Management**

### **Limit Nonsecure Container Executor Users**

#### **Description**

This determines the user Linux container executor should run as on a non-secure cluster. If this value is set to true, then all containers will be launched as the user specified in yarn.nodemanager.linux-container-executor.nonsecure-mode.local-user. If this value is set to false, then containers will run as the user who submitted the application.

### **Related Name**

#### **Default Value**

true

## **API Name**

yarn\_nodemanager\_linux\_container\_executor\_nonsecure\_mode\_limit\_users

#### **Required**

false

### **UNIX User for Nonsecure Mode with Linux Container Executor**

### **Description**

UNIX user that containers run as when Linux-container-executor is used in nonsecure mode.

### **Related Name**

yarn.nodemanager.linux-container-executor.nonsecure-mode.local-user

#### **Default Value**

nobody

#### **API Name**

yarn\_nodemanager\_linux\_container\_executor\_nonsecure\_mode\_local\_user

## **Required**

false

#### **Allow Undeclared Pools**

### **Description**

When set to true, pools specified in applications but not explicitly configured, are created at runtime with default settings. When set to false, applications specifying pools not explicitly configured run in a pool named default. This setting applies when an application explicitly specifies a pool and when the application runs in a pool named with the username associated with the application.

#### **Related Name**

yarn.scheduler.fair.allow-undeclared-pools

### **Default Value**

true

### **API Name**

yarn\_scheduler\_fair\_allow\_undeclared\_pools

#### **Required**

false

### **Use CGroups for Resource Management**

### **Description**

Whether YARN creates a cgroup per container, thereby isolating the CPU usage of containers. When set, yarn.nodemanager.linux-container-executor.resources-handler.class is configured to org. apache.hadoop.yarn.server.nodemanager.util.CgroupsLCEResourcesHandler. The host (in Cloudera Manager) must have cgroups enabled. The number of shares allocated to all YARN containers is configured by adjusting the CPU shares value of the Node Manager in the Resource Management configuration group.

### **Related Name**

yarn.nodemanager.linux-container-executor.resources-handler.class

### **Default Value**

false

## **API Name**

yarn\_service\_cgroups

### **Required**

false

### **Always Use Linux Container Executor**

### **Description**

Whether YARN uses the Linux Container Executor both in secure (Kerberos) and insecure (not Kerberos) environments. Cgroups enforcement only works when the Linux Container Executor is used.

## **Related Name**

yarn.nodemanager.container-executor.class

#### **Default Value**

false

### **API Name**

yarn\_service\_lce\_always

#### **Required**

false

## **Resource Types**

### **Resource Types**

## **Description**

Resource definition can be extended to include arbitrary countable resources. A countable resource is a resource that is consumed while a container is running, but is released afterwards. CPU, memory and GPU are countable resources.

#### **Related Name**

### **Default Value**

#### **API Name**

resource\_types

#### **Required**

false

#### **Security**

### **Enable Kerberos Authentication for HTTP Web-Consoles**

## **Description**

Enables Kerberos authentication for Hadoop HTTP web consoles for all roles of this service using the SPNEGO protocol. Note: This is effective only if Kerberos is enabled.

### **Related Name**

#### **Default Value**

false

### **API Name**

hadoop\_secure\_web\_ui

#### **Required**

false

### **Kerberos Principal**

### **Description**

Kerberos principal short name used by all roles of this service.

#### **Related Name**

### **Default Value**

yarn

## **API Name**

kerberos\_princ\_name

### **Required**

true

## **Hive LLAP Kerberos Conf Staging Path**

#### **Description**

Staging directory for Hive LLAP Kerberos Configuration. This should generally not be changed.

#### **Related Name**

hive\_llap\_kerberos\_staging\_path

## **Default Value**

/var/lib/hadoop-yarn

## **API Name**

llap\_kerberos\_staging\_path

### **Required**

false

## **Ranger DFS Audit Path**

## **Description**

The DFS path on which Ranger audits are written. The special placeholder '\${ranger\_base\_audit\_url}' should be used as the prefix, in order to use the centralized location defined in the Ranger service.

### **Related Name**

xasecure.audit.destination.hdfs.dir

### **Default Value**

\$ranger\_base\_audit\_url/yarn

## **API Name**

ranger\_audit\_hdfs\_dir

### **Required**

false

## **Ranger Audit DFS Spool Dir**

### **Description**

Spool directory for Ranger audits being written to DFS.

#### **Related Name**

xasecure.audit.destination.hdfs.batch.filespool.dir

### **Default Value**

/var/log/yarn/audit/hdfs/spool

### **API Name**

ranger\_audit\_hdfs\_spool\_dir

### **Required**

false

### **Ranger Audit Solr Spool Dir**

#### **Description**

Spool directory for Ranger audits being written to Solr.

### **Related Name**

xasecure.audit.destination.solr.batch.filespool.dir

### **Default Value**

/var/log/yarn/audit/solr/spool

### **API Name**

ranger\_audit\_solr\_spool\_dir

#### **Required**

false

### **Ranger Policy Cache Directory**

## **Description**

The directory where Ranger security policies are cached locally.

#### **Related Name**

ranger.plugin.yarn.policy.cache.dir

### **Default Value**

/var/lib/ranger/yarn/policy-cache

### **API Name**

ranger\_policy\_cache\_dir

#### **Required**

false

## **TLS/SSL Client Truststore File Location**

#### **Description**

Path to the truststore file used when roles of this service act as TLS/SSL clients. Overrides the cluster-wide default truststore location set in Core Configuration. This truststore must be in JKS format. The truststore contains certificates of trusted servers, or of Certificate Authorities trusted to identify servers. The contents of the truststore can be modified without restarting any roles. By default, changes to its contents are picked up within ten seconds. If not set, the default Java truststore is used to verify certificates.

### **Related Name**

ssl.client.truststore.location

### **Default Value**

#### **API Name**

ssl\_client\_truststore\_location

#### **Required**

false

## **TLS/SSL Client Truststore File Password**

#### **Description**

Password for the TLS/SSL client truststore. Overrides the cluster-wide default truststore password set in Core Configuration.

### **Related Name**

ssl.client.truststore.password

### **Default Value**

#### **API Name**

ssl\_client\_truststore\_password

#### **Required**

false

### **Hadoop TLS/SSL Server Keystore Key Password**

#### **Description**

Password that protects the private key contained in the server keystore used for encrypted shuffle and encrypted web UIs. Applies to all configurations of daemon roles of this service.

#### **Related Name**

ssl.server.keystore.keypassword

### **Default Value**

### **API Name**

ssl\_server\_keystore\_keypassword

### **Required**

false

#### **Hadoop TLS/SSL Server Keystore File Location**

#### **Description**

Path to the keystore file containing the server certificate and private key used for encrypted shuffle and encrypted web UIs. Applies to configurations of all daemon roles of this service.

#### **Related Name**

ssl.server.keystore.location

### **Default Value**

### **API Name**

ssl\_server\_keystore\_location

#### **Required**

false

### **Hadoop TLS/SSL Server Keystore File Password**

#### **Description**

Password for the server keystore file used for encrypted shuffle and encrypted web UIs. Applies to configurations of all daemon roles of this service.

#### **Related Name**

ssl.server.keystore.password

#### **Default Value**

#### **API Name**

ssl\_server\_keystore\_password

#### **Required**

false

### **SSL/TLS Cipher Suite**

### **Description**

The SSL/TLS cipher suites to use. "Modern 2018" is a modern set of cipher suites as of 2018, according to the Mozilla server-side TLS recommendations. These cipher suites use strong cryptography and are preferred unless interaction with older clients is required. These modern cipher suites are compatible with Firefox 27, Chrome 22, Internet Explorer 11, Opera 14, Safari 7, Android 4.4, and Java 8. "Intermediate 2018" is an intermediate set of cipher suites as of 2018, according to the Mozilla server-side TLS recommendations. Select the Intermediate 2018 cipher suites if you require compatibility with a wider range of clients, legacy browsers, or older Linux tools.

#### **Related Name**

ssl.server.exclude.cipher.list

### **Default Value**

modern2018

### **API Name**

tls\_ciphers

## **Required**

false

## **Suppressions**

#### **Suppress Configuration Validator: CDH Version Validator**

## **Description**

Whether to suppress configuration warnings produced by the CDH Version Validator configuration validator.

#### **Related Name**

#### **Default Value**

false

### **API Name**

role\_config\_suppression\_cdh\_version\_validator

#### **Required**

true

## **Suppress Configuration Validator: Deploy Directory**

### **Description**

Whether to suppress configuration warnings produced by the Deploy Directory configuration validator.

## **Related Name**

#### **Default Value**

false

#### **API Name**

role\_config\_suppression\_client\_config\_root\_dir

### **Required**

true

## **Suppress Configuration Validator: Allowed System Users**

### **Description**

Whether to suppress configuration warnings produced by the Allowed System Users configuration validator.

### **Related Name**

#### **Default Value**

false

## **API Name**

role\_config\_suppression\_container\_executor\_allowed\_system\_users

### **Required**

true

## **Suppress Configuration Validator: Banned System Users**

#### **Description**

Whether to suppress configuration warnings produced by the Banned System Users configuration validator.

#### **Related Name**

### **Default Value**

false

## **API Name**

role\_config\_suppression\_container\_executor\_banned\_users

### **Required**

true

## **Suppress Configuration Validator: Container Executor Group**

#### **Description**

Whether to suppress configuration warnings produced by the Container Executor Group configuration validator.

#### **Related Name**

#### **Default Value**

false

### **API Name**

role\_config\_suppression\_container\_executor\_group

#### **Required**

true

### **Suppress Configuration Validator: NodeManager GPU Devices Allowed**

#### **Description**

Whether to suppress configuration warnings produced by the NodeManager GPU Devices Allowed configuration validator.

### **Related Name**

#### **Default Value**

false

### **API Name**

role\_config\_suppression\_gpu\_plugin\_allowed\_devices

### **Required**

true

### **Suppress Configuration Validator: NodeManager GPU Detection Executable**

### **Description**

Whether to suppress configuration warnings produced by the NodeManager GPU Detection Executable configuration validator.

### **Related Name**

#### **Default Value**

false

### **API Name**

role\_config\_suppression\_gpu\_plugin\_detector\_path

#### **Required**

true

#### **Suppress Configuration Validator: Running Job History Location**

#### **Description**

Whether to suppress configuration warnings produced by the Running Job History Location configuration validator.

### **Related Name**

#### **Default Value**

false

### **API Name**

role\_config\_suppression\_hadoop\_job\_history\_dir

#### **Required**

true

### **Suppress Configuration Validator: Hadoop Metrics2 Advanced Configuration Snippet (Safety Valve) Description**

Whether to suppress configuration warnings produced by the Hadoop Metrics2 Advanced Configuration Snippet (Safety Valve) configuration validator.

#### **Related Name**

#### **Default Value**

false

### **API Name**

role\_config\_suppression\_hadoop\_metrics2\_safety\_valve

#### **Required**

true

### **Suppress Configuration Validator: System Group**

## **Description**

Whether to suppress configuration warnings produced by the System Group configuration validator.

## **Related Name**

### **Default Value**

false

### **API Name**

role\_config\_suppression\_history\_process\_groupname

#### **Required**

true

#### **Suppress Configuration Validator: System User**

## **Description**

Whether to suppress configuration warnings produced by the System User configuration validator.

## **Related Name**

#### **Default Value**

false

## **API Name**

role\_config\_suppression\_history\_process\_username

#### **Required**

true

### **Suppress Configuration Validator: I/O Sort Factor**

### **Description**

Whether to suppress configuration warnings produced by the I/O Sort Factor configuration validator.

#### **Related Name**

#### **Default Value**

false

## **API Name**

role\_config\_suppression\_io\_sort\_factor

## **Required**

true

## **Suppress Configuration Validator: JobHistory Server Advanced Configuration Snippet (Safety Valve) for yarn-site.xml**

### **Description**

Whether to suppress configuration warnings produced by the JobHistory Server Advanced Configuration Snippet (Safety Valve) for yarn-site.xml configuration validator.

### **Related Name**

#### **Default Value**

false

### **API Name**

role\_config\_suppression\_jobhistory\_config\_safety\_valve

### **Required**

true

### **Suppress Configuration Validator: JobHistory Server Advanced Configuration Snippet (Safety Valve) for mapred-site.xml**

### **Description**

Whether to suppress configuration warnings produced by the JobHistory Server Advanced Configuration Snippet (Safety Valve) for mapred-site.xml configuration validator.

### **Related Name**

#### **Default Value**

false

### **API Name**

role\_config\_suppression\_jobhistory\_mapred\_safety\_valve

### **Required**

true

## **Suppress Configuration Validator: JobHistory Server Environment Advanced Configuration Snippet (Safety Valve)**

## **Description**

Whether to suppress configuration warnings produced by the JobHistory Server Environment Advanced Configuration Snippet (Safety Valve) configuration validator.

#### **Related Name**

### **Default Value**

false

## **API Name**

role\_config\_suppression\_jobhistory\_role\_env\_safety\_valve

### **Required**

true

## **Suppress Configuration Validator: Role-Specific Kerberos Principal**

#### **Description**

Whether to suppress configuration warnings produced by the Role-Specific Kerberos Principal configuration validator.

#### **Related Name**

#### **Default Value**

false

### **API Name**

role\_config\_suppression\_kerberos\_role\_princ\_name

#### **Required**

true

### **Suppress Configuration Validator: CGroups Hierarchy**

#### **Description**

Whether to suppress configuration warnings produced by the CGroups Hierarchy configuration validator.

#### **Related Name**

#### **Default Value**

false

## **API Name**

role\_config\_suppression\_linux\_container\_executor\_cgroups\_hierarchy

### **Required**

true

## **Suppress Configuration Validator: ResourceManager Logging Advanced Configuration Snippet (Safety Valve)**

## **Description**

Whether to suppress configuration warnings produced by the ResourceManager Logging Advanced Configuration Snippet (Safety Valve) configuration validator.

## **Related Name**

### **Default Value**

false

## **API Name**

role\_config\_suppression\_log4j\_safety\_valve

#### **Required**

true

# **Suppress Configuration Validator: Rules to Extract Events from Log Files**

## **Description**

Whether to suppress configuration warnings produced by the Rules to Extract Events from Log Files configuration validator.

### **Related Name**

#### **Default Value**

false

## **API Name**

role\_config\_suppression\_log\_event\_whitelist

#### **Required**

true

#### **Suppress Configuration Validator: Healthchecker Script Arguments**

### **Description**

Whether to suppress configuration warnings produced by the Healthchecker Script Arguments configuration validator.

#### **Related Name**

#### **Default Value**

false

## **API Name**

role\_config\_suppression\_mapred\_healthchecker\_script\_args

#### **Required**

true

#### **Suppress Configuration Validator: Healthchecker Script Path**

### **Description**

Whether to suppress configuration warnings produced by the Healthchecker Script Path configuration validator.

#### **Related Name**

#### **Default Value**

false

### **API Name**

role\_config\_suppression\_mapred\_healthchecker\_script\_path

#### **Required**

true

### **Suppress Configuration Validator: Compression Codec of MapReduce Map Output**

#### **Description**

Whether to suppress configuration warnings produced by the Compression Codec of MapReduce Map Output configuration validator.

### **Related Name**

#### **Default Value**

false

## **API Name**

role\_config\_suppression\_mapred\_map\_output\_compression\_codec

## **Required**

true

## **Suppress Configuration Validator: Compression Codec of MapReduce Job Output**

### **Description**

Whether to suppress configuration warnings produced by the Compression Codec of MapReduce Job Output configuration validator.

#### **Related Name**

#### **Default Value**

false

## **API Name**

role\_config\_suppression\_mapred\_output\_compression\_codec

#### **Required**

true

### **Suppress Configuration Validator: MR Application Environment**

### **Description**

Whether to suppress configuration warnings produced by the MR Application Environment configuration validator.

#### **Related Name**

#### **Default Value**

false

### **API Name**

role\_config\_suppression\_mapreduce\_admin\_user\_env

#### **Required**

true

## **Suppress Configuration Validator: Maximum Number of Attempts for MapReduce Jobs**

### **Description**

Whether to suppress configuration warnings produced by the Maximum Number of Attempts for MapReduce Jobs configuration validator.

#### **Related Name**

#### **Default Value**

false

## **API Name**

role\_config\_suppression\_mapreduce\_am\_max\_attempts

### **Required**

true

#### **Suppress Configuration Validator: MR Application Classpath**

#### **Description**

Whether to suppress configuration warnings produced by the MR Application Classpath configuration validator.

#### **Related Name**

#### **Default Value**

false

## **API Name**

role\_config\_suppression\_mapreduce\_application\_classpath

#### **Required**

true

## **Suppress Configuration Validator: MR Application Framework Path**

### **Description**

Whether to suppress configuration warnings produced by the MR Application Framework Path configuration validator.

#### **Related Name**

#### **Default Value**

false

## **API Name**

role\_config\_suppression\_mapreduce\_application\_framework\_path

### **Required**

true

### **Suppress Configuration Validator: MapReduce Client Advanced Configuration Snippet (Safety Valve) for mapred-site.xml**

## **Description**

Whether to suppress configuration warnings produced by the MapReduce Client Advanced Configuration Snippet (Safety Valve) for mapred-site.xml configuration validator.

#### **Related Name**

#### **Default Value**

false

## **API Name**

role\_config\_suppression\_mapreduce\_client\_config\_safety\_valve

#### **Required**

true

## **Suppress Configuration Validator: Gateway Client Environment Advanced Configuration Snippet (Safety Valve) for hadoop-env.sh**

#### **Description**

Whether to suppress configuration warnings produced by the Gateway Client Environment Advanced Configuration Snippet (Safety Valve) for hadoop-env.sh configuration validator.

#### **Related Name**

#### **Default Value**

false

### **API Name**

role\_config\_suppression\_mapreduce\_client\_env\_safety\_valve

#### **Required**

true

## **Suppress Configuration Validator: Client Java Configuration Options**

## **Description**

Whether to suppress configuration warnings produced by the Client Java Configuration Options configuration validator.

#### **Related Name**

#### **Default Value**

false

### **API Name**

role\_config\_suppression\_mapreduce\_client\_java\_opts

### **Required**

true

## **Suppress Configuration Validator: ACL For Modifying A Job**

### **Description**

Whether to suppress configuration warnings produced by the ACL For Modifying A Job configuration validator.

#### **Related Name**

#### **Default Value**

false

## **API Name**

role\_config\_suppression\_mapreduce\_job\_acl\_modify\_job

#### **Required**

true

### **Suppress Configuration Validator: ACL For Viewing A Job**

### **Description**

Whether to suppress configuration warnings produced by the ACL For Viewing A Job configuration validator.

### **Related Name**

#### **Default Value**

false

### **API Name**

role\_config\_suppression\_mapreduce\_job\_acl\_view\_job

### **Required**

true

#### **Suppress Configuration Validator: Redacted MapReduce Job Properties**

#### **Description**

Whether to suppress configuration warnings produced by the Redacted MapReduce Job Properties configuration validator.

## **Related Name**

#### **Default Value**

false

## **API Name**
role\_config\_suppression\_mapreduce\_job\_redacted\_properties

## **Required**

true

# **Suppress Configuration Validator: MapReduce JobHistory Server Port**

## **Description**

Whether to suppress configuration warnings produced by the MapReduce JobHistory Server Port configuration validator.

### **Related Name**

#### **Default Value**

false

# **API Name**

role\_config\_suppression\_mapreduce\_jobhistory\_address

### **Required**

true

## **Suppress Configuration Validator: MapReduce JobHistory Server Admin Interface Port**

### **Description**

Whether to suppress configuration warnings produced by the MapReduce JobHistory Server Admin Interface Port configuration validator.

#### **Related Name**

### **Default Value**

false

### **API Name**

role\_config\_suppression\_mapreduce\_jobhistory\_admin\_address

#### **Required**

true

## **Suppress Configuration Validator: MapReduce JobHistory Web Application HTTP Port**

#### **Description**

Whether to suppress configuration warnings produced by the MapReduce JobHistory Web Application HTTP Port configuration validator.

#### **Related Name**

#### **Default Value**

false

# **API Name**

role\_config\_suppression\_mapreduce\_jobhistory\_webapp\_address

## **Required**

true

## **Suppress Configuration Validator: MapReduce JobHistory Web Application HTTPS Port (TLS/SSL) Description**

Whether to suppress configuration warnings produced by the MapReduce JobHistory Web Application HTTPS Port (TLS/SSL) configuration validator.

#### **Related Name**

## **Default Value**

false

# **API Name**

role\_config\_suppression\_mapreduce\_jobhistory\_webapp\_https\_address

### **Required**

true

## **Suppress Configuration Validator: Map Task Java Opts Base**

## **Description**

Whether to suppress configuration warnings produced by the Map Task Java Opts Base configuration validator.

#### **Related Name**

#### **Default Value**

false

## **API Name**

role\_config\_suppression\_mapreduce\_map\_java\_opts

## **Required**

true

### **Suppress Configuration Validator: Map Task Maximum Heap Size Validator**

## **Description**

Whether to suppress configuration warnings produced by the Map Task Maximum Heap Size Validator configuration validator.

## **Related Name**

#### **Default Value**

false

# **API Name**

role\_config\_suppression\_mapreduce\_map\_java\_opts\_max\_heap\_mapreduce\_map\_memory\_mb \_validator

## **Required**

true

## **Suppress Configuration Validator: Reduce Task Java Opts Base**

# **Description**

Whether to suppress configuration warnings produced by the Reduce Task Java Opts Base configuration validator.

## **Related Name**

### **Default Value**

false

## **API Name**

role\_config\_suppression\_mapreduce\_reduce\_java\_opts

#### **Required**

true

## **Suppress Configuration Validator: Reduce Task Maximum Heap Size Validator Description**

Whether to suppress configuration warnings produced by the Reduce Task Maximum Heap Size Validator configuration validator.

### **Related Name**

### **Default Value**

false

## **API Name**

role\_config\_suppression\_mapreduce\_reduce\_java\_opts\_max\_heap\_mapreduce\_reduce\_memory\_ mb\_validator

## **Required**

true

#### **Suppress Configuration Validator: Job Submit Replication Validator**

#### **Description**

Whether to suppress configuration warnings produced by the Job Submit Replication Validator configuration validator.

#### **Related Name**

#### **Default Value**

false

# **API Name**

role\_config\_suppression\_mapreduce\_replication\_validator

### **Required**

true

# **Suppress Configuration Validator: Java Configuration Options for JobHistory Server**

## **Description**

Whether to suppress configuration warnings produced by the Java Configuration Options for JobHistory Server configuration validator.

### **Related Name**

#### **Default Value**

false

### **API Name**

role\_config\_suppression\_mr2\_jobhistory\_java\_opts

#### **Required**

true

### **Suppress Configuration Validator: JobHistory Server Log Directory**

### **Description**

Whether to suppress configuration warnings produced by the JobHistory Server Log Directory configuration validator.

#### **Related Name**

#### **Default Value**

false

#### **API Name**

role\_config\_suppression\_mr2\_jobhistory\_log\_dir

# **Required**

true

## **Suppress Configuration Validator: Java Configuration Options for NodeManager**

## **Description**

Whether to suppress configuration warnings produced by the Java Configuration Options for NodeManager configuration validator.

## **Related Name**

#### **Default Value**

false

# **API Name**

role\_config\_suppression\_node\_manager\_java\_opts

## **Required**

true

# **Suppress Configuration Validator: NodeManager Log Directory**

## **Description**

Whether to suppress configuration warnings produced by the NodeManager Log Directory configuration validator.

#### **Related Name**

### **Default Value**

false

### **API Name**

role\_config\_suppression\_node\_manager\_log\_dir

### **Required**

true

## **Suppress Configuration Validator: NodeManager Advanced Configuration Snippet (Safety Valve) for yarn-site.xml**

# **Description**

Whether to suppress configuration warnings produced by the NodeManager Advanced Configuration Snippet (Safety Valve) for yarn-site.xml configuration validator.

## **Related Name**

#### **Default Value**

false

# **API Name**

role\_config\_suppression\_nodemanager\_config\_safety\_valve

### **Required**

true

# **Suppress Configuration Validator: NodeManager Advanced Configuration Snippet (Safety Valve) for mapred-site.xml**

**Description**

Whether to suppress configuration warnings produced by the NodeManager Advanced Configuration Snippet (Safety Valve) for mapred-site.xml configuration validator.

## **Related Name**

### **Default Value**

false

# **API Name**

role\_config\_suppression\_nodemanager\_mapred\_safety\_valve

#### **Required**

true

## **Suppress Configuration Validator: NodeManager Environment Advanced Configuration Snippet (Safety Valve)**

### **Description**

Whether to suppress configuration warnings produced by the NodeManager Environment Advanced Configuration Snippet (Safety Valve) configuration validator.

#### **Related Name**

#### **Default Value**

false

## **API Name**

role\_config\_suppression\_nodemanager\_role\_env\_safety\_valve

## **Required**

true

### **Suppress Configuration Validator: NodeManager Web Application HTTPS Port (TLS/SSL)**

## **Description**

Whether to suppress configuration warnings produced by the NodeManager Web Application HTTPS Port (TLS/SSL) configuration validator.

## **Related Name**

## **Default Value**

false

## **API Name**

role\_config\_suppression\_nodemanager\_webserver\_https\_port

## **Required**

true

### **Suppress Configuration Validator: NodeManager Web Application HTTP Port**

### **Description**

Whether to suppress configuration warnings produced by the NodeManager Web Application HTTP Port configuration validator.

## **Related Name**

#### **Default Value**

false

## **API Name**

role\_config\_suppression\_nodemanager\_webserver\_port

## **Required**

true

### **Suppress Configuration Validator: Heap Dump Directory**

## **Description**

Whether to suppress configuration warnings produced by the Heap Dump Directory configuration validator.

## **Related Name**

#### **Default Value**

false

## **API Name**

role\_config\_suppression\_oom\_heap\_dump\_dir

## **Required**

true

## **Suppress Configuration Validator: Java Configuration Options for ResourceManager**

## **Description**

Whether to suppress configuration warnings produced by the Java Configuration Options for ResourceManager configuration validator.

## **Related Name**

## **Default Value**

false

### **API Name**

role\_config\_suppression\_resource\_manager\_java\_opts

## **Required**

true

## **Suppress Configuration Validator: ResourceManager Log Directory**

## **Description**

Whether to suppress configuration warnings produced by the ResourceManager Log Directory configuration validator.

### **Related Name**

### **Default Value**

false

#### **API Name**

role\_config\_suppression\_resource\_manager\_log\_dir

## **Required**

true

# **Suppress Configuration Validator: Capacity Scheduler Configuration Advanced Configuration Snippet (Safety Valve)**

## **Description**

Whether to suppress configuration warnings produced by the Capacity Scheduler Configuration Advanced Configuration Snippet (Safety Valve) configuration validator.

## **Related Name**

### **Default Value**

false

## **API Name**

role\_config\_suppression\_resourcemanager\_capacity\_scheduler\_configuration

#### **Required**

true

# **Suppress Configuration Validator: ResourceManager Advanced Configuration Snippet (Safety Valve) for yarn-site.xml**

## **Description**

Whether to suppress configuration warnings produced by the ResourceManager Advanced Configuration Snippet (Safety Valve) for yarn-site.xml configuration validator.

## **Related Name**

#### **Default Value**

false

## **API Name**

role\_config\_suppression\_resourcemanager\_config\_safety\_valve

## **Required**

true

## **Suppress Configuration Validator: Fair Scheduler XML Advanced Configuration Snippet (Safety Valve)**

### **Description**

Whether to suppress configuration warnings produced by the Fair Scheduler XML Advanced Configuration Snippet (Safety Valve) configuration validator.

## **Related Name**

#### **Default Value**

false

## **API Name**

role\_config\_suppression\_resourcemanager\_fair\_scheduler\_configuration

### **Required**

true

## **Suppress Configuration Validator: ResourceManager Advanced Configuration Snippet (Safety Valve) for mapred-site.xml**

## **Description**

Whether to suppress configuration warnings produced by the ResourceManager Advanced Configuration Snippet (Safety Valve) for mapred-site.xml configuration validator.

## **Related Name**

### **Default Value**

false

## **API Name**

role\_config\_suppression\_resourcemanager\_mapred\_safety\_valve

#### **Required**

true

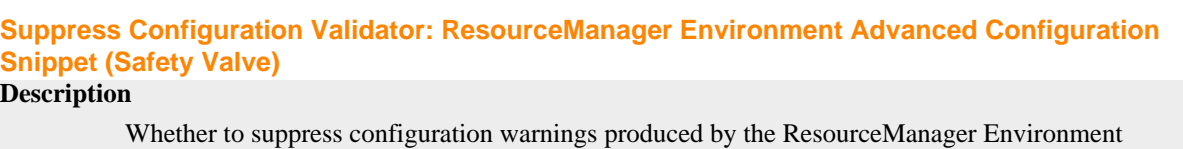

Advanced Configuration Snippet (Safety Valve) configuration validator.

### **Related Name**

#### **Default Value**

false

### **API Name**

role\_config\_suppression\_resourcemanager\_role\_env\_safety\_valve

### **Required**

true

### **Suppress Configuration Validator: ResourceManager Web Application HTTPS Port (TLS/SSL)**

### **Description**

Whether to suppress configuration warnings produced by the ResourceManager Web Application HTTPS Port (TLS/SSL) configuration validator.

#### **Related Name**

#### **Default Value**

false

# **API Name**

role\_config\_suppression\_resourcemanager\_webserver\_https\_port

## **Required**

true

# **Suppress Configuration Validator: ResourceManager Web Application HTTP Port**

## **Description**

Whether to suppress configuration warnings produced by the ResourceManager Web Application HTTP Port configuration validator.

### **Related Name**

#### **Default Value**

false

### **API Name**

role\_config\_suppression\_resourcemanager\_webserver\_port

#### **Required**

true

### **Suppress Configuration Validator: Custom Control Group Resources (overrides Cgroup settings)**

## **Description**

Whether to suppress configuration warnings produced by the Custom Control Group Resources (overrides Cgroup settings) configuration validator.

#### **Related Name**

#### **Default Value**

false

#### **API Name**

role\_config\_suppression\_rm\_custom\_resources

# **Required**

true

## **Suppress Configuration Validator: ResourceManager Advanced Configuration Snippet (Safety Valve) for nodes\_allow.txt**

## **Description**

Whether to suppress configuration warnings produced by the ResourceManager Advanced Configuration Snippet (Safety Valve) for nodes\_allow.txt configuration validator.

### **Related Name**

#### **Default Value**

false

### **API Name**

role\_config\_suppression\_rm\_hosts\_allow\_safety\_valve

#### **Required**

true

## **Suppress Configuration Validator: ResourceManager Advanced Configuration Snippet (Safety Valve) for nodes\_exclude.txt**

## **Description**

Whether to suppress configuration warnings produced by the ResourceManager Advanced Configuration Snippet (Safety Valve) for nodes\_exclude.txt configuration validator.

#### **Related Name**

#### **Default Value**

false

# **API Name**

role\_config\_suppression\_rm\_hosts\_exclude\_safety\_valve

## **Required**

true

### **Suppress Configuration Validator: Role Triggers**

#### **Description**

Whether to suppress configuration warnings produced by the Role Triggers configuration validator.

## **Related Name**

#### **Default Value**

false

# **API Name**

role\_config\_suppression\_role\_triggers

#### **Required**

true

### **Suppress Configuration Validator: Stacks Collection Directory**

### **Description**

Whether to suppress configuration warnings produced by the Stacks Collection Directory configuration validator.

# **Related Name**

## **Default Value**

false

## **API Name**

role\_config\_suppression\_stacks\_collection\_directory

### **Required**

true

## **Suppress Configuration Validator: ApplicationMaster Environment**

## **Description**

Whether to suppress configuration warnings produced by the ApplicationMaster Environment configuration validator.

### **Related Name**

## **Default Value**

false

### **API Name**

role\_config\_suppression\_yarn\_app\_mapreduce\_am\_admin\_user\_env

### **Required**

true

## **Suppress Configuration Validator: ApplicationMaster Java Opts Base**

## **Description**

Whether to suppress configuration warnings produced by the ApplicationMaster Java Opts Base configuration validator.

### **Related Name**

### **Default Value**

false

## **API Name**

role\_config\_suppression\_yarn\_app\_mapreduce\_am\_command\_opts

### **Required**

true

### **Suppress Configuration Validator: ApplicationMaster Java Maximum Heap Size Validator**

## **Description**

Whether to suppress configuration warnings produced by the ApplicationMaster Java Maximum Heap Size Validator configuration validator.

## **Related Name**

## **Default Value**

false

# **API Name**

role\_config\_suppression\_yarn\_app\_mapreduce\_am\_max\_heap\_yarn\_app\_mapreduce\_am\_resourc e\_mb\_validator

## **Required**

true

# **Suppress Configuration Validator: MapReduce ApplicationMaster Staging Root Directory Description**

Whether to suppress configuration warnings produced by the MapReduce ApplicationMaster Staging Root Directory configuration validator.

#### **Related Name**

### **Default Value**

false

## **API Name**

role\_config\_suppression\_yarn\_app\_mapreduce\_am\_staging\_dir

### **Required**

true

# **Suppress Configuration Validator: YARN Client Advanced Configuration Snippet (Safety Valve) for yarn-site.xml**

# **Description**

Whether to suppress configuration warnings produced by the YARN Client Advanced Configuration Snippet (Safety Valve) for yarn-site.xml configuration validator.

#### **Related Name**

#### **Default Value**

false

# **API Name**

role\_config\_suppression\_yarn\_client\_config\_safety\_valve

### **Required**

true

## **Suppress Configuration Validator: Allowed Devices for Docker Containers**

## **Description**

Whether to suppress configuration warnings produced by the Allowed Devices for Docker Containers configuration validator.

## **Related Name**

#### **Default Value**

false

## **API Name**

role\_config\_suppression\_yarn\_docker\_allowed\_devices

#### **Required**

true

### **Suppress Configuration Validator: Allowed Read-Only Mounts for Docker Containers**

### **Description**

Whether to suppress configuration warnings produced by the Allowed Read-Only Mounts for Docker Containers configuration validator.

#### **Related Name**

#### **Default Value**

false

#### **API Name**

role\_config\_suppression\_yarn\_docker\_allowed\_ro\_mounts

## **Required**

true

## **Suppress Configuration Validator: Allowed Read-Write Mounts for Docker Containers**

## **Description**

Whether to suppress configuration warnings produced by the Allowed Read-Write Mounts for Docker Containers configuration validator.

### **Related Name**

#### **Default Value**

false

# **API Name**

role\_config\_suppression\_yarn\_docker\_allowed\_rw\_mounts

### **Required**

true

## **Suppress Configuration Validator: Allowed Volume Drivers for Docker Containers**

## **Description**

Whether to suppress configuration warnings produced by the Allowed Volume Drivers for Docker Containers configuration validator.

#### **Related Name**

### **Default Value**

false

## **API Name**

role\_config\_suppression\_yarn\_docker\_allowed\_volume\_drivers

### **Required**

true

## **Suppress Configuration Validator: Docker Binary Path**

## **Description**

Whether to suppress configuration warnings produced by the Docker Binary Path configuration validator.

## **Related Name**

#### **Default Value**

false

# **API Name**

role\_config\_suppression\_yarn\_docker\_binary

## **Required**

true

# **Suppress Configuration Validator: Validates configuration of YARN NodeManagers when Docker on YARN feature is enabled.**

## **Description**

Whether to suppress configuration warnings produced by the Validates configuration of YARN NodeManagers when Docker on YARN feature is enabled. configuration validator.

## **Related Name**

## **Default Value**

false

## **API Name**

role\_config\_suppression\_yarn\_docker\_on\_yarn\_validator

## **Required**

true

# **Suppress Configuration Validator: Trusted Registries for Docker Containers**

# **Description**

Whether to suppress configuration warnings produced by the Trusted Registries for Docker Containers configuration validator.

## **Related Name**

## **Default Value**

false

### **API Name**

role\_config\_suppression\_yarn\_docker\_trusted\_registries

### **Required**

true

## **Suppress Configuration Validator: YARN FPGA Resources Validator**

## **Description**

Whether to suppress configuration warnings produced by the YARN FPGA Resources Validator configuration validator.

### **Related Name**

### **Default Value**

false

## **API Name**

role\_config\_suppression\_yarn\_fpga\_validator

## **Required**

true

## **Suppress Configuration Validator: YARN GPU Resources Validator**

### **Description**

Whether to suppress configuration warnings produced by the YARN GPU Resources Validator configuration validator.

### **Related Name**

#### **Default Value**

false

# **API Name**

role\_config\_suppression\_yarn\_gpu\_validator

## **Required**

true

## **Suppress Configuration Validator: NodeManager IPC Address**

## **Description**

Whether to suppress configuration warnings produced by the NodeManager IPC Address configuration validator.

### **Related Name**

#### **Default Value**

false

## **API Name**

role\_config\_suppression\_yarn\_nodemanager\_address

### **Required**

true

## **Suppress Configuration Validator: Containers Environment Variable**

## **Description**

Whether to suppress configuration warnings produced by the Containers Environment Variable configuration validator.

#### **Related Name**

#### **Default Value**

false

## **API Name**

role\_config\_suppression\_yarn\_nodemanager\_admin\_env

#### **Required**

true

## **Suppress Configuration Validator: Containers Environment Variables Whitelist**

## **Description**

Whether to suppress configuration warnings produced by the Containers Environment Variables Whitelist configuration validator.

#### **Related Name**

#### **Default Value**

false

### **API Name**

role\_config\_suppression\_yarn\_nodemanager\_env\_whitelist

## **Required**

true

### **Suppress Configuration Validator: FPGA initializer script**

#### **Description**

Whether to suppress configuration warnings produced by the FPGA initializer script configuration validator.

## **Related Name**

### **Default Value**

false

## **API Name**

role\_config\_suppression\_yarn\_nodemanager\_fpga\_plugin\_initializer\_script

# **Required**

true

## **Suppress Configuration Validator: NodeManager Local Directories**

### **Description**

Whether to suppress configuration warnings produced by the NodeManager Local Directories configuration validator.

### **Related Name**

#### **Default Value**

false

# **API Name**

role\_config\_suppression\_yarn\_nodemanager\_local\_dirs

### **Required**

true

## **Suppress Configuration Validator: Localizer Port**

### **Description**

Whether to suppress configuration warnings produced by the Localizer Port configuration validator.

## **Related Name**

#### **Default Value**

false

#### **API Name**

role\_config\_suppression\_yarn\_nodemanager\_localizer\_address

#### **Required**

true

#### **Suppress Configuration Validator: Minimum Hard Limit for Log Aggregation Roll Monitoring Interval**

#### **Description**

Whether to suppress configuration warnings produced by the Minimum Hard Limit for Log Aggregation Roll Monitoring Interval configuration validator.

### **Related Name**

#### **Default Value**

false

# **API Name**

role\_config\_suppression\_yarn\_nodemanager\_log\_aggregation\_roll\_monitoring\_interval\_second s\_min

### **Required**

true

## **Suppress Configuration Validator: Log Aggregation Roll Monitoring Interval Minimum Validator Description**

Whether to suppress configuration warnings produced by the Log Aggregation Roll Monitoring Interval Minimum Validator configuration validator.

## **Related Name**

## **Default Value**

false

## **API Name**

role\_config\_suppression\_yarn\_nodemanager\_log\_aggregation\_roll\_monitoring\_interval\_second s\_minimum\_validator

### **Required**

true

### **Suppress Configuration Validator: NodeManager Container Log Directories**

# **Description**

Whether to suppress configuration warnings produced by the NodeManager Container Log Directories configuration validator.

### **Related Name**

#### **Default Value**

false

# **API Name**

role\_config\_suppression\_yarn\_nodemanager\_log\_dirs

#### **Required**

true

### **Suppress Configuration Validator: NodeManager Recovery Directory**

### **Description**

Whether to suppress configuration warnings produced by the NodeManager Recovery Directory configuration validator.

#### **Related Name**

#### **Default Value**

false

# **API Name**

role\_config\_suppression\_yarn\_nodemanager\_recovery\_dir

## **Required**

true

## **Suppress Configuration Validator: Remote App Log Directory**

## **Description**

Whether to suppress configuration warnings produced by the Remote App Log Directory configuration validator.

### **Related Name**

## **Default Value**

false

## **API Name**

role\_config\_suppression\_yarn\_nodemanager\_remote\_app\_log\_dir

### **Required**

true

# **Suppress Configuration Validator: Remote App Log Directory Suffix**

## **Description**

Whether to suppress configuration warnings produced by the Remote App Log Directory Suffix configuration validator.

### **Related Name**

#### **Default Value**

false

## **API Name**

role\_config\_suppression\_yarn\_nodemanager\_remote\_app\_log\_dir\_suffix

#### **Required**

true

## **Suppress Configuration Validator: Allowed FPGA devices**

## **Description**

Whether to suppress configuration warnings produced by the Allowed FPGA devices configuration validator.

#### **Related Name**

#### **Default Value**

false

## **API Name**

role\_config\_suppression\_yarn\_nodemanager\_resource\_plugins\_fpga\_allowed\_fpga\_devices

#### **Required**

true

## **Suppress Configuration Validator: List of available FPGA devices**

## **Description**

Whether to suppress configuration warnings produced by the List of available FPGA devices configuration validator.

### **Related Name**

#### **Default Value**

false

### **API Name**

role\_config\_suppression\_yarn\_nodemanager\_resource\_plugins\_fpga\_available\_devices

## **Required**

true

### **Suppress Configuration Validator: Path to FPGA (aocl) tool**

#### **Description**

Whether to suppress configuration warnings produced by the Path to FPGA (aocl) tool configuration validator.

## **Related Name**

#### **Default Value**

false

## **API Name**

role\_config\_suppression\_yarn\_nodemanager\_resource\_plugins\_fpga\_path\_to\_discovery\_executa bles

## **Required**

true

**Suppress Configuration Validator: Allowed Linux Runtimes**

#### **Description**

Whether to suppress configuration warnings produced by the Allowed Linux Runtimes configuration validator.

### **Related Name**

#### **Default Value**

false

### **API Name**

role\_config\_suppression\_yarn\_nodemanager\_runtime\_linux\_allowed\_runtimes

#### **Required**

true

## **Suppress Configuration Validator: Allowed Docker Container Networks**

## **Description**

Whether to suppress configuration warnings produced by the Allowed Docker Container Networks configuration validator.

## **Related Name**

### **Default Value**

false

### **API Name**

role\_config\_suppression\_yarn\_nodemanager\_runtime\_linux\_docker\_allowed\_container\_networks

### **Required**

true

### **Suppress Configuration Validator: Docker Capabilities**

## **Description**

Whether to suppress configuration warnings produced by the Docker Capabilities configuration validator.

## **Related Name**

#### **Default Value**

false

# **API Name**

role\_config\_suppression\_yarn\_nodemanager\_runtime\_linux\_docker\_capabilities

#### **Required**

true

### **Suppress Configuration Validator: Default Docker Container Network**

### **Description**

Whether to suppress configuration warnings produced by the Default Docker Container Network configuration validator.

## **Related Name**

## **Default Value**

false

## **API Name**

role\_config\_suppression\_yarn\_nodemanager\_runtime\_linux\_docker\_default\_container\_network

### **Required**

true

# **Suppress Configuration Validator: Default Read-Only Mounts for Docker Containers**

## **Description**

Whether to suppress configuration warnings produced by the Default Read-Only Mounts for Docker Containers configuration validator.

## **Related Name**

### **Default Value**

false

### **API Name**

role\_config\_suppression\_yarn\_nodemanager\_runtime\_linux\_docker\_default\_ro\_mounts

### **Required**

true

## **Suppress Configuration Validator: Default Read-Write Mounts for Docker Containers**

## **Description**

Whether to suppress configuration warnings produced by the Default Read-Write Mounts for Docker Containers configuration validator.

### **Related Name**

### **Default Value**

false

## **API Name**

role\_config\_suppression\_yarn\_nodemanager\_runtime\_linux\_docker\_default\_rw\_mounts

### **Required**

true

## **Suppress Configuration Validator: Default Tempfs Mounts for Docker Containers**

## **Description**

Whether to suppress configuration warnings produced by the Default Tempfs Mounts for Docker Containers configuration validator.

#### **Related Name**

#### **Default Value**

false

# **API Name**

role\_config\_suppression\_yarn\_nodemanager\_runtime\_linux\_docker\_default\_tmpfs\_mounts

### **Required**

true

# **Suppress Configuration Validator: ACL for Privileged Docker Containers**

# **Description**

Whether to suppress configuration warnings produced by the ACL for Privileged Docker Containers configuration validator.

## **Related Name**

#### **Default Value**

false

## **API Name**

role\_config\_suppression\_yarn\_nodemanager\_runtime\_linux\_docker\_privileged\_containers\_acl

#### **Required**

true

### **Suppress Configuration Validator: ResourceManager Address**

## **Description**

Whether to suppress configuration warnings produced by the ResourceManager Address configuration validator.

### **Related Name**

#### **Default Value**

false

## **API Name**

role\_config\_suppression\_yarn\_resourcemanager\_address

#### **Required**

true

## **Suppress Configuration Validator: Administration Address**

## **Description**

Whether to suppress configuration warnings produced by the Administration Address configuration validator.

## **Related Name**

#### **Default Value**

false

### **API Name**

role\_config\_suppression\_yarn\_resourcemanager\_admin\_address

### **Required**

true

### **Suppress Configuration Validator: ApplicationMaster Maximum Attempts**

#### **Description**

Whether to suppress configuration warnings produced by the ApplicationMaster Maximum Attempts configuration validator.

## **Related Name**

#### **Default Value**

false

## **API Name**

role\_config\_suppression\_yarn\_resourcemanager\_am\_max\_retries

## **Required**

true

## **Suppress Configuration Validator: Resource Tracker Address**

## **Description**

Whether to suppress configuration warnings produced by the Resource Tracker Address configuration validator.

### **Related Name**

#### **Default Value**

false

# **API Name**

role\_config\_suppression\_yarn\_resourcemanager\_resource\_tracker\_address

### **Required**

true

# **Suppress Configuration Validator: Scheduler Address**

### **Description**

Whether to suppress configuration warnings produced by the Scheduler Address configuration validator.

#### **Related Name**

### **Default Value**

false

### **API Name**

role\_config\_suppression\_yarn\_resourcemanager\_scheduler\_address

#### **Required**

true

## **Suppress Configuration Validator: YARN Resource Types Validator**

### **Description**

Whether to suppress configuration warnings produced by the YARN Resource Types Validator configuration validator.

#### **Related Name**

#### **Default Value**

false

## **API Name**

role\_config\_suppression\_yarn\_resources\_validator

## **Required**

true

## **Suppress Parameter Validation: Cloudera Manager Container Usage Metrics Directory**

### **Description**

Whether to suppress configuration warnings produced by the built-in parameter validation for the Cloudera Manager Container Usage Metrics Directory parameter.

### **Related Name**

### **Default Value**

false

# **API Name**

service\_config\_suppression\_cm\_yarn\_container\_usage\_input\_dir

### **Required**

true

## **Suppress Parameter Validation: Container Usage MapReduce Job Pool**

## **Description**

Whether to suppress configuration warnings produced by the built-in parameter validation for the Container Usage MapReduce Job Pool parameter.

#### **Related Name**

### **Default Value**

false

## **API Name**

service\_config\_suppression\_cm\_yarn\_container\_usage\_job\_pool

## **Required**

true

### **Suppress Parameter Validation: Container Usage MapReduce Job User**

## **Description**

Whether to suppress configuration warnings produced by the built-in parameter validation for the Container Usage MapReduce Job User parameter.

### **Related Name**

#### **Default Value**

false

## **API Name**

service\_config\_suppression\_cm\_yarn\_container\_usage\_job\_user

#### **Required**

true

### **Suppress Parameter Validation: Container Usage Output Directory**

# **Description**

Whether to suppress configuration warnings produced by the built-in parameter validation for the Container Usage Output Directory parameter.

## **Related Name**

## **Default Value**

false

## **API Name**

service\_config\_suppression\_cm\_yarn\_container\_usage\_output\_dir

#### **Required**

true

**Suppress Configuration Validator: Gateway Count Validator Description**

Whether to suppress configuration warnings produced by the Gateway Count Validator configuration validator.

## **Related Name**

### **Default Value**

false

## **API Name**

service\_config\_suppression\_gateway\_count\_validator

#### **Required**

true

#### **Suppress Configuration Validator: Secure Web UI Validator**

# **Description**

Whether to suppress configuration warnings produced by the Secure Web UI Validator configuration validator.

### **Related Name**

**Default Value**

false

## **API Name**

service\_config\_suppression\_hadoop\_secure\_web\_ui

### **Required**

true

### **Suppress Configuration Validator: Hadoop TLS/SSL Validator**

## **Description**

Whether to suppress configuration warnings produced by the Hadoop TLS/SSL Validator configuration validator.

### **Related Name**

#### **Default Value**

false

## **API Name**

service\_config\_suppression\_hadoop\_ssl\_validator

### **Required**

true

### **Suppress Parameter Validation: System User's Home Directory**

## **Description**

Whether to suppress configuration warnings produced by the built-in parameter validation for the System User's Home Directory parameter.

## **Related Name**

### **Default Value**

false

## **API Name**

service\_config\_suppression\_hdfs\_user\_home\_dir

## **Required**

true

## **Suppress Configuration Validator: JobHistory Server Count Validator**

## **Description**

Whether to suppress configuration warnings produced by the JobHistory Server Count Validator configuration validator.

#### **Related Name**

#### **Default Value**

false

# **API Name**

service\_config\_suppression\_jobhistory\_count\_validator

# **Required**

true

## **Suppress Parameter Validation: Kerberos Principal**

## **Description**

Whether to suppress configuration warnings produced by the built-in parameter validation for the Kerberos Principal parameter.

#### **Related Name**

#### **Default Value**

false

## **API Name**

service\_config\_suppression\_kerberos\_princ\_name

### **Required**

true

## **Suppress Parameter Validation: Llama Proxy User Groups**

### **Description**

Whether to suppress configuration warnings produced by the built-in parameter validation for the Llama Proxy User Groups parameter.

### **Related Name**

### **Default Value**

false

## **API Name**

service\_config\_suppression\_llama\_proxy\_user\_groups\_list

## **Required**

true

### **Suppress Parameter Validation: Llama Proxy User Hosts**

#### **Description**

Whether to suppress configuration warnings produced by the built-in parameter validation for the Llama Proxy User Hosts parameter.

### **Related Name**

#### **Default Value**

false

# **API Name**

service\_config\_suppression\_llama\_proxy\_user\_hosts\_list

## **Required**

true

### **Suppress Parameter Validation: Hive LLAP Kerberos Conf Staging Path**

## **Description**

Whether to suppress configuration warnings produced by the built-in parameter validation for the Hive LLAP Kerberos Conf Staging Path parameter.

## **Related Name**

#### **Default Value**

false

## **API Name**

service\_config\_suppression\_llap\_kerberos\_staging\_path

### **Required**

true

## **Suppress Parameter Validation: HDFS Replication Advanced Configuration Snippet (Safety Valve) for mapred-site.xml**

# **Description**

Whether to suppress configuration warnings produced by the built-in parameter validation for the HDFS Replication Advanced Configuration Snippet (Safety Valve) for mapred-site.xml parameter.

## **Related Name**

#### **Default Value**

false

## **API Name**

service\_config\_suppression\_mapreduce\_service\_replication\_config\_safety\_valve

#### **Required**

true

## **Suppress Configuration Validator: NodeManager Count Validator**

## **Description**

Whether to suppress configuration warnings produced by the NodeManager Count Validator configuration validator.

#### **Related Name**

#### **Default Value**

false

### **API Name**

service\_config\_suppression\_nodemanager\_count\_validator

#### **Required**

true

**Suppress Parameter Validation: System Group Description**

Whether to suppress configuration warnings produced by the built-in parameter validation for the System Group parameter.

### **Related Name**

#### **Default Value**

false

# **API Name**

service\_config\_suppression\_process\_groupname

#### **Required**

true

### **Suppress Parameter Validation: System User**

## **Description**

Whether to suppress configuration warnings produced by the built-in parameter validation for the System User parameter.

#### **Related Name**

**Default Value**

false

## **API Name**

service\_config\_suppression\_process\_username

### **Required**

true

#### **Suppress Parameter Validation: Ranger DFS Audit Path**

## **Description**

Whether to suppress configuration warnings produced by the built-in parameter validation for the Ranger DFS Audit Path parameter.

## **Related Name**

#### **Default Value**

false

## **API Name**

service\_config\_suppression\_ranger\_audit\_hdfs\_dir

## **Required**

true

### **Suppress Parameter Validation: Ranger Audit DFS Spool Dir**

## **Description**

Whether to suppress configuration warnings produced by the built-in parameter validation for the Ranger Audit DFS Spool Dir parameter.

## **Related Name**

### **Default Value**

false

## **API Name**

service\_config\_suppression\_ranger\_audit\_hdfs\_spool\_dir

## **Required**

#### true

## **Suppress Parameter Validation: YARN Service Advanced Configuration Snippet (Safety Valve) for ranger-yarn-audit.xml**

## **Description**

Whether to suppress configuration warnings produced by the built-in parameter validation for the YARN Service Advanced Configuration Snippet (Safety Valve) for ranger-yarn-audit.xml parameter.

#### **Related Name**

### **Default Value**

false

## **API Name**

service\_config\_suppression\_ranger\_audit\_safety\_valve

## **Required**

true

### **Suppress Parameter Validation: Ranger Audit Solr Spool Dir**

### **Description**

Whether to suppress configuration warnings produced by the built-in parameter validation for the Ranger Audit Solr Spool Dir parameter.

#### **Related Name**

#### **Default Value**

false

## **API Name**

service\_config\_suppression\_ranger\_audit\_solr\_spool\_dir

### **Required**

true

#### **Suppress Parameter Validation: Ranger Plugin Trusted Proxy IP Address**

## **Description**

Whether to suppress configuration warnings produced by the built-in parameter validation for the Ranger Plugin Trusted Proxy IP Address parameter.

## **Related Name**

### **Default Value**

false

## **API Name**

service\_config\_suppression\_ranger\_plugin\_trusted\_proxy\_ipaddress

### **Required**

true

## **Suppress Parameter Validation: Ranger Policy Cache Directory**

### **Description**

Whether to suppress configuration warnings produced by the built-in parameter validation for the Ranger Policy Cache Directory parameter.

### **Related Name**

### **Default Value**

false

# **API Name**

service\_config\_suppression\_ranger\_policy\_cache\_dir

#### **Required**

true

## **Suppress Parameter Validation: YARN Service Advanced Configuration Snippet (Safety Valve) for ranger-yarn-policymgr-ssl.xml**

## **Description**

Whether to suppress configuration warnings produced by the built-in parameter validation for the YARN Service Advanced Configuration Snippet (Safety Valve) for ranger-yarn-policymgr-ssl.xml parameter.

#### **Related Name**

#### **Default Value**

false

### **API Name**

service\_config\_suppression\_ranger\_policymgr\_ssl\_safety\_valve

## **Required**

true

# **Suppress Parameter Validation: YARN Service Advanced Configuration Snippet (Safety Valve) for ranger-yarn-security.xml**

#### **Description**

Whether to suppress configuration warnings produced by the built-in parameter validation for the YARN Service Advanced Configuration Snippet (Safety Valve) for ranger-yarn-security.xml parameter.

#### **Related Name**

#### **Default Value**

false

# **API Name**

service\_config\_suppression\_ranger\_security\_safety\_valve

#### **Required**

true

#### **Suppress Configuration Validator: ResourceManager Count Validator**

### **Description**

Whether to suppress configuration warnings produced by the ResourceManager Count Validator configuration validator.

### **Related Name**

## **Default Value**

false

# **API Name**

service\_config\_suppression\_resourcemanager\_count\_validator

### **Required**

true

### **Suppress Parameter Validation: Service Triggers**

## **Description**

Whether to suppress configuration warnings produced by the built-in parameter validation for the Service Triggers parameter.

#### **Related Name**

### **Default Value**

false

## **API Name**

service\_config\_suppression\_service\_triggers

## **Required**

true

### **Suppress Parameter Validation: Service Monitor Client Config Overrides**

### **Description**

Whether to suppress configuration warnings produced by the built-in parameter validation for the Service Monitor Client Config Overrides parameter.

#### **Related Name**

#### **Default Value**

false

### **API Name**

service\_config\_suppression\_smon\_client\_config\_overrides

#### **Required**

true

## **Suppress Parameter Validation: Service Monitor Derived Configs Advanced Configuration Snippet (Safety Valve)**

## **Description**

Whether to suppress configuration warnings produced by the built-in parameter validation for the Service Monitor Derived Configs Advanced Configuration Snippet (Safety Valve) parameter.

#### **Related Name**

#### **Default Value**

false

## **API Name**

service\_config\_suppression\_smon\_derived\_configs\_safety\_valve

## **Required**

true

### **Suppress Parameter Validation: TLS/SSL Client Truststore File Location**

## **Description**

Whether to suppress configuration warnings produced by the built-in parameter validation for the TLS/SSL Client Truststore File Location parameter.

### **Related Name**

### **Default Value**

false

# **API Name**

service\_config\_suppression\_ssl\_client\_truststore\_location

## **Required**

true

#### **Suppress Parameter Validation: TLS/SSL Client Truststore File Password**

## **Description**

Whether to suppress configuration warnings produced by the built-in parameter validation for the TLS/SSL Client Truststore File Password parameter.

## **Related Name**

**Default Value**

false

## **API Name**

service\_config\_suppression\_ssl\_client\_truststore\_password

## **Required**

true

### **Suppress Parameter Validation: Hadoop TLS/SSL Server Keystore Key Password**

# **Description**

Whether to suppress configuration warnings produced by the built-in parameter validation for the Hadoop TLS/SSL Server Keystore Key Password parameter.

## **Related Name**

#### **Default Value**

false

#### **API Name**

service\_config\_suppression\_ssl\_server\_keystore\_keypassword

## **Required**

true

## **Suppress Parameter Validation: Hadoop TLS/SSL Server Keystore File Location**

## **Description**

Whether to suppress configuration warnings produced by the built-in parameter validation for the Hadoop TLS/SSL Server Keystore File Location parameter.

## **Related Name**

### **Default Value**

false

## **API Name**

service\_config\_suppression\_ssl\_server\_keystore\_location

### **Required**

true

# **Suppress Parameter Validation: Hadoop TLS/SSL Server Keystore File Password Description**

Whether to suppress configuration warnings produced by the built-in parameter validation for the Hadoop TLS/SSL Server Keystore File Password parameter.

### **Related Name**

### **Default Value**

false

## **API Name**

service\_config\_suppression\_ssl\_server\_keystore\_password

#### **Required**

true

### **Suppress Parameter Validation: Admin ACL**

# **Description**

Whether to suppress configuration warnings produced by the built-in parameter validation for the Admin ACL parameter.

### **Related Name**

#### **Default Value**

false

## **API Name**

service\_config\_suppression\_yarn\_admin\_acl

### **Required**

true

### **Suppress Parameter Validation: YARN Application Aggregates**

## **Description**

Whether to suppress configuration warnings produced by the built-in parameter validation for the YARN Application Aggregates parameter.

### **Related Name**

### **Default Value**

false

## **API Name**

service\_config\_suppression\_yarn\_application\_aggregates

## **Required**

true

### **Suppress Parameter Validation: YARN Application Classpath**

## **Description**

Whether to suppress configuration warnings produced by the built-in parameter validation for the YARN Application Classpath parameter.

## **Related Name**

### **Default Value**

false

## **API Name**

service\_config\_suppression\_yarn\_application\_classpath

## **Required**

#### true

## **Suppress Parameter Validation: YARN Service Advanced Configuration Snippet (Safety Valve) for core-site.xml**

## **Description**

Whether to suppress configuration warnings produced by the built-in parameter validation for the YARN Service Advanced Configuration Snippet (Safety Valve) for core-site.xml parameter.

### **Related Name**

#### **Default Value**

false

## **API Name**

service\_config\_suppression\_yarn\_core\_site\_safety\_valve

#### **Required**

true

## **Suppress Parameter Validation: YARN Service Advanced Configuration Snippet (Safety Valve) for hadoop-policy.xml**

## **Description**

Whether to suppress configuration warnings produced by the built-in parameter validation for the YARN Service Advanced Configuration Snippet (Safety Valve) for hadoop-policy.xml parameter.

#### **Related Name**

### **Default Value**

false

## **API Name**

service\_config\_suppression\_yarn\_hadoop\_policy\_config\_safety\_valve

#### **Required**

true

## **Suppress Parameter Validation: Supported Log Aggregation File Formats**

## **Description**

Whether to suppress configuration warnings produced by the built-in parameter validation for the Supported Log Aggregation File Formats parameter.

## **Related Name**

### **Default Value**

false

## **API Name**

service\_config\_suppression\_yarn\_log\_aggregation\_file\_formats

### **Required**

true

## **Suppress Parameter Validation: Remote App Log Directory for IFile Format**

### **Description**

Whether to suppress configuration warnings produced by the built-in parameter validation for the Remote App Log Directory for IFile Format parameter.

## **Related Name**

### **Default Value**

false

# **API Name**

service\_config\_suppression\_yarn\_log\_aggregation\_ifile\_remote\_app\_log\_dir

### **Required**

true

## **Suppress Parameter Validation: Remote App Log Directory Suffix for IFile Format**

## **Description**

Whether to suppress configuration warnings produced by the built-in parameter validation for the Remote App Log Directory Suffix for IFile Format parameter.

### **Related Name**

### **Default Value**

false

## **API Name**

service\_config\_suppression\_yarn\_log\_aggregation\_ifile\_remote\_app\_log\_dir\_suffix

## **Required**

true

## **Suppress Parameter Validation: Remote App Log Directory for TFile Format**

## **Description**

Whether to suppress configuration warnings produced by the built-in parameter validation for the Remote App Log Directory for TFile Format parameter.

## **Related Name**

### **Default Value**

false

# **API Name**

service\_config\_suppression\_yarn\_log\_aggregation\_tfile\_remote\_app\_log\_dir

### **Required**

true

#### **Suppress Parameter Validation: Remote App Log Directory Suffix for TFile Format**

# **Description**

Whether to suppress configuration warnings produced by the built-in parameter validation for the Remote App Log Directory Suffix for TFile Format parameter.

## **Related Name**

### **Default Value**

false

## **API Name**

service\_config\_suppression\_yarn\_log\_aggregation\_tfile\_remote\_app\_log\_dir\_suffix

#### **Required**

true

**Suppress Parameter Validation: UNIX User for Nonsecure Mode with Linux Container Executor Description**

Whether to suppress configuration warnings produced by the built-in parameter validation for the UNIX User for Nonsecure Mode with Linux Container Executor parameter.

### **Related Name**

### **Default Value**

false

# **API Name**

service\_config\_suppression\_yarn\_nodemanager\_linux\_container\_executor\_nonsecure\_mode\_loca l\_user

## **Required**

true

## **Suppress Configuration Validator: Yarn Queue Manager Validator**

### **Description**

Whether to suppress configuration warnings produced by the Yarn Queue Manager Validator configuration validator.

#### **Related Name**

#### **Default Value**

false

## **API Name**

service\_config\_suppression\_yarn\_queue\_manager\_validator

## **Required**

true

### **Suppress Configuration Validator: YARN Resource Types Validator**

### **Description**

Whether to suppress configuration warnings produced by the YARN Resource Types Validator configuration validator.

## **Related Name**

### **Default Value**

false

## **API Name**

service\_config\_suppression\_yarn\_resources\_validator

## **Required**

true

### **Suppress Parameter Validation: RM-HA Cluster ID**

### **Description**

Whether to suppress configuration warnings produced by the built-in parameter validation for the RM-HA Cluster ID parameter.

## **Related Name**

#### **Default Value**

false

## **API Name**

service\_config\_suppression\_yarn\_rm\_ha\_cluster\_id

# **Required**

true

**Suppress Parameter Validation: YARN Service Advanced Configuration Snippet (Safety Valve) for yarn-site.xml**

## **Description**

Whether to suppress configuration warnings produced by the built-in parameter validation for the YARN Service Advanced Configuration Snippet (Safety Valve) for yarn-site.xml parameter.

### **Related Name**

#### **Default Value**

false

### **API Name**

service\_config\_suppression\_yarn\_service\_config\_safety\_valve

#### **Required**

true

## **Suppress Parameter Validation: YARN Service Environment Advanced Configuration Snippet (Safety Valve)**

### **Description**

Whether to suppress configuration warnings produced by the built-in parameter validation for the YARN Service Environment Advanced Configuration Snippet (Safety Valve) parameter.

## **Related Name**

### **Default Value**

false

### **API Name**

service\_config\_suppression\_yarn\_service\_env\_safety\_valve

#### **Required**

true

## **Suppress Parameter Validation: YARN Service MapReduce Advanced Configuration Snippet (Safety Valve)**

## **Description**

Whether to suppress configuration warnings produced by the built-in parameter validation for the YARN Service MapReduce Advanced Configuration Snippet (Safety Valve) parameter.

## **Related Name**

#### **Default Value**

false

## **API Name**

service\_config\_suppression\_yarn\_service\_mapred\_safety\_valve

### **Required**

true

# **Suppress Parameter Validation: HDFS Replication Advanced Configuration Snippet (Safety Valve) for yarn-site.xml**

## **Description**

Whether to suppress configuration warnings produced by the built-in parameter validation for the HDFS Replication Advanced Configuration Snippet (Safety Valve) for yarn-site.xml parameter.

## **Related Name**

#### **Default Value**

false

## **API Name**

service\_config\_suppression\_yarn\_service\_replication\_config\_safety\_valve

#### **Required**

true

#### **Suppress Parameter Validation: YARN Services Dependencies Path**

## **Description**

Whether to suppress configuration warnings produced by the built-in parameter validation for the YARN Services Dependencies Path parameter.

#### **Related Name**

#### **Default Value**

false

## **API Name**

service\_config\_suppression\_yarn\_services\_framework\_path

### **Required**

true

## **Suppress Parameter Validation: YARN Service Advanced Configuration Snippet (Safety Valve) for ssl-client.xml**

### **Description**

Whether to suppress configuration warnings produced by the built-in parameter validation for the YARN Service Advanced Configuration Snippet (Safety Valve) for ssl-client.xml parameter.

#### **Related Name**

## **Default Value**

false

## **API Name**

service\_config\_suppression\_yarn\_ssl\_client\_safety\_valve

### **Required**

true

## **Suppress Parameter Validation: YARN Service Advanced Configuration Snippet (Safety Valve) for ssl-server.xml**

# **Description**

Whether to suppress configuration warnings produced by the built-in parameter validation for the YARN Service Advanced Configuration Snippet (Safety Valve) for ssl-server.xml parameter.

## **Related Name**

### **Default Value**

false

#### **API Name**

service\_config\_suppression\_yarn\_ssl\_server\_safety\_valve
### **Required**

true

### **Suppress Health Test: JobHistory Server Health**

#### **Description**

Whether to suppress the results of the JobHistory Server Health heath test. The results of suppressed health tests are ignored when computing the overall health of the associated host, role or service, so suppressed health tests will not generate alerts.

#### **Related Name**

#### **Default Value**

false

### **API Name**

service\_health\_suppression\_yarn\_jobhistory\_health

#### **Required**

true

### **Suppress Health Test: NodeManager Health**

#### **Description**

Whether to suppress the results of the NodeManager Health heath test. The results of suppressed health tests are ignored when computing the overall health of the associated host, role or service, so suppressed health tests will not generate alerts.

### **Related Name**

### **Default Value**

false

### **API Name**

service\_health\_suppression\_yarn\_node\_managers\_healthy

### **Required**

true

### **Suppress Health Test: ResourceManager Health**

#### **Description**

Whether to suppress the results of the ResourceManager Health heath test. The results of suppressed health tests are ignored when computing the overall health of the associated host, role or service, so suppressed health tests will not generate alerts.

### **Related Name**

#### **Default Value**

false

### **API Name**

service\_health\_suppression\_yarn\_resourcemanagers\_health

#### **Required**

true

### **Suppress Health Test: YARN Container Usage Aggregation Description**

Whether to suppress the results of the YARN Container Usage Aggregation heath test. The results of suppressed health tests are ignored when computing the overall health of the associated host, role or service, so suppressed health tests will not generate alerts.

### **Related Name**

### **Default Value**

false

### **API Name**

service\_health\_suppression\_yarn\_usage\_aggregation\_health

### **Required**

true

### **YARN Services Management**

### **Enable YARN Services**

### **Description**

Configure YARN to support yarn managed services, enabling this will allow users to create long running YARN services like LLAP.

#### **Related Name**

#### **Default Value**

true

### **API Name**

yarn\_services\_enabled

### **Required**

false

### **YARN Services Dependencies Path**

### **Description**

This is the path where the YARN services dependencies tarball should be uploaded.

#### **Related Name**

yarn.service.framework.path

#### **Default Value**

/user/yarn/services/service-framework/\$cdhVersion/service-dep.tar.gz

### **API Name**

yarn\_services\_framework\_path

#### **Required**

false

# **YARN Queue Manager Properties in Cloudera Runtime 7.2.16**

Role groups:

# **Service-Wide**

### **Advanced**

### **YARN Queue Manager Service Advanced Configuration Snippet (Safety Valve) for conf/ webapp.properties**

### **Description**

For advanced use only, a string to be inserted into conf/webapp.properties. Applies to configurations of all roles in this service except client configuration.

#### **Related Name**

### **Default Value**

### **API Name**

conf/webapp.properties\_service\_safety\_valve

#### **Required**

false

### **System Group**

### **Description**

The group that this service's processes should run as.

### **Related Name**

**Default Value**

hadoop

#### **API Name**

process\_groupname

#### **Required**

true

### **System User**

**Description**

The user that this service's processes should run as.

### **Related Name**

#### **Default Value**

yarn

### **API Name**

process\_username

### **Required**

true

### **YARN Queue Manager Service Environment Advanced Configuration Snippet (Safety Valve)**

### **Description**

For advanced use only, key-value pairs (one on each line) to be inserted into a role's environment. Applies to configurations of all roles in this service except client configuration.

### **Related Name**

### **Default Value**

### **API Name**

QUEUEMANAGER\_service\_env\_safety\_valve

#### **Required**

false

### **Monitoring**

### **Enable Service Level Health Alerts**

### **Description**

When set, Cloudera Manager will send alerts when the health of this service reaches the threshold specified by the EventServer setting eventserver\_health\_events\_alert\_threshold

#### **Related Name**

#### **Default Value**

true

#### **API Name**

enable\_alerts

#### **Required**

false

### **Enable Configuration Change Alerts**

### **Description**

When set, Cloudera Manager will send alerts when this entity's configuration changes.

### **Related Name**

#### **Default Value**

false

#### **API Name**

enable\_config\_alerts

#### **Required**

false

#### **Service Triggers**

### **Description**

The configured triggers for this service. This is a JSON-formatted list of triggers. These triggers are evaluated as part as the health system. Every trigger expression is parsed, and if the trigger condition is met, the list of actions provided in the trigger expression is executed. Each trigger has the following fields:

- triggerName (mandatory) The name of the trigger. This value must be unique for the specific service.
- triggerExpression (mandatory) A tsquery expression representing the trigger.
- streamThreshold (optional) The maximum number of streams that can satisfy a condition of a trigger before the condition fires. By default set to 0, and any stream returned causes the condition to fire.
- enabled (optional) By default set to 'true'. If set to 'false', the trigger is not evaluated.
- expressionEditorConfig (optional) Metadata for the trigger editor. If present, the trigger should only be edited from the Edit Trigger page; editing the trigger here can lead to inconsistencies.

For example, the following JSON formatted trigger fires if there are more than 10 DataNodes with more than 500 file descriptors opened:[{"triggerName": "sample-trigger", "triggerExpression": "I

F (SELECT fd\_open WHERE roleType = DataNode and last(fd\_open) > 500) DO health:bad", " streamThreshold": 10, "enabled": "true"}]See the trigger rules documentation for more details on how to write triggers using tsquery.The JSON format is evolving and may change and, as a result, backward compatibility is not guaranteed between releases.

#### **Related Name**

#### **Default Value**

 $\prod$ 

### **API Name**

service\_triggers

### **Required**

true

### **Service Monitor Derived Configs Advanced Configuration Snippet (Safety Valve)**

### **Description**

For advanced use only, a list of derived configuration properties that will be used by the Service Monitor instead of the default ones.

### **Related Name**

#### **Default Value**

### **API Name**

smon\_derived\_configs\_safety\_valve

#### **Required**

false

### **Other**

#### **Enable Kerberos Authentication**

### **Description**

Specifies that the Hadoop cluster is secured using Kerberos authentication.

#### **Related Name**

kerberos.auth.enabled

#### **Default Value**

false

#### **API Name**

kerberos.auth.enabled

#### **Required**

false

#### **ZooKeeper Service**

### **Description**

Name of the ZooKeeper service that this YARN Queue Manager service instance depends on

### **Related Name**

#### **Default Value**

### **API Name**

zookeeper\_service

### **Required**

true

### **Ports and Addresses**

### **Config Service Application Connector Port**

### **Description**

Application connector port for config service. For more information about this jetty property, please refer to the configuration documentation of dropwizard.

#### **Related Name**

config\_service\_application\_connector\_port

#### **Default Value**

8080

#### **API Name**

config\_service\_application\_connector\_port

### **Required**

false

### **Security**

### **Kerberos Principal**

# **Description**

Kerberos principal short name used by all roles of this service.

### **Related Name**

#### **Default Value**

yarn

### **API Name**

kerberos\_princ\_name

#### **Required**

true

### **Suppressions**

### **Suppress Configuration Validator: CDH Version Validator**

### **Description**

Whether to suppress configuration warnings produced by the CDH Version Validator configuration validator.

### **Related Name**

#### **Default Value**

false

#### **API Name**

role\_config\_suppression\_cdh\_version\_validator

### **Required**

true

# **Suppress Configuration Validator: YARN Queue Manager Webapp Advanced Configuration Snippet (Safety Valve) for conf/external\_cpx.properties**

### **Description**

Whether to suppress configuration warnings produced by the YARN Queue Manager Webapp Advanced Configuration Snippet (Safety Valve) for conf/external\_cpx.properties configuration validator.

# **Related Name**

### **Default Value**

false

### **API Name**

role\_config\_suppression\_conf/external\_cpx.properties\_role\_safety\_valve

### **Required**

true

### **Suppress Configuration Validator: YARN Queue Manager Webapp Advanced Configuration Snippet (Safety Valve) for conf/quartz.properties**

### **Description**

Whether to suppress configuration warnings produced by the YARN Queue Manager Webapp Advanced Configuration Snippet (Safety Valve) for conf/quartz.properties configuration validator.

### **Related Name**

#### **Default Value**

false

#### **API Name**

role\_config\_suppression\_conf/quartz.properties\_role\_safety\_valve

#### **Required**

true

### **Suppress Configuration Validator: YARN Queue Manager Webapp Advanced Configuration Snippet (Safety Valve) for conf/webapp.properties**

#### **Description**

Whether to suppress configuration warnings produced by the YARN Queue Manager Webapp Advanced Configuration Snippet (Safety Valve) for conf/webapp.properties configuration validator.

#### **Related Name**

#### **Default Value**

false

#### **API Name**

role\_config\_suppression\_conf/webapp.properties\_role\_safety\_valve

#### **Required**

true

### **Suppress Configuration Validator: Config Service Admin Connector Port**

#### **Description**

Whether to suppress configuration warnings produced by the Config Service Admin Connector Port configuration validator.

### **Related Name**

#### **Default Value**

false

# **API Name**

role\_config\_suppression\_config\_service\_admin\_connector\_port

#### **Required**

true

### **Suppress Configuration Validator: Location for config-service DB**

### **Description**

Whether to suppress configuration warnings produced by the Location for config-service DB configuration validator.

#### **Related Name**

#### **Default Value**

false

### **API Name**

role\_config\_suppression\_config\_service\_db\_loc

### **Required**

true

### **Suppress Configuration Validator: YARN Queue Manager Webapp Logging Advanced Configuration Snippet (Safety Valve)**

### **Description**

Whether to suppress configuration warnings produced by the YARN Queue Manager Webapp Logging Advanced Configuration Snippet (Safety Valve) configuration validator.

#### **Related Name**

#### **Default Value**

false

### **API Name**

role\_config\_suppression\_log4j\_safety\_valve

### **Required**

true

### **Suppress Configuration Validator: YARN Queue Manager Webapp Log Directory**

### **Description**

Whether to suppress configuration warnings produced by the YARN Queue Manager Webapp Log Directory configuration validator.

### **Related Name**

**Default Value**

false

### **API Name**

role\_config\_suppression\_log\_dir

#### **Required**

true

### **Suppress Configuration Validator: Heap Dump Directory**

#### **Description**

Whether to suppress configuration warnings produced by the Heap Dump Directory configuration validator.

#### **Related Name**

#### **Default Value**

false

### **API Name**

role\_config\_suppression\_oom\_heap\_dump\_dir

#### **Required**

true

### **Suppress Configuration Validator: YARN Queue Manager Webapp Advanced Configuration Snippet (Safety Valve) for property\_configs**

### **Description**

Whether to suppress configuration warnings produced by the YARN Queue Manager Webapp Advanced Configuration Snippet (Safety Valve) for property\_configs configuration validator.

#### **Related Name**

#### **Default Value**

false

### **API Name**

role\_config\_suppression\_property\_configs\_role\_safety\_valve

### **Required**

true

### **Suppress Configuration Validator: YARN Queue Manager Store Environment Advanced Configuration Snippet (Safety Valve)**

### **Description**

Whether to suppress configuration warnings produced by the YARN Queue Manager Store Environment Advanced Configuration Snippet (Safety Valve) configuration validator.

#### **Related Name**

#### **Default Value**

false

#### **API Name**

role\_config\_suppression\_queuemanager\_store\_role\_env\_safety\_valve

### **Required**

true

#### **Suppress Configuration Validator: YARN Queue Manager Webapp Port**

#### **Description**

Whether to suppress configuration warnings produced by the YARN Queue Manager Webapp Port configuration validator.

### **Related Name**

#### **Default Value**

false

### **API Name**

role\_config\_suppression\_queuemanager\_webapp\_port

### **Required**

true

### **Suppress Configuration Validator: YARN Queue Manager Webapp Environment Advanced Configuration Snippet (Safety Valve)**

### **Description**

Whether to suppress configuration warnings produced by the YARN Queue Manager Webapp Environment Advanced Configuration Snippet (Safety Valve) configuration validator.

### **Related Name**

#### **Default Value**

false

### **API Name**

role\_config\_suppression\_queuemanager\_webapp\_role\_env\_safety\_valve

#### **Required**

true

**Suppress Configuration Validator: Custom Control Group Resources (overrides Cgroup settings) Description**

> Whether to suppress configuration warnings produced by the Custom Control Group Resources (overrides Cgroup settings) configuration validator.

### **Related Name**

#### **Default Value**

false

### **API Name**

role\_config\_suppression\_rm\_custom\_resources

#### **Required**

true

### **Suppress Configuration Validator: Role Triggers**

#### **Description**

Whether to suppress configuration warnings produced by the Role Triggers configuration validator.

### **Related Name**

#### **Default Value**

false

### **API Name**

role\_config\_suppression\_role\_triggers

### **Required**

true

### **Suppress Configuration Validator: YARN Queue Manager Webapp Advanced Configuration Snippet (Safety Valve) for scheduling\_rules Description**

Whether to suppress configuration warnings produced by the YARN Queue Manager Webapp Advanced Configuration Snippet (Safety Valve) for scheduling\_rules configuration validator.

### **Related Name**

#### **Default Value**

false

### **API Name**

role\_config\_suppression\_scheduling\_rules\_role\_safety\_valve

#### **Required**

true

# **Suppress Configuration Validator: YARN Queue Manager Webapp TLS/SSL Trust Store File**

### **Description**

Whether to suppress configuration warnings produced by the YARN Queue Manager Webapp TLS/ SSL Trust Store File configuration validator.

#### **Related Name**

#### **Default Value**

false

### **API Name**

role\_config\_suppression\_ssl\_client\_truststore\_location

#### **Required**

true

# **Suppress Configuration Validator: YARN Queue Manager Webapp TLS/SSL Trust Store Password**

### **Description**

Whether to suppress configuration warnings produced by the YARN Queue Manager Webapp TLS/ SSL Trust Store Password configuration validator.

#### **Related Name**

#### **Default Value**

false

### **API Name**

role\_config\_suppression\_ssl\_client\_truststore\_password

### **Required**

true

### **Suppress Configuration Validator: YARN Queue Manager Webapp TLS/SSL Server Keystore File Location**

#### **Description**

Whether to suppress configuration warnings produced by the YARN Queue Manager Webapp TLS/ SSL Server Keystore File Location configuration validator.

### **Related Name**

#### **Default Value**

false

### **API Name**

role\_config\_suppression\_ssl\_server\_keystore\_location

### **Required**

true

**Suppress Configuration Validator: YARN Queue Manager Webapp TLS/SSL Server Keystore File Password**

### **Description**

Whether to suppress configuration warnings produced by the YARN Queue Manager Webapp TLS/ SSL Server Keystore File Password configuration validator.

#### **Related Name**

#### **Default Value**

false

#### **API Name**

role\_config\_suppression\_ssl\_server\_keystore\_password

#### **Required**

true

#### **Suppress Configuration Validator: Stacks Collection Directory**

#### **Description**

Whether to suppress configuration warnings produced by the Stacks Collection Directory configuration validator.

#### **Related Name**

#### **Default Value**

false

### **API Name**

role\_config\_suppression\_stacks\_collection\_directory

#### **Required**

true

## **Suppress Parameter Validation: YARN Queue Manager Service Advanced Configuration Snippet (Safety Valve) for conf/webapp.properties**

#### **Description**

Whether to suppress configuration warnings produced by the built-in parameter validation for the YARN Queue Manager Service Advanced Configuration Snippet (Safety Valve) for conf/ webapp.properties parameter.

### **Related Name**

#### **Default Value**

false

### **API Name**

service\_config\_suppression\_conf/webapp.properties\_service\_safety\_valve

#### **Required**

true

### **Suppress Parameter Validation: Config Service Application Connector Port**

### **Description**

Whether to suppress configuration warnings produced by the built-in parameter validation for the Config Service Application Connector Port parameter.

### **Related Name**

### **Default Value**

false

### **API Name**

service\_config\_suppression\_config\_service\_application\_connector\_port

### **Required**

true

### **Suppress Parameter Validation: Kerberos Principal**

### **Description**

Whether to suppress configuration warnings produced by the built-in parameter validation for the Kerberos Principal parameter.

### **Related Name**

#### **Default Value**

false

#### **API Name**

service\_config\_suppression\_kerberos\_princ\_name

#### **Required**

true

### **Suppress Parameter Validation: System Group**

### **Description**

Whether to suppress configuration warnings produced by the built-in parameter validation for the System Group parameter.

#### **Related Name**

#### **Default Value**

false

### **API Name**

service\_config\_suppression\_process\_groupname

#### **Required**

true

#### **Suppress Parameter Validation: System User**

### **Description**

Whether to suppress configuration warnings produced by the built-in parameter validation for the System User parameter.

#### **Related Name**

#### **Default Value**

false

### **API Name**

service\_config\_suppression\_process\_username

#### **Required**

true

# **Suppress Parameter Validation: YARN Queue Manager Service Environment Advanced Configuration Snippet (Safety Valve)**

### **Description**

Whether to suppress configuration warnings produced by the built-in parameter validation for the YARN Queue Manager Service Environment Advanced Configuration Snippet (Safety Valve) parameter.

### **Related Name**

#### **Default Value**

false

### **API Name**

service\_config\_suppression\_queuemanager\_service\_env\_safety\_valve

### **Required**

true

### **Suppress Configuration Validator: YARN Queue Manager Store Count Validator**

### **Description**

Whether to suppress configuration warnings produced by the YARN Queue Manager Store Count Validator configuration validator.

### **Related Name**

#### **Default Value**

false

### **API Name**

service\_config\_suppression\_queuemanager\_store\_count\_validator

### **Required**

true

### **Suppress Configuration Validator: YARN Queue Manager Webapp Count Validator**

### **Description**

Whether to suppress configuration warnings produced by the YARN Queue Manager Webapp Count Validator configuration validator.

### **Related Name**

#### **Default Value**

false

#### **API Name**

service\_config\_suppression\_queuemanager\_webapp\_count\_validator

### **Required**

true

#### **Suppress Parameter Validation: Service Triggers**

#### **Description**

Whether to suppress configuration warnings produced by the built-in parameter validation for the Service Triggers parameter.

### **Related Name**

#### **Default Value**

false

### **API Name**

service\_config\_suppression\_service\_triggers

#### **Required**

true

### **Suppress Parameter Validation: Service Monitor Derived Configs Advanced Configuration Snippet (Safety Valve)**

### **Description**

Whether to suppress configuration warnings produced by the built-in parameter validation for the Service Monitor Derived Configs Advanced Configuration Snippet (Safety Valve) parameter.

### **Related Name**

#### **Default Value**

false

### **API Name**

service\_config\_suppression\_smon\_derived\_configs\_safety\_valve

#### **Required**

true

### **YARN Queue Manager Store**

#### **Advanced**

### **YARN Queue Manager Store Advanced Configuration Snippet (Safety Valve) for conf/ webapp.properties**

#### **Description**

For advanced use only. A string to be inserted into conf/webapp.properties for this role only.

#### **Related Name**

#### **Default Value**

### **API Name**

conf/webapp.properties\_role\_safety\_valve

#### **Required**

false

### **YARN Queue Manager Store Logging Advanced Configuration Snippet (Safety Valve)**

### **Description**

For advanced use only, a string to be inserted into log4j.properties for this role only.

### **Related Name**

**Default Value**

### **API Name**

log4j\_safety\_valve

### **Required**

false

**Enable auto refresh for metric configurations Description**

When true, Enable Metric Collection and Metric Filter parameters will be set automatically if they're changed. Otherwise, a refresh by hand is required.

### **Related Name**

#### **Default Value**

false

### **API Name**

metric\_config\_auto\_refresh

#### **Required**

false

### **Heap Dump Directory**

### **Description**

Path to directory where heap dumps are generated when java.lang.OutOfMemoryError error is thrown. This directory is automatically created if it does not exist. If this directory already exists, it will be owned by the current role user with 1777 permissions. Sharing the same directory among multiple roles will cause an ownership race. The heap dump files are created with 600 permissions and are owned by the role user. The amount of free space in this directory should be greater than the maximum Java Process heap size configured for this role.

### **Related Name**

oom\_heap\_dump\_dir

#### **Default Value**

/tmp

### **API Name**

oom\_heap\_dump\_dir

#### **Required**

false

#### **Dump Heap When Out of Memory**

### **Description**

When set, generates a heap dump file when when an out-of-memory error occurs.

### **Related Name**

#### **Default Value**

true

### **API Name**

oom\_heap\_dump\_enabled

### **Required**

true

### **Kill When Out of Memory**

#### **Description**

When set, a SIGKILL signal is sent to the role process when java.lang.OutOfMemoryError is thrown.

### **Related Name**

#### **Default Value**

true

### **API Name**

oom\_sigkill\_enabled

## **Required**

true

### **Automatically Restart Process**

### **Description**

When set, this role's process is automatically (and transparently) restarted in the event of an unexpected failure. This configuration applies in the time after the Start Wait Timeout period.

### **Related Name**

#### **Default Value**

false

### **API Name**

process\_auto\_restart

#### **Required**

true

### **Enable Metric Collection**

#### **Description**

Cloudera Manager agent monitors each service and each of its role by publishing metrics to the Cloudera Manager Service Monitor. Setting it to false will stop Cloudera Manager agent from publishing any metric for corresponding service/roles. This is usually helpful for services that generate large amount of metrics which Service Monitor is not able to process.

#### **Related Name**

#### **Default Value**

true

### **API Name**

process\_should\_monitor

#### **Required**

true

### **Process Start Retry Attempts**

#### **Description**

Number of times to try starting a role's process when the process exits before the Start Wait Timeout period. After a process is running beyond the Start Wait Timeout, the retry count is reset. Setting this configuration to zero will prevent restart of the process during the Start Wait Timeout period.

#### **Related Name**

**Default Value**

3

### **API Name**

process\_start\_retries

#### **Required**

false

### **Process Start Wait Timeout**

### **Description**

The time in seconds to wait for a role's process to start successfully on a host. Processes which exit/ crash before this time will be restarted until reaching the limit specified by the Start Retry Attempts count parameter. Setting this configuration to zero will turn off this feature.

#### **Related Name**

#### **Default Value**

20

#### **API Name**

process\_start\_secs

#### **Required**

false

### **YARN Queue Manager Store Environment Advanced Configuration Snippet (Safety Valve)**

#### **Description**

For advanced use only, key-value pairs (one on each line) to be inserted into a role's environment. Applies to configurations of this role except client configuration.

#### **Related Name**

#### **Default Value**

### **API Name**

QUEUEMANAGER\_STORE\_role\_env\_safety\_valve

#### **Required**

false

#### **Logs**

#### **YARN Queue Manager Store Log Directory**

#### **Description**

The log directory for log files of the role YARN Queue Manager Store.

#### **Related Name**

yarn\_queuemanager\_store\_log\_dir

#### **Default Value**

/var/log/yarn/queuemanager

### **API Name**

log\_dir

### **Required**

false

### **YARN Queue Manager Store Logging Threshold**

### **Description**

The minimum log level for YARN Queue Manager Store logs

**Related Name**

#### **Default Value**

**INFO** 

**API Name**

log\_threshold

### **Required**

false

### **YARN Queue Manager Store Maximum Log File Backups**

### **Description**

The maximum number of rolled log files to keep for YARN Queue Manager Store logs. Typically used by log4j or logback.

### **Related Name**

**Default Value**

# **API Name**

max\_log\_backup\_index

### **Required**

false

10

### **YARN Queue Manager Store Max Log Size**

### **Description**

The maximum size, in megabytes, per log file for YARN Queue Manager Store logs. Typically used by log4j or logback.

#### **Related Name**

#### **Default Value**

200 MiB

### **API Name**

max\_log\_size

#### **Required**

false

### **Monitoring**

### **Enable Health Alerts for this Role**

#### **Description**

When set, Cloudera Manager will send alerts when the health of this role reaches the threshold specified by the EventServer setting eventserver health events alert threshold

#### **Related Name**

#### **Default Value**

true

#### **API Name**

enable\_alerts

#### **Required**

false

### **Enable Configuration Change Alerts**

### **Description**

When set, Cloudera Manager will send alerts when this entity's configuration changes.

### **Related Name**

### **Default Value**

false

### **API Name**

enable\_config\_alerts

### **Required**

false

### **Log Directory Free Space Monitoring Absolute Thresholds**

### **Description**

The health test thresholds for monitoring of free space on the filesystem that contains this role's log directory.

### **Related Name**

### **Default Value**

Warning: 10 GiB, Critical: 5 GiB

#### **API Name**

log\_directory\_free\_space\_absolute\_thresholds

### **Required**

false

### **Log Directory Free Space Monitoring Percentage Thresholds**

### **Description**

The health test thresholds for monitoring of free space on the filesystem that contains this role's log directory. Specified as a percentage of the capacity on that filesystem. This setting is not used if a Log Directory Free Space Monitoring Absolute Thresholds setting is configured.

#### **Related Name**

#### **Default Value**

Warning: Never, Critical: Never

### **API Name**

log\_directory\_free\_space\_percentage\_thresholds

#### **Required**

false

# **Metric Filter**

#### **Description**

Defines a Metric Filter for this role. Cloudera Manager Agents will not send filtered metrics to the Service Monitor. Define the following fields:

- Health Test Metric Set Select this parameter to collect only metrics required for health tests.
- Default Dashboard Metric Set Select this parameter to collect only metrics required for the default dashboards. For user-defined charts, you must add the metrics you require for the chart using the Custom Metrics parameter.
- Include/Exclude Custom Metrics Select Include to specify metrics that should be collected. Select Exclude to specify metrics that should not be collected. Enter the metric names to be included or excluded using the Metric Name parameter.
- Metric Name The name of a metric that will be included or excluded during metric collection.

If you do not select Health Test Metric Set or Default Dashboard Metric Set, or specify metrics by name, metric filtering will be turned off (this is the default behavior).For example, the following configuration enables the collection of metrics required for Health Tests and the jvm\_heap\_use d\_mb metric:

- Include only Health Test Metric Set: Selected.
- Include/Exclude Custom Metrics: Set to Include.
- Metric Name: jvm\_heap\_used\_mb

You can also view the JSON representation for this parameter by clicking View as JSON. In this example, the JSON looks like this:{ "includeHealthTestMetricSet": true, "filterType": "whitelist", "metrics": ["jvm\_heap\_used\_mb"] }

### **Related Name**

### **Default Value**

### **API Name**

monitoring\_metric\_filter

#### **Required**

false

### **Swap Memory Usage Rate Thresholds**

### **Description**

The health test thresholds on the swap memory usage rate of the process. Specified as the change of the used swap memory during the predefined period.

#### **Related Name**

#### **Default Value**

Warning: Never, Critical: Never

### **API Name**

process\_swap\_memory\_rate\_thresholds

### **Required**

false

### **Swap Memory Usage Rate Window**

### **Description**

The period to review when computing unexpected swap memory usage change of the process.

### **Related Name**

common.process.swap\_memory\_rate\_window

### **Default Value**

5 minute(s)

# **API Name**

process\_swap\_memory\_rate\_window

### **Required**

false

### **Process Swap Memory Thresholds**

### **Description**

The health test thresholds on the swap memory usage of the process. This takes precedence over the host level threshold.

### **Related Name**

### **Default Value**

Warning: 200 B, Critical: Never

#### **API Name**

process\_swap\_memory\_thresholds

### **Required**

false

### **File Descriptor Monitoring Thresholds**

### **Description**

The health test thresholds of the number of file descriptors used. Specified as a percentage of file descriptor limit.

#### **Related Name**

### **Default Value**

Warning: 50.0 %, Critical: 70.0 %

#### **API Name**

queuemanager\_store\_fd\_thresholds

#### **Required**

false

### **YARN Queue Manager Store Host Health Test**

### **Description**

When computing the overall YARN Queue Manager Store health, consider the host's health.

#### **Related Name**

#### **Default Value**

true

### **API Name**

queuemanager\_store\_host\_health\_enabled

#### **Required**

false

### **YARN Queue Manager Store Process Health Test**

### **Description**

Enables the health test that the YARN Queue Manager Store's process state is consistent with the role configuration

### **Related Name**

#### **Default Value**

true

### **API Name**

queuemanager\_store\_scm\_health\_enabled

#### **Required**

false

### **Role Triggers**

### **Description**

The configured triggers for this role. This is a JSON-formatted list of triggers. These triggers are evaluated as part as the health system. Every trigger expression is parsed, and if the trigger condition is met, the list of actions provided in the trigger expression is executed. Each trigger has the following fields:

- triggerName (mandatory) The name of the trigger. This value must be unique for the specific role.
- triggerExpression (mandatory) A tsquery expression representing the trigger.
- streamThreshold (optional) The maximum number of streams that can satisfy a condition of a trigger before the condition fires. By default set to 0, and any stream returned causes the condition to fire.
- enabled (optional) By default set to 'true'. If set to 'false', the trigger is not evaluated.
- expressionEditorConfig (optional) Metadata for the trigger editor. If present, the trigger should only be edited from the Edit Trigger page; editing the trigger here can lead to inconsistencies.

For example, the following JSON formatted trigger configured for a DataNode fires if the DataNode has more than 1500 file descriptors opened:[{"triggerName": "sample-trigger", "triggerExpress ion": "IF (SELECT fd\_open WHERE roleName=\$ROLENAME and last(fd\_open) > 1500) DO health:bad", "streamThreshold": 0, "enabled": "true"}]See the trigger rules documentation for more details on how to write triggers using tsquery.The JSON format is evolving and may change and, as a result, backward compatibility is not guaranteed between releases.

### **Related Name**

### **Default Value**

 $\prod$ 

### **API Name**

role\_triggers

#### **Required**

true

### **Unexpected Exits Thresholds**

### **Description**

The health test thresholds for unexpected exits encountered within a recent period specified by the unexpected\_exits\_window configuration for the role.

### **Related Name**

### **Default Value**

Warning: Never, Critical: Any

### **API Name**

unexpected\_exits\_thresholds

### **Required**

false

### **Unexpected Exits Monitoring Period**

### **Description**

The period to review when computing unexpected exits.

### **Related Name**

#### **Default Value**

5 minute(s)

### **API Name**

unexpected\_exits\_window

# **Required**

false

### **Other**

### **Config Service Admin Max Threads.**

### **Description**

The maximum number of threads to use for admin requests in config-service. For more information about this jetty property, please refer to the configuration documentation of dropwizard.

### **Related Name**

config\_service\_admin\_max\_threads

#### **Default Value**

64

### **API Name**

config\_service\_admin\_max\_threads

### **Required**

false

### **Config Service Admin Min Threads.**

# **Description**

The minimum number of threads to use for admin requests in config-service. For more information about this jetty property, please refer to the configuration documentation of dropwizard.

#### **Related Name**

config\_service\_admin\_min\_threads

### **Default Value**

1

### **API Name**

config\_service\_admin\_min\_threads

#### **Required**

false

### **Location for config-service DB**

#### **Description**

If you change the config-service DB location value then you need to perform a manual migration step, as explained in the database migration documentation of config-service.

### **Related Name**

config\_service\_db\_loc

### **Default Value**

### **API Name**

config\_service\_db\_loc

#### **Required**

false

### **Config Service Header Cache Size**

### **Description**

Header cache size in bytes for config-service. For more information about this jetty property, please refer to the configuration documentation of dropwizard.

#### **Related Name**

config\_service\_header\_cache\_size

#### **Default Value**

512

#### **API Name**

config\_service\_header\_cache\_size

#### **Required**

false

#### **Config Service Idle Timeout**

#### **Description**

The maximum idle time for a connection in config-service. For more information about this jetty property, please refer to the configuration documentation of dropwizard.

#### **Related Name**

config\_service\_idle\_timeout

### **Default Value**

30

### **API Name**

config\_service\_idle\_timeout

#### **Required**

false

### **Config Service Input Buffer Size**

### **Description**

Input buffer size in kibibytes for config-service. For more information about this jetty property, please refer to the configuration documentation of dropwizard.

### **Related Name**

config\_service\_input\_buffer\_size

#### **Default Value**

8

#### **API Name**

config\_service\_input\_buffer\_size

#### **Required**

false

### **Config Service Maximum Buffer Size**

### **Description**

Maximum buffer size in kibibytes for config-service. For more information about this jetty property, please refer to the configuration documentation of dropwizard.

#### **Related Name**

config\_service\_max\_buffer\_size

#### **Default Value**

64

#### **API Name**

config\_service\_max\_buffer\_size

### **Required**

false

### **Config Service Max Request Header Size**

### **Description**

Maximum HTTP request header size for the config-service in KiB. For more information about this jetty property, please refer to the configuration documentation of dropwizard.

#### **Related Name**

config\_service\_max\_request\_header\_size

#### **Default Value**

8

### **API Name**

config\_service\_max\_request\_header\_size

### **Required**

false

### **Config Service Max Response Header Size**

### **Description**

Maximum HTTP response header size for the config-service in KiB. For more information about this jetty property, please refer to the configuration documentation of dropwizard.

### **Related Name**

config\_service\_max\_response\_header\_size

#### **Default Value**

8

### **API Name**

config\_service\_max\_response\_header\_size

### **Required**

false

### **Config Service Min Bufferpool Size**

### **Description**

Min bufferpool size in bytes for config-service. For more information about this jetty property, please refer to the configuration documentation of dropwizard.

#### **Related Name**

config\_service\_min\_buffer\_pool\_size

#### **Default Value**

8

#### **API Name**

config\_service\_min\_buffer\_pool\_size

#### **Required**

false

### **Config Service Output Buffer Size**

#### **Description**

Output buffer size in kibibytes for config-service. For more information about this jetty property, please refer to the configuration documentation of dropwizard.

#### **Related Name**

config\_service\_output\_buffer\_size

#### **Default Value**

32

#### **API Name**

config\_service\_output\_buffer\_size

#### **Required**

false

#### **YARN Queue Manager Store Diagnostics Collection Timeout**

#### **Description**

The timeout in milliseconds to wait for diagnostics collection to complete.

#### **Related Name**

#### **Default Value**

5 minute(s)

#### **API Name**

csd\_role\_diagnostics\_timeout

#### **Required**

false

#### **Performance**

#### **Maximum Process File Descriptors**

#### **Description**

If configured, overrides the process soft and hard rlimits (also called ulimits) for file descriptors to the configured value.

#### **Related Name**

#### **Default Value**

#### **API Name**

rlimit\_fds

#### **Required**

false

#### **Ports and Addresses**

#### **Config Service Admin Connector Port**

#### **Description**

Admin connector port for config-service. For more information about this jetty property, please refer to the configuration documentation of dropwizard.

#### **Related Name**

config\_service\_admin\_connector\_port

#### **Default Value**

8081

### **API Name**

config\_service\_admin\_connector\_port

### **Required**

false

### **Resource Management**

### **Cgroup CPU Shares**

### **Description**

Number of CPU shares to assign to this role. The greater the number of shares, the larger the share of the host's CPUs that will be given to this role when the host experiences CPU contention. Must be between 2 and 262144. Defaults to 1024 for processes not managed by Cloudera Manager.

#### **Related Name**

cpu.shares

#### **Default Value**

1024

#### **API Name**

rm\_cpu\_shares

#### **Required**

true

### **Custom Control Group Resources (overrides Cgroup settings)**

#### **Description**

Custom control group resources to assign to this role, which will be enforced by the Linux kernel. These resources should exist on the target hosts, otherwise an error will occur when the process starts. Use the same format as used for arguments to the cgexec command: resource1,resource2:path1 or resource3:path2 For example: 'cpu,memory:my/path blkio:my2/path2' \*\*\*These settings override other cgroup settings.\*\*\*

### **Related Name**

custom.cgroups

#### **Default Value**

#### **API Name**

rm\_custom\_resources

#### **Required**

false

### **Cgroup I/O Weight**

### **Description**

Weight for the read I/O requests issued by this role. The greater the weight, the higher the priority of the requests when the host experiences I/O contention. Must be between 100 and 1000. Defaults to 1000 for processes not managed by Cloudera Manager.

#### **Related Name**

blkio.weight

### **Default Value**

500

### **API Name**

rm\_io\_weight

### **Required**

true

### **Cgroup Memory Hard Limit**

### **Description**

Hard memory limit to assign to this role, enforced by the Linux kernel. When the limit is reached, the kernel will reclaim pages charged to the process. If reclaiming fails, the kernel may kill the process. Both anonymous as well as page cache pages contribute to the limit. Use a value of -1 to specify no limit. By default processes not managed by Cloudera Manager will have no limit. If the value is -1, Cloudera Manager will not monitor Cgroup memory usage therefore some of the charts will show 'No Data'

#### **Related Name**

memory.limit\_in\_bytes

#### **Default Value**

-1 MiB

#### **API Name**

rm\_memory\_hard\_limit

### **Required**

true

#### **Cgroup Memory Soft Limit**

#### **Description**

Soft memory limit to assign to this role, enforced by the Linux kernel. When the limit is reached, the kernel will reclaim pages charged to the process if and only if the host is facing memory pressure. If reclaiming fails, the kernel may kill the process. Both anonymous as well as page cache pages contribute to the limit. Use a value of -1 to specify no limit. By default processes not managed by Cloudera Manager will have no limit. If the value is -1, Cloudera Manager will not monitor Cgroup memory usage therefore some of the charts will show 'No Data'

#### **Related Name**

memory.soft\_limit\_in\_bytes

### **Default Value**

-1 MiB

#### **API Name**

rm\_memory\_soft\_limit

#### **Required**

true

#### **Security**

#### **Enable TLS/SSL for YARN Queue Manager Store**

### **Description**

Encrypt communication between clients and YARN Queue Manager Store using Transport Layer Security (TLS) (formerly known as Secure Socket Layer (SSL)).

### **Related Name**

queuemanager\_store\_ssl\_enabled

### **Default Value**

false

### **API Name**

ssl\_enabled

### **Required**

false

#### **YARN Queue Manager Store TLS/SSL Server Keystore File Location**

### **Description**

The path to the TLS/SSL keystore file containing the server certificate and private key used for TLS/SSL. Used when YARN Queue Manager Store is acting as a TLS/SSL server. The keystore must be in the format specified in Administration > Settings > Java Keystore Type.

#### **Related Name**

queuemanager\_store\_keystore\_file

### **Default Value**

### **API Name**

ssl\_server\_keystore\_location

### **Required**

false

#### **YARN Queue Manager Store TLS/SSL Server Keystore File Password**

### **Description**

The password for the YARN Queue Manager Store keystore file.

#### **Related Name**

queuemanager\_store\_password

### **Default Value**

#### **API Name**

ssl\_server\_keystore\_password

### **Required**

false

### **Stacks Collection**

### **Stacks Collection Data Retention**

### **Description**

The amount of stacks data that is retained. After the retention limit is reached, the oldest data is deleted.

#### **Related Name**

stacks\_collection\_data\_retention

#### **Default Value**

100 MiB

### **API Name**

stacks\_collection\_data\_retention

#### **Required**

false

### **Stacks Collection Directory**

### **Description**

The directory in which stacks logs are placed. If not set, stacks are logged into a stacks subdirectory of the role's log directory. If this directory already exists, it will be owned by the current role user with 755 permissions. Sharing the same directory among multiple roles will cause an ownership race.

### **Related Name**

stacks\_collection\_directory

### **Default Value**

### **API Name**

stacks\_collection\_directory

### **Required**

false

### **Stacks Collection Enabled**

### **Description**

Whether or not periodic stacks collection is enabled.

#### **Related Name**

stacks\_collection\_enabled

### **Default Value**

false

### **API Name**

stacks\_collection\_enabled

### **Required**

true

### **Stacks Collection Frequency**

### **Description**

The frequency with which stacks are collected.

### **Related Name**

stacks\_collection\_frequency

### **Default Value**

5.0 second(s)

#### **API Name**

stacks\_collection\_frequency

#### **Required**

false

#### **Stacks Collection Method**

#### **Description**

The method used to collect stacks. The jstack option involves periodically running the jstack command against the role's daemon process. The servlet method is available for those roles that have an HTTP server endpoint exposing the current stacks traces of all threads. When the servlet method is selected, that HTTP endpoint is periodically scraped.

#### **Related Name**

stacks\_collection\_method

#### **Default Value**

jstack

### **API Name**

stacks\_collection\_method

### **Required**

false

### **Suppressions**

#### **Suppress Configuration Validator: CDH Version Validator**

#### **Description**

Whether to suppress configuration warnings produced by the CDH Version Validator configuration validator.

#### **Related Name**

#### **Default Value**

false

### **API Name**

role\_config\_suppression\_cdh\_version\_validator

#### **Required**

true

### **Suppress Parameter Validation: YARN Queue Manager Store Advanced Configuration Snippet (Safety Valve) for conf/webapp.properties**

#### **Description**

Whether to suppress configuration warnings produced by the built-in parameter validation for the YARN Queue Manager Store Advanced Configuration Snippet (Safety Valve) for conf/ webapp.properties parameter.

### **Related Name**

#### **Default Value**

false

#### **API Name**

role\_config\_suppression\_conf/webapp.properties\_role\_safety\_valve

#### **Required**

true

#### **Suppress Parameter Validation: Config Service Admin Connector Port**

### **Description**

Whether to suppress configuration warnings produced by the built-in parameter validation for the Config Service Admin Connector Port parameter.

#### **Related Name**

### **Default Value**

false

#### **API Name**

role\_config\_suppression\_config\_service\_admin\_connector\_port

#### **Required**

true

### **Suppress Parameter Validation: Location for config-service DB**

### **Description**

Whether to suppress configuration warnings produced by the built-in parameter validation for the Location for config-service DB parameter.

#### **Related Name**

#### **Default Value**

false

### **API Name**

role\_config\_suppression\_config\_service\_db\_loc

### **Required**

true

### **Suppress Parameter Validation: YARN Queue Manager Store Logging Advanced Configuration Snippet (Safety Valve)**

#### **Description**

Whether to suppress configuration warnings produced by the built-in parameter validation for the YARN Queue Manager Store Logging Advanced Configuration Snippet (Safety Valve) parameter.

### **Related Name**

#### **Default Value**

false

### **API Name**

role\_config\_suppression\_log4j\_safety\_valve

### **Required**

true

#### **Suppress Parameter Validation: YARN Queue Manager Store Log Directory**

### **Description**

Whether to suppress configuration warnings produced by the built-in parameter validation for the YARN Queue Manager Store Log Directory parameter.

#### **Related Name**

#### **Default Value**

false

### **API Name**

role\_config\_suppression\_log\_dir

### **Required**

true

#### **Suppress Parameter Validation: Heap Dump Directory**

### **Description**

Whether to suppress configuration warnings produced by the built-in parameter validation for the Heap Dump Directory parameter.

#### **Related Name**

#### **Default Value**

false

### **API Name**

role\_config\_suppression\_oom\_heap\_dump\_dir

### **Required**

true

### **Suppress Parameter Validation: YARN Queue Manager Store Environment Advanced Configuration Snippet (Safety Valve)**

### **Description**

Whether to suppress configuration warnings produced by the built-in parameter validation for the YARN Queue Manager Store Environment Advanced Configuration Snippet (Safety Valve) parameter.

### **Related Name**

#### **Default Value**

false

#### **API Name**

role\_config\_suppression\_queuemanager\_store\_role\_env\_safety\_valve

#### **Required**

true

#### **Suppress Parameter Validation: Custom Control Group Resources (overrides Cgroup settings)**

#### **Description**

Whether to suppress configuration warnings produced by the built-in parameter validation for the Custom Control Group Resources (overrides Cgroup settings) parameter.

#### **Related Name**

#### **Default Value**

false

### **API Name**

role\_config\_suppression\_rm\_custom\_resources

#### **Required**

true

#### **Suppress Parameter Validation: Role Triggers**

### **Description**

Whether to suppress configuration warnings produced by the built-in parameter validation for the Role Triggers parameter.

### **Related Name**

**Default Value**

false

#### **API Name**

role\_config\_suppression\_role\_triggers

#### **Required**

true

# **Suppress Parameter Validation: YARN Queue Manager Store TLS/SSL Server Keystore File Location**

### **Description**

Whether to suppress configuration warnings produced by the built-in parameter validation for the YARN Queue Manager Store TLS/SSL Server Keystore File Location parameter.

#### **Related Name**

#### **Default Value**

false

#### **API Name**

role\_config\_suppression\_ssl\_server\_keystore\_location

#### **Required**

true

#### **Suppress Parameter Validation: YARN Queue Manager Store TLS/SSL Server Keystore File Password**

#### **Description**

Whether to suppress configuration warnings produced by the built-in parameter validation for the YARN Queue Manager Store TLS/SSL Server Keystore File Password parameter.

#### **Related Name**

#### **Default Value**

false

### **API Name**

role\_config\_suppression\_ssl\_server\_keystore\_password

#### **Required**

true

#### **Suppress Parameter Validation: Stacks Collection Directory**

#### **Description**

Whether to suppress configuration warnings produced by the built-in parameter validation for the Stacks Collection Directory parameter.

### **Related Name**

#### **Default Value**

false

#### **API Name**

role\_config\_suppression\_stacks\_collection\_directory

#### **Required**

true

#### **Suppress Health Test: Audit Pipeline Test**

#### **Description**

Whether to suppress the results of the Audit Pipeline Test heath test. The results of suppressed health tests are ignored when computing the overall health of the associated host, role or service, so suppressed health tests will not generate alerts.

#### **Related Name**

#### **Default Value**

false

### **API Name**

role\_health\_suppression\_queuemanager\_queuemanager\_store\_audit\_health

#### **Required**

true

#### **Suppress Health Test: File Descriptors**

### **Description**

Whether to suppress the results of the File Descriptors heath test. The results of suppressed health tests are ignored when computing the overall health of the associated host, role or service, so suppressed health tests will not generate alerts.

#### **Related Name**

#### **Default Value**

false

### **API Name**

role\_health\_suppression\_queuemanager\_queuemanager\_store\_file\_descriptor

#### **Required**

true

#### **Suppress Health Test: Host Health**

#### **Description**

Whether to suppress the results of the Host Health heath test. The results of suppressed health tests are ignored when computing the overall health of the associated host, role or service, so suppressed health tests will not generate alerts.

#### **Related Name**

#### **Default Value**

false

### **API Name**

role\_health\_suppression\_queuemanager\_queuemanager\_store\_host\_health

#### **Required**

true

### **Suppress Health Test: Log Directory Free Space**

#### **Description**

Whether to suppress the results of the Log Directory Free Space heath test. The results of suppressed health tests are ignored when computing the overall health of the associated host, role or service, so suppressed health tests will not generate alerts.

#### **Related Name**

#### **Default Value**

false

### **API Name**

role\_health\_suppression\_queuemanager\_queuemanager\_store\_log\_directory\_free\_space

#### **Required**

true
# **Suppress Health Test: Process Status**

# **Description**

Whether to suppress the results of the Process Status heath test. The results of suppressed health tests are ignored when computing the overall health of the associated host, role or service, so suppressed health tests will not generate alerts.

## **Related Name**

#### **Default Value**

false

#### **API Name**

role\_health\_suppression\_queuemanager\_queuemanager\_store\_scm\_health

#### **Required**

true

#### **Suppress Health Test: Swap Memory Usage**

#### **Description**

Whether to suppress the results of the Swap Memory Usage heath test. The results of suppressed health tests are ignored when computing the overall health of the associated host, role or service, so suppressed health tests will not generate alerts.

#### **Related Name**

#### **Default Value**

false

## **API Name**

role\_health\_suppression\_queuemanager\_queuemanager\_store\_swap\_memory\_usage

### **Required**

true

#### **Suppress Health Test: Swap Memory Usage Rate Beta**

#### **Description**

Whether to suppress the results of the Swap Memory Usage Rate Beta heath test. The results of suppressed health tests are ignored when computing the overall health of the associated host, role or service, so suppressed health tests will not generate alerts.

## **Related Name**

#### **Default Value**

false

#### **API Name**

role\_health\_suppression\_queuemanager\_queuemanager\_store\_swap\_memory\_usage\_rate

#### **Required**

true

### **Suppress Health Test: Unexpected Exits**

### **Description**

Whether to suppress the results of the Unexpected Exits heath test. The results of suppressed health tests are ignored when computing the overall health of the associated host, role or service, so suppressed health tests will not generate alerts.

#### **Related Name**

#### **Default Value**

false

# **API Name**

role\_health\_suppression\_queuemanager\_queuemanager\_store\_unexpected\_exits

#### **Required**

true

# **YARN Queue Manager Webapp**

# **Advanced**

**YARN Queue Manager Webapp Advanced Configuration Snippet (Safety Valve) for conf/ external\_cpx.properties**

# **Description**

For advanced use only. A string to be inserted into conf/external\_cpx.properties for this role only.

# **Related Name**

#### **Default Value**

# **API Name**

conf/external\_cpx.properties\_role\_safety\_valve

### **Required**

false

## **YARN Queue Manager Webapp Advanced Configuration Snippet (Safety Valve) for conf/ quartz.properties**

# **Description**

For advanced use only. A string to be inserted into conf/quartz.properties for this role only.

### **Related Name**

#### **Default Value**

# **API Name**

conf/quartz.properties\_role\_safety\_valve

## **Required**

false

# **YARN Queue Manager Webapp Advanced Configuration Snippet (Safety Valve) for conf/ webapp.properties**

**Description**

For advanced use only. A string to be inserted into conf/webapp.properties for this role only.

## **Related Name**

#### **Default Value**

## **API Name**

conf/webapp.properties\_role\_safety\_valve

#### **Required**

false

# **YARN Queue Manager Webapp Logging Advanced Configuration Snippet (Safety Valve)**

# **Description**

For advanced use only, a string to be inserted into log4j.properties for this role only.

# **Related Name**

#### **Default Value**

#### **API Name**

log4j\_safety\_valve

#### **Required**

false

# **Enable auto refresh for metric configurations**

### **Description**

When true, Enable Metric Collection and Metric Filter parameters will be set automatically if they're changed. Otherwise, a refresh by hand is required.

# **Related Name**

#### **Default Value**

false

# **API Name**

metric config auto refresh

# **Required**

false

## **Heap Dump Directory**

## **Description**

Path to directory where heap dumps are generated when java.lang.OutOfMemoryError error is thrown. This directory is automatically created if it does not exist. If this directory already exists, it will be owned by the current role user with 1777 permissions. Sharing the same directory among multiple roles will cause an ownership race. The heap dump files are created with 600 permissions and are owned by the role user. The amount of free space in this directory should be greater than the maximum Java Process heap size configured for this role.

#### **Related Name**

oom\_heap\_dump\_dir

#### **Default Value**

/tmp

#### **API Name**

oom\_heap\_dump\_dir

#### **Required**

false

### **Dump Heap When Out of Memory**

#### **Description**

When set, generates a heap dump file when when an out-of-memory error occurs.

# **Related Name**

#### **Default Value**

true

# **API Name**

oom\_heap\_dump\_enabled

# **Required**

true

# **Kill When Out of Memory**

# **Description**

When set, a SIGKILL signal is sent to the role process when java.lang.OutOfMemoryError is thrown.

# **Related Name**

#### **Default Value**

true

# **API Name**

oom\_sigkill\_enabled

#### **Required**

true

## **Automatically Restart Process**

# **Description**

When set, this role's process is automatically (and transparently) restarted in the event of an unexpected failure. This configuration applies in the time after the Start Wait Timeout period.

# **Related Name**

#### **Default Value**

false

#### **API Name**

process\_auto\_restart

### **Required**

true

#### **Enable Metric Collection**

# **Description**

Cloudera Manager agent monitors each service and each of its role by publishing metrics to the Cloudera Manager Service Monitor. Setting it to false will stop Cloudera Manager agent from publishing any metric for corresponding service/roles. This is usually helpful for services that generate large amount of metrics which Service Monitor is not able to process.

#### **Related Name**

#### **Default Value**

true

# **API Name**

process\_should\_monitor

#### **Required**

true

**Process Start Retry Attempts Description**

Number of times to try starting a role's process when the process exits before the Start Wait Timeout period. After a process is running beyond the Start Wait Timeout, the retry count is reset. Setting this configuration to zero will prevent restart of the process during the Start Wait Timeout period.

# **Related Name**

## **Default Value**

3

# **API Name**

process\_start\_retries

### **Required**

false

#### **Process Start Wait Timeout**

#### **Description**

The time in seconds to wait for a role's process to start successfully on a host. Processes which exit/ crash before this time will be restarted until reaching the limit specified by the Start Retry Attempts count parameter. Setting this configuration to zero will turn off this feature.

#### **Related Name**

#### **Default Value**

20

#### **API Name**

process\_start\_secs

#### **Required**

false

## **YARN Queue Manager Webapp Advanced Configuration Snippet (Safety Valve) for property\_configs**

#### **Description**

For advanced use only. A string to be inserted into property\_configs for this role only.

#### **Related Name**

#### **Default Value**

## **API Name**

property\_configs\_role\_safety\_valve

#### **Required**

false

## **YARN Queue Manager Webapp Environment Advanced Configuration Snippet (Safety Valve) Description**

For advanced use only, key-value pairs (one on each line) to be inserted into a role's environment. Applies to configurations of this role except client configuration.

## **Related Name**

### **Default Value**

#### **API Name**

QUEUEMANAGER\_WEBAPP\_role\_env\_safety\_valve

# **Required**

false

# **YARN Queue Manager Webapp Advanced Configuration Snippet (Safety Valve) for scheduling\_rules**

## **Description**

For advanced use only. A string to be inserted into scheduling\_rules for this role only.

## **Related Name**

# **Default Value**

#### **API Name**

scheduling\_rules\_role\_safety\_valve

#### **Required**

false

## **Logs**

# **YARN Queue Manager Webapp Log Directory**

# **Description**

The log directory for log files of the role YARN Queue Manager Webapp.

# **Related Name**

yarn\_queuemanager\_webapp\_log\_dir

#### **Default Value**

/var/log/yarn/queuemanager

## **API Name**

log\_dir

## **Required**

false

# **YARN Queue Manager Webapp Logging Threshold**

# **Description**

The minimum log level for YARN Queue Manager Webapp logs

# **Related Name**

## **Default Value**

INFO

# **API Name**

log\_threshold

## **Required**

false

# **YARN Queue Manager Webapp Maximum Log File Backups**

# **Description**

The maximum number of rolled log files to keep for YARN Queue Manager Webapp logs. Typically used by log4j or logback.

#### **Related Name**

#### **Default Value**

10

# **API Name**

max\_log\_backup\_index

## **Required**

false

# **YARN Queue Manager Webapp Max Log Size**

# **Description**

The maximum size, in megabytes, per log file for YARN Queue Manager Webapp logs. Typically used by log4j or logback.

# **Related Name**

#### **Default Value**

200 MiB

# **API Name**

max\_log\_size

#### **Required**

false

# **Monitoring**

## **Enable Health Alerts for this Role**

## **Description**

When set, Cloudera Manager will send alerts when the health of this role reaches the threshold specified by the EventServer setting eventserver\_health\_events\_alert\_threshold

## **Related Name**

#### **Default Value**

true

# **API Name**

enable\_alerts

## **Required**

false

### **Enable Configuration Change Alerts**

# **Description**

When set, Cloudera Manager will send alerts when this entity's configuration changes.

#### **Related Name**

#### **Default Value**

false

## **API Name**

enable\_config\_alerts

## **Required**

false

# **Log Directory Free Space Monitoring Absolute Thresholds**

# **Description**

The health test thresholds for monitoring of free space on the filesystem that contains this role's log directory.

### **Related Name**

### **Default Value**

Warning: 10 GiB, Critical: 5 GiB

# **API Name**

log\_directory\_free\_space\_absolute\_thresholds

### **Required**

false

# **Log Directory Free Space Monitoring Percentage Thresholds**

# **Description**

The health test thresholds for monitoring of free space on the filesystem that contains this role's log directory. Specified as a percentage of the capacity on that filesystem. This setting is not used if a Log Directory Free Space Monitoring Absolute Thresholds setting is configured.

## **Related Name**

## **Default Value**

Warning: Never, Critical: Never

# **API Name**

log\_directory\_free\_space\_percentage\_thresholds

#### **Required**

false

# **Metric Filter**

# **Description**

Defines a Metric Filter for this role. Cloudera Manager Agents will not send filtered metrics to the Service Monitor. Define the following fields:

- Health Test Metric Set Select this parameter to collect only metrics required for health tests.
- Default Dashboard Metric Set Select this parameter to collect only metrics required for the default dashboards. For user-defined charts, you must add the metrics you require for the chart using the Custom Metrics parameter.
- Include/Exclude Custom Metrics Select Include to specify metrics that should be collected. Select Exclude to specify metrics that should not be collected. Enter the metric names to be included or excluded using the Metric Name parameter.
- Metric Name The name of a metric that will be included or excluded during metric collection.

If you do not select Health Test Metric Set or Default Dashboard Metric Set, or specify metrics by name, metric filtering will be turned off (this is the default behavior).For example, the following configuration enables the collection of metrics required for Health Tests and the jvm\_heap\_use d\_mb metric:

- Include only Health Test Metric Set: Selected.
- Include/Exclude Custom Metrics: Set to Include.
- Metric Name: jvm\_heap\_used\_mb

You can also view the JSON representation for this parameter by clicking View as JSON. In this example, the JSON looks like this:{ "includeHealthTestMetricSet": true, "filterType": "whitelist", "metrics": ["jvm\_heap\_used\_mb"] }

# **Related Name**

# **Default Value**

# **API Name**

monitoring\_metric\_filter

# **Required**

false

# **Swap Memory Usage Rate Thresholds**

## **Description**

The health test thresholds on the swap memory usage rate of the process. Specified as the change of the used swap memory during the predefined period.

## **Related Name**

# **Default Value**

Warning: Never, Critical: Never

# **API Name**

process\_swap\_memory\_rate\_thresholds

#### **Required**

false

# **Swap Memory Usage Rate Window**

# **Description**

The period to review when computing unexpected swap memory usage change of the process.

#### **Related Name**

common.process.swap\_memory\_rate\_window

## **Default Value**

5 minute(s)

### **API Name**

process\_swap\_memory\_rate\_window

#### **Required**

false

#### **Process Swap Memory Thresholds**

## **Description**

The health test thresholds on the swap memory usage of the process. This takes precedence over the host level threshold.

#### **Related Name**

#### **Default Value**

Warning: 200 B, Critical: Never

# **API Name**

process\_swap\_memory\_thresholds

# **Required**

false

**File Descriptor Monitoring Thresholds Description**

The health test thresholds of the number of file descriptors used. Specified as a percentage of file descriptor limit.

# **Related Name**

#### **Default Value**

Warning: 50.0 %, Critical: 70.0 %

# **API Name**

queuemanager\_webapp\_fd\_thresholds

#### **Required**

false

## **YARN Queue Manager Webapp Host Health Test**

# **Description**

When computing the overall YARN Queue Manager Webapp health, consider the host's health.

## **Related Name**

#### **Default Value**

true

#### **API Name**

queuemanager\_webapp\_host\_health\_enabled

#### **Required**

false

#### **YARN Queue Manager Webapp Process Health Test**

#### **Description**

Enables the health test that the YARN Queue Manager Webapp's process state is consistent with the role configuration

#### **Related Name**

#### **Default Value**

true

## **API Name**

queuemanager\_webapp\_scm\_health\_enabled

#### **Required**

false

# **Role Triggers**

#### **Description**

The configured triggers for this role. This is a JSON-formatted list of triggers. These triggers are evaluated as part as the health system. Every trigger expression is parsed, and if the trigger condition is met, the list of actions provided in the trigger expression is executed. Each trigger has the following fields:

- triggerName (mandatory) The name of the trigger. This value must be unique for the specific role.
- triggerExpression (mandatory) A tsquery expression representing the trigger.
- streamThreshold (optional) The maximum number of streams that can satisfy a condition of a trigger before the condition fires. By default set to 0, and any stream returned causes the condition to fire.
- enabled (optional) By default set to 'true'. If set to 'false', the trigger is not evaluated.

• expressionEditorConfig (optional) - Metadata for the trigger editor. If present, the trigger should only be edited from the Edit Trigger page; editing the trigger here can lead to inconsistencies.

For example, the following JSON formatted trigger configured for a DataNode fires if the DataNode has more than 1500 file descriptors opened:[{"triggerName": "sample-trigger", "triggerExpress ion": "IF (SELECT fd\_open WHERE roleName=\$ROLENAME and last(fd\_open) > 1500) DO health:bad", "streamThreshold": 0, "enabled": "true"}]See the trigger rules documentation for more details on how to write triggers using tsquery.The JSON format is evolving and may change and, as a result, backward compatibility is not guaranteed between releases.

### **Related Name**

### **Default Value**

 $\prod$ 

# **API Name**

role\_triggers

# **Required**

true

## **Unexpected Exits Thresholds**

#### **Description**

The health test thresholds for unexpected exits encountered within a recent period specified by the unexpected\_exits\_window configuration for the role.

#### **Related Name**

## **Default Value**

Warning: Never, Critical: Any

# **API Name**

unexpected\_exits\_thresholds

### **Required**

false

# **Unexpected Exits Monitoring Period**

## **Description**

The period to review when computing unexpected exits.

#### **Related Name**

#### **Default Value**

5 minute(s)

# **API Name**

unexpected\_exits\_window

## **Required**

false

#### **Other**

#### **YARN Queue Manager Webapp Diagnostics Collection Timeout**

# **Description**

The timeout in milliseconds to wait for diagnostics collection to complete.

#### **Related Name**

# **Default Value**

5 minute(s)

# **API Name**

csd\_role\_diagnostics\_timeout

### **Required**

false

# **YARN Queue Manager Accept Queue Size**

# **Description**

Accept queue size for the Queue Manager Webapp. For more information about this Jetty property, please refer to the Jetty documentation.

#### **Related Name**

queuemanager\_accept\_queue\_size

# **Default Value**

## **API Name**

queuemanager\_accept\_queue\_size

## **Required**

false

#### **YARN Queue Manager Accepted Receive Buffer Size**

# **Description**

Accepted receive buffer size for the Queue Manager Webapp. For more information about this Jetty property, please refer to the Jetty documentation.

# **Related Name**

queuemanager\_accepted\_receive\_buffer\_size

# **Default Value**

# **API Name**

queuemanager\_accepted\_receive\_buffer\_size

# **Required**

false

#### **YARN Queue Manager Accepted Send Buffer Size**

# **Description**

Accepted Send Buffer Size for the Queue Manager Webapp. For more information about this Jetty property, please refer to the Jetty documentation.

# **Related Name**

queuemanager\_accepted\_send\_buffer\_size

### **Default Value**

# **API Name**

queuemanager\_accepted\_send\_buffer\_size

### **Required**

false

**YARN Queue Manager Header Cache Size Description**

Header size for the Queue Manager Webapp in Bytes. For more information about this Jetty property, please refer to the Jetty documentation.

# **Related Name**

queuemanager\_header\_cache\_size

## **Default Value**

## **API Name**

queuemanager\_header\_cache\_size

#### **Required**

false

### **YARN Queue Manager Idle Timeout**

# **Description**

Idle timeout for the Queue Manager Webapp. For more information about this Jetty property, please refer to the Jetty documentation.

#### **Related Name**

queuemanager idle timeout

# **Default Value**

## **API Name**

queuemanager\_idle\_timeout

#### **Required**

false

#### **YARN Queue Manager Minimum Request Datarate**

# **Description**

Minimum request datarate for the Queue Manager Webapp. For more information about this Jetty property, please refer to the Jetty documentation.

# **Related Name**

queuemanager\_min\_request\_datarate

# **Default Value**

# **API Name**

queuemanager\_min\_request\_datarate

## **Required**

false

#### **YARN Queue Manager Minimum Response Datarate**

## **Description**

Min response datarate for the Queue Manager Webapp. For more information about this Jetty property, please refer to the Jetty documentation.

## **Related Name**

queuemanager\_min\_response\_datarate

# **Default Value**

#### **API Name**

queuemanager\_min\_response\_datarate

# **Required**

#### false

# **YARN Queue Manager Output Buffer Size**

# **Description**

Output buffer size for the Queue Manager Webapp in Bytes. For more information about this Jetty property, please refer to the Jetty documentation.

#### **Related Name**

queuemanager\_output\_buffer\_size

#### **Default Value**

# **API Name**

queuemanager\_output\_buffer\_size

# **Required**

false

## **YARN Queue Manager Request Header Size**

#### **Description**

Maximum HTTP request header size for the Queue Manager Webapp. For more information about this Jetty property, please refer to the Jetty documentation.

#### **Related Name**

queuemanager\_request\_header\_size

### **Default Value**

## **API Name**

queuemanager\_request\_header\_size

#### **Required**

false

# **YARN Queue Manager Response Header Size**

#### **Description**

Maximum HTTP response header size for the Queue Manager Webapp in Bytes. For more information about this Jetty property, please refer to the Jetty documentation.

#### **Related Name**

queuemanager\_response\_header\_size

# **Default Value**

# **API Name**

queuemanager\_response\_header\_size

## **Required**

false

# **YARN Queue Manager Send Server Version**

#### **Description**

Send server version for the Queue Manager Webapp. For more information about this Jetty property, please refer to the Jetty documentation.

#### **Related Name**

queuemanager\_send\_server\_version

#### **Default Value**

true

# **API Name**

queuemanager\_send\_server\_version

# **Required**

false

# **YARN Queue Manager Stop Timeout**

# **Description**

Stop timeout for the Queue Manager Webapp. For more information about this Jetty property, please refer to the Jetty documentation.

# **Related Name**

queuemanager\_stop\_timeout

#### **Default Value**

#### **API Name**

queuemanager\_stop\_timeout

#### **Required**

false

# **Performance**

## **Maximum Process File Descriptors**

# **Description**

If configured, overrides the process soft and hard rlimits (also called ulimits) for file descriptors to the configured value.

# **Related Name**

### **Default Value**

# **API Name**

rlimit\_fds

# **Required**

false

#### **Ports and Addresses**

#### **YARN Queue Manager Webapp Port**

# **Description**

The port that the YARN Queue Manager Webapp user interface listens on.

# **Related Name**

queuemanager\_webapp\_port

**Default Value**

8082

# **API Name**

queuemanager\_webapp\_port

## **Required**

true

# **Resource Management**

# **Cgroup CPU Shares**

# **Description**

Number of CPU shares to assign to this role. The greater the number of shares, the larger the share of the host's CPUs that will be given to this role when the host experiences CPU contention. Must be between 2 and 262144. Defaults to 1024 for processes not managed by Cloudera Manager.

### **Related Name**

cpu.shares

# **Default Value**

1024

# **API Name**

rm\_cpu\_shares

# **Required**

true

# **Custom Control Group Resources (overrides Cgroup settings)**

#### **Description**

Custom control group resources to assign to this role, which will be enforced by the Linux kernel. These resources should exist on the target hosts, otherwise an error will occur when the process starts. Use the same format as used for arguments to the cgexec command: resource1,resource2:path1 or resource3:path2 For example: 'cpu,memory:my/path blkio:my2/path2' \*\*\*These settings override other cgroup settings.\*\*\*

# **Related Name**

custom.cgroups

## **Default Value**

#### **API Name**

rm\_custom\_resources

#### **Required**

false

# **Cgroup I/O Weight**

## **Description**

Weight for the read I/O requests issued by this role. The greater the weight, the higher the priority of the requests when the host experiences I/O contention. Must be between 100 and 1000. Defaults to 1000 for processes not managed by Cloudera Manager.

#### **Related Name**

blkio.weight

## **Default Value**

500

### **API Name**

rm\_io\_weight

#### **Required**

true

# **Cgroup Memory Hard Limit**

# **Description**

Hard memory limit to assign to this role, enforced by the Linux kernel. When the limit is reached, the kernel will reclaim pages charged to the process. If reclaiming fails, the kernel may kill the process. Both anonymous as well as page cache pages contribute to the limit. Use a value of -1 to specify no limit. By default processes not managed by Cloudera Manager will have no limit. If the value is -1, Cloudera Manager will not monitor Cgroup memory usage therefore some of the charts will show 'No Data'

#### **Related Name**

memory.limit\_in\_bytes

#### **Default Value**

-1 MiB

# **API Name**

rm\_memory\_hard\_limit

## **Required**

true

# **Cgroup Memory Soft Limit**

# **Description**

Soft memory limit to assign to this role, enforced by the Linux kernel. When the limit is reached, the kernel will reclaim pages charged to the process if and only if the host is facing memory pressure. If reclaiming fails, the kernel may kill the process. Both anonymous as well as page cache pages contribute to the limit. Use a value of -1 to specify no limit. By default processes not managed by Cloudera Manager will have no limit. If the value is -1, Cloudera Manager will not monitor Cgroup memory usage therefore some of the charts will show 'No Data'

## **Related Name**

memory.soft\_limit\_in\_bytes

#### **Default Value**

-1 MiB

# **API Name**

rm\_memory\_soft\_limit

#### **Required**

true

# **Security**

# **YARN Queue Manager Webapp TLS/SSL Trust Store File**

#### **Description**

The location on disk of the trust store, in .jks format, used to confirm the authenticity of TLS/SSL servers that YARN Queue Manager Webapp might connect to. This trust store must contain the certificate(s) used to sign the service(s) connected to. If this parameter is not provided, the default list of well-known certificate authorities is used instead.

#### **Related Name**

queuemanager.webapp.ssl.truststore.location

### **Default Value**

#### **API Name**

ssl\_client\_truststore\_location

# **Required**

false

#### **YARN Queue Manager Webapp TLS/SSL Trust Store Password**

## **Description**

The password for the YARN Queue Manager Webapp TLS/SSL Trust Store File. This password is not required to access the trust store; this field can be left blank. This password provides optional integrity checking of the file. The contents of trust stores are certificates, and certificates are public information.

## **Related Name**

queuemanager.webapp.ssl.truststore.password

### **Default Value**

## **API Name**

ssl\_client\_truststore\_password

#### **Required**

false

# **Enable TLS/SSL for YARN Queue Manager Webapp**

#### **Description**

Encrypt communication between clients and YARN Queue Manager Webapp using Transport Layer Security (TLS) (formerly known as Secure Socket Layer (SSL)).

## **Related Name**

queuemanager\_webapp\_ssl\_enabled

#### **Default Value**

false

#### **API Name**

ssl\_enabled

#### **Required**

false

#### **YARN Queue Manager Webapp TLS/SSL Server Keystore File Location**

#### **Description**

The path to the TLS/SSL keystore file containing the server certificate and private key used for TLS/SSL. Used when YARN Queue Manager Webapp is acting as a TLS/SSL server. The keystore must be in the format specified in Administration > Settings > Java Keystore Type.

# **Related Name**

queuemanager\_webapp\_keystore\_file

#### **Default Value**

# **API Name**

ssl\_server\_keystore\_location

#### **Required**

false

# **YARN Queue Manager Webapp TLS/SSL Server Keystore File Password**

#### **Description**

The password for the YARN Queue Manager Webapp keystore file.

# **Related Name**

queuemanager\_keystore\_password

#### **Default Value**

#### **API Name**

ssl\_server\_keystore\_password

## **Required**

false

# **Supported SSL/TLS versions**

# **Description**

The SSL/TLS protocol versions to accept HTTPS connections from. Note that the available cipher suites also affect which protocol versions can be negotiated, and some cipher suites are only available in higher versions.

#### **Related Name**

queuemanager\_includedProtocols

#### **Default Value**

SSLv2Hello, TLSv1.2

## **API Name**

supported\_tls\_versions

### **Required**

false

#### **SSL/TLS Cipher Suite**

# **Description**

The SSL/TLS cipher suites to use. "Modern 2018" is a modern set of cipher suites as of 2018, according to the Mozilla server-side TLS recommendations. These cipher suites use strong cryptography and are preferred unless interaction with older clients is required. These modern cipher suites are compatible with Firefox 27, Chrome 22, Internet Explorer 11, Opera 14, Safari 7, Android 4.4, and Java 8. "Intermediate 2018" is an intermediate set of cipher suites as of 2018, according to the Mozilla server-side TLS recommendations. Select the Intermediate 2018 cipher suites if you require compatibility with a wider range of clients, legacy browsers, or older Linux tools.

# **Related Name**

queuemanager\_includedCipherSuites

#### **Default Value**

modern2018

# **API Name**

tls\_ciphers

#### **Required**

false

# **Stacks Collection**

# **Stacks Collection Data Retention**

#### **Description**

The amount of stacks data that is retained. After the retention limit is reached, the oldest data is deleted.

# **Related Name**

stacks\_collection\_data\_retention

#### **Default Value**

100 MiB

## **API Name**

stacks\_collection\_data\_retention

#### **Required**

false

# **Stacks Collection Directory**

# **Description**

The directory in which stacks logs are placed. If not set, stacks are logged into a stacks subdirectory of the role's log directory. If this directory already exists, it will be owned by the current role user with 755 permissions. Sharing the same directory among multiple roles will cause an ownership race.

#### **Related Name**

stacks\_collection\_directory

#### **Default Value**

#### **API Name**

stacks\_collection\_directory

## **Required**

false

#### **Stacks Collection Enabled**

# **Description**

Whether or not periodic stacks collection is enabled.

# **Related Name**

stacks\_collection\_enabled

### **Default Value**

false

#### **API Name**

stacks\_collection\_enabled

#### **Required**

true

# **Stacks Collection Frequency**

# **Description**

The frequency with which stacks are collected.

# **Related Name**

stacks\_collection\_frequency

#### **Default Value**

5.0 second(s)

# **API Name**

stacks\_collection\_frequency

#### **Required**

false

# **Stacks Collection Method**

# **Description**

The method used to collect stacks. The jstack option involves periodically running the jstack command against the role's daemon process. The servlet method is available for those roles that have an HTTP server endpoint exposing the current stacks traces of all threads. When the servlet method is selected, that HTTP endpoint is periodically scraped.

### **Related Name**

stacks\_collection\_method

#### **Default Value**

jstack

## **API Name**

stacks\_collection\_method

## **Required**

false

# **Suppressions**

#### **Suppress Configuration Validator: CDH Version Validator**

# **Description**

Whether to suppress configuration warnings produced by the CDH Version Validator configuration validator.

## **Related Name**

#### **Default Value**

false

# **API Name**

role\_config\_suppression\_cdh\_version\_validator

# **Required**

true

# **Suppress Parameter Validation: YARN Queue Manager Webapp Advanced Configuration Snippet (Safety Valve) for conf/external\_cpx.properties**

# **Description**

Whether to suppress configuration warnings produced by the built-in parameter validation for the YARN Queue Manager Webapp Advanced Configuration Snippet (Safety Valve) for conf/ external\_cpx.properties parameter.

#### **Related Name**

#### **Default Value**

false

## **API Name**

role\_config\_suppression\_conf/external\_cpx.properties\_role\_safety\_valve

#### **Required**

true

# **Suppress Parameter Validation: YARN Queue Manager Webapp Advanced Configuration Snippet (Safety Valve) for conf/quartz.properties**

# **Description**

Whether to suppress configuration warnings produced by the built-in parameter validation for the YARN Queue Manager Webapp Advanced Configuration Snippet (Safety Valve) for conf/ quartz.properties parameter.

# **Related Name**

## **Default Value**

false

# **API Name**

role\_config\_suppression\_conf/quartz.properties\_role\_safety\_valve

### **Required**

true

# **Suppress Parameter Validation: YARN Queue Manager Webapp Advanced Configuration Snippet (Safety Valve) for conf/webapp.properties**

# **Description**

Whether to suppress configuration warnings produced by the built-in parameter validation for the YARN Queue Manager Webapp Advanced Configuration Snippet (Safety Valve) for conf/ webapp.properties parameter.

#### **Related Name**

#### **Default Value**

false

#### **API Name**

role\_config\_suppression\_conf/webapp.properties\_role\_safety\_valve

#### **Required**

true

# **Suppress Parameter Validation: YARN Queue Manager Webapp Logging Advanced Configuration Snippet (Safety Valve)**

# **Description**

Whether to suppress configuration warnings produced by the built-in parameter validation for the YARN Queue Manager Webapp Logging Advanced Configuration Snippet (Safety Valve) parameter.

#### **Related Name**

#### **Default Value**

false

# **API Name**

role\_config\_suppression\_log4j\_safety\_valve

#### **Required**

true

# **Suppress Parameter Validation: YARN Queue Manager Webapp Log Directory**

# **Description**

Whether to suppress configuration warnings produced by the built-in parameter validation for the YARN Queue Manager Webapp Log Directory parameter.

# **Related Name**

# **Default Value**

false

# **API Name**

role\_config\_suppression\_log\_dir

## **Required**

true

# **Suppress Parameter Validation: Heap Dump Directory**

# **Description**

Whether to suppress configuration warnings produced by the built-in parameter validation for the Heap Dump Directory parameter.

### **Related Name**

#### **Default Value**

false

### **API Name**

role\_config\_suppression\_oom\_heap\_dump\_dir

#### **Required**

true

# **Suppress Parameter Validation: YARN Queue Manager Webapp Advanced Configuration Snippet (Safety Valve) for property\_configs**

#### **Description**

Whether to suppress configuration warnings produced by the built-in parameter validation for the YARN Queue Manager Webapp Advanced Configuration Snippet (Safety Valve) for property\_configs parameter.

## **Related Name**

#### **Default Value**

false

# **API Name**

role\_config\_suppression\_property\_configs\_role\_safety\_valve

# **Required**

true

#### **Suppress Parameter Validation: YARN Queue Manager Webapp Port**

## **Description**

Whether to suppress configuration warnings produced by the built-in parameter validation for the YARN Queue Manager Webapp Port parameter.

# **Related Name**

#### **Default Value**

false

#### **API Name**

role\_config\_suppression\_queuemanager\_webapp\_port

# **Required**

#### true

# **Suppress Parameter Validation: YARN Queue Manager Webapp Environment Advanced Configuration Snippet (Safety Valve)**

## **Description**

Whether to suppress configuration warnings produced by the built-in parameter validation for the YARN Queue Manager Webapp Environment Advanced Configuration Snippet (Safety Valve) parameter.

#### **Related Name**

### **Default Value**

false

# **API Name**

role\_config\_suppression\_queuemanager\_webapp\_role\_env\_safety\_valve

## **Required**

true

# **Suppress Parameter Validation: Custom Control Group Resources (overrides Cgroup settings)**

## **Description**

Whether to suppress configuration warnings produced by the built-in parameter validation for the Custom Control Group Resources (overrides Cgroup settings) parameter.

#### **Related Name**

#### **Default Value**

false

# **API Name**

role\_config\_suppression\_rm\_custom\_resources

### **Required**

true

#### **Suppress Parameter Validation: Role Triggers**

#### **Description**

Whether to suppress configuration warnings produced by the built-in parameter validation for the Role Triggers parameter.

# **Related Name**

## **Default Value**

false

# **API Name**

role\_config\_suppression\_role\_triggers

### **Required**

true

# **Suppress Parameter Validation: YARN Queue Manager Webapp Advanced Configuration Snippet (Safety Valve) for scheduling\_rules**

# **Description**

Whether to suppress configuration warnings produced by the built-in parameter validation for the YARN Queue Manager Webapp Advanced Configuration Snippet (Safety Valve) for scheduling\_rules parameter.

# **Related Name**

## **Default Value**

false

# **API Name**

role\_config\_suppression\_scheduling\_rules\_role\_safety\_valve

#### **Required**

true

# **Suppress Parameter Validation: YARN Queue Manager Webapp TLS/SSL Trust Store File**

# **Description**

Whether to suppress configuration warnings produced by the built-in parameter validation for the YARN Queue Manager Webapp TLS/SSL Trust Store File parameter.

### **Related Name**

#### **Default Value**

false

## **API Name**

role\_config\_suppression\_ssl\_client\_truststore\_location

#### **Required**

true

#### **Suppress Parameter Validation: YARN Queue Manager Webapp TLS/SSL Trust Store Password Description**

Whether to suppress configuration warnings produced by the built-in parameter validation for the YARN Queue Manager Webapp TLS/SSL Trust Store Password parameter.

#### **Related Name**

#### **Default Value**

false

# **API Name**

role\_config\_suppression\_ssl\_client\_truststore\_password

#### **Required**

true

# **Suppress Parameter Validation: YARN Queue Manager Webapp TLS/SSL Server Keystore File Location**

#### **Description**

Whether to suppress configuration warnings produced by the built-in parameter validation for the YARN Queue Manager Webapp TLS/SSL Server Keystore File Location parameter.

### **Related Name**

#### **Default Value**

false

# **API Name**

role\_config\_suppression\_ssl\_server\_keystore\_location

#### **Required**

true

# **Suppress Parameter Validation: YARN Queue Manager Webapp TLS/SSL Server Keystore File Password Description**

Whether to suppress configuration warnings produced by the built-in parameter validation for the YARN Queue Manager Webapp TLS/SSL Server Keystore File Password parameter.

## **Related Name**

#### **Default Value**

false

#### **API Name**

role\_config\_suppression\_ssl\_server\_keystore\_password

#### **Required**

true

#### **Suppress Parameter Validation: Stacks Collection Directory**

#### **Description**

Whether to suppress configuration warnings produced by the built-in parameter validation for the Stacks Collection Directory parameter.

#### **Related Name**

#### **Default Value**

false

# **API Name**

role\_config\_suppression\_stacks\_collection\_directory

### **Required**

true

## **Suppress Health Test: Audit Pipeline Test**

## **Description**

Whether to suppress the results of the Audit Pipeline Test heath test. The results of suppressed health tests are ignored when computing the overall health of the associated host, role or service, so suppressed health tests will not generate alerts.

#### **Related Name**

#### **Default Value**

false

### **API Name**

role\_health\_suppression\_queuemanager\_queuemanager\_webapp\_audit\_health

#### **Required**

true

#### **Suppress Health Test: File Descriptors**

#### **Description**

Whether to suppress the results of the File Descriptors heath test. The results of suppressed health tests are ignored when computing the overall health of the associated host, role or service, so suppressed health tests will not generate alerts.

#### **Related Name**

#### **Default Value**

false

# **API Name**

role\_health\_suppression\_queuemanager\_queuemanager\_webapp\_file\_descriptor

#### **Required**

true

#### **Suppress Health Test: Host Health**

# **Description**

Whether to suppress the results of the Host Health heath test. The results of suppressed health tests are ignored when computing the overall health of the associated host, role or service, so suppressed health tests will not generate alerts.

#### **Related Name**

#### **Default Value**

false

# **API Name**

role\_health\_suppression\_queuemanager\_queuemanager\_webapp\_host\_health

#### **Required**

true

# **Suppress Health Test: Log Directory Free Space**

## **Description**

Whether to suppress the results of the Log Directory Free Space heath test. The results of suppressed health tests are ignored when computing the overall health of the associated host, role or service, so suppressed health tests will not generate alerts.

#### **Related Name**

#### **Default Value**

false

# **API Name**

role\_health\_suppression\_queuemanager\_queuemanager\_webapp\_log\_directory\_free\_space

#### **Required**

true

#### **Suppress Health Test: Process Status**

## **Description**

Whether to suppress the results of the Process Status heath test. The results of suppressed health tests are ignored when computing the overall health of the associated host, role or service, so suppressed health tests will not generate alerts.

#### **Related Name**

#### **Default Value**

false

# **API Name**

role\_health\_suppression\_queuemanager\_queuemanager\_webapp\_scm\_health

#### **Required**

true

# **Suppress Health Test: Swap Memory Usage**

# **Description**

Whether to suppress the results of the Swap Memory Usage heath test. The results of suppressed health tests are ignored when computing the overall health of the associated host, role or service, so suppressed health tests will not generate alerts.

## **Related Name**

#### **Default Value**

false

#### **API Name**

role\_health\_suppression\_queuemanager\_queuemanager\_webapp\_swap\_memory\_usage

#### **Required**

true

#### **Suppress Health Test: Swap Memory Usage Rate Beta**

### **Description**

Whether to suppress the results of the Swap Memory Usage Rate Beta heath test. The results of suppressed health tests are ignored when computing the overall health of the associated host, role or service, so suppressed health tests will not generate alerts.

### **Related Name**

#### **Default Value**

false

# **API Name**

role\_health\_suppression\_queuemanager\_queuemanager\_webapp\_swap\_memory\_usage\_rate

### **Required**

true

# **Suppress Health Test: Unexpected Exits**

#### **Description**

Whether to suppress the results of the Unexpected Exits heath test. The results of suppressed health tests are ignored when computing the overall health of the associated host, role or service, so suppressed health tests will not generate alerts.

# **Related Name**

#### **Default Value**

false

### **API Name**

role\_health\_suppression\_queuemanager\_queuemanager\_webapp\_unexpected\_exits

#### **Required**

true

# **Zeppelin Properties in Cloudera Runtime 7.2.16**

Role groups:

# **Service-Wide**

# **Advanced**

# **System Group Description**

The group that this service's processes should run as.

### **Related Name**

#### **Default Value**

zeppelin

#### **API Name**

process\_groupname

### **Required**

true

#### **System User**

# **Description**

The user that this service's processes should run as.

# **Related Name**

#### **Default Value**

zeppelin

#### **API Name**

process\_username

#### **Required**

true

# **Zeppelin Service Environment Advanced Configuration Snippet (Safety Valve)**

# **Description**

For advanced use only, key-value pairs (one on each line) to be inserted into a role's environment. Applies to configurations of all roles in this service except client configuration.

# **Related Name**

## **Default Value**

# **API Name**

ZEPPELIN\_service\_env\_safety\_valve

# **Required**

false

# **Monitoring**

# **Enable Service Level Health Alerts**

# **Description**

When set, Cloudera Manager will send alerts when the health of this service reaches the threshold specified by the EventServer setting eventserver\_health\_events\_alert\_threshold

## **Related Name**

#### **Default Value**

true

### **API Name**

enable\_alerts

#### **Required**

false

## **Enable Configuration Change Alerts**

# **Description**

When set, Cloudera Manager will send alerts when this entity's configuration changes.

## **Related Name**

#### **Default Value**

false

#### **API Name**

enable\_config\_alerts

#### **Required**

false

## **Service Triggers**

# **Description**

The configured triggers for this service. This is a JSON-formatted list of triggers. These triggers are evaluated as part as the health system. Every trigger expression is parsed, and if the trigger condition is met, the list of actions provided in the trigger expression is executed. Each trigger has the following fields:

- triggerName (mandatory) The name of the trigger. This value must be unique for the specific service.
- triggerExpression (mandatory) A tsquery expression representing the trigger.
- streamThreshold (optional) The maximum number of streams that can satisfy a condition of a trigger before the condition fires. By default set to 0, and any stream returned causes the condition to fire.
- enabled (optional) By default set to 'true'. If set to 'false', the trigger is not evaluated.
- expressionEditorConfig (optional) Metadata for the trigger editor. If present, the trigger should only be edited from the Edit Trigger page; editing the trigger here can lead to inconsistencies.

For example, the following JSON formatted trigger fires if there are more than 10 DataNodes with more than 500 file descriptors opened:[{"triggerName": "sample-trigger", "triggerExpression": "I F (SELECT fd\_open WHERE roleType = DataNode and last(fd\_open) > 500) DO health:bad", " streamThreshold": 10, "enabled": "true"}]See the trigger rules documentation for more details on how to write triggers using tsquery.The JSON format is evolving and may change and, as a result, backward compatibility is not guaranteed between releases.

# **Related Name**

# **Default Value**

 $\prod$ 

# **API Name**

service\_triggers

#### **Required**

true

# **Service Monitor Derived Configs Advanced Configuration Snippet (Safety Valve)**

# **Description**

For advanced use only, a list of derived configuration properties that will be used by the Service Monitor instead of the default ones.

# **Related Name**

# **Default Value**

# **API Name**

smon\_derived\_configs\_safety\_valve

#### **Required**

false

# **Zeppelin Server Role Health Test**

# **Description**

When computing the overall ZEPPELIN health, consider Zeppelin Server's health

# **Related Name**

### **Default Value**

true

### **API Name**

ZEPPELIN\_ZEPPELIN\_SERVER\_health\_enabled

# **Required**

false

# **Other**

# **HDFS Service**

### **Description**

Name of the HDFS service that this Zeppelin service instance depends on

# **Related Name**

#### **Default Value**

#### **API Name**

hdfs service

#### **Required**

true

# **Knox Service**

# **Description**

Name of the Knox service that this Zeppelin service instance depends on

# **Related Name**

# **Default Value**

## **API Name**

knox service

# **Required**

false

# **Livy Service**

# **Description**

Name of the Livy service that this Zeppelin service instance depends on

# **Related Name**

#### **Default Value**

#### **API Name**

livy\_service

#### **Required**

false

# **Spark Service**

# **Description**

Name of the Spark service that this Zeppelin service instance depends on

# **Related Name**

## **Default Value**

### **API Name**

spark\_on\_yarn\_service

### **Required**

true

# **YARN Service**

# **Description**

Name of the YARN service that this Zeppelin service instance depends on

# **Related Name**

## **Default Value**

## **API Name**

yarn\_service

# **Required**

true

## **Zeppelin Authentication Method**

### **Description**

Indicates whether Kerberos is enabled.

## **Related Name**

zeppelin.authentication.method.kerberos

# **Default Value**

false

# **API Name**

zeppelin.authentication.method.kerberos

## **Required**

false

# **Security**

#### **Kerberos Principal**

# **Description**

Kerberos principal short name used by all roles of this service.

# **Related Name**

## **Default Value**

zeppelin

### **API Name**

kerberos\_princ\_name

#### **Required**

true

# **Suppressions**

# **Suppress Configuration Validator: CDH Version Validator**

#### **Description**

Whether to suppress configuration warnings produced by the CDH Version Validator configuration validator.

# **Related Name**

#### **Default Value**

false

## **API Name**

role\_config\_suppression\_cdh\_version\_validator

# **Required**

true

# **Suppress Configuration Validator: Zeppelin Server Logging Advanced Configuration Snippet (Safety Valve)**

# **Description**

Whether to suppress configuration warnings produced by the Zeppelin Server Logging Advanced Configuration Snippet (Safety Valve) configuration validator.

### **Related Name**

## **Default Value**

false

# **API Name**

role\_config\_suppression\_log4j\_safety\_valve

#### **Required**

true

# **Suppress Configuration Validator: Zeppelin Server Log Directory**

#### **Description**

Whether to suppress configuration warnings produced by the Zeppelin Server Log Directory configuration validator.

#### **Related Name**

#### **Default Value**

false

# **API Name**

role\_config\_suppression\_log\_dir

# **Required**

true

# **Suppress Configuration Validator: Heap Dump Directory**

## **Description**

Whether to suppress configuration warnings produced by the Heap Dump Directory configuration validator.

# **Related Name**

#### **Default Value**

false

# **API Name**

role\_config\_suppression\_oom\_heap\_dump\_dir

## **Required**

true

# **Suppress Configuration Validator: Custom Control Group Resources (overrides Cgroup settings)**

# **Description**

Whether to suppress configuration warnings produced by the Custom Control Group Resources (overrides Cgroup settings) configuration validator.

## **Related Name**

#### **Default Value**

false

# **API Name**

role\_config\_suppression\_rm\_custom\_resources

## **Required**

true

# **Suppress Configuration Validator: Role Triggers**

# **Description**

Whether to suppress configuration warnings produced by the Role Triggers configuration validator.

## **Related Name**

#### **Default Value**

false

# **API Name**

role\_config\_suppression\_role\_triggers

# **Required**

true

**Suppress Configuration Validator: Zeppelin Server TLS/SSL Trust Store File Description**

Whether to suppress configuration warnings produced by the Zeppelin Server TLS/SSL Trust Store File configuration validator.

### **Related Name**

#### **Default Value**

false

# **API Name**

role\_config\_suppression\_ssl\_client\_truststore\_location

#### **Required**

true

### **Suppress Configuration Validator: Zeppelin Server TLS/SSL Trust Store Password**

# **Description**

Whether to suppress configuration warnings produced by the Zeppelin Server TLS/SSL Trust Store Password configuration validator.

#### **Related Name**

**Default Value**

false

# **API Name**

role\_config\_suppression\_ssl\_client\_truststore\_password

#### **Required**

true

# **Suppress Configuration Validator: Zeppelin Server TLS/SSL Server Keystore File Location**

# **Description**

Whether to suppress configuration warnings produced by the Zeppelin Server TLS/SSL Server Keystore File Location configuration validator.

#### **Related Name**

#### **Default Value**

false

# **API Name**

role\_config\_suppression\_ssl\_server\_keystore\_location

## **Required**

true

### **Suppress Configuration Validator: Zeppelin Server TLS/SSL Server Keystore File Password**

# **Description**

Whether to suppress configuration warnings produced by the Zeppelin Server TLS/SSL Server Keystore File Password configuration validator.

# **Related Name**

# **Default Value**

false

# **API Name**

role\_config\_suppression\_ssl\_server\_keystore\_password

# **Required**

true

# **Suppress Configuration Validator: Stacks Collection Directory**

# **Description**

Whether to suppress configuration warnings produced by the Stacks Collection Directory configuration validator.

#### **Related Name**

#### **Default Value**

false

# **API Name**

role\_config\_suppression\_stacks\_collection\_directory

# **Required**

true

# **Suppress Configuration Validator: Zeppelin Server Advanced Configuration Snippet (Safety Valve) for zeppelin-conf/zeppelin-env.sh**

#### **Description**

Whether to suppress configuration warnings produced by the Zeppelin Server Advanced Configuration Snippet (Safety Valve) for zeppelin-conf/zeppelin-env.sh configuration validator.

# **Related Name**

#### **Default Value**

false

## **API Name**

role\_config\_suppression\_zeppelin-conf/zeppelin-env.sh\_role\_safety\_valve

# **Required**

true

# **Suppress Configuration Validator: Zeppelin Server Advanced Configuration Snippet (Safety Valve) for zeppelin-conf/zeppelin-site.xml**

# **Description**

Whether to suppress configuration warnings produced by the Zeppelin Server Advanced Configuration Snippet (Safety Valve) for zeppelin-conf/zeppelin-site.xml configuration validator.

# **Related Name**

#### **Default Value**

false

# **API Name**

role\_config\_suppression\_zeppelin-conf/zeppelin-site.xml\_role\_safety\_valve

### **Required**

true

#### **Suppress Configuration Validator: Admin Group**

### **Description**

Whether to suppress configuration warnings produced by the Admin Group configuration validator.

#### **Related Name**

#### **Default Value**
false

# **API Name**

role\_config\_suppression\_zeppelin.admin.group

# **Required**

true

# **Suppress Configuration Validator: Zeppelin Anonymous**

# **Description**

Whether to suppress configuration warnings produced by the Zeppelin Anonymous configuration validator.

# **Related Name**

**Default Value**

false

# **API Name**

role\_config\_suppression\_zeppelin.anonymous.allowed

## **Required**

true

# **Suppress Configuration Validator: Zeppelin Interpreter Config Location**

# **Description**

Whether to suppress configuration warnings produced by the Zeppelin Interpreter Config Location configuration validator.

## **Related Name**

### **Default Value**

false

### **API Name**

role\_config\_suppression\_zeppelin.config.fs.dir

# **Required**

true

# **Suppress Configuration Validator: Zeppelin Config Storage Class**

# **Description**

Whether to suppress configuration warnings produced by the Zeppelin Config Storage Class configuration validator.

# **Related Name**

### **Default Value**

false

## **API Name**

role\_config\_suppression\_zeppelin.config.storage.class

### **Required**

true

**Suppress Configuration Validator: Zeppelin Local Repository Location Description**

Whether to suppress configuration warnings produced by the Zeppelin Local Repository Location configuration validator.

### **Related Name**

### **Default Value**

false

# **API Name**

role\_config\_suppression\_zeppelin.dep.localrepo

#### **Required**

true

### **Suppress Configuration Validator: Zeppelin Interpreter Group Order**

# **Description**

Whether to suppress configuration warnings produced by the Zeppelin Interpreter Group Order configuration validator.

### **Related Name**

**Default Value**

false

# **API Name**

role\_config\_suppression\_zeppelin.interpreter.group.order

### **Required**

true

### **Suppress Configuration Validator: Zeppelin Local Repository Location**

# **Description**

Whether to suppress configuration warnings produced by the Zeppelin Local Repository Location configuration validator.

# **Related Name**

#### **Default Value**

false

# **API Name**

role\_config\_suppression\_zeppelin.interpreter.localrepo

## **Required**

true

### **Suppress Configuration Validator: Zeppelin Notebook Location**

# **Description**

Whether to suppress configuration warnings produced by the Zeppelin Notebook Location configuration validator.

# **Related Name**

# **Default Value**

false

# **API Name**

role\_config\_suppression\_zeppelin.notebook.dir

# **Required**

true

# **Suppress Configuration Validator: Zeppelin Notebook Storage Class**

# **Description**

Whether to suppress configuration warnings produced by the Zeppelin Notebook Storage Class configuration validator.

#### **Related Name**

#### **Default Value**

false

# **API Name**

role\_config\_suppression\_zeppelin.notebook.storage

# **Required**

true

# **Suppress Configuration Validator: Zeppelin Server Bind Address**

# **Description**

Whether to suppress configuration warnings produced by the Zeppelin Server Bind Address configuration validator.

### **Related Name**

#### **Default Value**

false

## **API Name**

role\_config\_suppression\_zeppelin.server.addr

### **Required**

true

# **Suppress Configuration Validator: Zeppelin Shiro Knox Main Block**

#### **Description**

Whether to suppress configuration warnings produced by the Zeppelin Shiro Knox Main Block configuration validator.

### **Related Name**

### **Default Value**

false

# **API Name**

role\_config\_suppression\_zeppelin.shiro.knox.main.block

### **Required**

true

# **Suppress Configuration Validator: Zeppelin Shiro Main Block**

#### **Description**

Whether to suppress configuration warnings produced by the Zeppelin Shiro Main Block configuration validator.

#### **Related Name**

#### **Default Value**

false

# **API Name**

role\_config\_suppression\_zeppelin.shiro.main.block

#### **Required**

true

### **Suppress Configuration Validator: Zeppelin Shiro Main Session Block**

# **Description**

Whether to suppress configuration warnings produced by the Zeppelin Shiro Main Session Block configuration validator.

### **Related Name**

**Default Value**

false

# **API Name**

role\_config\_suppression\_zeppelin.shiro.main.session.block

### **Required**

true

### **Suppress Configuration Validator: Zeppelin Shiro Roles Block**

# **Description**

Whether to suppress configuration warnings produced by the Zeppelin Shiro Roles Block configuration validator.

# **Related Name**

#### **Default Value**

false

### **API Name**

role\_config\_suppression\_zeppelin.shiro.roles.block

# **Required**

true

### **Suppress Configuration Validator: Zeppelin Shiro Urls Block**

# **Description**

Whether to suppress configuration warnings produced by the Zeppelin Shiro Urls Block configuration validator.

### **Related Name**

#### **Default Value**

false

# **API Name**

role\_config\_suppression\_zeppelin.shiro.urls.block

# **Required**

true

# **Suppress Configuration Validator: Zeppelin Shiro User Block**

### **Description**

Whether to suppress configuration warnings produced by the Zeppelin Shiro User Block configuration validator.

# **Related Name**

# **Default Value**

false

# **API Name**

role\_config\_suppression\_zeppelin.shiro.user.block

# **Required**

true

# **Suppress Configuration Validator: Zeppelin SSL Client Authentication**

# **Description**

Whether to suppress configuration warnings produced by the Zeppelin SSL Client Authentication configuration validator.

# **Related Name**

# **Default Value**

false

### **API Name**

role\_config\_suppression\_zeppelin.ssl.client.auth

### **Required**

true

# **Suppress Configuration Validator: Zeppelin SSL Keystore Type**

# **Description**

Whether to suppress configuration warnings produced by the Zeppelin SSL Keystore Type configuration validator.

#### **Related Name**

### **Default Value**

false

# **API Name**

role\_config\_suppression\_zeppelin.ssl.keystore.type

### **Required**

true

### **Suppress Configuration Validator: Zeppelin SSL Truststore type**

# **Description**

Whether to suppress configuration warnings produced by the Zeppelin SSL Truststore type configuration validator.

### **Related Name**

### **Default Value**

false

# **API Name**

role\_config\_suppression\_zeppelin.ssl.truststore.type

### **Required**

true

# **Suppress Configuration Validator: Zeppelin Temp Webapps Directory**

## **Description**

Whether to suppress configuration warnings produced by the Zeppelin Temp Webapps Directory configuration validator.

### **Related Name**

#### **Default Value**

false

# **API Name**

role\_config\_suppression\_zeppelin.war.tempdir

#### **Required**

true

# **Suppress Configuration Validator: Zeppelin Websocket Text Size**

### **Description**

Whether to suppress configuration warnings produced by the Zeppelin Websocket Text Size configuration validator.

### **Related Name**

#### **Default Value**

false

# **API Name**

role\_config\_suppression\_zeppelin.websocket.max.text.message.size

#### **Required**

true

### **Suppress Configuration Validator: Zeppelin Server Port**

#### **Description**

Whether to suppress configuration warnings produced by the Zeppelin Server Port configuration validator.

### **Related Name**

#### **Default Value**

false

### **API Name**

role\_config\_suppression\_zeppelin\_server\_port

# **Required**

true

# **Suppress Configuration Validator: Zeppelin Server Environment Advanced Configuration Snippet (Safety Valve)**

# **Description**

Whether to suppress configuration warnings produced by the Zeppelin Server Environment Advanced Configuration Snippet (Safety Valve) configuration validator.

### **Related Name**

#### **Default Value**

false

#### **API Name**

role\_config\_suppression\_zeppelin\_server\_role\_env\_safety\_valve

# **Required**

true

# **Suppress Configuration Validator: Zeppelin Server SSL Port**

# **Description**

Whether to suppress configuration warnings produced by the Zeppelin Server SSL Port configuration validator.

#### **Related Name**

#### **Default Value**

false

# **API Name**

role\_config\_suppression\_zeppelin\_server\_ssl\_port

### **Required**

true

### **Suppress Parameter Validation: Kerberos Principal**

# **Description**

Whether to suppress configuration warnings produced by the built-in parameter validation for the Kerberos Principal parameter.

#### **Related Name**

#### **Default Value**

false

### **API Name**

service\_config\_suppression\_kerberos\_princ\_name

#### **Required**

true

# **Suppress Parameter Validation: System Group**

# **Description**

Whether to suppress configuration warnings produced by the built-in parameter validation for the System Group parameter.

#### **Related Name**

### **Default Value**

false

# **API Name**

service\_config\_suppression\_process\_groupname

# **Required**

true

#### **Suppress Parameter Validation: System User**

### **Description**

Whether to suppress configuration warnings produced by the built-in parameter validation for the System User parameter.

### **Related Name**

### **Default Value**

false

# **API Name**

service\_config\_suppression\_process\_username

#### **Required**

true

### **Suppress Parameter Validation: Service Triggers**

### **Description**

Whether to suppress configuration warnings produced by the built-in parameter validation for the Service Triggers parameter.

### **Related Name**

#### **Default Value**

false

# **API Name**

service\_config\_suppression\_service\_triggers

# **Required**

true

# **Suppress Parameter Validation: Service Monitor Derived Configs Advanced Configuration Snippet (Safety Valve)**

# **Description**

Whether to suppress configuration warnings produced by the built-in parameter validation for the Service Monitor Derived Configs Advanced Configuration Snippet (Safety Valve) parameter.

# **Related Name**

### **Default Value**

false

# **API Name**

service\_config\_suppression\_smon\_derived\_configs\_safety\_valve

# **Required**

true

# **Suppress Configuration Validator: Zeppelin Server Count Validator**

# **Description**

Whether to suppress configuration warnings produced by the Zeppelin Server Count Validator configuration validator.

# **Related Name**

# **Default Value**

false

# **API Name**

service\_config\_suppression\_zeppelin\_server\_count\_validator

#### **Required**

true

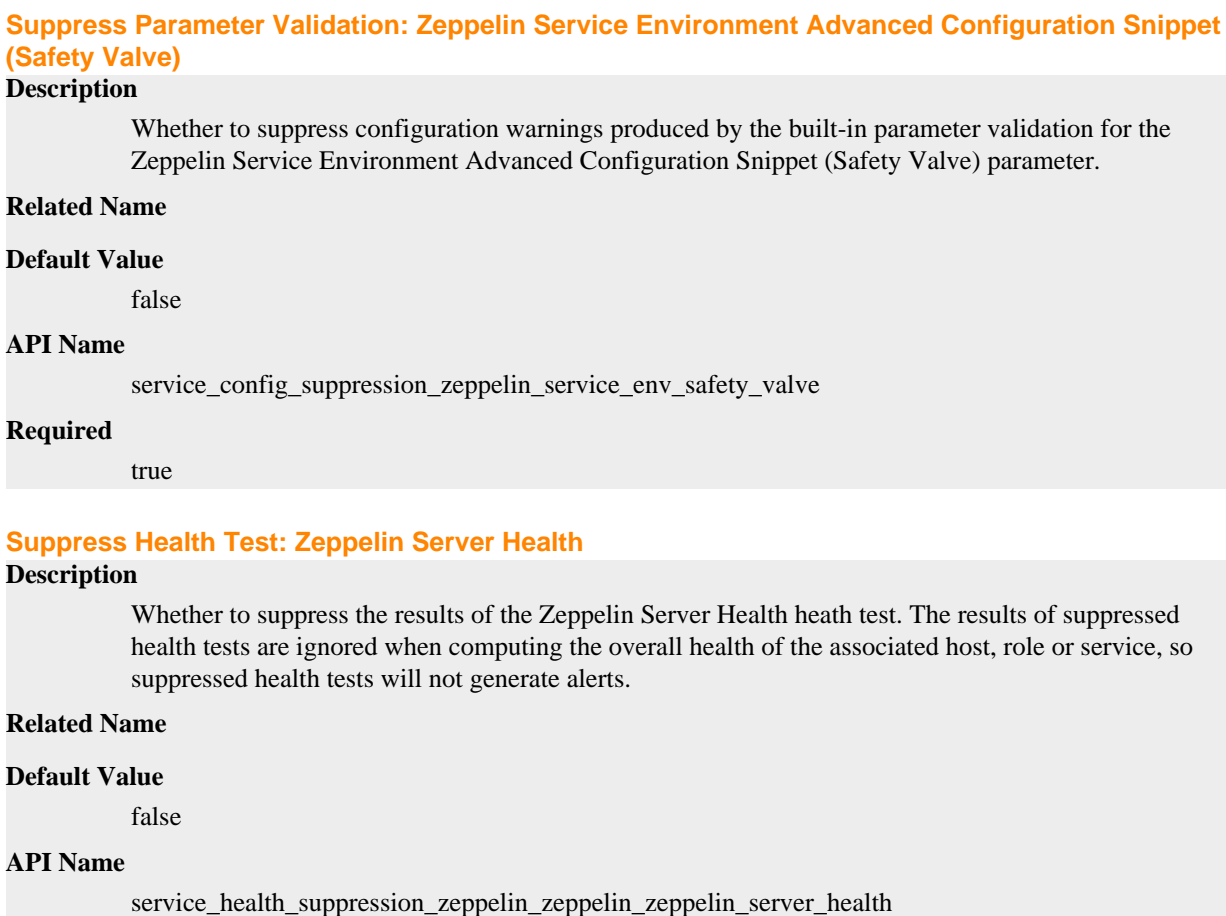

# **Required**

true

# **Zeppelin Server**

# **Advanced**

# **Zeppelin Server Logging Advanced Configuration Snippet (Safety Valve)**

# **Description**

For advanced use only, a string to be inserted into log4j.properties for this role only.

# **Related Name**

## **Default Value**

# **API Name**

log4j\_safety\_valve

### **Required**

false

## **Enable auto refresh for metric configurations**

### **Description**

When true, Enable Metric Collection and Metric Filter parameters will be set automatically if they're changed. Otherwise, a refresh by hand is required.

# **Related Name**

### **Default Value**

false

# **API Name**

metric\_config\_auto\_refresh

# **Required**

false

# **Heap Dump Directory**

# **Description**

Path to directory where heap dumps are generated when java.lang.OutOfMemoryError error is thrown. This directory is automatically created if it does not exist. If this directory already exists, it will be owned by the current role user with 1777 permissions. Sharing the same directory among multiple roles will cause an ownership race. The heap dump files are created with 600 permissions and are owned by the role user. The amount of free space in this directory should be greater than the maximum Java Process heap size configured for this role.

#### **Related Name**

oom\_heap\_dump\_dir

#### **Default Value**

/tmp

# **API Name**

oom\_heap\_dump\_dir

### **Required**

false

### **Dump Heap When Out of Memory**

#### **Description**

When set, generates a heap dump file when when an out-of-memory error occurs.

#### **Related Name**

#### **Default Value**

true

# **API Name**

oom\_heap\_dump\_enabled

#### **Required**

true

# **Kill When Out of Memory**

### **Description**

When set, a SIGKILL signal is sent to the role process when java.lang.OutOfMemoryError is thrown.

# **Related Name**

### **Default Value**

true

# **API Name**

oom\_sigkill\_enabled

### **Required**

true

#### **Automatically Restart Process**

### **Description**

When set, this role's process is automatically (and transparently) restarted in the event of an unexpected failure. This configuration applies in the time after the Start Wait Timeout period.

### **Related Name**

### **Default Value**

false

# **API Name**

process\_auto\_restart

# **Required**

true

### **Enable Metric Collection**

### **Description**

Cloudera Manager agent monitors each service and each of its role by publishing metrics to the Cloudera Manager Service Monitor. Setting it to false will stop Cloudera Manager agent from publishing any metric for corresponding service/roles. This is usually helpful for services that generate large amount of metrics which Service Monitor is not able to process.

#### **Related Name**

#### **Default Value**

true

# **API Name**

process\_should\_monitor

#### **Required**

true

#### **Process Start Retry Attempts**

## **Description**

Number of times to try starting a role's process when the process exits before the Start Wait Timeout period. After a process is running beyond the Start Wait Timeout, the retry count is reset. Setting this configuration to zero will prevent restart of the process during the Start Wait Timeout period.

### **Related Name**

#### **Default Value**

3

# **API Name**

process\_start\_retries

#### **Required**

false

### **Process Start Wait Timeout**

### **Description**

The time in seconds to wait for a role's process to start successfully on a host. Processes which exit/ crash before this time will be restarted until reaching the limit specified by the Start Retry Attempts count parameter. Setting this configuration to zero will turn off this feature.

# **Related Name**

# **Default Value**

20

# **API Name**

process\_start\_secs

# **Required**

false

# **Zeppelin Server Advanced Configuration Snippet (Safety Valve) for zeppelin-conf/zeppelin-env.sh Description**

For advanced use only. A string to be inserted into zeppelin-conf/zeppelin-env.sh for this role only.

# **Related Name**

### **Default Value**

### **API Name**

zeppelin-conf/zeppelin-env.sh\_role\_safety\_valve

# **Required**

false

## **Zeppelin Server Advanced Configuration Snippet (Safety Valve) for zeppelin-conf/zeppelin-site.xml Description**

For advanced use only. A string to be inserted into zeppelin-conf/zeppelin-site.xml for this role only.

## **Related Name**

### **Default Value**

# **API Name**

zeppelin-conf/zeppelin-site.xml\_role\_safety\_valve

# **Required**

false

### **Zeppelin Server Environment Advanced Configuration Snippet (Safety Valve)**

# **Description**

For advanced use only, key-value pairs (one on each line) to be inserted into a role's environment. Applies to configurations of this role except client configuration.

# **Related Name**

#### **Default Value**

### **API Name**

ZEPPELIN\_SERVER\_role\_env\_safety\_valve

### **Required**

false

### **Logs**

**Zeppelin Server Log Directory Description**

The log directory for log files of the role Zeppelin Server.

#### **Related Name**

log\_dir

# **Default Value**

/var/log/zeppelin

# **API Name**

log\_dir

#### **Required**

false

# **Zeppelin Server Logging Threshold**

# **Description**

The minimum log level for Zeppelin Server logs

# **Related Name**

**Default Value**

INFO

# **API Name**

log\_threshold

### **Required**

false

## **Zeppelin Server Maximum Log File Backups**

### **Description**

The maximum number of rolled log files to keep for Zeppelin Server logs. Typically used by log4j or logback.

### **Related Name**

#### **Default Value**

10

# **API Name**

max\_log\_backup\_index

# **Required**

false

# **Zeppelin Server Max Log Size**

# **Description**

The maximum size, in megabytes, per log file for Zeppelin Server logs. Typically used by log4j or logback.

# **Related Name**

#### **Default Value**

200 MiB

# **API Name**

max\_log\_size

### **Required**

false

# **Monitoring**

# **Enable Health Alerts for this Role**

### **Description**

When set, Cloudera Manager will send alerts when the health of this role reaches the threshold specified by the EventServer setting eventserver\_health\_events\_alert\_threshold

### **Related Name**

#### **Default Value**

true

# **API Name**

enable\_alerts

# **Required**

false

## **Enable Configuration Change Alerts**

### **Description**

When set, Cloudera Manager will send alerts when this entity's configuration changes.

#### **Related Name**

#### **Default Value**

false

### **API Name**

enable\_config\_alerts

#### **Required**

false

# **Log Directory Free Space Monitoring Absolute Thresholds**

# **Description**

The health test thresholds for monitoring of free space on the filesystem that contains this role's log directory.

# **Related Name**

#### **Default Value**

Warning: 10 GiB, Critical: 5 GiB

#### **API Name**

log\_directory\_free\_space\_absolute\_thresholds

### **Required**

false

# **Log Directory Free Space Monitoring Percentage Thresholds**

### **Description**

The health test thresholds for monitoring of free space on the filesystem that contains this role's log directory. Specified as a percentage of the capacity on that filesystem. This setting is not used if a Log Directory Free Space Monitoring Absolute Thresholds setting is configured.

### **Related Name**

#### **Default Value**

Warning: Never, Critical: Never

# **API Name**

log\_directory\_free\_space\_percentage\_thresholds

# **Required**

false

# **Metric Filter**

# **Description**

Defines a Metric Filter for this role. Cloudera Manager Agents will not send filtered metrics to the Service Monitor. Define the following fields:

- Health Test Metric Set Select this parameter to collect only metrics required for health tests.
- Default Dashboard Metric Set Select this parameter to collect only metrics required for the default dashboards. For user-defined charts, you must add the metrics you require for the chart using the Custom Metrics parameter.
- Include/Exclude Custom Metrics Select Include to specify metrics that should be collected. Select Exclude to specify metrics that should not be collected. Enter the metric names to be included or excluded using the Metric Name parameter.
- Metric Name The name of a metric that will be included or excluded during metric collection.

If you do not select Health Test Metric Set or Default Dashboard Metric Set, or specify metrics by name, metric filtering will be turned off (this is the default behavior).For example, the following configuration enables the collection of metrics required for Health Tests and the jvm\_heap\_use d\_mb metric:

- Include only Health Test Metric Set: Selected.
- Include/Exclude Custom Metrics: Set to Include.
- Metric Name: jvm\_heap\_used\_mb

You can also view the JSON representation for this parameter by clicking View as JSON. In this example, the JSON looks like this:{ "includeHealthTestMetricSet": true, "filterType": "whitelist", "metrics": ["jvm\_heap\_used\_mb"] }

### **Related Name**

### **Default Value**

# **API Name**

monitoring\_metric\_filter

### **Required**

false

# **Swap Memory Usage Rate Thresholds**

### **Description**

The health test thresholds on the swap memory usage rate of the process. Specified as the change of the used swap memory during the predefined period.

### **Related Name**

### **Default Value**

Warning: Never, Critical: Never

# **API Name**

process\_swap\_memory\_rate\_thresholds

### **Required**

false

# **Swap Memory Usage Rate Window**

# **Description**

The period to review when computing unexpected swap memory usage change of the process.

#### **Related Name**

common.process.swap\_memory\_rate\_window

### **Default Value**

5 minute(s)

### **API Name**

process\_swap\_memory\_rate\_window

#### **Required**

false

## **Process Swap Memory Thresholds**

#### **Description**

The health test thresholds on the swap memory usage of the process. This takes precedence over the host level threshold.

### **Related Name**

### **Default Value**

Warning: 200 B, Critical: Never

# **API Name**

process\_swap\_memory\_thresholds

#### **Required**

false

# **Role Triggers**

### **Description**

The configured triggers for this role. This is a JSON-formatted list of triggers. These triggers are evaluated as part as the health system. Every trigger expression is parsed, and if the trigger condition is met, the list of actions provided in the trigger expression is executed. Each trigger has the following fields:

- triggerName (mandatory) The name of the trigger. This value must be unique for the specific role.
- triggerExpression (mandatory) A tsquery expression representing the trigger.
- streamThreshold (optional) The maximum number of streams that can satisfy a condition of a trigger before the condition fires. By default set to 0, and any stream returned causes the condition to fire.
- enabled (optional) By default set to 'true'. If set to 'false', the trigger is not evaluated.
- expressionEditorConfig (optional) Metadata for the trigger editor. If present, the trigger should only be edited from the Edit Trigger page; editing the trigger here can lead to inconsistencies.

For example, the following JSON formatted trigger configured for a DataNode fires if the DataNode has more than 1500 file descriptors opened: [{"triggerName": "sample-trigger", "triggerExpress ion": "IF (SELECT fd\_open WHERE roleName=\$ROLENAME and last(fd\_open) > 1500) DO health:bad", "streamThreshold": 0, "enabled": "true"}]See the trigger rules documentation for more details on how to write triggers using tsquery.The JSON format is evolving and may change and, as a result, backward compatibility is not guaranteed between releases.

# **Related Name**

### **Default Value**

# []

# **API Name**

role\_triggers

# **Required**

true

### **Unexpected Exits Thresholds**

# **Description**

The health test thresholds for unexpected exits encountered within a recent period specified by the unexpected\_exits\_window configuration for the role.

# **Related Name**

# **Default Value**

Warning: Never, Critical: Any

### **API Name**

unexpected\_exits\_thresholds

### **Required**

false

## **Unexpected Exits Monitoring Period**

# **Description**

The period to review when computing unexpected exits.

### **Related Name**

### **Default Value**

5 minute(s)

### **API Name**

unexpected\_exits\_window

### **Required**

false

# **File Descriptor Monitoring Thresholds**

# **Description**

The health test thresholds of the number of file descriptors used. Specified as a percentage of file descriptor limit.

# **Related Name**

### **Default Value**

Warning: 50.0 %, Critical: 70.0 %

# **API Name**

zeppelin\_server\_fd\_thresholds

# **Required**

false

## **Zeppelin Server Host Health Test**

# **Description**

When computing the overall Zeppelin Server health, consider the host's health.

# **Related Name**

# **Default Value**

true

# **API Name**

zeppelin\_server\_host\_health\_enabled

# **Required**

false

# **Zeppelin Server Process Health Test**

# **Description**

Enables the health test that the Zeppelin Server's process state is consistent with the role configuration

### **Related Name**

# **Default Value**

true

### **API Name**

zeppelin\_server\_scm\_health\_enabled

# **Required**

false

# **Other**

# **Admin Group**

# **Description**

Admin group for Zeppelin.

# **Related Name**

zeppelin.admin.group

# **Default Value**

admins

### **API Name**

zeppelin.admin.group

# **Required**

false

# **Zeppelin Anonymous**

# **Description**

Anonymous user allowed by default.

# **Related Name**

zeppelin.anonymous.allowed

# **Default Value**

false

### **API Name**

zeppelin.anonymous.allowed

# **Required**

false

# **Zeppelin Interpreter Config Location**

### **Description**

Location of config file.

# **Related Name**

zeppelin.config.fs.dir

# **Default Value**

file:///var/lib/zeppelin/conf

### **API Name**

zeppelin.config.fs.dir

# **Required**

false

## **Zeppelin Config Storage Class**

# **Description**

Config persistence layer implementation.

### **Related Name**

zeppelin.config.storage.class

### **Default Value**

org.apache.zeppelin.storage.FileSystemConfigStorage

### **API Name**

zeppelin.config.storage.class

# **Required**

false

# **Zeppelin Local Repository Location**

# **Description**

Local repository for dependency loader.

### **Related Name**

zeppelin.dep.localrepo

# **Default Value**

/var/lib/zeppelin/local-repo

# **API Name**

zeppelin.dep.localrepo

# **Required**

false

# **Zeppelin Interpreter Group Order**

# **Description**

Zeppelin interpreter group order.

### **Related Name**

zeppelin.interpreter.group.order

### **Default Value**

livy, md, angular, sh, jdbc, spark

# **API Name**

zeppelin.interpreter.group.order

### **Required**

false

# **Zeppelin Local Repository Location**

# **Description**

Local repository for interpreter's additional dependency loading.

#### **Related Name**

zeppelin.interpreter.localRepo

### **Default Value**

/var/lib/zeppelin/local-repo

# **API Name**

zeppelin.interpreter.localRepo

# **Required**

false

# **Zeppelin Notebook Location**

# **Description**

Path or URI for notebook persist.

# **Related Name**

zeppelin.notebook.dir

### **Default Value**

file:///var/lib/zeppelin/notebook

# **API Name**

zeppelin.notebook.dir

# **Required**

false

# **Zeppelin Notebook Public Access**

# **Description**

Make notebook public by default when created, private otherwise.

# **Related Name**

zeppelin.notebook.public

## **Default Value**

false

# **API Name**

zeppelin.notebook.public

# **Required**

false

# **Zeppelin Notebook Storage Class**

# **Description**

Versioned notebook persistence layer implementation.

#### **Related Name**

zeppelin.notebook.storage

### **Default Value**

org.apache.zeppelin.notebook.repo.FileSystemNotebookRepo

# **API Name**

zeppelin.notebook.storage

### **Required**

false

# **Zeppelin Server Bind Address**

# **Description**

Zeppelin Server binding address.

#### **Related Name**

zeppelin.server.addr

#### **Default Value**

0.0.0.0

### **API Name**

zeppelin.server.addr

# **Required**

false

# **Zeppelin Shiro Knox Main Block**

# **Description**

Knox configuration for main block.

# **Related Name**

zeppelin.shiro.knox.main.block

### **Default Value**

krbRealm = org.apache.zeppelin.realm.kerberos.KerberosRealm krbRealm.principal=SPNEGO\_PRINCIPAL krbRealm.keytab=KEYTAB\_FILE krbRealm.nameRules=DEFAULT krbRealm.signatureSecretFile=CONF\_DIR/http\_secret krbRealm.tokenValidity=36000 krbRealm.cookieDomain=DOMAIN krbRealm.cookiePath=/ authc = org.apache.zeppelin.realm.kerberos.KerberosAuthenticationFilter

# **API Name**

zeppelin.shiro.knox.main.block

### **Required**

false

### **Zeppelin Shiro Main Block**

# **Description**

Content of main block.

# **Related Name**

zeppelin.shiro.main.block

#### **Default Value**

pamRealm=org.apache.zeppelin.realm.PamRealm pamRealm.service=sshd

### **API Name**

zeppelin.shiro.main.block

# **Required**

false

### **Zeppelin Shiro Main Session Block**

# **Description**

Content of main session block.

# **Related Name**

zeppelin.shiro.main.session.block

#### **Default Value**

sessionManager = org.apache.shiro.web.session.mgt.DefaultWebSessionManager cookie = org.apache.shiro.web.servlet.SimpleCookie cookie.name = JSESSIONID cookie.httpOnly = true sessionManager.sessionIdCookie = \$cookie securityManager.sessionManager = \$sessionManager securityManager.sessionManager.globalSessionTimeout = 86400000 shiro.loginUrl = /api/login

### **API Name**

zeppelin.shiro.main.session.block

### **Required**

false

### **Zeppelin Shiro Roles Block**

# **Description**

Content of roles block.

### **Related Name**

zeppelin.shiro.roles.block

# **Default Value**

#### **API Name**

zeppelin.shiro.roles.block

#### **Required**

false

#### **Zeppelin Shiro Urls Block**

#### **Description**

Content of urls block.

#### **Related Name**

zeppelin.shiro.urls.block

#### **Default Value**

 $\alpha$ pi/version = anon /api/interpreter/setting/restart/\*\* = authc /api/interpreter/\*\* = authc, roles[zeppelin\_admin\_group] /api/notebook-repositories/\*\* = authc, roles[zeppelin\_admin\_group] / api/configurations/\*\* = authc, roles[zeppelin\_admin\_group] /api/credential/\*\* = authc, roles[zeppelin\_admin\_group] /api/admin/\*\* = authc, roles[zeppelin\_admin\_group] /\*\* = authc

### **API Name**

zeppelin.shiro.urls.block

#### **Required**

false

**Zeppelin Shiro User Block**

**Description**

Content of user block.

# **Related Name**

zeppelin.shiro.user.block

# **Default Value**

# **API Name**

zeppelin.shiro.user.block

# **Required**

false

# **Zeppelin SSL Client Authentication**

# **Description**

Should client authentication be used for SSL connections?

### **Related Name**

zeppelin.ssl.client.auth

## **Default Value**

false

### **API Name**

zeppelin.ssl.client.auth

### **Required**

false

# **Zeppelin SSL Keystore Type**

# **Description**

The format of the given keystore (e.g. JKS or PKCS12).

#### **Related Name**

zeppelin.ssl.keystore.type

#### **Default Value**

jks

# **API Name**

zeppelin.ssl.keystore.type

# **Required**

false

# **Zeppelin SSL Truststore type**

# **Description**

The format of the given truststore (e.g. JKS or PKCS12). Defaults to the same type as the keystore type.

# **Related Name**

zeppelin.ssl.truststore.type

### **Default Value**

jks

# **API Name**

zeppelin.ssl.truststore.type

## **Required**

false

# **Zeppelin Temp Webapps Directory**

# **Description**

Location of jetty temporary directory.

## **Related Name**

zeppelin.war.tempdir

# **Default Value**

/var/lib/zeppelin/webapps

# **API Name**

zeppelin.war.tempdir

# **Required**

false

# **Zeppelin Websocket Text Size**

# **Description**

Size in characters of the maximum text message to be received by websocket. Defaults to 1024000.

### **Related Name**

zeppelin.websocket.max.text.message.size

### **Default Value**

1024000

### **API Name**

zeppelin.websocket.max.text.message.size

# **Required**

false

# **Performance**

#### **Maximum Process File Descriptors**

### **Description**

If configured, overrides the process soft and hard rlimits (also called ulimits) for file descriptors to the configured value.

# **Related Name**

# **Default Value**

#### **API Name**

rlimit\_fds

#### **Required**

false

# **Ports and Addresses**

# **Zeppelin Server Port**

# **Description**

The port of the Zeppelin server.

### **Related Name**

zeppelin.server.port

### **Default Value**

8885

# **API Name**

zeppelin\_server\_port

### **Required**

false

# **Zeppelin Server SSL Port**

# **Description**

The SSL port of the Zeppelin server.

#### **Related Name**

zeppelin.server.ssl.port

### **Default Value**

8886

# **API Name**

zeppelin\_server\_ssl\_port

# **Required**

false

#### **Resource Management**

## **Cgroup CPU Shares**

### **Description**

Number of CPU shares to assign to this role. The greater the number of shares, the larger the share of the host's CPUs that will be given to this role when the host experiences CPU contention. Must be between 2 and 262144. Defaults to 1024 for processes not managed by Cloudera Manager.

## **Related Name**

cpu.shares

#### **Default Value**

1024

### **API Name**

rm\_cpu\_shares

#### **Required**

true

# **Custom Control Group Resources (overrides Cgroup settings)**

# **Description**

Custom control group resources to assign to this role, which will be enforced by the Linux kernel. These resources should exist on the target hosts, otherwise an error will occur when the process starts. Use the same format as used for arguments to the cgexec command: resource1,resource2:path1 or resource3:path2 For example: 'cpu,memory:my/path blkio:my2/path2' \*\*\*These settings override other cgroup settings.\*\*\*

# **Related Name**

custom.cgroups

# **Default Value**

### **API Name**

rm\_custom\_resources

### **Required**

false

### **Cgroup I/O Weight**

# **Description**

Weight for the read I/O requests issued by this role. The greater the weight, the higher the priority of the requests when the host experiences I/O contention. Must be between 100 and 1000. Defaults to 1000 for processes not managed by Cloudera Manager.

#### **Related Name**

blkio.weight

#### **Default Value**

500

### **API Name**

rm\_io\_weight

### **Required**

true

### **Cgroup Memory Hard Limit**

### **Description**

Hard memory limit to assign to this role, enforced by the Linux kernel. When the limit is reached, the kernel will reclaim pages charged to the process. If reclaiming fails, the kernel may kill the process. Both anonymous as well as page cache pages contribute to the limit. Use a value of -1 to specify no limit. By default processes not managed by Cloudera Manager will have no limit. If the value is -1, Cloudera Manager will not monitor Cgroup memory usage therefore some of the charts will show 'No Data'

#### **Related Name**

memory.limit\_in\_bytes

#### **Default Value**

-1 MiB

# **API Name**

rm\_memory\_hard\_limit

### **Required**

true

### **Cgroup Memory Soft Limit**

#### **Description**

Soft memory limit to assign to this role, enforced by the Linux kernel. When the limit is reached, the kernel will reclaim pages charged to the process if and only if the host is facing memory pressure. If reclaiming fails, the kernel may kill the process. Both anonymous as well as page cache pages contribute to the limit. Use a value of -1 to specify no limit. By default processes not managed by Cloudera Manager will have no limit. If the value is -1, Cloudera Manager will not monitor Cgroup memory usage therefore some of the charts will show 'No Data'

#### **Related Name**

memory.soft\_limit\_in\_bytes

#### **Default Value**

-1 MiB

# **API Name**

rm\_memory\_soft\_limit

# **Required**

true

# **Security**

# **Zeppelin Server TLS/SSL Trust Store File**

# **Description**

The location on disk of the trust store, in .jks format, used to confirm the authenticity of TLS/SSL servers that Zeppelin Server might connect to. This trust store must contain the certificate(s) used to sign the service(s) connected to. If this parameter is not provided, the default list of well-known certificate authorities is used instead.

#### **Related Name**

zeppelin.ssl.truststore.path

# **Default Value**

#### **API Name**

ssl\_client\_truststore\_location

#### **Required**

false

# **Zeppelin Server TLS/SSL Trust Store Password**

# **Description**

The password for the Zeppelin Server TLS/SSL Trust Store File. This password is not required to access the trust store; this field can be left blank. This password provides optional integrity checking of the file. The contents of trust stores are certificates, and certificates are public information.

# **Related Name**

zeppelin.ssl.truststore.password

### **Default Value**

# **API Name**

ssl\_client\_truststore\_password

#### **Required**

false

# **Enable TLS/SSL for Zeppelin Server**

### **Description**

Encrypt communication between clients and Zeppelin Server using Transport Layer Security (TLS) (formerly known as Secure Socket Layer (SSL)).

## **Related Name**

zeppelin.ssl

### **Default Value**

false

#### **API Name**

ssl\_enabled

### **Required**

false

# **Zeppelin Server TLS/SSL Server Keystore File Location**

# **Description**

The path to the TLS/SSL keystore file containing the server certificate and private key used for TLS/SSL. Used when Zeppelin Server is acting as a TLS/SSL server. The keystore must be in the format specified in Administration > Settings > Java Keystore Type.

### **Related Name**

zeppelin.ssl.keystore.path

### **Default Value**

### **API Name**

ssl\_server\_keystore\_location

#### **Required**

false

# **Zeppelin Server TLS/SSL Server Keystore File Password**

# **Description**

The password for the Zeppelin Server keystore file.

#### **Related Name**

zeppelin.ssl.keystore.password

#### **Default Value**

### **API Name**

ssl\_server\_keystore\_password

#### **Required**

false

### **Stacks Collection**

### **Stacks Collection Data Retention**

### **Description**

The amount of stacks data that is retained. After the retention limit is reached, the oldest data is deleted.

#### **Related Name**

stacks\_collection\_data\_retention

#### **Default Value**

100 MiB

### **API Name**

stacks\_collection\_data\_retention

# **Required**

false

# **Stacks Collection Directory**

### **Description**

The directory in which stacks logs are placed. If not set, stacks are logged into a stacks subdirectory of the role's log directory. If this directory already exists, it will be owned by the current role user with 755 permissions. Sharing the same directory among multiple roles will cause an ownership race.

### **Related Name**

stacks\_collection\_directory

### **Default Value**

# **API Name**

stacks\_collection\_directory

# **Required**

false

# **Stacks Collection Enabled**

# **Description**

Whether or not periodic stacks collection is enabled.

### **Related Name**

stacks\_collection\_enabled

#### **Default Value**

false

# **API Name**

stacks\_collection\_enabled

### **Required**

true

### **Stacks Collection Frequency**

### **Description**

The frequency with which stacks are collected.

#### **Related Name**

stacks\_collection\_frequency

# **Default Value**

5.0 second(s)

# **API Name**

stacks\_collection\_frequency

# **Required**

false

### **Stacks Collection Method**

#### **Description**

The method used to collect stacks. The jstack option involves periodically running the jstack command against the role's daemon process. The servlet method is available for those roles that have an HTTP server endpoint exposing the current stacks traces of all threads. When the servlet method is selected, that HTTP endpoint is periodically scraped.

# **Related Name**

stacks\_collection\_method

# **Default Value**

jstack

#### **API Name**

stacks\_collection\_method

#### **Required**

false

# **Suppressions**

# **Suppress Configuration Validator: CDH Version Validator**

# **Description**

Whether to suppress configuration warnings produced by the CDH Version Validator configuration validator.

### **Related Name**

#### **Default Value**

false

# **API Name**

role\_config\_suppression\_cdh\_version\_validator

# **Required**

true

# **Suppress Parameter Validation: Zeppelin Server Logging Advanced Configuration Snippet (Safety Valve)**

# **Description**

Whether to suppress configuration warnings produced by the built-in parameter validation for the Zeppelin Server Logging Advanced Configuration Snippet (Safety Valve) parameter.

# **Related Name**

#### **Default Value**

false

# **API Name**

role\_config\_suppression\_log4j\_safety\_valve

# **Required**

true

# **Suppress Parameter Validation: Zeppelin Server Log Directory**

# **Description**

Whether to suppress configuration warnings produced by the built-in parameter validation for the Zeppelin Server Log Directory parameter.

### **Related Name**

### **Default Value**

false

# **API Name**

role\_config\_suppression\_log\_dir

# **Required**

true

# **Suppress Parameter Validation: Heap Dump Directory**

# **Description**

Whether to suppress configuration warnings produced by the built-in parameter validation for the Heap Dump Directory parameter.

#### **Related Name**

#### **Default Value**

false

# **API Name**

role\_config\_suppression\_oom\_heap\_dump\_dir

# **Required**

true

# **Suppress Parameter Validation: Custom Control Group Resources (overrides Cgroup settings)**

# **Description**

Whether to suppress configuration warnings produced by the built-in parameter validation for the Custom Control Group Resources (overrides Cgroup settings) parameter.

# **Related Name**

**Default Value**

false

# **API Name**

role\_config\_suppression\_rm\_custom\_resources

### **Required**

true

### **Suppress Parameter Validation: Role Triggers**

# **Description**

Whether to suppress configuration warnings produced by the built-in parameter validation for the Role Triggers parameter.

## **Related Name**

#### **Default Value**

false

#### **API Name**

role\_config\_suppression\_role\_triggers

# **Required**

true

# **Suppress Parameter Validation: Zeppelin Server TLS/SSL Trust Store File**

# **Description**

Whether to suppress configuration warnings produced by the built-in parameter validation for the Zeppelin Server TLS/SSL Trust Store File parameter.

# **Related Name**

#### **Default Value**

false

# **API Name**

role\_config\_suppression\_ssl\_client\_truststore\_location

### **Required**

true

# **Suppress Parameter Validation: Zeppelin Server TLS/SSL Trust Store Password Description**

Whether to suppress configuration warnings produced by the built-in parameter validation for the Zeppelin Server TLS/SSL Trust Store Password parameter.

### **Related Name**

### **Default Value**

false

# **API Name**

role\_config\_suppression\_ssl\_client\_truststore\_password

#### **Required**

true

## **Suppress Parameter Validation: Zeppelin Server TLS/SSL Server Keystore File Location**

# **Description**

Whether to suppress configuration warnings produced by the built-in parameter validation for the Zeppelin Server TLS/SSL Server Keystore File Location parameter.

#### **Related Name**

#### **Default Value**

false

### **API Name**

role\_config\_suppression\_ssl\_server\_keystore\_location

### **Required**

true

### **Suppress Parameter Validation: Zeppelin Server TLS/SSL Server Keystore File Password**

# **Description**

Whether to suppress configuration warnings produced by the built-in parameter validation for the Zeppelin Server TLS/SSL Server Keystore File Password parameter.

#### **Related Name**

#### **Default Value**

false

### **API Name**

role\_config\_suppression\_ssl\_server\_keystore\_password

## **Required**

true

### **Suppress Parameter Validation: Stacks Collection Directory**

# **Description**

Whether to suppress configuration warnings produced by the built-in parameter validation for the Stacks Collection Directory parameter.

# **Related Name**

### **Default Value**

false

# **API Name**

role\_config\_suppression\_stacks\_collection\_directory

# **Required**

#### true

# **Suppress Parameter Validation: Zeppelin Server Advanced Configuration Snippet (Safety Valve) for zeppelin-conf/zeppelin-env.sh**

# **Description**

Whether to suppress configuration warnings produced by the built-in parameter validation for the Zeppelin Server Advanced Configuration Snippet (Safety Valve) for zeppelin-conf/zeppelin-env.sh parameter.

#### **Related Name**

### **Default Value**

false

# **API Name**

role\_config\_suppression\_zeppelin-conf/zeppelin-env.sh\_role\_safety\_valve

# **Required**

true

# **Suppress Parameter Validation: Zeppelin Server Advanced Configuration Snippet (Safety Valve) for zeppelin-conf/zeppelin-site.xml**

# **Description**

Whether to suppress configuration warnings produced by the built-in parameter validation for the Zeppelin Server Advanced Configuration Snippet (Safety Valve) for zeppelin-conf/zeppelinsite.xml parameter.

#### **Related Name**

# **Default Value**

false

# **API Name**

role\_config\_suppression\_zeppelin-conf/zeppelin-site.xml\_role\_safety\_valve

### **Required**

true

## **Suppress Parameter Validation: Admin Group**

# **Description**

Whether to suppress configuration warnings produced by the built-in parameter validation for the Admin Group parameter.

#### **Related Name**

#### **Default Value**

false

# **API Name**

role\_config\_suppression\_zeppelin.admin.group

### **Required**

true

### **Suppress Parameter Validation: Zeppelin Anonymous**

### **Description**

Whether to suppress configuration warnings produced by the built-in parameter validation for the Zeppelin Anonymous parameter.

# **Related Name**

# **Default Value**

false

# **API Name**

role\_config\_suppression\_zeppelin.anonymous.allowed

# **Required**

true

# **Suppress Parameter Validation: Zeppelin Interpreter Config Location**

# **Description**

Whether to suppress configuration warnings produced by the built-in parameter validation for the Zeppelin Interpreter Config Location parameter.

# **Related Name**

# **Default Value**

false

### **API Name**

role\_config\_suppression\_zeppelin.config.fs.dir

### **Required**

true

# **Suppress Parameter Validation: Zeppelin Config Storage Class**

# **Description**

Whether to suppress configuration warnings produced by the built-in parameter validation for the Zeppelin Config Storage Class parameter.

### **Related Name**

### **Default Value**

false

# **API Name**

role\_config\_suppression\_zeppelin.config.storage.class

### **Required**

true

# **Suppress Parameter Validation: Zeppelin Local Repository Location**

# **Description**

Whether to suppress configuration warnings produced by the built-in parameter validation for the Zeppelin Local Repository Location parameter.

# **Related Name**

# **Default Value**

false

# **API Name**

role\_config\_suppression\_zeppelin.dep.localrepo

# **Required**

true

# **Suppress Parameter Validation: Zeppelin Interpreter Group Order**

# **Description**

Whether to suppress configuration warnings produced by the built-in parameter validation for the Zeppelin Interpreter Group Order parameter.

### **Related Name**

### **Default Value**

false

# **API Name**

role\_config\_suppression\_zeppelin.interpreter.group.order

#### **Required**

true

# **Suppress Parameter Validation: Zeppelin Local Repository Location**

# **Description**

Whether to suppress configuration warnings produced by the built-in parameter validation for the Zeppelin Local Repository Location parameter.

### **Related Name**

#### **Default Value**

false

# **API Name**

role\_config\_suppression\_zeppelin.interpreter.localrepo

#### **Required**

true

### **Suppress Parameter Validation: Zeppelin Notebook Location**

### **Description**

Whether to suppress configuration warnings produced by the built-in parameter validation for the Zeppelin Notebook Location parameter.

#### **Related Name**

#### **Default Value**

false

### **API Name**

role\_config\_suppression\_zeppelin.notebook.dir

# **Required**

true

### **Suppress Parameter Validation: Zeppelin Notebook Storage Class**

#### **Description**

Whether to suppress configuration warnings produced by the built-in parameter validation for the Zeppelin Notebook Storage Class parameter.

# **Related Name**

#### **Default Value**

false

# **API Name**

role\_config\_suppression\_zeppelin.notebook.storage

## **Required**

true

## **Suppress Parameter Validation: Zeppelin Server Bind Address**

# **Description**

Whether to suppress configuration warnings produced by the built-in parameter validation for the Zeppelin Server Bind Address parameter.

### **Related Name**

#### **Default Value**

false

# **API Name**

role\_config\_suppression\_zeppelin.server.addr

### **Required**

true

# **Suppress Parameter Validation: Zeppelin Shiro Knox Main Block**

# **Description**

Whether to suppress configuration warnings produced by the built-in parameter validation for the Zeppelin Shiro Knox Main Block parameter.

#### **Related Name**

### **Default Value**

false

### **API Name**

role\_config\_suppression\_zeppelin.shiro.knox.main.block

#### **Required**

true

# **Suppress Parameter Validation: Zeppelin Shiro Main Block**

### **Description**

Whether to suppress configuration warnings produced by the built-in parameter validation for the Zeppelin Shiro Main Block parameter.

#### **Related Name**

#### **Default Value**

false

# **API Name**

role\_config\_suppression\_zeppelin.shiro.main.block

# **Required**

true

# **Suppress Parameter Validation: Zeppelin Shiro Main Session Block**

### **Description**

Whether to suppress configuration warnings produced by the built-in parameter validation for the Zeppelin Shiro Main Session Block parameter.

### **Related Name**
### **Default Value**

false

### **API Name**

role\_config\_suppression\_zeppelin.shiro.main.session.block

#### **Required**

true

### **Suppress Parameter Validation: Zeppelin Shiro Roles Block**

### **Description**

Whether to suppress configuration warnings produced by the built-in parameter validation for the Zeppelin Shiro Roles Block parameter.

#### **Related Name**

#### **Default Value**

false

### **API Name**

role\_config\_suppression\_zeppelin.shiro.roles.block

### **Required**

true

#### **Suppress Parameter Validation: Zeppelin Shiro Urls Block**

### **Description**

Whether to suppress configuration warnings produced by the built-in parameter validation for the Zeppelin Shiro Urls Block parameter.

### **Related Name**

#### **Default Value**

false

### **API Name**

role\_config\_suppression\_zeppelin.shiro.urls.block

### **Required**

true

#### **Suppress Parameter Validation: Zeppelin Shiro User Block**

### **Description**

Whether to suppress configuration warnings produced by the built-in parameter validation for the Zeppelin Shiro User Block parameter.

### **Related Name**

### **Default Value**

false

### **API Name**

role\_config\_suppression\_zeppelin.shiro.user.block

#### **Required**

true

**Suppress Parameter Validation: Zeppelin SSL Client Authentication Description**

Whether to suppress configuration warnings produced by the built-in parameter validation for the Zeppelin SSL Client Authentication parameter.

### **Related Name**

#### **Default Value**

false

### **API Name**

role\_config\_suppression\_zeppelin.ssl.client.auth

#### **Required**

true

### **Suppress Parameter Validation: Zeppelin SSL Keystore Type**

### **Description**

Whether to suppress configuration warnings produced by the built-in parameter validation for the Zeppelin SSL Keystore Type parameter.

#### **Related Name**

**Default Value**

false

### **API Name**

role\_config\_suppression\_zeppelin.ssl.keystore.type

### **Required**

true

#### **Suppress Parameter Validation: Zeppelin SSL Truststore type**

### **Description**

Whether to suppress configuration warnings produced by the built-in parameter validation for the Zeppelin SSL Truststore type parameter.

#### **Related Name**

#### **Default Value**

false

### **API Name**

role\_config\_suppression\_zeppelin.ssl.truststore.type

### **Required**

true

#### **Suppress Parameter Validation: Zeppelin Temp Webapps Directory**

### **Description**

Whether to suppress configuration warnings produced by the built-in parameter validation for the Zeppelin Temp Webapps Directory parameter.

### **Related Name**

#### **Default Value**

false

### **API Name**

role\_config\_suppression\_zeppelin.war.tempdir

### **Required**

true

### **Suppress Parameter Validation: Zeppelin Websocket Text Size**

### **Description**

Whether to suppress configuration warnings produced by the built-in parameter validation for the Zeppelin Websocket Text Size parameter.

#### **Related Name**

#### **Default Value**

false

### **API Name**

role\_config\_suppression\_zeppelin.websocket.max.text.message.size

### **Required**

true

### **Suppress Parameter Validation: Zeppelin Server Port**

### **Description**

Whether to suppress configuration warnings produced by the built-in parameter validation for the Zeppelin Server Port parameter.

#### **Related Name**

#### **Default Value**

false

### **API Name**

role\_config\_suppression\_zeppelin\_server\_port

#### **Required**

true

### **Suppress Parameter Validation: Zeppelin Server Environment Advanced Configuration Snippet (Safety Valve)**

### **Description**

Whether to suppress configuration warnings produced by the built-in parameter validation for the Zeppelin Server Environment Advanced Configuration Snippet (Safety Valve) parameter.

#### **Related Name**

#### **Default Value**

false

### **API Name**

role\_config\_suppression\_zeppelin\_server\_role\_env\_safety\_valve

### **Required**

true

#### **Suppress Parameter Validation: Zeppelin Server SSL Port**

### **Description**

Whether to suppress configuration warnings produced by the built-in parameter validation for the Zeppelin Server SSL Port parameter.

#### **Related Name**

#### **Default Value**

false

### **API Name**

role\_config\_suppression\_zeppelin\_server\_ssl\_port

#### **Required**

true

### **Suppress Health Test: Audit Pipeline Test**

### **Description**

Whether to suppress the results of the Audit Pipeline Test heath test. The results of suppressed health tests are ignored when computing the overall health of the associated host, role or service, so suppressed health tests will not generate alerts.

#### **Related Name**

#### **Default Value**

false

### **API Name**

role\_health\_suppression\_zeppelin\_zeppelin\_server\_audit\_health

#### **Required**

true

#### **Suppress Health Test: File Descriptors**

### **Description**

Whether to suppress the results of the File Descriptors heath test. The results of suppressed health tests are ignored when computing the overall health of the associated host, role or service, so suppressed health tests will not generate alerts.

#### **Related Name**

#### **Default Value**

false

### **API Name**

role\_health\_suppression\_zeppelin\_zeppelin\_server\_file\_descriptor

#### **Required**

true

#### **Suppress Health Test: Host Health**

### **Description**

Whether to suppress the results of the Host Health heath test. The results of suppressed health tests are ignored when computing the overall health of the associated host, role or service, so suppressed health tests will not generate alerts.

#### **Related Name**

#### **Default Value**

false

### **API Name**

role\_health\_suppression\_zeppelin\_zeppelin\_server\_host\_health

#### **Required**

true

### **Suppress Health Test: Log Directory Free Space**

### **Description**

Whether to suppress the results of the Log Directory Free Space heath test. The results of suppressed health tests are ignored when computing the overall health of the associated host, role or service, so suppressed health tests will not generate alerts.

### **Related Name**

#### **Default Value**

false

#### **API Name**

role\_health\_suppression\_zeppelin\_zeppelin\_server\_log\_directory\_free\_space

#### **Required**

true

### **Suppress Health Test: Process Status**

### **Description**

Whether to suppress the results of the Process Status heath test. The results of suppressed health tests are ignored when computing the overall health of the associated host, role or service, so suppressed health tests will not generate alerts.

### **Related Name**

#### **Default Value**

false

### **API Name**

role\_health\_suppression\_zeppelin\_zeppelin\_server\_scm\_health

### **Required**

true

### **Suppress Health Test: Swap Memory Usage**

#### **Description**

Whether to suppress the results of the Swap Memory Usage heath test. The results of suppressed health tests are ignored when computing the overall health of the associated host, role or service, so suppressed health tests will not generate alerts.

### **Related Name**

#### **Default Value**

false

#### **API Name**

role\_health\_suppression\_zeppelin\_zeppelin\_server\_swap\_memory\_usage

### **Required**

true

#### **Suppress Health Test: Swap Memory Usage Rate Beta**

### **Description**

Whether to suppress the results of the Swap Memory Usage Rate Beta heath test. The results of suppressed health tests are ignored when computing the overall health of the associated host, role or service, so suppressed health tests will not generate alerts.

### **Related Name**

### **Default Value**

false

### **API Name**

role\_health\_suppression\_zeppelin\_zeppelin\_server\_swap\_memory\_usage\_rate

#### **Required**

true

### **Suppress Health Test: Unexpected Exits**

### **Description**

Whether to suppress the results of the Unexpected Exits heath test. The results of suppressed health tests are ignored when computing the overall health of the associated host, role or service, so suppressed health tests will not generate alerts.

### **Related Name**

#### **Default Value**

false

### **API Name**

role\_health\_suppression\_zeppelin\_zeppelin\_server\_unexpected\_exits

### **Required**

true

## **ZooKeeper Properties in Cloudera Runtime 7.2.16**

Role groups:

### **Server**

#### **Advanced**

#### **ZooKeeper 'Four Letter Word' Command Whitelist**

#### **Description**

ZooKeeper responds to specific Four-Letter-Word diagnostic telnet commands on its client port. Here you can configure which commands should be accepted by the server. Use asterisk ('\*') to enable all of them.

### **Related Name**

4lw.commands.whitelist

#### **Default Value**

conf cons crst dirs dump envi gtmk ruok stmk srst srvr stat wchs mntr isro

### **API Name**

4lw\_commands\_whitelist

#### **Required**

false

### **Server Logging Advanced Configuration Snippet (Safety Valve)**

#### **Description**

For advanced use only, a string to be inserted into log4j.properties for this role only.

#### **Related Name**

### **Default Value**

#### **API Name**

log4j\_safety\_valve

#### **Required**

false

#### **Enable auto refresh for metric configurations**

#### **Description**

When true, Enable Metric Collection and Metric Filter parameters will be set automatically if they're changed. Otherwise, a refresh by hand is required.

#### **Related Name**

#### **Default Value**

false

### **API Name**

metric\_config\_auto\_refresh

#### **Required**

false

#### **Heap Dump Directory**

### **Description**

Path to directory where heap dumps are generated when java.lang.OutOfMemoryError error is thrown. This directory is automatically created if it does not exist. If this directory already exists, it will be owned by the current role user with 1777 permissions. Sharing the same directory among multiple roles will cause an ownership race. The heap dump files are created with 600 permissions and are owned by the role user. The amount of free space in this directory should be greater than the maximum Java Process heap size configured for this role.

#### **Related Name**

oom\_heap\_dump\_dir

#### **Default Value**

/tmp

### **API Name**

oom\_heap\_dump\_dir

#### **Required**

false

### **Dump Heap When Out of Memory**

### **Description**

When set, generates a heap dump file when when an out-of-memory error occurs.

### **Related Name**

#### **Default Value**

true

### **API Name**

oom\_heap\_dump\_enabled

#### **Required**

true

### **Kill When Out of Memory**

### **Description**

When set, a SIGKILL signal is sent to the role process when java.lang.OutOfMemoryError is thrown.

### **Related Name**

#### **Default Value**

true

### **API Name**

oom\_sigkill\_enabled

#### **Required**

true

### **Automatically Restart Process**

#### **Description**

When set, this role's process is automatically (and transparently) restarted in the event of an unexpected failure. This configuration applies in the time after the Start Wait Timeout period.

#### **Related Name**

#### **Default Value**

true

### **API Name**

process\_auto\_restart

#### **Required**

true

#### **Enable Metric Collection**

#### **Description**

Cloudera Manager agent monitors each service and each of its role by publishing metrics to the Cloudera Manager Service Monitor. Setting it to false will stop Cloudera Manager agent from publishing any metric for corresponding service/roles. This is usually helpful for services that generate large amount of metrics which Service Monitor is not able to process.

### **Related Name**

#### **Default Value**

true

#### **API Name**

process\_should\_monitor

#### **Required**

true

### **Process Start Retry Attempts**

### **Description**

Number of times to try starting a role's process when the process exits before the Start Wait Timeout period. After a process is running beyond the Start Wait Timeout, the retry count is reset. Setting this configuration to zero will prevent restart of the process during the Start Wait Timeout period.

#### **Related Name**

#### **Default Value**

3

### **API Name**

process\_start\_retries

### **Required**

false

### **Process Start Wait Timeout**

### **Description**

The time in seconds to wait for a role's process to start successfully on a host. Processes which exit/ crash before this time will be restarted until reaching the limit specified by the Start Retry Attempts count parameter. Setting this configuration to zero will turn off this feature.

#### **Related Name**

**Default Value**

20

### **API Name**

process\_start\_secs

#### **Required**

false

### **Server Environment Advanced Configuration Snippet (Safety Valve)**

### **Description**

For advanced use only, key-value pairs (one on each line) to be inserted into a role's environment. Applies to configurations of this role except client configuration.

#### **Related Name**

### **Default Value**

#### **API Name**

SERVER\_role\_env\_safety\_valve

#### **Required**

false

### **Java Configuration Options for Zookeeper Server**

### **Description**

These arguments will be passed as part of the Java command line. Commonly, garbage collection flags, PermGen, or extra debugging flags would be passed here. Note: When CM version is 6.3.0 or greater, {{JAVA\_GC\_ARGS}} will be replaced by JVM Garbage Collection arguments based on the runtime Java JVM version.

#### **Related Name**

### **Default Value**

#### **API Name**

zk\_server\_java\_opts

#### **Required**

false

**Server Advanced Configuration Snippet (Safety Valve) for zoo.cfg Description**

For advanced use only. A string to be inserted into zoo.cfg for this role only.

### **Related Name**

### **Default Value**

### **API Name**

zookeeper\_config\_safety\_valve

### **Required**

false

### **Logs**

### **Server Logging Threshold**

# **Description**

The minimum log level for Server logs **Related Name**

**Default Value** INFO

#### **API Name**

log\_threshold

### **Required**

false

### **Server Maximum Log File Backups**

### **Description**

The maximum number of rolled log files to keep for Server logs. Typically used by log4j or logback.

### **Related Name**

### **Default Value**

## **API Name**

max\_log\_backup\_index

#### **Required**

false

10

### **Server Max Log Size**

### **Description**

The maximum size, in megabytes, per log file for Server logs. Typically used by log4j or logback.

### **Related Name**

#### **Default Value**

200 MiB

### **API Name**

max\_log\_size

#### **Required**

false

### **ZooKeeper Log Directory**

### **Description**

Directory where ZooKeeper will place its log files.

### **Related Name**

### **Default Value**

/var/log/zookeeper

### **API Name**

zk\_server\_log\_dir

### **Required**

false

### **Monitoring**

### **Enable Health Alerts for this Role**

### **Description**

When set, Cloudera Manager will send alerts when the health of this role reaches the threshold specified by the EventServer setting eventserver\_health\_events\_alert\_threshold

### **Related Name**

#### **Default Value**

true

### **API Name**

enable\_alerts

### **Required**

false

### **Enable Configuration Change Alerts**

### **Description**

When set, Cloudera Manager will send alerts when this entity's configuration changes.

### **Related Name**

#### **Default Value**

false

### **API Name**

enable\_config\_alerts

### **Required**

false

### **Heap Dump Directory Free Space Monitoring Absolute Thresholds**

### **Description**

The health test thresholds for monitoring of free space on the filesystem that contains this role's heap dump directory.

### **Related Name**

### **Default Value**

Warning: 10 GiB, Critical: 5 GiB

### **API Name**

heap\_dump\_directory\_free\_space\_absolute\_thresholds

### **Required**

false

### **Heap Dump Directory Free Space Monitoring Percentage Thresholds**

### **Description**

The health test thresholds for monitoring of free space on the filesystem that contains this role's heap dump directory. Specified as a percentage of the capacity on that filesystem. This setting is not used if a Heap Dump Directory Free Space Monitoring Absolute Thresholds setting is configured.

### **Related Name**

### **Default Value**

Warning: Never, Critical: Never

#### **API Name**

heap\_dump\_directory\_free\_space\_percentage\_thresholds

#### **Required**

false

### **Log Directory Free Space Monitoring Absolute Thresholds**

### **Description**

The health test thresholds for monitoring of free space on the filesystem that contains this role's log directory.

### **Related Name**

#### **Default Value**

Warning: 10 GiB, Critical: 5 GiB

### **API Name**

log\_directory\_free\_space\_absolute\_thresholds

### **Required**

false

### **Log Directory Free Space Monitoring Percentage Thresholds**

### **Description**

The health test thresholds for monitoring of free space on the filesystem that contains this role's log directory. Specified as a percentage of the capacity on that filesystem. This setting is not used if a Log Directory Free Space Monitoring Absolute Thresholds setting is configured.

#### **Related Name**

### **Default Value**

Warning: Never, Critical: Never

### **API Name**

log\_directory\_free\_space\_percentage\_thresholds

### **Required**

false

#### **Rules to Extract Events from Log Files Description**

This file contains the rules that govern how log messages are turned into events by the custom log4j appender that this role loads. It is in JSON format, and is composed of a list of rules. Every log message is evaluated against each of these rules in turn to decide whether or not to send an event for that message. If a log message matches multiple rules, the first matching rule is used.. Each rule has some or all of the following fields:

- alert whether or not events generated from this rule should be promoted to alerts. A value of "true" will cause alerts to be generated. If not specified, the default is "false".
- rate (mandatory) the maximum number of log messages matching this rule that can be sent as events every minute. If more than rate matching log messages are received in a single minute, the extra messages are ignored. If rate is less than 0, the number of messages per minute is unlimited.
- periodminutes the number of minutes during which the publisher will only publish rate events or fewer. If not specified, the default is one minute
- threshold apply this rule only to messages with this log4j severity level or above. An example is "WARN" for warning level messages or higher.
- content match only those messages for which contents match this regular expression.
- exceptiontype match only those messages that are part of an exception message. The exception type must match this regular expression.

#### Example:

- {"alert": false, "rate": 10, "exceptiontype": "java.lang.StringIndexOutOfBoundsException"}This rule sends events to Cloudera Manager for every StringIndexOutOfBoundsException, up to a maximum of 10 every minute.
- {"alert": false, "rate": 1, "periodminutes": 1, "exceptiontype": ".\*"}, {"alert": true, "rate": 1, "periodminutes": 1, "threshold":"ERROR"}In this example, an event generated may not be promoted to alert if an exception is in the ERROR log message, because the first rule with alert = false will match.

### **Related Name**

### **Default Value**

version: 0, rules: [ alert: false, rate: 1, periodminutes: 1, threshold: FATAL , alert: false, rate: 0, threshold: WARN, content: .\* is deprecated. Instead, use .\* , alert: false, rate: 0, threshold: WARN, content: .\* is deprecated. Use .\* instead , alert: false, rate: 1, periodminutes: 2, exceptiontype: .\* , alert: false, rate: 1, periodminutes: 1, threshold: WARN ]

### **API Name**

log\_event\_whitelist

#### **Required**

false

### **Metric Filter**

#### **Description**

Defines a Metric Filter for this role. Cloudera Manager Agents will not send filtered metrics to the Service Monitor. Define the following fields:

- Health Test Metric Set Select this parameter to collect only metrics required for health tests.
- Default Dashboard Metric Set Select this parameter to collect only metrics required for the default dashboards. For user-defined charts, you must add the metrics you require for the chart using the Custom Metrics parameter.
- Include/Exclude Custom Metrics Select Include to specify metrics that should be collected. Select Exclude to specify metrics that should not be collected. Enter the metric names to be included or excluded using the Metric Name parameter.
- Metric Name The name of a metric that will be included or excluded during metric collection.

If you do not select Health Test Metric Set or Default Dashboard Metric Set, or specify metrics by name, metric filtering will be turned off (this is the default behavior).For example, the following configuration enables the collection of metrics required for Health Tests and the jvm\_heap\_use d\_mb metric:

- Include only Health Test Metric Set: Selected.
- Include/Exclude Custom Metrics: Set to Include.
- Metric Name: jvm\_heap\_used\_mb

You can also view the JSON representation for this parameter by clicking View as JSON. In this example, the JSON looks like this:{ "includeHealthTestMetricSet": true, "filterType": "whitelist", "metrics": ["jvm\_heap\_used\_mb"] }

### **Related Name**

### **Default Value**

### **API Name**

monitoring\_metric\_filter

#### **Required**

false

### **Swap Memory Usage Rate Thresholds**

### **Description**

The health test thresholds on the swap memory usage rate of the process. Specified as the change of the used swap memory during the predefined period.

### **Related Name**

#### **Default Value**

Warning: Never, Critical: Never

### **API Name**

process\_swap\_memory\_rate\_thresholds

### **Required**

false

### **Swap Memory Usage Rate Window**

### **Description**

The period to review when computing unexpected swap memory usage change of the process.

### **Related Name**

common.process.swap\_memory\_rate\_window

### **Default Value**

5 minute(s)

### **API Name**

process\_swap\_memory\_rate\_window

### **Required**

false

### **Process Swap Memory Thresholds**

### **Description**

The health test thresholds on the swap memory usage of the process. This takes precedence over the host level threshold.

### **Related Name**

### **Default Value**

Warning: 200 B, Critical: Never

### **API Name**

process\_swap\_memory\_thresholds

### **Required**

false

### **Role Triggers**

### **Description**

The configured triggers for this role. This is a JSON-formatted list of triggers. These triggers are evaluated as part as the health system. Every trigger expression is parsed, and if the trigger condition is met, the list of actions provided in the trigger expression is executed. Each trigger has the following fields:

- triggerName (mandatory) The name of the trigger. This value must be unique for the specific role.
- triggerExpression (mandatory) A tsquery expression representing the trigger.
- streamThreshold (optional) The maximum number of streams that can satisfy a condition of a trigger before the condition fires. By default set to 0, and any stream returned causes the condition to fire.
- enabled (optional) By default set to 'true'. If set to 'false', the trigger is not evaluated.
- expressionEditorConfig (optional) Metadata for the trigger editor. If present, the trigger should only be edited from the Edit Trigger page; editing the trigger here can lead to inconsistencies.

For example, the following JSON formatted trigger configured for a DataNode fires if the DataNode has more than 1500 file descriptors opened:[{"triggerName": "sample-trigger", "triggerExpress ion": "IF (SELECT fd\_open WHERE roleName=\$ROLENAME and last(fd\_open) > 1500) DO health:bad", "streamThreshold": 0, "enabled": "true"}]See the trigger rules documentation for more details on how to write triggers using tsquery.The JSON format is evolving and may change and, as a result, backward compatibility is not guaranteed between releases.

#### **Related Name**

#### **Default Value**

 $\prod$ 

### **API Name**

role\_triggers

### **Required**

true

### **Unexpected Exits Thresholds**

### **Description**

The health test thresholds for unexpected exits encountered within a recent period specified by the unexpected\_exits\_window configuration for the role.

#### **Related Name**

#### **Default Value**

Warning: Never, Critical: Any

#### **API Name**

unexpected\_exits\_thresholds

### **Required**

false

### **Unexpected Exits Monitoring Period**

### **Description**

The period to review when computing unexpected exits.

#### **Related Name**

#### **Default Value**

5 minute(s)

### **API Name**

unexpected\_exits\_window

### **Required**

false

### **ZooKeeper Server Connection Count Thresholds**

### **Description**

The health check thresholds of the weighted average size of the ZooKeeper Server connection count over a recent period. See ZooKeeper Server Connection Count Monitoring Period.

#### **Related Name**

### **Default Value**

Warning: Never, Critical: Never

### **API Name**

zookeeper\_server\_connection\_count\_thresholds

### **Required**

false

### **ZooKeeper Server Connection Count Monitoring Period**

### **Description**

The period to review when computing the moving average of the connection count. Specified in minutes.

### **Related Name**

#### **Default Value**

3 minute(s)

### **API Name**

zookeeper\_server\_connection\_count\_window

### **Required**

false

### **Data Directory Free Space Monitoring Absolute Thresholds**

### **Description**

The health test thresholds for monitoring of free space on the filesystem that contains this role's Data Directory.

### **Related Name**

#### **Default Value**

#### Warning: 10 GiB, Critical: 5 GiB

### **API Name**

zookeeper\_server\_data\_directory\_free\_space\_absolute\_thresholds

#### **Required**

false

### **Data Directory Free Space Monitoring Percentage Thresholds**

### **Description**

The health test thresholds for monitoring of free space on the filesystem that contains this role's Data Directory. Specified as a percentage of the capacity on that filesystem. This setting is not used if a Data Directory Free Space Monitoring Absolute Thresholds setting is configured.

#### **Related Name**

#### **Default Value**

Warning: Never, Critical: Never

#### **API Name**

zookeeper\_server\_data\_directory\_free\_space\_percentage\_thresholds

#### **Required**

false

### **Transaction Log Directory Free Space Monitoring Absolute Thresholds**

### **Description**

The health test thresholds for monitoring of free space on the filesystem that contains this role's Transaction Log Directory.

### **Related Name**

#### **Default Value**

Warning: 10 GiB, Critical: 5 GiB

#### **API Name**

zookeeper\_server\_data\_log\_directory\_free\_space\_absolute\_thresholds

#### **Required**

false

### **Transaction Log Directory Free Space Monitoring Percentage Thresholds**

### **Description**

The health test thresholds for monitoring of free space on the filesystem that contains this role's Transaction Log Directory. Specified as a percentage of the capacity on that filesystem. This setting is not used if a Transaction Log Directory Free Space Monitoring Absolute Thresholds setting is configured.

#### **Related Name**

#### **Default Value**

Warning: Never, Critical: Never

### **API Name**

zookeeper\_server\_data\_log\_directory\_free\_space\_percentage\_thresholds

#### **Required**

false

### **File Descriptor Monitoring Thresholds**

### **Description**

The health test thresholds of the number of file descriptors used. Specified as a percentage of file descriptor limit.

#### **Related Name**

#### **Default Value**

Warning: 50.0 %, Critical: 70.0 %

### **API Name**

zookeeper\_server\_fd\_thresholds

#### **Required**

false

### **Garbage Collection Duration Thresholds**

### **Description**

The health test thresholds for the weighted average time spent in Java garbage collection. Specified as a percentage of elapsed wall clock time.

#### **Related Name**

### **Default Value**

Warning: 30.0, Critical: 60.0

### **API Name**

zookeeper\_server\_gc\_duration\_thresholds

#### **Required**

false

### **Garbage Collection Duration Monitoring Period**

### **Description**

The period to review when computing the moving average of garbage collection time.

### **Related Name**

#### **Default Value**

5 minute(s)

### **API Name**

zookeeper\_server\_gc\_duration\_window

#### **Required**

false

### **Server Host Health Test**

### **Description**

When computing the overall Server health, consider the host's health.

### **Related Name**

#### **Default Value**

true

### **API Name**

zookeeper\_server\_host\_health\_enabled

#### **Required**

false

### **Maximum Latency Monitoring Thresholds**

### **Description**

The percentage thresholds of the ratio of the maximum request latency to the maximum clientnegotiable session timeout since the server was started.

#### **Related Name**

#### **Default Value**

Warning: 75.0 %, Critical: 100.0 %

### **API Name**

zookeeper\_server\_max\_latency\_thresholds

### **Required**

false

### **ZooKeeper Server Outstanding Requests Thresholds**

### **Description**

The health check thresholds of the weighted average size of the ZooKeeper Server outstanding requests queue over a recent period. See ZooKeeper Server Outstanding Requests Monitoring Period.

### **Related Name**

#### **Default Value**

Warning: Never, Critical: Never

### **API Name**

zookeeper\_server\_outstanding\_requests\_thresholds

### **Required**

false

#### **ZooKeeper Server Outstanding Requests Monitoring Period**

### **Description**

The period to review when computing the moving average of the outstanding requests queue size. Specified in minutes.

#### **Related Name**

#### **Default Value**

3 minute(s)

### **API Name**

zookeeper\_server\_outstanding\_requests\_window

### **Required**

false

### **Quorum Membership Detection Window**

### **Description**

The tolerance window that will be used in the detection of a ZooKeeper server's membership in a quorum. Specified in minutes.

#### **Related Name**

#### **Default Value**

3 minute(s)

### **API Name**

zookeeper\_server\_quorum\_membership\_detection\_window

### **Required**

false

### **Enable the Quorum Membership Check**

### **Description**

Enables the quorum membership check for this ZooKeeper Server.

### **Related Name**

### **Default Value**

true

#### **API Name**

zookeeper\_server\_quorum\_membership\_enabled

#### **Required**

false

### **Server Process Health Test**

### **Description**

Enables the health test that the Server's process state is consistent with the role configuration

#### **Related Name**

### **Default Value**

true

### **API Name**

zookeeper\_server\_scm\_health\_enabled

### **Required**

false

### **Other**

#### **Client Port Address**

### **Description**

The address (IPv4, IPv6, or hostname) to monitor for client connections. This is the address that clients attempt to connect to. This setting is optional, because by default, ZooKeeper binds in such a way that any connection to the client port for any address/interface/NIC on the server will be accepted.

### **Related Name**

clientPortAddress

### **Default Value**

### **API Name**

clientPortAddress

#### **Required**

false

### **Data Directory**

### **Description**

The disk location that ZooKeeper will use to store its database snapshots.

#### **Related Name**

dataDir

### **Default Value**

/var/lib/zookeeper

#### **API Name**

dataDir

#### **Required**

false

### **Transaction Log Directory**

### **Description**

The disk location that ZooKeeper will use to store its transaction logs.

#### **Related Name**

dataLogDir

### **Default Value**

/var/lib/zookeeper

### **API Name**

dataLogDir

#### **Required**

false

### **Enable JMX Agent**

### **Description**

Enables the JMX agent on the ZooKeeper server. Turning this off on any of the ZooKeeper servers that are part of a service will prevent Cloudera Manager from being able to monitor that server and may affect the monitoring provided on the entire service.

### **Related Name**

#### **Default Value**

true

### **API Name**

enable\_jmx\_agent

#### **Required**

false

### **Enable Authenticated Communication with the JMX Agent**

### **Description**

Enables authentication when interacting with the JMX agent on the ZooKeeper server.

### **Related Name**

#### **Default Value**

false

### **API Name**

enable\_jmx\_authentication

#### **Required**

false

### **Enable ZooKeeper Admin Server**

### **Description**

The AdminServer is an embedded HTTP server that provides a REST interface for different diagnostics commands in ZooKeeper. The results of the commands are returned in JSON. The AdminServer is optional to enable, you should consider it as an alternative to the 'Four-Letter-Word' telnet interface.

### **Related Name**

admin.enableServer

#### **Default Value**

false

### **API Name**

enable\_zookeeper\_admin\_server

### **Required**

false

### **Name of User with Read-Only access to the JMX Agent**

### **Description**

Specifies the name of the user that has read-only privileges when using password file based authentication for JMX access. JMX authentication must be enabled for this setting to take effect.

### **Related Name**

#### **Default Value**

monitorRole

### **API Name**

jmx\_passwd\_file\_readonly\_user

#### **Required**

false

### **Password of User with Read-Only Access to the JMX agent**

### **Description**

Specifies the password of the user that has read-only privileges when using password file based authentication for JMX access. JMX authentication must be enabled for this setting to take effect.

#### **Related Name**

#### **Default Value**

\*\*\*\*\*\*

### **API Name**

jmx\_passwd\_file\_readonly\_user\_password

### **Required**

false

**Name of User with Read-Write Access to the JMX Agent Description**

Specifies the name of the user that has read-write privileges when using password file based authentication for JMX access. JMX authentication must be enabled for this setting to take effect.

### **Related Name**

### **Default Value**

controlRole

### **API Name**

jmx\_passwd\_file\_readwrite\_user

#### **Required**

false

#### **Password of user with read-write access to the JMX agent**

### **Description**

Specifies the password of the user that has read-write privileges when using password file based authentication for JMX access. JMX authentication must be enabled for this setting to take effect.

#### **Related Name**

**Default Value**

\*\*\*\*\*\*

### **API Name**

jmx\_passwd\_file\_readwrite\_user\_password

#### **Required**

false

#### **Maximum Client Connections**

#### **Description**

The maximum number of concurrent connections (at the socket level) that a single client, identified by the IP address, may make to a single member of the ZooKeeper ensemble. This setting is used to prevent certain classes of DoS attacks, including file descriptor exhaustion. To remove the limit on concurrent connections, set this value to 0.

#### **Related Name**

maxClientCnxns

### **Default Value**

60

### **API Name**

maxClientCnxns

#### **Required**

false

### **Maximum Session Timeout**

#### **Description**

The maximum session timeout, in milliseconds, that the ZooKeeper Server will allow the client to negotiate

#### **Related Name**

maxSessionTimeout

#### **Default Value**

40000

### **API Name**

maxSessionTimeout

### **Required**

false

### **Minimum Session Timeout**

### **Description**

The minimum session timeout, in milliseconds, that the ZooKeeper Server will allow the client to negotiate

### **Related Name**

minSessionTimeout

#### **Default Value**

4000

### **API Name**

minSessionTimeout

### **Required**

false

### **ZooKeeper Server ID**

### **Description**

Unique identifier for each ZooKeeper server, typically starts at 1

#### **Related Name**

myid

### **Default Value**

### **API Name**

serverId

### **Required**

false

### **Performance**

### **Maximum Process File Descriptors**

### **Description**

If configured, overrides the process soft and hard rlimits (also called ulimits) for file descriptors to the configured value.

#### **Related Name**

#### **Default Value**

### **API Name**

rlimit\_fds

### **Required**

false

### **Ports and Addresses**

**Client Port Description**

### The port to monitor for client connections. This is the port that clients attempt to connect to.

#### **Related Name**

clientPort

### **Default Value**

2181

### **API Name**

clientPort

#### **Required**

false

### **Election Port**

### **Description**

The port to monitor for leadership election

### **Related Name**

### **Default Value**

4181

### **API Name**

electionPort

### **Required**

false

### **Quorum Port**

#### **Description**

The port to monitor for inter-server communication

### **Related Name**

#### **Default Value**

3181

#### **API Name**

quorumPort

#### **Required**

false

### **JMX Remote Port**

### **Description**

The port used by the ZooKeeper Server's RMI registry. This is required to enable JMX access through RMI which is required for Cloudera Manager ZooKeeper monitoring. This is added as "- Dcom.sun.management.jmxremote.port" to the ZooKeeper Server's JVM command line.

#### **Related Name**

#### **Default Value**

9010

### **API Name**

server\_jmx\_agent\_port

### **Required**

false

### **JMX RMI Server Port**

## **Description**

The port used by the ZooKeeper Server's RMI server to handle JMX RMI requests. This is added as "-Dcom.sun.management.jmxremote.rmi.port=\*port\*" to the ZooKeeper Server's JVM command line. This has an effect only in Oracle JDK 7u4 and higher. If the setting is left blank, the JMX Remote Port value is used. If set to 0 or -1, this setting is ignored. When this setting is not in effect, the JVM uses a random port for the RMI server.

### **Related Name**

### **Default Value**

### **API Name**

server\_jmx\_rmi\_port

### **Required**

false

### **Admin Server Port**

### **Description**

Port number for the REST Admin Server embedded in ZooKeeper.

### **Related Name**

admin.serverPort

### **Default Value**

5181

### **API Name**

zookeeper\_admin\_server\_port

### **Required**

false

#### **Secure Client Port**

### **Description**

The port used in ZooKeeper to accept TLS/SSL connections from clients. You need to select 'Enable TLS/SSL for ZooKeeper' in order to have this port open. Any client that connects to this port must use TLS/SSL.

### **Related Name**

secureClientPort

#### **Default Value**

2182

### **API Name**

zookeeper\_secure\_client\_port

#### **Required**

false

### **Resource Management**

### **Cgroup CPU Shares**

**Description**

Number of CPU shares to assign to this role. The greater the number of shares, the larger the share of the host's CPUs that will be given to this role when the host experiences CPU contention. Must be between 2 and 262144. Defaults to 1024 for processes not managed by Cloudera Manager.

#### **Related Name**

cpu.shares

#### **Default Value**

1024

#### **API Name**

rm\_cpu\_shares

### **Required**

true

### **Custom Control Group Resources (overrides Cgroup settings)**

#### **Description**

Custom control group resources to assign to this role, which will be enforced by the Linux kernel. These resources should exist on the target hosts, otherwise an error will occur when the process starts. Use the same format as used for arguments to the cgexec command: resource1,resource2:path1 or resource3:path2 For example: 'cpu,memory:my/path blkio:my2/path2' \*\*\*These settings override other cgroup settings.\*\*\*

#### **Related Name**

custom.cgroups

### **Default Value**

### **API Name**

rm\_custom\_resources

#### **Required**

false

#### **Cgroup I/O Weight**

### **Description**

Weight for the read I/O requests issued by this role. The greater the weight, the higher the priority of the requests when the host experiences I/O contention. Must be between 100 and 1000. Defaults to 1000 for processes not managed by Cloudera Manager.

### **Related Name**

blkio.weight

### **Default Value**

500

#### **API Name**

rm\_io\_weight

#### **Required**

true

### **Cgroup Memory Hard Limit**

### **Description**

Hard memory limit to assign to this role, enforced by the Linux kernel. When the limit is reached, the kernel will reclaim pages charged to the process. If reclaiming fails, the kernel may kill the process. Both anonymous as well as page cache pages contribute to the limit. Use a value of -1 to specify no limit. By default processes not managed by Cloudera Manager will have no limit. If the value is -1, Cloudera Manager will not monitor Cgroup memory usage therefore some of the charts will show 'No Data'

### **Related Name**

memory.limit\_in\_bytes

### **Default Value**

-1 MiB

### **API Name**

rm\_memory\_hard\_limit

### **Required**

true

#### **Cgroup Memory Soft Limit**

### **Description**

Soft memory limit to assign to this role, enforced by the Linux kernel. When the limit is reached, the kernel will reclaim pages charged to the process if and only if the host is facing memory pressure. If reclaiming fails, the kernel may kill the process. Both anonymous as well as page cache pages contribute to the limit. Use a value of -1 to specify no limit. By default processes not managed by Cloudera Manager will have no limit. If the value is -1, Cloudera Manager will not monitor Cgroup memory usage therefore some of the charts will show 'No Data'

#### **Related Name**

memory.soft\_limit\_in\_bytes

### **Default Value**

-1 MiB

### **API Name**

rm\_memory\_soft\_limit

#### **Required**

true

#### **Java Heap Size of ZooKeeper Server in Bytes**

### **Description**

Maximum size in bytes for the Java Process heap memory. Passed to Java -Xmx.

#### **Related Name**

#### **Default Value**

1 GiB

### **API Name**

zookeeper\_server\_java\_heapsize

### **Required**

false

### **Security**

### **Enable TLS client authentication for JMX port**

### **Description**

If enabled, a valid client certificate must be presented by the JMX client in order to connect to the JMX port. Ensure that the trusted CA certificates are present in either the ZooKeeper JMX TLS/ SSL Server Trust Store File or the global trust store.

### **Related Name**

### **Default Value**

false

### **API Name**

jmx\_tls\_client\_auth\_enabled

### **Required**

false

### **Enable TLS/SSL for ZooKeeper JMX**

### **Description**

Encrypt communication between clients and ZooKeeper JMX using Transport Layer Security (TLS) (formerly known as Secure Socket Layer (SSL)).

### **Related Name**

#### **Default Value**

false

### **API Name**

jmx\_tls\_enabled

#### **Required**

false

### **ZooKeeper JMX TLS/SSL Server Keystore File Location**

### **Description**

The path to the TLS/SSL keystore file containing the server certificate and private key used for TLS/SSL. Used when ZooKeeper JMX is acting as a TLS/SSL server. The keystore must be in the format specified in Administration > Settings > Java Keystore Type.

#### **Related Name**

### **Default Value**

### **API Name**

jmx\_tls\_keystore

#### **Required**

false

#### **ZooKeeper JMX TLS/SSL Server Keystore File Password**

#### **Description**

The password for the ZooKeeper JMX keystore file.

### **Related Name**

**Default Value**

#### **API Name**

jmx\_tls\_keystore\_password

#### **Required**

false

**ZooKeeper JMX TLS/SSL Server Trust Store File Description**

The location on disk of the trust store, used to confirm the authenticity of TLS/SSL servers that ZooKeeper JMX might connect to. This is used when ZooKeeper JMX is the server in a TLS/SSL connection. This trust store must contain the certificate(s) used to sign the service(s) connected to. If this parameter is not provided, the default list of well-known certificate authorities is used instead.

### **Related Name**

#### **Default Value**

### **API Name**

jmx\_tls\_truststore

#### **Required**

false

### **ZooKeeper JMX TLS/SSL Server Trust Store Password**

#### **Description**

The password for the ZooKeeper JMX TLS/SSL Certificate Trust Store File. This password is not required to access the trust store; this field can be left blank. This password provides optional integrity checking of the file. The contents of trust stores are certificates, and certificates are public information.

### **Related Name**

### **Default Value**

#### **API Name**

jmx\_tls\_truststore\_password

#### **Required**

false

#### **Stacks Collection**

### **Stacks Collection Data Retention**

### **Description**

The amount of stacks data that is retained. After the retention limit is reached, the oldest data is deleted.

### **Related Name**

stacks\_collection\_data\_retention

#### **Default Value**

100 MiB

#### **API Name**

stacks\_collection\_data\_retention

#### **Required**

false

### **Stacks Collection Directory**

### **Description**

The directory in which stacks logs are placed. If not set, stacks are logged into a stacks subdirectory of the role's log directory. If this directory already exists, it will be owned by the current role user with 755 permissions. Sharing the same directory among multiple roles will cause an ownership race.

### **Related Name**

stacks\_collection\_directory

### **Default Value**

### **API Name**

stacks\_collection\_directory

### **Required**

false

### **Stacks Collection Enabled**

### **Description**

Whether or not periodic stacks collection is enabled.

### **Related Name**

stacks\_collection\_enabled

#### **Default Value**

false

### **API Name**

stacks\_collection\_enabled

#### **Required**

true

#### **Stacks Collection Frequency**

#### **Description**

The frequency with which stacks are collected.

#### **Related Name**

stacks\_collection\_frequency

### **Default Value**

5.0 second(s)

### **API Name**

stacks\_collection\_frequency

### **Required**

false

#### **Stacks Collection Method**

#### **Description**

The method used to collect stacks. The jstack option involves periodically running the jstack command against the role's daemon process. The servlet method is available for those roles that have an HTTP server endpoint exposing the current stacks traces of all threads. When the servlet method is selected, that HTTP endpoint is periodically scraped.

### **Related Name**

stacks\_collection\_method

### **Default Value**

jstack

#### **API Name**

stacks\_collection\_method

#### **Required**

false

### **Suppressions**

### **Suppress Parameter Validation: ZooKeeper 'Four Letter Word' Command Whitelist**

### **Description**

Whether to suppress configuration warnings produced by the built-in parameter validation for the ZooKeeper 'Four Letter Word' Command Whitelist parameter.

#### **Related Name**

### **Default Value**

false

### **API Name**

role\_config\_suppression\_4lw\_commands\_whitelist

### **Required**

true

### **Suppress Configuration Validator: CDH Version Validator**

### **Description**

Whether to suppress configuration warnings produced by the CDH Version Validator configuration validator.

### **Related Name**

#### **Default Value**

false

### **API Name**

role\_config\_suppression\_cdh\_version\_validator

#### **Required**

true

### **Suppress Parameter Validation: Client Port**

#### **Description**

Whether to suppress configuration warnings produced by the built-in parameter validation for the Client Port parameter.

#### **Related Name**

#### **Default Value**

false

### **API Name**

role\_config\_suppression\_clientport

### **Required**

true

### **Suppress Parameter Validation: Client Port Address**

#### **Description**

Whether to suppress configuration warnings produced by the built-in parameter validation for the Client Port Address parameter.

### **Related Name**

#### **Default Value**

false

### **API Name**

role\_config\_suppression\_clientportaddress

#### **Required**

true

### **Suppress Parameter Validation: Data Directory**

### **Description**

Whether to suppress configuration warnings produced by the built-in parameter validation for the Data Directory parameter.

### **Related Name**

#### **Default Value**

false

### **API Name**

role\_config\_suppression\_datadir

### **Required**

true

#### **Suppress Parameter Validation: Transaction Log Directory**

### **Description**

Whether to suppress configuration warnings produced by the built-in parameter validation for the Transaction Log Directory parameter.

### **Related Name**

#### **Default Value**

false

### **API Name**

role\_config\_suppression\_datalogdir

### **Required**

true

### **Suppress Parameter Validation: Election Port**

### **Description**

Whether to suppress configuration warnings produced by the built-in parameter validation for the Election Port parameter.

### **Related Name**

#### **Default Value**

false

### **API Name**

role\_config\_suppression\_electionport

### **Required**

true

### **Suppress Parameter Validation: Name of User with Read-Only access to the JMX Agent Description**

Whether to suppress configuration warnings produced by the built-in parameter validation for the Name of User with Read-Only access to the JMX Agent parameter.

### **Related Name**

### **Default Value**

false

### **API Name**

role\_config\_suppression\_jmx\_passwd\_file\_readonly\_user

### **Required**

true

## **Suppress Parameter Validation: Password of User with Read-Only Access to the JMX agent**

## **Description**

Whether to suppress configuration warnings produced by the built-in parameter validation for the Password of User with Read-Only Access to the JMX agent parameter.

### **Related Name**

### **Default Value**

false

### **API Name**

role\_config\_suppression\_jmx\_passwd\_file\_readonly\_user\_password

#### **Required**

true

### **Suppress Parameter Validation: Name of User with Read-Write Access to the JMX Agent**

### **Description**

Whether to suppress configuration warnings produced by the built-in parameter validation for the Name of User with Read-Write Access to the JMX Agent parameter.

### **Related Name**

#### **Default Value**

false

### **API Name**

role\_config\_suppression\_jmx\_passwd\_file\_readwrite\_user

#### **Required**

true

#### **Suppress Parameter Validation: Password of user with read-write access to the JMX agent**

### **Description**

Whether to suppress configuration warnings produced by the built-in parameter validation for the Password of user with read-write access to the JMX agent parameter.

#### **Related Name**

#### **Default Value**

false

### **API Name**

role\_config\_suppression\_jmx\_passwd\_file\_readwrite\_user\_password

### **Required**

true

### **Suppress Parameter Validation: ZooKeeper JMX TLS/SSL Server Keystore File Location Description**

Whether to suppress configuration warnings produced by the built-in parameter validation for the ZooKeeper JMX TLS/SSL Server Keystore File Location parameter.

#### **Related Name**

#### **Default Value**

false

### **API Name**

role\_config\_suppression\_jmx\_tls\_keystore

#### **Required**

true

### **Suppress Parameter Validation: ZooKeeper JMX TLS/SSL Server Keystore File Password**

### **Description**

Whether to suppress configuration warnings produced by the built-in parameter validation for the ZooKeeper JMX TLS/SSL Server Keystore File Password parameter.

#### **Related Name**

#### **Default Value**

false

### **API Name**

role\_config\_suppression\_jmx\_tls\_keystore\_password

#### **Required**

true

### **Suppress Parameter Validation: ZooKeeper JMX TLS/SSL Server Trust Store File**

#### **Description**

Whether to suppress configuration warnings produced by the built-in parameter validation for the ZooKeeper JMX TLS/SSL Server Trust Store File parameter.

#### **Related Name**

#### **Default Value**

false

### **API Name**

role\_config\_suppression\_jmx\_tls\_truststore

### **Required**

true

### **Suppress Parameter Validation: ZooKeeper JMX TLS/SSL Server Trust Store Password**

#### **Description**

Whether to suppress configuration warnings produced by the built-in parameter validation for the ZooKeeper JMX TLS/SSL Server Trust Store Password parameter.

### **Related Name**

#### **Default Value**

false

### **API Name**

role\_config\_suppression\_jmx\_tls\_truststore\_password

### **Required**

true

### **Suppress Parameter Validation: Server Logging Advanced Configuration Snippet (Safety Valve) Description**

Whether to suppress configuration warnings produced by the built-in parameter validation for the Server Logging Advanced Configuration Snippet (Safety Valve) parameter.

### **Related Name**

#### **Default Value**

false

### **API Name**

role\_config\_suppression\_log4j\_safety\_valve

### **Required**

true

### **Suppress Parameter Validation: Rules to Extract Events from Log Files**

#### **Description**

Whether to suppress configuration warnings produced by the built-in parameter validation for the Rules to Extract Events from Log Files parameter.

#### **Related Name**

#### **Default Value**

false

### **API Name**

role\_config\_suppression\_log\_event\_whitelist

#### **Required**

true

### **Suppress Parameter Validation: Heap Dump Directory**

#### **Description**

Whether to suppress configuration warnings produced by the built-in parameter validation for the Heap Dump Directory parameter.

#### **Related Name**

#### **Default Value**

false

### **API Name**

role\_config\_suppression\_oom\_heap\_dump\_dir

### **Required**

true

#### **Suppress Parameter Validation: Quorum Port**

### **Description**

Whether to suppress configuration warnings produced by the built-in parameter validation for the Quorum Port parameter.

#### **Related Name**
### **Default Value**

false

# **API Name**

role\_config\_suppression\_quorumport

# **Required**

true

# **Suppress Parameter Validation: Custom Control Group Resources (overrides Cgroup settings)**

# **Description**

Whether to suppress configuration warnings produced by the built-in parameter validation for the Custom Control Group Resources (overrides Cgroup settings) parameter.

### **Related Name**

### **Default Value**

false

# **API Name**

role\_config\_suppression\_rm\_custom\_resources

# **Required**

true

### **Suppress Parameter Validation: Role Triggers**

# **Description**

Whether to suppress configuration warnings produced by the built-in parameter validation for the Role Triggers parameter.

# **Related Name**

### **Default Value**

false

# **API Name**

role\_config\_suppression\_role\_triggers

# **Required**

true

#### **Suppress Parameter Validation: JMX Remote Port**

# **Description**

Whether to suppress configuration warnings produced by the built-in parameter validation for the JMX Remote Port parameter.

# **Related Name**

# **Default Value**

false

# **API Name**

role\_config\_suppression\_server\_jmx\_agent\_port

### **Required**

true

**Suppress Parameter Validation: JMX RMI Server Port Description**

Whether to suppress configuration warnings produced by the built-in parameter validation for the JMX RMI Server Port parameter.

## **Related Name**

#### **Default Value**

false

# **API Name**

role\_config\_suppression\_server\_jmx\_rmi\_port

#### **Required**

true

# **Suppress Parameter Validation: Server Environment Advanced Configuration Snippet (Safety Valve)**

# **Description**

Whether to suppress configuration warnings produced by the built-in parameter validation for the Server Environment Advanced Configuration Snippet (Safety Valve) parameter.

#### **Related Name**

#### **Default Value**

false

# **API Name**

role\_config\_suppression\_server\_role\_env\_safety\_valve

# **Required**

true

### **Suppress Parameter Validation: Stacks Collection Directory**

### **Description**

Whether to suppress configuration warnings produced by the built-in parameter validation for the Stacks Collection Directory parameter.

# **Related Name**

### **Default Value**

false

# **API Name**

role\_config\_suppression\_stacks\_collection\_directory

# **Required**

true

### **Suppress Parameter Validation: Java Configuration Options for Zookeeper Server**

### **Description**

Whether to suppress configuration warnings produced by the built-in parameter validation for the Java Configuration Options for Zookeeper Server parameter.

# **Related Name**

#### **Default Value**

false

# **API Name**

role\_config\_suppression\_zk\_server\_java\_opts

# **Required**

true

# **Suppress Parameter Validation: ZooKeeper Log Directory**

# **Description**

Whether to suppress configuration warnings produced by the built-in parameter validation for the ZooKeeper Log Directory parameter.

# **Related Name**

#### **Default Value**

false

# **API Name**

role\_config\_suppression\_zk\_server\_log\_dir

# **Required**

true

# **Suppress Parameter Validation: Admin Server Port**

# **Description**

Whether to suppress configuration warnings produced by the built-in parameter validation for the Admin Server Port parameter.

# **Related Name**

# **Default Value**

false

#### **API Name**

role\_config\_suppression\_zookeeper\_admin\_server\_port

### **Required**

true

# **Suppress Parameter Validation: Server Advanced Configuration Snippet (Safety Valve) for zoo.cfg Description**

Whether to suppress configuration warnings produced by the built-in parameter validation for the Server Advanced Configuration Snippet (Safety Valve) for zoo.cfg parameter.

### **Related Name**

#### **Default Value**

false

#### **API Name**

role\_config\_suppression\_zookeeper\_config\_safety\_valve

# **Required**

true

### **Suppress Parameter Validation: Secure Client Port**

# **Description**

Whether to suppress configuration warnings produced by the built-in parameter validation for the Secure Client Port parameter.

### **Related Name**

#### **Default Value**

false

# **API Name**

role\_config\_suppression\_zookeeper\_secure\_client\_port

#### **Required**

true

# **Suppress Health Test: Audit Pipeline Test**

# **Description**

Whether to suppress the results of the Audit Pipeline Test heath test. The results of suppressed health tests are ignored when computing the overall health of the associated host, role or service, so suppressed health tests will not generate alerts.

#### **Related Name**

#### **Default Value**

false

# **API Name**

role\_health\_suppression\_zookeeper\_server\_audit\_health

#### **Required**

true

# **Suppress Health Test: Connection Count**

# **Description**

Whether to suppress the results of the Connection Count heath test. The results of suppressed health tests are ignored when computing the overall health of the associated host, role or service, so suppressed health tests will not generate alerts.

#### **Related Name**

#### **Default Value**

false

# **API Name**

role\_health\_suppression\_zookeeper\_server\_connection\_count

#### **Required**

true

# **Suppress Health Test: Data Directory Free Space**

# **Description**

Whether to suppress the results of the Data Directory Free Space heath test. The results of suppressed health tests are ignored when computing the overall health of the associated host, role or service, so suppressed health tests will not generate alerts.

#### **Related Name**

#### **Default Value**

false

# **API Name**

role\_health\_suppression\_zookeeper\_server\_data\_directory\_free\_space

### **Required**

true

# **Suppress Health Test: Transaction Log Directory Free Space**

# **Description**

Whether to suppress the results of the Transaction Log Directory Free Space heath test. The results of suppressed health tests are ignored when computing the overall health of the associated host, role or service, so suppressed health tests will not generate alerts.

### **Related Name**

#### **Default Value**

false

### **API Name**

role\_health\_suppression\_zookeeper\_server\_data\_log\_directory\_free\_space

#### **Required**

true

# **Suppress Health Test: File Descriptors**

## **Description**

Whether to suppress the results of the File Descriptors heath test. The results of suppressed health tests are ignored when computing the overall health of the associated host, role or service, so suppressed health tests will not generate alerts.

### **Related Name**

### **Default Value**

false

# **API Name**

role\_health\_suppression\_zookeeper\_server\_file\_descriptor

### **Required**

true

# **Suppress Health Test: GC Duration**

#### **Description**

Whether to suppress the results of the GC Duration heath test. The results of suppressed health tests are ignored when computing the overall health of the associated host, role or service, so suppressed health tests will not generate alerts.

# **Related Name**

### **Default Value**

false

### **API Name**

role\_health\_suppression\_zookeeper\_server\_gc\_duration

### **Required**

true

# **Suppress Health Test: Heap Dump Directory Free Space**

### **Description**

Whether to suppress the results of the Heap Dump Directory Free Space heath test. The results of suppressed health tests are ignored when computing the overall health of the associated host, role or service, so suppressed health tests will not generate alerts.

### **Related Name**

### **Default Value**

false

# **API Name**

role\_health\_suppression\_zookeeper\_server\_heap\_dump\_directory\_free\_space

### **Required**

true

# **Suppress Health Test: Host Health**

# **Description**

Whether to suppress the results of the Host Health heath test. The results of suppressed health tests are ignored when computing the overall health of the associated host, role or service, so suppressed health tests will not generate alerts.

# **Related Name**

#### **Default Value**

false

#### **API Name**

role\_health\_suppression\_zookeeper\_server\_host\_health

# **Required**

true

# **Suppress Health Test: Log Directory Free Space**

# **Description**

Whether to suppress the results of the Log Directory Free Space heath test. The results of suppressed health tests are ignored when computing the overall health of the associated host, role or service, so suppressed health tests will not generate alerts.

# **Related Name**

#### **Default Value**

false

# **API Name**

role\_health\_suppression\_zookeeper\_server\_log\_directory\_free\_space

# **Required**

true

### **Suppress Health Test: Maximum Request Latency**

### **Description**

Whether to suppress the results of the Maximum Request Latency heath test. The results of suppressed health tests are ignored when computing the overall health of the associated host, role or service, so suppressed health tests will not generate alerts.

# **Related Name**

### **Default Value**

false

# **API Name**

role\_health\_suppression\_zookeeper\_server\_max\_latency

#### **Required**

true

# **Suppress Health Test: Outstanding Requests**

# **Description**

Whether to suppress the results of the Outstanding Requests heath test. The results of suppressed health tests are ignored when computing the overall health of the associated host, role or service, so suppressed health tests will not generate alerts.

### **Related Name**

#### **Default Value**

false

### **API Name**

role\_health\_suppression\_zookeeper\_server\_outstanding\_requests

#### **Required**

true

# **Suppress Health Test: Quorum Membership**

### **Description**

Whether to suppress the results of the Quorum Membership heath test. The results of suppressed health tests are ignored when computing the overall health of the associated host, role or service, so suppressed health tests will not generate alerts.

### **Related Name**

#### **Default Value**

false

# **API Name**

role\_health\_suppression\_zookeeper\_server\_quorum\_membership

### **Required**

true

### **Suppress Health Test: Process Status**

#### **Description**

Whether to suppress the results of the Process Status heath test. The results of suppressed health tests are ignored when computing the overall health of the associated host, role or service, so suppressed health tests will not generate alerts.

# **Related Name**

### **Default Value**

false

### **API Name**

role\_health\_suppression\_zookeeper\_server\_scm\_health

### **Required**

true

# **Suppress Health Test: Swap Memory Usage**

### **Description**

Whether to suppress the results of the Swap Memory Usage heath test. The results of suppressed health tests are ignored when computing the overall health of the associated host, role or service, so suppressed health tests will not generate alerts.

# **Related Name**

### **Default Value**

false

# **API Name**

role\_health\_suppression\_zookeeper\_server\_swap\_memory\_usage

### **Required**

true

# **Suppress Health Test: Swap Memory Usage Rate Beta**

# **Description**

Whether to suppress the results of the Swap Memory Usage Rate Beta heath test. The results of suppressed health tests are ignored when computing the overall health of the associated host, role or service, so suppressed health tests will not generate alerts.

# **Related Name**

#### **Default Value**

false

#### **API Name**

role\_health\_suppression\_zookeeper\_server\_swap\_memory\_usage\_rate

# **Required**

true

### **Suppress Health Test: Unexpected Exits**

# **Description**

Whether to suppress the results of the Unexpected Exits heath test. The results of suppressed health tests are ignored when computing the overall health of the associated host, role or service, so suppressed health tests will not generate alerts.

# **Related Name**

#### **Default Value**

false

# **API Name**

role\_health\_suppression\_zookeeper\_server\_unexpected\_exits

#### **Required**

true

# **Service-Wide**

#### **Advanced**

#### **Auto Purge Time Interval**

# **Description**

The time interval in hours for which the purge task has to be triggered. Set to a positive integer (1 and above) to enable the auto purging. Defaults to 24.

#### **Related Name**

autopurge.purgeInterval

#### **Default Value**

 $1 \text{ day}(s)$ 

# **API Name**

autopurgeInterval

#### **Required**

false

# **Auto Purge Snapshots Retain Count**

# **Description**

When enabled, ZooKeeper auto purge feature retains this many most recent snapshots and the corresponding transaction logs in the dataDir and dataLogDir respectively and deletes the rest. Defaults to 5. Minimum value is 3.

# **Related Name**

autopurge.snapRetainCount

### **Default Value**

5

### **API Name**

autopurgeSnapRetainCount

#### **Required**

false

# **System Group**

# **Description**

The group that this service's processes should run as.

# **Related Name**

#### **Default Value**

zookeeper

# **API Name**

process\_groupname

#### **Required**

true

# **System User**

# **Description**

The user that this service's processes should run as.

# **Related Name**

### **Default Value**

zookeeper

# **API Name**

process\_username

# **Required**

true

# **Enable auto-creation of data directories**

### **Description**

Automatically create data directories at startup, if they do not exist. Enabling this configuration should be used with care as it will suppress any errors in setup of data directories.

### **Related Name**

# **Default Value**

false

# **API Name**

zookeeper\_datadir\_autocreate

### **Required**

false

# **ZooKeeper Service Environment Advanced Configuration Snippet (Safety Valve)**

# **Description**

For advanced use only, key-value pairs (one on each line) to be inserted into a role's environment. Applies to configurations of all roles in this service except client configuration.

#### **Related Name**

### **Default Value**

# **API Name**

zookeeper\_env\_safety\_valve

### **Required**

false

# **Monitoring**

### **Enable Log Event Capture**

### **Description**

When set, each role identifies important log events and forwards them to Cloudera Manager.

# **Related Name**

# **Default Value**

true

# **API Name**

catch\_events

#### **Required**

false

# **Enable Service Level Health Alerts**

### **Description**

When set, Cloudera Manager will send alerts when the health of this service reaches the threshold specified by the EventServer setting eventserver\_health\_events\_alert\_threshold

#### **Related Name**

### **Default Value**

true

# **API Name**

enable\_alerts

#### **Required**

false

# **Enable Configuration Change Alerts Description**

When set, Cloudera Manager will send alerts when this entity's configuration changes.

# **Related Name**

### **Default Value**

false

# **API Name**

enable\_config\_alerts

# **Required**

false

# **Log Event Retry Frequency**

# **Description**

The frequency in which the log4j event publication appender will retry sending undelivered log events to the Event server, in seconds

# **Related Name**

#### **Default Value**

30

# **API Name**

log\_event\_retry\_frequency

### **Required**

false

# **Service Triggers**

### **Description**

The configured triggers for this service. This is a JSON-formatted list of triggers. These triggers are evaluated as part as the health system. Every trigger expression is parsed, and if the trigger condition is met, the list of actions provided in the trigger expression is executed. Each trigger has the following fields:

- triggerName (mandatory) The name of the trigger. This value must be unique for the specific service.
- triggerExpression (mandatory) A tsquery expression representing the trigger.
- streamThreshold (optional) The maximum number of streams that can satisfy a condition of a trigger before the condition fires. By default set to 0, and any stream returned causes the condition to fire.
- enabled (optional) By default set to 'true'. If set to 'false', the trigger is not evaluated.
- expressionEditorConfig (optional) Metadata for the trigger editor. If present, the trigger should only be edited from the Edit Trigger page; editing the trigger here can lead to inconsistencies.

For example, the following JSON formatted trigger fires if there are more than 10 DataNodes with more than 500 file descriptors opened:[{"triggerName": "sample-trigger", "triggerExpression": "I F (SELECT fd\_open WHERE roleType = DataNode and last(fd\_open) > 500) DO health:bad", " streamThreshold": 10, "enabled": "true"}]See the trigger rules documentation for more details on how to write triggers using tsquery.The JSON format is evolving and may change and, as a result, backward compatibility is not guaranteed between releases.

### **Related Name**

### **Default Value**

 $\prod$ 

### **API Name**

service\_triggers

# **Required**

true

# **Service Monitor Derived Configs Advanced Configuration Snippet (Safety Valve)**

# **Description**

For advanced use only, a list of derived configuration properties that will be used by the Service Monitor instead of the default ones.

# **Related Name**

### **Default Value**

# **API Name**

smon\_derived\_configs\_safety\_valve

### **Required**

false

### **ZooKeeper Canary Connection Timeout**

# **Description**

Configures the timeout used by the canary for connection establishment with ZooKeeper servers

### **Related Name**

#### **Default Value**

 $10$  second(s)

#### **API Name**

zookeeper\_canary\_connection\_timeout

# **Required**

false

#### **ZooKeeper Canary Health Check**

# **Description**

Enables the health check that a client can connect to ZooKeeper and perform basic operations

#### **Related Name**

#### **Default Value**

true

#### **API Name**

zookeeper\_canary\_health\_enabled

# **Required**

false

# **ZooKeeper Canary Operation Timeout**

# **Description**

Configures the timeout used by the canary for ZooKeeper operations

### **Related Name**

#### **Default Value**

30 second(s)

#### **API Name**

zookeeper\_canary\_operation\_timeout

# **Required**

false

# **ZooKeeper Canary Root Znode Path**

# **Description**

Configures the path of the root znode under which all canary updates are performed

### **Related Name**

#### **Default Value**

/cloudera\_manager\_zookeeper\_canary

# **API Name**

zookeeper\_canary\_root\_path

### **Required**

false

### **ZooKeeper Canary Session Timeout**

# **Description**

Configures the timeout used by the canary sessions with ZooKeeper servers

### **Related Name**

#### **Default Value**

30 second(s)

### **API Name**

zookeeper\_canary\_session\_timeout

# **Required**

false

### **Healthy Server Monitoring Thresholds**

### **Description**

The health test thresholds of the overall Server health. The check returns "Concerning" health if the percentage of "Healthy" Servers falls below the warning threshold. The check is unhealthy if the total percentage of "Healthy" and "Concerning" Servers falls below the critical threshold.

#### **Related Name**

#### **Default Value**

Warning: 99.0 %, Critical: 51.0 %

#### **API Name**

zookeeper\_servers\_healthy\_thresholds

#### **Required**

false

# **Other**

# **Cleanup Retain Count**

#### **Description**

The number of snapshot files and corresponding transaction logs to keep when running the Cleanup command.

# **Related Name**

# **Default Value**

# **API Name**

cleanupRetainCount

# **Required**

false

5

# **Initialization Limit**

# **Description**

Amount of time, in ticks, to allow followers to connect and sync to a leader. Increase this value as needed, if the amount of data managed by ZooKeeper is large.

# **Related Name**

initLimit

# **Default Value**

10

# **API Name**

initLimit

# **Required**

false

# **Jute Max Buffer**

**Description**

The maximum size of the data that can be stored in a znode in bytes.

# **Related Name**

jute.maxbuffer

# **Default Value**

4 MiB

# **API Name**

jute\_maxbuffer

### **Required**

false

# **Leader Serves**

# **Description**

Whether the leader accepts client connections.

# **Related Name**

leaderServes

# **Default Value**

yes

# **API Name**

leaderServes

# **Required**

false

# **Quorum Connection Manager Thread Pool Size**

# **Description**

Size of the thread pool quorum connection manager uses to manage connections between quorum servers. Only applies when ZooKeeper Server to Server SASL Authentication is enabled.

### **Related Name**

quorum.cnxn.threads.size

### **Default Value**

20

# **API Name**

quorum\_cnxn\_threads\_size

# **Required**

false

#### **Synchronization Limit**

# **Description**

Amount of time, in ticks, to allow followers to sync with ZooKeeper. If followers fall too far behind a leader, they are dropped.

#### **Related Name**

syncLimit

# **Default Value**

5

# **API Name**

syncLimit

### **Required**

false

# **Tick Time**

# **Description**

The length of time, in milliseconds, of a single tick, which is the basic time unit used by ZooKeeper. A tick is used to regulate heartbeats and timeouts.

# **Related Name**

tickTime

# **Default Value**

2000

# **API Name**

tickTime

# **Required**

false

# **Security**

# **Enable Kerberos Authentication**

# **Description**

Enable Kerberos authentication for ZooKeeper.

#### **Related Name**

enableSecurity

# **Default Value**

false

# **API Name**

enableSecurity

# **Required**

false

# **Kerberos Principal**

# **Description**

Kerberos principal short name used by all roles of this service.

### **Related Name**

#### **Default Value**

zookeeper

# **API Name**

kerberos\_princ\_name

### **Required**

true

# **Enable Server to Server SASL Authentication**

# **Description**

Enables SASL authentication between ZooKeeper servers. Only applies when ZooKeeper Kerberos Authentication is enabled.

#### **Related Name**

quorum.auth.enableSasl

#### **Default Value**

false

# **API Name**

quorum\_auth\_enable\_sasl

# **Required**

false

# **Enable TLS/SSL for ZooKeeper**

# **Description**

Encrypt ZooKeeper communication using Transport Layer Security (TLS) (formerly known as Secure Socket Layer (SSL)). This option will encrypt all internal communication between ZooKeeper servers (this feature is called QuorumSSL in ZooKeeper). Additionally, choosing this option will also encrypt the communication between ZooKeeper servers and all ZooKeeper client services that support TLS/SSL connections.

# **Related Name**

zookeeper\_tls\_enabled

# **Default Value**

false

# **API Name**

zookeeper\_tls\_enabled

### **Required**

false

# **ZooKeeper TLS/SSL Server Keystore File Location**

### **Description**

The path to the TLS/SSL keystore file containing the server certificate and private key used for TLS/SSL. Used when ZooKeeper is acting as a TLS/SSL server. The keystore must be in the format specified in Administration > Settings > Java Keystore Type.

### **Related Name**

zookeeper tls keystore

# **Default Value**

# **API Name**

zookeeper\_tls\_keystore

#### **Required**

false

### **ZooKeeper TLS/SSL Server Keystore File Password**

# **Description**

The password for the ZooKeeper keystore file.

### **Related Name**

zookeeper\_tls\_keystore\_password

#### **Default Value**

### **API Name**

zookeeper\_tls\_keystore\_password

### **Required**

false

# **ZooKeeper TLS/SSL Server Trust Store File**

### **Description**

The location on disk of the trust store, used to confirm the authenticity of TLS/SSL servers that ZooKeeper might connect to. This is used when ZooKeeper is the server in a TLS/SSL connection. This trust store must contain the certificate(s) used to sign the service(s) connected to. If this parameter is not provided, the default list of well-known certificate authorities is used instead.

#### **Related Name**

zookeeper\_tls\_truststore

# **Default Value**

# **API Name**

zookeeper\_tls\_truststore

#### **Required**

false

#### **ZooKeeper TLS/SSL Server Trust Store Password**

# **Description**

The password for the ZooKeeper TLS/SSL Certificate Trust Store File. This password is not required to access the trust store; this field can be left blank. This password provides optional integrity checking of the file. The contents of trust stores are certificates, and certificates are public information.

# **Related Name**

zookeeper\_tls\_truststore\_password

# **Default Value**

### **API Name**

zookeeper\_tls\_truststore\_password

# **Required**

false

# **Suppressions**

# **Suppress Configuration Validator: ZooKeeper 'Four Letter Word' Command Whitelist**

# **Description**

Whether to suppress configuration warnings produced by the ZooKeeper 'Four Letter Word' Command Whitelist configuration validator.

### **Related Name**

### **Default Value**

false

### **API Name**

role\_config\_suppression\_4lw\_commands\_whitelist

# **Required**

true

# **Suppress Configuration Validator: CDH Version Validator**

### **Description**

Whether to suppress configuration warnings produced by the CDH Version Validator configuration validator.

# **Related Name**

#### **Default Value**

false

# **API Name**

role\_config\_suppression\_cdh\_version\_validator

# **Required**

true

# **Suppress Configuration Validator: Client Port**

# **Description**

Whether to suppress configuration warnings produced by the Client Port configuration validator.

# **Related Name**

# **Default Value**

false

# **API Name**

role\_config\_suppression\_clientport

### **Required**

true

# **Suppress Configuration Validator: Client Port Address**

# **Description**

Whether to suppress configuration warnings produced by the Client Port Address configuration validator.

# **Related Name**

### **Default Value**

false

# **API Name**

role\_config\_suppression\_clientportaddress

# **Required**

true

# **Suppress Configuration Validator: Data Directory**

# **Description**

Whether to suppress configuration warnings produced by the Data Directory configuration validator.

### **Related Name**

#### **Default Value**

false

# **API Name**

role\_config\_suppression\_datadir

#### **Required**

true

# **Suppress Configuration Validator: Transaction Log Directory**

# **Description**

Whether to suppress configuration warnings produced by the Transaction Log Directory configuration validator.

# **Related Name**

#### **Default Value**

false

### **API Name**

role\_config\_suppression\_datalogdir

# **Required**

true

### **Suppress Configuration Validator: Election Port**

### **Description**

Whether to suppress configuration warnings produced by the Election Port configuration validator.

### **Related Name**

#### **Default Value**

false

# **API Name**

role\_config\_suppression\_electionport

# **Required**

true

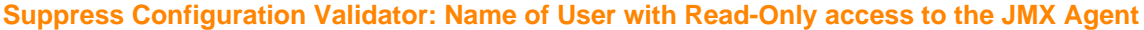

# **Description**

Whether to suppress configuration warnings produced by the Name of User with Read-Only access to the JMX Agent configuration validator.

# **Related Name**

#### **Default Value**

false

# **API Name**

role\_config\_suppression\_jmx\_passwd\_file\_readonly\_user

## **Required**

true

# **Suppress Configuration Validator: Password of User with Read-Only Access to the JMX agent**

# **Description**

Whether to suppress configuration warnings produced by the Password of User with Read-Only Access to the JMX agent configuration validator.

# **Related Name**

# **Default Value**

false

### **API Name**

role\_config\_suppression\_jmx\_passwd\_file\_readonly\_user\_password

#### **Required**

true

# **Suppress Configuration Validator: Name of User with Read-Write Access to the JMX Agent**

# **Description**

Whether to suppress configuration warnings produced by the Name of User with Read-Write Access to the JMX Agent configuration validator.

#### **Related Name**

#### **Default Value**

false

#### **API Name**

role\_config\_suppression\_jmx\_passwd\_file\_readwrite\_user

# **Required**

true

# **Suppress Configuration Validator: Password of user with read-write access to the JMX agent Description**

Whether to suppress configuration warnings produced by the Password of user with read-write access to the JMX agent configuration validator.

#### **Related Name**

#### **Default Value**

false

# **API Name**

role\_config\_suppression\_jmx\_passwd\_file\_readwrite\_user\_password

# **Required**

true

# **Suppress Configuration Validator: ZooKeeper JMX TLS/SSL Server Keystore File Location**

# **Description**

Whether to suppress configuration warnings produced by the ZooKeeper JMX TLS/SSL Server Keystore File Location configuration validator.

# **Related Name**

**Default Value**

false

# **API Name**

role\_config\_suppression\_jmx\_tls\_keystore

# **Required**

true

# **Suppress Configuration Validator: ZooKeeper JMX TLS/SSL Server Keystore File Password**

# **Description**

Whether to suppress configuration warnings produced by the ZooKeeper JMX TLS/SSL Server Keystore File Password configuration validator.

# **Related Name**

### **Default Value**

false

### **API Name**

role\_config\_suppression\_jmx\_tls\_keystore\_password

# **Required**

true

# **Suppress Configuration Validator: ZooKeeper JMX TLS/SSL Server Trust Store File**

# **Description**

Whether to suppress configuration warnings produced by the ZooKeeper JMX TLS/SSL Server Trust Store File configuration validator.

# **Related Name**

### **Default Value**

false

# **API Name**

role\_config\_suppression\_jmx\_tls\_truststore

### **Required**

true

# **Suppress Configuration Validator: ZooKeeper JMX TLS/SSL Server Trust Store Password Description**

Whether to suppress configuration warnings produced by the ZooKeeper JMX TLS/SSL Server Trust Store Password configuration validator.

# **Related Name**

### **Default Value**

false

# **API Name**

role\_config\_suppression\_jmx\_tls\_truststore\_password

#### **Required**

true

# **Suppress Configuration Validator: Server Logging Advanced Configuration Snippet (Safety Valve) Description**

Whether to suppress configuration warnings produced by the Server Logging Advanced Configuration Snippet (Safety Valve) configuration validator.

### **Related Name**

#### **Default Value**

false

# **API Name**

role\_config\_suppression\_log4j\_safety\_valve

### **Required**

true

# **Suppress Configuration Validator: Rules to Extract Events from Log Files**

# **Description**

Whether to suppress configuration warnings produced by the Rules to Extract Events from Log Files configuration validator.

# **Related Name**

#### **Default Value**

false

# **API Name**

role\_config\_suppression\_log\_event\_whitelist

# **Required**

true

### **Suppress Configuration Validator: Heap Dump Directory**

# **Description**

Whether to suppress configuration warnings produced by the Heap Dump Directory configuration validator.

# **Related Name**

# **Default Value**

false

# **API Name**

role\_config\_suppression\_oom\_heap\_dump\_dir

# **Required**

true

# **Suppress Configuration Validator: Quorum Port**

# **Description**

Whether to suppress configuration warnings produced by the Quorum Port configuration validator.

### **Related Name**

#### **Default Value**

false

# **API Name**

role\_config\_suppression\_quorumport

### **Required**

true

# **Suppress Configuration Validator: Custom Control Group Resources (overrides Cgroup settings) Description**

Whether to suppress configuration warnings produced by the Custom Control Group Resources (overrides Cgroup settings) configuration validator.

### **Related Name**

#### **Default Value**

false

# **API Name**

role\_config\_suppression\_rm\_custom\_resources

#### **Required**

true

# **Suppress Configuration Validator: Role Triggers**

# **Description**

Whether to suppress configuration warnings produced by the Role Triggers configuration validator.

## **Related Name**

#### **Default Value**

false

# **API Name**

role\_config\_suppression\_role\_triggers

### **Required**

true

# **Suppress Configuration Validator: JMX Remote Port**

# **Description**

Whether to suppress configuration warnings produced by the JMX Remote Port configuration validator.

# **Related Name**

#### **Default Value**

false

# **API Name**

role\_config\_suppression\_server\_jmx\_agent\_port

# **Required**

true

# **Suppress Configuration Validator: JMX RMI Server Port**

# **Description**

Whether to suppress configuration warnings produced by the JMX RMI Server Port configuration validator.

# **Related Name**

#### **Default Value**

false

# **API Name**

role\_config\_suppression\_server\_jmx\_rmi\_port

# **Required**

true

# **Suppress Configuration Validator: Server Environment Advanced Configuration Snippet (Safety Valve)**

# **Description**

Whether to suppress configuration warnings produced by the Server Environment Advanced Configuration Snippet (Safety Valve) configuration validator.

# **Related Name**

### **Default Value**

false

### **API Name**

role\_config\_suppression\_server\_role\_env\_safety\_valve

### **Required**

true

### **Suppress Configuration Validator: Stacks Collection Directory**

# **Description**

Whether to suppress configuration warnings produced by the Stacks Collection Directory configuration validator.

# **Related Name**

#### **Default Value**

false

# **API Name**

role\_config\_suppression\_stacks\_collection\_directory

#### **Required**

true

# **Suppress Configuration Validator: Java Configuration Options for Zookeeper Server**

**Description**

Whether to suppress configuration warnings produced by the Java Configuration Options for Zookeeper Server configuration validator.

# **Related Name**

# **Default Value**

false

# **API Name**

role\_config\_suppression\_zk\_server\_java\_opts

# **Required**

true

# **Suppress Configuration Validator: ZooKeeper Log Directory**

# **Description**

Whether to suppress configuration warnings produced by the ZooKeeper Log Directory configuration validator.

# **Related Name**

### **Default Value**

false

# **API Name**

role\_config\_suppression\_zk\_server\_log\_dir

### **Required**

true

# **Suppress Configuration Validator: Admin Server Port**

# **Description**

Whether to suppress configuration warnings produced by the Admin Server Port configuration validator.

### **Related Name**

### **Default Value**

false

# **API Name**

role\_config\_suppression\_zookeeper\_admin\_server\_port

# **Required**

true

# **Suppress Configuration Validator: Server Advanced Configuration Snippet (Safety Valve) for zoo.cfg**

# **Description**

Whether to suppress configuration warnings produced by the Server Advanced Configuration Snippet (Safety Valve) for zoo.cfg configuration validator.

### **Related Name**

# **Default Value**

false

# **API Name**

role\_config\_suppression\_zookeeper\_config\_safety\_valve

### **Required**

true

# **Suppress Configuration Validator: Secure Client Port**

### **Description**

Whether to suppress configuration warnings produced by the Secure Client Port configuration validator.

### **Related Name**

#### **Default Value**

false

# **API Name**

role\_config\_suppression\_zookeeper\_secure\_client\_port

# **Required**

true

# **Suppress Parameter Validation: Kerberos Principal**

# **Description**

Whether to suppress configuration warnings produced by the built-in parameter validation for the Kerberos Principal parameter.

### **Related Name**

#### **Default Value**

false

# **API Name**

service\_config\_suppression\_kerberos\_princ\_name

#### **Required**

true

# **Suppress Parameter Validation: System Group**

# **Description**

Whether to suppress configuration warnings produced by the built-in parameter validation for the System Group parameter.

### **Related Name**

#### **Default Value**

false

### **API Name**

service\_config\_suppression\_process\_groupname

### **Required**

true

### **Suppress Parameter Validation: System User**

#### **Description**

Whether to suppress configuration warnings produced by the built-in parameter validation for the System User parameter.

# **Related Name**

### **Default Value**

false

# **API Name**

service\_config\_suppression\_process\_username

### **Required**

true

#### **Suppress Configuration Validator: Server Count Validator**

# **Description**

Whether to suppress configuration warnings produced by the Server Count Validator configuration validator.

# **Related Name**

#### **Default Value**

false

# **API Name**

service\_config\_suppression\_server\_count\_validator

### **Required**

true

# **Suppress Parameter Validation: Service Triggers**

# **Description**

Whether to suppress configuration warnings produced by the built-in parameter validation for the Service Triggers parameter.

#### **Related Name**

### **Default Value**

false

### **API Name**

service\_config\_suppression\_service\_triggers

#### **Required**

true

# **Suppress Parameter Validation: Service Monitor Derived Configs Advanced Configuration Snippet (Safety Valve)**

# **Description**

Whether to suppress configuration warnings produced by the built-in parameter validation for the Service Monitor Derived Configs Advanced Configuration Snippet (Safety Valve) parameter.

### **Related Name**

#### **Default Value**

false

# **API Name**

service\_config\_suppression\_smon\_derived\_configs\_safety\_valve

#### **Required**

true

### **Suppress Parameter Validation: ZooKeeper Canary Root Znode Path**

### **Description**

Whether to suppress configuration warnings produced by the built-in parameter validation for the ZooKeeper Canary Root Znode Path parameter.

# **Related Name**

# **Default Value**

false

# **API Name**

service\_config\_suppression\_zookeeper\_canary\_root\_path

### **Required**

true

# **Suppress Parameter Validation: ZooKeeper Service Environment Advanced Configuration Snippet (Safety Valve)**

# **Description**

Whether to suppress configuration warnings produced by the built-in parameter validation for the ZooKeeper Service Environment Advanced Configuration Snippet (Safety Valve) parameter.

### **Related Name**

#### **Default Value**

false

# **API Name**

service\_config\_suppression\_zookeeper\_env\_safety\_valve

#### **Required**

true

### **Suppress Configuration Validator: ZooKeeper Server Count Validator**

# **Description**

Whether to suppress configuration warnings produced by the ZooKeeper Server Count Validator configuration validator.

### **Related Name**

#### **Default Value**

false

# **API Name**

service\_config\_suppression\_zookeeper\_odd\_number\_of\_servers\_validator

# **Required**

true

# **Suppress Configuration Validator: ZooKeeper Server-to-Server Authentication Validation**

# **Description**

Whether to suppress configuration warnings produced by the ZooKeeper Server-to-Server Authentication Validation configuration validator.

# **Related Name**

# **Default Value**

false

# **API Name**

service\_config\_suppression\_zookeeper\_server\_to\_server\_authentication\_validator

# **Required**

true

# **Suppress Parameter Validation: ZooKeeper TLS/SSL Server Keystore File Location Description**

Whether to suppress configuration warnings produced by the built-in parameter validation for the ZooKeeper TLS/SSL Server Keystore File Location parameter.

### **Related Name**

#### **Default Value**

false

# **API Name**

service\_config\_suppression\_zookeeper\_tls\_keystore

#### **Required**

true

# **Suppress Parameter Validation: ZooKeeper TLS/SSL Server Keystore File Password**

# **Description**

Whether to suppress configuration warnings produced by the built-in parameter validation for the ZooKeeper TLS/SSL Server Keystore File Password parameter.

### **Related Name**

#### **Default Value**

false

# **API Name**

service\_config\_suppression\_zookeeper\_tls\_keystore\_password

#### **Required**

true

# **Suppress Parameter Validation: ZooKeeper TLS/SSL Server Trust Store File**

### **Description**

Whether to suppress configuration warnings produced by the built-in parameter validation for the ZooKeeper TLS/SSL Server Trust Store File parameter.

#### **Related Name**

#### **Default Value**

false

### **API Name**

service\_config\_suppression\_zookeeper\_tls\_truststore

### **Required**

true

### **Suppress Parameter Validation: ZooKeeper TLS/SSL Server Trust Store Password**

### **Description**

Whether to suppress configuration warnings produced by the built-in parameter validation for the ZooKeeper TLS/SSL Server Trust Store Password parameter.

# **Related Name**

#### **Default Value**

false

# **API Name**

service\_config\_suppression\_zookeeper\_tls\_truststore\_password

# **Required**

true

### **Suppress Health Test: ZooKeeper Canary**

# **Description**

Whether to suppress the results of the ZooKeeper Canary heath test. The results of suppressed health tests are ignored when computing the overall health of the associated host, role or service, so suppressed health tests will not generate alerts.

# **Related Name**

#### **Default Value**

false

# **API Name**

service\_health\_suppression\_zookeeper\_canary\_health

#### **Required**

true

# **Suppress Health Test: Server Health**

### **Description**

Whether to suppress the results of the Server Health heath test. The results of suppressed health tests are ignored when computing the overall health of the associated host, role or service, so suppressed health tests will not generate alerts.

### **Related Name**

### **Default Value**

false

# **API Name**

service\_health\_suppression\_zookeeper\_servers\_healthy

#### **Required**

true

# **Host Configuration Properties**

# **Advanced**

# **Dedicated GPU Node for Data Services**

# **Description**

If selected, this host will be reserved for workloads requiring GPU resources. Should only be used if this host has Nvidia GPU drivers installed. Only applicable for hosts that are or will be used in a Data Services Cluster.

### **Related Name**

#### **Default Value**

false

# **API Name**

dedicated\_gpu\_node

#### **Required**

false

# **P2P Parcel Distribution Port**

# **Description**

TCP port (on each cluster host) to be used for P2P Parcel Distribution. Set to 0 to disable P2P Parcel Distribution. This setting should only be modified when no parcels are being distributed.

# **Related Name**

#### **Default Value**

7191

# **API Name**

flood\_torrent\_port

### **Required**

false

### **Cloudera Manager Agent Monitoring Advanced Configuration Snippet (Safety Valve)**

# **Description**

For advanced use only, key-value pairs (one on each line) used by Cloudera Manager Agent.

# **Related Name**

### **Default Value**

# **API Name**

host\_agent\_safety\_valve

### **Required**

false

### **Java Home Directory**

#### **Description**

Explicitly set the value of JAVA\_HOME for all processes. This will override the auto-detection logic that is normally used.

# **Related Name**

#### **Default Value**

### **API Name**

java\_home

#### **Required**

false

# **Host Upgrade Domain**

# **Description**

For advanced use only, the HDFS Upgrade Domain that a host belongs to. Only applies to DataNode hosts. Any DataNode hosts without an Upgrade Domain set will default to using the rack assignment of the host. This setting is not used if the Upgrade Domains block placement policy is not enabled for HDFS.

#### **Related Name**

upgrade\_domain

# **Default Value**

# **API Name**

upgrade\_domain

# **Required**

false

# **Monitoring**

#### **Enable Health Alerts for This Host**

# **Description**

When set, Cloudera Manager will send alerts when the health of this host reaches the threshold specified by the EventServer setting eventserver\_health\_events\_alert\_threshold

# **Related Name**

#### **Default Value**

false

### **API Name**

enable\_alerts

### **Required**

false

#### **Enable Configuration Change Alerts**

# **Description**

When set, Cloudera Manager will send alerts when this entity's configuration changes.

### **Related Name**

#### **Default Value**

false

# **API Name**

enable\_config\_alerts

# **Required**

false

# **Cloudera Manager Agent TLS Certificate Expiry Thresholds**

# **Description**

The health test thresholds for monitoring the certificate of Cloudera Manager Agent.

# **Related Name**

### **Default Value**

Warning: 60 day(s), Critical: 7 day(s)

# **API Name**

host\_agent\_certificate\_expiry\_thresholds

# **Required**

false

# **Cloudera Manager Agent Log Directory Free Space Monitoring Absolute Thresholds**

# **Description**

The health check thresholds for monitoring of free space on the filesystem that contains the Cloudera Manager Agent's log directory.

### **Related Name**

# **Default Value**

Warning: 2 GiB, Critical: 1 GiB

# **API Name**

host\_agent\_log\_directory\_free\_space\_absolute\_thresholds

# **Required**

false

# **Cloudera Manager Agent Log Directory Free Space Monitoring Percentage Thresholds**

# **Description**

The health check thresholds for monitoring of free space on the filesystem that contains the Cloudera Manager Agent's log directory. Specified as a percentage of the capacity on that filesystem. This setting is not used if a Cloudera Manager Agent Log Directory Free Space Monitoring Absolute Thresholds setting is configured.

# **Related Name**

# **Default Value**

Warning: Never, Critical: Never

# **API Name**

host\_agent\_log\_directory\_free\_space\_percentage\_thresholds

# **Required**

false

# **Cloudera Manager Agent Parcel Directory Free Space Monitoring Absolute Thresholds**

### **Description**

The health check thresholds for monitoring of free space on the filesystem that contains the Cloudera Manager Agent's parcel directory.

# **Related Name**

### **Default Value**

Warning: 10 GiB, Critical: 5 GiB

# **API Name**

host\_agent\_parcel\_directory\_free\_space\_absolute\_thresholds

### **Required**

false

# **Cloudera Manager Agent Parcel Directory Free Space Monitoring Percentage Thresholds**

# **Description**

The health check thresholds for monitoring of free space on the filesystem that contains the Cloudera Manager Agent's parcel directory. Specified as a percentage of the capacity on that filesystem. This setting is not used if a Cloudera Manager Agent Parcel Directory Free Space Monitoring Absolute Thresholds setting is configured.

# **Related Name**

# **Default Value**

Warning: Never, Critical: Never

# **API Name**

host\_agent\_parcel\_directory\_free\_space\_percentage\_thresholds

### **Required**

false

# **Cloudera Manager Agent Process Directory Free Space Monitoring Absolute Thresholds**

# **Description**

The health check thresholds for monitoring of free space on the filesystem that contains the Cloudera Manager Agent's process directory.

### **Related Name**

## **Default Value**

Warning: 200 MiB, Critical: 100 MiB

# **API Name**

host\_agent\_process\_directory\_free\_space\_absolute\_thresholds

# **Required**

false

# **Cloudera Manager Agent Process Directory Free Space Monitoring Percentage Thresholds**

# **Description**

The health check thresholds for monitoring of free space on the filesystem that contains the Cloudera Manager Agent's process directory. Specified as a percentage of the capacity on that filesystem. This setting is not used if a Cloudera Manager Agent Process Directory Free Space Monitoring Absolute Thresholds setting is configured.

# **Related Name**

### **Default Value**

Warning: Never, Critical: Never

# **API Name**

host\_agent\_process\_directory\_free\_space\_percentage\_thresholds

# **Required**

false

# **Host Entropy Thresholds**

# **Description**

The health check thresholds for the available entropy on the host.

# **Related Name**

### **Default Value**

Warning: 100.0, Critical: 50.0

# **API Name**

host\_available\_entropy\_thresholds

### **Required**

false

# **Host Clock Offset Thresholds**

# **Description**

The thresholds for the host clock offset health test. The test compares this threshold against the absolute value of the clock offset reported by the host's NTP service from the 'ntpdc -np' or 'chronyc sources' command. Setting both the warning and critical threshold values to never turns off collection of the clock offset by the Cloudera Manager Agent. If no time synchronization is in use, both threshold values should be set to never. Cloudera recommends using NTP for time synchronization of Hadoop clusters.

# **Related Name**

### **Default Value**

Warning: 3 second(s), Critical: 10 second(s)

# **API Name**

host\_clock\_offset\_thresholds

### **Required**

false

# **Default Process Swap Memory Thresholds**

### **Description**

The default health test thresholds on the swap memory usage of the processes on the host. This value is used if process level threshold is equal to the default.

#### **Related Name**

### **Default Value**

Warning: 200.0 page(s), Critical: Never

#### **API Name**

host\_default\_proc\_memswap\_thresholds

#### **Required**

false

# **Disk Device Collection Exclusion Regex**

### **Description**

The regular expression used to filter monitored disk devices and partitions. Disk device (for example, sda) and partition (for example, sda2) names that match this pattern will be excluded from metric collection.

# **Related Name**

### **Default Value**

 $\triangle$ \$

# **API Name**

host\_disk\_collection\_filter

# **Required**

false

# **Host DNS Resolution Duration Thresholds**

### **Description**

The health check thresholds for the host DNS resolution duration.

### **Related Name**

# **Default Value**

Warning: 1 second(s), Critical: Never

# **API Name**

host\_dns\_resolution\_duration\_thresholds

### **Required**

false

# **Hostname and Canonical Name Health Check**

# **Description**

Whether the hostname and canonical names for this host are consistent when checked from a Java process.

### **Related Name**

#### **Default Value**

true

# **API Name**

host\_dns\_resolution\_enabled

# **Required**

false

# **Filesystem Check Error Exclusion Regex**

# **Description**

The regular expression used to filter filesystem check errors. Filesystem check errors that match this pattern will be put into debug log level.

# **Related Name**

### **Default Value**

^((/run/user/[0-9])|(/var/lib/kubernetes/\*))

# **API Name**

host\_filesystem\_check\_error\_filter

# **Required**

false

#### **Filesystem Collection Exclusion Regex**

# **Description**

The regular expression used to filter monitored filesystems. Mountpoints for filesystems (for example, /data/1) that match this pattern will be excluded from metric collection.

# **Related Name**

### **Default Value**

 $\triangle$ \$

# **API Name**

host\_fs\_collection\_filter

#### **Required**

false

**Host Memory Swapping Thresholds Description**
The health test thresholds of the number of pages swapped out on the host in the last 15 minutes

### **Related Name**

### **Default Value**

Warning: 200.0 page(s), Critical: Never

### **API Name**

host\_memswap\_thresholds

### **Required**

false

### **Host Memory Swapping Check Window**

## **Description**

The amount of time over which the memory swapping test checks for pages swapped.

### **Related Name**

#### **Default Value**

15 minute(s)

### **API Name**

host\_memswap\_window

### **Required**

false

### **Host Network Frame Error Test Minimum Required Packets**

#### **Description**

The minimum number of received packets that must be received within the test window for this test to return "Bad" health. If less that this number of packets is received during the test window, the health check will never return "Bad" health.

### **Related Name**

#### **Default Value**

 $\Omega$ 

# **API Name**

host\_network\_frame\_errors\_floor

### **Required**

false

### **Host Network Frame Error Percentage Thresholds**

### **Description**

The health check thresholds for the percentage of received packets that are frame errors.

### **Related Name**

#### **Default Value**

Warning: Any, Critical: 0.5 %

### **API Name**

host\_network\_frame\_errors\_thresholds

#### **Required**

false

# **Host Network Frame Error Check Window**

# **Description**

The amount of time over which the host frame error checks for frame errors.

# **Related Name**

#### **Default Value**

15 minute(s)

#### **API Name**

host\_network\_frame\_errors\_window

#### **Required**

false

# **Network Interface Collection Exclusion Regex**

# **Description**

The regular expression used to filter monitored network interfaces. Network interfaces that match this pattern will be excluded from metric collection.

#### **Related Name**

### **Default Value**

 $^{\wedge}$ (lo|bond[0-9]\*)\$

### **API Name**

host\_network\_interface\_collection\_filter

#### **Required**

false

# **Host's Network Interfaces Slow Link Modes Thresholds**

### **Description**

The thresholds for the health check of the number of network interfaces that appear to be operating at less than full speed.

### **Related Name**

#### **Default Value**

Warning: Any, Critical: Never

### **API Name**

host\_network\_interfaces\_slow\_mode\_thresholds

#### **Required**

false

### **Network Interface Expected Duplex Mode**

# **Description**

The expected duplex mode for network interfaces.

### **Related Name**

#### **Default Value**

Full

### **API Name**

host\_nic\_expected\_duplex\_mode

#### **Required**

false

#### **Network Interface Expected Link Speed**

### **Description**

The expected network interface link speed.

# **Related Name**

#### **Default Value**

1000

### **API Name**

host\_nic\_expected\_speed

#### **Required**

false

#### **Host Process Health Test**

#### **Description**

Enables the health test that the host's process state is consistent with the role configuration

#### **Related Name**

#### **Default Value**

true

#### **API Name**

host scm health enabled

#### **Required**

false

#### **Host Triggers**

#### **Description**

The configured triggers for this host. This is a JSON-formatted list of triggers. These triggers are evaluated as part as the health system. Every trigger expression is parsed, and if the trigger condition is met, the list of actions provided in the trigger expression is executed. Each trigger has the following fields:

- triggerName (mandatory) The name of the trigger. This value must be unique for the specific host.
- triggerExpression (mandatory) A tsquery expression representing the trigger.
- streamThreshold (optional) The maximum number of streams that can satisfy a condition of a trigger before the condition fires. By default set to 0, and any stream returned causes the condition to fire.
- enabled (optional) By default set to 'true'. If set to 'false', the trigger is not evaluated.
- expressionEditorConfig (optional) Metadata for the trigger editor. If present, the trigger should only be edited from the Edit Trigger page; editing the trigger here can lead to inconsistencies.

For example, the following JSON formatted trigger fires if the host wait time exceeds 500 ms:[{"t riggerName": "sample-trigger", "triggerExpression": "IF (select await\_time where hostname= \$HOSTNAME and last(await\_time) > 500ms) DO health:concerning", "streamThreshold": 0, "enab led": "true"}]See the trigger rules documentation for more details on how to write triggers using tsquery.The JSON format is evolving and may change and, as a result, backward compatibility is not guaranteed between releases.

#### **Related Name**

 $\prod$ **API Name**

host\_triggers

### **Required**

true

# **Parcels**

### **Parcel Directory**

#### **Description**

The directory that parcels will be installed into on the host(s). The download 'parcel-cache' directory will be placed next to this directory on the filesystem. If the 'parcel\_dir' variable is set in the Agent's config.ini file, it will override this value.

#### **Related Name**

### **Default Value**

/opt/cloudera/parcels

### **API Name**

parcels\_directory

#### **Required**

true

# **Resource Management**

### **Memory Overcommit Validation Threshold**

#### **Description**

Threshold used when validating the allocation of RAM on a host. 0 means all of the memory is reserved for the system. 1 means none is reserved. Values can range from 0 to 1.

### **Related Name**

#### **Default Value**

0.8

#### **API Name**

memory\_overcommit\_threshold

#### **Required**

false

### **Enable Cgroup-based Resource Management**

### **Description**

Enables resource management using control groups (cgroups). When toggled, roles on the host must be restarted for cgroups to be enabled or disabled. Per-resource controls are found in the configuration pages of role configuration groups and individual roles. Control groups are a feature of the Linux kernel, and support varies by distribution; see the Cloudera Manager documentation for details.

false

# **API Name**

rm\_enabled

### **Required**

true

# **Suppressions**

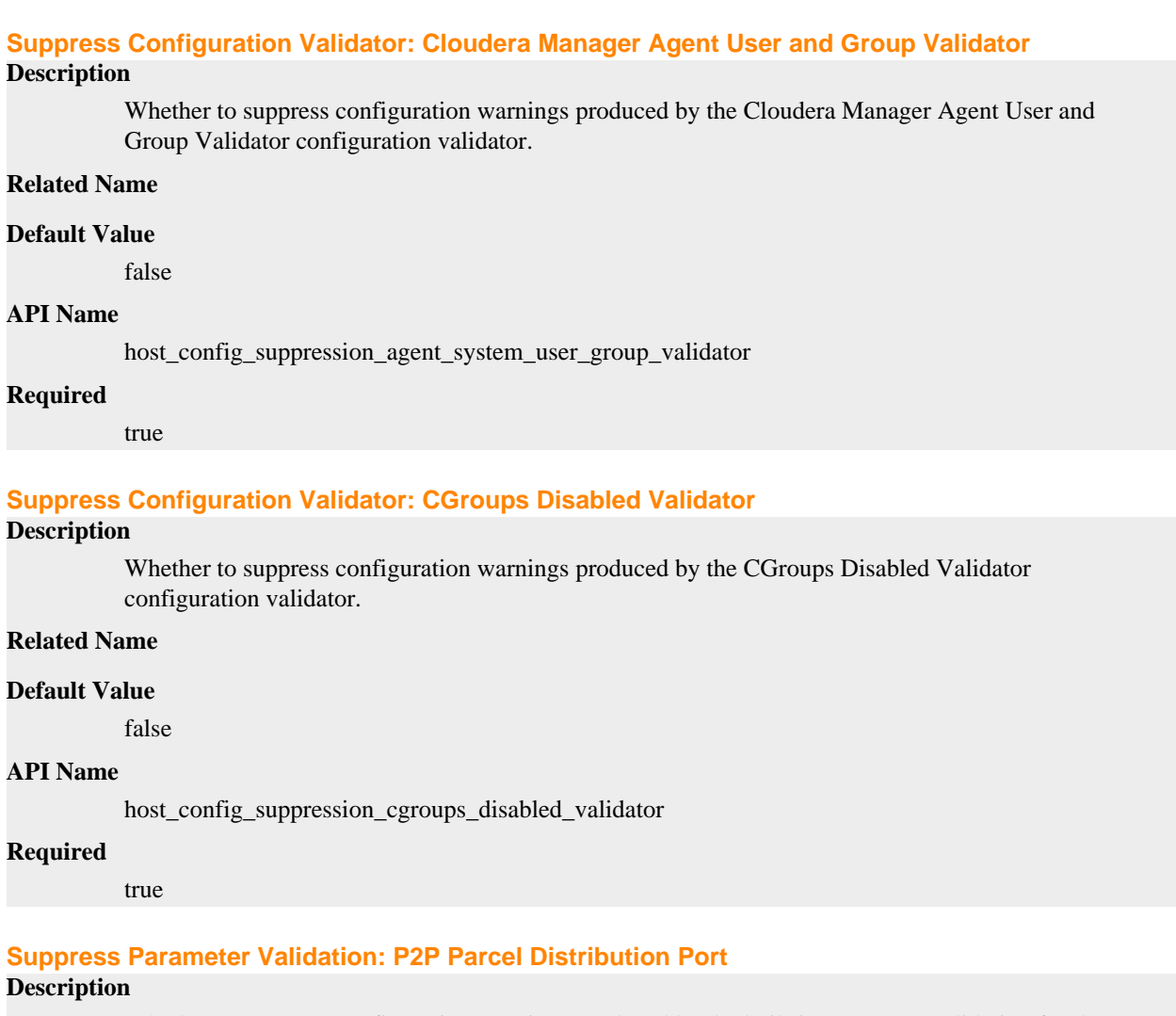

Whether to suppress configuration warnings produced by the built-in parameter validation for the P2P Parcel Distribution Port parameter.

# **Related Name**

# **Default Value**

false

# **API Name**

host\_config\_suppression\_flood\_torrent\_port

# **Required**

true

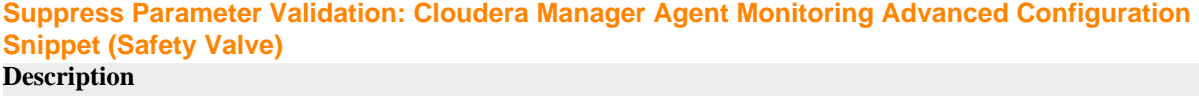

Whether to suppress configuration warnings produced by the built-in parameter validation for the Cloudera Manager Agent Monitoring Advanced Configuration Snippet (Safety Valve) parameter.

#### **Related Name**

#### **Default Value**

false

### **API Name**

host\_config\_suppression\_host\_agent\_safety\_valve

#### **Required**

true

#### **Suppress Parameter Validation: Disk Device Collection Exclusion Regex**

#### **Description**

Whether to suppress configuration warnings produced by the built-in parameter validation for the Disk Device Collection Exclusion Regex parameter.

#### **Related Name**

**Default Value**

false

### **API Name**

host\_config\_suppression\_host\_disk\_collection\_filter

### **Required**

true

#### **Suppress Parameter Validation: Filesystem Check Error Exclusion Regex**

#### **Description**

Whether to suppress configuration warnings produced by the built-in parameter validation for the Filesystem Check Error Exclusion Regex parameter.

#### **Related Name**

#### **Default Value**

false

### **API Name**

host\_config\_suppression\_host\_filesystem\_check\_error\_filter

### **Required**

true

#### **Suppress Parameter Validation: Filesystem Collection Exclusion Regex**

### **Description**

Whether to suppress configuration warnings produced by the built-in parameter validation for the Filesystem Collection Exclusion Regex parameter.

#### **Related Name**

false

# **API Name**

host\_config\_suppression\_host\_fs\_collection\_filter

### **Required**

true

### **Suppress Parameter Validation: Network Interface Collection Exclusion Regex**

### **Description**

Whether to suppress configuration warnings produced by the built-in parameter validation for the Network Interface Collection Exclusion Regex parameter.

### **Related Name**

**Default Value**

false

### **API Name**

host\_config\_suppression\_host\_network\_interface\_collection\_filter

#### **Required**

true

#### **Suppress Parameter Validation: Host Triggers**

## **Description**

Whether to suppress configuration warnings produced by the built-in parameter validation for the Host Triggers parameter.

### **Related Name**

#### **Default Value**

false

#### **API Name**

host\_config\_suppression\_host\_triggers

### **Required**

true

### **Suppress Parameter Validation: Java Home Directory**

### **Description**

Whether to suppress configuration warnings produced by the built-in parameter validation for the Java Home Directory parameter.

### **Related Name**

#### **Default Value**

false

# **API Name**

host\_config\_suppression\_java\_home

#### **Required**

true

**Suppress Configuration Validator: Java Version Validator Description**

Whether to suppress configuration warnings produced by the Java Version Validator configuration validator.

### **Related Name**

#### **Default Value**

false

### **API Name**

host\_config\_suppression\_java\_version\_required\_for\_cdh\_validator

#### **Required**

true

#### **Suppress Configuration Validator: Memory Overcommited Validator**

# **Description**

Whether to suppress configuration warnings produced by the Memory Overcommited Validator configuration validator.

#### **Related Name**

#### **Default Value**

false

### **API Name**

host\_config\_suppression\_memory\_overcommitted\_validator

#### **Required**

true

### **Suppress Parameter Validation: Parcel Directory**

### **Description**

Whether to suppress configuration warnings produced by the built-in parameter validation for the Parcel Directory parameter.

### **Related Name**

#### **Default Value**

false

### **API Name**

host\_config\_suppression\_parcels\_directory

### **Required**

true

#### **Suppress Configuration Validator: Rack Diversity Validator**

### **Description**

Whether to suppress configuration warnings produced by the Rack Diversity Validator configuration validator.

### **Related Name**

### **Default Value**

false

# **API Name**

host\_config\_suppression\_rack\_diversity\_validator

### **Required**

true

### **Suppress Configuration Validator: Supervisord Version Validator**

#### **Description**

Whether to suppress configuration warnings produced by the Supervisord Version Validator configuration validator.

#### **Related Name**

#### **Default Value**

false

# **API Name**

host\_config\_suppression\_supervisord\_version\_matched\_with\_cm\_validator

### **Required**

true

### **Suppress Parameter Validation: Host Upgrade Domain**

### **Description**

Whether to suppress configuration warnings produced by the built-in parameter validation for the Host Upgrade Domain parameter.

#### **Related Name**

#### **Default Value**

false

### **API Name**

host\_config\_suppression\_upgrade\_domain

### **Required**

true

#### **Suppress Health Test: Certificate Expiration**

#### **Description**

Whether to suppress the results of the Certificate Expiration heath test. The results of suppressed health tests are ignored when computing the overall health of the associated host, role or service, so suppressed health tests will not generate alerts.

#### **Related Name**

#### **Default Value**

false

### **API Name**

host\_health\_suppression\_host\_agent\_certificate\_expiry

### **Required**

true

### **Suppress Health Test: Agent Log Directory**

### **Description**

Whether to suppress the results of the Agent Log Directory heath test. The results of suppressed health tests are ignored when computing the overall health of the associated host, role or service, so suppressed health tests will not generate alerts.

false

# **API Name**

host\_health\_suppression\_host\_agent\_log\_directory\_free\_space

#### **Required**

true

### **Suppress Health Test: Agent Parcel Directory**

### **Description**

Whether to suppress the results of the Agent Parcel Directory heath test. The results of suppressed health tests are ignored when computing the overall health of the associated host, role or service, so suppressed health tests will not generate alerts.

### **Related Name**

#### **Default Value**

false

#### **API Name**

host\_health\_suppression\_host\_agent\_parcel\_directory\_free\_space

### **Required**

true

### **Suppress Health Test: Agent Process Directory**

### **Description**

Whether to suppress the results of the Agent Process Directory heath test. The results of suppressed health tests are ignored when computing the overall health of the associated host, role or service, so suppressed health tests will not generate alerts.

### **Related Name**

#### **Default Value**

false

### **API Name**

host\_health\_suppression\_host\_agent\_process\_directory\_free\_space

#### **Required**

true

### **Suppress Health Test: Entropy**

### **Description**

Whether to suppress the results of the Entropy heath test. The results of suppressed health tests are ignored when computing the overall health of the associated host, role or service, so suppressed health tests will not generate alerts.

### **Related Name**

### **Default Value**

false

### **API Name**

host\_health\_suppression\_host\_available\_entropy

#### **Required**

true

### **Suppress Health Test: Clock Offset**

### **Description**

Whether to suppress the results of the Clock Offset heath test. The results of suppressed health tests are ignored when computing the overall health of the associated host, role or service, so suppressed health tests will not generate alerts.

#### **Related Name**

#### **Default Value**

false

#### **API Name**

host\_health\_suppression\_host\_clock\_offset

#### **Required**

true

#### **Suppress Health Test: DNS Resolution**

### **Description**

Whether to suppress the results of the DNS Resolution heath test. The results of suppressed health tests are ignored when computing the overall health of the associated host, role or service, so suppressed health tests will not generate alerts.

#### **Related Name**

#### **Default Value**

false

### **API Name**

host\_health\_suppression\_host\_dns\_resolution

### **Required**

true

### **Suppress Health Test: Swapping**

#### **Description**

Whether to suppress the results of the Swapping heath test. The results of suppressed health tests are ignored when computing the overall health of the associated host, role or service, so suppressed health tests will not generate alerts.

### **Related Name**

#### **Default Value**

false

### **API Name**

host\_health\_suppression\_host\_memory\_swapping

#### **Required**

true

### **Suppress Health Test: Frame Errors**

### **Description**

Whether to suppress the results of the Frame Errors heath test. The results of suppressed health tests are ignored when computing the overall health of the associated host, role or service, so suppressed health tests will not generate alerts.

false

### **API Name**

host\_health\_suppression\_host\_network\_frame\_errors

#### **Required**

true

### **Suppress Health Test: Network Interface Speed**

### **Description**

Whether to suppress the results of the Network Interface Speed heath test. The results of suppressed health tests are ignored when computing the overall health of the associated host, role or service, so suppressed health tests will not generate alerts.

### **Related Name**

#### **Default Value**

false

#### **API Name**

host\_health\_suppression\_host\_network\_interfaces\_slow\_mode

#### **Required**

true

#### **Suppress Health Test: Agent Status**

### **Description**

Whether to suppress the results of the Agent Status heath test. The results of suppressed health tests are ignored when computing the overall health of the associated host, role or service, so suppressed health tests will not generate alerts.

### **Related Name**

#### **Default Value**

false

# **API Name**

host\_health\_suppression\_host\_scm\_health

#### **Required**

true

# **Cloudera Manager Server Properties**

# **Advanced**

### **Command Eviction Age**

### **Description**

Length of time after which inactive commands are evicted from the database. Default is two years.

#### **Related Name**

730 day(s)

# **API Name**

command\_eviction\_age\_hours

### **Required**

true

### **Cloudera Manager Server Local Data Storage Directory**

# **Description**

Local path used by Cloudera Manager for storing data, including command result files. Note that changes to this configuration will only apply to commands started after the change. It is highly recommended that existing data be migrated over to the new location for the data to be accessible via and managed by Cloudera Manager.

### **Related Name**

#### **Default Value**

/var/lib/cloudera-scm-server

#### **API Name**

command\_storage\_path

#### **Required**

false

### **Enable Debugging of API**

### **Description**

When enabled, the server log will contain traces of all API calls.

### **Related Name**

#### **Default Value**

false

# **API Name**

enable\_api\_debug

### **Required**

true

### **Extra JVM arguments for Java-based services**

### **Description**

A list of extra JVM arguments that Cloudera Manager will append to the command line for Javabased services.

### **Related Name**

#### **Default Value**

### **API Name**

extra\_jvm\_opts

### **Required**

false

## **Agent Heartbeat Logging Directory Description**

Specifies the location where Agent heartbeat requests and responses should be logged, for debugging purposes. If empty, logging is disabled.

#### **Related Name**

### **Default Value**

### **API Name**

heartbeat\_logging\_dir

### **Required**

false

### **Offline Command Timeout**

### **Description**

The amount of time (in seconds) to wait for all requested hosts to be offlined. If all requested hosts are not transitioned to offline in this interval, the command fails. If timeout occurs, hosts that transitioned to maintenance stay in maintenance, and those that failed to transition are returned to the normal state.

#### **Related Name**

#### **Default Value**

10 minute(s)

### **API Name**

offline\_default\_timeout

#### **Required**

false

#### **Queue Manager Request Timeout**

#### **Description**

Timeout for the Management console to fetch resources related to the YARN Queue Manager. This value may need to be increased for larger deployments where the Management console times out trying to fetch resources from the YARN Queue Manager.

### **Related Name**

scm.server.qm\_proxy.timeout

### **Default Value**

5 minute(s)

### **API Name**

qm\_proxy\_timeout

#### **Required**

true

# **Cloudera Manager Descriptor Fetch Timeout**

### **Description**

Timeout for Cloudera Management Service roles to fetch deployment descriptor from Cloudera Manager service. This may need to be increased for larger deployments where Management roles are timing out trying to fetch the descriptor.

#### **Related Name**

scm.server.proxy.timeout

 $10$  second(s)

# **API Name**

scm\_proxy\_timeout

### **Required**

true

### **Tags Limit**

# **Description**

The maximum number of tags that can be created globally. Note that creating more tags than are allowed by the default limit may lead to decreased performance of Cloudera Manager.

# **Related Name**

# **Default Value**

100000

#### **API Name**

tags\_limit

#### **Required**

false

#### **Maximum Number of Time-Series Streams Returned Per Heatmap**

## **Description**

The maximum number of time-series streams returned by a single time-series heatmap query. The default is 10,000 streams. This value can be set higher, but increasing it may negatively impact chart performance and may require more resources be given to the Cloudera Manager Server, Host Monitor, and Service Monitor.

#### **Related Name**

#### **Default Value**

10000

### **API Name**

tsquery\_heatmap\_streams\_limit

#### **Required**

true

#### **Time-Series Request Timeout**

### **Description**

Timeout for requests to Service and Host Monitor.

### **Related Name**

### **Default Value**

20 second(s)

## **API Name**

tsquery\_request\_timeout

#### **Required**

true

**Maximum Number of Time-Series Streams Returned Per Scatter Plot Description**

The maximum number of time-series streams returned by a single time-series scatter plot. The default is 1000 streams. This value can be set higher, but increasing it may negatively impact chart performance and may require more resources be given to the Cloudera Manager Server, Host Monitor, and Service Monitor.

### **Related Name**

#### **Default Value**

1000

### **API Name**

tsquery\_scatter\_streams\_limit

#### **Required**

true

### **Maximum Number Of Time-Series Streams Returned Per Line-Based Chart**

### **Description**

The maximum number of time-series streams that will be returned by a single time-series query. The default is 250 streams. This value can be set higher, but increasing it may negatively impact chart performance and may require more resources be given to the Cloudera Manager Server, Host Monitor, and Service Monitor.

#### **Related Name**

#### **Default Value**

250

#### **API Name**

tsquery\_streams\_limit

#### **Required**

true

# **Maximum Number of Time-Series Streams Returned Per Table**

### **Description**

The maximum number of time-series streams returned in a single time-series table. The default is 2000 streams. This value can be set higher, but increasing it may negatively impact chart performance and may require more resources be given to the Cloudera Manager Server, Host Monitor, and Service Monitor.

#### **Related Name**

#### **Default Value**

2000

### **API Name**

tsquery\_table\_streams\_limit

#### **Required**

true

# **Altus**

**Telemetry Altus Account**

**Description**

The account to use for data collection to Altus. This by itself does not enable telemetry. Telemetry needs to be explicitly enabled for specific services.

### **Related Name**

**Default Value**

### **API Name**

telemetry\_altus\_account

### **Required**

false

# **Custom Service Descriptors**

### **Enable Local Descriptor Repository**

### **Description**

When enabled, the server will read custom service descriptors from the local filesystem.

### **Related Name**

#### **Default Value**

true

### **API Name**

csd\_repo\_enabled

### **Required**

true

### **Local Descriptor Repository Path**

### **Description**

Path to the local repository where custom service descriptors are located.

#### **Related Name**

#### **Default Value**

/opt/cloudera/csd

### **API Name**

csd\_repo\_path

#### **Required**

true

# **External Authentication**

#### **Authentication Backend Order**

### **Description**

The order in which authentication back ends are used for authenticating a user. Emergency Administrator Access allows Full and User Administrators in the local database to authenticate if external authentication is not functioning.

### **Related Name**

DB\_ONLY

# **API Name**

auth\_backend\_order

### **Required**

true

## **External Authentication Program Path**

### **Description**

An external script (or binary) to use to authenticate users. Username is passed as the first command line argument. The password is passed over stdin. You can configure the return codes for the external script on the Roles page. A negative return value indicates a failure. A failure description can be printed to stderr.

### **Related Name**

### **Default Value**

#### **API Name**

auth\_script

#### **Required**

false

### **Authorization Backend Order.**

### **Description**

The order in which authorization back ends are used for authorizing a user.This determines where a user's roles come from. If "Database and External" is chosen, then the union of all roles is used.

# **Related Name**

### **Default Value**

EXTERNAL\_AND\_DB

#### **API Name**

authorization\_backend\_order

#### **Required**

true

### **Enable SPNEGO/Kerberos Authentication for the Admin Console and API**

#### **Description**

When enabled, you can authenticate to the Cloudera Manager Admin Console and API using Kerberos via the SPNEGO protocol. If you have not imported Kerberos admin credentials, you must also specify the Kerberos principal for SPNEGO authentication and Kerberos keytab file for SPNEGO authentication. This method of authentication is in addition to the configured external authentication methods.

### **Related Name**

#### **Default Value**

false

### **API Name**

krb\_auth\_enable

#### **Required**

true

### **Exclude Users for SPNEGO/Kerberos Authentication**

### **Description**

Users in this list will not be allowed to authenticate to Cloudera Manager using SPNEGO/Kerberos. They can still authenticate using other methods.

#### **Related Name**

### **Default Value**

admin

### **API Name**

krb\_auth\_exclude\_users

#### **Required**

false

### **Keytab File for SPNEGO Authentication Override**

#### **Description**

This is a path to the keytab file that Cloudera Manager will use for SPNEGO/Kerberos authentication. You can leave this blank to have Cloudera Manager automatically generate this keytab.

#### **Related Name**

#### **Default Value**

### **API Name**

krb\_auth\_keytab

#### **Required**

false

### **Kerberos Principal for SPNEGO Authentication Override**

#### **Description**

This is the full name of the service principal that Cloudera Manager will use for SPNEGO/Kerberos authentication. It is usually "HTTP/fqdn@REALM" where "fqdn" is the Cloudera Manager host and "REALM" is the Kerberos domain. The Kerberos keytab file for SPNEGO authentication must contain an entry for this principal. You can leave this blank to have Cloudera Manager automatically generate this principal.

### **Related Name**

### **Default Value**

#### **API Name**

krb\_auth\_principal

#### **Required**

false

### **LDAP Bind User Distinguished Name**

### **Description**

Distinguished name of the user to bind to AD as for user authentication search/bind and group lookup for role authorization. For openLDAP based directories this should be a DN string, for Active Directory this can be just a username, combined with the "Active Directory Domain" value for login. For example username in the field and example.com in the active directory domain will result in the User Principal Name value of username@example.com being used to bind. If you put a UPM value here, do not over-configure the "active directory domain" field otherwise you will end

up presenting username@example.com@example.com for binds. AD will accept a UPN value or the DN value as a valid Bind DN; An example of a Distinguished Name (DN): CN=cdh admin, OU= svcaccount, DC=example, DC=com An example of a UPN value: cdhadmin@example.com

#### **Related Name**

### **Default Value**

#### **API Name**

ldap\_bind\_dn

#### **Required**

false

#### **LDAP Bind Password**

### **Description**

The password of the bind user.

#### **Related Name**

#### **Default Value**

#### **API Name**

ldap\_bind\_pw

#### **Required**

false

#### **LDAP Distinguished Name Pattern**

#### **Description**

This setting is deprecated and soon to be removed, do not use LDAP Distinguished Name Pattern for configuration moving forward. It is not necessary to use and deprecated as a configuration approach for LDAP and AD in general.

#### **Related Name**

#### **Default Value**

#### **API Name**

ldap\_dn\_pattern

#### **Required**

false

#### **LDAP Group Search Base**

### **Description**

The distinguished name indicating the path within the directory information tree to begin user searches from. For example in AD it would be cn=groups,dc=example,dc=com. Or in an openLDAP compatible situation it would be something like ou=groups,dc=example,dc=com. Check with your directory administration team on the proper search base to configure for your environment.

### **Related Name**

#### **Default Value**

#### **API Name**

ldap\_group\_search\_base

#### **Required**

false

#### **LDAP Group Search Filter**

## **Description**

The search filter to use for finding groups for authorization of authenticated users for their Cloudera Manager role. For Active Directory and openLDAP compatible directories this will usually be (member= $\{0\}$ ), where  $\{0\}$  will be replaced by DN string for a successfully authenticated user through the search/bind process. This requires configuration of the LDAP Bind User Distinguished Name field.

### **Related Name**

#### **Default Value**

### **API Name**

ldap\_group\_search\_filter

### **Required**

false

#### **External Authentication Type**

### **Description**

The type of external authentication to use.

## **Related Name**

### **Default Value**

ACTIVE\_DIRECTORY

#### **API Name**

ldap\_type

#### **Required**

true

# **LDAP URL**

# **Description**

The URL of the LDAP server. The URL must be prefixed with ldap:// or ldaps://. The URL can optionally specify a custom port, for example: ldaps://ldap\_server.example.com:1636. Note that usernames and passwords will be transmitted in the clear unless either an ldaps:// URL is used, or "Enable LDAP TLS" is turned on (where available). Also note that encryption must be in use between the client and this service for the same reason.For more detail on the LDAP URL format, see [RFC 2255](http://www.ietf.org/rfc/rfc2255.txt)

### **Related Name**

### **Default Value**

#### **API Name**

ldap\_url

#### **Required**

false

### **LDAP User Search Base**

#### **Description**

The distinguished name indicating the path within the directory information tree to begin user searches from. For example in AD it would be cn=users,dc=example,dc=com. Or in an openLDAP compatible situation it would be something like ou=people,dc=example,dc=com. Check with your directory administration team on the proper user search base to configure for your environment.

#### **Related Name**

### **Default Value**

## **API Name**

ldap\_user\_search\_base

### **Required**

false

### **LDAP User Search Filter**

#### **Description**

The search filter to use for finding users. For AD configuration it will be  $(sAMAccountName={0})$ and for openLDAP compatible directories it will usually be  $(\text{uid} = \{0\})$ . Note that a custom attribute can also be used if the directory is configured differently for user names. The {0} expands the currently authenticating user''s name entered in the login form for the query.

#### **Related Name**

#### **Default Value**

### **API Name**

ldap\_user\_search\_filter

#### **Required**

false

#### **Active Directory Domain**

#### **Description**

Use this field for Active Directory configurations only, when combined with a simple username value in the "LDAP Bind User Distinguished Name" field, it will result in a UPM of user@example.com used for search/bind operations for authenticated user lookups.

### **Related Name**

**Default Value**

### **API Name**

nt\_domain

#### **Required**

false

#### **PAM Service Name**

### **Description**

The service name that identifies the PAM module used to verify the username and password. This is typically the name of a file under /etc/pam.d/ on the Cloudera Manager server host.

### **Related Name**

#### **Default Value**

login

### **API Name**

pam\_service\_name

### **Required**

#### false

#### **Allowed Groups for Knox Proxy**

### **Description**

When Apache Knox makes a proxy request to Cloudera Manager, the proxied user must belong to one of these LDAP groups. This configuration is only used if LDAP authentication is enabled and the Authorization Backend Order is not Database Only. A wildcard "\*" entry allows any group.

#### **Related Name**

### **Default Value**

# **API Name**

proxyuser\_knox\_groups

### **Required**

false

### **Allowed Hosts for Knox Proxy**

### **Description**

When Apache Knox makes a proxy request to Cloudera Manager, the request must come from one of these hosts. You can specify either an IP address or a fully-qualified domain name. If using multiple Knox gateways, make sure that all gateway hosts are listed here. A wildcard "\*" entry allows any host.

#### **Related Name**

### **Default Value**

### **API Name**

proxyuser\_knox\_hosts

#### **Required**

false

#### **Knox Proxy Principal**

#### **Description**

This is the service name of the Kerberos principal that Apache Knox will use to authenticate to Cloudera Manager when making proxy requests. Usually, this should be set to "knox" when using Knox to proxy to Cloudera Manager. If empty, Cloudera Manager will not accept proxy requests from any principal. The service name does not have to be a valid user.

### **Related Name**

#### **Default Value**

knox

### **API Name**

proxyuser\_knox\_principal

#### **Required**

false

### **Allowed Users for Knox Proxy**

### **Description**

When Apache Knox makes a proxy request to Cloudera Manager, the proxied user must be one of these users. A wildcard "\*" entry allows any user.

#### **API Name**

proxyuser\_knox\_users

#### **Required**

false

## **SAML Entity Alias**

### **Description**

Unique alias used to identify the selected instance of local service provider based on used URL.

### **Related Name**

#### **Default Value**

clouderaManager

### **API Name**

saml\_entity\_alias

### **Required**

false

### **SAML Entity Base URL**

# **Description**

The Base URL used to construct redirect URLs reported in this server's SP metadata. Leave this blank to let the server calculate the base URL itself.

### **Related Name**

### **Default Value**

### **API Name**

saml\_entity\_base\_url

### **Required**

false

# **SAML Entity ID**

# **Description**

The ID that Cloudera Manager will use to identify itself to the IDP. This value should be unique to this Cloudera Manager installation.

### **Related Name**

#### **Default Value**

clouderaManager

### **API Name**

saml\_entity\_id

#### **Required**

true

### **Alias of SAML Sign/Encrypt Private Key**

### **Description**

The alias used to identify the sign/encrypt private key in the SAML keystore.

#### **API Name**

saml\_key\_alias

### **Required**

false

### **SAML Sign/Encrypt Private Key Password**

# **Description**

The password for the sign/encrypt private key in the SAML keystore.

### **Related Name**

**Default Value**

### **API Name**

saml\_key\_password

#### **Required**

false

### **SAML Keystore Password**

# **Description**

The password for the SAML keystore.

### **Related Name**

#### **Default Value**

## **API Name**

saml\_keystore\_password

### **Required**

false

#### **Path to SAML Keystore File**

### **Description**

The filesystem path to the keystore file containing the SP private key and any necessary public certificates to validate the IDP.

### **Related Name**

#### **Default Value**

### **API Name**

saml\_keystore\_path

### **Required**

false

### **SAML Login URL**

# **Description**

If your IDP does not support SP-initiated SSO (very uncommon), you use a separate login URL, outside of Cloudera Manager. Provide that URL here so that Cloudera Manager can use it when a user needs to log in.

## **API Name**

saml\_login\_url

### **Required**

false

# **Path to SAML IDP Metadata File**

### **Description**

The filesystem path to the IDP metadata XML file.

### **Related Name**

#### **Default Value**

### **API Name**

saml\_metadata\_path

#### **Required**

false

# **SAML Attribute Identifier for User Role**

# **Description**

The URN OID that will identify the user's role in the SAML attributes. Only has an effect when 'Attribute' based role assignment is used.

# **Related Name**

#### **Default Value**

urn:oid:2.5.4.11

### **API Name**

saml\_oid\_role

### **Required**

true

# **SAML Attribute Identifier for User ID**

# **Description**

The URN OID that will identify the user's ID in the SAML attributes.

# **Related Name**

### **Default Value**

urn:oid:0.9.2342.19200300.100.1.1

#### **API Name**

saml\_oid\_user

# **Required**

true

# **SAML Response Binding**

# **Description**

The SAML Binding format that the IDP is asked to use when sending authentication responses.

ARTIFACT

# **API Name**

saml\_response\_binding

### **Required**

true

## **SAML Role Assignment Mechanism**

### **Description**

The mechanism to use for assigning roles to users. 'Attribute' assigns roles based on a SAML attribute. 'Script' assigns roles based on the result of an external script.

### **Related Name**

### **Default Value**

**ATTRIBUTE** 

### **API Name**

saml\_role\_mapper

### **Required**

true

## **Path to SAML Role Assignment Script**

# **Description**

An external script (or binary) to use to assign roles to SAML users. The username is passed as the first command-line argument. You can configure the return codes for the external script on the Roles page. A negative return value indicates a failure.

### **Related Name**

# **Default Value**

### **API Name**

saml\_role\_script

### **Required**

false

# **SAML Message Signing Algorithm**

# **Description**

Sets the signing algorithm to use when signing the SAML messages.

### **Related Name**

#### **Default Value**

RSA\_SHA512

# **API Name**

saml\_signature\_algo

### **Required**

false

**SAML Single Logout (SLO) Description**

When enabled, Cloudera Manager sends a Single Logout (SLO) request to the Identity Provider (IdP).

### **Related Name**

#### **Default Value**

false

### **API Name**

saml\_slo

#### **Required**

true

### **Source of User ID in SAML Response**

# **Description**

Whether the user ID should be obtained from the SAML response's NameID field or from an attribute

# **Related Name**

### **Default Value**

**ATTRIBUTE** 

### **API Name**

saml\_user\_source

#### **Required**

true

# **Kerberos**

### **Active Directory Account Prefix**

### **Description**

Prefix used in names while creating accounts in Active Directory. The prefix can be up to 15 characters long and can be set to identify accounts used for authentication by CDH processes. Used only if Active Directory KDC is used for authentication.

### **Related Name**

### **Default Value**

### **API Name**

ad\_account\_prefix

### **Required**

false

## **Active Directory Account Properties**

#### **Description**

Active Directory account properties used in credential generation. Used only if Active Directory KDC is being used for authentication. Only accountExpires is supported.

# **Related Name**

accountExpires=0, objectClass=top, objectClass=person, objectClass=organizationalPerson, objectClass=user

### **API Name**

ad\_account\_properties

### **Required**

false

### **Active Directory Delete Accounts on Credential Regeneration**

### **Description**

Set this option to true if regeneration of credentials should automatically delete the associated Active Directory accounts. Used only if Active Directory KDC is used for authentication.

### **Related Name**

#### **Default Value**

false

### **API Name**

ad\_delete\_on\_regenerate

#### **Required**

false

### **Active Directory Suffix**

## **Description**

Active Directory suffix where all the accounts used by CDH daemons will be created. Used only if Active Directory KDC is being used for authentication.

### **Related Name**

#### **Default Value**

ou=hadoop, DC=hadoop, DC=com

### **API Name**

ad\_kdc\_domain

### **Required**

true

# **Active Directory LDAP Port**

# **Description**

Port to use for LDAP when using Active Directory for authentication. This port is going to transmit encrypted information protected by Kerberos SASL.

### **Related Name**

#### **Default Value**

389

#### **API Name**

ad\_ldap\_port

#### **Required**

true

**Active Directory LDAPS Port Description**

Port to use for LDAP over TLS/SSL when using Active Directory for authentication.

### **Related Name**

#### **Default Value**

636

### **API Name**

ad\_ldaps\_port

### **Required**

true

#### **Active Directory Password Properties**

#### **Description**

Active Directory password properties used in password generation. Used only if Active Directory KDC is being used for authentication.

#### **Related Name**

#### **Default Value**

length=12, minLowerCaseLetters=2, minUpperCaseLetters=2, minDigits=2, minSpaces=0, minSpecialChars=0, specialChars=?.!\$%^\*()-\_+=~

### **API Name**

ad\_password\_properties

#### **Required**

false

#### **Active Directory Set Encryption Types**

#### **Description**

Set this option to true if creation of Active Directory accounts should automatically turn on the associated encryption types represented by the msDS-EncryptionTypes field. Used only if Active Directory KDC is used for authentication.

### **Related Name**

### **Default Value**

false

### **API Name**

ad\_set\_encryption\_types

#### **Required**

false

### **Custom Kerberos Keytab Retrieval Script**

### **Description**

Specify the path to a custom script (or executable) to retrieve a Kerberos keytab. The script should take two arguments: a destination file to write the keytab to, and the full principal name to retrieve the key for. If this property is specified, Cloudera Manager ignores all other properties specified for Kerberos setup.

#### **Related Name**

### **Default Value**

#### **API Name**

gen\_keytab\_script

# **Required**

false

#### **Active Directory Domain Controller Override**

### **Description**

If multiple Active Directory Domain Controllers are behind a load-balancer, Cloudera Manager should be provided with the address of one of them. Cloudera Manager then sends commands to create accounts to that Domain Controller only. Note: This setting is used only while creating accounts. CDH services use the value entered in the KDC Server Host field only while authenticating.

### **Related Name**

## **Default Value**

### **API Name**

kdc\_account\_creation\_host\_override

### **Required**

false

# **KDC Admin Server Host**

# **Description**

Host where the KDC Admin server is located. Port number is optional and can be provided as hostname[:port]

### **Related Name**

admin\_server

### **Default Value**

#### **API Name**

kdc\_admin\_host

#### **Required**

false

# **KDC Server Host**

#### **Description**

Host where the KDC server is located. Port number is optional and can be provided as hostname[:port]

### **Related Name**

kdc

#### **Default Value**

### **API Name**

kdc\_host

### **Required**

false

#### **KDC Type**

#### **Description**

Type of KDC used for authentication in CDH clusters

MIT KDC

# **API Name**

kdc\_type

# **Required**

true

### **DNS Lookup KDC**

# **Description**

Indicate whether DNS SRV records should be used to locate the KDCs and other servers for a realm, if they are not listed in the krb5.conf information for the realm.

#### **Related Name**

dns\_lookup\_kdc

#### **Default Value**

false

#### **API Name**

krb\_dns\_lookup\_kdc

### **Required**

true

#### **Domain Name(s)**

# **Description**

Domain(s) which are mapped to this Kerberos Realm. This is used to generate [domain\_realm] section. Also, the first domain is used as default\_domain in [realms] section

### **Related Name**

### **Default Value**

### **API Name**

krb\_domain

### **Required**

false

### **Kerberos Encryption Types**

### **Description**

Encryption types supported by KDC. Note: To use AES encryption, make sure you have deployed JCE Unlimited Strength Policy File by following the instructions [here](https://docs.cloudera.com/r/jce_policy).

### **Related Name**

#### **Default Value**

rc4-hmac

### **API Name**

krb\_enc\_types

#### **Required**

false

# **Forwardable Tickets**

**Description**

If this flag is true, initial tickets will be forwardable by default, if allowed by the KDC.

### **Related Name**

forwardable

#### **Default Value**

true

### **API Name**

krb\_forwardable

#### **Required**

true

# **KDC Timeout**

# **Description**

The maximum time to wait for a reply from the KDC. A time of 0 seconds means "use the client's default".

#### **Related Name**

kdc\_timeout

#### **Default Value**

3 second(s)

### **API Name**

krb\_kdc\_timeout

#### **Required**

false

#### **krb5.conf file path**

### **Description**

Set the path to the krb5.conf file for all Cloudera processes. This is a required field with a default value of '/etc/krb5.conf'. If the option 'Manage krb5.conf through Cloudera Manager' is not selected, you must copy the /etc/krb5.conf file to all cluster hosts. Note: If you configure a non-default file path (default path is /etc/krb5.conf) the KDC services must be configured by your system administrator. Also, check the documentation to add the new krb5.conf path to Cloudera Manager Server to avoid KDC health check failures.

#### **Related Name**

#### **Default Value**

/etc/krb5.conf

#### **API Name**

krb\_krb5\_conf\_path

### **Required**

true

# **Advanced Configuration Snippet (Safety Valve) for [libdefaults] section of krb5.conf**

#### **Description**

For advanced use only. Any text here will be emitted verbatim in the [libdefaults] section of krb5.conf.

#### **Related Name**

# **API Name**

krb\_libdefaults\_safety\_valve

# **Required**

false

## **Manage krb5.conf through Cloudera Manager**

### **Description**

Whether Cloudera Manager should configure and deploy krb5.conf on secure clusters. If this option is not selected, then you must ensure that krb5.conf is deployed on all hosts in a secure cluster, including the Cloudera Manager Server host. Note: If you configure a non-default file path (default path is /etc/krb5.conf) the KDC services must be configured by your system administrator. Also, check the documentation to add the new krb5.conf path to Cloudera Manager Server to avoid KDC health check failures.

### **Related Name**

### **Default Value**

false

### **API Name**

krb\_manage\_krb5\_conf

#### **Required**

false

## **Advanced Configuration Snippet (Safety Valve) for remaining krb5.conf**

### **Description**

For advanced use only. Cloudera Manager configures the [libdefaults], [realms] and [domain\_realm] section of krb5.conf. Any text here will be emitted verbatim after them in krb5.conf.

### **Related Name**

# **Default Value**

### **API Name**

krb\_other\_safety\_valve

### **Required**

false

### **Advanced Configuration Snippet (Safety Valve) for the Default Realm in krb5.conf**

### **Description**

For advanced use only. Any text here will be emitted verbatim in the [realms] section of krb5.conf for the specified security realm. If you want to add realms besides the default one, configure them using Advanced Configuration Snippet (Safety Valve) for remaining krb5.conf.

### **Related Name**

#### **Default Value**

### **API Name**

krb\_realms\_safety\_valve

### **Required**

false

## **Kerberos Renewable Lifetime**

# **Description**

Default renewable lifetime for initial ticket requests.

#### **Related Name**

renew\_lifetime

### **Default Value**

 $7 \text{ day}(s)$ 

# **API Name**

krb\_renew\_lifetime

#### **Required**

true

### **Kerberos Ticket Lifetime**

#### **Description**

Default lifetime for initial ticket requests.

#### **Related Name**

ticket\_lifetime

#### **Default Value**

 $1 \text{ day}(s)$ 

### **API Name**

krb\_ticket\_lifetime

#### **Required**

true

### **Maximum Renewable Life for Principals**

### **Description**

Maximum renewable lifetime for Kerberos principals generated by Cloudera Manager. This property is used only if MIT KDC is used. Set this property to zero if the KDC should provide the maximum renewable lifetime. Note: Principals with non-renewable tickets are not recommended because they can prevent Hadoop services from functioning.

### **Related Name**

#### **Default Value**

 $5 \text{ day}(s)$ 

### **API Name**

max\_renew\_life

#### **Required**

true

#### **Kerberos Security Realm**

# **Description**

The realm to use for Kerberos security. Note: Changing this setting would clear up all existing credentials and keytabs from Cloudera Manager.

## **Related Name**

default realm

HADOOP.COM

### **API Name**

security\_realm

#### **Required**

true

### **Kerberos Trusted Realms**

# **Description**

List of Kerberos realms that all services on this Cloudera Manager should trust. This parameter is used to configure and verify krb5.conf file. The parameter is auto-configured while adding a peer, but it is recommended that users ensure the values are correct.

#### **Related Name**

trusted\_realms

### **Default Value**

#### **API Name**

trusted\_realms

#### **Required**

false

# **Monitoring**

# **Cross Entity Aggregate Generation Filters**

#### **Description**

Specifies two filters, a blacklist and a whitelist, that impact cross-entity aggregates generated by the Cloudera Manager monitoring system. By default, cross-entity aggregates are generated for all types. The blacklist entries can be used to disable generation of cross-entity aggregates, and whitelist entries can be used to force their creation.The JSON structure of this field is as follows:

- blacklist A filter that when matched will prevent cross-entity aggregate creation. The structure of the filter is outlined below.
- whitelist A filter that when matched will force cross-entity aggregate creation. The structure of the filter is outlined below. This filter takes precedence over the blacklist filter, so if both are matched, an aggregate will be generated.

The JSON structure of either filter is as follows:

- types A list of entries in the following format sourceType::targetType::aggregateMetricType, e.g. DATANODE::RACK::STATISTICAL.
- streams A list of entries in the following format sourceType::targetType::metricName::aggregateMetricType, e.g. HOST::CLUSTER::fd\_open::TOTAL.

In the above filters the source and target types are entity type strings used within the metric system. ROLE, SERVICE and ALL are wildcards that match all role types, service types and all types respectively. Metrics are referred to by their user facing names, so counter-based metrics will be in \_rate form. The two types of aggregate metrics are TOTAL and STATISTICAL.After making changes to this field, both the Cloudera Manager Server and the Service and Host Monitors should be restarted.For advanced use only. You could break Cloudera Manager charting and health functionality by editing this field.
# **Default Value**

blacklist: streams : [ ], types : [ KUDU\_REPLICA::KUDU\_TABLET::STATISTICAL ] , whitelist: streams : [ ], types : [ ]

# **API Name**

cross\_entity\_aggregate\_filters

# **Required**

false

# **Set health status to Bad if the Agent heartbeats fail**

# **Description**

If an Agent fails to send this number of expected consecutive heartbeats to the Server, a "Bad" health status is assigned to that Agent.

# **Related Name**

#### **Default Value**

 $10 \text{ time(s)}$ 

#### **API Name**

missed\_hb\_bad

# **Required**

true

# **Set health status to Concerning if the Agent heartbeats fail**

# **Description**

If an Agent fails to send this number of expected consecutive heartbeats to the Server, a "Concerning" health status is assigned to that Agent.

# **Related Name**

### **Default Value**

5 time(s)

# **API Name**

missed\_hb\_concerning

# **Required**

true

# **Network**

### **No Proxy List**

# **Description**

The no proxy list setting to include comma separated list of Cloudera specific names or IP addresses to avoid internal traffic routing through the Internet, also supports wildcard values e.g. "\*.cloudera.site,localhost,172.0.0.1,169.254.169.254".

## **Related Name**

# **Default Value**

### **API Name**

parcel\_no\_proxy\_list

# **Required**

false

# **Proxy Password**

# **Description**

The basic authentication password for the proxy.

# **Related Name**

#### **Default Value**

#### **API Name**

parcel\_proxy\_password

# **Required**

false

# **Proxy Port**

# **Description**

The port for the proxy server to be used when the Cloudera Manager Server accesses the Internet, such as when downloading parcels and uploading diagnostic data.

#### **Related Name**

# **Default Value**

# **API Name**

parcel\_proxy\_port

### **Required**

false

# **Proxy Protocol**

#### **Description**

The protocol to use for the proxy server when the Cloudera Manager Server accesses the Internet, such as when downloading parcels and uploading diagnostic data.

### **Related Name**

#### **Default Value**

**HTTP** 

# **API Name**

parcel\_proxy\_protocol

# **Required**

true

# **Proxy Server**

# **Description**

The proxy server to be used when the Cloudera Manager Server accesses the Internet, such as when downloading parcels and uploading diagnostic data.

#### **Related Name**

#### **Default Value**

# **API Name**

parcel\_proxy\_server

# **Required**

false

# **Proxy User**

**Description**

The basic authentication user name for the proxy.

# **Related Name**

#### **Default Value**

#### **API Name**

parcel\_proxy\_user

### **Required**

false

#### **Enable Automatic Authentication for Cloudera Repositories**

#### **Description**

You must enable this option if you are accessing Cloudera Repositories that require authentication. Cloudera Manager will use the configured HTTP authentication override username and password if configured, or the information from the installed license. You can disable this option if you are using local repository mirrors, if you have an internal alias or mirror to archive.cloudera.com, or if you are only using the public Cloudera Repositories that do not require authentication.

#### **Related Name**

### **Default Value**

true

# **API Name**

remote\_repo\_auth

#### **Required**

false

#### **HTTP authentication password override for Cloudera Repositories**

# **Description**

Use this only in consultation with Cloudera Support. Specify an override password for HTTP authentication for Cloudera Repositories. You must also specify HTTP authentication override username.

### **Related Name**

#### **Default Value**

### **API Name**

remote\_repo\_override\_password

## **Required**

false

### **HTTP authentication username override for Cloudera Repositories**

### **Description**

Use this only in consultation with Cloudera Support. Specify an override username for HTTP authentication for Cloudera Repositories. You must also specify an HTTP authentication override password.

**Related Name**

# **Default Value**

# **API Name**

remote\_repo\_override\_user

#### **Required**

false

# **Other**

# **Allow Usage Data Collection**

# **Description**

Allows Cloudera to collect usage data, including the use of Google Analytics.

# **Related Name**

#### **Default Value**

true

#### **API Name**

allow\_usage\_data

#### **Required**

true

# **CDP Private Cloud Repository URLs**

### **Description**

URLs of the remote repositories where Cloudera Manager can download the CDP Private Cloud installer. There should be a manifest.json under these URLs. If you are using local mirror repositories, do not delete these local mirrors until after the corresponding CDP Private Cloud deployment has been upgraded or uninstalled.

# **Related Name**

### **Default Value**

https://archive.cloudera.com/p/cdp-pvc-ds/latest

# **API Name**

cdppc\_repo\_urls

### **Required**

false

# **Custom Banner Text**

# **Description**

The custom banner is used to display customer specific text in the header area.

#### **Related Name**

# **Default Value**

# **API Name**

custom\_banner\_html

### **Required**

false

# **Custom Header Color**

# **Description**

The custom header color is used to distinguish different instances of Cloudera Manager.

# **Related Name**

#### **Default Value**

BLACK

# **API Name**

custom\_header\_color

### **Required**

true

# **Custom Information Assurance Policy Text**

# **Description**

An information assurance policy statement that must be agreed to in order for a user to login.

# **Related Name**

#### **Default Value**

# **API Name**

custom\_ia\_policy

#### **Required**

false

# **Enable Embedded Database Check**

# **Description**

When this option is unchecked, warnings about the embedded PostgreSQL database are suppressed.

# **Related Name**

#### **Default Value**

true

# **API Name**

enable\_embedded\_db\_check

### **Required**

false

# **Enable Events Widget Auto-Search**

# **Description**

When enabled, the Events widget at the bottom of many pages will auto-fire its default search on page load.

#### **Related Name**

#### **Default Value**

true

## **API Name**

events\_widget\_search\_on\_load

#### **Required**

true

# **Maximum Cluster Count Shown In Full**

# **Description**

When the number of clusters exceeds this number, only the cluster summary information will be shown on the home page.

#### **Related Name**

# **Default Value**

2

# **API Name**

home\_page\_full\_limit

# **Required**

true

# **System Identifier**

# **Description**

An identifier for this system, to be included with diagnostic data bundles.

### **Related Name**

#### **Default Value**

default

#### **API Name**

system\_identifier

#### **Required**

true

# **Parcels**

#### **Automatically Distribute Available Parcels**

### **Description**

Whether available parcels should be automatically distributed to any cluster that already has parcels of the same product.

### **Related Name**

#### **Default Value**

false

# **API Name**

distribute\_parcels\_automatically

# **Required**

true

# **Automatically Download New Parcels**

# **Description**

Whether new parcels discovered on the remote parcel repository should be automatically downloaded.

# **Related Name**

# **Default Value**

false

# **API Name**

download\_parcels\_automatically

### **Required**

true

# **Cloudera Manager Manages Parcels**

# **Description**

Whether Cloudera Manager should manage which parcels should be present on all managed hosts.

## **Related Name**

### **Default Value**

true

# **API Name**

manages\_parcels

# **Required**

true

# **Automatically Downloaded Products**

# **Description**

If automatic parcel downloading is enabled, the list of products that will be downloaded.

# **Related Name**

### **Default Value**

CDH

### **API Name**

parcel\_autodownload\_products

# **Required**

false

# **Automatically Remove Old Parcels**

# **Description**

Whether parcels for old versions of an activated product should be removed from a cluster when they are no longer in use.

### **Related Name**

#### **Default Value**

false

# **API Name**

parcel\_cleanup\_automatically

# **Required**

true

# **Number of Old Parcel Versions to Retain**

If automatic removal of old parcels is enabled, this specifies the number of old parcels to keep. Any old parcels beyond this value will be removed. If this is set to zero, no old parcels will be retained.

# **Related Name**

# **Default Value**

# **API Name**

parcel\_cleanup\_threshold

#### **Required**

true

3

# **Parcel Distribution Rate Limit**

# **Description**

Per-second rate limit for parcel distribution. The default of 50MiB/second allows for parcel distribution to saturate about half of a Gigabit link.

### **Related Name**

#### **Default Value**

50 MiB

# **API Name**

parcel\_distribute\_rate\_limit\_kbs\_per\_second

### **Required**

true

### **Automatically Install CSD Repo URLs**

# **Description**

Each CSD may specify a parcel repo URL. If set to true, Cloudera Manager will automatically scan CSDs and add these URLs to the list of parcel repo URLs on every startup of Cloudera Manager. Uncheck this if you only want custom URLs to be present in the list.

# **Related Name**

### **Default Value**

true

# **API Name**

parcel\_install\_csd\_repo\_urls

# **Required**

false

### **Maximum Parcel Uploads**

# **Description**

Maximum number of concurrent uploads allowed to distribute parcels to individual hosts. The maximum allowed number of concurrent uploads is 50.

# **Related Name**

#### **Default Value**

10

# **API Name**

parcel\_max\_upload

# **Required**

true

# **Apply Permissions with respect to files installed by the parcels**

# **Description**

Apply Permissions for files installed by the parcels

## **Related Name**

#### **Default Value**

true

# **API Name**

parcel\_permissions

### **Required**

true

# **Validate Parcel Relations**

# **Description**

Enforce that parcel dependencies are satisfied and conflicts are prevented when activating parcels. Parcel relations (Depends, Conflicts, and Replaces) can be defined in the manifests of parcel repositories. Cloudera Manager can also enforce some default relations if none are defined in the manifest.

# **Related Name**

#### **Default Value**

true

# **API Name**

parcel\_relation\_validation

#### **Required**

true

# **Local Parcel Repository Path**

# **Description**

Path to the local package parcel repository from which binaries are served to the Agents.

# **Related Name**

# **Default Value**

/opt/cloudera/parcel-repo

### **API Name**

parcel\_repo\_path

# **Required**

true

# **Create System-Wide Symlinks for Active Parcels**

# **Description**

Whether system-wide symlinks should be created for the active parcels (for example, /usr/bin/ hadoop).

### **Related Name**

#### **Default Value**

true

### **API Name**

parcel\_symlinks

#### **Required**

true

#### **Parcel Update Frequency**

# **Description**

How often to check local and remote parcel repositories for new parcels and if any old parcels should be cleaned up. Setting a value of 0 disables the parcel check.

# **Related Name**

**Default Value**

1 hour(s)

#### **API Name**

parcel\_update\_freq

#### **Required**

true

### **Create Users and Groups for Parcels**

# **Description**

Whether a parcel's specified users, groups created. This may not be desired if custom users and groups are being used, or if they have to be created externally.

#### **Related Name**

#### **Default Value**

true

#### **API Name**

parcel\_users\_groups

#### **Required**

true

# **Remote Parcel Repository URLs**

# **Description**

URLs of the remote parcel repositories where Cloudera Manager checks for new parcels. When checking for new parcels, Cloudera Manager sends the ID of the server and the server version to the repository host. The special variable {latest\_supported} is replaced with the latest version of CDH that Cloudera Manager supports when checks are made.

### **Related Name**

# **Default Value**

https://archive.cloudera.com/p/cdh7/latest\_supported/parcels/ https://archive.cloudera.com/cdh7/ latest\_supported/parcels/ https://archive.cloudera.com/p/cdh6/latest\_supported/parcels/ https:// archive.cloudera.com/p/cdh5/parcels/latest https://parcels.repos.intel.com/mkl/latest

# **API Name**

remote\_parcel\_repo\_urls

#### **Required**

false

# **Retain Downloaded Parcel Files**

# **Description**

Whether downloaded parcel files be kept by Agents after they have been unpacked. Keeping the parcel files consumes additional disk space but allows downloads to be avoided if the parcel ever needs to be unpacked again.

### **Related Name**

#### **Default Value**

true

# **API Name**

retain\_parcels\_in\_cache

# **Required**

true

# **Performance**

# **Send Agent heartbeat every**

# **Description**

The interval between each heartbeat that is sent from Agents to the server

### **Related Name**

#### **Default Value**

15 second(s)

### **API Name**

heartbeat\_interval

#### **Required**

true

#### **Agent heartbeat requester**

# **Description**

Whether heartbeat request must be made on-demand instead of relying on the next periodic heartbeat. System property setting "cmf.heartbeat.enableExplicit=false" takes precedence over this configuration.

# **Related Name**

#### **Default Value**

true

#### **API Name**

heartbeat\_requester

# **Required**

true

# **Ports and Addresses**

**Agent Port to connect to Server Description**

Specify the port for Agents to use to connect to the Server. Must be 1024 or higher.

# **Related Name**

#### **Default Value**

7182

# **API Name**

agent\_port

# **Required**

true

#### **Cloudera Manager Hostname Override**

# **Description**

Override to use for Cloudera Manager's hostname. Normally this is determined automatically, but this can be used if InetAddress.getLocalhost() is returning the loopback address.

#### **Related Name**

# **Default Value**

#### **API Name**

cm\_host\_name

### **Required**

false

# **Cloudera Manager Frontend URL**

# **Description**

If you are using a proxy such as Knox or a load balancer to access Cloudera Manager, specify the frontend URL of that proxy here. This will be used as a prefix for generating URLs and quick links. This should be in the form of https://server:port and should not contain any path information starting at /cmf. After making a change, restart the Event Server role to ensure all emails are generated using this url.

# **Related Name**

frontend\_url

# **Default Value**

### **API Name**

frontend\_url

# **Required**

false

# **HTTP Port for Admin Console**

# **Description**

Specify the HTTP port to use to access the Server via the Admin Console. Must be 1024 or higher.

# **Related Name**

#### **Default Value**

7180

### **API Name**

http\_port

# **Required**

true

# **HTTPS Port for Admin Console**

# **Description**

Specify the HTTPS port to use to access the Server via the Admin Console. Must be 1024 or higher.

# **Related Name**

**Default Value**

7183

# **API Name**

https\_port

#### **Required**

true

# **Replication**

# **Custom Kerberos Keytab Location (to be used for replication for secure clusters on this Cloudera Manager)**

### **Description**

Define a custom Kerberos keytab location on the Cloudera Manager host to use for replication. If this configuration is specified, the "Custom Kerberos Principal Name" must also be specified. The keytab should be owned by the user running the Cloudera Manager server process (typically "cloudera-scm") and should be configured with a filesystem access control of "0400".

# **Related Name**

### **Default Value**

# **API Name**

bdr\_replication\_kerberos\_keytab\_location

### **Required**

false

# **Custom Kerberos Principal Name (to be used for replication for secure clusters on this Cloudera Manager)**

# **Description**

Define a custom Kerberos principal name with an entry in the custom keytab defined in "Custom Kerberos Keytab Location". The principal should be a fully qualified name of an existing principal (eg. adminuser@MY.COMPANY.COM) and the principal must have an entry in the keytab specified in "Custom Kerberos Keytab Location". The principal should also be a superuser in all distributed file system services on secure clusters in this Cloudera Manager.

### **Related Name**

# **Default Value**

### **API Name**

bdr\_replication\_kerberos\_principal\_name

# **Required**

false

# **Reports**

# **Report Configurations**

# **Description**

List of configurations for the Cluster Utilization Report.

# **Related Name**

### **Default Value**

[ name: Default, tenantType: POOL, daysOfWeek: [], isAllDay: true, startHourOfDay: 0, endHourOfDay: 23 , name: Weekdays, tenantType: POOL, daysOfWeek: [1, 2, 3, 4, 5], isAllDay: true, startHourOfDay: 0, endHourOfDay: 23 ]

# **API Name**

report\_configurations

# **Required**

true

# **Security**

# **Use TLS Encryption for Agents Description** Select this option to enable TLS encryption between the Server and Agents. **Related Name Default Value** false

# **API Name**

agent\_tls

# **Required**

false

# **JKS Keystore File Password for Automatic TLS configuration**

### **Description**

The password for JKS keystore file used for automatic TLS configuration of Cloudera Manager server, agent and services.

### **Related Name**

### **Default Value**

# **API Name**

auto\_tls\_keystore\_password

# **Required**

false

# **JKS Truststore File Password for Automatic TLS configuration Description**

The password for JKS truststore file used for automatic TLS configuration of Cloudera Manager server, agent and services.

#### **Related Name**

### **Default Value**

# **API Name**

auto\_tls\_truststore\_password

# **Required**

false

# **Automatic configuration of TLS for services**

# **Description**

Allows automatic configuration of TLS for services using Cloudera Manager's TLS configuration without specifying TLS related settings like keystore path, password etc. for each service.

### **Related Name**

#### **Default Value**

**NONE** 

# **API Name**

auto\_tls\_type

# **Required**

false

# **Credential Storage Provider Address**

### **Description**

The URL of the Credential Storage Provider (CSP) Cloudera Manager should connect to for REST APIs, required when CSP type is vault.

### **Related Name**

### **Default Value**

### **API Name**

csp\_addr

#### **Required**

false

### **Secrets Store Path**

# **Description**

The path within the external secrets store namespace where database encryption secrets will be stored. An example of an external secrets store is Vault.

# **Related Name**

#### **Default Value**

secret/

# **API Name**

csp\_secret\_path

#### **Required**

true

# **Credential Storage Provider Storage Path**

# **Description**

The path on disk where the Cloudera Manager Server will store any data needed for the Credential Storage Provider, if enabled. To configure an external Credential Storage Provider, any necessary certificates must also be uploaded to this location. Will be auto-created on Cloudera Manager Server start if it does not exist, otherwise must owned by the cloudera-scm user. Must be a subdirectory of / opt/cloudera, /etc/cloudera or /var/cloudera. The CM Server will auto-create a subdirectory if it does not exist.

### **Related Name**

### **Default Value**

/opt/cloudera/csp-data

### **API Name**

csp\_storage\_path

#### **Required**

false

# **Credential Storage Provider Type**

# **Description**

The type of Credential Storage Provider (CSP) Cloudera Manager should use for encryption. If you select Vault as the CSP type, you must provide the 'Credential Storage Provider Address' in UI and follow other mandatory steps defined in documentation before restarting Cloudera Manager server. Use this UI option only to enable the feature from 'None' to 'Embedded' or 'Vault' CSP Type. Once enabled, please do not change the CSP type from UI. Please refer to documentation for details.

# **Related Name**

### **Default Value**

none

### **API Name**

csp\_type

### **Required**

true

# **Redaction Parameters for Diagnostic Bundles**

### **Description**

Note: Do not edit this property in the classic layout. Switch to the new layout to edit and test your rules inline.Use this property to define a list of rules to be followed for redacting sensitive information from diagnostic bundles. Click + to add a new redaction rule. You can choose one of the preconfigured rules or add a custom rule. When specifying a custom rule, the Search field should contain a regular expression to be matched against the data. If a match is found, it is replaced by the contents of the Replace field.Trigger is an optional field. It can be used to specify a simple string to be searched in the data. If the string is found, the redactor attempts to find a match for the Search regex. If no trigger is specified, redaction occurs by matching the Search regular expression. Use the Trigger field to enhance performance: simple string matching is faster than regular expression matching.Test your rules by entering sample text into the Test Redaction Rules text box and clicking Test Redaction. If no rules match, the text you entered is returned unchanged.

# **Related Name**

### **Default Value**

version: 1, rules: [ description: Redact passwords from json files, caseSensitive: false, trigger: password, search: \password\[ ]\*:[ ]\*\[^\]+\, replace: \password\: \BUNDLE-REDACTED

\ , description: Redact password= and password:, caseSensitive: false, trigger: password, search: password[:=][^ \\\\\]+, replace: password=BUNDLE-REDACTED , description: Redact passwd= and passwd:, caseSensitive: false, trigger: passwd, search: passwd[:=][^ \\\\\]+, replace: passwd=BUNDLE-REDACTED , description: Redact pass= and pass:, caseSensitive: false, trigger: pass, search: pass[:=][^ \\\\\]+, replace: pass=BUNDLE-REDACTED , description: Redact PASSWORD,, caseSensitive: false, trigger: PASSWORD,, search: PASSWORD, [^\\\\\]+, replace: PASSWORD, BUNDLE-REDACTED, description: Redact key= and key:, caseSensitive: false, trigger: key, search: key[:=][^ \\\\\]+, replace: key=BUNDLE-REDACTED , description: Redact secret= and secret:, caseSensitive: false, trigger: secret, search: secret[:=][^ \\\\\]+, replace: secret=BUNDLE-REDACTED, description: Redact credential= and credential:, caseSensitive: false, trigger: credential, search: credential[:=][^ \\\\\]+, replace: credential=BUNDLE-REDACTED , description: Redact token= and token:, caseSensitive: false, trigger: token, search: token[:=][^ \\\\\]+, replace: token=BUNDLE-REDACTED , description: Redact keyid= and keyid:, caseSensitive: false, trigger: keyid, search: keyid[:=][^ \\\\\]+, replace: keyid=BUNDLE-REDACTED ]

# **API Name**

diag\_bundle\_redaction\_policy

#### **Required**

false

# **Host certificate generator command.**

#### **Description**

Utility to be executed on CM server host to generate certificates for a new host. Host name will be passed as the sole positional argument. The process is expected to write to stdout a zip file containing keys/certificates.

#### **Related Name**

#### **Default Value**

# **API Name**

host\_cert\_generator

#### **Required**

false

### **Cloudera Manager TLS/SSL Server Keystore File Password**

#### **Description**

The password for the Cloudera Manager keystore file.

### **Related Name**

### **Default Value**

#### **API Name**

keystore\_password

#### **Required**

false

#### **Cloudera Manager TLS/SSL Server Keystore File Location**

#### **Description**

The path to the TLS/SSL keystore file containing the server certificate and private key used for TLS/SSL. Used when Cloudera Manager is acting as a TLS/SSL server. The keystore must be in the format specified in Administration > Settings > Java Keystore Type.

# **Related Name**

# **Default Value**

### **API Name**

keystore\_path

# **Required**

false

# **Java Keystore Type**

# **Description**

Type of Java keystore used for all keystores and trust stores. Default value is set to JKS. Some types may require a crypto provider to be configured. Example values: JKS, JCEKS, PKCS12, BCFKS. Note: Default value for CM running in FIPS mode is BCFKS.

## **Related Name**

### **Default Value**

jks

# **API Name**

keystore\_type

# **Required**

false

# **Show Last Login**

# **Description**

When enabled, shows the last login details for the current user in the user profile.

### **Related Name**

### **Default Value**

true

# **API Name**

last\_login\_enabled

# **Required**

false

# **Verify Agent Hostname Against Certificate**

# **Description**

Select this option to verify that agent hostnames must match their TLS client certificates.

## **Related Name**

#### **Default Value**

true

### **API Name**

need\_agent\_hostname\_validation

#### **Required**

true

**Use TLS Authentication of Agents to Server Description**

Select this option to enable TLS Authentication of Agents to the Server.

# **Related Name**

# **Default Value**

false

# **API Name**

need\_agent\_validation

# **Required**

true

# **Minimum password length**

# **Description**

Minimum number of characters, including letters, digits, and special characters required in the password for local Cloudera Manager users.

# **Related Name**

### **Default Value**

0

### **API Name**

password\_min\_length

# **Required**

false

# **Minimum number of digits required in password**

### **Description**

Specifies the minimum number of digits required in the password.

### **Related Name**

### **Default Value**

 $\Omega$ 

# **API Name**

password\_min\_no\_of\_digits

# **Required**

false

# **Minimum number of letters required in password**

# **Description**

Specifies the minimum number of letters required in the password.

# **Related Name**

#### **Default Value**

 $\Omega$ 

# **API Name**

password\_min\_no\_of\_letters

# **Required**

false

# **Minimum number of special characters required in password**

### **Description**

Specifies the minimum number of non-alphanumeric characters required in the password.

# **Related Name**

# **Default Value**

 $\Omega$ 

# **API Name**

password\_min\_no\_of\_special\_chars

#### **Required**

false

# **HTTP Referer Check**

# **Description**

Whether to verify "Referer" in HTTP header for state changing requests. This protects against crosssite request forgery, but may need to be turned off if browsers or proxies in your environment do not specify the header.

# **Related Name**

#### **Default Value**

true

# **API Name**

referer\_check

#### **Required**

true

# **Maximum Number of Active User Sessions**

### **Description**

Restrict users to a certain number of active sessions at a time. If set, a user is limited to the specified number of sessions, and the oldest session is terminiated if the user logs in somewhere else. If not set, users can be logged in from as many places as they choose. If the user has 'Remember Me' turned on, or SAML is used for authentication, the user is automatically logged back in each time the session is ended. '0' means no limit is applied.

# **Related Name**

### **Default Value**

 $\Omega$ 

### **API Name**

session\_limit\_concurrency

### **Required**

true

# **Allow 'Remember Me' Option**

#### **Description**

Whether to allow a user to select 'Remember Me' when logging in. If this is set, the user will not need to log in again for two weeks (unless the server is restarted during that time). If the user chooses 'Remember Me', then the session timeout is ignored.

# **Related Name**

# **Default Value**

true

# **API Name**

session\_remember\_me

### **Required**

true

# **Session Timeout**

# **Description**

The length of time a user's session can be idle for before the user must log in again.

## **Related Name**

# **Default Value**

30 minute(s)

# **API Name**

session\_timeout

# **Required**

true

# **Show Stacktraces On Error Pages**

# **Description**

Control whether stacktraces are shown on error pages. While stacktraces help with debugging, they can sometimes expose sensitive information to a potentially malicious user.

#### **Related Name**

### **Default Value**

false

# **API Name**

show\_stacktraces

### **Required**

true

#### **Server SSL Certificate Host Name**

# **Description**

Host name associated with CM Server SSL certificate to be passed to configuration of newly added host as the host agents are to connect to.

### **Related Name**

### **Default Value**

# **API Name**

ssl\_certificate\_hostname

# **Required**

false

# **Supported SSL/TLS versions Description**

The SSL/TLS protocol versions to accept HTTPS connections from. Note that the available cipher suites also affect which protocol versions can be negotiated, and some cipher suites are only available in higher versions.

# **Related Name**

## **Default Value**

SSLv2Hello, TLSv1.2

# **API Name**

supported\_tls\_versions

### **Required**

true

### **Cloudera Manager TLS/SSL Trust Store Password**

### **Description**

The password for the Cloudera Manager TLS/SSL Trust Store File. This password is not required to access the trust store; this field can be left blank. This password provides optional integrity checking of the file. The contents of trust stores are certificates, and certificates are public information.

### **Related Name**

#### **Default Value**

## **API Name**

truststore\_password

#### **Required**

false

#### **Cloudera Manager TLS/SSL Trust Store File**

#### **Description**

The location on disk of the trust store, in .jks format, used to confirm the authenticity of TLS/SSL servers that Cloudera Manager might connect to. This trust store must contain the certificate(s) used to sign the service(s) connected to. If this parameter is not provided, the default list of well-known certificate authorities is used instead.

### **Related Name**

# **Default Value**

#### **API Name**

truststore\_path

#### **Required**

false

# **Use TLS Encryption for Admin Console**

# **Description**

Enable TLS encryption (HTTPS) between the user and the Cloudera Manager Admin Console. When checked, the HTTPS port will be used.

# **Related Name**

#### **Default Value**

false

#### **API Name**

web\_tls

# **Required**

false

# **Support**

# **Audit Records Eviction Frequency**

# **Description**

Frequency (in hours) to remove records from Cloudera Manager Audit table. Setting it to 0 will disable this function.

# **Related Name**

#### **Default Value**

23 hour(s)

### **API Name**

audit\_records\_evict\_frequency

# **Required**

false

# **Audit Records batch eviction size**

# **Description**

Audit records are removed in batches. This field configures the size of the batch.

# **Related Name**

**Default Value**

 $\Omega$ 

# **API Name**

audit\_records\_evict\_no\_of\_records

## **Required**

false

# **Audit Records Eviction Control**

# **Description**

Enable removal of records from Cloudera Manager Audit table. None means stop removing audit records.

### **Related Name**

# **Default Value**

**HOUR** 

# **API Name**

audit\_records\_evit\_schedule

#### **Required**

true

# **Audit Records Life Time**

# **Description**

Remove Audit Records older than the configured date

#### **Related Name**

# **Default Value**

### **API Name**

audit\_records\_life\_time

### **Required**

false

# **Number of Diagnostic Bundles to Keep**

# **Description**

The maximum number of command results to keep before deleting them from local storage. This property is used for the commands that generate large result files. A value of -1 indicates no limit.

# **Related Name**

### **Default Value**

10

# **API Name**

cluster\_stats\_count

#### **Required**

false

# **Scheduled Diagnostic Data Size (MB)**

**Description**

Approximate size in MB of scheduled diagnostic data bundle

# **Related Name**

### **Default Value**

100

# **API Name**

cluster\_stats\_default\_size\_mb

### **Required**

false

# **Use HTTPS to Upload Diagnostic Data**

# **Description**

Whether to use HTTPS to upload diagnostic data bundles instead of the now-deprecated SFTP. Uses proxy settings from the network setting.

### **Related Name**

### **Default Value**

true

# **API Name**

cluster\_stats\_http

### **Required**

true

**Diagnostic Data Bundle Directory Description**

Local directory to store diagnostic data bundles. Leave blank to store bundles for 24 hours. This directory must be writable by the cloudera-scm user.

### **Related Name**

# **Default Value**

# **API Name**

cluster\_stats\_path

# **Required**

false

# **Scheduled Diagnostic Data Collection Frequency**

# **Description**

Frequency of automatically collecting diagnostic data and sending to Cloudera support.

# **Related Name**

# **Default Value**

**WEEKLY** 

# **API Name**

cluster\_stats\_schedule

# **Required**

true

# **Scheduled Diagnostic Data Collection Time**

# **Description**

Time of day to collect and send diagnostic data to Cloudera

# **Related Name**

# **Default Value**

### **API Name**

cluster\_stats\_start

### **Required**

false

# **Diagnostic Data Temp Directory**

# **Description**

Local path to assemble diagnostic data bundles. Leave blank to assemble these bundles in your JVM temp directory. Set this value if you run out of disk space while collecting diagnostic data.

# **Related Name**

## **Default Value**

# **API Name**

cluster\_stats\_tmp\_path

# **Required**

false

**Collect Cloudera Manager database copy with Diagnostic Data Bundle Description**

Allows the Server to create Cloudera Manager database copy and ship it with diagnostic data bundle for debugging purposes.

# **Related Name**

#### **Default Value**

false

# **API Name**

cm\_db\_dump

### **Required**

true

# **Cloudera Manager Database Table Names to skip**

# **Description**

List of tables to ignore while collecting Cloudera Manager Database dump

# **Related Name**

# **Default Value**

### **API Name**

cm\_db\_dump\_list\_to\_ignore\_tables

# **Required**

false

# **Cloudera Manager Database bundle size (MB)**

# **Description**

The maximum size of the Cloudera Manager database copy to be included with the Diagnostic Bundle

### **Related Name**

#### **Default Value**

1024

# **API Name**

cm\_db\_dump\_size\_mb

### **Required**

false

# **Diagnostic Bundle Collection Thread Pool Size**

# **Description**

Maximum limit of threads used by Cloudera Manager during diagnostic bundle

# **Related Name**

**Default Value**

128

# **API Name**

diag\_bundle\_max\_threads

# **Required**

false

# **Diagnostic Bundle Scale Factor**

# **Description**

Scaling factor is directly proportional to the time taken to collect diagnostic bundle. Increase this value to reduce the timeouts during data collection

# **Related Name**

### **Default Value**

0.133

# **API Name**

diag\_bundle\_scale\_out\_factor

#### **Required**

false

### **Send Diagnostic Data to Cloudera Automatically**

#### **Description**

Allows the Server to automatically send diagnostic data when a collection is triggered.

#### **Related Name**

#### **Default Value**

true

# **API Name**

phone\_home

#### **Required**

true

### **Stale Process Threshold Days**

#### **Description**

Stale processes are ones that have been stopped. Cloudera Manager removes information about these stale processes from the Cloudera Manager Database after a configurable number of days. This field allows changing that number of days.

#### **Related Name**

#### **Default Value**

 $1 \text{ day}(s)$ 

# **API Name**

stale\_process\_threshold

# **Required**

false

# **Suppressions**

# **Suppress Parameter Validation: Active Directory Account Prefix**

#### **Description**

Whether to suppress configuration warnings produced by the built-in parameter validation for the Active Directory Account Prefix parameter.

# **Related Name**

### **Default Value**

false

# **API Name**

scm\_config\_suppression\_ad\_account\_prefix

### **Required**

true

### **Suppress Parameter Validation: Active Directory Suffix**

# **Description**

Whether to suppress configuration warnings produced by the built-in parameter validation for the Active Directory Suffix parameter.

### **Related Name**

### **Default Value**

false

# **API Name**

scm\_config\_suppression\_ad\_kdc\_domain

# **Required**

true

#### **Suppress Parameter Validation: Active Directory LDAP Port**

# **Description**

Whether to suppress configuration warnings produced by the built-in parameter validation for the Active Directory LDAP Port parameter.

# **Related Name**

#### **Default Value**

false

# **API Name**

scm\_config\_suppression\_ad\_ldap\_port

# **Required**

true

#### **Suppress Parameter Validation: Active Directory LDAPS Port**

# **Description**

Whether to suppress configuration warnings produced by the built-in parameter validation for the Active Directory LDAPS Port parameter.

# **Related Name**

## **Default Value**

false

# **API Name**

scm\_config\_suppression\_ad\_ldaps\_port

#### **Required**

true

**Suppress Parameter Validation: Agent Port to connect to Server Description**

Whether to suppress configuration warnings produced by the built-in parameter validation for the Agent Port to connect to Server parameter.

## **Related Name**

#### **Default Value**

false

# **API Name**

scm\_config\_suppression\_agent\_port

#### **Required**

true

#### **Suppress Parameter Validation: External Authentication Program Path**

# **Description**

Whether to suppress configuration warnings produced by the built-in parameter validation for the External Authentication Program Path parameter.

#### **Related Name**

#### **Default Value**

false

# **API Name**

scm\_config\_suppression\_auth\_script

### **Required**

true

# **Suppress Parameter Validation: JKS Keystore File Password for Automatic TLS configuration**

# **Description**

Whether to suppress configuration warnings produced by the built-in parameter validation for the JKS Keystore File Password for Automatic TLS configuration parameter.

#### **Related Name**

#### **Default Value**

false

# **API Name**

scm\_config\_suppression\_auto\_tls\_keystore\_password

### **Required**

true

# **Suppress Parameter Validation: JKS Truststore File Password for Automatic TLS configuration**

# **Description**

Whether to suppress configuration warnings produced by the built-in parameter validation for the JKS Truststore File Password for Automatic TLS configuration parameter.

# **Related Name**

#### **Default Value**

false

### **API Name**

scm\_config\_suppression\_auto\_tls\_truststore\_password

# **Required**

#### true

# **Suppress Parameter Validation: Custom Kerberos Keytab Location (to be used for replication for secure clusters on this Cloudera Manager)**

# **Description**

Whether to suppress configuration warnings produced by the built-in parameter validation for the Custom Kerberos Keytab Location (to be used for replication for secure clusters on this Cloudera Manager) parameter.

#### **Related Name**

### **Default Value**

false

# **API Name**

scm\_config\_suppression\_bdr\_replication\_kerberos\_keytab\_location

# **Required**

true

# **Suppress Parameter Validation: Custom Kerberos Principal Name (to be used for replication for secure clusters on this Cloudera Manager)**

#### **Description**

Whether to suppress configuration warnings produced by the built-in parameter validation for the Custom Kerberos Principal Name (to be used for replication for secure clusters on this Cloudera Manager) parameter.

#### **Related Name**

# **Default Value**

false

# **API Name**

scm\_config\_suppression\_bdr\_replication\_kerberos\_principal\_name

#### **Required**

true

# **Suppress Parameter Validation: CDP Private Cloud Repository URLs**

# **Description**

Whether to suppress configuration warnings produced by the built-in parameter validation for the CDP Private Cloud Repository URLs parameter.

#### **Related Name**

#### **Default Value**

false

# **API Name**

scm\_config\_suppression\_cdppc\_repo\_urls

### **Required**

true

#### **Suppress Parameter Validation: Diagnostic Data Bundle Directory**

#### **Description**

Whether to suppress configuration warnings produced by the built-in parameter validation for the Diagnostic Data Bundle Directory parameter.

# **Related Name**

# **Default Value**

false

# **API Name**

scm\_config\_suppression\_cluster\_stats\_path

# **Required**

true

# **Suppress Parameter Validation: Diagnostic Data Temp Directory**

# **Description**

Whether to suppress configuration warnings produced by the built-in parameter validation for the Diagnostic Data Temp Directory parameter.

### **Related Name**

### **Default Value**

false

### **API Name**

scm\_config\_suppression\_cluster\_stats\_tmp\_path

### **Required**

true

# **Suppress Parameter Validation: Cloudera Manager Database Table Names to skip**

# **Description**

Whether to suppress configuration warnings produced by the built-in parameter validation for the Cloudera Manager Database Table Names to skip parameter.

# **Related Name**

#### **Default Value**

false

# **API Name**

scm\_config\_suppression\_cm\_db\_dump\_list\_to\_ignore\_tables

#### **Required**

true

### **Suppress Parameter Validation: Cloudera Manager Hostname Override**

# **Description**

Whether to suppress configuration warnings produced by the built-in parameter validation for the Cloudera Manager Hostname Override parameter.

## **Related Name**

### **Default Value**

false

# **API Name**

scm\_config\_suppression\_cm\_host\_name

# **Required**

true

# **Suppress Parameter Validation: Cloudera Manager Server Local Data Storage Directory Description**

Whether to suppress configuration warnings produced by the built-in parameter validation for the Cloudera Manager Server Local Data Storage Directory parameter.

### **Related Name**

#### **Default Value**

false

# **API Name**

scm\_config\_suppression\_command\_storage\_path

#### **Required**

true

# **Suppress Parameter Validation: Cross Entity Aggregate Generation Filters**

# **Description**

Whether to suppress configuration warnings produced by the built-in parameter validation for the Cross Entity Aggregate Generation Filters parameter.

### **Related Name**

#### **Default Value**

false

# **API Name**

scm\_config\_suppression\_cross\_entity\_aggregate\_filters

#### **Required**

true

# **Suppress Parameter Validation: Local Descriptor Repository Path**

#### **Description**

Whether to suppress configuration warnings produced by the built-in parameter validation for the Local Descriptor Repository Path parameter.

#### **Related Name**

#### **Default Value**

false

#### **API Name**

scm\_config\_suppression\_csd\_repo\_path

# **Required**

true

## **Suppress Parameter Validation: Credential Storage Provider Address**

#### **Description**

Whether to suppress configuration warnings produced by the built-in parameter validation for the Credential Storage Provider Address parameter.

### **Related Name**

#### **Default Value**

false

# **API Name**

scm\_config\_suppression\_csp\_addr

# **Required**

true

### **Suppress Parameter Validation: Secrets Store Path**

# **Description**

Whether to suppress configuration warnings produced by the built-in parameter validation for the Secrets Store Path parameter.

### **Related Name**

#### **Default Value**

false

# **API Name**

scm\_config\_suppression\_csp\_secret\_path

# **Required**

true

# **Suppress Parameter Validation: Credential Storage Provider Storage Path**

# **Description**

Whether to suppress configuration warnings produced by the built-in parameter validation for the Credential Storage Provider Storage Path parameter.

#### **Related Name**

#### **Default Value**

false

## **API Name**

scm\_config\_suppression\_csp\_storage\_path

#### **Required**

true

# **Suppress Parameter Validation: Custom Banner Text**

#### **Description**

Whether to suppress configuration warnings produced by the built-in parameter validation for the Custom Banner Text parameter.

#### **Related Name**

### **Default Value**

false

# **API Name**

scm\_config\_suppression\_custom\_banner\_html

# **Required**

true

# **Suppress Parameter Validation: Custom Information Assurance Policy Text**

### **Description**

Whether to suppress configuration warnings produced by the built-in parameter validation for the Custom Information Assurance Policy Text parameter.

### **Related Name**

### **Default Value**

false

# **API Name**

scm\_config\_suppression\_custom\_ia\_policy

### **Required**

true

### **Suppress Parameter Validation: Redaction Parameters for Diagnostic Bundles**

# **Description**

Whether to suppress configuration warnings produced by the built-in parameter validation for the Redaction Parameters for Diagnostic Bundles parameter.

#### **Related Name**

### **Default Value**

false

# **API Name**

scm\_config\_suppression\_diag\_bundle\_redaction\_policy

# **Required**

true

### **Suppress Parameter Validation: Extra JVM arguments for Java-based services**

# **Description**

Whether to suppress configuration warnings produced by the built-in parameter validation for the Extra JVM arguments for Java-based services parameter.

# **Related Name**

#### **Default Value**

false

# **API Name**

scm\_config\_suppression\_extra\_jvm\_opts

# **Required**

true

### **Suppress Parameter Validation: Cloudera Manager Frontend URL**

# **Description**

Whether to suppress configuration warnings produced by the built-in parameter validation for the Cloudera Manager Frontend URL parameter.

# **Related Name**

#### **Default Value**

false

# **API Name**

scm\_config\_suppression\_frontend\_url

#### **Required**

true

**Suppress Parameter Validation: Custom Kerberos Keytab Retrieval Script Description**

Whether to suppress configuration warnings produced by the built-in parameter validation for the Custom Kerberos Keytab Retrieval Script parameter.

# **Related Name**

#### **Default Value**

false

# **API Name**

scm\_config\_suppression\_gen\_keytab\_script

#### **Required**

true

#### **Suppress Parameter Validation: Agent Heartbeat Logging Directory**

# **Description**

Whether to suppress configuration warnings produced by the built-in parameter validation for the Agent Heartbeat Logging Directory parameter.

#### **Related Name**

**Default Value**

false

# **API Name**

scm\_config\_suppression\_heartbeat\_logging\_dir

### **Required**

true

### **Suppress Parameter Validation: Host certificate generator command.**

# **Description**

Whether to suppress configuration warnings produced by the built-in parameter validation for the Host certificate generator command. parameter.

#### **Related Name**

#### **Default Value**

false

# **API Name**

scm\_config\_suppression\_host\_cert\_generator

# **Required**

true

#### **Suppress Parameter Validation: HTTP Port for Admin Console**

# **Description**

Whether to suppress configuration warnings produced by the built-in parameter validation for the HTTP Port for Admin Console parameter.

# **Related Name**

## **Default Value**

false

# **API Name**

scm\_config\_suppression\_http\_port

# **Required**

true

# **Suppress Parameter Validation: HTTPS Port for Admin Console**

# **Description**

Whether to suppress configuration warnings produced by the built-in parameter validation for the HTTPS Port for Admin Console parameter.

#### **Related Name**

#### **Default Value**

false

# **API Name**

scm\_config\_suppression\_https\_port

# **Required**

true

### **Suppress Parameter Validation: Active Directory Domain Controller Override**

#### **Description**

Whether to suppress configuration warnings produced by the built-in parameter validation for the Active Directory Domain Controller Override parameter.

#### **Related Name**

#### **Default Value**

false

### **API Name**

scm\_config\_suppression\_kdc\_account\_creation\_host\_override

### **Required**

true

### **Suppress Parameter Validation: KDC Admin Server Host**

#### **Description**

Whether to suppress configuration warnings produced by the built-in parameter validation for the KDC Admin Server Host parameter.

#### **Related Name**

#### **Default Value**

false

# **API Name**

scm\_config\_suppression\_kdc\_admin\_host

### **Required**

true

# **Suppress Parameter Validation: KDC Server Host**

#### **Description**

Whether to suppress configuration warnings produced by the built-in parameter validation for the KDC Server Host parameter.

#### **Related Name**

#### **Default Value**

false
## **API Name**

scm\_config\_suppression\_kdc\_host

#### **Required**

true

# **Suppress Parameter Validation: Cloudera Manager TLS/SSL Server Keystore File Password**

## **Description**

Whether to suppress configuration warnings produced by the built-in parameter validation for the Cloudera Manager TLS/SSL Server Keystore File Password parameter.

## **Related Name**

### **Default Value**

false

## **API Name**

scm\_config\_suppression\_keystore\_password

### **Required**

true

## **Suppress Parameter Validation: Cloudera Manager TLS/SSL Server Keystore File Location**

## **Description**

Whether to suppress configuration warnings produced by the built-in parameter validation for the Cloudera Manager TLS/SSL Server Keystore File Location parameter.

### **Related Name**

#### **Default Value**

false

### **API Name**

scm\_config\_suppression\_keystore\_path

### **Required**

true

## **Suppress Parameter Validation: Exclude Users for SPNEGO/Kerberos Authentication**

## **Description**

Whether to suppress configuration warnings produced by the built-in parameter validation for the Exclude Users for SPNEGO/Kerberos Authentication parameter.

## **Related Name**

#### **Default Value**

false

## **API Name**

scm\_config\_suppression\_krb\_auth\_exclude\_users

## **Required**

true

## **Suppress Parameter Validation: Keytab File for SPNEGO Authentication Override**

## **Description**

Whether to suppress configuration warnings produced by the built-in parameter validation for the Keytab File for SPNEGO Authentication Override parameter.

## **Related Name**

## **Default Value**

false

## **API Name**

scm\_config\_suppression\_krb\_auth\_keytab

### **Required**

true

## **Suppress Parameter Validation: Kerberos Principal for SPNEGO Authentication Override**

## **Description**

Whether to suppress configuration warnings produced by the built-in parameter validation for the Kerberos Principal for SPNEGO Authentication Override parameter.

## **Related Name**

### **Default Value**

false

### **API Name**

scm\_config\_suppression\_krb\_auth\_principal

### **Required**

true

### **Suppress Parameter Validation: Domain Name(s)**

## **Description**

Whether to suppress configuration warnings produced by the built-in parameter validation for the Domain Name(s) parameter.

#### **Related Name**

### **Default Value**

false

## **API Name**

scm\_config\_suppression\_krb\_domain

### **Required**

true

## **Suppress Configuration Validator: Validator for Advanced Configuration Snippet (Safety Valve) for remaining krb5.conf**

## **Description**

Whether to suppress configuration warnings produced by the Validator for Advanced Configuration Snippet (Safety Valve) for remaining krb5.conf configuration validator.

### **Related Name**

## **Default Value**

false

## **API Name**

scm\_config\_suppression\_krb\_domain\_realm

### **Required**

true

## **Suppress Parameter Validation: Kerberos Encryption Types**

## **Description**

Whether to suppress configuration warnings produced by the built-in parameter validation for the Kerberos Encryption Types parameter.

## **Related Name**

### **Default Value**

false

## **API Name**

scm\_config\_suppression\_krb\_enc\_types

#### **Required**

true

## **Suppress Parameter Validation: KDC Timeout**

#### **Description**

Whether to suppress configuration warnings produced by the built-in parameter validation for the KDC Timeout parameter.

#### **Related Name**

#### **Default Value**

false

## **API Name**

scm\_config\_suppression\_krb\_kdc\_timeout

#### **Required**

true

## **Suppress Parameter Validation: krb5.conf file path**

#### **Description**

Whether to suppress configuration warnings produced by the built-in parameter validation for the krb5.conf file path parameter.

#### **Related Name**

#### **Default Value**

false

## **API Name**

scm\_config\_suppression\_krb\_krb5\_conf\_path

### **Required**

true

## **Suppress Parameter Validation: Advanced Configuration Snippet (Safety Valve) for [libdefaults] section of krb5.conf**

## **Description**

Whether to suppress configuration warnings produced by the built-in parameter validation for the Advanced Configuration Snippet (Safety Valve) for [libdefaults] section of krb5.conf parameter.

### **Related Name**

#### **Default Value**

false

#### **API Name**

scm\_config\_suppression\_krb\_libdefaults\_safety\_valve

## **Required**

true

## **Suppress Parameter Validation: Advanced Configuration Snippet (Safety Valve) for remaining krb5.conf**

## **Description**

Whether to suppress configuration warnings produced by the built-in parameter validation for the Advanced Configuration Snippet (Safety Valve) for remaining krb5.conf parameter.

### **Related Name**

### **Default Value**

false

### **API Name**

scm\_config\_suppression\_krb\_other\_safety\_valve

#### **Required**

true

## **Suppress Parameter Validation: Advanced Configuration Snippet (Safety Valve) for the Default Realm in krb5.conf**

### **Description**

Whether to suppress configuration warnings produced by the built-in parameter validation for the Advanced Configuration Snippet (Safety Valve) for the Default Realm in krb5.conf parameter.

#### **Related Name**

#### **Default Value**

false

## **API Name**

scm\_config\_suppression\_krb\_realms\_safety\_valve

## **Required**

true

## **Suppress Parameter Validation: Kerberos Renewable Lifetime**

#### **Description**

Whether to suppress configuration warnings produced by the built-in parameter validation for the Kerberos Renewable Lifetime parameter.

#### **Related Name**

### **Default Value**

false

## **API Name**

scm\_config\_suppression\_krb\_renew\_lifetime

## **Required**

true

**Suppress Parameter Validation: Kerberos Ticket Lifetime Description**

Whether to suppress configuration warnings produced by the built-in parameter validation for the Kerberos Ticket Lifetime parameter.

## **Related Name**

#### **Default Value**

false

## **API Name**

scm\_config\_suppression\_krb\_ticket\_lifetime

#### **Required**

true

#### **Suppress Parameter Validation: LDAP Bind User Distinguished Name**

## **Description**

Whether to suppress configuration warnings produced by the built-in parameter validation for the LDAP Bind User Distinguished Name parameter.

#### **Related Name**

#### **Default Value**

false

## **API Name**

scm\_config\_suppression\_ldap\_bind\_dn

### **Required**

true

### **Suppress Parameter Validation: LDAP Bind Password**

## **Description**

Whether to suppress configuration warnings produced by the built-in parameter validation for the LDAP Bind Password parameter.

## **Related Name**

#### **Default Value**

false

## **API Name**

scm\_config\_suppression\_ldap\_bind\_pw

## **Required**

true

### **Suppress Parameter Validation: LDAP Distinguished Name Pattern**

## **Description**

Whether to suppress configuration warnings produced by the built-in parameter validation for the LDAP Distinguished Name Pattern parameter.

## **Related Name**

## **Default Value**

false

## **API Name**

scm\_config\_suppression\_ldap\_dn\_pattern

## **Required**

true

## **Suppress Parameter Validation: LDAP Group Search Base**

## **Description**

Whether to suppress configuration warnings produced by the built-in parameter validation for the LDAP Group Search Base parameter.

#### **Related Name**

### **Default Value**

false

## **API Name**

scm\_config\_suppression\_ldap\_group\_search\_base

## **Required**

true

## **Suppress Parameter Validation: LDAP Group Search Filter**

### **Description**

Whether to suppress configuration warnings produced by the built-in parameter validation for the LDAP Group Search Filter parameter.

#### **Related Name**

#### **Default Value**

false

## **API Name**

scm\_config\_suppression\_ldap\_group\_search\_filter

### **Required**

true

## **Suppress Parameter Validation: LDAP URL**

#### **Description**

Whether to suppress configuration warnings produced by the built-in parameter validation for the LDAP URL parameter.

### **Related Name**

### **Default Value**

false

## **API Name**

scm\_config\_suppression\_ldap\_url

### **Required**

true

## **Suppress Parameter Validation: LDAP User Search Base**

#### **Description**

Whether to suppress configuration warnings produced by the built-in parameter validation for the LDAP User Search Base parameter.

## **Related Name**

### **Default Value**

false

## **API Name**

scm\_config\_suppression\_ldap\_user\_search\_base

#### **Required**

true

### **Suppress Parameter Validation: LDAP User Search Filter**

## **Description**

Whether to suppress configuration warnings produced by the built-in parameter validation for the LDAP User Search Filter parameter.

### **Related Name**

**Default Value**

false

## **API Name**

scm\_config\_suppression\_ldap\_user\_search\_filter

### **Required**

true

### **Suppress Configuration Validator: Mixed Packages And Parcels**

## **Description**

Whether to suppress configuration warnings produced by the Mixed Packages And Parcels configuration validator.

## **Related Name**

#### **Default Value**

false

## **API Name**

scm\_config\_suppression\_mixed\_packages\_and\_parcels

## **Required**

true

### **Suppress Parameter Validation: Active Directory Domain**

## **Description**

Whether to suppress configuration warnings produced by the built-in parameter validation for the Active Directory Domain parameter.

## **Related Name**

#### **Default Value**

false

## **API Name**

scm\_config\_suppression\_nt\_domain

## **Required**

true

## **Suppress Parameter Validation: PAM Service Name**

## **Description**

Whether to suppress configuration warnings produced by the built-in parameter validation for the PAM Service Name parameter.

## **Related Name**

## **Default Value**

false

## **API Name**

scm\_config\_suppression\_pam\_service\_name

## **Required**

true

## **Suppress Parameter Validation: Automatically Downloaded Products**

## **Description**

Whether to suppress configuration warnings produced by the built-in parameter validation for the Automatically Downloaded Products parameter.

## **Related Name**

### **Default Value**

false

### **API Name**

scm\_config\_suppression\_parcel\_autodownload\_products

## **Required**

true

## **Suppress Parameter Validation: No Proxy List**

## **Description**

Whether to suppress configuration warnings produced by the built-in parameter validation for the No Proxy List parameter.

### **Related Name**

### **Default Value**

false

## **API Name**

scm\_config\_suppression\_parcel\_no\_proxy\_list

### **Required**

true

### **Suppress Parameter Validation: Proxy Password**

## **Description**

Whether to suppress configuration warnings produced by the built-in parameter validation for the Proxy Password parameter.

## **Related Name**

### **Default Value**

false

## **API Name**

scm\_config\_suppression\_parcel\_proxy\_password

### **Required**

true

## **Suppress Parameter Validation: Proxy Port**

## **Description**

Whether to suppress configuration warnings produced by the built-in parameter validation for the Proxy Port parameter.

## **Related Name**

#### **Default Value**

false

## **API Name**

scm\_config\_suppression\_parcel\_proxy\_port

## **Required**

true

## **Suppress Parameter Validation: Proxy Server**

## **Description**

Whether to suppress configuration warnings produced by the built-in parameter validation for the Proxy Server parameter.

### **Related Name**

#### **Default Value**

false

## **API Name**

scm\_config\_suppression\_parcel\_proxy\_server

#### **Required**

true

### **Suppress Parameter Validation: Proxy User**

## **Description**

Whether to suppress configuration warnings produced by the built-in parameter validation for the Proxy User parameter.

### **Related Name**

#### **Default Value**

false

## **API Name**

scm\_config\_suppression\_parcel\_proxy\_user

### **Required**

true

## **Suppress Parameter Validation: Local Parcel Repository Path**

#### **Description**

Whether to suppress configuration warnings produced by the built-in parameter validation for the Local Parcel Repository Path parameter.

## **Related Name**

## **Default Value**

false

## **API Name**

scm\_config\_suppression\_parcel\_repo\_path

## **Required**

true

## **Suppress Parameter Validation: Allowed Groups for Knox Proxy**

## **Description**

Whether to suppress configuration warnings produced by the built-in parameter validation for the Allowed Groups for Knox Proxy parameter.

### **Related Name**

#### **Default Value**

false

## **API Name**

scm\_config\_suppression\_proxyuser\_knox\_groups

### **Required**

true

## **Suppress Parameter Validation: Allowed Hosts for Knox Proxy**

### **Description**

Whether to suppress configuration warnings produced by the built-in parameter validation for the Allowed Hosts for Knox Proxy parameter.

#### **Related Name**

### **Default Value**

false

## **API Name**

scm\_config\_suppression\_proxyuser\_knox\_hosts

#### **Required**

true

## **Suppress Parameter Validation: Knox Proxy Principal**

### **Description**

Whether to suppress configuration warnings produced by the built-in parameter validation for the Knox Proxy Principal parameter.

### **Related Name**

### **Default Value**

false

## **API Name**

scm\_config\_suppression\_proxyuser\_knox\_principal

## **Required**

true

## **Suppress Parameter Validation: Allowed Users for Knox Proxy**

### **Description**

Whether to suppress configuration warnings produced by the built-in parameter validation for the Allowed Users for Knox Proxy parameter.

## **Related Name**

### **Default Value**

false

## **API Name**

scm\_config\_suppression\_proxyuser\_knox\_users

### **Required**

true

## **Suppress Parameter Validation: Remote Parcel Repository URLs**

## **Description**

Whether to suppress configuration warnings produced by the built-in parameter validation for the Remote Parcel Repository URLs parameter.

#### **Related Name**

### **Default Value**

false

## **API Name**

scm\_config\_suppression\_remote\_parcel\_repo\_urls

## **Required**

true

## **Suppress Parameter Validation: HTTP authentication password override for Cloudera Repositories Description**

Whether to suppress configuration warnings produced by the built-in parameter validation for the HTTP authentication password override for Cloudera Repositories parameter.

### **Related Name**

#### **Default Value**

false

## **API Name**

scm\_config\_suppression\_remote\_repo\_override\_password

## **Required**

true

### **Suppress Parameter Validation: HTTP authentication username override for Cloudera Repositories Description**

Whether to suppress configuration warnings produced by the built-in parameter validation for the HTTP authentication username override for Cloudera Repositories parameter.

## **Related Name**

## **Default Value**

false

## **API Name**

scm\_config\_suppression\_remote\_repo\_override\_user

### **Required**

true

**Suppress Parameter Validation: Report Configurations Description**

Whether to suppress configuration warnings produced by the built-in parameter validation for the Report Configurations parameter.

## **Related Name**

### **Default Value**

false

## **API Name**

scm\_config\_suppression\_report\_configurations

#### **Required**

true

### **Suppress Parameter Validation: SAML Entity Alias**

## **Description**

Whether to suppress configuration warnings produced by the built-in parameter validation for the SAML Entity Alias parameter.

#### **Related Name**

**Default Value**

false

## **API Name**

scm\_config\_suppression\_saml\_entity\_alias

### **Required**

true

## **Suppress Parameter Validation: SAML Entity Base URL**

## **Description**

Whether to suppress configuration warnings produced by the built-in parameter validation for the SAML Entity Base URL parameter.

## **Related Name**

### **Default Value**

false

## **API Name**

scm\_config\_suppression\_saml\_entity\_base\_url

## **Required**

true

### **Suppress Parameter Validation: SAML Entity ID**

## **Description**

Whether to suppress configuration warnings produced by the built-in parameter validation for the SAML Entity ID parameter.

## **Related Name**

## **Default Value**

false

## **API Name**

scm\_config\_suppression\_saml\_entity\_id

## **Required**

true

## **Suppress Parameter Validation: Alias of SAML Sign/Encrypt Private Key**

## **Description**

Whether to suppress configuration warnings produced by the built-in parameter validation for the Alias of SAML Sign/Encrypt Private Key parameter.

### **Related Name**

### **Default Value**

false

## **API Name**

scm\_config\_suppression\_saml\_key\_alias

## **Required**

true

## **Suppress Parameter Validation: SAML Sign/Encrypt Private Key Password**

### **Description**

Whether to suppress configuration warnings produced by the built-in parameter validation for the SAML Sign/Encrypt Private Key Password parameter.

#### **Related Name**

#### **Default Value**

false

## **API Name**

scm\_config\_suppression\_saml\_key\_password

### **Required**

true

## **Suppress Parameter Validation: SAML Keystore Password**

### **Description**

Whether to suppress configuration warnings produced by the built-in parameter validation for the SAML Keystore Password parameter.

#### **Related Name**

#### **Default Value**

false

## **API Name**

scm\_config\_suppression\_saml\_keystore\_password

### **Required**

true

#### **Suppress Parameter Validation: Path to SAML Keystore File**

#### **Description**

Whether to suppress configuration warnings produced by the built-in parameter validation for the Path to SAML Keystore File parameter.

#### **Related Name**

#### **Default Value**

false

## **API Name**

scm\_config\_suppression\_saml\_keystore\_path

### **Required**

true

### **Suppress Parameter Validation: SAML Login URL**

## **Description**

Whether to suppress configuration warnings produced by the built-in parameter validation for the SAML Login URL parameter.

## **Related Name**

**Default Value**

false

## **API Name**

scm\_config\_suppression\_saml\_login\_url

### **Required**

true

#### **Suppress Parameter Validation: Path to SAML IDP Metadata File**

## **Description**

Whether to suppress configuration warnings produced by the built-in parameter validation for the Path to SAML IDP Metadata File parameter.

## **Related Name**

#### **Default Value**

false

### **API Name**

scm\_config\_suppression\_saml\_metadata\_path

## **Required**

true

#### **Suppress Parameter Validation: SAML Attribute Identifier for User Role**

## **Description**

Whether to suppress configuration warnings produced by the built-in parameter validation for the SAML Attribute Identifier for User Role parameter.

## **Related Name**

#### **Default Value**

false

## **API Name**

scm\_config\_suppression\_saml\_oid\_role

## **Required**

true

## **Suppress Parameter Validation: SAML Attribute Identifier for User ID**

## **Description**

Whether to suppress configuration warnings produced by the built-in parameter validation for the SAML Attribute Identifier for User ID parameter.

## **Related Name**

## **Default Value**

false

## **API Name**

scm\_config\_suppression\_saml\_oid\_user

## **Required**

true

## **Suppress Parameter Validation: Path to SAML Role Assignment Script**

## **Description**

Whether to suppress configuration warnings produced by the built-in parameter validation for the Path to SAML Role Assignment Script parameter.

### **Related Name**

## **Default Value**

false

### **API Name**

scm\_config\_suppression\_saml\_role\_script

### **Required**

true

## **Suppress Configuration Validator: Cloudera Manager Server Restart**

## **Description**

Whether to suppress configuration warnings produced by the Cloudera Manager Server Restart configuration validator.

### **Related Name**

### **Default Value**

false

## **API Name**

scm\_config\_suppression\_scm\_server\_restart

### **Required**

true

### **Suppress Parameter Validation: Kerberos Security Realm**

## **Description**

Whether to suppress configuration warnings produced by the built-in parameter validation for the Kerberos Security Realm parameter.

## **Related Name**

## **Default Value**

false

## **API Name**

scm\_config\_suppression\_security\_realm

### **Required**

true

## **Suppress Parameter Validation: Server SSL Certificate Host Name**

## **Description**

Whether to suppress configuration warnings produced by the built-in parameter validation for the Server SSL Certificate Host Name parameter.

## **Related Name**

### **Default Value**

false

## **API Name**

scm\_config\_suppression\_ssl\_certificate\_hostname

### **Required**

true

### **Suppress Parameter Validation: System Identifier**

## **Description**

Whether to suppress configuration warnings produced by the built-in parameter validation for the System Identifier parameter.

#### **Related Name**

#### **Default Value**

false

## **API Name**

scm\_config\_suppression\_system\_identifier

#### **Required**

true

## **Suppress Configuration Validator: Tags Limit Validator**

## **Description**

Whether to suppress configuration warnings produced by the Tags Limit Validator configuration validator.

## **Related Name**

#### **Default Value**

false

## **API Name**

scm\_config\_suppression\_tags\_limit

### **Required**

true

## **Suppress Configuration Validator: TLS With Kerberos Validator**

#### **Description**

Whether to suppress configuration warnings produced by the TLS With Kerberos Validator configuration validator.

## **Related Name**

#### **Default Value**

false

## **API Name**

scm\_config\_suppression\_tls\_with\_kerberos\_validator

## **Required**

true

### **Suppress Parameter Validation: Kerberos Trusted Realms**

## **Description**

Whether to suppress configuration warnings produced by the built-in parameter validation for the Kerberos Trusted Realms parameter.

### **Related Name**

#### **Default Value**

false

## **API Name**

scm\_config\_suppression\_trusted\_realms

## **Required**

true

## **Suppress Parameter Validation: Cloudera Manager TLS/SSL Trust Store Password**

#### **Description**

Whether to suppress configuration warnings produced by the built-in parameter validation for the Cloudera Manager TLS/SSL Trust Store Password parameter.

#### **Related Name**

## **Default Value**

false

## **API Name**

scm\_config\_suppression\_truststore\_password

#### **Required**

true

## **Suppress Parameter Validation: Cloudera Manager TLS/SSL Trust Store File**

#### **Description**

Whether to suppress configuration warnings produced by the built-in parameter validation for the Cloudera Manager TLS/SSL Trust Store File parameter.

### **Related Name**

### **Default Value**

false

## **API Name**

scm\_config\_suppression\_truststore\_path

## **Required**

true

# **Cloudera Management Service**

Role groups:

# **Activity Monitor - Unsupported Since 7.0.0**

## **Advanced**

## **Activity Monitor - Unsupported Since 7.0.0 Environment Advanced Configuration Snippet (Safety Valve)**

## **Description**

For advanced use only, key-value pairs (one on each line) to be inserted into a role's environment. Applies to configurations of this role except client configuration.

### **Related Name**

### **Default Value**

## **API Name**

ACTIVITYMONITOR\_role\_env\_safety\_valve

### **Required**

false

## **Event Publication Maximum Queue Size**

### **Description**

The maximum size of the queue in which events published from this role will be buffered. If this queue becomes full (for example, due to an outage), subsequent events will be dropped.

### **Related Name**

activityevents.event.publish.queue.max

#### **Default Value**

20000

### **API Name**

actmon\_event\_publication\_queue\_size\_max

## **Required**

true

## **Event Publication Retry Period**

## **Description**

If an event cannot be delivered immediately by this role, this value controls how long to wait before Event Publisher retries delivery.

## **Related Name**

activityevents.event.publish.retry.ms

### **Default Value**

5000

## **API Name**

actmon\_event\_publication\_retry\_period

#### **Required**

true

**Java Configuration Options for Activity Monitor - Unsupported Since 7.0.0 Description**

These arguments will be passed as part of the Java command line. Commonly, garbage collection flags, PermGen, or extra debugging flags would be passed here. Note: When CM version is 6.3.0 or greater, {{JAVA\_GC\_ARGS}} will be replaced by JVM Garbage Collection arguments based on the runtime Java JVM version.

## **Related Name**

### **Default Value**

## **API Name**

firehose\_java\_opts

### **Required**

false

## **Activity Monitor - Unsupported Since 7.0.0 Advanced Configuration Snippet (Safety Valve) for cmon.conf**

## **Description**

For advanced use only. A string to be inserted into cmon.conf for this role only.

#### **Related Name**

### **Default Value**

### **API Name**

firehose\_safety\_valve

### **Required**

false

# **Activity Monitor - Unsupported Since 7.0.0 Logging Advanced Configuration Snippet (Safety Valve)**

## **Description**

For advanced use only, a string to be inserted into log4j.properties for this role only.

## **Related Name**

## **Default Value**

## **API Name**

log4j\_safety\_valve

#### **Required**

false

### **Enable auto refresh for metric configurations**

## **Description**

When true, Enable Metric Collection and Metric Filter parameters will be set automatically if they're changed. Otherwise, a refresh by hand is required.

## **Related Name**

### **Default Value**

false

## **API Name**

metric\_config\_auto\_refresh

#### **Required**

false

## **Heap Dump Directory**

## **Description**

Path to directory where heap dumps are generated when java.lang.OutOfMemoryError error is thrown. This directory is automatically created if it does not exist. If this directory already exists, it will be owned by the current role user with 1777 permissions. Sharing the same directory among multiple roles will cause an ownership race. The heap dump files are created with 600 permissions and are owned by the role user. The amount of free space in this directory should be greater than the maximum Java Process heap size configured for this role.

#### **Related Name**

oom\_heap\_dump\_dir

#### **Default Value**

/tmp

## **API Name**

oom\_heap\_dump\_dir

#### **Required**

false

## **Dump Heap for Cloudera Management Service When Out of Memory**

### **Description**

When set, generates a heap dump file for Cloudera Management Service when an out-of-memory error occurs.

### **Related Name**

#### **Default Value**

false

### **API Name**

oom\_heap\_dump\_enabled

#### **Required**

true

## **Kill When Out of Memory**

#### **Description**

When set, a SIGKILL signal is sent to the role process when java.lang.OutOfMemoryError is thrown.

## **Related Name**

#### **Default Value**

true

## **API Name**

oom\_sigkill\_enabled

## **Required**

true

### **Automatically Restart Process**

### **Description**

When set, this role's process is automatically (and transparently) restarted in the event of an unexpected failure. This configuration applies in the time after the Start Wait Timeout period.

#### **Related Name**

### **Default Value**

true

## **API Name**

process\_auto\_restart

### **Required**

true

## **Enable Metric Collection**

## **Description**

Cloudera Manager agent monitors each service and each of its role by publishing metrics to the Cloudera Manager Service Monitor. Setting it to false will stop Cloudera Manager agent from publishing any metric for corresponding service/roles. This is usually helpful for services that generate large amount of metrics which Service Monitor is not able to process.

#### **Related Name**

#### **Default Value**

true

## **API Name**

process\_should\_monitor

#### **Required**

true

## **Process Start Retry Attempts**

## **Description**

Number of times to try starting a role's process when the process exits before the Start Wait Timeout period. After a process is running beyond the Start Wait Timeout, the retry count is reset. Setting this configuration to zero will prevent restart of the process during the Start Wait Timeout period.

### **Related Name**

#### **Default Value**

3

## **API Name**

process\_start\_retries

## **Required**

false

### **Process Start Wait Timeout**

### **Description**

The time in seconds to wait for a role's process to start successfully on a host. Processes which exit/ crash before this time will be restarted until reaching the limit specified by the Start Retry Attempts count parameter. Setting this configuration to zero will turn off this feature.

### **Related Name**

## **Default Value**

20

## **API Name**

process\_start\_secs

## **Required**

false

### **Database**

### **Activity Monitor - Unsupported Since 7.0.0 Database Hostname**

## **Description**

Name of host where Activity Monitor - Unsupported Since 7.0.0's database is running. It is highly recommended that this database is on the same host as the Activity Monitor - Unsupported Since 7.0.0. If the database is not running on its default port, specify the port number using this syntax: 'host:port'

## **Related Name**

### **Default Value**

localhost

### **API Name**

firehose\_database\_host

### **Required**

false

### **Activity Monitor - Unsupported Since 7.0.0 Database Name**

## **Description**

Name of the Activity Monitor - Unsupported Since 7.0.0's database.

#### **Related Name**

#### **Default Value**

firehose

## **API Name**

firehose\_database\_name

#### **Required**

true

### **Activity Monitor - Unsupported Since 7.0.0 Database Password**

### **Description**

Password for logging in to the Activity Monitor - Unsupported Since 7.0.0 database

#### **Related Name**

db.hibernate.connection.password

## **Default Value**

### **API Name**

firehose\_database\_password

## **Required**

false

### **Activity Monitor - Unsupported Since 7.0.0 Database Type**

## **Description**

Type of database to use for Activity Monitor - Unsupported Since 7.0.0.

#### **Related Name**

### **Default Value**

mysql

## **API Name**

firehose\_database\_type

### **Required**

false

### **Activity Monitor - Unsupported Since 7.0.0 Database Username**

## **Description**

Username for logging in to the Activity Monitor - Unsupported Since 7.0.0 database.

### **Related Name**

db.hibernate.connection.username

# **Default Value**

firehose

## **API Name**

firehose\_database\_user

#### **Required**

true

## **Logs**

## **Activity Monitor - Unsupported Since 7.0.0 Logging Threshold**

## **Description**

The minimum log level for Activity Monitor - Unsupported Since 7.0.0 logs

## **Related Name**

**Default Value**

INFO

## **API Name**

log\_threshold

## **Required**

false

## **Activity Monitor - Unsupported Since 7.0.0 Maximum Log File Backups**

## **Description**

The maximum number of rolled log files to keep for Activity Monitor - Unsupported Since 7.0.0 logs. Typically used by log4j or logback.

## **Related Name**

### **Default Value**

10

#### **API Name**

max\_log\_backup\_index

#### **Required**

false

**Activity Monitor - Unsupported Since 7.0.0 Max Log Size Description**

The maximum size, in megabytes, per log file for Activity Monitor - Unsupported Since 7.0.0 logs. Typically used by log4j or logback.

### **Related Name**

#### **Default Value**

200 MiB

## **API Name**

max\_log\_size

### **Required**

false

## **Activity Monitor - Unsupported Since 7.0.0 Log Directory**

## **Description**

Location of log files for Activity Monitor - Unsupported Since 7.0.0

## **Related Name**

### **Default Value**

/var/log/cloudera-scm-firehose

## **API Name**

mgmt\_log\_dir

#### **Required**

false

## **Monitoring**

## **Activity Monitor Activity Monitor Pipeline Monitoring Thresholds**

## **Description**

The health test thresholds for monitoring the Activity Monitor activity monitor pipeline. This specifies the number of dropped messages that will be tolerated over the monitoring time period.

## **Related Name**

### **Default Value**

Warning: Never, Critical: Any

## **API Name**

activitymonitor\_activity\_monitor\_pipeline\_thresholds

## **Required**

false

## **Activity Monitor Activity Monitor Pipeline Monitoring Time Period**

## **Description**

The time period over which the Activity Monitor activity monitor pipeline will be monitored for dropped messages.

## **Related Name**

### **Default Value**

5 minute(s)

## **API Name**

activitymonitor\_activity\_monitor\_pipeline\_window

## **Required**

false

## **Activity Monitor Activity Tree Pipeline Monitoring Thresholds**

## **Description**

The health test thresholds for monitoring the Activity Monitor activity tree pipeline. This specifies the number of dropped messages that will be tolerated over the monitoring time period.

## **Related Name**

### **Default Value**

Warning: Never, Critical: Any

## **API Name**

activitymonitor\_activity\_tree\_pipeline\_thresholds

## **Required**

false

## **Activity Monitor Activity Tree Pipeline Monitoring Time Period**

## **Description**

The time period over which the Activity Monitor activity tree pipeline will be monitored for dropped messages.

## **Related Name**

### **Default Value**

5 minute(s)

#### **API Name**

activitymonitor\_activity\_tree\_pipeline\_window

#### **Required**

false

## **File Descriptor Monitoring Thresholds**

## **Description**

The health test thresholds of the number of file descriptors used. Specified as a percentage of file descriptor limit.

## **Related Name**

### **Default Value**

Warning: 50.0 %, Critical: 70.0 %

### **API Name**

activitymonitor\_fd\_thresholds

## **Required**

false

### **Activity Monitor - Unsupported Since 7.0.0 Host Health Test**

### **Description**

When computing the overall Activity Monitor - Unsupported Since 7.0.0 health, consider the host's health.

## **Related Name**

#### **Default Value**

true

## **API Name**

activitymonitor\_host\_health\_enabled

## **Required**

false

## **Pause Duration Thresholds**

## **Description**

The health test thresholds for the weighted average extra time the pause monitor spent paused. Specified as a percentage of elapsed wall clock time.

## **Related Name**

**Default Value**

Warning: 30.0, Critical: 60.0

## **API Name**

activitymonitor\_pause\_duration\_thresholds

### **Required**

false

## **Pause Duration Monitoring Period**

## **Description**

The period to review when computing the moving average of extra time the pause monitor spent paused.

## **Related Name**

## **Default Value**

5 minute(s)

## **API Name**

activitymonitor\_pause\_duration\_window

## **Required**

false

## **Activity Monitor - Unsupported Since 7.0.0 Process Health Test**

## **Description**

Enables the health test that the Activity Monitor - Unsupported Since 7.0.0's process state is consistent with the role configuration

## **Related Name**

### **Default Value**

true

## **API Name**

activitymonitor\_scm\_health\_enabled

### **Required**

false

## **Web Metric Collection**

**Description**

Enables the health test that the Cloudera Manager Agent can successfully contact and gather metrics from the web server.

### **Related Name**

#### **Default Value**

true

## **API Name**

activitymonitor\_web\_metric\_collection\_enabled

#### **Required**

false

## **Web Metric Collection Duration**

## **Description**

The health test thresholds on the duration of the metrics request to the web server.

## **Related Name**

## **Default Value**

Warning: 10 second(s), Critical: Never

## **API Name**

activitymonitor\_web\_metric\_collection\_thresholds

## **Required**

false

## **Enable Health Alerts for this Role**

### **Description**

When set, Cloudera Manager will send alerts when the health of this role reaches the threshold specified by the EventServer setting eventserver\_health\_events\_alert\_threshold

### **Related Name**

#### **Default Value**

true

## **API Name**

enable\_alerts

## **Required**

false

## **Enable Configuration Change Alerts**

## **Description**

When set, Cloudera Manager will send alerts when this entity's configuration changes.

### **Related Name**

### **Default Value**

false

### **API Name**

enable\_config\_alerts

#### **Required**

false

## **Heap Dump Directory Free Space Monitoring Absolute Thresholds**

### **Description**

The health test thresholds for monitoring of free space on the filesystem that contains this role's heap dump directory.

## **Related Name**

### **Default Value**

Warning: 10 GiB, Critical: 5 GiB

## **API Name**

heap\_dump\_directory\_free\_space\_absolute\_thresholds

#### **Required**

false

## **Heap Dump Directory Free Space Monitoring Percentage Thresholds**

### **Description**

The health test thresholds for monitoring of free space on the filesystem that contains this role's heap dump directory. Specified as a percentage of the capacity on that filesystem. This setting is not used if a Heap Dump Directory Free Space Monitoring Absolute Thresholds setting is configured.

#### **Related Name**

#### **Default Value**

Warning: Never, Critical: Never

## **API Name**

heap\_dump\_directory\_free\_space\_percentage\_thresholds

### **Required**

false

## **Log Directory Free Space Monitoring Absolute Thresholds**

### **Description**

The health test thresholds for monitoring of free space on the filesystem that contains this role's log directory.

## **Related Name**

### **Default Value**

Warning: 10 GiB, Critical: 5 GiB

## **API Name**

log\_directory\_free\_space\_absolute\_thresholds

#### **Required**

false

## **Log Directory Free Space Monitoring Percentage Thresholds**

## **Description**

The health test thresholds for monitoring of free space on the filesystem that contains this role's log directory. Specified as a percentage of the capacity on that filesystem. This setting is not used if a Log Directory Free Space Monitoring Absolute Thresholds setting is configured.

## **Related Name**

### **Default Value**

Warning: Never, Critical: Never

## **API Name**

log\_directory\_free\_space\_percentage\_thresholds

### **Required**

false

## **Rules to Extract Events from Log Files**

## **Description**

This file contains the rules that govern how log messages are turned into events by the custom log4j appender that this role loads. It is in JSON format, and is composed of a list of rules. Every log message is evaluated against each of these rules in turn to decide whether or not to send an event for that message. If a log message matches multiple rules, the first matching rule is used.. Each rule has some or all of the following fields:

- alert whether or not events generated from this rule should be promoted to alerts. A value of "true" will cause alerts to be generated. If not specified, the default is "false".
- rate (mandatory) the maximum number of log messages matching this rule that can be sent as events every minute. If more than rate matching log messages are received in a single minute, the extra messages are ignored. If rate is less than 0, the number of messages per minute is unlimited.
- periodminutes the number of minutes during which the publisher will only publish rate events or fewer. If not specified, the default is one minute
- threshold apply this rule only to messages with this log4j severity level or above. An example is "WARN" for warning level messages or higher.
- content match only those messages for which contents match this regular expression.
- exceptiontype match only those messages that are part of an exception message. The exception type must match this regular expression.

### Example:

- {"alert": false, "rate": 10, "exceptiontype": "java.lang.StringIndexOutOfBoundsException"}This rule sends events to Cloudera Manager for every StringIndexOutOfBoundsException, up to a maximum of 10 every minute.
- {"alert": false, "rate": 1, "periodminutes": 1, "exceptiontype": ".\*"}, {"alert": true, "rate": 1, "periodminutes": 1, "threshold":"ERROR"}In this example, an event generated may not be promoted to alert if an exception is in the ERROR log message, because the first rule with alert  $=$  false will match.

## **Related Name**

### **Default Value**

version: 0, rules: [ alert: false, rate: 0, threshold: WARN, content: .\* is deprecated. Instead, use .\* , alert: false, rate: 0, threshold: WARN, content: .\* is deprecated. Use .\* instead , alert: false, rate: 1, periodminutes: 1, threshold: FATAL , alert: false, rate: 1, periodminutes: 2, exceptiontype: .\* , alert: false, rate: 1, periodminutes: 1, threshold: WARN ]

## **API Name**

log\_event\_whitelist

### **Required**

false

## **Metric Filter**

## **Description**

Defines a Metric Filter for this role. Cloudera Manager Agents will not send filtered metrics to the Service Monitor. Define the following fields:

• Health Test Metric Set - Select this parameter to collect only metrics required for health tests.

- Default Dashboard Metric Set Select this parameter to collect only metrics required for the default dashboards. For user-defined charts, you must add the metrics you require for the chart using the Custom Metrics parameter.
- Include/Exclude Custom Metrics Select Include to specify metrics that should be collected. Select Exclude to specify metrics that should not be collected. Enter the metric names to be included or excluded using the Metric Name parameter.
- Metric Name The name of a metric that will be included or excluded during metric collection.

If you do not select Health Test Metric Set or Default Dashboard Metric Set, or specify metrics by name, metric filtering will be turned off (this is the default behavior).For example, the following configuration enables the collection of metrics required for Health Tests and the jvm\_heap\_use d\_mb metric:

- Include only Health Test Metric Set: Selected.
- Include/Exclude Custom Metrics: Set to Include.
- Metric Name: jvm\_heap\_used\_mb

You can also view the JSON representation for this parameter by clicking View as JSON. In this example, the JSON looks like this:{ "includeHealthTestMetricSet": true, "filterType": "whitelist", "metrics": ["jvm\_heap\_used\_mb"] }

#### **Related Name**

### **Default Value**

#### **API Name**

monitoring\_metric\_filter

#### **Required**

false

## **Swap Memory Usage Rate Thresholds**

### **Description**

The health test thresholds on the swap memory usage rate of the process. Specified as the change of the used swap memory during the predefined period.

### **Related Name**

## **Default Value**

Warning: Never, Critical: Never

## **API Name**

process\_swap\_memory\_rate\_thresholds

#### **Required**

false

## **Swap Memory Usage Rate Window**

### **Description**

The period to review when computing unexpected swap memory usage change of the process.

## **Related Name**

common.process.swap\_memory\_rate\_window

## **Default Value**

5 minute(s)

## **API Name**

process\_swap\_memory\_rate\_window

## **Required**

false

### **Process Swap Memory Thresholds**

### **Description**

The health test thresholds on the swap memory usage of the process. This takes precedence over the host level threshold.

## **Related Name**

### **Default Value**

Warning: 200 B, Critical: Never

### **API Name**

process\_swap\_memory\_thresholds

## **Required**

false

## **Role Triggers**

## **Description**

The configured triggers for this role. This is a JSON-formatted list of triggers. These triggers are evaluated as part as the health system. Every trigger expression is parsed, and if the trigger condition is met, the list of actions provided in the trigger expression is executed. Each trigger has the following fields:

- triggerName (mandatory) The name of the trigger. This value must be unique for the specific role.
- triggerExpression (mandatory) A tsquery expression representing the trigger.
- streamThreshold (optional) The maximum number of streams that can satisfy a condition of a trigger before the condition fires. By default set to 0, and any stream returned causes the condition to fire.
- enabled (optional) By default set to 'true'. If set to 'false', the trigger is not evaluated.
- expressionEditorConfig (optional) Metadata for the trigger editor. If present, the trigger should only be edited from the Edit Trigger page; editing the trigger here can lead to inconsistencies.

For example, the following JSON formatted trigger configured for a DataNode fires if the DataNode has more than 1500 file descriptors opened: [{"triggerName": "sample-trigger", "triggerExpress" ion": "IF (SELECT fd\_open WHERE roleName=\$ROLENAME and last(fd\_open) > 1500) DO health:bad", "streamThreshold": 0, "enabled": "true"}]See the trigger rules documentation for more details on how to write triggers using tsquery.The JSON format is evolving and may change and, as a result, backward compatibility is not guaranteed between releases.

### **Related Name**

## **Default Value**

 $\prod$ 

```
API Name
```
role\_triggers

### **Required**

true

## **Cloudera Manager Descriptor Age Thresholds Description**

The health test thresholds for monitoring the time since the Cloudera Manager descriptor was last refreshed.

## **Related Name**

### **Default Value**

Warning: 60000.0, Critical: 120000.0

## **API Name**

scm\_descriptor\_age\_thresholds

#### **Required**

false

## **Unexpected Exits Thresholds**

## **Description**

The health test thresholds for unexpected exits encountered within a recent period specified by the unexpected\_exits\_window configuration for the role.

## **Related Name**

#### **Default Value**

Warning: Never, Critical: Any

## **API Name**

unexpected\_exits\_thresholds

### **Required**

false

### **Unexpected Exits Monitoring Period**

## **Description**

The period to review when computing unexpected exits.

## **Related Name**

### **Default Value**

5 minute(s)

## **API Name**

unexpected\_exits\_window

## **Required**

false

## **Other**

## **Event Publication Log Quiet Time Period**

## **Description**

To avoid producing excessive amounts of log output, the Event Publisher component of this role is limited to emitting one message per time period. This value controls the size of that time period.

### **Related Name**

activityevents.event.publish.log.suppress.window.ms

#### **Default Value**

1 minute(s)

## **API Name**

actmon\_event\_publication\_log\_suppress\_window

## **Required**

true

## **Use the Authentication Service to enable Single Sign On**

## **Description**

Use the Authentication Service to enable Single Sign On for the Firehose debug servers. Requires a running Authentication Service.

## **Related Name**

debug.servlet.auth.enabled

## **Default Value**

false

## **API Name**

debug\_servlet\_auth\_enabled

#### **Required**

false

## **Purge Activities Data at This Age**

## **Description**

In Activity Monitor, purge data about MapReduce jobs and aggregate activities when the data reaches this age in hours. By default, Activity Monitor keeps data about activities for 336 hours (14 days).

### **Related Name**

firehose.activity.purge.duration.hours

#### **Default Value**

 $14 \text{ day}(s)$ 

## **API Name**

firehose\_activity\_purge\_duration\_hours

### **Required**

false

## **Purge Attempts Data at This Age**

## **Description**

In the Activity Monitor, purge data about MapReduce attempts when the data reaches this age in hours. Because attempt data may consume large amounts of database space, you may wish to purge it more frequently than activity data. By default, Activity Monitor keeps data about attempts for 336 hours (14 days).

## **Related Name**

firehose.attempt.purge.duration.hours

## **Default Value**

 $14 \text{ day}(s)$ 

## **API Name**

firehose\_attempt\_purge\_duration\_hours

#### **Required**

false

## **Starting Interval for Descriptor Fetch Attempts**

## **Description**

The starting interval between fetch attempts for the SCM descriptor when Cloudera Management Service roles are starting. The interval is increased by an additional one second with each failed fetch attempt.

## **Related Name**

mgmt.descriptor.fetch.frequency

### **Default Value**

 $2$  second(s)

## **API Name**

mgmt\_descriptor\_fetch\_frequency

### **Required**

true

## **Descriptor Fetch Max Attempts**

## **Description**

Maximum number of attempts to fetch the SCM descriptor when Cloudera Management Service roles are starting. If the roles are not able to get the descriptor in this number of attempts, then the roles exit.

## **Related Name**

mgmt.num.descriptor.fetch.tries

### **Default Value**

10

## **API Name**

mgmt\_num\_descriptor\_fetch\_tries

### **Required**

true

## **Purge MapReduce Service Data at This Age**

## **Description**

The number of hours of past service-level data to keep in the Activity Monitor database, such as total slots running. The default is to keep data for 336 hours (14 days).

### **Related Name**

timeseries.expiration.hours

### **Default Value**

 $14 \text{ day}(s)$ 

## **API Name**

timeseries\_expiration\_hours

## **Required**

false

## **Performance**

## **Maximum Process File Descriptors Description**

If configured, overrides the process soft and hard rlimits (also called ulimits) for file descriptors to the configured value.

#### **Related Name**

**Default Value**

## **API Name**

rlimit\_fds

## **Required**

false

## **Ports and Addresses**

## **Bind Activity Monitor - Unsupported Since 7.0.0 to Wildcard Address**

## **Description**

If enabled, the Activity Monitor - Unsupported Since 7.0.0 binds to the wildcard address ("0.0.0.0") on all of its ports.

### **Related Name**

#### **Default Value**

false

## **API Name**

amon\_bind\_wildcard

#### **Required**

false

## **Activity Monitor - Unsupported Since 7.0.0 Web UI Port**

## **Description**

Port for Activity Monitor - Unsupported Since 7.0.0's Debug page. Set to -1 to disable the debug server.

## **Related Name**

debug.servlet.port

#### **Default Value**

8087

### **API Name**

firehose\_debug\_port

### **Required**

false

## **Activity Monitor - Unsupported Since 7.0.0 Listen Port**

## **Description**

Port where Activity Monitor - Unsupported Since 7.0.0 is listening for agent messages.

## **Related Name**

firehose.server.port

#### **Default Value**

9999

### **API Name**

firehose\_listen\_port

## **Required**

false

## **Activity Monitor - Unsupported Since 7.0.0 Nozzle Port**

## **Description**

Port where Activity Monitor - Unsupported Since 7.0.0's query API is exposed.

## **Related Name**

nozzle.server.port

## **Default Value**

9998

## **API Name**

firehose\_nozzle\_port

## **Required**

false

## **Resource Management**

## **Java Heap Size of Activity Monitor - Unsupported Since 7.0.0 in Bytes**

## **Description**

Maximum size in bytes for the Java Process heap memory. Passed to Java -Xmx.

## **Related Name**

## **Default Value**

1 GiB

### **API Name**

firehose\_heapsize

## **Required**

false

## **Cgroup CPU Shares**

## **Description**

Number of CPU shares to assign to this role. The greater the number of shares, the larger the share of the host's CPUs that will be given to this role when the host experiences CPU contention. Must be between 2 and 262144. Defaults to 1024 for processes not managed by Cloudera Manager.

### **Related Name**

cpu.shares

### **Default Value**

1024

## **API Name**

rm\_cpu\_shares

## **Required**

true

**Custom Control Group Resources (overrides Cgroup settings) Description**
Custom control group resources to assign to this role, which will be enforced by the Linux kernel. These resources should exist on the target hosts, otherwise an error will occur when the process starts. Use the same format as used for arguments to the cgexec command: resource1,resource2:path1 or resource3:path2 For example: 'cpu,memory:my/path blkio:my2/path2' \*\*\*These settings override other cgroup settings.\*\*\*

#### **Related Name**

custom.cgroups

### **Default Value**

#### **API Name**

rm\_custom\_resources

#### **Required**

false

## **Cgroup I/O Weight**

## **Description**

Weight for the read I/O requests issued by this role. The greater the weight, the higher the priority of the requests when the host experiences I/O contention. Must be between 100 and 1000. Defaults to 1000 for processes not managed by Cloudera Manager.

## **Related Name**

blkio.weight

## **Default Value**

500

## **API Name**

rm\_io\_weight

#### **Required**

true

### **Cgroup Memory Hard Limit**

## **Description**

Hard memory limit to assign to this role, enforced by the Linux kernel. When the limit is reached, the kernel will reclaim pages charged to the process. If reclaiming fails, the kernel may kill the process. Both anonymous as well as page cache pages contribute to the limit. Use a value of -1 to specify no limit. By default processes not managed by Cloudera Manager will have no limit. If the value is -1, Cloudera Manager will not monitor Cgroup memory usage therefore some of the charts will show 'No Data'

#### **Related Name**

memory.limit\_in\_bytes

## **Default Value**

-1 MiB

## **API Name**

rm\_memory\_hard\_limit

## **Required**

true

**Cgroup Memory Soft Limit Description**

Soft memory limit to assign to this role, enforced by the Linux kernel. When the limit is reached, the kernel will reclaim pages charged to the process if and only if the host is facing memory pressure. If reclaiming fails, the kernel may kill the process. Both anonymous as well as page cache pages contribute to the limit. Use a value of -1 to specify no limit. By default processes not managed by Cloudera Manager will have no limit. If the value is -1, Cloudera Manager will not monitor Cgroup memory usage therefore some of the charts will show 'No Data'

## **Related Name**

memory.soft\_limit\_in\_bytes

#### **Default Value**

-1 MiB

### **API Name**

rm\_memory\_soft\_limit

#### **Required**

true

## **Security**

## **Activity Monitor Kerberos Principal**

#### **Description**

Kerberos principal used by the Activity Monitor. Note: Activity Monitoring should always use the principal used by Hue service.

### **Related Name**

#### **Default Value**

hue

### **API Name**

kerberos\_role\_princ\_name

### **Required**

true

### **Enable TLS/SSL for Firehose Debug Server**

### **Description**

Encrypt communication between clients and Firehose Debug Server using Transport Layer Security (TLS) (formerly known as Secure Socket Layer (SSL)).

## **Related Name**

debug.servlet.https.enabled

#### **Default Value**

false

## **API Name**

ssl\_enabled

### **Required**

false

## **Firehose Debug Server TLS/SSL Server Keystore File Location Description**

The path to the TLS/SSL keystore file containing the server certificate and private key used for TLS/SSL. Used when Firehose Debug Server is acting as a TLS/SSL server. The keystore must be in the format specified in Administration > Settings > Java Keystore Type.

#### **Related Name**

debug.servlet.https.keystorePath

#### **Default Value**

## **API Name**

ssl\_server\_keystore\_location

## **Required**

false

### **Firehose Debug Server TLS/SSL Server Keystore File Password**

#### **Description**

The password for the Firehose Debug Server keystore file.

#### **Related Name**

debug.servlet.https.keystorePassword

### **Default Value**

### **API Name**

ssl\_server\_keystore\_password

## **Required**

false

## **Stacks Collection**

#### **Stacks Collection Data Retention**

## **Description**

The amount of stacks data that is retained. After the retention limit is reached, the oldest data is deleted.

## **Related Name**

stacks\_collection\_data\_retention

#### **Default Value**

100 MiB

### **API Name**

stacks\_collection\_data\_retention

#### **Required**

false

## **Stacks Collection Directory**

### **Description**

The directory in which stacks logs are placed. If not set, stacks are logged into a stacks subdirectory of the role's log directory. If this directory already exists, it will be owned by the current role user with 755 permissions. Sharing the same directory among multiple roles will cause an ownership race.

## **Related Name**

stacks\_collection\_directory

## **Default Value**

## **API Name**

stacks\_collection\_directory

### **Required**

false

### **Stacks Collection Enabled**

## **Description**

Whether or not periodic stacks collection is enabled.

#### **Related Name**

stacks\_collection\_enabled

### **Default Value**

false

## **API Name**

stacks\_collection\_enabled

#### **Required**

true

## **Stacks Collection Frequency**

## **Description**

The frequency with which stacks are collected.

### **Related Name**

stacks\_collection\_frequency

#### **Default Value**

5.0 second(s)

### **API Name**

stacks\_collection\_frequency

#### **Required**

false

### **Stacks Collection Method**

## **Description**

The method used to collect stacks. The jstack option involves periodically running the jstack command against the role's daemon process. The servlet method is available for those roles that have an HTTP server endpoint exposing the current stacks traces of all threads. When the servlet method is selected, that HTTP endpoint is periodically scraped.

## **Related Name**

stacks\_collection\_method

## **Default Value**

jstack

## **API Name**

stacks\_collection\_method

#### **Required**

false

## **Suppressions**

## **Suppress Parameter Validation: Activity Monitor - Unsupported Since 7.0.0 Environment Advanced Configuration Snippet (Safety Valve)**

## **Description**

Whether to suppress configuration warnings produced by the built-in parameter validation for the Activity Monitor - Unsupported Since 7.0.0 Environment Advanced Configuration Snippet (Safety Valve) parameter.

### **Related Name**

#### **Default Value**

false

## **API Name**

role\_config\_suppression\_activitymonitor\_role\_env\_safety\_valve

#### **Required**

true

#### **Suppress Configuration Validator: CDH Version Validator**

## **Description**

Whether to suppress configuration warnings produced by the CDH Version Validator configuration validator.

#### **Related Name**

#### **Default Value**

false

## **API Name**

role\_config\_suppression\_cdh\_version\_validator

## **Required**

true

## **Suppress Parameter Validation: Activity Monitor - Unsupported Since 7.0.0 Database Hostname**

## **Description**

Whether to suppress configuration warnings produced by the built-in parameter validation for the Activity Monitor - Unsupported Since 7.0.0 Database Hostname parameter.

#### **Related Name**

#### **Default Value**

false

## **API Name**

role\_config\_suppression\_firehose\_database\_host

## **Required**

true

## **Suppress Parameter Validation: Activity Monitor - Unsupported Since 7.0.0 Database Name**

## **Description**

Whether to suppress configuration warnings produced by the built-in parameter validation for the Activity Monitor - Unsupported Since 7.0.0 Database Name parameter.

#### **Related Name**

### **Default Value**

false

## **API Name**

role\_config\_suppression\_firehose\_database\_name

#### **Required**

true

## **Suppress Parameter Validation: Activity Monitor - Unsupported Since 7.0.0 Database Password**

## **Description**

Whether to suppress configuration warnings produced by the built-in parameter validation for the Activity Monitor - Unsupported Since 7.0.0 Database Password parameter.

#### **Related Name**

### **Default Value**

false

## **API Name**

role\_config\_suppression\_firehose\_database\_password

## **Required**

true

## **Suppress Parameter Validation: Activity Monitor - Unsupported Since 7.0.0 Database Username**

## **Description**

Whether to suppress configuration warnings produced by the built-in parameter validation for the Activity Monitor - Unsupported Since 7.0.0 Database Username parameter.

## **Related Name**

#### **Default Value**

false

## **API Name**

role\_config\_suppression\_firehose\_database\_user

## **Required**

true

## **Suppress Parameter Validation: Activity Monitor - Unsupported Since 7.0.0 Web UI Port**

## **Description**

Whether to suppress configuration warnings produced by the built-in parameter validation for the Activity Monitor - Unsupported Since 7.0.0 Web UI Port parameter.

## **Related Name**

### **Default Value**

false

## **API Name**

role\_config\_suppression\_firehose\_debug\_port

### **Required**

true

# **Suppress Parameter Validation: Java Configuration Options for Activity Monitor - Unsupported Since 7.0.0**

#### **Description**

Whether to suppress configuration warnings produced by the built-in parameter validation for the Java Configuration Options for Activity Monitor - Unsupported Since 7.0.0 parameter.

#### **Related Name**

#### **Default Value**

false

#### **API Name**

role\_config\_suppression\_firehose\_java\_opts

#### **Required**

true

### **Suppress Parameter Validation: Activity Monitor - Unsupported Since 7.0.0 Listen Port**

### **Description**

Whether to suppress configuration warnings produced by the built-in parameter validation for the Activity Monitor - Unsupported Since 7.0.0 Listen Port parameter.

#### **Related Name**

#### **Default Value**

false

## **API Name**

role\_config\_suppression\_firehose\_listen\_port

### **Required**

true

### **Suppress Parameter Validation: Activity Monitor - Unsupported Since 7.0.0 Nozzle Port**

#### **Description**

Whether to suppress configuration warnings produced by the built-in parameter validation for the Activity Monitor - Unsupported Since 7.0.0 Nozzle Port parameter.

### **Related Name**

#### **Default Value**

false

#### **API Name**

role\_config\_suppression\_firehose\_nozzle\_port

#### **Required**

true

## **Suppress Parameter Validation: Activity Monitor - Unsupported Since 7.0.0 Advanced Configuration Snippet (Safety Valve) for cmon.conf**

## **Description**

Whether to suppress configuration warnings produced by the built-in parameter validation for the Activity Monitor - Unsupported Since 7.0.0 Advanced Configuration Snippet (Safety Valve) for cmon.conf parameter.

#### **Related Name**

#### **Default Value**

false

## **API Name**

role\_config\_suppression\_firehose\_safety\_valve

## **Required**

true

#### **Suppress Parameter Validation: Activity Monitor Kerberos Principal**

## **Description**

Whether to suppress configuration warnings produced by the built-in parameter validation for the Activity Monitor Kerberos Principal parameter.

## **Related Name**

**Default Value**

false

## **API Name**

role\_config\_suppression\_kerberos\_role\_princ\_name

#### **Required**

true

## **Suppress Parameter Validation: Activity Monitor - Unsupported Since 7.0.0 Logging Advanced Configuration Snippet (Safety Valve)**

## **Description**

Whether to suppress configuration warnings produced by the built-in parameter validation for the Activity Monitor - Unsupported Since 7.0.0 Logging Advanced Configuration Snippet (Safety Valve) parameter.

#### **Related Name**

#### **Default Value**

false

## **API Name**

role\_config\_suppression\_log4j\_safety\_valve

#### **Required**

true

## **Suppress Parameter Validation: Rules to Extract Events from Log Files**

## **Description**

Whether to suppress configuration warnings produced by the built-in parameter validation for the Rules to Extract Events from Log Files parameter.

#### **Related Name**

## **Default Value**

false

### **API Name**

role\_config\_suppression\_log\_event\_whitelist

#### **Required**

true

## **Suppress Parameter Validation: Activity Monitor - Unsupported Since 7.0.0 Log Directory Description**

Whether to suppress configuration warnings produced by the built-in parameter validation for the Activity Monitor - Unsupported Since 7.0.0 Log Directory parameter.

#### **Related Name**

#### **Default Value**

false

## **API Name**

role\_config\_suppression\_mgmt\_log\_dir

#### **Required**

true

### **Suppress Parameter Validation: Heap Dump Directory**

## **Description**

Whether to suppress configuration warnings produced by the built-in parameter validation for the Heap Dump Directory parameter.

#### **Related Name**

#### **Default Value**

false

## **API Name**

role\_config\_suppression\_oom\_heap\_dump\_dir

#### **Required**

true

## **Suppress Parameter Validation: Custom Control Group Resources (overrides Cgroup settings)**

#### **Description**

Whether to suppress configuration warnings produced by the built-in parameter validation for the Custom Control Group Resources (overrides Cgroup settings) parameter.

#### **Related Name**

#### **Default Value**

false

### **API Name**

role\_config\_suppression\_rm\_custom\_resources

### **Required**

true

#### **Suppress Parameter Validation: Role Triggers**

#### **Description**

Whether to suppress configuration warnings produced by the built-in parameter validation for the Role Triggers parameter.

### **Related Name**

#### **Default Value**

false

## **API Name**

role\_config\_suppression\_role\_triggers

## **Required**

true

## **Suppress Parameter Validation: Firehose Debug Server TLS/SSL Server Keystore File Location Description**

Whether to suppress configuration warnings produced by the built-in parameter validation for the Firehose Debug Server TLS/SSL Server Keystore File Location parameter.

#### **Related Name**

#### **Default Value**

false

## **API Name**

role\_config\_suppression\_ssl\_server\_keystore\_location

### **Required**

true

## **Suppress Parameter Validation: Firehose Debug Server TLS/SSL Server Keystore File Password**

#### **Description**

Whether to suppress configuration warnings produced by the built-in parameter validation for the Firehose Debug Server TLS/SSL Server Keystore File Password parameter.

#### **Related Name**

#### **Default Value**

false

## **API Name**

role\_config\_suppression\_ssl\_server\_keystore\_password

#### **Required**

true

## **Suppress Parameter Validation: Stacks Collection Directory**

#### **Description**

Whether to suppress configuration warnings produced by the built-in parameter validation for the Stacks Collection Directory parameter.

#### **Related Name**

#### **Default Value**

false

## **API Name**

role\_config\_suppression\_stacks\_collection\_directory

## **Required**

true

### **Suppress Health Test: Activity Monitor Pipeline**

#### **Description**

Whether to suppress the results of the Activity Monitor Pipeline heath test. The results of suppressed health tests are ignored when computing the overall health of the associated host, role or service, so suppressed health tests will not generate alerts.

## **Related Name**

### **Default Value**

false

## **API Name**

role\_health\_suppression\_activity\_monitor\_activity\_monitor\_pipeline

### **Required**

true

## **Suppress Health Test: Activity Tree Pipeline**

## **Description**

Whether to suppress the results of the Activity Tree Pipeline heath test. The results of suppressed health tests are ignored when computing the overall health of the associated host, role or service, so suppressed health tests will not generate alerts.

#### **Related Name**

#### **Default Value**

false

## **API Name**

role\_health\_suppression\_activity\_monitor\_activity\_tree\_pipeline

#### **Required**

true

### **Suppress Health Test: Audit Pipeline Test**

## **Description**

Whether to suppress the results of the Audit Pipeline Test heath test. The results of suppressed health tests are ignored when computing the overall health of the associated host, role or service, so suppressed health tests will not generate alerts.

#### **Related Name**

#### **Default Value**

false

## **API Name**

role\_health\_suppression\_activity\_monitor\_audit\_health

## **Required**

true

## **Suppress Health Test: File Descriptors**

## **Description**

Whether to suppress the results of the File Descriptors heath test. The results of suppressed health tests are ignored when computing the overall health of the associated host, role or service, so suppressed health tests will not generate alerts.

#### **Related Name**

#### **Default Value**

false

#### **API Name**

role\_health\_suppression\_activity\_monitor\_file\_descriptor

#### **Required**

true

## **Suppress Health Test: Heap Dump Directory Free Space**

#### **Description**

Whether to suppress the results of the Heap Dump Directory Free Space heath test. The results of suppressed health tests are ignored when computing the overall health of the associated host, role or service, so suppressed health tests will not generate alerts.

#### **Related Name**

#### **Default Value**

false

## **API Name**

role\_health\_suppression\_activity\_monitor\_heap\_dump\_directory\_free\_space

#### **Required**

true

## **Suppress Health Test: Host Health**

### **Description**

Whether to suppress the results of the Host Health heath test. The results of suppressed health tests are ignored when computing the overall health of the associated host, role or service, so suppressed health tests will not generate alerts.

#### **Related Name**

### **Default Value**

false

## **API Name**

role\_health\_suppression\_activity\_monitor\_host\_health

#### **Required**

true

#### **Suppress Health Test: Log Directory Free Space**

## **Description**

Whether to suppress the results of the Log Directory Free Space heath test. The results of suppressed health tests are ignored when computing the overall health of the associated host, role or service, so suppressed health tests will not generate alerts.

### **Related Name**

#### **Default Value**

false

#### **API Name**

role health suppression activity monitor log directory free space

### **Required**

true

## **Suppress Health Test: Pause Duration**

## **Description**

Whether to suppress the results of the Pause Duration heath test. The results of suppressed health tests are ignored when computing the overall health of the associated host, role or service, so suppressed health tests will not generate alerts.

## **Related Name**

#### **Default Value**

false

## **API Name**

role\_health\_suppression\_activity\_monitor\_pause\_duration

### **Required**

true

## **Suppress Health Test: Cloudera Manager Descriptor Age**

### **Description**

Whether to suppress the results of the Cloudera Manager Descriptor Age heath test. The results of suppressed health tests are ignored when computing the overall health of the associated host, role or service, so suppressed health tests will not generate alerts.

#### **Related Name**

#### **Default Value**

false

## **API Name**

role\_health\_suppression\_activity\_monitor\_scm\_descriptor\_fetch

#### **Required**

true

### **Suppress Health Test: Process Status**

### **Description**

Whether to suppress the results of the Process Status heath test. The results of suppressed health tests are ignored when computing the overall health of the associated host, role or service, so suppressed health tests will not generate alerts.

#### **Related Name**

#### **Default Value**

false

## **API Name**

role\_health\_suppression\_activity\_monitor\_scm\_health

## **Required**

true

## **Suppress Health Test: Swap Memory Usage**

## **Description**

Whether to suppress the results of the Swap Memory Usage heath test. The results of suppressed health tests are ignored when computing the overall health of the associated host, role or service, so suppressed health tests will not generate alerts.

#### **Related Name**

#### **Default Value**

false

#### **API Name**

role\_health\_suppression\_activity\_monitor\_swap\_memory\_usage

#### **Required**

true

## **Suppress Health Test: Swap Memory Usage Rate Beta**

#### **Description**

Whether to suppress the results of the Swap Memory Usage Rate Beta heath test. The results of suppressed health tests are ignored when computing the overall health of the associated host, role or service, so suppressed health tests will not generate alerts.

## **Related Name**

#### **Default Value**

false

## **API Name**

role\_health\_suppression\_activity\_monitor\_swap\_memory\_usage\_rate

#### **Required**

true

## **Suppress Health Test: Unexpected Exits**

#### **Description**

Whether to suppress the results of the Unexpected Exits heath test. The results of suppressed health tests are ignored when computing the overall health of the associated host, role or service, so suppressed health tests will not generate alerts.

#### **Related Name**

### **Default Value**

false

## **API Name**

role\_health\_suppression\_activity\_monitor\_unexpected\_exits

### **Required**

true

#### **Suppress Health Test: Web Server Status**

#### **Description**

Whether to suppress the results of the Web Server Status heath test. The results of suppressed health tests are ignored when computing the overall health of the associated host, role or service, so suppressed health tests will not generate alerts.

### **Related Name**

#### **Default Value**

false

#### **API Name**

role health suppression activity monitor web metric collection

### **Required**

true

## **Alert Publisher**

## **Advanced**

#### **Java Configuration Options for Alert Publisher**

### **Description**

These arguments will be passed as part of the Java command line. Commonly, garbage collection flags, PermGen, or extra debugging flags would be passed here. Note: When CM version is 6.3.0 or greater, {{JAVA\_GC\_ARGS}} will be replaced by JVM Garbage Collection arguments based on the runtime Java JVM version.

#### **Related Name**

### **Default Value**

### **API Name**

alertpublisher\_java\_opts

## **Required**

false

## **Alert Publisher Environment Advanced Configuration Snippet (Safety Valve)**

## **Description**

For advanced use only, key-value pairs (one on each line) to be inserted into a role's environment. Applies to configurations of this role except client configuration.

#### **Related Name**

#### **Default Value**

#### **API Name**

ALERTPUBLISHER\_role\_env\_safety\_valve

### **Required**

false

#### **Alert Publisher Advanced Configuration Snippet (Safety Valve) for alertpublisher.conf**

#### **Description**

For advanced use only. A string to be inserted into alertpublisher.conf for this role only.

## **Related Name**

### **Default Value**

#### **API Name**

alertpublisher\_safety\_valve

#### **Required**

false

## **Alert Publisher Logging Advanced Configuration Snippet (Safety Valve)**

#### **Description**

For advanced use only, a string to be inserted into log4j.properties for this role only.

### **Related Name**

#### **Default Value**

## **API Name**

log4j\_safety\_valve

## **Required**

false

## **Enable auto refresh for metric configurations**

## **Description**

When true, Enable Metric Collection and Metric Filter parameters will be set automatically if they're changed. Otherwise, a refresh by hand is required.

## **Related Name**

### **Default Value**

false

## **API Name**

metric\_config\_auto\_refresh

#### **Required**

false

### **Heap Dump Directory**

## **Description**

Path to directory where heap dumps are generated when java.lang.OutOfMemoryError error is thrown. This directory is automatically created if it does not exist. If this directory already exists, it will be owned by the current role user with 1777 permissions. Sharing the same directory among multiple roles will cause an ownership race. The heap dump files are created with 600 permissions and are owned by the role user. The amount of free space in this directory should be greater than the maximum Java Process heap size configured for this role.

#### **Related Name**

oom\_heap\_dump\_dir

#### **Default Value**

/tmp

#### **API Name**

oom\_heap\_dump\_dir

## **Required**

false

#### **Dump Heap for Cloudera Management Service When Out of Memory**

### **Description**

When set, generates a heap dump file for Cloudera Management Service when an out-of-memory error occurs.

### **Related Name**

#### **Default Value**

false

#### **API Name**

oom\_heap\_dump\_enabled

#### **Required**

true

## **Kill When Out of Memory**

## **Description**

When set, a SIGKILL signal is sent to the role process when java.lang.OutOfMemoryError is thrown.

#### **Related Name**

#### **Default Value**

true

## **API Name**

oom\_sigkill\_enabled

#### **Required**

true

### **Automatically Restart Process**

#### **Description**

When set, this role's process is automatically (and transparently) restarted in the event of an unexpected failure. This configuration applies in the time after the Start Wait Timeout period.

#### **Related Name**

#### **Default Value**

true

## **API Name**

process\_auto\_restart

#### **Required**

true

#### **Enable Metric Collection**

#### **Description**

Cloudera Manager agent monitors each service and each of its role by publishing metrics to the Cloudera Manager Service Monitor. Setting it to false will stop Cloudera Manager agent from publishing any metric for corresponding service/roles. This is usually helpful for services that generate large amount of metrics which Service Monitor is not able to process.

## **Related Name**

#### **Default Value**

true

#### **API Name**

process\_should\_monitor

#### **Required**

true

## **Process Start Retry Attempts**

## **Description**

Number of times to try starting a role's process when the process exits before the Start Wait Timeout period. After a process is running beyond the Start Wait Timeout, the retry count is reset. Setting this configuration to zero will prevent restart of the process during the Start Wait Timeout period.

#### **Related Name**

### **Default Value**

3

## **API Name**

process\_start\_retries

## **Required**

false

## **Process Start Wait Timeout**

## **Description**

The time in seconds to wait for a role's process to start successfully on a host. Processes which exit/ crash before this time will be restarted until reaching the limit specified by the Start Retry Attempts count parameter. Setting this configuration to zero will turn off this feature.

### **Related Name**

**Default Value**

## **API Name**

process\_start\_secs

#### **Required**

false

20

## **Logs**

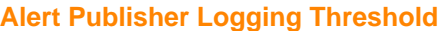

### **Description**

The minimum log level for Alert Publisher logs

### **Related Name**

#### **Default Value**

INFO

## **API Name**

log\_threshold

## **Required**

false

## **Alert Publisher Maximum Log File Backups**

## **Description**

The maximum number of rolled log files to keep for Alert Publisher logs. Typically used by log4j or logback.

## **Related Name**

**Default Value**

10

## **API Name**

max\_log\_backup\_index

#### **Required**

false

## **Alert Publisher Max Log Size**

## **Description**

The maximum size, in megabytes, per log file for Alert Publisher logs. Typically used by log4j or logback.

## **Related Name**

#### **Default Value**

200 MiB

### **API Name**

max\_log\_size

#### **Required**

false

## **Alert Publisher Log Directory**

### **Description**

Directory where Alert Publisher will place its log files.

### **Related Name**

### **Default Value**

/var/log/cloudera-scm-alertpublisher

## **API Name**

mgmt\_log\_dir

#### **Required**

false

## **Monitoring**

## **File Descriptor Monitoring Thresholds**

### **Description**

The health test thresholds of the number of file descriptors used. Specified as a percentage of file descriptor limit.

### **Related Name**

#### **Default Value**

Warning: 50.0 %, Critical: 70.0 %

## **API Name**

alertpublisher\_fd\_thresholds

## **Required**

false

## **Alert Publisher Host Health Test**

#### **Description**

When computing the overall Alert Publisher health, consider the host's health.

## **Related Name**

**Default Value**

true

### **API Name**

### alertpublisher\_host\_health\_enabled

## **Required**

false

## **Alert Publisher Process Health Test**

## **Description**

Enables the health test that the Alert Publisher's process state is consistent with the role configuration

## **Related Name**

**Default Value**

true

## **API Name**

alertpublisher\_scm\_health\_enabled

## **Required**

false

## **Enable Health Alerts for this Role**

## **Description**

When set, Cloudera Manager will send alerts when the health of this role reaches the threshold specified by the EventServer setting eventserver\_health\_events\_alert\_threshold

#### **Related Name**

### **Default Value**

true

### **API Name**

enable\_alerts

#### **Required**

false

## **Enable Configuration Change Alerts**

## **Description**

When set, Cloudera Manager will send alerts when this entity's configuration changes.

## **Related Name**

#### **Default Value**

false

#### **API Name**

enable\_config\_alerts

#### **Required**

false

## **Heap Dump Directory Free Space Monitoring Absolute Thresholds**

### **Description**

The health test thresholds for monitoring of free space on the filesystem that contains this role's heap dump directory.

#### **Related Name**

## **Default Value**

Warning: 10 GiB, Critical: 5 GiB

# **API Name**

heap\_dump\_directory\_free\_space\_absolute\_thresholds

#### **Required**

false

## **Heap Dump Directory Free Space Monitoring Percentage Thresholds**

## **Description**

The health test thresholds for monitoring of free space on the filesystem that contains this role's heap dump directory. Specified as a percentage of the capacity on that filesystem. This setting is not used if a Heap Dump Directory Free Space Monitoring Absolute Thresholds setting is configured.

## **Related Name**

#### **Default Value**

Warning: Never, Critical: Never

#### **API Name**

heap\_dump\_directory\_free\_space\_percentage\_thresholds

## **Required**

false

## **Log Directory Free Space Monitoring Absolute Thresholds**

## **Description**

The health test thresholds for monitoring of free space on the filesystem that contains this role's log directory.

### **Related Name**

#### **Default Value**

Warning: 10 GiB, Critical: 5 GiB

## **API Name**

log\_directory\_free\_space\_absolute\_thresholds

## **Required**

false

## **Log Directory Free Space Monitoring Percentage Thresholds**

## **Description**

The health test thresholds for monitoring of free space on the filesystem that contains this role's log directory. Specified as a percentage of the capacity on that filesystem. This setting is not used if a Log Directory Free Space Monitoring Absolute Thresholds setting is configured.

## **Related Name**

## **Default Value**

Warning: Never, Critical: Never

### **API Name**

log\_directory\_free\_space\_percentage\_thresholds

#### **Required**

false

## **Rules to Extract Events from Log Files**

## **Description**

This file contains the rules that govern how log messages are turned into events by the custom log4j appender that this role loads. It is in JSON format, and is composed of a list of rules. Every log message is evaluated against each of these rules in turn to decide whether or not to send an event for that message. If a log message matches multiple rules, the first matching rule is used.. Each rule has some or all of the following fields:

- alert whether or not events generated from this rule should be promoted to alerts. A value of "true" will cause alerts to be generated. If not specified, the default is "false".
- rate (mandatory) the maximum number of log messages matching this rule that can be sent as events every minute. If more than rate matching log messages are received in a single minute, the extra messages are ignored. If rate is less than 0, the number of messages per minute is unlimited.
- periodminutes the number of minutes during which the publisher will only publish rate events or fewer. If not specified, the default is one minute
- threshold apply this rule only to messages with this log4j severity level or above. An example is "WARN" for warning level messages or higher.
- content match only those messages for which contents match this regular expression.
- exceptiontype match only those messages that are part of an exception message. The exception type must match this regular expression.

## Example:

- {"alert": false, "rate": 10, "exceptiontype": "java.lang.StringIndexOutOfBoundsException"}This rule sends events to Cloudera Manager for every StringIndexOutOfBoundsException, up to a maximum of 10 every minute.
- {"alert": false, "rate": 1, "periodminutes": 1, "exceptiontype": ".\*"}, {"alert": true, "rate": 1, "periodminutes": 1, "threshold":"ERROR"}In this example, an event generated may not be promoted to alert if an exception is in the ERROR log message, because the first rule with alert  $=$  false will match.

## **Related Name**

#### **Default Value**

version: 0, rules: [ alert: false, rate: 1, periodminutes: 1, threshold: FATAL , alert: false, rate: 1, periodminutes: 2, exceptiontype: .\* , alert: false, rate: 1, periodminutes: 1, threshold: WARN ]

#### **API Name**

log\_event\_whitelist

#### **Required**

false

## **Metric Filter**

#### **Description**

Defines a Metric Filter for this role. Cloudera Manager Agents will not send filtered metrics to the Service Monitor. Define the following fields:

- Health Test Metric Set Select this parameter to collect only metrics required for health tests.
- Default Dashboard Metric Set Select this parameter to collect only metrics required for the default dashboards. For user-defined charts, you must add the metrics you require for the chart using the Custom Metrics parameter.
- Include/Exclude Custom Metrics Select Include to specify metrics that should be collected. Select Exclude to specify metrics that should not be collected. Enter the metric names to be included or excluded using the Metric Name parameter.
- Metric Name The name of a metric that will be included or excluded during metric collection.

If you do not select Health Test Metric Set or Default Dashboard Metric Set, or specify metrics by name, metric filtering will be turned off (this is the default behavior).For example, the following configuration enables the collection of metrics required for Health Tests and the jvm\_heap\_use d\_mb metric:

- Include only Health Test Metric Set: Selected.
- Include/Exclude Custom Metrics: Set to Include.
- Metric Name: jvm\_heap\_used\_mb

You can also view the JSON representation for this parameter by clicking View as JSON. In this example, the JSON looks like this:{ "includeHealthTestMetricSet": true, "filterType": "whitelist", "metrics": ["jvm\_heap\_used\_mb"] }

## **Related Name**

## **Default Value**

## **API Name**

monitoring\_metric\_filter

#### **Required**

false

## **Swap Memory Usage Rate Thresholds**

## **Description**

The health test thresholds on the swap memory usage rate of the process. Specified as the change of the used swap memory during the predefined period.

### **Related Name**

#### **Default Value**

Warning: Never, Critical: Never

## **API Name**

process\_swap\_memory\_rate\_thresholds

## **Required**

false

## **Swap Memory Usage Rate Window**

## **Description**

The period to review when computing unexpected swap memory usage change of the process.

## **Related Name**

common.process.swap\_memory\_rate\_window

## **Default Value**

5 minute(s)

## **API Name**

process\_swap\_memory\_rate\_window

## **Required**

false

## **Process Swap Memory Thresholds**

## **Description**

The health test thresholds on the swap memory usage of the process. This takes precedence over the host level threshold.

## **Related Name**

## **Default Value**

Warning: 200 B, Critical: Never

#### **API Name**

process\_swap\_memory\_thresholds

## **Required**

false

## **Role Triggers**

### **Description**

The configured triggers for this role. This is a JSON-formatted list of triggers. These triggers are evaluated as part as the health system. Every trigger expression is parsed, and if the trigger condition is met, the list of actions provided in the trigger expression is executed. Each trigger has the following fields:

- triggerName (mandatory) The name of the trigger. This value must be unique for the specific role.
- triggerExpression (mandatory) A tsquery expression representing the trigger.
- streamThreshold (optional) The maximum number of streams that can satisfy a condition of a trigger before the condition fires. By default set to 0, and any stream returned causes the condition to fire.
- enabled (optional) By default set to 'true'. If set to 'false', the trigger is not evaluated.
- expressionEditorConfig (optional) Metadata for the trigger editor. If present, the trigger should only be edited from the Edit Trigger page; editing the trigger here can lead to inconsistencies.

For example, the following JSON formatted trigger configured for a DataNode fires if the DataNode has more than 1500 file descriptors opened:[{"triggerName": "sample-trigger", "triggerExpress ion": "IF (SELECT fd\_open WHERE roleName=\$ROLENAME and last(fd\_open) > 1500) DO health:bad", "streamThreshold": 0, "enabled": "true"}]See the trigger rules documentation for more details on how to write triggers using tsquery.The JSON format is evolving and may change and, as a result, backward compatibility is not guaranteed between releases.

### **Related Name**

#### **Default Value**

 $\prod$ 

## **API Name**

role\_triggers

### **Required**

true

## **Unexpected Exits Thresholds**

### **Description**

The health test thresholds for unexpected exits encountered within a recent period specified by the unexpected\_exits\_window configuration for the role.

#### **Related Name**

#### **Default Value**

Warning: Never, Critical: Any

#### **API Name**

unexpected\_exits\_thresholds

## **Required**

false

## **Unexpected Exits Monitoring Period**

## **Description**

The period to review when computing unexpected exits.

#### **Related Name**

#### **Default Value**

5 minute(s)

## **API Name**

unexpected\_exits\_window

#### **Required**

false

## **Other**

## **Alerts: Enable Email Alerts**

## **Description**

This setting allows you to turn email alert delivery on and off.

## **Related Name**

mailserver.enabled

#### **Default Value**

false

## **API Name**

alert\_mailserver\_enabled

## **Required**

false

## **Alert: Mail From Address**

## **Description**

The 'From' address to use for alert emails

## **Related Name**

#### **Default Value**

noreply@localhost

## **API Name**

alert\_mailserver\_from\_address

## **Required**

false

## **Alerts: Mail Server Hostname**

## **Description**

The IP address or hostname of the mail server to send alerts to

### **Related Name**

**Default Value**

localhost

## **API Name**

alert\_mailserver\_hostname

## **Required**

true

## **Alerts: Mail Server Password**

## **Description**

The password to use to log into the mail server. Warning: this password will be sent over the network to the Alert Publisher host in clear text. In addition, the password will be stored in a plain text file on the Alert Publisher host with restrictive file system permissions.

### **Related Name**

#### **Default Value**

#### **API Name**

alert\_mailserver\_password

### **Required**

false

#### **Alerts: Mail Server Protocol**

## **Description**

The protocol to use for sending email alerts.

### **Related Name**

#### **Default Value**

smtp

### **API Name**

alert\_mailserver\_protocol

### **Required**

true

### **Alerts: Mail Message Recipients**

## **Description**

A comma-separated list of email addresses to send alerts to

#### **Related Name**

#### **Default Value**

root@localhost

## **API Name**

alert\_mailserver\_recipients

### **Required**

true

## **Alerts: Mail Server Username**

## **Description**

The username to use to log into the mail server

## **Related Name**

### **Default Value**

## **API Name**

alert\_mailserver\_username

## **Required**

false

## **Custom Alert Script**

## **Description**

If configured, this script is invoked on the machine hosting the alert publisher role. The script must be readable and executable by the cloudera-scm user. The script is passed, as a single argument, a path to a UTF-8 JSON file containing a list of alerts. Alerts are, by default, batched over time, and the batch size and the batch interval are configurable with the "Alert Publisher: Maximum Batch Size" and "Alert Publisher: Maximum Batch Interval" configuration options. The alerts file is deleted when the script finishes executing. Only one instance of this script is invoked at any given time, and the script must terminate. The standard out and standard error messages from this script are logged to the alert publisher role's log file.

#### **Related Name**

alert.script.path

#### **Default Value**

#### **API Name**

alert\_script\_path

#### **Required**

false

#### **Alert Publisher: Maximum Batch Size**

#### **Description**

The Alert Publisher can be configured to batch multiple alerts into a single email. This setting specifies the maximum number of alerts that will be batched into a single email (regardless of the batch interval).

#### **Related Name**

alert.aggregate.maxSize

**Default Value**

#### 32

### **API Name**

alertpublisher\_aggregate\_max\_size

#### **Required**

false

## **Alert Publisher: Maximum Batch Interval**

## **Description**

The Alert Publisher can be configured to batch multiple alerts into a single email. This setting specifies the maximum amount of time (in milliseconds) that the Alert Publisher waits before sending an email of the current batch.

#### **Related Name**

alert.aggregate.timeout.millis

## **Default Value**

1 minute(s)

## **API Name**

alertpublisher\_aggregate\_timeout

#### **Required**

false

## **Alert rules for email alerting**

## **Description**

An alert rule defines which hosts / services / roles / health test alerts should be sent to which email addresses. Any number of alert rules can be created. If the alert matches to an alert rule, the alert rules with the lower priority won't be processed. Each alert rule has all of the following fields:

- severity One of these values "WARNING" , "CRITICAL", "BOTH". This defines the level of the alert severity.
- priority Defines the order of the alert rule processing. The alert rule with the lowest priority will be processed first. Must be a non-negative integer.
- userProfiles Defines which users should get the email alert. Any number of predefined user profiles can be listed there. If there are more than one profile here, the email alert will be sent to more addresses. If the field remains empty that means that the alerts won't be sent to anyone.
- clusters Clusters that should be included to the alert rule. Can be an empty list.
- hosts Hosts that should be included to the alert rule in addition to the host groups. Can be an empty list.
- services Services that should be included to the alert rule in addition to the service groups. Can be an empty list.
- roles Roles that should be included to the alert rule in addition to the role groups. Can be an empty list.
- hostGroups Hosts that should be included to the alert rule. Any number of predefined host groups can be listed there. Can be an empty list. See "Host groups for email alerting".
- serviceGroups Services that should be included to the alert rule. Any number of predefined service groups can be listed there. Can be an empty list. See "Service groups for email alerting".
- serviceTypes Include all instances of a specific service. Can be an empty list.
- roleGroups Roles that should be included to the alert rule. Any number of predefined role groups can be listed there. Can be an empty list. See "Role groups for email alerting".
- roleTypes Include all instances of a specific role. Can be an empty list.
- health Tests Include specific health tests. Can be an empty list.

Example:{ "alertRules": [ { "severity": "WARNING", "priority": 0, "userProfiles": "Admins", "clu sters": "Cluster 1" } ]}

#### **Related Name**

alertpublisher.alert.rules

## **Default Value**

## **API Name**

alertpublisher\_alert\_rules

#### **Required**

false

## **Alerts: Email footer**

#### **Description**

Optional. If not empty, the text entered here will be inserted verbatim as a footer in HTML and plain-text emails.

## **Related Name**

alert.email.footer

## **Default Value**

## **API Name**

alertpublisher\_email\_footer

## **Required**

false

## **Alerts: Email header**

## **Description**

Optional. If not empty, the text entered here will be inserted verbatim as a header in HTML and plain-text emails.

## **Related Name**

alert.email.header

## **Default Value**

## **API Name**

alertpublisher\_email\_header

## **Required**

false

## **Host groups for email alerting**

## **Description**

A host group defines a subset of hosts which can be used as one logical unit for email alerting. Any number of host groups can be created. Each host group must have all of the following fields:

- key Name of the host group, which should be unique.
- value Comma-separated list of host names. These should be valid host names or you'll get a validation error. In case of an empty list, it'll define a host group with all managed hosts.

Example:{ "keyValues": [ { "key": "ManagementHosts", "value": "management-1.host.company.sit e,management-2.host.company.site" } ]}

#### **Related Name**

alertpublisher.host.groups

## **Default Value**

#### **API Name**

alertpublisher\_host\_groups

#### **Required**

false

## **Role groups for email alerting**

## **Description**

A role group defines a subset of roles which can be used as one logical unit for email alerting. Any number of role groups can be created. Each role group must have all of the following fields:

- key Name of the role group, which should be unique.
- value Comma-separated list of role names. These should be the role names displayed in the Events page's filter or you'll get a validation error. In case of an empty list, it'll define a role group with all managed roles.

Example:{ "keyValues": [ { "key": "Roles", "value": "DataNode (hdfs-1),DataNode (hdfs-2)" } ]}

### **Related Name**

alertpublisher.role.groups

## **Default Value**

## **API Name**

alertpublisher\_role\_groups

## **Required**

false

## **Service groups for email alerting**

#### **Description**

A service group defines a subset of services which can be used as one logical unit for email alerting. Any number of service groups can be created. Each service group must have all of the following fields:

- key Name of the service group, which should be unique.
- value Comma-separated list of service names. These should be the service names displayed on the service status pages or you'll get a validation error. In case of an empty list, it'll define a service group with all managed services.

Example:{ "keyValues": [ { "key": "StorageServices", "value": "HBASE-1,HDFS-1" } ]}

## **Related Name**

alertpublisher.service.groups

## **Default Value**

### **API Name**

alertpublisher\_service\_groups

#### **Required**

false

## **User profiles for email alerting**

## **Description**

A user profile defines a user who should get the email alerts. Any number of user profiles can be created. Each user profile must have all of the following fields:

- key Name of the user profile, which should be unique.
- value Comma-separated list of email addresses.

Example:{ "keyValues": [ { "key": "SysAdmins", "value": "sysadmin1@company.com,sysadmin2 @company.com" }, { "key": "Admins", "value": "admin1@company.com,admin2@company.com" } ]}

## **Related Name**

alertpublisher.user.profiles

## **Default Value**

## **API Name**

alertpublisher\_user\_profiles

#### **Required**

false

## **Alerts: Mail Message Format**

## **Description**

The format of the email alert message. The 'JSON' format is easy for scripts/programs to parse. The 'HTML' and 'text' formats are designed to be easily read by people.

#### **Related Name**

mail.format

## **Default Value**

html

## **API Name**

mail\_format

## **Required**

true

## **Performance**

### **Maximum Process File Descriptors**

## **Description**

If configured, overrides the process soft and hard rlimits (also called ulimits) for file descriptors to the configured value.

## **Related Name**

**Default Value**

### **API Name**

rlimit\_fds

#### **Required**

false

## **Ports and Addresses**

### **Alerts: Mail Server TCP Port**

## **Description**

Optional. The TCP port where the mail server is listening. If not specified, defaults to 25 if SMTP is selected, or 465 if SMTPS is selected.

## **Related Name**

#### **Default Value**

### **API Name**

alert\_mailserver\_port

## **Required**

false

### **Alerts: Listen Port**

## **Description**

Port where the Alert Publisher listens for internal API requests.

#### **Related Name**

alertpublisher.internalapi.port

## **Default Value**

10101

## **API Name**

alertpublisher\_internalapi\_port

### **Required**

false

## **Resource Management**

#### **Java Heap Size of Alert Publisher in Bytes**

## **Description**

Maximum size in bytes for the Java Process heap memory. Passed to Java -Xmx.

## **Related Name**

#### **Default Value**

256 MiB

## **API Name**

alert\_heapsize

## **Required**

false

#### **Cgroup CPU Shares**

## **Description**

Number of CPU shares to assign to this role. The greater the number of shares, the larger the share of the host's CPUs that will be given to this role when the host experiences CPU contention. Must be between 2 and 262144. Defaults to 1024 for processes not managed by Cloudera Manager.

### **Related Name**

cpu.shares

#### **Default Value**

1024

#### **API Name**

rm\_cpu\_shares

### **Required**

true

## **Custom Control Group Resources (overrides Cgroup settings)**

### **Description**

Custom control group resources to assign to this role, which will be enforced by the Linux kernel. These resources should exist on the target hosts, otherwise an error will occur when the process starts. Use the same format as used for arguments to the cgexec command: resource1,resource2:path1 or resource3:path2 For example: 'cpu,memory:my/path blkio:my2/path2' \*\*\*These settings override other cgroup settings.\*\*\*

#### **Related Name**

custom.cgroups

#### **Default Value**

#### **API Name**

rm\_custom\_resources

#### **Required**

false

### **Cgroup I/O Weight**

## **Description**

Weight for the read I/O requests issued by this role. The greater the weight, the higher the priority of the requests when the host experiences I/O contention. Must be between 100 and 1000. Defaults to 1000 for processes not managed by Cloudera Manager.

#### **Related Name**

blkio.weight

#### **Default Value**

500

### **API Name**

rm\_io\_weight

#### **Required**

true

#### **Cgroup Memory Hard Limit**

#### **Description**

Hard memory limit to assign to this role, enforced by the Linux kernel. When the limit is reached, the kernel will reclaim pages charged to the process. If reclaiming fails, the kernel may kill the process. Both anonymous as well as page cache pages contribute to the limit. Use a value of -1 to specify no limit. By default processes not managed by Cloudera Manager will have no limit. If the value is -1, Cloudera Manager will not monitor Cgroup memory usage therefore some of the charts will show 'No Data'

#### **Related Name**

memory.limit\_in\_bytes

#### **Default Value**

-1 MiB

## **API Name**

rm\_memory\_hard\_limit

#### **Required**

true

#### **Cgroup Memory Soft Limit**

#### **Description**

Soft memory limit to assign to this role, enforced by the Linux kernel. When the limit is reached, the kernel will reclaim pages charged to the process if and only if the host is facing memory pressure. If reclaiming fails, the kernel may kill the process. Both anonymous as well as page cache pages contribute to the limit. Use a value of -1 to specify no limit. By default processes not managed by Cloudera Manager will have no limit. If the value is -1, Cloudera Manager will not monitor Cgroup memory usage therefore some of the charts will show 'No Data'

#### **Related Name**

memory.soft\_limit\_in\_bytes

#### **Default Value**

-1 MiB

## **API Name**

rm\_memory\_soft\_limit

## **Required**

true

## **SNMP**

## **SNMP Authentication Protocol Pass Phrase**

## **Description**

Pass phrase to use for SNMP authentication protocol

## **Related Name**

alert.snmp.auth.password

### **Default Value**

## **API Name**

alert\_snmp\_auth\_password

## **Required**

false

## **SNMP Authentication Protocol**

## **Description**

Authentication algorithm to use for authentication

## **Related Name**

alert.snmp.auth.protocol

#### **Default Value**

SHA

## **API Name**

alert\_snmp\_auth\_protocol

## **Required**

false

## **SNMPv2 Community String**

## **Description**

Community string to use to identify this service. Generated SNMPv2 traps will use this string for authentication purpose.

## **Related Name**

alert.snmp.community

## **Default Value**

## **API Name**

alert\_snmp\_community

## **Required**

false

# **SNMP Retry Count**

**Description**

Number of time to try before trap is timed out. If this value is set to '0' the trap will be sent only once.

## **Related Name**

alert.snmp.retries

### **Default Value**

 $\Omega$ 

## **API Name**

alert\_snmp\_retries

### **Required**

true

#### **SNMP Server Engine Id**

### **Description**

Engine Id to use for authentication and privacy. Engine Id is normally a hexadecimal number (e.g. 8000173e03a0c095f80c68). Engine Id along with pass phrases are used to generate keys for authentication and privacy protocols.

#### **Related Name**

alert.snmp.security.engineid

#### **Default Value**

### **API Name**

alert\_snmp\_security\_engineid

### **Required**

false

### **SNMP Security Level**

### **Description**

Level of security to use for SNMP v3 protocol. Currently only 'no authentication' and 'authentication with no privacy' is supported. Select 'SNMPv2' to use 'Community String' based SNMPv2 authentication.

## **Related Name**

alert.snmp.security.level

### **Default Value**

SNMPv2

## **API Name**

alert\_snmp\_security\_level

#### **Required**

true

## **SNMP NMS Hostname**

## **Description**

Hostname of the SNMP NMS (network management software). It can be a DNS name or IP address of the host listening for SNMP traps and notifications. For reference, here is Cloudera Manager [SNMP Mib .](http://www.cloudera.com/content/cloudera/en/documentation/shared/cm.mib.txt)

#### **Related Name**

alert.snmp.server.hostname

## **Default Value**

## **API Name**

alert\_snmp\_server\_hostname

## **Required**

false

## **SNMP Server Port**

## **Description**

Port number on which SNMP server is listening.

## **Related Name**

alert.snmp.server.port

## **Default Value**

162

## **API Name**

alert\_snmp\_server\_port

## **Required**

true

## **SNMP Timeout**

## **Description**

Time to wait before an SNMP trap is resent or timed out.

## **Related Name**

alert.snmp.timeout

## **Default Value**

5 second(s)

## **API Name**

alert\_snmp\_timeout

#### **Required**

true

## **SNMP Security UserName**

## **Description**

Name of a user to use for SNMP security.

## **Related Name**

alert.snmp.username

## **Default Value**

## **API Name**

alert\_snmp\_username

## **Required**

false
# **Stacks Collection**

# **Stacks Collection Data Retention**

# **Description**

The amount of stacks data that is retained. After the retention limit is reached, the oldest data is deleted.

## **Related Name**

stacks\_collection\_data\_retention

## **Default Value**

100 MiB

## **API Name**

stacks\_collection\_data\_retention

## **Required**

false

## **Stacks Collection Directory**

# **Description**

The directory in which stacks logs are placed. If not set, stacks are logged into a stacks subdirectory of the role's log directory. If this directory already exists, it will be owned by the current role user with 755 permissions. Sharing the same directory among multiple roles will cause an ownership race.

### **Related Name**

stacks\_collection\_directory

# **Default Value**

## **API Name**

stacks\_collection\_directory

## **Required**

false

### **Stacks Collection Enabled**

## **Description**

Whether or not periodic stacks collection is enabled.

# **Related Name**

stacks\_collection\_enabled

### **Default Value**

false

# **API Name**

stacks\_collection\_enabled

## **Required**

true

# **Stacks Collection Frequency**

# **Description**

The frequency with which stacks are collected.

stacks\_collection\_frequency

### **Default Value**

5.0 second(s)

# **API Name**

stacks\_collection\_frequency

## **Required**

false

## **Stacks Collection Method**

# **Description**

The method used to collect stacks. The jstack option involves periodically running the jstack command against the role's daemon process. The servlet method is available for those roles that have an HTTP server endpoint exposing the current stacks traces of all threads. When the servlet method is selected, that HTTP endpoint is periodically scraped.

# **Related Name**

stacks\_collection\_method

### **Default Value**

jstack

# **API Name**

stacks\_collection\_method

## **Required**

false

# **Suppressions**

### **Suppress Parameter Validation: Alert: Mail From Address**

## **Description**

Whether to suppress configuration warnings produced by the built-in parameter validation for the Alert: Mail From Address parameter.

## **Related Name**

### **Default Value**

false

# **API Name**

role\_config\_suppression\_alert\_mailserver\_from\_address

## **Required**

true

## **Suppress Parameter Validation: Alerts: Mail Server Hostname**

## **Description**

Whether to suppress configuration warnings produced by the built-in parameter validation for the Alerts: Mail Server Hostname parameter.

### **Related Name**

### **Default Value**

false

## **API Name**

role\_config\_suppression\_alert\_mailserver\_hostname

## **Required**

true

## **Suppress Parameter Validation: Alerts: Mail Server Password**

## **Description**

Whether to suppress configuration warnings produced by the built-in parameter validation for the Alerts: Mail Server Password parameter.

## **Related Name**

#### **Default Value**

false

# **API Name**

role\_config\_suppression\_alert\_mailserver\_password

### **Required**

true

# **Suppress Parameter Validation: Alerts: Mail Server TCP Port**

### **Description**

Whether to suppress configuration warnings produced by the built-in parameter validation for the Alerts: Mail Server TCP Port parameter.

### **Related Name**

## **Default Value**

false

## **API Name**

role\_config\_suppression\_alert\_mailserver\_port

### **Required**

true

## **Suppress Parameter Validation: Alerts: Mail Message Recipients**

### **Description**

Whether to suppress configuration warnings produced by the built-in parameter validation for the Alerts: Mail Message Recipients parameter.

### **Related Name**

### **Default Value**

false

# **API Name**

role\_config\_suppression\_alert\_mailserver\_recipients

# **Required**

true

### **Suppress Parameter Validation: Alerts: Mail Server Username**

### **Description**

Whether to suppress configuration warnings produced by the built-in parameter validation for the Alerts: Mail Server Username parameter.

## **Default Value**

false

# **API Name**

role\_config\_suppression\_alert\_mailserver\_username

### **Required**

true

## **Suppress Parameter Validation: Custom Alert Script**

# **Description**

Whether to suppress configuration warnings produced by the built-in parameter validation for the Custom Alert Script parameter.

### **Related Name**

## **Default Value**

false

# **API Name**

role\_config\_suppression\_alert\_script\_path

## **Required**

true

### **Suppress Parameter Validation: SNMP Authentication Protocol Pass Phrase**

# **Description**

Whether to suppress configuration warnings produced by the built-in parameter validation for the SNMP Authentication Protocol Pass Phrase parameter.

## **Related Name**

## **Default Value**

false

# **API Name**

role\_config\_suppression\_alert\_snmp\_auth\_password

## **Required**

true

### **Suppress Parameter Validation: SNMPv2 Community String**

# **Description**

Whether to suppress configuration warnings produced by the built-in parameter validation for the SNMPv2 Community String parameter.

# **Related Name**

## **Default Value**

false

# **API Name**

role\_config\_suppression\_alert\_snmp\_community

### **Required**

true

**Suppress Parameter Validation: SNMP Server Engine Id Description**

Whether to suppress configuration warnings produced by the built-in parameter validation for the SNMP Server Engine Id parameter.

## **Related Name**

### **Default Value**

false

# **API Name**

role\_config\_suppression\_alert\_snmp\_security\_engineid

### **Required**

true

### **Suppress Parameter Validation: SNMP NMS Hostname**

# **Description**

Whether to suppress configuration warnings produced by the built-in parameter validation for the SNMP NMS Hostname parameter.

### **Related Name**

**Default Value**

false

# **API Name**

role\_config\_suppression\_alert\_snmp\_server\_hostname

### **Required**

true

### **Suppress Parameter Validation: SNMP Server Port**

## **Description**

Whether to suppress configuration warnings produced by the built-in parameter validation for the SNMP Server Port parameter.

## **Related Name**

### **Default Value**

false

## **API Name**

role\_config\_suppression\_alert\_snmp\_server\_port

## **Required**

true

### **Suppress Parameter Validation: SNMP Security UserName**

# **Description**

Whether to suppress configuration warnings produced by the built-in parameter validation for the SNMP Security UserName parameter.

## **Related Name**

## **Default Value**

false

# **API Name**

role\_config\_suppression\_alert\_snmp\_username

## **Required**

true

## **Suppress Parameter Validation: Alerts: Email footer**

## **Description**

Whether to suppress configuration warnings produced by the built-in parameter validation for the Alerts: Email footer parameter.

### **Related Name**

### **Default Value**

false

# **API Name**

role\_config\_suppression\_alertpublisher\_email\_footer

# **Required**

true

## **Suppress Parameter Validation: Alerts: Email header**

## **Description**

Whether to suppress configuration warnings produced by the built-in parameter validation for the Alerts: Email header parameter.

### **Related Name**

### **Default Value**

false

## **API Name**

role\_config\_suppression\_alertpublisher\_email\_header

### **Required**

true

# **Suppress Parameter Validation: Alerts: Listen Port**

## **Description**

Whether to suppress configuration warnings produced by the built-in parameter validation for the Alerts: Listen Port parameter.

### **Related Name**

### **Default Value**

false

## **API Name**

role\_config\_suppression\_alertpublisher\_internalapi\_port

## **Required**

true

## **Suppress Parameter Validation: Java Configuration Options for Alert Publisher**

### **Description**

Whether to suppress configuration warnings produced by the built-in parameter validation for the Java Configuration Options for Alert Publisher parameter.

### **Related Name**

## **Default Value**

false

# **API Name**

role\_config\_suppression\_alertpublisher\_java\_opts

# **Required**

true

# **Suppress Parameter Validation: Alert Publisher Environment Advanced Configuration Snippet (Safety Valve)**

# **Description**

Whether to suppress configuration warnings produced by the built-in parameter validation for the Alert Publisher Environment Advanced Configuration Snippet (Safety Valve) parameter.

## **Related Name**

### **Default Value**

false

# **API Name**

role\_config\_suppression\_alertpublisher\_role\_env\_safety\_valve

### **Required**

true

**Suppress Parameter Validation: Alert Publisher Advanced Configuration Snippet (Safety Valve) for alertpublisher.conf**

# **Description**

Whether to suppress configuration warnings produced by the built-in parameter validation for the Alert Publisher Advanced Configuration Snippet (Safety Valve) for alertpublisher.conf parameter.

### **Related Name**

### **Default Value**

false

## **API Name**

role\_config\_suppression\_alertpublisher\_safety\_valve

## **Required**

true

# **Suppress Configuration Validator: CDH Version Validator**

### **Description**

Whether to suppress configuration warnings produced by the CDH Version Validator configuration validator.

### **Related Name**

### **Default Value**

false

# **API Name**

role\_config\_suppression\_cdh\_version\_validator

## **Required**

true

# **Suppress Parameter Validation: Alert Publisher Logging Advanced Configuration Snippet (Safety Valve)**

# **Description**

Whether to suppress configuration warnings produced by the built-in parameter validation for the Alert Publisher Logging Advanced Configuration Snippet (Safety Valve) parameter.

### **Related Name**

### **Default Value**

false

## **API Name**

role\_config\_suppression\_log4j\_safety\_valve

### **Required**

true

### **Suppress Parameter Validation: Rules to Extract Events from Log Files**

### **Description**

Whether to suppress configuration warnings produced by the built-in parameter validation for the Rules to Extract Events from Log Files parameter.

### **Related Name**

### **Default Value**

false

# **API Name**

role\_config\_suppression\_log\_event\_whitelist

## **Required**

true

## **Suppress Parameter Validation: Alert Publisher Log Directory**

## **Description**

Whether to suppress configuration warnings produced by the built-in parameter validation for the Alert Publisher Log Directory parameter.

## **Related Name**

### **Default Value**

false

## **API Name**

role\_config\_suppression\_mgmt\_log\_dir

### **Required**

true

### **Suppress Parameter Validation: Heap Dump Directory**

## **Description**

Whether to suppress configuration warnings produced by the built-in parameter validation for the Heap Dump Directory parameter.

## **Related Name**

### **Default Value**

false

#### **API Name**

role\_config\_suppression\_oom\_heap\_dump\_dir

## **Required**

true

## **Suppress Parameter Validation: Custom Control Group Resources (overrides Cgroup settings) Description**

Whether to suppress configuration warnings produced by the built-in parameter validation for the Custom Control Group Resources (overrides Cgroup settings) parameter.

## **Related Name**

### **Default Value**

false

# **API Name**

role\_config\_suppression\_rm\_custom\_resources

## **Required**

true

## **Suppress Parameter Validation: Role Triggers**

### **Description**

Whether to suppress configuration warnings produced by the built-in parameter validation for the Role Triggers parameter.

### **Related Name**

## **Default Value**

false

### **API Name**

role\_config\_suppression\_role\_triggers

### **Required**

true

# **Suppress Configuration Validator: SNMP Validator**

### **Description**

Whether to suppress configuration warnings produced by the SNMP Validator configuration validator.

# **Related Name**

### **Default Value**

false

# **API Name**

role\_config\_suppression\_snmp\_validator

# **Required**

true

### **Suppress Parameter Validation: Stacks Collection Directory**

### **Description**

Whether to suppress configuration warnings produced by the built-in parameter validation for the Stacks Collection Directory parameter.

### **Default Value**

false

# **API Name**

role\_config\_suppression\_stacks\_collection\_directory

### **Required**

true

## **Suppress Health Test: Audit Pipeline Test**

## **Description**

Whether to suppress the results of the Audit Pipeline Test heath test. The results of suppressed health tests are ignored when computing the overall health of the associated host, role or service, so suppressed health tests will not generate alerts.

## **Related Name**

### **Default Value**

false

### **API Name**

role\_health\_suppression\_alert\_publisher\_audit\_health

## **Required**

true

## **Suppress Health Test: File Descriptors**

## **Description**

Whether to suppress the results of the File Descriptors heath test. The results of suppressed health tests are ignored when computing the overall health of the associated host, role or service, so suppressed health tests will not generate alerts.

## **Related Name**

### **Default Value**

false

# **API Name**

role\_health\_suppression\_alert\_publisher\_file\_descriptor

## **Required**

true

# **Suppress Health Test: Heap Dump Directory Free Space**

## **Description**

Whether to suppress the results of the Heap Dump Directory Free Space heath test. The results of suppressed health tests are ignored when computing the overall health of the associated host, role or service, so suppressed health tests will not generate alerts.

## **Related Name**

## **Default Value**

false

## **API Name**

role\_health\_suppression\_alert\_publisher\_heap\_dump\_directory\_free\_space

### **Required**

true

# **Suppress Health Test: Host Health**

## **Description**

Whether to suppress the results of the Host Health heath test. The results of suppressed health tests are ignored when computing the overall health of the associated host, role or service, so suppressed health tests will not generate alerts.

### **Related Name**

### **Default Value**

false

### **API Name**

role\_health\_suppression\_alert\_publisher\_host\_health

### **Required**

true

### **Suppress Health Test: Log Directory Free Space**

## **Description**

Whether to suppress the results of the Log Directory Free Space heath test. The results of suppressed health tests are ignored when computing the overall health of the associated host, role or service, so suppressed health tests will not generate alerts.

## **Related Name**

### **Default Value**

false

## **API Name**

role\_health\_suppression\_alert\_publisher\_log\_directory\_free\_space

## **Required**

true

## **Suppress Health Test: Process Status**

### **Description**

Whether to suppress the results of the Process Status heath test. The results of suppressed health tests are ignored when computing the overall health of the associated host, role or service, so suppressed health tests will not generate alerts.

## **Related Name**

### **Default Value**

false

### **API Name**

role\_health\_suppression\_alert\_publisher\_scm\_health

## **Required**

true

## **Suppress Health Test: Swap Memory Usage**

### **Description**

Whether to suppress the results of the Swap Memory Usage heath test. The results of suppressed health tests are ignored when computing the overall health of the associated host, role or service, so suppressed health tests will not generate alerts.

## **Default Value**

false

# **API Name**

role\_health\_suppression\_alert\_publisher\_swap\_memory\_usage

### **Required**

true

## **Suppress Health Test: Swap Memory Usage Rate Beta**

## **Description**

Whether to suppress the results of the Swap Memory Usage Rate Beta heath test. The results of suppressed health tests are ignored when computing the overall health of the associated host, role or service, so suppressed health tests will not generate alerts.

## **Related Name**

### **Default Value**

false

### **API Name**

role\_health\_suppression\_alert\_publisher\_swap\_memory\_usage\_rate

### **Required**

true

## **Suppress Health Test: Unexpected Exits**

### **Description**

Whether to suppress the results of the Unexpected Exits heath test. The results of suppressed health tests are ignored when computing the overall health of the associated host, role or service, so suppressed health tests will not generate alerts.

## **Related Name**

### **Default Value**

false

# **API Name**

role\_health\_suppression\_alert\_publisher\_unexpected\_exits

### **Required**

true

# **Event Server**

## **Advanced**

## **Java Configuration Options for Event Server**

# **Description**

These arguments will be passed as part of the Java command line. Commonly, garbage collection flags, PermGen, or extra debugging flags would be passed here. Note: When CM version is 6.3.0 or greater, {{JAVA\_GC\_ARGS}} will be replaced by JVM Garbage Collection arguments based on the runtime Java JVM version.

## **Default Value**

# **API Name**

eventserver\_java\_opts

## **Required**

false

# **Maximum Number of Events Returned by Any Query**

# **Description**

The maximum number of events that any query can return. Note: A high value can increase the amount of memory required by Event Server, as well as affect query response times.

# **Related Name**

eventcatcher.max.query.events

## **Default Value**

10000

# **API Name**

eventserver\_max\_query\_events

## **Required**

true

## **Maximum Write Queue Length**

# **Description**

The maximum number of events that can be queued for write before further requests are rejected

### **Related Name**

eventcatcher.ingest.pipeline.max

### **Default Value**

10000

# **API Name**

eventserver\_max\_write\_queue\_size

## **Required**

true

## **Number of Core Event Writer Threads**

# **Description**

The number of threads that Event Server will use to write events to its store concurrently

## **Related Name**

eventcatcher.num.ingest.threads

## **Default Value**

 $\overline{2}$ 

### **API Name**

eventserver\_num\_pipeline\_threads

### **Required**

true

## **Event Server Query Timeout Description**

The amount of time, in milliseconds, that Cloudera Manager and the Alert Publisher will wait for the Event Server to respond to a query.

## **Related Name**

eventserver.query.timeout

## **Default Value**

60000

## **API Name**

eventserver\_query\_timeout

## **Required**

false

# **Event Server Environment Advanced Configuration Snippet (Safety Valve)**

## **Description**

For advanced use only, key-value pairs (one on each line) to be inserted into a role's environment. Applies to configurations of this role except client configuration.

### **Related Name**

## **Default Value**

## **API Name**

EVENTSERVER\_role\_env\_safety\_valve

## **Required**

false

## **Event Server Advanced Configuration Snippet (Safety Valve) for eventserver.conf**

# **Description**

For advanced use only. A string to be inserted into eventserver.conf for this role only.

## **Related Name**

## **Default Value**

## **API Name**

eventserver\_safety\_valve

### **Required**

false

## **Event Server Logging Advanced Configuration Snippet (Safety Valve)**

## **Description**

For advanced use only, a string to be inserted into log4j.properties for this role only.

## **Related Name**

**Default Value**

## **API Name**

log4j\_safety\_valve

### **Required**

false

**Enable auto refresh for metric configurations Description**

When true, Enable Metric Collection and Metric Filter parameters will be set automatically if they're changed. Otherwise, a refresh by hand is required.

## **Related Name**

### **Default Value**

false

# **API Name**

metric\_config\_auto\_refresh

### **Required**

false

## **Heap Dump Directory**

# **Description**

Path to directory where heap dumps are generated when java.lang.OutOfMemoryError error is thrown. This directory is automatically created if it does not exist. If this directory already exists, it will be owned by the current role user with 1777 permissions. Sharing the same directory among multiple roles will cause an ownership race. The heap dump files are created with 600 permissions and are owned by the role user. The amount of free space in this directory should be greater than the maximum Java Process heap size configured for this role.

## **Related Name**

oom\_heap\_dump\_dir

### **Default Value**

/tmp

# **API Name**

oom\_heap\_dump\_dir

### **Required**

false

# **Dump Heap for Cloudera Management Service When Out of Memory**

# **Description**

When set, generates a heap dump file for Cloudera Management Service when an out-of-memory error occurs.

### **Related Name**

### **Default Value**

false

## **API Name**

oom\_heap\_dump\_enabled

## **Required**

true

## **Kill When Out of Memory**

### **Description**

When set, a SIGKILL signal is sent to the role process when java.lang.OutOfMemoryError is thrown.

### **Related Name**

## **Default Value**

true

## **API Name**

oom\_sigkill\_enabled

### **Required**

true

### **Automatically Restart Process**

# **Description**

When set, this role's process is automatically (and transparently) restarted in the event of an unexpected failure. This configuration applies in the time after the Start Wait Timeout period.

# **Related Name**

**Default Value**

true

### **API Name**

process\_auto\_restart

### **Required**

true

## **Enable Metric Collection**

# **Description**

Cloudera Manager agent monitors each service and each of its role by publishing metrics to the Cloudera Manager Service Monitor. Setting it to false will stop Cloudera Manager agent from publishing any metric for corresponding service/roles. This is usually helpful for services that generate large amount of metrics which Service Monitor is not able to process.

#### **Related Name**

### **Default Value**

true

# **API Name**

process\_should\_monitor

### **Required**

true

### **Process Start Retry Attempts**

### **Description**

Number of times to try starting a role's process when the process exits before the Start Wait Timeout period. After a process is running beyond the Start Wait Timeout, the retry count is reset. Setting this configuration to zero will prevent restart of the process during the Start Wait Timeout period.

### **Related Name**

**Default Value**

3

## **API Name**

process\_start\_retries

## **Required**

false

# **Process Start Wait Timeout**

# **Description**

The time in seconds to wait for a role's process to start successfully on a host. Processes which exit/ crash before this time will be restarted until reaching the limit specified by the Start Retry Attempts count parameter. Setting this configuration to zero will turn off this feature.

### **Related Name**

### **Default Value**

20

## **API Name**

process\_start\_secs

### **Required**

false

# **Logs**

# **Event Server Logging Threshold**

# **Description**

The minimum log level for Event Server logs

### **Related Name**

### **Default Value**

INFO

## **API Name**

log\_threshold

### **Required**

false

## **Event Server Maximum Log File Backups**

### **Description**

The maximum number of rolled log files to keep for Event Server logs. Typically used by log4j or logback.

### **Related Name**

### **Default Value**

10

### **API Name**

max\_log\_backup\_index

## **Required**

false

## **Event Server Max Log Size**

## **Description**

The maximum size, in megabytes, per log file for Event Server logs. Typically used by log4j or logback.

# **Related Name**

### **Default Value**

200 MiB

# **API Name**

max\_log\_size

## **Required**

false

# **Event Server Log Directory**

# **Description**

Directory where Event Server will place its log files.

### **Related Name**

### **Default Value**

/var/log/cloudera-scm-eventserver

## **API Name**

mgmt\_log\_dir

## **Required**

false

# **Monitoring**

## **Enable Health Alerts for this Role**

# **Description**

When set, Cloudera Manager will send alerts when the health of this role reaches the threshold specified by the EventServer setting eventserver\_health\_events\_alert\_threshold

## **Related Name**

### **Default Value**

true

## **API Name**

enable\_alerts

### **Required**

false

## **Enable Configuration Change Alerts**

# **Description**

When set, Cloudera Manager will send alerts when this entity's configuration changes.

## **Related Name**

### **Default Value**

false

### **API Name**

enable\_config\_alerts

### **Required**

false

## **Event Store Capacity Monitoring Thresholds**

# **Description**

The health test thresholds on the number of events in the event store. Specified as a percentage of the maximum number of events in Event Server store.

# **Related Name**

# **Default Value**

Warning: 115.0 %, Critical: 130.0 %

## **API Name**

eventserver\_capacity\_thresholds

# **Required**

false

# **File Descriptor Monitoring Thresholds**

# **Description**

The health test thresholds of the number of file descriptors used. Specified as a percentage of file descriptor limit.

## **Related Name**

# **Default Value**

Warning: 50.0 %, Critical: 70.0 %

### **API Name**

eventserver\_fd\_thresholds

## **Required**

false

## **Garbage Collection Duration Thresholds**

# **Description**

The health test thresholds for the weighted average time spent in Java garbage collection. Specified as a percentage of elapsed wall clock time.

## **Related Name**

## **Default Value**

Warning: 30.0, Critical: 60.0

## **API Name**

eventserver\_gc\_duration\_thresholds

### **Required**

false

# **Garbage Collection Duration Monitoring Period**

# **Description**

The period to review when computing the moving average of garbage collection time.

# **Related Name**

### **Default Value**

5 minute(s)

## **API Name**

eventserver\_gc\_duration\_window

### **Required**

false

## **Event Server Host Health Test**

# **Description**

When computing the overall Event Server health, consider the host's health.

# **Related Name**

# **Default Value**

true

### **API Name**

eventserver\_host\_health\_enabled

### **Required**

false

# **Event Server Index Directory Free Space Monitoring Absolute Thresholds**

# **Description**

The health test thresholds for monitoring of free space on the filesystem that contains this role's Event Server Index Directory.

### **Related Name**

## **Default Value**

Warning: 10 GiB, Critical: 5 GiB

# **API Name**

eventserver\_index\_directory\_free\_space\_absolute\_thresholds

### **Required**

false

## **Event Server Index Directory Free Space Monitoring Percentage Thresholds**

### **Description**

The health test thresholds for monitoring of free space on the filesystem that contains this role's Event Server Index Directory. Specified as a percentage of the capacity on that filesystem. This setting is not used if a Event Server Index Directory Free Space Monitoring Absolute Thresholds setting is configured.

### **Related Name**

### **Default Value**

Warning: Never, Critical: Never

## **API Name**

eventserver\_index\_directory\_free\_space\_percentage\_thresholds

### **Required**

false

## **Event Server Process Health Test**

## **Description**

Enables the health test that the Event Server's process state is consistent with the role configuration

# **Related Name**

### **Default Value**

true

# **API Name**

# eventserver\_scm\_health\_enabled

## **Required**

false

# **Web Metric Collection**

# **Description**

Enables the health test that the Cloudera Manager Agent can successfully contact and gather metrics from the web server.

## **Related Name**

## **Default Value**

true

# **API Name**

eventserver\_web\_metric\_collection\_enabled

## **Required**

false

# **Web Metric Collection Duration**

## **Description**

The health test thresholds on the duration of the metrics request to the web server.

## **Related Name**

### **Default Value**

Warning: 10 second(s), Critical: Never

### **API Name**

eventserver\_web\_metric\_collection\_thresholds

## **Required**

false

## **Event Server Write Pipeline Monitoring Thresholds**

## **Description**

The health test thresholds for monitoring the Event Server write pipeline. This specifies the number of dropped messages that will be tolerated over the monitoring time period.

# **Related Name**

### **Default Value**

Warning: Never, Critical: Any

### **API Name**

eventserver\_write\_pipeline\_thresholds

### **Required**

false

# **Event Server Write Pipeline Monitoring Time Period**

## **Description**

The time period over which the Event Server write pipeline will be monitored for dropped messages.

## **Default Value**

5 minute(s)

# **API Name**

eventserver\_write\_pipeline\_window

## **Required**

false

# **Heap Dump Directory Free Space Monitoring Absolute Thresholds**

## **Description**

The health test thresholds for monitoring of free space on the filesystem that contains this role's heap dump directory.

## **Related Name**

## **Default Value**

Warning: 10 GiB, Critical: 5 GiB

# **API Name**

heap\_dump\_directory\_free\_space\_absolute\_thresholds

## **Required**

false

## **Heap Dump Directory Free Space Monitoring Percentage Thresholds**

# **Description**

The health test thresholds for monitoring of free space on the filesystem that contains this role's heap dump directory. Specified as a percentage of the capacity on that filesystem. This setting is not used if a Heap Dump Directory Free Space Monitoring Absolute Thresholds setting is configured.

## **Related Name**

## **Default Value**

Warning: Never, Critical: Never

# **API Name**

heap\_dump\_directory\_free\_space\_percentage\_thresholds

## **Required**

false

# **Log Directory Free Space Monitoring Absolute Thresholds**

# **Description**

The health test thresholds for monitoring of free space on the filesystem that contains this role's log directory.

## **Related Name**

## **Default Value**

Warning: 10 GiB, Critical: 5 GiB

## **API Name**

log\_directory\_free\_space\_absolute\_thresholds

## **Required**

false

# **Log Directory Free Space Monitoring Percentage Thresholds**

# **Description**

The health test thresholds for monitoring of free space on the filesystem that contains this role's log directory. Specified as a percentage of the capacity on that filesystem. This setting is not used if a Log Directory Free Space Monitoring Absolute Thresholds setting is configured.

## **Related Name**

### **Default Value**

Warning: Never, Critical: Never

## **API Name**

log\_directory\_free\_space\_percentage\_thresholds

### **Required**

false

## **Rules to Extract Events from Log Files**

## **Description**

This file contains the rules that govern how log messages are turned into events by the custom log4j appender that this role loads. It is in JSON format, and is composed of a list of rules. Every log message is evaluated against each of these rules in turn to decide whether or not to send an event for that message. If a log message matches multiple rules, the first matching rule is used.. Each rule has some or all of the following fields:

- alert whether or not events generated from this rule should be promoted to alerts. A value of "true" will cause alerts to be generated. If not specified, the default is "false".
- rate (mandatory) the maximum number of log messages matching this rule that can be sent as events every minute. If more than rate matching log messages are received in a single minute, the extra messages are ignored. If rate is less than 0, the number of messages per minute is unlimited.
- periodminutes the number of minutes during which the publisher will only publish rate events or fewer. If not specified, the default is one minute
- threshold apply this rule only to messages with this log4j severity level or above. An example is "WARN" for warning level messages or higher.
- content match only those messages for which contents match this regular expression.
- exceptiontype match only those messages that are part of an exception message. The exception type must match this regular expression.

## Example:

- {"alert": false, "rate": 10, "exceptiontype": "java.lang.StringIndexOutOfBoundsException"}This rule sends events to Cloudera Manager for every StringIndexOutOfBoundsException, up to a maximum of 10 every minute.
- {"alert": false, "rate": 1, "periodminutes": 1, "exceptiontype": ".\*"}, {"alert": true, "rate": 1, "periodminutes": 1, "threshold":"ERROR"}In this example, an event generated may not be promoted to alert if an exception is in the ERROR log message, because the first rule with alert  $=$  false will match.

# **Related Name**

## **Default Value**

version: 0, rules: [ alert: false, rate: 1, periodminutes: 1, threshold: FATAL , alert: false, rate: 1, periodminutes: 2, exceptiontype: .\* , alert: false, rate: 1, periodminutes: 1, threshold: WARN ]

## **API Name**

log\_event\_whitelist

## **Required**

### false

### **Metric Filter**

### **Description**

Defines a Metric Filter for this role. Cloudera Manager Agents will not send filtered metrics to the Service Monitor. Define the following fields:

- Health Test Metric Set Select this parameter to collect only metrics required for health tests.
- Default Dashboard Metric Set Select this parameter to collect only metrics required for the default dashboards. For user-defined charts, you must add the metrics you require for the chart using the Custom Metrics parameter.
- Include/Exclude Custom Metrics Select Include to specify metrics that should be collected. Select Exclude to specify metrics that should not be collected. Enter the metric names to be included or excluded using the Metric Name parameter.
- Metric Name The name of a metric that will be included or excluded during metric collection.

If you do not select Health Test Metric Set or Default Dashboard Metric Set, or specify metrics by name, metric filtering will be turned off (this is the default behavior).For example, the following configuration enables the collection of metrics required for Health Tests and the jvm\_heap\_use d\_mb metric:

- Include only Health Test Metric Set: Selected.
- Include/Exclude Custom Metrics: Set to Include.
- Metric Name: jvm\_heap\_used\_mb

You can also view the JSON representation for this parameter by clicking View as JSON. In this example, the JSON looks like this:{ "includeHealthTestMetricSet": true, "filterType": "whitelist", "metrics": ["jvm\_heap\_used\_mb"] }

## **Related Name**

## **Default Value**

### **API Name**

monitoring\_metric\_filter

## **Required**

false

## **Swap Memory Usage Rate Thresholds**

## **Description**

The health test thresholds on the swap memory usage rate of the process. Specified as the change of the used swap memory during the predefined period.

### **Related Name**

### **Default Value**

Warning: Never, Critical: Never

# **API Name**

process\_swap\_memory\_rate\_thresholds

### **Required**

false

## **Swap Memory Usage Rate Window**

### **Description**

The period to review when computing unexpected swap memory usage change of the process.

## **Related Name**

common.process.swap\_memory\_rate\_window

### **Default Value**

5 minute(s)

## **API Name**

process\_swap\_memory\_rate\_window

## **Required**

false

## **Process Swap Memory Thresholds**

# **Description**

The health test thresholds on the swap memory usage of the process. This takes precedence over the host level threshold.

## **Related Name**

## **Default Value**

Warning: 200 B, Critical: Never

# **API Name**

process\_swap\_memory\_thresholds

## **Required**

false

# **Role Triggers**

## **Description**

The configured triggers for this role. This is a JSON-formatted list of triggers. These triggers are evaluated as part as the health system. Every trigger expression is parsed, and if the trigger condition is met, the list of actions provided in the trigger expression is executed. Each trigger has the following fields:

- triggerName (mandatory) The name of the trigger. This value must be unique for the specific role.
- triggerExpression (mandatory) A tsquery expression representing the trigger.
- streamThreshold (optional) The maximum number of streams that can satisfy a condition of a trigger before the condition fires. By default set to 0, and any stream returned causes the condition to fire.
- enabled (optional) By default set to 'true'. If set to 'false', the trigger is not evaluated.
- expressionEditorConfig (optional) Metadata for the trigger editor. If present, the trigger should only be edited from the Edit Trigger page; editing the trigger here can lead to inconsistencies.

For example, the following JSON formatted trigger configured for a DataNode fires if the DataNode has more than 1500 file descriptors opened: [{"triggerName": "sample-trigger", "triggerExpress ion": "IF (SELECT fd\_open WHERE roleName=\$ROLENAME and last(fd\_open) > 1500) DO health:bad", "streamThreshold": 0, "enabled": "true"}]See the trigger rules documentation for more details on how to write triggers using tsquery.The JSON format is evolving and may change and, as a result, backward compatibility is not guaranteed between releases.

# **Related Name**

## **Default Value**

 $\prod$ 

## **API Name**

role\_triggers

# **Required**

true

## **Cloudera Manager Descriptor Age Thresholds**

# **Description**

The health test thresholds for monitoring the time since the Cloudera Manager descriptor was last refreshed.

# **Related Name**

### **Default Value**

Warning: 60000.0, Critical: 120000.0

## **API Name**

scm\_descriptor\_age\_thresholds

## **Required**

false

# **Unexpected Exits Thresholds**

# **Description**

The health test thresholds for unexpected exits encountered within a recent period specified by the unexpected\_exits\_window configuration for the role.

# **Related Name**

## **Default Value**

Warning: Never, Critical: Any

## **API Name**

unexpected\_exits\_thresholds

## **Required**

false

# **Unexpected Exits Monitoring Period**

# **Description**

The period to review when computing unexpected exits.

# **Related Name**

### **Default Value**

5 minute(s)

# **API Name**

unexpected\_exits\_window

### **Required**

false

# **Other**

# **Alert On Transitions Out of Alerting Health**

### **Description**

If set, the health events for transitions out of an alertable health level will also be considered an alert. For example, consider an entity that is configured to alert when it has bad health. If that entity's health becomes bad, an alert will be generated. If this setting is enabled, an alert will also be generated when it returns to good health. If this setting is disabled, then no alert will be generated when it returns to good health. Note that an entity must have enable\_alerts set to true for health alerts to be generated for it. And make sure to reference the per-entity setting to turn on health alerts.

## **Related Name**

#### **Default Value**

false

## **API Name**

eventserver\_alert\_on\_transition\_out\_of\_alerting\_health\_enabled

### **Required**

false

## **Health Alert Threshold**

# **Description**

Threshold at which a health event will be considered an alert. Note that an entity must have enable\_alerts set to true for health alerts to be generated for it. And make sure to reference the perentity setting to turn on health alerts.

### **Related Name**

**Default Value**

Bad

# **API Name**

eventserver\_health\_events\_alert\_threshold

## **Required**

false

## **Event Server Index Directory**

# **Description**

Location of the Lucene index for Event Server

# **Related Name**

eventcatcher.server.lucenedir

## **Default Value**

/var/lib/cloudera-scm-eventserver

# **API Name**

eventserver\_index\_dir

### **Required**

false

## **Maximum Number of Events in the Event Server Store**

### **Description**

The maximum size of the Event Server store, in events. Once this size is exceeded, events is deleted started with the oldest first until the size of the store returns below this threshold

## **Related Name**

eventcatcher.event.capacity

### **Default Value**

5000000

# **API Name**

eventserver\_max\_index\_size

# **Required**

true

## **Starting Interval for Descriptor Fetch Attempts**

# **Description**

The starting interval between fetch attempts for the SCM descriptor when Cloudera Management Service roles are starting. The interval is increased by an additional one second with each failed fetch attempt.

## **Related Name**

mgmt.descriptor.fetch.frequency

## **Default Value**

2 second(s)

# **API Name**

mgmt\_descriptor\_fetch\_frequency

## **Required**

true

# **Descriptor Fetch Max Attempts**

# **Description**

Maximum number of attempts to fetch the SCM descriptor when Cloudera Management Service roles are starting. If the roles are not able to get the descriptor in this number of attempts, then the roles exit.

## **Related Name**

mgmt.num.descriptor.fetch.tries

## **Default Value**

10

# **API Name**

mgmt\_num\_descriptor\_fetch\_tries

## **Required**

true

# **Performance**

### **Maximum Process File Descriptors**

## **Description**

If configured, overrides the process soft and hard rlimits (also called ulimits) for file descriptors to the configured value.

# **Related Name**

## **Default Value**

# **API Name**

rlimit\_fds

## **Required**

false

# **Ports and Addresses**

# **Event Server Web UI Port**

# **Description**

Port for the Event Server's Debug page. Set to -1 to disable debug server.

## **Related Name**

eventcatcher.server.debug.port

### **Default Value**

8084

# **API Name**

eventserver\_debug\_port

## **Required**

false

# **Event Query Port**

# **Description**

Port on which the Event Server listens for queries for events.

# **Related Name**

eventcatcher.server.httpport

## **Default Value**

7185

## **API Name**

eventserver\_http\_port

## **Required**

false

# **Event Publish Port**

# **Description**

Port on which the Event Server listens for the publication of events.

## **Related Name**

eventcatcher.server.port

## **Default Value**

7184

## **API Name**

eventserver\_listen\_port

## **Required**

false

# **Resource Management**

## **Java Heap Size of EventServer in Bytes**

**Description**

Maximum size in bytes for the Java Process heap memory. Passed to Java -Xmx.

## **Default Value**

1 GiB

# **API Name**

event\_server\_heapsize

## **Required**

false

## **Cgroup CPU Shares**

## **Description**

Number of CPU shares to assign to this role. The greater the number of shares, the larger the share of the host's CPUs that will be given to this role when the host experiences CPU contention. Must be between 2 and 262144. Defaults to 1024 for processes not managed by Cloudera Manager.

## **Related Name**

cpu.shares

### **Default Value**

1024

## **API Name**

rm\_cpu\_shares

### **Required**

true

# **Custom Control Group Resources (overrides Cgroup settings)**

## **Description**

Custom control group resources to assign to this role, which will be enforced by the Linux kernel. These resources should exist on the target hosts, otherwise an error will occur when the process starts. Use the same format as used for arguments to the cgexec command: resource1,resource2:path1 or resource3:path2 For example: 'cpu,memory:my/path blkio:my2/path2' \*\*\*These settings override other cgroup settings.\*\*\*

## **Related Name**

custom.cgroups

### **Default Value**

## **API Name**

rm\_custom\_resources

## **Required**

false

### **Cgroup I/O Weight**

## **Description**

Weight for the read I/O requests issued by this role. The greater the weight, the higher the priority of the requests when the host experiences I/O contention. Must be between 100 and 1000. Defaults to 1000 for processes not managed by Cloudera Manager.

## **Related Name**

blkio.weight

### **Default Value**

500

**API Name**

rm\_io\_weight

## **Required**

true

## **Cgroup Memory Hard Limit**

# **Description**

Hard memory limit to assign to this role, enforced by the Linux kernel. When the limit is reached, the kernel will reclaim pages charged to the process. If reclaiming fails, the kernel may kill the process. Both anonymous as well as page cache pages contribute to the limit. Use a value of -1 to specify no limit. By default processes not managed by Cloudera Manager will have no limit. If the value is -1, Cloudera Manager will not monitor Cgroup memory usage therefore some of the charts will show 'No Data'

## **Related Name**

memory.limit\_in\_bytes

### **Default Value**

-1 MiB

## **API Name**

rm\_memory\_hard\_limit

### **Required**

true

# **Cgroup Memory Soft Limit**

# **Description**

Soft memory limit to assign to this role, enforced by the Linux kernel. When the limit is reached, the kernel will reclaim pages charged to the process if and only if the host is facing memory pressure. If reclaiming fails, the kernel may kill the process. Both anonymous as well as page cache pages contribute to the limit. Use a value of -1 to specify no limit. By default processes not managed by Cloudera Manager will have no limit. If the value is -1, Cloudera Manager will not monitor Cgroup memory usage therefore some of the charts will show 'No Data'

### **Related Name**

memory.soft\_limit\_in\_bytes

## **Default Value**

-1 MiB

### **API Name**

rm\_memory\_soft\_limit

### **Required**

true

# **Stacks Collection**

## **Stacks Collection Data Retention**

## **Description**

The amount of stacks data that is retained. After the retention limit is reached, the oldest data is deleted.

### **Related Name**

stacks\_collection\_data\_retention

## **Default Value**

100 MiB

# **API Name**

stacks\_collection\_data\_retention

## **Required**

false

## **Stacks Collection Directory**

# **Description**

The directory in which stacks logs are placed. If not set, stacks are logged into a stacks subdirectory of the role's log directory. If this directory already exists, it will be owned by the current role user with 755 permissions. Sharing the same directory among multiple roles will cause an ownership race.

### **Related Name**

stacks\_collection\_directory

## **Default Value**

## **API Name**

stacks\_collection\_directory

### **Required**

false

## **Stacks Collection Enabled**

## **Description**

Whether or not periodic stacks collection is enabled.

# **Related Name**

stacks\_collection\_enabled

## **Default Value**

false

## **API Name**

stacks\_collection\_enabled

### **Required**

true

## **Stacks Collection Frequency**

# **Description**

The frequency with which stacks are collected.

## **Related Name**

stacks\_collection\_frequency

## **Default Value**

5.0 second(s)

## **API Name**

stacks\_collection\_frequency

### **Required**

false

# **Stacks Collection Method**

# **Description**

The method used to collect stacks. The jstack option involves periodically running the jstack command against the role's daemon process. The servlet method is available for those roles that have an HTTP server endpoint exposing the current stacks traces of all threads. When the servlet method is selected, that HTTP endpoint is periodically scraped.

## **Related Name**

stacks\_collection\_method

#### **Default Value**

jstack

### **API Name**

stacks\_collection\_method

### **Required**

false

# **Suppressions**

### **Suppress Configuration Validator: CDH Version Validator**

## **Description**

Whether to suppress configuration warnings produced by the CDH Version Validator configuration validator.

# **Related Name**

### **Default Value**

false

## **API Name**

role\_config\_suppression\_cdh\_version\_validator

### **Required**

true

# **Suppress Parameter Validation: Event Server Web UI Port**

### **Description**

Whether to suppress configuration warnings produced by the built-in parameter validation for the Event Server Web UI Port parameter.

### **Related Name**

### **Default Value**

false

# **API Name**

role\_config\_suppression\_eventserver\_debug\_port

### **Required**

true

# **Suppress Parameter Validation: Event Query Port**

### **Description**

Whether to suppress configuration warnings produced by the built-in parameter validation for the Event Query Port parameter.

## **Default Value**

false

# **API Name**

role\_config\_suppression\_eventserver\_http\_port

# **Required**

true

## **Suppress Parameter Validation: Event Server Index Directory**

### **Description**

Whether to suppress configuration warnings produced by the built-in parameter validation for the Event Server Index Directory parameter.

### **Related Name**

### **Default Value**

false

## **API Name**

role\_config\_suppression\_eventserver\_index\_dir

## **Required**

true

# **Suppress Parameter Validation: Java Configuration Options for Event Server**

### **Description**

Whether to suppress configuration warnings produced by the built-in parameter validation for the Java Configuration Options for Event Server parameter.

## **Related Name**

### **Default Value**

false

# **API Name**

role\_config\_suppression\_eventserver\_java\_opts

### **Required**

true

## **Suppress Parameter Validation: Event Publish Port**

## **Description**

Whether to suppress configuration warnings produced by the built-in parameter validation for the Event Publish Port parameter.

## **Related Name**

### **Default Value**

false

## **API Name**

role\_config\_suppression\_eventserver\_listen\_port

## **Required**

true

# **Suppress Parameter Validation: Event Server Environment Advanced Configuration Snippet (Safety Valve)**

# **Description**

Whether to suppress configuration warnings produced by the built-in parameter validation for the Event Server Environment Advanced Configuration Snippet (Safety Valve) parameter.

### **Related Name**

### **Default Value**

false

## **API Name**

role\_config\_suppression\_eventserver\_role\_env\_safety\_valve

### **Required**

true

## **Suppress Parameter Validation: Event Server Advanced Configuration Snippet (Safety Valve) for eventserver.conf**

# **Description**

Whether to suppress configuration warnings produced by the built-in parameter validation for the Event Server Advanced Configuration Snippet (Safety Valve) for eventserver.conf parameter.

## **Related Name**

### **Default Value**

false

## **API Name**

role\_config\_suppression\_eventserver\_safety\_valve

## **Required**

true

## **Suppress Parameter Validation: Event Server Logging Advanced Configuration Snippet (Safety Valve)**

# **Description**

Whether to suppress configuration warnings produced by the built-in parameter validation for the Event Server Logging Advanced Configuration Snippet (Safety Valve) parameter.

# **Related Name**

#### **Default Value**

false

### **API Name**

role\_config\_suppression\_log4j\_safety\_valve

## **Required**

true

### **Suppress Parameter Validation: Rules to Extract Events from Log Files**

## **Description**

Whether to suppress configuration warnings produced by the built-in parameter validation for the Rules to Extract Events from Log Files parameter.

## **Related Name**

### **Default Value**

false

# **API Name**

role\_config\_suppression\_log\_event\_whitelist

## **Required**

true

## **Suppress Parameter Validation: Event Server Log Directory**

# **Description**

Whether to suppress configuration warnings produced by the built-in parameter validation for the Event Server Log Directory parameter.

# **Related Name**

## **Default Value**

false

# **API Name**

role\_config\_suppression\_mgmt\_log\_dir

## **Required**

true

## **Suppress Parameter Validation: Heap Dump Directory**

# **Description**

Whether to suppress configuration warnings produced by the built-in parameter validation for the Heap Dump Directory parameter.

## **Related Name**

### **Default Value**

false

## **API Name**

role\_config\_suppression\_oom\_heap\_dump\_dir

## **Required**

true

## **Suppress Parameter Validation: Custom Control Group Resources (overrides Cgroup settings) Description**

Whether to suppress configuration warnings produced by the built-in parameter validation for the Custom Control Group Resources (overrides Cgroup settings) parameter.

## **Related Name**

### **Default Value**

false

## **API Name**

role\_config\_suppression\_rm\_custom\_resources

### **Required**

true

**Suppress Parameter Validation: Role Triggers Description**
Whether to suppress configuration warnings produced by the built-in parameter validation for the Role Triggers parameter.

### **Related Name**

#### **Default Value**

false

## **API Name**

role\_config\_suppression\_role\_triggers

#### **Required**

true

### **Suppress Parameter Validation: Stacks Collection Directory**

### **Description**

Whether to suppress configuration warnings produced by the built-in parameter validation for the Stacks Collection Directory parameter.

#### **Related Name**

**Default Value**

false

### **API Name**

role\_config\_suppression\_stacks\_collection\_directory

#### **Required**

true

### **Suppress Health Test: Audit Pipeline Test**

#### **Description**

Whether to suppress the results of the Audit Pipeline Test heath test. The results of suppressed health tests are ignored when computing the overall health of the associated host, role or service, so suppressed health tests will not generate alerts.

### **Related Name**

#### **Default Value**

false

## **API Name**

role\_health\_suppression\_event\_server\_audit\_health

#### **Required**

true

### **Suppress Health Test: Event Store Size**

### **Description**

Whether to suppress the results of the Event Store Size heath test. The results of suppressed health tests are ignored when computing the overall health of the associated host, role or service, so suppressed health tests will not generate alerts.

## **Related Name**

#### **Default Value**

false

### **API Name**

role\_health\_suppression\_event\_server\_event\_store\_size

## **Required**

true

### **Suppress Health Test: File Descriptors**

#### **Description**

Whether to suppress the results of the File Descriptors heath test. The results of suppressed health tests are ignored when computing the overall health of the associated host, role or service, so suppressed health tests will not generate alerts.

#### **Related Name**

#### **Default Value**

false

### **API Name**

role\_health\_suppression\_event\_server\_file\_descriptor

#### **Required**

true

### **Suppress Health Test: GC Duration**

### **Description**

Whether to suppress the results of the GC Duration heath test. The results of suppressed health tests are ignored when computing the overall health of the associated host, role or service, so suppressed health tests will not generate alerts.

## **Related Name**

### **Default Value**

false

### **API Name**

role\_health\_suppression\_event\_server\_gc\_duration

#### **Required**

true

### **Suppress Health Test: Heap Dump Directory Free Space**

#### **Description**

Whether to suppress the results of the Heap Dump Directory Free Space heath test. The results of suppressed health tests are ignored when computing the overall health of the associated host, role or service, so suppressed health tests will not generate alerts.

## **Related Name**

#### **Default Value**

false

## **API Name**

role\_health\_suppression\_event\_server\_heap\_dump\_directory\_free\_space

#### **Required**

true

**Suppress Health Test: Host Health Description**

Whether to suppress the results of the Host Health heath test. The results of suppressed health tests are ignored when computing the overall health of the associated host, role or service, so suppressed health tests will not generate alerts.

### **Related Name**

## **Default Value**

false

## **API Name**

role\_health\_suppression\_event\_server\_host\_health

#### **Required**

true

### **Suppress Health Test: Event Server Index Directory Free Space**

### **Description**

Whether to suppress the results of the Event Server Index Directory Free Space heath test. The results of suppressed health tests are ignored when computing the overall health of the associated host, role or service, so suppressed health tests will not generate alerts.

### **Related Name**

#### **Default Value**

false

### **API Name**

role\_health\_suppression\_event\_server\_index\_directory\_free\_space

#### **Required**

true

#### **Suppress Health Test: Log Directory Free Space**

## **Description**

Whether to suppress the results of the Log Directory Free Space heath test. The results of suppressed health tests are ignored when computing the overall health of the associated host, role or service, so suppressed health tests will not generate alerts.

### **Related Name**

**Default Value**

false

## **API Name**

role\_health\_suppression\_event\_server\_log\_directory\_free\_space

#### **Required**

true

### **Suppress Health Test: Cloudera Manager Descriptor Age**

#### **Description**

Whether to suppress the results of the Cloudera Manager Descriptor Age heath test. The results of suppressed health tests are ignored when computing the overall health of the associated host, role or service, so suppressed health tests will not generate alerts.

#### **Related Name**

#### **Default Value**

# **API Name**

role\_health\_suppression\_event\_server\_scm\_descriptor\_fetch

#### **Required**

true

### **Suppress Health Test: Process Status**

## **Description**

Whether to suppress the results of the Process Status heath test. The results of suppressed health tests are ignored when computing the overall health of the associated host, role or service, so suppressed health tests will not generate alerts.

## **Related Name**

#### **Default Value**

false

## **API Name**

role health suppression event server scm health

#### **Required**

true

## **Suppress Health Test: Swap Memory Usage**

## **Description**

Whether to suppress the results of the Swap Memory Usage heath test. The results of suppressed health tests are ignored when computing the overall health of the associated host, role or service, so suppressed health tests will not generate alerts.

#### **Related Name**

#### **Default Value**

false

### **API Name**

role\_health\_suppression\_event\_server\_swap\_memory\_usage

### **Required**

true

## **Suppress Health Test: Swap Memory Usage Rate Beta**

#### **Description**

Whether to suppress the results of the Swap Memory Usage Rate Beta heath test. The results of suppressed health tests are ignored when computing the overall health of the associated host, role or service, so suppressed health tests will not generate alerts.

### **Related Name**

#### **Default Value**

false

## **API Name**

role\_health\_suppression\_event\_server\_swap\_memory\_usage\_rate

## **Required**

true

# **Suppress Health Test: Unexpected Exits**

## **Description**

Whether to suppress the results of the Unexpected Exits heath test. The results of suppressed health tests are ignored when computing the overall health of the associated host, role or service, so suppressed health tests will not generate alerts.

### **Related Name**

#### **Default Value**

false

## **API Name**

role\_health\_suppression\_event\_server\_unexpected\_exits

#### **Required**

true

### **Suppress Health Test: Web Server Status**

### **Description**

Whether to suppress the results of the Web Server Status heath test. The results of suppressed health tests are ignored when computing the overall health of the associated host, role or service, so suppressed health tests will not generate alerts.

### **Related Name**

### **Default Value**

false

## **API Name**

role\_health\_suppression\_event\_server\_web\_metric\_collection

### **Required**

true

## **Suppress Health Test: Write Pipeline**

### **Description**

Whether to suppress the results of the Write Pipeline heath test. The results of suppressed health tests are ignored when computing the overall health of the associated host, role or service, so suppressed health tests will not generate alerts.

## **Related Name**

### **Default Value**

false

### **API Name**

role\_health\_suppression\_event\_server\_write\_pipeline

#### **Required**

true

# **Host Monitor**

# **Advanced**

#### **Java Configuration Options for Host Monitor**

### **Description**

These arguments will be passed as part of the Java command line. Commonly, garbage collection flags, PermGen, or extra debugging flags would be passed here. Note: When CM version is 6.3.0 or greater, {{JAVA\_GC\_ARGS}} will be replaced by JVM Garbage Collection arguments based on the runtime Java JVM version.

#### **Related Name**

### **Default Value**

### **API Name**

firehose\_java\_opts

### **Required**

false

## **Host Monitor Advanced Configuration Snippet (Safety Valve) for cmon.conf**

## **Description**

For advanced use only. A string to be inserted into cmon.conf for this role only.

### **Related Name**

### **Default Value**

#### **API Name**

firehose\_safety\_valve

#### **Required**

false

## **Host Monitor Environment Advanced Configuration Snippet (Safety Valve)**

#### **Description**

For advanced use only, key-value pairs (one on each line) to be inserted into a role's environment. Applies to configurations of this role except client configuration.

#### **Related Name**

#### **Default Value**

#### **API Name**

HOSTMONITOR\_role\_env\_safety\_valve

#### **Required**

false

## **Host Monitor Logging Advanced Configuration Snippet (Safety Valve)**

### **Description**

For advanced use only, a string to be inserted into log4j.properties for this role only.

### **Related Name**

### **Default Value**

## **API Name**

log4j\_safety\_valve

## **Required**

false

### **Enable auto refresh for metric configurations**

## **Description**

When true, Enable Metric Collection and Metric Filter parameters will be set automatically if they're changed. Otherwise, a refresh by hand is required.

### **Related Name**

### **Default Value**

false

## **API Name**

metric\_config\_auto\_refresh

#### **Required**

false

### **Heap Dump Directory**

## **Description**

Path to directory where heap dumps are generated when java.lang.OutOfMemoryError error is thrown. This directory is automatically created if it does not exist. If this directory already exists, it will be owned by the current role user with 1777 permissions. Sharing the same directory among multiple roles will cause an ownership race. The heap dump files are created with 600 permissions and are owned by the role user. The amount of free space in this directory should be greater than the maximum Java Process heap size configured for this role.

#### **Related Name**

oom\_heap\_dump\_dir

### **Default Value**

/tmp

#### **API Name**

oom\_heap\_dump\_dir

## **Required**

false

#### **Dump Heap for Cloudera Management Service When Out of Memory**

### **Description**

When set, generates a heap dump file for Cloudera Management Service when an out-of-memory error occurs.

### **Related Name**

#### **Default Value**

false

#### **API Name**

oom\_heap\_dump\_enabled

#### **Required**

true

## **Kill When Out of Memory**

## **Description**

When set, a SIGKILL signal is sent to the role process when java.lang.OutOfMemoryError is thrown.

### **Related Name**

#### **Default Value**

true

## **API Name**

oom\_sigkill\_enabled

#### **Required**

true

### **Automatically Restart Process**

#### **Description**

When set, this role's process is automatically (and transparently) restarted in the event of an unexpected failure. This configuration applies in the time after the Start Wait Timeout period.

#### **Related Name**

#### **Default Value**

true

## **API Name**

process\_auto\_restart

#### **Required**

true

### **Enable Metric Collection**

#### **Description**

Cloudera Manager agent monitors each service and each of its role by publishing metrics to the Cloudera Manager Service Monitor. Setting it to false will stop Cloudera Manager agent from publishing any metric for corresponding service/roles. This is usually helpful for services that generate large amount of metrics which Service Monitor is not able to process.

## **Related Name**

#### **Default Value**

true

#### **API Name**

process\_should\_monitor

#### **Required**

true

## **Process Start Retry Attempts**

## **Description**

Number of times to try starting a role's process when the process exits before the Start Wait Timeout period. After a process is running beyond the Start Wait Timeout, the retry count is reset. Setting this configuration to zero will prevent restart of the process during the Start Wait Timeout period.

#### **Related Name**

### **Default Value**

3

## **API Name**

process\_start\_retries

## **Required**

false

## **Process Start Wait Timeout**

## **Description**

The time in seconds to wait for a role's process to start successfully on a host. Processes which exit/ crash before this time will be restarted until reaching the limit specified by the Start Retry Attempts count parameter. Setting this configuration to zero will turn off this feature.

### **Related Name**

**Default Value**

20

## **API Name**

process\_start\_secs

#### **Required**

false

## **Event Publication Maximum Queue Size**

## **Description**

The maximum size of the queue in which events published from this role will be buffered. If this queue becomes full (for example, due to an outage), subsequent events will be dropped.

### **Related Name**

health.event.publish.queue.max

#### **Default Value**

20000

## **API Name**

svcmon\_event\_publication\_queue\_size\_max

#### **Required**

true

#### **Event Publication Retry Period**

### **Description**

If an event cannot be delivered immediately by this role, this value controls how long to wait before Event Publisher retries delivery.

#### **Related Name**

health.event.publish.retry.ms

#### **Default Value**

5000

## **API Name**

svcmon\_event\_publication\_retry\_period

#### **Required**

true

# **Logs**

## **Host Monitor Logging Threshold**

# **Description**

The minimum log level for Host Monitor logs

## **Related Name**

#### **Default Value**

INFO

## **API Name**

log\_threshold

## **Required**

false

## **Host Monitor Maximum Log File Backups**

## **Description**

The maximum number of rolled log files to keep for Host Monitor logs. Typically used by log4j or logback.

#### **Related Name**

#### **Default Value**

10

## **API Name**

max\_log\_backup\_index

### **Required**

false

# **Host Monitor Max Log Size**

## **Description**

The maximum size, in megabytes, per log file for Host Monitor logs. Typically used by log4j or logback.

## **Related Name**

#### **Default Value**

200 MiB

# **API Name**

max\_log\_size

## **Required**

false

## **Host Monitor Log Directory**

## **Description**

Location of log files for Host Monitor

## **Related Name**

#### **Default Value**

/var/log/cloudera-scm-firehose

### **API Name**

mgmt\_log\_dir

**Required**

false

# **Monitoring**

## **Metrics Aggregation Run Duration Thresholds**

## **Description**

The health test thresholds for monitoring the metrics aggregation run duration.

## **Related Name**

### **Default Value**

Warning: 10 second(s), Critical: 30 second(s)

### **API Name**

aggregation\_run\_duration\_thresholds

#### **Required**

false

# **Enable Health Alerts for this Role**

## **Description**

When set, Cloudera Manager will send alerts when the health of this role reaches the threshold specified by the EventServer setting eventserver\_health\_events\_alert\_threshold

### **Related Name**

## **Default Value**

true

### **API Name**

enable\_alerts

#### **Required**

false

### **Enable Configuration Change Alerts**

## **Description**

When set, Cloudera Manager will send alerts when this entity's configuration changes.

### **Related Name**

#### **Default Value**

false

## **API Name**

enable\_config\_alerts

#### **Required**

false

# **Host Monitor Storage Directory Free Space Monitoring Absolute Thresholds**

## **Description**

The health test thresholds for monitoring of free space on the filesystem that contains this role's Host Monitor Storage Directory.

#### **Related Name**

## **Default Value**

Warning: 10 GiB, Critical: 5 GiB

### **API Name**

firehose\_storage\_directory\_free\_space\_absolute\_thresholds

### **Required**

false

### **Host Monitor Storage Directory Free Space Monitoring Percentage Thresholds**

### **Description**

The health test thresholds for monitoring of free space on the filesystem that contains this role's Host Monitor Storage Directory. Specified as a percentage of the capacity on that filesystem. This setting is not used if a Host Monitor Storage Directory Free Space Monitoring Absolute Thresholds setting is configured.

## **Related Name**

#### **Default Value**

Warning: Never, Critical: Never

## **API Name**

firehose\_storage\_directory\_free\_space\_percentage\_thresholds

### **Required**

false

## **Heap Dump Directory Free Space Monitoring Absolute Thresholds**

#### **Description**

The health test thresholds for monitoring of free space on the filesystem that contains this role's heap dump directory.

#### **Related Name**

#### **Default Value**

Warning: 10 GiB, Critical: 5 GiB

## **API Name**

heap dump directory free space absolute thresholds

#### **Required**

false

## **Heap Dump Directory Free Space Monitoring Percentage Thresholds**

#### **Description**

The health test thresholds for monitoring of free space on the filesystem that contains this role's heap dump directory. Specified as a percentage of the capacity on that filesystem. This setting is not used if a Heap Dump Directory Free Space Monitoring Absolute Thresholds setting is configured.

### **Related Name**

#### **Default Value**

Warning: Never, Critical: Never

#### **API Name**

heap\_dump\_directory\_free\_space\_percentage\_thresholds

#### **Required**

## **File Descriptor Monitoring Thresholds**

## **Description**

The health test thresholds of the number of file descriptors used. Specified as a percentage of file descriptor limit.

### **Related Name**

### **Default Value**

Warning: 50.0 %, Critical: 70.0 %

### **API Name**

hostmonitor\_fd\_thresholds

#### **Required**

false

## **Host Monitor Host Health Test**

### **Description**

When computing the overall Host Monitor health, consider the host's health.

#### **Related Name**

#### **Default Value**

true

## **API Name**

hostmonitor\_host\_health\_enabled

#### **Required**

false

## **Host Monitor Host Pipeline Monitoring Thresholds**

#### **Description**

The health test thresholds for monitoring the Host Monitor host pipeline. This specifies the number of dropped messages that will be tolerated over the monitoring time period.

## **Related Name**

#### **Default Value**

Warning: Never, Critical: Any

### **API Name**

hostmonitor\_host\_pipeline\_thresholds

#### **Required**

false

## **Host Monitor Host Pipeline Monitoring Time Period**

# **Description**

The time period over which the Host Monitor host pipeline will be monitored for dropped messages.

## **Related Name**

#### **Default Value**

5 minute(s)

## **API Name**

hostmonitor\_host\_pipeline\_window

#### **Required**

false

## **Pause Duration Thresholds**

### **Description**

The health test thresholds for the weighted average extra time the pause monitor spent paused. Specified as a percentage of elapsed wall clock time.

#### **Related Name**

### **Default Value**

Warning: 30.0, Critical: 60.0

### **API Name**

hostmonitor\_pause\_duration\_thresholds

## **Required**

false

## **Pause Duration Monitoring Period**

### **Description**

The period to review when computing the moving average of extra time the pause monitor spent paused.

### **Related Name**

## **Default Value**

5 minute(s)

## **API Name**

hostmonitor\_pause\_duration\_window

### **Required**

false

### **Host Monitor Process Health Test**

#### **Description**

Enables the health test that the Host Monitor's process state is consistent with the role configuration

### **Related Name**

#### **Default Value**

true

### **API Name**

hostmonitor\_scm\_health\_enabled

#### **Required**

false

## **Web Metric Collection**

### **Description**

Enables the health test that the Cloudera Manager Agent can successfully contact and gather metrics from the web server.

#### **Related Name**

#### **Default Value**

true

# **API Name**

hostmonitor\_web\_metric\_collection\_enabled

### **Required**

false

### **Web Metric Collection Duration**

## **Description**

The health test thresholds on the duration of the metrics request to the web server.

#### **Related Name**

### **Default Value**

Warning: 10 second(s), Critical: Never

### **API Name**

hostmonitor\_web\_metric\_collection\_thresholds

### **Required**

false

## **Log Directory Free Space Monitoring Absolute Thresholds**

#### **Description**

The health test thresholds for monitoring of free space on the filesystem that contains this role's log directory.

## **Related Name**

#### **Default Value**

Warning: 10 GiB, Critical: 5 GiB

### **API Name**

log\_directory\_free\_space\_absolute\_thresholds

#### **Required**

false

### **Log Directory Free Space Monitoring Percentage Thresholds**

### **Description**

The health test thresholds for monitoring of free space on the filesystem that contains this role's log directory. Specified as a percentage of the capacity on that filesystem. This setting is not used if a Log Directory Free Space Monitoring Absolute Thresholds setting is configured.

## **Related Name**

#### **Default Value**

Warning: Never, Critical: Never

## **API Name**

log\_directory\_free\_space\_percentage\_thresholds

## **Required**

false

## **Rules to Extract Events from Log Files**

## **Description**

This file contains the rules that govern how log messages are turned into events by the custom log4j appender that this role loads. It is in JSON format, and is composed of a list of rules. Every log

message is evaluated against each of these rules in turn to decide whether or not to send an event for that message. If a log message matches multiple rules, the first matching rule is used.. Each rule has some or all of the following fields:

- alert whether or not events generated from this rule should be promoted to alerts. A value of "true" will cause alerts to be generated. If not specified, the default is "false".
- rate (mandatory) the maximum number of log messages matching this rule that can be sent as events every minute. If more than rate matching log messages are received in a single minute, the extra messages are ignored. If rate is less than 0, the number of messages per minute is unlimited.
- periodminutes the number of minutes during which the publisher will only publish rate events or fewer. If not specified, the default is one minute
- threshold apply this rule only to messages with this log4j severity level or above. An example is "WARN" for warning level messages or higher.
- content match only those messages for which contents match this regular expression.
- exceptiontype match only those messages that are part of an exception message. The exception type must match this regular expression.

### Example:

- {"alert": false, "rate": 10, "exceptiontype": "java.lang.StringIndexOutOfBoundsException"}This rule sends events to Cloudera Manager for every StringIndexOutOfBoundsException, up to a maximum of 10 every minute.
- {"alert": false, "rate": 1, "periodminutes": 1, "exceptiontype": ".\*"}, {"alert": true, "rate": 1, "periodminutes": 1, "threshold":"ERROR"}In this example, an event generated may not be promoted to alert if an exception is in the ERROR log message, because the first rule with alert = false will match.

### **Related Name**

### **Default Value**

version: 0, rules: [ alert: false, rate: 0, threshold: WARN, content: .\* is deprecated. Instead, use .\* , alert: false, rate: 0, threshold: WARN, content: .\* is deprecated. Use .\* instead , alert: false, rate: 1, periodminutes: 1, threshold: FATAL , alert: false, rate: 1, periodminutes: 2, exceptiontype: .\* , alert: false, rate: 1, periodminutes: 1, threshold: WARN ]

### **API Name**

log\_event\_whitelist

### **Required**

false

## **Cloudera Manager Metric Schema Age Thresholds**

### **Description**

The health test thresholds for monitoring the time since the Cloudera Manager metric schema was last refreshed.

## **Related Name**

### **Default Value**

Warning: 60000.0, Critical: 120000.0

### **API Name**

metric\_schema\_age\_thresholds\_name

### **Required**

# **Metric Filter**

## **Description**

Defines a Metric Filter for this role. Cloudera Manager Agents will not send filtered metrics to the Service Monitor. Define the following fields:

- Health Test Metric Set Select this parameter to collect only metrics required for health tests.
- Default Dashboard Metric Set Select this parameter to collect only metrics required for the default dashboards. For user-defined charts, you must add the metrics you require for the chart using the Custom Metrics parameter.
- Include/Exclude Custom Metrics Select Include to specify metrics that should be collected. Select Exclude to specify metrics that should not be collected. Enter the metric names to be included or excluded using the Metric Name parameter.
- Metric Name The name of a metric that will be included or excluded during metric collection.

If you do not select Health Test Metric Set or Default Dashboard Metric Set, or specify metrics by name, metric filtering will be turned off (this is the default behavior).For example, the following configuration enables the collection of metrics required for Health Tests and the jvm\_heap\_use d\_mb metric:

- Include only Health Test Metric Set: Selected.
- Include/Exclude Custom Metrics: Set to Include.
- Metric Name: jvm\_heap\_used\_mb

You can also view the JSON representation for this parameter by clicking View as JSON. In this example, the JSON looks like this:{ "includeHealthTestMetricSet": true, "filterType": "whitelist", "metrics": ["jvm\_heap\_used\_mb"] }

## **Related Name**

### **Default Value**

### **API Name**

monitoring\_metric\_filter

#### **Required**

false

### **Swap Memory Usage Rate Thresholds**

### **Description**

The health test thresholds on the swap memory usage rate of the process. Specified as the change of the used swap memory during the predefined period.

#### **Related Name**

#### **Default Value**

Warning: Never, Critical: Never

### **API Name**

process\_swap\_memory\_rate\_thresholds

#### **Required**

false

## **Swap Memory Usage Rate Window**

### **Description**

The period to review when computing unexpected swap memory usage change of the process.

#### **Related Name**

common.process.swap\_memory\_rate\_window

## **Default Value**

5 minute(s)

# **API Name**

process\_swap\_memory\_rate\_window

#### **Required**

false

## **Process Swap Memory Thresholds**

## **Description**

The health test thresholds on the swap memory usage of the process. This takes precedence over the host level threshold.

### **Related Name**

## **Default Value**

Warning: 200 B, Critical: Never

## **API Name**

process\_swap\_memory\_thresholds

### **Required**

false

## **Role Triggers**

## **Description**

The configured triggers for this role. This is a JSON-formatted list of triggers. These triggers are evaluated as part as the health system. Every trigger expression is parsed, and if the trigger condition is met, the list of actions provided in the trigger expression is executed. Each trigger has the following fields:

- triggerName (mandatory) The name of the trigger. This value must be unique for the specific role.
- triggerExpression (mandatory) A tsquery expression representing the trigger.
- streamThreshold (optional) The maximum number of streams that can satisfy a condition of a trigger before the condition fires. By default set to 0, and any stream returned causes the condition to fire.
- enabled (optional) By default set to 'true'. If set to 'false', the trigger is not evaluated.
- expressionEditorConfig (optional) Metadata for the trigger editor. If present, the trigger should only be edited from the Edit Trigger page; editing the trigger here can lead to inconsistencies.

For example, the following JSON formatted trigger configured for a DataNode fires if the DataNode has more than 1500 file descriptors opened:[{"triggerName": "sample-trigger", "triggerExpress ion": "IF (SELECT fd\_open WHERE roleName=\$ROLENAME and last(fd\_open) > 1500) DO health:bad", "streamThreshold": 0, "enabled": "true"}]See the trigger rules documentation for more details on how to write triggers using tsquery.The JSON format is evolving and may change and, as a result, backward compatibility is not guaranteed between releases.

## **Related Name**

### **Default Value**

 $\prod$ 

## **API Name**

role\_triggers

### **Required**

true

# **Cloudera Manager Descriptor Age Thresholds**

## **Description**

The health test thresholds for monitoring the time since the Cloudera Manager descriptor was last refreshed.

### **Related Name**

### **Default Value**

Warning: 60000.0, Critical: 120000.0

### **API Name**

scm\_descriptor\_age\_thresholds

#### **Required**

false

### **Unexpected Exits Thresholds**

#### **Description**

The health test thresholds for unexpected exits encountered within a recent period specified by the unexpected\_exits\_window configuration for the role.

#### **Related Name**

#### **Default Value**

Warning: Never, Critical: Any

### **API Name**

unexpected\_exits\_thresholds

#### **Required**

false

# **Unexpected Exits Monitoring Period**

## **Description**

The period to review when computing unexpected exits.

### **Related Name**

#### **Default Value**

5 minute(s)

#### **API Name**

unexpected\_exits\_window

#### **Required**

false

# **Other**

### **Use the Authentication Service to enable Single Sign On**

#### **Description**

Use the Authentication Service to enable Single Sign On for the Firehose debug servers. Requires a running Authentication Service.

## **Related Name**

debug.servlet.auth.enabled

#### **Default Value**

# **API Name**

debug\_servlet\_auth\_enabled

### **Required**

false

### **Host Monitor Storage Directory**

## **Description**

The directory where Host Monitor data is stored. The Host Monitor stores metric time series and health information.

### **Related Name**

firehose.storage.base.directory

#### **Default Value**

/var/lib/cloudera-host-monitor

### **API Name**

firehose\_storage\_dir

#### **Required**

true

#### **Time-Series Storage**

#### **Description**

The approximate amount of disk space dedicated to storing time series and health data. Once the store has reached its maximum size, older data is deleted to make room for newer data. The disk usage is approximate because data is deleted only when the limit is reached.Note that Cloudera Manager stores time-series data at a number of different data granularities, and these granularities have different effective retention periods. Specifically, Cloudera Manager stores metric data as both raw data points and ten-minutely, hourly, six-hourly, daily, and weekly summary data points. Raw data consumes the bulk of the allocated storage space, weekly summaries the least. As such, raw data is retained for the shortest amount of time, while weekly summary points are unlikely to ever be deleted.See the "Storage" tab on the 'Host Monitor' -> 'Charts Library' -> 'Host Monitor Storage' page for more information on how space is consumed within the Host Monitor. This tab also shows information about the amount of data retained and time window covered by each data granularity.

## **Related Name**

firehose\_time\_series\_storage\_bytes

# **Default Value**

10 GiB

#### **API Name**

firehose\_time\_series\_storage\_bytes

#### **Required**

false

### **Health Event Startup Policy**

### **Description**

This setting controls whether health events are emitted when this monitoring role is started. If set to "none", then no health events are emitted. If set to "bad" then health events are emitted for subjects with bad or concerning health. If set to "all" then health events are emitted for all subjects for all health values. The default is "bad".

#### **Related Name**

health.event.publish.startup.policy

### **Default Value**

bad

## **API Name**

health\_event\_publish\_startup\_policy

### **Required**

false

### **Starting Interval for Descriptor Fetch Attempts**

## **Description**

The starting interval between fetch attempts for the SCM descriptor when Cloudera Management Service roles are starting. The interval is increased by an additional one second with each failed fetch attempt.

### **Related Name**

mgmt.descriptor.fetch.frequency

#### **Default Value**

2 second(s)

### **API Name**

mgmt\_descriptor\_fetch\_frequency

## **Required**

true

## **Descriptor Fetch Max Attempts**

### **Description**

Maximum number of attempts to fetch the SCM descriptor when Cloudera Management Service roles are starting. If the roles are not able to get the descriptor in this number of attempts, then the roles exit.

## **Related Name**

mgmt.num.descriptor.fetch.tries

### **Default Value**

10

## **API Name**

mgmt\_num\_descriptor\_fetch\_tries

#### **Required**

true

## **Event Publication Log Quiet Time Period**

### **Description**

To avoid producing excessive amounts of log output, the Event Publisher component of this role is limited to emitting one message per time period. This value controls the size of that time period.

### **Related Name**

health.event.publish.log.suppress.window.ms

#### **Default Value**

1 minute(s)

## **API Name**

svcmon\_event\_publication\_log\_suppress\_window

## **Required**

true

# **Performance**

### **Maximum Process File Descriptors**

#### **Description**

If configured, overrides the process soft and hard rlimits (also called ulimits) for file descriptors to the configured value.

### **Related Name**

#### **Default Value**

#### **API Name**

rlimit\_fds

## **Required**

false

# **Ports and Addresses**

### **Host Monitor Web UI Port**

### **Description**

Port for Host Monitor's Debug page. Set to -1 to disable the debug server.

### **Related Name**

debug.servlet.port

#### **Default Value**

8091

## **API Name**

firehose\_debug\_port

#### **Required**

false

## **Host Monitor Listen Port**

#### **Description**

Port where Host Monitor is listening for agent messages.

## **Related Name**

firehose.server.port

### **Default Value**

9995

### **API Name**

firehose\_listen\_port

## **Required**

false

## **Host Monitor Nozzle Port**

### **Description**

Port where Host Monitor's query API is exposed.

### **Related Name**

nozzle.server.port

**Default Value**

9994

## **API Name**

firehose\_nozzle\_port

#### **Required**

false

# **Bind Host Monitor to Wildcard Address**

## **Description**

If enabled, the Host Monitor binds to the wildcard address ("0.0.0.0") on all of its ports.

## **Related Name**

## **Default Value**

false

## **API Name**

hmon\_bind\_wildcard

#### **Required**

false

# **Resource Management**

#### **Java Heap Size of Host Monitor in Bytes**

## **Description**

Maximum size in bytes for the Java Process heap memory. Passed to Java -Xmx.

## **Related Name**

#### **Default Value**

1 GiB

## **API Name**

firehose\_heapsize

## **Required**

false

## **Maximum Non-Java Memory of Host Monitor**

## **Description**

The amount of memory the Host Monitor can use off of the Java heap.

## **Related Name**

firehose\_non\_java\_memory\_bytes

#### **Default Value**

2 GiB

### **API Name**

firehose\_non\_java\_memory\_bytes

#### **Required**

## **Cgroup CPU Shares**

## **Description**

Number of CPU shares to assign to this role. The greater the number of shares, the larger the share of the host's CPUs that will be given to this role when the host experiences CPU contention. Must be between 2 and 262144. Defaults to 1024 for processes not managed by Cloudera Manager.

#### **Related Name**

cpu.shares

#### **Default Value**

1024

## **API Name**

rm\_cpu\_shares

### **Required**

true

## **Custom Control Group Resources (overrides Cgroup settings)**

## **Description**

Custom control group resources to assign to this role, which will be enforced by the Linux kernel. These resources should exist on the target hosts, otherwise an error will occur when the process starts. Use the same format as used for arguments to the cgexec command: resource1,resource2:path1 or resource3:path2 For example: 'cpu,memory:my/path blkio:my2/path2' \*\*\*These settings override other cgroup settings.\*\*\*

### **Related Name**

custom.cgroups

## **Default Value**

### **API Name**

rm\_custom\_resources

#### **Required**

false

## **Cgroup I/O Weight**

## **Description**

Weight for the read I/O requests issued by this role. The greater the weight, the higher the priority of the requests when the host experiences I/O contention. Must be between 100 and 1000. Defaults to 1000 for processes not managed by Cloudera Manager.

#### **Related Name**

blkio.weight

### **Default Value**

500

## **API Name**

rm\_io\_weight

## **Required**

true

## **Cgroup Memory Hard Limit**

**Description**

Hard memory limit to assign to this role, enforced by the Linux kernel. When the limit is reached, the kernel will reclaim pages charged to the process. If reclaiming fails, the kernel may kill the process. Both anonymous as well as page cache pages contribute to the limit. Use a value of -1 to specify no limit. By default processes not managed by Cloudera Manager will have no limit. If the value is -1, Cloudera Manager will not monitor Cgroup memory usage therefore some of the charts will show 'No Data'

### **Related Name**

memory.limit\_in\_bytes

#### **Default Value**

-1 MiB

## **API Name**

rm\_memory\_hard\_limit

#### **Required**

true

### **Cgroup Memory Soft Limit**

### **Description**

Soft memory limit to assign to this role, enforced by the Linux kernel. When the limit is reached, the kernel will reclaim pages charged to the process if and only if the host is facing memory pressure. If reclaiming fails, the kernel may kill the process. Both anonymous as well as page cache pages contribute to the limit. Use a value of -1 to specify no limit. By default processes not managed by Cloudera Manager will have no limit. If the value is -1, Cloudera Manager will not monitor Cgroup memory usage therefore some of the charts will show 'No Data'

### **Related Name**

memory.soft\_limit\_in\_bytes

#### **Default Value**

-1 MiB

## **API Name**

rm\_memory\_soft\_limit

#### **Required**

true

# **Security**

#### **Enable TLS/SSL for Firehose Debug Server**

#### **Description**

Encrypt communication between clients and Firehose Debug Server using Transport Layer Security (TLS) (formerly known as Secure Socket Layer (SSL)).

### **Related Name**

debug.servlet.https.enabled

#### **Default Value**

false

## **API Name**

ssl\_enabled

#### **Required**

## **Firehose Debug Server TLS/SSL Server Keystore File Location**

### **Description**

The path to the TLS/SSL keystore file containing the server certificate and private key used for TLS/SSL. Used when Firehose Debug Server is acting as a TLS/SSL server. The keystore must be in the format specified in Administration > Settings > Java Keystore Type.

### **Related Name**

debug.servlet.https.keystorePath

#### **Default Value**

#### **API Name**

ssl\_server\_keystore\_location

#### **Required**

false

#### **Firehose Debug Server TLS/SSL Server Keystore File Password**

### **Description**

The password for the Firehose Debug Server keystore file.

#### **Related Name**

debug.servlet.https.keystorePassword

#### **Default Value**

### **API Name**

ssl\_server\_keystore\_password

#### **Required**

false

# **Stacks Collection**

### **Stacks Collection Data Retention**

#### **Description**

The amount of stacks data that is retained. After the retention limit is reached, the oldest data is deleted.

## **Related Name**

stacks\_collection\_data\_retention

#### **Default Value**

100 MiB

## **API Name**

stacks\_collection\_data\_retention

#### **Required**

false

### **Stacks Collection Directory**

## **Description**

The directory in which stacks logs are placed. If not set, stacks are logged into a stacks subdirectory of the role's log directory. If this directory already exists, it will be owned by the current role user with 755 permissions. Sharing the same directory among multiple roles will cause an ownership race.

#### **Related Name**

stacks\_collection\_directory

### **Default Value**

## **API Name**

stacks\_collection\_directory

## **Required**

false

## **Stacks Collection Enabled**

## **Description**

Whether or not periodic stacks collection is enabled.

## **Related Name**

stacks\_collection\_enabled

#### **Default Value**

false

## **API Name**

stacks\_collection\_enabled

#### **Required**

true

#### **Stacks Collection Frequency**

#### **Description**

The frequency with which stacks are collected.

#### **Related Name**

stacks\_collection\_frequency

### **Default Value**

5.0 second(s)

## **API Name**

stacks\_collection\_frequency

## **Required**

false

#### **Stacks Collection Method**

#### **Description**

The method used to collect stacks. The jstack option involves periodically running the jstack command against the role's daemon process. The servlet method is available for those roles that have an HTTP server endpoint exposing the current stacks traces of all threads. When the servlet method is selected, that HTTP endpoint is periodically scraped.

## **Related Name**

stacks\_collection\_method

### **Default Value**

jstack

#### **API Name**

stacks\_collection\_method

#### **Required**

# **Suppressions**

## **Suppress Configuration Validator: CDH Version Validator**

### **Description**

Whether to suppress configuration warnings produced by the CDH Version Validator configuration validator.

#### **Related Name**

#### **Default Value**

false

## **API Name**

role\_config\_suppression\_cdh\_version\_validator

#### **Required**

true

# **Suppress Parameter Validation: Host Monitor Web UI Port**

## **Description**

Whether to suppress configuration warnings produced by the built-in parameter validation for the Host Monitor Web UI Port parameter.

### **Related Name**

#### **Default Value**

false

#### **API Name**

role\_config\_suppression\_firehose\_debug\_port

### **Required**

true

### **Suppress Configuration Validator: Host Monitor Heap Size Validator**

## **Description**

Whether to suppress configuration warnings produced by the Host Monitor Heap Size Validator configuration validator.

### **Related Name**

#### **Default Value**

false

#### **API Name**

role\_config\_suppression\_firehose\_host\_monitor\_heap\_role\_validator

#### **Required**

true

## **Suppress Configuration Validator: Host Monitor Off Heap Memory Size Validator**

#### **Description**

Whether to suppress configuration warnings produced by the Host Monitor Off Heap Memory Size Validator configuration validator.

#### **Related Name**

### **Default Value**

false

## **API Name**

role\_config\_suppression\_firehose\_host\_monitor\_non\_java\_memory\_role\_validator

### **Required**

true

#### **Suppress Parameter Validation: Java Configuration Options for Host Monitor**

## **Description**

Whether to suppress configuration warnings produced by the built-in parameter validation for the Java Configuration Options for Host Monitor parameter.

## **Related Name**

**Default Value**

# false

## **API Name**

role\_config\_suppression\_firehose\_java\_opts

#### **Required**

true

## **Suppress Parameter Validation: Host Monitor Listen Port**

## **Description**

Whether to suppress configuration warnings produced by the built-in parameter validation for the Host Monitor Listen Port parameter.

### **Related Name**

#### **Default Value**

false

#### **API Name**

role\_config\_suppression\_firehose\_listen\_port

#### **Required**

true

## **Suppress Parameter Validation: Host Monitor Nozzle Port**

## **Description**

Whether to suppress configuration warnings produced by the built-in parameter validation for the Host Monitor Nozzle Port parameter.

## **Related Name**

#### **Default Value**

false

#### **API Name**

role\_config\_suppression\_firehose\_nozzle\_port

#### **Required**

true

# **Suppress Parameter Validation: Host Monitor Advanced Configuration Snippet (Safety Valve) for cmon.conf**

# **Description**

Whether to suppress configuration warnings produced by the built-in parameter validation for the Host Monitor Advanced Configuration Snippet (Safety Valve) for cmon.conf parameter.

### **Related Name**

#### **Default Value**

false

## **API Name**

role\_config\_suppression\_firehose\_safety\_valve

#### **Required**

true

#### **Suppress Parameter Validation: Host Monitor Storage Directory**

### **Description**

Whether to suppress configuration warnings produced by the built-in parameter validation for the Host Monitor Storage Directory parameter.

#### **Related Name**

**Default Value**

false

## **API Name**

role\_config\_suppression\_firehose\_storage\_dir

#### **Required**

true

## **Suppress Parameter Validation: Host Monitor Environment Advanced Configuration Snippet (Safety Valve)**

### **Description**

Whether to suppress configuration warnings produced by the built-in parameter validation for the Host Monitor Environment Advanced Configuration Snippet (Safety Valve) parameter.

### **Related Name**

#### **Default Value**

false

## **API Name**

role\_config\_suppression\_hostmonitor\_role\_env\_safety\_valve

#### **Required**

true

## **Suppress Parameter Validation: Host Monitor Logging Advanced Configuration Snippet (Safety Valve)**

# **Description**

Whether to suppress configuration warnings produced by the built-in parameter validation for the Host Monitor Logging Advanced Configuration Snippet (Safety Valve) parameter.

## **Related Name**

#### **Default Value**

false

#### **API Name**

role\_config\_suppression\_log4j\_safety\_valve

## **Required**

true

## **Suppress Parameter Validation: Rules to Extract Events from Log Files**

### **Description**

Whether to suppress configuration warnings produced by the built-in parameter validation for the Rules to Extract Events from Log Files parameter.

### **Related Name**

#### **Default Value**

false

### **API Name**

role\_config\_suppression\_log\_event\_whitelist

## **Required**

true

## **Suppress Parameter Validation: Host Monitor Log Directory**

## **Description**

Whether to suppress configuration warnings produced by the built-in parameter validation for the Host Monitor Log Directory parameter.

## **Related Name**

## **Default Value**

false

#### **API Name**

role\_config\_suppression\_mgmt\_log\_dir

#### **Required**

true

## **Suppress Parameter Validation: Heap Dump Directory**

## **Description**

Whether to suppress configuration warnings produced by the built-in parameter validation for the Heap Dump Directory parameter.

#### **Related Name**

#### **Default Value**

false

#### **API Name**

role\_config\_suppression\_oom\_heap\_dump\_dir

## **Required**

true

## **Suppress Parameter Validation: Custom Control Group Resources (overrides Cgroup settings) Description**

Whether to suppress configuration warnings produced by the built-in parameter validation for the Custom Control Group Resources (overrides Cgroup settings) parameter.

#### **Related Name**

#### **Default Value**

false

## **API Name**

role\_config\_suppression\_rm\_custom\_resources

### **Required**

true

### **Suppress Parameter Validation: Role Triggers**

## **Description**

Whether to suppress configuration warnings produced by the built-in parameter validation for the Role Triggers parameter.

## **Related Name**

**Default Value**

false

## **API Name**

role\_config\_suppression\_role\_triggers

## **Required**

true

## **Suppress Parameter Validation: Firehose Debug Server TLS/SSL Server Keystore File Location Description**

Whether to suppress configuration warnings produced by the built-in parameter validation for the Firehose Debug Server TLS/SSL Server Keystore File Location parameter.

### **Related Name**

#### **Default Value**

false

#### **API Name**

role\_config\_suppression\_ssl\_server\_keystore\_location

### **Required**

true

### **Suppress Parameter Validation: Firehose Debug Server TLS/SSL Server Keystore File Password Description**

Whether to suppress configuration warnings produced by the built-in parameter validation for the Firehose Debug Server TLS/SSL Server Keystore File Password parameter.

### **Related Name**

#### **Default Value**

false

#### **API Name**

role\_config\_suppression\_ssl\_server\_keystore\_password

#### **Required**

true

**Suppress Parameter Validation: Stacks Collection Directory Description**

Whether to suppress configuration warnings produced by the built-in parameter validation for the Stacks Collection Directory parameter.

### **Related Name**

#### **Default Value**

false

## **API Name**

role\_config\_suppression\_stacks\_collection\_directory

#### **Required**

true

#### **Suppress Health Test: Metrics Aggregation Run Duration Test**

## **Description**

Whether to suppress the results of the Metrics Aggregation Run Duration Test heath test. The results of suppressed health tests are ignored when computing the overall health of the associated host, role or service, so suppressed health tests will not generate alerts.

#### **Related Name**

#### **Default Value**

false

## **API Name**

role\_health\_suppression\_host\_monitor\_aggregation\_run\_duration

#### **Required**

true

#### **Suppress Health Test: Audit Pipeline Test**

#### **Description**

Whether to suppress the results of the Audit Pipeline Test heath test. The results of suppressed health tests are ignored when computing the overall health of the associated host, role or service, so suppressed health tests will not generate alerts.

### **Related Name**

#### **Default Value**

false

#### **API Name**

role\_health\_suppression\_host\_monitor\_audit\_health

#### **Required**

true

## **Suppress Health Test: File Descriptors**

## **Description**

Whether to suppress the results of the File Descriptors heath test. The results of suppressed health tests are ignored when computing the overall health of the associated host, role or service, so suppressed health tests will not generate alerts.

#### **Related Name**

#### **Default Value**

false

### **API Name**

role\_health\_suppression\_host\_monitor\_file\_descriptor

### **Required**

true

## **Suppress Health Test: Heap Dump Directory Free Space**

## **Description**

Whether to suppress the results of the Heap Dump Directory Free Space heath test. The results of suppressed health tests are ignored when computing the overall health of the associated host, role or service, so suppressed health tests will not generate alerts.

### **Related Name**

#### **Default Value**

false

### **API Name**

role\_health\_suppression\_host\_monitor\_heap\_dump\_directory\_free\_space

#### **Required**

true

## **Suppress Health Test: Host Health**

### **Description**

Whether to suppress the results of the Host Health heath test. The results of suppressed health tests are ignored when computing the overall health of the associated host, role or service, so suppressed health tests will not generate alerts.

#### **Related Name**

### **Default Value**

false

## **API Name**

role\_health\_suppression\_host\_monitor\_host\_health

## **Required**

true

## **Suppress Health Test: Host Pipeline**

#### **Description**

Whether to suppress the results of the Host Pipeline heath test. The results of suppressed health tests are ignored when computing the overall health of the associated host, role or service, so suppressed health tests will not generate alerts.

#### **Related Name**

#### **Default Value**

false

## **API Name**

role\_health\_suppression\_host\_monitor\_host\_pipeline

## **Required**

true

**Suppress Health Test: Log Directory Free Space Description**

Whether to suppress the results of the Log Directory Free Space heath test. The results of suppressed health tests are ignored when computing the overall health of the associated host, role or service, so suppressed health tests will not generate alerts.

### **Related Name**

## **Default Value**

false

## **API Name**

role\_health\_suppression\_host\_monitor\_log\_directory\_free\_space

### **Required**

true

### **Suppress Health Test: Cloudera Manager Metric Schema Age**

### **Description**

Whether to suppress the results of the Cloudera Manager Metric Schema Age heath test. The results of suppressed health tests are ignored when computing the overall health of the associated host, role or service, so suppressed health tests will not generate alerts.

## **Related Name**

#### **Default Value**

false

### **API Name**

role\_health\_suppression\_host\_monitor\_metric\_schema\_fetch

#### **Required**

true

#### **Suppress Health Test: Pause Duration**

#### **Description**

Whether to suppress the results of the Pause Duration heath test. The results of suppressed health tests are ignored when computing the overall health of the associated host, role or service, so suppressed health tests will not generate alerts.

#### **Related Name**

**Default Value**

false

## **API Name**

role\_health\_suppression\_host\_monitor\_pause\_duration

#### **Required**

true

### **Suppress Health Test: Cloudera Manager Descriptor Age**

#### **Description**

Whether to suppress the results of the Cloudera Manager Descriptor Age heath test. The results of suppressed health tests are ignored when computing the overall health of the associated host, role or service, so suppressed health tests will not generate alerts.

### **Related Name**

#### **Default Value**

# **API Name**

role\_health\_suppression\_host\_monitor\_scm\_descriptor\_fetch

#### **Required**

true

#### **Suppress Health Test: Process Status**

### **Description**

Whether to suppress the results of the Process Status heath test. The results of suppressed health tests are ignored when computing the overall health of the associated host, role or service, so suppressed health tests will not generate alerts.

## **Related Name**

#### **Default Value**

false

### **API Name**

role\_health\_suppression\_host\_monitor\_scm\_health

#### **Required**

true

## **Suppress Health Test: Host Monitor Storage Directory Free Space**

## **Description**

Whether to suppress the results of the Host Monitor Storage Directory Free Space heath test. The results of suppressed health tests are ignored when computing the overall health of the associated host, role or service, so suppressed health tests will not generate alerts.

#### **Related Name**

#### **Default Value**

false

### **API Name**

role\_health\_suppression\_host\_monitor\_storage\_directory\_free\_space

#### **Required**

true

## **Suppress Health Test: Swap Memory Usage**

#### **Description**

Whether to suppress the results of the Swap Memory Usage heath test. The results of suppressed health tests are ignored when computing the overall health of the associated host, role or service, so suppressed health tests will not generate alerts.

### **Related Name**

#### **Default Value**

false

### **API Name**

role\_health\_suppression\_host\_monitor\_swap\_memory\_usage

#### **Required**

true
# **Suppress Health Test: Swap Memory Usage Rate Beta**

### **Description**

Whether to suppress the results of the Swap Memory Usage Rate Beta heath test. The results of suppressed health tests are ignored when computing the overall health of the associated host, role or service, so suppressed health tests will not generate alerts.

#### **Related Name**

#### **Default Value**

false

### **API Name**

role\_health\_suppression\_host\_monitor\_swap\_memory\_usage\_rate

#### **Required**

true

#### **Suppress Health Test: Unexpected Exits**

#### **Description**

Whether to suppress the results of the Unexpected Exits heath test. The results of suppressed health tests are ignored when computing the overall health of the associated host, role or service, so suppressed health tests will not generate alerts.

### **Related Name**

#### **Default Value**

false

### **API Name**

role\_health\_suppression\_host\_monitor\_unexpected\_exits

### **Required**

true

#### **Suppress Health Test: Web Server Status**

#### **Description**

Whether to suppress the results of the Web Server Status heath test. The results of suppressed health tests are ignored when computing the overall health of the associated host, role or service, so suppressed health tests will not generate alerts.

### **Related Name**

#### **Default Value**

false

#### **API Name**

role\_health\_suppression\_host\_monitor\_web\_metric\_collection

#### **Required**

true

# **Navigator Audit Server**

# **Advanced**

### **Navigator Audit Server Logging Advanced Configuration Snippet (Safety Valve)**

#### **Description**

For advanced use only, a string to be inserted into log4j.properties for this role only.

### **Related Name**

#### **Default Value**

### **API Name**

log4j\_safety\_valve

#### **Required**

false

### **Enable auto refresh for metric configurations**

#### **Description**

When true, Enable Metric Collection and Metric Filter parameters will be set automatically if they're changed. Otherwise, a refresh by hand is required.

#### **Related Name**

#### **Default Value**

false

### **API Name**

metric config auto refresh

#### **Required**

false

### **Navigator Audit Server Advanced Configuration Snippet (Safety Valve) for db.navigator.properties Description**

For advanced use only. A string to be inserted into db.navigator.properties for this role only.

### **Related Name**

### **Default Value**

#### **API Name**

navigator\_db\_safety\_valve

#### **Required**

false

### **Java Configuration Options for Navigator Audit**

#### **Description**

These arguments will be passed as part of the Java command line. Commonly, garbage collection flags, PermGen, or extra debugging flags would be passed here. Note: When CM version is 6.3.0 or greater, {{JAVA\_GC\_ARGS}} will be replaced by JVM Garbage Collection arguments based on the runtime Java JVM version.

### **Related Name**

#### **Default Value**

# **API Name**

navigator\_java\_opts

### **Required**

false

### **Navigator Audit Server Environment Advanced Configuration Snippet (Safety Valve)**

### **Description**

For advanced use only, key-value pairs (one on each line) to be inserted into a role's environment. Applies to configurations of this role except client configuration.

### **Related Name**

### **Default Value**

#### **API Name**

NAVIGATOR\_role\_env\_safety\_valve

#### **Required**

false

### **Navigator Audit Server Advanced Configuration Snippet (Safety Valve) for clouderanavigator.properties**

**Description**

For advanced use only. A string to be inserted into cloudera-navigator.properties for this role only.

### **Related Name**

### **Default Value**

#### **API Name**

navigator\_server\_safety\_valve

#### **Required**

false

### **Heap Dump Directory**

### **Description**

Path to directory where heap dumps are generated when java.lang.OutOfMemoryError error is thrown. This directory is automatically created if it does not exist. If this directory already exists, it will be owned by the current role user with 1777 permissions. Sharing the same directory among multiple roles will cause an ownership race. The heap dump files are created with 600 permissions and are owned by the role user. The amount of free space in this directory should be greater than the maximum Java Process heap size configured for this role.

### **Related Name**

oom\_heap\_dump\_dir

#### **Default Value**

/tmp

#### **API Name**

oom\_heap\_dump\_dir

#### **Required**

### **Dump Heap for Cloudera Management Service When Out of Memory**

### **Description**

When set, generates a heap dump file for Cloudera Management Service when an out-of-memory error occurs.

### **Related Name**

#### **Default Value**

false

### **API Name**

oom\_heap\_dump\_enabled

#### **Required**

true

### **Kill When Out of Memory**

### **Description**

When set, a SIGKILL signal is sent to the role process when java.lang.OutOfMemoryError is thrown.

#### **Related Name**

#### **Default Value**

true

### **API Name**

oom\_sigkill\_enabled

#### **Required**

true

#### **PII Masking Regular Expression**

#### **Description**

Regular expression that identifies the strings to be masked. Changing this expression does not mask the strings in previous entries. Leave blank to bypass masking. This feature is superseded by clusterwide redaction of logs and SQL queries, as an HDFS service-wide configuration parameter.

### **Related Name**

navigator.pii.masking.regex

### **Default Value**

(4[0-9]12(?:[0-9]3)?)|(5[1-5][0-9]14)|(3[47][0-9]13)|(3(?:0[0-5]|[68][0-9])[0-9]11)|(6(?:011|5[0-9]2) [0-9]12)|((?:2131|1800|35\d3)\d11)

### **API Name**

pii\_masking\_regex

### **Required**

false

### **Automatically Restart Process**

#### **Description**

When set, this role's process is automatically (and transparently) restarted in the event of an unexpected failure. This configuration applies in the time after the Start Wait Timeout period.

### **Related Name**

### **Default Value**

true

### **API Name**

process\_auto\_restart

#### **Required**

true

#### **Enable Metric Collection**

# **Description**

Cloudera Manager agent monitors each service and each of its role by publishing metrics to the Cloudera Manager Service Monitor. Setting it to false will stop Cloudera Manager agent from publishing any metric for corresponding service/roles. This is usually helpful for services that generate large amount of metrics which Service Monitor is not able to process.

### **Related Name**

#### **Default Value**

true

#### **API Name**

process\_should\_monitor

#### **Required**

true

### **Process Start Retry Attempts**

#### **Description**

Number of times to try starting a role's process when the process exits before the Start Wait Timeout period. After a process is running beyond the Start Wait Timeout, the retry count is reset. Setting this configuration to zero will prevent restart of the process during the Start Wait Timeout period.

#### **Related Name**

#### **Default Value**

3

### **API Name**

process\_start\_retries

#### **Required**

false

#### **Process Start Wait Timeout**

#### **Description**

The time in seconds to wait for a role's process to start successfully on a host. Processes which exit/ crash before this time will be restarted until reaching the limit specified by the Start Retry Attempts count parameter. Setting this configuration to zero will turn off this feature.

### **Related Name**

#### **Default Value**

20

# **API Name**

process\_start\_secs

#### **Required**

# **Database**

### **Navigator Audit Server Database Hostname**

### **Description**

Name of the host where Navigator Audit Server's database is running. It is highly recommended that this database is on the same host as Navigator Audit Server. If the database is not running on its default port, specify the port number using this syntax: 'host:port'

#### **Related Name**

navigator.db.host

### **Default Value**

localhost

# **API Name**

navigator\_database\_host

#### **Required**

false

# **Navigator Audit Server Database Name**

# **Description**

The name of the Navigator Audit Server's database.

### **Related Name**

navigator.db.name

#### **Default Value**

nav

### **API Name**

navigator\_database\_name

#### **Required**

true

### **Navigator Audit Server Database Password**

### **Description**

The password for Navigator Audit Server's database user account.

#### **Related Name**

navigator.db.password

#### **Default Value**

### **API Name**

navigator\_database\_password

### **Required**

false

### **Navigator Audit Server Database Type**

### **Description**

Type of database used for Navigator Audit Server.

#### **Related Name**

navigator.db.type

#### **Default Value**

mysql

# **API Name**

navigator\_database\_type

### **Required**

false

#### **Navigator Audit Server Database Username**

# **Description**

The username to use to log into Navigator Audit Server's database.

### **Related Name**

navigator.db.user

# **Default Value**

nav

# **API Name**

navigator\_database\_user

#### **Required**

true

# **Logs**

# **Navigator Audit Server Logging Threshold**

**Description**

The minimum log level for Navigator Audit Server logs

# **Related Name**

**Default Value**

INFO

### **API Name**

log\_threshold

# **Required**

false

### **Navigator Audit Server Maximum Log File Backups**

### **Description**

The maximum number of rolled log files to keep for Navigator Audit Server logs. Typically used by log4j or logback.

### **Related Name**

**Default Value**

10

### **API Name**

max\_log\_backup\_index

#### **Required**

false

**Navigator Audit Server Max Log Size Description**

The maximum size, in megabytes, per log file for Navigator Audit Server logs. Typically used by log4j or logback.

### **Related Name**

#### **Default Value**

200 MiB

### **API Name**

max\_log\_size

#### **Required**

false

# **Navigator Audit Server Log Directory**

# **Description**

Directory where Navigator Audit Server will place its log files.

#### **Related Name**

#### **Default Value**

/var/log/cloudera-scm-navigator

### **API Name**

mgmt\_log\_dir

### **Required**

false

# **Monitoring**

#### **Enable Health Alerts for this Role**

#### **Description**

When set, Cloudera Manager will send alerts when the health of this role reaches the threshold specified by the EventServer setting eventserver\_health\_events\_alert\_threshold

# **Related Name**

**Default Value**

true

### **API Name**

enable\_alerts

### **Required**

false

### **Enable Configuration Change Alerts**

# **Description**

When set, Cloudera Manager will send alerts when this entity's configuration changes.

### **Related Name**

#### **Default Value**

false

# **API Name**

enable\_config\_alerts

#### **Required**

false

### **Heap Dump Directory Free Space Monitoring Absolute Thresholds**

#### **Description**

The health test thresholds for monitoring of free space on the filesystem that contains this role's heap dump directory.

#### **Related Name**

#### **Default Value**

Warning: 10 GiB, Critical: 5 GiB

### **API Name**

heap\_dump\_directory\_free\_space\_absolute\_thresholds

#### **Required**

false

#### **Heap Dump Directory Free Space Monitoring Percentage Thresholds**

### **Description**

The health test thresholds for monitoring of free space on the filesystem that contains this role's heap dump directory. Specified as a percentage of the capacity on that filesystem. This setting is not used if a Heap Dump Directory Free Space Monitoring Absolute Thresholds setting is configured.

#### **Related Name**

#### **Default Value**

Warning: Never, Critical: Never

#### **API Name**

heap\_dump\_directory\_free\_space\_percentage\_thresholds

### **Required**

false

#### **Log Directory Free Space Monitoring Absolute Thresholds**

### **Description**

The health test thresholds for monitoring of free space on the filesystem that contains this role's log directory.

### **Related Name**

#### **Default Value**

Warning: 10 GiB, Critical: 5 GiB

### **API Name**

log\_directory\_free\_space\_absolute\_thresholds

### **Required**

false

### **Log Directory Free Space Monitoring Percentage Thresholds**

### **Description**

The health test thresholds for monitoring of free space on the filesystem that contains this role's log directory. Specified as a percentage of the capacity on that filesystem. This setting is not used if a Log Directory Free Space Monitoring Absolute Thresholds setting is configured.

### **Related Name**

### **Default Value**

Warning: Never, Critical: Never

### **API Name**

log\_directory\_free\_space\_percentage\_thresholds

### **Required**

false

# **Rules to Extract Events from Log Files**

### **Description**

This file contains the rules that govern how log messages are turned into events by the custom log4j appender that this role loads. It is in JSON format, and is composed of a list of rules. Every log message is evaluated against each of these rules in turn to decide whether or not to send an event for that message. If a log message matches multiple rules, the first matching rule is used.. Each rule has some or all of the following fields:

- alert whether or not events generated from this rule should be promoted to alerts. A value of "true" will cause alerts to be generated. If not specified, the default is "false".
- rate (mandatory) the maximum number of log messages matching this rule that can be sent as events every minute. If more than rate matching log messages are received in a single minute, the extra messages are ignored. If rate is less than 0, the number of messages per minute is unlimited.
- periodminutes the number of minutes during which the publisher will only publish rate events or fewer. If not specified, the default is one minute
- threshold apply this rule only to messages with this log4j severity level or above. An example is "WARN" for warning level messages or higher.
- content match only those messages for which contents match this regular expression.
- exceptiontype match only those messages that are part of an exception message. The exception type must match this regular expression.

### Example:

- {"alert": false, "rate": 10, "exceptiontype": "java.lang.StringIndexOutOfBoundsException"}This rule sends events to Cloudera Manager for every StringIndexOutOfBoundsException, up to a maximum of 10 every minute.
- {"alert": false, "rate": 1, "periodminutes": 1, "exceptiontype": ".\*"}, {"alert": true, "rate": 1, "periodminutes": 1, "threshold":"ERROR"}In this example, an event generated may not be promoted to alert if an exception is in the ERROR log message, because the first rule with alert = false will match.

### **Related Name**

### **Default Value**

version: 0, rules: [ alert: false, rate: 0, threshold: WARN, content: .\* is deprecated. Instead, use .\* , alert: false, rate: 0, threshold: WARN, content: .\* is deprecated. Use .\* instead , alert: false, rate: 1, periodminutes: 1, threshold: FATAL , alert: false, rate: 1, periodminutes: 2, exceptiontype: .\* , alert: false, rate: 1, periodminutes: 1, threshold: WARN ]

# **API Name**

log\_event\_whitelist

### **Required**

false

# **Metric Filter**

**Description**

Defines a Metric Filter for this role. Cloudera Manager Agents will not send filtered metrics to the Service Monitor. Define the following fields:

- Health Test Metric Set Select this parameter to collect only metrics required for health tests.
- Default Dashboard Metric Set Select this parameter to collect only metrics required for the default dashboards. For user-defined charts, you must add the metrics you require for the chart using the Custom Metrics parameter.
- Include/Exclude Custom Metrics Select Include to specify metrics that should be collected. Select Exclude to specify metrics that should not be collected. Enter the metric names to be included or excluded using the Metric Name parameter.
- Metric Name The name of a metric that will be included or excluded during metric collection.

If you do not select Health Test Metric Set or Default Dashboard Metric Set, or specify metrics by name, metric filtering will be turned off (this is the default behavior).For example, the following configuration enables the collection of metrics required for Health Tests and the jvm\_heap\_use d\_mb metric:

- Include only Health Test Metric Set: Selected.
- Include/Exclude Custom Metrics: Set to Include.
- Metric Name: jvm\_heap\_used\_mb

You can also view the JSON representation for this parameter by clicking View as JSON. In this example, the JSON looks like this:{ "includeHealthTestMetricSet": true, "filterType": "whitelist", "metrics": ["jvm\_heap\_used\_mb"] }

#### **Related Name**

### **Default Value**

### **API Name**

monitoring\_metric\_filter

### **Required**

false

#### **File Descriptor Monitoring Thresholds**

#### **Description**

The health test thresholds of the number of file descriptors used. Specified as a percentage of file descriptor limit.

### **Related Name**

### **Default Value**

Warning: 50.0 %, Critical: 70.0 %

#### **API Name**

navigator\_fd\_thresholds

#### **Required**

false

#### **Garbage Collection Duration Thresholds**

#### **Description**

The health test thresholds for the weighted average time spent in Java garbage collection. Specified as a percentage of elapsed wall clock time.

### **Related Name**

#### **Default Value**

Warning: 30.0, Critical: 60.0

# **API Name**

navigator\_gc\_duration\_thresholds

#### **Required**

false

### **Garbage Collection Duration Monitoring Period**

### **Description**

The period to review when computing the moving average of garbage collection time.

#### **Related Name**

#### **Default Value**

5 minute(s)

### **API Name**

navigator\_gc\_duration\_window

### **Required**

false

# **Navigator Audit Server Host Health Test**

### **Description**

When computing the overall Navigator Audit Server health, consider the host's health.

#### **Related Name**

#### **Default Value**

true

### **API Name**

navigator\_host\_health\_enabled

### **Required**

false

# **Navigator Audit Server Process Health Test**

#### **Description**

Enables the health test that the Navigator Audit Server's process state is consistent with the role configuration

# **Related Name**

#### **Default Value**

true

### **API Name**

navigator\_scm\_health\_enabled

### **Required**

false

#### **Web Metric Collection**

### **Description**

Enables the health test that the Cloudera Manager Agent can successfully contact and gather metrics from the web server.

#### **Related Name**

### **Default Value**

true

# **API Name**

navigator\_web\_metric\_collection\_enabled

#### **Required**

false

# **Web Metric Collection Duration**

# **Description**

The health test thresholds on the duration of the metrics request to the web server.

#### **Related Name**

### **Default Value**

Warning: 10 second(s), Critical: Never

### **API Name**

navigator\_web\_metric\_collection\_thresholds

#### **Required**

false

### **Swap Memory Usage Rate Thresholds**

### **Description**

The health test thresholds on the swap memory usage rate of the process. Specified as the change of the used swap memory during the predefined period.

#### **Related Name**

#### **Default Value**

Warning: Never, Critical: Never

### **API Name**

process\_swap\_memory\_rate\_thresholds

#### **Required**

false

### **Swap Memory Usage Rate Window**

### **Description**

The period to review when computing unexpected swap memory usage change of the process.

### **Related Name**

common.process.swap\_memory\_rate\_window

#### **Default Value**

5 minute(s)

# **API Name**

process\_swap\_memory\_rate\_window

### **Required**

false

**Process Swap Memory Thresholds Description**

The health test thresholds on the swap memory usage of the process. This takes precedence over the host level threshold.

### **Related Name**

#### **Default Value**

Warning: 200 B, Critical: Never

### **API Name**

process\_swap\_memory\_thresholds

### **Required**

false

### **Role Triggers**

### **Description**

The configured triggers for this role. This is a JSON-formatted list of triggers. These triggers are evaluated as part as the health system. Every trigger expression is parsed, and if the trigger condition is met, the list of actions provided in the trigger expression is executed. Each trigger has the following fields:

- triggerName (mandatory) The name of the trigger. This value must be unique for the specific role.
- triggerExpression (mandatory) A tsquery expression representing the trigger.
- streamThreshold (optional) The maximum number of streams that can satisfy a condition of a trigger before the condition fires. By default set to 0, and any stream returned causes the condition to fire.
- enabled (optional) By default set to 'true'. If set to 'false', the trigger is not evaluated.
- expressionEditorConfig (optional) Metadata for the trigger editor. If present, the trigger should only be edited from the Edit Trigger page; editing the trigger here can lead to inconsistencies.

For example, the following JSON formatted trigger configured for a DataNode fires if the DataNode has more than 1500 file descriptors opened: [{"triggerName": "sample-trigger", "triggerExpress ion": "IF (SELECT fd\_open WHERE roleName=\$ROLENAME and last(fd\_open) > 1500) DO health:bad", "streamThreshold": 0, "enabled": "true"}]See the trigger rules documentation for more details on how to write triggers using tsquery.The JSON format is evolving and may change and, as a result, backward compatibility is not guaranteed between releases.

### **Related Name**

#### **Default Value**

 $\prod$ 

### **API Name**

role\_triggers

#### **Required**

true

### **Unexpected Exits Thresholds**

### **Description**

The health test thresholds for unexpected exits encountered within a recent period specified by the unexpected\_exits\_window configuration for the role.

### **Related Name**

#### **Default Value**

Warning: Never, Critical: Any

# **API Name**

unexpected\_exits\_thresholds

#### **Required**

false

# **Unexpected Exits Monitoring Period**

# **Description**

The period to review when computing unexpected exits.

# **Related Name**

### **Default Value**

5 minute(s)

# **API Name**

unexpected\_exits\_window

### **Required**

false

# **Other**

### **Navigator Audit Server Data Expiration Period**

### **Description**

The number of hours of past audit events to keep in the Navigator Audit Server database. This will affect the size of the database.

### **Related Name**

navigator.db.hours.retained

### **Default Value**

90 day(s)

### **API Name**

hours retained

### **Required**

false

# **Performance**

### **Maximum Process File Descriptors**

### **Description**

If configured, overrides the process soft and hard rlimits (also called ulimits) for file descriptors to the configured value.

### **Related Name**

**Default Value**

### **API Name**

rlimit\_fds

### **Required**

# **Ports and Addresses**

### **Navigator Audit Server Web UI Port**

### **Description**

The port where Navigator Audit Server starts a debug web server. Set to -1 to disable debug server.

#### **Related Name**

navigator.server.debug.port

#### **Default Value**

8089

### **API Name**

navigator\_debug\_port

### **Required**

false

### **Navigator Audit Server Port**

# **Description**

The port where Navigator Audit Server listens for requests

#### **Related Name**

navigator.server.port

#### **Default Value**

7186

#### **API Name**

navigator\_server\_port

### **Required**

false

# **Publishing**

### **Kafka Topic**

### **Description**

The name of the Kafka topic where Navigator will publish audit events.

# **Related Name**

#### **Default Value**

NavigatorAuditEvents

### **API Name**

navigator\_kafka\_publishing\_topic

### **Required**

false

# **Resource Management**

### **Java Heap Size of Auditing Server in Bytes**

### **Description**

Maximum size in bytes for the Java Process heap memory. Passed to Java -Xmx.

#### **Related Name**

### **Default Value**

1 GiB

### **API Name**

navigator\_heapsize

### **Required**

false

### **Cgroup CPU Shares**

### **Description**

Number of CPU shares to assign to this role. The greater the number of shares, the larger the share of the host's CPUs that will be given to this role when the host experiences CPU contention. Must be between 2 and 262144. Defaults to 1024 for processes not managed by Cloudera Manager.

#### **Related Name**

cpu.shares

#### **Default Value**

1024

### **API Name**

rm\_cpu\_shares

### **Required**

true

### **Custom Control Group Resources (overrides Cgroup settings)**

#### **Description**

Custom control group resources to assign to this role, which will be enforced by the Linux kernel. These resources should exist on the target hosts, otherwise an error will occur when the process starts. Use the same format as used for arguments to the cgexec command: resource1,resource2:path1 or resource3:path2 For example: 'cpu,memory:my/path blkio:my2/path2' \*\*\*These settings override other cgroup settings.\*\*\*

### **Related Name**

custom.cgroups

### **Default Value**

#### **API Name**

rm\_custom\_resources

#### **Required**

false

### **Cgroup I/O Weight**

### **Description**

Weight for the read I/O requests issued by this role. The greater the weight, the higher the priority of the requests when the host experiences I/O contention. Must be between 100 and 1000. Defaults to 1000 for processes not managed by Cloudera Manager.

#### **Related Name**

blkio.weight

#### **Default Value**

500

### **API Name**

rm\_io\_weight

# **Required**

true

### **Cgroup Memory Hard Limit**

### **Description**

Hard memory limit to assign to this role, enforced by the Linux kernel. When the limit is reached, the kernel will reclaim pages charged to the process. If reclaiming fails, the kernel may kill the process. Both anonymous as well as page cache pages contribute to the limit. Use a value of -1 to specify no limit. By default processes not managed by Cloudera Manager will have no limit. If the value is -1, Cloudera Manager will not monitor Cgroup memory usage therefore some of the charts will show 'No Data'

### **Related Name**

memory.limit\_in\_bytes

#### **Default Value**

-1 MiB

#### **API Name**

rm\_memory\_hard\_limit

#### **Required**

true

#### **Cgroup Memory Soft Limit**

### **Description**

Soft memory limit to assign to this role, enforced by the Linux kernel. When the limit is reached, the kernel will reclaim pages charged to the process if and only if the host is facing memory pressure. If reclaiming fails, the kernel may kill the process. Both anonymous as well as page cache pages contribute to the limit. Use a value of -1 to specify no limit. By default processes not managed by Cloudera Manager will have no limit. If the value is -1, Cloudera Manager will not monitor Cgroup memory usage therefore some of the charts will show 'No Data'

#### **Related Name**

memory.soft\_limit\_in\_bytes

#### **Default Value**

-1 MiB

### **API Name**

rm\_memory\_soft\_limit

#### **Required**

true

# **Security**

### **Navigator Kerberos Principal**

### **Description**

Kerberos principal used by Navigator to authenticate to all services except HDFS. Note: Navigator should use the principal used by Hue service if you are using MapReduce1 service in any cluster.

#### **Related Name**

#### **Default Value**

hue

### **API Name**

kerberos\_role\_princ\_name

#### **Required**

true

### **Navigator TLS/SSL Trust Store File**

# **Description**

The location on disk of the trust store, in .jks format, used to confirm the authenticity of TLS/SSL servers that Navigator might connect to. This trust store must contain the certificate(s) used to sign the service(s) connected to. If this parameter is not provided, the default list of well-known certificate authorities is used instead.

### **Related Name**

#### **Default Value**

### **API Name**

navigator\_truststore\_file

#### **Required**

false

### **Navigator TLS/SSL Trust Store Password**

### **Description**

The password for the Navigator TLS/SSL Trust Store File. This password is not required to access the trust store; this field can be left blank. This password provides optional integrity checking of the file. The contents of trust stores are certificates, and certificates are public information.

#### **Related Name**

### **Default Value**

### **API Name**

navigator\_truststore\_password

#### **Required**

false

### **Enable TLS/SSL for NAVIGATOR**

### **Description**

Encrypt communication between clients and NAVIGATOR using Transport Layer Security (TLS) (formerly known as Secure Socket Layer (SSL)).

### **Related Name**

nav.http.enable\_ssl

#### **Default Value**

false

#### **API Name**

ssl\_enabled

#### **Required**

# **TLS/SSL Keystore Key Password**

### **Description**

The password that protects the private key contained in the keystore used when NAVIGATOR is acting as a TLS/SSL server.

#### **Related Name**

nav.ssl.keyManagerPassword

#### **Default Value**

### **API Name**

ssl\_server\_keystore\_keypassword

#### **Required**

false

# **TLS/SSL Keystore File Location**

### **Description**

The path to the TLS/SSL keystore file containing the server certificate and private key used for TLS/SSL. Used when NAVIGATOR is acting as a TLS/SSL server. The keystore must be in the format specified in Administration > Settings > Java Keystore Type.

#### **Related Name**

nav.ssl.keyStorePath

### **Default Value**

### **API Name**

ssl\_server\_keystore\_location

### **Required**

false

### **TLS/SSL Keystore File Password**

### **Description**

The password for the NAVIGATOR keystore file.

#### **Related Name**

nav.ssl.keyStorePassword

### **Default Value**

### **API Name**

ssl\_server\_keystore\_password

### **Required**

false

# **Stacks Collection**

### **Stacks Collection Data Retention**

### **Description**

The amount of stacks data that is retained. After the retention limit is reached, the oldest data is deleted.

### **Related Name**

stacks\_collection\_data\_retention

#### **Default Value**

100 MiB

### **API Name**

stacks\_collection\_data\_retention

### **Required**

false

### **Stacks Collection Directory**

# **Description**

The directory in which stacks logs are placed. If not set, stacks are logged into a stacks subdirectory of the role's log directory. If this directory already exists, it will be owned by the current role user with 755 permissions. Sharing the same directory among multiple roles will cause an ownership race.

#### **Related Name**

stacks\_collection\_directory

### **Default Value**

### **API Name**

stacks\_collection\_directory

#### **Required**

false

### **Stacks Collection Enabled**

### **Description**

Whether or not periodic stacks collection is enabled.

### **Related Name**

stacks\_collection\_enabled

### **Default Value**

false

### **API Name**

stacks\_collection\_enabled

#### **Required**

true

### **Stacks Collection Frequency**

# **Description**

The frequency with which stacks are collected.

### **Related Name**

stacks\_collection\_frequency

### **Default Value**

5.0 second(s)

### **API Name**

stacks\_collection\_frequency

#### **Required**

### **Stacks Collection Method**

### **Description**

The method used to collect stacks. The jstack option involves periodically running the jstack command against the role's daemon process. The servlet method is available for those roles that have an HTTP server endpoint exposing the current stacks traces of all threads. When the servlet method is selected, that HTTP endpoint is periodically scraped.

### **Related Name**

stacks\_collection\_method

#### **Default Value**

jstack

#### **API Name**

stacks\_collection\_method

#### **Required**

false

# **Suppressions**

### **Suppress Configuration Validator: CDH Version Validator**

#### **Description**

Whether to suppress configuration warnings produced by the CDH Version Validator configuration validator.

### **Related Name**

#### **Default Value**

false

#### **API Name**

role\_config\_suppression\_cdh\_version\_validator

#### **Required**

true

### **Suppress Parameter Validation: Navigator Kerberos Principal**

#### **Description**

Whether to suppress configuration warnings produced by the built-in parameter validation for the Navigator Kerberos Principal parameter.

#### **Related Name**

#### **Default Value**

false

# **API Name**

role\_config\_suppression\_kerberos\_role\_princ\_name

#### **Required**

true

# **Suppress Parameter Validation: Navigator Audit Server Logging Advanced Configuration Snippet (Safety Valve)**

#### **Description**

Whether to suppress configuration warnings produced by the built-in parameter validation for the Navigator Audit Server Logging Advanced Configuration Snippet (Safety Valve) parameter.

# **Related Name**

### **Default Value**

false

### **API Name**

role\_config\_suppression\_log4j\_safety\_valve

### **Required**

true

## **Suppress Parameter Validation: Rules to Extract Events from Log Files**

# **Description**

Whether to suppress configuration warnings produced by the built-in parameter validation for the Rules to Extract Events from Log Files parameter.

### **Related Name**

### **Default Value**

false

#### **API Name**

role\_config\_suppression\_log\_event\_whitelist

#### **Required**

true

### **Suppress Parameter Validation: Navigator Audit Server Log Directory**

### **Description**

Whether to suppress configuration warnings produced by the built-in parameter validation for the Navigator Audit Server Log Directory parameter.

#### **Related Name**

#### **Default Value**

false

### **API Name**

role\_config\_suppression\_mgmt\_log\_dir

#### **Required**

true

#### **Suppress Parameter Validation: Navigator Audit Server Database Hostname**

### **Description**

Whether to suppress configuration warnings produced by the built-in parameter validation for the Navigator Audit Server Database Hostname parameter.

#### **Related Name**

#### **Default Value**

false

# **API Name**

role\_config\_suppression\_navigator\_database\_host

#### **Required**

true

# **Suppress Parameter Validation: Navigator Audit Server Database Name**

### **Description**

Whether to suppress configuration warnings produced by the built-in parameter validation for the Navigator Audit Server Database Name parameter.

#### **Related Name**

#### **Default Value**

false

### **API Name**

role\_config\_suppression\_navigator\_database\_name

#### **Required**

true

### **Suppress Parameter Validation: Navigator Audit Server Database Password**

### **Description**

Whether to suppress configuration warnings produced by the built-in parameter validation for the Navigator Audit Server Database Password parameter.

#### **Related Name**

#### **Default Value**

false

### **API Name**

role\_config\_suppression\_navigator\_database\_password

#### **Required**

true

### **Suppress Parameter Validation: Navigator Audit Server Database Username**

#### **Description**

Whether to suppress configuration warnings produced by the built-in parameter validation for the Navigator Audit Server Database Username parameter.

#### **Related Name**

#### **Default Value**

false

### **API Name**

role\_config\_suppression\_navigator\_database\_user

### **Required**

true

### **Suppress Parameter Validation: Navigator Audit Server Advanced Configuration Snippet (Safety Valve) for db.navigator.properties**

### **Description**

Whether to suppress configuration warnings produced by the built-in parameter validation for the Navigator Audit Server Advanced Configuration Snippet (Safety Valve) for db.navigator.properties parameter.

### **Related Name**

#### **Default Value**

# **API Name**

role\_config\_suppression\_navigator\_db\_safety\_valve

#### **Required**

true

### **Suppress Parameter Validation: Navigator Audit Server Web UI Port**

### **Description**

Whether to suppress configuration warnings produced by the built-in parameter validation for the Navigator Audit Server Web UI Port parameter.

### **Related Name**

#### **Default Value**

false

### **API Name**

role\_config\_suppression\_navigator\_debug\_port

### **Required**

true

#### **Suppress Parameter Validation: Java Configuration Options for Navigator Audit**

### **Description**

Whether to suppress configuration warnings produced by the built-in parameter validation for the Java Configuration Options for Navigator Audit parameter.

### **Related Name**

#### **Default Value**

false

### **API Name**

role\_config\_suppression\_navigator\_java\_opts

### **Required**

true

### **Suppress Parameter Validation: Kafka Topic**

### **Description**

Whether to suppress configuration warnings produced by the built-in parameter validation for the Kafka Topic parameter.

### **Related Name**

#### **Default Value**

false

### **API Name**

role\_config\_suppression\_navigator\_kafka\_publishing\_topic

### **Required**

true

# **Suppress Parameter Validation: Navigator Audit Server Environment Advanced Configuration Snippet (Safety Valve)**

**Description**

Whether to suppress configuration warnings produced by the built-in parameter validation for the Navigator Audit Server Environment Advanced Configuration Snippet (Safety Valve) parameter.

### **Related Name**

#### **Default Value**

false

### **API Name**

role\_config\_suppression\_navigator\_role\_env\_safety\_valve

#### **Required**

true

#### **Suppress Parameter Validation: Navigator Audit Server Port**

### **Description**

Whether to suppress configuration warnings produced by the built-in parameter validation for the Navigator Audit Server Port parameter.

#### **Related Name**

#### **Default Value**

false

# **API Name**

role\_config\_suppression\_navigator\_server\_port

#### **Required**

true

# **Suppress Parameter Validation: Navigator Audit Server Advanced Configuration Snippet (Safety Valve) for cloudera-navigator.properties**

### **Description**

Whether to suppress configuration warnings produced by the built-in parameter validation for the Navigator Audit Server Advanced Configuration Snippet (Safety Valve) for clouderanavigator.properties parameter.

### **Related Name**

#### **Default Value**

false

#### **API Name**

role\_config\_suppression\_navigator\_server\_safety\_valve

#### **Required**

true

### **Suppress Parameter Validation: Navigator TLS/SSL Trust Store File**

### **Description**

Whether to suppress configuration warnings produced by the built-in parameter validation for the Navigator TLS/SSL Trust Store File parameter.

### **Related Name**

#### **Default Value**

false

#### **API Name**

role\_config\_suppression\_navigator\_truststore\_file

# **Required**

true

#### **Suppress Parameter Validation: Navigator TLS/SSL Trust Store Password**

### **Description**

Whether to suppress configuration warnings produced by the built-in parameter validation for the Navigator TLS/SSL Trust Store Password parameter.

### **Related Name**

#### **Default Value**

false

### **API Name**

role\_config\_suppression\_navigator\_truststore\_password

#### **Required**

true

### **Suppress Parameter Validation: Heap Dump Directory**

### **Description**

Whether to suppress configuration warnings produced by the built-in parameter validation for the Heap Dump Directory parameter.

### **Related Name**

### **Default Value**

false

#### **API Name**

role\_config\_suppression\_oom\_heap\_dump\_dir

#### **Required**

true

### **Suppress Parameter Validation: PII Masking Regular Expression**

# **Description**

Whether to suppress configuration warnings produced by the built-in parameter validation for the PII Masking Regular Expression parameter.

#### **Related Name**

#### **Default Value**

false

#### **API Name**

role\_config\_suppression\_pii\_masking\_regex

### **Required**

true

### **Suppress Parameter Validation: Custom Control Group Resources (overrides Cgroup settings) Description**

Whether to suppress configuration warnings produced by the built-in parameter validation for the Custom Control Group Resources (overrides Cgroup settings) parameter.

#### **Related Name**

#### **Default Value**

false

# **API Name**

role\_config\_suppression\_rm\_custom\_resources

### **Required**

true

#### **Suppress Parameter Validation: Role Triggers**

### **Description**

Whether to suppress configuration warnings produced by the built-in parameter validation for the Role Triggers parameter.

### **Related Name**

**Default Value**

false

### **API Name**

role\_config\_suppression\_role\_triggers

### **Required**

true

#### **Suppress Parameter Validation: TLS/SSL Keystore Key Password**

### **Description**

Whether to suppress configuration warnings produced by the built-in parameter validation for the TLS/SSL Keystore Key Password parameter.

### **Related Name**

#### **Default Value**

false

#### **API Name**

role\_config\_suppression\_ssl\_server\_keystore\_keypassword

### **Required**

true

# **Suppress Parameter Validation: TLS/SSL Keystore File Location**

# **Description**

Whether to suppress configuration warnings produced by the built-in parameter validation for the TLS/SSL Keystore File Location parameter.

### **Related Name**

#### **Default Value**

false

#### **API Name**

role\_config\_suppression\_ssl\_server\_keystore\_location

### **Required**

true

**Suppress Parameter Validation: TLS/SSL Keystore File Password Description**

Whether to suppress configuration warnings produced by the built-in parameter validation for the TLS/SSL Keystore File Password parameter.

### **Related Name**

#### **Default Value**

false

# **API Name**

role\_config\_suppression\_ssl\_server\_keystore\_password

#### **Required**

true

#### **Suppress Parameter Validation: Stacks Collection Directory**

### **Description**

Whether to suppress configuration warnings produced by the built-in parameter validation for the Stacks Collection Directory parameter.

#### **Related Name**

**Default Value**

false

### **API Name**

role\_config\_suppression\_stacks\_collection\_directory

### **Required**

true

### **Suppress Health Test: Audit Pipeline Test**

### **Description**

Whether to suppress the results of the Audit Pipeline Test heath test. The results of suppressed health tests are ignored when computing the overall health of the associated host, role or service, so suppressed health tests will not generate alerts.

### **Related Name**

### **Default Value**

false

### **API Name**

role\_health\_suppression\_navigator\_audit\_health

#### **Required**

true

#### **Suppress Health Test: File Descriptors**

### **Description**

Whether to suppress the results of the File Descriptors heath test. The results of suppressed health tests are ignored when computing the overall health of the associated host, role or service, so suppressed health tests will not generate alerts.

### **Related Name**

#### **Default Value**

false

#### **API Name**

role\_health\_suppression\_navigator\_file\_descriptor

# **Required**

true

### **Suppress Health Test: GC Duration**

#### **Description**

Whether to suppress the results of the GC Duration heath test. The results of suppressed health tests are ignored when computing the overall health of the associated host, role or service, so suppressed health tests will not generate alerts.

#### **Related Name**

#### **Default Value**

false

### **API Name**

role\_health\_suppression\_navigator\_gc\_duration

#### **Required**

true

### **Suppress Health Test: Heap Dump Directory Free Space**

### **Description**

Whether to suppress the results of the Heap Dump Directory Free Space heath test. The results of suppressed health tests are ignored when computing the overall health of the associated host, role or service, so suppressed health tests will not generate alerts.

### **Related Name**

### **Default Value**

false

### **API Name**

role\_health\_suppression\_navigator\_heap\_dump\_directory\_free\_space

#### **Required**

true

### **Suppress Health Test: Host Health**

#### **Description**

Whether to suppress the results of the Host Health heath test. The results of suppressed health tests are ignored when computing the overall health of the associated host, role or service, so suppressed health tests will not generate alerts.

### **Related Name**

#### **Default Value**

false

### **API Name**

role\_health\_suppression\_navigator\_host\_health

#### **Required**

true

### **Suppress Health Test: Log Directory Free Space Description**

Whether to suppress the results of the Log Directory Free Space heath test. The results of suppressed health tests are ignored when computing the overall health of the associated host, role or service, so suppressed health tests will not generate alerts.

### **Related Name**

### **Default Value**

false

### **API Name**

role\_health\_suppression\_navigator\_log\_directory\_free\_space

### **Required**

true

#### **Suppress Health Test: Process Status**

#### **Description**

Whether to suppress the results of the Process Status heath test. The results of suppressed health tests are ignored when computing the overall health of the associated host, role or service, so suppressed health tests will not generate alerts.

### **Related Name**

#### **Default Value**

false

### **API Name**

role\_health\_suppression\_navigator\_scm\_health

#### **Required**

true

#### **Suppress Health Test: Swap Memory Usage**

### **Description**

Whether to suppress the results of the Swap Memory Usage heath test. The results of suppressed health tests are ignored when computing the overall health of the associated host, role or service, so suppressed health tests will not generate alerts.

#### **Related Name**

**Default Value**

false

### **API Name**

role\_health\_suppression\_navigator\_swap\_memory\_usage

#### **Required**

true

### **Suppress Health Test: Swap Memory Usage Rate Beta**

#### **Description**

Whether to suppress the results of the Swap Memory Usage Rate Beta heath test. The results of suppressed health tests are ignored when computing the overall health of the associated host, role or service, so suppressed health tests will not generate alerts.

#### **Related Name**

#### **Default Value**

# **API Name**

role\_health\_suppression\_navigator\_swap\_memory\_usage\_rate

#### **Required**

true

#### **Suppress Health Test: Unexpected Exits**

### **Description**

Whether to suppress the results of the Unexpected Exits heath test. The results of suppressed health tests are ignored when computing the overall health of the associated host, role or service, so suppressed health tests will not generate alerts.

### **Related Name**

#### **Default Value**

false

### **API Name**

role\_health\_suppression\_navigator\_unexpected\_exits

#### **Required**

true

### **Suppress Health Test: Web Server Status**

### **Description**

Whether to suppress the results of the Web Server Status heath test. The results of suppressed health tests are ignored when computing the overall health of the associated host, role or service, so suppressed health tests will not generate alerts.

#### **Related Name**

#### **Default Value**

false

### **API Name**

role\_health\_suppression\_navigator\_web\_metric\_collection

#### **Required**

true

# **Navigator Metadata Server**

# **Advanced**

#### **Allow Usage Data Collection**

# **Description**

Allows Cloudera to collect usage data, including the use of Google Analytics.

#### **Related Name**

nav.allow\_usage\_data

### **Default Value**

true

#### **API Name**

allow\_usage\_data

# **Required**

true

### **Navigator Metadata Server Logging Advanced Configuration Snippet (Safety Valve)**

### **Description**

For advanced use only, a string to be inserted into log4j.properties for this role only.

### **Related Name**

#### **Default Value**

#### **API Name**

log4j\_safety\_valve

### **Required**

false

#### **Enable auto refresh for metric configurations**

### **Description**

When true, Enable Metric Collection and Metric Filter parameters will be set automatically if they're changed. Otherwise, a refresh by hand is required.

#### **Related Name**

#### **Default Value**

false

### **API Name**

metric\_config\_auto\_refresh

### **Required**

false

### **Navigator Metadata Server Install Dir**

### **Description**

The directory where Navigator Metadata Server is installed. This allows overriding the version packaged with the Cloudera Manager Server.

### **Related Name**

### **Default Value**

### **API Name**

nav\_install\_dir

#### **Required**

false

### **Navigator Metadata Server Client Advanced Configuration Snippet (Safety Valve) for navigator.client.properties**

### **Description**

For advanced use only, a string to be inserted into the client configuration for navigator.client.properties.

### **Related Name**

### **Default Value**

### **API Name**

navigator\_client\_config\_safety\_valve

#### **Required**

false

### **Java Configuration Options for Navigator Metadata Server**

### **Description**

These arguments will be passed as part of the Java command line. Commonly, garbage collection flags, PermGen, or extra debugging flags would be passed here. Note: When CM version is 6.3.0 or greater, {{JAVA\_GC\_ARGS}} will be replaced by JVM Garbage Collection arguments based on the runtime Java JVM version.

#### **Related Name**

### **Default Value**

#### **API Name**

navigator\_java\_opts

#### **Required**

false

### **Navigator Metadata Server Advanced Configuration Snippet (Safety Valve) for clouderanavigator.properties**

#### **Description**

For advanced use only. A string to be inserted into cloudera-navigator.properties for this role only.

#### **Related Name**

#### **Default Value**

### **API Name**

navigator\_safety\_valve

#### **Required**

false

# **Navigator Metadata Server Environment Advanced Configuration Snippet (Safety Valve)**

#### **Description**

For advanced use only, key-value pairs (one on each line) to be inserted into a role's environment. Applies to configurations of this role except client configuration.

#### **Related Name**

#### **Default Value**

#### **API Name**

NAVIGATORMETASERVER\_role\_env\_safety\_valve

#### **Required**

false

### **Heap Dump Directory**

### **Description**

Path to directory where heap dumps are generated when java.lang.OutOfMemoryError error is thrown. This directory is automatically created if it does not exist. If this directory already exists, it will be owned by the current role user with 1777 permissions. Sharing the same directory among multiple roles will cause an ownership race. The heap dump files are created with 600 permissions and are owned by the role user. The amount of free space in this directory should be greater than the maximum Java Process heap size configured for this role.

### **Related Name**

oom\_heap\_dump\_dir

### **Default Value**

/tmp

### **API Name**

oom\_heap\_dump\_dir

### **Required**

false

### **Dump Heap for Cloudera Management Service When Out of Memory**

#### **Description**

When set, generates a heap dump file for Cloudera Management Service when an out-of-memory error occurs.

#### **Related Name**

#### **Default Value**

false

### **API Name**

oom\_heap\_dump\_enabled

### **Required**

true

#### **Kill When Out of Memory**

### **Description**

When set, a SIGKILL signal is sent to the role process when java.lang.OutOfMemoryError is thrown.

### **Related Name**

#### **Default Value**

true

### **API Name**

oom\_sigkill\_enabled

#### **Required**

true

#### **Automatically Restart Process**

### **Description**

When set, this role's process is automatically (and transparently) restarted in the event of an unexpected failure. This configuration applies in the time after the Start Wait Timeout period.

### **Related Name**

#### **Default Value**

true

## **API Name**

process\_auto\_restart

# **Required**

true

### **Enable Metric Collection**

# **Description**

Cloudera Manager agent monitors each service and each of its role by publishing metrics to the Cloudera Manager Service Monitor. Setting it to false will stop Cloudera Manager agent from publishing any metric for corresponding service/roles. This is usually helpful for services that generate large amount of metrics which Service Monitor is not able to process.

### **Related Name**

### **Default Value**

true

### **API Name**

process\_should\_monitor

#### **Required**

true

### **Process Start Retry Attempts**

### **Description**

Number of times to try starting a role's process when the process exits before the Start Wait Timeout period. After a process is running beyond the Start Wait Timeout, the retry count is reset. Setting this configuration to zero will prevent restart of the process during the Start Wait Timeout period.

#### **Related Name**

#### **Default Value**

3

### **API Name**

process\_start\_retries

### **Required**

false

### **Process Start Wait Timeout**

### **Description**

The time in seconds to wait for a role's process to start successfully on a host. Processes which exit/ crash before this time will be restarted until reaching the limit specified by the Start Retry Attempts count parameter. Setting this configuration to zero will turn off this feature.

### **Related Name**

#### **Default Value**

 $20$ 

### **API Name**

process\_start\_secs

#### **Required**
# **Cloudera Navigator**

## **Enable Audit Collection**

## **Description**

Enable collection of audit events from the service's roles.

### **Related Name**

navigator.audit.enabled

### **Default Value**

true

## **API Name**

navigator\_audit\_enabled

### **Required**

false

## **Audit Event Filter**

### **Description**

Event filters are defined in a JSON object like the following: { "defaultAction" : ("accept", "disca rd"), "rules" : [ { "action" : ("accept", "discard"), "fields" : [ { "name" : "fieldName", "match" : "regex" } ] } ] } A filter has a default action and a list of rules, in order of precedence. Each rule defines an action, and a list of fields to match against the audit event. A rule is "accepted" if all the listed field entries match the audit event. At that point, the action declared by the rule is taken. If no rules match the event, the default action is taken. Actions default to "accept" if not defined in the JSON object. The following is the list of fields that can be filtered for NAVMS events:

- operation: Navigator operation performed e.g. auditReport, savedSearch etc.
- username: the user performing the action.
- ipAddress: the IP from where the request originated.
- allowed: whether the operation was allowed or denied.

## **Related Name**

navigator.event.filter

### **Default Value**

## **API Name**

navigator\_audit\_event\_filter

### **Required**

false

# **Database**

### **Navigator Metadata Server Database Hostname**

### **Description**

Name of the host where the Navigator Metaserver database is running. If the database is not running on its default port, specify the port number using this syntax: 'host:port'.

## **Related Name**

navms.db.host

### **Default Value**

localhost

### **API Name**

### nav\_metaserver\_database\_host

# **Required**

false

## **Navigator Metadata Server Database Name**

# **Description**

The name of the Navigator Metadata Server database.

### **Related Name**

navms.db.name

#### **Default Value**

navms

# **API Name**

nav\_metaserver\_database\_name

# **Required**

true

## **Navigator Metadata Server Database Password**

# **Description**

The password for Navigator Metadata Server database user account.

### **Related Name**

navms.db.password

### **Default Value**

### **API Name**

nav\_metaserver\_database\_password

### **Required**

false

# **Navigator Metadata Server Database Type**

# **Description**

Type of database used for Navigator Metadata Server.

### **Related Name**

navms.db.type

#### **Default Value**

mysql

### **API Name**

nav\_metaserver\_database\_type

### **Required**

false

# **Navigator Metadata Server Database Username**

# **Description**

The username to use to log into the Navigator Metadata Server database.

## **Related Name**

navms.db.user

# **Default Value**

navms

# **API Name**

nav\_metaserver\_database\_user

### **Required**

true

# **External Authentication**

### **Authentication Backend Order**

# **Description**

The order in which authentication backends are used for authenticating a user. For Cloudera Manager authentication, only users with role 'Full Administrator' and 'Navigator Administrator' are allowed. In addition, users authenticated by Cloudera Manager using external authentication mechanism are not allowed. Navigator will authenticate external users itself and will not rely on Cloudera Manager.

## **Related Name**

nav.auth.backend.order

## **Default Value**

CM\_ONLY

# **API Name**

auth\_backend\_order

### **Required**

true

### **External Authentication Type**

### **Description**

The type of external authentication system to use.

### **Related Name**

nav.external.auth.type

### **Default Value**

LDAP

### **API Name**

external\_auth\_type

## **Required**

true

### **Cloudera Navigator S3 Lineage AWS Credentials**

### **Description**

Enable Cloudera Navigator to extract metadata and lineage for data that is written to S3 buckets in this account.

## **Related Name**

## **Default Value**

## **API Name**

nav\_extraction\_external\_account

# **Required**

false

## **LDAP Bind User Distinguished Name**

# **Description**

Distinguished name of the user to bind to AD as for user authentication search/bind and group lookup for role authorization. For openLDAP based directories this should be a DN string, for Active Directory this can be just a username, combined with the "Active Directory Domain" value for login. For example username in the field and example.com in the active directory domain will result in the User Principal Name value of username@example.com being used to bind. If you put a UPM value here, do not over-configure the "active directory domain" field otherwise you will end up presenting username@example.com@example.com for binds. AD will accept a UPN value or the DN value as a valid Bind DN; An example of a Distinguished Name (DN): CN=cdh admin, OU= svcaccount,DC=example,DC=com An example of a UPN value: cdhadmin@example.com

## **Related Name**

nav.ldap.bind.dn

# **Default Value**

### **API Name**

nav\_ldap\_bind\_dn

### **Required**

false

## **LDAP Bind Password**

## **Description**

The password of the bind user.

#### **Related Name**

nav.ldap.bind.pw

### **Default Value**

### **API Name**

nav\_ldap\_bind\_pw

### **Required**

false

# **LDAP Distinguished Name Pattern**

### **Description**

This setting is deprecated and soon to be removed, do not use LDAP Distinguished Name Pattern for configuration moving forward. It is not necessary to use and deprecated as a configuration approach for LDAP and AD in general.

### **Related Name**

nav.ldap.dn.pattern

## **Default Value**

## **API Name**

nav\_ldap\_dn\_pattern

### **Required**

# **LDAP Group Search Base**

# **Description**

The distinguished name indicating the path within the directory information tree to begin group searches from. For example in AD it would be cn=groups,dc=example,dc=com. Or in an openLDAP compatible situation it would be something like ou=groups,dc=example,dc=com. Check with your directory administration team on the proper search base to configure for your environment.

## **Related Name**

nav.ldap.group.search.base

### **Default Value**

### **API Name**

nav\_ldap\_group\_search\_base

### **Required**

false

## **LDAP Group Search Filter For Logged In User**

## **Description**

A search filter for finding groups that the logged-in user belongs to. Typically, this is (member= $\{0\}$ ), where  $\{0\}$  is replaced by the DN of a successfully authenticated user.

## **Related Name**

nav.ldap.group.search.filter

## **Default Value**

### **API Name**

nav\_ldap\_group\_search\_filter

### **Required**

false

## **LDAP Groups Search Filter**

# **Description**

The search filter to use for finding groups for authorization of authenticated users for their cloudera manager role. For Active Directory and openLDAP compatible directories this will usually be (member= $\{0\}$ ), where  $\{0\}$  will be replaced by DN string for a successfully authenticated user through the search/bind process. This requires configuration of the LDAP Bind User Distinguished Name field.

### **Related Name**

nav.ldap.groups.search.filter

## **Default Value**

 $(\&$ (objectClass=groupOfNames)(cn= $*0*)$ )

## **API Name**

nav\_ldap\_groups\_search\_filter

## **Required**

false

### **LDAP URL**

**Description**

The URL of the LDAP Server. The URL must be prefixed with ldap:// or ldaps:// . The URL can optionally specify a custom port if necessary, but by default the ldap:// will connect to port 389, and the ldaps:// will connect to port 636. Note that passwords will be in the clear if ldap:// is used, and by fall 2020 Active directory servers will no longer allow non LDAPS connections to bind to AD hosts with LDAP signing enabled. See microsoft knowledge document 935834 for more information.

### **Related Name**

nav.ldap.url

## **Default Value**

#### **API Name**

nav\_ldap\_url

#### **Required**

false

## **LDAP User Search Base**

### **Description**

The distinguished name indicating the path within the directory information tree to begin user searches from. For example in AD it would be cn=users,dc=example,dc=com. Or in an openLDAP compatible situation it would be something like ou=people,dc=example,dc=com. Check with your directory administration team on the proper user search base to configure for your environment.

### **Related Name**

nav.ldap.user.search.base

### **Default Value**

# **API Name**

nav\_ldap\_user\_search\_base

### **Required**

false

### **LDAP User Search Filter**

### **Description**

The search filter to use for finding users. For AD configuration it will be (sAMAccountName={0}) and for openLDAP compatible directories it will usually be (uid= $\{0\}$ ). Note that a custom attribute can also be used if the directory is configured differently for user names. The {0} expands the currently authenticating user''s name entered in the login form for the query.

### **Related Name**

nav.ldap.user.search.filter

### **Default Value**

### **API Name**

nav\_ldap\_user\_search\_filter

#### **Required**

false

# **Active Directory Domain**

#### **Description**

Use this field for Active Directory configurations only, when combined with a simple username value in the "LDAP Bind User Distinguished Name" field, it will result in a UPM of user@example.com used for search/bind operations for authenticated user lookups.

## **Related Name**

nav.nt\_domain

# **Default Value**

## **API Name**

nav\_nt\_domain

# **Required**

false

# **SAML Entity Base URL**

# **Description**

The Base URL used to construct redirect URLs reported in this server's SP metadata. Leave this blank to let the server calculate the base URL.

## **Related Name**

nav.saml.entity.base\_url

# **Default Value**

### **API Name**

nav\_saml\_entity\_base\_url

### **Required**

false

# **SAML Entity ID**

# **Description**

The ID that Navigator Metadata Server uses to identify itself to the IDP. This value should be unique to this Navigator Metadata Server installation.

## **Related Name**

nav.saml.entity.id

## **Default Value**

clouderaNavigator

# **API Name**

nav\_saml\_entity\_id

## **Required**

true

# **Alias of SAML Sign/Encrypt Private Key**

# **Description**

The alias used to identify the sign/encrypt private key in the SAML keystore.

## **Related Name**

nav.saml.key.alias

# **Default Value**

# **API Name**

nav\_saml\_key\_alias

## **Required**

# **SAML Sign/Encrypt Private Key Password**

# **Description**

The password for the sign/encrypt private key in the SAML keystore.

## **Related Name**

nav.saml.key.password

# **Default Value**

## **API Name**

nav\_saml\_key\_password

### **Required**

false

# **SAML Keystore Password**

# **Description**

The password for the SAML keystore.

## **Related Name**

nav.saml.keystore.password

## **Default Value**

### **API Name**

nav\_saml\_keystore\_password

## **Required**

false

# **Path to SAML Keystore File**

## **Description**

The filesystem path to the keystore file containing the SP private key and any necessary public certificates to validate the IDP.

# **Related Name**

nav.saml.keystore.path

# **Default Value**

### **API Name**

nav\_saml\_keystore\_path

# **Required**

false

# **SAML Login URL**

# **Description**

If your IDP does not support SP-initiated SSO (very uncommon), you use a separate login URL, outside of Navigator Metadata Server. Provide that URL here so that Navigator Metadata Server can use it when a user needs to log in.

### **Related Name**

nav.saml.login.url

## **Default Value**

### **API Name**

nav\_saml\_login\_url

# **Required**

false

## **Path to SAML IDP Metadata File**

# **Description**

The filesystem path to the IDP metadata XML file.

### **Related Name**

nav.saml.metadata.path

### **Default Value**

## **API Name**

nav\_saml\_metadata\_path

### **Required**

false

# **SAML Attribute Identifier for User Role**

# **Description**

The URN OID that identifies the user role in the SAML attributes. Only has an effect when 'Attribute'-based role assignment is used.

# **Related Name**

nav.saml.oid.role

### **Default Value**

urn:oid:2.5.4.11

### **API Name**

nav\_saml\_oid\_role

## **Required**

true

# **SAML Attribute Identifier for User ID**

# **Description**

The URN OID that identifies the user ID in the SAML attributes.

## **Related Name**

nav.saml.oid.user

### **Default Value**

urn:oid:0.9.2342.19200300.100.1.1

### **API Name**

nav\_saml\_oid\_user

## **Required**

true

### **SAML Response Binding**

# **Description**

The SAML binding format that the IDP is asked to use when sending authentication responses.

### **Related Name**

nav.saml.response.binding

#### **Default Value**

## ARTIFACT

# **API Name**

nav\_saml\_response\_binding

### **Required**

true

### **SAML Attribute Values for Roles**

# **Description**

The values that appear in the SAML role attribute for each Navigator Metadata Server role. The first value corresponds to the Full Administrator role. The second value corresponds to the User Administrator role. The third value corresponds to the Auditing Viewer role. The fourth value corresponds to the Lineage Viewer role. The fifth value corresponds to the Metadata Administrator role. The sixth value corresponds to the Policy Viewer role. The seventh value corresponds to the Policy Administartor role. To assign more than one role, the attribute can return values separated by a comma, like "role1, role2".

#### **Related Name**

nav.saml.role.map

### **Default Value**

admin useradmin auditingviewer lineageviewer metadataadmin policyviewer policyadmin

#### **API Name**

nav\_saml\_role\_map

### **Required**

true

## **SAML Role Assignment Mechanism**

#### **Description**

The mechanism to use for assigning roles to users. 'Attribute' assigns roles based on a SAML attribute. 'Script' assigns roles based on the result of an external script.

### **Related Name**

nav.saml.role.mapper

### **Default Value**

**ATTRIBUTE** 

## **API Name**

nav\_saml\_role\_mapper

### **Required**

true

### **Path to SAML Role Assignment Script**

### **Description**

An external script (or binary) to use to assign roles to SAML users. The username is passed as the first command-line argument. You can configure the return codes for the external script on the Roles page. A negative return value indicates a failure.

### **Related Name**

nav.saml.role.script

## **Default Value**

**API Name**

nav\_saml\_role\_script

### **Required**

false

### **Source of User ID in SAML Response**

# **Description**

Whether the user ID should be obtained from the SAML response NameID field or from an attribute

### **Related Name**

nav.saml.user.source

### **Default Value**

**ATTRIBUTE** 

# **API Name**

nav\_saml\_user\_source

## **Required**

true

# **Cloudera Telemetry Publisher S3 Bucket**

## **Description**

The name of the S3 bucket where Cloudera Telemetry Publisher from remote clusters will upload metadata to for Cloudera Navigator.

### **Related Name**

nav\_telemetry\_bucket\_name

### **Default Value**

## **API Name**

nav\_telemetry\_bucket\_name

#### **Required**

false

## **Cloudera Telemetry Publisher AWS Credentials**

## **Description**

Enable Cloudera Navigator to extract metadata and lineage from other clusters (e.g., Cloudera Altus) collected via Cloudera Telemetry Publisher.

#### **Related Name**

## **Default Value**

### **API Name**

nav\_telemetry\_external\_account

#### **Required**

false

# **Extractor Filter**

## **HDFS Filter Enable**

### **Description**

Enable HDFS Filtering. When Enabled, filters out the extraction of the items in the blacklist

### **Related Name**

nav.filter.hdfs.enable

# **Default Value**

false

# **API Name**

nav\_filter\_hdfs\_enable

## **Required**

false

# **HDFS Filter Blacklist**

# **Description**

List of paths to be filtered out. The paths can be regular expressions.

### **Related Name**

nav.filter.hdfs.blacklist

# **Default Value**

# **API Name**

nav\_filter\_hdfs\_rules

## **Required**

false

# **S3 Filter Default Action**

# **Description**

Set to Accept to extract all S3 buckets except for the ones blacklisted. Set to Discard to extract only the buckets that are whitelisted.

# **Related Name**

nav.filter.s3.default.action

# **Default Value**

ACCEPT

# **API Name**

nav\_filter\_s3\_default\_action

## **Required**

false

## **S3 Filter Enable**

# **Description**

Enable S3 Filtering

### **Related Name**

nav.filter.s3.enable

**Default Value**

false

# **API Name**

nav\_filter\_s3\_enable

## **Required**

# **S3 Filter list**

# **Description**

List of S3 buckets to be whitelisted or blacklisted. The strings can be regular extressions.

### **Related Name**

nav.filter.s3.list

# **Default Value**

## **API Name**

nav\_filter\_s3\_rules

# **Required**

false

# **Logs**

# **Audit Log Directory**

### **Description**

Path to the directory where audit logs will be written. The directory will be created if it doesn't exist.

### **Related Name**

audit\_event\_log\_dir

# **Default Value**

/var/log/cloudera-scm-navigator/audit

## **API Name**

audit\_event\_log\_dir

## **Required**

false

# **Navigator Metadata Server Logging Threshold**

# **Description**

The minimum log level for Navigator Metadata Server logs

## **Related Name**

## **Default Value**

INFO

## **API Name**

log\_threshold

#### **Required**

false

## **Navigator Metadata Server Maximum Log File Backups**

# **Description**

The maximum number of rolled log files to keep for Navigator Metadata Server logs. Typically used by log4j or logback.

### **Related Name**

### **Default Value**

10

## **API Name**

max\_log\_backup\_index

## **Required**

false

# **Navigator Metadata Server Max Log Size**

# **Description**

The maximum size, in megabytes, per log file for Navigator Metadata Server logs. Typically used by log4j or logback.

## **Related Name**

#### **Default Value**

200 MiB

# **API Name**

max\_log\_size

### **Required**

false

# **Navigator Metadata Server Log Directory**

# **Description**

Directory where Navigator Metadata Server will place its log files.

### **Related Name**

#### **Default Value**

/var/log/cloudera-scm-navigator

#### **API Name**

mgmt\_log\_dir

### **Required**

false

## **Maximum Audit Log File Size**

# **Description**

Maximum size of audit log file in MB before it is rolled over.

### **Related Name**

navigator.audit\_log\_max\_file\_size

### **Default Value**

100 MiB

### **API Name**

navigator\_audit\_log\_max\_file\_size

### **Required**

false

# **Monitoring**

## **Enable Health Alerts for this Role**

## **Description**

When set, Cloudera Manager will send alerts when the health of this role reaches the threshold specified by the EventServer setting eventserver\_health\_events\_alert\_threshold

### **Related Name**

## **Default Value**

true

# **API Name**

enable\_alerts

## **Required**

false

# **Enable Configuration Change Alerts**

# **Description**

When set, Cloudera Manager will send alerts when this entity's configuration changes.

## **Related Name**

#### **Default Value**

false

### **API Name**

enable\_config\_alerts

### **Required**

false

## **Heap Dump Directory Free Space Monitoring Absolute Thresholds**

# **Description**

The health test thresholds for monitoring of free space on the filesystem that contains this role's heap dump directory.

#### **Related Name**

### **Default Value**

Warning: 10 GiB, Critical: 5 GiB

### **API Name**

heap\_dump\_directory\_free\_space\_absolute\_thresholds

### **Required**

false

# **Heap Dump Directory Free Space Monitoring Percentage Thresholds**

## **Description**

The health test thresholds for monitoring of free space on the filesystem that contains this role's heap dump directory. Specified as a percentage of the capacity on that filesystem. This setting is not used if a Heap Dump Directory Free Space Monitoring Absolute Thresholds setting is configured.

# **Related Name**

## **Default Value**

Warning: Never, Critical: Never

# **API Name**

heap\_dump\_directory\_free\_space\_percentage\_thresholds

### **Required**

# **Log Directory Free Space Monitoring Absolute Thresholds**

## **Description**

The health test thresholds for monitoring of free space on the filesystem that contains this role's log directory.

### **Related Name**

### **Default Value**

Warning: 10 GiB, Critical: 5 GiB

## **API Name**

log\_directory\_free\_space\_absolute\_thresholds

### **Required**

false

## **Log Directory Free Space Monitoring Percentage Thresholds**

### **Description**

The health test thresholds for monitoring of free space on the filesystem that contains this role's log directory. Specified as a percentage of the capacity on that filesystem. This setting is not used if a Log Directory Free Space Monitoring Absolute Thresholds setting is configured.

### **Related Name**

### **Default Value**

Warning: Never, Critical: Never

# **API Name**

log\_directory\_free\_space\_percentage\_thresholds

## **Required**

false

## **Rules to Extract Events from Log Files**

### **Description**

This file contains the rules that govern how log messages are turned into events by the custom log4j appender that this role loads. It is in JSON format, and is composed of a list of rules. Every log message is evaluated against each of these rules in turn to decide whether or not to send an event for that message. If a log message matches multiple rules, the first matching rule is used.. Each rule has some or all of the following fields:

- alert whether or not events generated from this rule should be promoted to alerts. A value of "true" will cause alerts to be generated. If not specified, the default is "false".
- rate (mandatory) the maximum number of log messages matching this rule that can be sent as events every minute. If more than rate matching log messages are received in a single minute, the extra messages are ignored. If rate is less than 0, the number of messages per minute is unlimited.
- periodminutes the number of minutes during which the publisher will only publish rate events or fewer. If not specified, the default is one minute
- threshold apply this rule only to messages with this log4j severity level or above. An example is "WARN" for warning level messages or higher.
- content match only those messages for which contents match this regular expression.
- exceptiontype match only those messages that are part of an exception message. The exception type must match this regular expression.

### Example:

- {"alert": false, "rate": 10, "exceptiontype": "java.lang.StringIndexOutOfBoundsException"}This rule sends events to Cloudera Manager for every StringIndexOutOfBoundsException, up to a maximum of 10 every minute.
- {"alert": false, "rate": 1, "periodminutes": 1, "exceptiontype": ".\*"}, {"alert": true, "rate": 1, "periodminutes": 1, "threshold":"ERROR"}In this example, an event generated may not be promoted to alert if an exception is in the ERROR log message, because the first rule with alert = false will match.

## **Related Name**

## **Default Value**

version: 0, rules: [ alert: false, rate: 0, threshold: WARN, content: .\* is deprecated. Instead, use .\* , alert: false, rate: 0, threshold: WARN, content: .\* is deprecated. Use .\* instead , alert: false, rate: 1, periodminutes: 1, threshold: FATAL , alert: false, rate: 1, periodminutes: 2, exceptiontype: .\* , alert: false, rate: 1, periodminutes: 1, threshold: WARN ]

## **API Name**

log\_event\_whitelist

### **Required**

false

## **Navigator Audit Failure Thresholds**

## **Description**

The health test thresholds for failures encountered when monitoring audits within a recent period specified by the mgmt\_navigator\_failure\_window configuration for the role. The value that can be specified for this threshold is the number of bytes of audits data that is left to be sent to audit server.

### **Related Name**

mgmt.navigator.failure.thresholds

### **Default Value**

Warning: Never, Critical: Any

## **API Name**

mgmt\_navigator\_failure\_thresholds

### **Required**

false

## **Monitoring Period For Audit Failures**

# **Description**

The period to review when checking if audits are blocked and not getting processed.

#### **Related Name**

mgmt.navigator.failure.window

### **Default Value**

20 minute(s)

## **API Name**

mgmt\_navigator\_failure\_window

### **Required**

false

**Navigator Audit Pipeline Health Check Description**

Enable test of audit events processing pipeline. This will test if audit events are not getting processed by Audit Server for a role that generates audit.

### **Related Name**

mgmt.navigator.status.check.enabled

### **Default Value**

true

## **API Name**

mgmt\_navigator\_status\_check\_enabled

### **Required**

false

### **Metric Filter**

### **Description**

Defines a Metric Filter for this role. Cloudera Manager Agents will not send filtered metrics to the Service Monitor. Define the following fields:

- Health Test Metric Set Select this parameter to collect only metrics required for health tests.
- Default Dashboard Metric Set Select this parameter to collect only metrics required for the default dashboards. For user-defined charts, you must add the metrics you require for the chart using the Custom Metrics parameter.
- Include/Exclude Custom Metrics Select Include to specify metrics that should be collected. Select Exclude to specify metrics that should not be collected. Enter the metric names to be included or excluded using the Metric Name parameter.
- Metric Name The name of a metric that will be included or excluded during metric collection.

If you do not select Health Test Metric Set or Default Dashboard Metric Set, or specify metrics by name, metric filtering will be turned off (this is the default behavior).For example, the following configuration enables the collection of metrics required for Health Tests and the jvm\_heap\_use d\_mb metric:

- Include only Health Test Metric Set: Selected.
- Include/Exclude Custom Metrics: Set to Include.
- Metric Name: jvm\_heap\_used\_mb

You can also view the JSON representation for this parameter by clicking View as JSON. In this example, the JSON looks like this:{ "includeHealthTestMetricSet": true, "filterType": "whitelist", "metrics": ["jvm\_heap\_used\_mb"] }

### **Related Name**

### **Default Value**

## **API Name**

monitoring\_metric\_filter

#### **Required**

false

### **Audit Log Directory Free Space Monitoring Absolute Thresholds**

## **Description**

The health test thresholds for monitoring of free space on the filesystem that contains this role's Audit Log Directory.

#### **Related Name**

### **Default Value**

Warning: 10 GiB, Critical: 5 GiB

## **API Name**

navigatormetaserver\_audit\_event\_log\_directory\_free\_space\_absolute\_thresholds

### **Required**

false

### **Audit Log Directory Free Space Monitoring Percentage Thresholds**

# **Description**

The health test thresholds for monitoring of free space on the filesystem that contains this role's Audit Log Directory. Specified as a percentage of the capacity on that filesystem. This setting is not used if a Audit Log Directory Free Space Monitoring Absolute Thresholds setting is configured.

### **Related Name**

#### **Default Value**

Warning: Never, Critical: Never

### **API Name**

navigatormetaserver\_audit\_event\_log\_directory\_free\_space\_percentage\_thresholds

#### **Required**

false

## **Navigator Metadata Server Storage Dir Free Space Monitoring Absolute Thresholds**

## **Description**

The health test thresholds for monitoring of free space on the filesystem that contains this role's Navigator Metadata Server Storage Dir.

## **Related Name**

### **Default Value**

Warning: 10 GiB, Critical: 5 GiB

### **API Name**

navigatormetaserver\_data\_directory\_free\_space\_absolute\_thresholds

### **Required**

false

# **Navigator Metadata Server Storage Dir Free Space Monitoring Percentage Thresholds**

## **Description**

The health test thresholds for monitoring of free space on the filesystem that contains this role's Navigator Metadata Server Storage Dir. Specified as a percentage of the capacity on that filesystem. This setting is not used if a Navigator Metadata Server Storage Dir Free Space Monitoring Absolute Thresholds setting is configured.

### **Related Name**

### **Default Value**

Warning: Never, Critical: Never

## **API Name**

navigatormetaserver\_data\_directory\_free\_space\_percentage\_thresholds

### **Required**

# **File Descriptor Monitoring Thresholds**

# **Description**

The health test thresholds of the number of file descriptors used. Specified as a percentage of file descriptor limit.

### **Related Name**

### **Default Value**

Warning: 50.0 %, Critical: 70.0 %

### **API Name**

navigatormetaserver\_fd\_thresholds

#### **Required**

false

# **Navigator Metadata Server Host Health Test**

### **Description**

When computing the overall Navigator Metadata Server health, consider the host's health.

#### **Related Name**

### **Default Value**

true

# **API Name**

navigatormetaserver\_host\_health\_enabled

#### **Required**

false

## **Navigator Metadata Server Process Health Test**

## **Description**

Enables the health test that the Navigator Metadata Server's process state is consistent with the role configuration

## **Related Name**

### **Default Value**

true

## **API Name**

navigatormetaserver\_scm\_health\_enabled

#### **Required**

false

# **Solr Element Count Threshold**

# **Description**

Threshold for throwing alert when the Solr Element Count reaches

# **Related Name**

## **Default Value**

Warning: 5.0E8, Critical: 1.0E9

# **API Name**

navigatormetaserver\_solr\_element\_count\_threshold

## **Required**

false

## **Solr Relation Count Threshold**

## **Description**

Threshold for throwing alert when the Solr Relation Count reaches

# **Related Name**

## **Default Value**

Warning: 5.0E8, Critical: 1.0E9

#### **API Name**

navigatormetaserver\_solr\_relation\_count\_threshold

### **Required**

false

## **Swap Memory Usage Rate Thresholds**

## **Description**

The health test thresholds on the swap memory usage rate of the process. Specified as the change of the used swap memory during the predefined period.

### **Related Name**

### **Default Value**

Warning: Never, Critical: Never

### **API Name**

process\_swap\_memory\_rate\_thresholds

### **Required**

false

# **Swap Memory Usage Rate Window**

## **Description**

The period to review when computing unexpected swap memory usage change of the process.

## **Related Name**

common.process.swap\_memory\_rate\_window

### **Default Value**

5 minute(s)

### **API Name**

process\_swap\_memory\_rate\_window

#### **Required**

false

## **Process Swap Memory Thresholds**

## **Description**

The health test thresholds on the swap memory usage of the process. This takes precedence over the host level threshold.

#### **Related Name**

## **Default Value**

Warning: 200 B, Critical: Never

# **API Name**

process\_swap\_memory\_thresholds

# **Required**

false

# **Role Triggers**

# **Description**

The configured triggers for this role. This is a JSON-formatted list of triggers. These triggers are evaluated as part as the health system. Every trigger expression is parsed, and if the trigger condition is met, the list of actions provided in the trigger expression is executed. Each trigger has the following fields:

- triggerName (mandatory) The name of the trigger. This value must be unique for the specific role.
- triggerExpression (mandatory) A tsquery expression representing the trigger.
- streamThreshold (optional) The maximum number of streams that can satisfy a condition of a trigger before the condition fires. By default set to 0, and any stream returned causes the condition to fire.
- enabled (optional) By default set to 'true'. If set to 'false', the trigger is not evaluated.
- expressionEditorConfig (optional) Metadata for the trigger editor. If present, the trigger should only be edited from the Edit Trigger page; editing the trigger here can lead to inconsistencies.

For example, the following JSON formatted trigger configured for a DataNode fires if the DataNode has more than 1500 file descriptors opened: [{"triggerName": "sample-trigger", "triggerExpress ion": "IF (SELECT fd\_open WHERE roleName=\$ROLENAME and last(fd\_open) > 1500) DO health:bad", "streamThreshold": 0, "enabled": "true"}]See the trigger rules documentation for more details on how to write triggers using tsquery.The JSON format is evolving and may change and, as a result, backward compatibility is not guaranteed between releases.

### **Related Name**

### **Default Value**

 $\prod$ 

## **API Name**

role\_triggers

### **Required**

true

## **Unexpected Exits Thresholds**

### **Description**

The health test thresholds for unexpected exits encountered within a recent period specified by the unexpected\_exits\_window configuration for the role.

# **Related Name**

### **Default Value**

Warning: Never, Critical: Any

### **API Name**

unexpected\_exits\_thresholds

### **Required**

## **Unexpected Exits Monitoring Period**

# **Description**

The period to review when computing unexpected exits.

# **Related Name**

### **Default Value**

5 minute(s)

### **API Name**

unexpected\_exits\_window

#### **Required**

false

# **Other**

### **Navigator Metadata Server Storage Dir**

### **Description**

The directory where Navigator Metadata Server data is stored. Note that changing this location does not migrate existing data.

#### **Related Name**

nav.data.dir

### **Default Value**

/var/lib/cloudera-scm-navigator

## **API Name**

data\_dir

### **Required**

false

## **Default Facets**

## **Description**

List of metadata properties used by default for Navigator search facets. If no facets are listed, the facets used are some system properties such as "sourceType", "type", "owner", "clusterTemplate", "tags", "deleted". Your entries here replace these system facets. For example, to include some of the system properties and a managed property "region" in the "sales" namespace, include entries such as "type", "owner", and "sales.region".

#### **Related Name**

nav.search.default\_facets

## **Default Value**

## **API Name**

nav\_search\_default\_facets

#### **Required**

false

# **Performance**

### **Maximum Process File Descriptors Description**

If configured, overrides the process soft and hard rlimits (also called ulimits) for file descriptors to the configured value.

### **Related Name**

**Default Value**

## **API Name**

rlimit\_fds

## **Required**

false

# **Policies**

# **Enable Expression Input**

# **Description**

Allows policy properties to be specified using Java expressions.

### **Related Name**

nav.policy.expression.enable

## **Default Value**

false

# **API Name**

nav\_policies\_expression\_input

### **Required**

false

### **JMS Password**

## **Description**

The password of the JMS user to which notifications of changes to entities affected by policies are sent.

## **Related Name**

navms.jms.password

### **Default Value**

\*\*\*\*\*\*

## **API Name**

nav\_policies\_jms\_password

### **Required**

false

# **JMS Queue**

# **Description**

The JMS queue to which notifications of changes to entities affected by policies are sent.

## **Related Name**

navms.jms.queue

## **Default Value**

Navigator

# **API Name**

nav\_policies\_jms\_queue

# **Required**

false

# **JMS URL**

# **Description**

The URL of the JMS server to which notifications of changes to entities affected by policies are sent.

## **Related Name**

navms.jms.url

# **Default Value**

tcp://localhost:61616

### **API Name**

nav\_policies\_jms\_url

## **Required**

false

# **JMS User**

**Description**

The JMS user to which notifications of changes to entities affected by policies are sent.

## **Related Name**

navms.jms.user

# **Default Value**

admin

## **API Name**

nav\_policies\_jms\_user

# **Required**

false

# **Ports and Addresses**

### **Navigator Metadata Server Port**

## **Description**

The port where Navigator Metadata Server listens for requests

### **Related Name**

nav.http.port

## **Default Value**

7187

# **API Name**

navigator\_server\_port

## **Required**

# **Resource Management**

# **Java Heap Size of Navigator Metadata Server in Bytes**

## **Description**

Maximum size in bytes for the Java Process heap memory. Passed to Java -Xmx.

## **Related Name**

### **Default Value**

2 GiB

## **API Name**

navigator\_heapsize

### **Required**

false

### **Cgroup CPU Shares**

### **Description**

Number of CPU shares to assign to this role. The greater the number of shares, the larger the share of the host's CPUs that will be given to this role when the host experiences CPU contention. Must be between 2 and 262144. Defaults to 1024 for processes not managed by Cloudera Manager.

## **Related Name**

cpu.shares

### **Default Value**

1024

# **API Name**

rm\_cpu\_shares

#### **Required**

true

## **Custom Control Group Resources (overrides Cgroup settings)**

### **Description**

Custom control group resources to assign to this role, which will be enforced by the Linux kernel. These resources should exist on the target hosts, otherwise an error will occur when the process starts. Use the same format as used for arguments to the cgexec command: resource1,resource2:path1 or resource3:path2 For example: 'cpu,memory:my/path blkio:my2/path2' \*\*\*These settings override other cgroup settings.\*\*\*

### **Related Name**

custom.cgroups

## **Default Value**

### **API Name**

rm\_custom\_resources

### **Required**

false

# **Cgroup I/O Weight**

**Description**

Weight for the read I/O requests issued by this role. The greater the weight, the higher the priority of the requests when the host experiences I/O contention. Must be between 100 and 1000. Defaults to 1000 for processes not managed by Cloudera Manager.

### **Related Name**

blkio.weight

### **Default Value**

500

### **API Name**

rm\_io\_weight

## **Required**

true

## **Cgroup Memory Hard Limit**

# **Description**

Hard memory limit to assign to this role, enforced by the Linux kernel. When the limit is reached, the kernel will reclaim pages charged to the process. If reclaiming fails, the kernel may kill the process. Both anonymous as well as page cache pages contribute to the limit. Use a value of -1 to specify no limit. By default processes not managed by Cloudera Manager will have no limit. If the value is -1, Cloudera Manager will not monitor Cgroup memory usage therefore some of the charts will show 'No Data'

### **Related Name**

memory.limit\_in\_bytes

### **Default Value**

-1 MiB

# **API Name**

rm\_memory\_hard\_limit

#### **Required**

true

### **Cgroup Memory Soft Limit**

# **Description**

Soft memory limit to assign to this role, enforced by the Linux kernel. When the limit is reached, the kernel will reclaim pages charged to the process if and only if the host is facing memory pressure. If reclaiming fails, the kernel may kill the process. Both anonymous as well as page cache pages contribute to the limit. Use a value of -1 to specify no limit. By default processes not managed by Cloudera Manager will have no limit. If the value is -1, Cloudera Manager will not monitor Cgroup memory usage therefore some of the charts will show 'No Data'

### **Related Name**

memory.soft\_limit\_in\_bytes

### **Default Value**

-1 MiB

## **API Name**

rm\_memory\_soft\_limit

#### **Required**

true

# **Security**

### **Navigator Kerberos Principal**

## **Description**

Kerberos principal used by Navigator to authenticate to all services except HDFS. Note: Navigator should use the principal used by Hue service if you are using MapReduce1 service in any of the clusters.

### **Related Name**

### **Default Value**

hue

# **API Name**

kerberos\_role\_princ\_name

## **Required**

true

## **Navigator Kerberos Principal for HDFS**

## **Description**

Kerberos principal used by Navigator to authenticate to HDFS services. Note: This principal must have administrator and superuser privileges on all HDFS services.

### **Related Name**

### **Default Value**

hdfs

## **API Name**

nav\_hdfs\_kerberos\_princ

### **Required**

true

# **Enable TLS/SSL for Navigator Metadata Server**

# **Description**

Encrypt communication between clients and Navigator Metadata Server using Transport Layer Security (TLS) (formerly known as Secure Socket Layer (SSL)).

### **Related Name**

nav.http.enable\_ssl

#### **Default Value**

false

## **API Name**

ssl\_enabled

# **Required**

false

## **TLS/SSL Keystore Key Password**

## **Description**

The password that protects the private key contained in the keystore used when Navigator Metadata Server is acting as a TLS/SSL server.

# **Related Name**

### nav.ssl.keyManagerPassword

### **Default Value**

# **API Name**

ssl\_server\_keystore\_keypassword

# **Required**

false

# **TLS/SSL Keystore File Location**

## **Description**

The path to the TLS/SSL keystore file containing the server certificate and private key used for TLS/SSL. Used when Navigator Metadata Server is acting as a TLS/SSL server. The keystore must be in the format specified in Administration > Settings > Java Keystore Type.

### **Related Name**

nav.ssl.keyStorePath

# **Default Value**

### **API Name**

ssl\_server\_keystore\_location

## **Required**

false

## **TLS/SSL Keystore File Password**

# **Description**

The password for the Navigator Metadata Server keystore file.

### **Related Name**

nav.ssl.keyStorePassword

# **Default Value**

## **API Name**

ssl\_server\_keystore\_password

## **Required**

false

# **Stacks Collection**

#### **Stacks Collection Data Retention**

# **Description**

The amount of stacks data that is retained. After the retention limit is reached, the oldest data is deleted.

## **Related Name**

stacks\_collection\_data\_retention

## **Default Value**

100 MiB

## **API Name**

stacks\_collection\_data\_retention

### **Required**

false

### **Stacks Collection Directory**

## **Description**

The directory in which stacks logs are placed. If not set, stacks are logged into a stacks subdirectory of the role's log directory. If this directory already exists, it will be owned by the current role user with 755 permissions. Sharing the same directory among multiple roles will cause an ownership race.

### **Related Name**

stacks\_collection\_directory

### **Default Value**

# **API Name**

stacks\_collection\_directory

## **Required**

false

#### **Stacks Collection Enabled**

## **Description**

Whether or not periodic stacks collection is enabled.

### **Related Name**

stacks\_collection\_enabled

### **Default Value**

false

## **API Name**

stacks\_collection\_enabled

### **Required**

true

### **Stacks Collection Frequency**

## **Description**

The frequency with which stacks are collected.

### **Related Name**

stacks\_collection\_frequency

## **Default Value**

5.0 second(s)

## **API Name**

stacks\_collection\_frequency

### **Required**

false

### **Stacks Collection Method**

## **Description**

The method used to collect stacks. The jstack option involves periodically running the jstack command against the role's daemon process. The servlet method is available for those roles that have an HTTP server endpoint exposing the current stacks traces of all threads. When the servlet method is selected, that HTTP endpoint is periodically scraped.

## **Related Name**

stacks\_collection\_method

## **Default Value**

jstack

## **API Name**

stacks\_collection\_method

### **Required**

false

# **Suppressions**

## **Suppress Parameter Validation: Audit Log Directory**

### **Description**

Whether to suppress configuration warnings produced by the built-in parameter validation for the Audit Log Directory parameter.

## **Related Name**

### **Default Value**

false

# **API Name**

role\_config\_suppression\_audit\_event\_log\_dir

## **Required**

true

# **Suppress Configuration Validator: CDH Version Validator**

### **Description**

Whether to suppress configuration warnings produced by the CDH Version Validator configuration validator.

## **Related Name**

## **Default Value**

false

## **API Name**

role\_config\_suppression\_cdh\_version\_validator

## **Required**

true

### **Suppress Parameter Validation: Navigator Metadata Server Storage Dir**

## **Description**

Whether to suppress configuration warnings produced by the built-in parameter validation for the Navigator Metadata Server Storage Dir parameter.

## **Related Name**

### **Default Value**

false

## **API Name**

role\_config\_suppression\_data\_dir

# **Required**

true

### **Suppress Parameter Validation: Navigator Kerberos Principal**

## **Description**

Whether to suppress configuration warnings produced by the built-in parameter validation for the Navigator Kerberos Principal parameter.

## **Related Name**

#### **Default Value**

false

## **API Name**

role\_config\_suppression\_kerberos\_role\_princ\_name

## **Required**

true

# **Suppress Parameter Validation: Navigator Metadata Server Logging Advanced Configuration Snippet (Safety Valve)**

## **Description**

Whether to suppress configuration warnings produced by the built-in parameter validation for the Navigator Metadata Server Logging Advanced Configuration Snippet (Safety Valve) parameter.

#### **Related Name**

### **Default Value**

false

## **API Name**

role\_config\_suppression\_log4j\_safety\_valve

### **Required**

true

## **Suppress Parameter Validation: Rules to Extract Events from Log Files**

## **Description**

Whether to suppress configuration warnings produced by the built-in parameter validation for the Rules to Extract Events from Log Files parameter.

### **Related Name**

### **Default Value**

false

# **API Name**

role\_config\_suppression\_log\_event\_whitelist

### **Required**

true

### **Suppress Parameter Validation: Navigator Metadata Server Log Directory**

## **Description**

Whether to suppress configuration warnings produced by the built-in parameter validation for the Navigator Metadata Server Log Directory parameter.

# **Related Name**

### **Default Value**

false

# **API Name**

role\_config\_suppression\_mgmt\_log\_dir

## **Required**

true

# **Suppress Parameter Validation: HDFS Filter Blacklist**

## **Description**

Whether to suppress configuration warnings produced by the built-in parameter validation for the HDFS Filter Blacklist parameter.

### **Related Name**

### **Default Value**

false

## **API Name**

role\_config\_suppression\_nav\_filter\_hdfs\_rules

## **Required**

true

### **Suppress Parameter Validation: S3 Filter list**

# **Description**

Whether to suppress configuration warnings produced by the built-in parameter validation for the S3 Filter list parameter.

## **Related Name**

### **Default Value**

false

# **API Name**

role\_config\_suppression\_nav\_filter\_s3\_rules

## **Required**

true

### **Suppress Parameter Validation: Navigator Kerberos Principal for HDFS**

# **Description**

Whether to suppress configuration warnings produced by the built-in parameter validation for the Navigator Kerberos Principal for HDFS parameter.

## **Related Name**

## **Default Value**

false

## **API Name**

role\_config\_suppression\_nav\_hdfs\_kerberos\_princ

### **Required**

true

**Suppress Parameter Validation: Navigator Metadata Server Install Dir Description**

Whether to suppress configuration warnings produced by the built-in parameter validation for the Navigator Metadata Server Install Dir parameter.

### **Related Name**

### **Default Value**

false

# **API Name**

role\_config\_suppression\_nav\_install\_dir

#### **Required**

true

### **Suppress Parameter Validation: LDAP Bind User Distinguished Name**

# **Description**

Whether to suppress configuration warnings produced by the built-in parameter validation for the LDAP Bind User Distinguished Name parameter.

#### **Related Name**

#### **Default Value**

false

# **API Name**

role\_config\_suppression\_nav\_ldap\_bind\_dn

### **Required**

true

### **Suppress Parameter Validation: LDAP Bind Password**

# **Description**

Whether to suppress configuration warnings produced by the built-in parameter validation for the LDAP Bind Password parameter.

### **Related Name**

### **Default Value**

false

## **API Name**

role\_config\_suppression\_nav\_ldap\_bind\_pw

## **Required**

true

### **Suppress Parameter Validation: LDAP Distinguished Name Pattern**

# **Description**

Whether to suppress configuration warnings produced by the built-in parameter validation for the LDAP Distinguished Name Pattern parameter.

# **Related Name**

## **Default Value**

false

# **API Name**

role\_config\_suppression\_nav\_ldap\_dn\_pattern

# **Required**

true

## **Suppress Parameter Validation: LDAP Group Search Base**

## **Description**

Whether to suppress configuration warnings produced by the built-in parameter validation for the LDAP Group Search Base parameter.

### **Related Name**

#### **Default Value**

false

# **API Name**

role\_config\_suppression\_nav\_ldap\_group\_search\_base

# **Required**

true

## **Suppress Parameter Validation: LDAP Group Search Filter For Logged In User**

### **Description**

Whether to suppress configuration warnings produced by the built-in parameter validation for the LDAP Group Search Filter For Logged In User parameter.

#### **Related Name**

#### **Default Value**

false

### **API Name**

role\_config\_suppression\_nav\_ldap\_group\_search\_filter

### **Required**

true

## **Suppress Parameter Validation: LDAP Groups Search Filter**

### **Description**

Whether to suppress configuration warnings produced by the built-in parameter validation for the LDAP Groups Search Filter parameter.

### **Related Name**

### **Default Value**

false

## **API Name**

role\_config\_suppression\_nav\_ldap\_groups\_search\_filter

### **Required**

true

## **Suppress Parameter Validation: LDAP URL**

### **Description**

Whether to suppress configuration warnings produced by the built-in parameter validation for the LDAP URL parameter.

#### **Related Name**

### **Default Value**

# **API Name**

role\_config\_suppression\_nav\_ldap\_url

# **Required**

true

### **Suppress Parameter Validation: LDAP User Search Base**

# **Description**

Whether to suppress configuration warnings produced by the built-in parameter validation for the LDAP User Search Base parameter.

## **Related Name**

**Default Value**

false

## **API Name**

role\_config\_suppression\_nav\_ldap\_user\_search\_base

### **Required**

true

### **Suppress Parameter Validation: LDAP User Search Filter**

## **Description**

Whether to suppress configuration warnings produced by the built-in parameter validation for the LDAP User Search Filter parameter.

## **Related Name**

#### **Default Value**

false

### **API Name**

role\_config\_suppression\_nav\_ldap\_user\_search\_filter

### **Required**

true

### **Suppress Parameter Validation: Navigator Metadata Server Database Hostname**

## **Description**

Whether to suppress configuration warnings produced by the built-in parameter validation for the Navigator Metadata Server Database Hostname parameter.

### **Related Name**

#### **Default Value**

false

## **API Name**

role\_config\_suppression\_nav\_metaserver\_database\_host

## **Required**

true

# **Suppress Parameter Validation: Navigator Metadata Server Database Name**

**Description**

Whether to suppress configuration warnings produced by the built-in parameter validation for the Navigator Metadata Server Database Name parameter.
## **Related Name**

### **Default Value**

false

## **API Name**

role\_config\_suppression\_nav\_metaserver\_database\_name

## **Required**

true

## **Suppress Parameter Validation: Navigator Metadata Server Database Password**

## **Description**

Whether to suppress configuration warnings produced by the built-in parameter validation for the Navigator Metadata Server Database Password parameter.

#### **Related Name**

#### **Default Value**

false

#### **API Name**

role\_config\_suppression\_nav\_metaserver\_database\_password

#### **Required**

true

### **Suppress Parameter Validation: Navigator Metadata Server Database Username**

### **Description**

Whether to suppress configuration warnings produced by the built-in parameter validation for the Navigator Metadata Server Database Username parameter.

#### **Related Name**

#### **Default Value**

false

### **API Name**

role\_config\_suppression\_nav\_metaserver\_database\_user

#### **Required**

true

#### **Suppress Parameter Validation: Active Directory Domain**

### **Description**

Whether to suppress configuration warnings produced by the built-in parameter validation for the Active Directory Domain parameter.

### **Related Name**

#### **Default Value**

false

## **API Name**

role\_config\_suppression\_nav\_nt\_domain

### **Required**

true

## **Suppress Parameter Validation: JMS Password**

### **Description**

Whether to suppress configuration warnings produced by the built-in parameter validation for the JMS Password parameter.

### **Related Name**

#### **Default Value**

false

### **API Name**

role\_config\_suppression\_nav\_policies\_jms\_password

### **Required**

true

### **Suppress Parameter Validation: JMS Queue**

## **Description**

Whether to suppress configuration warnings produced by the built-in parameter validation for the JMS Queue parameter.

#### **Related Name**

#### **Default Value**

false

## **API Name**

role\_config\_suppression\_nav\_policies\_jms\_queue

#### **Required**

true

### **Suppress Parameter Validation: JMS URL**

### **Description**

Whether to suppress configuration warnings produced by the built-in parameter validation for the JMS URL parameter.

### **Related Name**

#### **Default Value**

false

### **API Name**

role\_config\_suppression\_nav\_policies\_jms\_url

#### **Required**

true

### **Suppress Parameter Validation: JMS User**

#### **Description**

Whether to suppress configuration warnings produced by the built-in parameter validation for the JMS User parameter.

## **Related Name**

### **Default Value**

false

## **API Name**

role\_config\_suppression\_nav\_policies\_jms\_user

## **Required**

true

#### **Suppress Parameter Validation: SAML Entity Base URL**

### **Description**

Whether to suppress configuration warnings produced by the built-in parameter validation for the SAML Entity Base URL parameter.

#### **Related Name**

#### **Default Value**

false

# **API Name**

role\_config\_suppression\_nav\_saml\_entity\_base\_url

#### **Required**

true

### **Suppress Parameter Validation: SAML Entity ID**

#### **Description**

Whether to suppress configuration warnings produced by the built-in parameter validation for the SAML Entity ID parameter.

#### **Related Name**

#### **Default Value**

false

#### **API Name**

role\_config\_suppression\_nav\_saml\_entity\_id

#### **Required**

true

## **Suppress Parameter Validation: Alias of SAML Sign/Encrypt Private Key**

#### **Description**

Whether to suppress configuration warnings produced by the built-in parameter validation for the Alias of SAML Sign/Encrypt Private Key parameter.

#### **Related Name**

#### **Default Value**

false

## **API Name**

role\_config\_suppression\_nav\_saml\_key\_alias

## **Required**

true

### **Suppress Parameter Validation: SAML Sign/Encrypt Private Key Password**

### **Description**

Whether to suppress configuration warnings produced by the built-in parameter validation for the SAML Sign/Encrypt Private Key Password parameter.

#### **Related Name**

### **Default Value**

false

## **API Name**

role\_config\_suppression\_nav\_saml\_key\_password

#### **Required**

true

### **Suppress Parameter Validation: SAML Keystore Password**

### **Description**

Whether to suppress configuration warnings produced by the built-in parameter validation for the SAML Keystore Password parameter.

#### **Related Name**

#### **Default Value**

false

## **API Name**

role\_config\_suppression\_nav\_saml\_keystore\_password

### **Required**

true

#### **Suppress Parameter Validation: Path to SAML Keystore File**

## **Description**

Whether to suppress configuration warnings produced by the built-in parameter validation for the Path to SAML Keystore File parameter.

### **Related Name**

#### **Default Value**

false

## **API Name**

role\_config\_suppression\_nav\_saml\_keystore\_path

### **Required**

true

#### **Suppress Parameter Validation: SAML Login URL**

## **Description**

Whether to suppress configuration warnings produced by the built-in parameter validation for the SAML Login URL parameter.

### **Related Name**

### **Default Value**

false

### **API Name**

role\_config\_suppression\_nav\_saml\_login\_url

#### **Required**

true

**Suppress Parameter Validation: Path to SAML IDP Metadata File Description**

Whether to suppress configuration warnings produced by the built-in parameter validation for the Path to SAML IDP Metadata File parameter.

### **Related Name**

#### **Default Value**

false

## **API Name**

role\_config\_suppression\_nav\_saml\_metadata\_path

#### **Required**

true

#### **Suppress Parameter Validation: SAML Attribute Identifier for User Role**

### **Description**

Whether to suppress configuration warnings produced by the built-in parameter validation for the SAML Attribute Identifier for User Role parameter.

#### **Related Name**

#### **Default Value**

false

## **API Name**

role\_config\_suppression\_nav\_saml\_oid\_role

#### **Required**

true

#### **Suppress Parameter Validation: SAML Attribute Identifier for User ID**

### **Description**

Whether to suppress configuration warnings produced by the built-in parameter validation for the SAML Attribute Identifier for User ID parameter.

#### **Related Name**

#### **Default Value**

false

## **API Name**

role\_config\_suppression\_nav\_saml\_oid\_user

## **Required**

true

#### **Suppress Parameter Validation: SAML Attribute Values for Roles**

### **Description**

Whether to suppress configuration warnings produced by the built-in parameter validation for the SAML Attribute Values for Roles parameter.

### **Related Name**

#### **Default Value**

false

## **API Name**

role\_config\_suppression\_nav\_saml\_role\_map

### **Required**

true

## **Suppress Parameter Validation: Path to SAML Role Assignment Script**

### **Description**

Whether to suppress configuration warnings produced by the built-in parameter validation for the Path to SAML Role Assignment Script parameter.

#### **Related Name**

#### **Default Value**

false

## **API Name**

role\_config\_suppression\_nav\_saml\_role\_script

## **Required**

true

### **Suppress Parameter Validation: Default Facets**

### **Description**

Whether to suppress configuration warnings produced by the built-in parameter validation for the Default Facets parameter.

### **Related Name**

#### **Default Value**

false

### **API Name**

role\_config\_suppression\_nav\_search\_default\_facets

#### **Required**

true

## **Suppress Parameter Validation: Cloudera Telemetry Publisher S3 Bucket**

#### **Description**

Whether to suppress configuration warnings produced by the built-in parameter validation for the Cloudera Telemetry Publisher S3 Bucket parameter.

#### **Related Name**

#### **Default Value**

false

### **API Name**

role\_config\_suppression\_nav\_telemetry\_bucket\_name

### **Required**

true

### **Suppress Parameter Validation: Audit Event Filter**

#### **Description**

Whether to suppress configuration warnings produced by the built-in parameter validation for the Audit Event Filter parameter.

#### **Related Name**

#### **Default Value**

## **API Name**

role\_config\_suppression\_navigator\_audit\_event\_filter

#### **Required**

true

**Suppress Parameter Validation: Navigator Metadata Server Client Advanced Configuration Snippet (Safety Valve) for navigator.client.properties**

## **Description**

Whether to suppress configuration warnings produced by the built-in parameter validation for the Navigator Metadata Server Client Advanced Configuration Snippet (Safety Valve) for navigator.client.properties parameter.

### **Related Name**

#### **Default Value**

false

## **API Name**

role\_config\_suppression\_navigator\_client\_config\_safety\_valve

#### **Required**

true

## **Suppress Parameter Validation: Java Configuration Options for Navigator Metadata Server**

#### **Description**

Whether to suppress configuration warnings produced by the built-in parameter validation for the Java Configuration Options for Navigator Metadata Server parameter.

#### **Related Name**

#### **Default Value**

false

## **API Name**

role\_config\_suppression\_navigator\_java\_opts

#### **Required**

true

## **Suppress Parameter Validation: Navigator Metadata Server Advanced Configuration Snippet (Safety Valve) for cloudera-navigator.properties**

#### **Description**

Whether to suppress configuration warnings produced by the built-in parameter validation for the Navigator Metadata Server Advanced Configuration Snippet (Safety Valve) for clouderanavigator.properties parameter.

### **Related Name**

**Default Value**

false

## **API Name**

role\_config\_suppression\_navigator\_safety\_valve

## **Required**

true

### **Suppress Parameter Validation: Navigator Metadata Server Port**

### **Description**

Whether to suppress configuration warnings produced by the built-in parameter validation for the Navigator Metadata Server Port parameter.

### **Related Name**

#### **Default Value**

false

## **API Name**

role\_config\_suppression\_navigator\_server\_port

#### **Required**

true

## **Suppress Parameter Validation: Navigator Metadata Server Environment Advanced Configuration Snippet (Safety Valve)**

## **Description**

Whether to suppress configuration warnings produced by the built-in parameter validation for the Navigator Metadata Server Environment Advanced Configuration Snippet (Safety Valve) parameter.

### **Related Name**

#### **Default Value**

false

### **API Name**

role\_config\_suppression\_navigatormetaserver\_role\_env\_safety\_valve

### **Required**

true

#### **Suppress Parameter Validation: Heap Dump Directory**

#### **Description**

Whether to suppress configuration warnings produced by the built-in parameter validation for the Heap Dump Directory parameter.

### **Related Name**

#### **Default Value**

false

### **API Name**

role\_config\_suppression\_oom\_heap\_dump\_dir

#### **Required**

true

# **Suppress Parameter Validation: Custom Control Group Resources (overrides Cgroup settings)**

### **Description**

Whether to suppress configuration warnings produced by the built-in parameter validation for the Custom Control Group Resources (overrides Cgroup settings) parameter.

### **Related Name**

#### **Default Value**

## **API Name**

role\_config\_suppression\_rm\_custom\_resources

#### **Required**

true

#### **Suppress Parameter Validation: Role Triggers**

## **Description**

Whether to suppress configuration warnings produced by the built-in parameter validation for the Role Triggers parameter.

#### **Related Name**

**Default Value**

false

### **API Name**

role\_config\_suppression\_role\_triggers

### **Required**

true

#### **Suppress Parameter Validation: TLS/SSL Keystore Key Password**

### **Description**

Whether to suppress configuration warnings produced by the built-in parameter validation for the TLS/SSL Keystore Key Password parameter.

### **Related Name**

#### **Default Value**

false

## **API Name**

role\_config\_suppression\_ssl\_server\_keystore\_keypassword

### **Required**

true

### **Suppress Parameter Validation: TLS/SSL Keystore File Location**

## **Description**

Whether to suppress configuration warnings produced by the built-in parameter validation for the TLS/SSL Keystore File Location parameter.

### **Related Name**

#### **Default Value**

false

### **API Name**

role\_config\_suppression\_ssl\_server\_keystore\_location

### **Required**

true

## **Suppress Parameter Validation: TLS/SSL Keystore File Password**

### **Description**

Whether to suppress configuration warnings produced by the built-in parameter validation for the TLS/SSL Keystore File Password parameter.

## **Related Name**

### **Default Value**

false

## **API Name**

role\_config\_suppression\_ssl\_server\_keystore\_password

#### **Required**

true

### **Suppress Parameter Validation: Stacks Collection Directory**

## **Description**

Whether to suppress configuration warnings produced by the built-in parameter validation for the Stacks Collection Directory parameter.

### **Related Name**

#### **Default Value**

false

### **API Name**

role\_config\_suppression\_stacks\_collection\_directory

#### **Required**

true

### **Suppress Health Test: Audit Log Directory Free Space**

### **Description**

Whether to suppress the results of the Audit Log Directory Free Space heath test. The results of suppressed health tests are ignored when computing the overall health of the associated host, role or service, so suppressed health tests will not generate alerts.

#### **Related Name**

#### **Default Value**

false

## **API Name**

role\_health\_suppression\_navigatormetaserver\_audit\_event\_log\_directory\_free\_space

### **Required**

true

#### **Suppress Health Test: Audit Pipeline Test**

### **Description**

Whether to suppress the results of the Audit Pipeline Test heath test. The results of suppressed health tests are ignored when computing the overall health of the associated host, role or service, so suppressed health tests will not generate alerts.

### **Related Name**

#### **Default Value**

false

#### **API Name**

role\_health\_suppression\_navigatormetaserver\_audit\_health

## **Required**

true

## **Suppress Health Test: Navigator Metadata Server Storage Dir Free Space**

#### **Description**

Whether to suppress the results of the Navigator Metadata Server Storage Dir Free Space heath test. The results of suppressed health tests are ignored when computing the overall health of the associated host, role or service, so suppressed health tests will not generate alerts.

#### **Related Name**

#### **Default Value**

false

## **API Name**

role\_health\_suppression\_navigatormetaserver\_data\_directory\_free\_space

#### **Required**

true

### **Suppress Health Test: File Descriptors**

### **Description**

Whether to suppress the results of the File Descriptors heath test. The results of suppressed health tests are ignored when computing the overall health of the associated host, role or service, so suppressed health tests will not generate alerts.

#### **Related Name**

### **Default Value**

false

## **API Name**

role\_health\_suppression\_navigatormetaserver\_file\_descriptor

#### **Required**

true

#### **Suppress Health Test: Heap Dump Directory Free Space**

#### **Description**

Whether to suppress the results of the Heap Dump Directory Free Space heath test. The results of suppressed health tests are ignored when computing the overall health of the associated host, role or service, so suppressed health tests will not generate alerts.

### **Related Name**

#### **Default Value**

false

#### **API Name**

role health suppression navigatormetaserver heap dump directory free space

#### **Required**

true

## **Suppress Health Test: Host Health**

#### **Description**

Whether to suppress the results of the Host Health heath test. The results of suppressed health tests are ignored when computing the overall health of the associated host, role or service, so suppressed health tests will not generate alerts.

## **Related Name**

#### **Default Value**

false

## **API Name**

role\_health\_suppression\_navigatormetaserver\_host\_health

### **Required**

true

## **Suppress Health Test: Log Directory Free Space**

### **Description**

Whether to suppress the results of the Log Directory Free Space heath test. The results of suppressed health tests are ignored when computing the overall health of the associated host, role or service, so suppressed health tests will not generate alerts.

#### **Related Name**

#### **Default Value**

false

## **API Name**

role\_health\_suppression\_navigatormetaserver\_log\_directory\_free\_space

#### **Required**

true

#### **Suppress Health Test: Process Status**

### **Description**

Whether to suppress the results of the Process Status heath test. The results of suppressed health tests are ignored when computing the overall health of the associated host, role or service, so suppressed health tests will not generate alerts.

#### **Related Name**

#### **Default Value**

false

## **API Name**

role\_health\_suppression\_navigatormetaserver\_scm\_health

### **Required**

true

### **Suppress Health Test: Swap Memory Usage**

## **Description**

Whether to suppress the results of the Swap Memory Usage heath test. The results of suppressed health tests are ignored when computing the overall health of the associated host, role or service, so suppressed health tests will not generate alerts.

#### **Related Name**

#### **Default Value**

false

#### **API Name**

role\_health\_suppression\_navigatormetaserver\_swap\_memory\_usage

#### **Required**

true

## **Suppress Health Test: Swap Memory Usage Rate Beta**

#### **Description**

Whether to suppress the results of the Swap Memory Usage Rate Beta heath test. The results of suppressed health tests are ignored when computing the overall health of the associated host, role or service, so suppressed health tests will not generate alerts.

#### **Related Name**

#### **Default Value**

false

## **API Name**

role\_health\_suppression\_navigatormetaserver\_swap\_memory\_usage\_rate

#### **Required**

true

### **Suppress Health Test: Unexpected Exits**

#### **Description**

Whether to suppress the results of the Unexpected Exits heath test. The results of suppressed health tests are ignored when computing the overall health of the associated host, role or service, so suppressed health tests will not generate alerts.

#### **Related Name**

#### **Default Value**

false

### **API Name**

role\_health\_suppression\_navigatormetaserver\_unexpected\_exits

#### **Required**

true

#### **Suppress Health Test: Solr Element Count Threshold Test**

#### **Description**

Whether to suppress the results of the Solr Element Count Threshold Test heath test. The results of suppressed health tests are ignored when computing the overall health of the associated host, role or service, so suppressed health tests will not generate alerts.

#### **Related Name**

#### **Default Value**

false

#### **API Name**

role\_health\_suppression\_nms\_solr\_element\_count

### **Required**

true

### **Suppress Health Test: Solr Relation Count Threshold Test**

### **Description**

Whether to suppress the results of the Solr Relation Count Threshold Test heath test. The results of suppressed health tests are ignored when computing the overall health of the associated host, role or service, so suppressed health tests will not generate alerts.

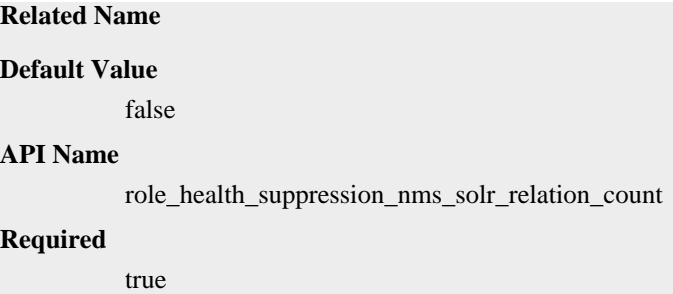

# **Reports Manager**

# **Advanced**

#### **Java Configuration Options for Reports Manager**

### **Description**

These arguments will be passed as part of the Java command line. Commonly, garbage collection flags, PermGen, or extra debugging flags would be passed here. Note: When CM version is 6.3.0 or greater, {{JAVA\_GC\_ARGS}} will be replaced by JVM Garbage Collection arguments based on the runtime Java JVM version.

## **Related Name**

#### **Default Value**

#### **API Name**

headlamp\_java\_opts

#### **Required**

false

## **Maximum Document Buffer Size**

## **Description**

Amount of memory that can be used for buffering documents before they are flushed to the index. For faster indexing performance, consider increasing this value.

### **Related Name**

lucene.max.buffer.size.mb

## **Default Value**

32 MiB

#### **API Name**

headlamp\_lucene\_max\_buffer\_size\_mb

### **Required**

false

#### **Index Merge Factor**

#### **Description**

Reports Manager index is built in sections that are merged as the build progresses. This configuration determines how often index sections are merged. With smaller values, less memory is used while indexing, but indexing speed is slower. For faster indexing performance, consider increasing this value.

### **Related Name**

lucene.merge.factor

**Default Value**

100

## **API Name**

headlamp\_lucene\_merge\_factor

### **Required**

false

## **Publish HBase Space Usage**

## **Description**

When set, publishes HBase space usage metrics to support HBase usage reporting. This feature is only supported for the HBase service in CDH 5 and higher.

#### **Related Name**

publish.hbase.space

#### **Default Value**

true

## **API Name**

headlamp\_publish\_hbase\_metrics

### **Required**

false

#### **Enable snapshot processing**

## **Description**

When set, the HDFS snapshots will be processed and their size will appear in the HDFS Usage reports. Enabling this feature can cause huge memory consumption in the Reports Manager.

### **Related Name**

snapshot.processing.enabled

### **Default Value**

false

## **API Name**

headlamp\_snapshot\_processing\_enabled

### **Required**

false

## **Reports Manager Logging Advanced Configuration Snippet (Safety Valve)**

## **Description**

For advanced use only, a string to be inserted into log4j.properties for this role only.

### **Related Name**

### **Default Value**

### **API Name**

log4j\_safety\_valve

#### **Required**

## **Enable auto refresh for metric configurations**

## **Description**

When true, Enable Metric Collection and Metric Filter parameters will be set automatically if they're changed. Otherwise, a refresh by hand is required.

#### **Related Name**

#### **Default Value**

false

### **API Name**

metric\_config\_auto\_refresh

#### **Required**

false

### **Heap Dump Directory**

#### **Description**

Path to directory where heap dumps are generated when java.lang.OutOfMemoryError error is thrown. This directory is automatically created if it does not exist. If this directory already exists, it will be owned by the current role user with 1777 permissions. Sharing the same directory among multiple roles will cause an ownership race. The heap dump files are created with 600 permissions and are owned by the role user. The amount of free space in this directory should be greater than the maximum Java Process heap size configured for this role.

#### **Related Name**

oom\_heap\_dump\_dir

#### **Default Value**

/tmp

#### **API Name**

oom\_heap\_dump\_dir

#### **Required**

false

### **Dump Heap for Cloudera Management Service When Out of Memory**

#### **Description**

When set, generates a heap dump file for Cloudera Management Service when an out-of-memory error occurs.

### **Related Name**

#### **Default Value**

false

## **API Name**

oom\_heap\_dump\_enabled

## **Required**

true

### **Kill When Out of Memory**

### **Description**

When set, a SIGKILL signal is sent to the role process when java.lang.OutOfMemoryError is thrown.

#### **Related Name**

#### **Default Value**

true

## **API Name**

oom\_sigkill\_enabled

### **Required**

true

## **Automatically Restart Process**

### **Description**

When set, this role's process is automatically (and transparently) restarted in the event of an unexpected failure. This configuration applies in the time after the Start Wait Timeout period.

#### **Related Name**

#### **Default Value**

true

### **API Name**

process\_auto\_restart

#### **Required**

true

### **Enable Metric Collection**

## **Description**

Cloudera Manager agent monitors each service and each of its role by publishing metrics to the Cloudera Manager Service Monitor. Setting it to false will stop Cloudera Manager agent from publishing any metric for corresponding service/roles. This is usually helpful for services that generate large amount of metrics which Service Monitor is not able to process.

#### **Related Name**

#### **Default Value**

true

## **API Name**

process\_should\_monitor

#### **Required**

true

### **Process Start Retry Attempts**

#### **Description**

Number of times to try starting a role's process when the process exits before the Start Wait Timeout period. After a process is running beyond the Start Wait Timeout, the retry count is reset. Setting this configuration to zero will prevent restart of the process during the Start Wait Timeout period.

## **Related Name**

#### **Default Value**

3

## **API Name**

process\_start\_retries

#### **Required**

## **Process Start Wait Timeout**

## **Description**

The time in seconds to wait for a role's process to start successfully on a host. Processes which exit/ crash before this time will be restarted until reaching the limit specified by the Start Retry Attempts count parameter. Setting this configuration to zero will turn off this feature.

#### **Related Name**

#### **Default Value**

20

### **API Name**

process\_start\_secs

#### **Required**

false

#### **Reports Manager Advanced Configuration Snippet (Safety Valve) for headlamp.db.properties Description**

For advanced use only. A string to be inserted into headlamp.db.properties for this role only.

#### **Related Name**

#### **Default Value**

## **API Name**

reportsmanager\_db\_safety\_valve

#### **Required**

false

### **Reports Manager Environment Advanced Configuration Snippet (Safety Valve)**

#### **Description**

For advanced use only, key-value pairs (one on each line) to be inserted into a role's environment. Applies to configurations of this role except client configuration.

### **Related Name**

#### **Default Value**

#### **API Name**

REPORTSMANAGER\_role\_env\_safety\_valve

## **Required**

false

### **Reports Manager Advanced Configuration Snippet (Safety Valve) for headlamp.conf**

### **Description**

For advanced use only. A string to be inserted into headlamp.conf for this role only.

### **Related Name**

#### **Default Value**

#### **API Name**

reportsmanager\_safety\_valve

#### **Required**

# **Database**

## **Reports Manager Database Hostname**

### **Description**

Name of the host where Reports Manager's database is running. It is highly recommended that this database is on the same host as Reports Manager. If the database is not running on its default port, specify the port number using this syntax: 'host:port'

#### **Related Name**

com.cloudera.headlamp.db.host

### **Default Value**

localhost

## **API Name**

headlamp\_database\_host

#### **Required**

false

### **Reports Manager Database Name**

## **Description**

The name of the Reports Manager's database.

#### **Related Name**

com.cloudera.headlamp.db.name

### **Default Value**

headlamp

## **API Name**

headlamp\_database\_name

#### **Required**

true

### **Reports Manager Database Password**

## **Description**

The password for Reports Manager's database user account.

#### **Related Name**

com.cloudera.headlamp.db.password

#### **Default Value**

## **API Name**

headlamp\_database\_password

### **Required**

false

## **Reports Manager Database Type**

## **Description**

Type of database used for Reports Manager.

### **Related Name**

com.cloudera.headlamp.db.type

#### **Default Value**

mysql

## **API Name**

headlamp\_database\_type

### **Required**

false

#### **Reports Manager Database Username**

# **Description**

The username to use to log into Reports Manager's database.

## **Related Name**

com.cloudera.headlamp.db.user

### **Default Value**

headlamp

### **API Name**

headlamp\_database\_user

### **Required**

true

# **Logs**

# **Reports Manager Logging Threshold**

## **Description**

The minimum log level for Reports Manager logs

## **Related Name**

**Default Value**

INFO

## **API Name**

log\_threshold

# **Required**

false

### **Reports Manager Maximum Log File Backups**

## **Description**

The maximum number of rolled log files to keep for Reports Manager logs. Typically used by log4j or logback.

### **Related Name**

#### **Default Value**

10

#### **API Name**

max\_log\_backup\_index

### **Required**

false

# **Reports Manager Max Log Size**

**Description**

The maximum size, in megabytes, per log file for Reports Manager logs. Typically used by log4j or logback.

## **Related Name**

#### **Default Value**

200 MiB

## **API Name**

max\_log\_size

#### **Required**

false

## **Reports Manager Log Directory**

# **Description**

Directory where Reports Manager will place its log files.

### **Related Name**

#### **Default Value**

/var/log/cloudera-scm-headlamp

### **API Name**

mgmt\_log\_dir

### **Required**

false

# **Monitoring**

#### **Enable Health Alerts for this Role**

### **Description**

When set, Cloudera Manager will send alerts when the health of this role reaches the threshold specified by the EventServer setting eventserver\_health\_events\_alert\_threshold

## **Related Name**

**Default Value**

true

## **API Name**

enable\_alerts

### **Required**

false

## **Enable Configuration Change Alerts**

## **Description**

When set, Cloudera Manager will send alerts when this entity's configuration changes.

## **Related Name**

#### **Default Value**

false

## **API Name**

enable\_config\_alerts

#### **Required**

false

## **Heap Dump Directory Free Space Monitoring Absolute Thresholds**

#### **Description**

The health test thresholds for monitoring of free space on the filesystem that contains this role's heap dump directory.

#### **Related Name**

#### **Default Value**

Warning: 10 GiB, Critical: 5 GiB

### **API Name**

heap\_dump\_directory\_free\_space\_absolute\_thresholds

#### **Required**

false

#### **Heap Dump Directory Free Space Monitoring Percentage Thresholds**

### **Description**

The health test thresholds for monitoring of free space on the filesystem that contains this role's heap dump directory. Specified as a percentage of the capacity on that filesystem. This setting is not used if a Heap Dump Directory Free Space Monitoring Absolute Thresholds setting is configured.

#### **Related Name**

#### **Default Value**

Warning: Never, Critical: Never

#### **API Name**

heap\_dump\_directory\_free\_space\_percentage\_thresholds

### **Required**

false

#### **Log Directory Free Space Monitoring Absolute Thresholds**

## **Description**

The health test thresholds for monitoring of free space on the filesystem that contains this role's log directory.

### **Related Name**

#### **Default Value**

Warning: 10 GiB, Critical: 5 GiB

### **API Name**

log\_directory\_free\_space\_absolute\_thresholds

## **Required**

false

## **Log Directory Free Space Monitoring Percentage Thresholds**

## **Description**

The health test thresholds for monitoring of free space on the filesystem that contains this role's log directory. Specified as a percentage of the capacity on that filesystem. This setting is not used if a Log Directory Free Space Monitoring Absolute Thresholds setting is configured.

### **Related Name**

## **Default Value**

Warning: Never, Critical: Never

## **API Name**

log\_directory\_free\_space\_percentage\_thresholds

### **Required**

false

# **Rules to Extract Events from Log Files**

## **Description**

This file contains the rules that govern how log messages are turned into events by the custom log4j appender that this role loads. It is in JSON format, and is composed of a list of rules. Every log message is evaluated against each of these rules in turn to decide whether or not to send an event for that message. If a log message matches multiple rules, the first matching rule is used.. Each rule has some or all of the following fields:

- alert whether or not events generated from this rule should be promoted to alerts. A value of "true" will cause alerts to be generated. If not specified, the default is "false".
- rate (mandatory) the maximum number of log messages matching this rule that can be sent as events every minute. If more than rate matching log messages are received in a single minute, the extra messages are ignored. If rate is less than 0, the number of messages per minute is unlimited.
- periodminutes the number of minutes during which the publisher will only publish rate events or fewer. If not specified, the default is one minute
- threshold apply this rule only to messages with this log4j severity level or above. An example is "WARN" for warning level messages or higher.
- content match only those messages for which contents match this regular expression.
- exceptiontype match only those messages that are part of an exception message. The exception type must match this regular expression.

## Example:

- {"alert": false, "rate": 10, "exceptiontype": "java.lang.StringIndexOutOfBoundsException"}This rule sends events to Cloudera Manager for every StringIndexOutOfBoundsException, up to a maximum of 10 every minute.
- {"alert": false, "rate": 1, "periodminutes": 1, "exceptiontype": ".\*"}, {"alert": true, "rate": 1, "periodminutes": 1, "threshold":"ERROR"}In this example, an event generated may not be promoted to alert if an exception is in the ERROR log message, because the first rule with alert = false will match.

## **Related Name**

## **Default Value**

version: 0, rules: [ alert: false, rate: 1, periodminutes: 1, threshold: FATAL , alert: false, rate: 0, threshold: WARN, content: .\* is deprecated. Instead, use .\* , alert: false, rate: 0, threshold: WARN, content: .\* is deprecated. Use .\* instead , alert: false, rate: 1, periodminutes: 2, exceptiontype: .\* , alert: false, rate: 1, periodminutes: 1, threshold: WARN ]

## **API Name**

log\_event\_whitelist

## **Required**

false

# **Metric Filter**

**Description**

Defines a Metric Filter for this role. Cloudera Manager Agents will not send filtered metrics to the Service Monitor. Define the following fields:

- Health Test Metric Set Select this parameter to collect only metrics required for health tests.
- Default Dashboard Metric Set Select this parameter to collect only metrics required for the default dashboards. For user-defined charts, you must add the metrics you require for the chart using the Custom Metrics parameter.
- Include/Exclude Custom Metrics Select Include to specify metrics that should be collected. Select Exclude to specify metrics that should not be collected. Enter the metric names to be included or excluded using the Metric Name parameter.
- Metric Name The name of a metric that will be included or excluded during metric collection.

If you do not select Health Test Metric Set or Default Dashboard Metric Set, or specify metrics by name, metric filtering will be turned off (this is the default behavior).For example, the following configuration enables the collection of metrics required for Health Tests and the jvm\_heap\_use d\_mb metric:

- Include only Health Test Metric Set: Selected.
- Include/Exclude Custom Metrics: Set to Include.
- Metric Name: jvm\_heap\_used\_mb

You can also view the JSON representation for this parameter by clicking View as JSON. In this example, the JSON looks like this:{ "includeHealthTestMetricSet": true, "filterType": "whitelist", "metrics": ["jvm\_heap\_used\_mb"] }

#### **Related Name**

### **Default Value**

## **API Name**

monitoring\_metric\_filter

### **Required**

false

#### **Swap Memory Usage Rate Thresholds**

### **Description**

The health test thresholds on the swap memory usage rate of the process. Specified as the change of the used swap memory during the predefined period.

### **Related Name**

### **Default Value**

Warning: Never, Critical: Never

### **API Name**

process\_swap\_memory\_rate\_thresholds

#### **Required**

false

### **Swap Memory Usage Rate Window**

#### **Description**

The period to review when computing unexpected swap memory usage change of the process.

#### **Related Name**

common.process.swap\_memory\_rate\_window

#### **Default Value**

5 minute(s)

## **API Name**

process\_swap\_memory\_rate\_window

#### **Required**

false

### **Process Swap Memory Thresholds**

## **Description**

The health test thresholds on the swap memory usage of the process. This takes precedence over the host level threshold.

### **Related Name**

#### **Default Value**

Warning: 200 B, Critical: Never

### **API Name**

process\_swap\_memory\_thresholds

### **Required**

false

### **File Descriptor Monitoring Thresholds**

## **Description**

The health test thresholds of the number of file descriptors used. Specified as a percentage of file descriptor limit.

## **Related Name**

#### **Default Value**

Warning: 50.0 %, Critical: 70.0 %

## **API Name**

reportsmanager\_fd\_thresholds

#### **Required**

false

## **Reports Manager Host Health Test**

## **Description**

When computing the overall Reports Manager health, consider the host's health.

### **Related Name**

#### **Default Value**

true

# **API Name**

reportsmanager\_host\_health\_enabled

#### **Required**

false

### **Pause Duration Thresholds**

## **Description**

The health test thresholds for the weighted average extra time the pause monitor spent paused. Specified as a percentage of elapsed wall clock time.

#### **Related Name**

## **Default Value**

Warning: 30.0, Critical: 60.0

## **API Name**

reportsmanager\_pause\_duration\_thresholds

## **Required**

false

# **Pause Duration Monitoring Period**

## **Description**

The period to review when computing the moving average of extra time the pause monitor spent paused.

### **Related Name**

### **Default Value**

5 minute(s)

## **API Name**

reportsmanager\_pause\_duration\_window

#### **Required**

false

### **Reports Manager Process Health Test**

#### **Description**

Enables the health test that the Reports Manager's process state is consistent with the role configuration

#### **Related Name**

#### **Default Value**

true

## **API Name**

reportsmanager\_scm\_health\_enabled

### **Required**

false

## **Reports Manager Working Directory Free Space Monitoring Absolute Thresholds**

### **Description**

The health test thresholds for monitoring of free space on the filesystem that contains this role's Reports Manager Working Directory.

### **Related Name**

#### **Default Value**

Warning: 10 GiB, Critical: 5 GiB

### **API Name**

reportsmanager\_scratch\_directory\_free\_space\_absolute\_thresholds

#### **Required**

## **Reports Manager Working Directory Free Space Monitoring Percentage Thresholds Description**

The health test thresholds for monitoring of free space on the filesystem that contains this role's Reports Manager Working Directory. Specified as a percentage of the capacity on that filesystem. This setting is not used if a Reports Manager Working Directory Free Space Monitoring Absolute Thresholds setting is configured.

### **Related Name**

### **Default Value**

Warning: Never, Critical: Never

## **API Name**

reportsmanager\_scratch\_directory\_free\_space\_percentage\_thresholds

### **Required**

false

## **Role Triggers**

### **Description**

The configured triggers for this role. This is a JSON-formatted list of triggers. These triggers are evaluated as part as the health system. Every trigger expression is parsed, and if the trigger condition is met, the list of actions provided in the trigger expression is executed. Each trigger has the following fields:

- triggerName (mandatory) The name of the trigger. This value must be unique for the specific role.
- triggerExpression (mandatory) A tsquery expression representing the trigger.
- streamThreshold (optional) The maximum number of streams that can satisfy a condition of a trigger before the condition fires. By default set to 0, and any stream returned causes the condition to fire.
- enabled (optional) By default set to 'true'. If set to 'false', the trigger is not evaluated.
- expressionEditorConfig (optional) Metadata for the trigger editor. If present, the trigger should only be edited from the Edit Trigger page; editing the trigger here can lead to inconsistencies.

For example, the following JSON formatted trigger configured for a DataNode fires if the DataNode has more than 1500 file descriptors opened: [{"triggerName": "sample-trigger", "triggerExpress ion": "IF (SELECT fd\_open WHERE roleName=\$ROLENAME and last(fd\_open) > 1500) DO health:bad", "streamThreshold": 0, "enabled": "true"}]See the trigger rules documentation for more details on how to write triggers using tsquery.The JSON format is evolving and may change and, as a result, backward compatibility is not guaranteed between releases.

#### **Related Name**

#### **Default Value**

 $\prod$ 

#### **API Name**

role\_triggers

#### **Required**

true

## **Cloudera Manager Descriptor Age Thresholds**

### **Description**

The health test thresholds for monitoring the time since the Cloudera Manager descriptor was last refreshed.

#### **Related Name**

## **Default Value**

Warning: 60000.0, Critical: 120000.0

## **API Name**

scm\_descriptor\_age\_thresholds

## **Required**

false

## **Unexpected Exits Thresholds**

### **Description**

The health test thresholds for unexpected exits encountered within a recent period specified by the unexpected\_exits\_window configuration for the role.

### **Related Name**

#### **Default Value**

Warning: Never, Critical: Any

## **API Name**

unexpected\_exits\_thresholds

#### **Required**

false

## **Unexpected Exits Monitoring Period**

## **Description**

The period to review when computing unexpected exits.

### **Related Name**

### **Default Value**

5 minute(s)

### **API Name**

unexpected\_exits\_window

#### **Required**

false

# **Other**

### **Reports Manager Working Directory**

#### **Description**

Directory for Reports Manager to use for its working files

#### **Related Name**

scratch.dir

### **Default Value**

/var/lib/cloudera-scm-headlamp

## **API Name**

headlamp\_scratch\_dir

### **Required**

## **Reports Manager Update Frequency**

### **Description**

Frequency in which Reports Manager refreshes its view of HDFS.

#### **Related Name**

update.frequency.seconds

### **Default Value**

1 hour(s)

### **API Name**

headlamp\_update\_frequency\_seconds

#### **Required**

false

## **Starting Interval for Descriptor Fetch Attempts**

### **Description**

The starting interval between fetch attempts for the SCM descriptor when Cloudera Management Service roles are starting. The interval is increased by an additional one second with each failed fetch attempt.

#### **Related Name**

mgmt.descriptor.fetch.frequency

### **Default Value**

2 second(s)

## **API Name**

mgmt\_descriptor\_fetch\_frequency

### **Required**

true

### **Descriptor Fetch Max Attempts**

### **Description**

Maximum number of attempts to fetch the SCM descriptor when Cloudera Management Service roles are starting. If the roles are not able to get the descriptor in this number of attempts, then the roles exit.

## **Related Name**

mgmt.num.descriptor.fetch.tries

#### **Default Value**

10

### **API Name**

mgmt\_num\_descriptor\_fetch\_tries

#### **Required**

true

# **Performance**

### **Maximum Process File Descriptors**

#### **Description**

If configured, overrides the process soft and hard rlimits (also called ulimits) for file descriptors to the configured value.

**Related Name**

**Default Value**

#### **API Name**

rlimit\_fds

### **Required**

false

# **Ports and Addresses**

### **Bind Reports Manager to Wildcard Address**

### **Description**

If enabled, the Reports Manager binds to the wildcard address ("0.0.0.0") on all of its ports.

## **Related Name**

#### **Default Value**

false

## **API Name**

headlamp\_bind\_wildcard

### **Required**

false

## **Reports Manager Web UI Port**

## **Description**

The port where Reports Manager starts a debug web server. Set to -1 to disable debug server.

### **Related Name**

debug.server.port

#### **Default Value**

8083

## **API Name**

headlamp\_debug\_port

### **Required**

false

### **Reports Manager Server Port**

## **Description**

The port where Reports Manager listens for requests

### **Related Name**

server.port

#### **Default Value**

5678

## **API Name**

headlamp\_server\_port

#### **Required**

# **Resource Management**

## **Java Heap Size of Reports Manager in Bytes**

## **Description**

Maximum size in bytes for the Java Process heap memory. Passed to Java -Xmx.

### **Related Name**

#### **Default Value**

1 GiB

### **API Name**

headlamp\_heapsize

#### **Required**

false

#### **Cgroup CPU Shares**

### **Description**

Number of CPU shares to assign to this role. The greater the number of shares, the larger the share of the host's CPUs that will be given to this role when the host experiences CPU contention. Must be between 2 and 262144. Defaults to 1024 for processes not managed by Cloudera Manager.

### **Related Name**

cpu.shares

### **Default Value**

1024

## **API Name**

rm\_cpu\_shares

#### **Required**

true

## **Custom Control Group Resources (overrides Cgroup settings)**

## **Description**

Custom control group resources to assign to this role, which will be enforced by the Linux kernel. These resources should exist on the target hosts, otherwise an error will occur when the process starts. Use the same format as used for arguments to the cgexec command: resource1,resource2:path1 or resource3:path2 For example: 'cpu,memory:my/path blkio:my2/path2' \*\*\*These settings override other cgroup settings.\*\*\*

#### **Related Name**

custom.cgroups

### **Default Value**

#### **API Name**

rm\_custom\_resources

#### **Required**

false

# **Cgroup I/O Weight**

**Description**

Weight for the read I/O requests issued by this role. The greater the weight, the higher the priority of the requests when the host experiences I/O contention. Must be between 100 and 1000. Defaults to 1000 for processes not managed by Cloudera Manager.

#### **Related Name**

blkio.weight

#### **Default Value**

500

### **API Name**

rm\_io\_weight

### **Required**

true

### **Cgroup Memory Hard Limit**

## **Description**

Hard memory limit to assign to this role, enforced by the Linux kernel. When the limit is reached, the kernel will reclaim pages charged to the process. If reclaiming fails, the kernel may kill the process. Both anonymous as well as page cache pages contribute to the limit. Use a value of -1 to specify no limit. By default processes not managed by Cloudera Manager will have no limit. If the value is -1, Cloudera Manager will not monitor Cgroup memory usage therefore some of the charts will show 'No Data'

#### **Related Name**

memory.limit\_in\_bytes

#### **Default Value**

-1 MiB

## **API Name**

rm\_memory\_hard\_limit

#### **Required**

true

#### **Cgroup Memory Soft Limit**

## **Description**

Soft memory limit to assign to this role, enforced by the Linux kernel. When the limit is reached, the kernel will reclaim pages charged to the process if and only if the host is facing memory pressure. If reclaiming fails, the kernel may kill the process. Both anonymous as well as page cache pages contribute to the limit. Use a value of -1 to specify no limit. By default processes not managed by Cloudera Manager will have no limit. If the value is -1, Cloudera Manager will not monitor Cgroup memory usage therefore some of the charts will show 'No Data'

### **Related Name**

memory.soft\_limit\_in\_bytes

#### **Default Value**

-1 MiB

### **API Name**

rm\_memory\_soft\_limit

#### **Required**

true

# **Security**

## **Reports Manager Kerberos Principal**

### **Description**

Kerberos principal used by Reports Manager. Note: This principal must have administrator and superuser privileges on all HDFS services.

## **Related Name**

#### **Default Value**

hdfs

## **API Name**

kerberos\_role\_princ\_name

#### **Required**

true

# **Stacks Collection**

### **Stacks Collection Data Retention**

## **Description**

The amount of stacks data that is retained. After the retention limit is reached, the oldest data is deleted.

### **Related Name**

stacks\_collection\_data\_retention

### **Default Value**

100 MiB

## **API Name**

stacks\_collection\_data\_retention

## **Required**

false

### **Stacks Collection Directory**

### **Description**

The directory in which stacks logs are placed. If not set, stacks are logged into a stacks subdirectory of the role's log directory. If this directory already exists, it will be owned by the current role user with 755 permissions. Sharing the same directory among multiple roles will cause an ownership race.

#### **Related Name**

stacks\_collection\_directory

### **Default Value**

## **API Name**

stacks\_collection\_directory

## **Required**

false

**Stacks Collection Enabled Description**

Whether or not periodic stacks collection is enabled.

### **Related Name**

stacks\_collection\_enabled

### **Default Value**

false

## **API Name**

stacks\_collection\_enabled

#### **Required**

true

## **Stacks Collection Frequency**

# **Description**

The frequency with which stacks are collected.

#### **Related Name**

stacks\_collection\_frequency

#### **Default Value**

5.0 second(s)

### **API Name**

stacks\_collection\_frequency

### **Required**

false

### **Stacks Collection Method**

### **Description**

The method used to collect stacks. The jstack option involves periodically running the jstack command against the role's daemon process. The servlet method is available for those roles that have an HTTP server endpoint exposing the current stacks traces of all threads. When the servlet method is selected, that HTTP endpoint is periodically scraped.

## **Related Name**

stacks\_collection\_method

### **Default Value**

jstack

## **API Name**

stacks\_collection\_method

### **Required**

false

# **Suppressions**

### **Suppress Configuration Validator: CDH Version Validator**

### **Description**

Whether to suppress configuration warnings produced by the CDH Version Validator configuration validator.

### **Related Name**

### **Default Value**

false

## **API Name**

role\_config\_suppression\_cdh\_version\_validator

### **Required**

true

#### **Suppress Parameter Validation: Reports Manager Database Hostname**

### **Description**

Whether to suppress configuration warnings produced by the built-in parameter validation for the Reports Manager Database Hostname parameter.

## **Related Name**

**Default Value**

false

## **API Name**

role\_config\_suppression\_headlamp\_database\_host

### **Required**

true

#### **Suppress Parameter Validation: Reports Manager Database Name**

## **Description**

Whether to suppress configuration warnings produced by the built-in parameter validation for the Reports Manager Database Name parameter.

### **Related Name**

#### **Default Value**

false

#### **API Name**

role\_config\_suppression\_headlamp\_database\_name

#### **Required**

true

## **Suppress Parameter Validation: Reports Manager Database Password**

## **Description**

Whether to suppress configuration warnings produced by the built-in parameter validation for the Reports Manager Database Password parameter.

## **Related Name**

#### **Default Value**

false

#### **API Name**

role\_config\_suppression\_headlamp\_database\_password

#### **Required**

true

**Suppress Parameter Validation: Reports Manager Database Username Description**

Whether to suppress configuration warnings produced by the built-in parameter validation for the Reports Manager Database Username parameter.

### **Related Name**

#### **Default Value**

false

## **API Name**

role\_config\_suppression\_headlamp\_database\_user

#### **Required**

true

#### **Suppress Parameter Validation: Reports Manager Web UI Port**

### **Description**

Whether to suppress configuration warnings produced by the built-in parameter validation for the Reports Manager Web UI Port parameter.

#### **Related Name**

**Default Value**

false

## **API Name**

role\_config\_suppression\_headlamp\_debug\_port

### **Required**

true

#### **Suppress Parameter Validation: Java Configuration Options for Reports Manager**

## **Description**

Whether to suppress configuration warnings produced by the built-in parameter validation for the Java Configuration Options for Reports Manager parameter.

### **Related Name**

#### **Default Value**

false

## **API Name**

role\_config\_suppression\_headlamp\_java\_opts

## **Required**

true

#### **Suppress Parameter Validation: Reports Manager Working Directory**

## **Description**

Whether to suppress configuration warnings produced by the built-in parameter validation for the Reports Manager Working Directory parameter.

## **Related Name**

### **Default Value**

false

## **API Name**

role\_config\_suppression\_headlamp\_scratch\_dir

# **Required**
true

## **Suppress Parameter Validation: Reports Manager Server Port**

## **Description**

Whether to suppress configuration warnings produced by the built-in parameter validation for the Reports Manager Server Port parameter.

#### **Related Name**

#### **Default Value**

false

## **API Name**

role\_config\_suppression\_headlamp\_server\_port

## **Required**

true

## **Suppress Parameter Validation: Reports Manager Kerberos Principal**

### **Description**

Whether to suppress configuration warnings produced by the built-in parameter validation for the Reports Manager Kerberos Principal parameter.

#### **Related Name**

#### **Default Value**

false

## **API Name**

role\_config\_suppression\_kerberos\_role\_princ\_name

### **Required**

true

## **Suppress Parameter Validation: Reports Manager Logging Advanced Configuration Snippet (Safety Valve)**

## **Description**

Whether to suppress configuration warnings produced by the built-in parameter validation for the Reports Manager Logging Advanced Configuration Snippet (Safety Valve) parameter.

#### **Related Name**

#### **Default Value**

false

## **API Name**

role\_config\_suppression\_log4j\_safety\_valve

## **Required**

true

### **Suppress Parameter Validation: Rules to Extract Events from Log Files**

## **Description**

Whether to suppress configuration warnings produced by the built-in parameter validation for the Rules to Extract Events from Log Files parameter.

### **Related Name**

### **Default Value**

false

## **API Name**

role\_config\_suppression\_log\_event\_whitelist

## **Required**

true

## **Suppress Parameter Validation: Reports Manager Log Directory**

## **Description**

Whether to suppress configuration warnings produced by the built-in parameter validation for the Reports Manager Log Directory parameter.

## **Related Name**

**Default Value**

false

## **API Name**

role\_config\_suppression\_mgmt\_log\_dir

### **Required**

true

## **Suppress Parameter Validation: Heap Dump Directory**

## **Description**

Whether to suppress configuration warnings produced by the built-in parameter validation for the Heap Dump Directory parameter.

## **Related Name**

### **Default Value**

false

### **API Name**

role\_config\_suppression\_oom\_heap\_dump\_dir

## **Required**

true

## **Suppress Parameter Validation: Reports Manager Advanced Configuration Snippet (Safety Valve) for headlamp.db.properties**

## **Description**

Whether to suppress configuration warnings produced by the built-in parameter validation for the Reports Manager Advanced Configuration Snippet (Safety Valve) for headlamp.db.properties parameter.

## **Related Name**

## **Default Value**

false

## **API Name**

role\_config\_suppression\_reportsmanager\_db\_safety\_valve

### **Required**

true

# **Suppress Parameter Validation: Reports Manager Environment Advanced Configuration Snippet (Safety Valve)**

## **Description**

Whether to suppress configuration warnings produced by the built-in parameter validation for the Reports Manager Environment Advanced Configuration Snippet (Safety Valve) parameter.

#### **Related Name**

### **Default Value**

false

## **API Name**

role\_config\_suppression\_reportsmanager\_role\_env\_safety\_valve

### **Required**

true

## **Suppress Parameter Validation: Reports Manager Advanced Configuration Snippet (Safety Valve) for headlamp.conf**

## **Description**

Whether to suppress configuration warnings produced by the built-in parameter validation for the Reports Manager Advanced Configuration Snippet (Safety Valve) for headlamp.conf parameter.

### **Related Name**

#### **Default Value**

false

## **API Name**

role\_config\_suppression\_reportsmanager\_safety\_valve

## **Required**

true

# **Suppress Parameter Validation: Custom Control Group Resources (overrides Cgroup settings)**

## **Description**

Whether to suppress configuration warnings produced by the built-in parameter validation for the Custom Control Group Resources (overrides Cgroup settings) parameter.

### **Related Name**

#### **Default Value**

false

## **API Name**

role\_config\_suppression\_rm\_custom\_resources

## **Required**

true

### **Suppress Parameter Validation: Role Triggers**

### **Description**

Whether to suppress configuration warnings produced by the built-in parameter validation for the Role Triggers parameter.

## **Related Name**

#### **Default Value**

## **API Name**

role\_config\_suppression\_role\_triggers

## **Required**

true

#### **Suppress Parameter Validation: Stacks Collection Directory**

## **Description**

Whether to suppress configuration warnings produced by the built-in parameter validation for the Stacks Collection Directory parameter.

## **Related Name**

### **Default Value**

false

## **API Name**

role\_config\_suppression\_stacks\_collection\_directory

### **Required**

true

## **Suppress Health Test: Audit Pipeline Test**

## **Description**

Whether to suppress the results of the Audit Pipeline Test heath test. The results of suppressed health tests are ignored when computing the overall health of the associated host, role or service, so suppressed health tests will not generate alerts.

## **Related Name**

#### **Default Value**

false

## **API Name**

role\_health\_suppression\_reports\_manager\_audit\_health

#### **Required**

true

## **Suppress Health Test: File Descriptors**

## **Description**

Whether to suppress the results of the File Descriptors heath test. The results of suppressed health tests are ignored when computing the overall health of the associated host, role or service, so suppressed health tests will not generate alerts.

### **Related Name**

#### **Default Value**

false

## **API Name**

role\_health\_suppression\_reports\_manager\_file\_descriptor

#### **Required**

true

**Suppress Health Test: Heap Dump Directory Free Space Description**

Whether to suppress the results of the Heap Dump Directory Free Space heath test. The results of suppressed health tests are ignored when computing the overall health of the associated host, role or service, so suppressed health tests will not generate alerts.

## **Related Name**

## **Default Value**

false

## **API Name**

role\_health\_suppression\_reports\_manager\_heap\_dump\_directory\_free\_space

## **Required**

true

#### **Suppress Health Test: Host Health**

#### **Description**

Whether to suppress the results of the Host Health heath test. The results of suppressed health tests are ignored when computing the overall health of the associated host, role or service, so suppressed health tests will not generate alerts.

## **Related Name**

#### **Default Value**

false

### **API Name**

role\_health\_suppression\_reports\_manager\_host\_health

#### **Required**

true

### **Suppress Health Test: Log Directory Free Space**

## **Description**

Whether to suppress the results of the Log Directory Free Space heath test. The results of suppressed health tests are ignored when computing the overall health of the associated host, role or service, so suppressed health tests will not generate alerts.

### **Related Name**

**Default Value**

false

## **API Name**

role\_health\_suppression\_reports\_manager\_log\_directory\_free\_space

### **Required**

true

## **Suppress Health Test: Pause Duration**

### **Description**

Whether to suppress the results of the Pause Duration heath test. The results of suppressed health tests are ignored when computing the overall health of the associated host, role or service, so suppressed health tests will not generate alerts.

### **Related Name**

#### **Default Value**

## **API Name**

role\_health\_suppression\_reports\_manager\_pause\_duration

### **Required**

true

### **Suppress Health Test: Cloudera Manager Descriptor Age**

## **Description**

Whether to suppress the results of the Cloudera Manager Descriptor Age heath test. The results of suppressed health tests are ignored when computing the overall health of the associated host, role or service, so suppressed health tests will not generate alerts.

## **Related Name**

#### **Default Value**

false

## **API Name**

role\_health\_suppression\_reports\_manager\_scm\_descriptor\_fetch

#### **Required**

true

## **Suppress Health Test: Process Status**

## **Description**

Whether to suppress the results of the Process Status heath test. The results of suppressed health tests are ignored when computing the overall health of the associated host, role or service, so suppressed health tests will not generate alerts.

### **Related Name**

#### **Default Value**

false

## **API Name**

role\_health\_suppression\_reports\_manager\_scm\_health

### **Required**

true

## **Suppress Health Test: Reports Manager Working Directory Free Space**

#### **Description**

Whether to suppress the results of the Reports Manager Working Directory Free Space heath test. The results of suppressed health tests are ignored when computing the overall health of the associated host, role or service, so suppressed health tests will not generate alerts.

### **Related Name**

#### **Default Value**

false

## **API Name**

role\_health\_suppression\_reports\_manager\_scratch\_directory\_free\_space

## **Required**

true

# **Suppress Health Test: Swap Memory Usage**

## **Description**

Whether to suppress the results of the Swap Memory Usage heath test. The results of suppressed health tests are ignored when computing the overall health of the associated host, role or service, so suppressed health tests will not generate alerts.

### **Related Name**

### **Default Value**

false

## **API Name**

role\_health\_suppression\_reports\_manager\_swap\_memory\_usage

### **Required**

true

### **Suppress Health Test: Swap Memory Usage Rate Beta**

### **Description**

Whether to suppress the results of the Swap Memory Usage Rate Beta heath test. The results of suppressed health tests are ignored when computing the overall health of the associated host, role or service, so suppressed health tests will not generate alerts.

### **Related Name**

### **Default Value**

false

## **API Name**

role\_health\_suppression\_reports\_manager\_swap\_memory\_usage\_rate

### **Required**

true

## **Suppress Health Test: Unexpected Exits**

#### **Description**

Whether to suppress the results of the Unexpected Exits heath test. The results of suppressed health tests are ignored when computing the overall health of the associated host, role or service, so suppressed health tests will not generate alerts.

## **Related Name**

### **Default Value**

false

### **API Name**

role\_health\_suppression\_reports\_manager\_unexpected\_exits

### **Required**

true

### CDP Public Cloud Cloudera Management Service

# **Service Monitor**

# **Advanced**

### **Java Configuration Options for Service Monitor**

### **Description**

These arguments will be passed as part of the Java command line. Commonly, garbage collection flags, PermGen, or extra debugging flags would be passed here. Note: When CM version is 6.3.0 or greater, {{JAVA\_GC\_ARGS}} will be replaced by JVM Garbage Collection arguments based on the runtime Java JVM version.

#### **Related Name**

## **Default Value**

### **API Name**

firehose\_java\_opts

### **Required**

false

## **Service Monitor Advanced Configuration Snippet (Safety Valve) for cmon.conf**

## **Description**

For advanced use only. A string to be inserted into cmon.conf for this role only.

### **Related Name**

### **Default Value**

#### **API Name**

firehose\_safety\_valve

#### **Required**

false

## **Service Monitor Logging Advanced Configuration Snippet (Safety Valve)**

### **Description**

For advanced use only, a string to be inserted into log4j.properties for this role only.

## **Related Name**

### **Default Value**

### **API Name**

log4j\_safety\_valve

### **Required**

false

## **Enable auto refresh for metric configurations**

## **Description**

When true, Enable Metric Collection and Metric Filter parameters will be set automatically if they're changed. Otherwise, a refresh by hand is required.

### **Related Name**

#### **Default Value**

false

## **API Name**

metric\_config\_auto\_refresh

## **Required**

false

### **Heap Dump Directory**

## **Description**

Path to directory where heap dumps are generated when java.lang.OutOfMemoryError error is thrown. This directory is automatically created if it does not exist. If this directory already exists, it will be owned by the current role user with 1777 permissions. Sharing the same directory among multiple roles will cause an ownership race. The heap dump files are created with 600 permissions and are owned by the role user. The amount of free space in this directory should be greater than the maximum Java Process heap size configured for this role.

### **Related Name**

oom\_heap\_dump\_dir

#### **Default Value**

/tmp

## **API Name**

oom\_heap\_dump\_dir

### **Required**

false

### **Dump Heap for Cloudera Management Service When Out of Memory**

## **Description**

When set, generates a heap dump file for Cloudera Management Service when an out-of-memory error occurs.

## **Related Name**

#### **Default Value**

false

## **API Name**

oom\_heap\_dump\_enabled

## **Required**

true

## **Kill When Out of Memory**

## **Description**

When set, a SIGKILL signal is sent to the role process when java.lang.OutOfMemoryError is thrown.

## **Related Name**

#### **Default Value**

true

## **API Name**

oom\_sigkill\_enabled

## **Required**

true

### **Automatically Restart Process**

### **Description**

When set, this role's process is automatically (and transparently) restarted in the event of an unexpected failure. This configuration applies in the time after the Start Wait Timeout period.

### **Related Name**

### **Default Value**

true

## **API Name**

process\_auto\_restart

## **Required**

true

### **Enable Metric Collection**

## **Description**

Cloudera Manager agent monitors each service and each of its role by publishing metrics to the Cloudera Manager Service Monitor. Setting it to false will stop Cloudera Manager agent from publishing any metric for corresponding service/roles. This is usually helpful for services that generate large amount of metrics which Service Monitor is not able to process.

#### **Related Name**

#### **Default Value**

true

## **API Name**

process\_should\_monitor

#### **Required**

true

#### **Process Start Retry Attempts**

## **Description**

Number of times to try starting a role's process when the process exits before the Start Wait Timeout period. After a process is running beyond the Start Wait Timeout, the retry count is reset. Setting this configuration to zero will prevent restart of the process during the Start Wait Timeout period.

### **Related Name**

#### **Default Value**

3

## **API Name**

process\_start\_retries

#### **Required**

false

### **Process Start Wait Timeout**

### **Description**

The time in seconds to wait for a role's process to start successfully on a host. Processes which exit/ crash before this time will be restarted until reaching the limit specified by the Start Retry Attempts count parameter. Setting this configuration to zero will turn off this feature.

## **Related Name**

## **Default Value**

20

## **API Name**

process\_start\_secs

## **Required**

false

## **Service Monitor Environment Advanced Configuration Snippet (Safety Valve)**

## **Description**

For advanced use only, key-value pairs (one on each line) to be inserted into a role's environment. Applies to configurations of this role except client configuration.

### **Related Name**

## **Default Value**

### **API Name**

SERVICEMONITOR\_role\_env\_safety\_valve

### **Required**

false

## **Event Publication Maximum Queue Size**

## **Description**

The maximum size of the queue in which events published from this role will be buffered. If this queue becomes full (for example, due to an outage), subsequent events will be dropped.

#### **Related Name**

health.event.publish.queue.max

### **Default Value**

20000

## **API Name**

svcmon\_event\_publication\_queue\_size\_max

### **Required**

true

## **Event Publication Retry Period**

## **Description**

If an event cannot be delivered immediately by this role, this value controls how long to wait before Event Publisher retries delivery.

## **Related Name**

health.event.publish.retry.ms

## **Default Value**

5000

## **API Name**

svcmon\_event\_publication\_retry\_period

### **Required**

true

# **Logs**

## **Service Monitor Logging Threshold**

# **Description**

The minimum log level for Service Monitor logs

## **Related Name**

### **Default Value**

INFO

## **API Name**

log\_threshold

## **Required**

false

## **Service Monitor Maximum Log File Backups**

## **Description**

The maximum number of rolled log files to keep for Service Monitor logs. Typically used by log4j or logback.

### **Related Name**

#### **Default Value**

10

## **API Name**

max\_log\_backup\_index

## **Required**

false

## **Service Monitor Max Log Size**

## **Description**

The maximum size, in megabytes, per log file for Service Monitor logs. Typically used by log4j or logback.

# **Related Name**

### **Default Value**

200 MiB

# **API Name**

max\_log\_size

## **Required**

false

## **Service Monitor Log Directory**

## **Description**

Location of log files for Service Monitor

## **Related Name**

#### **Default Value**

/var/log/cloudera-scm-firehose

## **API Name**

mgmt\_log\_dir

**Required**

false

# **Monitoring**

## **Metrics Aggregation Run Duration Thresholds**

## **Description**

The health test thresholds for monitoring the metrics aggregation run duration.

## **Related Name**

### **Default Value**

Warning: 10 second(s), Critical: 30 second(s)

## **API Name**

aggregation\_run\_duration\_thresholds

#### **Required**

false

# **Enable Health Alerts for this Role**

## **Description**

When set, Cloudera Manager will send alerts when the health of this role reaches the threshold specified by the EventServer setting eventserver\_health\_events\_alert\_threshold

### **Related Name**

## **Default Value**

true

## **API Name**

enable\_alerts

#### **Required**

false

### **Enable Configuration Change Alerts**

## **Description**

When set, Cloudera Manager will send alerts when this entity's configuration changes.

## **Related Name**

#### **Default Value**

false

## **API Name**

enable\_config\_alerts

### **Required**

false

## **Service Monitor Storage Directory Free Space Monitoring Absolute Thresholds**

## **Description**

The health test thresholds for monitoring of free space on the filesystem that contains this role's Service Monitor Storage Directory.

#### **Related Name**

## **Default Value**

Warning: 10 GiB, Critical: 5 GiB

## **API Name**

firehose\_storage\_directory\_free\_space\_absolute\_thresholds

## **Required**

false

## **Service Monitor Storage Directory Free Space Monitoring Percentage Thresholds**

### **Description**

The health test thresholds for monitoring of free space on the filesystem that contains this role's Service Monitor Storage Directory. Specified as a percentage of the capacity on that filesystem. This setting is not used if a Service Monitor Storage Directory Free Space Monitoring Absolute Thresholds setting is configured.

### **Related Name**

#### **Default Value**

Warning: Never, Critical: Never

## **API Name**

firehose\_storage\_directory\_free\_space\_percentage\_thresholds

### **Required**

false

## **Heap Dump Directory Free Space Monitoring Absolute Thresholds**

#### **Description**

The health test thresholds for monitoring of free space on the filesystem that contains this role's heap dump directory.

#### **Related Name**

#### **Default Value**

Warning: 10 GiB, Critical: 5 GiB

## **API Name**

heap dump directory free space absolute thresholds

### **Required**

false

## **Heap Dump Directory Free Space Monitoring Percentage Thresholds**

#### **Description**

The health test thresholds for monitoring of free space on the filesystem that contains this role's heap dump directory. Specified as a percentage of the capacity on that filesystem. This setting is not used if a Heap Dump Directory Free Space Monitoring Absolute Thresholds setting is configured.

### **Related Name**

## **Default Value**

Warning: Never, Critical: Never

### **API Name**

heap\_dump\_directory\_free\_space\_percentage\_thresholds

#### **Required**

## **Log Directory Free Space Monitoring Absolute Thresholds**

## **Description**

The health test thresholds for monitoring of free space on the filesystem that contains this role's log directory.

### **Related Name**

### **Default Value**

Warning: 10 GiB, Critical: 5 GiB

### **API Name**

log\_directory\_free\_space\_absolute\_thresholds

#### **Required**

false

## **Log Directory Free Space Monitoring Percentage Thresholds**

#### **Description**

The health test thresholds for monitoring of free space on the filesystem that contains this role's log directory. Specified as a percentage of the capacity on that filesystem. This setting is not used if a Log Directory Free Space Monitoring Absolute Thresholds setting is configured.

#### **Related Name**

#### **Default Value**

Warning: Never, Critical: Never

## **API Name**

log\_directory\_free\_space\_percentage\_thresholds

### **Required**

false

## **Rules to Extract Events from Log Files**

#### **Description**

This file contains the rules that govern how log messages are turned into events by the custom log4j appender that this role loads. It is in JSON format, and is composed of a list of rules. Every log message is evaluated against each of these rules in turn to decide whether or not to send an event for that message. If a log message matches multiple rules, the first matching rule is used.. Each rule has some or all of the following fields:

- alert whether or not events generated from this rule should be promoted to alerts. A value of "true" will cause alerts to be generated. If not specified, the default is "false".
- rate (mandatory) the maximum number of log messages matching this rule that can be sent as events every minute. If more than rate matching log messages are received in a single minute, the extra messages are ignored. If rate is less than 0, the number of messages per minute is unlimited.
- periodminutes the number of minutes during which the publisher will only publish rate events or fewer. If not specified, the default is one minute
- threshold apply this rule only to messages with this log4j severity level or above. An example is "WARN" for warning level messages or higher.
- content match only those messages for which contents match this regular expression.
- exceptiontype match only those messages that are part of an exception message. The exception type must match this regular expression.

### Example:

- {"alert": false, "rate": 10, "exceptiontype": "java.lang.StringIndexOutOfBoundsException"}This rule sends events to Cloudera Manager for every StringIndexOutOfBoundsException, up to a maximum of 10 every minute.
- {"alert": false, "rate": 1, "periodminutes": 1, "exceptiontype": ".\*"}, {"alert": true, "rate": 1, "periodminutes": 1, "threshold":"ERROR"}In this example, an event generated may not be promoted to alert if an exception is in the ERROR log message, because the first rule with alert = false will match.

## **Related Name**

### **Default Value**

version: 0, rules: [ alert: false, rate: 1, periodminutes: 1, threshold: FATAL , alert: false, rate: 0, threshold: WARN, content: .\* is deprecated. Instead, use .\* , alert: false, rate: 0, threshold: WARN, content: .\* is deprecated. Use .\* instead , alert: false, rate: 1, periodminutes: 2, exceptiontype: .\* , alert: false, rate: 1, periodminutes: 1, threshold: WARN ]

### **API Name**

log\_event\_whitelist

#### **Required**

false

### **Cloudera Manager Metric Schema Age Thresholds**

### **Description**

The health test thresholds for monitoring the time since the Cloudera Manager metric schema was last refreshed.

# **Related Name**

#### **Default Value**

Warning: 60000.0, Critical: 120000.0

### **API Name**

metric\_schema\_age\_thresholds\_name

### **Required**

false

# **Metric Filter**

#### **Description**

Defines a Metric Filter for this role. Cloudera Manager Agents will not send filtered metrics to the Service Monitor. Define the following fields:

- Health Test Metric Set Select this parameter to collect only metrics required for health tests.
- Default Dashboard Metric Set Select this parameter to collect only metrics required for the default dashboards. For user-defined charts, you must add the metrics you require for the chart using the Custom Metrics parameter.
- Include/Exclude Custom Metrics Select Include to specify metrics that should be collected. Select Exclude to specify metrics that should not be collected. Enter the metric names to be included or excluded using the Metric Name parameter.
- Metric Name The name of a metric that will be included or excluded during metric collection.

If you do not select Health Test Metric Set or Default Dashboard Metric Set, or specify metrics by name, metric filtering will be turned off (this is the default behavior).For example, the following configuration enables the collection of metrics required for Health Tests and the jvm\_heap\_use d\_mb metric:

- Include only Health Test Metric Set: Selected.
- Include/Exclude Custom Metrics: Set to Include.

• Metric Name: jvm\_heap\_used\_mb

You can also view the JSON representation for this parameter by clicking View as JSON. In this example, the JSON looks like this:{ "includeHealthTestMetricSet": true, "filterType": "whitelist", "metrics": ["jvm\_heap\_used\_mb"] }

### **Related Name**

### **Default Value**

## **API Name**

monitoring\_metric\_filter

### **Required**

false

## **Swap Memory Usage Rate Thresholds**

## **Description**

The health test thresholds on the swap memory usage rate of the process. Specified as the change of the used swap memory during the predefined period.

### **Related Name**

#### **Default Value**

Warning: Never, Critical: Never

## **API Name**

process\_swap\_memory\_rate\_thresholds

### **Required**

false

### **Swap Memory Usage Rate Window**

## **Description**

The period to review when computing unexpected swap memory usage change of the process.

### **Related Name**

common.process.swap\_memory\_rate\_window

# **Default Value**

5 minute(s)

### **API Name**

process\_swap\_memory\_rate\_window

#### **Required**

false

## **Process Swap Memory Thresholds**

## **Description**

The health test thresholds on the swap memory usage of the process. This takes precedence over the host level threshold.

## **Related Name**

#### **Default Value**

Warning: 200 B, Critical: Never

### **API Name**

process\_swap\_memory\_thresholds

# **Required**

false

## **Role Triggers**

## **Description**

The configured triggers for this role. This is a JSON-formatted list of triggers. These triggers are evaluated as part as the health system. Every trigger expression is parsed, and if the trigger condition is met, the list of actions provided in the trigger expression is executed. Each trigger has the following fields:

- triggerName (mandatory) The name of the trigger. This value must be unique for the specific role.
- triggerExpression (mandatory) A tsquery expression representing the trigger.
- streamThreshold (optional) The maximum number of streams that can satisfy a condition of a trigger before the condition fires. By default set to 0, and any stream returned causes the condition to fire.
- enabled (optional) By default set to 'true'. If set to 'false', the trigger is not evaluated.
- expressionEditorConfig (optional) Metadata for the trigger editor. If present, the trigger should only be edited from the Edit Trigger page; editing the trigger here can lead to inconsistencies.

For example, the following JSON formatted trigger configured for a DataNode fires if the DataNode has more than 1500 file descriptors opened:[{"triggerName": "sample-trigger", "triggerExpress ion": "IF (SELECT fd\_open WHERE roleName=\$ROLENAME and last(fd\_open) > 1500) DO health:bad", "streamThreshold": 0, "enabled": "true"}]See the trigger rules documentation for more details on how to write triggers using tsquery.The JSON format is evolving and may change and, as a result, backward compatibility is not guaranteed between releases.

## **Related Name**

## **Default Value**

 $\Box$ 

## **API Name**

role\_triggers

## **Required**

true

## **Cloudera Manager Descriptor Age Thresholds**

## **Description**

The health test thresholds for monitoring the time since the Cloudera Manager descriptor was last refreshed.

## **Related Name**

## **Default Value**

Warning: 60000.0, Critical: 120000.0

## **API Name**

scm\_descriptor\_age\_thresholds

### **Required**

false

## **File Descriptor Monitoring Thresholds Description**

The health test thresholds of the number of file descriptors used. Specified as a percentage of file descriptor limit.

## **Related Name**

### **Default Value**

Warning: 50.0 %, Critical: 70.0 %

## **API Name**

servicemonitor\_fd\_thresholds

#### **Required**

false

### **Heap Size Thresholds**

## **Description**

The health test thresholds for the heap used.

## **Related Name**

## **Default Value**

Warning: 90.0 %, Critical: 95.0 %

### **API Name**

servicemonitor\_heap\_size\_thresholds

### **Required**

false

### **Service Monitor Host Health Test**

#### **Description**

When computing the overall Service Monitor health, consider the host's health.

### **Related Name**

#### **Default Value**

true

### **API Name**

servicemonitor\_host\_health\_enabled

#### **Required**

false

### **Pause Duration Thresholds**

## **Description**

The health test thresholds for the weighted average extra time the pause monitor spent paused. Specified as a percentage of elapsed wall clock time.

## **Related Name**

### **Default Value**

Warning: 30.0, Critical: 60.0

## **API Name**

servicemonitor\_pause\_duration\_thresholds

#### **Required**

## **Pause Duration Monitoring Period**

## **Description**

The period to review when computing the moving average of extra time the pause monitor spent paused.

### **Related Name**

#### **Default Value**

5 minute(s)

## **API Name**

servicemonitor\_pause\_duration\_window

### **Required**

false

## **Service Monitor Role Pipeline Monitoring Thresholds**

### **Description**

The health test thresholds for monitoring the Service Monitor role pipeline. This specifies the number of dropped messages that will be tolerated over the monitoring time period.

### **Related Name**

### **Default Value**

Warning: Never, Critical: Any

## **API Name**

servicemonitor\_role\_pipeline\_thresholds

#### **Required**

false

## **Service Monitor Role Pipeline Monitoring Time Period**

## **Description**

The time period over which the Service Monitor role pipeline will be monitored for dropped messages.

## **Related Name**

#### **Default Value**

5 minute(s)

### **API Name**

servicemonitor\_role\_pipeline\_window

## **Required**

false

### **Service Monitor Process Health Test**

### **Description**

Enables the health test that the Service Monitor's process state is consistent with the role configuration

## **Related Name**

#### **Default Value**

true

## **API Name**

### servicemonitor\_scm\_health\_enabled

## **Required**

false

## **Web Metric Collection**

## **Description**

Enables the health test that the Cloudera Manager Agent can successfully contact and gather metrics from the web server.

## **Related Name**

**Default Value**

true

# **API Name**

servicemonitor\_web\_metric\_collection\_enabled

### **Required**

false

## **Web Metric Collection Duration**

## **Description**

The health test thresholds on the duration of the metrics request to the web server.

## **Related Name**

#### **Default Value**

Warning: 10 second(s), Critical: Never

#### **API Name**

servicemonitor\_web\_metric\_collection\_thresholds

### **Required**

false

## **Unexpected Exits Thresholds**

## **Description**

The health test thresholds for unexpected exits encountered within a recent period specified by the unexpected\_exits\_window configuration for the role.

# **Related Name**

#### **Default Value**

Warning: Never, Critical: Any

### **API Name**

unexpected\_exits\_thresholds

### **Required**

false

## **Unexpected Exits Monitoring Period**

## **Description**

The period to review when computing unexpected exits.

## **Related Name**

### **Default Value**

5 minute(s)

### **API Name**

unexpected\_exits\_window

#### **Required**

false

### **YARN MapReduce Counter Descriptions**

## **Description**

This JSON document contains metadata that is used by the Service Monitor's YARN application monitoring feature for YARN-based MapReduce counter handling. Each counter description has the following fields:

- name (mandatory) the name of the counter, for example, org.apache.hadoop.mapreduce.filesystemcounter.file\_bytes\_read.
- units (mandatory) the units of the counter.
- attributeName (optional) the attribute name to use for the counter within Cloudera Manager, this name will be used to identify the counter within the YARN Application Monitoring feature and in the Cloudera Manager API. If not specified the portion of the counter name after the last period will be used.
- displayName (optional) a display name for the counter. If not specified the full counter name will be used.
- description (optional) a description of the counter. If not specified the full counter name will be used.

## **Related Name**

#### **Default Value**

[ name: org.apache.hadoop.mapreduce.jobcounter.num\_failed\_maps, units: tasks , name: org.apache.hadoop.mapreduce.jobcounter.num\_failed\_reduces, units: tasks , name: org.apache.hadoop.mapreduce.jobcounter.total\_launched\_maps, units: tasks , name: org.apache.hadoop.mapreduce.jobcounter.total\_launched\_reduces, units: tasks , name: org.apache.hadoop.mapreduce.jobcounter.other\_local\_maps, units: tasks , name: org.apache.hadoop.mapreduce.jobcounter.data\_local\_maps, units: tasks , name: org.apache.hadoop.mapreduce.jobcounter.rack\_local\_maps, units: tasks , name: org.apache.hadoop.mapreduce.jobcounter.slots\_millis\_maps, units: ms , name: org.apache.hadoop.mapreduce.jobcounter.slots\_millis\_reduces, units: ms , name: org.apache.hadoop.mapreduce.jobcounter.fallow\_slots\_millis\_maps, units: ms , name: org.apache.hadoop.mapreduce.jobcounter.fallow\_slots\_millis\_reduces, units: ms , name: org.apache.hadoop.mapreduce.jobcounter.mb\_millis\_maps, units: mb millis , name: org.apache.hadoop.mapreduce.jobcounter.mb\_millis\_reduces, units: mb millis , name: org.apache.hadoop.mapreduce.jobcounter.vcores\_millis\_maps, units: vcore millis , name: org.apache.hadoop.mapreduce.jobcounter.vcores\_millis\_reduces, units: vcore millis , name: org.apache.hadoop.mapreduce.filesystemcounter.file\_bytes\_read, units: bytes , name: org.apache.hadoop.mapreduce.filesystemcounter.file\_bytes\_written, units: bytes , name: org.apache.hadoop.mapreduce.filesystemcounter.file\_read\_ops, units: operations , name: org.apache.hadoop.mapreduce.filesystemcounter.file\_large\_read\_ops, units: operations , name: org.apache.hadoop.mapreduce.filesystemcounter.file\_write\_ops, units: operations , name: org.apache.hadoop.mapreduce.filesystemcounter.hdfs\_bytes\_read, units: bytes , name: org.apache.hadoop.mapreduce.filesystemcounter.hdfs\_bytes\_written, units: bytes , name: org.apache.hadoop.mapreduce.filesystemcounter.hdfs\_read\_ops, units: operations , name: org.apache.hadoop.mapreduce.filesystemcounter.hdfs\_large\_read\_ops, units: operations , name: org.apache.hadoop.mapreduce.filesystemcounter.hdfs\_write\_ops, units: operations , name: org.apache.hadoop.mapreduce.filesystemcounter.s3a\_bytes\_read, units: bytes , name: org.apache.hadoop.mapreduce.filesystemcounter.s3a\_bytes\_written, units: bytes , name: org.apache.hadoop.mapreduce.filesystemcounter.adl\_bytes\_read,

units: bytes , name: org.apache.hadoop.mapreduce.filesystemcounter.adl\_bytes\_written, units: bytes , name: org.apache.hadoop.mapreduce.taskcounter.map\_input\_records, units: records , name: org.apache.hadoop.mapreduce.taskcounter.map\_output\_records, units: records , name: org.apache.hadoop.mapreduce.taskcounter.map\_output\_bytes, units: bytes , name: org.apache.hadoop.mapreduce.taskcounter.map\_output\_materialized\_bytes, units: bytes , name: org.apache.hadoop.mapreduce.taskcounter.split\_raw\_bytes, units: bytes , name: org.apache.hadoop.mapreduce.taskcounter.combine\_input\_records, units: records , name: org.apache.hadoop.mapreduce.taskcounter.combine\_output\_records, units: records , name: org.apache.hadoop.mapreduce.taskcounter.reduce\_input\_groups, units: groups , name: org.apache.hadoop.mapreduce.taskcounter.reduce\_shuffle\_bytes, units: bytes , name: org.apache.hadoop.mapreduce.taskcounter.reduce\_input\_records, units: records , name: org.apache.hadoop.mapreduce.taskcounter.reduce\_output\_records, units: records , name: org.apache.hadoop.mapreduce.taskcounter.spilled\_records, units: records , name: org.apache.hadoop.mapreduce.taskcounter.shuffled\_maps, units: tasks , name: org.apache.hadoop.mapreduce.taskcounter.failed\_shuffle, units: failures , name: org.apache.hadoop.mapreduce.taskcounter.merged\_map\_outputs, units: outputs , name: org.apache.hadoop.mapreduce.taskcounter.gc\_time\_millis, units: ms , name: org.apache.hadoop.mapreduce.taskcounter.cpu\_milliseconds, units: ms , name: org.apache.hadoop.mapreduce.taskcounter.physical\_memory\_bytes, units: bytes , name: org.apache.hadoop.mapreduce.taskcounter.virtual\_memory\_bytes, units: bytes , name: org.apache.hadoop.mapreduce.taskcounter.committed\_heap\_bytes, units: bytes , attributeName: shuffle\_errors\_bad\_id, name: shuffle\_errors.bad\_id, units: errors , attributeName: shuffle\_errors\_connection, name: shuffle\_errors.connection, units: errors , attributeName: shuffle\_errors\_io, name: shuffle\_errors.io\_error, units: errors , attributeName: shuffle\_errors\_wrong\_length, name: shuffle\_errors.wrong\_length, units: errors , attributeName: shuffle\_errors\_wrong\_map, name: shuffle\_errors.wrong\_map, units: errors , attributeName: shuffle\_errors\_wrong\_reduce, name: shuffle\_errors.wrong\_reduce, units: errors , name: org.apache.hadoop.mapreduce.lib.input.fileinputformatcounter.bytes\_read, units: bytes , name: org.apache.hadoop.mapreduce.lib.output.fileoutputformatcounter.bytes\_written, units: bytes ]

#### **API Name**

yarn\_application\_mapreduce\_counters

#### **Required**

false

# **Other**

### **Use the Authentication Service to enable Single Sign On**

### **Description**

Use the Authentication Service to enable Single Sign On for the Firehose debug servers. Requires a running Authentication Service.

### **Related Name**

debug.servlet.auth.enabled

## **Default Value**

false

## **API Name**

debug\_servlet\_auth\_enabled

#### **Required**

false

**Impala Storage**

#### **Description**

The approximate amount of disk space dedicated to storing Impala query data. Once the store has reached its maximum size, older data is deleted to make room for newer queries. The disk usage is approximate because data is deleted only when the limit is reached.

### **Related Name**

firehose\_impala\_storage\_bytes

#### **Default Value**

1 GiB

## **API Name**

firehose\_impala\_storage\_bytes

### **Required**

false

## **Reports Time-series Storage**

## **Description**

The approximate amount of disk space dedicated to storing time series for reporting data. Once the store has reached its maximum size, older data is deleted to make room for newer data. The disk usage is approximate because data is deleted only when the limit is reached. See the "Disk Usage" tab on the Service Monitor page for more information on how space is consumed in the Service Monitor. This tab also shows information about the amount of data retained and the time window covered by each data granularity.

### **Related Name**

firehose\_reports\_storage\_bytes

#### **Default Value**

1 GiB

### **API Name**

firehose\_reports\_storage\_bytes

#### **Required**

false

#### **Service Monitor Storage Directory**

## **Description**

The directory where Service Monitor data is stored. The Service Monitor stores metric time series and health information, as well as Impala query and YARN application metadata if Impala and/or YARN are configured.

#### **Related Name**

firehose.storage.base.directory

### **Default Value**

/var/lib/cloudera-service-monitor

### **API Name**

firehose\_storage\_dir

#### **Required**

true

## **Time-Series Storage**

## **Description**

The approximate amount of disk space dedicated to storing time series and health data. Once the store has reached its maximum size, older data is deleted to make room for newer data. The disk

usage is approximate because data is deleted only when the limit is reached.Note that Cloudera Manager stores time-series data at a number of different data granularities, and these granularities have different effective retention periods. Specifically, Cloudera Manager stores metric data as both raw data points and ten-minutely, hourly, six-hourly, daily, and weekly summary data points. Raw data consumes the bulk of the allocated storage space, weekly summaries the least. As such, raw data is retained for the shortest amount of time, while weekly summary points are unlikely to ever be deleted.See the "Storage" tab on the 'Service Monitor' -> 'Charts Library' -> 'Service Monitor Storage' page for more information on how space is consumed within the Service Monitor. This tab also shows information about the amount of data retained and time window covered by each data granularity.

#### **Related Name**

firehose\_time\_series\_storage\_bytes

#### **Default Value**

10 GiB

#### **API Name**

firehose\_time\_series\_storage\_bytes

#### **Required**

false

#### **YARN Storage**

## **Description**

The approximate amount of disk space dedicated to storing YARN application data. Once the store has reached its maximum size, older data is deleted to make room for newer applications. The disk usage is approximate because data is deleted only when the limit is reached.

#### **Related Name**

firehose\_yarn\_storage\_bytes

#### **Default Value**

1 GiB

### **API Name**

firehose\_yarn\_storage\_bytes

### **Required**

false

## **Health Event Startup Policy**

## **Description**

This setting controls whether health events are emitted when this monitoring role is started. If set to "none", then no health events are emitted. If set to "bad" then health events are emitted for subjects with bad or concerning health. If set to "all" then health events are emitted for all subjects for all health values. The default is "bad".

## **Related Name**

health.event.publish.startup.policy

### **Default Value**

bad

## **API Name**

health\_event\_publish\_startup\_policy

#### **Required**

## **Starting Interval for Descriptor Fetch Attempts**

## **Description**

The starting interval between fetch attempts for the SCM descriptor when Cloudera Management Service roles are starting. The interval is increased by an additional one second with each failed fetch attempt.

### **Related Name**

mgmt.descriptor.fetch.frequency

## **Default Value**

 $2$  second(s)

## **API Name**

mgmt\_descriptor\_fetch\_frequency

### **Required**

true

### **Descriptor Fetch Max Attempts**

### **Description**

Maximum number of attempts to fetch the SCM descriptor when Cloudera Management Service roles are starting. If the roles are not able to get the descriptor in this number of attempts, then the roles exit.

### **Related Name**

mgmt.num.descriptor.fetch.tries

### **Default Value**

10

### **API Name**

mgmt\_num\_descriptor\_fetch\_tries

#### **Required**

true

## **Prometheus adapter configuration**

### **Description**

JSON configuration specifying metrics to expose on the experimental Prometheus-compatible endpoint, if enabled.

## **Related Name**

prometheus.adapter.config

### **Default Value**

[ subject\_type: HBASE-MASTER, metrics: [ jvm\_gc\_rate, jvm\_gc\_time\_ms\_rate, jvm\_max\_memory\_mb, jvm\_heap\_committed\_mb, jvm\_heap\_used\_mb, jym\_non\_heap\_committed\_mb, jym\_non\_heap\_used\_mb, jym\_total\_threads, jym\_blocked\_threads, jym\_new\_threads, jym\_runnable\_threads, jym\_terminated\_threads, jvm\_timed\_waiting\_threads, jvm\_waiting\_threads, gc\_count\_concurrent\_mark\_sweep\_rate, gc\_count\_par\_new\_rate, gc\_time\_ms\_concurrent\_mark\_sweep\_rate, gc\_time\_ms\_par\_new\_rate, ipc\_process\_rate, ipc\_process\_time\_75th\_percentile, ipc\_process\_time\_95th\_percentile, ipc\_process\_time\_99th\_percentile, ipc\_process\_time\_max, ipc process time mean, ipc process time median, ipc process time min, ipc\_queue\_rate, ipc\_queue\_time\_75th\_percentile, ipc\_queue\_time\_95th\_percentile, ipc queue time 99th percentile, ipc queue time max, ipc queue time mean, ipc\_queue\_time\_median, ipc\_queue\_time\_min, ipc\_received\_bytes\_Rate, ipc\_sent\_bytes\_Rate, get\_hadoop\_groups\_avg\_time, get\_hadoop\_groups\_rate, assign\_rate,

regions\_in\_transition\_over\_threshold, regions\_in\_transition\_longest\_time, regions\_in\_transition, bulk\_assign\_rate, balance\_cluster\_rate, balance\_cluster\_max, balance\_cluster\_median, balance\_cluster\_99th\_percentile, balance\_cluster\_mean, balance\_cluster\_75th\_percentile, balance\_cluster\_min, balance\_cluster\_95th\_percentile, balancer\_misc\_invocations, master\_start\_time, master\_active\_time, regionservers, dead\_regionservers, bulk\_assign\_mean, assign\_95th\_percentile, assign\_min, assign\_75th\_percentile, bulk\_assign\_max, bulk\_assign\_min, assign\_median, bulk\_assign\_95th\_percentile, bulk\_assign\_median, assign\_max, assign\_mean, bulk\_assign\_75th\_percentile, assign\_99th\_percentile, bulk\_assign\_99th\_percentile, orphan\_regions\_on\_regionserver, audit\_agent\_bytes\_left\_rate, audit\_agent\_send\_failures\_rate, audit\_plugin\_coalesced\_rate, audit\_plugin\_events\_rate, audit\_plugin\_exceptions\_rate, audit\_plugin\_filtered\_rate, audit\_plugin\_parse\_errors\_rate, log\_error\_rate, log\_fatal\_rate, log\_warn\_rate, login\_failure\_avg\_time, login\_failure\_rate, login\_success\_rate, metrics\_dropped\_pub\_all, metrics\_num\_active\_sinks, metrics\_num\_active\_sources, metrics\_num\_all\_sinks, metrics\_num\_all\_sources, metrics\_publish\_avg\_time, metrics\_publish\_rate, metrics\_snapshot\_avg\_time, metrics\_snapshot\_rate, ipc\_authentication\_failures\_rate, ipc\_authentication\_successes\_rate, ipc\_authorization\_failures\_rate, ipc\_authorization\_successes\_rate, orphan\_regions\_on\_filesystem, inconsistent\_regions, region\_holes, region\_overlaps, unknown\_server\_regions, empty\_region\_info\_regions ] , subject\_type: HBASE-REGIONSERVER, metrics: [ jvm\_gc\_rate, jvm\_gc\_time\_ms\_rate, jvm\_max\_memory\_mb, jvm\_heap\_committed\_mb, jvm\_heap\_used\_mb, jvm\_non\_heap\_committed\_mb, jvm\_non\_heap\_used\_mb, jvm\_total\_threads, jvm\_blocked\_threads, jvm\_new\_threads, jvm\_runnable\_threads, jvm\_terminated\_threads, jvm\_timed\_waiting\_threads, jvm\_waiting\_threads, slow\_append\_rate, slow\_delete\_rate, slow\_get\_rate, slow\_increment\_rate, slow\_put\_rate, pause\_time\_with\_gc\_99\_9th\_percentile, pause\_time\_with\_gc\_mean, pause\_time\_with\_gc\_rate, pause\_time\_without\_gc\_99\_9th\_percentile, pause\_time\_without\_gc\_mean, pause\_time\_without\_gc\_rate, gc\_count\_concurrent\_mark\_sweep\_rate, gc\_count\_par\_new\_rate, gc\_time\_ms\_concurrent\_mark\_sweep\_rate, gc\_time\_ms\_par\_new\_rate, ipc\_process\_rate, ipc\_process\_time\_75th\_percentile, ipc\_process\_time\_95th\_percentile, ipc\_process\_time\_99th\_percentile, ipc\_process\_time\_max, ipc\_process\_time\_mean, ipc\_process\_time\_median, ipc\_process\_time\_min, ipc\_queue\_rate, ipc\_queue\_time\_75th\_percentile, ipc\_queue\_time\_95th\_percentile, ipc\_queue\_time\_99th\_percentile, ipc\_queue\_time\_max, ipc\_queue\_time\_mean, ipc\_queue\_time\_median, ipc\_queue\_time\_min, ipc\_received\_bytes\_rate, ipc\_sent\_bytes\_rate, block\_cache\_blocks\_cached, block\_cache\_evicted\_rate, block\_cache\_express\_hit\_ratio, block\_cache\_free\_size, block\_cache\_hit\_rate, block\_cache\_hit\_ratio, block\_cache\_miss\_rate, block\_cache\_size, append\_75th\_percentile, append\_95th\_percentile, append\_99th\_percentile, append\_max, append\_mean, append\_median, append\_min, append\_rate, delete\_median, delete\_min, delete\_max, delete\_rate, get\_75th\_percentile, get\_95th\_percentile, get\_99th\_percentile, get\_hadoop\_groups\_avg\_time, get\_hadoop\_groups\_rate, get\_max, get\_mean, get\_median, get\_min, wal\_append\_time\_75th\_percentile, wal\_append\_time\_95th\_percentile, wal\_append\_time\_99th\_percentile, wal\_append\_time\_max, wal\_append\_time\_mean, wal\_append\_time\_median, wal\_append\_time\_min, wal\_append\_size\_mean, wal\_append\_size\_median, wal\_append\_size\_min, wal\_append\_rate, wal\_append\_size\_75th\_percentile, wal\_append\_size\_95th\_percentile, wal\_append\_size\_99th\_percentile, wal\_append\_size\_max, scan\_time\_max, scan\_time\_mean, scan\_time\_median, scan\_time\_min, scan\_time\_rate, scan\_size\_75th\_percentile, scan\_size\_95th\_percentile, scan\_size\_99th\_percentile, scan\_size\_max, scan\_size\_mean, scan\_size\_median, scan\_size\_min, scan\_size\_rate, increment\_75th\_percentile, increment\_95th\_percentile, increment\_99th\_percentile, increment\_max, increment\_mean, increment\_median, increment\_min, increment\_rate, delete\_75th\_percentile, delete\_95th\_percentile, delete\_99th\_percentile, delete\_max, delete\_mean, wal\_sync\_time\_99th\_percentile, wal\_sync\_time\_max, wal\_sync\_time\_mean, wal\_sync\_time\_median, wal\_sync\_time\_min, mutate\_rate, mutations\_without\_wal\_rate, mutations\_without\_wal\_size, check\_mutate\_failed\_rate, check\_mutate\_passed\_rate, get\_rate, num\_puts\_without\_wal, read\_requests\_rate, replay\_75th\_percentile, replay\_95th\_percentile, replay\_99th\_percentile, replay\_max,

replay\_mean, replay\_median, replay\_min, replay\_rate, regions, regionserver\_start\_time, slave\_master\_connectivity, percent\_hfiles\_local, static\_bloom\_size, static\_index\_size, storefile\_index\_size, storefiles, storefiles\_size, stores, requests\_rate, updates\_blocked\_time\_rate, compaction\_queue\_size, flush\_queue\_size, audit\_agent\_bytes\_left\_rate, audit\_agent\_send\_failures\_rate, audit\_plugin\_coalesced\_rate, audit\_plugin\_events\_rate, audit\_plugin\_exceptions\_rate, audit\_plugin\_filtered\_rate, audit\_plugin\_parse\_errors\_rate, log\_error\_rate, log\_fatal\_rate, log\_warn\_rate, login\_failure\_avg\_time, login\_failure\_rate, login\_success\_rate, memstore\_size, metrics\_dropped\_pub\_all, metrics\_num\_active\_sinks, metrics\_num\_active\_sources, metrics\_num\_all\_sinks, metrics\_num\_all\_sources, metrics\_publish\_avg\_time, metrics\_publish\_rate, metrics\_snapshot\_avg\_time, metrics\_snapshot\_rate, ipc\_authentication\_failures\_rate, ipc\_authentication\_successes\_rate, ipc\_authorization\_failures\_rate, ipc\_authorization\_successes\_rate ] , subject\_type: HIVE\_ON\_TEZ-HIVESERVER2, metrics: [ hive\_memory\_heap\_used, hive\_memory\_non\_heap\_used, mem\_rss, hive\_open\_connections, hive\_open\_operations, hive\_waiting\_compile\_ops, oom\_exits\_rate, unexpected\_exits\_rate, hive\_jvm\_pause\_time\_rate, hive\_jvm\_pauses\_info\_threshold\_rate, hive\_jvm\_pauses\_warn\_threshold\_rate ] , subject\_type: HIVE-HIVEMETASTORE, metrics: [ hive\_memory\_heap\_used, hive\_memory\_non\_heap\_used, hive\_jvm\_pause\_time\_rate, hive\_jvm\_pauses\_info\_threshold\_rate, hive\_jvm\_pauses\_warn\_threshold\_rate, hive\_open\_connections, unexpected\_exits\_rate, mem\_rss ] , subject\_type: IMPALA-IMPALAD, metrics: [ impala\_num\_queries\_registered ] , subject\_type: RANGER-RANGER\_ADMIN, metrics: [ mem\_rss, oom\_exits\_rate, unexpected\_exits\_rate ] , subject\_type: RANGER-RANGER\_TAGSYNC, metrics: [ mem\_rss, oom\_exits\_rate, unexpected\_exits\_rate ] , subject\_type: RANGER-RANGER\_USERSYNC, metrics: [ mem\_rss, oom\_exits\_rate, unexpected\_exits\_rate ] , subject\_type: RANGER\_RAZ-RANGER\_RAZ\_SERVER, metrics: [ mem\_rss, oom\_exits\_rate, unexpected\_exits\_rate ] ]

### **API Name**

prometheus\_adapter\_config

### **Required**

false

## **Enable Prometheus adapter service**

#### **Description**

Show a selected subset of metrics from the monitoring subsystem of Cloudera Manager on the experimental Prometheus-compatible metrics endpoint.

### **Related Name**

prometheus.adapter.enabled

## **Default Value**

false

## **API Name**

prometheus\_adapter\_enabled

### **Required**

true

## **Event Publication Log Quiet Time Period**

#### **Description**

To avoid producing excessive amounts of log output, the Event Publisher component of this role is limited to emitting one message per time period. This value controls the size of that time period.

#### **Related Name**

health.event.publish.log.suppress.window.ms

#### **Default Value**

1 minute(s)

## **API Name**

svcmon\_event\_publication\_log\_suppress\_window

## **Required**

true

# **Performance**

## **Maximum Process File Descriptors**

## **Description**

If configured, overrides the process soft and hard rlimits (also called ulimits) for file descriptors to the configured value.

## **Related Name**

### **Default Value**

#### **API Name**

rlimit\_fds

### **Required**

false

# **Ports and Addresses**

# **Service Monitor Web UI Port**

#### **Description**

Port for Service Monitor's Debug page. Set to -1 to disable the debug server.

## **Related Name**

debug.servlet.port

### **Default Value**

8086

## **API Name**

firehose\_debug\_port

## **Required**

false

## **Service Monitor Listen Port**

## **Description**

Port where Service Monitor is listening for agent messages.

## **Related Name**

firehose.server.port

#### **Default Value**

9997

## **API Name**

firehose\_listen\_port

#### **Required**

## **Service Monitor Nozzle Port**

## **Description**

Port where Service Monitor's query API is exposed.

### **Related Name**

nozzle.server.port

## **Default Value**

9996

## **API Name**

firehose\_nozzle\_port

## **Required**

false

## **Prometheus Metrics Endpoint Port**

## **Description**

Port where an experimental Prometheus-compatible metrics endpoint is exposed. Set to -1 to disable the endpoint.

#### **Related Name**

prometheus.metrics.endpoint.port

### **Default Value**

-1

## **API Name**

prometheus\_metrics\_endpoint\_port

## **Required**

false

# **Bind Service Monitor to Wildcard Address**

## **Description**

If enabled, the Service Monitor binds to the wildcard address ("0.0.0.0") on all of its ports.

### **Related Name**

**Default Value**

false

## **API Name**

smon\_bind\_wildcard

## **Required**

false

# **Resource Management**

## **Java Heap Size of Service Monitor in Bytes Description**

Maximum size in bytes for the Java Process heap memory. Passed to Java -Xmx.

## **Related Name**

#### **Default Value**

1 GiB

## **API Name**

firehose\_heapsize

#### **Required**

false

### **Maximum Non-Java Memory of Service Monitor**

## **Description**

The amount of memory the Service Monitor can use off of the Java heap.

#### **Related Name**

firehose\_non\_java\_memory\_bytes

## **Default Value**

2 GiB

### **API Name**

firehose\_non\_java\_memory\_bytes

## **Required**

false

### **Cgroup CPU Shares**

## **Description**

Number of CPU shares to assign to this role. The greater the number of shares, the larger the share of the host's CPUs that will be given to this role when the host experiences CPU contention. Must be between 2 and 262144. Defaults to 1024 for processes not managed by Cloudera Manager.

## **Related Name**

cpu.shares

#### **Default Value**

1024

## **API Name**

rm\_cpu\_shares

### **Required**

true

## **Custom Control Group Resources (overrides Cgroup settings)**

#### **Description**

Custom control group resources to assign to this role, which will be enforced by the Linux kernel. These resources should exist on the target hosts, otherwise an error will occur when the process starts. Use the same format as used for arguments to the cgexec command: resource1,resource2:path1 or resource3:path2 For example: 'cpu,memory:my/path blkio:my2/path2' \*\*\*These settings override other cgroup settings.\*\*\*

## **Related Name**

custom.cgroups

### **Default Value**

#### **API Name**

rm\_custom\_resources

#### **Required**

## **Cgroup I/O Weight**

## **Description**

Weight for the read I/O requests issued by this role. The greater the weight, the higher the priority of the requests when the host experiences I/O contention. Must be between 100 and 1000. Defaults to 1000 for processes not managed by Cloudera Manager.

## **Related Name**

blkio.weight

# **Default Value**

500

#### **API Name**

rm\_io\_weight

## **Required**

true

## **Cgroup Memory Hard Limit**

## **Description**

Hard memory limit to assign to this role, enforced by the Linux kernel. When the limit is reached, the kernel will reclaim pages charged to the process. If reclaiming fails, the kernel may kill the process. Both anonymous as well as page cache pages contribute to the limit. Use a value of -1 to specify no limit. By default processes not managed by Cloudera Manager will have no limit. If the value is -1, Cloudera Manager will not monitor Cgroup memory usage therefore some of the charts will show 'No Data'

#### **Related Name**

memory.limit\_in\_bytes

#### **Default Value**

-1 MiB

### **API Name**

rm\_memory\_hard\_limit

## **Required**

true

### **Cgroup Memory Soft Limit**

### **Description**

Soft memory limit to assign to this role, enforced by the Linux kernel. When the limit is reached, the kernel will reclaim pages charged to the process if and only if the host is facing memory pressure. If reclaiming fails, the kernel may kill the process. Both anonymous as well as page cache pages contribute to the limit. Use a value of -1 to specify no limit. By default processes not managed by Cloudera Manager will have no limit. If the value is -1, Cloudera Manager will not monitor Cgroup memory usage therefore some of the charts will show 'No Data'

### **Related Name**

memory.soft\_limit\_in\_bytes

#### **Default Value**

-1 MiB

## **API Name**

rm\_memory\_soft\_limit

#### **Required**

true

# **Security**

## **Role-Specific Kerberos Principal**

## **Description**

Kerberos principal used by the Service Monitor roles.

## **Related Name**

### **Default Value**

hue

## **API Name**

kerberos\_role\_princ\_name

## **Required**

true

## **Prometheus Metrics Endpoint Password**

## **Description**

Password for the experimental Prometheus-compatible metrics endpoint. Changes require a restart to take effect.

## **Related Name**

prometheus.metrics.endpoint.password

## **Default Value**

## **API Name**

prometheus\_metrics\_endpoint\_password

## **Required**

false

## **Prometheus Metrics Endpoint Username**

## **Description**

Username for the experimental Prometheus-compatible metrics endpoint. Changes require a restart to take effect.

## **Related Name**

prometheus.metrics.endpoint.username

## **Default Value**

## **API Name**

prometheus\_metrics\_endpoint\_username

## **Required**

false

## **Enable TLS/SSL for Firehose Debug Server**

### **Description**

Encrypt communication between clients and Firehose Debug Server using Transport Layer Security (TLS) (formerly known as Secure Socket Layer (SSL)).

## **Related Name**

debug.servlet.https.enabled

## **Default Value**

false

## **API Name**

ssl\_enabled

### **Required**

false

### **Firehose Debug Server TLS/SSL Server Keystore File Location**

## **Description**

The path to the TLS/SSL keystore file containing the server certificate and private key used for TLS/SSL. Used when Firehose Debug Server is acting as a TLS/SSL server. The keystore must be in the format specified in Administration > Settings > Java Keystore Type.

## **Related Name**

debug.servlet.https.keystorePath

## **Default Value**

### **API Name**

ssl\_server\_keystore\_location

### **Required**

false

## **Firehose Debug Server TLS/SSL Server Keystore File Password**

## **Description**

The password for the Firehose Debug Server keystore file.

## **Related Name**

debug.servlet.https.keystorePassword

### **Default Value**

#### **API Name**

ssl\_server\_keystore\_password

### **Required**

false

# **Stacks Collection**

## **Stacks Collection Data Retention**

### **Description**

The amount of stacks data that is retained. After the retention limit is reached, the oldest data is deleted.

## **Related Name**

stacks\_collection\_data\_retention

### **Default Value**

100 MiB

## **API Name**

stacks\_collection\_data\_retention

### **Required**

## **Stacks Collection Directory**

## **Description**

The directory in which stacks logs are placed. If not set, stacks are logged into a stacks subdirectory of the role's log directory. If this directory already exists, it will be owned by the current role user with 755 permissions. Sharing the same directory among multiple roles will cause an ownership race.

### **Related Name**

stacks\_collection\_directory

## **Default Value**

## **API Name**

stacks\_collection\_directory

## **Required**

false

## **Stacks Collection Enabled**

# **Description**

Whether or not periodic stacks collection is enabled.

### **Related Name**

stacks\_collection\_enabled

## **Default Value**

false

## **API Name**

stacks\_collection\_enabled

## **Required**

true

## **Stacks Collection Frequency**

## **Description**

The frequency with which stacks are collected.

## **Related Name**

stacks\_collection\_frequency

# **Default Value**

5.0 second(s)

### **API Name**

stacks\_collection\_frequency

### **Required**

false

### **Stacks Collection Method**

### **Description**

The method used to collect stacks. The jstack option involves periodically running the jstack command against the role's daemon process. The servlet method is available for those roles that have an HTTP server endpoint exposing the current stacks traces of all threads. When the servlet method is selected, that HTTP endpoint is periodically scraped.

### **Related Name**

stacks\_collection\_method

### **Default Value**

jstack

## **API Name**

stacks\_collection\_method

### **Required**

false

# **Suppressions**

#### **Suppress Configuration Validator: CDH Version Validator**

## **Description**

Whether to suppress configuration warnings produced by the CDH Version Validator configuration validator.

### **Related Name**

#### **Default Value**

false

## **API Name**

role\_config\_suppression\_cdh\_version\_validator

## **Required**

true

#### **Suppress Parameter Validation: Service Monitor Web UI Port**

### **Description**

Whether to suppress configuration warnings produced by the built-in parameter validation for the Service Monitor Web UI Port parameter.

### **Related Name**

#### **Default Value**

false

## **API Name**

role\_config\_suppression\_firehose\_debug\_port

## **Required**

true

## **Suppress Parameter Validation: Java Configuration Options for Service Monitor**

## **Description**

Whether to suppress configuration warnings produced by the built-in parameter validation for the Java Configuration Options for Service Monitor parameter.

## **Related Name**

#### **Default Value**

false

### **API Name**

role\_config\_suppression\_firehose\_java\_opts

## **Required**

true
### **Suppress Parameter Validation: Service Monitor Listen Port**

### **Description**

Whether to suppress configuration warnings produced by the built-in parameter validation for the Service Monitor Listen Port parameter.

#### **Related Name**

#### **Default Value**

false

### **API Name**

role\_config\_suppression\_firehose\_listen\_port

#### **Required**

true

### **Suppress Parameter Validation: Service Monitor Nozzle Port**

#### **Description**

Whether to suppress configuration warnings produced by the built-in parameter validation for the Service Monitor Nozzle Port parameter.

#### **Related Name**

#### **Default Value**

false

### **API Name**

role\_config\_suppression\_firehose\_nozzle\_port

#### **Required**

true

# **Suppress Parameter Validation: Service Monitor Advanced Configuration Snippet (Safety Valve) for cmon.conf**

### **Description**

Whether to suppress configuration warnings produced by the built-in parameter validation for the Service Monitor Advanced Configuration Snippet (Safety Valve) for cmon.conf parameter.

### **Related Name**

#### **Default Value**

false

#### **API Name**

role\_config\_suppression\_firehose\_safety\_valve

#### **Required**

true

#### **Suppress Configuration Validator: Service Monitor Heap Size Validator**

### **Description**

Whether to suppress configuration warnings produced by the Service Monitor Heap Size Validator configuration validator.

#### **Related Name**

#### **Default Value**

false

**API Name**

role\_config\_suppression\_firehose\_service\_monitor\_heap\_role\_validator

# **Required**

true

### **Suppress Configuration Validator: Service Monitor Off Heap Memory Size Validator**

### **Description**

Whether to suppress configuration warnings produced by the Service Monitor Off Heap Memory Size Validator configuration validator.

#### **Related Name**

#### **Default Value**

false

# **API Name**

role\_config\_suppression\_firehose\_service\_monitor\_non\_java\_memory\_role\_validator

### **Required**

true

#### **Suppress Parameter Validation: Service Monitor Storage Directory**

#### **Description**

Whether to suppress configuration warnings produced by the built-in parameter validation for the Service Monitor Storage Directory parameter.

#### **Related Name**

#### **Default Value**

false

### **API Name**

role\_config\_suppression\_firehose\_storage\_dir

#### **Required**

true

### **Suppress Parameter Validation: Role-Specific Kerberos Principal**

#### **Description**

Whether to suppress configuration warnings produced by the built-in parameter validation for the Role-Specific Kerberos Principal parameter.

#### **Related Name**

#### **Default Value**

false

# **API Name**

role\_config\_suppression\_kerberos\_role\_princ\_name

### **Required**

true

# **Suppress Parameter Validation: Service Monitor Logging Advanced Configuration Snippet (Safety Valve)**

### **Description**

Whether to suppress configuration warnings produced by the built-in parameter validation for the Service Monitor Logging Advanced Configuration Snippet (Safety Valve) parameter.

# **Related Name**

### **Default Value**

false

### **API Name**

role\_config\_suppression\_log4j\_safety\_valve

# **Required**

true

# **Suppress Parameter Validation: Rules to Extract Events from Log Files**

# **Description**

Whether to suppress configuration warnings produced by the built-in parameter validation for the Rules to Extract Events from Log Files parameter.

### **Related Name**

### **Default Value**

false

#### **API Name**

role\_config\_suppression\_log\_event\_whitelist

#### **Required**

true

### **Suppress Parameter Validation: Service Monitor Log Directory**

### **Description**

Whether to suppress configuration warnings produced by the built-in parameter validation for the Service Monitor Log Directory parameter.

#### **Related Name**

#### **Default Value**

false

### **API Name**

role\_config\_suppression\_mgmt\_log\_dir

#### **Required**

true

#### **Suppress Parameter Validation: Heap Dump Directory**

### **Description**

Whether to suppress configuration warnings produced by the built-in parameter validation for the Heap Dump Directory parameter.

### **Related Name**

#### **Default Value**

false

# **API Name**

role\_config\_suppression\_oom\_heap\_dump\_dir

#### **Required**

true

### **Suppress Parameter Validation: Prometheus adapter configuration**

### **Description**

Whether to suppress configuration warnings produced by the built-in parameter validation for the Prometheus adapter configuration parameter.

#### **Related Name**

#### **Default Value**

false

### **API Name**

role\_config\_suppression\_prometheus\_adapter\_config

#### **Required**

true

### **Suppress Parameter Validation: Prometheus Metrics Endpoint Password**

#### **Description**

Whether to suppress configuration warnings produced by the built-in parameter validation for the Prometheus Metrics Endpoint Password parameter.

#### **Related Name**

#### **Default Value**

false

### **API Name**

role\_config\_suppression\_prometheus\_metrics\_endpoint\_password

#### **Required**

true

#### **Suppress Parameter Validation: Prometheus Metrics Endpoint Port**

#### **Description**

Whether to suppress configuration warnings produced by the built-in parameter validation for the Prometheus Metrics Endpoint Port parameter.

#### **Related Name**

#### **Default Value**

false

### **API Name**

role\_config\_suppression\_prometheus\_metrics\_endpoint\_port

#### **Required**

true

#### **Suppress Parameter Validation: Prometheus Metrics Endpoint Username**

#### **Description**

Whether to suppress configuration warnings produced by the built-in parameter validation for the Prometheus Metrics Endpoint Username parameter.

### **Related Name**

#### **Default Value**

false

### **API Name**

role\_config\_suppression\_prometheus\_metrics\_endpoint\_username

### **Required**

true

### **Suppress Parameter Validation: Custom Control Group Resources (overrides Cgroup settings) Description**

Whether to suppress configuration warnings produced by the built-in parameter validation for the Custom Control Group Resources (overrides Cgroup settings) parameter.

#### **Related Name**

#### **Default Value**

false

# **API Name**

role\_config\_suppression\_rm\_custom\_resources

#### **Required**

true

### **Suppress Parameter Validation: Role Triggers**

#### **Description**

Whether to suppress configuration warnings produced by the built-in parameter validation for the Role Triggers parameter.

#### **Related Name**

#### **Default Value**

false

#### **API Name**

role\_config\_suppression\_role\_triggers

#### **Required**

true

### **Suppress Parameter Validation: Service Monitor Environment Advanced Configuration Snippet (Safety Valve)**

### **Description**

Whether to suppress configuration warnings produced by the built-in parameter validation for the Service Monitor Environment Advanced Configuration Snippet (Safety Valve) parameter.

#### **Related Name**

#### **Default Value**

false

# **API Name**

role\_config\_suppression\_servicemonitor\_role\_env\_safety\_valve

#### **Required**

true

#### **Suppress Parameter Validation: Firehose Debug Server TLS/SSL Server Keystore File Location Description**

Whether to suppress configuration warnings produced by the built-in parameter validation for the Firehose Debug Server TLS/SSL Server Keystore File Location parameter.

# **Related Name**

### **Default Value**

false

### **API Name**

role\_config\_suppression\_ssl\_server\_keystore\_location

#### **Required**

true

### **Suppress Parameter Validation: Firehose Debug Server TLS/SSL Server Keystore File Password Description**

Whether to suppress configuration warnings produced by the built-in parameter validation for the Firehose Debug Server TLS/SSL Server Keystore File Password parameter.

### **Related Name**

#### **Default Value**

false

#### **API Name**

role\_config\_suppression\_ssl\_server\_keystore\_password

#### **Required**

true

### **Suppress Parameter Validation: Stacks Collection Directory**

### **Description**

Whether to suppress configuration warnings produced by the built-in parameter validation for the Stacks Collection Directory parameter.

#### **Related Name**

#### **Default Value**

false

### **API Name**

role\_config\_suppression\_stacks\_collection\_directory

#### **Required**

true

#### **Suppress Parameter Validation: YARN MapReduce Counter Descriptions**

### **Description**

Whether to suppress configuration warnings produced by the built-in parameter validation for the YARN MapReduce Counter Descriptions parameter.

### **Related Name**

#### **Default Value**

false

# **API Name**

role\_config\_suppression\_yarn\_application\_mapreduce\_counters

#### **Required**

true

# **Suppress Health Test: Metrics Aggregation Run Duration Test**

### **Description**

Whether to suppress the results of the Metrics Aggregation Run Duration Test heath test. The results of suppressed health tests are ignored when computing the overall health of the associated host, role or service, so suppressed health tests will not generate alerts.

#### **Related Name**

#### **Default Value**

false

#### **API Name**

role\_health\_suppression\_service\_monitor\_aggregation\_run\_duration

#### **Required**

true

#### **Suppress Health Test: Audit Pipeline Test**

#### **Description**

Whether to suppress the results of the Audit Pipeline Test heath test. The results of suppressed health tests are ignored when computing the overall health of the associated host, role or service, so suppressed health tests will not generate alerts.

### **Related Name**

#### **Default Value**

false

### **API Name**

role\_health\_suppression\_service\_monitor\_audit\_health

#### **Required**

true

#### **Suppress Health Test: File Descriptors**

#### **Description**

Whether to suppress the results of the File Descriptors heath test. The results of suppressed health tests are ignored when computing the overall health of the associated host, role or service, so suppressed health tests will not generate alerts.

### **Related Name**

#### **Default Value**

false

#### **API Name**

role\_health\_suppression\_service\_monitor\_file\_descriptor

#### **Required**

true

#### **Suppress Health Test: Heap Dump Directory Free Space**

#### **Description**

Whether to suppress the results of the Heap Dump Directory Free Space heath test. The results of suppressed health tests are ignored when computing the overall health of the associated host, role or service, so suppressed health tests will not generate alerts.

#### **Related Name**

#### **Default Value**

false

# **API Name**

role\_health\_suppression\_service\_monitor\_heap\_dump\_directory\_free\_space

#### **Required**

true

### **Suppress Health Test: Heap Size**

### **Description**

Whether to suppress the results of the Heap Size heath test. The results of suppressed health tests are ignored when computing the overall health of the associated host, role or service, so suppressed health tests will not generate alerts.

### **Related Name**

#### **Default Value**

false

#### **API Name**

role\_health\_suppression\_service\_monitor\_heap\_size

### **Required**

true

#### **Suppress Health Test: Host Health**

### **Description**

Whether to suppress the results of the Host Health heath test. The results of suppressed health tests are ignored when computing the overall health of the associated host, role or service, so suppressed health tests will not generate alerts.

### **Related Name**

#### **Default Value**

false

### **API Name**

role\_health\_suppression\_service\_monitor\_host\_health

#### **Required**

true

### **Suppress Health Test: Log Directory Free Space**

#### **Description**

Whether to suppress the results of the Log Directory Free Space heath test. The results of suppressed health tests are ignored when computing the overall health of the associated host, role or service, so suppressed health tests will not generate alerts.

### **Related Name**

#### **Default Value**

false

### **API Name**

role\_health\_suppression\_service\_monitor\_log\_directory\_free\_space

#### **Required**

true

# **Suppress Health Test: Cloudera Manager Metric Schema Age**

# **Description**

Whether to suppress the results of the Cloudera Manager Metric Schema Age heath test. The results of suppressed health tests are ignored when computing the overall health of the associated host, role or service, so suppressed health tests will not generate alerts.

#### **Related Name**

#### **Default Value**

false

#### **API Name**

role\_health\_suppression\_service\_monitor\_metric\_schema\_fetch

#### **Required**

true

#### **Suppress Health Test: Pause Duration**

#### **Description**

Whether to suppress the results of the Pause Duration heath test. The results of suppressed health tests are ignored when computing the overall health of the associated host, role or service, so suppressed health tests will not generate alerts.

### **Related Name**

#### **Default Value**

false

### **API Name**

role\_health\_suppression\_service\_monitor\_pause\_duration

### **Required**

true

#### **Suppress Health Test: Role Pipeline**

#### **Description**

Whether to suppress the results of the Role Pipeline heath test. The results of suppressed health tests are ignored when computing the overall health of the associated host, role or service, so suppressed health tests will not generate alerts.

### **Related Name**

#### **Default Value**

false

#### **API Name**

role\_health\_suppression\_service\_monitor\_role\_pipeline

#### **Required**

true

#### **Suppress Health Test: Cloudera Manager Descriptor Age**

#### **Description**

Whether to suppress the results of the Cloudera Manager Descriptor Age heath test. The results of suppressed health tests are ignored when computing the overall health of the associated host, role or service, so suppressed health tests will not generate alerts.

#### **Related Name**

#### **Default Value**

false

# **API Name**

role\_health\_suppression\_service\_monitor\_scm\_descriptor\_fetch

#### **Required**

true

### **Suppress Health Test: Process Status**

### **Description**

Whether to suppress the results of the Process Status heath test. The results of suppressed health tests are ignored when computing the overall health of the associated host, role or service, so suppressed health tests will not generate alerts.

### **Related Name**

#### **Default Value**

false

#### **API Name**

role\_health\_suppression\_service\_monitor\_scm\_health

### **Required**

true

#### **Suppress Health Test: Service Monitor Storage Directory Free Space**

### **Description**

Whether to suppress the results of the Service Monitor Storage Directory Free Space heath test. The results of suppressed health tests are ignored when computing the overall health of the associated host, role or service, so suppressed health tests will not generate alerts.

### **Related Name**

#### **Default Value**

false

### **API Name**

role\_health\_suppression\_service\_monitor\_storage\_directory\_free\_space

### **Required**

true

#### **Suppress Health Test: Swap Memory Usage**

#### **Description**

Whether to suppress the results of the Swap Memory Usage heath test. The results of suppressed health tests are ignored when computing the overall health of the associated host, role or service, so suppressed health tests will not generate alerts.

### **Related Name**

#### **Default Value**

false

### **API Name**

role\_health\_suppression\_service\_monitor\_swap\_memory\_usage

#### **Required**

true

# **Suppress Health Test: Swap Memory Usage Rate Beta**

### **Description**

Whether to suppress the results of the Swap Memory Usage Rate Beta heath test. The results of suppressed health tests are ignored when computing the overall health of the associated host, role or service, so suppressed health tests will not generate alerts.

#### **Related Name**

#### **Default Value**

false

### **API Name**

role\_health\_suppression\_service\_monitor\_swap\_memory\_usage\_rate

#### **Required**

true

#### **Suppress Health Test: Unexpected Exits**

#### **Description**

Whether to suppress the results of the Unexpected Exits heath test. The results of suppressed health tests are ignored when computing the overall health of the associated host, role or service, so suppressed health tests will not generate alerts.

### **Related Name**

#### **Default Value**

false

### **API Name**

role\_health\_suppression\_service\_monitor\_unexpected\_exits

#### **Required**

true

#### **Suppress Health Test: Web Server Status**

#### **Description**

Whether to suppress the results of the Web Server Status heath test. The results of suppressed health tests are ignored when computing the overall health of the associated host, role or service, so suppressed health tests will not generate alerts.

### **Related Name**

#### **Default Value**

false

#### **API Name**

role\_health\_suppression\_service\_monitor\_web\_metric\_collection

#### **Required**

true

# **Service-Wide**

# **Advanced**

# **Cloudera Management Service Service Environment Advanced Configuration Snippet (Safety Valve)**

# **Description**

For advanced use only, key-value pairs (one on each line) to be inserted into a role's environment. Applies to configurations of all roles in this service except client configuration.

#### **Related Name**

#### **Default Value**

# **API Name**

mgmt\_service\_env\_safety\_valve

#### **Required**

false

#### **Cloudera Management Service Advanced Configuration Snippet (Safety Valve) for ssl-client.xml Description**

For advanced use only, a string to be inserted into ssl-client.xml. This setting currently applies to the Reports Manager only.

#### **Related Name**

#### **Default Value**

#### **API Name**

mgmt\_ssl\_client\_safety\_valve

#### **Required**

false

### **Small Files Reporting: HDFS Service for Data Staging**

#### **Description**

Data collection for small files analysis requires a data staging area in HDFS. If you enable data collection for small files reporting, this property sets which HDFS service stages the data.

#### **Related Name**

nav.smallfiles.hdfs.staging.service.name

#### **Default Value**

### **API Name**

navigator\_small\_files\_staging\_hdfs\_service\_name

#### **Required**

false

### **Small Files Reporting: Enable Data Collection**

### **Description**

When Small Files Reporting is enabled, Navigator passes additional metadata to the Telemetry Publisher so the data can be used by Cloudera Workload XM (WXM). This additional data allows WXM to identify Impala query performance issues caused when data is organized into small files in HDFS. Enable this option only when Telemetry Publisher is enabled.

### **Related Name**

nav.smallfiles.reporting.enabled

### **Default Value**

false

# **API Name**

navigator\_smallfiles\_enabled

### **Required**

true

### **Small Files Reporting: HDFS Staging Location**

#### **Description**

Data collection for small files analysis requires a data staging area in HDFS. If you enable data collection for small files reporting, this property sets the HDFS location where Small Files Reporting data is staged. If the directory doesn't already exist, Navigator creates it using the same credentials it uses for HDFS extraction from this service.

### **Related Name**

nav.smallfiles.hdfs.staging.root.path

# **Default Value**

/user/cloudera/navigator/smallfiles

### **API Name**

navigator\_smallfiles\_hdfs\_path

#### **Required**

false

# **System Group**

**Description**

The group that this service's processes should run as.

### **Related Name**

#### **Default Value**

cloudera-scm

### **API Name**

process\_groupname

#### **Required**

true

#### **System User**

### **Description**

The user that this service's processes should run as.

# **Related Name**

#### **Default Value**

cloudera-scm

#### **API Name**

process\_username

# **Required**

true

# **Monitoring**

# **Enable Log Event Capture**

### **Description**

When set, each role identifies important log events and forwards them to Cloudera Manager.

# **Related Name**

**Default Value**

true **API Name**

### **Required**

false

# **Enable Service Level Health Alerts**

catch\_events

#### **Description**

When set, Cloudera Manager will send alerts when the health of this service reaches the threshold specified by the EventServer setting eventserver\_health\_events\_alert\_threshold

#### **Related Name**

### **Default Value**

false

### **API Name**

enable\_alerts

#### **Required**

false

# **Enable Configuration Change Alerts**

### **Description**

When set, Cloudera Manager will send alerts when this entity's configuration changes.

# **Related Name**

#### **Default Value**

false

### **API Name**

enable\_config\_alerts

#### **Required**

false

### **Cloudera Manager KDC Server Connection Health Thresholds**

#### **Description**

The health test thresholds for monitoring the KDC Server connection health by login time.

### **Related Name**

#### **Default Value**

Warning: 1.5 second(s), Critical: 2 second(s)

## **API Name**

kdc\_availability\_thresholds

### **Required**

false

### **KDC Connection Health Check Enabled**

### **Description**

Enable or disable Cloudera Manager KDC Server Connection Health Check execution. Restart Cloudera Manager Server to apply changes.

# **Related Name**

**Default Value**

true

### **API Name**

kdc\_monitoring\_enabled

### **Required**

false

#### **Cloudera Manager LDAP Server Connection Health Thresholds**

### **Description**

The health test thresholds for monitoring the LDAP Server connection health by login time.

### **Related Name**

#### **Default Value**

Warning: 1.5 second(s), Critical: 2 second(s)

### **API Name**

ldap\_availability\_thresholds

### **Required**

false

### **LDAP Connection Health Check Enabled**

#### **Description**

Enable or disable Cloudera Manager LDAP Server Connection Health Check execution. Restart Cloudera Manager Server to apply changes.

### **Related Name**

#### **Default Value**

true

#### **API Name**

ldap\_monitoring\_enabled

### **Required**

false

#### **Cloudera Manager LDAP Monitoring Period**

# **Description**

The Period of the Cloudera Manager's LDAP Monitoring functionality.

### **Related Name**

# **Default Value**

60000

# **API Name**

ldap\_monitoring\_period

# **Required**

false

# **Log Event Retry Frequency**

# **Description**

The frequency in which the log4j event publication appender will retry sending undelivered log events to the Event server, in seconds

### **Related Name**

### **Default Value**

30

#### **API Name**

log\_event\_retry\_frequency

### **Required**

false

### **Activity Monitor - Unsupported Since 7.0.0 Role Health Test**

### **Description**

When computing the overall MGMT health, consider Activity Monitor - Unsupported Since 7.0.0's health

#### **Related Name**

#### **Default Value**

true

# **API Name**

mgmt\_activitymonitor\_health\_enabled

#### **Required**

false

### **Alert Publisher Role Health Test**

### **Description**

When computing the overall MGMT health, consider Alert Publisher's health

### **Related Name**

#### **Default Value**

true

### **API Name**

mgmt\_alertpublisher\_health\_enabled

#### **Required**

false

### **Cloudera Manager TLS Certificate Expiry Thresholds**

### **Description**

The health test thresholds for monitoring the certificate of Cloudera Manager Server.

### **Related Name**

#### **Default Value**

Warning: 60 day(s), Critical: 7 day(s)

#### **API Name**

mgmt\_certificate\_expiry\_thresholds

#### **Required**

false

# **Cloudera Manager Server Clock Offset Thresholds**

### **Description**

The health test thresholds for monitoring the clock offset between the Cloudera Manager Server and the Service Monitor.

#### **Related Name**

### **Default Value**

Warning: 30 second(s), Critical: 1 minute(s)

# **API Name**

mgmt\_clock\_offset\_with\_smon\_thresholds

#### **Required**

false

#### **Cloudera Manager Server Cluster Availability Threshold Percents**

### **Description**

The health test thresholds for the Cloudera Manager Server Cluster Availability. Specify the minimum required percent of healthy and running CM cluster nodes.

### **Related Name**

#### **Default Value**

Warning: Never, Critical: Never

### **API Name**

mgmt\_cm\_ha\_availability\_thresholds

#### **Required**

false

#### **Command Storage Directory Free Space Monitoring Thresholds**

### **Description**

The health test thresholds for monitoring the free space on the filesystem that contains the Cloudera Manager Server command storage directory.

### **Related Name**

### **Default Value**

Warning: 2 GiB, Critical: 1 GiB

### **API Name**

mgmt\_command\_storage\_directory\_free\_space\_absolute\_thresholds

# **Required**

false

### **Embedded Database Free Space Monitoring Thresholds**

### **Description**

The health test thresholds for monitoring the free space on the volume for the embedded PostgreSQL database optionally running on the Cloudera Manager Server. If the embedded database is not in use, this has no effect.

### **Related Name**

# **Default Value**

Warning: 2 GiB, Critical: 1 GiB

#### **API Name**

mgmt\_embedded\_database\_free\_space\_absolute\_thresholds

#### **Required**

false

### **Event Server Role Health Test**

# **Description**

When computing the overall MGMT health, consider Event Server's health

# **Related Name**

**Default Value**

### true

### **API Name**

mgmt\_eventserver\_health\_enabled

#### **Required**

false

### **Cloudera Manager Server Heap Size Thresholds**

### **Description**

The health test thresholds for the Cloudera Manager Server heap usage.

# **Related Name**

#### **Default Value**

Warning: 90.0 %, Critical: 95.0 %

### **API Name**

mgmt\_heap\_size\_thresholds

### **Required**

false

# **Host Monitor Role Health Test**

### **Description**

When computing the overall MGMT health, consider Host Monitor's health

#### **Related Name**

#### **Default Value**

true

# **API Name**

mgmt\_hostmonitor\_health\_enabled

#### **Required**

false

### **Navigator Audit Server Role Health Test**

### **Description**

When computing the overall MGMT health, consider Navigator Audit Server's health

#### **Related Name**

#### **Default Value**

true

# **API Name**

mgmt\_navigator\_health\_enabled

#### **Required**

false

# **Navigator Metadata Server Role Health Test**

### **Description**

When computing the overall MGMT health, consider Navigator Metadata Server's health

#### **Related Name**

#### **Default Value**

true

### **API Name**

mgmt\_navigatormetaserver\_health\_enabled

#### **Required**

false

### **Cloudera Manager Server Pause Duration Thresholds**

#### **Description**

The health test thresholds for the Cloudera Manager Server pause duration time.

### **Related Name**

#### **Default Value**

Warning: 2.0 %, Critical: 5.0 %

# **API Name**

mgmt\_pause\_duration\_thresholds

#### **Required**

false

### **Cloudera Manager Server Pause Duration Monitoring Period**

### **Description**

The period to review when computing the moving average of extra time the pause monitor spent paused.

#### **Related Name**

mgmt.mgmt\_pause\_duration\_window

### **Default Value**

5 minute(s)

# **API Name**

mgmt\_pause\_duration\_window

#### **Required**

false

### **Reports Manager Role Health Test**

# **Description**

When computing the overall MGMT health, consider Reports Manager's health

#### **Related Name**

### **Default Value**

true

### **API Name**

mgmt\_reportsmanager\_health\_enabled

#### **Required**

false

### **Service Monitor Role Health Test**

### **Description**

When computing the overall MGMT health, consider Service Monitor's health

### **Related Name**

#### **Default Value**

true

### **API Name**

mgmt\_servicemonitor\_health\_enabled

### **Required**

false

### **Telemetry Publisher Role Health Test**

### **Description**

When computing the overall MGMT health, consider Telemetry Publisher's health

#### **Related Name**

#### **Default Value**

true

# **API Name**

mgmt\_telemetrypublisher\_health\_enabled

#### **Required**

false

### **Service Triggers**

#### **Description**

The configured triggers for this service. This is a JSON-formatted list of triggers. These triggers are evaluated as part as the health system. Every trigger expression is parsed, and if the trigger

condition is met, the list of actions provided in the trigger expression is executed. Each trigger has the following fields:

- triggerName (mandatory) The name of the trigger. This value must be unique for the specific service.
- triggerExpression (mandatory) A tsquery expression representing the trigger.
- streamThreshold (optional) The maximum number of streams that can satisfy a condition of a trigger before the condition fires. By default set to 0, and any stream returned causes the condition to fire.
- enabled (optional) By default set to 'true'. If set to 'false', the trigger is not evaluated.
- expressionEditorConfig (optional) Metadata for the trigger editor. If present, the trigger should only be edited from the Edit Trigger page; editing the trigger here can lead to inconsistencies.

For example, the following JSON formatted trigger fires if there are more than 10 DataNodes with more than 500 file descriptors opened:[{"triggerName": "sample-trigger", "triggerExpression": "I F (SELECT fd\_open WHERE roleType = DataNode and last(fd\_open) > 500) DO health:bad", " streamThreshold": 10, "enabled": "true"}]See the trigger rules documentation for more details on how to write triggers using tsquery.The JSON format is evolving and may change and, as a result, backward compatibility is not guaranteed between releases.

#### **Related Name**

#### **Default Value**

 $\prod$ 

### **API Name**

service\_triggers

#### **Required**

true

#### **Service Monitor Derived Configs Advanced Configuration Snippet (Safety Valve)**

#### **Description**

For advanced use only, a list of derived configuration properties that will be used by the Service Monitor instead of the default ones.

### **Related Name**

#### **Default Value**

### **API Name**

smon derived configs safety valve

#### **Required**

false

# **Other**

### **Emit Sensitive Data In Stderr**

### **Description**

If set, sensitive data, like passwords, are emitted to stderr.

#### **Related Name**

#### **Default Value**

false

### **API Name**

mgmt\_emit\_sensitive\_data\_in\_stderr

# **Required**

true

### **Minimum Kerberos Ticket Validity Period**

### **Description**

The minimum Kerberos ticket validity period. The Cloudera Management Servies attempt to log in again only after this minimum period of time has elapsed.

### **Related Name**

tgt.login.validity.period

### **Default Value**

1 hour(s)

#### **API Name**

tgt\_login\_validity\_period

### **Required**

false

# **Publishing**

### **Kafka Service**

**Description**

The Kafka service where Navigator will publish audit events.

### **Related Name**

### **Default Value**

### **API Name**

navigator\_kafka\_publishing\_service

### **Required**

false

# **Security**

# **TLS/SSL Client Truststore File Location**

### **Description**

Path to the client truststore file used in HTTPS communication. This truststore contains certificates of trusted servers, or of Certificate Authorities trusted to identify servers. If set, this is used to verify certificates in HTTPS communication with CDH services and the Cloudera Manager Server. If not set, the default Java truststore is used to verify certificates. The contents of this truststore can be modified without restarting the Cloudera Management Service roles. By default, changes to its contents are picked up within ten seconds.

### **Related Name**

ssl.client.truststore.location

### **Default Value**

#### **API Name**

ssl\_client\_truststore\_location

### **Required**

false

# **Cloudera Manager Server TLS/SSL Trust Store Password**

# **Description**

The password for the Cloudera Manager Server TLS/SSL Trust Store File. This password is not required to access the trust store; this field can be left blank. This password provides optional integrity checking of the file. The contents of trust stores are certificates, and certificates are public information.

#### **Related Name**

ssl.client.truststore.password

### **Default Value**

### **API Name**

ssl\_client\_truststore\_password

#### **Required**

false

# **Suppressions**

# **Suppress Configuration Validator: Activity Monitor - Unsupported Since 7.0.0 Environment Advanced Configuration Snippet (Safety Valve)**

### **Description**

Whether to suppress configuration warnings produced by the Activity Monitor - Unsupported Since 7.0.0 Environment Advanced Configuration Snippet (Safety Valve) configuration validator.

### **Related Name**

#### **Default Value**

false

### **API Name**

role\_config\_suppression\_activitymonitor\_role\_env\_safety\_valve

#### **Required**

true

### **Suppress Configuration Validator: Alert: Mail From Address**

#### **Description**

Whether to suppress configuration warnings produced by the Alert: Mail From Address configuration validator.

#### **Related Name**

#### **Default Value**

false

# **API Name**

role\_config\_suppression\_alert\_mailserver\_from\_address

#### **Required**

true

### **Suppress Configuration Validator: Alerts: Mail Server Hostname**

#### **Description**

Whether to suppress configuration warnings produced by the Alerts: Mail Server Hostname configuration validator.

#### **Related Name**

### **Default Value**

false

# **API Name**

role\_config\_suppression\_alert\_mailserver\_hostname

### **Required**

true

# **Suppress Configuration Validator: Alerts: Mail Server Password**

### **Description**

Whether to suppress configuration warnings produced by the Alerts: Mail Server Password configuration validator.

#### **Related Name**

#### **Default Value**

false

### **API Name**

role\_config\_suppression\_alert\_mailserver\_password

#### **Required**

true

### **Suppress Configuration Validator: Alerts: Mail Server TCP Port**

#### **Description**

Whether to suppress configuration warnings produced by the Alerts: Mail Server TCP Port configuration validator.

### **Related Name**

#### **Default Value**

false

### **API Name**

role\_config\_suppression\_alert\_mailserver\_port

#### **Required**

true

### **Suppress Configuration Validator: Alerts: Mail Message Recipients**

### **Description**

Whether to suppress configuration warnings produced by the Alerts: Mail Message Recipients configuration validator.

### **Related Name**

#### **Default Value**

false

#### **API Name**

role\_config\_suppression\_alert\_mailserver\_recipients

#### **Required**

true

### **Suppress Configuration Validator: Alerts: Mail Server Username**

### **Description**

Whether to suppress configuration warnings produced by the Alerts: Mail Server Username configuration validator.

#### **Related Name**

#### **Default Value**

false

### **API Name**

role\_config\_suppression\_alert\_mailserver\_username

#### **Required**

true

### **Suppress Configuration Validator: Custom Alert Script**

### **Description**

Whether to suppress configuration warnings produced by the Custom Alert Script configuration validator.

#### **Related Name**

#### **Default Value**

false

### **API Name**

role\_config\_suppression\_alert\_script\_path

#### **Required**

true

# **Suppress Configuration Validator: SNMP Authentication Protocol Pass Phrase**

### **Description**

Whether to suppress configuration warnings produced by the SNMP Authentication Protocol Pass Phrase configuration validator.

#### **Related Name**

#### **Default Value**

false

#### **API Name**

role\_config\_suppression\_alert\_snmp\_auth\_password

#### **Required**

true

### **Suppress Configuration Validator: SNMPv2 Community String**

#### **Description**

Whether to suppress configuration warnings produced by the SNMPv2 Community String configuration validator.

# **Related Name**

#### **Default Value**

false

### **API Name**

role\_config\_suppression\_alert\_snmp\_community

# **Required**

true

### **Suppress Configuration Validator: SNMP Server Engine Id**

### **Description**

Whether to suppress configuration warnings produced by the SNMP Server Engine Id configuration validator.

### **Related Name**

#### **Default Value**

false

# **API Name**

role\_config\_suppression\_alert\_snmp\_security\_engineid

#### **Required**

true

# **Suppress Configuration Validator: SNMP NMS Hostname**

### **Description**

Whether to suppress configuration warnings produced by the SNMP NMS Hostname configuration validator.

#### **Related Name**

#### **Default Value**

false

### **API Name**

role\_config\_suppression\_alert\_snmp\_server\_hostname

#### **Required**

true

### **Suppress Configuration Validator: SNMP Server Port**

### **Description**

Whether to suppress configuration warnings produced by the SNMP Server Port configuration validator.

### **Related Name**

#### **Default Value**

false

### **API Name**

role\_config\_suppression\_alert\_snmp\_server\_port

### **Required**

true

### **Suppress Configuration Validator: SNMP Security UserName**

#### **Description**

Whether to suppress configuration warnings produced by the SNMP Security UserName configuration validator.

#### **Related Name**

#### **Default Value**

false

# **API Name**

role\_config\_suppression\_alert\_snmp\_username

#### **Required**

true

# **Suppress Configuration Validator: Alerts: Email footer**

### **Description**

Whether to suppress configuration warnings produced by the Alerts: Email footer configuration validator.

### **Related Name**

#### **Default Value**

false

### **API Name**

role\_config\_suppression\_alertpublisher\_email\_footer

### **Required**

true

#### **Suppress Configuration Validator: Alerts: Email header**

# **Description**

Whether to suppress configuration warnings produced by the Alerts: Email header configuration validator.

### **Related Name**

### **Default Value**

false

# **API Name**

role\_config\_suppression\_alertpublisher\_email\_header

### **Required**

true

#### **Suppress Configuration Validator: Alerts: Listen Port**

# **Description**

Whether to suppress configuration warnings produced by the Alerts: Listen Port configuration validator.

### **Related Name**

#### **Default Value**

false

### **API Name**

role\_config\_suppression\_alertpublisher\_internalapi\_port

#### **Required**

true

**Suppress Configuration Validator: Java Configuration Options for Alert Publisher Description**

Whether to suppress configuration warnings produced by the Java Configuration Options for Alert Publisher configuration validator.

### **Related Name**

#### **Default Value**

false

# **API Name**

role\_config\_suppression\_alertpublisher\_java\_opts

#### **Required**

true

### **Suppress Configuration Validator: Alert Publisher Environment Advanced Configuration Snippet (Safety Valve)**

#### **Description**

Whether to suppress configuration warnings produced by the Alert Publisher Environment Advanced Configuration Snippet (Safety Valve) configuration validator.

#### **Related Name**

#### **Default Value**

false

# **API Name**

role\_config\_suppression\_alertpublisher\_role\_env\_safety\_valve

### **Required**

true

# **Suppress Configuration Validator: Alert Publisher Advanced Configuration Snippet (Safety Valve) for alertpublisher.conf**

# **Description**

Whether to suppress configuration warnings produced by the Alert Publisher Advanced Configuration Snippet (Safety Valve) for alertpublisher.conf configuration validator.

#### **Related Name**

#### **Default Value**

false

#### **API Name**

role\_config\_suppression\_alertpublisher\_safety\_valve

#### **Required**

true

# **Suppress Configuration Validator: Audit Log Directory**

# **Description**

Whether to suppress configuration warnings produced by the Audit Log Directory configuration validator.

### **Related Name**

#### **Default Value**

false

#### **API Name**

role\_config\_suppression\_audit\_event\_log\_dir

# **Required**

true

### **Suppress Configuration Validator: CDH Version Validator**

### **Description**

Whether to suppress configuration warnings produced by the CDH Version Validator configuration validator.

# **Related Name**

#### **Default Value**

false

### **API Name**

role\_config\_suppression\_cdh\_version\_validator

### **Required**

true

### **Suppress Configuration Validator: Navigator Metadata Server Storage Dir**

### **Description**

Whether to suppress configuration warnings produced by the Navigator Metadata Server Storage Dir configuration validator.

# **Related Name**

### **Default Value**

false

#### **API Name**

role\_config\_suppression\_data\_dir

### **Required**

true

### **Suppress Configuration Validator: Event Server Web UI Port**

### **Description**

Whether to suppress configuration warnings produced by the Event Server Web UI Port configuration validator.

#### **Related Name**

#### **Default Value**

false

#### **API Name**

role\_config\_suppression\_eventserver\_debug\_port

### **Required**

true

# **Suppress Configuration Validator: Event Query Port**

### **Description**

Whether to suppress configuration warnings produced by the Event Query Port configuration validator.

#### **Related Name**

#### **Default Value**

false

### **API Name**

role\_config\_suppression\_eventserver\_http\_port

### **Required**

true

#### **Suppress Configuration Validator: Event Server Index Directory**

### **Description**

Whether to suppress configuration warnings produced by the Event Server Index Directory configuration validator.

### **Related Name**

#### **Default Value**

false

### **API Name**

role\_config\_suppression\_eventserver\_index\_dir

#### **Required**

true

#### **Suppress Configuration Validator: Java Configuration Options for Event Server**

# **Description**

Whether to suppress configuration warnings produced by the Java Configuration Options for Event Server configuration validator.

### **Related Name**

#### **Default Value**

false

#### **API Name**

role\_config\_suppression\_eventserver\_java\_opts

### **Required**

true

### **Suppress Configuration Validator: Event Publish Port**

### **Description**

Whether to suppress configuration warnings produced by the Event Publish Port configuration validator.

### **Related Name**

#### **Default Value**

false

#### **API Name**

role\_config\_suppression\_eventserver\_listen\_port

#### **Required**

true

# **Suppress Configuration Validator: Event Server Environment Advanced Configuration Snippet (Safety Valve)**

# **Description**

Whether to suppress configuration warnings produced by the Event Server Environment Advanced Configuration Snippet (Safety Valve) configuration validator.

### **Related Name**

#### **Default Value**

false

# **API Name**

role\_config\_suppression\_eventserver\_role\_env\_safety\_valve

#### **Required**

true

### **Suppress Configuration Validator: Event Server Advanced Configuration Snippet (Safety Valve) for eventserver.conf**

# **Description**

Whether to suppress configuration warnings produced by the Event Server Advanced Configuration Snippet (Safety Valve) for eventserver.conf configuration validator.

#### **Related Name**

#### **Default Value**

false

# **API Name**

role\_config\_suppression\_eventserver\_safety\_valve

### **Required**

true

### **Suppress Configuration Validator: Activity Monitor - Unsupported Since 7.0.0 Database Hostname Description**

Whether to suppress configuration warnings produced by the Activity Monitor - Unsupported Since 7.0.0 Database Hostname configuration validator.

### **Related Name**

#### **Default Value**

false

### **API Name**

role\_config\_suppression\_firehose\_database\_host

### **Required**

true

# **Suppress Configuration Validator: Activity Monitor - Unsupported Since 7.0.0 Database Name**

# **Description**

Whether to suppress configuration warnings produced by the Activity Monitor - Unsupported Since 7.0.0 Database Name configuration validator.

### **Related Name**

#### **Default Value**

false

### **API Name**

role\_config\_suppression\_firehose\_database\_name

# **Required**

true

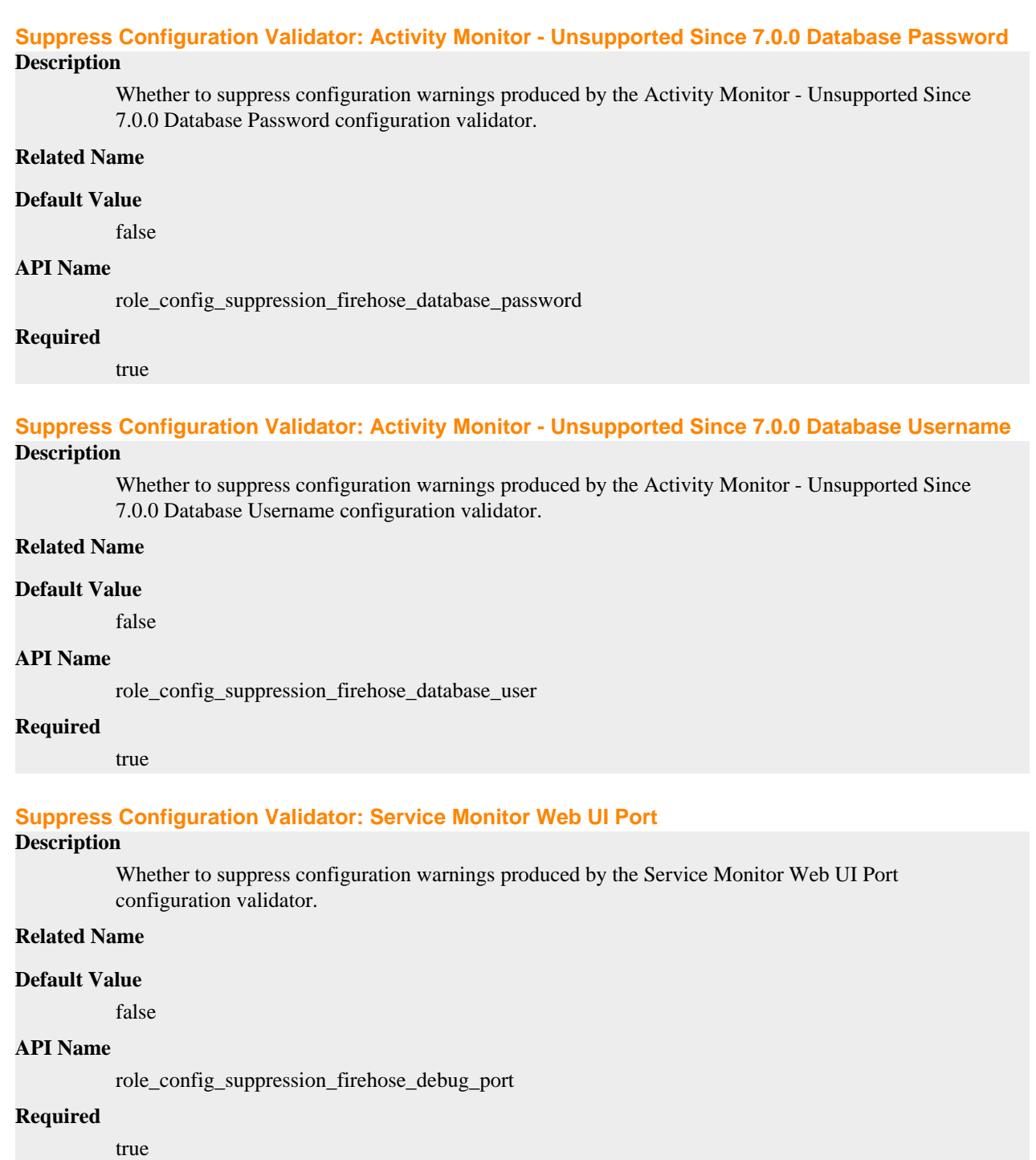

# **Suppress Configuration Validator: Host Monitor Heap Size Validator**

# **Description**

Whether to suppress configuration warnings produced by the Host Monitor Heap Size Validator configuration validator.

#### **Related Name**

**Default Value**

false

# **API Name**

role\_config\_suppression\_firehose\_host\_monitor\_heap\_role\_validator

### **Required**

true

### **Suppress Configuration Validator: Host Monitor Off Heap Memory Size Validator**

### **Description**

Whether to suppress configuration warnings produced by the Host Monitor Off Heap Memory Size Validator configuration validator.

# **Related Name**

**Default Value**

false

### **API Name**

role\_config\_suppression\_firehose\_host\_monitor\_non\_java\_memory\_role\_validator

### **Required**

true

### **Suppress Configuration Validator: Java Configuration Options for Service Monitor**

# **Description**

Whether to suppress configuration warnings produced by the Java Configuration Options for Service Monitor configuration validator.

### **Related Name**

#### **Default Value**

false

#### **API Name**

role\_config\_suppression\_firehose\_java\_opts

### **Required**

true

# **Suppress Configuration Validator: Service Monitor Listen Port**

### **Description**

Whether to suppress configuration warnings produced by the Service Monitor Listen Port configuration validator.

# **Related Name**

#### **Default Value**

false

#### **API Name**

role\_config\_suppression\_firehose\_listen\_port

### **Required**

true

**Suppress Configuration Validator: Service Monitor Nozzle Port Description**

Whether to suppress configuration warnings produced by the Service Monitor Nozzle Port configuration validator.

#### **Related Name**

#### **Default Value**

false

### **API Name**

role\_config\_suppression\_firehose\_nozzle\_port

#### **Required**

true

## **Suppress Configuration Validator: Service Monitor Advanced Configuration Snippet (Safety Valve) for cmon.conf**

# **Description**

Whether to suppress configuration warnings produced by the Service Monitor Advanced Configuration Snippet (Safety Valve) for cmon.conf configuration validator.

#### **Related Name**

#### **Default Value**

false

# **API Name**

role\_config\_suppression\_firehose\_safety\_valve

### **Required**

true

#### **Suppress Configuration Validator: Service Monitor Heap Size Validator**

### **Description**

Whether to suppress configuration warnings produced by the Service Monitor Heap Size Validator configuration validator.

### **Related Name**

#### **Default Value**

false

### **API Name**

role\_config\_suppression\_firehose\_service\_monitor\_heap\_role\_validator

### **Required**

true

#### **Suppress Configuration Validator: Service Monitor Off Heap Memory Size Validator**

#### **Description**

Whether to suppress configuration warnings produced by the Service Monitor Off Heap Memory Size Validator configuration validator.

### **Related Name**

#### **Default Value**

false

### **API Name**

role\_config\_suppression\_firehose\_service\_monitor\_non\_java\_memory\_role\_validator

# **Required**

true

#### **Suppress Configuration Validator: Service Monitor Storage Directory**

### **Description**

Whether to suppress configuration warnings produced by the Service Monitor Storage Directory configuration validator.

### **Related Name**

#### **Default Value**

false

### **API Name**

role\_config\_suppression\_firehose\_storage\_dir

### **Required**

true

### **Suppress Configuration Validator: Reports Manager Database Hostname**

### **Description**

Whether to suppress configuration warnings produced by the Reports Manager Database Hostname configuration validator.

### **Related Name**

### **Default Value**

false

#### **API Name**

role\_config\_suppression\_headlamp\_database\_host

### **Required**

true

# **Suppress Configuration Validator: Reports Manager Database Name**

### **Description**

Whether to suppress configuration warnings produced by the Reports Manager Database Name configuration validator.

#### **Related Name**

#### **Default Value**

false

#### **API Name**

role\_config\_suppression\_headlamp\_database\_name

### **Required**

true

# **Suppress Configuration Validator: Reports Manager Database Password**

### **Description**

Whether to suppress configuration warnings produced by the Reports Manager Database Password configuration validator.

#### **Related Name**

#### **Default Value**

false

# **API Name**

role\_config\_suppression\_headlamp\_database\_password

### **Required**

true

### **Suppress Configuration Validator: Reports Manager Database Username**

### **Description**

Whether to suppress configuration warnings produced by the Reports Manager Database Username configuration validator.

# **Related Name**

#### **Default Value**

false

### **API Name**

role\_config\_suppression\_headlamp\_database\_user

### **Required**

true

### **Suppress Configuration Validator: Reports Manager Web UI Port**

# **Description**

Whether to suppress configuration warnings produced by the Reports Manager Web UI Port configuration validator.

### **Related Name**

#### **Default Value**

false

#### **API Name**

role\_config\_suppression\_headlamp\_debug\_port

### **Required**

true

# **Suppress Configuration Validator: Java Configuration Options for Reports Manager**

# **Description**

Whether to suppress configuration warnings produced by the Java Configuration Options for Reports Manager configuration validator.

# **Related Name**

#### **Default Value**

false

### **API Name**

role\_config\_suppression\_headlamp\_java\_opts

### **Required**

true

**Suppress Configuration Validator: Reports Manager Working Directory Description**
Whether to suppress configuration warnings produced by the Reports Manager Working Directory configuration validator.

### **Related Name**

#### **Default Value**

false

## **API Name**

role\_config\_suppression\_headlamp\_scratch\_dir

#### **Required**

true

### **Suppress Configuration Validator: Reports Manager Server Port**

## **Description**

Whether to suppress configuration warnings produced by the Reports Manager Server Port configuration validator.

#### **Related Name**

**Default Value**

false

## **API Name**

role\_config\_suppression\_headlamp\_server\_port

#### **Required**

true

## **Suppress Configuration Validator: Host Monitor Environment Advanced Configuration Snippet (Safety Valve)**

### **Description**

Whether to suppress configuration warnings produced by the Host Monitor Environment Advanced Configuration Snippet (Safety Valve) configuration validator.

## **Related Name**

### **Default Value**

false

## **API Name**

role\_config\_suppression\_hostmonitor\_role\_env\_safety\_valve

### **Required**

true

#### **Suppress Configuration Validator: Role-Specific Kerberos Principal**

### **Description**

Whether to suppress configuration warnings produced by the Role-Specific Kerberos Principal configuration validator.

### **Related Name**

#### **Default Value**

false

## **API Name**

role\_config\_suppression\_kerberos\_role\_princ\_name

## **Required**

true

**Suppress Configuration Validator: Service Monitor Logging Advanced Configuration Snippet (Safety Valve)**

### **Description**

Whether to suppress configuration warnings produced by the Service Monitor Logging Advanced Configuration Snippet (Safety Valve) configuration validator.

#### **Related Name**

#### **Default Value**

false

### **API Name**

role\_config\_suppression\_log4j\_safety\_valve

#### **Required**

true

### **Suppress Configuration Validator: Rules to Extract Events from Log Files**

## **Description**

Whether to suppress configuration warnings produced by the Rules to Extract Events from Log Files configuration validator.

#### **Related Name**

#### **Default Value**

false

### **API Name**

role\_config\_suppression\_log\_event\_whitelist

### **Required**

true

### **Suppress Configuration Validator: Telemetry Publisher Data Directory**

## **Description**

Whether to suppress configuration warnings produced by the Telemetry Publisher Data Directory configuration validator.

#### **Related Name**

#### **Default Value**

false

## **API Name**

role\_config\_suppression\_mgmt\_data\_dir

#### **Required**

true

### **Suppress Configuration Validator: Service Monitor Log Directory**

### **Description**

Whether to suppress configuration warnings produced by the Service Monitor Log Directory configuration validator.

## **Related Name**

## **Default Value**

false

## **API Name**

role\_config\_suppression\_mgmt\_log\_dir

### **Required**

true

## **Suppress Configuration Validator: HDFS Filter Blacklist**

### **Description**

Whether to suppress configuration warnings produced by the HDFS Filter Blacklist configuration validator.

### **Related Name**

#### **Default Value**

false

## **API Name**

role\_config\_suppression\_nav\_filter\_hdfs\_rules

### **Required**

true

### **Suppress Configuration Validator: S3 Filter list**

### **Description**

Whether to suppress configuration warnings produced by the S3 Filter list configuration validator.

### **Related Name**

#### **Default Value**

false

### **API Name**

role\_config\_suppression\_nav\_filter\_s3\_rules

### **Required**

true

### **Suppress Configuration Validator: Navigator Kerberos Principal for HDFS**

### **Description**

Whether to suppress configuration warnings produced by the Navigator Kerberos Principal for HDFS configuration validator.

### **Related Name**

#### **Default Value**

false

## **API Name**

role\_config\_suppression\_nav\_hdfs\_kerberos\_princ

### **Required**

true

**Suppress Configuration Validator: Navigator Metadata Server Install Dir Description**

Whether to suppress configuration warnings produced by the Navigator Metadata Server Install Dir configuration validator.

### **Related Name**

#### **Default Value**

false

## **API Name**

role\_config\_suppression\_nav\_install\_dir

#### **Required**

true

#### **Suppress Configuration Validator: LDAP Bind User Distinguished Name**

## **Description**

Whether to suppress configuration warnings produced by the LDAP Bind User Distinguished Name configuration validator.

### **Related Name**

#### **Default Value**

false

## **API Name**

role\_config\_suppression\_nav\_ldap\_bind\_dn

#### **Required**

true

### **Suppress Configuration Validator: LDAP Bind Password**

## **Description**

Whether to suppress configuration warnings produced by the LDAP Bind Password configuration validator.

### **Related Name**

#### **Default Value**

false

### **API Name**

role\_config\_suppression\_nav\_ldap\_bind\_pw

### **Required**

true

### **Suppress Configuration Validator: LDAP Distinguished Name Pattern**

## **Description**

Whether to suppress configuration warnings produced by the LDAP Distinguished Name Pattern configuration validator.

## **Related Name**

## **Default Value**

false

## **API Name**

role\_config\_suppression\_nav\_ldap\_dn\_pattern

## **Required**

true

## **Suppress Configuration Validator: LDAP Group Search Base**

### **Description**

Whether to suppress configuration warnings produced by the LDAP Group Search Base configuration validator.

### **Related Name**

### **Default Value**

false

## **API Name**

role\_config\_suppression\_nav\_ldap\_group\_search\_base

## **Required**

true

### **Suppress Configuration Validator: LDAP Group Search Filter For Logged In User**

## **Description**

Whether to suppress configuration warnings produced by the LDAP Group Search Filter For Logged In User configuration validator.

### **Related Name**

#### **Default Value**

false

### **API Name**

role\_config\_suppression\_nav\_ldap\_group\_search\_filter

### **Required**

true

### **Suppress Configuration Validator: LDAP Groups Search Filter**

### **Description**

Whether to suppress configuration warnings produced by the LDAP Groups Search Filter configuration validator.

### **Related Name**

#### **Default Value**

false

## **API Name**

role\_config\_suppression\_nav\_ldap\_groups\_search\_filter

### **Required**

true

### **Suppress Configuration Validator: LDAP URL**

#### **Description**

Whether to suppress configuration warnings produced by the LDAP URL configuration validator.

### **Related Name**

### **Default Value**

false

## **API Name**

role\_config\_suppression\_nav\_ldap\_url

## **Required**

true

#### **Suppress Configuration Validator: LDAP User Search Base**

## **Description**

Whether to suppress configuration warnings produced by the LDAP User Search Base configuration validator.

### **Related Name**

**Default Value**

false

### **API Name**

role\_config\_suppression\_nav\_ldap\_user\_search\_base

### **Required**

true

#### **Suppress Configuration Validator: LDAP User Search Filter**

### **Description**

Whether to suppress configuration warnings produced by the LDAP User Search Filter configuration validator.

## **Related Name**

#### **Default Value**

false

### **API Name**

role\_config\_suppression\_nav\_ldap\_user\_search\_filter

### **Required**

true

### **Suppress Configuration Validator: Navigator Metadata Server Database Hostname**

## **Description**

Whether to suppress configuration warnings produced by the Navigator Metadata Server Database Hostname configuration validator.

## **Related Name**

#### **Default Value**

false

### **API Name**

role\_config\_suppression\_nav\_metaserver\_database\_host

### **Required**

true

## **Suppress Configuration Validator: Navigator Metadata Server Database Name**

**Description**

Whether to suppress configuration warnings produced by the Navigator Metadata Server Database Name configuration validator.

## **Related Name**

### **Default Value**

false

### **API Name**

role\_config\_suppression\_nav\_metaserver\_database\_name

## **Required**

true

## **Suppress Configuration Validator: Navigator Metadata Server Database Password**

## **Description**

Whether to suppress configuration warnings produced by the Navigator Metadata Server Database Password configuration validator.

## **Related Name**

### **Default Value**

false

### **API Name**

role\_config\_suppression\_nav\_metaserver\_database\_password

### **Required**

true

### **Suppress Configuration Validator: Navigator Metadata Server Database Username**

### **Description**

Whether to suppress configuration warnings produced by the Navigator Metadata Server Database Username configuration validator.

#### **Related Name**

#### **Default Value**

false

### **API Name**

role\_config\_suppression\_nav\_metaserver\_database\_user

#### **Required**

true

### **Suppress Configuration Validator: Active Directory Domain**

### **Description**

Whether to suppress configuration warnings produced by the Active Directory Domain configuration validator.

### **Related Name**

### **Default Value**

false

## **API Name**

role\_config\_suppression\_nav\_nt\_domain

### **Required**

## **Suppress Configuration Validator: JMS Password**

### **Description**

Whether to suppress configuration warnings produced by the JMS Password configuration validator.

## **Related Name**

#### **Default Value**

false

### **API Name**

role\_config\_suppression\_nav\_policies\_jms\_password

### **Required**

true

### **Suppress Configuration Validator: JMS Queue**

#### **Description**

Whether to suppress configuration warnings produced by the JMS Queue configuration validator.

#### **Related Name**

#### **Default Value**

false

### **API Name**

role\_config\_suppression\_nav\_policies\_jms\_queue

#### **Required**

true

### **Suppress Configuration Validator: JMS URL**

### **Description**

Whether to suppress configuration warnings produced by the JMS URL configuration validator.

## **Related Name**

**Default Value**

false

#### **API Name**

role\_config\_suppression\_nav\_policies\_jms\_url

## **Required**

true

## **Suppress Configuration Validator: JMS User**

## **Description**

Whether to suppress configuration warnings produced by the JMS User configuration validator.

## **Related Name**

### **Default Value**

false

### **API Name**

role\_config\_suppression\_nav\_policies\_jms\_user

#### **Required**

### **Suppress Configuration Validator: SAML Entity Base URL**

### **Description**

Whether to suppress configuration warnings produced by the SAML Entity Base URL configuration validator.

### **Related Name**

#### **Default Value**

false

## **API Name**

role\_config\_suppression\_nav\_saml\_entity\_base\_url

### **Required**

true

### **Suppress Configuration Validator: SAML Entity ID**

### **Description**

Whether to suppress configuration warnings produced by the SAML Entity ID configuration validator.

#### **Related Name**

#### **Default Value**

false

### **API Name**

role\_config\_suppression\_nav\_saml\_entity\_id

### **Required**

true

## **Suppress Configuration Validator: Alias of SAML Sign/Encrypt Private Key**

### **Description**

Whether to suppress configuration warnings produced by the Alias of SAML Sign/Encrypt Private Key configuration validator.

#### **Related Name**

#### **Default Value**

false

### **API Name**

role\_config\_suppression\_nav\_saml\_key\_alias

### **Required**

true

### **Suppress Configuration Validator: SAML Sign/Encrypt Private Key Password**

### **Description**

Whether to suppress configuration warnings produced by the SAML Sign/Encrypt Private Key Password configuration validator.

### **Related Name**

#### **Default Value**

false

## **API Name**

role\_config\_suppression\_nav\_saml\_key\_password

## **Required**

true

### **Suppress Configuration Validator: SAML Keystore Password**

### **Description**

Whether to suppress configuration warnings produced by the SAML Keystore Password configuration validator.

### **Related Name**

#### **Default Value**

false

## **API Name**

role\_config\_suppression\_nav\_saml\_keystore\_password

#### **Required**

true

## **Suppress Configuration Validator: Path to SAML Keystore File**

### **Description**

Whether to suppress configuration warnings produced by the Path to SAML Keystore File configuration validator.

#### **Related Name**

### **Default Value**

false

### **API Name**

role\_config\_suppression\_nav\_saml\_keystore\_path

#### **Required**

true

## **Suppress Configuration Validator: SAML Login URL**

### **Description**

Whether to suppress configuration warnings produced by the SAML Login URL configuration validator.

### **Related Name**

### **Default Value**

false

## **API Name**

role\_config\_suppression\_nav\_saml\_login\_url

### **Required**

true

### **Suppress Configuration Validator: Path to SAML IDP Metadata File**

### **Description**

Whether to suppress configuration warnings produced by the Path to SAML IDP Metadata File configuration validator.

### **Related Name**

### **Default Value**

false

## **API Name**

role\_config\_suppression\_nav\_saml\_metadata\_path

#### **Required**

true

## **Suppress Configuration Validator: SAML Attribute Identifier for User Role**

### **Description**

Whether to suppress configuration warnings produced by the SAML Attribute Identifier for User Role configuration validator.

#### **Related Name**

#### **Default Value**

false

## **API Name**

role\_config\_suppression\_nav\_saml\_oid\_role

### **Required**

true

### **Suppress Configuration Validator: SAML Attribute Identifier for User ID**

## **Description**

Whether to suppress configuration warnings produced by the SAML Attribute Identifier for User ID configuration validator.

### **Related Name**

### **Default Value**

false

## **API Name**

role\_config\_suppression\_nav\_saml\_oid\_user

### **Required**

true

### **Suppress Configuration Validator: SAML Attribute Values for Roles**

## **Description**

Whether to suppress configuration warnings produced by the SAML Attribute Values for Roles configuration validator.

### **Related Name**

### **Default Value**

false

## **API Name**

role\_config\_suppression\_nav\_saml\_role\_map

### **Required**

true

**Suppress Configuration Validator: Path to SAML Role Assignment Script Description**

Whether to suppress configuration warnings produced by the Path to SAML Role Assignment Script configuration validator.

### **Related Name**

#### **Default Value**

false

## **API Name**

role\_config\_suppression\_nav\_saml\_role\_script

#### **Required**

true

### **Suppress Configuration Validator: Default Facets**

## **Description**

Whether to suppress configuration warnings produced by the Default Facets configuration validator.

### **Related Name**

#### **Default Value**

false

#### **API Name**

role\_config\_suppression\_nav\_search\_default\_facets

### **Required**

true

### **Suppress Configuration Validator: Cloudera Telemetry Publisher S3 Bucket**

#### **Description**

Whether to suppress configuration warnings produced by the Cloudera Telemetry Publisher S3 Bucket configuration validator.

#### **Related Name**

#### **Default Value**

false

## **API Name**

role\_config\_suppression\_nav\_telemetry\_bucket\_name

### **Required**

true

## **Suppress Configuration Validator: Audit Event Filter**

### **Description**

Whether to suppress configuration warnings produced by the Audit Event Filter configuration validator.

### **Related Name**

#### **Default Value**

false

### **API Name**

role\_config\_suppression\_navigator\_audit\_event\_filter

### **Required**

## **Suppress Configuration Validator: Navigator Metadata Server Client Advanced Configuration Snippet (Safety Valve) for navigator.client.properties**

## **Description**

Whether to suppress configuration warnings produced by the Navigator Metadata Server Client Advanced Configuration Snippet (Safety Valve) for navigator.client.properties configuration validator.

# **Related Name**

## **Default Value**

false

## **API Name**

role\_config\_suppression\_navigator\_client\_config\_safety\_valve

### **Required**

true

### **Suppress Configuration Validator: Navigator Audit Server Database Hostname**

## **Description**

Whether to suppress configuration warnings produced by the Navigator Audit Server Database Hostname configuration validator.

### **Related Name**

#### **Default Value**

false

### **API Name**

role\_config\_suppression\_navigator\_database\_host

### **Required**

true

#### **Suppress Configuration Validator: Navigator Audit Server Database Name**

### **Description**

Whether to suppress configuration warnings produced by the Navigator Audit Server Database Name configuration validator.

### **Related Name**

#### **Default Value**

false

### **API Name**

role\_config\_suppression\_navigator\_database\_name

## **Required**

true

### **Suppress Configuration Validator: Navigator Audit Server Database Password**

### **Description**

Whether to suppress configuration warnings produced by the Navigator Audit Server Database Password configuration validator.

### **Related Name**

#### **Default Value**

false

## **API Name**

role\_config\_suppression\_navigator\_database\_password

### **Required**

true

#### **Suppress Configuration Validator: Navigator Audit Server Database Username**

## **Description**

Whether to suppress configuration warnings produced by the Navigator Audit Server Database Username configuration validator.

### **Related Name**

#### **Default Value**

false

### **API Name**

role\_config\_suppression\_navigator\_database\_user

### **Required**

true

**Suppress Configuration Validator: Navigator Audit Server Advanced Configuration Snippet (Safety Valve) for db.navigator.properties**

## **Description**

Whether to suppress configuration warnings produced by the Navigator Audit Server Advanced Configuration Snippet (Safety Valve) for db.navigator.properties configuration validator.

### **Related Name**

#### **Default Value**

false

## **API Name**

role\_config\_suppression\_navigator\_db\_safety\_valve

#### **Required**

true

### **Suppress Configuration Validator: Navigator Audit Server Web UI Port**

### **Description**

Whether to suppress configuration warnings produced by the Navigator Audit Server Web UI Port configuration validator.

#### **Related Name**

#### **Default Value**

false

### **API Name**

role\_config\_suppression\_navigator\_debug\_port

### **Required**

true

**Suppress Configuration Validator: Java Configuration Options for Navigator Audit Description**

Whether to suppress configuration warnings produced by the Java Configuration Options for Navigator Audit configuration validator.

### **Related Name**

#### **Default Value**

false

## **API Name**

role\_config\_suppression\_navigator\_java\_opts

#### **Required**

true

### **Suppress Configuration Validator: Kafka Topic**

### **Description**

Whether to suppress configuration warnings produced by the Kafka Topic configuration validator.

### **Related Name**

#### **Default Value**

false

### **API Name**

role\_config\_suppression\_navigator\_kafka\_publishing\_topic

### **Required**

true

## **Suppress Configuration Validator: Navigator Audit Server Environment Advanced Configuration Snippet (Safety Valve)**

### **Description**

Whether to suppress configuration warnings produced by the Navigator Audit Server Environment Advanced Configuration Snippet (Safety Valve) configuration validator.

#### **Related Name**

#### **Default Value**

false

### **API Name**

role\_config\_suppression\_navigator\_role\_env\_safety\_valve

### **Required**

true

**Suppress Configuration Validator: Navigator Metadata Server Advanced Configuration Snippet (Safety Valve) for cloudera-navigator.properties**

### **Description**

Whether to suppress configuration warnings produced by the Navigator Metadata Server Advanced Configuration Snippet (Safety Valve) for cloudera-navigator.properties configuration validator.

## **Related Name**

#### **Default Value**

false

## **API Name**

role\_config\_suppression\_navigator\_safety\_valve

## **Required**

true

### **Suppress Configuration Validator: Navigator Audit Server Port**

### **Description**

Whether to suppress configuration warnings produced by the Navigator Audit Server Port configuration validator.

### **Related Name**

#### **Default Value**

false

### **API Name**

role\_config\_suppression\_navigator\_server\_port

### **Required**

true

## **Suppress Configuration Validator: Navigator Audit Server Advanced Configuration Snippet (Safety Valve) for cloudera-navigator.properties**

### **Description**

Whether to suppress configuration warnings produced by the Navigator Audit Server Advanced Configuration Snippet (Safety Valve) for cloudera-navigator.properties configuration validator.

#### **Related Name**

### **Default Value**

false

## **API Name**

role\_config\_suppression\_navigator\_server\_safety\_valve

#### **Required**

true

## **Suppress Configuration Validator: Navigator TLS/SSL Trust Store File**

## **Description**

Whether to suppress configuration warnings produced by the Navigator TLS/SSL Trust Store File configuration validator.

#### **Related Name**

#### **Default Value**

false

## **API Name**

role\_config\_suppression\_navigator\_truststore\_file

#### **Required**

true

### **Suppress Configuration Validator: Navigator TLS/SSL Trust Store Password**

### **Description**

Whether to suppress configuration warnings produced by the Navigator TLS/SSL Trust Store Password configuration validator.

### **Related Name**

### **Default Value**

false

## **API Name**

role\_config\_suppression\_navigator\_truststore\_password

#### **Required**

true

## **Suppress Configuration Validator: Navigator Metadata Server Environment Advanced Configuration Snippet (Safety Valve)**

### **Description**

Whether to suppress configuration warnings produced by the Navigator Metadata Server Environment Advanced Configuration Snippet (Safety Valve) configuration validator.

### **Related Name**

### **Default Value**

false

### **API Name**

role\_config\_suppression\_navigatormetaserver\_role\_env\_safety\_valve

### **Required**

true

### **Suppress Configuration Validator: Heap Dump Directory**

## **Description**

Whether to suppress configuration warnings produced by the Heap Dump Directory configuration validator.

### **Related Name**

#### **Default Value**

false

## **API Name**

role\_config\_suppression\_oom\_heap\_dump\_dir

### **Required**

true

## **Suppress Configuration Validator: PII Masking Regular Expression**

## **Description**

Whether to suppress configuration warnings produced by the PII Masking Regular Expression configuration validator.

### **Related Name**

#### **Default Value**

false

## **API Name**

role\_config\_suppression\_pii\_masking\_regex

#### **Required**

## **Suppress Configuration Validator: Prometheus adapter configuration**

## **Description**

Whether to suppress configuration warnings produced by the Prometheus adapter configuration configuration validator.

### **Related Name**

#### **Default Value**

false

### **API Name**

role\_config\_suppression\_prometheus\_adapter\_config

#### **Required**

true

## **Suppress Configuration Validator: Prometheus Metrics Endpoint Password**

### **Description**

Whether to suppress configuration warnings produced by the Prometheus Metrics Endpoint Password configuration validator.

#### **Related Name**

#### **Default Value**

false

### **API Name**

role\_config\_suppression\_prometheus\_metrics\_endpoint\_password

#### **Required**

true

## **Suppress Configuration Validator: Prometheus Metrics Endpoint Port**

### **Description**

Whether to suppress configuration warnings produced by the Prometheus Metrics Endpoint Port configuration validator.

#### **Related Name**

#### **Default Value**

false

#### **API Name**

role\_config\_suppression\_prometheus\_metrics\_endpoint\_port

### **Required**

true

### **Suppress Configuration Validator: Prometheus Metrics Endpoint Username**

#### **Description**

Whether to suppress configuration warnings produced by the Prometheus Metrics Endpoint Username configuration validator.

### **Related Name**

#### **Default Value**

false

## **API Name**

role\_config\_suppression\_prometheus\_metrics\_endpoint\_username

## **Required**

true

## **Suppress Configuration Validator: Reports Manager Advanced Configuration Snippet (Safety Valve) for headlamp.db.properties**

### **Description**

Whether to suppress configuration warnings produced by the Reports Manager Advanced Configuration Snippet (Safety Valve) for headlamp.db.properties configuration validator.

#### **Related Name**

#### **Default Value**

false

### **API Name**

role\_config\_suppression\_reportsmanager\_db\_safety\_valve

#### **Required**

true

## **Suppress Configuration Validator: Reports Manager Environment Advanced Configuration Snippet (Safety Valve)**

### **Description**

Whether to suppress configuration warnings produced by the Reports Manager Environment Advanced Configuration Snippet (Safety Valve) configuration validator.

#### **Related Name**

### **Default Value**

false

## **API Name**

role\_config\_suppression\_reportsmanager\_role\_env\_safety\_valve

## **Required**

true

## **Suppress Configuration Validator: Reports Manager Advanced Configuration Snippet (Safety Valve) for headlamp.conf**

### **Description**

Whether to suppress configuration warnings produced by the Reports Manager Advanced Configuration Snippet (Safety Valve) for headlamp.conf configuration validator.

#### **Related Name**

#### **Default Value**

false

## **API Name**

role\_config\_suppression\_reportsmanager\_safety\_valve

## **Required**

true

**Suppress Configuration Validator: Custom Control Group Resources (overrides Cgroup settings) Description**

Whether to suppress configuration warnings produced by the Custom Control Group Resources (overrides Cgroup settings) configuration validator.

### **Related Name**

#### **Default Value**

false

## **API Name**

role\_config\_suppression\_rm\_custom\_resources

#### **Required**

true

#### **Suppress Configuration Validator: Role Triggers**

## **Description**

Whether to suppress configuration warnings produced by the Role Triggers configuration validator.

#### **Related Name**

#### **Default Value**

false

### **API Name**

role\_config\_suppression\_role\_triggers

### **Required**

true

## **Suppress Configuration Validator: Service Monitor Environment Advanced Configuration Snippet (Safety Valve)**

## **Description**

Whether to suppress configuration warnings produced by the Service Monitor Environment Advanced Configuration Snippet (Safety Valve) configuration validator.

### **Related Name**

#### **Default Value**

false

### **API Name**

role\_config\_suppression\_servicemonitor\_role\_env\_safety\_valve

#### **Required**

true

#### **Suppress Configuration Validator: SNMP Validator**

## **Description**

Whether to suppress configuration warnings produced by the SNMP Validator configuration validator.

### **Related Name**

### **Default Value**

false

### **API Name**

role\_config\_suppression\_snmp\_validator

### **Required**

true

### **Suppress Configuration Validator: TLS/SSL Keystore Key Password**

### **Description**

Whether to suppress configuration warnings produced by the TLS/SSL Keystore Key Password configuration validator.

#### **Related Name**

#### **Default Value**

false

## **API Name**

role\_config\_suppression\_ssl\_server\_keystore\_keypassword

## **Required**

true

## **Suppress Configuration Validator: Firehose Debug Server TLS/SSL Server Keystore File Location**

#### **Description**

Whether to suppress configuration warnings produced by the Firehose Debug Server TLS/SSL Server Keystore File Location configuration validator.

#### **Related Name**

#### **Default Value**

false

### **API Name**

role\_config\_suppression\_ssl\_server\_keystore\_location

#### **Required**

true

# **Suppress Configuration Validator: Firehose Debug Server TLS/SSL Server Keystore File Password**

## **Description**

Whether to suppress configuration warnings produced by the Firehose Debug Server TLS/SSL Server Keystore File Password configuration validator.

#### **Related Name**

### **Default Value**

false

### **API Name**

role\_config\_suppression\_ssl\_server\_keystore\_password

### **Required**

true

#### **Suppress Configuration Validator: Stacks Collection Directory**

#### **Description**

Whether to suppress configuration warnings produced by the Stacks Collection Directory configuration validator.

#### **Related Name**

#### **Default Value**

false

## **API Name**

role\_config\_suppression\_stacks\_collection\_directory

### **Required**

true

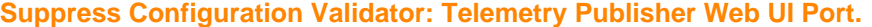

### **Description**

Whether to suppress configuration warnings produced by the Telemetry Publisher Web UI Port. configuration validator.

### **Related Name**

**Default Value**

false

### **API Name**

role\_config\_suppression\_telemetry\_publisher\_debug\_port

#### **Required**

true

#### **Suppress Configuration Validator: Telemetry Publisher Web UI IPaddress.**

### **Description**

Whether to suppress configuration warnings produced by the Telemetry Publisher Web UI IPaddress. configuration validator.

### **Related Name**

#### **Default Value**

false

### **API Name**

role\_config\_suppression\_telemetry\_publisher\_debug\_server\_interface

### **Required**

true

### **Suppress Configuration Validator: Telemetry Publisher Server Port**

### **Description**

Whether to suppress configuration warnings produced by the Telemetry Publisher Server Port configuration validator.

### **Related Name**

#### **Default Value**

false

### **API Name**

role\_config\_suppression\_telemetry\_publisher\_server\_port

### **Required**

true

### **Suppress Configuration Validator: Java Configuration Options for Telemetry Publisher Description**

Whether to suppress configuration warnings produced by the Java Configuration Options for Telemetry Publisher configuration validator.

## **Related Name**

### **Default Value**

false

## **API Name**

role\_config\_suppression\_telemetrypublisher\_java\_opts

## **Required**

true

## **Suppress Configuration Validator: Proxy Password**

## **Description**

Whether to suppress configuration warnings produced by the Proxy Password configuration validator.

### **Related Name**

### **Default Value**

false

### **API Name**

role\_config\_suppression\_telemetrypublisher\_proxy\_password

### **Required**

true

## **Suppress Configuration Validator: Proxy Port**

### **Description**

Whether to suppress configuration warnings produced by the Proxy Port configuration validator.

### **Related Name**

#### **Default Value**

false

### **API Name**

role\_config\_suppression\_telemetrypublisher\_proxy\_port

### **Required**

true

### **Suppress Configuration Validator: Proxy Server**

## **Description**

Whether to suppress configuration warnings produced by the Proxy Server configuration validator.

### **Related Name**

### **Default Value**

false

## **API Name**

role\_config\_suppression\_telemetrypublisher\_proxy\_server

#### **Required**

true

**Suppress Configuration Validator: Proxy User Description**

Whether to suppress configuration warnings produced by the Proxy User configuration validator.

## **Related Name**

### **Default Value**

false

## **API Name**

role\_config\_suppression\_telemetrypublisher\_proxy\_user

#### **Required**

true

## **Suppress Configuration Validator: Telemetry Publisher Environment Advanced Configuration Snippet (Safety Valve)**

## **Description**

Whether to suppress configuration warnings produced by the Telemetry Publisher Environment Advanced Configuration Snippet (Safety Valve) configuration validator.

#### **Related Name**

#### **Default Value**

false

## **API Name**

role\_config\_suppression\_telemetrypublisher\_role\_env\_safety\_valve

### **Required**

true

## **Suppress Configuration Validator: Telemetry Publisher Advanced Configuration Snippet (Safety Valve) for telemetrypublisher.conf**

### **Description**

Whether to suppress configuration warnings produced by the Telemetry Publisher Advanced Configuration Snippet (Safety Valve) for telemetrypublisher.conf configuration validator.

## **Related Name**

### **Default Value**

false

## **API Name**

role\_config\_suppression\_telemetrypublisher\_safety\_valve

### **Required**

true

### **Suppress Configuration Validator: Telemetry Kerberos Principal for HDFS**

### **Description**

Whether to suppress configuration warnings produced by the Telemetry Kerberos Principal for HDFS configuration validator.

### **Related Name**

#### **Default Value**

false

## **API Name**

role\_config\_suppression\_tp\_hdfs\_kerberos\_princ

## **Required**

true

### **Suppress Configuration Validator: YARN MapReduce Counter Descriptions**

### **Description**

Whether to suppress configuration warnings produced by the YARN MapReduce Counter Descriptions configuration validator.

### **Related Name**

#### **Default Value**

false

### **API Name**

role\_config\_suppression\_yarn\_application\_mapreduce\_counters

### **Required**

true

## **Suppress Configuration Validator: Activity Monitor - Unsupported Since 7.0.0 Count Validator**

### **Description**

Whether to suppress configuration warnings produced by the Activity Monitor - Unsupported Since 7.0.0 Count Validator configuration validator.

### **Related Name**

### **Default Value**

false

#### **API Name**

service\_config\_suppression\_activitymonitor\_count\_validator

#### **Required**

true

## **Suppress Configuration Validator: Alert Publisher Count Validator**

## **Description**

Whether to suppress configuration warnings produced by the Alert Publisher Count Validator configuration validator.

#### **Related Name**

#### **Default Value**

false

#### **API Name**

service config\_suppression\_alertpublisher\_count\_validator

## **Required**

true

### **Suppress Configuration Validator: Event Server Count Validator**

### **Description**

Whether to suppress configuration warnings produced by the Event Server Count Validator configuration validator.

#### **Related Name**

#### **Default Value**

false

## **API Name**

service\_config\_suppression\_eventserver\_count\_validator

### **Required**

true

#### **Suppress Configuration Validator: Host Monitor Count Validator**

### **Description**

Whether to suppress configuration warnings produced by the Host Monitor Count Validator configuration validator.

## **Related Name**

#### **Default Value**

false

### **API Name**

service\_config\_suppression\_hostmonitor\_count\_validator

#### **Required**

true

# **Suppress Configuration Validator: Cloudera Management Service Host Colocation Validator**

## **Description**

Whether to suppress configuration warnings produced by the Cloudera Management Service Host Colocation Validator configuration validator.

### **Related Name**

#### **Default Value**

false

#### **API Name**

service\_config\_suppression\_mgmt\_colocation\_validator

#### **Required**

true

## **Suppress Parameter Validation: Cloudera Management Service Service Environment Advanced Configuration Snippet (Safety Valve)**

## **Description**

Whether to suppress configuration warnings produced by the built-in parameter validation for the Cloudera Management Service Service Environment Advanced Configuration Snippet (Safety Valve) parameter.

### **Related Name**

### **Default Value**

false

### **API Name**

service\_config\_suppression\_mgmt\_service\_env\_safety\_valve

#### **Required**

## **Suppress Parameter Validation: Cloudera Management Service Advanced Configuration Snippet (Safety Valve) for ssl-client.xml**

## **Description**

Whether to suppress configuration warnings produced by the built-in parameter validation for the Cloudera Management Service Advanced Configuration Snippet (Safety Valve) for ssl-client.xml parameter.

## **Related Name**

#### **Default Value**

false

## **API Name**

service\_config\_suppression\_mgmt\_ssl\_client\_safety\_valve

### **Required**

true

### **Suppress Configuration Validator: Navigator Audit Server Count Validator**

## **Description**

Whether to suppress configuration warnings produced by the Navigator Audit Server Count Validator configuration validator.

## **Related Name**

#### **Default Value**

false

### **API Name**

service\_config\_suppression\_navigator\_count\_validator

### **Required**

true

### **Suppress Parameter Validation: Small Files Reporting: HDFS Staging Location**

### **Description**

Whether to suppress configuration warnings produced by the built-in parameter validation for the Small Files Reporting: HDFS Staging Location parameter.

### **Related Name**

#### **Default Value**

false

### **API Name**

service\_config\_suppression\_navigator\_smallfiles\_hdfs\_path

## **Required**

true

#### **Suppress Configuration Validator: Navigator Metadata Server Count Validator**

### **Description**

Whether to suppress configuration warnings produced by the Navigator Metadata Server Count Validator configuration validator.

### **Related Name**

#### **Default Value**

false

## **API Name**

service\_config\_suppression\_navigatormetaserver\_count\_validator

#### **Required**

true

#### **Suppress Parameter Validation: System Group**

## **Description**

Whether to suppress configuration warnings produced by the built-in parameter validation for the System Group parameter.

### **Related Name**

**Default Value**

false

### **API Name**

service\_config\_suppression\_process\_groupname

### **Required**

true

#### **Suppress Parameter Validation: System User**

## **Description**

Whether to suppress configuration warnings produced by the built-in parameter validation for the System User parameter.

### **Related Name**

#### **Default Value**

false

### **API Name**

service\_config\_suppression\_process\_username

### **Required**

true

#### **Suppress Configuration Validator: Reports Manager Count Validator**

## **Description**

Whether to suppress configuration warnings produced by the Reports Manager Count Validator configuration validator.

## **Related Name**

#### **Default Value**

false

### **API Name**

service\_config\_suppression\_reportsmanager\_count\_validator

### **Required**

true

## **Suppress Parameter Validation: Service Triggers**

### **Description**

Whether to suppress configuration warnings produced by the built-in parameter validation for the Service Triggers parameter.

## **Related Name**

## **Default Value**

false

### **API Name**

service\_config\_suppression\_service\_triggers

### **Required**

true

### **Suppress Configuration Validator: Service Monitor Count Validator**

## **Description**

Whether to suppress configuration warnings produced by the Service Monitor Count Validator configuration validator.

### **Related Name**

### **Default Value**

false

### **API Name**

service\_config\_suppression\_servicemonitor\_count\_validator

### **Required**

true

## **Suppress Parameter Validation: Service Monitor Derived Configs Advanced Configuration Snippet (Safety Valve)**

## **Description**

Whether to suppress configuration warnings produced by the built-in parameter validation for the Service Monitor Derived Configs Advanced Configuration Snippet (Safety Valve) parameter.

#### **Related Name**

#### **Default Value**

false

## **API Name**

service\_config\_suppression\_smon\_derived\_configs\_safety\_valve

### **Required**

true

### **Suppress Parameter Validation: TLS/SSL Client Truststore File Location**

## **Description**

Whether to suppress configuration warnings produced by the built-in parameter validation for the TLS/SSL Client Truststore File Location parameter.

## **Related Name**

## **Default Value**

false

## **API Name**

service\_config\_suppression\_ssl\_client\_truststore\_location

## **Required**

## **Suppress Parameter Validation: Cloudera Manager Server TLS/SSL Trust Store Password Description**

Whether to suppress configuration warnings produced by the built-in parameter validation for the Cloudera Manager Server TLS/SSL Trust Store Password parameter.

#### **Related Name**

### **Default Value**

false

### **API Name**

service\_config\_suppression\_ssl\_client\_truststore\_password

#### **Required**

true

### **Suppress Configuration Validator: Telemetry Publisher Count Validator**

#### **Description**

Whether to suppress configuration warnings produced by the Telemetry Publisher Count Validator configuration validator.

#### **Related Name**

#### **Default Value**

false

## **API Name**

service\_config\_suppression\_telemetrypublisher\_count\_validator

#### **Required**

true

### **Suppress Health Test: KDC Server Connection Health**

#### **Description**

Whether to suppress the results of the KDC Server Connection Health heath test. The results of suppressed health tests are ignored when computing the overall health of the associated host, role or service, so suppressed health tests will not generate alerts.

### **Related Name**

#### **Default Value**

false

### **API Name**

service\_health\_suppression\_kdc\_availability

#### **Required**

true

#### **Suppress Health Test: LDAP Server Connection Health**

### **Description**

Whether to suppress the results of the LDAP Server Connection Health heath test. The results of suppressed health tests are ignored when computing the overall health of the associated host, role or service, so suppressed health tests will not generate alerts.

### **Related Name**

#### **Default Value**

false

## **API Name**

service\_health\_suppression\_ldap\_availability

#### **Required**

true

### **Suppress Health Test: Activity Monitor - Unsupported Since 7.0.0 Health**

## **Description**

Whether to suppress the results of the Activity Monitor - Unsupported Since 7.0.0 Health heath test. The results of suppressed health tests are ignored when computing the overall health of the associated host, role or service, so suppressed health tests will not generate alerts.

### **Related Name**

#### **Default Value**

false

## **API Name**

service\_health\_suppression\_mgmt\_activity\_monitor\_health

#### **Required**

true

## **Suppress Health Test: Alert Publisher Health**

### **Description**

Whether to suppress the results of the Alert Publisher Health heath test. The results of suppressed health tests are ignored when computing the overall health of the associated host, role or service, so suppressed health tests will not generate alerts.

#### **Related Name**

#### **Default Value**

false

### **API Name**

service\_health\_suppression\_mgmt\_alert\_publisher\_health

#### **Required**

true

### **Suppress Health Test: Certificate Expiration**

#### **Description**

Whether to suppress the results of the Certificate Expiration heath test. The results of suppressed health tests are ignored when computing the overall health of the associated host, role or service, so suppressed health tests will not generate alerts.

### **Related Name**

#### **Default Value**

false

### **API Name**

service\_health\_suppression\_mgmt\_certificates\_expiry

### **Required**

## **Suppress Health Test: Cloudera Manager Server Clock Offset**

## **Description**

Whether to suppress the results of the Cloudera Manager Server Clock Offset heath test. The results of suppressed health tests are ignored when computing the overall health of the associated host, role or service, so suppressed health tests will not generate alerts.

#### **Related Name**

#### **Default Value**

false

#### **API Name**

service\_health\_suppression\_mgmt\_clock\_offset\_with\_smon

#### **Required**

true

### **Suppress Health Test: Cloudera Manager Server Cluster Availability**

#### **Description**

Whether to suppress the results of the Cloudera Manager Server Cluster Availability heath test. The results of suppressed health tests are ignored when computing the overall health of the associated host, role or service, so suppressed health tests will not generate alerts.

### **Related Name**

#### **Default Value**

false

### **API Name**

service\_health\_suppression\_mgmt\_cm\_ha\_availability

### **Required**

true

### **Suppress Health Test: Command Storage Directory Free Space**

### **Description**

Whether to suppress the results of the Command Storage Directory Free Space heath test. The results of suppressed health tests are ignored when computing the overall health of the associated host, role or service, so suppressed health tests will not generate alerts.

### **Related Name**

#### **Default Value**

false

### **API Name**

service\_health\_suppression\_mgmt\_command\_storage\_directory\_free\_space

### **Required**

true

### **Suppress Health Test: Embedded Database Free Space**

### **Description**

Whether to suppress the results of the Embedded Database Free Space heath test. The results of suppressed health tests are ignored when computing the overall health of the associated host, role or service, so suppressed health tests will not generate alerts.

### **Related Name**

### **Default Value**

false

## **API Name**

service\_health\_suppression\_mgmt\_embedded\_db\_free\_space

### **Required**

true

### **Suppress Health Test: Event Server Health**

### **Description**

Whether to suppress the results of the Event Server Health heath test. The results of suppressed health tests are ignored when computing the overall health of the associated host, role or service, so suppressed health tests will not generate alerts.

### **Related Name**

#### **Default Value**

false

#### **API Name**

service\_health\_suppression\_mgmt\_event\_server\_health

### **Required**

true

### **Suppress Health Test: Cloudera Manager Server Heap Size**

### **Description**

Whether to suppress the results of the Cloudera Manager Server Heap Size heath test. The results of suppressed health tests are ignored when computing the overall health of the associated host, role or service, so suppressed health tests will not generate alerts.

### **Related Name**

#### **Default Value**

false

## **API Name**

service\_health\_suppression\_mgmt\_heap\_size

### **Required**

true

### **Suppress Health Test: Host Monitor Health**

#### **Description**

Whether to suppress the results of the Host Monitor Health heath test. The results of suppressed health tests are ignored when computing the overall health of the associated host, role or service, so suppressed health tests will not generate alerts.

### **Related Name**

#### **Default Value**

false

### **API Name**

service\_health\_suppression\_mgmt\_host\_monitor\_health

#### **Required**

## **Suppress Health Test: Navigator Audit Server Health**

### **Description**

Whether to suppress the results of the Navigator Audit Server Health heath test. The results of suppressed health tests are ignored when computing the overall health of the associated host, role or service, so suppressed health tests will not generate alerts.

### **Related Name**

#### **Default Value**

false

#### **API Name**

service\_health\_suppression\_mgmt\_navigator\_health

#### **Required**

true

#### **Suppress Health Test: Navigator Metadata Server Health**

#### **Description**

Whether to suppress the results of the Navigator Metadata Server Health heath test. The results of suppressed health tests are ignored when computing the overall health of the associated host, role or service, so suppressed health tests will not generate alerts.

### **Related Name**

#### **Default Value**

false

### **API Name**

service\_health\_suppression\_mgmt\_navigatormetaserver\_health

### **Required**

true

#### **Suppress Health Test: Cloudera Manager Server Pause Duration**

### **Description**

Whether to suppress the results of the Cloudera Manager Server Pause Duration heath test. The results of suppressed health tests are ignored when computing the overall health of the associated host, role or service, so suppressed health tests will not generate alerts.

### **Related Name**

#### **Default Value**

false

### **API Name**

service\_health\_suppression\_mgmt\_pause\_duration

### **Required**

true

#### **Suppress Health Test: Reports Manager Health**

### **Description**

Whether to suppress the results of the Reports Manager Health heath test. The results of suppressed health tests are ignored when computing the overall health of the associated host, role or service, so suppressed health tests will not generate alerts.

### **Related Name**

### **Default Value**

false

## **API Name**

service\_health\_suppression\_mgmt\_reports\_manager\_health

### **Required**

true

### **Suppress Health Test: Service Monitor Health**

### **Description**

Whether to suppress the results of the Service Monitor Health heath test. The results of suppressed health tests are ignored when computing the overall health of the associated host, role or service, so suppressed health tests will not generate alerts.

## **Related Name**

### **Default Value**

false

## **API Name**

service\_health\_suppression\_mgmt\_service\_monitor\_health

## **Required**

true

### **Suppress Health Test: Telemetry Publisher Health**

### **Description**

Whether to suppress the results of the Telemetry Publisher Health heath test. The results of suppressed health tests are ignored when computing the overall health of the associated host, role or service, so suppressed health tests will not generate alerts.

## **Related Name**

#### **Default Value**

false

## **API Name**

service\_health\_suppression\_mgmt\_telemetrypublisher\_health

### **Required**

true

# **Telemetry Publisher**

## **Advanced**

## **Telemetry Publisher Export Period**

## **Description**

The export period in seconds.

### **Related Name**

export.period

#### **Default Value**

1 minute(s)

## **API Name**

export\_period

## **Required**

true

### **Telemetry Publisher Logging Advanced Configuration Snippet (Safety Valve)**

## **Description**

For advanced use only, a string to be inserted into log4j.properties for this role only.

### **Related Name**

#### **Default Value**

### **API Name**

log4j\_safety\_valve

### **Required**

false

#### **Enable auto refresh for metric configurations**

#### **Description**

When true, Enable Metric Collection and Metric Filter parameters will be set automatically if they're changed. Otherwise, a refresh by hand is required.

#### **Related Name**

#### **Default Value**

false

### **API Name**

metric\_config\_auto\_refresh

### **Required**

false

### **Telemetry Publisher Data Directory**

#### **Description**

Storage for tracking persistent state of the role.

#### **Related Name**

data.dir

#### **Default Value**

/var/lib/cloudera-scm-telemetrypublisher

## **API Name**

mgmt\_data\_dir

## **Required**

false

#### **Heap Dump Directory**

#### **Description**

Path to directory where heap dumps are generated when java.lang.OutOfMemoryError error is thrown. This directory is automatically created if it does not exist. If this directory already exists, it will be owned by the current role user with 1777 permissions. Sharing the same directory among multiple roles will cause an ownership race. The heap dump files are created with 600 permissions
and are owned by the role user. The amount of free space in this directory should be greater than the maximum Java Process heap size configured for this role.

## **Related Name**

oom\_heap\_dump\_dir

### **Default Value**

/tmp

# **API Name**

oom\_heap\_dump\_dir

# **Required**

false

## **Dump Heap for Cloudera Management Service When Out of Memory**

#### **Description**

When set, generates a heap dump file for Cloudera Management Service when an out-of-memory error occurs.

#### **Related Name**

#### **Default Value**

false

# **API Name**

oom\_heap\_dump\_enabled

### **Required**

true

# **Kill When Out of Memory**

### **Description**

When set, a SIGKILL signal is sent to the role process when java.lang.OutOfMemoryError is thrown.

# **Related Name**

#### **Default Value**

true

### **API Name**

oom\_sigkill\_enabled

# **Required**

true

# **Telemetry Publisher Polling Period**

# **Description**

The extractor polling period in seconds.

# **Related Name**

extractor.poll\_period

#### **Default Value**

1 minute(s)

# **API Name**

poll\_period

# **Required**

true

## **Automatically Restart Process**

# **Description**

When set, this role's process is automatically (and transparently) restarted in the event of an unexpected failure. This configuration applies in the time after the Start Wait Timeout period.

# **Related Name**

**Default Value**

true

# **API Name**

process\_auto\_restart

#### **Required**

true

# **Enable Metric Collection**

### **Description**

Cloudera Manager agent monitors each service and each of its role by publishing metrics to the Cloudera Manager Service Monitor. Setting it to false will stop Cloudera Manager agent from publishing any metric for corresponding service/roles. This is usually helpful for services that generate large amount of metrics which Service Monitor is not able to process.

# **Related Name**

### **Default Value**

true

## **API Name**

process\_should\_monitor

#### **Required**

true

## **Process Start Retry Attempts**

#### **Description**

Number of times to try starting a role's process when the process exits before the Start Wait Timeout period. After a process is running beyond the Start Wait Timeout, the retry count is reset. Setting this configuration to zero will prevent restart of the process during the Start Wait Timeout period.

### **Related Name**

#### **Default Value**

3

# **API Name**

process\_start\_retries

#### **Required**

false

# **Process Start Wait Timeout Description**

The time in seconds to wait for a role's process to start successfully on a host. Processes which exit/ crash before this time will be restarted until reaching the limit specified by the Start Retry Attempts count parameter. Setting this configuration to zero will turn off this feature.

### **Related Name**

# **Default Value**

20

# **API Name**

process\_start\_secs

# **Required**

false

### **Java Configuration Options for Telemetry Publisher**

### **Description**

These arguments will be passed as part of the Java command line. Commonly, garbage collection flags, PermGen, or extra debugging flags would be passed here. Note: When CM version is 6.3.0 or greater, {{JAVA\_GC\_ARGS}} will be replaced by JVM Garbage Collection arguments based on the runtime Java JVM version.

# **Related Name**

#### **Default Value**

### **API Name**

telemetrypublisher\_java\_opts

### **Required**

false

#### **Log and Query Redaction**

# **Description**

Telemetry Publisher recommends and by default requires that Log and Query Redaction be enabled for all CDH clusters. If disabled for any cluster, an alert will be raised during role start. Disable this setting to allow running without redaction.

#### **Related Name**

log\_query\_redaction

### **Default Value**

true

### **API Name**

telemetrypublisher\_log\_query\_redaction

### **Required**

true

# **Proxy Support for Telemetry Publisher**

### **Description**

When set, Telemetry Publisher sends telemetry through a proxy server.

#### **Related Name**

telemetrypublisher.proxy.enabled

#### **Default Value**

false

# **API Name**

telemetrypublisher\_proxy\_enabled

# **Required**

false

# **Proxy Password**

# **Description**

Proxy Server Password. This configuration is used only when proxy support is enabled for Telemetry Publisher.

# **Related Name**

telemetrypublisher.proxy.password

#### **Default Value**

## **API Name**

telemetrypublisher\_proxy\_password

### **Required**

false

# **Proxy Port**

# **Description**

Proxy Server Port. This configuration is used only when proxy support is enabled for Telemetry Publisher.

# **Related Name**

telemetrypublisher.proxy.port

# **Default Value**

## **API Name**

telemetrypublisher\_proxy\_port

# **Required**

false

# **Proxy Server**

# **Description**

Proxy Server Hostname. This configuration is used only when proxy support is enabled for Telemetry Publisher.

# **Related Name**

telemetrypublisher.proxy.server

# **Default Value**

### **API Name**

telemetrypublisher\_proxy\_server

# **Required**

false

# **Proxy User**

# **Description**

Proxy Server User. This configuration is used only when proxy support is enabled for Telemetry Publisher.

# **Related Name**

telemetrypublisher.proxy.user

# **Default Value**

### **API Name**

telemetrypublisher\_proxy\_user

# **Required**

false

# **Telemetry Publisher Environment Advanced Configuration Snippet (Safety Valve)**

# **Description**

For advanced use only, key-value pairs (one on each line) to be inserted into a role's environment. Applies to configurations of this role except client configuration.

### **Related Name**

# **Default Value**

### **API Name**

TELEMETRYPUBLISHER\_role\_env\_safety\_valve

### **Required**

false

# **Telemetry Publisher Advanced Configuration Snippet (Safety Valve) for telemetrypublisher.conf**

# **Description**

For advanced use only. A string to be inserted into telemetrypublisher.conf for this role only.

## **Related Name**

### **Default Value**

## **API Name**

telemetrypublisher\_safety\_valve

# **Required**

false

# **Telemetry Publisher Thread Pool Size**

# **Description**

The number of parallel threads used for extractor task execution.

### **Related Name**

extractor.thread\_pool\_size

### **Default Value**

10

### **API Name**

thread\_pool\_size

### **Required**

true

# **Logs**

# **Telemetry Publisher Logging Threshold**

# **Description**

The minimum log level for Telemetry Publisher logs

# **Related Name**

#### **Default Value**

INFO

# **API Name**

log\_threshold

# **Required**

false

# **Telemetry Publisher Maximum Log File Backups**

# **Description**

The maximum number of rolled log files to keep for Telemetry Publisher logs. Typically used by log4j or logback.

#### **Related Name**

#### **Default Value**

10

# **API Name**

max\_log\_backup\_index

## **Required**

false

# **Telemetry Publisher Max Log Size**

# **Description**

The maximum size, in megabytes, per log file for Telemetry Publisher logs. Typically used by log4j or logback.

# **Related Name**

#### **Default Value**

200 MiB

# **API Name**

max\_log\_size

# **Required**

false

# **Telemetry Publisher Log Directory**

# **Description**

Directory where Telemetry Publisher will place its log files.

# **Related Name**

#### **Default Value**

/var/log/cloudera-scm-telemetrypublisher

## **API Name**

mgmt\_log\_dir

**Required**

false

# **Monitoring**

# **Enable Health Alerts for this Role**

# **Description**

When set, Cloudera Manager will send alerts when the health of this role reaches the threshold specified by the EventServer setting eventserver\_health\_events\_alert\_threshold

# **Related Name**

### **Default Value**

true

# **API Name**

enable\_alerts

# **Required**

false

# **Enable Configuration Change Alerts**

# **Description**

When set, Cloudera Manager will send alerts when this entity's configuration changes.

# **Related Name**

# **Default Value**

false

## **API Name**

enable\_config\_alerts

### **Required**

false

# **Heap Dump Directory Free Space Monitoring Absolute Thresholds**

# **Description**

The health test thresholds for monitoring of free space on the filesystem that contains this role's heap dump directory.

#### **Related Name**

# **Default Value**

Warning: 10 GiB, Critical: 5 GiB

# **API Name**

heap\_dump\_directory\_free\_space\_absolute\_thresholds

### **Required**

false

## **Heap Dump Directory Free Space Monitoring Percentage Thresholds Description**

The health test thresholds for monitoring of free space on the filesystem that contains this role's heap dump directory. Specified as a percentage of the capacity on that filesystem. This setting is not used if a Heap Dump Directory Free Space Monitoring Absolute Thresholds setting is configured.

# **Related Name**

# **Default Value**

Warning: Never, Critical: Never

# **API Name**

heap\_dump\_directory\_free\_space\_percentage\_thresholds

### **Required**

false

# **Log Directory Free Space Monitoring Absolute Thresholds**

### **Description**

The health test thresholds for monitoring of free space on the filesystem that contains this role's log directory.

#### **Related Name**

#### **Default Value**

Warning: 10 GiB, Critical: 5 GiB

# **API Name**

log\_directory\_free\_space\_absolute\_thresholds

### **Required**

false

# **Log Directory Free Space Monitoring Percentage Thresholds**

### **Description**

The health test thresholds for monitoring of free space on the filesystem that contains this role's log directory. Specified as a percentage of the capacity on that filesystem. This setting is not used if a Log Directory Free Space Monitoring Absolute Thresholds setting is configured.

# **Related Name**

### **Default Value**

Warning: Never, Critical: Never

#### **API Name**

log directory free space percentage thresholds

#### **Required**

false

# **Rules to Extract Events from Log Files**

# **Description**

This file contains the rules that govern how log messages are turned into events by the custom log4j appender that this role loads. It is in JSON format, and is composed of a list of rules. Every log message is evaluated against each of these rules in turn to decide whether or not to send an event for that message. If a log message matches multiple rules, the first matching rule is used.. Each rule has some or all of the following fields:

• alert - whether or not events generated from this rule should be promoted to alerts. A value of "true" will cause alerts to be generated. If not specified, the default is "false".

- rate (mandatory) the maximum number of log messages matching this rule that can be sent as events every minute. If more than rate matching log messages are received in a single minute, the extra messages are ignored. If rate is less than 0, the number of messages per minute is unlimited.
- periodminutes the number of minutes during which the publisher will only publish rate events or fewer. If not specified, the default is one minute
- threshold apply this rule only to messages with this log4j severity level or above. An example is "WARN" for warning level messages or higher.
- content match only those messages for which contents match this regular expression.
- exceptiontype match only those messages that are part of an exception message. The exception type must match this regular expression.

#### Example:

- {"alert": false, "rate": 10, "exceptiontype": "java.lang.StringIndexOutOfBoundsException"}This rule sends events to Cloudera Manager for every StringIndexOutOfBoundsException, up to a maximum of 10 every minute.
- {"alert": false, "rate": 1, "periodminutes": 1, "exceptiontype": ".\*"}, {"alert": true, "rate": 1, "periodminutes": 1, "threshold":"ERROR"}In this example, an event generated may not be promoted to alert if an exception is in the ERROR log message, because the first rule with alert = false will match.

#### **Related Name**

#### **Default Value**

version: 0, rules: [ alert: false, rate: 1, periodminutes: 1, threshold: FATAL , alert: false, rate: 0, threshold: WARN, content: .\* is deprecated. Instead, use .\* , alert: false, rate: 0, threshold: WARN, content: .\* is deprecated. Use .\* instead , alert: false, rate: 0, threshold: ALL, content: .\*AUTOACTIONTRIGGER.\* , alert: false, rate: 1, periodminutes: 2, exceptiontype: .\* , alert: false, rate: 1, periodminutes: 1, threshold: WARN ]

#### **API Name**

log\_event\_whitelist

#### **Required**

false

## **Metric Filter**

### **Description**

Defines a Metric Filter for this role. Cloudera Manager Agents will not send filtered metrics to the Service Monitor. Define the following fields:

- Health Test Metric Set Select this parameter to collect only metrics required for health tests.
- Default Dashboard Metric Set Select this parameter to collect only metrics required for the default dashboards. For user-defined charts, you must add the metrics you require for the chart using the Custom Metrics parameter.
- Include/Exclude Custom Metrics Select Include to specify metrics that should be collected. Select Exclude to specify metrics that should not be collected. Enter the metric names to be included or excluded using the Metric Name parameter.
- Metric Name The name of a metric that will be included or excluded during metric collection.

If you do not select Health Test Metric Set or Default Dashboard Metric Set, or specify metrics by name, metric filtering will be turned off (this is the default behavior).For example, the following configuration enables the collection of metrics required for Health Tests and the jvm\_heap\_use d\_mb metric:

- Include only Health Test Metric Set: Selected.
- Include/Exclude Custom Metrics: Set to Include.

• Metric Name: jvm\_heap\_used\_mb

You can also view the JSON representation for this parameter by clicking View as JSON. In this example, the JSON looks like this:{ "includeHealthTestMetricSet": true, "filterType": "whitelist", "metrics": ["jvm\_heap\_used\_mb"] }

### **Related Name**

### **Default Value**

## **API Name**

monitoring\_metric\_filter

### **Required**

false

## **Swap Memory Usage Rate Thresholds**

# **Description**

The health test thresholds on the swap memory usage rate of the process. Specified as the change of the used swap memory during the predefined period.

### **Related Name**

#### **Default Value**

Warning: Never, Critical: Never

# **API Name**

process\_swap\_memory\_rate\_thresholds

### **Required**

false

### **Swap Memory Usage Rate Window**

# **Description**

The period to review when computing unexpected swap memory usage change of the process.

### **Related Name**

common.process.swap\_memory\_rate\_window

# **Default Value**

5 minute(s)

### **API Name**

process\_swap\_memory\_rate\_window

#### **Required**

false

# **Process Swap Memory Thresholds**

# **Description**

The health test thresholds on the swap memory usage of the process. This takes precedence over the host level threshold.

# **Related Name**

## **Default Value**

Warning: 200 B, Critical: Never

### **API Name**

process\_swap\_memory\_thresholds

# **Required**

false

# **Role Triggers**

# **Description**

The configured triggers for this role. This is a JSON-formatted list of triggers. These triggers are evaluated as part as the health system. Every trigger expression is parsed, and if the trigger condition is met, the list of actions provided in the trigger expression is executed. Each trigger has the following fields:

- triggerName (mandatory) The name of the trigger. This value must be unique for the specific role.
- triggerExpression (mandatory) A tsquery expression representing the trigger.
- streamThreshold (optional) The maximum number of streams that can satisfy a condition of a trigger before the condition fires. By default set to 0, and any stream returned causes the condition to fire.
- enabled (optional) By default set to 'true'. If set to 'false', the trigger is not evaluated.
- expressionEditorConfig (optional) Metadata for the trigger editor. If present, the trigger should only be edited from the Edit Trigger page; editing the trigger here can lead to inconsistencies.

For example, the following JSON formatted trigger configured for a DataNode fires if the DataNode has more than 1500 file descriptors opened:[{"triggerName": "sample-trigger", "triggerExpress ion": "IF (SELECT fd\_open WHERE roleName=\$ROLENAME and last(fd\_open) > 1500) DO health:bad", "streamThreshold": 0, "enabled": "true"}]See the trigger rules documentation for more details on how to write triggers using tsquery.The JSON format is evolving and may change and, as a result, backward compatibility is not guaranteed between releases.

# **Related Name**

# **Default Value**

 $\Box$ 

# **API Name**

role\_triggers

# **Required**

true

# **Telemetry Publisher Data Directory Free Space Monitoring Absolute Thresholds**

# **Description**

The health test thresholds for monitoring of free space on the filesystem that contains this role's Telemetry Publisher Data Directory.

# **Related Name**

# **Default Value**

Warning: 10 GiB, Critical: 5 GiB

# **API Name**

telemetrypublisher\_data\_directory\_free\_space\_absolute\_thresholds

### **Required**

false

# **Telemetry Publisher Data Directory Free Space Monitoring Percentage Thresholds Description**

The health test thresholds for monitoring of free space on the filesystem that contains this role's Telemetry Publisher Data Directory. Specified as a percentage of the capacity on that filesystem. This setting is not used if a Telemetry Publisher Data Directory Free Space Monitoring Absolute Thresholds setting is configured.

### **Related Name**

#### **Default Value**

Warning: Never, Critical: Never

### **API Name**

telemetrypublisher\_data\_directory\_free\_space\_percentage\_thresholds

#### **Required**

false

### **Metrics Data Export Failure Thresholds**

# **Description**

The health test thresholds for monitoring the data export failure count.

#### **Related Name**

#### **Default Value**

Warning: 3.0 time(s), Critical: 5.0 time(s)

## **API Name**

telemetrypublisher\_data\_export\_failure\_thresholds

### **Required**

true

### **Telemetry Publisher Data Export Monitoring Time Period**

### **Description**

The time period over which the telemetry publisher data export for streams will be monitored for failed export.

## **Related Name**

#### **Default Value**

5 minute(s)

# **API Name**

telemetrypublisher\_data\_export\_failure\_window

# **Required**

true

#### **Metrics Data Ingest Failure Thresholds**

# **Description**

The health test thresholds for monitoring the data ingest failure count.

# **Related Name**

#### **Default Value**

Warning: 3.0 time(s), Critical: 5.0 time(s)

# **API Name**

telemetrypublisher\_data\_ingest\_failure\_thresholds

# **Required**

true

# **Telemetry Publisher Data Ingest Monitoring Time Period**

## **Description**

The time period over which the telemetry publisher data ingest for streams will be monitored for failed injest.

### **Related Name**

# **Default Value**

5 minute(s)

# **API Name**

telemetrypublisher\_data\_ingest\_failure\_window

# **Required**

true

# **File Descriptor Monitoring Thresholds**

### **Description**

The health test thresholds of the number of file descriptors used. Specified as a percentage of file descriptor limit.

# **Related Name**

### **Default Value**

Warning: 50.0 %, Critical: 70.0 %

### **API Name**

telemetrypublisher\_fd\_thresholds

# **Required**

false

# **Garbage Collection Duration Thresholds**

# **Description**

The health test thresholds for the weighted average time spent in Java garbage collection. Specified as a percentage of elapsed wall clock time.

# **Related Name**

## **Default Value**

Warning: 30.0, Critical: 60.0

### **API Name**

telemetrypublisher\_gc\_duration\_thresholds

# **Required**

false

# **Garbage Collection Duration Monitoring Period**

### **Description**

The period to review when computing the moving average of garbage collection time.

### **Related Name**

# **Default Value**

5 minute(s)

# **API Name**

telemetrypublisher\_gc\_duration\_window

### **Required**

false

## **Telemetry Publisher Host Health Test**

# **Description**

When computing the overall Telemetry Publisher health, consider the host's health.

#### **Related Name**

# **Default Value**

true

# **API Name**

telemetrypublisher\_host\_health\_enabled

### **Required**

false

# **Telemetry Publisher Process Health Test**

## **Description**

Enables the health test that the Telemetry Publisher's process state is consistent with the role configuration

## **Related Name**

#### **Default Value**

true

### **API Name**

telemetrypublisher\_scm\_health\_enabled

#### **Required**

false

# **Web Metric Collection**

# **Description**

Enables the health test that the Cloudera Manager Agent can successfully contact and gather metrics from the web server.

#### **Related Name**

#### **Default Value**

true

# **API Name**

telemetrypublisher\_web\_metric\_collection\_enabled

## **Required**

false

# **Web Metric Collection Duration**

# **Description**

The health test thresholds on the duration of the metrics request to the web server.

### **Related Name**

# **Default Value**

Warning: 10 second(s), Critical: Never

# **API Name**

telemetrypublisher\_web\_metric\_collection\_thresholds

## **Required**

false

# **Unexpected Exits Thresholds**

# **Description**

The health test thresholds for unexpected exits encountered within a recent period specified by the unexpected\_exits\_window configuration for the role.

## **Related Name**

# **Default Value**

Warning: Never, Critical: Any

# **API Name**

unexpected\_exits\_thresholds

# **Required**

false

# **Unexpected Exits Monitoring Period**

# **Description**

The period to review when computing unexpected exits.

# **Related Name**

## **Default Value**

5 minute(s)

# **API Name**

unexpected\_exits\_window

### **Required**

false

# **Other**

# **Telemetry Publisher Web UI IPaddress.**

# **Description**

The IP where Telemetry Publisher starts a debug web server.

# **Related Name**

telemetry\_publisher.debug.server.interface

# **Default Value**

0.0.0.0

# **API Name**

telemetry\_publisher\_debug\_server\_interface

# **Required**

false

# **Performance**

# **Maximum Process File Descriptors**

# **Description**

If configured, overrides the process soft and hard rlimits (also called ulimits) for file descriptors to the configured value.

# **Related Name**

### **Default Value**

### **API Name**

rlimit\_fds

# **Required**

false

# **Ports and Addresses**

# **Telemetry Publisher Web UI Port.**

# **Description**

The port where Telemetry Publisher starts a debug web server. Set to -1 to disable debug server.

### **Related Name**

telemetry\_publisher.debug.port

### **Default Value**

10111

### **API Name**

telemetry\_publisher\_debug\_port

#### **Required**

false

# **Telemetry Publisher Server Port**

# **Description**

The port where Telemetry Publisher listens for requests

### **Related Name**

telemetry\_publisher.server.port

## **Default Value**

10110

# **API Name**

telemetry\_publisher\_server\_port

## **Required**

false

# **Resource Management**

## **Cgroup CPU Shares Description**

**4192**

Number of CPU shares to assign to this role. The greater the number of shares, the larger the share of the host's CPUs that will be given to this role when the host experiences CPU contention. Must be between 2 and 262144. Defaults to 1024 for processes not managed by Cloudera Manager.

### **Related Name**

cpu.shares

#### **Default Value**

1024

### **API Name**

rm\_cpu\_shares

#### **Required**

true

## **Custom Control Group Resources (overrides Cgroup settings)**

#### **Description**

Custom control group resources to assign to this role, which will be enforced by the Linux kernel. These resources should exist on the target hosts, otherwise an error will occur when the process starts. Use the same format as used for arguments to the cgexec command: resource1,resource2:path1 or resource3:path2 For example: 'cpu,memory:my/path blkio:my2/path2' \*\*\*These settings override other cgroup settings.\*\*\*

#### **Related Name**

custom.cgroups

# **Default Value**

### **API Name**

rm\_custom\_resources

#### **Required**

false

### **Cgroup I/O Weight**

# **Description**

Weight for the read I/O requests issued by this role. The greater the weight, the higher the priority of the requests when the host experiences I/O contention. Must be between 100 and 1000. Defaults to 1000 for processes not managed by Cloudera Manager.

## **Related Name**

blkio.weight

# **Default Value**

500

### **API Name**

rm\_io\_weight

# **Required**

true

## **Cgroup Memory Hard Limit**

# **Description**

Hard memory limit to assign to this role, enforced by the Linux kernel. When the limit is reached, the kernel will reclaim pages charged to the process. If reclaiming fails, the kernel may kill the process. Both anonymous as well as page cache pages contribute to the limit. Use a value of -1 to specify no limit. By default processes not managed by Cloudera Manager will have no limit. If the value is -1, Cloudera Manager will not monitor Cgroup memory usage therefore some of the charts will show 'No Data'

# **Related Name**

memory.limit\_in\_bytes

# **Default Value**

-1 MiB

# **API Name**

rm\_memory\_hard\_limit

### **Required**

true

### **Cgroup Memory Soft Limit**

### **Description**

Soft memory limit to assign to this role, enforced by the Linux kernel. When the limit is reached, the kernel will reclaim pages charged to the process if and only if the host is facing memory pressure. If reclaiming fails, the kernel may kill the process. Both anonymous as well as page cache pages contribute to the limit. Use a value of -1 to specify no limit. By default processes not managed by Cloudera Manager will have no limit. If the value is -1, Cloudera Manager will not monitor Cgroup memory usage therefore some of the charts will show 'No Data'

#### **Related Name**

memory.soft\_limit\_in\_bytes

### **Default Value**

-1 MiB

# **API Name**

rm\_memory\_soft\_limit

#### **Required**

true

### **Java Heap Size of TelemetryPublisher in Bytes**

#### **Description**

Maximum size in bytes for the Java Process heap memory. Passed to Java -Xmx.

#### **Related Name**

#### **Default Value**

1 GiB

# **API Name**

telemetry\_publisher\_heapsize

#### **Required**

false

# **Security**

# **Telemetry Kerberos Principal**

# **Description**

Kerberos principal used by Telemetry Publisher to authenticate to all services except HDFS. Note: Telemetry should use the principal used by Hue service if you are using MapReduce1 service in any of the clusters.

# **Related Name**

# **Default Value**

hue

# **API Name**

kerberos\_role\_princ\_name

### **Required**

true

# **Enable TLS/SSL for Telemetry Publisher**

# **Description**

Encrypt communication between clients and Telemetry Publisher using Transport Layer Security (TLS) (formerly known as Secure Socket Layer (SSL)).

# **Related Name**

telemetrypublisher.http.enable\_ssl

#### **Default Value**

false

# **API Name**

ssl\_enabled

#### **Required**

false

# **Telemetry Publisher TLS/SSL Server Keystore Key Password**

# **Description**

The password that protects the private key contained in the keystore used when Telemetry Publisher is acting as a TLS/SSL server.

#### **Related Name**

telemetrypublisher.ssl.keyManagerPassword

# **Default Value**

# **API Name**

ssl\_server\_keystore\_keypassword

# **Required**

false

# **Telemetry Publisher TLS/SSL Server Keystore File Location**

# **Description**

The path to the TLS/SSL keystore file containing the server certificate and private key used for TLS/SSL. Used when Telemetry Publisher is acting as a TLS/SSL server. The keystore must be in the format specified in Administration > Settings > Java Keystore Type.

# **Related Name**

telemetrypublisher.ssl.keyStorePath

# **Default Value**

# **API Name**

ssl\_server\_keystore\_location

# **Required**

false

# **Telemetry Publisher TLS/SSL Server Keystore File Password**

### **Description**

The password for the Telemetry Publisher keystore file.

## **Related Name**

telemetrypublisher.ssl.keyStorePassword

### **Default Value**

#### **API Name**

ssl\_server\_keystore\_password

#### **Required**

false

# **Telemetry Kerberos Principal for HDFS**

# **Description**

Kerberos principal used by Telemetry Publisher to authenticate to HDFS services. Note: This principal must be in the same groups as the principals used by Job History and Spark History Servers.

# **Related Name**

telemetrypublisher.dfs.user

# **Default Value**

hdfs

### **API Name**

tp\_hdfs\_kerberos\_princ

## **Required**

true

# **Stacks Collection**

#### **Stacks Collection Data Retention**

#### **Description**

The amount of stacks data that is retained. After the retention limit is reached, the oldest data is deleted.

## **Related Name**

stacks\_collection\_data\_retention

#### **Default Value**

100 MiB

## **API Name**

stacks\_collection\_data\_retention

#### **Required**

false

# **Stacks Collection Directory**

# **Description**

The directory in which stacks logs are placed. If not set, stacks are logged into a stacks subdirectory of the role's log directory. If this directory already exists, it will be owned by the current role user

with 755 permissions. Sharing the same directory among multiple roles will cause an ownership race.

# **Related Name**

stacks\_collection\_directory

# **Default Value**

### **API Name**

stacks\_collection\_directory

#### **Required**

false

# **Stacks Collection Enabled**

# **Description**

Whether or not periodic stacks collection is enabled.

### **Related Name**

stacks\_collection\_enabled

#### **Default Value**

false

# **API Name**

stacks\_collection\_enabled

### **Required**

true

# **Stacks Collection Frequency**

# **Description**

The frequency with which stacks are collected.

### **Related Name**

stacks\_collection\_frequency

### **Default Value**

5.0 second(s)

# **API Name**

stacks\_collection\_frequency

# **Required**

false

# **Stacks Collection Method**

# **Description**

The method used to collect stacks. The jstack option involves periodically running the jstack command against the role's daemon process. The servlet method is available for those roles that have an HTTP server endpoint exposing the current stacks traces of all threads. When the servlet method is selected, that HTTP endpoint is periodically scraped.

# **Related Name**

stacks\_collection\_method

#### **Default Value**

jstack

#### **API Name**

stacks\_collection\_method

#### **Required**

# false

# **Suppressions**

### **Suppress Configuration Validator: CDH Version Validator**

## **Description**

Whether to suppress configuration warnings produced by the CDH Version Validator configuration validator.

# **Related Name**

**Default Value**

false

# **API Name**

role\_config\_suppression\_cdh\_version\_validator

### **Required**

true

## **Suppress Parameter Validation: Telemetry Kerberos Principal**

# **Description**

Whether to suppress configuration warnings produced by the built-in parameter validation for the Telemetry Kerberos Principal parameter.

### **Related Name**

#### **Default Value**

false

# **API Name**

role\_config\_suppression\_kerberos\_role\_princ\_name

#### **Required**

true

# **Suppress Parameter Validation: Telemetry Publisher Logging Advanced Configuration Snippet (Safety Valve)**

### **Description**

Whether to suppress configuration warnings produced by the built-in parameter validation for the Telemetry Publisher Logging Advanced Configuration Snippet (Safety Valve) parameter.

#### **Related Name**

#### **Default Value**

false

# **API Name**

role\_config\_suppression\_log4j\_safety\_valve

# **Required**

true

**Suppress Parameter Validation: Rules to Extract Events from Log Files Description**

Whether to suppress configuration warnings produced by the built-in parameter validation for the Rules to Extract Events from Log Files parameter.

## **Related Name**

### **Default Value**

false

# **API Name**

role\_config\_suppression\_log\_event\_whitelist

#### **Required**

true

#### **Suppress Parameter Validation: Telemetry Publisher Data Directory**

# **Description**

Whether to suppress configuration warnings produced by the built-in parameter validation for the Telemetry Publisher Data Directory parameter.

#### **Related Name**

#### **Default Value**

false

# **API Name**

role\_config\_suppression\_mgmt\_data\_dir

### **Required**

true

#### **Suppress Parameter Validation: Telemetry Publisher Log Directory**

# **Description**

Whether to suppress configuration warnings produced by the built-in parameter validation for the Telemetry Publisher Log Directory parameter.

#### **Related Name**

#### **Default Value**

false

# **API Name**

role\_config\_suppression\_mgmt\_log\_dir

# **Required**

true

#### **Suppress Parameter Validation: Heap Dump Directory**

# **Description**

Whether to suppress configuration warnings produced by the built-in parameter validation for the Heap Dump Directory parameter.

# **Related Name**

#### **Default Value**

false

# **API Name**

role\_config\_suppression\_oom\_heap\_dump\_dir

# **Required**

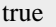

# **Suppress Parameter Validation: Custom Control Group Resources (overrides Cgroup settings)**

# **Description**

Whether to suppress configuration warnings produced by the built-in parameter validation for the Custom Control Group Resources (overrides Cgroup settings) parameter.

#### **Related Name**

#### **Default Value**

false

# **API Name**

role\_config\_suppression\_rm\_custom\_resources

# **Required**

true

#### **Suppress Parameter Validation: Role Triggers**

### **Description**

Whether to suppress configuration warnings produced by the built-in parameter validation for the Role Triggers parameter.

#### **Related Name**

#### **Default Value**

false

## **API Name**

role\_config\_suppression\_role\_triggers

#### **Required**

true

## **Suppress Parameter Validation: Telemetry Publisher TLS/SSL Server Keystore Key Password**

#### **Description**

Whether to suppress configuration warnings produced by the built-in parameter validation for the Telemetry Publisher TLS/SSL Server Keystore Key Password parameter.

#### **Related Name**

#### **Default Value**

false

### **API Name**

role\_config\_suppression\_ssl\_server\_keystore\_keypassword

#### **Required**

true

### **Suppress Parameter Validation: Telemetry Publisher TLS/SSL Server Keystore File Location**

#### **Description**

Whether to suppress configuration warnings produced by the built-in parameter validation for the Telemetry Publisher TLS/SSL Server Keystore File Location parameter.

#### **Related Name**

#### **Default Value**

false

# **API Name**

role\_config\_suppression\_ssl\_server\_keystore\_location

#### **Required**

true

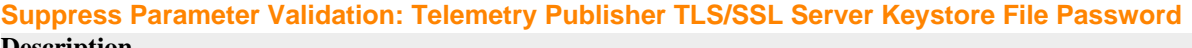

#### **Description**

Whether to suppress configuration warnings produced by the built-in parameter validation for the Telemetry Publisher TLS/SSL Server Keystore File Password parameter.

### **Related Name**

**Default Value**

false

## **API Name**

role\_config\_suppression\_ssl\_server\_keystore\_password

### **Required**

true

#### **Suppress Parameter Validation: Stacks Collection Directory**

# **Description**

Whether to suppress configuration warnings produced by the built-in parameter validation for the Stacks Collection Directory parameter.

#### **Related Name**

#### **Default Value**

false

## **API Name**

role\_config\_suppression\_stacks\_collection\_directory

### **Required**

true

# **Suppress Parameter Validation: Telemetry Publisher Web UI Port.**

# **Description**

Whether to suppress configuration warnings produced by the built-in parameter validation for the Telemetry Publisher Web UI Port. parameter.

### **Related Name**

#### **Default Value**

false

# **API Name**

role\_config\_suppression\_telemetry\_publisher\_debug\_port

## **Required**

true

## **Suppress Parameter Validation: Telemetry Publisher Web UI IPaddress.**

#### **Description**

Whether to suppress configuration warnings produced by the built-in parameter validation for the Telemetry Publisher Web UI IPaddress. parameter.

# **Related Name**

# **Default Value**

false

# **API Name**

role\_config\_suppression\_telemetry\_publisher\_debug\_server\_interface

# **Required**

true

# **Suppress Parameter Validation: Telemetry Publisher Server Port**

# **Description**

Whether to suppress configuration warnings produced by the built-in parameter validation for the Telemetry Publisher Server Port parameter.

### **Related Name**

## **Default Value**

false

### **API Name**

role\_config\_suppression\_telemetry\_publisher\_server\_port

### **Required**

true

# **Suppress Parameter Validation: Java Configuration Options for Telemetry Publisher**

# **Description**

Whether to suppress configuration warnings produced by the built-in parameter validation for the Java Configuration Options for Telemetry Publisher parameter.

#### **Related Name**

#### **Default Value**

false

## **API Name**

role\_config\_suppression\_telemetrypublisher\_java\_opts

#### **Required**

true

### **Suppress Parameter Validation: Proxy Password**

## **Description**

Whether to suppress configuration warnings produced by the built-in parameter validation for the Proxy Password parameter.

### **Related Name**

#### **Default Value**

false

# **API Name**

role\_config\_suppression\_telemetrypublisher\_proxy\_password

### **Required**

true

# **Suppress Parameter Validation: Proxy Port**

# **Description**

Whether to suppress configuration warnings produced by the built-in parameter validation for the Proxy Port parameter.

### **Related Name**

#### **Default Value**

false

# **API Name**

role\_config\_suppression\_telemetrypublisher\_proxy\_port

#### **Required**

true

### **Suppress Parameter Validation: Proxy Server**

## **Description**

Whether to suppress configuration warnings produced by the built-in parameter validation for the Proxy Server parameter.

#### **Related Name**

#### **Default Value**

false

# **API Name**

role\_config\_suppression\_telemetrypublisher\_proxy\_server

#### **Required**

true

### **Suppress Parameter Validation: Proxy User**

### **Description**

Whether to suppress configuration warnings produced by the built-in parameter validation for the Proxy User parameter.

#### **Related Name**

#### **Default Value**

false

### **API Name**

role\_config\_suppression\_telemetrypublisher\_proxy\_user

## **Required**

true

# **Suppress Parameter Validation: Telemetry Publisher Environment Advanced Configuration Snippet (Safety Valve)**

# **Description**

Whether to suppress configuration warnings produced by the built-in parameter validation for the Telemetry Publisher Environment Advanced Configuration Snippet (Safety Valve) parameter.

#### **Related Name**

#### **Default Value**

false

#### **API Name**

role\_config\_suppression\_telemetrypublisher\_role\_env\_safety\_valve

# **Required**

true

# **Suppress Parameter Validation: Telemetry Publisher Advanced Configuration Snippet (Safety Valve) for telemetrypublisher.conf**

### **Description**

Whether to suppress configuration warnings produced by the built-in parameter validation for the Telemetry Publisher Advanced Configuration Snippet (Safety Valve) for telemetrypublisher.conf parameter.

#### **Related Name**

#### **Default Value**

false

# **API Name**

role\_config\_suppression\_telemetrypublisher\_safety\_valve

#### **Required**

true

# **Suppress Parameter Validation: Telemetry Kerberos Principal for HDFS**

#### **Description**

Whether to suppress configuration warnings produced by the built-in parameter validation for the Telemetry Kerberos Principal for HDFS parameter.

#### **Related Name**

#### **Default Value**

false

# **API Name**

role\_config\_suppression\_tp\_hdfs\_kerberos\_princ

## **Required**

true

# **Suppress Health Test: Data Export Test For Stream Hive-App**

#### **Description**

Whether to suppress the results of the Data Export Test For Stream Hive-App heath test. The results of suppressed health tests are ignored when computing the overall health of the associated host, role or service, so suppressed health tests will not generate alerts.

#### **Related Name**

#### **Default Value**

false

# **API Name**

role\_health\_suppression\_hive\_\_app\_data\_export\_failure

# **Required**

true

**Suppress Health Test: Data Ingest Test For Stream Hive-App Description**

Whether to suppress the results of the Data Ingest Test For Stream Hive-App heath test. The results of suppressed health tests are ignored when computing the overall health of the associated host, role or service, so suppressed health tests will not generate alerts.

### **Related Name**

## **Default Value**

false

# **API Name**

role\_health\_suppression\_hive\_\_app\_data\_ingest\_failure

## **Required**

true

### **Suppress Health Test: Data Export Test For Stream Hive-Query-Audits**

### **Description**

Whether to suppress the results of the Data Export Test For Stream Hive-Query-Audits heath test. The results of suppressed health tests are ignored when computing the overall health of the associated host, role or service, so suppressed health tests will not generate alerts.

# **Related Name**

#### **Default Value**

false

### **API Name**

role\_health\_suppression\_hive\_\_query\_\_audits\_data\_export\_failure

#### **Required**

true

#### **Suppress Health Test: Data Ingest Test For Stream Hive-Query-Audits**

#### **Description**

Whether to suppress the results of the Data Ingest Test For Stream Hive-Query-Audits heath test. The results of suppressed health tests are ignored when computing the overall health of the associated host, role or service, so suppressed health tests will not generate alerts.

#### **Related Name**

#### **Default Value**

false

# **API Name**

role\_health\_suppression\_hive\_\_query\_\_audits\_data\_ingest\_failure

#### **Required**

true

### **Suppress Health Test: Data Export Test For Stream Hive-Tez-App**

#### **Description**

Whether to suppress the results of the Data Export Test For Stream Hive-Tez-App heath test. The results of suppressed health tests are ignored when computing the overall health of the associated host, role or service, so suppressed health tests will not generate alerts.

#### **Related Name**

#### **Default Value**

false

# **API Name**

role\_health\_suppression\_hive\_\_tez\_\_app\_data\_export\_failure

# **Required**

true

#### **Suppress Health Test: Data Ingest Test For Stream Hive-Tez-App**

## **Description**

Whether to suppress the results of the Data Ingest Test For Stream Hive-Tez-App heath test. The results of suppressed health tests are ignored when computing the overall health of the associated host, role or service, so suppressed health tests will not generate alerts.

## **Related Name**

#### **Default Value**

false

### **API Name**

role\_health\_suppression\_hive\_\_tez\_\_app\_data\_ingest\_failure

#### **Required**

true

# **Suppress Health Test: Data Export Test For Stream Impala-Query-Profile**

# **Description**

Whether to suppress the results of the Data Export Test For Stream Impala-Query-Profile heath test. The results of suppressed health tests are ignored when computing the overall health of the associated host, role or service, so suppressed health tests will not generate alerts.

#### **Related Name**

#### **Default Value**

false

# **API Name**

role\_health\_suppression\_impala\_\_query\_\_profile\_data\_export\_failure

#### **Required**

true

# **Suppress Health Test: Data Ingest Test For Stream Impala-Query-Profile**

#### **Description**

Whether to suppress the results of the Data Ingest Test For Stream Impala-Query-Profile heath test. The results of suppressed health tests are ignored when computing the overall health of the associated host, role or service, so suppressed health tests will not generate alerts.

#### **Related Name**

#### **Default Value**

false

# **API Name**

role\_health\_suppression\_impala\_\_query\_\_profile\_data\_ingest\_failure

#### **Required**

true

# **Suppress Health Test: Data Export Test For Stream Oozie-Workflows**

# **Description**

Whether to suppress the results of the Data Export Test For Stream Oozie-Workflows heath test. The results of suppressed health tests are ignored when computing the overall health of the associated host, role or service, so suppressed health tests will not generate alerts.

#### **Related Name**

#### **Default Value**

false

#### **API Name**

role\_health\_suppression\_oozie\_\_workflows\_data\_export\_failure

#### **Required**

true

### **Suppress Health Test: Data Ingest Test For Stream Oozie-Workflows**

#### **Description**

Whether to suppress the results of the Data Ingest Test For Stream Oozie-Workflows heath test. The results of suppressed health tests are ignored when computing the overall health of the associated host, role or service, so suppressed health tests will not generate alerts.

### **Related Name**

#### **Default Value**

false

# **API Name**

role\_health\_suppression\_oozie\_\_workflows\_data\_ingest\_failure

#### **Required**

true

# **Suppress Health Test: Data Export Test For Stream Spark2\_on\_yarn-Event-Log**

### **Description**

Whether to suppress the results of the Data Export Test For Stream Spark2\_on\_yarn-Event-Log heath test. The results of suppressed health tests are ignored when computing the overall health of the associated host, role or service, so suppressed health tests will not generate alerts.

# **Related Name**

#### **Default Value**

false

### **API Name**

role\_health\_suppression\_spark2\_on\_yarn\_\_event\_\_log\_data\_export\_failure

### **Required**

true

### **Suppress Health Test: Data Ingest Test For Stream Spark2\_on\_yarn-Event-Log**

#### **Description**

Whether to suppress the results of the Data Ingest Test For Stream Spark2\_on\_yarn-Event-Log heath test. The results of suppressed health tests are ignored when computing the overall health of the associated host, role or service, so suppressed health tests will not generate alerts.

### **Related Name**

### **Default Value**

false

# **API Name**

role\_health\_suppression\_spark2\_on\_yarn\_\_event\_\_log\_data\_ingest\_failure

#### **Required**

true

# **Suppress Health Test: Audit Pipeline Test**

### **Description**

Whether to suppress the results of the Audit Pipeline Test heath test. The results of suppressed health tests are ignored when computing the overall health of the associated host, role or service, so suppressed health tests will not generate alerts.

## **Related Name**

#### **Default Value**

false

#### **API Name**

role\_health\_suppression\_telemetrypublisher\_audit\_health

# **Required**

true

### **Suppress Health Test: Telemetry Publisher Data Directory Free Space**

# **Description**

Whether to suppress the results of the Telemetry Publisher Data Directory Free Space heath test. The results of suppressed health tests are ignored when computing the overall health of the associated host, role or service, so suppressed health tests will not generate alerts.

## **Related Name**

#### **Default Value**

false

# **API Name**

role\_health\_suppression\_telemetrypublisher\_data\_directory\_free\_space

## **Required**

true

### **Suppress Health Test: File Descriptors**

#### **Description**

Whether to suppress the results of the File Descriptors heath test. The results of suppressed health tests are ignored when computing the overall health of the associated host, role or service, so suppressed health tests will not generate alerts.

# **Related Name**

#### **Default Value**

false

## **API Name**

role\_health\_suppression\_telemetrypublisher\_file\_descriptor

#### **Required**

true

# **Suppress Health Test: GC Duration**

### **Description**

Whether to suppress the results of the GC Duration heath test. The results of suppressed health tests are ignored when computing the overall health of the associated host, role or service, so suppressed health tests will not generate alerts.

#### **Related Name**

#### **Default Value**

false

#### **API Name**

role\_health\_suppression\_telemetrypublisher\_gc\_duration

#### **Required**

true

#### **Suppress Health Test: Heap Dump Directory Free Space**

#### **Description**

Whether to suppress the results of the Heap Dump Directory Free Space heath test. The results of suppressed health tests are ignored when computing the overall health of the associated host, role or service, so suppressed health tests will not generate alerts.

### **Related Name**

#### **Default Value**

false

# **API Name**

role\_health\_suppression\_telemetrypublisher\_heap\_dump\_directory\_free\_space

# **Required**

true

### **Suppress Health Test: Host Health**

#### **Description**

Whether to suppress the results of the Host Health heath test. The results of suppressed health tests are ignored when computing the overall health of the associated host, role or service, so suppressed health tests will not generate alerts.

# **Related Name**

#### **Default Value**

false

#### **API Name**

role\_health\_suppression\_telemetrypublisher\_host\_health

### **Required**

true

### **Suppress Health Test: Log Directory Free Space**

#### **Description**

Whether to suppress the results of the Log Directory Free Space heath test. The results of suppressed health tests are ignored when computing the overall health of the associated host, role or service, so suppressed health tests will not generate alerts.

## **Related Name**

### **Default Value**

false

# **API Name**

role\_health\_suppression\_telemetrypublisher\_log\_directory\_free\_space

#### **Required**

true

# **Suppress Health Test: Process Status**

### **Description**

Whether to suppress the results of the Process Status heath test. The results of suppressed health tests are ignored when computing the overall health of the associated host, role or service, so suppressed health tests will not generate alerts.

## **Related Name**

#### **Default Value**

false

#### **API Name**

role\_health\_suppression\_telemetrypublisher\_scm\_health

# **Required**

true

### **Suppress Health Test: Swap Memory Usage**

### **Description**

Whether to suppress the results of the Swap Memory Usage heath test. The results of suppressed health tests are ignored when computing the overall health of the associated host, role or service, so suppressed health tests will not generate alerts.

## **Related Name**

#### **Default Value**

false

# **API Name**

role\_health\_suppression\_telemetrypublisher\_swap\_memory\_usage

## **Required**

true

# **Suppress Health Test: Swap Memory Usage Rate Beta**

### **Description**

Whether to suppress the results of the Swap Memory Usage Rate Beta heath test. The results of suppressed health tests are ignored when computing the overall health of the associated host, role or service, so suppressed health tests will not generate alerts.

# **Related Name**

#### **Default Value**

false

# **API Name**

role\_health\_suppression\_telemetrypublisher\_swap\_memory\_usage\_rate

#### **Required**

true

# **Suppress Health Test: Unexpected Exits**

# **Description**

Whether to suppress the results of the Unexpected Exits heath test. The results of suppressed health tests are ignored when computing the overall health of the associated host, role or service, so suppressed health tests will not generate alerts.

## **Related Name**

#### **Default Value**

false

#### **API Name**

role\_health\_suppression\_telemetrypublisher\_unexpected\_exits

#### **Required**

true

## **Suppress Health Test: Web Server Status**

### **Description**

Whether to suppress the results of the Web Server Status heath test. The results of suppressed health tests are ignored when computing the overall health of the associated host, role or service, so suppressed health tests will not generate alerts.

### **Related Name**

#### **Default Value**

false

### **API Name**

role\_health\_suppression\_telemetrypublisher\_web\_metric\_collection

### **Required**

true

### **Suppress Health Test: Data Export Test For Stream Yarn-Apps**

### **Description**

Whether to suppress the results of the Data Export Test For Stream Yarn-Apps heath test. The results of suppressed health tests are ignored when computing the overall health of the associated host, role or service, so suppressed health tests will not generate alerts.

# **Related Name**

#### **Default Value**

false

#### **API Name**

role\_health\_suppression\_yarn\_\_apps\_data\_export\_failure

### **Required**

true

### **Suppress Health Test: Data Ingest Test For Stream Yarn-Apps**

### **Description**

Whether to suppress the results of the Data Ingest Test For Stream Yarn-Apps heath test. The results of suppressed health tests are ignored when computing the overall health of the associated host, role or service, so suppressed health tests will not generate alerts.

### **Related Name**

# **Default Value**

false

# **API Name**

role\_health\_suppression\_yarn\_\_apps\_data\_ingest\_failure

### **Required**

true

# **Suppress Health Test: Data Export Test For Stream Yarn-Jhist**

# **Description**

Whether to suppress the results of the Data Export Test For Stream Yarn-Jhist heath test. The results of suppressed health tests are ignored when computing the overall health of the associated host, role or service, so suppressed health tests will not generate alerts.

# **Related Name**

### **Default Value**

false

# **API Name**

role\_health\_suppression\_yarn\_\_jhist\_data\_export\_failure

# **Required**

true

# **Suppress Health Test: Data Ingest Test For Stream Yarn-Jhist**

# **Description**

Whether to suppress the results of the Data Ingest Test For Stream Yarn-Jhist heath test. The results of suppressed health tests are ignored when computing the overall health of the associated host, role or service, so suppressed health tests will not generate alerts.

# **Related Name**

### **Default Value**

false

# **API Name**

role\_health\_suppression\_yarn\_\_jhist\_data\_ingest\_failure

# **Required**

true